# RIFERIMENTO al Linguaggio MQL5

# per il terminale client MetaTrader 5

# Studia l' MQL5 e risolvi ogni attività:

- Crea i tuoi indicatori di analisi tecnica di qualunque complessità
- Usa l'autotrading: sistemi di trading automatizzato per lavorare in vari mercati finanziari
- Sviluppa i tuoi utensili analitici sui successi matematici e sui metodi tradizionali
- Scrivi sistemi informativi di trading per risolvere una varia gamma di attività (trading, monitoraggio, allarme, ecc.)

© 2000-2024, [MetaQuotes](https://www.metaquotes.net) Ltd

 $\overline{\mathbf{1}}$ 

# Content

#### **MQL5 Riferimento**

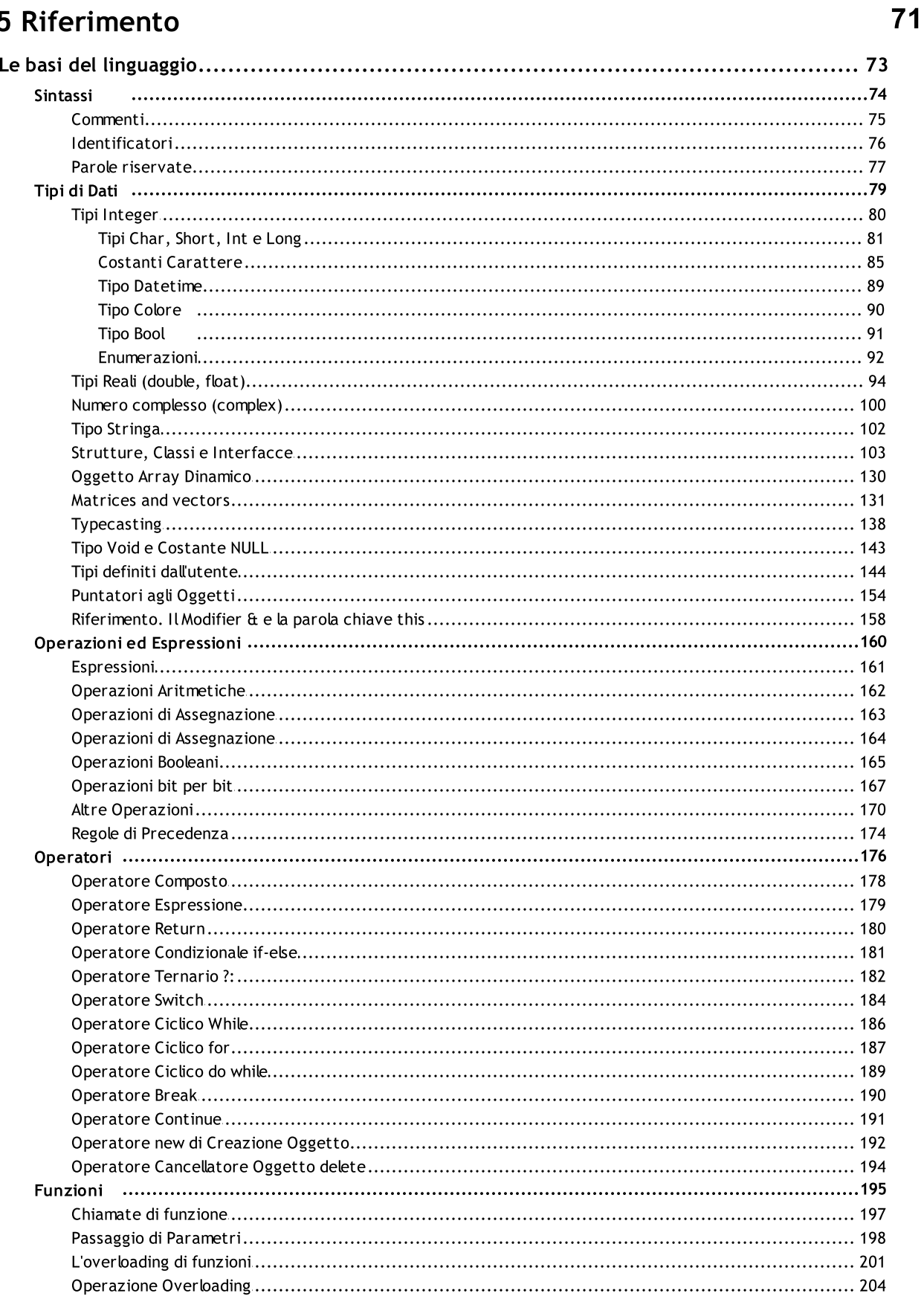

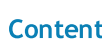

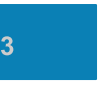

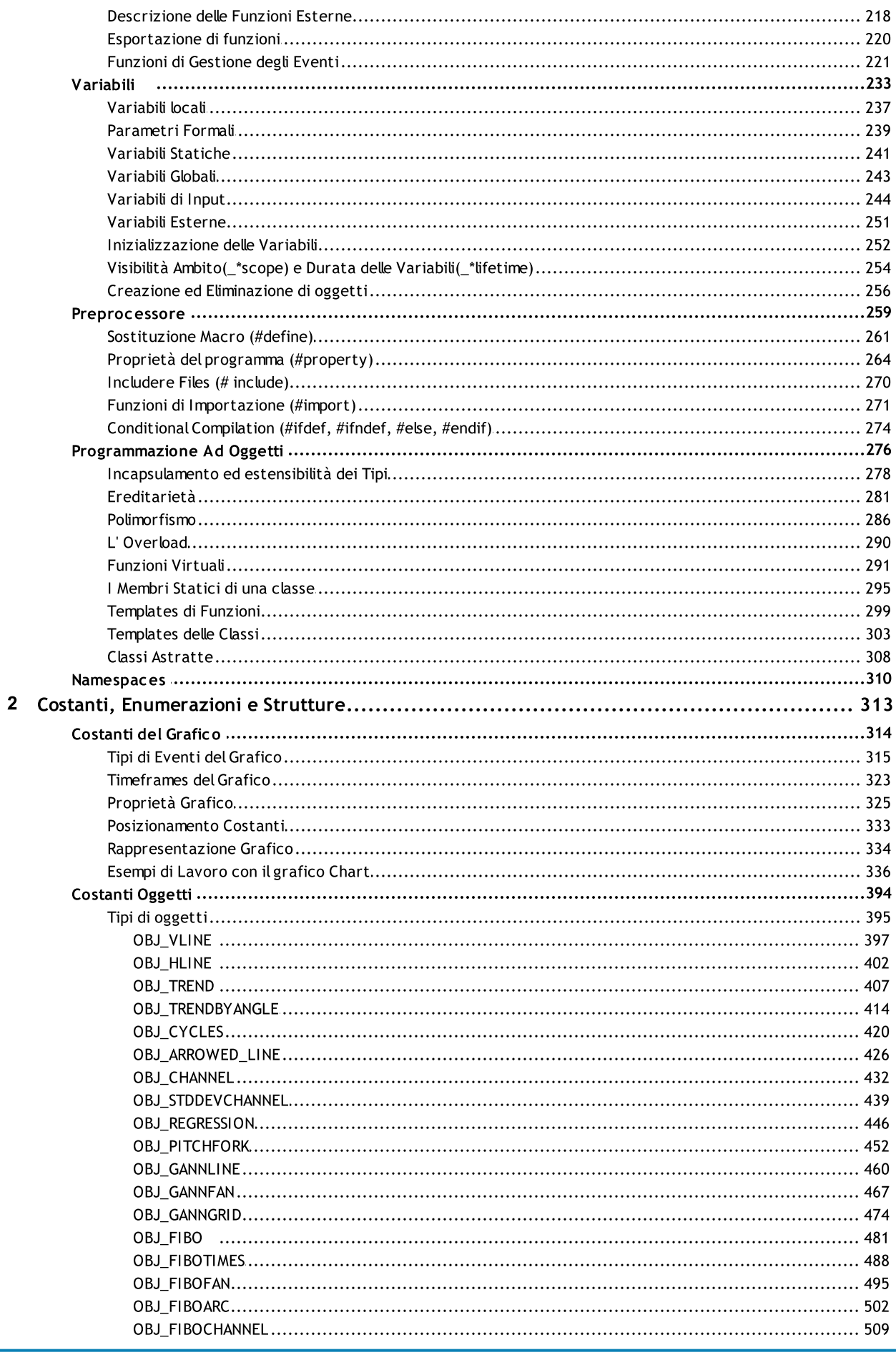

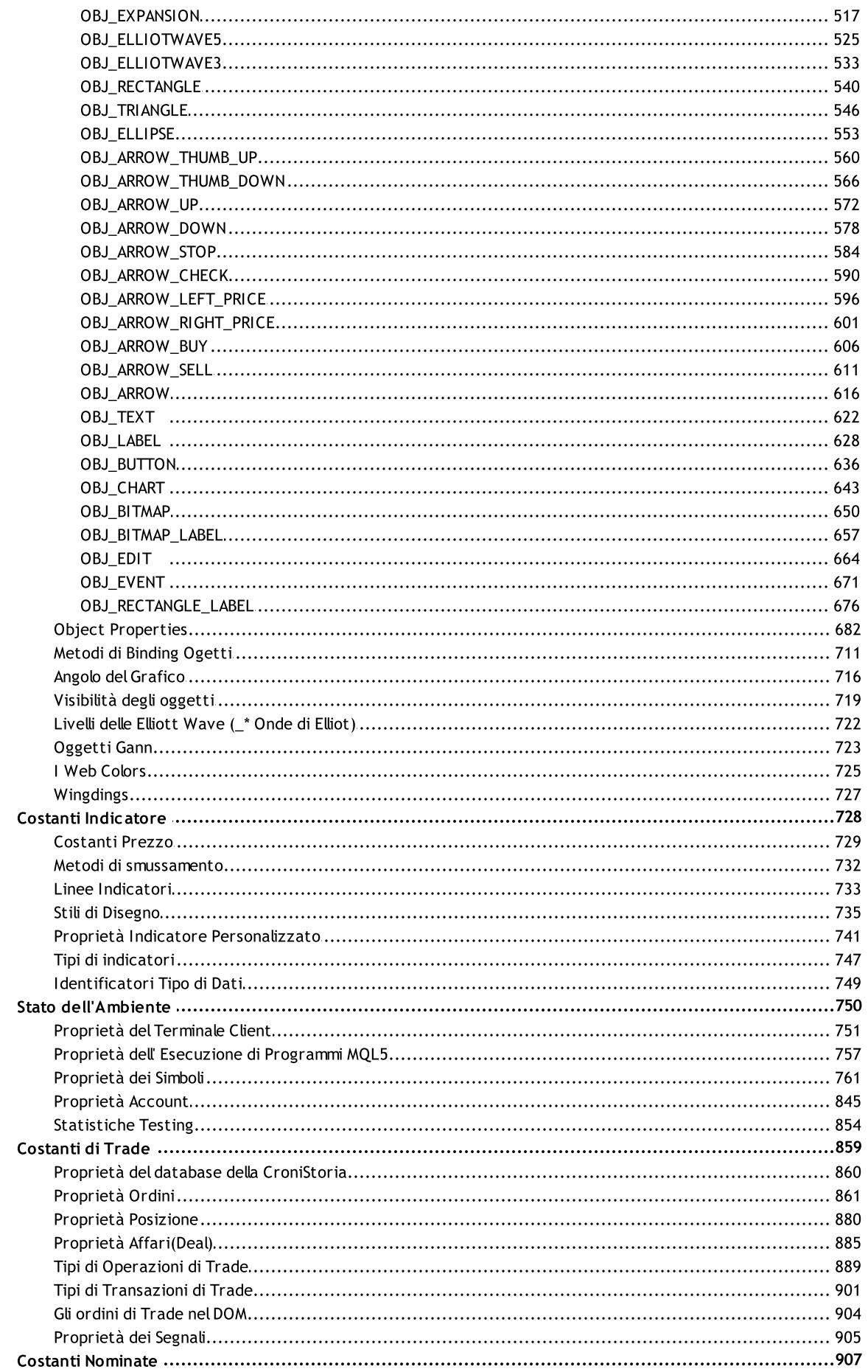

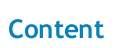

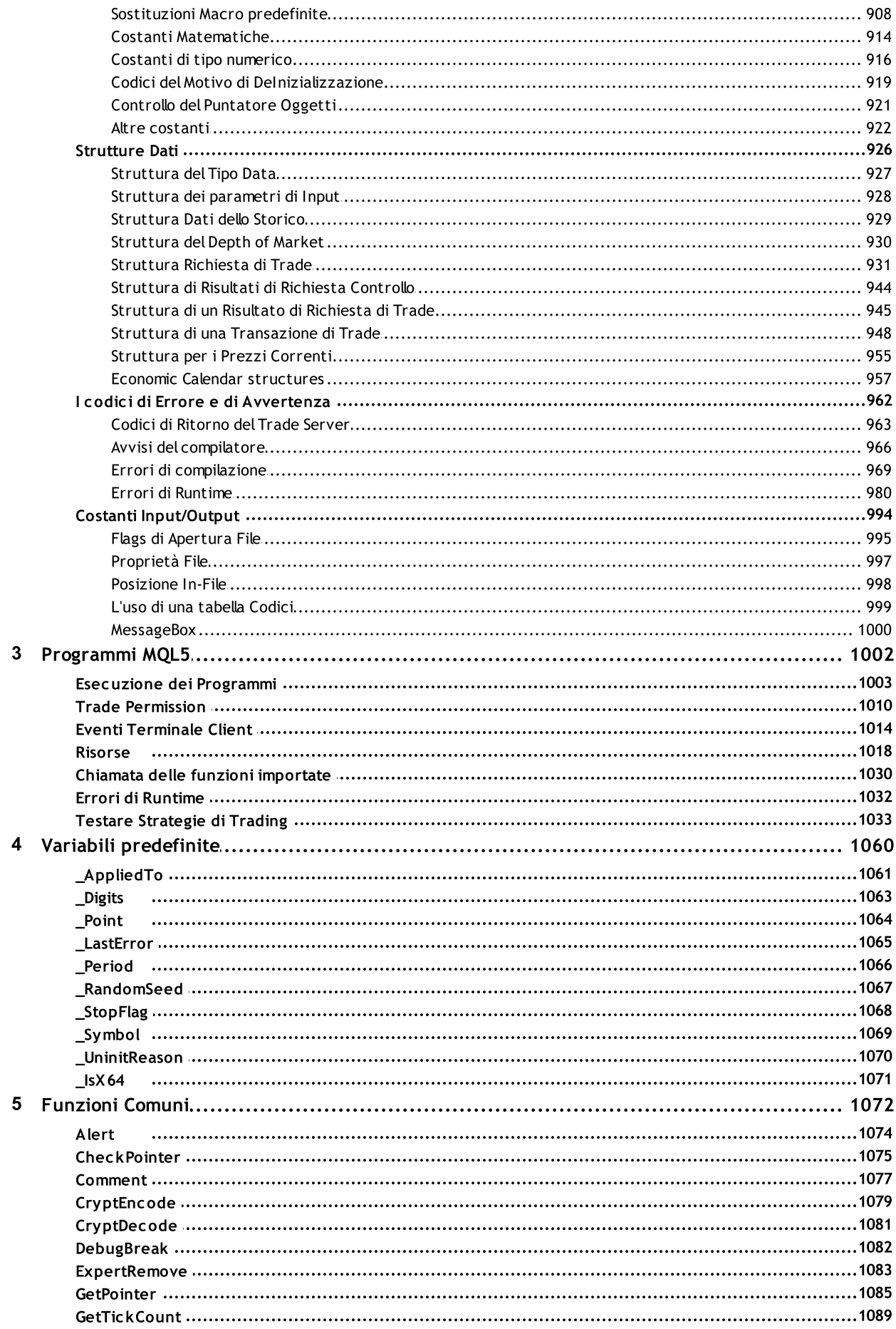

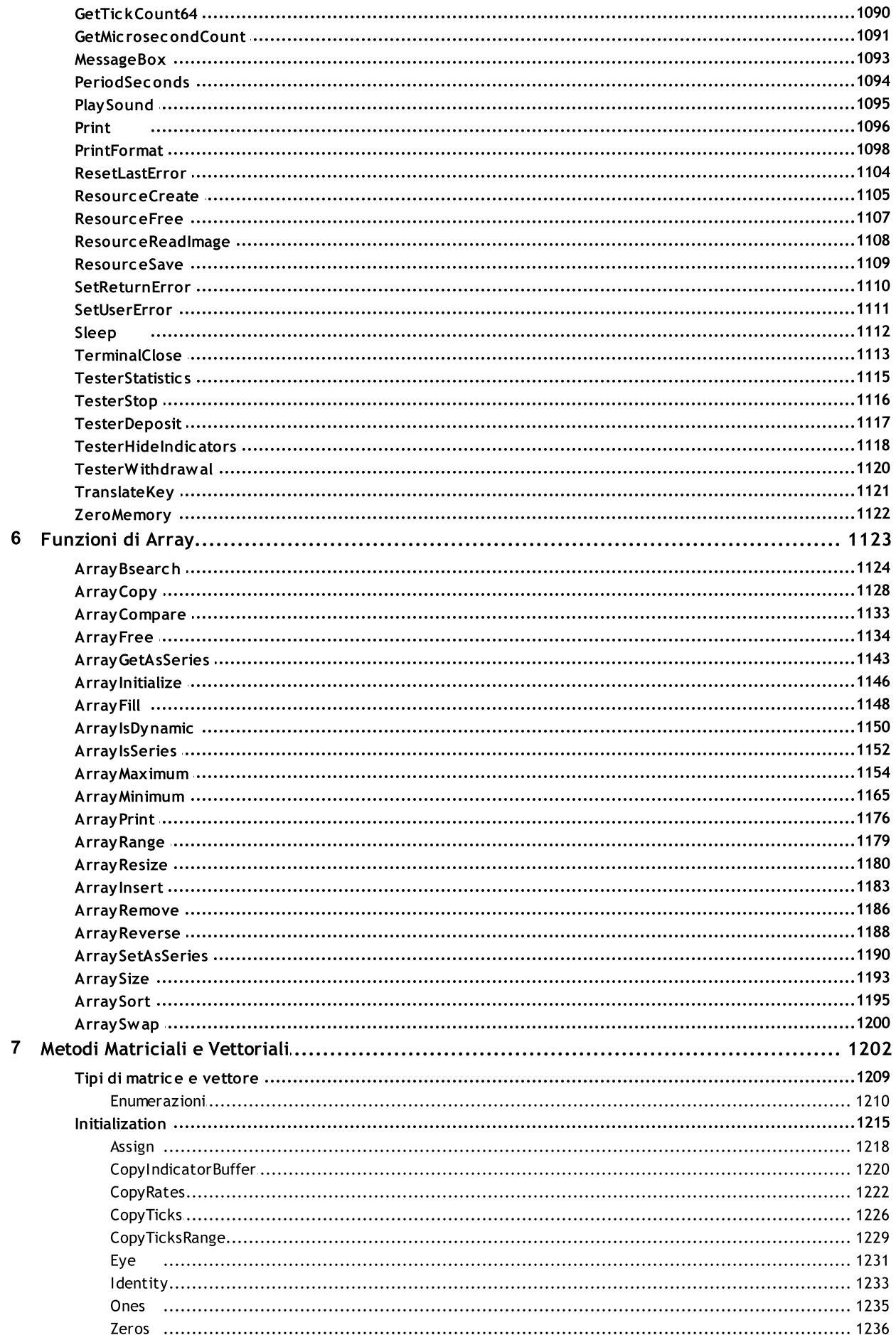

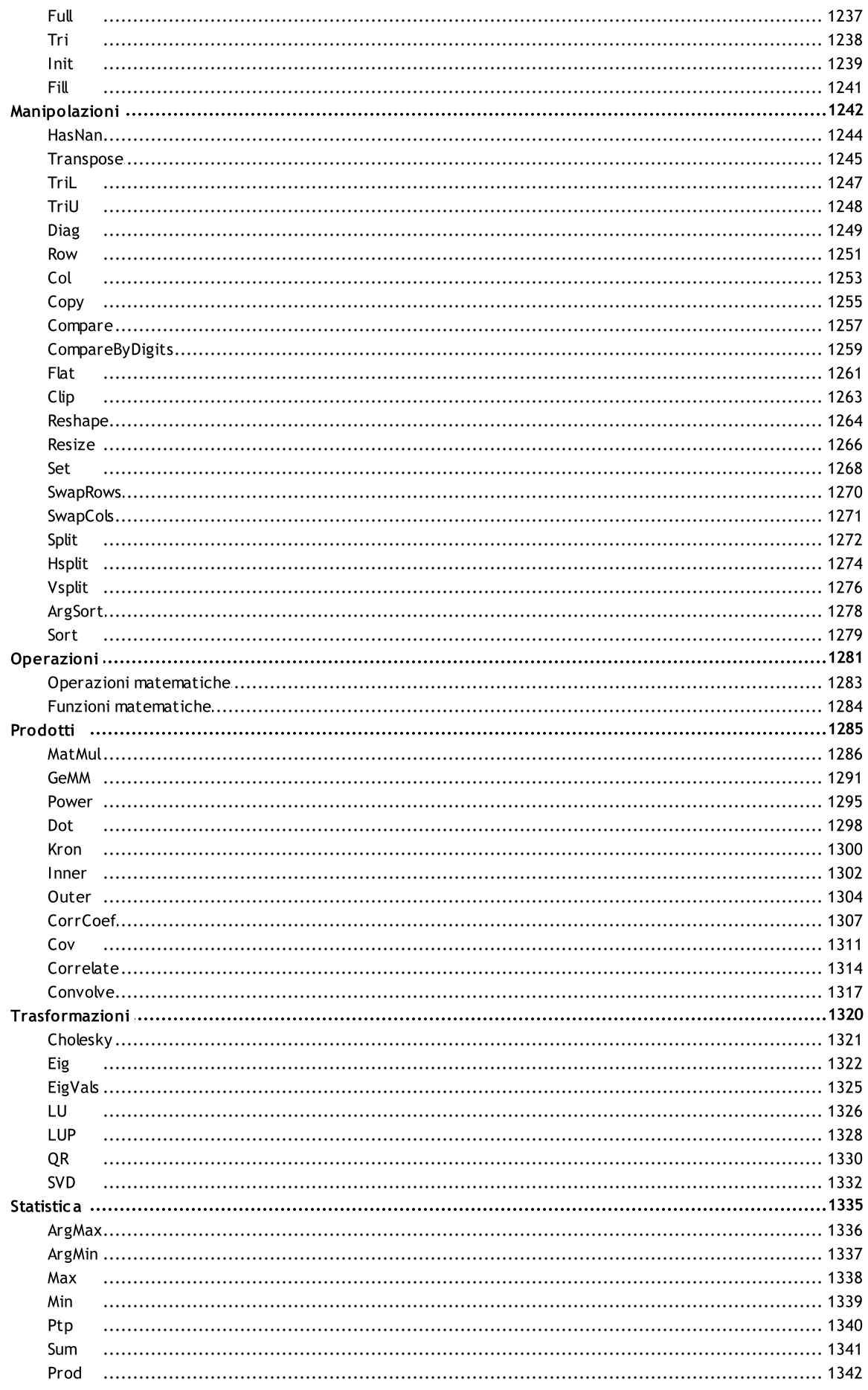

 $\bf{8}$ 

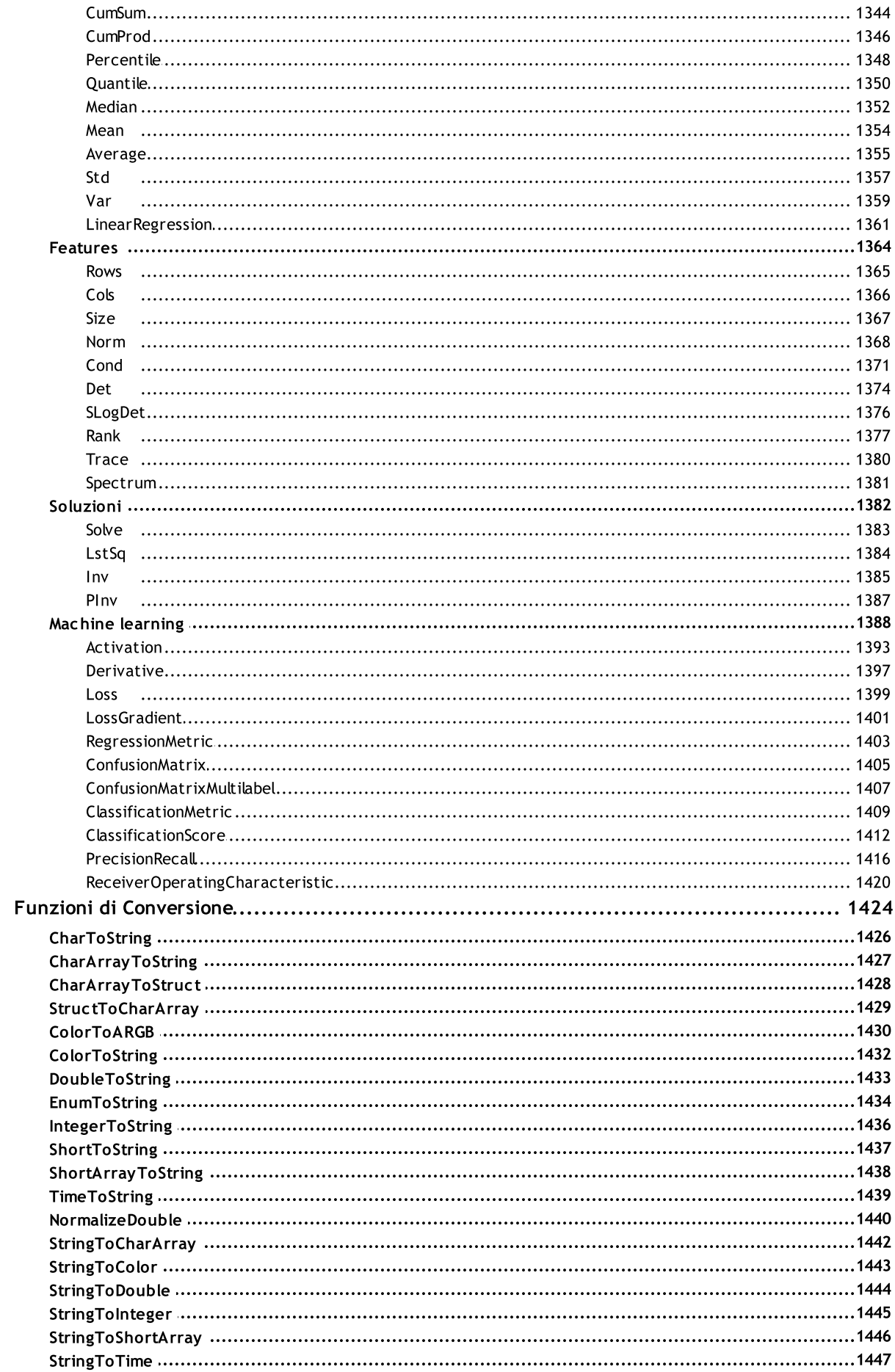

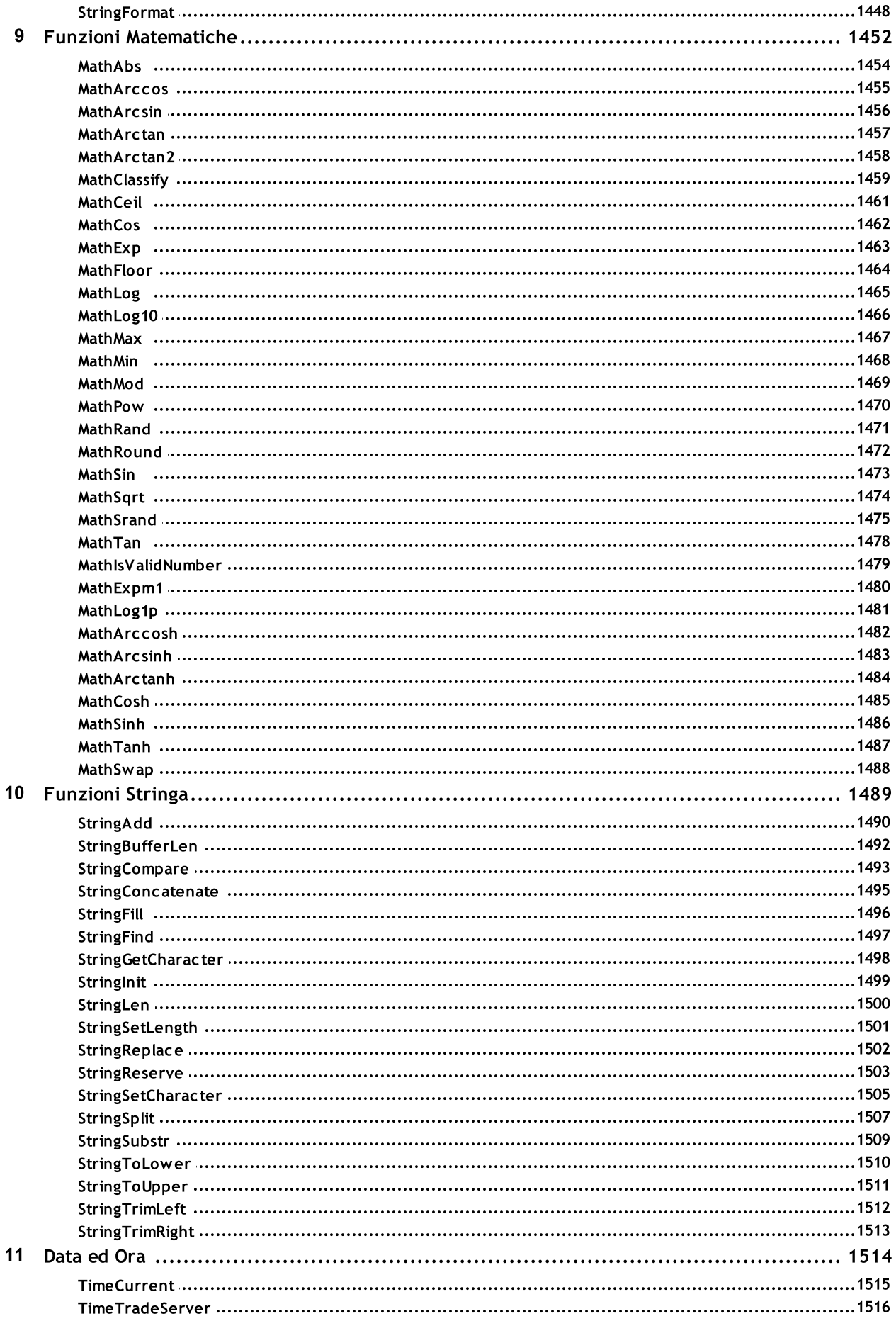

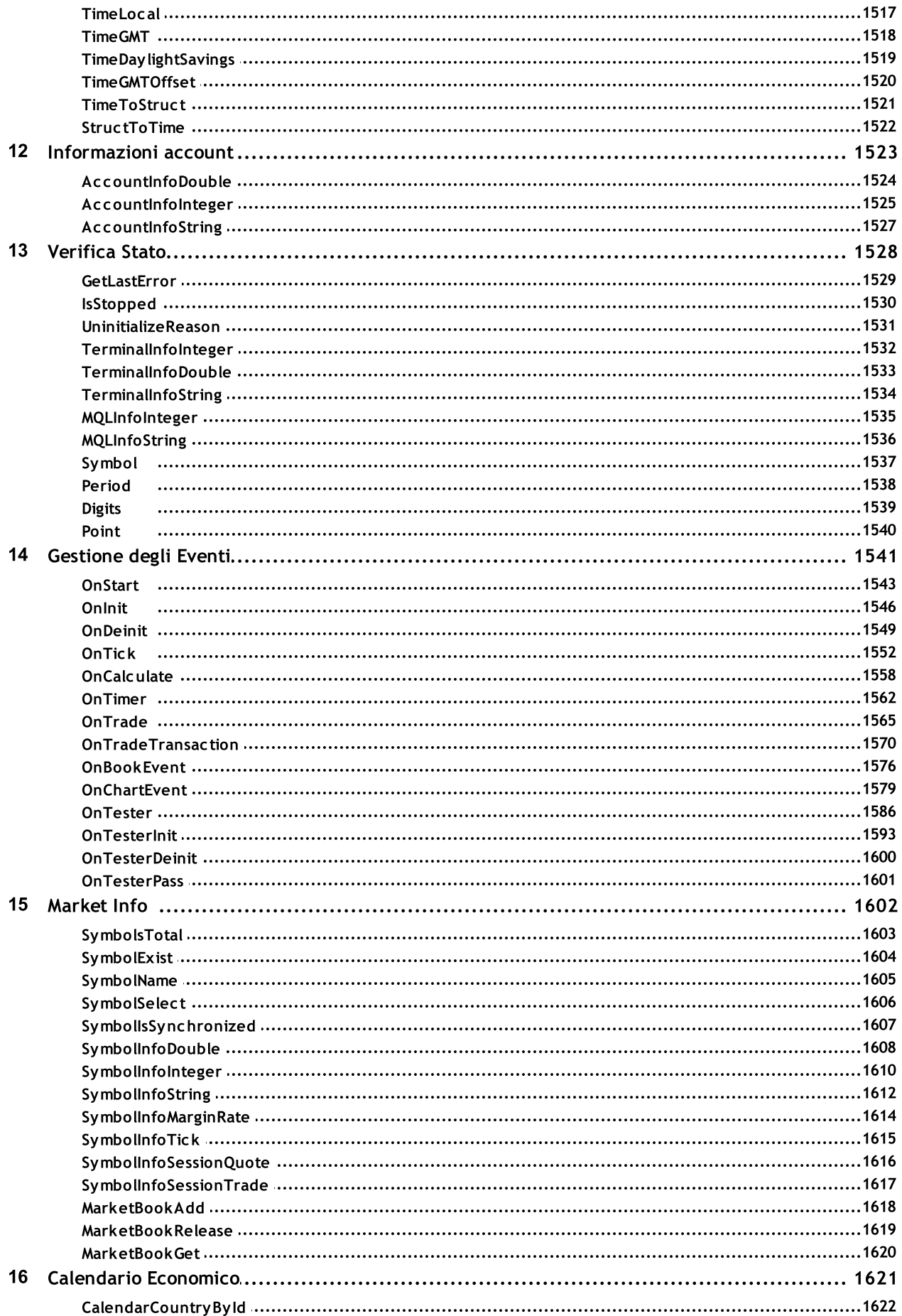

 $\overline{11}$ 

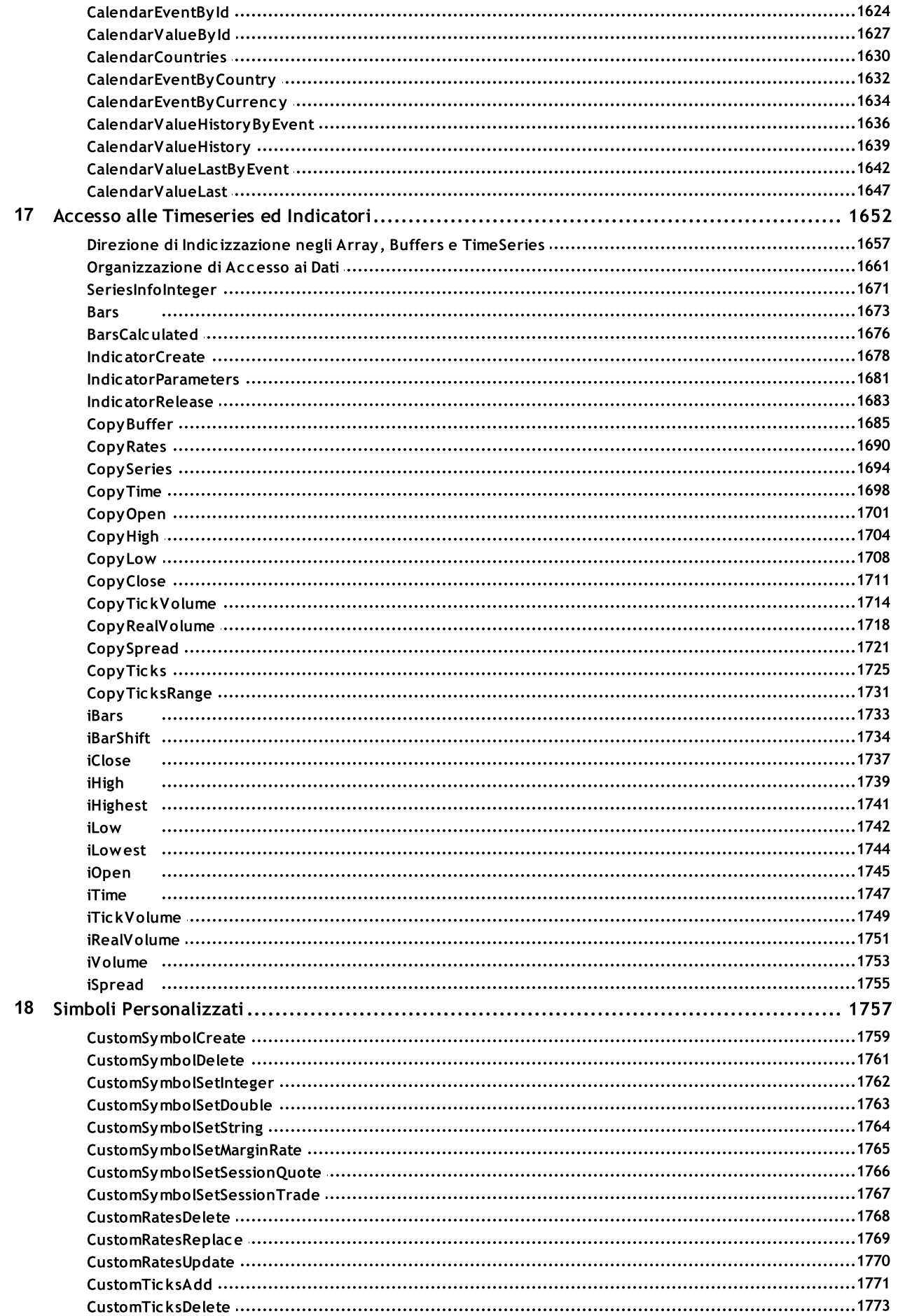

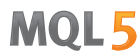

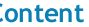

 $12$ 

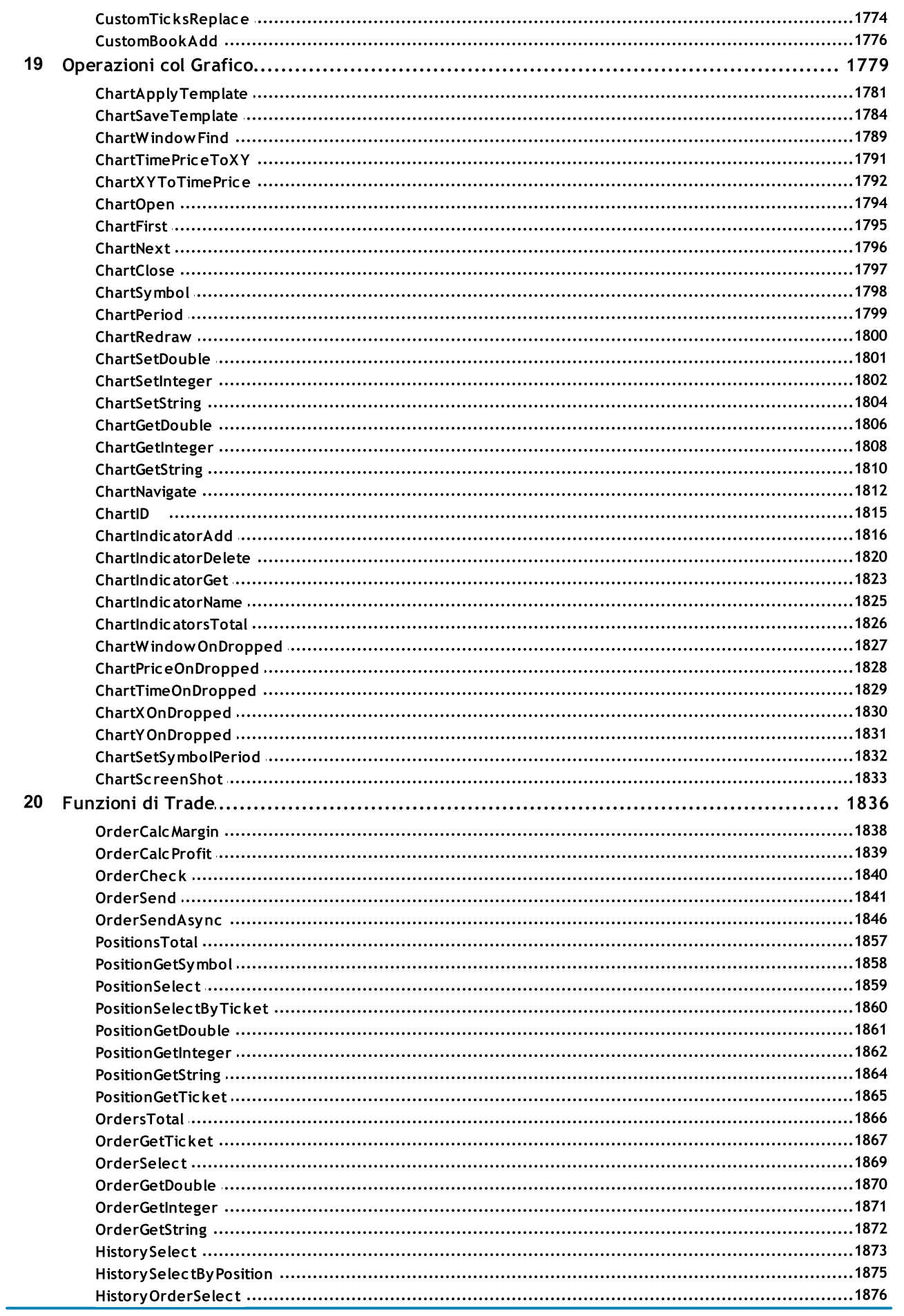

 $13$ 

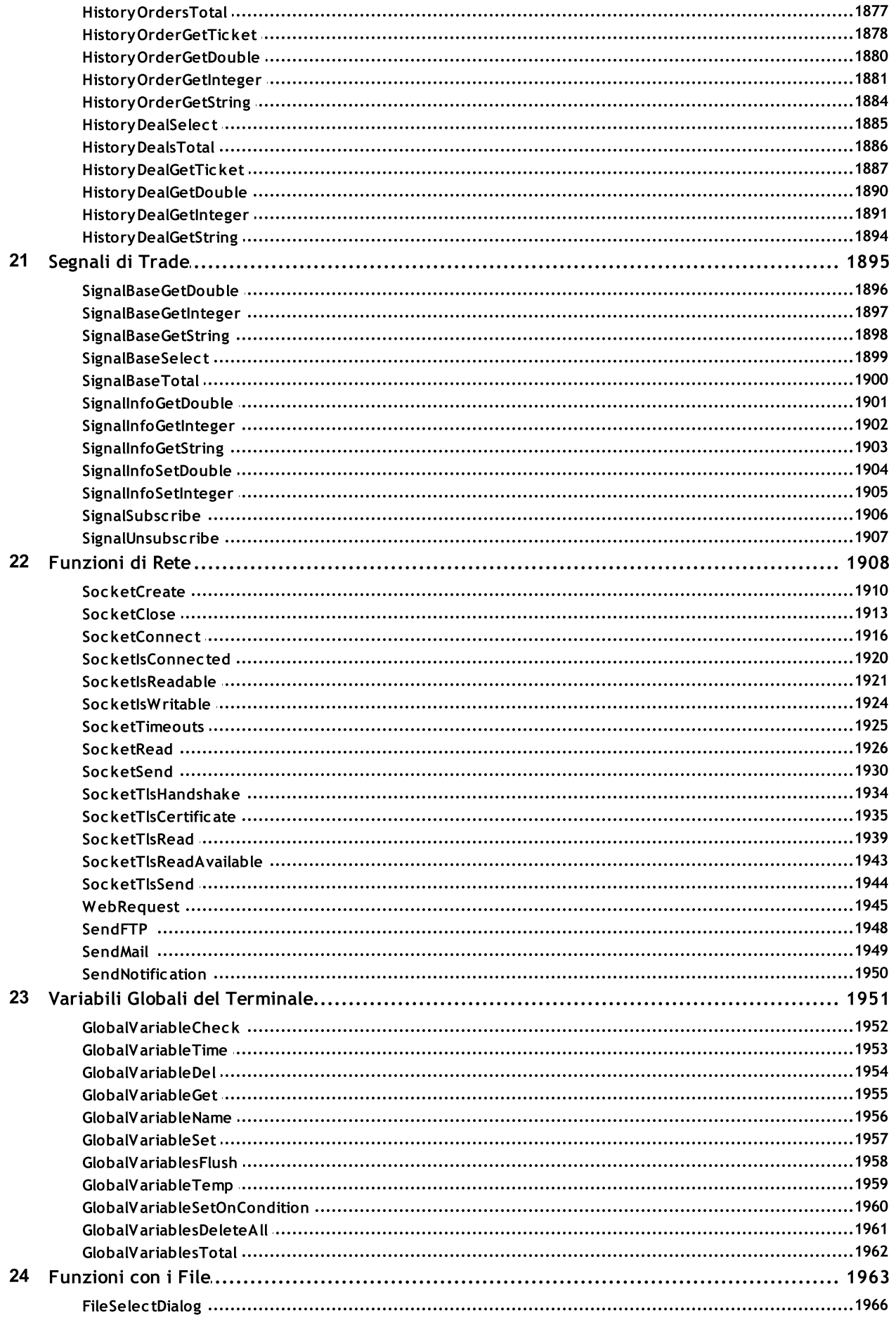

25

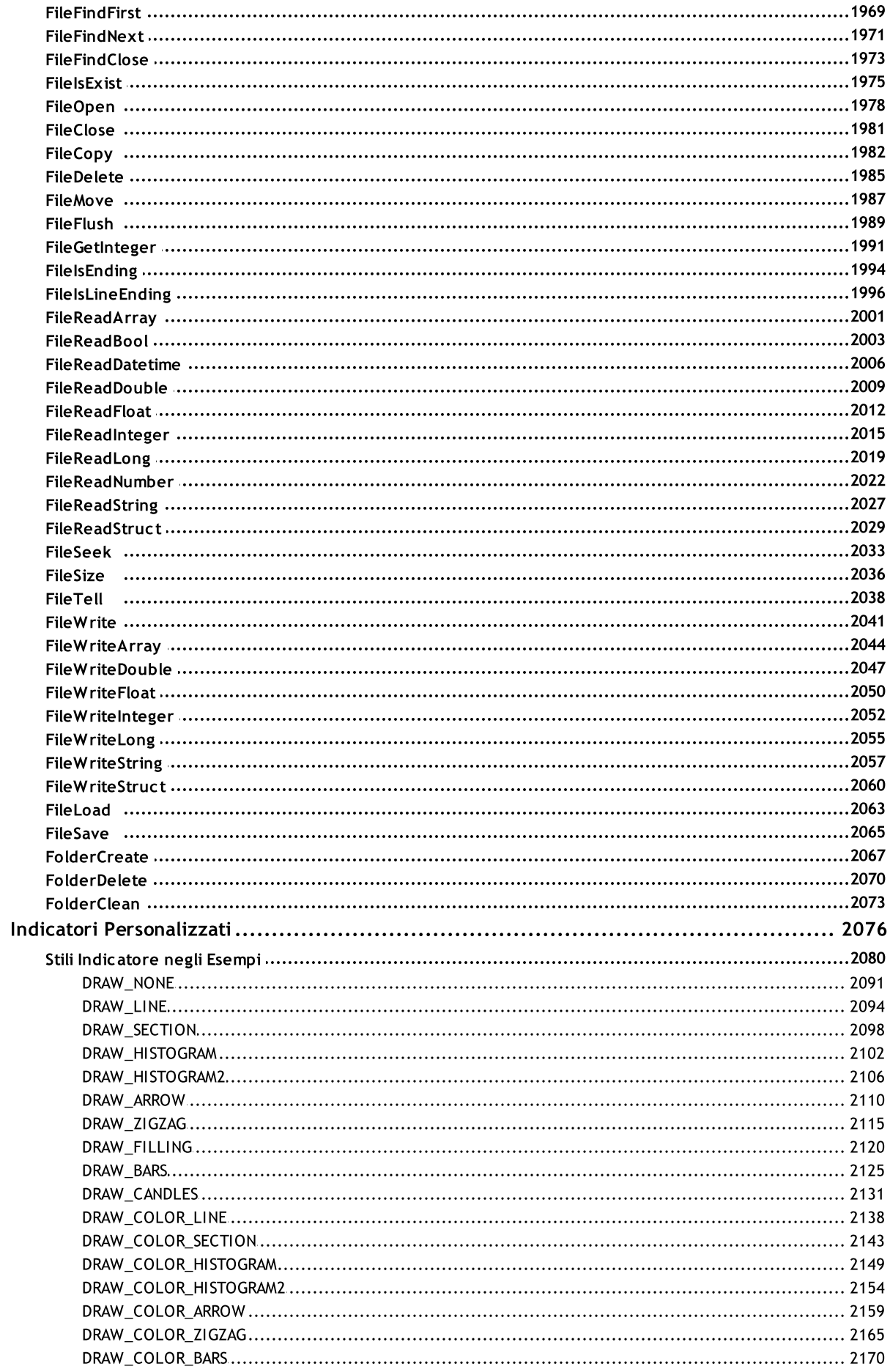

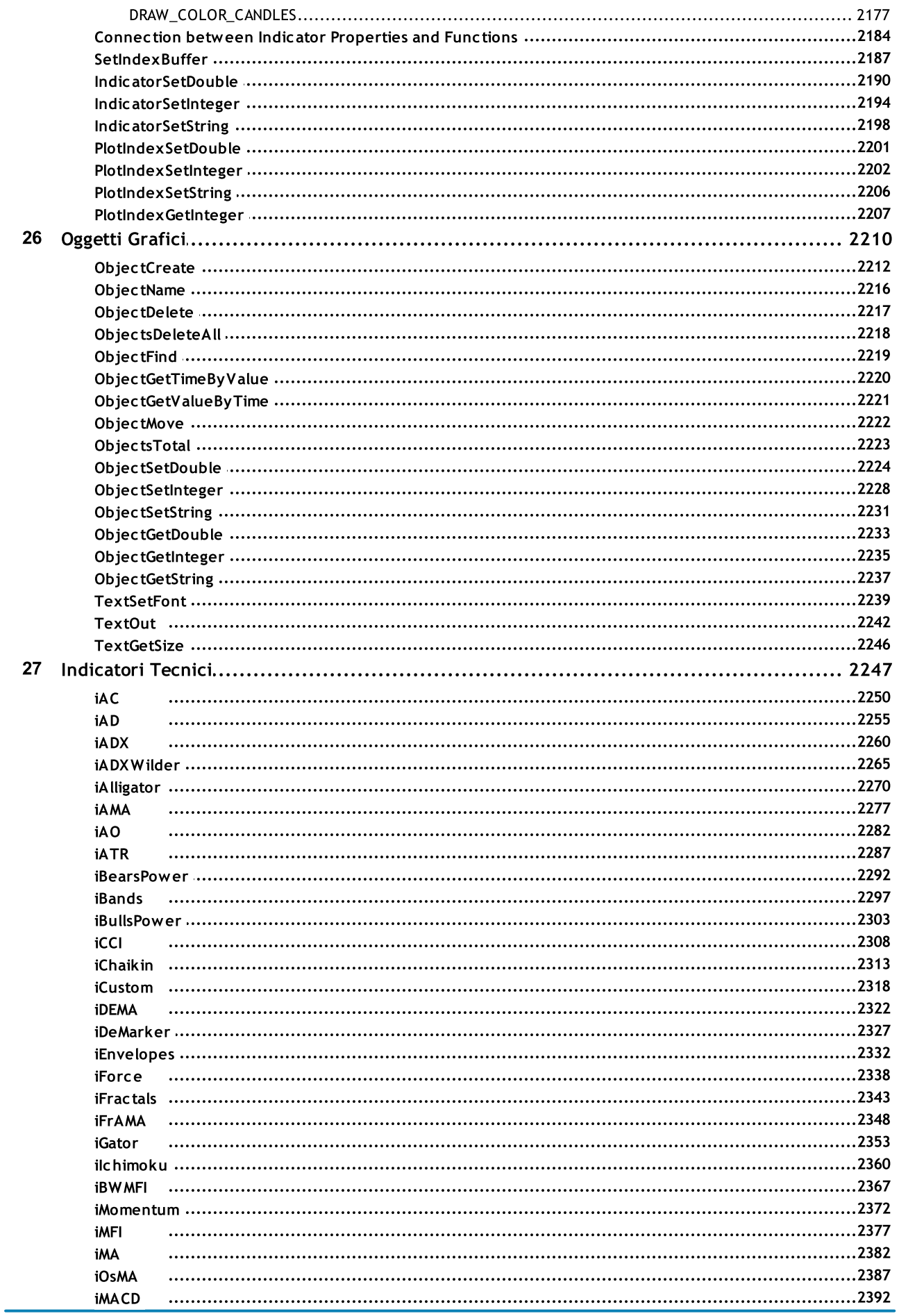

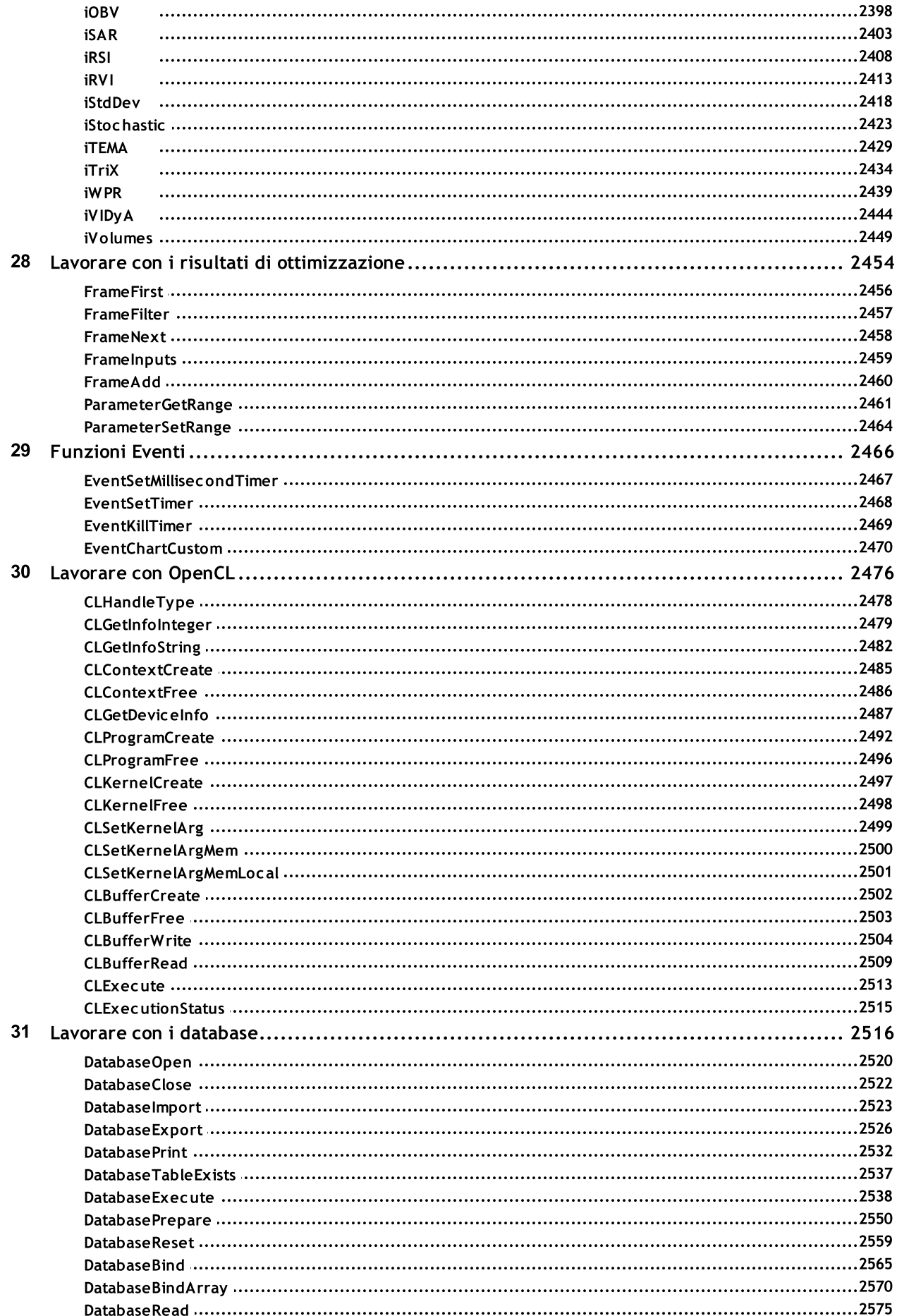

 $17$ 

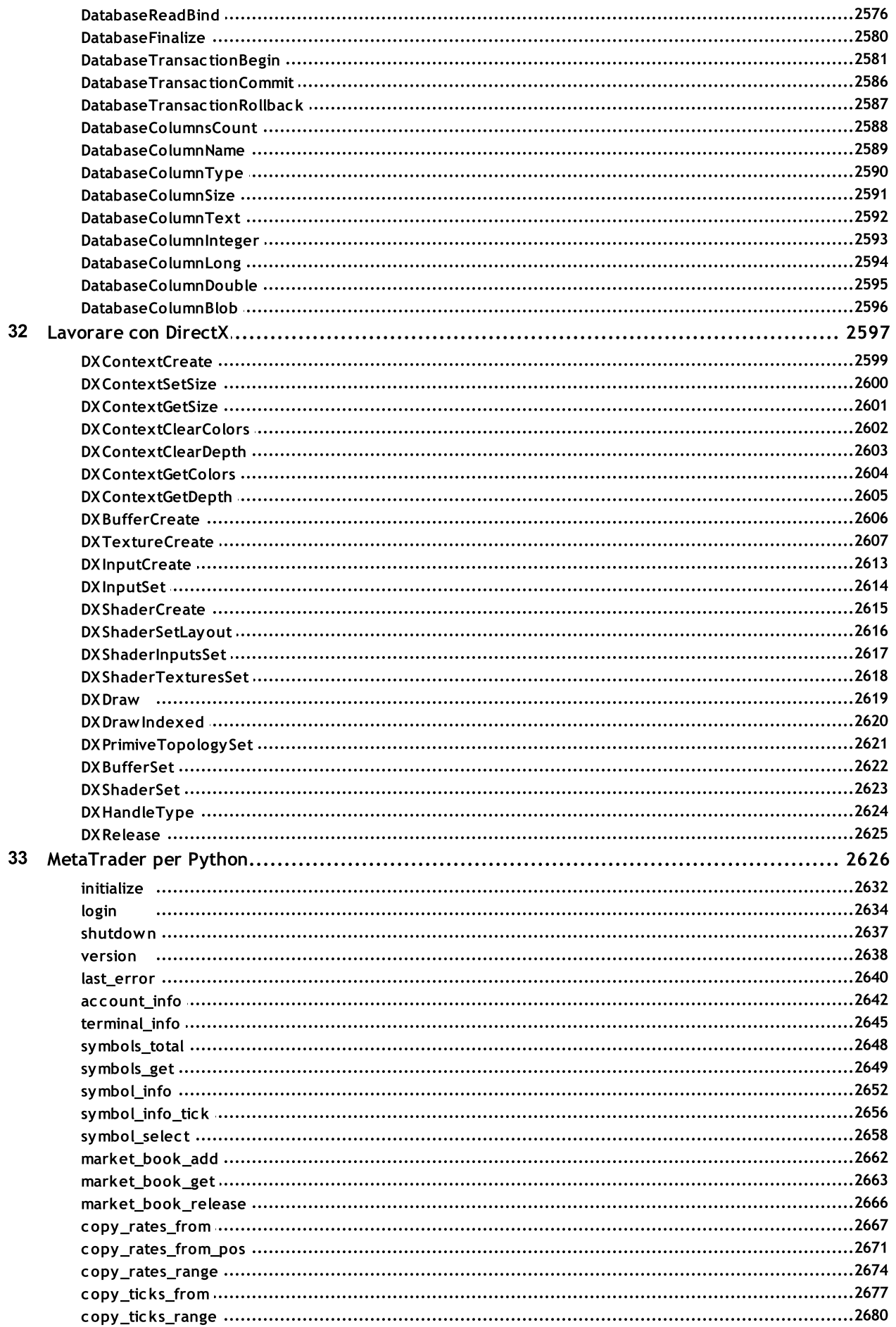

 $18$ 

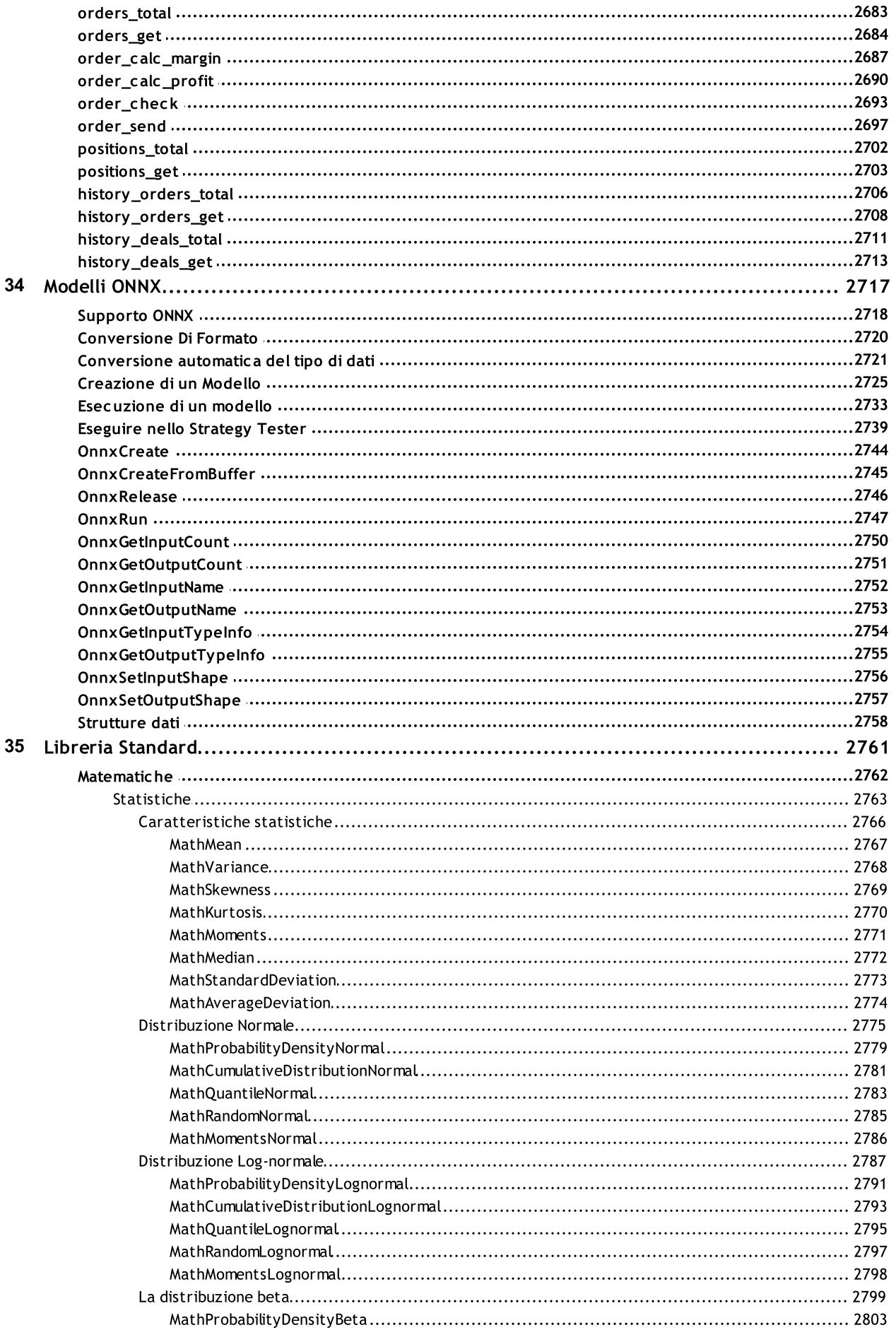

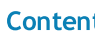

 $19$ 

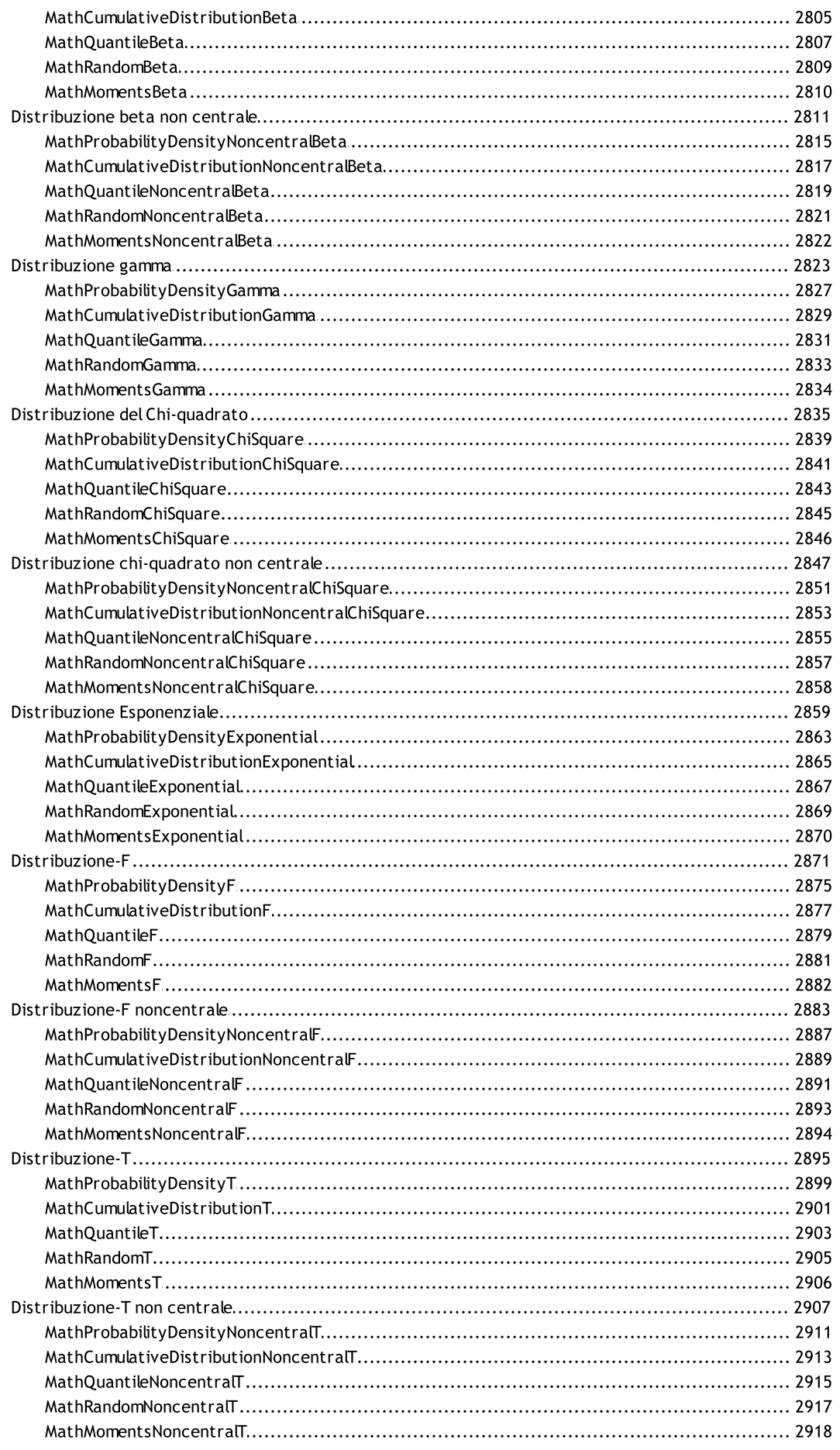

 $20$ 

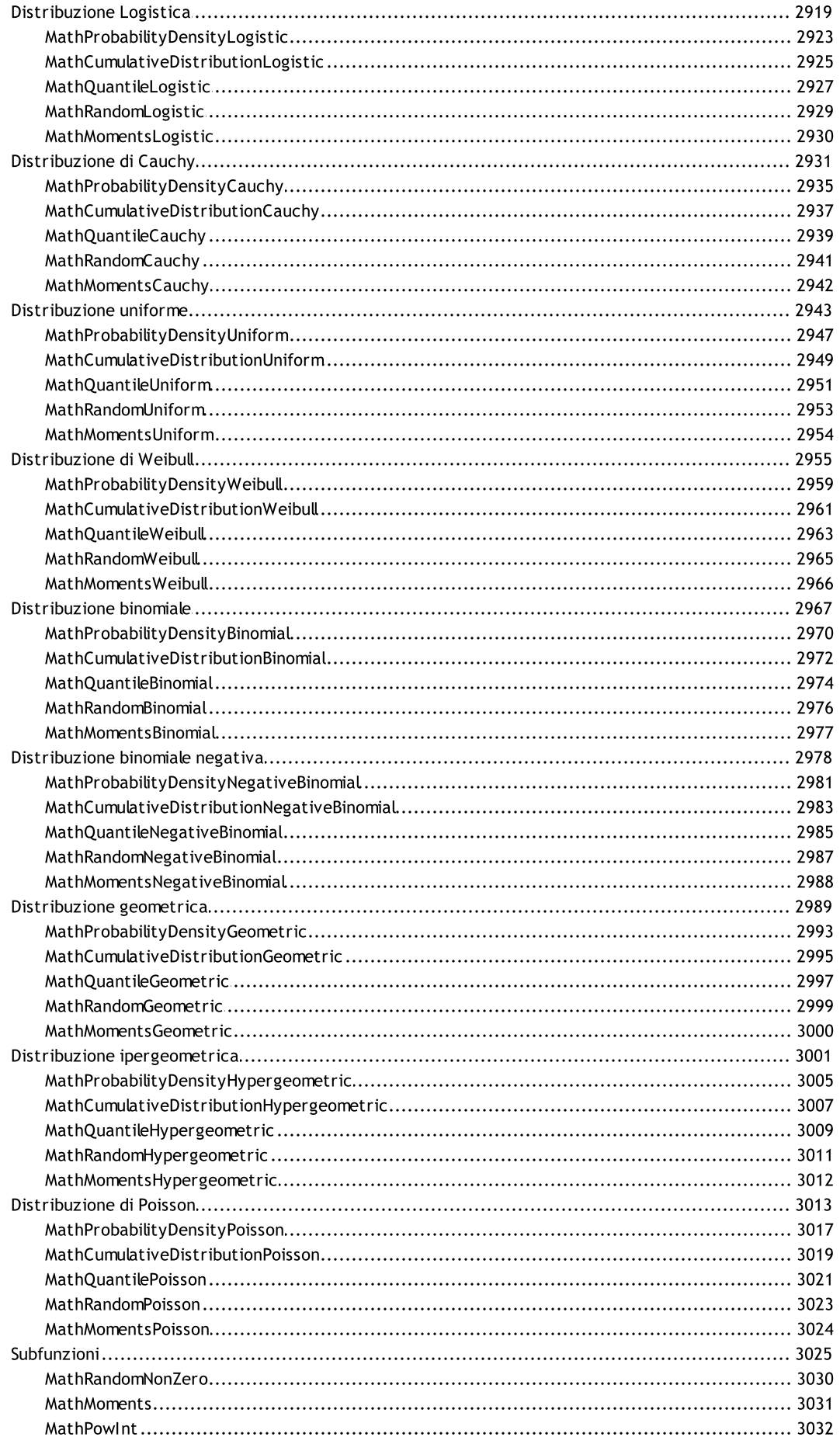

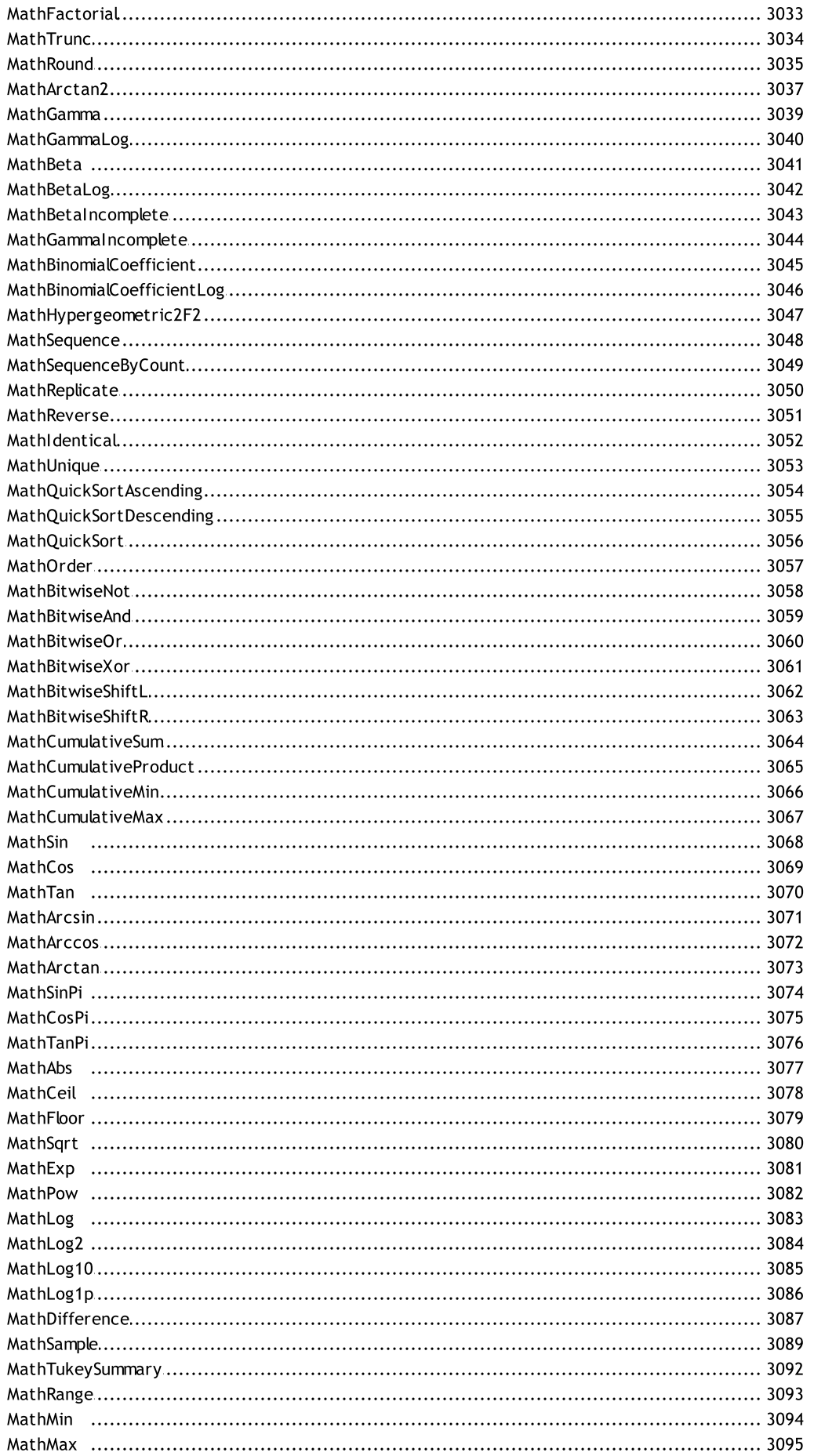

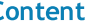

 $22$ 

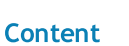

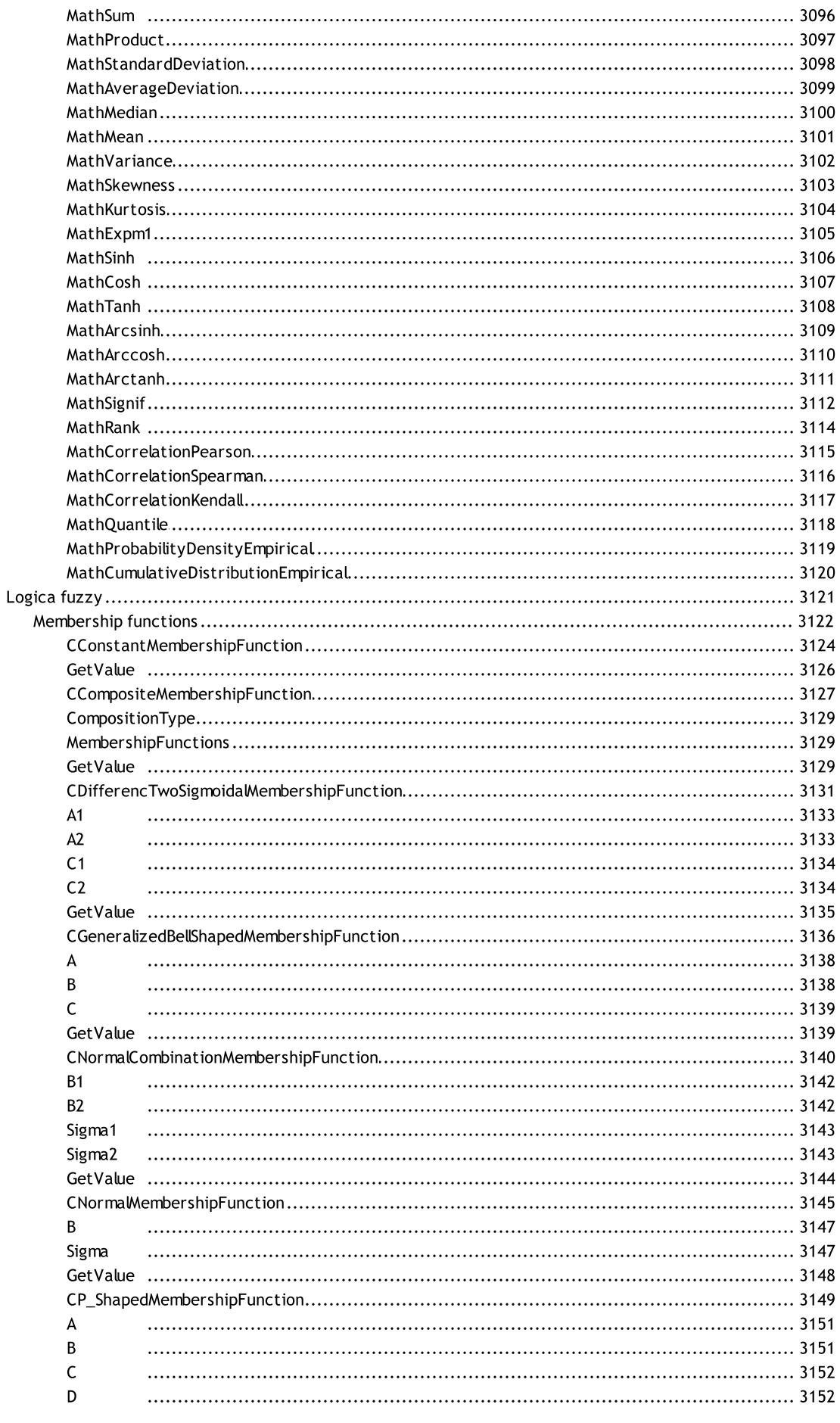

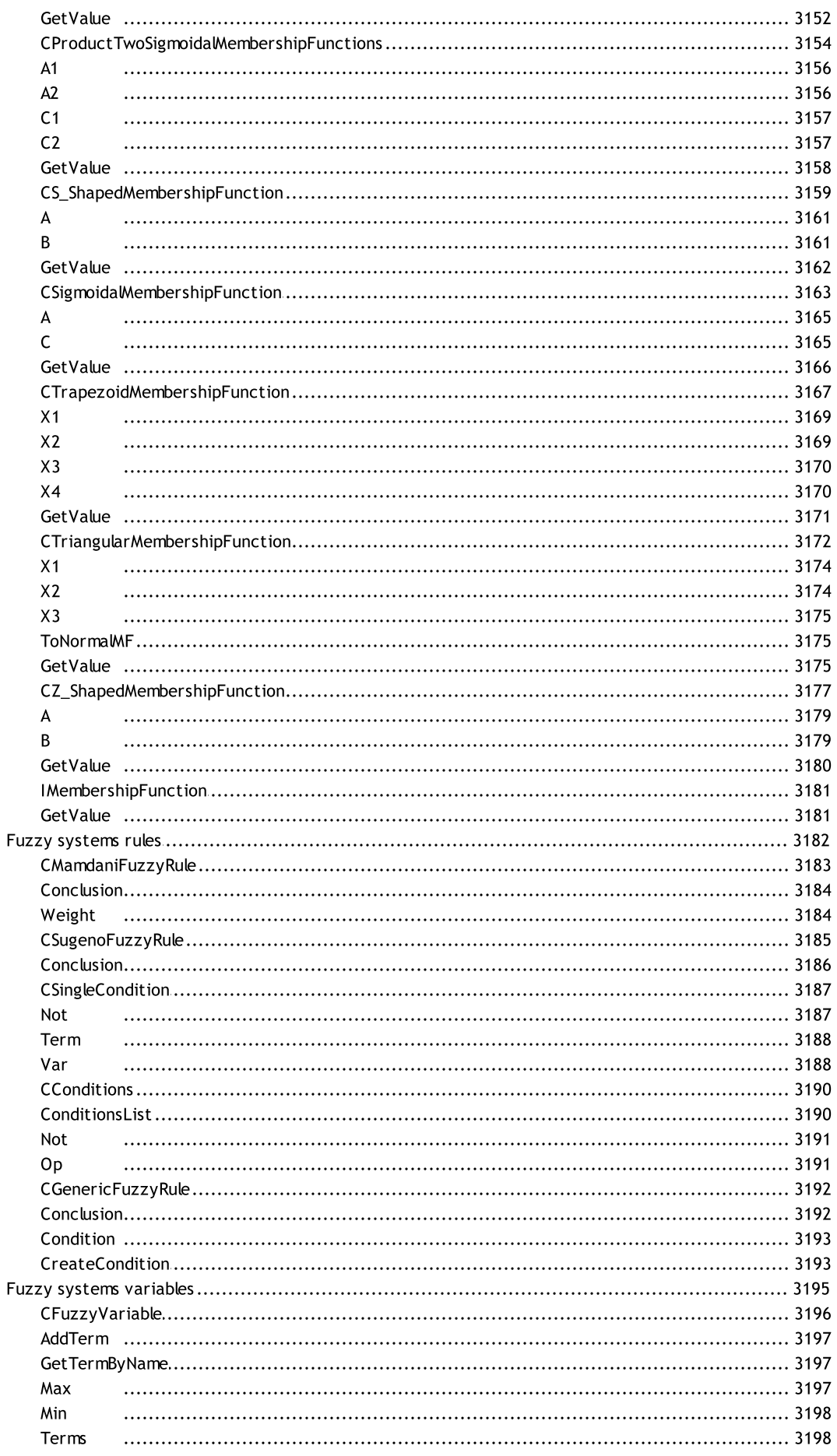

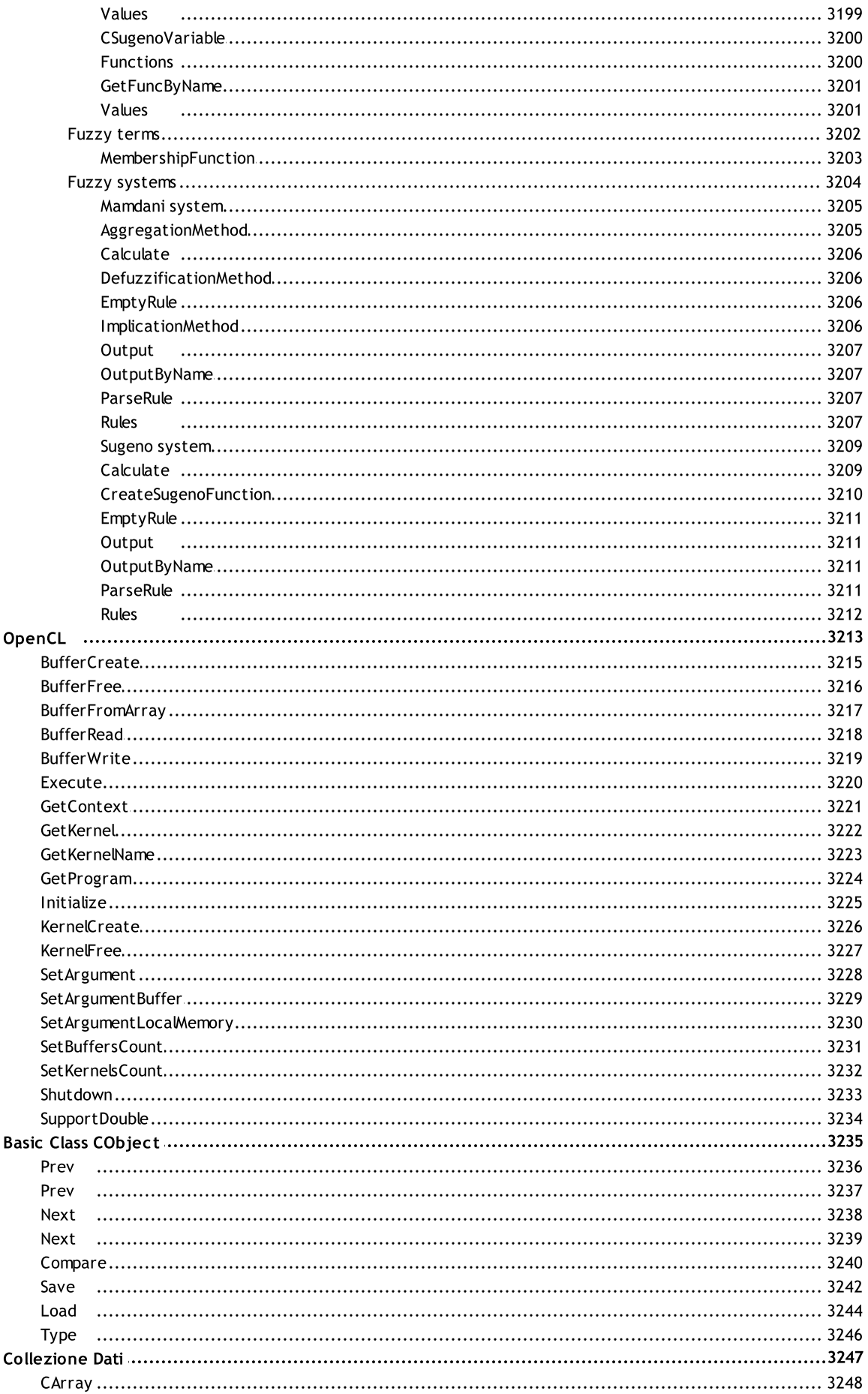

25

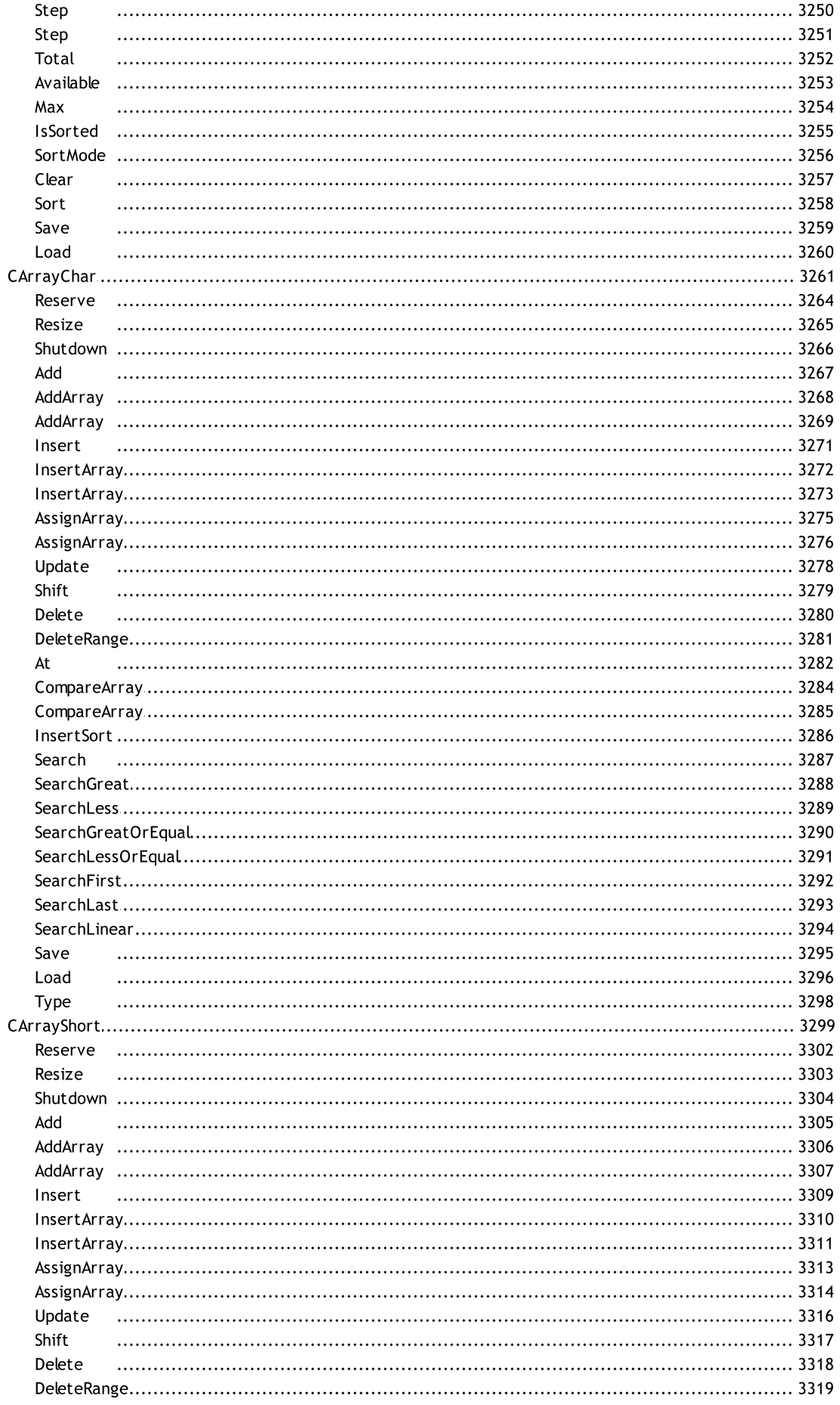

**QL5** 

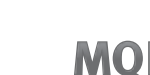

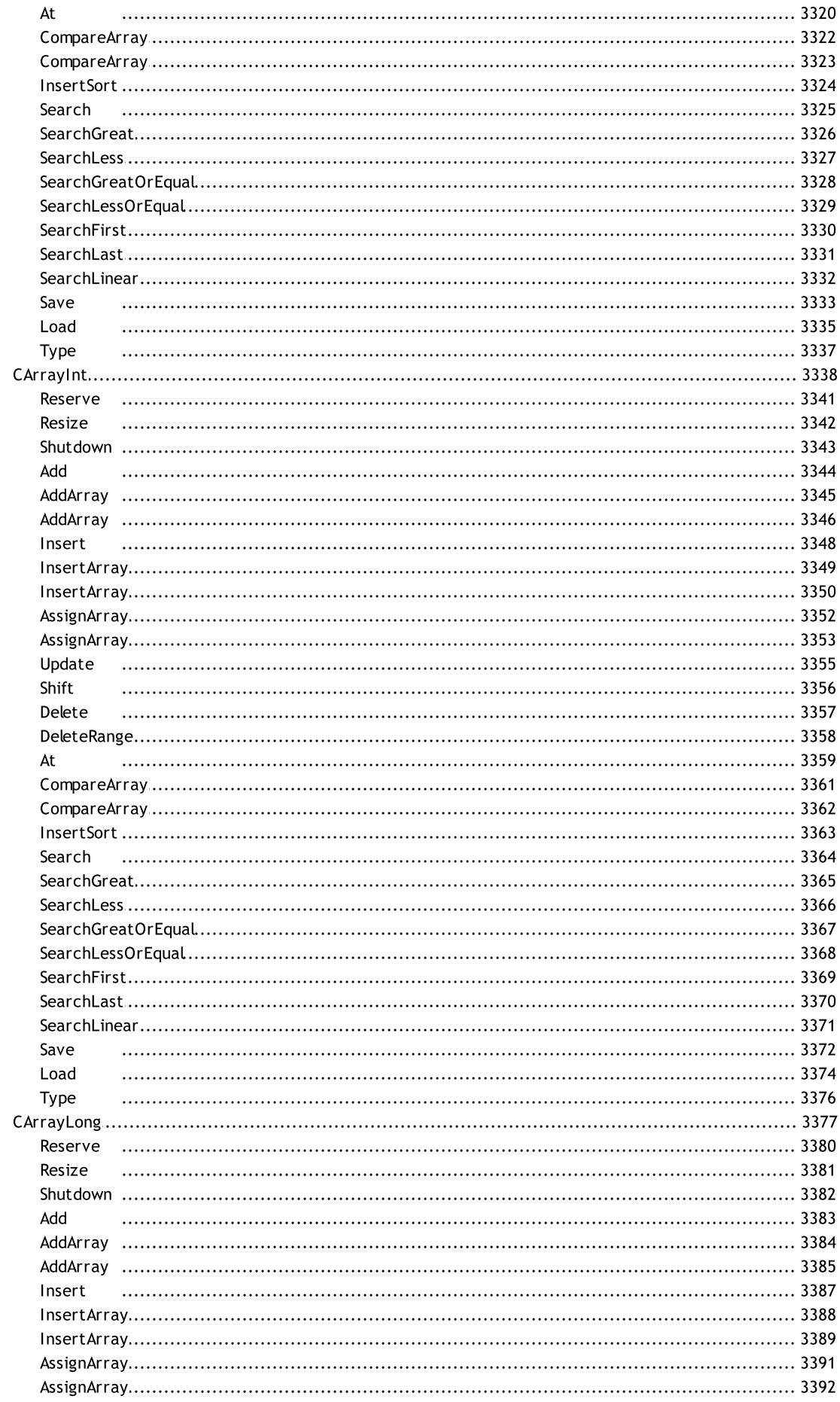

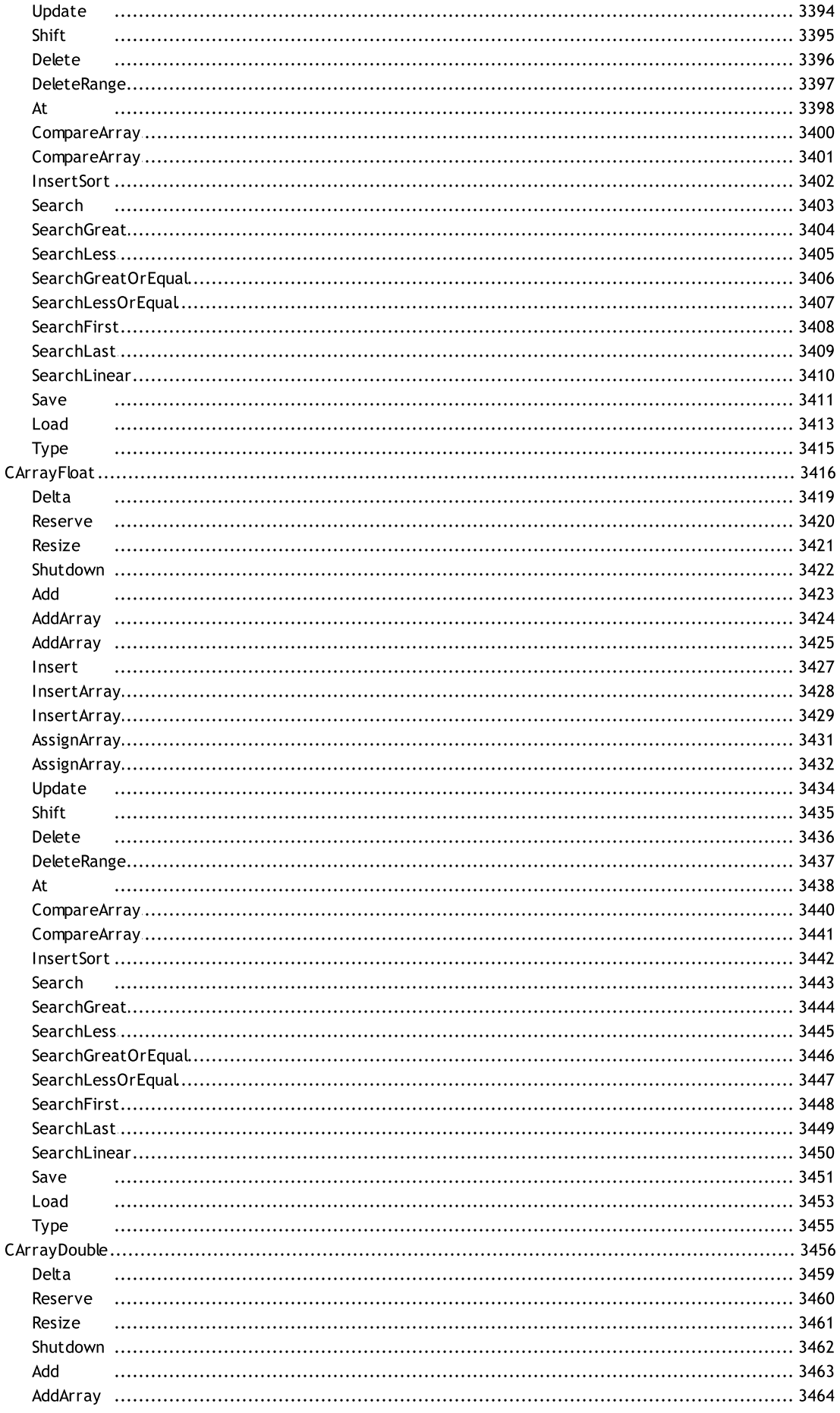

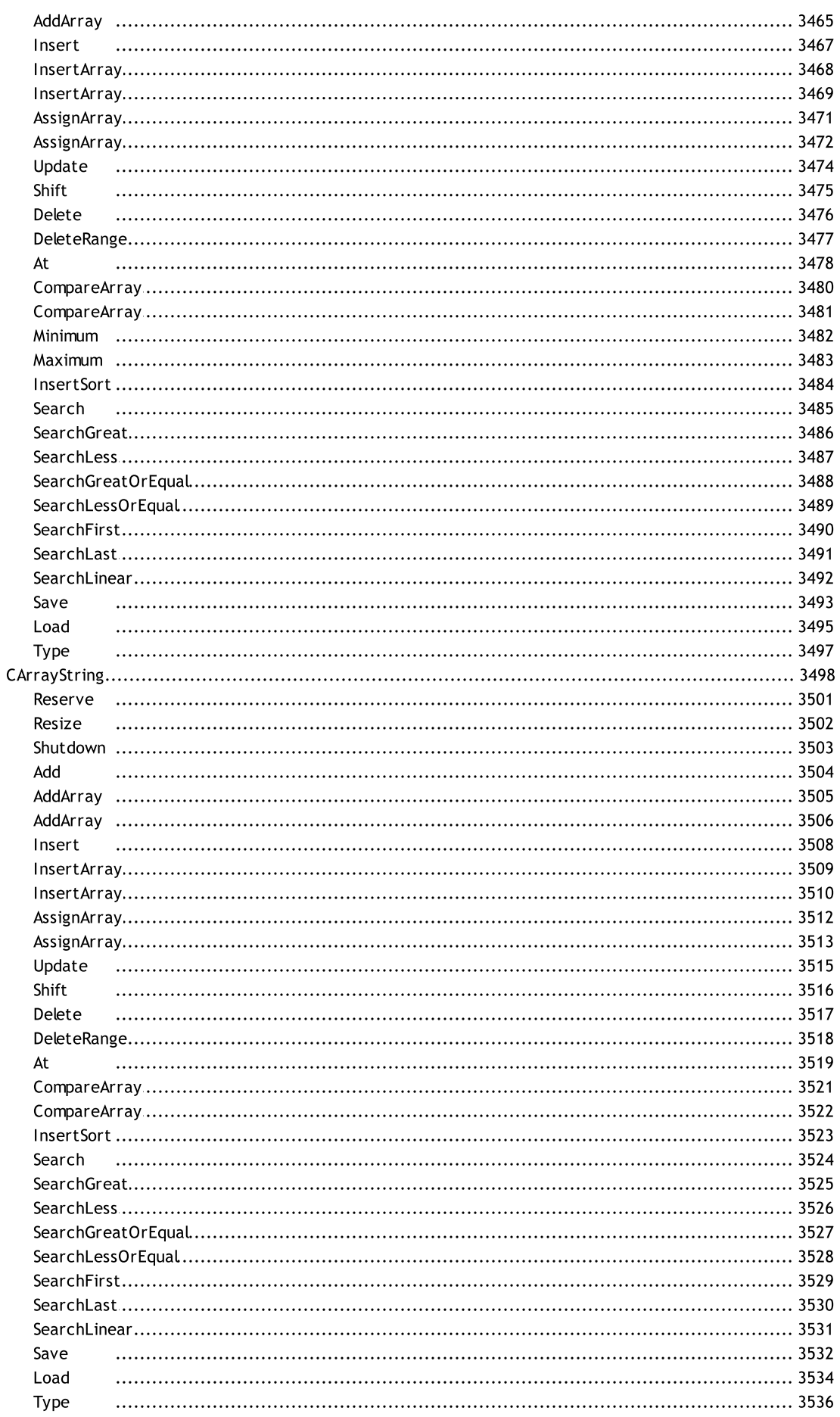

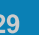

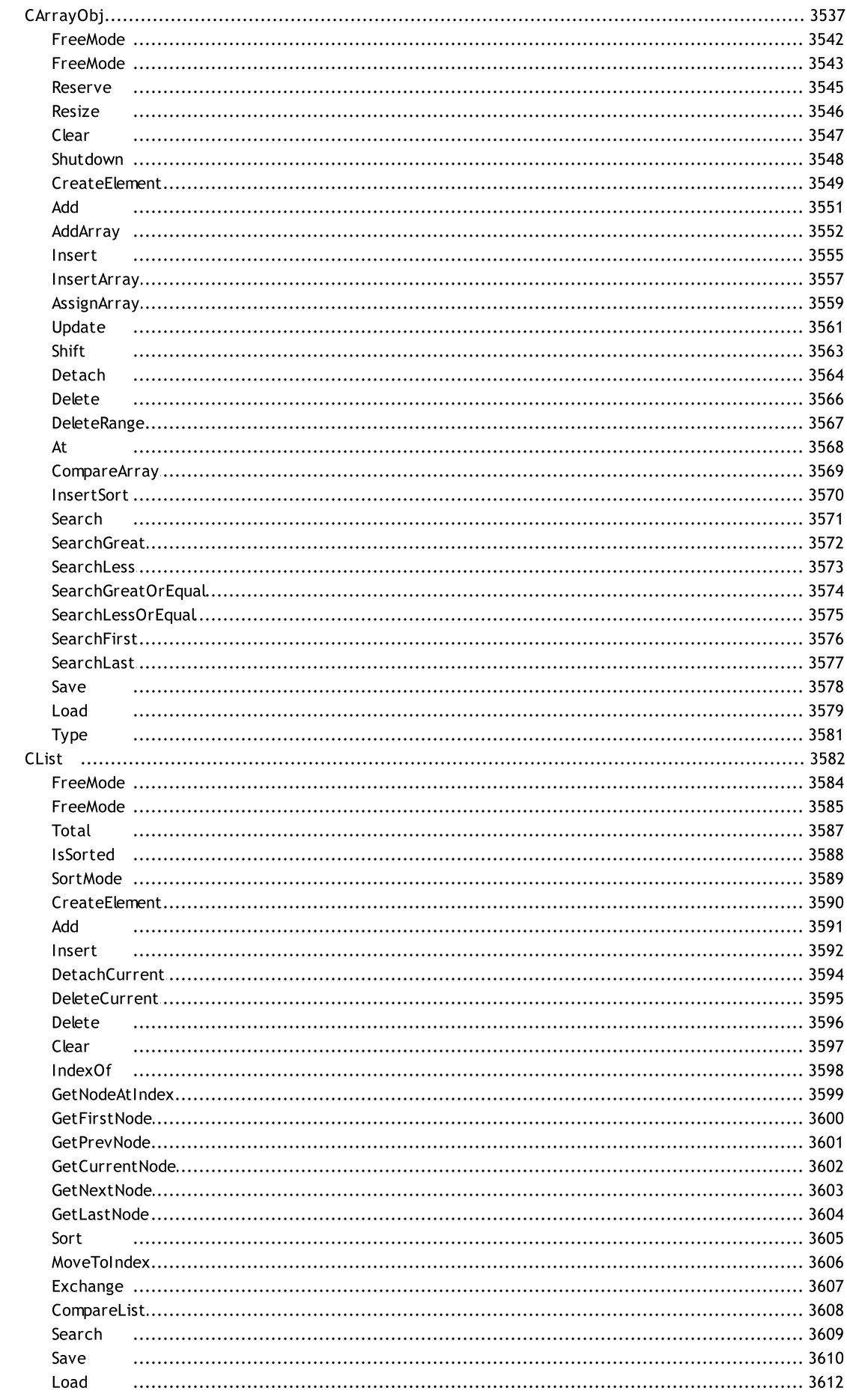

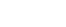

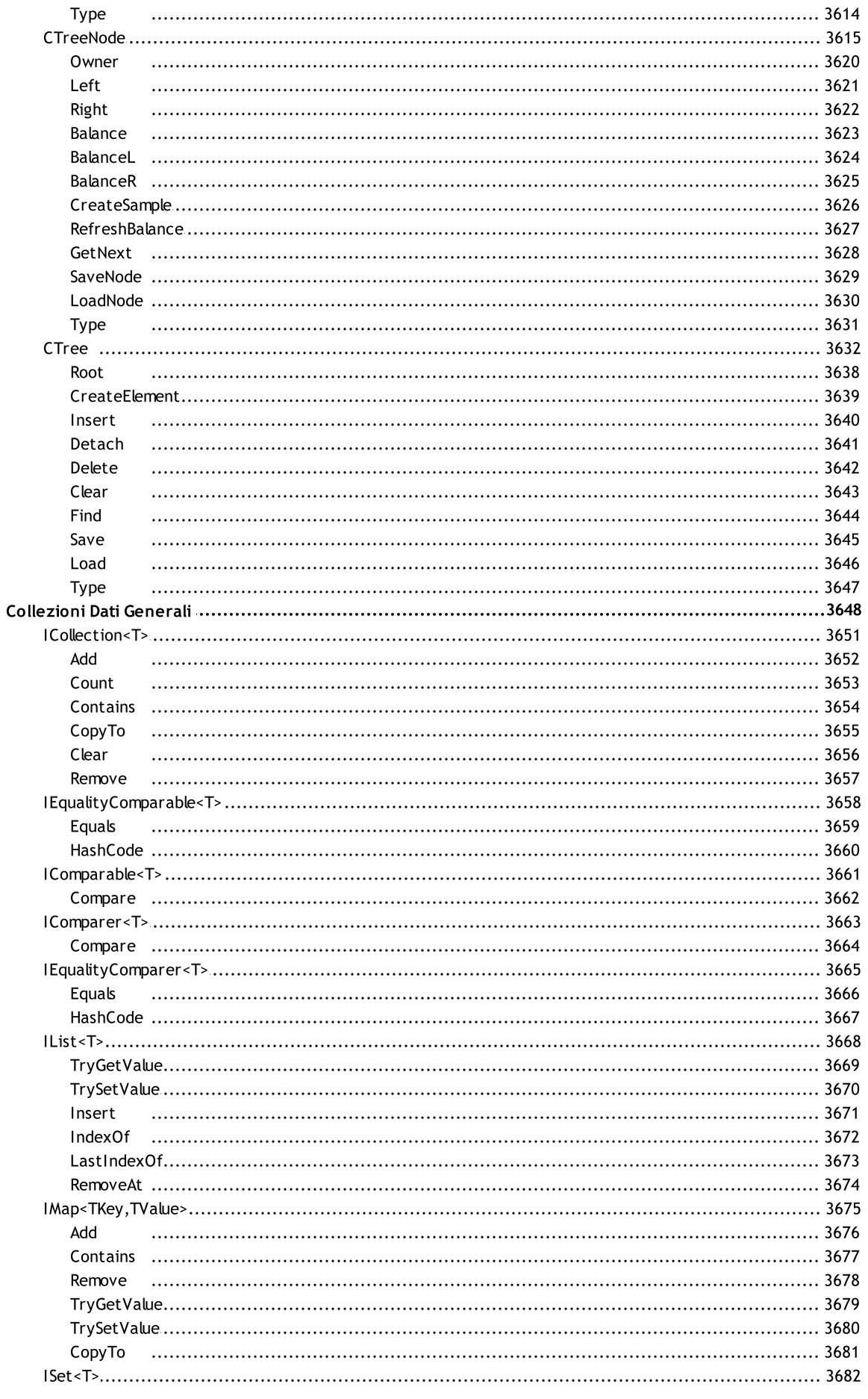

 $31$ 

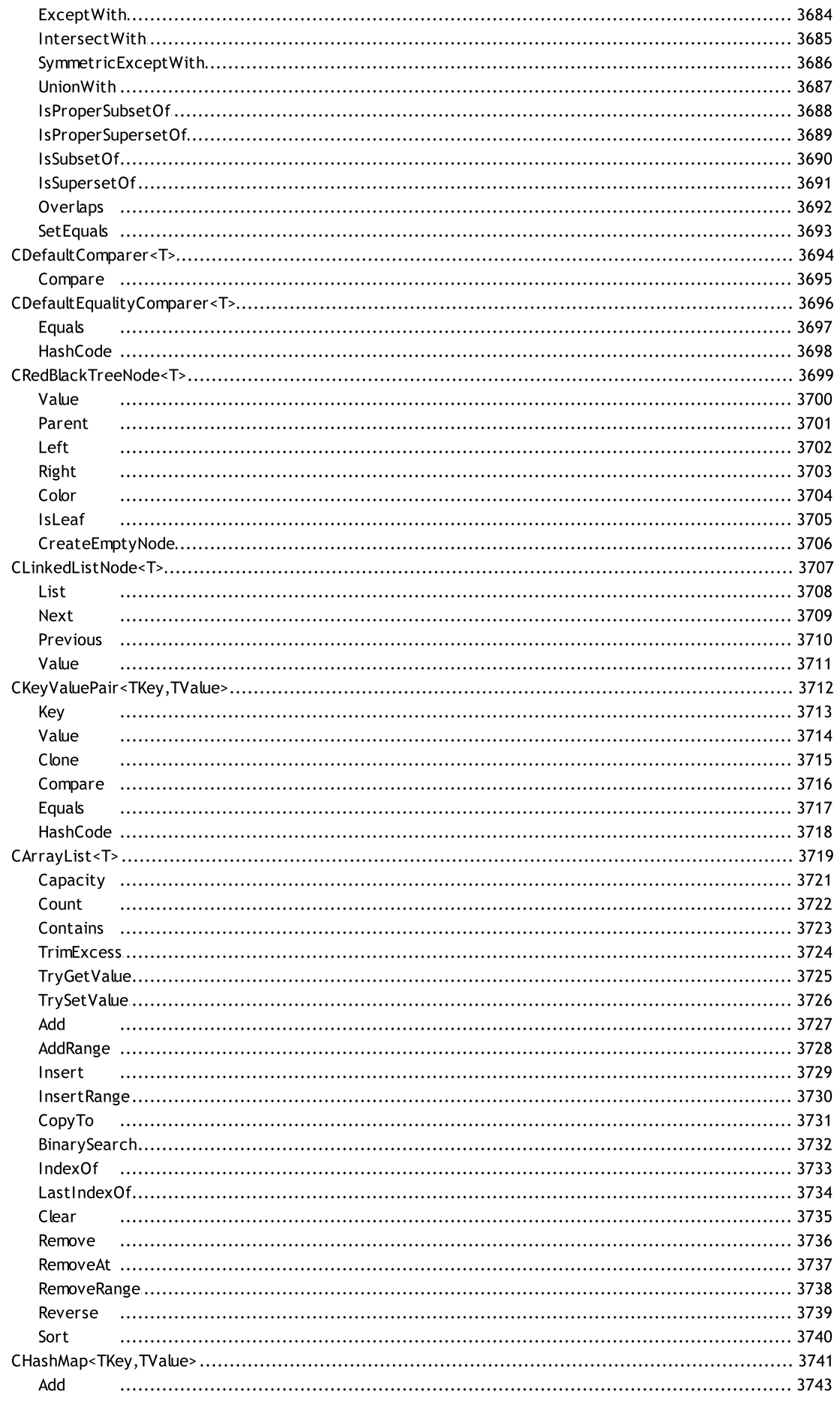

 $32$ 

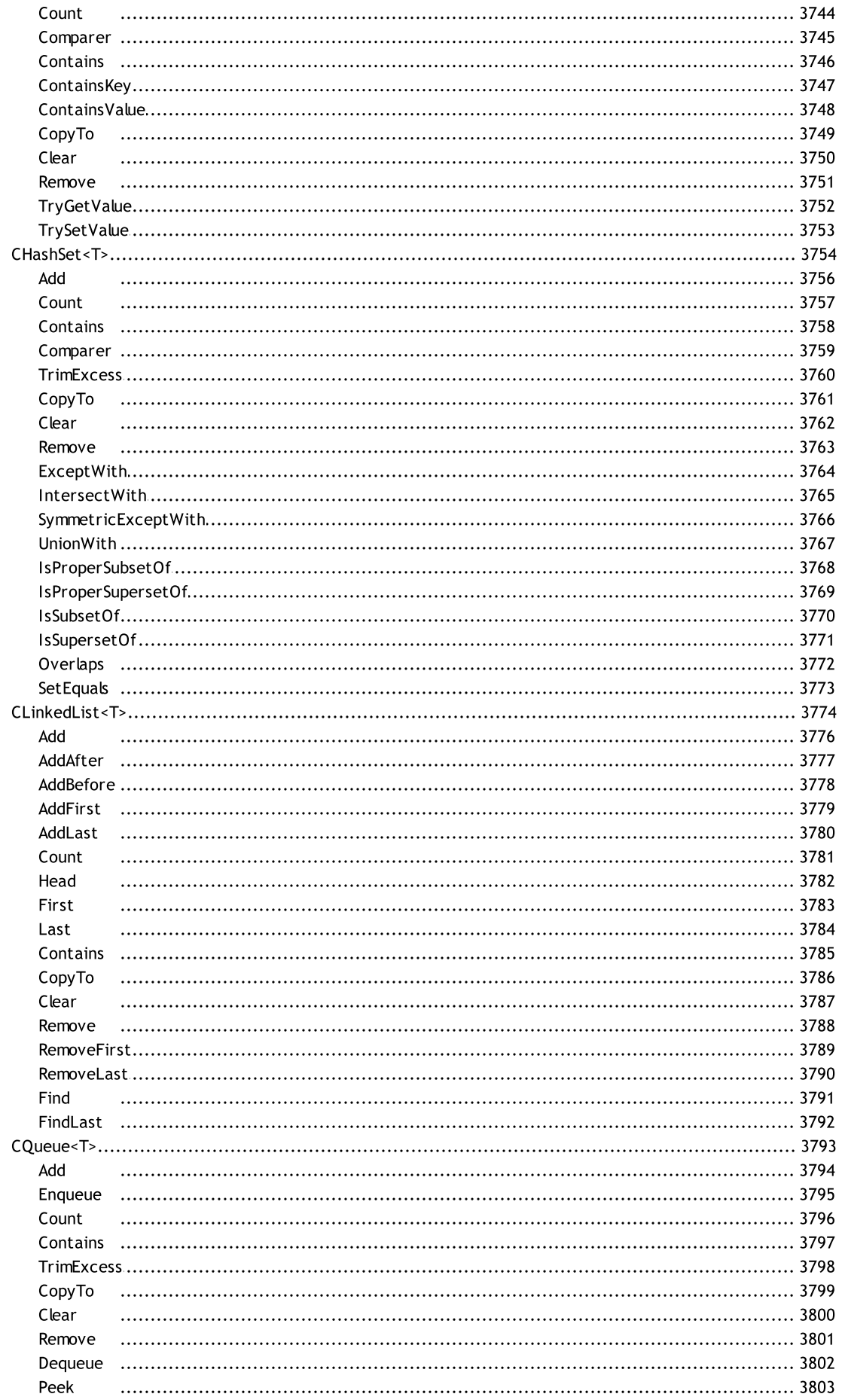

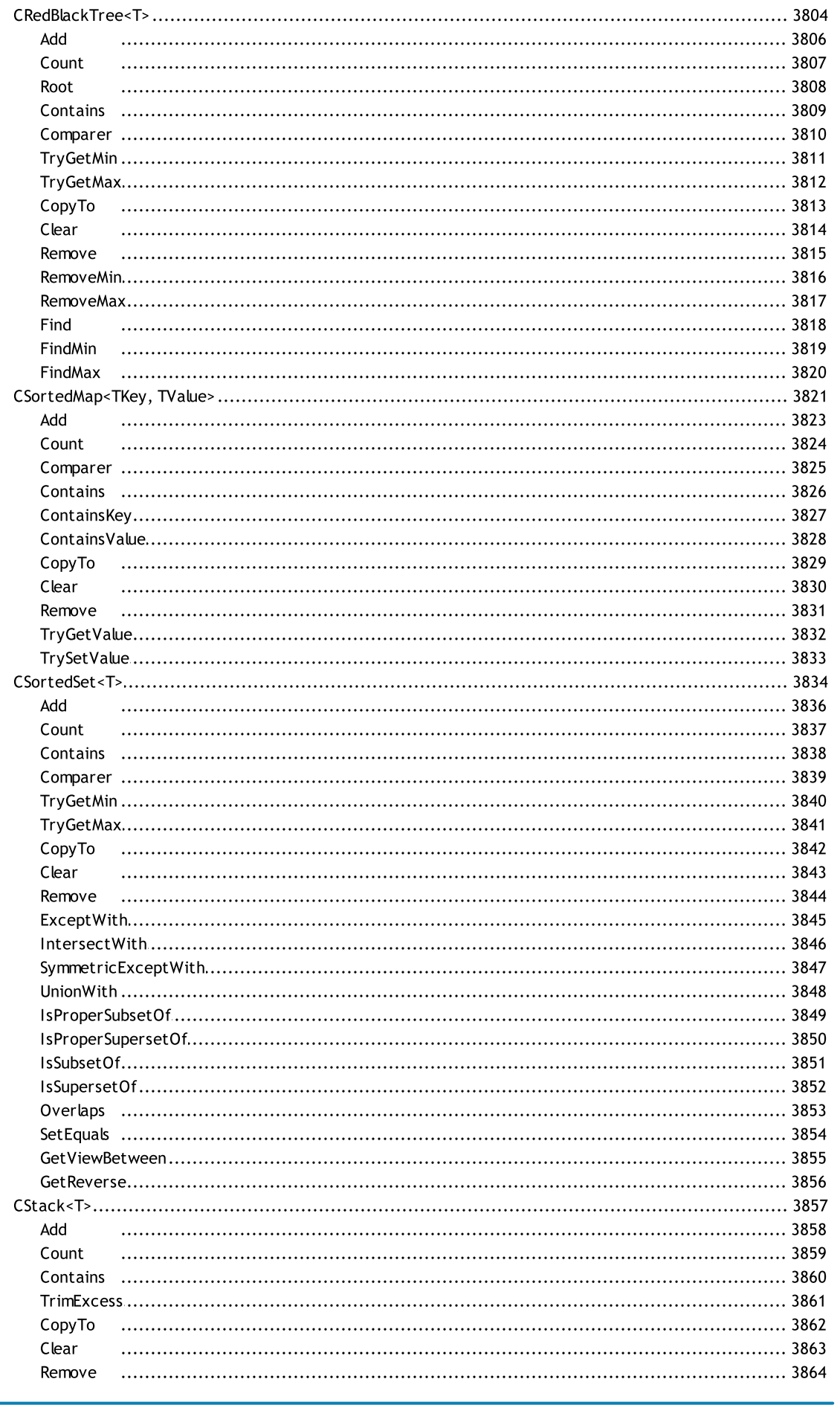

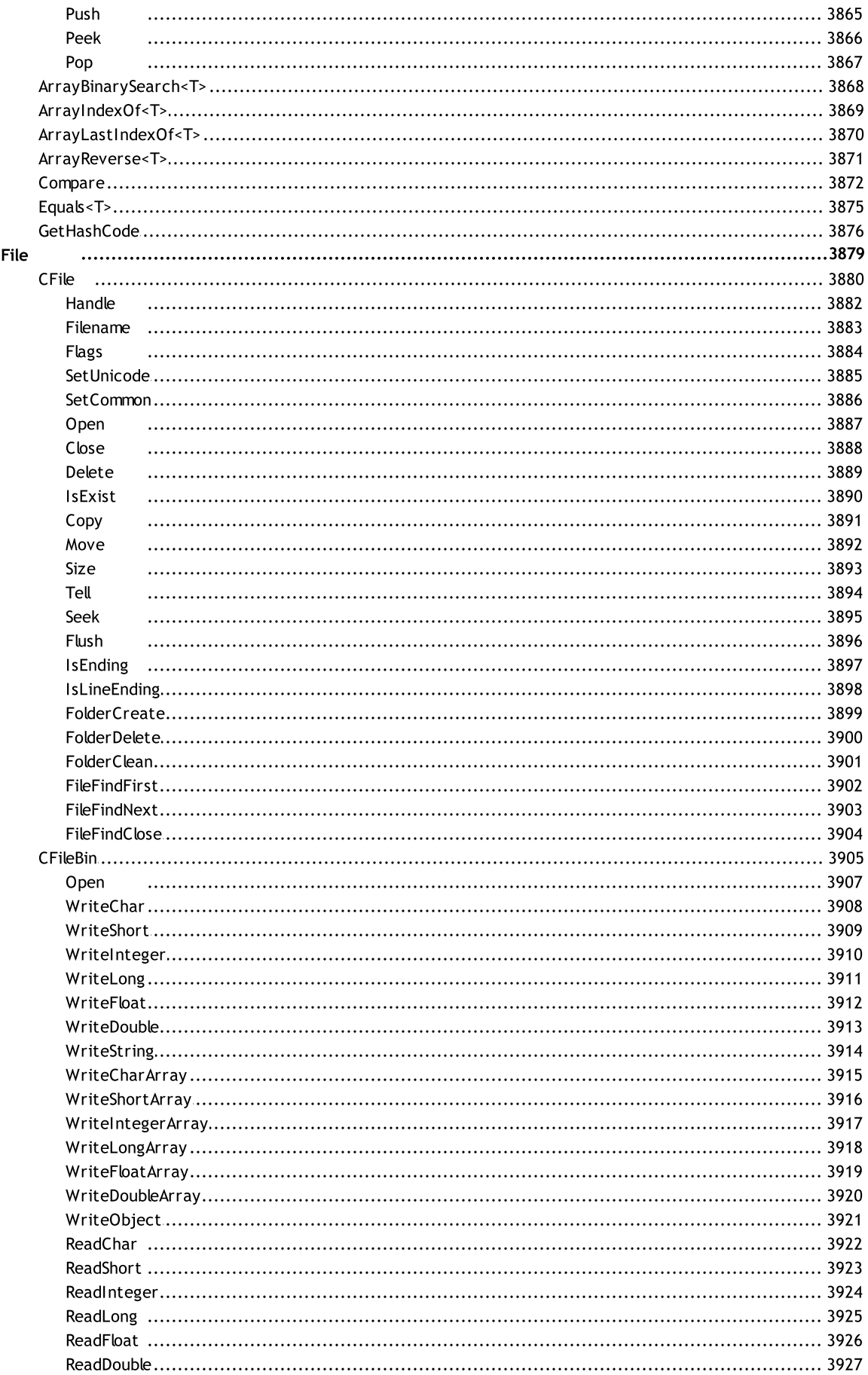

35

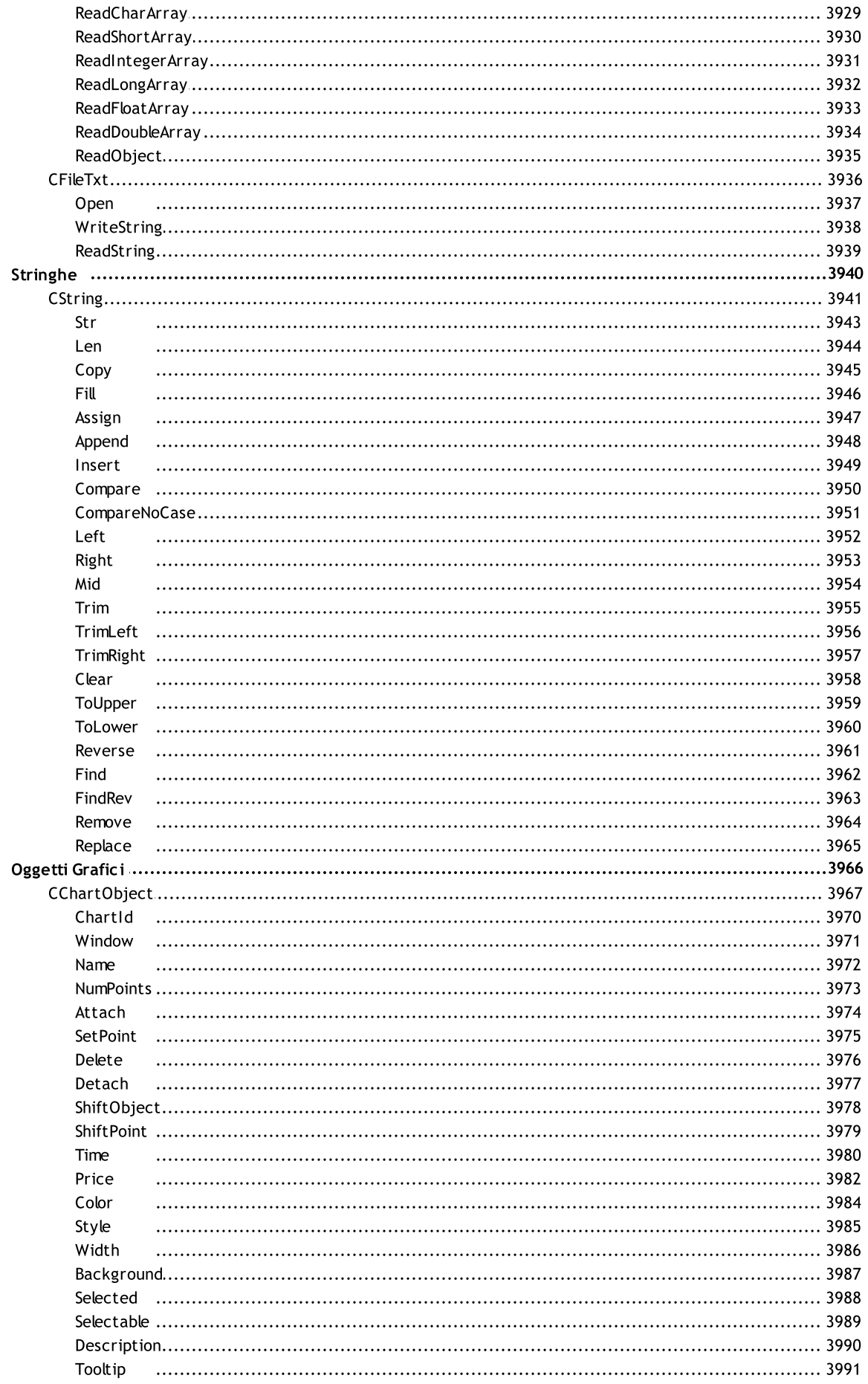

36

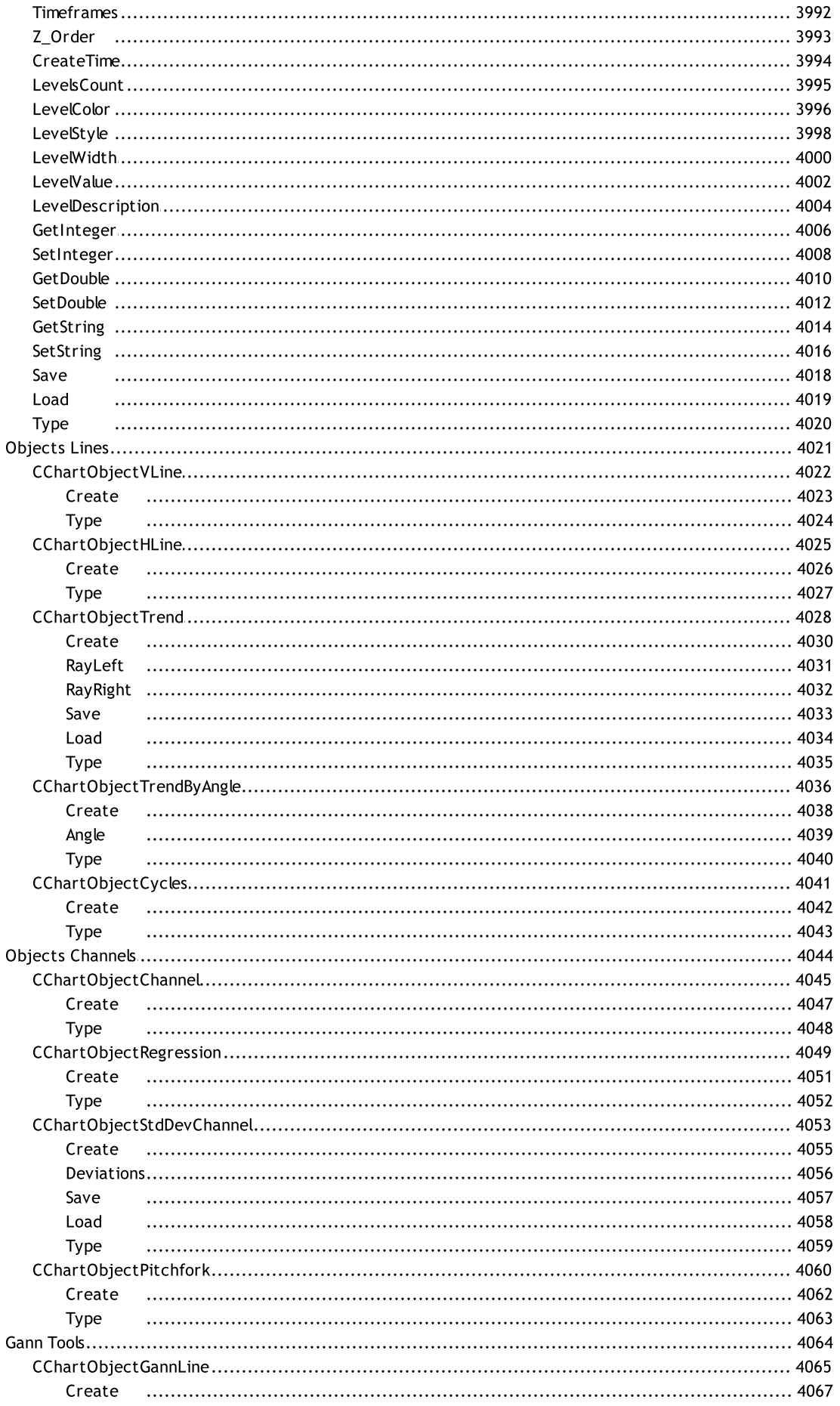
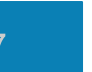

ર

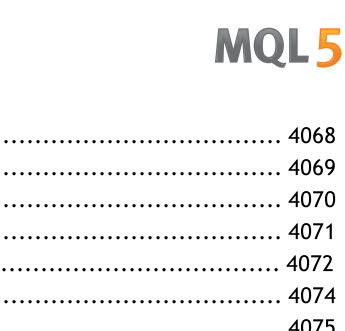

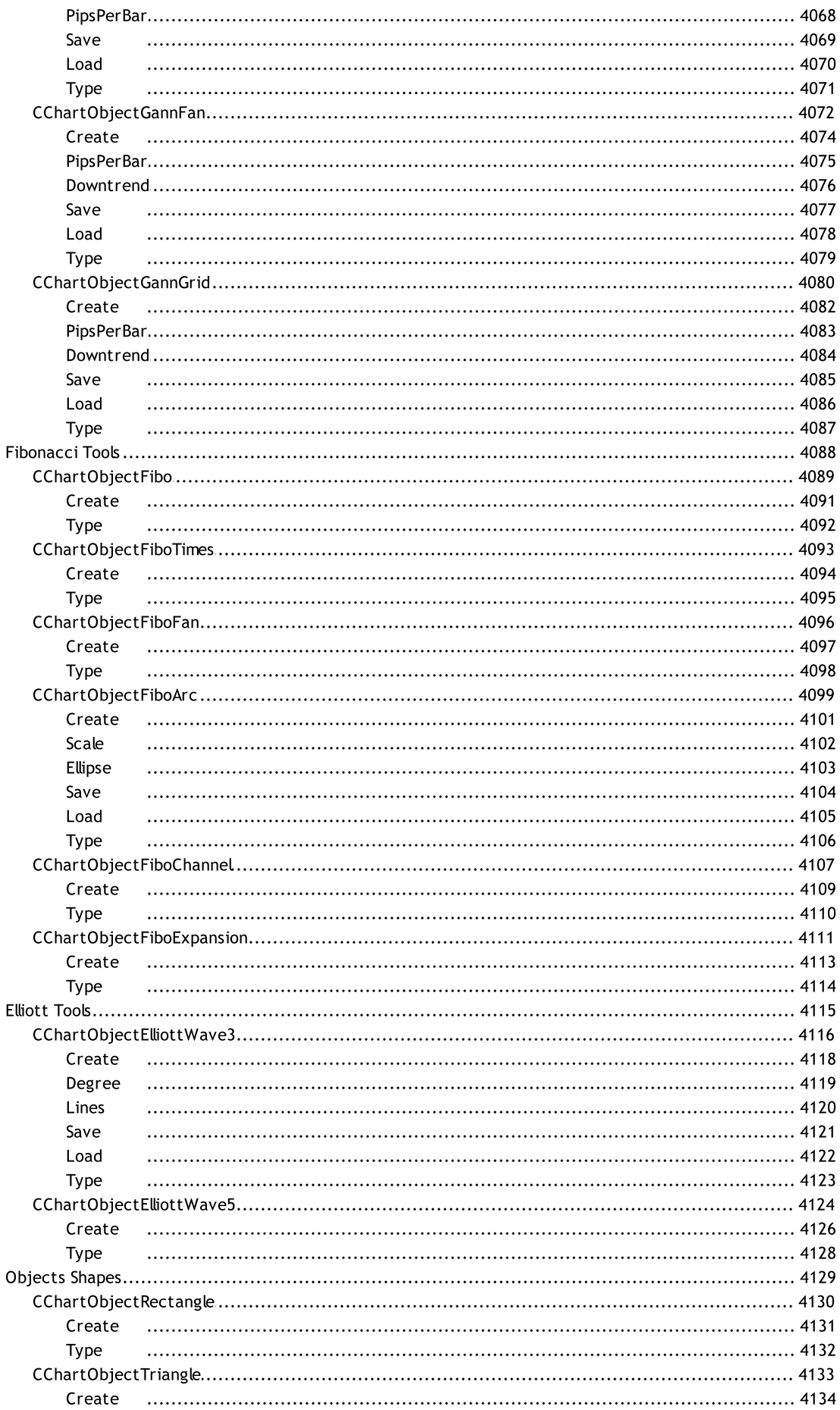

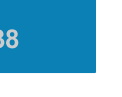

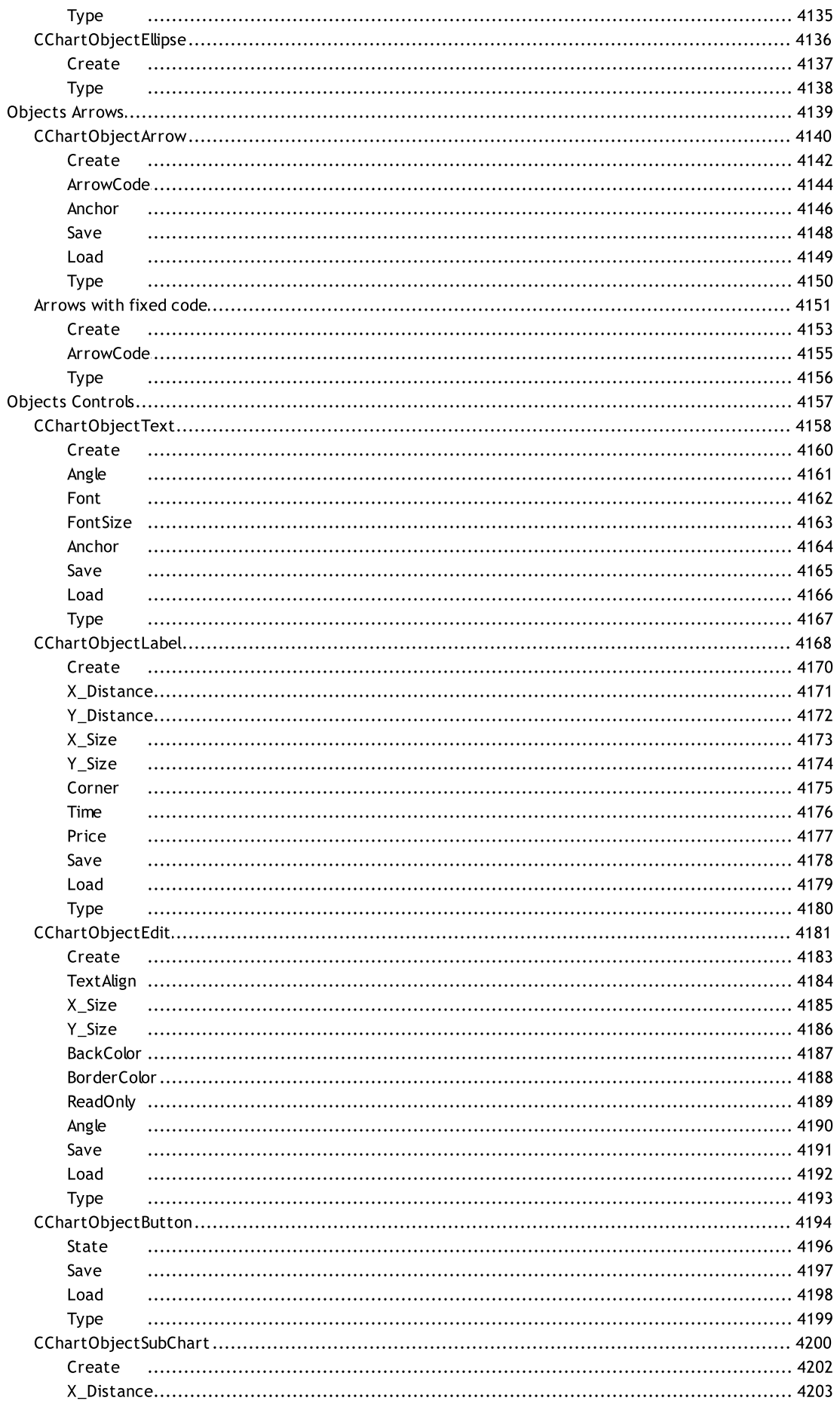

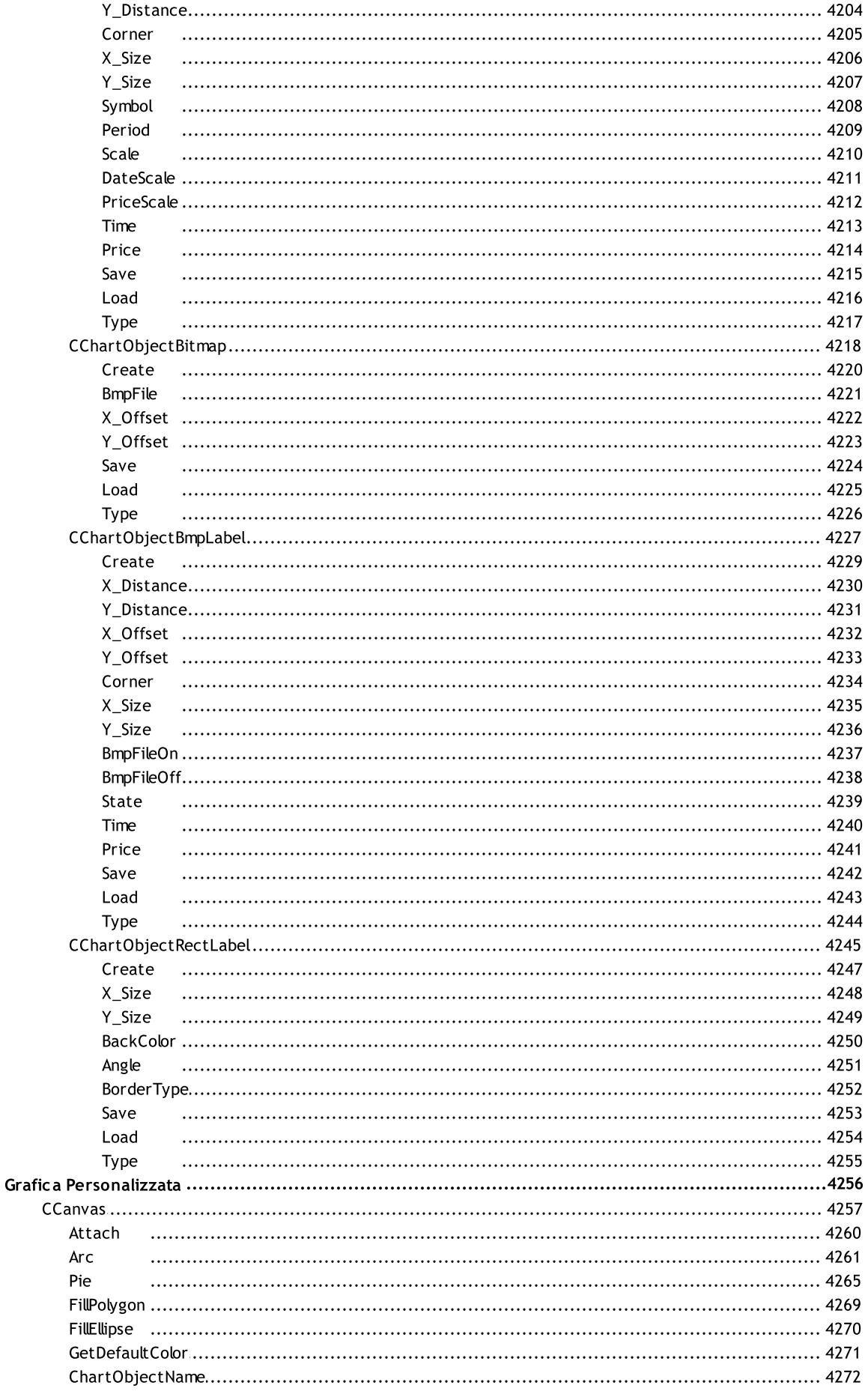

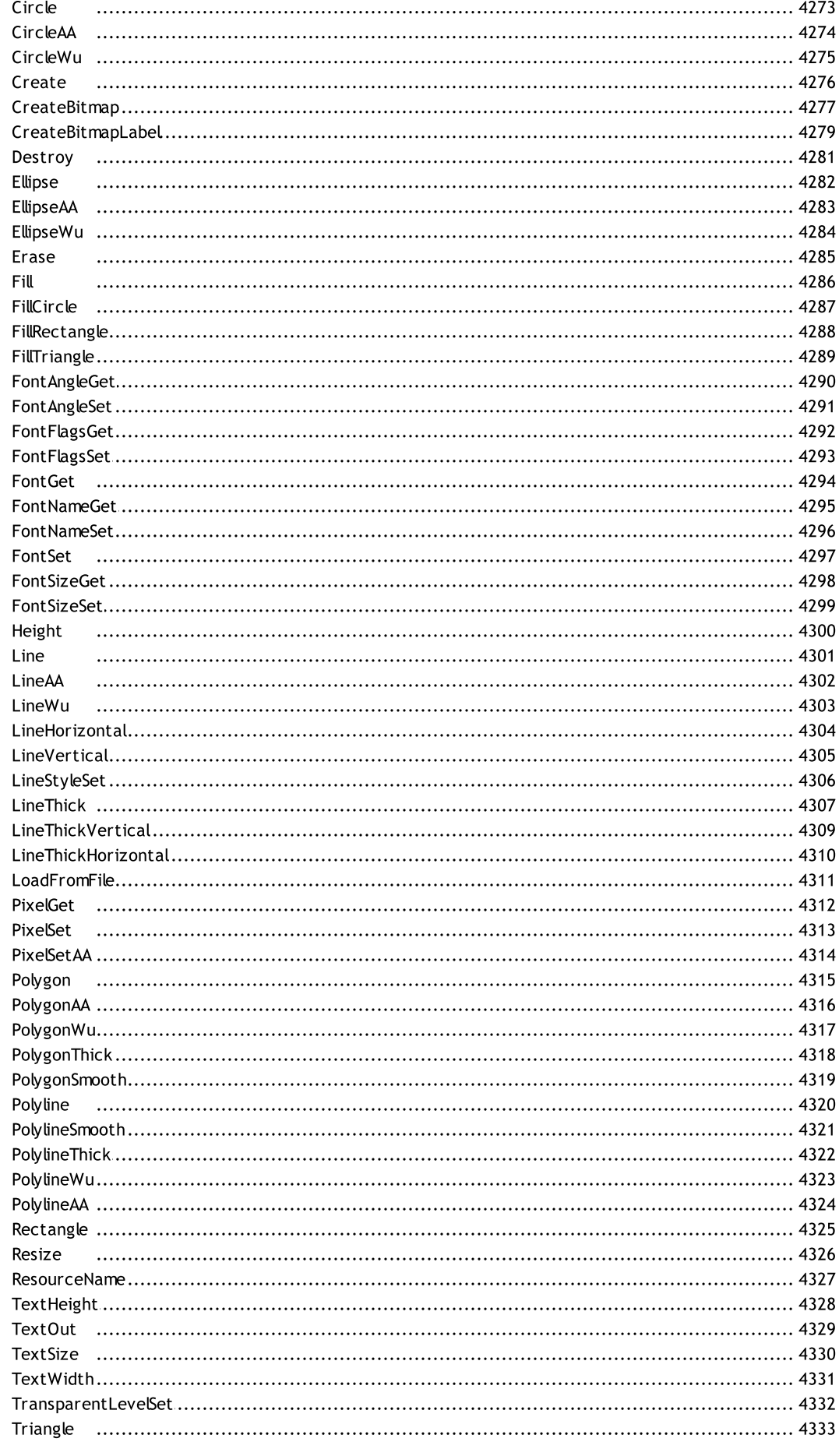

# **MOL5**

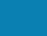

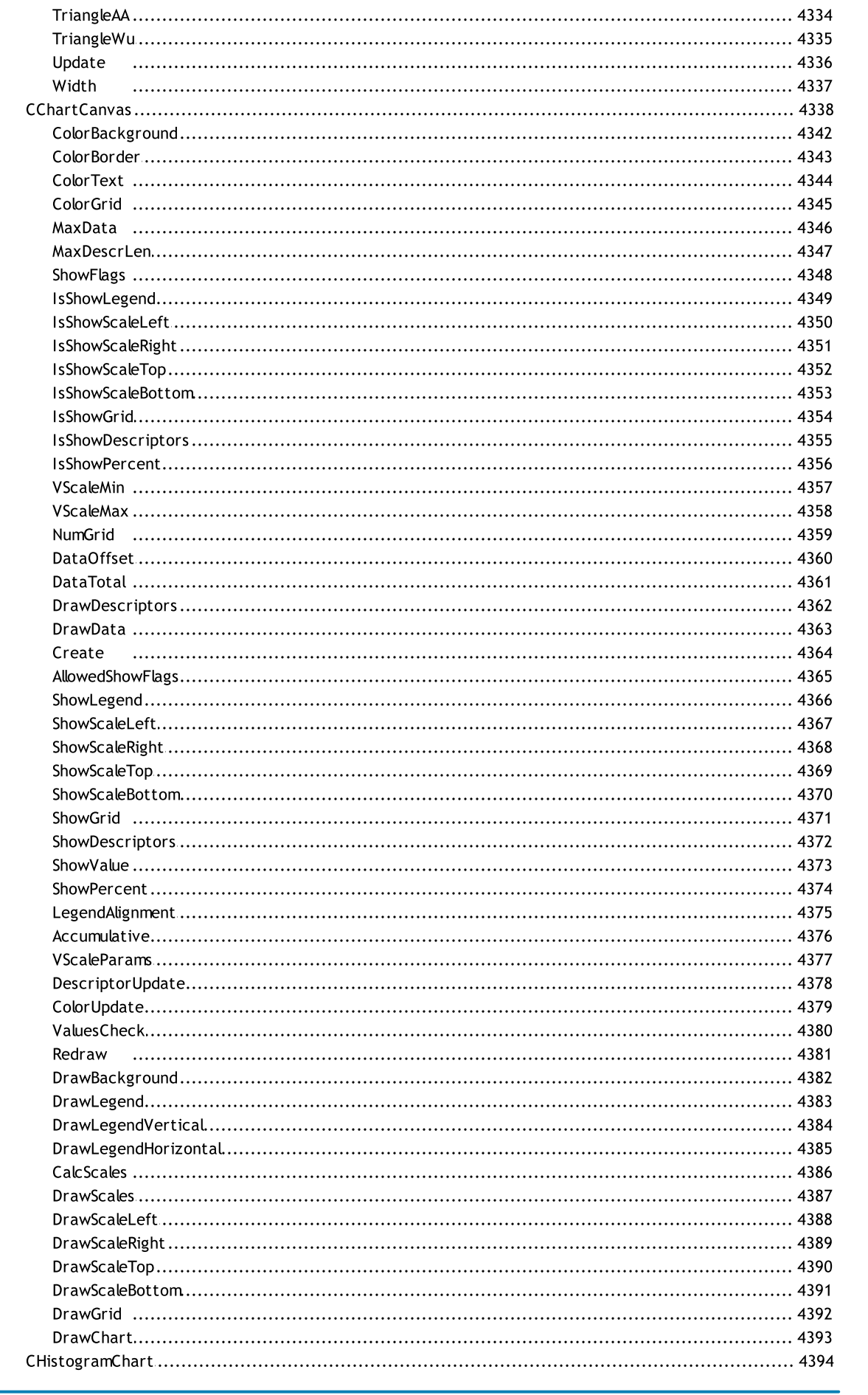

### **MOL5**

**BarGap** 

Create

Filled

Create

Create

Attach

Create

Render

Destroy

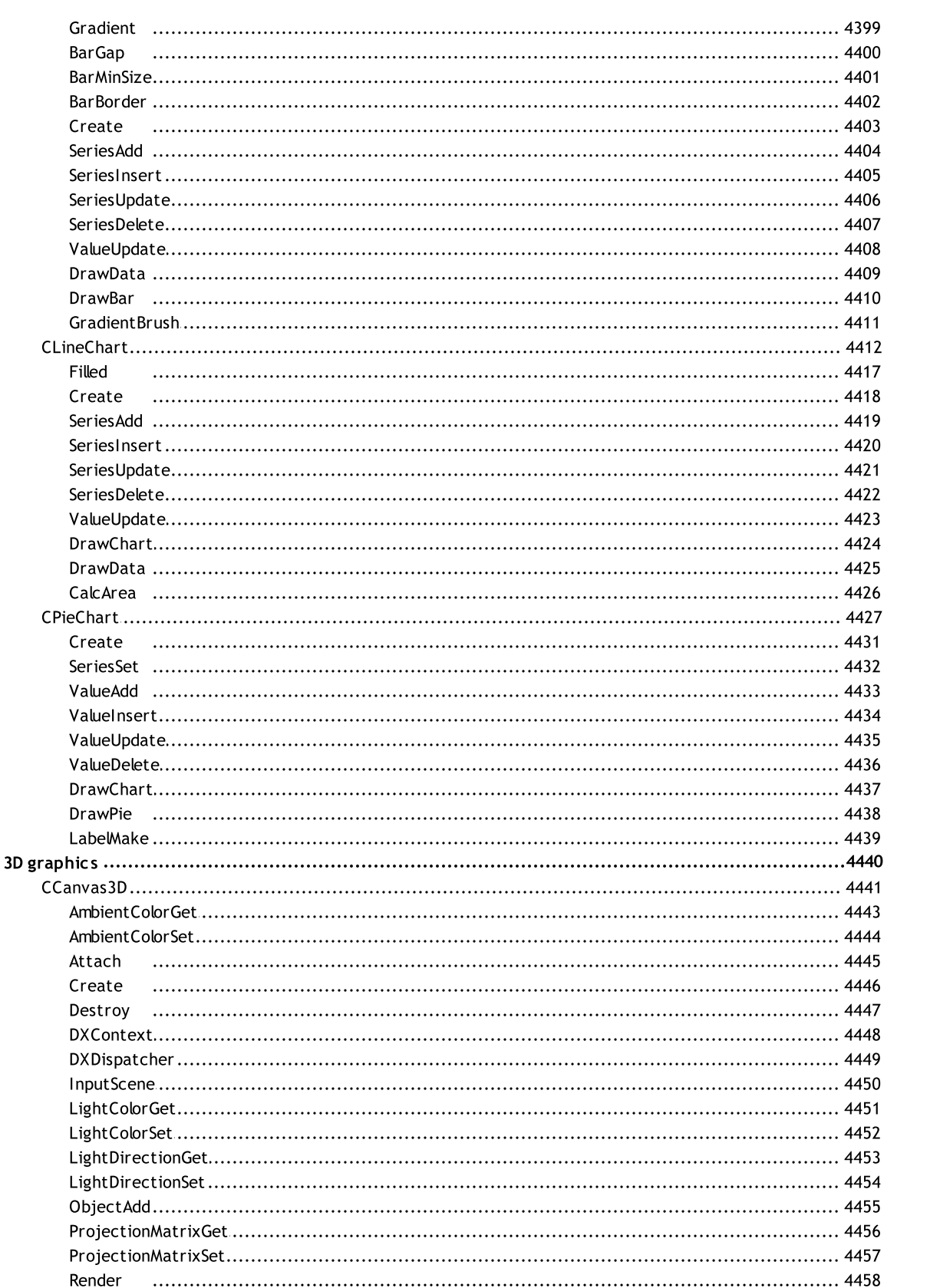

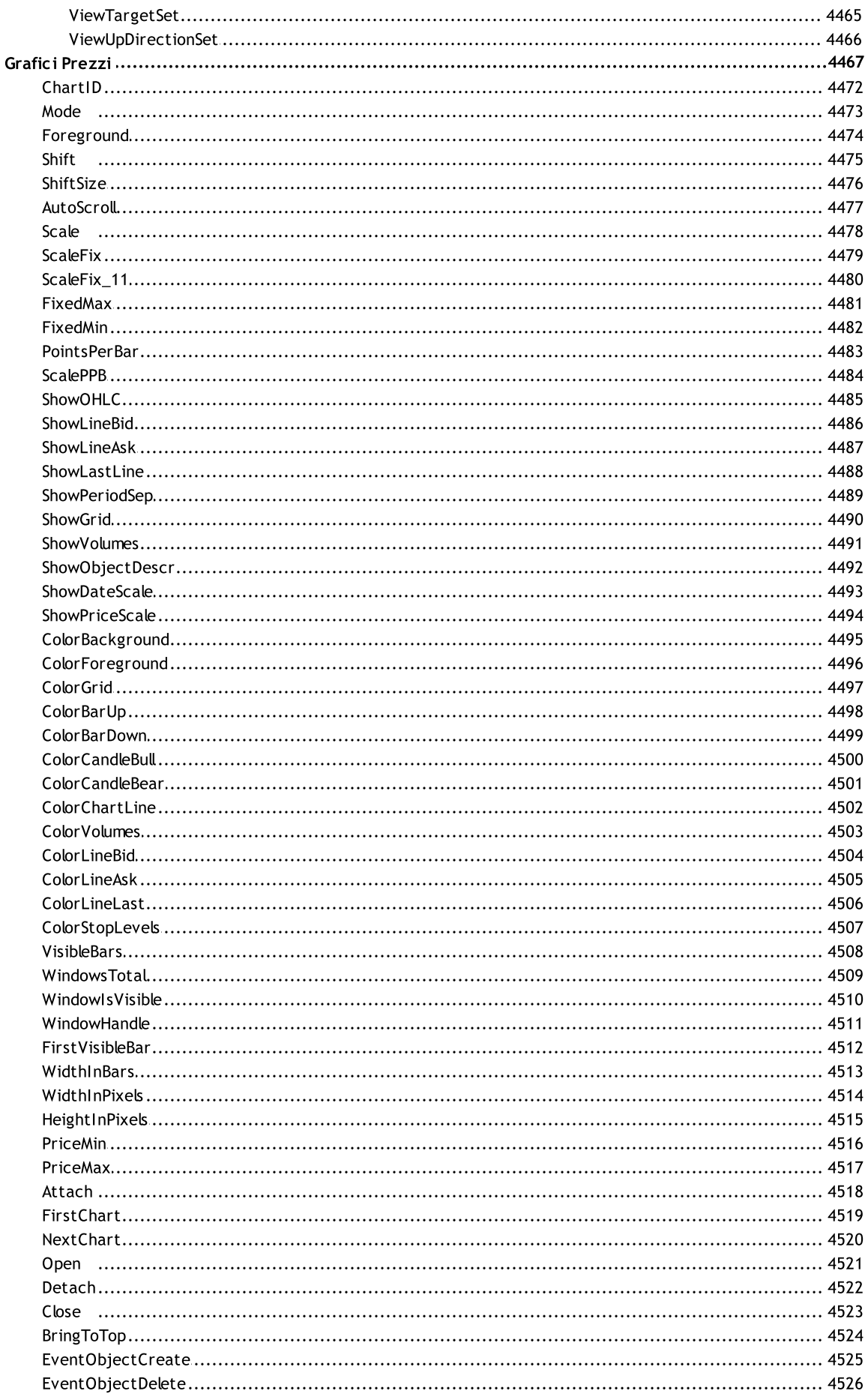

 $\overline{44}$ 

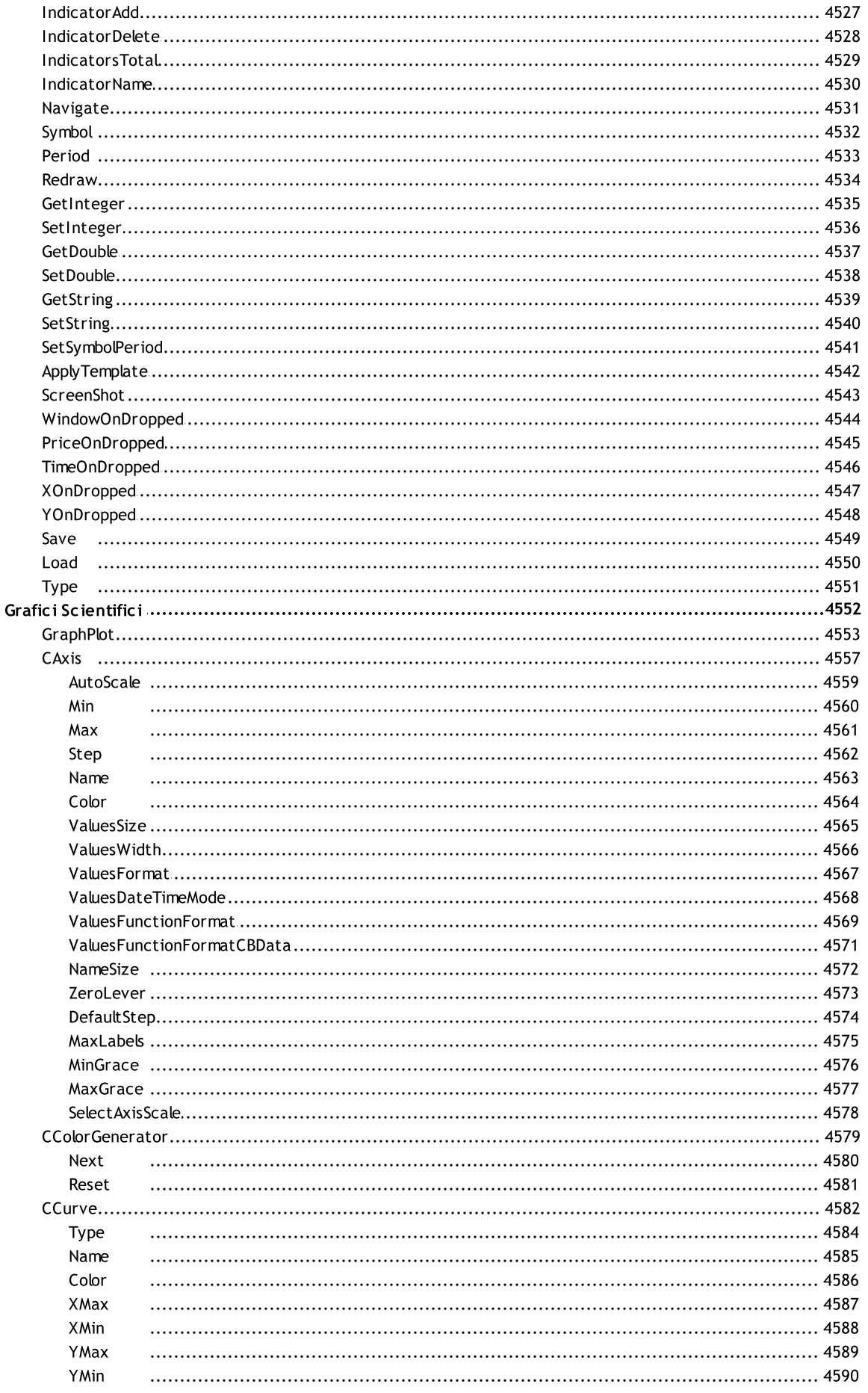

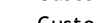

Size

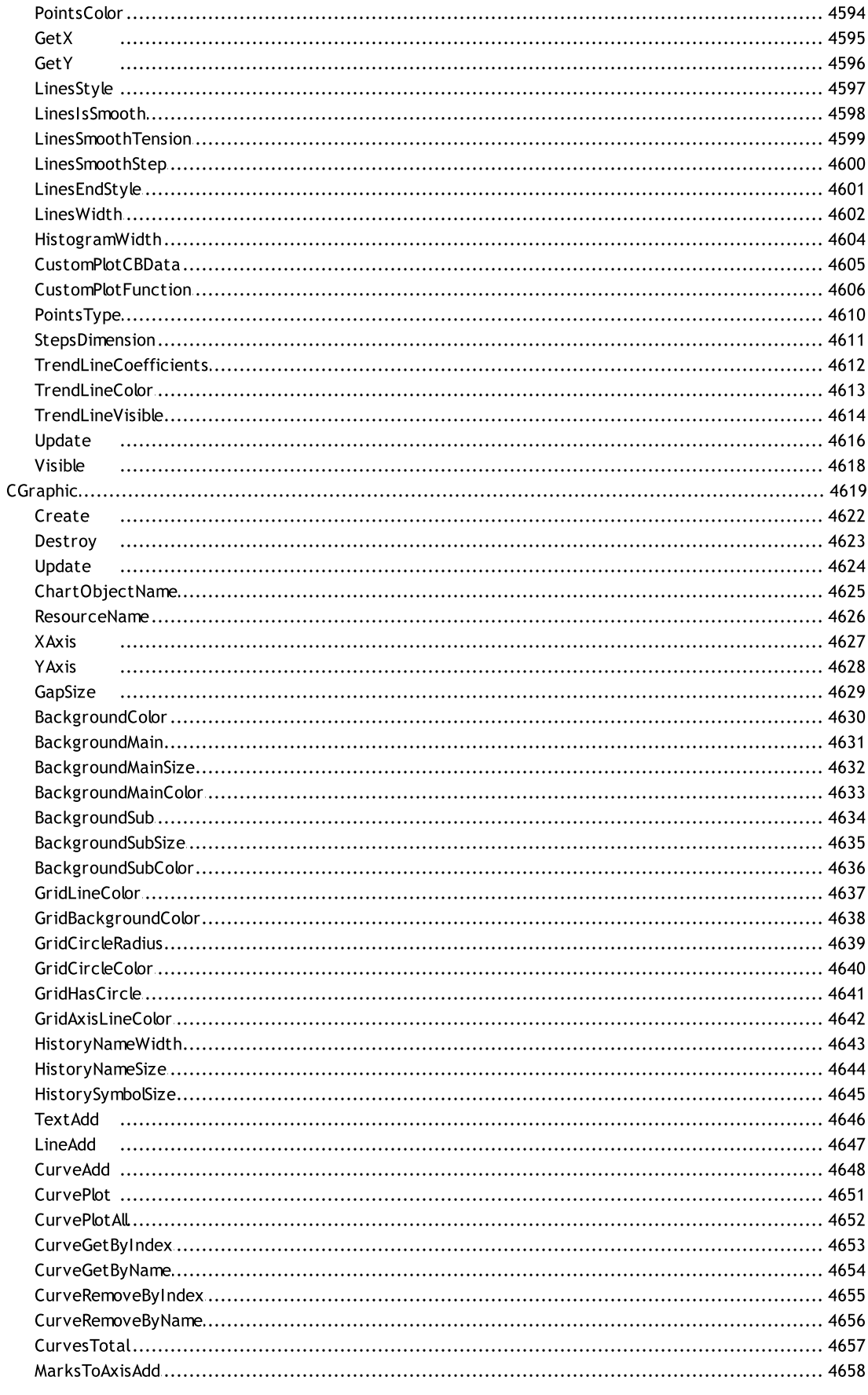

46

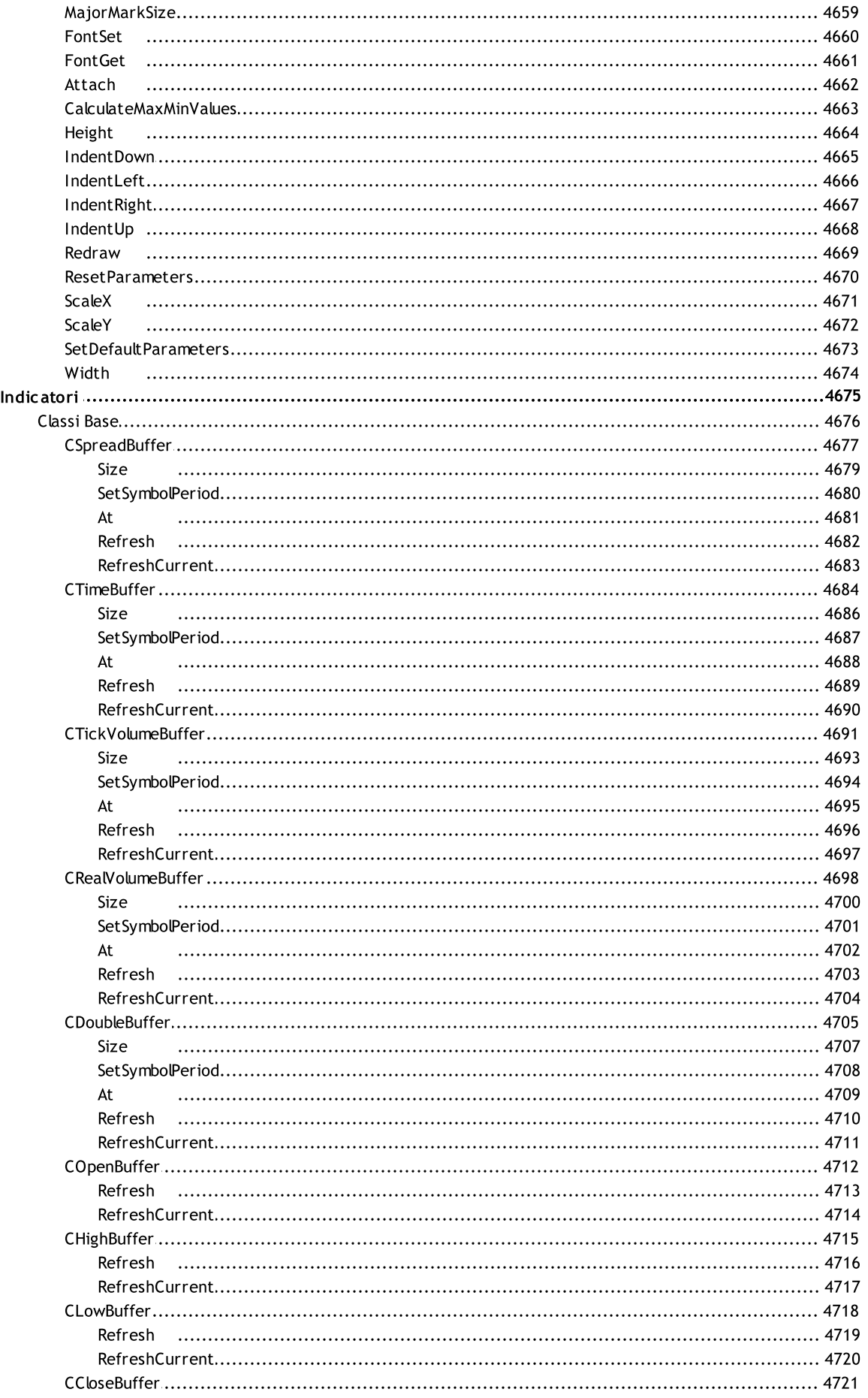

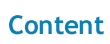

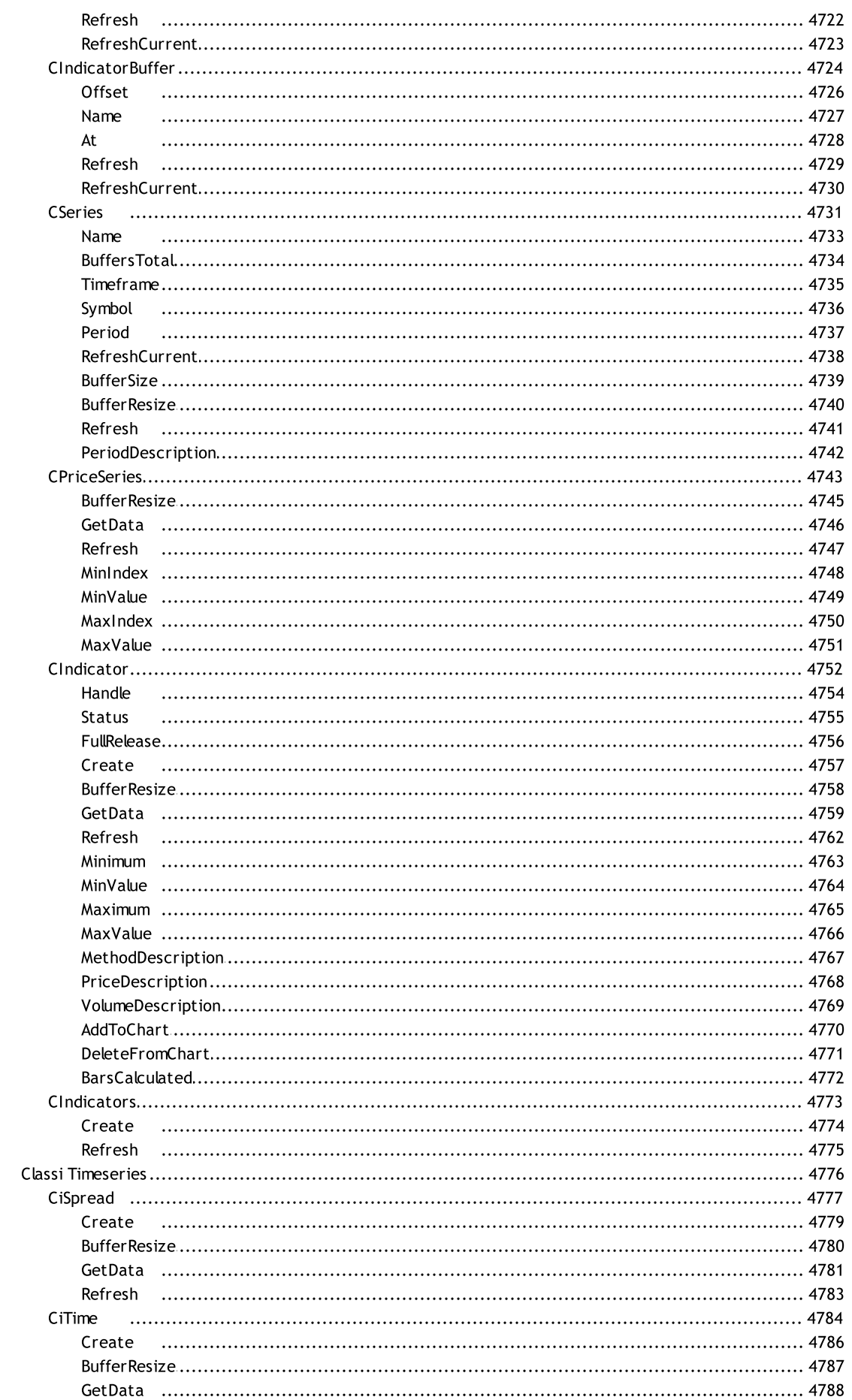

..................................... 4794 

................................... 4805 ................................... 4807

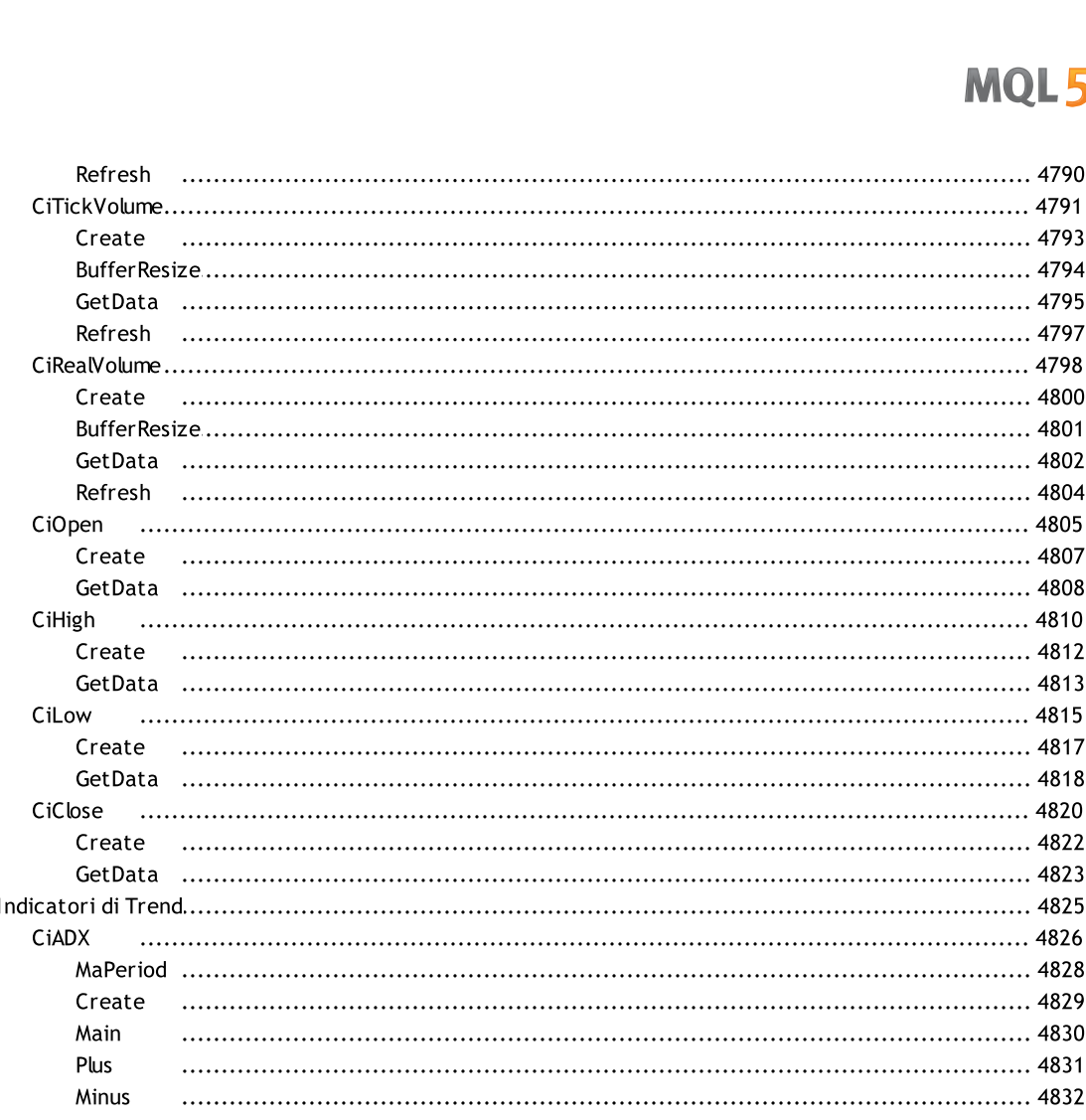

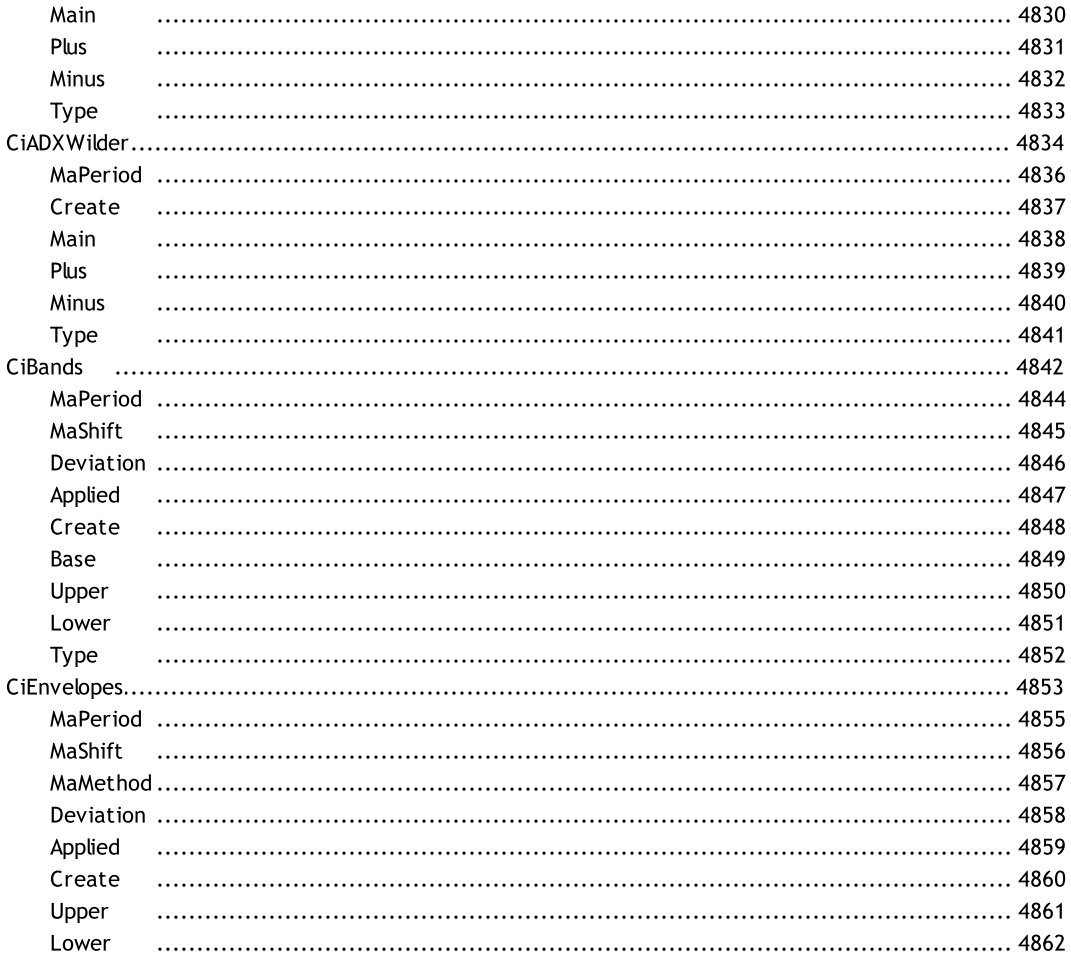

Type

49

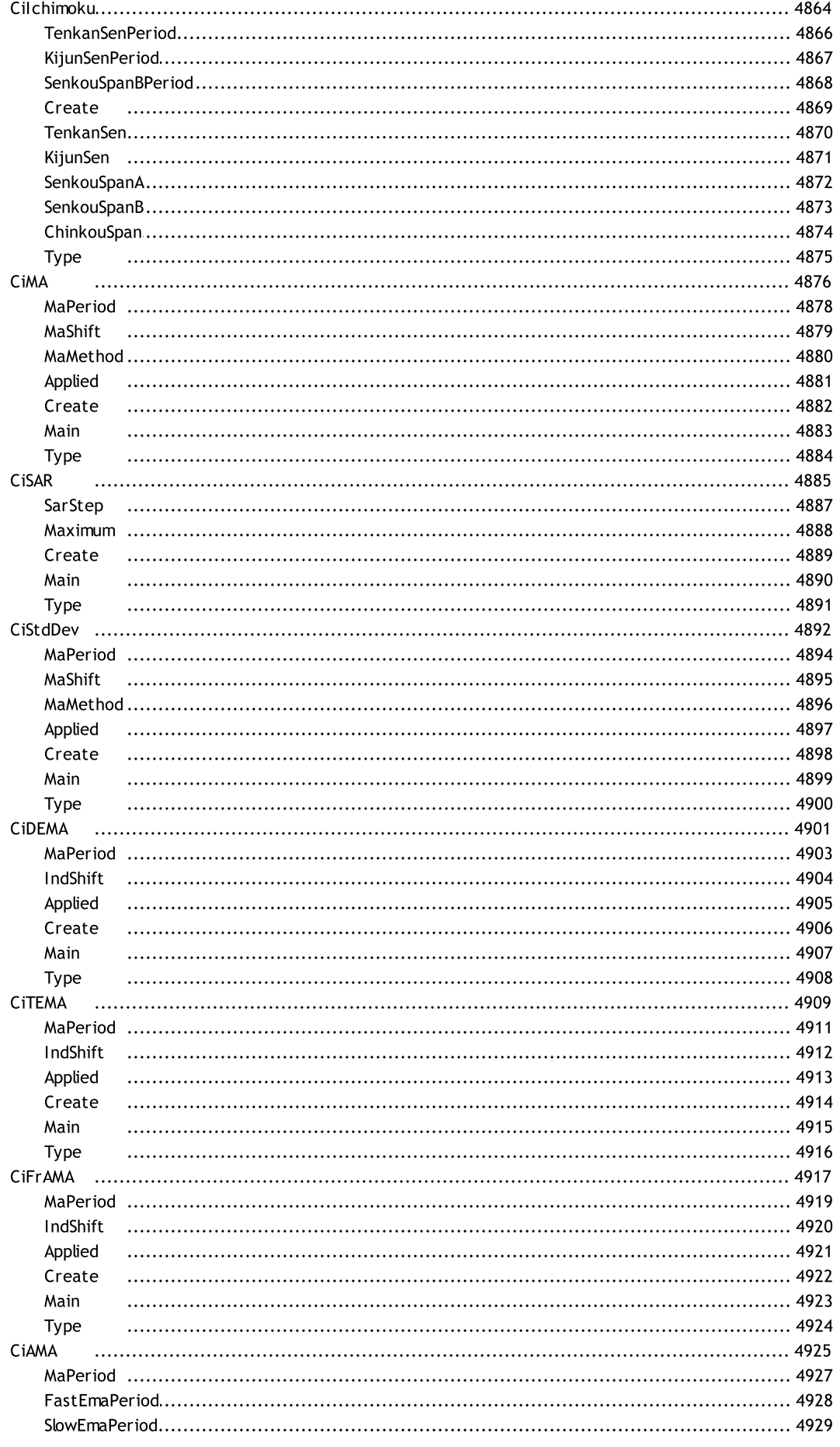

 $50$ 

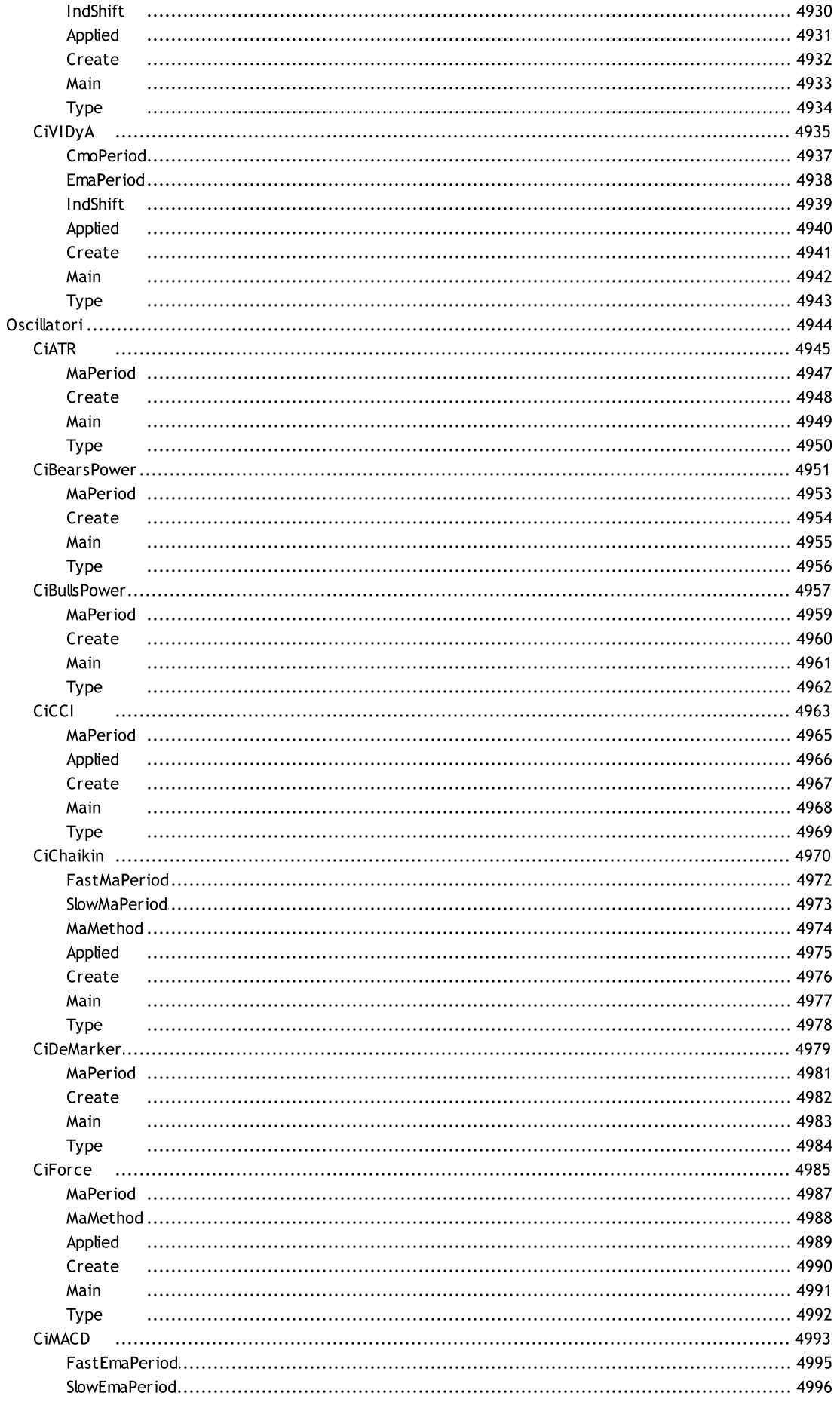

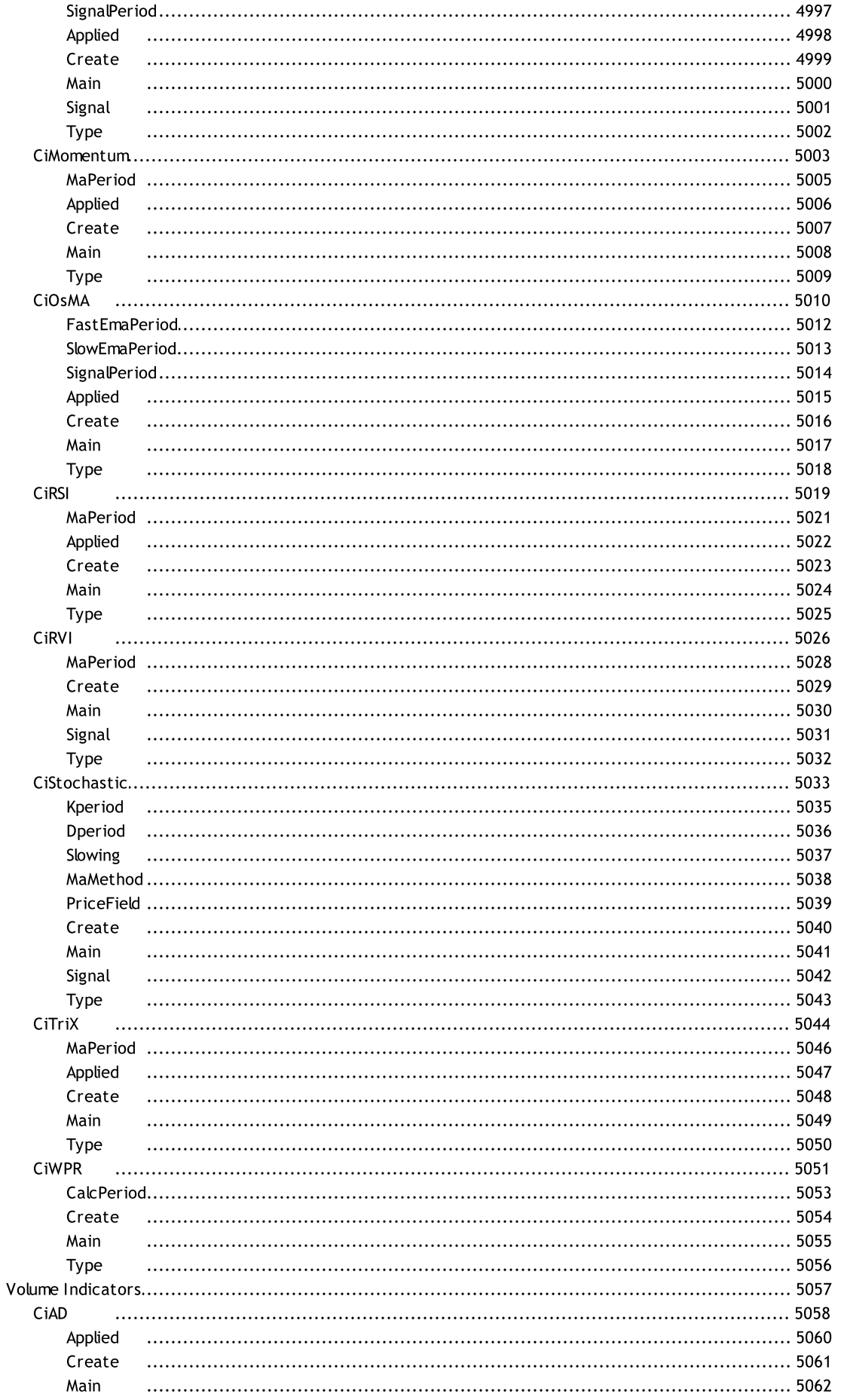

CIMFI

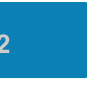

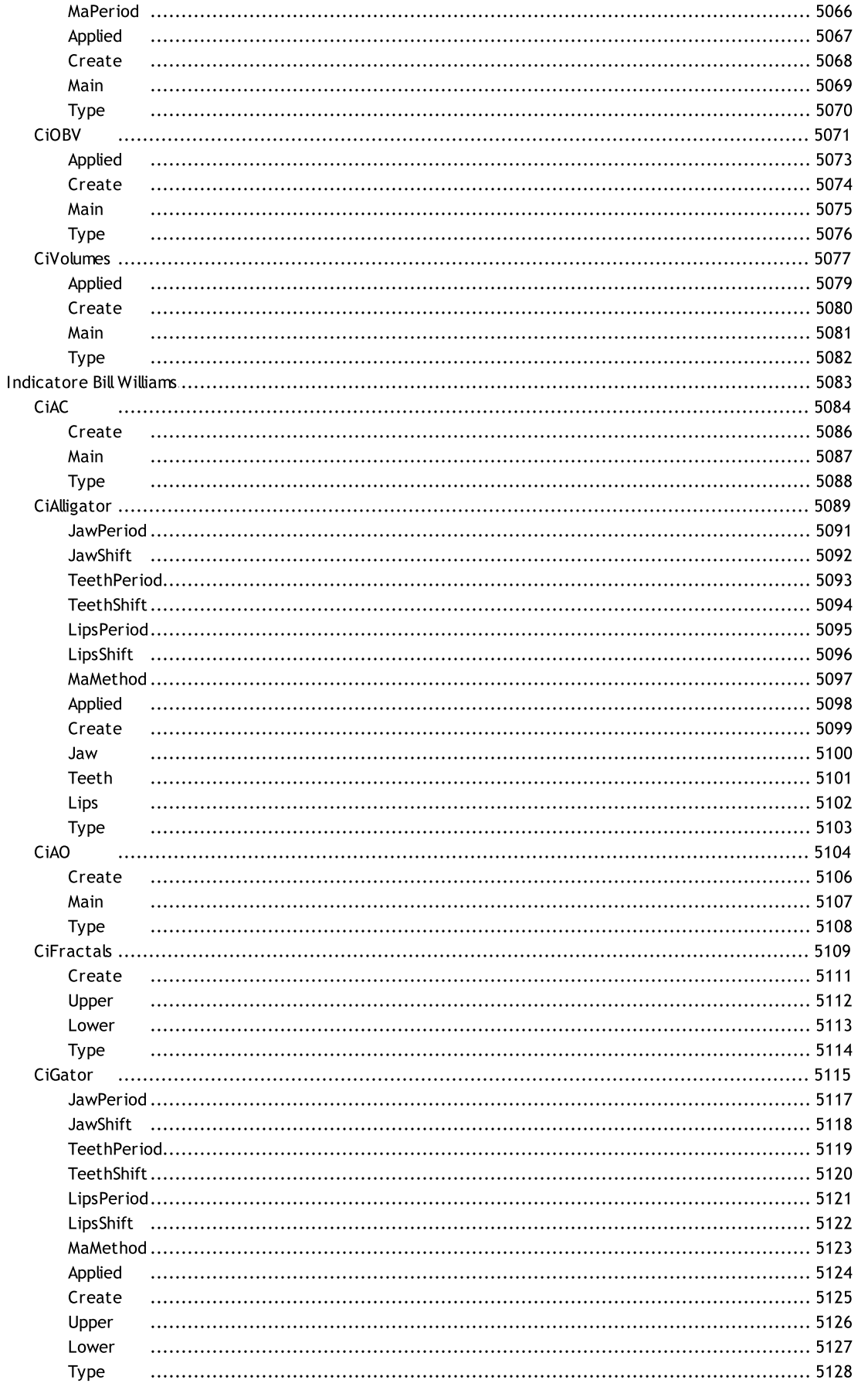

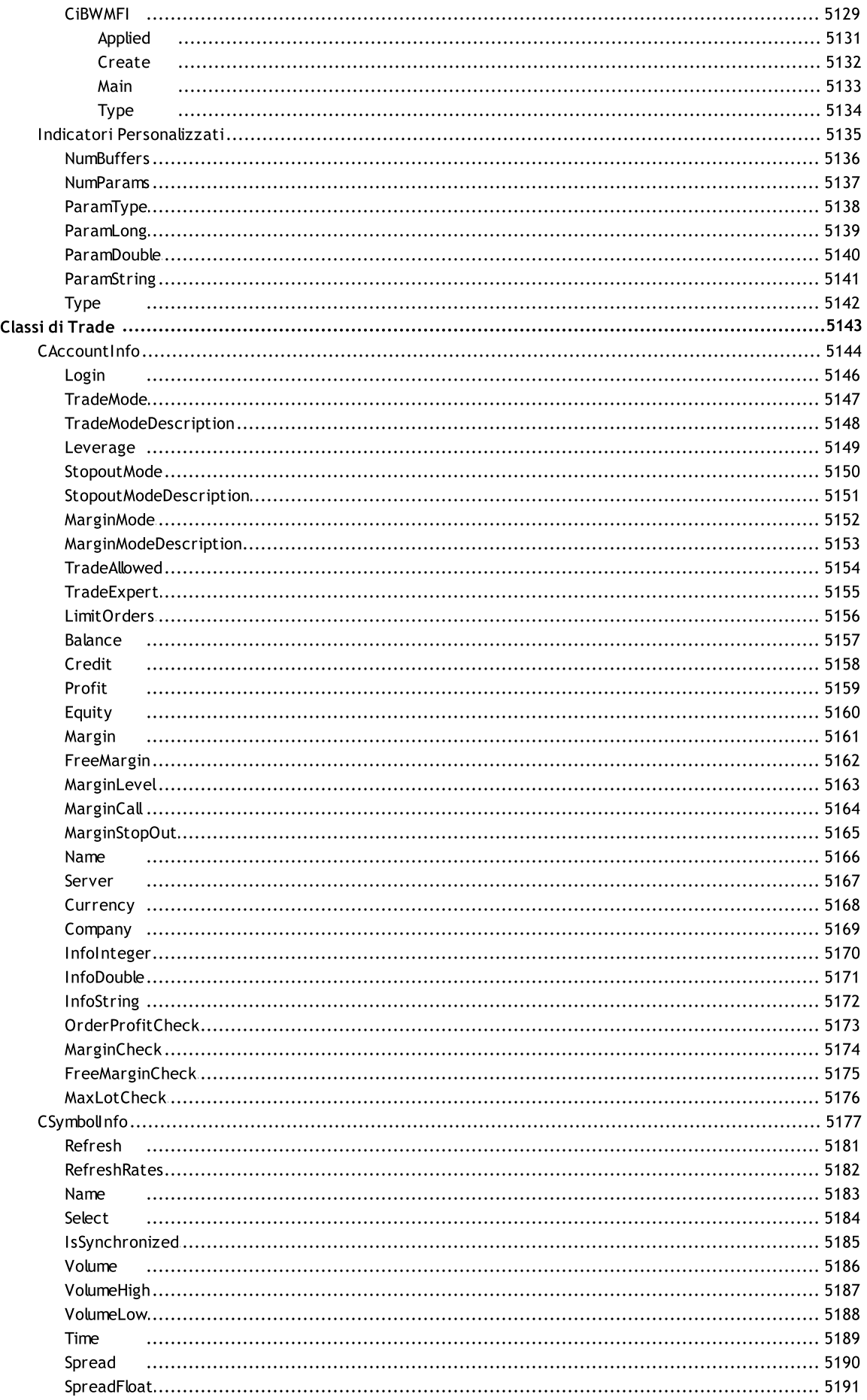

**Bank** 

Path

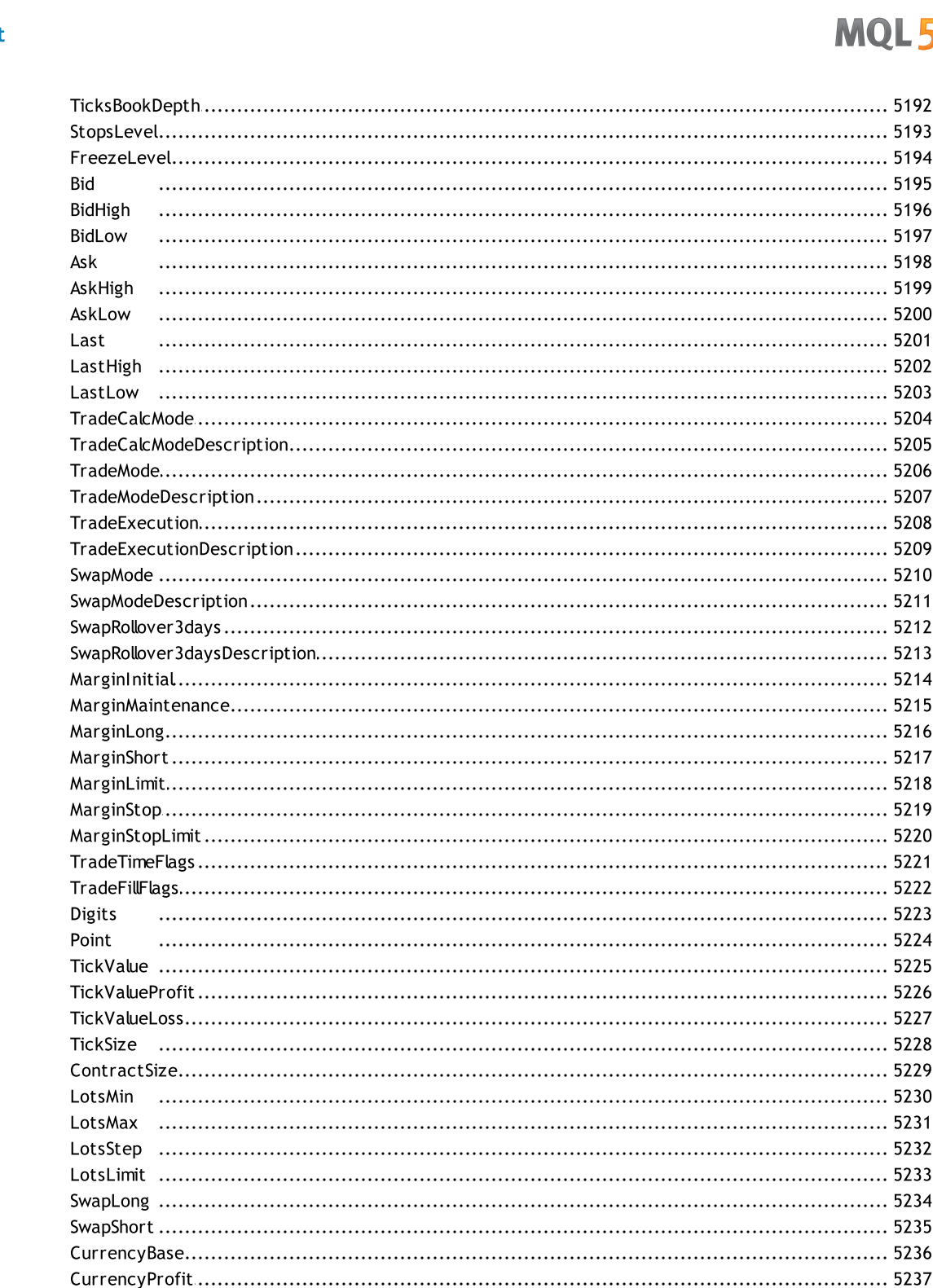

55

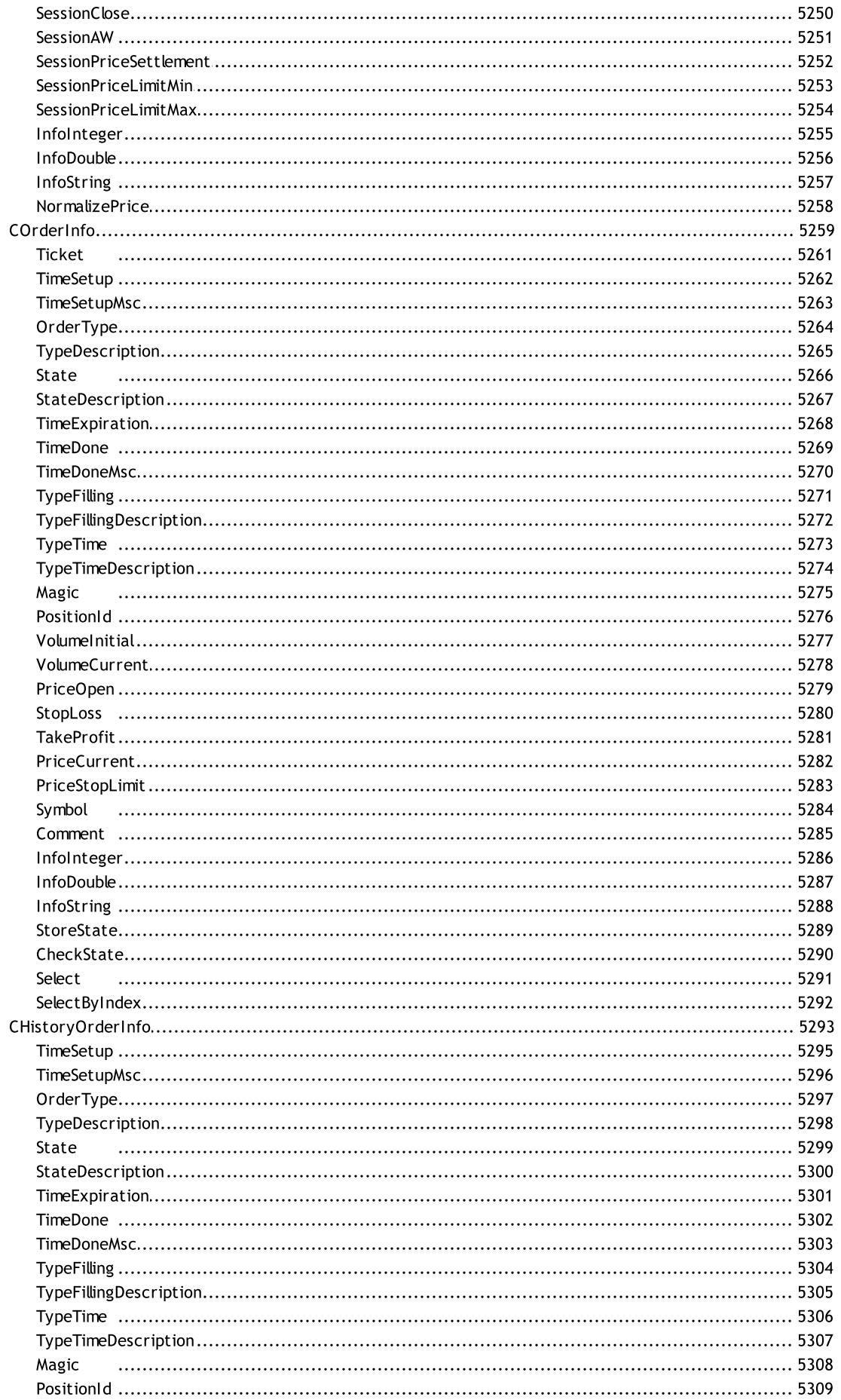

56

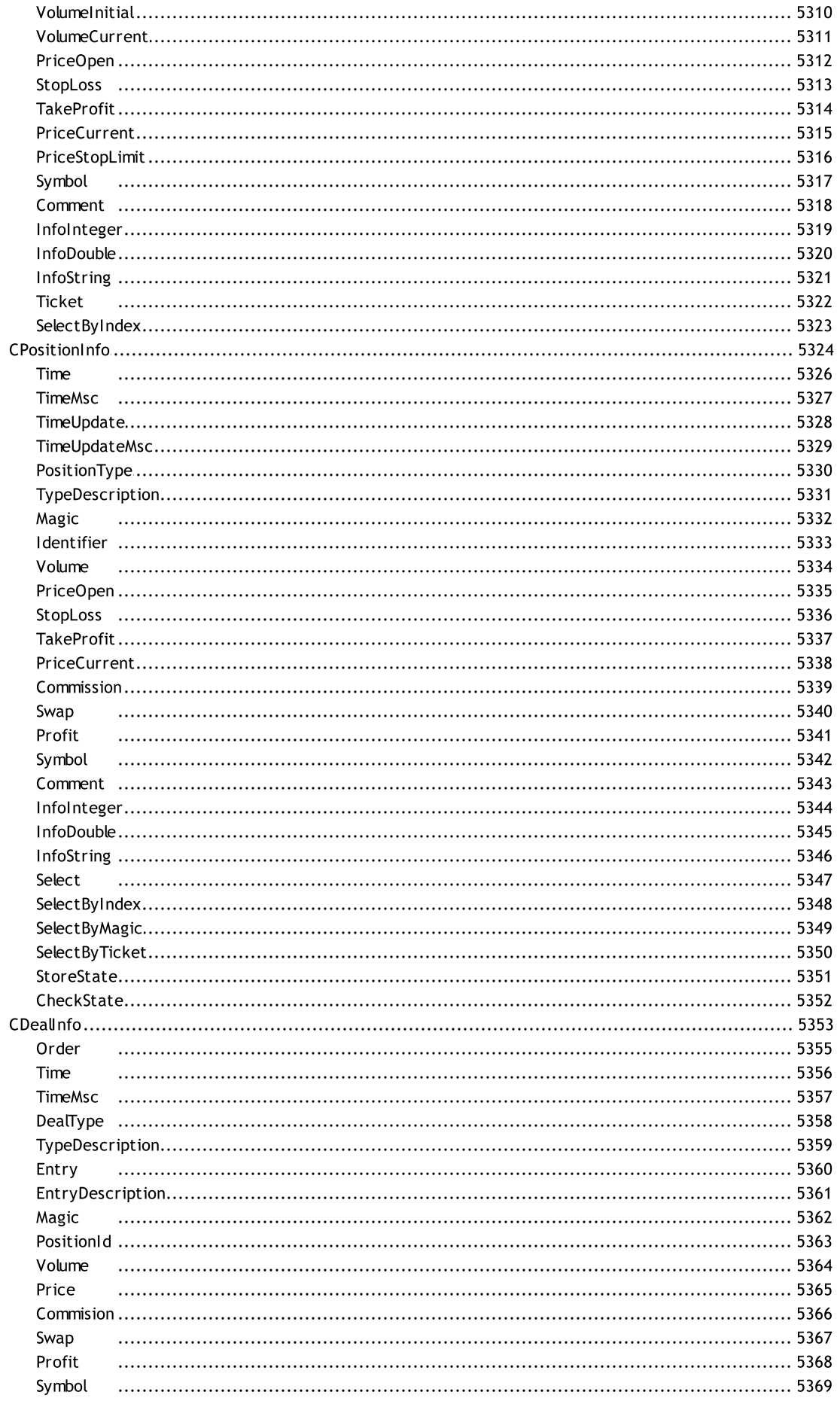

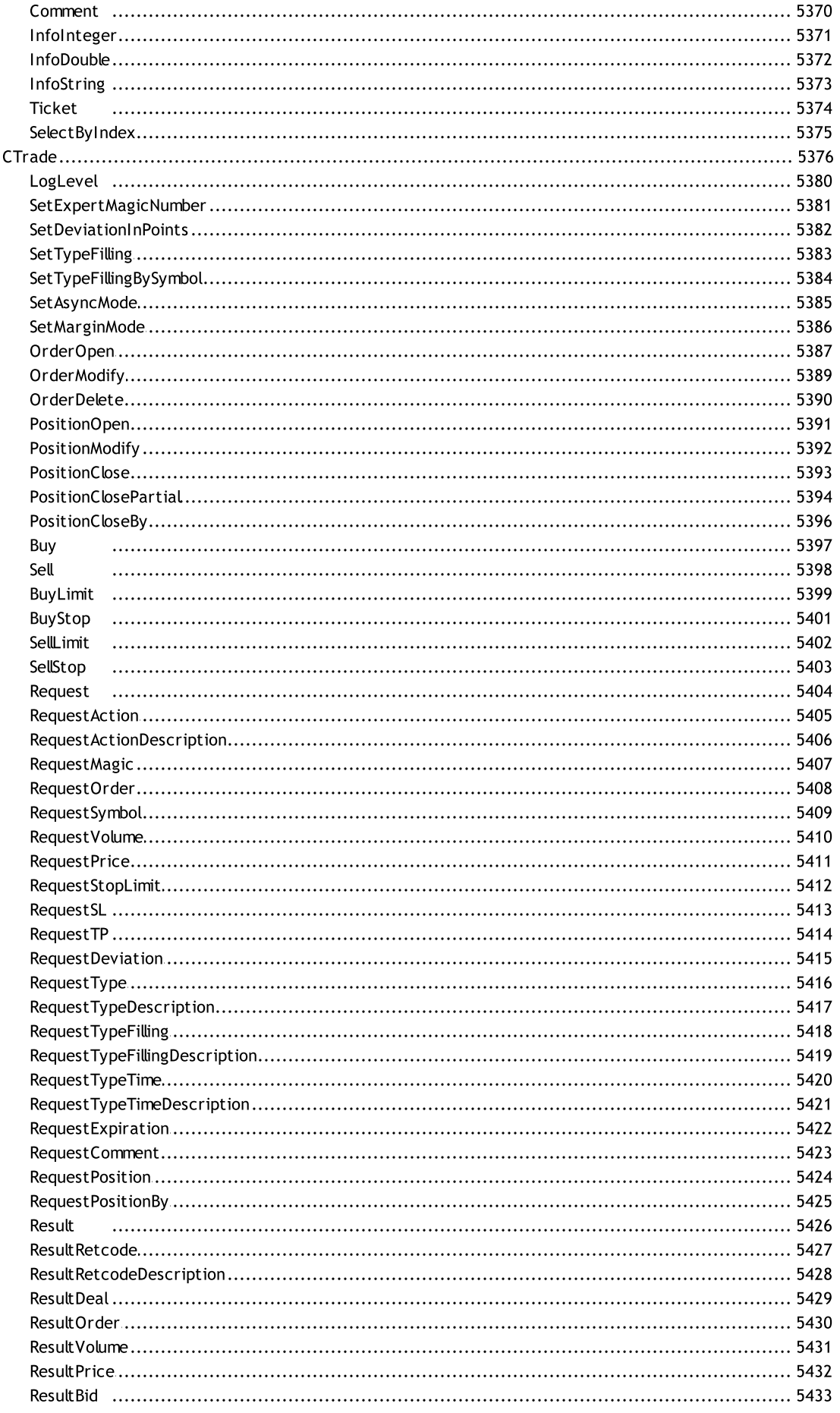

58

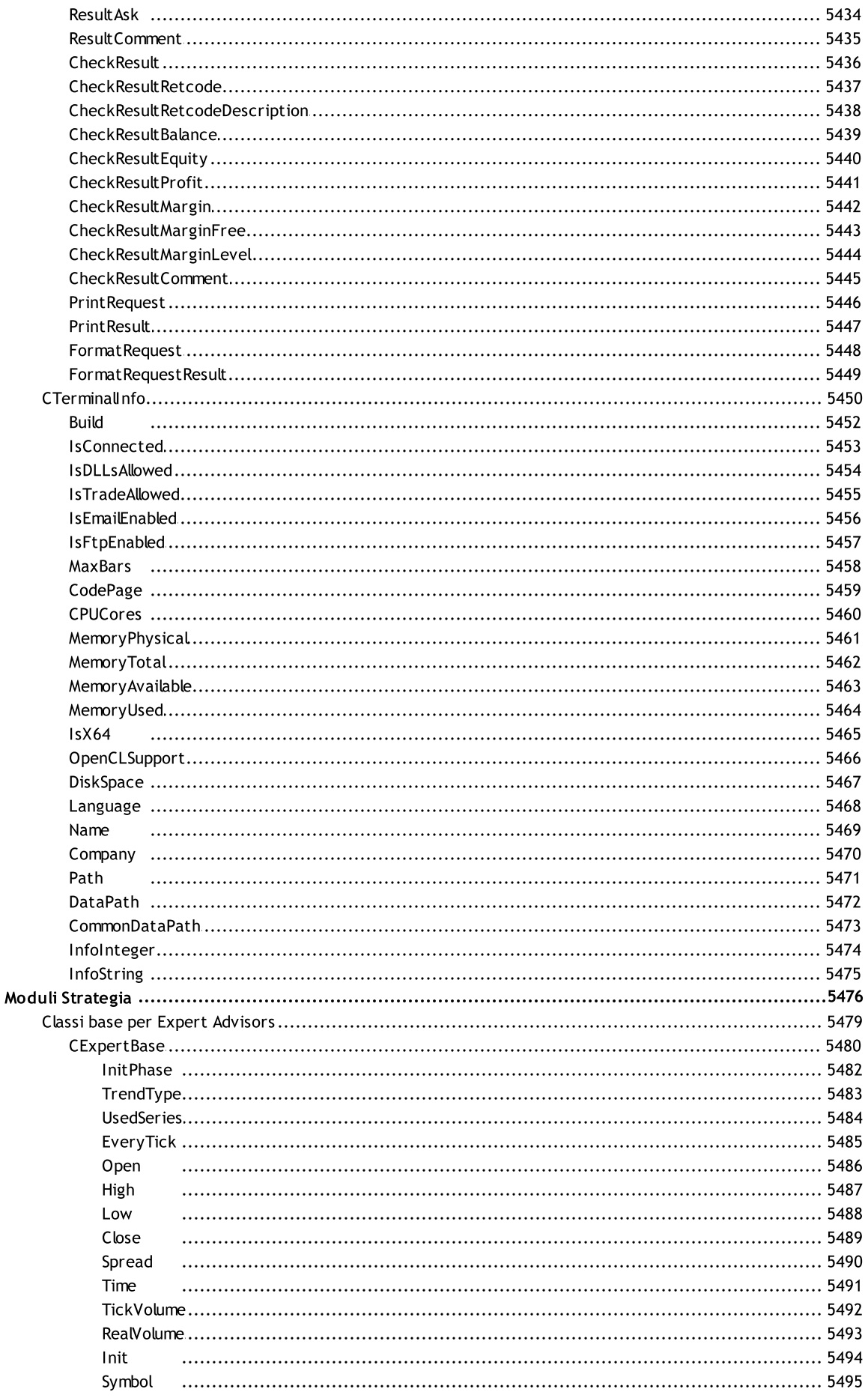

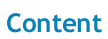

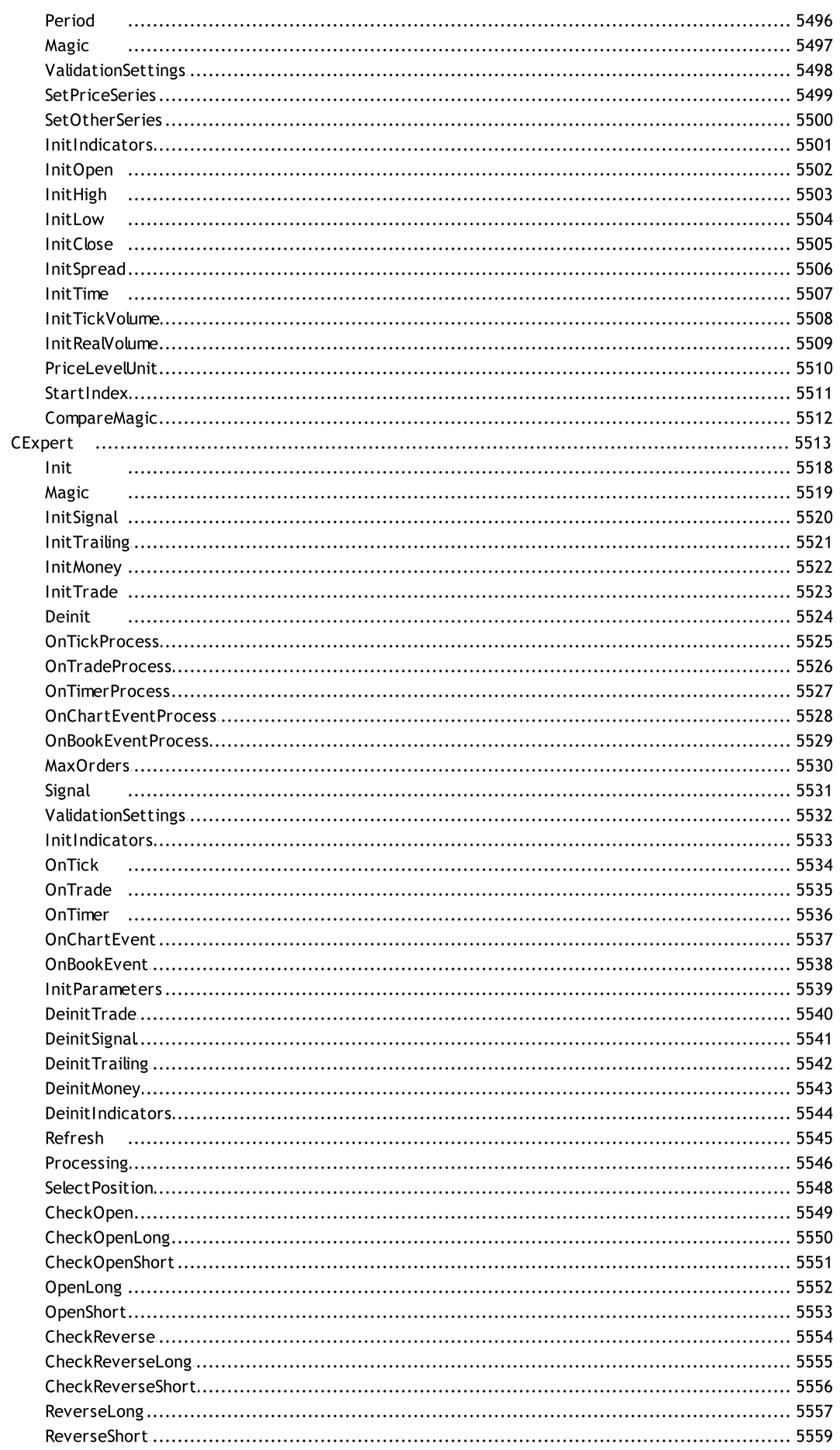

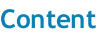

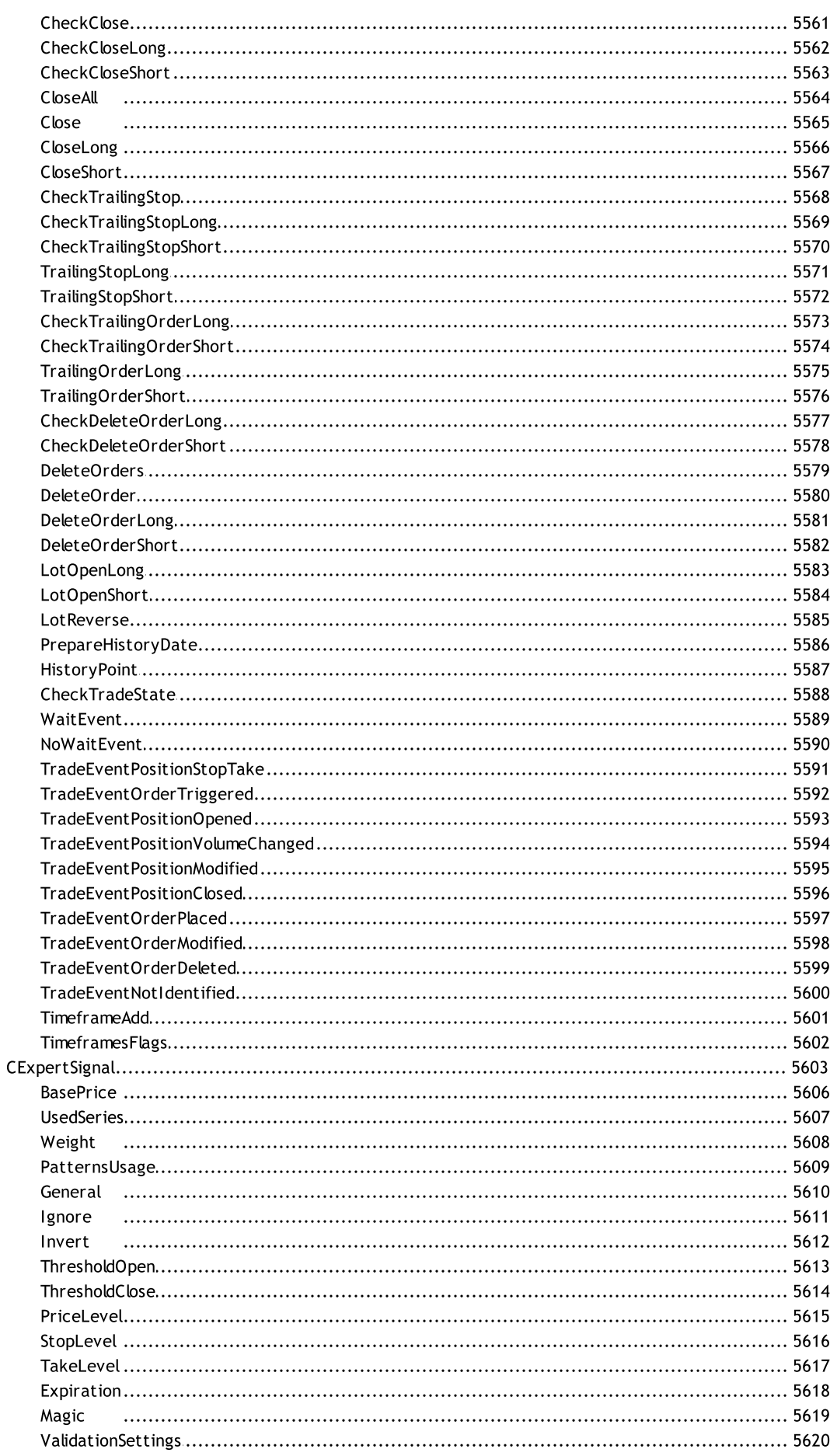

61

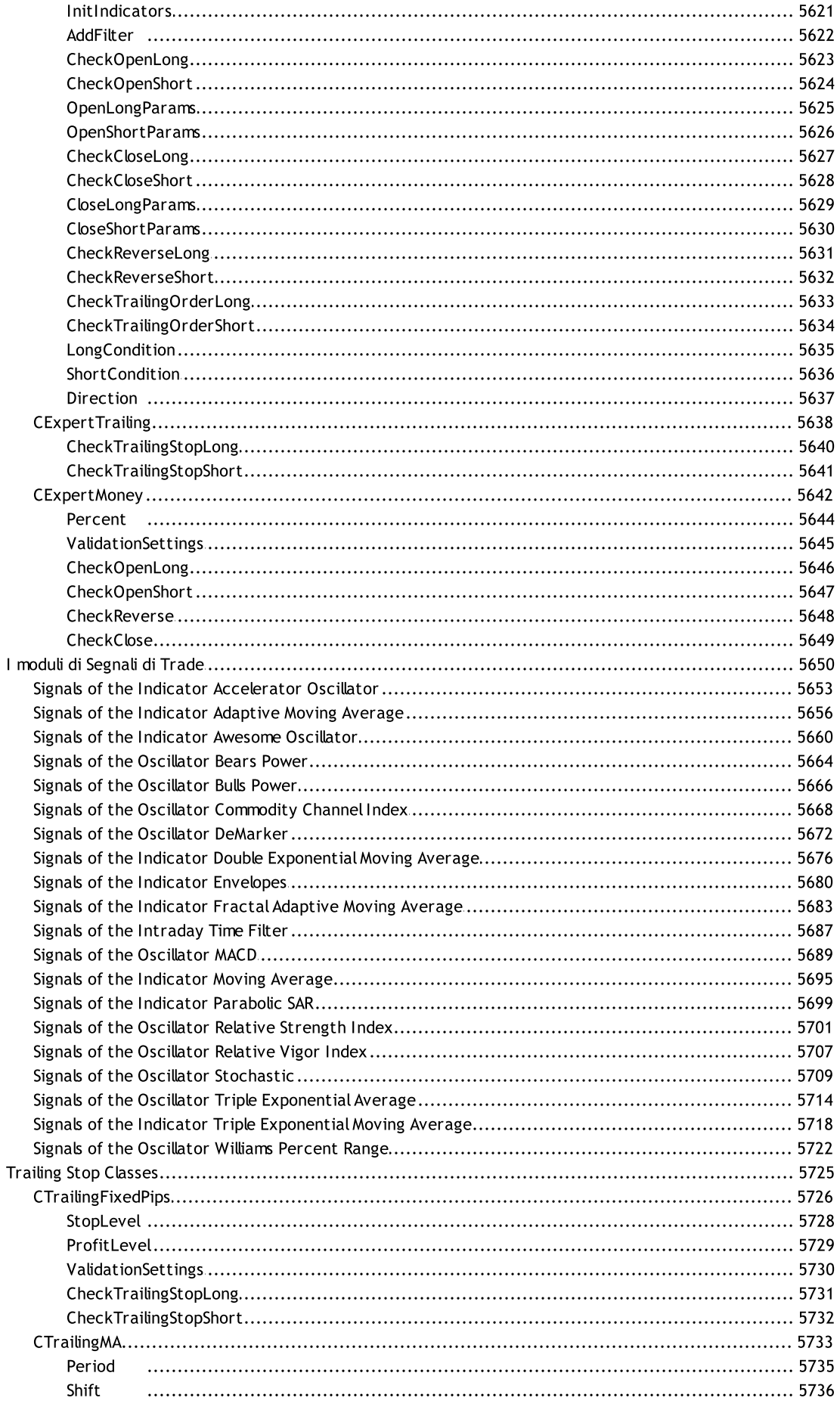

 $62$ 

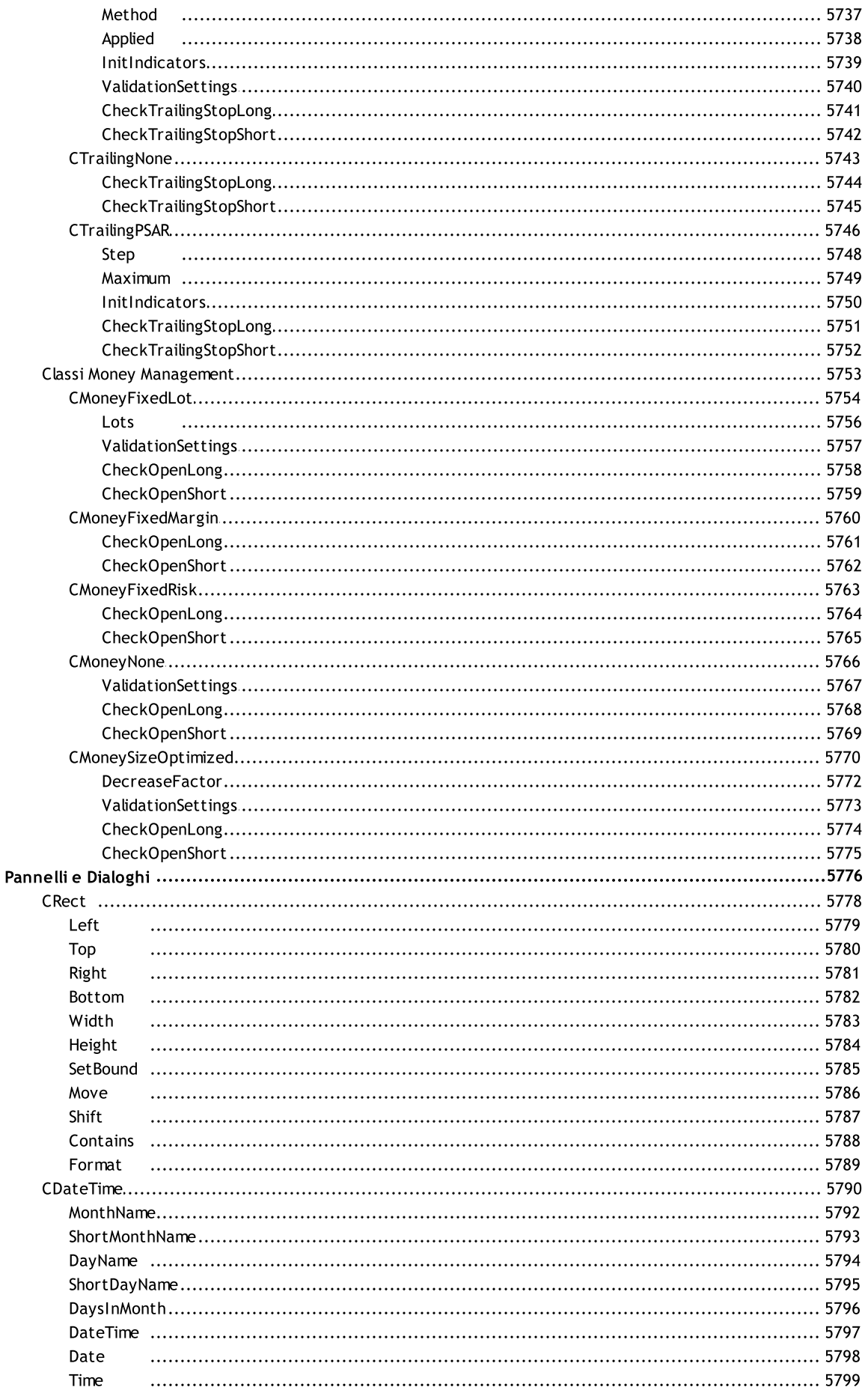

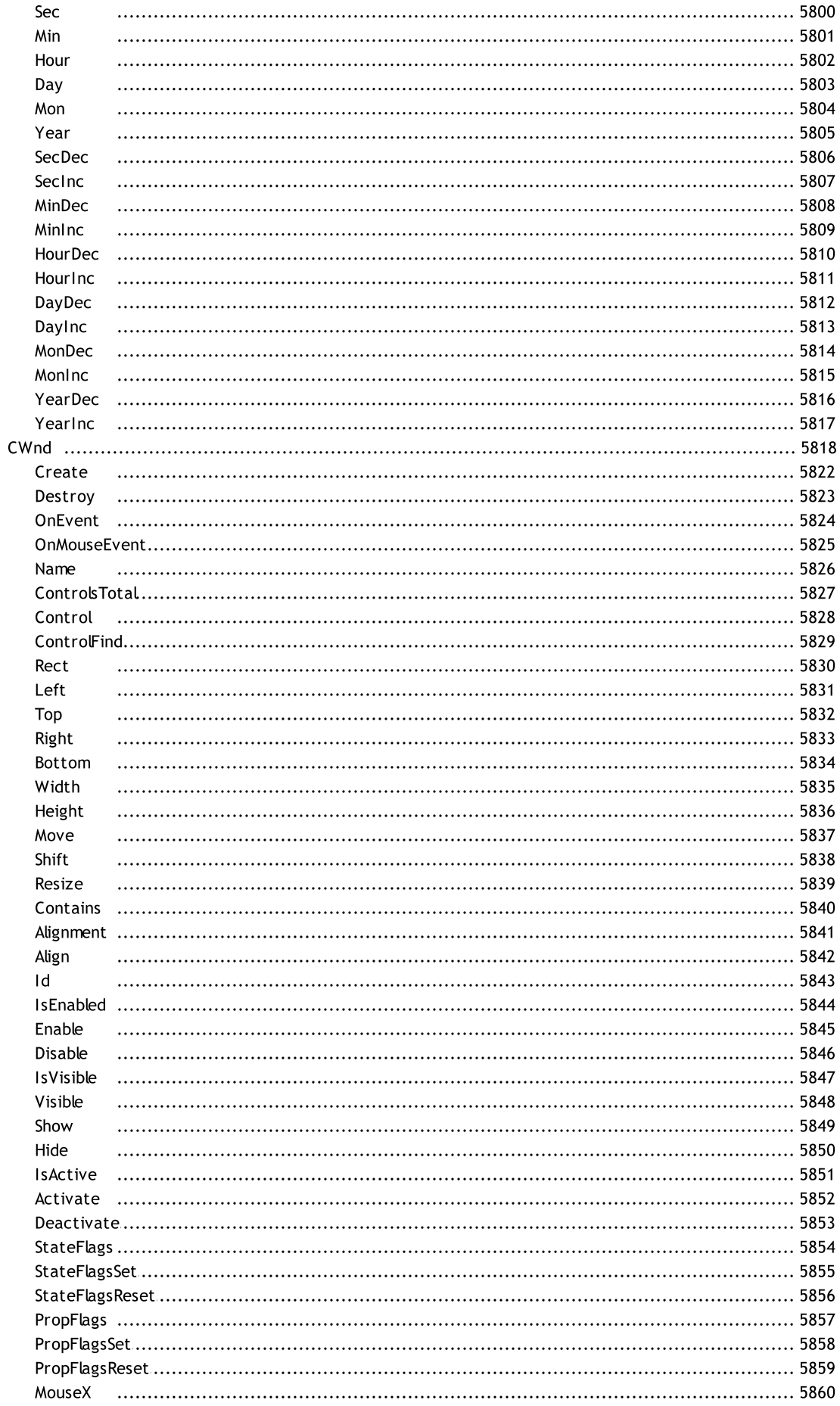

63

64

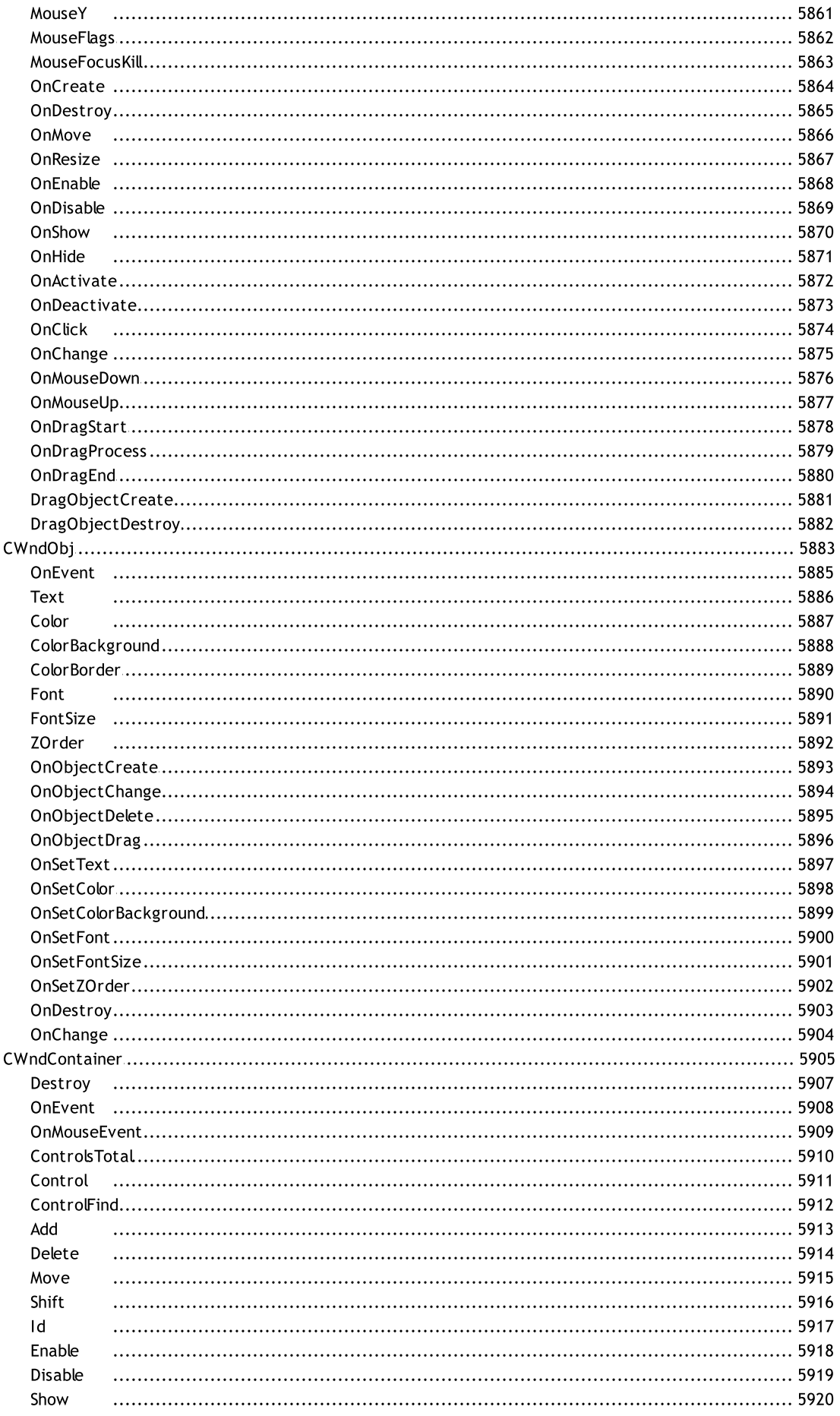

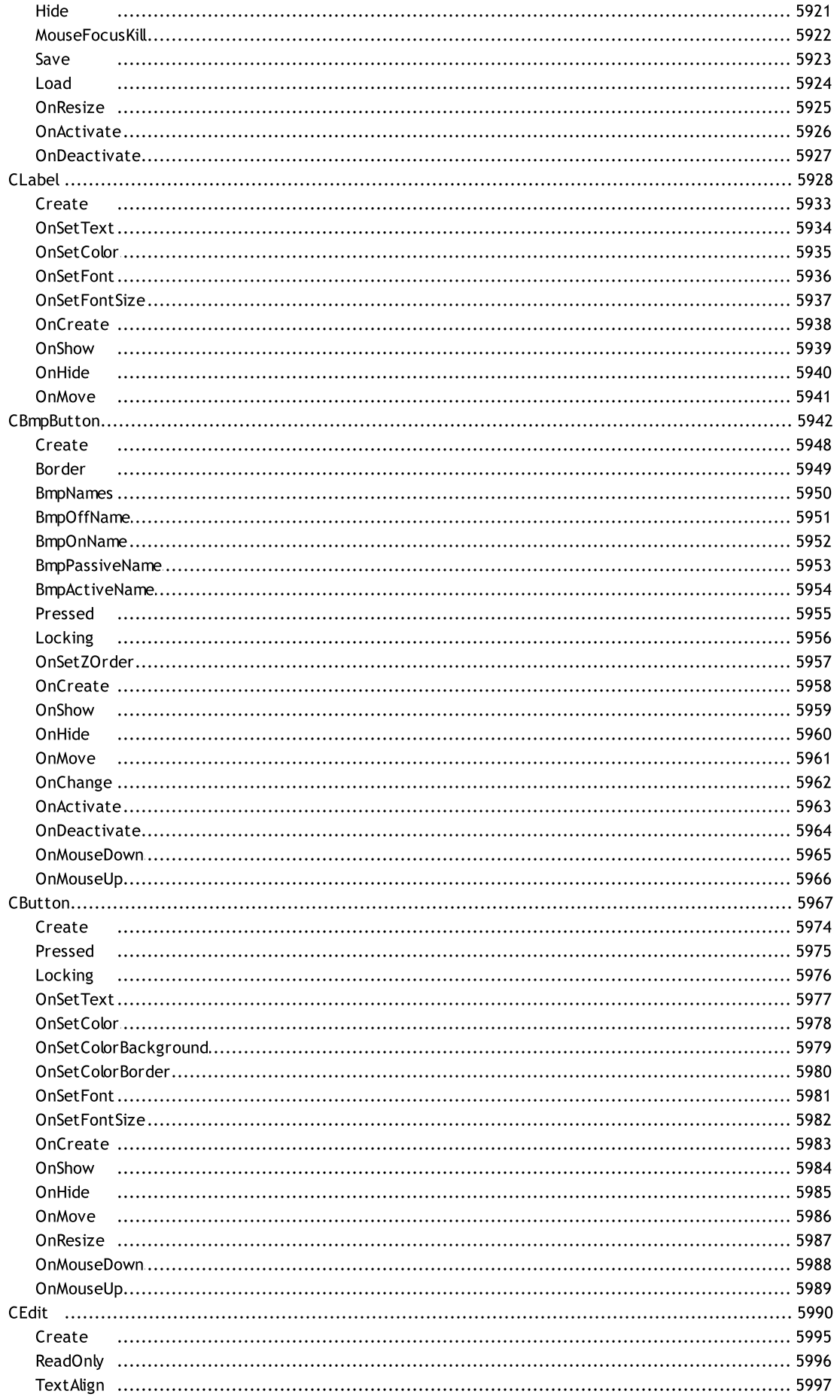

66

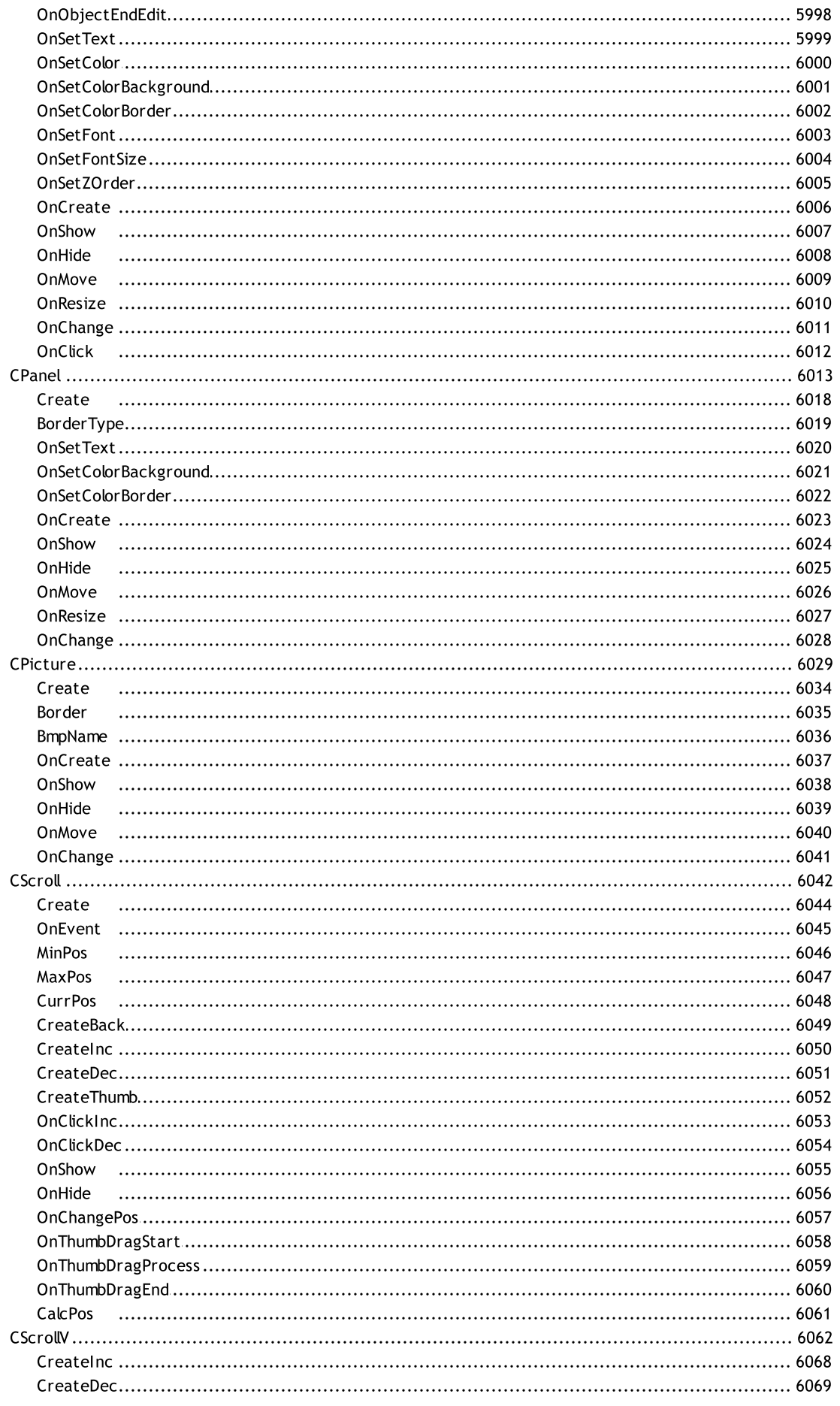

67

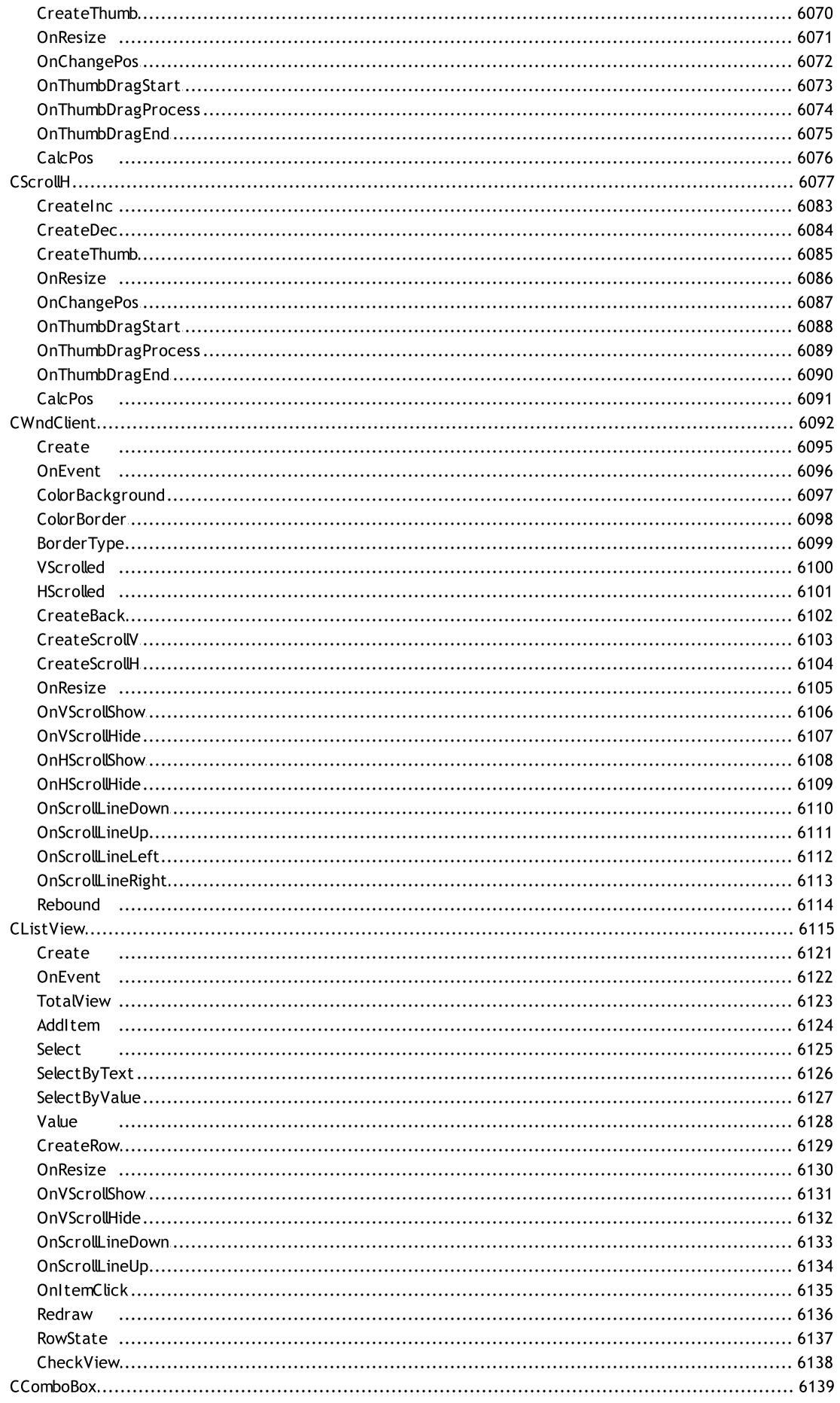

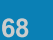

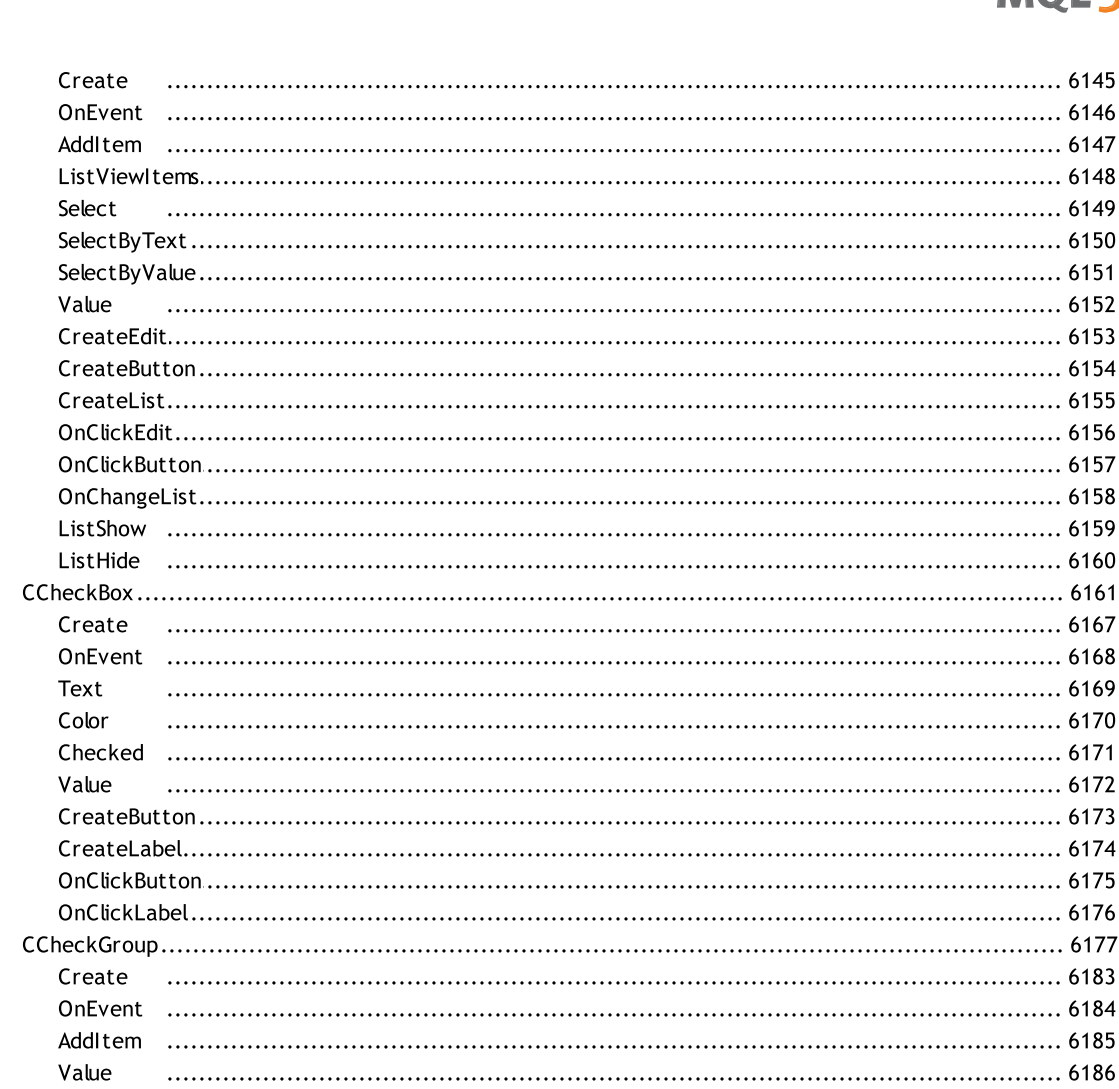

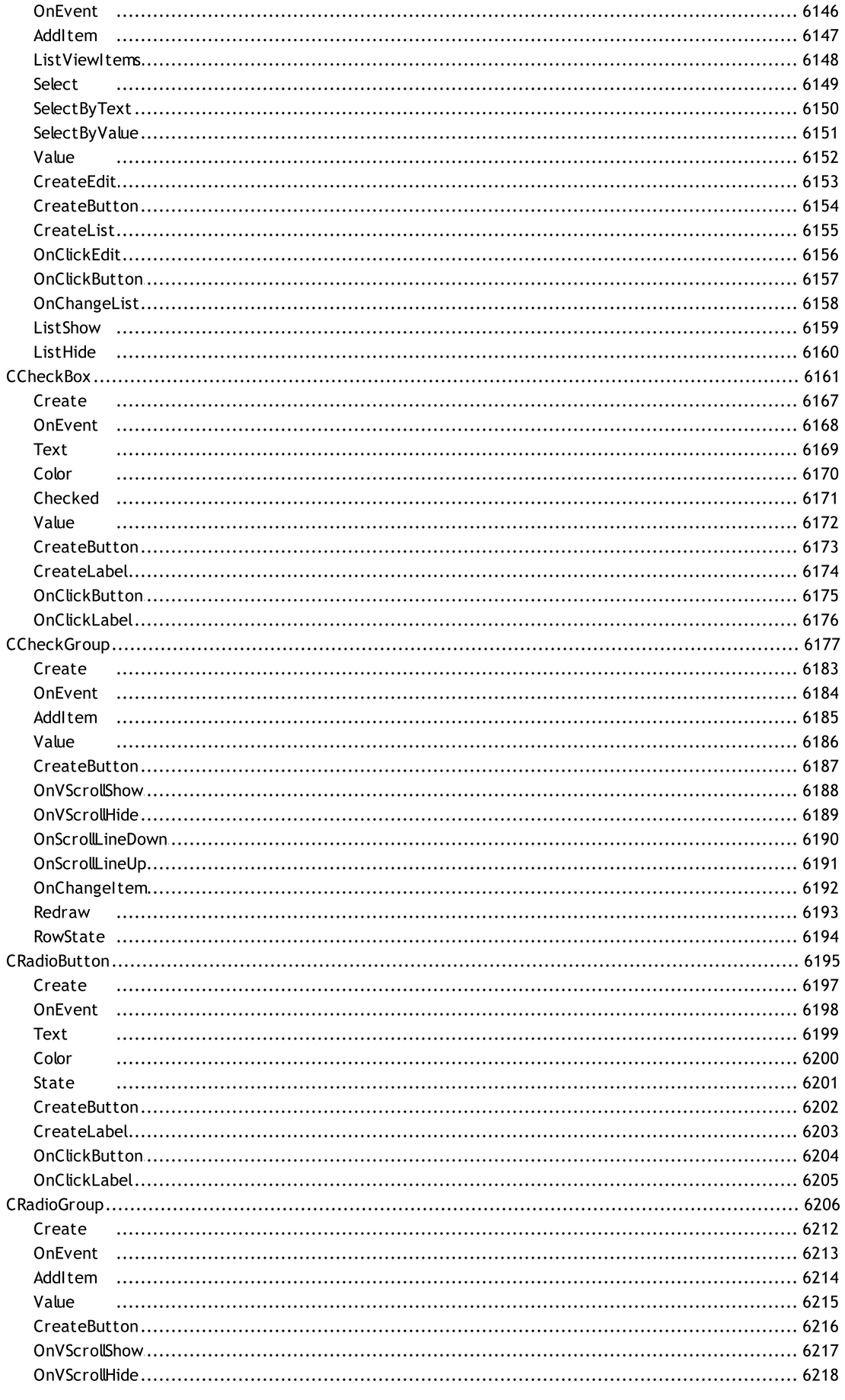

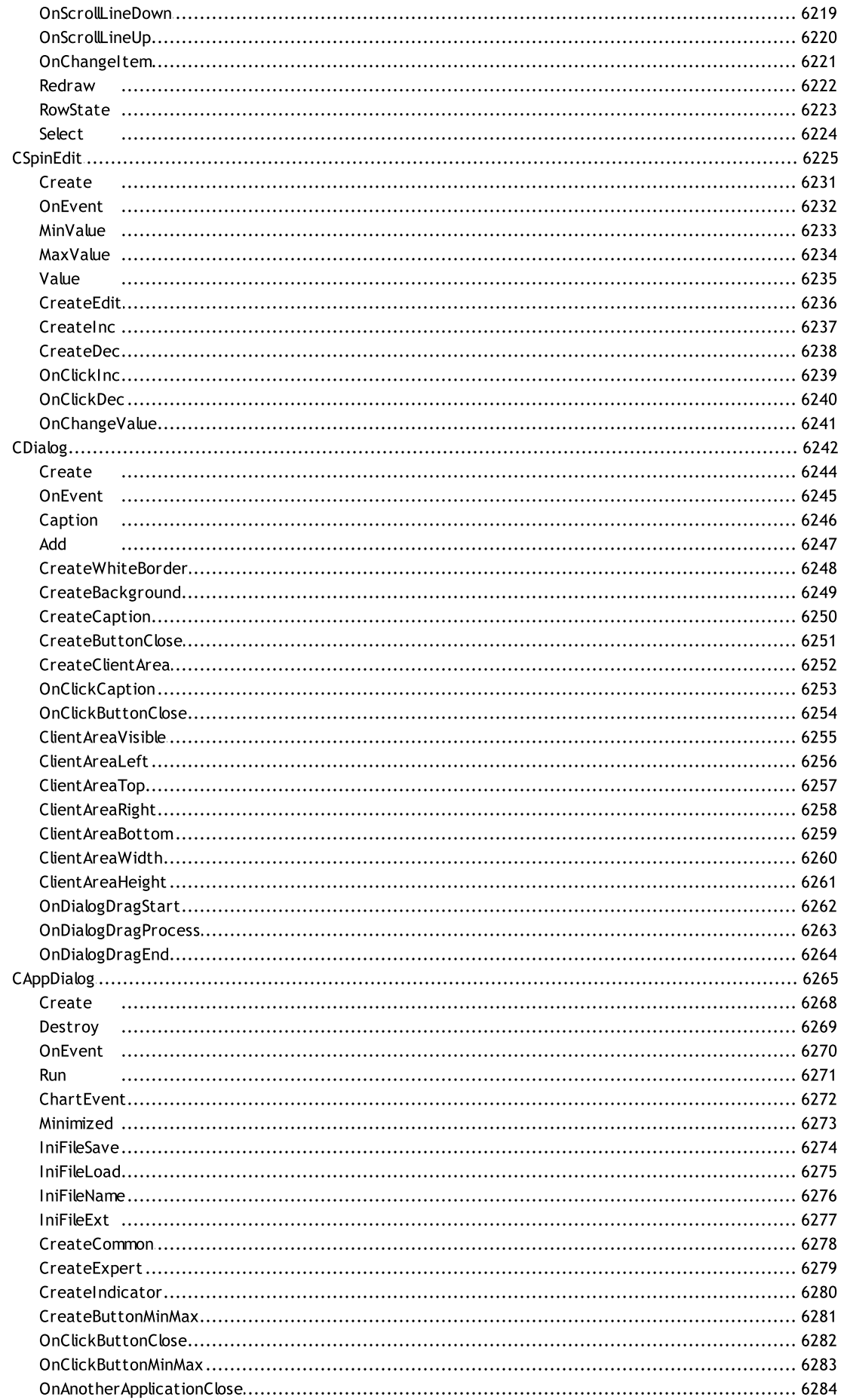

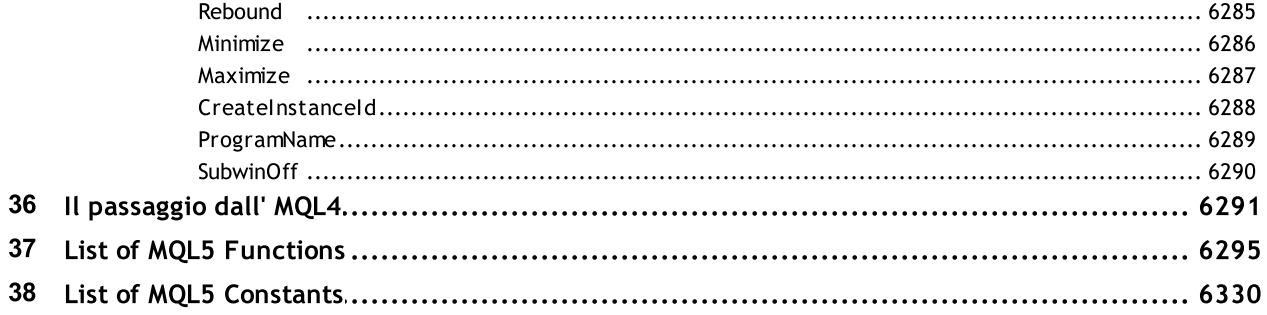

#### Riferimento MQL5

MetaQuotes Language 5 (MQL5) è un linguaggio ad alto-livello progettato per lo sviluppo di indicatori tecnici, robot di trading e applicazioni di utilità, che automatizzano il trading finanziario. MQL5 è stato sviluppato da [MetaQuotes](https://www.metaquotes.net) per la loro piattaforma di trading. La sintassi del linguaggio è molto vicina al C++, consentendo ai programmatori di sviluppare applicazioni nello stile di programmazione orientata agli oggetti (OOP).

Oltre al linguaggio MQL5, il pacchetto della piattaforma di trading include anche il [MetaEditor](https://www.metatrader5.com/en/metaeditor/help) IDE con strumenti di scrittura del codice estremamente avanzati, quali templates, snippet, debugging, profiling e strumenti di completamento automatico, così come MQL5 [Storage](https://www.metatrader5.com/en/metaeditor/help/mql5storage) che abilita il controllo delle versioni dei file.

Il supporto al linguaggio è disponibile sul sito Web MQL5.community, che contiene un numero enorme di [CodeBase](https://www.mql5.com/it/code) gratuito e una pletora di [articoli.](https://www.mql5.com/it/articles) Questi articoli coprono tutti gli aspetti del trading moderno, tra cui reti neurali, statistiche e analisi, trading ad alta frequenza, arbitraggio, testing ed ottimizzazione delle strategie di trading, utilizzo di robot di automazione di trading e altro ancora.

Gli sviluppatori di programmi di trading e MQL5 possono comunicare sul forum, ordinare e sviluppare applicazioni usando il servizio [Freelance,](https://www.mql5.com/it/job) così come acquistare e vendere programmi protetti nel [Market](https://www.mql5.com/it/market) di applicazioni di trading automatico.

Il linguaggio MQL5 fornisce specializzate [funzioni](#page-1835-0) di trading e predefiniti [gestori](#page-220-0) di eventi per aiutare i programmatori a sviluppare Expert Advisors (EA), che controllano automaticamente i processi di trading seguendo specifiche regole di trading. Oltre agli EA, MQL5 consente lo sviluppo personalizzato di [indicatori](#page-2075-0) tecnici, script e librerie.

Questo riferimento al linguaggio MQL5 contiene funzioni, operazioni, parole riservate ed altre costruzioni del linguaggio, suddivisi in categorie. Il riferimento fornisce anche le descrizioni delle classi della Libreria [Standard](#page-2760-0) utilizzate per lo sviluppo di strategie di trading, pannelli di controllo, grafica personalizzata e abilitazione dell'accesso ai file.

Inoltre, il CodeBase contiene la libreria di analisi numerica [ALGLIB](https://www.mql5.com/en/code/1146), che può essere utilizzata per risolvere vari problemi matematici.

#### Tipi di applicazioni MQL5

I programmi MQL5 sono suddivisi in cinque tipi specializzati basati sulle attività di automazione del trading che implementano:

· Un Expert Advisor è un sistema di trading automatico collegato ad un grafico-chart. Un Expert Advisor contiene gestori(handlers) di [evento](#page-220-0) per gestire eventi predefiniti che attivano l'esecuzione di elementi di strategia di trading appropriati. Ad esempio, un evento di inizializzazione e deinizializzazione del programma, nuovi ticks, eventi timer, modifiche alla profondità di mercato(Depth of Market), eventi chart e personalizzati.

Oltre a calcolare i segnali di trading in base alle regole implementate, gli Expert Advisors possono anche eseguire automaticamente le operazioni e inviarle direttamente ad un server di trading. Gli Expert Advisors sono memorizzati in <Directory\_del\_Terminale>\MQL5\Experts.

· Un Indicatore personalizzato è un indicatore tecnico sviluppato da un utente in aggiunta agli indicatori standard integrati nella piattaforma di trading. Gli indicatori personalizzati, oltre a quelli standard, non possono fare il trade automaticamente, ma implementano solo funzioni analitiche. Gli indicatori personalizzati possono utilizzare i valori di altri indicatori per i calcoli e possono essere chiamati da Expert Advisors.

Gli indicatori personalizzati sono memorizzati in <Directory\_del\_Terminale>\MQL5\Indicators.

- · Uno Script è un programma per una singola esecuzione di un'azione. A differenza degli Expert Advisors, gli script non gestiscono alcun evento tranne per i trigger(inneschi), inizializzazione e deinitializzazione. Un codice di script deve contenere la funzione di gestore di OnStart. Gli script sono memorizzati in <Directory\_del\_Terminale>\MQL5\Scripts.
- · Servizio è un programma che, a differenza degli indicatori, degli Expert Advisors e degli script, non richiede di essere associato ad un chart per funzionare. Come gli script, i servizi non gestiscono alcun evento tranne che per l'attivazione(innesco/trigger). Per avviare un servizio, il suo codice dovrebbe contenere la funzione dell handler OnStart. I servizi non accettano altri eventi tranne Start, ma sono in grado di inviare eventi personalizzati ai charts usando [EventChartCustom.](#page-2469-0) I servizi sono memorizzati in <Directory\_del\_Terminale>\MQL5\Services.
- · Una Libreriaè un insieme di funzioni personalizzate. Le librerie sono destinate a memorizzare e distribuire algoritmi comunemente usati di programmi personalizzati. Le librerie sono memorizzate in <Directory\_del\_Terminale>\MQL5\Libraries.
- · Un file Include è un testo di sorgente dei blocchi più utilizzati di programmi personalizzati. Tali file possono essere inclusi nei testi dei sorgenti di Expert Advisors, script, indicatori personalizzati e librerie nella fase di compilazione. L'uso di file inclusi è più preferibile rispetto all'uso delle librerie a causa di un carico aggiuntivo che si verifica quando si chiamano le funzioni della libreria.

I file Include possono essere memorizzati nella stessa directory in cui si trova il file originale. In questo caso viene usata la direttiva [#include](#page-269-0) con le virgolette. Un'altra opzione è quella di memorizzare i file include nella <Directory\_del\_Terminale>\MQL5\Include. In questo caso #include deve essere usato con parentesi angolari.

© 2000-2024, [MetaQuotes](https://www.metaquotes.net) Ltd
Il Linguaggio MetaQuotes 5 (MQL5) è un linguaggio di programmazione object-oriented ad alto livello destinato alla scrittura di strategie di trading automatiche, indicatori tecnici personalizzati per l'analisi dei vari mercati finanziari. Permette non solo di scrivere una varietà di sistemi esperti, progettati per funzionare in tempo reale, ma anche creare i propri strumenti grafici per aiutare a prendere decisioni di trade.

MQL5 si basa sul concetto del popolare linguaggio di programmazione C++. Rispetto ad MQL4, il nuovo linguaggio ha ora [enumerazioni,](#page-91-0) [strutture](#page-102-0), [classi](#page-112-0) e event [handlers.](#page-220-0) Aumentando il numero degli inclusi [tipi](#page-78-0) main, l'interazione di programmi eseguibili in MQL5 con altre applicazioni attraverso le dll è ora il più semplice possibile. La sintassi MQL5 è simile alla sintassi del C++, e questo lo rende facile tradurlo in programmi informatici da moderni linguaggi di programmazione.

Per aiutarvi a studiare il linguaggio MQL5, tutti gli argomenti sono raggruppati nelle seguenti sezioni:

- · [Sintassi](#page-73-0)
- · Tipi di [Dati](#page-78-0)
- · Operazioni ed [Espressioni](#page-159-0)
- · [Operatori](#page-175-0)
- · [Funzioni](#page-194-0)
- · [Variabili](#page-232-0)
- · [Preprocessore](#page-258-0)
- · Programmazione Ad Oggetti (OOP [Object-Oriented-Programming\)](#page-275-0)
- · [Namespaces](#page-309-0)

## <span id="page-73-0"></span>Sintassi

Per quanto riguarda la sintassi, il linguaggio MQL5 per la progrmamazione di strategie di trading, è molto simile al linguaggio di programmazione C++ , fatta eccezione per alcune caratteristiche:

- · nessun indirizzo aritmetico;
- · nessun operatore goto;
- · un' enumerazione anonima non può essere dichiarata;
- · non multiple ereditarietà.

### Vedi anche

[Enumerazioni,](#page-91-0) [Strutture](#page-102-0) e Classi, [Eredità](#page-280-0)

## Commenti

I commenti multi-riga iniziano con la coppia di simboli /\* e termina con \*/ questa. Tali tipi di commenti non possono essere nidificati. Commenti a riga singola iniziano con la coppia di simboli // e termina con il carattere di nuova riga, essi possono essere annidati in altri commenti su più righe. I commenti sono consentiti ovunque dove gli spazi siano consentiti, e possono avere qualsiasi numero di spazi tra loro.

Esempi:

```
//--- Commento a riga-singola
/* Commento-
   Multi- // riga singola di commento, annidata
   riga
*/
```
## Identificatori

Gli identificatori vengono usati come nomi di variabili e funzioni. La lunghezza dell'identificatore non può superare 63 caratteri.

I caratteri consentiti da scrivere in un identificatore: cifre 0-9, lettere latine maiuscole e minuscole az ed A-Z, riconosciute come diversi caratteri, il carattere di sottolineatura (\_). Il primo carattere non può essere un numero.

L'identificatore non deve coincidere con la parola[reserved](#page-76-0).

Esempi:

NAME1 namel Total\_5 Paper

Vedi anche

[Variabili,](#page-232-0) [Funzioni](#page-194-0)

# <span id="page-76-0"></span>Parole riservate

I seguenti identificatori sono registrati come parole riservate, ciascuno di essi corrisponde ad una certa azione, e non può essere utilizzato in un altro significato:

### Tipi di Dati

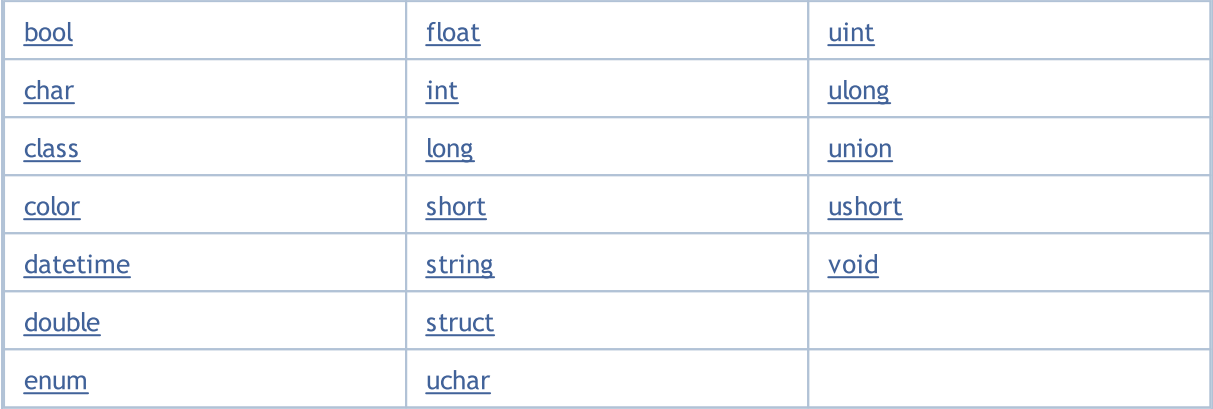

### Specificatori di accesso

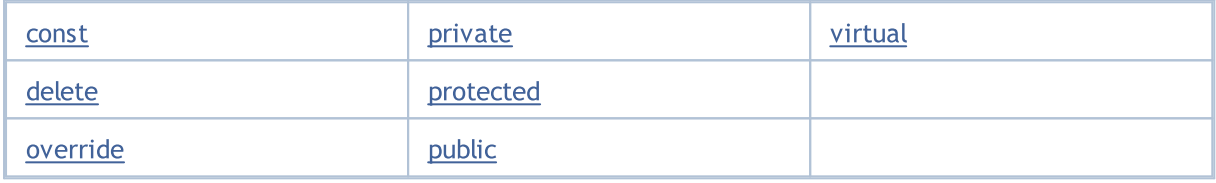

### Classi di memoria

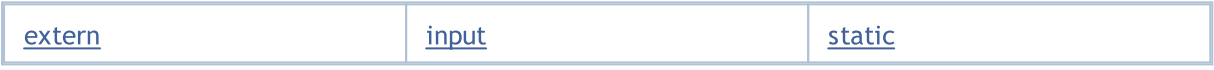

### Operatori

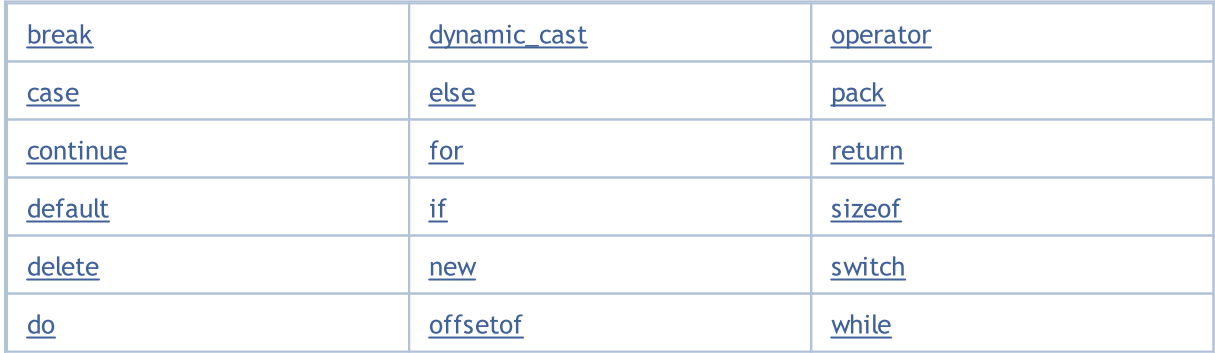

### Altro

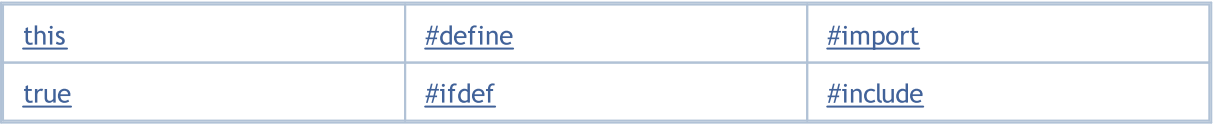

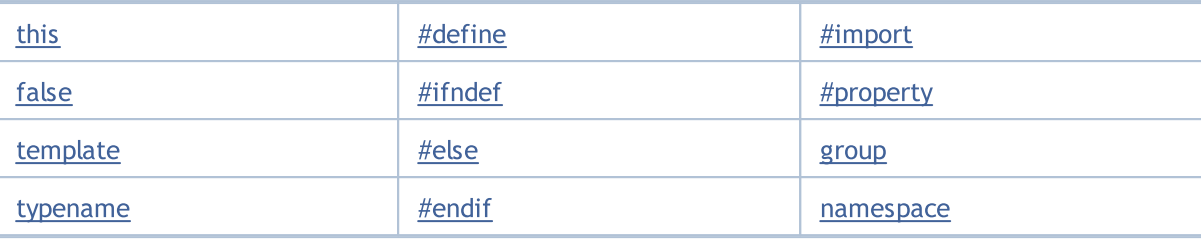

## <span id="page-78-0"></span>Tipi di Dati

Qualsiasi programma opera con i dati. I dati possono essere di tipi diversi a seconda dei loro fini. Ad esempio, i dati integer(\_\*interi) vengono utilizzati per accedere ai componenti degli array. I dati sui prezzi appartengono a quelli di doppia precisione con virgola mobile. Ciò è dovuto al fatto che nessun particolare tipo di dati per dati sui prezzi, è fornito in MQL5.

I dati di differenti tipi sono trattati con tassi differenti. I dati integer vengono elaborati come i più veloci. Per elaborare i dati a doppia precisione, una speciale co-processore viene utilizzato. However, because of complexity of internal representation of data with floating point, they are processed slower than the integer ones.

Dati stringa vengono elaborati in modo più lungo presso a causa dell' allocazione/riallocazione dinamica della memoria del computer.

I tipi di dati di base sono:

- interi [\(char](#page-80-0), [short](#page-80-0), [int](#page-80-0), [long,](#page-80-0) [uchar,](#page-80-0) [ushort](#page-80-0), [uint](#page-80-0), [ulong](#page-80-0));
- · logici ([bool\)](#page-90-0);
- · [letterali](#page-84-0) (ushort);
- · stringa ([string\)](#page-101-0);
- numeri in virgola-mobile [\(double,](#page-93-0) [float\)](#page-93-0);
- · colori [\(color](#page-89-0));
- · data ed orario ([datetime](#page-88-0));
- · enumerazioni ([enum\)](#page-91-0).

Tipi di dati complessi sono i seguenti:

- · [strutture;](#page-102-0)
- · [classi.](#page-112-0)

In termini di [OOP](#page-275-0) i tipi di dati complessi sono chiamati tipi di dati astratti.

I tipi color e datetime hanno senso solo per facilitare la visualizzazione e l'input dei parametri definiti dal di fuori - dalla tabella di Expert Advisor o delle proprietà degli indicatori personalizzati (la scheda [Inputs\)](#page-243-0). I dati color e datetime vengono rappresentati come interi. I tipi interi ed in virgola-mobile vengono chiamati tipi aritmetici (numerici).

Vengono usati solo i type [casting](#page-137-0) impliciti nelle [espressioni,](#page-160-0) a meno che non viene specificato il casting esplicito.

Vedi anche

[Typecasting](#page-137-0)

## Tipi Integer

In MQL5 gli interi sono rappresentati da undici tipi. Alcuni tipi possono essere usati insieme ad altri, se richiesto dalla logica del programma, ma in questo caso è necessario ricordare le regole di [conversione](#page-137-0) di tipo.

La tabella seguente elenca le caratteristiche di ogni tipo. Inoltre, l'ultima colonna mostra il tipo in C++ corrispondente a ciascun tipo.

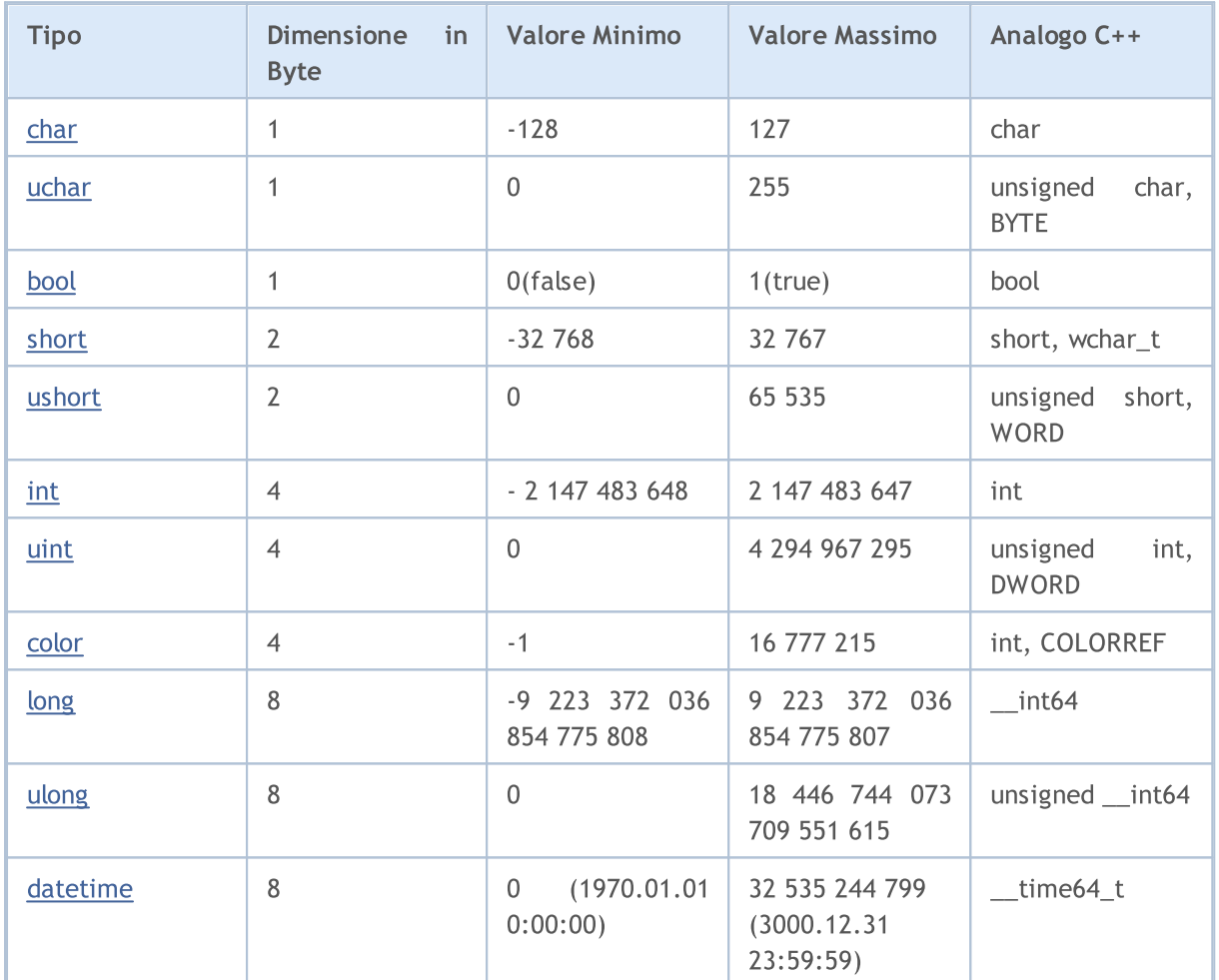

Valori di tipo intero possono essere presentati come costanti numeriche, letterali di colore, letterali data-ora, [caratteri](#page-84-0) costanti ed [enumerazioni](#page-91-0).

### Vedi anche

[Conversione](#page-1423-0) Dati, Costanti dei Tipi [Numerici](#page-915-0)

## <span id="page-80-0"></span>Tipi Char, Short, Int e Long

## <span id="page-80-1"></span>char

Il tipo char prende 1 byte di memoria (8 bit) e consente di esprimere in notazione binaria 2^8=256 valori. Il tipo char può contenere valori sia positivi che negativi. L'intervallo di valori va da -128 a 127.

## <span id="page-80-3"></span>uchar

Il tipo intero uchar occupa anche 1 byte di memoria, così come il tipo char, ma a differenza da esso, uchar è designato solo per i valori positivi. Il valore minimo è zero, il valore massimo è 255. La prima lettera u del nome del tipo uchar è l'abbreviazione di unsigned.

## <span id="page-80-4"></span>short

La dimensione del tipo short è 2 byte (16 bit) e, di conseguenza, consente di esprimere l'intervallo di valori pari a 2 alla potenza di16: 2^16=65 536. Siccome il tipo short è con il segno, e contiene i valori sia positivi che negativi, l'intervallo di valori è compreso tra -32 768 e 32 767.

### <span id="page-80-5"></span>ushort

Il tipo short senza segno, è il tipo ushort, che anche, ha una dimensione di 2 byte. Il valore minimo è 0, il valore massimo è 65 535.

## <span id="page-80-6"></span>int

La dimensione del tipo int è di 4 byte (32 bit). Il valore minimo è di -2 147 483 648, quello massimo è di 2 147 483 647.

## <span id="page-80-7"></span>uint

Il tipo intero senza segno è uint. Ci vogliono 4 byte di memoria e consente di esprimere interi da 0 a 4 294 967 295.

## <span id="page-80-8"></span>long

La grandezza del tipo long è di 8 byte (64 bit). Il valore minimo è -9 223 372 036 854 775 808, il valore massimo è di 9 223 372 036 854 775 807.

## <span id="page-80-2"></span>ulong

Il tipo ulong anche, occupa 8 byte e può memorizzare i valori da 0 a 18 446 744 073 709 551 615.

Esempi:

```
char ch=12;
short sh=-5000;
int in=2445777;
```
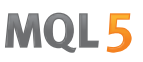

Poiché i tipi interi senza segno non sono designati per memorizzare i valori negativi, il tentativo di impostare un valore negativo può portare a conseguenze inaspettate. Un tale semplice script porterà ad un ciclo infinito:

```
//--- Loop infinito
voidOnStart()
  \left\{ \begin{array}{c} 1 \end{array} \right\}uchar u_ch;
   for(char ch=-128;ch<128;ch++)
     \left\{\right\}u_ch=ch;
       Print("ch = ",ch," u ch = ",u ch);
       }
   }
```
La variante corretta è:

```
//--- Variante corretta
voidOnStart()
 \{uchar u ch;
  for(char ch=-128; ch<=127; ch++)\left\{ \begin{array}{c} \end{array} \right.u_ch=ch;
      Print("ch = ",ch," u ch = ",u ch);
      if(ch==127) break;
      }
  }
```
Risultato:

```
ch= -128 u_ch= 128
ch= -127 u ch= 129
ch= -126 u_ch= 130
ch= -125 u_ch= 131
ch= -124 u_ch= 132
ch= -123 u_ch= 133
ch= -122 u_ch= 134
ch= -121 u_ch= 135
ch= -120 u_ch= 136
ch= -119 u_ch= 137
ch= -118 u_ch= 138
ch= -117 u_ch= 139
ch= -116 u_ch= 140
ch= -115 u_ch= 141
ch= -114 u_ch= 142
ch= -113 u_ch= 143
ch= -112 u_ch= 144
```
ch= -111 u\_ch= 145 ...

Esempi:

```
//--- Valori negativi non possono essere memorizzati in tipi senza segno
uchar u<sub>ch=-120;</sub>
ushort u sh =- 5000;
uint u_in=-401280;
```
Esadecimale: numeri 0-9, le lettere a-f o A-F per i valori di 10-15, iniziano con 0x o 0X.

Esempi:

```
0x0A, 0x12, 0X12, 0x2f, 0xA3, 0Xa3, 0X7C7
```
Per le variabili intere, i valori possono essere impostati in forma binaria utilizzando il prefisso B. Ad esempio, è possibile codificare le ore di lavoro di una sessione di trading in variabile di tipo int ed utilizzare le informazioni su di esse secondo l'algoritmo richiesto:

```
//+--------------------------------------------------------------------------------+
//| Funzione di avvio del programma Script |
//+--------------------------------------------------------------------------------+
voidOnStart()
 \left\{ \right.//--- imposta 1 per le ore di lavoro e 0 per quelle non lavorative
   int AsianSession =B'111111111'; // Sessione Asiatica da 00:00 alle 9:00
   int EuropeanSession=B'111111111000000000'; // Sessione Europea 9:00 - 18:00
   int AmericanSession =B'111111110000000000000011'; // Sessione Americana 16:00 - 02:00
//--- derive numerical values of the sessions
   PrintFormat("Ore della sessione Asiatica come valore =%d",AsianSession);
   PrintFormat("Ore della sessione Europea come valore è %d", EuropeanSession);
   PrintFormat("Ore della sessione Americana come valore è %d %d", AmericanSession);
1/1--- e ora visualizziamo le rappresentazioni stringa delle ore di lavoro delle sessioni
   Print("Sessione Asiatica ",GetHoursForSession(AsianSession));
   Print("Sessione Europea ",GetHoursForSession(EuropeanSession));
  Print("Sessione Americana ",GetHoursForSession(AmericanSession));
// --}
//+--------------------------------------------------------------------------------+
//| restituisce le ore di lavoro della sessione come stringa |
//+--------------------------------------------------------------------------------+
string GetHoursForSession(int session)
 \left\{ \right.//--- al fine di verificare, usale l'orperazione bit AND e slittamenti sinistro di 1
//--- avviare il controllo dal bit più basso
   int bit=1;
  string out="ore lavorative: ";
//--- controlla tutti i 24 bit a partire da quello zero e fino a 23, inclusivamente
   for(int i=0; i<24; i++){
```

```
//--- riceve lo stato dei bit in numeri
     bool workinghour=(session&bit)==bit;
     //--- aggiunge il numero di ore al messaggio
     if(workinghour )out=out+StringFormat("%d ",i);
     //--- slitta di un bit a sinistra e controlla il valore di quello successivo
     bits\leq-1;}
//--- stringa risultato
  return out;
 }
```
MOL5

### Vedi anche

[Typecasting](#page-137-0)

MOI 5

## <span id="page-84-0"></span>Costanti Carattere

I caratteri come elementi di un [stringa](#page-101-0) in MQL5 sono indici nel set di caratteri Unicode. Sono valori esadecimali che possono essere espressi in numeri interi, e che possono essere manipolati da [operazioni](#page-161-0) integer come addizione e sottrazione.

Qualsiasi carattere singolo tra virgolette o un codice esadecimale ASCII di un carattere '\x10' è un carattere costante ed è di tipo [ushort.](#page-80-5) Ad esempio, un record di tipo '0' è un valore numerico 30, che corrisponde all'indice di zero nella tabella di caratteri.

Esempio:

```
voidOnStart()
  {
//--- definizione delle costanti carattere
  int symbol_0='0';
   int symbol 9=symbol 0+9; // ottengo simbolo '9'
//--- valori output delle costanti
  printf("In a decimal form: symbol 0 = %d, symbol 9 = %d",symbol 0,symbol 9);
   printf("In a hexadecimal form: symbol 0 = 0x%x, symbol 9 = 0x%x",symbol 0,symbol
//--- inserire costanti in una stringa
  string test="";
   StringSetCharacter(test, 0, symbol 0);
   StringSetCharacter(test, 1, symbol 9);
//--- questo è ciò che sembrano in una stringa
  Print(test);
  }
```
Il backslash è un carattere di controllo per il compilatore quando si tratta di stringhe costanti e le costanti di caratteri nel testo sorgente di un programma. Alcuni simboli, per esempio un singolo apice ('), i doppi apici ("), backslash (\) e caratteri di controllo possono essere rappresentati come una combinazione di simboli che iniziano con un backslash (\), secondo la seguente tabella:

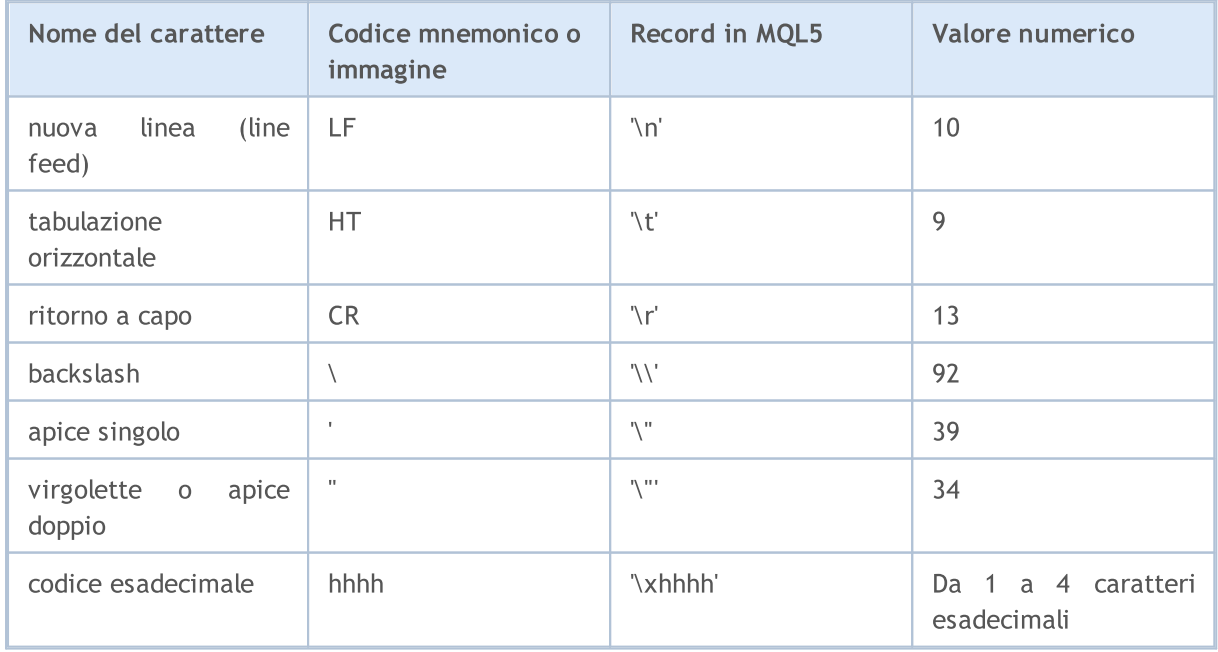

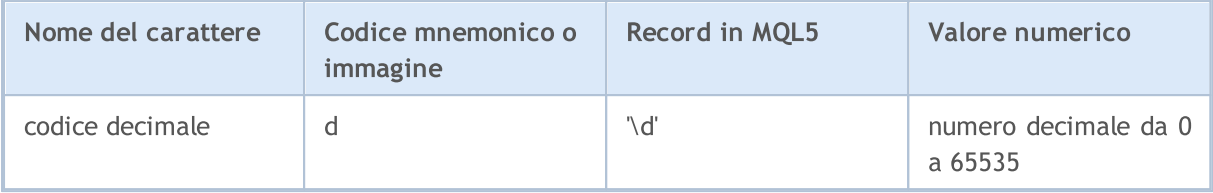

Se il backslash è seguito da un carattere diverso da quelli sopra descritti, il risultato risultato è indefinito.

Esempio

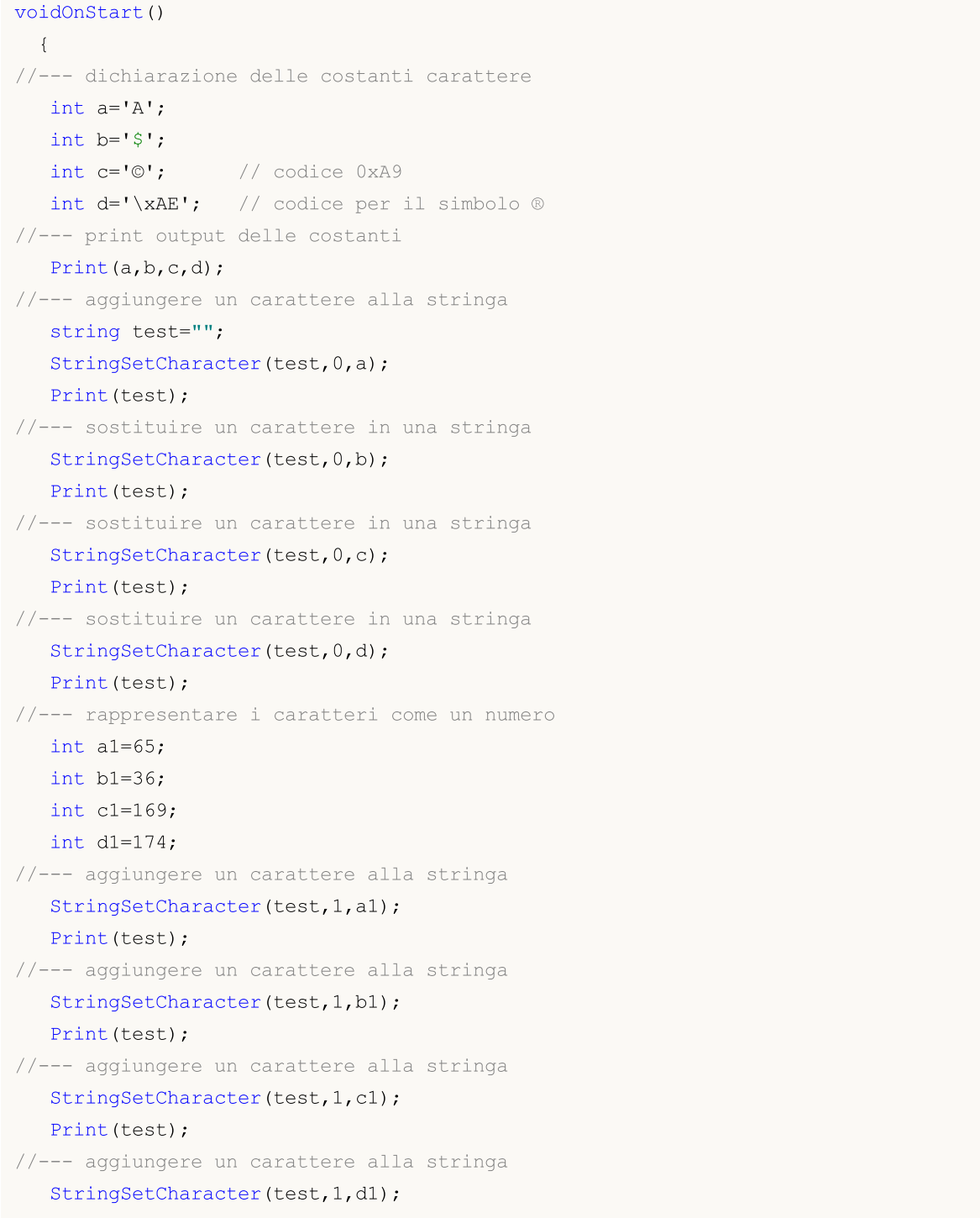

Print(test); }

Come è stato menzionato sopra, il valore di una costante (o variabile) carattere è un indice nella tabella dei caratteri. L' indice essendo un intero, esso può essere scritto in modi diversi.

```
voidOnStart()
  {
// --int a=0xAE; // il codice di ® corrisponde al letterale '\xAE'
  int b=0x24; // il codice di $ corrisponde al letterale '\x24'
  int c=0xA9; // il codice di © corrisponde al letterale '\xA9'
  int d=0x263A; // il codice di © corrisponde al letterale '\x263A'
//--- mostra valori
  Print(a,b,c,d);
//--- aggiungere un carattere alla stringa
  string test="";
   StringSetCharacter(test,0,a);
   Print(test);
//--- sostituire un carattere in una stringa
  StringSetCharacter(test,0,b);
   Print(test);
//--- sostituire un carattere in una stringa
   StringSetCharacter(test,0,c);
  Print(test);
//--- sostituire un carattere in una stringa
   StringSetCharacter(test,0,d);
   Print(test);
//--- codici di suits
  int a1=0x2660;
  int b1=0x2661;
  int c1=0x2662;
   int d1=0x2663;
//--- aggiungere il carattere di picche
   StringSetCharacter(test,1,a1);
  Print(test);
//--- aggiungere il carattere di cuori
   StringSetCharacter(test,2,b1);
   Print(test);
//--- aggiungere il carattere di quadri
  StringSetCharacter(test,3,c1);
   Print(test);
//--- aggiungere il carattere di bastoni
  StringSetCharacter(test,4,d1);
   Print(test);
//--- esempio di letterali carattere in una stringa
  test="Regina\x2660Ace\x2662";
  printf("%s",test);
 }
```
La rappresentazione interna di un carattere letterale è il tipo[ushort](#page-80-5). Le costanti carattere possono accettare valori da 0 a 65535.

#### Vedi anche

[StringSetCharacter\(\)](#page-1504-0), [StringGetCharacter\(\)](#page-1497-0), [ShortToString\(\)](#page-1436-0), [ShortArrayToString\(\),](#page-1437-0) [StringToShortArray\(\)](#page-1445-0)

MOI 5

## <span id="page-88-0"></span>Tipo Datetime

Il tipo datetime è destinato a memorizzare la data e l'ora come il numero di secondi trascorsi dal 01 gennaio 1970. Questo tipo occupa 8 byte di memoria.

Costanti di data e ora possono essere rappresentate come una stringa letterale, che consiste in 6 parti che mostrano il valore numerico dell 'anno, mese, giorno (o giorno, mese, anno), ore, minuti e secondi. La costante è racchiusa tra virgolette singole e inizia con il carattere D.

I valori vanno dal 1 ° gennaio 1970 al 31 dicembre 3000. Sia data (anno, mese, giorno) che orario (ore, minuti, secondi), o tutti insieme possono essere omessi.

Con la specificazione della data letterale, è desiderabile che si specifichi l'anno, mese e giorno. Altrimenti il compilatore restituisce un [avviso](#page-965-0) su una voce incompleta.

Esempi:

```
datetime NY=D'2015.01.01 00:00'; // Orario dell'inizio dell'anno 2015
datetime d1=D'1980.07.19 12:30:27'; // Anno Mese Giorno Ore Minuti Secondi
datetime d2=D'19.07.1980 12:30:27'; // Equivale a D'1980.07.19 12:30:27';
datetime d3=D'19.07.1980 12'; // Equivale a D'1980.07.19 12:00:00'
datetime d4=D'01.01.2004'; // Equivale aD'01.01.2004 00:00:00'
datetime compilation date= DATE ; // Data di compilazione
datetime compilation date time= DATETIME ; // Data ed orario di compilazione
datetime compilation_time=__DATETIME - DATE ;// Orario di compilazione
//--- Examples of declarations after which compiler warnings will be returned
datetime warning1=D'12:30:27'; // Equivale a D'[data di compilazione] 12:30:27'
datetime warning2=D''; \frac{1}{2} // Equivale a DATETIME
```
Vedi anche

[Struttura](#page-926-0) del tipo Data, [Data](#page-1513-0) ed Ora, [TimeToString,](#page-1438-0) [StringToTime](#page-1446-0)

MOI 5

## <span id="page-89-0"></span>Color Type

Il tipo colore è stato progettato per la memorizzazione delle informazioni sul colore ed occupa 4 byte in memoria. Il primo byte viene ignorato, i restanti 3 byte contengono i-componenti RGB.

Costanti di colore possono essere rappresentate in tre modi: letteralmente, da numeri interi, o per nome (per i colori nominati [Web-colori](#page-724-0) solamente).

La rappresentazione letterale è composta da tre parti che rappresentano i valori dei tassi numerici dei tre principali componenti di colore: rosso, verde, blu. La costante inizia con C ed è racchiusa tra apici. I tassi dei valori numerici di una componente di colore giacciono nell'intervallo da 0 a 255.

Integer-valued representation is written in a form of hexadecimal or a decimal number. Un numero esadecimale sembra 0x00BBGGRR, dove RR è il tasso del componente di colore rosso, GG - del verde, e BB - di quello blu. Costanti decimali non si riflettono direttamente nel RGB. Esse rappresentano un valore decimale della rappresentazione esadecimale intera.

Colori specifici riflettono il cosiddetto [Web-color](#page-724-0) impostato.

#### Esempi:

```
//--- Letterali
C'128,128,128' // Grigio
C'0x00,0x00,0xFF' // Blu
//nomi dei colori
clrRed // rosso
clrYellow // giallo
clrBlack // nero
//--- Rappresentazioni integrali
0xFFFFFF // Bianco
16777215 // Bianco
0x008000 // Verde
32768 // Verde
```
### Vedi anche

Web [Colors](#page-724-0),[ColorToString,](#page-1431-0) [StringToColor,](#page-1442-0) [Typecasting](#page-137-0)

MOI 5

## <span id="page-90-0"></span>Tipo Bool

Il tipo bool è designato per memorizzare i valori logici true o false, la rappresentazione numerica di essi è 1 o 0, rispettivamente.

#### Esempi:

```
bool a = true;
bool b = false;
bool c = 1;
```
La rappresentazione interna è un numero intero largo 1 byte. Va notato che nelle espressioni logiche è possibile utilizzare altro numero intero o tipi reali o espressioni di questi tipi - il compilatore non genererà alcun errore. In questo caso, il valore zero viene interpretato come false, e tutti gli altri valori - come true.

Esempi:

```
int i=5;
  double d=-2.5;
  if(i) Print("i = ",i," ed è impostato a true");
   else Print ("i = ", i, " ed è impostato a false");
  if(d) Print("d = ", d," ed ha il valore true");
  else Print("d = "d, " ed ha il valore false");
  i=0;if(i) Print("i = ",i," ed ha il valore true");
  else Print("i = ", i, " ed ha il valore false");
  d=0.0;
   if(d) Print("d = "d, " ed ha il valore true");
  else Print("d = ", d," ed ha il valore false");
//--- Risultato dell'esecuzione
// i= 5 ed ha il valore true
// d= -2.5 ed ha il valore true
// i= 0 ed ha il valore false
// d= 0 ed ha il valore false
```
### Vedi anche

[Operazioni](#page-164-0) Booleane, [Precedenza](#page-173-0) Regole

**MOL5** 

## <span id="page-91-0"></span>Enumerazioni

Dati del tipo enum appartengono ad un certo insieme limitato di dati. Definizione del tipo di enumerazione:

```
enum nome del tipo enumerabile
  {
  elenco di valori
  };
```
L'elenco dei valori è un elenco di identificatori di costanti denominate, separate da virgole.

Esempio:

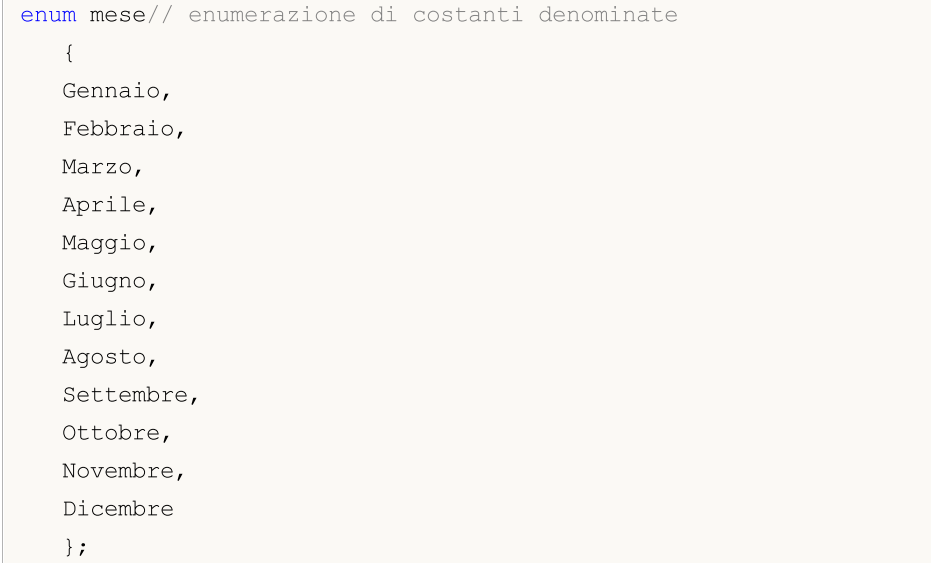

Dopo l'enumerazione viene dichiarata, appare un nuovo tipo di dati integer-a-valore-4-byte. La dichiarazione del nuovo tipo di dati consente al compilatore di controllare rigorosamente i tipi di parametri passati, perchè l'enumerazione introduce nuove costanti denominate. Nel precedente esempio, la costante denominata Gennaio ha il valore di 0, Febbraio - 1, Dicembre - 11.

Regola: Se un certo valore non è assegnato ad una costante nominata che è un membro dell'enumerazione, il nuovo valore viene formato automaticamente. Se è il primo membro dell'enumerazione, ad esso verrà assegnato il valore 0. Per tutti i membri successivi, i valori vengono calcolati sulla base del valore dei componenti precedenti aggiungendo uno.

Esempio:

```
enum intervals // Enumerazione delle costanti nominate
  {
   month=1, // Intervallo di un mese
   two_months, // Due mesi
   quarter, // Tre mesi - un quarto di anno
   halfyear=6, // Mezzo anno
   year=12, // Anno - 12 mesi
  };
```
### **Note**

- · A differenza di C++, la grandezza della rappresentazione interna del tipo enumerato in MQL5 è sempre uguale a 4 byte. Che è, [sizeof](#page-172-0) (months) restituisce il valore 4.
- · A differenza del C++, un' enumerazione anonima non può essere dichiarata in MQL5. Vale a dire, un nome univoco deve essere sempre specificato dopo la parola chiave enum.

Vedi anche

**[Typecasting](#page-137-0)** 

MOI 5

## <span id="page-93-0"></span>Tipi Reali (double, float)

I tipi reali (o tipi a virgola mobile) rappresentano i valori con una parte frazionaria. Nel linguaggio MQL5 ci sono due tipi di numeri floating point(\_\* a virgola mobile) .Il metodo di rappresentazione dei numeri reali nella memoria del computer è definito dallo standard IEEE 754 ed è indipendente dalle piattaforme, sistemi operativi o linguaggi di programmazione.

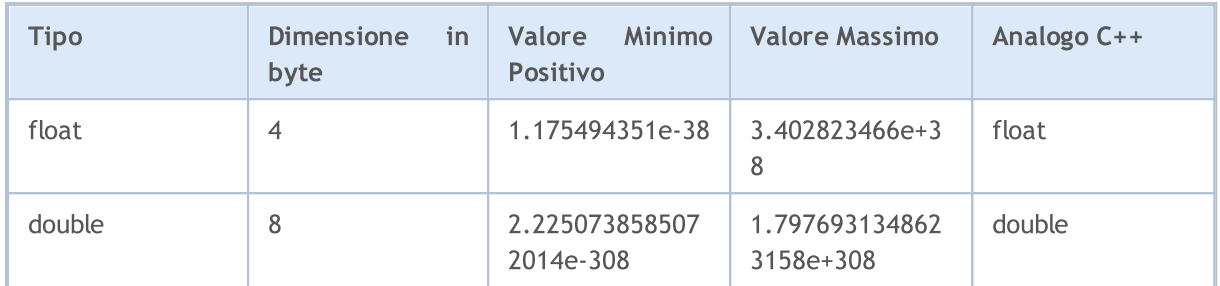

## double

[double](#page-93-0) tipo di numero reale che occupa 64 bit (1 bit di segno, 11 bit di esponente e 52 bit di mantissa).

## float

[float](#page-93-0) tipo di numero reale che occupa 32 bit (1 bit di segno, 11 bit di esponente e 23 bit di mantissa).

## vector

Array unidimensionale di numeri di tipo [double](#page-93-0). La memoria per i dati viene allocata dinamicamente. Le proprietà del vettore possono essere ottenute utilizzando i [metodi,](#page-1201-0) con la quale la dimensione del vettore può essere modificata. La voce vector<double> può essere usata nelle funzioni dei template.

## vectorf

Array unidimensionale di numeri di tipo [float](#page-93-0) che può essere utilizzato al posto di vector se la perdita di precisione non ha importanza. La voce vector<float> può essere usata nelle funzioni dei template.

## vectorc

Array unidimensionale di numeri di tipo [complex](#page-99-0) è pensato per gestire numeri complessi. La voce vector<complex> può essere usata nelle funzioni dei template. Le operazioni sui vettori di tipo vectorc non sono ancora state implementate.

## matrix

Matrix è un array bidimensionale di numeri di tipo [double](#page-93-0). La memoria per gli elementi della matrice è distribuita dinamicamente. Le proprietà della matrice possono essere ottenute utilizzando i [metodi,](#page-1201-0)

con la quale la forma della matrice può essere cambiata. La voce matrix<double> può essere usata nelle funzioni dei template.

## matrixf

Array bidimensionale di numeri di tipo [float](#page-93-0) che può essere utilizzato al posto di matrix se la perdita di precisione non ha importanza. La voce matrix<float> può essere usata nelle funzioni dei template.

### matrixc

Array bidimensionale di numeri di tipo [complex](#page-99-0) è pensato per gestire numeri complessi. La voce matrix<complex> può essere usata nelle funzioni dei template. Le operazioni sulle matrici di tipo matrixc non sono ancora state implementate.

Il nome double significa che la precisione di questi numeri è due volte l'accuratezza del tipo di numerifloat. Nella maggior parte dei casi, il tipo double è il più conveniente. In molti casi la precisione limitata dei numeri float non è sufficiente. Il motivo per cui il tipo float è ancora usato, è per salvare la memoria (questo è importante per grandi array di numeri reali).

Costanti in floating-point consistono di una parte intera, un punto (.) e la parte frazionaria. Le parti intera e frazionaria sono sequenze di cifre decimali.

#### Esempi:

```
double a=12.111;
double b=-956.1007;
float c = 0.0001;
float d =16;
```
C'è un modo scientifico di scrivere costanti reali, spesso questo metodo di registrazione è più compatto di quello tradizionale.

#### Esempio:

```
double c1=1.12123515e-25;
double c2=0.000000000000000000000000112123515; // 24 zero dopo il punto decimale
Print("1. c1 =", DoubleToString(c1,16));
// Result: 1. c1 = 0.0000000000000000
Print("2. c1 =", DoubleToString(c1, -16));
// Result: 2. c1 = 1.1212351499999999e-025
Print("3. c2 =", DoubleToString(c2, -16));
// Result: 3. c2 = 1.1212351499999999e-025
```
Va ricordato che i numeri reali sono memorizzati nella memoria con una certa precisione limitata nel sistema binario, mentre generalmente viene utilizzata la notazione decimale . Ecco perché molti numeri che sono appunto rappresentati nel sistema decimale possono essere scritti solo come una frazione infinita nel sistema binario.

Per esempio, i numeri 0,3 e 0,7 sono rappresentati nel computer come frazioni infinite, mentre il numero di 0,25 è memorizzato esattamente così, perché rappresenta la potenza di due.

A questo proposito, si raccomanda di non [confrontare](#page-163-0) due numeri reali per l'uguaglianza, in quanto tale confronto non è corretto.

Esempio:

```
voidOnStart()
  {
// --double three=3.0;
  double x,y,z;
  x=1/three;
  y=4/three;
  z=5/three;
  if(x+y == z)
     Print("1/3 + 4/3 == 5/3");
  else
     Print("1/3 + 4/3 != 5/3");
// Risultato: 1/3 + 4/3 != 5/3
 }
```
Se si ha ancora bisogno di confrontare l'uguaglianza di due numeri reali, allora si può fare in due modi diversi. Il primo modo consiste nel confrontare la differenza tra due numeri con qualche piccola quantità che specifica la precisione del confronto.

Esempio:

```
bool EqualDoubles(double d1,double d2,double epsilon)
  {
  if(epsilon<0)
      epsilon=-epsilon;
// --if(d1-d2>epsilon)
     return false;
  if(d1-d2<-epsilon)
     return false;
// --return true;
 }
voidOnStart()
 {
  double d val=0.7;
  float f val=0.7;
  if(EqualDoubles(d_val,f_val,0.000000000000001))
     Print(d_val," equals ",f_val);
   else
     Print("Different: d_val = ",DoubleToString(d_val,16)," f_val = ",DoubleToString
// Risultato: Different: d_val= 0.70000000000000000 f_val= 0.6999999880790710
 }
```
Osservato che il valore di epsilon nell'esempio precedente non può essere inferiore alla costante predefinita DBL\_EPSILON. Il valore di questa costante è 2.2204460492503131e-016. La corrispondente costante per il tipo float è FLT\_EPSILON = 1.192092896e-07. Il significato di questi valori è il seguente: è il valore più basso che soddisfa la condizione 1.0 + DBL\_EPSILON! = 1.0 (per numeri di tipo float  $1.0$  + FLT EPSILON! = 1.0).

Il secondo modo offre il confronto della differenza normalizzata di due numeri reali con zero. Non ha senso confrontare la differenza di numeri normalizzati con uno zero, perché qualsiasi operazione matematica con i numeri normalizzati da un risultato non-normalizzato.

#### Esempio:

```
bool CompareDoubles(double number1,double number2)
  {
  if(NormalizeDouble(number1-number2,8)==0)
      return(true);
  else
     return(false);
  }
voidOnStart()
  {
  double d val=0.3;
  float f val=0.3;
  if(CompareDoubles(d_val,f_val))
      Print(d_val," equals ",f_val);
   else
      Print("Different: d_val = ",DoubleToString(d_val,16)," f_val = ",DoubleToString
// Result: Different: d_val= 0.30000000000000000 f_val= 0.3000000119209290
  }
```
Alcune operazioni del co-processore matematico possono provocare il numero reale valido, che non può essere utilizzato in operazioni matematiche e operazioni di confronto, poiché il risultato di operazioni con numeri reali non validi è indefinito. Per esempio, quando si cerca di calcolare l' [arcoseno](#page-1455-0) di 2, il risultato è l'infinito negativo.

### Esempio:

```
double abnormal = MathArcsin(2.0);Print("MathArcsin(2.0) =", abnormal);
// Risultato: MathArcsin(2.0) = -1.*IND
```
Oltre al meno infinito c'è il più infinito e NaN (not a number). Per determinare che questo numero non è valido, è possibile utilizzare [MathIsValidNumber\(\)](#page-1478-0). Secondo lo standard IEEE, hanno una particolare rappresentazione macchina. Per esempio, più infinito per il tipo double ha la rappresentanza bit di 0x7FF0 0000 0000 0000.

### Esempi:

```
struct str1
  {
  double d;
  };
```

```
struct str2
\{long l;
 };
//--- Start
  str1 s1;
  str2 s2;
// --s1.d=MathArcsin(2.0); // Ottiene il numero non valido -1.#IND
  s2=sl;printf("1. %f %I64X", s1.d, s2.1);
// --s2.1=0xFFFF000000000000; // numero non valido -1.#QNAN
 s1 = s2;printf("2. %f %I64X",s1.d,s2.l);
// --s2.l=0x7FF7000000000000; // il più grande non-numero SNaN
  s1 = s2;printf("3. %f %I64X",s1.d,s2.l);
//---s2.l=0x7FF8000000000000; // il più piccolo non-numero QNaN
 s1 = s2;
 printf("4. %f %I64X",s1.d,s2.l);
//---s2.1=0x7FFF000000000000; // il più grande non-numero QNaN
  s1 = s2;printf("5. %f %I64X", s1.d, s2.1);
// -- -s2.1=0x7FF0000000000000; // Infinito positivo 1.#INF ed il più piccolo non nume
  s1 = s2;printf("6. %f %I64X",s1.d,s2.l);
// -- -s2.I=0xFFF0000000000000; // Infinito negativo -1.F_{HINE}s1 = s2;
 printf("7. %f %I64X",s1.d,s2.l);
// --s2.1=0x80000000000000000; // Zero negativo -0.0
 s1=s2;
  printf("8. %f %I64X",s1.d,s2.l);
//---s2.1=0x3FE00000000000000; // 0.5
 s1 = s2;printf("9. %f %I64X",s1.d,s2.l);
// --s2.1=0x3FF00000000000000; // 1.0
 s1 = s2;printf("10. %f %I64X",s1.d,s2.l);
// -- --
```

```
s2.1=0x7FEFFFFFFFFFFFFFF; // Il più grande numero normalizzato (MAX DBL)
  s1 = s2;printf("11. %.16e %I64X", s1.d, s2.1);
// --s2.l = 0x0010000000000000; // Il più piccolo positivo normalizzato (MIN DBL)
  sl=s2;
  printf("12. %.16e %.16I64X", s1.d, s2.1);
//---s1.d=0.7; // Mostra il numero di 0.7 - frazione senza fine
  s2 = s1;printf("13. %.16e %.16I64X", s1.d, s2.1);
/*
1. -1.#IND00 FFF8000000000000
2. -1.#QNAN0 FFFF000000000000
3. 1.#SNAN0 7FF7000000000000
4. 1.#QNAN0 7FF8000000000000
5. 1.#QNAN0 7FFF000000000000
6. 1.#INF00 7FF0000000000000
7. -1.#INF00 FFF0000000000000
8. -0.000000 8000000000000000
9. 0.500000 3FE0000000000000
10. 1.000000 3FF0000000000000
11. 1.7976931348623157e+308 7FEFFFFFFFFFFFFF
12. 2.2250738585072014e-308 0010000000000000
13. 6.9999999999999996e-001 3FE6666666666666
*/
```
#### Vedi anche

[DoubleToString](#page-1432-0), [NormalizeDouble,](#page-1439-0) Costanti dei Tipi [Numerici](#page-915-0)

## <span id="page-99-0"></span>Numero complesso (complex)

Il tipo complex incorporato è una struttura con due campi [double](#page-93-0):

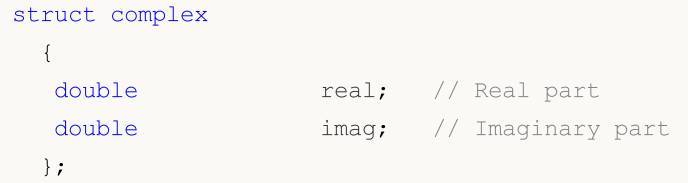

Il tipo "complex" può essere passato per valore come parametro per le funzioni MQL5 (a differenza delle strutture ordinarie, che vengono passate solo per riferimento). Per le funzioni importate da DLL, il tipo "complex" deve essere passato solo per riferimento.

Il suffisso 'i' è usato per descrivere costanti complesse:

```
complex square(complex c)
 {
  return(c*c);
 }
void OnStart()
  {
  Print(square(1+2i)); // A constant is passed as a parameter
 }
// "(-3,4)" will be output, which is a string representation of the complex number
```
Attualmente sono disponibili solo le operazioni semplici per i numeri complessi: =, +, -, \*, /, +=, -=,  $^*$  =, /=, ==,!=.

Il supporto per ulteriori funzioni matematiche verrà aggiunto in seguito, consentendo il calcolo del valore assoluto, seno, coseno e altro.

## vectorc

Array unidimensionale di numeri di tipo [complex](#page-99-0) è pensato per gestire numeri complessi. La voce vector<complex> può essere usata nelle funzioni dei template. Le operazioni sui vettori di tipo vectorc non sono ancora state implementate.

## matrix

Matrix è un array bidimensionale di numeri di tipo [double](#page-93-0). La memoria per gli elementi della matrice è distribuita dinamicamente. Le proprietà della matrice possono essere ottenute utilizzando i [metodi,](#page-1201-0) con la quale la forma della matrice può essere cambiata. La voce matrix<double> può essere usata nelle funzioni dei template.

## matrixf

Array bidimensionale di numeri di tipo [float](#page-93-0) che può essere utilizzato al posto di matrix se la perdita di precisione non ha importanza. La voce matrix<float> può essere usata nelle funzioni dei template.

## matrixc

Array bidimensionale di numeri di tipo [complex](#page-99-0) è pensato per gestire numeri complessi. La voce matrix<complex> può essere usata nelle funzioni dei template. Le operazioni sulle matrici di tipo matrixc non sono ancora state implementate.

MOI 5

## <span id="page-101-0"></span>Tipo Stringa

Il tipo stringa viene utilizzato per la memorizzazione di stringhe di testo. Una stringa di testo è una sequenza di caratteri in formato Unicode con lo zero finale al termine di essa. Una costante stringa può essere assegnata ad una variabile stringa. Una costante stringa è una sequenza di caratteri Unicode racchiuse tra virgolette: "Questa è una costante stringa".

Se è necessario includere le virgolette (") in una stringa, il carattere di backslash (\) deve essere messo prima. Qualsiasi speciali costanti [carattere](#page-84-0) possono essere scritte in una stringa, se il carattere di backslash (\) viene digitato prima di esse.

Esempi:

```
string svar="Questo è un carattere stringa";
string svar2=StringSubstr(svar, 0, 4);
Print("Simbolo del Copyright\t\x00A9");
FileWrite(handle,"Questa stringa contiene il simbolo di nuova riga \n");
string MT5path="C:\\Program Files\\MetaTrader 5";
```
Per rendere il codice sorgente leggibile, lunghe costanti stringa possono essere suddivise in parti senza operazione di addizione. Durante la compilazione, queste parti verranno combinate in una stringa long:

```
//--- Dichiarare una costante stringa long
   string HTML head="<!DOCTYPE html PUBLIC \"-//W3C//DTD XHTML 1.0 Transitional//EN\"
                    " \"http://www.w3.org/TR/xhtml1/DTD/xhtml1-transitional.dtd\">\n"
                    "<html xmlns=\"http://www.w3.org/1999/xhtml\">\n"
                    "<head>\n"
                    "<meta http-equiv=\"Content-Type\" content=\"text/html; charset=ut
                    "<title>Report Operazioni di Trade</title>\n"
                    "</head>";
//--- Fai l'output della costante stringa nel log
   Print(HTML head);
  }
```
Vedi anche

Funzioni di [Conversione,](#page-1423-0) [Funzioni](#page-1488-0) di Stringa,[FileOpen,](#page-1977-0) [FileReadString](#page-2026-0), [FileWriteString](#page-2056-0)

MOI 5

## <span id="page-102-0"></span>Strutture, Classi e Interfacce

## Strutture

Una struttura è un insieme di elementi di qualsiasi tipo (ad eccezione del tipo [void](#page-142-0)). Così, la struttura combina dati logicamente correlati di tipo diverso.

### Dichiarazione Struttura

Il tipo di dati struttura è determinato dalla seguente descrizione:

```
struct structure name
  {
   elements_description
  };
```
Il nome struttura non può essere usato come un identificatore (nome di una variabile o funzione). Va notato che in MQL5 elementi strutturali si susseguono direttamente, senza allineamento. In C++ un tale ordine è fatto per il compilatore utilizzando la seguente istruzione:

#pragma pack(1)

Se si vuole fare un altro allineamento nella struttura, utilizzare i membri ausiliari, "fillers" per la giusta dimensione.

Esempio:

```
struct trade_settings
 {
  uchar slippage; // valore grandezza-slippage permissibile 1 byte
  char reserved1; // salta 1 byte
  short reserved2; // salta 2 bytes
  int reserved4; // altri 4 bytes vengono saltati. garantisce l'allineamento de
  double take; // valore del prezzo del fissaggio del profitto
  double stop; // valore del prezzo dello stop protettivo
 };
```
Tale descrizione delle strutture allineate è necessaria solo per il trasferimento di funzioni importate dll.

Attenzione: Questo esempio illustra dati non correttamente designati. Sarebbe meglio prima dichiarare take e stop dati di grandi dimensioni del tipo [double](#page-93-0), e quindi dichiarare lo slippagemembro del tipo uchar. In questo caso, la rappresentazione interna dei dati sarà sempre la stessa indipendentemente dal valore specificato in #pragma pack().

Se una struttura contiene variabili di tipo [string](#page-101-0) e/o oggetto di un array [dinamico](#page-129-0), il compilatore assegna un costruttore implicito a tale struttura. Questo costruttore resetta tutti i membri della struttura di tipo string ed inizializza correttamente oggetti della matrice dinamica.

### Strutture Semplici

Le strutture che non contengono stringhe, oggetti delle classi, puntatori ed oggetti di array dinamici sono chiamate Strutture Semplici. Le variabili di strutture semplici e le loro array possono essere passate come parametri alle funzioni [importate](#page-270-0) da DLL.

La copia di strutture semplici è consentita solo in due casi:

- · Se gli oggetti appartengono allo stesso tipo di struttura
- · Se gli oggetti sono collegati dalla linea che significa che una struttura è un discendente di un'altra.

Per fornire un esempio, sviluppiamo la struttura personalizzata CustomMqlTick con il suo contenuto identico a quella built-in [MqlTick](#page-157-0). Il compilatore non consente di copiare il valore dell'oggetto MqlTick nell'oggetto di tipo CustomMqlTick. [Typecasting](#page-137-0) diretto al tipo necessario provoca anche l'errore di compilazione:

```
//--- la copia di strutture semplici di diversi tipi è vietata
my tick1=last tick; \frac{1}{2} // il compilatore restituisce un errore qui
//--- fare il typecasting di strutture di tipi differenti l'un l'altra è vietato
my_tick1=(CustomMqlTick)last_tick;// il compilatore restituisce un errore qui
```
Pertanto, resta una sola opzione – la copia dei valori degli elementi della struttura uno ad uno. È comunque permesso copiare i valori dello stesso tipo di CustomMqlTick.

```
CustomMqlTick my_tick1,my_tick2;
//--- è consentito copiare gli oggetti dello stesso tipo di CustomMqlTick nel se
my_tick2=my_tick1;
//--- creare un array dagli oggetti della struttura semplice CustomMglTick e sc:
CustomMqlTick arr[2];
arr[0]=my_tick1;
arr[1]=my_tick2;
```
La funzione [ArrayPrint\(\)](#page-1175-0) è chiamata per un controllo per visualizzare la funzione arr[] valore array nel journal.

```
//+------------------------------------------------------------------+
//| Funzione start programma Script |
//+------------------------------------------------------------------+
void OnStart()
 {
// --- sviluppa la struttura simile al built-in MqlTick
  struct CustomMqlTick
    \{datetime time; // Ora di aggiornamento del prezzo Last
     double bid; // Prezzo Bid corrente
     double ask; \frac{1}{2} ask; \frac{1}{2} Prezzo Ask corrente
     double last; // Prezzo corrente dell'ultimo trade (Last)
     ulong volume; // Volume per il corrente prezzo Last
     long time_msc; // Tempo di aggiornamento del prezzo Last in mil
    uint flags; \frac{1}{2} flags; \frac{1}{2} flags
    };
  //--- ottiene l'ultimo valore tick
```

```
MqlTick last tick;
   CustomMqlTick my_tick1,my_tick2;
//--- tentativo di copiare dati da MqlTick a CustomMqlTick
   if(SymbolInfoTick(Symbol(),last_tick))
     {
      //--- la copia di strutture semplici non correlate è vietata
     //1. my tick1=last tick; \frac{1}{2} // il compilatore restituisce un errore
      //--- il typecastin di strutture non correlate l'una all'altra, è vietato, pure
     //2. my tick1=(CustomMqlTick)last tick;// il compilatore restituisce un errore
     //--- quindi copia i membri della struttura uno per uno
     my_tick1.time=last_tick.time;
     my_tick1.bid=last_tick.bid;
     my_tick1.ask=last_tick.ask;
     my tick1.volume=last tick.volume;
     my tick1.time msc=last tick.time msc;
     my tick1.flags=last tick.flags;
      1/1--- è consentito copiare gli oggetti dello stesso tipo di CustomMqlTick nel seguente modo
     my_tick2=my_tick1;
     //--- creare un array dagli oggetti della struttura semplice CustomMqlTick e sc:
      CustomMqlTick arr[2];
      arr[0]=my_tick1;
      arr[1]=my_tick2;
      ArrayPrint(arr);
 --- esempio di visualizzazione dei valori dell'array contenente gli oggetti del tipo
      /*
                       [time] [bid] [ask] [last] [volume] [time_msc] [flags]
      [0] 2017.05.29 15:04:37 1.11854 1.11863 +0.00000 1450000 1496070277157 2
      [1] 2017.05.29 15:04:37 1.11854 1.11863 +0.00000 1450000 1496070277157 2
      */
     }
   else
      Print("SymbolInfoTick() failed, error = ", GetLastError());
  }
```
Il secondo esempio mostra le caratteristiche della copia di strutture semplici dalla discendenza. Supponiamo di avere la struttura base Animal, da cui derivano le strutture Cat e Dog. Possiamo copiare gli oggetti Animal e Cat, così come gli oggetti Animal e Dog, ma non possiamo copiare Cat e Dog a vicenda, anche se entrambi sono discendenti della struttura Animal.

```
//--- struttura per descrivere i cani
struct Dog: Animal
 {
  bool hunting; // razza da caccia
 };
//--- struttura per descrivere i gatti
```

```
struct Cat: Animal
 \left\{ \right.bool home; \frac{1}{2} home; \frac{1}{2} animale domestico
 };
//--- creare oggetti di strutture figlio
  Dog dog;
  Cat cat;
//--- può essere copiato da antenato a discendente (Animal ==> Dog)
  dog=some_animal;
  dog.swim=true; // i cani possono nuotare
//--- non è possibile copiare oggetti di strutture figlie (Dog != Cat)
  cat=dog; // il compilatore restituisce un errore
```
Codice completo di esempio:

```
//--- struttura di base per la descrizione degli animali
struct Animal
 {
 int head; \frac{1}{2} head; \frac{1}{2} humero di teste
 int legs; 1/\sqrt{2} numero di zampe
 int wings; \frac{1}{2} // numero di ali
 bool tail; \qquad \qquad // coda
 bool fly; f\rightarrow f // che vola
 bool swim; // che nuota
 bool run; // che corre
 };
//--- struttura per descrivere i cani
struct Dog: Animal
 {
 bool hunting; // razza da caccia
 };
//--- struttura per descrivere i gatti
struct Cat: Animal
 \left\{\right.bool home; \frac{1}{2} home; \frac{1}{2} animale domestico
 };
//+------------------------------------------------------------------+
//| Funzione start programma Script |
//+------------------------------------------------------------------+
void OnStart()
 {
//--- crea e descrive un oggetto del tipo di base Animal
 Animal some animal;
  some animal.head=1;
 some_animal.legs=4;
  some_animal.wings=0;
  some_animal.tail=true;
  some_animal.fly=false;
  some_animal.swim=false;
```

```
some_animal.run=true;
//--- crea oggetti di tipo figlio
  Dog dog;
  Cat cat;
//--- può essere copiato da antenato a discendente (Animal ==> Dog)
  dog=some_animal;
  dog.swim=true; // i cani possono nuotare
//--- non è possibile copiare oggetti di strutture figlie (Dog != Cat)
  //cat=dog; // il compilatore restituisce errore qui
//--- è pertanto possibile copiare gli elementi uno per uno, solamente
  cat.head=dog.head;
  cat.legs=dog.legs;
  cat.wings=dog.wings;
  cat.tail=dog.tail;
  cat.fly=dog.fly;
  cat.swim=false; // cats cannot swim
//--- è possibile copiare i valori dal discendente all'antenato
  Animal elephant;
  elephant=cat;
  elephant.run=false;// gli elefanti non possono correre
  elephant.swim=true;// gli elefanti possono nuotare
//--- crea un array
  Animal animals[4];
  animals[0]=some_animal;
  animals[1]=dog;
  animals[2]=cat;
  animals[3]=elephant;
//--- stampare
  ArrayPrint(animals);
//--- risultato dell' esecuzione
/*
      [head] [legs] [wings] [tail] [fly] [swim] [run]
  [0] 1 4 0 true false false true
  [1] 1 4 0 true false true true
  [2] 1 4 0 true false false false
  [3] 1 4 0 true false true false
*/
 }
```
Un altro modo per copiare i tipi semplici è l'utilizzo dell' unione. Gli oggetti delle strutture dovrebbero essere membri della stessa unione - vedere l'esempio in [union.](#page-124-0)

## L'accesso ai Membri Struttura

La struttura è un nuovo tipo di dati che consente di dichiarare variabili di questo tipo. La struttura può essere dichiarata solo una volta all'interno di un progetto. I membri della struttura sono accessibili usando l'[operazione](#page-170-0) point(.).

Esempio:

```
struct trade_settings
 {
  double take; // valori della fissazione dei prezzi profitto
 double stop; // valore del prezzo di stop protettivo
  uchar slippage; // valore dello scostamento accettabile
 };
//--- creare ed inizializza una variabile di tipo trade_settings
trade settings my set=\{0.0,0.0,5\};if (input TP>0) my set.take=input TP;
```
### <span id="page-107-0"></span>'pack' per allineare i campi struttura e classe

Lo speciale l'attributo pacck consente di impostare l'allineamento dei campi della struttura o della classe.

pack([n])

dove n è uno dei seguenti valori: 1, 2, 4, 8 o 16. Potrebbe essere assente.

#### Esempio:

```
struct pack(sizeof(long)) MyStruct
     {
     // i membri della struttura devono essere allineati al limite di 8 byte
     };
or
   struct MyStruct pack(sizeof(long))
     {
      // i membri della struttura devono essere allineati al limite di 8 byte
     };
```
'pack (1)' è applicato di default per le strutture. Ciò significa che i membri della struttura si trovano uno dopo l'altro in memoria e la dimensione della struttura è uguale alla somma della dimensione dei membri.

Esempio:

```
//+------------------------------------------------------------------+
// | Funzione Start del programma di Script |
//+------------------------------------------------------------------+
void OnStart()
 \left\{ \right.//--- struttura semplice senza allineamento
  struct Simple_Structure
    {
     char c; \frac{c}{l} sizeof(char)=1
     short s; // sizeof(short)=2
     int i; // size of(int)=4double \frac{d}{dx} // sizeof(double)=8
    };
  //--- dichiara una semplice istanza di struttura
```
}

```
Simple Structure s;
//--- mostra la dimensione di ogni membro della struttura
  Print("sizeof(s.c)=",sizeof(s.c));
  Print("sizeof(s.s)=",sizeof(s.s));
   Print("sizeof(s.i)=",sizeof(s.i));
  Print("sizeof(s.d)=",sizeof(s.d));
//--- assicurati che la dimensione della struttura POD sia uguale alla somma della dim
   Print("sizeof(simple_structure)=",sizeof(simple_structure));
/*
 Result:
  sizeof(s.c)=1
  sizeof(s.s)=2
  sizeof(s.i)=4
  sizeof(s.d)=8
  sizeof(simple_structure)=15
*/
```
**MOI** 

L'allineamento dei campi della struttura può essere necessario quando si scambiano dati con librerie di terze parti (\*.DLL) in cui viene applicato tale allineamento.

Usiamo alcuni esempi per mostrare come funziona l'allineamento. Applicheremo una struttura composta da quattro membri senza allineamento.

```
//--- struttura semplice senza allineamento
  struct Simple Structure pack() // nessuna dimensione è specificata, l'allineamento
    \left\{ \right.char c; \frac{c}{l} sizeof(char)=1
     short s; // sizeof(short)=2
     int i; // size of(int)=4double \frac{d}{dx} // sizeof(double)=8
    };
//--- dichiara una semplice istanza di struttura
  Simple Structure s;
```
I campi della struttura devono essere collocati in memoria uno dopo l'altro in base all'ordine di dichiarazione e [dimensione](#page-172-0) del tipo. La dimensione della struttura è 15, mentre un offset rispetto ai campi della struttura negli array non è definito.

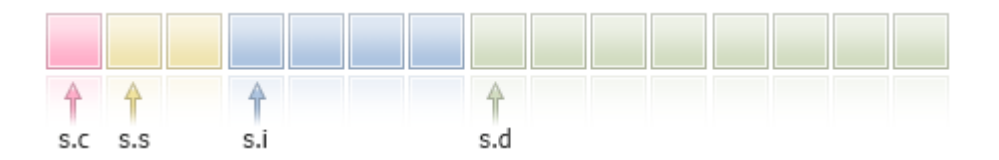

Ora dichiariamo la stessa struttura con l'allineamento di 4 byte ed eseguire il codice.

```
//+------------------------------------------------------------------+
// | Funzione Start del programma di Script |
//+------------------------------------------------------------------+
void OnStart()
  {
```
#### © 2000-2024, MetaQuotes Ltd.

```
//--- struttura semplice con l'allineamento a 4 byte
   struct Simple_Structure pack(4)
     {
      char c; \frac{1}{2} c; \frac{1}{2} size of (char) = 1
      short s; // sizeof(short)=2
     int i; // size of(int)=4double \frac{d}{dx} // sizeof(double)=8
     };
   //--- dichiara una semplice istanza di struttura
  Simple_Structure s;
//--- mostra la dimensione di ogni membro della struttura
   Print("sizeof(s.c)=",sizeof(s.c));
   Print("sizeof(s.s)=",sizeof(s.s));
   Print("sizeof(s.i)=",sizeof(s.i));
   Print("sizeof(s.d)=",sizeof(s.d));
//--- assicurati che la dimensione della struttura POD non sia ora uguale alla somma
   Print("sizeof(simple_structure)=",sizeof(simple_structure));
/*
 Result:
  sizeof(s.c)=1
  sizeof(s.s)=2
  sizeof(s,i)=4sizeof(s,d)=8sizeof(simple structure)=16 // la dimensione della struttura è cambiata
*/
  }
```
La dimensione della struttura è cambiata in modo che tutti i membri di 4 byte e più abbiano un offset dall'inizio della struttura multipla di 4 byte. I membri più piccoli devono essere allineati al loro limite di dimensione (ad esempio, 2 per "short"). Ecco come appare (il byte aggiunto è mostrato in grigio).

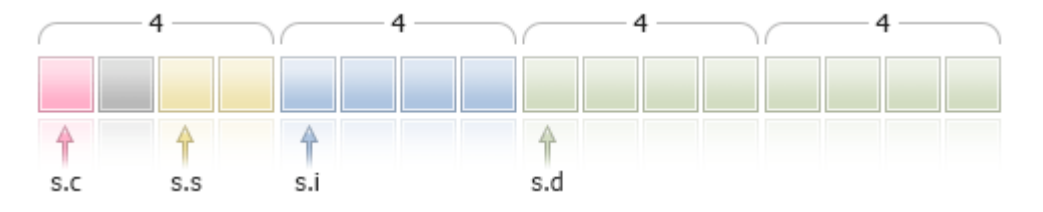

In questo caso, 1 byte viene aggiunto dopo il sc membro, in modo che il campo s.s (sizeof (short)==2) ha il limite di 2 byte (allineamento per il tipo 'short').

Anche l'offset all'inizio della struttura nell'array è allineato al limite di 4 byte, ovvero gli indirizzi degli elementi a [0], a[1] ed a[n] devono essere multipli di 4 byte per Simple\_Structure arr[].

Consideriamo altre due strutture costituite da tipi simili con un allineamento di 4 byte ma un ordine di membro diverso. Nella prima struttura, i membri si trovano nell'ordine crescente della dimensione del tipo.

```
//+------------------------------------------------------------------+
// | Funzione Start del programma di Script |
//+------------------------------------------------------------------+
```

```
void OnStart()
 {
//--- semplice struttura allineata al limite di 4 byte
  struct CharShortInt pack(4)
    \left\{ \begin{array}{c} 1 \end{array} \right\}char c; \frac{1}{2} c; \frac{1}{2} size of (char) = 1
      short s; // sizeof(short)=2
     int i; // sizeof(double)=4
     };
//--- dichiara una semplice istanza di struttura
   CharShortInt ch sh in;
//--- mostra la dimensione di ogni membro della struttura
   Print("sizeof(ch_sh_in.c)=",sizeof(ch_sh_in.c));
   Print("sizeof(ch_sh_in.s)=",sizeof(ch_sh_in.s));
   Print("sizeof(ch_sh_in.i)=",sizeof(ch_sh_in.i));
//--- assicurati che la dimensione della struttura POD sia uguale alla somma della dim
   Print("sizeof(CharShortInt)=",sizeof(CharShortInt));
/*
 Result:
  sizeof(ch sh in.c)=1
  sizeof(ch_sh_in.s)=2
  sizeof(ch sh in.i)=4
   sizeof(CharShortInt)=8
```
Come possiamo vedere, la dimensione della struttura è 8 e consiste dei due blocchi da 4 byte. Il primo blocco contiene i campi con i tipi "char" e "short", mentre il secondo contiene il campo con il tipo ['int'.](#page-80-0)

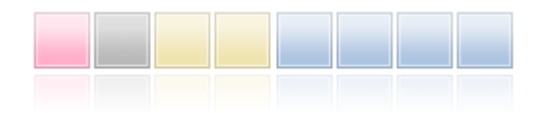

\*/ }

Ora trasformiamo la prima struttura nella seconda, che differisce solo nell'ordine dei campi, spostando il membro di tipo ['short'](#page-80-1) alla fine.

```
//+------------------------------------------------------------------+
// | Funzione Start del programma di Script |
//+------------------------------------------------------------------+
void OnStart()
 \left\{ \right.//--- semplice struttura allineata al limite di 4 byte
   struct CharIntShort pack(4)
     \left\{ \right.char c; \frac{c}{l} sizeof(char)=1
      int i; // size of (double)=4short s; \frac{1}{2} sizeof(short)=2
    };
//--- dichiara una semplice istanza di struttura
```

```
CharIntShort ch_in_sh;
//--- mostra la dimensione di ogni membro della struttura
   Print("sizeof(ch_in_sh.c)=",sizeof(ch_in_sh.c));
   Print("sizeof(ch_in_sh.i)=",sizeof(ch_in_sh.i));
   Print("sizeof(ch_in_sh.s)=",sizeof(ch_in_sh.s));
//--- assicurati che la dimensione della struttura POD sia uguale alla somma della dim
   Print("sizeof(CharIntShort)=",sizeof(CharIntShort));
/*
 Result:
   sizeof(ch_in_sh.c)=1
   sizeof(ch_in_sh.i)=4
  sizeof(ch_in_sh.s)=2
   sizeof(CharIntShort)=12
*/
  }
```
Sebbene il contenuto della struttura non sia cambiato, l'alterazione della sequenza dei membri ha aumentato le sue dimensioni.

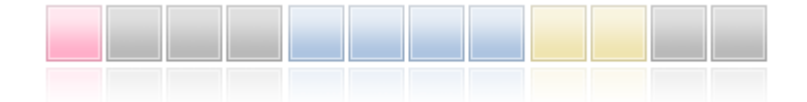

L'allineamento dovrebbe anche essere considerato quando si eredita. Dimostriamolo usando la semplice struttura Parent con un singolo membro di tipo 'char'. La dimensione della struttura senza allineamento è 1.

```
struct Parent
 {
  char c; // sizeof(char)=1
 };
```
Creiamo la classe figlia Children con il membro di tipo "short" (sizeof (short)=2).

```
struct Children pack(2) : Parent
 {
  short s; // sizeof(short)=2
 };
```
Di conseguenza, quando si imposta l'allineamento su 2 byte, la dimensione della struttura è uguale a 4, sebbene la dimensione dei suoi membri sia 3. In questo esempio, 2 byte devono essere allocati alla classe Parent, in modo che l'accesso al campo "short" della classe figlia sia allineato a 2 byte.

La conoscenza di come viene allocata la memoria per i membri della struttura è necessaria se un'applicazione MQL5 interagisce con i dati di terze parti scrivendo/leggendo sul livello dei file o degli stream.

La directory MQL5\Include\WinAPI della Libreria [standard](#page-2760-0) contiene le funzioni per lavorare con le funzioni WinAPI. Queste funzioni applicano le strutture con un allineamento specificato per i casi quando è richiesto per lavorare con WinAPI.

112

offsetof è un comando speciale direttamente correlato all'attributo [pack](#page-107-0). Ci consente di ottenere un offset membro dall'inizio della struttura.

```
//--- dichiara la variabile di tipo Children
   Children child;
//--- rileva gli offset dall'inizio della struttura
   Print("offsetof(Children,c)=",offsetof(Children,c));
   Print("offsetof(Children,s)=",offsetof(Children,s));
/*
 Result:
  offsetof(Children,c)=0
   offsetof(Children,s)=2
*/
```
#### Modificatore 'final'

L'uso del modificatore 'final' durante la dichiarazione struttura vieta ulteriori eredità da questa struttura. Se una struttura non necessita di ulteriori modifiche, o le modifiche non sono ammesse per motivi di sicurezza, dichiarare tale struttura con il modificatore 'final'. Inoltre, tutti i componenti della struttura saranno implicitamente considerati definitivi.

```
struct settings final
  {
  //--- Corpo della struttura
  };
struct trade settings : public settings
  {
  //--- Corpo della struttura
  };
```
Se si tenta di ereditare da una struttura con il modificatore 'final', come mostrato nell'esempio precedente, il compilatore restituirà un errore:

```
non può ereditare da 'Impostazioni', siccome è stato dichiarato come 'final'
vedi dichiarazione di 'impostazioni'
```
## Classi

Le classi differiscono dalle strutture in base a quanto riportato qui di seguito:

- · la parola chiave class viene utilizzata nella dichiarazione;
- · Per impostazione predefinita, tutti i membri della classe hanno lo specificatore di accesso private, se non diversamente indicato. Data-membri della struttura hanno il tipo predefinito di accesso come public, salvo diversa indicazione;
- · oggetti della classe hanno sempre una tabella di [funzioni](#page-290-0) virtuali, anche se non ci sono funzioni virtuali dichiarate nella classe. Le strutture non possono avere funzioni virtuali;
- · l'operatore [new](#page-191-0) può essere applicato ad oggetti della classe, questo operatore non può essere applicato a strutture;
- · le classi possono essere [ereditate](#page-280-0) solo dalle classi; le strutture possono essere ereditate solo dalle strutture.

Le classi e le strutture possono avere un costruttore e distruttore espliciti. Se il costruttore è definito in modo esplicito, l'inizializzazione di una struttura o variabile della classe, utilizzando la sequenza di inizializzazione, è impossibile.

Esempio:

```
struct trade_settings
 {
  double take; // valori della fissazione dei prezzi profitto
  double stop; // valore del prezzo di stop protettivo
 uchar slippage; // valore dello scostamento accettabile
  //--- Costruttore
         trade settings() { take=0.0; stop=0.0; slippage=5; }
  //--- Distruttore
        ~trade settings() { Print("Questa è la fine"); }
 };
//--- Il compilatore genera un messaggio di errore riferendo che l'inizializzazione è
trade settings my set=\{0.0,0.0,5\};
```
#### Costruttori e distruttori

<span id="page-113-1"></span>Un costruttore è una funzione speciale, che viene chiamata automaticamente quando si crea un oggetto di una struttura o di una classe, e di solito è usato per [inizializzare](#page-255-0) membri della classe. Inoltre parleremo solo di classi, mentre lo stesso vale per le strutture, se non diversamente indicato. Il nome di un costruttore deve corrispondere al nome della classe. Il costruttore non ha alcun tipo di ritorno (è possibile specificare il tipo [void](#page-142-0)).

I membri definiti della classe - [stringhe](#page-101-0), array [dinamici](#page-129-0) ed oggetti che richiedono inizializzazioni verranno in ogni caso inizializzati, indipendentemente dal fatto che vi sia un costruttore.

Ogni classe può avere multipli costruttori, differendo per il numero di parametri e la lista di inizializzazione. Un costruttore che richiede il fatto di specificare i parametri, viene chiamato un costruttore parametrico.

<span id="page-113-0"></span>Un costruttore senza parametri viene chiamato un costruttore di default. Se non vi sono costruttori dichiarati in una classe, il compilatore crea un costruttore di default durante la compilazione.

```
//+--------------------------------------------------------------------------------+
//| La classe per lavorare con una data |
//+--------------------------------------------------------------------------------+
class MyDateClass
 \left\{ \right.private:
 int myear; // Anno
  int month; \frac{1}{\sqrt{2}} mese
  int maday; \frac{d}{dx} // Giorno del mese
  int m hour; \frac{1}{\sqrt{2}} ore in un giorno
 int meminute; \frac{1}{\sqrt{2}} Minuti
  int m second; // Secondi
public:
  //--- Costruttore default
```

```
MyDateClass(void);
//--- Costruttore parametrico
                  MyDateClass(int h,int m,int s);
};
```
Un costruttore può essere dichiarato nella descrizione della classe e poi il suo corpo può essere definito. Ad esempio, due costruttori di MyDateClass possono essere definiti nel modo seguente:

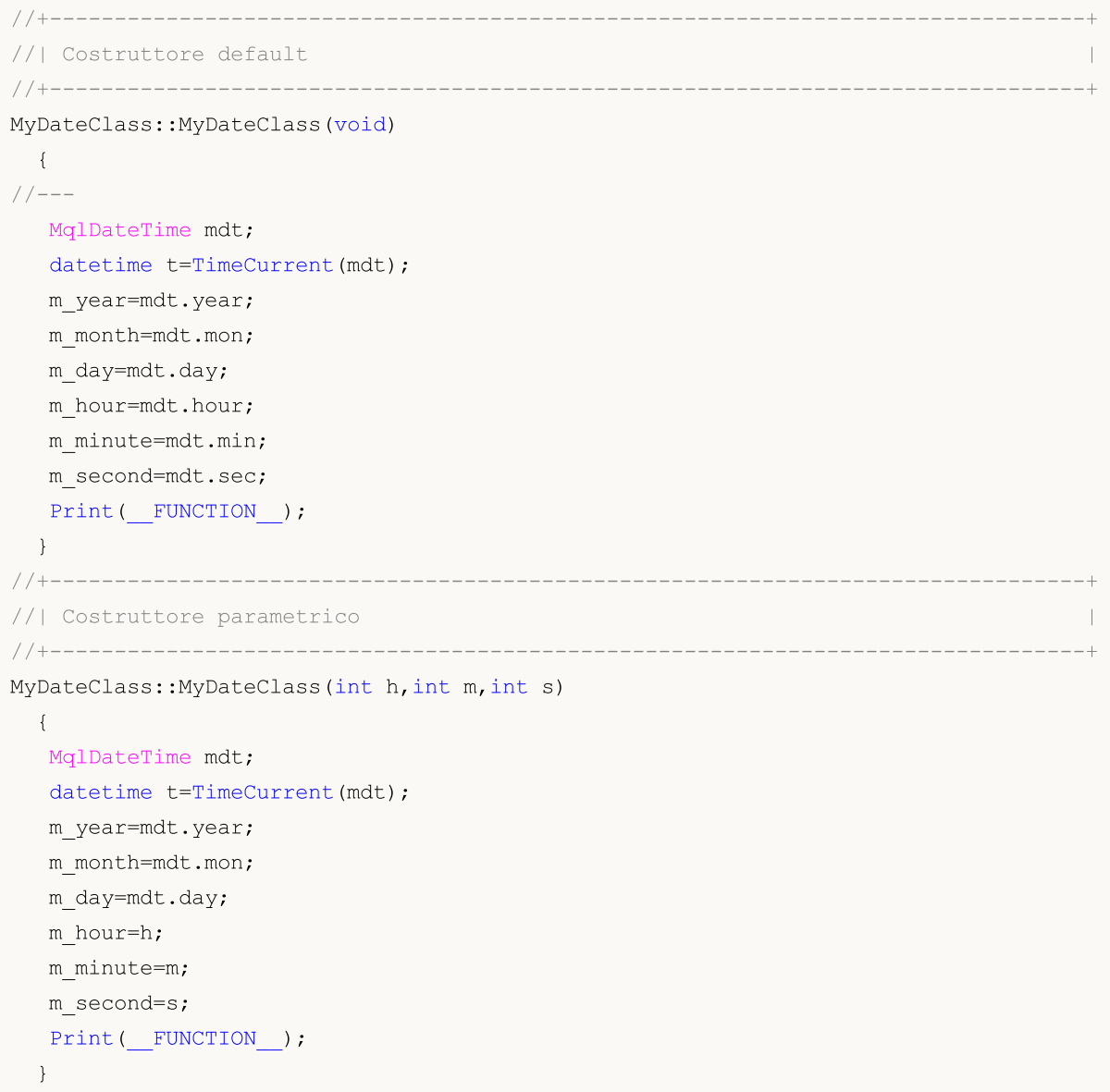

Nel [costruttore](#page-113-0) di default, tutti i membri della classe vengono riempiti con la funzione TimeCurrent(), nel costruttore parametrico solo i valori orari vengono compilati Altri membri della classe (m\_year, m\_month e m\_day) viene automaticamente inizializzati con la data corrente.

Il costruttore predefinito ha uno scopo speciale durante l'inizializzazione di un array di oggetti della sua classe. Il costruttore, di cui tutti i parametri hanno valori predefiniti, non è un costruttore di default. Ecco un esempio:

//+--------------------------------------------------------------------------------+

```
//| La classe per il costruttore di default
//+--------------------------------------------------------------------------------+
class CFoo
 \left\{ \begin{array}{c} 1 \end{array} \right.datetime mcall time; // Ora della chiamata ultimo oggetto
public:
  1/--- Un costruttore con un parametro che ha un valore predefinito non è un costrut
                    CFoo(const datetime t=0) {m call time=t; };
  //--- Un costruttore di copia
                    CFoo(const CFoo &foo){m_call_time=foo.m_call_time;};
 string ToString(){return(TimeToString(m_call_time,TIME_DATE|TIME_SECONDS));};
 };
//+--------------------------------------------------------------------------------+
//| Funzione di avvio del programma Script |
//+--------------------------------------------------------------------------------+
voidOnStart()
 {
// CFoo foo; // Questa variante non può essere utilizzata - un costruttore di default
//--- Le possibili opzioni per creare l'oggetto CFoo
  CFoo fool(TimeCurrent()); // Una chiamata esplicita di un costruttore parametrico
  CFoo foo2(); // Una chiamata esplicita di un costruttore parametro
  CFoo foo3=D'2009.09.09'; // Una chiamata implicita di un costruttore parametrico
  CFoo foo40(foo1); // Una chiamata esplicita di un costruttore di copia
  CFoo foo41=foo1; // Una chiamata implicita di un costruttore di copia
  CFoo foo5; \frac{1}{\sqrt{C}} \frac{1}{\sqrt{C}} Una chiamata esplicita di un costruttore di default
                                // allora viene chiamato un costruttore parametrico
//--- Le opzioni possibili per ricevere puntatori CFoo
  CFoo *pfoo6=new CFoo(); \frac{1}{2} Creazione dinamica di un oggetto e la ricezione di
  CFoo *pfoo7=new CFoo(TimeCurrent());// Un'altra opzione di creazione di oggetti din
  CFoo *pfoo8=GetPointer(foo1); // Ora pfoo8 punta all'oggetto foo1
  CFoo *pfoo9=pfoo7; // pfoo9 e pfoo7 puntano all'unico e stesso oggetto
   // CFoo foo array[3]; \qquad // Questa opzione non può essere utilizzata - un cost
//--- Mostra il valore di m_call_time
   Print("foo1.m_call_time=",foo1.ToString());
   Print("foo2.m_call_time=",foo2.ToString());
   Print("foo3.m_call_time=",foo3.ToString());
   Print("foo4.m_call_time=",foo4.ToString());
   Print("foo5.m_call_time=",foo5.ToString());
   Print("pfoo6.m_call_time=",pfoo6.ToString());
   Print("pfoo7.m_call_time=",pfoo7.ToString());
   Print("pfoo8.m_call_time=",pfoo8.ToString());
   Print("pfoo9.m_call_time=",pfoo9.ToString());
//--- Elimina array creati dinamicamente
  delete pfoo6;
  delete pfoo7;
  //delete pfoo8; // Non è necessario eliminare pfoo8 in modo esplicito, in quanto
   //delete pfoo9; // Non è necessario eliminare pfoo9 esplicitamente. in quanto punt
  }
```
#### Se si toglie il commento alle stringhe

```
//CFoo foo array[3]; // Questa variante non può essere utilizzata - un costrutto
o
```

```
//CFoo foo dyn array[]; // Questa variante non può essere utilizzata - un costrutt
```
il compilatore restituisce un errore per loro "il costruttore di default non è definito".

Se una classe ha un costruttore definito-dall'utente, il costruttore di default non viene generato dal compilatore. Ciò significa che se un costruttore parametrico è dichiarato in una classe, ma un costruttore di default non è dichiarato, non è possibile dichiarare gli array di oggetti di questa classe. Il compilatore restituirà un errore per questo script:

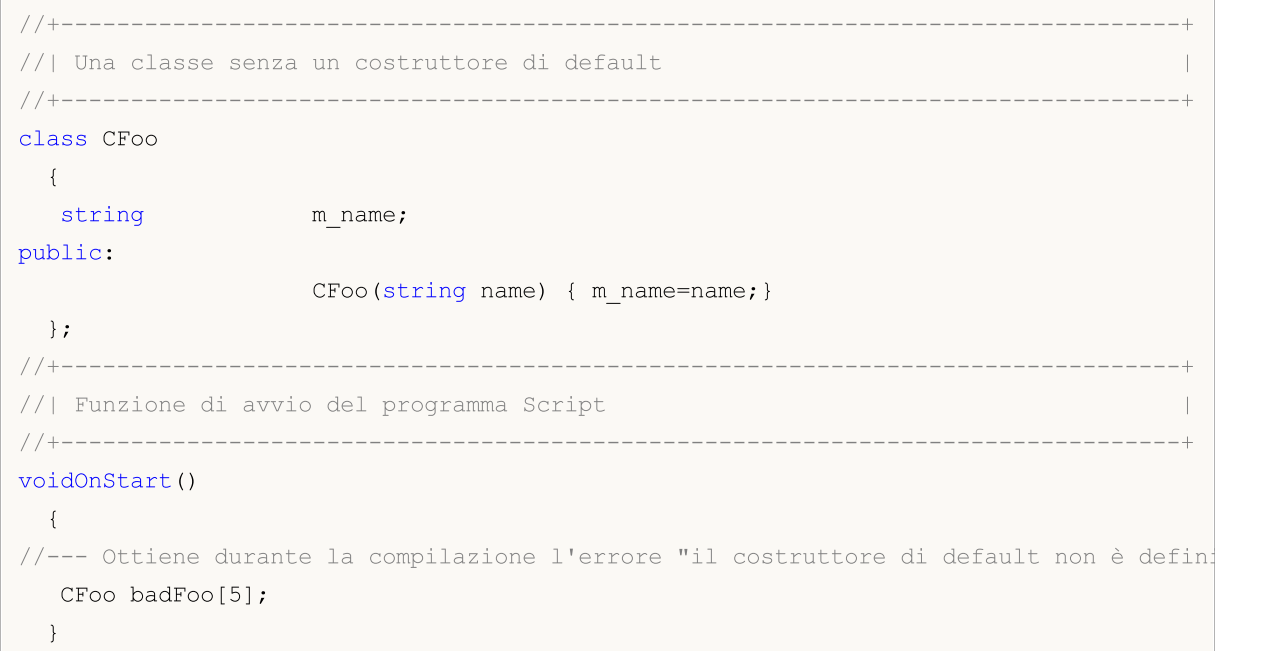

In questo esempio, la classe CFoo dispone di un costruttore parametrico dichiarato - in questi casi, il compilatore non crea un costruttore di default automaticamente durante la compilazione. Allo stesso tempo, quando si dichiara un array di oggetti, si presume che tutti gli oggetti debbano essere [creati](#page-255-0) ed inizializzati [automaticamente.](#page-255-0) Durante l'auto-inizializzazione di un oggetto, è necessario chiamare un costruttore di default, ma dal momento che il costruttore di default non è esplicitamente dichiarato e non generato automaticamente dal compilatore, non è possibile creare un tale oggetto. Per questo motivo, il compilatore genera un errore in fase di compilazione.

C'è una sintassi speciale per inizializzare un oggetto utilizzando un costruttore. Inizializzatori Costruttore (costruzioni speciali per l'inizializzazione) per i membri di una struttura o classe, possono essere specificato nella lista di inizializzazione.

<span id="page-116-0"></span>Un elenco di inizializzazione è un elenco di inizializzatori separati da virgole, che arriva dopo i due punti dopo la lista dei [parametri](#page-238-0) di un costruttore e precede il [corpo](#page-194-0) (va prima di una parentesi graffa di apertura). Ci sono diversi requisiti:

- · Elenchi di inizializzazione possono essere utilizzati solo nei [costruttori;](#page-113-1)
- · [Genitore](#page-280-0) membri non possono essere inizializzati nella lista di inizializzazione;

· L'elenco di inizializzazione deve essere seguito da una [definizione](#page-194-1) (implementazione) di una funzione.

Ecco un esempio di diversi costruttori per inizializzare i membri della classe.

```
//+--------------------------------------------------------------------------------+
//| Una classe per memorizzare il nome di un personaggior |
//+--------------------------------------------------------------------------------+
class CPerson
 {
 string m_first_name; // Primo nome
  string m_second_name; // Secondo nome
public:
  //--- Un costruttore di default vuoto
          CPerson() {Print( FUNCTION ); };
 //--- Un costruttore parametrico
            CPerson(string full name);
 //--- Un costruttore con un elenco di inizializzazione
             CPerson(string surname, string name): m_second_name(surname), m_f:
 void PrintName(){PrintFormat("Name=%s Surname=%s",m_first_name,m_second_name);};
};<br>//+----------------
                           //+--------------------------------------------------------------------------------+
//| |
//+--------------------------------------------------------------------------------+
CPerson::CPerson(string full_name)
 \left\{\right.int pos=StringFind(full name," ");
 if(pos>=0)\left\{\right\}m first name=StringSubstr(full name, 0, pos);
    m_second_name=StringSubstr(full_name,pos+1);
   }
 }
//+--------------------------------------------------------------------------------+
//| Funzione di avvio del programma Script |
//+--------------------------------------------------------------------------------+
voidOnStart()
 \left\{ \right.//--- Riceve un errore "il costruttore di default non è definito"
  CPerson people[5];
  CPerson Tom="Tom Sawyer"; // Tom Sawyer
  CPerson Huck("Huckleberry", "Finn"); // Huckleberry Finn
  CPerson *Pooh = new CPerson("Winnie","Pooh"); // Winnie the Pooh
  //--- Valori in Output
  Tom.PrintName();
  Huck.PrintName();
  Pooh.PrintName();
  //--- Eliminazione di un oggetto creato in modo dinamico
   delete Pooh;
```
}

In questo caso, la classe CPerson ha tre costruttori:

- 1. Un esplicito [costruttore](#page-113-0) di default, che permette di creare un array di oggetti di questa classe;
- 2. Un costruttore con un parametro, che ottiene un nome completo come parametro e lo divide per il nome e il secondo nome secondo lo spazio trovato;
- 3. Un costruttore con due parametri che contiene un elenco di [inizializzazione.](#page-116-0) Inizializzatori m\_second\_name(surname) e m\_first\_name(name).

Si noti che l'inizializzazione utilizzando una lista ha sostituito un' assegnazione. I singoli membri devono essere inizializzati come:

class\_member (una lista di espressioni)

Nella lista di inizializzazione, i membri possono andare in qualsiasi ordine, ma tutti i membri della classe verranno inizializzati secondo l'ordine del loro annuncio. Ciò significa che nel terzo costruttore, prima il membro m\_first\_name verrà inizializzato, come è annunciato prima, e solo dopo che m\_second\_name viene inizializzato. Ciò deve essere tenuto in considerazione nel caso in cui l'inizializzazione di alcuni membri della classe dipendono dai valori di altri membri della classe.

Se un costruttore di default non viene dichiarato nella classe base, ed al tempo stesso vengono dichiarati uno o più costruttori con parametri, si dovrebbe sempre chiamare uno dei costruttori della classe base nella lista di inizializzazione. Passa attraverso la virgola come membri ordinari della lista e verrà chiamato la prima volta durante l'inizializzazione dell'oggetto, non importa dove si trova nell'elenco di inizializzazione.

```
//+--------------------------------------------------------------------------------+
//| Classe Base |
//+--------------------------------------------------------------------------------+
class CFoo
 \left\{ \begin{array}{c} 1 \end{array} \right.string m_name;
public:
  //--- Un costruttore con un elenco di inizializzazione
                       CFoo(string name) : m name(name) { Print(m_name);}
 };
//+--------------------------------------------------------------------------------+
//| Classe derivata da CFoo |
//+--------------------------------------------------------------------------------+
class CBar : CFoo
  {
  CFoo mumember; // Un membro della classe è un oggetto del genitore
public:
 //--- Un costruttore di default nella lista di inizializzazione chiama il costrutto
                        CBar(): m_member(_Symbol), CFoo("CBAR") {Print(_FUNCTION__);}
 };
//+--------------------------------------------------------------------------------+
//| Funzione di avvio del programma Script |
//+--------------------------------------------------------------------------------+
voidOnStart()
```

```
{
CBar bar;
}
```
In questo esempio, quando si crea l'oggetto bar, verrà chiamato un costruttore di default CBar(), in cui prima viene chiamato un un costruttore per la CFoo padre, e poi arriva un costruttore per il membro della classe m\_member.

Un distruttore è una funzione speciale che viene chiamata automaticamente quando un oggetto della classe viene distrutto. Il nome del distruttore è scritto come il nome della classe con una tilde (~). Stringhe, array dinamici ed oggetti, richiedenti la deinizializzazione, verranno de-inizializzati in ogni caso, indipendentemente dalla presenza o assenza del distruttore. Se c'è un distruttore, queste azioni verranno eseguite dopo aver chiamato il distruttore.

I distruttori sono sempre [virtuali,](#page-290-0) indipendentemente dal fatto che siano dichiarati con la parola chiave virtual o meno.

#### Definizione dei Metodi della Classe

I metodi-funzione della classe possono essere definiti sia all'interno della classe che all'esterno della dichiarazione della classe. Se il metodo viene definito all'interno di una classe, allora il suo corpo viene subito dopo la dichiarazione del metodo.

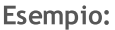

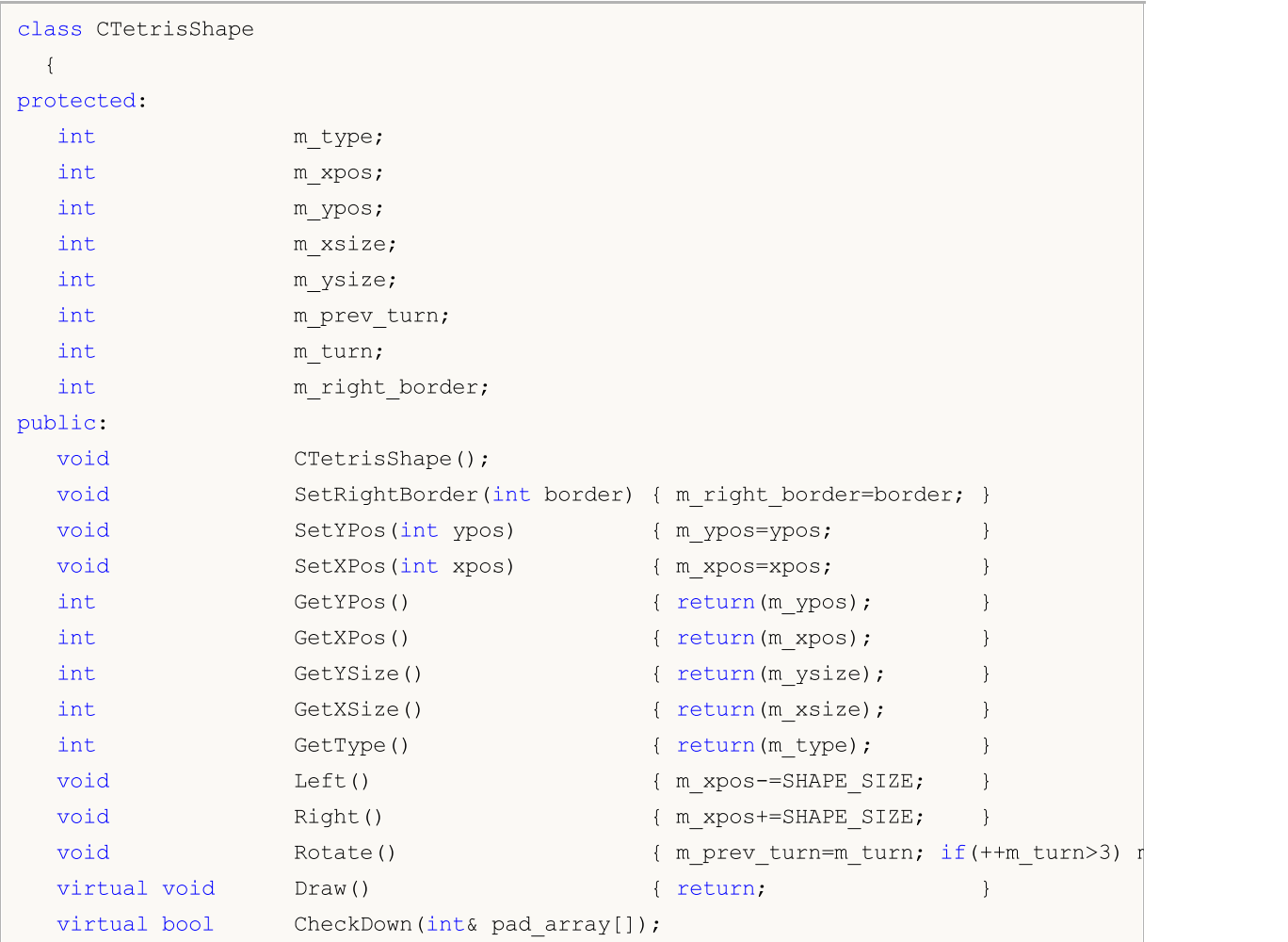

# MOI 5

```
virtual bool CheckLeft(int& side row[]);
virtual bool CheckRight(int& side row[]);
};
```
Le funzioni da SetRightBorder (confine int) per Draw() vengono dichiarate e definite direttamente all'interno della classe CTetrisShape.

Il costruttore CTetrisShape() ed i metodi CheckDown(int& pad\_array[]), CheckLeft(int& side\_row[]) and CheckRight(int& side\_row[]) vengono solo dichiarati all'interno della classe, ma non ancora definiti. Le definizioni di queste funzioni ci saranno ulteriormente, nel codice. Per definire il metodo all'esterno della classe, viene utilizzato l' operatore di [risoluzione](#page-170-0) ambito, il nome della classe viene utilizzato come ambito.

Esempio:

```
//+--------------------------------------------------------------------------------+
//| Costruttore della classe base |
//+--------------------------------------------------------------------------------+
void CTetrisShape::CTetrisShape()
  {
  m type=0;
  m_ypos=0;
  m_xpos=0;
  m_xsize=SHAPE_SIZE;
   m_ysize=SHAPE_SIZE;
  m prev turn=0;
   m_turn=0;
  m_right_border=0;
  }
//+--------------------------------------------------------------------------------+
//| Controlla l'abilità di spostarsi giù (per il "lungo" ed il cubo) |
//+--------------------------------------------------------------------------------+
bool CTetrisShape::CheckDown(int& pad_array[])
  {
   int i,xsize=m_xsize/SHAPE_SIZE;
// -- --for(i=0; i<xsize; i++)
    \left\{\right\}if(m ypos+m ysize>=pad array[i]) return(false);
    }
// -- --return(true);
  }
```
### Modificatori di accesso Public, Protected e Private

Nello sviluppo di una nuova classe, si consiglia di limitare l'accesso ai membri dall'esterno. Per questo scopo vengono utilizzate le parole chiave private oprotected. In questo caso, i dati nascosti possono essere acceduti solo dai metodi-funzione della stessa classe. Se viene utilizzata la parola chiave

protected, i dati nascosti possono essere acceduti anche dai metodi delle classi - [eredi](#page-280-0) di questa classe. Lo stesso metodo può essere utilizzato per limitare l'accesso ai metodi-funzione di una classe.

<span id="page-121-0"></span>Se è necessario aprire completamente l'accesso ai membri e/o metodi di una classe, utilizzare la parola chiave public.

Esempio:

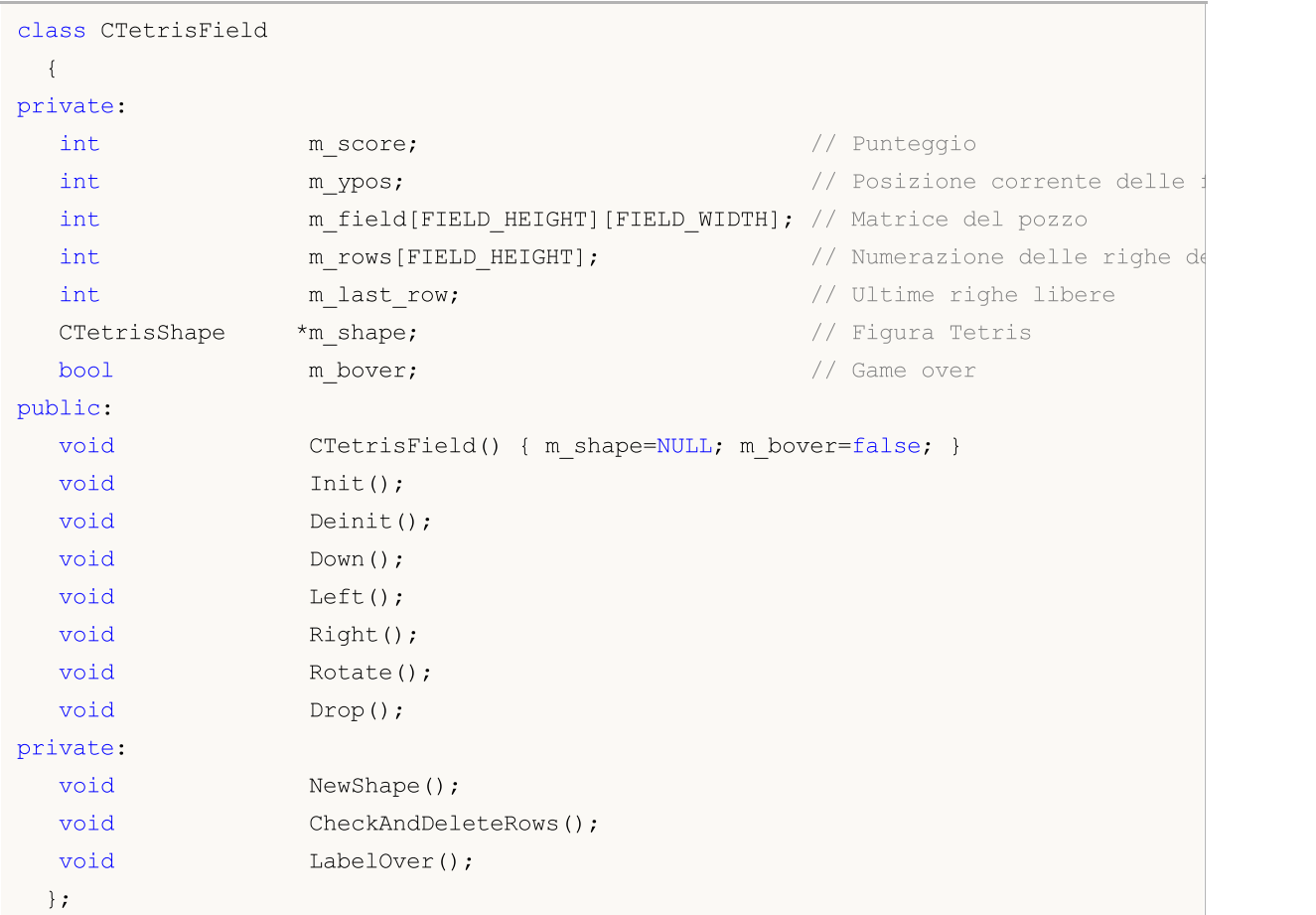

I membri della classe e metodi dichiarati dopo l'identificatore public: (e prima dello specificatore di accesso successivo) sono disponibili in qualsiasi riferimento all'oggetto classe dal programma. In questo esempio questi sono i seguenti membri: funzioni CTetrisField(), Init(), Deinit(), Down(), Left(), Right(), Rotate() and Drop().

I membri che vengono dichiarati dopo lo specificatore di accesso agli elementi private: (e prima dello specificatore di accesso successivo) sono disponibili solo per i membri funzioni di questa classe. Gli secificatori di accesso agli elementi finiscono sempre con i due punti (:) e possono comparire nella definizione della classe molte volte.

Qualsiasi membro della classe dichiarato dopo l' identificatore di accesso protected:(e fino al successivo identificatore di accesso) sono disponibili solo per le funzioni-membro di questa classe e per le funzioni-membro delle classi [discendenti.](#page-280-0) Quando si tenta di fare riferimento ai membri che presentano gli specificatori private e protected dall'esterno, otteniamo l'errore della fase di compilazione. Esempio:

class A

{

#### protected:

```
// -- I 'operator coperatore copy è disponibile solo all'interno della classe A e suoi discendenti
  void operator=(const A &)
    {
     }
  };
class B
 {
  //--- oggetto della classe A dichiarato
  A a;
 };
//+------------------------------------------------------------------+
//| Funzione di avvio del programma di script |
//+------------------------------------------------------------------+
void OnStart()
 \left\{ \right.//--- dichiara due variabili di tipo B.
  B b1, b2;
//--- tenta di copiare un oggetto in un altro
  b2=b1;
  }
```
Durante la compilazione del codice, viene visualizzato il messaggio di errore - tentativo di chiamare l'operatore copy remoto:

attempting to reference deleted function 'void B::operator=(const B&)' trash3.mq5

La seconda stringa di seguito fornisce una descrizione più dettagliata — l'operatore copy nella classe B è stato eliminato esplicitamente, poiché viene chiamato l'operatore copy non disponibile della classe A:

function 'void B::operator=(const B&)' was implicitly deleted because it invokes in

L'accesso ai membri della classe base può essere ridefinito durant[eeredità](#page-280-0) nelle classi derivate.

#### 'delete' specifier

L' identificatore delete contrassegna le funzioni dei membri della classe che non possono essere utilizzate. Ciò significa che se il programma fa riferimento a tale funzione in modo esplicito o implicito, l'errore viene già ricevuto in fase di compilazione. Ad esempio, questo identificatore consente di rendere i metodi parent non disponibili in una classe child. Lo stesso risultato può essere ottenuto se dichiariamo la funzione nell'area privata della classe genitrice (dichiarazioni nella sezione private). Qui, usare delete rende il codice più leggibile e gestibile a livello di discendenti.

```
class A
 {
public:
                 A(void) \{value=5; \};
  double GetValue(void) {return(value); }
private:
  double value;
 };
```

```
class B: public A
 \left\{ \begin{array}{c} \end{array} \right.double GetValue(void)=delete;
  };
//+------------------------------------------------------------------+
//| Funzione di avvio del programma di script |
//+------------------------------------------------------------------+
void OnStart()
 \left\{ \right.//--- dichiara la variabile di tipo A.
  A a;
  Print("a.GetValue()=", a.GetValue());
//--- tenta di ottenere valore dalla variabile di tipo B.
  B b;
  Print("b.GetValue()=", b.GetValue()); // il compilatore mostra un errore in questa
  }
```
Il messaggio del compilatore:

```
attempting to reference deleted function 'double B::GetValue()'
  function 'double B::GetValue()' was explicitly deleted here
```
Lo specificatore 'delete' consente di disabilitare il casting automatico o il costruttore copy, che altrimenti dovrebbe essere nascosto nella sezione private anche. Esempio:

```
class A
 \left\{ \begin{array}{c} \end{array} \right.public:
  void SetValue(double v) {value=v; }
//--- disabilita la chiamata di tipo int
  void SetValue(int) = delete;
//--- disabilita l'operatore copy
  void operator=(const A&) = delete;
private:
 double value;
 };
//+------------------------------------------------------------------+
//| Funzione di avvio del programma di script |
//+------------------------------------------------------------------+
void OnStart()
 \left\{\right\}//--- dichiara due variabili di tipo A.
 A a1, a2;
  al.SetValue(3); // errore!
  al.SetValue(3.14); // OK
  a2=a1; // errore!
 }
```
Durante la compilazione, riceviamo i messaggi di errore:

tentativodiriferimento ad una funzione 'void cancellataUna::funzione SetValue(int)'

124

```
'void A::SetValue(int)' was explicitly deleted here
attempting to reference deleted function 'void A::operator=(const A&)'
   function 'void A::operator=(const A&)' was explicitly deleted here
```
#### Modificatore 'final'

L'uso del modificatore 'final' durante la dichiarazione della classe vieta ulteriori eredità da questa classe. Se l'interfaccia della classe non richiede ulteriori modifiche, o le modifiche non sono ammesse per motivi di sicurezza, dichiarare questa classe con il modificatore 'final'. Inoltre, tutti i membri della classe saranno implicitamente considerati definitivi.

```
class CFoo final
  {
  //--- Corpo della classe
  };
class CBar : public CFoo
  {
  //--- Corpo della classe
  };
```
Se si tenta di ereditare da una classe con il modificatore 'final', come mostrato nell'esempio precedente, il compilatore restituirà un errore:

```
non si può ereditare da 'CFoo' siccome è stato dichiarato come 'final'
vedi dichiarazione di 'CFoo'
```
## <span id="page-124-0"></span>Unioni (union)

Union è un tipo di dati speciale costituito da diverse variabili che condividono la stessa area di memoria. Pertanto, l'unione fornisce la capacità di interpretare la stessa sequenza di bit in due (o più) modi diversi. La dichiarazione dell'unione è simile alla dichiarazione della [struttura](#page-102-0) ed inizia con la parola chiave [union](#page-124-0).

```
union LongDouble
{
 long long value;
  double double value;
};
```
A differenza della struttura, i vari membri sindacali appartengono alla stessa area di memoria. In questo esempio, l'unione di LongDouble è dichiarata con valori di tipo [long](#page-80-2) e [double](#page-93-0) che condividono la stessa area di memoria. Si prega di notare che è impossibile fare in modo che union memorizzi (a differenza di una struttura) simultaneamente valori integer long e valori real double, poiché le variabili long\_value e double\_value si sovrappongono (in memoria). D'altro canto, un programma MQL5 è in grado di elaborare in qualsiasi momento i dati contenenti nell'unione un valore intero(long) o reale(double). Pertanto, l'unione consente di ricevere due (o più) opzioni per rappresentare la stessa sequenza di dati.

Durante la dichiarazione dell' unione, il compilatore assegna automaticamente l'area di memoria sufficiente per memorizzare il tipo più [grande](#page-172-0) (per volume) nella variabile union. La stessa sintassi viene utilizzata per accedere all'elemento union come per le strutture – [operatore](#page-170-1) point.

```
union LongDouble
```

```
{
 long long value;
 double double value;
};
//+------------------------------------------------------------------+
//| Funzione start programma Script
//+------------------------------------------------------------------+
void OnStart()
 \left\{ \right.// --LongDouble lb;
//--- ottiene e visualizza il numero -nan(ind) non valido
  lb.double value=MathArcsin(2.0);
  printf("1. double=%f integer=%I64X", lb.double value, lb.long value)
//--- il più ampio valore normalizzato (DBL_MAX)
  lb.long_value=0x7FEFFFFFFFFFFFFFFF;
  printf("2. double=%.16e integer=%164X", lb.double value, lb.long value);
//--- il più piccolo positivo normalizzato (DBL_MIN)
  lb.long_value=0x0010000000000000;
  printf("3. double=%.16e integer=%.16I64X",lb.double value,lb.long value);
 }
/* Risultato dell'esecuzione
   1. double=-nan(ind) integer=FFF8000000000000
    2. double=1.7976931348623157e+308 integer=7FEFFFFFFFFFFFFF
    3. double=2.2250738585072014e-308 integer=0010000000000000
*/
```
Poiché le unioni consentono al programma di interpretare gli stessi dati di memoria in modi diversi, esse vengono spesso utilizzate quando un' inusuale [conversione](#page-137-0) di tipo è richiesta.

Le unioni non possono essere coinvolte nella [eredità\(inheritance\)](#page-280-0), e loro anche non possono avere [membri](#page-294-0) statici a causa della loro stessa natura. In tutti gli altri aspetti, l'unione si comporta come una struttura con tutti i suoi membri con un offset di zero. I seguenti tipi non possono essere i membri dell'unione:

- · [dynamic](#page-129-0) arrays
- · [strings](#page-101-0)
- · [puntatori](#page-153-0) ad oggetti e [funzioni](#page-143-0)
- · oggetti della classe
- · oggetti di struttura con costruttori o distruttori
- · oggetti di struttura aventi membri dai punti 1-5

Simillmente alle classi, l'unione è in grado di avere costruttori e distruttori, così come metodi. Per default, i membri dell'unione sono di tipo di accesso [public](#page-121-0). Per creare elementi privati, utilizzare la parola chiave [private.](#page-235-0) Tutte queste possibilità sono visualizzate nell'esempio che illustra come convertire un colore del tipo [color](#page-89-0) in ARGB come fa la funzione [ColorToARGB\(\)](#page-1429-0).

```
//+------------------------------------------------------------------+
//| Unione per la conversione in colori (BGR) in ARGB |
//+------------------------------------------------------------------+
```
126

127

```
union ARGB
 \left\{ \right.uchar argb[4];
  color clr;
  //--- costruttori
                     ARGB(color col, uchar a=0){Color(col, a); };
                    ~\simARGB(){};
  //--- metodi pubblici
public:
  uchar Alpha(){return(argb[3]);};
  void Alpha(const uchar alpha){argb[3]=alpha;};
  color Color(){ return(color(clr)); };
  //--- metodi privati
\frac{1}{1} private:
                       //+------------------------------------------------------------------+
   //| imposta il valore del canale alpha ed il colore |
  //+------------------------------------------------------------------+
  void Color(color col,uchar alpha)
    {
      //--- imposta il colore al membro clr
     clr=col;
     //--- imposta il valore del componente Alpha - livello d'opacità
     argb[3]=alpha;
     //--- scambia i bite dei componenti R e B (Red e Blue)
     uchar t=argb[0];argb[0]=argb[2];argb[2]=t;
     };
 };
//+------------------------------------------------------------------+
//| Funzione start programma Script | | |
//+------------------------------------------------------------------+
void OnStart()
 \left\{ \begin{array}{c} \end{array} \right.1/--- 0x55 significa 55/255=21.6 % (0% - completamente trasparente)
  uchar alpha=0x55;
//--- il tipo di colore è rappresentato come 0x00BBGGRR
  color test color=clrDarkOrange;
//--- qui vengono accettati i valori di byte provenienti dall'unione ARGB
  uchar argb[];
   PrintFormat("0x%.8X - qui è come il tipo 'color' appare per %s, BGR=(%s)",
               test color, ColorToString(test color, true), ColorToString(test color));
//--- Il tipo ARGB è rappresentato da 0x00RRGGBB, RR e BB vengono scambiati
  ARGB argb color(test color);
//--- copia l'array di byte
  ArrayCopy(argb, argb color.argb);
//--- ecco come appare nella rappresentazione ARGB
   PrintFormat("0x%.8X - rappresentazione ARGB con il canale alpha=0x%.2x, ARGB=(%d,%\alpha)
              argb color.clr,argb color.Alpha(),argb[3],argb[2],argb[1],argb[0]);
//--- aggiungi livello opacità
  argb color.Alpha(alpha);
```
# MOI 5

```
//--- prova a definire ARGB come tipo 'color'
   Print("ARGB kak color=(",argb color.clr,") alpha channel=",argb color.Alpha());
//--- copia l'array di byte
  ArrayCopy(argb,argb_color.argb);
//--- ecco come appare nella rappresentazione ARGB
   PrintFormat("0x%.8X - rappresentazione ARGB con il canale alpha=0x%.2x, ARGB=(%d,%d)
               argb color.clr,argb color.Alpha(),argb[3],argb[2],argb[1],argb[0]);
//--- controlla i risultati della funzione ColorToARGB()
  PrintFormat("0x%.8X - risultato di ColorToARGB(%s,0x%.2x)",ColorToARGB(test color,a
              ColorToString(test_color,true),alpha);
 }
/* Risultato dell'esecuzione
   0x00008CFF - qui è come il tipo color appare per clrDarkOrange, BGR=(255,140,0)
 0x00FF8C00 - rappresentazione ARGB con il canale alpha=0x00, ARGB=(0,255,140,0)
  ARGB as color=(0,140,255) alpha channel=85
   0x55FF8C00 - rappresentazione ARGB con il canale alfa = 0x55, ARGB = (85,255,140,0)
   0x55FF8C00 - result of ColorToARGB(clrDarkOrange,0x55)
*/
```
## **Interfacce**

Un'interfaccia consente la determinazione di specifiche funzionalità, che una classe può quindi implementare. Infatti, un'interfaccia è una classe che non può contenere membri, e non può avere un costruttore e/o un distruttore. Tutti i metodi dichiarati in una interfaccia sono puramente virtuali, anche in assenza di una definizione esplicita.

Un'interfaccia è definita utilizzando la parola chiave "interfaccia". Esempio:

```
//--- Interfaccia base per descrivere animali
interface IAnimal
 \left\{\right\}//--- I metodi dell'interfaccia hanno accesso pubblico per default
  void Sound(); // Il suono prodotto dall'animale
 };
//+------------------------------------------------------------------+
//| The classe CCat è ededitata dalla classe IAnimal interface |
//+------------------------------------------------------------------+
class CCat : public IAnimal
 \{public:
                     CCat() { Print("I1 qatto è nato");}
                     ~CCat() { Print("Il gatto è morto"); }
  //--- Implementare il metodo Sound di IAnimal interface
  void Sound(){ Print("meou"); }
 };
//+--------//| La classe CDog è ereditata dalla classe IAnimal interface |
//+------------------------------------------------------------------+
class CDog : public IAnimal
```

```
{
public:
                       CDog() { Print("Il cane è nato"); }
                      ~CDog() { Print("Il cane è morto"); }
   //--- Implementare il metodo Sound di IAnimal interface
  void Sound(){ Print("quaf"); }
  };
//+------------------------------------------------------------------+
//| Programma Script funzione start |
//+------------------------------------------------------------------+
void OnStart()
 \left\{ \begin{array}{c} 1 \end{array} \right\}//--- Un array di puntatori a oggetti del tipo IAnimal
   IAnimal *animals[2];
1/1--- La creazione di classi figlio di IAnimal e risparmio di puntatori a loro, in un
   animals[0]=new CCat;
   animals[1]=new CDog;
//--- Chiamata al metodo Suono() dell'interfaccia base IAnimal per ogni bambino
   for(int i=0; i<ArraySize(animals); ++i)
      animals[i].Sound();
//--- Eliminazione oggetti
   for(int i=0; i<ArraySize(animals); ++i)
      delete animals[i];
//--- Risultato dell'esecuzione
/*
 Il gatto è nato
 Il cane è nato
 meou
  guaf
 Il gatto è morto
 Il cane è morto
\star /
  }
```
Come le classi [astratte](#page-307-0), un oggetto interfaccia non può essere creato senza eredità. Un'interfaccia può essere ereditata solo dalle altre interfacce e può essere un genitore per una classe. Un interfaccia è sempre con [visibilità](#page-235-1) pubblica.

Un'interfaccia non può essere dichiarata all'interno di una dichiarazione della classe o di una struttura, ma un puntatore per l'interfaccia può essere salvato in una variabile di tipo [void](#page-142-0) \*. In generale, un puntatore ad un oggetto di qualsiasi classe può essere salvato in una variabile di tipo [void](#page-142-0) \*. Per convertire un puntatore void \* a un puntatore ad un oggetto di una classe particolare, utilizzare l'operatore [dynamic\\_cast](#page-141-0). Se la conversione non è possibile, il risultato dell'operazione dynamic\_cast sarà [NULL](#page-142-0).

Vedi anche

Programmazione Ad Oggetti (OOP [Object-Oriented-Programming\)](#page-275-0)

## <span id="page-129-0"></span>Oggetto Array Dinamico

#### Array dinamici

Massimo [array](#page-232-0) a 4-dimensioni possono essere dichiarati. Quando si dichiara un array dinamico (un array di valore non specificato nella prima coppia di parentesi quadre), il compilatore crea automaticamente una variabile della struttura di cui sopra (un oggetto array dinamico) e fornisce un codice per la corretta inizializzazione.

Array dinamici vengono automaticamente liberati quando si va oltre l'area visibilità del blocco in cui sono dichiarati

#### Esempio:

```
double matrix[][10][20]; // array dinamico tri-dimensionale
ArrayResize(matrix, 5); // Imposta la grandezza della prima dimensione
```
#### Array statici

Quando tutte le significative dimensioni dell'array sono specificate in modo esplicito, il compilatore pre-alloca la dimensione necessaria della memoria. Un tale array è chiamato statico. Tuttavia, il compilatore alloca memoria aggiuntiva per l'oggetto di un array dinamico, il cui (oggetto) è associato al buffer statico pre-assegnato (parte della memoria per memorizzare l'array).

La creazione di un oggetto array dinamico è dovuta alla possibile necessità di passare questo array statico come parametro per qualche funzione.

Esempi:

```
double stat array[5]; // array statico uni-dimensionale
some_function(stat_array);
...
bool some function(double& array[])
 {
  if(ArrayResize(array,100)<0) return(false);
   ...
  return(true);
  }
```
#### Array in Strutture

Quando un array statico è dichiarato come un membro di una struttura, un oggetto array dinamico non viene creato. Questo viene fatto per garantire la compatibilità delle strutture di dati utilizzati per la API di Windows.

Tuttavia, gli array statici che vengono dichiarati come membri delle strutture, possono anche essere passati funzioni-MQL5. In questo caso, quando si passa il parametro di un oggetto temporaneo di un array dinamico, collegato con l'array statico - verrà creato il membro della struttura.

#### Vedi anche

[Funzioni](#page-1122-0) di Array, [Inizializzazione](#page-251-0) delle Variabili, Visibilità Ambito di [Applicazione](#page-253-0) e Durata delle [Variabili,](#page-253-0) Creazione ed [Eliminazione](#page-255-0) di Oggetti

## Matrices and vectors

Type vector is a special data type in MQL5, which enables operations with vectors. A vector is a onedimensional array of type [double](#page-93-0). It is one of the fundamental concepts of linear algebra, which is used in many fields of science, including physics, geometry, and others. Vectors are used to solve systems of linear equations, in 3D graphics and in other application areas. Vectors can be added and multiplied. The length or distance between vectors can be obtained through the Norm. In programming, vectors are usually represented by arrays of homogeneous elements, which may have no regular vector operations, i.e. when arrays cannot be added or multiply, and they have no norm.

Vectors can be represented as row vectors and string vectors when working with matrices. Also, vectors in linear algebra use the concepts of covariance and contravariance. These concepts do not make any difference when writing an MQL5 code, as only the programmer decides what each object of the vector type is. For example, it can be rotation, displacement or compression vector in 3D graphics.

Generally speaking, from the point of view of linear algebra, a number is also a vector, but in a onedimensional vector space. A vector itself can be considered as a special case of a matrix.

Type matrix is another special data type in MQL5 to represent matrices. A matrix is actually a twodimensional array of type [double](#page-93-0). Vectors and matrices have been introduced into MQL5 for easier operations with certain types of data sets. With them, developers can benefit from the linear algebra possibilities in a simple and math-like form. Matrices can be used to compactly write systems of linear or differential equations. The number of matrix rows corresponds to the number of equations, while the the number of columns is equal to the number of unknowns. As a result, systems of linear equations can be solved through matrix operations.

The following algebraic operations are defined for the matrices:

- · Addition of same-size matrices
- · Multiplication of suitable-size matrices: the number of columns in the left matrix must equal the number of rows in the right matrix
- · Matrix multiplication by a column vector; multiplication of a row vector by a matrix according to the matrix multiplication rule. In this sense the vector is a special case of a matrix
- · Matrix multiplication by a number, that is, by a scalar

Mathematics considers many different matrix types. For example, identity matrix, symmetric, skewsymmetric, upper and lower triangular matrices, and other types. Various Normal forms play an important role in the matrix theory. They represent a certain canonical form of a matrix, which can be obtained by means of certain transformations. In practice, normal forms that have additional properties, such as for example stability, are used.

The use of vectors and matrices, or rather, of special methods of the relevant types, enables the creation of simpler, briefer and clearer code, which is close to mathematical notation. With these methods, you can avoid the need to create nested loops or to mind correct indexing of arrays in calculations. Therefore, the use of these methods increases reliability and speed in developing complex programs.

## List of matrix and vector methods

Types matrix and vector include methods that correspond to the relevant [NumPy](https://numpy.org/doc/stable/reference/routines.html#) library methods. Using these methods, you can translate algorithms and codes from Python to MQL5 with minimum efforts. A lot of data processing tasks, mathematical equations, neural networks and machine learning tasks can be solved using ready-made Python methods and libraries.

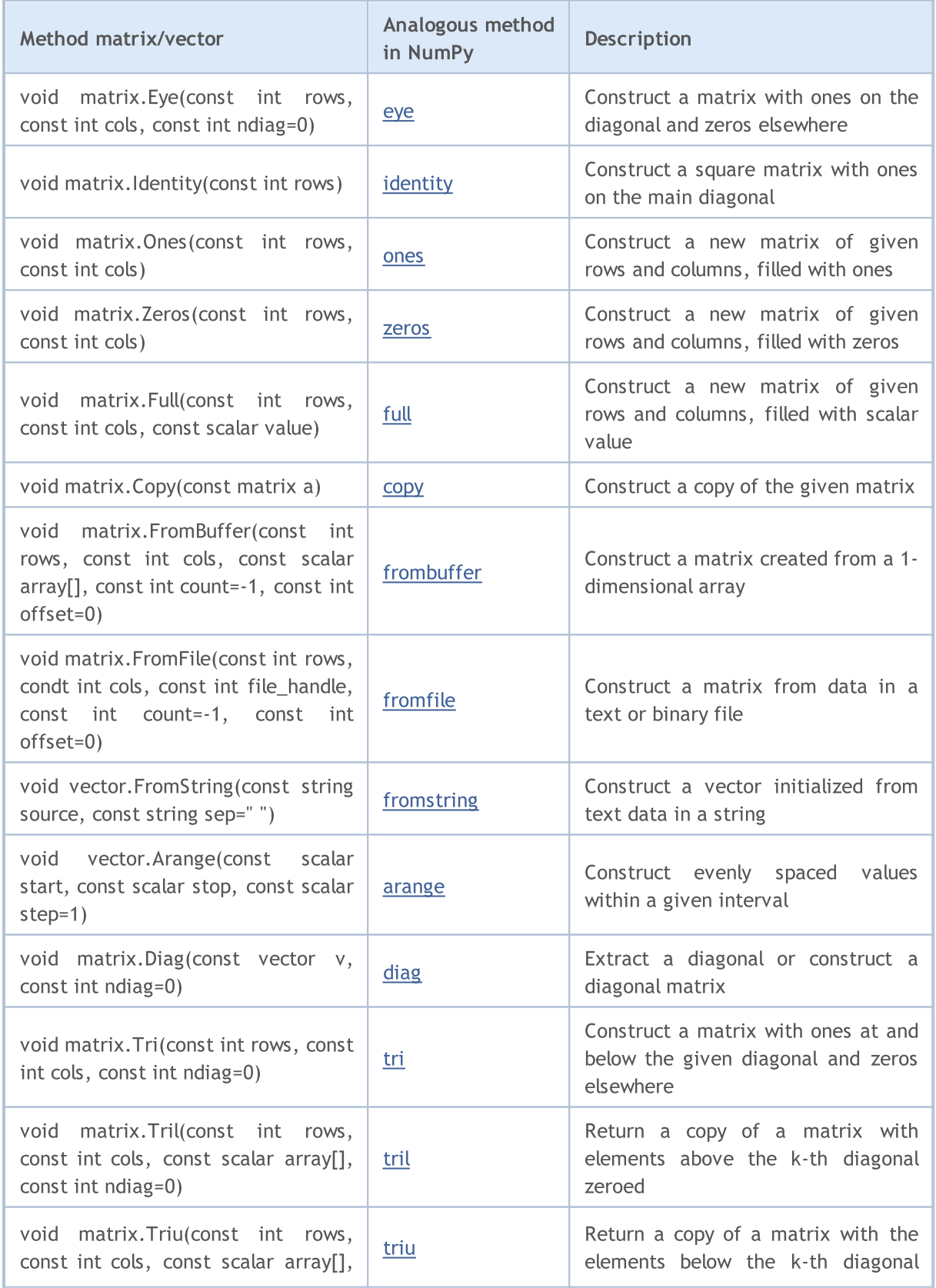

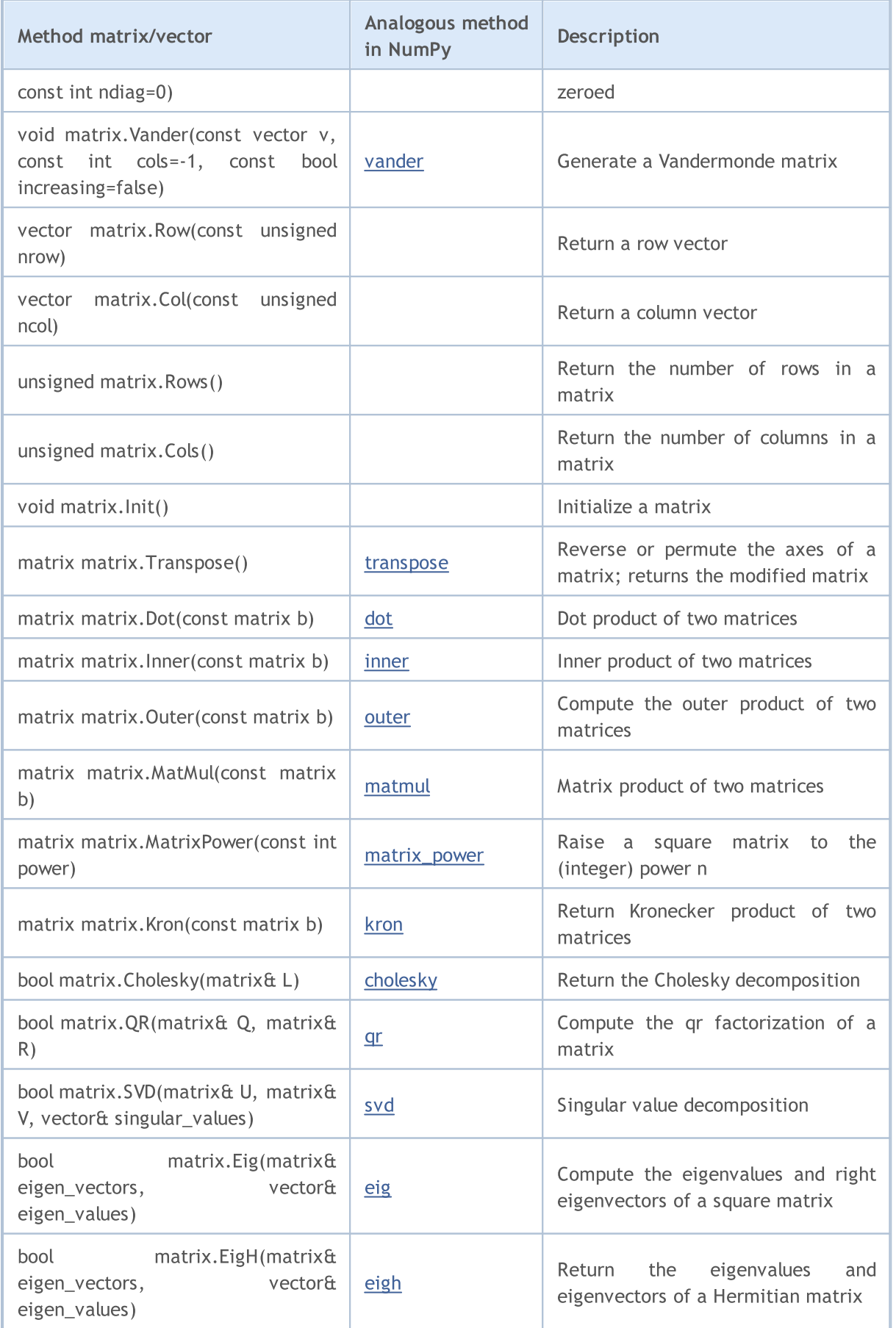

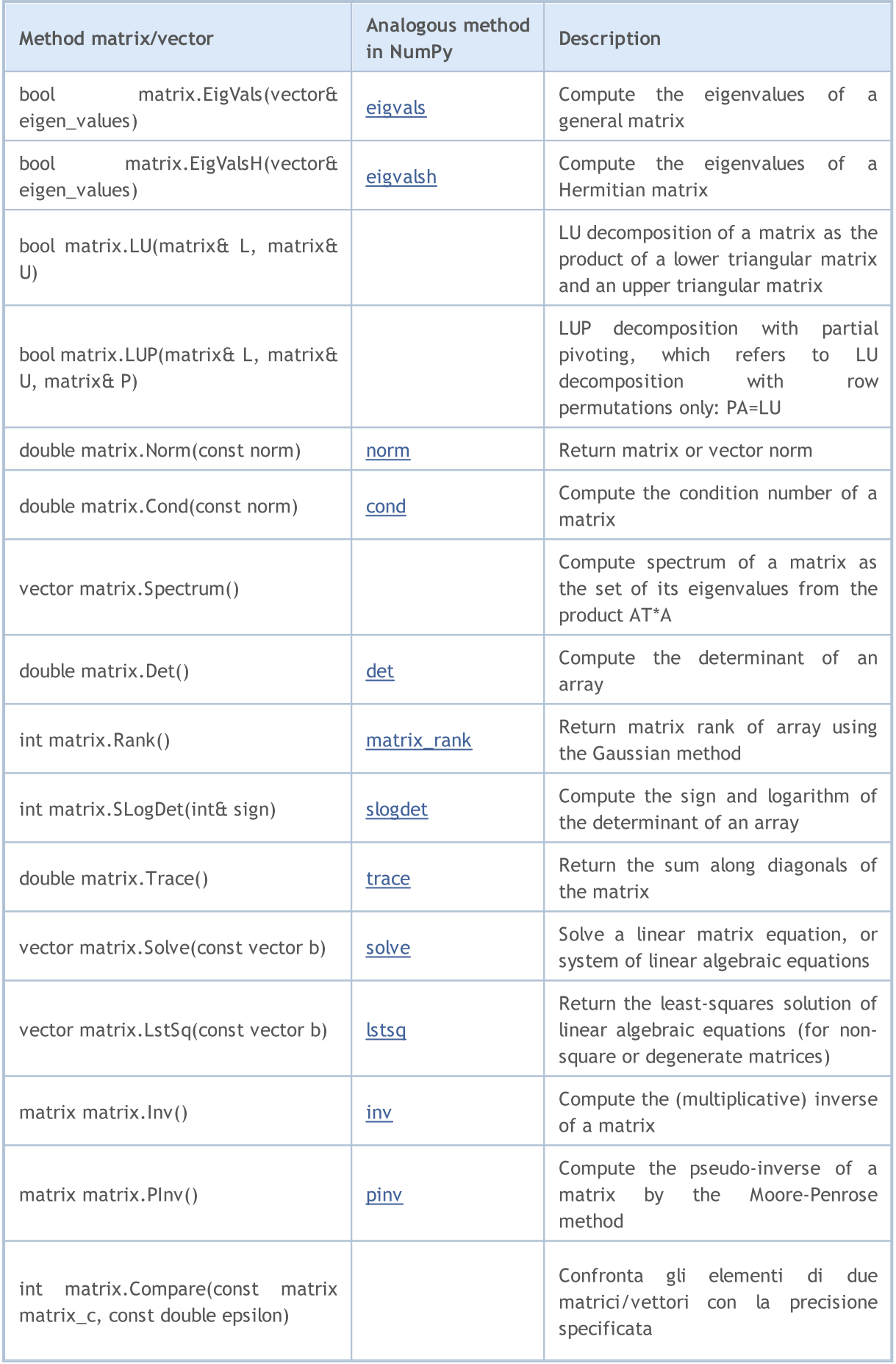

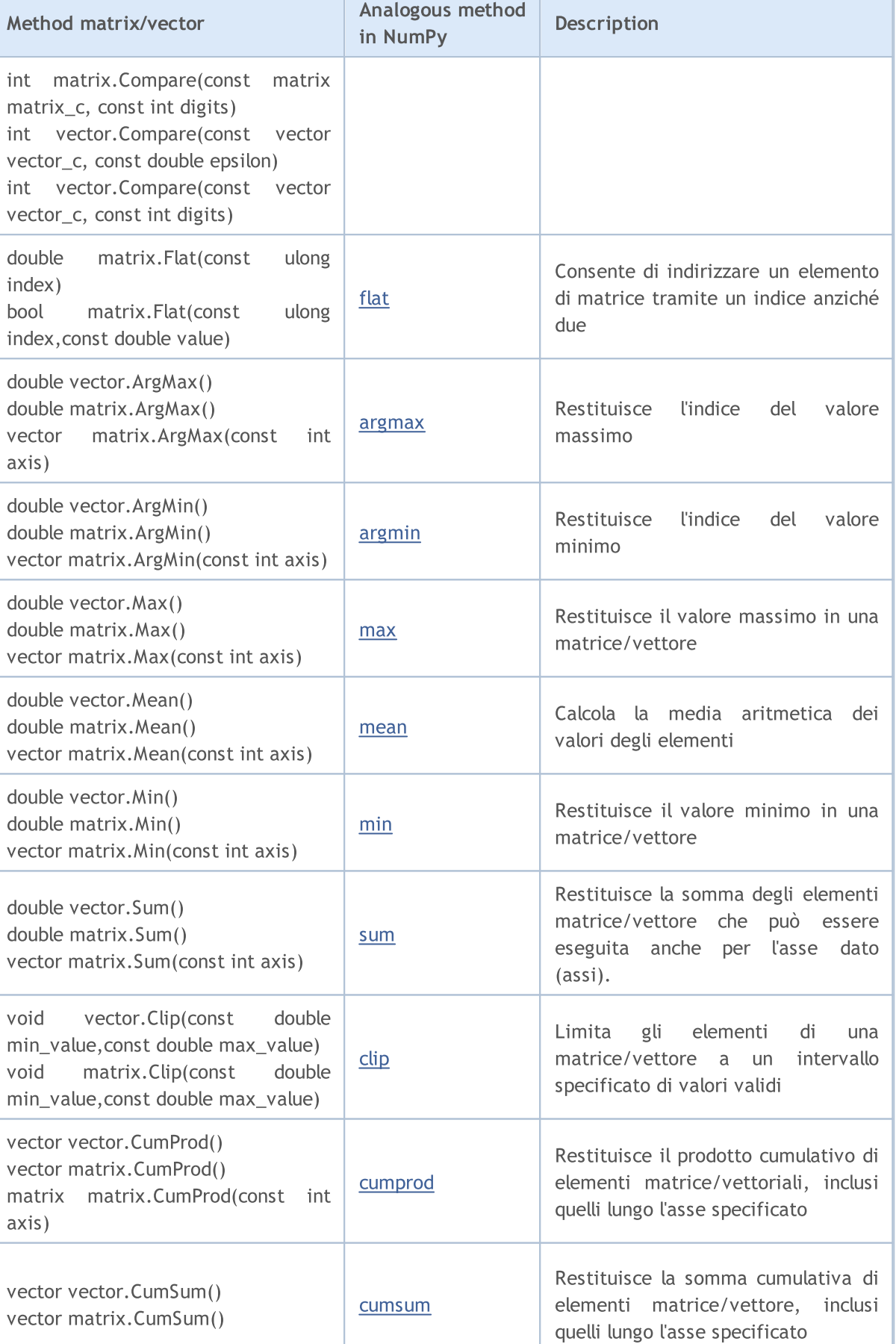

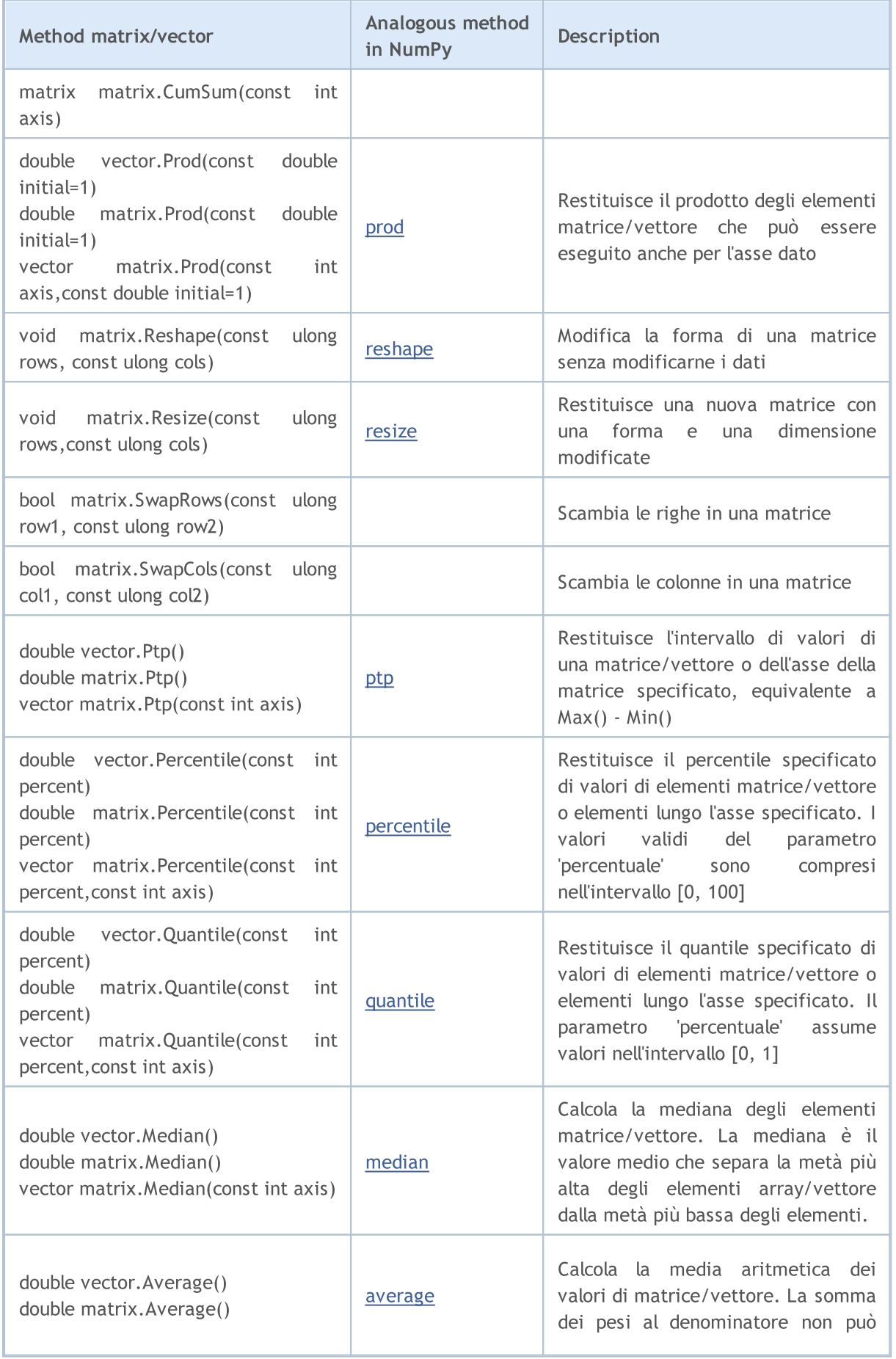

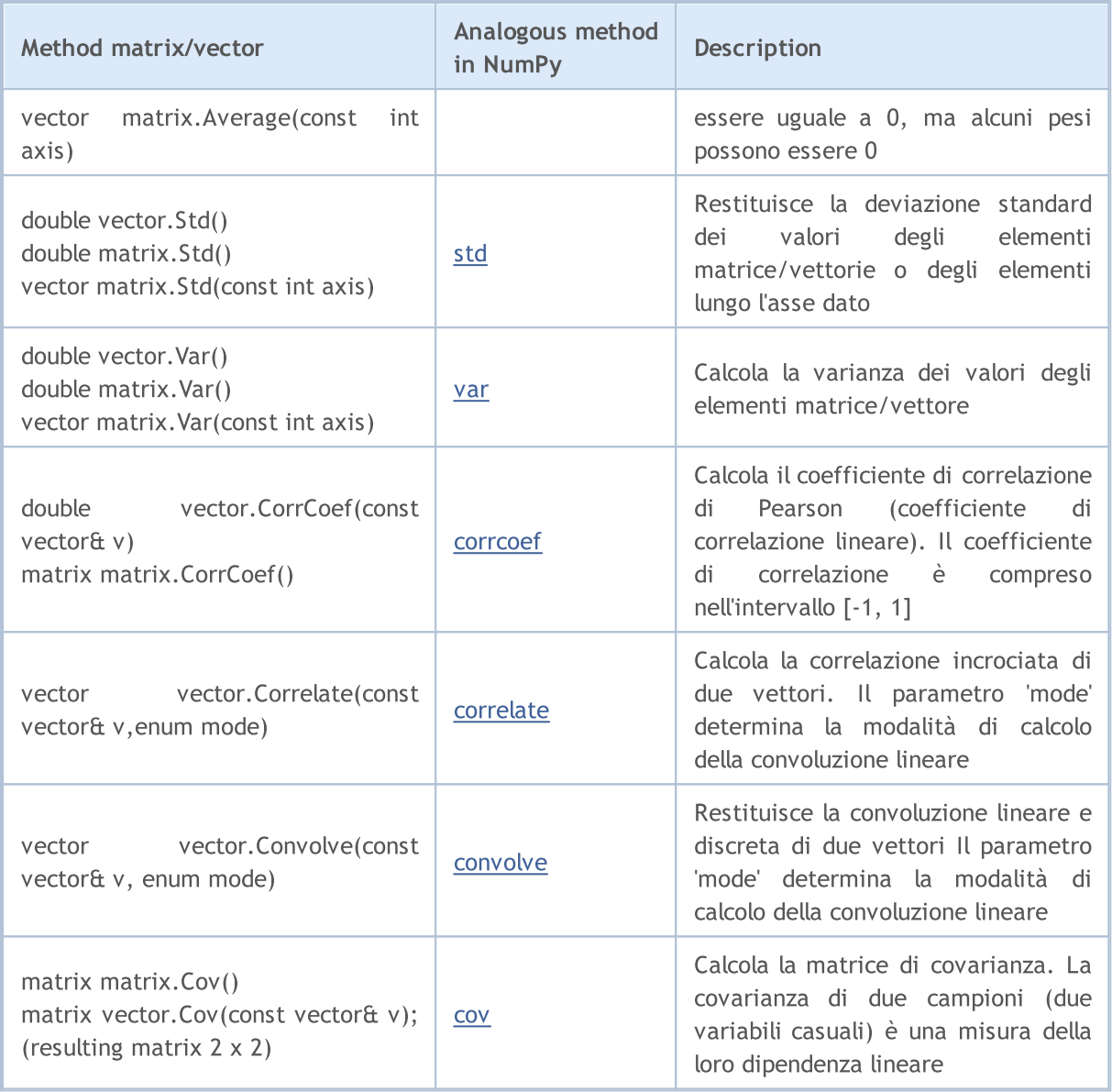

## <span id="page-137-0"></span>Typecasting

#### Casting di Tipi Numerici

Spesso si verifica la necessità di convertire un tipo numerico in un altro. Non tutti i tipi numerici possono essere convertiti in altri. Ecco lo schema di casting consentito:

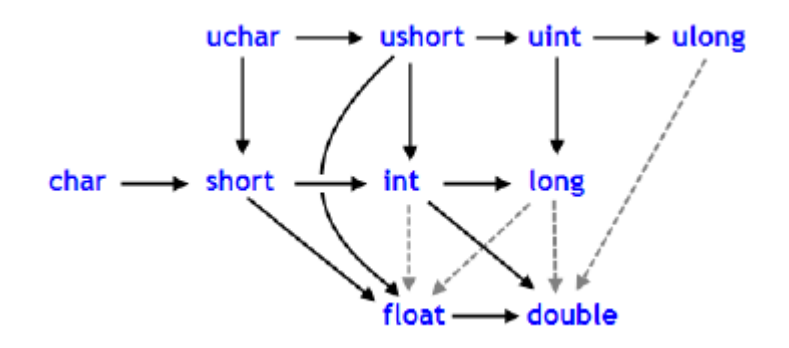

Le linee continue con le frecce indicano le modifiche che vengono eseguite quasi senza alcuna perdita di informazioni. Al posto del tipo char, può essere usato il tipo [bool](#page-90-0) (entrambi prendono 1 byte di memoria), al posto del tipo int, può essere utilizzato il tipo [color](#page-89-0) (4 byte), al posto del tipo long, può essere utilizzato il tipo [datetime](#page-88-0) (prende 8 byte). Le quattro linee tratteggiate grigie, anch'esse a freccia, denotano conversioni, quando la perdita di precisione può verificarsi. Ad esempio, il numero di cifre nel numero intero pari a 123456789 ([int\)](#page-80-0) è superiore al numero di cifre che possono essere rappresentate da un [float.](#page-93-0)

```
int n=123456789;
float f=n; // il contenuto di f è uguale a 1.234567892E8
Print ("n = ", n, " f = ", f);
// risulta n= 123456789 f= 123456792.00000
```
Un numero convertito in float ha lo stesso ordine, ma è meno accurato. Le conversioni, inversamente alle frecce nere, possono essere eseguite con eventuale perdita di dati. Conversioni tra char ed uchar, short ed ushort, int ed uint, long ed ulong (conversioni da entrambe le parti), possono portare alla perdita di dati.

Come risultato di conversione di valori in virgola mobile verso il tipo intero, la parte frazionaria viene sempre eliminata. Se si desidera arrotondare un float al numero intero più vicino (che in molti casi è più utile), è necessario utilizzare [MathRound](#page-1471-0) ().

Esempio:

```
// --- Accelerazione gravitazionale
   double g=9.8;
   double round q=(int)q;
   double math_round_g=MathRound(g);
   Print("round_g = ", round_g);
   Print("math round g = ", math round g);
/*
  Risultato:
   round q = 9math round g = 10
```

```
MOL 5
```
\*/

Se due valori vengono combinati da un operatore binario, prima dell'esecuzione dell'operazione l'operando di tipo inferiore viene convertito nel tipo superiore secondo la priorità data nel seguente schema:

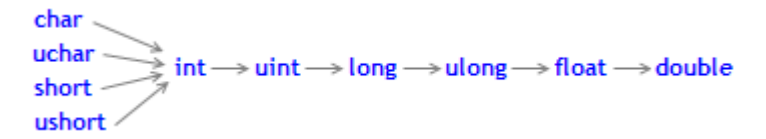

I tipi di dati char, uchar, short, ed ushort incondizionatamente vengono convertiti nel tipo int.

#### Esempi:

```
char c1=3;
//--- Primo esempio
   double d2=c1/2+0.3;
   Print("c1/2 + 0.3 =",d2);
// Risultato: c1/2+0.3 = 1.3
//--- Secondo esempio
  d2 = c1/2.0 + 0.3;Print("c1/2.0 + 0.3 =",d2);
// Risultato: c1/2.0+0.3 = 1.8
```
L'espressione calcolata si compone di due operazioni. Nel primo esempio, la variabile c1 del tipo char viene convertita in una variabile temporanea di tipo int, perché il secondo operando nell'operazione di divisione, la costante 2, è del tipo superiore int. Come risultato della divisione intera 3/2 si ottiene il valore 1, che è di tipo int.

Nella seconda operazione del primo esempio, il secondo operando è la costante 0.3, che è di tipo double, quindi il risultato della prima operazione viene convertito in una variabile temporanea di tipo double con il valore di 1.0 .

Nel secondo esempio la variabile di tipo char c1 viene convertita in una variabile temporanea di tipo double, perché il secondo operando nell'operazione di divisione, la costante 2.0, è di tipo double; non vengono effettuate altre conversioni.

#### Typecasting di Tipi Numerici

Nelle espressioni del linguaggio MQL5 entrambi il typecasting esplicito ed implicito, può essere utilizzato. Il typecasting esplicito è scritto come segue:

 $var_1 = (tipo)var_2;$ 

Un risultato di un'espressione o di esecuzione di una funzione può essere utilizzato come variabile var\_2. La registrazione funzionale del typecasting esplicito è anche possibile:

 $var_1 = tipo(var_2);$ 

Consideriamo un typecasting esplicito sulla base del primo esempio.

```
//--- Terzo esempio
   double d2 = (double) c1/2+0.3;Print("(double)c1/2 + 0.3 =",d2);
// Risultato: (double)c1/2+0.3 = 1.80000000
```
Prima che l'operazione di divisione venga eseguita, la variabile c1 è esplicitamente 'castata'(\* neologismo, da cast/casting) al tipo double. Ora il numero costante integer 2 è castato al valore 2.0 valore di tipo double, perché come risultato della conversione del primo operando ha preso il tipo double. Infatti, il typecasting esplicito è un'operazione unaria.

Inoltre, quando si cerca di castare i tipi, il risultato può andare oltre il range permissibile. In questo caso, avviene un troncamento. Ad esempio:

```
char c;
uchar u;
c=400;
u=400;
Print("c = ",c); // Risultato c=-112
Print("u = ", u); // Risultato u=144
```
Prima che le operazioni (ad eccezione di quelle assegnazione) vengano eseguite, i dati vengono convertiti nel tipo massima priorità. Prima che vengano eseguite le operazioni di assegnazione, i dati vengono castati nel tipo target(\_\*di destinazione).

Esempi:

```
int i=1/2; // nessun casting del tipo, il risultato è 0
Print ("i = 1/2 ", i);
int k=1/2.0; // l'espressione viene castata al tipo double,
Print("k = 1/2 ",k); // quindi al tipo int, ed il risultato è 0
double d=1.0/2.0; // nessun casting del tipo, il risultato è 0.5
Print("d = 1/2.0;",d);
double e=1/2.0; // l'espressione è castata al tipo double,
Print("e = 1/2.0; ",e);// che è lo stesso del tipo target, il risultato è 0.5
double x=1/2; \qquad // l'espressione di tipo int viene castata al target di tipo
Print("x = 1/2; ",x); // il risultato è 0.0
```
Durante la conversione di tipo long/ulong in double, la precisione può venir persa nel caso in cui il valore integer sia maggiore di 9223372036854774784 o minore di -9223372036854774784.

```
voidOnStart()
  {
  long 1 max=LONG MAX;
   long 1 min=LONG MIN+1;
//--- definisce il valore integer più alto, che non perde precisione quando viene cast
   while(l max!=long((double)l max))
      1 max--;
//--- definisce il valore integer più basso, che non perde precisione quando viene castato and
```

```
while(l_min!=long((double)l_min))
      l_min++;
//--- deriva l'intervallo trovato per valori interi
   PrintFormat("Quando si casta un valore integer a double, dev'essere"
               "all'interno dell'intervallo [%I64d, %I64d] ", 1 min, 1 max);
//--- ora, vediamo cosa succede se il valore cade al di fuori di questo intervallo
   PrintFormat("l_max+1=%I64d, double(l_max+1)=%.f, ulong(double(l_max+1))=%I64d",
               l_max+1,double(l_max+1),long(double(l_max+1)));
   PrintFormat("l_min-1=%I64d, double(l_min-1)=%.f, ulong(double(l_min-1))=%I64d",
               l_min-1,double(l_min-1),long(double(l_min-1)));
//--- visualizza il seguente risultato
// Il casting di un valore integer a double, dovrebbe essere entro l'intervallo [-92237]
// l_max+1=9223372036854774785, double(l_max+1)=9223372036854774800, ulong(double(l_max+1))=9223372036854774784
// 1 min-1=-9223372036854774785, double(1 min-1)=-9223372036854774800, ulong(double(l
 }
```
## Typecasting per il tipo String

Il tipo stringa ha la priorità più alta tra i tipi semplici. Pertanto, se uno degli operandi di un'operazione è di tipo stringa, il secondo operando sarà castato in una stringa automaticamente. Si noti che per una stringa, è possibile una singola operazione di addizione diadica a doppio-luogo. Il casting esplicito di stringa in un qualsiasi tipo numerico, è consentito.

Esempi:

```
string s1=1.0/8; \vert// l'espressione viene castata al tipo double,
   Print("s1 = 1.0/8; ",s1); // quindi nel tipo target stringa,
// il risultato è "0.12500000" (una stringa contenente 10 caratteri)
  string s2=NULL; // deinizializzazione stringa
  Print("s2 = NULL; ",s2); \frac{1}{2} / il risultato è una stringa vuota
   string s3="Ticket N"+12345; // l'espressione viene castata al tipo stringa
  Print("s3 = \"Ticket N\"+12345", s3);
  string str1="true";
  string str2="0,255,0";
  string str3="2009.06.01";
  string str4="1.2345e2";
  Print(bool(str1));
  Print(color(str2));
   Print(datetime(str3));
   Print(double(str4));
```
#### Typecasting di Puntatori di Classe Base a Puntatori di Classi Derivate

Oggetti di classi aperte [generate](#page-281-0) possono anche essere visti come oggetti della classe base corrispondente. Questo porta ad alcune conseguenze interessanti. Per esempio, nonostante il fatto che gli oggetti di diverse classi, generati da una singola classe di base, possono differire significativamente l'uno dall'altro, possiamo creare una lista collegata (List) di essi, giacchè li vediamo come oggetti del tipo di base. Ma il contrario non è vero: gli oggetti della classe base non sono automaticamente gli oggetti di una classe derivata.

È possibile utilizzare il casting esplicito per convertire i puntatori della classe base in [puntatori](#page-153-0) di una classe derivata. Ma si deve essere pienamente fiduciosi nella ammissibilità di tale trasformazione, perché altrimenti un errore runtime critico si verificherà e il programma MQL5 sarà interrotto.

#### <span id="page-141-0"></span>Dynamic typecasting using dynamic\_cast operator

Dynamic typecasting is performed using dynamic\_cast operator that can be applied only to pointers to classes. Type validation is performed at runtime. This means that the compiler does not check the data type applied for typecasting when dynamic\_cast operator is used. If a pointer is converted to a data type which is not the actual type of an object, the result is [NULL.](#page-142-0)

dynamic cast <type-id> ( expression )

The type-id parameter in angle brackets should point to a previously defined class type. Unlike  $C_{++}$ , expression operand type can be of any value except for [void.](#page-142-0)

Example:

```
class CBar { };
class CFoo : public CBar { };
void OnStart()
 {
  CBar bar;
//--- dynamic casting of *bar pointer type to *foo pointer is allowed
  CFoo *foo = dynamic cast<CFoo *>(&bar); // no critical error
  Print(foo); \frac{1}{2} // foo=NULL
//--- an attempt to explicitly cast a Bar type object reference to a Foo type object
  foo=(CFoo *)&bar; // critical runtime error
  Print(foo); \frac{1}{2} // this string is not executed
 }
```
Vedi anche

Tipi di [Dati](#page-78-0)

143

**MOL5** 

## <span id="page-142-0"></span>Tipo Void e Costante NULL

Sintatticamente il tipo void è un tipo fondamentale insieme ai tipi char, uchar, bool, short, ushort, int, uint, color, long, ulong, datetime, float, double e string. Questo tipo è utilizzato per indicare che la funzione non restituisce alcun valore, o come parametro di funzione che indica l'assenza di parametri.

La variabile costante predefinita NULL è di tipo void. Può essere assegnato a variabili di altri tipi fondamentali senza conversione. Il confronto tra variabili di tipo fondamentale con il valore NULL è consentito.

Esempio:

```
//--- Se la stringa non viene inizializzata, allora assegniamo il nostro valore prede:
if(some_string==NULL) some_string="empty";
```
Anche, NULL, può essere paragonato a puntatori a oggetti creati con l'[operatore](#page-191-0) new.

Vedi anche

[Variabili,](#page-232-1) [Funzioni](#page-194-2)

## <span id="page-143-0"></span>I tipi definiti dall'utente

La parola chiave typedef in C++ permette di creare tipi di dati definiti dall'utente. Per farlo, è sufficiente specificare un nuovo nome di tipo di dati per un tipo di dati già esistenti. Il nuovo tipo di dati non viene creato. Un nuovo nome per il tipo esistente viene definito, invece. I tipi definiti dall'utente rendono le applicazioni più flessibili: a volte, è sufficiente cambiare istruzioni typedef utilizzando macro sostitutive [\(#define](#page-260-0)). I tipi definiti dall'utente anche migliorano la leggibilità del codice dal momento che è possibile applicare nomi personalizzati ai tipi di dati standard utilizzando typedef. Il formato generale della voce per la creazione di un tipo definito dall'utente:

typedef type new name;

Qui, type significa qualsiasi tipo di dati accettabile, mentre new\_name è un nuovo nome del tipo. Un nuovo nome viene impostato soltanto in aggiunta (non in sostituzione) a un nome di tipo esistente. MQL5 permette di creare puntatori a funzioni utilizzando typedef.

## Puntatore alla funzione

Un puntatore a una funzione è generalmente definito nel seguente formato

typedef tipo risultato funzione\*Nome tipo funzione)(lista di tipi di parametri di

dove dopo typedef, viene impostata la firma di funzione (numero e tipo dei parametri di input, così come un tipo di risultato restituito dalla funzione). Ecco un semplice esempio di creazione ed applicazione di un puntatore ad una funzione:

```
//--- dichiarare un puntatore a una funzione che accetta due parametri int
  typedef int (*TFunc)(int,int);
//--- TFunc è un tipo, ed è possibile dichiarare la variabile puntatore alla funzione
   TFunc func ptr; // puntatore alla funzione
//--- dichiara le funzioni corrispondenti alla descrizione TFunc
  int sub(int x, int y) { return(x-y); } // sottrae un numero da un altro
  int add(int x, int y) { return(x+y); } // aggiunta di due numeri
   int neg(int x) { return(\simx); } // inverte i bit nella variabile
//--- la variabile func ptr può memorizzare l'indirizzo della funzione da dichiarare
  func_ptr=sub;
  Print(func ptr(10,5));
  func_ptr=add;
  Print(func ptr(10,5));
   func ptr=neg; // errore: neg non ha il tipo int (int,int)
   Print(func ptr(10)); // errore: mancano due parametri
```
In questo esempio, la variabile *func\_ptr* può ricevere le funzioni *sub* e add poiché hanno due input ciascuno di tipo [int](#page-80-0) definito nel puntatore alla funzione TFunc. Al contrario, la funzione neg non può essere assegnata al puntatore func\_ptr giacchè dalla sua firma è diversa.

#### Organizzazione di modelli di eventi nell'interfaccia utente

Puntatori a funzioni permettono di creare facilmente l'elaborazione di eventi durante la creazione di un'interfaccia utente. Facciamo un esempio, dalla sezione [CButton](#page-5967-0) per mostrare come creare bottoni
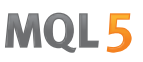

ed aggiungere le funzioni per il loro handling. In primo luogo, definire un puntatore alla funzione TAction da chiamare premendo il bottone e creare tre funzioni secondo la descrizione TAction.

```
//--- crea un tipo di funzione personalizzata
typedef int(*TAction)(string, int);
//+------------------------------------------------------------------+
//| Apre il file |//+------------------------------------------------------------------+
int Open(string name,int id)
 {
 PrintFormat("%s funzione chiamata (nome=%s id=%d)", FUNCTION , name,id);
 return(1);
 }
//+------------------------------------------------------------------+
\frac{1}{2} Salva il file \frac{1}{2} salva il file \frac{1}{2}//+------------------------------------------------------------------+
int Save(string name,int id)
\left\{ \begin{array}{c} \end{array} \right.PrintFormat("%s funzione chiamata (nome=%s id=%d)", FUNCTION , name,id);
 return(2);
}
//+------------------------------------------------------------------+
//| Chiude il file |
//+------------------------------------------------------------------+
int Close(string name,int id)
\left\{\right\}PrintFormat("%s funzione chiamata (nome=%s id=%d)", FUNCTION , name,id);
 return(3);
 }
```
Quindi, crea la classe MyButton da [CButton](#page-5966-0), dove dovremmo aggiungere il puntatore alla funzione TAction.

```
//+------------------------------------------------------------------+
//| Creare la classe bottone con la funzione di elaborazione eventi |
//+------------------------------------------------------------------+
class MyButton: public CButton
\left\{\begin{array}{c}1\end{array}\right\}private:
 TAction maction; \frac{1}{2} maction; \frac{1}{2} chart events handler
public:
                     MyButton(void){}
                     ~MyButton(void){}
   //--- costruttore specificando il testo del bottone e il puntatore all' event hand
                    MyButton(string text, TAction act)
     {
     Text(text);
      m action=act;
     }
```

```
//--- imposta la funzione personalizzata chiamata dall'event handler OnEvent()
void SetAction(TAction act){m action=act;}
 //--- standard chart event handler
virtual bool OnEvent(const int id, const long &lparam, const double &dparam, const
   {
   if(m action!=NULL &L lparam==Id())
     \left\{ \begin{array}{c} \end{array} \right\}//--- chiama l'handler custom m_action()
      m action(sparam, (int)lparam);
      return(true);
      }
    else
    //--- restituisce la chiamate dell'handler dalla classe genitore CButton
       return(CButton::OnEvent(id,lparam,dparam,sparam));
   }
};
```
Crea la classe derivata CControlsDialog d[aCAppDialog,](#page-6264-0) aggiunge l'array m\_buttons ad essal per memorizzare i pulsanti tel tipo MyButton, nonché i metodi AddButton(MyButton &button) e CreateButtons() .

```
//+------------------------------------------------------------------+
//| CControlsDialog class |
//| Obiettivo: pannello grafico per la gestione dell'applicazione |
//+------------------------------------------------------------------+
class CControlsDialog : public CAppDialog
 \left\{ \begin{array}{c} \end{array} \right\}private:
  CArrayObj mbuttons; // array del bottone
public:
                    CControlsDialog(void){};
                   ~CControlsDialog(void){};
  //--- crea
  virtual bool Create(const long chart, const string name, const int subwin, const
  //--- aggiunge il bottone
  bool AddButton(MyButton &button){return(m_buttons.Add(GetPointer(button)))
protected:
  //--- crea i bottoni
  bool CreateButtons(void);
 };
//+------------------------------------------------------------------+
//| Crea l'oggetto CControlsDialog sul chart |
//+------------------------------------------------------------------+
bool CControlsDialog::Create(const long chart,const string name,const int subwin,const
 \left\{ \right.if(!CAppDialog::Create(chart,name,subwin,x1,y1,x2,y2))
     return(false);
  return(CreateButtons());
// -- -
```

```
MOI 5
```

```
}
//+------------------------------------------------------------------+
// i defines
//+------------------------------------------------------------------+
//--- indents e gaps
#define INDENT LEFT (11) // indentazione da sinistra (con
#define INDENT TOP (11) // indentazione dall'alto(con per
#define CONTROLS_GAP_X (5) // gap da coordinata X
#define CONTROLS_GAP_Y (5) // gap da coordinata Y
//--- per i bottoni
#define BUTTON_WIDTH (100) // grandezza da coordinate X
#define BUTTON_HEIGHT (20) // grandezza da coordinata Y
//--- for the indication area
#define EDIT_HEIGHT (20) // grandezza da coordinata Y
//+------------------------------------------------------------------+
//| Creare ed aggiunge bottoni al pannello CControlsDialog |
//+------------------------------------------------------------------+
bool CControlsDialog::CreateButtons(void)
 \left\{ \right.//--- calcula le coordinate dei buttoni
 int x1=INDENT LEFT;
  int y1=INDENT TOP+(EDIT HEIGHT+CONTROLS GAP Y);
  int x2;
  int y2=y1+BUTTON HEIGHT;
//--- aggiunge oggetti bottoni con puntatori a funzioni
 AddButton(new MyButton("Open", Open));
  AddButton(new MyButton("Save", Save));
  AddButton(new MyButton("Close", Close));
//--- creare i bottoni graficamente
  for(int i=0;i\leq m buttons. Total();i++){
     MyButton *b=(MyButton*)m buttons.At(i);
     x1=INDENT_LEFT+i*(BUTTON_WIDTH+CONTROLS_GAP_X);
     x2=x1+BUTTON_WIDTH;
     if(!b.Create(m_chart_id,m_name+"bt"+b.Text(),m_subwin,x1,y1,x2,y2))
      \left\{ \right.PrintFormat("Fallimento nel creare il bottone %s %d",b.Text(),i);
       return(false);
       }
     //--- aggiungere ogni bottone al contenitore CControlsDialog
     if(!Add(b))
       return(false);
   }
//--- successo
  return(true);
 }
```
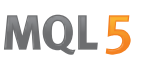

Ora, siamo in grado di sviluppare il programma utilizzando il pannello di controllo CControlsDialog avente 3 pulsanti: Apri, Salva e Chiudi. Quando si fa clic su un bottone, la funzione appropriata nella forma di puntatore TAction viene chiamata.

```
//--- dichiara l'oggetto a livello globale per creare automaticamente quando si lancia
CControlsDialog MyDialog;
//+------------------------------------------------------------------+
//| Funzione di inizializzazione Expert |
//+------------------------------------------------------------------+
int OnInit()
 \left\{ \right.//--- ora, crea l'oggetto sul chart
  if(!MyDialog.Create(0,"Controls",0,40,40,380,344))
     return(INIT_FAILED);
//--- avvia l'applicazione
 MyDialog.Run();
//--- applicazione inizializzata con successo
  return(INIT_SUCCEEDED);
 }
//+------------------------------------------------------------------+
//| Funzione deinizializzazione Expert |
//+------------------------------------------------------------------+
void OnDeinit(const int reason)
 \left\{ \begin{array}{c} \end{array} \right\}//--- distrugge la finestra
 MyDialog.Destroy(reason);
 }
//+------------------------------------------------------------------+
//| Funzione di evento chart dell' Expert |
//+------------------------------------------------------------------+
void OnChartEvent(const int id, \frac{1}{2} // ID evento
                 const long& lparam, // parametro evento del tipo long
                 const double& dparam, // parametro event del tipo double
                 const string& sparam) // paraemetro evento del tipo string
 \left\{ \right.//--- chiama l'handler della classe padre (qui è CAppDialog) per gli eventi chart
  MyDialog.ChartEvent(id,lparam,dparam,sparam);
 }
```
L'apparenza dell'applicazione lanciata e il click dei bottoni viene fornita sulla schermata.

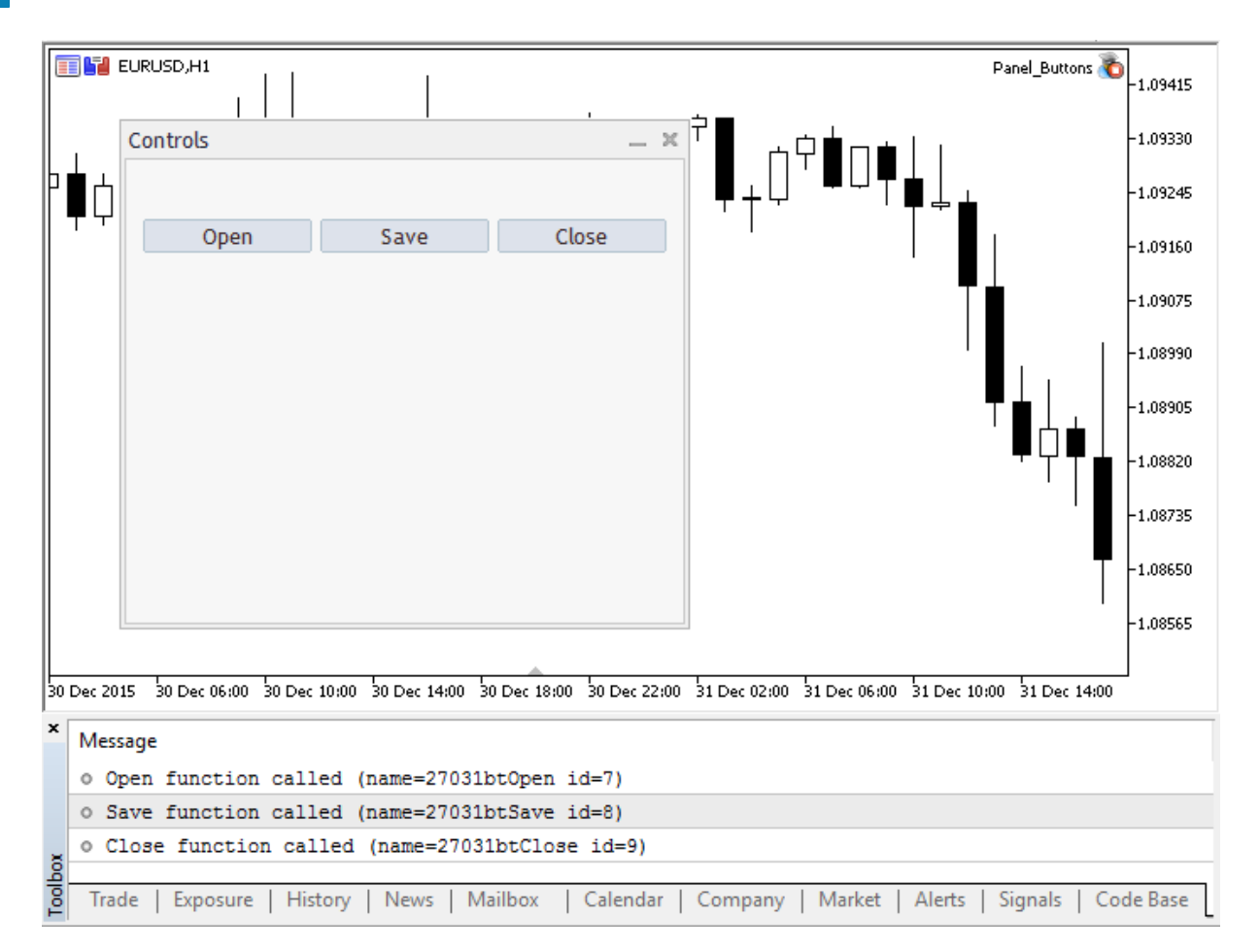

Il codice sorgente completo del programma

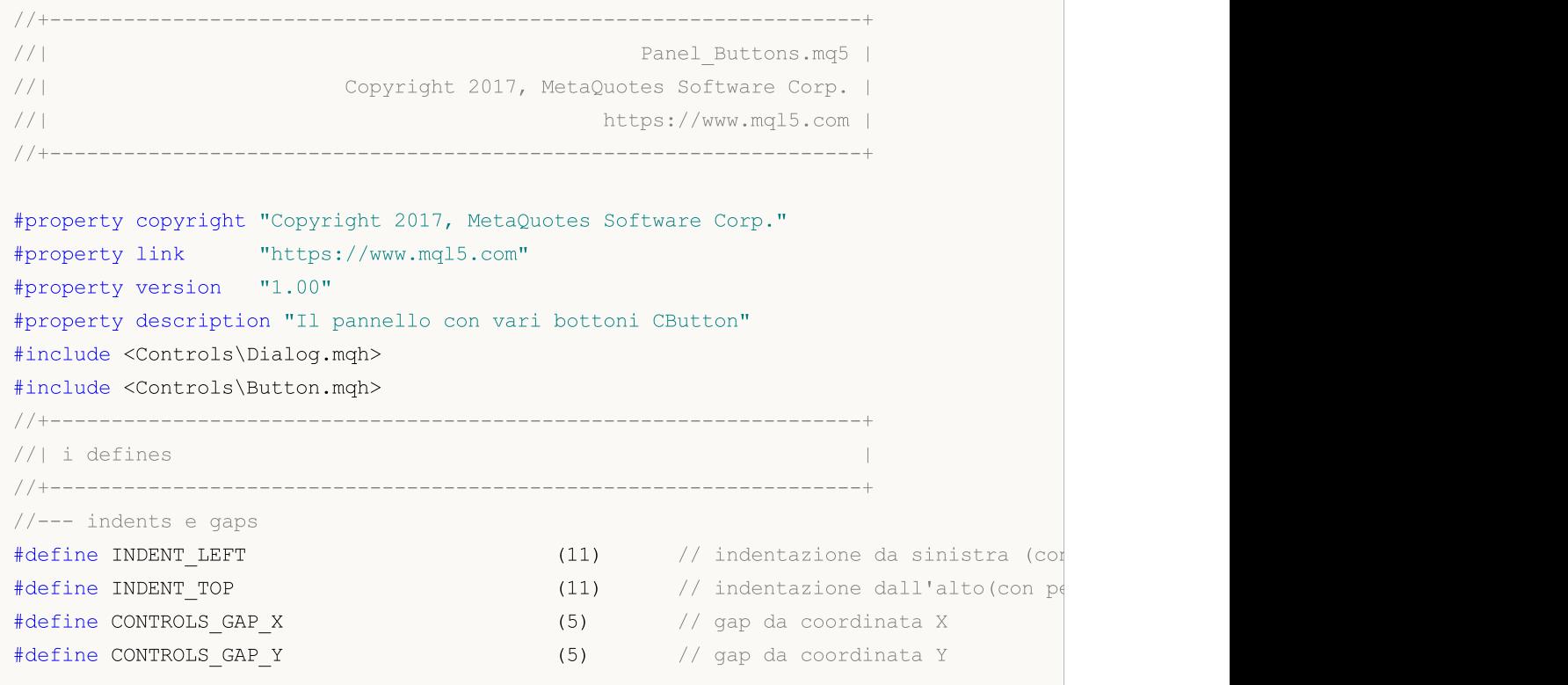

//--- per i bottoni #define BUTTON\_WIDTH (100) // grandezza da coordinate X #define BUTTON\_HEIGHT (20) // grandezza da coordinata Y //--- for the indication area #define EDIT\_HEIGHT (20) // grandezza da coordinata Y //--- crea il tipo della funzione custom typedef int(\*TAction)(string,int); //+------------------------------------------------------------------+  $\frac{1}{2}$  apre il file  $\frac{1}{2}$  approximately be a set of  $\frac{1}{2}$  and  $\frac{1}{2}$  approximately be a set of  $\frac{1}{2}$  and  $\frac{1}{2}$  and  $\frac{1}{2}$  and  $\frac{1}{2}$  and  $\frac{1}{2}$  and  $\frac{1}{2}$  and  $\frac{1}{2}$  and  $\frac{1}{2}$  and //+------------------------------------------------------------------+ int Open(string name,int id)  $\left\{\begin{array}{c}1\end{array}\right\}$ PrintFormat("%s funzione chiamata (nome=%s id=%d)", FUNCTION ,name,id); return(1); } //+------------------------------------------------------------------+ //| Salva il file | //+------------------------------------------------------------------+ int Save(string name,int id)  $\left\{\right\}$ PrintFormat("%s funzione chiamata (nome=%s id=%d)", FUNCTION , name,id); return(2); } //+------------------------------------------------------------------+ //| Chiude il file | //+------------------------------------------------------------------+ int Close(string name,int id)  $\left\{ \begin{array}{c} \end{array} \right\}$ PrintFormat("%s funzione chiamata (nome=%s id=%d)", FUNCTION , name,id); return(3); } //+------------------------------------------------------------------+ //| Creare la classe bottone con la funzione di elaborazione eventi | //+------------------------------------------------------------------+ class MyButton: public CButton  $\left\{\right.$ private: TAction maction;  $\frac{1}{2}$  maction;  $\frac{1}{2}$  maction;  $\frac{1}{2}$  chart events handler public: MyButton(void){} ~MyButton(void){} //--- costruttore specificando il testo del bottone e il puntatore all' event hand MyButton(string text,TAction act) { Text(text); m action=act; } //--- imposta la funzione personalizzata chiamata dall'event handler OnEvent()

```
void SetAction(TAction act){m action=act;}
   //--- standard chart event handler
   virtual bool OnEvent(const int id, const long &lparam, const double &dparam, const
     \{if(m action!=NULL &\& lparam==Id())
        \left\{ \right.//--- chiama l'handler custom
         m action(sparam, (int)lparam);
         return(true);
        }
      else
      //--- restituisce la chiamate dell'handler dalla classe genitore CButton
         return(CButton::OnEvent(id, lparam, dparam, sparam));
     }
  };
//+------------------------------------------------------------------+
//| CControlsDialog class |
//| Obiettivo: pannello grafico per la gestione dell'applicazione |
//+------------------------------------------------------------------+
class CControlsDialog : public CAppDialog
 \left\{\right\}private:
  CArrayObj m buttons; \frac{1}{2} m buttons; \frac{1}{2} m buttons; \frac{1}{2} m buttons; \frac{1}{2} m buttons; \frac{1}{2} m buttons; \frac{1}{2} m buttons; \frac{1}{2} m buttons; \frac{1}{2} m buttons; \frac{1}{2} m buttons; \frac{1}{2} m 
public:
                      CControlsDialog(void){};
                      ~CControlsDialog(void){};
  //--- crea
  virtual bool Create(const long chart, const string name, const int subwin, const
   //--- aggiunge il bottone
  bool AddButton(MyButton &button){return(m_buttons.Add(GetPointer(button))
protected:
  //--- crea i bottoni
  bool CreateButtons(void);
  };
//+------------------------------------------------------------------+
//| Crea l'oggetto CControlsDialog sul chart |
//+------------------------------------------------------------------+
bool CControlsDialog::Create(const long chart,const string name,const int subwin,const
 {
  if(!CAppDialog::Create(chart,name,subwin,x1,y1,x2,y2))
     return(false);
   return(CreateButtons());
// -- -}
//+------------------------------------------------------------------+
//| Creare ed aggiunge bottoni al pannello CControlsDialog |
//+------------------------------------------------------------------+
bool CControlsDialog::CreateButtons(void)
\left\{\begin{array}{c}1\end{array}\right\}
```

```
//--- calcula le coordinate dei buttoni
   int x1=INDENT_LEFT;
   int y1=INDENT TOP+(EDIT HEIGHT+CONTROLS GAP Y);
  int x2;
   int y2=y1+BUTTON HEIGHT;
//--- aggiunge oggetti bottoni con puntatori a funzioni
   AddButton(new MyButton("Open", Open));
  AddButton(new MyButton("Save", Save));
   AddButton(new MyButton("Close",Close));
//--- creare i bottoni graficamente
  for(int i=0; i\leq m buttons. Total();i++){
     MyButton *b=(MyButton*)m buttons.At(i);
      x1=INDENT_LEFT+i*(BUTTON_WIDTH+CONTROLS_GAP_X);
      x2=x1+BUTTON_WIDTH;
      if(!b.Create(m_chart_id,m_name+"bt"+b.Text(),m_subwin,x1,y1,x2,y2))
        {
         PrintFormat("Fallimento nel creare il bottone %s %d",b.Text(),i);
        return(false);
        }
      //--- aggiungere ogni bottone al contenitore CControlsDialog
      if(!Add(b))
        return(false);
     }
//--- successo
 return(true);
 }
//--- dichiara l'oggetto a livello globale per creare automaticamente quando si lancia
CControlsDialog MyDialog;
//+------------------------------------------------------------------+
//| Funzione di inizializzazione Expert |
//+------------------------------------------------------------------+
int OnInit()
 \left\{ \right.//--- ora, crea l'oggetto sul chart
  if(!MyDialog.Create(0,"Controls",0,40,40,380,344))
     return(INIT_FAILED);
//--- avvia l'applicazione
  MyDialog.Run();
//--- applicazione inizializzata con successo
  return(INIT_SUCCEEDED);
  }
//+------------------------------------------------------------------+
//| Funzione deinizializzazione Expert |
//+------------------------------------------------------------------+
void OnDeinit(const int reason)
 \left\{ \begin{array}{c} \end{array} \right.//--- distrugge la finestra
  MyDialog.Destroy(reason);
```

```
}
//+------------------------------------------------------------------+
//| Funzione di evento chart dell' Expert
//+------------------------------------------------------------------+
void OnChartEvent(const int id, \frac{1}{2} // ID evento
                 const long& lparam, // parametro evento del tipo long
                 const double& dparam, // parametro event del tipo double
                 const string& sparam) // paraemetro evento del tipo string
 \left\{ \right.//--- chiama l'handler della classe padre (qui è CAppDialog) per gli eventi chart
 MyDialog.ChartEvent(id,lparam,dparam,sparam);
 }
```
#### Guarda anche

[variabili,](#page-232-0) [Funzioni](#page-194-0)

# <span id="page-153-0"></span>Puntatori agli Oggetti

MQL5 consente la creazione dinamica di oggetti di tipo complesso. Questo viene fatto utilizzando [l'operatore](#page-191-0) 'new' che restituisce un descrittore dell'oggetto creato. La dimensione del descrittore è 8 byte. Sintatticamente, i descrittori di oggetti in MQL5 sono simili ai puntatori C++.

Esempio:

154

```
MyObject* hobject= new MyObject();
```
A differenza di C++, la variabile "hobject" dell'esempio sopra non è un puntatore alla memoria, ma è un descrittore di oggetti. Inoltre, in MQL5, tutti gli oggetti nei parametri della funzione devono essere passati per riferimento. Gli esempi seguenti mostrano il passaggio di oggetti come parametri di funzione:

```
class Foo
 \left\{ \begin{array}{c} 1 \end{array} \right\}public:
 string m_name;
  int m_id;
  static int s counter;
//--- costruttori e distruttori
                     Foo(void){Setup("noname");};
                     Foo(string name){Setup(name);};
                     ~\simFoo(void){};
//--- inizializzo l'oggetto Foo
  void Setup(string name)
    \left\{ \begin{array}{c} 1 \end{array} \right\}m_name=name;
     s counter++;
     m id=s counter;
    }
 };
int Foo::s counter=0;
//+------------------------------------------------------------------+
//| Funzione start del programma script |
//+------------------------------------------------------------------+
void OnStart()
 {
//--- dichiaro l'oggetto come una variabile, con creazione automatica
  Foo foo1;
//--- variante del passaggio di un oggetto per riferimento
   PrintObject(foo1);
//--- dichiaro un puntatore a un oggetto e lo creo usando l'operatore 'new'
   Foo *foo2=new Foo("foo2");
//--- variante del passaggio di un puntatore ad un oggetto per riferimento
   PrintObject(foo2); // il puntatore all'oggetto viene convertito automaticamente dal
//--- dichiaro un array di oggetti Foo
```

```
Foo foo_objects[5];
//--- variante del passaggio di un array di oggetti
   PrintObjectsArray(foo objects); // una funzione separata per passare un array di o
//--- dichiaro un array di puntatori a oggetti di tipo Foo
   Foo *foo_pointers[5];
   for(int i=0; i<5; i++)foo pointers[i]=new Foo("foo pointer");
//--- variante del passaggio di un array di puntatori
   PrintPointersArray(foo_pointers); // una funzione separata per passare un array di
//--- prima di finire, assicurati di eliminare gli oggetti creati come puntatori
  delete(foo2);
//--- rimuovi l'array di puntatori
  int size=ArraySize(foo pointers);
   for(int i=0; i<5; i++)delete(foo_pointers[i]);
// -- -\rightarrow//+------------------------------------------------------------------+
// Gli oggetti sono passati sempre per riferimento |
//+------------------------------------------------------------------+
void PrintObject(Foo &object)
 \{Print( FUNCTION ,": ",object.m id," Object name=",object.m name);
  }
//+------------------------------------------------------------------+
// Passaggio di un array di oggetti |
//+------------------------------------------------------------------+
void PrintObjectsArray(Foo &objects[])
 {
 int size=ArraySize(objects);
  for(int i=0; i < size; i++)
     PrintObject(objects[i]);
 }
//+------------------------------------------------------------------+
// Passaggio di un array di puntatori di oggetti |
//+------------------------------------------------------------------+
void PrintPointersArray(Foo* &objects[])
 \left\{ \begin{array}{c} \end{array} \right\}int size=ArraySize(objects);
  for(int i=0; i < size; i++)
    PrintObject(objects[i]);
  }
//+------------------------------------------------------------------+
```
## Controllare il puntatore prima dell'uso

Un tentativo di accedere a un puntatore non valido provoca l'[arresto](#page-1031-0) critico del programma. La funzion[eCheckPointer](#page-1074-0) viene utilizzata per controllare un puntatore prima dell'uso. Il puntatore può non essere valido nei seguenti casi:

- · il puntatore è uguale a [NULL](#page-142-0);
- · l'oggetto è stato distrutto utilizzando l'operatore [delete.](#page-193-0)

Questa funzione può essere utilizzata per convalidare un puntatore. Un valore diverso da zero indica che è possibile accedere ai dati su questo puntatore.

```
class CMyObject
\left\{ \right.protected:
 double m_value;
public:
                    CMyObject(void);
                     CMyObject(double value) {m value=value; };
                    ~CMyObject(void){};
 //---
 double Value(void) {return(m_value);}
};
//+------------------------------------------------------------------+
//| Funzione start del programma script |
//+------------------------------------------------------------------+
void OnStart()
\left\{ \right.//--- creo un oggetto non inizializzato
 CMyObject *pointer;
 if(CheckPointer(pointer)==POINTER_INVALID)
   Print("1. pointer is ", EnumToString(CheckPointer(pointer)));
 else
   Print("1. pointer.Value()=", pointer.Value());
//--- inizializzo il puntatore
 pointer=new CMyObject(M_PI);
  if(CheckPointer(pointer)==POINTER_INVALID)
   Print("2. pointer is ", EnumToString(CheckPointer(pointer)));
 else
   Print("2. pointer.Value()=", pointer.Value());
//--- elimino l'oggetto
 delete(pointer);
 if(CheckPointer(pointer)==POINTER_INVALID)
    Print("3. pointer is ", EnumToString(CheckPointer(pointer)));
 else
   Print("3. pointer.Value()=", pointer.Value());
}
/*
  1. pointer is POINTER_INVALID
   2. pointer.Value()=3.141592653589793
```

```
MOI 5
```

```
3. pointer is POINTER INVALID
*/
```
Per convalidare rapidamente il puntatore, puoi anche utilizzare l'operatore "!" ([LNOT\)](#page-164-0) che lo verifica tramite una chiamata implicita della funzione [CheckPointer.](#page-1074-0) Ciò consente una scrittura del codice più concisa e chiara. Di seguito sono riportati i controlli dell'esempio precedente:

```
//+------------------------------------------------------------------+
//| Funzione start del programma script |
//+------------------------------------------------------------------+
void OnStart()
\left\{ \right.//--- creo un oggetto non inizializzato
 CMyObject *pointer;
 if(!pointer)
   Print("1. pointer is ", EnumToString(CheckPointer(pointer)));
 else
   Print("1. pointer.Value()=", pointer.Value());
//--- inizializzo il puntatore
 pointer=new CMyObject(M_PI);
 if(!pointer)
   Print("2. pointer is ", EnumToString(CheckPointer(pointer)));
  else
   Print("2. pointer.Value()=", pointer.Value());
//--- elimino l'oggetto
 delete(pointer);
 if(!pointer)
   Print("3. pointer is ", EnumToString(CheckPointer(pointer)));
 else
    Print("3. pointer.Value()=", pointer.Value());
 }
/*
  1. pointer is POINTER_INVALID
  2. pointer.Value()=3.141592653589793
   3. pointer is POINTER INVALID
*/
```
L'operatore "==" viene utilizzato per un rapido controllo di NULL. Per esempio: ptr==NULL or ptr!=NULL.

### Vedi anche

[Variabili,](#page-232-0) [Inizializzazione](#page-251-0) delle Variabili, [Visibilità](#page-253-0) Campo e Durata delle Variabili, [Creazione](#page-255-0) ed [Eliminazione](#page-255-0) di Oggetti

158

# Riferimenti: Modificatore & e Parola Chiave this

# Passaggio di parametri per Riferimento

In MQL5 parametri di tipo [semplice](#page-78-0) possono essere passati sia per valore che per riferimento, mentre i parametri di tipi [composti](#page-78-1) vengono sempre passati per riferimento. Per informare il compilatore che un parametro deve essere passato per riferimento, il carattere 'e commerciale' & viene aggiunto prima del nome del parametro.

Il passaggio di un parametro per riferimento significa passare l'indirizzo della variabile, è per questo che tutte le variazioni del parametro che viene passato per riferimento verranno immediatamente riflesse nella variabile sorgente. Utilizzando il passaggio di parametro per riferimento, è possibile implementare il ritorno dei svariati risultati di una funzione allo stesso tempo. Al fine di impedire la variazione di un parametro passato per riferimento, utilizzare il modificatore [const](#page-234-0).

Pertanto, se il parametro di input di una funzione è un [array](#page-232-1), un oggetto di struttura o di classe, il simbolo '&' viene posto nell'intestazione della funzione dopo il tipo di variabile e prima del nome.

Esempio

```
class CDemoClass
  {
private:
  double marray[];
public:
   void setArray(double &array[]);
  };
//+--------------------------------------------------------------------------------+
//| riempie l'array |
//+--------------------------------------------------------------------------------+
void CDemoClass::setArray(double &array[])
  \left\{ \right.if(ArraySize(array)>0)
     {
     ArrayResize(m_array,ArraySize(array));
     ArrayCopy(m array, array);
     }
  }
```
Nell'esempio sopra la [classe](#page-112-0) viene dichiarata la CDemoClass, la qualeche contiene il membro [privato](#page-235-0) array m\_array[] di tipo [double.](#page-93-0) [Funzione](#page-194-0) setArray() viene dichiarata, alla quale array[] è passato per riferimento. Se l'intestazione funzione non contiene l'indicazione di passaggio per riferimento, cioè non contiene il carattere 'e commerciale', un messaggio di errore viene generato al tentativo di compilare tale codice.

Nonostante il fatto che la matrice viene passata per riferimento, non possiamo assegnare un array ad un altro. Abbiamo bisogno di effettuare la copia elemento-per-elemento dei contenuti della matrice di origine alla matrice destinataria. La presenza dei & nella descrizione della funzione è la condizione obbligatoria per array e strutture quando viene passata come parametro della funzione.

# Parola chiave this

Una variabile di tipo classe (oggetto) può essere passata sia per riferimento e per [puntatore](#page-153-0). Così come per il riferimento, il puntatore permette di avere accesso ad un oggetto. Dopo che il puntatore oggetto viene dichiarato, il [nuovo](#page-191-0) operatore deve essere applicato ad esso per crearlo ed inizializzarlo.

La parola riservata this è designata per ottenere il riferimento dell'oggetto stesso, che è disponibile all'interno di metodi di classe o struttura. this sempre fa riferimento all'oggetto, nel metodo di cui è utilizzato, e l'espressione [GetPointer](#page-1084-0)(this) dà il puntatore dell'oggetto, il cui componente è la funzione, in cui viene eseguita la chiamata di GetPointer(). In MQL5 funzioni non possono restituire oggetti, ma possono restituire il puntatore dell'oggetto.

Quindi, se abbiamo bisogno che una funzione restituisca un oggetto, siamo in grado di restituire il puntatore di questo oggetto sottoforma di GetPointer(this). Aggiungiamo la funzione getDemoClass() che restituisce il puntatore del oggetto di questa classe, nella descrizione di CDemoClass.

```
class CDemoClass
 {
private:
 double marray[];
public:
  void setArray(double &array[]);
  CDemoClass *getDemoClass();
  };
//+--------------------------------------------------------------------------------+
//| riempie l'array |
//+--------------------------------------------------------------------------------+
void CDemoClass::setArray(double &array[])
  {
  if(ArraySize(array)>0)
    \left\{ \right.ArrayResize(m array,ArraySize(array));
      ArrayCopy(m array, array);
     }
  }
//+--------------------------------------------------------------------------------+
//| restituisce il suo puntatore |
//+--------------------------------------------------------------------------------+
CDemoClass *CDemoClass::getDemoClass(void)
  {
   return(GetPointer(this));
  }
```
Le strutture non hanno puntatori, gli operatori new e delete non possono essere applicati ad essi, GetPointer(this) non può essere utilizzato.

### Vedi anche

[Puntatori](#page-153-0) Oggetto, Creazione ed [Eliminazione](#page-255-0) di Oggetti, [Visibilità](#page-253-0) Campo e Durata di Variabili

# Operazioni ed Espressioni

Alcuni caratteri e sequenze di caratteri sono di particolare importanza. Questi sono i cosiddetti simboli delle operazioni, ad esempio:

+ - \* / % Simboli di operazioni aritmetiche && || Simboli di operazioni logiche = += \*= Caratteri degli operatori di assegnazione

Simboli delle operazioni vengono utilizzati nelle espressioni ed hanno senso quando vengono dati ad essi operandi appropriati. I segni di punteggiatura sono enfatizzati, anche. Si tratta di parentesi, virgola, due punti e punto e virgola.

Simboli di operazioni, segni di punteggiatura e spazi vengono utilizzati per separare gli elementi del linguaggio gli uni dagli altri.

Questa sezione contiene la descrizione dei seguenti argomenti:

- · [Expressions](#page-160-0)
- · [Arithmetical](#page-161-0) Operations
- · Operazioni di [assegnazione](#page-162-0)
- · [Operations](#page-163-0) of Relation
- · Boolean [Operations](#page-164-0)
- · [Operazioni](#page-166-0) bit per bit
- · Altre [Operazioni](#page-169-0)
- · Priorità ed Ordine delle [operazioni](#page-173-0)

160

MOL5

# <span id="page-160-0"></span>**Expressions**

Un'espressione è composta da uno o più operandi e simboli di funzionamento. Un'espressione può essere scritta in più linee.

### Esempi:

 $a++; b = 10;$  // in una riga ci sono varie espressioni //--- un'espressione è divisa in varie righe  $x = (y * z) /$  $(w + 2) + 127;$ 

Un'espressione che termina con un punto e virgola (;) è un operatore.

### Vedi anche

Regole di [Precedenza](#page-173-0)

# <span id="page-161-0"></span>Operazioni Aritmetiche

Operazioni aritmetiche includono operazioni di addizione e moltiplicazione:

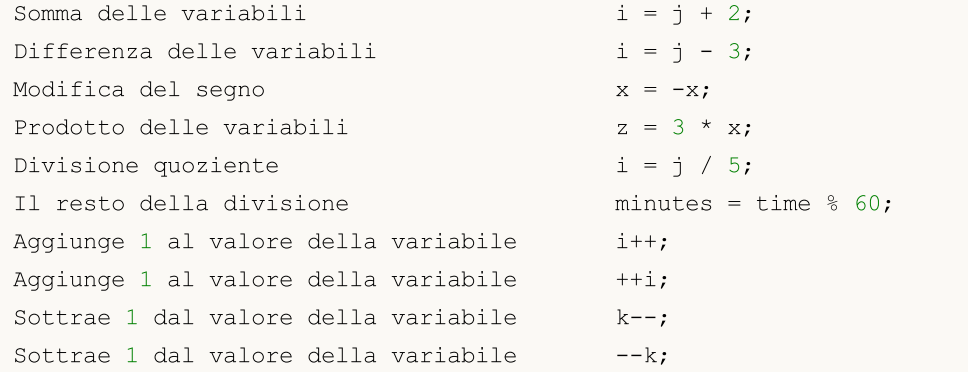

Le operazioni di incremento e decremento sono applicate solo alle variabili, non possono essere applicate alle costanti. I prefissi incremento (++i) e decremento (--k) vengono applicati a destra variabile, giusto prima che questa variabile venga utilizzata in un'espressione.

Post-incremento (i++) e post-decremento (k--) vengono applicati alla variabile, giusto dopo che questa vnga utilizzata in un'espressione.

#### Avviso importante

int i=5; int  $k = i++ + +i;$ 

Problemi computazionali possono verificarsi durante lo spostamento della suddetta espressione da un ambiente di programmazione ad un altro (per esempio, da Borland C++ ad MQL5). In generale, l'ordine dei calcoli dipende dall'implementazione del compilatore. In pratica, ci sono due modi per implementare il post-decremento (e post-incremento):

- 1. Il post-decremento (ed il post-incremento) viene applicato alla variabile dopo il calcolo dell'intera espressione.
- 2. Il post-decremento (post-incremento) viene applicato alla variabile immediatamente all'operazione.

Attualmente per i calcoli è implementato in MQL5 il primo metodo di post-decremento (e di postincremento). Ma anche conoscendo questa sua peculiarità, non è consigliabile sperimentare con il suo uso.

#### Esempi:

```
int a=3;
a++; // espressione valida
int b=(a^{++})^*3; // espressione non valida
```
#### Vedi anche

Regole di [Precedenza](#page-173-0)

162

<span id="page-162-0"></span>Il valore dell'espressione che include l'operazione data è il valore dell'operando sinistro dopo l'assegnazione:

```
Assegnazione del valore x alla variabile y y = x;
```
**MOL5** 

Le seguenti operazioni uniscono operazioni aritmetiche o di bit con operazioni di assegnazione:

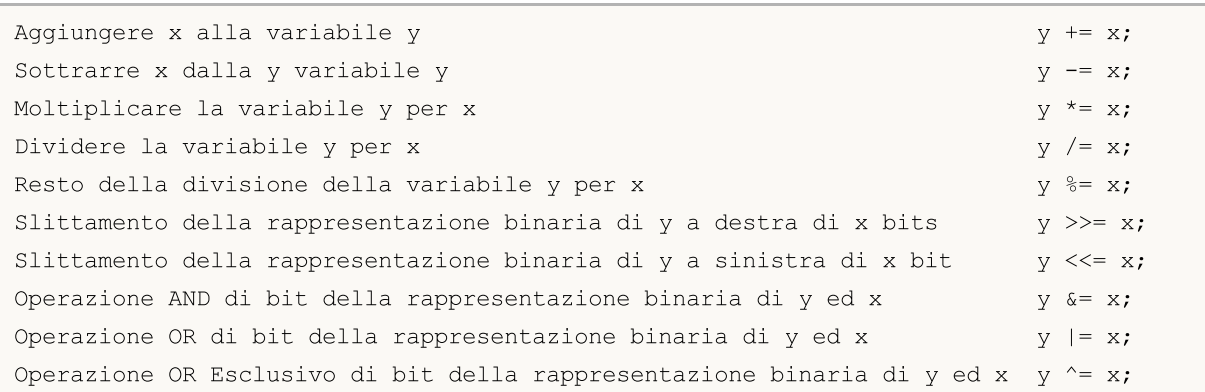

Operazioni di bit possono essere applicate solo a numeri interi. Quando si esegue l'operazione di slittamento logico della rappresentazione y verso destra/sinistra di x-bit, vengono utilizzate le 5 cifre binarie più piccole del valore x, le più alte vengono scartate, cioè il passaggio è fatto per 0-31 bit.

Con l'operazione %= (valore y dal modulo di x), il segno del risultato è uguale al segno del numero diviso.

L'operatore di assegnazione può essere utilizzato più volte in un'espressione. In questo caso la trasformazione dell'espressione viene eseguita da sinistra a destra:

 $y=x=3;$ 

In primo luogo, alla variabile x viene assegnato il valore 3, poi alla variabile y viene assegnato il valore di x, vale a dire 3, anche.

Vedi anche

Regole di [Precedenza](#page-173-0)

<span id="page-163-0"></span>Il booleano FALSE (\_\*falso) è rappresentato da un valore intero pari a zero, mentre il booleano TRUE (\_\*vero) è rappresentato da qualsiasi valore diverso da zero.

MOI 5

Il valore delle espressioni che contengono operazioni di relazione oppure [operazioni](#page-164-0) logiche è FALSE(0) o TRUE(1).

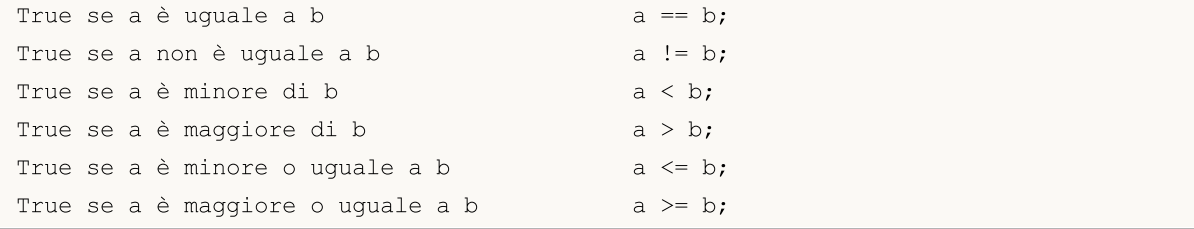

L'uguaglianza di due [numeri](#page-93-0) reali non può essere confrontata. Nella maggior parte dei casi, due numeri apparentemente identici possono essere diversi a causa di diversi valori nel 15esimo posto decimale. Per poter confrontare correttamente due numeri reali, confrontare la differenza normalizzata di questi numeri con lo zero.

Esempio:

```
bool CompareDoubles(double number1,double number2)
  {
  if(NormalizeDouble(number1-number2,8)==0) return(true);
  else return(false);
  }
voidOnStart()
 {
  double first=0.3;
  double second=3.0;
  double third=second-2.7;
  if(first!=third)
     {
     if(CompareDoubles(first,third))
         printf("%.16f e %.16f sono uguali", first, third);
     }
  }
// Result: 0.3000000000000000 0.2999999999999998 sono uguali
```
Vedi anche

Regole di [Precedenza](#page-173-0)

# <span id="page-164-0"></span>Boolean Operations

## Negazione Logica NOT (!)

L'operando della negazione logica (!) deve essere di tipo aritmetico. Il risultato è TRUE (1), se il valore operando è FALSE (0), ed è uguale a FALSE (0), se l'operando è diverso da FALSE (0).

```
if(!a) Print("not 'a'");
```
# Operazione Logica OR (||)

Operazione Logica OR (||) dei valori x e y. Il valore dell'espressione è TRUE (1), se almeno uno dei due tra il valore di x oppure il valore y sono veri (cioè non nulli). In caso contrario - FALSE (0).

if(x<0 || x>=max bars) Print("fuori dal range");

## Operazione Logica AND (&&)

Operazione Logica AND (&&) dei valori x e y. Il valore dell'espressione è TRUE (1), se il valore di x ed il valore di y sono entrambi veri (cioè non nulli). In caso contrario - FALSE (0).

## Stima sintetica delle Operazioni Booleane

Lo schema della cosiddetta "stima breve" viene applicato ad operazioni booleane, ossia il calcolo dell'espressione è terminato quando il risultato dell'espressione può essere stimato con precisione.

```
//+--------------------------------------------------------------------------------+
//| Funzione di avvio del programma Script |
//+--------------------------------------------------------------------------------+
voidOnStart()
  {
//--- il primo esempio della stima breve
   if(func false() && func true())
     \left\{ \right.Print("Operazione &&: Non vedrai mai questa espressione");
     }
   else
     {
      Print("Operazione &&: Il risultato della prima espressione è falso, così la second
     }
//--- il secondo esempio della stima breve
   if(!func false() || !func true())
     {
      Print("Operazione ||: Il risultato della prima espressione è vero, così la secon
     }
   else
     {
      Print("Operazione ||: Non vedrai mai questa espressione");
     }
  }
//+--------------------------------------------------------------------------------+
```
165

# MOL<sub>5</sub>

```
//| La funzione restituisce sempre falso |
//+--------------------------------------------------------------------------------+
bool func_false()
 \left\{ \begin{array}{c} \end{array} \right.Print("Function func false()");
 return(false);
 }
//+--------------------------------------------------------------------------------+
//| La funzione restituisce sempre vero |
//+--------------------------------------------------------------------------------+
bool func_true()
 \left\{ \begin{array}{c} \end{array} \right.Print("Function func_true()");
  return(true);
 }
```
### Vedi anche

Regole di [Precedenza](#page-173-0)

# <span id="page-166-0"></span>Operazioni bit per bit

### Complemento ad Uno

Complemento del valore della variabile fino ad uno. Il valore dell'espressione contiene 1 in tutte le cifre dove il valore della variabile contiene 0, e 0 in tutte le cifre dove la variabile contiene 1.

 $b = \gamma n;$ 

Esempio:

```
char a='a',b;
  b = \alpha;
  Print("a = ", a, " b = ", b);
// Il risultato sarà:
// a = 97 b = -98
```
### Slittamento a Destra

La rappresentazione binaria di x è spostata a destra di y cifre. Se il valore per slittamento è del tipo senza segno, viene fatto lo slittamento logico destra, cioè i bit liberati del lato sinistro saranno riempiti con zeri.

Se il valore per lo slittamento è di tipo segnato, viene fatto lo slittamento aritmetico a destra, cioè le cifre liberate del lato-sinistro verranno riempitecon il valore di un bit di segno (se il numero è positivo, il valore del bit di segno è 0 , se il numero è negativo, il valore del bit di segno è 1).

 $x = x \gg y;$ 

Esempio:

```
char a='a', b='b';
  Print("Prima: a = ", a, " b = ", b);
//--- slittamento verso destra
 b=a>>1;Print("Dopo: a = ", a, " b = ", b);// Il risultato sarà:
// Prima: a = 97 b = 98
// Dopo: a = 97 b = 48
```
### Slittamento sinistro

La rappresentazione binaria di x viene slittata verso sinistra di y cifre, i numeri liberati sul lato-destro vengono riempiti con zeri.

 $x = x \iff y;$ 

Esempio:

```
char a='a',b='b';
   Print("Prima: a = ", a, " b = ", b);//--- slittamento a sinistra
  b=a<<1;
```

```
Print("Dopo: a = ", a, " b = ", b);// Il risultato sarà:
// Prima: a = 97 b = 98
// Prima: a = 97 b = -62
```
Non è consigliabile slittare per un numero di bit maggiore o uguale alla lunghezza della variabile spostata, perché il risultato di tale operazione è indefinito.

### L'operazione AND di bit

L'operazione AND di bit, di rappresentazioni x ed y codificate in binario. Il valore dell'espressione contiene un 1 (VERO) in le cifre dove x ed y contengono non-zeri, e contiene 0 (FALSO) in tutte le altre cifre.

 $b = ((x \& y) != 0);$ 

Esempio:

```
char a='a',b='b';
//--- Operazione AND
  char c=a&b;
  Print("a = ", a, " b = ", b);
  Print("a \& b = ", c);
// Il risultato sarà:
// a = 97 b = 98
// a & b = 96
```
## L'operazione OR di bit

L'operazione OR di bit di rappresentazioni binarie di x e y. Il valore dell'espressione contiene 1 in tutte le cifre dove x o y non contengono 0, e contiene 0 in tutte le altre cifre.

 $b = x \mid y;$ 

Esempio:

```
char a='a', b='b';
//--- Operazione OR
  char c=alb;
  Print("a = ", a, " b = ", b);
  Print("a | b = ", c);
// Il risultato sarà:
// a = 97 b = 98
// a | b = 99
```
## L' operazione OR Esclusivo di bit

L'operazione OR Esclusivo di bit (eXclusive OR) di rappresentazioni binarie di x e y. Il valore dell'espressione contiene un 1 in tutte le cifre dove x e y hanno valori binari diversi, e contiene 0 in tutte le altre cifre.

 $b = x^{\wedge} y;$ 

### Esempio:

```
char a='a', b='b';
//--- Operazione di Esclusione OR
  char c=a^b;
  Print("a = ", a, " b = ", b);
  Print("a \wedge b = ", c);
// Il risultato sarà:
// a = 97 b = 98
// a \wedge b = 3
```
Operazioni di bit vengono eseguite solo con [interi.](#page-79-0)

### Vedi anche

Regole di [Precedenza](#page-173-0)

# <span id="page-169-0"></span>Altre Operazioni

# Indicizzazione ( [] )

Quando si indirizza l' i-esimo elemento dell'array, il valore dell' espressione è il valore di una variabile con il numero di serie i.

### Esempio:

```
array[i] = 3; // Assegna il valore di 3 all' i-esimo elemento dell'array.
```
Solo un numero intero può essere indice di un array. Array a quattro dimensioni ed inferiori, sono ammessi. Ogni misura è indicizzata da 0 a misurazione della grandezza-1. Nel caso particolare, per un array unidimensionale costituito da 50 elementi, il riferimento al primo elemento sarà simile ad array [0], e l'ultimo elemento sarà array [49].

Quando si indirizza oltre l'array, il sottosistema di esecuzione genererà un errore critico, ed il programma viene interrotto.

# Chiamare Funzione con x1, x2,..., xn Argomenti

Ogni argomento può rappresentare una costante, una variabile o un'espressione del tipo corrispondente. Gli argomenti passati vengono separati da virgole e devono essere all'interno di parentesi, la parentesi di apertura deve seguire il nome della funzione chiamata.

Il valore dell' espressione è il valore restituito dalla funzione. Se il valore restituito è di tipo void, tale chiamata di funzione non può essere posizionata a destra nell' operazione di assegnazione. Si noti che le espressioni x1,...,xn vengono eseguite esattamente in questo ordine.

Esempio:

```
int length=1000000;
   string a="a",b="b",c;
// --- Altre Operazioni
  int start=GetTickCount(), stop;
   long i;
   for(i=0;i<length;i++)
     \left\{ \right.c=a+b;
     }
   stop=GetTickCount();
   Print("tempo per 'c = a + b' = ", (stop-start)," millisecondi, i = ", i);
```
# Operazione virgola (,)

Espressioni separate da virgole vengono eseguite da sinistra a destra. Tutti gli effetti del calcolo dell' espressione di sinistra possono apparire prima che l'espressione di destra sia calcolata. Il tipo di risultato e valore coincidono con quelli dell'espressione di destra. L'elenco dei parametri da passare (vedi sopra) può essere considerato come un esempio.

Esempio:

```
for(i=0,j=99; i<100; i++,j--) Print(array[i][j]);
```
# Operatore punto (. )

Per l' accesso diretto ai [membri](#page-106-0) pubblici delle strutture e classi viene utilizzato l'operatore punto. Sintassi:

Nome\_della\_variabile\_del\_tipo\_struttura.Nome\_del\_membroe

#### Esempio:

```
struct SessionTime
  {
  string sessionName;
   int startHour;
  int startMinutes;
  int endHour;
  int endMinutes;
  } st;
st.sessionName="Asian";
st.startHour=0;
st.startMinutes=0;
st.endHour=9;
st.endMinutes=0;
```
# Operazione Risoluzione Ambito ( :: )

Ogni funzione in un programma MQL5 ha il proprio ambito di esecuzione. Per esempio, la funzione di sistema [Print\(\)](#page-1095-0) viene eseguita in un ambito globale. Funzioni [Importate](#page-270-0) vengono chiamate nell'ambito dell'importazione corrispondente. Metodi di funzioni [classi](#page-112-0) hanno l'ambito delle classi corrispondenti. La sintassi dell'operazione di risoluzione dell'ambito è la seguente:

[Scope name]::Function name(parameters)

Se non c'è un nome ambito, questa è direzione esplicita di utilizzare l'ambito globale. Se non viene eseguita alcuna operazione di risoluzione dell'ambito, la funzione è ricercata nel più vicino ambito. Se non esiste una funzione in ambito locale, la ricerca viene eseguita in ambito globale.

L'operazione di risoluzione dell'ambito viene utilizzata anche per definire la [funzionem](#page-194-1)embro della classe.

```
type Class name:: Function name(parameters description)
   {
// corpo della funzione
   }
```
L'uso di diverse funzioni con lo stesso nome di diversi contesti di esecuzione in un programma può causare ambiguità. L'ordine di priorità delle chiamate di funzione senza esplica specificazione dello scopo è la seguente:

1. I metodi della classe. Se nessuna funzione con il nome specificato viene impostata nella classe, passare al livello successivo.

171

- 2. Funzioni MQL5. Se il linguaggio non dispone di una tale funzione, passare al livello successivo.
- 3. Funzioni globali definite dall'utente. Se non viene trovata alcuna funzione con il nome specificato, passare al livello successivo.
- 4. Funzioni importate. Se non viene trovata alcuna funzione con il nome specificato, il compilatore restituisce un errore.

Per evitare l'ambiguità di chiamate di funzione, sempre specificare esplicitamente l'ambito funzione utilizzando l'operazione di risoluzione della visibilità/scopo(scope).

Esempio:

```
#property script_show_inputs
#import "kernel32.dll"
  int GetLastError(void);
#import
class CCheckContext
 \left\{ \begin{array}{c} 1 \end{array} \right.int m_id;
public:
               CCheckContext() { m_id=1234; }
protected:
  int GetLastError() { return(m id); }
 };
class CCheckContext2 : public CCheckContext
 \left\{ \right.int m_id2;
public:
              CCheckContext2() { m_id2=5678; }
  void Print();
protected:
 int GetLastError() { return(m id2); }
 };
void CCheckContext2::Print()
 \left\{ \right.::Print("Terminal GetLastError",::GetLastError());
   ::Print("kernel32 GetLastError",kernel32::GetLastError());
  ::Print("parent GetLastError",CCheckContext::GetLastError());
   ::Print("our GetLastError",GetLastError());
 }
//+--------------------------------------------------------------------------------+
//| Funzione di avvio del programma Script |
//+--------------------------------------------------------------------------------+
voidOnStart()
 \left\{ \right.//---CCheckContext2 test;
   test.Print();
  }
```
Utilizzando l'operazione sizeof, può essere definita la grandezza di memoria corrispondente ad un identificatore di tipo. L'operazione sizeof è del seguente formato:

Esempio:

sizeof(espressione)

Qualsiasi identificatore, o nome del tipo racchiuso tra parentesi può essere utilizzato come espressione. Si noti che il nome di tipo void non può essere utilizzato, e l'identificatore non può appartenere al campo dei bit, o essere un nome di funzione.

Se l'espressione è il nome di un array statico (cioè è data la prima dimensione), allora il risultato è la grandezza dell'intero array (cioè il prodotto del numero di elementi e la lunghezza del tipo). Se l'espressione è il nome di un array dinamico (la prima dimensione non è specificata), il risultato sarà la grandezza dell'oggetto dell' array [dinamico](#page-129-0).

Quando sizeof viene applicato al nome del tipo struttura o classe, o all'identificatore del tipo struttura o classe, il risultato è la grandezza effettiva della struttura o classe.

Esempio:

```
struct myStruct
 \left\{ \right.char h;
  int b;
  double f;
  } str;
Print("sizeof(str) = ", sizeof(str));
Print("sizeof(myStruct) = ", sizeof(myStruct));
```
La grandezza viene calcolata in fase di compilazione.

Vedi anche

Regole di [Precedenza](#page-173-0)

# <span id="page-173-0"></span>Regole di Precedenza

Each group of operations in the table has the same priority. The higher the priority of operations is, the higher it is position of the group in the table. La regole di precedenza determinano il raggruppamento delle operazioni ed operandi.

Attenzione: La precedenza delle operazioni in linguaggio MQL5 corrisponde alla priorità adottato in C+ +, e si differenzia dalla priorità data nel linguaggio MQL4.

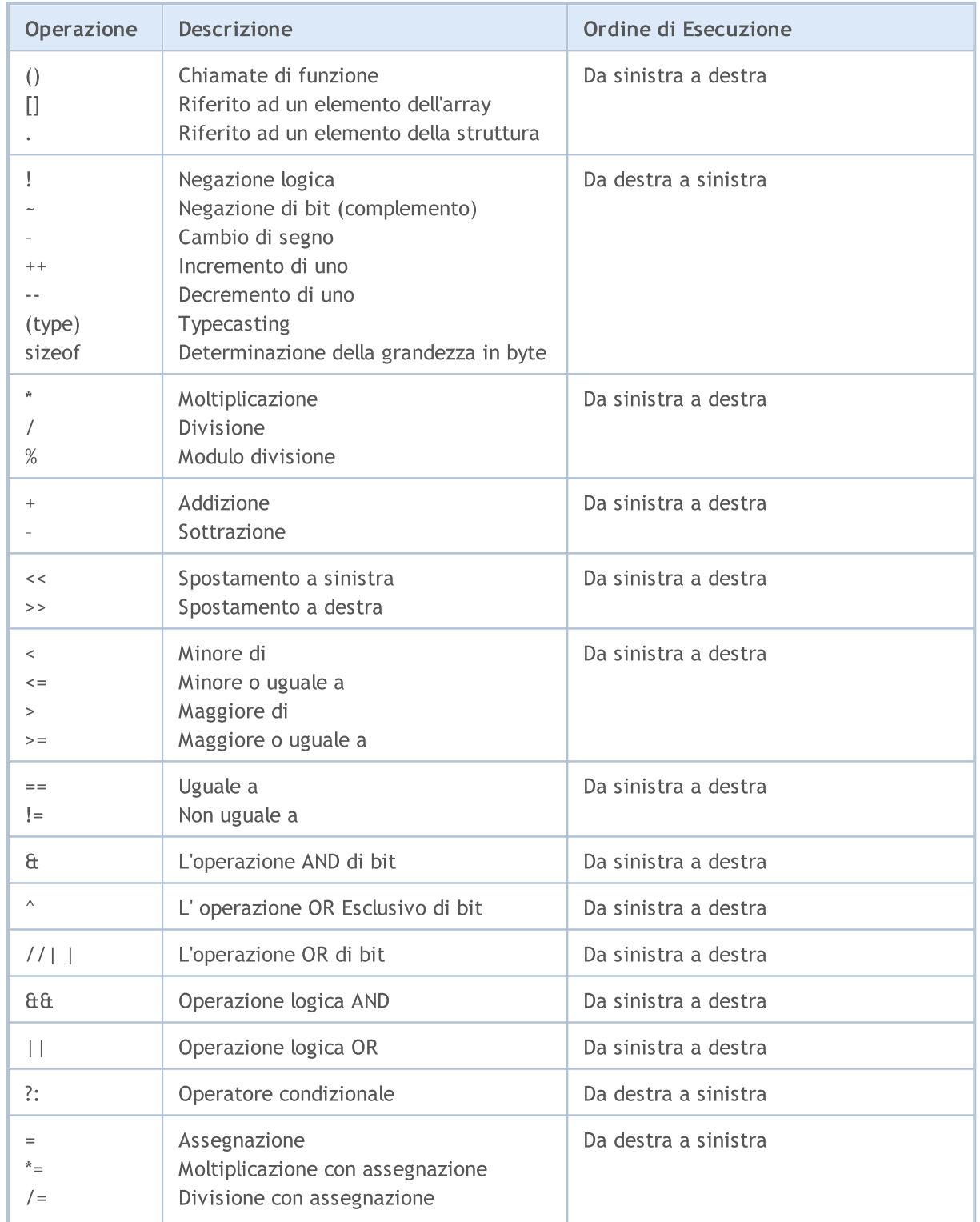

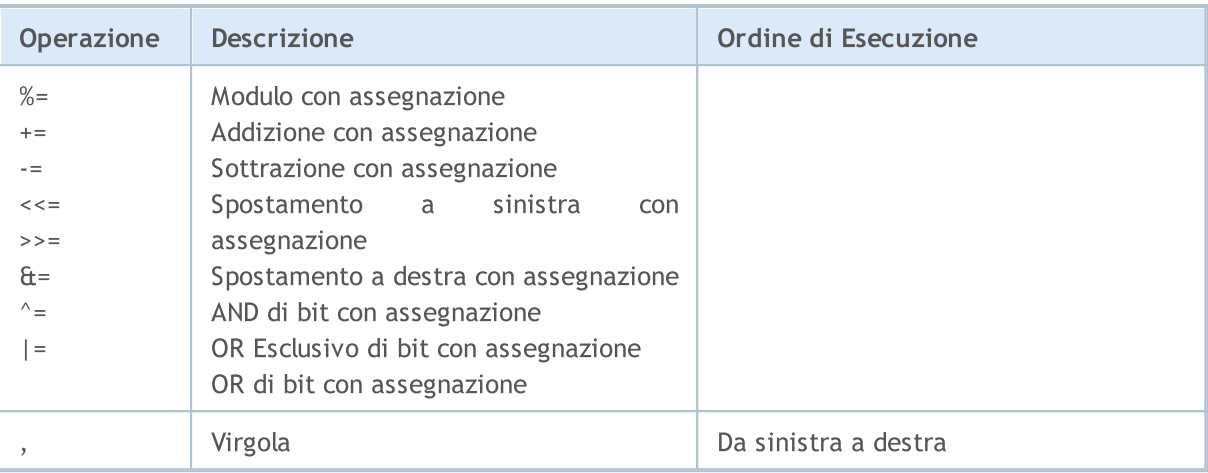

Per modificare l'ordine di esecuzione dell'operazione, vengono usate le parentesi, che sono di più alta priorità.

MOL5

# **Operatori**

Gli operatori del linguaggio descrivono alcune operazioni algoritmiche che devono essere eseguite per realizzare un compito. Il corpo del programma è una sequenza di tali operatori. Gli operatori si susseguono uno ad uno, e sono separati da un punto e virgola.

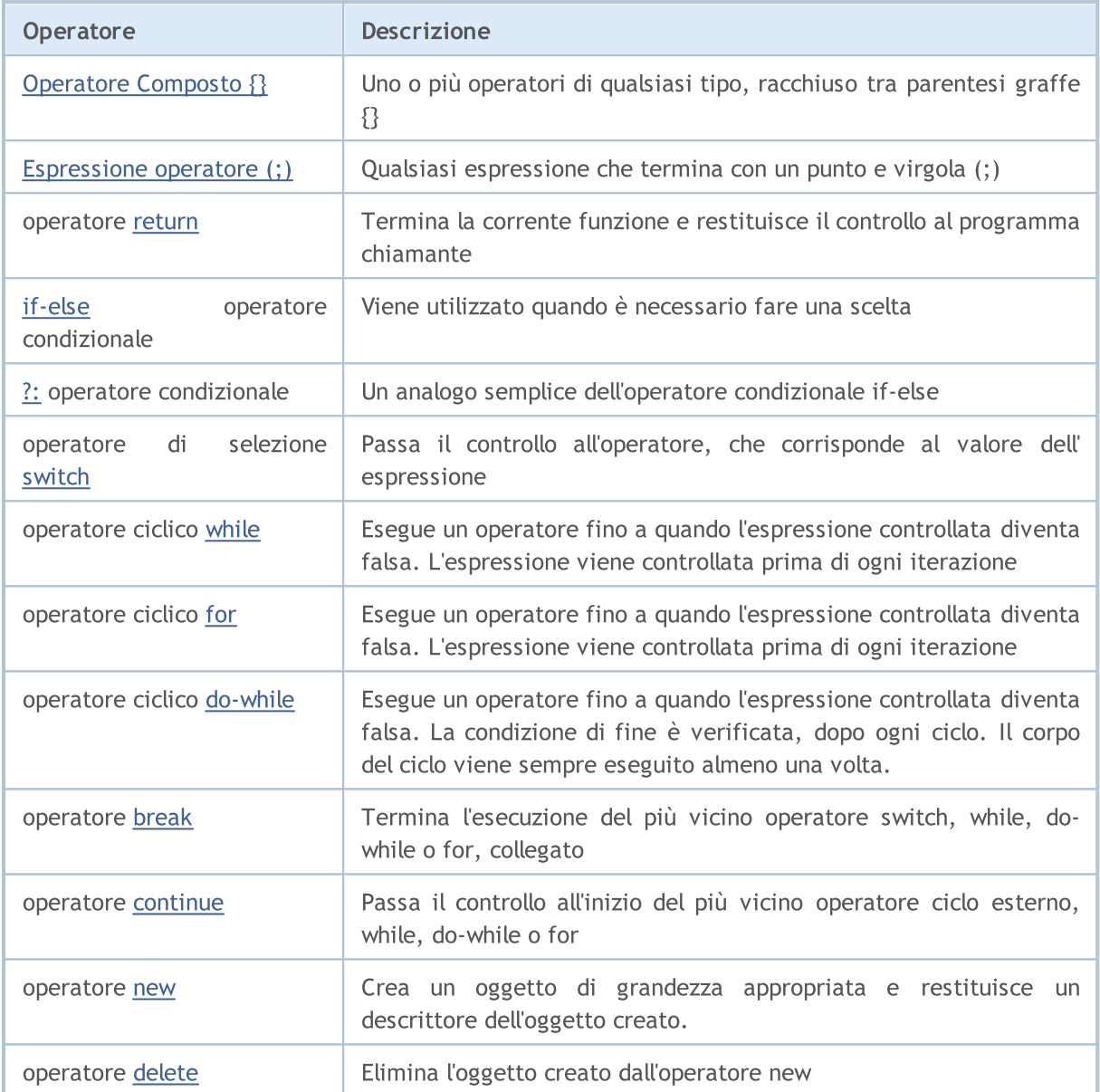

Un operatore può occupare una o più righe. Due o più operatori possono trovarsi nella stessa riga. Gli operatori che controllano oltre l'ordine di esecuzione (if, if-else, switch, while e for) possono essere annidati l'uno nell'altro.

### Esempio:

```
if(Month() == 12)if(Day() == 31) Print("Felice Anno Nuovo!");
```
### Vedi anche

MOL5

# <span id="page-177-0"></span>Operatore Composto

Un operatore composto (un blocco) è costituito da uno o più operatori di qualsiasi tipo, racchiusi tra parentesi graffe {}. La parentesi graffa di chiusura non deve essere seguita da un punto e virgola (;).

Esempio:

```
if (x==0){
  Print("invalid position x = ", x);
   return;
  }
```
Vedi anche

[Inizializzazione](#page-251-0) delle Variabili, [Visibilità](#page-253-0) Ambito e Durata delle Variabili, Creazione ed [Eliminazione](#page-255-0) di **[Oggetti](#page-255-0)** 

178

**MOL5** 

# <span id="page-178-0"></span>Operatore Espressione

Qualsiasi espressione seguita da un punto e virgola (;) è un operatore. Ecco alcuni esempi di operatori di espressione.

# Operatore di assegnazione

Identificatore = espressione;

```
x=3;y=x=3;bool equal=(x=y);
```
L' operatore di assegnazione può essere utilizzato più volte in un'espressione. In this case, the expression is processed from right to left.

# Function Calling Operator

Nome\_Funzione (argomento1,..., argomentoN);

FileClose(file);

# Operatore Vuoto

Costituito solo da un punto e virgola (;) e viene usato per indicare un corpo vuoto di un operatore di controllo.

Vedi anche

[Inizializzazione](#page-251-0) delle Variabili, [Visibilità](#page-253-0) Ambito e Durata delle Variabili, Creazione ed [Eliminazione](#page-255-0) di **[Oggetti](#page-255-0)** 

MOI 5

# <span id="page-179-0"></span>Operatore Return

L'operatore return termina l'esecuione della corrente [funzione](#page-194-0) e restituisce il controllo al programma chiamante. Il risultato del calcolo dell'espressione viene restituito alla funzione chiamante. L'espressione può contenere un operatore di assegnazione.

Esempio:

```
int CalcSum(int x, int y)
  {
  return(x+y);
  }
```
In funzioni con il tipo di ritorno [void,](#page-142-0) l'opratore return deve essere utilizzato senza espressione:

```
void SomeFunction()
 {
  Print("Ciao!");
  return; // questo operatore può essere rimosso
 }
```
La parentesi graffa destra della funzione significa esecuzione implicita dell' operatore return senza l'espressione.

Che cosa può essere restituito: tipi [semplici](#page-78-0), [strutture](#page-102-0) semplici, [puntatori](#page-153-0) agli oggetti. Con l' operatore return non si è in grado di restituire nessun array, oggetti della classe, variabili di tipo composto struttura.

### Vedi anche

[Inizializzazione](#page-251-0) delle Variabili, [Visibilità](#page-253-0) Ambito e Durata delle Variabili, Creazione ed [Eliminazione](#page-255-0) di **[Oggetti](#page-255-0)** 

180
MOI 5

### If-Else Operatore Condizionale

L'operatore IF-ELSE viene utilizzato quando deve essere fatta una scelta. Formalmente, la sintassi è la seguente:

```
if (espressione)
    operatore1
else
    operatore2
```
Se l'espressione è vera, operatore1 viene eseguito ed il controllo viene dato all'operatore che segue operatore2 (operatore2 non viene eseguito). Se l'espressione è falsa, operatore2 viene eseguito.

La parte else dell'operatore if può essere omessa. Così, una divergenza può apparire in operatori if annidati con la parte else omessa. In questo caso, else indirizza al più vicino precedente operatore if nello stesso blocco che non ha la parte else.

Esempi:

```
//--- La parte else si riferisce alla seconda se l'operatore:
if(x>1)if(y==2) z=5;else z=6;
//--- La parte else si riferisce al primo se l'operatore:
if(x>1)
 \left\{ \right.if(y==2) z=5;}
else z=6;
//--- Operatori nidificati
if(x=='a')\left\{ \right.y=1;}
else if(x=='b')
 \left\{ \begin{array}{c} \end{array} \right\}y=2;z=3;}
else if(x=='c')
  \left\{ \right.y=4;}
else Print("ERROR");
```
#### Vedi anche

[Inizializzazione](#page-251-0) delle Variabili, [Visibilità](#page-253-0) Ambito e Durata delle Variabili, Creazione ed [Eliminazione](#page-255-0) di **[Oggetti](#page-255-0)** 

### Operatore Ternario ?:

La forma generale dell' operatore ternario è la seguente:

espressione1 ? espressione2 : espressione3

Per il primo operando - "expression1" - qualsiasi espressione che si traduce in valore di tipo [bool](#page-90-0) può essere utilizzata. Se il risultato è true, allora viene eseguito l'operatore stabilito dal secondo operando, vale a dire "expression2".

Se il primo operando è false, viene eseguito il terzo operando - "expression3". Il secondo operando ed il terzo operando, vale a dire "expression2" ed "expression3" devono restituire i valori di un certo tipo e non devono essere di tipo [void.](#page-142-0) Il risultato dell'esecuzione dell' operatore condizionale è il risultato di expression2 o risultato dei expression3, a seconda del risultato di expression1.

```
//--- normalizzare la differenza tra il prezzo di apertura e chiusura per un interval
double true_range = (High==Low)?0:(Close-Open)/(High-Low);
```
Questa voce è equivalente alla seguente:

```
double true range;
if (High==Low) true range=0; \frac{1}{2} // se High e Low sono uguali
else true range=(Close-Open)/(High-Low); // se il range non è nullo
```
### Restrizioni uso operatori

Sulla base del valore di "expression1", l'operatore deve restituire uno dei due valori - o "expression2" o "expression3". Ci sono numerose limitazioni a queste espressioni:

- 1. Non confondere il tipo definito [dall'utente](#page-102-0) con il tipo [semplice](#page-78-0) o l' [enumerazione.](#page-91-0) [NULL](#page-142-0) può essere utilizzato per [puntatore](#page-153-0).
- 2. Se tipi di valori sono semplici, l'operatore sarà del tipo massimo (vedere Tipo di [casting\)](#page-137-0).
- 3. Se uno dei valori è un' enumerazione ed il secondo è di tipo numerico, l'enumerazione viene sostituita da int e la seconda regola viene applicata.
- 4. Se entrambi i valori sono enumerazioni, i loro tipi devono essere identici, e l'operatore sarà di tipo enumerazione.

Restrizioni per i tipi definiti-dall-utente (classi o strutture):

- a) I tipi devono essere identici o uno deve essere derivato [derivato](#page-280-0) dall'altro.
- b) Se i tipi non sono identici (ereditarietà), allora il figlio è implicitamente castato al genitore, cioè l'operatore sarà di tipo genitore.
- c) Da non confondere l'oggetto ed il puntatore entrambe le espressioni sono o oggetti o [puntatori.](#page-153-0) [NULL](#page-142-0) non può essere usato per il puntatore.

#### Nota

Fare attenzione quando si usa l'operatore condizionale come argomento di una funzione [overloaded,](#page-200-0) perchè il tipo di risultato di un operatore condizionale è definito al momento della compilazione del programma. And this type is [defined](#page-137-0) as the larger of the types "expression2" and "expression3".

#### Esempio:

```
void func(double d) { Print("argomento double: ",d); }
void func(string s) { Print("argomento string: ",s); }
bool Expression1=true;
double Expression2=M_PI;
string Expression3="3.1415926";
voidOnStart()
 {
  func(Expression2);
  func(Expression3);
  func(Expression1?Expression2:Expression3); \frac{1}{10} attenzione al casting implito a st.
  func(!Expression1?Expression2:Expression3); // attenzione al casting implicito a
 }
// Risultato:
// argomento double: 3.141592653589793
// argomento string: 3.1415926
// argomento string: 3.141592653589793
// argomento string: 3.1415926
```
#### Vedi anche

[Inizializzazione](#page-251-0) delle Variabili, [Visibilità](#page-253-0) Ambito e Durata delle Variabili, Creazione ed [Eliminazione](#page-255-0) di **[Oggetti](#page-255-0)** 

MOI 5

### <span id="page-183-0"></span>Operatore Switch

Confronta il valore di espressione con costanti in tutte le varianti case e passa il controllo all'operatore che corrisponde al valore dell' espressione. Ogni variante di case può essere contrassegnata con una [costante](#page-80-0) intera, una costante letterale o un'espressione costante. L'espressione costante non può contenere variabili o chiamate di funzione. L' espressione dell'operatore switch deve essere di tipo integer – int oppure uint.

```
switch(expression)
 {
  case costante: operatori
  case costante: operatori
     ...
  default: oeratori
  }
```
Gli operatori contrassegnati dall'etichetta default vengono eseguiti se nessuna delle costanti nell'operatore case è uguale al valore dell'espressione. La variante default non deve essere necessariamente dichiarata e non deve essere necessariamente l'ultima. Se nessuna delle costanti corrisponde al valore dell' espressione e la variante *default* non è disponibile, non vengono eseguite azioni.

La parola chiave case con una costante sono solo etichette, e se gli operatori vengono eseguiti per una certa variante case, il programma esegue ulteriormente gli operatori di tutte le varianti successive fino a che non si verifica l'operatore [break.](#page-189-0) Permette di collegare una sequenza di operatori con diverse varianti.

Un'espressione costante è calcolata in fase di compilazione. Non ci sono due costanti in un operatore switch che possono avere lo stesso valore.

Esempi:

```
//--- Primo esempio
switch(x)
  {
  case 'A':
     Print("CASE A");
     break;
  case 'B':
  case 'C':
     Print("CASE B or C");
     break;
  default:
      Print("NOT A, B or C");
     break;
  }
//--- Secondo esempio
  string res="";
   int i=0;
   switch(i)
```

```
\left\{ \right.case 1:
        res=i;break;
     default:
         res="default";break;
     case 2:
        res=i;break;
      case 3:
         res=i;break;
    }
   Print(res);
/*
   Result
   default
^{\star}/
```
#### Vedi anche

[Inizializzazione](#page-251-0) delle Variabili, [Visibilità](#page-253-0) Ambito e Durata delle Variabili, Creazione ed [Eliminazione](#page-255-0) di **[Oggetti](#page-255-0)** 

**MOL5** 

# <span id="page-185-0"></span>Operatore Cicico While

L'operatore while consiste di un operatore di espressione controllata e l'operatore che deve essere soddisfatto:

```
while(espressione)
operatore;
```
Se l'espressione è vera, l'operatore viene eseguito finchè l'espressione non diventa falsa. Se l'espressione è falsa, il controllo viene passato al prossimo operatore. Il valore dell'espressione è definito prima che l'operatore venga eseguito. Pertanto, se l'espressione è falsa dall'inizio, l'operatore non verrà eseguito per niente.

#### Nota

186

Se si prevede che in un ciclo saranno trattate un gran numero di iterazioni, è consigliabile che si vada a verificare il fatto della terminazione forzata del programma utilizzando la funzione[IsStopped\(\).](#page-1529-0)

#### Esempio:

```
while(k<n && !IsStopped())
  {
   y=y*x;
   k++;
  }
```
#### Vedi anche

[Inizializzazione](#page-251-0) delle Variabili, [Visibilità](#page-253-0) Ambito e Durata delle Variabili, Creazione ed [Eliminazione](#page-255-0) di **[Oggetti](#page-255-0)** 

### <span id="page-186-0"></span>Operatore Ciclico For

L'operatore si compone di tre espressioni ed un operatore eseguibile:

```
for(espressione1; espressione2; espressione3)
  operatore;
```
Espressione1 descrive l'inizializzazione del ciclo. Espressione2 verifica le condizioni della terminazione del ciclo. Se è vera, il corpo del ciclo for viene eseguito. Il ciclo si ripete fino a quando expression2 diventa falsa. Se è false, il ciclo viene terminato, ed il controllo viene dato all'operatore successivo. Espressione3 viene calcolata dopo ogni iterazione.

L' operatore for è equivalente alla seguente successione di operatori:

```
espressione1;
while(Espressione2)
  {
  operatore;
  espressione3
  };
```
Una qualunque delle tre, o tutte e tre, le espressioni, possono essere assenti nell'operatore for, ma il punto e virgola (;) che le separa non deve essere omesso. Se espressione2 è omessa, è considerata sempre vero. L'operatore for(;;) è un loop continuo, equivalente all'operatore while(1). Ogni espressione 1 o 3 può essere costituita da diverse espressioni combinate tramite un operatore virgola ','.

#### Nota

Se si prevede che in un ciclo saranno trattate un gran numero di iterazioni, è consigliabile che si vada a verificare il fatto della terminazione forzata del programma utilizzando la funzione[IsStopped\(\).](#page-1529-0)

Esempi:

```
for(x=1; x \le 7000; x++){
  if(IsStopped())
      break;
   Print(MathPower(x,2));
  }
//--- Altro esempio
for(;!IsStopped();)
  {
   Print(MathPower(x,2));
   x++;if(x>10) break;
  }
//--- Terzo esempio
for(i=0,j=n-1;i\le n \le 1 !IsStopped();i++,j--) a[i]=a[j];
```
Vedi anche

MOI 5

### <span id="page-188-0"></span>Operatore Ciclico do while

I cicli [for](#page-186-0) e [while](#page-185-0) verificano la terminazione all'inizio, non alla fine di un ciclo. Il terzo operatore ciclico do - while verifica la condizione di terminazione alla fine, dopo ogni iterazione del ciclo. Il corpo del ciclo viene sempre eseguito almeno una volta.

```
do
  operatore;
while(espressione);
```
Prima l'operatore viene eseguito, poi l'espressione viene calcolata. Se è vero, allora l'operatore viene eseguito nuovamente, e così via. Se l'espressione diventa falsa, il ciclo termina.

#### Nota

Se si prevede che in un ciclo saranno trattate un gran numero di iterazioni, è consigliabile che si vada a verificare il fatto della terminazione forzata del programma utilizzando la funzionelsStopped().

Esempio:

```
//--- Calcolo della serie di Fibonacci
   int counterFibonacci=15;
  int i=0,first=0,second=1;
  int currentFibonacciNumber;
  do
    {
      currentFibonacciNumber=first+second;
      Print("i = ", i, " currentFibonacciNumber = ", currentFibonacciNumber);
      first=second;
      second=currentFibonacciNumber;
      i++; // senza questo operatore apparirà un loop infinito!
     }
   while(i<counterFibonacci && !IsStopped());
```
Vedi anche

[Inizializzazione](#page-251-0) delle Variabili, [Visibilità](#page-253-0) Ambito e Durata delle Variabili, Creazione ed [Eliminazione](#page-255-0) di [Oggetti](#page-255-0)

**MOL5** 

## <span id="page-189-0"></span>Break Operator

L'operatore break interrompe l'esecuzione del più vicino esteriore, nidificato: [switch,](#page-183-0) [while,](#page-185-0) [do-while](#page-188-0) o [for](#page-186-0) operatore. Il controllo viene passato all'operatore che segue quello terminato. Uno degli scopi di questo operatore è terminare il ciclo di esecuzione quando un certo valore viene assegnato ad una variabile.

#### Esempio:

```
//--- ricerca per il primo elemento zero
for(i=0;i<array size;i++)
  if(array[i]==0)
   break;
```
#### Vedi anche

[Inizializzazione](#page-251-0) delle Variabili, [Visibilità](#page-253-0) Ambito e Durata delle Variabili, Creazione ed [Eliminazione](#page-255-0) di [Oggetti](#page-255-0)

190

**MOL5** 

### Operatore Continue

L' operatore continue passa il controllo all'inizio dell'operatore di ciclo esterno più vicino [while,](#page-185-0) [do-while](#page-188-0) o [for,](#page-186-0) all'iterazione successiva chiamata. Lo scopo di questo operatore è opposto a quello dell' operatore [break](#page-189-0).

Esempio:

```
//--- Somma di tutti gli elementi diversi da zero
int func(int array[])
 {
  int array_size=ArraySize(array);
  int sum=0;
  for(int i=0;i<array size; i++)
   \left\{ \right.if(a[i]==0) continue;
     sum+=a[i];
    }
   return(sum);
  }
```
#### Vedi anche

[Inizializzazione](#page-251-0) delle Variabili, [Visibilità](#page-253-0) Ambito e Durata delle Variabili, Creazione ed [Eliminazione](#page-255-0) di **[Oggetti](#page-255-0)** 

MOI 5

### <span id="page-191-0"></span>Operatore new di Creazione Oggetto

L'operatore new crea automaticamente un oggetto di una grandezza corrispondente, chiama il costruttore dell'oggetto e restituisce un [descrittore](#page-153-0) di oggetto creato. In caso di fallimento, l'operatore restituisce un descrittore null che può essere confrontato con la costante [NULL](#page-142-0).

Il nuovo operatore può essere applicato solo ad oggetti [classe.](#page-102-0) Non può essere applicato a strutture.

L'operatore non deve essere usato per creare array di oggetti. Per effettuare questa operazione, utilizzare la funzione [ArrayResize\(\).](#page-1179-0)

Esempio:

```
//+--------------------------------------------------------------------------------+
//| Creazione figura |
//+--------------------------------------------------------------------------------+
void CTetrisField::NewShape()
  {
  m_ypos=HORZ_BORDER;
//--- a caso crea una delle 7 forme possibili
  int nshape=rand()87;switch(nshape)
     {
     case 0: m shape=new CTetrisShape1; break;
     case 1: m shape=new CTetrisShape2; break;
      case 2: m shape=new CTetrisShape3; break;
      case 3: m shape=new CTetrisShape4; break;
      case 4: m shape=new CTetrisShape5; break;
      case 5: m shape=new CTetrisShape6; break;
      case 6: m shape=new CTetrisShape7; break;
     }
//--- draw
   if(m_shape!=NULL)
    \left\{ \right.//--- pre-settings
     m_shape.SetRightBorder(WIDTH_IN_PIXELS+VERT_BORDER);
     m_shape.SetYPos(m_ypos);
     m_shape.SetXPos(VERT_BORDER+SHAPE_SIZE*8);
      //--- draw
     m shape.Draw();
     }
// -- -}
```
Va notato che il descrittore oggetto non è un puntatore all' indirizzo di memoria.

Un oggetto creato con l'operatore new deve essere esplicitamente rimosso usando l'operatore [delete](#page-193-0).

Vedi anche

**MOL5** 

### <span id="page-193-0"></span>Operatore Cancellatore Oggetto delete

L'operatore delete elimina un oggetto creato dall'operatore [new,](#page-191-0) chiama il distruttore di classe corrispondente e libera la memoria occupata dall'oggetto. Un descrittore reale di un oggetto esistente viene utilizzato come operando. Dopo che l'operazione di eliminazione viene eseguita, il [descrittore](#page-153-0) [dell'oggeto](#page-153-0) non è più valido.

#### Esempio:

```
//--- elimina figura
delete m shape;
m_shape=NULL;
//--- crea una nuova figura
NewShape();
```
#### Vedi anche

[Inizializzazione](#page-251-0) delle Variabili, [Visibilità](#page-253-0) Ambito e Durata delle Variabili, Creazione ed [Eliminazione](#page-255-0) di **[Oggetti](#page-255-0)** 

194

## Funzioni

Ogni operazione può essere divisa in sottoattività, ciascuna delle quali può essere direttamente rappresentata sotto forma di un codice, o suddivisa in piccole sotto-attività. Questo metodo è chiamato raffinamento per passi successivi. Le funzioni vengono utilizzate per scrivere il codice di sotto-compiti da risolvere. Il codice che descrive ciò che è una funzione, viene chiamato definizione di funzione:

```
intestazione_funzione
  {
  le istruzioni
  }
```
Tutto ciò che è prima della prima parentesi graffa è l'intestazione della definizione di funzione, e ciò che è tra le parentesi graffe è il corpo della definizione della funzione. L'intestazione funzione comprende una descrizione del tipo di valore di ritorno, il nome ([identificatore\)](#page-75-0) e [parametri](#page-238-0) formali. Il numero di parametri passati alla funzione è limitato e non può superare i 64.

La funzione può essere chiamata da altre parti del programma, tante volte quanto necessario. Infatti, il tipo di ritorno, identificatore della funzione e tipi di parametri costituiscono la funzione prototipo.

Il prototipo della funzione è la dichiarazione della funzione, ma non la sua definizione. A causa della dichiarazione esplicita del tipo di return e l' elenco dei tipi di argomento, un controllo di tipo restrittivo ed il typecasting implicito, sono possibili durante le chiamate di funzione. Molto spesso le dichiarazioni di funzione vengono utilizzate nelle classi per migliorare la leggibilità del codice.

La definizione della funzione deve corrispondere esattamente alla sua dichiarazione. Ogni funzione dichiarata deve essere definita.

Esempio:

```
double \frac{1}{\sqrt{2}} // tipo di valore di ritorno(*return)
linfunc (double a, double b) // nome funzione ed elenco parametri
  {
                          // valore di ritorno
  return (a + b); // dell'operatore composito
 }
```
L'operatore [return](#page-179-0) può restituire il valore di un'espressione che trova in questo operatore. Se necessario, il valore dell' espressione viene convertito nel tipo di risultato della funzione. Cosa può essere restituito: tipi [semplici](#page-78-0), [strutture](#page-102-1) semplici, [puntatori](#page-153-0) agli oggetti. Con l'operatore return non puoi restituire nessun array, oggetti classe, variabili di tipo struttura composta.

Una funzione non restituisce un valore dev'essere descritta come tipo [void.](#page-142-0)

Esempio:

```
void errmesg(string s)
  {
  Print("errore: "+s);
  }
```
195

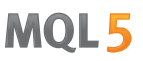

I parametri passati alla funzione possono avere valori di default, che sono definiti dalle costanti di quel tipo.

#### Esempio:

```
int unaqualchefunzione(double a,
            double d=0.0001,
             int n=5,
            bool b=true,
             string s="stringa passata")
 {
  Print("Parametro Richiesto a = ", a);
  Print("Passa i seguenti parametri: d = "d, "n = "n, n, "b = "b, "s = ", s);return(0);
  }
```
Se uno dei parametri ha un valore di default, tutti i parametri successivi devono avere anche valori di default.

#### Esempio di dichiarazione inesatta:

```
int unaqualchefunzione(double a,
            double d=0.0001, // valore di default 0.0001 dichiarato
            int n, \frac{1}{2} // il valore di default non specificato !
            bool b, \frac{1}{2} // il valore di default non specificato !
            string s="stringa passata")
  {
  }
```
#### Vedi anche

[Overload,](#page-289-0) [Funzioni](#page-290-0) Virtuali, [Polimorfismo](#page-285-0)

# Chiamate di funzione

Se un nome che non è stato descritto in precedenza, appare nell'espressione ed è seguito da parentesi sinistra, viene contestualmente considerato come il nome di una funzione.

nome funzione  $(x1, x2,..., xn)$ 

<span id="page-196-0"></span>Argomenti ([parametri](#page-238-0) formali) vengono passati per valore, ad es. ogni espressione x1,..., xn viene calcolata, ed il valore viene passato alla funzione. L'ordine di calcolo delle espressioni e l'ordine di caricamento dei valori non sono garantiti. Durante l'esecuzione, il sistema controlla il numero e il tipo di argomenti passati alla funzione. Tal modo di affrontare la funzione viene chiamato una chiamata valore.

Chiamata di funzione è un'espressione, il cui valore è il valore restituito dalla funzione. Il tipo di funzione sopra descritto deve corrispondere con il tipo del valore di ritorno. La funzione può essere dichiarata o descritta in qualsiasi parte del programma a [portata](#page-242-0) globale, cioè, al di fuori di altre funzioni. La funzione non può essere dichiarata o descritta all'interno di un'altra funzione.

Esempi:

```
int start()
 \left\{ \right.double some array[4] = \{0.3, 1.4, 2.5, 3.6\};double a=linfunc(some array, 10.5, 8);
   //...
  }
double linfunc(double x[], double a, double b)
  {
   return (a*x[0] + b);
  }
```
Alla chiamata di una funzione con parametri di default, l'elenco dei parametri da passare può essere limitato, ma non prima del primo parametro predefinito.

Esempi:

```
void somefunc(double init,
            double sec=0.0001, //impostazione valori default
            int level=10);
//...
somefunc(); \frac{1}{2} // Chiamata sbagliata. Il primo parametro deve essere
somefunc(3.14); // Chiamata corretta
somefunc(3.14,0.0002); // Chiamata corretta
somefunc(3.14,0.0002,10); // Chiamata corretta
```
Quando si chiama una funzione, non si possono saltare parametri, anche quelli con valori di default:

somefunc(3.14, , 10); / / Chiamata sbagliata -> il secondo parametro è stato

Vedi anche

[Overload,](#page-289-0) [Funzioni](#page-290-0) Virtuali, [Polimorfismo](#page-285-0)

MOI 5

### Passaggio di parametri

Ci sono due metodi, con cui il linguaggio macchina può passare argomenti ad un sottoprogramma (funzione). Il primo metodo è quello di inviare un parametro per valore. Questo metodo copia il valore dell' [argomento](#page-196-0) in un parametro di funzione formale. Pertanto, le variazioni di questo parametro all'interno della funzione non hanno alcuna influenza sull'argomento della corrispondente chiamata.

```
//+--------------------------------------------------------------------------------+
//| Passaggio di parametri per valore |
//+--------------------------------------------------------------------------------+
double FirstMethod(int i,int j)
 \left\{ \begin{array}{c} \end{array} \right.double res;
//---
  i*=2:
  j/=2;res=i+j;
//---
  return(res);
  }
//+--------------------------------------------------------------------------------+
//| Funzione di avvio del programma Script |
//+--------------------------------------------------------------------------------+
voidOnStart()
 \left\{\right\}// --int a=14,b=8;
  Print("a e b prima della chiamata:", a, " ", b);
  double d=FirstMethod(a,b);
  Print("a e b dopo la chiamata:", a," ", b);
 }
//--- Risultato dell'esecuzione dello script
// a e b prima della chiamata: 14 8
// a e b dopo la chiamata: 14 8
```
Il secondo metodo è passare per riferimento. In questo caso, il riferimento ad un parametro (non al suo valore) viene passato ad un parametro di funzione. All'interno della funzione, viene utilizzato per fare riferimento al parametro attuale specificato nella chiamata. Ciò significa che le modifiche dei parametri influenzeranno l'argomento utilizzato per chiamare la funzione.

```
//+--------------------------------------------------------------------------------+
//| Passaggio di parametri per riferimento |
//+--------------------------------------------------------------------------------+
double SecondMethod(int &i,int &j)
 \left\{ \right.double res;
//---i*=2;j/=2;res=i+j;
```

```
//---return(res);
  }
//+--------------------------------------------------------------------------------+
//| Funzione di avvio del programma Script |
//+--------------------------------------------------------------------------------+
voidOnStart()
 \left\{ \begin{array}{c} 1 \end{array} \right\}// --int a=14, b=8;
  Print("a e b prima della chiamata:", a, " ", b);
  double d=SecondMethod(a,b);
  Print("a e b dopo la chiamata:", a," ", b);
 }
//+--------------------------------------------------------------------------------+
//--- risultato dell'esecuzione dello script
// a e b prima della chiamata: 14 8
// a e b dopo la chiamata: 28 4
```
MQL5 utilizza entrambi i metodi, con una sola eccezione: gli array, le variabili di tipo struttura e gli oggetti della classe sono sempre passati per riferimento. Al fine di evitare variazioni di parametri attuali (argomenti passati alla chiamata di funzione) utilizziamo lo specificatore di accesso [const.](#page-234-0) Quando si tenta di modificare il contenuto di una variabile dichiarata con l'identificatore const , il compilatore genera un errore.

#### Nota

Va notato che i parametri vengono passati ad una funzione in ordine inverso, cioè, prima viene calcolato e passato l'ultimo parametro, e poi il penultimo, e così via. L'ultimo parametro calcolato e passato è quello che sta prima dopo la parentesi di apertura.

Esempio:

```
voidOnStart()
 \left\{ \begin{array}{c} \end{array} \right.//---int a[] = \{0, 1, 2\};
  int i=0;
  func(a[i],a[i++],"First call (i = "+string(i)+")");
  func(a[i++],a[i],"Second call (i = "+string(i)+")");
//Risultato:
// First call (i = 0) : par1 = 1 par2 = 0
// Second call (i = 1) : parl = 1 par2 = 1
 }
//+--------------------------------------------------------------------------------+
//| |
//+--------------------------------------------------------------------------------+
void func(int par1,int par2,string comment)
```
200

```
{
 Print(comment,": par1 = ", par1, " par2 = ", par2);
}
```
Nella prima chiamata (vedi esempio sopra) la variabile  $i$  viene prima usata nella concatenazione stringhe:

```
"First call (i = "+string(i) +")"
```
Qui il suo valore non cambia. Poi la variabile *i* viene utilizzata nel calcolo dell'elemento dell' array a[i+ +], cioè quando si accede all'elemento dell'array con indice i, la variabile i viene [incrementata.](#page-161-0) E solo dopo ciò, il primo parametro con il valore modificato di *i* viene calcolato.

Nella seconda chiamata lo stesso valore di i (calcolato sulla prima fase della chiamata di funzione) viene utilizzato per calcolare tutti i tre i parametri. Solo dopo che il primo parametro viene calcolato, la variabile *i* viene modificata di nuovo.

#### Vedi anche

[Visibilità](#page-253-0) Ambito e Durata delle Variabili,[L'Overload,](#page-289-0) [Funzioni](#page-290-0) Virtuali, [Polimorfismo](#page-285-0)

### <span id="page-200-0"></span>L'overloading di funzioni

Di solito il nome della funzione tende a riflettere il suo scopo principale. Di regola, i programmi leggibili e contengono vari ben selezionati [identificatori](#page-75-0). Talvolta funzioni diverse vengono utilizzate per gli stessi scopi. Consideriamo, per esempio, una funzione che calcola il valore medio di un array di numeri a doppia precisione e la stessa funzione, ma operante con un array di interi. Entrambi sono comodi da poter essere chiamati AverageFromArray:

```
//+--------------------------------------------------------------------------------+
//| Il calcolo della media per un array di tipo double |
//+--------------------------------------------------------------------------------+
double AverageFromArray(const double & array[],int size)
 {
  if(size<=0) return 0.0;
   double sum=0.0;
  double aver;
//---for(int i=0; i < size; i++)
    \left\{\begin{array}{c}1\end{array}\right\}sum+=array[i]; // Sommatoria per il double
    \rightarrowaver=sum/size; // Divisione della somma per il numero
//---Print("Calcolo della media per un array di tipo double");
  return aver;
  }
//+--------------------------------------------------------------------------------+
/ / | Il calcolo della media per un array di tipo int |
//+--------------------------------------------------------------------------------+
double AverageFromArray(const int & array[],int size)
 \left\{ \right.if(size<=0) return 0.0;
  double aver=0.0;
  int sum=0;
// -- --for(int i=0; i < size; i++)
    \left\{\right.sum+=array[i]; // Sommatoria per l'int
     }
  aver=(double)sum/size;// Dare la quantità di tipo double, e dividere
// -- -Print("Calcolo della media per un array di tipo int");
   return aver;
  }
```
Ogni funzione contiene il messaggio output tramite la funzione [Print\(\);](#page-1095-0)

Print("Calcolo della media per un array di tipo int");

Il compilatore seleziona una funzione necessaria in conformità con i tipi degli argomenti e la loro quantità. La regola, secondo cui la scelta è fatta, è chiamata algoritmo signature matching. Una signature è un elenco dei tipi utilizzati per la dichiarazione della funzione.

Esempio:

```
//+--------------------------------------------------------------------------------+
//| Funzione di avvio del programma Script |
//+--------------------------------------------------------------------------------+
voidOnStart()
 {
// --int a[5]=\{1,2,3,4,5\};
   double b[5] = \{1.1, 2.2, 3.3, 4.4, 5.5\};
  double int_aver=AverageFromArray(a,5);
  double double_aver=AverageFromArray(b,5);
  Print("int aver = ", int aver," double aver = ", double aver);
  }
//--- Risultato dello script
// Calcola la media per un array di tipo int
// Calcola la media per un array di tipo double
// int_aver= 3.00000000 double_aver= 3.30000000
```
Il function overloading è un processo di creazione di più funzioni con lo stesso nome, ma parametri diversi. Ciò significa che in varianti overload di una funzione, il numero di argomenti e/o i loro tipi devono essere diversi. Una specifica variante di funzione viene selezionata in base alla corrispondenza della lista di argomenti quando si chiama la funzione, per l'elenco dei parametri nella dichiarazione di funzione.

Quando una funzione in overload viene chiamata, il compilatore deve avere un algoritmo per selezionare la funzione appropriata. L'algoritmo che esegue questa scelta dipende dai [castings](#page-137-0) di quali tipi sono presenti. La migliore corrispondenza deve essere univoca. Una funzione overloadata deve essere il miglior connubio tra tutte le altre varianti di almeno un argomento. Allo stesso tempo, deve corrispondere per tutti gli altri argomenti, non peggio di altre varianti.

Di seguito è riportato un algoritmo di corrispondenza per ogni argomento.

### Algoritmo di Scelta di una Funzione Overload

- 1. Utilizzare la corrispondenza stretta (se possibile).
- 2. Prova aumento tipo standard.
- 3. Prova typecasting standard.

L'incremento di tipo standard è migliore di altre conversioni standard. Incremento è la conversione di float to double, of bool, char, short or enum to int. Il Typecasting di array di simili tipi [integer](#page-79-0) appartiene anche al typecasting. Tipi simili sono: bool, char, uchar, dal momento che tutti e tre i tipi sono interi a singolo-byte; interi a doppio-byte short ed ushort, interi 4-byte int, uint, e colour; long, ulong e datetime.

Naturalmente, lo strict matching è il migliore. Per ottenere una tale consistenza può essere utilizzato [typecasting](#page-137-0). Il compilatore non può far fronte a situazioni ambigue. Pertanto non si dovrebbe fare

affidamento su sottili differenze di tipi e conversioni implicite che rendono poco chiara la funzione di overload.

Se avete dei dubbi, utilizzare la conversione esplicita per garantire il rispetto rigoroso.

Esempi di funzioni in overloaded in MQL5 si possono vedere nell'esempio di funzioni [ArrayInitialize\(\).](#page-1145-0)

Regole di funzioni overloading si applicano a [overload](#page-289-0) dei metodi della classe.

L'overloading di funzioni del sistema è consentito, ma va osservato che il compilatore è in grado di selezionare accuratamente la funzione necessaria. Per esempio, siamo in grado di overloadare la funzione di sistema [Mathmax\(\)](#page-1466-0) in 4 modi diversi, ma solo due varianti sono corrette.

Esempio:

```
// 1. overload consentito - la funzione differisce dalla funzione incorporata MathMax
double MathMax(double a, double b, double c);
// 2. l'overload non è permesso!
// il umero di parametri è diverso, ma l'ultimo ha un valore predefinito
\frac{1}{2} questo porta all'occultamento della funzione di sistema quando si chiama, che è inaccettabile
double MathMax(double a,double b,double c=DBL_MIN);
// 3. l'overload è consentito - l'overload normale per tipo di parametri a e b
double MathMax(int a, int b);
// 4. l'overload non è permesso!
// Il numero ed i tipi di parametri sono gli stessi come nell'originale double MathMa;
int MathMax(double a,double b);
```
#### Vedi anche

[Overload,](#page-289-0) [Funzioni](#page-290-0) Virtuali, [Polimorfismo](#page-285-0)

### Operazione Overloading

Per facilità di lettura e scrittura di codice, l'overloading di alcune operazioni è consentito. L' operatore overloading è scritto usando la parola chiave operator. I seguenti operatori possono essere sottoposti ad overload:

- binari +,-,/,\*,%,<<,>>,==,!=,<,>,<=,>=,=,+=,-=,/=,\*=,%=,&=,|=,^=,<<=,>>=,&&,||,&,|,^
- unari  $+, -, ++, --, !, -$
- · operatore di assegnazione =
- · operatore di indicizzazione []

L'operazione di overloading consente l'utilizzo della notazione operativa (scritta in forma di espressioni semplici) per gli oggetti complessi - strutture e classi. La scrittura di espressioni utilizzando le operazioni di overload semplifica la visualizzazione del codice sorgente, perché una implementazione più complessa è nascosta.

Per esempio, consideriamo numeri complessi, che sono composti dalla parte reale e quella immaginaria. Essi sono ampiamente utilizzati in matematica. Il linguaggio MQL5 non ha un tipo di dati per rappresentare numeri complessi, ma è possibile creare un nuovo tipo di dati nella forma di una [struttura](#page-102-0) o classe. Dichiarare la struttura complessa e definire i quattro metodi che implementano quattro operazioni aritmetiche:

```
//+--------------------------------------------------------------------------------+
//| Una struttura per le operazioni con i numeri complessi |
//+--------------------------------------------------------------------------------+
struct complex
 {
  double re: // Parte reale
   double im; // Parte immaginaria
   //--- Costruttori
                      complex():re(0.0), im(0.0) { }
                      complex(const double r):re(r), im(0.0) { }
                      complex(const double r, const double i): re(r), im(i) { }
                      complex(const complex &o):re(o.re),im(o.im) { }
  //--- Operazioni aritmetiche
   complex Add(const complex &l,const complex &r) const; // Adizione
   complex Sub(const complex &l,const complex &r) const; // Sottrazione
   complex Mul(const complex &l,const complex &r) const; // Moltiplicazione
   complex Div(const complex &l,const complex &r) const; // Divisione
  };
```
Ora, nel nostro codice possiamo dichiarare variabili che rappresentano i numeri complessi, e lavorare con esse.

Ad esempio:

```
voidOnStart()
 {⊦
// --- Dichiara e inizializza le variabili del tipo complesso
   complex a(2, 4), b(-4, -2);
```

```
PrintFormat("a=%.2f+i*%.2f, b=%.2f+i*%.2f",a.re,a.im,b.re,b.im);
//--- Sommare due numeri
  complex z;
  z=a.Add(a,b);PrintFormat("a+b=%.2f+i*%.2f",z.re,z.im);
//--- Moltiplicare due numeri
  z=a.Mul(a,b);PrintFormat("a*b=%.2f+i*%.2f",z.re,z.im);
//--- Dividere due numeri
  z=a.Div(a,b);PrintFormat("a/b=%.2f+i*%.2f",z.re,z.im);
1/1}
```
Ma sarebbe più conveniente utilizzare operatori consueti "+", "-", "\*" e "/" per le operazioni aritmetiche ordinarie con numeri complessi.

L' operatore parola chiave viene utilizzato per la definizione di una funzione membro che esegue la conversione del tipo. Operazioni unarie e binarie per le variabili oggetto della classe possono essere sovraccaricate come funzioni membro non-statiche. Esse implicitamente agiscono sull' oggetto della classe.

Gran parte delle operazioni binarie possono essere sovraccaricate come funzioni regolari che accettano uno o entrambi gli argomenti come variabile della classe o un puntatore ad un oggetto di questa classe. Per il nostro tipo complesso, l'overloading nella dichiarazione sarà simile a questa:

```
//--- Operatori
complex operator+(const complex \&r) const { return(Add(this, r)); }
complex operator-(const complex &r) const { return(Sub(this, r)); }
complex operator*(const complex &r) const { return(Mul(this, r)); }
complex operator/(const complex \&r) const { return(Div(this, r)); }
```
L'esempio completo dello script:

```
//+--------------------------------------------------------------------------------+
//| Funzione di avvio del programma Script |
//+--------------------------------------------------------------------------------+
voidOnStart()
  {
//--- Dichiara ed inizializza le variabili di tipo complex
   complex a(2, 4), b(-4, -2);
   PrintFormat("a=%.2f+i*%.2f, b=%.2f+i*%.2f",a.re,a.im,b.re,b.im);
   //a.re=5;
   //a.im=1;
   //b.re=-1;
   //b .im=-5;//--- Sommare due numeri
   complex z=a+b;
   PrintFormat("a+b=%.2f+i*%.2f",z.re,z.im);
```
# **MOI**

```
//--- Moltiplica i due numeri
   z=a*b;PrintFormat("a*b=%.2f+i*%.2f",z.re,z.im);
//--- Dividere due numeri
  z=a/b;PrintFormat("a/b=%.2f+i*%.2f",z.re,z.im);
// -- -}
//+--------------------------------------------------------------------------------+
//| Una struttura per le operazioni con i numeri complessi |
//+--------------------------------------------------------------------------------+
struct complex
 {
  double re; // Parte reale
  double im; // Parte immaginaria
   //--- Costruttori
                      complex():re(0.0), im(0.0) { }
                      complex(const double r):re(r), im(0.0) { }
                      complex(const double r, const double i):re(r), im(i) { }
                      complex(const complex &o):re(o.re),im(o.im) { }
   //--- Operazioni aritmetiche
   complex Add(const complex &l,const complex &r) const; // Adizione
   complex Sub(const complex \&1, const complex \&r) const; // Sottrazione
   complex Mul(const complex &l, const complex &r) const; // Moltiplicazione
   complex Div(const complex &l,const complex &r) const; // Divisione
  //--- Operatori Binari
  complex operator+(const complex &r) const { return(Add(this, r)); }
  complex operator-(const complex &r) const { return(Sub(this, r)); }
  complex operator*(const complex \&r) const { return(Mul(this, r)); }
  complex operator/(const complex &r) const { return(Div(this, r)); }
  };
//+--------------------------------------------------------------------------------+
//| Addizione |
//+--------------------------------------------------------------------------------+
complex complex::Add(const complex &l,const complex &r) const
 \left\{ \right.complex res;
// --res.re=l.re+r.re;
  res.im=l.im+r.im;
//--- Risultato
  return res;
  }
//+--------------------------------------------------------------------------------+
//| Sottrazione |
//+--------------------------------------------------------------------------------+
complex complex::Sub(const complex &l,const complex &r) const
 {
```

```
complex res;
//---res.re=l.re-r.re;
   res.im=l.im-r.im;
//--- Risultato
  return res;
  }
//+--------------------------------------------------------------------------------+
//| Moltiplicazione |
//+--------------------------------------------------------------------------------+
complex complex::Mul(const complex &l,const complex &r) const
  {
   complex res;
// --res.re=l.re*r.re-l.im*r.im;
   res.im=l.re*r.im+l.im*r.re;
//--- Risultato
  return res;
 }
//+--------------------------------------------------------------------------------+
//| Divisione |
//+--------------------------------------------------------------------------------+
complex complex::Div(const complex &l,const complex &r) const
 \left\{ \begin{array}{c} \end{array} \right.//--- Numeri complessi vuoti
  complex res(EMPTY_VALUE,EMPTY_VALUE);
//--- Controlla per lo zero
   if(r.re==0 & x \cdot \text{im}==0)\left\{ \right.Print (FUNCTION +": il numero è zero");
      return(res);
    }
//--- Variabili ausiliarie
   double e;
   double f;
//--- Seleziona variante di calcolo
   if(MathAbs(r.im)<MathAbs(r.re))
    \left\{\begin{array}{c}1\end{array}\right\}e = r . im/r. re;f = r.re+r.im*e;
      res.re=(l.refl.im*e)/f;res.in=(1.in-1.re*e)/f;}
   else
     \left\{ \right.e = r \cdot re/r \cdot im;f = r . im+r. re<sup>*</sup>e;res.re=(l.im+l.re*e)/f;
       res.\text{im} = (-1.\text{refl}.im*e)/f;
```

```
\left\{\begin{array}{cc} 1 & 0 \\ 0 & 0 \end{array}\right\}//--- Risultato
    return res;
    }
```
Gran parte delle operazioni unarie per le classi possono essere sovraccaricate come funzioni ordinarie che accettano un solo argomento di oggetto della classe o un puntatore ad essa. Aggiungere overloading di operazioni unarie "-" e "!".

```
//+--------------------------------------------------------------------------------+
//| Una struttura per le operazioni con i numeri complessi |
//+--------------------------------------------------------------------------------+
struct complex
 {
 double re; // Parte Reale
  double im; \left| \right| // Parte Immaginaria
...
  //--- Operatori Unari
 complex operator-() const; // Meno unario
  bool operator! () const; // Negazione
};
...
//+--------------------------------------------------------------------------------+
//| Fare l'Overloading dell'operatore "meno unario" |
//+--------------------------------------------------------------------------------+
complex complex::operator-() const
 \left\{ \right.complex res;
// --res.re=-re;
   res.im=-im;
//--- Risultato
  return res;
 }
//+--------------------------------------------------------------------------------+
//| Fare l'Overloading dell'operatore "negazione logica" |
//+--------------------------------------------------------------------------------+
bool complex::operator!() const
 \{//--- Le parti reale ed immaginaria del numero complesso sono pari a zero?
 return (re!=0 \& im!=0);
  }
```
Ora siamo in grado di controllare il valore di un numero complesso per lo zero ed ottenere un valore negativo:

```
//+--------------------------------------------------------------------------------+
//| Funzione di avvio del programma Script |
```

```
//+--------------------------------------------------------------------------------+
voidOnStart()
  {
//--- Dichiara ed inizializza le variabili di tipo complex
   complex a(2, 4), b(-4, -2);
  PrintFormat("a=%.2f+i*%.2f, b=%.2f+i*%.2f",a.re,a.im,b.re,b.im);
//--- Divide i due numeri
  complex z=a/b;
   PrintFormat("a/b=%.2f+i*%.2f",z.re,z.im);
//--- Un numero complesso è uguale a zero per default (nel costruttore di default re=
 zero complesso;
  Print("!zero=",!zero);
//--- Assegna un valore negativo
  zero=-z;
  PrintFormat("z=%.2f+i*%.2f, zero=%.2f+i*%.2f",z.re,z.im, zero.re,zero.im);
   PrintFormat("-zero=%.2f+i*%.2f",-zero.re,-zero.im);
//--- Controlla per lo zero ancora una volta
  Print("!zero=",!zero);
// -- -}
```
Si noti che non abbiamo dovuto overloadare l'operatore di assegnazione "=", come nelle [strutture](#page-102-1) di tipi [semplici](#page-102-1) che possono essere copiate direttamente una dentro l'altra. Quindi, possiamo ora scrivere un codice per i calcoli che coinvolgono numeri complessi nel modo consueto.

L'overloading dell'operatore indicizzazione permette di ottenere i valori degli array racchiusi in un oggetto, in modo semplice e familiare, e contribuisce anche ad una migliore leggibilità del codice sorgente. Per esempio, abbiamo bisogno di fornire l'accesso ad un simbolo nella stringa nella posizione specificata. Una stringa in MQL5 è un tipo separato [stringa](#page-101-0), che non è un array di simboli, ma con l'aiuto di un' operazione di indicizzazione sovraccarico si può fornire un lavoro semplice e trasparente nella classe CString generata:

```
//+--------------------------------------------------------------------------------+
//| Classe per accedere ai simboli nella stringa come array di simboli |
//+--------------------------------------------------------------------------------+
class CString
 \{string m string;
public:
                     CString(string str=NULL): m_string(str) { }
  ushort operator[] (int x) { return(StringGetCharacter(m string,x)); }
  };
//+--------------------------------------------------------------------------------+
//| Funzione di avvio del programma Script |
//+--------------------------------------------------------------------------------+
void OnStart()
 {
//--- Un array per ricevere i simboli da una stringa
  int x[]=\{ 19,4,18,19,27,14,15,4,17,0,19,14,17,27,26,28,27,5,14,
```

```
17,27,2,11,0,18,18,27,29,30,19,17,8,13,6 };
   CString str("abcdefghijklmnopqrstuvwxyz[ ]CS");
   string res;
//--- Fa una frase utilizzando i simboli dalla variabile str
   for(int i=0, n=ArraySize(x); i\le n; i++){
      res+=ShortToString(str[x[i]]);
    }
//--- Mostra i risultati
  Print(res);
  }
```
Un altro esempio di sovraccarico della operazione di indicizzazione sono le operazioni con gli array. La matrice rappresenta un array bi-dimensionale dinamico, la dimensione della matrice non è definita in anticipo. Di conseguenza, non è possibile dichiarare un array di forma array [ ] [ ] senza specificare la dimensione della seconda dimensione, e quindi passare questo array come parametro. A possible solution is a special class CMatrix, which contains an array of CRow class objects.

```
//+--------------------------------------------------------------------------------+
//| Funzione di avvio del programma Script |
//+--------------------------------------------------------------------------------+
voidOnStart()
\left\{\right.//--- Operazioni di addizzione e moltiplicazione di matrici
  CMatrix A(3), B(3), C();
//--- Prepara un array per riga
   double a1[3]={1,2,3}, a2[3]={2,3,1}, a3[3]={3,1,2};
   double b1[3]={3,2,1}, b2[3]={1,3,2}, b3[3]={2,1,3};
//--- Riempie la matrice
  A[0]=a1; A[1]=a2; A[2]=a3;
   B[0]=b1; B[1]=b2; B[2]=b3;
//--- Da in output le matrici nel log degli Experts
   Print("---- Elementi della matrice A");
   Print(A.String());
   Print("---- Elementi della matrice B");
   Print(B.String());
//--- Addizione di matrici
   Print("---- Addizione di matrici A e B");
   C = \mathbb{A} + \mathbb{B}//--- Da in output la rappresentazione della stringa formattata
   Print(C.String());
//--- Moltiplicazione di matrici
   Print("---- Moltiplicazione delle matrici A e B");
   C=A*B;Print(C.String());
//--- Ora vi mostriamo come ottenere i valori nello stile di matrice array dinamica [
```
210

```
Print("Da in output il valore della matrice C secondo gli elementi");
//--- Va attraverso le righe della matrice - oggetti CRow - in loop
  for(int i=0; i<3; i++)\left\{ \begin{array}{c} \end{array} \right.string com="| ";
     //--- Forma righe dalla matrice per i valori
     for(int j=0; j<3; j++)\left\{ \right.//--- Ottiene gli elementi della matrice dai numeri di righe e colonne
        double element=C[i][j];// [i] - Accesso a CRow nell'array m_rows[] ,
                               // [j] - Operatore overloaded, di indicizazione in CRow
       com=com+StringFormat("a(%d,%d)=%G; ",i,j,element);
       }
     com+="|";
     //--- Da in output i valori di row
     Print(com);
    }
 }
//----------//| Classe "Row" |
// +-----class CRow
\{private:
 double marray[];
public:
  //--- Costruttori ed un distruttore
                    CRow(void) { ArrayResize(m array,0); }
                    CRow(const CRow &r) { this=r;
                    CRow(const double &array[]);
                   ~\simCRow(void){};
  //--- Numero di elementi nella riga
  int Size(void) const { return(ArraySize(m array)); }
  //--- Restituisce la stringa con valori
  string String(void) const;
  //--- Indicizzazione operatore
  double operator[](int i) const { return(m_array[i]); }
  //--- Assegnazione operatori
  void operator=(const double &array[]); // Un array
  void operator=(const CRow & r); // Un altro oggetto CRow
  double operator*(const CRow &o); // Oggetto CRow per la moltip
 };
//+--------------------------------------------------------------------------------+
//| Costruttore per inizializzare la riga con un array |
//+--------------------------------------------------------------------------------+
void CRow::CRow(const double &array[])
 {
  int size=ArraySize(array);
//--- Se l' array non è vuoto
```

```
if(size>0)
    \left\{\right\}ArrayResize(m_array,size);
      //--- Riempie con i valori
      for(int i=0; i < size; i++)
         m array[i]=array[i];
    }
//---}
//+--------------------------------------------------------------------------------+
//| Operatore di assegnazione per l'array |
//+--------------------------------------------------------------------------------+
void CRow::operator=(const double &array[])
 \left\{ \right.int size=ArraySize(array);
   if(size==0) return;
//--- Riempie l'array con i valori
  ArrayResize(m array, size);
   for(int i=0;i<size;i++) m array[i]=array[i];
// --}
//+-----------------//| Operatore di assegnazione per CRow |
//+--------------------------------------------------------------------------------+
void CRow::operator=(const CRow &r)
 \left\{ \begin{array}{c} 1 \end{array} \right\}int size=r.Size();
  if(size==0) return;
//--- Riempie l'array con i valori
  ArrayResize(m array, size);
   for(int i=0;i<size;i++) m array[i]=r[i];
// --}
//+--------------------------------------------------------------------------------+
//| Operatore di moltiplicazione per un'altra riga |
//+--------------------------------------------------------------------------------+
double CRow::operator*(const CRow &o)
 \left\{\right.double res=0;
//--- Verifiche
  int size=Size();
   if(size!=o.Size() || size==0)
    \left\{\begin{array}{c} \end{array}\right\}Print(_FUNCSIG_,": Fallimento nel moltiplicare le due matrici, le loro grandez
      return(res);
      }
//--- Moltiplica l'array in base agli elementi ed aggiunge i prodotti
   for(int i=0; i < size; i++)
      res+=m_array[i]*o[i];
```
# MOI 5

```
//--- Risultato
 return(res);
  }
//+--------------------------------------------------------------------------------+
//| Restituisce la rappresentazione in formato stringa |
//+--------------------------------------------------------------------------------+
string CRow::String(void) const
 \left\{ \begin{array}{c} 1 \\ 1 \end{array} \right\}string out="";
//--- Se la grandezza dell'array è maggiore di zero
  int size=ArraySize(m array);
//--- Lavoriamo solo con un numero non-zero degli elementi dell'array
   if(size>0)
    \left\{ \begin{array}{c} \end{array} \right.out="{"'}for(int i=0; i < size; i++)
       \left\{ \begin{array}{c} 1 \end{array} \right\}//--- Raccoglie i valori in una stringa
        out+=StringFormat(" %G;", m array[i]);
        }
     out+=" }";
    }
//--- Risultato
  return(out);
 \lambda//+--------------------------------------------------------------------------------+
//| Classe "Matrix" |
//+--------------------------------------------------------------------------------+
class CMatrix
 \left\{ \begin{array}{c} \end{array} \right.private:
 CRow m rows[];
public:
  //--- Costruttori ed un distruttore
                      CMatrix(void);
                      CMatrix(int rows) { ArrayResize(m_rrows,rows);~\simCMatrix(void){};
  //--- Ottiene le grandezze della matrice
  int Rows() const { return(ArraySize(m_rows));
   int \cosh() const { return(Rows()>0? m rows[0].Size():0); }
   //--- Restituisce i valori della colonna sottoforma di una riga CRow
   CRow GetColumnAsRow(const int col index) const;
   //--- Restituisce la stringa con i valori della matrice
   string String(void) const;
   //--- L'operatore di indicizzazione restituisce la stringa per il suo numero
   CRow *operator[](int i) const { return(GetPointer(m_rows[i])); }
   //--- Operatore addizone
   CMatrix operator+(const CMatrix &m);
```
# MOI 5

```
//--- Operatore Moltiplicazione
   CMatrix operator*(const CMatrix \zetam);
  //--- Operatore Assegnazione
  CMatrix *operator=(const CMatrix &m);
  };
//+--------------------------------------------------------------------------------+
//| Un costruttore di default, crea un array di righe di grandezza zero |
//+--------------------------------------------------------------------------------+
CMatrix::CMatrix(void)
 \left\{\begin{array}{c}1\end{array}\right\}//--- Il numero zero di righe nella matrice
 ArrayResize(m rows,0);
// --}
//+--------------------------------------------------------------------------------+
//| Restituisce i valori della colonna sottoforma di CRow |
//+--------------------------------------------------------------------------------+
CRow CMatrix::GetColumnAsRow(const int col_index) const
 \left\{ \right.//--- Una variabile per ottenere i valori della colonna
  CRow row();
//--- Il numero di righe nella matrice
  int rows=Rows();
//--- Se il numero di righe è maggiore di zero, esegue l'operazione
  if(rows>0)
     \left\{ \right.//--- Array per ricevere i valori della colonna con indice col_index
      double array[];
      ArrayResize(array,rows);
      //--- Filling the array
      for(int i=0; i < rows; i++)
        \left\{ \begin{array}{c} \end{array} \right.1/--- Controlla i numeri della collonna per la riga i - può eccedere i limit
          if(col_index>=this[i].Size())
           \left\{\right.Print( FUNCSIG ,": Errore! Numero colonna ",col index,"> grandezza riga
             break; // la riga sarà un oggetto non inizializzato
           }
          array[i]=this[i][col_index];
         }
      //--- Crea una riga CRow basata sui valori dell'array
      row=array;
    }
//--- Risultato
  return(row);
  }
//+--------------------------------------------------------------------------------+
//| Addizione di due matrici |
//+--------------------------------------------------------------------------------+
```

```
CMatrix CMatrix::operator+(const CMatrix &m)
  {
//--- Il numero di righe e colonne nella matrice passata
  int cols=m.Cols();
   int rows=m.Rows();
//--- La matrice per ricevere i risultati dell'addizione
   CMatrix res(rows);
//--- Le grandezze della matrice devono corrispondere
   if(cols!=Cols() || rows!=Rows())
    \left\{ \begin{array}{c} 1 \end{array} \right\}//--- Addizione impossibile
      Print( FUNCSIG ,": Fallimento nell'aggiungere due matrici, le loro grandezze
      return(res);
     }
//--- Array ausiliario
   double arr[];
   ArrayResize(arr,cols);
//--- Va attraverso le righe da aggiungere
   for(int i=0; i < rows; i++)
     {
      //--- Scrive i risultati dell'addizione delle stringe della matrice nell'array
      for(int k=0; k < cols; k++){
         arr[k]=this[i][k]+m[i][k];
        \lambda//--- Piazza l'array nella riga della matrice
      res[i]=arr;
     }
//--- restituisce il risultato di addizione delle matrici
  return(res);
  }
//+--------------------------------------------------------------------------------+
//| Moltiplicazione di due matrici |
//+--------------------------------------------------------------------------------+
CMatrix CMatrix::operator*(const CMatrix &m)
 \left\{ \begin{array}{c} \end{array} \right\}//--- Numero di colonne della prima matrice, numero di righe passate nella matrice
  int cols1=Cols();
   int rows2=m.Rows();
  int rows1=Rows();
   int cols2=m.Cols();
//--- Matrice per ricevere i risultati dell'addizione
   CMatrix res(rows1);
//--- Le matrici devono essere coordinate
   if(cols1!=rows2)
     {
      //--- Moltiplicazione impossibile
      Print( FUNCSIG ,": Fallimento nel moltiplicare le due matrici, il formato è in
             "- il numero di colonne nel primo fattore dev'essere uguale al numero di
```
# MOI

```
return(res);
     }
//--- Array ausiliario
   double arr[];
   ArrayResize(arr,cols1);
//--- Riempie le righe nella moltiplicazione della matrice
   for(int i=0;i<rows1;i++)// Va attraverso le righe
     {
      //--- Resetta l'array di ricezione
     ArrayInitialize(arr, 0);
      //--- Va attraverso gli elementi nella riga
      for(int k=0; k < cols1; k++)\left\{ \right.//--- Prende i valori delle colonne k della matrice m nel for di CRow
         CRow column=m.GetColumnAsRow(k);
         //--- Moltiplica due righe e scrive i risultati della moltiplicazione scalare
         arr[k]=this[i]*column;
        }
      //--- piazza l'array arr[] nella i-esima riga della matrice
      res[i]=arr;
    }
//--- Restituisce il prodotto di due matrici
  return(res);
  }
//+--------------------------------------------------------------------------------+
//| Operazione di Assegnazione |
//+--------------------------------------------------------------------------------+
CMatrix *CMatrix::operator=(const CMatrix &m)
 \left\{ \begin{array}{c} \end{array} \right\}//--- Trova ed imposta il numero di righe
  int rows=m.Rows();
  ArrayResize(m rows,rows);
//--- Riempiamo le righe con i valori di rows della matrice passata
   for(int i=0; i < rows; i++) this [i]=m[i];
// --return(GetPointer(this));
  }
//+--------------------------------------------------------------------------------+
//| Rappresentazione stringa della matrice |
//+--------------------------------------------------------------------------------+
string CMatrix::String(void) const
  {
  string out="";
  int rows=Rows();
//--- Forma stringa per stringa
   for(int i=0; i < rows; i++)
     {
      out=out+this[i].String() + "\r\nu";}
```
```
//--- Risultato
   return(out);
 }
```
#### Vedi anche

L' [overloading](#page-289-0), Operazioni [aritmetiche](#page-161-0), [Overloading](#page-200-0) di funzioni, Regole di [precedenze](#page-173-0)

# Descrizione delle Funzioni Esterne

Le funzioni esterne definite in un altro modulo devono essere esplicitmente descritte. La descrizione include il tipo di ritorno, nume della funzione ed una serie di parametri di input con il loro tipi. L'assenza di tale descrizione può portare ad errori durante la compilazione, la costruzione o l'esecuzione di un programma. Quando si descrive un oggetto esterno, utilizzare la parola chiave # Import indicando il modulo.

#### Esempi:

```
#import "user32.dll"
 int MessageBoxW(int hWnd, string szText, string szCaption, int nType);
 int SendMessageW(int hWnd, int Msg, int wParam, int lParam);
#import "lib.ex5"
 double round(double value);
#import
```
Con l'aiuto di import, è facile descrivere le funzioni che sono chiamate da DLL esterne o compilato librerie EX5. Librerie EX5 sono file ex5 compilati, che hanno la proprietà [library.](#page-263-0) Solo funzioni descritte con il [modificatore](#page-219-0) export possono essere importate da librerie EX5.

Si prega di tenere presente che le librerie DLL ed EX5 devono avere nomi diversi (a prescindere delle directory in cui si trovano) se sono importate insieme. Tutte le funzioni importate hanno la risoluzione ambito, corrispondente al "nome file" della libreria.

Esempio:

```
#import "kernel32.dll"
  int GetLastError();
#import "lib.ex5"
   int GetLastError();
#import
class CFoo
 \left\{ \right.public:
  int GetLastError() { return(12345); }
   void func()
    \left\{\right\}Print(GetLastError()); // chiamata del metodo della classe
      Print(::GetLastError()); \qquad \qquad \qquad \qquad // \text{ chiamata della funzione MQL5}Print(kernel32::GetLastError()); // chiamata della funzione libreria DLL dal ke.
      Print(lib::GetLastError()); \frac{1}{2} chiamata della funzione libreria EX5 da lib
     }
  };
voidOnStart()
  {
  CFoo foo;
   foo.func();
  }
```
218

## Vedi anche

219

[Overload,](#page-289-0) [Funzioni](#page-290-0) Virtuali, [Polimorfismo](#page-285-0)

**MOL5** 

# <span id="page-219-0"></span>Esportazione di funzioni

Una funzione dichiarata in un programma mql5 con postmodificatoreexport può essere utilizzata in un altro programma mql5. Tale funzione viene chiamata esportabile, e può essere chiamata da altri programmi dopo la compilazione.

```
int Function() export
  {
  }
```
Questo modificatore ordina al compilatore di aggiungere la funzione nella tabella di funzioni EX5 esportate da questo file EX5. Solo funzioni con tale modificatore sono accessibili ("visibile") da altri programmi mql5.

La proprietà [library](#page-263-0) indica al compilatore che il file-EX5 sarà una libreria, ed il compilatore lo mostra nell'header di EX5.

Tutte le funzioni che sono previste come quelle esportabili devono essere contrassegnate con il modificatore export.

#### Vedi anche

[Overload,](#page-289-0) [Funzioni](#page-290-0) Virtuali, [Polimorfismo](#page-285-0)

MOI 5

# Funzioni di Gestione degli Eventi

Il linguaggio MQL5 fornisce elaborazione di alcuni eventi [predefiniti.](#page-1013-0) Le funzioni per la gestione di questi eventi devono essere definite in un programma MQL5; il nome della funzione, il tipo restituito, la composizione dei parametri (se ce ne sono) ed il loro tipo, devono essere rigorosamente conformeialla descrizione della funzione gestore di eventi.

L'event handler (\_\* gestore di eventi) del terminale client identifica le funzioni, la gestione di questo o quell'evento, dal tipo di valore di ritorno e dal tipo di parametri. Se altri parametri, non corrispondenti alle descrizioni che seguono, vengono specificati per una funzione corrispondente, o un altro tipo di ritorno è indicato per esso, una tale funzione non sarà utilizzata come un event handler.

## **OnStart**

La funzione OnStart () è l'event handler d' [Inizio](#page-1013-1), che viene generato automaticamente solo per l'esecuzione di scripts. Deve essere di tipo void, senza parametri:

voidOnStart()

Per la funzione OnStart (), può essere specificato il tipo di ritorno int.

## **Onlnit**

La funzione On[Init](#page-1013-2)() è l'event handler *Init*. Deve essere di tipo void o int, senza parametri:

void OnInit();

L'evento Init viene generato immediatamente dopo che viene scaricato un Expert Advisor o un indicatore; questo evento non viene generato per gli script. La funzione OnInit() viene utilizzata per l'inizializzazione. Se OnInit() ha il tipo int come valore di ritorno, il codice di ritorno diverso-da-zero indica l'inizializzazione di esito negativo, e genera l'evento [Deinit](#page-1013-3) con il codice della ragione di deinizializzazione [REASON\\_INITFAILED](#page-918-0).

Per ottimizzare i parametri di ingresso di un Expert Advisor, si consiglia di utilizzare i valori dell'enumerazione [ENUM\\_INIT\\_RETCODE](#page-220-0) come codice di ritorno. Questi valori sono utilizzati per organizzare il corso dell' ottimizzazione, compresa la selezione del più appropriato [testing](#page-1055-0) agents. Durante l'inizializzazione di un Expert Advisor prima dell'inizio del testing è possibile richiedere informazioni sulla configurazione e le risorse di un agente (il numero di cores, quantità di memoria libera, ecc.) utilizzando la funzoone [TerminalInfoInteger\(\)](#page-1531-0). Sulla base delle informazioni ottenute, ci si può permettere di usare questo agente di testing, o rifiutare di utilizzalo, per l'ottimizzazione di quell' Expert Advisor.

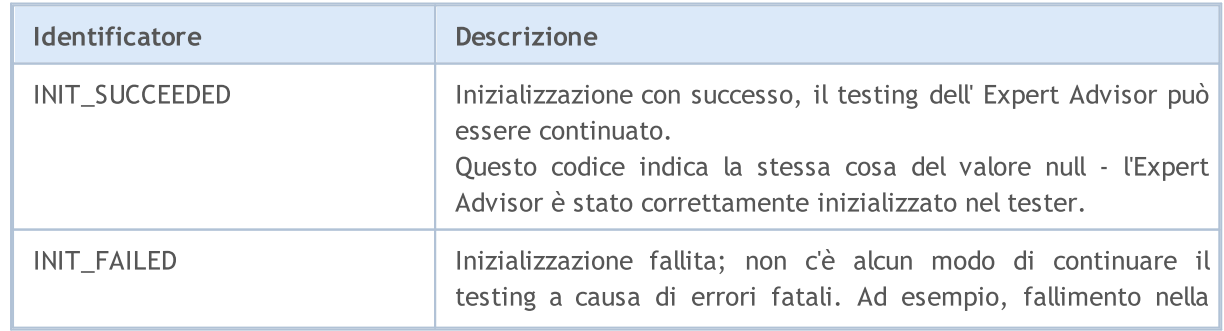

#### <span id="page-220-0"></span>ENUM\_INIT\_RETCODE

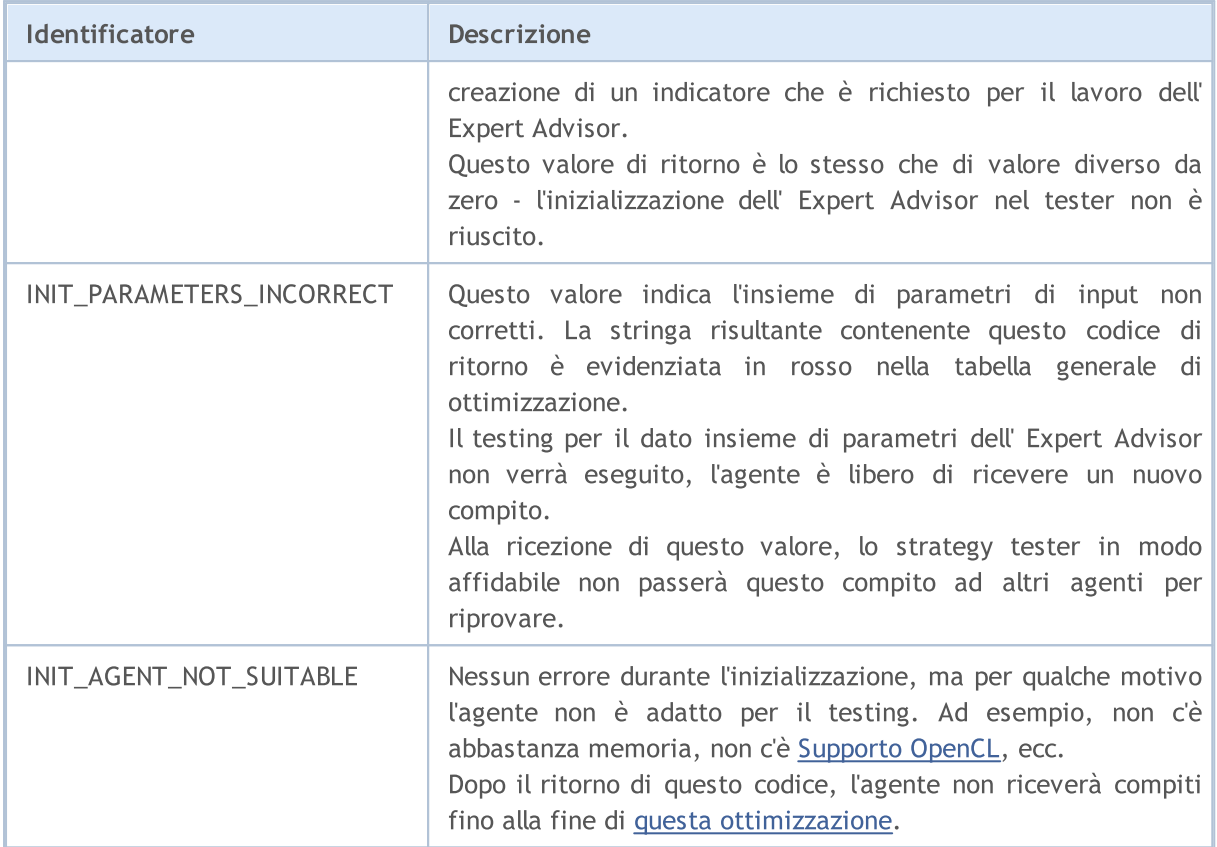

La funzione OnInit() del tipo void indica sempre l'inizializzazione con successo.

## **OnDeinit**

OnDeinit() viene chiamato durante la deinizializzazione ed è l'event handler [Deinit](#page-1013-3). Deve essere dichiarato come void(tipo) e dovrebbe avere un parametro di tipo const int, che contiene il [codice](#page-918-1) del motivo della [deinizializzazione](#page-918-1). Se viene dichiarato un tipo diverso, il compilatore genererà un avviso, ma la funzione non verrà chiamata. Per gli script, l'evento Deinit non viene generato e quindi la funzione OnDeinit() non può essere utilizzata negli scripts.

void OnDeinit(const int motivo);

L'evento Deinit viene generato per l'Expert Advisors e gli Indicatori nei seguenti casi:

- · prima della reinizializzazione dovuta alla variazione di un simbolo o di un periodo del grafico, al quale il programma MQL5 è annesso;
- · prima della reinizializzazione dovuta alla variazione di [parametri](#page-243-0) di input;
- · prima dello scarico(\_\*decarico) del programma MQL5.

## **OnTick**

L'evento[NewTick](#page-1013-4) viene generato per li Expert Advisors solo quando viene ricevuto un nuovo tick per un simbolo, al grafico al quale è annesso l'Expert Advisor. E' inutile definire la funzione OnTick() in un indicatore personalizzato o uno script, perché l'evento NewTick non viene generato per essi.

L'evento Tick viene generato solo per Expert Advisor, ma questo non vuol dire che l'Expert Advisor ha richiesto la funzione OnTick(), dal momento che gli eventi NewTick non solo vengono generati per

Expert Advisor, ma anche eventi di Timer, BookEvent e ChartEvent vengono generati. Deve essere dichiarato come tipo void, senza parametri:

void OnTick();

#### **OnTimer**

La funzione OnTimer() viene chiamata quando avviene l'evento [Timer,](#page-1014-0) che viene generato dal timer di sistema solo per Expert Advisors ed Indicatori - non può essere utilizzato negli script. La frequenza del verificarsi dell'evento viene impostata al momento della sottoscrizione riguardo le notifiche su quell' evento che dev'essere ricevuto dalla funzione [EventSetTimer\(\)](#page-2467-0).

È possibile annullare la sottoscrizione a ricevere gli eventi timer per un particolare Expert Advisor utilizzando la funzione [EventKillTimer\(\)](#page-2468-0). La funzione deve essere definita con il tipo void, senza parametri:

void OnTimer();

Si consiglia di chiamare la funzione EventSetTimer() una volta nella funzione OnInit(), e la funzione EventKillTimer() dovrebbe essere chiamata una volta in OnDeinit().

Ogni Expert Advisor, così come ogni Indicatore lavora con il proprio timer e riceve gli eventi solo da esso. Non appena il programma MQL5 programma si arresta, il timer viene distrutto forzatamente, se era stato stato creato ma non disabilitato dalla funzione [EventKillTimer](#page-2468-0) ().

## **OnTrade**

La funzione viene chiamata quando avviene l'evento [Trade](#page-1014-1), che appare quando si cambia l'elenco degli ordini [piazzati](#page-1865-0) e delle [posizioni](#page-1856-0) aperte, la [cronistoria](#page-1876-0) degli ordini e storia degli [affari.](#page-1885-0) Quando una attività di trade viene eseguita (apertura ordine pendente, apertura/chiusura posizione, impostazione stops, innesco ordini pendenti, ecc), la cronistoria degli ordini e/o elenco delle posizioni ed ordini correnti, viene cambiata di conseguenza.

void OnTrade();

Gli utenti devono autonomamente applicare nel codice, la verifica di uno stato di un account di trade, quando un tale evento viene ricevuto (se ciò è richiesto dalle condizioni della strategia di trading). Se la funzione OrderSend() chiamata è stata completata con successo e ha restituito un valore true, questo significa che il trading server ha messo l'ordine nella coda per l'esecuzione ed ha assegnato un numero di ticket ad essa. Non appena il server elabora questo ordine, l'evento Trade verrà generato. E se un utente ricorda il valore del ticket, lui/lei sarà in grado di scoprire cosa è successo all'ordine utilizzando questo valore durante l' OnTrade() event handling.

## OnTradeTransaction

Quando si eseguono alcune azioni precise su un trade account, il suo stato cambia. Tali azioni comprendono:

- · Inviare una richiesta di trade da qualsiasi applicazione MQL5 nel terminale client utilizzando le funzioni [OrderSend](#page-1840-0) e [OrderSendAsync](#page-1845-0) e la sua ulteriore esecuzione;
- · Inviare una richiesta di trade tramite l'interfaccia grafica del terminale e la sua esecuzione ulteriore;
- · Attivazione di ordini pendenti ed ordini di stop sul server;

· Esecuzione di operazioni sul lato trade server.

Le operazioni commerciali di seguito vengono eseguite come risultato di queste azioni:

- · gestione di una richiesta di trade;
- · cambio di ordini aperti;
- · cambio della cronistoria degli ordini;
- · cambio della cronistoria degli affari;
- · cambio delle posizioni.

Per esempio, quando si invia un ordine di mercato buy, esso viene gestito, un appropriato ordine di buy viene creato per l'account, l'ordine viene poi eseguito e rimosso dalla lista di quelli aperti, quindi viene aggiunto alla cronistoria ordini, un appropriato affare si aggiunge alla cronistoria e una nuova posizione viene creata. Tutte queste azioni sono transazioni di trade. L' arrivo di una tale operazione presso il terminale è un evento [TradeTransaction](#page-1014-2). Esso chiama l'handler(\_\*gestore) OnTradeTransaction

```
void OnTradeTransaction(
  const MqlTradeTransaction& trans, // struttura transazione di trade
  const MqlTradeRequest& request, // struttura request
  const MqlTradeResult& result // struttura result
  );
```
L'handler contiene tre parametri:

- · trans questo parametro riceve la struttura [MqlTradeTransaction](#page-947-0) che descrive una transazione di trade applicata ad un account;
- · request questo parametro riceve la struttura [MqlTradeRequest](#page-930-0) che descrive una richiesta di trade;
- · result questo parametro riceve la struttura [MqlTradeResult](#page-944-0) che descrive un risultato di esecuzione di una richiesta di trade.

Gli ultimi due parametri request e result sono riempiti da valori solo per il tipo di transazione [TRADE\\_TRANSACTION\\_REQUEST](#page-900-0), i dati sulle transazioni possono essere ricevuti dal tipo di parametro della variabile trans. Si noti che in questo caso, il campo request id nella variabile result contiene l'ID di requesttrade [request](#page-930-0), dopo l'esecuzione di cui la transazione [commerciale](#page-947-0) descritta nella variabile trans è stata eseguita. Request ID consente di associare l'azione eseguita (chimate di funzioni OrderSend oppure OrderSendAsync ) con il risultato di questa azione inviata a [OnTradeTransaction\(\).](#page-1569-0)

Una richiesta di trade manualmente inviata dal terminale o via funzioni [OrderSend\(\)](#page-1840-0)[/OrderSendAsync\(\)](#page-1845-0) può generare varie transazioni consecutive sul trade server. La priorità di arrivo di queste transazioni al terminale, non è garantita. Quindi, non si deve aspettare che un gruppo di transazioni arriveranno dopo un altro, durante lo sviluppo del vostro algoritmo di trading.

- · Tutti i tipi di transazioni di trade sono descritti nell' enumerazione [ENUM\\_TRADE\\_TRANSACTION\\_TYPE.](#page-900-0)
- · La struttura MqlTradeTransaction descrive una transazione di trade che è riempita in modi diversi a seconda del tipo di transazione. Ad esempio, solo tipo di campo (tipo di transazione di trade) deve essere analizzato per le transazioni di tipo TRADE\_TRANSACTION\_REQUEST. Il secondo e terzo parametro della funzione OnTradeTransaction (richiesta e risultato) devono essere analizzati per dati aggiuntivi. Per ulteriori informazioni, vedere ["Struttura](#page-947-0) di una [transazione](#page-947-0) di Trade".
- · Una descrizione di una transazione di trade non fornisce tutte le informazioni disponibili riguardanti gli ordini, gli affari e le posizioni (per esempio, i commenti). Le funzioni [OrderGet\\*,](#page-1869-0) [HistoryOrderGet\\*](#page-1879-0), [HistoryDealGet\\*](#page-1889-0) and [PositionGet\\*](#page-1860-0) devono essere usate per ottenere informazioni estese.

Dopo l'applicazione di transazioni di trade per un account client, esse sono costantemente messe nella coda di transazioni del terminale, da cui costantemente vengono inviate al punto di ingresso OnTradeTransaction in ordine di arrivo al terminale.

Quando si maneggiano le transazioni di trade da parte di un Expert Advisor che utilizza l'handler OnTradeTransaction, il terminale continua a gestire le transazioni di trade che nuovamente arrivano. Pertanto, lo stato di un account di trade può già cambiare durante il funzionamento di OnTradeTransaction. Per esempio, mentre un programma MQL5 gestisce un evento di aggiunta un nuovo ordine, esso può essere eseguito, cancellato dalla lista di quelli aperti e spostato nella cronistoria. Inoltre poi, l'applicazione verrà notificata di questi eventi.

La lunghezza delle transazioni della coda comprende 1024 elementi. Se OnTradeTransaction gestisce una nuova transazione per troppo tempo, quelle vecchie in coda possono essere sostituite da quelle più recenti.

- · Generalmente, non vi è rapporto preciso del numero di chiamate OnTrade e OnTradeTransaction. Una chiamata OnTrade corrisponde a una o più chiamate OnTradeTransaction.
- · OnTrade viene chiamato dopo le appropriate chiamate OnTradeTransaction.

## **OnTester**

La funzione OnTester() è il gestore dell'evento del [Tester](#page-1015-0) che viene generato automaticamente dopo un test di storia di un Expert Advisor dopo che un intervallo scelto è finito. La funzione deve essere definita con il tipo double, senza parametri:

double OnTester();

La funzione viene chiamata poco prima della chiamata di OnDeinit() ed ha lo stesso tipo del valore restituito - double. OnTester() può essere utilizzata solo nel testing di Expert Advisors. Il suo scopo principale è quello di calcolare un certo valore che viene utilizzato come criterio Custom max nell' ottimizzazione genetica di parametri di input.

Nell'ottimizzazione genetica viene applicato l'ordinamento discendente ai risultati entro una generazione. Cioè dal punto di vista del criterio di ottimizzazione, i migliori risultati sono quelli con valori più grandi (per i critedi di ottimizzazione Custom max vengono presi in considerazione i valori

225

restituiti dalla funzione OnTester). In tale ordinamento, i valori peggiori sono posizionati all'estremità e successivamente scartati e non partecipano alla formazione della prossima generazione.

#### **OnTesterInit**

La funzione OnTesterInit() è l'handler dell'evento [TesterInit,](#page-1015-0) che viene generato automaticamente prima dell'inizio dell' ottimizzazione di un Expert Advisor nel tester strategia. La funzione deve essere definita con il tipo void. Non ha parametri:

```
void OnTesterInit();
```
Con l'avvio dell'ottimizzazione, un Expert Advisor con l'handler OnTesterDeinit() o OnTesterPass() viene caricato automaticamente in un grafico separato del terminale con il simbolo e il periodo specificato nel tester, e riceve l'evento TesterInit. La funzione viene utilizzata per l'inizializzazione dell' Expert Advisor prima dell'inizio dell' ottimizzazione per l'ulteriore [elaborazione](#page-2453-0) dei risultati di [ottimizzazione](#page-2453-0).

## **OnTesterPass**

La funzione OnTesterPass() è il gestore dell'evento [TesterPass,](#page-1015-0) che viene generato automaticamente quando si riceve un frame durante l'ottimizzazione Expert Advisor nel tester strategia. La funzione deve essere definita con il tipo void. Non ha parametri:

void OnTesterPass();

Un Expert Advisor con l'handler OnTesterPass() viene caricato automaticamente in un grafico separato del terminale con il simbolo/periodo previsto per il testing, ed ottiene gli eventi TesterPass quando un frame viene ricevuto durante l'ottimizzazione. La funzione viene utilizzata per l'handling dinamico dei risultati di [ottimizzazione](#page-2453-0) "In loco" senza attendere il suo completamento. I frame vengono aggiunti utilizzando la funzione [FrameAdd\(\)](#page-2459-0), che può essere chiamata dopo la fine di una singolo pass nell' handler [OnTester\(\)](#page-1585-0).

#### **OnTesterDeinit**

OnTesterDeinit() è il gestore dell'evento [TesterDeinit,](#page-1015-0) che viene generato automaticamente dopo la fine dell' ottimizzazione dell' Expert Advisor nel tester strategia. La funzione deve essere definita con il tipo void. Non ha parametri:

```
void OnTesterDeinit();
```
Un Expert Advisor con l'handler TesterDeinit() viene automaticamente caricato su un grafico all'inizio dell'ottimizzazione, e riceve TesterDeinit dopo il suo completamento. La funzione viene utilizzata per la lavorazione finale di tutti i risultati [dell'ottimizzazione.](#page-2453-0)

## **OnBookEvent**

La funzione OnBookEvent() è l'handle[rBookEvent](#page-1015-1). BookEvent viene generato per Expert Advisors ed Indicatori quando cambia il Depth of Market. Deve essere di tipo void ed avere un parametro di tipo stringa:

```
void OnBookEvent (const string& symbol);
```
Per ricevere gli eventi BookEvent per ogni simbolo, basta pre-iscriversi per ricevere questi eventi per quel simbolo con la funzione [MarketBookAdd\(\).](#page-1617-0) Per annullare l'iscrizione a ricevere gli eventi BookEvent per un simbolo particolare, chiamare [MarketBookRelease\(\).](#page-1618-0)

A differenza di altri eventi, l'evento BookEvent è broadcast. Ciò significa che se un Expert Advisor sottoscrive la ricezione degli eventi BookEvent utilizzando MarketBookAdd, tutti gli altri Expert Advisors che hanno l'handler OnBookEvent() riceveranno questo evento. È pertanto necessario analizzare il nome del simbolo, che viene passato al gestore come parametro const string& simbol.

## OnChartEvent

OnChartEvent() è l'handler di un gruppo di eventi [ChartEvent:](#page-1015-2)

- · CHARTEVENT\_KEYDOWN evento di una sequenza di tasti, quando è focalizzata la finestra del grafico ;
- CHARTEVENT MOUSE MOVE eventi di spostamento del mouse e gli eventi clic del mouse (se [CHART\\_EVENT\\_MOUSE\\_MOVE](#page-324-0)=true è impostato per il grafico);
- · CHARTEVENT\_OBJECT\_CREATE evento di creazione di oggetti grafici (se [CHART\\_EVENT\\_OBJECT\\_CREATE](#page-324-0)=true è impostato per il grafico);
- · CHARTEVENT\_OBJECT\_CHANGE evento di cambiamento di proprietà di un oggetto attraverso il dialogo delle proprietà;
- · CHARTEVENT\_OBJECT\_DELETE evento di eliminazione oggetto grafico (se [CHART\\_EVENT\\_OBJECT\\_DELETE=](#page-324-0)true è impostato per il grafico);
- · CHARTEVENT\_CLICK evento di un clic del mouse sul grafico;
- · CHARTEVENT\_OBJECT\_CLICK evento di un clic del mouse in un oggetto grafico appartenente al grafico;
- · CHARTEVENT\_OBJECT\_DRAG evento di un movimento oggetto del grafico utilizzando il mouse;
- CHARTEVENT OBJECT ENDEDIT evento di modifica del testo finito nella casella di immissione dell'oggetto grafico LabelEdit;
- · CHARTEVENT\_CHART\_CHANGE evento di modifica del grafico;
- · CHARTEVENT\_CUSTOM+n ID dell'evento dell'utente, dove n è nell'intervallo da 0 a 65535.
- · CHARTEVENT\_CUSTOM\_LAST l'ultimo ID accettabile di un evento personalizzato (CHARTEVENT\_CUSTOM +65535).

La funzione può essere chiamata solo in Expert Advisors ed indicatori. La funzione deve essere di tipo void con 4 parametri:

```
void OnChartEvent(const int id, // Event ID
                 const long& lparam, // Parametro dell'evento tipo long
                 const double& dparam, // Parametro dell'evento tipo double
                 const string& sparam // Parametro dell'evento tipo stringa
 );
```
Per ciascun tipo di evento, i parametri di input della funzione OnChartEvent() hanno valori definiti che sono necessari per l'elaborazione di questo evento. Gli eventi e valori passati attraverso questi parametri sono elencati nella tabella seguente.

228

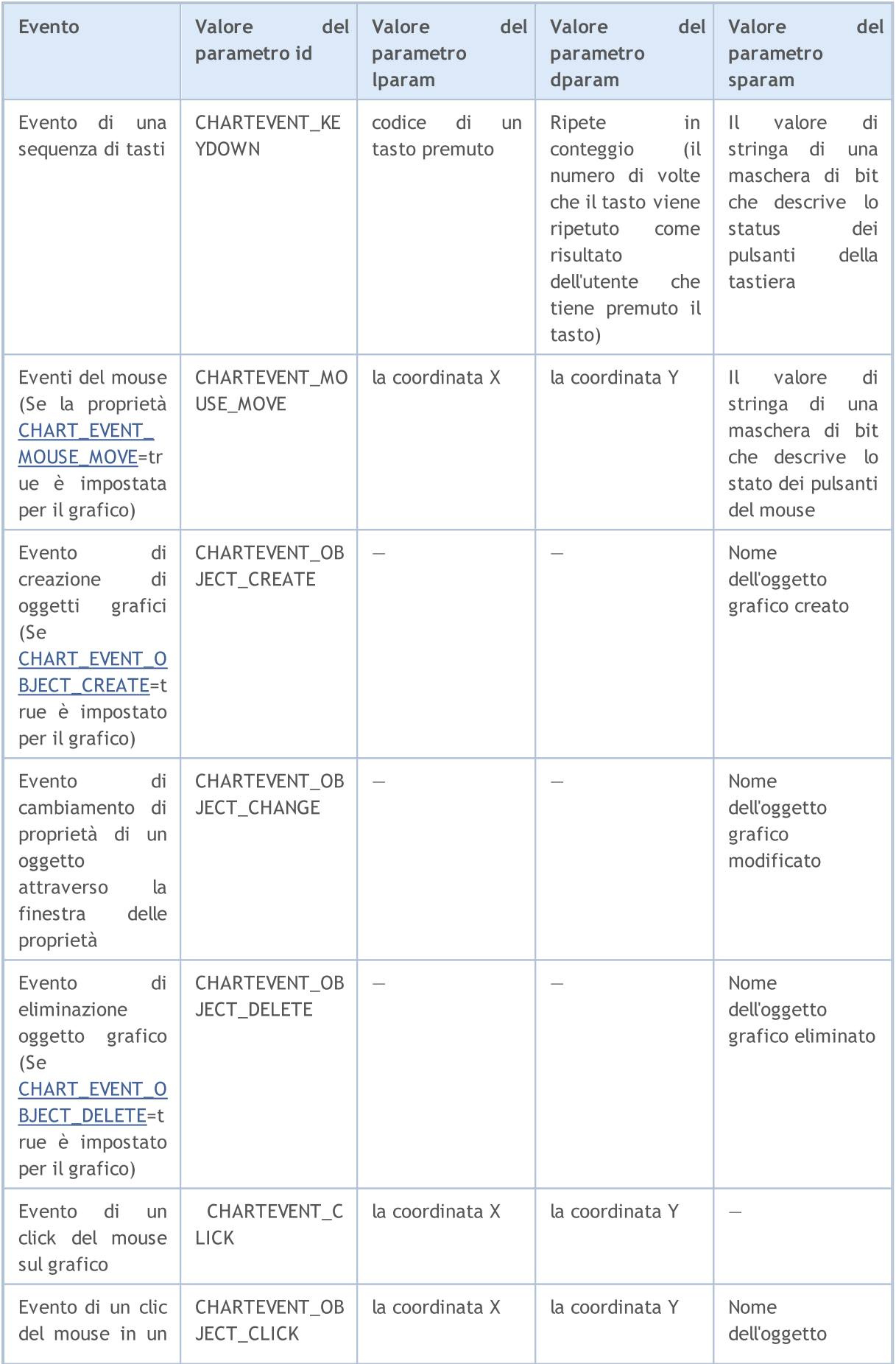

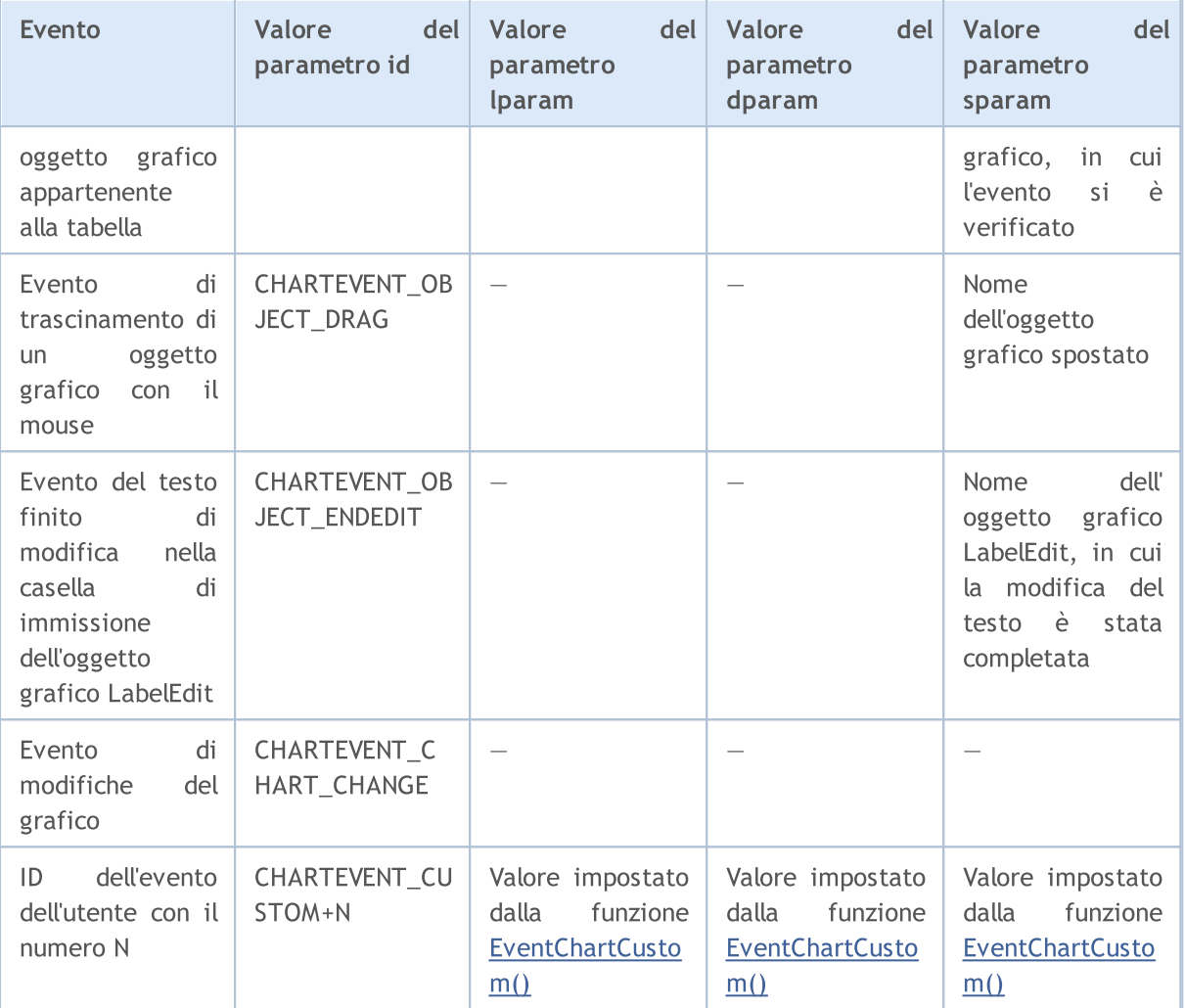

## **OnCalculate**

La funzione OnCalculate() viene chiamata solo in indicatori personalizzati quando è necessario calcolare i valori degli indicatori dall'evento [Calculate](#page-1013-5). Ciò si verifica tipicamente quando un nuovo tick viene ricevuto per il simbolo, per cui l'indicatore viene calcolato. Questo indicatore non è richiesto da essere collegato a qualsiasi grafico dei prezzi di questo simbolo.

La funzione OnCalculate() deve avere un tipo di ritorno int. Ci sono due possibili definizioni. All'interno di un indicatore non è possibile utilizzare entrambe le versioni della funzione.

La prima forma è destinata a quegli indicatori che possono essere calcolati su un buffer di dati unico. Un esempio di tale indicatore è Custom Moving Average.

```
int OnCalculate (const int rates total, // size of the price[] array
                const int prev_calculated, // barre gestite in una chiamata precedent
                const int begin, \frac{1}{4} da cui partono i dati significativi
                const double& price[] // dall'array per il calcolo
  );
```
\_\*Poiché l'array prezzo[], è uno delle timeseries o un buffer calcolato di un qualche indicatore, può essere passato. Per determinare la direzione di indicizzazione dell'array price[], chiamare

[ArrayGetAsSeries\(\).](#page-1142-0) Per non dipendere dai valori di default, è necessario chiamare incondizionatamente la funzione [ArraySetAsSeries\(\)](#page-1189-0) per quegli array, con cui si prevede di lavorare.

Timeseries o un indicatore necessario, per essere usato come array price[] può essere selezionato dall'utente nella scheda "Parametri" quando si avvia l'indicatore. Per fare questo, è necessario specificare l'elemento necessario nei menu a tendina del campo "Applica a".

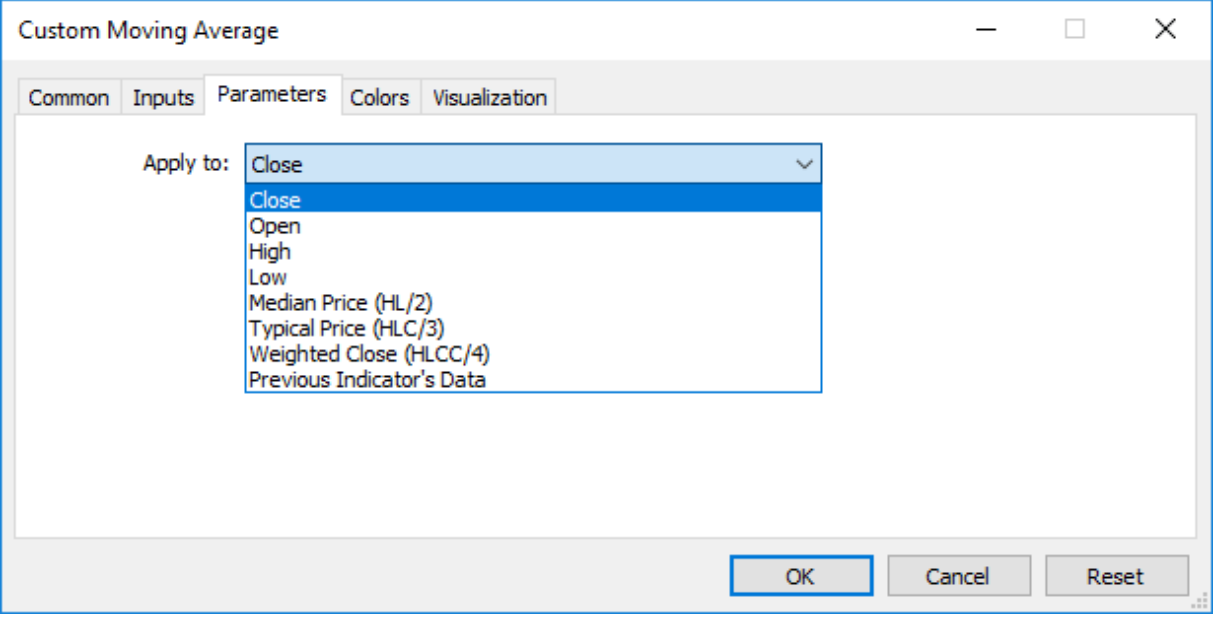

Per ottenere valori di un indicatore personalizzato da altri programmi MQL5, viene usata la funzione [iCustom\(\)](#page-2317-0), che restituisce l'handle indicatore per le operazioni successive. È inoltre possibile specificare il prezzo l'appropriato array price<sup>[]</sup> o l'handle di un altro indicatore. Questo parametro dovrebbe essere trasmesso per ultimo nell'elenco delle variabili di input dell' indicatore personalizzato. Esempio:

```
voidOnStart()
  {
// -- -string terminal path=TerminalInfoString(STATUS_TERMINAL_PATH);
   int handle customMA=iCustom(Symbol(), PERIOD CURRENT, "Custom Moving Average",13,0,
  if(handle_customMA>0)
      Print("handle customMA = ", handle customMA);
   else
      Print("Cannot open or not EX5 file '"+terminal path+"\\MQL5\\Indicators\\"+"Cust
  }
```
In questo esempio, l'ultimo parametro passato è il valore PRICE\_TYPICAL (dall'enumerazione [ENUM\\_APPLIED\\_PRICE\)](#page-728-0), che indica che l'indicatore personalizzato sarà costruito sui prezzi tipici ottenuti (High+Low+Close)/3. Se questo parametro non viene specificato, l'indicatore è costruito sulla base di valori PRICE\_CLOSE, vale a dire i prezzi di chiusura di ogni barra.

Un altro esempio che mostra il passaggio dell'handler dell' indicatore come ultimo parametro per specificare l'array prezzo[], viene riportato nella descrizione della funzione [iCustom](#page-2317-0) ().

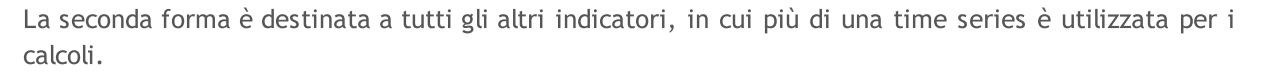

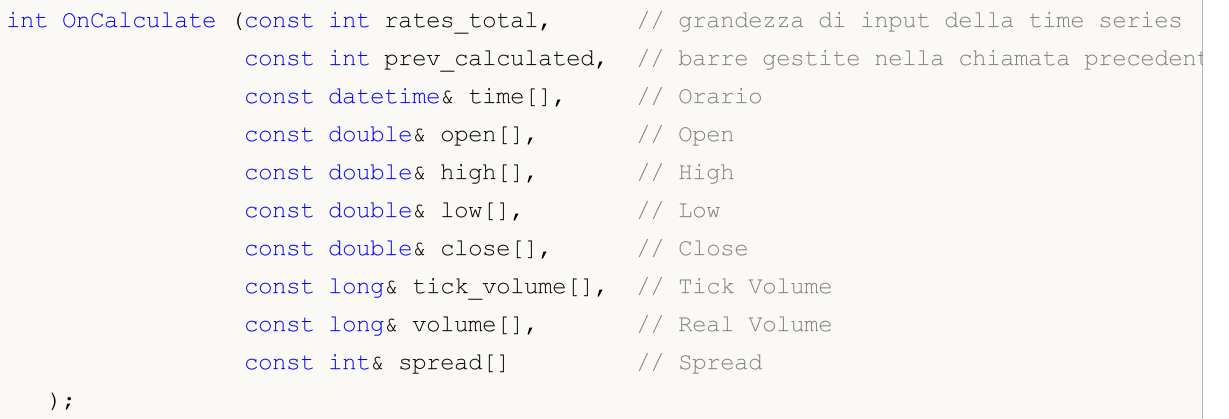

Parametri di open[], high[], low[] e close[] contengono array con prezzi di open, prezzi high e low e prezzi close, del timeframe corrente. Il parametro time[] contiene un array con valori di tempo di apertura, il parametro spread[] ha un array contenente la cronistoria degli spreads (se qualche spread è fornito per il titolo negoziato). I parametri di volume[] e tick\_volume[] contengono la cronistoria del volume di trade e tick, rispettivamente.

Per determinare la direzione di indicizzazione di time[], open[], high[], low[], close[], tick\_volume[], volume[] and spread[], chiamare [ArrayGetAsSeries\(\).](#page-1142-0) Al fine di non dipendere da valori di default, si dovrebbe chiamare incondizionatamente la funzion[eArraySetAsSeries\(\)](#page-1189-0) per queli array, con cui ci si aspetta di lavorare.

Il primo parametro rates\_total contiene il numero di barre, disponibile per l'indicatore per il calcolo, e corrisponde al numero di barre disponibili nel grafico.

Dovremmo notare la connessione tra il valore di ritorno di OnCalculate() e il secondo parametro di input prev\_calculated. Durante la chiamata di funzione, il parametro prev\_calculated contiene un valore restituito da OnCalculate() durante la precedente chiamata. Questo permette agli algoritmi economici di fare calcoli con l'indicatore personalizzato al fine di evitare calcoli ripetuti per quelle barre che non sono state modificati sin dalla precedente esecuzione di questa funzione.

Per questo, è di solito sufficiente restituire il valore del parametro rates\_total, che contiene il numero di barre nella chiamata alla funzione in corso. Se dopo l'ultima chiamata di OnCalculate() i dati sui prezzi sono cambiati (uno storico più profonda scaricato o spazi di storico riempiti di vuoti), il valore del parametro di input prev\_calculated sarà impostato a zero dal terminale.

Nota: se OnCalculate restituisce zero, allora i valori dell'indicatore non sono mostrati nella DataWindow del terminale client.

Per capire meglio, sarebbe utile aviare l'indicatore, il cui codice è allegato qui sotto.

#### Esempio Indicatore:

```
#property indicator chart window
#property indicator buffers 1
#property indicator plots 1
//---- plot linea
#property indicator_label1 "Line"
#property indicator type1 DRAW LINE
```

```
MOI 5
```

```
#property indicator_color1 clrDarkBlue
#property_indicator_style1 STYLE_SOLID
#property indicator_width1 1
//--- buffers indicatore
double LineBuffer[];
//+--------------------------------------------------------------------------------+
//| Funzione di inizializzazione Indicatore Personalizzato |
//+--------------------------------------------------------------------------------+
int OnInit()
 \left\{ \right.//--- mappatura buffers indicatore
  SetIndexBuffer(0,LineBuffer,INDICATOR DATA);
//---return(INIT_SUCCEEDED);
  }
//+--------------------------------------------------------------------------------+
//| Funzione di iterazione indicatore personalizato |
//+--------------------------------------------------------------------------------+
int OnCalculate(const int rates_total,
                 const int prev calculated,
                const datetime& time[],
                 const double& open[],
                 const double& high[],
                 const double& low[],
                 const double& close[],
                 const long& tick_volume[],
                 const long& volume[],
                 const int& spread[])
  {
//--- Prende il numero di barre disponibili per il simbolo corrente e periodo del gra:
   int bars=Bars(Symbol(),0);
   Print("Bars = ",bars,", rates total = ",rates total,", prev calculated = ",prev calculated");
   Print("time[0] = ",time[0]," time[rates total-1] = ",time[rates total-1]);
//--- restituisce il valore di prev_calculated per la prossima chiamata
   return(rates total);
 }
```
#### Vedi anche

Eseguire [Programmi](#page-1002-0), Eventi [Terminale](#page-1013-0) Client, [Utilizzo](#page-2465-0) degli eventi

MOI 5

# Variabili

## Dichiarazione delle variabili

Le variabili devono essere dichiarate prima di essere usate. Nomi unici vengono usati per identificare variabili. Per dichiarare una variabile, è necessario specificare il tipo ed il nome univoco. Dichiarazione di variabile non è un operatore.

Tipi semplici sono:

- · char, short, int, long, uchar, ushort, uint, ulong integers;
- · color numero intero che rappresenta il colore-RGB;
- · datetime la data e l'ora, un numero intero senza segno che contiene il numero di secondi dall'ora 0 del 1 gennaio 1970;
- · bool valori booleani true e false;
- · double numero in virgola mobile a doppia-precisione;
- · float numero in virgola mobile a precisione-singola;
- · string stringhe di caratteri.

#### Esempi:

```
string szInfoBox;
int nOrders;
double dSymbolPrice;
bool bLog;
datetime tBegin Data = D'2004.01.01 00:00';
color cModify Color = C'0x44,0xB9,0xE6';
```
#### I tipi complessi o composti:

Le strutture sono tipi di dati composti, costruiti utilizzando altri tipi.

```
struct MyTime
 {
  int hour; // 0-23int minute; // 0-59int second; // 0-59};
...
MyTime strTime; // Variabile della precedentemente dichiarata struttura MyTime
```
Non è possibile dichiarare variabili del tipo di struttura fino a che non si dichiarara la struttura.

Arrays

L' Array è la sequenza indicizzata di tipi di dato identici:

```
int a[50]; // Array uni-dimensionale di 50 interi.
double m[7][50]; // Array bi-dimensionale di sette array,
                  // ciascuno composto da 50 numeri.
MyTime t[100]; // array contenente elementi come MyTime
```
Solo un numero intero può essere un indice di array. Non più di quattro dimensioni array sono ammesse. La numerazione degli elementi inizia con 0. L'ultimo elemento di una matrice unidimensionale ha il numero che è di 1 inferiore alla grandezza della matrice. Ciò significa che la chiamata per l'ultimo elemento di un array composto da 50 numeri interi apparirà come a[49]. La stessa cosa vale per array multidimensionali: Una dimensione è indicizzata da 0 fino alla grandezza della dimensione -1. L'ultimo elemento di un array bi-dimensionale dall'esempio apparirà come m[6] [49].

Array statici non possono essere rappresentati come timeseries, ad es. la funzione [ArraySetAsSeries\(\),](#page-1189-0) che definisce l'accesso ad elementi dell'array dalla fine all'inizio, non può essere applicata ad essi. Se si desidera fornire l'accesso ad un array così come nelle [timeseries,](#page-1651-0) utilizzare l'oggetto array [dinamico.](#page-129-0)

Se vi è un tentativo di accesso di fuori del range dell'array, il sottosistema di esecuzione genererà un errore critico ed il programma verrà interrotto.

## Metodi integrati per lavorare con gli array

Le funzioni della sezione *[Funzioni](#page-1122-0) con gli Array*, così come i metodi integrati possono essere utilizzati per gestire gli array:

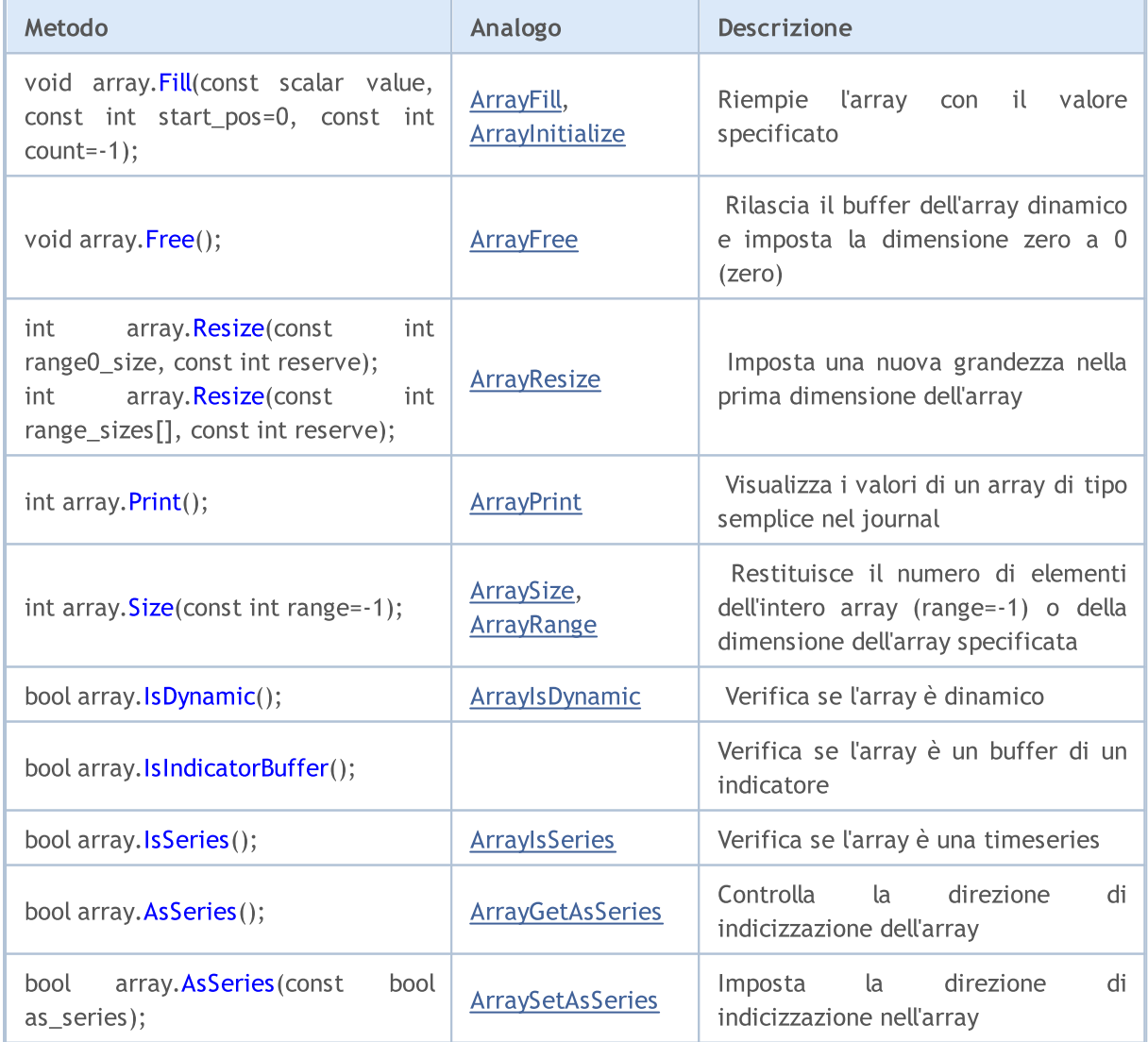

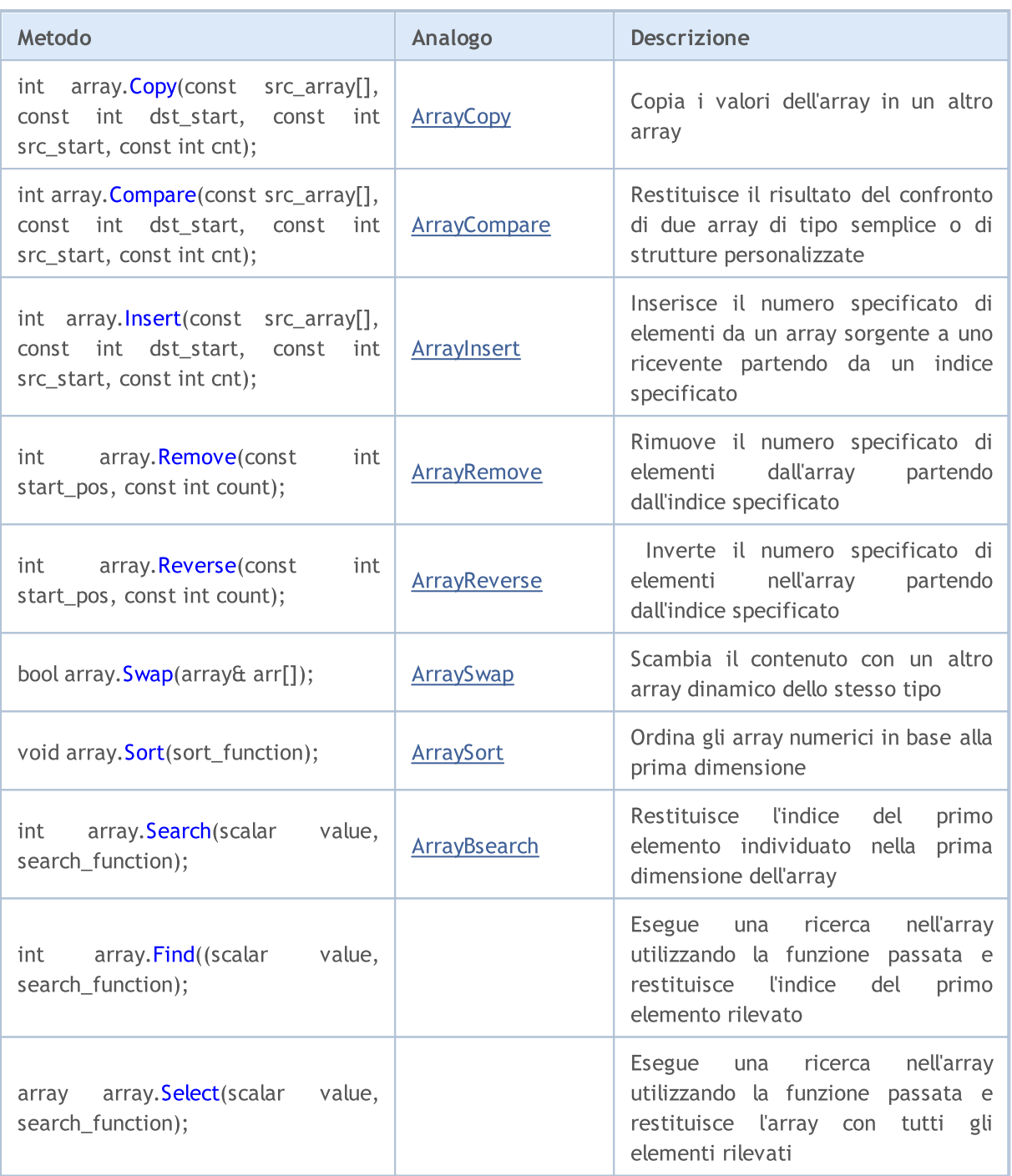

## Specificatori di accesso

Specificatori di accesso definiscono come il compilatore può accedere a variabili, membri di strutture o classi.

<span id="page-234-0"></span>Lo specificatore const dichiara una variabile come una costante, e non consente di modificare questa variabile durante l'esecuzione. E' consentita una singola inizializzazione di una variabile quando questa si dichiara.

Esempio:

```
int OnCalculate (const int rates_total, \frac{1}{1} // size of the price[] array
                const int prev calculated, // barre gestite in una chiamata precedent
                const int begin, \frac{1}{4} da cui partono i dati significativi
                const double& price[] // dall'array per il calcolo
  );
```
Per accedere ai membri di strutture e classi utilizzare i seguenti qualificatori:

- · [public](#page-121-0) consente l'accesso illimitato alla variabile o al metodo della classe
- · [protected](#page-280-0) permette l'accesso da metodi di questa classe, come pure da metodi di classi[pubblicamente](#page-281-0) ereditate. Altro accesso è impossibile;
- · private consente l'accesso a variabili e metodi della classe solo da metodi della classe stessa.
- · [virtual](#page-290-0) si applica solo ai metodi della classe (ma non ai metodi di strutture) e dice al compilatore che il metodo deve essere inserito nella tabella delle funzioni virtuali della classe.

## Classi di memorizzazione

Ci sono tre classi di memorizzazione: [static,](#page-240-0) [input](#page-243-0) ed [extern](#page-250-0). Questi modificatori di una classe di memorizzazione indicano esplicitamente al compilatore che le variabili corrispondenti sono distribuite in un area di memoria pre-assegnata, che è chiamata il pool globale. Inoltre, questi modificatori indicano il trattamento speciale dei dati delle variabili. Se una variabile dichiarata a livello locale non è una [static](#page-240-0) , la memoria per tale variabile viene assegnata automaticamente allo stack programma. La liberazione della memoria allocata per un array non-statico viene anche eseguita automaticamente quando si va oltre l'area di visibilità del blocco, in cui è dichiarato l'array.

#### Vedi anche

[Tipi](#page-78-0) di dati, [Incapsulamento](#page-277-0) ed estensibilità dei Tipi[,Inizializzazione](#page-251-0) delle Variabili, [Visibilità](#page-253-0) Campo di [Applicazione](#page-253-0) e Durata delle Variabili, Creazione ed [Eliminazione](#page-255-0) di Oggetti, [Membri](#page-296-0) Statici di una [Classe](#page-296-0)

MOI 5

# <span id="page-236-0"></span>Variabili locali

Una variabile dichiarata all'interno di una *[funzione](#page-194-0)* è locale. L'ambito di una variabile locale è limitato alla gamma di funzioni all'interno del quale è stata dichiarata. La variabile locale può essere [inizializzata](#page-251-0) dal risultato di ogni [espressione](#page-178-0). Ogni chiamata della funzione inizializza una variabile locale. Le variabili locali vengono memorizzate in un'area di memoria, della funzione corrispondente.

#### Esempio:

```
int somefunc()
 {
  int ret code=0;
  ...
  return(ret_code);
  }
```
La [visibilità](#page-253-0) di una variabile è la parte del programma, in cui una variabile può essere riferita. Le variabili dichiarate all'interno di un blocco (sul piano interno), hanno il [blocco](#page-177-0) come loro campo di applicazione. Il campo di applicazione blocco inizia con la dichiarazione della variabile e termina con la parentesi graffa finale destra.

Le variabili locali dichiarate all'inizio di una funzione hanno anche la visibilità del blocco, così come i [parametri](#page-196-0) di funzioni che sono variabili locali. Ogni blocco può contenere dichiarazioni di variabili. Se i blocchi sono nidificati e l' [identificatore](#page-75-0) nel blocco esterno ha lo stesso nome dell'identificatore nel blocco interno, l'identificatore del blocco esterno è nascosto, finché il funzionamento del blocco interno non è finito.

Esempio:

```
voidOnStart()
  {
// -- -int i=5; \frac{1}{2} // variabile locale della funzione
    \left\{ \right.int i=10; // variabile della funzione
     Print("Inside block i = ",i); // il risultato è i=10;
    }
   Print("Blocco esterno i = ",i); // il risultato è i=5;
  }
```
Ciò significa che mentre il blocco interno è in esecuzione, esso vede i valori dei propri identificatori locali e non i valori di identificatori con nomi identici nel blocco esterno.

Esempio:

```
voidOnStart()
  {
// --int i=5; // variabile locale della funzione
   for(int i=0; i<3; i++)Print("Interno per i = ", i);
   Print("Esterno per il blocco i = ", i);
```
237

Le variabili locali dichiarate come [static](#page-240-0) hanno la visibilità del blocco, nonostante il fatto che esse esistono sin dal momento in cui il programma inizia.

## **Stack**

\*/

In ogni programma MQL5, un'area di memoria speciale chiamata stack viene allocata per memorizzare le variabili locali delle funzioni che vengono create automaticamente. Uno stack viene allocato per tutte le funzioni, le dimensioni predefinite per indicatori sono pari a 1 Mb. In Expert Advisors e gli script, dimensione dello stack può essere gestito tramite il [#property](#page-263-0) stacksize istruzione di compilatore (che imposta la dimensione dello stack in byte), una memoria di 8Mb viene allocata di default per la pila.

Le variabili locali [Static](#page-240-0) sono memorizzate nello stesso luogo dove altre variabili static e [global](#page-242-0) vengono memorizzate - in un'area di memoria speciale, che esiste separatamente dallo stack. Le variabili create[Dinamicamente](#page-255-0) usano anche un'area di memoria separata dallo stack.

Ad ogni chiamata di funzione, un posto sullo stack viene allocato per variabili interne non-statiche. Dopo l'uscita dalla funzione, la memoria è disponibile per l'uso.

Se dalla prima funzione viene chiamata la seconda, allora la seconda funzione occupa la grandezza richiesta dalla memoria stack rimanente per le sue variabili. Pertanto, quando si utilizzano funzioni incluse, lo stack di memoria sarà occupato sequenzialmente per ogni funzione. Questo può portare ad una carenza di memoria durante una delle chiamate di funzione, tale situazione è chiamata stack overflow.

Pertanto, per i dati locali grandi, si dovrebbe meglio usare la memoria dinamica - quando si entra in una funzione, allocare la memoria, che è richiesta per le esigenze locali, nel sistema [\(new,](#page-191-0) [ArrayResize\(\)](#page-1179-0)), ed all'uscita della funzione, rilasciare la memoria ([delete,](#page-193-0) [ArrayFree\(\)\)](#page-1133-0).

#### Vedi anche

[Tipi](#page-78-0) di dati, [Incapsulamento](#page-277-0) ed Estensibilità dei Tipi[,Inizializzazione](#page-251-0) delle Variabili, [Visibilità](#page-253-0) Campo di [Applicazione](#page-253-0) e Durata delle Variabili, Creazione ed [Eliminazione](#page-255-0) di Oggetti

MOI 5

# <span id="page-238-0"></span>Parametri Formali

I parametri passati alla funzione sono [locali](#page-236-0). Il campo di applicazione è il blocco della funzione. Parametri formali devono avere nomi diversi da quelli delle variabili esterne e variabili locali definite all'interno di una funzione. Alcuni valori possono essere assegnati ai parametri formali nel blocco della funzione. Se un parametro formale viene dichiarato con il modificatore [const,](#page-234-0) il suo valore non può essere modificato all'interno della funzione.

Esempio:

```
void func(const int & x[], double y, bool z)
  {
  if(y>0.0 & \{z\}Print(x[0]);
   ...
  }
```
Parametri formali possono essere [inizializzati](#page-251-0) da costanti. In questo caso, il valore di inizializzazione viene considerato come valore predefinito. Parametri, accanto a quelli inizializzati, devono anch'essere inizializzati.

Esempio:

```
void func(int x, double y = 0.0, bool z = true)
  {
   ...
  }
```
Quando si chiama una funzione, i parametri inizializzati possono essere omessi, quelli di default vengono sostituiti al loro posto.

Esempio:

func(123, 0.5);

Parametri di tipo [semplice](#page-78-1) sono passati per valore, ad. es., modifiche della corrispondente [variabile](#page-236-0) [locale](#page-236-0) di questo tipo all'interno della funzione chiamata non si rifletteranno nella funzione chiamante. Array di qualsiasi tipo e dati del tipo struttura, vengono sempre passati per riferimento. Se è necessario vietare, modificando il contenuto dell'array o struttura, i parametri di questo tipo devono essere dichiarati con la parola chiave const.

Vi è la possibilità di passare i parametri di tipo semplice, per riferimento. In questo caso, la modifica di tali parametri all'interno della funzione chiamante influenzerà le corrispondenti variabili passate per riferimento. Per indicare che un parametro viene passato per riferimento, mettere il modificatore & dopo il tipo di dato.

Esempio:

```
void func(int& x, double& y, double & z[])
  {
  double calculated_tp;
   ...
   for(int i=0; i<OrdersTotal(); i++)
```
239

240

```
{
   if(i==ArraySize(z)) break;
   if(OrderSelect(i)==false) break;
   z[i]=OrderOpenPrice();
   }
x=i;
y=calculated_tp;
}
```
I parametri passati per riferimento, non possono essere inizializzati con i valori predefiniti.

Un massimo di 64 parametri può essere passato in una funzione.

#### Vedi anche

[Variabili](#page-244-0) di Input, Tipi di [dato](#page-78-0), [Incapsulamento](#page-277-0) ed Estensibilità dei Tipi, [Inizializzazione](#page-251-0) delle [Variabili,](#page-251-0) Visibilità Campo di [Applicazione](#page-253-0) e Durata delle Variabili, Creazione ed [Eliminazione](#page-255-0) di **[Oggetti](#page-255-0)** 

# <span id="page-240-0"></span>Variabili Statiche

La classe di memoria di static definisce una variabile statica. Il modificatore static viene indicato prima del tipo di dati.

#### Esempio:

```
int somefunc()
 {
  static int flag=10;
   ...
  return(flag);
 }
```
Una variabile static può essere [inizializzata](#page-251-0) da una costante o espressione costante corrispondente al suo tipo, a differenza di una semplice variabile locale, che può essere inizializzata da qualsiasi espressione.

Variabili statiche esistono dal momento di esecuzione del programma e vengono inizializzate solo una volta prima che le funzioni specializzate [OnInit\(\)](#page-1545-0) vengano chiamate. Se i valori iniziali non vengono specificati, le variabili della classe di memorizzazione static stanno assumendo i valori zero iniziali.

Le [variabili](#page-236-0) locali dichiarate con la parola chiave static mantengono i loro valori per tutto il [lifetime](#page-253-0) della funzione . Ad ogni chiamata di funzione successiva, tali variabili locali contengono i valori che avevano durante la chiamata precedente.

Tutte le variabili in un blocco, ad eccezione di [parametri](#page-238-0) formali di una funzione, possono essere definiti come statico. Se una variabile dichiarata a livello locale non è una statica, la memoria per tale variabile viene assegnata automaticamente ad uno stack di programma.

Esempio:

```
int Counter()
 {
  static int count;
  count++;
  if(count%100==0) Print("La fuzione Counter viene chiamata",count," times");
  return count;
  }
voidOnStart()
  {
//---int c=345;
   for(int i=0; i<1000; i++){
     int c=Counter();
    }
   Print("c =", c);}
```
Vedi anche

Tipi di [Dati](#page-78-0), [Incapsulamento](#page-277-0) ed Estensibilità dei Tipi, [Inizializzazione](#page-251-0) delle Variabili, Ambito [Visibilità](#page-253-0) e Durata delle [Variabili](#page-253-0), Creazione ed [Eliminazione](#page-255-0) di Oggetti, Membri di Classi [Statiche](#page-294-0)

MOI 5

# <span id="page-242-0"></span>Variabili Globali

Le variabili globali vengono create mettendo le loro dichiarazioni fuori dalle descrizioni delle funzioni. Variabili globali sono definite allo stesso livello come funzioni, cioè, non sono locali in ogni blocco.

Esempio:

```
int GlobalFlag=10; // Variabile globale
int OnStart()
  {
   ...
  }
```
Il campo di applicazione delle variabili globali è l'intero programma. Le variabili globali sono accessibili da tutte le funzioni definite nel programma. Esse vengono inizializzate a zero a meno che un altro valore iniziale non viene definito in modo esplicito. Una variabile globale può essere inizializzata solo da una costante o un'espressione che corrisponde al suo tipo.

Global variables are initialized only once after the program is loaded into the client terminal memory and before the first handling of the [Init](#page-1013-2) event. For global variables representing class objects, during their initialization the corresponding constructors are called. In scripts global variables are initialized before handling the [Start](#page-1013-1) event.

Nota: Le variabili dichiarate a livello globale non devono essere mischiate con le variabili globali del terminale client a cui è possibile accedere utilizzando le funzioni [GlobalVariable...\(\)](#page-1950-0).

#### Vedi anche

[Tipi](#page-78-0) di dati, [Incapsulamento](#page-277-0) ed Estensibilità dei Tipi, Inizializzazione delle Variabili, [Visibilità](#page-253-0) Campo di [Applicazione](#page-253-0) e Durata delle Variabili, Creazione ed [Eliminazione](#page-255-0) di Oggetti

**MOL5** 

# <span id="page-243-0"></span>Variabili di Input

La classe di memorizzazione input definisce la variabile esterna. Il modificatore *input* viene indicato prima del tipo di dati. Una variabile con il modificatore input non può essere modificata all'interno dei programmi MQL5, tali variabili sono accessibili in sola lettura. I valori delle variabili di ingresso possono essere modificati solo dall'utente dalla finestra delle proprietà del programma. Le variabili esterne vengono sempre reinizializzate immediatamente prima che [OnInit\(\)](#page-1545-0) venga chiamato.

The maximum length of input variable names is 63 characters. For the input parameter of [string](#page-101-0) type, the maximum value length (string length) can be from 191 to 253 characters (see the [Note](#page-244-1)). The minimum length is 0 characters (the value is not set).

Esempio:

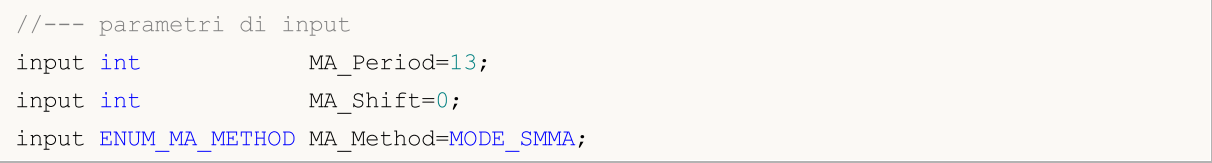

Variabili di input determinano i parametri di input di un programma. Esse sono disponibili nella finestra Proprietà di un programma.

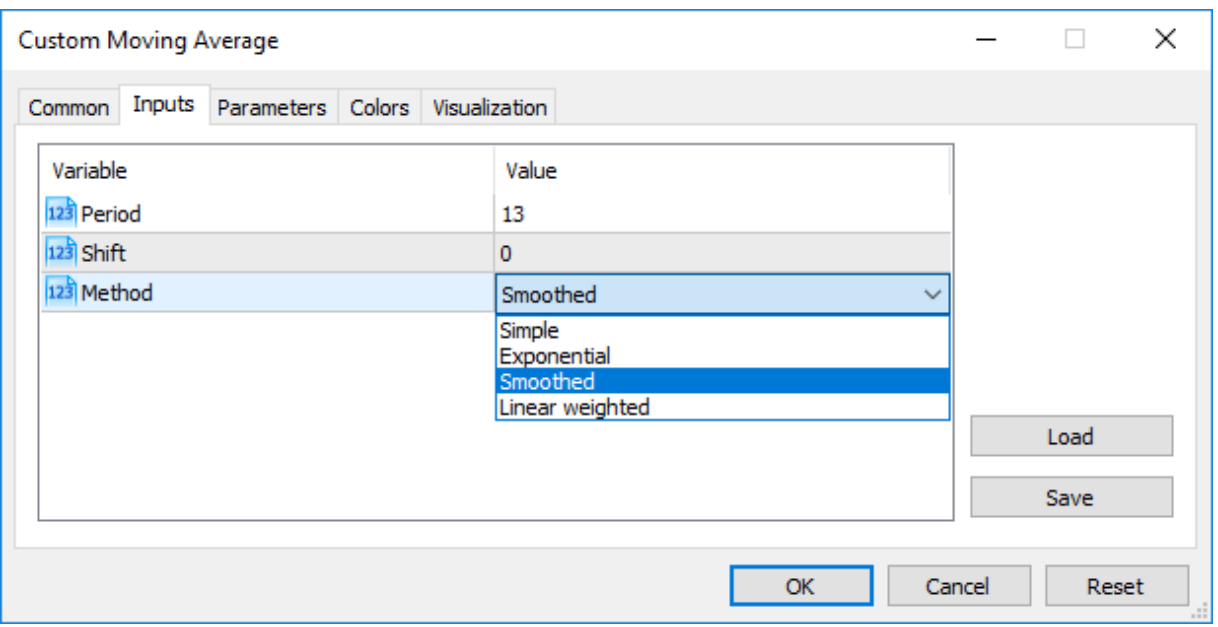

È possibile impostare un altro modo per visualizzare i nomi dei parametri di input nella scheda Input. Per fare questo, viene utilizzato un commento stringa, che dovrebbe trovarsi dopo la descrizione di un parametro di input nella stessa riga. Così, nomi più comprensibili per un utente possono essere abbinati a parametri di input.

Esempio:

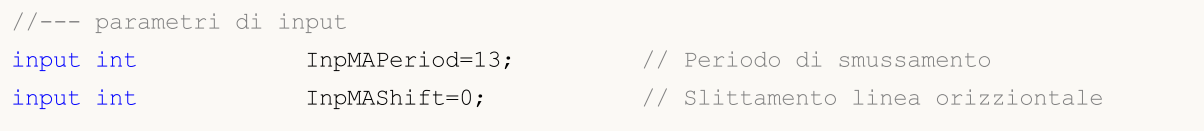

244

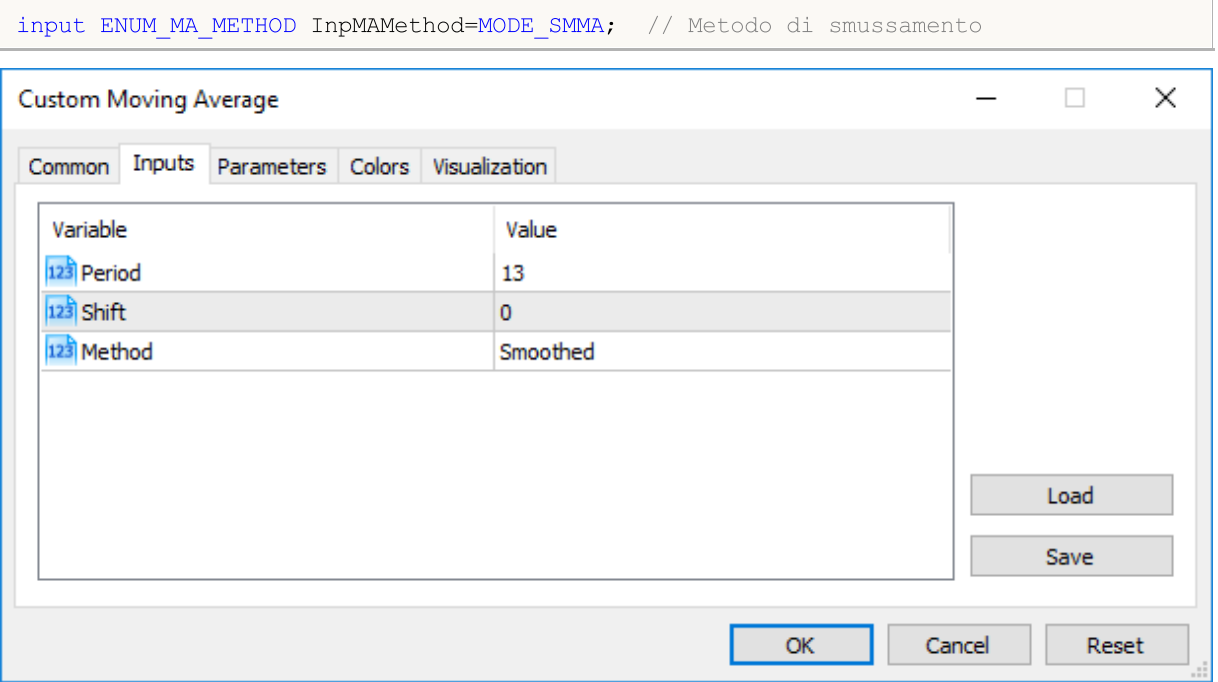

Nota: Array e variabili di tipo [complesso](#page-102-0) non possono agire come variabili di input.

Nota: La lunghezza di un di un commento string per le variabili di input non può superare i 63 caratteri.

<span id="page-244-1"></span>Note: For input variables of [string](#page-101-0) type, the limitation of the value length (string length) is set by the following conditions:

- · the parameter value is represented by the "parameter\_name=parameter\_value" string ('=' is considered),
- maximum representation length of 255 characters (total length max=255 or 254 characters excluding '='),
- maximum length of the parameter\_name\_length string parameter = 63 characters.

Thus, the maximum string size for a string parameter is calculated using the equation:

parameter value length=total\_length\_max-parameter\_name\_length=254-parameter\_name\_lengt

This provides the maximum string size from 191 (parameter\_name\_length=63) to 253 characters (parameter\_name\_length=1).

## <span id="page-244-0"></span>Passaggio di parametri al momento della chiamata Indicatori personalizzati da Programmi MQL5

Gli indicatori personalizzati vengono chiamati con la funzione [iCustom\(\).](#page-2317-0) Dopo il nome dell' indicatore personalizzato, i parametri dovrebbero andare in stretta conformità con la dichiarazione delle variabili di input di questo indicatore personalizzato. Se i parametri indicati sono meno delle variabili di input dichiarate nell'indicatore personalizzato chiamato, i parametri mancanti vengono riempiti con i valori specificati durante la dichiarazione delle variabili.

Se l'indicatore personalizzato utilizza la funzione [OnCalculate](#page-1557-0) del primo tipo (cioè, l'indicatore è calcolato utilizzando lo stesso array di dati), allora uno dei valori [ENUM\\_APPLIED\\_PRICE](#page-728-0) o l'handle di un altro indicatore deve essere utilizzato come ultimo parametro quando si chiama un indicatore personalizzato. Tutti i parametri relativi alle variabili di input devono essere chiaramente indicati.

## Enumerazioni come Parametri di Input

Non solo le enumerazioni built-in fornite in MQL5, ma anche variabili definite dall'utente possono essere utilizzate come variabili di input (parametri di input per programmi MQL5). Per esempio, si può creare l'enumerazione dayOfWeek, descrivendo giorni della settimana, ed utilizzare la variabile di input per specificare un particolare giorno della settimana, non come un numero, ma in modo più comune.

#### Esempio:

```
#property script_show_inputs
//--- giorno della settimana
enum dayOfWeek
 {
  S=0, // Domenica
  M=1, // Lunedì
  T=2, // Martedì
  W=3, // Mercoledì
  Th=4, // giovedì
  Fr=5, // Venerdì,
  St=6, // Sabato
 };
//--- parametri di input
input dayOfWeek swapday=W;
```
Al fine di consentire ad un utente di selezionare un valore necessario dalla finestra delle proprietà durante l'avvio dello script, si usa il comando del preprocessore #property script\_show\_inputs. Avviamo lo script e possiamo scegliere uno dei valori dell'enumerazione dayOfWeek dall'elenco. Avviamo lo script EnumInInput ed andiamo alla alla scheda Input. Per impostazione predefinita, il valore di swapday (giorno di triplo carico swap) è Mercoledì (W=3), ma è possibile specificare un altro valore, ed utilizzare questo valore per modificare il funzionamento del programma.

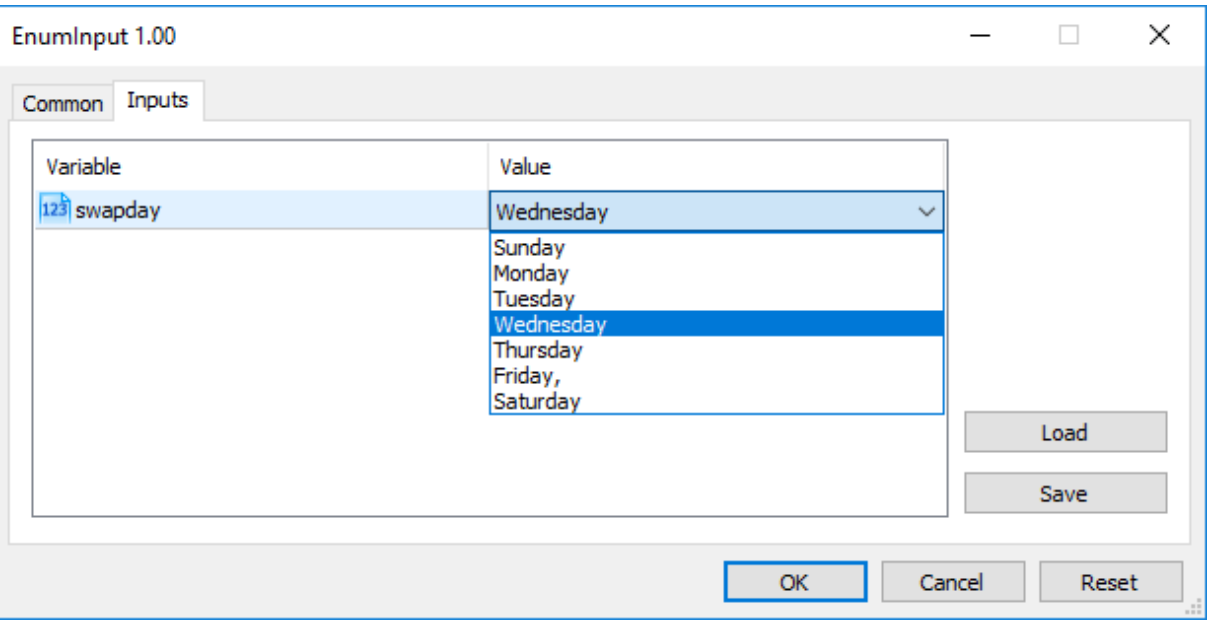

Numero di possibili valori di un'enumerazione è limitato. Per selezionare un valore di input viene utilizzata una lista a discesa. Nomi mnemonici dei membri di enumerazione vengono utilizzati per i valori visualizzati nella lista. Se un commento è associato ad un nome mnemonico, come mostrato in questo esempio, il contenuto del commento viene usato al posto del nome mnemonico.

Ogni valore dell'enumerazione dayOfWeek ha il suo valore da 0 a 6, ma nella lista dei parametri, verranno mostrati i commenti specificati per ogni valore. Ciò fornisce una maggiore flessibilità per la scrittura di programmi con chiare descrizioni di parametri di input.

## Le variabili con Modificatore sinput

Le variabili con il modificatore input consentono non solo l'impostazione di valori dei parametri esterni al momento del lancio dei programmi, ma sono anche necessarie per ottimizzare le strategie di trading nello Strategy Tester. Ogni variabile di input esclusa quella del tipo stringa, può essere utilizzata nell' ottimizzazione.

Talvolta, è necessario escludere alcuni parametri esterni di programma dall'area di tutti i passi nel tester. sinput è un modificatore di memoria che è stato introdotto per casi del genere. sinput sta per dichiarazione statica di variabile esterna (sinput = static input). Ciò significa che la seguente dichiarazione in un codice di Expert Advisor

```
sinput int layers=6; // Numero di strati
```
sarà equivalente alla dichiarazione completa

static input int layers=6; // Numero di strati

La variabile dichiarata con modificatore sinput è un parametro di input di un programma MQL5. Il valore di questo parametro può essere modificato al momento del lancio del programma. Tuttavia, questa variabile non viene utilizzata per l'ottimizzazione dei parametri di input. In altre parole, i suoi valori non vengono enumerati quando si va alla ricerca del miglior set di parametri che corrispondono ad una condizione specificata.

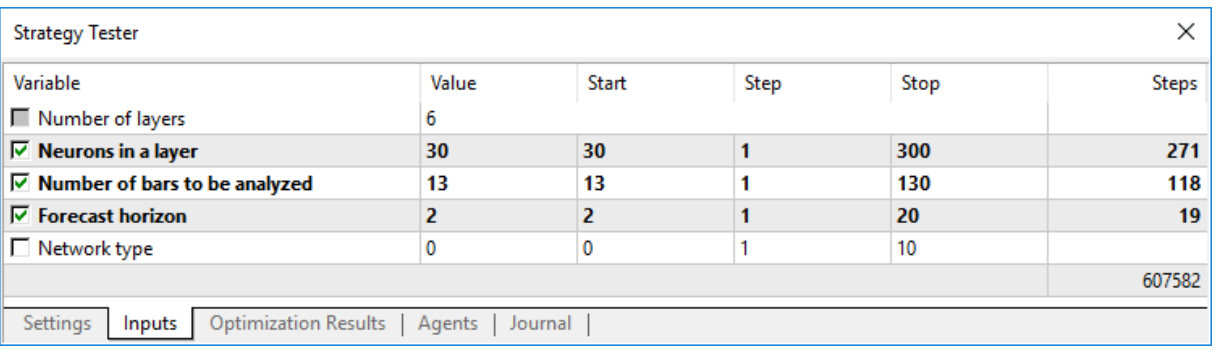

L'Expert Advisor mostrato sopra ha 5 parametri esterni. "Numero di strati" è dichiarato in modo da essere sinput e pari a 6. Questo parametro non può essere modificato durante l'ottimizzazione della strategia di trading. Possiamo specificare il valore necessario per esso, per essere utilizzato ulteriormente. I campi Start, Step e Stop non sono disponibili per tale variabile.

Pertanto, gli utenti non saranno in grado di ottimizzare questo parametro dopo aver specificato il modificatore sinput per la variabile. In altre parole, gli utenti dei terminali non saranno in grado di impostare i valori iniziali e finali nello Strategy Tester per l'enumerazione automatica nell'intervallo specificato, durante l'ottimizzazione.

Tuttavia, vi è una sola eccezione a questa regola: le variabili sinput possono essere variate in attività di ottimizzazione utilizzando la funzione [ParameterSetRange\(\).](#page-2463-0) Questa funzione è stata introdotta specificatamente per il controllo del programma sui sets di valori disponibili per qualsiasi variabile [input](#page-243-0) comprese quelle dichiarate come static input (sinput). La funzione [ParameterGetRange\(\)](#page-2460-0) consente di ricevere i valori delle variabili di input quando viene lanciata l'ottimizzazione (nell' handler [OnTesterInit\(\)\)](#page-1592-0) e per resettare un valore di cambiamento di step, all'interno del quale, i valori dei parametri ottimizzati verranno enumerati.

In questo modo, combinando il modificatore sinput e due funzioni che lavorano con parametri di input, si consente di creare un setting di regole flessibili per l'impostazione di intervalli di ottimizzazione dei parametri di input che dipendono da valori di altri parametri di input.

## Organizzazione dei parametri di input

Per la comodità di lavoro con i programmi MQL5, i parametri di input possono essere divisi in blocchi nominativi, usando la parola chiave group. Ciò consente la separazione visiva di alcuni parametri da altri in base alla logica in essi incorporata.

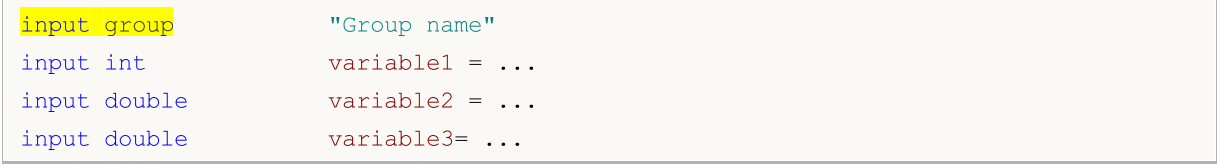

Dopo tale dichiarazione, tutti i parametri di input vengono uniti visivamente in un gruppo specificato, semplificando la configurazione dei parametri per gli utenti MQL5 all'avvio su un chart o nello strategy tester. Le specifiche di ciascun gruppo sono valide fino a quando appare una nuova dichiarazione di gruppo:

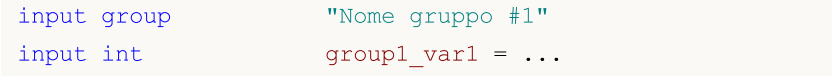

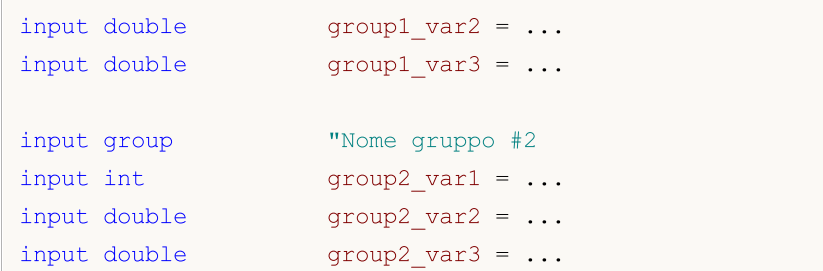

Un EA di esempio con i blocchi di input separati dal loro scopo:

```
input group "Signal"
input int \text{ExtBBPeriod} = 20; // Bollinger Bands period
input double ExtBBDeviation= 2.0; // deviazione
input ENUM TIMEFRAMES ExtSignalTF=PERIOD M15; // BB timeframe
input group "Trend"
input int ExtMAPeriod = 13; // Moving Average period
input ENUM TIMEFRAMES ExtTrendTF=PERIOD M15; // MA timeframe
input group "ExitRules"
input bool ExtUseSL = true; // usa StopLoss
input int ext SL Points = 50; // StopLoss in punti
input bool ExtUseTP = false; // usa TakeProfit
input int \text{Ext TP Points} = 100; // TakeProfit in punti
input bool ExtUseTS = true; // usa Trailing Stop
input int Ext TS Points = 30; // Trailing Stop in punti
input group "MoneyManagement"
sinput double extInitialLot = 0.1; // valore lotto iniziale
input bool ExtUseAutoLot = true; // calcolo automatico del lotto
input group "Auxiliary"
sinput int ExtMagicNumber = 123456; // EA Magic Number
sinput bool ExtDebugMessage= true; // stampa messaggi di debug
```
Quando si avvia tale EA nello strategy tester, è possibile fare doppio clic sul nome di un gruppo per comprimere/espandere il blocco di input, nonché fare clic sulla casella di controllo del gruppo per selezionare tutti i suoi parametri per l'ottimizzazione.

250

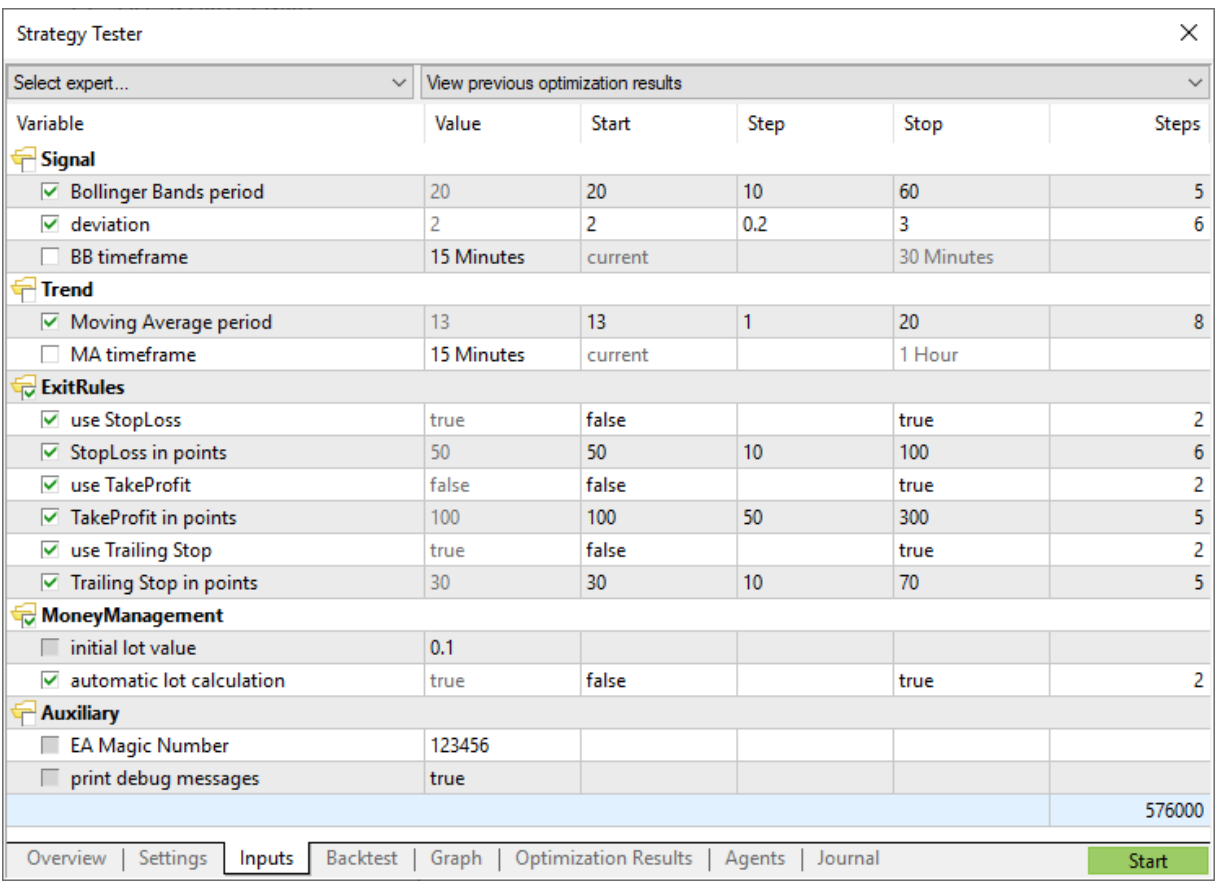

## Vedi anche

[iCustom,](#page-2317-0) [Enumerazioni,](#page-91-0) Proprietà dei [Programmi](#page-263-0)

# <span id="page-250-0"></span>Variabili Esterne

La parola chiave extern viene utilizzata per dichiarare identificatori di variabili come identificatori della classe staticadi [memorizzazione](#page-240-0) con [lifetime](#page-253-0) globale. Queste variabili esistono dall'inizio del programma e la memoria per esse viene allocata ed inizializzata immediatamente dopo l'inizio del programma.

È possibile creare programmi composti da più file di sorgenti, in questo caso viene utilizzata la direttiva per il preprocessore [#include.](#page-269-0) Le variabili dichiarate come extern con lo stesso tipo e l'identificatore possono esistere in diversi file sorgente di un progetto.

Quando si compila il progetto, tutte le variabili extern con lo stesso tipo ed un identificatore sono associate con una parte di memoria del pool di variabile globale. Variabili extern sono utili per la compilazione separata di file di origine. Variabili esterne possono essere inizializzate, ma soltanto una volta - l'esistenza di diverse variabili extern inizializzate dello stesso tipo e con lo stesso identificatore, è vietata.

#### Vedi anche

[Tipi](#page-78-0) di dati, [Incapsulamento](#page-277-0) ed Estensibilità dei Tipi, Inizializzazione delle Variabili, [Visibilità](#page-253-0) Campo di [Applicazione](#page-253-0) e Durata delle Variabili, Creazione ed [Eliminazione](#page-255-0) di Oggetti

<span id="page-251-0"></span>Inizializzazione delle Variabili

Ogni variabile può essere inizializzata in fase di definizione. Se una variabile non è inizializzata esplicitamente, il valore memorizzato in questa variabile può essere qualunque. L' inizializzazione implicita non viene utilizzata.

MOI 5

Variabili [global](#page-242-0) e [static](#page-240-0) possono essere inizializzate solo da una costante del tipo corrispondente o un'espressione costante. Le [variabili](#page-236-0) locali possono essere inizializzate da qualsiasi espressione, non solo una costante.

L' inizializzazione delle variabili globali e statiche viene eseguita una sola volta. L' inizializzazione delle variabili locali viene fatta ogni volta che si chiama la funzione corrispondente.

Esempi:

```
int n = 1;
string s = "hello";double f[] = { 0.0, 0.236, 0.382, 0.5, 0.618, 1.0 };
int a[4][4] = \{ \{1, 1, 1, 1\}, \{2, 2, 2, 2\}, \{3, 3, 3\}, \{4, 4, 4, 4\} \};//--- dal tetris
int right[4]={WIDTH_IN_PIXELS+VERT_BORDER,WIDTH_IN_PIXELS+VERT_BORDER,
                WIDTH_IN_PIXELS+VERT_BORDER, WIDTH_IN_PIXELS+VERT_BORDER};
//--- inizializzazione di tutti i campi delle strutture con valori zero
MqlTradeRequest request={};
```
La lista dei valori degli elementi di un array deve essere racchiusa tra parentesi graffe. Le sequenze di inizializzazione perse sono considerate uguali a 0.

Se la dimensione della matrice inizializzata non è specificata, viene determinata da un compilatore, in base alla dimensione della sequenza di inizializzazione.

Esempi:

```
struct str3
 {
  int low part;
  int high part;
 };
struct str10
 {
  str3 s3;
  double d1[10];
  int i3;
 };
voidOnStart()
 {
  str10 s10_1={{1,0},{1.0,2.1,3.2,4.4,5.3,6.1,7.8,8.7,9.2,10.0},100};
  str10 s10 2={{1,0}, {},100};
  str10 s10 3={{1,0}, {1.0}};
// --Print("1. s10 1.d1[5] = ", s10 1.d1[5]);
```
```
Print("2. s10 2.d1[5] = ",s10 2.d1[5]);
Print("3. s10_3.d1[5] = ",s10_3.d1[5]);
Print("4. s10_3.d1[0] = ",s10_3.d1[0]);
}
```
Per la variabile di tipo struttura, l'inizializzazione parziale è consentita, così come per gli array statici (con una grandezza implicitamente impostata). È possibile inizializzare uno o più elementi prima di una struttura o un array, gli altri elementi vengono inizializzati con la cifra zero in questo caso.

#### Vedi anche

Tipi di [Dati](#page-78-0), [Incapsulamento](#page-277-0) ed Estensibilità dei Tipi, Visibilità Campo di [applicazione](#page-253-0) e Durata delle [Variabili,](#page-253-0) Creazione ed [Eliminazione](#page-255-0) di Oggetti

## <span id="page-253-0"></span>Visibilità Ambito(\_\*scope) e Durata delle Variabili(\_\*lifetime)

Ci sono due tipi fondamentali di ambito: ambito [locale](#page-236-0) ed ambito [globale.](#page-242-0)

Una variabile dichiarata al di fuori di tutte le funzioni si trova in ambito globale. L'accesso a tali variabili può essere fatto da ovunque nel programma. Queste si trovano nel pool globale di memoria, per cui la loro vita coincide con la durata del programma.

Una variabile dichiarata all'interno di un blocco (parte del codice racchiuso tra parentesi graffe) appartiene all' ambito locale. Tale variabile non è visibile (e quindi non disponibile) fuori del blocco, in cui è dichiarata. Il caso più comune di dichiarazione locale è una variabile dichiarata all'interno di una funzione. Una variabile dichiarata localmente, si trova sullo stack, e la durata di tale variabile è uguale alla durata della funzione.

Poiché l'ambito di una variabile locale è il blocco in cui è dichiarata, è possibile dichiarare variabili con lo stesso nome, come quelle di variabili dichiarate in altri blocchi, come pure quelle dichiarate a livelli superiori, fino a livello globale.

Esempio:

```
void CalculateLWMA(int rates total, int prev calculated, int begin, const double &price[]
  {
  int i,limit;
   static int weightsum=0;
  double sum=0;
// --if(prev_calculated==0)
     {
     limit=MA_Period+begin;
     //--- imposta il valore vuoto per la prima barra limite
     for(i=0; i<limit; i++) LineBuffer[i]=0.0;
      //--- calcola il primo valore visibile
     double firstValue=0;
      for(int i=begin; i<limit; i++)
       {
        int k=i-begin+1;
        weightsum+=k;
        firstValue+=k*price[i];
        }
      firstValue/=(double)weightsum;
      LineBuffer[limit-1]=firstValue;
     }
   else
     {
     limit=prev_calculated-1;
     }
   for(i=limit;i<rates total;i++)
     {
      sum=0;
```

```
for(int j=0; j<MA_Period; j++) sum+=(MA_Period-j)*price[i-j];
      LineBuffer[i]=sum/weightsum;
     }
// -- -}
```
Prestare attenzione alla variabile i, dichiarata nella riga

```
for(int i=begin; i<limit; i++)
  {
  int k=i-begin+1;
  weightsum+=k;
  firstValue+=k*price[i];
  }
```
Il suo ambito è solo per il ciclo, al di fuori di questo ciclo è un'altra variabile con lo stesso nome, dichiarata all'inizio della funzione. Inoltre, la variabile k viene dichiarata nel corpo del ciclo, il suo ambito è il corpo del ciclo.

Le variabili locali possono essere dichiarate con lo specificatore di accesso [static](#page-240-0). In questo caso, il compilatore ha una variabile nel pool globale di memoria. Pertanto, la durata di una variabile statica è pari alla durata del programma. Qui la portata di tale variabile è limitata al blocco in cui è dichiarata.

#### Vedi anche

[Tipi](#page-78-0) di dati, [Incapsulamento](#page-277-0) ed Estensibilità dei Tipi[,Inizializzazione](#page-251-0) delle Variabili, [Creazione](#page-255-0) ed [Eliminazione](#page-255-0) di Oggetti

### <span id="page-255-0"></span>Creazione ed Eliminazione di oggetti

Dopo che un programma mql5 viene caricato per l'esecuzione, la memoria viene allocata per ogni variabile in base al tipo. Secondo il livello di accesso tutte le variabili sono divise in due tipi - [variabili](#page-242-0) [globali](#page-242-0) e [variabili](#page-236-0) locali. Secondo la classe di memoria esse possono essere [parametri](#page-243-0) di input di un programma mql5, [static](#page-240-0) ed automatic. Se necessario, ciascuna variabile è [inizializzata](#page-251-0) da un valore corrispondente. Dopo essere stata utilizzata, una variabile viene unintialized e la memoria utilizzata viene restituita al sistema eseguibile mql5.

### Inizializzazione e deinizializzazione di Variabili Globali

Le variabili globali vengono inizializzate automaticamente subito dopo che un programma mql5 viene caricato e prima che qualsiasi funzione venga chiamata. Durante l'inizializzazione i valori iniziali vengono assegnati alle variabili di tipo [semplice](#page-78-1) ed un costruttore (se c'è) è chiamato per gli oggetti. Le [Variabili](#page-243-0) di input sono sempre dichiarate a livello globale, e vengono inizializzati da valori impostati da un utente nella finestra di dialogo durante l'avvio del programma.

Nonostante il fatto che le variabili [static](#page-240-0) vengono solitamente dichiarate a livello locale, la memoria per queste variabili viene pre-assegnata, e l'inizializzazione viene eseguita subito dopo che un programma viene caricato, lo stesso per le variabili [globali.](#page-242-0)

L'ordine di inizializzazione corrisponde all'ordine dichiarazione della variabile nel programma. La deinizializzazione avviene in ordine inverso. Questa regola vale solo per le variabili che non sono stati create dal nuovo operatore. Tali variabili vengono create ed inizializzate automaticamente subito dopo il caricamento, e vengono deinizializzate prima del decaricamento del programma .

### Inizializzazione e Deinizializzazione di Variabili Locali

Se una variabile dichiarata a livello locale non è una static, la memoria viene allocata automaticamente per tale variabile. Le variabili locali, oltre a quelle globali, vengono inizializzate automaticamente nel momento in cui l'esecuzione del programma incontra la dichiarazione di una variabile locale. Così l'ordine di inizializzazione corrisponde all'ordine di dichiarazione.

Le variabili locali vengono deinizializzate alla fine del blocco del programma nel quale sono state dichiarate, ed in senso opposto alla loro dichiarazione. Un blocco del programma è un [operatore](#page-177-0) [composto](#page-177-0) che può essere una parte dell' operatore di selezione [switch,](#page-183-0) l'operatore ciclico ([for,](#page-186-0) [while,](#page-185-0) [do-while\)](#page-188-0), il corpo di una [funzione](#page-194-0) o una parte dell' [operatore](#page-180-0) if-else.

Le variabili locali vengono inizializzate solo nel momento in cui l'esecuzione del programma incontra la dichiarazione della variabile. Se durante l'esecuzione del programma, il blocco in cui viene dichiarata la variabile non è stato eseguito, tale variabile non viene inizializzata.

### Inizializzazione e Deinizializzazione di Oggetti Piazzati

Un caso particolare è quello con i [puntatori](#page-153-0) ad oggetto, perché la dichiarazione di un puntatore non comporta l'inizializzazione di un oggetto corrispondente. Oggetti dinamicamente posizionati vengono inizializzati solo nel momento in cui il campione della classe viene creato dall' [operatore](#page-191-0) new. L' inizializzazione di oggetti presuppone la chiamata di un costruttore di una classe corrispondente. Se non vi è alcun costruttore corrispondente nella classe, i suoi membri di un tipo [semplice](#page-78-1) non verranno automaticamente inizializzati; membri dei tipi [string](#page-101-0), array [dinamico](#page-129-0) ed oggetto [complesso](#page-78-2) vengono inizializzati automaticamente.

#### Le basi del linguaggio

I puntatori possono essere dichiarati a livello locale o globale, e possono essere inizializzati con il valore vuoto di [NULL](#page-142-0) o il valore del puntatore dello stesso tipo o [ereditato.](#page-280-0) Se l' operatore new viene chiamato per un puntatore dichiarato a livello locale, l' operatore delete per questo puntatore deve essere eseguito prima di uscire dal livello. In caso contrario, il puntatore verrà perso e l'eliminazione esplicita dell'oggetto avrà esito negativo.

Tutti gli oggetti creati dall'espressione di object\_pointer =new Class\_name, devono essere quindi eliminati per l'operatore delete(object\_pointer). Se per qualche motivo tale variabile non viene eliminata dall' [operatore](#page-193-0) delete quando il programma è completato, la voce corrispondente apparirà nel journal "Experts". Si possono dichiarare più variabili ed assegnare un puntatore di un oggetto a tutte loro.

Se un oggetto creato dinamicamente ha un costruttore, questo costruttore verrà chiamato al momento dell'esecuzione dell'operatore new. Se un oggetto ha un distruttore, verrà chiamato durante l'esecuzione dell' operatore delete.

Così oggetti dinamicamente piazzati, vengono creati solo nel momento in cui vengono creati dall'operatore new, e sono cancellati in modo assicurato, dall'operatoredelete o automaticamente dal sistema di esecuzione MQL5 durante il decarico del programma. L'ordine di dichiarazione di puntatori di oggetto creato dinamicamente non influenza l'ordine di inizializzazione. L'ordine di inizializzazione e deinizializzazione è interamente controllato dal programmatore.

### Allocazione dinamica della memoria in MQL5

Quando si lavora con gli array dinamici, la memoria liberata viene immediatamente restituita al sistema operativo.

Quando si lavora con oggetti di classe dinamici utilizzando l' [operatore](#page-191-0) new, dapprima la memoria viene richiesta dal pool della memoria della classe con cui il gestore della memoria sta lavorando. Se non c'è abbastanza memoria nel pool, la memoria viene richiesta dal sistema operativo. Quando si elimina l'oggetto dinamico utilizzando l' [l'operatore](#page-193-0) delete, la memoria liberata viene immediatamente restituica al pool di memoria della classe.

Il gestore della memoria restituisce la memoria indietro al sistema operativo immediatamente dopo l'uscita delle seguenti funzioni event handling: [OnInit\(\)](#page-1013-0), [OnDeinit\(\),](#page-1013-1) [OnStart\(\)](#page-1013-2), [OnTick\(\),](#page-1013-3) [OnCalculate\(\)](#page-1013-4), [OnTimer\(\)](#page-1014-0), [OnTrade\(\),](#page-1014-1) [OnTester\(\)](#page-1015-0), [OnTesterInit\(\)](#page-1015-1), [OnTesterPass\(\)](#page-1015-2), [OnTesterDeinit\(\),](#page-1015-3) [OnChartEvent\(\)](#page-1015-4), [OnBookEvent\(\)](#page-1015-5).

### Brevi caratteristiche delle Variabili

Le principali informazioni riguardo l'ordine di creazione, eliminazione, riguardo chiamate di costruttori e distruttori è riportato nella tabella che segue.

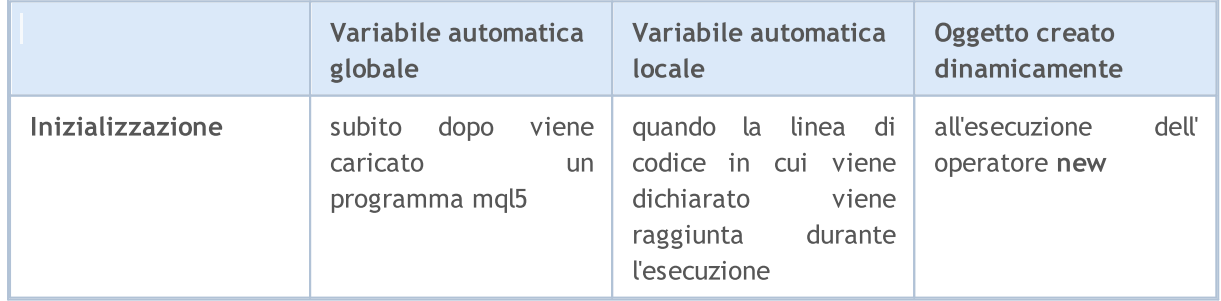

258

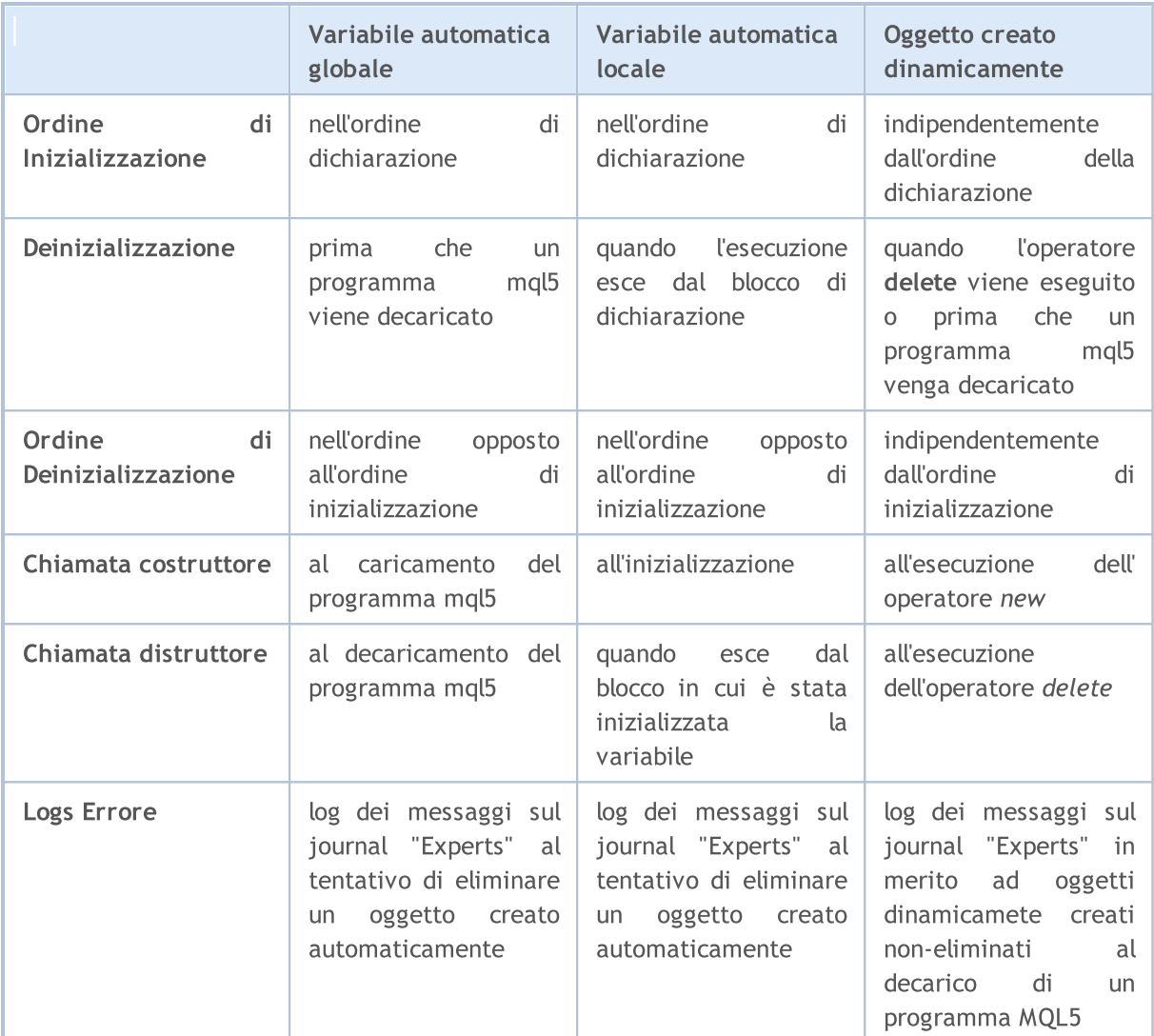

#### Vedi anche

Tipi di [Dati](#page-78-0), [Incapsulamento](#page-277-0) ed Estensibilità dei Tipi, [Inizializzazione](#page-251-0) delle Variabili, Ambito [Visibilità](#page-253-0) e Durata delle [Variabili](#page-253-0)

### Preprocessore

Il preprocessore è uno speciale sottosistema del compilatore MQL5 che è inteso per la preparazione del codice sorgente del programma, immediatamente prima che il programma venga compilato.

Il preprocessore permette miglioramenti della leggibilità del codice sorgente. Il codice può essere strutturato includendo file specifici che contengono codici sorgenti di programmi-mql5. La possibilità di assegnare nomi mnemonici a costanti specifiche contribuisce al miglioramento della leggibilità del codice.

Il preprocessore permette anche la determinazione dei parametri specifici di programmi-mql5:

- · [Dichiara](#page-260-0) costanti
- · Imposta le proprietà del [programma](#page-263-0)
- · Include i file in testo del [programma](#page-269-0)
- · [Importa](#page-270-0) funzioni
- · [Compilazione](#page-273-0) Condizionale

Le direttive del preprocessore sono usate dal compilatore per pre-elaborare il codice sorgente prima di compilarlo. La direttiva inizia sempre con #, quindi il compilatore vieta l'utilizzo del simbolo nei nomi di variabili, funzioni, ecc.

Ogni direttiva è descritta da una voce separata ed è valida fino all'interruzione di riga. Non è possibile utilizzare più direttive in un'unica voce. Se la voce direttiva è troppo grande, può essere suddivisa in più righe usando il simbolo '\'. In questo caso, la riga successiva è considerata una continuazione della voce direttiva.

```
//+------------------------------------------------------------------+
//| foreach pseudo-operator |
//+------------------------------------------------------------------+
\# \text{define } For Each (index, array) for (int index = 0,
 max \##index=ArraySize((array)); \setminusindex<max_##index; index++)
//+------------------------------------------------------------------+
//| Funzione Start programma script |
//+------------------------------------------------------------------+
void OnStart()
 {
  string array[]={"12","23","34","45"};
//--- bypassa l'array usando ForEach
 ForEach(i,array)
   \{PrintFormat("%d: array[%d]=%s", i, i, array[i]);
   }
 }
//+------------------------------------------------------------------+
/* Risultato dell'output
  0: array[0]=12
  1: array[1]=23
  2: array[2]=34
```
260

```
3: array[3]=45
*/
```
Per il compilatore, tutti queste tre righe di direttive #definire sembrano un'unica lunga riga. L'esempio sopra vale anche al carattere ## che è un operatore di unione utilizzato nelle macro #define per unire i due token macro in uno solo. L'operatore di unione(merge) di token non può essere il primo o l'ultimo in una definizione di macro.

## <span id="page-260-0"></span>Dichiarazione di costanti (#define, #undef)

Le direttive del preprocessore sono usate dal compilatore per pre-elaborare il codice sorgente prima di compilarlo. La direttiva inizia sempre con #, quindi il compilatore vieta l'utilizzo del simbolo nei nomi di variabili, funzioni, ecc.

Ogni direttiva è descritta da una voce separata ed è valida fino all'interruzione di riga. Non è possibile utilizzare più direttive in un'unica voce. Se la voce direttiva è troppo grande, può essere suddivisa in più righe usando il simbolo '\'. In questo caso, la riga successiva è considerata una continuazione della voce direttiva.

La direttiva #define può essere utilizzata per assegnare i nomi alle costanti mnemoniche. Ci sono due forme:

```
#define definizione dell'espressione // parametro-forma libera
#define identificatore(par1,... par8) espressione // forma parametrica
```
La direttiva #define sostitutisce l'espressione per tutte le altre voci trovate di identificatore nel testo di partenza. L'identificatore è sostituito solo se è un token separato. L' identificatore non è sostituito se è parte di un commento, parte di una stringa, o parte di un altro identificatore più.

L'identificatore costante è governato dalle stesse regole dei nomi delle variabili. Il valore può essere di qualsiasi tipo:

```
#define ABC 100
#define PI 3.14
#define COMPANY_NAME "MetaQuotes Software Corp."
...
void ShowCopyright()
 {
  Print("Copyright 2001-2009, ", COMPANY NAME);
  Print("https://www.metaquotes.net");
 }
```
expression può essere costituito da vari token, quali parole chiave, costanti, espressioni costanti e non-costanti. expression termina con l'estremità della linea e non può essere trasferito alla linea successiva.

Esempio:

```
#define DUE 2
#define TRE 3
#define INCOMPLETO DUE+TRE
#define COMPLETO (DUE+TRE)
voidOnStart()
  {
  Print("2 + 3*2 = ", INCOMPLETO*2);
  Print("(2 + 3)*2 =", COMPLETO*2);
 }
// Risultato
// 2 + 3*2 = 8// (2 + 3)*2 = 10
```
MOI 5

#### Forma parametrica #define

With the parametric form, all the subsequent found entries of identifier will be replaced by expression taking into account the actual parameters. Ad esempio:

```
// esempio con due paremetri, a e b
#define A 2+3
#define B 5-1
\# \text{define } \text{MUL}(a, b) \quad ((a) * (b))double c=MUL(A,B);
Print("c=",c);
/*
l'esprezzione double c=MUL(A,B);
è equivalente a double c=((2+3)*(5-1));
*/
// Risultato
// c=20
```
Accertarsi di racchiudere i parametri tra parentesi quando si utilizzano i parametri di espressione, in modo da evitare errori non-ovvi che sono difficili da trovare. Se si riscrive il codice senza usare le parentesi, il risultato sarà diverso:

```
// esempio con due paremetri, a e b
#define A 2+3
#define B 5-1
#define MUL(a, b) a*b
double c=MUL(A,B);
Print("c=",c);
/*
l'esprezzione double c=MUL(A,B);
è equivalente a double c=2+3*5-1;
*/
// Risultato
// c=16
```
Quando si utilizza la forma parametrica, un massimo di 8 parametri sono ammessi.

```
// forma parametrica corretta
#define LOG(text) Print(__FILE__,"(",__LINE__,") :",text) // un parametro - 'text'
// forma parametrica errata
#define WRONG DEF(p1, p2, p3, p4, p5, p6, p7, p8, p9) p1+p2+p3+p4 // più di 8 parame
```
#### The #undef directive

The #undef directive cancels declaration of the macro substitution, defined before.

#### Esempio:

263

```
#define MACRO
void func1()
 \left\{\begin{array}{c}1\end{array}\right\}#ifdef MACRO
  Print("MACRO is defined in ", __FUNCTION_);
#else
  Print("MACRO is not defined in ", FUNCTION );
#endif
 }
#undef MACRO
void func2()
 \left\{ \begin{array}{c} \end{array} \right.#ifdef MACRO
  Print("MACRO is defined in ", FUNCTION );
#else
  Print("MACRO is not defined in ", FUNCTION );
#endif
 }
void OnStart()
 \left\{ \begin{array}{c} \end{array} \right.func1();
  func2();
 }
/* Risultato:
MACRO is defined in func1
MACRO is not defined in func2
^{\star}/
```
### Vedi anche

[Identificatori](#page-75-0), Costanti [Carattere](#page-84-0)

# <span id="page-263-0"></span>Proprietà del programma (#property)

Ogni programma MQL5 permette di specificare ulteriori parametri specifici denominati #property che aiutano il terminale client nella corretta revisione dei programmi senza la necessità di avviarli in modo esplicito. Ciò riguarda prima di tuttto le impostazioni degli indicatori esterni, le proprietà descritte nei file inclusi vengono completamente ignorate. Le proprietà devono essere specificate nel file mq5 principale.

```
#property valore dell'identificatore
```
Il compilatore scriverà valori dichiarati nella configurazione del modulo eseguito.

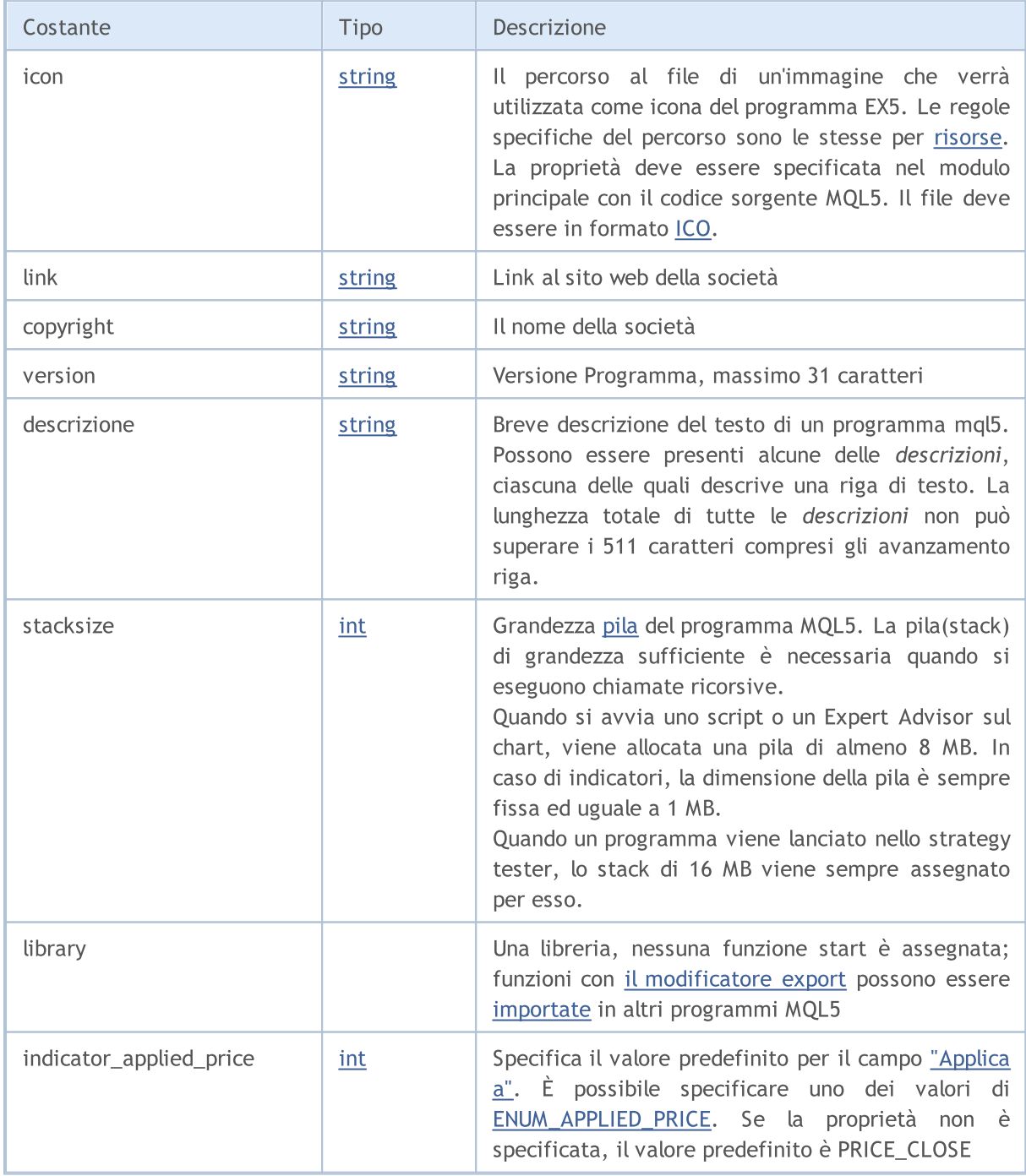

### Le basi del linguaggio

# MQL5

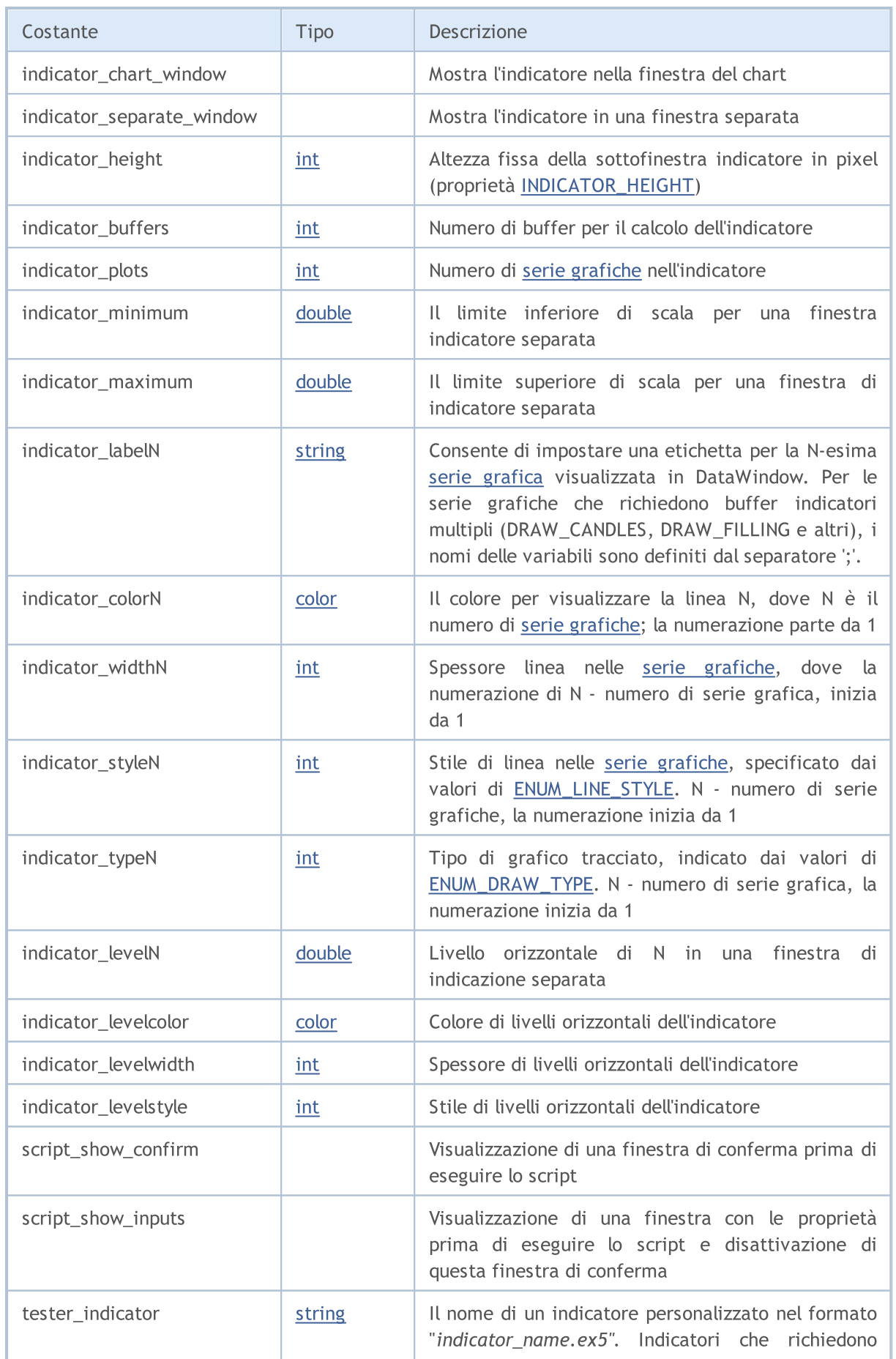

266

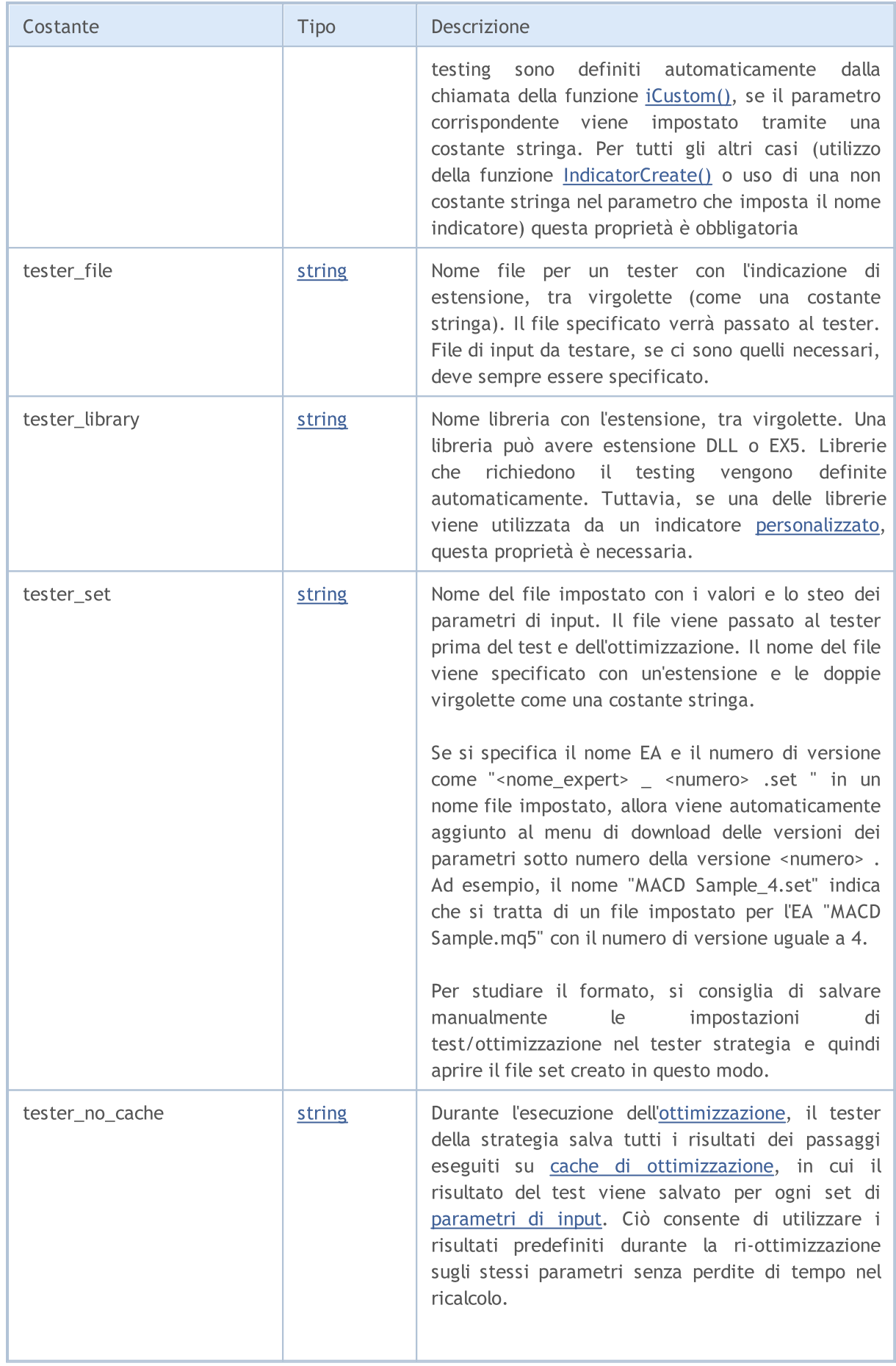

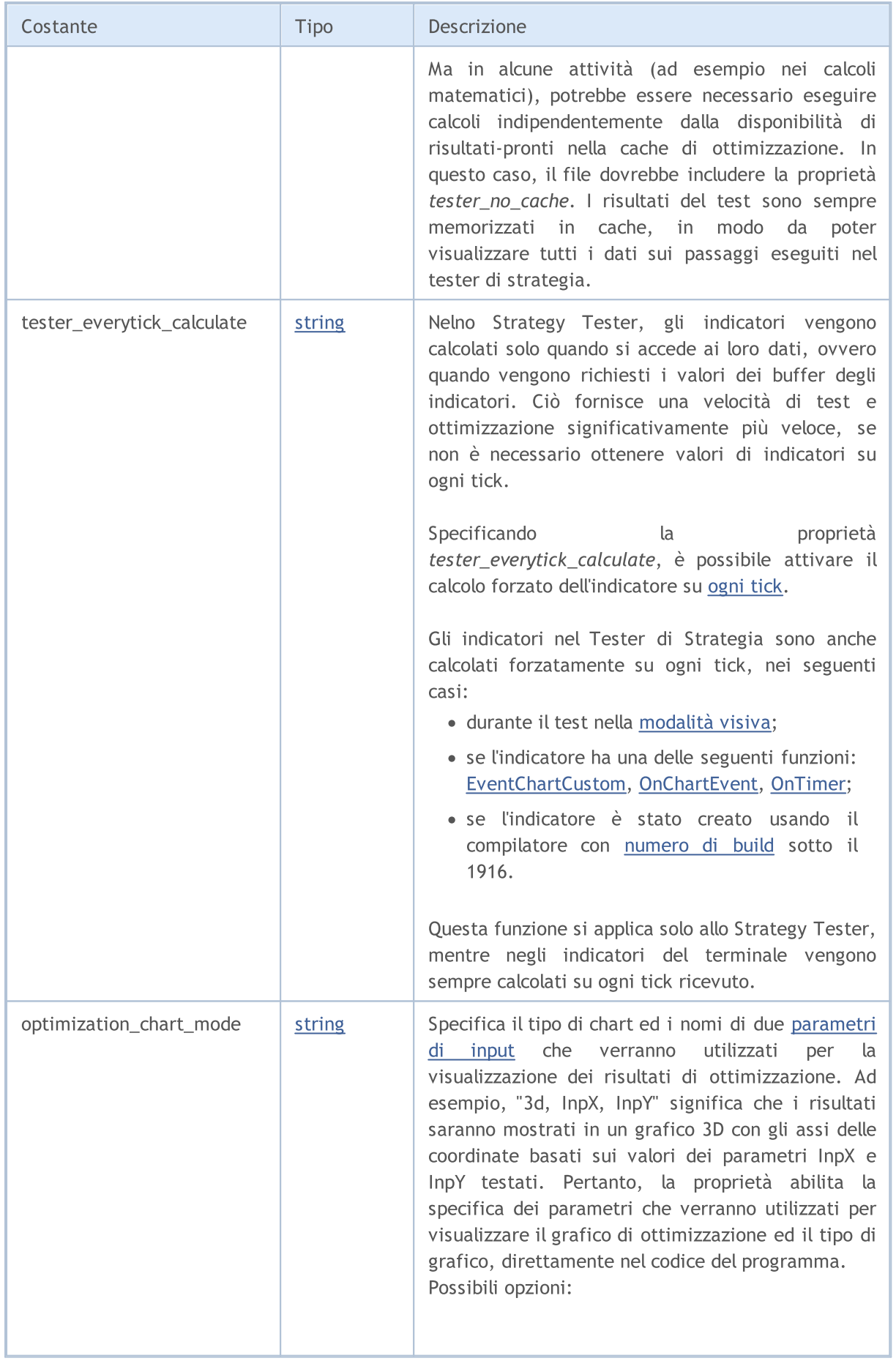

268

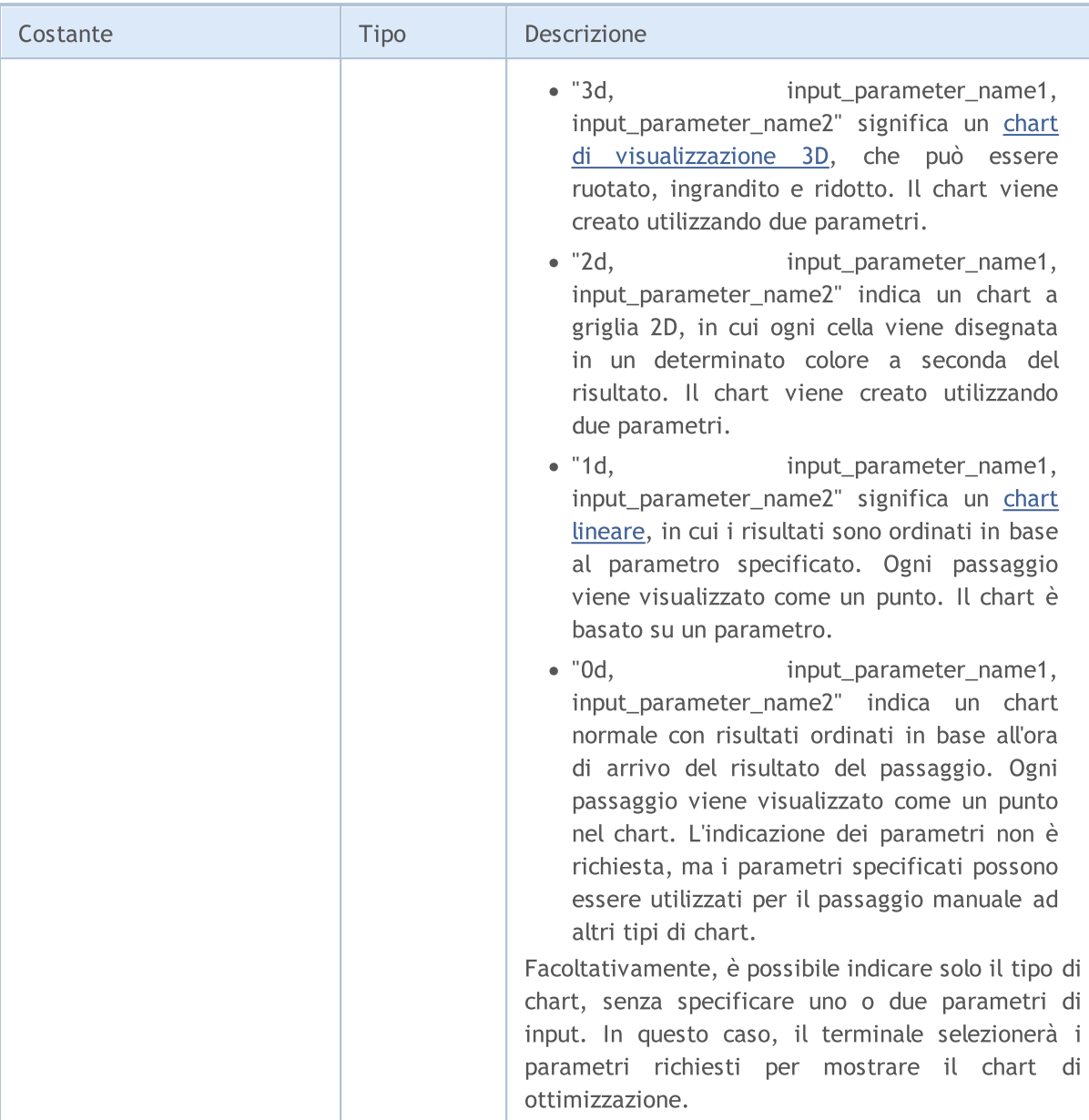

#### Esempio di Task di Descrizione e Numero di Versione

#property version "3.70" // Versione corrente dell' Expert Advisor #property description "ZigZag universal con Patterns Pesavento" #property description "Al momento sono inclusi nell'indicatore vari Zig-Zag con divers #propertydescription"E' possibile inserire un gran numero di altri indicatori che most #propertydescription"bassi e generare automaticamente da questi alti e bassi, vari sti

#### Le basi del linguaggio

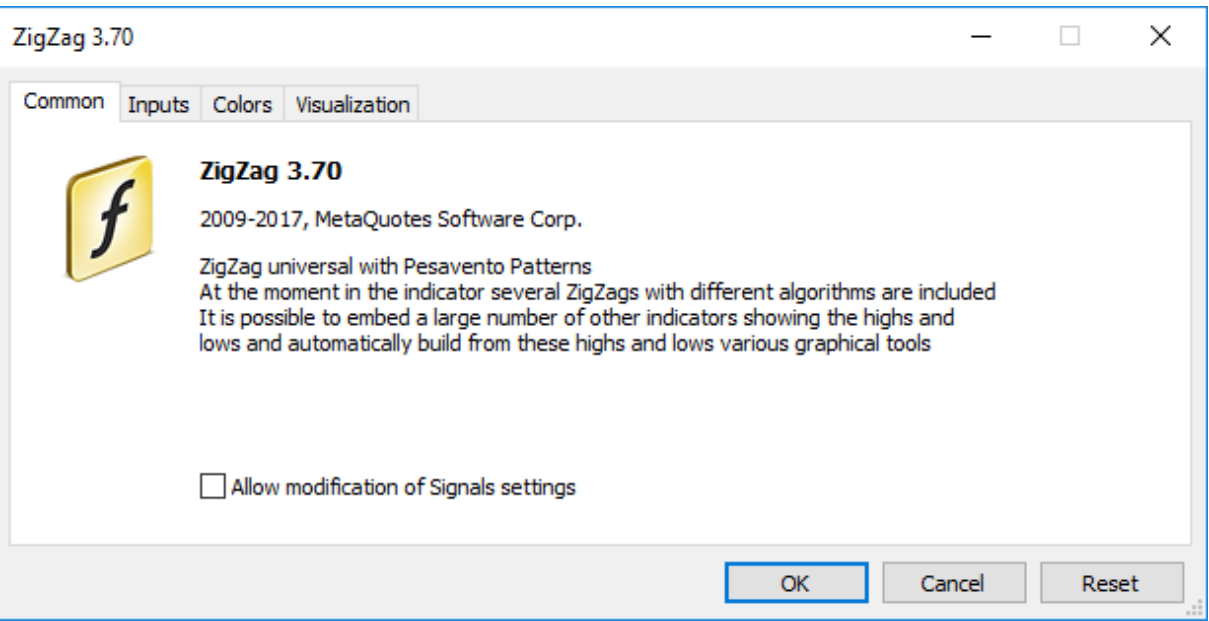

Esempi di Specificare un' Etichetta Separata per ogni Indicatore Buffer ("C open; C high; C low; C close")

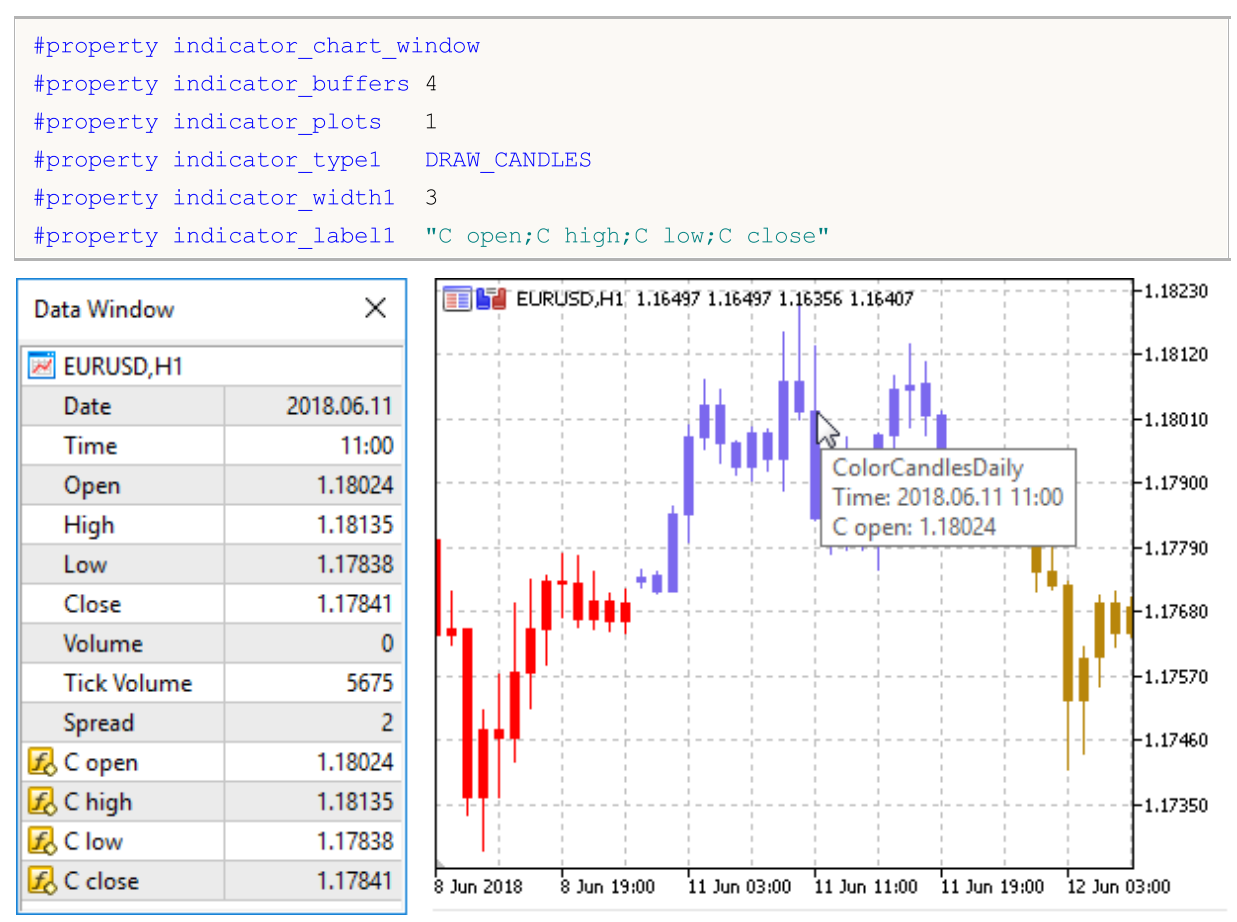

**MOL5** 

# <span id="page-269-0"></span>Includere Files (# include)

La riga di comando #include può essere posizionata in qualsiasi punto del programma, ma di solito tutte le inclusioni sono poste all'inizio del codice sorgente. Formato Chiamata:

```
#include <file_name>
#include "file_name"
```
#### Esempi:

```
#include <WinUser32.mqh>
#include "mylib.mqh"
```
Il preprocessore rimpiazza la riga #include <file\_name> con il contenuto del file WinUser32.mqh. Le parentesi angolari indicano che il file WinUser32.mqh sarà preso dalla directory standard (di solito è terminal\_installation\_directory\\MQL5\\Include). La directory corrente non è visibile.

Se il nome del file è racchiuso tra virgolette, la ricerca viene effettuata nella directory corrente (che contiene il file sorgente principale). La directory standard non è visibile.

#### Vedi anche

[Standard](#page-2760-0) Library, [Importazione](#page-270-0) di Funzioni

### <span id="page-270-0"></span>Funzione di importazione (#import)

Le funzioni sono importate da moduli compilati MQL5 (files \*.ex5) e dai moduli del sistema operativo (files \*.dll). Il nome del modulo è specificato nella direttiva #import. Per far si che il compilatore sia in grado di formare correttamente la chiamata della funzione importata ed organizzare la corretta [trasmissione](#page-197-0) dei parametri, la descrizione completa delle [funzioni](#page-194-1) è necessaria. Descrizioni delle funzioni immediatamente dopo la direttiva #import "nome modulo". Nuovo comando #import (può essere senza parametri) completa il blocco di descrizioni delle funzioni importate.

```
#import "file_name"
    func1 define;
    func2 define;
    ...
    funcN define;
#import
```
Funzioni importate possono avere qualsiasi nome. Funzioni aventi gli stessi nomi, ma da diversi moduli possono essere importate contemporaneamente. Funzioni importate possono avere nomi che coincidono con i nomi delle funzioni incorporate. L' operazione di [risoluzione](#page-170-0) ambito definisce quale delle funzioni dovrebbe essere chiamata.

L'ordine di ricerca di un file specificato dopo la parola chiave #import è descritto in [Chiamata](#page-1029-0) delle Funzioni [Importate](#page-1029-0).

Poiché le funzioni importate sono al di fuori del modulo compilato, il compilatore non è in grado di verificare la validità dei parametri passati. Pertanto, per evitare errori di run-time, si deve descrivere con precisione la composizione e l'ordine dei parametri passati alle funzioni importate. I parametri passati alle funzioni importate (sia da EX5, e dal modulo DLL) possono avere valori di default.

I seguenti non possono essere utilizzati per i parametri di funzioni importate:

- · [puntatori](#page-153-0) (\*);
- · collegamenti ad oggetti che contengono array [dinamici](#page-129-0) e/o puntatori.

Le classi, array di stringhe o oggetti complessi che contengono stringhe e/o array dinamici di ogni tipo non possono essere passati come parametro alle funzioni importate dalla DLL.

Esempi:

```
#import "stdlib.ex5"
string ErrorDescription(int error code);
int RGB(int valore_rosso,int valore_verde,int valore_blu);
bool CompareDoubles(double number1,double number2);
string DoubleToStrMorePrecision(double numero, int precisione);
string IntegerToHexString(int integer number);
#import "ExpertSample.dll"
int GetIntValue(int);
double GetDoubleValue(double);
string GetStringValue(string);
double GetArrayItemValue(double &arr[], int, int);
bool SetArrayItemValue(double &arr[],int,int,double);
double GetRatesItemValue(double &rates[][6], int, int, int);
```
#### #import

Per importare le funzioni durante l'esecuzione di un programma di MQL5, viene utilizzata l'associazione anticipata. Ciò significa che la libreria viene caricata durante il caricamento di un programma con il suo programma EX5.

Non è raccomandato l'uso di un nome completo qualificato del modulo caricabile del tipo Unità: \Cartella\NomeFile.Ext. Le librerie MQL5 vengono caricate dalla cartella terminal dir\MQL5\Libraries.

Se la funzione importata ha versioni di chiamata diverse per le versioni Windows a 32 e 64 bit, entrambe dovrebbero essere importate, e la versione corretta della funzione dovrebbe essere chiamata esplicitamente usando la variabile [\\_IsX64.](#page-1070-0)

Esempio:

```
#import "user32.dll"
//--- Per il sistema a 32 bit
int MessageBoxW(uint hWnd, string lpText, string lpCaption, uint uType);
//--- Per il sistema a 64 bit
int MessageBoxW(ulong hWnd, string lpText, string lpCaption, uint uType);
#import
//+------------------------------------------------------------------+
//| MessageBox_32_64_bit utilizza la versione corretta di MessageBoxW|
//+------------------------------------------------------------------+
int MessageBox_32_64_bit()
 \{int res=-1;
  //--- Se stiamo usando Windows a 64 bit
  if(_IsX64)
    \left\{\begin{array}{c}1\end{array}\right\}ulong hwnd=0;
      res=MessageBoxW(hwnd,"64-bit MessageBoxW call example", "MessageBoxW 64 bit", MB
    }
   else // Stiamo usando Windows a 32-bit
    \left\{\right\}uint hwnd=0;
     res=MessageBoxW(hwnd,"32-bit MessageBoxW esempio di chiamata","MessageBoxW 32 b:
    }
  return (res);
  }
//+------------------------------------------------------------------+
//| Funzione Start programma Script |
//+------------------------------------------------------------------+
void OnStart()
 {
// -- -int ans=MessageBox 32 64 bit();
   PrintFormat("MessageBox 32_64 bit ha restituito %d", ans);
  }
```
MOL 5

### Importazione di funzioni da librerie .NET

Per lavorare con le funzioni di libreria .NET, è sufficiente importare la DLL stessa senza definire funzioni specifiche. MetaEditor importa automaticamente tutte le funzioni con cui è possibile lavorare:

- · Strutture semplici (POD, semplici vecchi dati) strutture che contengono solo tipi di dati semplici.
- · Funzioni statiche pubbliche aventi parametri in cui vengono utilizzati solo tipi semplici e strutture POD o i loro array

Per chiamare le funzioni dalla libreria, è sufficiente importarle:

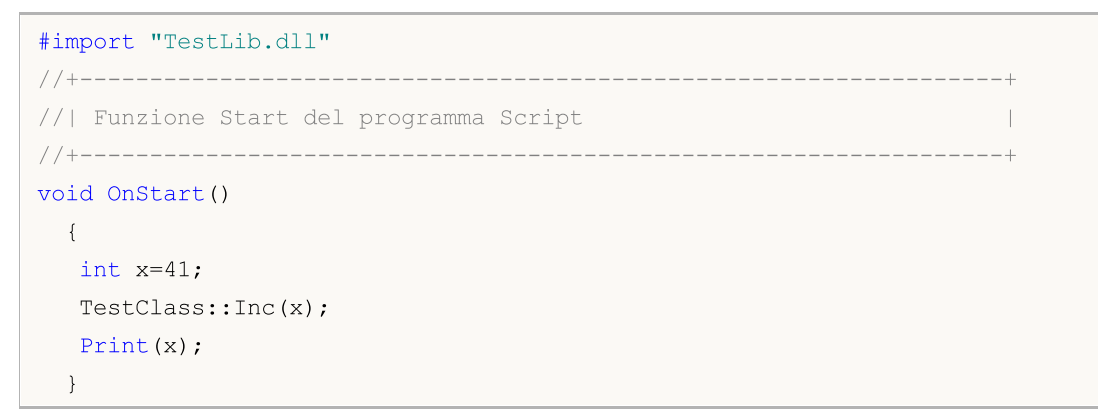

Il codice C# della funzione Inc di TestClass ha il seguente aspetto:

```
public class TestClass
  {
  public static void Inc(ref int x)
    {
     x++;}
  }
```
Come risultato dell'esecuzione, lo script restituisce il valore di 42.

#### Vedi anche

[Inclusione](#page-269-0) Files

<span id="page-273-0"></span>Le direttive del preprocessore sono usate dal compilatore per pre-elaborare il codice sorgente prima di compilarlo. La direttiva inizia sempre con #, quindi il compilatore vieta l'utilizzo del simbolo nei nomi di variabili, funzioni, ecc.

Ogni direttiva è descritta da una voce separata ed è valida fino all'interruzione di riga. Non è possibile utilizzare più direttive in un'unica voce. Se la voce direttiva è troppo grande, può essere suddivisa in più righe usando il simbolo '\'. In questo caso, la riga successiva è considerata una continuazione della voce direttiva.

Direttive di compilazione condizionale del preprocessore permettono la compilazione o il salto di una parte del programma a seconda della realizzazione di una certa condizione.

Tale condizione può assumere una delle seguenti forme.

```
#ifdef identifier
  // il codice che si trova qui viene compilato se l'identificatore è già stato defin
#endif
#ifndef identifier
  // il codice che si trova qui viene compilato se l'identificatore non è attualmente
#endif
```
Qualsiasi direttiva di compilazione condizionale può essere seguita da un numero qualsiasi di righe eventualmente contenenti la direttiva #else e terminante con #endif. Se la condizione verificata è vera, le righe tra #else ed #endif vengono ignorate. Se la condizione verificata non è soddisfatta, tutte le righe tra il controllo e la direttiva #else (o direttiva #endif se la prima è assente) vengono ignorate.

Esempio:

```
#ifndef TestMode
    #define TestMode
#endif
//+--------------------------------------------------------------------------------+
//| Funzione di avvio del programma Script |
//+--------------------------------------------------------------------------------+
voidOnStart()
  {
    #ifdef TestMode
       Print("Modalità Test");
   #else
       Print("Modalità Normale");
    #endif
  }
```
A seconda del tipo di programma e modalità di compilazione, le macro standard sono definite nel seguente modo:

la macro \_\_MQL5\_\_ viene definita quando si compila il file \*.mq5, la macro \_\_ MQL4\_\_ viene definita durante la compilazione di un \*.mq4.

#### Le basi del linguaggio

La macro \_DEBUG viene definita durante la compilazione in modalità di debug. La macro \_RELEASE viene definita durante la compilazione in modalità di rilascio.

#### Esempio:

```
//+--------------------------------------------------------------------------------+
//| Funzione di avvio del programma Script |
//+--------------------------------------------------------------------------------+
voidOnStart()
 {
  #ifdef __MQL5__
     #ifdef _DEBUG
        Print("Saluti dal compilatore MQL5 [DEBUG]");
     #else
       #ifdef _RELEASE
          Print("Saluti dal compilatore MQL5 [RELEASE]");
       #endif
    #endif
   #else
     #ifdef MQL4
        #ifdef _DEBUG
          Print("Saluti dal compilatore MQL4 [DEBUG]");
       #else
          #ifdef _RELEASE
             Print("Saluti dal compilatore MQL4 [RELEASE]");
          #endif
       #endif
    #endif
  #endif
  }
```
# Programmazione Ad Oggetti (OOP Object-Oriented-Programming)

La Programmazione Orientata agli Oggetti (OOP) è la programmazione focalizzata primariamente sui dati, mentre i dati ed il comportamento sono stati indissolubilmente legati. Dati e comportamento insieme costituiscono una classe, mentre gli oggetti sono istanze della classe.

I componenti dell' approccio object-oriented sono:

- · [Incapsulamento](#page-277-0) ed estensibilità del tipo
- · [Ereditarietà](#page-280-0)
- · [Polimorfismo](#page-285-0)
- · [Sovraccarico](#page-289-0)
- · [Funzioni](#page-290-0) virtuali

L' OOP considera il calcolo come la modellazione del comportamento. L'elemento modellato è l'oggetto rappresentato da astrazioni computazionali. Supponiamo di voler scrivere il noto gioco "Tetris". Per fare questo, dobbiamo imparare a modellare l'apparenza di forme casuali composte da quattro quadrati uniti tra loro da bordi. Inoltre abbiamo bisogno di regolare la velocità di caduta delle forme, definire le operazioni di rotazione e lo spostamento delle forme. Lo spostamento delle forme sullo schermo è limitato da confini del 'pozzo', tale requisito deve anch'essere modellato. Oltre a ciò, le righe riempite di cubi devono essere distrutte ed i punti conseguiti devono essere contati.

<span id="page-275-0"></span>Così, questo gioco di-facile-comprensione richiede la creazione di vari modelli - modello delle forme, modello del pozzo, il modello del movimento della forma e così via. Tutti questi modelli sono astrazioni, rappresentate dai calcoli del computer. Per descrivere questi modelli, viene usato il concetto di Tipo di Dati Astratti, ADT (o tipo di dati [complessi](#page-78-2)). Strettamente parlando, il modello del movimento delle "forme" nel DOM non è un tipo di dati, ma è un insieme di operazioni sul tipo di dati "forma", utilizzando le restrizioni del tipo di dati "pozzo".

Gli oggetti sono variabili [classe.](#page-112-0) La programmazione orientata agli oggetti permette di creare e utilizzare facilmente ADT. La programmazione orientata agli oggetti utilizza il meccanismo dell' ereditarietà. Il vantaggio dell' ereditarietà è nel fatto che essa consente di ottenere tipi derivati da tipi di dati già definiti dall'utente.

Ad esempio, per creare le forme del Tetris, è conveniente creare prima una classe base Shape. Le altre classi che rappresentano tutti i tipi di sette forme possibili si può ottenere sulla sua base. Il comportamento delle forme è definito nella classe base, mentre l'attuazione del comportamento di ogni forma separata è definito nelle classi derivate.

Nella programmazione orientata agli oggetti, essi sono responsabili per il loro comportamento. Lo sviluppatore ADT dovrebbe includere un codice per descrivere qualsiasi comportamento che normalmente ci si aspetterebbe dagli oggetti corrispondenti. Il fatto che l'oggetto stesso è responsabile per il suo comportamento, semplifica notevolmente il compito di programmazione per l'utente di questo oggetto.

Se vogliamo disegnare una forma sullo schermo, abbiamo bisogno di sapere dove sarà il centro e come disegnarlo. Se una forma separata sa come disegnare se stessa, il programmatore deve inviare un messaggio di "disegna" quando si utilizza tale forma.

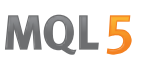

Il linguaggio MQL5 è come il C++ , e ha anche il meccanismo dell' [incapsulamento](#page-277-0) per l'implementazione dell' ADT. Da un lato l'incapsulamento combina i dettagli interni di attuazione di un particolare tipo, e dall'altro combina funzioni accessibili esternamente che possono influenzare oggetti di questo tipo. I dettagli dell'implementazione possono essere inaccessibili per un programma che utilizza questo tipo.

Il concetto di OOP ha un insieme di concetti, tra cui:

- · Simulazione di azioni dal mondo reale
- · Tipi di dato, dall'utente definiti
- · Nascondere i dettagli di implementazione
- · Possibilità di riutilizzo del codice attraverso l'ereditarietà
- · Interpretazione delle chiamate di funzione durante l'esecuzione

Alcuni di questi concetti sono piuttosto vaghi, alcuni sono astratti, altri sono generali.

277

### <span id="page-277-0"></span>Incapsulamento ed estensibilità dei Tipi

OOP è un approccio equilibrato alla scrittura di software. I dati e il comportamento sono impacchettati insieme. L'incapsulamento crea tipi di dati definiti dall'utente, estendendo i tipi di dati del linguaggio ed interagendo con essi. L' estensibilità dei tipi è la possibilità di aggiungere al linguaggio tipi di dati definiti-dall'utente, che sono anche facili da utilizzare, così come i tipi di [base.](#page-78-1)

Un tipo di dato astratto, per esempio, una stringa, è una descrizione dell' ideale, ben noto, comportamento del tipo.

L'utente che utlizza la stringa sa che le operazioni sulle stringhe, quali concatenazione o stampa, hanno un certo comportamento. Operazioni di concatenazione e stampa sono chiamate metodi.

Una certa implementazione di ADT può avere alcune limitazioni, per esempio, le stringhe possono essere limitate in lunghezza. Queste limitazioni influenzano il comportamento aperto a tutte. Al tempo stesso, dettagli di implementazione interni o privati non influenzano direttamente il modo in cui l'utente vede l'oggetto. Ad esempio, la stringa è spesso implementata come un array, mentre l'indirizzo di base interno di questo array ed il suo nome non sono essenziali per l'utente.

L'incapsulamento è la capacità di nascondere i dettagli di implementazione quando vengono fornite le interfacce aperte per il tipo definito-dall'utente. In MQL5, così come in C++, definizioni di classe e struttura ([class](#page-112-0) e [struct](#page-102-0)) vengono utilizzate per le disposizioni di incapsulamento in combinazione con le parole chiave di accesso private, protected e public.

La parola chiave public indica che l'accesso ai membri che stanno dietro di esso, è aperto senza restrizioni. Senza questa parola chiave, i membri della classe sono bloccati per impostazione predefinita. I membri privati sono accessibili solo da funzioni che sono membro soltanto della sua classe.

Funzioni di classe protette sono disponibili per funzioni di classe non solo nella sua classe, ma anche nelle sue classi eredi. Funzioni di classe pubbliche sono disponibili per qualsiasi funzione nell'ambito della dichiarazione di classe. La protezione permette di nascondere parte dell'implementazione della classe, impedendo cambiamenti inattesi nella struttura dei dati. Restrizioni all' accesso oppure oscuramento dei dati sono una caratteristica della programmazione orientata agli oggetti.

Di solito, le funzioni di classe sono protette e dichiarate con il modificatore protected, la lettura e la scrittura dei valori vengono eseguite utilizzando cosiddetti speciali metodi set-and-get che sono definiti dai modificatori pubblici di accesso.

Esempio:

```
class CPerson
 {
protected:
  string m_name; \left/ hame
public:
  void SetName(string n) {m_name=n; }// imposta il nome
  string GetName(){return (m_name); } // restituisce il nome
 };
```
#### Le basi del linguaggio

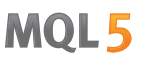

Questo approccio offre diversi vantaggi. In primo luogo, dal nome della funzione possiamo capire ciò che fa - imposta o ottiene il valore di un membro della classe. In secondo luogo, forse in futuro ci sarà bisogno di cambiare il tipo della variabile m\_name nella classe CPerson o in una delle sue classi derivate.

In questo caso, abbiamo bisogno solo di modificare l'implementazione delle funzioni SetName() e GetName(), mentre gli oggetti della classe CPerson saranno disponibili per l'utilizzo in un programma senza modifiche al codice, perché l'utente non sa nemmeno che il tipo di dati di m\_name è cambiato.

Esempio:

```
struct Name
 {
  string first name; \sqrt{2} // nome
  string last_name; // cognome
 };
class CPerson
 {
protected:
 Name manne; manne; // nome
public:
  void SetName(string n);
  string GetName(){return(m_name.first_name+" "+m_name.last_name);}
private:
 string GetFirstName(string full name);
  string GetLastName(string full name);
 };
void CPerson::SetName(string n)
 {
  m_name.first_name=GetFirstName(n);
  m_name.last_name=GetLastName(n);
 }
string CPerson::GetFirstName(string full name)
 \{int pos=StringFind(full name, " ");
  if(pos>0) StringSetCharacter(full name,pos,0);
  return(full name);
 }
string CPerson::GetLastName(string full name)
 \left\{ \begin{array}{c} \end{array} \right\}string ret string;
  int pos=StringFind(full_name," ");
  if(pos>0) ret string=StringSubstr(full name,pos+1);
  else ret string=full name;
  return(ret_string);
 }
```
Vedi anche

280

Tipi di [Dati](#page-78-0)

MOI 5

## <span id="page-280-0"></span>Ereditarietà

La caratteristica della OOP è l'incoraggiamento del riutilizzo del codice attraverso l'ereditarietà. Una nuova classe viene costituita da una esistente, che è chiamata la classe base. La classe derivata utilizza i membri della classe base, ma può anche modificarli e completarli.

Molti tipi sono variazioni dei tipi esistenti. È spesso tediante sviluppare un nuovo codice per ciascuno di essi. Inoltre, un nuovo codice comporta nuovi errori. La classe derivata eredita la descrizione della classe base, in tal modo qualsiasi nuovo sviluppo e re-testing del codice non è necessario. Le relazioni di ereditarietà sono gerarchiche.

La gerarchia è un metodo che permette di copiare gli elementi in tutta la loro diversità e complessità. Esso introduce la classificazione oggetti. Ad esempio, la tavola periodica degli elementi ha i gas. Essi possiedono le proprietà intrinseche a tutti gli elementi periodici.

Gas inerti costituiscono la successiva sottoclasse più importante. La gerarchia è che il gas inerte, come l'argon, è un gas, ed il gas, a sua volta, è parte del sistema. Tale gerarchia permette di interpretare il comportamento di gas inerti facilmente. Sappiamo che i loro atomi contengono protoni ed elettroni, che è vero per tutti gli altri elementi.

Sappiamo che sono in uno stato gassoso a temperatura ambiente, come tutti i gas. Sappiamo che nessun gas della sottoclasse dei gas inerti, entra usualmente in reazione chimica con altri elementi, ed è una proprietà di tutti i gas inerti.

Si consideri un esempio della successione di forme geometriche. Per descrivere la varietà di forme semplici (cerchio, triangolo, rettangolo, quadrato, ecc.), il modo migliore è quello di creare una classe base ([ADT\)](#page-275-0), che è l'antenato di tutte le classi derivate.

Creiamo un classe base CShape, che contiene solo i componenti più comuni che descrivono la forma. Questi membri descrivono proprietà caratteristiche a qualsiasi forma - il tipo di forma e le principali coordinate di punto di ancoraggio.

Esempio:

```
//--- La classe base Shape
class CShape
  \left\{ \right.protected:
   int m type; \frac{1}{\sqrt{1-\frac{1}{\pi}}}\ // tipo di Shape(forma)
    int m xpos; // X - coordinate del punto baseint mypos; \frac{1}{2} mypos; \frac{1}{2} mypos; \frac{1}{2} mypos; \frac{1}{2} mypos; \frac{1}{2} mypos; \frac{1}{2} mypos; \frac{1}{2} mypos; \frac{1}{2} mypos; \frac{1}{2} mypos; \frac{1}{2} mypos; \frac{1}{2} mypos; \frac{1}{2} mypos; \frac{1}{2public:
                  CShape(){m_type=0; m_xpos=0; m_ypos=0;} // costruttore
    void SetXPos(int x){m xpos=x;} // imposto X
    void SetYPos(int y){m ypos=y; } // imposto Y
  };
```
Successivamente, creare nuove classi derivate dalla classe base, in cui si andranno ad aggiungere i campi necessari, ognuna delle quali specifica una certa classe. Per la forma del Cerchio è necessario aggiungere un membro che contiene il valore del raggio. La forma del Quadrato è caratterizzata dal valore del lato. Pertanto, classi derivate, ereditate dalla classe base CShape verranno dichiarate come segue:

282

```
//--- La classe derivata cerchio
class CCircle : public CShape // Dopo il due punti definiamo la classe base
 { // dalla quale viene fatta l'eredità
private:
  int muradius; \frac{1}{2} raggio del cerchio
public:
               CCircle(){m type=1;}// costruttore, type 1
 };
```
La dichiarazione della classe della forma del Quadrato, è simile:

```
//--- la classe derivata Square
class CSquare : public CShape // Dopo il due punti definiamo la classe base
 { // dalla quale viene fatta l'eredità
private:
 int m square side; and the del quadrato
public:
              CSquare(){m_type=2;} // costruttore, type 2
 };
```
Occorre notare che mentre l'oggetto viene creato viene chiamato prima il costruttore della classe base, e poi viene chiamato il [costruttore](#page-113-0) della classe derivata. Quando un oggetto viene distrutto viene prima chiamato il [distruttore](#page-119-0) della classe derivata, e poi viene chiamato il distruttore della classe base.

Così, dichiarando i membri più generici nella classe base, possiamo aggiungere i membri addizionali nelle classi derivate, che specificano una classe particolare. L'ereditarietà consente di creare potenti librerie di codice che possono essere riutilizzate più volte.

La sintassi per creare una classe derivata da una già esistente è la seguente:

```
class class_name :
          (public | protected | private)
opt
base_class_name
  {
  dichiarazione di membri della classe
  };
```
Uno degli aspetti della classe derivata è la visibilità (apertura) dei suoi membri successori (eredi). Le parole chiave public, protected e private vengono utilizzate per indicare il grado, con cui i membri della classe base saranno disponibili per qualla derivata. La parola chiave public dopo i due punti nell'intestazione di una classe derivata indica che i membri protetti e pubblici della classe base CShape devono essere ereditati come membri protetti e pubblici della classe derivata CCircle.

I membri della classe private della classe base non sono disponibili per la classe derivata. L'ereditarietà public anche significa che le classi derivate (CCircle e CSquare) sono CShapes. Cioè, il Quadrato (CSquare) è una forma (CShape), ma la forma non deve necessariamente essere un quadrato.

#### Le basi del linguaggio

La classe derivata è una modifica della classe base, essa eredita i membri protetti e pubblici della classe base. I costruttori e distruttori della classe di base non possono essere ereditati. Oltre ai membri della classe base, nuovi membri vengono aggiunti nella classe derivata.

La classe derivata può includere l'implementazione di funzioni membro, diverse dalla classe base. Non ha niente in comune con l' [overload,](#page-289-0) laddove il significato del nome della stessa funzione può essere diverso per le differenti sigle.

Nell' ereditarietà protected, i membri public e protected della classe base divengono membri protected della classe derivata. Nell' ereditarietà private, i membri public e protected della classe base divengono membri private della classe derivata.

Nelle ereditarietà protected e private, la relazione che "l'oggetto di una classe derivata sia l' oggetto di una classe base" non è vero. Le ereditarietà protected e private sono rare, e ciascuna di esse deve essere usata con attenzione.

Si dovrebbe comprendere che il tipo di ereditarietà (public, protected o private) non influenza le vie di accesso ai membri delle classi base nella gerarchia di ereditarietà da una classe derivata. Con qualunque tipo di eredità, solo i membri della classe base dichiarata con gli specificatori di accesso public e protected saranno disponibili fuori dalle classi derivate. Prendiamolo in considerazione nel seguente esempio:

```
#property copyright "Copyright 2000-2024, MetaQuotes Ltd."
#property link "https://www.mql5.com"
#property version "1.00"
//+--------------------------------------------------------------------------------+
//| Esempio di classe con un qualche tipo di accesso |
//+--------------------------------------------------------------------------------+
class CBaseClass
 {
private: //--- Il membro private non è disponibile da classi derivate
 int mammember;
protected: //--- Il metodo protected è disponibile dalla classe base e dalle
 int Member(){return(m_member);}
public: //--- Il costruttore della classe è disponibile per tutti i membi
                   CBaseClass(){m_member=5;return;};
private: //--- Un metodo privato per l'assegnazione di un valore ad m member
  void Member(int value) { m member=value; };
 };
//+--------------------------------------------------------------------------------+
//| Classe derivata con errori |
//+--------------------------------------------------------------------------------+
class CDerived: public CBaseClass // la specifica di ereditarietà pubblica può essere
 \left\{ \right.public:
   void Func() // Nella classe derivata, definire una funzione con le chiamate ai memb
     {
     //--- Un tentativo di modifica di un membro private della classe base
     m member=0; // Errore, il membro private della classe base non è disponil
```

```
Member(0); \frac{1}{\pi} Errore, il metodo private della classe base non è disponib
    //--- Lettura del membro della classe base
    Print(m member); // Errore, il membro private della classe base non è disponib
    Print(Member()); // Nessun errore, il metodo di protezione è disponibile dalla
   }
};
```
Nell'esempio precedente, CBaseClass ha solo il metodo public - il costruttore. I costruttori vengono chiamati automaticamente quando si crea un oggetto di classe. Pertanto, il membro private m\_member ed i medoti protected Member() non possono essere chiamati dall'esterno. Ma in caso di ereditarietà public, il metodo Member() della classe base sarà disponibile dalle classi derivate.

In caso di ereditarietà protected, tutti i membri della classe base con accesso public e protected diventano protected. Ciò significa che se i dati public dei membri e metodi della classe di base erano accessibili dall'esterno, con l'ereditarietà protected sono disponibili solo dalle classi della classe derivata e dei suoi ulteriori derivati.

```
//+--------------------------------------------------------------------------------+
//| Esempio di classe con un qualche tipo di accesso |
//+--------------------------------------------------------------------------------+
class CBaseMathClass
\{private: //--- Il membro private non è disponibile da classi derivate
  double m_Pi;
public: //--- Ottenere ed impostare un valore per m_Pi
  void SetPI(double v) {m_Pi=v; return; };
  double GetPI(){return m Pi;};
public: // Il costruttore della classe è a disposizione di tutti i membri
                     CBaseMathClass() {SetPI(3.14); PrintFormat("%s", FUNCTION );}
 };
//+--------------------------------------------------------------------------------+
//| Classe derivata, in cui m Pi non può essere modificato
//+--------------------------------------------------------------------------------+
class CProtectedChildClass: protected CBaseMathClass // Ereditarietà protected
 \left\{ \begin{array}{c} \end{array} \right\}private:
 double m_radius;
public: //--- Metodi public nella classe derivata
  void SetRadius(double r){m_radius=r; return;};
  double GetCircleLength(){return GetPI() *m_radius;};
 };
//+--------------------------------------------------------------------------------+
//| Funzione di starting dello Script |
//+--------------------------------------------------------------------------------+
voidOnStart()
 \left\{ \begin{array}{ccc} 1 & 1 \\ 1 & 1 \end{array} \right.//--- Quando si crea una classe derivata, il costruttore della classe base verrà chiam
  CProtectedChildClass pt;
//--- Specificare il raggio
   pt.SetRadius(10);
```
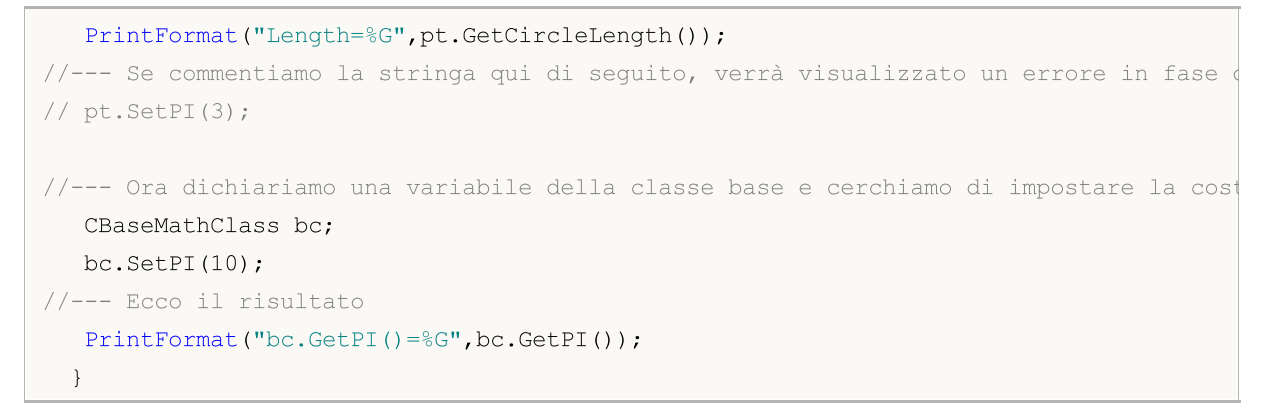

**MOL5** 

L'esempio mostra che i metodi SetPi() e GetPi() nella classe base CBaseMathClass sono aperti e disponibili per essere chiamati da qualsiasi punto del programma. Ma al tempo stesso, per CProtectedChildClass che è derivato da esso questi metodi possono essere chiamati solo dai metodi della classe CProtectedChildClass o sue classi derivate.

In caso di ereditarietà private, tutti i membri della classe di base con accesso public e protected diventato private, e chiamarli diventa impossibile in un' ulteriore eredità.

MQL5 non ha l'ereditarietà multipla.

#### Vedi anche

[Strutture](#page-102-0) e Classi

### <span id="page-285-0"></span>Polimorfismo

Il polimorfismo è una opportunità per le diverse classi di oggetti, relazionate attraverso l'ereditarietà, per rispondere in vari modi quando si chiama lo stesso elemento della funzione. Contribuisce a creare un meccanismo universale che descrive il comportamento non solo della classe base, ma anche delle classi discendenti.

Continuiamo a sviluppare una classe base CShape ,e definiamo un membro della funzione GetArea(), designato per calcolare l'area di una forma. In tutte le classi discendenti, prodotto per eredità dalla classe base, ri-definiamo questa funzione secondo le regole del calcolo dell'area di una forma particolare.

Per un quadrato (classe CSquare), l'area è calcolata attraverso i suoi lati, per un cerchio (classe CCircle), l'area si esprime attraverso il suo raggio, ecc. Siamo in grado di creare un array per memorizzare gli oggetti di tipo CShape, in cui entrambi gli oggetti di una classe base e quelli di tutte le classi discendenti possono essere memorizzati. Inoltre siamo in grado di chiamare la stessa funzione per ogni elemento della matrice.

Esempio:

```
//--- Base class
class CShape
  {
protected:
  int multype; \frac{1}{2} multipleximum multipleximum multipleximum multipleximum multipleximum multipleximum multipleximum multipleximum multipleximum multipleximum multipleximum multipleximum multipleximum multipleximum mul
   int m xpos; // X - coordinate del punto baseint m_ypos; // Y - coordinata del punto base
public:
   void CShape(){m type=0;}; // costruttore, type=0
   int GetType(){return(m type);};// restituisce il tipo della forma
virtual
   double GetArea(){return (0); }// restituisce l'area della forma
  };
```
Ora, tutte le classi derivate hanno un membro di funzione getArea(), che restituisce un valore pari a zero. L'implementazione di questa funzione in ogni discendente varierà.

```
//--- La classe derivata Circle
class CCircle : public CShape // Dopo i due punti si definisce la classe base
 { // da cui viene fatta l'eredità
private:
  double m radius; \frac{1}{2} // raggio del cerchio
public:
 void CCircle() {m type=1; }; // costruttore, type=1
  void SetRadius(double r) {m radius=r; };
  virtual double GetArea(){return (3.14*m_radius*m_radius);}// area del cerchio
 };
```
Per la classe Square la dichiarazione è la stessa:

//--- La classe derivata Square

286

```
class CSquare : public CShape // Dopo i due punti si definisce la classe base
 { // da cui viene fatta l'eredità
private:
 double m_square_side; // lato del quadrato
public:
  void CSquare(){m type=2;}; // costruttore, type=1
  void SetSide(double s) {m square side=s; };
  virtual double GetArea(){return (m square side*m square side);}// area del quadratournation
 };
```
Per calcolare l'area del quadrato e del cerchio, abbiamo bisogno dei valori corrispondenti di m\_radius e m\_square\_side, così abbiamo aggiunto la funzione setRadius e SetSide() nella dichiarazione della classe corrispondente.

Si presume che oggetti di tipo diverso (CCircle e CSquare) derivati da uno tipo base CShape sono utilizzati nel nostro programma. Il polimorfismo consente di creare un array di oggetti della classe base CShape, ma quando si dichiara questo array, questi oggetti sono ancora sconosciuti ed il loro tipo non è definito.

La decisione su quale tipo di oggetto sarà contenuto in ogni elemento della matrice sarà presa direttamente durante l'esecuzione del programma. Ciò comporta la [creazione](#page-191-0) dinamica di oggetti di classi corrispondenti, e quindi la necessità di utilizzare [puntatori](#page-153-0) agli oggetti invece degli oggetti.

Il [nuovo](#page-191-0) operatore viene utilizzato per la creazione dinamica di oggetti. Ognuno di questi oggetti deve essere individualmente ed esplicitamente eliminato utilizzando l'operatore [delete](#page-193-0). Quindi noi dichiariamo un array di puntatori di tipo CShape, e creiamo un oggetto di un tipo adatto per ogni elemento (nome\_nuovaClasse), come illustrato nello script di esempio seguente:

```
//+--------------------------------------------------------------------------------+
//| Funzione di avvio del programma Script |
//+--------------------------------------------------------------------------------+
voidOnStart()
 \left\{ \begin{array}{c} \end{array} \right.//--- Dichiara un array di puntatori a oggetti del tipo base
   CShape *shapes[5]; // Un array di puntatori all'oggetto CShape
//--- Qui si riempie l'array con gli oggetti derivati
//--- Dichiarazione di un puntatore all'oggetto di tipo CCircle
   CCircle *circle=new CCircle();
//--- Impostazione proprietà dell'oggetto con il puntatore del cerchio
   circle.SetRadius(2.5);
//--- Piazza il valore del puntatore in shapes[0]
   shapes[0]=circle;
//--- Crea un altro oggetto CCircle e scrive il suo puntatore in shapes[1]
   circle=new CCircle();
   shapes[1]=circle;
   circle.SetRadius(5);
//--- Qui "dimentichiamo" intenzionalmente di impostare un valore per shapes[2]
```
288

```
//circle=new CCircle();
//circle.SetRadius(10);
//shapes[2]=circle;
//--- Imposta NULL per l'elemento che non è utilizzato
   shapes[2]=NULL;
//--- Crea un oggetto CSquare e scrivere il suo puntatore in shapes[3]
   CSquare *square=new CSquare();
  square.SetSide(5);
   shapes[3]=square;
//--- Crea un oggetto CSquare e scrivere il suo puntatore in shapes[4]
  square=new CSquare();
   square.SetSide(10);
   shapes[4]=square;
//--- Abbiamo un array di puntatori, otteniamo la sua grandezza
  int total=ArraySize(shapes);
//--- Passaggio in un ciclo attraverso tutti i puntatori dell'array
   for(int i=0; i < 5; i++){
     //--- Se il puntatore in corrispondenza dell'indice specificato è valido
      if(CheckPointer(shapes[i])!=POINTER_INVALID)
        {
         //--- Log the type and square of the shape
         PrintFormat("The object of type %d has the square %G",
               shapes[i].GetType(),
               shapes[i].GetArea());
        }
      //--- Se il puntatore ha il tipo POINTER_INVALID
      else
        {
        //--- Notifica un errore
         PrintFormat("Le forme[%d] dell'oggetto non sono state inizializzate! Il suo
                    i, EnumToString(CheckPointer(shapes[i])));
       }
     }
//--- Dobbiamo eliminare tutti gli oggetti dinamici creati
  for(int i=0; i < total; i++)
     {
//--- Possiamo eliminare solo gli oggetti con puntatori di tipo POINTER_DYNAMIC
      if(CheckPointer(shapes[i])==POINTER_DYNAMIC)
        {
         //--- Notifica di eliminazione
         PrintFormat("Elimina forme[%d]",i);
         //--- Elimina un oggetto dal suo puntatore
         delete shapes[i];
```
#### Le basi del linguaggio

} } }

Si prega di notare che quando si elimina un oggetto utilizzando l'operatore [delete](#page-193-0), il [tipo](#page-920-0) del suo [puntatore](#page-920-0) deve essere controllato. Solo gli oggetti con il puntatore [POINTER\\_DYNAMIC](#page-920-0) possono essere eliminati usando delete. Per i puntatori di altro tipo, verrà restituito un errore.

Ma oltre la ridefinizione delle funzioni durante la ereditarietà, il polimorfismo include anche l' implementazione di una e le stesse funzioni con diversi set di parametri all'interno di una classe. Ciò significa che la classe può avere funzioni diverse con lo stesso nome, ma con un diverso tipo e/o insieme di parametri. In questo caso, il polimorfismo è attuato mediante [l'overload](#page-200-0) di funzione.

Vedi anche

[Standard](#page-2760-0) Library

**MOL5** 

# <span id="page-289-0"></span>L' Overload

All'interno di una classe è possibile definire due o più metodi che utilizzano lo stesso nome, ma hanno un diverso numero di parametri. Quando ciò si verifica, i metodi vengono chiamati overloaded(\_\* sovraccarico) e tale processo viene indicato come metodo di overloading.

Il metodo di overloading è uno dei modi di realizzazione del [polimorfismo](#page-285-0). L' Overloading dei metodi è eseguito secondo le stesse regole dell' [overloading](#page-200-0) di funzioni.

Se la funzione chiamata non ha alcuna corrispondenza esatta, il compilatore si mette in cerca di un'opportuna funzione su tre livelli sequenzialmente:

- 1. ricerca all'interno di metodi di classe;
- 2. ricerca all'interno dei metodi della classe di base, coerentemente dal più vicino antenato al primo.
- 3. ricerca tra le altre funzioni.

Se non vi è corrispondenza esatta a tutti i livelli, ma vengono trovate diverse funzioni adatte a diversi livelli, viene utilizzata la funzione trovata al livello minimo. All'interno di un livello, non vi può essere più di una funzione adatta.

Vedi anche

[Funzioni](#page-200-0) di Ricarica

MOI 5

## <span id="page-290-0"></span>Funzioni Virtuali

La parola chiave virtuale è l'identificatore di funzione, che fornisce un meccanismo per selezionare dinamicamente in fase di esecuzione un appropriato membro-di-funzione tra le funzioni delle classi di base e derivate. Le strutture non possono avere funzioni virtuali. Esse possono essere utilizzate per cambiare le [dichiarazioni](#page-194-0) solo per i membri della funzione.

La funzione virtuale, come una funzione ordinaria, deve avere un corpo [eseguibile](#page-194-1). Quando viene chiamata, la sua semantica è la stessa di quella delle altre funzioni.

Una funzione virtuale può essere sottoposta a override in una classe derivata. La scelta di quale [definizione](#page-194-2) di funzione dovrebbe essere chiamata per una funzione virtuale, è fatta in modo dinamico (in fase di esecuzione). Un caso tipico è quando una classe base contiene una funzione virtuale, e classi derivate hanno le loro versioni di questa funzione.

Il puntatore alla classe base può indicare sia un oggetto di classe base che l'oggetto di una classe derivata. La scelta del membro-funzione da chiamare verrà eseguita in fase di esecuzione e dipende dal tipo di oggetto, non dal tipo di puntatore. Se non vi sono membri di un tipo derivato, la funzione virtuale della classe base viene utilizzata per impostazione predefinita.

I [Distruttori](#page-119-0) sono sempre virtuali, indipendentemente dal fatto che siano dichiarati o meno con la parola chiave virtual.

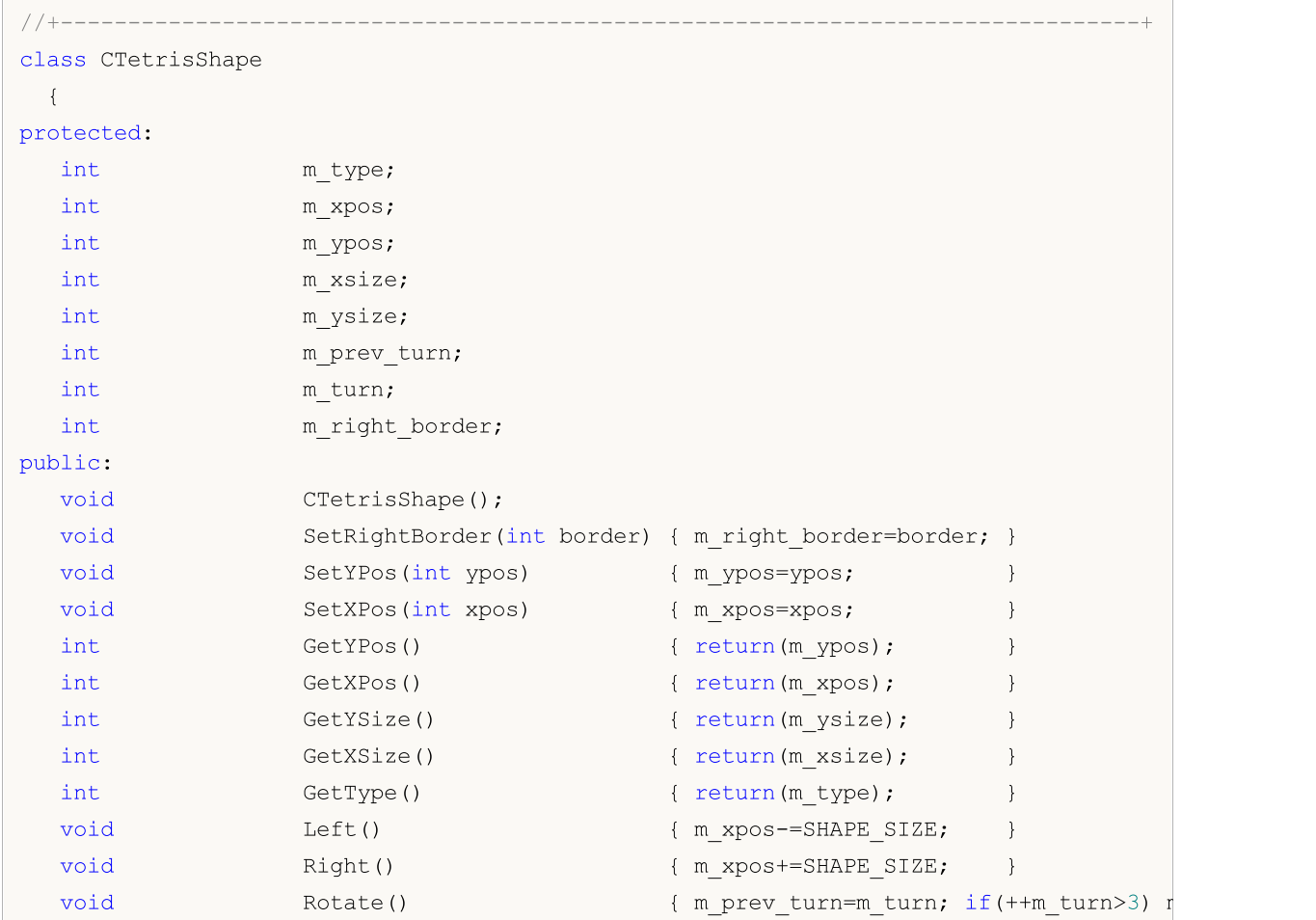

Prendiamo in considerazione l'uso di funzioni virtuali sull'esempio di MT5\_Tetris.mq5. La classe base CTetrisShape con la funzione virtuale Dra è definita nel file include MT5\_TetrisShape.mqh.

```
virtual void Draw() \{ return; \}virtual bool CheckDown(int& pad array[]);
virtual bool CheckLeft(int& side_row[]);
virtual bool CheckRight(int& side_row[]);
};
```
Inoltre, per ciascuna classe derivata, questa funzione è implementata in conformità con le caratteristiche di una classe discendente. Ad esempio, la prima forma CTetrisShape1 ha la propria implementazione della funzione Draw():

```
class CTetrisShape1 : public CTetrisShape
  {
public:
  //--- disegno forma
  virtual void Draw()
    {
     int i;
     string name;
     // --if(m turn==0 || m turn==2){
         //--- orizzontale
         for(i=0; i<4; i++)
           {
           name=SHAPE_NAME+(string)i;
           ObjectSetInteger(0,name,OBJPROP_XDISTANCE,m_xpos+i*SHAPE_SIZE);
            ObjectSetInteger(0,name, OBJPROP_YDISTANCE, m_ypos);
           }
        }
      else
       {
         //--- verticale
         for(i=0; i<4; i++)
           {
            name=SHAPE_NAME+(string)i;
           ObjectSetInteger(0,name, OBJPROP_XDISTANCE, m_xpos);
           ObjectSetInteger(0,name,OBJPROP_YDISTANCE,m_ypos+i*SHAPE_SIZE);
           }
        }
     }
  }
```
La forma Square è descritta dalla classe CTetrisShape6 ha la propria implementazione del metodo Draw():

```
class CTetrisShape6 : public CTetrisShape
 {
public:
  //--- Disegno forma
  virtual void Draw()
```

```
{
   int i;
   string name;
   // --for(i=0; i<2; i++)
      {
       name=SHAPE_NAME+(string)i;
       ObjectSetInteger(0,name, OBJPROP_XDISTANCE, m_xpos+i*SHAPE_SIZE);
      ObjectSetInteger(0,name,OBJPROP_YDISTANCE,m_ypos);
      }
   for(i=2; i<4; i+1)
      {
      name=SHAPE_NAME+(string)i;
      ObjectSetInteger(0,name, OBJPROP_XDISTANCE,m_xpos+(i-2)*SHAPE_SIZE);
      ObjectSetInteger(0,name, OBJPROP_YDISTANCE, m_ypos+SHAPE_SIZE);
      }
   }
};
```
A seconda della classe a cui appartiene l'oggetto creato, essa chiama la funzione virtuale di questa o quella classe derivata.

```
void CTetrisField::NewShape()
  {
//--- creazione di una delle 7 forme possibili a caso
  int nshape=rand()%7;
   switch(nshape)
     {
     case 0: m shape=new CTetrisShape1; break;
     case 1: m shape=new CTetrisShape2; break;
     case 2: m_shape=new CTetrisShape3; break;
     case 3: m shape=new CTetrisShape4; break;
     case 4: m shape=new CTetrisShape5; break;
     case 5: m shape=new CTetrisShape6; break;
     case 6: m shape=new CTetrisShape7; break;
    }
//--- draw
  m_shape.Draw();
// --}
```
## Modifier 'override'

Il modificatore 'overrire' significa che la funzione dichiarata deve eseguire l'override("scavalco) del metodo di una classe genitore. L'utilizzo di questo metodo consente di evitare errori di primaria importanza, ad esempio, consente di evitare la modifica accidentale della firma del metodo. Supponiamo che, il metodo 'func' è definito nella classe base. Il metodo accetta una variabile int come argomento:

```
class CFoo
  {
   void virtual func(int x) const \{\ )};
```
In seguito, il metodo viene scavalcato nella classe figlia:

```
class CBar : public CFoo
  {
   void func(short x) { }
  };
```
Tuttavia, il tipo di argomento è erroneamente cambiato da int a short. In realtà, questo non è l'overriding del metodo, ma è l'overloading del metodo. Agendo in accordo all algoritmo [definente](#page-200-0) la funzione [overloadata](#page-200-0), Il compilatore può in alcune situazioni scegliere un metodo definito nella classe base invece del metodo overridato.

Al fine di evitare tali errori, si dovrebbe aggiungere in modo esplicito il modificatore 'override' per il metodo che si desidera overridare.

```
class CBar : public CFoo
  {
  void func(short x) override { }
  };
```
Se la firma del metodo viene modificata durante l'override, il compilatore non sarà in grado di trovare un metodo con la stessa firma nella classe padre, e restituituirà un errore di compilazione:

'CBar::func' medoto è dichiarato con lo specificatore 'override' ma non fa l'override

## Modificatore 'final'

Il modificatore 'final' fa il contrario — vieta il metodo prevalente alla classi figlie. Se un'implementazione metodo è sufficiente e completa del tutto, dichiarare questo metodo con il modificatore 'final' in modo da assicurarsi che non sarà modificato successivamente.

```
class CFoo
  {
  void virtual func(int x) final { }
  };
class CBar : public CFoo
  {
   void func(int) \{\}};
```
Se si tenta di eseguire l'override un metodo con il modificatore 'final', come mostrato nell'esempio precedente, il compilatore restituirà un errore:

'CFoo::func' metodo dichiarato come 'final' non può essere overridato da 'CBar::func' vedere la dichiarazione di 'CFoo::func'

Vedi anche

**[Standard](#page-2760-0) Library** 

# I Membri Statici di una Classe/Struttura

## I Membri Statici

The members of a class can be declared using the storage class modifier [static](#page-240-0). Questi dati membri sono condivisi da tutte le istanze di quella classe e sono memorizzati in un unico posto. Dati membri non-statici vengono creati per ciascuna variabile dell' oggetto della classe.

L'incapacità di dichiarare membri statici di una classe avrebbe comportato la necessità di dichiarare questi dati a livello [globale](#page-242-0) del programma. Romperebbe la relazione tra i dati e la loro classe, e non è coerente con il paradigma di base della programmazione orientata agli oggetti - unione dati e metodi per la loro gestione in una classe. Il membro statico consente ai dati della classe che non sono specifici di una particolare istanza di esistere nell'ambito classe.

Poiché un membro della classe statica non dipende dalla particolare istanza, il riferimento è il seguente:

class\_name::variable

dove class name è il nome della classe, e variabile è il nome del membro della classe.

Come vedete, per accedere al membro statico di una classe, viene utilizzato l'operatore di [risoluzione](#page-170-0) del [contesto](#page-170-0) :. Quando si accede ad un membro statico all'interno dei metodi della classe, l'operatore di contesto è opzionale.

Il membro statico di una classe deve essere esplicitamente inizializzato con il valore desiderato. Per questo esso deve essere dichiarato ed inizializzato in ambito globale. La sequenza di inizializzazione dei membri statici corrisponderà alla sequenza della loro dichiarazione in ambito globale.

Ad esempio, abbiamo la classe CParser usata per l'analisi del testo, ed abbiamo bisogno di contare il numero totale di parole e caratteri elaborati. Abbiamo solo bisogno di dichiarare i necessari membri della classe di statici ed inizializzarli a livello globale. Poi tutte le istanze della classe utilizzeranno i contatori comuni di parole e caratteri.

```
//+--------------------------------------------------------------------------------+
//| Classe "Text analyzer" |
//+--------------------------------------------------------------------------------+
class CParser
 \left\{ \right.public:
 static int s words;
  static int s symbols;
 //--- Costruttore e distruttore
                     CParser(void);
                    ~CParser(void){};
 };
...
//--- Inizializzazione dei membri statici della classe Parser a livello globale
int CParser::s_words=0;
int CParser: : s symbols=0;
```
#### Le basi del linguaggio

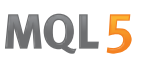

Un membro statico della classe può essere dichiarato con la parola chiaveconst. Tali costanti statiche devono essere inizializzate a livello globale con la parola chiave const :

```
//+--------------------------------------------------------------------------------+
//| Classe "Stack" per memorizzare i dati elaborati |
//+--------------------------------------------------------------------------------+
class CStack
 \left\{ \begin{array}{c} \end{array} \right.public:
                        CStack(void);
                       \simCStack(void){};
...
private:
  static const int s max length; // Massima capacità stack
 };
//--- Inizializzazione delle costanti statiche della classe CStack
const int CStack: : s max length=1000;
```
## Puntatore this

La parola chiave [this](#page-157-0) denota un implicitamente dichiarato [puntatore](#page-153-0) a sé - ad un'istanza specifica della classe, nel contesto del quale viene eseguito il metodo. Esso può essere utilizzato solo in metodi non statici della classe. Il puntatore this è un implicito non-statico membro di qualsiasi classe.

Nelle funzioni statiche è possibile accedere solo a membri/metodi statici di una classe.

## Metodi statici

In MQL5 possono essere utilizzate le funzioni membro del tipo [static](#page-240-0). Il modificatore static deve precedere il tipo di ritorno di una funzione nella dichiarazione all'interno di una classe.

```
class CStack
 \left\{\right\}public:
//--- Costruttore e distruttore
                    CStack(void){};
                   ~\simCStack(void){};
//--- Massima capacità stack
  static int Capacity();
private:
  int m_length; // Il numero di elementi nello stack
  static const int s max length; // Massima capacità stack
 };
//+--------------------------------------------------------------------------------+
//| Restituisce il numero massimo di elementi da memorizzare nello stack |
//+--------------------------------------------------------------------------------+
int CStack::Capacity(void)
 \left\{ \right.return(s_max_length);
```
297

```
}
//--- Inizializzazione delle costanti statiche della classe CStack
const int CStack: : s max length=1000;
//+--------------------------------------------------------------------------------+
//| Funzione di avvio del programma Script |
//+--------------------------------------------------------------------------------+
voidOnStart()
 \left\{\right\}//--- dichiara il tipo di variabile CStack
 CStack stack;
//--- chiama il metodo statico dell'oggetto
  Print("CStack.s max length=", stack.Capacity());
//--- può anche essere chiamato nel seguente modo, giacchè il metodo è statico e non
  Print("CStack.s max length=",CStack::Capacity());
  }
```
Un metodo con il modificatore const viene chiamato costante e non può modificare i membri impliciti della sua classe. Le dichiarazione di funzioni costanti di una classe e parametri costanti, viene denominata controllo di correttezza-const. Attraverso questo controllo si può essere sicuri che il compilatore garantisce la coerenza dei valori degli oggetti e restituisce un errore in fase di compilazione se vi è qualcosa di sbagliato.

Il modificatore const viene inserito dopo l'elenco degli argomenti all'interno di una dichiarazione della classe. La definizione fuori da una classe deve anche includere il modificatore const:

```
//+--------------------------------------------------------------------------------+
//| Classe "Rettangolo" |
//+--------------------------------------------------------------------------------+
class CRectangle
\left\{\begin{array}{c}1\end{array}\right\}private:
 double mwidth; // Spessore
 double m height; // Altezza
public:
 //--- Costruttore e distruttore
                      CRectangle(void):m width(0),m height(0){};
                       CRectangle(const double w, const double h):m width(w),m height(h)
                     ~CRectangle(void){};
  //--- Calcola l'area
  double Square(void) const;
  static double Square(const double w, const double h); // { return(w*h); }
 };
//+--------------------------------------------------------------------------------+
//| Restituisce l'area dell'oggetto "Rettangolo" |
//+--------------------------------------------------------------------------------+
double CRectangle::Square(void) const
 \left\{ \right.return(Square(m width,m height));
 }
//+--------------------------------------------------------------------------------+
```
#### Le basi del linguaggio

### //| Restituisce il prodotto di due variabili | //+--------------------------------------------------------------------------------+ static double CRectangle:: Square(const double w, const double h)  $\left\{ \begin{array}{c} \end{array} \right.$ return(w\*h); } //+--------------------------------------------------------------------------------+ //| Funzione di avvio del programma Script | //+--------------------------------------------------------------------------------+ voidOnStart() { //--- crea un rettangolo con i lati uguali a 5 e a 6 CRectangle rect(5,6); //--- trova l'area del rettangolo utilizzando un metodo costante PrintFormat("rect.Square()=%.2f",rect.Square()); //--- trova il prodotto deei numeri con il metodo statico della classe CRectangle PrintFormat("CRectangle::Square(2.0,1.5)=%f",CRectangle::Square(2.0,1.5)); }

Un ulteriore argomento a favore dell'utilizzo del controllo di costanza è il fatto che in questo caso, il compilatore genera un'ottimizzazione speciale, per esempio, inserisce un oggetto costante nella memoria di sola lettura.

Una funzione statica non può essere determinata con il modificatore const, perché questo modificatore assicura la costanza dei membri dell' istanza quando si chiama questa funzione. Ma, come detto sopra, la funzione statica non può accedere a membri non statici della classe.

#### Vedi anche

[Variabili](#page-240-0) statiche, [Variabili,](#page-234-0) [Riferimenti.](#page-157-0) Modificatore & e Parola Chiave this

MOI 5

# <span id="page-298-0"></span>Templates di Funzioni

Funzioni [overloadate](#page-200-0) vengono comunemente utilizzati per eseguire operazioni simili su vari tipi di dati. [ArraySize\(\)](#page-1192-0) è un semplice esempio di tale funzione in MQL5. Restituisce la grandezza di qualsiasi tipo di array. In realtà, questa funzione di sistema è overloadata e l'intera implementazione di un tale sovraccarico è nascosto agli sviluppatori di applicazioni MQL5:

```
int ArraySize(
  void& array[] // array verificato
  );
```
Ciò significa che il compilatore del linguaggio MQL5 inserisce implementazioni necessarie per ogni chiamata di questa funzione. Ad esempio, è così che si può fare per gli array di tipo double:

```
int ArraySize(
  int& array[] // array con elementi di tipo int
  );
```
La funzione [Arraysize\(\)](#page-1192-0) può essere visualizzata nel modo seguente per il tipo di array [MqlRates](#page-928-0) per l'utilizzo di quotazioni in formato dati storici:

```
int ArraySize(
  MqlRates& array[] // array riempito con valori di tipo MqlRates
  );
```
Pertanto, è molto conveniente utilizzare la stessa funzione per lavorare con differenti tipi. Ad ogni modo, dev' essere effettuato tutto il lavoro preliminare - la funzione necessaria deve essere [overloadata](#page-200-0) per tutti i tipi di dati con cui dovrebbe funzionare correttamente.

C'è una soluzione conveniente. Se operazioni simili devono essere eseguite per ogni tipo di dati, è possibile utilizzare i modelli di funzione. In questo caso, un programmatore ha bisogno di scrivere solo una descrizione del template funzione. Quando si descrive il template in modo tale, dovremmo specificare solo qualche parametro formale invece di un tipo definito di dati con cui la funzione dovrebbe lavorare. Il compilatore genera automaticamente varie funzioni per la corretta gestione di ogni tipo in base ai tipi di argomenti utilizzati quando si chiama la funzione.

La definizione del template di funzione inizia con la parola chiave template seguita dalla lista dei parametri formali tra parentesi angolari. Ogni parametro formale è preceduto dalla parola chiave typename. I tipi di parametri formali sono di tipo built-in o definiti-dall'utente. Essi sono utilizzati:

- · per specificare i tipi di argomenti della funzione,
- · per specificare il tipo di valore di ritorno della funzione,
- · per dichiarare le variabili all'interno della definizione di funzione

Il numero di parametri del modello non può essere superiore ad otto. Ogni parametro formale nella definizione del modello dovrebbe apparire nella lista dei parametri della funzione almeno una volta. Ogni nome del parametro formale deve essere univoco.

Di seguito è riportato un esempio di un modello di funzione per ricercare il valore più alto nell' array di qualsiasi tipo numerico (numeri interi e reali):

Le basi del linguaggio

```
template<typename T>
T ArrayMax(T &arr[])
  {
   uint size=ArraySize(arr);
   if(size==0) return(0);
   T max=arr[0];
   for(uint n=1; n \leq size; n++)if(max<arr[n]) max=arr[n];
//---return(max);
  }
```
Questo template definisce la funzione che rileva il valore massimo nell'array passato e restituisce questo valore come risultato. Tenete a mente che la funzione [ArrayMaximum\(\)](#page-1153-0) costruita in MQL5 restituisce solo l'indice di più alto valore che può essere utilizzato per trovare il valore stesso. Ad esempio:

```
//--- crea un array
  double array[];
  int size=50;
  ArrayResize(array, size);
//--- riempie con valori casuali
   for(int i=0; i < size; i++)
    {
      array[i]=MathRand();
     }
//--- trova la posizione del valore più elevato nell'array
  int max position=ArrayMaximum(array);
//--- ora ottiene il valore stesso più elevato, nell'array
   double max=array[max position];
//--- mostra il valore trovato
   Print("Max value = ", max);
```
Così, abbiamo effettuato due passaggi per ottenere il più alto valore nell'array. Con il template di funzione ArrayMax(), si può ottenere il risultato del tipo necessario semplicemente passando l'array di un tipo appropriato in questa funzione. Significa che invece delle ultime due righe

```
//--- trova la posizione del valore più elevato nell'array
  int max position=ArrayMaximum(array);
//--- ora riceve il valore stesso più elevato, nell'array
   double max=array[max position];
```
ora è possibile utilizzare una sola riga, in cui il risultato restituito ha lo stesso tipo dell'array passato nella funzione:

```
//--- trova il valore più alto
   double max=ArrayMax(array);
```
In questo caso, il tipo di risultato restituito dalla funzione ArrayMax() funzione abbina automaticamente il tipo di matrice.

Utilizzare la parola chiave typename per ottenere il tipo di argomento come stringa al fine di creare i metodi di uso generale di lavoro con diversi tipi di dati. Consideriamo un esempio specifico della funzione che restituisce tipo di dati come una stringa:

```
#include <Trade\Trade.mqh>
//+--------------------------------------------------------------------------------+
//| |
//+--------------------------------------------------------------------------------+
voidOnStart()
 \left\{ \begin{array}{c} \end{array} \right.// --CTrade trade;
  double d_value=M_PI;
  int i_value=INT_MAX;
 Print("d_value: type=",GetTypeName(d_value), ", __value=", d_value);
  Print("i value: type=",GetTypeName(i value), ", value=", i value);
  Print("trade: type=",GetTypeName(trade));
// --}
//+--------------------------------------------------------------------------------+
//| Il tipo viene restituito come una linea |
//+--------------------------------------------------------------------------------+
template<typename T>
string GetTypeName(const T &t)
 \left\{ \begin{array}{c} \end{array} \right.//--- restituisce il tipo come una linea
 return(typename(T));
//---}
```
Templates di funzioni possono anche essere utilizzati per metodi della classe, per esempio:

```
class CFile
 \left\{ \begin{array}{c} 1 \\ 1 \end{array} \right\}...
public:
   ...
  template<typename T>
  uint WriteStruct(T &data);
 };
template<typename T>
uint CFile::WriteStruct(T &data)
 \left\{ \right....
   return(FileWriteStruct(m_handle,data));
  }
```
Templates di funzioni non devono essere dichiarati con le parole chiave [export](#page-219-0), [virtual](#page-290-0) e [#import](#page-217-0).

## Overload della funzione template

Un sovraccarico di funzione template può essere necessario a volte. Per esempio, abbiamo una funzione template che scrive il valore del secondo parametro nel primo utilizzando [typecasting](#page-137-0). MQL5 non consente typecasting [string](#page-101-0) a [bool](#page-90-0). Possiamo farlo noi stessi - creiamo un sovraccarico di una funzione template. Per esempio:

```
//+------------------------------------------------------------------+
//| Funzione Template |
//+------------------------------------------------------------------+
template<typename T1, typename T2>
string Assign(T1 &var1,T2 var2)
 \left\{ \begin{array}{c} \end{array} \right.var1=(T1)var2;return( FUNCSIG );
 }
//+------------------------------------------------------------------+
//| Speciale overload per bool+string |
//+------------------------------------------------------------------+
string Assign(bool &var1,string var2)
 \left\{ \right.var1=(StringCompare(var2,"true",false) || StringToInteger(var2)!=0);
  return( FUNCSIG );
 }
//+------------------------------------------------------------------+
//| Funzione di start del programma Script |
//+------------------------------------------------------------------+
void OnStart()
 \left\{ \right.int i;
  bool b;
  Print(Assign(i,"test"));
  Print(Assign(b,"test"));
  }
```
Come risultato dell'esecuzione del codice, possiamo vedere che la funzione template Assign() è stata utilizzata per la coppia int+string, mentre la versione overload è già stata utilizzata per la coppia string+bool durante la seconda chiamata.

```
string Assign<int, string>(int&, string)
string Assign(bool&, string)
```
#### Guarda anche

**[Overload](#page-289-0)** 

# Vantaggi dei templates

I [Templates](#page-298-0) delle funzioni vengono utilizzati quando è necessario eseguire operazioni simili su vari tipi di dati, ad esempio, la ricerca di un elemento massimo nell'array. Il vantaggio principale di applicare i templates è che non c'è bisogno di codare un separato [overload](#page-289-0) per ogni tipo. Invece di dichiarare multiple overloads di ogni tipo

```
double ArrayMax(double array[])
  {
   ...
  }
int ArrayMax(int array[])
 \{...
  }
uint ArrayMax(uint array[])
 \left\{ \right....
 }
long ArrayMax(long array[])
 {
  ...
 }
datetime ArrayMax(datetime array[])
  {
   ...
  }
```
abbiamo bisogno di scrivere una sola funzione template

```
template<typename T>
T ArrayMax(T array[])
  {
  if(ArraySize()==0)
     return(0);
  uint max index=ArrayMaximum(array);
  return(array[max_index]);
  }
```
per utilizzarlo nel codice:

```
double high[];
datetime time[];
....
double max_high=ArrayMax(high);
datetime lasttime=ArrayMax(time);
```
Qui, il parametro formale  $T$  specificante un tipo di dati utilizzato è sostituito con un tipo effettivamente applicata durante la compilazione, cioè il compilatore genera automaticamente una funzione separata per ogni tipo - [double,](#page-93-0) [datetime,](#page-88-0) eccetera. MQL5 permette inoltre di sviluppare modelli di classi utilizzando tutti i vantaggi di questo approccio.

## Templates delle Classi

Un template(modello) della classe è dichiarato con la parola chiave template seguita da parentesi angolari<> enumeranti la lista dei parametri formali con la parola chiave typename. Questa voce informa il compilatore che si tratta di una classe generica con il parametro formale  $T$  che definisce un vero e proprio tipo di variabile in sede di attuazione di una classe. Ad esempio, creiamo una classe vettore per la memorizzazione di un array con elementi di tipo T:

```
#define TOSTR(x) #x+" " // macro per visualizzare il nome dell'oggetto
//+------------------------------------------------------------------+
//| Classe vettore per memorizzare elementi tipo-T |
//+------------------------------------------------------------------+
template <typename T>
class TArray
 \left\{ \begin{array}{c} \end{array} \right\}protected:
   T m array[];
public:
  //--- il costruttore crea un'array per 10 elementi di default
  void TArray(void){ArrayResize(m array,10);}
  //--- il costruttore per creare un vettore con una grandezza array specificata
  void TArray(int size){ArrayResize(m_array,size);}
  //--- restituisce il tipo ed ammontare di dati conservati nell'oggetto di tipo TAr:
   string Type(void){return(typename(m_array[0])+":"+(string)ArraySize(m_array));};
  };
```
Quindi, cerchiamo di applicare metodi diversi per creare tre oggetti TArray nel programma per lavorare con vari tipi

```
void OnStart()
  {
  TArray<double> double array; // il vettore ha la grandezza di default di 10
  TArray<int> int array(15); // il vettore ha la grandezza di 15
  TArray<string> *string array; // puntatore al vettore TArray<string>
//--- crea un oggetto dinamico
   string_array=new TArray<string>(20);
//--- mostra il nome dell'oggetto, il tipo di dati e grandezza vettore nel Journal
   PrintFormat("%s (%s)",TOSTR(double array),double array.Type());
   PrintFormat("%s (%s)",TOSTR(int array),int array.Type());
   PrintFormat("%s (%s)", TOSTR(string array), string array.Type());
//--- rimuove un oggetto dinamico prima di completare il programma
   delete(string array);
  }
```
Risultati esecuzione script:

```
double array (double:10)
int array (int:15)
string array (string:20)
```
#### Le basi del linguaggio

Ora, abbiamo 3 vettori con diversi tipi di dati: double, int e string.

I modelli(template) della classe sono adatti per lo sviluppo di contenitori - oggetti progettati per incapsulare altri oggetti di qualsiasi tipo. Gli oggetti container sono raccolte già contenenti oggetti di un certo tipo. Di solito, il lavoro con i dati memorizzati è immediatamente costruito nel contenitore.

Ad esempio, è possibile creare un modello della classe che non consente l'accesso a un elemento al di fuori dell'array, evitando così l' errore [critico](#page-1031-0) "out of range" .

```
//+------------------------------------------------------------------+
//| Classe per il libero accetto agli elementi dell'array |
//+------------------------------------------------------------------+
template<typename T>
class TSafeArray
 {
protected:<br>T
                  m array[];
public:
  //--- costruttore default
  void TSafeArray(void){}
  //--- costruttore per creare l'array di grandezza specificata
  void TSafeArray(int size){ArrayResize(m array, size);}
  //--- grandezza array
  int Size(void){return(ArraySize(m_array));}
  //--- cambia la grandezza array
  int Resize(int size,int reserve){return(ArrayResize(m_array,size,reserve)}
  //--- rilascia l'array
  void Erase(void){ZeroMemory(m_array);}
  //--- operatore per accedere agli elementi dell'array per indice
  T operator[](int index);
  //--- assegnazione dell'operatore per ricevere tutti gli elementi dall'array tutto
  void operator=(const T &array[]); // T type array
 };
//+------------------------------------------------------------------+
//| Ricezione di un elemento per indice |
//+------------------------------------------------------------------+
template<typename T>
T TSafeArray::operator[](int index)
 \left\{ \right.static T invalid value;
// -- -int max=ArraySize(m array)-1;
  if(index<0 || index>=ArraySize(m_array))
    \left\{ \right.PrintFormat("%s indice %d non è nel range (0-%d)!", FUNCTION , index,max);
     return(invalid value);
    }
// --return(m array[index]);
```
#### Le basi del linguaggio

# MOI

```
}
//+------------------------------------------------------------------+
//| Assegnazione per l'rray |
//+------------------------------------------------------------------+
template<typename T>
void TSafeArray::operator=(const T &array[])
 \left\{ \right.int size=ArraySize(array);
  ArrayResize(m array, size);
//--- Tipo T deve supportare la copia dell'operatore
  for(int i=0; i < size; i++)
     m array[i]=array[i];
// --}
//+------------------------------------------------------------------+
//| Funzione di start del programma Script |
//+------------------------------------------------------------------+
void OnStart()
 \left\{ \right.int copied, size=15;
  MqlRates rates[];
//--- copia l'array delle quotazioni
  if((copied=CopyRates(_Symbol,_Period,0,size,rates))!=size)
    \left\{ \right.PrintFormat("CopyRates(%s,%s,0,%d) ha restituito il codice errore %d",
      Symbol,EnumToString( Period), size, GetLastError());
     return;
     }
//--- crea un contenintore ed inserisce i valori MqlRates in esso
  TSafeArray<MqlRates> safe rates;
  safe_rates=rates;
  //--- indice dentro l'array
  int index=3;
  PrintFormat("Close[%d]=%G",index,safe_rates[index].close);
  //--- indice fuori l'array
  index=size;
  PrintFormat("Close[%d]=%G",index,safe_rates[index].close);
  }
```
Si prega di notare che la dichiarazione del template dev essere utilizzata anche quando si descrivono i metodi fuori della dichiarazione della classe:

```
template<typename T>
T TSafeArray::operator[](int index)
 \{...
}
template<typename T>
void TSafeArray::operator=(const T &array[])
```

```
{
 ...
}
```
Modelli della classe e funzionalità consentono di definire più parametri formali separati da virgole, ad esempio, la raccolta Map per la memorizzazione di coppie "valori-chiave":

```
template<typename Key, template Value>
class TMap
 {
  ...
 }
```
Guarda anche

[Templates](#page-298-0) funzioni, [Overload](#page-289-0)

## Classi Astratte e Funzioni Virtuali Pure

Le classi astratte vengono utilizzate per la creazione di entità generiche, che prevedi di utilizzare per creare classi derivate più specifiche. Una classe astratta può essere utilizzata solo come classe base per un'altra classe, motivo per cui è impossibile creare un oggetto del tipo di classe astratta.

Una classe che contiene almeno una pura funzione virtuale è astratta. Pertanto, le classi derivate dalla classe astratta devono implementare tutte le sue pure funzioni virtuali, altrimenti saranno anche classi astratte.

Una funzione virtuale viene dichiarata "pura" utilizzando la sintassi degli specificatori puri. Si consideri l'esempio della classe CAnimal, che viene creata solo per fornire funzioni comuni - gli oggetti del tipo CAnimal sono troppo generici per l'uso pratico. Quindi, CAnimal è un buon esempio per una classe astratta:

```
class CAnimal
 {
public:
                   CAnimal(); // Constructor
  virtual void Sound() = 0; // Una funzione virtuale pura
private:
  double m_legs_count; // Il numero di gambe dell'animale
 };
```
Qui Sound() è una pura funzione virtuale, perché è dichiarata con l'identificatore della funzione virtuale pura PURE (=0).

Le funzioni virtuali pure sono solo le funzioni virtuali per le quali è impostato lo specificatore PURE: (=NULL) o (=0). Esempio di dichiarazione di classe astratta e uso:

```
class CAnimal
  {
public:
  virtual void Sound()=NULL; // IL metodo PURE, dovrebbe essere sovrascritto
  };
//--- Derivato da una classe astratta
class CCat : public CAnimal
{
public:
 virtual void Sound() { Print("Myau"); } // PURE è sovrascritto, CCat non è astratto e può essere creato e può
 };
//--- Esempi di uso errato
new CAnimal; \frac{1}{\pi} // Errore di 'CAnimal' - il compilatore restituisce l'errore "impossibile instantiate abstract class
CAnimal some animal; // Errore di 'CAnimal': il compilatore restituisce l'errore "impo
//--- Esempi di uso corretto
new CCat;// Nessun errore: la classe CCat non è astratta
CCat cat;// Nessun errore: la classe CCat non è astratta
```
MOI 5

## Restrizioni su classi astratte

Se il costruttore di una classe astratta chiama una funzione virtuale pura (direttamente o indirettamente), il risultato non è definito.

```
//+------------------------------------------------------------------+
//| Una classe base astratta |
//+------------------------------------------------------------------+
class CAnimal
 \left\{ \right.public:
  //--- Una funzione virtuale pura
  virtual void Sound(void)=NULL;
   //--- Funzione
  void CallSound(void) { Sound(); }
  //--- Costruttore
  CAnimal()
   \left\{ \begin{array}{c} \end{array} \right.//--- Una chiamata esplicita del metodo virtuale
    Sound();
    //--- Una chiamata implicita (utilizzando una terza funzione)
    CallSound();
    //--- Un costruttore e/o un distruttore chiama sempre le sue funzioni,
    1/--- anche se sono virtuali e sovrascritti da una funzione chiamata in una class
     //--- Se la funzione chiamata è virtuale pura
    1/--- la sua chiamata causerà un errore critico di runtime: "pura chiamata di fun
    }
  };
```
Tuttavia, costruttori e distruttori per le classi astratte possono chiamare altri membri di funzione.

## **Namespaces**

Un namespace è un'area dichiarata appositamente, all'interno della quale sono definiti vari ID: variabili, funzioni, classi, ecc. Si imposta usando la parola chiave namespace parola chiave:

```
namespace nome dello_spazio {
// elenco di definizioni di funzioni, classi e variabili
}
```
L'applicazione del 'namespace' consente di suddividere il namespace globale in subspaces(sottospazi). Tutti gli ID all'interno del namespace sono disponibili gli uni agli altri senza una specifica. L' operatore [::](#page-170-0) (operazione di risoluzione del contesto) viene utilizzato per accedere ai membri del namespace dall'esterno.

```
namespace ProjectData
{
class DataManager
 \left\{\begin{array}{c}1\end{array}\right\}public:
  void LoadData() {}
 };
void Func(DataManager& manager) {}
}
//+------------------------------------------------------------------+
//| Funzione di avvio del programma di script |
//+------------------------------------------------------------------+
void OnStart()
 \left\{ \begin{array}{c} \end{array} \right\}//--- lavorare con il namespace ProjectData
ProjectData::DataManagermgr;
   mgr.LoadData();
   ProjectData::Func(mgr);
  }
```
I namespaces vengono utilizzati per disporre un codice sotto forma di gruppi logici ed evitare conflitti di nomi che possono verificarsi quando si utilizzano più librerie in un programma. In tali casi, ciascuna libreria può essere dichiarata nel suo namespace per accedere esplicitamente alle funzioni ed alle classi necessarie di ciascuna libreria.

Un namespace può essere dichiarato in più blocchi in uno o più file. Il compilatore combina tutte le parti insieme durante il preprocessing(preelaborazione) ed il namespace risultante contiene tutti i membri dichiarati in tutte le parti. Supponiamo di avere una classe implementata nel file include Sample.mqh:

```
//+------------------------------------------------------------------+
//| Sample.mqh |
//+------------------------------------------------------------------+
class A
 \left\{\right\}public:
                   A() {Print( FUNCTION ); }
```
};

Vogliamo usare questa classe nel nostro progetto, ma abbiamo già una classe A. Per poter utilizzare entrambe le classi ed evitare conflitti di ID, è sufficiente avvolgere il file incluso in un namespace:

```
//--- dichiara la prima classe A.
class A
 \left\{ \right.public:
                     A() {Print( FUNCTION );}
 };
//--- avvolge la classe A dal file Sample.mqh nel namespace Library per evitare un con
namespace Library
{
#include "Sample.mqh"
}
//--- aggiunge ancora un'altra classe al namespace Library
namespace Library
{
class B
 \left\{ \right.public:
                     B() {Print( FUNCTION ); }
 };
}
//+------------------------------------------------------------------+
//| Funzione di avvio del programma di script |
//+------------------------------------------------------------------+
void OnStart()
 \left\{ \right.//--- usa la classe A dal namespace globale
  A a1;
//--- usa le classi A e B dal namespace Library
  Library::A a2;
  Library::B b;
 }
//+------------------------------------------------------------------+
/*
Risultato:
  A::A
  Library::A::A
  Library::B::B
*/
```
I namespaces possono essere nidificati. Uno namespace nidificato ha accesso illimitato ai membri del suo spazio genitore, ma i membri dello spazio genitore non hanno accesso illimitato al namespace nidificato.

namespace General

```
{
int Func();
namespace Details
{
int Counter;
int Refresh() {return Func(); }
}
int GetBars() {return(iBars(Symbol(), Period())); };
int Size(int i) {return Details::Counter;}
}
```
### Namespace Globale

Se l'ID non viene dichiarato esplicitamente nel namespace, viene considerato una parte implicita del namespace globale. Per impostare l'ID globale in modo esplicito, utilizzare l'operatore di [risoluzione](#page-170-0) [dell'ambito](#page-170-0) senza un nome. Ciò ti consentirà di distinguere questo ID da qualsiasi altro elemento con lo stesso nome situato in un namespace diverso. Ad esempio, quando si importa una funzione:

```
#import "lib.dll"
int Func();
#import
//+------------------------------------------------------------------+
//| Alcune funzioni |
//+------------------------------------------------------------------+
int Func()
 \left\{ \right.return(0);
 }
//+------------------------------------------------------------------+
//| Funzione di avvio del programma di script |
//+------------------------------------------------------------------+
void OnStart()
 {
//+--- chiama la funzione importata
  Print(lib::Func());
//+--- chiama la nostra funzione
  Print(::Func());
 }
```
In questo caso, tutte le funzioni importate dalla funzione DLL sono state incluse nel namespace con lo stesso nome. Ciò ha permesso al compilatore di determinare chiaramente la funzione da chiamare.

#### Guarda anche

[Variabili](#page-242-0) globali, [Variabili](#page-236-0) locali, Ambito di [Visibilità](#page-253-0) e Durata delle Variabili, [Creazione](#page-255-0) ed [Eliminazione](#page-255-0) di Oggetti

MOI 5

Per semplificare la scrittura di programmi e rendere i testi del programma più convenienti per la percezione, il linguaggio MQL5 fornisce costanti standard predefinite ed enumerazioni. Oltre a questo, [strutture](#page-102-0) di servizio vengono utilizzate per la memorizzazione di informazioni.

Costanti standard sono simili a macros e sono di tipo [int.](#page-80-0)

Le costanti sono raggruppate per i loro scopi:

- · [Costanti](#page-313-0) del grafico vengono utilizzate quando si lavora con prezzi dei grafici: apertura, navigazione, impostazione dei parametri;
- · [Costanti](#page-393-0) oggetti sono destinati alla trasformazione di oggetti grafici che possono essere creati e visualizzati nei grafici;
- · Costanti [Indicatore](#page-727-0) vengono utilizzate per lavorare con indicatori standard e personalizzati;
- · Stato [dell'ambiente](#page-749-0) costanti descrivono le proprietà di un programma-MQL5, mostrano informazioni su un terminale client, strumento finanziario ed il corrente account;
- · [Costanti](#page-858-0) trade consentono di specificare una varietà di informazioni in corso di trading;
- · Costanti [nominate](#page-906-0) sono costanti del linguaggio MQL5;
- · [Strutture](#page-925-0) di dati descrivono i formati di memorizzazione dei dati utilizzati;
- · I codici di errori e [avvisi](#page-961-0) descrivono i messaggi del compilatore e le risposte del trading server alle richieste di trade,
- · [Costanti](#page-993-0) In/out sono progettate per lavorare con file di [funzioni](#page-1962-0) e la visualizzazione di messaggi sullo schermo dalla funzione [MessageBox\(\)](#page-1092-0).

# <span id="page-313-0"></span>Costanti del Grafico

Costanti che descrivono varie proprietà di grafici sono suddivise nei seguenti gruppi:

- · Tipi di [eventi](#page-314-0) eventi che si verificano quando si lavora con i grafici;
- · [Timeframes](#page-322-0) dei grafici periodi built-in standard;
- · [Proprietà](#page-324-0) del grafico identificatori utilizzati come parametri di [funzioni](#page-1778-0) grafico;
- · Costanti [Posizionamento](#page-332-0) valore del parametro della funzione [ChartNavigate\(\);](#page-1811-0)
- · [Visualizzazione](#page-333-0) dei grafici imposta l'aspetto del grafico.

# <span id="page-314-0"></span>Tipi di Eventi del Grafico

Ci sono 11 tipi di eventi che possono essere elaborati utilizzando la funzione predefinita [OnChartEvent\(\)](#page-1578-0). Per gli eventi personalizzati vengono forniti 65535 identificatori nella gamma di CHARTEVENT\_CUSTOM fino a CHARTEVENT\_CUSTOM\_LAST compreso. Per generare un evento personalizzato, deve essere utilizzata la funzione [EventChartCustom\(\).](#page-2469-0)

#### ENUM\_CHART\_EVENT

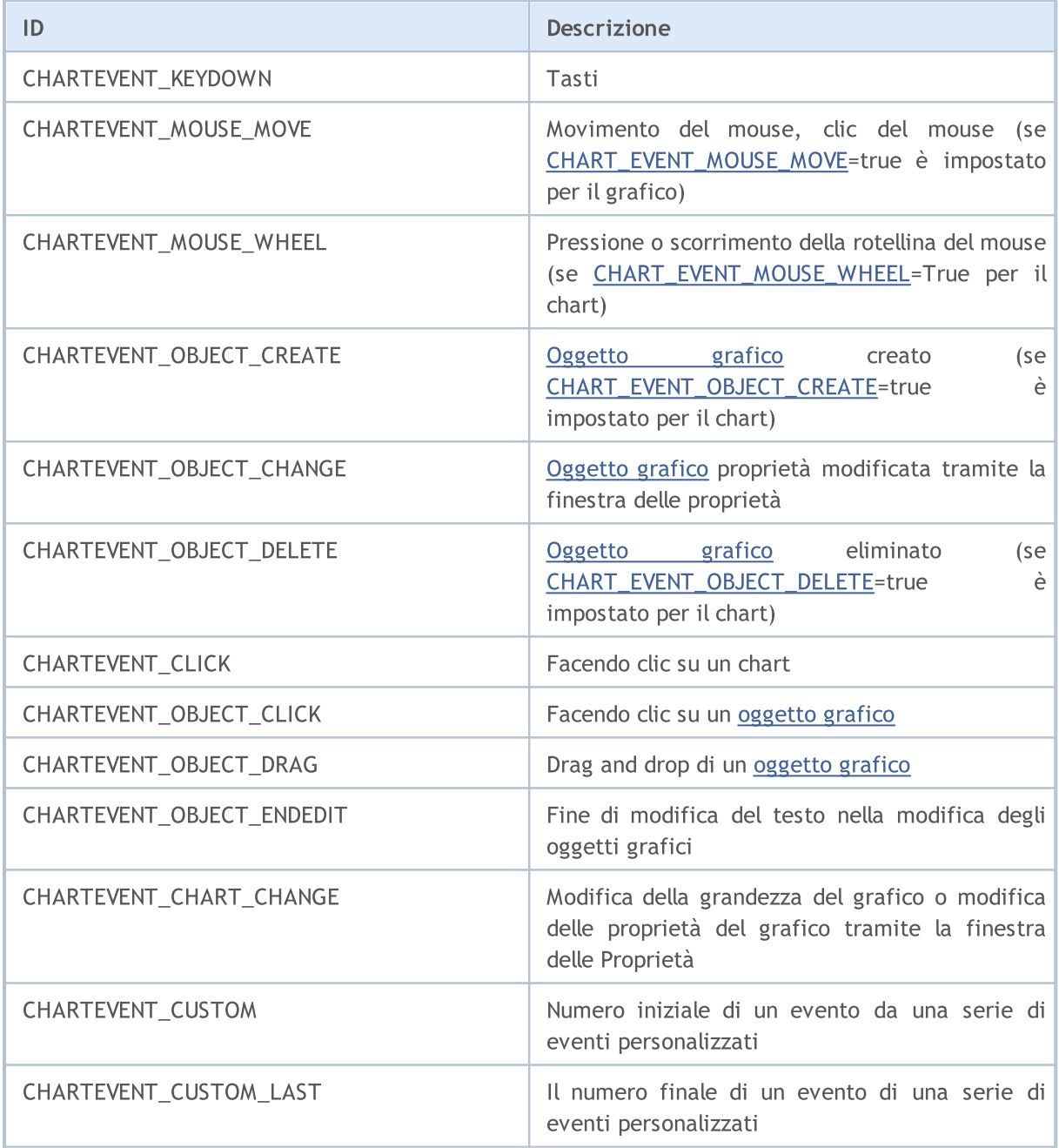

Per ciascun tipo di evento, i parametri di input della funzione OnChartEvent() hanno valori definiti che sono necessari per l'elaborazione di questo evento. Gli eventi ed i valori passati attraverso questi parametri sono elencati nella tabella seguente.

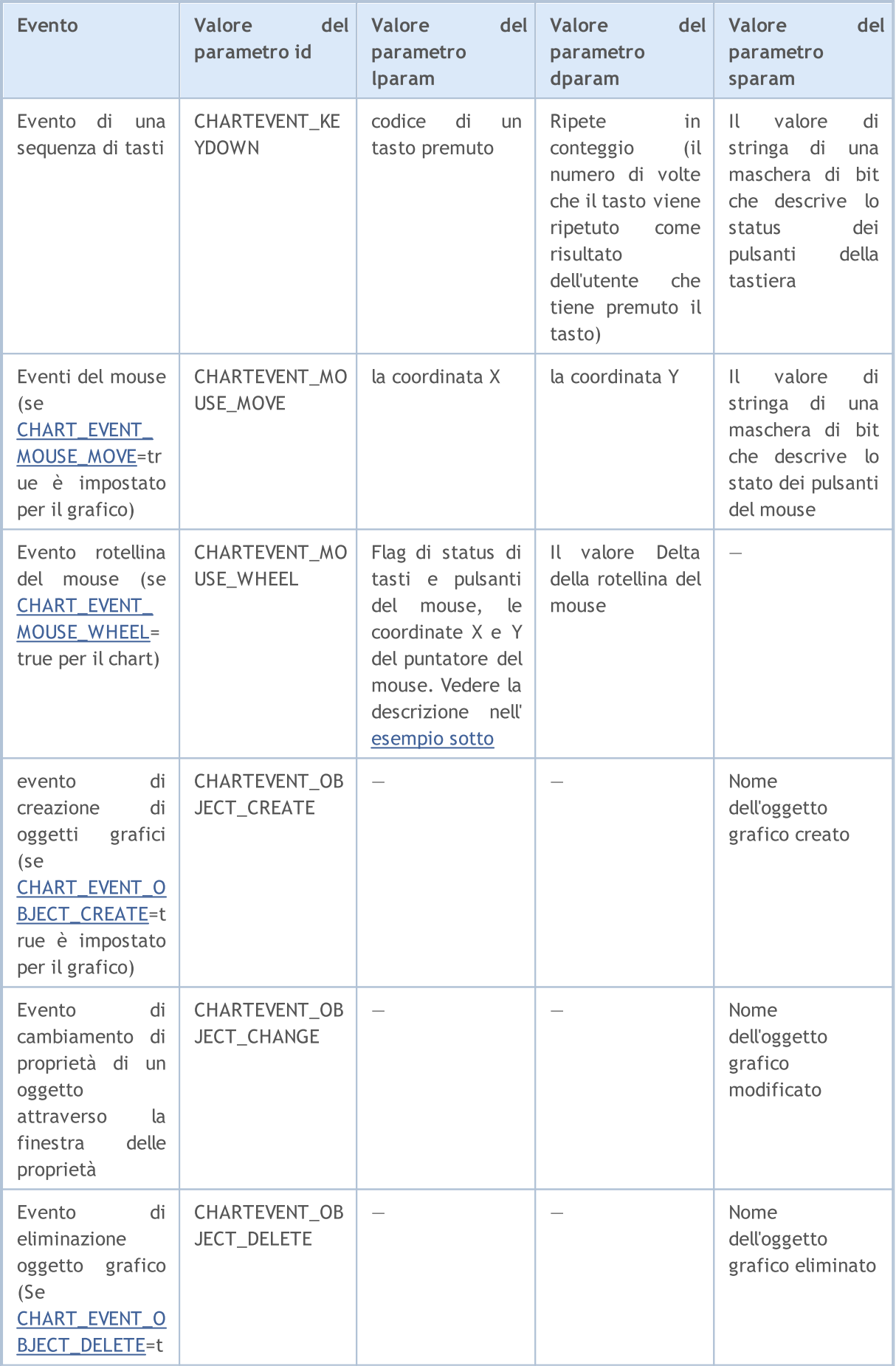

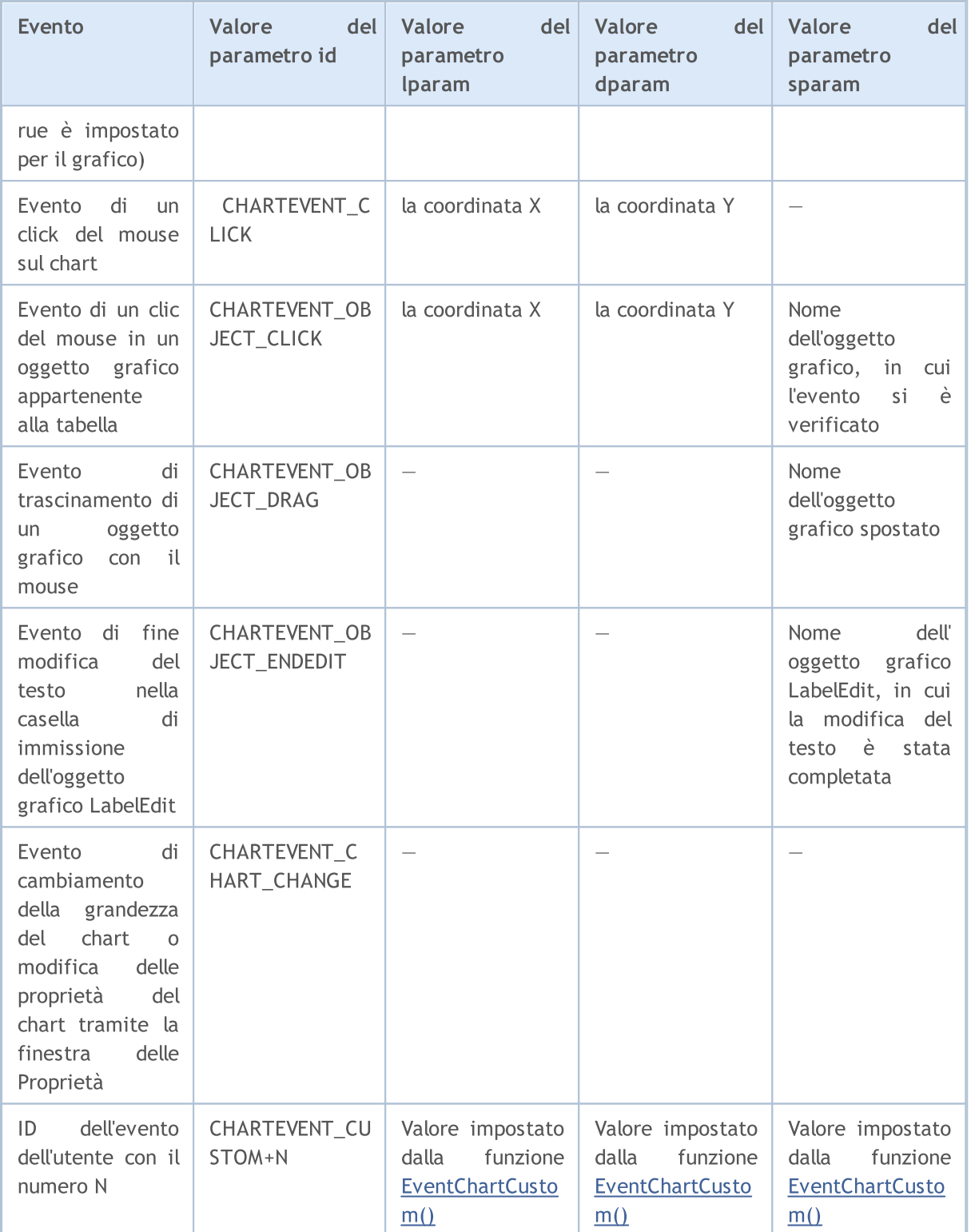

#### Esempio:

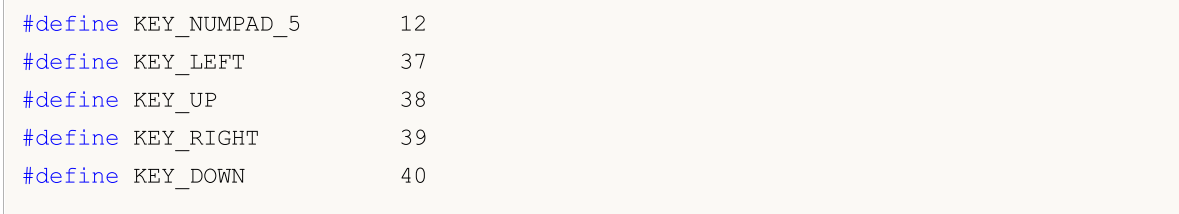

```
#define KEY_NUMLOCK_DOWN 98
#define KEY_NUMLOCK_LEFT 100
#define KEY_NUMLOCK_5 101
#define KEY_NUMLOCK_RIGHT 102
#define KEY_NUMLOCK_UP 104
//+--------------------------------------------------------------------------------+
//| Funzione di inizializzazione dell' Expert |
//+--------------------------------------------------------------------------------+
int OnInit()
 \left\{\begin{array}{c}1\end{array}\right\}// --Print("L'expert con nome ", MQL5InfoString(MQL5_PROGRAM_NAME)," sta girando");
//--- abilita gli eventi di creazione degli oggetti
  ChartSetInteger(ChartID(), CHART_EVENT_OBJECT_CREATE, true);
//--- abilita gli eventi di eliminazione degli oggetti
   ChartSetInteger(ChartID(), CHART_EVENT_OBJECT_DELETE, true);
//--- l'aggiornamento forzato delle proprietà del chart garantisce la preparazione pe:
  ChartRedraw();
// -- --return(INIT_SUCCEEDED);
 }
//+--------------------------------------------------------------------------------+
//| ChartEvent function |
//+--------------------------------------------------------------------------------+
void OnChartEvent(const int id, \frac{1}{4} // Identificatore eventi
                   const long& lparam, // Parametro evento di tipo long
                    const double& dparam, // Parametro evento di tipo double
                    const string& sparam // Parametro evento di tipo stringa
                    \lambda{
//--- il bottone sinistro del mouse è stato premuto sul chart
  if(id==CHARTEVENT_CLICK)
     {
      Print("Le coordinate del click del mouse sul chart sono: x = ", lparam," y = ",
     }
//--- il mouse è stato cliccatto sull'oggetto grafico
  if(id==CHARTEVENT_OBJECT_CLICK)
     {
      Print("Il mouse è stato cliccato sull'oggetto con nome'"+sparam+"'");
    }
//--- il tasto è stato premuto
   if(id==CHARTEVENT_KEYDOWN)
     \{switch(lparam)
        \leftarrowcase KEY_NUMLOCK_LEFT: Print("E' stato premuto KEY_NUMLOCK_LEFT"); break;
         case KEY LEFT: Print("E' stato premuto KEY LEFT"); break;
         case KEY_NUMLOCK_UP: Print("E' stato premuto KEY_NUMLOCK_UP"); break;
          case KEY UP: Print("E' stato premuto il tasto KEY UP");
```
# MOI

# **MOL5**

```
case KEY_NUMLOCK_RIGHT: Print("E' stato premuto il tasto KEY_NUMLOCK_RIGHT");
        case KEY_RIGHT: Print("E' stato premuto il tasto KEY_RIGHT");
        case KEY_NUMLOCK_DOWN: Print("E' stato premuto il tasto KEY_NUMLOCK_DOWN");
        case KEY_DOWN: Print("E' stato premuto il tasto KEY_DOWN");
        case KEY_NUMPAD_5: Print("E' stato premuto il tasto KEY_NUMPAD_5");
        case KEY_NUMLOCK_5: Print("E' stato premuto il tasto KEY_NUMLOCK_5 ");
        default: Print("Alcuni tasti non elencati sono stati premuti")
       }
     ChartRedraw();
    }
//--- l'oggetto è stato eliminato
  if(id==CHARTEVENT_OBJECT_DELETE)
    {
     Print("L'oggetto con nome ", sparam," è stato premuto");
    }
//--- L'oggetto è stato creato
  if(id==CHARTEVENT_OBJECT_CREATE)
    {
     Print("L'oggetto con nome ", sparam," è stato creato");
     }
//--- l'oggetto è stato mosso o le sue coordinate dei punti di ancoraggio sono state
  if(id==CHARTEVENT_OBJECT_DRAG)
    {
     Print("Le coordinate dei punti di ancoraggio dell'oggetto con nome ", sparam," so
    }
//--- il testo nell'Edit dell'oggetto è stato cambiato
  if(id==CHARTEVENT_OBJECT_ENDEDIT)
    {
     Print("Il testo nel campo Edit dell'oggetto con nome ", sparam," è stato cambiato
    }
 }
```
Per l'evento CHARTEVENT\_MOUSE\_MOVE il parametro stringa @param contiene informazioni sullo stato della tastiera e dei pulsanti del mouse:

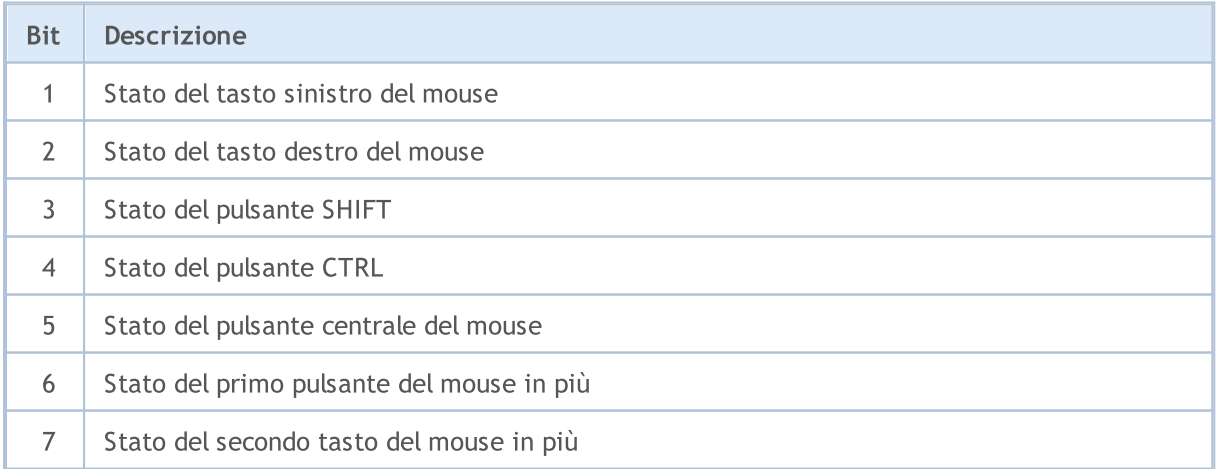

Esempio:

```
//+------------------------------------------------------------------+
//| Funzione di inizializzazione Expert |
//+------------------------------------------------------------------+
void OnInit()
 {
//--- abilita messaggi CHART_EVENT_MOUSE_MOVE
  ChartSetInteger(0, CHART_EVENT_MOUSE_MOVE, 1);
// --- disabilita il menu contestuale del grafico (a destra)
  ChartSetInteger(0, CHART_CONTEXT_MENU,0);
// --- disabilita il mirino (tramite il pulsante centrale)
  ChartSetInteger(0,CHART CROSSHAIR TOOL,0);
1/--- l'aggiornamento forzato delle proprietà del chart garantisce la preparazione pe
  ChartRedraw();
 }
//+------------------------------------------------------------------+
//| MouseState |
//+------------------------------------------------------------------+
string MouseState(uint state)
 \{string res;
  res += "\text{1}: " +(((state& 1) == 1)?"DN":"UP"); // mouse sinistra
  res += "\text{NMR}: " + ((state & 2) == 2) ? "\text{DNN}": "\text{UP"}}; // mouse destra
  res += "\nM M: " + ((state & 16) == 16) ? "DN": "UP"); / mouse centro
  res+="\nMX: " +(((state&32)==32)?"DN":"UP"); // mouse primo tasto X
  res+="\n\ranglenMY: " + ((state\&64) ==64)?"DN":"UP"); // mouse secondo tasto X
  res += "\nSHIFT: "+(((state 4) == 4)?"DN":"UP"); // tasto shift
  res+="\nCTRL: " +(((\text{state} 8) == 8)?"DN":"UP"); // tasto control
  return(res);
 }
//+------------------------------------------------------------------+
//| ChartEvent function |
//+------------------------------------------------------------------+
void OnChartEvent(const int id, const long &lparam, const double &dparam, const string &s
  {
  if(id==CHARTEVENT_MOUSE_MOVE)
    Comment("POINT: ",(int)lparam,",",(int)dparam,"\n",MouseState((uint)sparam));
  }
```
Per l'evento CHARTEVENT\_MOUSE\_WHEEL, i parametri lParam e dparam contengono informazioni sugli stati dei tasti Ctrl e Shift, dei pulsanti del mouse, delle coordinate del cursore e del valore di scorrimento della rotellina del mouse. Per una migliore comprensione, esegui questo Expert Advisor su un chart e scorri la rotellina del mouse, mentre premi diversi bottoni e tieni premuti i tasti descritti nel codice.

<span id="page-319-0"></span>Esempio diCHARTEVENT\_MOUSE\_WHEEL event processing:

```
//+------------------------------------------------------------------+
//| Funzione di inizializzazione Expert |
```
# MOI 5

```
//+------------------------------------------------------------------+
void OnInit()
 \{//--- Abilitazione dei messaggi di scorrimento della rotellina del mouse
   ChartSetInteger(0, CHART_EVENT_MOUSE_WHEEL, 1);
//--- L'aggiornamento forzato delle proprietà del chart garantisce la preparazione per
   ChartRedraw();
// -- --return(INIT_SUCCEEDED);
 }
//+------------------------------------------------------------------+
//| ChartEvent function |
//+------------------------------------------------------------------+
void OnChartEvent(const int id, const long &lparam, const double &dparam, const string &s
  {
   if(id==CHARTEVENT_MOUSE_WHEEL)
     {
       //--- Considera lo stato dei pulsanti e della rotella del mouse per questo event
      int flg keys = (int)(lparam>>32); \qquad // La flag degli stati dei tasti Ctrl \qquadint x_ccursor = (int)(short)lparam; // la coordinata X dove si è verificato del mouse del mouse del mouse del mouse del mouse del mouse del mouse del mouse del mouse del mouse del mouse del mouse del mouse del mouse del 
      int y cursor = (int)(short)(lparam>>16); // la coordinata Y dove si è verificato l'evento del mouse del mouse del mouse del mouse del mouse del mouse del mouse del mouse del mouse del mouse del mouse del mouse del mouse d
      int delta = (int) dparam; // il valore totale dello scroll del
      //--- Elaborazione della flag
       string str keys="";
      if((flg keys&0x0001)!=0) str keys+="LMOUSE ";
      if((flg keys&0x0002)!=0) str keys+="RMOUSE ";
      if((flg keys&0x0004)!=0) str keys+="SHIFT ";
      if((flg keys&0x0008)!=0) str keys+="CTRL ";
      if((flg keys&0x0010)!=0) str keys+="MMOUSE ";
      if((flg keys&0x0020)!=0) str keys+="X1MOUSE ";
      if((flg keys&0x0040)!=0) str keys+="X2MOUSE ";
      if(str_keys!="")
         str keys=", keys='"+StringSubstr(str keys,0,StringLen(str keys)-1) + "'";
      PrintFormat("%s: X=%d, Y=%d, delta=%d%s",EnumToString(CHARTEVENT_MOUSE_WHEEL),x
     }
  }
//+------------------------------------------------------------------+ /*
   Esempio di output
   CHARTEVENT MOUSE WHEEL: Ctrl pressed: X=193, Y=445, delta=-120
   CHARTEVENT MOUSE WHEEL: Shift pressed: X=186, Y=446, delta=120
   CHARTEVENT MOUSE WHEEL: X=178, Y=447, delta=-120
   CHARTEVENT MOUSE WHEEL: X=231, Y=449, delta=120
   CHARTEVENT MOUSE WHEEL: MiddleButton pressed: X=231, Y=449, delta=120
   CHARTEVENT MOUSE WHEEL: LeftButton pressed: X=279, Y=320, delta=-120
   CHARTEVENT MOUSE WHEEL: RightButton pressed: X=253, Y=330, delta=120 */
```
Vedi anche

Funzioni Event [Handling](#page-220-0), [Operazioni](#page-2465-0) con gli eventi

MOL5

# <span id="page-322-0"></span>Timeframes del Chart

Tutti i timeframes predefiniti dei charts hanno identificatori univoci. L'identificatore PERIOD\_CURRENT significa il periodo attuale del chart su cui è in esecuzione il programma-mql5.

#### ENUM\_TIMEFRAMES

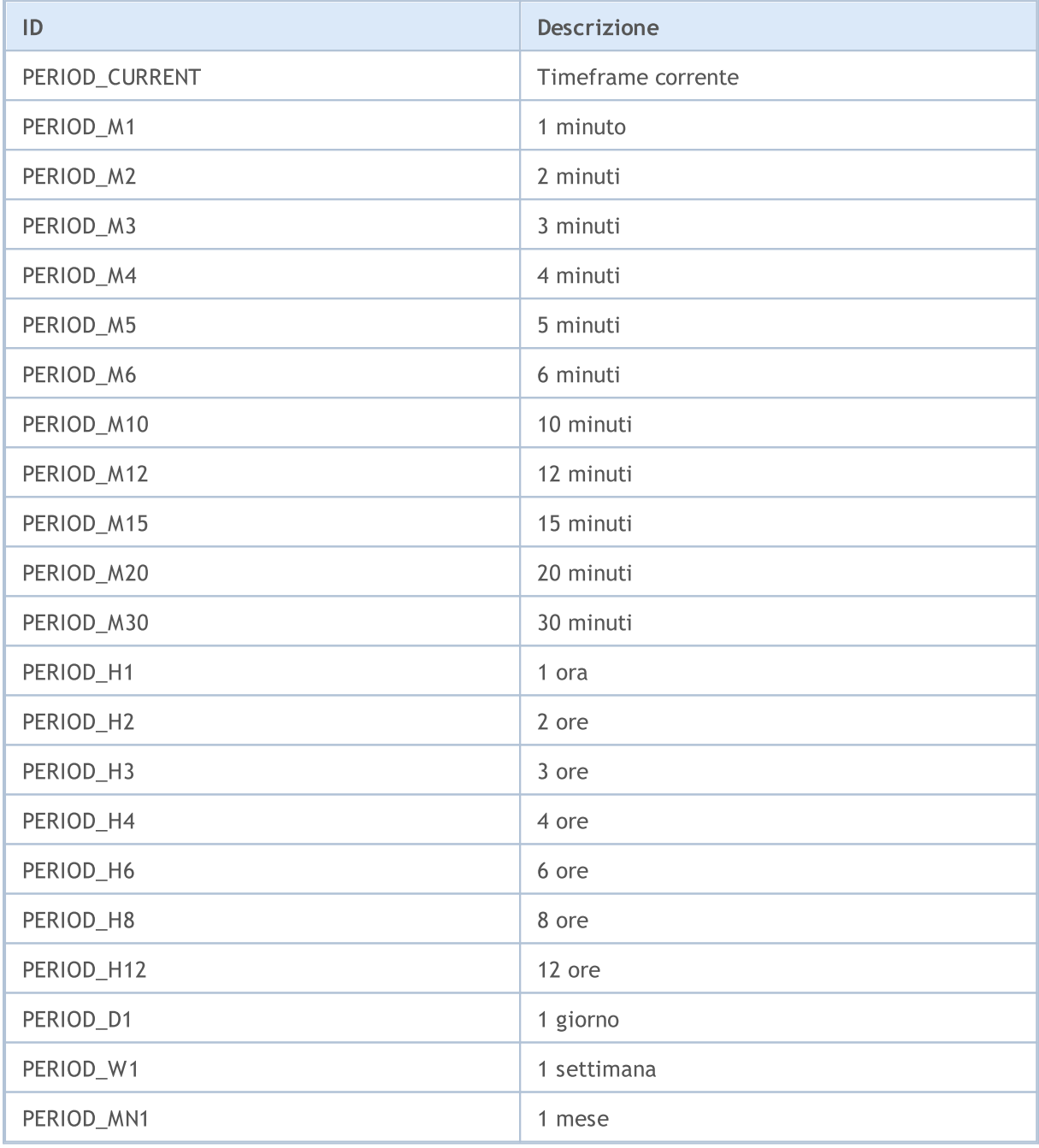

#### Esempio:

string chart\_name="test\_Object\_Chart"; Print("Cerchiamo di creare un oggetto grafico con il nome", chart\_name); //--- Se un tale oggetto non esiste - creiamolo if(ObjectFind(0,chart\_name)<0)ObjectCreate(0,chart\_name,OBJ\_CHART,0,0,0,0,0);

```
//--- Definire il simbolo
   ObjectSetString(0, chart_name, OBJPROP_SYMBOL, "EURUSD");
//--- Imposta la coordinata X del punto di ancoraggio
  ObjectSetInteger(0,chart_name,OBJPROP_XDISTANCE,100);
//--- Imposta la coordinata Y del punto di ancoraggio
  ObjectSetInteger(0,chart_name,OBJPROP_YDISTANCE,100);
//--- Imposta la larghezza del grafico
  ObjectSetInteger(0,chart_name,OBJPROP_XSIZE,400);
//--- Imposta l'altezza
  ObjectSetInteger(0,chart_name,OBJPROP_YSIZE,300);
//--- Impostare il timeframe
  ObjectSetInteger(0, chart name, OBJPROP PERIOD, PERIOD D1);
//--- Imposta la scalatura --- (da 0 a 5)
  ObjectSetDouble(0, chart name, OBJPROP SCALE, 4);
//--- Disattiva la selezione con il mouse
  ObjectSetInteger(0, chart name, OBJPROP SELECTABLE, false);
```
### Identificatori timeseries

Gli identificatori di timeseries sono usati nelle funzioni [iHighest\(\)](#page-1740-0) e [iLowest\(\)](#page-1743-0). Possono essere uguali ad un valore dell'enumerazione

#### ENUM\_SERIESMODE

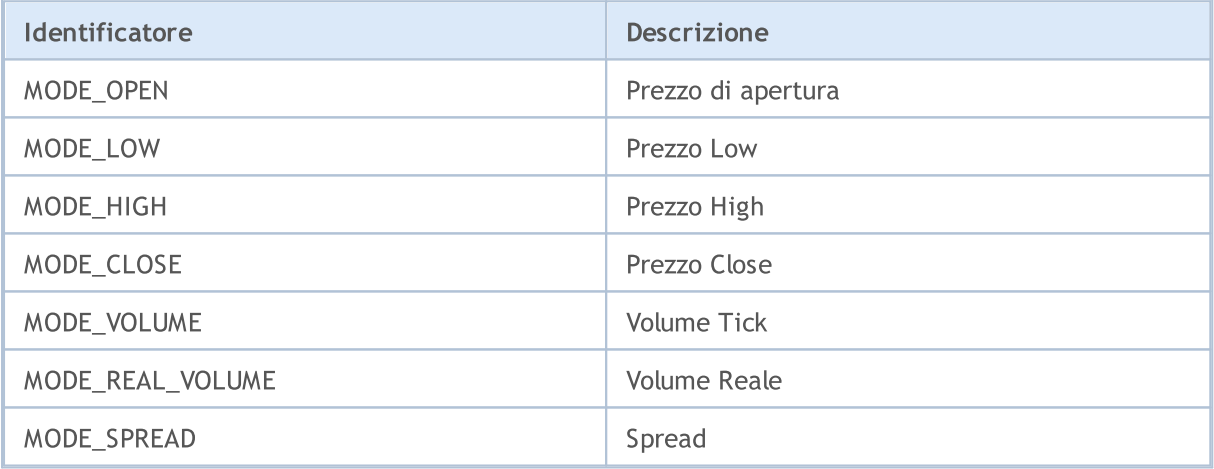

#### Vedi anche

[PeriodSeconds,](#page-1093-0) [Periodo](#page-1537-0), [Data](#page-1513-0) ed Ora, [Visibilità](#page-718-0) degli oggetti
## <span id="page-324-0"></span>Proprietà Grafico Chart

Identificatori di enumerazioni ENUM\_CHART\_PROPERTY vengono utilizzati come parametri di [funzioni](#page-1778-0) per [lavorare](#page-1778-0) con i graici. L'abbreviazione di r/o nella colonna "Tipo della Proprietà" significa che questa proprietà è di sola lettura e non può essere modificata. L' abbreviazione w/o nella colonna "Tipo della Proprietà" significa che questa proprietà è di sola scrittura e non può essere ricevuta. Quando si accede a determinate proprietà, è necessario specificare un aggiuntivo parametromodificatore (modificatore), che serve ad indicare il numero di sottofinestre grafico-chart. 0 significa la finestra principale.

Le funzioni che definiscono le proprietà del chart sono effettivamente utilizzate per l'invio di comandi di cambio al chart. Se queste funzioni vengono eseguite correttamente, il comando viene incluso nella coda comune degli eventi chart. Le modifiche vengono applicate al chart quando si tratta della coda degli eventi del chart.

Quindi, non aspettatevi un aggiornamento visivo immediato dal chart dopo la chiamata di queste funzioni. In generale, il chart viene aggiornato automaticamente dal terminale in seguito agli eventi di cambiamento - l'arrivo di una nuova quotazione, il ridimensionamento della finestra chart, ecc. Usare la funzione [ChartRedraw\(\)](#page-1799-0) per aggiornare forzatamente il chart.

Per le funzioni [ChartSetInteger\(\)](#page-1801-0) e [ChartGetInteger\(\)](#page-1807-0)

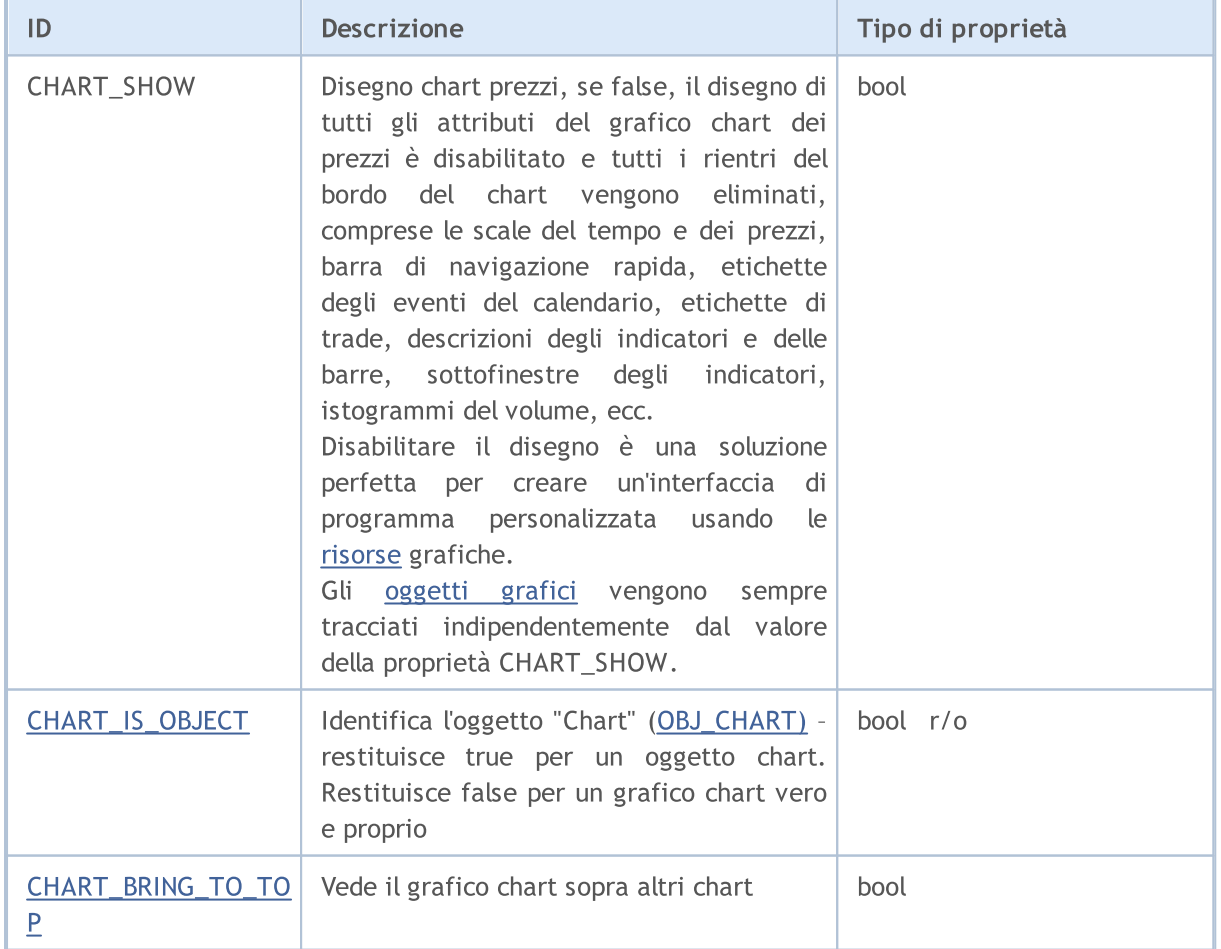

### ENUM\_CHART\_PROPERTY\_INTEGER

326

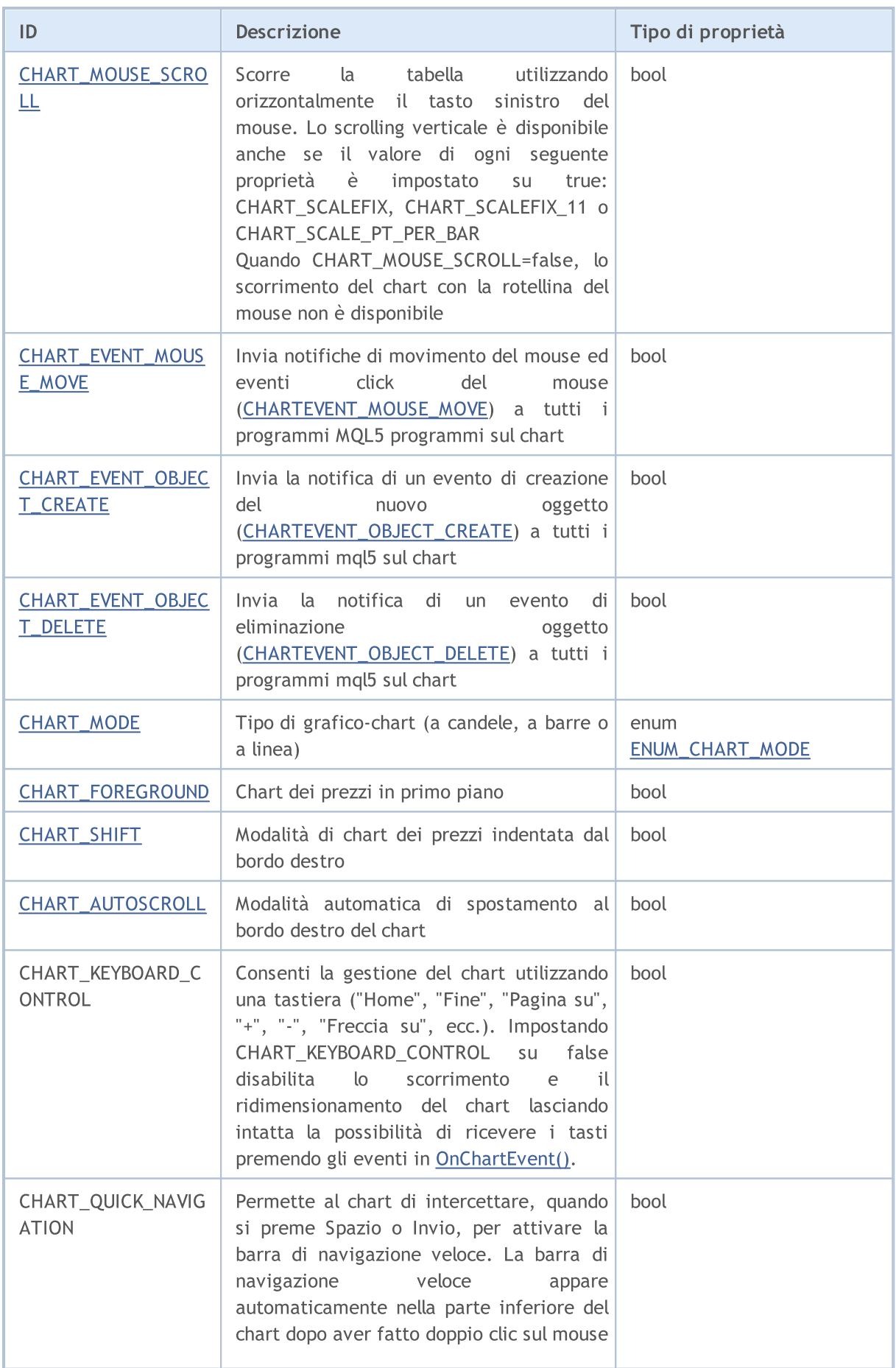

327

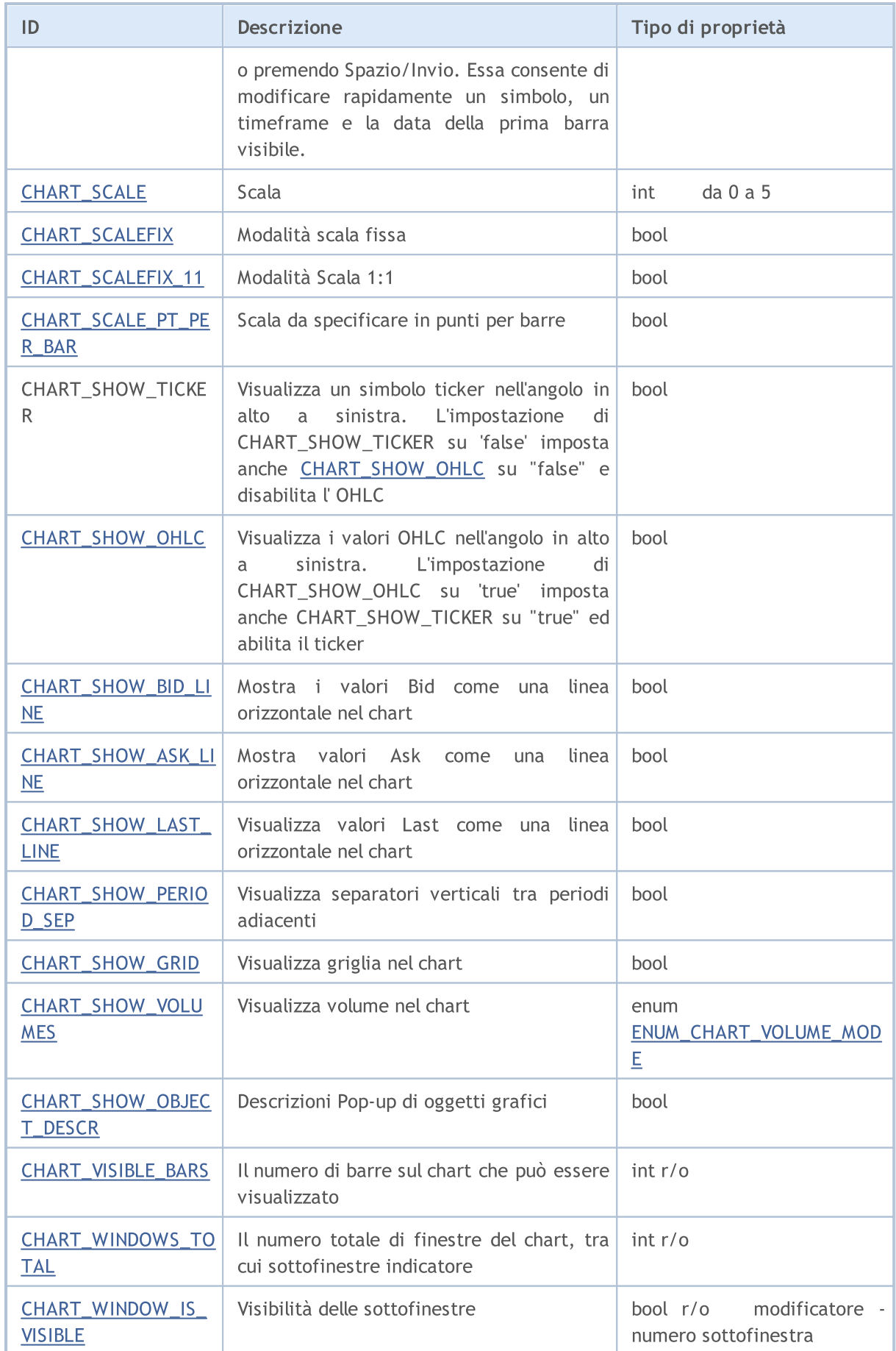

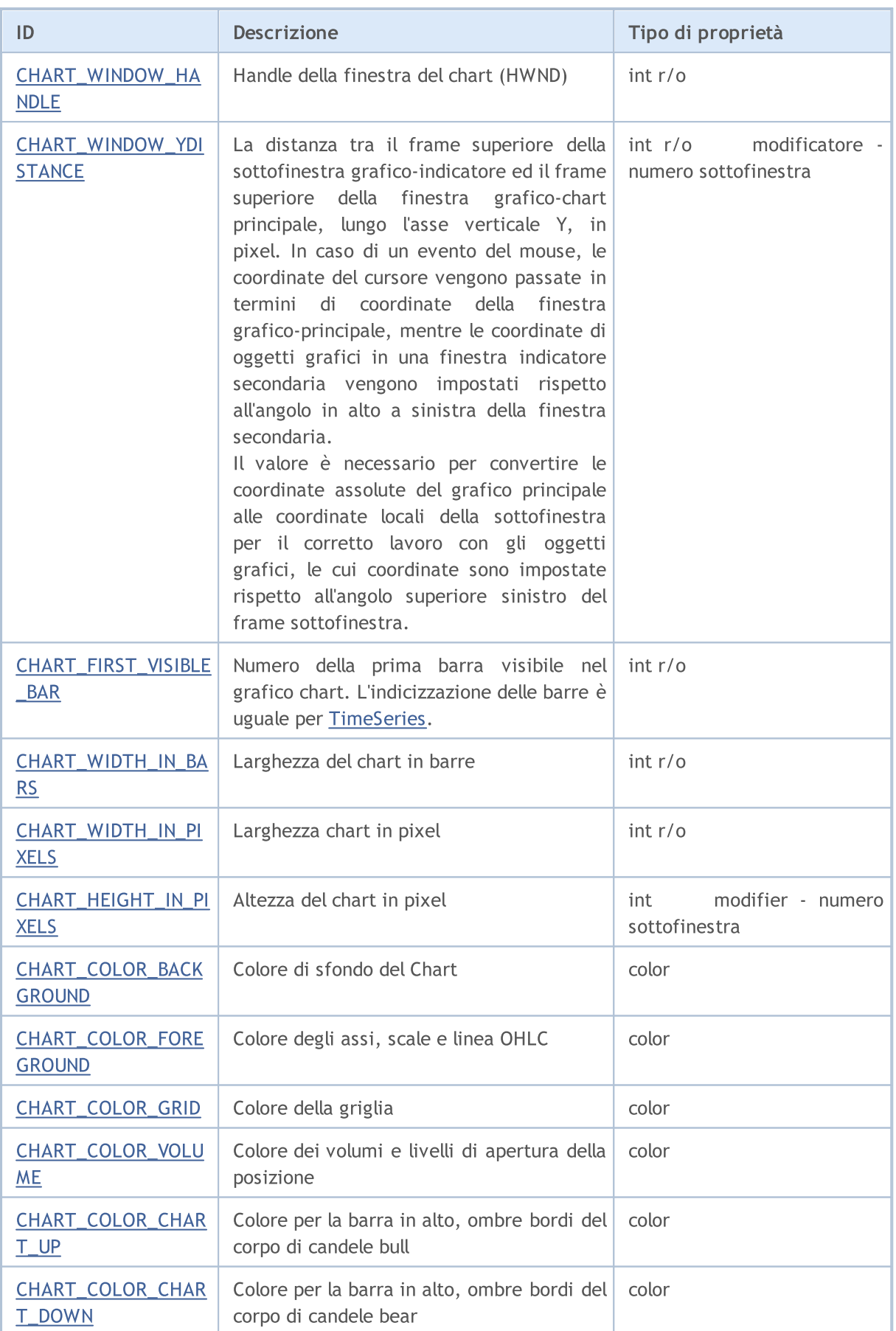

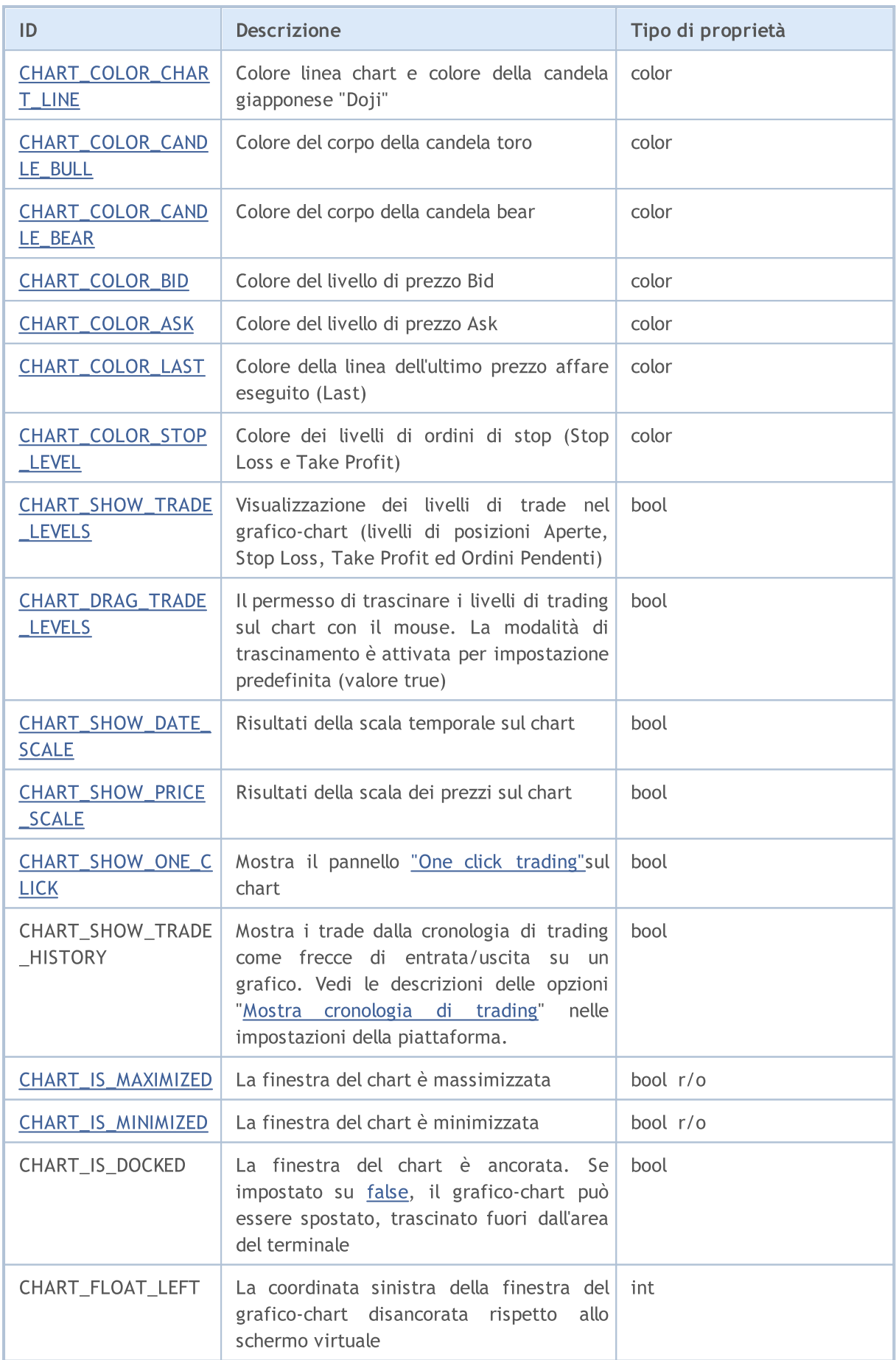

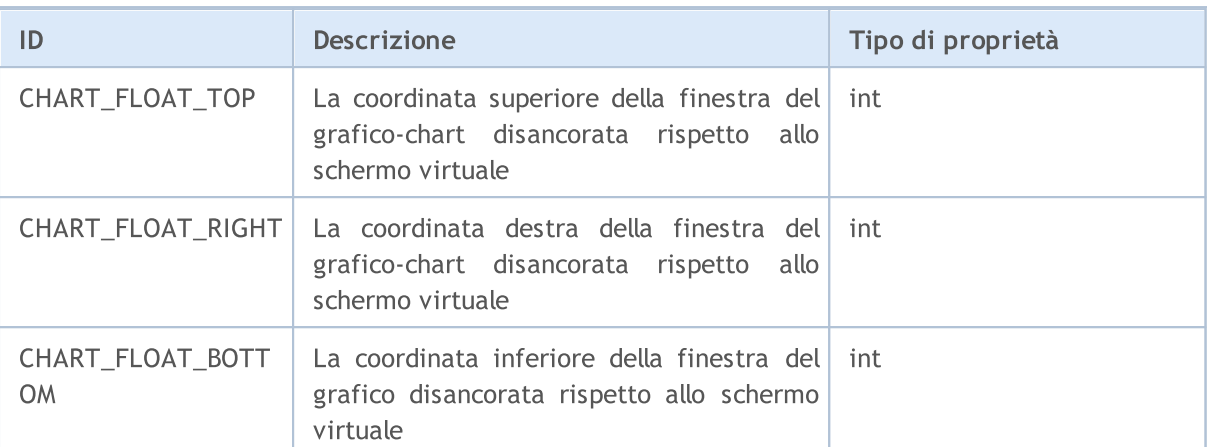

Per le funzioni [ChartSetDouble\(\)](#page-1800-0) e [ChartGetDouble\(\)](#page-1805-0)

### ENUM\_CHART\_PROPERTY\_DOUBLE

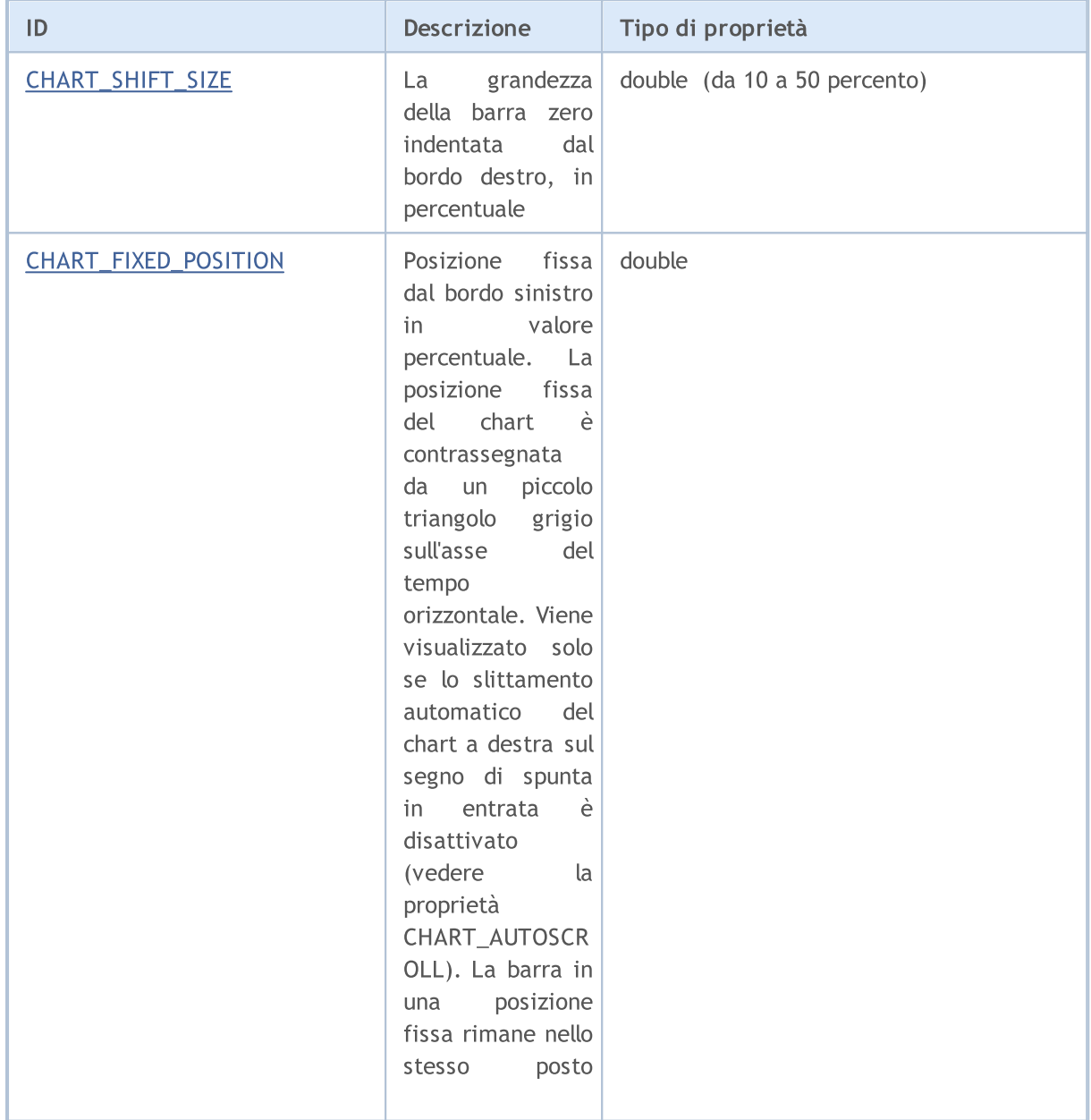

330

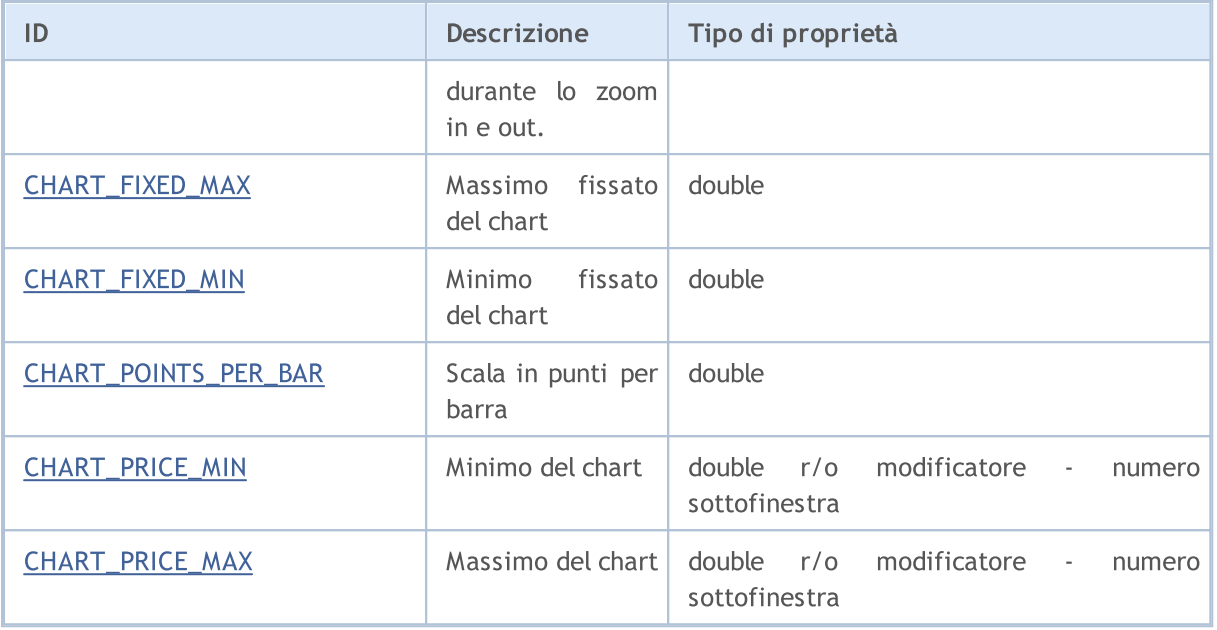

Per le funzioni [ChartSetString\(\)](#page-1803-0) e [ChartGetString\(\)](#page-1809-0)

### ENUM\_CHART\_PROPERTY\_STRING

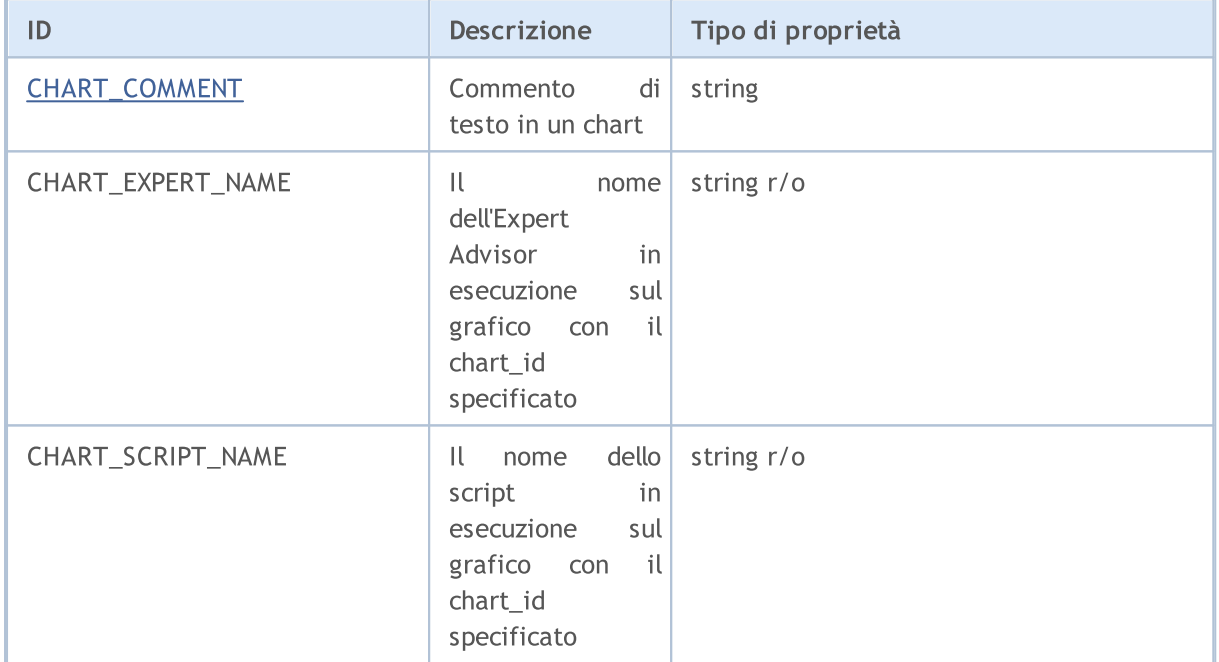

### Esempio:

```
int chartMode=ChartGetInteger(0,CHART_MODE);
switch(chartMode)
 \left\{ \right.case(CHART_BARS): Print("CHART_BARS"); break;
  case(CHART_CANDLES): Print("CHART_CANDLES");break;
  default: Print ("CHART LINE");
  }
bool shifted=ChartGetInteger(0,CHART_SHIFT);
if(shifted) Print("CHART_SHIFT = true");
```

```
MOL5
```

```
else Print("CHART SHIFT = false");
bool autoscroll=ChartGetInteger(0,CHART_AUTOSCROLL);
if(autoscroll) Print("CHART_AUTOSCROLL = true");
else Print ("CHART_AUTOSCROLL = false");
int chartHandle=ChartGetInteger(0,CHART_WINDOW_HANDLE);
Print("CHART_WINDOW_HANDLE = ", chartHandle);
int windows=ChartGetInteger(0,CHART_WINDOWS_TOTAL);
Print("CHART_WINDOWS_TOTAL = ",windows);
if(windows>1)
  \left\{ \right.for(int i=0; i < windows; i++)
     \left\{ \right.int height=ChartGetInteger(0,CHART HEIGHT IN PIXELS, i);
      double priceMin=ChartGetDouble(0,CHART_PRICE_MIN,i);
      double priceMax=ChartGetDouble(0, CHART_PRICE_MAX, i);
      Print(i+": CHART HEIGHT IN PIXELS = ",height," pixels");
      Print(i+": CHART PRICE MIN = ", priceMin);
      Print(i+": CHART PRICE MAX = ", priceMax);
     }
  }
```
### Vedi anche

[Esempi](#page-335-1) di Lavoro con il Chart

**MOL5** 

## Posizionamento Costanti

Tre identificatori dall'elenco ENUM\_CHART\_POSITION sono i possibili valori del parametro position per la funzione [ChartNavigate\(\)](#page-1811-0).

### ENUM\_CHART\_POSITION

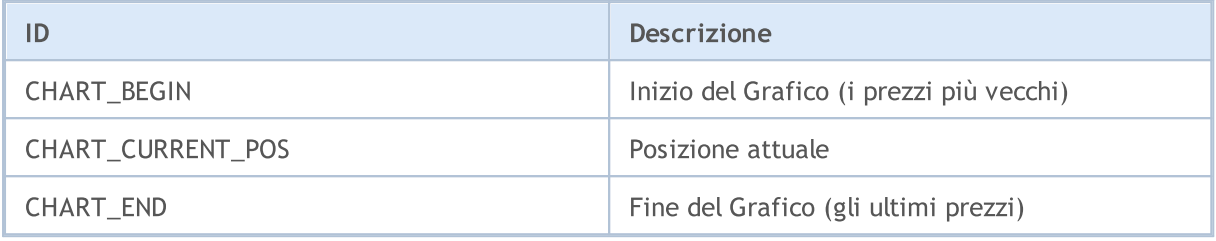

### Esempio:

```
long handle=ChartOpen("EURUSD", PERIOD H12);
if(handle!=0)
  {
  ChartSetInteger(handle, CHART_AUTOSCROLL, false);
  ChartSetInteger(handle, CHART SHIFT, true);
  ChartSetInteger(handle, CHART_MODE, CHART_LINE);
  ResetLastError();
  bool res=ChartNavigate(handle,CHART_END,150);
  if(!res) Print("Navigazione fallita. Error = ", GetLastError());
  ChartRedraw();
  }
```
MOI 5

## Rappresentazione Grafico

I prezzi dei grafici possono essere visualizzati in tre modi:

- · come barre;
- · come candele;
- · come una linea.

Il modo specifico di visualizzare il grafico dei prezzi è impostato dalla funzione [ChartSetInteger\(](#page-1801-0)Chart\_handle,[CHART\\_MODE](#page-324-0), Chart\_mode), dove chart\_mode è uno dei valori dell'enumerazione ENUM\_CHART\_MODE.

### <span id="page-333-0"></span>ENUM\_CHART\_MODE

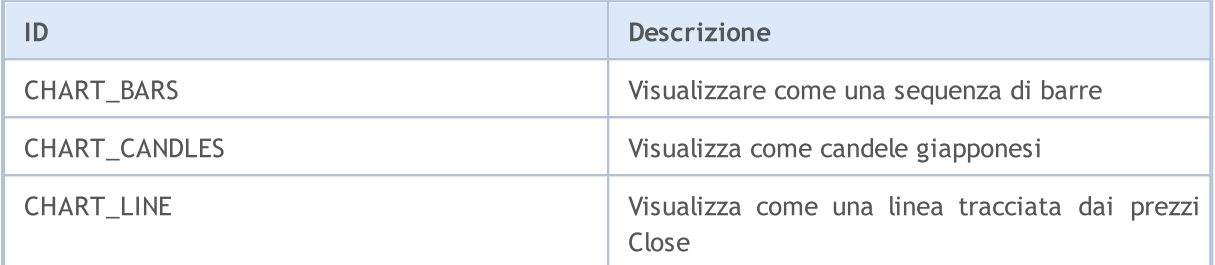

Per specificare la modalità di visualizzazione dei volumi nel grafico dei prezzi la funzione [ChartSetInteger\(](#page-1801-0)Chart\_handle, [CHART\\_SHOW\\_VOLUMES](#page-324-0), Volume\_mode) viene utilizzata, quando volume\_mode è uno dei valori dell'enumerazione ENUM\_CHART\_VOLUME\_MODE.

### <span id="page-333-1"></span>ENUM\_CHART\_VOLUME\_MODE

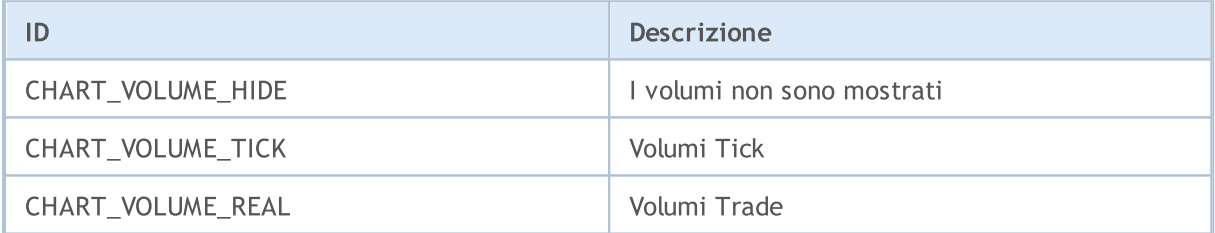

### Esempio:

```
//--- Prende l'handle del grafico corrente
   long handle=ChartID();
   if(handle>0) // se è riuscito, personalizza addizionalmente
     {
      //--- Disabilita l' autoscroll
      ChartSetInteger(handle, CHART_AUTOSCROLL, false);
      //--- Imposta l'indendazione del borde destro del grafico
      ChartSetInteger(handle, CHART SHIFT, true);
      //--- Mostra come candele
      ChartSetInteger(handle, CHART_MODE, CHART_CANDLES);
      //--- Scorrere di 100 barre a partire dall'inizio dello storico
      ChartNavigate(handle, CHART_CURRENT_POS, 100);
      //--- Imposta la modalità di visualizzazione volume tick
```
ChartSetInteger(handle,CHART\_SHOW\_VOLUMES,CHART\_VOLUME\_TICK); }

### Vedi anche

[ChartOpen](#page-1793-0), [ChartID](#page-1814-0)

## <span id="page-335-1"></span>Esempi di Lavoro con il grafico Chart

Questa sezione contiene esempi di lavoro con le proprietà del chart. Uno o due funzioni complete vengono visualizzate per ogni proprietà. Queste funzioni permettono di impostare/ricevere il valore della proprietà. Queste funzioni possono essere utilizzate "così come sono" nelle applicazioni mql5 personalizzate.

La figura seguente mostra il pannello grafico che illustra come la modifica delle [proprietà](#page-324-0) del chart cambia il suo aspetto. Il click sul pulsante Avanti permette di impostare il nuovo valore della proprietà appropriata e visualizzare le modifiche nella finestra del grafico.

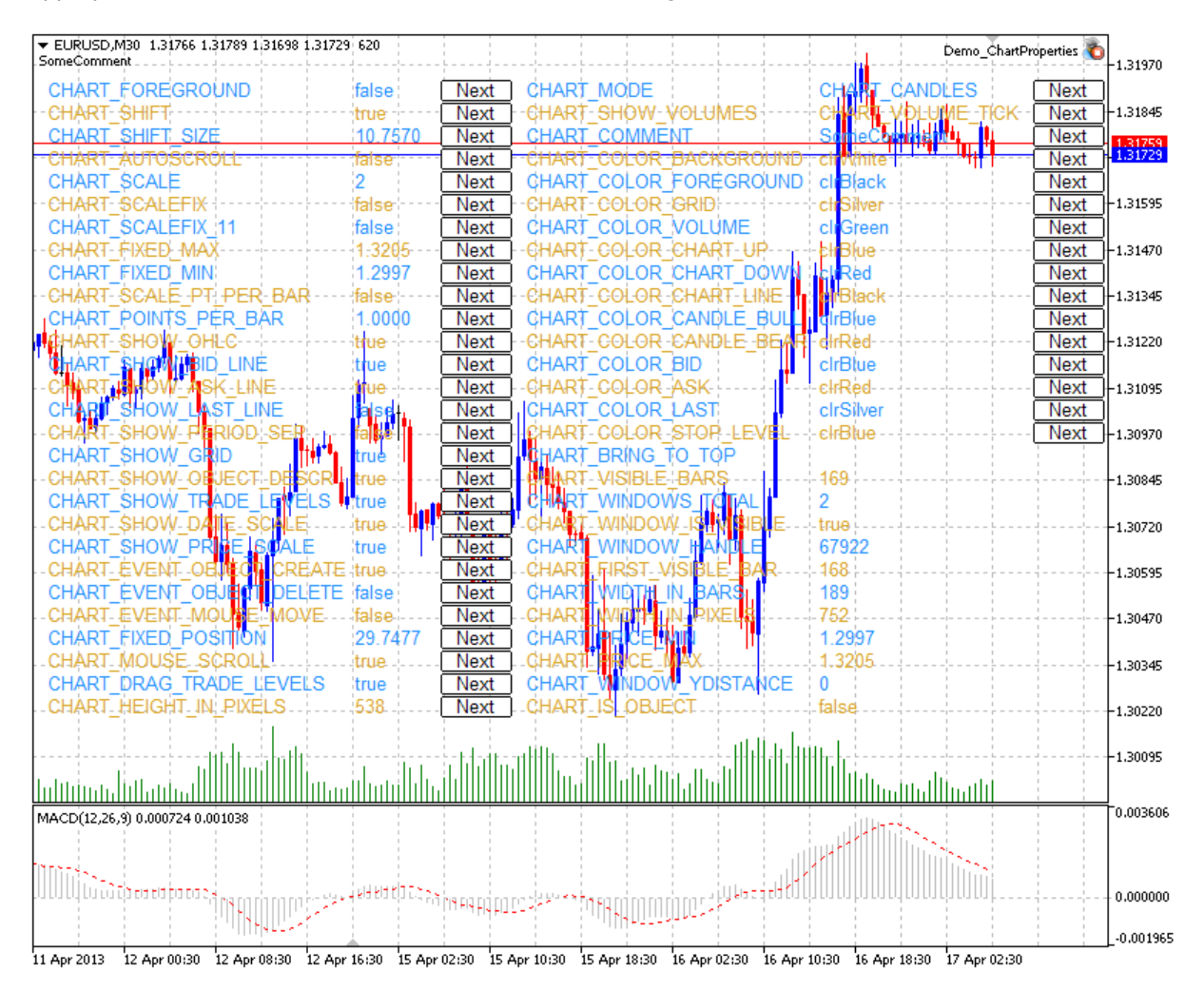

Il codice sorgente del pannello si trova [sotto](#page-380-1).

## Proprietà del Chart e Funzioni di Esempio per lavorare con Esse

<span id="page-335-0"></span>• CHART\_IS\_OBJECTdefinisce se un [oggetto](#page-394-0) è un chart reale o un oggetto grafico.

```
//+--------------------------------------------------------------------------------+
//| Controlla se un oggetto è un chart. Se è un oggetto grafico, |
//| il risultato è true. Se è un vero chart, la variable risultato |
//| ha il valore di false. |
//+--------------------------------------------------------------------------------+
bool ChartIsObject(bool &result,constlong chart_ID=0)
 \left\{ \right./ --- preparara la variabile per ottenere il valore della proprietà
  long value;
//--- resetta il valore dell' errore
  ResetLastError();
/ --- ottiene la proprietà chart
  if(!ChartGetInteger(chart_ID,CHART_IS_OBJECT,0,value))
    \left| \cdot \right|//--- visualizza il messaggio di errore nel journal Experts
     Print( FUNCTION +", Error Code = ",GetLastError());
     //--- restituisce false
     return(false);
     }
//--- memorizza il valore della proprietà chart in memoria
  result=value;
//--- esecuzione avvenuta
  return(true);
 }
```
### <span id="page-336-0"></span>· CHART\_BRING\_TO\_TOP mostra il chart in cima a tutti gli altri.

```
//+-------------------------------------------------------------------------------+
//| Invia il comando al terminale per visualizzare il chart sopra tutti gli altri |
//+-------------------------------------------------------------------------------+
bool ChartBringToTop(const long chart_ID=0)
 \left\{ \right.//--- resetta il valore dell' errore
  ResetLastError();
//--- mostra il chart in cima a tutti gli altri
  if(!ChartSetInteger(chart_ID,CHART_BRING_TO_TOP,0,true))
    {
     //--- visualizza il messaggio di errore nel journal Experts
      Print(_FUNCTION_+", Error Code = ", GetLastError());
     return(false);
     }
//--- esecuzione avvenuta
  return(true);
  }
```
### © 2000-2024, MetaQuotes Ltd.

## MOI 5

<span id="page-337-0"></span>• CHART\_MOUSE\_SCROLL è una proprietà di scorrimento del chart usando il tasto sinistro del mouse.

```
//+-----------------------------------------------------------------------------------------+
//| Controlla se lo scorrimento del chart usando il tasto sinistro del mouse è abilit.
//+-----------------------------------------------------------------------------------------+
bool ChartMouseScrollGet(bool &result,const long chart_ID=0)
 \{/ --- preparara la variabile per ottenere il valore della proprietà
  long value;
//--- resetta il valore dell' errore
  ResetLastError();
//--- ricevere il valore della proprietà
  if(!ChartGetInteger(chart_ID,CHART_MOUSE_SCROLL,0,value))
     {
      //--- visualizza il messaggio di errore nel journal Experts
      Print( FUNCTION +", Error Code = ",GetLastError());
      return(false);
     }
//--- memorizza il valore della proprietà chart in memoria
  result=value;
//--- esecuzione avvenuta
  return(true);
  }
//+----------------------------------------------------------------------------------+
//| Abilita/disabilita lo scorrimento del chart usando il bottone sinistro del mouse |
//+----------------------------------------------------------------------------------+
bool ChartMouseScrollSet(const bool value,const long chart_ID=0)
 {
//--- resetta il valore dell' errore
  ResetLastError();
//--- imposta il valore della proprietà
   if(!ChartSetInteger(chart_ID,CHART_MOUSE_SCROLL,0,value))
     {
      //--- visualizza il messaggio di errore nel journal Experts
      Print( FUNCTION +", Error Code = ",GetLastError());
      return(false);
    }
//--- esecuzione avvenuta
  return(true);
  }
```
<span id="page-337-1"></span>· CHART\_EVENT\_MOUSE\_MOVE è una proprietà di invio messaggi riguardanti eventi di movimento e click del mouse per applicazioni mql5 ([CHARTEVENT\\_MOUSE\\_MOVE\)](#page-314-0).

//+--------------------------------------------------------------------------------+ //| Controlla se i messaggi concernenti eventi di spostamento ed i click del mouse | //| vengono inviati a tutte le applicazioni MQL5 sul chart | //+--------------------------------------------------------------------------------+

```
bool ChartEventMouseMoveGet(bool &result,const long chart_ID=0)
 \left\{ \right./ --- preparara la variabile per ottenere il valore della proprietà
  long value;
//--- resetta il valore dell' errore
  ResetLastError();
//--- ricevere il valore della proprietà
   if(!ChartGetInteger(chart ID,CHART EVENT MOUSE MOVE, 0, value))
     {
      //--- visualizza il messaggio di errore nel journal Experts
      Print( FUNCTION +", Error Code = ",GetLastError());
      return(false);
     }
//--- memorizza il valore della proprietà chart in memoria
   result=value;
//--- esecuzione avvenuta
  return(true);
 }
//----------------------------------------------------------------------------------------------------+
//| Abilita/disabilita la modalità invio messaggi concernente eventi di spostamento |
//| e di click del mouse alle applicazioni MQL5 sul chart |
//----------------------------------------------------------------------------------------------------+
bool ChartEventMouseMoveSet(const bool value,const long chart_ID=0)
 \left\{ \right.//--- resetta il valore dell' errore
  ResetLastError();
//--- imposta il valore della proprietà
   if(!ChartSetInteger(chart ID,CHART EVENT MOUSE MOVE, 0, value))
     {
      //--- visualizza il messaggio di errore nel journal Experts
      Print( FUNCTION +", Error Code = ",GetLastError());
      return(false);
     }
//--- esecuzione avvenuta
  return(true);
 }
```
<span id="page-338-0"></span>· CHART\_EVENT\_OBJECT\_CREATE è una proprietà di invio messaggi riguardanti l'evento di creazione di un oggetto grafico in applicazioni mql5 ([CHARTEVENT\\_OBJECT\\_CREATE\)](#page-314-0).

```
//+-----------------------------------------------------------------------------------------+
//| Controlla se i messaggi riguardanti gli eventi di |
//| creazione degli oggetti grafici vengono inviati a tutte le applicazioni mql5 sul
//+-----------------------------------------------------------------------------------------+
bool ChartEventObjectCreateGet(bool &result,const long chart_ID=0)
  {
/ --- preparara la variabile per ottenere il valore della proprietà
  long value;
```
# MOI 5

```
//--- resetta il valore dell' errore
   ResetLastError();
//--- ricevere il valore della proprietà
   if(!ChartGetInteger(chart_ID,CHART_EVENT_OBJECT_CREATE,0,value))
     {
      //--- visualizza il messaggio di errore nel journal Experts
      Print( FUNCTION +", Error Code = ",GetLastError());
      return(false);
     }
//--- memorizza il valore della proprietà chart in memoria
   result=value;
//--- esecuzione avvenuta
  return(true);
 \lambda//+-----------------------------------------------------------------------------------------+
//| Abilita/disabilita la modalità di invio messaggi riguardanti gli eventi di |
//| creazione di un oggetto grafico su tutte le applicazioni mql5 sul chart |
//+-----------------------------------------------------------------------------------------+
bool ChartEventObjectCreateSet(const bool value,const long chart_ID=0)
 {
//--- resetta il valore dell' errore
   ResetLastError();
//--- imposta il valore della proprietà
   if(!ChartSetInteger(chart_ID,CHART_EVENT_OBJECT_CREATE,0,value))
     \mathbf{I}//--- visualizza il messaggio di errore nel journal Experts
      Print( FUNCTION +", Error Code = ",GetLastError());
      return(false);
    }
//--- esecuzione avvenuta
  return(true);
  }
```
<span id="page-339-0"></span>· CHART\_EVENT\_OBJECT\_DELETE è una proprietà di trasmissione dei messaggi concernente l'evento di delezione(eliminazione) di un oggetto grafico in applicazioni mql5 [\(CHARTEVENT\\_OBJECT\\_DELETE](#page-314-0)).

```
//+-----------------------------------------------------------------------------------------+
//| Controlla se i messaggi concernenti l'evento dell'eliminazione |
//| di oggetti grafici, viene inviato a tutte le applicazioni mql5 sul chart |
//+-----------------------------------------------------------------------------------------+
bool ChartEventObjectDeleteGet(bool &result,constlong chart_ID=0)
 \downarrow/ --- preparara la variabile per ottenere il valore della proprietà
   long value;
//--- resetta il valore dell' errore
  ResetLastError();
//--- ricevere il valore della proprietà
```

```
if(!ChartGetInteger(chart ID,CHART EVENT OBJECT DELETE, 0, value))
     {
      //--- visualizza il messaggio di errore nel journal Experts
     Print (__FUNCTION__+", Error Code = ", GetLastError());
      return(false);
     }
//--- memorizza il valore della proprietà chart in memoria
  result=value;
//--- esecuzione avvenuta
  return(true);
  }
//+-----------------------------------------------------------------------------------------+
//| Abilita/disabilita la modalità di invio messaggi riguardanti gli eventi di |
//| eliminazione di oggetti grafici a tutte le applicazioni mql5 sul chart |
//+-----------------------------------------------------------------------------------------+
bool ChartEventObjectDeleteSet(const bool value,const long chart_ID=0)
 {
//--- resetta il valore dell' errore
  ResetLastError();
//--- imposta il valore della proprietà
  if(!ChartSetInteger(chart_ID,CHART_EVENT_OBJECT_DELETE,0,value))
    {
     //--- visualizza il messaggio di errore nel journal Experts
      Print( FUNCTION +", Error Code = ",GetLastError());
     return(false);
    }
//--- esecuzione avvenuta
  return(true);
  }
```
<span id="page-340-0"></span>· CHART\_MODE – tipo di chart (candele, barre o linea).

```
//+--------------------------------------------------------------------------------+
//| Ottiene il tipo di display del chart (candele, barre o linea) |
//+--------------------------------------------------------------------------------+
ENUM_CHART_MODE ChartModeGet(const long chart_ID=0)
\left\{\right\}/ --- preparara la variabile per ottenere il valore della proprietà
  long result=WRONG VALUE;
//--- resetta il valore dell' errore
   ResetLastError();
//--- ricevere il valore della proprietà
  if(!ChartGetInteger(chart_ID,CHART_MODE,0,result))
     \left\{ \right.//--- visualizza il messaggio di errore nel journal Experts
     Print( FUNCTION +", Error Code = ",GetLastError());
     }
//--- restituisce il valore della proprietà chart
```

```
return((ENUM_CHART_MODE)result);
 }
//+--------------------------------------------------------------------------------+
//| Imposta il tipo di display del chart (candele, barre o linea) |
//+--------------------------------------------------------------------------------+
bool ChartModeSet(const long value,const long chart_ID=0)
 \left\{ \right.//--- resetta il valore dell' errore
   ResetLastError();
//--- imposta il valore della proprietà
  if(!ChartSetInteger(chart ID, CHART MODE, value))
     \mathbf{I}//--- visualizza il messaggio di errore nel journal Experts
     Print( FUNCTION +", Error Code = ",GetLastError());
     return(false);
     }
//--- esecuzione avvenuta
  return(true);
 }
```
### <span id="page-341-0"></span>· CHART\_FOREGROUND è una proprietà di visualizzazione di un chart dei prezzi in primo piano.

```
//+--------------------------------------------------------------------------------+
//| Controlla se il chart dei prezzi è visualizzato in primo piano |
//+--------------------------------------------------------------------------------+
bool ChartForegroundGet(bool &result, const long chart ID=0)
 \{/ --- preparara la variabile per ottenere il valore della proprietà
  long value;
//--- resetta il valore dell' errore
  ResetLastError();
//--- ricevere il valore della proprietà
  if(!ChartGetInteger(chart ID, CHART FOREGROUND, 0, value))
     {
     //--- visualizza il messaggio di errore nel journal Experts
     Print( FUNCTION +", Error Code = ",GetLastError());
     return(false);
     }
//--- memorizza il valore della proprietà chart in memoria
  result=value;
//--- esecuzione avvenuta
  return(true);
 }
//+--------------------------------------------------------------------------------+
//| Abilita/disabilita la visualizzazione del chart dei prezzi in primo piano |
//+--------------------------------------------------------------------------------+
bool ChartForegroundSet(const bool value,const long chart_ID=0)
\left\{\begin{array}{c}1\end{array}\right\}
```

```
//--- resetta il valore dell' errore
  ResetLastError();
//--- imposta il valore della proprietà
  if(!ChartSetInteger(chart_ID,CHART_FOREGROUND,0,value))
     {
     //--- visualizza il messaggio di errore nel journal Experts
      Print( FUNCTION +", Error Code = ",GetLastError());
     return(false);
     }
//--- esecuzione avvenuta
  return(true);
  }
```
<span id="page-342-0"></span>· CHART\_SHIFT - modalità di spostamento del chart dei prezzi dal bordo destro.

```
//+-------------------------------------------------------------------------------------+
//| Controlla se lo slittamento del chart dei prezzi dal bordo destro è abilitata |
//+-------------------------------------------------------------------------------------+
bool ChartShiftGet(bool &result,const long chart_ID=0)
 \left\{ \right./ --- preparara la variabile per ottenere il valore della proprietà
  long value;
//--- resetta il valore dell' errore
  ResetLastError();
//--- ricevere il valore della proprietà
   if(!ChartGetInteger(chart_ID,CHART_SHIFT,0,value))
     {
      //--- visualizza il messaggio di errore nel journal Experts
      Print(_FUNCTION_+", Error Code = ",GetLastError());
      return(false);
     }
//--- memorizza il valore della proprietà chart in memoria
   result=value;
//--- esecuzione avvenuta
  return(true);
  }
//+--------------------------------------------------------------------------------------------+
//| Abilita/disabilita la visualizzazione del chart prezzi con uno shift dal bordo de
//+--------------------------------------------------------------------------------------------+
bool ChartShiftSet(const bool value,const long chart_ID=0)
 {
//--- resetta il valore dell' errore
   ResetLastError();
//--- imposta il valore della proprietà
   if(!ChartSetInteger(chart_ID,CHART_SHIFT,0,value))
     {
      //--- visualizza il messaggio di errore nel journal Experts
      Print( FUNCTION +", Error Code = ",GetLastError());
```
344

```
return(false);
   }
//--- esecuzione avvenuta
 return(true);
 }
```
<span id="page-343-0"></span>• CHART AUTOSCROLL - la modalità di slittamento automatico al bordo destro del chart.

```
//+--------------------------------------------------------------------------------+
//| Controlla se lo scorrimento automatico del chart sulla destra |
//| sull'arrivo dei nuovi ticks è abilitata |
//+--------------------------------------------------------------------------------+
bool ChartAutoscrollGet(bool &result,const long chart_ID=0)
 \left\{ \begin{array}{c} 1 \end{array} \right\}/ --- preparara la variabile per ottenere il valore della proprietà
  long value;
//--- resetta il valore dell' errore
  ResetLastError();
//--- ricevere il valore della proprietà
  if(!ChartGetInteger(chart ID,CHART AUTOSCROLL, 0, value))
    \left| \cdot \right|//--- visualizza il messaggio di errore nel journal Experts
     Print( FUNCTION +", Error Code = ",GetLastError());
     return(false);
     }
//--- memorizza il valore della proprietà chart in memoria
  result=value;
//--- esecuzione avvenuta
  return(true);
  }
//+--------------------------------------------------------------------------------+
//| Abilita/disabilita lo scorrimento automatico del chart sulla destra |
//| all'arrivo di nuovi ticks |
//+--------------------------------------------------------------------------------+
bool ChartAutoscrollSet(const bool value,const long chart_ID=0)
 \left\{ \begin{array}{c} \end{array} \right.//--- resetta il valore dell' errore
  ResetLastError();
//--- imposta il valore della proprietà
  if(!ChartSetInteger(chart_ID,CHART_AUTOSCROLL,0,value))
     {
     //--- visualizza il messaggio di errore nel journal Experts
     Print( FUNCTION +", Error Code = ",GetLastError());
    return(false);
     }
//--- esecuzione avvenuta
  return(true);
 }
```
<span id="page-344-0"></span>· CHART\_SCALE – proprietà di scala del chart.

```
//+--------------------------------------------------------------------------------+
//| Ottiene la scala del chart (da 0 a 5) |
//+--------------------------------------------------------------------------------+
int ChartScaleGet(const long chart_ID=0)
 \{/ --- preparara la variabile per ottenere il valore della proprietà
  long result=-1;
//--- resetta il valore dell' errore
  ResetLastError();
//--- ricevere il valore della proprietà
  if(!ChartGetInteger(chart ID, CHART SCALE, 0, result))
    {
     //--- visualizza il messaggio di errore nel journal Experts
    Print( FUNCTION +", Error Code = ",GetLastError());
    }
//--- restituisce il valore della proprietà chart
 return((int)result);
 }
//+--------------------------------------------------------------------------------+
//| Imposta la scala del chart (da 0 a 5) |
//+--------------------------------------------------------------------------------+
bool ChartScaleSet(const long value,const long chart_ID=0)
 \left| \cdot \right|//--- resetta il valore dell' errore
 ResetLastError();
//--- imposta il valore della proprietà
  if(!ChartSetInteger(chart ID, CHART SCALE, 0, value))
    \{//--- visualizza il messaggio di errore nel journal Experts
    Print( FUNCTION +", Error Code = ",GetLastError());
     return(false);
   }
//--- esecuzione avvenuta
 return(true);
 }
```
MOI 5

<span id="page-344-1"></span>· CHART\_SCALEFIX – la modalità di scala fissa del chart.

```
//+--------------------------------------------------------------------------------+
//| Controlla se la modalità scala fissa è abilitata |
//+--------------------------------------------------------------------------------+
```

```
bool ChartScaleFixGet(bool &result, const long chart ID=0)
 \{/ --- preparara la variabile per ottenere il valore della proprietà
  long value;
//--- resetta il valore dell' errore
  ResetLastError();
//--- ricevere il valore della proprietà
  if(!ChartGetInteger(chart ID, CHART SCALEFIX, 0, value))
     {
     //--- visualizza il messaggio di errore nel journal Experts
     Print( FUNCTION +", Error Code = ", GetLastError());
     return(false);
    }
//--- memorizza il valore della proprietà chart in memoria
  result=value;
//--- esecuzione avvenuta
  return(true);
 }
//+--------------------------------------------------------------------------------+
//| Abilita/disabilita la modalità scala fissa |
//+--------------------------------------------------------------------------------+
bool ChartScaleFixSet(const bool value,const long chart_ID=0)
 {
//--- resetta il valore dell' errore
  ResetLastError();
//--- imposta il valore della proprietà
  if(!ChartSetInteger(chart_ID,CHART_SCALEFIX,0,value))
    {
     //--- visualizza il messaggio di errore nel journal Experts
     Print( FUNCTION +", Error Code = ",GetLastError());
     return(false);
    }
//--- esecuzione avvenuta
  return(true);
  }
```
### <span id="page-345-0"></span>· CHART\_SCALEFIX\_11 – modalità 1:1 di scala del chart.

```
//+--------------------------------------------------------------------------------+
//| Controlla se la scala "1:1" è abilitata |
//+--------------------------------------------------------------------------------+
bool ChartScaleFix11Get(bool &result, const long chart ID=0)
 \left\{ \right./ --- preparara la variabile per ottenere il valore della proprietà
  long value;
//--- resetta il valore dell' errore
  ResetLastError();
//--- ricevere il valore della proprietà
```
# MOI 5

```
if(!ChartGetInteger(chart ID, CHART SCALEFIX 11,0, value))
     {
      //--- visualizza il messaggio di errore nel journal Experts
      Print (__FUNCTION__+", Error Code = ", GetLastError());
      return(false);
     }
//--- memorizza il valore della proprietà chart in memoria
  result=value;
//--- esecuzione avvenuta
  return(true);
  }
//+--------------------------------------------------------------------------------+
1/| Abilita/disabilita la modalità scala "1:1"
//+--------------------------------------------------------------------------------+
bool ChartScaleFix11Set(const bool value,const long chart_ID=0)
 \left\{ \begin{array}{c} \end{array} \right\}//--- resetta il valore dell' errore
  ResetLastError();
//--- imposta il valore della proprietà
   if(!ChartSetInteger(chart ID, CHART SCALEFIX 11,0, value))
    \left\{ \begin{array}{c} 1 \end{array} \right\}//--- visualizza il messaggio di errore nel journal Experts
     Print(_FUNCTION_+", Error Code = ", GetLastError());
      return(false);
    }
//--- esecuzione avvenuta
  return(true);
  }
```
<span id="page-346-0"></span>· CHART\_SCALE\_PT\_PER\_BAR – la modalità di specificazione della scala del chart, in punti per barra.

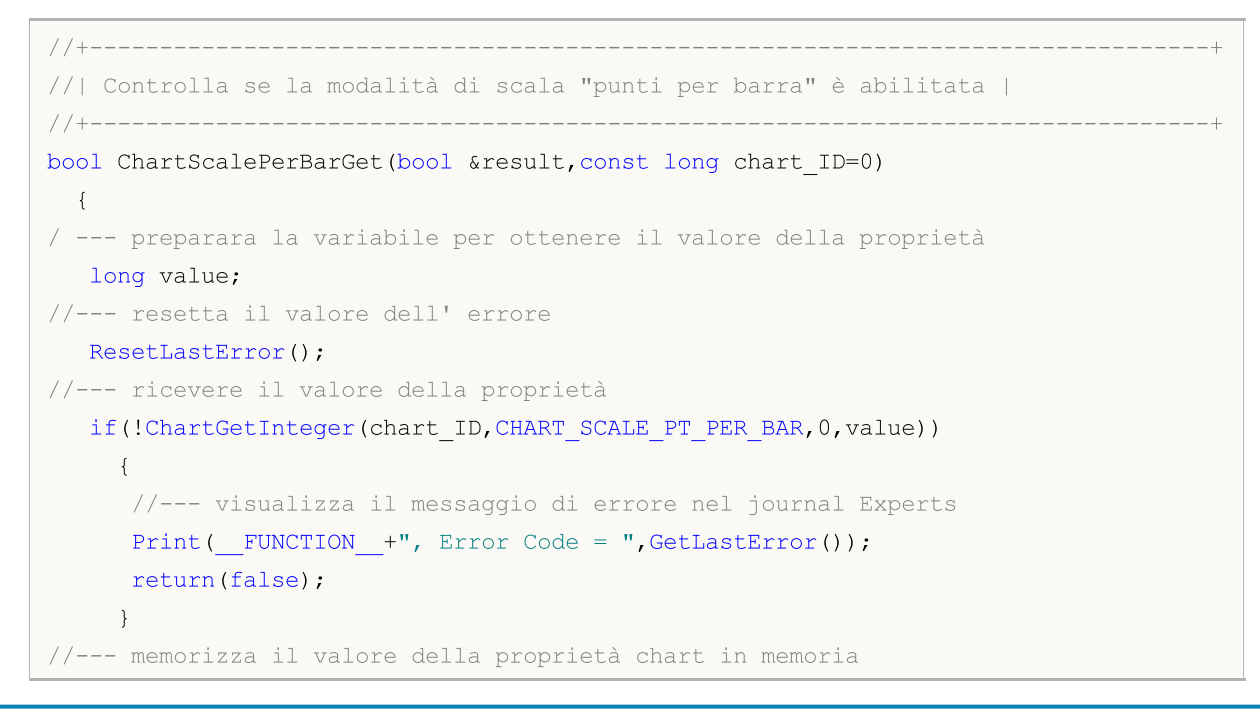

# MOI 5

```
result=value;
//--- esecuzione avvenuta
  return(true);
  }
//+--------------------------------------------------------------------------------+
//| Abilita/disabilita la modalità di scala del chart "punti per barra" |
//+--------------------------------------------------------------------------------+
bool ChartScalePerBarSet(const bool value,const long chart_ID=0)
 {
//--- resetta il valore dell' errore
  ResetLastError();
//--- imposta il valore della proprietà
  if(!ChartSetInteger(chart ID,CHART SCALE PT PER BAR, 0, value))
     {
      //--- visualizza il messaggio di errore nel journal Experts
      Print(_FUNCTION_+", Error Code = ",GetLastError());
     return(false);
     }
//--- esecuzione avvenuta
  return(true);
 }
```
<span id="page-347-0"></span>· CHART\_SHOW\_OHLC – la proprietà di visualizzazione di valori OHLC nell'angolo superiore sinistro.

```
//----------------------------------------------------------------------------------------------------+
//| Controlla se la visualizzazione dei valori OHLC nell'angolo superiore sinistro de
//----------------------------------------------------------------------------------------------------+
bool ChartShowOHLCGet(bool &result, const long chart ID=0)
 {
/ --- preparara la variabile per ottenere il valore della proprietà
  long value;
//--- resetta il valore dell' errore
   ResetLastError();
//--- ricevere il valore della proprietà
  if(!ChartGetInteger(chart ID, CHART SHOW OHLC, 0, value))
     \left\{ \right.//--- visualizza il messaggio di errore nel journal Experts
      Print( FUNCTION +", Error Code = ",GetLastError());
      return(false);
     }
//--- memorizza il valore della proprietà chart in memoria
   result=value;
//--- esecuzione avvenuta
  return(true);
  }
//----------------------------------------------------------------------------------------------------+
//| Abilita/disabilita la visualizzazione dei valori OHLC nell'angolo superiore sinist
//----------------------------------------------------------------------------------------------------+
```

```
bool ChartShowOHLCSet(const bool value,const long chart_ID=0)
 \left\{ \right.//--- resetta il valore dell' errore
  ResetLastError();
//--- imposta il valore della proprietà
  if(!ChartSetInteger(chart ID, CHART SHOW OHLC, 0, value))
    {
     //--- visualizza il messaggio di errore nel journal Experts
      Print( FUNCTION +", Error Code = ",GetLastError());
     return(false);
     }
//--- esecuzione avvenuta
  return(true);
 }
```
<span id="page-348-0"></span>· CHART\_SHOW\_BID\_LINE – la proprietà di visualizzazione del valore Bid come linea orizzontale sul chart.

```
//+--------------------------------------------------------------------------------+
//| Controlla se la visualizzazione della linea Bid sul chart è abilitata |
//+--------------------------------------------------------------------------------+
bool ChartShowBidLineGet(bool &result,const long chart_ID=0)
 \left\{ \right./ --- preparara la variabile per ottenere il valore della proprietà
  long value;
//--- resetta il valore dell' errore
  ResetLastError();
//--- ricevere il valore della proprietà
  if(!ChartGetInteger(chart_ID,CHART_SHOW_BID_LINE,0,value))
     {
      //--- visualizza il messaggio di errore nel journal Experts
     Print( FUNCTION +", Error Code = ",GetLastError());
     return(false);
     }
//--- memorizza il valore della proprietà chart in memoria
  result=value;
//--- esecuzione avvenuta
  return(true);
 }
//+--------------------------------------------------------------------------------+
//| Abilita/disabilita la visualizzazione della linea Bid sul chart |
//+--------------------------------------------------------------------------------+
bool ChartShowBidLineSet(const bool value,const long chart_ID=0)
 {
//--- resetta il valore dell' errore
  ResetLastError();
//--- imposta il valore della proprietà
  if(!ChartSetInteger(chart_ID,CHART_SHOW_BID_LINE,0,value))
```

```
{
     //--- visualizza il messaggio di errore nel journal Experts
     Print( FUNCTION_+", Error Code = ",GetLastError());
     return(false);
    }
//--- esecuzione avvenuta
  return(true);
 }
```
<span id="page-349-0"></span>· CHART\_SHOW\_ASK\_LINE – la proprietà di visualizzazione valori Ask come linea orizzontale su un chart.

```
//+--------------------------------------------------------------------------------+
//| Controlla se la visualizzazione della linea Ask sul chart è abilitata |
//+--------------------------------------------------------------------------------+
bool ChartShowAskLineGet(bool &result, const long chart ID=0)
 \left\{ \right./ --- preparara la variabile per ottenere il valore della proprietà
   long value;
//--- resetta il valore dell' errore
   ResetLastError();
//--- ricevere il valore della proprietà
   if(!ChartGetInteger(chart_ID,CHART_SHOW_ASK_LINE,0,value))
     {
      //--- visualizza il messaggio di errore nel journal Experts
      Print( FUNCTION +", Error Code = ", GetLastError());
      return(false);
     }
//--- memorizza il valore della proprietà chart in memoria
   result=value;
//--- esecuzione avvenuta
  return(true);
  }
//+--------------------------------------------------------------------------------+
//| Abilita/disabilita la visualizzazione della linea Ask sul chart |
//+--------------------------------------------------------------------------------+
bool ChartShowAskLineSet(const bool value,const long chart_ID=0)
 {
//--- resetta il valore dell' errore
  ResetLastError();
//--- imposta il valore della proprietà
   if(!ChartSetInteger(chart_ID,CHART_SHOW_ASK_LINE,0,value))
     {
      //--- visualizza il messaggio di errore nel journal Experts
      Print( FUNCTION +", Error Code = ",GetLastError());
      return(false);
     }
//--- esecuzione avvenuta
```
350

MOI 5

return(true); }

<span id="page-350-0"></span>· CHART\_SHOW\_LAST\_LINE – la proprietà di visualizzazione valore Last come una linea orizzontale in un chart.

```
//+---------------------------------------------------------------------------------------+
//| Controlla se la visualizzazione della linea per l'ultimo prezzo eseguito, è abili
//+---------------------------------------------------------------------------------------+
bool ChartShowLastLineGet(bool &result, const long chart ID=0)
 \sqrt{2}/ --- preparara la variabile per ottenere il valore della proprietà
  long value;
//--- resetta il valore dell' errore
  ResetLastError();
//--- ricevere il valore della proprietà
   if(!ChartGetInteger(chart_ID,CHART_SHOW_LAST_LINE,0,value))
     \left\{ \right.//--- visualizza il messaggio di errore nel journal Experts
      Print( FUNCTION +", Error Code = ",GetLastError());
      return(false);
     }
//--- memorizza il valore della proprietà chart in memoria
  result=value;
//--- esecuzione avvenuta
  return(true);
  }
//+---------------------------------------------------------------------------------------+
//| Abilita/disabilita la visualizzazione della linea per l'ultimo prezzo eseguito |
//+---------------------------------------------------------------------------------------+
bool ChartShowLastLineSet(const bool value,const long chart_ID=0)
 {
//--- resetta il valore dell' errore
   ResetLastError();
//--- imposta il valore della proprietà
   if(!ChartSetInteger(chart_ID,CHART_SHOW_LAST_LINE,0,value))
     {
      //--- visualizza il messaggio di errore nel journal Experts
     Print( FUNCTION +", Error Code = ",GetLastError());
      return(false);
     }
//--- esecuzione avvenuta
  return(true);
  }
```
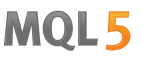

<span id="page-351-0"></span>• CHART SHOW PERIOD SEP - la proprietà di visualizzazione dei separatori verticali tra periodi adiacenti.

```
//+--------------------------------------------------------------------------------------------+
//| Controlla se la visualizzazione dei separatori verticali tra periodi adiacenti è
//+--------------------------------------------------------------------------------------------+
bool ChartShowPeriodSeparatorGet(bool &result,const long chart_ID=0)
 \left\{ \right./ --- preparara la variabile per ottenere il valore della proprietà
   long value;
//--- resetta il valore dell' errore
  ResetLastError();
//--- ricevere il valore della proprietà
   if(!ChartGetInteger(chart ID, CHART SHOW PERIOD SEP, 0, value))
    \left\{ \right.//--- visualizza il messaggio di errore nel journal Experts
      Print( FUNCTION +", Error Code = ", GetLastError());
      return(false);
     }
//--- memorizza il valore della proprietà chart in memoria
   result=value;
//--- esecuzione avvenuta
  return(true);
  }
//+---------------------------------------------------------------------------------------+
//| Abilita/disabilita la visualizzazione dei separatori verticali tra periodi adiace
//+---------------------------------------------------------------------------------------+
bool ChartShowPeriodSepapatorSet(const bool value,const long chart_ID=0)
 {
//--- resetta il valore dell' errore
  ResetLastError();
//--- imposta il valore della proprietà
   if(!ChartSetInteger(chart_ID,CHART_SHOW_PERIOD_SEP,0,value))
    \left\{ \right.//--- visualizza il messaggio di errore nel journal Experts
      Print( FUNCTION +", Error Code = ",GetLastError());
      return(false);
     }
//--- esecuzione avvenuta
  return(true);
  }
```
<span id="page-351-1"></span>· CHART\_SHOW\_GRID – la proprietà di visualizzazione di della griglia del chart.

```
//+--------------------------------------------------------------------------------+
//| Controlla se la griglia del chart è visualizzata |
//+--------------------------------------------------------------------------------+
bool ChartShowGridGet(bool &result,const long chart_ID=0)
```

```
© 2000-2024, MetaQuotes Ltd.
```
## MOI 5

```
{
/ --- preparara la variabile per ottenere il valore della proprietà
  long value;
//--- resetta il valore dell' errore
   ResetLastError();
//--- ricevere il valore della proprietà
   if(!ChartGetInteger(chart ID, CHART SHOW GRID, 0, value))
     \left\{ \right.//--- visualizza il messaggio di errore nel journal Experts
     Print( FUNCTION +", Error Code = ",GetLastError());
     return(false);
     }
//--- memorizza il valore della proprietà chart in memoria
  result=value;
//--- esecuzione avvenuta
  return(true);
 }
//+--------------------------------------------------------------------------------+
//| Abilita/disabilita la visualizzazione della griglia sul chart |
//+--------------------------------------------------------------------------------+
bool ChartShowGridSet(const bool value,const long chart_ID=0)
 {
//--- resetta il valore dell' errore
   ResetLastError();
//--- imposta il valore della proprietà
  if(!ChartSetInteger(chart ID, CHART SHOW GRID, 0, value))
    \left\{ \right.//--- visualizza il messaggio di errore nel journal Experts
     Print( FUNCTION +", Error Code = ",GetLastError());
     return(false);
     }
//--- esecuzione avvenuta
  return(true);
  }
```
<span id="page-352-0"></span>· CHART\_SHOW\_VOLUMES – la proprietà di visualizzazione dei volumi sul chart.

```
//+--------------------------------------------------------------------------------+
//| Controlla se i volumi vengono visualizzati sul chart (tre possibilità: |
//| non vengono visualizzati, volumi tick visualizzati, volumi reali visualizzati) |
//+--------------------------------------------------------------------------------+
ENUM_CHART_VOLUME_MODE ChartShowVolumesGet(const long chart_ID=0)
 \left\{ \begin{array}{c} \end{array} \right\}/ --- preparara la variabile per ottenere il valore della proprietà
   long result=WRONG VALUE;
//--- resetta il valore dell' errore
  ResetLastError();
//--- ricevere il valore della proprietà
```

```
if(!ChartGetInteger(chart ID, CHART SHOW VOLUMES, 0, result))
     {
      //--- visualizza il messaggio di errore nel journal Experts
      Print (__FUNCTION__+", Error Code = ", GetLastError());
     }
//--- restituisce il valore della proprietà chart
  return((ENUM_CHART_VOLUME_MODE)result);
 }
//+--------------------------------------------------------------------------------+
//| Imposta la modalità di visualizzazione dei volumi sul chart |
//+--------------------------------------------------------------------------------+
bool ChartShowVolumesSet(const long value,const long chart_ID=0)
 \left\{ \begin{array}{c} \end{array} \right.//--- resetta il valore dell' errore
  ResetLastError();
//--- imposta il valore della proprietà
  if(!ChartSetInteger(chart ID, CHART SHOW VOLUMES, value))
     \left\{ \right.//--- visualizza il messaggio di errore nel journal Experts
      Print( FUNCTION +", Error Code = ",GetLastError());
      return(false);
     }
//--- esecuzione avvenuta
  return(true);
 }
```
### <span id="page-353-0"></span>· CHART\_SHOW\_OBJECT\_DESCR – la proprietà della descrizione pop-up dell'oggetto grafico.

```
//+-------------------------------------------------------------------------------------+
//| Controlla se le descrizioni descriptions degli oggetti grafici vengono visualizzate |
//| quando si tiene il mouse su esse |
//+-------------------------------------------------------------------------------------+
bool ChartShowObjectDescriptionGet(bool &result,const long chart_ID=0)
 \left\{ \begin{array}{c} \end{array} \right\}/ --- preparara la variabile per ottenere il valore della proprietà
  long value;
//--- resetta il valore dell' errore
  ResetLastError();
//--- ricevere il valore della proprietà
  if(!ChartGetInteger(chart_ID,CHART_SHOW_OBJECT_DESCR,0,value))
     {
      //--- visualizza il messaggio di errore nel journal Experts
      Print( FUNCTION +", Error Code = ",GetLastError());
     return(false);
     }
//--- memorizza il valore della proprietà chart in memoria
```
# MOI

```
result=value;
//--- esecuzione avvenuta
  return(true);
  }
//+---------------------------------------------------------------------------------------+
//| Abilita/disabilita la visualizzazione di descrizioni pop-up di oggetti grafici |
//| quando si tiene il mouse su esse |
//+---------------------------------------------------------------------------------------+
bool ChartShowObjectDescriptionSet(const bool value,const long chart_ID=0)
 \left\{ \right.//--- resetta il valore dell' errore
  ResetLastError();
//--- imposta il valore della proprietà
  if(!ChartSetInteger(chart ID, CHART SHOW OBJECT DESCR, 0, value))
     \sqrt{2}//--- visualizza il messaggio di errore nel journal Experts
      Print( FUNCTION +", Error Code = ",GetLastError());
      return(false);
     }
//--- esecuzione avvenuta
  return(true);
  }
```
<span id="page-354-0"></span>· CHART\_VISIBLE\_BARS definisce il numero di barre su un grafico che sono disponibili per la visualizzazione.

```
//+-------------------------------------------------------------------------------+
//| Ottiene il numero di barre che sono visualizzate (visibili) nel chart |
//+-------------------------------------------------------------------------------+
int ChartVisibleBars(const long chart_ID=0)
 \{/ --- preparara la variabile per ottenere il valore della proprietà
  long result=-1;
//--- resetta il valore dell' errore
  ResetLastError();
//--- ricevere il valore della proprietà
  if(!ChartGetInteger(chart ID,CHART VISIBLE BARS, 0, result))
     {
      //--- visualizza il messaggio di errore nel journal Experts
     Print( FUNCTION +", Error Code = ",GetLastError());
     }
//--- restituisce il valore della proprietà chart
  return((int)result);
  }
```
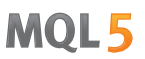

<span id="page-355-0"></span>• CHART WINDOWS TOTAL definisce il numero totale di finestre chart, tra cui le sottofinestre indicatori.

```
//+-------------------------------------------------------------------------------------+
//| Ottiene il numero totale di finestre del chart, tra cui indicatori sottofinestre |
//+-------------------------------------------------------------------------------------+
int ChartWindowsTotal(const long chart_ID=0)
 \left\{ \right./ --- preparara la variabile per ottenere il valore della proprietà
   long result=-1;
//--- resetta il valore dell' errore
  ResetLastError();
//--- ricevere il valore della proprietà
   if(!ChartGetInteger(chart ID,CHART WINDOWS TOTAL, 0, result))
    \left\{ \right.//--- visualizza il messaggio di errore nel journal Experts
     Print( FUNCTION +", Error Code = ", GetLastError());
     }
//--- restituisce il valore della proprietà chart
  return((int)result);
  }
```
<span id="page-355-1"></span>· CHART\_WINDOW\_IS\_VISIBLE definisce la visibilità della sottofinestra.

```
//+--------------------------------------------------------------------------------+
//| Verifica se la finestra del grafico corrente, o sottofinestra, è visibile |
//+--------------------------------------------------------------------------------+
bool ChartWindowsIsVisible(bool &result,const long chart_ID=0,const int sub_window=0)
 \left\{\right\}/ --- preparara la variabile per ottenere il valore della proprietà
  long value;
//--- resetta il valore dell' errore
  ResetLastError();
//--- ricevere il valore della proprietà
   if(!ChartGetInteger(chart_ID,CHART_WINDOW_IS_VISIBLE, sub_window,value))
    \left\{ \begin{array}{c} \end{array} \right\}//--- visualizza il messaggio di errore nel journal Experts
     Print( FUNCTION +", Error Code = ", GetLastError());
      return(false);
    }
//--- memorizza il valore della proprietà chart in memoria
   result=value;
//--- esecuzione avvenuta
  return(true);
  }
```
<span id="page-356-0"></span>• CHART\_WINDOW\_HANDLE restituisce l'handle del chart.

```
//+--------------------------------------------------------------------------------+
//| Ottiene l'handle del chart |
//+--------------------------------------------------------------------------------+
int ChartWindowsHandle(const long chart_ID=0)
 \{/ --- preparara la variabile per ottenere il valore della proprietà
  long result=-1;
//--- resetta il valore dell' errore
  ResetLastError();
//--- ricevere il valore della proprietà
  if(!ChartGetInteger(chart ID, CHART WINDOW HANDLE, 0, result))
    {
     //--- visualizza il messaggio di errore nel journal Experts
     Print( FUNCTION +", Error Code = ",GetLastError());
    }
//--- restituisce il valore della proprietà chart
 return((int)result);
 }
```
<span id="page-356-1"></span>· CHART\_WINDOW\_YDISTANCE definisce la distanza in pixel tra il frame superiore della sottofinestra indicatore ed il frame superiore della finestra principale del chart.

```
//+--------------------------------------------------------------------------------+
//| Ottiene la distanza in pixel tra il bordo superiore di |
//| Sottoffinestra e bordo superiore della finestra superiore del chart |
//+--------------------------------------------------------------------------------+
int ChartWindowsYDistance(const long chart_ID=0,const int sub_window=0)
 \{/ --- preparara la variabile per ottenere il valore della proprietà
  long result=-1;
//--- resetta il valore dell' errore
  ResetLastError();
//--- ricevere il valore della proprietà
  if(!ChartGetInteger(chart_ID,CHART_WINDOW_YDISTANCE,sub_window,result))
    \left\{ \right.//--- visualizza il messaggio di errore nel journal Experts
      Print( FUNCTION +", Error Code = ",GetLastError());
    }
//--- restituisce il valore della proprietà chart
  return((int)result);
  }
```
<span id="page-356-2"></span>· CHART\_FIRST\_VISIBLE\_BAR restituisce il numero della prima barra visibile sul chart (indicizzazione barra corrisponde alle [timeseries](#page-1651-0)).

# MOI 5

```
//----------------------------------------------------------------------------------------------------+
//| Ottiene l'indice della prima barra visibile sul chart | |
1/| L'indicizzazione avviene come in timeseries: le ultime barre hanno indice inferior
//----------------------------------------------------------------------------------------------------+
int ChartFirstVisibleBar(const long chart_ID=0)
 \left\{ \right./ --- preparara la variabile per ottenere il valore della proprietà
  long result=-1;
//--- resetta il valore dell' errore
  ResetLastError();
//--- ricevere il valore della proprietà
   if(!ChartGetInteger(chart ID, CHART FIRST VISIBLE BAR, 0, result))
    \left\{\right.//--- visualizza il messaggio di errore nel journal Experts
     Print( FUNCTION +", Error Code = ",GetLastError());
     }
//--- restituisce il valore della proprietà chart
  return((int)result);
  }
```
### <span id="page-357-0"></span>· CHART\_WIDTH\_IN\_BARS restituisce lo spessore del chart, in barre.

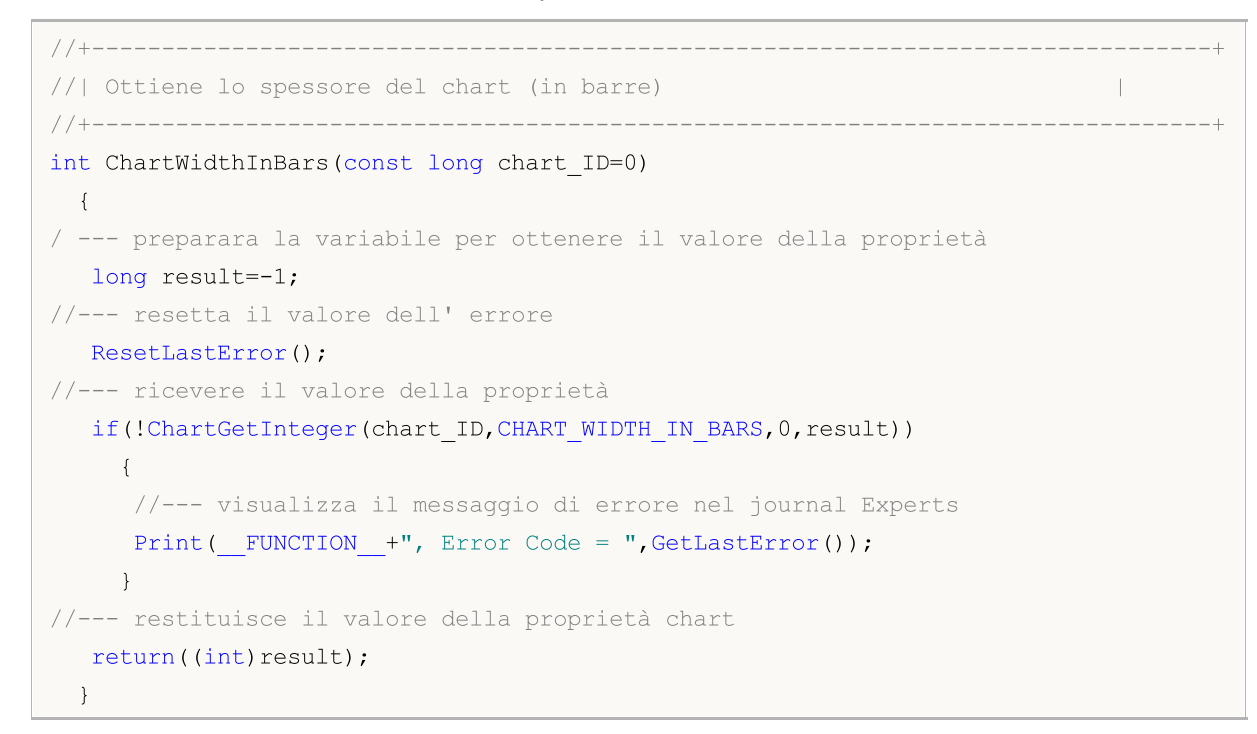

### <span id="page-357-1"></span>· CHART\_WIDTH\_IN\_PIXELS restituisce lo spessore del chart, in pixels.

//+--------------------------------------------------------------------------------+ //| Ottiene lo spessore del chart (in pixels) | //+--------------------------------------------------------------------------------+ int ChartWidthInPixels(const long chart\_ID=0)

```
{
/ --- preparara la variabile per ottenere il valore della proprietà
  long result =- 1;
//--- resetta il valore dell' errore
  ResetLastError();
//--- ricevere il valore della proprietà
  if(!ChartGetInteger(chart ID,CHART WIDTH IN PIXELS, 0, result))
    \left\{ \right.//--- visualizza il messaggio di errore nel journal Experts
     Print( FUNCTION +", Error Code = ",GetLastError());
    }
//--- restituisce il valore della proprietà chart
  return((int)result);
 }
```
<span id="page-358-0"></span>· CHART\_HEIGHT\_IN\_PIXELS – proprietà altezza del chart, in pixels.

```
//+--------------------------------------------------------------------------------+
//| Ottiene l'altezza del chart (in pixels) |
//+--------------------------------------------------------------------------------+
int ChartHeightInPixelsGet(const long chart_ID=0,const int sub_window=0)
 \left\{\right\}/ --- preparara la variabile per ottenere il valore della proprietà
  long result=-1;
//--- resetta il valore dell' errore
  ResetLastError();
//--- ricevere il valore della proprietà
  if(!ChartGetInteger(chart ID, CHART HEIGHT IN PIXELS, sub window, result))
    \left\{ \right.//--- visualizza il messaggio di errore nel journal Experts
     Print( FUNCTION +", Error Code = ",GetLastError());
    }
//--- restituisce il valore della proprietà chart
  return((int)result);
 }
//+--------------------------------------------------------------------------------+
//| Imposta l'altezza del chart (in pixels) |
//+--------------------------------------------------------------------------------+
bool ChartHeightInPixelsSet(const int value,const long chart_ID=0,const int sub_window=0)
 \left\{\right\}//--- resetta il valore dell' errore
  ResetLastError();
//--- imposta il valore della proprietà
  if(!ChartSetInteger(chart_ID,CHART_HEIGHT_IN_PIXELS,sub_window,value))
     {
      //--- visualizza il messaggio di errore nel journal Experts
      Print( FUNCTION +", Error Code = ",GetLastError());
      return(false);
```

```
}
//--- esecuzione avvenuta
 return(true);
 }
```
<span id="page-359-0"></span>• CHART\_COLOR\_BACKGROUND - colore di sfondo del chart.

```
//+--------------------------------------------------------------------------------+
//| Ottiene il colore di sottofondo del chart |
//+--------------------------------------------------------------------------------+
color ChartBackColorGet(const long chart_ID=0)
\{//--- prepara la variabile a ricevere il colore
  long result=clrNONE;
//--- resetta il valore dell' errore
  ResetLastError();
//--- riceve il colore di sfondo del chart
  if(!ChartGetInteger(chart ID,CHART COLOR BACKGROUND,0,result))
    {
     //--- visualizza il messaggio di errore nel journal Experts
     Print( FUNCTION +", Error Code = ",GetLastError());
    }
//--- restituisce il valore della proprietà chart
 return((color)result);
  }
//+--------------------------------------------------------------------------------+
//| Imposta il colore di sottofondo del chart |
//+--------------------------------------------------------------------------------+
bool ChartBackColorSet(const color clr,const long chart_ID=0)
 {
//--- resetta il valore dell' errore
  ResetLastError();
//--- imposta il colore di sfondo del chart
  if(!ChartSetInteger(chart_ID,CHART_COLOR_BACKGROUND,clr))
    \left\{\begin{array}{c}1\end{array}\right\}//--- visualizza il messaggio di errore nel journal Experts
     Print( FUNCTION +", Error Code = ",GetLastError());
     return(false);
    }
//--- esecuzione avvenuta
  return(true);
  }
```
<span id="page-359-1"></span>· CHART\_COLOR\_FOREGROUND - colore degli assi, la scala e la linea OHLC.

```
//+--------------------------------------------------------------------------------+
//| Ottiene il colore degli assi, scala e linea OHLC |
```
360
```
//+--------------------------------------------------------------------------------+
color ChartForeColorGet(const long chart_ID=0)
 \{//--- prepara la variabile a ricevere il colore
   long result=clrNONE;
//--- resetta il valore dell' errore
   ResetLastError();
//--- ricevere il colore degli assi, dekla scala e della linea OHLC
   if(!ChartGetInteger(chart ID, CHART COLOR FOREGROUND, 0, result))
    \left\{ \right.//--- visualizza il messaggio di errore nel journal Experts
     Print( FUNCTION +", Error Code = ",GetLastError());
     }
//--- restituisce il valore della proprietà chart
  return((color)result);
  }
//+--------------------------------------------------------------------------------+
//| Imposta il colore degli assi, scala e linea OHLC |
//+--------------------------------------------------------------------------------+
bool ChartForeColorSet(const color clr,const long chart_ID=0)
 \left\{\begin{array}{c}1\end{array}\right\}//--- resetta il valore dell' errore
  ResetLastError();
//--- imposta il colore degli assi, della scala e della linea OHLC
  if(!ChartSetInteger(chart_ID,CHART_COLOR_FOREGROUND,clr))
     {
      //--- visualizza il messaggio di errore nel journal Experts
      Print( FUNCTION +", Error Code = ",GetLastError());
      return(false);
     }
//--- esecuzione avvenuta
  return(true);
  }
```
MOI 5

# • CHART COLOR GRID - colore della griglia del chart.

```
//+--------------------------------------------------------------------------------+
//| Imposta il colore della griglia del chart |
//+--------------------------------------------------------------------------------+
color ChartGridColorGet(const long chart_ID=0)
 {
//--- prepara la variabile a ricevere il colore
  long result=clrNONE;
//--- resetta il valore dell' errore
   ResetLastError();
//--- riceve il colore della griglia del chart
  if(!ChartGetInteger(chart_ID,CHART_COLOR_GRID,0,result))
    \left\{\begin{array}{c}1\end{array}\right\}
```
# © 2000-2024, MetaQuotes Ltd.

# MOI 5

```
//--- visualizza il messaggio di errore nel journal Experts
      Print( FUNCTION +", Error Code = ",GetLastError());
     }
//--- restituisce il valore della proprietà chart
  return((color)result);
 }
//+--------------------------------------------------------------------------------+
//| Imposta il colore della griglia del chart |
//+--------------------------------------------------------------------------------+
bool ChartGridColorSet(const color clr,const long chart_ID=0)
 {
//--- resetta il valore dell' errore
  ResetLastError();
//--- imposta il colore della griglia del chart
  if(!ChartSetInteger(chart_ID,CHART_COLOR_GRID,clr))
    \left\{ \right.//--- visualizza il messaggio di errore nel journal Experts
     Print( FUNCTION +", Error Code = ", GetLastError());
     return(false);
     }
//--- esecuzione avvenuta
  return(true);
 }
```
# · CHART\_COLOR\_VOLUME - colore di volumi e dei livelli di apertura posizione.

```
//+--------------------------------------------------------------------------------+
//| Ottiene il colore dei livelli di entry dei volumi e del market |
//+--------------------------------------------------------------------------------+
color ChartVolumeColorGet(const long chart_ID=0)
 \left\{\right.//--- prepara la variabile a ricevere il colore
  long result=clrNONE;
//--- resetta il valore dell' errore
  ResetLastError();
//--- riceve il colore dei volumi e dei livelli di ingresso nel mercato
  if(!ChartGetInteger(chart ID, CHART COLOR VOLUME, 0, result))
    {
      //--- visualizza il messaggio di errore nel journal Experts
     Print( FUNCTION +", Error Code = ",GetLastError());
     }
//--- restituisce il valore della proprietà chart
  return((color)result);
 }
//+--------------------------------------------------------------------------------+
//| Imposta il colore dei livelli di entry dei volumi e del market |
//+--------------------------------------------------------------------------------+
bool ChartVolumeColorSet(const color clr,const long chart_ID=0)
```

```
{
//--- resetta il valore dell' errore
  ResetLastError();
//--- imposta i colori dei volumi e dei livelli di ingresso sul mercato
   if(!ChartSetInteger(chart_ID,CHART_COLOR_VOLUME,clr))
     {
      //--- visualizza il messaggio di errore nel journal Experts
     Print( FUNCTION +", Error Code = ", GetLastError());
     return(false);
    }
//--- esecuzione avvenuta
  return(true);
  }
```
• CHART\_COLOR\_CHART\_UP - colore della barra superiore, la sua ombra ed il bordo del corpo della candela rialzista.

```
//+---------------------------------------------------------------------------------------+
//| Ottiene il colore di barra superiore, ombra e bordo (corpo di candela bullish) |
//+---------------------------------------------------------------------------------------+
color ChartUpColorGet(const long chart_ID=0)
 \left\{ \right.//--- prepara la variabile a ricevere il colore
  long result=clrNONE;
//--- resetta il valore dell' errore
  ResetLastError();
//--- riceve il colore della barra superiore, la sua ombra ed il bordo del corpo della
  if(!ChartGetInteger(chart ID, CHART COLOR CHART UP, 0, result))
     {
      //--- visualizza il messaggio di errore nel journal Experts
      Print( FUNCTION +", Error Code = ", GetLastError());
     }
//--- restituisce il valore della proprietà chart
  return((color)result);
 }
//+--------------------------------------------------------------------------------+
//| Imposta il colore di barra superiore, ombra e bordo (corpo di candela bullish) |
//+--------------------------------------------------------------------------------+
bool ChartUpColorSet(const color clr,const long chart_ID=0)
 {
//--- resetta il valore dell' errore
  ResetLastError();
//--- imposta il colore della barra superiore, la sua ombra ed bordo del corpo di una
  if(!ChartSetInteger(chart_ID,CHART_COLOR_CHART_UP,clr))
     {
      //--- visualizza il messaggio di errore nel journal Experts
      Print( FUNCTION +", Error Code = ",GetLastError());
      return(false);
```

```
}
//--- esecuzione avvenuta
 return(true);
 }
```
• CHART\_COLOR\_CHART\_DOWN - colore della barra inferiore, la sua ombra ed bordo del corpo della candela ribassista.

```
//+-------------------------------------------------------------------------------+
//| Ottiene il colore di barra inferiore, ombra e bordo (corpo di candela bullish) |
//+-------------------------------------------------------------------------------+
color ChartDownColorGet(const long chart_ID=0)
 \left\{ \right.//--- prepara la variabile a ricevere il colore
  long result=clrNONE;
//--- resetta il valore dell' errore
  ResetLastError();
//--- riceve il colore della barra inferiore, la sua ombra ed il bordo del corpo della
   if(!ChartGetInteger(chart ID, CHART COLOR CHART DOWN, 0, result))
    \left\{ \begin{array}{c} \end{array} \right\}//--- visualizza il messaggio di errore nel journal Experts
     Print( FUNCTION +", Error Code = ",GetLastError());
     }
//--- restituisce il valore della proprietà chart
  return((color)result);
 }
//+-------------------------------------------------------------------------------+
//| Imposta il colore di barra inferiore, ombra e bordo (corpo di candela bullish) |
//+-------------------------------------------------------------------------------+
bool ChartDownColorSet(const color clr,const long chart_ID=0)
 \{//--- resetta il valore dell' errore
  ResetLastError();
//--- imposta il colore della barra inferiore, la sua ombra ed il bordo del corpo del
  if(!ChartSetInteger(chart_ID,CHART_COLOR_CHART_DOWN,clr))
    {
      //--- visualizza il messaggio di errore nel journal Experts
      Print(_FUNCTION_+", Error Code = ", GetLastError());
     return(false);
    }
//--- esecuzione avvenuta
  return(true);
  }
```
· CHART\_COLOR\_CHART\_LINE - colore della linea del chart e della candela Doji.

//+--------------------------------------------------------------------------------+

long result=clrNONE;

ResetLastError();

```
//| Ottiene il colore della linea del chart e candele Doji |
//+--------------------------------------------------------------------------------+
color ChartLineColorGet(const long chart_ID=0)
//--- prepara la variabile a ricevere il colore
//--- resetta il valore dell' errore
//--- riceve il colore della linea del chart e della candela Doji
  if(!ChartGetInteger(chart_ID,CHART_COLOR_CHART_LINE,0,result))
```

```
//--- visualizza il messaggio di errore nel journal Experts
 Print( FUNCTION +", Error Code = ",GetLastError());
}
```

```
//--- restituisce il valore della proprietà chart
  return((color)result);
```

```
//+--------------------------------------------------------------------------------+
```
//+--------------------------------------------------------------------------------+

```
//| Imposta il colore della linea del chart e candele Doji |
```

```
bool ChartLineColorSet(const color clr,const long chart_ID=0)
```

```
{
//--- resetta il valore dell' errore
  ResetLastError();
//--- imposta i colori della linea del grafico e delle candele Doji
  if(!ChartSetInteger(chart_ID,CHART_COLOR_CHART_LINE,clr))
    {
     //--- visualizza il messaggio di errore nel journal Experts
     Print( FUNCTION +", Error Code = ",GetLastError());
     return(false);
     }
```

```
//--- esecuzione avvenuta
  return(true);
  }
```

```
· CHART_COLOR_CANDLE_BULL – colore del bordo della candela rialzista.
```

```
//+--------------------------------------------------------------------------------+
//| Ottiene il colore del corpo della candela bullish |
//+--------------------------------------------------------------------------------+
color ChartBullColorGet(const long chart_ID=0)
 \left\{ \right.//--- prepara la variabile a ricevere il colore
  long result=clrNONE;
//--- resetta il valore dell' errore
  ResetLastError();
//--- riceve il colore del corpo della candela rialzista
   if(!ChartGetInteger(chart_ID,CHART_COLOR_CANDLE_BULL,0,result))
```
{

{

}

# MOI 5

```
{
      //--- visualizza il messaggio di errore nel journal Experts
     Print(_FUNCTION_+", Error Code = ", GetLastError());
     }
//--- restituisce il valore della proprietà chart
  return((color)result);
  }
//+--------------------------------------------------------------------------------+
//| Imposta il colore del corpo della candela bullish |
//+--------------------------------------------------------------------------------+
bool ChartBullColorSet(const color clr,const long chart_ID=0)
 \left\{ \right.//--- resetta il valore dell' errore
  ResetLastError();
//--- imposta il colore del corpo della candela rialzista
   if(!ChartSetInteger(chart_ID,CHART_COLOR_CANDLE_BULL,clr))
     {
      //--- visualizza il messaggio di errore nel journal Experts
     Print( FUNCTION +", Error Code = ", GetLastError());
      return(false);
    }
//--- esecuzione avvenuta
  return(true);
  }
```
# · CHART\_COLOR\_CANDLE\_BEAR – colore del corpo della candela ribassista.

```
//+--------------------------------------------------------------------------------+
//| Ottiene il colore del corpo della candela bearish |
//+--------------------------------------------------------------------------------+
color ChartBearColorGet(const long chart_ID=0)
 \left\{ \begin{array}{c} \end{array} \right\}//--- prepara la variabile a ricevere il colore
   long result=clrNONE;
//--- resetta il valore dell' errore
   ResetLastError();
//--- riceve il colore del corpo della candela ribassista
   if(!ChartGetInteger(chart ID,CHART COLOR CANDLE BEAR, 0, result))
     {
       //--- visualizza il messaggio di errore nel journal Experts
       Print( FUNCTION +", Error Code = ",GetLastError());
    }
//--- restituisce il valore della proprietà chart
  return((color)result);
  }
//+--------------------------------------------------------------------------------+
//| Imposta il colore del corpo della candela bearish |
//+--------------------------------------------------------------------------------+
```
367

```
bool ChartBearColorSet(const color clr,const long chart_ID=0)
 \left\{ \right.//--- resetta il valore dell' errore
  ResetLastError();
//--- imposta il colore del corpo della candela ribassista
  if(!ChartSetInteger(chart_ID,CHART_COLOR_CANDLE_BEAR,clr))
    \left\{ \right.//--- visualizza il messaggio di errore nel journal Experts
      Print( FUNCTION +", Error Code = ",GetLastError());
     return(false);
     }
//--- esecuzione avvenuta
  return(true);
 }
```
· CHART\_COLOR\_BID – colore della linea di prezzo Bid.

```
//+--------------------------------------------------------------------------------+
//| Imposta il colore della linea Bid |
//+--------------------------------------------------------------------------------+
color ChartBidColorGet(const long chart_ID=0)
 \left\{\right\}//--- prepara la variabile a ricevere il colore
  long result=clrNONE;
//--- resetta il valore dell' errore
  ResetLastError();
//--- riceve il colore della linea di prezzo Bid
  if(!ChartGetInteger(chart_ID,CHART_COLOR_BID,0,result))
    \left\{ \right.//--- visualizza il messaggio di errore nel journal Experts
     Print( FUNCTION +", Error Code = ",GetLastError());
    }
//--- restituisce il valore della proprietà chart
  return((color)result);
 }
//+--------------------------------------------------------------------------------+
//| Imposta il colore della linea Bid |
//+--------------------------------------------------------------------------------+
bool ChartBidColorSet(const color clr,const long chart_ID=0)
 \{//--- resetta il valore dell' errore
  ResetLastError();
//--- imposta il colore della linea di prezzo Bid
  if(!ChartSetInteger(chart_ID,CHART_COLOR_BID,clr))
     {
      //--- visualizza il messaggio di errore nel journal Experts
      Print( FUNCTION +", Error Code = ",GetLastError());
      return(false);
```

```
}
//--- esecuzione avvenuta
 return(true);
 }
```
· CHART\_COLOR\_ASK – colore della linea di prezzo Ask.

```
//+--------------------------------------------------------------------------------+
//| Ottiene il colore della linea Ask |
//+--------------------------------------------------------------------------------+
color ChartAskColorGet(const long chart_ID=0)
 \left\{ \begin{array}{c} \end{array} \right.//--- prepara la variabile a ricevere il colore
  long result=clrNONE;
//--- resetta il valore dell' errore
  ResetLastError();
//--- riceve il colore della linea di prezzo Ask
  if(!ChartGetInteger(chart ID, CHART COLOR ASK, 0, result))
    \left\{ \right.//--- visualizza il messaggio di errore nel journal Experts
     Print( FUNCTION +", Error Code = ",GetLastError());
    }
//--- restituisce il valore della proprietà chart
 return((color)result);
  }
//+--------------------------------------------------------------------------------+
//| Imposta il colore della linea Ask |
//+--------------------------------------------------------------------------------+
bool ChartAskColorSet(const color clr,const long chart_ID=0)
 {
//--- resetta il valore dell' errore
  ResetLastError();
//--- imposta il colore della linea di prezzo Ask
  if(!ChartSetInteger(chart_ID,CHART_COLOR_ASK,clr))
    \left\{\right.//--- visualizza il messaggio di errore nel journal Experts
     Print( FUNCTION +", Error Code = ",GetLastError());
     return(false);
    }
//--- esecuzione avvenuta
  return(true);
  }
```
· CHART\_COLOR\_LAST - colore della linea di prezzo dell'ultimo affare eseuito (Last).

//+--------------------------------------------------------------------------------+ //| Ottiene il colore della linea dell'ultimo affare eseguito |

368

```
//+--------------------------------------------------------------------------------+
color ChartLastColorGet(const long chart_ID=0)
 \{//--- prepara la variabile a ricevere il colore
   long result=clrNONE;
//--- resetta il valore dell' errore
   ResetLastError();
//--- ricevere il colore della lina di prezzo dell'ultimo affare eseguito (Last)
   if(!ChartGetInteger(chart ID, CHART COLOR LAST, 0, result))
     \left\{ \right.//--- visualizza il messaggio di errore nel journal Experts
     Print( FUNCTION +", Error Code = ",GetLastError());
     }
//--- restituisce il valore della proprietà chart
  return((color)result);
  }
//+--------------------------------------------------------------------------------+
//| Imposta il colore della linea dell'ultimo affare eseguito |
//+--------------------------------------------------------------------------------+
bool ChartLastColorSet(const color clr,const long chart_ID=0)
 \left\{ \right.//--- resetta il valore dell' errore
  ResetLastError();
//--- imposta il colore della lina di prezzo dell'ultimo affare eseguito (Last)
  if(!ChartSetInteger(chart_ID,CHART_COLOR_LAST,clr))
     {
      //--- visualizza il messaggio di errore nel journal Experts
      Print( FUNCTION +", Error Code = ", GetLastError());
      return(false);
     }
//--- esecuzione avvenuta
  return(true);
  }
```
• CHART\_COLOR\_STOP\_LEVEL - colore dei livelli di stop order (Stop Loss e Take Profit).

```
//+--------------------------------------------------------------------------------+
//| Ottiene il colore dei livelli di Stop Loss e Take Profit |
//+--------------------------------------------------------------------------------+
color ChartStopLevelColorGet(const long chart_ID=0)
 {
//--- prepara la variabile a ricevere il colore
  long result=clrNONE;
//--- resetta il valore dell' errore
  ResetLastError();
//--- riceve il colore dei livelli degli stop orders (Stop Loss e Take Profit)
  if(!ChartGetInteger(chart ID,CHART COLOR STOP LEVEL, 0, result))
    \left\{ \right.
```
# MOL 5

```
//--- visualizza il messaggio di errore nel journal Experts
     Print( FUNCTION +", Error Code = ",GetLastError());
    }
//--- restituisce il valore della proprietà chart
  return((color)result);
 }
//+--------------------------------------------------------------------------------+
//| Imposta il colore dei livelli di Stop Loss e Take Profit |
//+--------------------------------------------------------------------------------+
bool ChartStopLevelColorSet(const color clr,const long chart_ID=0)
 {
//--- resetta il valore dell' errore
  ResetLastError();
//--- imposta il colore dei livelli degli ordini di stop (Stop Loss e Take Profit)
  if(!ChartSetInteger(chart_ID,CHART_COLOR_STOP_LEVEL,clr))
    {
     //--- visualizza il messaggio di errore nel journal Experts
     Print( FUNCTION +", Error Code = ", GetLastError());
    return(false);
    }
//--- esecuzione avvenuta
  return(true);
 }
```
· CHART\_SHOW\_TRADE\_LEVELS - proprietà di visualizzazione di livelli di trade sul chart (livelli di posizioni aperte, Stop Loss, Take Profit ed ordini in attesa).

```
//+--------------------------------------------------------------------------------+
//| Controlla se i livelli di trading vengono visualizzati sul chart |
//+--------------------------------------------------------------------------------+
bool ChartShowTradeLevelsGet(bool &result,const long chart_ID=0)
 {
/ --- preparara la variabile per ottenere il valore della proprietà
   long value;
//--- resetta il valore dell' errore
  ResetLastError();
//--- ricevere il valore della proprietà
  if(!ChartGetInteger(chart ID, CHART SHOW TRADE LEVELS, 0, value))
    \left\{ \right.//--- visualizza il messaggio di errore nel journal Experts
     Print( FUNCTION +", Error Code = ",GetLastError());
     return(false);
    }
//--- memorizza il valore della proprietà chart in memoria
   result=value;
//--- esecuzione avvenuta
  return(true);
 }
```

```
//+--------------------------------------------------------------------------------+
//| Abilita/Disabilita la visualizzazione dei livelli di trading |
//+--------------------------------------------------------------------------------+
bool ChartShowTradeLevelsSet(const bool value,const long chart_ID=0)
//--- resetta il valore dell' errore
  ResetLastError();
//--- imposta il valore della proprietà
   if(!ChartSetInteger(chart ID, CHART SHOW TRADE LEVELS, 0, value))
     //--- visualizza il messaggio di errore nel journal Experts
     Print( FUNCTION +", Error Code = ",GetLastError());
```

```
· CHART_DRAG_TRADE_LEVELS - di proprietà di abilitazione della possibilità di trascinare i livelli di
  trading su un chart usando il mouse.
```

```
//+-------------------------------------------------------------------------------+
//| Controlla se consente il trascinamento livelli di trading sul chart, col mouse |
//+-------------------------------------------------------------------------------+
bool ChartDragTradeLevelsGet(bool &result,const long chart_ID=0)
 \left| \cdot \right|/ --- preparara la variabile per ottenere il valore della proprietà
  long value;
//--- resetta il valore dell' errore
  ResetLastError();
//--- ricevere il valore della proprietà
  if(!ChartGetInteger(chart ID, CHART DRAG TRADE LEVELS, 0, value))
     {
      //--- visualizza il messaggio di errore nel journal Experts
     Print( FUNCTION +", Error Code = ", GetLastError());
     return(false);
    }
//--- memorizza il valore della proprietà chart in memoria
  result=value;
//--- esecuzione avvenuta
  return(true);
 }
//+--------------------------------------------------------------------------------+
//| Abilita/disabilita il trascinamento dei livelli di trading sul chart col mouse |
//+--------------------------------------------------------------------------------+
bool ChartDragTradeLevelsSet(const bool value,const long chart_ID=0)
 {
//--- resetta il valore dell' errore
```
{

 $\left\{ \right.$ 

}

}

return(false);

//--- esecuzione avvenuta

return(true);

# MOI 5

372

```
ResetLastError();
//--- imposta il valore della proprietà
  if(!ChartSetInteger(chart_ID,CHART_DRAG_TRADE_LEVELS,0,value))
     \left\{ \right.//--- visualizza il messaggio di errore nel journal Experts
     Print( FUNCTION +", Error Code = ", GetLastError());
     return(false);
    }
//--- esecuzione avvenuta
 return(true);
 }
```
· CHART\_SHOW\_DATE\_SCALE - proprietà di visualizzazione della scala temporale su un chart.

```
//+--------------------------------------------------------------------------------+
//| Controlla se la scala temporale è visualizzata sul chart |
//+--------------------------------------------------------------------------------+
bool ChartShowDateScaleGet(bool &result,const long chart_ID=0)
 \left\{ \right./ --- preparara la variabile per ottenere il valore della proprietà
  long value;
//--- resetta il valore dell' errore
  ResetLastError();
//--- ricevere il valore della proprietà
  if(!ChartGetInteger(chart_ID,CHART_SHOW_DATE_SCALE,0,value))
    {
     //--- visualizza il messaggio di errore nel journal Experts
     Print( FUNCTION +", Error Code = ",GetLastError());
     return(false);
     }
//--- memorizza il valore della proprietà chart in memoria
  result=value;
//--- esecuzione avvenuta
  return(true);
 }
//+--------------------------------------------------------------------------------+
//| Abilita/disabilita la visualizzazione della scala temporale sul chart |
//+--------------------------------------------------------------------------------+
bool ChartShowDateScaleSet(const bool value,const long chart_ID=0)
 \{//--- resetta il valore dell' errore
  ResetLastError();
//--- imposta il valore della proprietà
  if(!ChartSetInteger(chart_ID,CHART_SHOW_DATE_SCALE,0,value))
     {
      //--- visualizza il messaggio di errore nel journal Experts
      Print( FUNCTION +", Error Code = ",GetLastError());
      return(false);
```

```
}
//--- esecuzione avvenuta
 return(true);
 }
```
· CHART\_SHOW\_PRICE\_SCALE - di proprietà di visualizzazione della scala di prezzo su un chart.

```
//+--------------------------------------------------------------------------------+
//| ChControlla se la scala prezzo è visualizzata sul chart |
//+--------------------------------------------------------------------------------+
bool ChartShowPriceScaleGet(bool &result, const long chart ID=0)
 \left\{ \begin{array}{c} \end{array} \right./ --- preparara la variabile per ottenere il valore della proprietà
  long value;
//--- resetta il valore dell' errore
  ResetLastError();
//--- ricevere il valore della proprietà
  if(!ChartGetInteger(chart ID,CHART SHOW PRICE SCALE, 0, value))
     {
      //--- visualizza il messaggio di errore nel journal Experts
      Print( FUNCTION +", Error Code = ",GetLastError());
     return(false);
     }
//--- memorizza il valore della proprietà chart in memoria
  result=value;
//--- esecuzione avvenuta
  return(true);
 }
//+--------------------------------------------------------------------------------+
//| Abilita/disabilita la visualizzazione della scala prezzo sul chart |
//+--------------------------------------------------------------------------------+
bool ChartShowPriceScaleSet(const bool value,const long chart_ID=0)
 \left\{ \right.//--- resetta il valore dell' errore
  ResetLastError();
//--- imposta il valore della proprietà
   if(!ChartSetInteger(chart_ID,CHART_SHOW_PRICE_SCALE,0,value))
     \left\{ \right.//--- visualizza il messaggio di errore nel journal Experts
      Print( FUNCTION +", Error Code = ",GetLastError());
      return(false);
    }
//--- esecuzione avvenuta
  return(true);
  }
```
· CHART\_SHOW\_ONE\_CLICK – property of displaying the "One click trading" panel on a chart.

```
//+------------------------------------------------------------------+
// | Controlla se il pannello "One click trading" viene visualizzato sul chart |
//+------------------------------------------------------------------+
bool ChartShowOneClickPanelGet(bool &result,const long chart_ID=0)
 \left\{ \right.//--- prepara la variabile per ottenere il valore della proprietà
  long value;
//--- resetta il valore dell' errore
  ResetLastError();
//--- riceve il valore della proprietà
  if(!ChartGetInteger(chart ID, CHART SHOW ONE CLICK, 0, value))
     {
     //--- mostra il messaggio d'errore nel journal dell'Expert
     Print(_FUNCTION +", Error Code = ",GetLastError());
     return(false);
    }
//--- memorizza il valore della proprietà del chart nella memoria
  result=value;
//--- esecuzione con successo
  return(true);
  }
//+------------------------------------------------------------------+
//| Abilita/disabilita la visualizzazione del pannello "One click trading" |
1/1 sul chart
//+------------------------------------------------------------------+
bool ChartShowOneClickPanelSet(const bool value,const long chart_ID=0)
 {
//--- resetta il valore dell' errore
  ResetLastError();
//--- imposta il valore della proprietà
  if(!ChartSetInteger(chart_ID,CHART_SHOW_ONE_CLICK,0,value))
    {
     //--- mostra il messaggio d'errore nel journal dell'Expert
      Print( FUNCTION +", Error Code = ",GetLastError());
     return(false);
    }
//--- esecuzione con successo
  return(true);
  }
```
· CHART\_SHIFT\_SIZE - grandezza di slittamento della barra zero dal bordo destro in valori percentuali.

//| Ottiene la grandezza dello slittamento della barra zero dal bordo sinistro | //| del chart, in valori percentuali (dal 10% fino al 50%) |

//+-----------------------------------------------------------------+

```
//+-----------------------------------------------------------------+
double ChartShiftSizeGet(const long chart_ID=0)
 \{//--- prepara la variabile per ottenere il risultato
   double result=EMPTY_VALUE;
//--- resetta il valore dell' errore
   ResetLastError();
//--- ricevere il valore della proprietà
   if(!ChartGetDouble(chart ID, CHART SHIFT SIZE, 0, result))
    \left\{ \begin{array}{c} 1 \end{array} \right\}//--- visualizza il messaggio di errore nel journal Experts
     Print( FUNCTION +", Error Code = ",GetLastError());
    }
//--- restituisce il valore della proprietà chart
  return(result);
 }
// +-----//| Ottiene la grandezza dello slittamento della barra zero dal bordo destro |
//| del grafico in valori percentuali (dal 10% fino al 50%). |
//| Per abilitare shift mode il valore della proprietà CHART_SHIFT dev'essere true| //| |
//+---------------------------------------------------------------------------------------+
bool ChartShiftSizeSet(const double value,const long chart_ID=0)
 {
//--- resetta il valore dell' errore
  ResetLastError();
//--- imposta il valore della proprietà
   if(!ChartSetDouble(chart_ID,CHART_SHIFT_SIZE,value))
     {
      //--- visualizza il messaggio di errore nel journal Experts
     Print( FUNCTION +", Error Code = ",GetLastError());
     return(false);
    }
//--- esecuzione avvenuta
  return(true);
  }
```
· CHART\_FIXED\_POSITION - la posizione fissata del chart dal bordo sinistro in valore percentuale.

```
//+----------------------------------------------------------------------------------------+
//| Ottiene il punto della posizione fissa del chart dal bordo sin. (in valori percent
//+----------------------------------------------------------------------------------------+
double ChartFixedPositionGet(const long chart_ID=0)
 \left\{ \right.//--- prepara la variabile per ottenere il risultato
   double result=EMPTY_VALUE;
//--- resetta il valore dell' errore
  ResetLastError();
//--- ricevere il valore della proprietà
```
### © 2000-2024, MetaQuotes Ltd.

# MOI 5

```
if(!ChartGetDouble(chart ID,CHART FIXED POSITION, 0, result))
    {
      //--- visualizza il messaggio di errore nel journal Experts
     Print( FUNCTION +", Error Code = ",GetLastError());
     }
//--- restituisce il valore della proprietà chart
  return(result);
 }
//+-----------------------------------------------------------------------------------------+
//| Ottiene il punto della posizione fissa del chart dal bordo sin. (in valori percent
//| Per visualizzare il punto della posizione fissa del chart, il valore della proprie
//| CHART_AUTOSCROLL dev'essere impostato come false | |
//+-----------------------------------------------------------------------------------------+
bool ChartFixedPositionSet(const double value,const long chart_ID=0)
 {
//--- resetta il valore dell' errore
  ResetLastError();
//--- imposta il valore della proprietà
  if(!ChartSetDouble(chart ID, CHART FIXED POSITION, value))
     {
      //--- visualizza il messaggio di errore nel journal Experts
     Print( FUNCTION +", Error Code = ", GetLastError());
     return(false);
    }
//--- esecuzione avvenuta
 return(true);
  }
```
· CHART\_FIXED\_MAX – proprietà del massimo fissato del chart.

```
//+--------------------------------------------------------------------------------+
//| Ottiene il valore del massimo fissato del chart |
//+--------------------------------------------------------------------------------+
double ChartFixedMaxGet(const long chart_ID=0)
 \left\{\right\}//--- prepara la variabile per ottenere il risultato
   double result=EMPTY_VALUE;
//--- resetta il valore dell' errore
  ResetLastError();
//--- ricevere il valore della proprietà
   if(!ChartGetDouble(chart ID, CHART FIXED MAX, 0, result))
     \left\{ \begin{array}{c} \end{array} \right\}//--- visualizza il messaggio di errore nel journal Experts
     Print( FUNCTION +", Error Code = ",GetLastError());
     }
//--- restituisce il valore della proprietà chart
  return(result);
  }
```

```
//+--------------------------------------------------------------------------------+
//| Imposta il valore del massimo fissato del chart | |
//| Per cambiare il valore della proprietà, il valore della proprietà |
//| dev'essere preliminarmente impostato come true | |
//+--------------------------------------------------------------------------------+
bool ChartFixedMaxSet(const double value,const long chart_ID=0)
 \left\{ \right.//--- resetta il valore dell' errore
  ResetLastError();
//--- imposta il valore della proprietà
  if(!ChartSetDouble(chart ID, CHART FIXED MAX, value))
     \sqrt{2}//--- visualizza il messaggio di errore nel journal Experts
     Print( FUNCTION +", Error Code = ",GetLastError());
     return(false);
     }
//--- esecuzione avvenuta
  return(true);
 }
```
MOI 5

## · CHART\_FIXED\_MIN – proprietà del minimo fissato del chart.

```
//+--------------------------------------------------------------------------------+
//| Ottiene il valore del minimo fissato del chart |
//+--------------------------------------------------------------------------------+
double ChartFixedMinGet(const long chart_ID=0)
 \left\{ \right.//--- prepara la variabile per ottenere il risultato
  double result=EMPTY_VALUE;
//--- resetta il valore dell' errore
  ResetLastError();
//--- ricevere il valore della proprietà
  if(!ChartGetDouble(chart ID, CHART FIXED MIN, 0, result))
    \left\{\right\}//--- visualizza il messaggio di errore nel journal Experts
     Print(_FUNCTION_+", Error Code = ", GetLastError());
    \rightarrow//--- restituisce il valore della proprietà chart
  return(result);
  }
//+--------------------------------------------------------------------------------+
//| Imposta il valore del minimo fissato del chart | |
//| Per cambiare il valore della proprietà, il valore della proprietà |
//| dev'essere preliminarmente impostato come true | |
//+--------------------------------------------------------------------------------+
bool ChartFixedMinSet(const double value,const long chart_ID=0)
 \left\{ \right.//--- resetta il valore dell' errore
```

```
MOI 5
```

```
ResetLastError();
//--- imposta il valore della proprietà
  if(!ChartSetDouble(chart_ID,CHART_FIXED_MIN,value))
     \left\{ \right.//--- visualizza il messaggio di errore nel journal Experts
     Print( FUNCTION +", Error Code = ", GetLastError());
      return(false);
    }
//--- esecuzione avvenuta
 return(true);
 }
```
# · CHART\_POINTS\_PER\_BAR – valore della scala in punti per barra.

```
//+--------------------------------------------------------------------------------+
//| Ottiene il valore della scala del chart in punti per barra |
//+--------------------------------------------------------------------------------+
double ChartPointsPerBarGet(const long chart_ID=0)
 {
//--- prepara la variabile per ottenere il risultato
   double result=EMPTY_VALUE;
//--- resetta il valore dell' errore
   ResetLastError();
//--- ricevere il valore della proprietà
  if(!ChartGetDouble(chart ID, CHART POINTS PER BAR, 0, result))
     \left\{ \right.//--- visualizza il messaggio di errore nel journal Experts
     Print( FUNCTION +", Error Code = ",GetLastError());
     }
//--- restituisce il valore della proprietà chart
  return(result);
  }
//+-------------------------------------------------------------------------------+
//| Imposta il valore della scala del chart in punti per barra | |
//| Per vedere il risultato di questo cambio di valore della proprietà, il valore |
//| CHART SCALE PT PER BAR deve essere preliminarmente impostato su true. //| |
//+-------------------------------------------------------------------------------+
bool (const double value, const long chart ID=0)
 \left\{ \begin{array}{c} \end{array} \right\}//--- resetta il valore dell' errore
  ResetLastError();
//--- imposta il valore della proprietà
   if(!ChartSetDouble(chart_ID,CHART_POINTS_PER_BAR,value))
     \left\{ \right.//--- visualizza il messaggio di errore nel journal Experts
      Print( FUNCTION +", Error Code = ",GetLastError());
      return(false);
     }
```

```
//--- esecuzione avvenuta
 return(true);
 }
```
· CHART\_PRICE\_MIN restituisce il valore del minimo del chart.

```
//+-------------------------------------------------------------------------------+
//| Ottiene il valore minimo del chart nella finestra principale (o sottofinestra) |
//+-------------------------------------------------------------------------------+
double ChartPriceMin(const long chart ID=0, const int sub window=0)
 \left\{ \right.//--- prepara la variabile per ottenere il risultato
  double result=EMPTY VALUE;
//--- resetta il valore dell' errore
  ResetLastError();
//--- ricevere il valore della proprietà
  if(!ChartGetDouble(chart ID, CHART PRICE MIN, sub window, result))
    {
     //--- visualizza il messaggio di errore nel journal Experts
     Print( FUNCTION +", Error Code = ", GetLastError());
    }
//--- restituisce il valore della proprietà chart
  return(result);
 }
```
MOI 5

· CHART\_PRICE\_MAX resituisce il valore del massimo del chart.

```
//+-------------------------------------------------------------------------------+
//| Ottiene il valore massimo del chart nella finestra principale (o sottofinestra)|
//+-------------------------------------------------------------------------------+
double ChartPriceMax(const long chart ID=0, const int sub window=0)
 \left\{ \right.//--- prepara la variabile per ottenere il risultato
  double result=EMPTY VALUE;
//--- resetta il valore dell' errore
  ResetLastError();
//--- ricevere il valore della proprietà
  if(!ChartGetDouble(chart ID, CHART PRICE MAX, sub window, result))
    {
     //--- visualizza il messaggio di errore nel journal Experts
     Print( FUNCTION +", Error Code = ",GetLastError());
    }
//--- restituisce il valore della proprietà chart
  return(result);
 }
```
## • CHART COMMENT - commento sul chart.

```
//+--------------------------------------------------------------------------------+
//| Ottiene il commento nell'angolo superiore sinitro del chart |
//+--------------------------------------------------------------------------------+
bool ChartCommentGet(string &result, const long chart ID=0)
 \left\{ \begin{array}{c} \end{array} \right\}//--- resetta il valore dell' errore
  ResetLastError();
//--- ricevere il valore della proprietà
  if(!ChartGetString(chart ID, CHART COMMENT, result))
     {
      //--- visualizza il messaggio di errore nel journal Experts
      Print( FUNCTION +", Error Code = ",GetLastError());
     return(false);
     }
//--- esecuzione avvenuta
  return(true);
  }
//+--------------------------------------------------------------------------------+
//| Ottiene il commento nell'angolo superiore sinitro del chart |
//+--------------------------------------------------------------------------------+
bool ChartCommentSet(const string str,const long chart_ID=0)
 \{//--- resetta il valore dell' errore
  ResetLastError();
//--- imposta il valore della proprietà
  if(!ChartSetString(chart_ID,CHART_COMMENT,str))
    {
      //--- visualizza il messaggio di errore nel journal Experts
      Print( FUNCTION +", Error Code = ",GetLastError());
      return(false);
    }
//--- esecuzione avvenuta
  return(true);
  }
```
· CHART\_IS\_MAXIMIZED - la finestra del chart è massimizzata.

# MOI 5

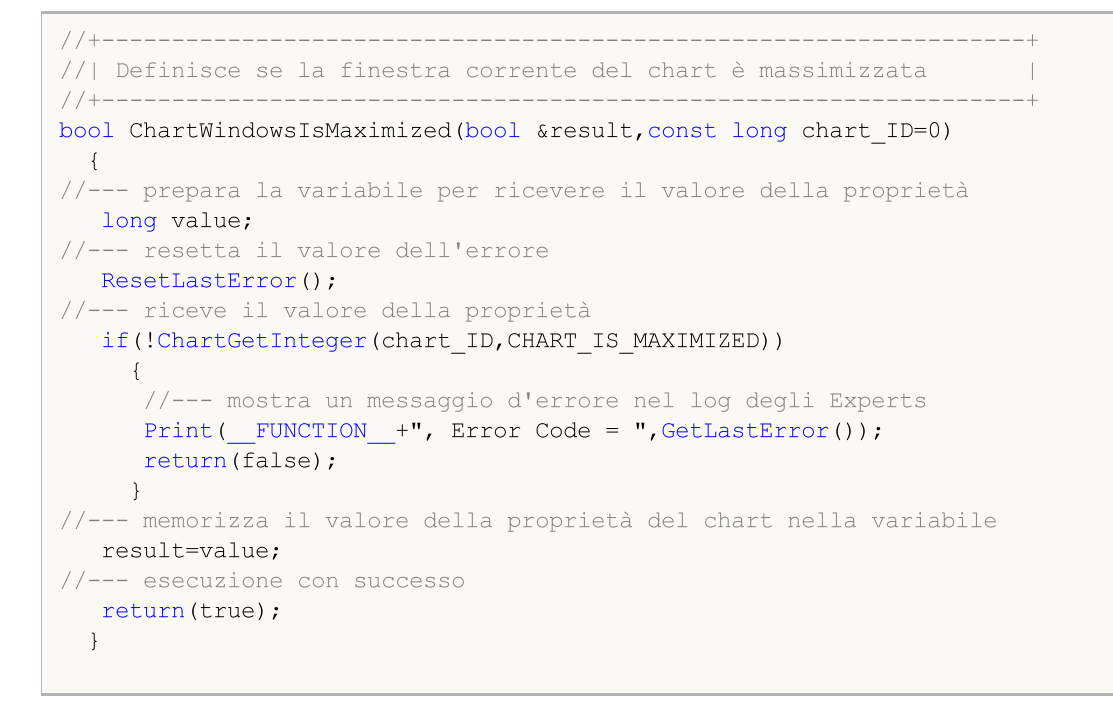

• CHART IS MINIMIZED - la finestra chart è minimizzata.

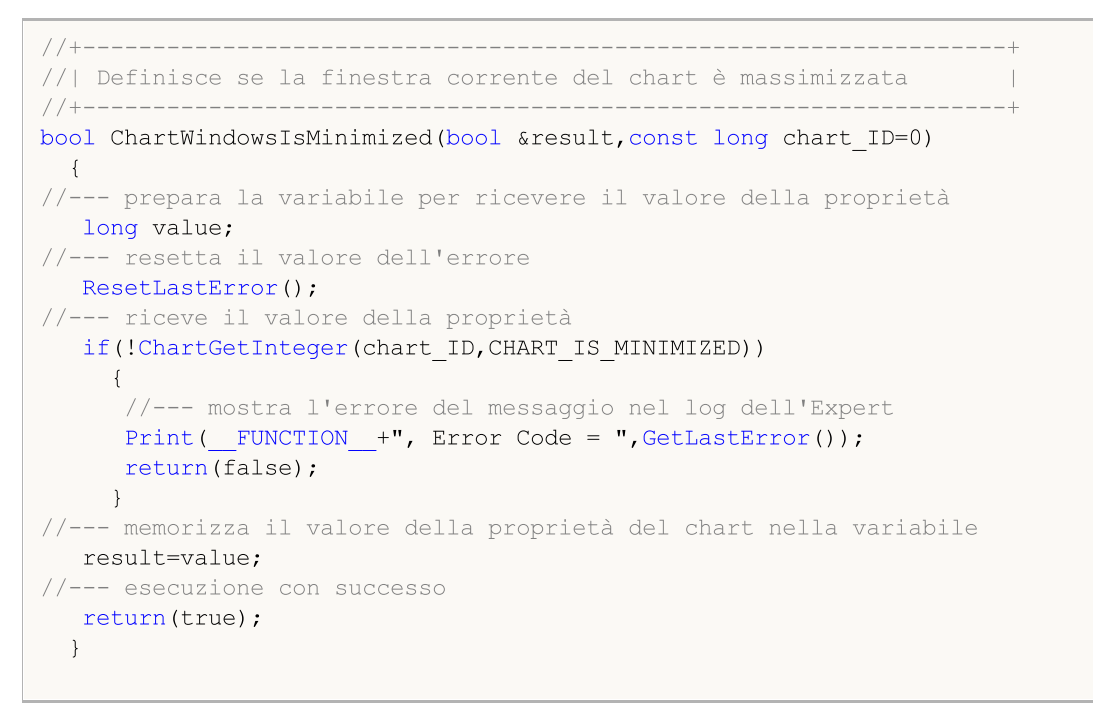

# Pannello per le proprietà del chart

```
//--- connette la libreria di elementi di controllo
#include <ChartObjects\ChartObjectsTxtControls.mqh>
//--- costanti predefinite
#define X_PROPERTY_NAME_1 10 // coordinate x del nome della proprietà nella prima
#define X PROPERTY VALUE 1 225 // coordinate x del valore della proprietà nella prim
```

```
MOI 5
```

```
#define X_PROPERTY_NAME_2 345 // coordinate x del nome della proprietà nella secone
#define X_PROPERTY_VALUE 2 550 // coordinate x del valore della proprietà nella seco
#define X_BUTTON_1 285 // coordinate x del bottone nella prima colonna
#define X_BUTTON_2 700 // coordinate x del bottone nella seconda colonna
#define Y_PROPERTY_1 30 // coordinate y dell'inizio della prima e seconda colonna
#define Y_PROPERTY_2 286 // coordinate y dell'inizion della terza colonna
#define Y_DISTANCE 16 // distanza assiale y tra le linee
#define LAST_PROPERTY_NUMBER 111 // numero dell'ultima proprietà grafica
//--- parametri di input
input color InpFirstColor=clrDodgerBlue; // Colore delle righe dispari
input color InpSecondColor=clrGoldenrod; // Colore delle righe pari
//--- variabili ed arrays
CChartObjectLabel ExtLabelsName[]; // etichetta per visualizzazione dei nomi delle
CChartObjectLabel ExtLabelsValue[]; // etichetta per visualizzazione dei valori delle
CChartObjectButton ExtButtons[]; // bottoni
int ExtNumbers[]; // indici delle proprietà
string ExtNames[]; // nomi delle proprietà
uchar ExtDataTypes[]; // tipi di dato delle proprietà (integer, double,
uint ExtGroupTypes[]; \frac{1}{2} array che memorizza i dati sulla appartenenza
uchar ExtDrawTypes[]; // array che memorizza i dati sul tipo di proprie
double ExtMaxValue[]; // massimo valori delle proprietà che sono possib
double ExtMinValue[]; // minimi valori delle proprietà che sono possibili quando si la
double ExtStep[]; // steps per il cambio delle proprietà
int ExtCount; // numero totale di tutte le proprietà
color ExtColors[2]; // array di colori per la visualizzazione delle
string ExtComments[2]; // array di commenti (per la priprietà CHART COMMENT)
//+--------------------------------------------------------------------------------+
//| Funzione di inizializzazione Indicatore Personalizzato |
//+--------------------------------------------------------------------------------+
int OnInit()
 {
//--- visualizza un commento sul grafico
  Comment("SomeComment");
//--- memorizza i colori nell'array per potervi passare tra essi in un secondo momento
  ExtColors[0]=InpFirstColor;
  ExtColors[1]=InpSecondColor;
//--- memorizza i commenti nell'array per potervi passare tra essi in un secondo momer
  ExtComments[0]="FirstComment";
  ExtComments[1]="SecondComment";
//--- prepara e visualizza il pannello di controllo per la gestione delle proprietà de
  if(!PrepareControls())
     return(INIT_FAILED);
//--- esecuzione avvenuta
  return(INIT_SUCCEEDED);
 }
//+--------------------------------------------------------------------------------+
//| Funzione deinizializzazione dell'expert |
//+--------------------------------------------------------------------------------+
void OnDeinit(const int reason)
```

```
{
//--- rimuove il commento sul chart
  Comment("");
  }
//+--------------------------------------------------------------------------------+
//| Handler di un evento chart |
//+--------------------------------------------------------------------------------+
void OnChartEvent(const int id,
                  const long &lparam,
                  const double &dparam,
                  const string &sparam)
 {
//--- controlla l'evento del clic sull'oggetto chart
  if(id==CHARTEVENT_OBJECT_CLICK)
     {
      //--- divide il nome dell'oggetto per separatore
      string obj name[];
      StringSplit(sparam,'_',obj_name);
      //--- controlla se l'oggetto è un bottone
      if(obj name[0] == "Button")\left\{ \right.//--- riceve l'indice del bottone
         int index=(int)StringToInteger(obj name[1]);
         //--- rilascia il bottone
         ExtButtons[index].State(false);
         //--- imposta il nuovo valore della proprietà a seconda del suo tipo
         if(ExtDataTypes[index]=='I')
            ChangeIntegerProperty(index);
         if(ExtDataTypes[index]=='D')
            ChangeDoubleProperty(index);
         if(ExtDataTypes[index]=='S')
            ChangeStringProperty(index);
        }
     }
//--- ri-disegna i valori delle proprietà
  RedrawProperties();
  ChartRedraw();
 \lambda//+--------------------------------------------------------------------------------+
//| Cambia la proprietà integer del chart |
//+--------------------------------------------------------------------------------+
void ChangeIntegerProperty(const int index)
 {
//--- riceve il valore corrente della proprietà
  long value=ChartGetInteger(0,(ENUM_CHART_PROPERTY_INTEGER)ExtNumbers[index]);
//--- definisce il seguente valore della proprietà
  switch(ExtDrawTypes[index])
     {
      case 'C':
```

```
value=GetNextColor((color)value);
         break;
      default:
         value=(long)GetNextValue((double)value,index);
          break;
     }
//--- imposta il nuovo valore della proprietà
  ChartSetInteger(0,(ENUM_CHART_PROPERTY_INTEGER)ExtNumbers[index],0,value);
  }
//+--------------------------------------------------------------------------------+
//| Cambia la proprietà double del chart |
//+--------------------------------------------------------------------------------+
void ChangeDoubleProperty(const int index)
 {
//--- riceve il valore corrente della proprietà
   double value=ChartGetDouble(0,(ENUM_CHART_PROPERTY_DOUBLE)ExtNumbers[index]);
//--- definisce il seguente valore della proprietà
  value=GetNextValue(value,index);
//--- imposta il nuovo valore della proprietà
   ChartSetDouble(0,(ENUM_CHART_PROPERTY_DOUBLE)ExtNumbers[index],value);
 }
//+--------------------------------------------------------------------------------+
//| Cambia la proprietà string del chart |
//+--------------------------------------------------------------------------------+
void ChangeStringProperty(const int index)
 {
//--- variabile statica per il passaggio all'interno dell'array ExtComments
   static uint comment index=1;
//--- indice di cambiamento per ricevere un altro commento
  comment index=1-comment index;
//--- imposta il nuovo valore della proprietà
  ChartSetString(0,(ENUM_CHART_PROPERTY_STRING)ExtNumbers[index],ExtComments[comment
  }
//+--------------------------------------------------------------------------------+
//| Ottiene il prossimo valore della proprietà |
//+--------------------------------------------------------------------------------+
double GetNextValue(const double value, const int index)
 \left\{ \right.if(value+ExtStep[index]<=ExtMaxValue[index])
      return(value+ExtStep[index]);
  else
     return(ExtMinValue[index]);
  }
//+--------------------------------------------------------------------------------+
//| Ottiene il prossimo colore per la proprietà di tipo colore |
//+--------------------------------------------------------------------------------+
color GetNextColor(const color clr)
 {
//--- restituisce i seguenti valori del colore
```

```
switch(clr)
    \left\{ \begin{array}{c} 1 \end{array} \right\}case clrWhite: return(clrRed);
     case clrRed: return(clrGreen);
      case clrGreen: return(clrBlue);
     case clrBlue: return(clrBlack);
      default: return(clrWhite);
     }
  }
//+--------------------------------------------------------------------------------+
//| Re-disegna i valori della proprietà |
//+--------------------------------------------------------------------------------+
void RedrawProperties(void)
 {
//--- testo valore della proprietà
   string text;
  long value;
//--- loop del numero delle proprietà
   for(int i=0; i<ExtCount; i++)
     {
      text="";
      switch(ExtDataTypes[i])
        \left\{ \right.case 'I':
            //--- riceve il corrente valore della proprietà
            if(!ChartGetInteger(0,(ENUM_CHART_PROPERTY_INTEGER)ExtNumbers[i],0,value))
            break;
            //--- testo integer della proprietà
             switch(ExtDrawTypes[i])
               {
                //--- proprietà colore
                case 'C':
                   text=(string)((color)value);
                   break;
                   //--- proprietà booleana
                case 'B':
                   text=(string)((bool)value);
                   break;
                   //--- proprietà di enumerazione ENUM_CHART_MODE
                case 'M':
                   text=EnumToString((ENUM_CHART_MODE)value);
                   break;
                   //--- proprietà di enumerazione ENUM_CHART_VOLUME_MODE
                case 'V':
                   text=EnumToString((ENUM_CHART_VOLUME_MODE)value);
                   break;
                   //--- numero tipo int
                default:
                   text=IntegerToString(value);
```

```
break;
              }
            break;
         case 'D':
            //--- testo proprietà double
            text=DoubleToString(ChartGetDouble(0,(ENUM_CHART_PROPERTY_DOUBLE)ExtNumber
            break;
         case 'S':
            //--- testo proprietà string
            text=ChartGetString(0,(ENUM_CHART_PROPERTY_STRING)ExtNumbers[i]);
            break;
        }
      //--- valore della prorpietà display
     ExtLabelsValue[i].Description(text);
     }
 }
//+--------------------------------------------------------------------------------+
//| Crea il pannello per gestire le proprietà del chart |
//+--------------------------------------------------------------------------------+
bool PrepareControls(void)
 \left\{ \right.//--- alloca la memoria per array con una riseva
  MemoryAllocation(LAST_PROPERTY_NUMBER+1);
//--- variabili
  int i=0; // variable loop
  int col 1=0; // numero di proprietà nella prima colonna
  int col 2=0; // numero di proprietà nella seconda colonna
  int col 3=0; // numero di proprietà nella terza colonna
//--- numero corrente della proprità - 0
  ExtCount=0;
//--- visualizzazione per le proprietà nel loop
  while(i<=LAST_PROPERTY_NUMBER)
     {
      //--- immagazzina il corrente numero della proprietà
      ExtNumbers[ExtCount]=i;
      //--- incrementa il valore della variabile loop
      i++;//--- controlla se c'è una proprietà con tale numero
      if(CheckNumber(ExtNumbers[ExtCount],ExtNames[ExtCount],ExtDataTypes[ExtCount],Ext
        {
         //--- crea elementi di controllo per la proprietà
         switch(ExtGroupTypes[ExtCount])
           \left\{ \right.case 1:
               //--- crea etichette d un bottone per la proprietà
               if(!ShowProperty(ExtCount, 0, X_PROPERTY_NAME_1,X_PROPERTY_VALUE_1,X_BUTT
               return(false);
               //--- il numero degli elementi nella prima colonna è aumentato
               col 1++;
```
387

# MOI 5

```
break;
            case 2:
               //--- crea etichette d un bottone per la proprietà
               if(!ShowProperty(ExtCount,1,X_PROPERTY_NAME_2,X_PROPERTY_VALUE_2,X_BUTT
               return(false);
               //--- il numero degli elementi nella seconda colonna è aumentato
               col 2++;break;
            case 3:
               //--- crea solo etichette per la proprietà
               if(!ShowProperty(ExtCount,2,X_PROPERTY_NAME_2,X_PROPERTY_VALUE_2,0,Y_PI
               return(false);
               //--- il numero degli elementi nella terza colonna è aumentato
               col_3++;
               break;
           }
         //--- definisce il valore della proprietà massimo e minimo e lo step
         GetMaxMinStep(ExtNumbers[ExtCount], ExtMaxValue[ExtCount], ExtMinValue[ExtCount
         //--- incrementa il numero delle proprietà
         ExtCount++;
        }
     }
//--- libera la memoria non usata dagli array
  MemoryAllocation(ExtCount);
//--- ri-disegna i valori delle proprietà
  RedrawProperties();
  ChartRedraw();
//--- esecuzione avvenuta
  return(true);
  }
//+--------------------------------------------------------------------------------+
//| Alloca la memoria per gli array |
//+--------------------------------------------------------------------------------+
void MemoryAllocation(const int size)
 {
  ArrayResize(ExtLabelsName, size);
  ArrayResize(ExtLabelsValue, size);
  ArrayResize(ExtButtons, size);
  ArrayResize(ExtNumbers, size);
  ArrayResize(ExtNames,size);
  ArrayResize(ExtDataTypes,size);
  ArrayResize(ExtGroupTypes,size);
  ArrayResize(ExtDrawTypes, size);
  ArrayResize(ExtMaxValue,size);
  ArrayResize(ExtMinValue,size);
  ArrayResize(ExtStep,size);
  }
//+--------------------------------------------------------------------------------+
//| Controlla se l'indice della proprietà appartiene ad uno di quelli dell' |
```

```
//| enumerazioni ENUM_CHART_PROPERTIES |
//+--------------------------------------------------------------------------------+
bool CheckNumber(const int ind, string &name, uchar &data type,uint &group type, uchar &d
 {
//--- controllare se la proprietà è di tipo integer
  ResetLastError();
   name=EnumToString((ENUM_CHART_PROPERTY_INTEGER)ind);
   if(_LastError==0)
    \left\{ \right.data_type='I'; // proprietà dall'enumerazione ENUM CHART_PROPERTY
     GetTypes(ind,group_type,draw_type); // definisce i parametri della proprietà dis
     return(true);
     }
//--- controllare se la proprietà è di tipo double
  ResetLastError();
   name=EnumToString((ENUM_CHART_PROPERTY_DOUBLE)ind);
   if(_LastError==0)
    \left\{ \begin{array}{c} \end{array} \right\}data type='D'; // proprietà dall' enumerazione ENUM CHART
      GetTypes(ind, group type, draw type); // definisce i parametri della proprietà di
     return(true);
     }
//--- controlla se la proprietà è di tipo stringa
   ResetLastError();
   name=EnumToString((ENUM_CHART_PROPERTY_STRING)ind);
   if(_LastError==0)
    \left\{\begin{array}{c}1\end{array}\right\}data type='S'; // proprietà dall'enumerazione ENUM CHART PI
     GetTypes(ind, group type, draw type); // definisce i parametri della proprietà di
     return(true);
     }
//--- la proprietà non corrisponde a nessuna enumerazione
  return(false);
 }
//+--------------------------------------------------------------------------------+
//| Definisce il gruppo nel quale la proprietà dev'essere memorizzata |
//| così come il tipo della sua visualizzazione |
//+--------------------------------------------------------------------------------+
void GetTypes (const int property number, uint &group type, uchar &draw type)
 \left\{ \right.//--- controlla se la proprietà appartiene al terzo gruppo
//--- le proprietà del terzo gruppo vengono visualizzate nella seconda colonna a part
  if(CheckThirdGroup(property_number,group_type,draw_type))
      return;
//--- controlla se la proprietà appartiene al secondo gruppo
//--- le proprietà del secondo gruppo sono visualizzate all'inizio della seconda colon
  if(CheckSecondGroup(property_number,group_type,draw_type))
      return;
//---se vi trovate qui, la proprietà appartiene al primo gruppo (prima colonna)
```

```
CheckFirstGroup(property_number,group_type,draw_type);
  }
//+-------------------------------------------------------------------------------+
//| Controlla se la proprietà appartiene al terzo gruppo e |
//| definisce il suo tipo di visualizzazione in caso di risposta positiva |
//+-------------------------------------------------------------------------------+
bool CheckThirdGroup(const int property_number,uint &group_type,uchar &draw_type)
 {
//--- controlla se la proprietà appartiene al terzo gruppo
  switch(property_number)
     {
     //--- proprietà booleane
      case CHART_IS_OBJECT:
      case CHART WINDOW IS VISIBLE:
        draw type='B';
        break;
        //--- proprietà integer
      case CHART_VISIBLE_BARS:
      case CHART_WINDOWS_TOTAL:
      case CHART_WINDOW_HANDLE:
      case CHART WINDOW YDISTANCE:
      case CHART FIRST VISIBLE BAR:
      case CHART WIDTH IN BARS:
      case CHART WIDTH IN PIXELS:
        draw type='I';
        break;
         //--- proprietà double
      case CHART_PRICE_MIN:
      case CHART_PRICE_MAX:
         draw type='D';
         break;
         1/--- in realtà, questa proprietà è un comando di visualizzazione del chart
         1/--- non vi è alcuna necessità di applicare questo pannello, siccome la fine
         //--- in cima ad altre prima che noi la usiamo
      case CHART BRING TO TOP:
        draw type=' ';
         break;
         //--- la proprietà non appartiene al terzo gruppo
      default:
        return(false);
     }
//--- la proprietà appartiene al terzo gruppo
  group type=3;
  return(true);
  }
//+-------------------------------------------------------------------------------+
//| Controlla se la proprietà appartiene al secondo gruppo e |
//| definisce il suo tipo di visualizzazione in caso di risposta positiva |
//+-------------------------------------------------------------------------------+
```
# MOI 5

```
bool CheckSecondGroup(const int property number,uint &group type,uchar &draw type)
  {
//--- controlla se la proprietà appartiene al secondo gruppo
   switch(property_number)
     {
      //--- ENUM_CHART_MODE type property
      case CHART_MODE:
         draw type='M';
         break;
         //--- ENUM_CHART_VOLUME_MODE type property
      case CHART SHOW VOLUMES:
         draw type='V';
         break;
         //--- proprietà stringa
      case CHART_COMMENT:
         draw type='S';
        break;
         //--- proprietà color
      case CHART_COLOR_BACKGROUND:
      case CHART_COLOR_FOREGROUND:
      case CHART_COLOR_GRID:
      case CHART_COLOR_VOLUME:
      case CHART_COLOR_CHART_UP:
      case CHART_COLOR_CHART_DOWN:
      case CHART_COLOR_CHART_LINE:
      case CHART_COLOR_CANDLE_BULL:
      case CHART_COLOR_CANDLE_BEAR:
      case CHART_COLOR_BID:
      case CHART_COLOR_ASK:
      case CHART_COLOR_LAST:
      case CHART_COLOR_STOP_LEVEL:
        draw type='C';
         break;
         //--- la proprietà non appartiene al secondo gruppo
      default:
         return(false);
     }
//--- la proprietà appartiene al secondo gruppo
  group_type=2;
  return(true);
  }
//+-------------------------------------------------------------------------------------+
//| Chiamato solo se è si sa già che la proprietà non appartiene |
//| al secondo e terzo gruppo proprietà |
//+-------------------------------------------------------------------------------------+
void CheckFirstGroup(const int property number,uint &group type,uchar &draw type)
 \left\{ \right.//--- la proprietà appartiene al primo gruppo
   group_type=1;
```

```
//--- definisce il tipo di proprietà display
   switch(property_number)
     {
     //--- proprietà integer
      case CHART_SCALE:
     case CHART HEIGHT IN PIXELS:
        draw type='I';
        return;
         //--- proprietà double
     case CHART_SHIFT_SIZE:
     case CHART_FIXED_POSITION:
     case CHART_FIXED_MAX:
     case CHART_FIXED_MIN:
     case CHART_POINTS_PER_BAR:
        draw type='D';
         return;
         //--- solo le proprietà booleane sono rimaste
     default:
        draw type='B';
         return;
     }
  }
//+--------------------------------------------------------------------------------+
//| Crea l'etichetta ed il bottone per la proprietà |
//+--------------------------------------------------------------------------------+
bool ShowProperty(const int ind,const int type,const int x1,const int x2,
                  const int xb,const int y,const bool btn)
  \left\{ \right.//--- Array statico per la commutazione all'interno di array di colore ExtColors
  static uint color index[3]={1,1,1};
//--- indice di cambiamento per la ricezione di un altro colore
  color_index[type]=1-color_index[type];
//--- mostra le etichette ed un bottone (se btn=true) per la proprietà
  if(!LabelCreate(ExtLabelsName[ind],"name "+(string)ind,ExtNames[ind],ExtColors[colo
      return(false);
  if(!LabelCreate(ExtLabelsValue[ind],"value "+(string)ind,"",ExtColors[color_index[t
      return(false);
  if(btn && !ButtonCreate(ExtButtons[ind],(string)ind,xb,y+1))
     return(false);
//--- esecuzione avvenuta
  return(true);
  }
//+--------------------------------------------------------------------------------+
//| Crea etichette |
//+--------------------------------------------------------------------------------+
bool LabelCreate(CChartObjectLabel &lbl,const string name,const string text,
                const color clr, const int x, const int y)
 {
  if(!lbl.Create(0,"Label "+name, 0, x, y)) return(false);
```

```
MOI 5
```

```
if(!lbl.Description(text)) return(false);
  if(!lbl.FontSize(10)) return(false);
  if(!lbl.Color(clr)) return(false);
//--- esecuzione avvenuta
  return(true);
 }
//+--------------------------------------------------------------------------------+
//| Crea bottoni |
//+--------------------------------------------------------------------------------+
bool ButtonCreate(CChartObjectButton &btn, const string name,
                const int x,const int y)
 {
  if(!btn.Create(0,"Button "+name, 0, x, y, 50, 15)) return(false);
  if(!btn.Description("Next")) return(false);
  if(!btn.FontSize(10)) return(false);
  if(!btn.Color(clrBlack)) return(false);
 if(!btn.BackColor(clrWhite)) return(false);
  if(!btn.BorderColor(clrBlack)) return(false);
//--- esecuzione avvenuta
  return(true);
 }
//+--------------------------------------------------------------------------------+
//| Definisce il massimo ed il minimo valore e step delle proprietà |
//+--------------------------------------------------------------------------------+
void GetMaxMinStep(const int property number,double &max,double &min,double &step)
 {
  double value;
//--- imposta i valori a seconda del tipo di proprietà
  switch(property_number)
    {
     case CHART_SCALE:
       max=5;
        min=0;
       step=1;
        break;
     case CHART_MODE:
     case CHART_SHOW_VOLUMES:
       max=2;
       min=0;
        step=1;
       break;
     case CHART_SHIFT_SIZE:
       max=50;min=10;step=2.5;
        break;
     case CHART_FIXED_POSITION:
        max=90;
        min=0;
```

```
MOL<sub>5</sub>
```

```
step=15;
      break;
    case CHART_POINTS_PER_BAR:
      max=19;
      min=1;
      step=3;
      break;
   case CHART_FIXED_MAX:
      value=ChartGetDouble(0,CHART_FIXED_MAX);
      max=value*1.25;
      min=value;
      step=value/32;
      break;
   case CHART_FIXED_MIN:
      value=ChartGetDouble(0,CHART_FIXED_MIN);
      max=value;
      min=value*0.75;
       step=value/32;
      break;
    case CHART_HEIGHT_IN_PIXELS:
      max=700;
      min=520;
      step=30;
      break;
      //--- valori default
   default:
      max=1;
      min=0;
       step=1;
   }
}
```
Costanti Oggetti

Ci sono 44 oggetti grafici che possono essere creati e visualizzati nel chart dei prezzi. Tutte le costanti per lavorare con gli oggetti sono divise in 9 gruppi:

**MOL5** 

- · Tipi di [oggetti](#page-394-0) Identificatori di oggetti grafici;
- · Proprietà [dell'oggetto](#page-681-0) imposta ed ottiene le proprietà degli oggetti grafici;
- · Metodi di [associazione](#page-710-0) oggetto costanti di posizionamento oggetti nel grafico;
- · Angolo [binding](#page-715-0) indicazione dell'angolo del programma, che è posizionato sull'oggetto;
- · [Visibilità](#page-718-0) degli oggetti indica i timeframes in cui un oggetto è visibile;
- · [Livelli](#page-721-0) di Onde di Elliott marcature di gradazione onda;
- · [Oggetti](#page-722-0) Gann costanti sull'andamento del vantaglio Gann e della griglia Gann;
- · Web [colors](#page-724-0) costanti dei colori web predefiniti;
- · [Wingdings](#page-726-0) codici dei caratteri del font Wingdings.

<span id="page-394-0"></span>Tipi di oggetti

Quando un oggetto grafico viene creato utilizzando la funzione [ObjectCreate\(\),](#page-2211-0) è necessario specificare il tipo di oggetto creato, che può essere uno dei valori dell'enumerazione ENUM\_OBJECT. Ulteriori specifiche delle [proprietà](#page-681-0) dell'oggetto sono possibili utilizzando le funzioni per lavorare con [oggetti](#page-2209-0) grafici.

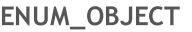

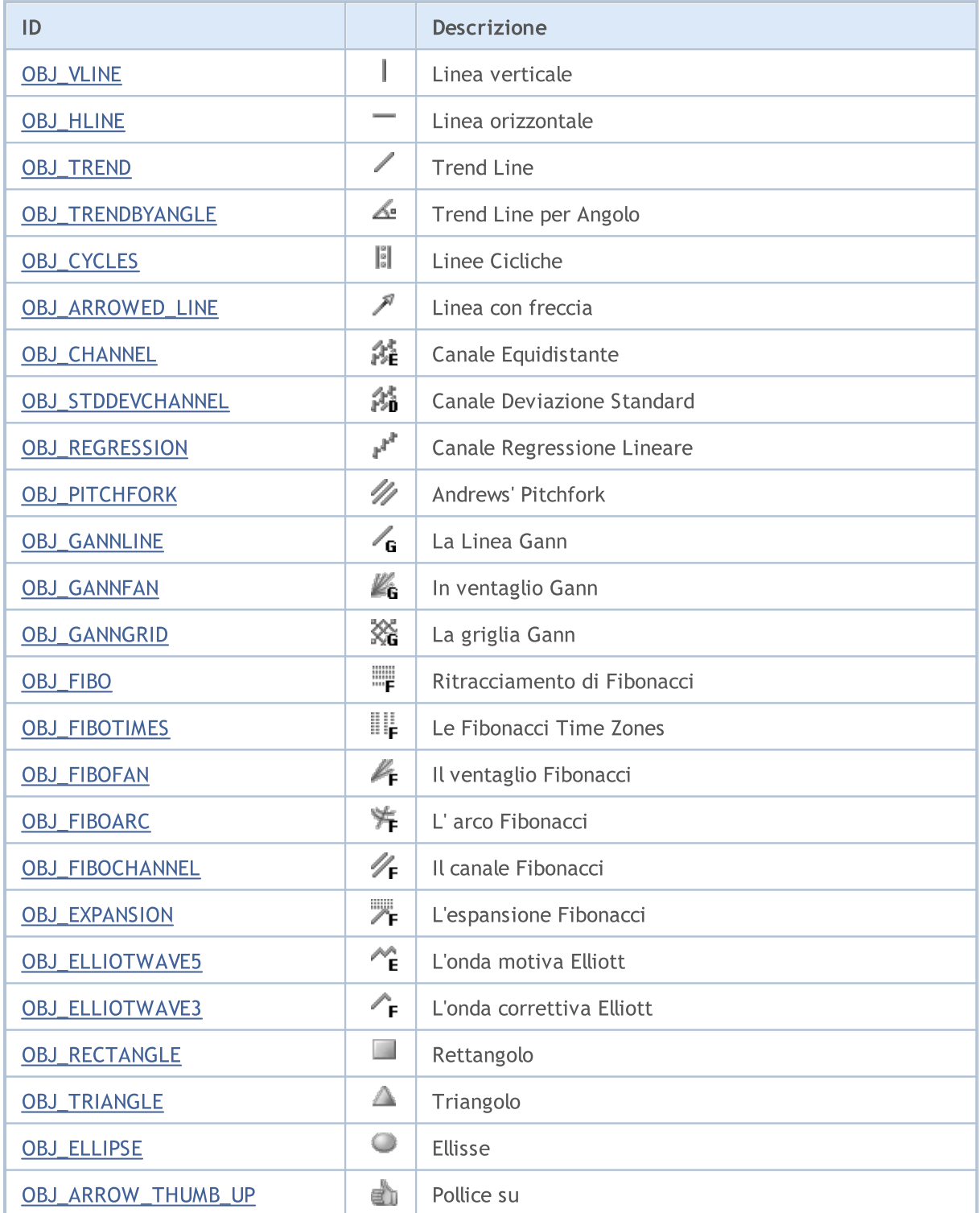

**MOL5** 

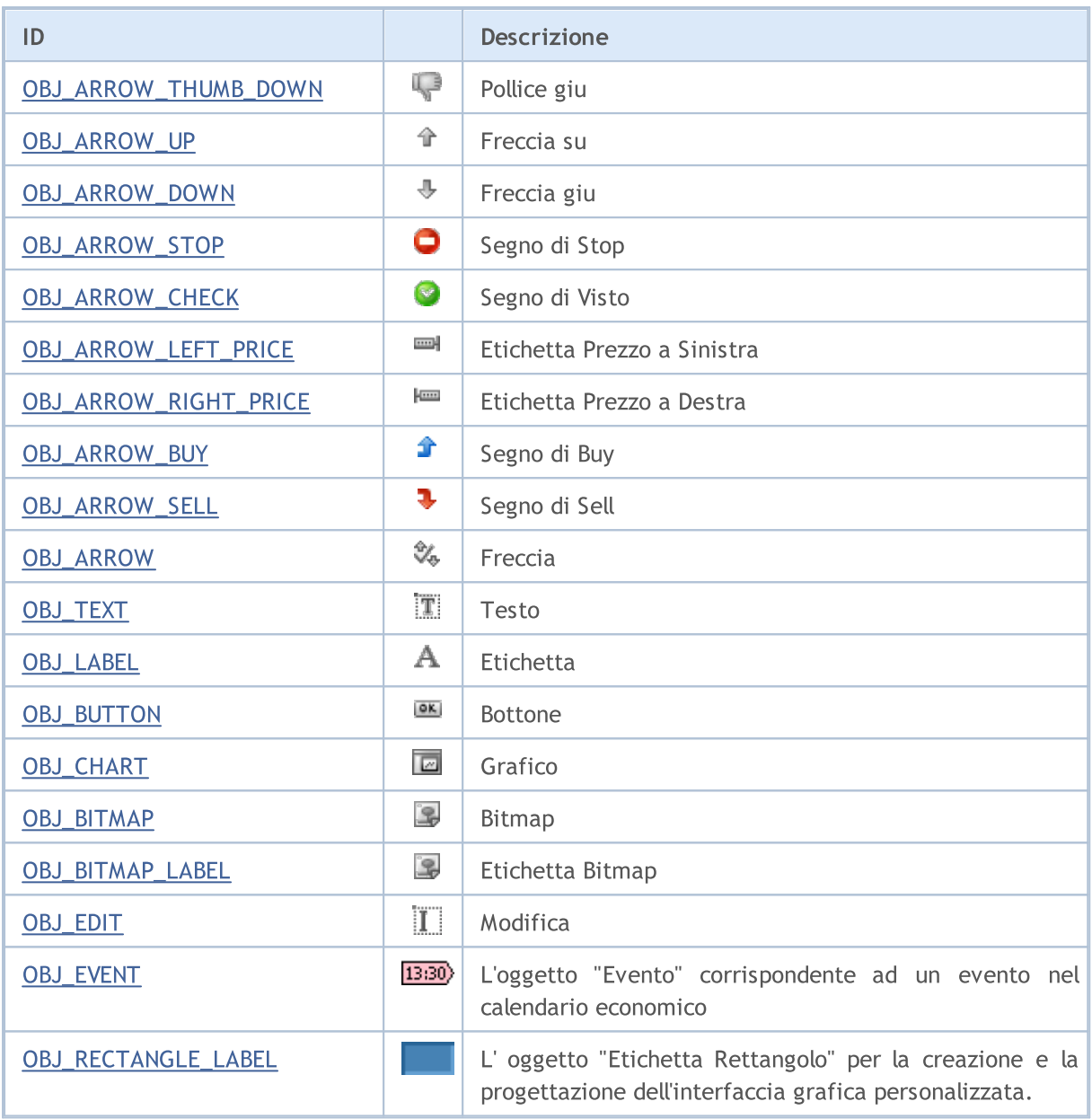
## **OBJ\_VLINE**

Linea verticale.

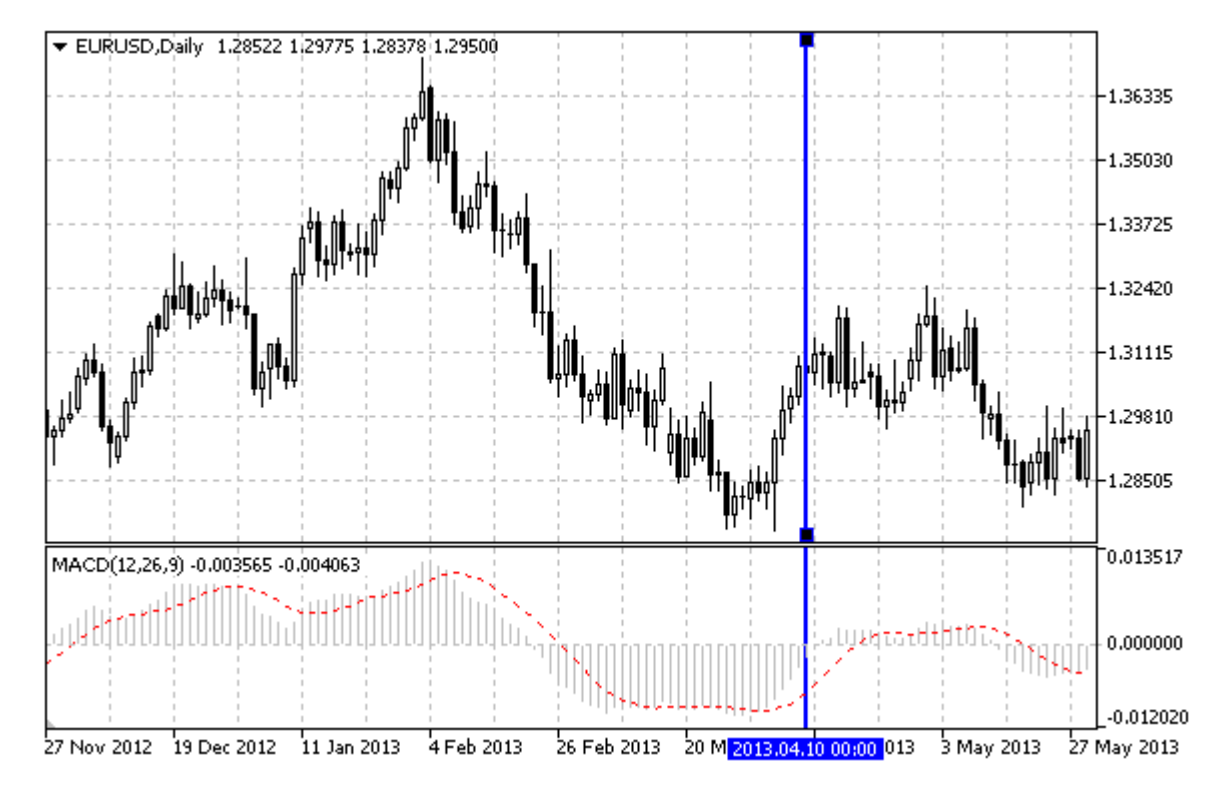

## Nota

Quando si disegna una linea verticale, è possibile impostare la modalità di visualizzazione della linea per tutte le finestre chart (di proprietà [OBJPROP\\_RAY\)](#page-682-0).

## Esempio

Il seguente script crea e sposta la linea verticale sul chart. Funzioni speciali sono state sviluppate per creare e modificare le proprietà dell'oggetto grafico. È possibile utilizzare queste funzioni "come è" nelle proprie applicazioni.

```
//--- descrizione
#property description "Lo script disegna l'oggetto grafico \"Linea Verticale\" ."
#property description "La data del punto di ancoraggio è impostata in percentuale del
#property description "spessoore in barre della finestra chart."
//--- mostra la finestra dei parametri di input durante il lancio dello script
#property script_show_inputs
//--- parametri di input dello script
input string InpName="VLine"; // Nome della linea
input int InpDate=25; \frac{1}{2} Data evento, \frac{1}{6}input color InpColor=clrRed; // Colore della Linea
input ENUM LINE STYLE InpStyle=STYLE DASH; // Stile della linea
input int InpWidth=3; All Assessore della lineary
input bool InpBack=false; // Sottofondo linea
input bool InpSelection=true; // Evdenzia movimento
input bool InpRay=true; // Continuazione della linea verso il basso
```

```
input bool inpHidden=true; // Nascosto nella lista oggetti<br>input long inpZ0rder=0; // Priorità per il click del mo
input long InpZOrder=0; // Priorità per il click del mouse
//+--------------------------------------------------------------------------------+
//| Crea la linea verticale |
//+--------------------------------------------------------------------------------+
bool VLineCreate(const long chart_ID=0, // ID del chart<br>const string name="VLine", // nome della li
                   const string mame="VLine", \frac{1}{2} // nome della linea<br>const int sub_window=0, // indice sottofinestra
                    const int sub_window=0, and indice sottofinestra
                   datetime time=0, time=0, time=0, time=0, the matrix of \ell orario della linea
                   const color const colore clr=clrRed, the set of colore della linear
                   const ENUM LINE STYLE style=STYLE SOLID, // stile della linea
                   const int width=1, \qquad \qquad \frac{1}{2} spessore della linea
                   const bool back=false, \frac{1}{2} hack-false, \frac{1}{2} in sottofondo
                   const bool selection=true, // evidenzia movimento
                   const bool ray=true, vantinuazione della linea verso il basso il basso il basso il basso il basso il basso il
                             const bool hidden=true, and hidden=true, and hidden hidden book of \ell as oggetting on \ell of \ell or \ell of \ell on \ell of \ell or \ell or \ell or \ell or \ell or \ell or \ell or \ell or \ell or \ell or \ell or \ell o
                             const long z order=0) // priorità per il
 \left\{ \right.//--- se l'orario non è impostato, lo disegna per mezzo dell'ultima barra
   if(!time)
     time=TimeCurrent();
//--- resetta il valore dell' errore
  ResetLastError();
//--- crea una linea verticale
  if(!ObjectCreate(chart ID,name, OBJ VLINE, sub window, time, 0))
     \left\{ \right.Print(_FUNCTION ,
             ": fallimento nel creare la linea verticale! Error code = ",GetLastError());
      return(false);
     }
//--- imposta colore della linea
   ObjectSetInteger(chart ID,name,OBJPROP COLOR,clr);
//--- imposta lo stile della linea
   ObjectSetInteger(chart_ID,name,OBJPROP_STYLE,style);
//--- larghezza della linea
  ObjectSetInteger(chart ID,name, OBJPROP WIDTH, width);
//--- mostra in primo piano (false) o sottofondo (true)
   ObjectSetInteger(chart ID,name, OBJPROP BACK, back);
//--- abilitare (true) o disabilitare (false) il modo di spostare la linea con frecci.
//--- quando si crea un oggetto grafico utilizzando la funzione ObjectCreate, l'ogget
1/--- evidenziato e mosso, per default. All'interno di questo metodo, la selezione de:
//--- è true per default, il che consente di evidenziare e spostare l'oggetto
   ObjectSetInteger(chart ID,name, OBJPROP SELECTABLE, selection);
   ObjectSetInteger(chart ID,name,OBJPROP SELECTED, selection);
//--- abilita (true) o disabilita (false) il modo di visualizzazione della linea nella
   ObjectSetInteger(chart ID,name, OBJPROP RAY, ray);
//--- nascondi (true) o mostra (falso) il nome di oggetto grafico nella lista degli oggetti
   ObjectSetInteger(chart ID,name, OBJPROP HIDDEN, hidden);
//--- imposta la priorità per ricevere l'evento di un clic del mouse nel grafico
```
MOI 5

```
ObjectSetInteger(chart ID,name, OBJPROP ZORDER, z order);
//--- esecuzione avvenuta
  return(true);
  }
//+--------------------------------------------------------------------------------+
//| Sposta la linea verticale |
//+--------------------------------------------------------------------------------+
bool VLineMove(const long chart_ID=0, // ID del chart
               const string name="VLine", // nome della linea
               datetime time=0) // orario della linea
 {
//--- se l'orario della linea non è impostato, sposta la linea all'ultima barra
  if(!time)
     time=TimeCurrent();
//--- resetta il valore dell' errore
  ResetLastError();
//--- sposta la linea verticale
  if(!ObjectMove(chart ID,name, 0,time, 0))
    \left\{ \right.Print(FUNCTION,
            ": fallimento nello spostare la linea verticale! Error code = ", GetLastEr;
     return(false);
    }
//--- esecuzione avvenuta
 return(true);
  }
//+--------------------------------------------------------------------------------+
//| Elimina la linea verticale |
//+--------------------------------------------------------------------------------+
bool VLineDelete(const long chart ID=0, // ID del chart
                const string name="VLine") // nome della linea
 \left\{ \right.//--- resetta il valore dell' errore
  ResetLastError();
//--- elimina la linea verticale
  if(!ObjectDelete(chart ID,name))
    \left\{ \right.Print(FUNCTION)
            ": fallimento nell'eliminare la linea verticale! Error code = ", GetLastEr:
     return(false);
    }
//--- esecuzione avvenuta
 return(true);
 }
//+--------------------------------------------------------------------------------+
//| Funzione di avvio del programma Script |
//+--------------------------------------------------------------------------------+
voidOnStart()
```
MOI 5

```
399
```
 $\left\{\begin{array}{c}1\end{array}\right\}$ 

```
//--- imposta la correttezza dei parametri di input
   if(InpDate<0 || InpDate>100)
     {
     Print("Error! Valori non corretti dei parametri di input!");
      return;
     }
//--- Numero di barre visibili nella finestra del chart
  int bars=(int)ChartGetInteger(0,CHART_VISIBLE_BARS);
//--- array per memorizzare i valori data che devono essere usati
//--- per impostare e cambiare le coordinate del punto di ancoraggio della linea
  datetime date[];
//--- allocazione della memoria
  ArrayResize(date,bars);
//--- riempie l'array delle date
  ResetLastError();
   if(CopyTime(Symbol(),Period(),0,bars,date)==-1)
     {
      Print("Fallimento nella copia dei valori tempo! Error code = ",GetLastError());
     return;
     }
//--- definisce i punti per disegnare la linea
  int d=InpDate*(bars-1)/100;
//--- crea una linea verticale
   if(!VLineCreate(0,InpName,0,date[d],InpColor,InpStyle,InpWidth,InpBack,
     InpSelection,InpRay,InpHidden,InpZOrder))
      return;
//--- redisegna il chart ed attende per 1 secondo
   ChartRedraw();
   Sleep(1000);
//--- ora, sposta la linea
//---contatore del ciclo
  int h steps=bars/2;
//--- sposta la linea
   for(int i=0; i< h steps; i++)
     {
     //--- usa il seguente valore
     if(d<bars-1)
         d+=1:
     //--- sposta il punto
     if(!VLineMove(0,InpName,date[d]))
         return;
     //--- controlla se l'operazione dello script è stata disabilitata per forza
     if(IsStopped())
         return;
     //--- ridisegna il chart
      ChartRedraw();
     // 0.03 secondi di ritardo
      Sleep(30);
     }
```

```
//--- 1 secondo di ritardo
  Sleep(1000);
//--- elimina il canale dal chart
  VLineDelete(0,InpName);
  ChartRedraw();
//--- 1 secondo di ritardo
  Sleep(1000);
// --}
```
## OBJ\_HLINE

Linea Orizzontale.

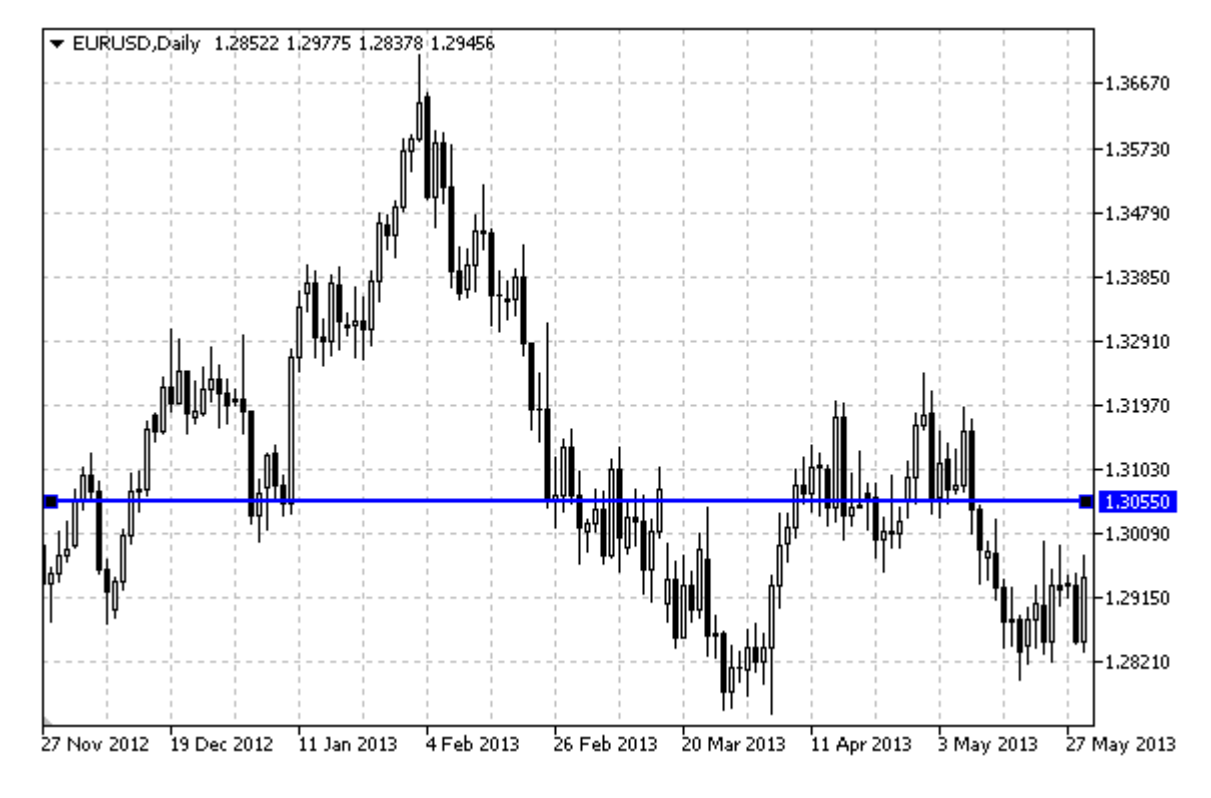

## Esempio

Il seguente script crea e sposta la linea orizzontale sul chart. Funzioni speciali sono state sviluppate per creare e modificare le proprietà dell'oggetto grafico. È possibile utilizzare queste funzioni "come è" nelle proprie applicazioni.

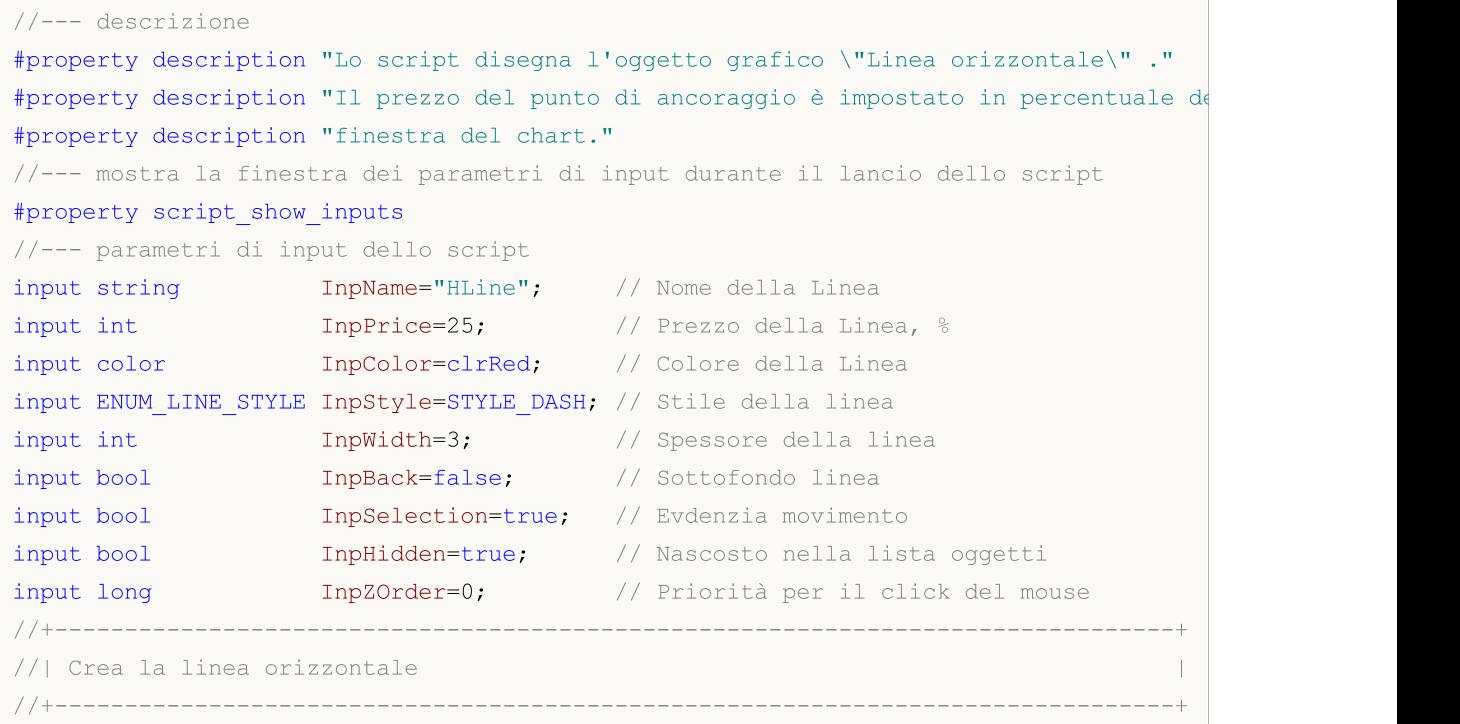

```
bool HLineCreate(const long chart ID=0, // ID del chart
                      const string name="HLine", // nome della linea
                 const int sub_window=0, // indice sottofinestra
                 double price=0, \sqrt{2} prezzo della linea
                 const color clr=clrRed, and // colore della linearly
                const ENUM LINE STYLE style=STYLE SOLID, // stile della linea
                 const int width=1, \sqrt{2} // spessore della linear
                const bool back=false, \frac{1}{2} // in sottofondo
                const bool selection=true, // evidenzia movimento
                         const bool hidden=true, and hidden=true, and hidden=true hidden=true hidden=true hidden=true hidden
                          const long z order=0) // priorità per i
 {
//--- se il prezzo non è impostato, l'imposta all'attuale livello del prezzo Bid
  if(!price)
     price=SymbolInfoDouble(Symbol(),SYMBOL_BID);
//--- resetta il valore dell' errore
  ResetLastError();
//--- crea una linea orizzontale
  if(!ObjectCreate(chart ID,name, OBJ HLINE, sub window, 0, price))
    {
     Print(FUNCTION)
           ": fallimento nel creare la linea orizzontale! Error code = ", GetLastErro;
     return(false);
    }
//--- imposta colore della linea
  ObjectSetInteger(chart ID,name, OBJPROP COLOR, clr);
//--- imposta lo stile della linea
  ObjectSetInteger(chart_ID,name,OBJPROP_STYLE,style);
//--- larghezza della linea
  ObjectSetInteger(chart ID,name, OBJPROP WIDTH, width);
//--- mostra in primo piano (false) o sottofondo (true)
  ObjectSetInteger(chart ID,name, OBJPROP BACK, back);
//--- abilitare (true) o disabilitare (false) il modo di spostare la linea con frecci.
//--- quando si crea un oggetto grafico utilizzando la funzione ObjectCreate, l'ogget
1/--- evidenziato e mosso, per default. All'interno di questo metodo, la selezione dei
//--- è true per default, il che consente di evidenziare e spostare l'oggetto
  ObjectSetInteger(chart ID,name, OBJPROP SELECTABLE, selection);
  ObjectSetInteger(chart ID, name, OBJPROP SELECTED, selection);
//--- nascondi (true) o mostra (falso) il nome di oggetto grafico nella lista degli oggetti
  ObjectSetInteger(chart ID,name, OBJPROP HIDDEN, hidden);
//--- imposta la priorità per ricevere l'evento di un clic del mouse nel grafico
  ObjectSetInteger(chart ID,name, OBJPROP ZORDER, z order);
//--- esecuzione avvenuta
  return(true);
 }
//+--------------------------------------------------------------------------------+
//| Sposta la linea orizzontale |
//+--------------------------------------------------------------------------------+
bool HLineMove(const long chart_ID=0, // ID del chart
```

```
const string name="HLine", // nome della linea
               double price=0, // prezzo della linea
  {
//--- se il prezzo non è impostato, lo sposta all'attuale livello di prezzo Bid
  if(!price)
    price=SymbolInfoDouble(Symbol(),SYMBOL_BID);
//--- resetta il valore dell' errore
  ResetLastError();
//--- sposta la linea orizzontale
  if(!ObjectMove(chart_ID,name,0,0,price))
    {
     Print(FUNCTION)
            ": fallimento nello spostare la linea orizzontale! Error code = ", GetLastE
     return(false);
    }
//--- esecuzione avvenuta
  return(true);
 }
//+--------------------------------------------------------------------------------+
//| Elimina la linea orizzontale |
//+--------------------------------------------------------------------------------+
bool HLineDelete(const long chart_ID=0, // ID del chart
               const string name="HLine") // line name
 {
//--- resetta il valore dell' errore
  ResetLastError();
//--- elimina la linea orizzontale
  if(!ObjectDelete(chart_ID,name))
    \left\{ \right.Print(FUNCTION,
           ": fallimento nell'eliminare la linea orizzontale! Error code = ", GetLastI
     return(false);
    }
//--- esecuzione avvenuta
  return(true);
 }
//+--------------------------------------------------------------------------------+
//| Funzione di avvio del programma Script |
//+--------------------------------------------------------------------------------+
voidOnStart()
 \left\{\right\}//--- imposta la correttezza dei parametri di input
  if(InpPrice<0 || InpPrice>100)
    {
     Print("Error! Valori non corretti dei parametri di input!");
     return;
    }
//--- grandezza dell'array prezzo
  int accuracy=1000;
```

```
//--- array per memorizzare i valori dei prezzi che devono essere usati
//--- per impostare e cambiare le coordinate del punto di ancoraggio della linea
  double price[];
//--- allocazione della memoria
   ArrayResize(price,accuracy);
/--- riempie l'array dei prezzi
//--- trova i valori più alti e più bassi del chart
   double max price=ChartGetDouble(0,CHART_PRICE_MAX);
   double min price=ChartGetDouble(0,CHART_PRICE_MIN);
//--- definisce un cambio di step del prezzo e riempie l'array
  double step=(max price-min price)/accuracy;
   for(int i=0; i<accuracy; i++)
     price[i]=min_price+i*step;
//--- definisce i punti per disegnare la linea
  int p=InpPrice*(accuracy-1)/100;
//--- crea una linea orizzontale
  if(!HLineCreate(0,InpName,0,price[p],InpColor,InpStyle,InpWidth,InpBack,
      InpSelection,InpHidden,InpZOrder))
     {
     return;
    }
//--- redisegna il chart ed attende per 1 secondo
  ChartRedraw();
   Sleep(1000);
//--- ora, sposta la linea
//---contatore del ciclo
   int v steps=accuracy/2;
//--- sposta la linea
  for(int i=0; i< v steps; i++)
     {
      //--- usa il seguente valore
     if(p<accuracy-1)
         p+=1;//--- sposta il punto
      if(!HLineMove(0,InpName,price[p]))
         return;
     //--- controlla se l'operazione dello script è stata disabilitata per forza
     if(IsStopped())
         return;
     //--- ridisegna il chart
     ChartRedraw();
     }
//--- 1 secondo di ritardo
   Sleep(1000);
//--- elimina dal chart
   HLineDelete(0,InpName);
  ChartRedraw();
//--- 1 secondo di ritardo
   Sleep(1000);
```
MQL5

## **MOL5**

## OBJ\_TREND

Trend Line.

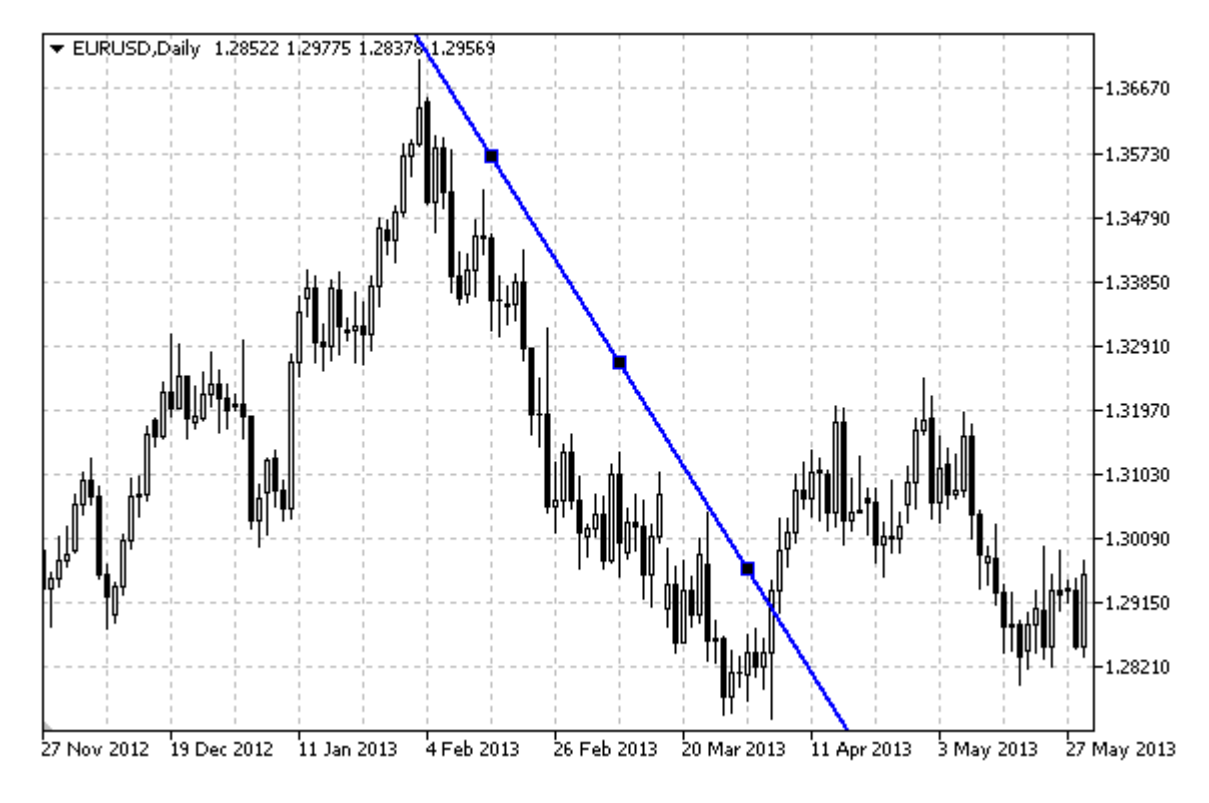

## Nota

Per le "Trend Line", è possibile specificare la modalità della sua continuazione a destra e/o a sinistra (proprietà [OBJPROP\\_RAY\\_RIGHT](#page-682-0) ed [OBJPROP\\_RAY\\_LEFT](#page-682-0) rispettivamente).

## Esempio

Il seguente script crea e sposta la trend linesul chart. Funzioni speciali sono state sviluppate per creare e modificare le proprietà dell'oggetto grafico. È possibile utilizzare queste funzioni "come è" nelle proprie applicazioni.

```
//--- descrizione
#property description "Lo script disegna l'oggetto grafico \"Trend Line\"."
#property description "Le coordinate del punto di ancoraggio sono impostate in percent
#property description " della grandezza della finestra chart."
//--- mostra la finestra dei parametri di input durante il lancio dello script
#property script_show_inputs
//--- parametri di input dello script
input string InpName="Trend"; // Nome della linea
input int InpDate1=35; \frac{1}{2} Data del 1mo punto, in %
input int InpPrice1=60; \frac{1}{2} // Prezzo del 1mo punto, in%
input int InpDate2=65; // data del 2ndo punto, %
input int InpPrice2=40; // Prezzo del 2ndo punto, in %
input color InpColor=clrRed; // Colore della Linea
input ENUM LINE STYLE InpStyle=STYLE DASH; // Stile della linea
```

```
input int InpWidth=2; // Spessore linea
input bool InpBack=false; // Sottofondo linea
input bool InpSelection=true; // Evdenzia movimento
input bool InpRayLeft=false; // Continuazione della linea a sinistra
input bool InpRayRight=false; // Continuazione della linea a destra
input bool 1npHidden=true; // Nascosto nella lista oggetti<br>
input long 1np20rder=0; // Priorità per il click del mou
input long InpZOrder=0; // Priorità per il click del mouse
//+--------------------------------------------------------------------------------+
// Crea la trendline dalle coordinate fornite
//+--------------------------------------------------------------------------------+
bool TrendCreate(const long chart ID=0, // ID del chart
               const string name="TrendLine", // nome della linea
               const int sub\_window=0, // indice sottofinestra
               datetime time1=0, // orario del primo punto
               double price1=0, // prezzo del primo punto
               datetime time2=0, // orario del secondo punto
               double price2=0, // prezzo del secondo punto
                const color clr=clrRed, \frac{1}{2} // colore della linea
               const ENUM LINE STYLE style=STYLE SOLID, // stile della linea
               const int width=1, // spessore della linea
               const bool back=false, \frac{1}{2} // in sottofondo
               const bool selection=true, // evidenzia movimento
               const bool ray left=false, // continuazione della linea
               const bool ray right=false, // continuazione della linea sulla destra sulla destra sulla destra sulla destra su
               const bool hidden=true, // nascosto nella lista oggetti
                const long zorder=0) // priorità per il click del
 {
//--- imposta coordinate punto di ancoraggio se non sono impostate
  ChangeTrendEmptyPoints(time1,price1,time2,price2);
//--- resetta il valore dell' errore
  ResetLastError();
//--- crea una trend line delle coordinate fornite
  if(!ObjectCreate(chart_ID,name,OBJ_TREND,sub_window,time1,price1,time2,price2))
    \left\{ \right.Print(FUNCTION,
           ": fallimento nel creare una trend line! Error code = ",GetLastError());
     return(false);
    }
//--- imposta colore della linea
  ObjectSetInteger(chart ID,name, OBJPROP COLOR, clr);
//--- imposta lo stile della linea
  ObjectSetInteger(chart ID,name, OBJPROP STYLE, style);
//--- larghezza della linea
  ObjectSetInteger(chart_ID,name,OBJPROP_WIDTH,width);
//--- mostra in primo piano (false) o sottofondo (true)
  ObjectSetInteger(chart ID,name, OBJPROP BACK, back);
//--- abilitare (true) o disabilitare (false) il modo di spostare la linea con freccia
//--- quando si crea un oggetto grafico utilizzando la funzione ObjectCreate, l'oggett
//--- evidenziato e mosso, per default. All'interno di questo metodo, la selezione de:
```
# MOI 5

```
//--- è true per default, il che consente di evidenziare e spostare l'oggetto
   ObjectSetInteger(chart ID,name, OBJPROP SELECTABLE, selection);
   ObjectSetInteger(chart ID,name,OBJPROP SELECTED, selection);
1/--- abilita (true) o disabilita (false) la modalità di continuazione della visualizza
   ObjectSetInteger(chart ID,name, OBJPROP RAY LEFT, ray left);
//--- abilita (true) o disabilita (false) la modalità di continuazione della visualizz
   ObjectSetInteger(chart ID,name, OBJPROP RAY RIGHT, ray right);
//--- nascondi (true) o mostra (falso) il nome di oggetto grafico nella lista degli og
   ObjectSetInteger(chart ID,name, OBJPROP HIDDEN, hidden);
//--- imposta la priorità per ricevere l'evento di un clic del mouse nel grafico
  ObjectSetInteger(chart ID,name, OBJPROP ZORDER, z order);
//--- esecuzione avvenuta
  return(true);
 }
//+--------------------------------------------------------------------------------+
//| Sposta il punto di ancoraggio della trend line |
//+--------------------------------------------------------------------------------+
bool TrendPointChange(const long chart ID=0, // ID del chart
                      const string name="TrendLine", // nome dellal linea
                      const int point_index=0, // indice del punto di ancoraggio
                  datetime time=0, \frac{1}{2} // coordinate tempo, del punto di ancora
                   double price=0) // coordinate prezzo, del punto di
 {
//--- se il punto della posizione non è impostato, spostarlo nella barra corrente che
  if(1+ime)time=TimeCurrent();
   if(!price)
     price=SymbolInfoDouble(Symbol(),SYMBOL_BID);
//--- resetta il valore dell' errore
  ResetLastError();
//--- sposta il punto di ancoraggio della trendline
  if(!ObjectMove(chart_ID,name,point_index,time,price))
     {
     Print(FUNCTION,
            ": fallimento nello spostare il punto di ancoraggio! Error code = ", GetLas
     return(false);
     }
//--- esecuzione avvenuta
  return(true);
 }
//+--------------------------------------------------------------------------------+
//| La funzione rimuove la trendline dal chart. |
//+--------------------------------------------------------------------------------+
bool TrendDelete(const long chart ID=0, // ID del chart
                const string name="TrendLine") // nome della linea
 {
//--- resetta il valore dell' errore
  ResetLastError();
//--- elimina una trendline
```

```
if(!ObjectDelete(chart_ID,name))
    \left\{ \right.Print(FUNCTION)
            ": fallimento nell'eliminare una trendline! Error code = ",GetLastError());
      return(false);
    }
//--- esecuzione avvenuta
  return(true);
  }
//+--------------------------------------------------------------------------------+
//| Controlla i valori dei punti di ancoraggio della trendline ed imposta i |
//| valori di default per quelli vuoti |
//+--------------------------------------------------------------------------------+
void ChangeTrendEmptyPoints(datetime &time1,double &price1,
                            datetime &time2,double &price2)
  {
//--- se l'orario del primo punto non è impostato, sarà sulla barra corrente
  if(!time1)
      time1=TimeCurrent();
//--- se il prezzo del punto non è impostato, avrà un valore Bid
  if(!price1)
      price1=SymbolInfoDouble(Symbol(),SYMBOL_BID);
//--- se l'orario del secondo punto non è impostato, è posizionato 9 barre meno dalla
   if(!time2)
    \left\{ \right.//--- array per la ricezione dell'orario di apertura delle ultime 10 barre
     datetime temp[10];
     CopyTime(Symbol(), Period(), time1, 10, temp);
      //--- imposta il secondo punto, 9 barre in meno dalla prima
      time2=temp[0];
     }
//--- se il prezzo del secondo punto non è impostato, è uguale a quello del primo punt
  if(!price2)
     price2=price1;
 }
//+--------------------------------------------------------------------------------+
//| Funzione di avvio del programma Script |
//+--------------------------------------------------------------------------------+
voidOnStart()
 \left\{ \begin{array}{c} 1 \end{array} \right.//--- imposta la correttezza dei parametri di input
  if(InpDate1<0 || InpDate1>100 || InpPrice1<0 || InpPrice1>100 ||
     InpDate2<0 || InpDate2>100 || InpPrice2<0 || InpPrice2>100)
     {
     Print("Error! Valori non corretti dei parametri di input!");
      return;
    }
//--- Numero di barre visibili nella finestra del chart
   int bars=(int)ChartGetInteger(0,CHART_VISIBLE_BARS);
```

```
MOI 5
```

```
//--- grandezza dell'array prezzo
   int accuracy=1000;
//--- array per la memorizzazione dei valori di data e prezzo da essere usati
//--- per impostare e cambiare i punti delle coordinate di ancoraggio della linea
   datetime date[];
  double price[];
//--- allocazione della memoria
  ArrayResize(date,bars);
   ArrayResize(price,accuracy);
//--- riempie l'array delle date
  ResetLastError();
   if(CopyTime(Symbol(), Period(), 0, bars, date) ==-1)
    {
     Print("Fallimento nella copia dei valori tempo! Error code = ",GetLastError());
     return;
     }
/--- riempie l'array dei prezzi
//--- trova i valori più alti e più bassi del chart
   double max price=ChartGetDouble(0,CHART_PRICE_MAX);
   double min_price=ChartGetDouble(0,CHART_PRICE_MIN);
//--- definisce un cambio di step del prezzo e riempie l'array
   double step=(max price-min price)/accuracy;
   for(int i=0; i<accuracy; i++)
     price[i]=min_price+i*step;
//--- definisce i punti per disegnare la linea
  int d1=InpDate1*(bars-1)/100;
  int d2=InpDate2*(bars-1)/100;
  int p1=InpPrice1*(accuracy-1)/100;
  int p2=InpPrice2*(accuracy-1)/100;
//--- crea una trend line
   if(!TrendCreate(0,InpName,0,date[d1],price[p1],date[d2],price[p2],InpColor,InpStyle,
     InpWidth,InpBack,InpSelection,InpRayLeft,InpRayRight,InpHidden,InpZOrder))
     {
     return;
     }
//--- redisegna il chart ed attende per 1 secondo
  ChartRedraw();
   Sleep(1000);
//--- ora, sposta i punti di ancoraggio della linea
//---contatore del ciclo
  int v steps=accuracy/5;
//--- sposta il primo punto di ancoraggio, verticalmente
  for(int i=0; i< v steps; i++)
     {
     //--- usa il seguente valore
      if(p1>1)p1--1;//--- sposta il punto
      if(!TrendPointChange(0,InpName,0,date[d1],price[p1]))
```
## MOI 5

```
return;
      //--- controlla se l'operazione dello script è stata disabilitata per forza
      if(IsStopped())
         return;
      //--- ridisegna il chart
      ChartRedraw();
     }
//--- sposta il secondo punto di ancoraggio, verticalmente
   for(int i=0; i\leq v steps; i++)
     {
      //--- usa il seguente valore
      if(p2<accuracy-1)
         p2 == 1;//--- sposta il punto
      if(!TrendPointChange(0,InpName,1,date[d2],price[p2]))
         return;
      //--- controlla se l'operazione dello script è stata disabilitata per forza
      if(IsStopped())
         return;
      //--- ridisegna il chart
      ChartRedraw();
     }
//--- ritardo di mezzo secondo
   Sleep(500);
//---contatore del ciclo
  int h steps=bars/2;
//--- sposta entrambi i punti di ancoraggio, orizzontalmente allo stesso orario
   for(int i=0; i< h steps; i++)
     {
      //--- usa i seguenti valori
      if(d1 < bars-1)d1+=1;if(d2>1)
         d2 - 1;//--- slitta i punti
      if(!TrendPointChange(0,InpName,0,date[d1],price[p1]))
         return;
      if(!TrendPointChange(0,InpName,1,date[d2],price[p2]))
         return;
      //--- controlla se l'operazione dello script è stata disabilitata per forza
      if(IsStopped())
         return;
      //--- ridisegna il chart
      ChartRedraw();
      // 0.03 secondi di ritardo
      Sleep(30);
     }
//--- 1 secondo di ritardo
   Sleep(1000);
```

```
//--- elimina una trendline
  TrendDelete(0,InpName);
  ChartRedraw();
//--- 1 secondo di ritardo
  Sleep(1000);
// -- -}
```
## **MOL5**

## OBJ\_TRENDBYANGLE

Trendline per Angolo.

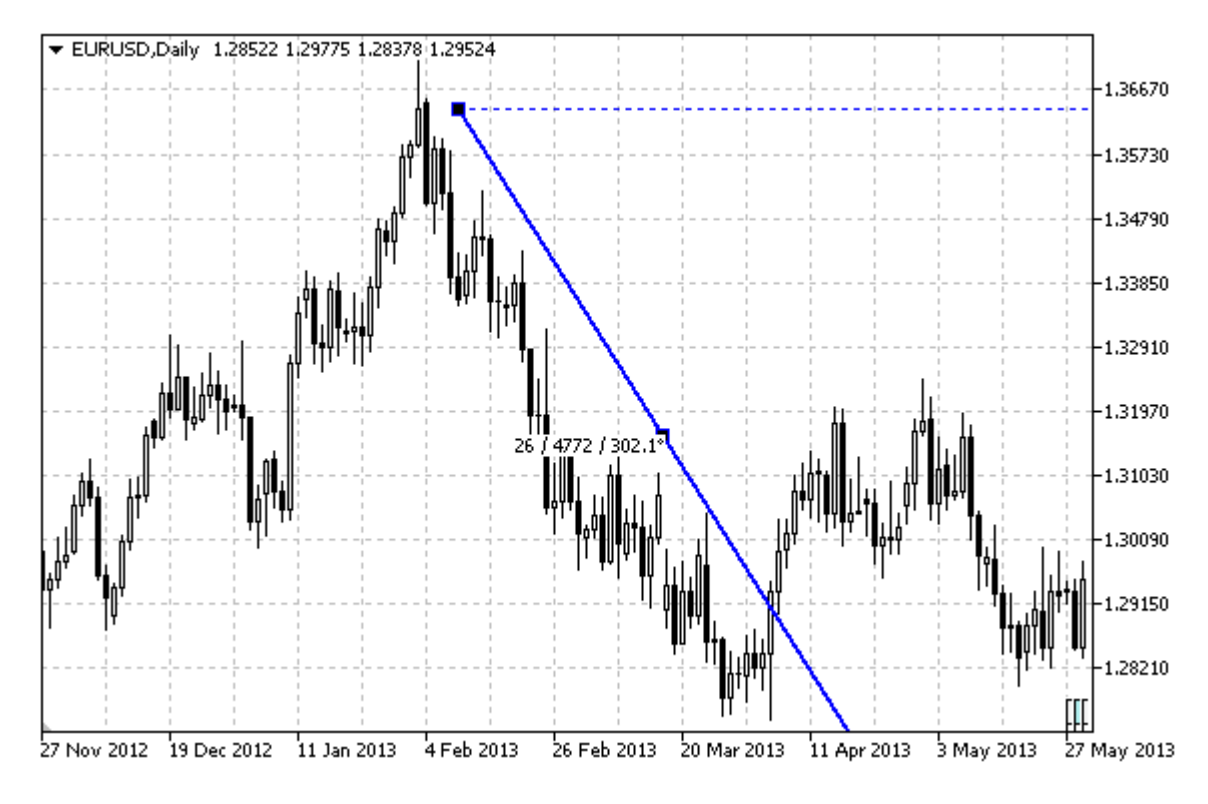

### Nota

Per le "Trend Line per Angolo", è possibile specificare la modalità della sua continuazione a destra e/o a sinistra (proprietà [OBJPROP\\_RAY\\_RIGHT](#page-682-0) ed [OBJPROP\\_RAY\\_LEFT](#page-682-0) rispettivamente).

Sia angolo e le coordinate del secondo punto di ancoraggio possono essere utilizzate per impostare la pendenza della linea.

## Esempio

Il seguente script crea e sposta la trend linesul chart. Funzioni speciali sono state sviluppate per creare e modificare le proprietà dell'oggetto grafico. È possibile utilizzare queste funzioni "come è" nelle proprie applicazioni.

```
//--- descrizione
#property description "Lo script disegna l'oggetto grafico \"Trend Line Angolata\"."
#property description "Le coordinate del punto di ancoraggio sono impostate in percent
#property description "finestra del chart."
//--- mostra la finestra dei parametri di input durante il lancio dello script
#property script_show_inputs
//--- parametri di input dello script
input string InpName="Trend"; // Nome della linea
input int InpDate1=50; \frac{1}{2} data del 1mo punto, %
input int InpPrice1=75; \frac{1}{2} / prezzo del 1mo punto, \frac{1}{6}input int InpAngle=0; // Angolo di pendenza della linea
input color InpColor=clrRed; // Colore della Linea
```

```
input ENUM LINE STYLE InpStyle=STYLE DASH; // Stile della linea
input int InpWidth=2; \qquad // Spessore linea
input bool InpBack=false; // Sottofondo linea
input bool InpSelection=true; // Evdenzia movimento
input bool InpRayLeft=false; // Continuazione della linea a sinistra
input bool InpRayRight=true; // Continuazione della linea a destra
input bool InpHidden=true; // Nascosto nella lista oggetti
input long InpZOrder=0; // Priorità per il click del mouse
//+--------------------------------------------------------------------------------+
//| Crea una trendline angolata |
//+--------------------------------------------------------------------------------+
bool TrendByAngleCreate(const long chart ID=0, // ID del chart
                        const string name="TrendLine", // nome della linea
                        const int sub_window=0, \qquad // indice sottofinestrations.
                        datetime time=0, // orario del punto
                        double price=0, \sqrt{2} price=0, \sqrt{2} prezzo del punto
                        const double angle=45.0, // angolo di pendenza
                        const color client client client client client colore della linear client client client client client client client client client client client client client client client client client client client client client client c
                        const ENUM_LINE_STYLE_style=STYLE_SOLID, // stile della linea
                        const int width=1, \frac{1}{2} // spessore della line
                        const int width=1, \qquad \qquad \qquad // spessore della<br>
const bool back=false, \qquad \qquad // in sottofondo
                        const bool selection=true, // evidenzia movimento
                        const bool ray left=false, // continuazione della linea a sinistra linea a sinistra ray left=false,
                        const bool ray right=false, // continuazione del
                        const bool hidden=true, // nascosto nella list
                        const long z order=0) // priorità per il cl
  {
//-- crea il secondo punto per facilitare il trascinamento della trendline con il mous
  datetime time2=0;
  double price2=0;
//--- imposta coordinate punto di ancoraggio se non sono impostate
   ChangeTrendEmptyPoints(time, price, time2, price2);
//--- resetta il valore dell' errore
  ResetLastError();
//--- crea una trendline usando 2 punti
  if(!ObjectCreate(chart_ID,name,OBJ_TRENDBYANGLE,sub_window,time,price,time2,price2))
     {
      Print(FUNCTION)
            ": fallimento nel creare una trend line! Error code = ",GetLastError());
     return(false);
     }
//--- cambia l'angolo di pendenza della trendline; quando si cambia l'angolo, le coord
//--- punto delle linea vengono ridefinite automaticamente secondo i nuovi valori del
   ObjectSetDouble(chart_ID,name,OBJPROP_ANGLE,angle);
//--- imposta colore della linea
   ObjectSetInteger(chart_ID,name,OBJPROP_COLOR,clr);
//--- imposta lo stile della linea
   ObjectSetInteger(chart ID,name, OBJPROP STYLE, style);
//--- larghezza della linea
```

```
ObjectSetInteger(chart_ID,name,OBJPROP_WIDTH,width);
//--- mostra in primo piano (false) o sottofondo (true)
   ObjectSetInteger(chart ID,name, OBJPROP BACK, back);
//--- abilitare (true) o disabilitare (false) il modo di spostare la linea con freccia
//--- quando si crea un oggetto grafico utilizzando la funzione ObjectCreate, l'ogget
1/--- evidenziato e mosso, per default. All'interno di questo metodo, la selezione dei
//--- è true per default, il che consente di evidenziare e spostare l'oggetto
   ObjectSetInteger(chart ID,name, OBJPROP SELECTABLE, selection);
   ObjectSetInteger(chart ID,name,OBJPROP SELECTED, selection);
//--- abilita (true) o disabilita (false) la modalità di continuazione della visualiz;
   ObjectSetInteger(chart ID,name, OBJPROP RAY LEFT, ray left);
//--- abilita (true) o disabilita (false) la modalità di continuazione della visualizz
   ObjectSetInteger(chart ID,name, OBJPROP RAY RIGHT, ray right);
//--- nascondi (true) o mostra (falso) il nome di oggetto grafico nella lista degli og
   ObjectSetInteger(chart ID,name, OBJPROP HIDDEN, hidden);
//--- imposta la priorità per ricevere l'evento di un clic del mouse nel grafico
   ObjectSetInteger(chart ID,name, OBJPROP ZORDER, z order);
//--- esecuzione avvenuta
  return(true);
  }
//+--------------------------------------------------------------------------------+
//| Cambia i punti di ancoraggio delle coordinate delle trendline |
//+--------------------------------------------------------------------------------+
bool TrendPointChange(const long chart_ID=0, // ID del chart
                      const string name="TrendLine", // nome dellal linea
                       datetime time=0, // coordinate tempo, del punto ddouble price=0) // coordinate prezzo, del punto
  \left\{ \right.//--- se il punto della posizione non è impostato, spostarlo nella barra corrente che
  if(!time)
      time=TimeCurrent();
   if(!price)
      price=SymbolInfoDouble(Symbol(),SYMBOL_BID);
//--- resetta il valore dell' errore
   ResetLastError();
//--- sposta il punto di ancoraggio della trendline
  if(!ObjectMove(chart ID,name, 0, time, price))
    \mathbf{I}Print(FUNCTION)
          ": fallimento nello spostare il punto di ancoraggio! Error code = ", GetLas
     return(false);
     }
//--- esecuzione avvenuta
  return(true);
  }
//+--------------------------------------------------------------------------------+
//| Cambia l'angolo di pendenza della trendline |
//+--------------------------------------------------------------------------------+
bool TrendAngleChange(const long chart ID=0, // ID del chart
```

```
const string name="TrendLine", // nome della trend line
                      const double angle=45) // angolo di pendenza della trend
  {
//--- resetta il valore dell' errore
  ResetLastError();
//--- cambia l'angolo di pendenza della trendline
  if(!ObjectSetDouble(chart ID,name,OBJPROP ANGLE,angle))
    \left\{ \right.Print(FUNCTION)
            ": fallimento nel cambiare l'angolo di pendenza della linea! Error code =
     return(false);
     }
//--- esecuzione avvenuta
  return(true);
  }
//+--------------------------------------------------------------------------------+
//| Elimina la trendline |
//+--------------------------------------------------------------------------------+
bool TrendDelete(const long chart_ID=0, // ID del chart
                const string name="TrendLine") // nome della linea
 {
//--- resetta il valore dell' errore
  ResetLastError();
//--- elimina una trendline
  if(!ObjectDelete(chart ID,name))
    \left\{ \right.Print(FUNCTION)
            ": fallimento nell'eliminare una trendline! Error code = ",GetLastError());
     return(false);
    }
//--- esecuzione avvenuta
 return(true);
  }
//+--------------------------------------------------------------------------------+
//| Controlla i valori dei punti di ancoraggio della trendline ed imposta i |
//| valori di default per quelli vuoti |
//+--------------------------------------------------------------------------------+
void ChangeTrendEmptyPoints(datetime &time1,double &price1,
                           datetime &time2,double &price2)
 {
//--- se l'orario del primo punto non è impostato, sarà sulla barra corrente
  if(!time1)
      time1=TimeCurrent();
//--- se il prezzo del punto non è impostato, avrà un valore Bid
  if(!price1)
      price1=SymbolInfoDouble(Symbol(),SYMBOL_BID);
//--- imposta le coordinate del secondo punto ausiliare
//--- il secondo punto sarà 9 barre a sinistra ed avrà lo stesso prezzo
  datetime second point time[10];
```

```
CopyTime(Symbol(),Period(),time1,10,second point time);
  time2=second point time[0];
  price2=price1;
  }
//+--------------------------------------------------------------------------------+
//| Funzione di avvio del programma Script |
//+--------------------------------------------------------------------------------+
voidOnStart()
 \left\{ \right.//--- imposta la correttezza dei parametri di input
  if(InpDate1<0 || InpDate1>100 || InpPrice1<0 || InpPrice1>100)
     \mathbf{I}Print("Error! Valori non corretti dei parametri di input!");
     return;
     }
//--- Numero di barre visibili nella finestra del chart
  int bars=(int)ChartGetInteger(0,CHART_VISIBLE_BARS);
//--- grandezza dell'array prezzo
  int accuracy=1000;
//--- array per la memorizzazione dei valori di data e prezzo da essere usati
//--- per impostare e cambiare i punti delle coordinate di ancoraggio della linea
  datetime date[];
  double price[];
//--- allocazione della memoria
  ArrayResize(date,bars);
  ArrayResize(price,accuracy);
//--- riempie l'array delle date
  ResetLastError();
  if(CopyTime(Symbol(),Period(),0,bars,date)==-1)
     {
      Print("Fallimento nella copia dei valori tempo! Error code = ",GetLastError());
     return;
     }
/--- riempie l'array dei prezzi
//--- trova i valori più alti e più bassi del chart
  double max price=ChartGetDouble(0,CHART_PRICE_MAX);
   double min_price=ChartGetDouble(0,CHART_PRICE_MIN);
//--- definisce un cambio di step del prezzo e riempie l'array
   double step=(max price-min price)/accuracy;
   for(int i=0; i<accuracy; i++)
     price[i]=min_price+i*step;
//--- definisce i punti per disegnare la linea
  int d1=InpDate1*(bars-1)/100;
   int p1=InpPrice1*(accuracy-1)/100;
//--- crea una trend line
   if(!TrendByAngleCreate(0,InpName,0,date[d1],price[p1],InpAngle,InpColor,InpStyle,
      InpWidth,InpBack,InpSelection,InpRayLeft,InpRayRight,InpHidden,InpZOrder))
     {
      return;
```
# **MOL5**

```
}
//--- redisegna il chart ed attende per 1 secondo
  ChartRedraw();
  Sleep(1000);
//--- ora, sposta e ruota la linea
//---contatore del ciclo
  int v steps=accuracy/2;
//--- sposta il punto di ancoraggio e cambia l'angolo di pendenza della linea
   for(int i=0; i\leq v steps; i++)
    \left\{ \right.//--- usa il seguente valore
     if(p1>1)p1-=1;
      //--- sposta il punto
     if(!TrendPointChange(0,InpName,date[d1],price[p1]))
         return;
     if(!TrendAngleChange(0,InpName,18*(i+1)))
         return;
     //--- controlla se l'operazione dello script è stata disabilitata per forza
      if(IsStopped())
         return;
     //--- ridisegna il chart
     ChartRedraw();
     }
//--- 1 secondo di ritardo
  Sleep(1000);
//--- elimina dal chart
  TrendDelete(0,InpName);
  ChartRedraw();
//--- 1 secondo di ritardo
  Sleep(1000);
// --}
```
# **MOL5**

## OBJ\_CYCLES

Linee Ciclo.

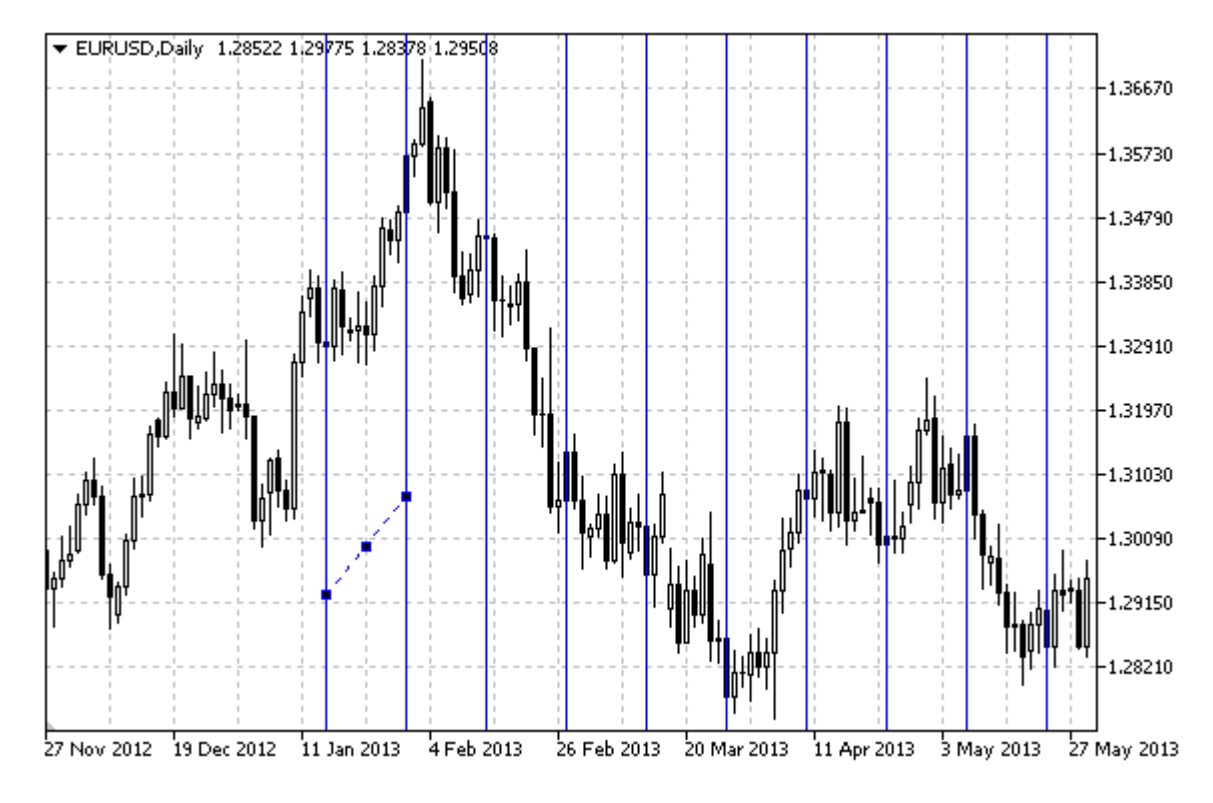

## Nota

La distanza tra le linee è impostata da coordinate temporali dei due punti di ancoraggio dell'oggetto.

## Esempio

Il seguente script crea e sposta le linee ciclo sul chart. Funzioni speciali sono state sviluppate per creare e modificare le proprietà dell'oggetto grafico. È possibile utilizzare queste funzioni "come è" nelle proprie applicazioni.

```
//--- descrizione
#property description "Lo Script crea le linee ciclo sul chart."
#property description "Coordinate dei punti di ancoraggio sono impostare in percentual
#property description "percentuale della grandezza della finestra chart."
//--- mostra la finestra dei parametri di input durante il lancio dello script
#property script_show_inputs
//--- parametri di input dello script
input string InpName="Cycles"; // nome dell'oggetto
input int InpDate1=10; And June 1 and The Universe Tennis and the Index of \frac{1}{2}input int InpPrice1=45; // prezzo del 1mo punto, %
input int InpDate2=20; // data del 2ndo punto, %
input int InpPrice2=55; // prezzo del 2ndo punto, %
input color InpColor=clrRed; // Colore delle linee ciclo
input ENUM_LINE_STYLE InpStyle=STYLE_DOT; // Stile delle linee ciclo
input int InpWidth=1; \frac{1}{2} // Spessore delle linee ciclo
```

```
input bool InpBack=false; // Oggetto di sottofondo
input bool InpSelection=true; // Evidenzia movimento
input bool InpHidden=true; // Nascosto nella lista oggetti
input long InpZOrder=0; // Priorità per il click del mouse
//----------//| Crea linee ciclo |
\begin{array}{lll} \textit{//}\texttt{+}{\small{\texttt{---}}{\small{\texttt{---}}{\bool CyclesCreate(const long chart_ID=0,<br>const string name="Cycles",
                   const string mame="Cycles", // nome dell'oggetto
                   const int sub_window=0, // indice sottofinestra
                   datetime time1=0, // orario del primo punto
                   double price1=0, // prezzo del primo punto
                   datetime time2=0, // orario del secondo punto
                   double price2=0, \sqrt{2} prezzo del secondo punto
                   const color clr=clrRed, \frac{1}{2} // colore delle linee ciclo
                   const ENUM_LINE_STYLE_style=STYLE_SOLID, // stile delle linee ciclo
                   const int width=1, \qquad \qquad \frac{1}{5} spessore delle linee cic
                   const bool back=false, \frac{1}{2} // in sottofondo
                   const bool selection=true, // evidenzia movimento
                    const bool hidden=true, // nascosto nella lista ogg
                   const long z order=0) // priorità per il click de
  {
//--- imposta coordinate punto di ancoraggio se non sono impostate
   ChangeCyclesEmptyPoints(time1,price1,time2,price2);
//--- resetta il valore dell' errore
   ResetLastError();
//--- crea le linee ciclo dalle coordinate date
   if(!ObjectCreate(chart_ID,name,OBJ_CYCLES,sub_window,time1,price1,time2,price2))
     {
      Print(FUNCTION)
             ": fallimento nel creare le linee ciclo! Error code = ",GetLastError());
      return(false);
     }
//--- imposta i colori delle linee
   ObjectSetInteger(chart_ID,name,OBJPROP_COLOR,clr);
//--- imposta lo stile del display delle linee
   ObjectSetInteger(chart ID,name, OBJPROP STYLE, style);
//--- imposta lo spessore delle linee
   ObjectSetInteger(chart ID,name, OBJPROP WIDTH, width);
//--- mostra in primo piano (false) o sottofondo (true)
   ObjectSetInteger(chart ID,name, OBJPROP BACK, back);
//--- abilita (true) o disabilita (false) la modalità di spostamento delle linee per mouse
//--- quando si crea un oggetto grafico utilizzando la funzione ObjectCreate, l'ogget
//--- evidenziato e mosso, per default. All'interno di questo metodo, la selezione de
//--- è true per default, il che consente di evidenziare e spostare l'oggetto
   ObjectSetInteger(chart ID, name, OBJPROP SELECTABLE, selection);
   ObjectSetInteger(chart ID,name, OBJPROP SELECTED, selection);
//--- nascondi (true) o mostra (falso) il nome di oggetto grafico nella lista degli og
   ObjectSetInteger(chart ID,name, OBJPROP HIDDEN, hidden);
```

```
//--- imposta la priorità per ricevere l'evento di un clic del mouse nel grafico
  ObjectSetInteger(chart ID,name, OBJPROP ZORDER, z order);
//--- esecuzione avvenuta
  return(true);
  }
//+--------------------------------------------------------------------------------+
//| Sposta il punto di ancoraggio |
//+--------------------------------------------------------------------------------+
bool CyclesPointChange(const long chart_ID=0, // ID del chart
                      const string name="Cycles", // nome dell'oggetto
                       const int point_index=0, // indice del punto di ancoraggio
                       datetime time=0, \hskip1cm \mbox{--} // coordinate del punto di ancorag\emph{--}double         price=0)          // coordinate del punto di ancoragq
 {
//--- se il punto della posizione non è impostato, spostarlo nella barra corrente che
  if(!time)
      time=TimeCurrent();
  if(!price)
      price=SymbolInfoDouble(Symbol(),SYMBOL_BID);
//--- resetta il valore dell' errore
  ResetLastError();
//--- sposta il punto di ancoraggio
  if(!ObjectMove(chart_ID,name,point_index,time,price))
    {
     Print(FUNCTION)
            ": fallimento nello spostare il punto di ancoraggio! Error code = ", GetLa;
     return(false);
    }
//--- esecuzione avvenuta
  return(true);
  }
//+--------------------------------------------------------------------------------+
//| Elimina le linee ciclo |
//+--------------------------------------------------------------------------------+
bool CyclesDelete(const long chart ID=0, // ID del chart
                 const string name="Cycles") // nome dell'oggetto
 {
//--- resetta il valore dell' errore
  ResetLastError();
//--- elimina le linee ciclo
  if(!ObjectDelete(chart ID,name))
    \left\{ \right.Print(FUNCTION,
           ": fallimento nell'eliminare le linee ciclo! Error code = ",GetLastError());
     return(false);
    }
//--- esecuzione avvenuta
  return(true);
  }
```
# MOI 5

```
//+--------------------------------------------------------------------------------+
//| Imposta i valori dei punti di ancoraggio delle linee ciclo ed imposta i |
//| valori di default per quelli vuoti |
//+--------------------------------------------------------------------------------+
void ChangeCyclesEmptyPoints(datetime &time1,double &price1,
                             datetime &time2,double &price2)
  {
//--- se l'orario del primo punto non è impostato, sarà sulla barra corrente
  if(!time1)
     time1=TimeCurrent();
//--- se il prezzo del punto non è impostato, avrà un valore Bid
  if(!price1)
      price1=SymbolInfoDouble(Symbol(),SYMBOL_BID);
//--- se l'orario del secondo punto non è impostato, è posizionato 9 barre meno dalla
  if(!time2)
     {
     //--- array per la ricezione dell'orario di apertura delle ultime 10 barre
     datetime temp[10];
      CopyTime(Symbol(),Period(),time1,10,temp);
      //--- imposta il secondo punto, 9 barre in meno dalla prima
     time2=temp[0];
     }
1/1--- se il prezzo del secondo punto non è impostato, è uguale a quello del primo punto
  if(!price2)
     price2=price1;
  }
//+--------------------------------------------------------------------------------+
//| Funzione di avvio del programma Script |
//+--------------------------------------------------------------------------------+
voidOnStart()
  {
//--- imposta la correttezza dei parametri di input
   if(InpDate1<0 || InpDate1>100 || InpPrice1<0 || InpPrice1>100 ||
     InpDate2<0 || InpDate2>100 || InpPrice2<0 || InpPrice2>100)
     {
     Print("Error! Valori non corretti dei parametri di input!");
     return;
    }
//--- Numero di barre visibili nella finestra del chart
  int bars=(int)ChartGetInteger(0,CHART_VISIBLE_BARS);
//--- grandezza dell'array prezzo
   int accuracy=1000;
//--- array per la memorizzazione dei valori di data e prezzo da essere usati
//--- per impostare e cambiare le coordinate dei punti di ancoraggio delle linee ciclo
  datetime date[];
   double price[];
//--- allocazione della memoria
  ArrayResize(date,bars);
  ArrayResize(price,accuracy);
```
424

```
//--- riempie l'array delle date
  ResetLastError();
   if(CopyTime(Symbol(), Period(), 0, bars, date) ==-1)
     {
      Print("Fallimento nella copia dei valori tempo! Error code = ",GetLastError());
      return;
     }
/--- riempie l'array dei prezzi
//--- trova i valori più alti e più bassi del chart
  double max price=ChartGetDouble(0, CHART_PRICE_MAX);
   double min price=ChartGetDouble(0,CHART_PRICE_MIN);
//--- definisce un cambio di step del prezzo e riempie l'array
   double step=(max price-min price)/accuracy;
   for(int i=0; i<accuracy; i++)
     price[i]=min_price+i*step;
//--- definisce i punti per il disegno delle linee ciclo
  int d1=InpDate1*(bars-1)/100;
  int d2=InpDate2*(bars-1)/100;
  int p1=InpPrice1*(accuracy-1)/100;
   int p2=InpPrice2*(accuracy-1)/100;
//--- crea una trend line
   if(!CyclesCreate(0,InpName,0,date[d1],price[p1],date[d2],price[p2],InpColor,
      InpStyle,InpWidth,InpBack,InpSelection,InpHidden,InpZOrder))
     {
     return;
     }
//--- redisegna il chart ed attende per 1 secondo
  ChartRedraw();
   Sleep(1000);
//--- ora, sposta i punti di ancoraggio
//---contatore del ciclo
  int h steps=bars/5;
//--- sposta il secondo punto di ancoraggio
   for(int i=0; i< h steps; i++)
     {
      //--- usa il seguente valore
      if(d2<br>bars-1)d2 == 1:
      //--- sposta il punto
      if(!CyclesPointChange(0,InpName,1,date[d2],price[p2]))
         return;
      //--- controlla se l'operazione dello script è stata disabilitata per forza
      if(IsStopped())
         return;
      //--- ridisegna il chart
      ChartRedraw();
      // 0.05 secondi di ritardo
      Sleep(50);
     }
```
425

```
MOL5
```

```
//--- 1 secondo di ritardo
   Sleep(1000);
//---contatore del ciclo
  h_steps=bars/4;
//--- move the first anchor point
  for(int i=0; i< h steps; i++)
    {
     //--- usa il seguente valore
     if(d1<br>bars-1)d1+=1;//--- sposta il punto
     if(!CyclesPointChange(0,InpName,0,date[d1],price[p1]))
         return;
     //--- controlla se l'operazione dello script è stata disabilitata per forza
     if(IsStopped())
         return;
     //--- ridisegna il chart
     ChartRedraw();
     // 0.05 secondi di ritardo
     Sleep(50);
    }
//--- 1 secondo di ritardo
  Sleep(1000);
//--- elimina l'oggetto dal chart
  CyclesDelete(0,InpName);
  ChartRedraw();
//--- 1 secondo di ritardo
  Sleep(1000);
// -- -}
```
## OBJ\_ARROWED\_LINE

Linea con freccia

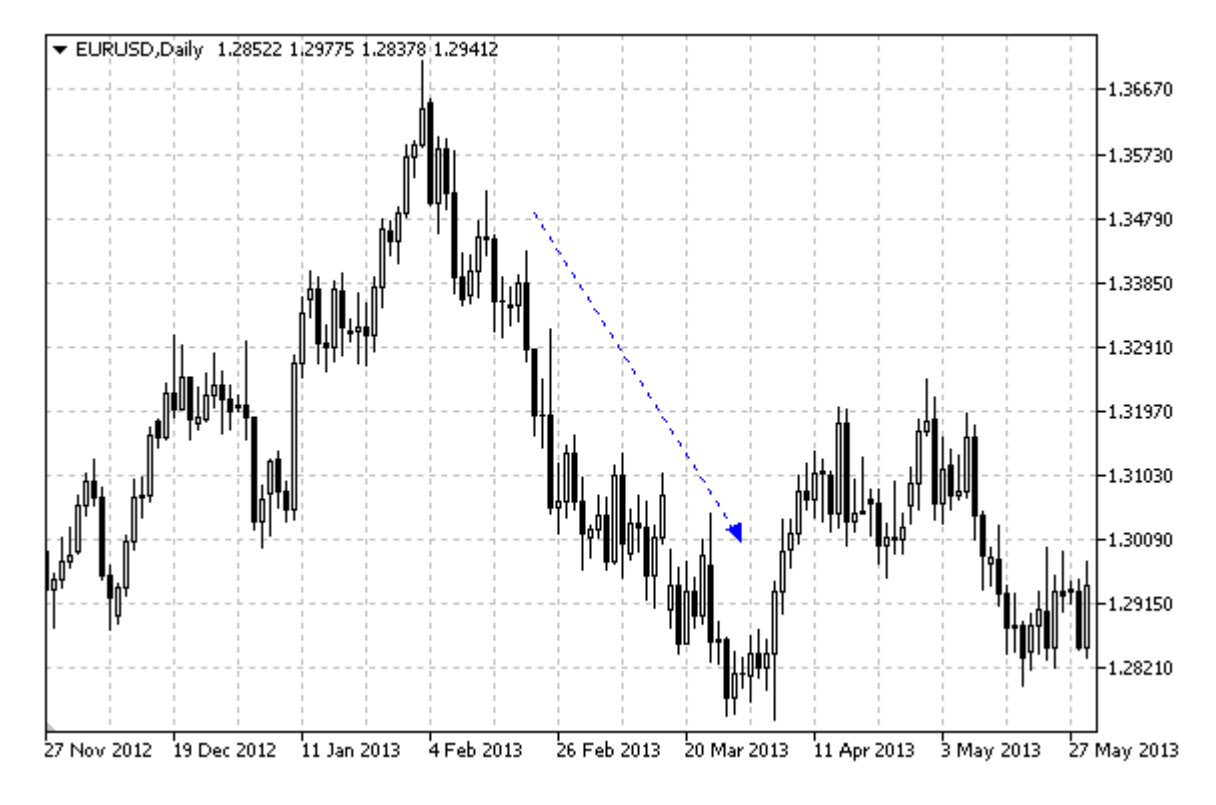

### Esempio

Il seguente script crea e sposta una linea con freccia sul chart. Funzioni speciali sono state sviluppate per creare e modificare le proprietà dell'oggetto grafico. È possibile utilizzare queste funzioni "come è" nelle proprie applicazioni.

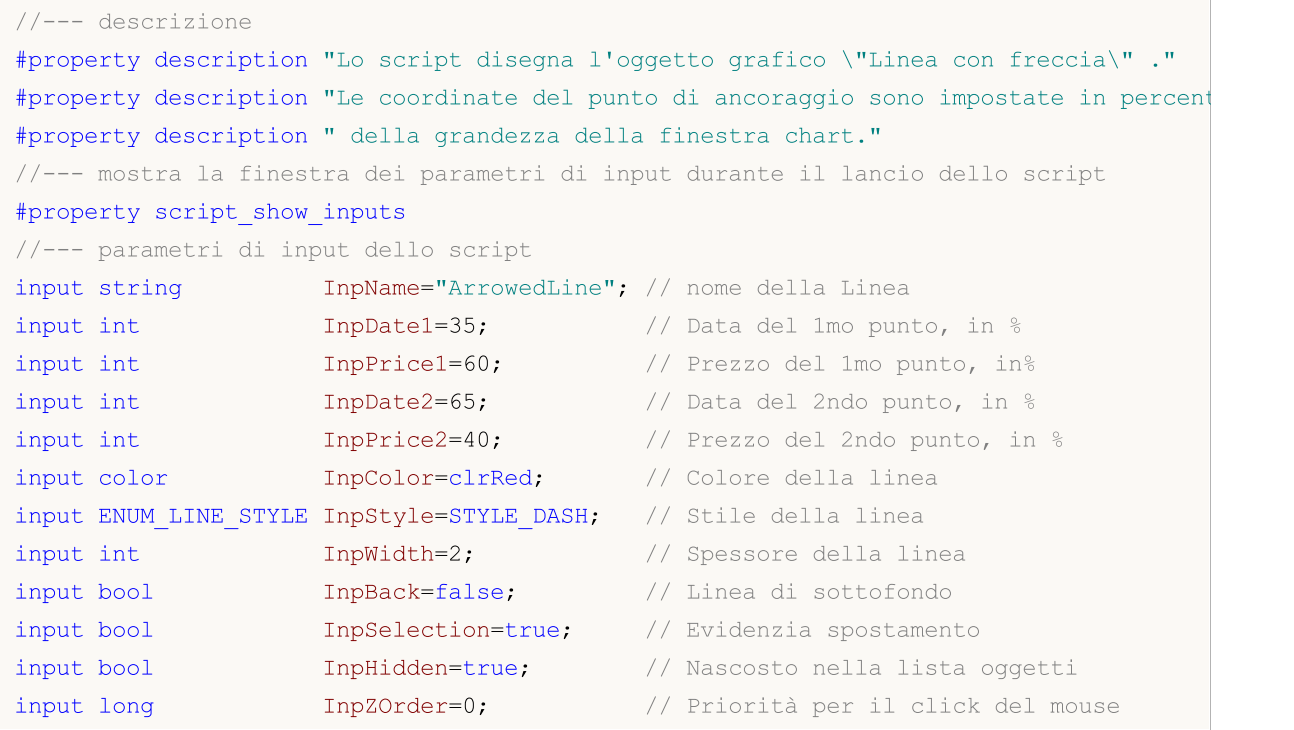

427

```
//+--------------------------------------------------------------------------------+
//| Crea un linea con freccia, dalle coordinate date |
//+--------------------------------------------------------------------------------+
bool ArrowedLineCreate(const long chart ID=0, // ID del chart
                     const string name="ArrowedLine", // nome della linea
                     const int sub_window=0, \qquad // indice sottofinestrations of \simdatetime time1=0, // orario del primo
                     double price1=0, \sqrt{} prezzo del primo price1=0,
                     datetime time2=0, // orario del secondo
                     double price2=0, \sqrt{p} prezzo del secondo
                     const color clr=clrRed, \frac{1}{2} // colore della linearly
                     const ENUM LINE STYLE style=STYLE SOLID, // stile della linea
                     const int width=1, \sqrt{2} spessore della line
                     const bool back=false, \sqrt{2} in sottofondo
                     const bool selection=true, // evidenzia movimento
                     const bool hidden=true, // nascosto nella list
                     const long z order=0) // priorità per il cl
 {
//--- imposta coordinate punto di ancoraggio se non sono impostate
  ChangeArrowedLineEmptyPoints(time1,price1,time2,price2);
//--- resetta il valore dell' errore
  ResetLastError();
//--- crea una linea con freccia dalle coordinate date
  if(!ObjectCreate(chart_ID,name,OBJ_ARROWED_LINE,sub_window,time1,price1,time2,price2))
    \downarrowPrint(FUNCTION,
           ": fallimento nel creare la linea con freccia! Error code = ", GetLastErro;
     return(false);
    }
//--- imposta colore della linea
  ObjectSetInteger(chart_ID,name,OBJPROP_COLOR,clr);
//--- imposta lo stile della linea
  ObjectSetInteger(chart_ID,name,OBJPROP_STYLE,style);
//--- larghezza della linea
  ObjectSetInteger(chart_ID,name,OBJPROP_WIDTH,width);
//--- mostra in primo piano (false) o sottofondo (true)
  ObjectSetInteger(chart ID,name, OBJPROP BACK, back);
//--- abilitare (true) o disabilitare (false) il modo di spostare la linea con freccia
//--- quando si crea un oggetto grafico utilizzando la funzione ObjectCreate, l'ogget
//--- evidenziato e mosso, per default. All'interno di questo metodo, la selezione de:
//--- è true per default, il che consente di evidenziare e spostare l'oggetto
  ObjectSetInteger(chart ID,name,OBJPROP_SELECTABLE,selection);
  ObjectSetInteger(chart ID,name, OBJPROP SELECTED, selection);
//--- nascondi (true) o mostra (falso) il nome di oggetto grafico nella lista degli og
  ObjectSetInteger(chart ID,name, OBJPROP HIDDEN, hidden);
//--- imposta la priorità per ricevere l'evento di un clic del mouse nel grafico
  ObjectSetInteger(chart ID,name, OBJPROP ZORDER, z order);
//--- esecuzione avvenuta
  return(true);
```
# MOI 5

428

```
MOI 5
```

```
}
//+--------------------------------------------------------------------------------+
//| Sposta il punto di ancoraggio della linea con freccia |
//+--------------------------------------------------------------------------------+
bool ArrowedLinePointChange(const long chart_ID=0, // ID del chart
                          const string name="ArrowedLine", // nome della linea
                           const int point\_index=0, // indice del punto di an
                           datetime time=0, \qquad // coordinate tempo, del
                           double price=0) // coordinate prezzo, del
 \left\{ \right.//--- se il punto della posizione non è impostato, spostarlo nella barra corrente che
 if(1+i m<sub>P</sub>)time=TimeCurrent();
  if(!price)
     price=SymbolInfoDouble(Symbol(),SYMBOL_BID);
//--- resetta il valore dell' errore
  ResetLastError();
//--- sposta il punto di ancoraggio della linea
  if(!ObjectMove(chart_ID,name,point_index,time,price))
    {
    Print(FUNCTION)
           ": fallimento nello spostare il punto di ancoraggio! Error code = ", GetLas
    return(false);
    }
//--- esecuzione avvenuta
 return(true);
 }
//+--------------------------------------------------------------------------------+
//| La funzione rimuove la linea con freccia dal chart |
//+--------------------------------------------------------------------------------+
bool ArrowedLineDelete(const long chart ID=0, // ID del chart
                     const string name="ArrowedLine") // nome della linea
 {
//--- resetta il valore dell' errore
  ResetLastError();
//--- elimina una linea con freccia
  if(!ObjectDelete(chart ID,name))
    \left\{ \right.Print(FUNCTION,
        ": fallimento nel creare la linea con freccia! Error code = ", GetLastErro;
    return(false);
    }
//--- esecuzione avvenuta
 return(true);
 }
//+--------------------------------------------------------------------------------+
//| Controlla i valori del punto di ancoraggio ed imposta i valori di default |
//| per quelli vuoti |
//+--------------------------------------------------------------------------------+
```

```
void ChangeArrowedLineEmptyPoints(datetime &time1,double &price1,
                                   datetime &time2,double &price2)
  {
//--- se l'orario del primo punto non è impostato, sarà sulla barra corrente
  if(!time1)
     time1=TimeCurrent();
//--- se il prezzo del punto non è impostato, avrà un valore Bid
  if(!price1)
      price1=SymbolInfoDouble(Symbol(),SYMBOL_BID);
1/--- se l'orario del secondo punto non è impostato, è posizionato 9 barre meno dalla
  if(!time2)
     \left\{ \right.//--- array per la ricezione dell'orario di apertura delle ultime 10 barre
     datetime temp[10];
     CopyTime(Symbol(), Period(), time1, 10, temp);
      //--- imposta il secondo punto, 9 barre in meno dalla prima
     time2=temp[0];
     }
//--- se il prezzo del secondo punto non è impostato, è uguale a quello del primo punto
  if(!price2)
     price2=price1;
  }
//+--------------------------------------------------------------------------------+
//| Funzione di avvio del programma Script |
//+--------------------------------------------------------------------------------+
voidOnStart()
 \left\{\right\}//--- imposta la correttezza dei parametri di input
  if(InpDate1<0 || InpDate1>100 || InpPrice1<0 || InpPrice1>100 ||
     InpDate2<0 || InpDate2>100 || InpPrice2<0 || InpPrice2>100)
     {
     Print("Error! Valori non corretti dei parametri di input!");
     return;
     }
//--- Numero di barre visibili nella finestra del chart
  int bars=(int)ChartGetInteger(0,CHART_VISIBLE_BARS);
//--- grandezza dell'array prezzo
  int accuracy=1000;
//--- array per la memorizzazione dei valori di data e prezzo da essere usati
//--- per impostare e cambiare i punti delle coordinate di ancoraggio della linea
  datetime date[];
  double price[];
//--- allocazione della memoria
  ArrayResize(date,bars);
  ArrayResize(price,accuracy);
//--- riempie l'array delle date
  ResetLastError();
  if(CopyTime(Symbol(), Period(), 0, bars, date) ==-1)
    {
```

```
Print("Fallimento nella copia dei valori tempo! Error code = ",GetLastError());
      return;
     }
/--- riempie l'array dei prezzi
//--- trova i valori più alti e più bassi del chart
   double max price=ChartGetDouble(0, CHART_PRICE_MAX);
   double min price=ChartGetDouble(0,CHART_PRICE_MIN);
//--- definisce un cambio di step del prezzo e riempie l'array
   double step=(max price-min price)/accuracy;
   for(int i=0; i<accuracy; i++)
     price[i]=min_price+i*step;
//--- definisce i punti per disegnare la linea
  int d1=InpDate1*(bars-1)/100;
  int d2=InpDate2*(bars-1)/100;
  int p1=InpPrice1*(accuracy-1)/100;
   int p2=InpPrice2*(accuracy-1)/100;
//--- crea la linea con freccia
  if(!ArrowedLineCreate(0,InpName,0,date[d1],price[p1],date[d2],price[p2],
     InpColor,InpStyle,InpWidth,InpBack,InpSelection,InpHidden,InpZOrder))
     {
     return;
     }
//--- redisegna il chart ed attende per 1 secondo
  ChartRedraw();
  Sleep(1000);
//--- ora, sposta i punti di ancoraggio della linea
//---contatore del ciclo
  int v steps=accuracy/5;
//--- sposta il secondo punto di ancoraggio, verticalmente
  for(int i=0; i< v steps; i++)
     {
      //--- usa il seguente valore
     if(p2<accuracy-1)
         p2+=1;//--- sposta il punto
     if(!ArrowedLinePointChange(0,InpName,1,date[d2],price[p2]))
         return;
     //--- controlla se l'operazione dello script è stata disabilitata per forza
     if(IsStopped())
         return;
     //--- ridisegna il chart
     ChartRedraw();
     }
//--- sposta il primo punto di ancoraggio, verticalmente
   for(int i=0;i<v steps;i++)
     {
      //--- usa il seguente valore
      if(p1>1)p1--1;
```
# **MOL5**

```
//--- sposta il punto
     if(!ArrowedLinePointChange(0,InpName,0,date[d1],price[p1]))
         return;
      //--- controlla se l'operazione dello script è stata disabilitata per forza
      if(IsStopped())
         return;
      //--- ridisegna il chart
     ChartRedraw();
     }
//--- ritardo di mezzo secondo
  Sleep(500);
//---contatore del ciclo
  int h steps=bars/2;
//--- sposta entrambi i punti di ancoraggio, orizzontalmente allo stesso orario
  for(int i=0; i<h steps; i++)
     {
     //--- usa i seguenti valori
     if(d1<br><bars-1)d1 == 1;if(d2>1)
         d2 - 1;//--- slitta i punti
     if(!ArrowedLinePointChange(0,InpName,0,date[d1],price[p1]))
         return;
     if(!ArrowedLinePointChange(0,InpName,1,date[d2],price[p2]))
         return;
     //--- controlla se l'operazione dello script è stata disabilitata per forza
     if(IsStopped())
         return;
     //--- ridisegna il chart
      ChartRedraw();
     // 0.03 secondi di ritardo
     Sleep(30);
     }
//--- 1 secondo di ritardo
  Sleep(1000);
//--- elimina una linea con freccia
  ArrowedLineDelete(0,InpName);
  ChartRedraw();
//--- 1 secondo di ritardo
  Sleep(1000);
//---}
```
## **MOL5**

## OBJ\_CHANNEL

Canale Equidistante

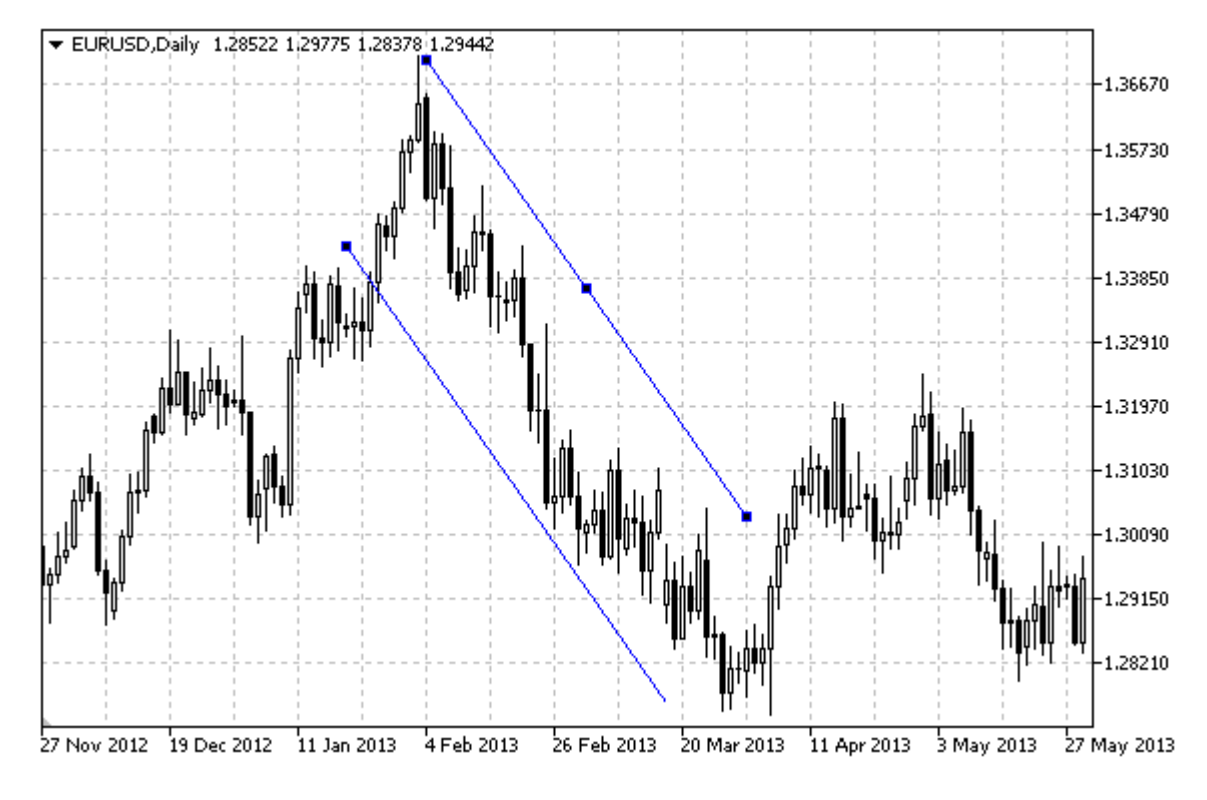

### Nota

Per un canale equidistante, è possibile specificare la modalità della sua continuazione a destra e/o a sinistra (proprietà [OBJPROP\\_RAY\\_RIGHT](#page-682-0) ed [OBJPROP\\_RAY\\_LEFT](#page-682-0) rispettivamente). Può essere anche impostata la modalità di riempimento del canale con colore.

## Esempio

Il seguente script crea e muove un canale equidistante sul chart. Funzioni speciali sono state sviluppate per creare e modificare le proprietà dell'oggetto grafico. È possibile utilizzare queste funzioni "come è" nelle proprie applicazioni.

```
//--- descrizione
#property description "Script draws \"Equidistant Channel\" oggetto grafico."
#property description "Le coordinate del punto di ancoraggio sono impostate in percent
#property description "finestra del chart."
//--- mostra la finestra dei parametri di input durante il lancio dello script
#property script_show_inputs
//--- parametri di input dello script
input string InpName="Channel"; // Nome del canale
input int InpDate1=25; \frac{1}{25} // data del 1mo punto, %
input int InpPrice1=60; All Prezzo del 1mo punto, in%
input int InpDate2=65; \frac{1}{2} // data del 2ndo punto, %
input int InpPrice2=80; 1/ prezzo del 2ndo punto, %
input int InpDate3=30; All the del 3zo punto, &
```
# MQL5

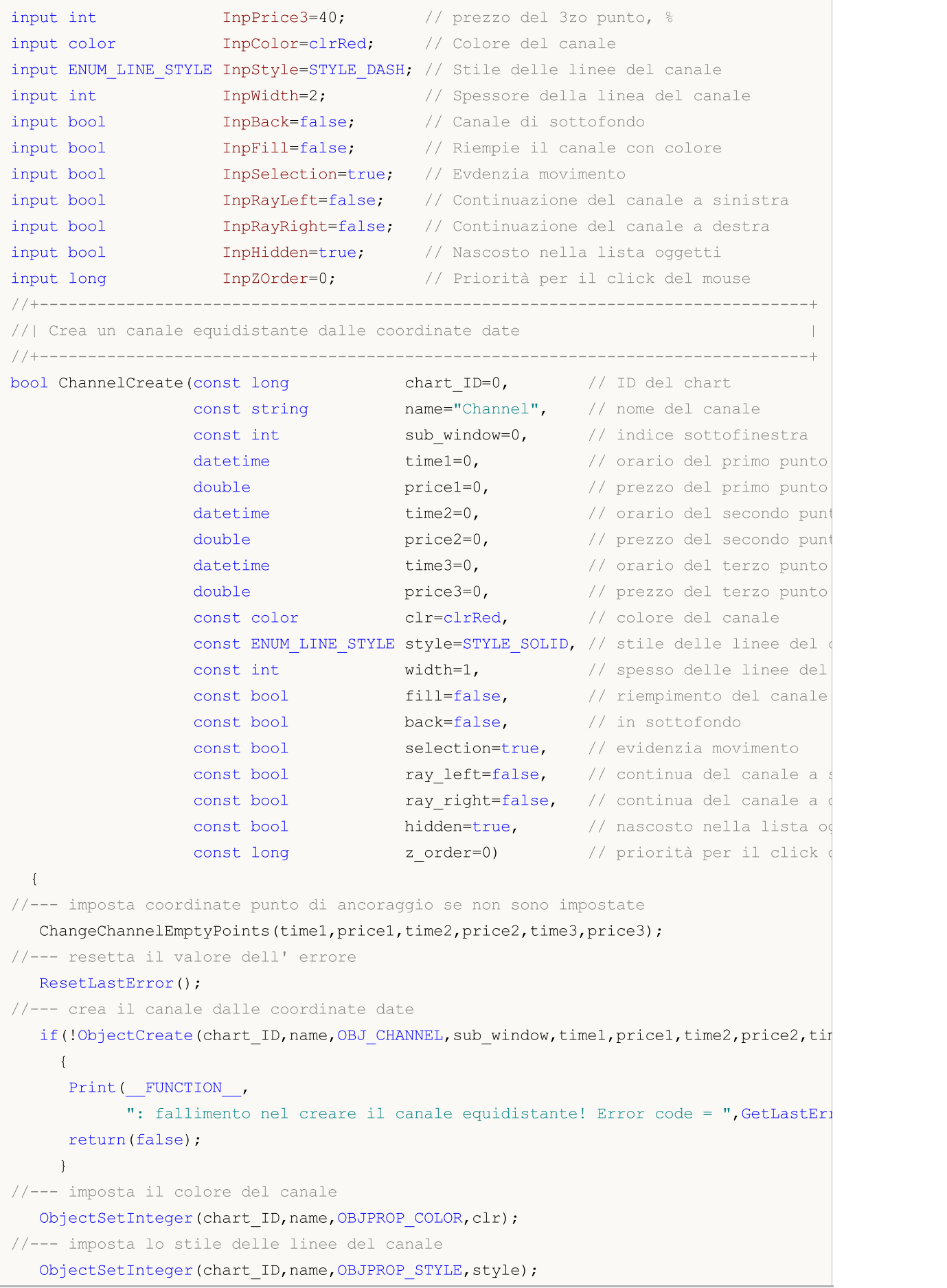

```
MOI 5
```

```
//--- imposta lo spessore delle linee del canale
   ObjectSetInteger(chart_ID,name,OBJPROP_WIDTH,width);
//--- abilita (true) o disabilita (false) la modalità di riempimento del canale
  ObjectSetInteger(chart ID,name, OBJPROP FILL, fill);
//--- mostra in primo piano (false) o sottofondo (true)
  ObjectSetInteger(chart ID,name, OBJPROP BACK, back);
//--- abilita (true) o disabilita (false) la modalità di evidenzia del canale per lo
//--- quando si crea un oggetto grafico utilizzando la funzione ObjectCreate, l'ogget
//--- evidenziato e mosso, per default. All'interno di questo metodo, la selezione de
//--- è true per default, il che consente di evidenziare e spostare l'oggetto
  ObjectSetInteger(chart ID,name,OBJPROP SELECTABLE, selection);
   ObjectSetInteger(chart ID,name, OBJPROP SELECTED, selection);
//--- abilita (true) o disabilita (false) la modalità di continuazione del display del
  ObjectSetInteger(chart ID,name, OBJPROP RAY LEFT, ray left);
//--- abilita (true) o disabilita (false) la modalità di continuazione del display del
   ObjectSetInteger(chart ID,name, OBJPROP RAY RIGHT, ray right);
//--- nascondi (true) o mostra (falso) il nome di oggetto grafico nella lista degli og
   ObjectSetInteger(chart ID,name, OBJPROP HIDDEN, hidden);
//--- imposta la priorità per ricevere l'evento di un clic del mouse nel grafico
   ObjectSetInteger(chart ID,name,OBJPROP ZORDER, z order);
//--- esecuzione avvenuta
  return(true);
 }
//+--------------------------------------------------------------------------------+
//| Sposta il punto di ancoraggio del canale |
//+--------------------------------------------------------------------------------+
bool ChannelPointChange(const long chart_ID=0, // ID del chart
                        const string name="Channel", // nome del canale
                        const int point_index=0, // indice del punto di ancoraggio
                        datetime time=0, // coordinate del punto di ancora
                        double price=0) // coordinate prezzo, del punto
 {
//--- se il punto della posizione non è impostato, spostarlo nella barra corrente che
  if(!time)
      time=TimeCurrent();
  if(!price)
     price=SymbolInfoDouble(Symbol(),SYMBOL_BID);
//--- resetta il valore dell' errore
  ResetLastError();
//--- sposta il punto di ancoraggio
  if(!ObjectMove(chart_ID,name,point_index,time,price))
     {
     Print( FUNCTION,
            ": fallimento nello spostare il punto di ancoraggio! Error code = ", GetLast
     return(false);
     }
//--- esecuzione avvenuta
  return(true);
  }
```

```
//+--------------------------------------------------------------------------------+
//| Elimina il canale |
//+--------------------------------------------------------------------------------+
bool ChannelDelete(const long chart ID=0, // ID del chart
                   const string name="Channel") // nome del canale
  \left\{ \right.//--- resetta il valore dell' errore
  ResetLastError();
//--- elimina il canale
  if(!ObjectDelete(chart_ID,name))
     \left\{ \right.Print(FUNCTION)
            ": fallimento nell'eliminare il canale! Error code = ",GetLastError());
     return(false);
     }
//--- esecuzione avvenuta
  return(true);
  }
//+---------------------------------------------------------------------------------------+
//| Controlla i valori dei punti di ancoraggio del canale ed impostare i valori di de
//| per quelli vuoti |
//+---------------------------------------------------------------------------------------+
void ChangeChannelEmptyPoints(datetime &time1,double &price1,datetime &time2,
                               double &price2,datetime &time3,double &price3)
  \sqrt{2}//--- se l'orario del secondo(destro) punto non è impostato, sarà sulla barra corrente
  if(!time2)
      time2=TimeCurrent();
//--- se il prezzo del secondo punto non è impostato, avrà un valore Bid
   if(!price2)
      price2=SymbolInfoDouble(Symbol(),SYMBOL_BID);
1/--- se l'orario del primo(sinistro) punto non è impostato, è posizionato 9 barre meno
  if(!time1)
     {
      //--- array per la ricezione dell'orario di apertura delle ultime 10 barre
     datetime temp[10];
      CopyTime(Symbol(),Period(),time2,10,temp);
      //--- imposta il primo punto 9 barre a sinistra dalla seconda
      time1=temp[0];
     }
1/1--- se il prezzo del primo punto non è impostato, lo sposta di 300 punti in più risp
   if(!price1)
     price1=price2+300*SymbolInfoDouble(Symbol(),SYMBOL_POINT);
1/--- se l'orario del terzo punto non è impostato, esso coincide con quello del primo
  if(!time3)
      time3=time1;
//--- se il prezzo del terzo punto non è impostato, è uguale a quello del secondo punt
  if(!price3)
      price3=price2;
```
//| Funzione di avvio del programma Script |

```
//+--------------------------------------------------------------------------------+
```

```
//+--------------------------------------------------------------------------------+
voidOnStart()
 {
//--- imposta la correttezza dei parametri di input
  if(InpDate1<0 || InpDate1>100 || InpPrice1<0 || InpPrice1>100 ||
      InpDate2<0 || InpDate2>100 || InpPrice2<0 || InpPrice2>100 ||
     InpDate3<0 || InpDate3>100 || InpPrice3<0 || InpPrice3>100)
     {
      Print("Error! Valori non corretti dei parametri di input!");
     return;
    }
//--- Numero di barre visibili nella finestra del chart
   int bars=(int)ChartGetInteger(0,CHART_VISIBLE_BARS);
//--- grandezza dell'array prezzo
  int accuracy=1000;
//--- array per la memorizzazione dei valori di data e prezzo da essere usati
//--- per impostare e modificare le coordinate dei punti di ancoraggio del canale"
  datetime date[];
   double price[];
//--- allocazione della memoria
  ArrayResize(date,bars);
  ArrayResize(price,accuracy);
//--- riempie l'array delle date
  ResetLastError();
  if(CopyTime(Symbol(), Period(), 0, bars, date) ==-1)
     {
     Print("Fallimento nella copia dei valori tempo! Error code = ",GetLastError());
      return;
    }
/--- riempie l'array dei prezzi
//--- trova i valori più alti e più bassi del chart
   double max price=ChartGetDouble(0, CHART_PRICE_MAX);
  double min price=ChartGetDouble(0, CHART_PRICE_MIN);
//--- definisce un cambio di step del prezzo e riempie l'array
  double step=(max price-min price)/accuracy;
  for(int i=0; i<accuracy; i++)
     price[i]=min_price+i*step;
//--- definisce i punti per disegnare il canale
  int d1=InpDate1*(bars-1)/100;
  int d2=InpDate2*(bars-1)/100;
  int d3=InpDate3*(bars-1)/100;
  int p1=InpPrice1*(accuracy-1)/100;
  int p2=InpPrice2*(accuracy-1)/100;
  int p3=InpPrice3*(accuracy-1)/100;
//--- crea il canale equidistante
   if(!ChannelCreate(0,InpName,0,date[d1],price[p1],date[d2],price[p2],date[d3],price
```
}

```
InpStyle,InpWidth,InpFill,InpBack,InpSelection,InpRayLeft,InpRayRight,InpHidden,
     {
     return;
     }
//--- redisegna il chart ed attende per 1 secondo
  ChartRedraw();
   Sleep(1000);
//--- ora, sposta i punti di ancoraggio del canale
//---contatore del ciclo
  int h_steps=bars/6;
//--- sposta il secondo punto di ancoraggio
   for(int i=0; i< h steps; i++)
    {
     //--- usa il seguente valore
     if(d2<br>bars-1)d2 == 1;//--- sposta il punto
     if(!ChannelPointChange(0,InpName,1,date[d2],price[p2]))
         return;
     //--- controlla se l'operazione dello script è stata disabilitata per forza
     if(IsStopped())
         return;
     //--- ridisegna il chart
     ChartRedraw();
     // 0.05 secondi di ritardo
     Sleep(50);
     }
//--- 1 secondo di ritardo
  Sleep(1000);
//--- move the first anchor point
   for(int i=0; i< h steps; i++)
    {
     //--- usa il seguente valore
     if(d1>1)d1--1;
     //--- sposta il punto
     if(!ChannelPointChange(0,InpName,0,date[d1],price[p1]))
         return;
     //--- controlla se l'operazione dello script è stata disabilitata per forza
     if(IsStopped())
         return;
     //--- ridisegna il chart
     ChartRedraw();
      // 0.05 secondi di ritardo
     Sleep(50);
     }
//--- 1 secondo di ritardo
   Sleep(1000);
//---contatore del ciclo
```
438

## **MOL5**

```
int v steps=accuracy/10;
//--- sposta il terzo punto di ancoraggio
   for(int i=0;i<v_steps;i++)
     {
      //--- usa il seguente valore
     if(p3>1)p3-=1;
     //--- sposta il punto
      if(!ChannelPointChange(0,InpName,2,date[d3],price[p3]))
        return;
     //--- controlla se l'operazione dello script è stata disabilitata per forza
     if(IsStopped())
         return;
     //--- ridisegna il chart
     ChartRedraw();
     }
//--- 1 secondo di ritardo
   Sleep(1000);
//--- elimina il canale dal chart
   ChannelDelete(0,InpName);
  ChartRedraw();
//--- 1 secondo di ritardo
  Sleep(1000);
// --}
```
## **MOL5**

## OBJ\_STDDEVCHANNEL

Canale di Deviazione Strandard.

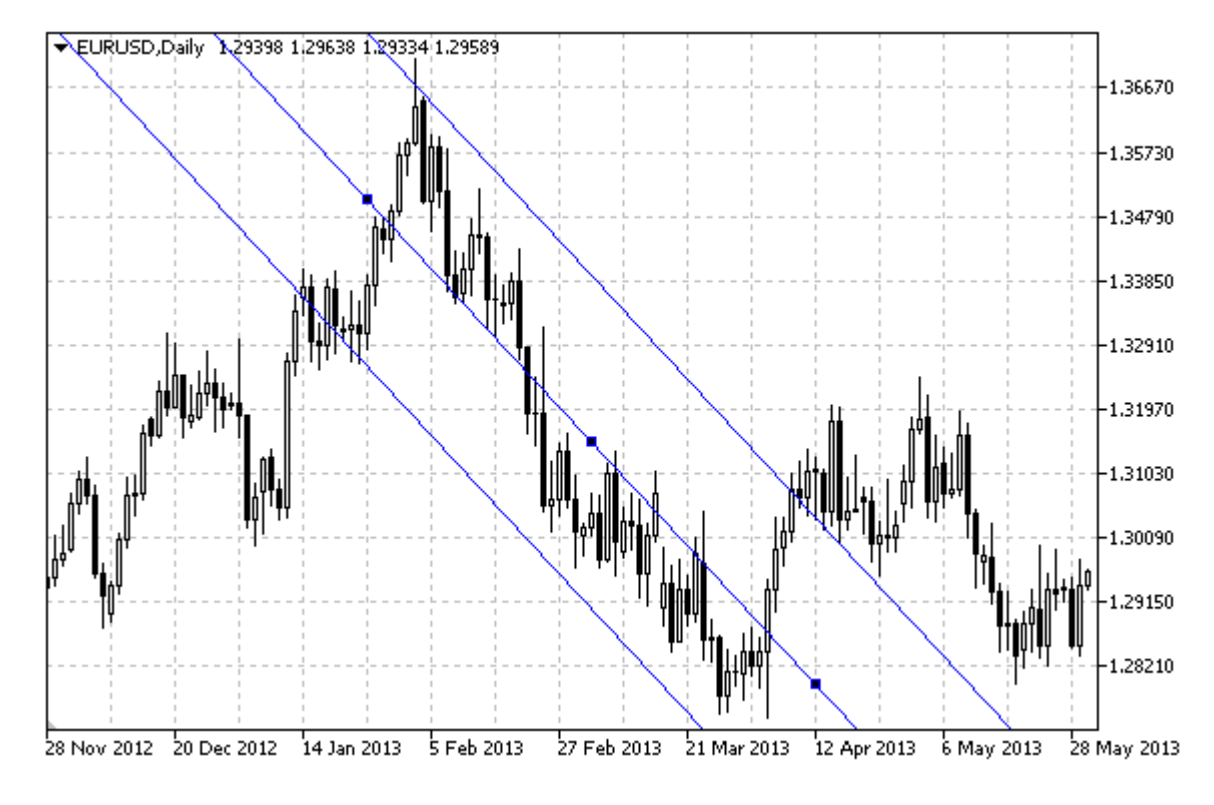

Nota

Per il "Canale di Deviazione Strandard", è possibile specificare la modalità della sua continuazione a destra e/o a sinistra (proprietà [OBJPROP\\_RAY\\_RIGHT](#page-682-0) ed [OBJPROP\\_RAY\\_LEFT](#page-682-0) rispettivamente). Può essere anche impostata la modalità di riempimento del canale con colore.

[OBJPROP\\_DEVIATION](#page-703-0) la proprietà è utilizzata per cambiare il valore della deviazione del canale.

### Esempio

Il seguente script crea e sposta un Canale di Regressione Lineare sul chart. Funzioni speciali sono state sviluppate per creare e modificare le proprietà dell'oggetto grafico. È possibile utilizzare queste funzioni "come è" nelle proprie applicazioni.

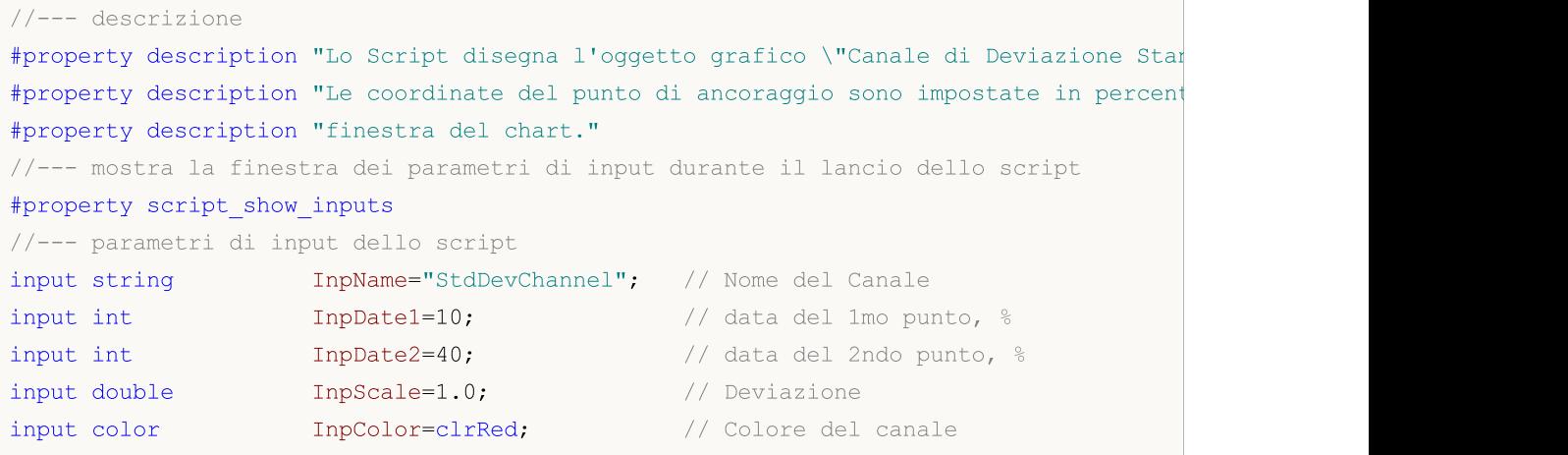

MQL5

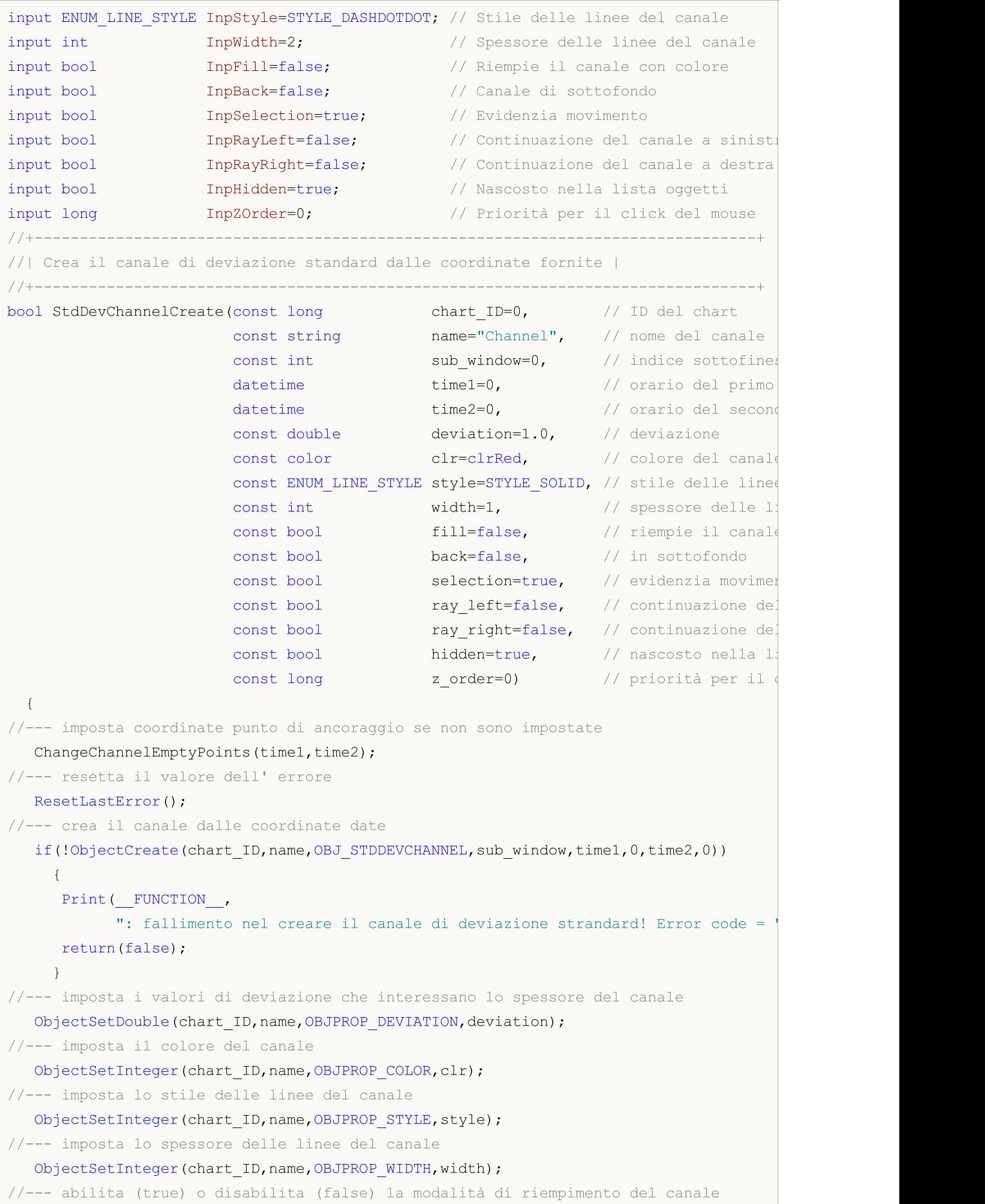

```
ObjectSetInteger(chart ID,name, OBJPROP FILL, fill);
//--- mostra in primo piano (false) o sottofondo (true)
   ObjectSetInteger(chart_ID,name,OBJPROP_BACK,back);
//--- abilita (true) o disabilita (false) la modalità di evidenzia del canale per lo
//--- quando si crea un oggetto grafico utilizzando la funzione ObjectCreate, l'ogget
//--- evidenziato e mosso, per default. All'interno di questo metodo, la selezione de:
//--- è true per default, il che consente di evidenziare e spostare l'oggetto
   ObjectSetInteger(chart ID,name, OBJPROP SELECTABLE, selection);
   ObjectSetInteger(chart ID,name,OBJPROP SELECTED, selection);
//--- abilita (true) o disabilita (false) la modalità di continuazione del display del
   ObjectSetInteger(chart ID,name, OBJPROP RAY LEFT, ray left);
//--- abilita (true) o disabilita (false) la modalità di continuazione del display del
   ObjectSetInteger(chart ID,name, OBJPROP RAY RIGHT, ray right);
//--- nascondi (true) o mostra (falso) il nome di oggetto grafico nella lista degli og
   ObjectSetInteger(chart ID,name, OBJPROP HIDDEN, hidden);
//--- imposta la priorità per ricevere l'evento di un clic del mouse nel grafico
   ObjectSetInteger(chart ID,name, OBJPROP ZORDER, z order);
//--- esecuzione avvenuta
  return(true);
  }
//+--------------------------------------------------------------------------------+
//| Sposta il punto di ancoraggio del canale |
//+--------------------------------------------------------------------------------+
bool StdDevChannelPointChange(const long chart_ID=0, // ID del chart
                                const string name="Channel", // nome del canale
                                const int point index=0, // indice del punto di ancorag
                                datetime time=0, // coordinate tempo, del punto di ancoraggiore di ancoraggiore di ancoraggiore di ancoraggio
  {
//--- se l'orario non è impostato, sposta il punto sulla barra corrente
  if(!time)
      time=TimeCurrent();
//--- resetta il valore dell' errore
   ResetLastError();
//--- sposta il punto di ancoraggio
   if(!ObjectMove(chart_ID,name,point_index,time,0))
    {
      Print(__FUNCTION__,
             ": fallimento nello spostare il punto di ancoraggio! Error code = ", GetLa
      return(false);
    \rightarrow//--- esecuzione avvenuta
  return(true);
  }
//+--------------------------------------------------------------------------------+
//| Cambia la deviazione del canale |
//+--------------------------------------------------------------------------------+
bool StdDevChannelDeviationChange(const long chart_ID=0, // ID del chart
                                    const string name="Channel", // nome del canale
                                    const double deviation=1.0) // deviation
```

```
{
//--- resetta il valore dell' errore
  ResetLastError();
//--- cambia l'angolo di pendenza della trendline
   if(!ObjectSetDouble(chart ID,name,OBJPROP_DEVIATION,deviation))
     \left\{ \right.Print(FUNCTION)
            ": fallimento nel cambiare la deviazione del canale! Error code = ", GetLast
      return(false);
    }
//--- esecuzione avvenuta
  return(true);
  }
//+--------------------------------------------------------------------------------+
//| Elimina il canale |
//+--------------------------------------------------------------------------------+
bool StdDevChannelDelete(const long chart_ID=0, // ID del chart
                          const string name="Channel") // nome del canale
 \left| \cdot \right|//--- resetta il valore dell' errore
  ResetLastError();
//--- elimina il canale
  if(!ObjectDelete(chart ID, name))
    \left\{ \right.Print(FUNCTION)
            ": fallimento nell'eliminare il canale! Error code = ",GetLastError());
      return(false);
     }
//--- esecuzione avvenuta
  return(true);
  }
//+---------------------------------------------------------------------------------------+
//| Controlla i valori dei punti di ancoraggio del canale ed impostare i valori di de
//| per quelli vuoti |
//+---------------------------------------------------------------------------------------+
void ChangeChannelEmptyPoints(datetime &time1,datetime &time2)
 {
//--- se l'orario del secondo punto non è impostato, sarà sulla barra corrente
  if(!time2)
      time2=TimeCurrent();
//--- se l'orario del primo punto non è impostato, è posizionato 9 barre meno dalla se
   if(!time1)
    \left\{ \begin{array}{c} \end{array} \right.//--- array per la ricezione dell'orario di apertura delle ultime 10 barre
      datetime temp[10];
      CopyTime(Symbol(),Period(),time2,10,temp);
      //--- imposta il primo punto 9 barre a sinistra dalla seconda
      time1=temp[0];
     }
```

```
}
//+--------------------------------------------------------------------------------+
//| Funzione di avvio del programma Script |
//+--------------------------------------------------------------------------------+
voidOnStart()
 \left\{ \right.//--- imposta la correttezza dei parametri di input
  if(InpDate1<0 || InpDate1>100 ||
      InpDate2<0 || InpDate2>100)
     {
     Print("Error! Valori non corretti dei parametri di input!");
     return;
     }
//--- Numero di barre visibili nella finestra del chart
  int bars=(int)ChartGetInteger(0,CHART_VISIBLE_BARS);
//--- grandezza dell'array prezzo
  int accuracy=1000;
//--- array per la memorizzazione dei valori di data e prezzo da essere usati
//--- per impostare e modificare le coordinate dei punti di ancoraggio del canale"
   datetime date[];
  double price[];
//--- allocazione della memoria
  ArrayResize(date,bars);
  ArrayResize(price,accuracy);
//--- riempie l'array delle date
  ResetLastError();
   if(CopyTime(Symbol(),Period(),0,bars,date)==-1)
     {
      Print("Fallimento nella copia dei valori tempo! Error code = ", GetLastError());
     return;
     }
/--- riempie l'array dei prezzi
//--- trova i valori più alti e più bassi del chart
  double max price=ChartGetDouble(0,CHART_PRICE_MAX);
   double min price=ChartGetDouble(0,CHART_PRICE_MIN);
//--- definisce un cambio di step del prezzo e riempie l'array
  double step=(max price-min price)/accuracy;
   for(int i=0; i<accuracy; i++)
      price[i]=min_price+i*step;
//--- definisce i punti per disegnare il canale
  int d1=InpDate1*(bars-1)/100;
   int d2=InpDate2*(bars-1)/100;
//--- crea la deviazione standard del canale
   if(!StdDevChannelCreate(0,InpName,0,date[d1],date[d2],InpDeviation,InpColor,InpStyle,
      InpWidth,InpFill,InpBack,InpSelection,InpRayLeft,InpRayRight,InpHidden,InpZOrder))
     {
     return;
     }
//--- redisegna il chart ed attende per 1 secondo
```

```
ChartRedraw();
   Sleep(1000);
//--- ora, il canale orizzontalmente sulla destra ed espanso
//---contatore del ciclo
   int h steps=bars/2;
//--- sposta il canale
   for(int i=0; i< h steps; i++)
     {
      //--- usa i seguenti valori
     if(d1<br>\n<math>-1)</math>d1 == 1;if(d2<br><bars-1)d2 == 1;//--- move the anchor points
      if(!StdDevChannelPointChange(0,InpName, 0,date[d1]))
         return;
      if(!StdDevChannelPointChange(0,InpName,1,date[d2]))
         return;
      //--- controlla se l'operazione dello script è stata disabilitata per forza
      if(IsStopped())
         return;
      //--- ridisegna il chart
      ChartRedraw();
      // 0.05 secondi di ritardo
     Sleep(50);
     }
//--- 1 secondo di ritardo
   Sleep(1000);
//---contatore del ciclo
  double v steps=InpDeviation*2;
//--- espande il canale
   for(double i=InpDeviation;i<v_steps;i+=10.0/accuracy)
     {
     if(!StdDevChannelDeviationChange(0,InpName,i))
         return;
      //--- controlla se l'operazione dello script è stata disabilitata per forza
     if(IsStopped())
         return;
      //--- ridisegna il chart
     ChartRedraw();
     }
//--- 1 secondo di ritardo
  Sleep(1000);
//--- elimina il canale dal chart
  StdDevChannelDelete(0,InpName);
   ChartRedraw();
//--- 1 secondo di ritardo
  Sleep(1000);
// --
```
}

MQL5

## MOL<sub>5</sub>

## **OBJ\_REGRESSION**

Canale di Regressione Lineare.

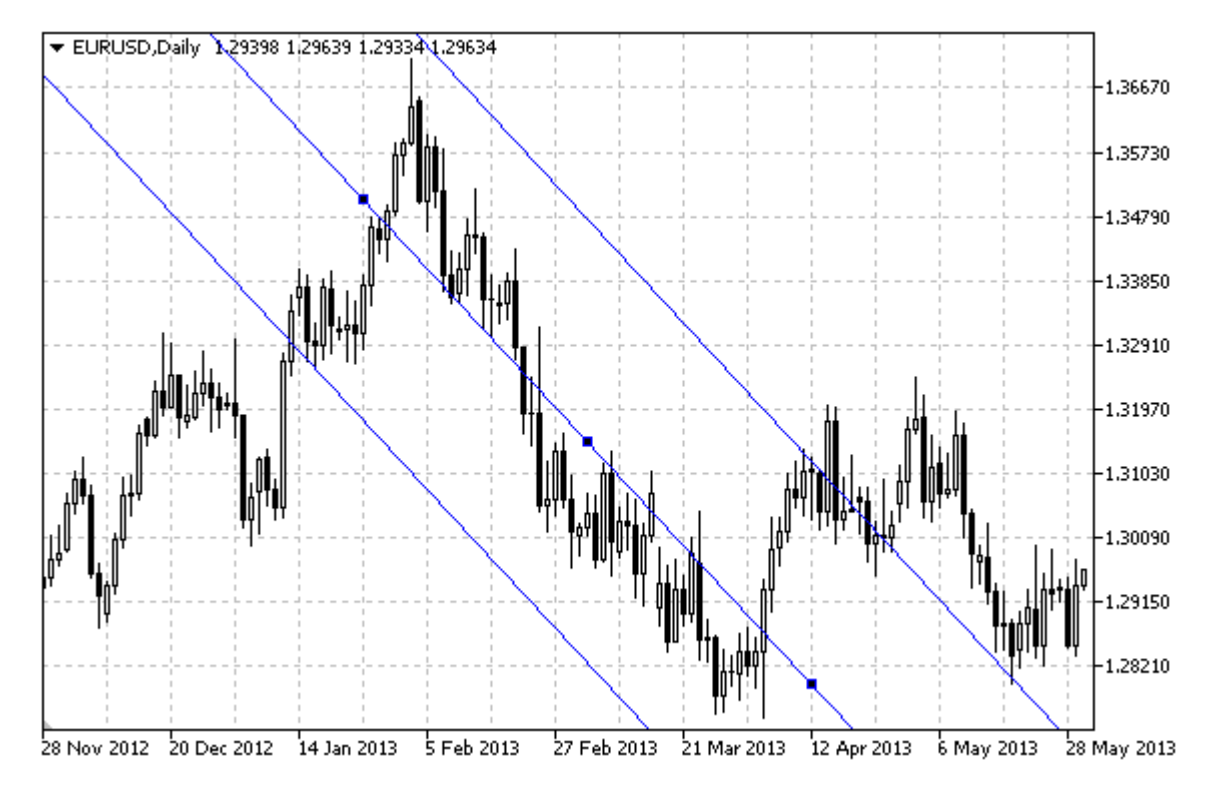

#### Nota

Per il "Canale di Regressione Lineare", è possibile specificare la modalità della sua continuazione a destra e/o a sinistra (proprietà [OBJPROP\\_RAY\\_RIGHT](#page-682-0) ed [OBJPROP\\_RAY\\_LEFT](#page-682-0) rispettivamente). Può essere anche impostata la modalità di riempimento del canale con colore.

#### Esempio

Il seguente script crea e muove un canale di regressione lineare sul chart. Funzioni speciali sono state sviluppate per creare e modificare le proprietà dell'oggetto grafico. È possibile utilizzare queste funzioni "come è" nelle proprie applicazioni.

```
//--- descrizione
#property description "Lo Script disegna l'oggetto grafico \"Canale di Regressione Line
#property description "Le coordinate del punto di ancoraggio sono impostate in percent
#property description "finestra del chart."
//--- mostra la finestra dei parametri di input durante il lancio dello script
#property script_show_inputs
//--- parametri di input dello script
input string InpName="Regression"; // Nome del canale
input int InpDate1=10; And Journal of 1/2 data del 1mo punto, \frac{1}{2}input int InpDate2=40; \frac{1}{2} // data del 2ndo punto, &
input color InpColor=clrRed; // Colore del canale
input ENUM_LINE_STYLE InpStyle=STYLE_DASH; // Stile delle linee del canale
input int InpWidth=2; \frac{1}{2} // Spessore delle linee del canale
```
446

```
input bool InpFill=false; // Riempie il canale con colore
input bool InpBack=false; // Background channel
input bool InpSelection=true; // evidenza spostamento
input bool InpRayLeft=false; // Continuazione del canale a sinistra
input bool InpRayRight=false; // Continuazione del canale a destra
input bool InpHidden=true; // Nascosto nella lista oggetti
input long InpZOrder=0; // Priorità per il click del mouse
//+--------------------------------------------------------------------------------+
//| Crea il Canale di Regressione Lineare dalle coordinate fornite |
//+--------------------------------------------------------------------------------+
bool RegressionCreate(const long chart_ID=0, // ID del chart
                     const string name="Regression", // nome del canale
                     const int sub_window=0, the della sottofines
                    datetime time1=0, // orario del primo pun
                    \text{datetime} \text{time2=0}, \text{time2=0}, \text{time2=0}, \text{time3=0}const color clr=clrRed, // colore del canale
                    const ENUM LINE STYLE style=STYLE SOLID, // stile delle linee de
                    const int width=1, \qquad \qquad \frac{1}{5} spessore delle line
                    const bool fill=false, \frac{1}{2} // riempimento del canale const
                    const bool back=false, \frac{1}{2} // in sottofondo
                    const bool selection=true, // evidenza movimento
                    const bool ray left=false, // continua del canale
                    const bool ray_right=false, \frac{1}{2} // continua del canale const bool hidden=true, \frac{1}{2} // nascosto nella list.
                    const bool hidden=true, // nascosto nella list
                    const long z order=0) // priorità per il cli-
 {
//--- imposta coordinate punto di ancoraggio se non sono impostate
  ChangeRegressionEmptyPoints(time1,time2);
//--- resetta il valore dell' errore
  ResetLastError();
//--- crea il canale dalle coordinate date
  if(!ObjectCreate(chart_ID,name,OBJ_REGRESSION,sub_window,time1,0,time2,0))
    {
     Print(_FUNCTION ,
           ": fallimento nel creare il canale di regressione lineare! Error code = "
     return(false);
    }
//--- imposta il colore del canale
  ObjectSetInteger(chart ID,name,OBJPROP COLOR,clr);
//--- imposta lo stile delle linee del canale
  ObjectSetInteger(chart_ID,name,OBJPROP_STYLE,style);
//--- imposta lo spessore delle linee del canale
  ObjectSetInteger(chart ID,name, OBJPROP WIDTH, width);
//--- abilita (true) o disabilita (false) la modalità di riempimento del canale
  ObjectSetInteger(chart_ID,name,OBJPROP_FILL,fill);
//--- mostra in primo piano (false) o sottofondo (true)
  ObjectSetInteger(chart ID,name, OBJPROP BACK, back);
//--- abilita (true) o disabilita (false) la modalità di evidenzia del canale per lo
//--- quando si crea un oggetto grafico utilizzando la funzione ObjectCreate, l'oggett
```

```
1/--- evidenziato e mosso, per default. All'interno di questo metodo, la selezione dei
//--- è true per default, il che consente di evidenziare e spostare l'oggetto
  ObjectSetInteger(chart ID,name, OBJPROP SELECTABLE, selection);
   ObjectSetInteger(chart_ID,name,OBJPROP_SELECTED,selection);
//--- abilita (true) o disabilita (false) la modalità di continuazione del display de
   ObjectSetInteger(chart ID,name, OBJPROP RAY LEFT, ray left);
//--- abilita (true) o disabilita (false) la modalità di continuazione del display de
   ObjectSetInteger(chart ID,name, OBJPROP RAY RIGHT, ray right);
//--- nascondi (true) o mostra (falso) il nome di oggetto grafico nella lista degli og
  ObjectSetInteger(chart ID,name, OBJPROP HIDDEN, hidden);
//--- imposta la priorità per ricevere l'evento di un clic del mouse nel grafico
   ObjectSetInteger(chart ID,name, OBJPROP ZORDER, z order);
//--- esecuzione avvenuta
  return(true);
  }
//+--------------------------------------------------------------------------------+
//| Sposta il punto di ancoraggio del canale |
//+--------------------------------------------------------------------------------+
bool RegressionPointChange(const long chart_ID=0, // ID del chart
                            const string name="Channel", // nome del canale
                            const int point index=0, // indice del punto di ancorag
                            \text{datetime} time=0, \text{// coordinate tempo, del punt}{
//--- se l'orario non è impostato, sposta il punto sulla barra corrente
  if(1+i m<sub>P</sub>)time=TimeCurrent();
//--- resetta il valore dell' errore
  ResetLastError();
//--- sposta il punto di ancoraggio
  if(!ObjectMove(chart ID,name,point index,time,0))
     {
     Print(FUNCTION)
            ": fallimento nello spostare il punto di ancoraggio! Error code = ", GetLast
     return(false);
     }
//--- esecuzione avvenuta
  return(true);
 }
//+--------------------------------------------------------------------------------+
//| Elimina il canale |
//+--------------------------------------------------------------------------------+
bool RegressionDelete(const long chart ID=0, // ID del chart
                     const string name="Channel") // nome del canale
  {
//--- resetta il valore dell' errore
   ResetLastError();
//--- elimina il canale
  if(!ObjectDelete(chart_ID,name))
     {
```

```
Print(FUNCTION)
            ": fallimento nell'eliminare il canale! Error code = ",GetLastError());
      return(false);
     }
//--- esecuzione avvenuta
  return(true);
  }
//+---------------------------------------------------------------------------------------+
//| Controlla i valori dei punti di ancoraggio del canale ed impostare i valori di de
//| per quelli vuoti |
//+---------------------------------------------------------------------------------------+
void ChangeRegressionEmptyPoints(datetime &time1,datetime &time2)
 {
//--- se l'orario del secondo punto non è impostato, sarà sulla barra corrente
  if(!time2)
      time2=TimeCurrent();
//--- se l'orario del primo punto non è impostato, è posizionato 9 barre meno dalla se
   if(!time1)
     \left\{ \right.//--- array per la ricezione dell'orario di apertura delle ultime 10 barre
     datetime temp[10];
     CopyTime(Symbol(),Period(),time2,10,temp);
     //--- imposta il primo punto 9 barre a sinistra dalla seconda
      time1=temp[0];
    }
  }
//+--------------------------------------------------------------------------------+
//| Funzione di avvio del programma Script |
//+--------------------------------------------------------------------------------+
voidOnStart()
  {
//--- imposta la correttezza dei parametri di input
   if(InpDate1<0 || InpDate1>100 ||
     InpDate2<0 || InpDate2>100)
     {
     Print("Error! Valori non corretti dei parametri di input!");
     return;
    }
//--- Numero di barre visibili nella finestra del chart
   int bars=(int)ChartGetInteger(0,CHART_VISIBLE_BARS);
//--- grandezza dell'array prezzo
   int accuracy=1000;
//--- array per la memorizzazione dei valori di data e prezzo da essere usati
//--- per impostare e modificare le coordinate dei punti di ancoraggio del canale"
   datetime date[];
   double price[];
//--- allocazione della memoria
  ArrayResize(date,bars);
   ArrayResize(price,accuracy);
```

```
//--- riempie l'array delle date
  ResetLastError();
   if(CopyTime(Symbol(), Period(), 0, bars, date) ==-1)
     {
      Print("Fallimento nella copia dei valori tempo! Error code = ", GetLastError());
      return;
     }
/--- riempie l'array dei prezzi
//--- trova i valori più alti e più bassi del chart
  double max price=ChartGetDouble(0, CHART_PRICE_MAX);
   double min price=ChartGetDouble(0,CHART_PRICE_MIN);
//--- definisce un cambio di step del prezzo e riempie l'array
   double step=(max price-min price)/accuracy;
   for(int i=0; i<accuracy; i++)
     price[i]=min_price+i*step;
//--- definisce i punti per disegnare il canale
  int d1=InpDate1*(bars-1)/100;
   int d2=InpDate2*(bars-1)/100;
//--- crea un canale di regressione lineare
   if(!RegressionCreate(0,InpName,0,date[d1],date[d2],InpColor,InpStyle,InpWidth,
      InpFill,InpBack,InpSelection,InpRayLeft,InpRayRight,InpHidden,InpZOrder))
     {
     return;
     }
//--- redisegna il chart ed attende per 1 secondo
  ChartRedraw();
   Sleep(1000);
//--- ora, sposta il canale orizzontalmente sulla destra
//---contatore del ciclo
  int h steps=bars/2;
//--- sposta il canale
  for(int i=0;i<h steps;i++)
     {
      //--- usa i seguenti valori
      if(d1 < bars-1)d1+=1;if(d2<br>bars-1)d2 == 1:
      //--- move the anchor points
      if(!RegressionPointChange(0,InpName, 0,date[d1]))
         return;
      if(!RegressionPointChange(0,InpName,1,date[d2]))
         return;
      //--- controlla se l'operazione dello script è stata disabilitata per forza
      if(IsStopped())
         return;
      //--- ridisegna il chart
      ChartRedraw();
      // 0.05 secondi di ritardo
```
Sleep(50); } //--- 1 secondo di ritardo Sleep(1000); //--- elimina il canale dal chart RegressionDelete(0,InpName); ChartRedraw(); //--- 1 secondo di ritardo Sleep(1000);  $// -- -$ }

## OBJ\_PITCHFORK

Pitchfork di Andrew.

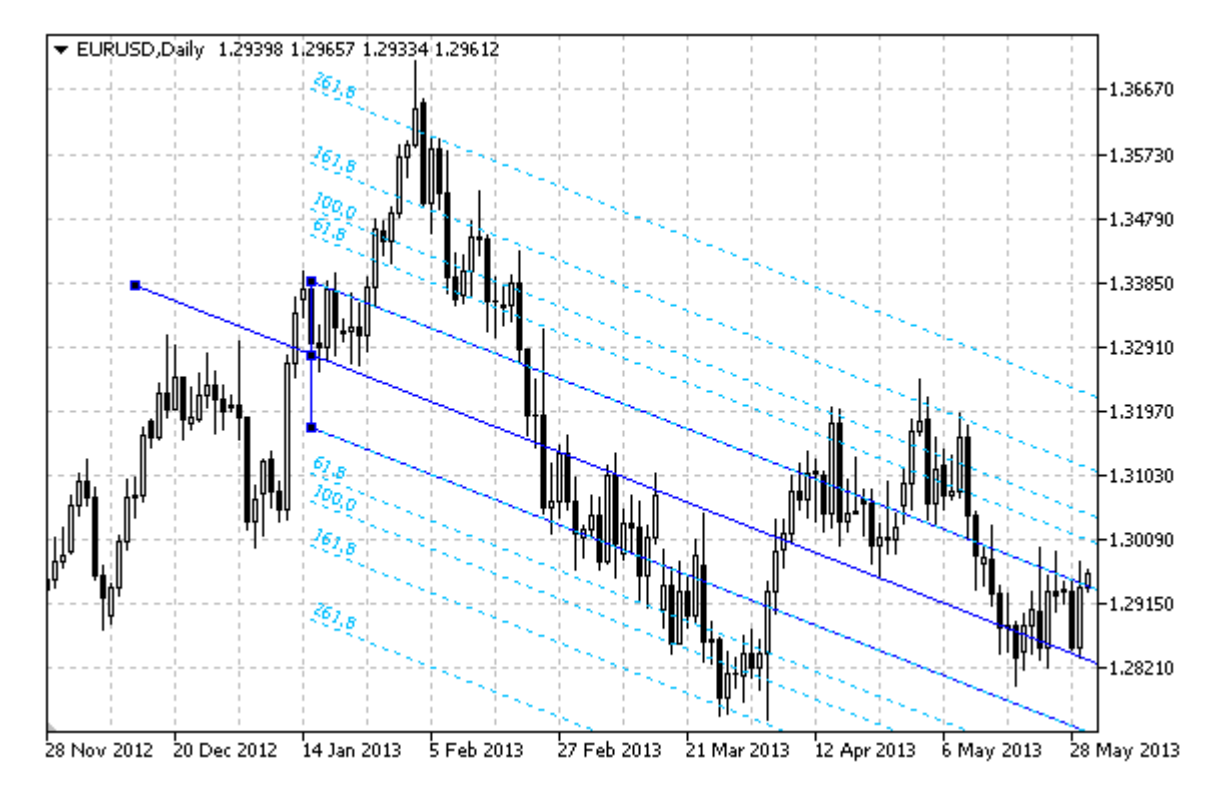

### Nota

Per le Andrews' Pitchfork, è possibile specificare la modalità della sua continuazione a destra e/o a sinistra (proprietà [OBJPROP\\_RAY\\_RIGHT](#page-682-0) ed [OBJPROP\\_RAY\\_LEFT](#page-682-0) rispettivamente).

È inoltre possibile specificare il numero di linee-livelli, i loro valori ed il colore.

### Esempio

Il seguente script crea e sposta le Andrews' Pitchfork sul chart. Funzioni speciali sono state sviluppate per creare e modificare le proprietà dell'oggetto grafico. È possibile utilizzare queste funzioni "come è" nelle proprie applicazioni.

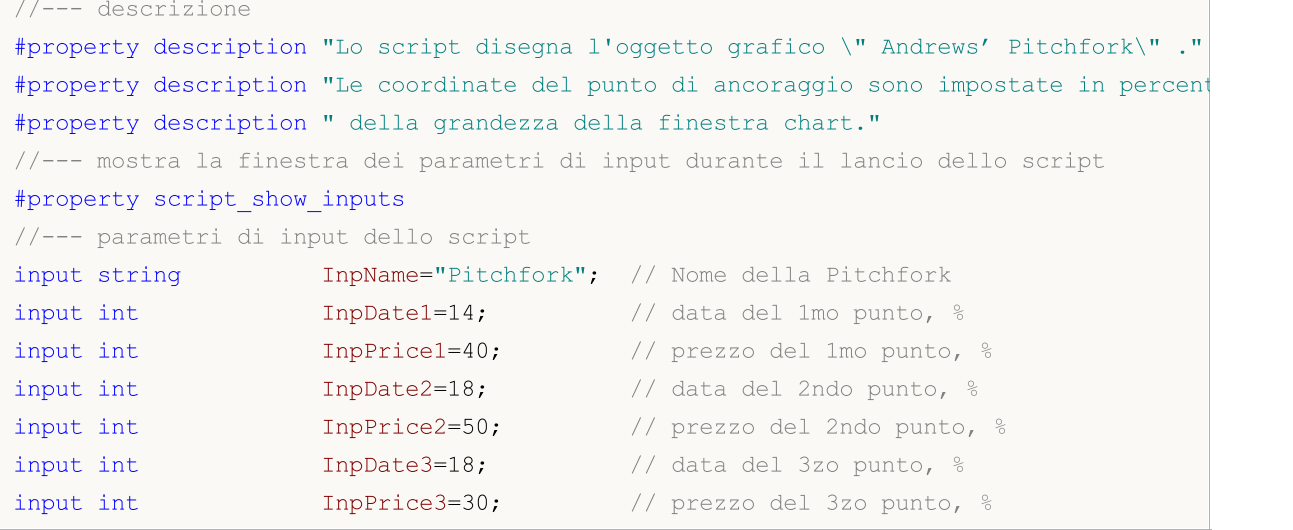

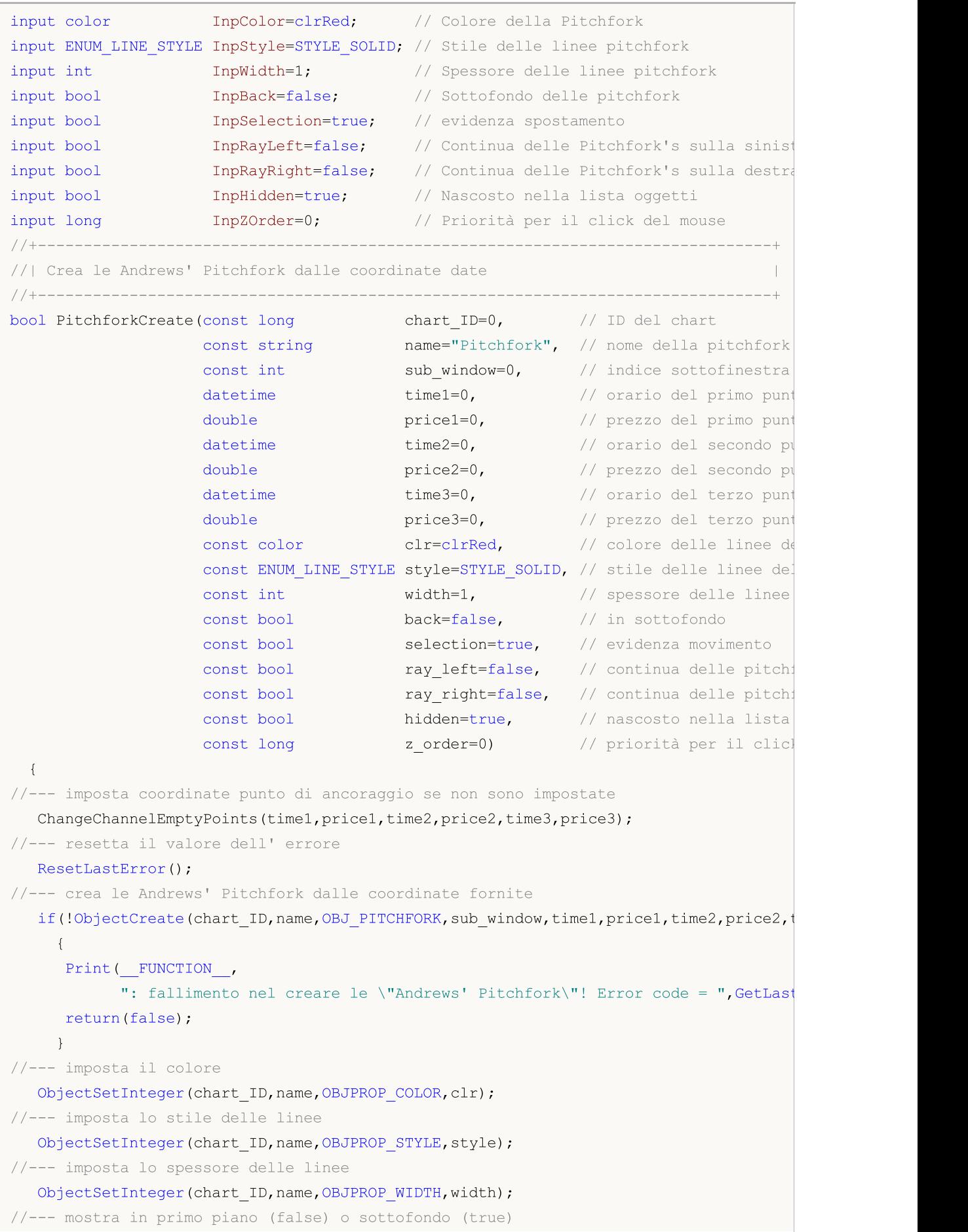

```
ObjectSetInteger(chart ID,name, OBJPROP BACK, back);
//--- abilita (true) o disabilita (false) la modalità di evidenzia delle pitchfork per
//--- quando si crea un oggetto grafico utilizzando la funzione ObjectCreate, l'oggetto
//--- evidenziato e mosso, per default. All'interno di questo metodo, la selezione de:
//--- è true per default, il che consente di evidenziare e spostare l'oggetto
  ObjectSetInteger(chart ID,name, OBJPROP SELECTABLE, selection);
   ObjectSetInteger(chart ID,name,OBJPROP SELECTED, selection);
//--- abilita (true) o disabilita (false) la modalità di continuazione della visualizz
   ObjectSetInteger(chart ID,name, OBJPROP RAY LEFT, ray left);
1/1--- abilita (true) o disabilita (false) la modalità di continuazione della visualizza
  ObjectSetInteger(chart ID,name, OBJPROP RAY RIGHT, ray right);
//--- nascondi (true) o mostra (falso) il nome di oggetto grafico nella lista degli og
   ObjectSetInteger(chart ID,name, OBJPROP HIDDEN, hidden);
//--- imposta la priorità per ricevere l'evento di un clic del mouse nel grafico
  ObjectSetInteger(chart ID,name, OBJPROP ZORDER, z order);
//--- esecuzione avvenuta
  return(true);
  }
//+--------------------------------------------------------------------------------+
//| Imposta il numero di livelli delle Andrews' Pitchfork ed i loro parametri |
//+--------------------------------------------------------------------------------+
bool PitchforkLevelsSet(int levels, \frac{1}{2} levels, \frac{1}{2} numero di linee di livel
                          double \text{values}[], \frac{1}{2} // valore delle line
                  color &colors[], // colore delle linee livello
                   ENUM_LINE_STYLE &styles[], // stile delle linee livello
                            int \text{widths}[], \text{widths}[]const long chart_ID=0, \frac{1}{\sqrt{1}} // ID del chart
                        const string name="Pitchfork") // nome della pitchfork
 {
//--- verifica la grandezza dell'array
  if(levels!=ArraySize(colors) || levels!=ArraySize(styles) ||
     levels!=ArraySize(widths) || levels!=ArraySize(widths))
     {
     Print(_FUNCTION_,": la lungezza dell'array non corrisponde al numero di livel
     return(false);
    }
//--- set the number of levels
   ObjectSetInteger(chart ID,name, OBJPROP LEVELS, levels);
//--- imposta le proprietà dei livelli nel loop
  for(int i=0;i<levels;i++)
     {
      //--- valore dei livelli
     ObjectSetDouble(chart ID,name, OBJPROP LEVELVALUE, i, values[i]);
      //--- colore dei livelli
     ObjectSetInteger(chart_ID,name,OBJPROP_LEVELCOLOR,i,colors[i]);
      //--- stile dei livelli
     ObjectSetInteger(chart ID,name,OBJPROP LEVELSTYLE, i, styles[i]);
      //--- spessore dei livelli
      ObjectSetInteger(chart ID,name, OBJPROP LEVELWIDTH, i, widths[i]);
```

```
//--- descrizione dei livelli
      ObjectSetString(chart ID,name,OBJPROP LEVELTEXT,i,DoubleToString(100*values[i],1)
     }
//--- esecuzione avvenuta
  return(true);
  }
//+--------------------------------------------------------------------------------+
//| Sposta il punto di ancoraggio Andrews' Pitchfork |
//+--------------------------------------------------------------------------------+
bool PitchforkPointChange(const long chart_ID=0, // ID del chart
                            const string name="Pitchfork", // nome del canale
                            const int point_index=0, // indice del punto di ancoraggio
                             datetime time=0, // coordinate orarie del punto di ancoraggio di ancoraggio di ancoraggio di ancoraggio di ancoraggio di ancoraggio di ancoraggio di ancoraggio di ancoraggio di ancoraggio di ancoraggio di ancoraggio di 
                             double price=0) // coordinate di prezzo del
 {
//--- se il punto della posizione non è impostato, spostarlo nella barra corrente che
  if(!time)
      time=TimeCurrent();
   if(!price)
      price=SymbolInfoDouble(Symbol(),SYMBOL_BID);
//--- resetta il valore dell' errore
   ResetLastError();
//--- sposta il punto di ancoraggio
   if(!ObjectMove(chart_ID,name,point_index,time,price))
    \left\{ \right.Print(FUNCTION,
             ": fallimento nello spostare il punto di ancoraggio! Error code = ", GetLa:
      return(false);
    }
//--- esecuzione avvenuta
  return(true);
 }
//+--------------------------------------------------------------------------------+
//| Elimina la Andrews' Pitchfork |
//+--------------------------------------------------------------------------------+
bool PitchforkDelete(const long chart_ID=0, // ID del chart
                     const string name="Pitchfork") // nome del canale
 \left| \cdot \right|//--- resetta il valore dell' errore
  ResetLastError();
//--- elimina il canale
   if(!ObjectDelete(chart_ID,name))
    \{Print(FUNCTION)
             ": fallimento nell'eliminare la \"Andrews' Pitchfork\"! Error code = ", Get
      return(false);
    }
//--- esecuzione avvenuta
  return(true);
```

```
}
//+-------------------------------------------------------------------------------+
//| Controlla i valori dei punti di ancoraggio della Andrews' Pitchfork ed imposta|
//| i valori di default per quelli vuoti |
//+-------------------------------------------------------------------------------+
void ChangeChannelEmptyPoints(datetime &time1,double &price1,datetime &time2,
                             double &price2,datetime &time3,double &price3)
 {
//--- se l'orario del secondo punto (superiore destro) non è impostato, sarà sulla ba:
  if(!time2)
      time2=TimeCurrent();
//--- se il prezzo del secondo punto non è impostato, avrà un valore Bid
  if(!price2)
      price2=SymbolInfoDouble(Symbol(),SYMBOL_BID);
1/--- se l'orario del primo(sinistro) punto non è impostato, è posizionato 9 barre meno
  if(!time1)
    {
      //--- array per la ricezione dell'orario di apertura delle ultime 10 barre
     datetime temp[10];
      CopyTime(Symbol(),Period(),time2,10,temp);
     //--- imposta il primo punto 9 barre a sinistra dalla seconda
     time1=temp[0];
     }
//--- se il prezzo del primo punto non è impostato, lo sposta di 200 punti sotto al se
  if(!price1)
      price1=price2-200*SymbolInfoDouble(Symbol(),SYMBOL_POINT);
//--- se l'orario del terzo punto non è impostato, esso coincide con quello del second
  if(!time3)
      time3=time2;
//--- se il prezzo del terzo punto non è impostato, lo sposta di 300 punti in meno ris
  if(!price3)
     price3=price1-200*SymbolInfoDouble(Symbol(),SYMBOL_POINT);
  }
//+--------------------------------------------------------------------------------+
//| Funzione di avvio del programma Script |
//+--------------------------------------------------------------------------------+
voidOnStart()
\left\{\right\}//--- imposta la correttezza dei parametri di input
  if(InpDate1<0 || InpDate1>100 || InpPrice1<0 || InpPrice1>100 ||
     InpDate2<0 || InpDate2>100 || InpPrice2<0 || InpPrice2>100 ||
      InpDate3<0 || InpDate3>100 || InpPrice3<0 || InpPrice3>100)
     {
     Print("Error! Valori non corretti dei parametri di input!");
     return;
     }
//--- Numero di barre visibili nella finestra del chart
  int bars=(int)ChartGetInteger(0,CHART_VISIBLE_BARS);
//--- grandezza dell'array prezzo
```

```
int accuracy=1000;
//--- array per la memorizzazione dei valori di data e prezzo da essere usati
//--- per impostare e cambiare le coordinate dei punti di ancoraggio delle Andrews' P:
  datetime date[];
   double price[];
//--- allocazione della memoria
  ArrayResize(date,bars);
  ArrayResize(price,accuracy);
//--- riempie l'array delle date
  ResetLastError();
  if(CopyTime(Symbol(), Period(), 0, bars, date) ==-1)
     {
      Print("Fallimento nella copia dei valori tempo! Error code = ",GetLastError());
      return;
     }
/--- riempie l'array dei prezzi
//--- trova i valori più alti e più bassi del chart
   double max price=ChartGetDouble(0, CHART_PRICE_MAX);
   double min price=ChartGetDouble(0,CHART_PRICE_MIN);
//--- definisce un cambio di step del prezzo e riempie l'array
  double step=(max price-min price)/accuracy;
   for(int i=0; i<accuracy; i++)
      price[i]=min_price+i*step;
//--- definisce i punti per disegnare le Andrews' Pitchfork
  int d1=InpDate1*(bars-1)/100;
  int d2=InpDate2*(bars-1)/100;
  int d3=InpDate3*(bars-1)/100;
  int p1=InpPrice1*(accuracy-1)/100;
  int p2=InpPrice2*(accuracy-1)/100;
  int p3=InpPrice3*(accuracy-1)/100;
//--- crea la pitchfork
  if(!PitchforkCreate(0,InpName,0,date[d1],price[p1],date[d2],price[p2],date[d3],price[p3],
      InpColor, InpStyle, InpWidth, InpBack, InpSelection, InpRayLeft, InpRayRight, InpHidden
     {
      return;
    }
//--- redisegna il chart ed attende per 1 secondo
  ChartRedraw();
   Sleep(1000);
//--- ora, sposta i punti di ancoraggio della pitchfork
//---contatore del ciclo
   int v steps=accuracy/10;
//--- move the first anchor point
  for(int i=0; i< v steps; i++)
     {
      //--- usa il seguente valore
     if(p1>1)p1=-1;//--- sposta il punto
```

```
MOI 5
```

```
if(!PitchforkPointChange(0,InpName,0,date[d1],price[p1]))
         return;
      //--- controlla se l'operazione dello script è stata disabilitata per forza
      if(IsStopped())
         return;
      //--- ridisegna il chart
      ChartRedraw();
     }
//--- 1 secondo di ritardo
  Sleep(1000);
//---contatore del ciclo
   int h steps=bars/8;
//--- sposta il terzo punto di ancoraggio
  for(int i=0; i< h steps; i++)
     \sqrt{2}//--- usa il seguente valore
      if(d3<bars-1)
         d3 == 1;//--- sposta il punto
      if(!PitchforkPointChange(0,InpName,2,date[d3],price[p3]))
         return;
      //--- controlla se l'operazione dello script è stata disabilitata per forza
     if(IsStopped())
         return;
      //--- ridisegna il chart
     ChartRedraw();
      //--- ridisegna il chart
      ChartRedraw();
      // 0.05 secondi di ritardo
     Sleep(50);
     }
//--- 1 secondo di ritardo
   Sleep(1000);
//---contatore del ciclo
   v steps=accuracy/10;
//--- sposta il secondo punto di ancoraggio
  for(int i=0; i< v steps; i++)
     \left\{ \right.//--- usa il seguente valore
      if(p2>1)
         p2 == 1;//--- sposta il punto
      if(!PitchforkPointChange(0,InpName,1,date[d2],price[p2]))
         return;
      //--- controlla se l'operazione dello script è stata disabilitata per forza
      if(IsStopped())
         return;
      //--- ridisegna il chart
      ChartRedraw();
```

```
}
//--- 1 secondo di ritardo
  Sleep(1000);
//--- elimina la pitchfork dal chart
  PitchforkDelete(0,InpName);
  ChartRedraw();
//--- 1 secondo di ritardo
  Sleep(1000);
// -- -}
```
## **MOL5**

## OBJ\_GANNLINE

Linea di Gann.

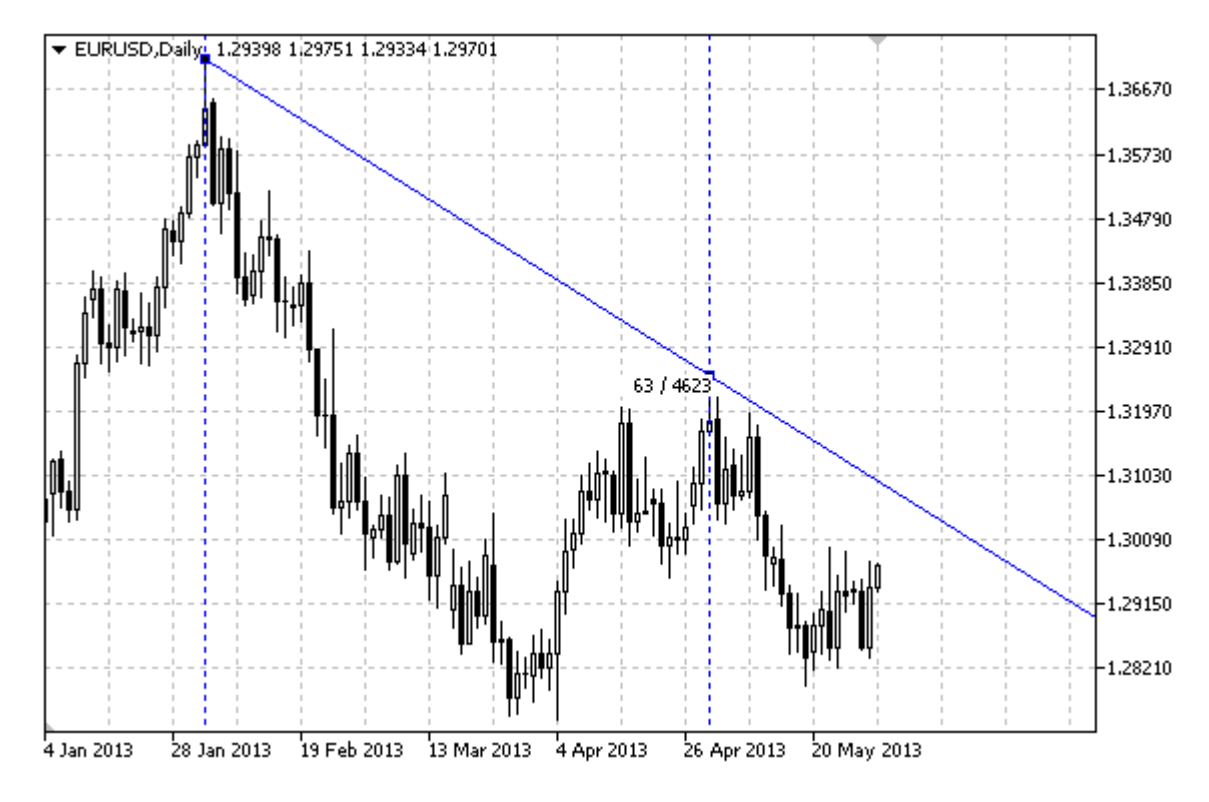

#### Nota

Per la "Linea di Gann", è possibile specificare la modalità della sua continuazione a destra e/o a sinistra (proprietà [OBJPROP\\_RAY\\_RIGHT](#page-682-0) ed [OBJPROP\\_RAY\\_LEFT](#page-682-0) rispettivamente).

Entrambi gli ancogli di Gann con una scala e coordinate del secondo punto di ancoraggio possono essere usate per impostare la pendenza della linea.

#### Esempio

Il seguente script crea e sposta la griglia di Gann sul chart. Funzioni speciali sono state sviluppate per creare e modificare le proprietà dell'oggetto grafico. È possibile utilizzare queste funzioni "come è" nelle proprie applicazioni.

```
//--- descrizione
#property description "Lo script disegna l'oggetto grafico \"Linea di Gann\" ."
#property description "Le coordinate del punto di ancoraggio sono impostate in percent
#property description " della grandezza della finestra chart."
//--- mostra la finestra dei parametri di input durante il lancio dello script
#property script_show_inputs
//--- parametri di input dello script
input string InpName="GannLine"; // Nome della Linea
input int InpDate1=20; \frac{1}{2} // data del 1mo punto, \frac{1}{6}input int InpPrice1=75; \frac{1}{2} // prezzo del 1mo punto, %
input int InpDate2=80; \frac{1}{2} // data del 2ndo punto, \frac{1}{6}input double InpAngle=0.0; // Angolo di Gann
```
# MQL5

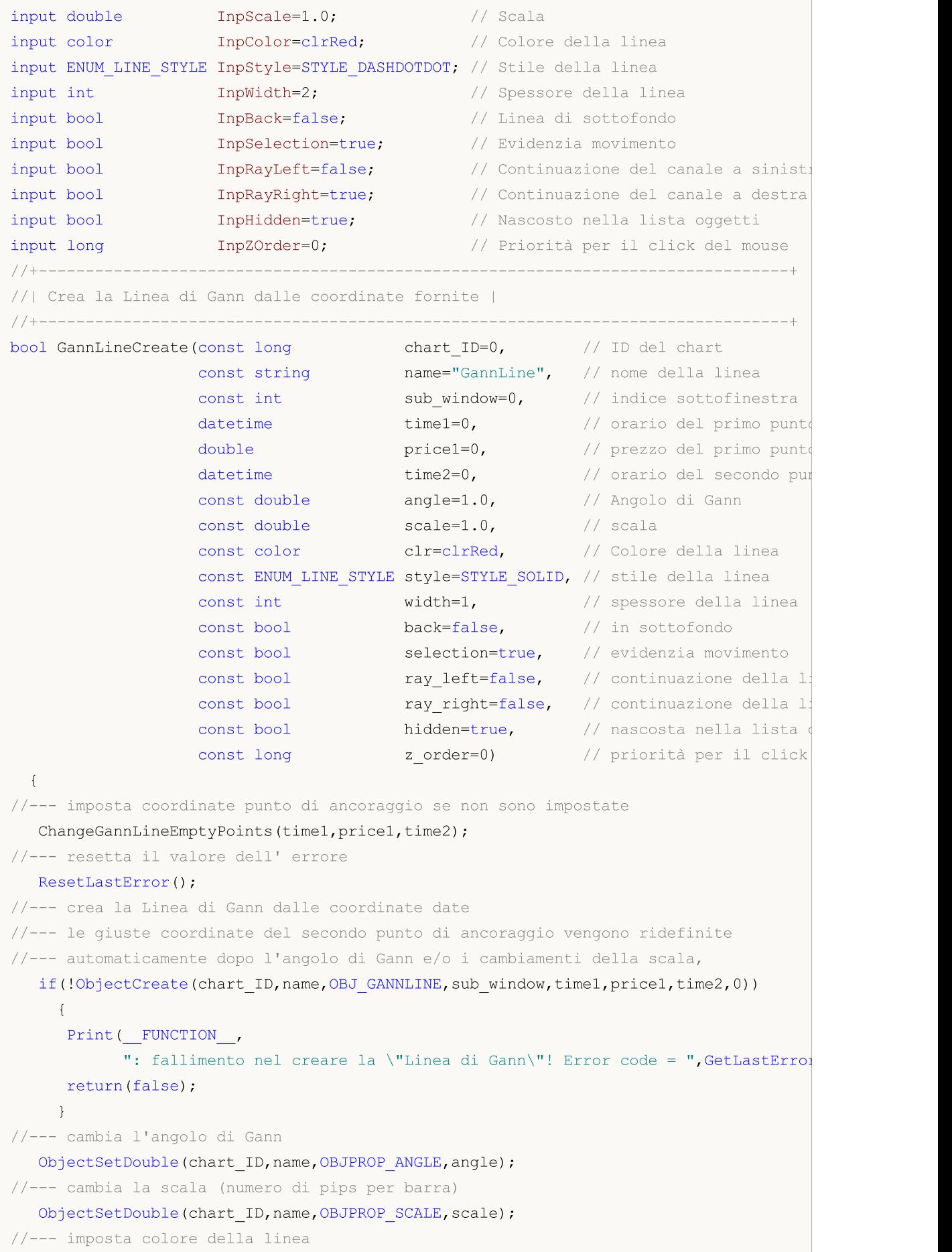

```
ObjectSetInteger(chart_ID,name,OBJPROP_COLOR,clr);
//--- imposta lo stile della linea
   ObjectSetInteger(chart ID,name, OBJPROP STYLE, style);
//--- larghezza della linea
   ObjectSetInteger(chart_ID,name,OBJPROP_WIDTH,width);
//--- mostra in primo piano (false) o sottofondo (true)
   ObjectSetInteger(chart ID,name,OBJPROP BACK,back);
//--- abilita (true) o disabilita (false) la modalità di evidenziazione delle linee pe
//--- quando si crea un oggetto grafico utilizzando la funzione ObjectCreate, l'ogget
//--- evidenziato e mosso, per default. All'interno di questo metodo, la selezione de:
//--- è true per default, il che consente di evidenziare e spostare l'oggetto
   ObjectSetInteger(chart ID,name, OBJPROP SELECTABLE, selection);
   ObjectSetInteger(chart ID,name, OBJPROP SELECTED, selection);
//--- abilita (true) o disabilita (false) la modalità di continuazione della visualizz
   ObjectSetInteger(chart ID,name, OBJPROP RAY LEFT, ray left);
//--- abilita (true) o disabilita (false) la modalità di continuazione della visualizz
   ObjectSetInteger(chart ID,name, OBJPROP RAY RIGHT, ray right);
//--- nascondi (true) o mostra (falso) il nome di oggetto grafico nella lista degli og
   ObjectSetInteger(chart ID,name, OBJPROP HIDDEN, hidden);
//--- imposta la priorità per ricevere l'evento di un clic del mouse nel grafico
  ObjectSetInteger(chart ID,name, OBJPROP ZORDER, z order);
//--- esecuzione avvenuta
  return(true);
  }
//+--------------------------------------------------------------------------------+
//| Sposta i punti di ancoraggio della Linea di Gann |
//+--------------------------------------------------------------------------------+
bool GannLinePointChange(const long chart_ID=0, // ID del chart
                        const string name="GannLine", // nome della linea
                        const int point_index=0, // indice del punto di ancoraggio
                   \text{datetime} time=0, \frac{1}{2} coordinate tempo, del punto di ancoraggiore tempo di ancoraggiore tempo di ancoraggiore tempo di ancoraggiore tempo di ancoraggiore tempo di ancoraggiore tempo di ancoraggiore tempo di ancoraggi
                         double price=0) // coordinate di prezzo del
  {
//--- se il punto della posizione non è impostato, spostarlo nella barra corrente che
   if(!time)
      time=TimeCurrent();
   if(!price)
      price=SymbolInfoDouble(Symbol(),SYMBOL_BID);
//--- resetta il valore dell' errore
  ResetLastError();
//--- sposta il punto di ancoraggio della linea
   if(!ObjectMove(chart_ID,name,point_index,time,price))
     {
      Print(_FUNCTION ,
            ": fallimento nello spostare il punto di ancoraggio! Error code = ", GetLas
      return(false);
     }
//--- esecuzione avvenuta
   return(true);
```

```
}
//+--------------------------------------------------------------------------------+
//| Cambia l'angolo di Gann |
//+--------------------------------------------------------------------------------+
bool GannLineAngleChange(const long chart ID=0, // ID del chart
                       const string name="GannLine", // nome della linea
                          const double angle=1.0) // Angolo di Gann
 {
//--- resetta il valore dell' errore
 ResetLastError();
//--- cambia l'angolo di Gann
  if(!ObjectSetDouble(chart ID,name,OBJPROP ANGLE,angle))
    \left\{ \begin{array}{c} 1 \end{array} \right\}Print(FUNCTION)
            ": fallimento nel cambiare l'angolo di Gann! Error code = ",GetLastError());
     return(false);
    }
//--- esecuzione avvenuta
  return(true);
  }
//+--------------------------------------------------------------------------------+
//| Cambia la scala della Linea di Gann |
//+--------------------------------------------------------------------------------+
bool GannLineScaleChange(const long chart_ID=0, // ID del chart
                       const string name="GannLine", // nome della linea
                         const double scale=1.0) // scala
 \left\{ \right.//--- resetta il valore dell' errore
  ResetLastError();
//--- cambia la scala (numero di pips per barra)
   if(!ObjectSetDouble(chart ID,name,OBJPROP SCALE, scale))
    \{Print(FUNCTION)
            ": fallimento nel cambiare la scala! Error code = ",GetLastError());
     return(false);
    }
//--- esecuzione avvenuta
 return(true);
 }
//+--------------------------------------------------------------------------------+
//| La funzione rimuove La Linea di Gann dal chart |
//+--------------------------------------------------------------------------------+
bool GannLineDelete(const long chart ID=0, // ID del chart
                    const string name="GannLine") // nome della linea
 \left\{\right\}//--- resetta il valore dell' errore
 ResetLastError();
//--- elimina la linea di Gann
 if(!ObjectDelete(chart ID,name))
```

```
{
     Print(FUNCTION)
           ": fallimento nell'eliminare la \"Linea di Gann\"! Error code = ",GetLasti
     return(false);
     }
//--- esecuzione avvenuta
  return(true);
 }
//+--------------------------------------------------------------------------------+
//| Controlla i valori dei punti di ancoraggio della Griglia di Gann ed imposta i |
//| valori di default per quelli vuoti |
//+--------------------------------------------------------------------------------+
void ChangeGannLineEmptyPoints(datetime &time1,double &price1,datetime &time2)
 {
//--- se l'orario del secondo punto non è impostato, sarà sulla barra corrente
  if(!time2)
      time2=TimeCurrent();
1/--- se l'orario del primo punto non è impostato, è posizionato 9 barre meno dalla se
  if(!time1)
     {
      //--- array per la ricezione dell'orario di apertura delle ultime 10 barre
      datetime temp[10];
     CopyTime(Symbol(), Period(), time2, 10, temp);
      //--- imposta il primo punto 9 barre a sinistra dalla seconda
     time1=temp[0];
     }
//--- se il prezzo del punto non è impostato, avrà un valore Bid
  if(!price1)
      price1=SymbolInfoDouble(Symbol(),SYMBOL_BID);
 }
//+--------------------------------------------------------------------------------+
//| Funzione di avvio del programma Script |
//+--------------------------------------------------------------------------------+
voidOnStart()
 {
//--- imposta la correttezza dei parametri di input
  if(InpDate1<0 || InpDate1>100 || InpPrice1<0 || InpPrice1>100 ||
     InpDate2<0 || InpDate2>100)
     {
     Print("Error! Valori non corretti dei parametri di input!");
     return;
     }
//--- Numero di barre visibili nella finestra del chart
   int bars=(int)ChartGetInteger(0,CHART_VISIBLE_BARS);
//--- grandezza dell'array prezzo
   int accuracy=1000;
//--- array per la memorizzazione dei valori di data e prezzo da essere usati
//--- per impostare e cambiare i punti delle coordinate di ancoraggio della linea
  datetime date[];
```

```
double price[];
//--- allocazione della memoria
  ArrayResize(date,bars);
   ArrayResize(price,accuracy);
//--- riempie l'array delle date
  ResetLastError();
   if(CopyTime(Symbol(), Period(), 0, bars, date) ==-1)
     {
      Print("Fallimento nella copia dei valori tempo! Error code = ",GetLastError());
     return;
     }
/--- riempie l'array dei prezzi
//--- trova i valori più alti e più bassi del chart
   double max price=ChartGetDouble(0, CHART_PRICE_MAX);
   double min_price=ChartGetDouble(0,CHART_PRICE_MIN);
//--- definisce un cambio di step del prezzo e riempie l'array
   double step=(max price-min price)/accuracy;
   for(int i=0; i<accuracy; i++)
      price[i]=min_price+i*step;
//--- definisce i punti per disegnare la Linea di Gann
  int d1=InpDate1*(bars-1)/100;
   int d2=InpDate2*(bars-1)/100;
   int p1=InpPrice1*(accuracy-1)/100;
//--- crea la Linea di Gann
  if(!GannLineCreate(0,InpName,0,date[d1],price[p1],date[d2],InpAngle,InpScale,InpColo
      InpStyle,InpWidth,InpBack,InpSelection,InpRayLeft,InpRayRight,InpHidden,InpZOrder))
     {
     return;
     }
//--- redisegna il chart ed attende per 1 secondo
   ChartRedraw();
   Sleep(1000);
//--- ora, sposta il punto di ancoraggio della linea e cambia l'angolo
//---contatore del ciclo
   int v steps=accuracy/2;
//--- sposta il primo punto di ancoraggio, verticalmente
  for(int i=0; i< v steps; i++)
    {
      //--- usa il seguente valore
      if(p1>1)
         p1--1;//--- sposta il punto
      if(!GannLinePointChange(0,InpName,0,date[d1],price[p1]))
         return;
      //--- controlla se l'operazione dello script è stata disabilitata per forza
      if(IsStopped())
         return;
      //--- ridisegna il chart
      ChartRedraw();
```
## **MOL5**

```
}
//--- ritardo di mezzo secondo
  Sleep(500);
//--- definisce il corrente valore dell'angolo di Gann (cambiato
//--- dopo aver spostato il primo punto di ancoraggio)
  double curr_angle;
   if(!ObjectGetDouble(0,InpName,OBJPROP_ANGLE,0,curr_angle))
     return;
//---contatore del ciclo
  v_steps=accuracy/8;
//--- cambia l'angolo di Gann
  for(int i=0; i< v steps; i++)
    {
     if(!GannLineAngleChange(0,InpName,curr angle-0.05*i))
         return;
     //--- controlla se l'operazione dello script è stata disabilitata per forza
     if(IsStopped())
         return;
     //--- ridisegna il chart
     ChartRedraw();
    }
//--- 1 secondo di ritardo
  Sleep(1000);
//--- elimina la linea dal chart
  GannLineDelete(0,InpName);
  ChartRedraw();
//--- 1 secondo di ritardo
  Sleep(1000);
// --}
```
## OBJ\_GANNFAN

Ventagli di Gann.

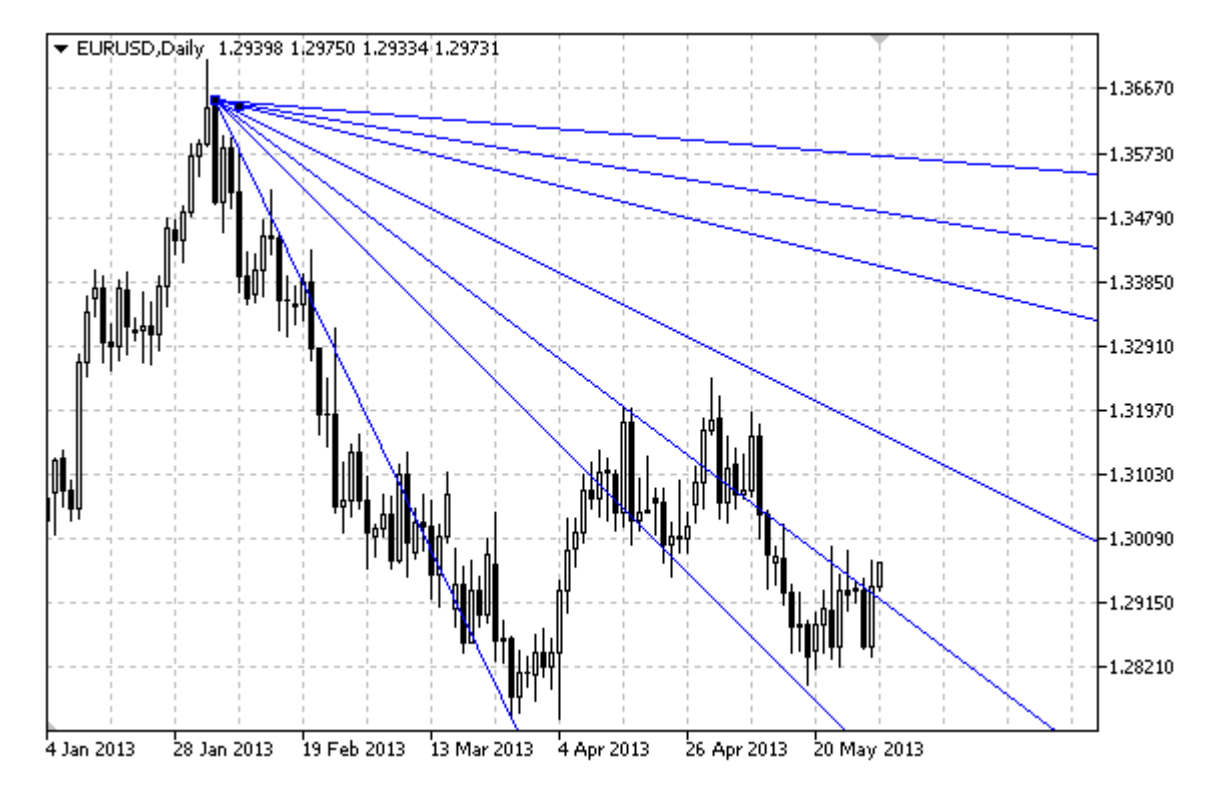

#### Nota

Per i Ventagli di Gann, è possibile specificare il tipo di trend dall'enumerazione [ENUM\\_GANN\\_DIRECTION.](#page-722-0) Regolando il valore di scala ([OBJPROP\\_SCALE](#page-703-0)), è possibile cambiare l'angolo di inclinazione delle linee ventaglio.

#### Esempio

Il seguente script crea e sposta il Ventaglio di Gann sul chart. Funzioni speciali sono state sviluppate per creare e modificare le proprietà dell'oggetto grafico. È possibile utilizzare queste funzioni "come è" nelle proprie applicazioni.

```
//--- descrizione
#property description "Lo Script disegna l'oggetto grafico \"Ventaglio di Gann\"."
#property description "Le coordinate del punto di ancoraggio sono impostate in percent
#property description " della grandezza della finestra chart."
//--- mostra la finestra dei parametri di input durante il lancio dello script
#property script_show_inputs
//--- parametri di input dello script
input string InpName="GannFan"; // Nome dell'oggetto
input int InpDate1=15; \frac{1}{2} // data del 1mo punto, \frac{1}{6}input int InpPrice1=25; \frac{1}{25} // prezzo del 1mo punto, %
input int InpDate2=85; \frac{1}{2} // data del 2ndo punto, \frac{1}{6}input double InpScale=2.0; \sqrt{2} // Scala
input bool InpDirection=false; // Direzione del Trend
```
467

```
input color InpColor=clrRed; // Colore del Ventaglio
input ENUM_LINE_STYLE InpStyle=STYLE_DASHDOTDOT; // Stile delle linee ventaglio
input int InpWidth=1; \frac{1}{2} // Spessore delle linee ventaglio
input bool InpBack=false; // ventagli di sottofondo
input bool InpSelection=true; // Evidenzia movimento
input bool [InpHidden=true; \frac{1}{2} / Nascosto nella lista oggetti
input long InpZOrder=0; // Priorità per il click del mouse
//+--------------------------------------------------------------------------------+
//| Crea Ventaglio di Gann |
//+--------------------------------------------------------------------------------+
bool GannFanCreate(const long chart_ID=0, // ID del chart
                 const string name="GannFan", // nome del ventaglio
                 const int sub\_window=0, // indice sottofinestra
                 datetime time1=0, // orario del primo punto
                 double price1=0, // prezzo del primo punto
                 \text{datetime} \text{time2=0}, \text{time1} orario del secondo punto
                 const double scale=1.0, \sqrt{2} scala
                 const bool direction=true, // direzione del trend
                 const color clr=clrRed, \frac{1}{2} // colore ventaglio
                 const ENUM LINE STYLE style=STYLE SOLID, // stile delle linee ventaglions.
                 const int width=1, \frac{1}{2} // spessore delle linee ventaglion
                 const bool back=false, \frac{1}{2} // in sottofondo
                 const bool selection=true, // evidenzia movimento
                 const bool hidden=true, // nascosto nella lista og
                 const long z order=0) // priorità per il click
 {
//--- imposta coordinate punto di ancoraggio se non sono impostate
  ChangeGannFanEmptyPoints(time1,price1,time2);
//--- resetta il valore dell' errore
  ResetLastError();
//--- create Gann Fan by the given coordinates
  if(!ObjectCreate(chart_ID,name,OBJ_GANNFAN,sub_window,time1,price1,time2,0))
    {
     Print(_FUNCTION ,
           ": fallimento nel creare il \"Ventaglio di Gann\"! Error code = ",GetLastE
     return(false);
    }
//--- cambia la scala (numero di pips per barra)
  ObjectSetDouble(chart ID,name, OBJPROP SCALE, scale);
//--- cambia la direzione del trend del Ventaglio di Gann (true - discendente, false
  ObjectSetInteger(chart ID,name, OBJPROP DIRECTION, direction);
//--- imposta il colore del ventaglio
  ObjectSetInteger(chart ID,name,OBJPROP COLOR,clr);
//--- imposta lo stile della visualizzazione delle linee del ventaglio
  ObjectSetInteger(chart_ID,name,OBJPROP_STYLE,style);
//--- imposta lo spessore delle linee del ventaglio
  ObjectSetInteger(chart ID,name, OBJPROP WIDTH, width);
//--- mostra in primo piano (false) o sottofondo (true)
  ObjectSetInteger(chart ID,name, OBJPROP BACK, back);
```
```
//--- abilita (true) o disabilita (false) la modalità di evidenzia del venglio per lo
//--- quando si crea un oggetto grafico utilizzando la funzione ObjectCreate, l'ogget
//--- evidenziato e mosso, per default. All'interno di questo metodo, la selezione de:
//--- è true per default, il che consente di evidenziare e spostare l'oggetto
   ObjectSetInteger(chart ID,name,OBJPROP SELECTABLE, selection);
  ObjectSetInteger(chart ID,name, OBJPROP SELECTED, selection);
1/1--- nascondi (true) o mostra (falso) il nome di oggetto grafico nella lista degli og
  ObjectSetInteger(chart ID,name, OBJPROP HIDDEN, hidden);
//--- imposta la priorità per ricevere l'evento di un clic del mouse nel grafico
  ObjectSetInteger(chart_ID,name,OBJPROP_ZORDER,z_order);
//--- esecuzione avvenuta
  return(true);
 }
//+--------------------------------------------------------------------------------+
//| Sposta il punto di ancoraggio del Ventaglio di Gann |
//+--------------------------------------------------------------------------------+
bool GannFanPointChange(const long chart_ID=0, // ID del chart
                        const string name="GannFan", // nome del ventaglio
                        const int point index=0, // indice del punto di ancoraggio
                        datetime time=0, \frac{1}{2} // coordinate del punto di ancora
                        double price=0) // coordinate prezzo, del punto
  {
//--- se il punto della posizione non è impostato, spostarlo nella barra corrente che
  if(!time)
     time=TimeCurrent();
  if(!price)
      price=SymbolInfoDouble(Symbol(),SYMBOL_BID);
//--- resetta il valore dell' errore
  ResetLastError();
//--- sposta il punto di ancoraggio del ventaglio
   if(!ObjectMove(chart_ID,name,point_index,time,price))
    {
      Print(FUNCTION,
            ": fallimento nello spostare il punto di ancoraggio! Error code = ", GetLast
     return(false);
    \rightarrow//--- esecuzione avvenuta
  return(true);
  }
//+--------------------------------------------------------------------------------+
//| Cambia la scala del Ventaglio di Gann |
//+--------------------------------------------------------------------------------+
bool GannFanScaleChange(const long chart_ID=0, // ID del chart
                        const string name="GannFan", // nome del ventaglio
                        const double scale=1.0) // scala
 {
//--- resetta il valore dell' errore
  ResetLastError();
//--- cambia la scala (numero di pips per barra)
```

```
if(!ObjectSetDouble(chart ID,name,OBJPROP SCALE, scale))
    {
     Print(FUNCTION)
            ": fallimento nel cambiare la scala! Error code = ",GetLastError());
      return(false);
    }
//--- esecuzione avvenuta
  return(true);
  }
//+--------------------------------------------------------------------------------+
//| Cambia la direzione del trend del Ventaglio di Gann |
//+--------------------------------------------------------------------------------+
bool GannFanDirectionChange(const long chart_ID=0, // ID del chart
                            const string name="GannFan", // nome del ventaglio
                             const bool direction=true, // direzione del trend
  {
//--- resetta il valore dell' errore
  ResetLastError();
//--- cambia la direzione del trend del Ventaglio di Gann
   if(!ObjectSetInteger(chart_ID,name,OBJPROP_DIRECTION,direction))
    \left\{ \right.Print(FUNCTION,
            ": fallimento nel cambiare la direzione del trend! Error code = ", GetLastE
     return(false);
    }
//--- esecuzione avvenuta
  return(true);
  }
//+--------------------------------------------------------------------------------+
//| La funzione rimuove il Ventaglio di Gann dal chart |
//+--------------------------------------------------------------------------------+
bool GannFanDelete(const long chart ID=0, // ID del chart
                  const string name="GannFan", // nome del ventaglio
 \left| \cdot \right|//--- resetta il valore dell' errore
 ResetLastError();
//--- elimina il Ventaglio di Gann
  if(!ObjectDelete(chart ID,name))
    \left\{\right\}Print(FUNCTION,
            ": fallimento nell'eliminare il \"Ventaglio di Gann\"! Error code = ", Geti
     return(false);
    }
//--- esecuzione avvenuta
 return(true);
  }
//+--------------------------------------------------------------------------------+
//| Controlla i valori dei punti di ancoraggio degli del Ventaglio di Gann ed imposta
//| valori di default per quelli vuoti |
```
# MOI 5

```
//+--------------------------------------------------------------------------------+
void ChangeGannFanEmptyPoints(datetime &time1,double &price1,datetime &time2)
  {
//--- se l'orario del secondo punto non è impostato, sarà sulla barra corrente
  if(!time2)
      time2=TimeCurrent();
1/--- se l'orario del primo punto non è impostato, è posizionato 9 barre meno dalla se
  if(!time1)
     {
      //--- array per la ricezione dell'orario di apertura delle ultime 10 barre
     datetime temp[10];
     CopyTime(Symbol(),Period(),time2,10,temp);
      //--- imposta il primo punto 9 barre a sinistra dalla seconda
     time1=temp[0];
     }
//--- se il prezzo del punto non è impostato, avrà un valore Bid
  if(!price1)
      price1=SymbolInfoDouble(Symbol(),SYMBOL_BID);
 }
//+--------------------------------------------------------------------------------+
//| Funzione di avvio del programma Script |
//+--------------------------------------------------------------------------------+
voidOnStart()
 \left\{ \right.//--- imposta la correttezza dei parametri di input
  if(InpDate1<0 || InpDate1>100 || InpPrice1<0 || InpPrice1>100 ||
     InpDate2<0 || InpDate2>100)
     {
     Print("Error! Valori non corretti dei parametri di input!");
     return;
     }
//--- Numero di barre visibili nella finestra del chart
   int bars=(int)ChartGetInteger(0,CHART_VISIBLE_BARS);
//--- grandezza dell'array prezzo
   int accuracy=1000;
//--- array per la memorizzazione dei valori di data e prezzo da essere usati
//--- per impostare e cambiare le coordinate dei punti di ancoraggio del Ventaglio
  datetime date[];
  double price[];
//--- allocazione della memoria
  ArrayResize(date,bars);
   ArrayResize(price,accuracy);
//--- riempie l'array delle date
  ResetLastError();
   if(CopyTime(Symbol(), Period(), 0, bars, date) ==-1)
    {
     Print("Fallimento nella copia dei valori tempo! Error code = ",GetLastError());
     return;
    }
```

```
/--- riempie l'array dei prezzi
//--- trova i valori più alti e più bassi del chart
   double max price=ChartGetDouble(0, CHART_PRICE_MAX);
   double min_price=ChartGetDouble(0,CHART_PRICE_MIN);
//--- definisce un cambio di step del prezzo e riempie l'array
  double step=(max price-min price)/accuracy;
   for(int i=0; i<accuracy; i++)
      price[i]=min_price+i*step;
//--- definisce i punti per disegnare il Ventaglio di Gann
  int d1=InpDate1*(bars-1)/100;
   int d2=InpDate2*(bars-1)/100;
   int p1=InpPrice1*(accuracy-1)/100;
//--- crea il Ventaglio di Gann
  if(!GannFanCreate(0,InpName,0,date[d1],price[p1],date[d2],InpScale,InpDirection,
      InpColor,InpStyle,InpWidth,InpBack,InpSelection,InpHidden,InpZOrder))
     {
     return;
     }
//--- redisegna il chart ed attende per 1 secondo
   ChartRedraw();
  Sleep(1000);
//--- ora, sposta i punti di ancoraggio del ventaglio
//---contatore del ciclo
   int v steps=accuracy/2;
//--- sposta il primo punto di ancoraggio, verticalmente
  for(int i=0; i< v steps; i++)
    \left\{ \right.//--- usa il seguente valore
      if(p1<accuracy-1)
         p1+=1;//--- sposta il punto
      if(!GannFanPointChange(0,InpName,0,date[d1],price[p1]))
         return;
      //--- controlla se l'operazione dello script è stata disabilitata per forza
      if(IsStopped())
         return;
      //--- ridisegna il chart
      ChartRedraw();
     }
//--- 1 secondo di ritardo
  Sleep(1000);
//--- cambia la direzione del trend del Ventaglio in discendente
   GannFanDirectionChange(0, InpName, true);
//--- redisegna il chart
  ChartRedraw();
//--- 1 secondo di ritardo
  Sleep(1000);
//--- elimina il ventaglio dal chart
   GannFanDelete(0,InpName);
```

```
ChartRedraw();
//--- 1 secondo di ritardo
  Sleep(1000);
//---
 }
```
# OBJ\_GANNGRID

Griglia di Gann.

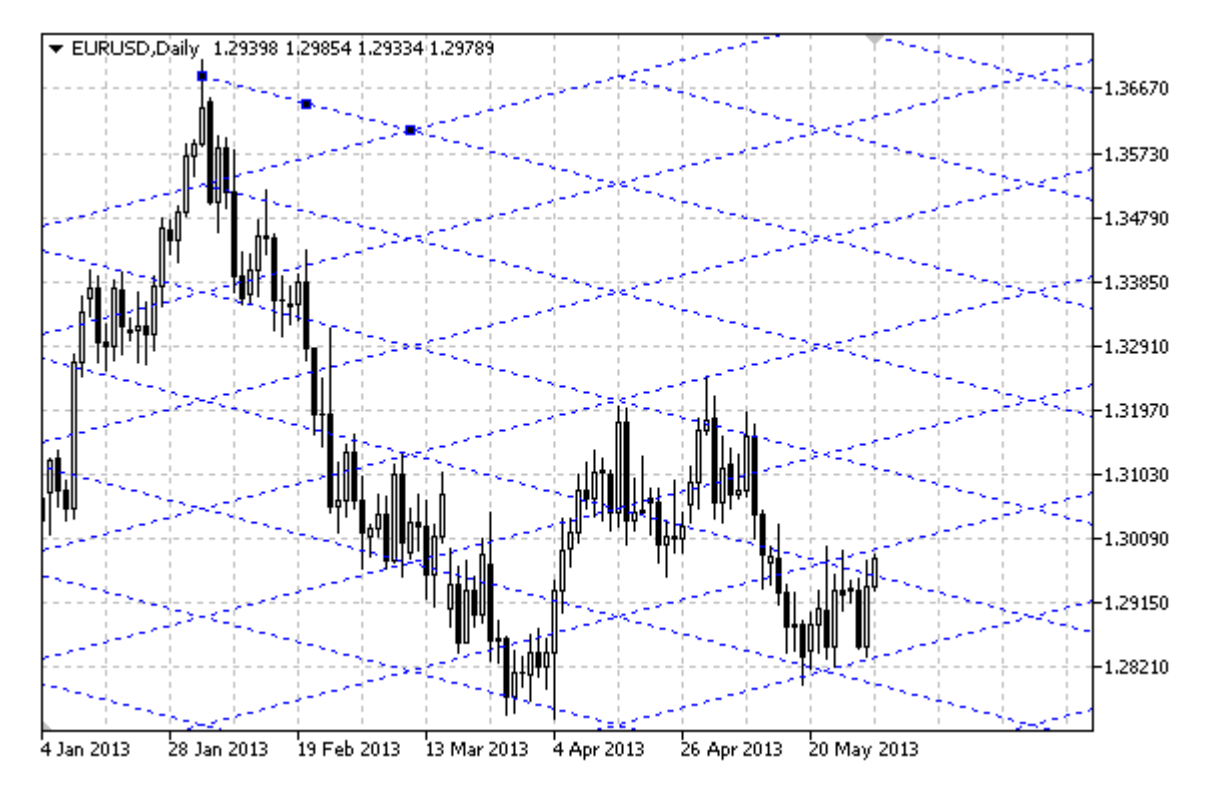

### Nota

Per le Griglie di Gann, è possibile specificare il tipo di trend dall'enumerazione [ENUM\\_GANN\\_DIRECTION.](#page-722-0) Regolando il valore di scala ([OBJPROP\\_SCALE](#page-703-0)), è possibile cambiare l'angolo di inclinazione delle linee della griglia.

### Esempio

Il seguente script crea e sposta la griglia di Gann sul chart. Funzioni speciali sono state sviluppate per creare e modificare le proprietà dell'oggetto grafico. È possibile utilizzare queste funzioni "come è" nelle proprie applicazioni.

```
//--- descrizione
#property description "Lo Script disegna l'oggetto grafico \"Griglia di Gann\"."
#property description "Le coordinate del punto di ancoraggio sono impostate in percent
#property description " della grandezza della finestra chart."
//--- mostra la finestra dei parametri di input durante il lancio dello script
#property script_show_inputs
//--- parametri di input dello script
input string InpName="GannGrid"; // Nome della Griglia
input int InpDate1=15; \frac{1}{2} // data del 1mo punto, \frac{1}{6}input int InpPrice1=25; \frac{1}{25} // prezzo del 1mo punto, %
input int InpDate2=35; \frac{1}{2} // data del 2ndo punto, \frac{1}{6}input double InpScale=3.0; // Scala
input bool InpDirection=false; // Direzione del Trend
```
**MOL5** 

# MOI 5

```
input color inpColor=clrRed; // Colore della Griglia
input ENUM_LINE_STYLE InpStyle=STYLE_DASHDOTDOT; // Stile delle linee della griglia
input int InpWidth=1; \frac{1}{2} // Spessore delle linee ventaglio
input bool InpBack=false; \frac{1}{2} // Sottofondo della griglia
input bool InpSelection=true; // Evidenzia movimento
input bool InpHidden=true; // Nascosto nella lista oggetti
input long InpZOrder=0; // Priorità per il click del mouse
//+--------------------------------------------------------------------------------+
//| Crea la Griglia di Gann |
//+--------------------------------------------------------------------------------+
bool FiboLevelsCreate(const long chart ID=0, // ID del chart
                         const string name="ArrowBuy", // nome della griglia
                         const int sub_window=0, // indice sottofinestrations of the sub-window=0, \frac{1}{2} // indice sottofinestrations of the sub-window sub-window sub-window sub-window sub-window sub-window sub-window sub-window sub-window sub
                         datetime time1=0, // orario del primo punto
                         double price1=0, \frac{1}{2} price1=0, \frac{1}{2} prezzo del primo punto punto punto punto punto punto punto punto punto punto punto punto punto punto punto punto punto punto punto punto punto punto punto punto punto punto 
                         \texttt{datetime} \texttt{time2=0}, \texttt{time} \texttt{time} 
                         const double scale=1.0, \sqrt{2} scala
                         const bool direction=true, // direzione del trend
                         const color clr=clrRed, \frac{1}{2} // colore della griglia
                         const ENUM LINE STYLE style=STYLE SOLID, // stile delle linee de
                         const int width=1, \frac{1}{2} // spessore delle linee
                         const bool back=false, // in sottofondo
                         const bool selection=true, // evidenzia movimento
                         const bool hidden=true, // nascosta nella list
                         const long z order=0) // priorità per il cli-
  {
//--- imposta coordinate punto di ancoraggio se non sono impostate
   ChangeGannGridEmptyPoints(time1,price1,time2);
//--- resetta il valore dell' errore
   ResetLastError();
//--- crea la Griglia di Gann dalle coordinate fornite
   if(!ObjectCreate(chart_ID,name,OBJ_GANNGRID,sub_window,time1,price1,time2,0))
     {
      Print(_FUNCTION ,
              ": fallimento nel creare la \"Griglia di Gann\"! Error code = ", GetLastEr
      return(false);
     }
//--- cambia la scala (numero di pips per barra)
   ObjectSetDouble(chart ID,name, OBJPROP SCALE, scale);
//--- cambia la direzione del trend del Ventaglio di Gann (true - discendente, false
   ObjectSetInteger(chart ID,name, OBJPROP DIRECTION, direction);
//--- imposta il colore della griglia
   ObjectSetInteger(chart ID,name,OBJPROP COLOR,clr);
//--- imposta lo stile della visualizzazione delle linee della griglia
   ObjectSetInteger(chart_ID,name,OBJPROP_STYLE,style);
//--- imposta lo spessore delle linee della griglia
   ObjectSetInteger(chart ID,name, OBJPROP WIDTH, width);
//--- mostra in primo piano (false) o sottofondo (true)
   ObjectSetInteger(chart ID,name, OBJPROP BACK, back);
```

```
MOI 5
```

```
//--- abilita (true) o disabilita (false) la modalità di evidenziazione delle griglie
//--- quando si crea un oggetto grafico utilizzando la funzione ObjectCreate, l'ogget
//--- evidenziato e mosso, per default. All'interno di questo metodo, la selezione de:
//--- è true per default, il che consente di evidenziare e spostare l'oggetto
   ObjectSetInteger(chart ID,name,OBJPROP SELECTABLE, selection);
   ObjectSetInteger(chart ID,name, OBJPROP SELECTED, selection);
1/1--- nascondi (true) o mostra (falso) il nome di oggetto grafico nella lista degli og
   ObjectSetInteger(chart ID,name, OBJPROP HIDDEN, hidden);
//--- imposta la priorità per ricevere l'evento di un clic del mouse nel grafico
  ObjectSetInteger(chart_ID,name,OBJPROP_ZORDER,z_order);
//--- esecuzione avvenuta
  return(true);
 }
//+--------------------------------------------------------------------------------+
//| Sposta i punti di ancoraggio della Griglia di Gann |
//+--------------------------------------------------------------------------------+
bool GannGridPointChange(const long chart_ID=0, // ID del chart
                          const string name="ArrowBuy", // nome della griglia
                          const int point_index=0, // indice del punto di ancoraggious time=0, // coordinate tempo, del punto
                                                       \frac{d}{d\theta} coordinate tempo, del punto
                          double price=0) // coordinate di prezzo del punto di ancoraggiore di ancoraggiore di ancoraggiore di ancoraggi
  {
//--- se il punto della posizione non è impostato, spostarlo nella barra corrente che
  if(!time)
     time=TimeCurrent();
  if(!price)
      price=SymbolInfoDouble(Symbol(),SYMBOL_BID);
//--- resetta il valore dell' errore
  ResetLastError();
//--- sposta i punti di ancoraggio della griglia
   if(!ObjectMove(chart_ID,name,point_index,time,price))
    {
      Print(FUNCTION,
            ": fallimento nello spostare il punto di ancoraggio! Error code = ", GetLast
      return(false);
    \rightarrow//--- esecuzione avvenuta
  return(true);
  }
//+--------------------------------------------------------------------------------+
//| Cambia la Scala della Griglia di Gann |
//+--------------------------------------------------------------------------------+
bool GannGridScaleChange(const long chart ID=0, // ID del chart
                          const string name="GannGrid", // griglie
                          const double scale=1.0) // scala
  {
//--- resetta il valore dell' errore
  ResetLastError();
//--- cambia la scala (numero di pips per barra)
```

```
if(!ObjectSetDouble(chart ID,name,OBJPROP SCALE, scale))
    {
     Print(FUNCTION)
            ": fallimento nel cambiare la scala! Error code = ",GetLastError());
      return(false);
    }
//--- esecuzione avvenuta
  return(true);
  }
//+--------------------------------------------------------------------------------+
//| Cambia la direzione del trend delle Griglie di Gann |
//+--------------------------------------------------------------------------------+
bool GannGridDirectionChange(const long chart ID=0, // ID del chart
                              const string name="ArrowBuy", // nome della griglia
                              const bool direction=true, // direzione del trend
  {
//--- resetta il valore dell' errore
  ResetLastError();
//--- cambia la direzione del trend delle Griglie di Gann
   if(!ObjectSetInteger(chart_ID,name,OBJPROP_DIRECTION,direction))
    \left\{ \right.Print(FUNCTION,
            ": fallimento nel cambiare la direzione del trend! Error code = ", GetLastE
     return(false);
    }
//--- esecuzione avvenuta
  return(true);
  }
//+--------------------------------------------------------------------------------+
//| La funzione rimuove il Ventaglio di Gann dal chart |
//+--------------------------------------------------------------------------------+
bool GannGridDelete(const long chart ID=0, // ID del chart
                    const string name="ArrowBuy", // nome della griglia
 \left| \cdot \right|//--- resetta il valore dell' errore
 ResetLastError();
//--- elimina la Griglia di Gann
  if(!ObjectDelete(chart ID,name))
    \left\{\right\}Print(FUNCTION)
            ": fallimento nell'eliminare la \"Griglia di Gann\"! Error code = ", GetLa;
     return(false);
    }
//--- esecuzione avvenuta
 return(true);
  }
//+--------------------------------------------------------------------------------+
//| Controlla i valori dei punti di ancoraggio degli della Griglia di Gann ed imposta
//| valori di default per quelli vuoti |
```

```
//+--------------------------------------------------------------------------------+
void ChangeGannGridEmptyPoints(datetime &time1,double &price1,datetime &time2)
  {
//--- se l'orario del secondo punto non è impostato, sarà sulla barra corrente
  if(!time2)
      time2=TimeCurrent();
1/--- se l'orario del primo punto non è impostato, è posizionato 9 barre meno dalla se
  if(!time1)
     {
      //--- array per la ricezione dell'orario di apertura delle ultime 10 barre
     datetime temp[10];
     CopyTime(Symbol(),Period(),time2,10,temp);
      //--- imposta il primo punto 9 barre a sinistra dalla seconda
     time1=temp[0];
     }
//--- se il prezzo del punto non è impostato, avrà un valore Bid
  if(!price1)
      price1=SymbolInfoDouble(Symbol(),SYMBOL_BID);
 }
//+--------------------------------------------------------------------------------+
//| Funzione di avvio del programma Script |
//+--------------------------------------------------------------------------------+
voidOnStart()
 \left\{ \right.//--- imposta la correttezza dei parametri di input
  if(InpDate1<0 || InpDate1>100 || InpPrice1<0 || InpPrice1>100 ||
     InpDate2<0 || InpDate2>100)
     {
      Print("Error! Valori non corretti dei parametri di input!");
     return;
     }
//--- Numero di barre visibili nella finestra del chart
   int bars=(int)ChartGetInteger(0,CHART_VISIBLE_BARS);
//--- grandezza dell'array prezzo
   int accuracy=1000;
//--- array per la memorizzazione dei valori di data e prezzo da essere usati
//--- per impostare e cambiare i punti delle coordinate di ancoraggio della griglia
  datetime date[];
  double price[];
//--- allocazione della memoria
  ArrayResize(date,bars);
   ArrayResize(price,accuracy);
//--- riempie l'array delle date
  ResetLastError();
   if(CopyTime(Symbol(), Period(), 0, bars, date) ==-1)
     {
     Print("Fallimento nella copia dei valori tempo! Error code = ",GetLastError());
     return;
    }
```
/--- riempie l'array dei prezzi

```
//--- trova i valori più alti e più bassi del chart
   double max price=ChartGetDouble(0, CHART_PRICE_MAX);
   double min_price=ChartGetDouble(0,CHART_PRICE_MIN);
//--- definisce un cambio di step del prezzo e riempie l'array
  double step=(max price-min price)/accuracy;
   for(int i=0; i<accuracy; i++)
      price[i]=min_price+i*step;
//--- definisce i punti per disegnare la Griglia di Gann
  int d1=InpDate1*(bars-1)/100;
   int d2=InpDate2*(bars-1)/100;
   int p1=InpPrice1*(accuracy-1)/100;
//--- crea la Griglia di Gann
  if(!GannGridCreate(0,InpName,0,date[d1],price[p1],date[d2],InpScale,InpDirection,
      InpColor,InpStyle,InpWidth,InpBack,InpSelection,InpHidden,InpZOrder))
     {
     return;
     }
//--- redisegna il chart ed attende per 1 secondo
   ChartRedraw();
  Sleep(1000);
//--- ora, sposta i punti di ancoraggio della griglia
//---contatore del ciclo
   int v steps=accuracy/4;
//--- sposta il primo punto di ancoraggio, verticalmente
  for(int i=0; i< v steps; i++)
    \left\{ \right.//--- usa il seguente valore
      if(p1<accuracy-1)
         p1+=1;if(!GannGridPointChange(0,InpName,0,date[d1],price[p1]))
         return;
      //--- controlla se l'operazione dello script è stata disabilitata per forza
     if(IsStopped())
         return;
      //--- ridisegna il chart
     ChartRedraw();
     }
//--- 1 secondo di ritardo
  Sleep(1000);
//---contatore del ciclo
   int h steps=bars/4;
//--- sposta il secondo punto di ancoraggio, orizzontalmente
   for(int i=0;i<h steps;i++)
     {
      //--- usa il seguente valore
     if(d2<br><b>bars-1</b>)d2 == 1;
```
if(!GannGridPointChange(0,InpName,1,date[d2],0))

# MOL<sub>5</sub>

```
return;
      //--- controlla se l'operazione dello script è stata disabilitata per forza
     if(IsStopped())
        return;
     //--- ridisegna il chart
     ChartRedraw();
      // 0.05 secondi di ritardo
     Sleep(50);
     }
//--- 1 secondo di ritardo
   Sleep(1000);
//--- cambia la direzione del trend della griglia in discendente
   GannGridDirectionChange(0, InpName, true);
//--- redisegna il chart
  ChartRedraw();
//--- 1 secondo di ritardo
   Sleep(1000);
//--- elimina la griglia dal chart
  GannGridDelete(0,InpName);
   ChartRedraw();
//--- 1 secondo di ritardo
  Sleep(1000);
// --}
```
# OBJ\_FIBO

Ritracciamenti di Fibonacci.

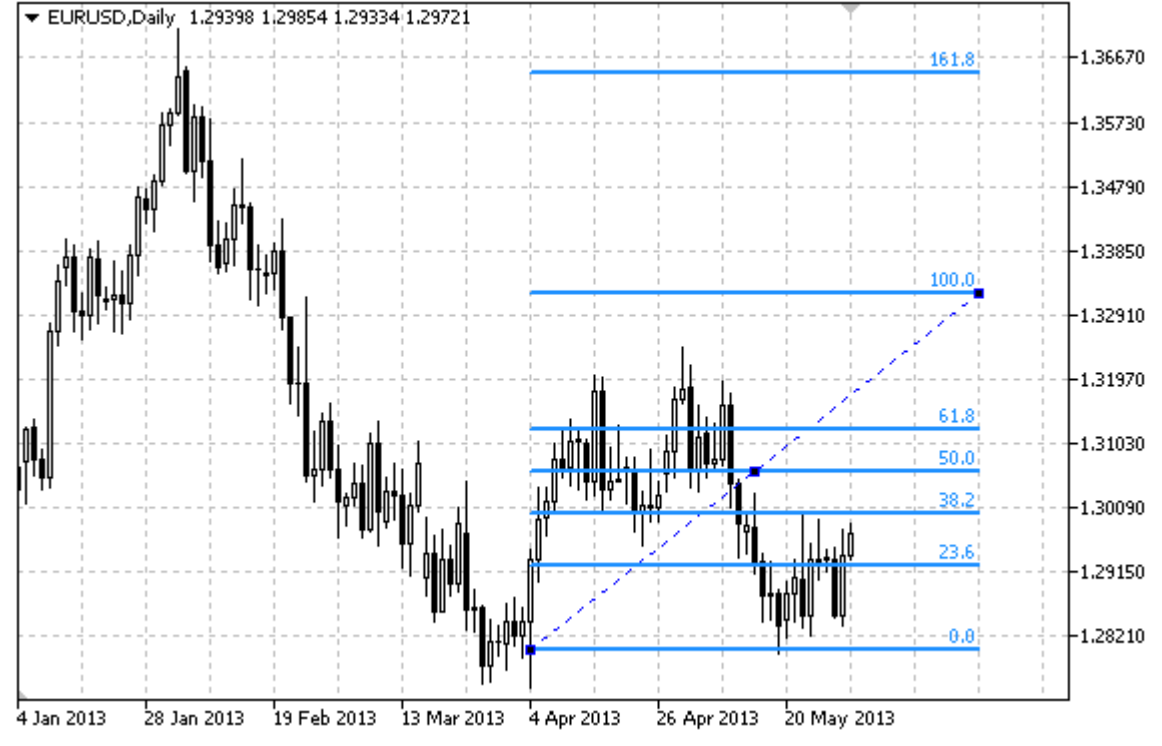

## Nota

Per i "Ritracciamenti di Fibonacci", è possibile specificare la modalità della sua continuazione a destra e/o a sinistra (proprietà [OBJPROP\\_RAY\\_RIGHT](#page-682-0) ed [OBJPROP\\_RAY\\_LEFT](#page-682-0) rispettivamente).

È inoltre possibile specificare il numero di linee-livelli, i loro valori ed il colore.

## Esempio

Il seguente script crea e sposta i Ritracciamenti di Fibonacci sul chart. Funzioni speciali sono state sviluppate per creare e modificare le proprietà dell'oggetto grafico. È possibile utilizzare queste funzioni "come è" nelle proprie applicazioni.

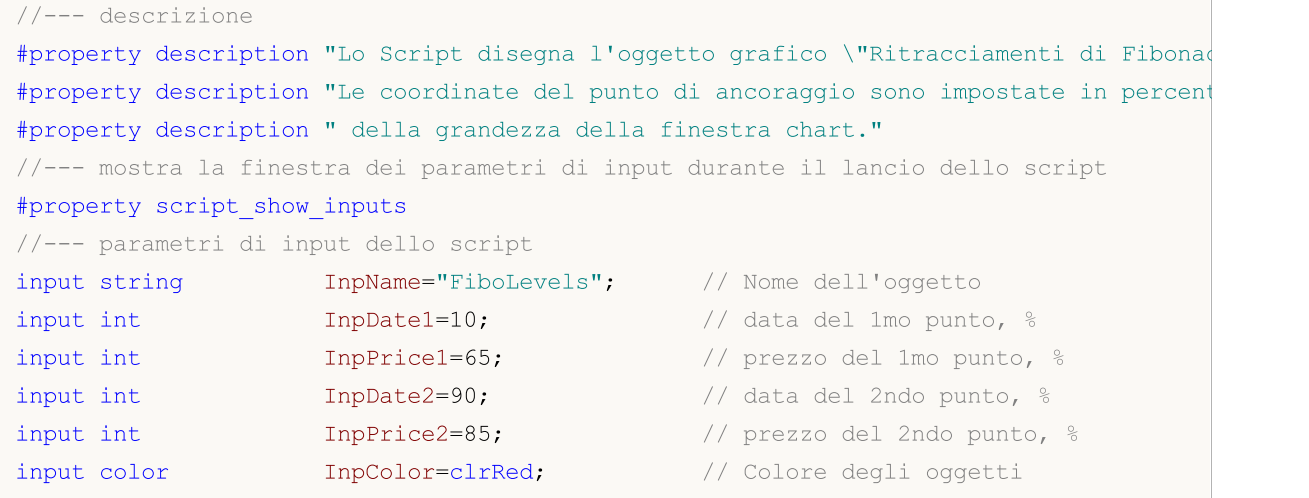

**MOL5** 

```
input ENUM_LINE_STYLE InpStyle=STYLE_DASHDOTDOT; // Stile della linea
input int InpWidth=2; \frac{1}{2} // Spessore della linea
input bool InpBack=false; // Oggetto di sottofondo
input bool InpSelection=true; // Evidenzia movimento
input bool InpRayLeft=false; // Continuazione dell'oggetto a sinistratione dell'oggetto a sinistratione dell'oggetto a sinistratione dell'oggetto a sinistratione dell'oggetto a sinistratione dell'oggetto a sinistratione de
input bool InpRayRight=false; // Continuazione dell'oggetto a dest
input bool InpHidden=true; // Nascosto nella lista oggetti
input long InpZOrder=0; // Priorità per il click del mouse
//+--------------------------------------------------------------------------------+
//| Crea i Ritracciamenti di Fibonacci dalle coordinate date |
//+--------------------------------------------------------------------------------+
bool FiboLevelsCreate(const long chart_ID=0, // ID del chart
                      const string name="FiboLevels", // nome dell'oggetto
                      const int sub_window=0, the della sottofines
                      datetime time1=0, // orario del primo punto del time1=0,
                      double price1=0, \left| \begin{array}{ccc} \text{double} & \text{price2=0}, \end{array} \right| // prezzo del primo punto datetime time2=0, \left| \begin{array}{ccc} \text{prime2=0}, \end{array} \right| // prezzo del secondo j
                      \text{datetime} \text{time2=0}, \text{time1} orario del secondo
                      double price2=0, \sqrt{2} prezzo del secondo
                      const color clr=clrRed, \frac{1}{2} // colore dell'oggetto
                      const ENUM LINE STYLE style=STYLE SOLID, // stile del bordo del
                      const int width=1, \sqrt{2} // spessore della lineary
                      const bool back=false, \frac{1}{10} // in sottofondo
                      const bool selection=true, // evidenza movimento
                      const bool ray_left=false, // continuazione dell'oggetto a since a single a single
                      const bool ray_right=false, // continuazione dell'oggetto a destra destra destra destra destra destr
                      const bool hidden=true, // nascosto nella list
                      const long zorder=0) // priorità per il cli-
  {
//--- imposta coordinate punto di ancoraggio se non sono impostate
  ChangeFiboLevelsEmptyPoints(time1,price1,time2,price2);
//--- resetta il valore dell' errore
  ResetLastError();
//--- Crea i Ritracciamenti di Fibonacci dalle coordinate date
  if(!ObjectCreate(chart_ID,name,OBJ_FIBO,sub_window,time1,price1,time2,price2))
     {
      Print(_FUNCTION ,
            ": fallimento nel creare i \"Ritracciamenti di Fibonacci\"! Error code =
      return(false);
     }
//--- imposta il colore
  ObjectSetInteger(chart ID,name,OBJPROP COLOR,clr);
//--- imposta lo stile della linea
  ObjectSetInteger(chart ID,name, OBJPROP STYLE, style);
//--- larghezza della linea
  ObjectSetInteger(chart_ID,name,OBJPROP_WIDTH,width);
//--- mostra in primo piano (false) o sottofondo (true)
  ObjectSetInteger(chart ID,name, OBJPROP BACK, back);
//--- abilita (true) o disabilita (false) la modalità di evidenzia del canale per lo
//--- quando si crea un oggetto grafico utilizzando la funzione ObjectCreate, l'ogget
```
# MOI 5

```
//--- evidenziato e mosso, per default. All'interno di questo metodo, la selezione de
//--- è true per default, il che consente di evidenziare e spostare l'oggetto
   ObjectSetInteger(chart ID,name,OBJPROP SELECTABLE, selection);
   ObjectSetInteger(chart ID,name, OBJPROP SELECTED, selection);
//--- abilita (true) o disabilita (false) la modalità di continuazione della visualizza
   ObjectSetInteger(chart ID,name, OBJPROP RAY LEFT, ray left);
//--- abilita (true) o disabilita (false) la modalità di continuazione della visualizz
   ObjectSetInteger(chart ID,name, OBJPROP RAY RIGHT, ray right);
//--- nascondi (true) o mostra (falso) il nome di oggetto grafico nella lista degli og
  ObjectSetInteger(chart ID,name, OBJPROP HIDDEN, hidden);
//--- imposta la priorità per ricevere l'evento di un clic del mouse nel grafico
   ObjectSetInteger(chart ID,name, OBJPROP ZORDER, z order);
//--- esecuzione avvenuta
  return(true);
  }
//+--------------------------------------------------------------------------------+
//| Imposta il numero di livelli ed i loro parametri |
//+--------------------------------------------------------------------------------+
bool FiboLevelsSet(int levels, // numero di linee livello<br>double \text{values}[], // valore delle linee livel<br>color \text{koolors}[], // colore delle linee livel
                    double \text{values}[], \frac{1}{2} valore delle linee livellocolor \text{seconds}[], \frac{1}{2} valore delle linee livellocolor
                                                           // colore delle linee livello
                    ENUM LINE STYLE &styles[], \frac{1}{2} // stile delle linee livello
                    int \text{widths}[], \text{widths}[]const long chart_ID=0, // ID del chart
                    const string name="FiboLevels", // nome dell'oggetto
  \left\{ \right.//--- verifica la grandezza dell'array
  if(levels!=ArraySize(colors) || levels!=ArraySize(styles) || levels!=ArraySize(widths))
     {
      Print(_FUNCTION_,": la lungezza dell'array non corrisponde al numero di livel
      return(false);
     }
//--- set the number of levels
   ObjectSetInteger(chart ID,name,OBJPROP LEVELS, levels);
//--- imposta le proprietà dei livelli nel loop
  for(int i=0; i<levels; i++)
     {
      //--- valore dei livelli
      ObjectSetDouble(chart ID,name, OBJPROP LEVELVALUE, i, values[i]);
      //--- colore dei livelli
      ObjectSetInteger(chart ID,name,OBJPROP LEVELCOLOR, i, colors[i]);
      //--- stile dei livelli
      ObjectSetInteger(chart ID,name, OBJPROP LEVELSTYLE, i, styles[i]);
      //--- spessore dei livelli
      ObjectSetInteger(chart_ID,name,OBJPROP_LEVELWIDTH,i,widths[i]);
      //--- descrizione dei livelli
      ObjectSetString(chart ID,name,OBJPROP LEVELTEXT, i, DoubleToString(100*values[i],
     }
//--- esecuzione avvenuta
```

```
MOI
```

```
return(true);
  }
//+--------------------------------------------------------------------------------+
//| Sposta i punti di ancoraggio dei Ritracciamenti di Fibonacci |
//+--------------------------------------------------------------------------------+
bool FiboLevelsPointChange(const long chart ID=0, // ID del chart
                               const string name="FiboLevels", // nome dell'oggetto
                               const int point\_index=0, // indice del punto di ancoraggiore \frac{1}{2}datetime time=0, \hskip 1.5 cm \hskip 1.5 cm \hskipdouble price=0) // coordinate di prezzo del
  {
//--- se il punto della posizione non è impostato, spostarlo nella barra corrente che
   if(!time)
      time=TimeCurrent();
   if(!price)
       price=SymbolInfoDouble(Symbol(),SYMBOL_BID);
//--- resetta il valore dell' errore
   ResetLastError();
//--- sposta il punto di ancoraggio
   if(!ObjectMove(chart_ID,name,point_index,time,price))
     \left\{ \right.Print(FUNCTION)
              ": fallimento nello spostare il punto di ancoraggio! Error code = ", GetLas
      return(false);
    }
//--- esecuzione avvenuta
  return(true);
  }
//+--------------------------------------------------------------------------------+
//| Elimina i Ritracciamenti di Fibonacci |
//+--------------------------------------------------------------------------------+
bool FiboLevelsDelete(const long chart_ID=0, // ID del chart
                         const string name="FiboLevels", // nome dell'oggetto
 \left| \cdot \right|//--- resetta il valore dell' errore
  ResetLastError();
//--- elimina l'oggetto
   if(!ObjectDelete(chart ID,name))
     \left\{\right\}Print(FUNCTION,
              ": fallimento nell'eliminare i \"Ritracciamenti di Fibonacci\"! Error code
      return(false);
    }
//--- esecuzione avvenuta
  return(true);
  }
//+--------------------------------------------------------------------------------+
//| Controlla i valori dei punti di ancoraggio dei Ritracciamenti di Fibonacci ed impo
//| valori di default per quelli vuoti |
```
485

```
//+--------------------------------------------------------------------------------+
void ChangeFiboLevelsEmptyPoints(datetime &time1,double &price1,
                                  datetime &time2,double &price2)
  {
//--- se l'orario del secondo punto non è impostato, sarà sulla barra corrente
  if(!time2)
      time2=TimeCurrent();
//--- se il prezzo del secondo punto non è impostato, avrà un valore Bid
   if(!price2)
      price2=SymbolInfoDouble(Symbol(),SYMBOL_BID);
1/--- se l'orario del primo punto non è impostato, è posizionato 9 barre meno dalla se
   if(!time1)
    {
      //--- array per la ricezione dell'orario di apertura delle ultime 10 barre
     datetime temp[10];
      CopyTime(Symbol(),Period(),time2,10,temp);
      //--- imposta il primo punto 9 barre a sinistra dalla seconda
      time1=temp[0];
     }
1/1--- se il prezzo del primo punto non è impostato, lo sposta di 200 punti sotto al se
  if(!price1)
      price1=price2-200*SymbolInfoDouble(Symbol(),SYMBOL_POINT);
 }
//+--------------------------------------------------------------------------------+
//| Funzione di avvio del programma Script |
//+--------------------------------------------------------------------------------+
voidOnStart()
  \left\{ \right.//--- imposta la correttezza dei parametri di input
   if(InpDate1<0 || InpDate1>100 || InpPrice1<0 || InpPrice1>100 ||
      InpDate2<0 || InpDate2>100 || InpPrice2<0 || InpPrice2>100)
     {
      Print("Error! Valori non corretti dei parametri di input!");
     return;
     }
//--- Numero di barre visibili nella finestra del chart
   int bars=(int)ChartGetInteger(0,CHART_VISIBLE_BARS);
//--- grandezza dell'array prezzo
   int accuracy=1000;
//--- array per la memorizzazione dei valori di data e prezzo da essere usati
//--- per impostare e cambiare le coordinate dei punti di ancoraggio dei Ritracciament
   datetime date[];
   double price[];
//--- allocazione della memoria
   ArrayResize(date,bars);
   ArrayResize(price,accuracy);
//--- riempie l'array delle date
  ResetLastError();
   if(CopyTime(Symbol(),Period(),0,bars,date)==-1)
```

```
{
      Print("Fallimento nella copia dei valori tempo! Error code = ", GetLastError());
      return;
     }
/--- riempie l'array dei prezzi
//--- trova i valori più alti e più bassi del chart
   double max price=ChartGetDouble(0, CHART_PRICE_MAX);
   double min_price=ChartGetDouble(0,CHART_PRICE_MIN);
//--- definisce un cambio di step del prezzo e riempie l'array
  double step=(max_price-min_price)/accuracy;
   for(int i=0; i<accuracy; i++)
      price[i]=min_price+i*step;
//--- definisce i punti per disegnare i Ritracciamenti di Fibonacci
  int d1=InpDate1*(bars-1)/100;
  int d2=InpDate2*(bars-1)/100;
  int p1=InpPrice1*(accuracy-1)/100;
  int p2=InpPrice2*(accuracy-1)/100;
//--- crea un oggetto
  if(!FiboLevelsCreate(0,InpName,0,date[d1],price[p1],date[d2],price[p2],InpColor,
      InpStyle,InpWidth,InpBack,InpSelection,InpRayLeft,InpRayRight,InpHidden,InpZOrder))
     {
     return;
     }
//--- redisegna il chart ed attende per 1 secondo
  ChartRedraw();
   Sleep(1000);
//--- ora, sposta i punti di ancoraggio
//---contatore del ciclo
  int v steps=accuracy*2/5;
//--- move the first anchor point
   for(int i=0; i\leq v steps; i++)
    {
      //--- usa il seguente valore
     if(p1>1)p1 = -1;//--- sposta il punto
      if(!FiboLevelsPointChange(0,InpName,0,date[d1],price[p1]))
         return;
      //--- controlla se l'operazione dello script è stata disabilitata per forza
      if(IsStopped())
         return;
      //--- ridisegna il chart
      ChartRedraw();
     }
//--- 1 secondo di ritardo
   Sleep(1000);
//---contatore del ciclo
   v steps=accuracy*4/5;
//--- sposta il secondo punto di ancoraggio
```
487

# MOL<sub>5</sub>

```
for(int i=0;i< v steps;i++)
    {
     //--- usa il seguente valore
     if(p2>1)
        p2--1;//--- sposta il punto
     if(!FiboLevelsPointChange(0,InpName,1,date[d2],price[p2]))
         return;
     //--- controlla se l'operazione dello script è stata disabilitata per forza
     if(IsStopped())
        return;
     //--- ridisegna il chart
     ChartRedraw();
    }
//--- 1 secondo di ritardo
  Sleep(1000);
//--- elimina l'oggetto dal chart
  FiboLevelsDelete(0,InpName);
  ChartRedraw();
//--- 1 secondo di ritardo
  Sleep(1000);
// --}
```
# MOL5

# OBJ\_FIBOTIMES

Fibonacci Time Zones (zone temporali).

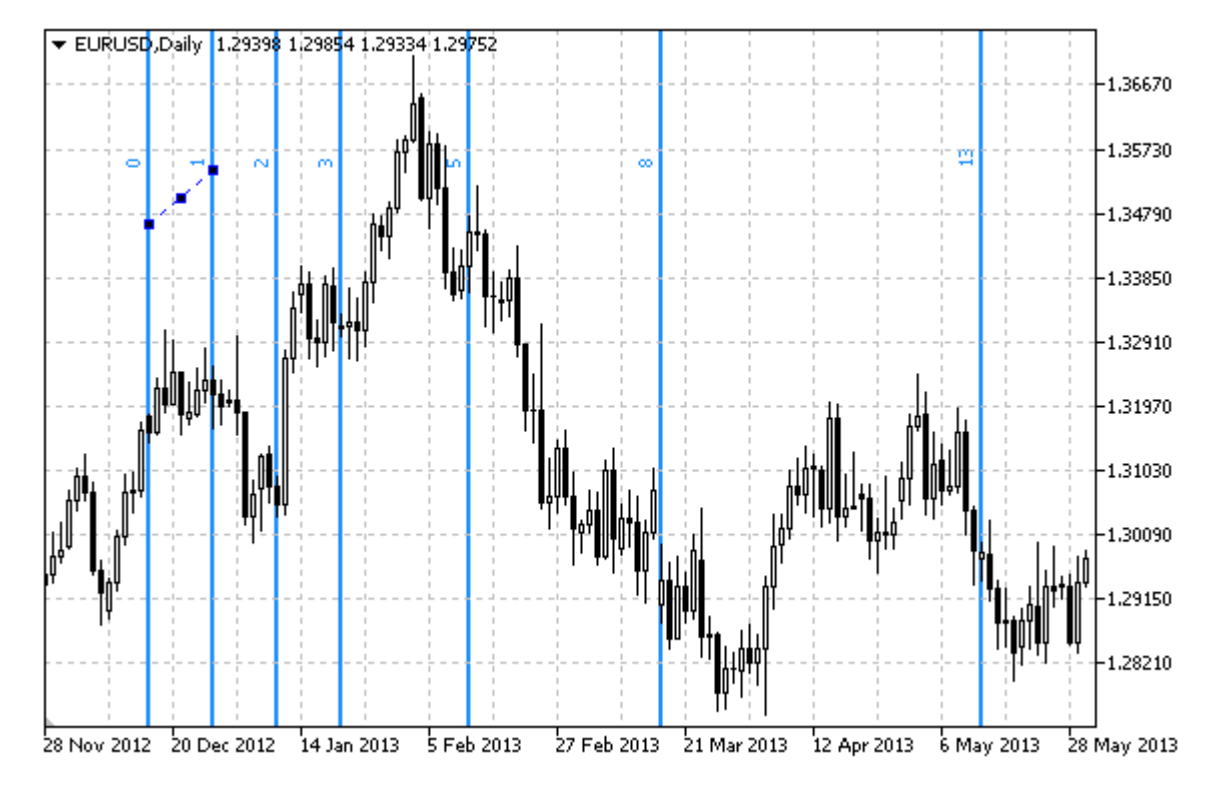

## Nota

Per le"Fibonacci Time Zones", è possibile specificare il numero di linee-livello, il loro valore e colore.

### Esempio

Il seguente script crea e sposta le Fibonacci Time Zones sul chart. Funzioni speciali sono state sviluppate per creare e modificare le proprietà dell'oggetto grafico. È possibile utilizzare queste funzioni "come è" nelle proprie applicazioni.

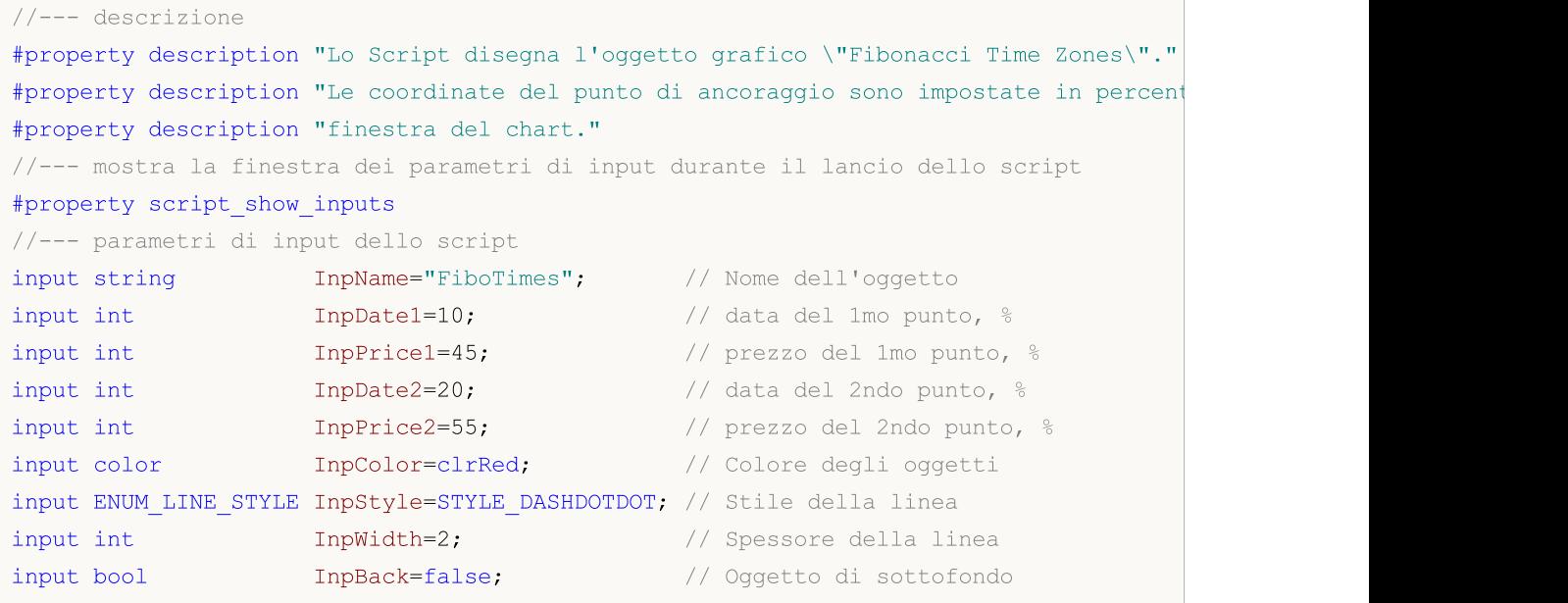

```
input bool InpSelection=true; // Evidenzia movimento
input bool InpHidden=true; // Nascosto nella lista oggetti
input long InpZOrder=0; // Priorità per il click del mouse
//+--------------------------------------------------------------------------------+
//| Crea le Fibonacci Time Zones dalle coordinate fornite |
//+--------------------------------------------------------------------------------+
bool FiboTimesCreate(const long chart ID=0, // ID del chart
                    const string name="FiboTimes", // nome dell'oggetto
                     const int sub_window=0, // indice sottofinestra
                    datetime time1=0, // orario del primo pun
                     double price1=0, \sqrt{2} prezzo del primo punto
                    datetime time2=0, // orario del secondo punto del secondo punto del secondo punto del secondo punto del secondo pu
                    double price2=0, \sqrt{2} prezzo del secondo punto punto punto punto punto punto punto punto punto punto punto punto punto punto punto punto punto punto punto punto punto punto punto punto punto punto punto punto punto pu
                    const color clr=clrRed, \frac{1}{2} // colore dell'oggetto
                    const ENUM_LINE_STYLE_style=STYLE_SOLID, // stile del bordo della
                    const int width=1, // spessore della linea
                    const bool back=false, // in sottofondo
                     const bool selection=true, // evidenza movimento
                     const bool hidden=true, // nascosto nella lista
                     const long z order=0) // priorità per il clic
  {
//--- imposta coordinate punto di ancoraggio se non sono impostate
  ChangeFiboTimesEmptyPoints(time1,price1,time2,price2);
//--- resetta il valore dell' errore
  ResetLastError();
//--- crea le Fibonacci Time Zones dalle coordinate fornite
   if(!ObjectCreate(chart_ID,name,OBJ_FIBOTIMES,sub_window,time1,price1,time2,price2))
     {
     Print(FUNCTION)
            ": fallimento nel creare le \"Fibonacci Time Zones\"! Error code = ", GetLa
      return(false);
    }
//--- imposta il colore
  ObjectSetInteger(chart_ID,name,OBJPROP_COLOR,clr);
//--- imposta lo stile della linea
  ObjectSetInteger(chart ID,name, OBJPROP STYLE, style);
//--- larghezza della linea
   ObjectSetInteger(chart ID,name, OBJPROP WIDTH, width);
//--- mostra in primo piano (false) o sottofondo (true)
  ObjectSetInteger(chart ID,name, OBJPROP BACK, back);
//--- abilita (true) o disabilita (false) la modalità di evidenzia del canale per lo
//--- quando si crea un oggetto grafico utilizzando la funzione ObjectCreate, l'ogget
//--- evidenziato e mosso, per default. All'interno di questo metodo, la selezione de
//--- è true per default, il che consente di evidenziare e spostare l'oggetto
  ObjectSetInteger(chart ID,name, OBJPROP SELECTABLE, selection);
   ObjectSetInteger(chart ID,name, OBJPROP SELECTED, selection);
//--- nascondi (true) o mostra (falso) il nome di oggetto grafico nella lista degli oggetti
   ObjectSetInteger(chart ID,name, OBJPROP HIDDEN, hidden);
//--- imposta la priorità per ricevere l'evento di un clic del mouse nel grafico
```
MOI 5

```
ObjectSetInteger(chart ID,name, OBJPROP ZORDER, z order);
//--- esecuzione avvenuta
  return(true);
  }
//+--------------------------------------------------------------------------------+
//| Imposta il numero di livelli ed i loro parametri |
//+--------------------------------------------------------------------------------+
bool FiboTimesLevelsSet(int levels, levels, the line livellowing line livel
                           double \&values[], \frac{1}{2} // valore delle linee livello
                           color \&color{red}\text{colors}[], \frac{1}{2} // colore delle linee livello
                           ENUM_LINE_STYLE &styles[], \hspace{2cm} // stile delle linee livellow
                           int \text{widths}[], \text{widths}[]const long chart_ID=0, \frac{1}{2} // ID del chart
                          const string name="FiboTimes", // nome dell'oggetto
  {
//--- verifica la grandezza dell'array
  if(levels!=ArraySize(colors) || levels!=ArraySize(styles) ||
      levels!=ArraySize(widths) || levels!=ArraySize(widths))
     {
      Print( FUNCTION ,": la lungezza dell'array non corrisponde al numero di livel
     return(false);
     }
//--- set the number of levels
   ObjectSetInteger(chart ID,name, OBJPROP LEVELS, levels);
//--- imposta le proprietà dei livelli nel loop
   for(int i=0; i<levels; i++)
    \left\{ \begin{array}{c} 1 \end{array} \right\}//--- valore dei livelli
      ObjectSetDouble(chart ID,name,OBJPROP LEVELVALUE, i, values[i]);
      //--- colore dei livelli
      ObjectSetInteger(chart_ID,name,OBJPROP_LEVELCOLOR,i,colors[i]);
      //--- stile dei livelli
      ObjectSetInteger(chart ID,name, OBJPROP LEVELSTYLE, i, styles[i]);
      //--- spessore dei livelli
      ObjectSetInteger(chart ID,name,OBJPROP LEVELWIDTH, i, widths[i]);
      //--- descrizione dei livelli
      ObjectSetString(chart ID,name,OBJPROP LEVELTEXT, i, DoubleToString(values[i],1));
     }
//--- esecuzione avvenuta
  return(true);
  }
//+--------------------------------------------------------------------------------+
//| Sposta i punti di ancoraggio delleFibonacci Time Zones |
//+--------------------------------------------------------------------------------+
bool FiboTimesPointChange(const long chart_ID=0, // ID del chart
                            const string name="FiboTimes", // nome dell'oggetto
                             const int point_index=0, // indice del punto di ancoraggio
                             \text{datetime} time=0, \frac{1}{2} coordinate orarie del punto di ancoraggio di ancoraggio di ancora di ancora di ancora di ancora di ancora di ancora di ancora di ancora di ancora di ancora di ancora di ancora di ancora di ancor
```
double price=0) // coordinate di prezzo del punto di ancoraggio

```
{
//--- se il punto della posizione non è impostato, spostarlo nella barra corrente che
  if(!time)
     time=TimeCurrent();
   if(!price)
    price=SymbolInfoDouble(Symbol(),SYMBOL_BID);
//--- resetta il valore dell' errore
  ResetLastError();
//--- sposta il punto di ancoraggio
  if(!ObjectMove(chart_ID,name,point_index,time,price))
    {
     Print(FUNCTION)
            ": fallimento nello spostare il punto di ancoraggio! Error code = ", GetLas
     return(false);
    }
//--- esecuzione avvenuta
  return(true);
  }
//+--------------------------------------------------------------------------------+
//| Elimina le Fibonacci Time Zones |
//+--------------------------------------------------------------------------------+
bool FiboTimesDelete(const long chart_ID=0, // ID del chart
                   const string name="FiboTimes", // nome dell'oggetto
 {
//--- resetta il valore dell' errore
  ResetLastError();
//--- elimina l'oggetto
  if(!ObjectDelete(chart_ID,name))
    \left\{ \right.Print(FUNCTION,
           ": fallimento nell'eliminare le \"Fibonacci Time Zones\"! Error code = ",
     return(false);
    }
//--- esecuzione avvenuta
  return(true);
 }
//+--------------------------------------------------------------------------------+
//| Controlla i valori delle Fibonacci Time zones ed |
//| imposta i valore di default per quelle vuote |
//+--------------------------------------------------------------------------------+
void ChangeFiboTimesEmptyPoints(datetime &time1,double &price1,
                              datetime &time2,double &price2)
 {
//--- se l'orario del primo punto non è impostato, sarà sulla barra corrente
  if(!time1)
      time1=TimeCurrent();
//--- se il prezzo del punto non è impostato, avrà un valore Bid
  if(!price1)
     price1=SymbolInfoDouble(Symbol(),SYMBOL_BID);
```

```
//--- se l'orario del secondo punto non è impostato, è posizionato 2 barre meno dalla
   if(!time2)
     {
      //--- array per la ricezione dell'orario di apertura delle ultime 3 barre
      datetime temp[3];
     CopyTime(Symbol(),Period(),time1,3,temp);
      //--- imposta il primo punto 2 barre a sinistra dalla seconda
     time2=temp[0];
     }
//--- se il prezzo del secondo punto non è impostato, è uguale a quello del primo punto
  if(!price2)
     price2=price1;
 }
//+--------------------------------------------------------------------------------+
//| Funzione di avvio del programma Script |
//+--------------------------------------------------------------------------------+
voidOnStart()
 \left\{ \right.//--- imposta la correttezza dei parametri di input
   if(InpDate1<0 || InpDate1>100 || InpPrice1<0 || InpPrice1>100 ||
     InpDate2<0 || InpDate2>100 || InpPrice2<0 || InpPrice2>100)
     {
     Print("Error! Valori non corretti dei parametri di input!");
     return;
    }
//--- Numero di barre visibili nella finestra del chart
   int bars=(int)ChartGetInteger(0,CHART_VISIBLE_BARS);
//--- grandezza dell'array prezzo
  int accuracy=1000;
//--- array per la memorizzazione dei valori di data e prezzo da essere usati
//--- per impostare e cambiare le coordinate dei punti di ancoraggio delle Fibonacci
  datetime date[];
   double price[];
//--- allocazione della memoria
  ArrayResize(date,bars);
  ArrayResize(price,accuracy);
//--- riempie l'array delle date
  ResetLastError();
  if(CopyTime(Symbol(),Period(),0,bars,date)==-1)
     {
      Print("Fallimento nella copia dei valori tempo! Error code = ",GetLastError());
      return;
     }
/--- riempie l'array dei prezzi
//--- trova i valori più alti e più bassi del chart
   double max price=ChartGetDouble(0,CHART_PRICE_MAX);
  double min_price=ChartGetDouble(0,CHART_PRICE_MIN);
//--- definisce un cambio di step del prezzo e riempie l'array
  double step=(max price-min price)/accuracy;
```
# MOI 5

```
for(int i=0; i<accuracy; i++)
      price[i]=min_price+i*step;
//--- definisce i punti per disegnare le Fibonacci Time Zones
  int d1=InpDate1*(bars-1)/100;
  int d2=InpDate2*(bars-1)/100;
  int p1=InpPrice1*(accuracy-1)/100;
   int p2=InpPrice2*(accuracy-1)/100;
//--- crea un oggetto
   if(!FiboTimesCreate(0,InpName,0,date[d1],price[p1],date[d2],price[p2],
      InpColor,InpStyle,InpWidth,InpBack,InpSelection,InpHidden,InpZOrder))
     {
      return;
     }
//--- redisegna il chart ed attende per 1 secondo
  ChartRedraw();
   Sleep(1000);
//--- ora, sposta i punti di ancoraggio
//---contatore del ciclo
   int h steps=bars*2/5;
//--- sposta il secondo punto di ancoraggio
  for(int i=0;i<h steps;i++)
     {
     //--- usa il seguente valore
      if(d2<br>bars-1)d2 == 1;//--- sposta il punto
      if(!FiboTimesPointChange(0,InpName,1,date[d2],price[p2]))
         return;
      //--- controlla se l'operazione dello script è stata disabilitata per forza
     if(IsStopped())
         return;
      //--- ridisegna il chart
      ChartRedraw();
      // 0.05 secondi di ritardo
      Sleep(50);
     }
//--- 1 secondo di ritardo
   Sleep(1000);
//---contatore del ciclo
  h steps=bars*3/5;
//--- move the first anchor point
   for(int i=0; i< h steps; i++)
    {
      //--- usa il seguente valore
      if(d1<br>bars-1)d1 == 1;//--- sposta il punto
      if(!FiboTimesPointChange(0,InpName,0,date[d1],price[p1]))
         return;
```

```
//--- controlla se l'operazione dello script è stata disabilitata per forza
     if(IsStopped())
         return;
     //--- ridisegna il chart
     ChartRedraw();
     // 0.05 secondi di ritardo
     Sleep(50);
     }
//--- 1 secondo di ritardo
  Sleep(1000);
//--- elimina l'oggetto dal chart
  FiboTimesDelete(0,InpName);
  ChartRedraw();
//--- 1 secondo di ritardo
  Sleep(1000);
// -- -}
```
MOL5

# OBJ\_FIBOFAN

Ventagli di Fibonacci.

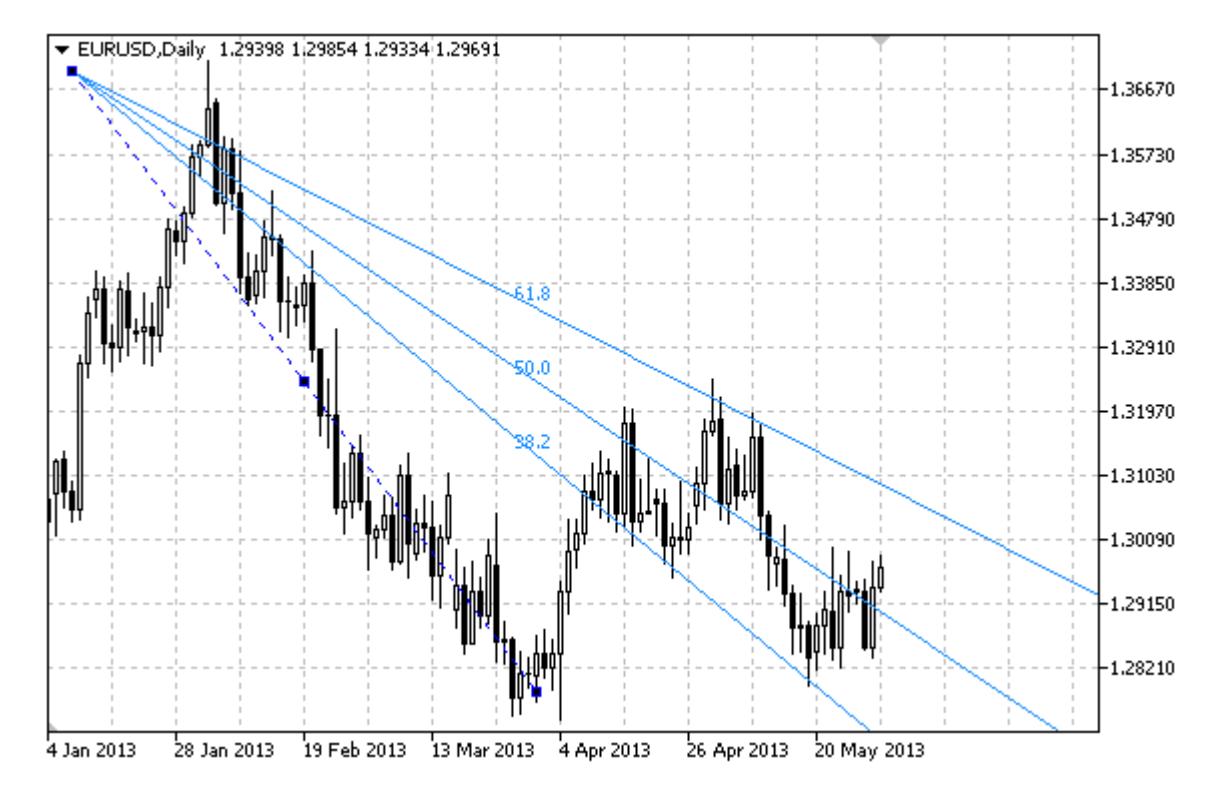

## Nota

Per i "Ventagli di Fibonacci", è possibile specificare il numero di linee-livello, il loro valore e colore.

### Esempio

Il seguente script crea e sposta il Ventaglio di Fibonacci sul chart. Funzioni speciali sono state sviluppate per creare e modificare le proprietà dell'oggetto grafico. È possibile utilizzare queste funzioni "come è" nelle proprie applicazioni.

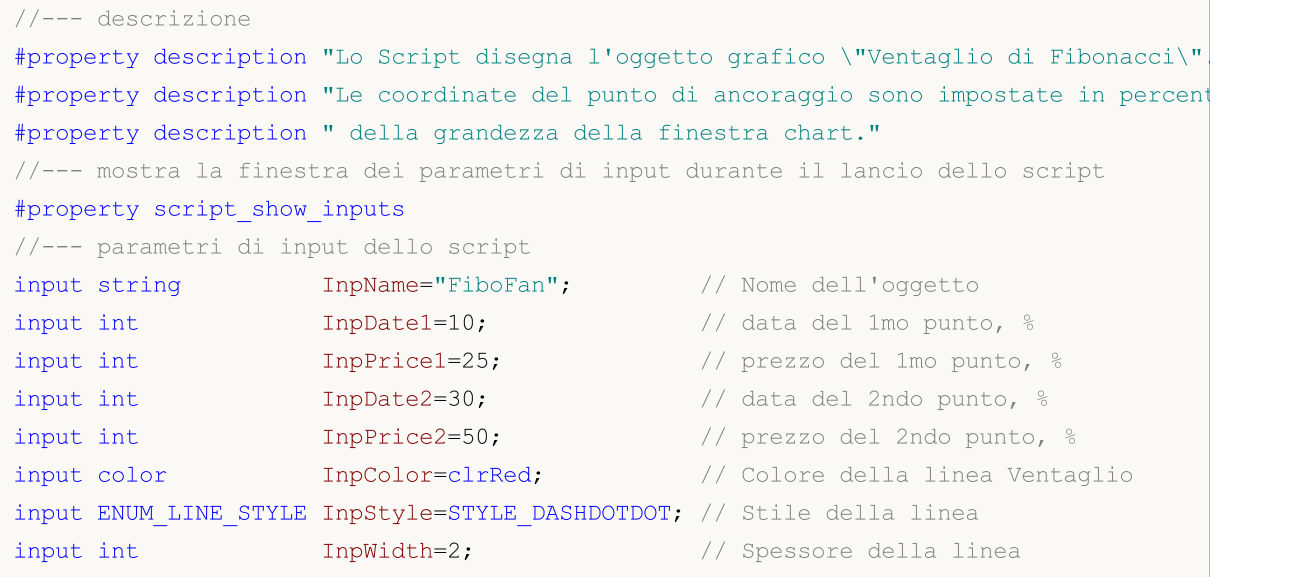

```
input bool InpBack=false; // Oggetto di sottofondo
input bool InpSelection=true; // Evidenzia movimento
input bool InpHidden=true; // Nascosto nella lista oggetti
input long InpZOrder=0; // Priorità per il click del mouse
//+--------------------------------------------------------------------------------+
//| Crea il Ventaglio di Fibonacci dalle coordinate fornite |
//+--------------------------------------------------------------------------------+
bool FiboFanCreate(const long chart_ID=0, // ID del chart
                 const string name="FiboFan", // nome del ventaglio
                 const int sub_window=0, and indice sottofinestra
                 datetime time1=0, time1=0, and the total primo punto
                 double price1=0, // prezzo del primo punto
                 datetime time2=0, // orario del secondo punto
                 double price2=0, \sqrt{2} prezzo del secondo punto
                 const color clr=clrRed, // colore della linea vent
                 const ENUM_LINE_STYLE_style=STYLE_SOLID, // stile della linea ventaglions
                 const int width=1, \sqrt{2} // spessore della linea ve
                 const bool back=false, \sqrt{} // in sottofondo
                 const bool selection=true, // evidenzia movimento
                 const bool hidden=true, // nascosto nella lista og
                 const long z order=0) // priorità per il click
 {
//--- imposta coordinate punto di ancoraggio se non sono impostate
  ChangeFiboFanEmptyPoints(time1,price1,time2,price2);
//--- resetta il valore dell' errore
  ResetLastError();
//--- crea il Ventaglio di Fibonacci dalle coordinate fornite
  if(!ObjectCreate(chart ID,name,OBJ_FIBOFAN,sub_window,time1,price1,time2,price2))
    \left\{ \right.Print(FUNCTION)
          ": fallimento nel creare il \"Ventaglio di Fibonacci\"! Error code = ", Get
     return(false);
    }
//--- imposta il colore
  ObjectSetInteger(chart_ID,name,OBJPROP_COLOR,clr);
//--- imposta lo stile della linea
  ObjectSetInteger(chart ID,name, OBJPROP STYLE, style);
//--- larghezza della linea
  ObjectSetInteger(chart ID,name, OBJPROP WIDTH, width);
//--- mostra in primo piano (false) o sottofondo (true)
  ObjectSetInteger(chart ID,name, OBJPROP BACK, back);
//--- abilita (true) o disabilita (false) la modalità di evidenzia del venglio per lo
//--- quando si crea un oggetto grafico utilizzando la funzione ObjectCreate, l'ogget
//--- evidenziato e mosso, per default. All'interno di questo metodo, la selezione de
//--- è true per default, il che consente di evidenziare e spostare l'oggetto
  ObjectSetInteger(chart ID, name, OBJPROP SELECTABLE, selection);
  ObjectSetInteger(chart ID,name, OBJPROP SELECTED, selection);
//--- nascondi (true) o mostra (falso) il nome di oggetto grafico nella lista degli og
  ObjectSetInteger(chart ID,name, OBJPROP HIDDEN, hidden);
```

```
//--- imposta la priorità per ricevere l'evento di un clic del mouse nel grafico
  ObjectSetInteger(chart ID,name, OBJPROP ZORDER, z order);
//--- esecuzione avvenuta
  return(true);
  }
//+--------------------------------------------------------------------------------+
//| Imposta il numero di livelli ed i loro parametri |
//+--------------------------------------------------------------------------------+
bool FiboFanLevelsSet(int levels, the levels, the contract di linee livelloch
                      double \&values[], \frac{1}{2} // valore delle linee live
                      color \&color{red}\text{colors}[], \frac{1}{2} // colore delle linee live
                      ENUM LINE STYLE &styles[], \overline{\hspace{1cm}} // stile delle linee livel
                      int \text{widths}[], \text{y} spessore delle linee l
                      const long chart ID=0, // ID del chart
                      const string name="FiboFan", // nome del ventaglio
  {
//--- verifica la grandezza dell'array
  if(levels!=ArraySize(colors) || levels!=ArraySize(styles) ||
     levels!=ArraySize(widths) || levels!=ArraySize(widths))
     {
     Print(_FUNCTION ,": la lungezza dell'array non corrisponde al numero di livel
     return(false);
    }
//--- set the number of levels
  ObjectSetInteger(chart ID,name, OBJPROP LEVELS, levels);
//--- imposta le proprietà dei livelli nel loop
  for(int i=0; i<levels;i++)
    \left\{ \right.//--- valore dei livelli
     ObjectSetDouble(chart ID,name,OBJPROP LEVELVALUE, i, values[i]);
      //--- colore dei livelli
     ObjectSetInteger(chart ID,name, OBJPROP LEVELCOLOR, i, colors[i]);
     //--- stile dei livelli
     ObjectSetInteger(chart ID,name,OBJPROP LEVELSTYLE, i, styles[i]);
     //--- spessore dei livelli
     ObjectSetInteger(chart ID,name, OBJPROP LEVELWIDTH, i, widths[i]);
     //--- descrizione dei livelli
     ObjectSetString(chart ID,name,OBJPROP LEVELTEXT, i, DoubleToString(100*values[i],
     }
//--- esecuzione avvenuta
  return(true);
  }
//+--------------------------------------------------------------------------------+
//| Sposta i punti di ancoraggio del Ventaglio di Fibonacci |
//+--------------------------------------------------------------------------------+
bool FiboFanPointChange(const long chart ID=0, // ID del chart
                        const string name="FiboFan", // nome del ventaglio
                        const int  point index=0, // indice del punto di ancoraggio
                        \text{datetime} time=0, \frac{1}{2} coordinate del punto di ancora
```

```
double price=0) // coordinate prezzo, del punto
  {
//--- se il punto della posizione non è impostato, spostarlo nella barra corrente che
  if(!time)
     time=TimeCurrent();
  if(!price)
     price=SymbolInfoDouble(Symbol(),SYMBOL_BID);
//--- resetta il valore dell' errore
  ResetLastError();
//--- sposta il punto di ancoraggio
  if(!ObjectMove(chart_ID,name,point_index,time,price))
    \mathcal{L}Print(FUNCTION,
          ": fallimento nello spostare il punto di ancoraggio! Error code = ", GetLas
     return(false);
    }
//--- esecuzione avvenuta
  return(true);
 }
//+--------------------------------------------------------------------------------+
//| Elimina il ventaglio di Fibonacci |
//+--------------------------------------------------------------------------------+
bool FiboFanDelete(const long chart_ID=0, // ID del chart
            const string name="FiboFan", // nome del ventaglio
 \downarrow//--- resetta il valore dell' errore
  ResetLastError();
//--- elimina il ventaglio
  if(!ObjectDelete(chart ID, name))
    \left\{ \right.Print(FUNCTION)
            ": fallimento nell'eliminare il \"Ventaglio di Fibonacci\"! Error code =
     return(false);
    }
//--- esecuzione avvenuta
 return(true);
  }
//+--------------------------------------------------------------------------------+
//| Controlla i valori dei punti di ancoraggio del Ventaglio di Fibonacci ed imposta
//| valori di default per quelli vuoti |
//+--------------------------------------------------------------------------------+
void ChangeFiboFanEmptyPoints(datetime &time1,double &price1,
                             datetime &time2,double &price2)
  {
//--- se l'orario del secondo punto non è impostato, sarà sulla barra corrente
  if(!time2)
     time2=TimeCurrent();
//--- se il prezzo del secondo punto non è impostato, avrà un valore Bid
  if(!price2)
```

```
price2=SymbolInfoDouble(Symbol(),SYMBOL_BID);
1/--- se l'orario del primo punto non è impostato, è posizionato 9 barre meno dalla se
  if(!time1)
     {
      //--- array per la ricezione dell'orario di apertura delle ultime 10 barre
      datetime temp[10];
      CopyTime(Symbol(),Period(),time2,10,temp);
      //--- imposta il primo punto 9 barre a sinistra dalla seconda
      time1=temp[0];
    }
1/1--- se il prezzo del primo punto non è impostato, lo sposta di 200 punti sotto al se
  if(!price1)
      price1=price2-200*SymbolInfoDouble(Symbol(),SYMBOL_POINT);
 }
//+--------------------------------------------------------------------------------+
//| Funzione di avvio del programma Script |
//+--------------------------------------------------------------------------------+
voidOnStart()
 \downarrow//--- imposta la correttezza dei parametri di input
  if(InpDate1<0 || InpDate1>100 || InpPrice1<0 || InpPrice1>100 ||
      InpDate2<0 || InpDate2>100 || InpPrice2<0 || InpPrice2>100)
     {
      Print("Error! Valori non corretti dei parametri di input!");
     return;
     }
//--- Numero di barre visibili nella finestra del chart
   int bars=(int)ChartGetInteger(0,CHART_VISIBLE_BARS);
//--- grandezza dell'array prezzo
  int accuracy=1000;
//--- array per la memorizzazione dei valori di data e prezzo da essere usati
//--- per impostare e cambiare le coordinate dei punti di ancoraggio del Ventaglio di
   datetime date[];
   double price[];
//--- allocazione della memoria
  ArrayResize(date,bars);
   ArrayResize(price,accuracy);
//--- riempie l'array delle date
   ResetLastError();
   if(CopyTime(Symbol(),Period(),0,bars,date)==-1)
     {
      Print("Fallimento nella copia dei valori tempo! Error code = ",GetLastError());
     return;
     }
/--- riempie l'array dei prezzi
//--- trova i valori più alti e più bassi del chart
   double max price=ChartGetDouble(0, CHART_PRICE_MAX);
   double min price=ChartGetDouble(0,CHART_PRICE_MIN);
//--- definisce un cambio di step del prezzo e riempie l'array
```
return;

```
double step=(max price-min price)/accuracy;
   for(int i=0; i<accuracy; i++)
      price[i]=min_price+i*step;
//--- definisce i punti per disegnare il Ventaglio di Fibonacci
   int d1=InpDate1*(bars-1)/100;
  int d2=InpDate2*(bars-1)/100;
   int p1=InpPrice1*(accuracy-1)/100;
  int p2=InpPrice2*(accuracy-1)/100;
//--- crea un oggetto
  if(!FiboFanCreate(0,InpName,0,date[d1],price[p1],date[d2],price[p2],
      InpColor,InpStyle,InpWidth,InpBack,InpSelection,InpHidden,InpZOrder))
     \mathbf{I}return;
     }
//--- redisegna il chart ed attende per 1 secondo
  ChartRedraw();
   Sleep(1000);
//--- ora, sposta i punti di ancoraggio del ventaglio
//---contatore del ciclo
   int v steps=accuracy/2;
//--- move the first anchor point
  for(int i=0; i< v steps; i++)
     {
      //--- usa il seguente valore
     if(p1<accuracy-1)
         p1+=1;//--- sposta il punto
      if(!FiboFanPointChange(0,InpName,0,date[d1],price[p1]))
         return;
      //--- controlla se l'operazione dello script è stata disabilitata per forza
      if(IsStopped())
         return;
      //--- ridisegna il chart
     ChartRedraw();
     }
//--- 1 secondo di ritardo
  Sleep(1000);
//---contatore del ciclo
  int h steps=bars/4;
//--- sposta il secondo punto di ancoraggio
  for(int i=0;i<h steps;i++)
     {
      //--- usa il seguente valore
      if(d2<br>bars-1)d2 == 1;//--- sposta il punto
      if(!FiboFanPointChange(0,InpName,1,date[d2],price[p2]))
```
//--- controlla se l'operazione dello script è stata disabilitata per forza

501

```
if(IsStopped())
        return;
     //--- ridisegna il chart
     ChartRedraw();
     // 0.05 secondi di ritardo
     Sleep(50);
    }
//--- 1 secondo di ritardo
   Sleep(1000);
//--- elimina l'oggetto dal chart
  FiboFanDelete(0, InpName);
   ChartRedraw();
//--- 1 secondo di ritardo
  Sleep(1000);
// -- -}
```
# MOL5

# OBJ\_FIBOARC

Archi di Fibonacci.

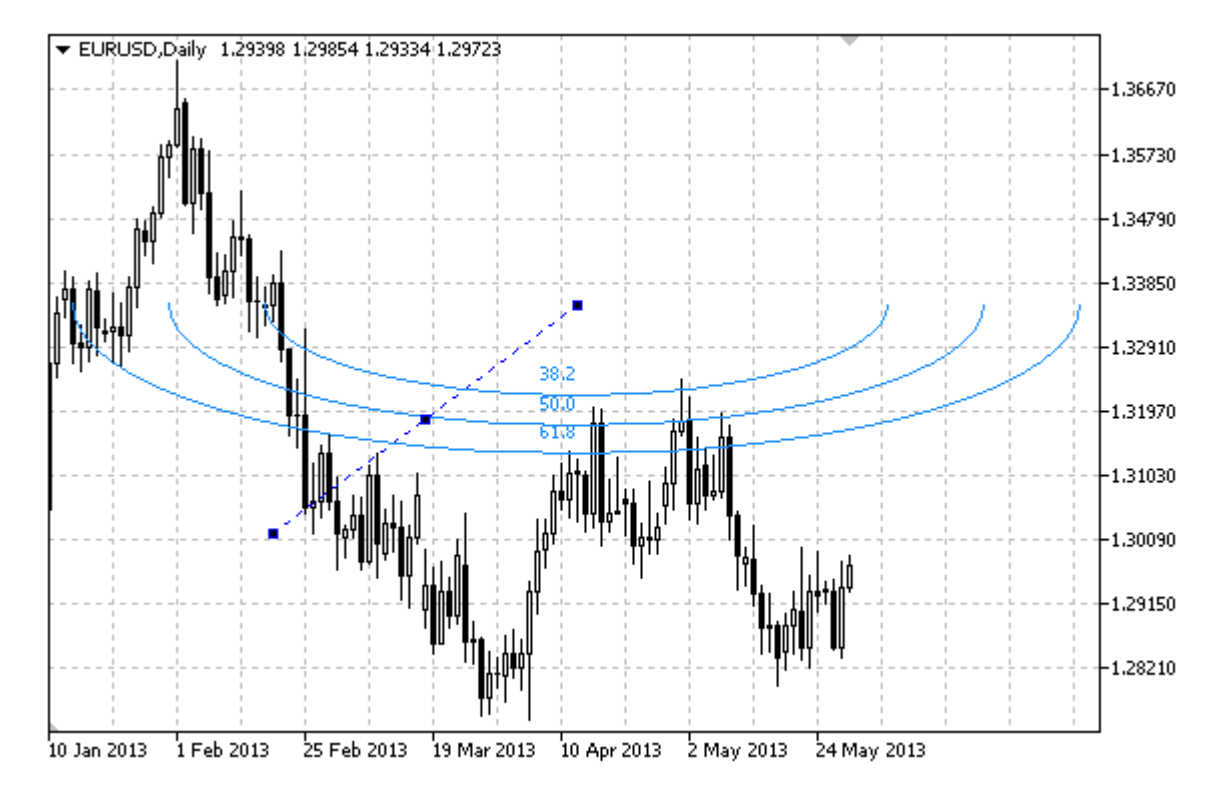

## Nota

Per gli "Archi di Fibonacci", è possibile specificare la modalità di visualizzazione dell'intera ellisse. Il raggio di curvatura può essere specificato modificando la scala e le coordinate dei punti di ancoraggio.

È inoltre possibile specificare il numero di linee-livelli, i loro valori ed il colore.

### Esempio

Il seguente script crea e sposta gli Archi di Fibonacci Arcs sul chart. Funzioni speciali sono state sviluppate per creare e modificare le proprietà dell'oggetto grafico. È possibile utilizzare queste funzioni "come è" nelle proprie applicazioni.

```
//--- descrizione
#property description "Lo Script disegna l'oggetto grafico \"Archi di Fibonacci\"."
#property description "Le coordinate del punto di ancoraggio sono impostate in percent
#property description " della grandezza della finestra chart."
//--- mostra la finestra dei parametri di input durante il lancio dello script
#property script_show_inputs
//--- parametri di input dello script
input string InpName="FiboArc"; // Nome dell'oggetto
input int InpDate1=25; \frac{1}{25} // data del 1mo punto, %
input int InpPrice1=25; \frac{1}{25} // prezzo del 1mo punto, %
input int InpDate2=35; \frac{1}{2} // data del 2ndo punto, \frac{1}{2}input int InpPrice2=55; \frac{1}{2} // prezzo del 2ndo punto, %
```
MQL5

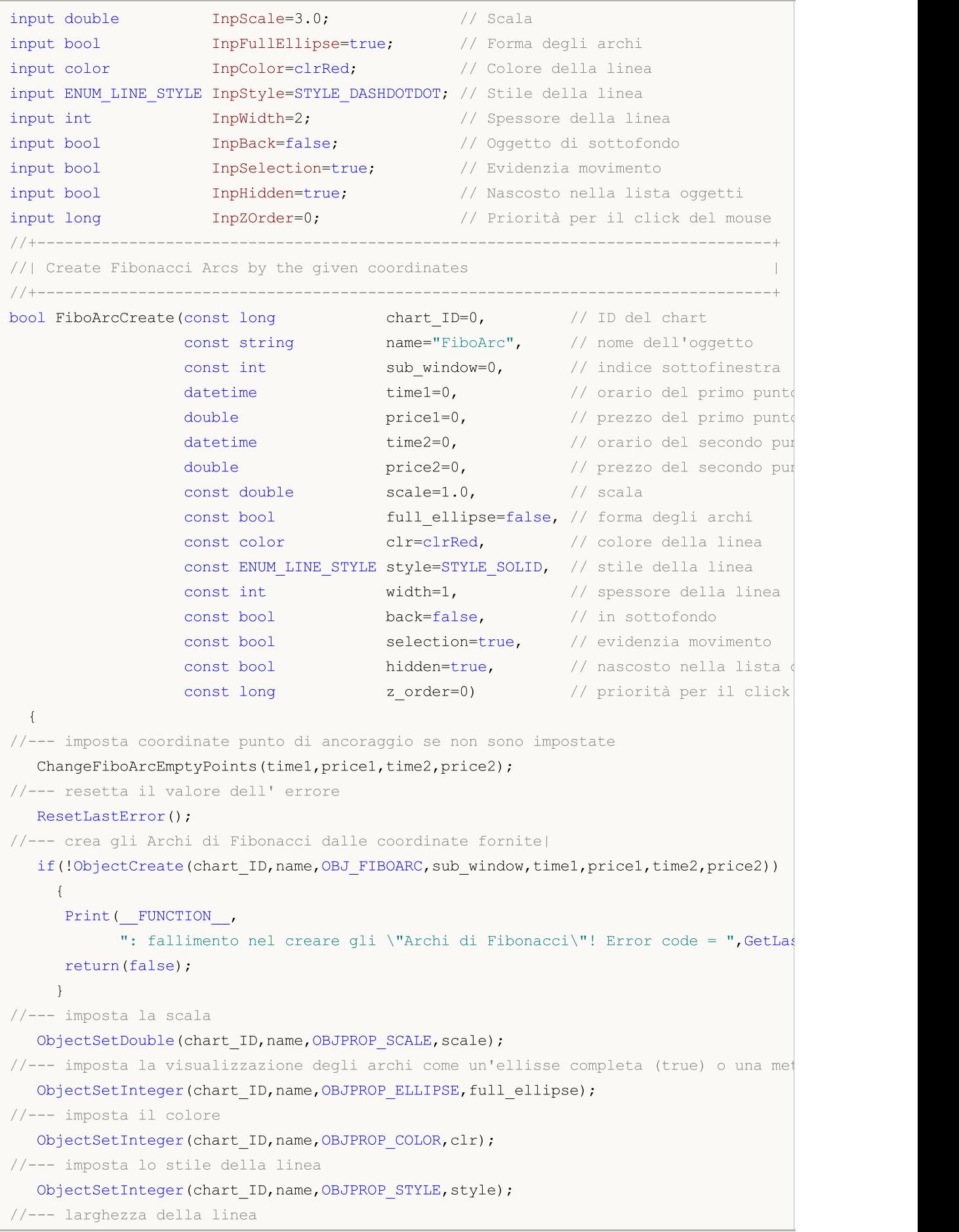

```
ObjectSetInteger(chart_ID,name,OBJPROP_WIDTH,width);
//--- mostra in primo piano (false) o sottofondo (true)
  ObjectSetInteger(chart_ID,name,OBJPROP_BACK,back);
//--- abilita (true) o disabilita (false) la modalità di evidenzia degli archi per lo
//--- quando si crea un oggetto grafico utilizzando la funzione ObjectCreate, l'ogget
1/--- evidenziato e mosso, per default. All'interno di questo metodo, la selezione dei
//--- è true per default, il che consente di evidenziare e spostare l'oggetto
  ObjectSetInteger(chart ID,name,OBJPROP SELECTABLE, selection);
   ObjectSetInteger(chart ID,name,OBJPROP SELECTED, selection);
//--- nascondi (true) o mostra (falso) il nome di oggetto grafico nella lista degli og
  ObjectSetInteger(chart ID,name, OBJPROP HIDDEN, hidden);
//--- imposta la priorità per ricevere l'evento di un clic del mouse nel grafico
  ObjectSetInteger(chart ID, name, OBJPROP ZORDER, z order);
//--- esecuzione avvenuta
  return(true);
 }
//+--------------------------------------------------------------------------------+
//| Imposta il numero di livelli ed i loro parametri |
//+--------------------------------------------------------------------------------+
bool FiboArcLevelsSet(int levels, // numero di linee livello
                      double \&values[], \frac{1}{2} // valore delle linee live
                     color \&colors[], \frac{1}{2} // colore delle linee live
                     ENUM_LINE_STYLE &styles[], \frac{1}{2} // stile delle linee livel
                     int \text{widths}[], \frac{1}{2} spessore delle linee l
                     const long chart_ID=0, // ID del chart
                      const string name="FiboArc", // nome dell'oggetto
  {
//--- verifica la grandezza dell'array
  if(levels!=ArraySize(colors) || levels!=ArraySize(styles) ||
     levels!=ArraySize(widths) || levels!=ArraySize(widths))
     {
     Print(_FUNCTION_,": la lungezza dell'array non corrisponde al numero di livel
     return(false);
     }
//--- set the number of levels
  ObjectSetInteger(chart ID,name, OBJPROP LEVELS, levels);
//--- imposta le proprietà dei livelli nel loop
   for(int i=0; i<levels; i++)
     \left\{ \right.//--- valore dei livelli
     ObjectSetDouble(chart ID,name, OBJPROP LEVELVALUE, i, values[i]);
      //--- colore dei livelli
     ObjectSetInteger(chart ID,name, OBJPROP LEVELCOLOR, i, colors[i]);
      //--- stile dei livelli
     ObjectSetInteger(chart_ID,name,OBJPROP_LEVELSTYLE,i,styles[i]);
      //--- spessore dei livelli
     ObjectSetInteger(chart ID,name,OBJPROP LEVELWIDTH,i,widths[i]);
      //--- descrizione dei livelli
      ObjectSetString(chart ID,name,OBJPROP LEVELTEXT,i,DoubleToString(100*values[i],1)
```
# MOI 5

```
}
//--- esecuzione avvenuta
 return(true);
  }
//+--------------------------------------------------------------------------------+
//| Sposta i punti di ancoraggio degli Archi di Fibonacci |
//+--------------------------------------------------------------------------------+
bool FiboArcPointChange(const long chart_ID=0, // ID del chart
                       const string name="FiboArc", // nome dell'oggetto
                        const int point_index=0, // indice del punto di ancoraggio
                        \text{datetime} time=0, // coordinate del punto di ancora
                        double price=0) // coordinate prezzo, del punto
 {
//--- se il punto della posizione non è impostato, spostarlo nella barra corrente che
  if(!time)
     time=TimeCurrent();
  if(!price)
     price=SymbolInfoDouble(Symbol(),SYMBOL_BID);
//--- resetta il valore dell' errore
  ResetLastError();
//--- sposta il punto di ancoraggio
  if(!ObjectMove(chart_ID,name,point_index,time,price))
    \left\{ \right.Print(FUNCTION,
          ": fallimento nello spostare il punto di ancoraggio! Error code = ", GetLas
     return(false);
    }
//--- esecuzione avvenuta
  return(true);
 }
//+--------------------------------------------------------------------------------+
//| Elimina gli Archi di Fibonacci |
//+--------------------------------------------------------------------------------+
bool FiboArcDelete(const long chart ID=0, // ID del chart
                  const string name="FiboArc", // nome dell'oggetto
 {
//--- resetta il valore dell' errore
  ResetLastError();
//--- elimina l'oggetto
  if(!ObjectDelete(chart_ID,name))
    {
     Print(FUNCTION)
           ": fallimento nell'eliminare gli \"Archi di Fibonacci\"! Error code = ", Go
     return(false);
    }
//--- esecuzione avvenuta
  return(true);
  }
//+--------------------------------------------------------------------------------+
```

```
//| Controlla i valori dei punti di ancoraggio degli Archi di Fibonacci ed imposta i |
//| valori di default per quelli vuoti |
//+--------------------------------------------------------------------------------+
void ChangeFiboArcEmptyPoints(datetime &time1,double &price1,
                             datetime &time2,double &price2)
  {
//--- se l'orario del secondo punto non è impostato, sarà sulla barra corrente
  if(!time2)
      time2=TimeCurrent();
//--- se il prezzo del secondo punto non è impostato, avrà un valore Bid
  if(!price2)
     price2=SymbolInfoDouble(Symbol(),SYMBOL_BID);
//--- se l'orario del primo punto non è impostato, è posizionato 9 barre meno dalla se
  if(!time1)
    \mathbf{I}//--- array per la ricezione dell'orario di apertura delle ultime 10 barre
     datetime temp[10];
     CopyTime(Symbol(),Period(),time2,10,temp);
     //--- imposta il primo punto 9 barre a sinistra dalla seconda
     time1=temp[0];
    }
1/1--- se il prezzo del primo punto non è impostato, lo sposta di 300 punti sotto al se
  if(!price1)
     price1=price2-300*SymbolInfoDouble(Symbol(),SYMBOL_POINT);
 \lambda//+--------------------------------------------------------------------------------+
//| Funzione di avvio del programma Script |
//+--------------------------------------------------------------------------------+
voidOnStart()
 {
//--- imposta la correttezza dei parametri di input
  if(InpDate1<0 || InpDate1>100 || InpPrice1<0 || InpPrice1>100 ||
     InpDate2<0 || InpDate2>100 || InpPrice2<0 || InpPrice2>100)
     {
     Print("Error! Valori non corretti dei parametri di input!");
     return;
     }
//--- Numero di barre visibili nella finestra del chart
  int bars=(int)ChartGetInteger(0,CHART_VISIBLE_BARS);
//--- grandezza dell'array prezzo
  int accuracy=1000;
//--- array per la memorizzazione dei valori di data e prezzo da essere usati
//--- per impostare e cambiare le coordinate dei punti di ancoraggio degli Archi di F
  datetime date[];
   double price[];
//--- allocazione della memoria
  ArrayResize(date,bars);
   ArrayResize(price,accuracy);
//--- riempie l'array delle date
```

```
MOI 5
```

```
ResetLastError();
   if(CopyTime(Symbol(), Period(), 0, bars, date) ==-1)
     {
      Print("Fallimento nella copia dei valori tempo! Error code = ", GetLastError());
      return;
     }
/--- riempie l'array dei prezzi
//--- trova i valori più alti e più bassi del chart
   double max price=ChartGetDouble(0, CHART PRICE MAX);
  double min_price=ChartGetDouble(0,CHART_PRICE_MIN);
//--- definisce un cambio di step del prezzo e riempie l'array
  double step=(max price-min price)/accuracy;
   for(int i=0; i<accuracy; i++)
      price[i]=min_price+i*step;
//--- definisce i punti per disegnare gli Archi di Fibonacci
  int d1=InpDate1*(bars-1)/100;
  int d2=InpDate2*(bars-1)/100;
  int p1=InpPrice1*(accuracy-1)/100;
  int p2=InpPrice2*(accuracy-1)/100;
//--- crea un oggetto
  if(!FiboArcCreate(0,InpName,0,date[d1],price[p1],date[d2],price[p2],InpScale,
      InpFullEllipse,InpColor,InpStyle,InpWidth,InpBack,InpSelection,InpHidden,InpZOrder))
     {
     return;
     \lambda//--- redisegna il chart ed attende per 1 secondo
  ChartRedraw();
   Sleep(1000);
//--- ora, sposta i punti di ancoraggio
//---contatore del ciclo
   int v steps=accuracy/5;
//--- move the first anchor point
   for(int i=0; i< v steps; i++)
     {
      //--- usa il seguente valore
     if(p1<accuracy-1)
         p1+=1;//--- sposta il punto
      if(!FiboArcPointChange(0,InpName,0,date[d1],price[p1]))
         return;
      //--- controlla se l'operazione dello script è stata disabilitata per forza
      if(IsStopped())
         return;
      //--- ridisegna il chart
      ChartRedraw();
     }
//--- 1 secondo di ritardo
   Sleep(1000);
//---contatore del ciclo
```

```
MOL5
```

```
int h steps=bars/5;
//--- sposta il secondo punto di ancoraggio
  for(int i=0;i<h_steps;i++)
     {
     //--- usa il seguente valore
     if(d2<br>bars-1)d2 == 1;//--- sposta il punto
     if(!FiboArcPointChange(0,InpName,1,date[d2],price[p2]))
        return;
     //--- controlla se l'operazione dello script è stata disabilitata per forza
     if(IsStopped())
         return;
     //--- ridisegna il chart
     ChartRedraw();
     // 0.05 secondi di ritardo
     Sleep(50);
    }
//--- 1 secondo di ritardo
   Sleep(1000);
//--- elimina l'oggetto dal chart
  FiboArcDelete(0,InpName);
  ChartRedraw();
//--- 1 secondo di ritardo
  Sleep(1000);
// --}
```
## OBJ\_FIBOCHANNEL

Canale di Fibonacci.

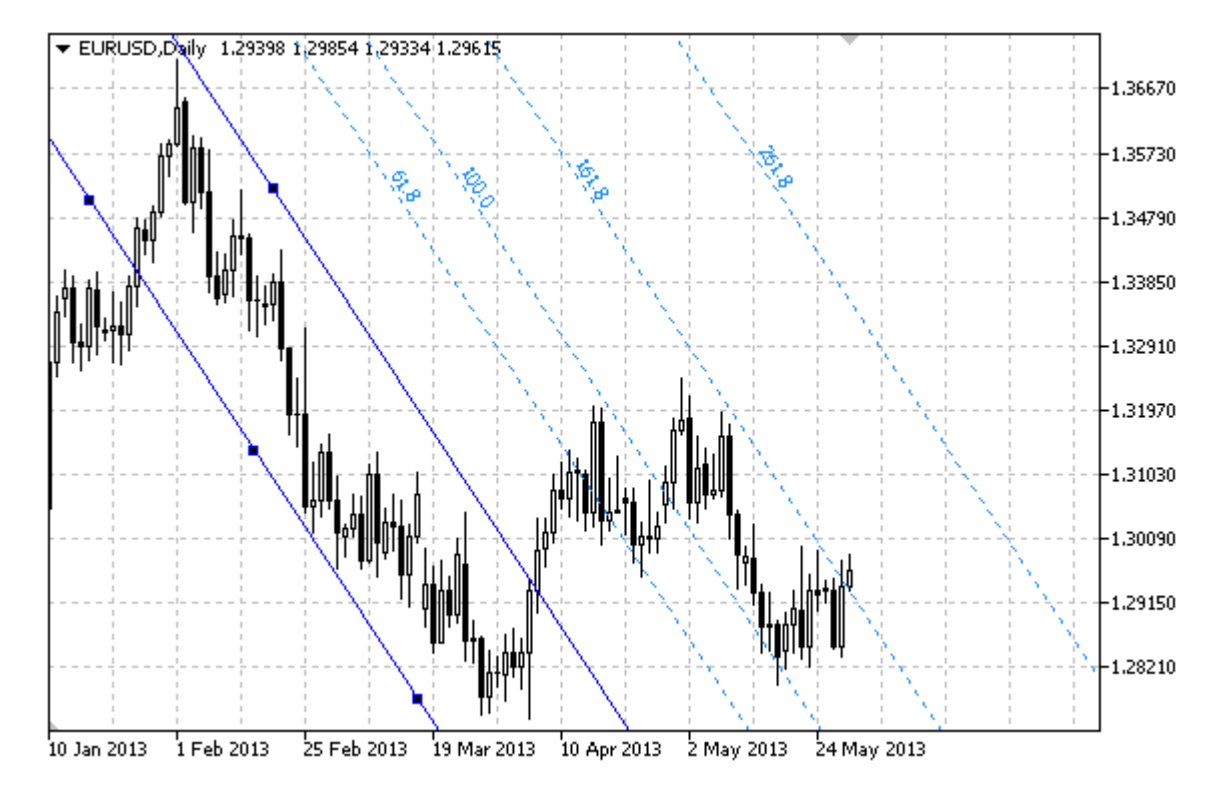

### Nota

Per il "Canale di Fibonacci", è possibile specificare la modalità della sua continuazione a destra e/o a sinistra (proprietà [OBJPROP\\_RAY\\_RIGHT](#page-682-0) ed [OBJPROP\\_RAY\\_LEFT](#page-682-0) rispettivamente).

È inoltre possibile specificare il numero di linee-livelli, i loro valori ed il colore.

### Esempio

Il seguente script crea e sposta il Canale di Fibonacci sul chart. Funzioni speciali sono state sviluppate per creare e modificare le proprietà dell'oggetto grafico. È possibile utilizzare queste funzioni "come è" nelle proprie applicazioni.

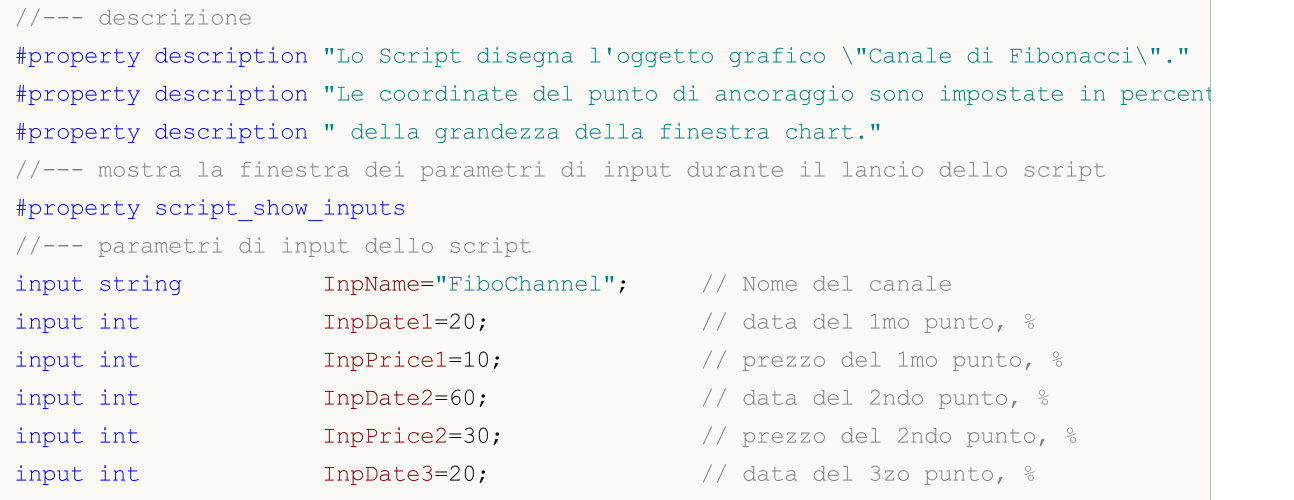

MQL5

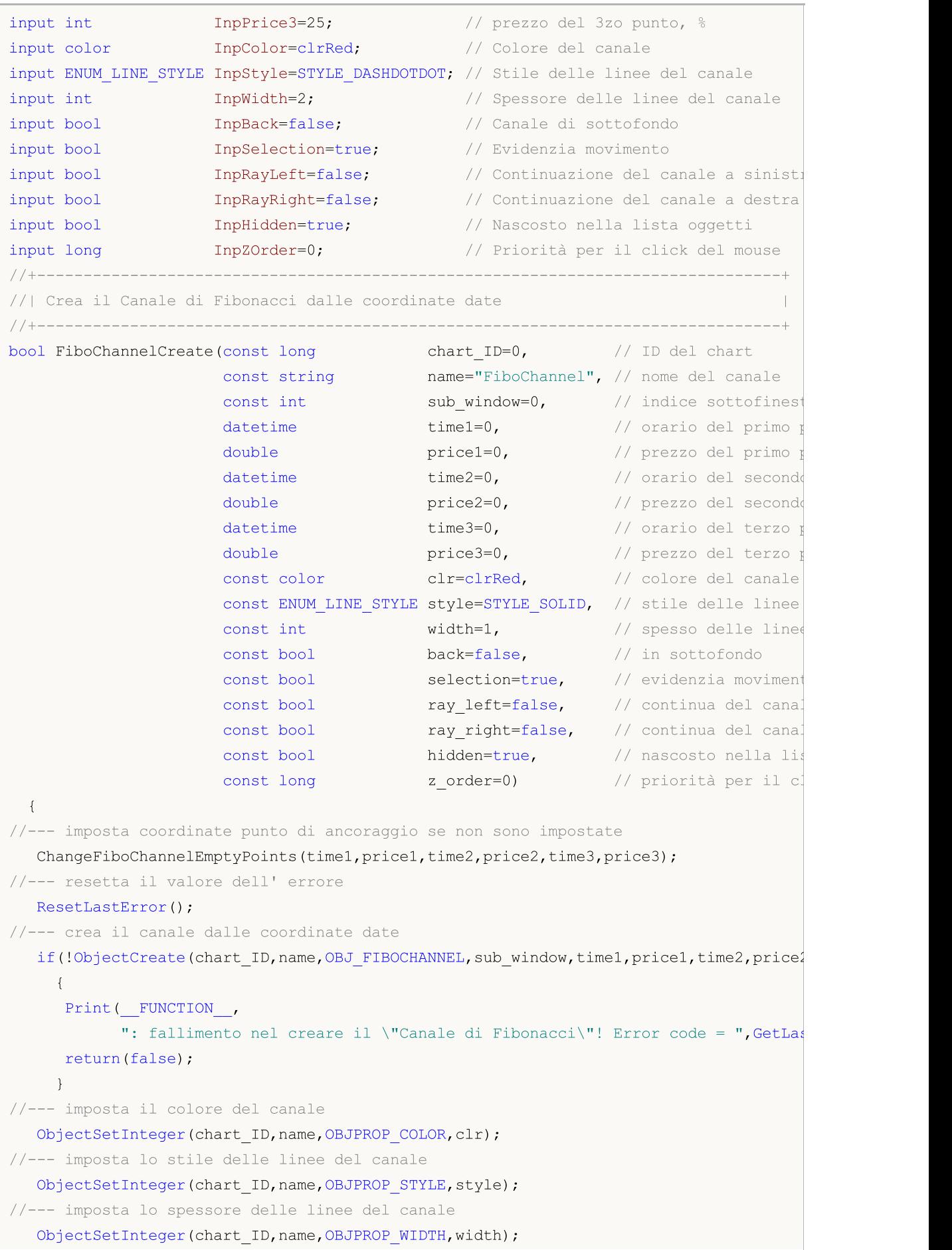

```
MOI 5
```

```
//--- mostra in primo piano (false) o sottofondo (true)
  ObjectSetInteger(chart ID,name, OBJPROP BACK, back);
//--- abilita (true) o disabilita (false) la modalità di evidenzia del canale per lo
//--- quando si crea un oggetto grafico utilizzando la funzione ObjectCreate, l'ogget
//--- evidenziato e mosso, per default. All'interno di questo metodo, la selezione de:
//--- è true per default, il che consente di evidenziare e spostare l'oggetto
   ObjectSetInteger(chart ID,name,OBJPROP SELECTABLE, selection);
   ObjectSetInteger(chart_ID,name,OBJPROP_SELECTED,selection);
//--- abilita (true) o disabilita (false) la modalità di continuazione del display del
  ObjectSetInteger(chart_ID,name,OBJPROP_RAY_LEFT,ray_left);
//--- abilita (true) o disabilita (false) la modalità di continuazione del display del
  ObjectSetInteger(chart ID,name, OBJPROP RAY RIGHT, ray right);
//--- nascondi (true) o mostra (falso) il nome di oggetto grafico nella lista degli og
  ObjectSetInteger(chart ID,name, OBJPROP HIDDEN, hidden);
//--- imposta la priorità per ricevere l'evento di un clic del mouse nel grafico
   ObjectSetInteger(chart ID,name, OBJPROP ZORDER, z order);
//--- esecuzione avvenuta
  return(true);
 }
//+--------------------------------------------------------------------------------+
//| Imposta il numero di livelli ed i loro parametri |
//+--------------------------------------------------------------------------------+
bool FiboChannelLevelsSet(int levels, levels, \frac{1}{2} // numero di linee livellows
                         double \text{values}[], \text{/} valore delle linee
                         color \&color{red}colors[], \frac{1}{100} // colore delle linee
                         ENUM_LINE_STYLE &styles[], \frac{1}{2} // stile delle linee
                         int \text{widths}[], \text{widths}[]const long chart_ID=0, // ID del chart
                          const string name="FiboChannel") // nome dell'oggetto
  {
//--- verifica la grandezza dell'array
  if(levels!=ArraySize(colors) || levels!=ArraySize(styles) ||
     levels!=ArraySize(widths) || levels!=ArraySize(widths))
     {
     Print(_FUNCTION_,": la lungezza dell'array non corrisponde al numero di livel
     return(false);
     }
//--- set the number of levels
   ObjectSetInteger(chart ID,name, OBJPROP LEVELS, levels);
//--- imposta le proprietà dei livelli nel loop
  for(int i=0; i<levels; i++)
     {
      //--- valore dei livelli
     ObjectSetDouble(chart ID,name, OBJPROP LEVELVALUE, i, values[i]);
      //--- colore dei livelli
     ObjectSetInteger(chart_ID,name,OBJPROP_LEVELCOLOR,i,colors[i]);
     //--- stile dei livelli
     ObjectSetInteger(chart ID,name,OBJPROP LEVELSTYLE, i, styles[i]);
      //--- spessore dei livelli
```

```
ObjectSetInteger(chart ID,name,OBJPROP LEVELWIDTH,i,widths[i]);
     //--- descrizione dei livelli
     ObjectSetString(chart ID,name,OBJPROP LEVELTEXT,i,DoubleToString(100*values[i],1)
     }
//--- esecuzione avvenuta
 return(true);
 }
//+--------------------------------------------------------------------------------+
//| Sposta i punti di ancoraggio del Canale di Fibonacci |
//+--------------------------------------------------------------------------------+
bool FiboChannelPointChange(const long chart_ID=0, // ID del chart
                           const string name="FiboChannel", // nome del canale
                           const int point_index=0, // indice del punto di an
                           datetime time=0, \qquad // coordinate tempo, del
                           double price=0) // coordinate prezzo, del
 {
//--- se il punto della posizione non è impostato, spostarlo nella barra corrente che
  if(!time)
     time=TimeCurrent();
   if(!price)
    price=SymbolInfoDouble(Symbol(),SYMBOL_BID);
//--- resetta il valore dell' errore
  ResetLastError();
//--- sposta il punto di ancoraggio
  if(!ObjectMove(chart_ID,name,point_index,time,price))
    \left\{ \right.Print(FUNCTION)
           ": fallimento nello spostare il punto di ancoraggio! Error code = ", GetLas
     return(false);
    }
//--- esecuzione avvenuta
 return(true);
  }
//+--------------------------------------------------------------------------------+
//| Elimina il canale |
//+--------------------------------------------------------------------------------+
bool FiboChannelDelete(const long chart ID=0, // ID del chart
                      const string name="FiboChannel", // nome del canale
 {
//--- resetta il valore dell' errore
  ResetLastError();
//--- elimina il canale
  if(!ObjectDelete(chart ID, name))
    {
     Print(FUNCTION)
           ": fallimento nell'eliminare il \"Canale di Fibonacci\"! Error code = ", Go
     return(false);
    }
//--- esecuzione avvenuta
```

```
return(true);
 }
//+--------------------------------------------------------------------------------+
//| Controlla i valori dei punti di ancoraggio del Canale di Fibonacci ed imposta i|
//| valori di default per quelli vuoti |
//+--------------------------------------------------------------------------------+
void ChangeFiboChannelEmptyPoints(datetime &time1,double &price1,datetime &time2,
                                  double &price2,datetime &time3,double &price3)
  {
//--- se l'orario del secondo(destro) punto non è impostato, sarà sulla barra corrente
  if(!time2)
      time2=TimeCurrent();
//--- se il prezzo del secondo punto non è impostato, avrà un valore Bid
  if(!price2)
     price2=SymbolInfoDouble(Symbol(),SYMBOL_BID);
//--- se l'orario del primo(sinistro) punto non è impostato, è posizionato 9 barre meno
  if(!time1)
    {
     //--- array per la ricezione dell'orario di apertura delle ultime 10 barre
      datetime temp[10];
     CopyTime(Symbol(),Period(),time2,10,temp);
      //--- imposta il primo punto 9 barre a sinistra dalla seconda
     time1=temp[0];
     }
//--- se il prezzo del primo punto non è impostato, lo sposta di 300 punti in più risp
  if(!price1)
      price1=price2+300*SymbolInfoDouble(Symbol(),SYMBOL POINT);
1/--- se l'orario del terzo punto non è impostato, esso coincide con quello del primo
  if(!time3)
      time3=time1;
1/1--- se il prezzo del terzo punto non è impostato, è uguale a quello del secondo punto
  if(!price3)
     price3=price2;
 }
//+--------------------------------------------------------------------------------+
//| Funzione di avvio del programma Script |
//+--------------------------------------------------------------------------------+
voidOnStart()
 {
//--- imposta la correttezza dei parametri di input
  if(InpDate1<0 || InpDate1>100 || InpPrice1<0 || InpPrice1>100 ||
      InpDate2<0 || InpDate2>100 || InpPrice2<0 || InpPrice2>100 ||
     InpDate3<0 || InpDate3>100 || InpPrice3<0 || InpPrice3>100)
     {
     Print("Error! Valori non corretti dei parametri di input!");
      return;
    }
//--- Numero di barre visibili nella finestra del chart
  int bars=(int)ChartGetInteger(0,CHART_VISIBLE_BARS);
```
# MOI 5

```
//--- grandezza dell'array prezzo
   int accuracy=1000;
//--- array per la memorizzazione dei valori di data e prezzo da essere usati
//--- per impostare e modificare le coordinate dei punti di ancoraggio del canale"
   datetime date[];
  double price[];
//--- allocazione della memoria
  ArrayResize(date,bars);
   ArrayResize(price,accuracy);
//--- riempie l'array delle date
  ResetLastError();
   if(CopyTime(Symbol(), Period(), 0, bars, date) ==-1)
    {
     Print("Fallimento nella copia dei valori tempo! Error code = ",GetLastError());
     return;
     }
/--- riempie l'array dei prezzi
//--- trova i valori più alti e più bassi del chart
   double max price=ChartGetDouble(0,CHART_PRICE_MAX);
   double min_price=ChartGetDouble(0,CHART_PRICE_MIN);
//--- definisce un cambio di step del prezzo e riempie l'array
   double step=(max price-min price)/accuracy;
   for(int i=0; i<accuracy; i++)
      price[i]=min_price+i*step;
//--- definisce i punti per disegnare il canale
  int d1=InpDate1*(bars-1)/100;
  int d2=InpDate2*(bars-1)/100;
  int d3=InpDate3*(bars-1)/100;
  int p1=InpPrice1*(accuracy-1)/100;
  int p2=InpPrice2*(accuracy-1)/100;
   int p3=InpPrice3*(accuracy-1)/100;
//--- crea il Canale di Fibonacci
   if(!FiboChannelCreate(0,InpName,0,date[d1],price[p1],date[d2],price[p2],date[d3],price[p3],
      InpColor, InpStyle, InpWidth, InpBack, InpSelection, InpRayLeft, InpRayRight, InpHidden
     {
     return;
     }
//--- redisegna il chart ed attende per 1 secondo
  ChartRedraw();
  Sleep(1000);
//--- ora, sposta i punti di ancoraggio del canale
//---contatore del ciclo
  int h steps=bars/10;
//--- move the first anchor point
   for(int i=0;i<h steps;i++)
     {
      //--- usa il seguente valore
      if(d1>1)d1--1;
```
515

# MOI 5

```
//--- sposta il punto
      if(!FiboChannelPointChange(0,InpName,0,date[d1],price[p1]))
         return;
      //--- controlla se l'operazione dello script è stata disabilitata per forza
      if(IsStopped())
         return;
      //--- ridisegna il chart
      ChartRedraw();
      // 0.05 secondi di ritardo
      Sleep(50);
     }
//--- 1 secondo di ritardo
   Sleep(1000);
//---contatore del ciclo
  int v steps=accuracy/10;
//--- sposta il secondo punto di ancoraggio
   for(int i=0; i< v steps; i++)
     {
      //--- usa il seguente valore
      if(p2>1)
        p2 - 1;//--- sposta il punto
      if(!FiboChannelPointChange(0,InpName,1,date[d2],price[p2]))
         return;
      //--- controlla se l'operazione dello script è stata disabilitata per forza
      if(IsStopped())
         return;
      //--- ridisegna il chart
     ChartRedraw();
     }
//--- 1 secondo di ritardo
  Sleep(1000);
//---contatore del ciclo
   v steps=accuracy/15;
//--- sposta il terzo punto di ancoraggio
  for(int i=0; i< v steps; i++)
     {
      //--- usa il seguente valore
      if(p3<accuracy-1)
         p3+=1;
      //--- sposta il punto
      if(!FiboChannelPointChange(0,InpName,2,date[d3],price[p3]))
         return;
      //--- controlla se l'operazione dello script è stata disabilitata per forza
      if(IsStopped())
         return;
      //--- ridisegna il chart
      ChartRedraw();
     }
```
# MQL5

```
//--- 1 secondo di ritardo
  Sleep(1000);
//--- elimina il canale dal chart
  FiboChannelDelete(0, InpName);
  ChartRedraw();
//--- 1 secondo di ritardo
  Sleep(1000);
// --}
```
## **OBJ\_EXPANSION**

Espansioni di Fibonacci.

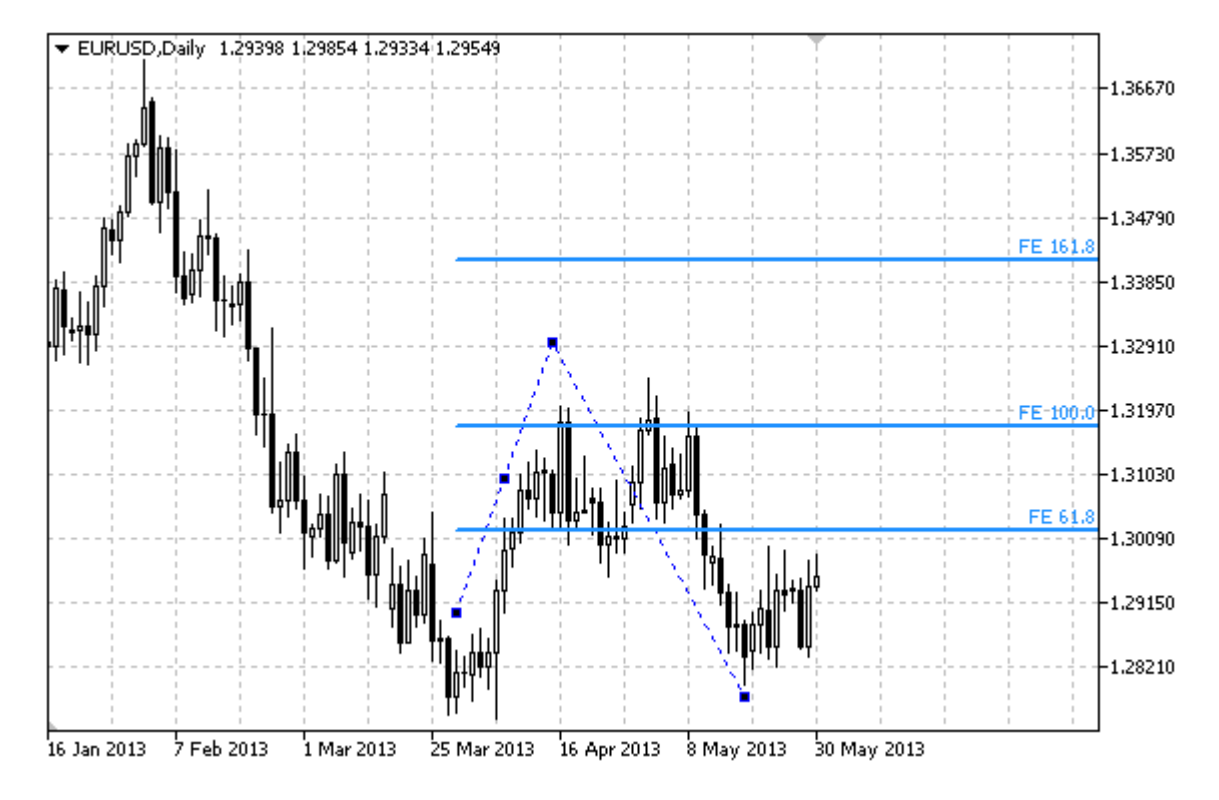

### Nota

Per le "Espansioni di Fibonacci", è possibile specificare la modalità della sua continuazione a destra e/o a sinistra ( proprietà [OBJPROP\\_RAY\\_RIGHT](#page-682-0) e [OBJPROP\\_RAY\\_LEFT](#page-682-0) rispettivamente).

È inoltre possibile specificare il numero di linee-livelli, i loro valori ed il colore.

### Esempio

Il seguente script crea e sposta le Espansioni di Fibonacci sul grafico. Funzioni speciali sono state sviluppate per creare e modificare le proprietà dell'oggetto grafico. È possibile utilizzare queste funzioni "come è" nelle proprie applicazioni.

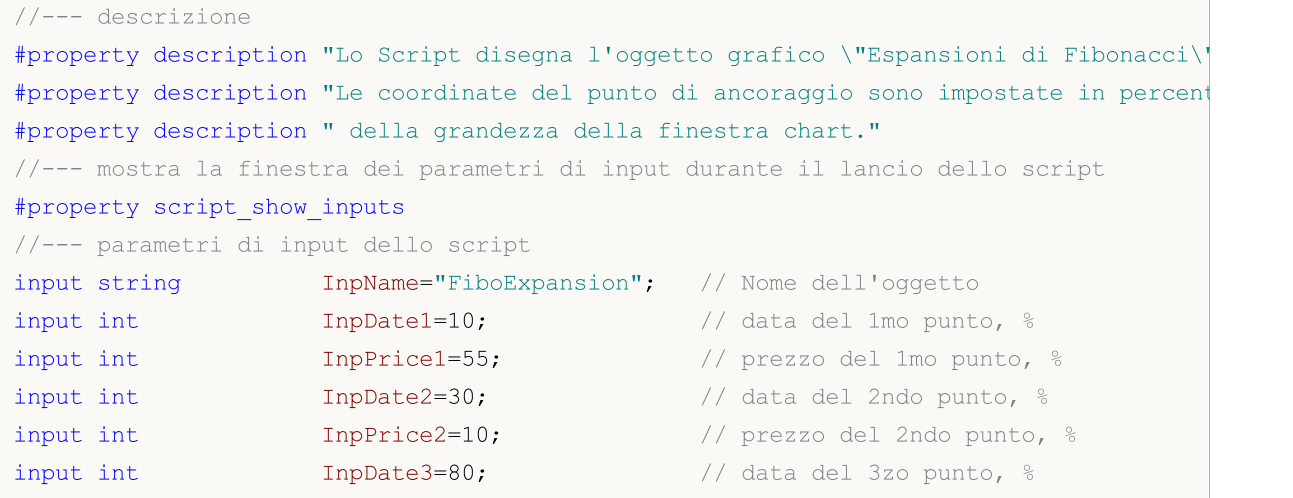

MQL5

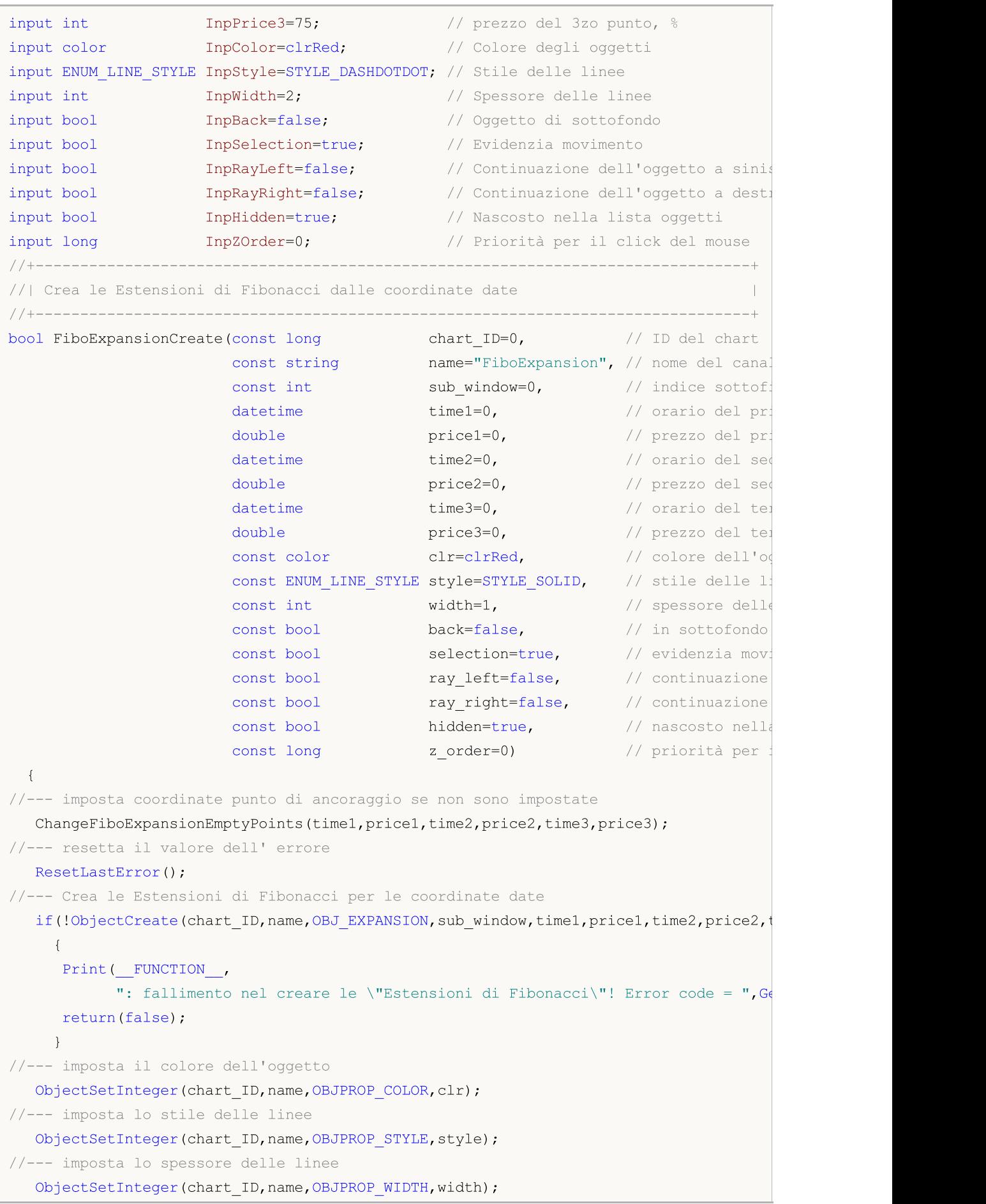

```
MOI 5
```

```
//--- mostra in primo piano (false) o sottofondo (true)
  ObjectSetInteger(chart ID,name, OBJPROP BACK, back);
//--- abilita (true) o disabilita (false) la modalità di evidenzia del canale per lo
//--- quando si crea un oggetto grafico utilizzando la funzione ObjectCreate, l'ogget
//--- evidenziato e mosso, per default. All'interno di questo metodo, la selezione de:
//--- è true per default, il che consente di evidenziare e spostare l'oggetto
  ObjectSetInteger(chart ID,name,OBJPROP SELECTABLE, selection);
  ObjectSetInteger(chart_ID,name,OBJPROP_SELECTED,selection);
//--- abilita (true) o disabilita (false) la modalità di continuazione della visualizz
  ObjectSetInteger(chart_ID,name,OBJPROP_RAY_LEFT,ray_left);
//--- abilita (true) o disabilita (false) la modalità di continuazione della visualizz
  ObjectSetInteger(chart ID,name, OBJPROP RAY RIGHT, ray right);
//--- nascondi (true) o mostra (falso) il nome di oggetto grafico nella lista degli og
  ObjectSetInteger(chart ID,name, OBJPROP HIDDEN, hidden);
//--- imposta la priorità per ricevere l'evento di un clic del mouse nel grafico
  ObjectSetInteger(chart ID,name, OBJPROP ZORDER, z order);
//--- esecuzione avvenuta
  return(true);
 }
//+--------------------------------------------------------------------------------+
//| Imposta il numero di livelli ed i loro parametri |
//+--------------------------------------------------------------------------------+
bool FiboExpansionLevelsSet(int levels, levels, which is a linee livel
                            double &value [], // valore delle line
                            color \&color{red}\text{colors}[], \frac{1}{2} // colore delle line
                           ENUM LINE STYLE &styles[], \overline{\hspace{1cm}} // stile delle linee
                           int \text{widths}[], \frac{1}{2} // spessore delle line
                           const long chart ID=0, // ID del chart
                           const string name="FiboExpansion") // nome dell'oggetto
 {
//--- verifica la grandezza dell'array
  if(levels!=ArraySize(colors) || levels!=ArraySize(styles) ||
     levels!=ArraySize(widths) || levels!=ArraySize(widths))
     {
     Print(_FUNCTION_,": la lungezza dell'array non corrisponde al numero di livel
     return(false);
    }
//--- set the number of levels
  ObjectSetInteger(chart ID,name, OBJPROP LEVELS, levels);
//--- imposta le proprietà dei livelli nel loop
  for(int i=0; i<levels; i++)
     {
     //--- valore dei livelli
     ObjectSetDouble(chart ID,name, OBJPROP LEVELVALUE, i, values[i]);
     //--- colore dei livelli
     ObjectSetInteger(chart_ID,name,OBJPROP_LEVELCOLOR,i,colors[i]);
     //--- stile dei livelli
     ObjectSetInteger(chart ID,name,OBJPROP LEVELSTYLE, i, styles[i]);
      //--- spessore dei livelli
```

```
ObjectSetInteger(chart ID,name,OBJPROP LEVELWIDTH,i,widths[i]);
     //--- descrizione dei livelli
     ObjectSetString(chart_ID,name,OBJPROP_LEVELTEXT,i,"FE "+DoubleToString(100*value)
     }
//--- esecuzione avvenuta
  return(true);
  }
//+--------------------------------------------------------------------------------+
//| Sposta i punti di ancoraggio delle Espansioni di Fibonacci |
//+--------------------------------------------------------------------------------+
bool FiboExpansionPointChange(const long chart_ID=0, // ID del chart
                              const string name="FiboExpansion", // nome oggetto
                              const int point_index=0, // indice punto di an
                              \text{datetime} time=0, \frac{1}{2} coordinate orarie
                              double price=0) // coorinate prezzo,
 {
//--- se il punto della posizione non è impostato, spostarlo nella barra corrente che
  if(!time)
     time=TimeCurrent();
   if(!price)
     price=SymbolInfoDouble(Symbol(),SYMBOL_BID);
//--- resetta il valore dell' errore
  ResetLastError();
//--- sposta il punto di ancoraggio
  if(!ObjectMove(chart_ID,name,point_index,time,price))
    \left\{ \right.Print(FUNCTION)
            ": fallimento nello spostare il punto di ancoraggio! Error code = ", GetLas
     return(false);
    }
//--- esecuzione avvenuta
 return(true);
  }
//+--------------------------------------------------------------------------------+
//| Elimina le Espansioni di Fibonacci |
//+--------------------------------------------------------------------------------+
bool FiboExpansionDelete(const long chart ID=0, // ID del chart
                        const string name="FiboExpansion") // nome dell'oggetto
  {
//--- resetta il valore dell' errore
  ResetLastError();
//--- elimina l'oggetto
  if(!ObjectDelete(chart ID, name))
    {
     Print(FUNCTION)
            ": fallimento nell'eliminare le \"Espansioni di Fibonacci\"! Error code =
     return(false);
     }
//--- esecuzione avvenuta
```

```
return(true);
 }
//+--------------------------------------------------------------------------------+
//| Controlla i valori dei punti di ancoraggio delle Espansioni di Fibonacci ed impost
//| valori di default per quelli vuoti |
//+--------------------------------------------------------------------------------+
void ChangeFiboExpansionEmptyPoints(datetime &time1,double &price1,datetime &time2,
                                     double &price2,datetime &time3,double &price3)
  {
//--- se l'orario del terzo (destro) punto non è impostato, sarà sulla barra corrente
  if(!time3)
      time3=TimeCurrent();
//--- if the third point's price is not set, it will have Bid value
   if(!price3)
     price3=SymbolInfoDouble(Symbol(),SYMBOL_BID);
//--- se l'orario del primo(sinistro) punto non è impostato, è localizzato 9 barre a
//--- array per ricevere l'orario di apertura delle ultime 10 barre
   datetime temp[];
  ArrayResize(temp,10);
   if(!time1)
    \left\{ \begin{array}{c} 1 \end{array} \right.CopyTime(Symbol(),Period(),time3,10,temp);
      //--- imposta il primo punto 9 barre a sinistra dalla seconda
      time1=temp[0];
     \lambda//--- se il prezzo del primo punto non è impostato, è uguale a quello del terzo punto
   if(!price1)
     price1=price3;
//--- se l'orario del secondo punto non è impostato, è posizionato 7 barre meno dalla
   if(!time2)
      time2=temp[2];
//--- se il prezzo del secondo punto non è impostato, lo sposta di 250 punti in meno
   if(!price2)
     price2=price1-250*SymbolInfoDouble(Symbol(),SYMBOL_POINT);
 }
//+--------------------------------------------------------------------------------+
//| Funzione di avvio del programma Script |
//+--------------------------------------------------------------------------------+
voidOnStart()
 \left\{ \right.//--- imposta la correttezza dei parametri di input
   if(InpDate1<0 || InpDate1>100 || InpPrice1<0 || InpPrice1>100 ||
      InpDate2<0 || InpDate2>100 || InpPrice2<0 || InpPrice2>100 ||
      InpDate3<0 || InpDate3>100 || InpPrice3<0 || InpPrice3>100)
     {
      Print("Error! Valori non corretti dei parametri di input!");
     return;
     }
//--- Numero di barre visibili nella finestra del chart
```

```
int bars=(int)ChartGetInteger(0,CHART_VISIBLE_BARS);
//--- grandezza dell'array prezzo
   int accuracy=1000;
//--- array per la memorizzazione dei valori di data e prezzo da essere usati
//--- per impostare e cambiare i punti delle coordinate di ancoraggio dell'oggetto
  datetime date[];
   double price[];
//--- allocazione della memoria
   ArrayResize(date,bars);
  ArrayResize(price,accuracy);
//--- riempie l'array delle date
  ResetLastError();
   if(CopyTime(Symbol(),Period(),0,bars,date)==-1)
     {
     Print("Fallimento nella copia dei valori tempo! Error code = ", GetLastError());
      return;
     }
/--- riempie l'array dei prezzi
//--- trova i valori più alti e più bassi del chart
   double max price=ChartGetDouble(0, CHART_PRICE_MAX);
   double min price=ChartGetDouble(0,CHART_PRICE_MIN);
//--- definisce un cambio di step del prezzo e riempie l'array
  double step=(max price-min price)/accuracy;
   for(int i=0; i<accuracy; i++)
     price[i]=min_price+i*step;
//--- definisce i punti per disegnare le Espansioni di Fibonacci
  int d1=InpDate1*(bars-1)/100;
  int d2=InpDate2*(bars-1)/100;
  int d3=InpDate3*(bars-1)/100;
  int p1=InpPrice1*(accuracy-1)/100;
  int p2=InpPrice2*(accuracy-1)/100;
  int p3=InpPrice3*(accuracy-1)/100;
//--- crea le Espansioni di Fibonacci
  if(!FiboExpansionCreate(0,InpName,0,date[d1],price[p1],date[d2],price[p2],date[d3]
     InpColor, InpStyle, InpWidth, InpBack, InpSelection, InpRayLeft, InpRayRight, InpHidden
     {
     return;
     }
//--- redisegna il chart ed attende per 1 secondo
  ChartRedraw();
   Sleep(1000);
//--- ora, sposta i punti di ancoraggio
//---contatore del ciclo
   int v steps=accuracy/10;
//--- move the first anchor point
   for(int i=0; i< v steps; i++)
     {
     //--- usa il seguente valore
     if(p1>1)
```
523

# MOI 5

```
p1--1;//--- sposta il punto
      if(!FiboExpansionPointChange(0,InpName,0,date[d1],price[p1]))
         return;
      //--- controlla se l'operazione dello script è stata disabilitata per forza
     if(IsStopped())
         return;
     //--- ridisegna il chart
     ChartRedraw();
    }
//--- 1 secondo di ritardo
  Sleep(1000);
//---contatore del ciclo
   v steps=accuracy/2;
//--- sposta il terzo punto di ancoraggio
   for(int i=0; i< v steps; i++)
     {
      //--- usa il seguente valore
     if(p3>1)p3 - 1;//--- sposta il punto
     if(!FiboExpansionPointChange(0,InpName,2,date[d3],price[p3]))
         return;
      //--- controlla se l'operazione dello script è stata disabilitata per forza
     if(IsStopped())
         return;
     //--- ridisegna il chart
     ChartRedraw();
     }
//--- 1 secondo di ritardo
   Sleep(1000);
//---contatore del ciclo
   v steps=accuracy*4/5;
//--- sposta il secondo punto di ancoraggio
   for(int i=0; i< v steps; i++)
     {
     //--- usa il seguente valore
     if(p2<accuracy-1)
         p2+=1;//--- sposta il punto
     if(!FiboExpansionPointChange(0,InpName,1,date[d2],price[p2]))
         return;
      //--- controlla se l'operazione dello script è stata disabilitata per forza
     if(IsStopped())
         return;
      //--- ridisegna il chart
     ChartRedraw();
     }
//--- 1 secondo di ritardo
```
# MQL5

## Sleep(1000); //--- elimina l'oggetto dal chart FiboExpansionDelete(0,InpName); ChartRedraw(); //--- 1 secondo di ritardo Sleep(1000);  $// -- -$ }

# **MOL5**

## OBJ\_ELLIOTWAVE5

Onda Movente di Elliott.

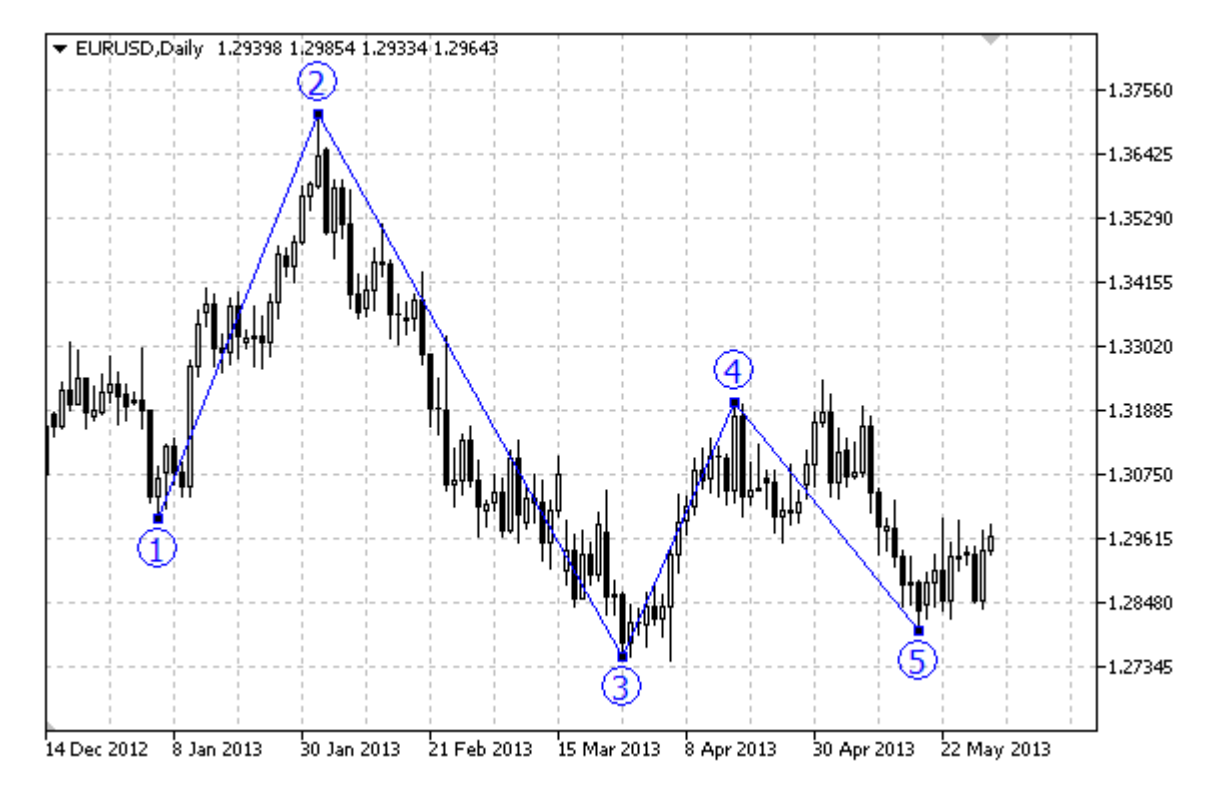

### Nota

Per l' "Onda Movente di Elliott", è possibile abilitare /disabilitare la modalità di connessione dei punti per righe ([OBJPROP\\_DRAWLINES](#page-682-0) property), così come impostare il livello di posizione dell'onda (dall'enumarazione [ENUM\\_ELLIOT\\_WAVE\\_DEGREE](#page-721-0)).

### Esempio

Il seguente scripe crea e sposta l'onda movente di Elliot sul chart. Funzioni speciali sono state sviluppate per creare e modificare le proprietà dell'oggetto grafico. È possibile utilizzare queste funzioni "come è" nelle proprie applicazioni.

```
//--- descrizione
#property description "Lo script disegna l'oggetto grafico \"Onda Movente di Elliott\"."
#property description "Le coordinate del punto di ancoraggio sono impostate in percent
#property description "finestra del chart."
//--- mostra la finestra dei parametri di input durante il lancio dello script
#property script_show_inputs
//--- parametri di input dello script
input string InpName="ElliotWave5"; // Nome Oggetto
input int \text{InpDate1=10}; // data del 1mo punto, %
input int Inprice1=90; // prezzo del 1mo punto, %input int \text{Input} inpDate2=20; \text{/} data del secondo punto, \text{\%}input int \text{ImpPrice2=40;} // prezzo del 2ndo punto, %
input int \text{InpDate3=30}; \frac{1}{2} data del 3zo punto, %
```
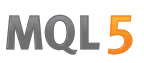

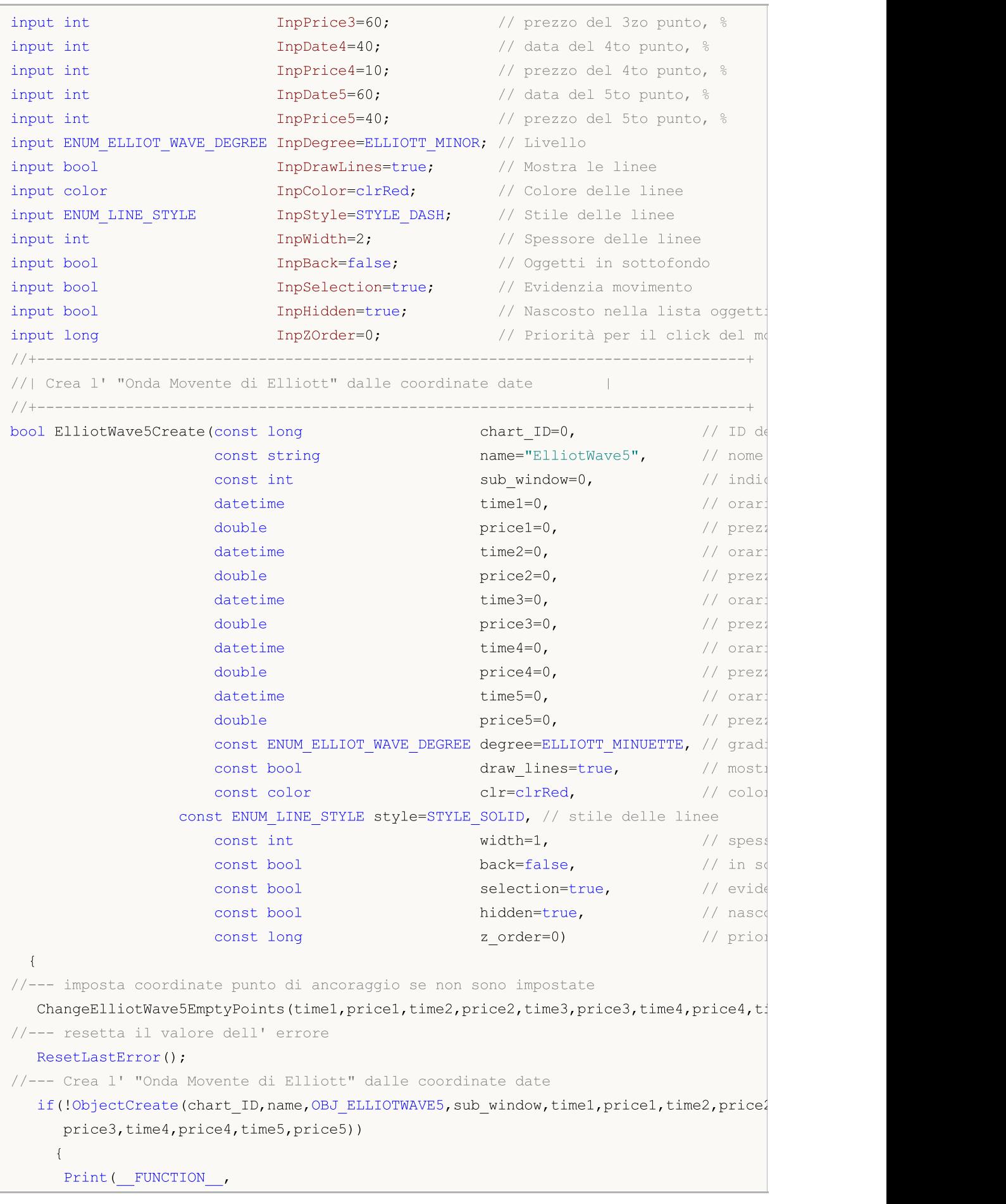

```
": fallimento nel creare l' \"Onda Movente di Elliott\"! Error code = ", Get
      return(false);
     }
//--- imposta grado (grandezza onda)
   ObjectSetInteger(chart ID,name, OBJPROP DEGREE, degree);
//--- abilita (true) o disabilita (false) la modalità di visualizzazione delle righe
   ObjectSetInteger(chart ID,name, OBJPROP DRAWLINES, draw lines);
//--- imposta il colore dell'oggetto
   ObjectSetInteger(chart_ID,name,OBJPROP_COLOR,clr);
//--- imposta lo stile delle linee
  ObjectSetInteger(chart_ID,name,OBJPROP_STYLE,style);
//--- imposta lo spessore delle linee
   ObjectSetInteger(chart ID,name, OBJPROP WIDTH, width);
//--- mostra in primo piano (false) o sottofondo (true)
  ObjectSetInteger(chart_ID,name,OBJPROP_BACK,back);
//--- abilita (true) o disabilita (false) la modalità di evidenzia del canale per lo
//--- quando si crea un oggetto grafico utilizzando la funzione ObjectCreate, l'ogget
//--- evidenziato e mosso, per default. All'interno di questo metodo, la selezione de
//--- è true per default, il che consente di evidenziare e spostare l'oggetto
   ObjectSetInteger(chart ID,name, OBJPROP SELECTABLE, selection);
  ObjectSetInteger(chart ID,name, OBJPROP SELECTED, selection);
//--- nascondi (true) o mostra (falso) il nome di oggetto grafico nella lista degli og
  ObjectSetInteger(chart ID, name, OBJPROP HIDDEN, hidden);
//--- imposta la priorità per ricevere l'evento di un clic del mouse nel grafico
  ObjectSetInteger(chart ID,name, OBJPROP ZORDER, z order);
//--- esecuzione avvenuta
  return(true);
  }
//+--------------------------------------------------------------------------------+
//| Sposta il punto di ancoraggio dell' Onda Movente di Elliott |
//+--------------------------------------------------------------------------------+
bool ElliotWave5PointChange(const long chart_ID=0, // ID del chart
                            const string name="ElliotWave5", // nome dell'oggetto
                            const int point\_index=0, // indice del punto di an
                            datetime time=0, \qquad // coordinate tempo, del
                            double price=0) // coordinate prezzo, del
 {
//--- se il punto della posizione non è impostato, spostarlo nella barra corrente che
  if(!time)
      time=TimeCurrent();
  if(!price)
      price=SymbolInfoDouble(Symbol(),SYMBOL_BID);
//--- resetta il valore dell' errore
  ResetLastError();
//--- sposta il punto di ancoraggio
   if(!ObjectMove(chart ID,name,point index,time,price))
     {
      Print( FUNCTION,
            ": fallimento nello spostare il punto di ancoraggio! Error code = ", GetLas
```

```
return(false);
    }
//--- esecuzione avvenuta
 return(true);
 }
//+--------------------------------------------------------------------------------+
//| Elimina l'Onda Movente di Elliott |
//+--------------------------------------------------------------------------------+
bool ElliotWave5Delete(const long chart_ID=0, // ID del chart
                      const string name="ElliotWave5") // nome dell'oggetto
 {
//--- resetta il valore dell' errore
  ResetLastError();
//--- elimina l'oggetto
  if(!ObjectDelete(chart ID,name))
    {
    Print(FUNCTION)
          ": fallimento nell'eliminare l' \"Onda Movente di Elliott\"! Error code =
     return(false);
    }
//--- esecuzione avvenuta
  return(true);
 }
//+--------------------------------------------------------------------------------+
//| Imposta i valori del punto di ancoraggio dell' Onda Movente di Elliott |
//| imposta i valore di default per quelle vuote |
//+--------------------------------------------------------------------------------+
void ChangeElliotWave5EmptyPoints(datetime &time1,double &price1,
                                 datetime &time2,double &price2,
                                 datetime &time3,double &price3,
                                 datetime &time4,double &price4,
                                 datetime &time5,double &price5)
 {
//--- array per ricevere l'orario di apertura delle ultime 10 barre
  datetime temp[];
  ArrayResize(temp,10);
//--- ricezione dati
  CopyTime(Symbol(),Period(),TimeCurrent(),10,temp);
//--- riceve il valore di un punto sul corrente chart
  double point=SymbolInfoDouble(Symbol(),SYMBOL POINT);
1/--- se l'orario del primo punto non è impostato, sarà 0 barre dietro dall'ultima ba
  if(!time1)
     time1=temp[0];
//--- se il prezzo del punto non è impostato, avrà un valore Bid
  if(!price1)
     price1=SymbolInfoDouble(Symbol(),SYMBOL_BID);
//--- se l'orario del secondo punto non è impostato, sarà 7 barre dietro dall'ultima
  if(!time2)
     time2=temp[2];
```

```
1/1--- se il prezzo del secondo punto non è impostato, lo sposta di 300 punti in meno
   if(!price2)
      price2=price1-300*point;
// --- se l'orario del terzo punto non è impostato, sarà 5 barre dietro dall'ultima bar
   if(!time3)
      time3=temp[4];
//--- se il prezzo del terzo punto non è impostato, lo sposta di 200 punti in meno ris
  if(!price3)
      price3=price1-250*point;
1/--- se l'orario del quarto punto non è impostato, sarà 3 barre dietro dall'ultima ba
  if(!time4)
      time4=temp[6];
//--- se il prezzo del quarto punto non è impostato, lo sposta di 550 punti in meno ri
  if(!price4)
     price3=price1-200*point;
//--- se l'orario del primo punto non è impostato, sarà sulla barra corrente
  if(!time5)
      time5=temp[9];
//--- se il prezzo del terzo punto non è impostato, lo sposta di 250 punti in meno ri
  if(!price5)
     price5=price1-450*point;
  }
//+--------------------------------------------------------------------------------+
//| Funzione di avvio del programma Script |
//+--------------------------------------------------------------------------------+
voidOnStart()
 \left\{ \begin{array}{c} \end{array} \right\}//--- imposta la correttezza dei parametri di input
  if(InpDate1<0 || InpDate1>100 || InpPrice1<0 || InpPrice1>100 ||
      InpDate2<0 || InpDate2>100 || InpPrice2<0 || InpPrice2>100 ||
      InpDate3<0 || InpDate3>100 || InpPrice3<0 || InpPrice3>100 ||
     InpDate4<0 || InpDate4>100 || InpPrice4<0 || InpPrice4>100 ||
      InpDate5<0 || InpDate5>100 || InpPrice5<0 || InpPrice5>100)
     {
      Print("Error! Valori non corretti dei parametri di input!");
     return;
     }
//--- Numero di barre visibili nella finestra del chart
   int bars=(int)ChartGetInteger(0,CHART_VISIBLE_BARS);
//--- grandezza dell'array prezzo
  int accuracy=1000;
//--- array per la memorizzazione dei valori di data e prezzo da essere usati
//--- per impostare e cambiare i punti delle coordinate di ancoraggio dell'oggetto
  datetime date[];
   double price[];
//--- allocazione della memoria
  ArrayResize(date,bars);
   ArrayResize(price,accuracy);
//--- riempie l'array delle date
```

```
MOI 5
```

```
ResetLastError();
   if(CopyTime(Symbol(), Period(), 0, bars, date) ==-1)
     {
      Print("Fallimento nella copia dei valori tempo! Error code = ",GetLastError());
      return;
     }
/--- riempie l'array dei prezzi
//--- trova i valori più alti e più bassi del chart
   double max price=ChartGetDouble(0, CHART PRICE MAX);
  double min_price=ChartGetDouble(0,CHART_PRICE_MIN);
//--- definisce un cambio di step del prezzo e riempie l'array
   double step=(max price-min price)/accuracy;
   for(int i=0; i<accuracy; i++)
      price[i]=min_price+i*step;
//--- definisce i punti per disegnare l'Onda Movente di Elliott
  int d1=InpDate1*(bars-1)/100;
  int d2=InpDate2*(bars-1)/100;
  int d3=InpDate3*(bars-1)/100;
  int d4=InpDate4*(bars-1)/100;
  int d5=InpDate5*(bars-1)/100;
  int p1=InpPrice1*(accuracy-1)/100;
  int p2=InpPrice2*(accuracy-1)/100;
  int p3=InpPrice3*(accuracy-1)/100;
  int p4=InpPrice4*(accuracy-1)/100;
  int p5=InpPrice5*(accuracy-1)/100;
//--- Crea l'Onda Movente di Elliott
   if(!ElliotWave5Create(0,InpName,0,date[d1],price[p1],date[d2],price[p2],date[d3],price[p3],
      date[d4],price[p4],date[d5],price[p5],InpDegree,InpDrawLines,InpColor,InpStyle,
      InpBack,InpSelection,InpHidden,InpZOrder))
     {
      return;
    }
//--- redisegna il chart ed attende per 1 secondo
  ChartRedraw();
   Sleep(1000);
//--- ora, sposta i punti di ancoraggio
//---contatore del ciclo
   int v steps=accuracy/5;
//--- sposta il quinto punto di ancoraggio
   for(int i=0; i< v steps; i++)
     {
      //--- usa il seguente valore
     if(p5<accuracy-1)
         p5+=1;//--- sposta il punto
      if(!ElliotWave5PointChange(0,InpName,4,date[d5],price[p5]))
         return;
      //--- controlla se l'operazione dello script è stata disabilitata per forza
      if(IsStopped())
```

```
return;
      //--- ridisegna il chart
     ChartRedraw();
     }
//--- 1 secondo di ritardo
  Sleep(1000);
//---contatore del ciclo
   v steps=accuracy/5;
//--- sposta il secondo ed il terzo punto di ancoraggio
  for(int i=0;i<v_steps;i++)
     {
      //--- usa i seguenti valori
      if(p2<accuracy-1)
         p2+=1;
      if(p3>1)
         p3 - 1;//--- slitta i punti
      if(!ElliotWave5PointChange(0,InpName,1,date[d2],price[p2]))
         return;
      if(!ElliotWave5PointChange(0,InpName,2,date[d3],price[p3]))
         return;
      //--- controlla se l'operazione dello script è stata disabilitata per forza
      if(IsStopped())
         return;
      //--- ridisegna il chart
     ChartRedraw();
     }
//--- 1 secondo di ritardo
  Sleep(1000);
//---contatore del ciclo
   v steps=accuracy*4/5;
//--- sposta il primo ed il quarto punto di ancoraggio
   for(int i=0; i\leq v steps; i++)
     {
      //--- usa i seguenti valori
      if(p1>1)p1--1;if(p4<accuracy-1)
         p4+=1;//--- slitta i punti
      if(!ElliotWave5PointChange(0,InpName,0,date[d1],price[p1]))
         return;
      if(!ElliotWave5PointChange(0,InpName,3,date[d4],price[p4]))
         return;
      //--- controlla se l'operazione dello script è stata disabilitata per forza
      if(IsStopped())
         return;
      //--- ridisegna il chart
      ChartRedraw();
```

```
}
//--- 1 secondo di ritardo
  Sleep(1000);
//--- elimina l'oggetto dal chart
  ElliotWave5Delete(0,InpName);
  ChartRedraw();
//--- 1 secondo di ritardo
  Sleep(1000);
// -- -}
```
# **MOL5**

## OBJ\_ELLIOTWAVE3

Onda Correttiva di Elliott.

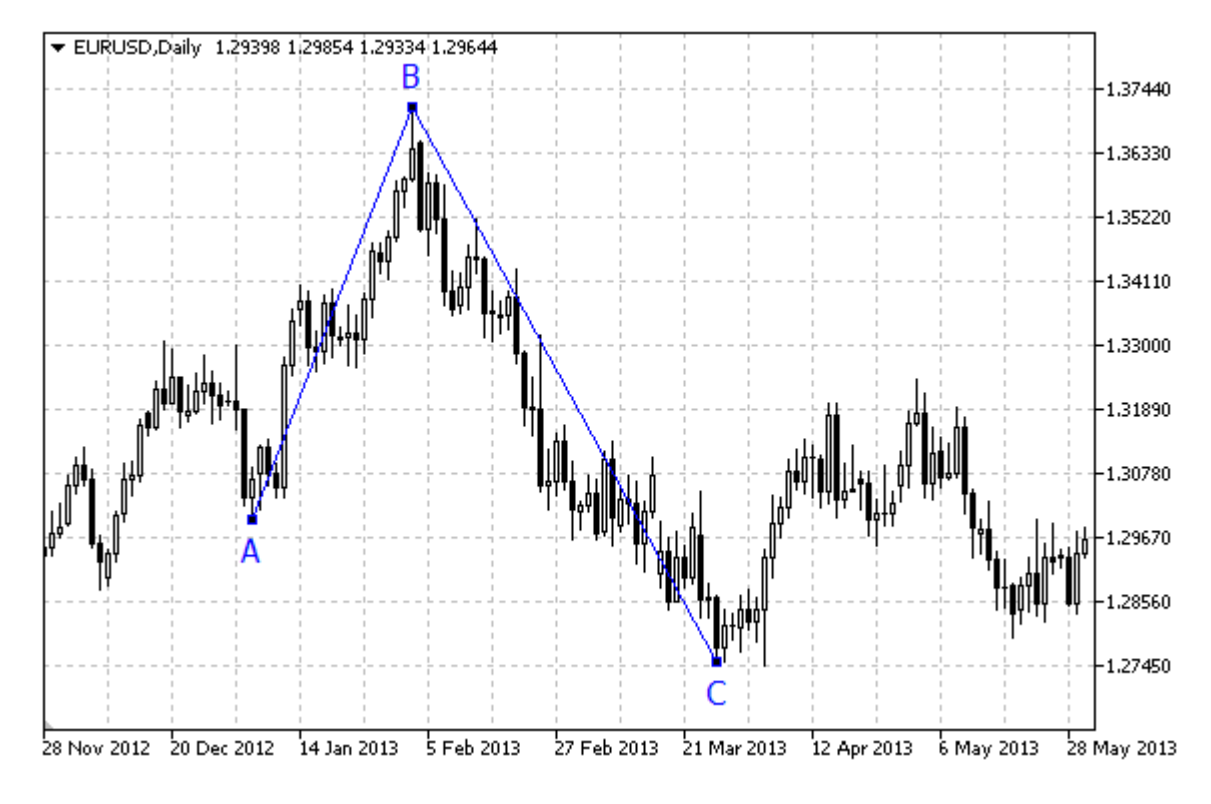

### Nota

Per l' "Onda Correttiva di Elliott", è possibile abilitare /disabilitare la modalità di connessione dei punti per righe ([OBJPROP\\_DRAWLINES](#page-682-0) property), così come impostare il livello di posizione dell'onda (dall'enumarazione [ENUM\\_ELLIOT\\_WAVE\\_DEGREE](#page-721-0)).

### Esempio

Il seguente scripe crea e sposta l'onda correttiva di Elliot sul chart. Funzioni speciali sono state sviluppate per creare e modificare le proprietà dell'oggetto grafico. È possibile utilizzare queste funzioni "come è" nelle proprie applicazioni.

```
//--- descrizione
#property description "Lo script disegna l'oggetto grafico \"Onda Correttiva di Elliot
#property description "Le coordinate del punto di ancoraggio sono impostare in percent
#property description "grandezza."
//--- mostra la finestra dei parametri di input durante il lancio dello script
#property script_show_inputs
//--- parametri di input dello script
input string IPName="ElliotWave3"; // Nome oggetto
input int \text{InpDate1=10}; // data del 1mo punto, %
input int Inprice1=90; // prezzo del 1mo punto, %input int \text{Input} 1npDate2=30; \frac{1}{2} data del secondo punto, \frac{1}{6}input int \text{ImpPrice2=10;} \qquad \text{// prezzo del 2ndo punto, } \text{\%}input int \text{Inplate3=50}; \frac{1}{2} data del 3zo punto, %
```
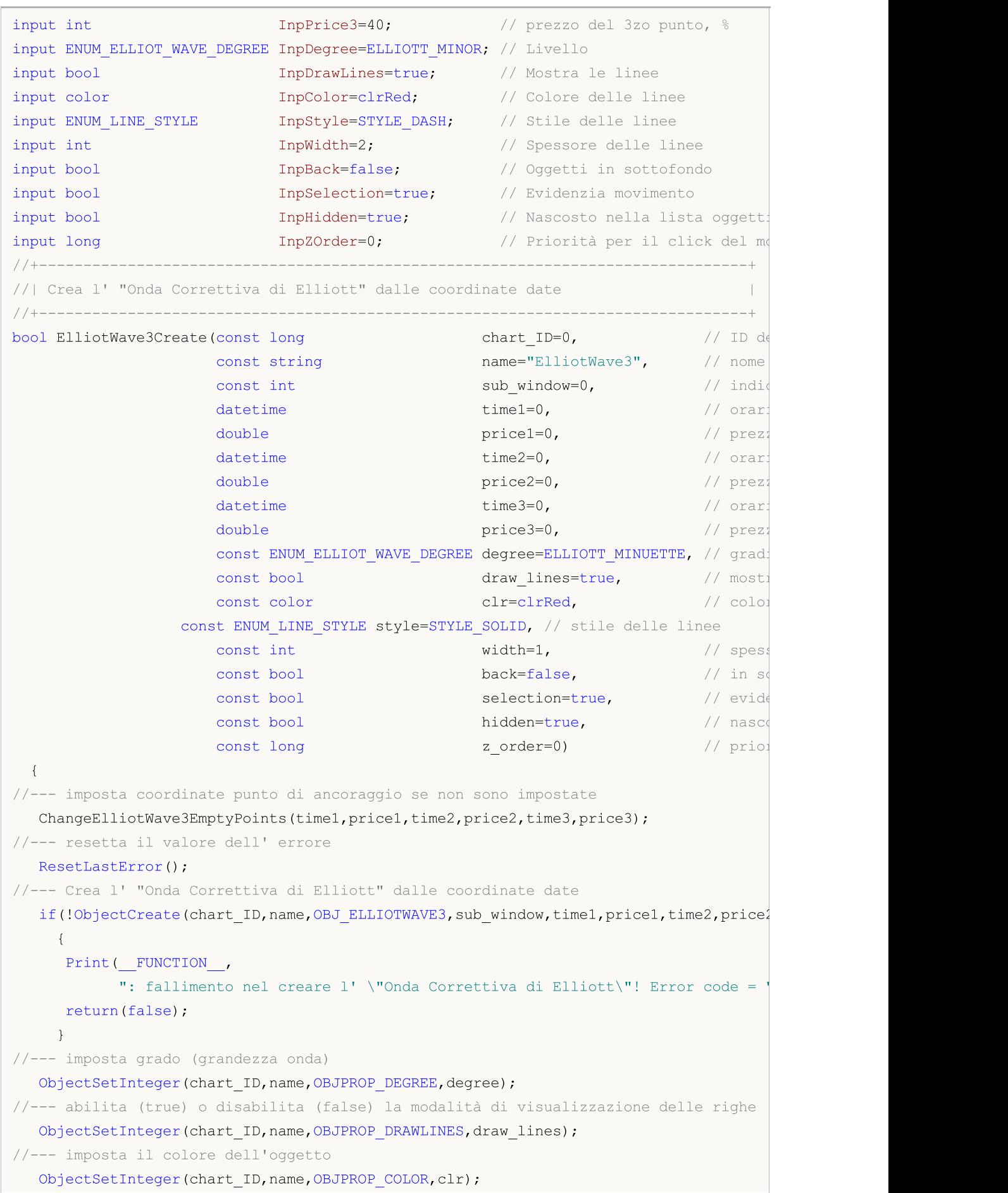

```
//--- imposta lo stile delle linee
   ObjectSetInteger(chart_ID,name,OBJPROP_STYLE,style);
//--- imposta lo spessore delle linee
  ObjectSetInteger(chart_ID,name,OBJPROP_WIDTH,width);
//--- mostra in primo piano (false) o sottofondo (true)
  ObjectSetInteger(chart ID,name, OBJPROP BACK, back);
//--- abilita (true) o disabilita (false) la modalità di evidenzia del canale per lo
//--- quando si crea un oggetto grafico utilizzando la funzione ObjectCreate, l'ogget
1/--- evidenziato e mosso, per default. All'interno di questo metodo, la selezione dei
//--- è true per default, il che consente di evidenziare e spostare l'oggetto
  ObjectSetInteger(chart ID,name,OBJPROP SELECTABLE, selection);
   ObjectSetInteger(chart ID,name, OBJPROP SELECTED, selection);
//--- nascondi (true) o mostra (falso) il nome di oggetto grafico nella lista degli og
  ObjectSetInteger(chart ID,name, OBJPROP HIDDEN, hidden);
//--- imposta la priorità per ricevere l'evento di un clic del mouse nel grafico
  ObjectSetInteger(chart ID,name, OBJPROP ZORDER, z order);
//--- esecuzione avvenuta
  return(true);
 }
//+--------------------------------------------------------------------------------+
//| Sposta il punto di ancoraggio dell' Onda Correttiva di Elliott |
//+--------------------------------------------------------------------------------+
bool ElliotWave3PointChange(const long chart_ID=0, // ID del chart
                            const string name="ElliotWave3", // nome dell'oggetto
                             const int point_index=0, // indice del punto di an
                             \text{datetime} time=0, \frac{1}{2} coordinate tempo, del
                             double price=0) // coordinate prezzo, del
  {
//--- se il punto della posizione non è impostato, spostarlo nella barra corrente che
  if(!time)
      time=TimeCurrent();
  if(!price)
      price=SymbolInfoDouble(Symbol(),SYMBOL_BID);
//--- resetta il valore dell' errore
   ResetLastError();
//--- sposta il punto di ancoraggio
  if(!ObjectMove(chart_ID,name,point_index,time,price))
    \mathbf{I}Print(FUNCTION)
         ": fallimento nello spostare il punto di ancoraggio! Error code = ", GetLas
     return(false);
     }
//--- esecuzione avvenuta
  return(true);
  }
             //+--------------------------------------------------------------------------------+
//| Elimina l'Onda Correttiva di Elliott |
//+--------------------------------------------------------------------------------+
bool ElliotWave3Delete(const long chart ID=0, // ID del chart
```

```
const string name="ElliotWave3") // nome dell'oggetto
  {
//--- resetta il valore dell' errore
  ResetLastError();
//--- elimina l'oggetto
  if(!ObjectDelete(chart ID,name))
    \left\{ \right.Print( FUNCTION ,
            ": fallimento nell'eliminare l' \"Onda Correttiva di Elliott\"! Error code
     return(false);
    }
//--- esecuzione avvenuta
  return(true);
 \lambda//+--------------------------------------------------------------------------------+
//| Imposta i valori del punto di ancoraggio dell' Onda Correttiva di Elliott |
//| ed imposta il valore di default per quelli vuoti |
//+--------------------------------------------------------------------------------+
void ChangeElliotWave3EmptyPoints(datetime &time1,double &price1,
                                  datetime &time2,double &price2,
                                  datetime &time3,double &price3)
  \left\{ \right.//--- array per ricevere l'orario di apertura delle ultime 10 barre
  datetime temp[];
  ArrayResize(temp,10);
//--- ricezione dati
   CopyTime(Symbol(),Period(),TimeCurrent(),10,temp);
//--- riceve il valore di un punto sul corrente chart
  double point=SymbolInfoDouble(Symbol(),SYMBOL_POINT);
//--- se l'orario del primo punto non è impostato, sarà 0 barre dietro dall'ultima ba
  if(!time1)
     time1=temp[0];
//--- se il prezzo del punto non è impostato, avrà un valore Bid
  if(!price1)
      price1=SymbolInfoDouble(Symbol(),SYMBOL_BID);
1/--- se l'orario del secondo punto non è impostato, sarà 5 barre dietro dall'ultima
  if(!time2)
      time2=temp[4];
//--- se il prezzo del secondo punto non è impostato, lo sposta di 300 punti in meno
  if(!price2)
     price2=price1-300*point;
1/--- se l'orario del terzo punto non è impostato, sarà 1 barra dietro dall'ultima bar
  if(!time3)
      time3=temp[8];
//--- se il prezzo del terzo punto non è impostato, lo sposta di 300 punti in meno ris
  if(!price3)
     price3=price1-200*point;
  }
```

```
//+--------------------------------------------------------------------------------+
```

```
//| Funzione di avvio del programma Script |
//+--------------------------------------------------------------------------------+
voidOnStart()
 \left\{ \right.//--- imposta la correttezza dei parametri di input
  if(InpDate1<0 || InpDate1>100 || InpPrice1<0 || InpPrice1>100 ||
      InpDate2<0 || InpDate2>100 || InpPrice2<0 || InpPrice2>100 ||
     InpDate3<0 || InpDate3>100 || InpPrice3<0 || InpPrice3>100)
     {
     Print("Error! Valori non corretti dei parametri di input!");
     return;
     }
//--- Numero di barre visibili nella finestra del chart
  int bars=(int)ChartGetInteger(0,CHART_VISIBLE_BARS);
//--- grandezza dell'array prezzo
   int accuracy=1000;
//--- array per la memorizzazione dei valori di data e prezzo da essere usati
//--- per impostare e cambiare i punti delle coordinate di ancoraggio dell'oggetto
  datetime date[];
   double price[];
//--- allocazione della memoria
  ArrayResize(date,bars);
  ArrayResize(price,accuracy);
//--- riempie l'array delle date
  ResetLastError();
  if(CopyTime(Symbol(),Period(),0,bars,date)==-1)
    {
     Print("Fallimento nella copia dei valori tempo! Error code = ",GetLastError());
     return;
    }
/--- riempie l'array dei prezzi
//--- trova i valori più alti e più bassi del chart
   double max price=ChartGetDouble(0,CHART_PRICE_MAX);
   double min_price=ChartGetDouble(0,CHART_PRICE_MIN);
//--- definisce un cambio di step del prezzo e riempie l'array
  double step=(max price-min price)/accuracy;
  for(int i=0; i<accuracy; i++)
     price[i]=min_price+i*step;
//--- definisce i punti per disegnare l'Onda Correttiva di Elliott
  int d1=InpDate1*(bars-1)/100;
  int d2=InpDate2*(bars-1)/100;
  int d3=InpDate3*(bars-1)/100;
  int p1=InpPrice1*(accuracy-1)/100;
  int p2=InpPrice2*(accuracy-1)/100;
   int p3=InpPrice3*(accuracy-1)/100;
//--- Crea l'Onda Correttiva di Elliott
  if(!ElliotWave3Create(0,InpName,0,date[d1],price[p1],date[d2],price[p2],date[d3],pi
      InpDegree, InpDrawLines, InpColor, InpStyle, InpWidth, InpBack, InpSelection, InpHidden
     {
```
538

# MOI 5

```
return;
    }
//--- redisegna il chart ed attende per 1 secondo
  ChartRedraw();
   Sleep(1000);
//--- ora, sposta i punti di ancoraggio
//---contatore del ciclo
   int v steps=accuracy/5;
//--- sposta il terzo punto di ancoraggio
  for(int i=0;i<v_steps;i++)
     {
     //--- usa il seguente valore
     if(p3<accuracy-1)
         p3+=1;
     //--- sposta il punto
     if(!ElliotWave3PointChange(0,InpName,2,date[d3],price[p3]))
         return;
      //--- controlla se l'operazione dello script è stata disabilitata per forza
     if(IsStopped())
         return;
     //--- ridisegna il chart
     ChartRedraw();
     }
//--- 1 secondo di ritardo
  Sleep(1000);
//---contatore del ciclo
   v steps=accuracy*4/5;
//--- sposta il primo ed il secondo punto di ancoraggio
   for(int i=0; i\le v steps;i++)
     {
      //--- usa i seguenti valori
     if(p1>1)p1-=1;if(p2<accuracy-1)
         p2+=1;//--- slitta i punti
     if(!ElliotWave3PointChange(0,InpName,0,date[d1],price[p1]))
         return;
     if(!ElliotWave3PointChange(0,InpName,1,date[d2],price[p2]))
         return;
     //--- controlla se l'operazione dello script è stata disabilitata per forza
      if(IsStopped())
         return;
      //--- ridisegna il chart
     ChartRedraw();
     }
//--- 1 secondo di ritardo
   Sleep(1000);
//--- elimina l'oggetto dal chart
```

```
ElliotWave3Delete(0,InpName);
  ChartRedraw();
//--- 1 secondo di ritardo
  Sleep(1000);
// -- -}
```
# **MOL5**

# OBJ\_RECTANGLE

Rettangolo.

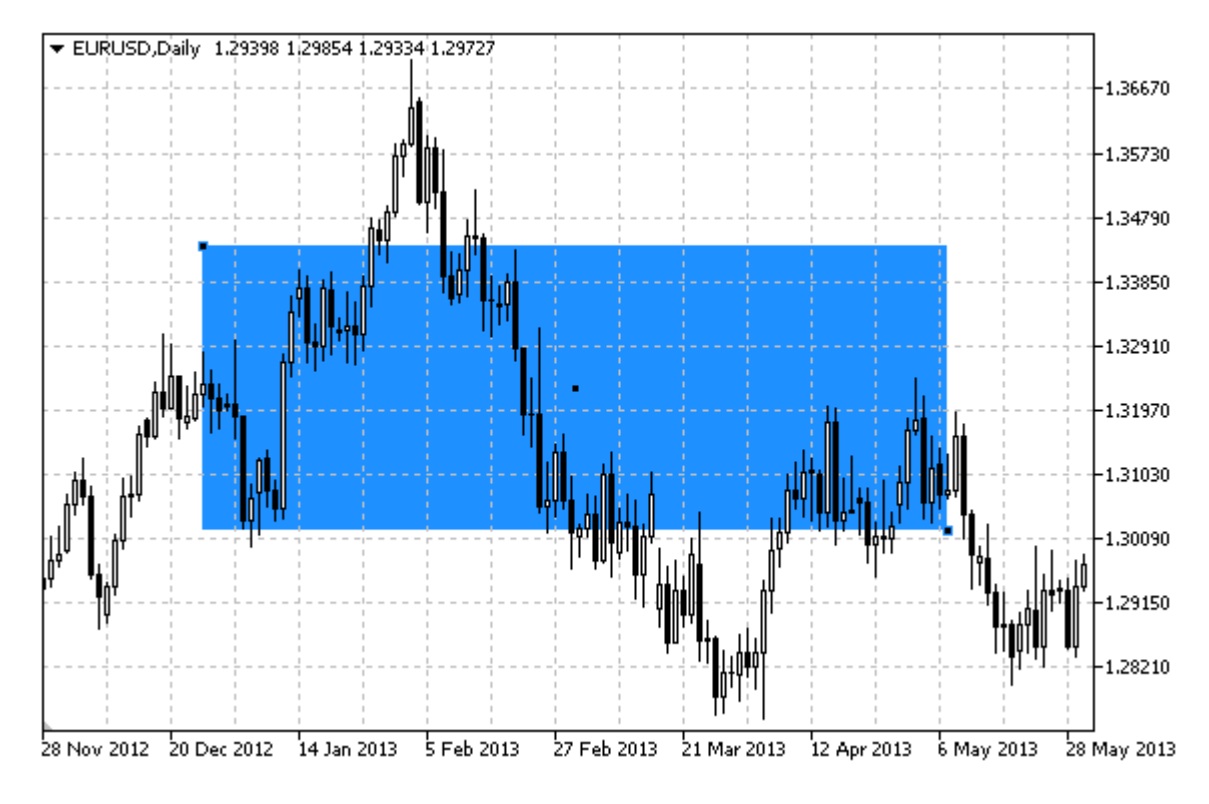

### Nota

Per il rettangolo, la modalità di riempimento con colore può essere impostata utilizzando la proprietà [OBJPROP\\_FILL.](#page-682-0)

### Esempio

Il seguente script crea e sposta il rettangolo sul chart. Funzioni speciali sono state sviluppate per creare e modificare le proprietà dell'oggetto grafico. È possibile utilizzare queste funzioni "come è" nelle proprie applicazioni.

```
//--- descrizione
#property description "Lo Script crea il rettangolo nel chart."
#property description "Anchor point coordinates are set in"
#property description "percentuale della grandezza della finestra chart."
//--- mostra la finestra dei parametri di input durante il lancio dello script
#property script_show_inputs
//--- parametri di input dello script
input string InpName="Rectangle"; // Nome del rettangolo
input int InpDate1=40; \frac{1}{2} // data del 1mo punto, %
input int InpPrice1=40; // prezzo del 1mo punto, %
input int InpDate2=60; \frac{1}{2} // data del 2ndo punto, %
input int InpPrice2=60; All prezzo del 2ndo punto, %
input color InpColor=clrRed; // Colore della linea
input ENUM_LINE_STYLE InpStyle=STYLE_DASH; // Stile delle linee del rettangolo
```
# MQL5

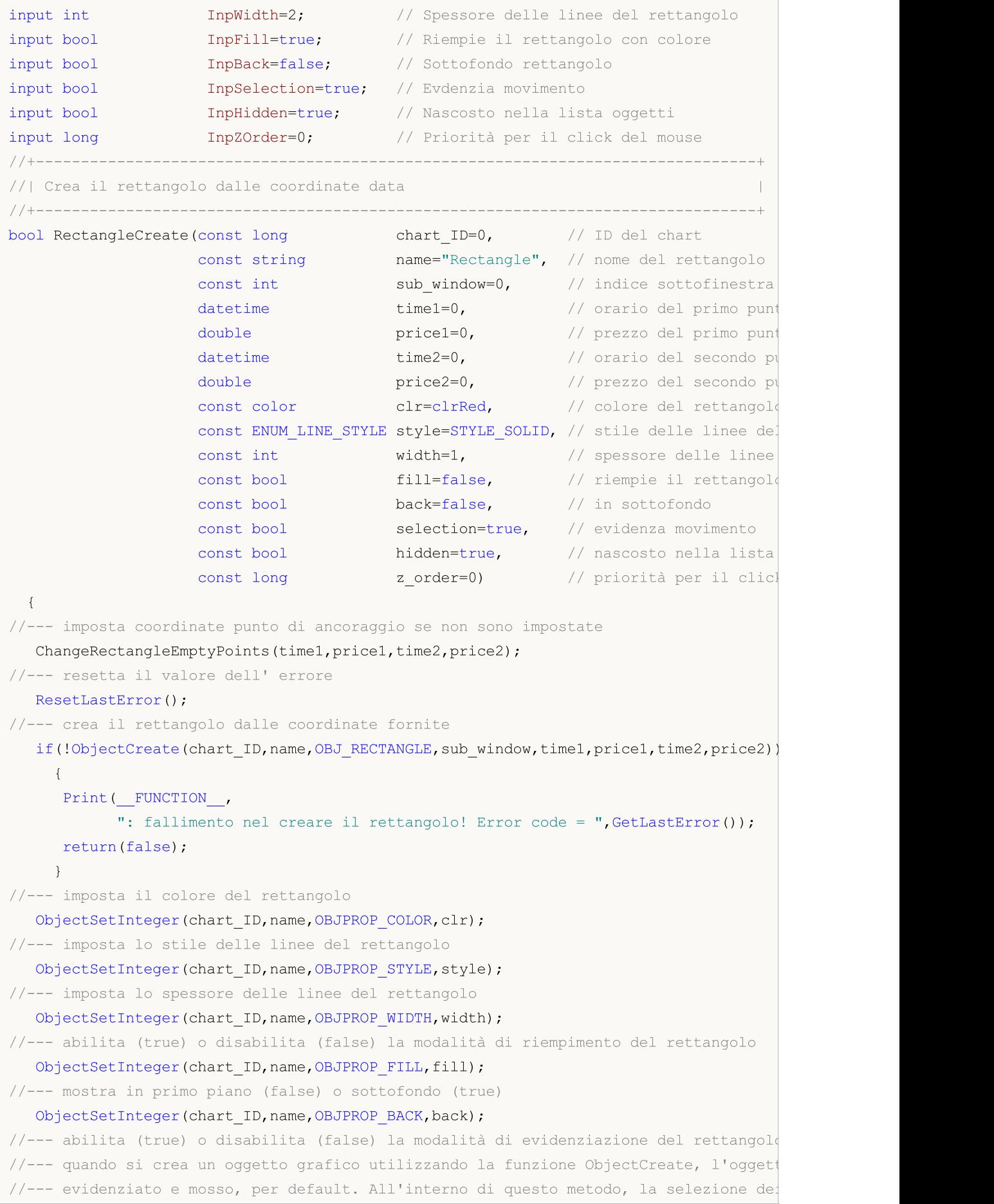

```
//--- è true per default, il che consente di evidenziare e spostare l'oggetto
   ObjectSetInteger(chart ID,name, OBJPROP SELECTABLE, selection);
   ObjectSetInteger(chart ID,name,OBJPROP SELECTED, selection);
//--- nascondi (true) o mostra (falso) il nome di oggetto grafico nella lista degli og
   ObjectSetInteger(chart ID,name, OBJPROP HIDDEN, hidden);
//--- imposta la priorità per ricevere l'evento di un clic del mouse nel grafico
   ObjectSetInteger(chart ID,name, OBJPROP ZORDER, z order);
//--- esecuzione avvenuta
   return(true);
 }
//+--------------------------------------------------------------------------------+
//| Sposta il punto di ancoraggio del rettangolo |
//+--------------------------------------------------------------------------------+
bool RectanglePointChange(const long chart_ID=0, // ID del chart
                            const string name="Rectangle", // nome del rettangolo
                             const int point_index=0, // indice del punto di ancora
                             \text{datetime} time=0, \frac{1}{2} coordinate orarie del punto di ancoraggio di ancoraggio di ancora di ancora di ancora di ancora di ancora di ancora di ancora di ancora di ancora di ancora di ancora di ancora di ancora di ancor
                             double price=0) // coordinate di prezzo del
  {
//--- se il punto della posizione non è impostato, spostarlo nella barra corrente che
  if(!time)
      time=TimeCurrent();
   if(!price)
      price=SymbolInfoDouble(Symbol(),SYMBOL_BID);
//--- resetta il valore dell' errore
   ResetLastError();
//--- sposta il punto di ancoraggio
   if(!ObjectMove(chart_ID,name,point_index,time,price))
     {
      Print( FUNCTION,
             ": fallimento nello spostare il punto di ancoraggio! Error code = ", GetLa:
      return(false);
     }
//--- esecuzione avvenuta
  return(true);
  }
//+--------------------------------------------------------------------------------+
//| Elimina il rettangolo |
//+--------------------------------------------------------------------------------+
bool RectangleDelete(const long chart ID=0, // ID del chart
                       const string name="Rectangle") // nome del rettangolo
  {
//--- resetta il valore dell' errore
   ResetLastError();
//--- elimina rettangolo
   if(!ObjectDelete(chart_ID,name))
     {
      Print( FUNCTION,
             ": fallimento nell'eliminare il rettangolo! Error code = ",GetLastError());
```

```
return(false);
    }
//--- esecuzione avvenuta
  return(true);
  }
//+--------------------------------------------------------------------------------+
//| Controlla i valori dei punti di ancoraggio del rettangolo ed imposta |
//| valori di default per quelli vuoti |
//+--------------------------------------------------------------------------------+
void ChangeRectangleEmptyPoints(datetime &time1,double &price1,
                                 datetime &time2,double &price2)
 {
//--- se l'orario del primo punto non è impostato, sarà sulla barra corrente
  if(!time1)
      time1=TimeCurrent();
//--- se il prezzo del punto non è impostato, avrà un valore Bid
   if(!price1)
      price1=SymbolInfoDouble(Symbol(),SYMBOL_BID);
1/--- se l'orario del secondo punto non è impostato, è posizionato 9 barre meno dalla
   if(!time2)
    \left\{\right.//--- array per la ricezione dell'orario di apertura delle ultime 10 barre
     datetime temp[10];
     CopyTime(Symbol(),Period(),time1,10,temp);
     //--- imposta il secondo punto, 9 barre in meno dalla prima
     time2=temp[0];
     }
1/1--- se il prezzo del secondo punto non è impostato, lo sposta di 300 punti in meno
  if(!price2)
      price2=price1-300*SymbolInfoDouble(Symbol(),SYMBOL_POINT);
  }
//+--------------------------------------------------------------------------------+
//| Funzione di avvio del programma Script |
//+--------------------------------------------------------------------------------+
voidOnStart()
 {
//--- imposta la correttezza dei parametri di input
  if(InpDate1<0 || InpDate1>100 || InpPrice1<0 || InpPrice1>100 ||
      InpDate2<0 || InpDate2>100 || InpPrice2<0 || InpPrice2>100)
     {
     Print("Error! Valori non corretti dei parametri di input!");
      return;
    }
//--- Numero di barre visibili nella finestra del chart
  int bars=(int)ChartGetInteger(0,CHART_VISIBLE_BARS);
//--- grandezza dell'array prezzo
  int accuracy=1000;
//--- array per la memorizzazione dei valori di data e prezzo da essere usati
//--- per impostare e cambiare i punti delle coordinate di ancoraggio del rettangolo
```

```
datetime date[];
   double price[];
//--- allocazione della memoria
  ArrayResize(date,bars);
   ArrayResize(price,accuracy);
//--- riempie l'array delle date
  ResetLastError();
   if(CopyTime(Symbol(),Period(),0,bars,date)==-1)
     {
     Print("Fallimento nella copia dei valori tempo! Error code = ",GetLastError());
     return;
     }
/--- riempie l'array dei prezzi
//--- trova i valori più alti e più bassi del chart
  double max price=ChartGetDouble(0,CHART_PRICE_MAX);
   double min price=ChartGetDouble(0,CHART_PRICE_MIN);
//--- definisce un cambio di step del prezzo e riempie l'array
   double step=(max price-min price)/accuracy;
   for(int i=0; i<accuracy; i++)
      price[i]=min_price+i*step;
//--- definisce i punti per disegnare il rettangolo
  int d1=InpDate1*(bars-1)/100;
  int d2=InpDate2*(bars-1)/100;
  int p1=InpPrice1*(accuracy-1)/100;
  int p2=InpPrice2*(accuracy-1)/100;
//--- crea il rettangolo
   if(!RectangleCreate(0,InpName,0,date[d1],price[p1],date[d2],price[p2],InpColor,
     InpStyle,InpWidth,InpFill,InpBack,InpSelection,InpHidden,InpZOrder))
     {
     return;
     }
//--- redisegna il chart ed attende per 1 secondo
  ChartRedraw();
   Sleep(1000);
//--- ora, sposta i punti di ancoraggio del rettangolo
//---contatore del ciclo
  int h steps=bars/2;
//--- sposta i punti di ancoraggio
   for(int i=0; i< h steps; i++)
    {
     //--- usa i seguenti valori
     if(d1<br><bars-1)d1+=1;if(d2>1)
         d2 - 1;//--- slitta i punti
     if(!RectanglePointChange(0,InpName,0,date[d1],price[p1]))
         return;
      if(!RectanglePointChange(0,InpName,1,date[d2],price[p2]))
```
545

```
return;
     //--- controlla se l'operazione dello script è stata disabilitata per forza
     if(IsStopped())
         return;
     //--- ridisegna il chart
     ChartRedraw();
     // 0.05 secondi di ritardo
     Sleep(50);
     }
//--- 1 secondo di ritardo
  Sleep(1000);
//---contatore del ciclo
  int v steps=accuracy/2;
//--- sposta i punti di ancoraggio
  for(int i=0; i< v steps; i++)
     {
     //--- usa i seguenti valori
     if(p1<accuracy-1)
         p1+=1;if(p2>1)p2--1;//--- slitta i punti
     if(!RectanglePointChange(0,InpName,0,date[d1],price[p1]))
         return;
     if(!RectanglePointChange(0,InpName,1,date[d2],price[p2]))
         return;
     //--- controlla se l'operazione dello script è stata disabilitata per forza
     if(IsStopped())
         return;
     //--- ridisegna il chart
     ChartRedraw();
    }
//--- 1 secondo di ritardo
  Sleep(1000);
//--- elimina il rettangolo dal chart
  RectangleDelete(0, InpName);
  ChartRedraw();
//--- 1 secondo di ritardo
  Sleep(1000);
// --}
```
# MOL<sub>5</sub>

# OBJ\_TRIANGLE

Triangolo.

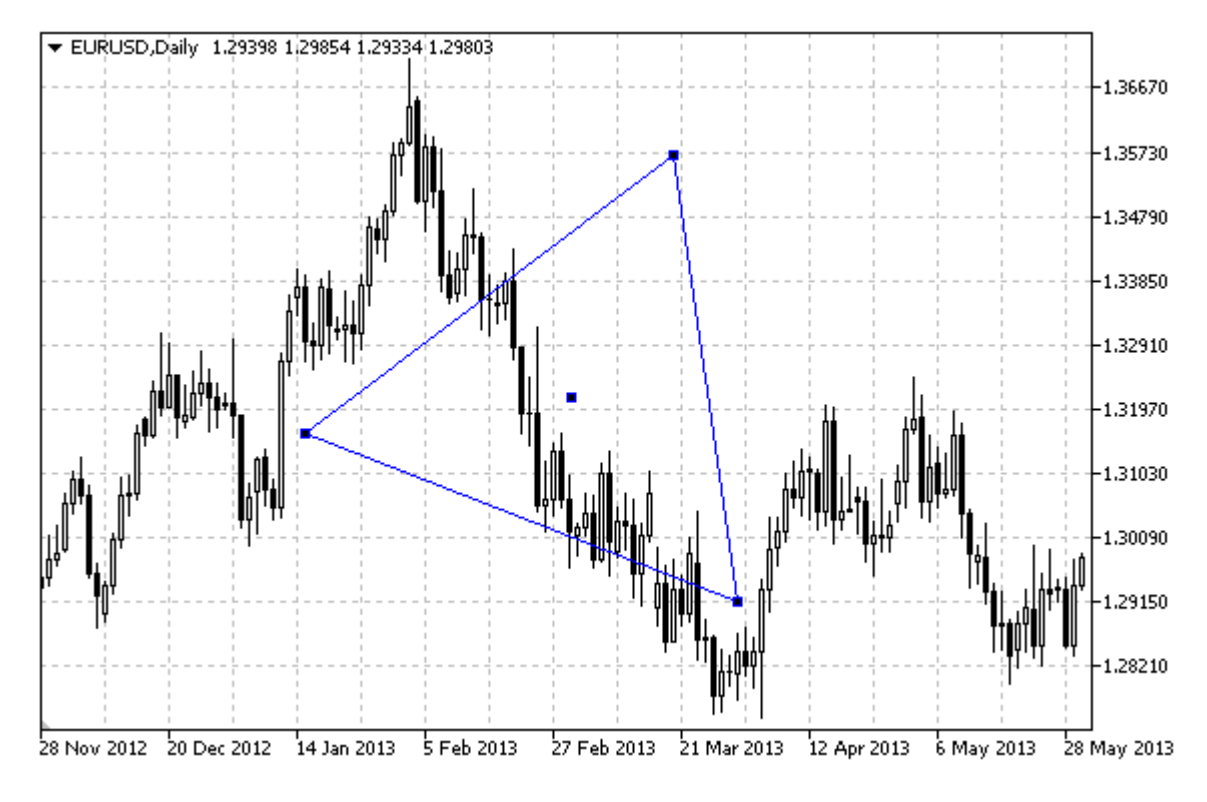

## Nota

Per il triangolo, la modalità di riempimento con colore può essere impostata utilizzando la proprietà [OBJPROP\\_FILL](#page-682-0).

## Esempio

Il seguente script crea e sposta il triangolo sul chart. Funzioni speciali sono state sviluppate per creare e modificare le proprietà dell'oggetto grafico. È possibile utilizzare queste funzioni "come è" nelle proprie applicazioni.

```
//--- descrizione
#property description "Lo script crea il triangolo sul chart."
#property description "Anchor point coordinates are set in"
#property description "percentuale della grandezza della finestra chart."
//--- mostra la finestra dei parametri di input durante il lancio dello script
#property script_show_inputs
//--- parametri di input dello script
input string InpName="Triangle"; // Nome del triangolo
input int InpDate1=25; \frac{1}{2} // data del 1mo punto, \frac{1}{6}input int InpPrice1=50; \frac{1}{2} // prezzo del 1mo punto, %
input int InpDate2=70; \frac{1}{2} // data del 2ndo punto, \frac{1}{6}input int InpPrice2=70; \frac{1}{2} // prezzo del 2ndo punto, %
input int InpDate3=65; // data del 3zo punto, %input int InpPrice3=20; \frac{1}{20} // prezzo del 3zo punto, %
```

```
MQL5
```
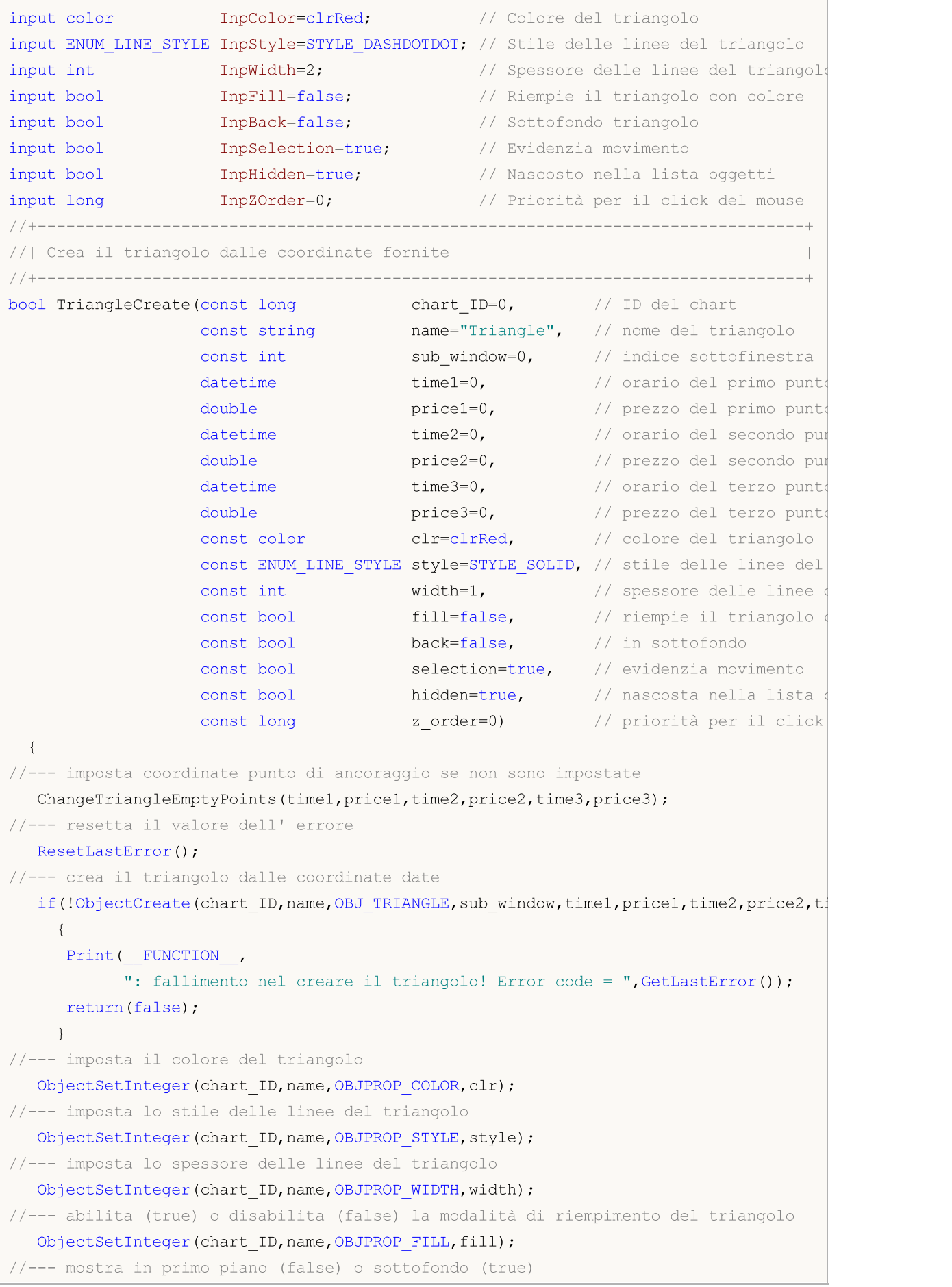

```
ObjectSetInteger(chart ID,name, OBJPROP BACK, back);
//--- abilita (true) o disabilita (false) la modalità di evidenziazione del triangolo
//--- quando si crea un oggetto grafico utilizzando la funzione ObjectCreate, l'oggetto
//--- evidenziato e mosso, per default. All'interno di questo metodo, la selezione de:
//--- è true per default, il che consente di evidenziare e spostare l'oggetto
   ObjectSetInteger(chart ID,name,OBJPROP SELECTABLE, selection);
   ObjectSetInteger(chart ID,name,OBJPROP SELECTED, selection);
//--- nascondi (true) o mostra (falso) il nome di oggetto grafico nella lista degli og
   ObjectSetInteger(chart ID,name, OBJPROP HIDDEN, hidden);
//--- imposta la priorità per ricevere l'evento di un clic del mouse nel grafico
   ObjectSetInteger(chart ID,name, OBJPROP ZORDER, z order);
//--- esecuzione avvenuta
  return(true);
  }
//+--------------------------------------------------------------------------------+
//| Sposta i punti di ancoraggio del triangolo |
//+--------------------------------------------------------------------------------+
bool TrianglePointChange(const long chart ID=0, // ID del chart
                           const string name="Triangle", // nome del triangolo
                         const int point_index=0, // indice del punto di ancoraggio
                    \text{datetime} time=0, \frac{1}{2} coordinate tempo, del punto di ancoraggiore tempo di ancoraggiore tempo di ancoraggiore tempo di ancoraggiore tempo di ancoraggiore tempo di ancoraggiore tempo di ancoraggiore tempo di ancoraggi
                           double price=0) // coordinate di prezzo del
 {
//--- se il punto della posizione non è impostato, spostarlo nella barra corrente che
  if(1+i m<sub>P</sub>)time=TimeCurrent();
   if(!price)
     price=SymbolInfoDouble(Symbol(),SYMBOL_BID);
//--- resetta il valore dell' errore
  ResetLastError();
//--- sposta il punto di ancoraggio
  if(!ObjectMove(chart_ID,name,point_index,time,price))
     {
      Print( FUNCTION,
             ": fallimento nello spostare il punto di ancoraggio! Error code = ", GetLast
     return(false);
     }
//--- esecuzione avvenuta
  return(true);
  }
//+--------------------------------------------------------------------------------+
//| Delete the triangle |
//+--------------------------------------------------------------------------------+
bool TriangleDelete(const long chart ID=0, // ID del chart
                    const string name="Triangle") // nome del triangolo
 {
//--- resetta il valore dell' errore
  ResetLastError();
//--- elimina il triangolo
```

```
if(!ObjectDelete(chart_ID,name))
    \left\{ \right.Print(FUNCTION)
            ": fallimento nell'eliminare l'ellisse! Error code = ",GetLastError());
     return(false);
    }
//--- esecuzione avvenuta
  return(true);
  }
//+--------------------------------------------------------------------------------+
//| Controlla i valori dei punti di ancoraggio del triangoloo ed imposta i |
//| valori di default per quelli vuoti |
//+--------------------------------------------------------------------------------+
void ChangeTriangleEmptyPoints(datetime &time1,double &price1,
                               datetime &time2,double &price2,
                               datetime &time3,double &price3)
 {
//--- se l'orario del primo punto non è impostato, sarà sulla barra corrente
  if(!time1)
      time1=TimeCurrent();
//--- se il prezzo del punto non è impostato, avrà un valore Bid
  if(!price1)
     price1=SymbolInfoDouble(Symbol(),SYMBOL_BID);
//--- se l'orario del secondo punto non è impostato, è posizionato 9 barre meno dalla
  if(!time2)
    \left\{ \right.//--- array per la ricezione dell'orario di apertura delle ultime 10 barre
     datetime temp[10];
     CopyTime(Symbol(),Period(),time1,10,temp);
     //--- imposta il secondo punto, 9 barre in meno dalla prima
     time2=temp[0];
    }
//--- se il prezzo del secondo punto non è impostato, lo sposta di 300 punti in meno
  if(!price2)
      price2=price1-300*SymbolInfoDouble(Symbol(),SYMBOL_POINT);
1/--- se l'orario del terzo punto non è impostato, coincide con la data del secondo pu
  if(!time3)
     time3=time2;
//--- se il prezzo del terzo punto non è impostato, è uguale a quello del primo punto
  if(!price3)
    price3=price1;
  }
//+--------------------------------------------------------------------------------+
//| Funzione di avvio del programma Script |
//+--------------------------------------------------------------------------------+
voidOnStart()
 \left\{ \right.//--- imposta la correttezza dei parametri di input
 if(InpDate1<0 || InpDate1>100 || InpPrice1<0 || InpPrice1>100 ||
```
550

```
InpDate2<0 || InpDate2>100 || InpPrice2<0 || InpPrice2>100 ||
      InpDate3<0 || InpDate3>100 || InpPrice3<0 || InpPrice3>100)
     {
     Print("Error! Valori non corretti dei parametri di input!");
      return;
     }
//--- Numero di barre visibili nella finestra del chart
  int bars=(int)ChartGetInteger(0,CHART_VISIBLE_BARS);
//--- grandezza dell'array prezzo
  int accuracy=1000;
//--- array per la memorizzazione dei valori di data e prezzo da essere usati
//--- per impostare e cambiare i punti delle coordinate di ancoraggio del triangolo
   datetime date[];
  double price[];
//--- allocazione della memoria
  ArrayResize(date,bars);
  ArrayResize(price,accuracy);
//--- riempie l'array delle date
  ResetLastError();
   if(CopyTime(Symbol(), Period(), 0, bars, date) ==-1)
    {
     Print("Fallimento nella copia dei valori tempo! Error code = ",GetLastError());
     return;
     }
/--- riempie l'array dei prezzi
//--- trova i valori più alti e più bassi del chart
   double max price=ChartGetDouble(0, CHART_PRICE_MAX);
   double min price=ChartGetDouble(0,CHART_PRICE_MIN);
//--- definisce un cambio di step del prezzo e riempie l'array
  double step=(max price-min price)/accuracy;
   for(int i=0; i<accuracy; i++)
     price[i]=min_price+i*step;
//--- definisce i punti per disegnare il triangolo
  int d1=InpDate1*(bars-1)/100;
  int d2=InpDate2*(bars-1)/100;
  int d3=InpDate3*(bars-1)/100;
  int p1=InpPrice1*(accuracy-1)/100;
  int p2=InpPrice2*(accuracy-1)/100;
  int p3=InpPrice3*(accuracy-1)/100;
//--- crea il triangolo
   if(!TriangleCreate(0,InpName,0,date[d1],price[p1],date[d2],price[p2],date[d3],price[p3],
      InpColor,InpStyle,InpWidth,InpFill,InpBack,InpSelection,InpHidden,InpZOrder))
     {
     return;
     }
//--- redisegna il chart ed attende per 1 secondo
  ChartRedraw();
   Sleep(1000);
//--- ora, sposta i punti di ancoraggio dell triangolo
```

```
MOI 5
```

```
//---contatore del ciclo
   int v steps=accuracy*3/10;
//--- move the first anchor point
  for(int i=0; i< v steps; i++)
     {
      //--- usa il seguente valore
      if(p1>1)p1=-1;//--- sposta il punto
      if(!TrianglePointChange(0,InpName,0,date[d1],price[p1]))
         return;
      //--- controlla se l'operazione dello script è stata disabilitata per forza
      if(IsStopped())
         return;
      //--- ridisegna il chart
      ChartRedraw();
     }
//--- 1 secondo di ritardo
   Sleep(1000);
//---contatore del ciclo
  int h steps=bars*9/20-1;
//--- sposta il secondo punto di ancoraggio
   for(int i=0; i< h steps; i++)
     {
      //--- usa il seguente valore
      if(d2>1)
         d2 - 1;//--- sposta il punto
      if(!TrianglePointChange(0,InpName,1,date[d2],price[p2]))
         return;
      //--- controlla se l'operazione dello script è stata disabilitata per forza
     if(IsStopped())
         return;
      //--- ridisegna il chart
      ChartRedraw();
      // 0.05 secondi di ritardo
      Sleep(50);
     }
//--- 1 secondo di ritardo
  Sleep(1000);
//---contatore del ciclo
   v steps=accuracy/4;
//--- sposta il terzo punto di ancoraggio
   for(int i=0; i\leq v steps; i++)
     {
      //--- usa il seguente valore
     if(p3<accuracy-1)
         p3+=1;
      //--- sposta il punto
```

```
if(!TrianglePointChange(0,InpName,2,date[d3],price[p3]))
         return;
      //--- controlla se l'operazione dello script è stata disabilitata per forza
     if(IsStopped())
         return;
     //--- ridisegna il chart
     ChartRedraw();
     }
//--- 1 secondo di ritardo
  Sleep(1000);
//--- elimina il triangolo dal grafico
  TriangleDelete(0,InpName);
  ChartRedraw();
//--- 1 secondo di ritardo
  Sleep(1000);
// --}
```
MOL<sub>5</sub>

# **MOL5**

# OBJ\_ELLIPSE

Ellisse.

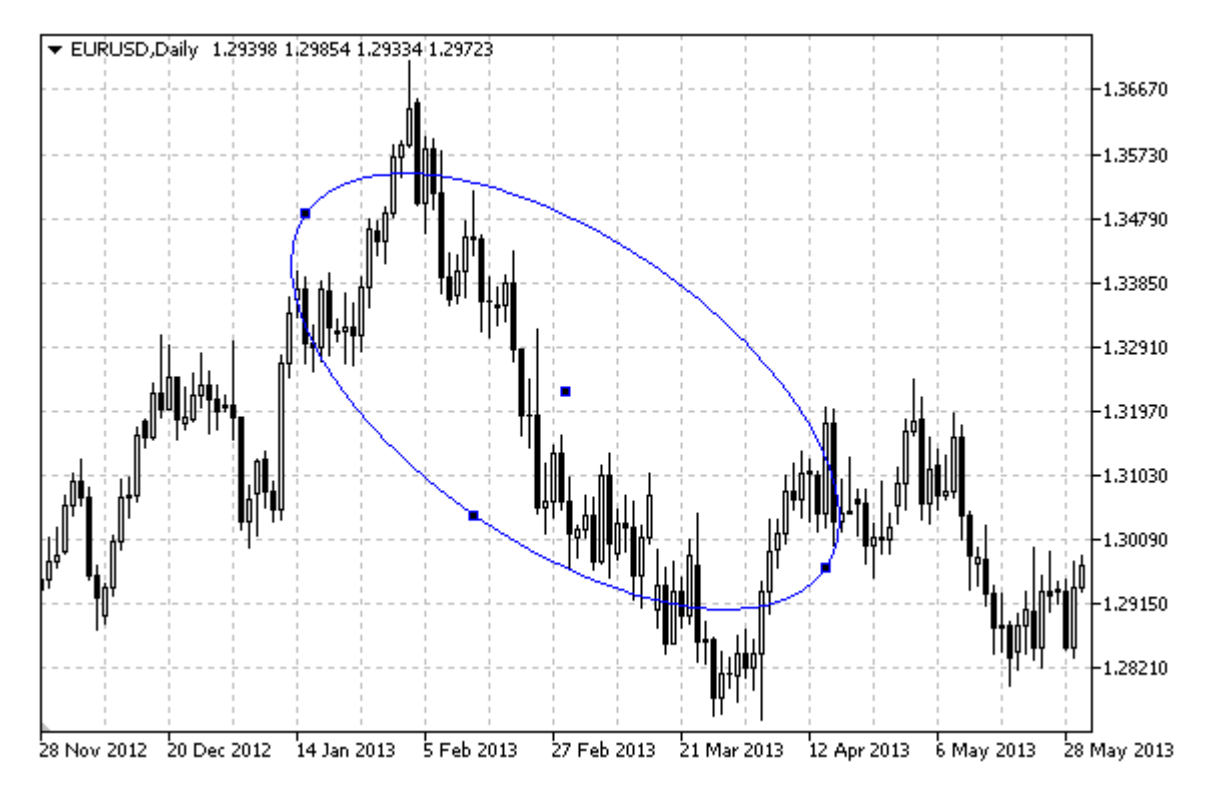

## Nota

Per ellisse, la modalità di riempimento con colore può essere impostata utilizzando la proprietà [OBJPROP\\_FILL](#page-682-0).

## Esempio

Il seguente script crea e sposta l'ellisse sul chart. Funzioni speciali sono state sviluppate per creare e modificare le proprietà dell'oggetto grafico. È possibile utilizzare queste funzioni "come è" nelle proprie applicazioni.

```
//--- descrizione
#property description "Lo Script crea l'ellisse nel chart."
#property description "Vengono impostate le coordinate dei punti di ancoraggio"
#property description "percentuale della grandezza della finestra chart."
//--- mostra la finestra dei parametri di input durante il lancio dello script
#property script_show_inputs
//--- parametri di input dello script
input string InpName="Ellisse"; // Nome dell'Ellisse
input int InpDate1=30; \frac{1}{2} // data del 1mo punto, \frac{1}{6}input int InpPrice1=20; \frac{1}{20} // prezzo del 1mo punto, %
input int InpDate2=70; \frac{1}{2} // data del 2ndo punto, \frac{1}{6}input int InpPrice2=80; \frac{1}{2} // prezzo del 2ndo punto, %
input int InpDate3=50; // data del 3zo punto, %
input int InpPrice3=60; \frac{1}{2} // prezzo del 3zo punto, %
input color inpColor=clrRed; \frac{1}{2} // Colore dell'ellisse
```

```
input ENUM LINE STYLE InpStyle=STYLE DASHDOTDOT; // Stile delle linee dell'ellisse
input int InpWidth=2; \frac{1}{2} // Spessore delle linee dell'ellisse
input bool InpFill=false; // Riempie l' ellisse con colore
input bool InpBack=false; // Sottofondo ellisse
input bool InpSelection=true; // Evidenzia movimento
input bool InpHidden=true; // Nascosto nella lista oggetti
input long InpZOrder=0; // Priorità per il click del mouse
//+--------------------------------------------------------------------------------+
//| Crea un'ellisse dalle coordinate date |
//+--------------------------------------------------------------------------------+
bool EllipseCreate(const long chart_ID=0, // ID del chart
                 const string name="Ellipse", // nome dell'ellisse
                 const int sub_window=0, and indice sottofinestra
                 datetime time1=0, // orario del primo punto<br>
\frac{1}{2} // orario del primo punto
                 double price1=0, // prezzo del primo punto
                 datetime time2=0, // orario del secondo punto
                 double price2=0, \sqrt{2} prezzo del secondo punto
                 datetime time3=0, // orario del terzo punto
                 double price3=0, // prezzo del terzo punto<br>
const color clr=clrRed, // colore dell'ellisse
                                                     // colore dell'ellisse
                 const ENUM LINE STYLE style=STYLE SOLID, // stile delle linee dell
                 const int width=1, \sqrt{2} // spessore delle linee de
                 const bool fill=false, \frac{1}{2} // riempie l'ellisse con
                 const bool back=false, \frac{1}{2} // in sottofondo
                 const bool selection=true, // evidenzia movimento
                 const bool hidden=true, // nascosto nella lista og
                 const long z order=0) // priorità per il click
 {
//--- imposta coordinate punto di ancoraggio se non sono impostate
  ChangeEllipseEmptyPoints(time1,price1,time2,price2,time3,price3);
//--- resetta il valore dell' errore
  ResetLastError();
//--- Crea un'ellisse dalle coordinate date
  if(!ObjectCreate(chart ID,name,OBJ_ELLIPSE,sub_window,time1,price1,time2,price2,time3)
    {
     Print(_FUNCTION ,
          ": fallimento nel creare l'ellisse! Error code = ",GetLastError());
     return(false);
    }
//--- imposta il colore dell'ellisse
  ObjectSetInteger(chart_ID,name,OBJPROP_COLOR,clr);
//--- imposta lo stile delle linee dell'ellisse
  ObjectSetInteger(chart ID,name, OBJPROP STYLE, style);
//--- imposta lo spessore delle linee dell'ellisse
  ObjectSetInteger(chart_ID,name,OBJPROP_WIDTH,width);
//--- abilita (true) o disabilita (false) la modalità di riempimento dell'ellisse
  ObjectSetInteger(chart ID,name, OBJPROP FILL, fill);
//--- mostra in primo piano (false) o sottofondo (true)
  ObjectSetInteger(chart ID,name, OBJPROP BACK, back);
```

```
//--- abilita (true) o disabilita (false) la modalità di evidenziazione dell'ellisse
//--- quando si crea un oggetto grafico utilizzando la funzione ObjectCreate, l'ogget
//--- evidenziato e mosso, per default. All'interno di questo metodo, la selezione de:
//--- è true per default, il che consente di evidenziare e spostare l'oggetto
   ObjectSetInteger(chart ID,name,OBJPROP SELECTABLE, selection);
   ObjectSetInteger(chart ID,name, OBJPROP SELECTED, selection);
1/1--- nascondi (true) o mostra (falso) il nome di oggetto grafico nella lista degli og
   ObjectSetInteger(chart ID,name, OBJPROP HIDDEN, hidden);
//--- imposta la priorità per ricevere l'evento di un clic del mouse nel grafico
  ObjectSetInteger(chart_ID,name,OBJPROP_ZORDER,z_order);
//--- esecuzione avvenuta
  return(true);
  }
//+--------------------------------------------------------------------------------+
//| Sposta il punto di ancoraggio dell'ellisse |
//+--------------------------------------------------------------------------------+
bool EllipsePointChange(const long chart_ID=0, // ID del chart
                        const string name="Ellipse", // nome dell'ellisse
                        const int point_index=0, // indice del punto di ancoraggio
                 datetime time=0, // coordinate del punto di ancoraggio tempo<br>double price=0) // coordinate prezzo, del punto di
                                                 double prezzo, del punto di
  {
//--- se il punto della posizione non è impostato, spostarlo nella barra corrente che
  if(!time)
      time=TimeCurrent();
   if(!price)
      price=SymbolInfoDouble(Symbol(),SYMBOL_BID);
//--- resetta il valore dell' errore
  ResetLastError();
//--- sposta il punto di ancoraggio
   if(!ObjectMove(chart_ID,name,point_index,time,price))
    {
      Print(FUNCTION,
            ": fallimento nello spostare il punto di ancoraggio! Error code = ", GetLast
      return(false);
    \rightarrow//--- esecuzione avvenuta
  return(true);
  }
//+--------------------------------------------------------------------------------+
//| Elimina ellisse |
//+--------------------------------------------------------------------------------+
bool EllipseDelete(const long chart_ID=0, // ID del chart
                   const string name="Ellipse") // nome dell'ellisse
 \left\{ \right.//--- resetta il valore dell' errore
 ResetLastError();
//--- elimina un'ellisse
  if(!ObjectDelete(chart ID, name))
```

```
{
     Print(FUNCTION)
           ": fallimento nell'eliminare un ellisse! Error code = ",GetLastError());
     return(false);
     }
//--- esecuzione avvenuta
  return(true);
 }
//+--------------------------------------------------------------------------------+
//| Controlla i valori dei punti di ancoraggio dell'ellisse ed imposta i valori di de
//| per quelli vuoti |
//+--------------------------------------------------------------------------------+
void ChangeEllipseEmptyPoints(datetime &time1,double &price1,
                             datetime &time2,double &price2,
                              datetime &time3,double &price3)
  {
//--- se l'orario del primo punto non è impostato, sarà sulla barra corrente
  if(!time1)
      time1=TimeCurrent();
//--- se il prezzo del punto non è impostato, avrà un valore Bid
  if(!price1)
     price1=SymbolInfoDouble(Symbol(),SYMBOL_BID);
//--- se l'orario del secondo punto non è impostato, è posizionato 9 barre meno dalla
  if(!time2)
    \left\{\right.//--- array per la ricezione dell'orario di apertura delle ultime 10 barre
     datetime temp[10];
     CopyTime(Symbol(),Period(),time1,10,temp);
     //--- imposta il secondo punto, 9 barre in meno dalla prima
     time2=temp[0];
     }
//--- se il prezzo del secondo punto non è impostato, lo sposta di 300 punti in meno
  if(!price2)
     price2=price1-300*SymbolInfoDouble(Symbol(),SYMBOL_POINT);
1/--- se l'orario del terzo punto non è impostato, coincide con la data del secondo pu
  if(!time3)
     time3=time2;
//--- se il prezzo del terzo punto non è impostato, è uguale a quello del primo punto
  if(!price3)
     price3=price1;
 }
//+--------------------------------------------------------------------------------+
//| Funzione di avvio del programma Script |
//+--------------------------------------------------------------------------------+
voidOnStart()
 \{//--- imposta la correttezza dei parametri di input
  if(InpDate1<0 || InpDate1>100 || InpPrice1<0 || InpPrice1>100 ||
     InpDate2<0 || InpDate2>100 || InpPrice2<0 || InpPrice2>100 ||
```

```
InpDate3<0 || InpDate3>100 || InpPrice3<0 || InpPrice3>100)
     {
     Print("Error! Valori non corretti dei parametri di input!");
     return;
     }
//--- Numero di barre visibili nella finestra del chart
   int bars=(int)ChartGetInteger(0,CHART_VISIBLE_BARS);
//--- grandezza dell'array prezzo
   int accuracy=1000;
//--- array per la memorizzazione dei valori di data e prezzo da essere usati
//--- per impostare e cambiare le coordinate dei punti di ancoraggio dell'ellisse
  datetime date[];
  double price[];
//--- allocazione della memoria
  ArrayResize(date,bars);
   ArrayResize(price,accuracy);
//--- riempie l'array delle date
  ResetLastError();
   if(CopyTime(Symbol(), Period(), 0, bars, date) ==-1)
     {
     Print("Fallimento nella copia dei valori tempo! Error code = ",GetLastError());
     return;
    }
/--- riempie l'array dei prezzi
//--- trova i valori più alti e più bassi del chart
  double max price=ChartGetDouble(0, CHART_PRICE_MAX);
   double min_price=ChartGetDouble(0,CHART_PRICE_MIN);
//--- definisce un cambio di step del prezzo e riempie l'array
  double step=(max price-min price)/accuracy;
   for(int i=0; i<accuracy; i++)
      price[i]=min_price+i*step;
//--- definisce i punti per disegnare l'ellisse
  int d1=InpDate1*(bars-1)/100;
  int d2=InpDate2*(bars-1)/100;
  int d3=InpDate3*(bars-1)/100;
  int p1=InpPrice1*(accuracy-1)/100;
  int p2=InpPrice2*(accuracy-1)/100;
  int p3=InpPrice3*(accuracy-1)/100;
//--- crea un ellisse
  if(!EllipseCreate(0,InpName,0,date[d1],price[p1],date[d2],price[p2],date[d3],price[p3],
     InpColor,InpStyle,InpWidth,InpFill,InpBack,InpSelection,InpHidden,InpZOrder))
     {
     return;
     }
//--- redisegna il chart ed attende per 1 secondo
   ChartRedraw();
  Sleep(1000);
//--- ora, sposta i punti di ancoraggio dell'ellisse
//---contatore del ciclo
```

```
int v steps=accuracy/5;
//--- sposta il primo ed il secondo punto di ancoraggio
   for(int i=0;i<v_steps;i++)
     {
      //--- usa i seguenti valori
     if(p1<accuracy-1)
         p1+=1;if(p2>1)p2 - 1;//--- slitta i punti
     if(!EllipsePointChange(0,InpName,0,date[d1],price[p1]))
         return;
     if(!EllipsePointChange(0,InpName,1,date[d2],price[p2]))
         return;
     //--- controlla se l'operazione dello script è stata disabilitata per forza
     if(IsStopped())
         return;
      //--- ridisegna il chart
     ChartRedraw();
     }
//--- 1 secondo di ritardo
   Sleep(1000);
//---contatore del ciclo
   int h steps=bars/5;
//--- sposta il terzo punto di ancoraggio
   for(int i=0; i< h steps; i++)
    {
     //--- usa il seguente valore
     if(d3>1)d3 - 1;//--- sposta il punto
     if(!EllipsePointChange(0,InpName,2,date[d3],price[p3]))
         return;
     //--- controlla se l'operazione dello script è stata disabilitata per forza
     if(IsStopped())
         return;
     //--- ridisegna il chart
     ChartRedraw();
     // 0.05 secondi di ritardo
     Sleep(50);
     }
//--- 1 secondo di ritardo
  Sleep(1000);
//--- elimina l'ellisse dal grafico
  EllipseDelete(0,InpName);
   ChartRedraw();
//--- 1 secondo di ritardo
  Sleep(1000);
// --
```
MQL5

}

# MOL5

# OBJ\_ARROW\_THUMB\_UP

Segno Pollice Su.

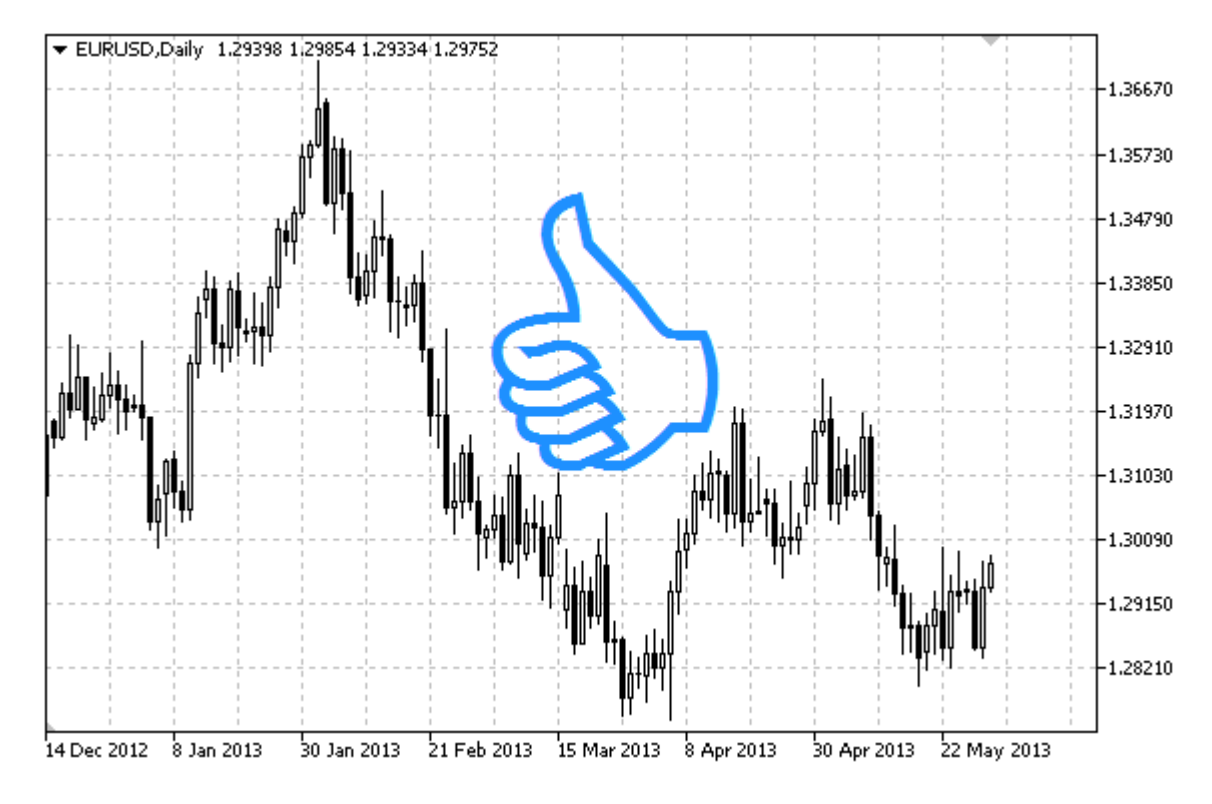

## Nota

La posizione del Punto di ancoraggio relativa al segno può essere scelta tra [l'enumerazione](#page-712-0) [ENUM\\_ARROW\\_ANCHOR](#page-712-0).

Segni larghi (più di 5) possono essere creati solo impostando l'appropriato valore della proprietà [OBJPROP\\_WIDTH](#page-682-0) quando si scrive un codice in MetaEditor.

## Esempio

Il seguente script crea e muove il segno di Pollice Su sul chart. Funzioni speciali sono state sviluppate per creare e modificare le proprietà dell'oggetto grafico. È possibile utilizzare queste funzioni "come è" nelle proprie applicazioni.

```
//--- descrizione
#property description "Lo script disegna il segno di \"Pollice Su\"."
#property description "Le coordinate del punto di ancoraggio sono impostate in percent
#property description " della grandezza della finestra chart."
//--- mostra la finestra dei parametri di input durante il lancio dello script
#property script_show_inputs
//--- parametri di input dello script
input string I_n InpName="ThumbUp"; // Nome del segno
input int InpDate=75; \frac{1}{2} // data del punto di ancoraggio, in %
input int InpPrice=25; Anchor point price in %
input ENUM_ARROW_ANCHOR InpAnchor=ANCHOR_TOP; // Tipo di ancoraggio
input color InpColor=clrRed; // Colore del segno
```
560

```
input ENUM_LINE_STYLE InpStyle=STYLE_DOT; // Stile del bordo della linea
input int InpWidth=5; // Grandezza del segno
input bool InpBack=false; // Segno di sottofondo
input bool InpSelection=true; // evidenza spostamento
input bool InpHidden=true; // Nascosta nella lista oggetti
input long InpZOrder=0; // Priorità per il click del mouse
//+--------------------------------------------------------------------------------+
//| Crea il segno di Pollice Su |
\verb|://+---------------------------------------------------|bool ArrowThumbUpCreate (const long chart_ID=0,
bool ArrowThumbUpCreate(const long chart_ID=0, \left/ / ID del chart
                    const string mame="ArrowUp", \sqrt{2} nome del segno
                     const int sub\_window=0, // indice sottofines
                         \text{datetime} time=0, \text{time} // punto di ancoraggio temporaggio temporaggio temporaggio temporaggio temporaggio temporaggio temporaggio temporaggio temporaggio temporaggio temporaggio temporaggio temporaggio temporaggio tempo
                    double price=0, // prezzo punto di ancoraggiore.
                      const ENUM ARROW ANCHOR anchor=ANCHOR BOTTOM, // tipo di ancorago
                      const color clr=clrRed, \frac{1}{2} // colore del segno
                      const ENUM_LINE_STYLE style=STYLE_SOLID, // stile del bordo
                      const int width=3, \sqrt{2} grandezza del segnomento in the segment of \sqrt{2} grandezza del segnomento in the segnoment of \sqrt{2} grandezza del segnomento in the segment of \sqrt{2} grandezza del segnomento in the segnomen
                       const bool back=false, \frac{1}{2} // in sottofondo
                       const bool selection=true, \sqrt{2} evidenzia del movimento selection=true,
                       const bool hidden=true, // nascosto nella
                       const long z_order=0) // priorità per i
 {
//--- imposta coordinate punto di ancoraggio se non sono impostate
  ChangeArrowEmptyPoint(time, price);
//--- resetta il valore dell' errore
  ResetLastError();
//--- crea il segno
   if(!ObjectCreate(chart_ID,name,OBJ_ARROW_THUMB_UP,sub_window,time,price))
     {
      Print(FUNCTION)
            ": fallimento nella creazione del segno \"Pollice Su\"! Error code = ", Get
      return(false);
     }
//--- imposta il tipo di ancora
  ObjectSetInteger(chart ID,name, OBJPROP ANCHOR, anchor);
//--- imposta il colore del segno
   ObjectSetInteger(chart ID,name, OBJPROP COLOR, clr);
//--- imposta lo stile del bordo linea
   ObjectSetInteger(chart ID,name, OBJPROP STYLE, style);
//--- imposta la grandezza del segno
   ObjectSetInteger(chart ID,name, OBJPROP WIDTH, width);
//--- mostra in primo piano (false) o sottofondo (true)
   ObjectSetInteger(chart ID,name, OBJPROP BACK, back);
//--- abilita (true) o disabilita (false) la modalità di spostare il segno con il mous
//--- quando si crea un oggetto grafico utilizzando la funzione ObjectCreate, l'ogget
//--- evidenziato e mosso, per default. All'interno di questo metodo, la selezione de:
//--- è true per default, il che consente di evidenziare e spostare l'oggetto
   ObjectSetInteger(chart ID,name, OBJPROP SELECTABLE, selection);
```

```
ObjectSetInteger(chart ID,name, OBJPROP SELECTED, selection);
//--- nascondi (true) o mostra (falso) il nome di oggetto grafico nella lista degli o\phiObjectSetInteger(chart ID,name, OBJPROP HIDDEN, hidden);
//--- imposta la priorità per ricevere l'evento di un clic del mouse nel grafico
   ObjectSetInteger(chart ID,name, OBJPROP ZORDER, z order);
//--- esecuzione avvenuta
  return(true);
 }
//+--------------------------------------------------------------------------------+
//| Sposta il punto di ancoraggio |
//+--------------------------------------------------------------------------------+
bool ArrowThumbUpMove(const long chart_ID=0, // ID del chart
                      const string name="ThumbUp", // nome oggetto
                      datetime time=0, \left/ \right/ coordinate tempo, del punto di
                      double price=0) // coordinate prezzo, del punto
  {
//--- se il punto della posizione non è impostato, spostarlo nella barra corrente che
  if(!time)
     time=TimeCurrent();
   if(!price)
     price=SymbolInfoDouble(Symbol(),SYMBOL_BID);
//--- resetta il valore dell' errore
  ResetLastError();
//--- sposta il punto di ancoraggio
  if(!ObjectMove(chart ID,name, 0, time, price))
    \left\{ \right.Print(FUNCTION)
            ": fallimento nello spostare il punto di ancoraggio! Error code = ", GetLas
     return(false);
    }
//--- esecuzione avvenuta
 return(true);
  }
//+--------------------------------------------------------------------------------+
//| Cambia il tipo di segno di ancoraggio Pollice Su |
//+--------------------------------------------------------------------------------+
bool ArrowThumbUpAnchorChange(const long chart ID=0, // ID del chart ID=0,
                              const string name="ThumbUp", // nome ogget
                              const ENUM ARROW ANCHOR anchor=ANCHOR TOP) // tipo di an
 {
//--- resetta il valore dell' errore
  ResetLastError();
//--- cambia il tipo di ancora
  if(!ObjectSetInteger(chart_ID,name,OBJPROP_ANCHOR,anchor))
    {
     Print(_FUNCTION ,
            ": fallimento nel cambiare il tipo di ancora! Error code = ", GetLastError
     return(false);
    }
```
563

```
//--- esecuzione avvenuta
  return(true);
 }
//+--------------------------------------------------------------------------------+
//| Elimina il segno di Pollice Su |
//+--------------------------------------------------------------------------------+
bool ArrowThumbUpDelete(const long chart ID=0, // ID del chart
                       const string name="ThumbUp") // nome del segno
 \left\{ \right.//--- resetta il valore dell' errore
  ResetLastError();
//--- elimina il segno
  if(!ObjectDelete(chart_ID,name))
    {
     Print(FUNCTION,
            ": fallimento nell'eliminazione del segno \"Pollice Su\"! Error code = ",
     return(false);
    }
//--- esecuzione avvenuta
  return(true);
 }
//+--------------------------------------------------------------------------------+
//| Controlla i valori di punto di ancoraggio ed imposta i valori di default |
//| per quelli vuoti |
//+--------------------------------------------------------------------------------+
void ChangeArrowEmptyPoint(datetime &time,double &price)
 \left\{\right\}//--- se il tempo del punto non è impostato, sarà sulla barra corrente
  if(!time)
     time=TimeCurrent();
//--- se il prezzo del punto non è impostato, avrà un valore Bid
  if(!price)
     price=SymbolInfoDouble(Symbol(),SYMBOL_BID);
 }
//+--------------------------------------------------------------------------------+
//| Funzione di avvio del programma Script |
//+--------------------------------------------------------------------------------+
voidOnStart()
 {
//--- imposta la correttezza dei parametri di input
  if(InpDate<0 || InpDate>100 || InpPrice<0 || InpPrice>100)
     {
     Print("Error! Valori non corretti dei parametri di input!");
     return;
     }
//--- Numero di barre visibili nella finestra del chart
  int bars=(int)ChartGetInteger(0,CHART_VISIBLE_BARS);
//--- grandezza dell'array prezzo
  int accuracy=1000;
```

```
//--- array per la memorizzazione dei valori di data e prezzo da essere usati
//--- per impostare e cambiare le coordinate del segno di ancoraggio
  datetime date[];
   double price[];
//--- allocazione della memoria
  ArrayResize(date,bars);
   ArrayResize(price,accuracy);
//--- riempie l'array delle date
   ResetLastError();
  if(CopyTime(Symbol(),Period(),0,bars,date)==-1)
     {
      Print("Fallimento nella copia dei valori tempo! Error code = ",GetLastError());
     return;
     \lambda/--- riempie l'array dei prezzi
//--- trova i valori più alti e più bassi del chart
   double max price=ChartGetDouble(0, CHART_PRICE_MAX);
   double min price=ChartGetDouble(0,CHART_PRICE_MIN);
//--- definisce un cambio di step del prezzo e riempie l'array
   double step=(max price-min price)/accuracy;
   for(int i=0; i<accuracy; i++)
     price[i]=min_price+i*step;
//--- definisce i punti per disegnare il segno
   int d=InpDate*(bars-1)/100;
  int p=InpPrice*(accuracy-1)/100;
//--- crea il segno di Pollice Su sul chart
   if(!ArrowThumbUpCreate(0,InpName,0,date[d],price[p],InpAnchor,InpColor,
     InpStyle,InpWidth,InpBack,InpSelection,InpHidden,InpZOrder))
     {
     return;
     }
//--- redisegna il chart ed attende per 1 secondo
  ChartRedraw();
   Sleep(1000);
//--- ora, sposta il punto di ancoraggio e modificare la sua posizione rispetto al seg
//---contatore del ciclo
  int h steps=bars/4;
//--- sposta il punto di ancoraggio
   for(int i=0; i< h steps; i++)
    {
     //--- usa il seguente valore
     if(d>1)d = 1;//--- sposta il punto
     if(!ArrowThumbUpMove(0,InpName,date[d],price[p]))
         return;
      //--- controlla se l'operazione dello script è stata disabilitata per forza
      if(IsStopped())
         return;
```

```
//--- ridisegna il chart
     ChartRedraw();
     // 0.05 secondi di ritardo
     Sleep(50);
     }
//--- 1 secondo di ritardo
   Sleep(1000);
//---contatore del ciclo
   int v steps=accuracy/4;
//--- sposta il punto di ancoraggio
  for(int i=0; i< v steps; i++)
     {
      //--- usa il seguente valore
     if(p<accuracy-1)
        p+1;//--- sposta il punto
     if(!ArrowThumbUpMove(0,InpName,date[d],price[p]))
         return;
     //--- controlla se l'operazione dello script è stata disabilitata per forza
     if(IsStopped())
         return;
     //--- ridisegna il chart
     ChartRedraw();
     }
//--- cambia la locazione del punto di ancoraggio relativa al segno
  ArrowThumbUpAnchorChange(0,InpName,ANCHOR BOTTOM);
//--- redisegna il chart
  ChartRedraw();
//--- 1 secondo di ritardo
  Sleep(1000);
//--- elimina il segno dal chart
  ArrowThumbUpDelete(0, InpName);
  ChartRedraw();
//--- 1 secondo di ritardo
  Sleep(1000);
// -- -}
```
# OBJ\_ARROW\_THUMB\_DOWN

Segno Pollice Giu.

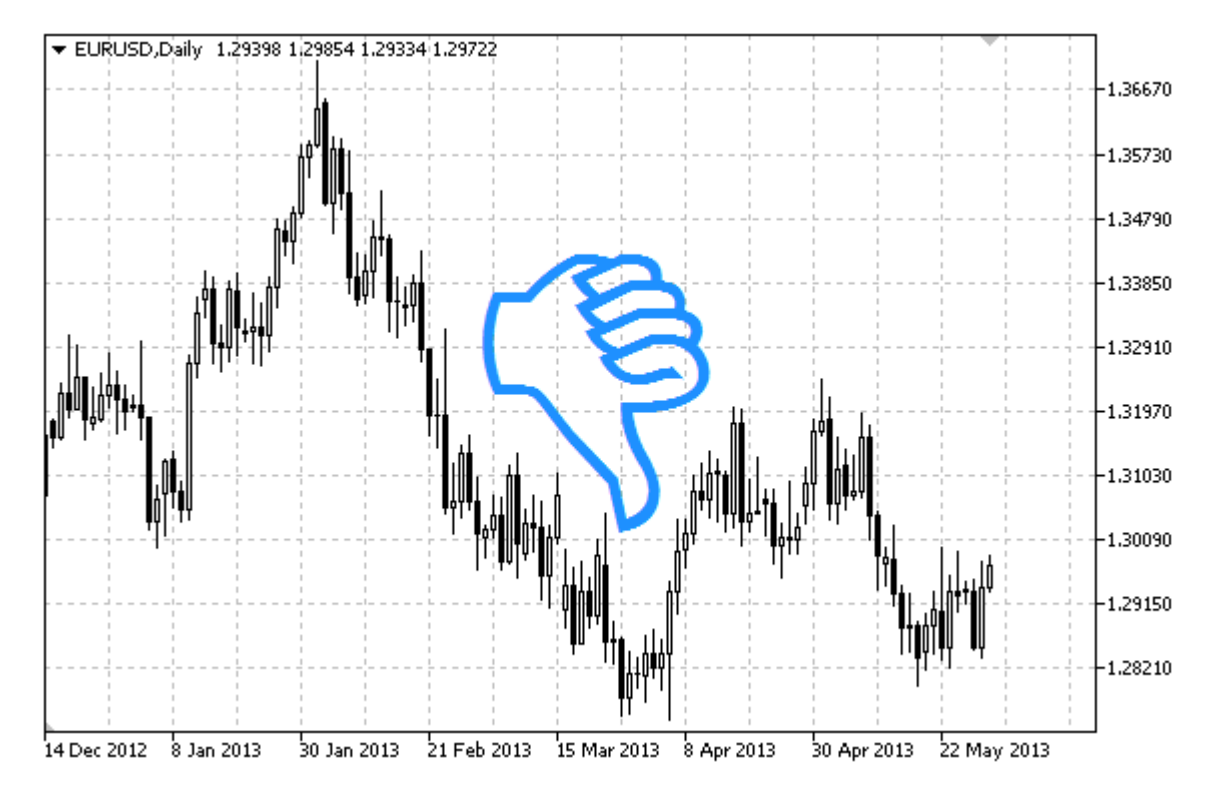

## Nota

La posizione del Punto di ancoraggio relativa al segno può essere scelta tra [l'enumerazione](#page-712-0) [ENUM\\_ARROW\\_ANCHOR](#page-712-0).

Segni larghi (più di 5) possono essere creati solo impostando l'appropriato valore della proprietà [OBJPROP\\_WIDTH](#page-682-0) quando si scrive un codice in MetaEditor.

## Esempio

Il seguente script crea e muove il segno di Pollice Giù sul chart. Funzioni speciali sono state sviluppate per creare e modificare le proprietà dell'oggetto grafico. È possibile utilizzare queste funzioni "come è" nelle proprie applicazioni.

```
//--- descrizione
#property description "Lo script disegna il segno di \"Pollice Giu\"."
#property description "Le coordinate del punto di ancoraggio sono impostate in percent
#property description " della grandezza della finestra chart."
//--- mostra la finestra dei parametri di input durante il lancio dello script
#property script_show_inputs
//--- parametri di input dello script
input string InpName="ThumbDown"; // nome del segno
input int InpDate=25; \frac{1}{2} Data del punto di ancoraggio in %
input int InpPrice=75; \frac{1}{2} Punto di ancoraggio "prezzo", in
input ENUM ARROW ANCHOR InpAnchor=ANCHOR BOTTOM; // tipo di ancoraggio
```
# MQL5

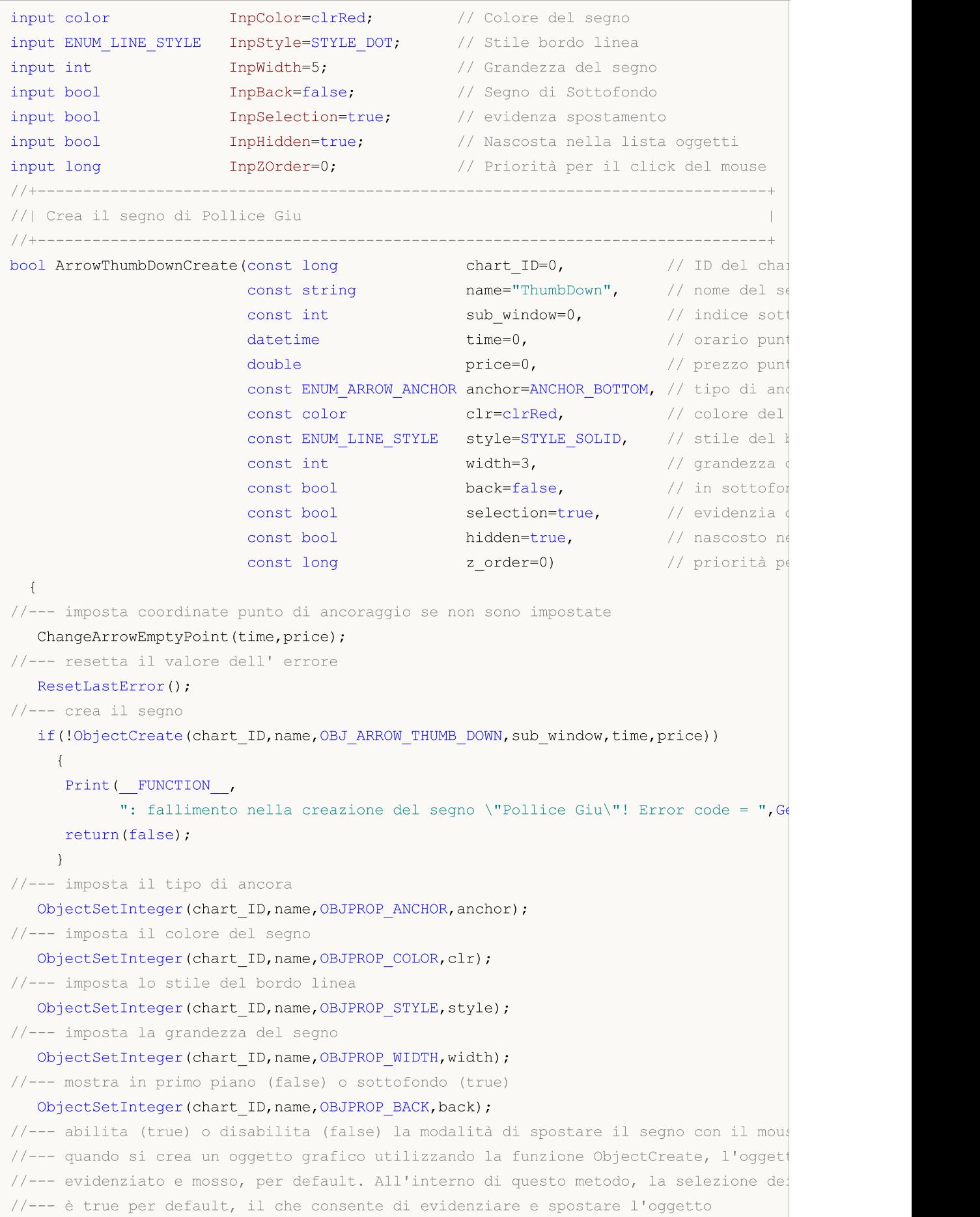

```
ObjectSetInteger(chart ID,name,OBJPROP SELECTABLE, selection);
   ObjectSetInteger(chart ID,name, OBJPROP SELECTED, selection);
//--- nascondi (true) o mostra (falso) il nome di oggetto grafico nella lista degli o\sqrt{ }ObjectSetInteger(chart_ID,name,OBJPROP_HIDDEN,hidden);
//--- imposta la priorità per ricevere l'evento di un clic del mouse nel grafico
  ObjectSetInteger(chart ID,name,OBJPROP ZORDER, z order);
//--- esecuzione avvenuta
  return(true);
  }
//+--------------------------------------------------------------------------------+
//| Sposta il punto di ancoraggio |
//+--------------------------------------------------------------------------------+
bool ArrowThumbDownMove(const long chart_ID=0, // ID del chart
                         const string name="ThumbDown", // nome oggetto
                         \text{datetime} time=0, \frac{1}{2} coordinate orarie del punto
                         double price=0) // coordinate di prezzo del punto di ancoraggiore di ancoraggiore di ancoraggiore di ancoraggi
  {
//--- se il punto della posizione non è impostato, spostarlo nella barra corrente che
  if(!time)
      time=TimeCurrent();
  if(!price)
      price=SymbolInfoDouble(Symbol(),SYMBOL_BID);
//--- resetta il valore dell' errore
   ResetLastError();
//--- sposta il punto di ancoraggio
  if(!ObjectMove(chart ID,name, 0, time, price))
    {
      Print(FUNCTION)
           ": fallimento nello spostare il punto di ancoraggio! Error code = ", GetLas
      return(false);
     }
//--- esecuzione avvenuta
  return(true);
  }
              //+--------------------------------------------------------------------------------+
//| Cambia il tipo di segno di ancoraggio Pollice Giu |
//+--------------------------------------------------------------------------------+
bool ArrowThumbDownAnchorChange(const long chart_ID=0, // ID del chart chart chart
                                  const string mame="ThumbDown", // nome ogg
                                  const ENUM ARROW ANCHOR anchor=ANCHOR TOP) // tipo di
  {
//--- resetta il valore dell' errore
  ResetLastError();
//--- cambia il tipo di ancora
   if(!ObjectSetInteger(chart_ID,name,OBJPROP_ANCHOR,anchor))
     {
      Print(_FUNCTION ,
            ": fallimento nel cambiare il tipo di ancora! Error code = ",GetLastError());
      return(false);
```

```
}
//--- esecuzione avvenuta
 return(true);
  }
//+--------------------------------------------------------------------------------+
//| Elimina il segno di Pollice Giu |
//+--------------------------------------------------------------------------------+
bool ArrowThumbDownDelete(const long chart_ID=0, // ID del chart
                          const string name="ThumbDown", // nome del segno
 \left\{ \right.//--- resetta il valore dell' errore
  ResetLastError();
//--- elimina il segno
  if(!ObjectDelete(chart ID,name))
    \left\{ \begin{array}{c} 1 \end{array} \right\}Print(FUNCTION)
            ": fallimento nell'eliminazione del segno \"Pollice Giu\"! Error code = ",
     return(false);
    \rightarrow//--- esecuzione avvenuta
 return(true);
  }
//+--------------------------------------------------------------------------------+
//| Controlla i valori di punto di ancoraggio ed imposta i valori di default |
//| per quelli vuoti |
//+--------------------------------------------------------------------------------+
void ChangeArrowEmptyPoint(datetime &time,double &price)
 \left\{ \right.//--- se il tempo del punto non è impostato, sarà sulla barra corrente
  if(!time)
      time=TimeCurrent();
//--- se il prezzo del punto non è impostato, avrà un valore Bid
  if(!price)
     price=SymbolInfoDouble(Symbol(),SYMBOL_BID);
 }
//+--------------------------------------------------------------------------------+
//| Funzione di avvio del programma Script |
//+--------------------------------------------------------------------------------+
voidOnStart()
 {
//--- imposta la correttezza dei parametri di input
  if(InpDate<0 || InpDate>100 || InpPrice<0 || InpPrice>100)
    \left\{\begin{array}{c}1\end{array}\right\}Print("Error! Valori non corretti dei parametri di input!");
     return;
     }
//--- Numero di barre visibili nella finestra del chart
   int bars=(int)ChartGetInteger(0,CHART_VISIBLE_BARS);
//--- grandezza dell'array prezzo
```

```
int accuracy=1000;
//--- array per la memorizzazione dei valori di data e prezzo da essere usati
//--- per impostare e cambiare le coordinate del segno di ancoraggio
  datetime date[];
   double price[];
//--- allocazione della memoria
  ArrayResize(date,bars);
  ArrayResize(price,accuracy);
//--- riempie l'array delle date
  ResetLastError();
  if(CopyTime(Symbol(), Period(), 0, bars, date) ==-1)
     {
      Print("Fallimento nella copia dei valori tempo! Error code = ",GetLastError());
     return;
     }
/--- riempie l'array dei prezzi
//--- trova i valori più alti e più bassi del chart
   double max price=ChartGetDouble(0, CHART_PRICE_MAX);
   double min price=ChartGetDouble(0,CHART_PRICE_MIN);
//--- definisce un cambio di step del prezzo e riempie l'array
  double step=(max price-min price)/accuracy;
   for(int i=0; i<accuracy; i++)
     price[i]=min_price+i*step;
//--- definisce i punti per disegnare il segno
  int d=InpDate*(bars-1)/100;
   int p=InpPrice*(accuracy-1)/100;
//--- crea il segno di Pollice Giu sul chart
  if(!ArrowThumbDownCreate(0,InpName,0,date[d],price[p],InpAnchor,InpColor,
      InpStyle,InpWidth,InpBack,InpSelection,InpHidden,InpZOrder))
     {
     return;
    }
//--- redisegna il chart ed attende per 1 secondo
  ChartRedraw();
   Sleep(1000);
//--- ora, sposta il punto di ancoraggio e modificare la sua posizione rispetto al seg
//---contatore del ciclo
   int h steps=bars/4;
//--- sposta il punto di ancoraggio
  for(int i=0;i<h steps;i++)
     {
      //--- usa il seguente valore
     if(d<br/>bars-1)
         d+=1;//--- sposta il punto
      if(!ArrowThumbDownMove(0,InpName,date[d],price[p]))
         return;
      //--- controlla se l'operazione dello script è stata disabilitata per forza
      if(IsStopped())
```

```
MOL5
```

```
return;
     //--- ridisegna il chart
     ChartRedraw();
     // 0.05 secondi di ritardo
     Sleep(50);
    }
//--- 1 secondo di ritardo
  Sleep(1000);
//---contatore del ciclo
  int v_steps=accuracy/4;
//--- sposta il punto di ancoraggio
   for(int i=0; i< v steps; i++)
    {
     //--- usa il seguente valore
     if(p>1)
        p=1;//--- sposta il punto
     if(!ArrowThumbDownMove(0,InpName,date[d],price[p]))
         return;
     //--- controlla se l'operazione dello script è stata disabilitata per forza
     if(IsStopped())
         return;
     //--- ridisegna il chart
     ChartRedraw();
    }
//--- cambia la locazione del punto di ancoraggio relativa al segno
  ArrowThumbDownAnchorChange(0, InpName, ANCHOR TOP);
//--- redisegna il chart
  ChartRedraw();
//--- 1 secondo di ritardo
   Sleep(1000);
//--- elimina il segno dal chart
  ArrowThumbDownDelete(0,InpName);
  ChartRedraw();
//--- 1 secondo di ritardo
  Sleep(1000);
// --}
```
# OBJ\_ARROW\_UP

Segno Freccia Su.

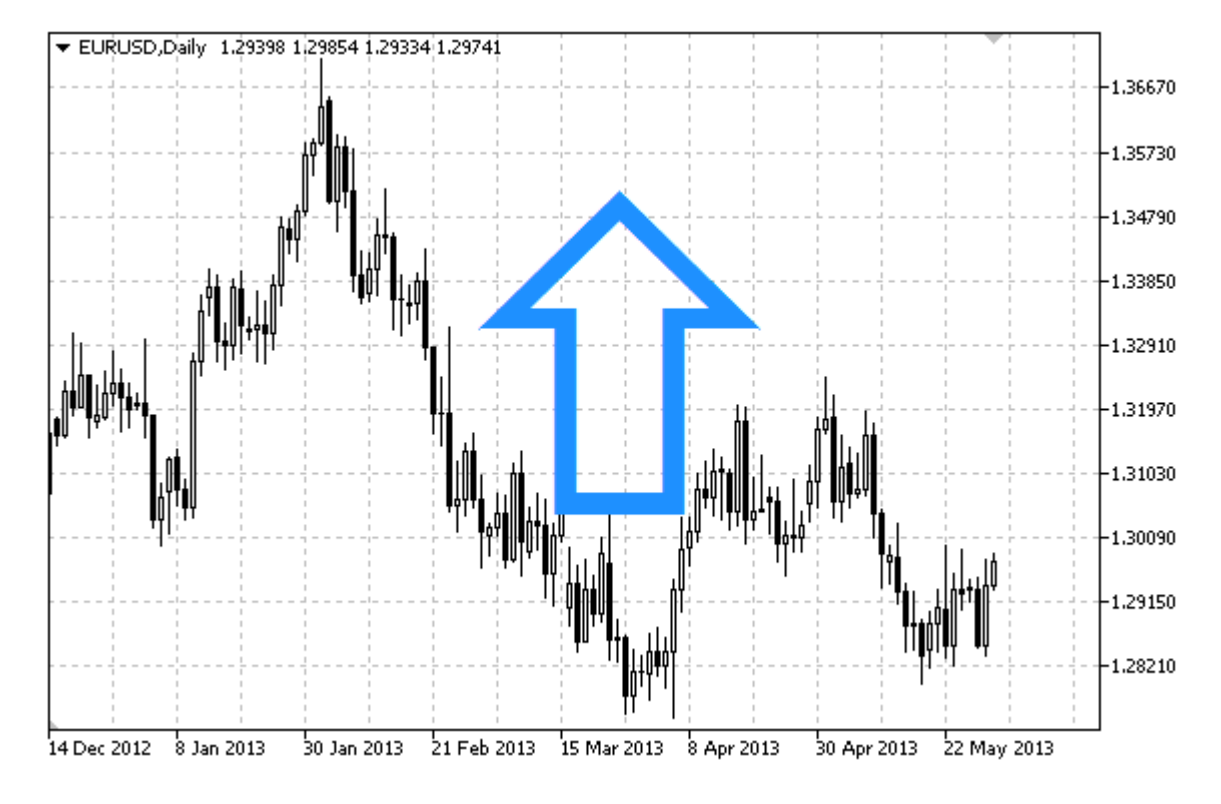

## Nota

La posizione del Punto di ancoraggio relativa al segno può essere scelta tra [l'enumerazione](#page-712-0) [ENUM\\_ARROW\\_ANCHOR](#page-712-0).

Segni larghi (più di 5) possono essere creati solo impostando l'appropriato valore della proprietà [OBJPROP\\_WIDTH](#page-682-0) quando si scrive un codice in MetaEditor.

## Esempio

Il seguente script crea e muove il segno di Freccia Su sul chart. Funzioni speciali sono state sviluppate per creare e modificare le proprietà dell'oggetto grafico. È possibile utilizzare queste funzioni "come è" nelle proprie applicazioni.

```
//--- descrizione
#property description "Lo script disegna il segno di \"Freccia Su\"."
#property description "Le coordinate del punto di ancoraggio sono impostate in"
#property description "percentuale della grandezza della finestra chart."
//--- mostra la finestra dei parametri di input durante il lancio dello script
#property script_show_inputs
//--- parametri di input dello script
input string InpName="ArrowUp"; // Nome del segno
input int InpDate=25; \frac{1}{2} // Anchor point date in %
input int InpPrice=25; Anchor point price in %
input ENUM ARROW ANCHOR InpAnchor=ANCHOR TOP; // Tipo di ancoraggio
input color InpColor=clrRed; // Colore del segno
```

```
input ENUM_LINE_STYLE InpStyle=STYLE_DOT; // Stile del bordo della linea
input int InpWidth=5; // Grandezza del segnoinput bool InpBack=false; // Segno di sottofondo
input bool InpSelection=false; // Evidenzia di movimento
input bool InpHidden=true; // Nascosta nella lista oggetti
input long InpZOrder=0; // Priorità per il click del mouse
//+--------------------------------------------------------------------------------+
//| Crea il segno di Freccia Su |
//+--------------------------------------------------------------------------------+
bool ArrowUpCreate(const long chart_ID=0, // ID del chart<br>const string const string name="ArrowUp", // nome del segn
                  const string name="ArrowUp", // nome del segno
                  const int sub_window=0, // indice sottofinestrations of the sub-window=0, \frac{1}{2} // indice sottofines
                  \text{datetime} time=0, \text{time} // punto di ancoraggio
                  double price=0, \sqrt{2} prezzo punto di ancoraggiores price=0,
                  const ENUM_ARROW_ANCHOR_anchor=ANCHOR_BOTTOM, // tipo di ancoraggio
                  const color clr=clrRed, \frac{1}{2} // colore del segno
                  const ENUM_LINE_STYLE style=STYLE_SOLID, // stile del bordo de
                  const int width=3, \sqrt{2} grandezza del segno
                  const bool back=false, // in sottofondo
                  const bool selection=true, the videnzia del moving in the selection=true, the selection of \simconst bool hidden=true, // nascosto nella li
                  const long z order=0) // priorità per il c
 {
//--- imposta coordinate punto di ancoraggio se non sono impostate
  ChangeArrowEmptyPoint(time, price);
//--- resetta il valore dell' errore
  ResetLastError();
//--- crea il segno
  if(!ObjectCreate(chart ID,name, OBJ ARROW UP, sub window, time, price))
    {
     Print(FUNCTION)
           ": fallimento nella creazione del segno \"Freccia Su\"! Error code = ", Get
     return(false);
    }
//--- imposta il tipo di ancora
  ObjectSetInteger(chart ID,name, OBJPROP ANCHOR, anchor);
//--- imposta il colore del segno
  ObjectSetInteger(chart ID,name, OBJPROP COLOR, clr);
//--- imposta lo stile del bordo linea
  ObjectSetInteger(chart ID,name, OBJPROP STYLE, style);
//--- imposta la grandezza del segno
  ObjectSetInteger(chart ID,name, OBJPROP WIDTH, width);
//--- mostra in primo piano (false) o sottofondo (true)
  ObjectSetInteger(chart ID,name, OBJPROP BACK, back);
//--- abilita (true) o disabilita (false) la modalità di spostare il segno con il mous
//--- quando si crea un oggetto grafico utilizzando la funzione ObjectCreate, l'ogget
//--- evidenziato e mosso, per default. All'interno di questo metodo, la selezione de:
//--- è true per default, il che consente di evidenziare e spostare l'oggetto
  ObjectSetInteger(chart_ID,name,OBJPROP_SELECTABLE,selection);
```

```
ObjectSetInteger(chart ID,name, OBJPROP SELECTED, selection);
//--- nascondi (true) o mostra (falso) il nome di oggetto grafico nella lista degli o\phiObjectSetInteger(chart ID,name, OBJPROP HIDDEN, hidden);
//--- imposta la priorità per ricevere l'evento di un clic del mouse nel grafico
   ObjectSetInteger(chart ID,name, OBJPROP ZORDER, z order);
//--- esecuzione avvenuta
  return(true);
 }
//+--------------------------------------------------------------------------------+
//| Sposta il punto di ancoraggio |
//+--------------------------------------------------------------------------------+
bool ArrowUpMove(const long chart ID=0, // ID del chart
                 const string name="ArrowUp", // nome oggetto
                 \texttt{datetime} time=0, \texttt{// coordinate del punto} di ancoraggio
                 double price=0) // anchor point price coordinate
 {
//--- se il punto della posizione non è impostato, spostarlo nella barra corrente che
  if(!time)
     time=TimeCurrent();
   if(!price)
     price=SymbolInfoDouble(Symbol(),SYMBOL_BID);
//--- resetta il valore dell' errore
  ResetLastError();
//--- sposta il punto di ancoraggio
  if(!ObjectMove(chart ID,name, 0, time, price))
    \left\{ \right.Print(FUNCTION)
            ": fallimento nello spostare il punto di ancoraggio! Error code = ", GetLas
     return(false);
    }
//--- esecuzione avvenuta
 return(true);
  }
//+--------------------------------------------------------------------------------+
//| Cambia il tipo di segno di ancoraggio Freccia Giu |
//+--------------------------------------------------------------------------------+
bool ArrowUpAnchorChange(const long chart ID=0, // ID del chart
                         const string name="ArrowUp", // nome oggetto
                         const ENUM ARROW ANCHOR anchor=ANCHOR TOP) // tipo di ancorag
 {
//--- resetta il valore dell' errore
  ResetLastError();
//--- cambia la posizione del punto di ancoraggio
  if(!ObjectSetInteger(chart_ID,name,OBJPROP_ANCHOR,anchor))
    {
     Print(_FUNCTION ,
            ": fallimento nel cambiare il tipo di ancora! Error code = ", GetLastError
     return(false);
    }
```

```
//--- esecuzione avvenuta
  return(true);
 }
//+--------------------------------------------------------------------------------+
//| Elimina il segno di Freccia Su |
//+--------------------------------------------------------------------------------+
bool ArrowUpDelete(const long chart_ID=0, // ID del chart
                  const string name="ArrowUp") // nome del segno
 \left\{ \right.//--- resetta il valore dell' errore
  ResetLastError();
//--- elimina il segno
  if(!ObjectDelete(chart_ID,name))
    {
     Print(FUNCTION,
            ": fallimento nell'eliminazione del segno \"Freccia Su\"! Error code = ",
     return(false);
    }
//--- esecuzione avvenuta
  return(true);
 }
//+--------------------------------------------------------------------------------+
//| Controlla i valori di punto di ancoraggio ed imposta i valori di default |
//| per quelli vuoti |
//+--------------------------------------------------------------------------------+
void ChangeArrowEmptyPoint(datetime &time,double &price)
 \left\{\right\}//--- se il tempo del punto non è impostato, sarà sulla barra corrente
  if(!time)
     time=TimeCurrent();
//--- se il prezzo del punto non è impostato, avrà un valore Bid
  if(!price)
     price=SymbolInfoDouble(Symbol(),SYMBOL_BID);
 }
//+--------------------------------------------------------------------------------+
//| Funzione di avvio del programma Script |
//+--------------------------------------------------------------------------------+
voidOnStart()
 {
//--- imposta la correttezza dei parametri di input
  if(InpDate<0 || InpDate>100 || InpPrice<0 || InpPrice>100)
     {
     Print("Error! Valori non corretti dei parametri di input!");
     return;
     }
//--- Numero di barre visibili nella finestra del chart
  int bars=(int)ChartGetInteger(0,CHART_VISIBLE_BARS);
//--- grandezza dell'array prezzo
  int accuracy=1000;
```

```
//--- array per la memorizzazione dei valori di data e prezzo da essere usati
//--- per impostare e cambiare le coordinate del segno di ancoraggio
  datetime date[];
   double price[];
//--- allocazione della memoria
  ArrayResize(date,bars);
   ArrayResize(price,accuracy);
//--- riempie l'array delle date
   ResetLastError();
  if(CopyTime(Symbol(),Period(),0,bars,date)==-1)
     {
      Print("Fallimento nella copia dei valori tempo! Error code = ",GetLastError());
      return;
     \lambda/--- riempie l'array dei prezzi
//--- trova i valori più alti e più bassi del chart
   double max price=ChartGetDouble(0, CHART_PRICE_MAX);
   double min price=ChartGetDouble(0,CHART_PRICE_MIN);
//--- definisce un cambio di step del prezzo e riempie l'array
   double step=(max price-min price)/accuracy;
   for(int i=0; i<accuracy; i++)
      price[i]=min_price+i*step;
//--- definisce i punti per disegnare il segno
   int d=InpDate*(bars-1)/100;
  int p=InpPrice*(accuracy-1)/100;
//--- crea il segno di Freccia Su sul chart
   if(!ArrowUpCreate(0,InpName,0,date[d],price[p],InpAnchor,InpColor,
      InpStyle,InpWidth,InpBack,InpSelection,InpHidden,InpZOrder))
     {
     return;
     }
//--- redisegna il chart ed attende per 1 secondo
  ChartRedraw();
   Sleep(1000);
//--- ora, sposta il punto di ancoraggio e modificare la sua posizione rispetto al seg
//---contatore del ciclo
  int v steps=accuracy/2;
//--- sposta il punto di ancoraggio
   for(int i=0; i< v steps; i++)
     \left\{ \right.//--- usa il seguente valore
      if(p<accuracy-1)
         p+1;//--- sposta il punto
      if(!ArrowUpMove(0,InpName,date[d],price[p]))
         return;
      //--- controlla se l'operazione dello script è stata disabilitata per forza
      if(IsStopped())
         return;
```
577

```
//--- ridisegna il chart
      ChartRedraw();
     }
//--- 1 secondo di ritardo
   Sleep(1000);
//--- cambia la locazione del punto di ancoraggio relativa al segno
   ArrowUpAnchorChange(0, InpName, ANCHOR_BOTTOM);
//--- redisegna il chart
   ChartRedraw();
//--- 1 secondo di ritardo
  Sleep(1000);
//--- elimina il segno dal chart
   ArrowUpDelete(0,InpName);
  ChartRedraw();
//--- 1 secondo di ritardo
   Sleep(1000);
// -- -}
```
## MOL5

# MOL5

## OBJ\_ARROW\_DOWN

Segno Freccia Giù

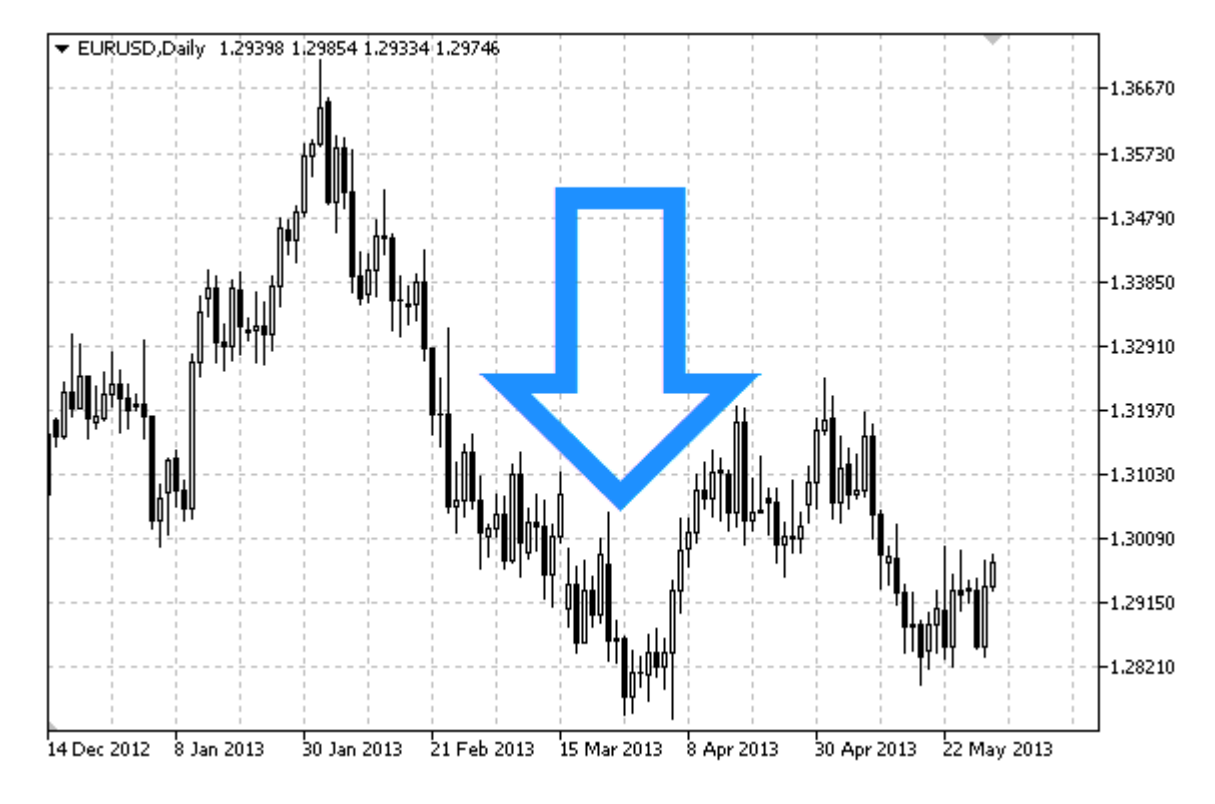

### Nota

La posizione del Punto di ancoraggio relativa al segno può essere scelta tra [l'enumerazione](#page-712-0) [ENUM\\_ARROW\\_ANCHOR](#page-712-0).

Segni larghi (più di 5) possono essere creati solo impostando l'appropriato valore della proprietà [OBJPROP\\_WIDTH](#page-682-0) quando si scrive un codice in MetaEditor.

## Esempio

Il seguente script crea e muove il segno di Freccia Giù sul grafico. Funzioni speciali sono state sviluppate per creare e modificare le proprietà dell'oggetto grafico. È possibile utilizzare queste funzioni "come è" nelle proprie applicazioni.

```
//--- descrizione
#property description "Lo script disegna il segno di \"Freccia Giù\"."
#property description "Le coordinate del punto di ancoraggio sono impostate in"
#property description "percentuale della grandezza della finestra chart."
//--- mostra la finestra dei parametri di input durante il lancio dello script
#property script_show_inputs
//--- parametri di input dello script
input string InpName="ArrowDown"; // nome del segno
input int InpDate=75; \frac{1}{2} Punto di ancoraggio "data", in %
input int The InpPrice=75; All the Unit of ancoraggio "prezzo", in \frac{1}{2}input ENUM_ARROW_ANCHOR InpAnchor=ANCHOR_BOTTOM; // Tipo di ancora
input color InpColor=clrRed; // Colore del segno
input ENUM_LINE_STYLE InpStyle=STYLE_DOT; // Stile bordo linea
```
578

MQL5

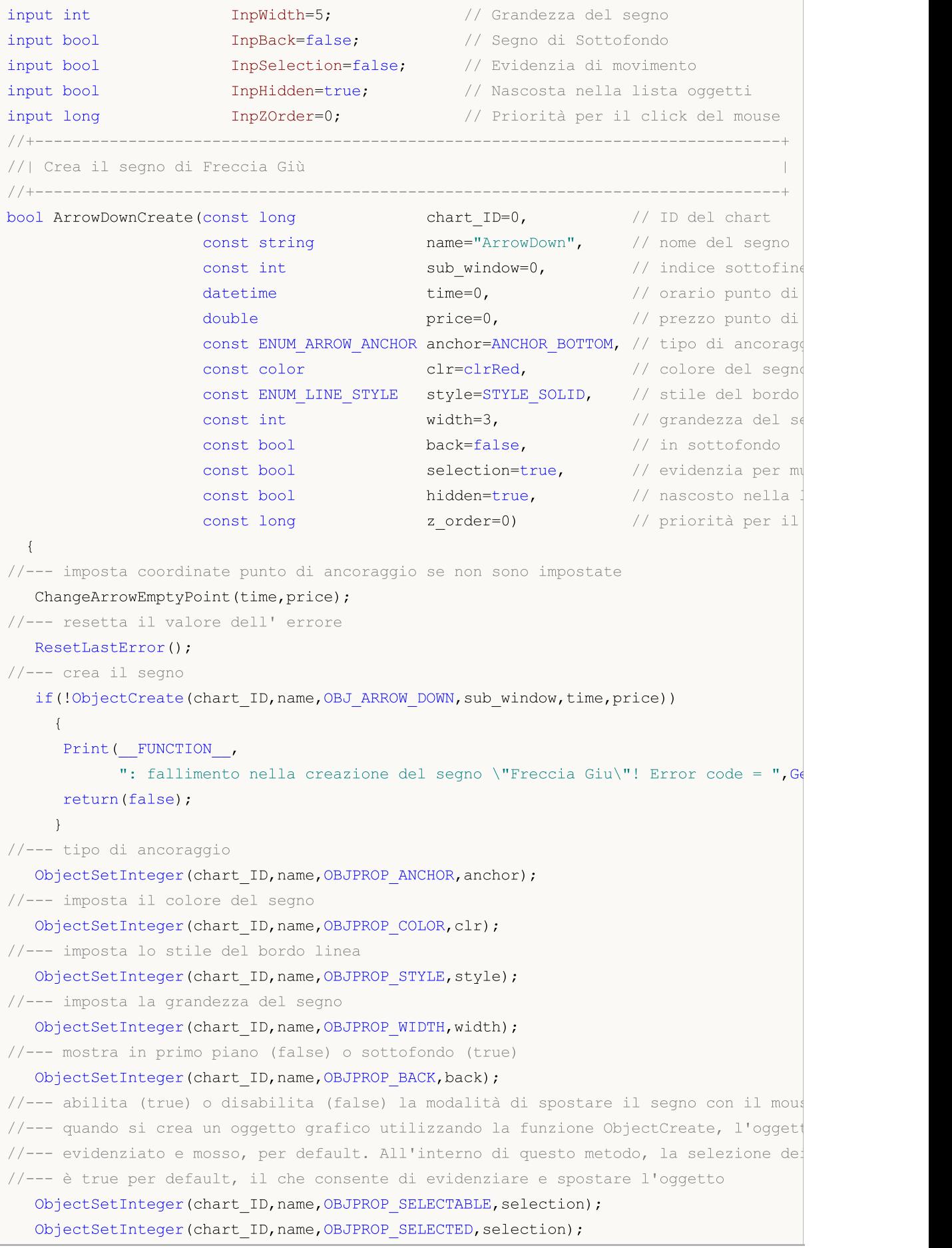

```
//--- nascondi (true) o mostra (falso) il nome di oggetto grafico nella lista degli og
  ObjectSetInteger(chart ID,name, OBJPROP HIDDEN, hidden);
//--- imposta la priorità per ricevere l'evento di un clic del mouse nel grafico
  ObjectSetInteger(chart_ID,name,OBJPROP_ZORDER,z_order);
//--- esecuzione avvenuta
  return(true);
  }
//+--------------------------------------------------------------------------------+
//| Sposta il punto di ancoraggio |
//+--------------------------------------------------------------------------------+
bool ArrowDownMove(const long chart ID=0, // ID del chart
                   const string name="ArrowDown", // nome dell'oggetto
                    {\tt datetime} time=0, \hspace{1cm} // coordinate orarie del punto di an\hspace{1cm}double price=0) // coordinate di prezzo del punto di ancoraggio
 {
//--- se il punto della posizione non è impostato, spostarlo nella barra corrente che
  if(!time)
      time=TimeCurrent();
  if(!price)
      price=SymbolInfoDouble(Symbol(),SYMBOL_BID);
//--- resetta il valore dell' errore
  ResetLastError();
//--- sposta il punto di ancoraggio
  if(!ObjectMove(chart ID,name, 0, time, price))
    \left\{ \right.Print(FUNCTION,
            ": fallimento nello spostare il punto di ancoraggio! Error code = ", GetLa
     return(false);
    }
//--- esecuzione avvenuta
  return(true);
 }
//+--------------------------------------------------------------------------------+
//| Cambia il tipo di segno di ancoraggio Freccia Giu |
//+--------------------------------------------------------------------------------+
bool ArrowDownAnchorChange(const long
                           const string name="ArrowDown", // nome dell'oggettons
                           const ENUM_ARROW_ANCHOR anchor=ANCHOR_TOP) // tipo di ancoraggio
 {
//--- resetta il valore dell' errore
  ResetLastError();
//--- cambia la posizione del punto di ancoraggio
  if(!ObjectSetInteger(chart_ID,name,OBJPROP_ANCHOR,anchor))
     {
     Print(FUNCTION,
            ": fallimento nel cambiare il tipo di ancora! Error code = ", GetLastError
     return(false);
     }
//--- esecuzione avvenuta
```

```
return(true);
 }
//+--------------------------------------------------------------------------------+
//| Elimina il segno di Freccia Giù
//+--------------------------------------------------------------------------------+
bool ArrowDownDelete(const long chart_ID=0, // ID del chart
                    const string name="ArrowDown") // nome del segno
 \left| \cdot \right|//--- resetta il valore dell' errore
 ResetLastError();
//--- elimina il segno
  if(!ObjectDelete(chart ID,name))
    \left\{\right\}Print(FUNCTION)
           ": fallimento nell'eliminazione del segno \"Freccia Giu\"! Error code = ",
     return(false);
    }
//--- esecuzione avvenuta
 return(true);
  }
//+--------------------------------------------------------------------------------+
//| Controlla i valori di punto di ancoraggio ed imposta i valori di default |
//| per quelli vuoti |
//+--------------------------------------------------------------------------------+
void ChangeArrowEmptyPoint(datetime &time,double &price)
 \left\{ \begin{array}{c} \end{array} \right\}//--- se il tempo del punto non è impostato, sarà sulla barra corrente
  if(!time)
     time=TimeCurrent();
//--- se il prezzo del punto non è impostato, avrà un valore Bid
  if(!price)
     price=SymbolInfoDouble(Symbol(),SYMBOL_BID);
 }
//+--------------------------------------------------------------------------------+
//| Funzione di avvio del programma Script |
//+--------------------------------------------------------------------------------+
voidOnStart()
\left\{\begin{array}{c}1\end{array}\right\}//--- imposta la correttezza dei parametri di input
  if(InpDate<0 || InpDate>100 || InpPrice<0 || InpPrice>100)
    \left\{\right\}Print("Error! Valori non corretti dei parametri di input!");
     return;
     }
//--- Numero di barre visibili nella finestra del chart
   int bars=(int)ChartGetInteger(0,CHART_VISIBLE_BARS);
//--- grandezza dell'array prezzo
  int accuracy=1000;
//--- array per la memorizzazione dei valori di data e prezzo da essere usati
```

```
//--- per impostare e cambiare le coordinate del segno di ancoraggio
   datetime date[];
   double price[];
//--- allocazione della memoria
   ArrayResize(date,bars);
  ArrayResize(price,accuracy);
//--- riempie l'array delle date
  ResetLastError();
   if(CopyTime(Symbol(), Period(), 0, bars, date) ==-1)
    {
     Print("Fallimento nella copia dei valori tempo! Error code = ",GetLastError());
     return;
     }
/--- riempie l'array dei prezzi
//--- trova i valori più alti e più bassi del chart
   double max price=ChartGetDouble(0,CHART_PRICE_MAX);
   double min_price=ChartGetDouble(0,CHART_PRICE_MIN);
//--- definisce un cambio di step del prezzo e riempie l'array
  double step=(max price-min price)/accuracy;
   for(int i=0; i<accuracy; i++)
     price[i]=min_price+i*step;
//--- definisce i punti per disegnare il segno
  int d=InpDate*(bars-1)/100;
   int p=InpPrice*(accuracy-1)/100;
//--- crea il segno di Freccia Giu sul chart
  if(!ArrowDownCreate(0,InpName,0,date[d],price[p],InpAnchor,InpColor,
      InpStyle,InpWidth,InpBack,InpSelection,InpHidden,InpZOrder))
     {
     return;
     }
//--- redisegna il chart ed attende per 1 secondo
  ChartRedraw();
   Sleep(1000);
1/1--- ora, sposta il punto di ancoraggio e modificare la sua posizione rispetto al seg
//---contatore del ciclo
  int v steps=accuracy/2;
//--- sposta il punto di ancoraggio
   for(int i=0; i< v steps; i++)
     {
      //--- usa il seguente valore
     if(p>1)p = 1;//--- sposta il punto
     if(!ArrowDownMove(0,InpName,date[d],price[p]))
         return;
      //--- controlla se l'operazione dello script è stata disabilitata per forza
     if(IsStopped())
         return;
      //--- ridisegna il chart
```
583

# MOL<sub>5</sub>

```
ChartRedraw();
    }
//--- 1 secondo di ritardo
  Sleep(1000);
//--- cambia la locazione del punto di ancoraggio relativa al segno
  ArrowDownAnchorChange(0, InpName, ANCHOR TOP);
//--- redisegna il chart
  ChartRedraw();
//--- 1 secondo di ritardo
  Sleep(1000);
//--- elimina il segno dal chart
  ArrowDownDelete(0, InpName);
  ChartRedraw();
//--- 1 secondo di ritardo
  Sleep(1000);
// --}
```
# **MOL5**

## OBJ\_ARROW\_STOP

Segno di Stop.

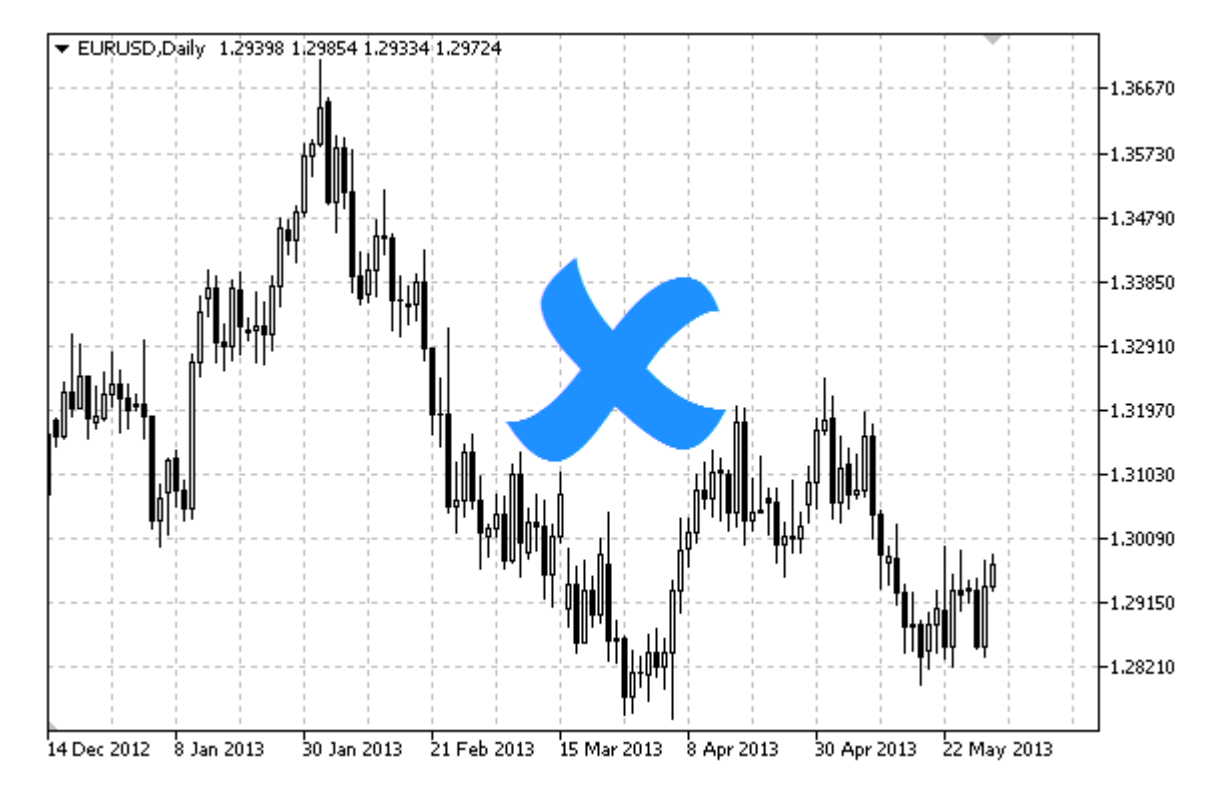

Nota

La posizione del Punto di ancoraggio relativa al segno può essere scelta tra [l'enumerazione](#page-712-0) [ENUM\\_ARROW\\_ANCHOR](#page-712-0).

Segni larghi (più di 5) possono essere creati solo impostando l'appropriato valore della proprietà [OBJPROP\\_WIDTH](#page-682-0) quando si scrive un codice in MetaEditor.

## Esempio

Il seguente script crea e muove il segno di Stop sul chart. Funzioni speciali sono state sviluppate per creare e modificare le proprietà dell'oggetto grafico. È possibile utilizzare queste funzioni "come è" nelle proprie applicazioni.

```
//--- descrizione
#property description "Lo script disegna il segno di \"Stop\"."
#property description "Le coordinate del punto di ancoraggio sono impostate in"
#property description "percentuale della grandezza della finestra chart."
//--- mostra la finestra dei parametri di input durante il lancio dello script
#property script_show_inputs
//--- parametri di input dello script
input string InpName="ArrowStop"; // Nome del segno
input int InpDate=10; All \frac{1}{2} // Data de punto di ancoraggio in %
input int InpPrice=50; \frac{1}{2} / prezzo del punto di ancoraggio, in \frac{1}{2}input ENUM ARROW ANCHOR InpAnchor=ANCHOR BOTTOM; // tipo di ancoraggio
input color InpColor=clrRed; // Colore del segno
```
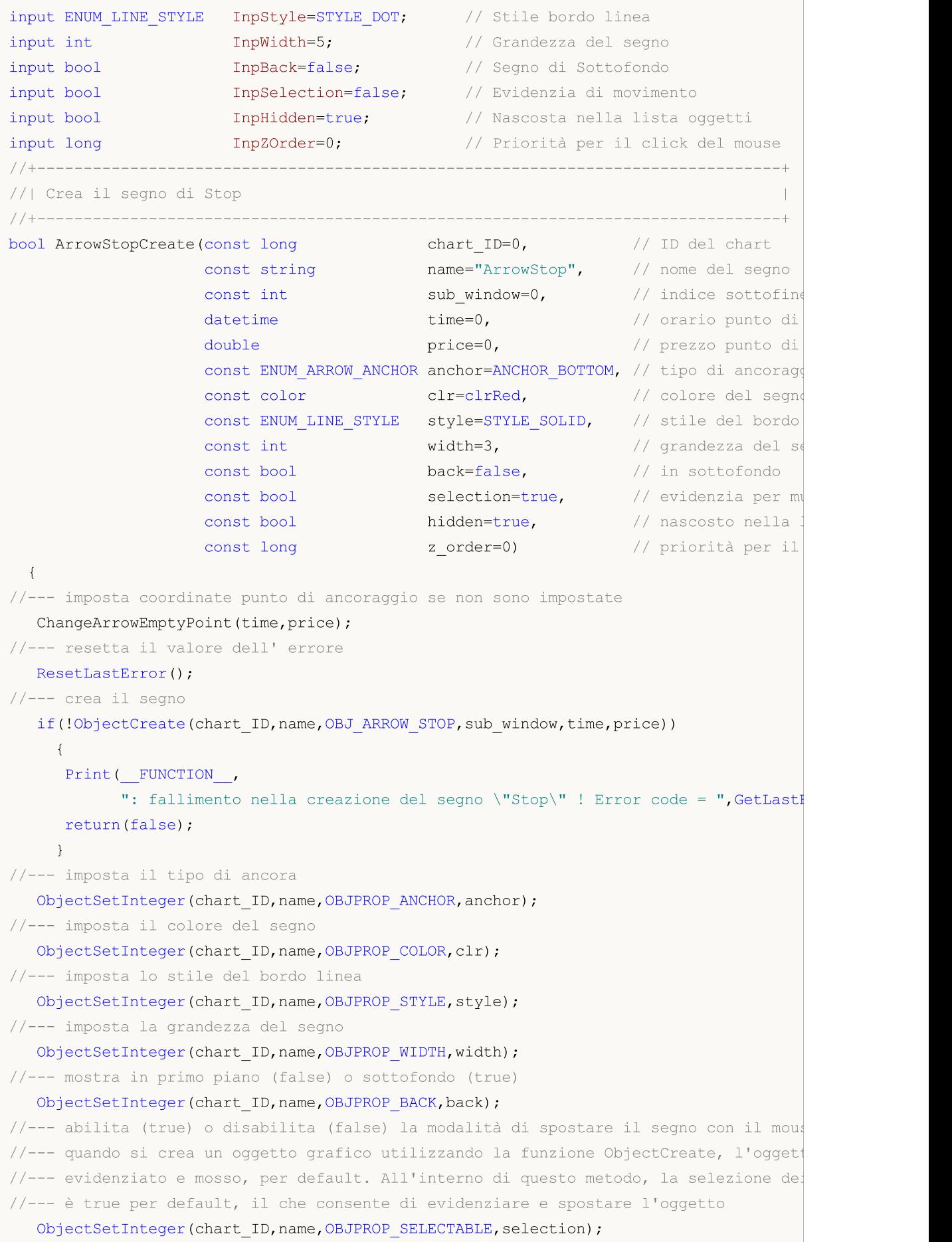

```
ObjectSetInteger(chart ID,name, OBJPROP SELECTED, selection);
//--- nascondi (true) o mostra (falso) il nome di oggetto grafico nella lista degli o\phiObjectSetInteger(chart ID,name, OBJPROP HIDDEN, hidden);
//--- imposta la priorità per ricevere l'evento di un clic del mouse nel grafico
   ObjectSetInteger(chart ID,name, OBJPROP ZORDER, z order);
//--- esecuzione avvenuta
  return(true);
 }
//+--------------------------------------------------------------------------------+
//| Sposta il punto di ancoraggio |
//+--------------------------------------------------------------------------------+
bool ArrowStopMove(const long chart_ID=0, // ID del chart
                   const string name="ArrowStop", // nome dell'oggetto
                   datetime time=0, // coordinate orarie del punto di ancora
                   double price=0) // coordinate di prezzo del punto di
  {
//--- se il punto della posizione non è impostato, spostarlo nella barra corrente che
  if(!time)
      time=TimeCurrent();
   if(!price)
     price=SymbolInfoDouble(Symbol(),SYMBOL_BID);
//--- resetta il valore dell' errore
  ResetLastError();
//--- sposta il punto di ancoraggio
  if(!ObjectMove(chart ID,name, 0, time, price))
    \left\{ \right.Print(FUNCTION)
            ": fallimento nello spostare il punto di ancoraggio! Error code = ", GetLas
     return(false);
    }
//--- esecuzione avvenuta
 return(true);
  }
//+--------------------------------------------------------------------------------+
//| Cambia il tipo di segno di ancoraggio Stop |
//+--------------------------------------------------------------------------------+
bool ArrowStopAnchorChange(const long chart ID=0, // ID del chart
                           const string name="ArrowStop", // nome dell'oggettons
                           const ENUM ARROW ANCHOR anchor=ANCHOR TOP) // posizione pun
 {
//--- resetta il valore dell' errore
  ResetLastError();
//--- cambia il tipo di ancora
  if(!ObjectSetInteger(chart_ID,name,OBJPROP_ANCHOR,anchor))
    {
      Print(_FUNCTION ,
            ": fallimento nel cambiare il tipo di ancora! Error code = ", GetLastError
      return(false);
    }
```
586

587

```
//--- esecuzione avvenuta
  return(true);
 }
//+--------------------------------------------------------------------------------+
//| Elimina il segno di Stop |
//+--------------------------------------------------------------------------------+
bool ArrowStopDelete(const long chart_ID=0, // ID del chart
                    const string name="ArrowStop") // nome etichetta
 {
//--- resetta il valore dell' errore
  ResetLastError();
//--- elimina il segno
  if(!ObjectDelete(chart_ID,name))
    {
     Print(FUNCTION,
            ": fallimento nell'eliminazione del segno \"Stop\"! Error code = ", GetLast
     return(false);
    }
//--- esecuzione avvenuta
  return(true);
 }
//+--------------------------------------------------------------------------------+
//| Controlla i valori di punto di ancoraggio ed imposta i valori di default |
//| per quelli vuoti |
//+--------------------------------------------------------------------------------+
void ChangeArrowEmptyPoint(datetime &time,double &price)
 \left\{\right\}//--- se il tempo del punto non è impostato, sarà sulla barra corrente
  if(!time)
     time=TimeCurrent();
//--- se il prezzo del punto non è impostato, avrà un valore Bid
  if(!price)
     price=SymbolInfoDouble(Symbol(),SYMBOL_BID);
 }
//+--------------------------------------------------------------------------------+
//| Funzione di avvio del programma Script |
//+--------------------------------------------------------------------------------+
voidOnStart()
 {
//--- imposta la correttezza dei parametri di input
  if(InpDate<0 || InpDate>100 || InpPrice<0 || InpPrice>100)
     {
     Print("Error! Valori non corretti dei parametri di input!");
     return;
     }
//--- Numero di barre visibili nella finestra del chart
  int bars=(int)ChartGetInteger(0,CHART_VISIBLE_BARS);
//--- grandezza dell'array prezzo
  int accuracy=1000;
```

```
//--- array per la memorizzazione dei valori di data e prezzo da essere usati
//--- per impostare e cambiare le coordinate del segno di ancoraggio
  datetime date[];
   double price[];
//--- allocazione della memoria
  ArrayResize(date,bars);
   ArrayResize(price,accuracy);
//--- riempie l'array delle date
   ResetLastError();
  if(CopyTime(Symbol(),Period(),0,bars,date)==-1)
     {
      Print("Fallimento nella copia dei valori tempo! Error code = ",GetLastError());
      return;
     }
/--- riempie l'array dei prezzi
//--- trova i valori più alti e più bassi del chart
   double max price=ChartGetDouble(0, CHART_PRICE_MAX);
   double min price=ChartGetDouble(0,CHART_PRICE_MIN);
//--- definisce un cambio di step del prezzo e riempie l'array
   double step=(max price-min price)/accuracy;
   for(int i=0; i<accuracy; i++)
      price[i]=min_price+i*step;
//--- definisce i punti per disegnare il segno
   int d=InpDate*(bars-1)/100;
  int p=InpPrice*(accuracy-1)/100;
//--- creare il segno Stop sul chart
   if(!ArrowStopCreate(0,InpName,0,date[d],price[p],InpAnchor,InpColor,
      InpStyle,InpWidth,InpBack,InpSelection,InpHidden,InpZOrder))
     {
     return;
     }
//--- redisegna il chart ed attende per 1 secondo
  ChartRedraw();
   Sleep(1000);
//--- ora, sposta il punto di ancoraggio e modificare la sua posizione rispetto al seg
//---contatore del ciclo
  int h steps=bars*2/5;
//--- sposta il punto di ancoraggio
   for(int i=0; i< h steps; i++)
     \left\{ \right.//--- usa il seguente valore
      if(d<br/>bars-1)
         d+1;//--- sposta il punto
      if(!ArrowStopMove(0,InpName,date[d],price[p]))
         return;
      //--- controlla se l'operazione dello script è stata disabilitata per forza
      if(IsStopped())
         return;
```
## **MOL5**

```
//--- ridisegna il chart
     ChartRedraw();
     // 0.025 secondi di ritardo
     Sleep(25);
     }
//--- cambia la locazione del punto di ancoraggio relativa al segno
  ArrowStopAnchorChange(0, InpName, ANCHOR TOP);
//--- redisegna il chart
   ChartRedraw();
//---contatore del ciclo
  h steps=bars*2/5;
//--- sposta il punto di ancoraggio
   for(int i=0; i<h steps;i++)
     {
     //--- usa il seguente valore
     if(d<bars-1)
         d+1;//--- sposta il punto
     if(!ArrowStopMove(0,InpName,date[d],price[p]))
         return;
     //--- controlla se l'operazione dello script è stata disabilitata per forza
     if(IsStopped())
         return;
     //--- ridisegna il chart
     ChartRedraw();
     // 0.025 secondi di ritardo
     Sleep(25);
     }
//--- 1 secondo di ritardo
  Sleep(1000);
//--- elimina il segno dal chart
  ArrowStopDelete(0,InpName);
   ChartRedraw();
//--- 1 secondo di ritardo
  Sleep(1000);
// -- -}
```
## **MOL5**

## OBJ\_ARROW\_CHECK

Segno di Controllo.

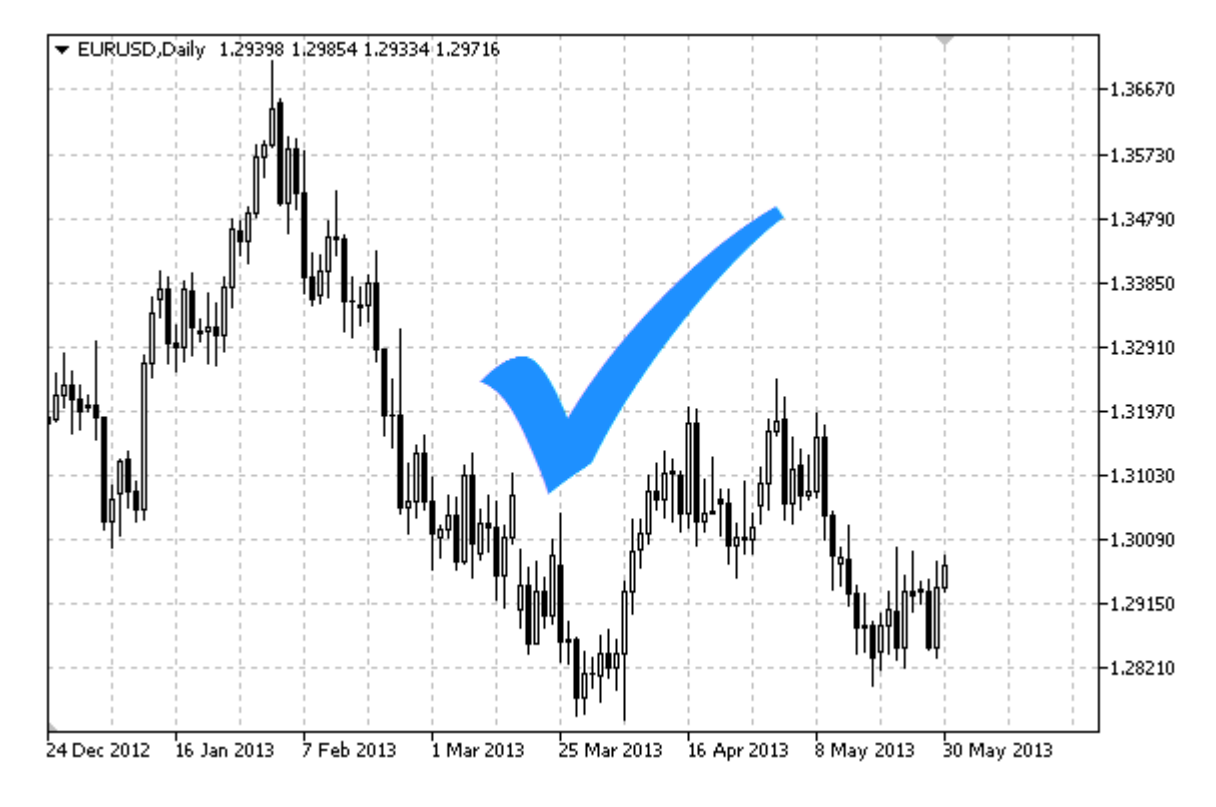

Nota

La posizione del Punto di ancoraggio relativa al segno può essere scelta tra [l'enumerazione](#page-712-0) [ENUM\\_ARROW\\_ANCHOR](#page-712-0).

Segni larghi (più di 5) possono essere creati solo impostando l'appropriato valore della proprietà [OBJPROP\\_WIDTH](#page-682-0) quando si scrive un codice in MetaEditor.

## Esempio

Il seguente script crea e muove il segno di Check sul grafico. Funzioni speciali sono state sviluppate per creare e modificare le proprietà dell'oggetto grafico. È possibile utilizzare queste funzioni "come è" nelle proprie applicazioni.

```
//--- descrizione
#property description "Lo script disegna il segno \"Check\"."
#property description "Le coordinate del punto di ancoraggio sono impostate in"
#property description "percentuale della grandezza della finestra chart."
//--- mostra la finestra dei parametri di input durante il lancio dello script
#property script_show_inputs
//--- parametri di input dello script
input string InpName="ArrowCheck"; // Nome del segno
input int InpDate=10; \frac{1}{2} // data del punto di ancoraggio, in %
input int InpPrice=50; \frac{1}{2} prezzo del punto di ancoraggio, in %
input ENUM ARROW ANCHOR InpAnchor=ANCHOR TOP; // Tipo di ancoraggio
input color InpColor=clrRed; // Colore del segno
```
# MQL5

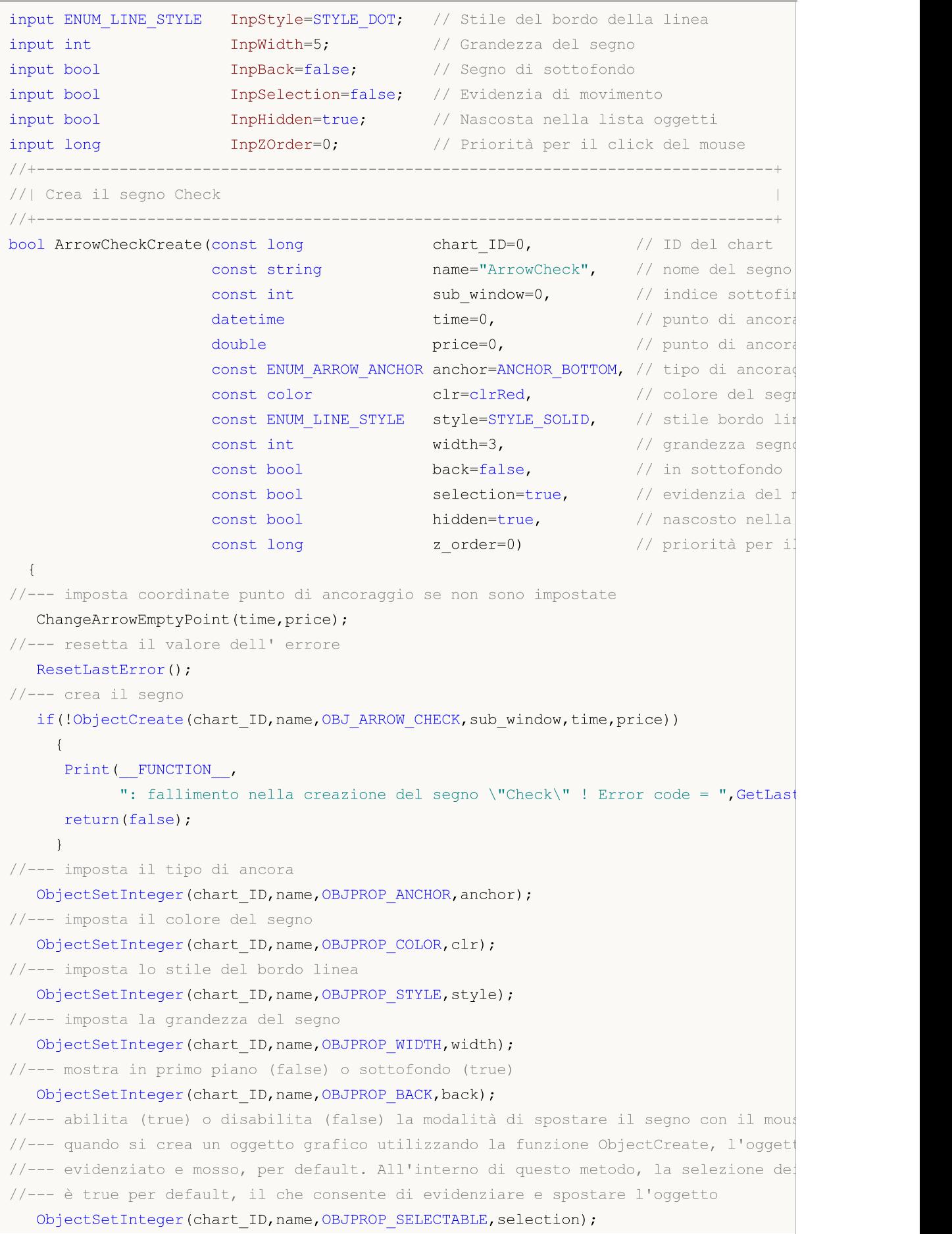

```
ObjectSetInteger(chart ID,name, OBJPROP SELECTED, selection);
//--- nascondi (true) o mostra (falso) il nome di oggetto grafico nella lista degli o\phiObjectSetInteger(chart ID,name, OBJPROP HIDDEN, hidden);
//--- imposta la priorità per ricevere l'evento di un clic del mouse nel grafico
   ObjectSetInteger(chart ID,name, OBJPROP ZORDER, z order);
//--- esecuzione avvenuta
  return(true);
 }
//+--------------------------------------------------------------------------------+
//| Sposta il punto di ancoraggio |
//+--------------------------------------------------------------------------------+
bool ArrowCheckMove(const long chart_ID=0, // ID del chart
                    const string name="ArrowCheck", // nome oggetto
                    \text{datetime} time=0, \frac{1}{2} coordinate tempo, del punto di
                    double price=0) // coordinate prezzo, del punto di
  {
//--- se il punto della posizione non è impostato, spostarlo nella barra corrente che
  if(!time)
      time=TimeCurrent();
   if(!price)
     price=SymbolInfoDouble(Symbol(),SYMBOL_BID);
//--- resetta il valore dell' errore
  ResetLastError();
//--- sposta il punto di ancoraggio
  if(!ObjectMove(chart ID,name, 0, time, price))
    \left\{ \right.Print(FUNCTION)
            ": fallimento nello spostare il punto di ancoraggio! Error code = ", GetLas
     return(false);
     }
//--- esecuzione avvenuta
  return(true);
  }
//+--------------------------------------------------------------------------------+
//| Cambia il tipo di ancoraggio Check |
//+--------------------------------------------------------------------------------+
bool ArrowCheckAnchorChange(const long chart ID=0, // ID del chart
                            const string name="ArrowCheck", // nome oggetto
                            const ENUM ARROW ANCHOR anchor=ANCHOR TOP) // tipo di anco
 {
//--- resetta il valore dell' errore
  ResetLastError();
//--- cambia il tipo di ancora
  if(!ObjectSetInteger(chart_ID,name,OBJPROP_ANCHOR,anchor))
     \left\{ \right.Print(_FUNCTION ,
            ": fallimento nel cambiare il tipo di ancora! Error code = ", GetLastError
      return(false);
     }
```
593

```
//--- esecuzione avvenuta
  return(true);
 }
//+--------------------------------------------------------------------------------+
//| Elimina il segno di Check |
//+--------------------------------------------------------------------------------+
bool ArrowCheckDelete(const long chart_ID=0, // ID del chart
                     const string name="ArrowCheck") // nome del segno
 {
//--- resetta il valore dell' errore
  ResetLastError();
//--- elimina il segno
  if(!ObjectDelete(chart_ID,name))
    {
     Print(FUNCTION,
            ": fallimento nell'eliminare il segno \"Check\"! Error code = ", GetLastEr:
     return(false);
    }
//--- esecuzione avvenuta
  return(true);
 }
//+--------------------------------------------------------------------------------+
//| Controlla i valori di punto di ancoraggio ed imposta i valori di default |
//| per quelli vuoti |
//+--------------------------------------------------------------------------------+
void ChangeArrowEmptyPoint(datetime &time,double &price)
 \left\{\right\}//--- se il tempo del punto non è impostato, sarà sulla barra corrente
  if(!time)
     time=TimeCurrent();
//--- se il prezzo del punto non è impostato, avrà un valore Bid
  if(!price)
     price=SymbolInfoDouble(Symbol(),SYMBOL_BID);
 }
//+--------------------------------------------------------------------------------+
//| Funzione di avvio del programma Script |
//+--------------------------------------------------------------------------------+
voidOnStart()
 {
//--- imposta la correttezza dei parametri di input
  if(InpDate<0 || InpDate>100 || InpPrice<0 || InpPrice>100)
     {
     Print("Error! Valori non corretti dei parametri di input!");
     return;
     }
//--- Numero di barre visibili nella finestra del chart
  int bars=(int)ChartGetInteger(0,CHART_VISIBLE_BARS);
//--- grandezza dell'array prezzo
  int accuracy=1000;
```

```
//--- array per la memorizzazione dei valori di data e prezzo da essere usati
//--- per impostare e cambiare le coordinate del segno di ancoraggio
  datetime date[];
   double price[];
//--- allocazione della memoria
  ArrayResize(date,bars);
   ArrayResize(price,accuracy);
//--- riempie l'array delle date
   ResetLastError();
  if(CopyTime(Symbol(),Period(),0,bars,date)==-1)
     {
      Print("Fallimento nella copia dei valori tempo! Error code = ",GetLastError());
      return;
     }
/--- riempie l'array dei prezzi
//--- trova i valori più alti e più bassi del chart
   double max price=ChartGetDouble(0, CHART_PRICE_MAX);
   double min price=ChartGetDouble(0,CHART_PRICE_MIN);
//--- definisce un cambio di step del prezzo e riempie l'array
   double step=(max price-min price)/accuracy;
   for(int i=0; i<accuracy; i++)
      price[i]=min_price+i*step;
//--- definisce i punti per disegnare il segno
   int d=InpDate*(bars-1)/100;
  int p=InpPrice*(accuracy-1)/100;
//--- creare il segno Check sul chart
   if(!ArrowCheckCreate(0,InpName,0,date[d],price[p],InpAnchor,InpColor,
      InpStyle,InpWidth,InpBack,InpSelection,InpHidden,InpZOrder))
     {
     return;
     }
//--- redisegna il chart ed attende per 1 secondo
  ChartRedraw();
   Sleep(1000);
//--- ora, sposta il punto di ancoraggio e modificare la sua posizione rispetto al seg
//---contatore del ciclo
  int h steps=bars*2/5;
//--- sposta il punto di ancoraggio
   for(int i=0; i< h steps; i++)
     \left\{ \right.//--- usa il seguente valore
      if(d<br/>bars-1)
         d+1;//--- sposta il punto
      if(!ArrowCheckMove(0,InpName,date[d],price[p]))
         return;
      //--- controlla se l'operazione dello script è stata disabilitata per forza
      if(IsStopped())
         return;
```
## **MOL5**

```
//--- ridisegna il chart
     ChartRedraw();
     // 0.025 secondi di ritardo
     Sleep(25);
     }
//--- cambia la locazione del punto di ancoraggio relativa al segno
   ArrowCheckAnchorChange(0, InpName, ANCHOR BOTTOM);
//--- redisegna il chart
   ChartRedraw();
//---contatore del ciclo
  h steps=bars*2/5;
//--- sposta il punto di ancoraggio
   for(int i=0; i<h steps;i++)
     {
     //--- usa il seguente valore
     if(d<bars-1)
         d+1;//--- sposta il punto
     if(!ArrowCheckMove(0,InpName,date[d],price[p]))
         return;
     //--- controlla se l'operazione dello script è stata disabilitata per forza
     if(IsStopped())
         return;
     //--- ridisegna il chart
     ChartRedraw();
     // 0.025 secondi di ritardo
     Sleep(25);
     }
//--- 1 secondo di ritardo
  Sleep(1000);
//--- elimina il segno dal chart
  ArrowCheckDelete(0,InpName);
   ChartRedraw();
//--- 1 secondo di ritardo
  Sleep(1000);
// -- -}
```
# MQL5

## OBJ\_ARROW\_LEFT\_PRICE

Etichetta Prezzo a Sinistra

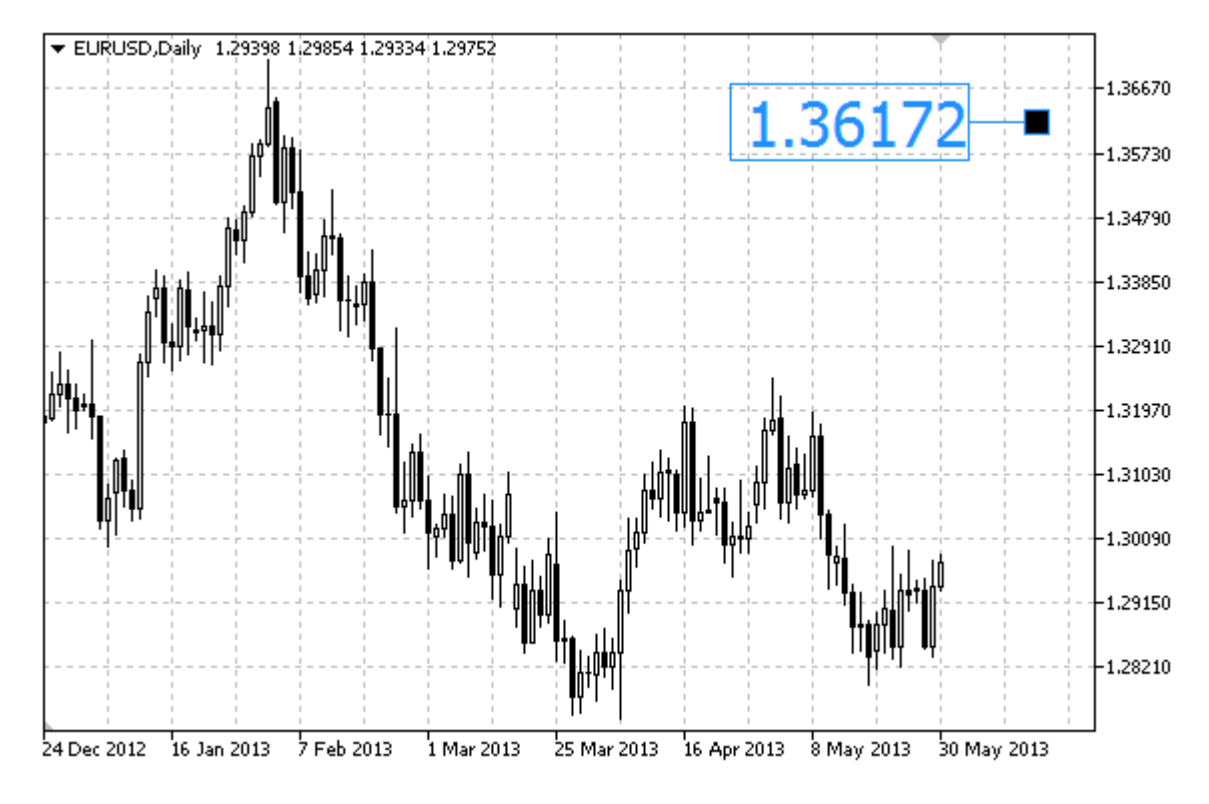

### Esempio

Il seguente script crea e sposta l'etichetta prezzo sinistra, sul chart. Funzioni speciali sono state sviluppate per creare e modificare le proprietà dell'oggetto grafico. È possibile utilizzare queste funzioni "come è" nelle proprie applicazioni.

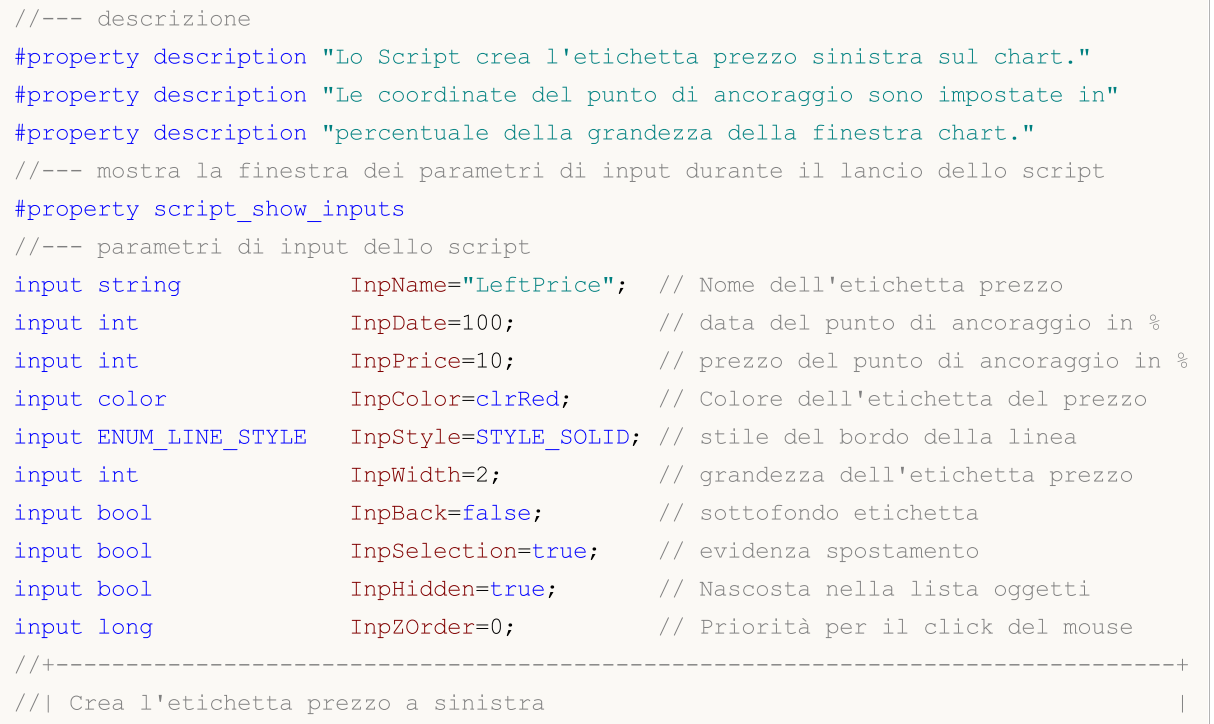

# MOL 5

```
//+--------------------------------------------------------------------------------+
bool ArrowLeftPriceCreate(const long chart ID=0, // ID del chart
                          const string name="LeftPrice", // nome dell'etichetta prezzo
                          const int sub_window=0, \frac{1}{2} // indice sottofinestrational sub-window=0, \frac{1}{2} // indice sottofine
                          datetime time=0, // orario del punto
                          double price=0, \sqrt{2} prezzo del punto
                          const color clr=clrRed, \frac{1}{2} // colore dell'eti-
                          const ENUM_LINE_STYLE_style=STYLE_SOLID, // stile del bordo
                          const int width=1, \sqrt{2} grandezza dell'
                          const bool back=false, \frac{1}{2} // in sottofondo
                          const bool selection=true, // evidenza movimentos
                          const bool hidden=true, // nascosto nella
                          const long z order=0) // priorità per il
  {
//--- imposta coordinate punto di ancoraggio se non sono impostate
   ChangeArrowEmptyPoint(time, price);
//--- resetta il valore dell' errore
  ResetLastError();
//--- crea l'etichetta prezzo
   if(!ObjectCreate(chart_ID,name,OBJ_ARROW_LEFT_PRICE,sub_window,time,price))
    \left\{ \right.Print(_FUNCTION ,
            ": fallimento nella creazione dell'etichetta prezzo a sinistra! Error code
     return(false);
    \lambda//--- imposta il colore dell'etichetta
   ObjectSetInteger(chart ID,name, OBJPROP COLOR, clr);
//--- imposta lo stile del bordo linea
  ObjectSetInteger(chart ID,name, OBJPROP STYLE, style);
//--- imposta lo spessore dell'etichetta
   ObjectSetInteger(chart_ID,name,OBJPROP_WIDTH,width);
//--- mostra in primo piano (false) o sottofondo (true)
   ObjectSetInteger(chart ID,name, OBJPROP BACK, back);
//--- abilita (true) o disabilita (false) il modo di spostamento dell'etichetta con i
//--- quando si crea un oggetto grafico utilizzando la funzione ObjectCreate, l'ogget
1/--- evidenziato e mosso, per default. All'interno di questo metodo, la selezione dei
//--- è true per default, il che consente di evidenziare e spostare l'oggetto
  ObjectSetInteger(chart ID,name, OBJPROP SELECTABLE, selection);
  ObjectSetInteger(chart ID,name, OBJPROP SELECTED, selection);
//--- nascondi (true) o mostra (falso) il nome di oggetto grafico nella lista degli og
  ObjectSetInteger(chart ID,name, OBJPROP HIDDEN, hidden);
//--- imposta la priorità per ricevere l'evento di un clic del mouse nel grafico
  ObjectSetInteger(chart ID,name, OBJPROP ZORDER, z order);
//--- esecuzione avvenuta
  return(true);
  }
//+--------------------------------------------------------------------------------+
//| Sposta il punto di ancoraggio |
//+--------------------------------------------------------------------------------+
```

```
bool ArrowLeftPriceMove(const long chart ID=0, // ID del chart
                         const string name="LeftPrice", // nome etichetta
                         \text{datetime} time=0, \frac{1}{2} coordinate orarie del punto
                         double price=0) // coordinate di prezzo del punto di ancoraggiore di ancoraggiore di ancoraggiore di ancoraggi
  {
//--- se il punto della posizione non è impostato, spostarlo nella barra corrente che
   if(!time)
      time=TimeCurrent();
   if(!price)
      price=SymbolInfoDouble(Symbol(),SYMBOL_BID);
//--- resetta il valore dell' errore
  ResetLastError();
//--- sposta il punto di ancoraggio
  if(!ObjectMove(chart_ID,name,0,time,price))
     {
      Print(FUNCTION)
            ": fallimento nello spostare il punto di ancoraggio! Error code = ", GetLas
     return(false);
    }
//--- esecuzione avvenuta
 return(true);
  }
//+--------------------------------------------------------------------------------+
//| Delete the left price label from the chart |
//+--------------------------------------------------------------------------------+
bool ArrowLeftPriceDelete(const long chart ID=0, // ID del chart
                          const string name="LeftPrice") // nome etichetta
  \left\{ \right.//--- resetta il valore dell' errore
  ResetLastError();
//--- elimina l'etichetta
  if(!ObjectDelete(chart ID,name))
     {
     Print(FUNCTION)
            ": fallimento nell'eliminazione dell'etichetta prezzo a sinistra! Error co
     return(false);
     }
//--- esecuzione avvenuta
  return(true);
 }
//+--------------------------------------------------------------------------------+
//| Controlla i valori di punto di ancoraggio ed imposta i valori di default |
//| per quelli vuoti |
//+--------------------------------------------------------------------------------+
void ChangeArrowEmptyPoint(datetime &time,double &price)
 \left\{ \begin{array}{c} \end{array} \right\}//--- se il tempo del punto non è impostato, sarà sulla barra corrente
  if(!time)
      time=TimeCurrent();
```

```
//--- se il prezzo del punto non è impostato, avrà un valore Bid
  if(!price)
      price=SymbolInfoDouble(Symbol(),SYMBOL_BID);
  }
//+--------------------------------------------------------------------------------+
//| Funzione di avvio del programma Script |
//+--------------------------------------------------------------------------------+
voidOnStart()
 \left\{ \right.//--- imposta la correttezza dei parametri di input
  if(InpDate<0 || InpDate>100 || InpPrice<0 || InpPrice>100)
     \downarrowPrint("Error! Valori non corretti dei parametri di input!");
     return;
     }
//--- Numero di barre visibili nella finestra del chart
  int bars=(int)ChartGetInteger(0,CHART_VISIBLE_BARS);
//--- grandezza dell'array prezzo
  int accuracy=1000;
//--- array per la memorizzazione dei valori di data e prezzo da essere usati
//--- per impostare e modificare le coordinate del punto di ancoraggio etichetta
  datetime date[];
  double price[];
//--- allocazione della memoria
  ArrayResize(date,bars);
  ArrayResize(price,accuracy);
//--- riempie l'array delle date
  ResetLastError();
  if(CopyTime(Symbol(),Period(),0,bars,date)==-1)
     {
      Print("Fallimento nella copia dei valori tempo! Error code = ",GetLastError());
     return;
     }
/--- riempie l'array dei prezzi
//--- trova i valori più alti e più bassi del chart
  double max price=ChartGetDouble(0, CHART_PRICE_MAX);
   double min_price=ChartGetDouble(0,CHART_PRICE_MIN);
//--- definisce un cambio di step del prezzo e riempie l'array
   double step=(max price-min price)/accuracy;
   for(int i=0; i<accuracy; i++)
     price[i]=min_price+i*step;
//--- definisce i punti per disegnare l'etichetta
  int d=InpDate*(bars-1)/100;
   int p=InpPrice*(accuracy-1)/100;
//--- crea l'etichetta prezzo a sinistra sul chart
   if(!ArrowLeftPriceCreate(0,InpName,0,date[d],price[p],InpColor,
     InpStyle,InpWidth,InpBack,InpSelection,InpHidden,InpZOrder))
     {
      return;
```
//--- redisegna il chart ed attende per 1 secondo

}

ChartRedraw();

**MOL5** 

```
Sleep(1000);
//--- ora, sposta il punto di ancoraggio
//---contatore del ciclo
  int v steps=accuracy*4/5;
//--- sposta il punto di ancoraggio
   for(int i=0; i< v steps; i++)
    {
     //--- usa il seguente valore
     if(p<accuracy-1)
         p+=1;
     //--- sposta il punto
     if(!ArrowLeftPriceMove(0,InpName,date[d],price[p]))
         return;
     //--- controlla se l'operazione dello script è stata disabilitata per forza
     if(IsStopped())
         return;
     //--- ridisegna il chart
     ChartRedraw();
     }
//--- 1 secondo di ritardo
  Sleep(1000);
//--- elimina l'etichetta dal chart
  ArrowLeftPriceDelete(0,InpName);
  ChartRedraw();
//--- 1 secondo di ritardo
  Sleep(1000);
// -- -}
```
## 600

### © 2000-2024, MetaQuotes Ltd.

# MQL5

## OBJ\_ARROW\_RIGHT\_PRICE

Etichetta, prezzo destra.

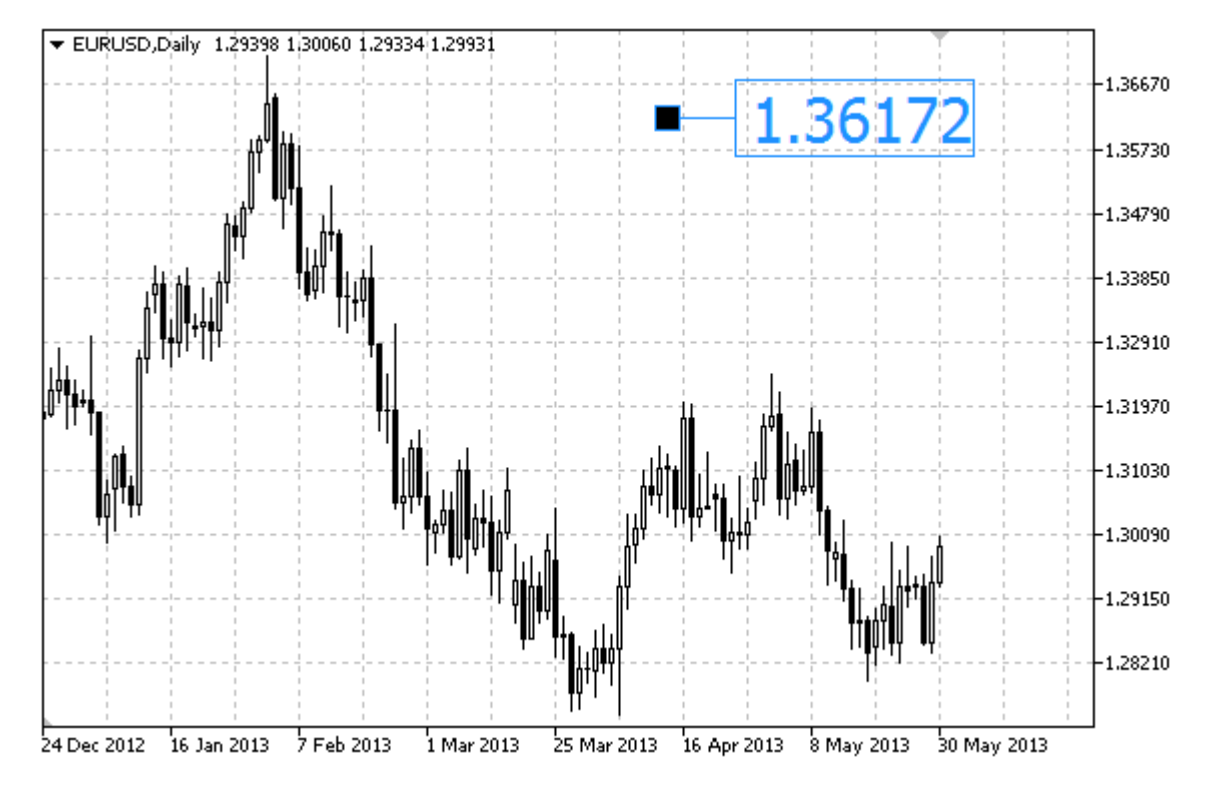

### Esempio

Il seguente script crea e sposta l'etichetta prezzo a destra, sul chart. Funzioni speciali sono state sviluppate per creare e modificare le proprietà dell'oggetto grafico. È possibile utilizzare queste funzioni "come è" nelle proprie applicazioni.

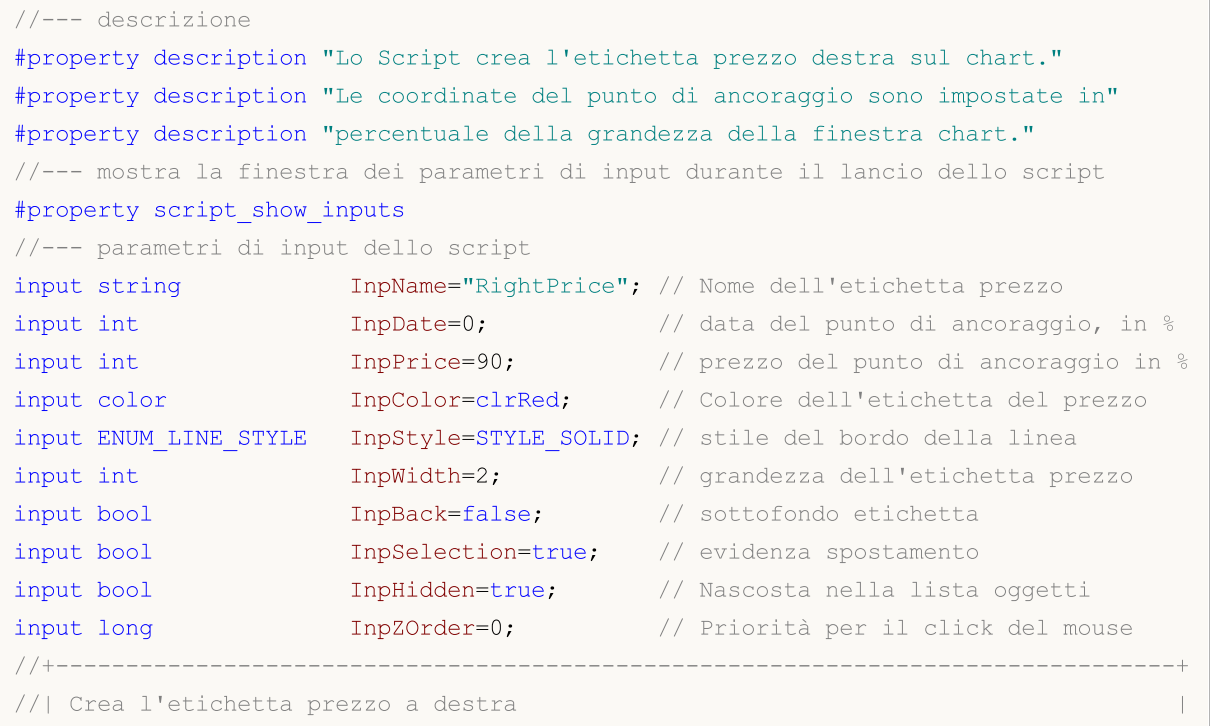

# MOL 5

```
//+--------------------------------------------------------------------------------+
bool ArrowRightPriceCreate(const long chart ID=0, // ID del chart
                            const string name="RightPrice", // nome dell'etichetta
                            const int sub_window=0, \qquad // indice sottofinestrations of \simdatetime time=0, \frac{1}{2} // orario punto di
                            double price=0, \sqrt{2} prezzo del punto di ancoraggio di ancoraggio di ancoraggio di ancoraggio di ancoraggio di ancoraggio di ancoraggio di ancoraggio di ancoraggio di ancoraggio di ancoraggio di ancoraggio di ancoraggio
                            const color clr=clrRed, \frac{d}{dx} // colore dell'etichet
                            const ENUM_LINE_STYLE_style=STYLE_SOLID, // stile del bordo
                            const int width=1, \sqrt{2} grandezza dell
                            const bool back=false, \frac{1}{2} // in sottofondo
                            const bool selection=true, // evidenza movimentos
                            const bool hidden=true, // nascosto nella
                            const long z order=0) // priorità per il
  {
//--- imposta coordinate punto di ancoraggio se non sono impostate
   ChangeArrowEmptyPoint(time, price);
//--- resetta il valore dell' errore
   ResetLastError();
//--- crea l'etichetta prezzo
   if(!ObjectCreate(chart_ID,name,OBJ_ARROW_RIGHT_PRICE,sub_window,time,price))
     \left\{ \right.Print(_FUNCTION ,
            ": fallimento nella creazione dell'etichetta prezzo a destra! Error code
      return(false);
     \lambda//--- imposta il colore dell'etichetta
   ObjectSetInteger(chart_ID,name,OBJPROP_COLOR,clr);
//--- imposta lo stile del bordo linea
   ObjectSetInteger(chart ID,name, OBJPROP STYLE, style);
//--- imposta lo spessore dell'etichetta
   ObjectSetInteger(chart_ID,name,OBJPROP_WIDTH,width);
//--- mostra in primo piano (false) o sottofondo (true)
   ObjectSetInteger(chart ID,name, OBJPROP BACK, back);
//--- abilita (true) o disabilita (false) il modo di spostamento dell'etichetta con i
//--- quando si crea un oggetto grafico utilizzando la funzione ObjectCreate, l'ogget
//--- evidenziato e mosso, per default. All'interno di questo metodo, la selezione de:
//--- è true per default, il che consente di evidenziare e spostare l'oggetto
   ObjectSetInteger(chart ID,name, OBJPROP SELECTABLE, selection);
   ObjectSetInteger(chart ID,name, OBJPROP SELECTED, selection);
//--- nascondi (true) o mostra (falso) il nome di oggetto grafico nella lista degli og
   ObjectSetInteger(chart ID,name, OBJPROP HIDDEN, hidden);
//--- imposta la priorità per ricevere l'evento di un clic del mouse nel grafico
   ObjectSetInteger(chart ID,name, OBJPROP ZORDER, z order);
//--- esecuzione avvenuta
  return(true);
  }
//+--------------------------------------------------------------------------------+
//| Sposta il punto di ancoraggio |
//+--------------------------------------------------------------------------------+
```

```
bool ArrowRightPriceMove(const long chart_ID=0, // ID del chart
                         const string name="RightPrice", // nome etichetta
                         datetime time=0, // coordinate temporali del
                         double price=0) // coordinate di prezzo del
  {
//--- se il punto della posizione non è impostato, spostarlo nella barra corrente che
  if(!time)
     time=TimeCurrent();
   if(!price)
     price=SymbolInfoDouble(Symbol(),SYMBOL_BID);
//--- resetta il valore dell' errore
  ResetLastError();
//--- sposta il punto di ancoraggio
  if(!ObjectMove(chart_ID,name,0,time,price))
    {
     Print(FUNCTION)
           ": fallimento nello spostare il punto di ancoraggio! Error code = ", GetLas
     return(false);
    \rightarrow//--- esecuzione avvenuta
 return(true);
  }
//+--------------------------------------------------------------------------------+
//| Elimina l'etichetta prezzo a destra dal chart |
//+--------------------------------------------------------------------------------+
bool ArrowRightPriceDelete(const long chart_ID=0, // ID del chart
                          const string name="RightPrice") // nome etichetta
  \left\{ \right.//--- resetta il valore dell' errore
  ResetLastError();
//--- elimina l'etichetta
  if(!ObjectDelete(chart ID, name))
    {
     Print(FUNCTION)
            ": fallimento nell'eliminazione dell'etichetta prezzo a destra! Error code
     return(false);
    }
//--- esecuzione avvenuta
  return(true);
 }
//+--------------------------------------------------------------------------------+
//| Controlla i valori di punto di ancoraggio ed imposta i valori di default |
//| per quelli vuoti |
//+--------------------------------------------------------------------------------+
void ChangeArrowEmptyPoint(datetime &time,double &price)
 \left\{ \begin{array}{c} \end{array} \right\}//--- se il tempo del punto non è impostato, sarà sulla barra corrente
  if(!time)
     time=TimeCurrent();
```

```
//--- se il prezzo del punto non è impostato, avrà un valore Bid
  if(!price)
      price=SymbolInfoDouble(Symbol(),SYMBOL_BID);
  }
//+--------------------------------------------------------------------------------+
//| Funzione di avvio del programma Script |
//+--------------------------------------------------------------------------------+
voidOnStart()
 \left\{ \right.//--- imposta la correttezza dei parametri di input
  if(InpDate<0 || InpDate>100 || InpPrice<0 || InpPrice>100)
     \downarrowPrint("Error! Valori non corretti dei parametri di input!");
     return;
     }
//--- Numero di barre visibili nella finestra del chart
  int bars=(int)ChartGetInteger(0,CHART_VISIBLE_BARS);
//--- grandezza dell'array prezzo
  int accuracy=1000;
//--- array per la memorizzazione dei valori di data e prezzo da essere usati
//--- per impostare e modificare le coordinate del punto di ancoraggio etichetta
  datetime date[];
  double price[];
//--- allocazione della memoria
  ArrayResize(date,bars);
  ArrayResize(price,accuracy);
//--- riempie l'array delle date
  ResetLastError();
  if(CopyTime(Symbol(),Period(),0,bars,date)==-1)
     {
      Print("Fallimento nella copia dei valori tempo! Error code = ",GetLastError());
     return;
     }
/--- riempie l'array dei prezzi
//--- trova i valori più alti e più bassi del chart
  double max price=ChartGetDouble(0, CHART_PRICE_MAX);
   double min_price=ChartGetDouble(0,CHART_PRICE_MIN);
//--- definisce un cambio di step del prezzo e riempie l'array
   double step=(max price-min price)/accuracy;
   for(int i=0; i<accuracy; i++)
     price[i]=min_price+i*step;
//--- definisce i punti per disegnare l'etichetta
  int d=InpDate*(bars-1)/100;
   int p=InpPrice*(accuracy-1)/100;
//--- crea l'etichetta prezzo a destra sul chart
   if(!ArrowRightPriceCreate(0,InpName,0,date[d],price[p],InpColor,
     InpStyle,InpWidth,InpBack,InpSelection,InpHidden,InpZOrder))
     {
      return;
```

```
MOL5
```

```
}
//--- redisegna il chart ed attende per 1 secondo
  ChartRedraw();
  Sleep(1000);
//--- ora, sposta il punto di ancoraggio
//---contatore del ciclo
  int v steps=accuracy*4/5;
//--- sposta il punto di ancoraggio
   for(int i=0; i< v steps; i++)
    {
     //--- usa il seguente valore
     if(p>1)
        p=1;//--- sposta il punto
     if(!ArrowRightPriceMove(0,InpName,date[d],price[p]))
         return;
     //--- controlla se l'operazione dello script è stata disabilitata per forza
     if(IsStopped())
        return;
     //--- ridisegna il chart
     ChartRedraw();
     }
//--- 1 secondo di ritardo
  Sleep(1000);
//--- elimina l'etichetta dal chart
  ArrowRightPriceDelete(0,InpName);
  ChartRedraw();
//--- 1 secondo di ritardo
  Sleep(1000);
// -- -}
```
## OBJ\_ARROW\_BUY

Segno Buy.

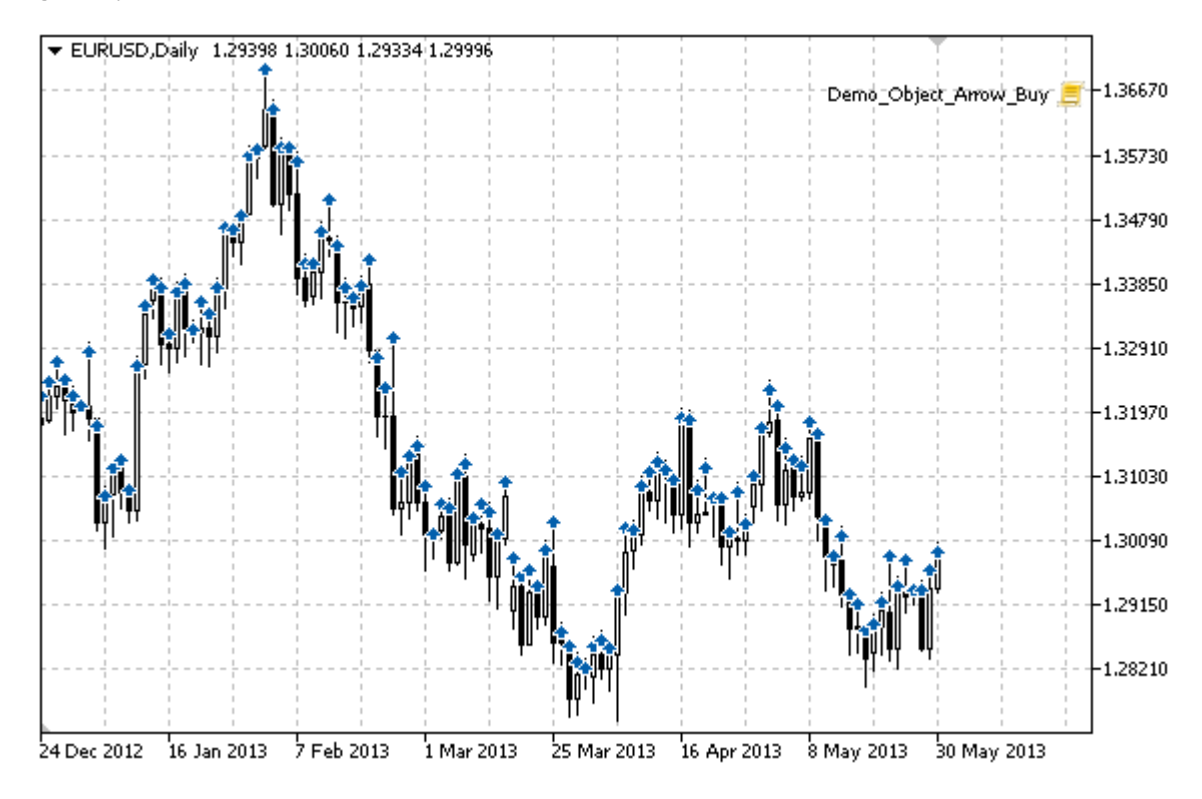

### Esempio

Il seguente script crea e muove il segno Buy sul grafico. Funzioni speciali sono state sviluppate per creare e modificare le proprietà dell'oggetto grafico. È possibile utilizzare queste funzioni "come è" nelle proprie applicazioni.

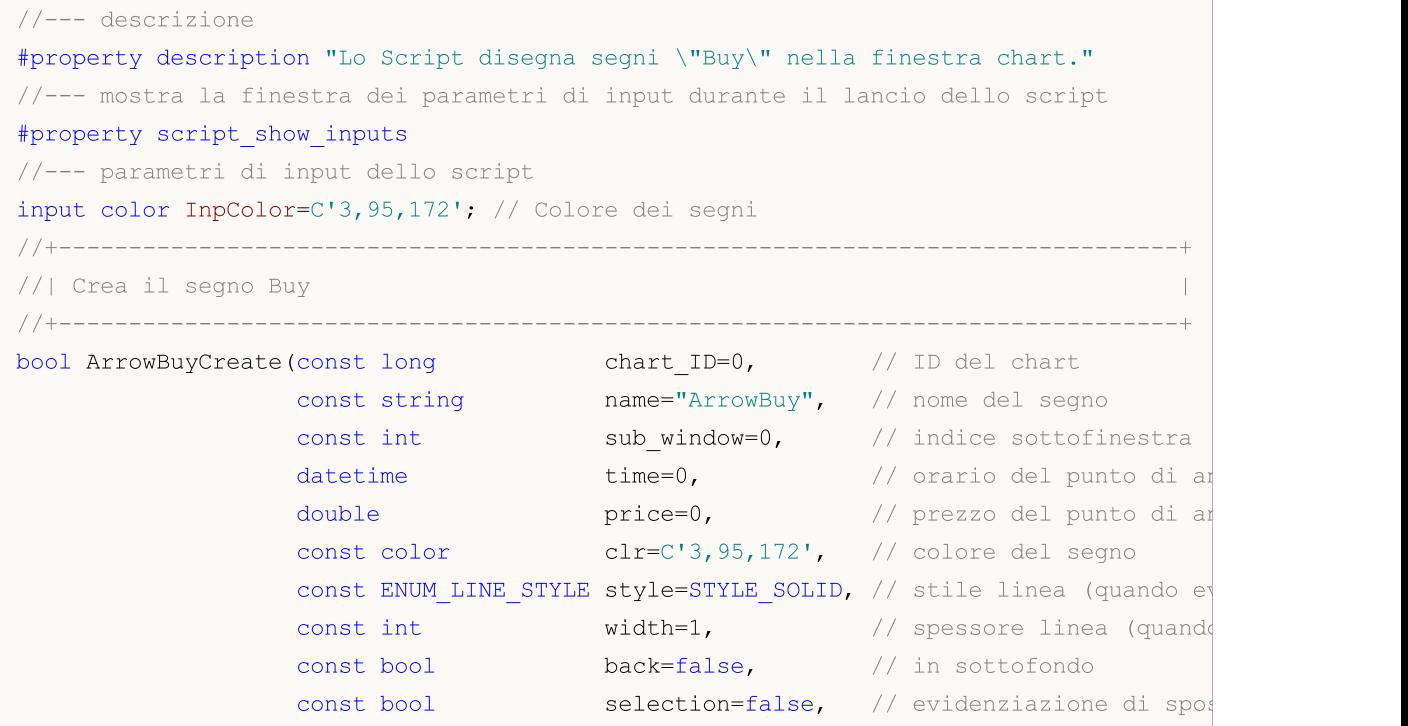

```
const bool hidden=true, // nascosta nella lista
                    const long zorder=0) // priorità per il click
  {
//--- imposta coordinate punto di ancoraggio se non sono impostate
   ChangeArrowEmptyPoint(time, price);
//--- resetta il valore dell' errore
   ResetLastError();
//--- crea il segno
   if(!ObjectCreate(chart_ID,name,OBJ_ARROW_BUY,sub_window,time,price))
     {
     Print(FUNCTION)
            ": fallimento nella creazione del segno \"Buy\"! Error code = ", GetLastEr
     return(false);
    }
//--- imposta il colore del segno
   ObjectSetInteger(chart ID,name,OBJPROP COLOR,clr);
//--- imposta lo stile della linea (quando evidenziata)
   ObjectSetInteger(chart_ID,name,OBJPROP_STYLE,style);
//--- imposta la grandezza della linea (quando evidenziata)
   ObjectSetInteger(chart_ID,name,OBJPROP_WIDTH,width);
//--- mostra in primo piano (false) o sottofondo (true)
   ObjectSetInteger(chart ID,name,OBJPROP BACK,back);
//--- abilita (true) o disabilita (false) la modalità di spostare il segno con il mous
   ObjectSetInteger(chart ID,name, OBJPROP SELECTABLE, selection);
  ObjectSetInteger(chart ID,name, OBJPROP SELECTED, selection);
//--- nascondi (true) o mostra (falso) il nome di oggetto grafico nella lista degli og
   ObjectSetInteger(chart ID,name, OBJPROP HIDDEN, hidden);
//--- imposta la priorità per ricevere l'evento di un clic del mouse nel grafico
  ObjectSetInteger(chart ID,name, OBJPROP ZORDER, z order);
//--- esecuzione avvenuta
  return(true);
 }
//+--------------------------------------------------------------------------------+
//| Sposta il punto di ancoraggio |
//+--------------------------------------------------------------------------------+
bool ArrowBuyMove(const long chart_ID=0, // ID del chart
                 const string name="ArrowBuy", // object name
                  datetime time=0, \frac{1}{2} // coordinate tempo, del punto di ancora
                  double price=0) // coordinate prezzo, del punto di ano
 {
//--- se il punto della posizione non è impostato, spostarlo nella barra corrente che
  if(!time)
      time=TimeCurrent();
   if(!price)
     price=SymbolInfoDouble(Symbol(),SYMBOL_BID);
//--- resetta il valore dell' errore
  ResetLastError();
//--- sposta il punto di ancoraggio
  if(!ObjectMove(chart ID,name, 0, time, price))
```

```
\left\{ \begin{array}{c} \end{array} \right.Print(FUNCTION)
           ": fallimento nello spostare il punto di ancoraggio! Error code = ", GetLas
     return(false);
     }
//--- esecuzione avvenuta
  return(true);
 }
//+--------------------------------------------------------------------------------+
//| Elimina il segno di Buy |
//+--------------------------------------------------------------------------------+
bool ArrowBuyDelete(const long chart_ID=0, // ID del chart
                    const string name="ArrowBuy") // nome del segno
  {
//--- resetta il valore dell' errore
  ResetLastError();
//--- elimina il segno
  if(!ObjectDelete(chart ID,name))
    \left\{\right\}Print(FUNCTION,
        ": fallimento nell'eliminazione del segno \"Buy\"! Error code = ",GetLastE
     return(false);
    }
//--- esecuzione avvenuta
 return(true);
  }
//+--------------------------------------------------------------------------------+
//| Controlla i valori di punto di ancoraggio ed imposta i valori di default |
//| per quelli vuoti |
//+--------------------------------------------------------------------------------+
void ChangeArrowEmptyPoint(datetime &time,double &price)
 \left\{ \right.//--- se il tempo del punto non è impostato, sarà sulla barra corrente
  if(!time)
      time=TimeCurrent();
//--- se il prezzo del punto non è impostato, avrà un valore Bid
  if(!price)
      price=SymbolInfoDouble(Symbol(),SYMBOL_BID);
  }
//+--------------------------------------------------------------------------------+
//| Funzione di avvio del programma Script |
//+--------------------------------------------------------------------------------+
voidOnStart()
  {
  datetime date[]; // array per memorizzare le date di barre visibili
   double low[]; // array per memorizzare i prezzi Low delle barre visibili
  double high[]; // array memorizzare i prezzi High di barre visibili
//--- Numero di barre visibili nella finestra del chart
  int bars=(int)ChartGetInteger(0,CHART_VISIBLE_BARS);
```

```
//--- allocazione della memoria
  ArrayResize(date,bars);
  ArrayResize(low,bars);
  ArrayResize(high,bars);
//--- riempie l'array delle date
  ResetLastError();
   if(CopyTime(Symbol(), Period(), 0, bars, date) ==-1)
     {
      Print("Fallimento nella copia dei valori tempo! Error code = ",GetLastError());
     return;
     }
//--- riempie l'array dei prezzi Low
   if(CopyLow(Symbol(),Period(),0,bars,low)==-1)
     {
      Print("Fallimento nel copiare i valori dei prezzi Low! Error code = ",GetLastEri
      return;
     }
//--- riempie l'array di prezzi High
  if(CopyHigh(Symbol(),Period(),0,bars,high)==-1)
     {
      Print("Fallimento nel copiare i valori dei prezzi High! Error code = ", GetLastE:
     return;
     }
//--- creare i segni Buy nel punto Low per ogni barra visibile
  for(int i=0; i <br/>bars; i++)
     {
      if(!ArrowBuyCreate(0,"ArrowBuy_"+(string)i,0,date[i],low[i],InpColor))
         return;
      //--- controlla se l'operazione dello script è stata disabilitata per forza
     if(IsStopped())
         return;
      //--- ridisegna il chart
      ChartRedraw();
      // 0.05 secondi di ritardo
      Sleep(50);
     }
//--- sposta i segni Buy signs al punto High per ogni barra visibile
   for(int i=0; i <br/>bars; i++)
     {
      if(!ArrowBuyMove(0,"ArrowBuy_"+(string)i,date[i],high[i]))
         return;
      //--- controlla se l'operazione dello script è stata disabilitata per forza
      if(IsStopped())
         return;
      //--- ridisegna il chart
      ChartRedraw();
      // 0.05 secondi di ritardo
      Sleep(50);
     }
```

```
//--- elimina i segni Buy
   for(int i=0; i <br/>bars; i++)
     \left\{ \right.if(!ArrowBuyDelete(0,"ArrowBuy_"+(string)i))
          return;
     //--- ridisegna il chart
      ChartRedraw();
      // 0.05 secondi di ritardo
      Sleep(50);
    \qquad \}// -- -\qquad \}
```
610

## MQL5

# MQL5

## OBJ\_ARROW\_SELL

Segno di Sell.

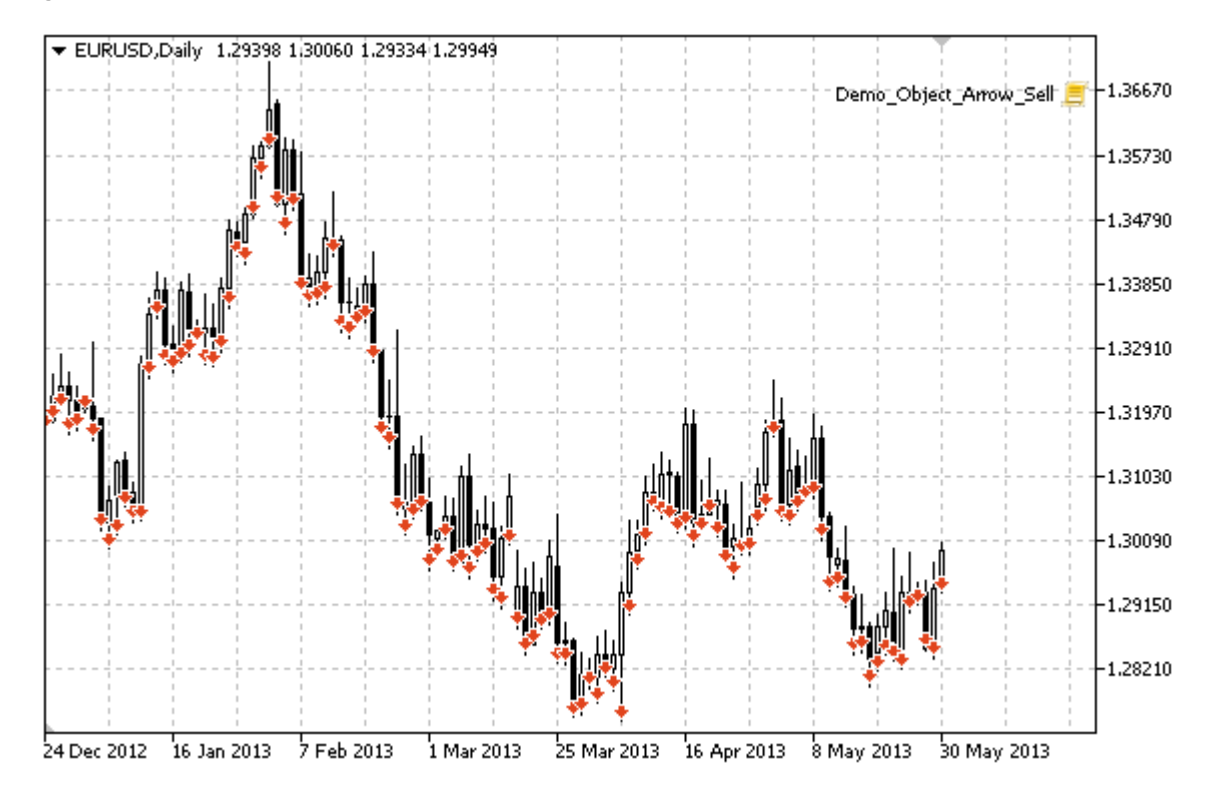

### Esempio

Il seguente script crea e sposta il segno di Sell sul chart. Funzioni speciali sono state sviluppate per creare e modificare le proprietà dell'oggetto grafico. È possibile utilizzare queste funzioni "come è" nelle proprie applicazioni.

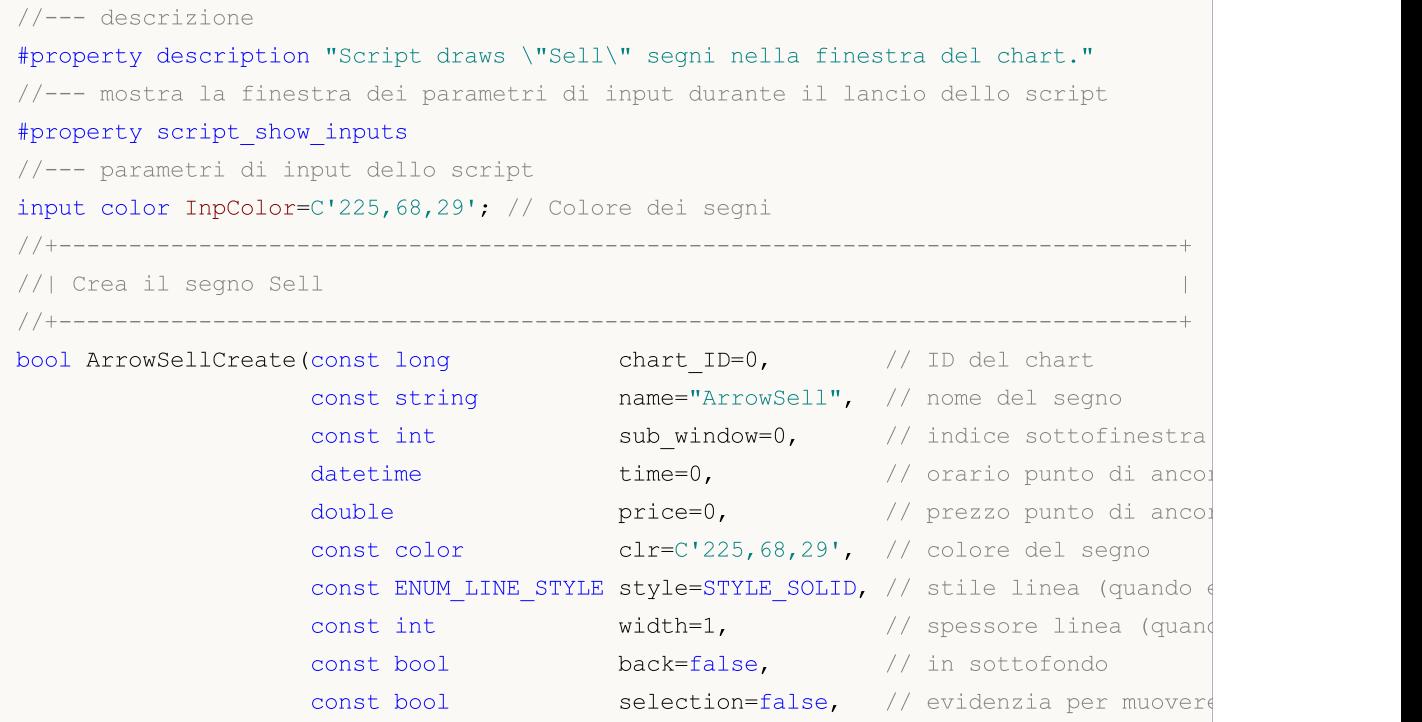

```
const bool hidden=true, // nascosto nella lista
                     const long zorder=0) // priorità per il clic
  {
//--- imposta coordinate punto di ancoraggio se non sono impostate
   ChangeArrowEmptyPoint(time, price);
//--- resetta il valore dell' errore
   ResetLastError();
//--- crea il segno
   if(!ObjectCreate(chart_ID,name,OBJ_ARROW_SELL,sub_window,time,price))
     {
      Print(FUNCTION)
            ": fallimento nella creazione del segno \"Sell\"! Error code = ", GetLastE:
      return(false);
    }
//--- imposta il colore del segno
   ObjectSetInteger(chart_ID,name,OBJPROP_COLOR,clr);
//--- imposta lo stile della linea (quando evidenziata)
   ObjectSetInteger(chart_ID,name,OBJPROP_STYLE,style);
//--- imposta la grandezza della linea (quando evidenziata)
   ObjectSetInteger(chart_ID,name,OBJPROP_WIDTH,width);
//--- mostra in primo piano (false) o sottofondo (true)
   ObjectSetInteger(chart ID,name,OBJPROP BACK,back);
//--- abilita (true) o disabilita (false) la modalità di spostare il segno con il mous
   ObjectSetInteger(chart ID,name, OBJPROP SELECTABLE, selection);
  ObjectSetInteger(chart ID,name, OBJPROP SELECTED, selection);
//--- nascondi (true) o mostra (falso) il nome di oggetto grafico nella lista degli og
   ObjectSetInteger(chart ID,name, OBJPROP HIDDEN, hidden);
//--- imposta la priorità per ricevere l'evento di un clic del mouse nel grafico
  ObjectSetInteger(chart ID,name, OBJPROP ZORDER, z order);
//--- esecuzione avvenuta
  return(true);
 }
//+--------------------------------------------------------------------------------+
//| Sposta il punto di ancoraggio |
//+--------------------------------------------------------------------------------+
bool ArrowSellMove(const long chart_ID=0, // ID del chart
                   const string name="ArrowSell", // nome dell'oggetto
                   datetime time=0, // coordinate orarie del punto di ancoraggio del price=0) // coordinate di prezzo del punto di
                                                  // coordinate di prezzo del punto di
 {
//--- se il punto della posizione non è impostato, spostarlo nella barra corrente che
  if(!time)
      time=TimeCurrent();
   if(!price)
      price=SymbolInfoDouble(Symbol(),SYMBOL_BID);
//--- resetta il valore dell' errore
  ResetLastError();
//--- sposta il punto di ancoraggio
  if(!ObjectMove(chart ID,name, 0, time, price))
```
```
\left\{ \begin{array}{c} \end{array} \right\}Print(FUNCTION)
           ": fallimento nello spostare il punto di ancoraggio! Error code = ", GetLas
     return(false);
     }
//--- esecuzione avvenuta
  return(true);
 }
//+--------------------------------------------------------------------------------+
//| Elimina il segno Sell |
//+--------------------------------------------------------------------------------+
bool ArrowSellDelete(const long chart ID=0, // ID del chart
                      const string name="ArrowSell") // nome del segno
 {
//--- resetta il valore dell' errore
  ResetLastError();
//--- elimina il segno
  if(!ObjectDelete(chart ID,name))
     \left\{\right\}Print(FUNCTION,
        ": fallimento nell'eliminazione del segno \"Sell\"! Error code = ", GetLast
     return(false);
    }
//--- esecuzione avvenuta
 return(true);
  }
//+--------------------------------------------------------------------------------+
//| Controlla i valori di punto di ancoraggio ed imposta i valori di default |
//| per quelli vuoti |
//+--------------------------------------------------------------------------------+
void ChangeArrowEmptyPoint(datetime &time,double &price)
 \left\{ \begin{array}{c} 1 \end{array} \right\}//--- se il tempo del punto non è impostato, sarà sulla barra corrente
  if(!time)
      time=TimeCurrent();
//--- se il prezzo del punto non è impostato, avrà un valore Bid
  if(!price)
      price=SymbolInfoDouble(Symbol(),SYMBOL_BID);
  }
//+--------------------------------------------------------------------------------+
//| Funzione di avvio del programma Script |
//+--------------------------------------------------------------------------------+
voidOnStart()
  {
  datetime date[]; // array per memorizzare le date di barre visibili
   double low[]; // array per memorizzare i prezzi Low delle barre visibili
  double high[]; // array memorizzare i prezzi High di barre visibili
//--- Numero di barre visibili nella finestra del chart
  int bars=(int)ChartGetInteger(0,CHART_VISIBLE_BARS);
```

```
//--- allocazione della memoria
  ArrayResize(date,bars);
  ArrayResize(low,bars);
  ArrayResize(high,bars);
//--- riempie l'array delle date
  ResetLastError();
   if(CopyTime(Symbol(), Period(), 0, bars, date) ==-1)
     {
      Print("Fallimento nella copia dei valori tempo! Error code = ",GetLastError());
     return;
     }
//--- riempie l'array dei prezzi Low
   if(CopyLow(Symbol(),Period(),0,bars,low)==-1)
     {
      Print("Fallimento nel copiare i valori dei prezzi Low! Error code = ",GetLastEri
      return;
     }
//--- riempie l'array di prezzi High
  if(CopyHigh(Symbol(),Period(),0,bars,high)==-1)
     {
      Print("Fallimento nel copiare i valori dei prezzi High! Error code = ", GetLastE:
     return;
     }
//--- crea il segno Sell nel punto High per ogni barra visibile
  for(int i=0; i <br/>bars; i++)
     {
      if(!ArrowSellCreate(0,"ArrowSell_"+(string)i,0,date[i],high[i],InpColor))
         return;
      //--- controlla se l'operazione dello script è stata disabilitata per forza
     if(IsStopped())
         return;
      //--- ridisegna il chart
      ChartRedraw();
      // 0.05 secondi di ritardo
      Sleep(50);
     }
//--- sposta il segno Sell nel punto Low per ogni barra visibile
   for(int i=0;i <br/>bars;i++)
     {
      if(!ArrowSellMove(0,"ArrowSell_"+(string)i,date[i],low[i]))
         return;
      //--- controlla se l'operazione dello script è stata disabilitata per forza
      if(IsStopped())
         return;
      //--- ridisegna il chart
      ChartRedraw();
      // 0.05 secondi di ritardo
      Sleep(50);
     }
```

```
//--- elimina il segno Sell
   for(int i=0; i <br/>bars; i++)
     \left\{ \right.if(!ArrowSellDelete(0,"ArrowSell_"+(string)i))
          return;
     //--- ridisegna il chart
      ChartRedraw();
      // 0.05 secondi di ritardo
      Sleep(50);
    \qquad \}// -- -\qquad \}
```
## MOL5

## OBJ ARROW

Oggetto Freccia.

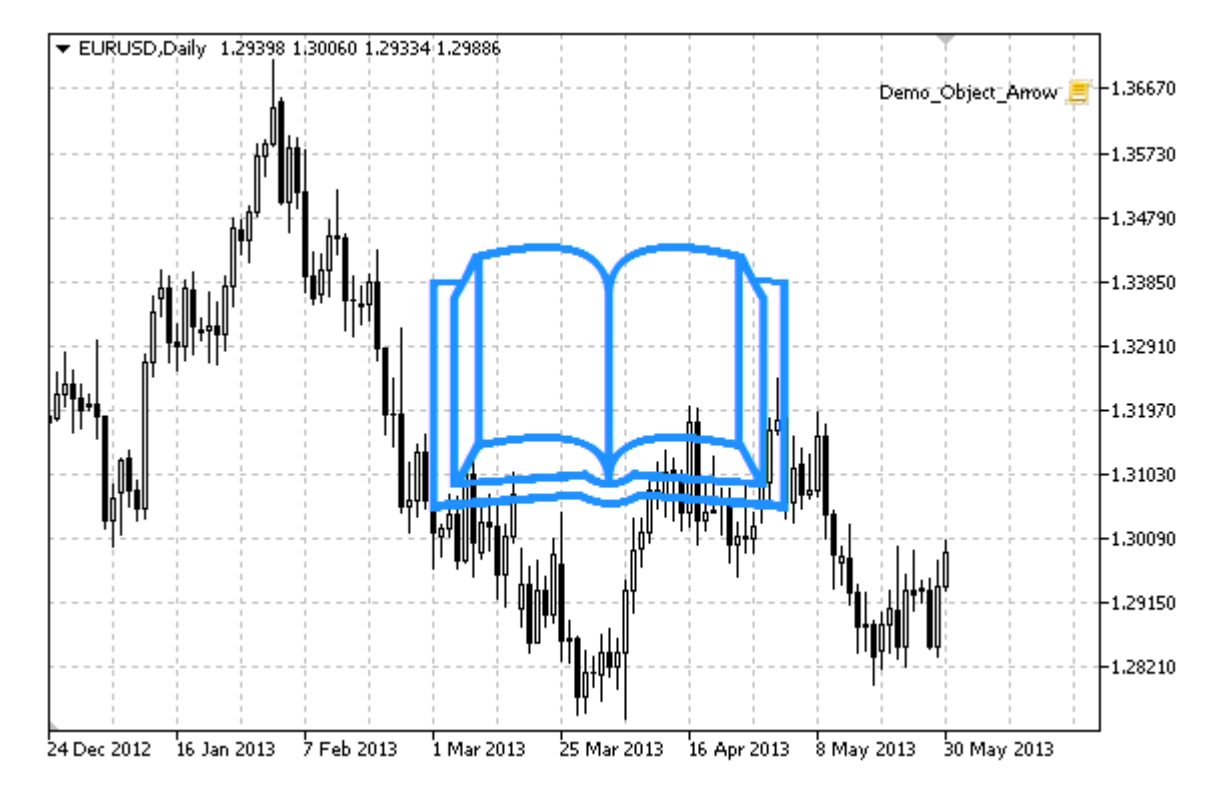

MOL5

Nota

La posizione del punto di ancoraggio relativa all'oggetto può essere selezionata da [ENUM\\_ARROW\\_ANCHOR](#page-712-0).

Frecce grandi (più di 5) possono essere create solo impostando l'appropriato valore della proprietà [OBJPROP\\_WIDTH](#page-682-0) quando si scrive un codice MetaEditor.

Il tipo freccia necessaria può essere selezionata impostando uno dei codici simbolo del carattere [Wingdings](#page-726-0).

## Esempio

Lo script che segue crea un oggetto Arrow sul grafico e cambia il suo tipo. Funzioni speciali sono state sviluppate per creare e modificare le proprietà dell'oggetto grafico. È possibile utilizzare queste funzioni "come è" nelle proprie applicazioni.

```
//--- descrizione
#property description "Lo script crea una freccia casuale nella finestra chart."
#property description "Le coordinate del punto di ancoraggio sono impostate in"
#property description "percentuale della grandezza della finestra chart."
//--- mostra la finestra dei parametri di input durante il lancio dello script
#property script_show_inputs
//--- parametri di input dello script
input string InpName="Arrow"; // Nome della freccia
input int InpDate=50; \frac{1}{2} // data del punto di ancoraggio in %
```
616

```
input int InpPrice=50; \frac{1}{2} // prezzo del punto di ancoraggio, in
input ENUM_ARROW_ANCHOR InpAnchor=ANCHOR_TOP; // Tipo di ancoraggio
input color InpColor=clrDodgerBlue; // Colore della Freccia
ingressoENUM_LINE_STYLE InpStyle=STYLE_SOLID; // Confine stile di linea
input int InpWidth=10; // Grandezza della Freccia
input bool InpBack=false; // Sottofondo Freccia
input bool InpSelection=false; // Evidenzia di movimento<br>
input bool InpHidden=true; // Nascosta nella lista og<br>
interviewed in the contract of the contract of the contract of the contract of the contract of the contract o
input bool InpHidden=true; // Nascosta nella lista oggetti
input long InpZOrder=0; // Priorità per il click del mouse
//+--------------------------------------------------------------------------------+
//| Crea la freccia |
//+--------------------------------------------------------------------------------+
bool ArrowCreate(const long chart ID=0, // ID del chart
                 const string name="Arrow", \frac{1}{\sqrt{2}} // nome della freccia
                 const int sub window=0, // indice sottofinestra
                 datetime time=0, time=0, \frac{1}{2} punto di ancoraggio
                 double price=0, \sqrt{2} price=0, \sqrt{2} prezzo punto di ancoraggiores price=0,
                 const uchar arrow_code=252, // codice freccia
                 const ENUM_ARROW_ANCHOR_anchor=ANCHOR_BOTTOM, // posizione punto di
                 const color clr=clrRed, \frac{1}{2} // colore freccia
                 const ENUM_LINE_STYLE style=STYLE_SOLID, // stile del bordo del
                 const int width=3, // grandezza della free
                 const bool back=false, // in sottofondo
                 const bool selection=true, the videnzia del movimento del selection=true, the series of the series of the seri
                 const bool hidden=true, \sqrt{2} hascosto nella lista oggetting the hidden=true,
                 const long z order=0) // priorità per il cli-
  {
//--- imposta coordinate punto di ancoraggio se non sono impostate
  ChangeArrowEmptyPoint(time,price);
//--- resetta il valore dell' errore
   ResetLastError();
//--- creare una freccia
   if(!ObjectCreate(chart ID,name, OBJ ARROW, sub window, time, price))
     \left\{ \right.Print(FUNCTION,
            ": fallimento nel creare la freccia! Error code = ",GetLastError());
     return(false);
     }
//--- imposta il codice freccia
  ObjectSetInteger(chart ID, name, OBJPROP ARROWCODE, arrow code);
//--- imposta il tipo di ancora
   ObjectSetInteger(chart ID,name, OBJPROP ANCHOR, anchor);
//--- imposta il colore della freccia
   ObjectSetInteger(chart_ID,name,OBJPROP_COLOR,clr);
//--- imposta lo stile del bordo linea
   ObjectSetInteger(chart ID,name, OBJPROP STYLE, style);
//--- imposta la grandezza della freccia
   ObjectSetInteger(chart_ID,name,OBJPROP_WIDTH,width);
//--- mostra in primo piano (false) o sottofondo (true)
```

```
ObjectSetInteger(chart_ID,name,OBJPROP_BACK,back);
//--- abilita (true) o disabilita (false) la modalità di spostare la freccia con il mo
//--- quando si crea un oggetto grafico utilizzando la funzione ObjectCreate, l'oggetto
//--- evidenziato e mosso, per default. All'interno di questo metodo, la selezione de:
//--- è true per default, il che consente di evidenziare e spostare l'oggetto
  ObjectSetInteger(chart ID,name,OBJPROP SELECTABLE, selection);
   ObjectSetInteger(chart ID,name,OBJPROP SELECTED, selection);
//--- nascondi (true) o mostra (falso) il nome di oggetto grafico nella lista degli og
   ObjectSetInteger(chart ID,name, OBJPROP HIDDEN, hidden);
//--- imposta la priorità per ricevere l'evento di un clic del mouse nel grafico
  ObjectSetInteger(chart ID,name, OBJPROP ZORDER, z order);
//--- esecuzione avvenuta
  return(true);
 }
//+--------------------------------------------------------------------------------+
//| Sposta il punto di ancoraggio |
//+--------------------------------------------------------------------------------+
bool ArrowMove(const long chart_ID=0, // ID del chart
               const string name="Arrow", // nome dell'oggetto
               datetime time=0, // coordinate orario, del punto di ancoraggio
               double price=0) // coordinate prezzo, del punto di ancoraggio
 {
//--- se il punto della posizione non è impostato, spostarlo nella barra corrente che
  if(!time)
     time=TimeCurrent();
  if(!price)
      price=SymbolInfoDouble(Symbol(),SYMBOL_BID);
//--- resetta il valore dell' errore
  ResetLastError();
//--- sposta il punto di ancoraggio
   if(!ObjectMove(chart ID,name, 0, time, price))
    \left\{ \right.Print(FUNCTION,
            ": fallimento nello spostare il punto di ancoraggio! Error code = ", GetLast
     return(false);
    \rightarrow//--- esecuzione avvenuta
  return(true);
  }
//+--------------------------------------------------------------------------------+
//| Modifica il codice freccia |
//+--------------------------------------------------------------------------------+
bool ArrowCodeChange(const long chart_ID=0, // ID del chart
                     const string name="Arrow", // nome dell'oggetto
                     const uchar code=252) // codice freccia
 {
//--- resetta il valore dell' errore
  ResetLastError();
//--- cambia il codice freccia
```

```
if(!ObjectSetInteger(chart ID,name,OBJPROP_ARROWCODE,code))
    \left\{ \right.Print(FUNCTION)
            ": fallimento nel cambiare il codice freccia! Error code = ", GetLastError
      return(false);
    }
//--- esecuzione avvenuta
  return(true);
  }
//+--------------------------------------------------------------------------------+
//| Cambia il tipo di ancoraggio |
//+--------------------------------------------------------------------------------+
bool ArrowAnchorChange(const long chart ID=0, // ID del chart
               const string name="Arrow", // nome dell'oggetto
                    const ENUM ARROW ANCHOR anchor=ANCHOR TOP) // tipo di ancoraggio
 {
//--- resetta il valore dell' errore
  ResetLastError();
//--- cambia il tipo di ancora
   if(!ObjectSetInteger(chart ID,name,OBJPROP ANCHOR,anchor))
    \left\{ \right.Print(FUNCTION,
            ": fallimento nel cambiare il tipo di ancora! Error code = ", GetLastError
     return(false);
    }
//--- esecuzione avvenuta
  return(true);
  }
//+--------------------------------------------------------------------------------+
//--- creare una freccia |
//+--------------------------------------------------------------------------------+
bool ArrowDelete(const long chart ID=0, // ID del chart
                 const string name="Arrow") // nome della freccia
 \left\{ \begin{array}{c} \end{array} \right\}//--- resetta il valore dell' errore
 ResetLastError();
//--- elimina la freccia
  if(!ObjectDelete(chart ID,name))
    \left\{\right\}Print(FUNCTION,
            ": fallimento nell'eliminare la freccia! Error code = ",GetLastError());
     return(false);
    }
//--- esecuzione avvenuta
 return(true);
  }
//+--------------------------------------------------------------------------------+
//| Controlla i valori di punto di ancoraggio ed imposta i valori di default |
//| per quelli vuoti |
```

```
//+--------------------------------------------------------------------------------+
void ChangeArrowEmptyPoint(datetime &time,double &price)
 {
//--- se il tempo del punto non è impostato, sarà sulla barra corrente
  if(!time)
     time=TimeCurrent();
//--- se il prezzo del punto non è impostato, avrà un valore Bid
  if(!price)
      price=SymbolInfoDouble(Symbol(),SYMBOL_BID);
 }
//+--------------------------------------------------------------------------------+
//| Funzione di avvio del programma Script |
//+--------------------------------------------------------------------------------+
voidOnStart()
 {
//--- imposta la correttezza dei parametri di input
  if(InpDate<0 || InpDate>100 || InpPrice<0 || InpPrice>100)
     {
     Print("Error! Valori non corretti dei parametri di input!");
      return;
    }
//--- Numero di barre visibili nella finestra del chart
   int bars=(int)ChartGetInteger(0,CHART_VISIBLE_BARS);
//--- grandezza dell'array prezzo
  int accuracy=1000;
//--- array per la memorizzazione dei valori di data e prezzo da essere usati
//--- per impostare e cambiare le coordinate del segno di ancoraggio
   datetime date[];
   double price[];
//--- allocazione della memoria
   ArrayResize(date,bars);
   ArrayResize(price,accuracy);
//--- riempie l'array delle date
   ResetLastError();
   if(CopyTime(Symbol(), Period(), 0, bars, date) ==-1)
     {
      Print("Fallimento nella copia dei valori tempo! Error code = ", GetLastError());
      return;
     }
/--- riempie l'array dei prezzi
//--- trova i valori più alti e più bassi del chart
   double max price=ChartGetDouble(0, CHART_PRICE_MAX);
   double min price=ChartGetDouble(0, CHART_PRICE_MIN);
//--- definisce un cambio di step del prezzo e riempie l'array
   double step=(max price-min price)/accuracy;
   for(int i=0; i<accuracy; i++)
     price[i]=min_price+i*step;
//--- definisce i punti per disegnare la freccia
   int d=InpDate*(bars-1)/100;
```
# **MOL5**

```
int p=InpPrice*(accuracy-1)/100;
//--- crea la freccia sul grafico
  if(!ArrowCreate(0,InpName,0,date[d],price[p],32,InpAnchor,InpColor,
     InpStyle,InpWidth,InpBack,InpSelection,InpHidden,InpZOrder))
     {
     return;
    }
//--- redisegna il chart
  ChartRedraw();
//--- considera tutti i casi di creazione delle frecce in loop
  for(int i=33; i<256; i++){
     if(!ArrowCodeChange(0,InpName,(uchar)i))
         return;
     //--- controlla se l'operazione dello script è stata disabilitata per forza
     if(IsStopped())
         return;
     //--- ridisegna il chart
     ChartRedraw();
     // ritardo di mezzo secondo
     Sleep(500);
     }
//--- 1 secondo di ritardo
  Sleep(1000);
//--- elimina la freccia dal grafico
  ArrowDelete(0,InpName);
  ChartRedraw();
//--- 1 secondo di ritardo
  Sleep(1000);
// -- -}
```
## OBJ\_TEXT

Oggetto Testo

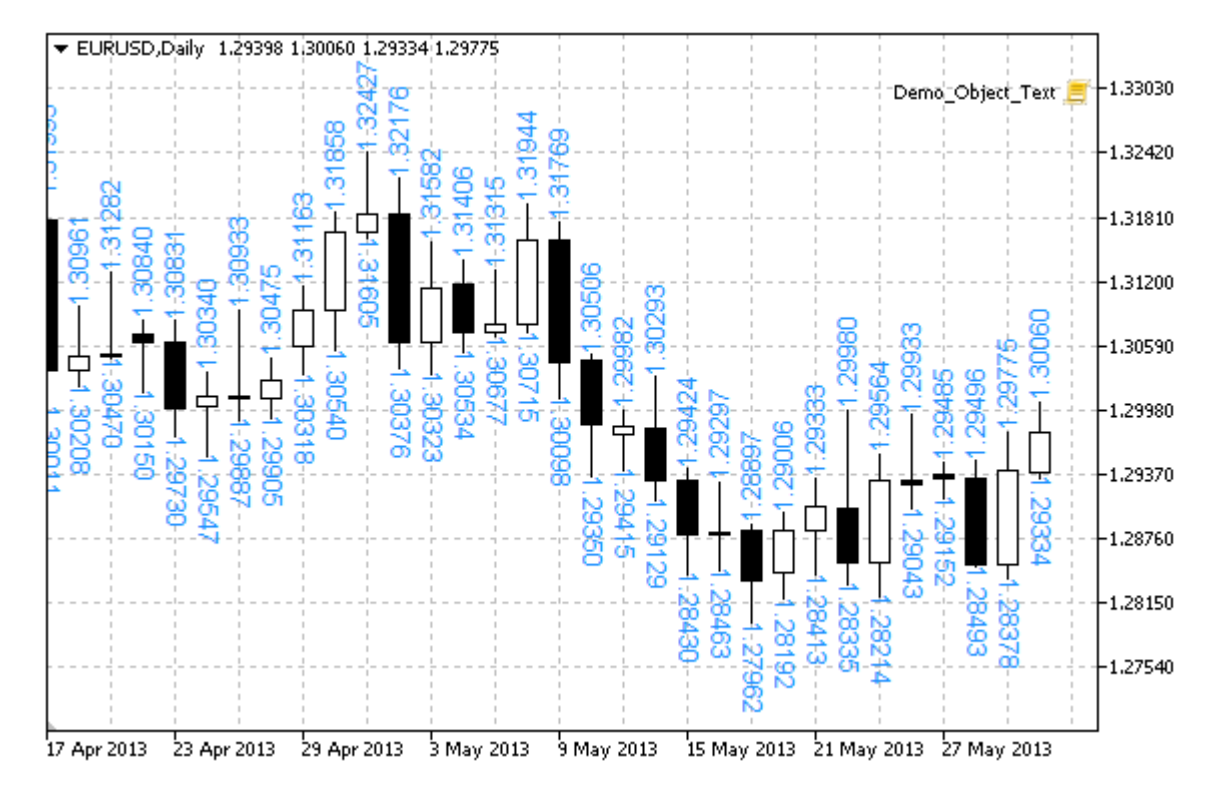

## Nota

La posizione del punto di ancoraggio relativa al testo può essere scelta dall'enumerazione [ENUM\\_ANCHOR\\_POINT](#page-710-0). È inoltre possibile modificare la pendenza del testo con la proprietà[OBJPROP\\_ANGLE](#page-703-0).

## Esempio

Il seguente script crea diversi oggetti Testo sul chart. Funzioni speciali sono state sviluppate per creare e modificare le proprietà dell'oggetto grafico. È possibile utilizzare queste funzioni "come è" nelle proprie applicazioni.

```
//--- descrizione
#property description "Lo script crea l'oggetto grafico \"Testo\"."
//--- mostra la finestra dei parametri di input durante il lancio dello script
#property script_show_inputs
//--- parametri di input dello script
input string InpFont="Arial"; // Font
input int InpFontSize=10; All Crandezza del font
input color InpColor=clrRed; // Colore
input double InpAngle=90.0; // Angolo di pendenza in gradi
input ENUM ANCHOR POINT InpAnchor=ANCHOR LEFT; // Tipo di ancora
input bool InpBack=false; // Oggetto di sottofondo
input bool InpSelection=false; // Evidenzia di movimento
input bool InpHidden=true; // Nascosta nella lista oggetti
```

```
input long InpZOrder=0; // Priorità per il click del mouse
//+--------------------------------------------------------------------------------+
//| Crea l'oggetto Testo |
\begin{array}{lll} \mbox{\texttt{/*}} \mbox{\texttt{--}} \mbox{\texttt{--}} \mbox{\textbool TextCreate(const long chart_ID=0, \sqrt{ ID del chart
                  const string name="Text", \sqrt{2} nome dell'oggetto
                  const int sub_window=0, // indice sottofine
                  datetime time=0, time=0, \angle // orario punto di
                  double price=0, \sqrt{2} // prezzo punto di
                  const string text="Text", \sqrt{1} il testo stesso
                  const string font="Arial", \sqrt{2} font
                  const int font_size=10, // grandezza del font
                  const color clr=clrRed, \frac{1}{2} // colore
                  const double angle=0.0, \hspace{2cm} // inclinazione del
                  const ENUM_ANCHOR_POINT anchor=ANCHOR_LEFT_UPPER, // tipo di ancora<br>const bool back=false, // in sottofondo<br>const bool selection=false. // evidenzia movim
                  const bool back=false, the const bool back=false, the const of \ell in sottofondo
                  const bool selection=false, the selection of the selection of the selection \sim // evidenzia movimento on the selection = false,
                  const bool hidden=true, \sqrt{2} hascosto nella l
                  const long z order=0) \qquad // priorità per il
  {
//--- imposta coordinate punto di ancoraggio se non sono impostate
   ChangeTextEmptyPoint(time, price);
//--- resetta il valore dell' errore
   ResetLastError();
//--- crea l'oggetto Testo
   if(!ObjectCreate(chart ID,name, OBJ TEXT, sub window, time, price))
     \downarrowPrint(_FUNCTION ,
            ": fallimento nel creare l'oggetto \"Testo\"! Error code = ", GetLastError
      return(false);
     }
//--- imposta il testo
   ObjectSetString(chart ID,name, OBJPROP TEXT, text);
//--- imposta il font
   ObjectSetString(chart ID,name, OBJPROP FONT, font);
//--- imposta grandezza font
   ObjectSetInteger(chart ID,name, OBJPROP FONTSIZE, font size);
//--- imposta l'angolo di inclinazione del testo
   ObjectSetDouble(chart_ID,name,OBJPROP_ANGLE,angle);
//--- imposta il tipo di ancora
   ObjectSetInteger(chart ID,name, OBJPROP ANCHOR, anchor);
//--- imposta il colore
   ObjectSetInteger(chart ID,name,OBJPROP COLOR,clr);
//--- mostra in primo piano (false) o sottofondo (true)
   ObjectSetInteger(chart ID,name, OBJPROP BACK, back);
//--- abilita (true) o disabilita (false) la modalità di spostamento dell'oggetto con
   ObjectSetInteger(chart ID, name, OBJPROP SELECTABLE, selection);
   ObjectSetInteger(chart ID,name,OBJPROP_SELECTED,selection);
//--- nascondi (true) o mostra (falso) il nome di oggetto grafico nella lista degli og
```

```
ObjectSetInteger(chart ID,name, OBJPROP HIDDEN, hidden);
//--- imposta la priorità per ricevere l'evento di un clic del mouse nel grafico
  ObjectSetInteger(chart ID,name, OBJPROP ZORDER, z order);
//--- esecuzione avvenuta
  return(true);
 }
//+--------------------------------------------------------------------------------+
//| Sposta il punto di ancoraggio |
//+--------------------------------------------------------------------------------+
bool TextMove(const long chart_ID=0, // ID del chart
              const string name="Text", // nome dell'oggetto
              datetime time=0, // coordinate tempo, del punto di ancoraggio<br>double price=0) // coordinate prezzo del punto di ancoraggio
                                        // coordinate prezzo del punto di ancoraggio
 {
//--- se il punto della posizione non è impostato, spostarlo nella barra corrente che
  if(!time)
      time=TimeCurrent();
   if(!price)
      price=SymbolInfoDouble(Symbol(),SYMBOL_BID);
//--- resetta il valore dell' errore
  ResetLastError();
//--- sposta il punto di ancoraggio
  if(!ObjectMove(chart ID,name, 0, time, price))
    {
      Print(FUNCTION)
            ": fallimento nello spostare il punto di ancoraggio! Error code = ", GetLa;
      return(false);
    }
//--- esecuzione avvenuta
  return(true);
  }
//+--------------------------------------------------------------------------------+
//| Cambia il testo dell'oggetto |
//+--------------------------------------------------------------------------------+
bool TextChange(const long chart_ID=0, // ID del chart
                const string name="Text", // nome dell'oggetto
                const string text="Text") // testo
 {
//--- resetta il valore dell' errore
  ResetLastError();
//--- cambia il testo dell'oggetto
   if(!ObjectSetString(chart ID,name,OBJPROP TEXT,text))
    \left\{ \right.Print(_FUNCTION ,
            ": fallimento nel cambiare il testo! Error code = ",GetLastError());
      return(false);
    }
//--- esecuzione avvenuta
  return(true);
```

```
MOI 5
```

```
}
//+--------------------------------------------------------------------------------+
//| Elimina l'oggetto Testo |
//+--------------------------------------------------------------------------------+
bool TextDelete(const long chart_ID=0, // ID del chart
                 const string name="Text") // nome dell'oggetto
 {
//--- resetta il valore dell' errore
   ResetLastError();
//--- elimina l'oggetto
  if(!ObjectDelete(chart ID,name))
     \downarrowPrint(FUNCTION,
           ": fallimento nell'eliminare l'oggetto \"Testo\"! Error code = ", GetLastEr
     return(false);
     }
//--- esecuzione avvenuta
  return(true);
 }
//+--------------------------------------------------------------------------------+
//| Controlla i valori di punto di ancoraggio ed imposta i valori di default |
//| per quelli vuoti |
//+--------------------------------------------------------------------------------+
void ChangeTextEmptyPoint(datetime &time,double &price)
 \left\{ \right.//--- se il tempo del punto non è impostato, sarà sulla barra corrente
  if(!time)
     time=TimeCurrent();
//--- se il prezzo del punto non è impostato, avrà un valore Bid
  if(!price)
      price=SymbolInfoDouble(Symbol(),SYMBOL_BID);
 }
//+--------------------------------------------------------------------------------+
//| Funzione di avvio del programma Script |
//+--------------------------------------------------------------------------------+
voidOnStart()
 {
  datetime date[]; // array per memorizzare le date di barre visibili
  double low[]; // array per memorizzare i prezzi Low delle barre visibili
  double high[]; // array memorizzare i prezzi High di barre visibili
//--- Numero di barre visibili nella finestra del chart
   int bars=(int)ChartGetInteger(0,CHART_VISIBLE_BARS);
//--- allocazione della memoria
  ArrayResize(date,bars);
  ArrayResize(low,bars);
   ArrayResize(high,bars);
//--- riempie l'array delle date
  ResetLastError();
   if(CopyTime(Symbol(),Period(),0,bars,date)==-1)
```

```
{
      Print("Fallimento nella copia dei valori tempo! Error code = ", GetLastError());
      return;
     }
//--- riempie l'array dei prezzi Low
  if(CopyLow(Symbol(),Period(),0,bars,low)==-1)
     {
      Print("Fallimento nel copiare i valori dei prezzi Low! Error code = ", GetLastEr
      return;
    }
//--- riempie l'array di prezzi High
   if(CopyHigh(Symbol(),Period(),0,bars,high)==-1)
    {
     Print("Fallimento nel copiare i valori dei prezzi High! Error code = ", GetLastE:
     return;
     }
//--- definisce quanto spesso il testo viene visualizzato
   int scale=(int)ChartGetInteger(0,CHART SCALE);
//--- definisce lo step
   int step=1;
  switch(scale)
     {
      case 0:
         step=12;
        break;
      case 1:
         step=6;
        break;
      case 2:
         step=4;
         break;
      case 3:
         step=2;
         break;
     }
//--- crea il testo per i valori High e Low delle barre (con i gaps)
   for(int i=0; i <br/>bars; i +=step)
    {
      //--- crea il testo
      if(!TextCreate(0,"TextHigh "+(string)i,0,date[i],high[i],DoubleToString(high[i],
         InpColor,InpAngle,InpAnchor,InpBack,InpSelection,InpHidden,InpZOrder))
        {
        return;
        }
      if(!TextCreate(0,"TextLow "+(string)i,0,date[i],low[i],DoubleToString(low[i],5),
         InpColor,-InpAngle,InpAnchor,InpBack,InpSelection,InpHidden,InpZOrder))
        {
        return;
        }
```

```
MOL5
```

```
//--- controlla se l'operazione dello script è stata disabilitata per forza
     if(IsStopped())
         return;
     //--- ridisegna il chart
     ChartRedraw();
     // 0.05 secondi di ritardo
     Sleep(50);
     }
//--- ritardo di mezzo secondo
  Sleep(500);
//--- elimina il testo
  for(int i=0; i <br/>bars; i + = step)
    \left\{ \right.if(!TextDelete(0,"TextHigh_"+(string)i))
         return;
     if(!TextDelete(0,"TextLow_"+(string)i))
         return;
     //--- ridisegna il chart
     ChartRedraw();
     // 0.05 secondi di ritardo
     Sleep(50);
    }
// --}
```
## OBJ\_LABEL

Oggetto Etichetta.

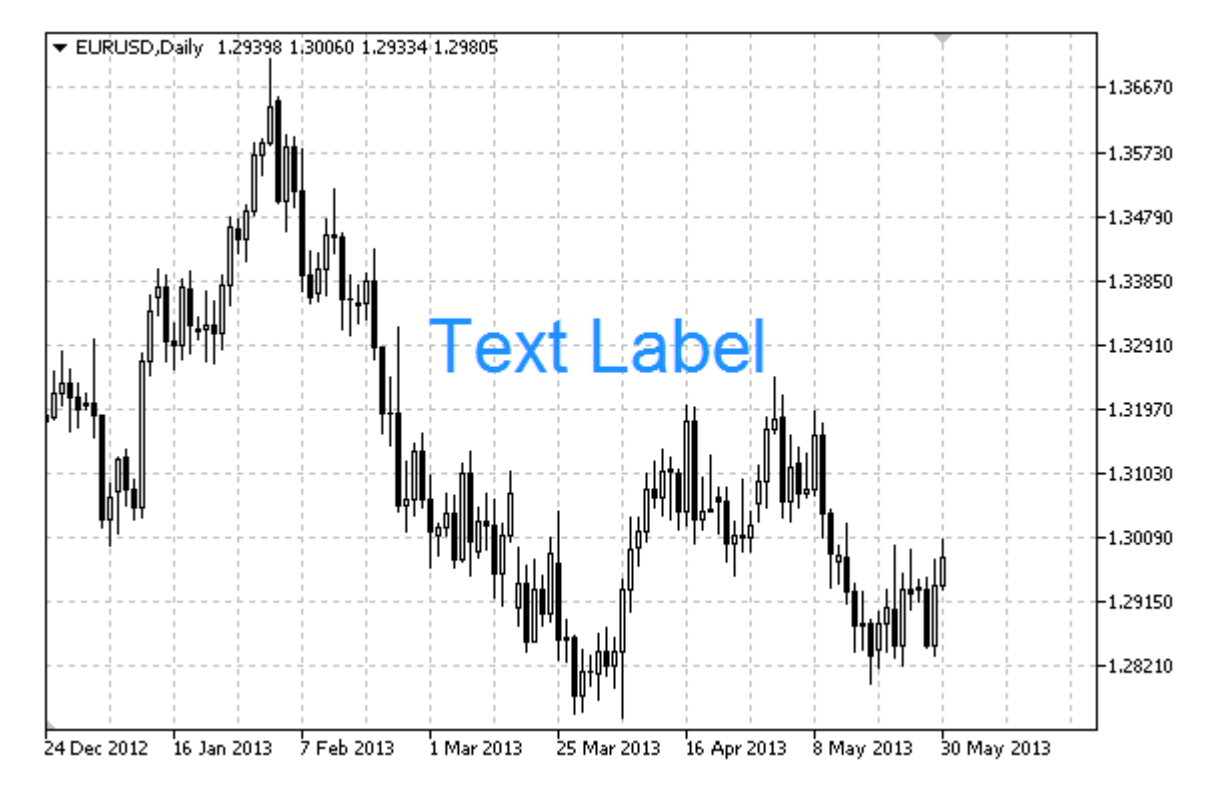

## Nota

La posizione del punto di ancoraggio relativa all'etichetta può essere scelta dall'enumerazione [ENUM\\_ANCHOR\\_POINT](#page-710-0). Le coordinate del punto di ancoraggio sono fissate in pixel.

È anche possibile selezionare l'angolo di ancoraggio dell'etichetta testo dall'enumerazione [ENUM\\_BASE\\_CORNER.](#page-715-0)

## Esempio

Il seguente script crea e sposta l'oggetto Modifica sul grafico. Funzioni speciali sono state sviluppate per creare e modificare le proprietà dell'oggetto grafico. È possibile utilizzare queste funzioni "come è" nelle proprie applicazioni.

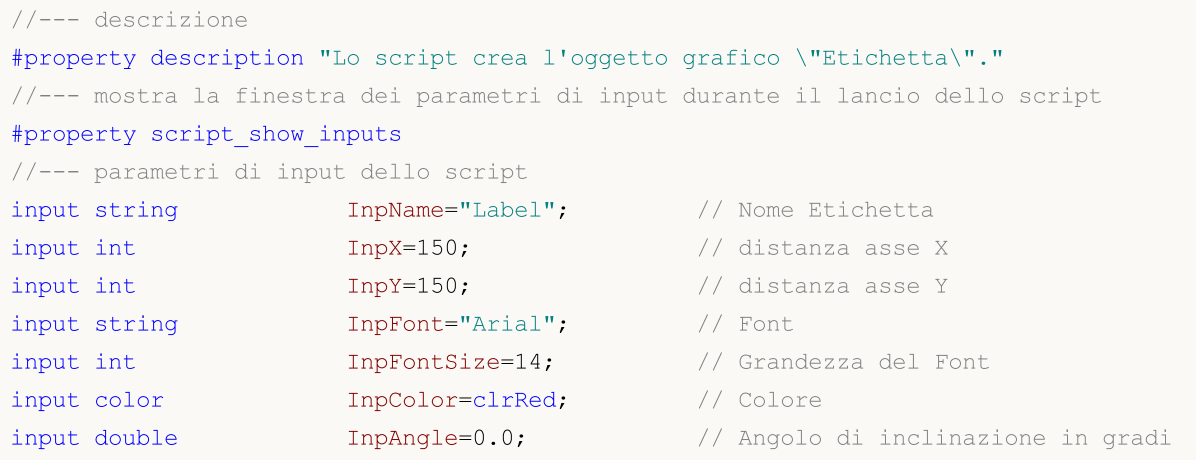

```
input ENUM_ANCHOR_POINT InpAnchor=ANCHOR_CENTER; // Tipo di ancoraggio
input bool InpBack=false; // Oggetto di sottofondo
input bool InpSelection=true; // evidenza spostamento
input bool InpSelection=true; // evidenza spostamento<br>
input bool InpHidden=true; // Nascosta nella lista oggetti<br>
input long InpZOrder=0; // Priorità per il click del mou
input long InpZOrder=0; // Priorità per il click del mouse
//+--------------------------------------------------------------------------------+
//| Crea un'etichetta di testo |
//+--------------------------------------------------------------------------------+
bool LabelCreate(const long chart_ID=0, \left/ / ID del chart
                   const string name="Label", \qquad \qquad \qquad \qquad \qquad \qquad \text{where} dell'etichetta
                   const int sub_window=0, \sqrt{2} indice sottofines
                   const int x=0, x=0, \frac{1}{2} coordinate X
                   const int y=0, y=0, \frac{y}{x}, \frac{y}{x}, \frac{y}{x}, \frac{y}{x}, \frac{y}{x}, \frac{y}{x}, \frac{y}{x}, \frac{y}{x}, \frac{y}{x}, \frac{y}{x}, \frac{y}{x}, \frac{y}{x}, \frac{y}{x}, \frac{y}{x}, \frac{y}{x}, \frac{y}{x}, \frac{y}{x}, \frac{y}{x},
                  const ENUM_BASE_CORNER corner=CORNER_LEFT_UPPER, // angolo del chart
                   const string text="Label", \sqrt{2} testo
                   const string font="Arial", \sqrt{2} font
                   const int font_size=10, the metal of \frac{1}{2} and \frac{1}{2} font
                   const color const colore clr=clrRed, the colore \frac{1}{2} // colore
                   const double angle=0.0, angle angle and the const double the set and the constant and the constant of the cons
                  const ENUM ANCHOR POINT anchor=ANCHOR LEFT UPPER, // tipo di ancoraggious
                   const bool back=false, the const bool back=false, the const of \ell in sottofondo
                   const bool selection=false, the selection over the selection of \sim // evidenzia moviements
                   const bool inidden=true, the constant of \sim // nascosto nella lista oggetting og ander the constant of \simconst long z_order=0) // priorità per il
 \mathbf{I}//--- resetta il valore dell' errore
 ResetLastError();
//--- crea un'etichetta di testo
   if(!ObjectCreate(chart ID,name, OBJ LABEL, sub window, 0,0))
     \left\{ \right.Print(FUNCTION)
             ": fallimento nel creare un'etichetta di testo! Error code = ", GetLastErro
      return(false);
     }
//--- imposta le coordinate dell'etichetta
   ObjectSetInteger(chart ID,name, OBJPROP XDISTANCE, x);
   ObjectSetInteger(chart ID,name, OBJPROP YDISTANCE, y);
//--- imposta l'angolo del chart, relativo a quali punti coordinate vengono definiti
   ObjectSetInteger(chart ID,name, OBJPROP CORNER, corner);
//--- imposta il testo
   ObjectSetString(chart ID,name, OBJPROP TEXT, text);
//--- imposta il font
   ObjectSetString(chart ID,name, OBJPROP FONT, font);
//--- imposta grandezza font
   ObjectSetInteger(chart ID,name, OBJPROP FONTSIZE, font size);
//--- imposta l'angolo di inclinazione del testo
  ObjectSetDouble(chart_ID,name,OBJPROP_ANGLE,angle);
//--- imposta il tipo di ancora
   ObjectSetInteger(chart ID,name, OBJPROP ANCHOR, anchor);
```

```
//--- imposta il colore
  ObjectSetInteger(chart ID,name,OBJPROP COLOR,clr);
//--- mostra in primo piano (false) o sottofondo (true)
  ObjectSetInteger(chart_ID,name,OBJPROP_BACK,back);
//--- abilita (true) o disabilita (false) il modo di spostamento dell'etichetta con il mouse
  ObjectSetInteger(chart ID,name,OBJPROP SELECTABLE, selection);
   ObjectSetInteger(chart ID,name,OBJPROP SELECTED, selection);
//--- nascondi (true) o mostra (falso) il nome di oggetto grafico nella lista degli og
   ObjectSetInteger(chart ID,name, OBJPROP HIDDEN, hidden);
//--- imposta la priorità per ricevere l'evento di un clic del mouse nel grafico
  ObjectSetInteger(chart ID,name, OBJPROP ZORDER, z order);
//--- esecuzione avvenuta
  return(true);
 }
//+--------------------------------------------------------------------------------+
//| Sposta l'etichetta di testo |
//+--------------------------------------------------------------------------------+
bool LabelMove(const long chart_ID=0, // ID del chart
              const string name="Label", // nome dell'etichetta
               const int x=0, \frac{1}{2} coordinate X
               const int y=0) // coordinate Y
 {
//--- resetta il valore dell' errore
  ResetLastError();
//--- sposta l'etichetta di testo
  if(!ObjectSetInteger(chart ID,name,OBJPROP XDISTANCE,x))
    \left| \cdot \right|Print(FUNCTION,
         ": fallimento nello spostamento delle coordinate X dell'etichetta! Error
     return(false);
     }
  if(!ObjectSetInteger(chart ID,name,OBJPROP YDISTANCE, y))
    {
     Print(FUNCTION)
            ": fallimento nello spostamento della coordinata Y dell'etichetta! Error
     return(false);
    }
//--- esecuzione avvenuta
  return(true);
 }
//+--------------------------------------------------------------------------------+
//| Cambia angolo del chart per collegare l'etichetta |
//+--------------------------------------------------------------------------------+
bool LabelChangeCorner(const long chart_ID=0, \sqrt{ ID del cha
                       const string name="Label", \sqrt{2} nome dell'
                       const ENUM BASE CORNER corner=CORNER LEFT UPPER) // angolo del
 \downarrow//--- resetta il valore dell' errore
  ResetLastError();
```

```
//--- cambia l'angolo di ancoraggio
   if(!ObjectSetInteger(chart ID,name,OBJPROP CORNER,corner))
    {
     Print( FUNCTION ,
            ": fallimento nel cambiare l'angolo di ancoraggio! Error code = ", GetLastE
     return(false);
     }
//--- esecuzione avvenuta
  return(true);
 }
//+--------------------------------------------------------------------------------+
//| Cambia l'etichetta testo |
//+--------------------------------------------------------------------------------+
bool LabelTextChange(const long chart_ID=0, // ID del chart
                     const string name="Chart", // nome dell'oggetto
                      const string text="Text") // testo
 {
//--- resetta il valore dell' errore
  ResetLastError();
//--- cambia il testo dell'oggetto
  if(!ObjectSetString(chart ID,name,OBJPROP TEXT, text))
    {
     Print(FUNCTION,
            ": fallimento nel cambiare il testo! Error code = ",GetLastError());
     return(false);
    }
//--- esecuzione avvenuta
  return(true);
 }
//+--------------------------------------------------------------------------------+
//| Elimina l'etichetta di testo |
//+--------------------------------------------------------------------------------+
bool LabelDelete(const long chart ID=0, // ID del chart
              const string name="Label", // nome dell'etichetta
 {
//--- resetta il valore dell' errore
  ResetLastError();
//--- elimina l'etichetta
  if(!ObjectDelete(chart_ID,name))
    \left\{ \right.Print(FUNCTION,
           ": fallimento nell'eliminare l'etichetta di testo! Error code = ",GetLastI
     return(false);
    }
//--- esecuzione avvenuta
  return(true);
 }
//+--------------------------------------------------------------------------------+
//| Funzione di avvio del programma Script |
```

```
//+--------------------------------------------------------------------------------+
voidOnStart()
  {
//--- memorizza le coordinate dell'etichetta nelle variabili locali
  int x=InpX;
  int y=InpY;
//--- grandezza della finestra chart
  long x distance;
   long y_distance;
//--- imposta la grandezza della finestra
  if(!ChartGetInteger(0,CHART_WIDTH_IN_PIXELS,0,x_distance))
     \sqrt{2}Print("Fallimento nell'ottenere la grandezza del chart! Error code = ", GetLastE:
     return;
     }
   if(!ChartGetInteger(0,CHART_HEIGHT_IN_PIXELS,0,y_distance))
     {
      Print("Fallimento nell'ottenere l'altezza del chart! Error code = ", GetLastErro;
      return;
     }
//--- imposta la correttezza dei parametri di input
  if(InpX<0 || InpX>x_distance-1 || InpY<0 || InpY>y_distance-1)
     {
      Print("Error! Valori non corretti dei parametri di input!");
     return;
     }
//--- prepara il testo iniziale per l'etichetta
   string text;
   StringConcatenate(text,"Upper left corner: ",x,",",y);
//--- crea un'etichetta di testo sul chart
   if(!LabelCreate(0,InpName,0,InpX,InpY,CORNER_LEFT_UPPER,text,InpFont,InpFontSize,
     InpColor,InpAngle,InpAnchor,InpBack,InpSelection,InpHidden,InpZOrder))
     {
     return;
     }
//--- redisegna il chart ed attende per mezzo secondo
  ChartRedraw();
   Sleep(500);
//--- sposta l'etichetta e modifica il testo, simultaneamente
//--- numero di iterazioni per assi
  int h steps=(int)(x distance/2-InpX);
   int v steps=(int)(y distance/2-InpY);
//--- sposta l'etichetta verso il basso
  for(int i=0; i\le v steps; i++)
     \left\{ \right.//--- cambia le coordinate
     y+=2;//--- sposta l'etichetta e cambia il suo testo
      MoveAndTextChange(x,y,"Angolo sinistro superiore: ");
```

```
}
//--- ritardo di mezzo secondo
  Sleep(500);
//--- sposta l'etichetta sulla destra
   for(int i=0; i< h steps; i++)
     \left\{ \right.//--- cambia le coordinate
     x+=2:
      //--- sposta l'etichetta e cambia il suo testo
     MoveAndTextChange(x, y, "Angolo sinistro superiore: ");
     }
//--- ritardo di mezzo secondo
   Sleep(500);
//--- sposta l'etichetta verso l'alto
  for(int i=0;i<v steps;i++)
     {
     //--- cambia le coordinate
      y = 2;//--- sposta l'etichetta e cambia il suo testo
     MoveAndTextChange(x,y,"Angolo sinistro superiore: ");
    }
//--- ritardo di mezzo secondo
  Sleep(500);
//--- sposta l'etichetta a sinistra
  for(int i=0; i< h steps; i++)
     {
      //--- cambia le coordinate
      x = 2;//--- sposta l'etichetta e cambia il suo testo
     MoveAndTextChange(x,y,"Angolo sinistro superiore: ");
     }
//--- ritardo di mezzo secondo
   Sleep(500);
//--- ora, sposta il punto cambiando l'angolo di ancoraggio
//--- spostandolo verso l'angolo inferiore sinistro
  if(!LabelChangeCorner(0,InpName,CORNER_LEFT_LOWER))
      return;
//--- cambia il testo dell'etichetta
   StringConcatenate(text,"Lower left corner: ",x,",",y);
   if(!LabelTextChange(0,InpName,text))
      return;
//--- redraw the chart and wait for two seconds
  ChartRedraw();
   Sleep(2000);
//--- spostato all'angolo inferiore destro
   if(!LabelChangeCorner(0,InpName,CORNER_RIGHT_LOWER))
     return;
//--- cambia il testo dell'etichetta
   StringConcatenate(text,"Lower right corner: ",x,",",y);
```

```
if(!LabelTextChange(0, InpName, text))
      return;
//--- redraw the chart and wait for two seconds
  ChartRedraw();
   Sleep(2000);
//--- spostato all'angolo superiore destro
   if(!LabelChangeCorner(0,InpName,CORNER_RIGHT_UPPER))
      return;
//--- cambia il testo dell'etichetta
  StringConcatenate(text,"Upper right corner: ",x,",",y);
   if(!LabelTextChange(0, InpName, text))
      return;
//--- redraw the chart and wait for two seconds
  ChartRedraw();
  Sleep(2000);
//--- spostandolo all'angolo superiore sinistro
  if(!LabelChangeCorner(0,InpName,CORNER_LEFT_UPPER))
      return;
//--- cambia il testo dell'etichetta
   StringConcatenate(text,"Upper left corner: ",x,",",y);
  if(!LabelTextChange(0, InpName, text))
      return;
//--- redraw the chart and wait for two seconds
  ChartRedraw();
  Sleep(2000);
//--- elimina l'etichetta
   LabelDelete(0,InpName);
//--- redisegna il chart ed attende per mezzo secondo
  ChartRedraw();
  Sleep(500);
// --}
//+--------------------------------------------------------------------------------+
//| La funzione sposta l'oggetto e cambia il suo testo |
//+--------------------------------------------------------------------------------+
bool MoveAndTextChange(const int x,const int y,string text)
 {
//--- sposta l'etichetta
  if(!LabelMove(0, InpName, x, y))
      return(false);
//--- cambia il testo dell'etichetta
   StringConcatenate(text,text,x,",",y);
  if(!LabelTextChange(0, InpName, text))
      return(false);
//--- verifica se il funzionamento dello script è stato forzatamente disattivato
   if(IsStopped())
     return(false);
//--- redisegna il chart
  ChartRedraw();
```

```
// 0.01 secondi di ritardo
  Sleep(10);
//--- esce dalla funzione
 return(true);
 }
```
## OBJ\_BUTTON

Oggetto bottone.

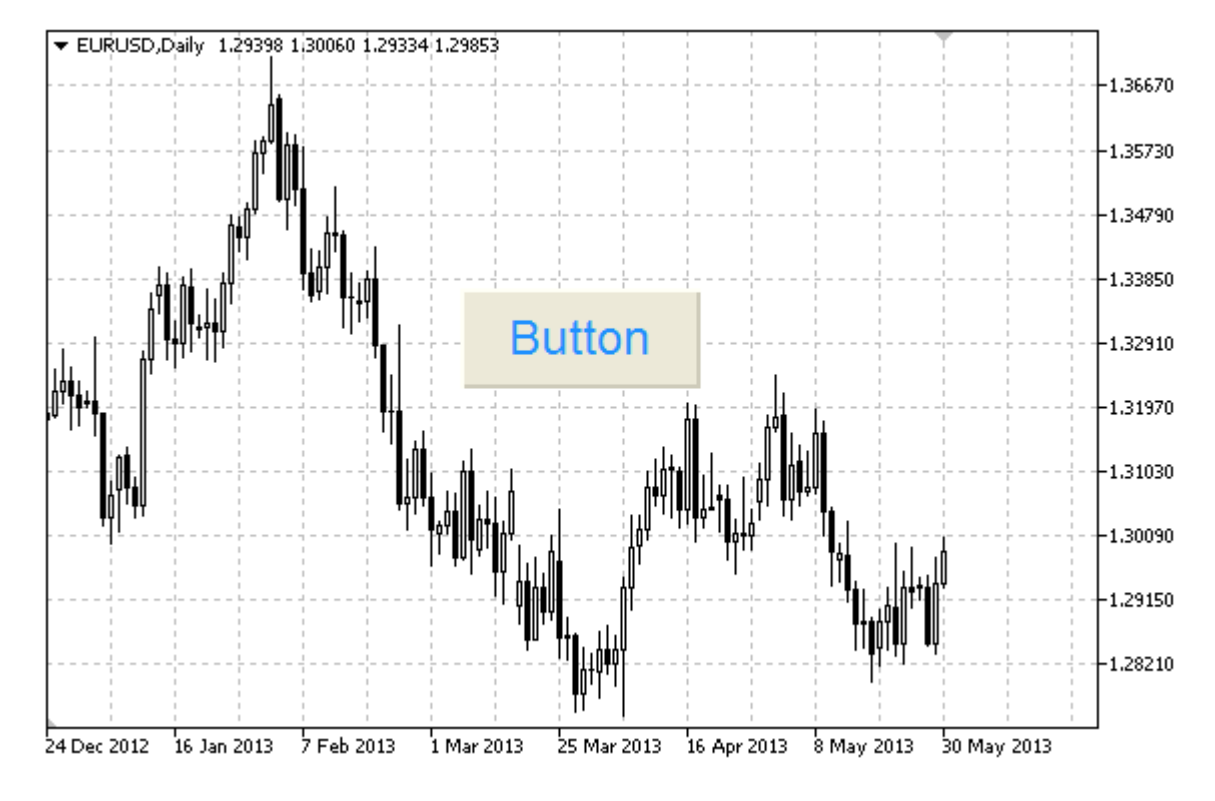

## Nota

Le coordinate del punto di ancoraggio sono impostate in pixels. È possibile selezionare l'angolo di ancoraggio del bottone da [ENUM\\_BASE\\_CORNER.](#page-715-0)

## Esempio

The following script creates and moves Button object on the chart. Funzioni speciali sono state sviluppate per creare e modificare le proprietà dell'oggetto grafico. È possibile utilizzare queste funzioni "come è" nelle proprie applicazioni.

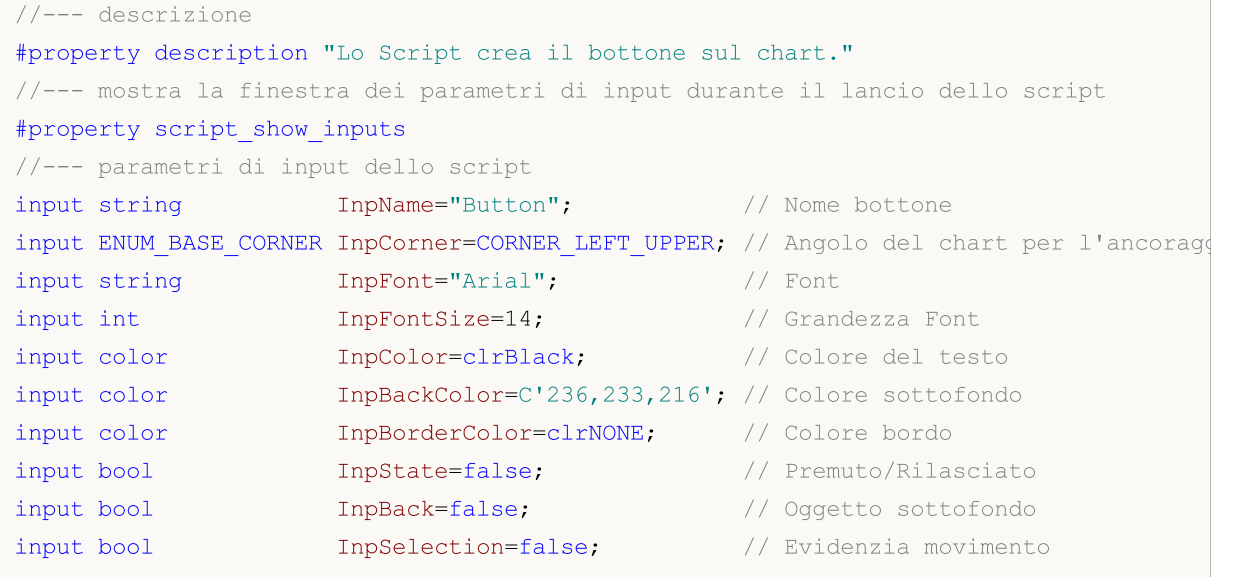

# MQL5

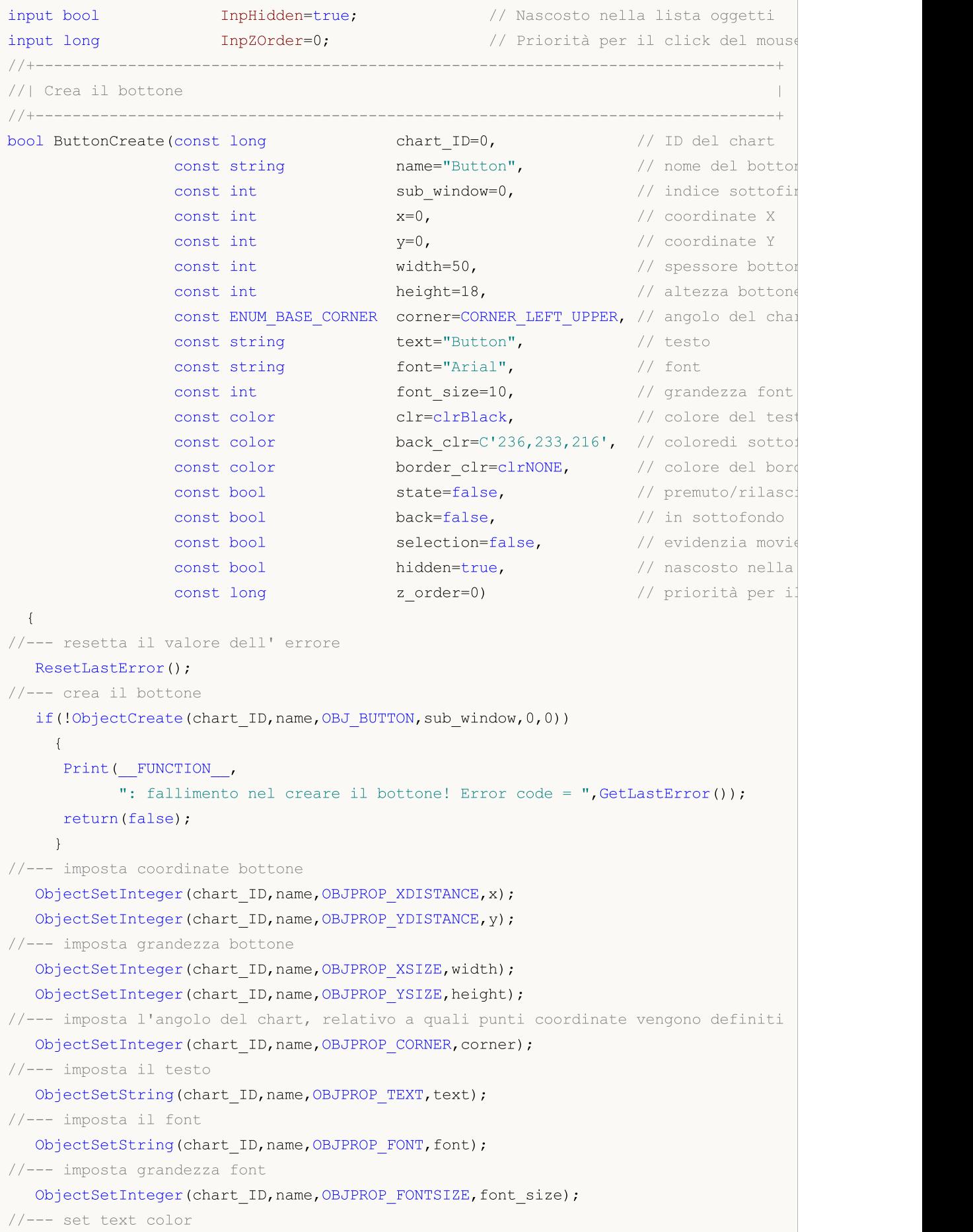

# MOI 5

ObjectSetInteger(chart\_ID,name,OBJPROP\_COLOR,clr); //--- imposta colore di background ObjectSetInteger(chart ID,name, OBJPROP BGCOLOR, back clr); //--- imposta colore del bordo ObjectSetInteger(chart ID,name, OBJPROP\_BORDER\_COLOR, border\_clr); //--- mostra in primo piano (false) o sottofondo (true) ObjectSetInteger(chart ID,name,OBJPROP BACK,back); //--- set button state ObjectSetInteger(chart\_ID,name,OBJPROP\_STATE,state); //--- abilita (true) o disabilita (false) la modalità di movimento del bottone con il ObjectSetInteger(chart ID,name,OBJPROP SELECTABLE, selection); ObjectSetInteger(chart ID,name, OBJPROP SELECTED, selection); //--- nascondi (true) o mostra (falso) il nome di oggetto grafico nella lista degli og ObjectSetInteger(chart ID,name, OBJPROP HIDDEN, hidden); //--- imposta la priorità per ricevere l'evento di un clic del mouse nel grafico ObjectSetInteger(chart ID,name, OBJPROP ZORDER, z order); //--- esecuzione avvenuta return(true); } //+--------------------------------------------------------------------------------+ //| Sposta il bottone | //+--------------------------------------------------------------------------------+ bool ButtonMove(const long chart\_ID=0, // ID del chart const string name="Button", // nome del bottone const int  $x=0$ ,  $\frac{1}{x}$  // coordinate X const int y=0)  $\frac{1}{2}$  // coordinate Y { //--- resetta il valore dell' errore ResetLastError(); //--- sposta il bottone if(!ObjectSetInteger(chart\_ID,name,OBJPROP\_XDISTANCE,x)) { Print(FUNCTION) ": fallimento nello spostamento delle coordinate X del bottone! Error code return(false); } if(!ObjectSetInteger(chart\_ID,name,OBJPROP\_YDISTANCE,y)) { Print(FUNCTION) ": fallimento nello spostamento delle coordinate Y del bottone! Error code return(false); } //--- esecuzione avvenuta return(true); } //+--------------------------------------------------------------------------------+ //| Cambia la grandezza del bottone | //+--------------------------------------------------------------------------------+ bool ButtonChangeSize(const long chart\_ID=0, // ID del chart

```
const string name="Button", // nome del bottone
                      const int width=50, // spesso del bottone
                      const int height=18) // altezza del bottone
  {
//--- resetta il valore dell' errore
  ResetLastError();
//--- cambia la grandezza del bottone
  if(!ObjectSetInteger(chart ID,name,OBJPROP XSIZE,width))
    \left\{ \right.Print(FUNCTION,
            ": fallimento nel cambiare lo spessore del bottone! Error code = ", GetLast
     return(false);
    }
  if(!ObjectSetInteger(chart_ID,name,OBJPROP_YSIZE,height))
     \left\{ \right.Print(EUNCTION)
            ": fallimento nel cambiare l'altezza del bottone! Error code = ", GetLastEi
     return(false);
    }
//--- esecuzione avvenuta
 return(true);
  }
//+--------------------------------------------------------------------------------+
//| Cambia l'angolo del chart per collegare il bottone |
//+--------------------------------------------------------------------------------+
bool ButtonChangeCorner(const long chart ID=0, // ID del chart
                       const string name="Button", // nome del
                        const ENUM BASE CORNER corner=CORNER LEFT UPPER) // angolo de
 {
//--- resetta il valore dell' errore
  ResetLastError();
//--- cambia l'angolo di ancoraggio
  if(!ObjectSetInteger(chart_ID,name,OBJPROP_CORNER,corner))
    {
     Print(FUNCTION,
          ": fallimento nel cambiare l'angolo di ancoraggio! Error code = ",GetLastE
     return(false);
    \rightarrow//--- esecuzione avvenuta
 return(true);
 }
//+--------------------------------------------------------------------------------+
//| Cambia il testo del bottone |
//+--------------------------------------------------------------------------------+
bool ButtonTextChange(const long chart_ID=0, // ID del chart
                      const string name="Button", // nome del bottone
                      const string text="Text") // testo
 {
//--- resetta il valore dell' errore
```

```
ResetLastError();
//--- cambia il testo dell'oggetto
  if(!ObjectSetString(chart_ID,name,OBJPROP_TEXT,text))
    {
      Print(FUNCTION)
            ": fallimento nel cambiare il testo! Error code = ",GetLastError());
     return(false);
    }
//--- esecuzione avvenuta
 return(true);
  }
//+--------------------------------------------------------------------------------+
//| Elimina il bottone |
//+--------------------------------------------------------------------------------+
bool ButtonDelete(const long chart ID=0, // ID del chart
                  const string name="Button") // nome del bottone
 {
//--- resetta il valore dell' errore
  ResetLastError();
//--- elimina il bottone
  if(!ObjectDelete(chart ID,name))
    {
     Print(FUNCTION,
            ": fallimento nell'eliminare il bottone! Error code = ",GetLastError());
     return(false);
     }
//--- esecuzione avvenuta
  return(true);
 }
//+--------------------------------------------------------------------------------+
//| Funzione di avvio del programma Script |
//+--------------------------------------------------------------------------------+
voidOnStart()
 \left\{ \right.//--- grandezza della finestra chart
  long x_distance;
   long y_distance;
//--- imposta la grandezza della finestra
   if(!ChartGetInteger(0,CHART_WIDTH_IN_PIXELS,0,x_distance))
    \left\{ \right.Print("Fallimento nell'ottenere la grandezza del chart! Error code = ", GetLastE:
      return;
    }
   if(!ChartGetInteger(0,CHART_HEIGHT_IN_PIXELS,0,y_distance))
     {
      Print("Fallimento nell'ottenere l'altezza del chart! Error code = ",GetLastErro;
     return;
     }
//--- definisce lo step per il cambio della grandezza del bottone
```

```
MOI 5
```
int x step=(int)x distance/32; int y step=(int)y distance/32; //--- imposta le coordinate del bottone e la sua grandezza int  $x=(int)x$  distance/32; int  $y=(int)y$  distance/32; int x size=(int)x distance\*15/16; int y\_size=(int)y\_distance\*15/16; //--- crea il bottone if(!ButtonCreate(0,InpName,0,x,y,x\_size,y\_size,InpCorner,"Press",InpFont,InpFontSiz InpColor, InpBackColor, InpBorderColor, InpState, InpBack, InpSelection, InpHidden, Inp { return; } //--- redisegna il chart ChartRedraw(); //--- riduce il bottone nel loop int i=0; while $(i<13)$ { //--- ritardo di mezzo secondo Sleep(500); //--- commuta il bottone allo stato premuto ObjectSetInteger(0,InpName,OBJPROP STATE,true); //--- ridisegna il chart ed aspetta 0.2 secondi ChartRedraw(); Sleep(200); //--- ridefinisce le coordinate e la grandezza del bottone x+=x\_step; y+=y\_step; x\_size-=x\_step\*2; y\_size-=y\_step\*2; //--- riduce il bottone ButtonMove(0,InpName,x,y); ButtonChangeSize(0,InpName,x\_size,y\_size); //--- riporta indietro lo stato del bottone a rilasciato ObjectSetInteger(0, InpName, OBJPROP STATE, false); //--- ridisegna il chart ChartRedraw(); //--- controlla se l'operazione dello script è stata disabilitata per forza if(IsStopped()) return; //--- incrementa il contatore del loop  $i++;$ } //--- ritardo di mezzo secondo Sleep(500); //--- elimina il bottone ButtonDelete(0,InpName); ChartRedraw();

```
//--- aspetta per 1 secondo
  Sleep(1000);
//---
}
```
## OBJ\_CHART

Oggetto Chart.

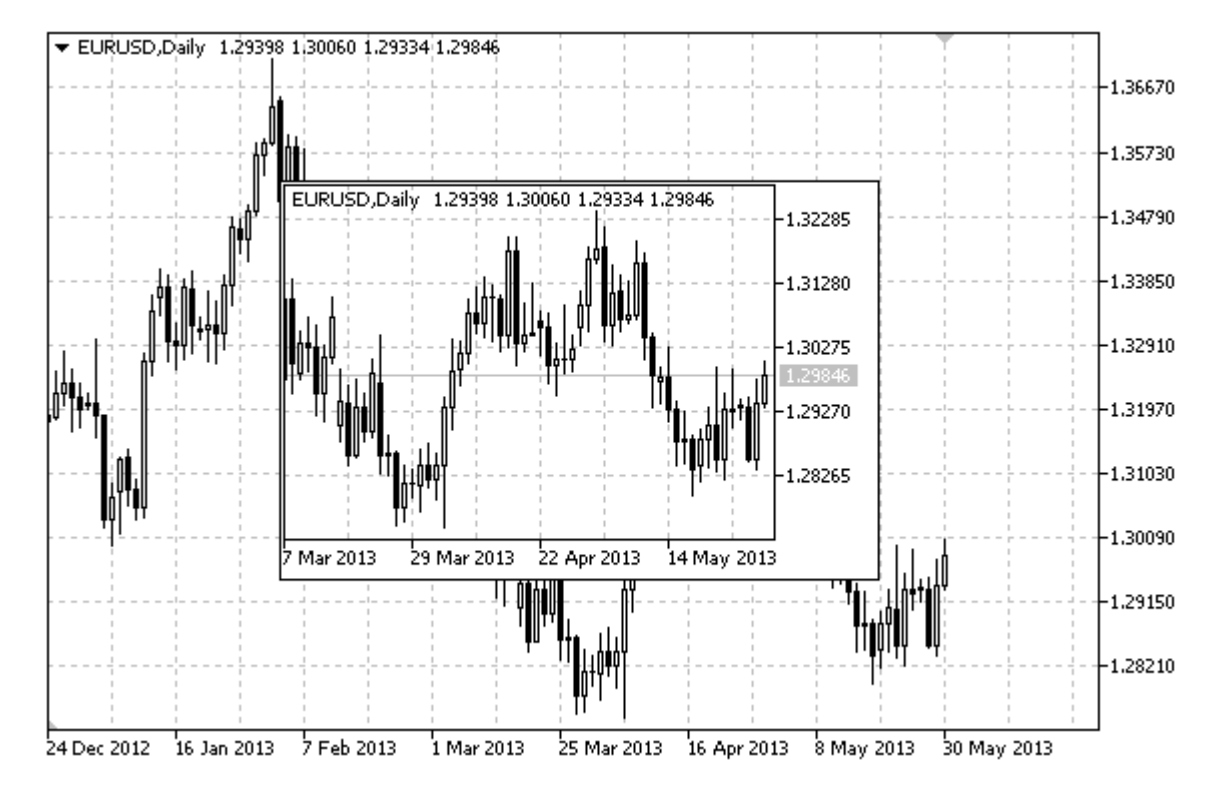

## Nota

Le coordinate del punto di ancoraggio sono impostate in pixels. Puoi selezionare l'angolo di ancoraggio dall'enumerazione [ENUM\\_BASE\\_CORNER.](#page-715-0)

Simbolo, periodo e la scala possono essere selezionati per l'oggetto Chart. Modalità di visualizzazione della scala di prezzo e data possono anche essere attivate/disattivate.

## Esempio

Lo script che segue crea e sposta l'ogetto Chart sul chart(grafico). Funzioni speciali sono state sviluppate per creare e modificare le proprietà dell'oggetto grafico. È possibile utilizzare queste funzioni "come è" nelle proprie applicazioni.

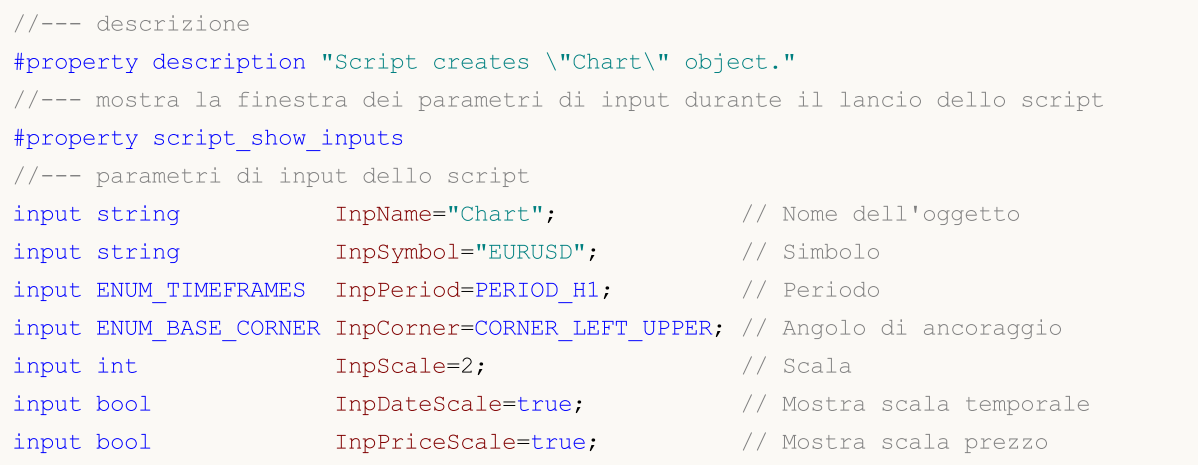

MQL5

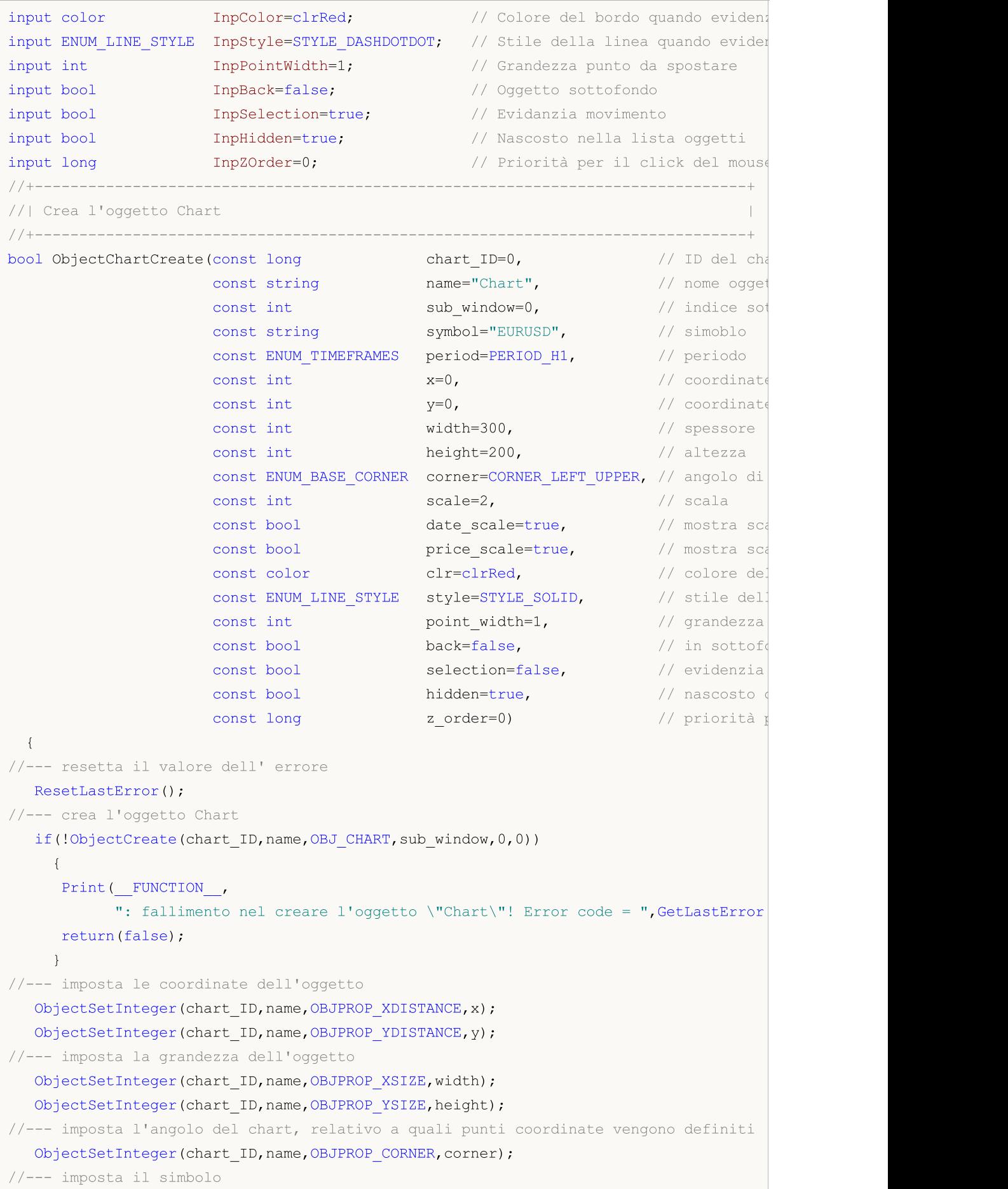

```
ObjectSetString(chart ID,name, OBJPROP SYMBOL, symbol);
//--- imposta il periodo
  ObjectSetInteger(chart_ID,name,OBJPROP_PERIOD,period);
//--- imposta la scala
   ObjectSetInteger(chart ID,name, OBJPROP CHART SCALE, scale);
//--- mostra (true) o nascondi (false) la scala temporale
   ObjectSetInteger(chart ID,name, OBJPROP_DATE_SCALE, date_scale);
//--- mostra (true) o nascondi (false) la scala prezzo
   ObjectSetInteger(chart ID,name, OBJPROP_PRICE_SCALE, price_scale);
//--- imposta il colore del bordo quando è abilitata la modalità di evidenziazione
  ObjectSetInteger(chart_ID,name,OBJPROP_COLOR,clr);
//--- imposta lo stile del bordo della linea quando la modalità di evidenzia dell'ogge
   ObjectSetInteger(chart ID,name, OBJPROP STYLE, style);
//--- imposta la grandezza di un punto di ancoraggio per lo spostamento di un oggetto
  ObjectSetInteger(chart ID,name, OBJPROP WIDTH, point width);
//--- mostra in primo piano (false) o sottofondo (true)
  ObjectSetInteger(chart ID,name, OBJPROP BACK, back);
//--- abilita (true) o disabilita (false) il modo di spostamento dell'etichetta con i
  ObjectSetInteger(chart ID,name, OBJPROP SELECTABLE, selection);
   ObjectSetInteger(chart ID, name, OBJPROP SELECTED, selection);
1/1--- nascondi (true) o mostra (falso) il nome di oggetto grafico nella lista degli og
  ObjectSetInteger(chart ID,name, OBJPROP HIDDEN, hidden);
//--- imposta la priorità per ricevere l'evento di un clic del mouse nel grafico
  ObjectSetInteger(chart ID, name, OBJPROP ZORDER, z order);
//--- esecuzione avvenuta
  return(true);
 }
//+--------------------------------------------------------------------------------+
//| Imposta il simoboli ed il timeframe per l'oggetto del Chart |
//+--------------------------------------------------------------------------------+
bool ObjectChartSetSymbolAndPeriod(const long chart_ID=0, // ID del
                                  const string mame="Chart", // nome delle
                                   const string symbol="EURUSD", // simbolo
                                  const ENUM TIMEFRAMES period=PERIOD H1) // time frame
 {
//--- resetta il valore dell' errore
  ResetLastError();
//--- imposta il simobolo e timeframe dell'oggetto Chart
   if(!ObjectSetString(chart ID,name,OBJPROP SYMBOL,symbol))
    {
     Print(FUNCTION,
           ": fallimento nell'impostare un simbolo per l'oggetto \"Chart\"! Error cod
     return(false);
     }
   if(!ObjectSetInteger(chart_ID,name,OBJPROP_PERIOD,period))
     {
      Print(_FUNCTION ,
            ": fallimento nell'impostare un periodo per l'oggetto \"Chart\"! Error cod
      return(false);
```

```
}
//--- esecuzione avvenuta
 return(true);
  }
//+--------------------------------------------------------------------------------+
//| Sposta l'oggetto Chart |
//+--------------------------------------------------------------------------------+
bool ObjectChartMove(const long chart ID=0, // ID del Chart (non quello dell'ogget
                     const string name="Chart", // nome dell'oggetto
                      const int x=0, \frac{1}{2} coordinate X
                      const int y=0) // coordinate Y
 \left\{ \begin{array}{c} 1 \end{array} \right\}//--- resetta il valore dell' errore
  ResetLastError();
//--- sposta l'oggetto
   if(!ObjectSetInteger(chart ID,name,OBJPROP XDISTANCE,x))
    {
      Print(FUNCTION)
            ": fallimento nello spostare le coordinate X dell'oggetto \"Chart\"! Erro:
      return(false);
    }
  if(!ObjectSetInteger(chart_ID,name,OBJPROP_YDISTANCE,y))
    \left\{ \right.Print(FUNCTION)
          ": fallimento nello spostare le coordinate Y dell'oggetto \"Chart\"! Error
     return(false);
     }
//--- esecuzione avvenuta
  return(true);
  }
//+--------------------------------------------------------------------------------+
//| Cambia la grandezza dell'oggetto Chart |
//+--------------------------------------------------------------------------------+
bool ObjectChartChangeSize(const long chart ID=0, // ID del chart (non quello del
                            const string name="Chart", // nome dell'oggetto
                            const int width=300, // spessore
                            const int height=200) // altezza
 \left| \cdot \right|//--- resetta il valore dell' errore
  ResetLastError();
//--- cambia la grandezza dell'oggetto
   if(!ObjectSetInteger(chart_ID,name,OBJPROP_XSIZE,width))
    \left\{ \right.Print(_FUNCTION ,
            ": fallimento nel cambiare lo spessore dell'oggetto \"Chart\"! Error code
      return(false);
     }
   if(!ObjectSetInteger(chart ID,name,OBJPROP YSIZE,height))
     {
```

```
© 2000-2024, MetaQuotes Ltd.
```

```
Print(FUNCTION)
             ": fallimento nel cambiare l'altezza dell'oggetto \"Chart\"! Error code =
      return(false);
     }
//--- esecuzione avvenuta
  return(true);
  }
//+--------------------------------------------------------------------------------+
//| Restituisce l'ID dell'oggetto Chart |
//+--------------------------------------------------------------------------------+
long ObjectChartGetID(const long chart ID=0, // ID del chart (non quello dell'ogge
                     const string name="Chart") // nome dell'oggetto
  {
//--- prepara la variabile per ottenere l'ID dell'oggetto Chart
  long id=-1;
//--- resetta il valore dell' errore
  ResetLastError();
//--- ottiene l' ID
  if(!ObjectGetInteger(chart ID,name,OBJPROP CHART ID, 0, id))
     {
     Print(FUNCTION)
            ": fallimento nell'ottenere l'ID dell'oggetto \"Chart\"! Error code = ", Get
     }
//--- restituisce il risultato
 return(id);
  }
//+--------------------------------------------------------------------------------+
//| Elimina l'oggetto Chart |
//+--------------------------------------------------------------------------------+
bool ObjectChartDelete(const long chart ID=0, // ID del chart (non quello dell'oggetto Chart)
                       const string name="Chart") // nome dell'oggetto
 \left\{ \right.//--- resetta il valore dell' errore
  ResetLastError();
//--- elimina il bottone
  if(!ObjectDelete(chart_ID,name))
    \left\{ \begin{array}{c} 1 \end{array} \right\}Print(FUNCTION)
             ": fallimento nell'eliminare l'oggetto \"Chart\"! Error code = ", GetLastE:
     return(false);
    }
//--- esecuzione avvenuta
  return(true);
  }
//+--------------------------------------------------------------------------------+
//| Funzione di avvio del programma Script |
//+--------------------------------------------------------------------------------+
voidOnStart()
\left\{\begin{array}{c}1\end{array}\right\}
```

```
//--- ottiene il numero di simboli nel Market Watch
   int symbols=SymbolsTotal(true);
//--- controlla se il simbolo con un nome specificato è presente nell'elenco dei simboli
  bool exist=false;
   for(int i=0; i < symbols; i++)
     if(InpSymbol==SymbolName(i,true))
        {
         exist=true;
         break;
       }
  if(!exist)
    \left\{ \right.Print("Error! ",InpSymbol," il simbolo non è presente nel \"Market Watch\"!");
      return;
     }
//--- controlla la validità dei parametri di input
  if(InpScale<0 || InpScale>5)
     {
     Print("Error! Valori non corretti dei parametri di input!");
      return;
     }
//--- grandezza della finestra chart
  long x distance;
  long y distance;
//--- imposta la grandezza della finestra
   if(!ChartGetInteger(0,CHART_WIDTH_IN_PIXELS,0,x_distance))
     {
      Print("Fallimento nell'ottenere la grandezza del chart! Error code = ", GetLastEi
     return;
     }
  if(!ChartGetInteger(0,CHART_HEIGHT_IN_PIXELS,0,y_distance))
     {
      Print("Fallimento nell'ottenere l'altezza del chart! Error code = ",GetLastErro;
      return;
     }
//--- imposta le coordinate dell'oggetto Chart e la sua grandezza
  int x=(int)x distance/16;
  int y=(int)y distance/16;
  int x_size=(int)x_distance*7/16;
  int y size=(int)y distance*7/16;
//--- crea l'oggetto Chart
  if(!ObjectChartCreate(0,InpName,0,InpSymbol,InpPeriod,x,y,x_size,y_size,InpCorner,
      InpPriceScale, InpColor, InpStyle, InpPointWidth, InpBack, InpSelection, InpHidden, Inp
     {
      return;
     }
//--- redisegna il chart ed attende per 1 secondo
   ChartRedraw();
```
```
Sleep(1000);
//--- distende l'oggetto Chart
  int steps=(int)MathMin(x_distance*7/16, y_distance*7/16);
   for(int i=0; i < steps; i++)
    \left\{ \right.//--- resize
     x_size+=1;
     y_size+=1;
      if(!ObjectChartChangeSize(0,InpName,x_size,y_size))
         return;
     //--- controlla se l'operazione dello script è stata disabilitata per forza
     if(IsStopped())
         return;
      //--- ridisegna il chart ed attende 0.01 secondi
     ChartRedraw();
      Sleep(10);
     }
//--- ritardo di mezzo secondo
  Sleep(500);
//--- cambia il timeframe del chart
  if(!ObjectChartSetSymbolAndPeriod(0,InpName,InpSymbol,PERIOD_M1))
      return;
  ChartRedraw();
//--- tre secondi di ritardo
  Sleep(3000);
//--- elimina l'oggetto
  ObjectChartDelete(0,InpName);
  ChartRedraw();
//--- aspetta per 1 secondo
  Sleep(1000);
// --}
```
# MOL5

# <span id="page-649-0"></span>OBJ\_BITMAP

Oggetto Bitmap

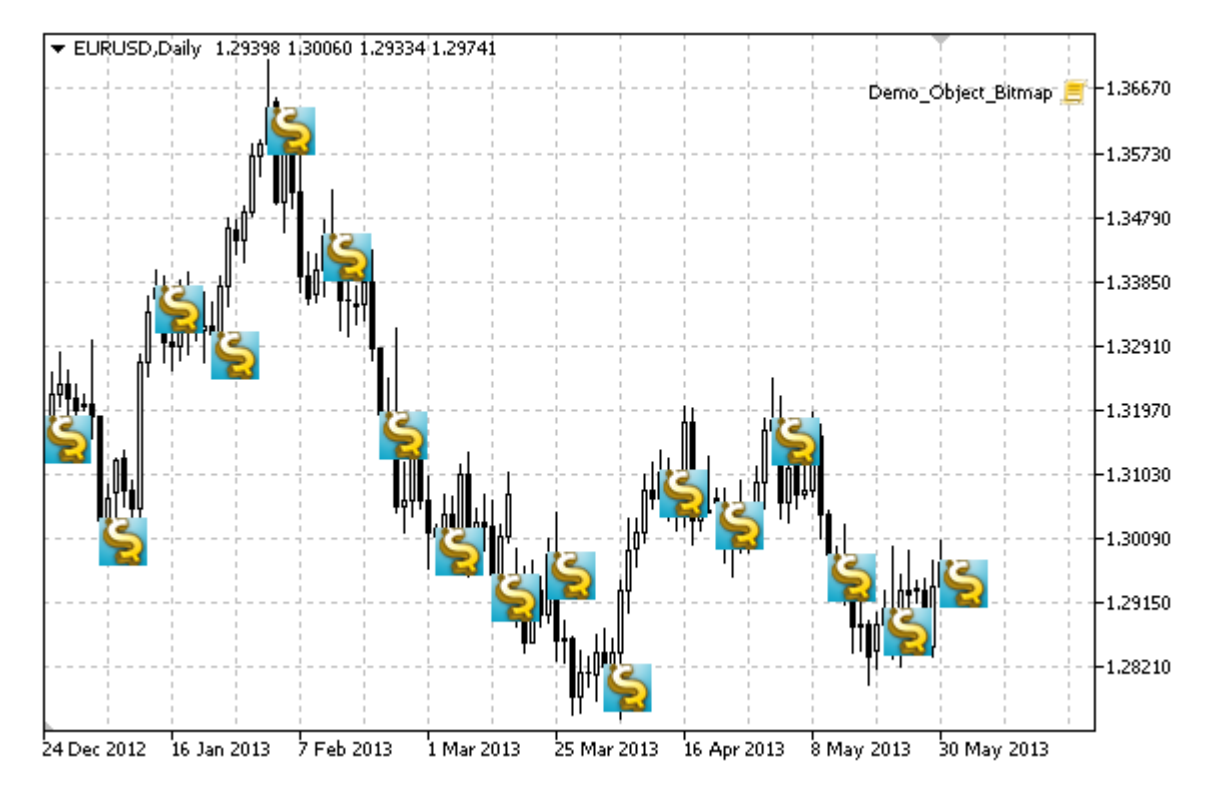

### Nota

Per oggetti Bitmap, puoi selezionare l'ambito di [visibilità](#page-703-0) di un'immagine.

### Esempio

Lo script che segue crea diversi bitmaps sul chart. Funzioni speciali sono state sviluppate per creare e modificare le proprietà dell'oggetto grafico. È possibile utilizzare queste funzioni "come è" nelle proprie applicazioni.

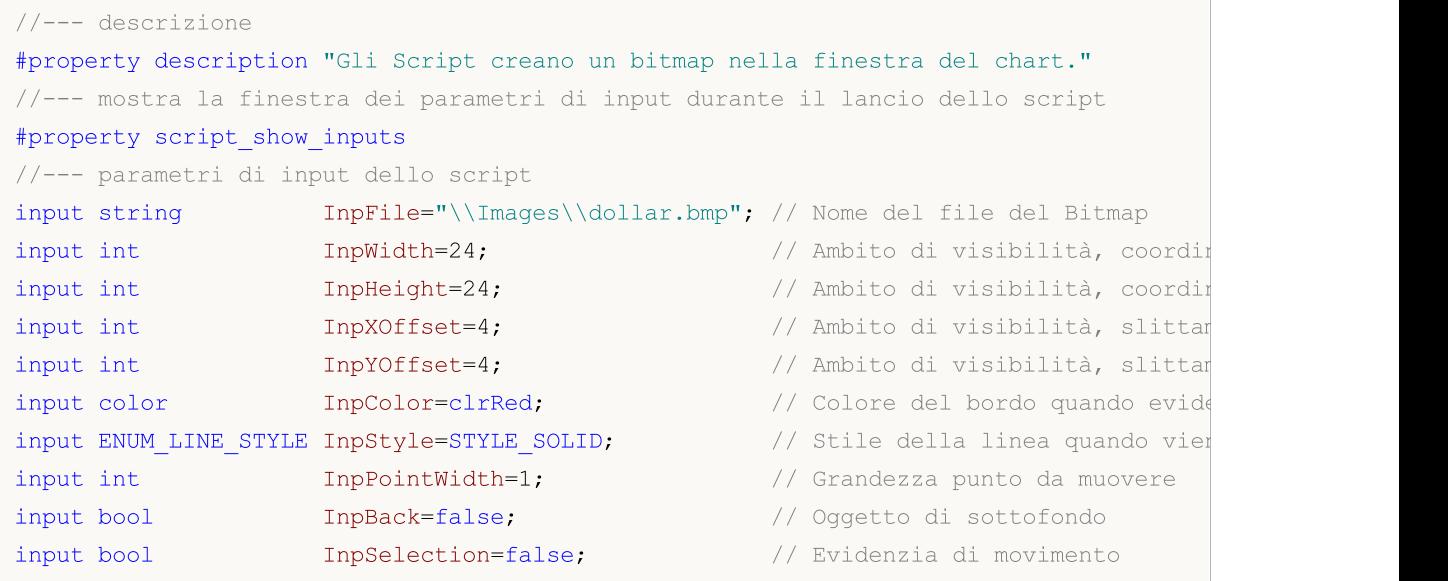

```
input bool InpHidden=true; // Nascosto nella lista oggetti
input long InpZOrder=0; \frac{1}{2} // Priorità per il click del mouse
//+--------------------------------------------------------------------------------+
//| Crea un bitmap nella finestra chart |
//+--------------------------------------------------------------------------------+
bool BitmapCreate(const long chart_ID=0, // ID del chart<br>const string name="Bitmap", // nome del bitm
                                       name="Bitmap", // nome del bitmap
                  const int sub_window=0, // indice sottofinestra
                  datetime time=0, \frac{1}{2} // orario punto di ancorago
                   double price=0, // prezzo punto di ancoraggio
                   const string file="", // nome del file bitmap
                   \text{const} int \text{width=10,} // ambito di visibilità coordinate \text{width=10,}const int height=10, \frac{1}{2} // ambito di visibilità coordinate \frac{x\text{}}{2} // ambito di visibilità, s
                  const int x\_offset=0, \qquad\qquad // ambito di visibilità, s
                  const int <br>
y_offset=0, <br>
const color sur=clrRed, <br>
// colore del bordo quando
                                        constitutional constitution of the color colored and constitution of the colored and colored and colored and c<br>The colored and colored and colored and colored and colored and colored and colored and colored and colored an
                  const ENUM LINE STYLE style=STYLE SOLID, //stile linea quando eviden
                  const int point_width=1, // grandezza del punto di
                  const bool back=false, \frac{1}{2} // in sottofondo
                  const bool selection=false, // evidenzia movimento
                   const bool hidden=true, // nascosto nella lista oggetti
                   const long z\_order=0 // priorità per il click de
 {
//--- imposta coordinate punto di ancoraggio se non sono impostate
  ChangeBitmapEmptyPoint(time, price);
//--- resetta il valore dell' errore
  ResetLastError();
//--- crea un bitmap
  if(!ObjectCreate(chart ID,name, OBJ BITMAP, sub window, time, price))
     {
      Print(FUNCTION)
            ": fallimento nel creare un bitmap nella finestra del chart! Error code =
      return(false);
     }
//--- imposta il percorso al file dell'immagine
  if(!ObjectSetString(chart_ID,name,OBJPROP_BMPFILE,file))
     \left\{ \right.Print(FUNCTION)
            ": fallimento nel caricare l'immagine! Error code = ",GetLastError());
     return(false);
     }
//--- imposta ambito di visibilità per l'immagine; se i valori dello spessore o dell'a
//--- eccedono lo spessore e l'altezza(rispettivamente) di un'immagine sorgente,
//--- essa non viene disegnata; in caso contrario
//--- solo la parte corrispondente di questi valori viene disegnata
   ObjectSetInteger(chart_ID,name,OBJPROP_XSIZE,width);
  ObjectSetInteger(chart ID,name, OBJPROP YSIZE, height);
//--- imposta la parte di un'immagine che dev'essere visualizzata nell'ambito visibili
//--- la parte di default è la parte superiore sinistra dell'immagine; i valori permet
```

```
//--- di esequire uno slittamento da quest' area visualizzando un'altra parte dell'imm
   ObjectSetInteger(chart ID,name, OBJPROP XOFFSET, x offset);
   ObjectSetInteger(chart ID,name, OBJPROP YOFFSET, y offset);
//--- imposta il colore del bordo quando è abilitata la modalità di evidenziazione
   ObjectSetInteger(chart ID,name,OBJPROP COLOR,clr);
//--- imposta lo stile del bordo della linea quando la modalità di evidenzia dell'ogge
   ObjectSetInteger(chart_ID,name,OBJPROP_STYLE,style);
//--- imposta la grandezza di un punto di ancoraggio per lo spostamento di un oggetto
   ObjectSetInteger(chart ID,name, OBJPROP WIDTH, point width);
//--- mostra in primo piano (false) o sottofondo (true)
   ObjectSetInteger(chart ID,name, OBJPROP BACK, back);
//--- abilita (true) o disabilita (false) il modo di spostamento dell'etichetta con i
   ObjectSetInteger(chart ID,name, OBJPROP SELECTABLE, selection);
   ObjectSetInteger(chart ID,name, OBJPROP SELECTED, selection);
//--- nascondi (true) o mostra (falso) il nome di oggetto grafico nella lista degli og
   ObjectSetInteger(chart ID,name, OBJPROP HIDDEN, hidden);
//--- imposta la priorità per ricevere l'evento di un clic del mouse nel grafico
   ObjectSetInteger(chart ID,name, OBJPROP ZORDER, z order);
//--- esecuzione avvenuta
   return(true);
 }
//+--------------------------------------------------------------------------------+
//| Imposta una nuova immagine per il bitmap |
//+--------------------------------------------------------------------------------+
bool BitmapSetImage(const long chart_ID=0, // ID del chart
                     const string name="Bitmap", // nome del bitmap
                     const string file="") // percorso del file
  {
//--- resetta il valore dell' errore
  ResetLastError();
//--- imposta il percorso al file dell'immagine
  if(!ObjectSetString(chart_ID,name,OBJPROP_BMPFILE,file))
     {
      Print(FUNCTION)
             ": fallimento nel caricare l'immagine! Error code = ",GetLastError());
     return(false);
     }
//--- esecuzione avvenuta
  return(true);
  }
//+--------------------------------------------------------------------------------+
//| Sposta un bitmap nella finestra del chart |
//+--------------------------------------------------------------------------------+
bool BitmapMove(const long chart ID=0, // ID del chart
                 const string name="Bitmap", // nome del bitmap
                 datetime time=0, // orario del punto di ancoraggio
                 double price=0) // prezzo del punto di ancoraggio
  {
//--- se il punto della posizione non è impostato, spostarlo nella barra corrente che
```
653

```
if(!time)
      time=TimeCurrent();
   if(!price)
      price=SymbolInfoDouble(Symbol(),SYMBOL_BID);
//--- resetta il valore dell' errore
  ResetLastError();
//--- sposta il punto di ancoraggio
  if(!ObjectMove(chart_ID,name,0,time,price))
     {
     Print(_FUNCTION_,
            ": fallimento nello spostare il punto di ancoraggio! Error code = ", GetLas
     return(false);
    }
//--- esecuzione avvenuta
  return(true);
  }
//+--------------------------------------------------------------------------------+
//| Cambia la grandezza dell'ambito visibilità (bitmap) |
//+--------------------------------------------------------------------------------+
bool BitmapChangeSize(const long chart_ID=0, // ID del chart
                      const string name="Bitmap", // nome del bitmap
                      const int width=0, \frac{1}{2} // spessore del bitmap
                      const int height=0) // altezza del bitmap
 {
//--- resetta il valore dell' errore
  ResetLastError();
//--- cambia la grandezza del bitmap
  if(!ObjectSetInteger(chart_ID,name,OBJPROP_XSIZE,width))
    {
      Print( FUNCTION,
            ": fallimento nel cambiare lo spessore del bitmap! Error code = ", GetLastE
     return(false);
     }
  if(!ObjectSetInteger(chart_ID,name,OBJPROP_YSIZE,height))
    {
      Print(FUNCTION,
            ": fallimento nel cambiare l'altezza del bitmap! Error code = ", GetLastEri
      return(false);
     }
//--- esecuzione avvenuta
  return(true);
  }
//+----------------------------------------------------------------------------------+
//| Cambia le coordinate dell'angolo superiore sinistro dell'ambito di visibilità |
//+----------------------------------------------------------------------------------+
bool BitmapMoveVisibleArea(const long chart_ID=0, // ID del chart
                           const string name="Bitmap", // nome del bitmap
                           const int x_{offset=0, // ambito di visibilità coordinate X
                           const int y offset=0) // ambito di visibilità coordinate Y
```

```
{
//--- resetta il valore dell' errore
  ResetLastError();
//--- cambia le coordinate dell'ambito di visibilità
   if(!ObjectSetInteger(chart ID,name,OBJPROP XOFFSET, x offset))
     \left\{ \right.Print(FUNCTION)
            ": fallimento nel cambiare le coordinate X dell'ambito di visibilità! Err
     return(false);
    }
   if(!ObjectSetInteger(chart ID,name,OBJPROP YOFFSET, y_offset))
     {
     Print(FUNCTION)
           ": fallimento nel cambiare le coordinate Y dell'ambito di visibilità! Erro
     return(false);
     }
//--- esecuzione avvenuta
  return(true);
 }
//+--------------------------------------------------------------------------------+
//| Elimina il bitmap |
//+--------------------------------------------------------------------------------+
bool BitmapDelete(const long chart ID=0, // ID del chart
                  const string name="Bitmap") // nome del bitmap
 \mathbf{I}//--- resetta il valore dell' errore
  ResetLastError();
//--- elimina l'etichetta
  if(!ObjectDelete(chart ID, name))
    \left\{ \right.Print(FUNCTION)
            ": fallimento nell'eliminazione del bitmap! Error code = ",GetLastError());
     return(false);
     }
//--- esecuzione avvenuta
 return(true);
  }
//+--------------------------------------------------------------------------------+
//| Controlla i valori di punto di ancoraggio ed imposta i valori di default |
//| per quelli vuoti |
//+--------------------------------------------------------------------------------+
void ChangeBitmapEmptyPoint(datetime &time,double &price)
 \left\{ \right.//--- se il tempo del punto non è impostato, sarà sulla barra corrente
  if(!time)
      time=TimeCurrent();
//--- se il prezzo del punto non è impostato, avrà un valore Bid
  if(!price)
      price=SymbolInfoDouble(Symbol(),SYMBOL_BID);
```

```
}
//+--------------------------------------------------------------------------------+
//| Funzione di avvio del programma Script |
//+--------------------------------------------------------------------------------+
voidOnStart()
  \left\{ \right.datetime date[]; // array per memorizzare le date delle barre visibili
   double close[]; // array per memorizzare i prezzi Close
//--- nome del file bitmap
  string file="\\Images\\dollar.bmp";
//--- Numero di barre visibili nella finestra del chart
  int bars=(int)ChartGetInteger(0,CHART_VISIBLE_BARS);
//--- allocazione della memoria
  ArrayResize(date,bars);
  ArrayResize(close,bars);
//--- riempie l'array delle date
  ResetLastError();
  if(CopyTime(Symbol(),Period(),0,bars,date)==-1)
     {
      Print("Fallimento nella copia dei valori tempo! Error code = ", GetLastError());
     return;
     }
//--- riempie l'array dei prezzi Close
   if(CopyClose(Symbol(),Period(),0,bars,close)==-1)
    {
      Print("Fallimento nel copiare i valori dei prezzi Close! Error code = ",GetLastE
      return;
     }
//--- definisce quanto spesso devono essere visualizzate le immagini
  int scale=(int)ChartGetInteger(0,CHART_SCALE);
//--- definisce lo step
  int step=1;
   switch(scale)
     {
      case 0:
        step=27;
         break;
      case 1:
         step=14;
        break;
      case 2:
         step=7;
        break;
      case 3:
         step=4;
         break;
      case 4:
         step=2;
         break;
```

```
655
```
656

# **MOL5**

```
}
//--- crea bitmap per valori High e Low delle barre (con i gap)
  for(int i=0; i <br/>bars; i+=step)
     {
      //--- crea i bitmaps
      if(!BitmapCreate(0,"Bitmap "+(string)i,0,date[i],close[i],InpFile,InpWidth,InpHe
         InpYOffset, InpColor, InpStyle, InpPointWidth, InpBack, InpSelection, InpHidden, Inp
        {
         return;
        }
      //--- controlla se l'operazione dello script è stata disabilitata per forza
     if(IsStopped())
         return;
      //--- ridisegna il chart
     ChartRedraw();
      // 0.05 secondi di ritardo
     Sleep(50);
     }
//--- ritardo di mezzo secondo
   Sleep(500);
//--- elimina il segno Sell
  for(int i=0; i <br/>bars; i +=step)
     {
      if(!BitmapDelete(0,"Bitmap_"+(string)i))
         return;
     if(!BitmapDelete(0, "Bitmap "+(string)i))
         return;
     //--- ridisegna il chart
     ChartRedraw();
      // 0.05 secondi di ritardo
     Sleep(50);
    }
// -- -}
```
# <span id="page-656-0"></span>OBJ\_BITMAP\_LABEL

Oggetto Etichetta Bitmap.

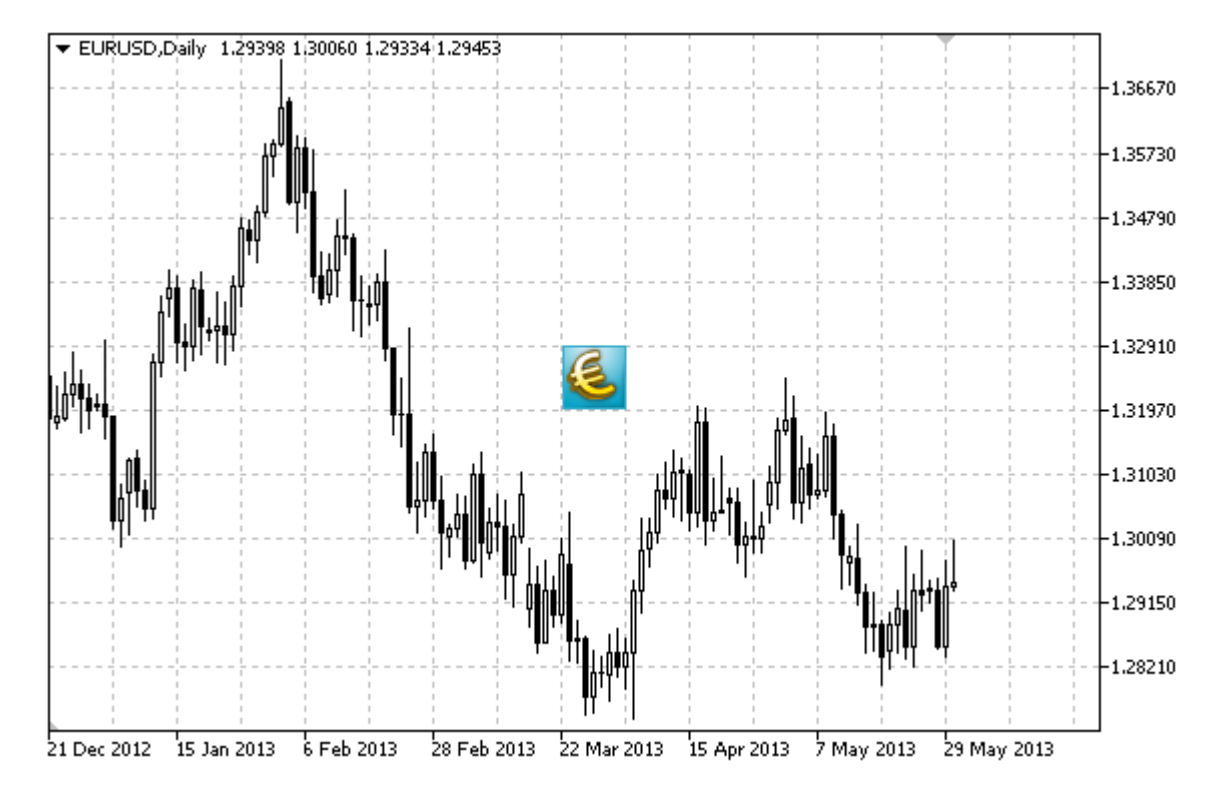

### Nota

La posizione del punto di ancoraggio relativa all'etichetta può essere scelta dall'enumerazione [ENUM\\_ANCHOR\\_POINT](#page-710-0). Le coordinate del punto di ancoraggio sono fissate in pixel.

Puoi anche selezionare l'angolo di ancoraggio bitmap dall'enumerazione [ENUM\\_BASE\\_CORNER.](#page-715-0)

Per l'etichetta bitmap, puoi selezionare l'ambito di [visibilità](#page-703-0) di un immagine.

### Esempio

Lo script che segue crea diversi bitmaps sul chart. Funzioni speciali sono state sviluppate per creare e modificare le proprietà dell'oggetto grafico. È possibile utilizzare queste funzioni "come è" nelle proprie applicazioni.

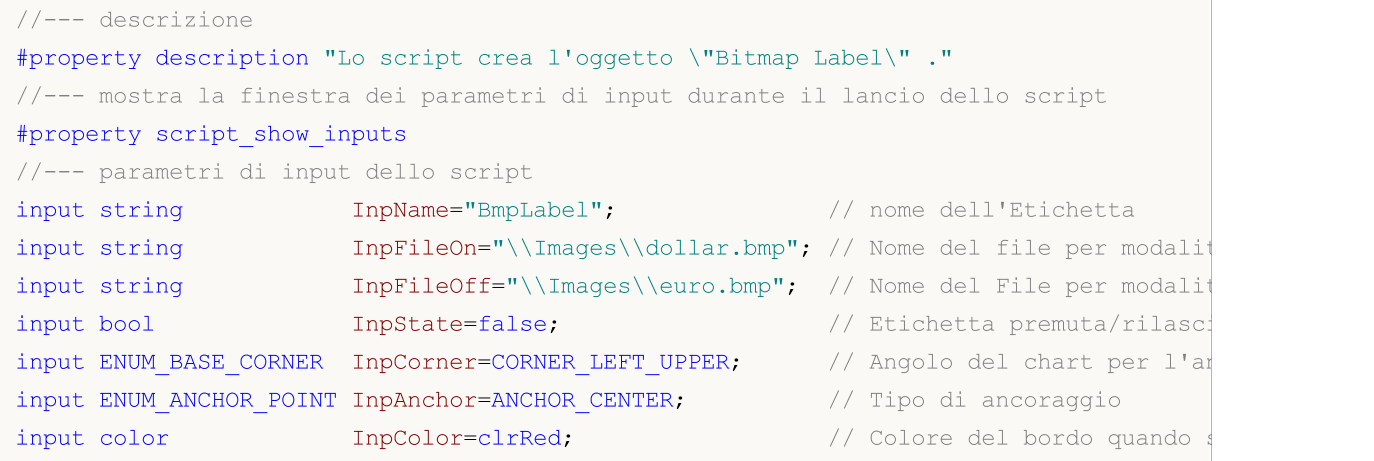

# MQL5

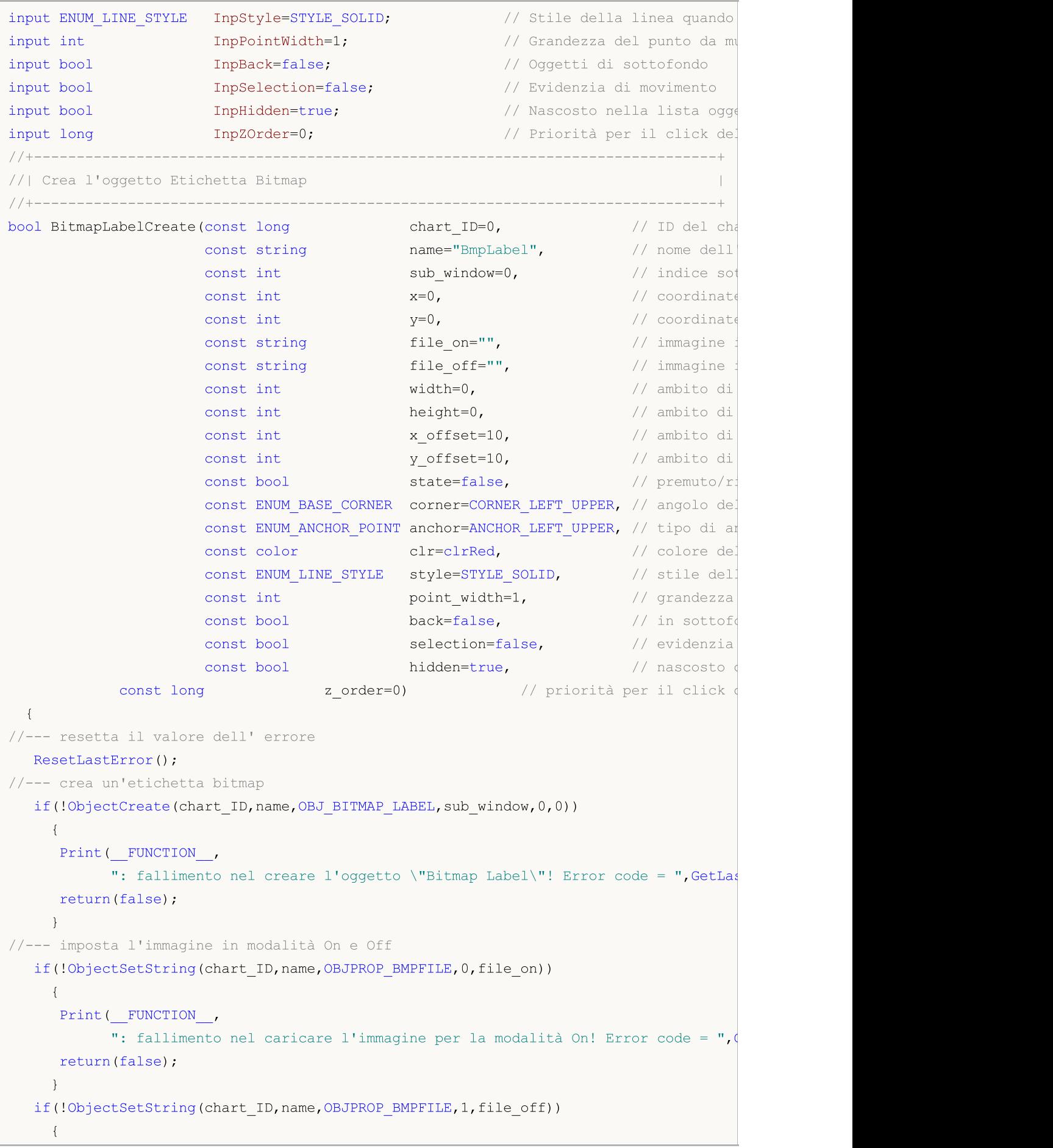

```
Print(EUNCTION,
            ": fallimento nel caricare l'immagine per la modalità Off! Error code = "
      return(false);
     }
//--- imposta le coordinate dell'etichetta
  ObjectSetInteger(chart ID,name, OBJPROP XDISTANCE, x);
   ObjectSetInteger(chart_ID,name,OBJPROP_YDISTANCE,y);
1/--- imposta ambito di visibilità per l'immagine; se i valori dello spessore o dell'
//--- eccedono lo spessore e l'altezza(rispettivamente) di un'immagine sorgente,
//--- essa non viene disegnata; in caso contrario
//--- solo la parte corrispondente di questi valori viene disegnata
  ObjectSetInteger(chart_ID,name,OBJPROP_XSIZE,width);
  ObjectSetInteger(chart ID,name, OBJPROP YSIZE, height);
//--- imposta la parte di un'immagine che dev'essere visualizzata nell'ambito visibil
//--- la parte di default è la parte superiore sinistra dell'immagine; i valori permet
//--- di esequire uno slittamento da quest' area visualizzando un'altra parte dell'imm
  ObjectSetInteger(chart ID,name, OBJPROP XOFFSET, x offset);
   ObjectSetInteger(chart ID,name, OBJPROP YOFFSET, y offset);
//--- definisce lo status dell'etichetta (premuta o rilasciata)
   ObjectSetInteger(chart_ID,name,OBJPROP_STATE,state);
//--- imposta l'angolo del chart, relativo a quali punti coordinate vengono definiti
   ObjectSetInteger(chart ID,name, OBJPROP CORNER, corner);
//--- imposta il tipo di ancora
   ObjectSetInteger(chart ID,name, OBJPROP ANCHOR, anchor);
//--- imposta il colore del bordo quando è abilitata la modalità di evidenziazione
  ObjectSetInteger(chart ID,name, OBJPROP COLOR, clr);
//--- imposta lo stile del bordo della linea quando la modalità di evidenzia dell'ogge
  ObjectSetInteger(chart_ID,name,OBJPROP_STYLE,style);
//--- imposta la grandezza di un punto di ancoraggio per lo spostamento di un oggetto
  ObjectSetInteger(chart ID,name, OBJPROP WIDTH, point width);
//--- mostra in primo piano (false) o sottofondo (true)
  ObjectSetInteger(chart ID,name, OBJPROP BACK, back);
//--- abilita (true) o disabilita (false) il modo di spostamento dell'etichetta con i
  ObjectSetInteger(chart ID,name, OBJPROP SELECTABLE, selection);
   ObjectSetInteger(chart ID,name,OBJPROP SELECTED, selection);
//--- nascondi (true) o mostra (falso) il nome di oggetto grafico nella lista degli og
  ObjectSetInteger(chart ID,name, OBJPROP HIDDEN, hidden);
//--- imposta la priorità per ricevere l'evento di un clic del mouse nel grafico
  ObjectSetInteger(chart ID,name, OBJPROP ZORDER, z order);
//--- esecuzione avvenuta
  return(true);
  }
//+--------------------------------------------------------------------------------+
//| Imposta una nuova immagine per l'oggetto Etichetta Bitmap |
//+--------------------------------------------------------------------------------+
bool BitmapLabelSetImage(const long chart_ID=0, // ID del chart
                         const string name="BmpLabel", // nome dell'etichetta
                         const int on_off=0, // modificatore (On o Off)
                         const string file="") // percorso del file
```

```
\left| \cdot \right|//--- resetta il valore dell' errore
  ResetLastError();
//--- imposta il percorso al file dell'immagine
  if(!ObjectSetString(chart_ID,name,OBJPROP_BMPFILE,on_off,file))
    \left\{ \right.Print(FUNCTION)
            ": fallimento nel caricare l'immagine! Error code = ",GetLastError());
     return(false);
    }
//--- esecuzione avvenuta
 return(true);
 }
//+--------------------------------------------------------------------------------+
//| Sposta l'oggetto Etichetta Bitmap |
//+--------------------------------------------------------------------------------+
bool BitmapLabelMove(const long chart_ID=0, // ID del chart
                     const string name="BmpLabel", // nome etichetta
                     const int x=0, \sqrt{2} coordinate X
                     const int y=0) \qquad // coordinate Y
 \left\{ \right.//--- resetta il valore dell' errore
  ResetLastError();
//--- sposta l'oggetto
  if(!ObjectSetInteger(chart ID,name,OBJPROP XDISTANCE,x))
    {
     Print(FUNCTION)
            ": fallimento nello spostamento delle coordinate X dell'oggetto! Error cod
     return(false);
    }
   if(!ObjectSetInteger(chart_ID,name,OBJPROP_YDISTANCE,y))
    \left\{\right.Print(FUNCTION,
            ": fallimento nello spostamento della coordinata Y dell'oggetto! Error cod
     return(false);
    \rightarrow//--- esecuzione avvenuta
  return(true);
 }
//+--------------------------------------------------------------------------------+
//| Cambia grandezza ambito di visibilità (oggetto) |
//+--------------------------------------------------------------------------------+
bool BitmapLabelChangeSize(const long chart ID=0, // ID del chart
                           const string name="BmpLabel", // nome dell'etichetta
                           const int width=0, \frac{1}{2} // spessore della linear
                           const int height=0) // altezza dell'etichetta
 {
//--- resetta il valore dell' errore
  ResetLastError();
```
<sup>©</sup> 2000-2024, MetaQuotes Ltd.

661

```
//--- cambia la grandezza dell'oggetto
   if(!ObjectSetInteger(chart ID,name, OBJPROP XSIZE, width))
     \left\{ \right.Print( FUNCTION ,
            ": fallimento nel cambiare lo spessore dell'oggetto! Error code = ", GetLast
     return(false);
     }
  if(!ObjectSetInteger(chart_ID,name,OBJPROP_YSIZE,height))
     {
     Print( FUNCTION ,
            ": fallimento nel cambiare l'altezza dell'oggetto! Error code = ", GetLastE
     return(false);
    }
//--- esecuzione avvenuta
  return(true);
  }
// +-----//| Cambia le coordinate dell'angolo superiore sinistro dell'ambito di visibilità |
//+----------------------------------------------------------------------------------+
bool BitmapLabelMoveVisibleArea(const long chart_ID=0, // ID del chart
                               const string name="BmpLabel", // nome dell'etichetta
                                const int x_{\text{offset}} = 0, // ambito di visibilità
                                const int y_offset=0) // ambito di visibilità
 {
//--- resetta il valore dell' errore
  ResetLastError();
//--- cambia le coordinate dell'ambito di visibilità dell'oggetto
  if(!ObjectSetInteger(chart ID,name,OBJPROP XOFFSET,x offset))
    {
     Print(FUNCTION,
            ": fallimento nel cambiare le coordinate X dell'ambito di visibilità! Erro
     return(false);
     }
  if(!ObjectSetInteger(chart_ID,name,OBJPROP_YOFFSET,y_offset))
    {
     Print(FUNCTION,
            ": fallimento nel cambiare le coordinate Y dell'ambito di visibilità! Erro
     return(false);
     }
//--- esecuzione avvenuta
  return(true);
  }
//+--------------------------------------------------------------------------------+
//| Elimina l'oggetto "Etichetta Bitmap" |
//+--------------------------------------------------------------------------------+
bool BitmapLabelDelete(const long chart ID=0, // ID del chart
                      const string name="BmpLabel") // nome dell'etichetta
 {
//--- resetta il valore dell' errore
```

```
ResetLastError();
//--- elimina l'etichetta
   if(!ObjectDelete(chart_ID,name))
     \left\{ \right.Print(FUNCTION)
            ": fallimento nell'eliminazione dell'oggetto \"Bitmap label\"! Error code
     return(false);
     }
//--- esecuzione avvenuta
 return(true);
  }
//+--------------------------------------------------------------------------------+
//| Funzione di avvio del programma Script |
//+--------------------------------------------------------------------------------+
voidOnStart()
 \left\{ \right.//--- grandezza della finestra chart
  long x distance;
   long y distance;
//--- imposta la grandezza della finestra
  if(!ChartGetInteger(0,CHART_WIDTH_IN_PIXELS,0,x_distance))
     \left\{ \right.Print("Fallimento nell'ottenere la grandezza del chart! Error code = ", GetLastEi
     return;
    }
   if(!ChartGetInteger(0,CHART_HEIGHT_IN_PIXELS,0,y_distance))
    \left| \cdot \right|Print("Fallimento nell'ottenere l'altezza del chart! Error code = ",GetLastErro;
     return;
     }
//--- definisce le coordinate dell'etichetta bitmap
  int x=(int)x distance/2;
   int y=(int)y distance/2;
//--- imposta la grandezza dell'etichetta e le coordinate dell'ambito di visibilità
   int width=32;
  int height=32;
  int x_offset=0;
   int y_offset=0;
//--- imposta l'etichetta bitmap al centro della finestra
   if(!BitmapLabelCreate(0,InpName,0,x,y,InpFileOn,InpFileOff,width,height,x offset,y
      InpCorner, InpAnchor, InpColor, InpStyle, InpPointWidth, InpBack, InpSelection, InpHidd
     {
     return;
     }
//--- ridisegna il chart e ne attende un secondo
   ChartRedraw();
   Sleep(1000);
//--- cambio dell'ambito di visibilità dell'etichetta nel loop
   for(int i=0; i<6; i++)
```
663

```
{
     //--- cambia la grandezza dell'ambito di visibilità
     width--;
     height--;
     if(!BitmapLabelChangeSize(0,InpName,width,height))
         return;
     //--- controlla se l'operazione dello script è stata disabilitata per forza
     if(IsStopped())
         return;
     //--- ridisegna il chart
     ChartRedraw();
     // 0.3 secondi di ritardo
     Sleep(300);
    }
//--- 1 secondo di ritardo
   Sleep(1000);
//--- cambia le coordinate dell'ambito di visibilità nel loop
   for(int i=0; i<2; i++){
     //--- cambia le coordinate dell'ambito di visibilità
     x_offset++;
     y_offset++;
     if(!BitmapLabelMoveVisibleArea(0,InpName,x offset,y offset))
         return;
     //--- controlla se l'operazione dello script è stata disabilitata per forza
     if(IsStopped())
         return;
     //--- ridisegna il chart
     ChartRedraw();
     // 0.3 secondi di ritardo
     Sleep(300);
    }
//--- 1 secondo di ritardo
  Sleep(1000);
//--- elimina l'etichetta
  BitmapLabelDelete(0,InpName);
  ChartRedraw();
//--- 1 secondo di ritardo
  Sleep(1000);
// -- -}
```
# <span id="page-663-0"></span>OBJ\_EDIT

Oggetto Modifica.

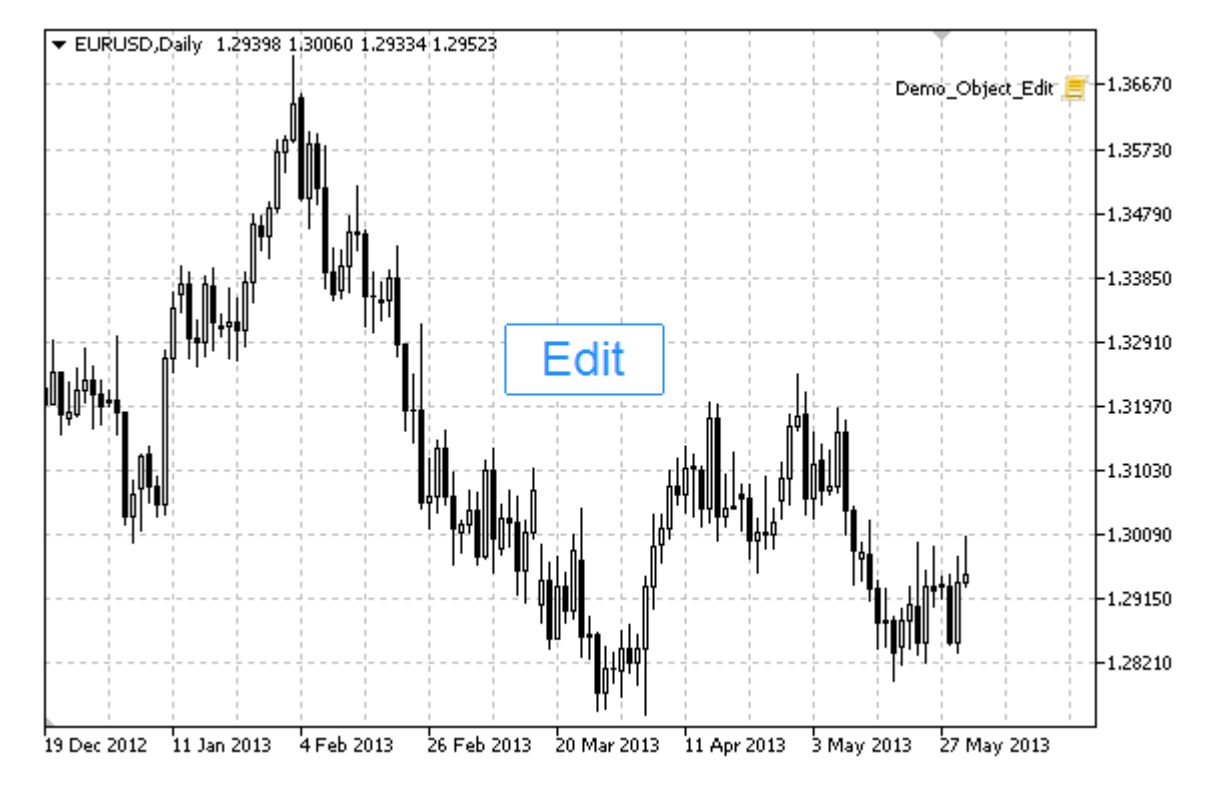

### Nota

Le coordinate del punto di ancoraggio sono impostate in pixels. Puoi selezionare l'angolo di ancoraggio Modifica dall'enumerazione [ENUM\\_BASE\\_CORNER](#page-715-0).

È anche possibile selezionare uno dei tipi di allineamento del testo all'interno di Modifica dall'enumerazione [ENUM\\_ALIGN\\_MODE](#page-708-0).

### Esempio

Il seguente script crea e sposta l'oggetto Modifica sul grafico. Funzioni speciali sono state sviluppate per creare e modificare le proprietà dell'oggetto grafico. È possibile utilizzare queste funzioni "come è" nelle proprie applicazioni.

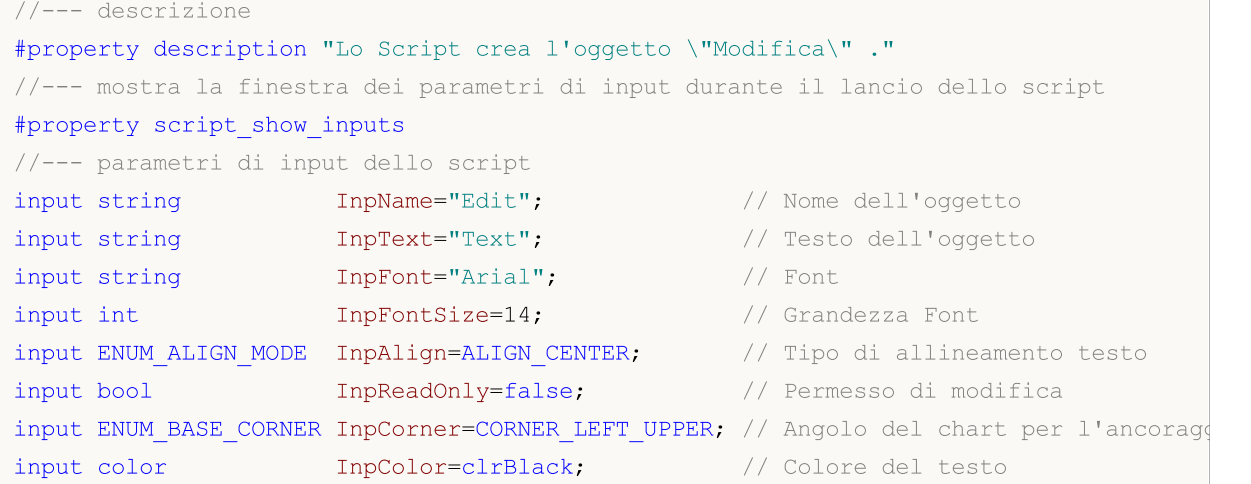

664

MQL5

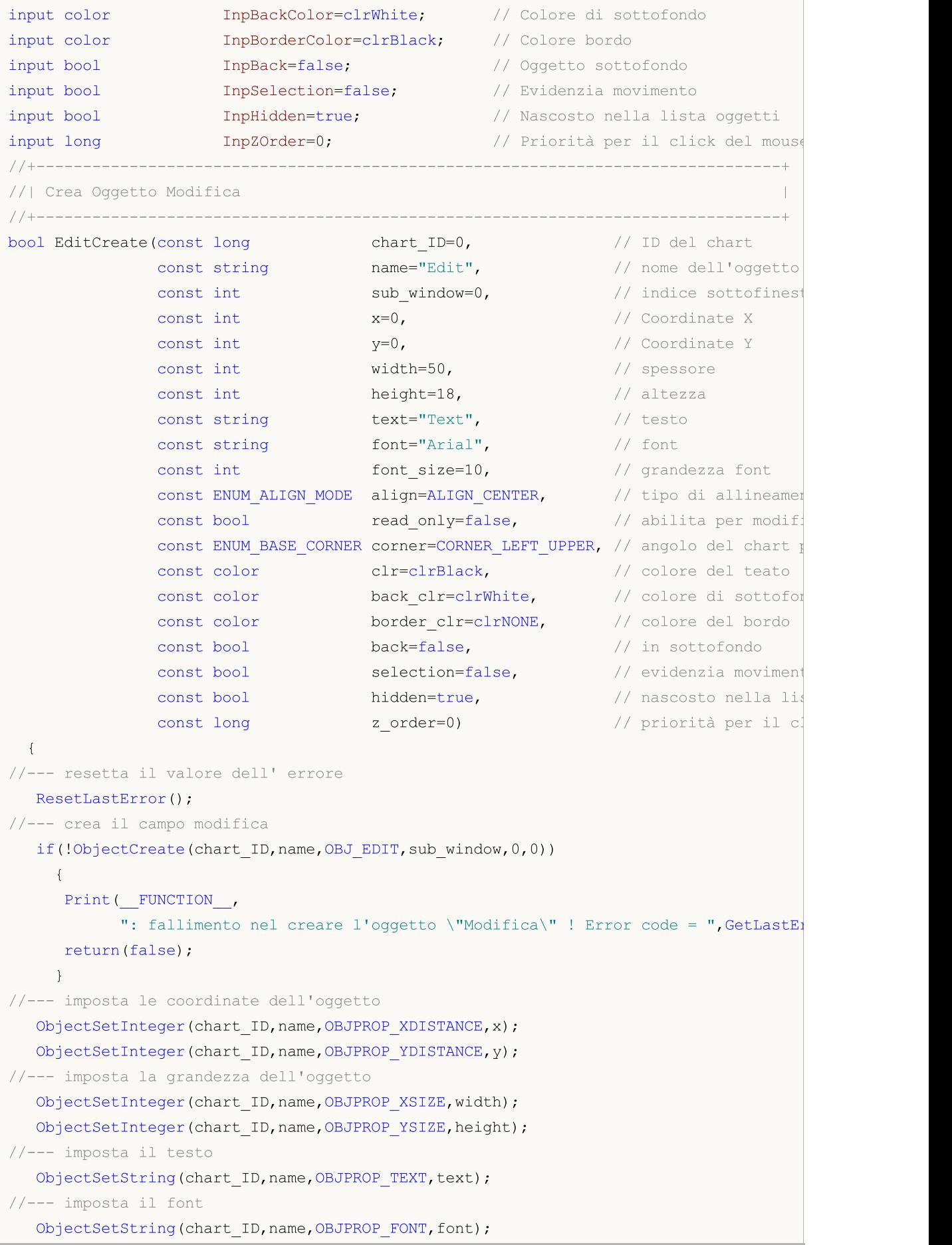

```
MOI 5
```

```
//--- imposta grandezza font
   ObjectSetInteger(chart ID,name, OBJPROP FONTSIZE, font size);
//--- imposta il tipo di allineamento di testo nell'oggetto
  ObjectSetInteger(chart ID,name, OBJPROP ALIGN,align);
//--- abilita (true) o annulla (false) la modalità sola-lettura
  ObjectSetInteger(chart ID, name, OBJPROP READONLY, read only);
//--- imposta l'angolo del chart, relativo a quali coordinate oggetto sono definite
  ObjectSetInteger(chart_ID,name,OBJPROP_CORNER,corner);
//--- set text color
  ObjectSetInteger(chart_ID,name,OBJPROP_COLOR,clr);
//--- imposta colore di background
  ObjectSetInteger(chart ID,name, OBJPROP BGCOLOR, back clr);
//--- imposta colore del bordo
  ObjectSetInteger(chart ID,name, OBJPROP BORDER COLOR, border clr);
//--- mostra in primo piano (false) o sottofondo (true)
   ObjectSetInteger(chart ID,name, OBJPROP BACK, back);
//--- abilita (true) o disabilita (false) il modo di spostamento dell'etichetta con i
  ObjectSetInteger(chart ID,name,OBJPROP SELECTABLE, selection);
   ObjectSetInteger(chart ID,name,OBJPROP SELECTED, selection);
//--- nascondi (true) o mostra (falso) il nome di oggetto grafico nella lista degli og
  ObjectSetInteger(chart ID,name, OBJPROP HIDDEN, hidden);
//--- imposta la priorità per ricevere l'evento di un clic del mouse nel grafico
  ObjectSetInteger(chart ID,name, OBJPROP ZORDER, z order);
//--- esecuzione avvenuta
  return(true);
  }
//+--------------------------------------------------------------------------------+
//| Sposta oggetto Modifica |
//+--------------------------------------------------------------------------------+
bool EditMove(const long chart_ID=0, // ID del chart
              const string name="Edit", // nome oggetto
              const int x=0, \frac{1}{2} Coordinate X
              const int y=0) // Coordinate Y
 {
//--- resetta il valore dell' errore
  ResetLastError();
//--- sposta l'oggetto
   if(!ObjectSetInteger(chart ID,name,OBJPROP XDISTANCE,x))
     \left\{ \right.Print(FUNCTION,
            ": fallimento nello spostamento delle coordinate X dell'oggetto! Error cod
      return(false);
     }
   if(!ObjectSetInteger(chart_ID,name,OBJPROP_YDISTANCE,y))
     {
      Print(_FUNCTION<sub>,</sub>
            ": fallimento nello spostamento della coordinata Y dell'oggetto! Error cod
      return(false);
     }
```

```
MOI 5
```

```
//--- esecuzione avvenuta
 return(true);
 }
//+--------------------------------------------------------------------------------+
//| Ridimensione oggetto Modifica |
//+--------------------------------------------------------------------------------+
bool EditChangeSize(const long chart ID=0, // ID del chart
                   const string name="Edit", // nome oggetto
                    const int width=0, // spessore
                    const int height=0) // altezza
 {
//--- resetta il valore dell' errore
  ResetLastError();
//--- cambia la grandezza dell'oggetto
  if(!ObjectSetInteger(chart ID,name,OBJPROP XSIZE,width))
    {
     Print(FUNCTION)
          ": fallimento nel cambiare lo spessore dell'oggetto! Error code = ", GetLas
     return(false);
    }
  if(!ObjectSetInteger(chart ID,name,OBJPROP YSIZE,height))
    {
     Print( FUNCTION,
            ": fallimento nel cambiare l'altezza dell'oggetto! Error code = ", GetLastE
     return(false);
    }
//--- esecuzione avvenuta
  return(true);
 }
//+--------------------------------------------------------------------------------+
//| Cambia il testo dell'oggetto Modifica |
//+--------------------------------------------------------------------------------+
bool EditTextChange(const long chart_ID=0, // ID del chart
                   const string name="Edit", // nome oggetto
                    const string text="Text") // testo
 \left\{ \right.//--- resetta il valore dell' errore
  ResetLastError();
//--- cambia il testo dell'oggetto
  if(!ObjectSetString(chart ID,name,OBJPROP TEXT,text))
    {
     Print(FUNCTION)
            ": fallimento nel cambiare il testo! Error code = ",GetLastError());
     return(false);
     }
//--- esecuzione avvenuta
  return(true);
  }
//+--------------------------------------------------------------------------------+
```

```
//| Restituisce il testo dell'oggetto Modifica |
//+--------------------------------------------------------------------------------+
bool EditTextGet(string &text, // testo
                 const long chart_ID=0, // ID del chart
                  const string name="Edit") // nome oggetto
 \left\{ \right.//--- resetta il valore dell' errore
  ResetLastError();
//--- ottiene il testo dell'oggetto
  if(!ObjectGetString(chart_ID,name,OBJPROP_TEXT,0,text))
     {
     Print(FUNCTION)
             ": fallimento nell'ottenere il testo! Error code = ",GetLastError());
     return(false);
    }
//--- esecuzione avvenuta
  return(true);
 }
//+--------------------------------------------------------------------------------+
//| Elimina l'oggetto Modifica |
//+--------------------------------------------------------------------------------+
bool EditDelete(const long chart_ID=0, // ID del chart
               const string name="Edit") // nome dell'oggetto
 {
//--- resetta il valore dell' errore
  ResetLastError();
//--- elimina l'etichetta
  if(!ObjectDelete(chart_ID,name))
    \left\{ \right.Print(FUNCTION,
            ": fallimento nell'eliminare l'oggetto \"Modifica\"! Error code = ", GetLas
     return(false);
     }
//--- esecuzione avvenuta
  return(true);
 }
//+--------------------------------------------------------------------------------+
//| Funzione di avvio del programma Script |
//+--------------------------------------------------------------------------------+
voidOnStart()
 \left\{\right\}//--- grandezza della finestra chart
  long x distance;
  long y distance;
//--- imposta la grandezza della finestra
   if(!ChartGetInteger(0,CHART_WIDTH_IN_PIXELS,0,x_distance))
     {
      Print("Fallimento nell'ottenere la grandezza del chart! Error code = ", GetLastEi
      return;
```

```
668
```
669

```
}
   if(!ChartGetInteger(0,CHART_HEIGHT_IN_PIXELS,0,y_distance))
     {
     Print("Fallimento nell'ottenere l'altezza del chart! Error code = ",GetLastError
      return;
    }
//--- definisce lo step per cambiare il campo Modifica
  int x step=(int)x distance/64;
//--- imposta le coordinate del campo Modifica e la sua grandezza
  int x=(int)x_distance/8;
  int y=(int)y distance/2;
  int x size=(int)x distance/8;
  int y size=InpFontSize*2;
//--- memorizza il testo nella variabile locale
  string text=InpText;
//--- crea il campo modifica
  if(!EditCreate(0,InpName,0,x,y,x_size,y_size,InpText,InpFont,InpFontSize,InpAlign,
     InpCorner, InpColor, InpBackColor, InpBorderColor, InpBack, InpSelection, InpHidden, In
     {
     return;
    }
//--- redisegna il chart ed attende per 1 secondo
  ChartRedraw();
   Sleep(1000);
//--- allunga il campo Modifica
   while(x size-x<x distance*5/8)
    {
     //--- incrementa lo spessore del campo Modifica
     x_size+=x_step;
     if(!EditChangeSize(0,InpName,x size,y size))
         return;
     //--- controlla se l'operazione dello script è stata disabilitata per forza
     if(IsStopped())
         return;
     //--- ridisegna il grafico ed attende per 0.05 secondi
     ChartRedraw();
     Sleep(50);
     }
//--- ritardo di mezzo secondo
  Sleep(500);
//--- cambia il testo
   for(int i=0; i<20; i++){
      //--- aggiunge "+" all'inizio ed alla fine
     text="+"+text+"+";
      if(!EditTextChange(0, InpName, text))
         return;
      //--- controlla se l'operazione dello script è stata disabilitata per forza
      if(IsStopped())
```

```
return;
     //--- redisegna il chart ed attende per 0.1 secondi
     ChartRedraw();
     Sleep(100);
    }
//--- ritardo di mezzo secondo
  Sleep(500);
//--- elimina il campo modifica
  EditDelete(0,InpName);
  ChartRedraw();
//--- aspetta per 1 secondo
  Sleep(1000);
// -- -}
```
# MOL5

# OBJ\_EVENT

Oggetto Evento.

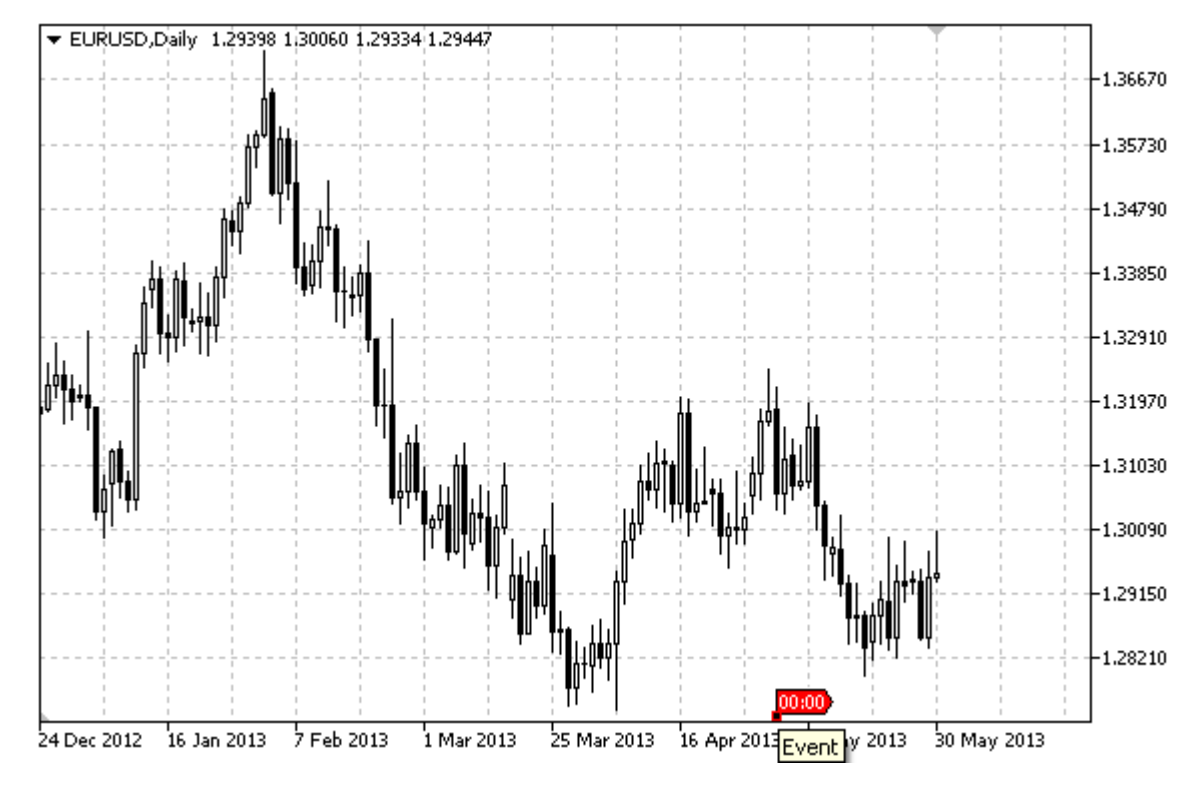

### Nota

Quando si passa il mouse sopra l'evento, viene visualizzato il testo.

### Esempio

Lo script che segue crea e sposta l' oggetto Evento sul chart. Funzioni speciali sono state sviluppate per creare e modificare le proprietà dell'oggetto grafico. È possibile utilizzare queste funzioni "come è" nelle proprie applicazioni.

```
//--- descrizione
#property description "Lo script disegna l'oggetto grafico \"Evento\"."
#property description "La data del punto di ancoraggio è impostata in percentuale del
#property description "spessoore in barre della finestra chart."
//--- mostra la finestra dei parametri di input durante il lancio dello script
#property script_show_inputs
//--- parametri di input dello script
input string InpName="Event"; // Nome evento
input int InpDate=25; All \frac{1}{2} // Data evento, \frac{1}{2}input string InpText="Text"; // Testo Evento
input color InpColor=clrRed; // Colore Evento
input int InpWidth=1; // Grandezza del punto quando evidenziato
input bool InpBack=false; // Sottofondo evento
input bool InpSelection=false; // Evidenzia movimento
input bool InpHidden=true; // Nascosto nella lista oggetti
```

```
input long InpZOrder=0; // Priorità per il click del mouse
//+--------------------------------------------------------------------------------+
//--- creare l'oggetto Evento sul chart |
//+--------------------------------------------------------------------------------+
bool EventCreate(const long chart_ID=0, // ID del chart
                const string name="Event", // nome dell'evento
                const int sub_window=0, // indice sottofinestra
                const string text="Text", // testo dell'evento
                datetime time=0, // orario
                const color clr=clrRed, \sqrt{2} // colore
                const int width=1, \sqrt{2} spessore punto quando evidencial
                const bool back=false, \frac{1}{2} // in sottofondo
                const bool selection=false, // evidenzia movimento
                const bool hidden=true, // nascosto nella lista oggeti
                const long z order=0) // priorità per il click del mouse
 {
//--- se l'orario non è impostato, crea l'oggetto sull'ultima barra
  if(!time)
     time=TimeCurrent();
//--- resetta il valore dell' errore
  ResetLastError();
//--- crea l'oggetto Evento
  if(!ObjectCreate(chart ID,name, OBJ EVENT, sub window, time, 0))
    \left\{ \right.Print(FUNCTION)
           ": fallimento nel creare l'oggetto \"Evento\"! Error code = ",GetLastErro;
     return(false);
    }
//--- imposta il testo dell'evento
  ObjectSetString(chart ID,name, OBJPROP TEXT, text);
//--- imposta il colore
  ObjectSetInteger(chart ID,name,OBJPROP COLOR,clr);
//--- imposta lo spessore del punto di ancoraggio se l'oggetto è evidenziato
  ObjectSetInteger(chart_ID,name,OBJPROP_WIDTH,width);
//--- mostra in primo piano (false) o sottofondo (true)
  ObjectSetInteger(chart ID,name,OBJPROP BACK,back);
//--- abilita (true) o disabilita (false) la modalità di movimento degli eventi da mou
  ObjectSetInteger(chart ID,name, OBJPROP SELECTABLE, selection);
  ObjectSetInteger(chart ID,name, OBJPROP SELECTED, selection);
//--- nascondi (true) o mostra (falso) il nome di oggetto grafico nella lista degli og
  ObjectSetInteger(chart ID,name, OBJPROP HIDDEN, hidden);
//--- imposta la priorità per ricevere l'evento di un clic del mouse nel grafico
  ObjectSetInteger(chart ID,name, OBJPROP ZORDER, z order);
//--- esecuzione avvenuta
 return(true);
 }
//+--------------------------------------------------------------------------------+
//| Cambia il testo dell'oggetto Evento |
//+--------------------------------------------------------------------------------+
```

```
bool EventTextChange(const long chart_ID=0, // ID del chart
                     const string name="Event", // nome dell'evento
                      const string text="Text") // testo
  {
//--- resetta il valore dell' errore
  ResetLastError();
//--- cambia il testo dell'oggetto
  if(!ObjectSetString(chart ID,name,OBJPROP TEXT,text))
     \left\{ \right.Print(__FUNCTION_,
            ": fallimento nel cambiare il testo! Error code = ",GetLastError());
     return(false);
    }
//--- esecuzione avvenuta
  return(true);
 }
//+--------------------------------------------------------------------------------+
//| Sposta l'oggetto Evento |
//+--------------------------------------------------------------------------------+
bool EventMove(const long chart_ID=0, // ID del chart
              const string name="Event", // nome evento
               datetime time=0) // orario
 \left| \cdot \right|//--- se l'orario non è impostato, sposta l'evento sull'ultima barra
  if(!time)
     time=TimeCurrent();
//--- resetta il valore dell' errore
  ResetLastError();
//--- sposta l'oggetto
  if(!ObjectMove(chart ID,name, 0,time, 0))
     {
     Print(FUNCTION)
            ": fallimento nello spostare l'oggetto \"Evento\"! Error code = ", GetLast
     return(false);
    }
//--- esecuzione avvenuta
 return(true);
 \lambda//+--------------------------------------------------------------------------------+
//| Elimina l'oggetto Evento |
//+--------------------------------------------------------------------------------+
bool EventDelete(const long chart ID=0, // ID del chart
                const string name="Event") // nome evento
 {
//--- resetta il valore dell' errore
   ResetLastError();
//--- elimina l'oggetto
  if(!ObjectDelete(chart_ID,name))
    {
```

```
Print(FUNCTION)
             ": fallimento nell'eliminare l'oggetto \"Evento\"! Error code = ",GetLasti
      return(false);
     }
//--- esecuzione avvenuta
  return(true);
  }
//+--------------------------------------------------------------------------------+
//| Funzione di avvio del programma Script |
//+--------------------------------------------------------------------------------+
voidOnStart()
 \left\{ \right.//--- imposta la correttezza dei parametri di input
  if(InpDate<0 || InpDate>100)
     \left\{ \right.Print("Error! Valori non corretti dei parametri di input!");
     return;
     }
//--- Numero di barre visibili nella finestra del chart
   int bars=(int)ChartGetInteger(0,CHART_VISIBLE_BARS);
//--- array per memorizzare i valori data che devono essere usati
//--- per impostare e cambiare i punti di ancoraggio degli oggetti Evento
   datetime date[];
//--- allocazione della memoria
  ArrayResize(date,bars);
//--- riempie l'array delle date
  ResetLastError();
   if(CopyTime(Symbol(), Period(), 0, bars, date) ==-1)
     {
     Print("Fallimento nella copia dei valori tempo! Error code = ",GetLastError());
      return;
    }
//--- definisce i punti per creare un'oggetto
  int d=InpDate*(bars-1)/100;
//--- crea l'oggetto Evento
   if(!EventCreate(0,InpName,0,InpText,date[d],InpColor,InpWidth,
      InpBack,InpSelection,InpHidden,InpZOrder))
     {
     return;
    }
//--- redisegna il chart ed attende per 1 secondo
   ChartRedraw();
   Sleep(1000);
//--- ora, sposta l'oggetto
//---contatore del ciclo
   int h steps=bars/2;
//--- sposta l'oggetto
  for(int i=0; i< h steps; i++)
    \left\{\right\}
```

```
MOL5
```

```
//--- usa il seguente valore
     if(d<bars-1)
         d+=1;//--- sposta il punto
     if(!EventMove(0,InpName,date[d]))
        return;
     //--- controlla se l'operazione dello script è stata disabilitata per forza
     if(IsStopped())
         return;
     //--- ridisegna il chart
     ChartRedraw();
     // 0.05 secondi di ritardo
     Sleep(50);
    }
//--- 1 secondo di ritardo
  Sleep(1000);
//--- elimina il canale dal chart
  EventDelete(0,InpName);
  ChartRedraw();
//--- 1 secondo di ritardo
  Sleep(1000);
// -- -}
```
# **MOL5**

# <span id="page-675-0"></span>OBJ\_RECTANGLE\_LABEL

Rectangle Label object.

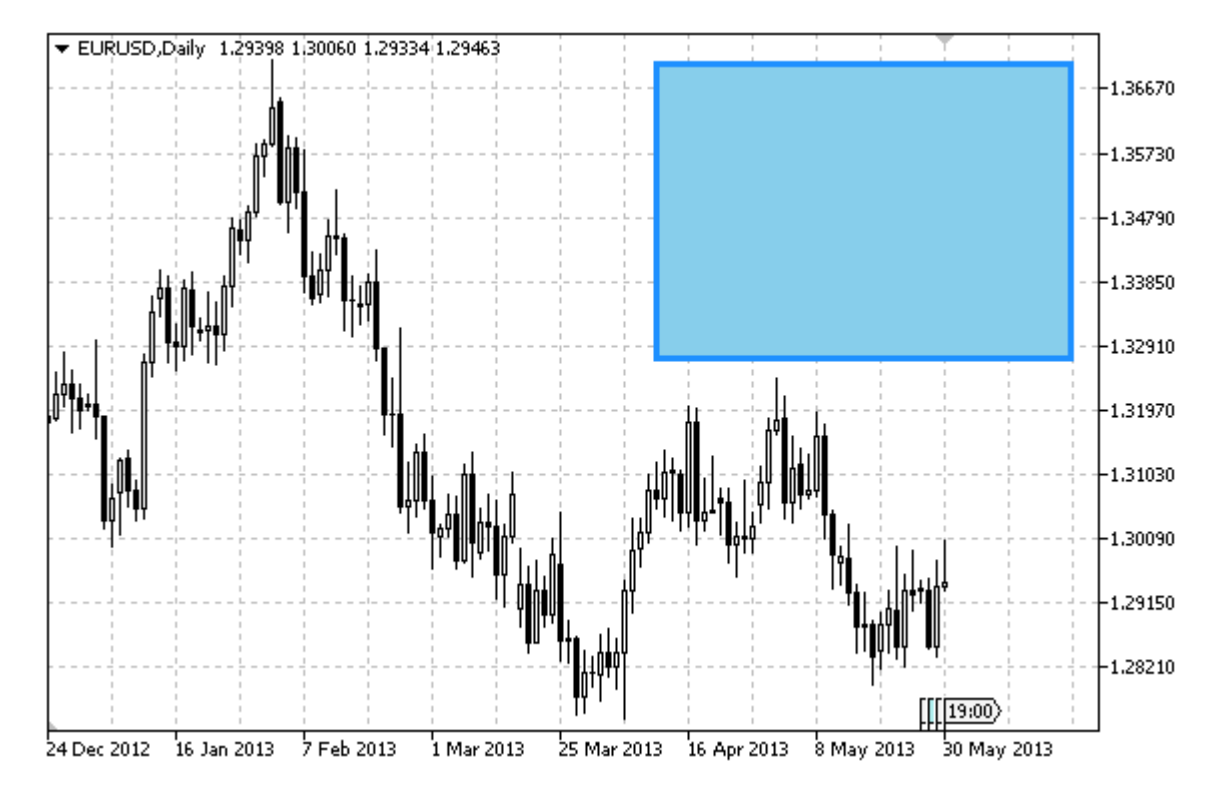

### Nota

Le coordinate del punto di ancoraggio sono impostate in pixels. Puoi selezionare l'angolo di ancoraggio dell'etichetta rettangolo dall'enumerazione [ENUM\\_BASE\\_CORNER](#page-715-0). Il tipo di bordo dell'etichetta rettangolo può essere selezionato dall'enumerazione [ENUM\\_BORDER\\_TYPE.](#page-708-1)

L'oggetto viene utilizzato per creare e progettare l'interfaccia grafica personalizzata.

#### Esempio

Il seguente script crea e sposta l'etichetta Rettangolo sul grafico. Funzioni speciali sono state sviluppate per creare e modificare le proprietà dell'oggetto grafico. È possibile utilizzare queste funzioni "come è" nelle proprie applicazioni.

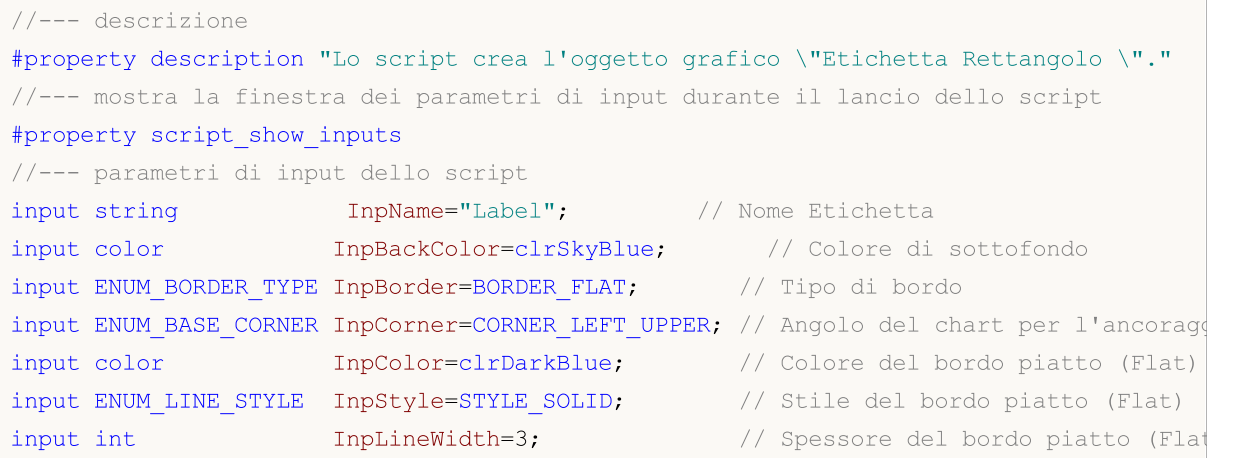

MQL5

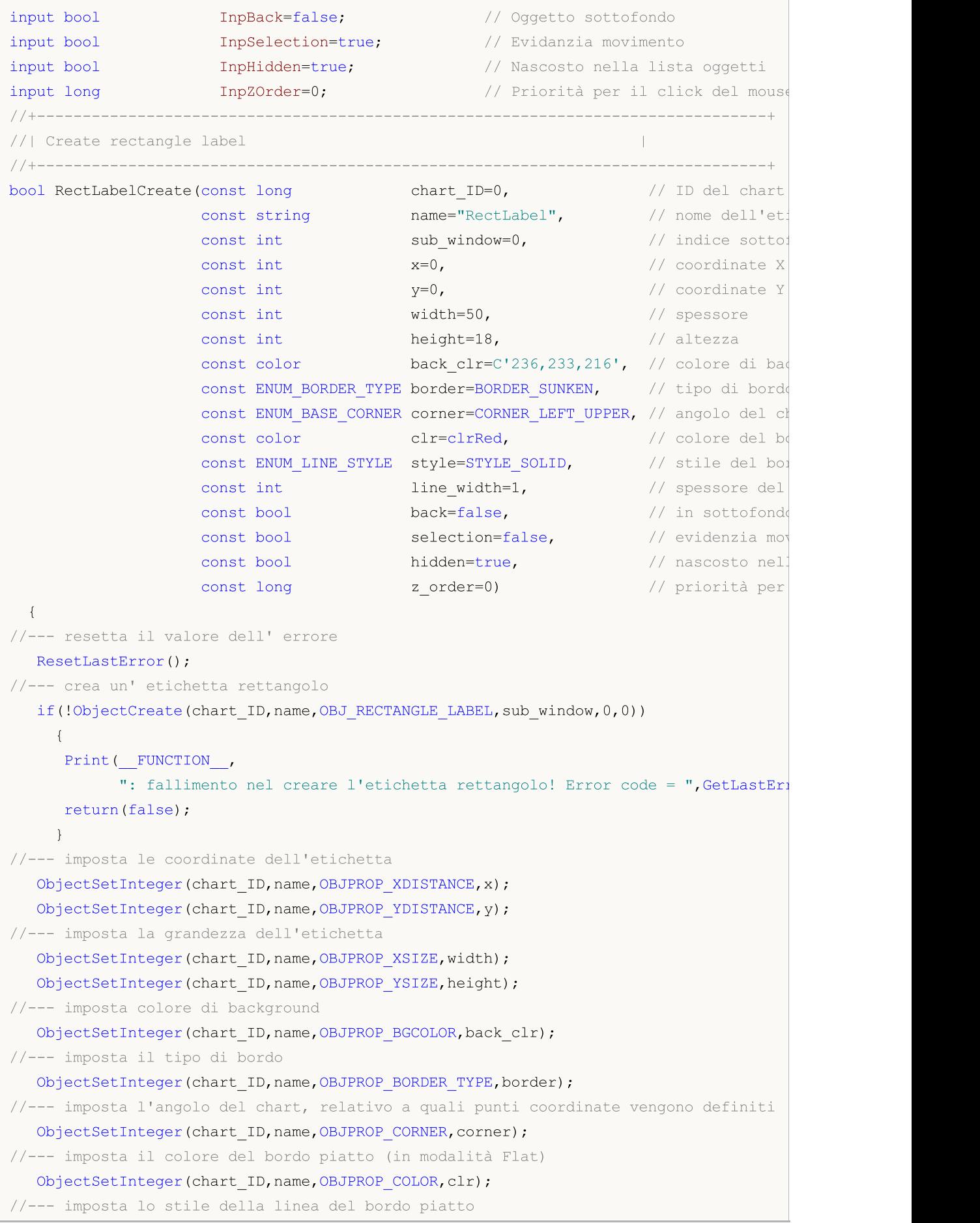

```
ObjectSetInteger(chart_ID,name,OBJPROP_STYLE,style);
//--- imposta lo spessore del bordo piatto
  ObjectSetInteger(chart ID,name, OBJPROP WIDTH, line width);
//--- mostra in primo piano (false) o sottofondo (true)
   ObjectSetInteger(chart ID,name, OBJPROP BACK, back);
//--- abilita (true) o disabilita (false) il modo di spostamento dell'etichetta con i
   ObjectSetInteger(chart ID,name,OBJPROP SELECTABLE, selection);
   ObjectSetInteger(chart_ID,name,OBJPROP_SELECTED,selection);
//--- nascondi (true) o mostra (falso) il nome di oggetto grafico nella lista degli og
  ObjectSetInteger(chart_ID,name,OBJPROP_HIDDEN,hidden);
//--- imposta la priorità per ricevere l'evento di un clic del mouse nel grafico
  ObjectSetInteger(chart ID,name, OBJPROP ZORDER, z order);
//--- esecuzione avvenuta
  return(true);
  }
//+--------------------------------------------------------------------------------+
//| Sposta l'etichetta rettangolo |
//+--------------------------------------------------------------------------------+
bool RectLabelMove(const long chart_ID=0, // ID del chart
                   const string name="RectLabel", // nome dell'etichetta
                    const int x=0, \sqrt{2} coordinate X
                    const int y=0) \qquad // coordinate Y
 \left\{ \right.//--- resetta il valore dell' errore
  ResetLastError();
//--- sposta l'etichetta rettangolo
   if(!ObjectSetInteger(chart ID,name,OBJPROP XDISTANCE,x))
    {
     Print(FUNCTION)
            ": fallimento nello spostamento delle coordinate X dell'etichetta! Error
      return(false);
    }
  if(!ObjectSetInteger(chart ID,name,OBJPROP_YDISTANCE,y))
    \left\{ \begin{array}{c} \end{array} \right\}Print(FUNCTION,
            ": fallimento nello spostamento della coordinata Y dell'etichetta! Error
     return(false);
     }
//--- esecuzione avvenuta
  return(true);
  }
//+--------------------------------------------------------------------------------+
//| Cambia lo spessore dell'etichetta rettangolo |
//+--------------------------------------------------------------------------------+
bool RectLabelChangeSize(const long chart ID=0, // ID del chart
                   const string name="RectLabel", // nome dell'etichetta
                           const int width=50, \frac{1}{2} spessore della linear
                            const int height=18) // altezza dell'etichetta
  {
```

```
//--- resetta il valore dell' errore
  ResetLastError();
//--- cambia la grandezza dell'etichetta
  if(!ObjectSetInteger(chart_ID,name,OBJPROP_XSIZE,width))
    {
    Print(FUNCTION)
          ": fallimento nel cambiare lo spessore dell'etichetta! Error code = ", Getl
     return(false);
    }
  if(!ObjectSetInteger(chart_ID,name,OBJPROP_YSIZE,height))
    {
     Print(FUNCTION)
            ": fallimento nel cambiare l'altezza dell'etichetta! Error code = ", GetLas
     return(false);
    }
//--- esecuzione avvenuta
  return(true);
 }
//+--------------------------------------------------------------------------------+
//| Cambia il tipo di bordo dell'etichetta rettangolo |
//+--------------------------------------------------------------------------------+
bool RectLabelChangeBorderType(const long chart_ID=0, // ID del
                               const string name="RectLabel", // nome de
                               const ENUM BORDER TYPE border=BORDER SUNKEN) // tipo di
 {
//--- resetta il valore dell' errore
  ResetLastError();
//--- cambia il tipo di bordo
  if(!ObjectSetInteger(chart ID,name,OBJPROP BORDER TYPE,border))
    \left\{ \right.Print(FUNCTION)
            ": fallimento nel cambiare il tipo di bordo! Error code = ", GetLastError()
     return(false);
    }
//--- esecuzione avvenuta
 return(true);
  }
//+--------------------------------------------------------------------------------+
//| Elimina l'etichetta del rettangolo |
//+--------------------------------------------------------------------------------+
bool RectLabelDelete(const long chart ID=0, // ID del chart
                    const string name="RectLabel") // nome etichetta
 \left\{ \begin{array}{c} \end{array} \right.//--- resetta il valore dell' errore
  ResetLastError();
//--- elimina l'etichetta
  if(!ObjectDelete(chart ID,name))
    \left\{ \right.Print(FUNCTION,
```

```
": fallimento nell'eliminare l'etichetta del rettangolo! Error code = ", Get
     return(false);
    }
//--- esecuzione avvenuta
  return(true);
 }
//+--------------------------------------------------------------------------------+
//| Funzione di avvio del programma Script |
//+----------------voidOnStart()
 {
//--- grandezza della finestra chart
  long x distance;
  long y distance;
//--- imposta la grandezza della finestra
  if(!ChartGetInteger(0,CHART_WIDTH_IN_PIXELS,0,x_distance))
    {
      Print("Fallimento nell'ottenere la grandezza del chart! Error code = ", GetLastEi
     return;
     }
  if(!ChartGetInteger(0,CHART_HEIGHT_IN_PIXELS,0,y_distance))
     \left\{ \right.Print("Fallimento nell'ottenere l'altezza del chart! Error code = ",GetLastErro;
     return;
    }
//--- definisce le coordinate dell'etichetta rettangolo
  int x=(int)x distance/4;
  int y=(int)y distance/4;
//--- imposta la grandezza dell'etichetta
  int width=(int)x distance/4;
   int height=(int)y_distance/4;
//--- crea un' etichetta rettangolo
   if(!RectLabelCreate(0,InpName,0,x,y,width,height,InpBackColor,InpBorder,InpCorner,
     InpColor,InpStyle,InpLineWidth,InpBack,InpSelection,InpHidden,InpZOrder))
     {
     return;
     }
//--- ridisegna il chart e ne attende un secondo
  ChartRedraw();
  Sleep(1000);
//--- cambia la grandezza dell'etichetta rettangolo
   int steps=(int)MathMin(x distance/4,y distance/4);
   for(int i=0; i < steps; i++)
    {
     //--- resize
      width+=1;
     height+=1;
      if(!RectLabelChangeSize(0,InpName,width,height))
         return;
```
681

```
//--- controlla se l'operazione dello script è stata disabilitata per forza
     if(IsStopped())
         return;
      //--- ridisegna il chart ed attende 0.01 secondi
      ChartRedraw();
     Sleep(10);
     }
//--- 1 secondo di ritardo
   Sleep(1000);
//--- cambia il tipo di bordo
   if(!RectLabelChangeBorderType(0, InpName, BORDER_RAISED))
      return;
//--- redisegna il chart ed attende per 1 secondo
  ChartRedraw();
   Sleep(1000);
//--- cambia il tipo di bordo
  if(!RectLabelChangeBorderType(0, InpName, BORDER SUNKEN))
      return;
//--- redisegna il chart ed attende per 1 secondo
   ChartRedraw();
   Sleep(1000);
//--- elimina l'etichetta
  RectLabelDelete(0,InpName);
   ChartRedraw();
//--- aspetta per 1 secondo
  Sleep(1000);
// --}
```
# Proprietà degli oggetti

Gli oggetti grafici possono avere diverse proprietà in base al tipo di oggetto. I valori delle proprietà degli oggetti vengono impostati e ricevuti tramite la funzione corrispondente per [lavorare](#page-2209-0) con gli [oggetti](#page-2209-0) grafici.

Tutti gli oggetti utilizzati in analisi tecnica sono legati alle coordinate di tempo e prezzo: trendline, canali, gli strumenti di Fibonacci,etc. Ma c'è una serie di oggetti ausiliari destinati a migliorare l'interfaccia utente che sono legati alla parte sempre visibile di un grafico (finestre principali dei grafici o sottofinestre degli indicatori):

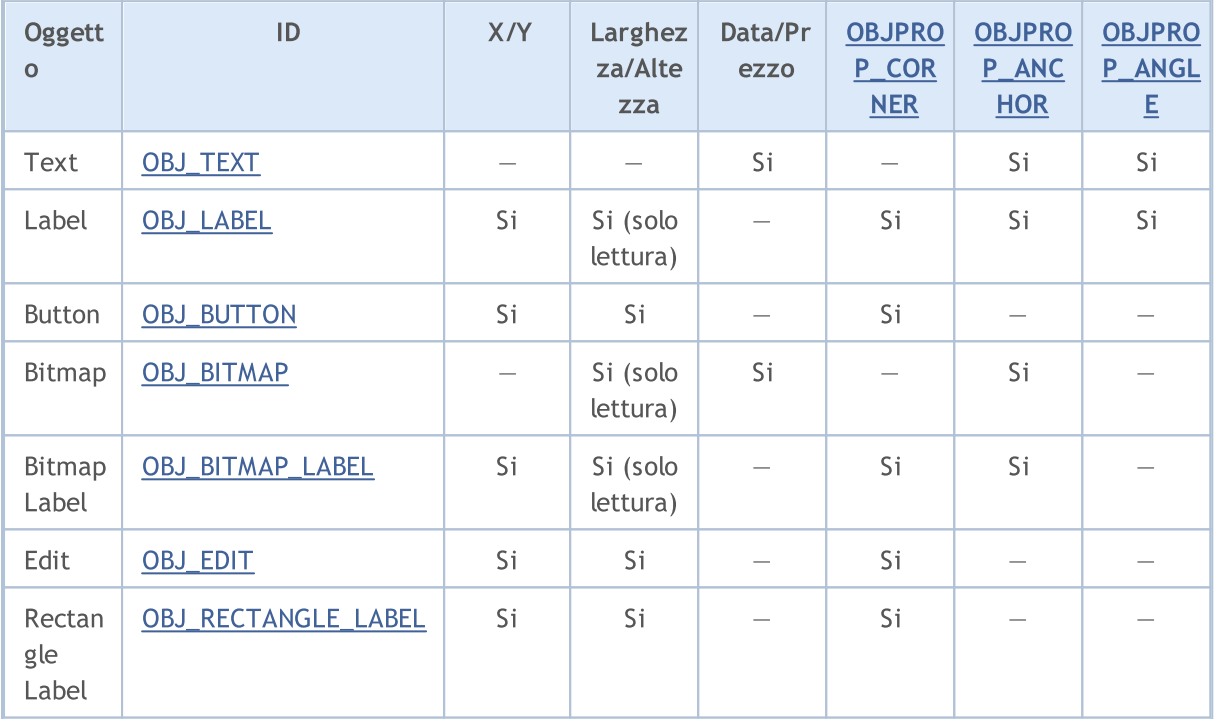

Nella tabella vengono utilizzate le seguenti designazioni:

- $\bullet$  X/Y  $-$  le coordinate specificate dei punti di ancoraggio relative ad un angolo del grafico;
- · Larghezza/Altezza gli oggetti hanno larghezza e altezza. Per "sola lettura", i valori di larghezza e altezza vengono calcolati solo dopo che l'oggetto è rappresentato sul grafico;
- · Data/Prezzo le coordinate del punto di ancoraggio sono specificate utilizzando i valori di data e prezzo;
- · OBJPROP\_CORNER definisce l'angolo del grafico in base al quale sono specificate le coordinate del punto di ancoraggio. Può essere uno dei 4 valori dell'enumerazione [ENUM\\_BASE\\_CORNER;](#page-716-0)
- · OBJPROP\_ANCHOR definisce il punto di ancoraggio dell'oggetto stesso e può essere uno dei 9 valori dell'enumerazione [ENUM\\_ANCHOR\\_POINT](#page-710-1). Le coordinate in pixel sono specificate da questo punto all'angolo del grafico selezionato;
- · OBJPROP\_ANGLE definisce l'angolo di rotazione dell'oggetto in senso antiorario.

Le funzioni che definiscono le proprietà degli oggetti grafici, nonché le operazioni [ObjectCreate\(\)](#page-2211-0) e [ObjectMove\(\)](#page-2221-0) per creare e spostare gli oggetti lungo il chart vengono effettivamente utilizzate per l'invio di comandi al chart. Se queste funzioni vengono eseguite correttamente, il comando viene incluso nella coda comune degli eventi chart. Alterazioni visive nelle proprietà degli oggetti grafici vengono implementate quando si maneggia la coda degli eventi del grafico.

Quindi, non aspettatevi un aggiornamento visivo immediato di oggetti grafici dopo la chiamata di queste funzioni. In generale, gli oggetti grafici sul chart vengono aggiornati automaticamente dal terminale in seguito agli eventi di cambiamento - un nuovo arrivo di quotazione, il ridimensionamento della finestra chart, ecc. Usare la funzione [ChartRedraw\(\)](#page-1799-0) per aggiornare con forza gli oggetti grafici.

Per le funzioni [ObjectSetInteger\(\)](#page-2227-0) ed [ObjectGetInteger\(\)](#page-2234-0)

<span id="page-682-0"></span>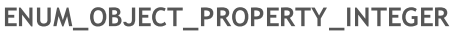

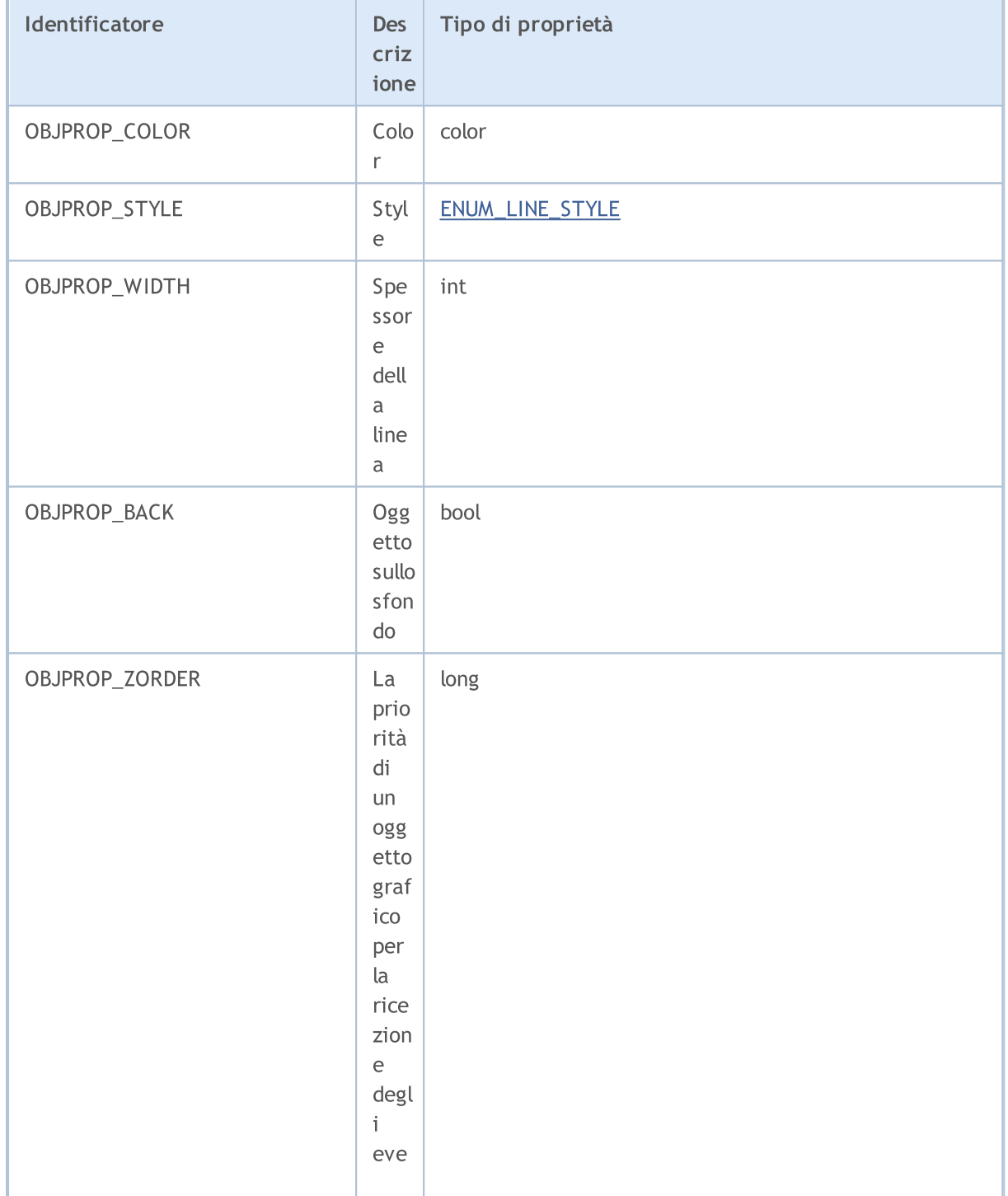

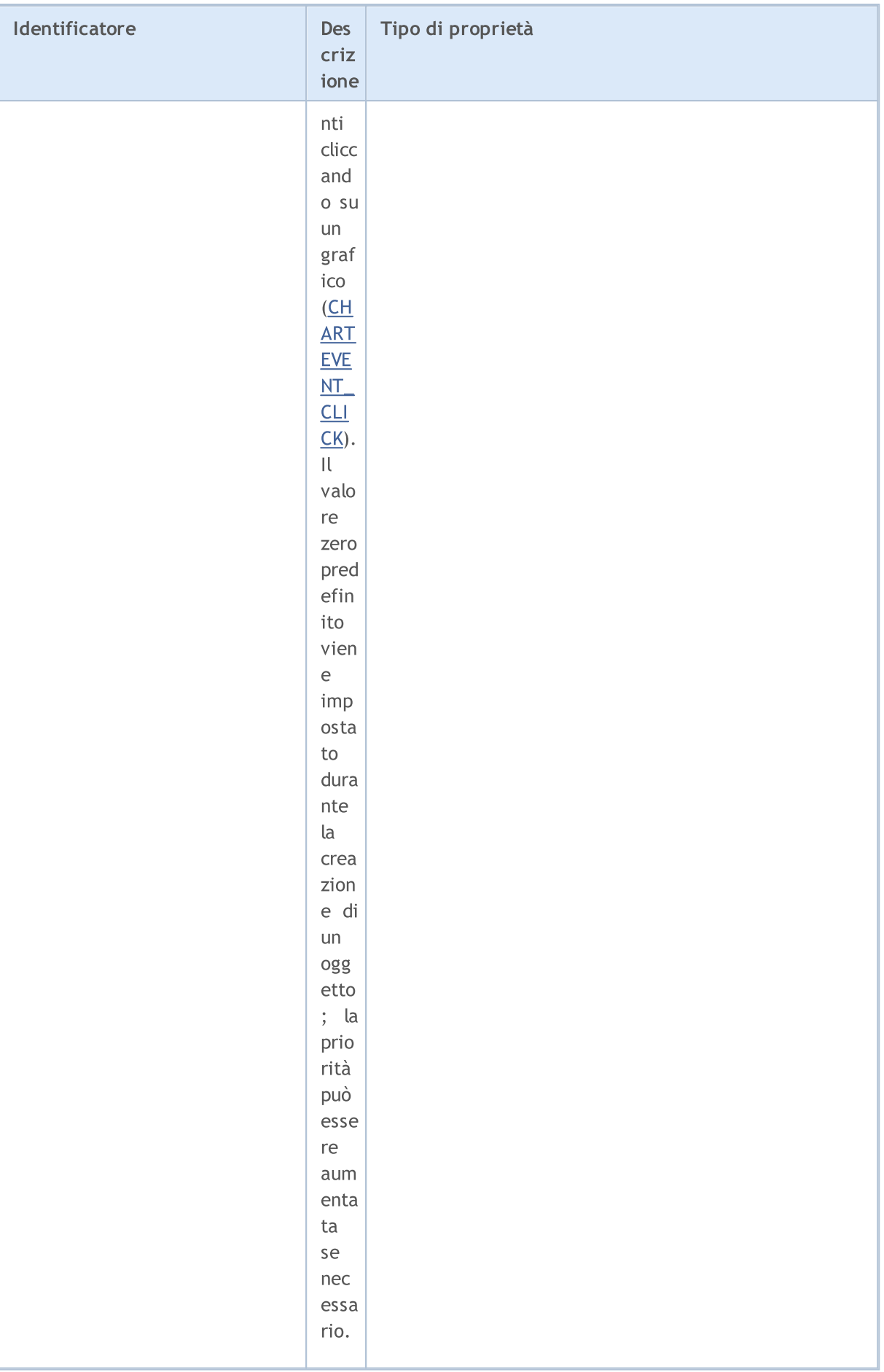
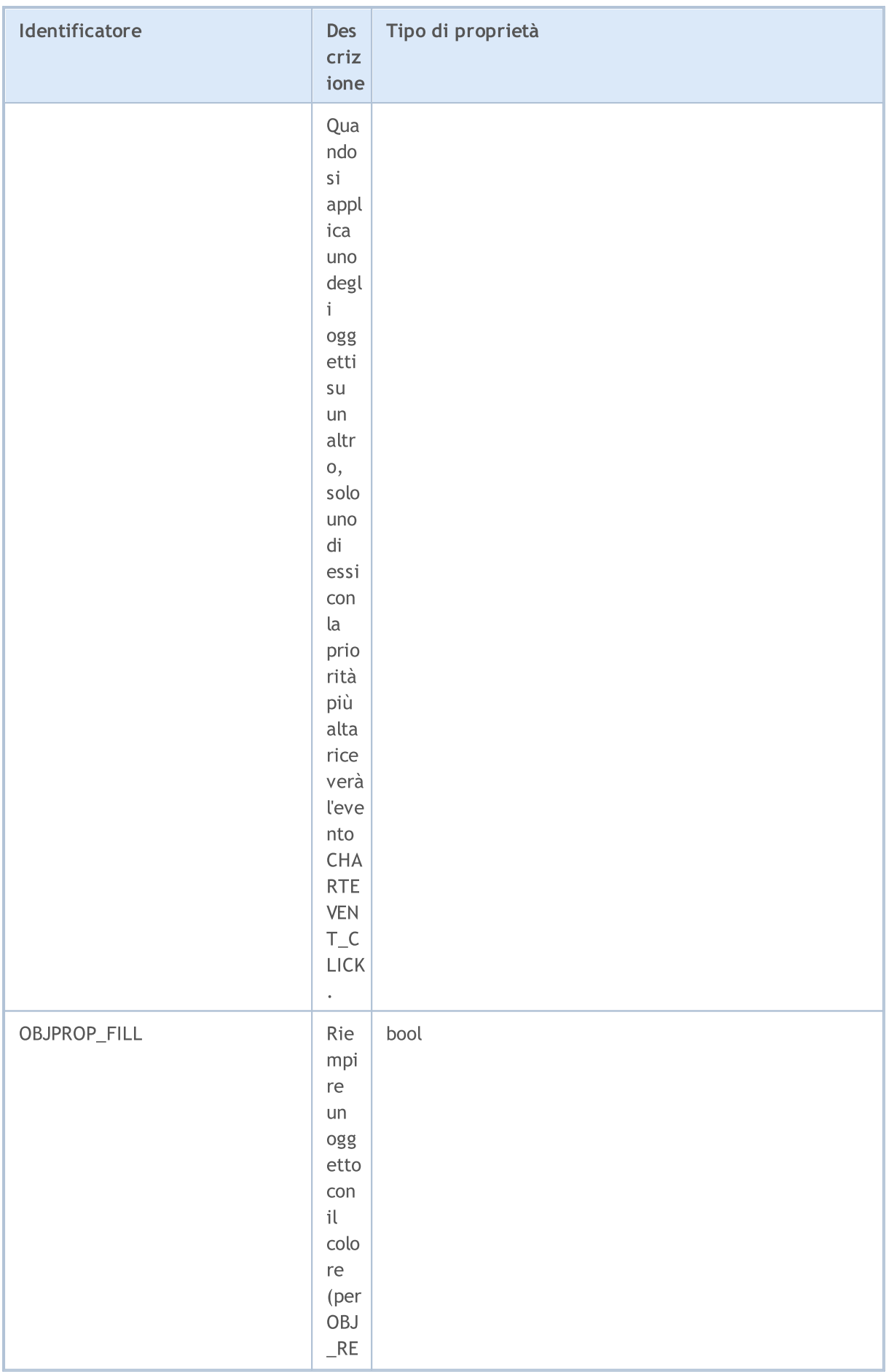

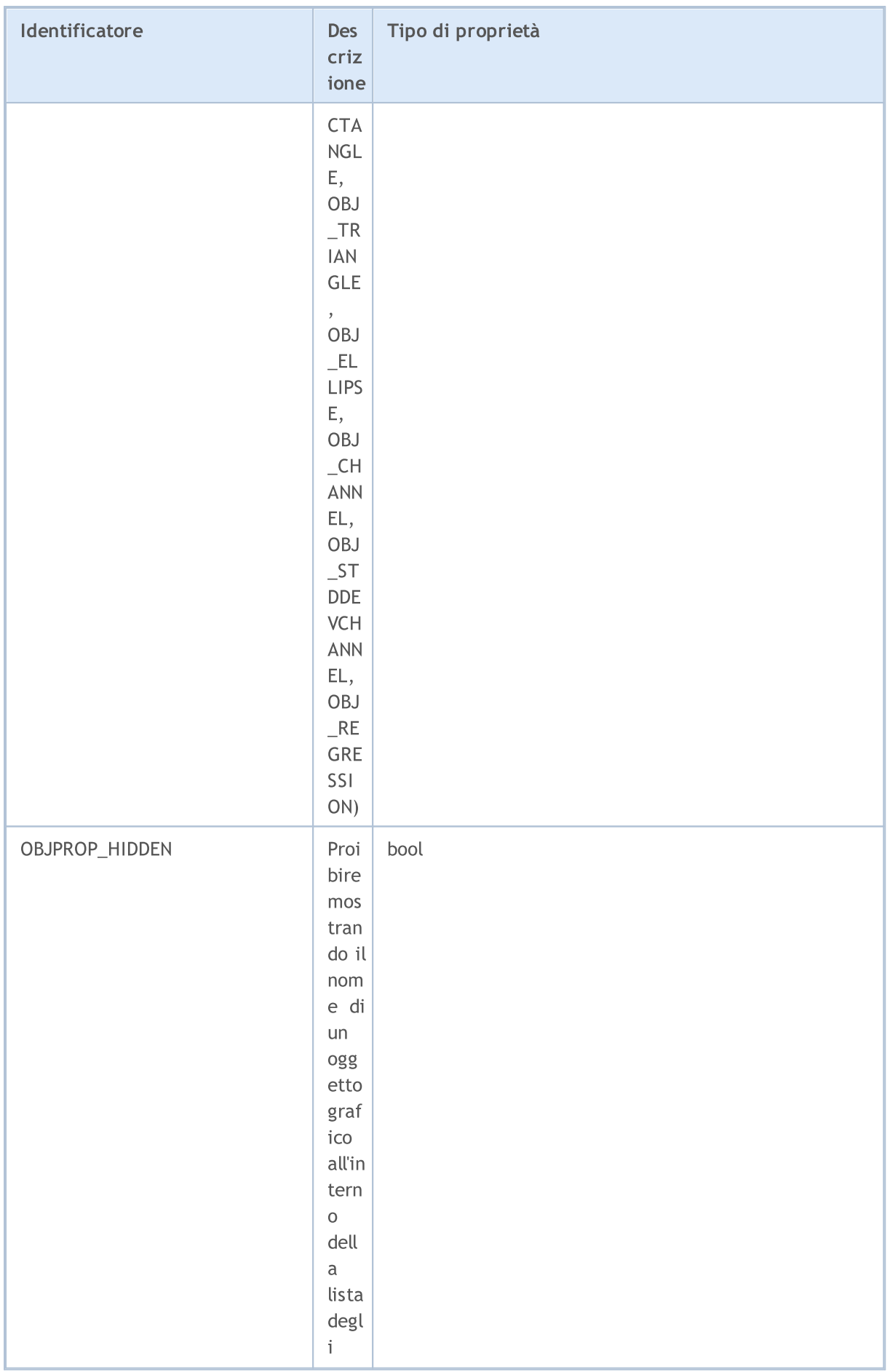

J.

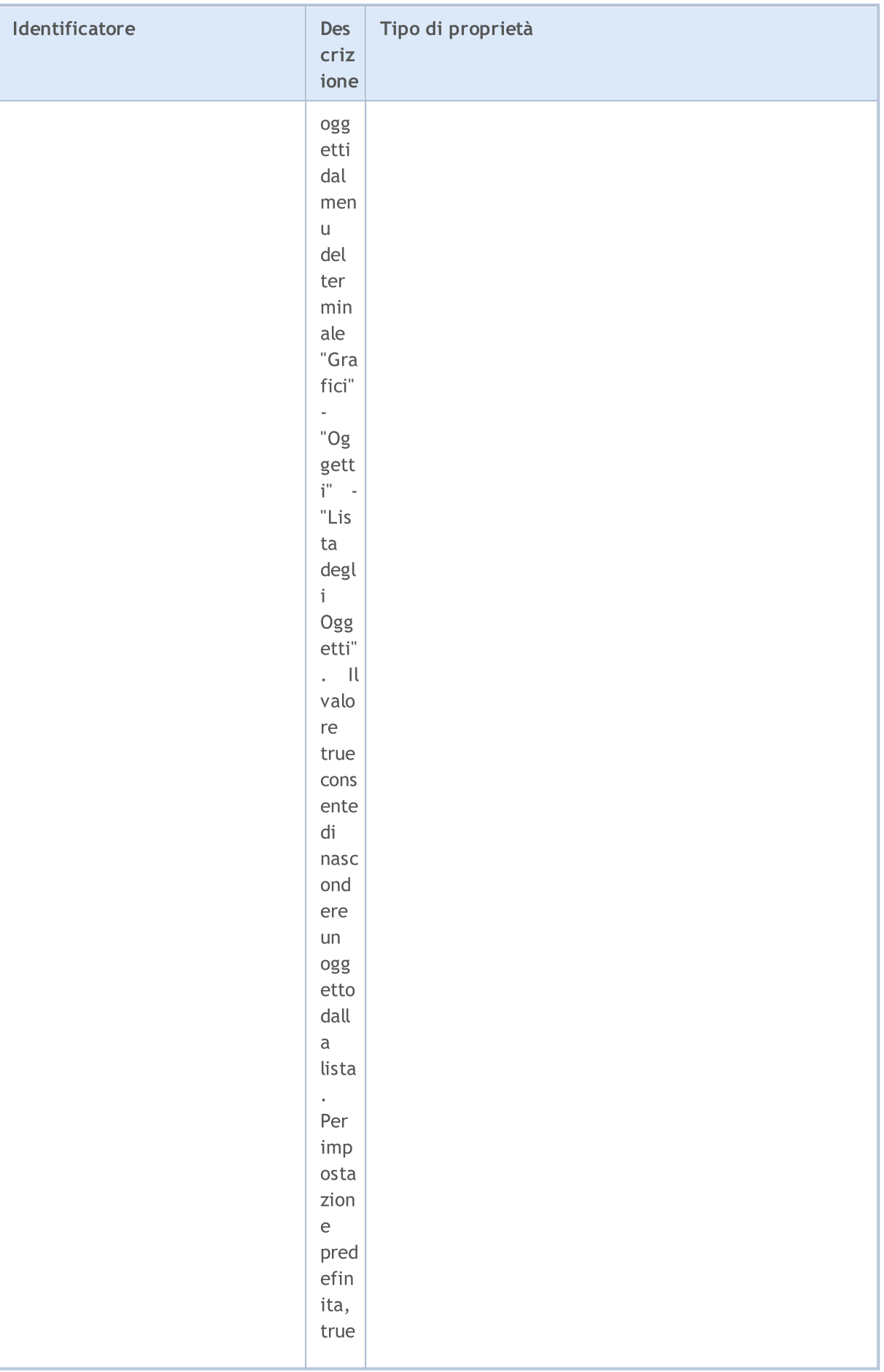

688

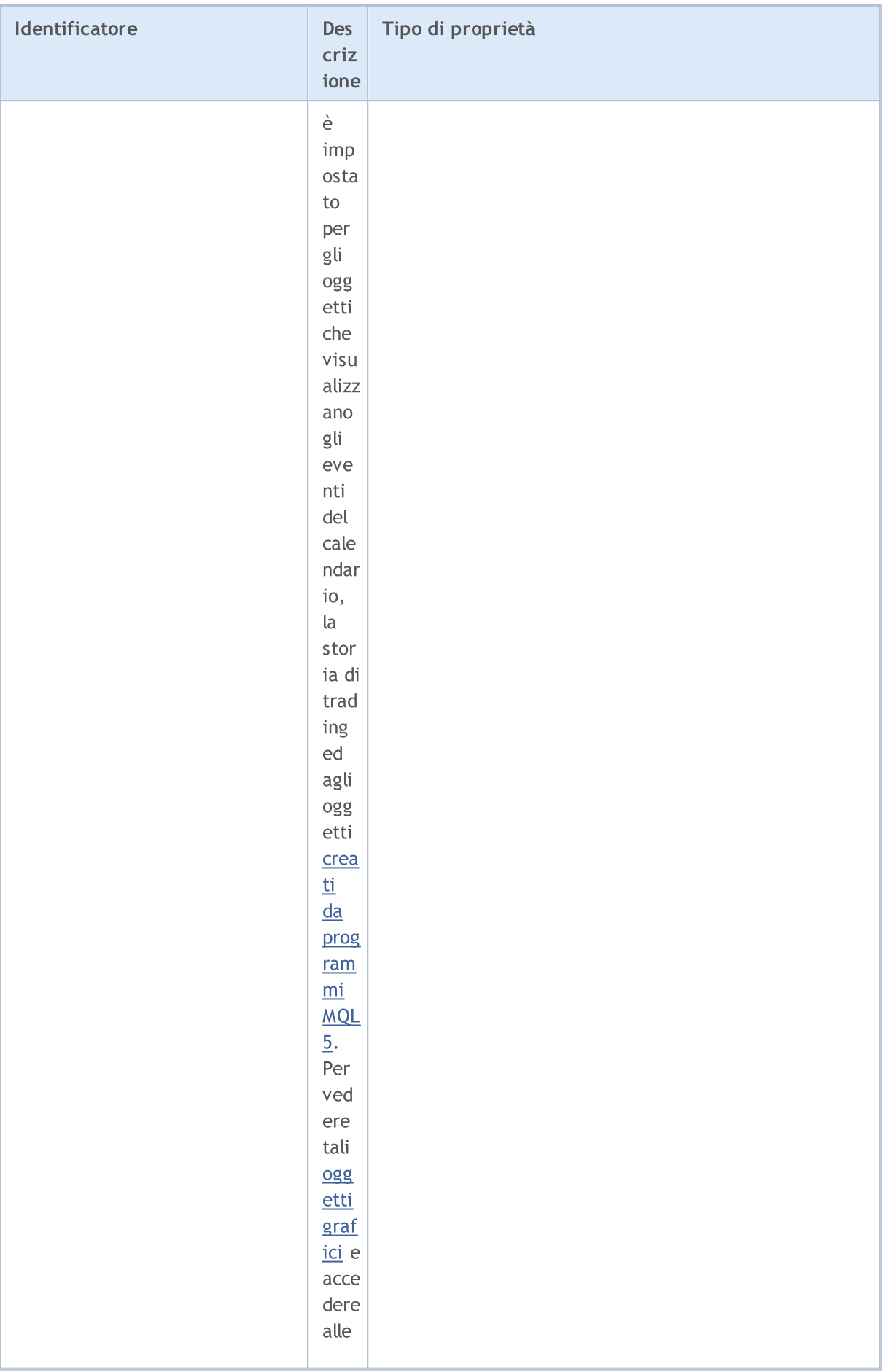

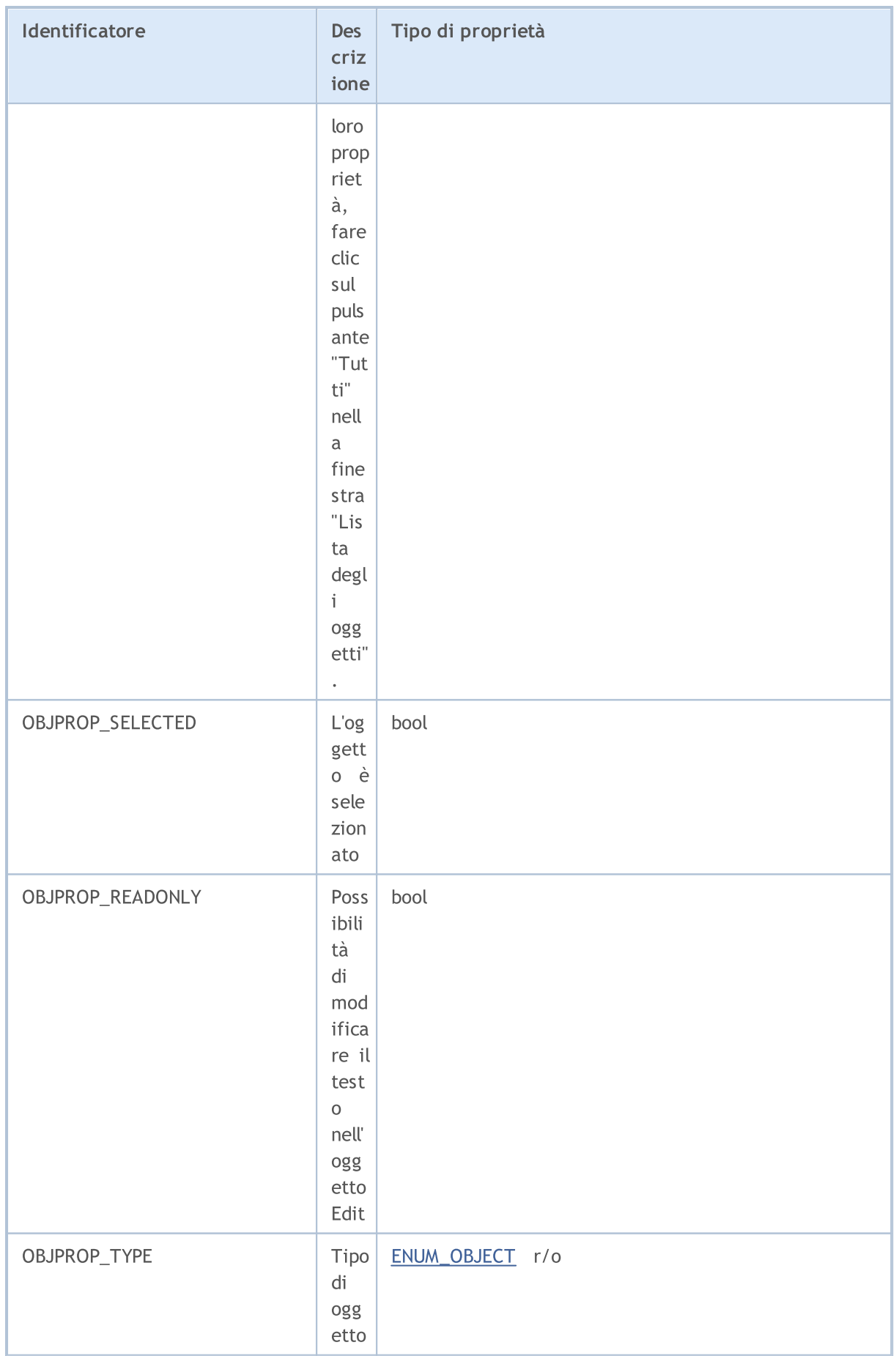

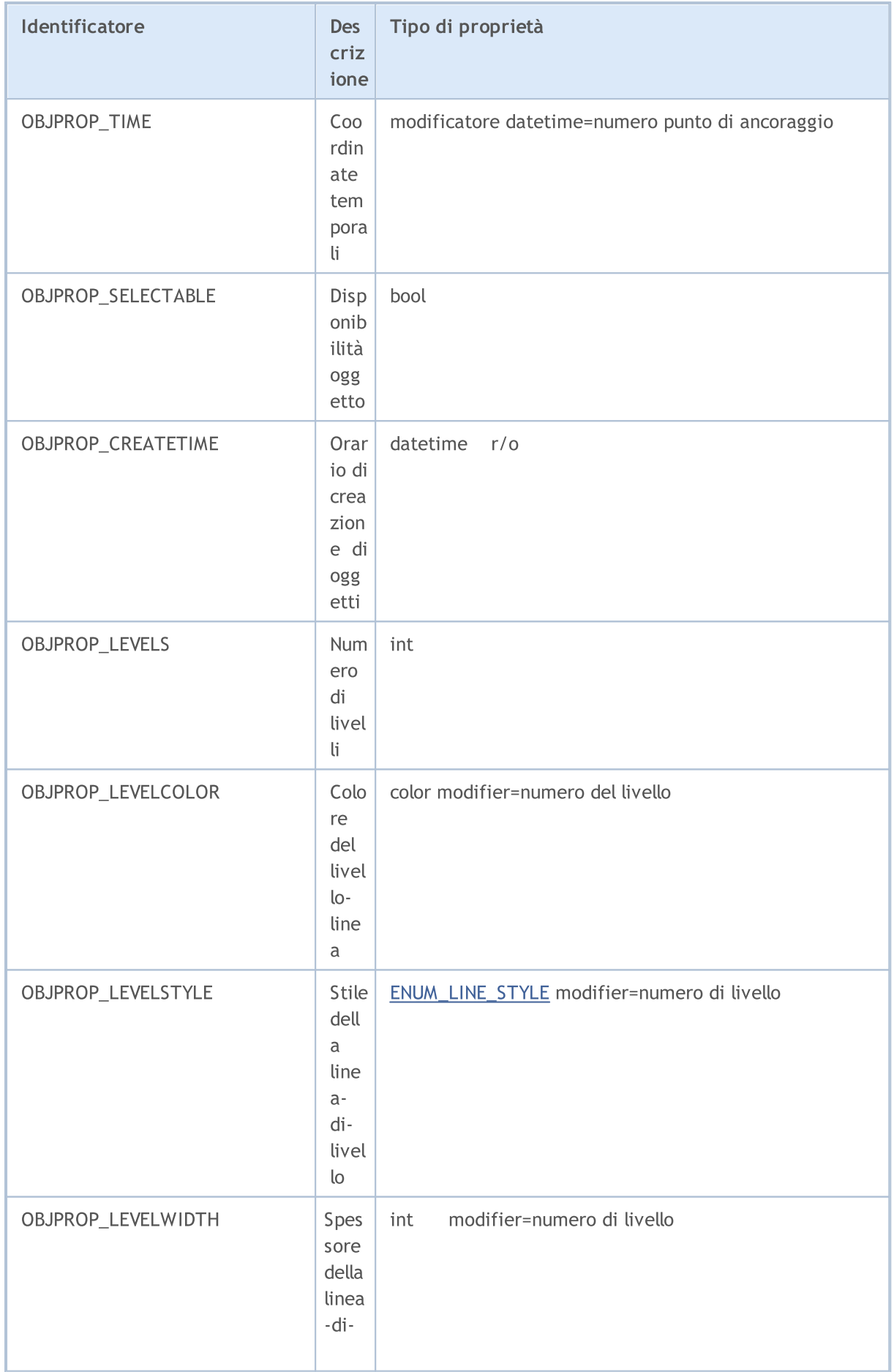

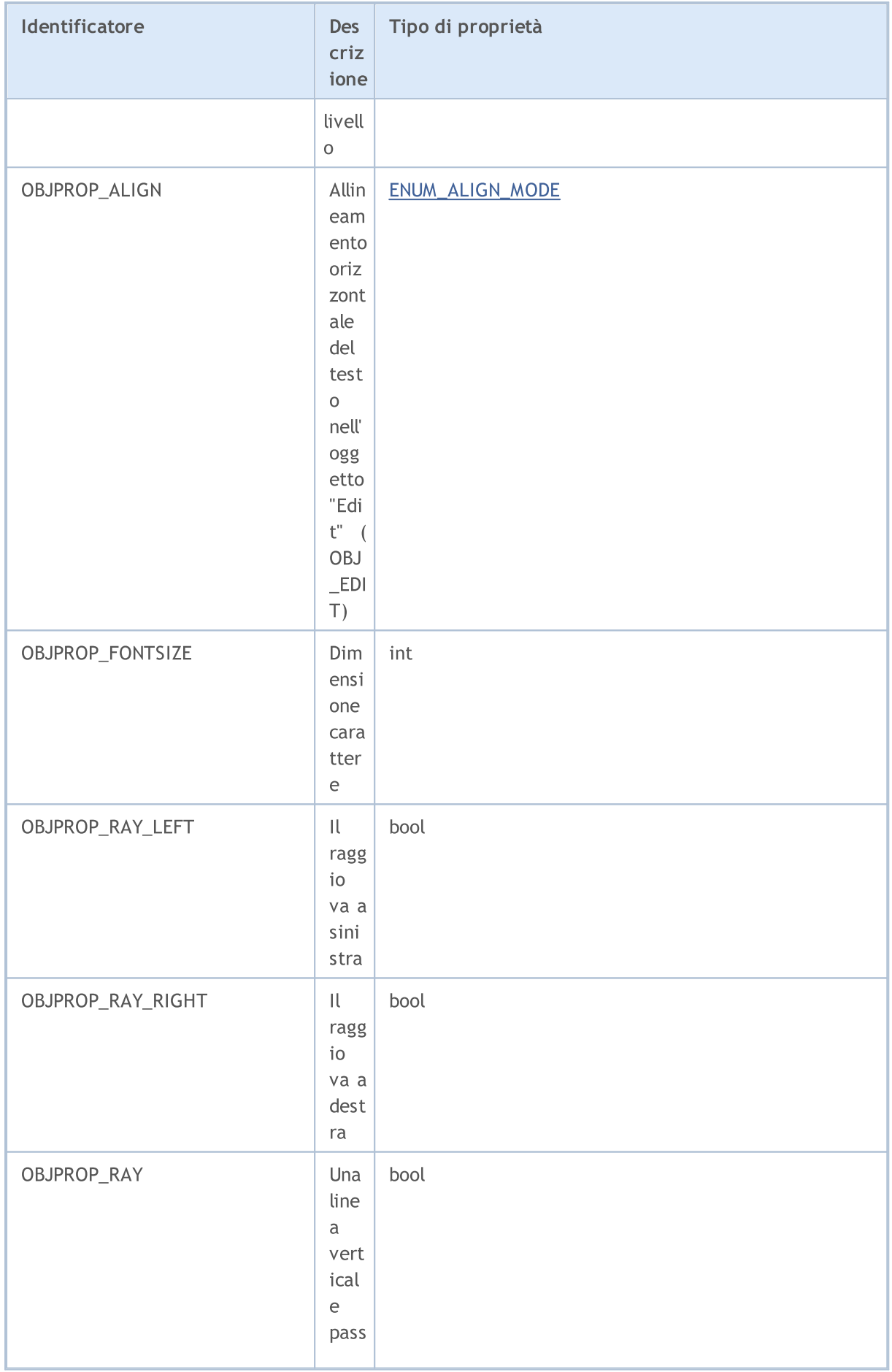

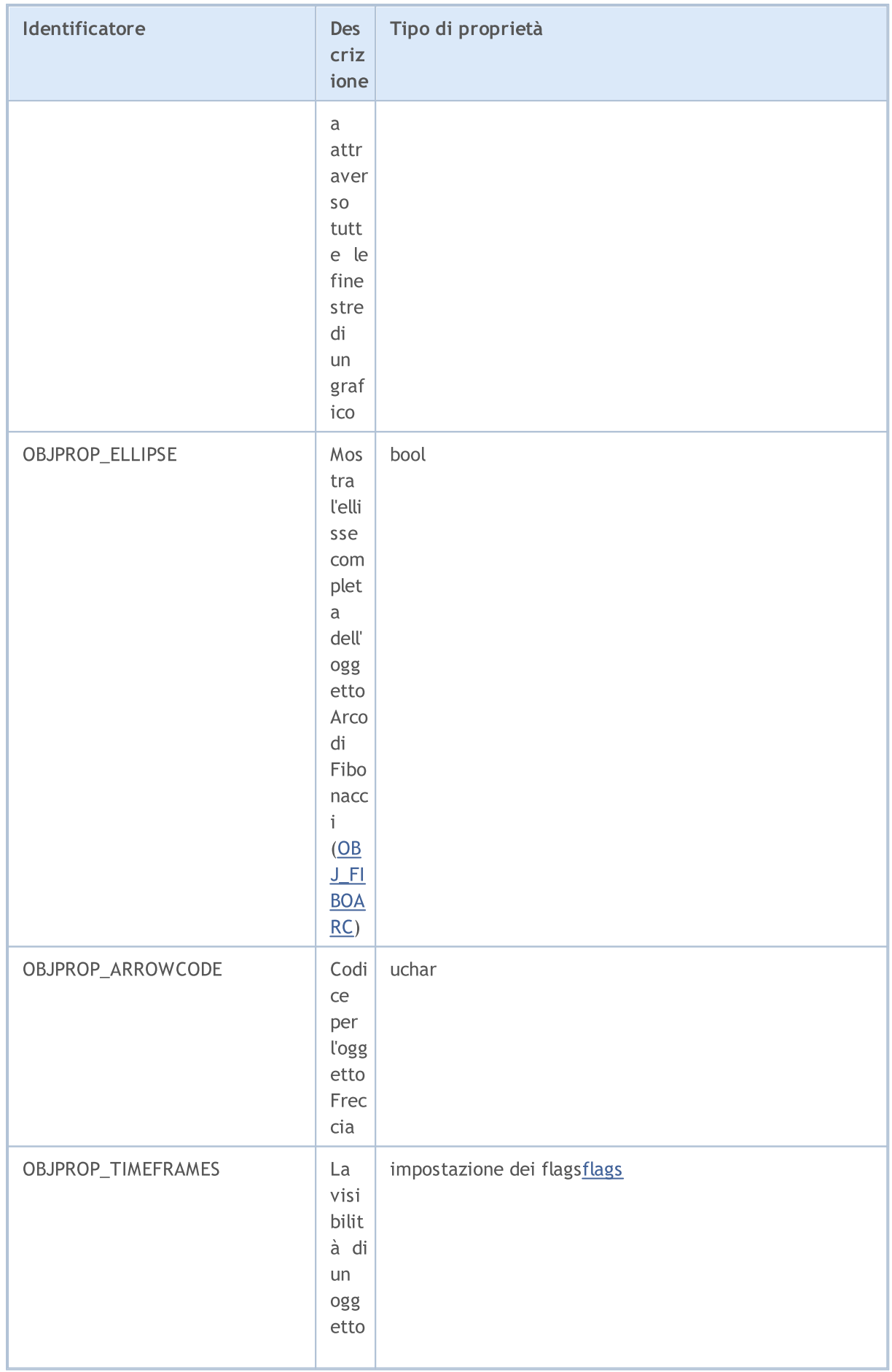

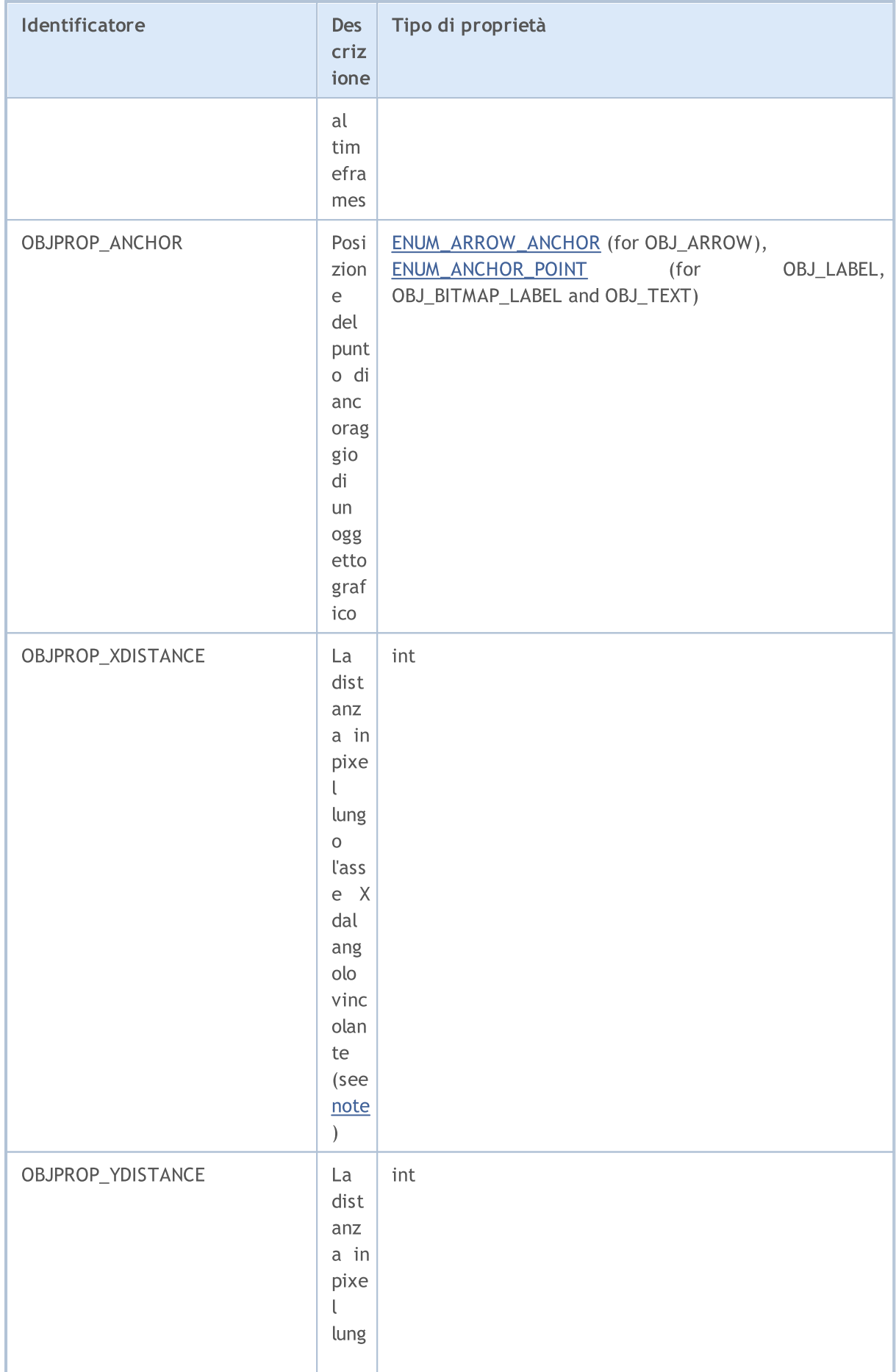

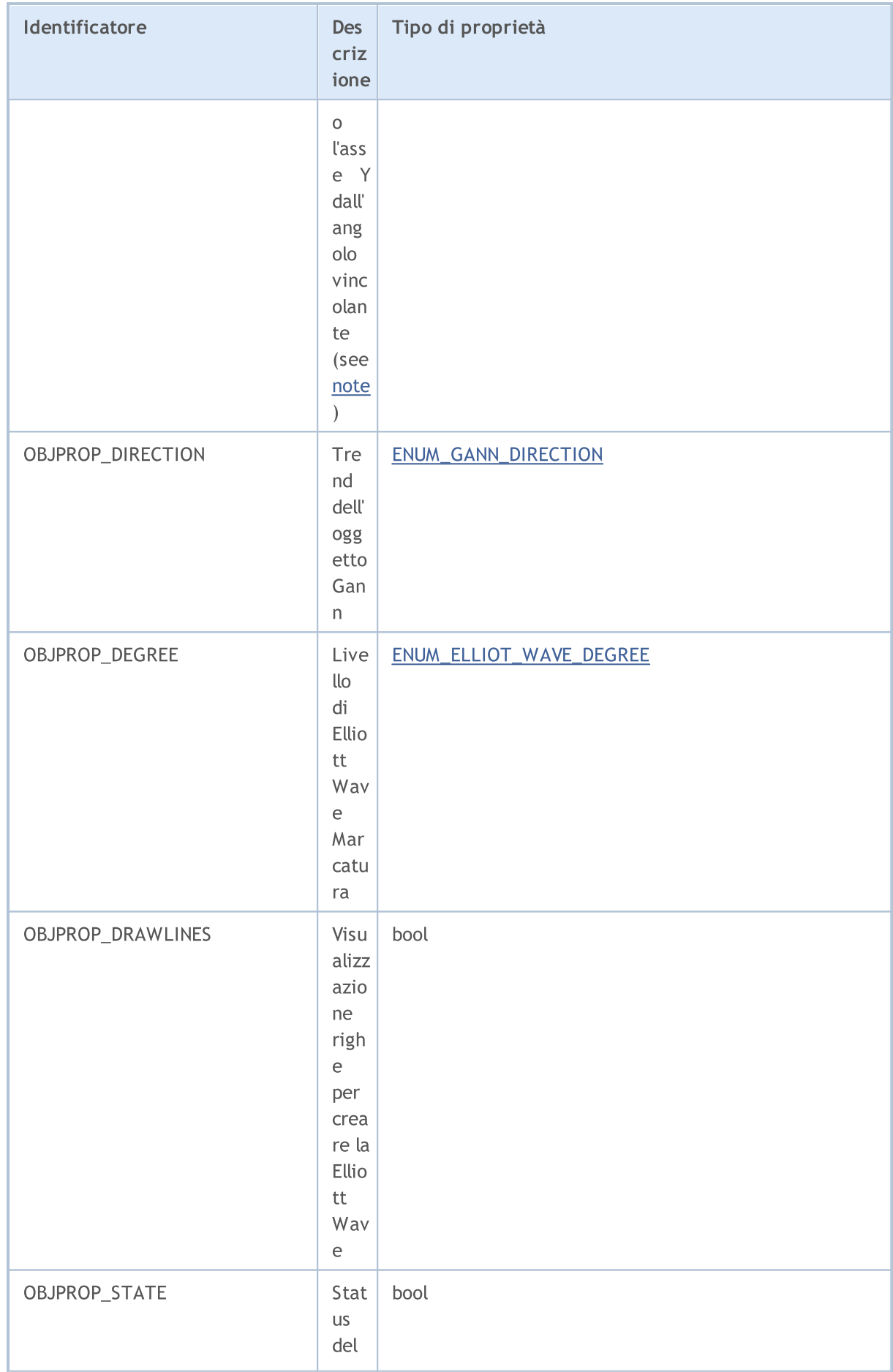

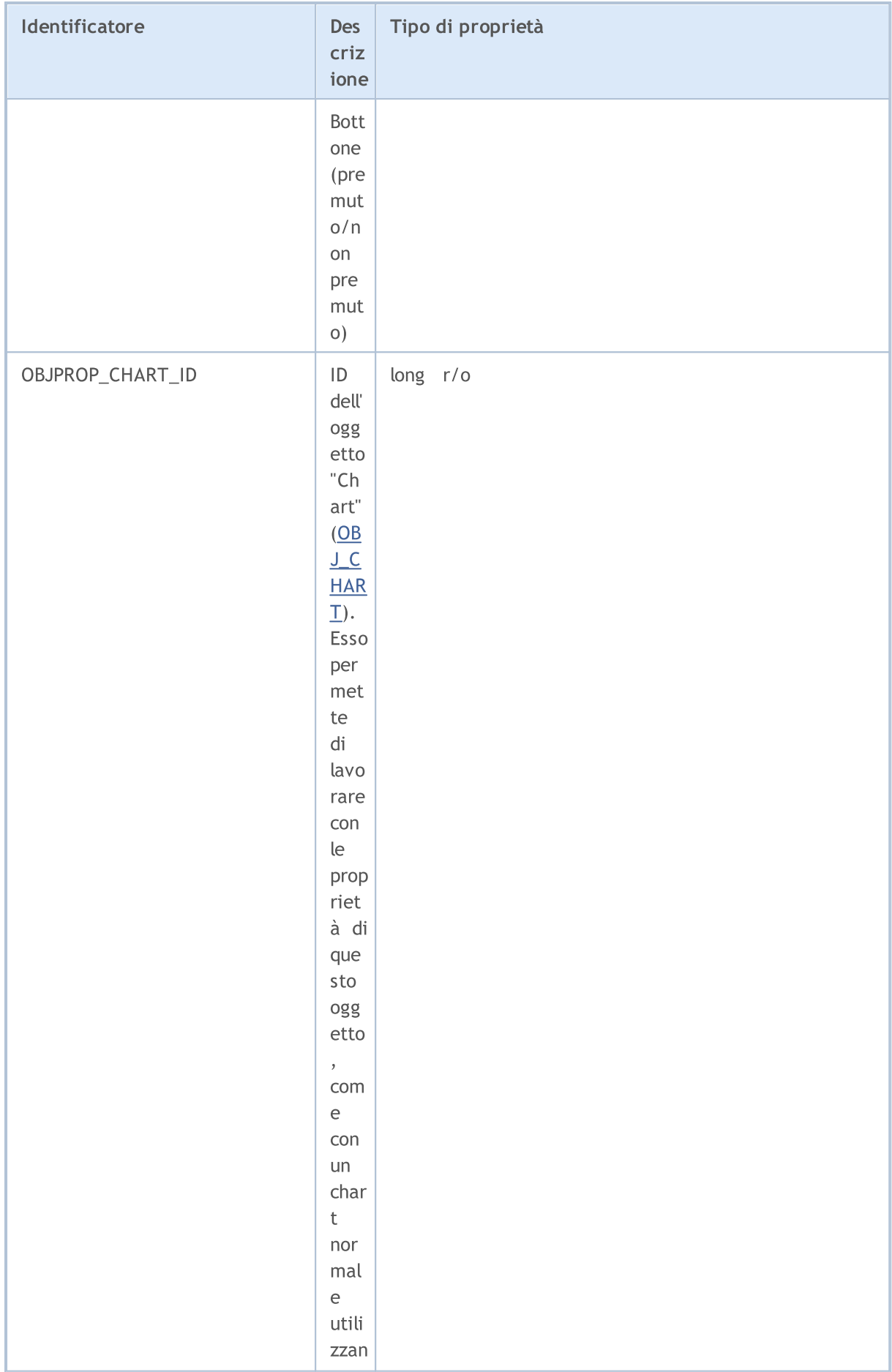

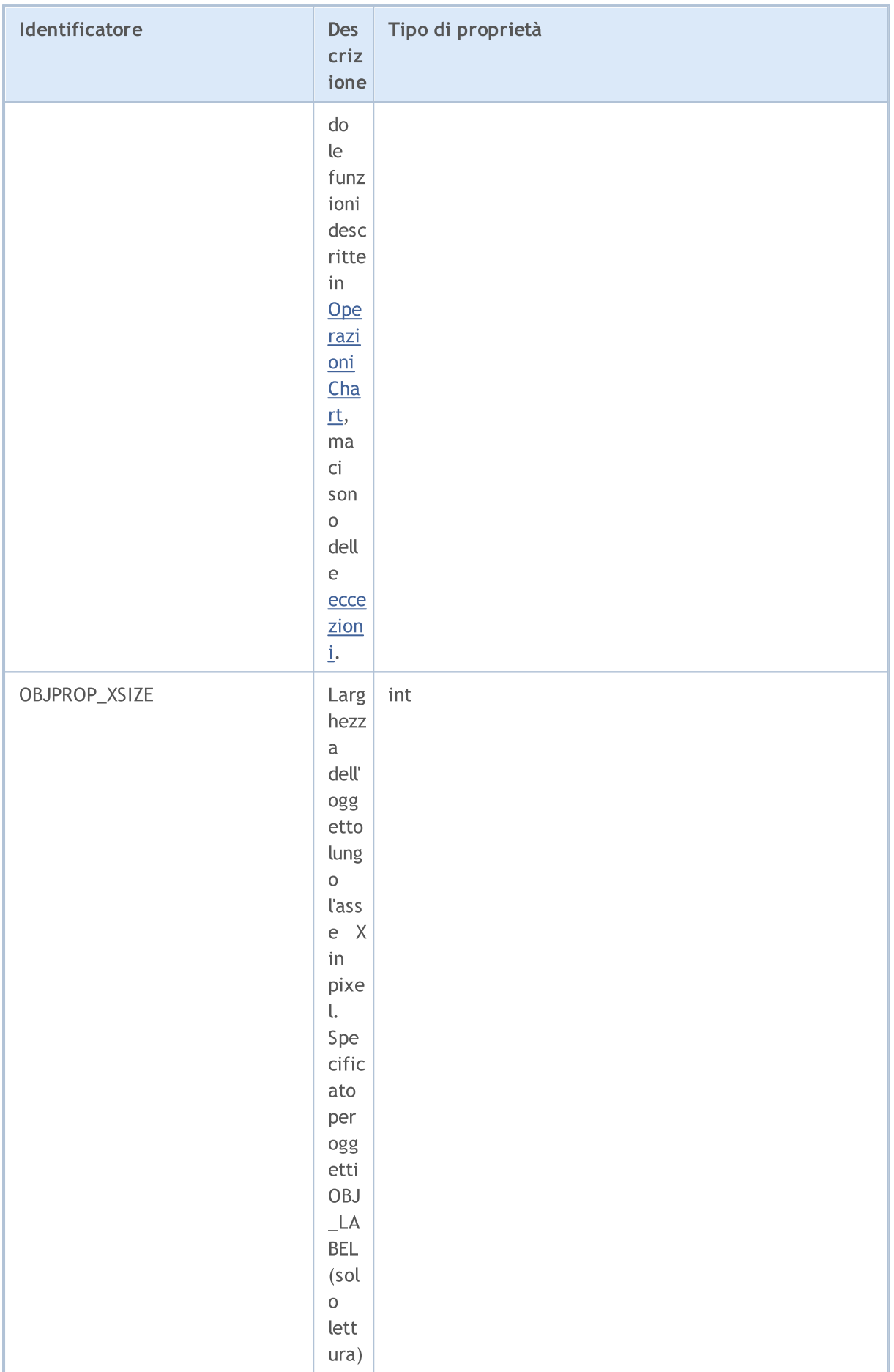

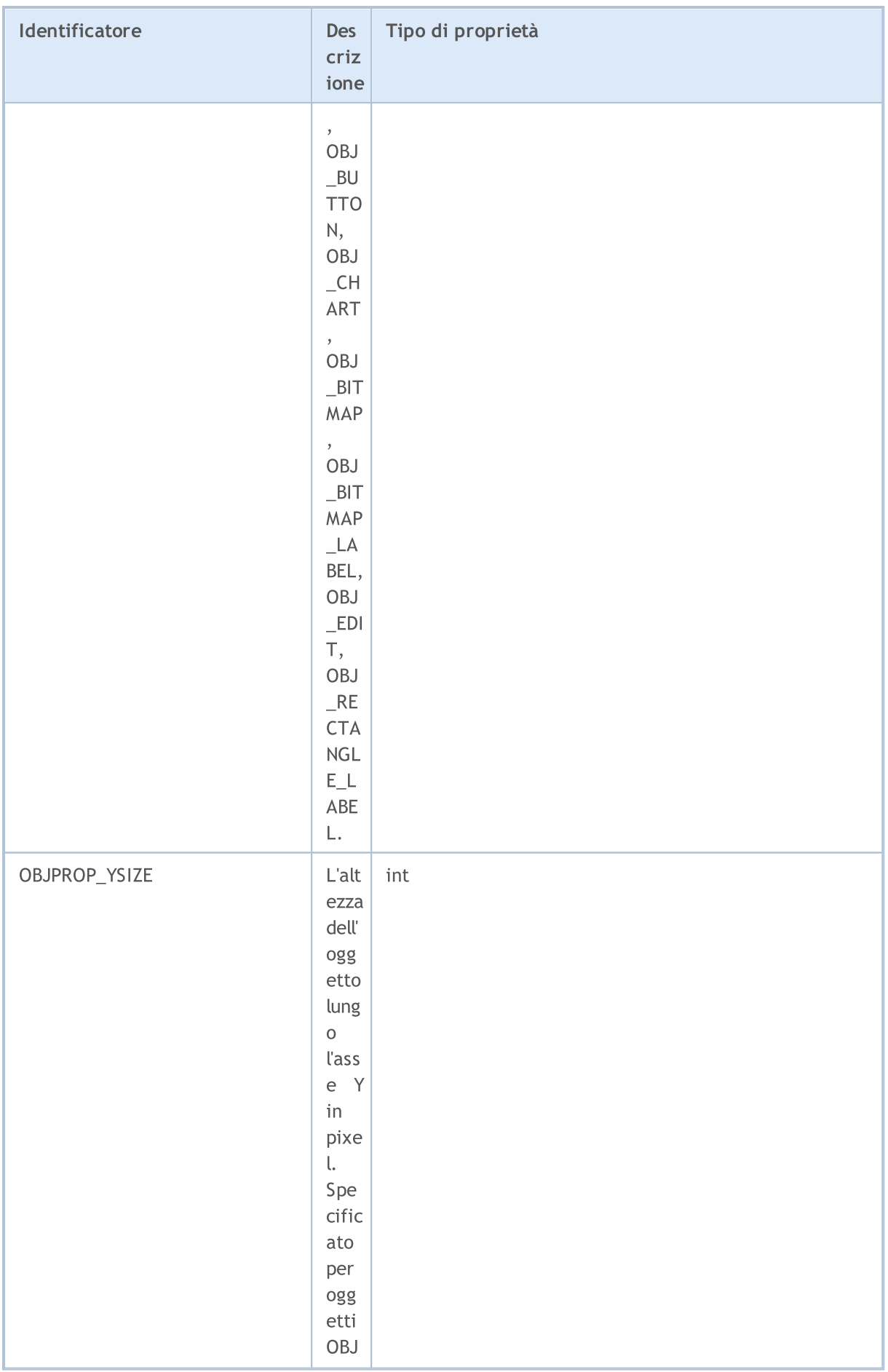

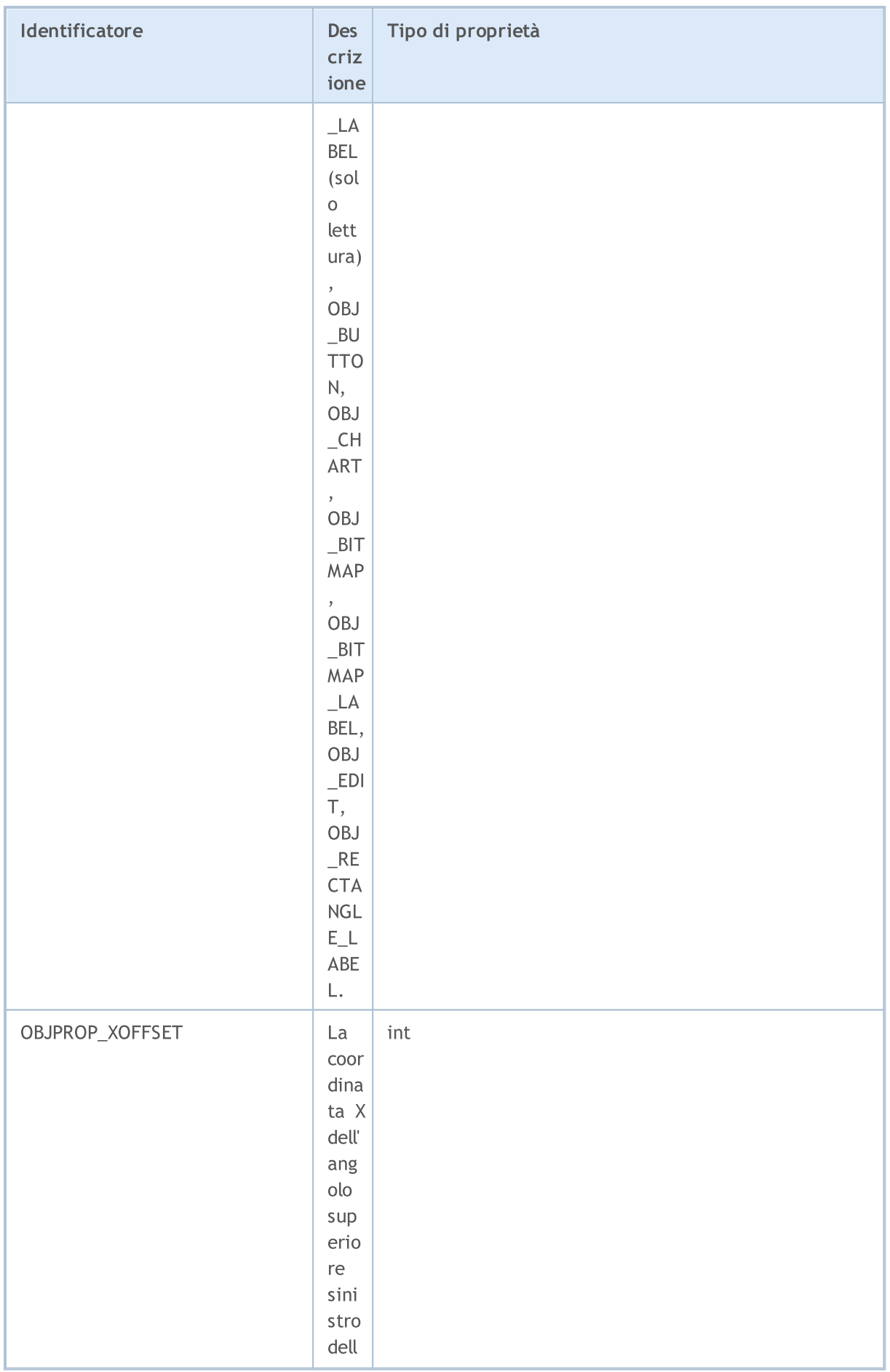

J.

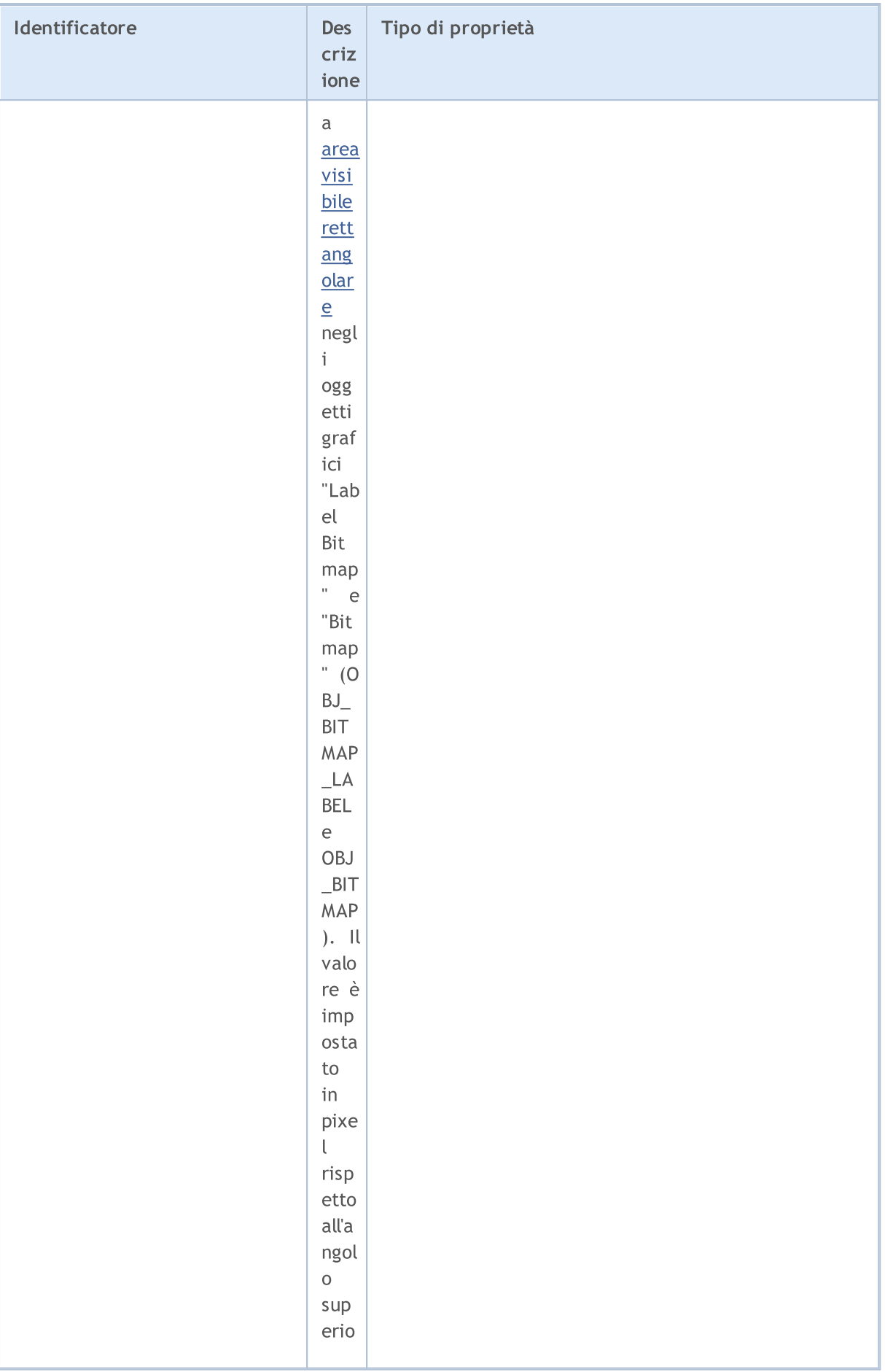

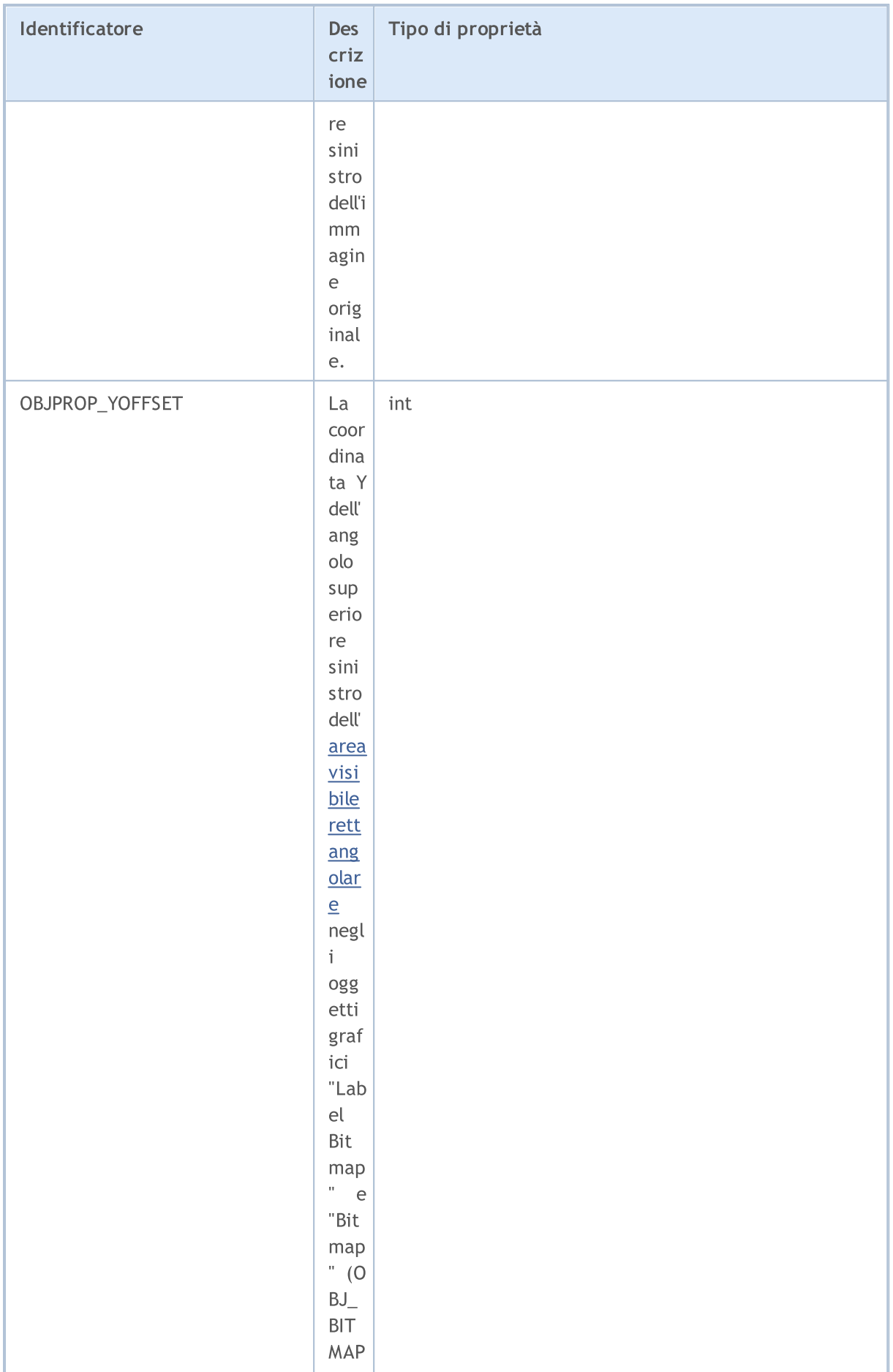

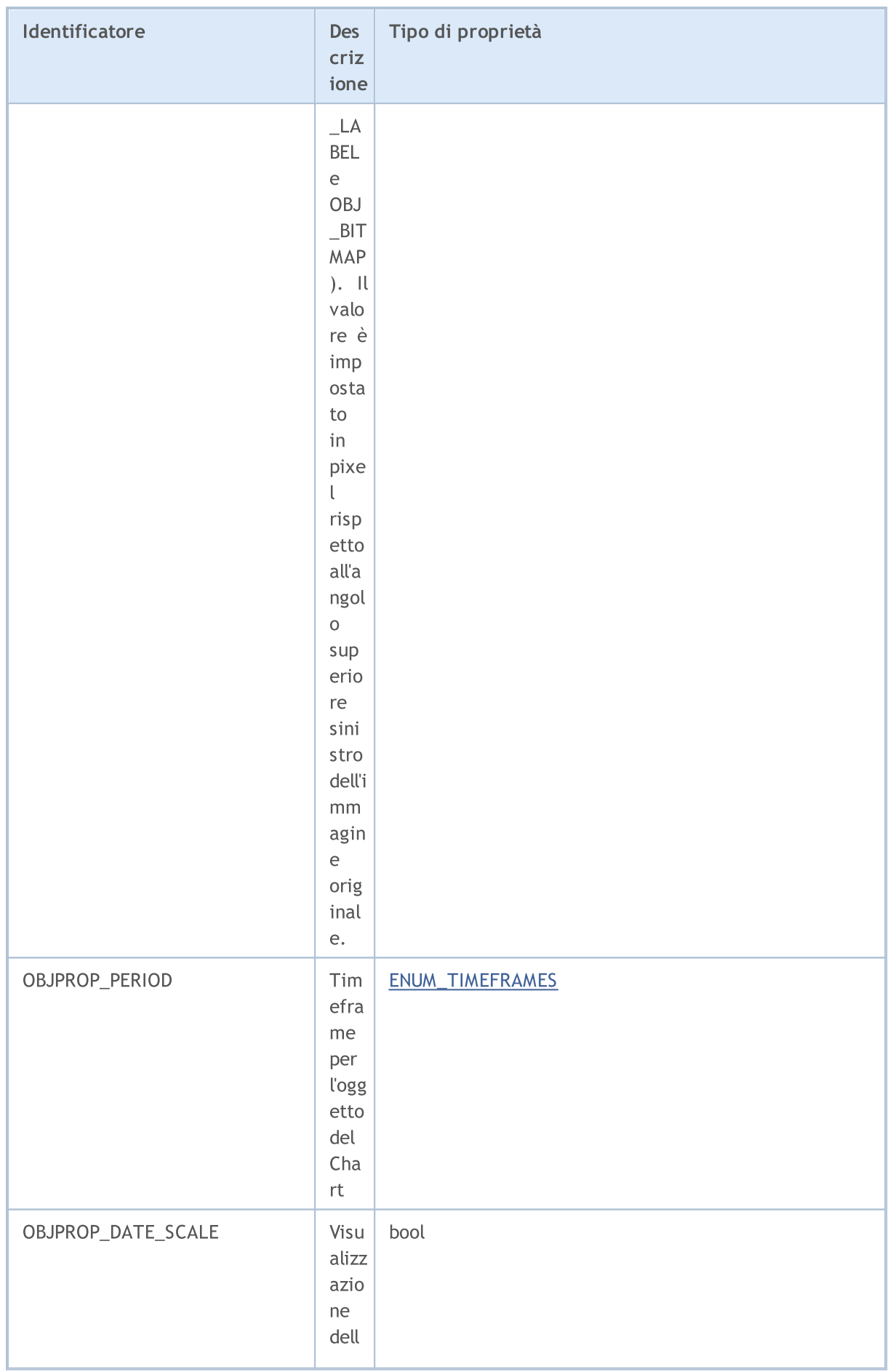

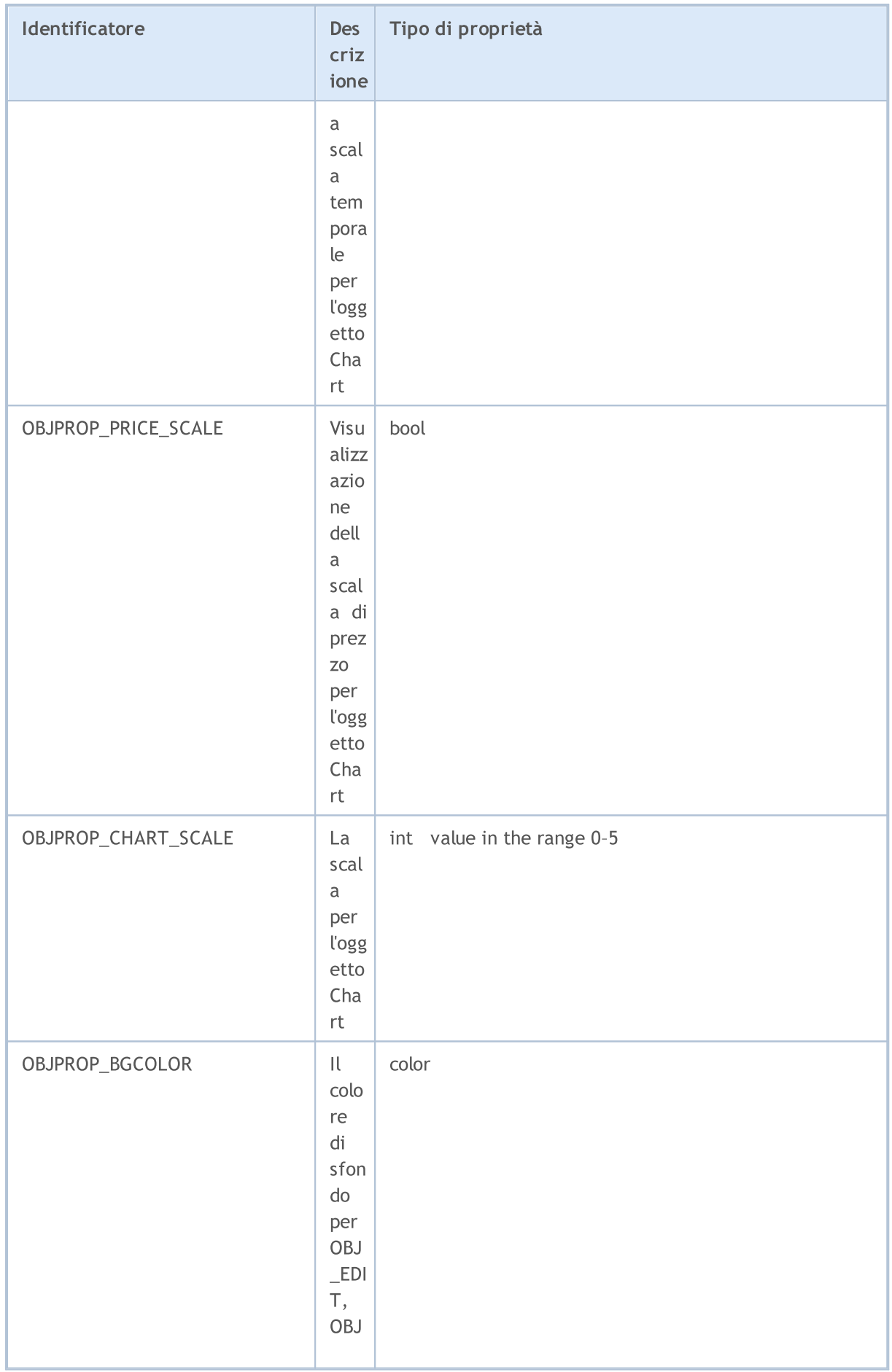

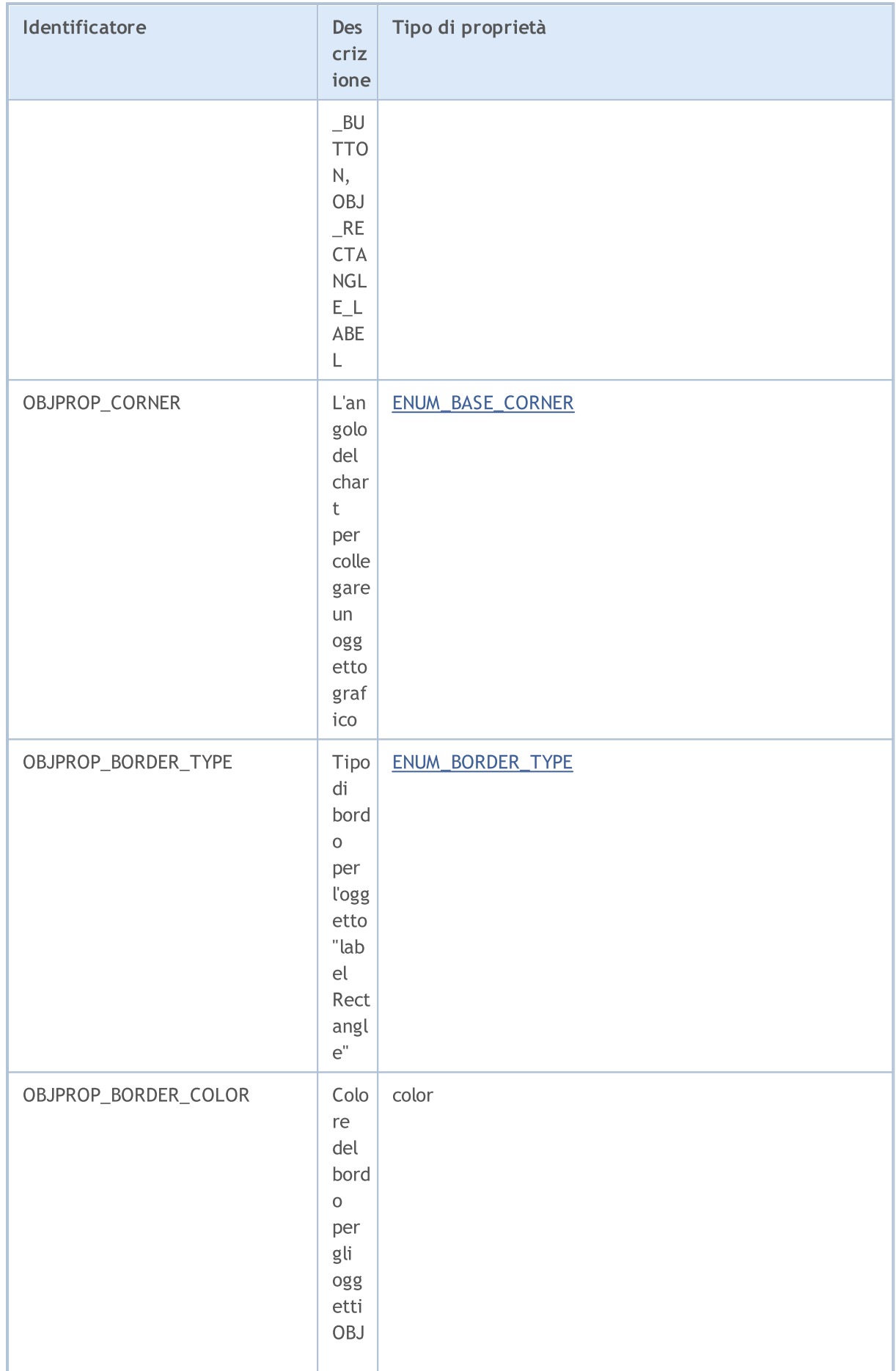

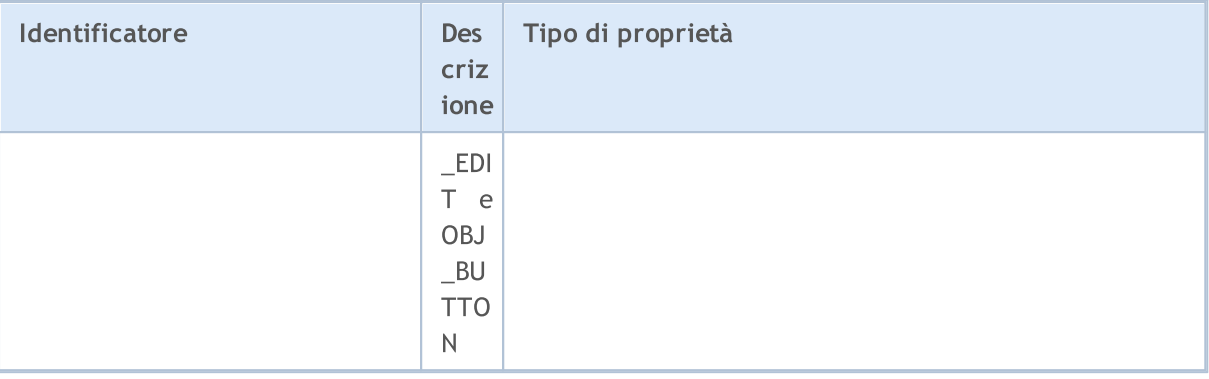

<span id="page-703-1"></span>Quando si utilizzano [operazioni](#page-1778-0) del chart per l'oggetto "Chart" ([OBJ\\_CHART\)](#page-394-0), vengono inflitte le seguenti limitazioni:

- · Non può essere chiuso con [ChartClose\(\);](#page-1796-0)
- · Simbolo/periodo non può essere modificato utilizzando la funzione [ChartSetSymbolPeriod\(\)](#page-1831-0);
- · Le seguenti proprietà sono CHART\_SCALE inefficaci, CHART\_BRING\_TO\_TOP, CHART\_SHOW\_DATE\_SCALE e CHART\_SHOW\_PRICE\_SCALE [\(ENUM\\_CHART\\_PROPERTY\\_INTEGER\)](#page-324-0).

<span id="page-703-2"></span>È possibile impostare una modalità speciale di visualizzazione dell'immagine per gli oggetti [OBJ\\_BITMAP\\_LABEL](#page-394-0) e [OBJ\\_BITMAP.](#page-394-0) In questa modalità, viene visualizzata solo una parte dell'immagine originale (a cui è applicata una zona visibile rettangolare), mentre il resto dell'immagine diventa invisibile. La grandezza di questa area dovrebbe essere impostata utilizzando le proprietà OBJPROP\_XSIZE e OBJPROP\_YSIZE. L'area visibile può essere "spostata" solo all'interno l'immagine originale utilizzando le proprietà OBJPROP\_XOFFSET e OBJPROP\_YOFFSET.

<span id="page-703-0"></span>For the fixed-sized objects: [OBJ\\_BUTTON](#page-635-0), [OBJ\\_RECTANGLE\\_LABEL,](#page-675-0) [OBJ\\_EDIT](#page-663-0) and [OBJ\\_CHART](#page-642-0) properties OBJPROP\_XDISTANCE and OBJPROP\_YDISTANCE set the position of the top left point of the object relative to the chart corner (OBJPROP\_CORNER), from which the X and Y coordinates will be counted in pixels.

Per le funzioni [ObjectSetDouble\(\)](#page-2223-0) e [ObjectGetDouble\(\)](#page-2232-0)

<span id="page-703-3"></span>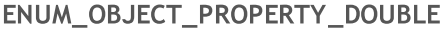

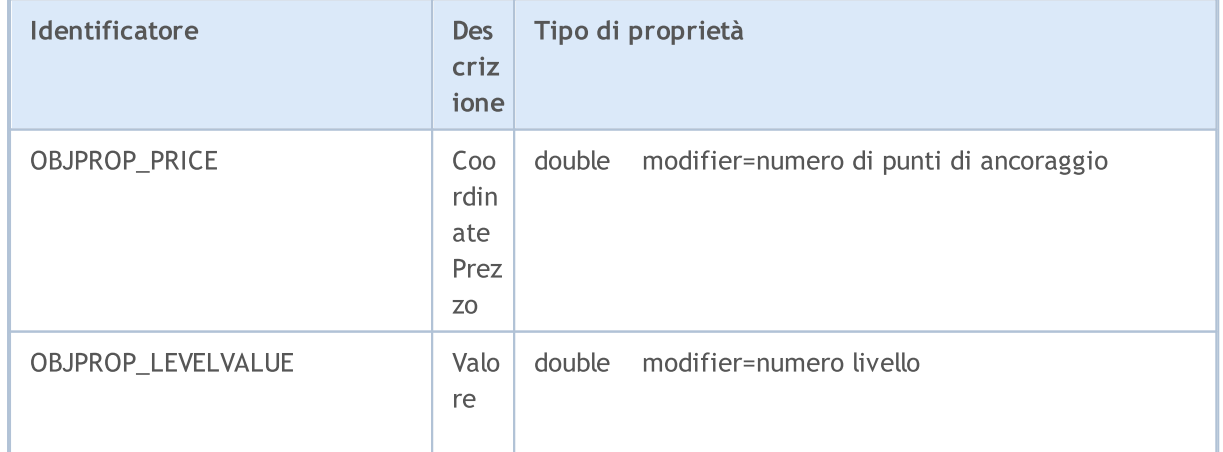

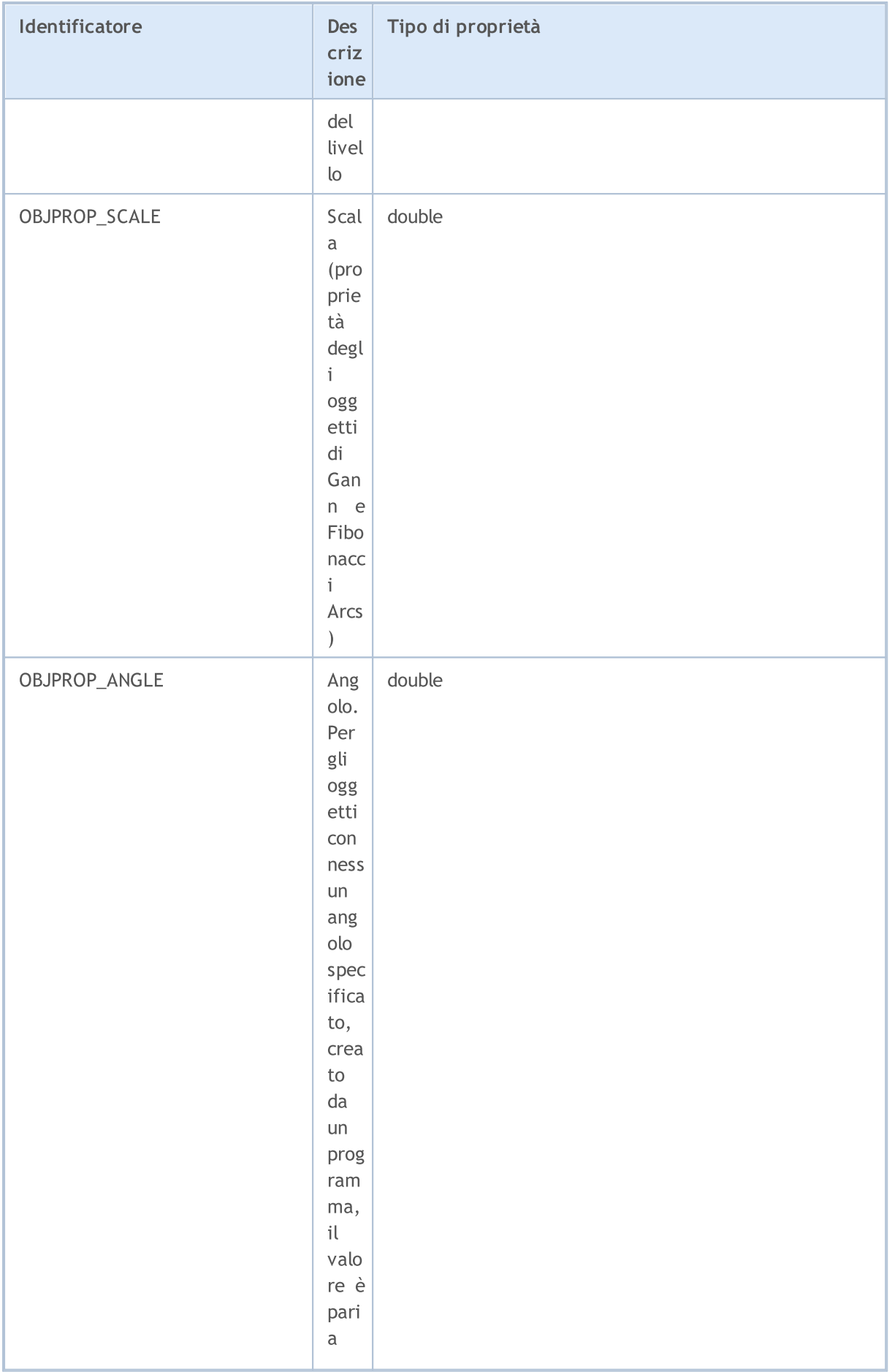

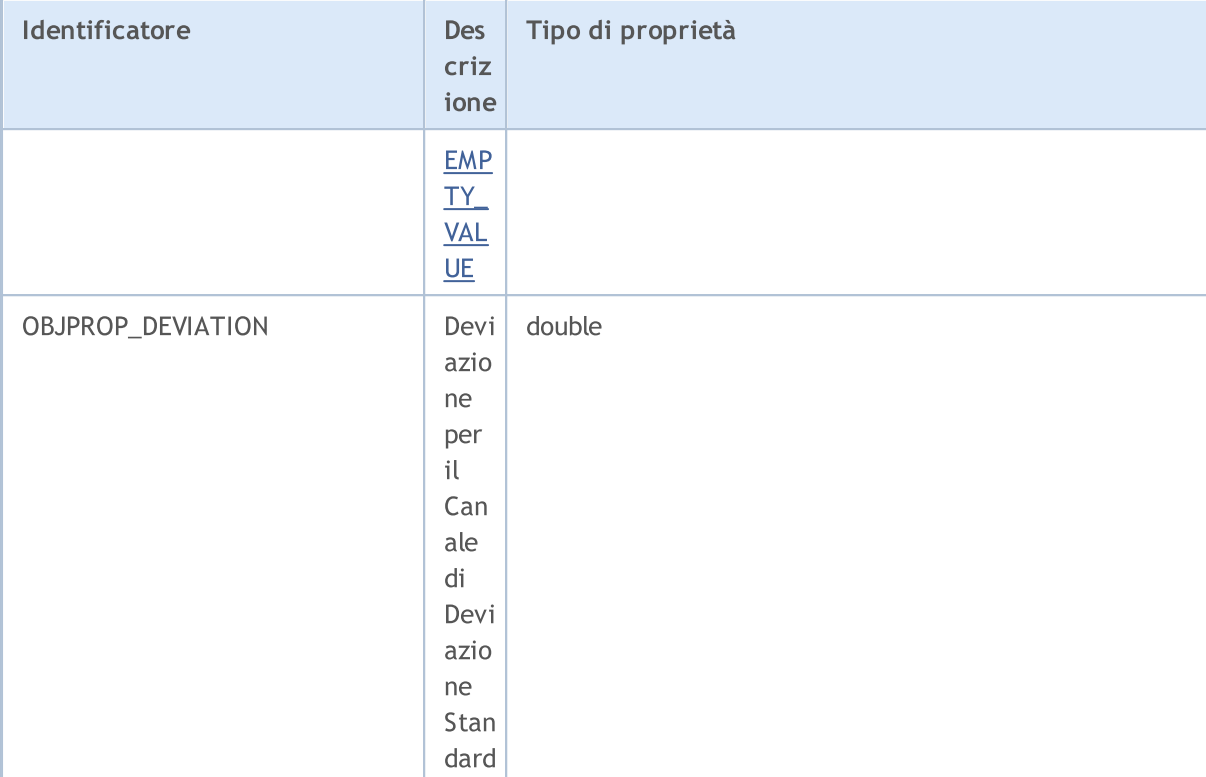

### Per le funzioni [ObjectSetString\(\)](#page-2230-0) e [ObjectGetString\(\)](#page-2236-0)

### ENUM\_OBJECT\_PROPERTY\_STRING

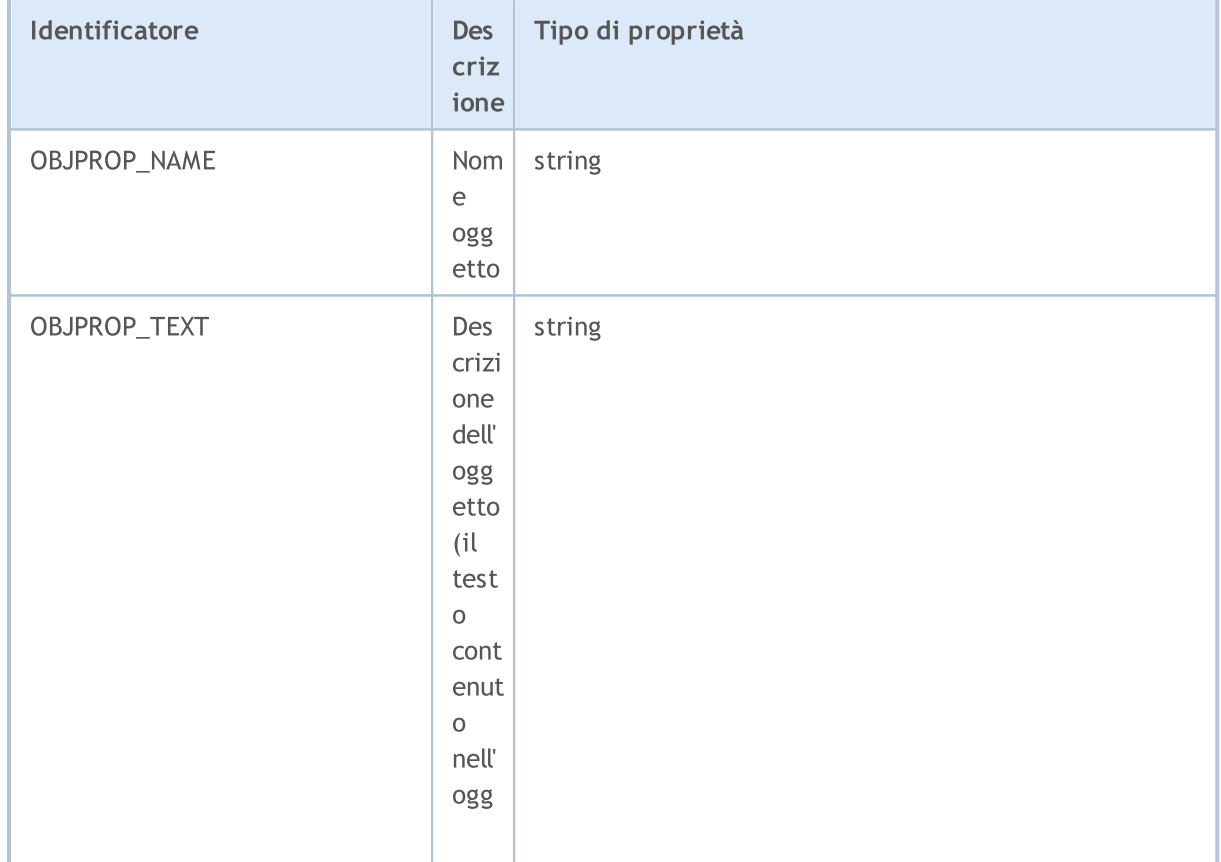

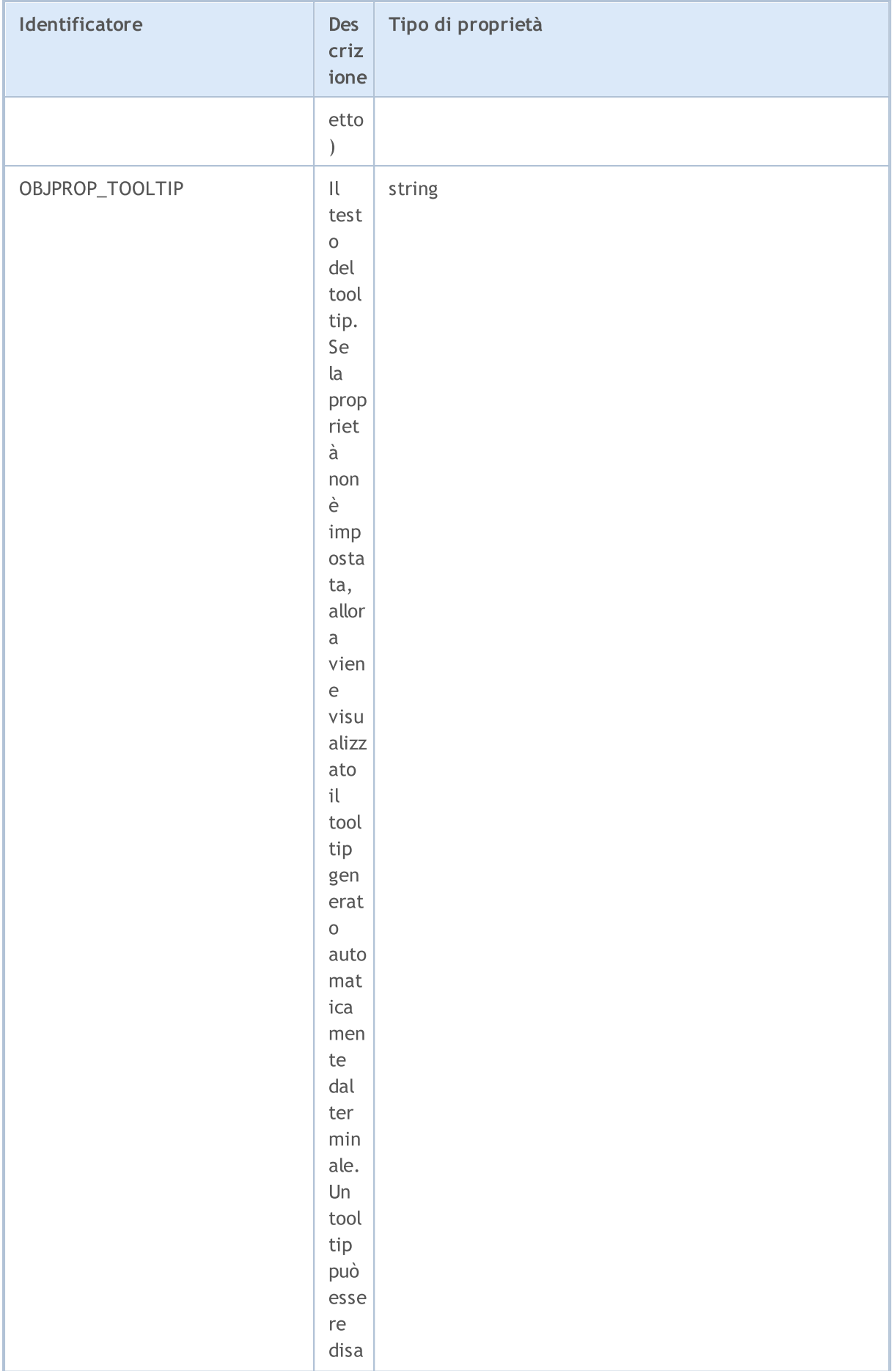

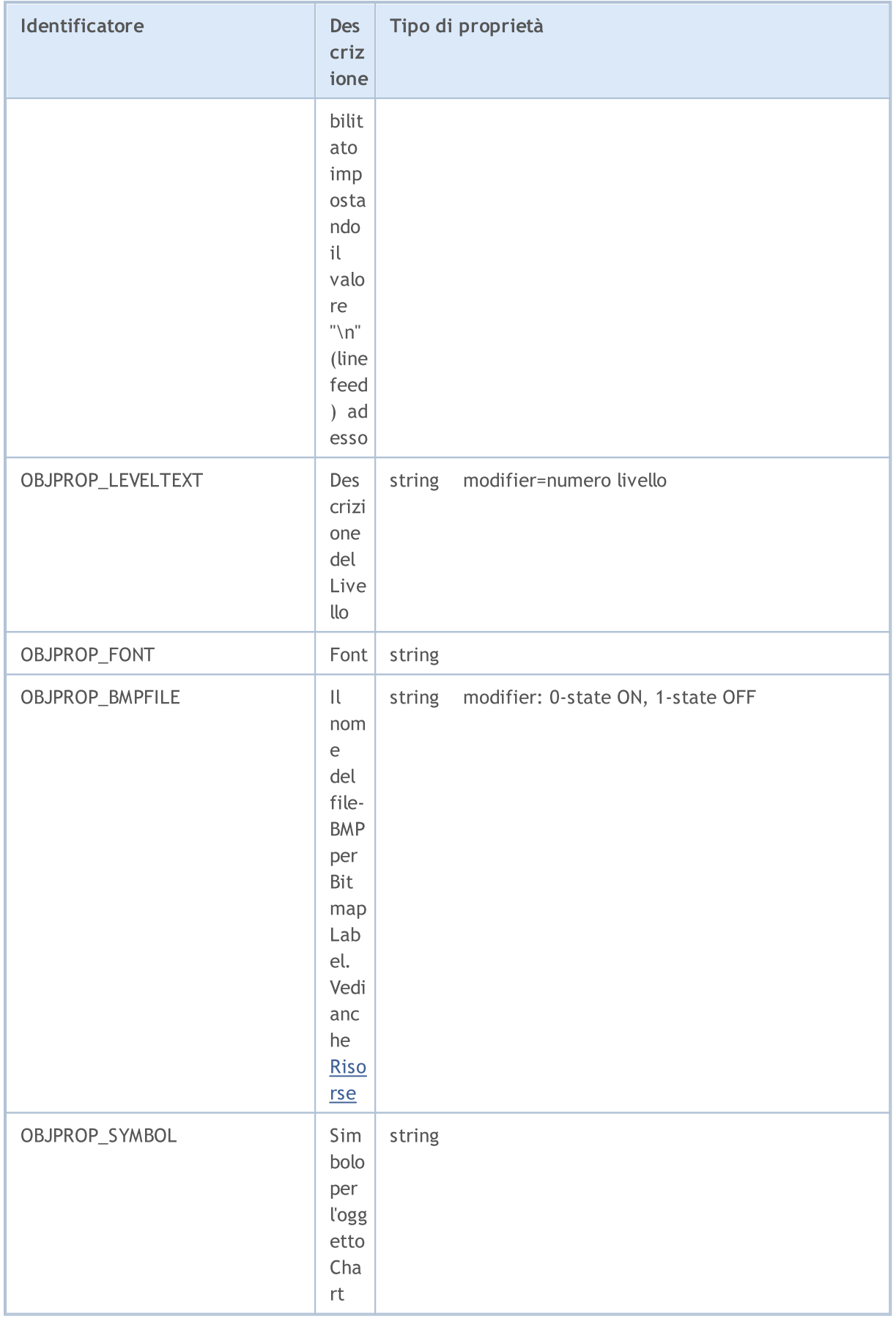

Per l' Oggetto OBJ\_RECTANGLE\_LABEL ("Label Rettangolo") può essere impostata una delle tre modalità di design, a cui i seguenti valori di ENUM\_BORDER\_TYPE corrispondono.

#### <span id="page-708-1"></span>ENUM\_BORDER\_TYPE

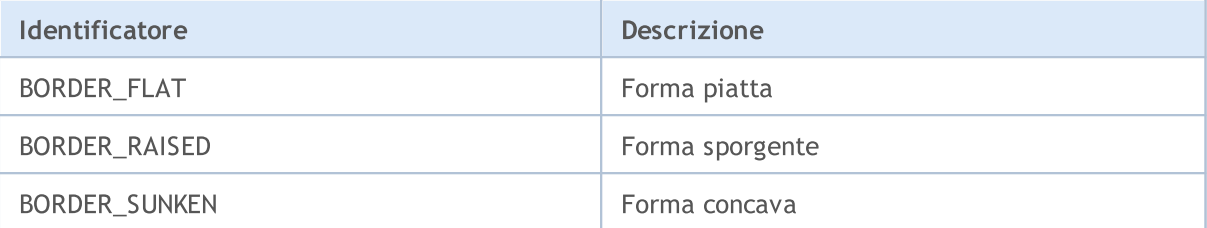

Per l'oggetto OBJ\_EDIT ("Modifica") e per la funzione [ChartScreenShot\(\),](#page-1832-0) è possibile specificare il tipo di allineamento orizzontale utilizzando i valori dell'enumerazione ENUM\_ALIGN\_MODE.

#### <span id="page-708-0"></span>ENUM\_ALIGN\_MODE

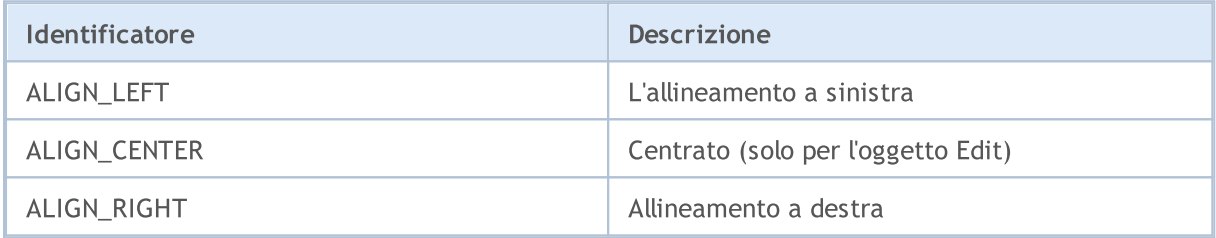

Esempio:

```
\#define UP "\x0431"
//+--------------------------------------------------------------------------------+
//| Funzione di avvio del programma Script |
//+--------------------------------------------------------------------------------+
voidOnStart()
 \left\{ \right.// --string label name="my OBJ LABEL object";
   if(ObjectFind(0,label_name)<0)
    \left\{ \right.Print("Oggetto",label name," non trovato. Error code = ",GetLastError());
      //--- crea oggetto Label
      ObjectCreate(0,label name, OBJ LABEL, 0, 0, 0);
      //--- imposta coordinate X
      ObjectSetInteger(0,label_name,OBJPROP_XDISTANCE,200);
      //--- imposta coordinate Y
      ObjectSetInteger(0,label_name,OBJPROP_YDISTANCE,300);
      //--- definisce il colore del testo
      ObjectSetInteger(0,label_name,OBJPROP_COLOR,clrWhite);
      //--- definisce il testo per l'oggetto Label
      ObjectSetString(0,label name, OBJPROP TEXT, UP);
      //--- definisce il font
      ObjectSetString(0,label_name,OBJPROP_FONT,"Wingdings");
```

```
MOL5
```

```
//--- definisce grandezza font
ObjectSetInteger(0,label_name,OBJPROP_FONTSIZE,10);
//--- 45 gradi di rotazione in senso orario
ObjectSetDouble(0,label_name,OBJPROP_ANGLE,-45);
//--- disabilita il mouse per la selezione
ObjectSetInteger(0,label name, OBJPROP SELECTABLE, false);
//--- lo disegna su un chart
ChartRedraw(0);
}
```
}

<span id="page-710-0"></span>Graphical objects Text, Label, Bitmap and Bitmap Label (OBJ\_TEXT, OBJ\_LABEL, OBJ\_BITMAP and OBJ\_BITMAP\_LABEL) can have one of the 9 different ways of coordinate binding defined by the OBJPROP\_ANCHOR property.

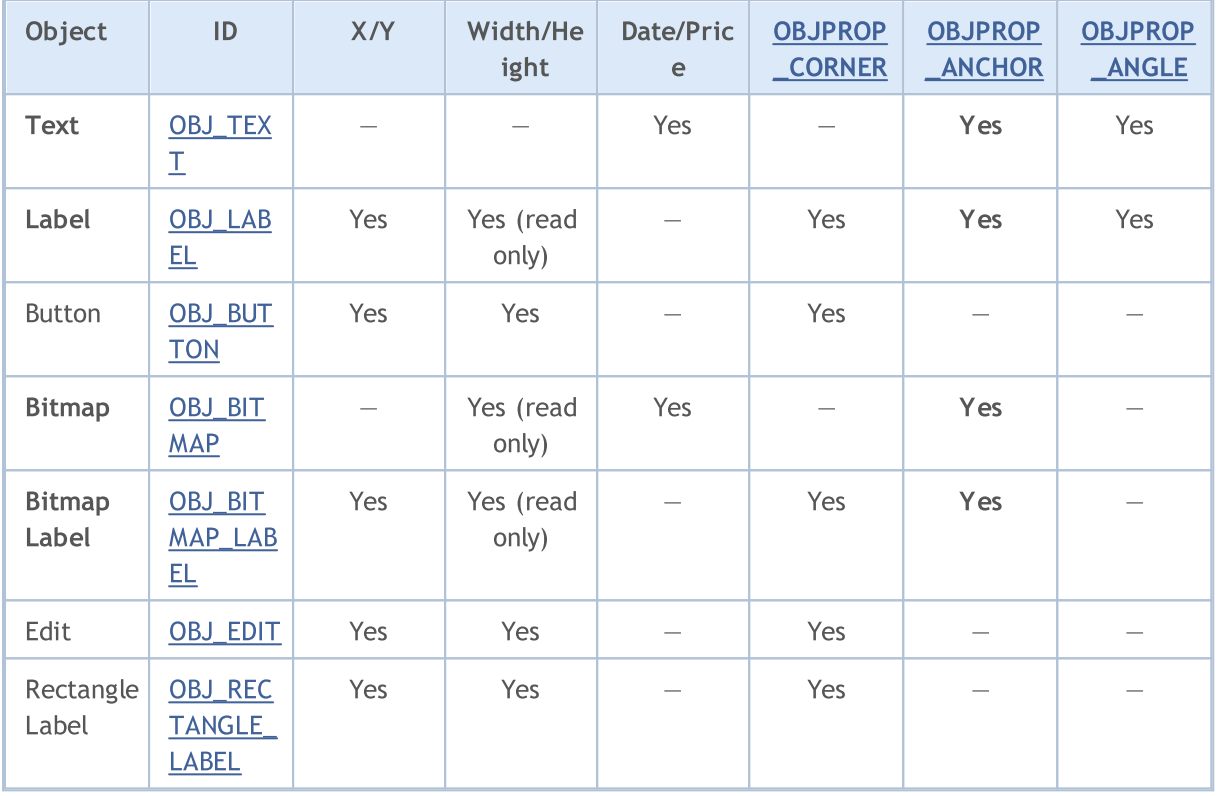

The following designations are used in the table:

- · X/Y coordinates of anchor points specified in pixels relative to a chart corner;
- · Width/Height objects have width and height. For "read only", the width and height values are calculated only once the object is rendered on chart;
- · Date/Price anchor point coordinates are specified using the date and price values;
- · OBJPROP\_CORNER defines the chart corner relative to which the anchor point coordinates are specified. Can be one of the 4 values of the [ENUM\\_BASE\\_CORNER](#page-716-0) enumeration;
- · OBJPROP\_ANCHOR defines the anchor point in object itself and can be one of the 9 values of the [ENUM\\_ANCHOR\\_POINT](#page-710-1) enumeration. Coordinates in pixels are specified from this very point to selected chart corner;
- · OBJPROP\_ANGLE defines the object rotation angle counterclockwise.

La variante necessaria può essere specificata usando la funzione [ObjectSetInteger](#page-2227-0)(Chart\_handle, object\_name, OBJPROP\_ANCHOR, Anchor\_point\_mode), dove anchor\_point\_mode è uno dei valori di ENUM\_ANCHOR\_POINT.

#### <span id="page-710-1"></span>ENUM\_ANCHOR\_POINT

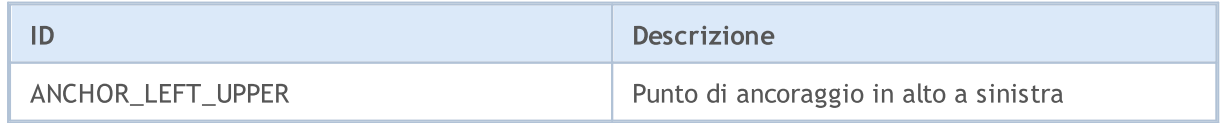

#### Costanti, Enumerazioni e Strutture

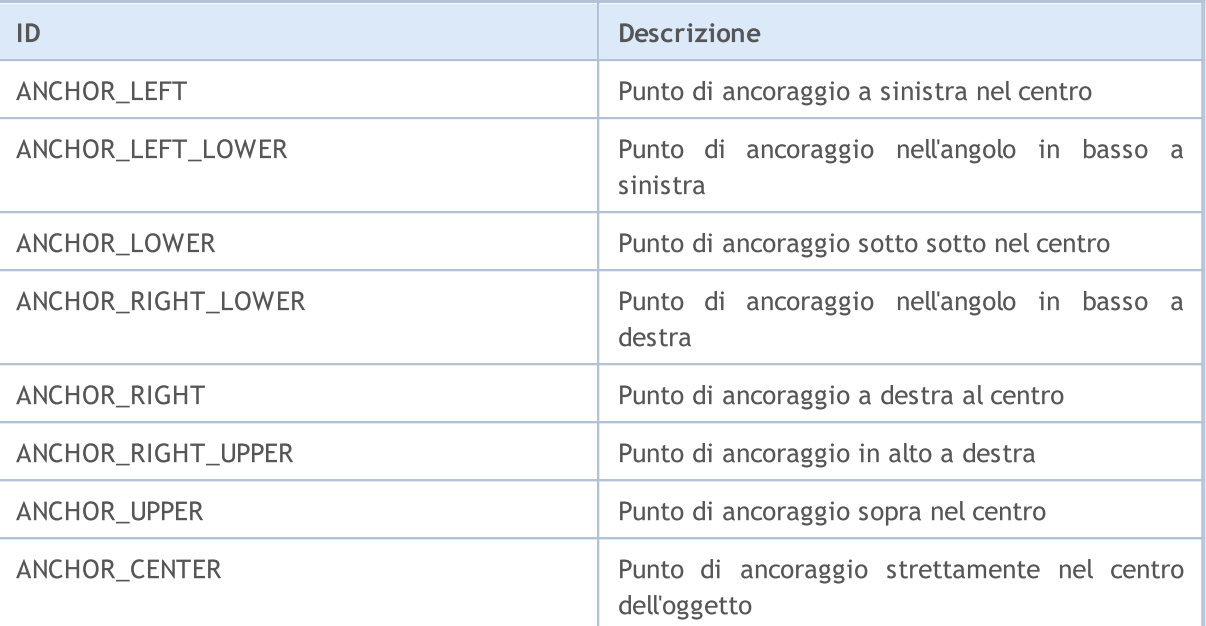

MOI 5

The [OBJ\\_BUTTON,](#page-635-0) [OBJ\\_RECTANGLE\\_LABEL](#page-675-0), [OBJ\\_EDIT](#page-663-0) and [OBJ\\_CHART](#page-642-0) objects have a fixed anchor point in the upper left corner (ANCHOR\_LEFT\_UPPER).

Esempio:

```
string text name="my_OBJ_TEXT_object";
if(ObjectFind(0,text_name)<0)
  {
   Print("Object ", text name," non trovato. Error code = ",GetLastError());
   //--- Ottiene il prezzo massimo del grafico
  double chart max price=ChartGetDouble(0, CHART_PRICE_MAX,0);
   //--- Crea etichetta dell'oggetto
   ObjectCreate(0,text_name,OBJ_TEXT,0,TimeCurrent(),chart_max_price);
   //--- Imposta colore del testo
  ObjectSetInteger(0,text name, OBJPROP COLOR, clrWhite);
   //--- Imposta colore background
   ObjectSetInteger(0,text_name,OBJPROP_BGCOLOR,clrGreen);
   //--- Imposta il testo per l'oggetto grafico Etichetta
   ObjectSetString(0,text_name,OBJPROP_TEXT,TimeToString(TimeCurrent()));
   //--- Imposta font del testo
   ObjectSetString(0,text_name,OBJPROP_FONT,"Trebuchet MS");
   //--- Imposta la grandezza del font
   ObjectSetInteger(0,text_name,OBJPROP_FONTSIZE,10);
   //--- Associazione all'angolo supriore destro
   ObjectSetInteger(0,text_name,OBJPROP_ANCHOR,ANCHOR_RIGHT_UPPER);
   //--- Ruota di 90 gradi in senso antiorario
  ObjectSetDouble(0,text name, OBJPROP ANGLE, 90);
   //--- Proibisce la selezione dell'oggetto dal mouse
   ObjectSetInteger(0,text name, OBJPROP SELECTABLE, false);
   //--- ridisegna oggetto
   ChartRedraw(0);
  }
```
Gli oggetti grafici Freccia (OBJ\_ARROW) hanno solo 2 modi di collegamento delle loro coordinate. Gli identificatori sono elencati in ENUM\_ARROW\_ANCHOR.

### <span id="page-712-0"></span>ENUM\_ARROW\_ANCHOR

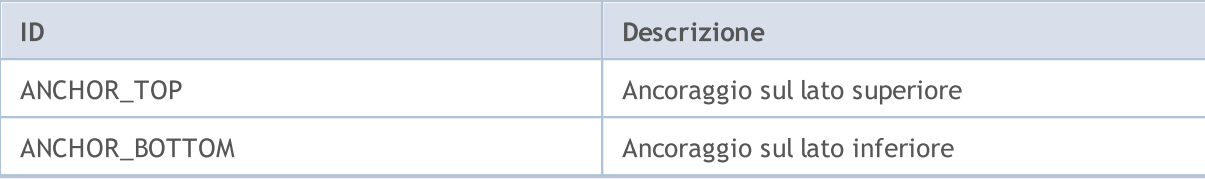

### Esempio:

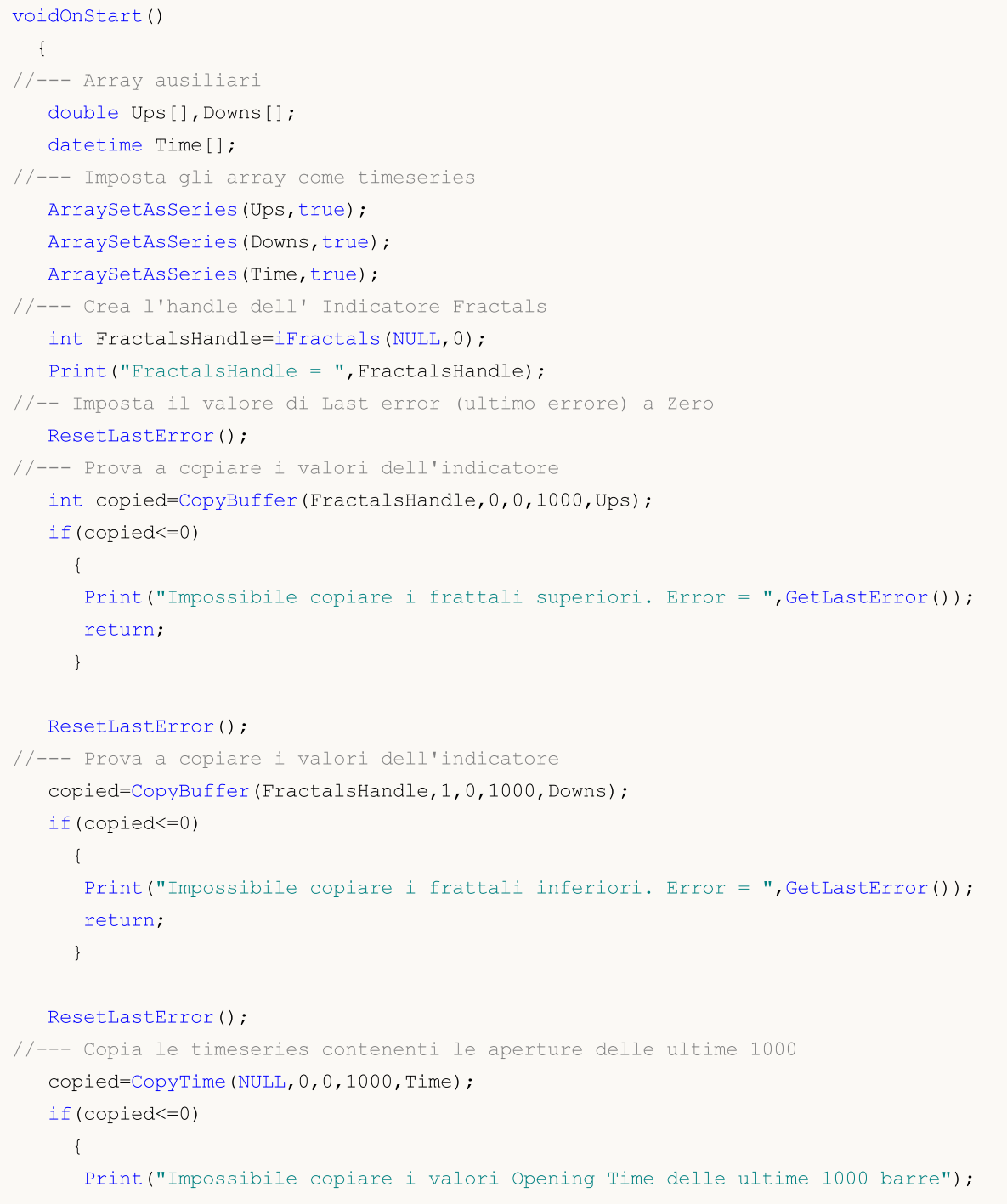

714

```
return;
   }
 int upcounter=0,downcounter=0; // conta li il numero di frecce
 bool created;// riceve il risultato dei tentativi di creazione di un oggetto
 for(int i=2;i<copied;i++)// Esecuzione attraverso i valori dell'indicatore iFractals
   {
    if(Ups[i]!=EMPTY_VALUE)// Trova il frattale superiore
      {
       if(upcounter<10)// Crea non più di 10 frecce "Su"
         {
          //--- Prova a creare un oggetto "Su"
          created=ObjectCreate(0,string(Time[i]),OBJ_ARROW_THUMB_UP,0,Time[i],Ups[i
          if(created)// Se impostato - diamogli una regolata
            {
             //--- Il punto di ancoraggio è sotto per non coprire la barra
             ObjectSetInteger(0,string(Time[i]),OBJPROP_ANCHOR,ANCHOR_BOTTOM);
             //--- Tocco finale - disegnato
             ObjectSetInteger(0,string(Time[i]),OBJPROP_COLOR,clrBlue);
             upcounter++;
            }
         }
      }
    if(Downs[i]!=EMPTY_VALUE)// Trovato un frattale inferiore
      {
       if(downcounter<10)// Crea non più di 10 frecce "Giu"
         {
          //--- Prova a creare un oggetto "Giu"
          created=ObjectCreate(0,string(Time[i]),OBJ_ARROW_THUMB_DOWN,0,Time[i],Down
          if(created) // Se impostato - diamogli una regolata
            {
             //--- Il punto di ancoraggio è sopra al fine di non coprire la barra
             ObjectSetInteger(0,string(Time[i]),OBJPROP_ANCHOR,ANCHOR_TOP);
             //--- Tocco finale - disegnato
             ObjectSetInteger(0,string(Time[i]),OBJPROP_COLOR,clrRed);
             downcounter++;
            }
         }
      }
   }
}
```
Dopo l'esecuzione dello script il grafico sarà come in questa figura.

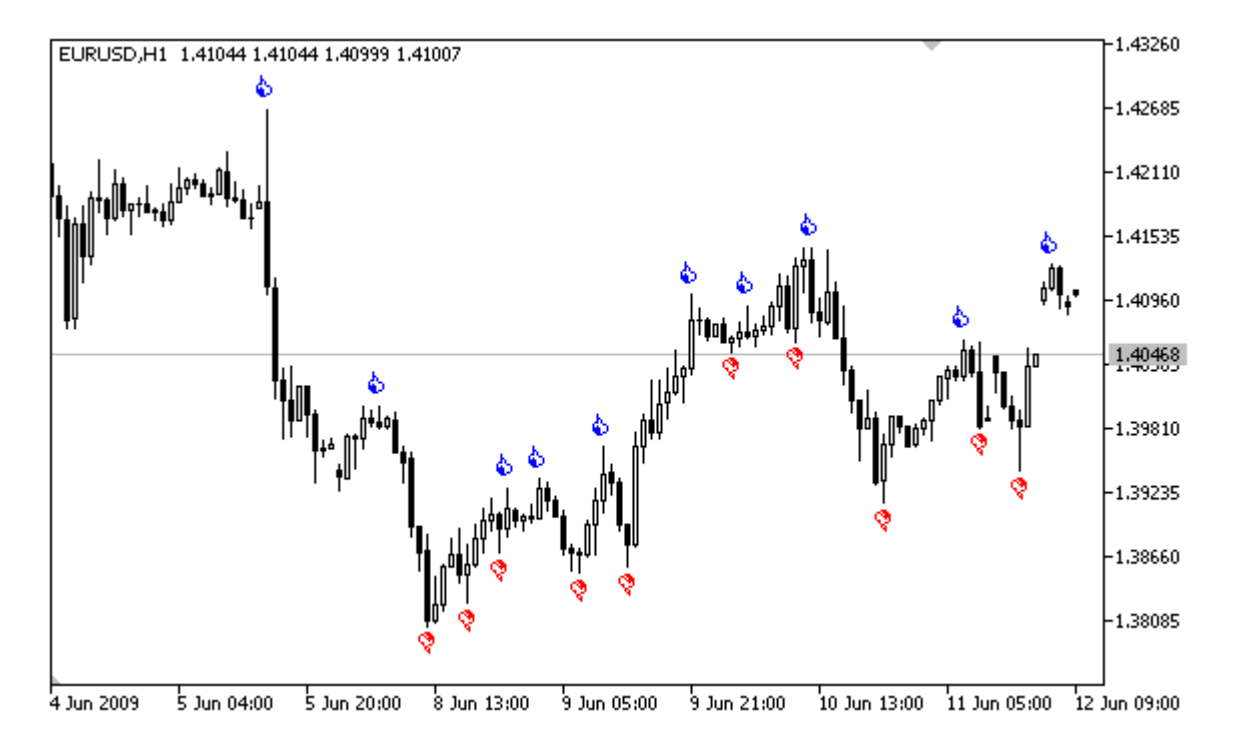

### <span id="page-715-0"></span>L'angolo del grafico a cui viene attaccato un oggetto

There is a number of [graphical](#page-394-0) objects for which you can set a chart corner, relative to which the coordinates are specified in pixels. These are the following types of objects (in brackets object type identifiers are specified):

- · Label (OBJ\_LABEL);
- · Button (OBJ\_BUTTON);
- · Bitmap Label (OBJ\_BITMAP\_LABEL);
- Edit (OBJ EDIT).
- · Rectangle Label (OBJ\_RECTANGLE\_LABEL);

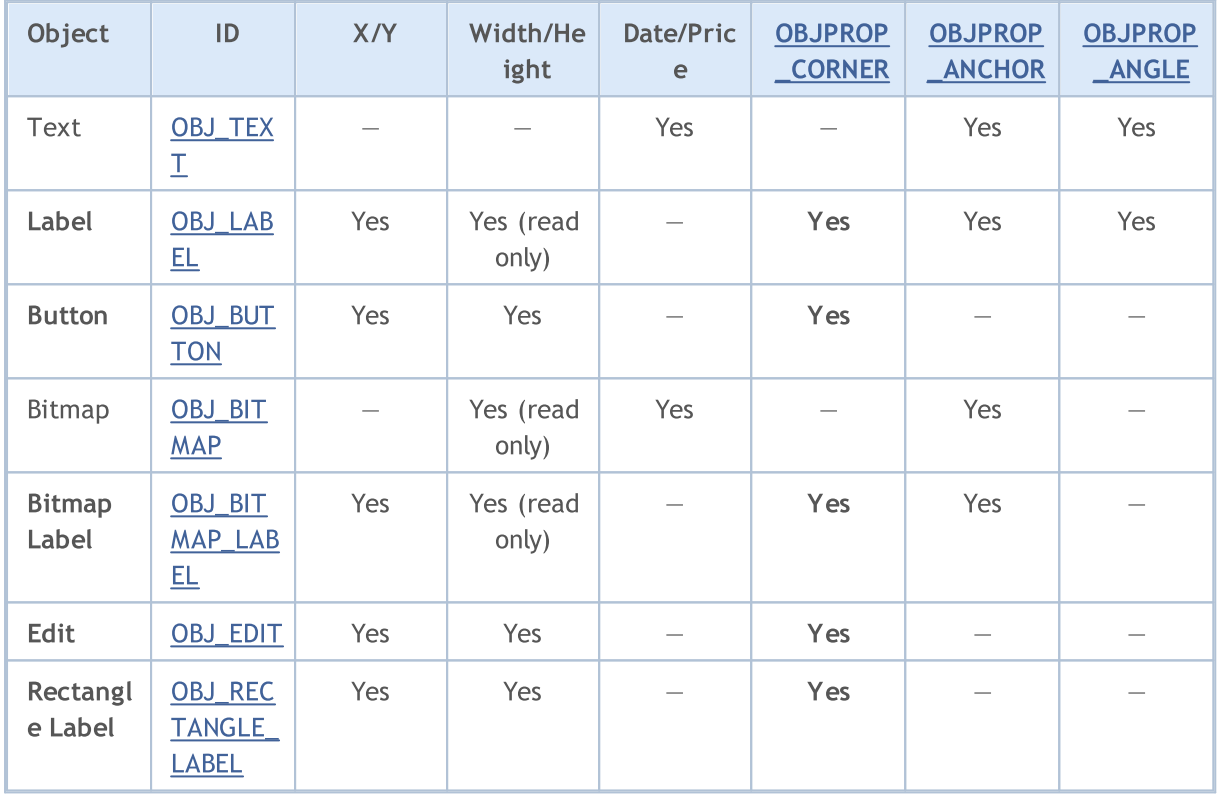

The following designations are used in the table:

- X/Y coordinates of anchor points specified in pixels relative to a chart corner;
- · Width/Height objects have width and height. For "read only", the width and height values are calculated only once the object is rendered on chart;
- · Date/Price anchor point coordinates are specified using the date and price values;
- · OBJPROP\_CORNER defines the chart corner relative to which the anchor point coordinates are specified. Can be one of the 4 values of the [ENUM\\_BASE\\_CORNER](#page-716-0) enumeration;
- · OBJPROP\_ANCHOR defines the anchor point in object itself and can be one of the 9 values of the [ENUM\\_ANCHOR\\_POINT](#page-710-1) enumeration. Coordinates in pixels are specified from this very point to selected chart corner;
- · OBJPROP\_ANGLE defines the object rotation angle counterclockwise.

Per specificare l'angolo del grafico, da cui le coordinate X e Y vengono misurate in pixel, utilizzare [ObjectSetInteger\(](#page-2227-0)ChartID, nome, [OBJPROP\\_CORNER](#page-681-0), chart\_corner), Dove:

#### Costanti, Enumerazioni e Strutture

- · chartID identificatore del grafico;
- · nome nome dell' oggetto grafico;
- · OBJPROP\_CORNER proprietà ID per specificare l'angolo per l'associazione;
- · chart\_corner l'angolo del chart desiderato, può essere uno dei valori dell'enumerazione ENUM\_BASE\_CORNER.

#### <span id="page-716-0"></span>ENUM\_BASE\_CORNER

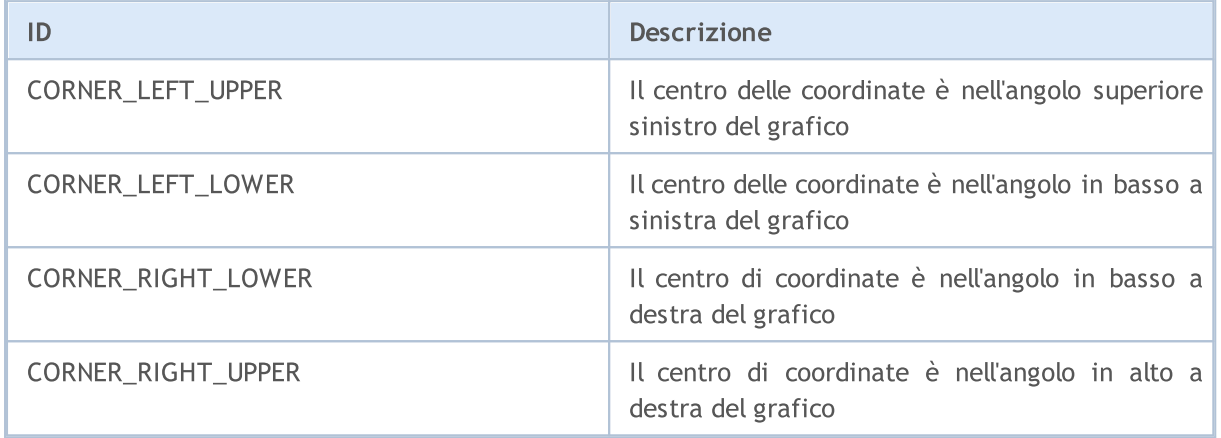

Esempio:

```
void CreateLabel(long chart_id,
                string name,
                 int chart_corner,
                 int anchor point,
                 string text_label,
                 int x_ord,
                 int y_ord)
 {
// --if(ObjectCreate(chart_id,name,OBJ_LABEL,0,0,0))
    {
     ObjectSetInteger(chart id,name, OBJPROP CORNER, chart corner);
     ObjectSetInteger(chart id,name, OBJPROP ANCHOR, anchor point);
     ObjectSetInteger(chart id,name, OBJPROP XDISTANCE, x ord);
     ObjectSetInteger(chart id,name, OBJPROP_YDISTANCE, y_ord);
     ObjectSetString(chart_id,name,OBJPROP_TEXT,text_label);
     }
  else
     Print ("Failed to create the object OBJ LABEL ", name,", Error code = ", GetLastE:
  }
//+------------------------------------------------------------------+
//| Script program start function |
//+------------------------------------------------------------------+
void OnStart()
 \left\{ \begin{array}{c} \end{array} \right.// --int height=(int)ChartGetInteger(0,CHART HEIGHT_IN_PIXELS,0);
```

```
int width=(int)ChartGetInteger(0,CHART_WIDTH_IN_PIXELS,0);
string arrows[4]={"LEFT_UPPER", "RIGHT_UPPER", "RIGHT_LOWER", "LEFT_LOWER"};
CreateLabel(0,arrows[0],CORNER_LEFT_UPPER,ANCHOR_LEFT_UPPER,arrows[0],50,50);
```
MOL5

```
CreateLabel(0,arrows[1],CORNER_RIGHT_UPPER,ANCHOR_RIGHT_UPPER,arrows[1],50,50);
```

```
CreateLabel(0,arrows[2], CORNER_RIGHT_LOWER,ANCHOR_RIGHT_LOWER,arrows[2],50,50);
```

```
CreateLabel(0,arrows[3],CORNER_LEFT_LOWER,ANCHOR_LEFT_LOWER,arrows[3],50,50);
```
}

### <span id="page-718-0"></span>Visibilità degli oggetti

La combinazione dei flag di visibilità degli oggetti determina i timeframes del grafico, in cui l'oggetto è visibile. Per impostare/ottenere il valore della proprietà OBJPROP\_TIMEFRAMES, è possibile utilizzare le funzioni [ObjectSetInteger\(\)/](#page-2227-0)[ObjectGetInteger\(\).](#page-2234-0)

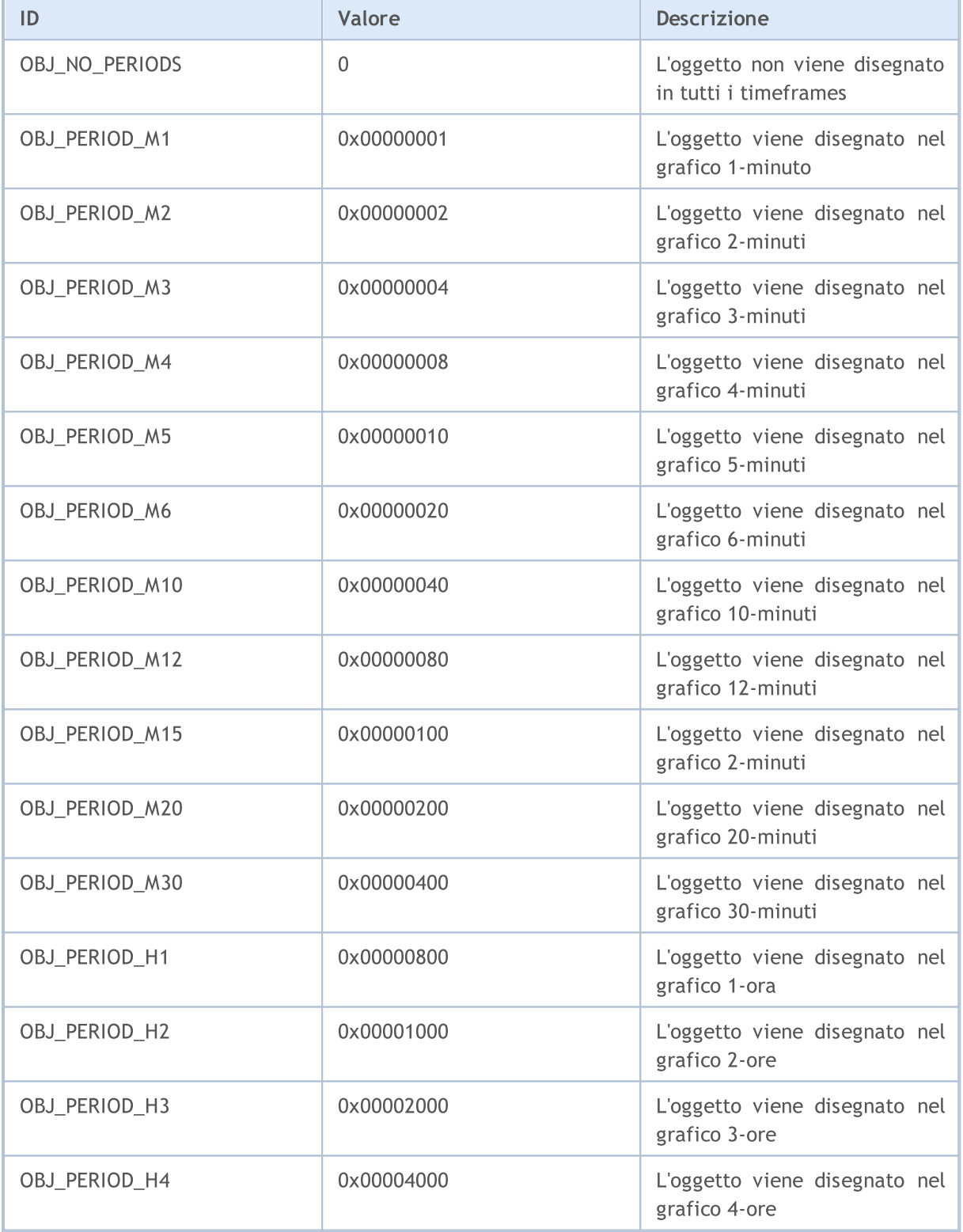

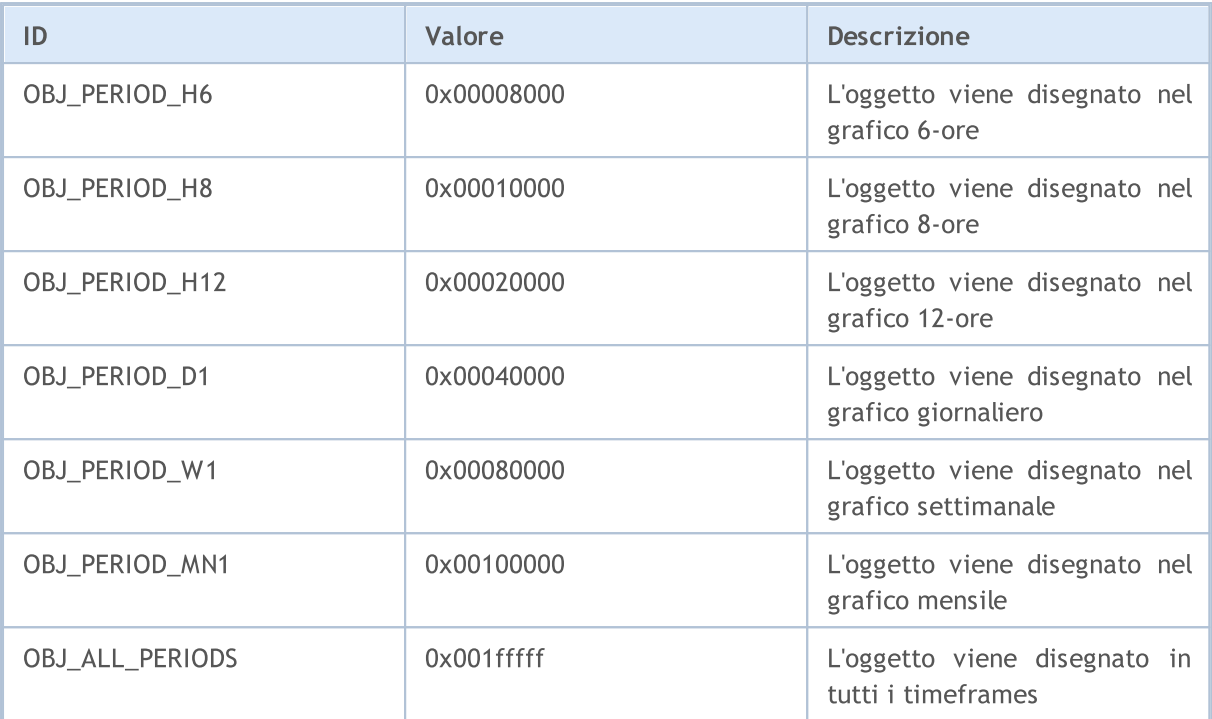

La visibilità delle flags può essere combinata con il simbolo "|", per esempio, la combinazione di flag OBJ\_PERIOD\_M10 | OBJ\_PERIOD\_H4 significa che l'oggetto sarà visibile sui timeframes a 10-minuti e 4-ore.

#### Esempio:

```
voidOnStart()
 {
// --string highlevel="PreviousDayHigh";
  string lowlevel="PreviousDayLow";
  double prevHigh; // Il Massimo(High) del giorno precedente
  double prevLow; // Il Minimo(Low) del giorno precedente
  double highs[],lows[]; // Array per Massimo e Minimo
//--- Resetta l'ultimo errore
  ResetLastError();
//--- Riceve gli ultimi 2 valori Massimi sul timeframe giornaliero
  int highsgot=CopyHigh(Symbol(),PERIOD_D1,0,2,highs);
  if(highsgot>0) // Se la copia ha avuto successo
    \left\{ \right.Print("I prezzi Massimi per gli ultimi 2 giorni sono stati ottenuti con successo
     prevHigh=highs[0]; // Il Massimo(High) del giorno precedente
     Print("prevHigh = ", prevHigh);
      if(ObjectFind(0,highlevel)<0) // Oggetto con il nome highlevel non trovato
       {
        ObjectCreate(0,highlevel,OBJ_HLINE,0,0,0); // Crea l'oggetto Linea Orizzontale
        }
      //--- Imposta il valore per il livello del prezzo per la linea highlevel
      ObjectSetDouble(0,highlevel,OBJPROP_PRICE,0,prevHigh);
```
720
```
//--- Imposta la visibilità solo per PERIOD_M10 e PERIOD_H4
     ObjectSetInteger(0,highlevel,OBJPROP_TIMEFRAMES,OBJ_PERIOD_M10|OBJ_PERIOD_H4);
     }
   else
     {
     Print ("Non posso ottenere i prezzi Massimi (High) per gli ultimi 2 giorni, Errore
     }
//--- Resetta l'ultimo errore
  ResetLastError();
//--- Ottiene i valori Minimi(Low) di 2 giorni sul timeframe giornaliero
   int lowsgot=CopyLow(Symbol(),PERIOD_D1,0,2,lows);
   if(lowsgot>0) // Se la copia ha avuto successo
     {
     Print ("I prezzi Minimi(Low) per gli ultimi 2 giorni sono stati ottenuti con succ
      prevLow=lows[0]; // Il Minimo del giorno precedente
      Print("prevLow = ", prevLow);
      if(ObjectFind(0,lowlevel)<0) // Oggetto con il nome lowlevel non trovato
        {
        ObjectCreate(0,lowlevel,OBJ_HLINE,0,0,0); // Crea l'oggetto Linea Orizzontale
       }
     //--- Imposta il valore per il livello del prezzo per la linea lowlevel
     ObjectSetDouble(0,lowlevel,OBJPROP_PRICE,0,prevLow);
     //--- Imposta la visibilità solo per PERIOD_M10 e PERIOD_H4
     ObjectSetInteger(0,lowlevel,OBJPROP_TIMEFRAMES,OBJ_PERIOD_M10|OBJ_PERIOD_H4);
     }
   else Print("Non posso ottenere i prezzi Minimi(Low) per gli ultimi 2 giorni, Errore
  ChartRedraw(0); // aggiorna il grafico forzatamente
  }
```
#### Vedi anche

[PeriodSeconds,](#page-1093-0) [Period](#page-1537-0), [Timeframes](#page-322-0) dei Grafici, [Data](#page-1513-0) ed Ora

### Livelli delle Elliott Wave (\_\* Onde di Elliot)

Le onde di Elliott sono rappresentate da due oggetti grafici di tipo OBJ\_ELLIOTWAVE5 e OBJ\_ELLIOTWAVE3. Per impostare le dimensioni dell' onda (metodo di etichettatura onda), viene utilizzata la proprietà OBJPROP\_DEGREE, per cui uno dei valori dell'enumerazione ENUM\_ELLIOT\_WAVE\_DEGREE può essere assegnato.

#### ENUM\_ELLIOT\_WAVE\_DEGREE

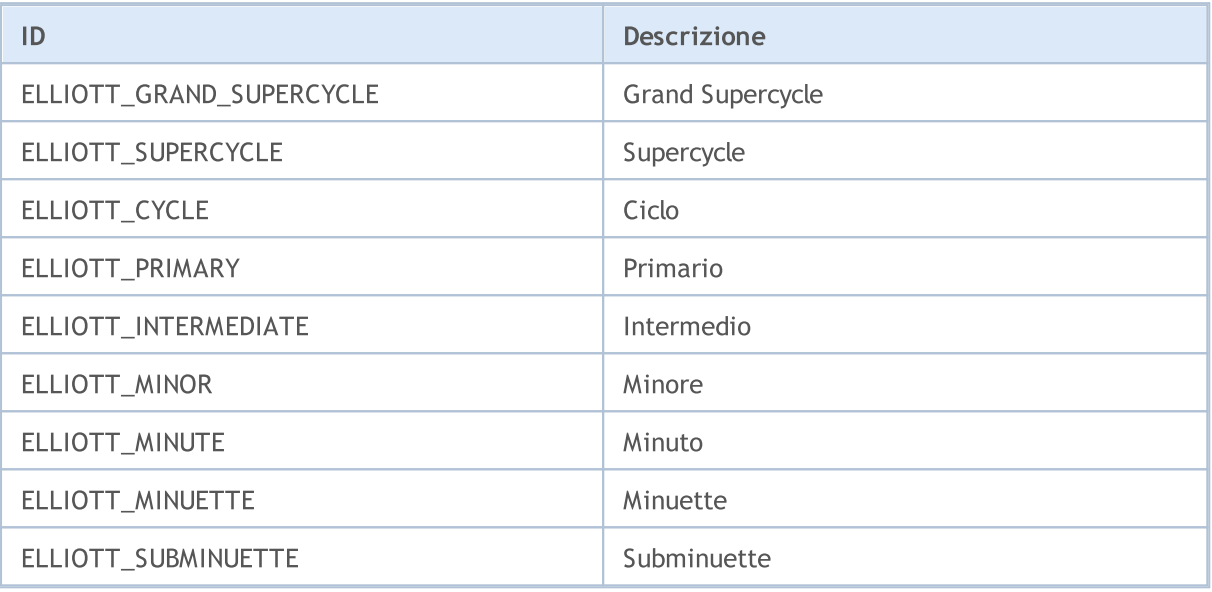

#### Esempio:

```
for(int i=0;i<ObjectsTotal(0);i++)
  {
  string currobj=ObjectName(0,i);
  if((ObjectGetInteger(0,currobj,OBJPROP_TYPE)==OBJ_ELLIOTWAVE3) ||
      ((ObjectGetInteger(0,currobj,OBJPROP_TYPE)==OBJ_ELLIOTWAVE5)))
     {
     //--- imposta i livelli di marking in INTERMEDIATE
     ObjectSetInteger(0,currobj,OBJPROP_DEGREE, ELLIOTT_INTERMEDIATE);
     //--- mostra linee tra i tops delle onde
     ObjectSetInteger(0,currobj,OBJPROP_DRAWLINES,true);
     //--- imposta il colore della linea
     ObjectSetInteger(0,currobj,OBJPROP_COLOR,clrBlue);
     //--- imposta lo spessore della linea
     ObjectSetInteger(0,currobj,OBJPROP_WIDTH,5);
     //--- imposta descrizione
     ObjectSetString(0,currobj,OBJPROP_TEXT,"test script");
     }
 }
```
722

Oggetti Gann

Per gli oggetti Gann Fan (OBJ\_GANNFAN) e le Gann Grid (OBJ\_GANNGRID) è possibile specificare due valori dell'enumerazione ENUM\_GANN\_DIRECTION che impostano la direzione del trend.

#### ENUM\_GANN\_DIRECTION

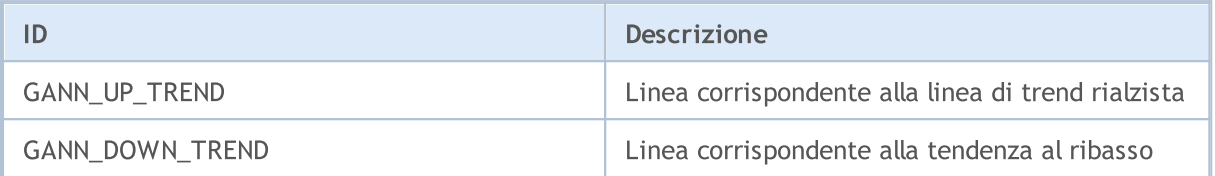

Per impostare la scala della linea principale, come 1x1, utilizzare la funzione [ObjectSetDouble\(](#page-2223-0)Chart\_handle, gann\_object\_name, OBJPROP\_SCALE, Scala), dove:

- · chart\_handle finestra del grafico in cui si trova l'oggetto;
- · gann\_object\_name nome oggetto;
- · OBJPROP\_SCALE identificatore della proprietà "Scala";
- · scale scala richiesta in unità di Pips/Bar.

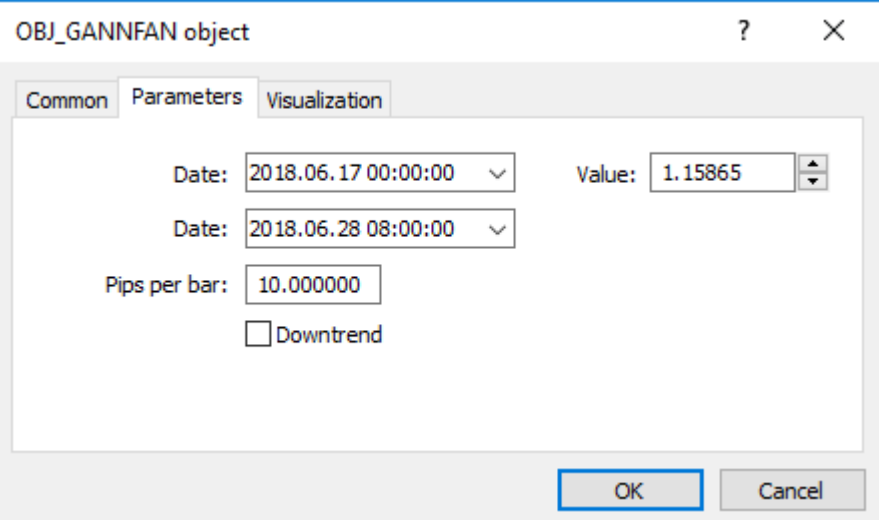

#### Esempio di creazione di Gann Fan:

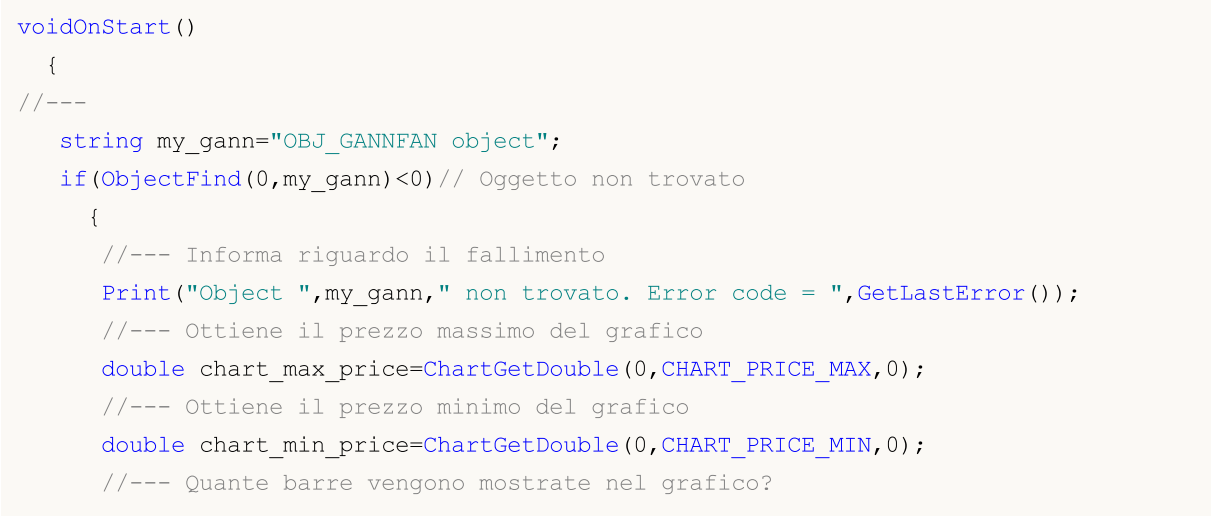

# MOI 5

```
int bars on chart=ChartGetInteger(0,CHART_VISIBLE_BARS);
//--- Crea un array, per scrivere il tempo di apertura di ogni barra
datetime Time[];
//--- Dispone l' accesso al array come quello delle TimeSeries
ArraySetAsSeries(Time, true);
//--- Ora copia i dati delle barre visibili nel grafico in questo array
int times=CopyTime(NULL, 0, 0, bars on chart, Time);
if(times<=0)
  {
   Print("Non posso copiare l'array con l'orario di apertura!");
   return;
  }
//--- Preparazioni preliminari completate
//--- Indice deppa barra centrale nel grafico
int center bar=bars on chart/2;
//--- Equatore del grafico - tra il massimo ed il minimo
double mean=(chart max price+chart min price)/2.0;
//--- Imposta le coordinate del primo ancor point al centro
ObjectCreate(0,my gann,OBJ GANNFAN,0,Time[center bar],mean,
              //--- Secondo anchor point a destra
             Time[center bar/2], (mean+chart min price)/2.0);
Print("Time[center bar] = "+(string)Time[center bar]+" Time[center bar/2] = "+
//Print("Time[center_bar]/="+Time[center_bar]+" Time[center_bar/2]="+Time[center
//--- Imposta la scala in unità per Pips / Bar
ObjectSetDouble(0,my_gann,OBJPROP_SCALE,10);
//--- Imposta il line trend
ObjectSetInteger(0,my_gann,OBJPROP_DIRECTION,GANN_UP_TREND);
//--- Imposta lo spessore della linea
ObjectSetInteger(0,my_gann,OBJPROP_WIDTH,1);
//--- Definisce lo stile della linea
ObjectSetInteger(0,my_gann,OBJPROP_STYLE,STYLE_DASHDOT);
//--- Imposta il colore della linea
ObjectSetInteger(0,my gann,OBJPROP_COLOR,clrYellowGreen);
//--- Permette all'utente di selezionare un oggetto
ObjectSetInteger(0,my_gann,OBJPROP_SELECTABLE,true);
//--- Selezionalo da solo
ObjectSetInteger(0,my_gann,OBJPROP_SELECTED,true);
//--- Disegnalo sul grafico
ChartRedraw(0);
}
```
}

### I Web Colors

Le costanti seguenti colori sono definite per il tipo [color:](#page-89-0)

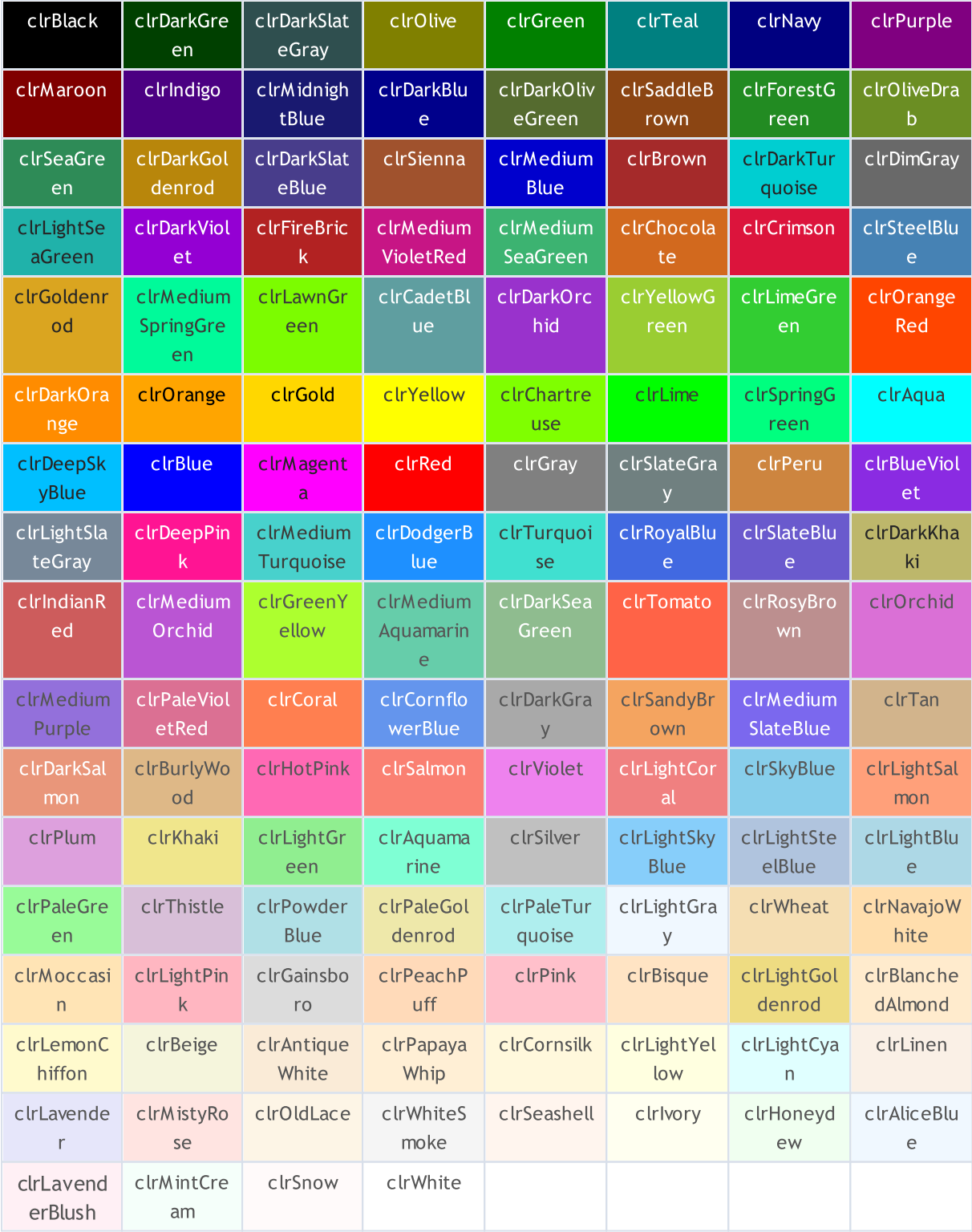

Il colore può essere impostato su un oggetto utilizzando la funzione [ObjectSetInteger\(\)](#page-2234-0). Per impostare il colore di indicatori personalizzati viene utilizzata la funzione [PlotIndexSetInteger\(\)](#page-2201-0). Per ottenere valori del colore ci sono funzioni simili [ObjectGetInteger\(\)](#page-2234-0) e [PlotIndexGetInteger\(\)](#page-2206-0).

725

#### Esempio:

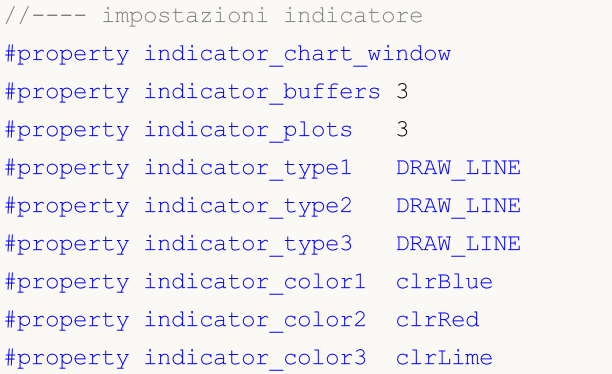

### Wingdings

I caratteri di Wingdings utilizzati con l'oggetto [OBJ\\_ARROW](#page-394-0):

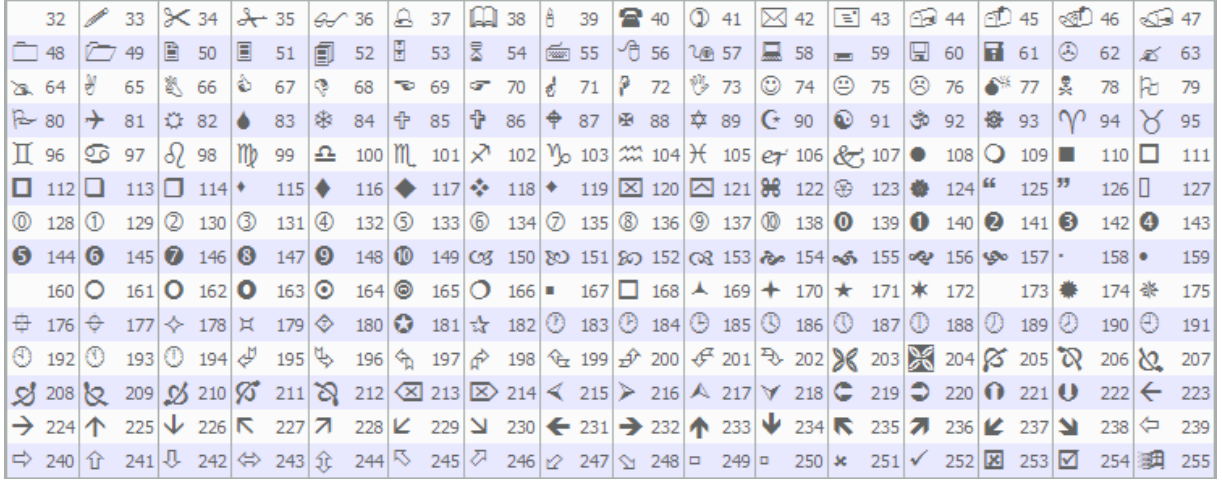

Un carattere necessario può essere impostato con la funzione [ObjectSetInteger\(\)](#page-2227-0).

#### Esempio:

```
voidOnStart()
 \left\{ \right.//---string up_arrow="up_arrow";
  datetime time=TimeCurrent();
  double lastClose[1];
  int close=CopyClose(Symbol(),Period(),0,1,lastClose); // Ottiene il prezzo di
//--- Se il prezzo è stato ottenuto
  if(close>0)
    {
     ObjectCreate(0,up_arrow,OBJ_ARROW,0,0,0,0,0); // Crea una freccia
     ObjectSetInteger(0,up_arrow,OBJPROP_ARROWCODE,241);   // Imposta il codice dell
     ObjectSetInteger(0,up arrow, OBJPROP TIME, time); // Imposta orario
     ObjectSetDouble(0,up_arrow,OBJPROP_PRICE,lastClose[0]);// Imposta prezzo
     ChartRedraw(0); \sqrt{2} / Disegna ora la freccia
    }
  else
     Print("Impossibile ottenere l'ultimo prezzo di Chiusura(Close)!");
  }
```
727

**MOL5** 

### Indicators Constants

Ci sono 37 [indicatori](#page-2246-0) tecnici predefiniti, che possono essere usati in programmi scritti nel linguaggio MQL5. Inoltre, vi è la possibilità di creare indicatori personalizzati utilizzando la funzione [iCustom\(\).](#page-2317-0) Tutte le costanti richieste per tale sono divise in 5 gruppi:

- · [Costanti](#page-728-0) di prezzo per selezionare il tipo di prezzo o volume, in cui viene calcolato un indicatore;
- · Metodi di [smoothing](#page-731-0) metodi di smoothing built-in utilizzati negli indicatori;
- · Linee [indicatore](#page-732-0) Identificatori di buffer indicatore quando si accede utilizzando i valori degli indicatori [CopyBuffer\(\)](#page-1684-0);
- · Gli stili di [disegno](#page-734-0) per indicare uno dei 18 tipi di disegno ed impostare lo stile di disegno linea;
- · Proprietà indicatori [personalizzati](#page-740-0) sono utilizzate in funzioni per lavorare con indicatori [custom;](#page-2075-0)
- · I tipi di [indicatori](#page-746-0) sono utilizzati per specificare il tipo di indicatore tecnico durante la creazione di un handle con [IndicatorCreate\(\)](#page-1677-0);
- · [Identificatori](#page-748-0) di tipi di dati vengono utilizzati per specificare il tipo di dati passati in un array di tipo [MqlParam](#page-927-0) nella funzione [IndicatorCreate\(\).](#page-1677-0)

### <span id="page-728-0"></span>Price Constants

I calcoli di indicatori tecnici richiedono valori di prezzo e/o valori di volumi, sui quali i calcoli verranno eseguiti. Ci sono 7 identificatori predefiniti dall'enumerazione ENUM\_APPLIED\_PRICE, utilizzati per specificare il prezzo base per il calcolo desiderato.

#### ENUM\_APPLIED\_PRICE

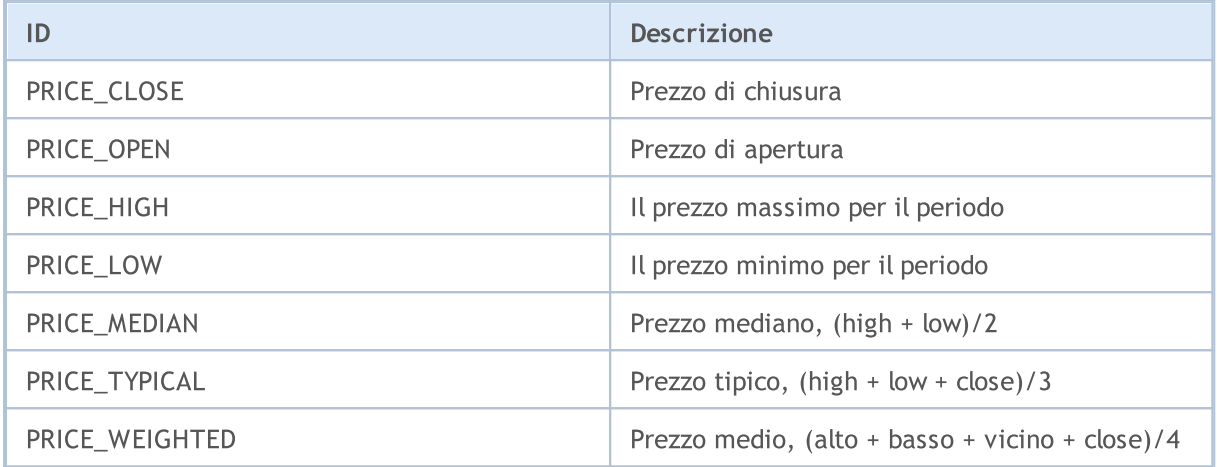

Se il volume viene utilizzata nei calcoli, è necessario specificare uno dei due valori dell'enumerazione ENUM\_APPLIED\_VOLUME.

#### ENUM\_APPLIED\_VOLUME

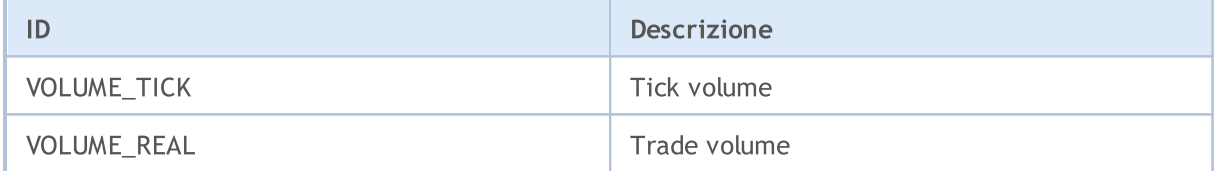

L'indicatore tecnico [iStochastic\(\)](#page-2422-0) può essere calcolato in due modi diversi per:

- · o solo i prezzi Close;
- · o prezzi High e Low.

Per selezionare una variante necessaria per il calcolo, specificare uno dei valori dell'enumerazione ENUM\_STO\_PRICE.

#### ENUM\_STO\_PRICE

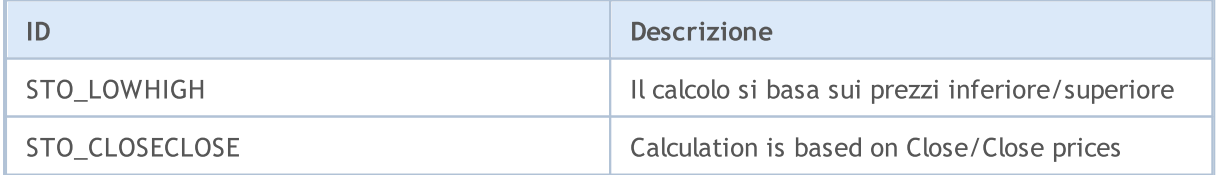

Se un indicatore tecnico usa per i calcoli i dati prezzo, il tipo di cui viene impostato ENUM\_APPLIED\_PRICE, quindi la gestione di qualsiasi indicatore (costruita nel terminale o scritta da un utente) può essere utilizzata come la serie prezzo di ingresso. In questo caso, i valori del buffer zero del indicatore verranno utilizzati per i calcoli. In questo modo è facile costruire i valori di un indicatore utilizzando i valori di un altro indicatore. L'handle di un indicatore personalizzato viene creato chiamando la funzione [iCustom\(\).](#page-2317-0)

#### Esempio:

```
#property indicator separate window
#property indicator_buffers 2
#property indicator_plots 2
//--- parametri di input
input int RSIperiod=14; \frac{1}{2} // Periodo per il calcolo dell'RSI<br>input int Smooth=8; // Periodo smussamento RSI
input int Smooth=8; \frac{1}{2} // Periodo smussamento RSI
input ENUM MA_METHOD meth=MODE_SMMA; // Metodo di smussamento
//---- disegna RSI
#property indicator_label1 "RSI"
#property indicator type1 DRAW LINE
#property indicator_color1 clrRed
#property indicator_style1 STYLE_SOLID
#property indicator_width1 1
//---- disegna RSI_Smoothed
#property indicator label2 "RSI Smoothed"
#property indicator_type2 DRAW_LINE
#property indicator_color2 clrNavy
#property_indicator_style2 STYLE_SOLID
#property indicator_width2 1
//--- buffers indicatore
double RSIBuffer[]; // Qui conserviamo i valori di RSI
double RSI SmoothedBuffer[]; // Qui ci saranno i valori smussati di RSI
int RSIhandle; \frac{1}{\sqrt{2}} Handle dell' indicatore RSI
//+--------------------------------------------------------------------------------+
//| Funzione di inizializzazione Indicatore Personalizzato |
//+--------------------------------------------------------------------------------+
void OnInit()
 \left\{ \begin{array}{c} \end{array} \right.//--- mappatura buffers indicatore
  SetIndexBuffer(0,RSIBuffer, INDICATOR DATA);
  SetIndexBuffer(1,RSI_SmoothedBuffer, INDICATOR_DATA);
  IndicatorSetString(INDICATOR SHORTNAME, "iRSI");
  IndicatorSetInteger(INDICATOR DIGITS, 2);
// --RSIhandle=iRSI(NULL, 0, RSIperiod, PRICE CLOSE);
// -- -}
               //+--------------------------------------------------------------------------------+
//| Funzione di iterazione indicatore personalizato |
//+--------------------------------------------------------------------------------+
int OnCalculate(const int rates_total,
                  const int prev calculated,
                  const int begin,
                  const double &price[]
                   \lambda{
```
# MOL<sub>5</sub>

```
//--- Resetta il valore dell'ultimo errore
  ResetLastError();
//--- Riceve i dati dell'indicatore RSI in un array RSIBuffer []
  int copied=CopyBuffer(RSIhandle,0,0,rates_total,RSIBuffer);
   if(copied<=0)
     {
      Print("Impossibile copiare i valori dell'indicatore RSI. Error = ",
           GetLastError(),", copied =", copied);
     return(0);
    }
//--- Crea l'indicatore dei valori medi con i valori di RSI
  int RSI_MA_handle=iMA(NULL,0,Smooth,0,meth,RSIhandle);
   copied=CopyBuffer(RSI_MA_handle,0,0,rates_total,RSI_SmoothedBuffer);
  if(copied<=0)
    {
      Print("Impossibile copiare l'indicatore smussato di RSI. Error = ",
           GetLastError(),", copied =", copied);
     return(0);
    }
//--- restituisce il valore di prev_calculated per la prossima chiamata
  return(rates total);
  }
```
**MOL5** 

## <span id="page-731-0"></span>Metodi di smussamento

Molti indicatori tecnici si basano su vari metodi di smussamento della serie di prezzi. Alcuni indicatori tecnici standard richiedono la specificazione del tipo smussamento come parametro di input. Per specificare il tipo desiderato di smussamento, vengono utilizzati identificatori elencati nell'enumerazione ENUM\_MA\_METHOD.

#### ENUM\_MA\_METHOD

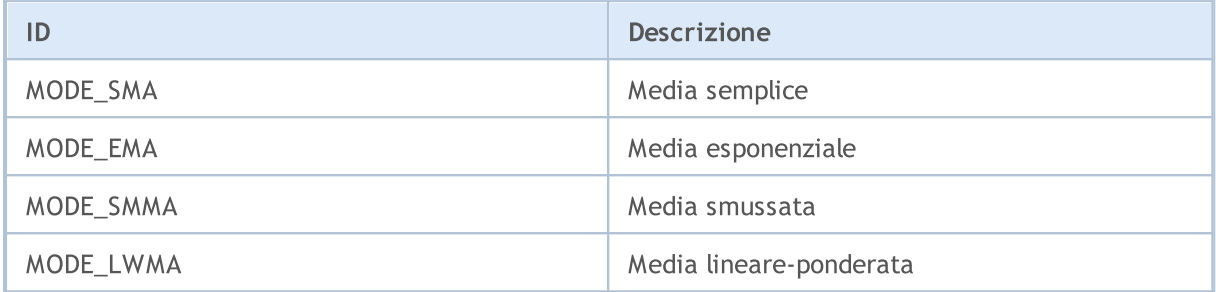

Esempio:

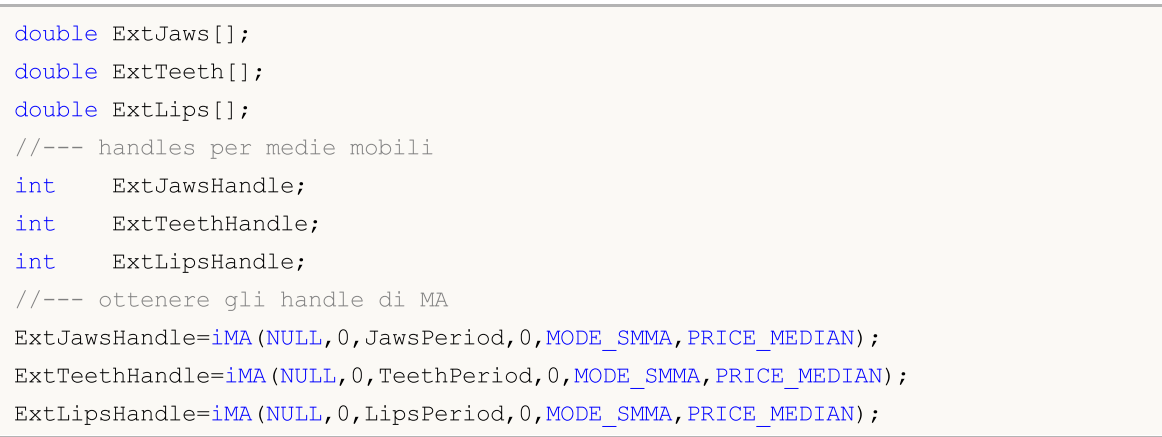

<span id="page-732-0"></span>Alcuni [indicatori](#page-2246-0) tecnici hanno diversi buffers disegnati nel grafico. La numerazione dei buffer indicatori inizia con 0. Durante la copia di valori degli indicatori che utilizzano la funzione [CopyBuffer\(\)](#page-1684-0) in un array del tipo double, per alcuni indicatori si può indicare l'identificatore di un buffer copiato anziché il suo numero.

Identificatori di linee indicatore ammissibili quando si copiano i valori di [iMACD\(\),](#page-2391-0)[iRV\(\)](#page-2412-0) e [iStochastic\(\)](#page-2422-0).

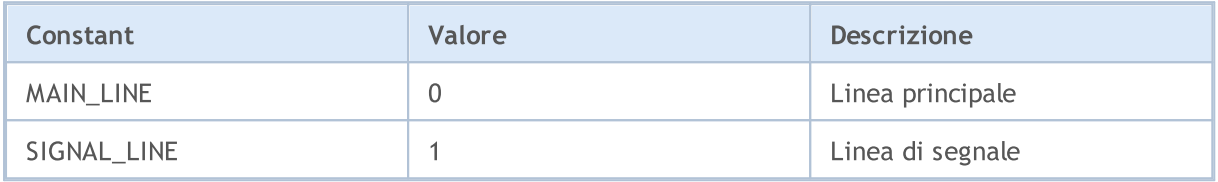

Identificatori di linee indicatore ammissibili quando si copiano i valori di [ADX\(\)](#page-2259-0) e [ADXW\(\).](#page-2264-0)

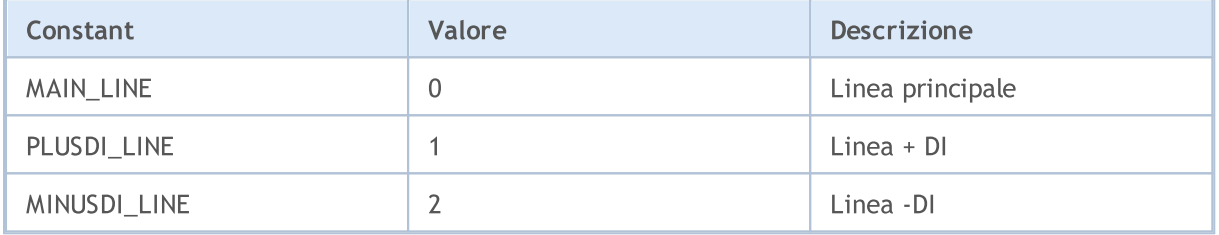

Identificatori di linee indicatore ammissibili quando si copiano i valori di [iBands\(\)](#page-2296-0).

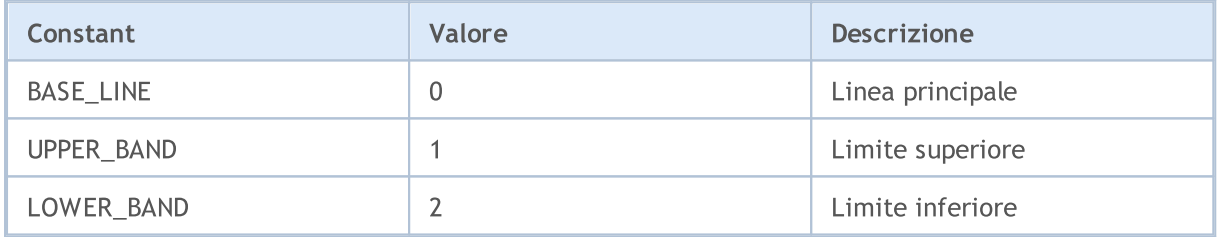

Identificatori di linee indicatore ammissibili quando si copiano i valori di *[iEnvelopes\(\)](#page-2331-0)* e *[iFractals\(\)](#page-2342-0)*.

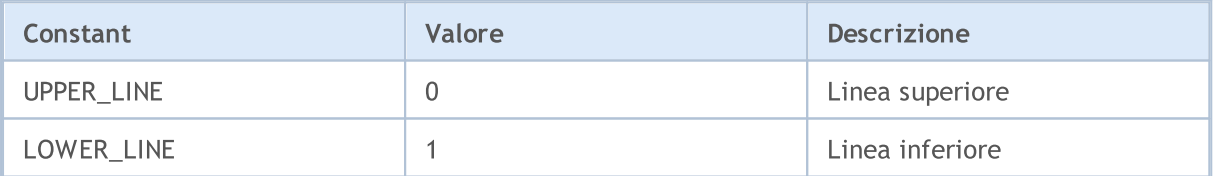

Identificatori di linee indicatore ammissibili quando si copiano i valori di [iGator\(\)](#page-2352-0)

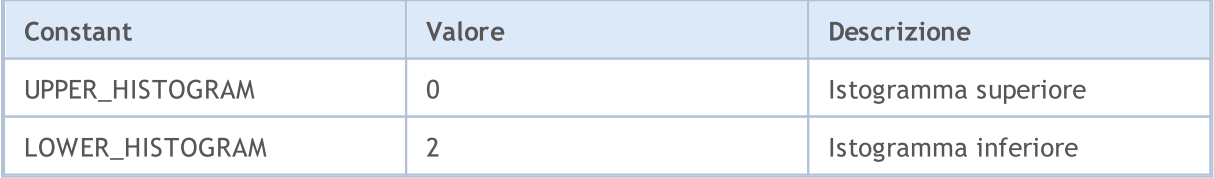

Identificatori di linee indicatore ammissibili quando si copiano i valori di *[iAlligator\(\)](#page-2269-0)*.

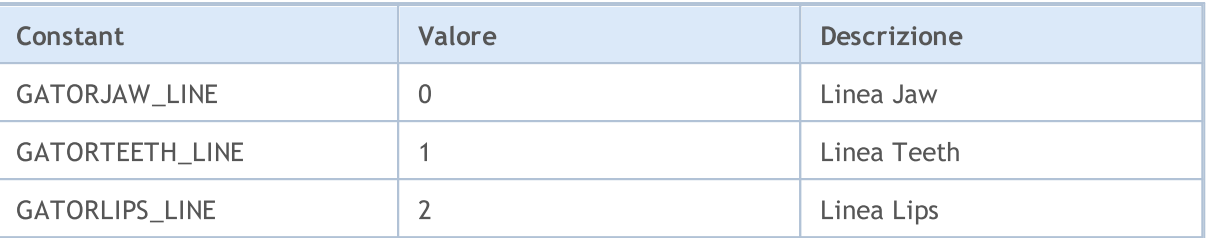

Identificatori di linee indicatore ammissibili quando si copiano i valori di *ilchimoku()*.

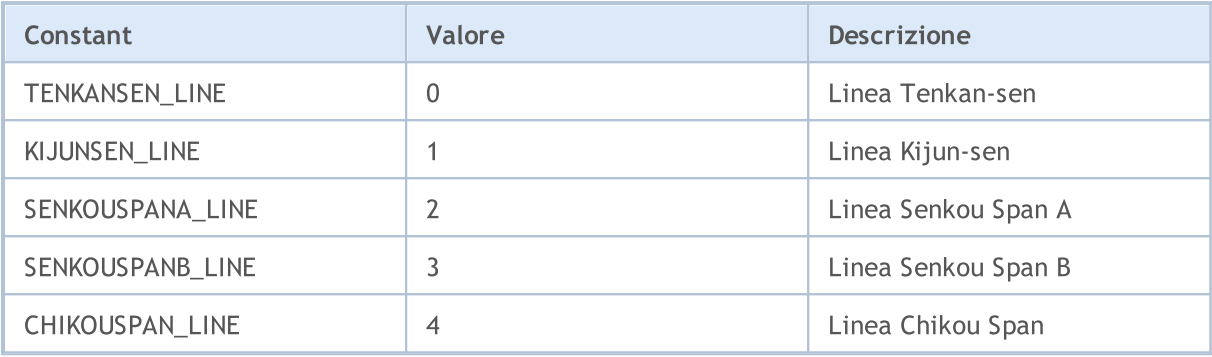

### <span id="page-734-0"></span>Drawing Styles

Quando si crea un indicatore [personalizzato,](#page-2075-0) è possibile specificare uno dei 18 tipi di grafico tracciato (come visualizzato nella finestra del grafico principale o una sottofinestra grafico), i cui valori sono specificati nella enumerazione ENUM\_DRAW\_TYPE.

In un indicatore personalizzato, è consentito utilizzare qualsiasi tipo di [costruzione/disegno](#page-2079-0) di [indicatore](#page-2079-0). Ogni tipo di costruzione richiede la specifica di uno a cinque array [globali](#page-242-0) per memorizzare i dati necessari per il disegno. Questi array di dati devono essere legati con il buffer indicatore utilizzando la funzione [SetIndexBuffer\(\)](#page-2186-0). Il tipo di dati da [ENUM\\_INDEXBUFFER\\_TYPE](#page-740-1) deve essere specificato per ogni buffer.

A seconda dello stile di disegno, potrebbe essere necessario 1-4 valori buffer (contrassegnato come INDICATOR\_DATA). Se uno stile ammette l'alternarsi dinamico dei colori (tutti gli stili contengono COLORE nei loro nomi), quindi avrete bisogno di un altro buffer di colore (tipo indicato INDICATOR\_COLOR\_INDEX). I buffer di colore sono sempre tenuti dopo buffer valore corrispondente allo stile.

<span id="page-734-1"></span>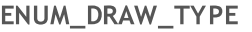

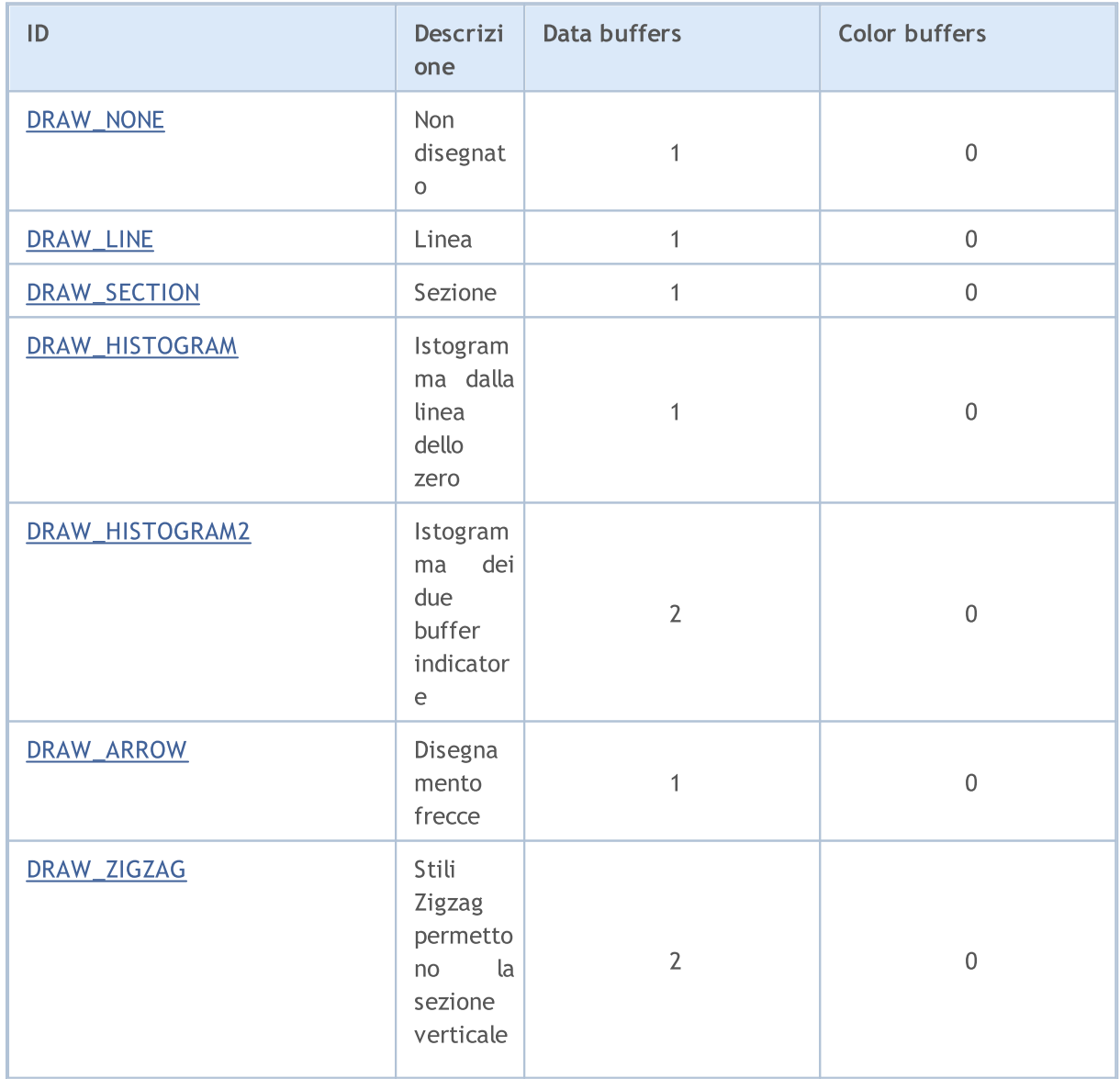

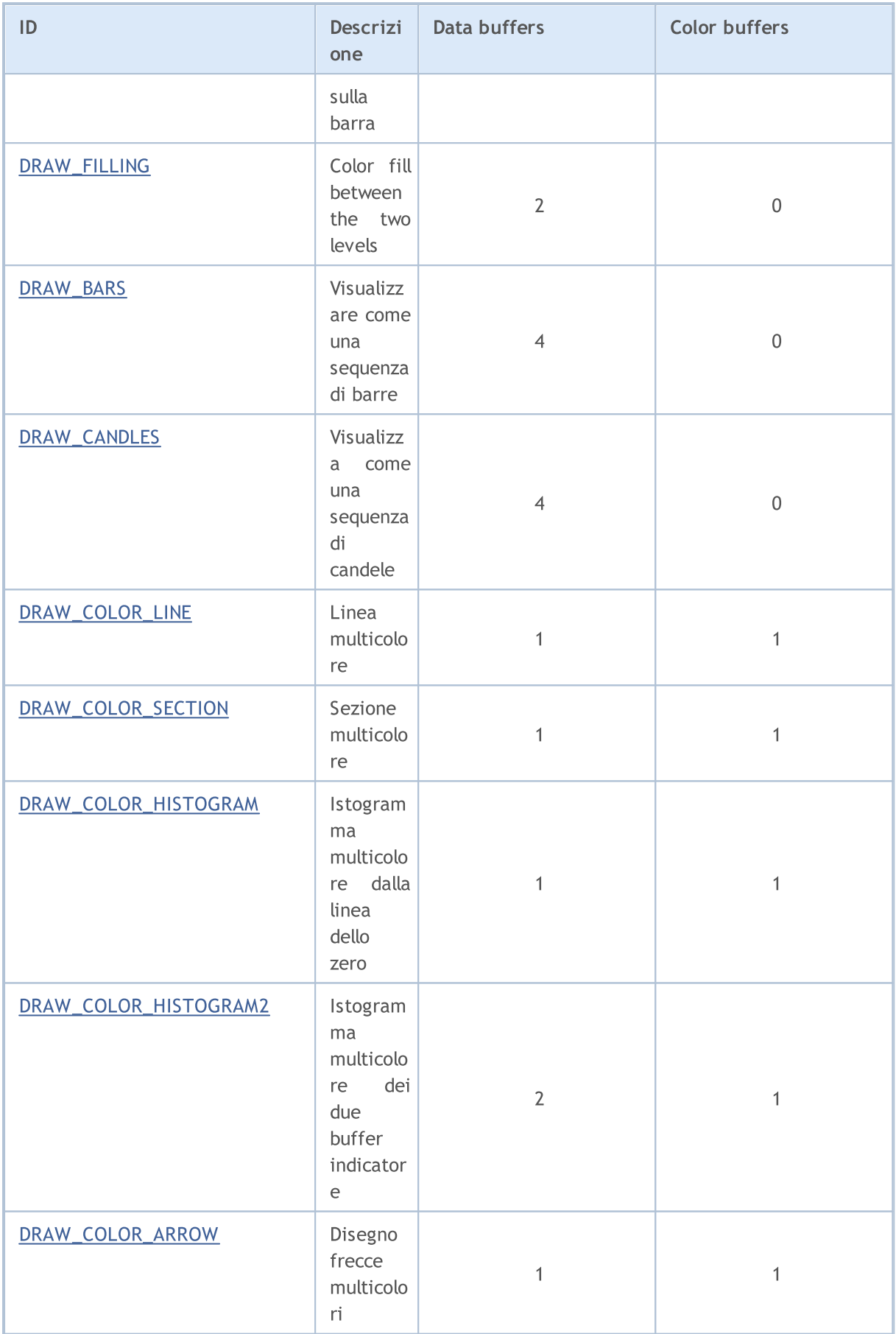

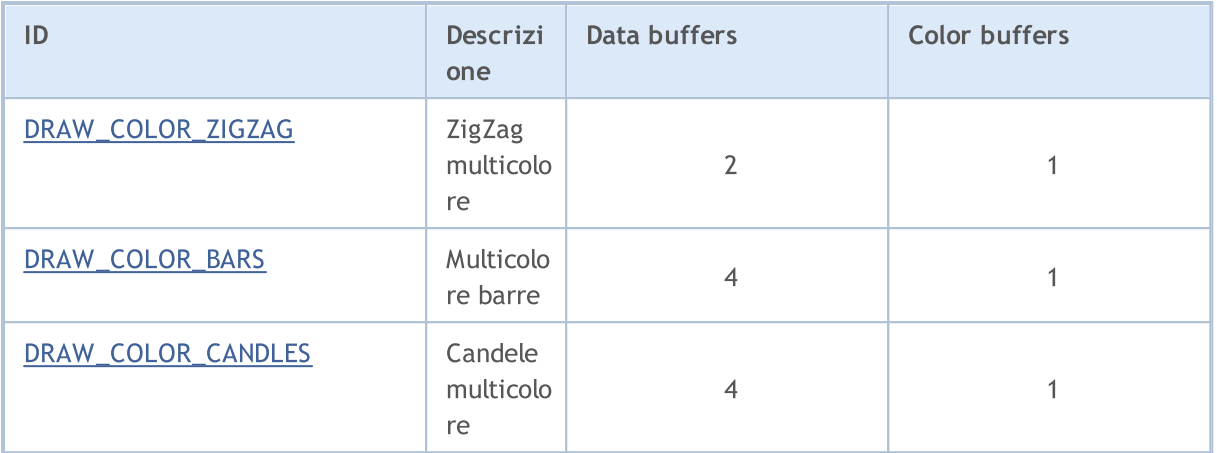

Per perfezionare la visualizzazione del tipo di disegno selezionato, vengono utilizzati identificatori elencati in ENUM\_PLOT\_PROPERTY.

Per le funzioni [PlotIndexSetInteger\(\)](#page-2201-0) e [PlotIndexGetInteger\(\)](#page-2206-0)

#### ENUM\_PLOT\_PROPERTY\_INTEGER

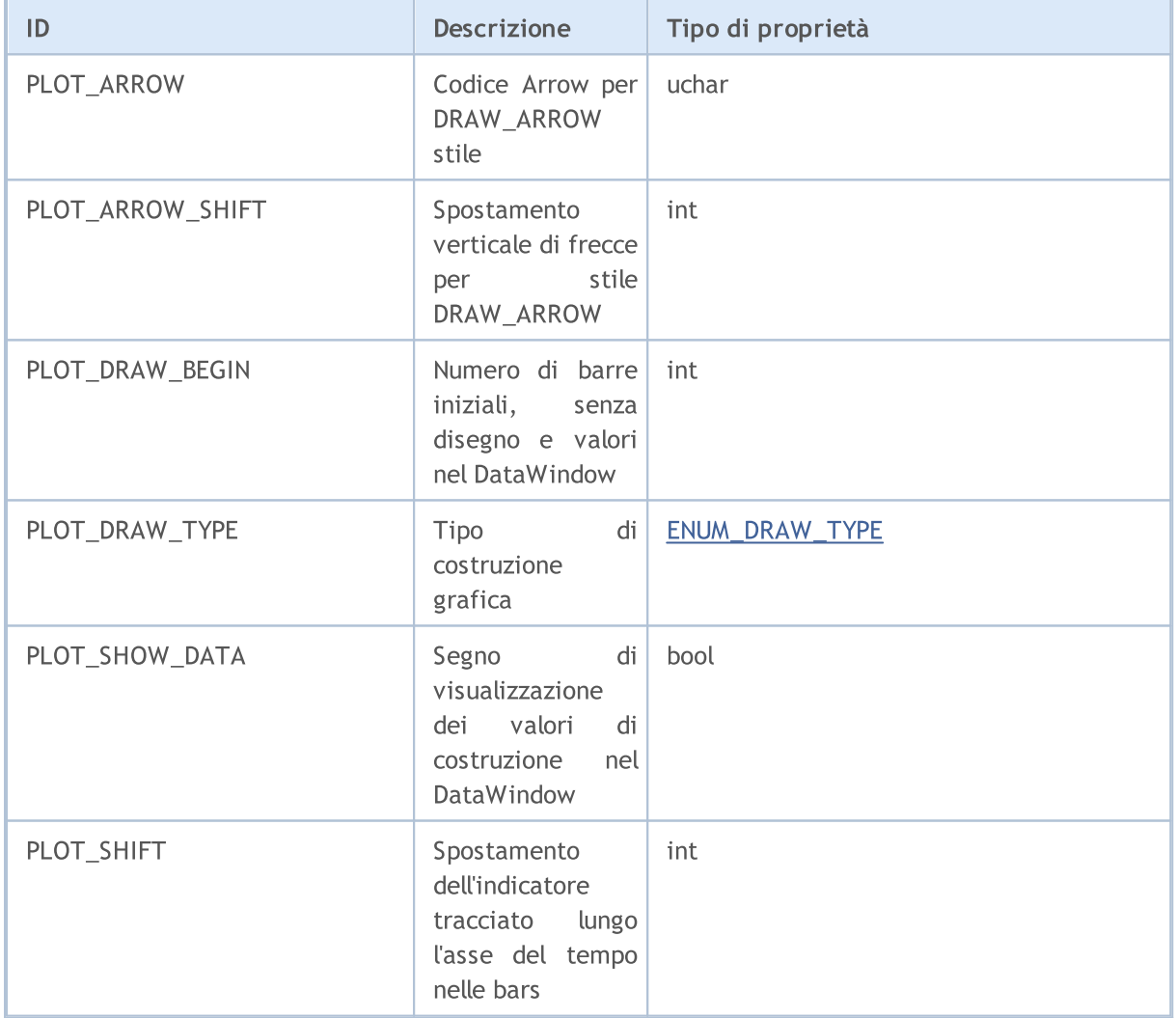

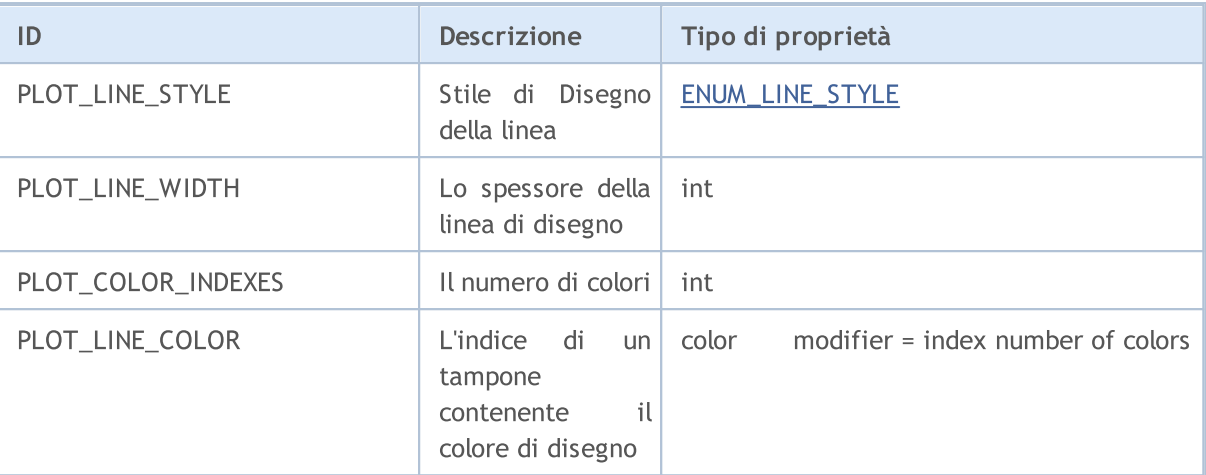

#### Per la funzione [PlotIndexSetDouble\(\)](#page-2200-0)

#### ENUM\_PLOT\_PROPERTY\_DOUBLE

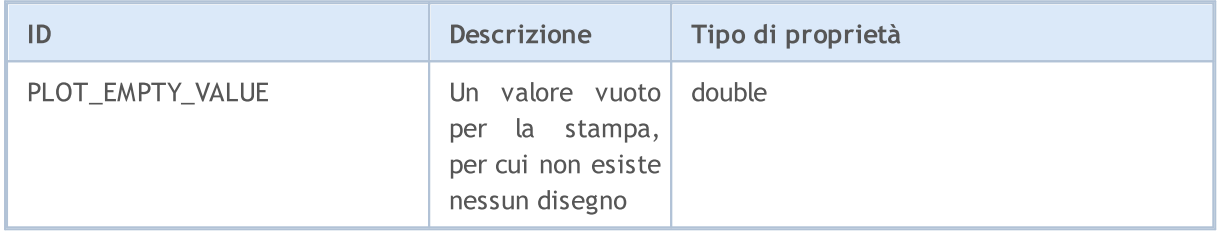

### Per la funzione [PlotIndexSetString\(\)](#page-2205-0)

#### ENUM\_PLOT\_PROPERTY\_STRING

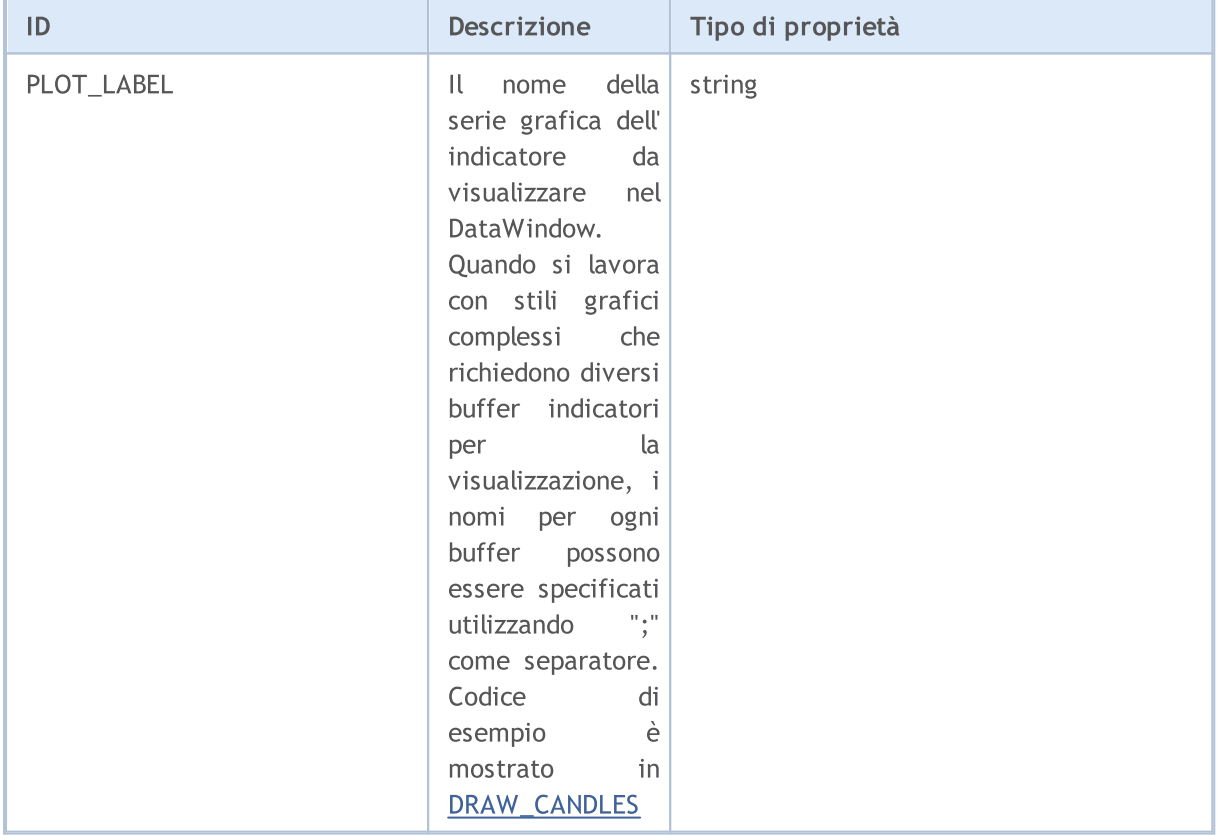

5 stili possono essere utilizzati per disegnare linee in indicatori personalizzati. Essi sono validi solo per lo spessore della linea 0 o 1.

#### <span id="page-738-0"></span>ENUM\_LINE\_STYLE

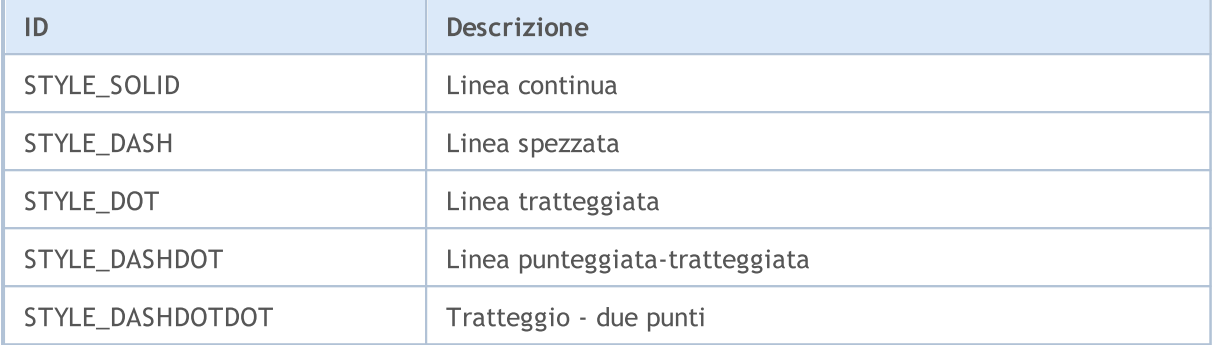

Per impostare lo stile di disegno linea ed il tipo di disegno, viene utilizzata la funzione [PlotIndexSetInteger\(\).](#page-2201-0) Per le Estensioni di Fibonacci lo spessore e lo stile di disegno dei livelli può essere indicato con la funzione [ObjectSetInteger\(\)](#page-2227-0).

Esempio:

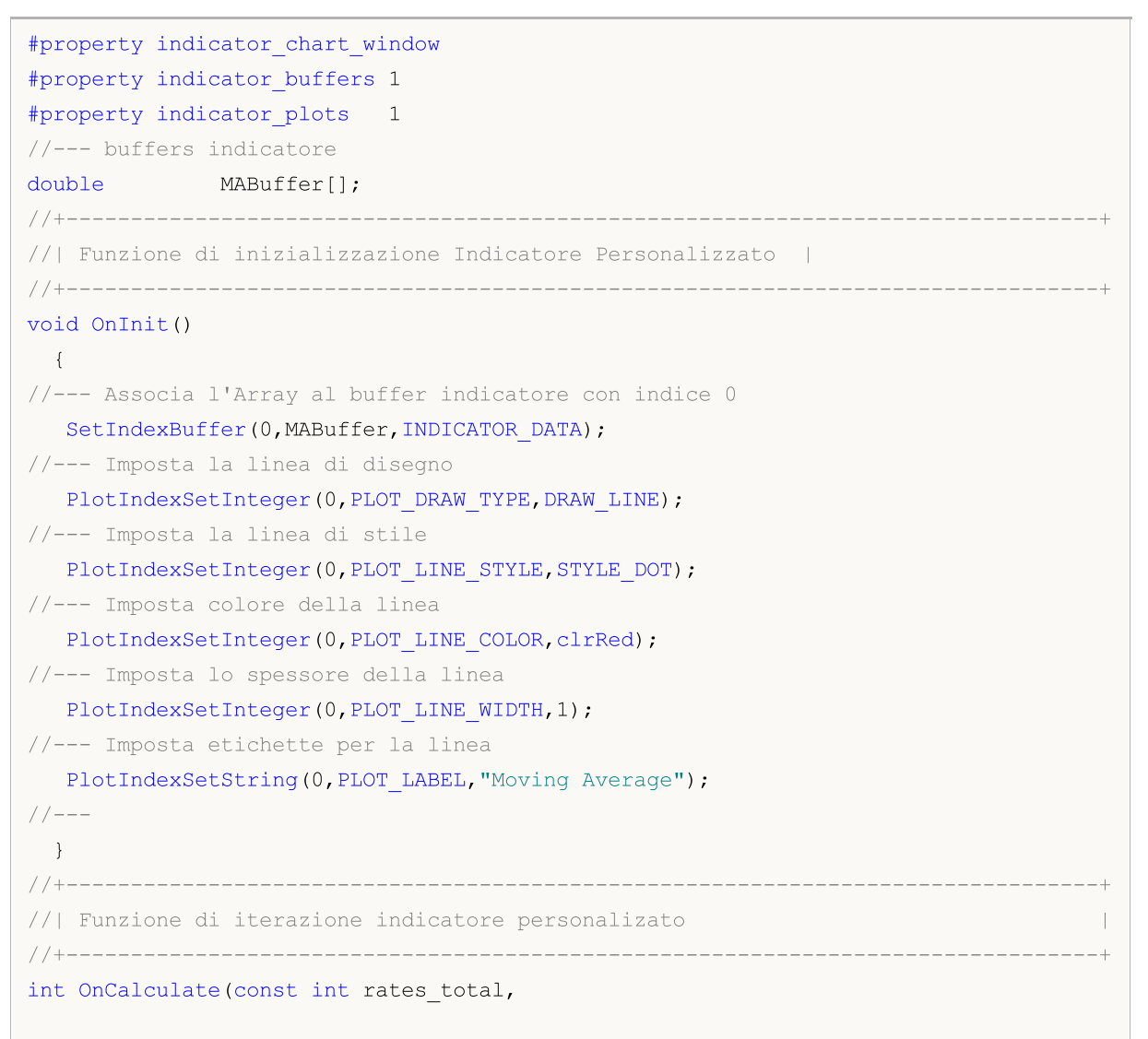

```
const int prev calculated,
                  const datetime &time[],
                  const double &open[],
                  const double &high[],
                  const double &low[],
                  const double &close[],
                  const long &tick volume[],
                  const long &volume[],
                  const int &spread[])
 \{// -- -for(int i=prev_calculated;i<rates_total;i++)
    \left\{\begin{array}{c} \end{array}\right.MABuffer[i]=close[i];
    }
//--- restituisce il valore di prev_calculated per la prossima chiamata
  return(rates_total);
  }
```
### <span id="page-740-0"></span>Proprietà Indicatori Personalizzati

Il numero di buffer indicatore che può essere utilizzato in un indicatore personalizzato è illimitato. Ma per ogni array, che è designato come il buffer indicatore utilizzando la funzione [SetIndexBuffer\(\),](#page-2186-0) è necessario specificare il tipo di dati che verranno memorizzati. Questo può essere uno dei valori dell'enumerazione ENUM\_INDEXBUFFER\_TYPE.

#### <span id="page-740-1"></span>ENUM\_INDEXBUFFER\_TYPE

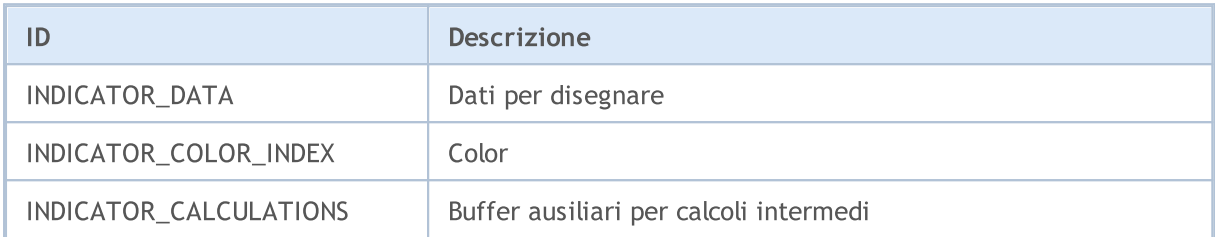

Un indicatore personalizzato ha un sacco di impostazioni per fornire visualizzazioni convenienti. Queste impostazioni vengono effettuate attraverso l'assegnazione d proprietà indicatore corrispondente utilizzando le funzioni [IndicatorSetDouble\(\)](#page-2189-0), [IndicatorSetInteger\(\)](#page-2193-0) e [IndicatorSetString\(\).](#page-2197-0) Identificatori di proprietà indicatori sono elencati nell'enumerazione ENUM\_CUSTOMIND\_PROPERTY.

#### ENUM\_CUSTOMIND\_PROPERTY\_INTEGER

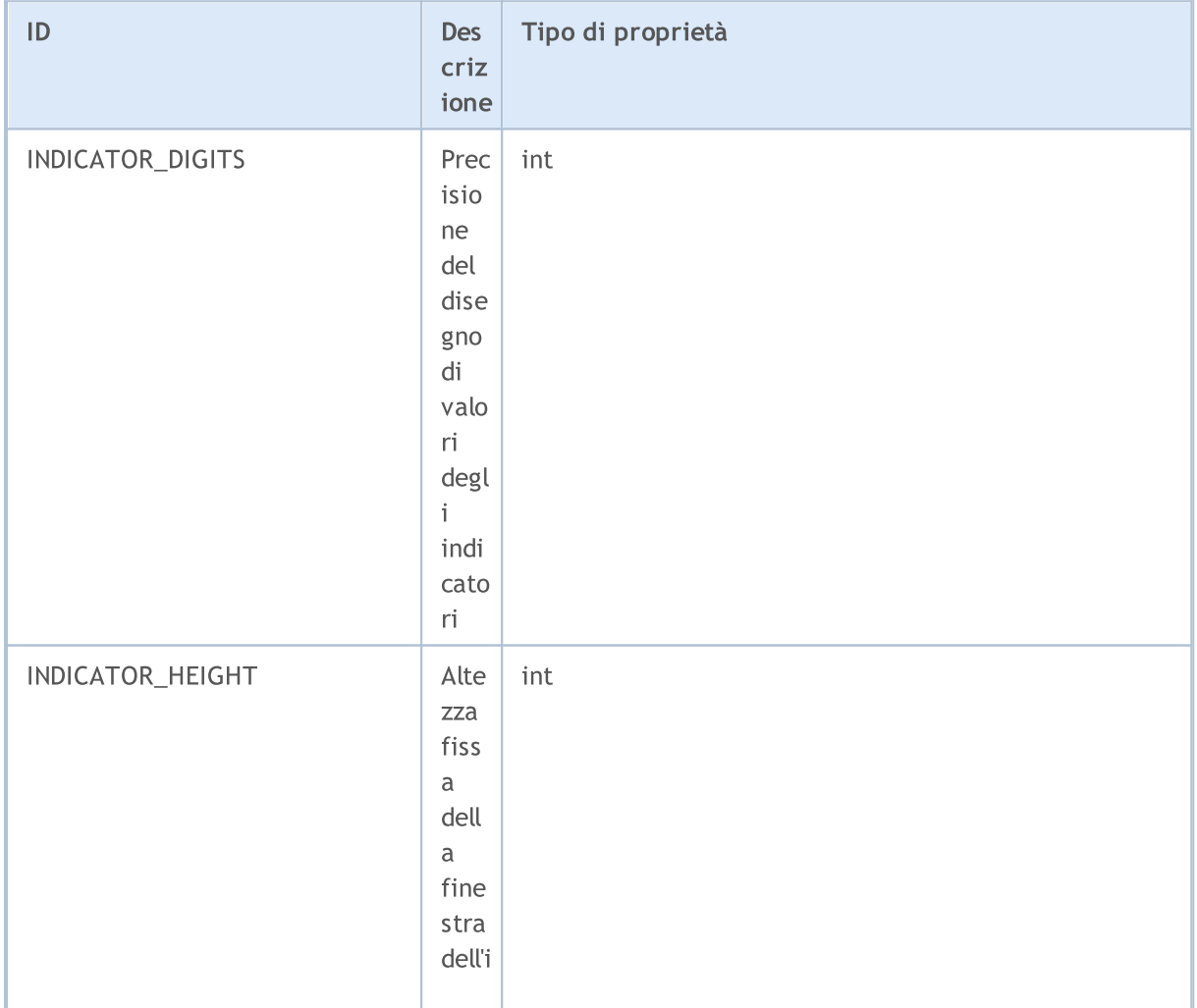

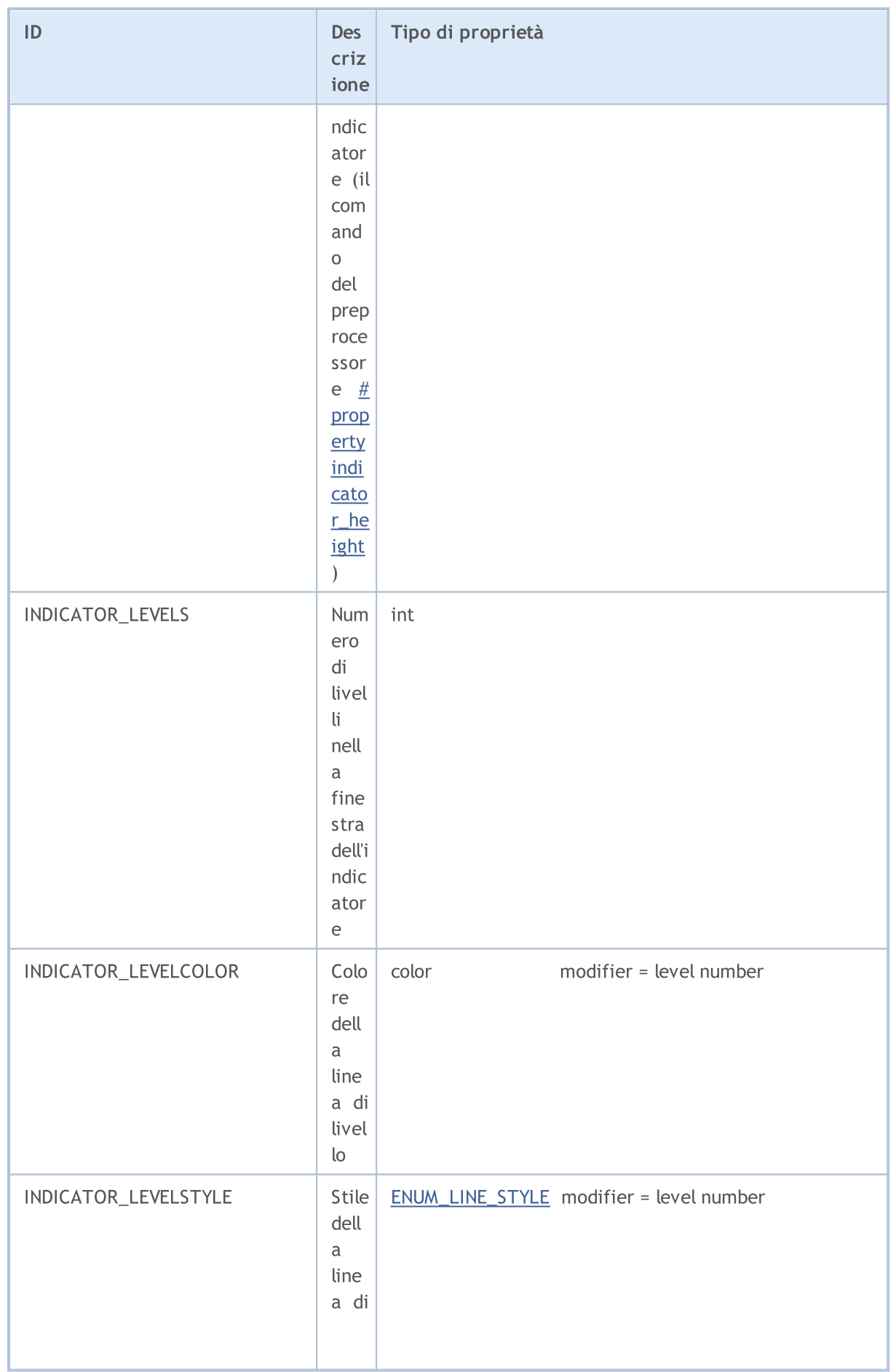

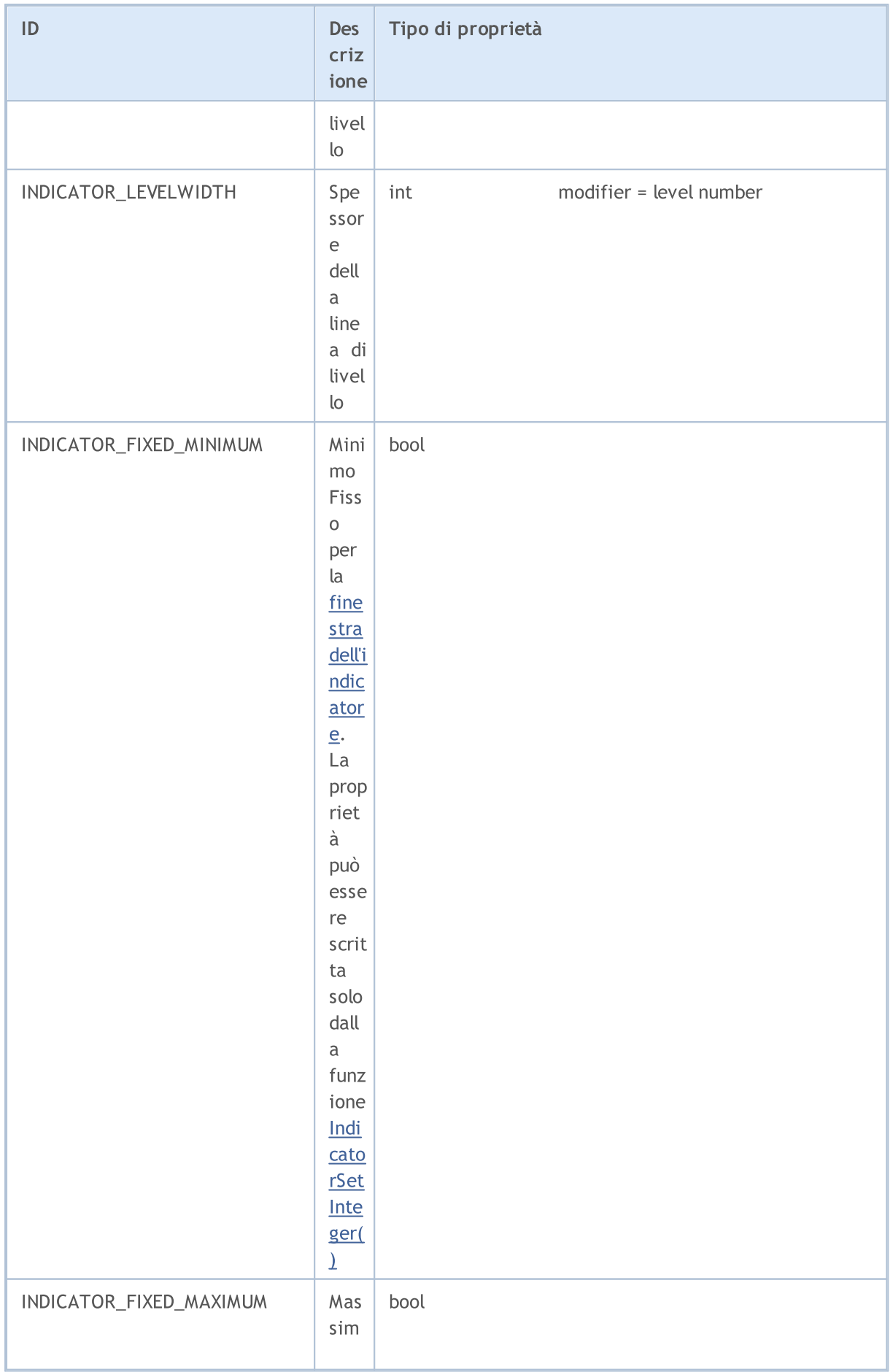

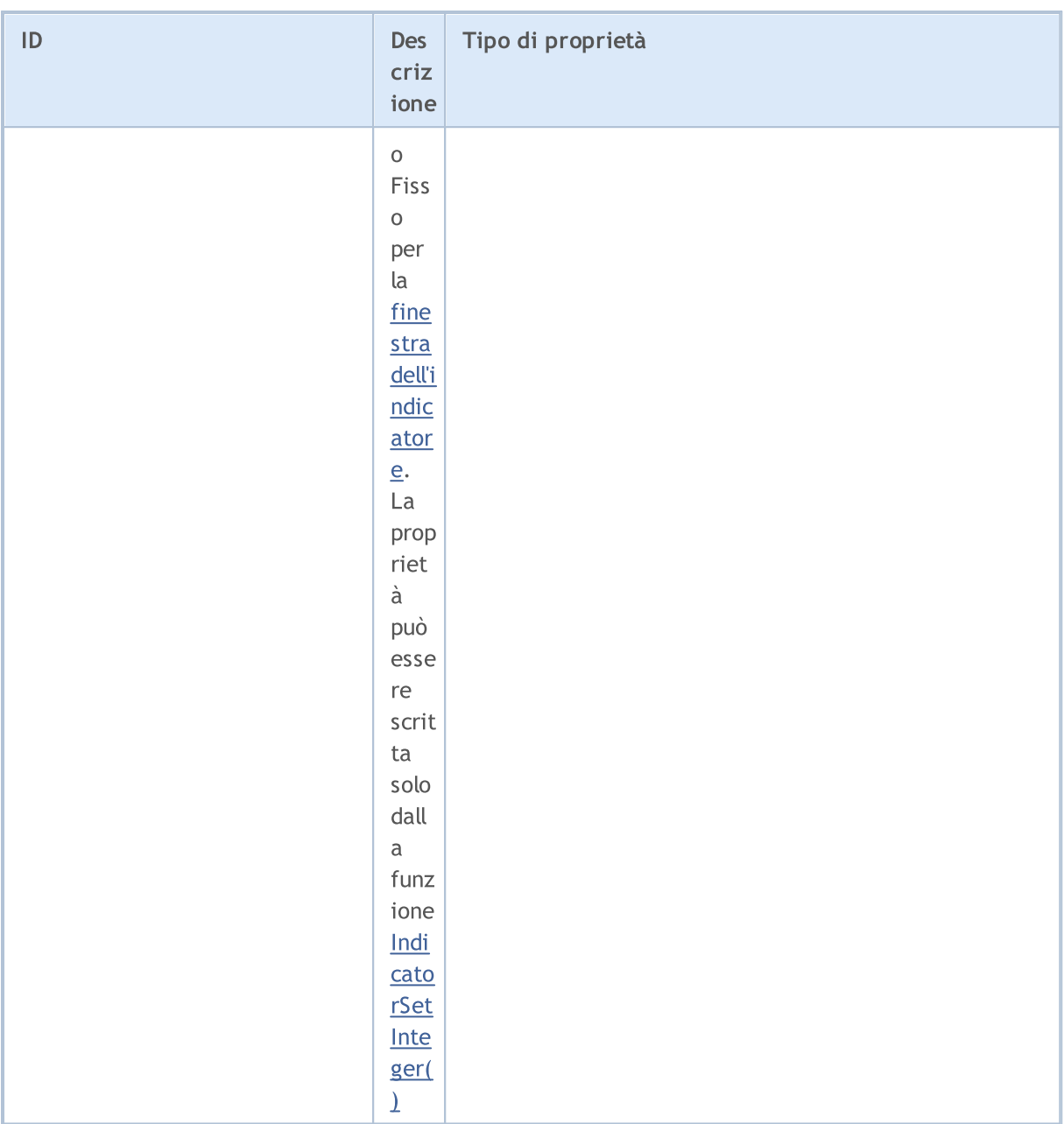

#### ENUM\_CUSTOMIND\_PROPERTY\_DOUBLE

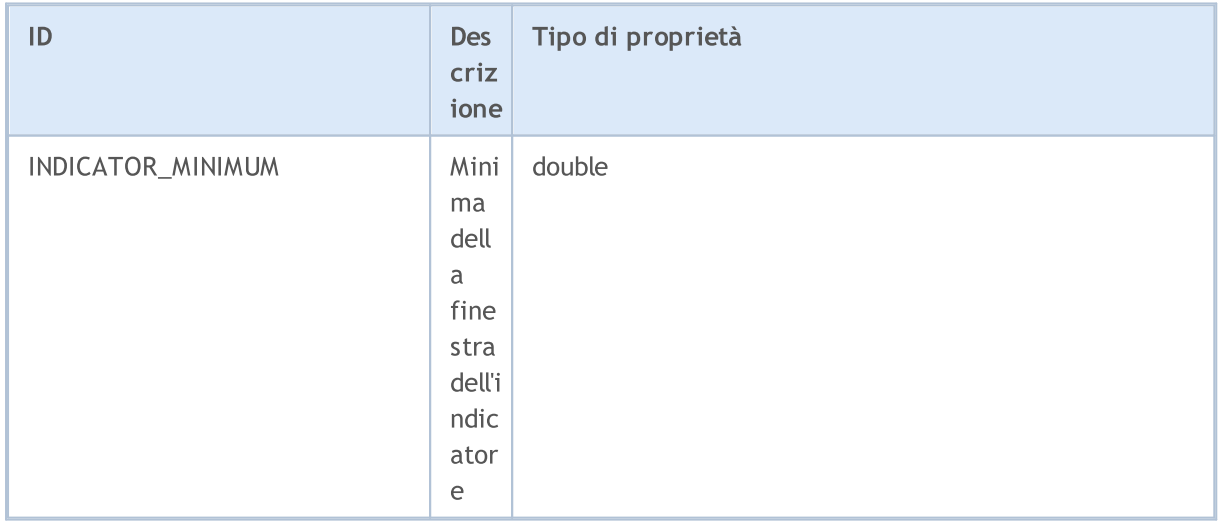

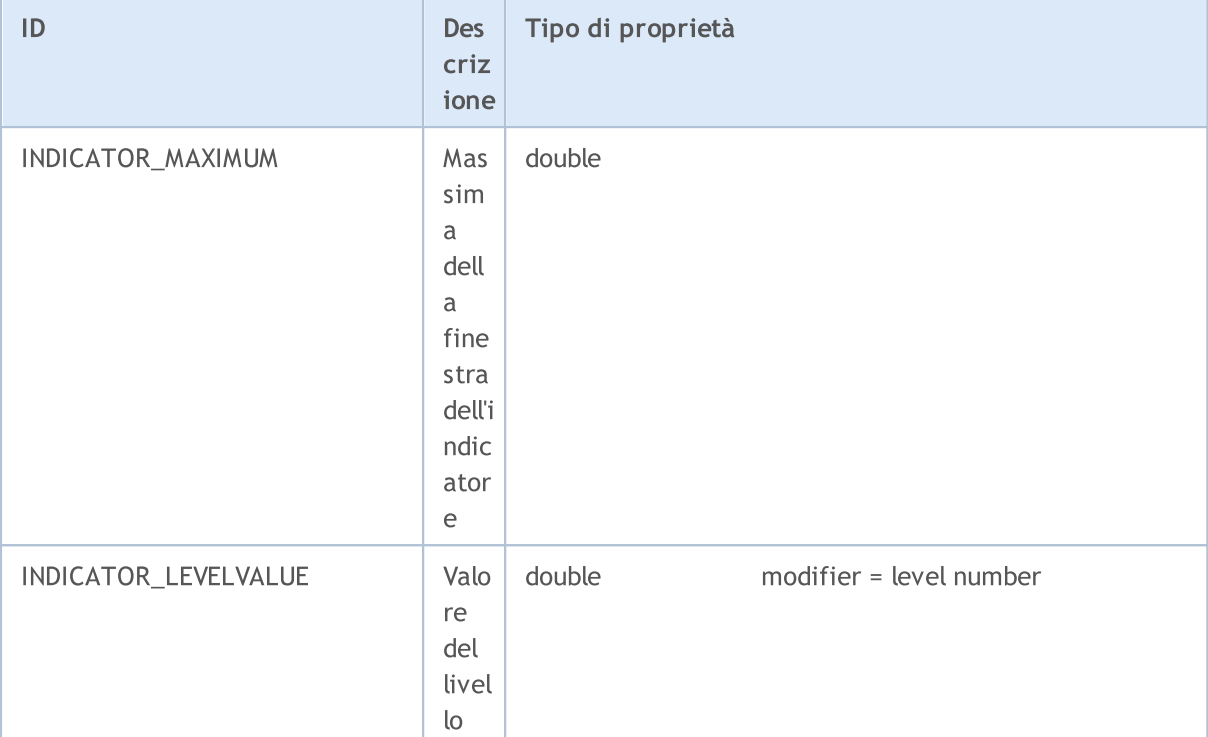

#### ENUM\_CUSTOMIND\_PROPERTY\_STRING

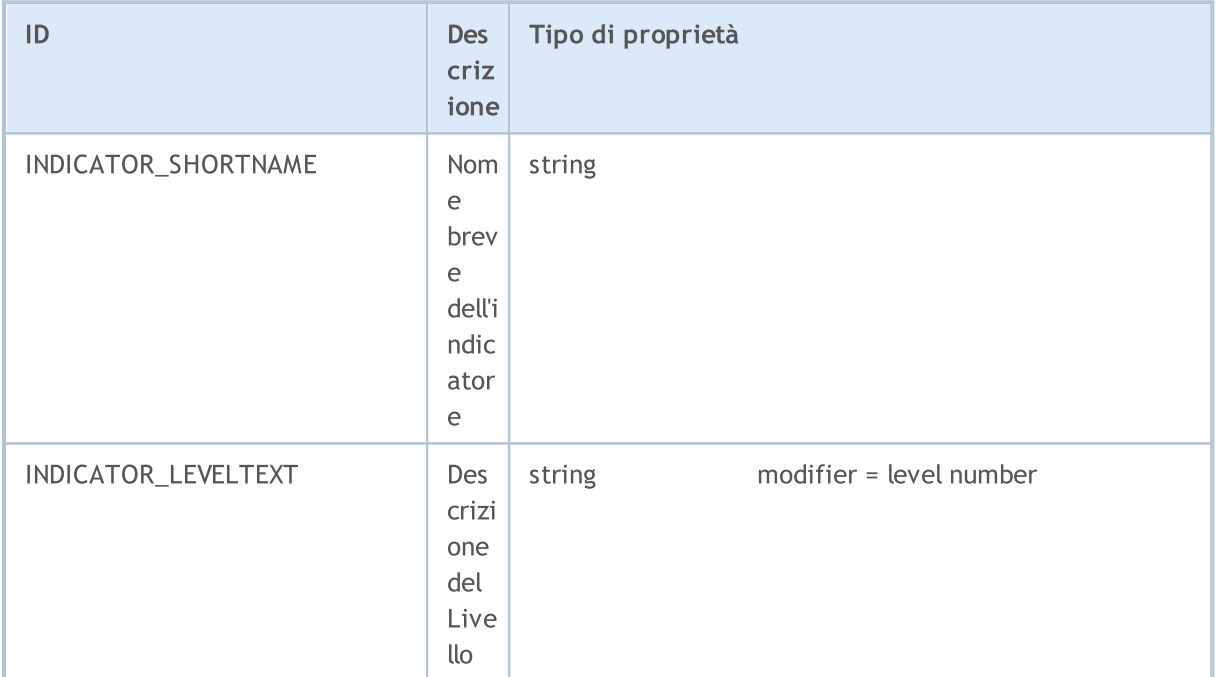

#### Esempi:

```
//--- impostazioni indicatore
#property indicator_separate_window
#property indicator_buffers 4
#property indicator_plots 2
#property indicator_type1 DRAW_LINE
#property indicator_type2 DRAW_LINE
#property indicator_color1 clrLightSeaGreen
```

```
#property indicator_color2 clrRed
//--- parametri di input
extern int KPeriod=5;
extern int DPeriod=3;
extern int Slowing=3;
//--- buffers indicatore
double MainBuffer[];
double SignalBuffer[];
double HighesBuffer[];
double LowesBuffer[];
//+--------------------------------------------------------------------------------+
//| Funzione di inizializzazione Indicatore Personalizzato |
//+--------------------------------------------------------------------------------+
void OnInit()
 {
//--- mappatura buffers indicatore
  SetIndexBuffer(0,MainBuffer, INDICATOR DATA);
   SetIndexBuffer(1,SignalBuffer,INDICATOR DATA);
   SetIndexBuffer(2,HighesBuffer, INDICATOR CALCULATIONS);
   SetIndexBuffer(3,LowesBuffer,INDICATOR CALCULATIONS);
//--- imposta precisione
  IndicatorSetInteger(INDICATOR_DIGITS,2);
//--- imposta livelli
   IndicatorSetInteger(INDICATOR_LEVELS,2);
  IndicatorSetDouble(INDICATOR_LEVELVALUE,0,20);
   IndicatorSetDouble(INDICATOR_LEVELVALUE,1,80);
//--- imposta massimo e minimo per sottofinestra
  IndicatorSetDouble(INDICATOR_MINIMUM,0);
   IndicatorSetDouble(INDICATOR MAXIMUM,100);
//--- imposta la prima barra da quell' indice sarà disegnato
   PlotIndexSetInteger(0, PLOT_DRAW_BEGIN, KPeriod+Slowing-2);
   PlotIndexSetInteger(1, PLOT_DRAW_BEGIN, KPeriod+Slowing+DPeriod);
//--- imposta stile STYLE_DOT per seconda linea
   PlotIndexSetInteger(1, PLOT_LINE_STYLE, STYLE_DOT);
//--- nome per DataWindow e indicatore di etichetta sottofinestra
  IndicatorSetString(INDICATOR_SHORTNAME,"Stoch("+KPeriod+","+DPeriod+","+Slowing+");
   PlotIndexSetString(0, PLOT_LABEL, "Main");
   PlotIndexSetString(1, PLOT_LABEL, "Signal");
//--- imposta il valore di disegno della linea come vuoto
  PlotIndexSetDouble(0, PLOT_EMPTY_VALUE, 0.0);
   PlotIndexSetDouble(1, PLOT_EMPTY_VALUE, 0.0);
//--- inizializzazione fatta
 }
```
### <span id="page-746-0"></span>Tipi di indicatori tecnici

Ci sono due modi per creare una handle indicatore per ulteriori [accesso](#page-1651-0) ad i suoi valori. Il primo modo è quello di specificare direttamente un nome di funzione dall'elenco degli [indicatori](#page-2246-0) tecnici. Il secondo metodo che utilizza l' [IndicatorCreate\(\)](#page-1677-0) è quello di creare in modo uniforme un handle di qualsiasi indicatore tramite l'assegnazione di un identificatore dell'enumerazione ENUM\_INDICATOR. Entrambi i modi di creazione handle sono uguali, è possibile utilizzare quello che è più conveniente in un caso particolare, quando si scrive un programma in MQL5.

Quando si crea un indicatore di tipo IND\_CUSTOM, il campo tipo del primo elemento di un array di parametri di input [MqlParam](#page-927-0) deve avere il valore TYPE\_STRING dell'enumerazione [ENUM\\_DATATYPE,](#page-748-0) mentre il campo valore\_stringa del primo elemento deve contenere il nome dell'indicatore personalizzato.

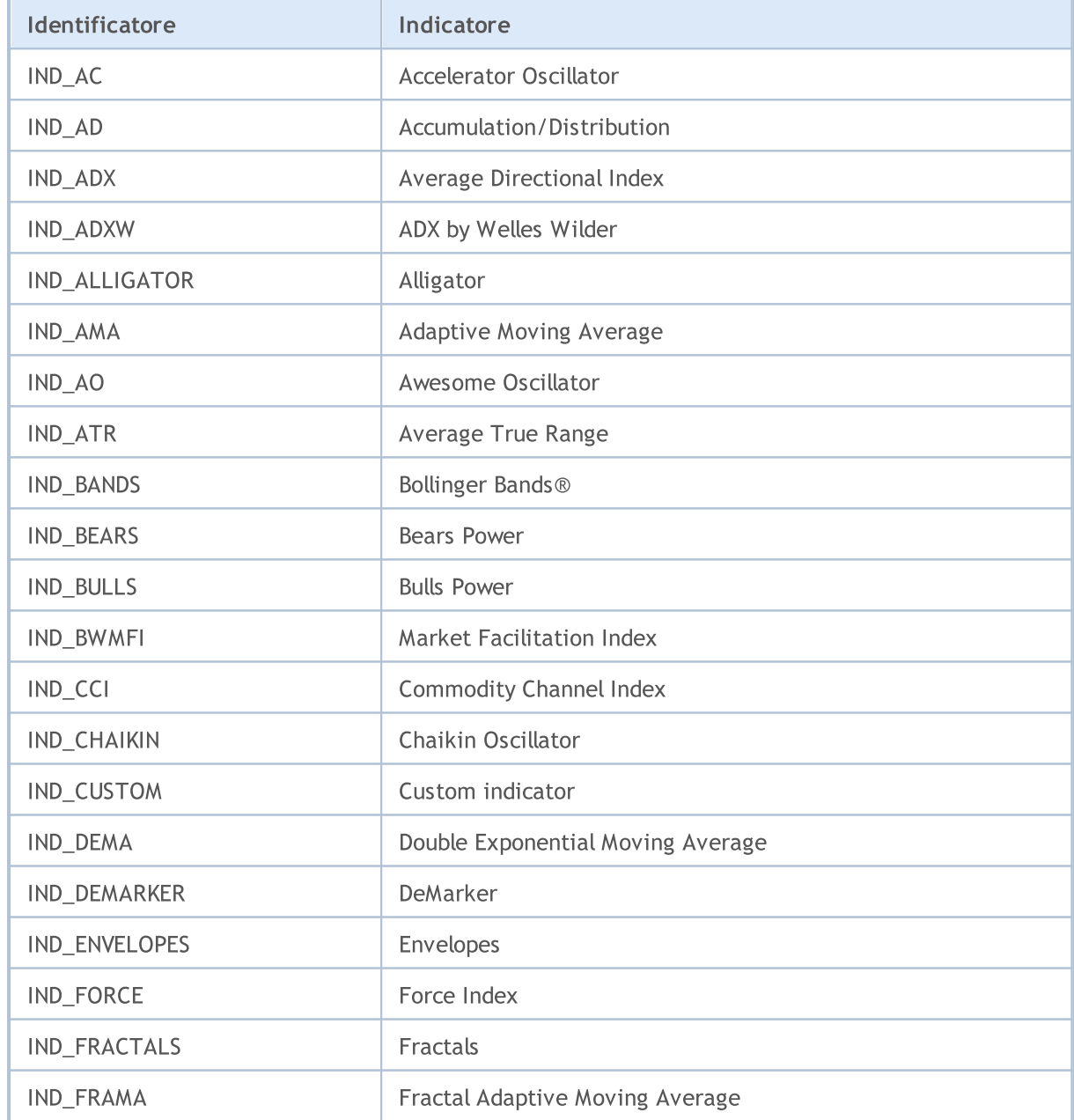

#### ENUM\_INDICATOR

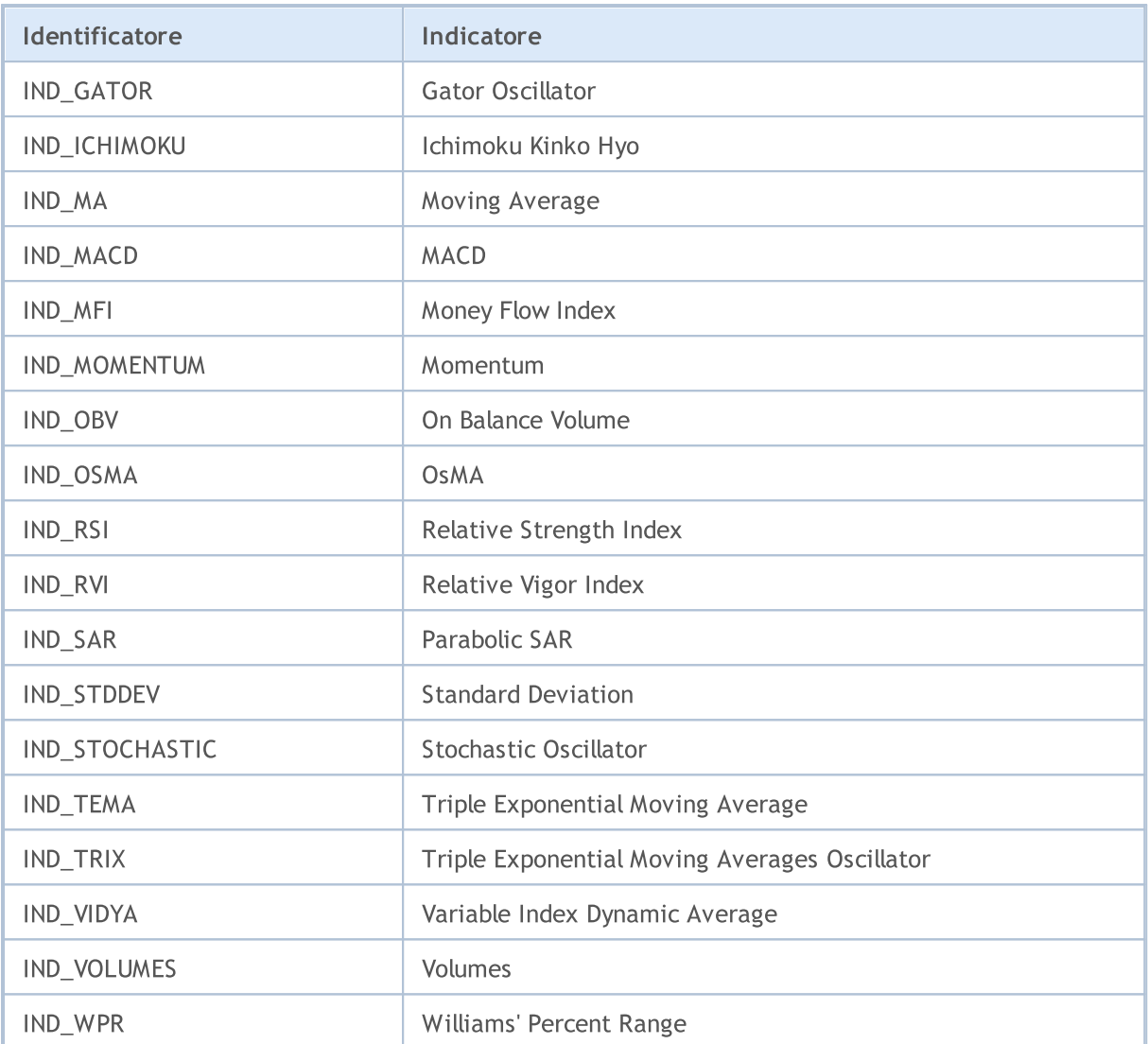

### <span id="page-748-0"></span>Identificatori Tipo di Dati

Quando si crea un handle indicatore utilizzando la funzione [IndicatorCreate\(\),](#page-1677-0) un array di tipo [MqlParam](#page-927-0) deve essere specificato come ultimo parametro. Di conseguenza, la struttura MqlParam, descrivendo l'indicatore, contiene un campo speciale type. Questo campo contiene le informazioni sul tipo di dati [\(real,](#page-93-0) [integer](#page-79-0) o [string\)](#page-101-0) che vengono passati da un particolare elemento della matrice. Il valore di questo campo della struttura MqlParam può essere uno dei valori ENUM\_DATATYPE.

### ENUM\_DATATYPE

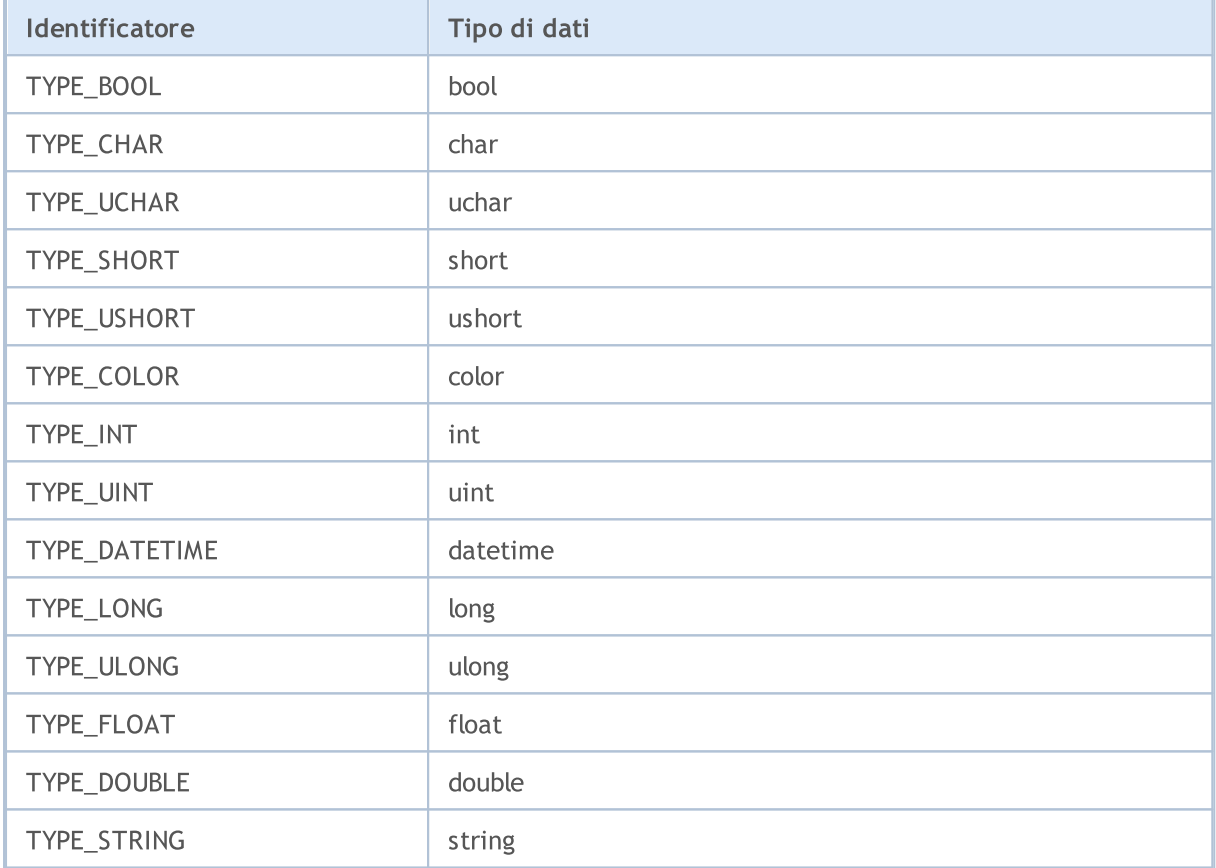

Ciascun elemento della matrice descrive il corrispondente parametro input di un [indicatore](#page-2246-0) tecnico creato, quindi il tipo e l'ordine degli elementi dell'array deve essere rigorosamente mantenuto in conformità con la descrizione.

MOL5

### Environment State

Le costanti che descrivono l'attuale ambiente di runtime di un programma-mql5 sono suddivise in gruppi:

- · Proprietà del [Terminale](#page-750-0) Client informazioni sul terminale client;
- · Proprietà del [programma-mql5](#page-756-0) eseguite proprietà dei programmi mql5, che aiutano a controllare la sua esecuzione;
- · [Proprietà](#page-760-0) del simbolo ottiene informazioni su un simbolo;
- · [Proprietà](#page-844-0) account informazioni sul corrente account;
- · [Statistiche](#page-853-0) Testing risultati del testing dell' Expert Advisor.

## <span id="page-750-0"></span>Proprietà del Terminale Client

Le informazioni sul terminale client possono essere ottenute con due funzioni: [TerminalInfoInteger\(\)](#page-1531-0) e [TerminalInfoString\(\).](#page-1533-0) Per i parametri, queste funzioni accettano valori ENUM\_TERMINAL\_INFO\_INTEGER e ENUM\_TERMINAL\_INFO\_STRING rispettivamente.

#### ENUM\_TERMINAL\_INFO\_INTEGER

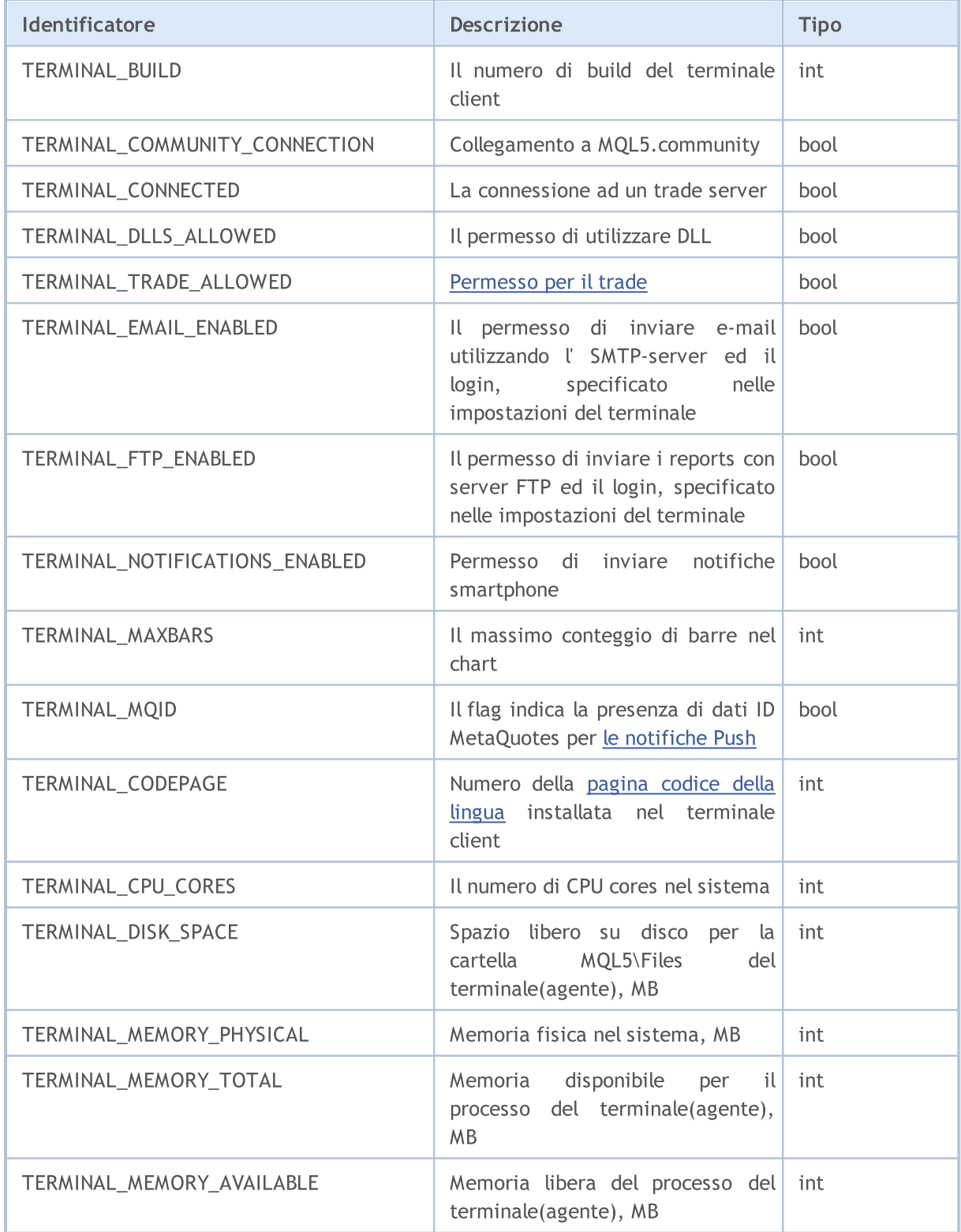

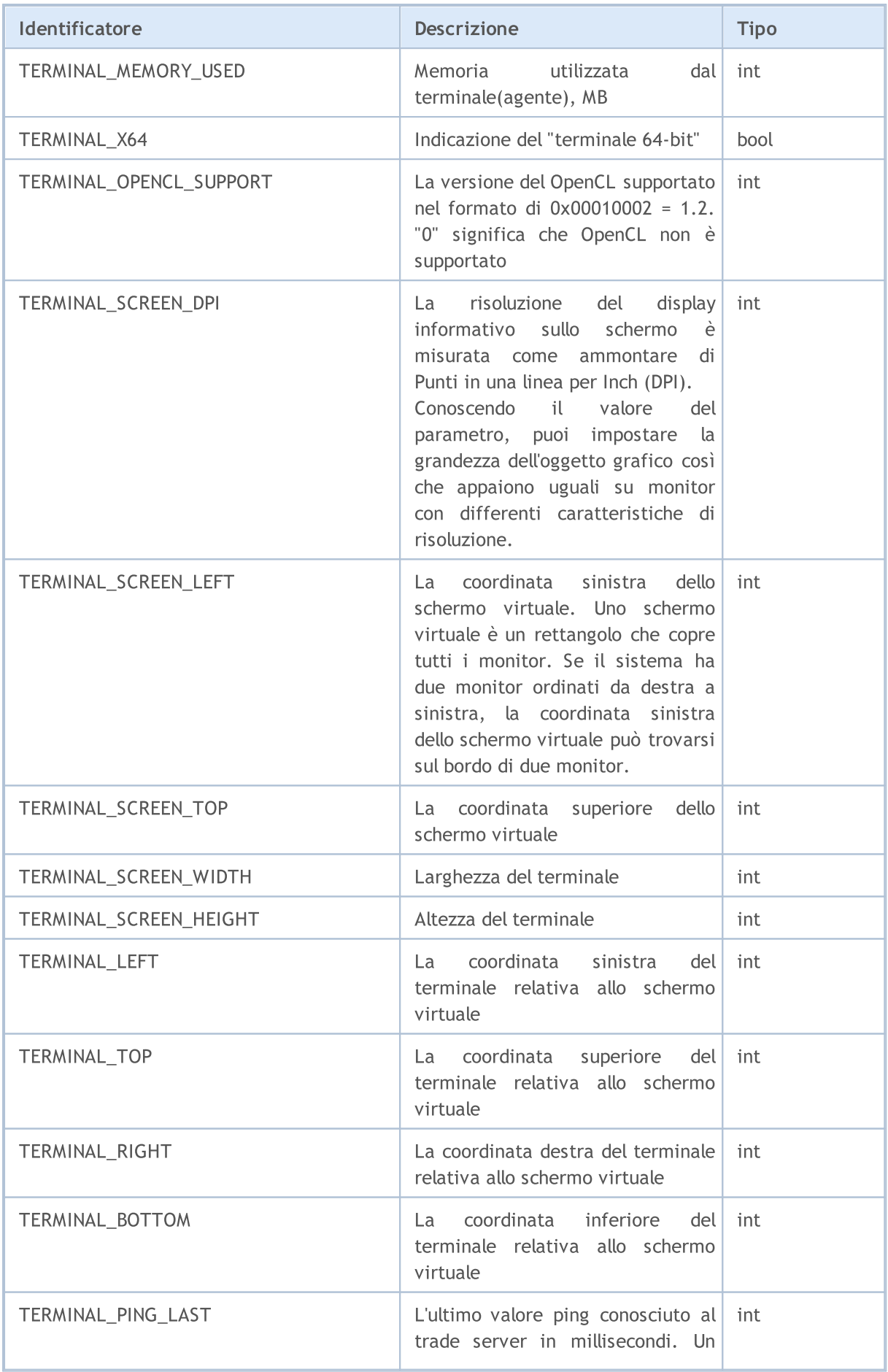

# MOL5

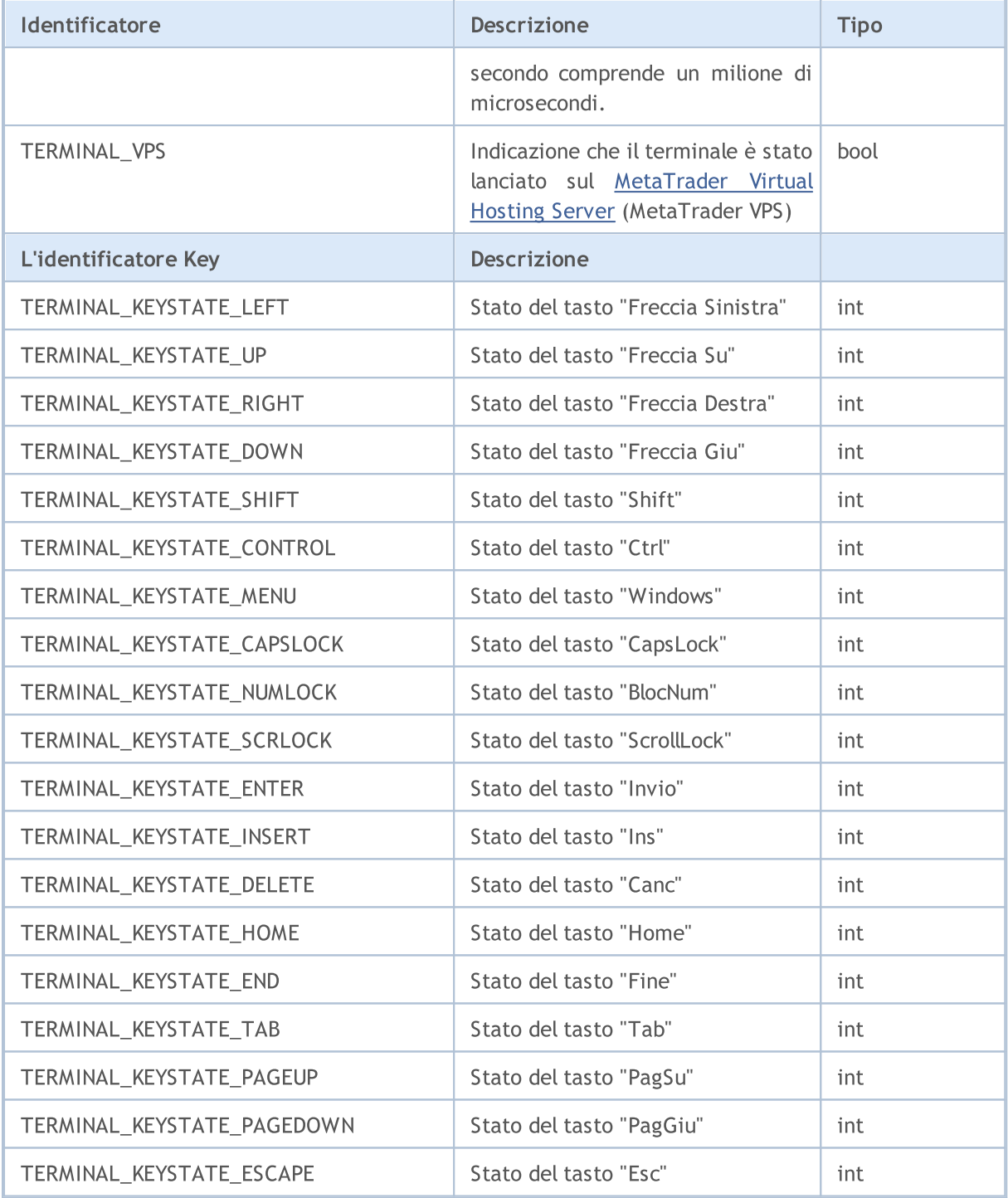

La chiamata a TerminalInfoInteger(TERMINAL\_KEYSTATE\_XXX) restituisce lo stesso stato codice della chiave come [GetKeyState\(\)](https://docs.microsoft.com/en-us/windows/win32/api/winuser/nf-winuser-getkeystate) nella funzione in MSDN.

Esempio di calcolo del fattore di scala:

```
//--- Creazione di un bottone di spessore 1.5 sullo schermo
int screen_dpi = TerminalInfoInteger(TERMINAL_SCREEN_DPI); // Trova il DPI del monitor
int base_width = 144; // Lo spessore di base in
int width = (button_width * screen_dpi) / 96; \frac{1}{2} // Calcola lo spessore del
```

```
© 2000-2024, MetaQuotes Ltd.
```

```
//--- Calcolo del fattore di scala come percentuale
int scale_factor=(TerminalInfoInteger(TERMINAL_SCREEN_DPI) * 100) / 96;
//--- Uso del fattore di scala
width=(base width * scale factor) / 100;
width=(base_width * scale_factor) / 100;
```
Nell'esempio qui sopra, la [risorsa](#page-1017-0) grafica appare la stessa su monitor con caratteristiche di risoluzione differenti. La grandezza degli elementi di controllo (bottoni, finestre di dialogo, ecc.) corrisponde all'impostazione della personlizzazione.

#### ENUM\_TERMINAL\_INFO\_DOUBLE

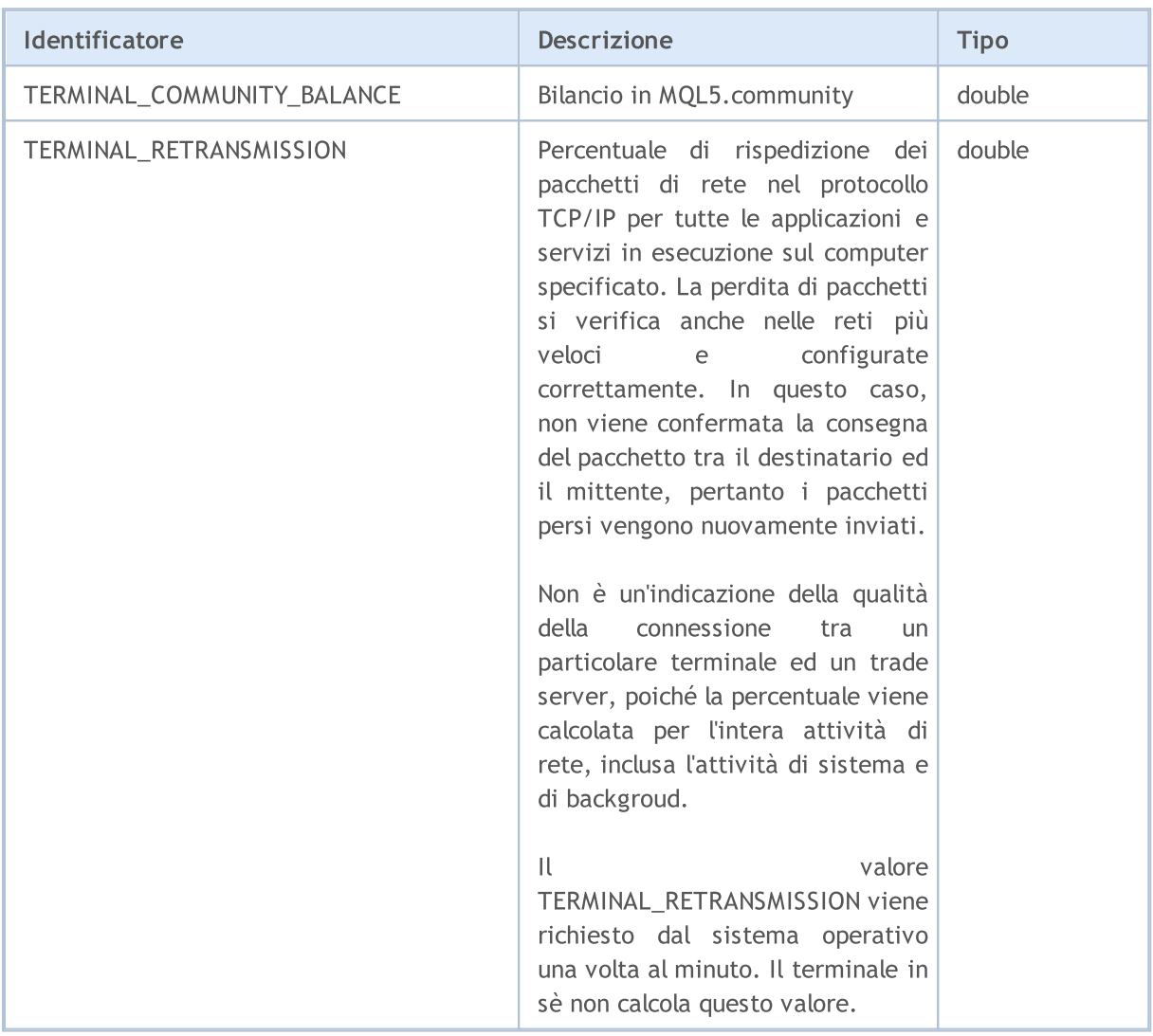

Le [operazioni](#page-1962-0) sui file possono essere eseguite solo in due directory; i percorsi corrispondenti possono essere ottenuti utilizzando la richiesta per le proprietà TERMINAL\_DATA\_PATH e TERMINAL\_COMMONDATA\_PATH.

...

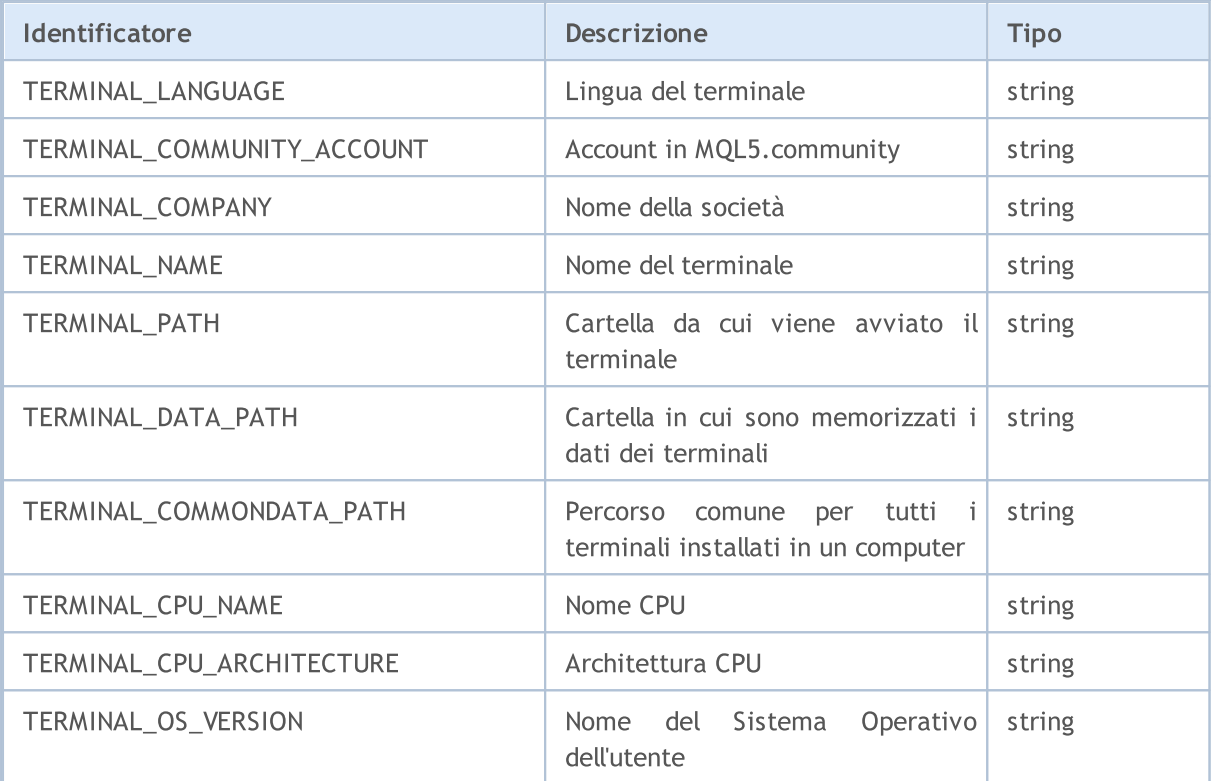

Per una migliore comprensione dei percorsi memorizzati nelle proprietà di TERMINAL\_PATH, TERMINAL\_DATA\_PATH e parametri TERMINAL\_COMMONDATA\_PATH, si consiglia di eseguire lo script, che restituirà questi valori per la copia corrente del terminale client, installato sul computer

Esempio: Lo script restituisce le informazioni riguardo i percorsi del terminale client.

```
//+--------------------------------------------------------------------------------+
//| Check_TerminalPaths.mq5 |
//| Copyright 2009, MetaQuotes Software Corp. |
//| https://www.mql5.com |
//+--------------------------------------------------------------------------------+
#property copyright "2009, MetaQuotes Software Corp."
#property link "https://www.mql5.com"
#property version "1.00"
//+--------------------------------------------------------------------------------+
//| Funzione di avvio del programma Script |
//+--------------------------------------------------------------------------------+
voidOnStart()
 \left\{ \right.// --Print("TERMINAL PATH = ",TerminalInfoString(TERMINAL PATH));
  Print("TERMINAL DATA PATH = ",TerminalInfoString(TERMINAL DATA PATH));
  Print("TERMINAL COMMONDATA PATH = ",TerminalInfoString(TERMINAL COMMONDATA PATH));
 }
```
Come risultato dell'esecuzione dello script nel Journal degli Experts si vedrà un messaggio, come il seguente:

# MQL5

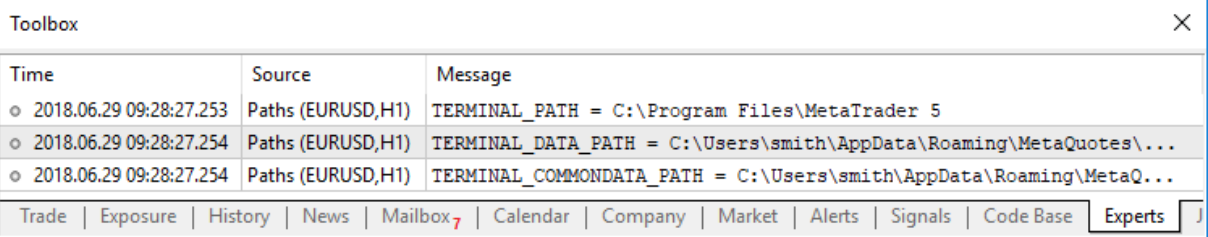
# Proprietà dell' Esecuzione di Programmi MQL5

Per ottenere informazioni sul programma MQL5 attualmente in esecuzione, vengono utilizzate le costanti di ENUM\_MQL\_INFO\_INTEGER e ENUM\_MQL\_INFO\_STRING.

Per la funzione [MQLInfoInteger](#page-1534-0)

#### ENUM\_MQL\_INFO\_INTEGER

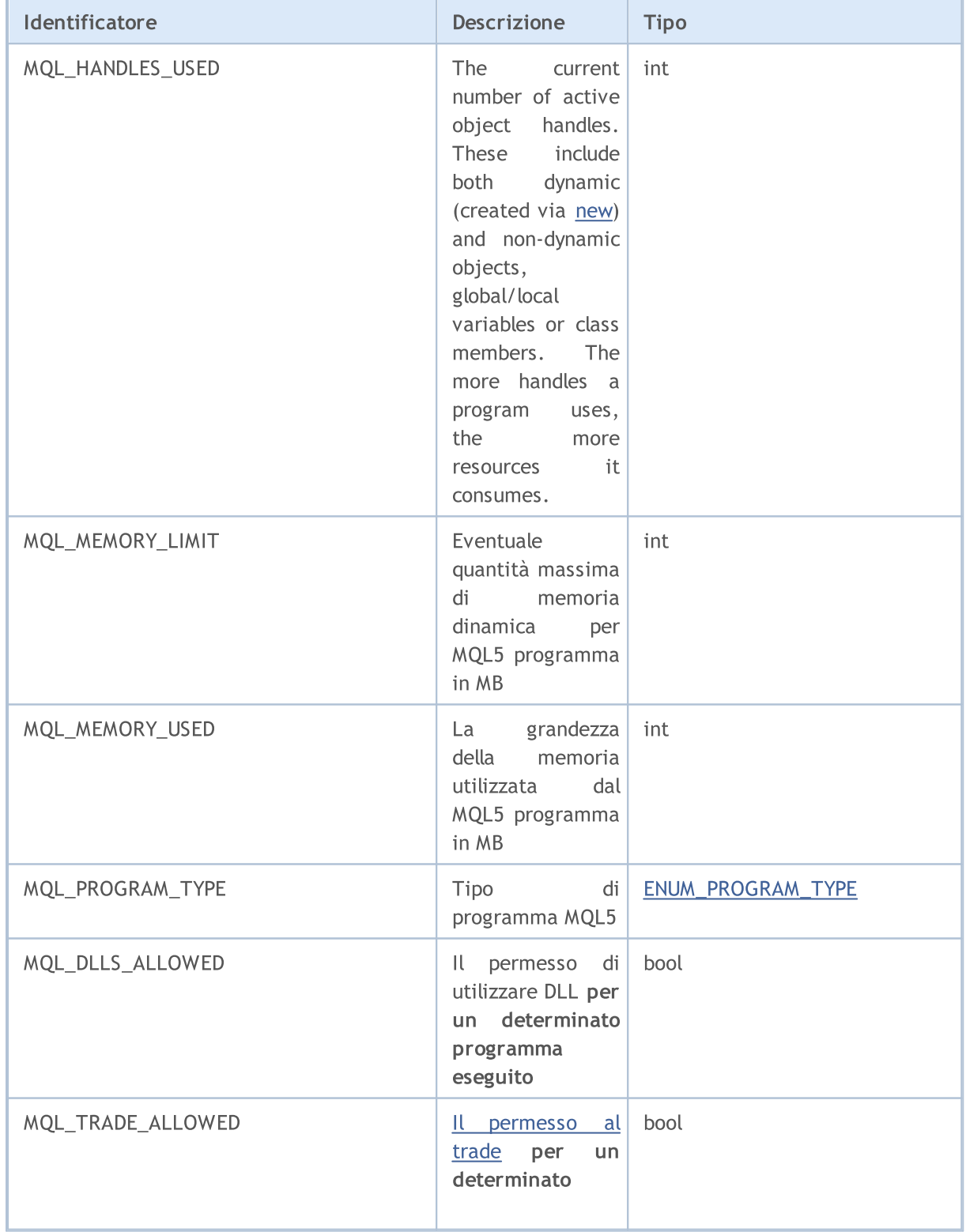

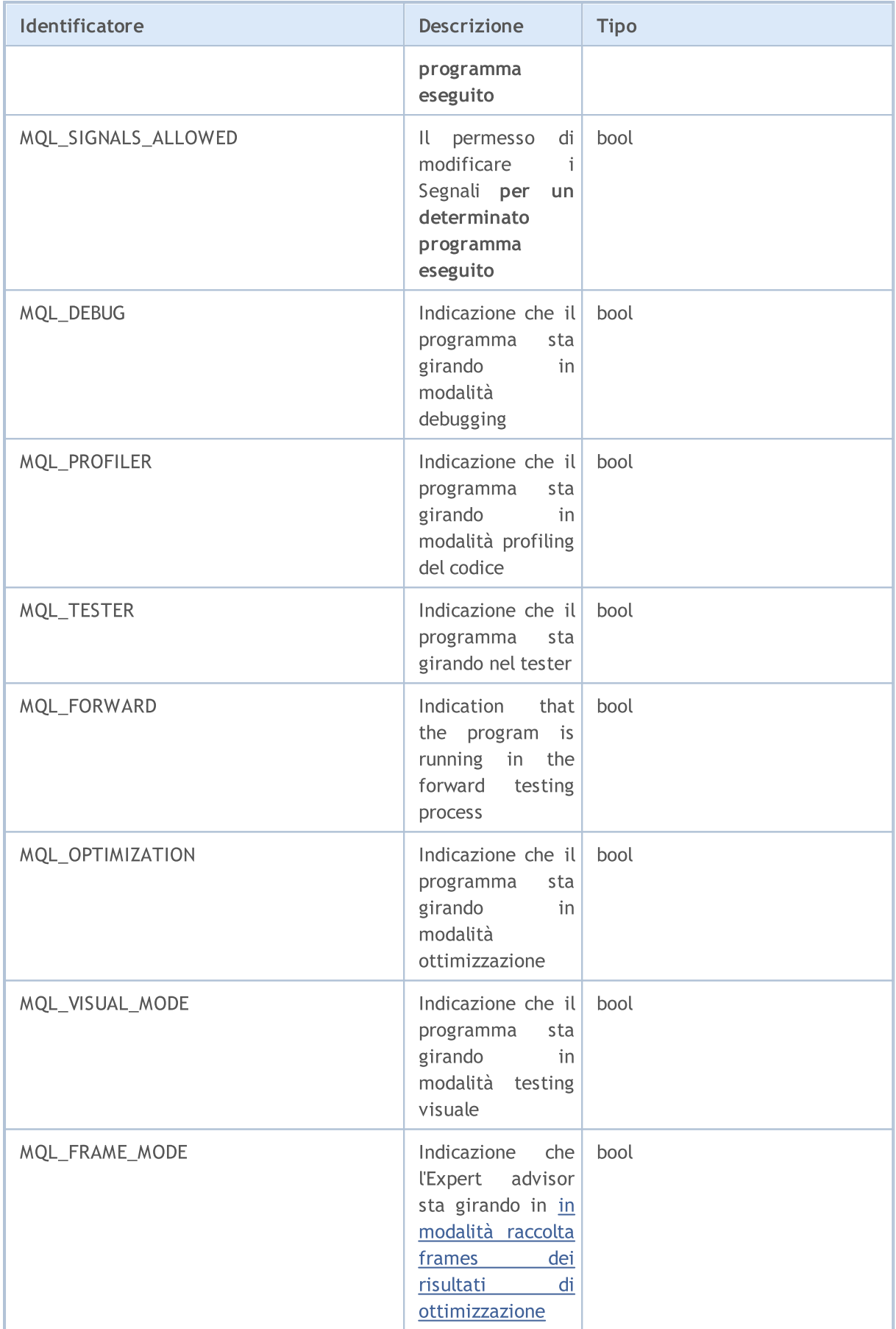

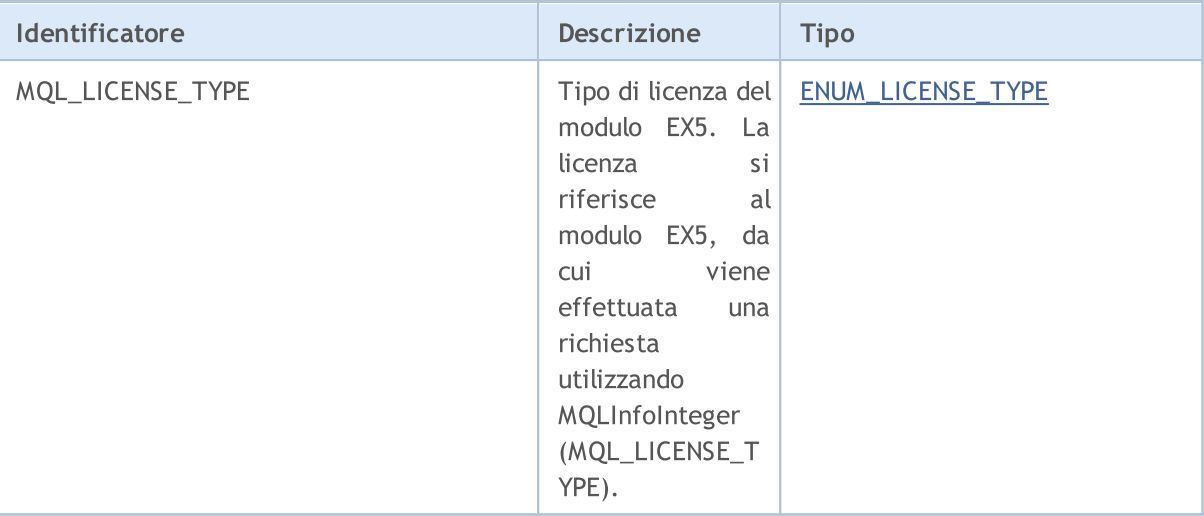

## Per la funzion[eMQLInfoString](#page-1535-0)

### ENUM\_MQL\_INFO\_STRING

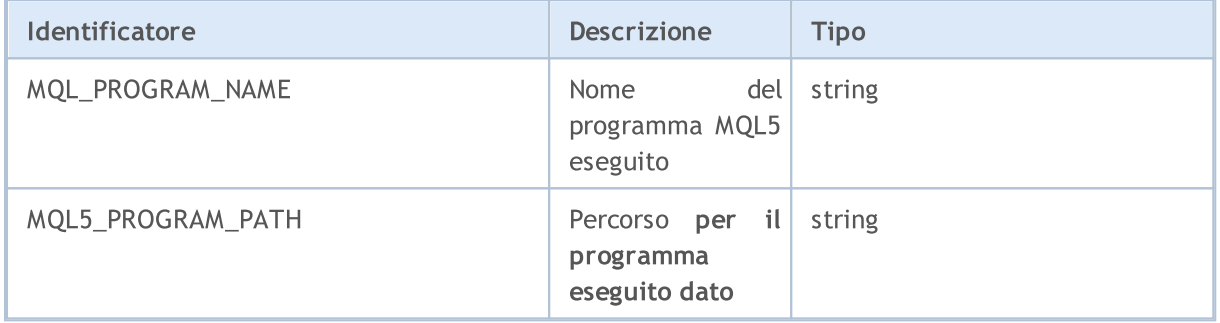

Per informazioni sul tipo di programma in esecuzione, vengono utilizzati i valori di ENUM\_PROGRAM\_TYPE.

#### <span id="page-758-0"></span>ENUM\_PROGRAM\_TYPE

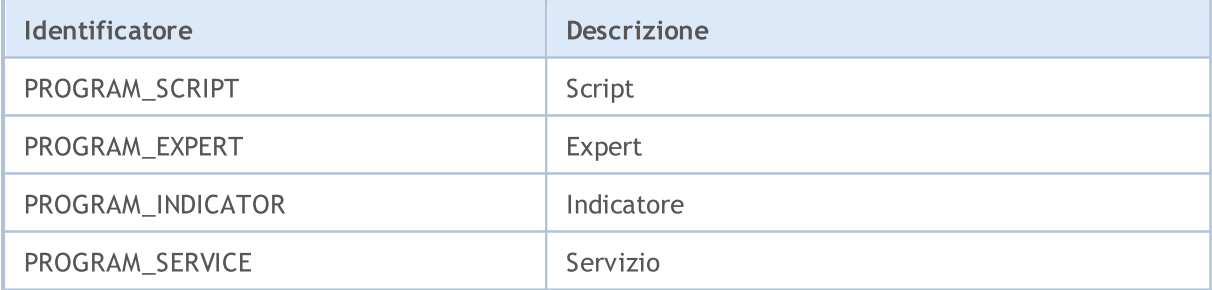

#### <span id="page-758-1"></span>ENUM\_LICENSE\_TYPE

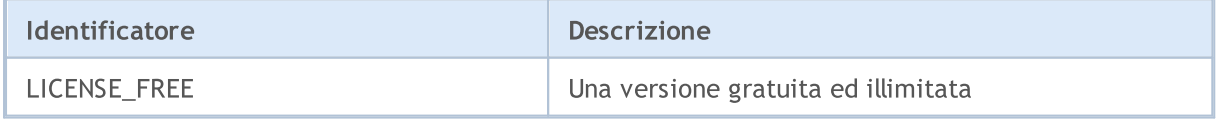

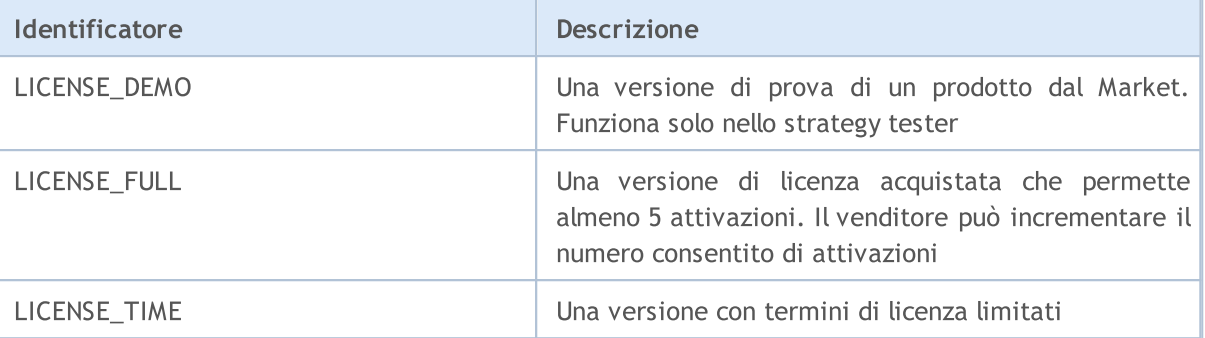

**MOL5** 

## Esempio:

```
ENUM_PROGRAM_TYPE mql_program=(ENUM_PROGRAM_TYPE)MQLInfoInteger(MQL_PROGRAM_TYPE);
switch(mql_program)
  {
   case PROGRAM_SCRIPT:
    \left\{ \begin{array}{c} \end{array} \right\}Print( FILE +" is script");
     break;
    }
   case PROGRAM_EXPERT:
    \left\{ \right.Print( FILE +" is Expert Advisor");
      break;
     }
   case PROGRAM_INDICATOR:
     {
      Print( FILE +" is custom indicator");
      break;
     }
   default:Print("MQL5 type value is ", mql program);
// --Print("MQLInfoInteger(MQL_MEMORY_LIMIT)=", MQLInfoInteger(MQL_MEMORY_LIMIT), " MB")
Print("MQLInfoInteger(MQL_MEMORY_USED)=", MQLInfoInteger(MQL_MEMORY_USED), " MB");
Print("MQLInfoInteger(MQL_HANDLES_USED)=", MQLInfoInteger(MQL_HANDLES_USED), " hand
```
# Proprietà dei Simboli

Per ottenere le correnti informazioni di mercato ci sono diverse funzioni: SymbollnfoInteger(), [SymbolInfoDouble\(\)](#page-1607-0) e [SymbolInfoString\(\).](#page-1611-0) Il primo parametro è il nome del simbolo, i valori del parametro della seconda funzione possono essere uno degli identificatori di ENUM\_SYMBOL\_INFO\_INTEGER, ENUM\_SYMBOL\_INFO\_DOUBLE e ENUM\_SYMBOL\_INFO\_STRING.

Per la funzion[eSymbolInfoInteger\(\)](#page-1609-0)

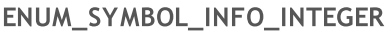

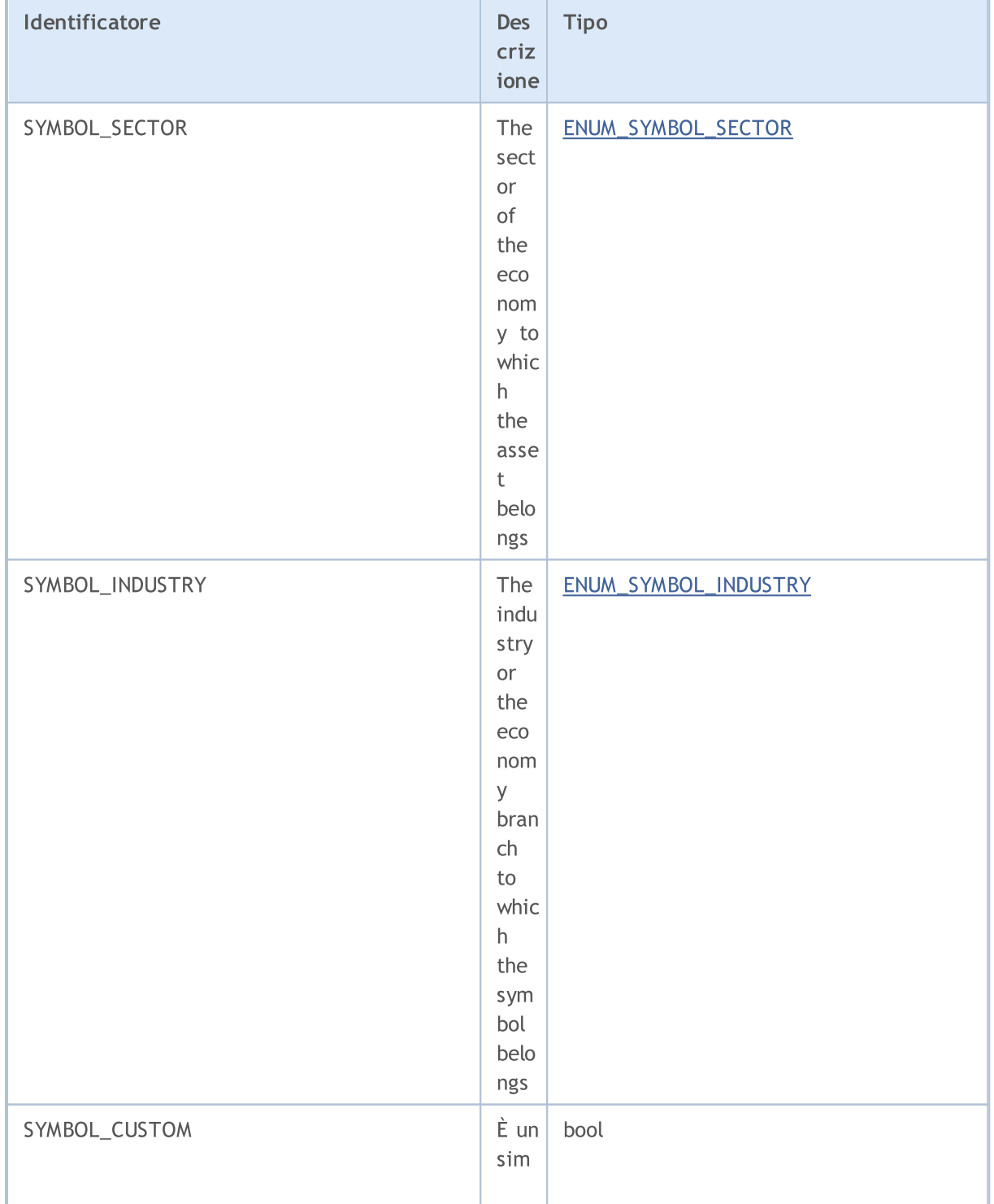

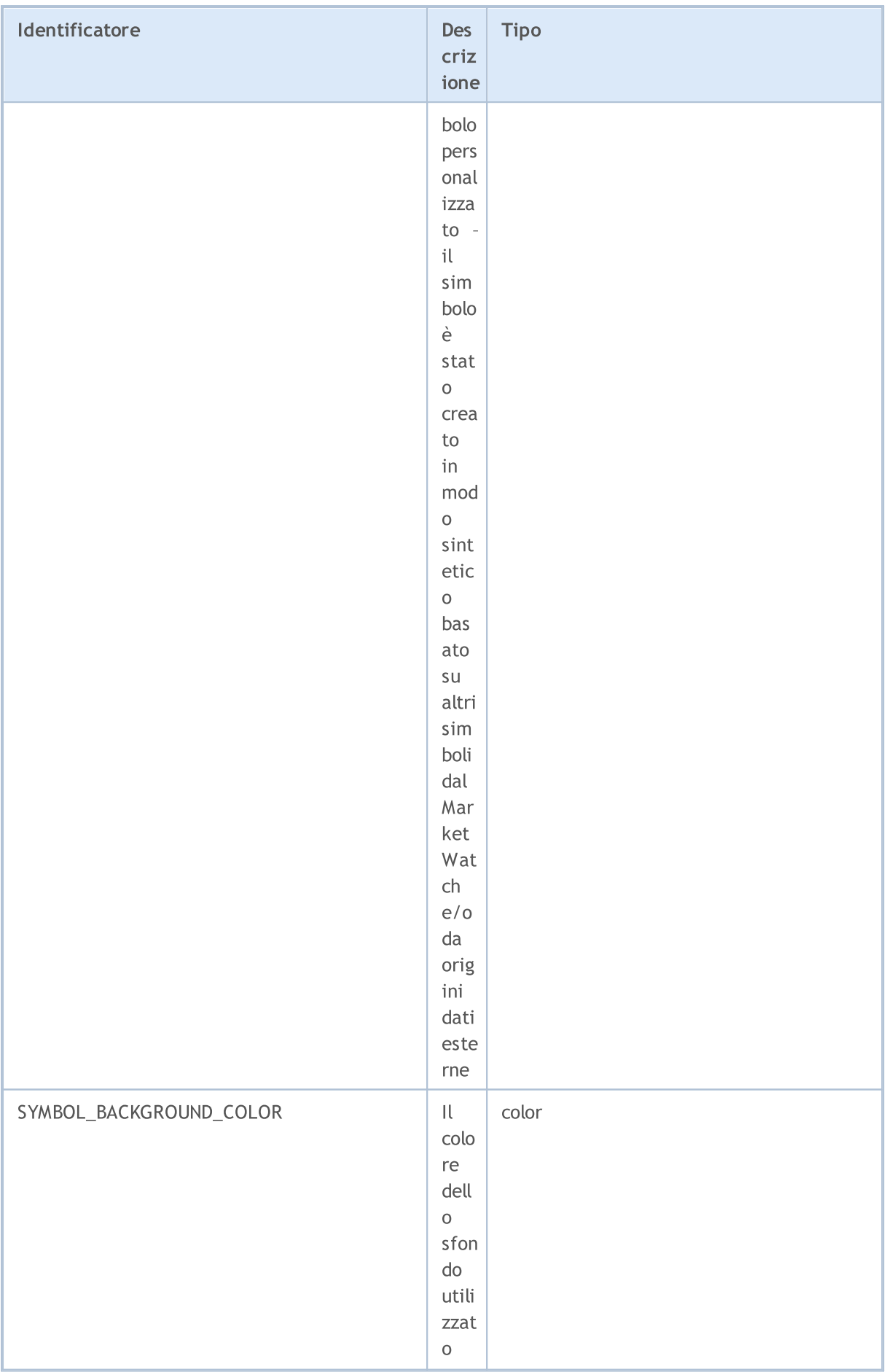

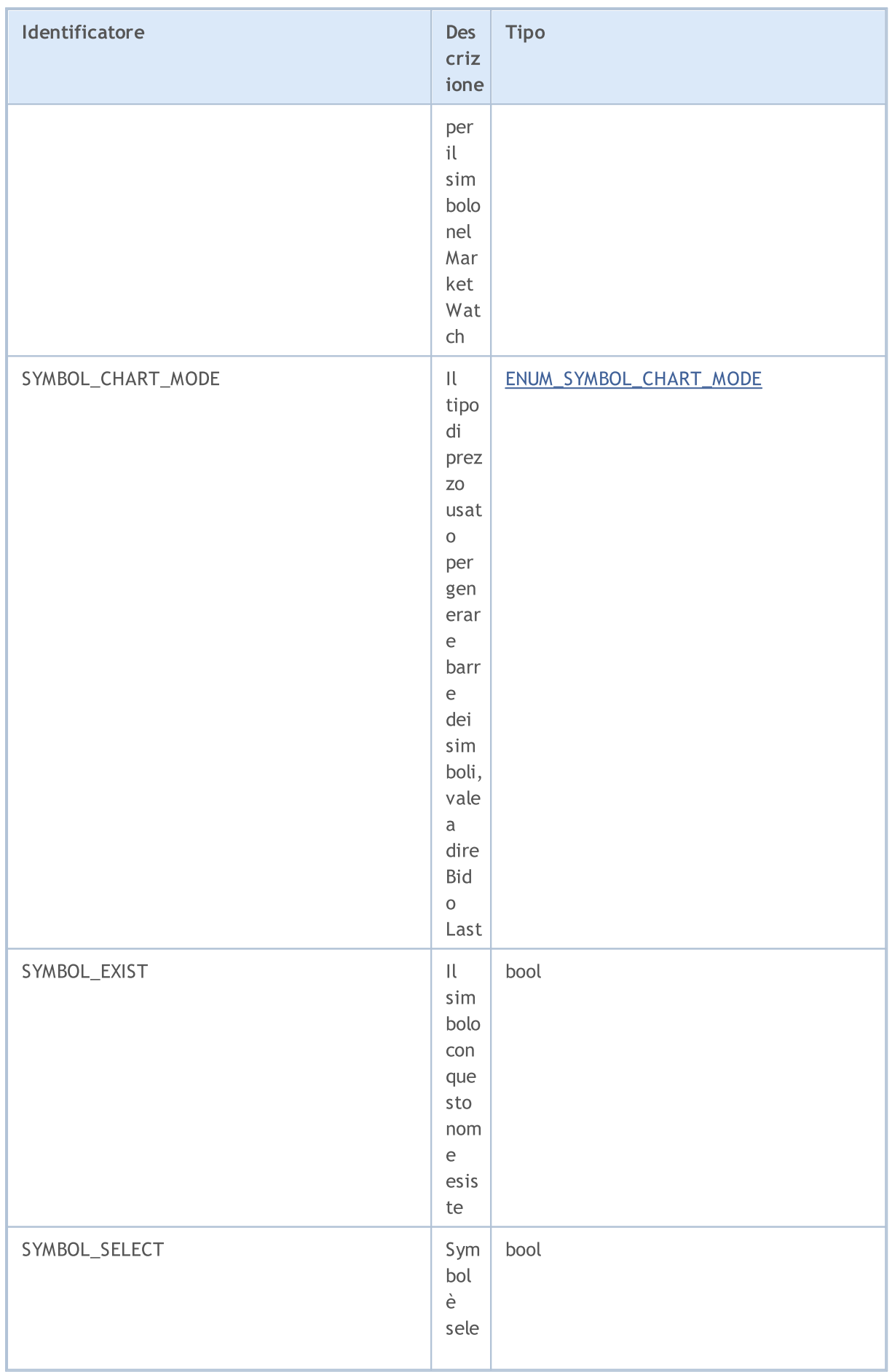

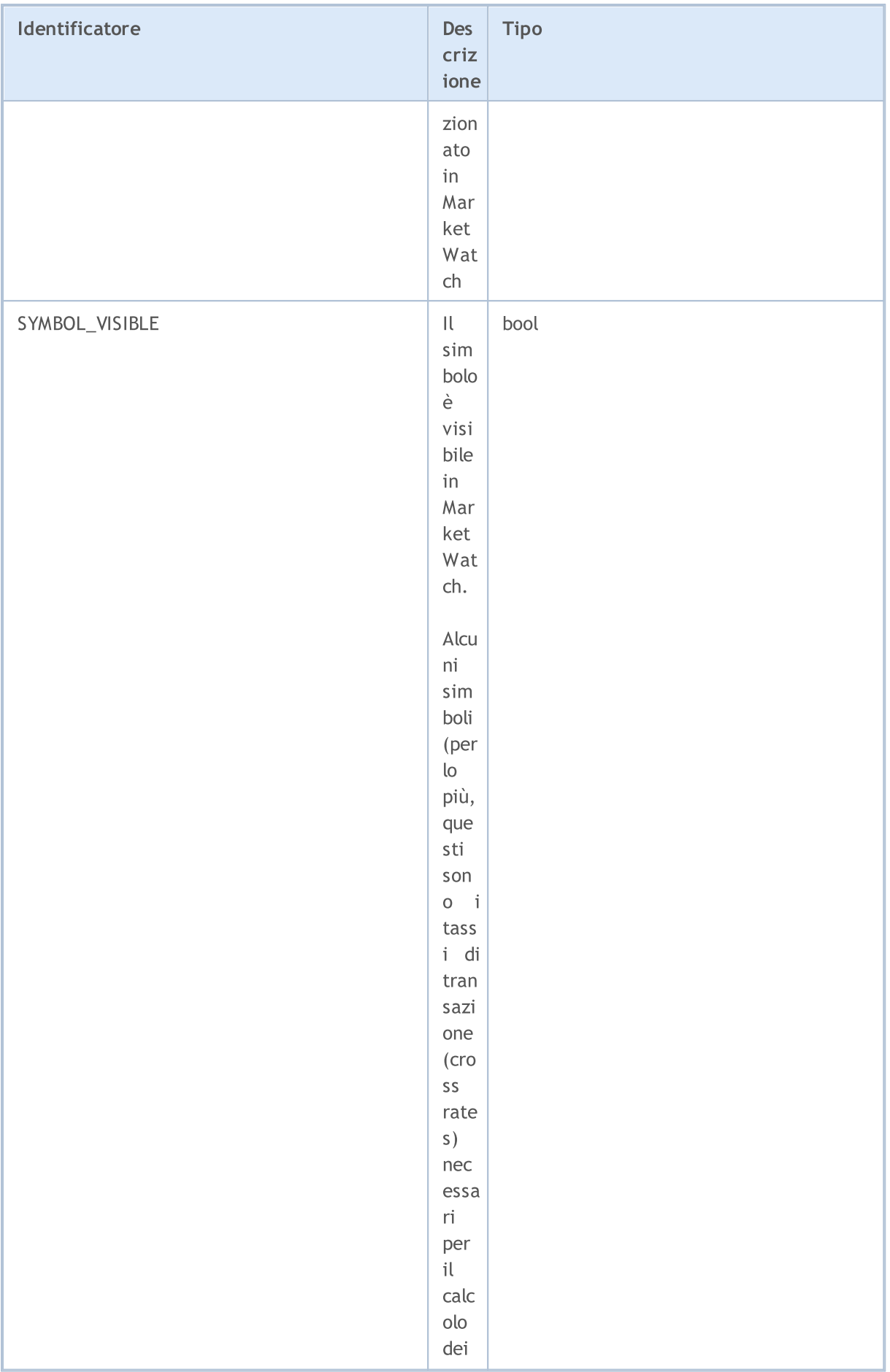

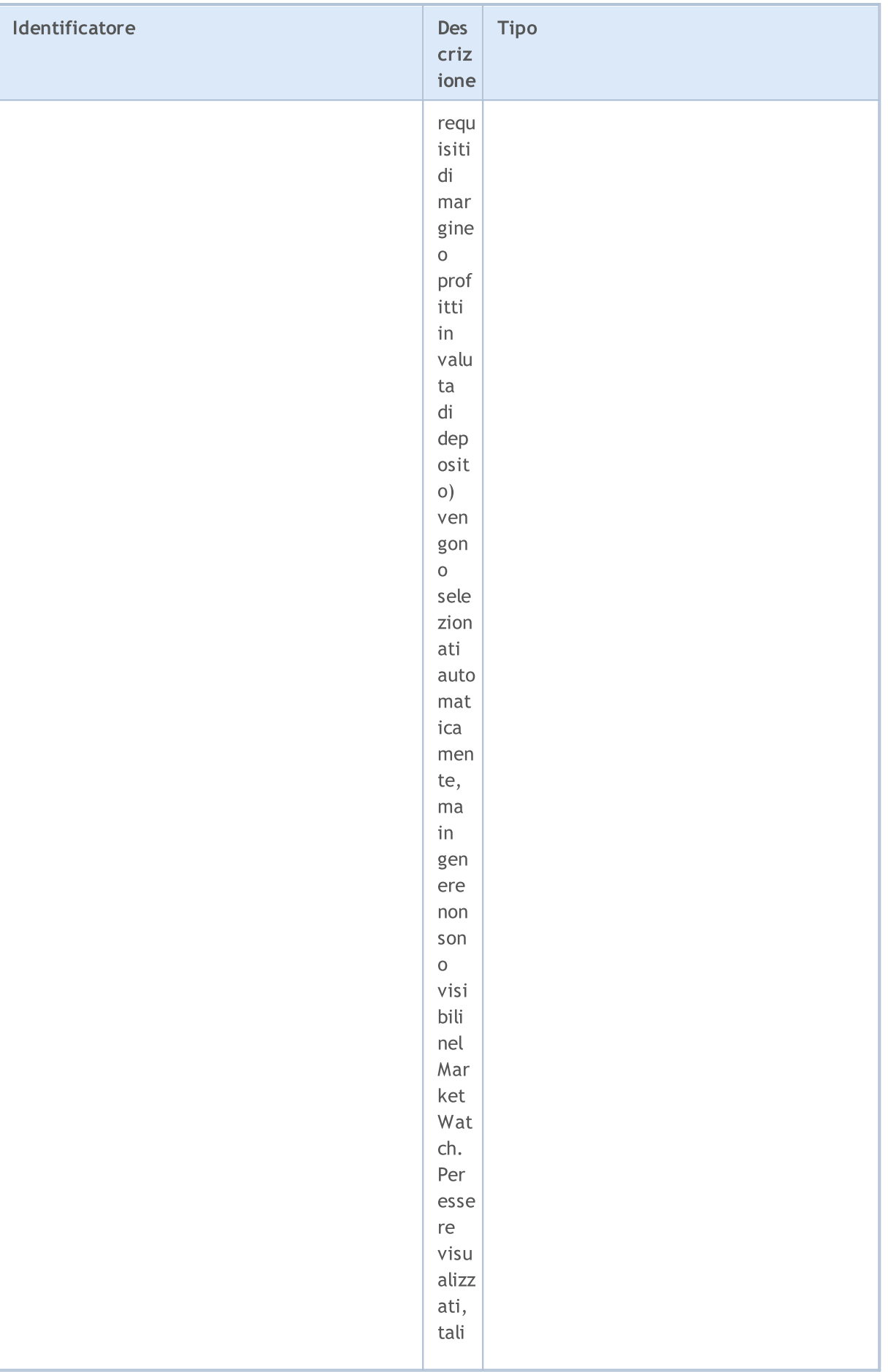

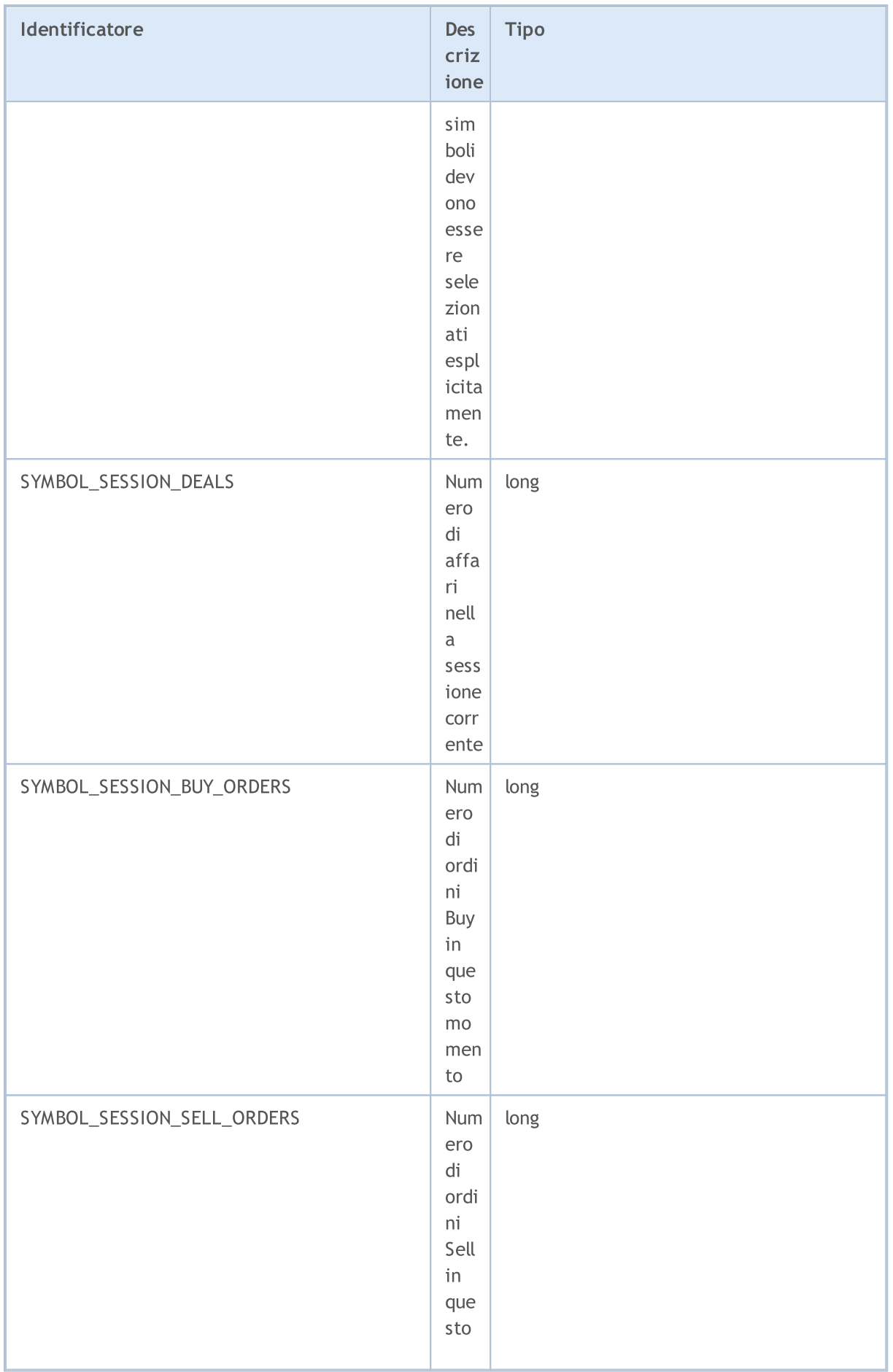

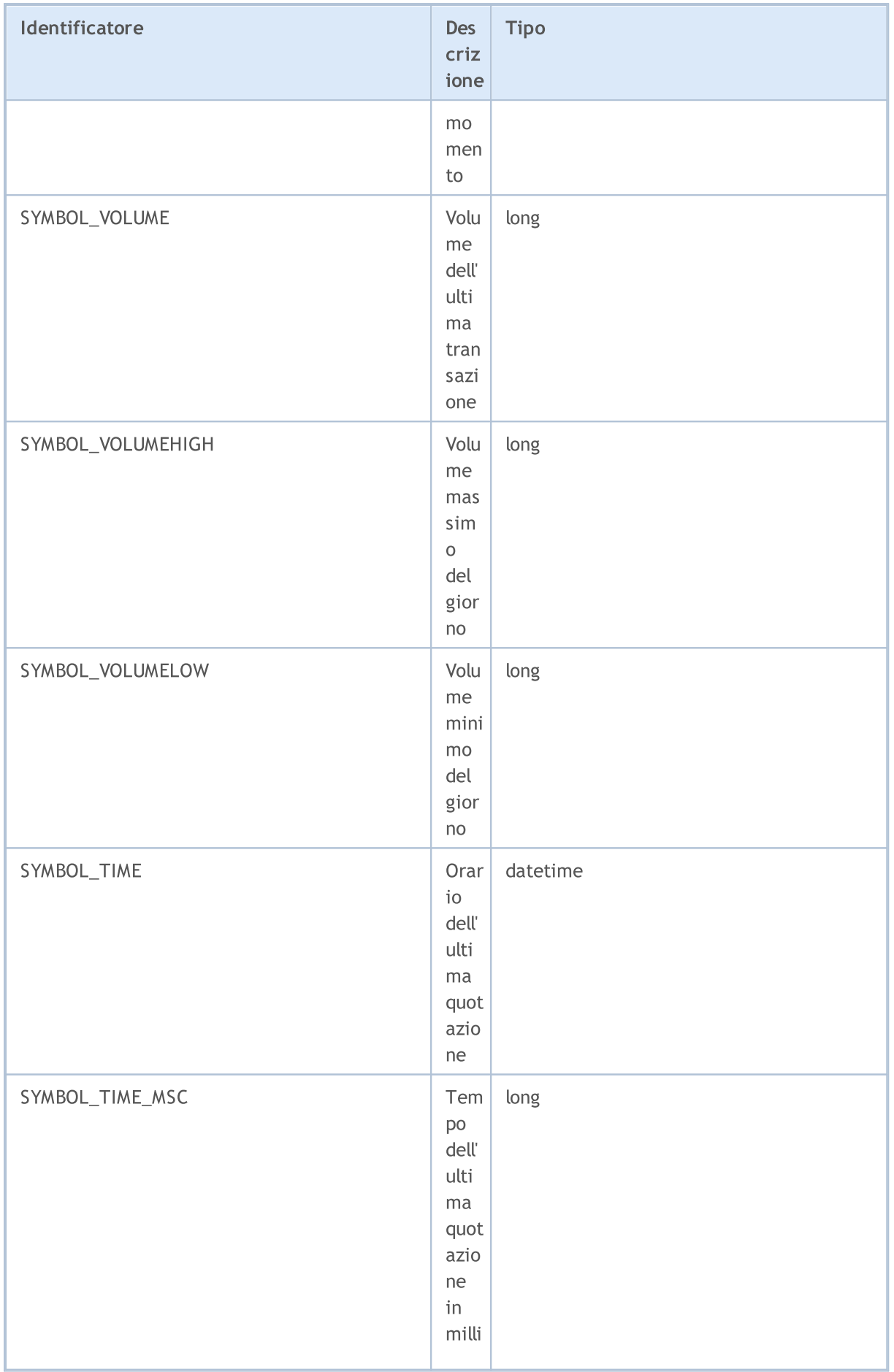

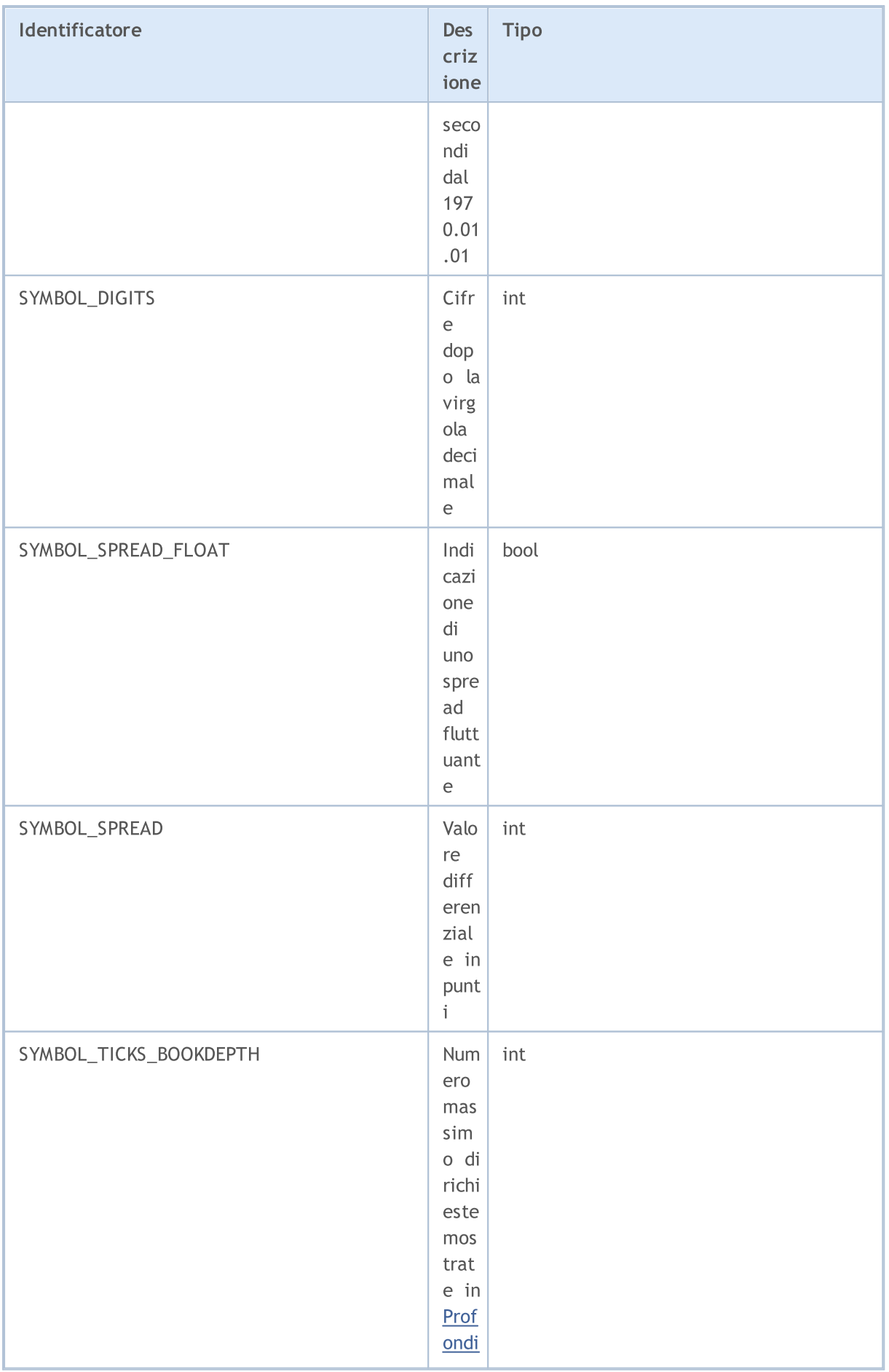

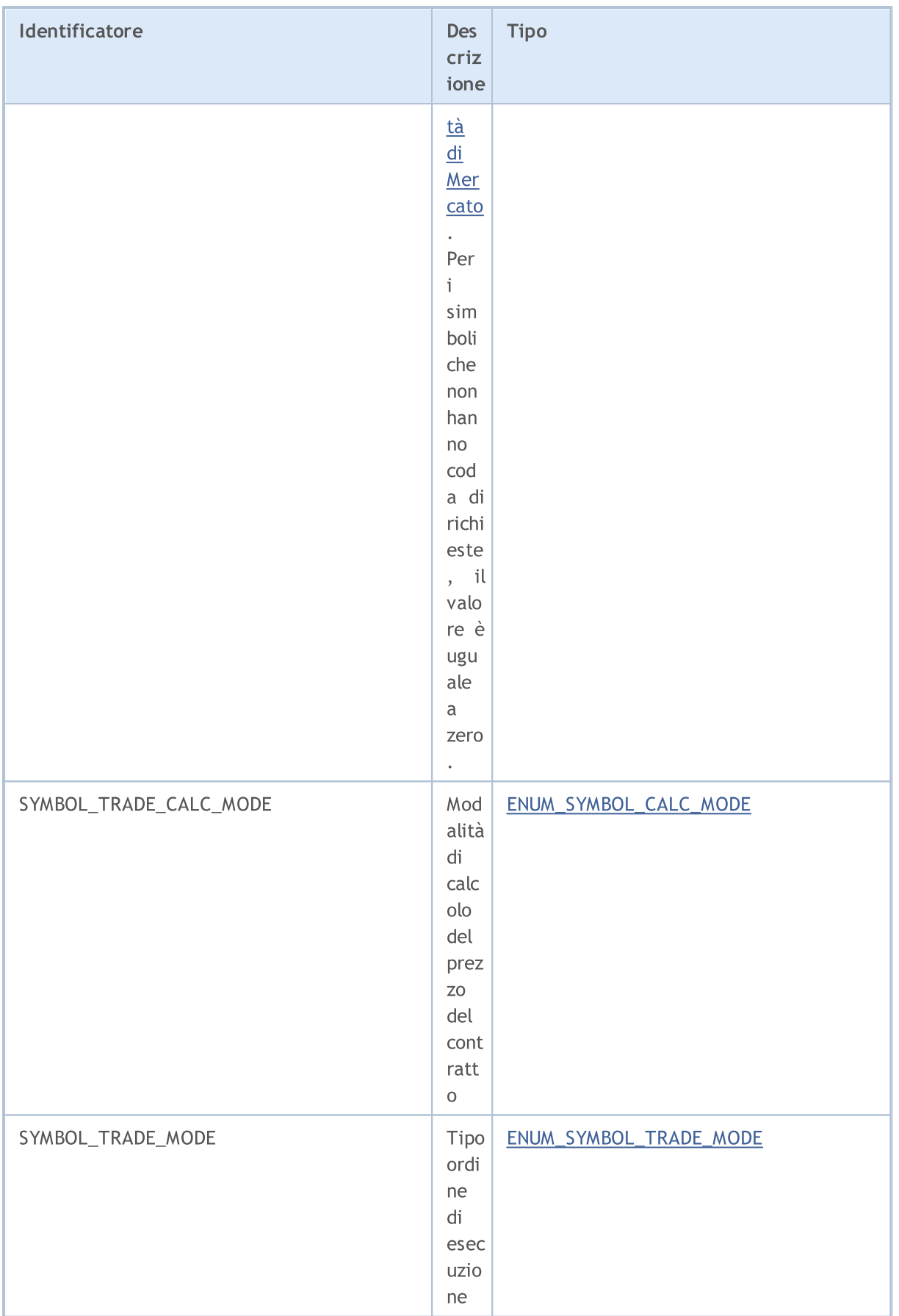

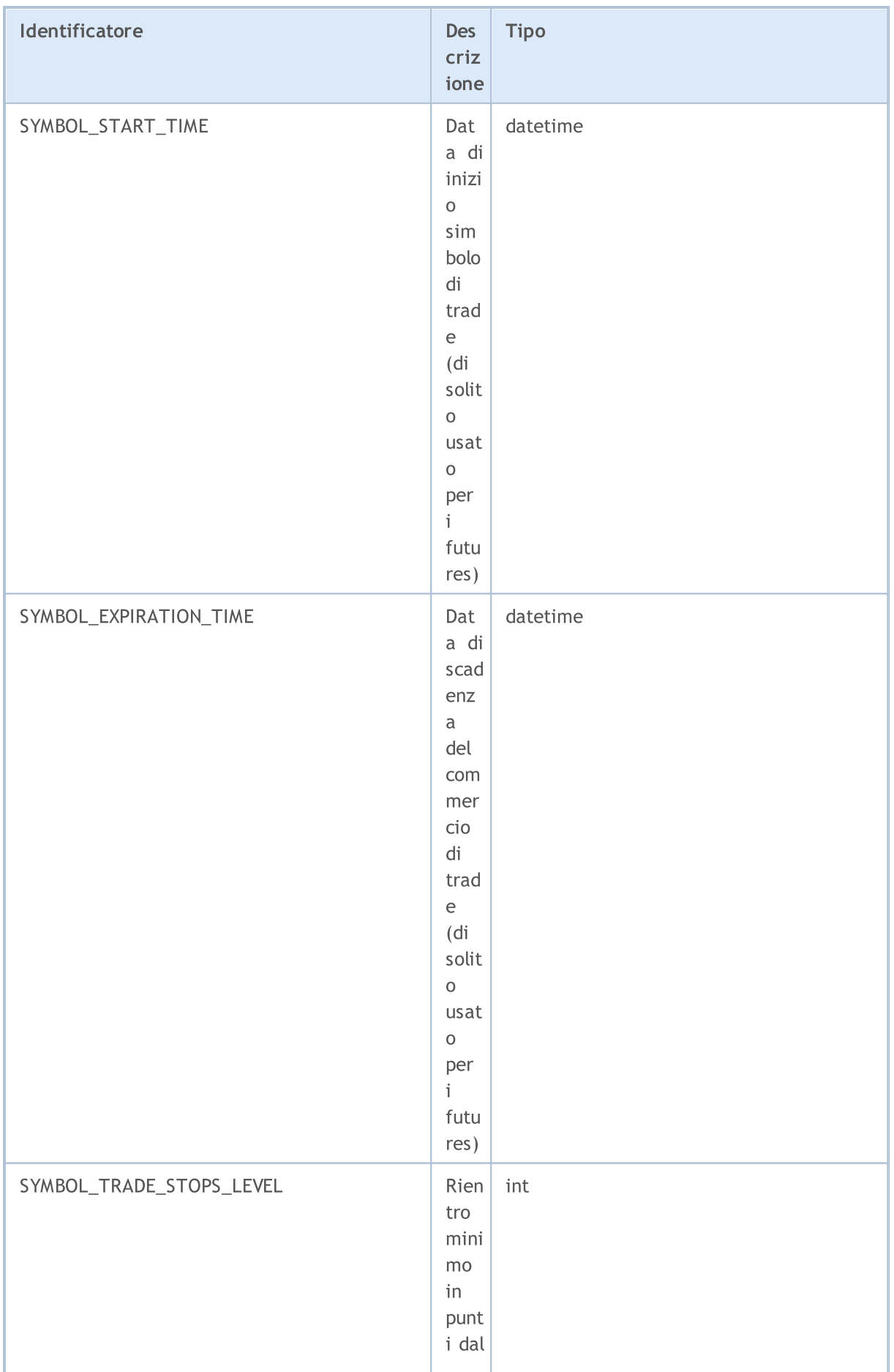

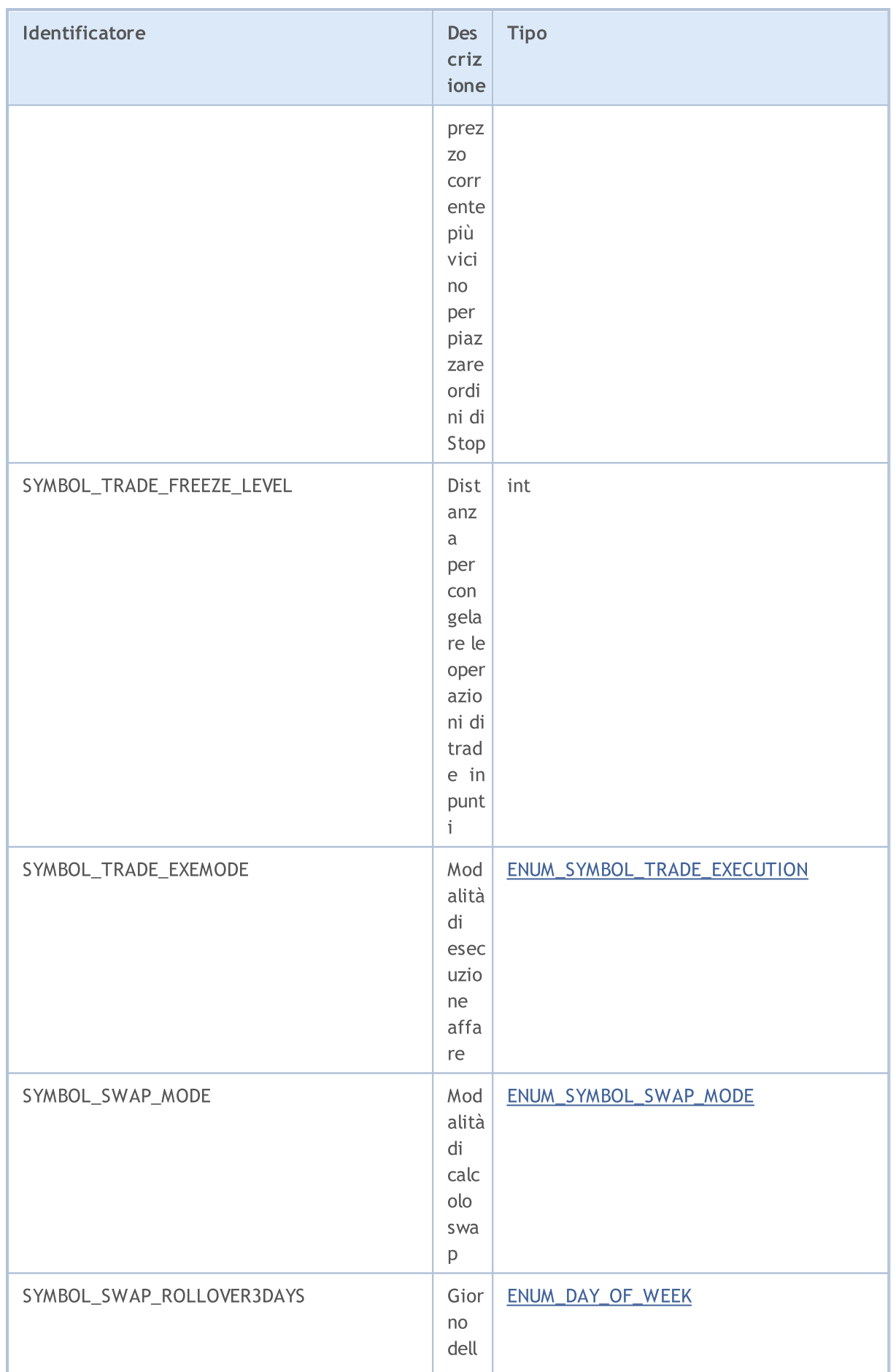

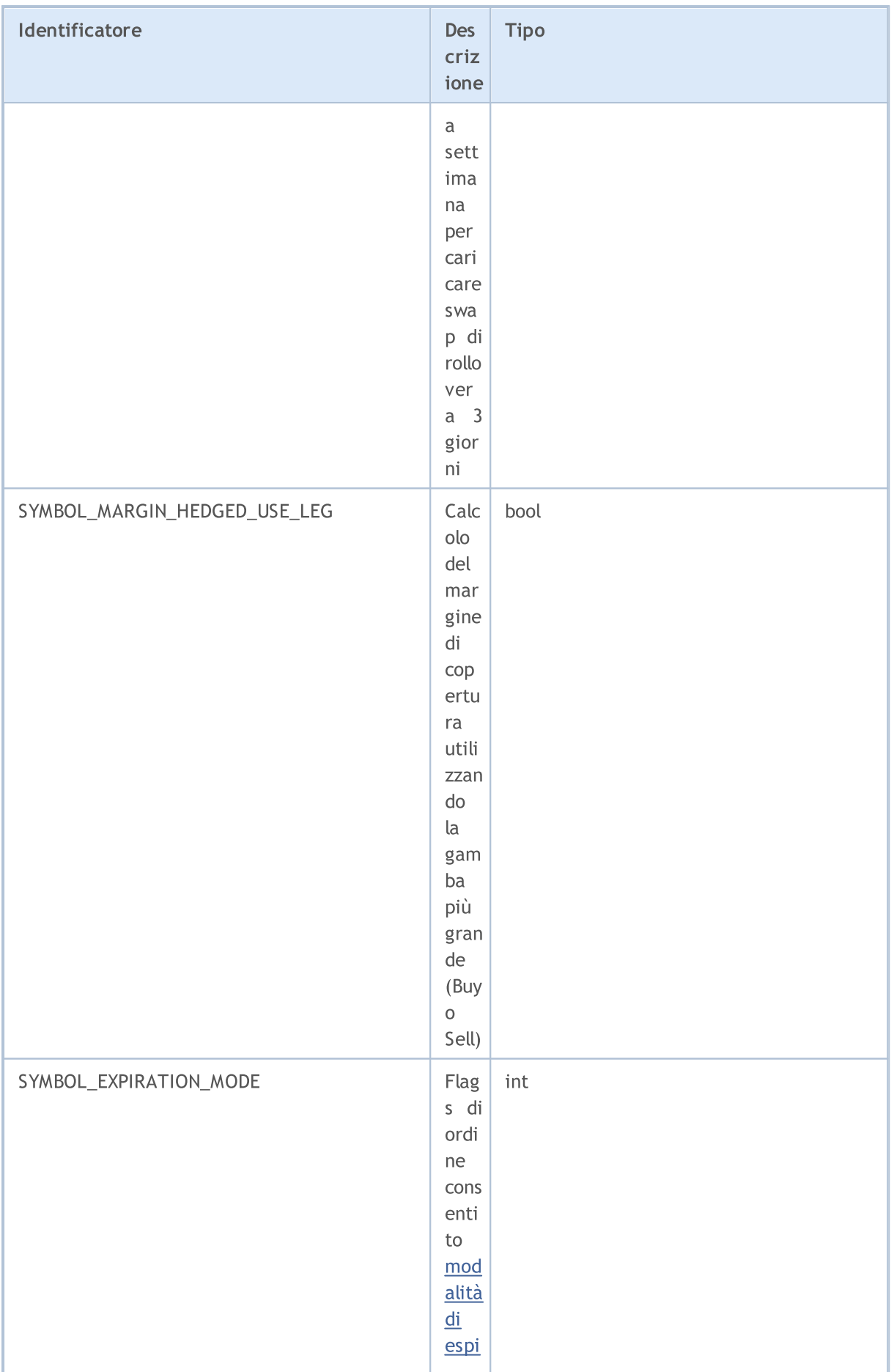

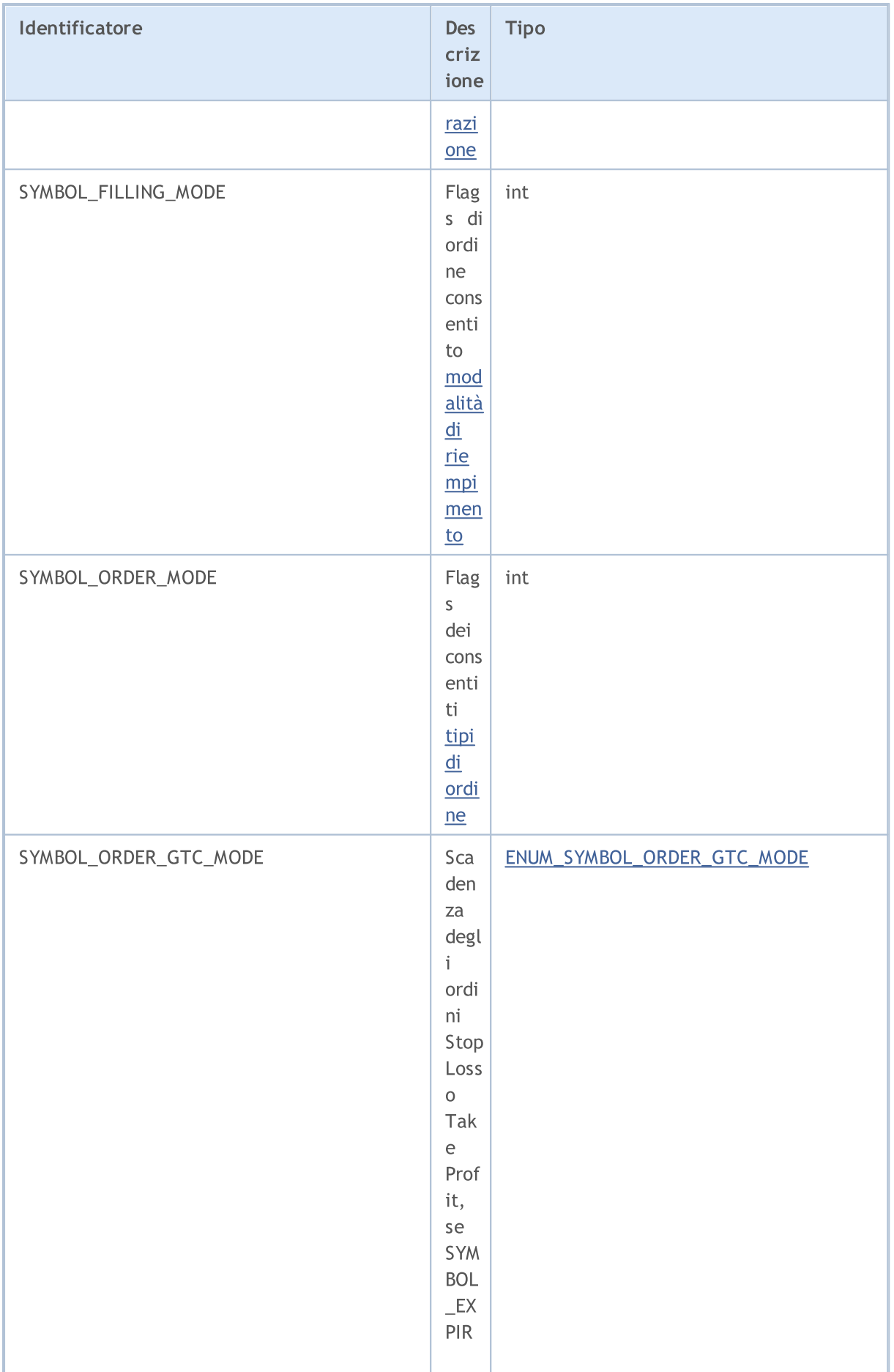

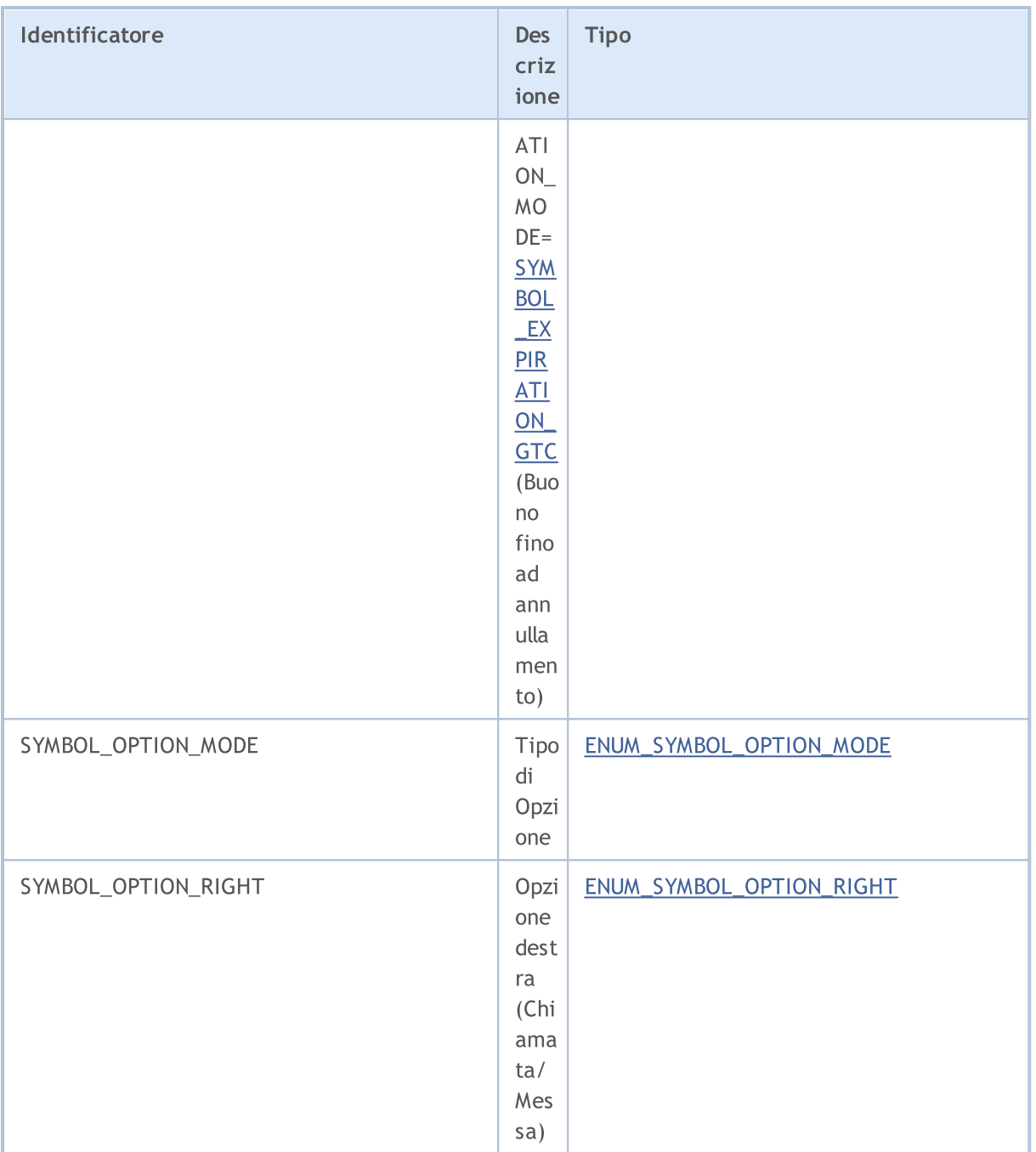

Per la funzione [SymbolInfoDouble\(\)](#page-1607-0)

# ENUM\_SYMBOL\_INFO\_DOUBLE

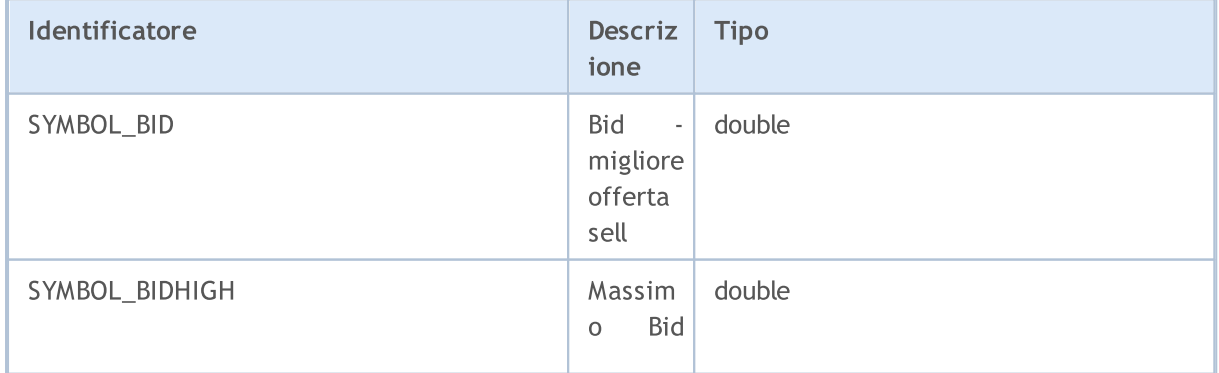

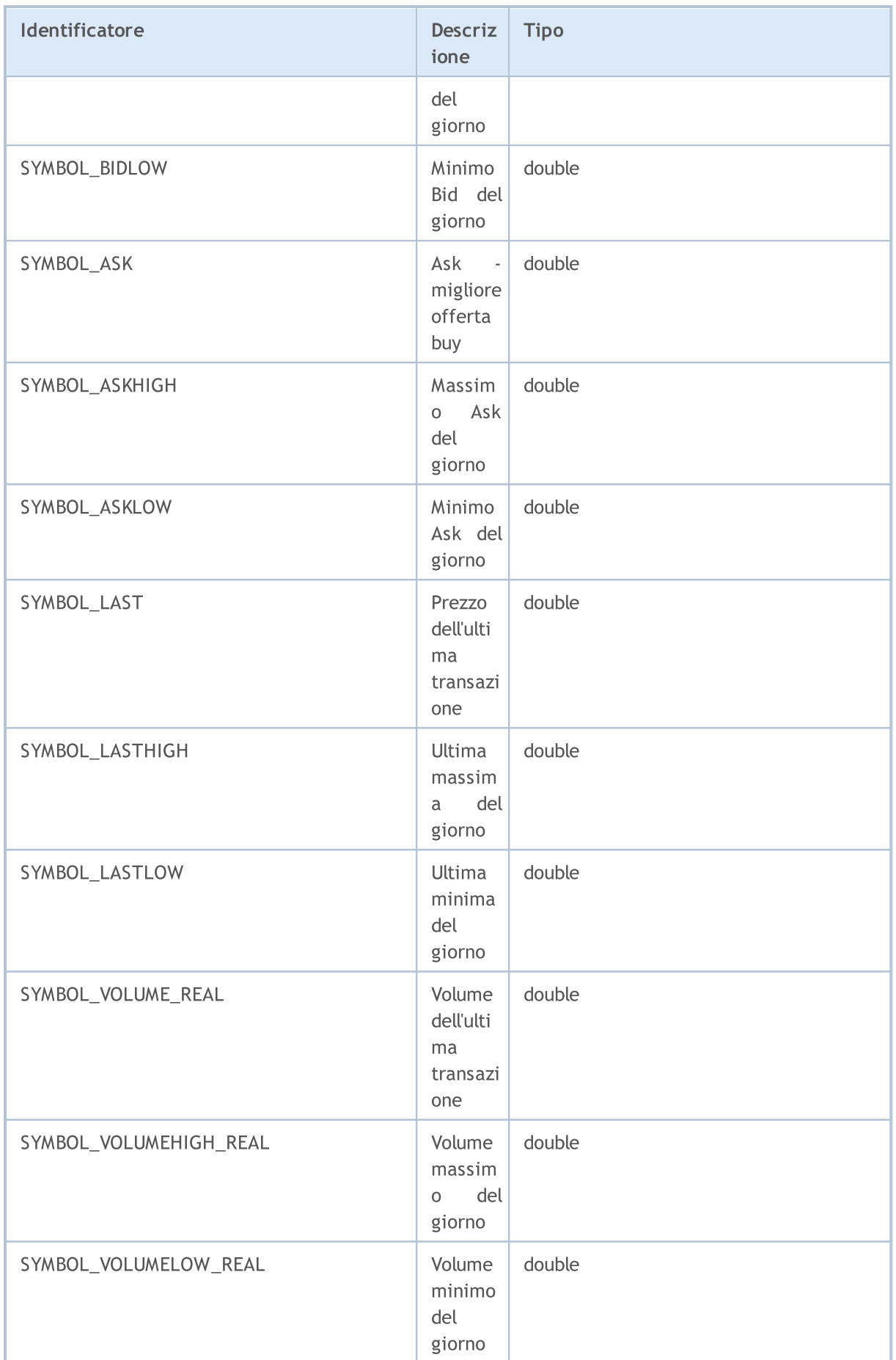

# MQL5

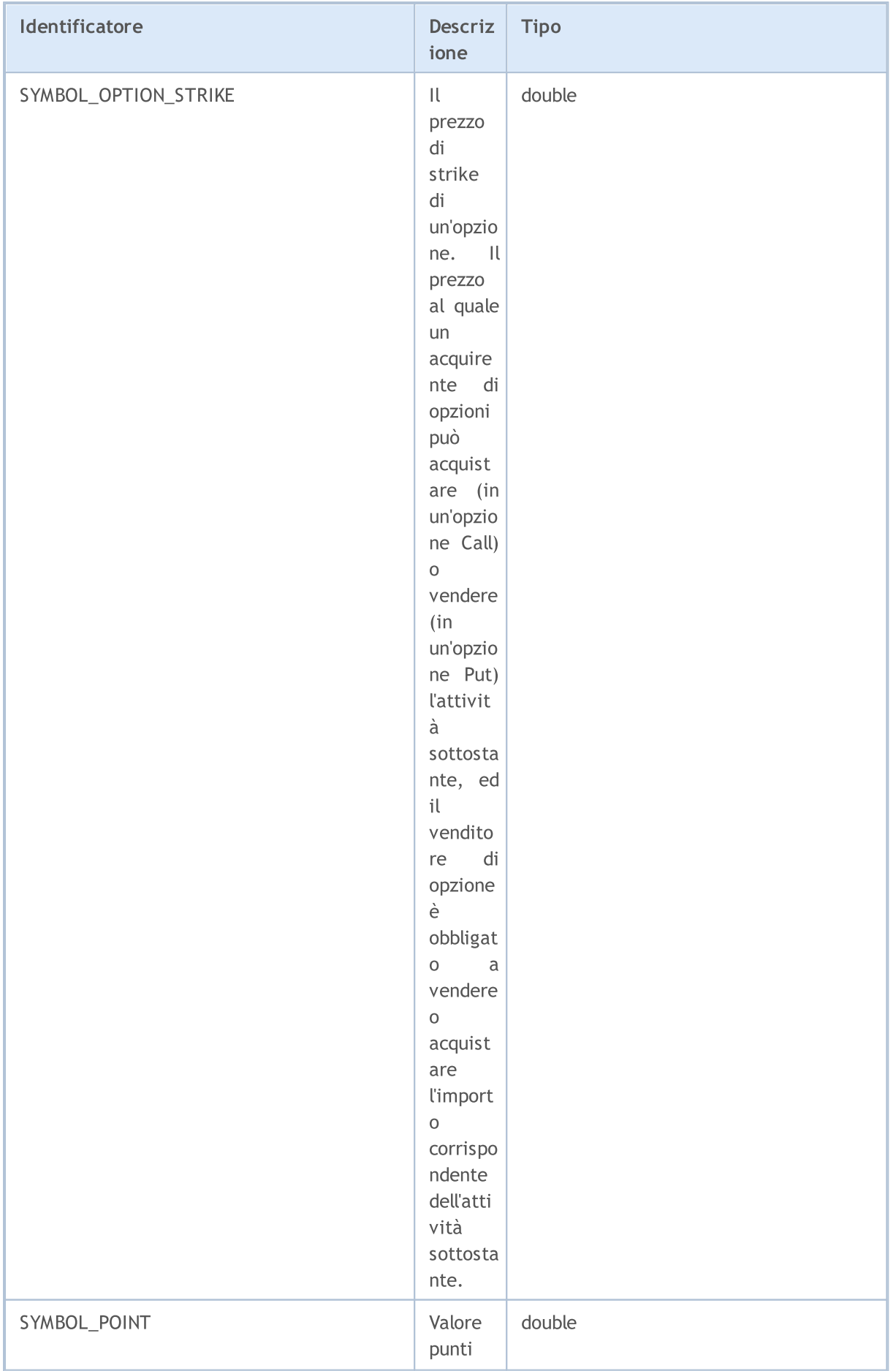

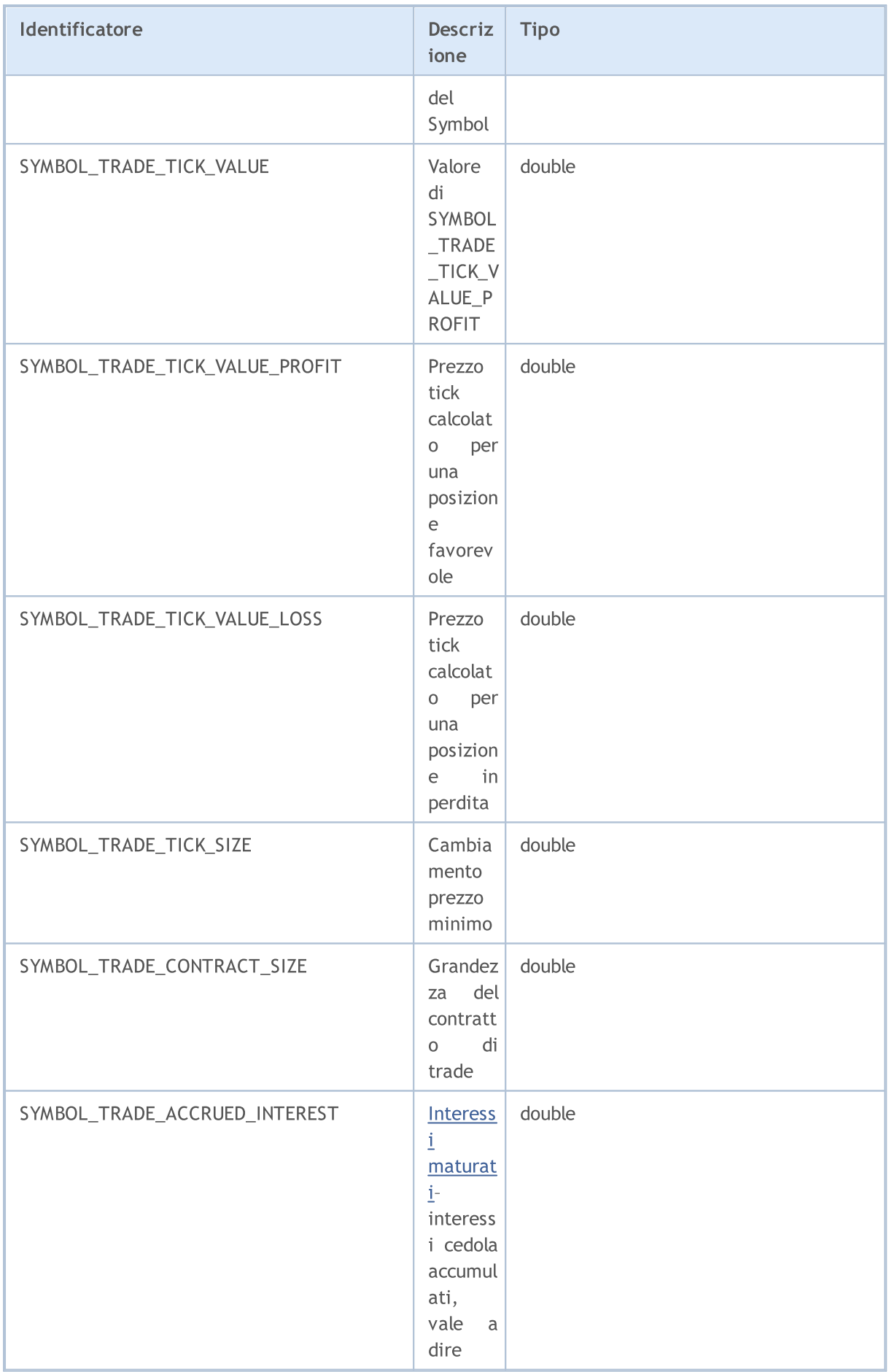

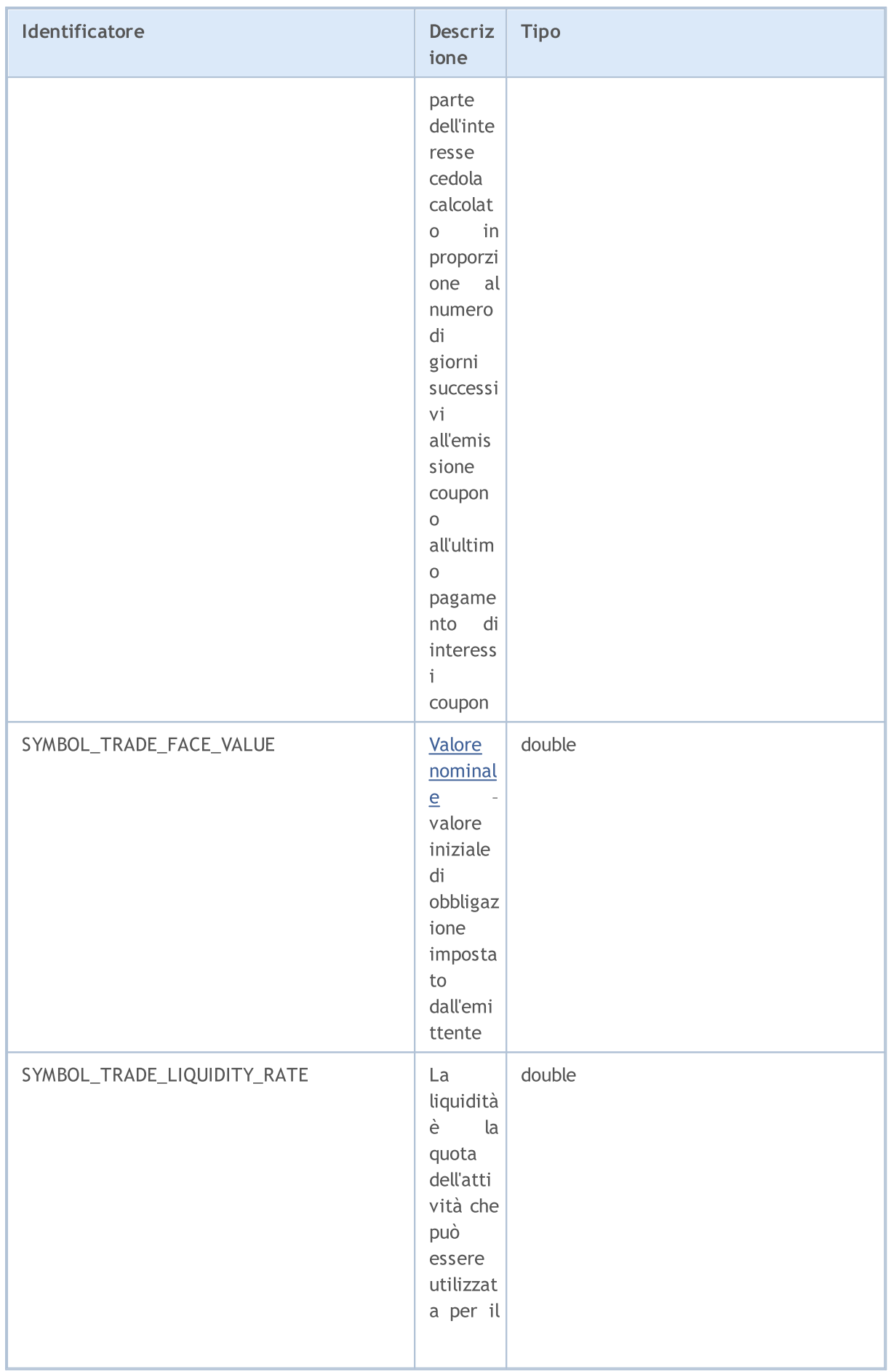

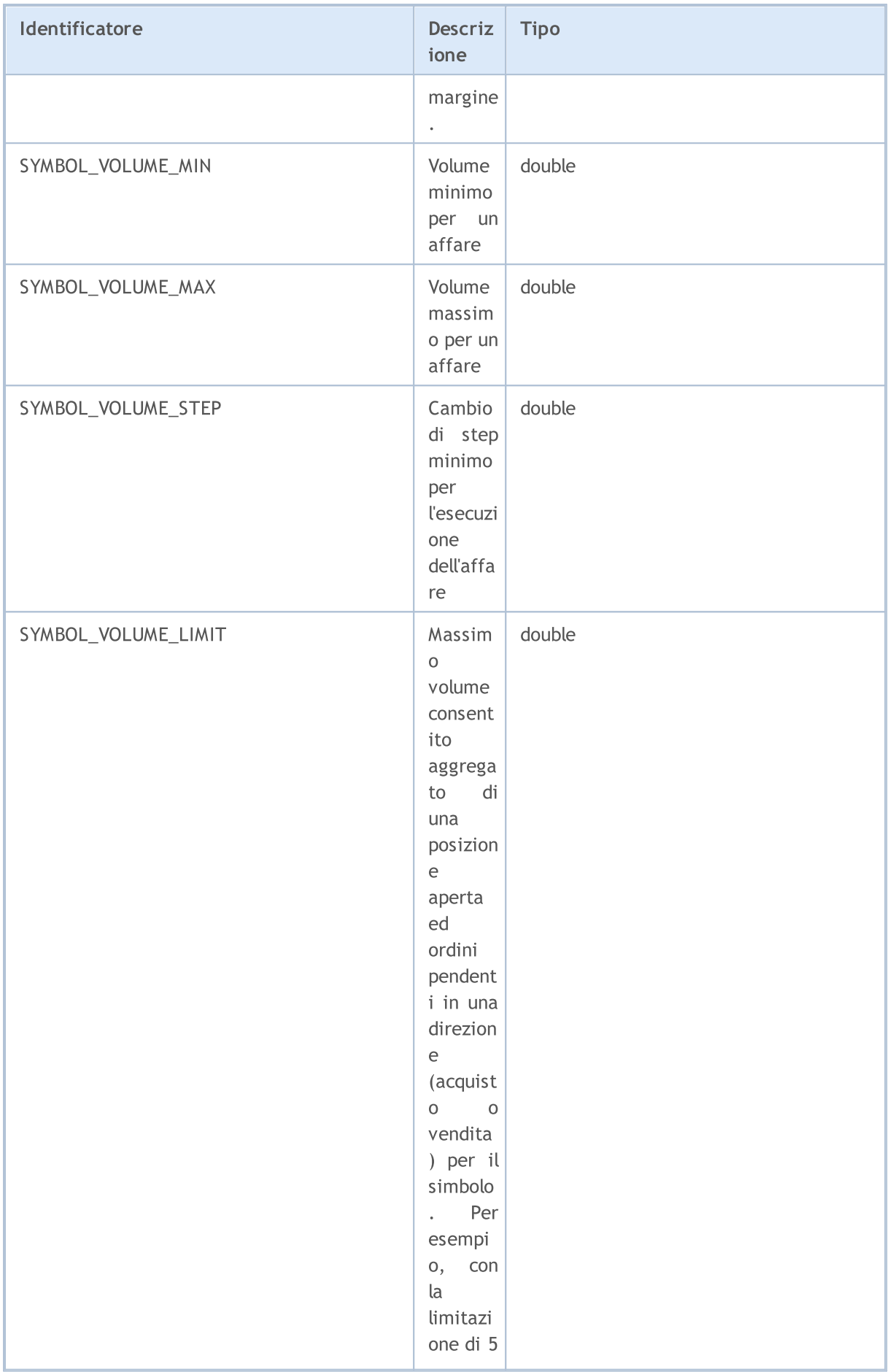

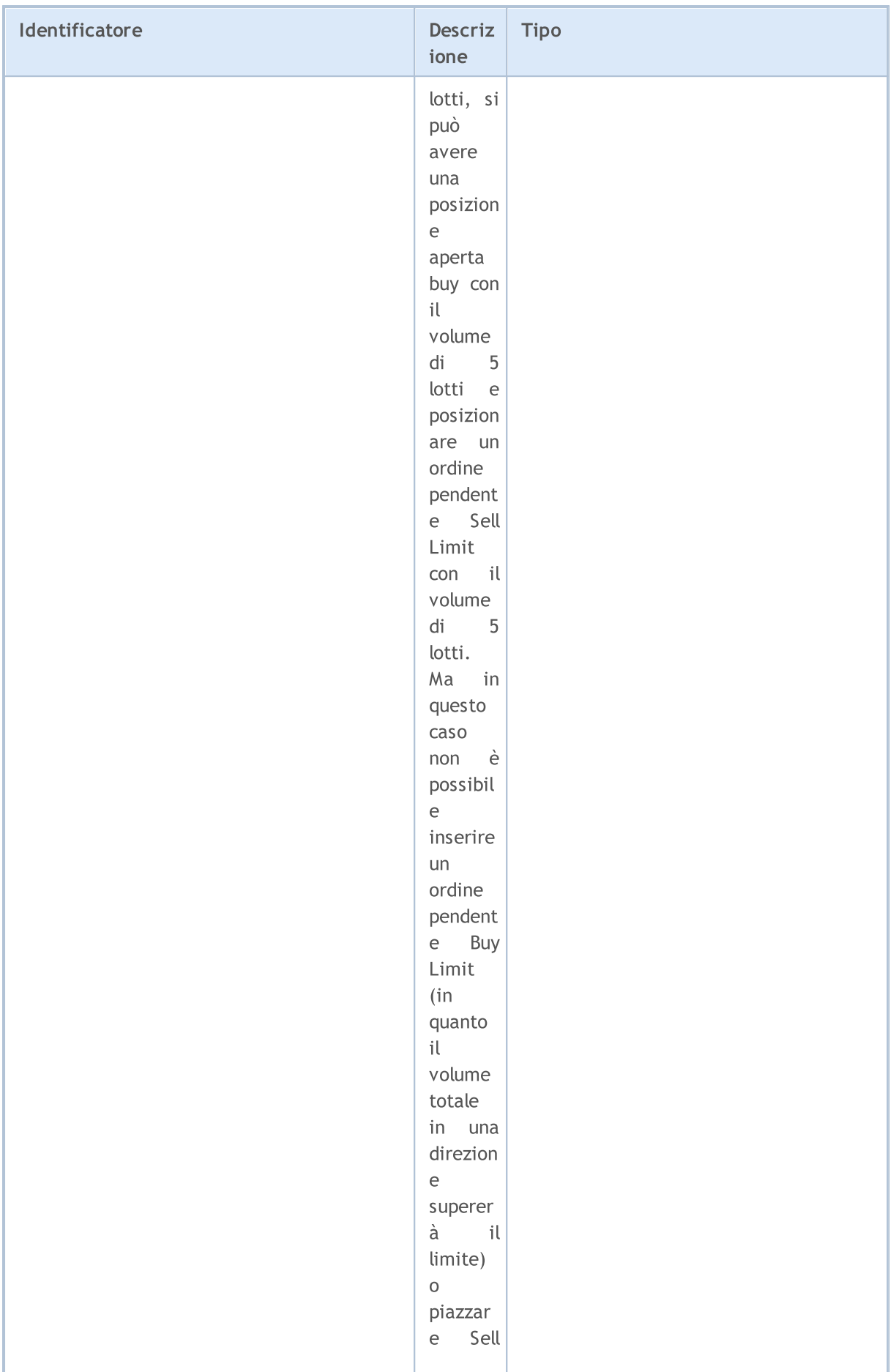

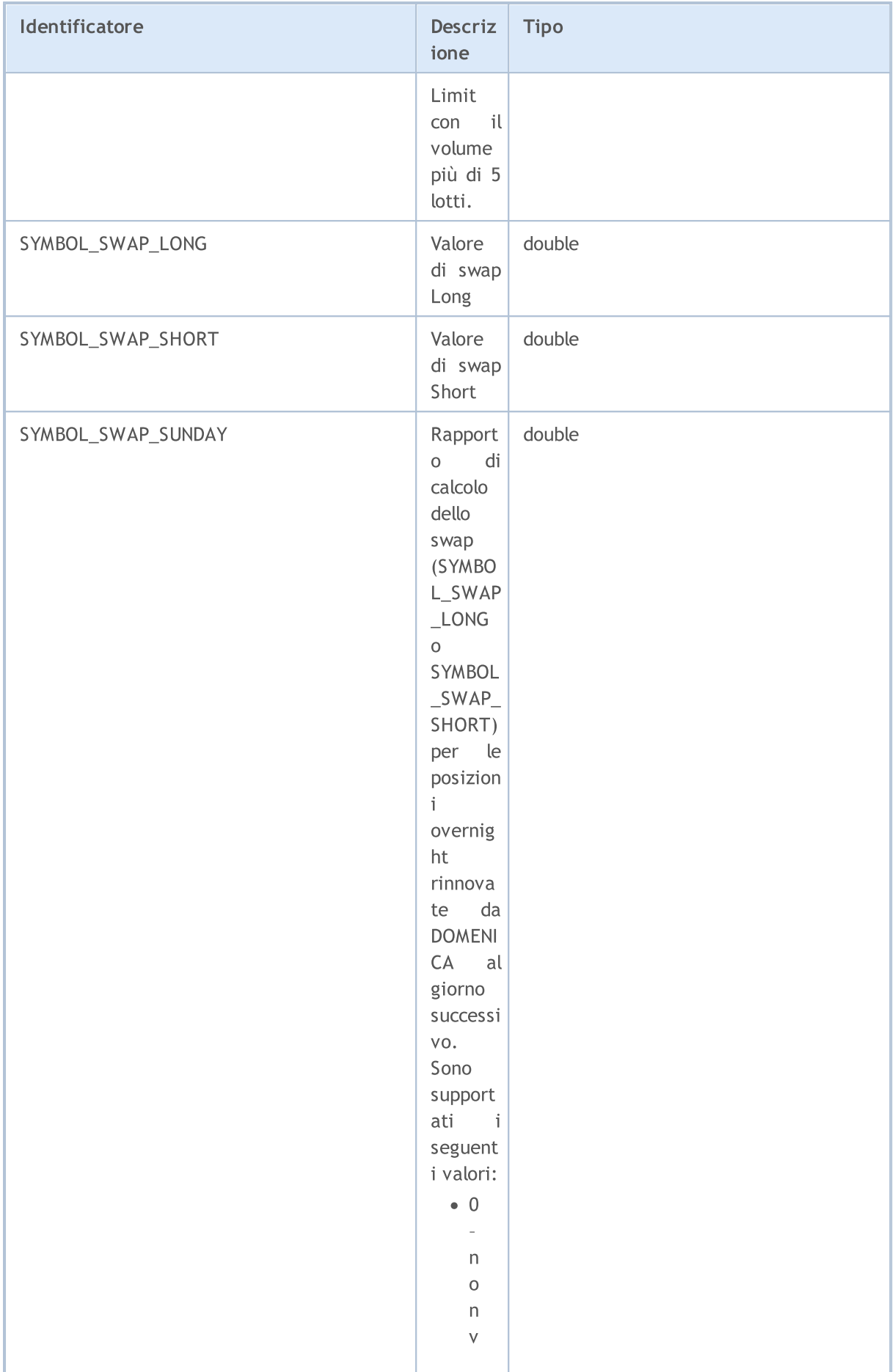

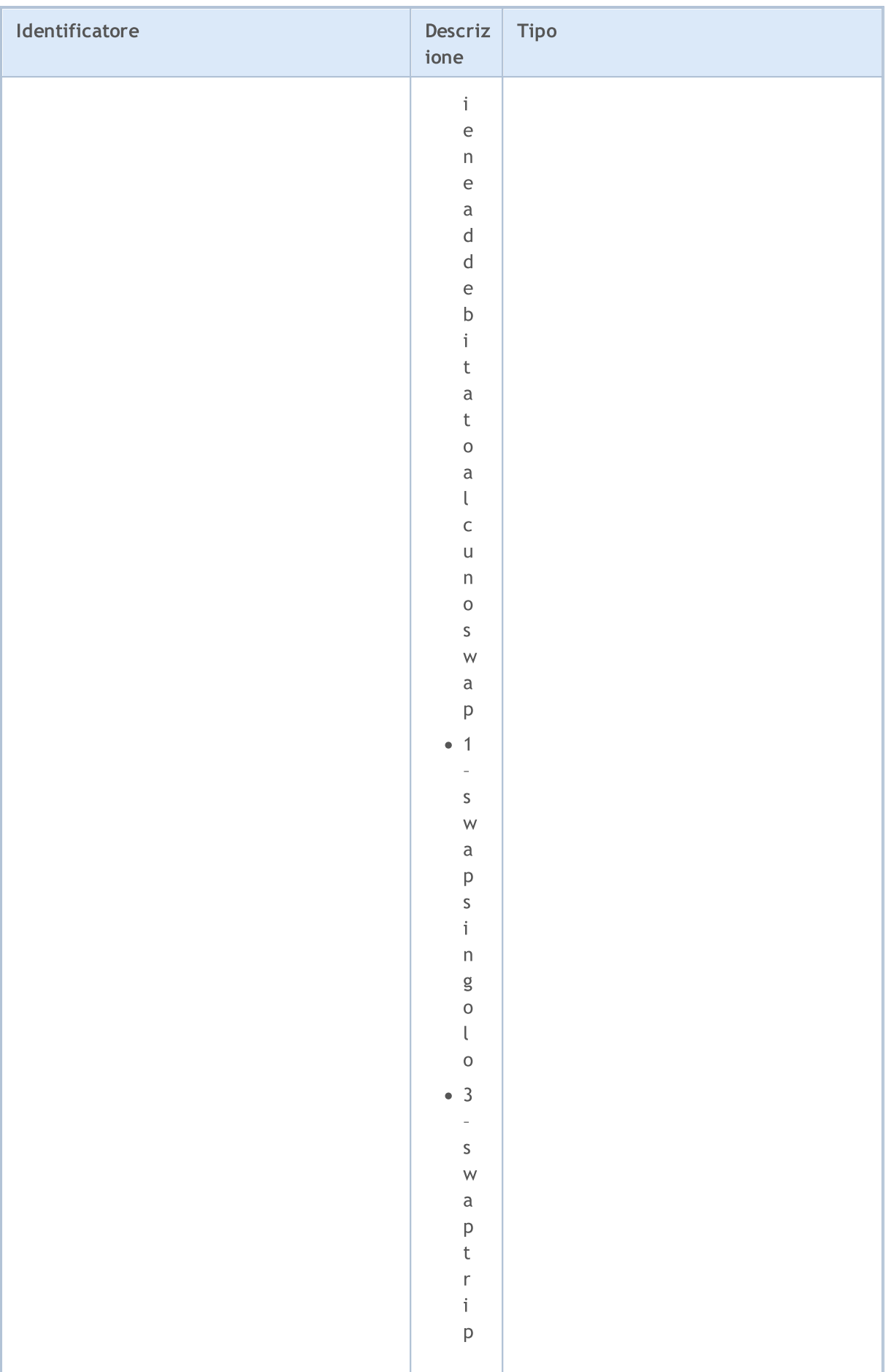

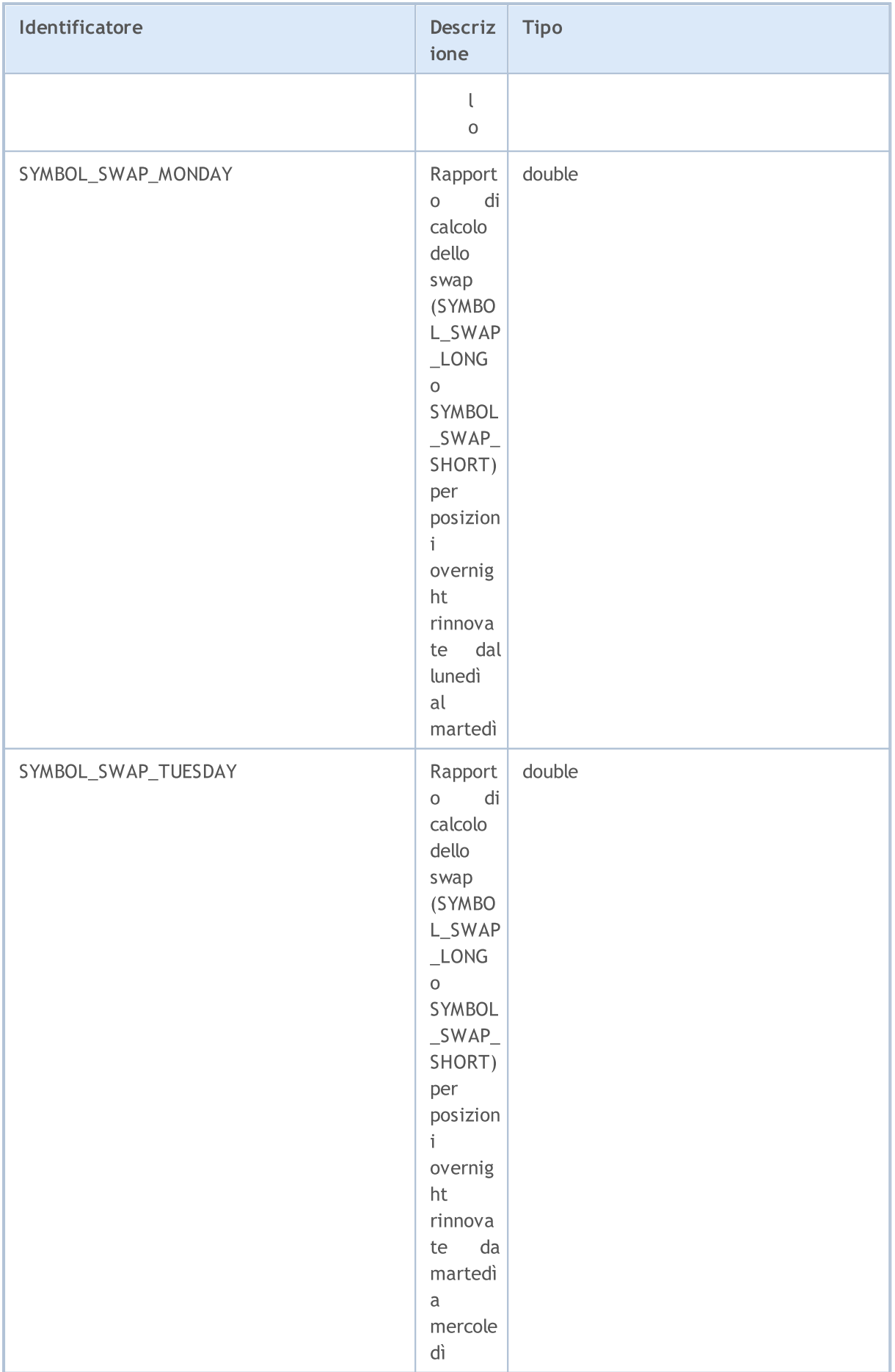

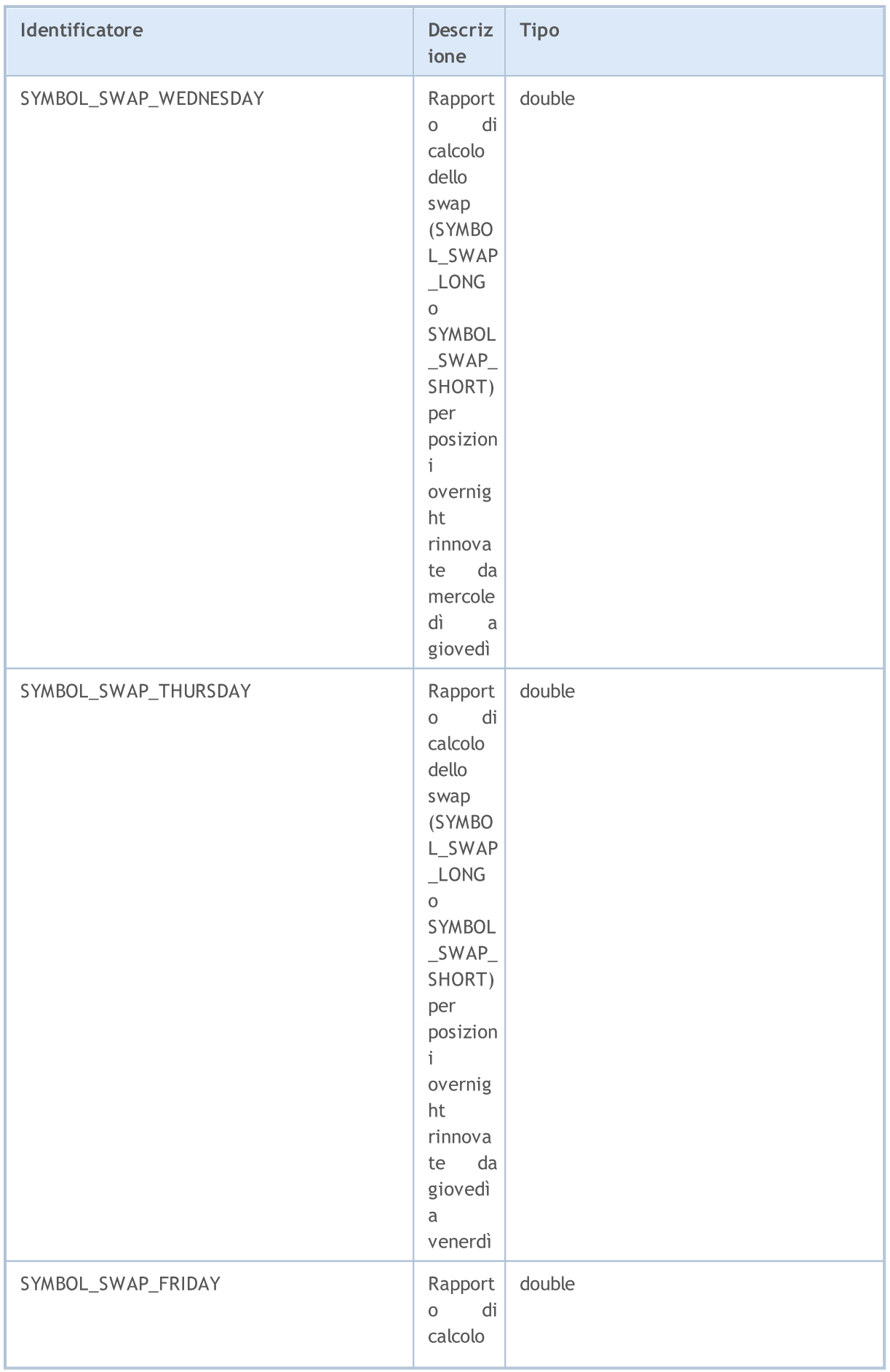

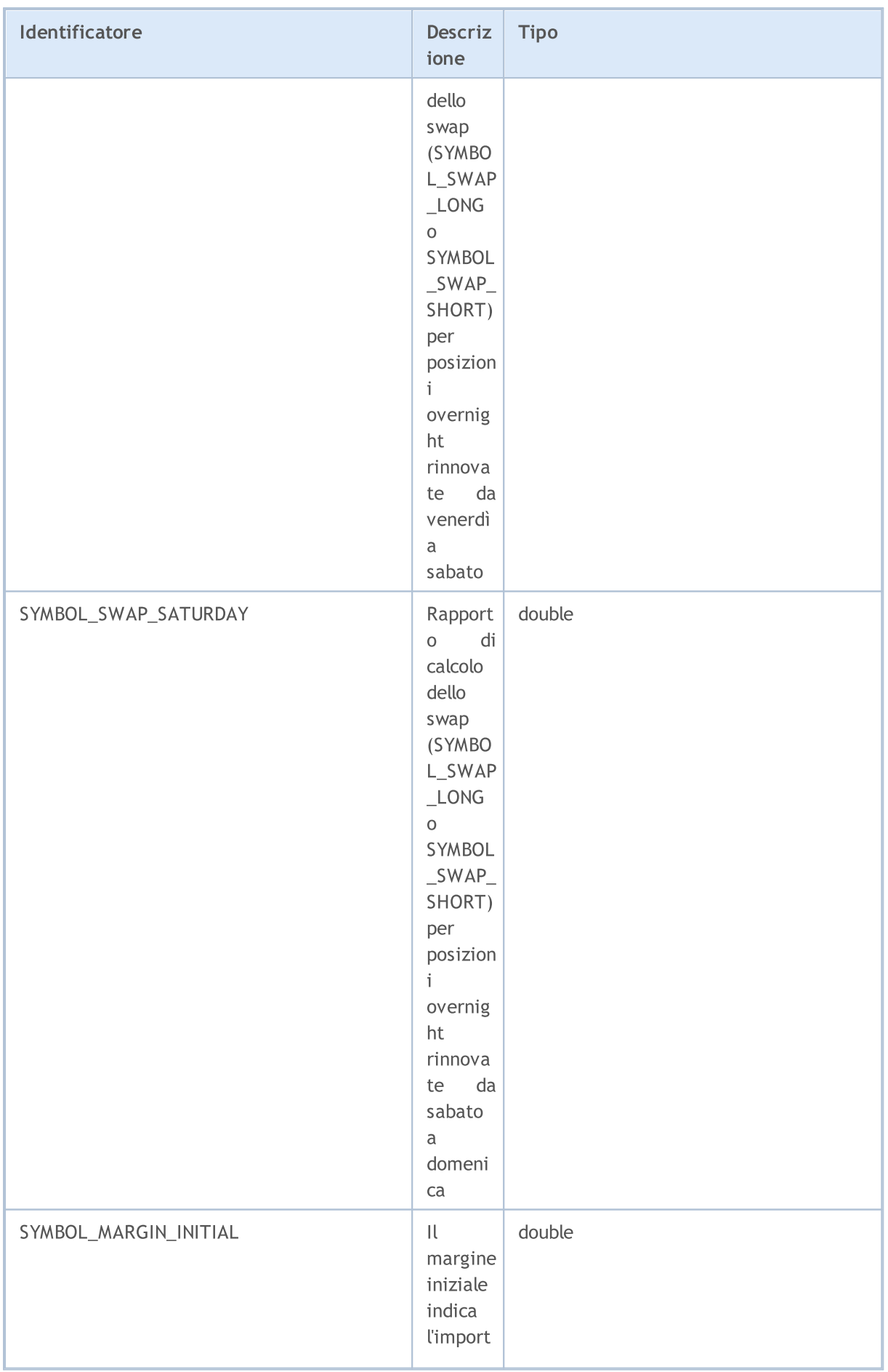

# MQL5

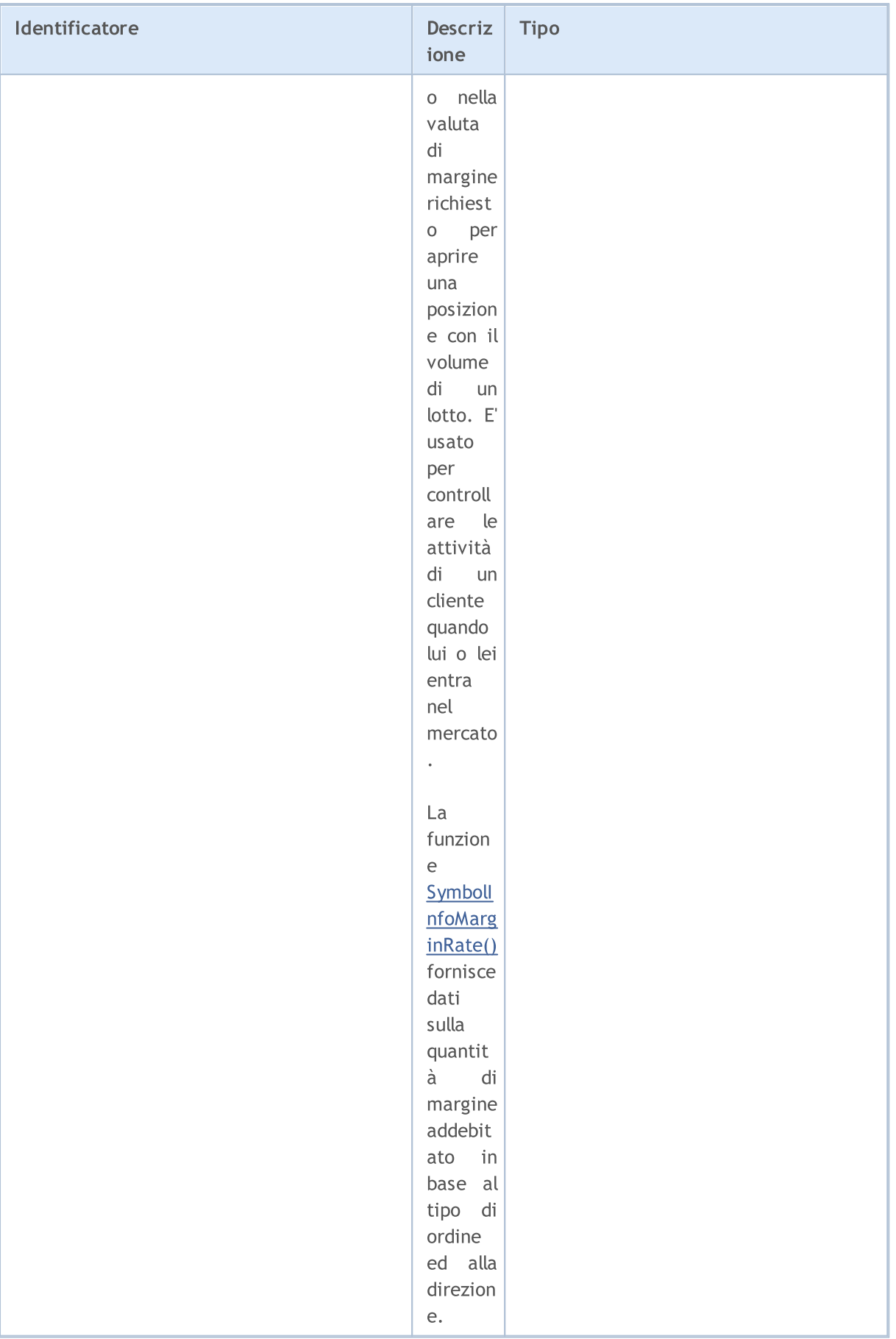

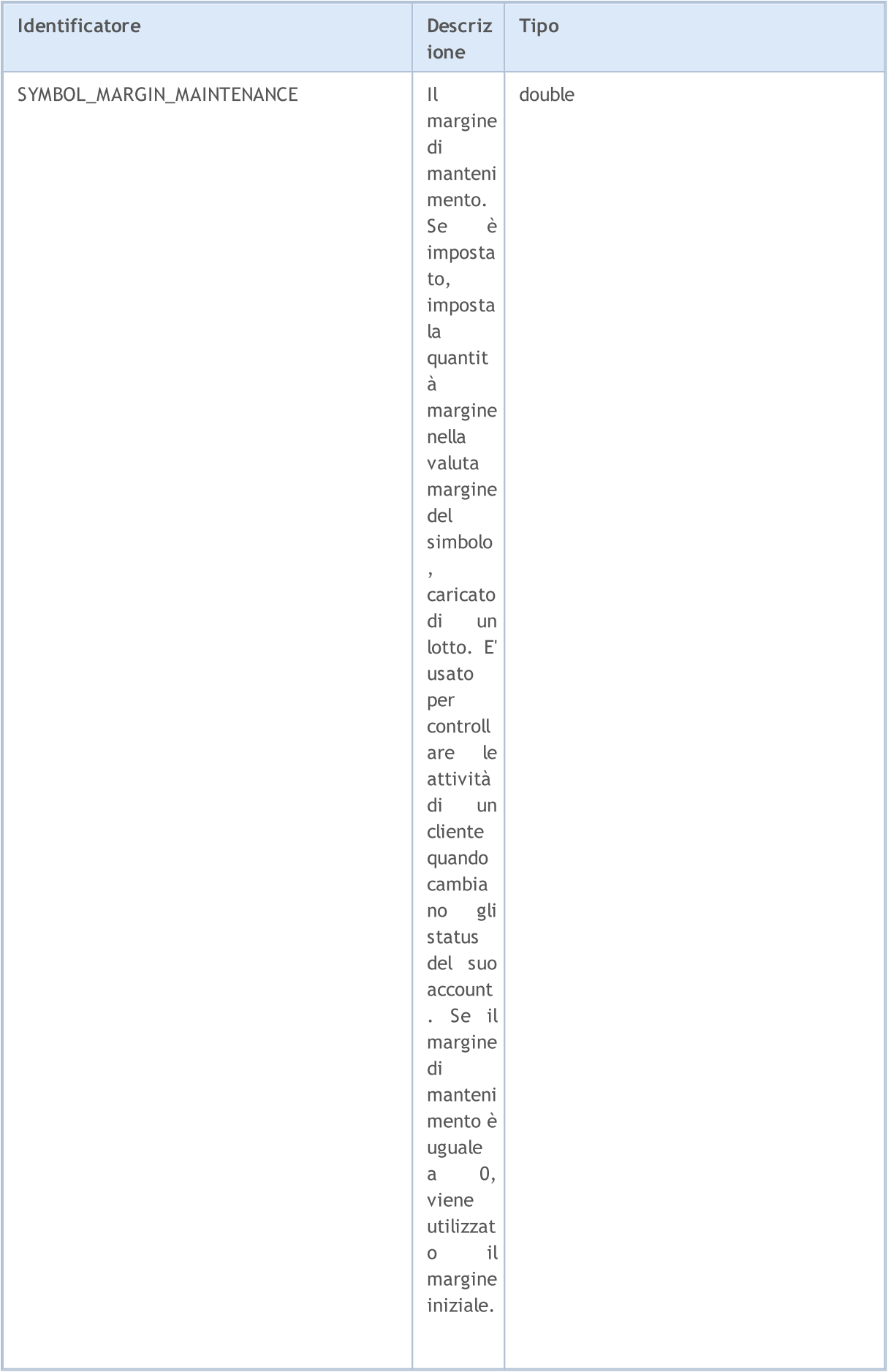

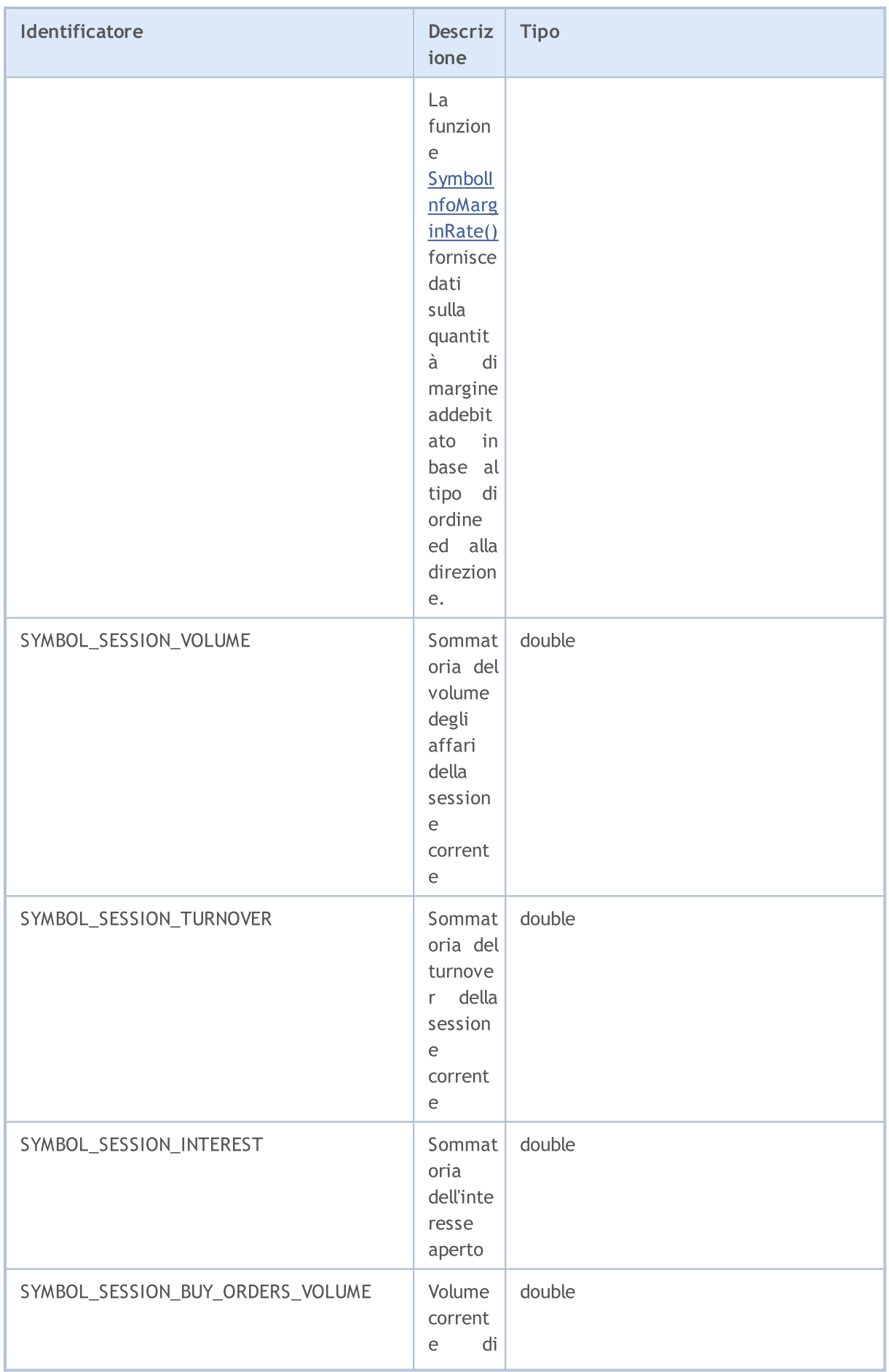

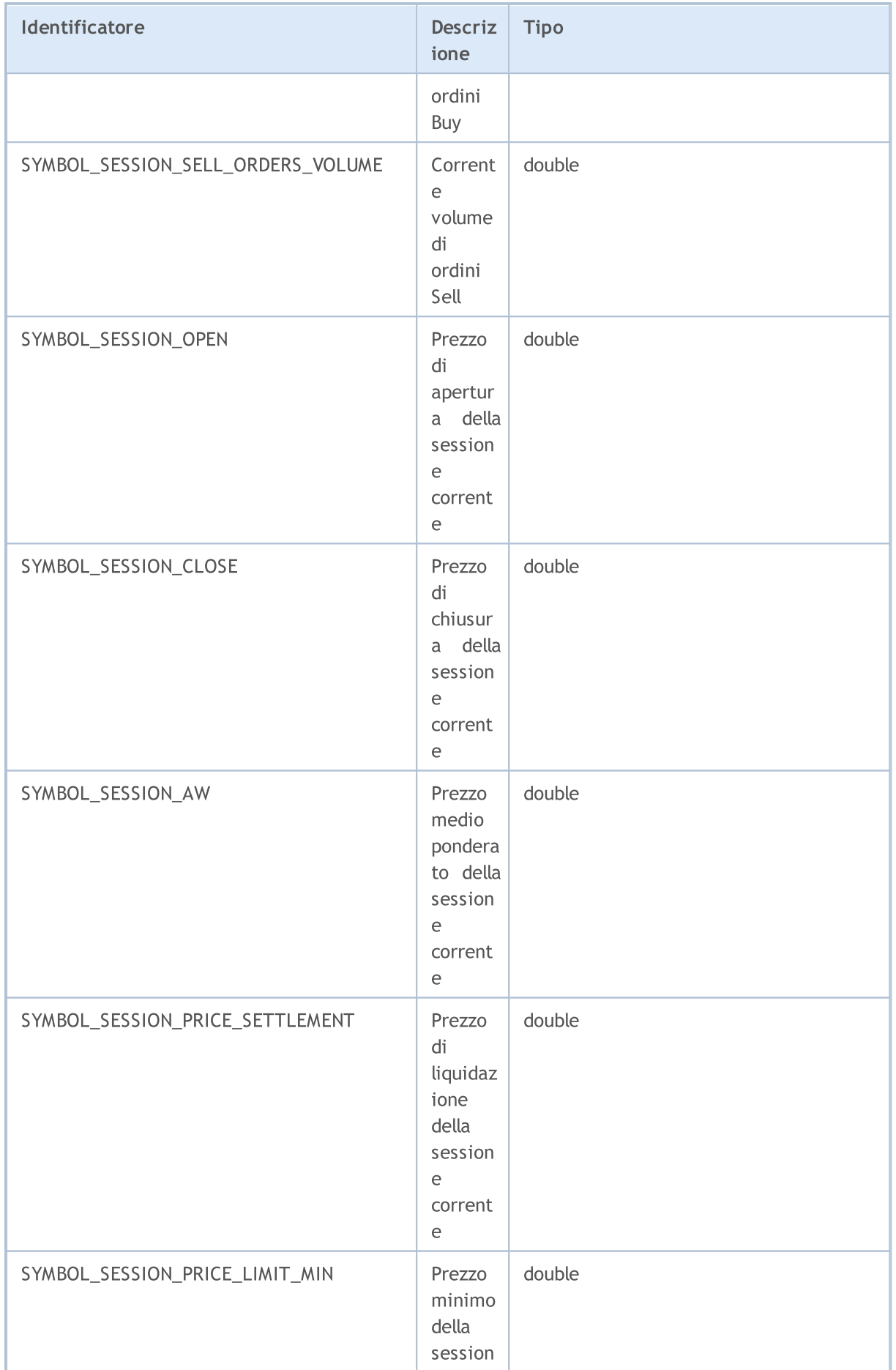

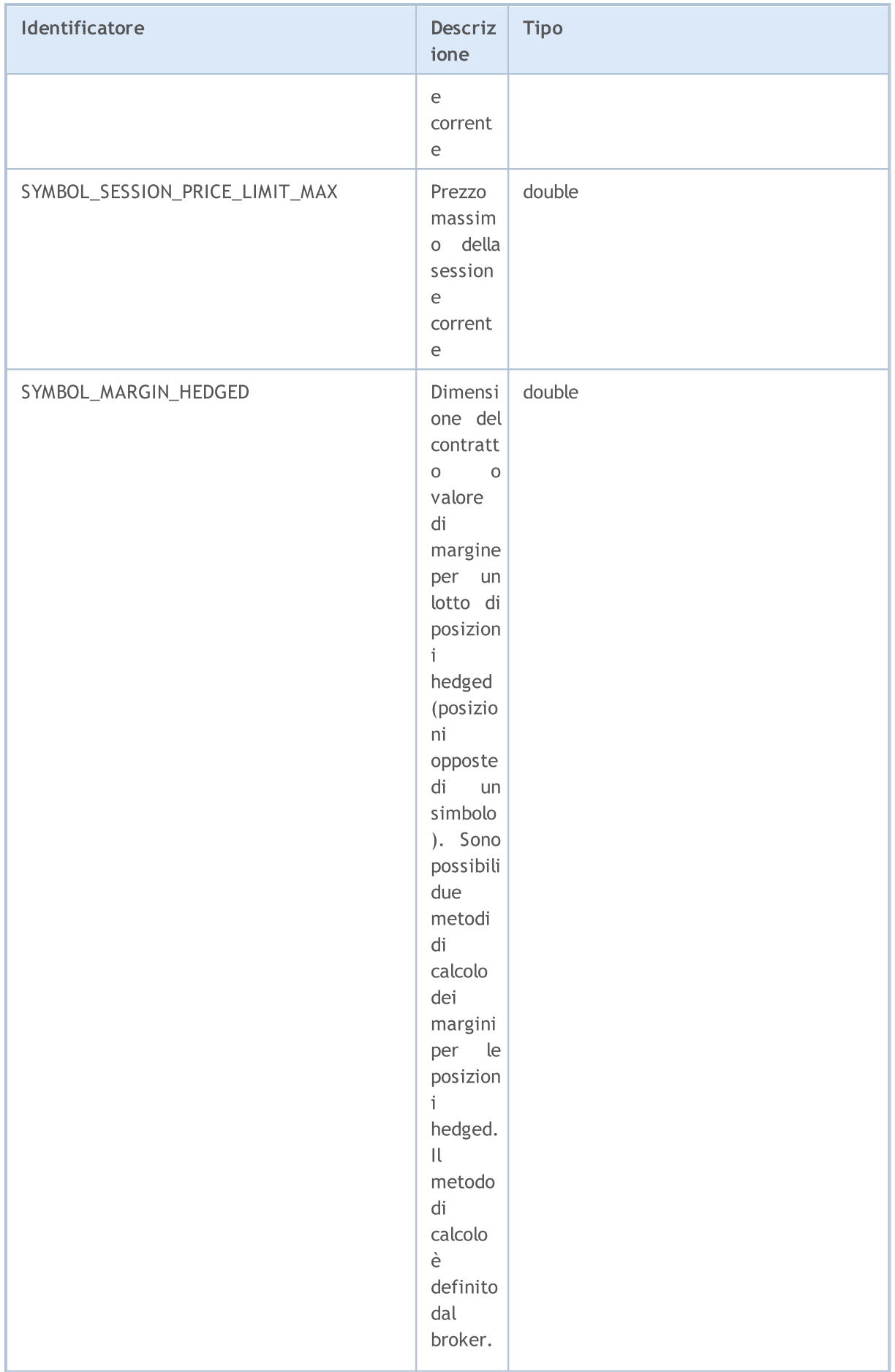

# MQL5

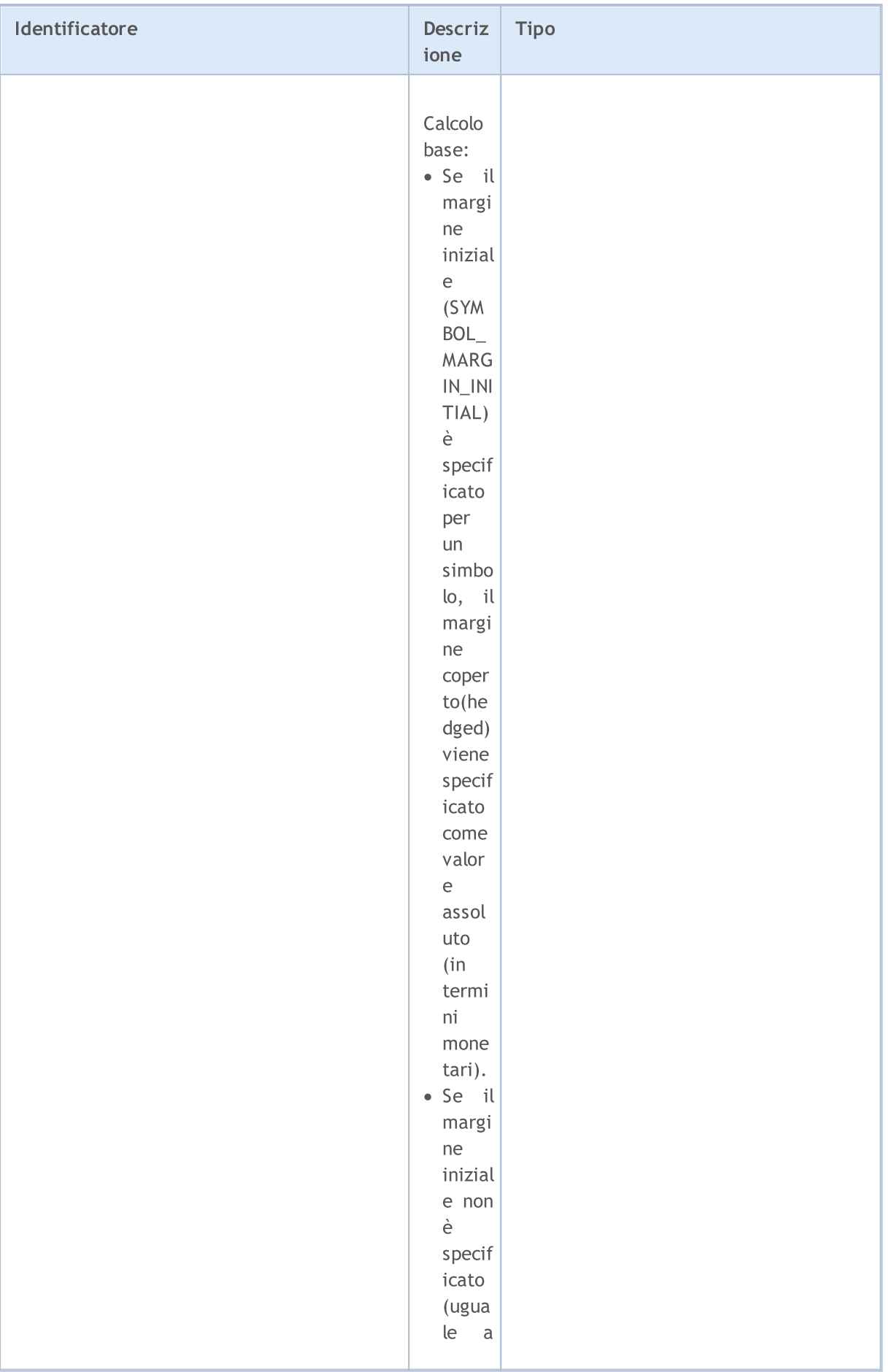

# MQL5

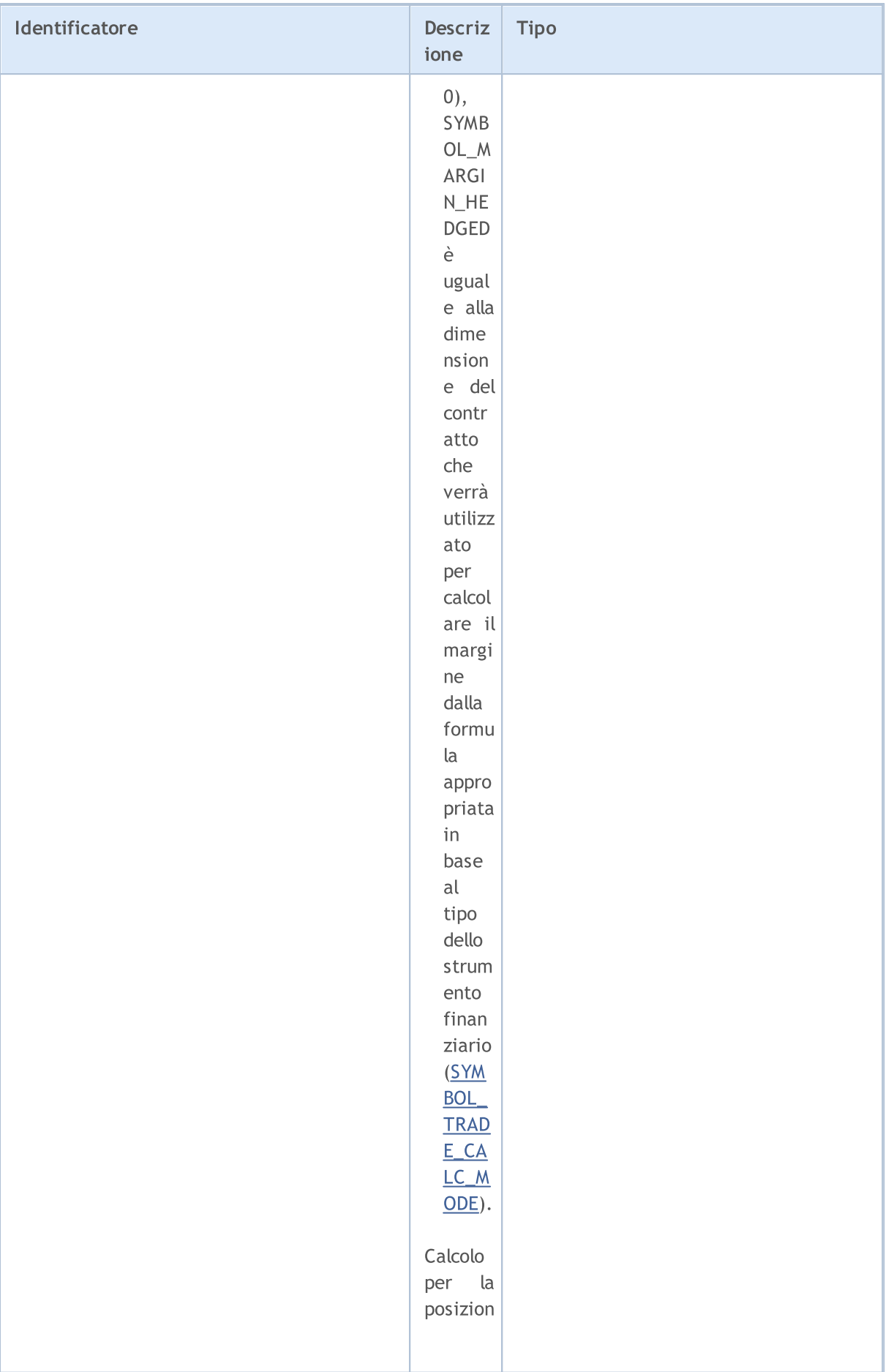
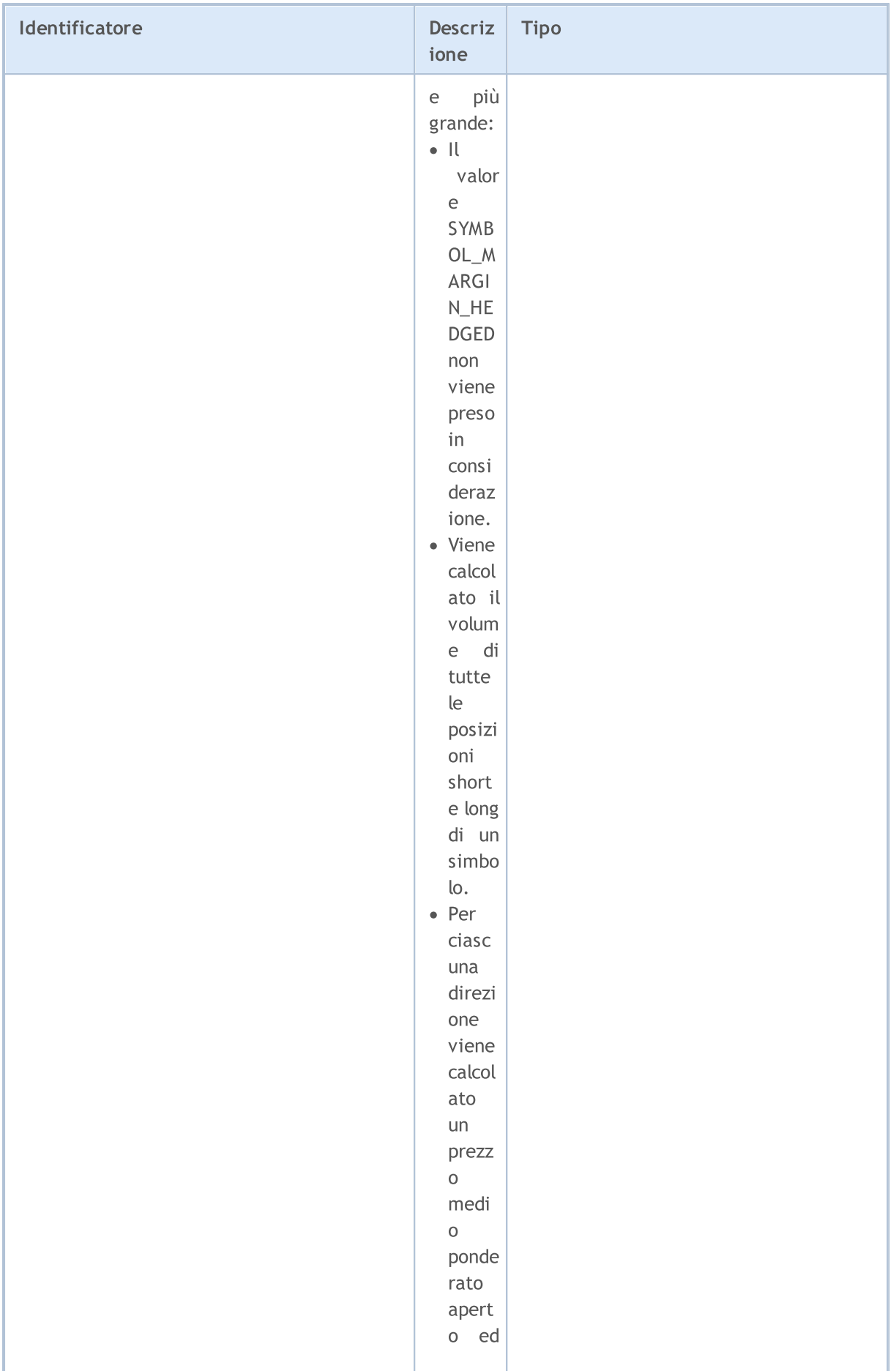

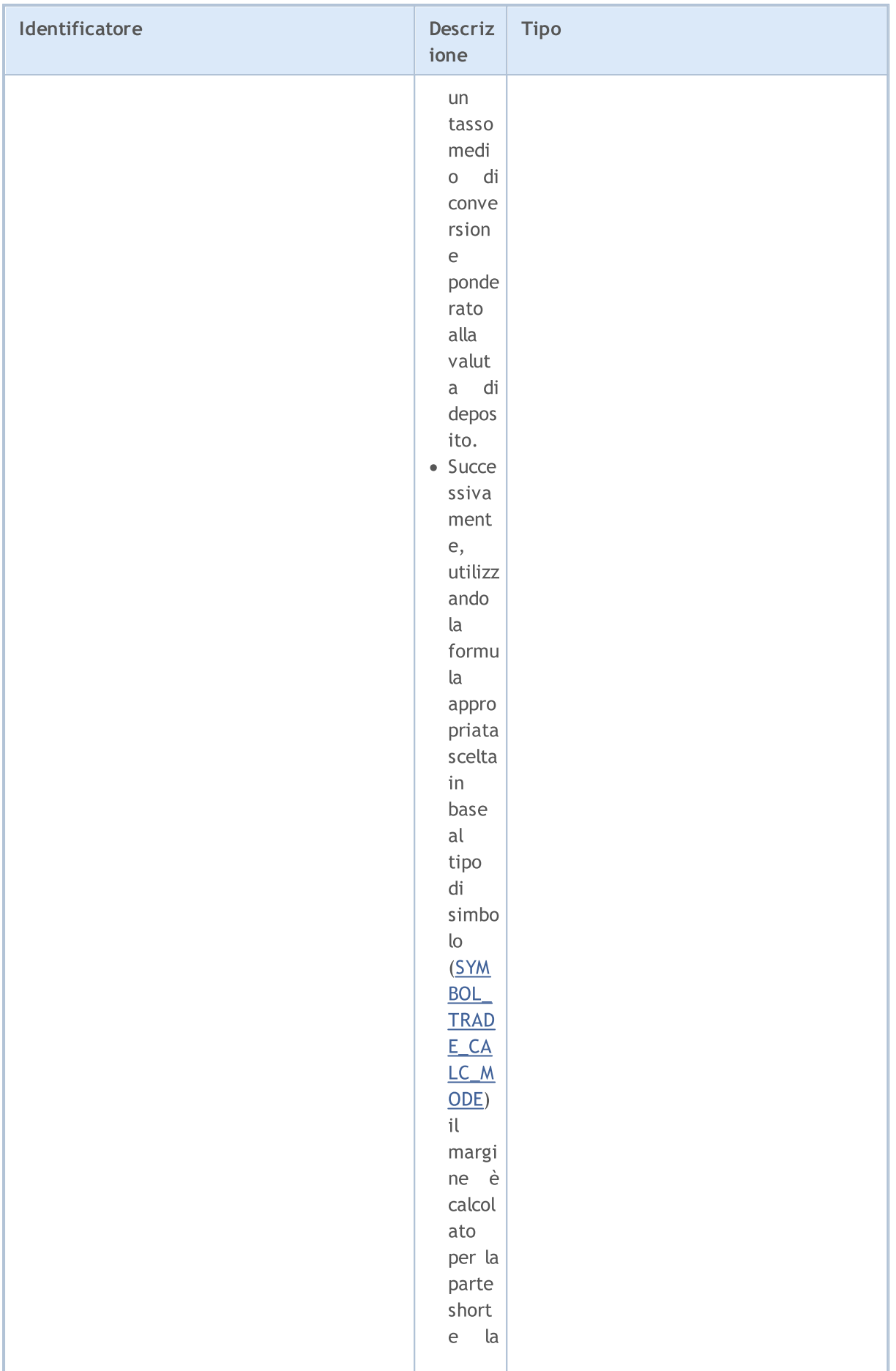

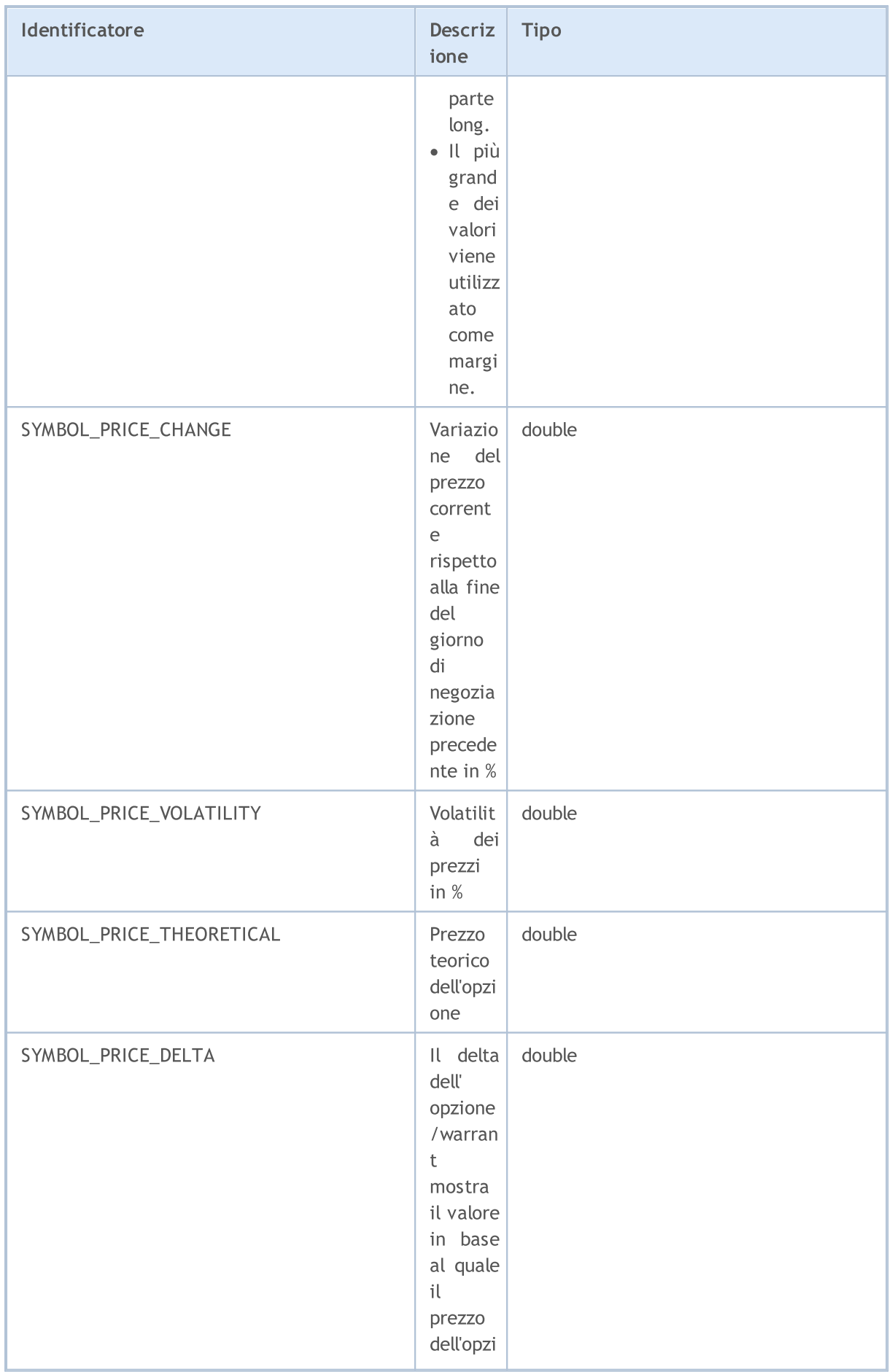

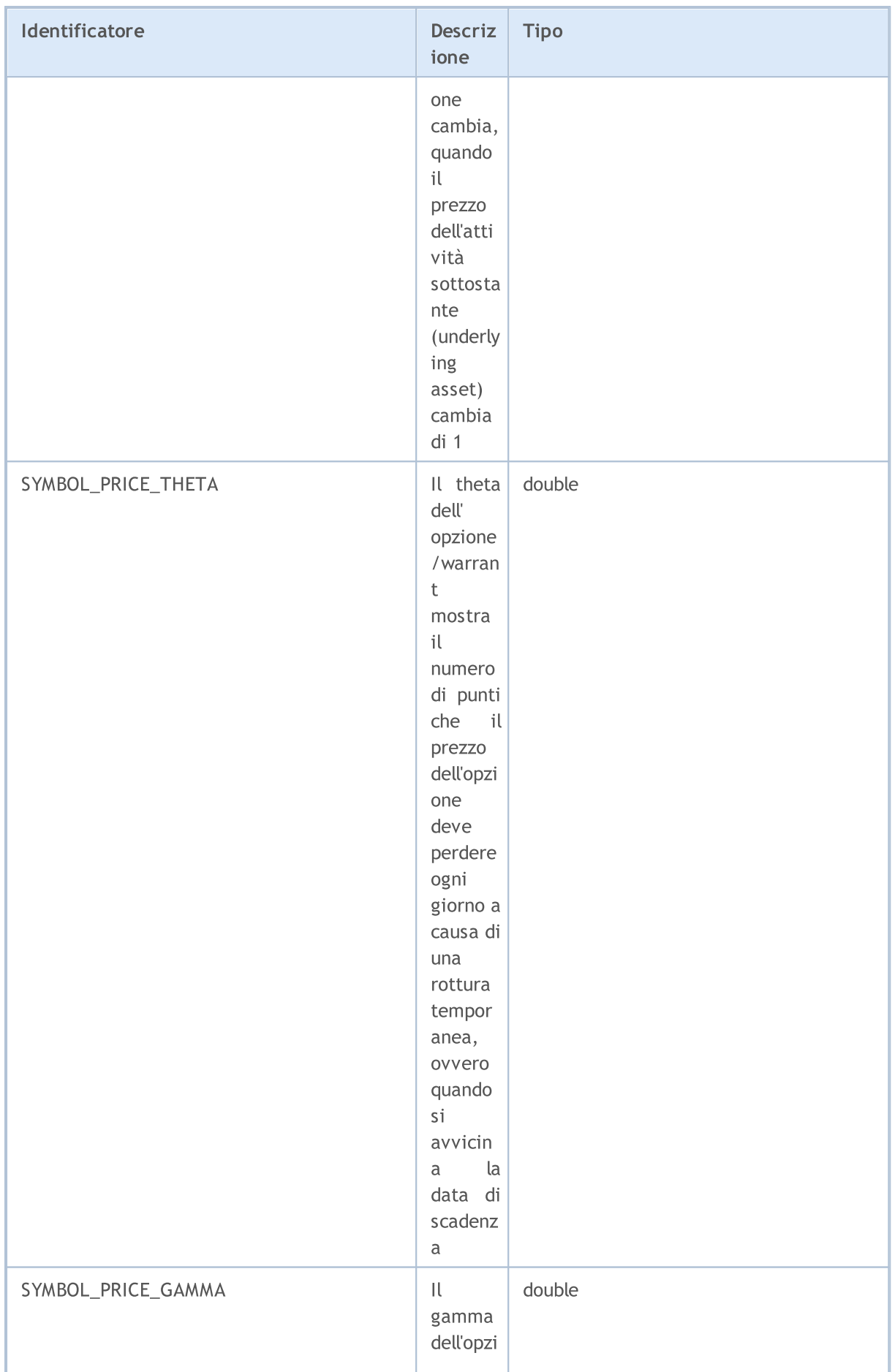

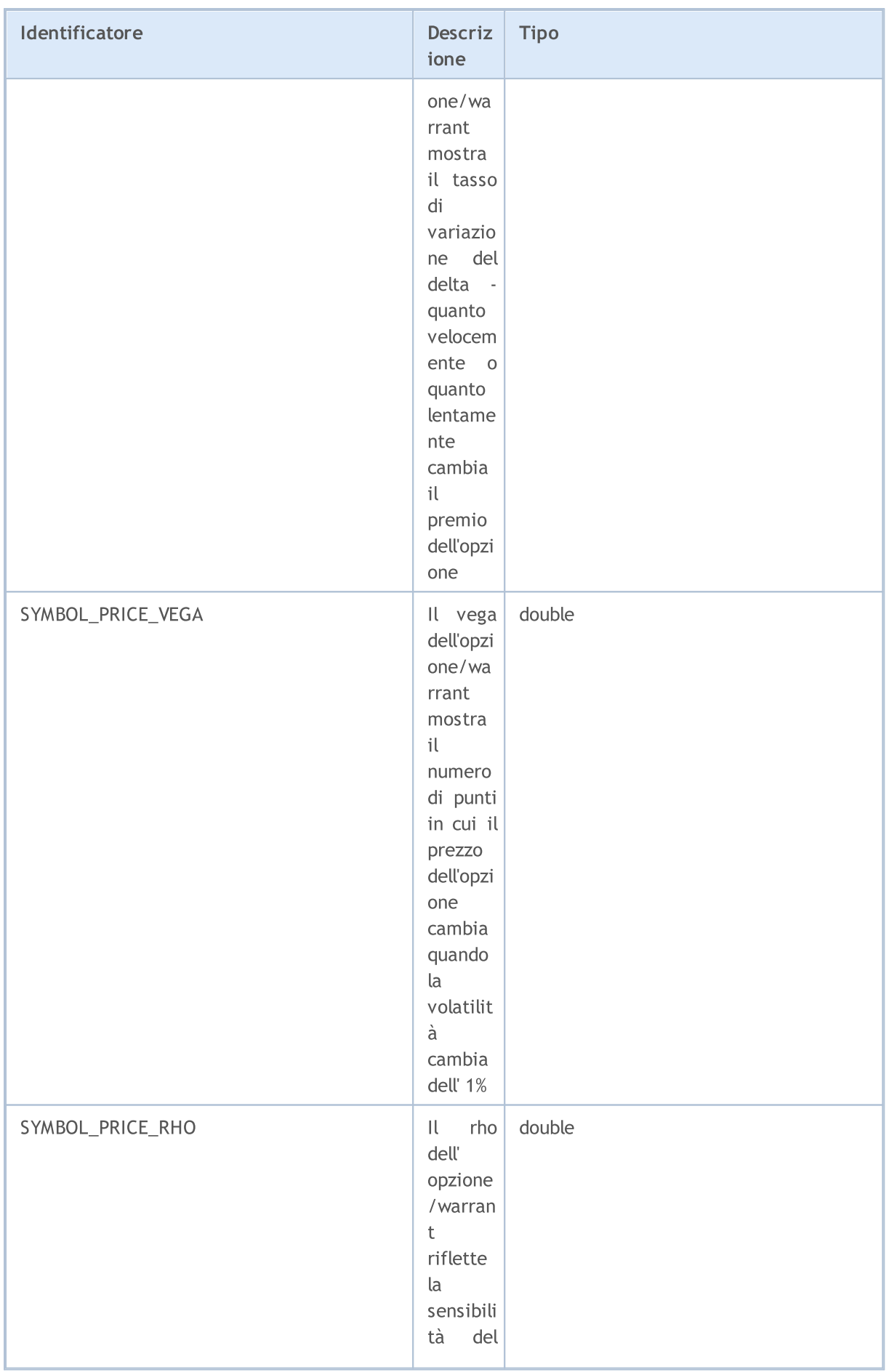

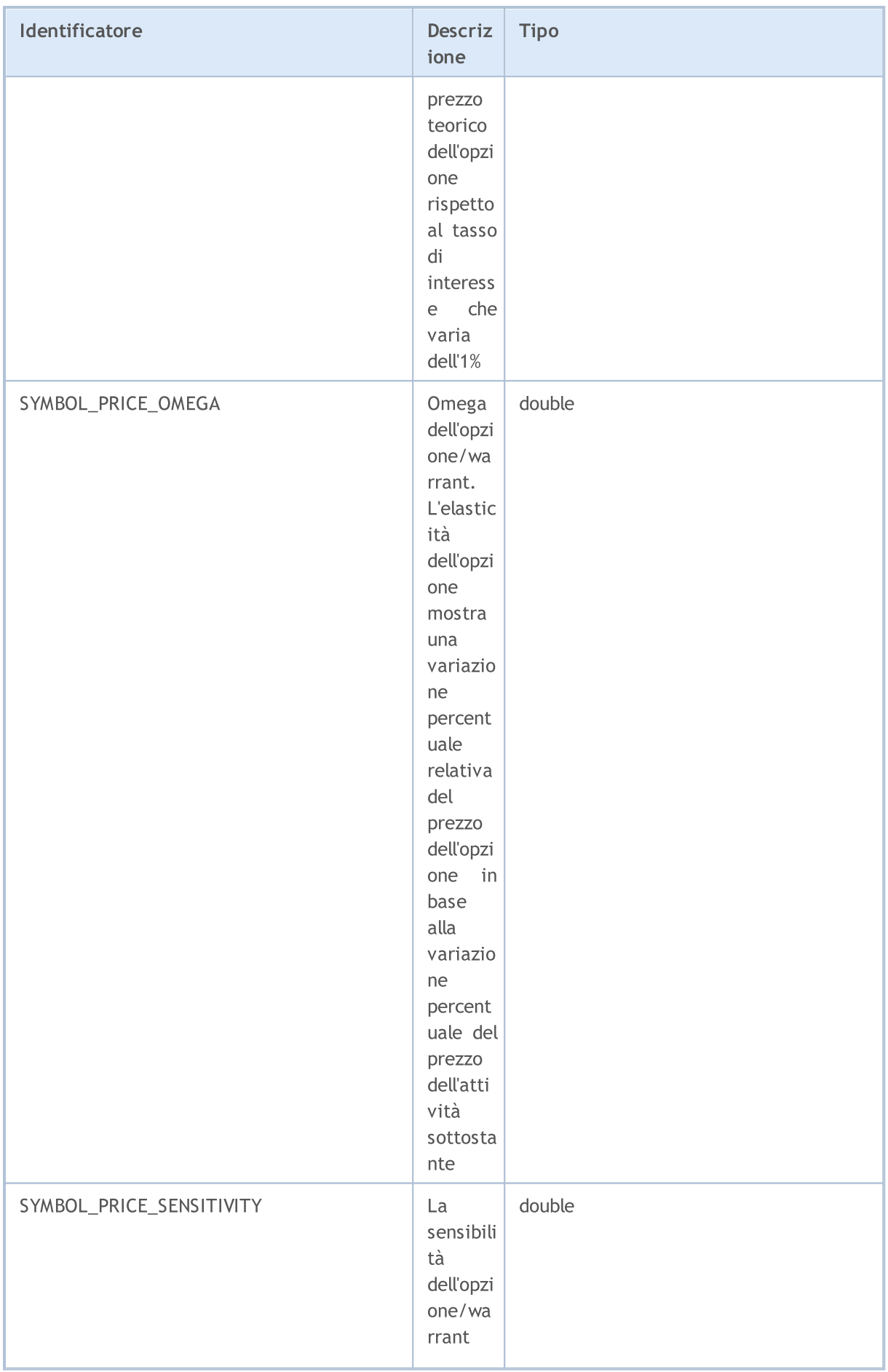

799

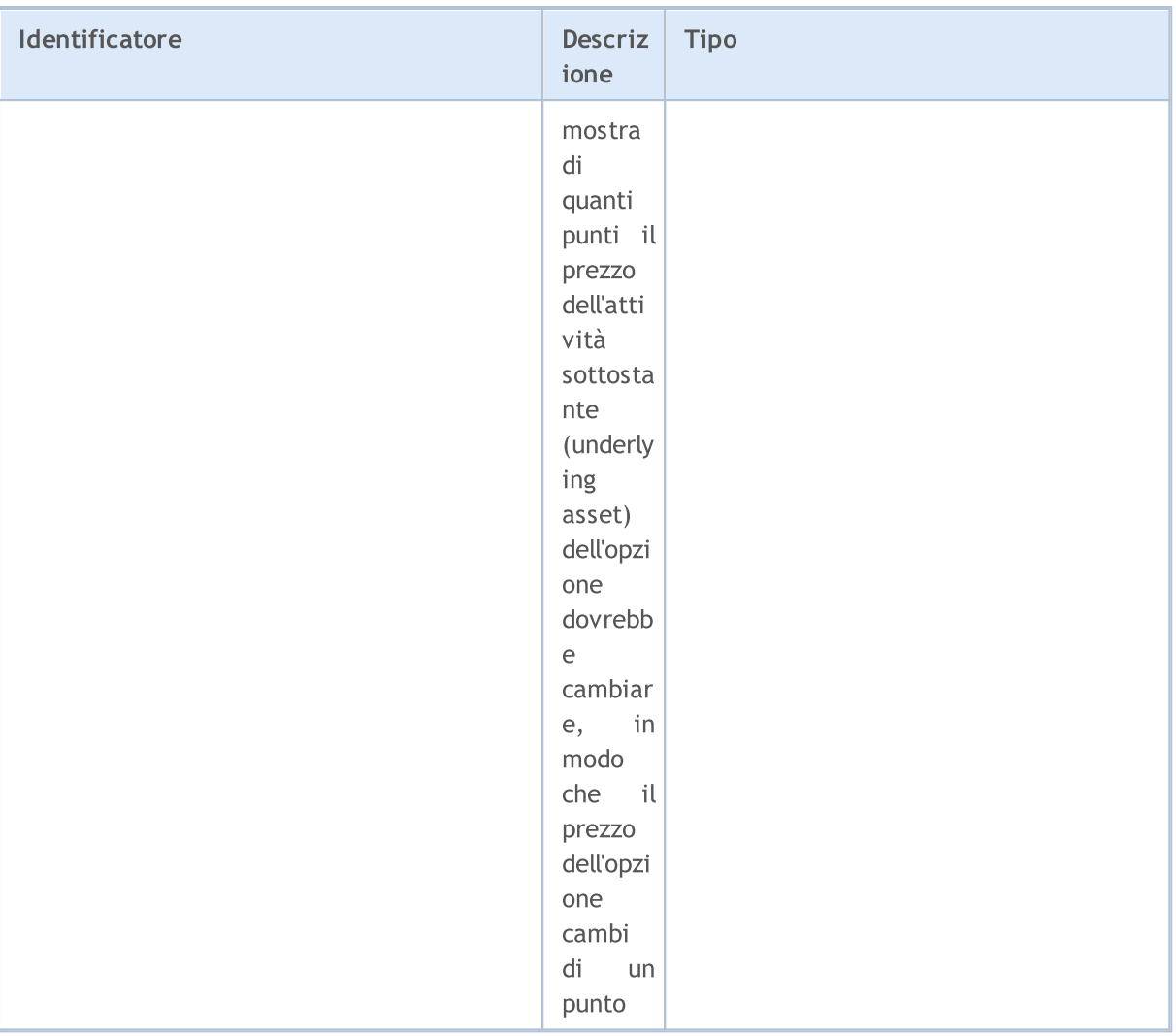

Per le funzioni [SymbolInfoString\(\)](#page-1611-0)

#### ENUM\_SYMBOL\_INFO\_STRING

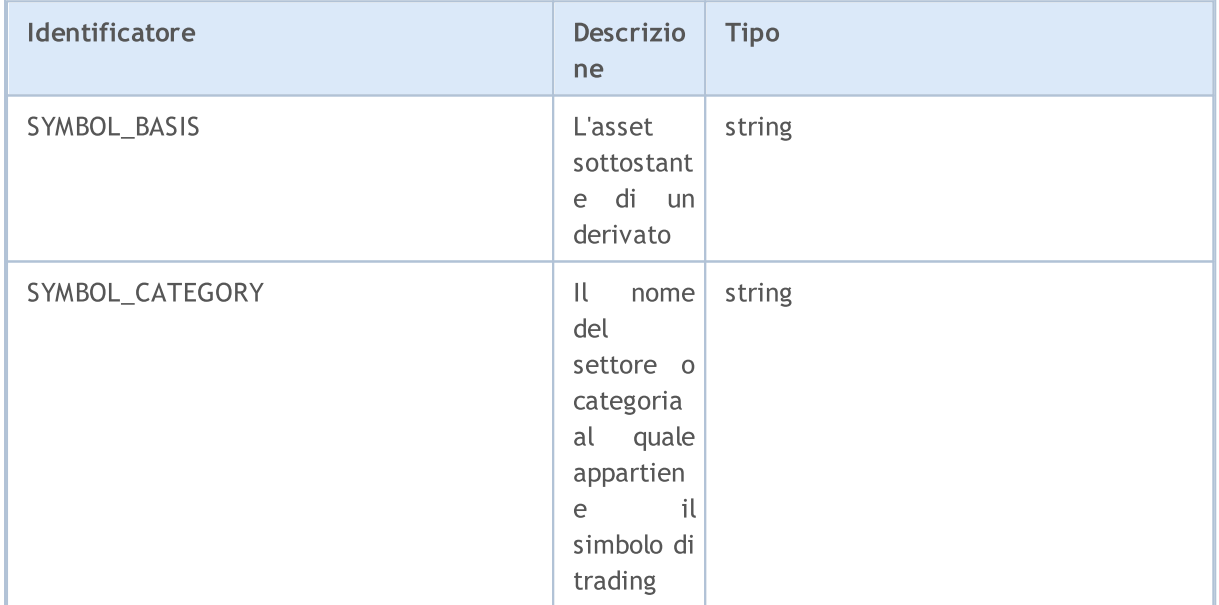

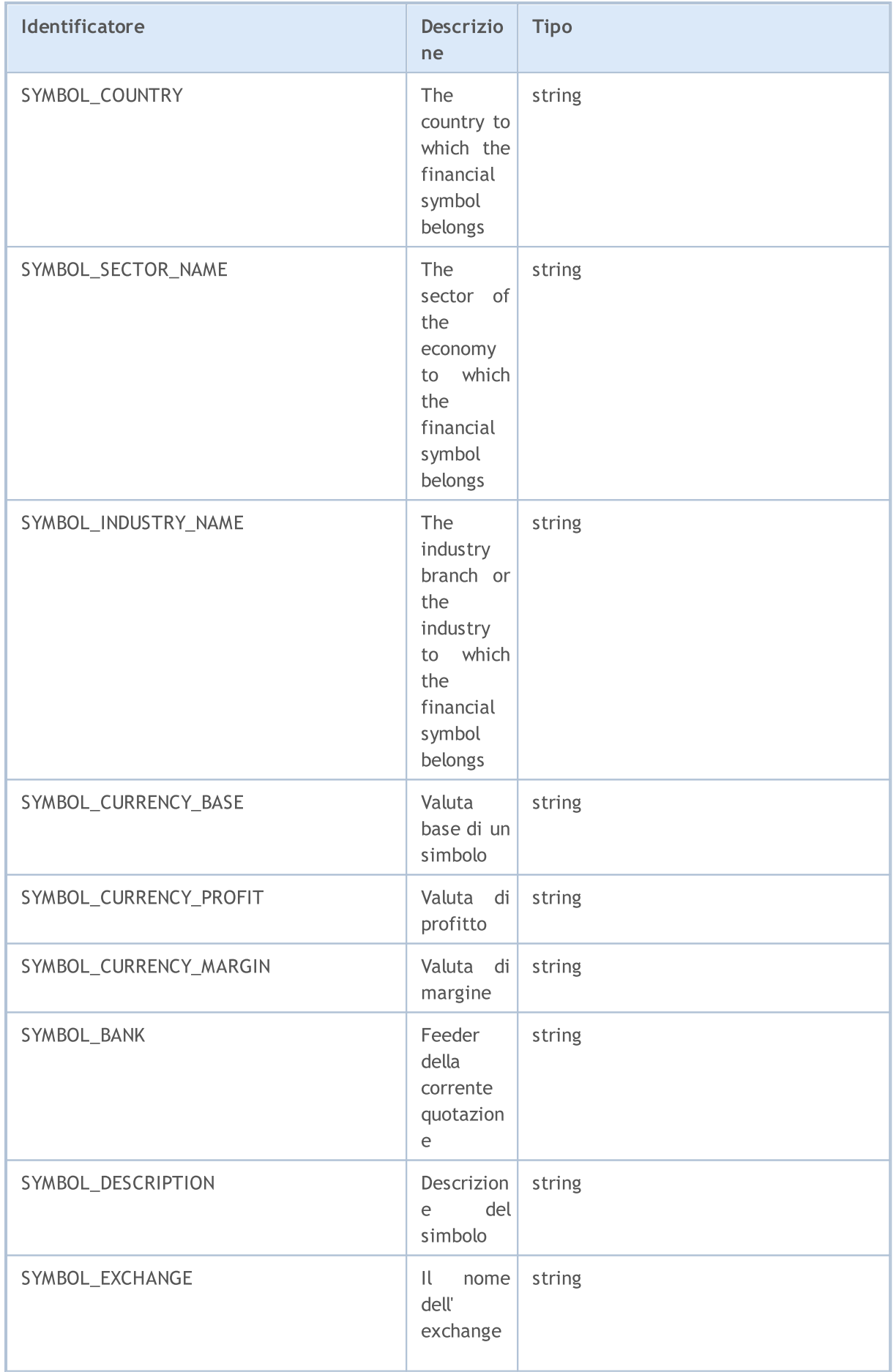

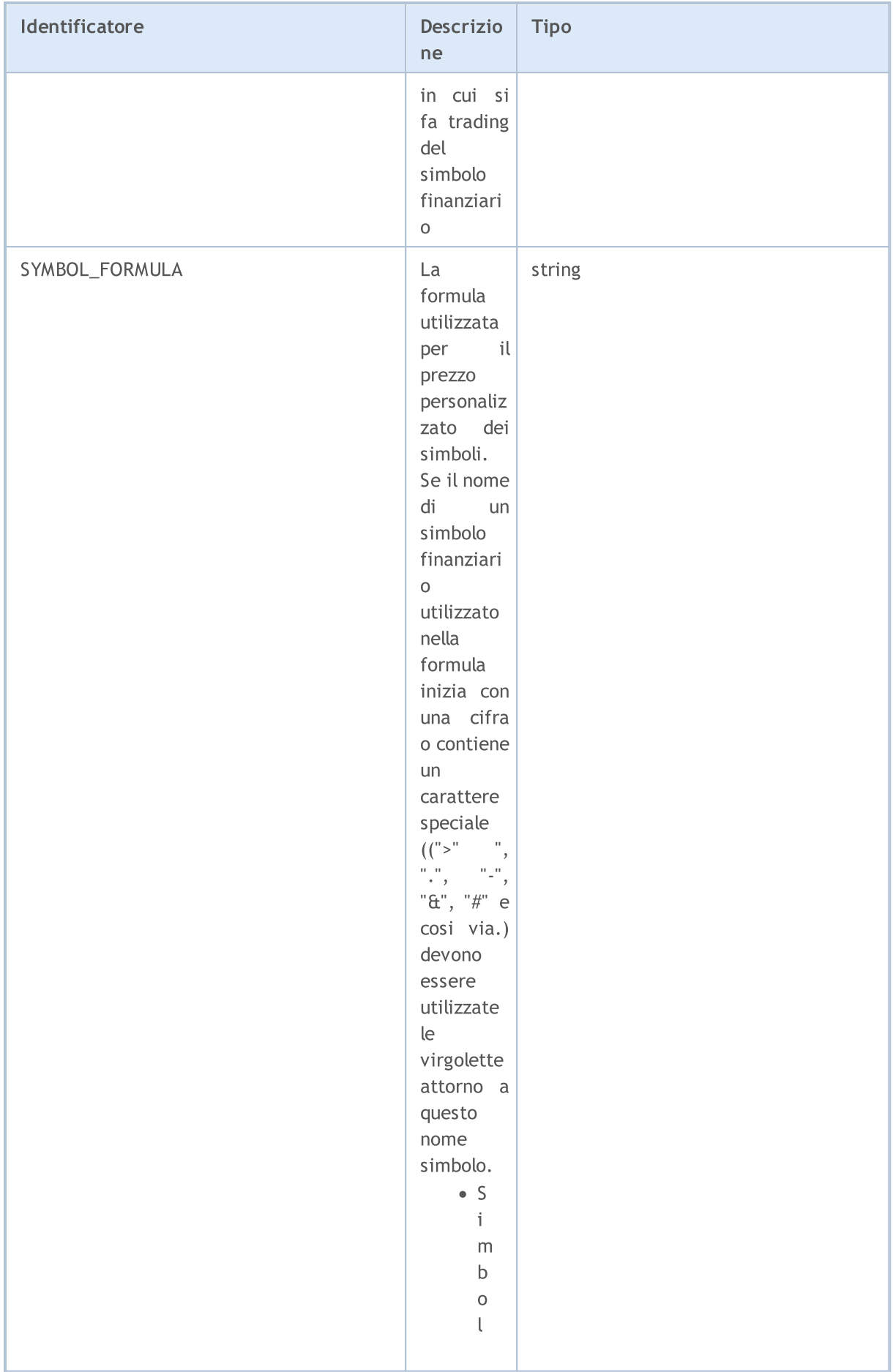

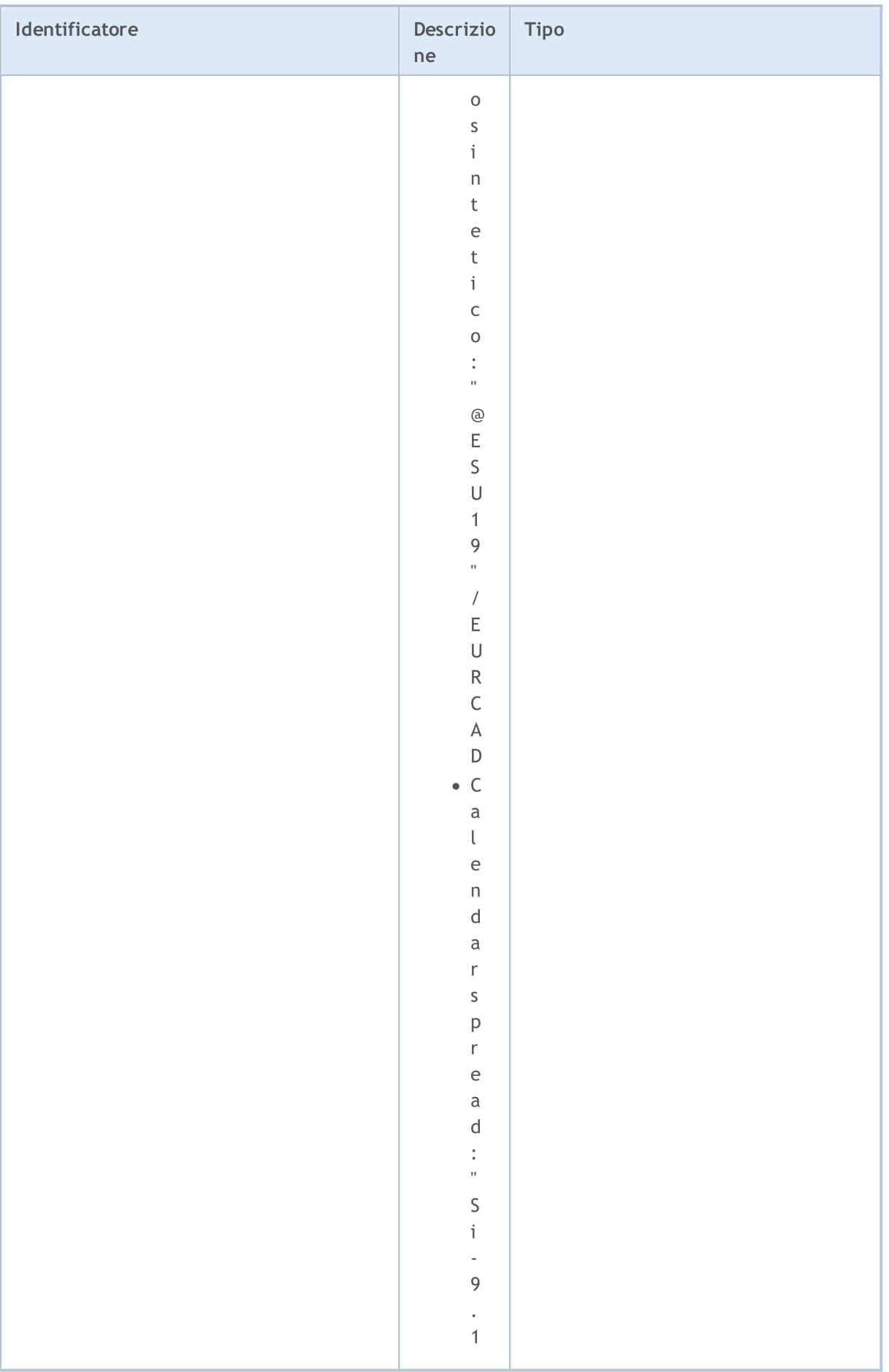

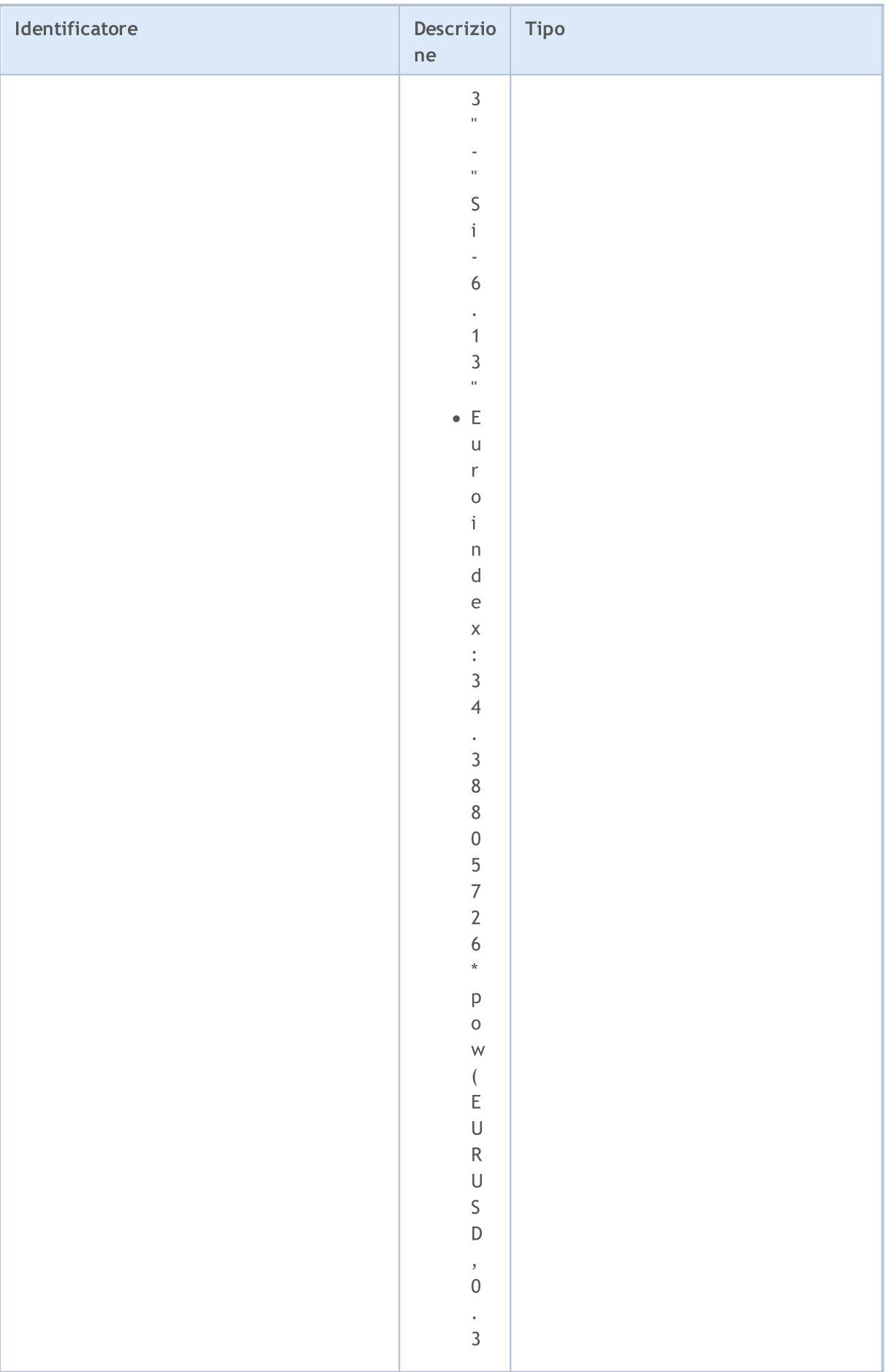

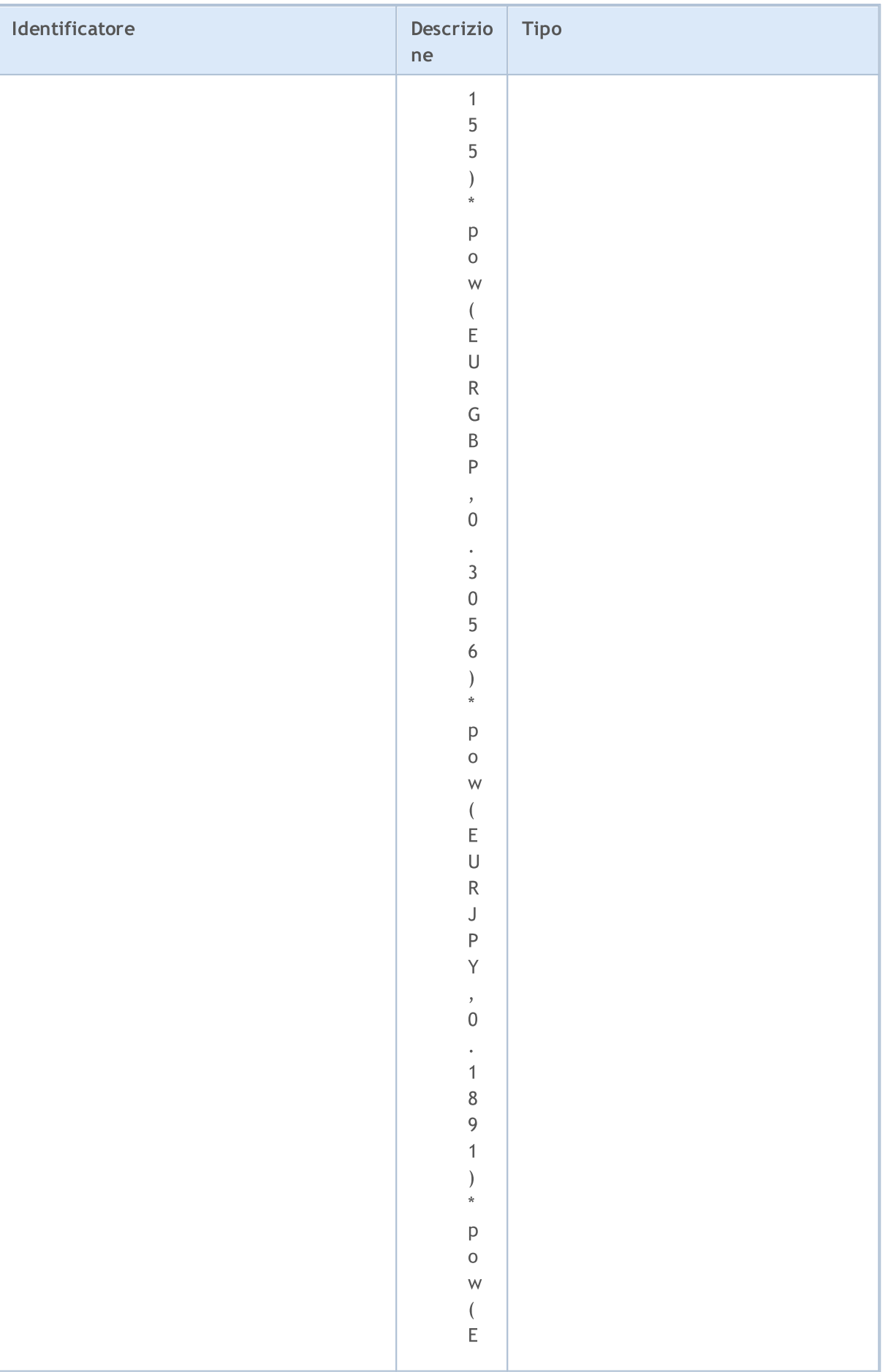

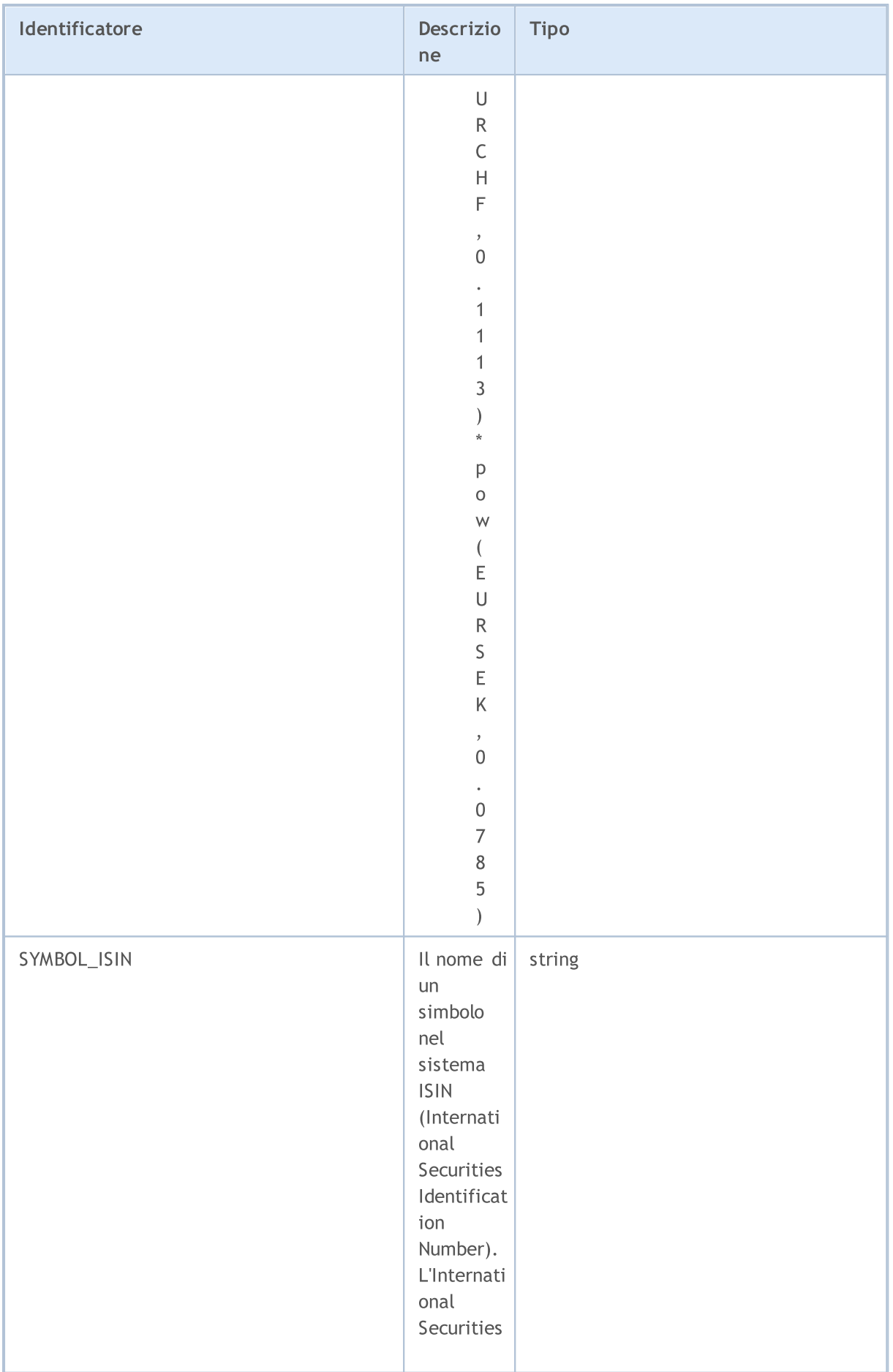

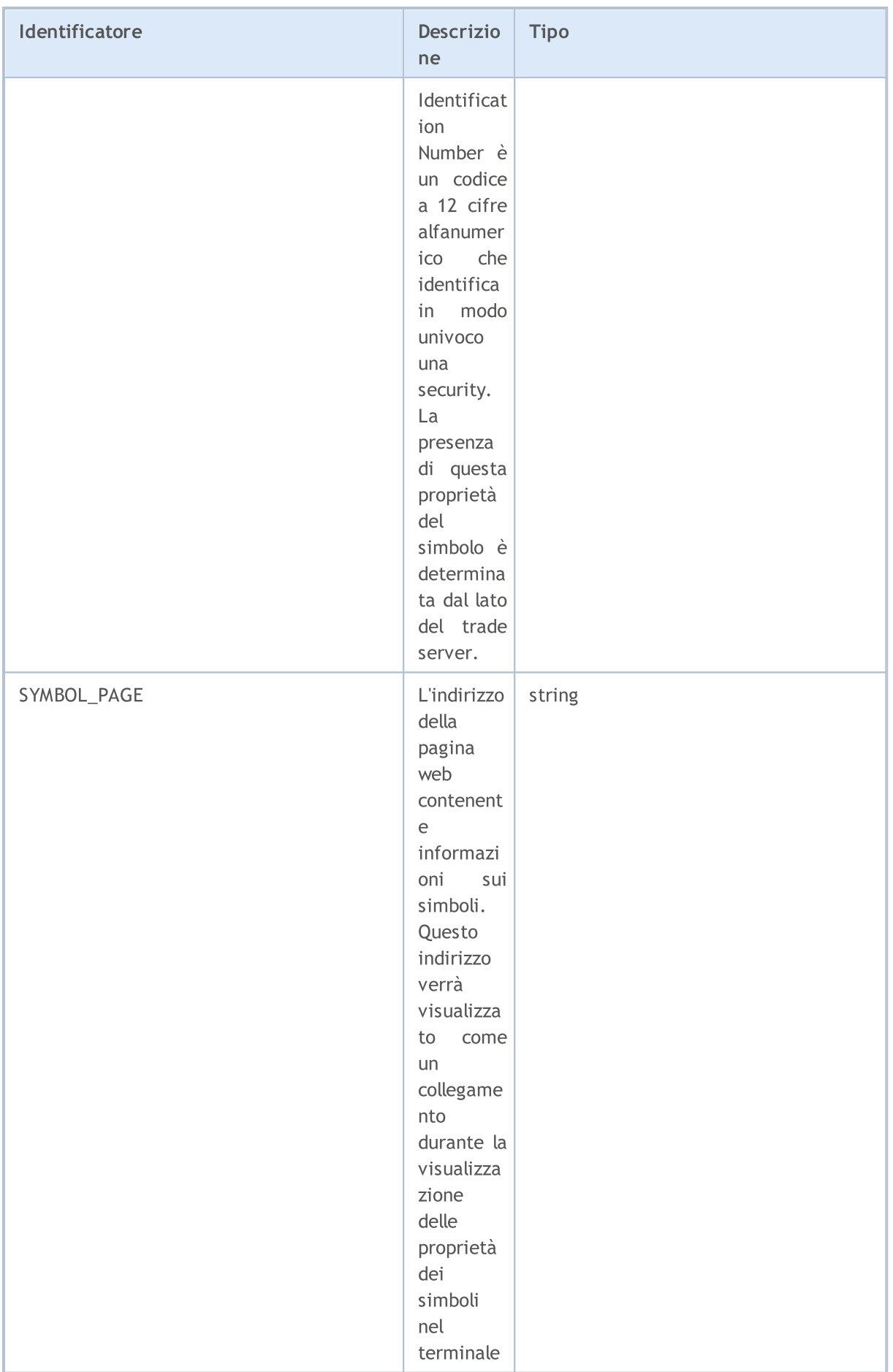

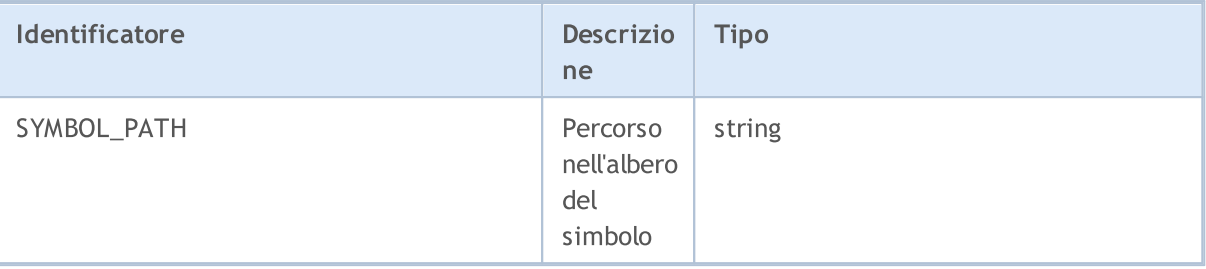

Un chart dei prezzi dei simboli può essere basato su prezzi Bid o Last. Il prezzo scelto per i chart dei simboli influenza anche la generazione e la visualizzazione di barre nel terminale. I valori possibili della proprietà SYMBOL\_CHART\_MODE sono descritti in ENUM\_SYMBOL\_CHART\_MODE

#### ENUM\_SYMBOL\_CHART\_MODE

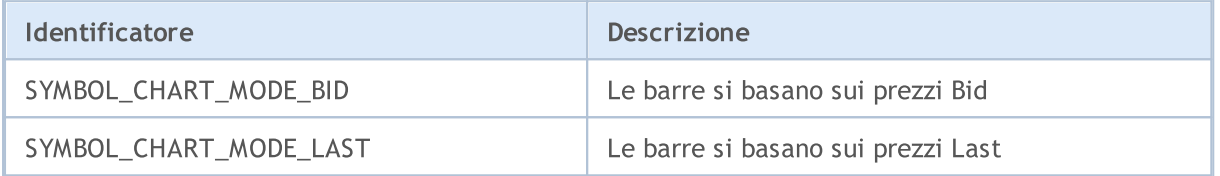

Per ogni simbolo, possono essere specificate diverse modalità di espirazione di ordini pendenti. Una flag viene è abbinata a ciascuna modalità. Le flags possono essere combinati utilizzando l'operazione di logicaOR (||), per esempio, SYMBOL\_EXPIRATION\_GTC|SYMBOL\_EXPIRATION\_SPECIFIED. Al fine di verificare se una determinata modalità è consentita per il simbolo, il risultato della logica AND (&) dovrebbe essere confrontato con la modalità flag.

Se è specificato il flag SYMBOL\_EXPIRATION\_SPECIFIED per un simbolo, allora durante l'invio di un ordine pendente, è possibile specificare il momento fino a che che questo ordine pendente sarà valido.

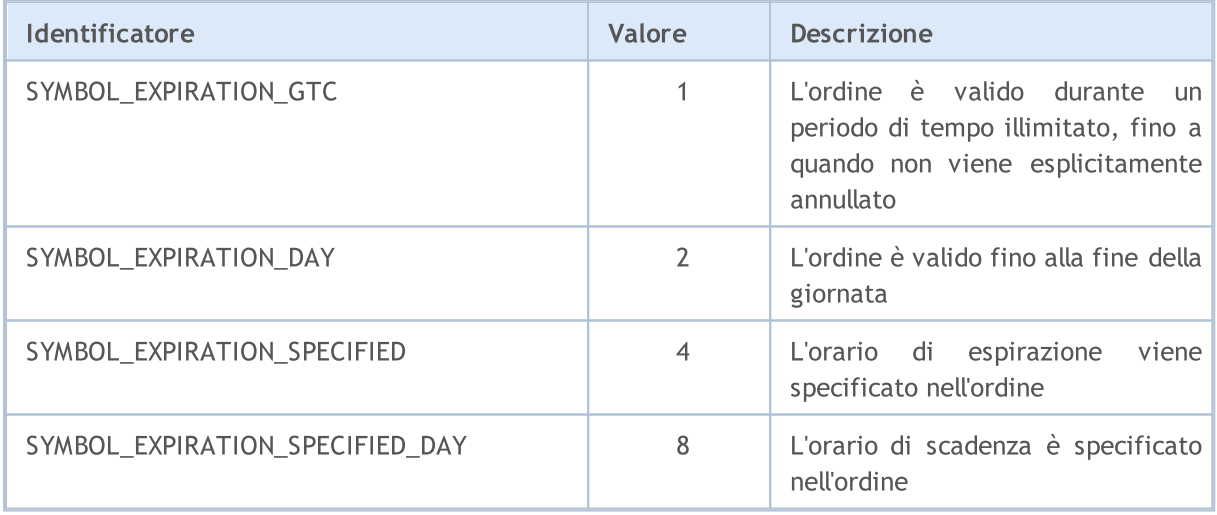

#### Esempio:

```
//+--------------------------------------------------------------------------------+
//| Controlla se la modalità di espirazione specificata è consentita |
//+--------------------------------------------------------------------------------+
bool IsExpirationTypeAllowed(string symbol,int exp_type)
```
807

{

MOL 5

```
//--- Ottiene il valore della proprietà che descrive le modalità di espirazione ammess
   int expiration=(int)SymbolInfoInteger(symbol,SYMBOL_EXPIRATION_MODE);
//--- Restituisce true, se la modalità exp_type è consentita
   return((expiration&exp_type)==exp_type);
  }
```
Se la proprietà SYMBOL\_EXPIRATION\_MODE è impostata su SYMBOL\_EXPIRATION\_GTC (buono fino alla cancellazione), la scadenza degli ordini pendenti, nonché degli ordini di Stop Loss/Take Profit dovrebbe essere impostata ulteriormente utilizzando l'enumerazione ENUM\_SYMBOL\_ORDER\_GTC\_MODE.

#### ENUM\_SYMBOL\_ORDER\_GTC\_MODE

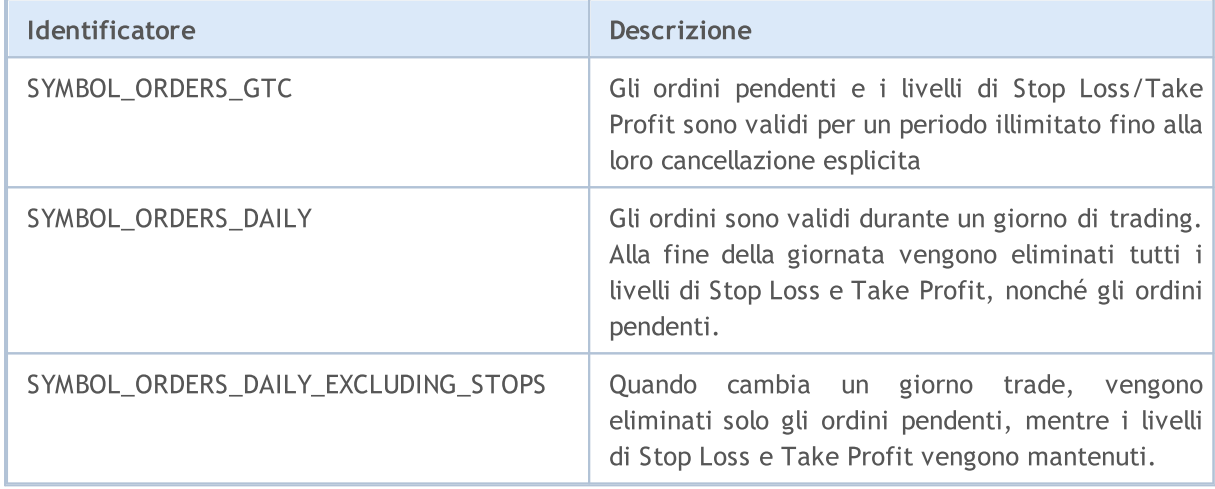

Quando si invia un ordine, è possibile specificare il criterio di riempimento per il volume impostato nel l'ordine. Le modalità di riempimento ordine ammesse per ogni simbolo sono indicate nella tabella. È possibile impostare diverse modalità di un simbolo dalla combinazione di flags. I flag possono essere combinati dal funzionamento della logica OR (|), ad esempio,SYMBOL\_FILLING\_FOK | SYMBOL\_FILLING\_IOC. Al fine di verificare se una determinata modalità è consentita per il simbolo, il risultato dell' AND logico (&) dovrebbe essere confrontato con la modalità flag.

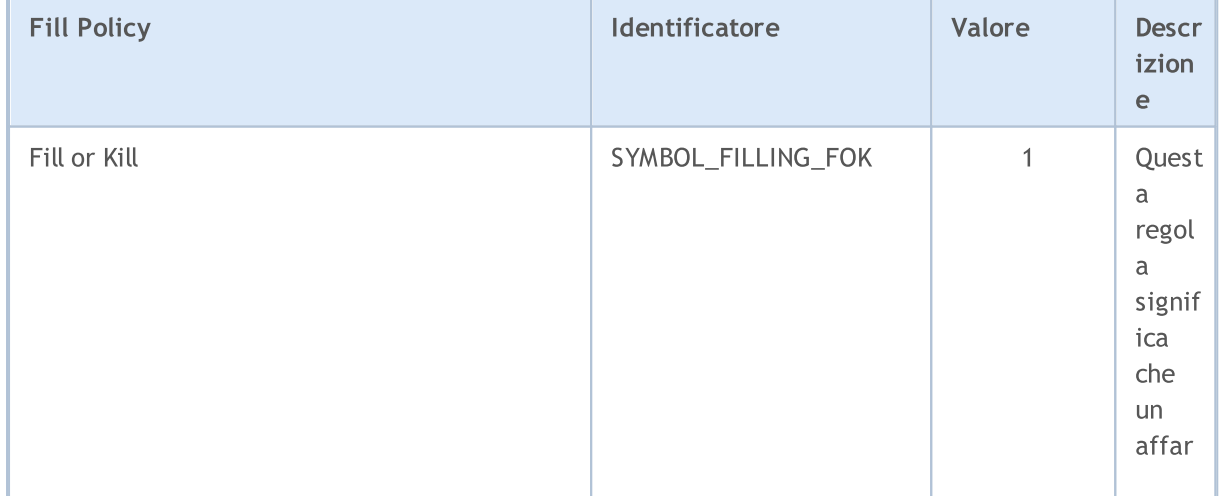

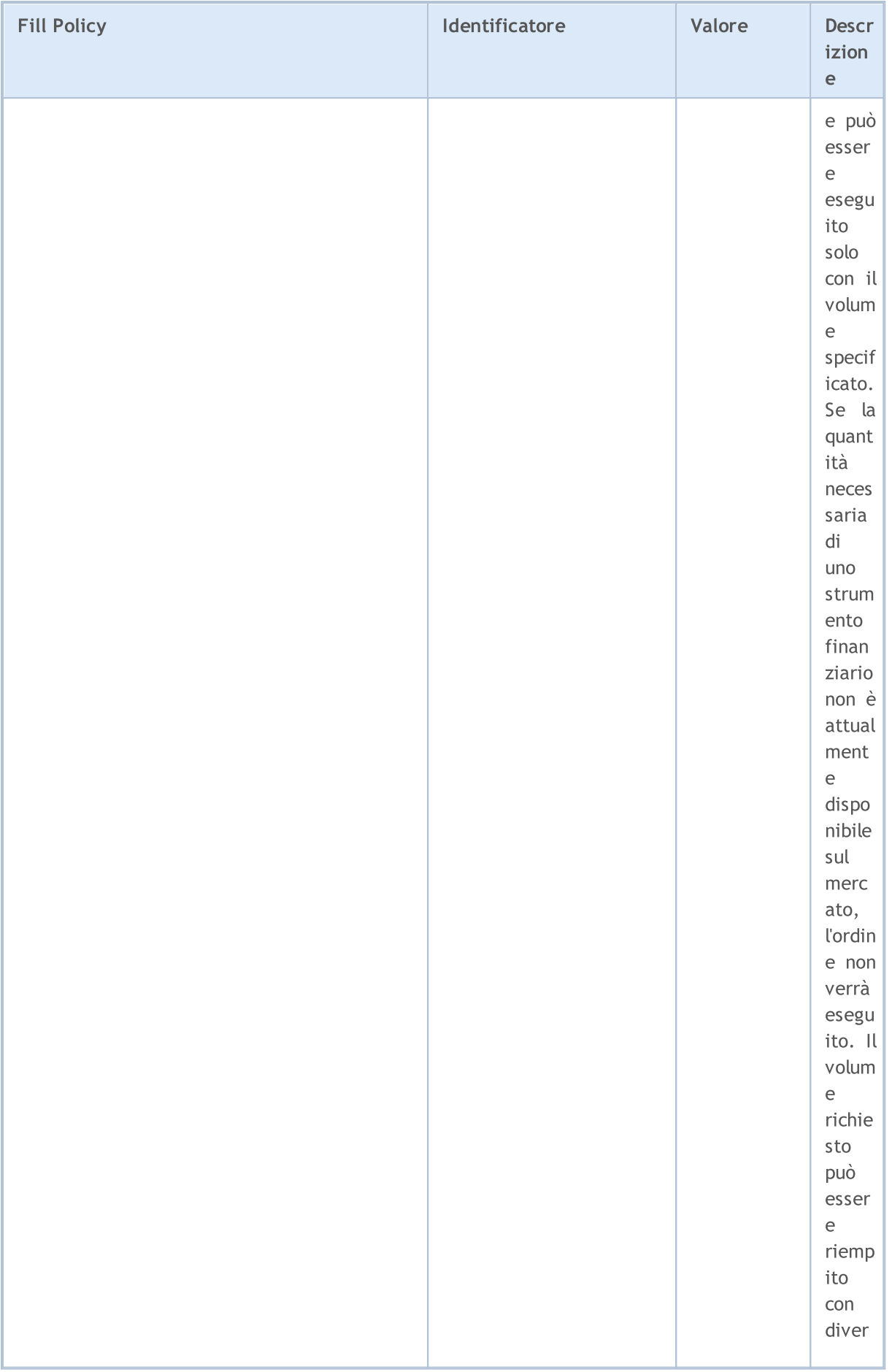

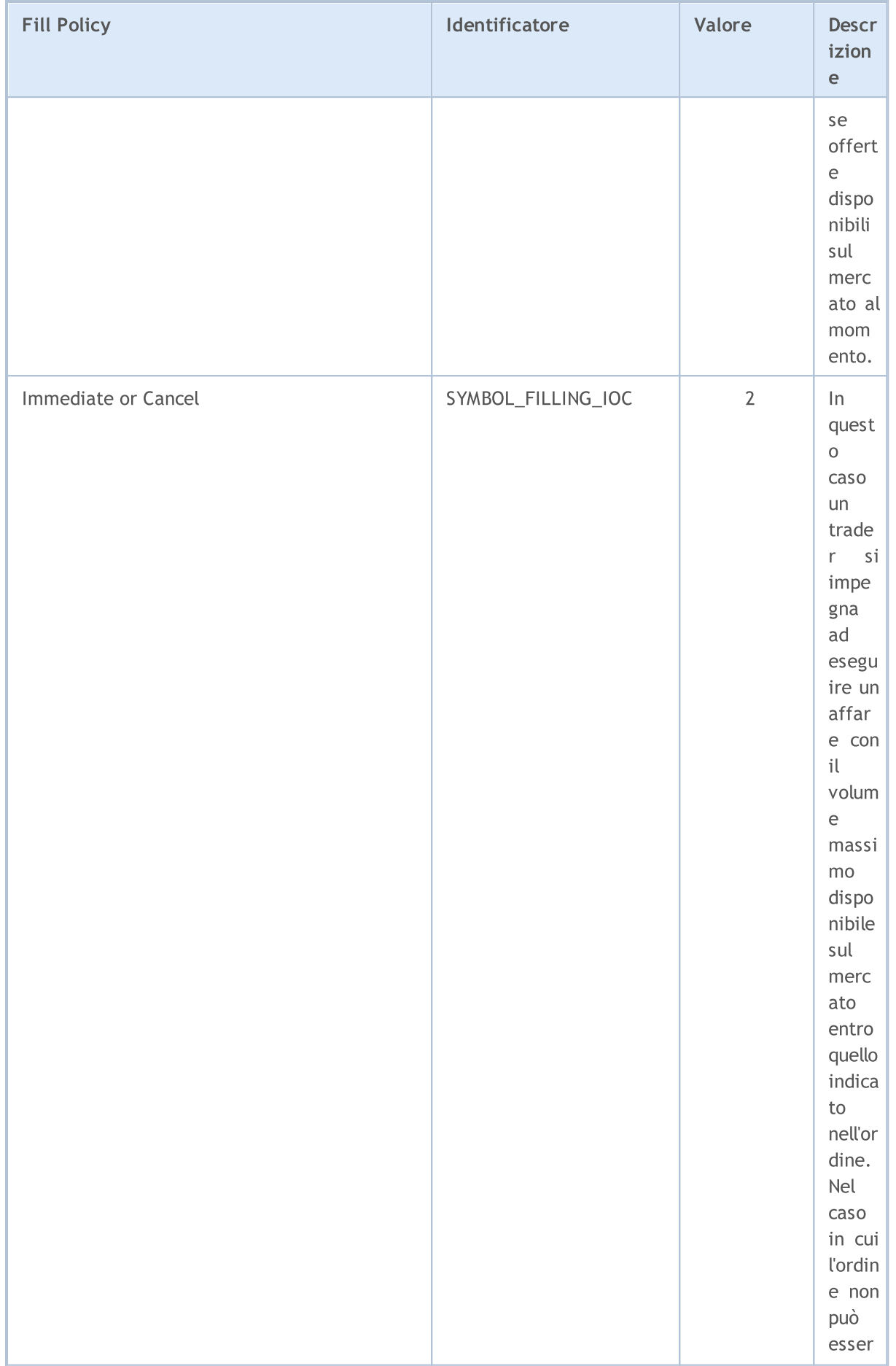

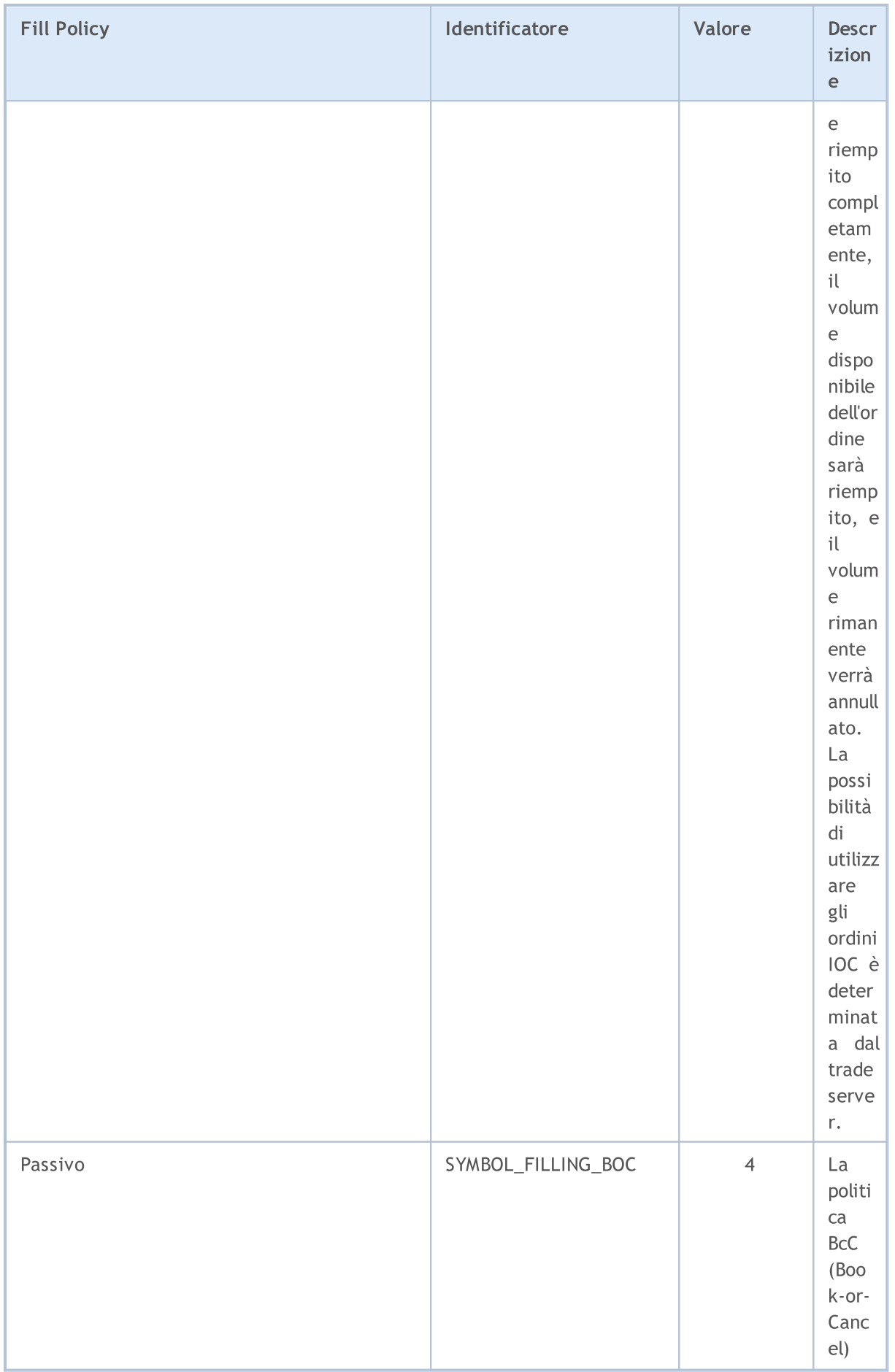

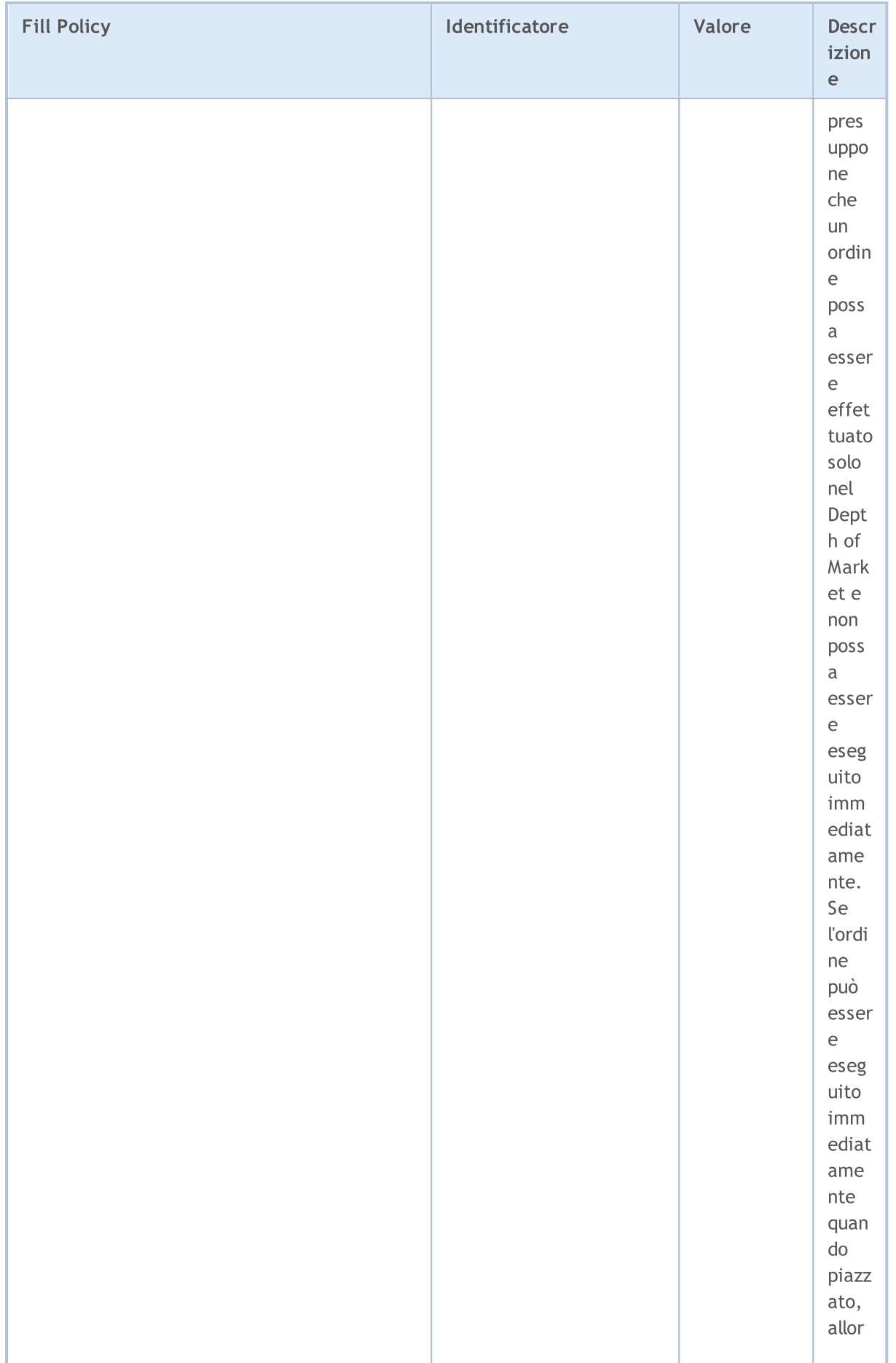

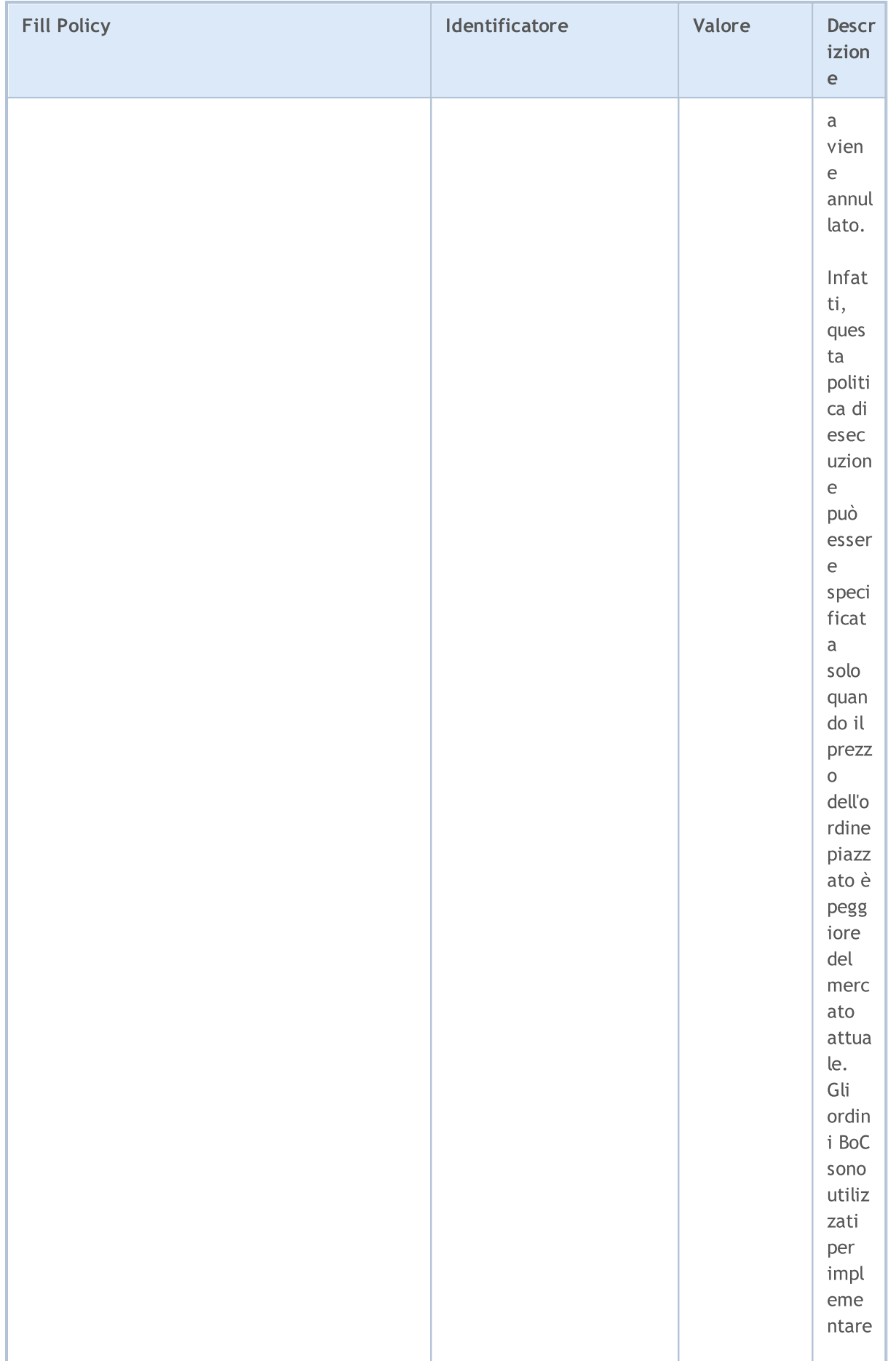

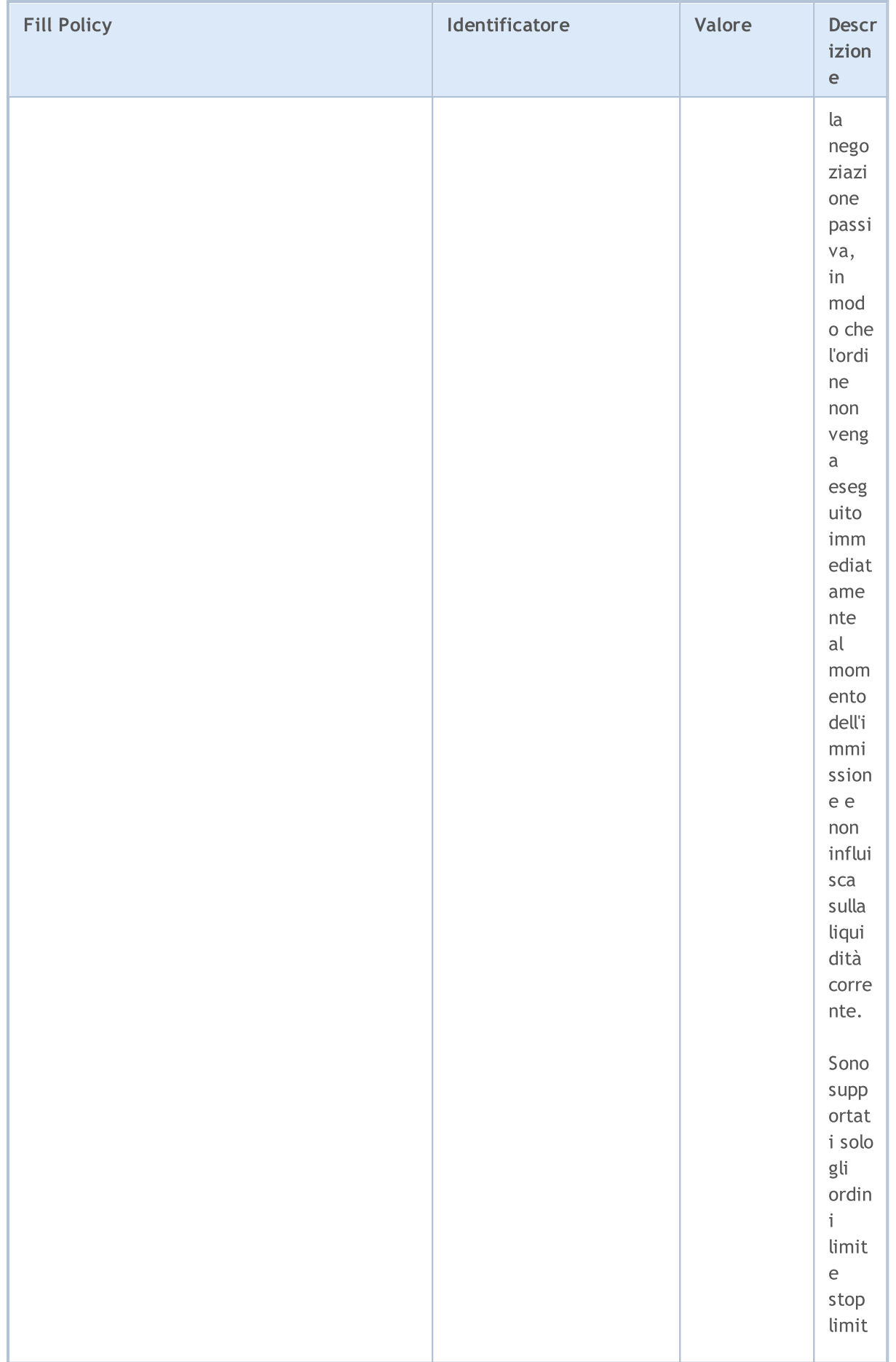

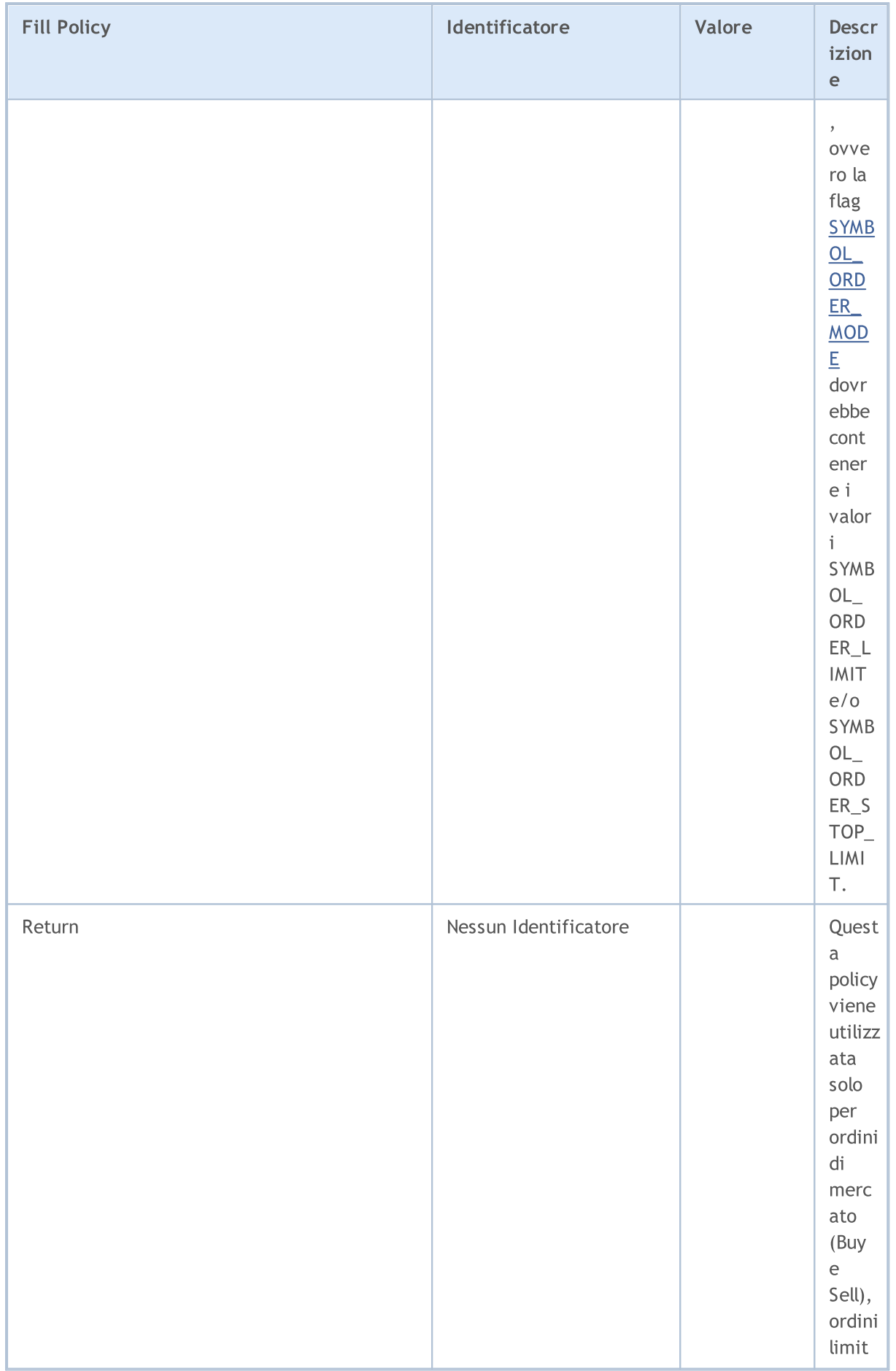

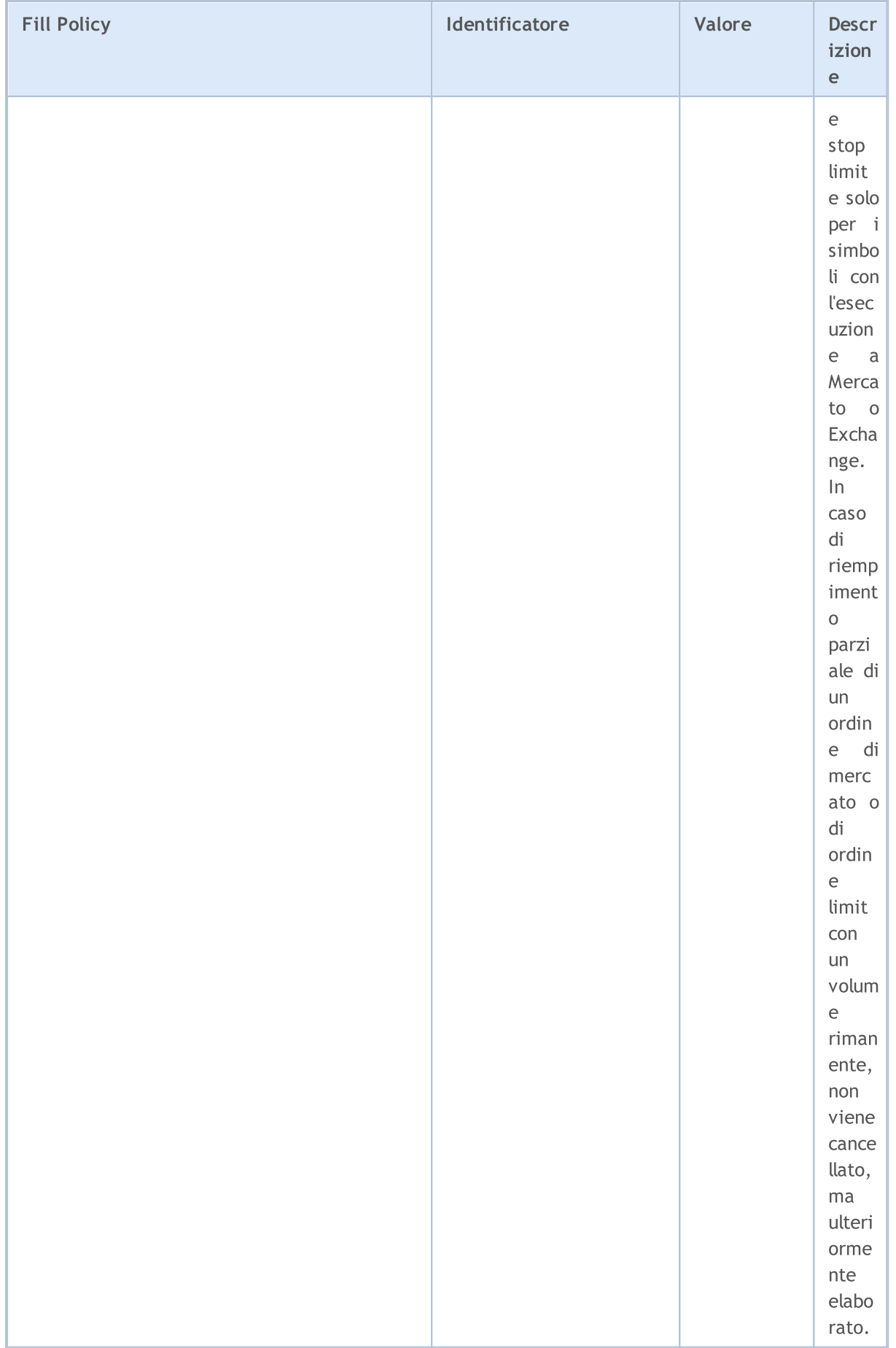

Nella modalità di [esecuzione](#page-835-0) a Richiesta ed Istantanea, per gli ordini di mercato viene sempre usata la policy di riempimento Fill or Kill, e la policy Return viene sempra usata per gli ordini limit. In questo caso, quando si inviano ordini usando [OrderSend](#page-1840-0) o [OrderSendAsync,](#page-1845-0) non è necessario specificare un criterio di riempimento per essi.

Nelle modalità di esecuzione Market ed Exchange la polocy Return è sempre consentito per tutti i tipi di ordine. Per scoprire se le altre policy sono ammesse, utilizzare le proprietà SYMBOL\_FILLING\_FOK e SYMBOL\_FILLING\_IOC.

Esempio:

```
//+--------------------------------------------------------------------------------+
//| Controlla se la modalità di riempimento specificata è consentita |
//+--------------------------------------------------------------------------------+
bool IsFillingTypeAllowed(string symbol,int fill_type)
 {
//--- Ottiene il valore della proprietà che descrive le modalità di riempimento consent
  int filling=(int)SymbolInfoInteger(symbol,SYMBOL FILLING MODE);
//--- Restituisce true, se la modalità fill type è consentita
  return((filling & fill type) ==fill type);
  }
```
<span id="page-816-0"></span>Quando si invia una [richiesta](#page-930-0) di trade usando la funzione OrderSend() , un tipo di ordine dall'enumerazione [ENUM\\_ORDER\\_TYPE](#page-863-0) deve essere specificato per alcune operazioni. Non tutti i tipi di ordini possono essere consentiti per uno specifico simbolo. [SYMBOL\\_ORDER\\_MODE](#page-760-0) la proprietà descrive le flags dei tipi di ordine consentiti.

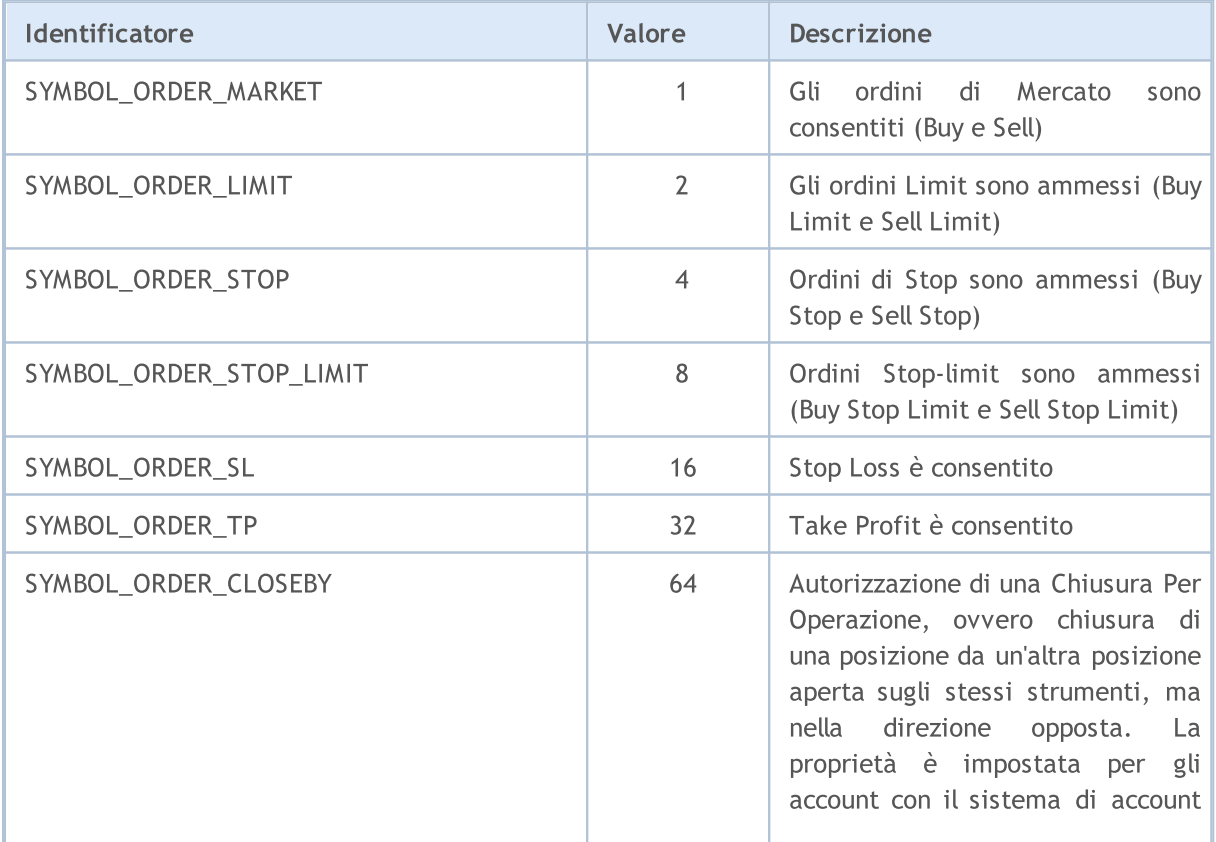

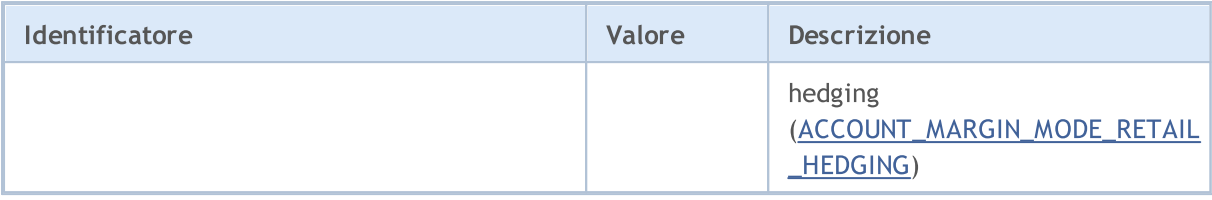

#### Esempio:

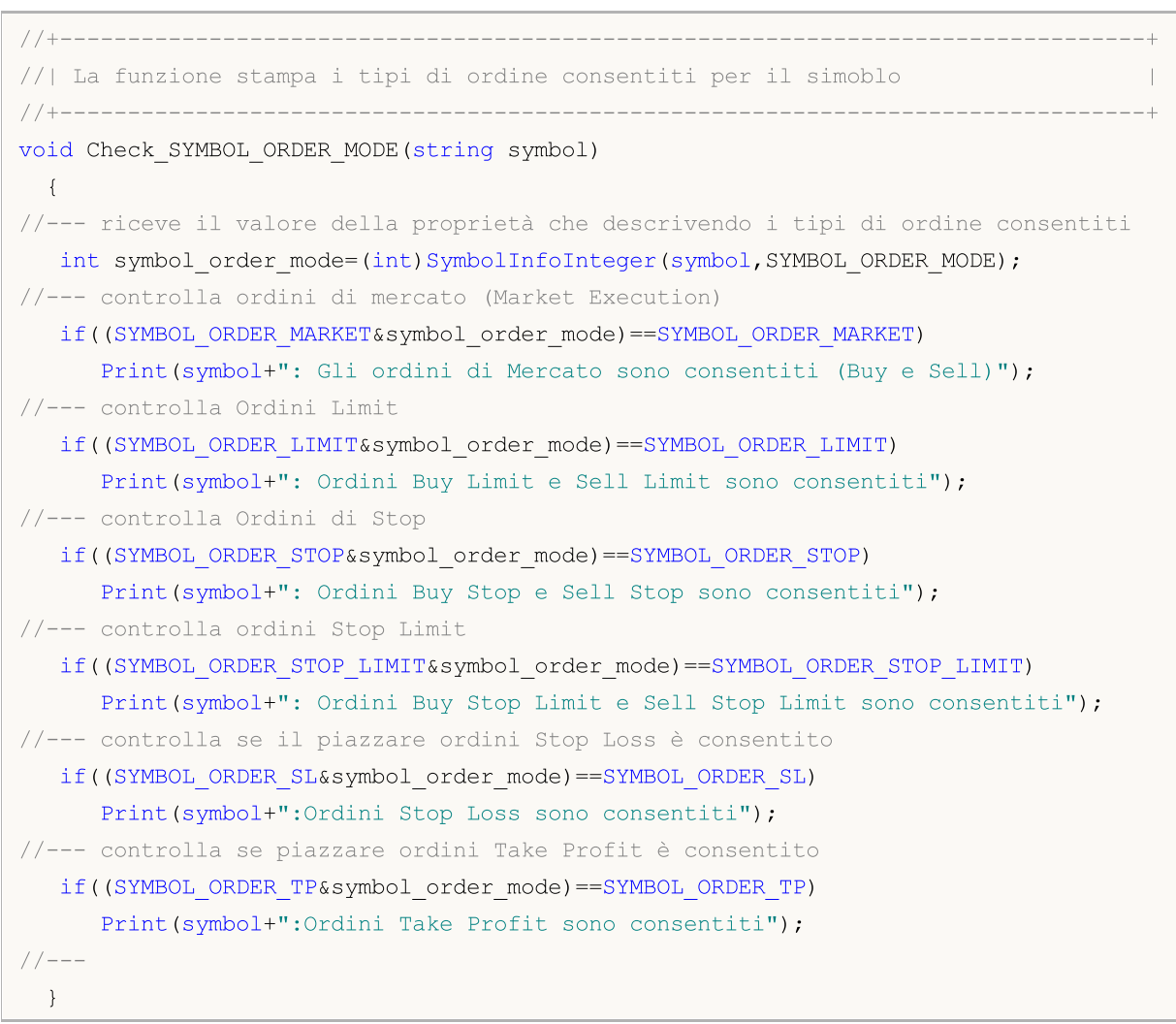

L'enumerazione ENUM\_SYMBOL\_CALC\_MODE viene utilizzata per ottenere informazioni su come i requisiti di margine per un simbolo vengono calcolati.

#### <span id="page-817-0"></span>ENUM\_SYMBOL\_CALC\_MODE

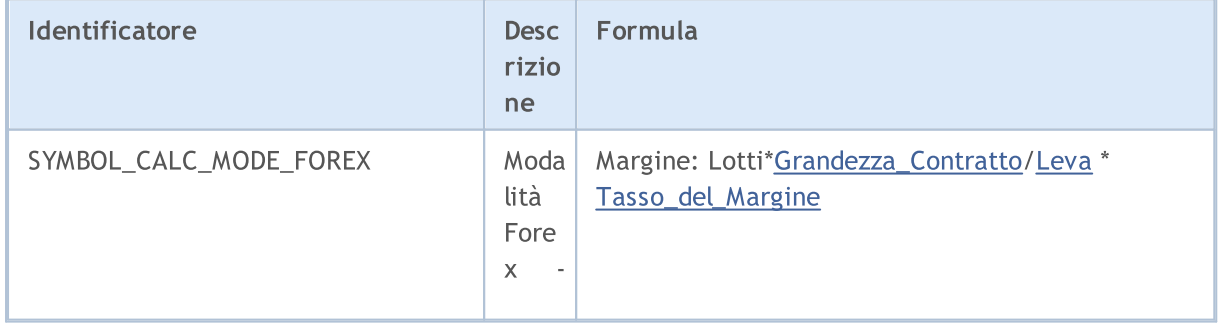

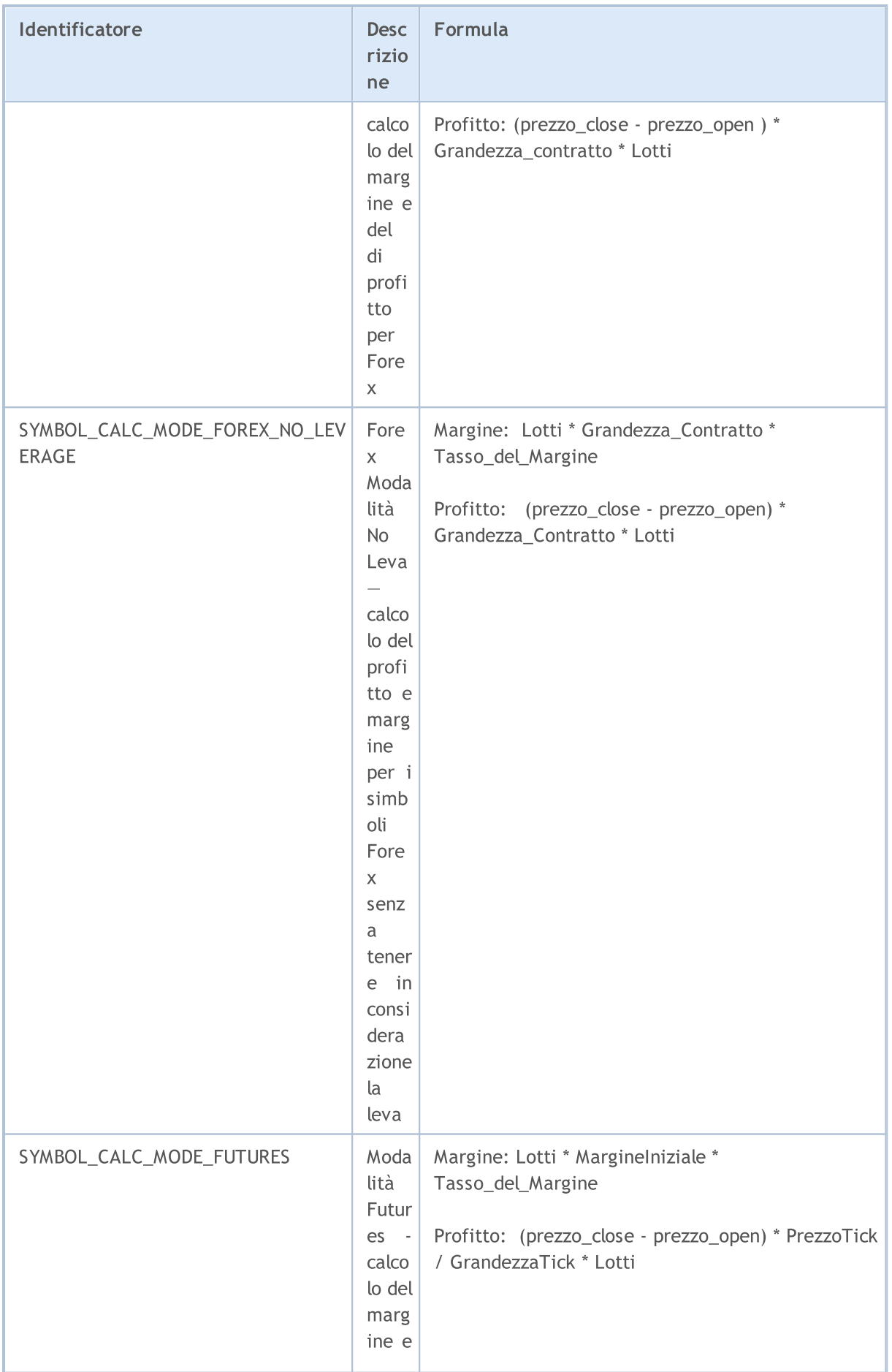

© 2000-2024, MetaQuotes Ltd.

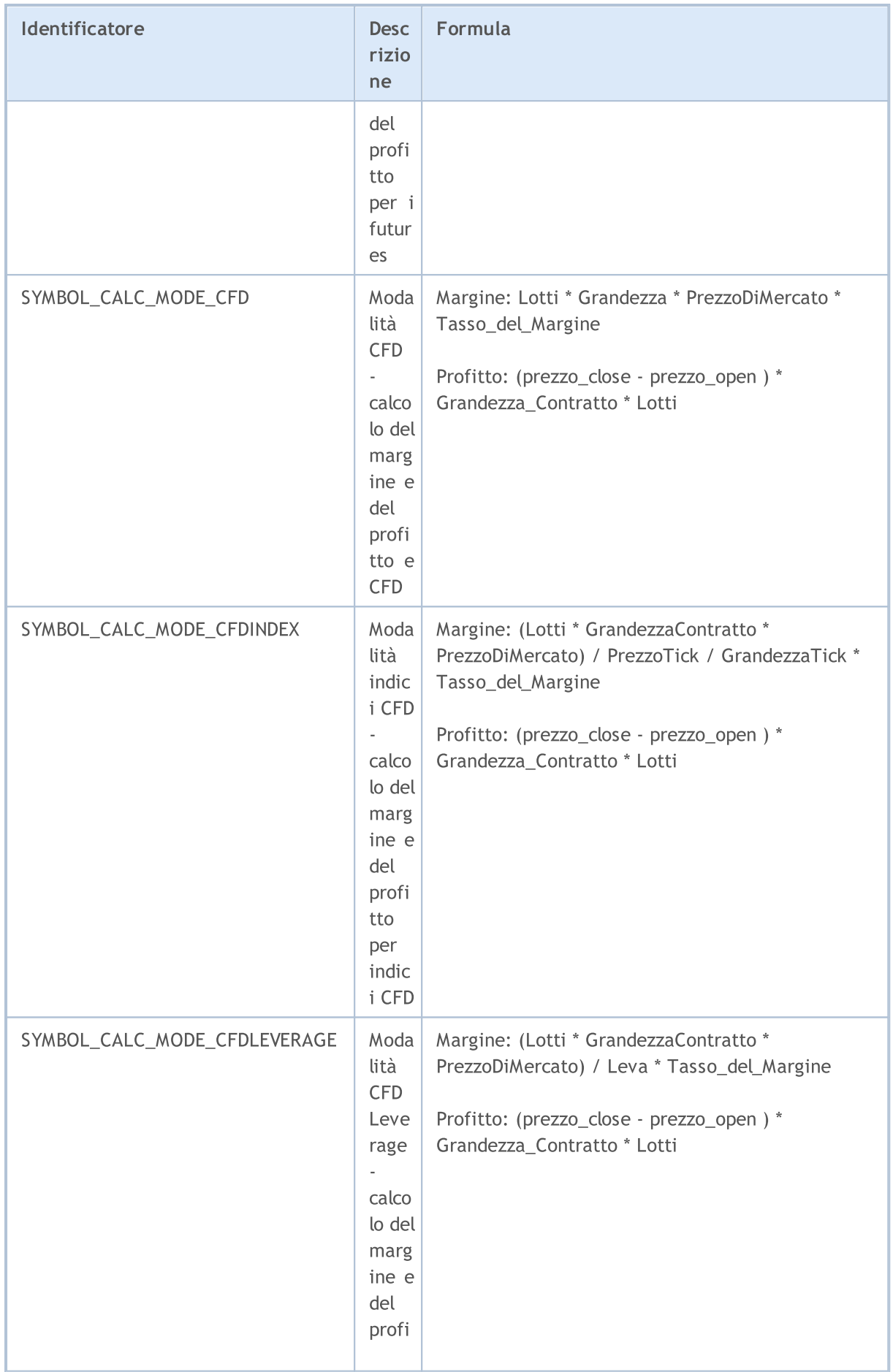

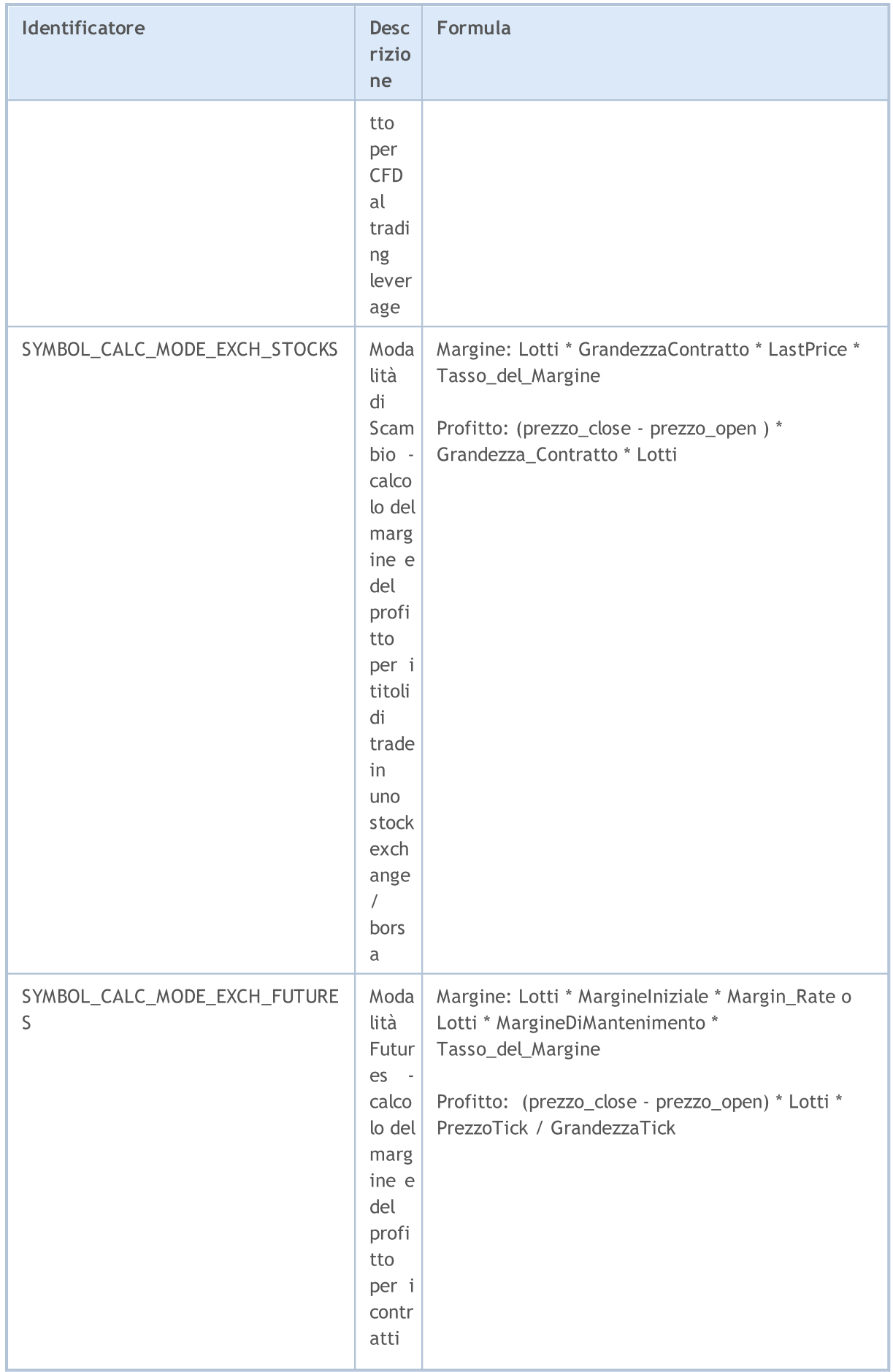

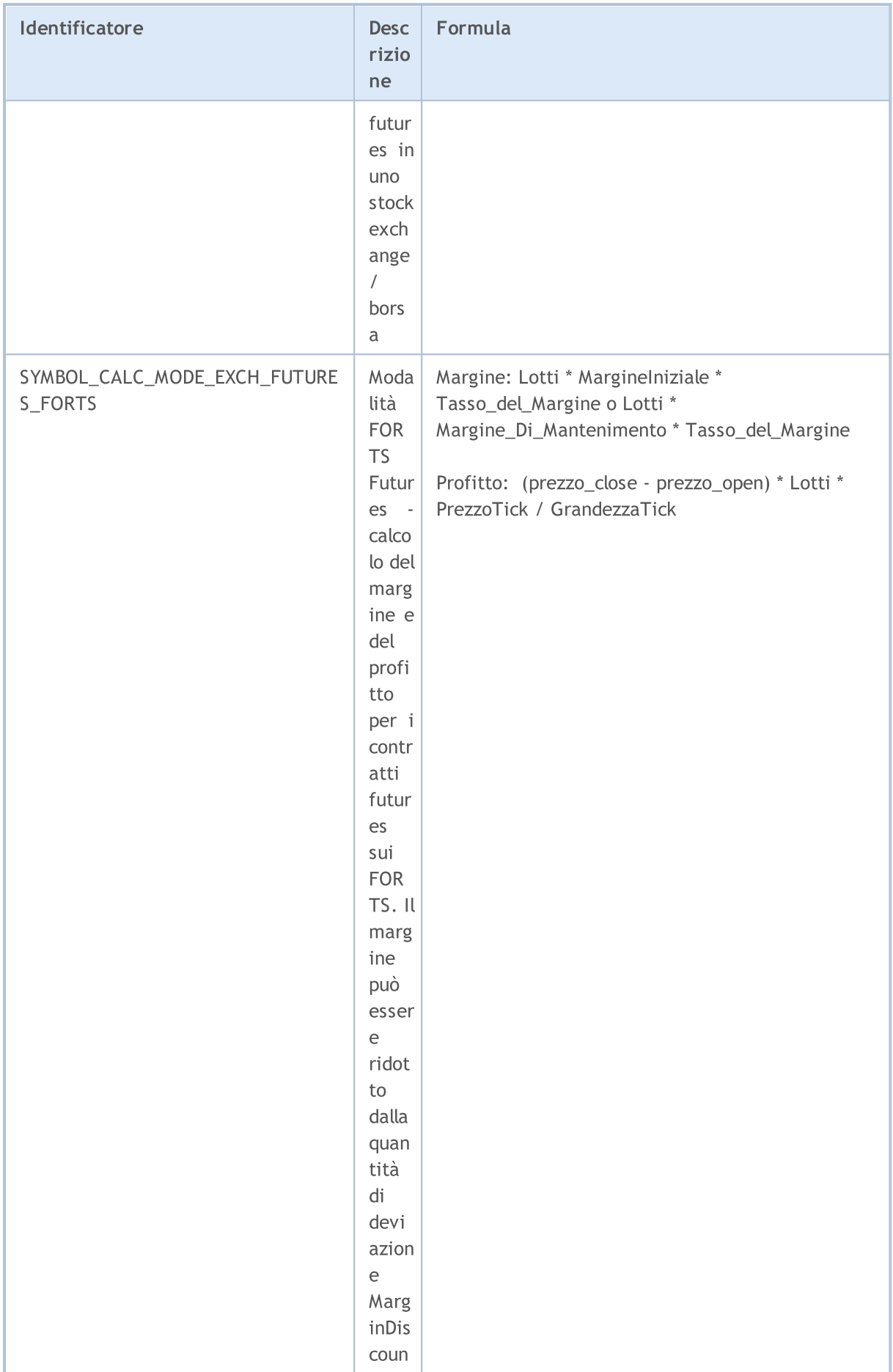

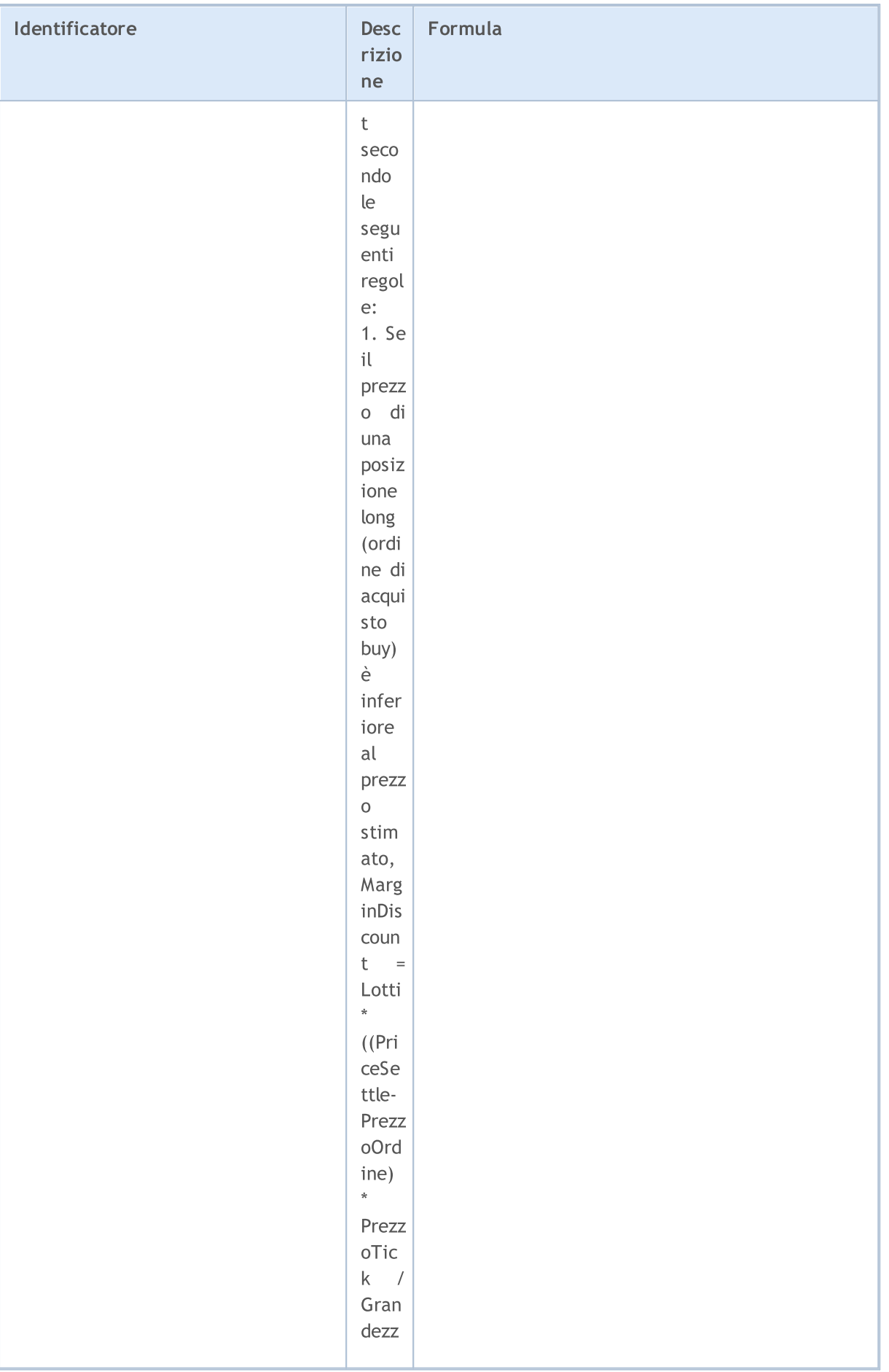

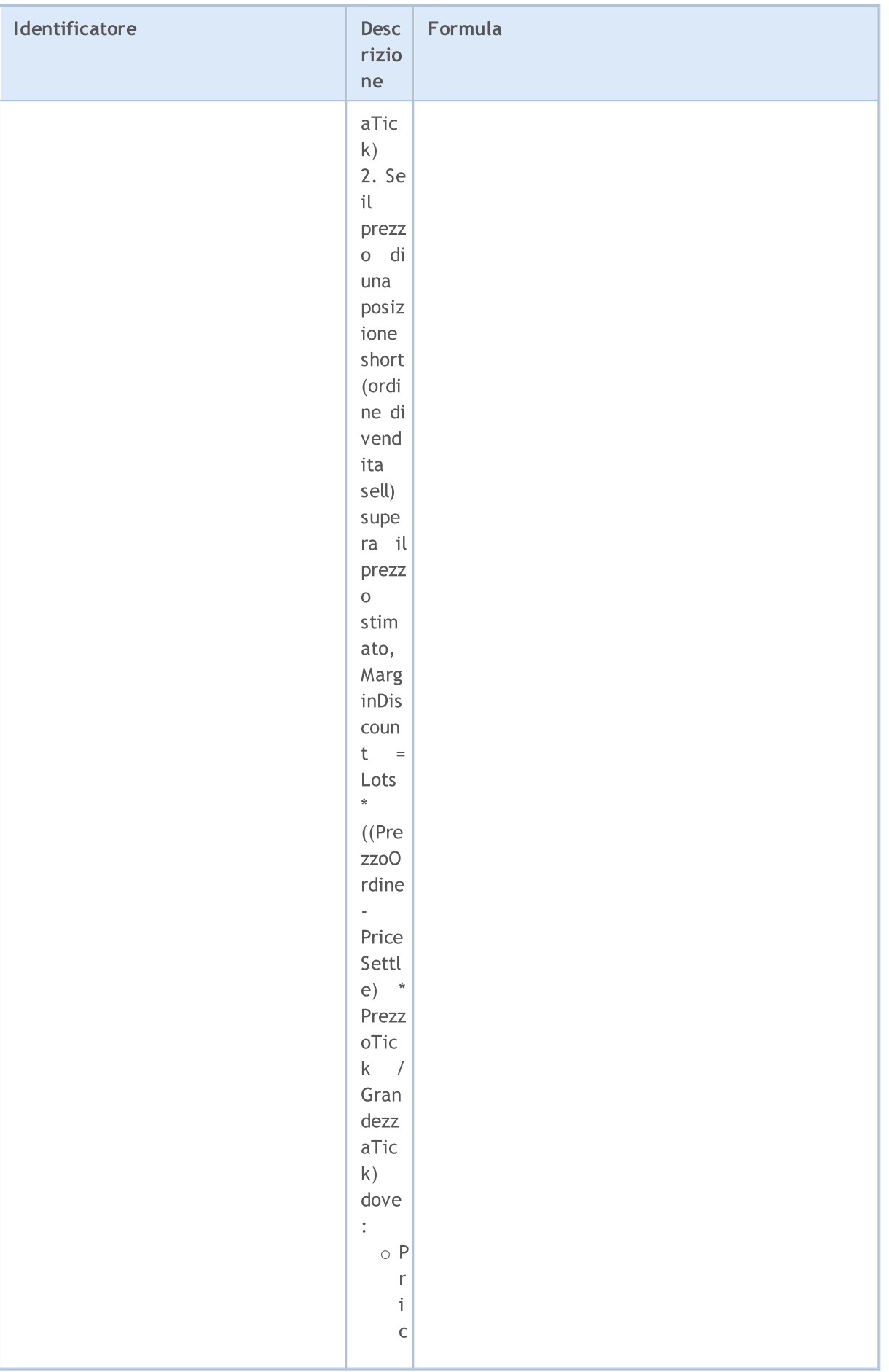

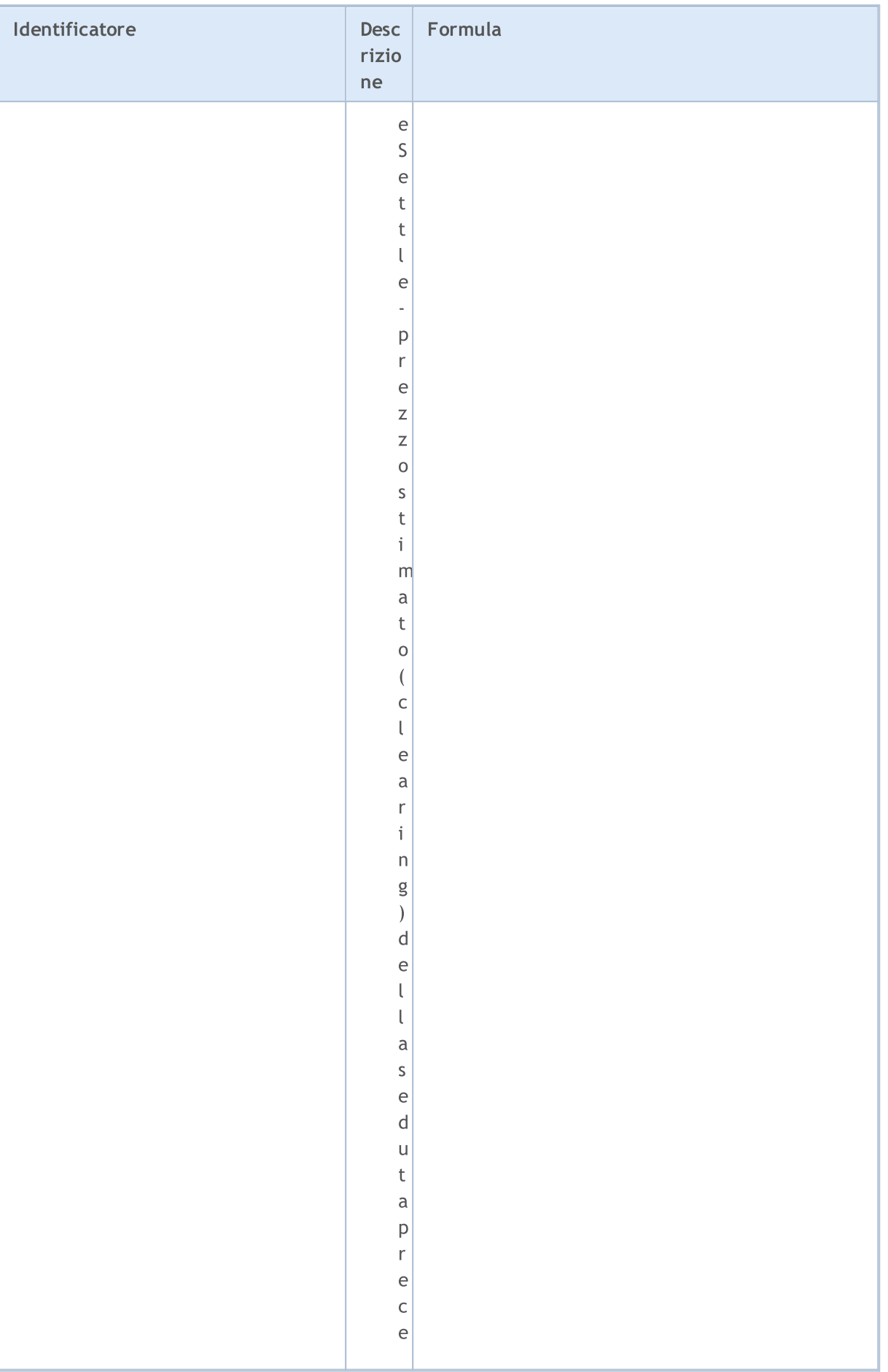

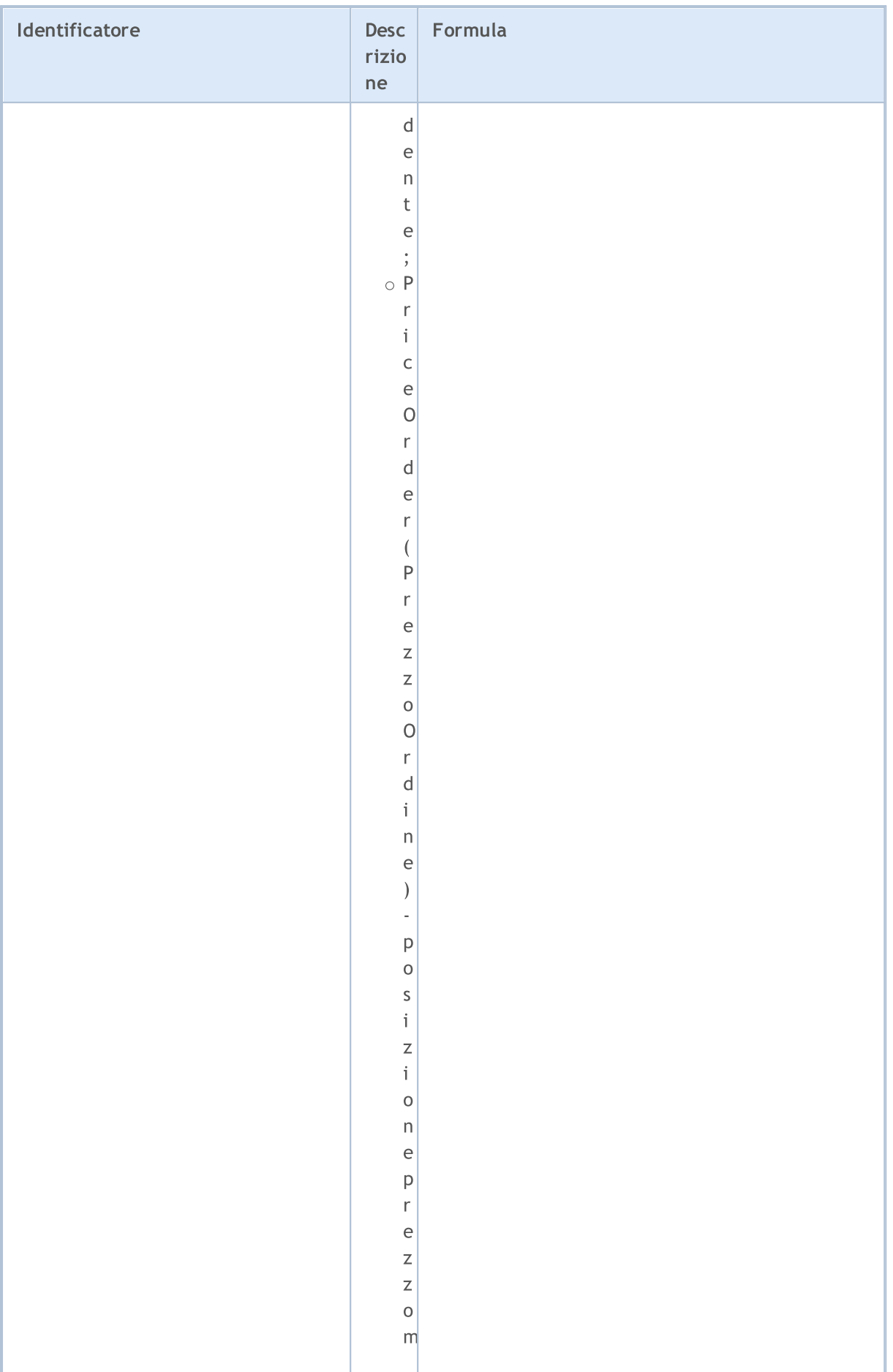

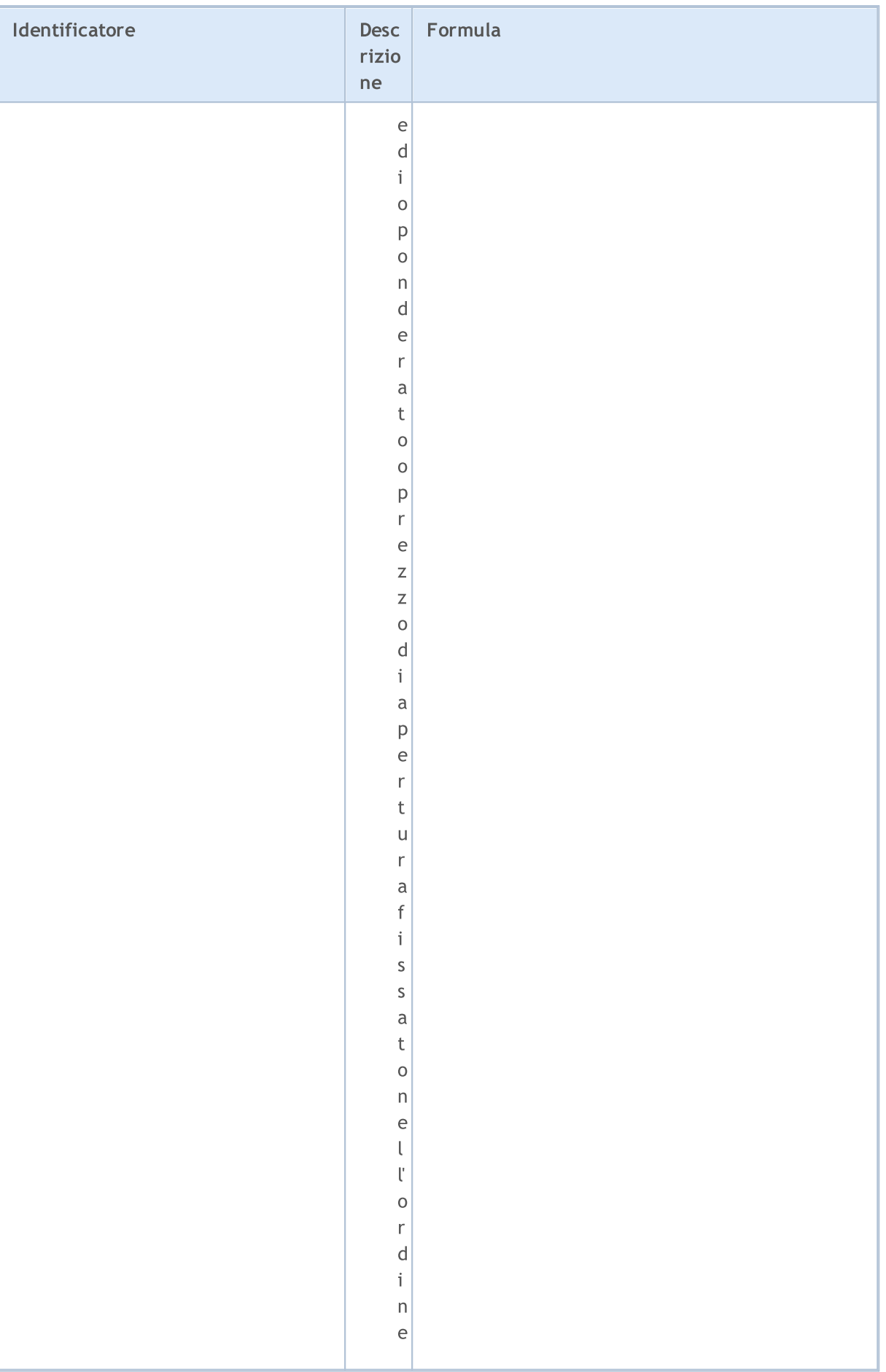

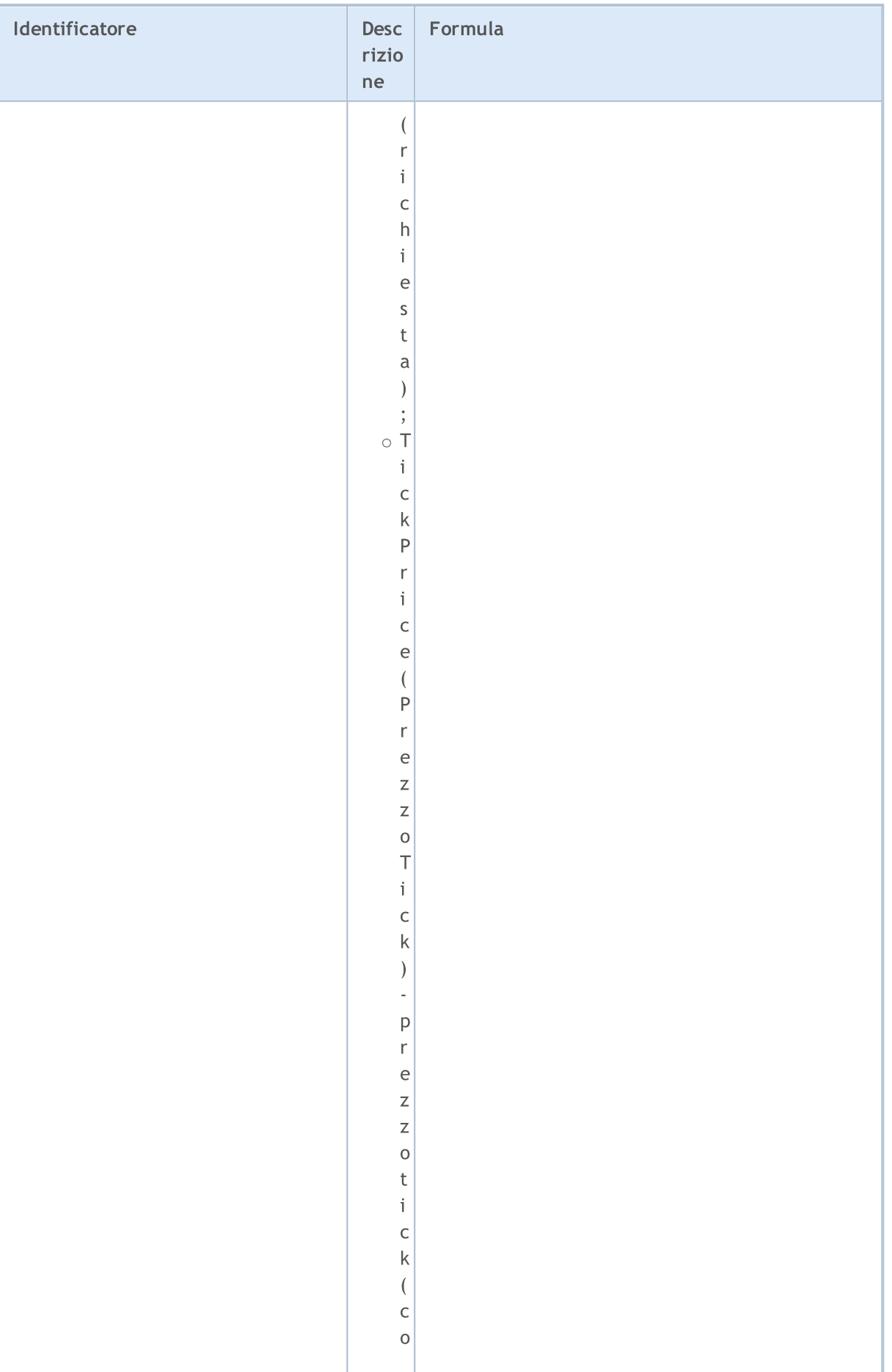
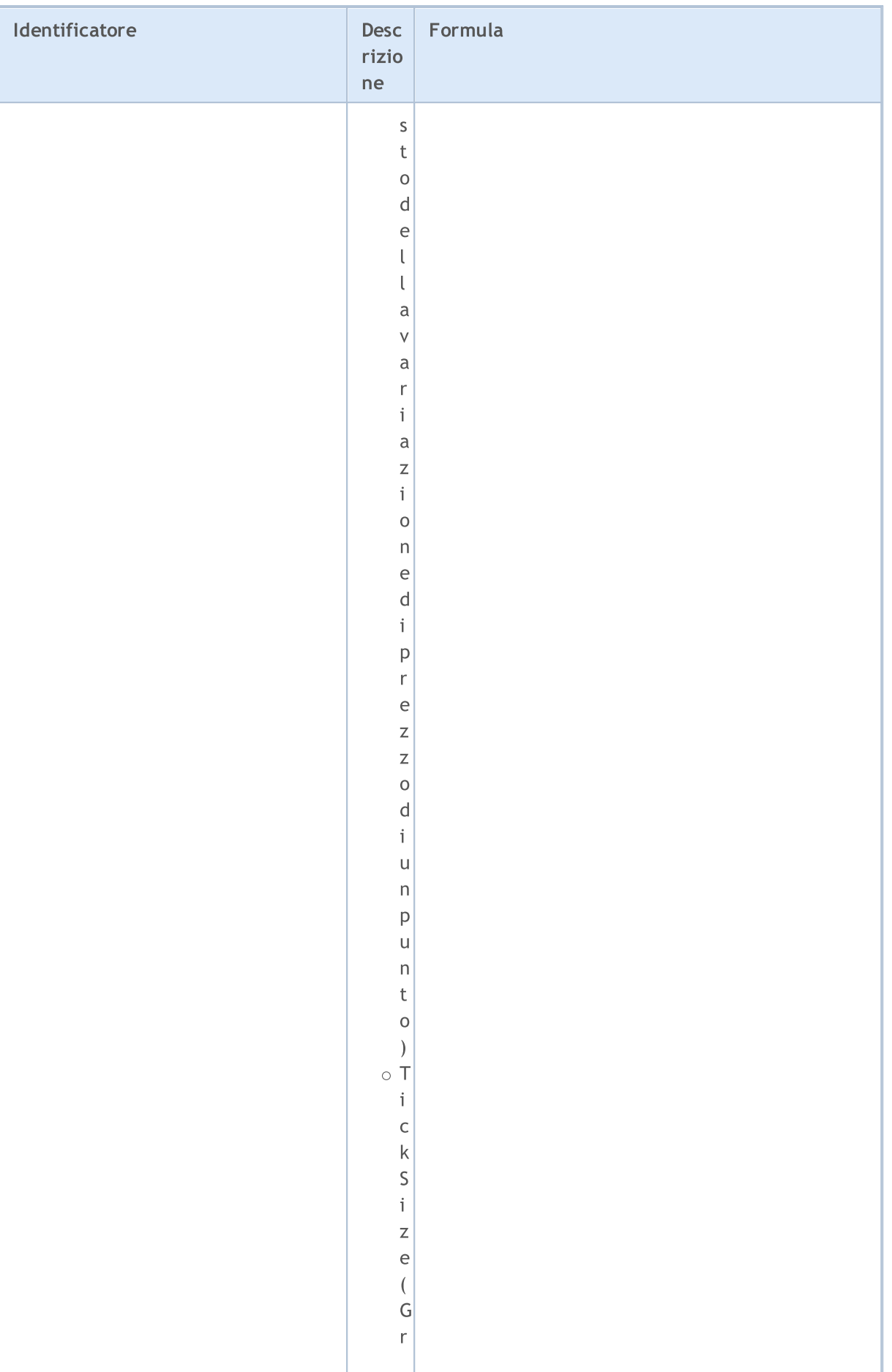

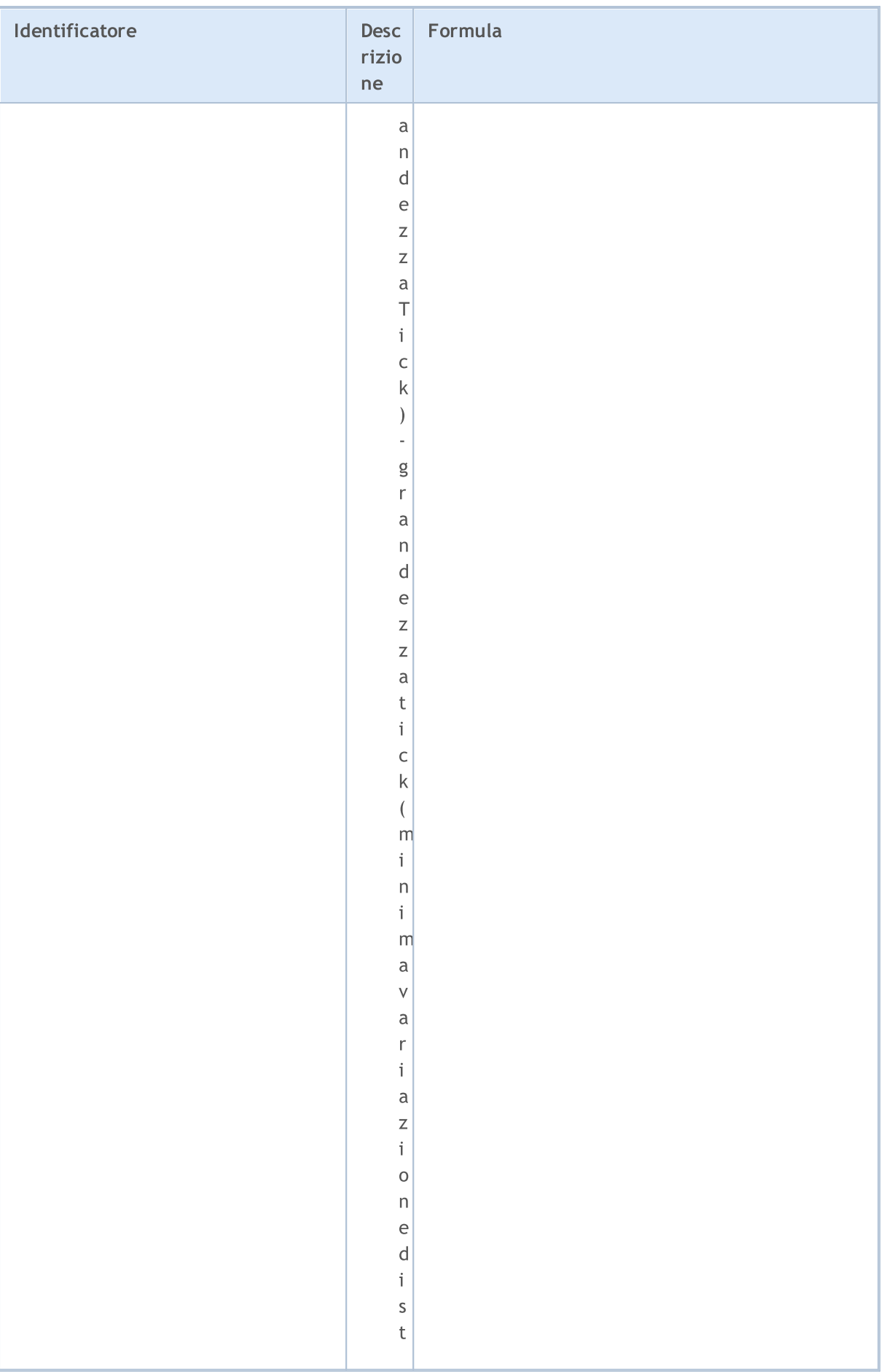

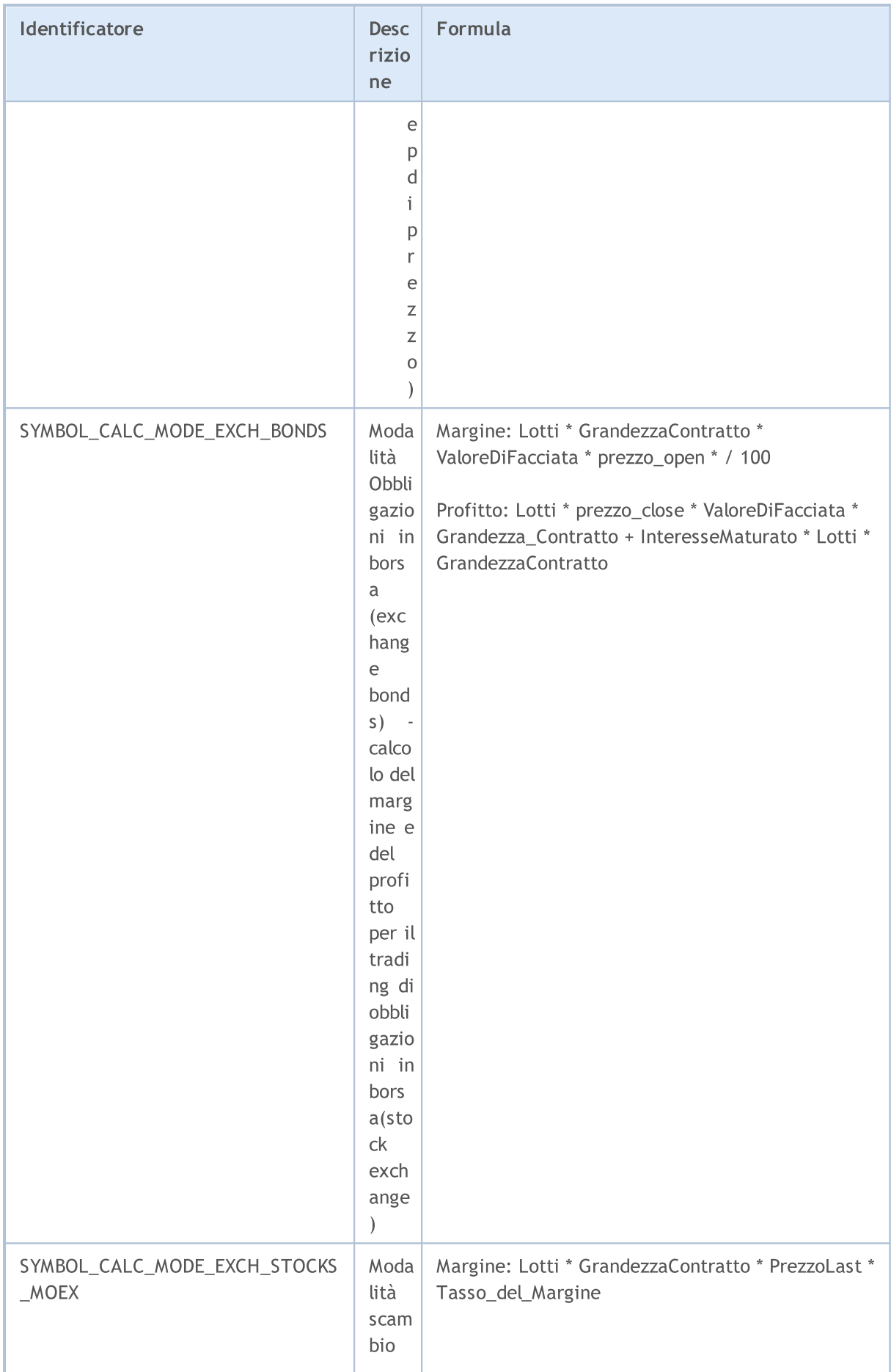

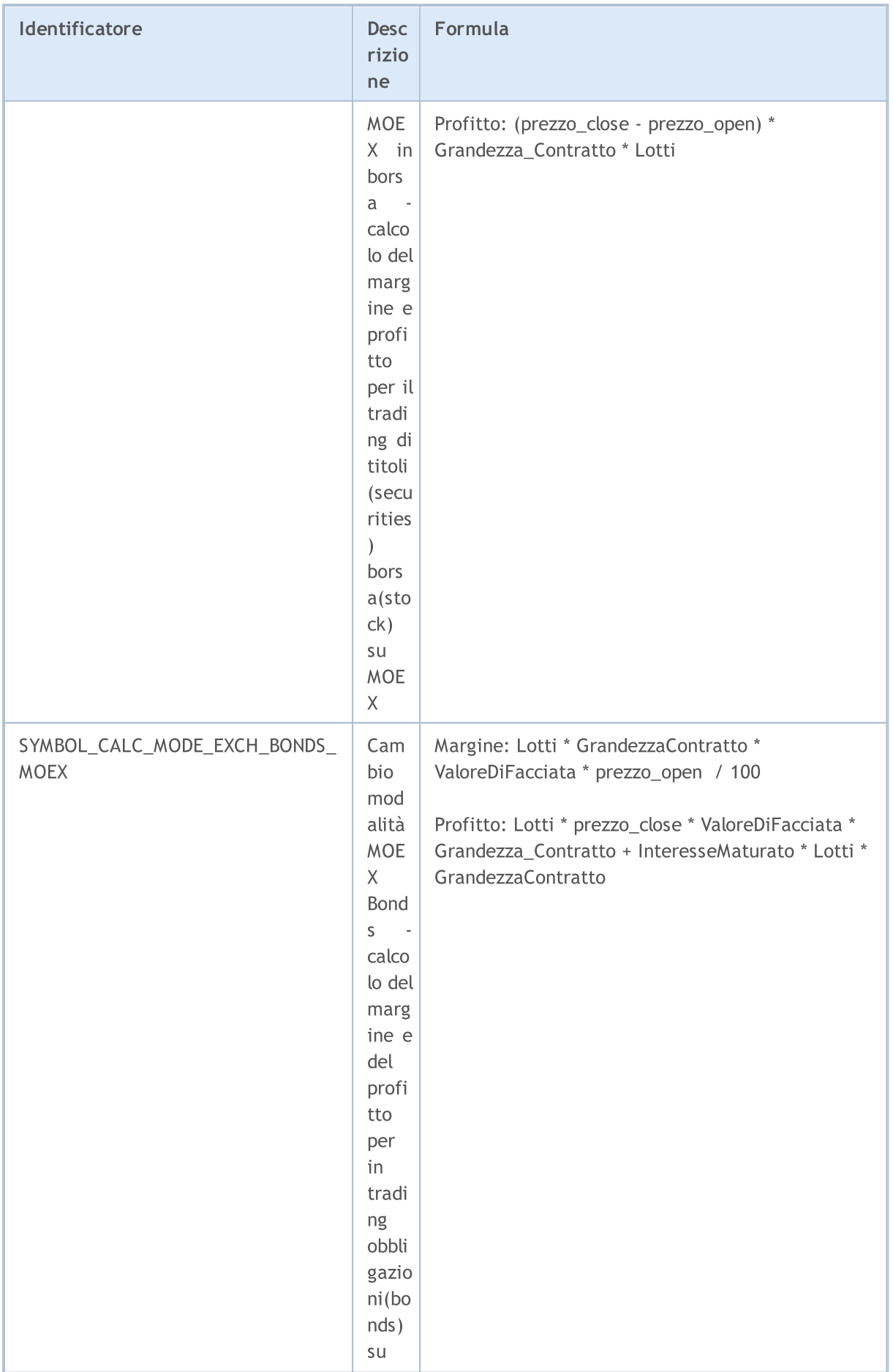

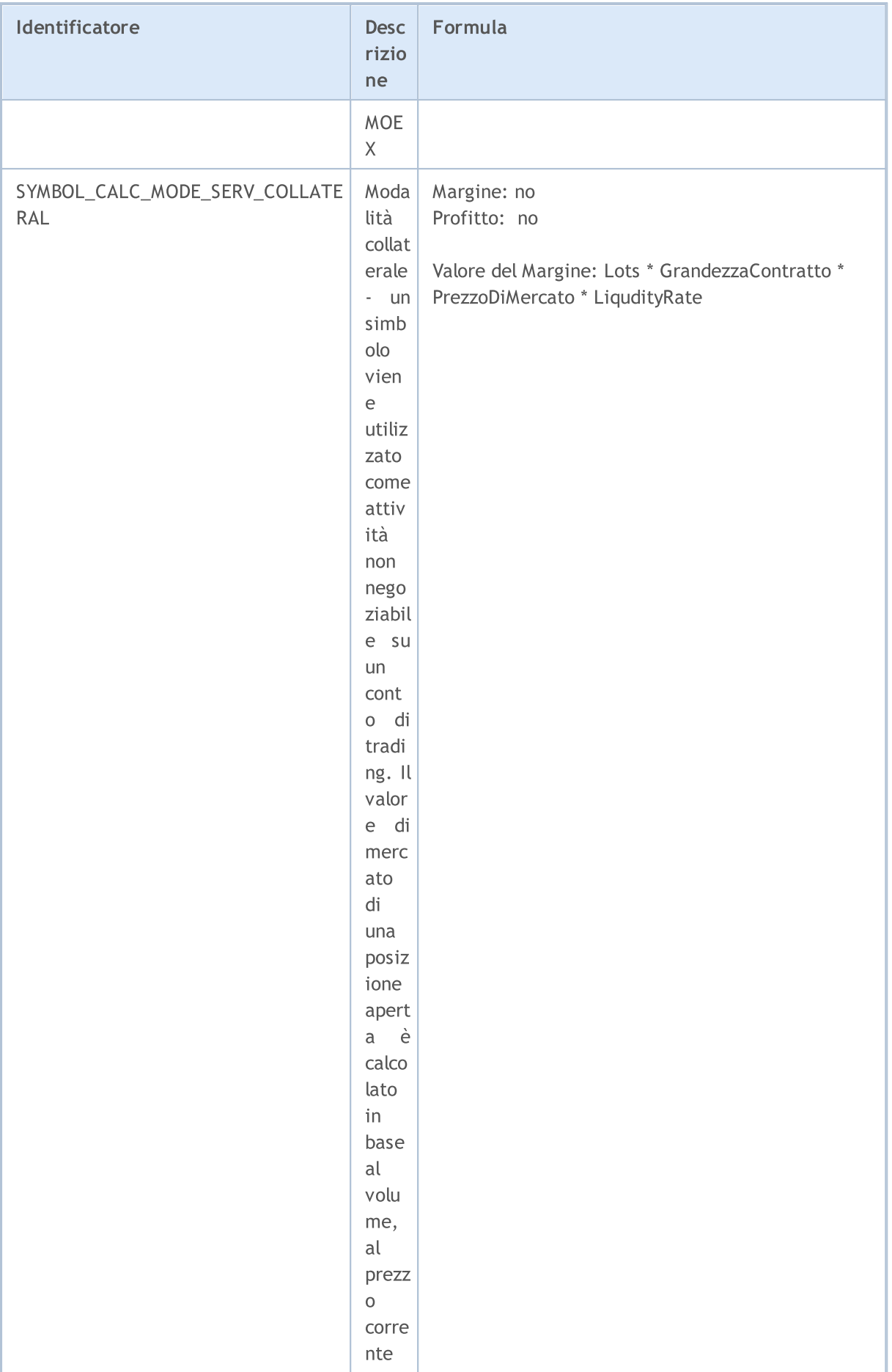

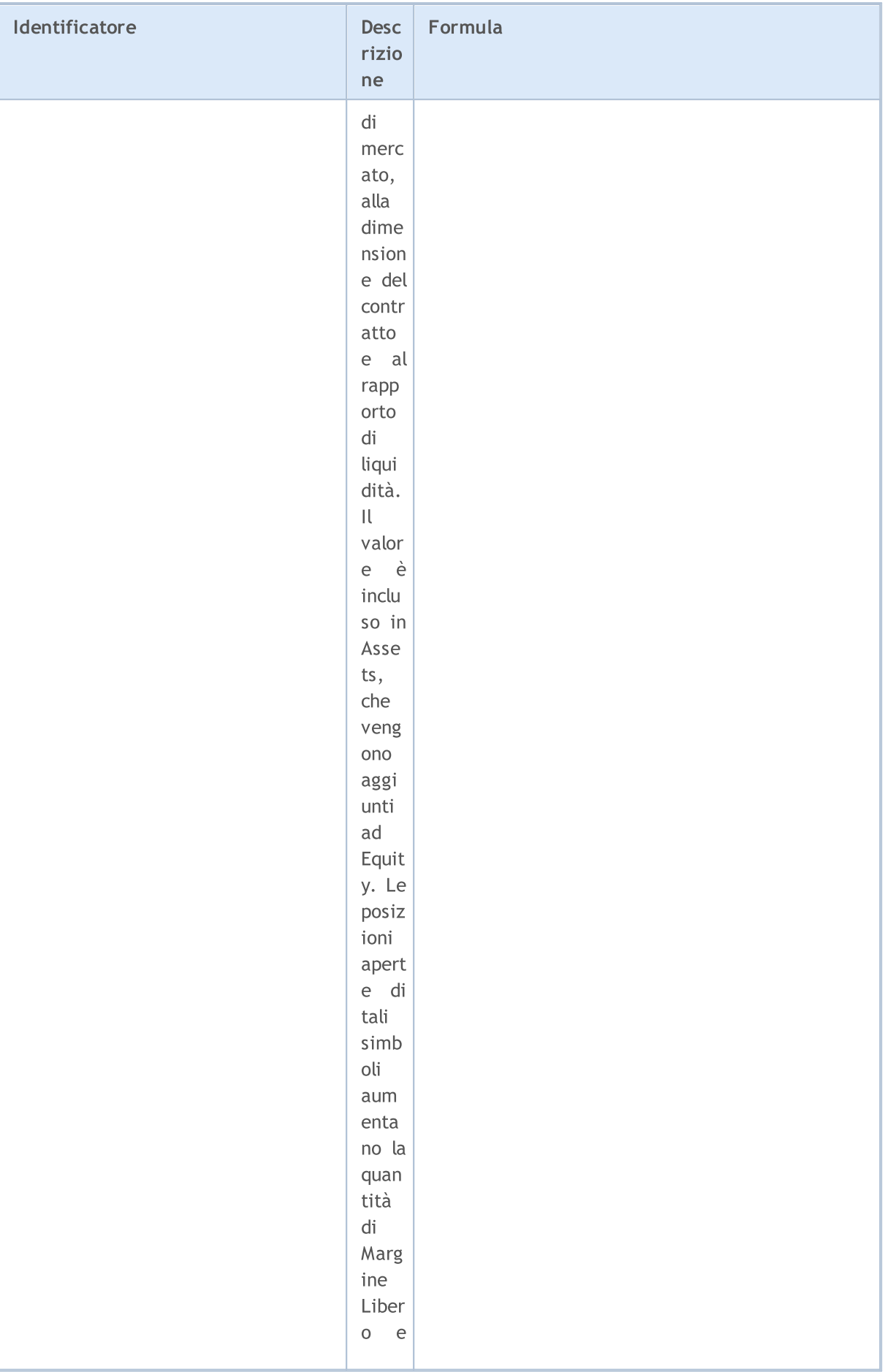

835

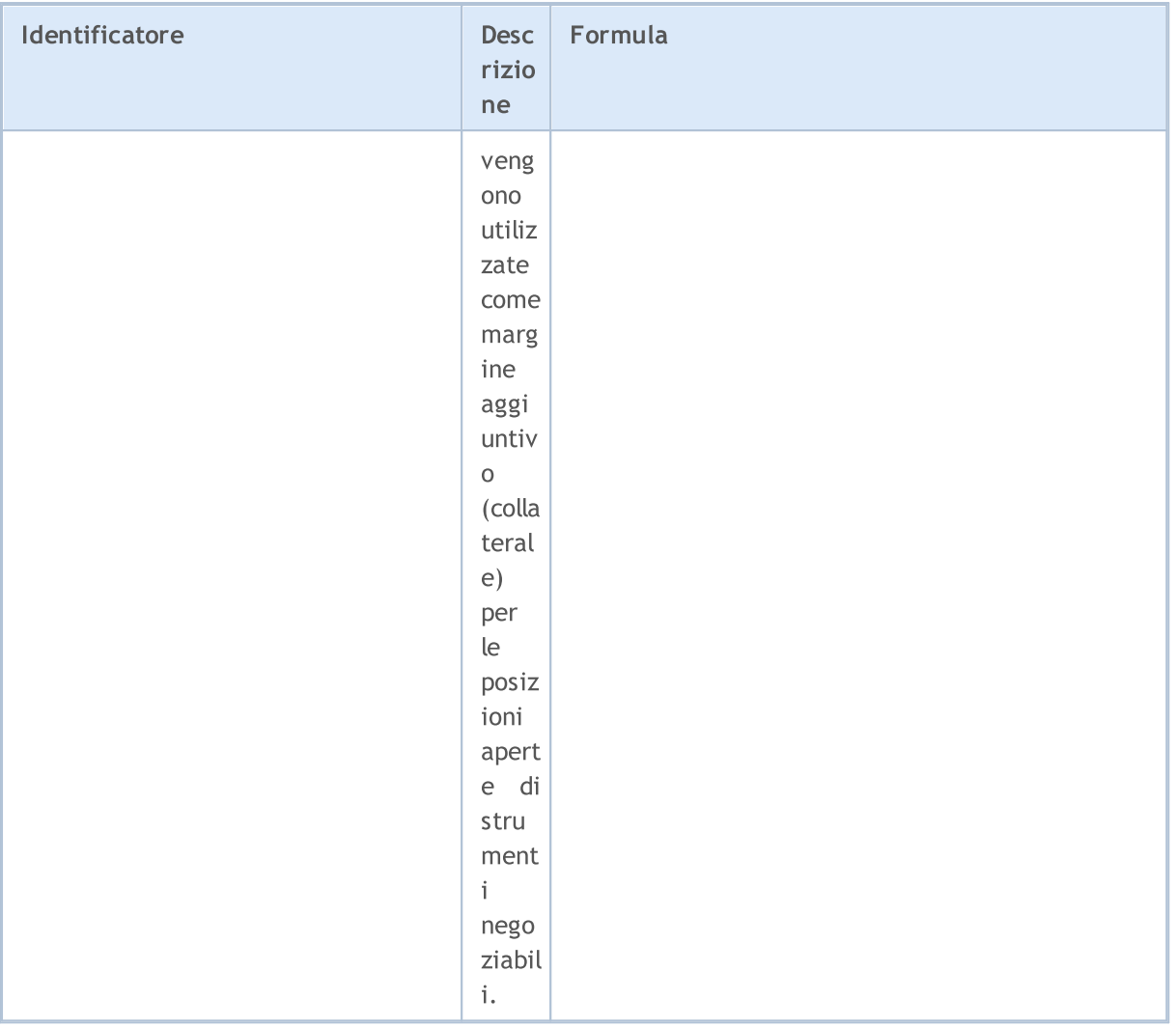

Ci sono diversi modi di scambio di simboli. Le informazioni sulle modalità di trading di un certo simbolo si riflettono nei valori dell'enumerazione ENUM\_SYMBOL\_TRADE\_MODE.

### ENUM\_SYMBOL\_TRADE\_MODE

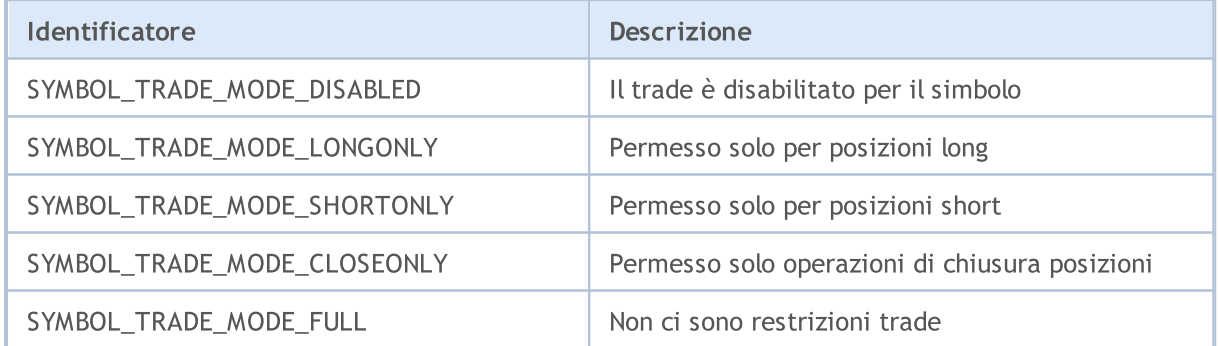

Possibili modalità di esecuzione di un affare per un certo simbolo sono definiti nell'enumerazione ENUM\_SYMBOL\_TRADE\_EXECUTION.

#### ENUM\_SYMBOL\_TRADE\_EXECUTION

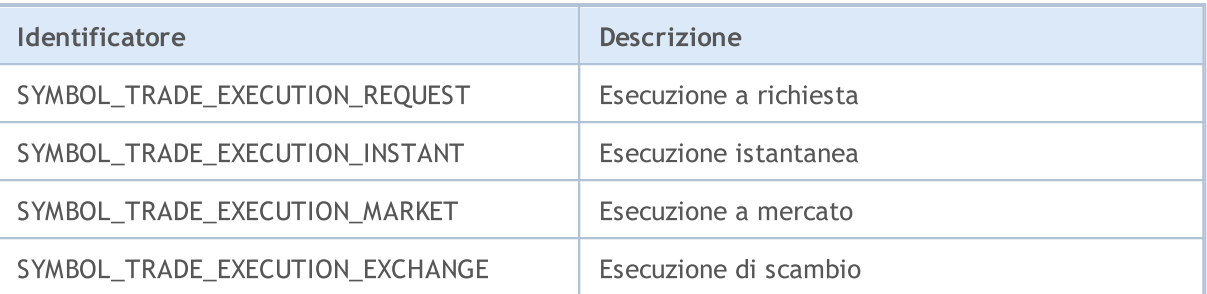

Metodi di calcolo di swap al trasferimento posizione vengono specificati nell'enumerazione ENUM\_SYMBOL\_SWAP\_MODE. Il metodo di calcolo di swap determina le unità di misura dei parametri [SYMBOL\\_SWAP\\_LONG](#page-773-0) e [SYMBOL\\_SWAP\\_SHORT.](#page-773-0) Ad esempio, se gli swap vengono addebitati nella valuta di deposito client, allora i valori di tali parametri sono specificati come una somma di denaro nella valuta di deposito del cliente.

#### ENUM\_SYMBOL\_SWAP\_MODE

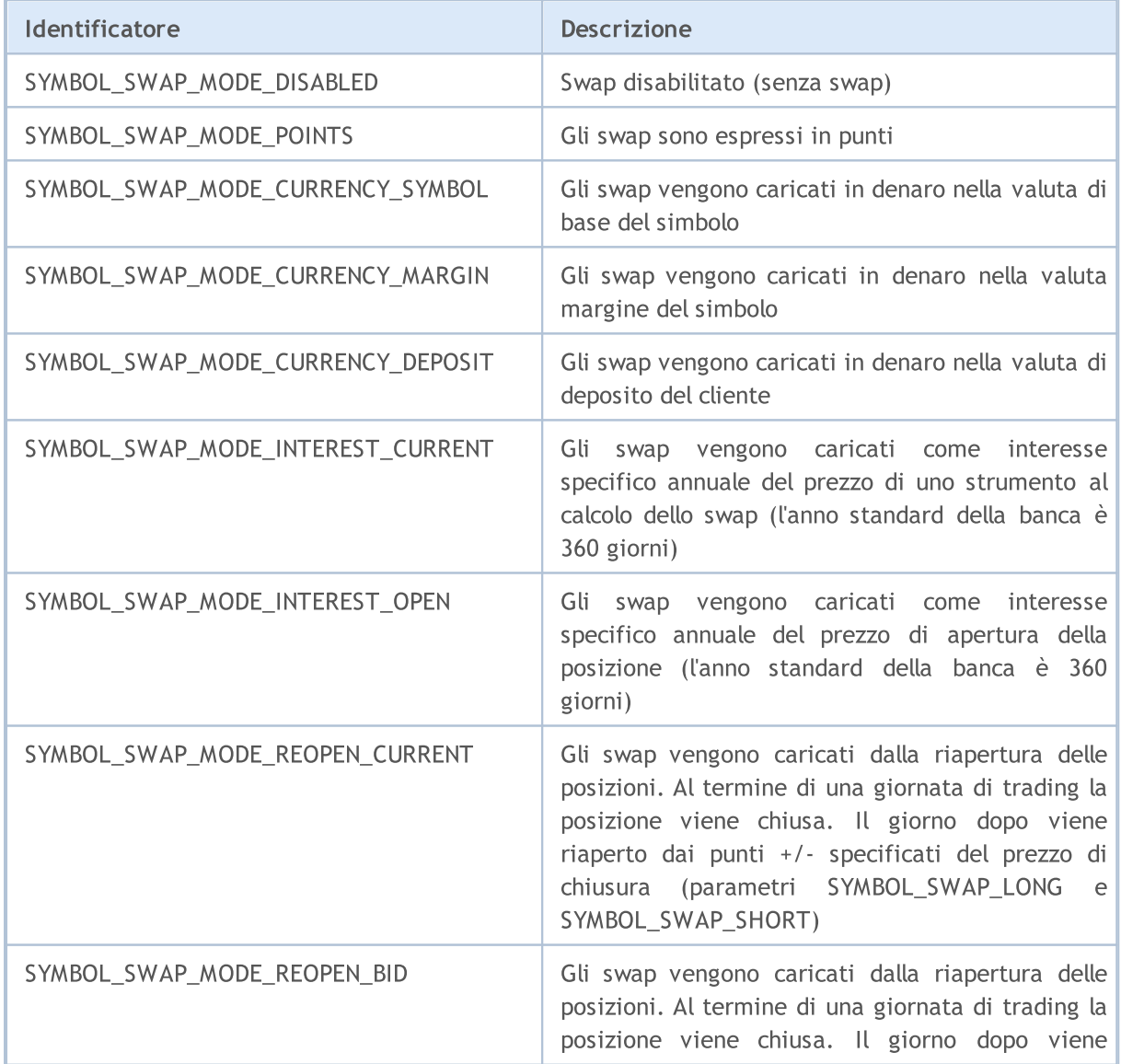

# **MOL5**

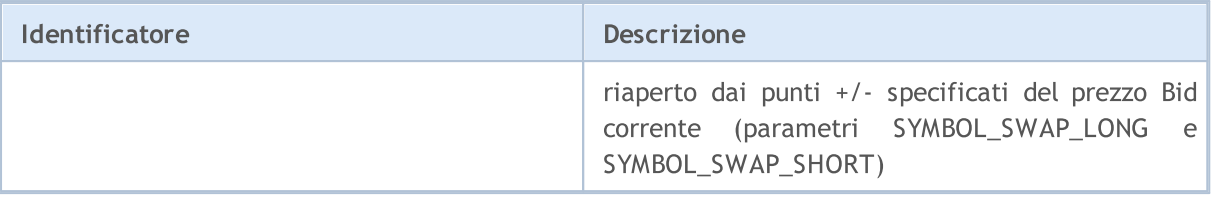

I valori dell'enumerazione ENUM\_DAY\_OF\_WEEK vengono utilizzati per specificare i giorni della settimana.

### ENUM\_DAY\_OF\_WEEK

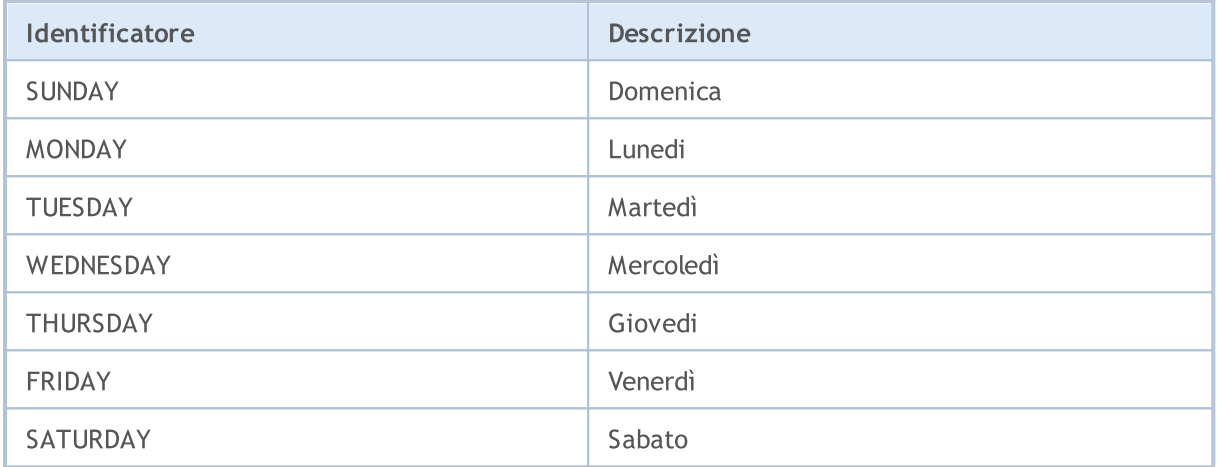

Un'opzione è un contratto che dà il diritto, ma non l'obbligo, di acquistare o vendere un bene sottostante (beni, titoli, futures, ecc.) ad un prezzo specificato prima o prima di una data specifica. Le seguenti enumerazioni descrivono le proprietà delle opzioni, tra cui il tipo di opzione e il diritto che ne derivano.

### ENUM\_SYMBOL\_OPTION\_RIGHT

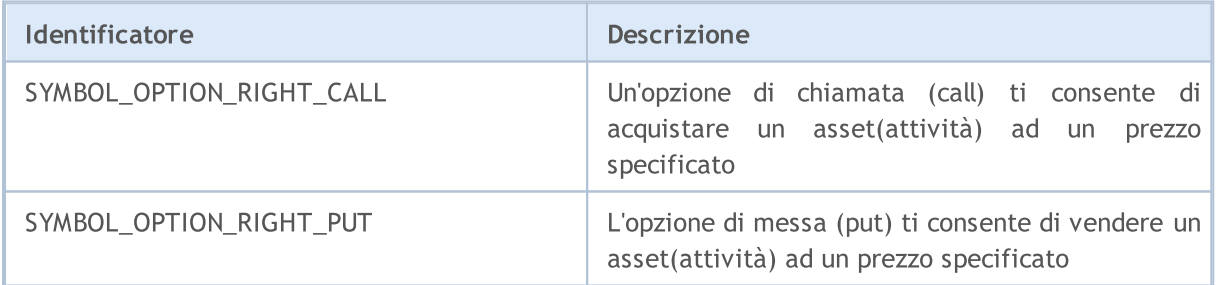

### ENUM\_SYMBOL\_OPTION\_MODE

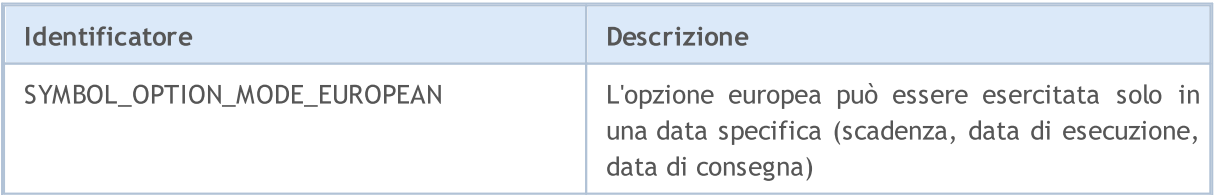

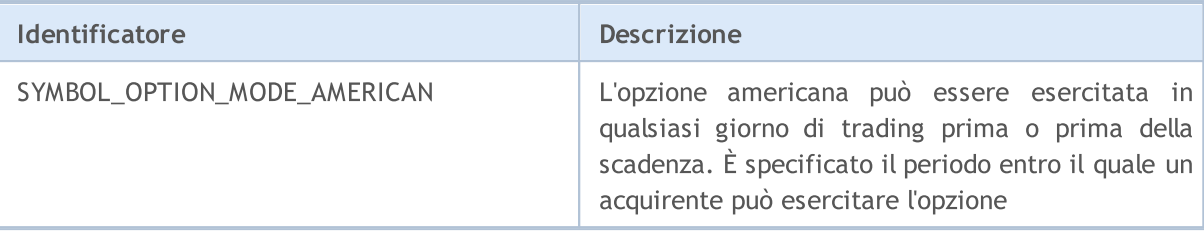

Financial instruments are categorized by sectors of the economy. An economic sector is a part of economic activity which has specific characteristics, economic goals, functions and behavior, which allow separating this sector from other parts of the economy. ENUM\_SYMBOL\_SECTOR lists the economic sectors which a trading instruments can belong to.

#### ENUM\_SYMBOL\_SECTOR

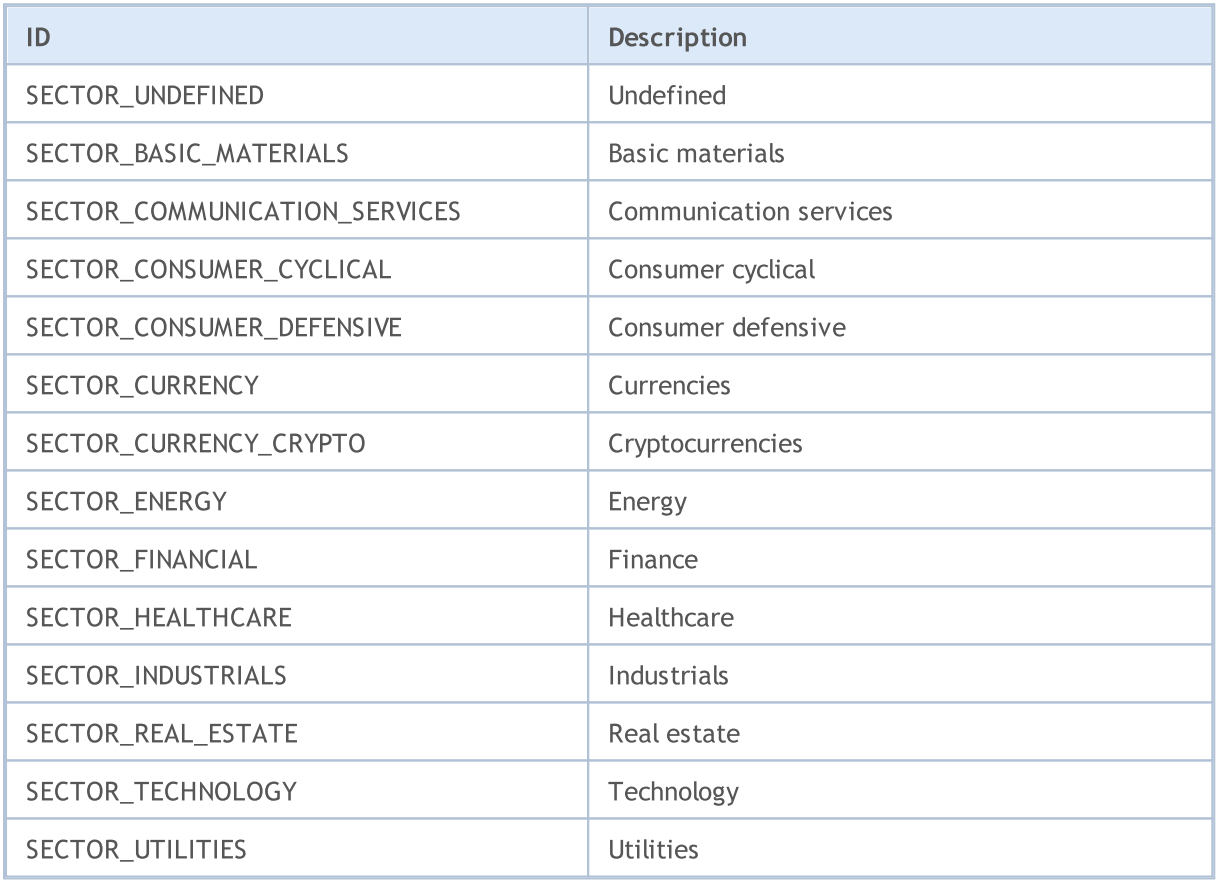

Each financial instrument can be assigned to a specific type of industry or economy branch. An industry is a branch of an economy that produces a closely related set of raw materials, goods, or services. ENUM\_SYMBOL\_INDUSTRY lists industries which a trading instrument can belong to.

#### ENUM\_SYMBOL\_INDUSTRY

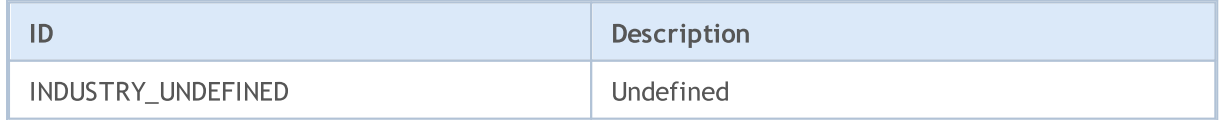

839

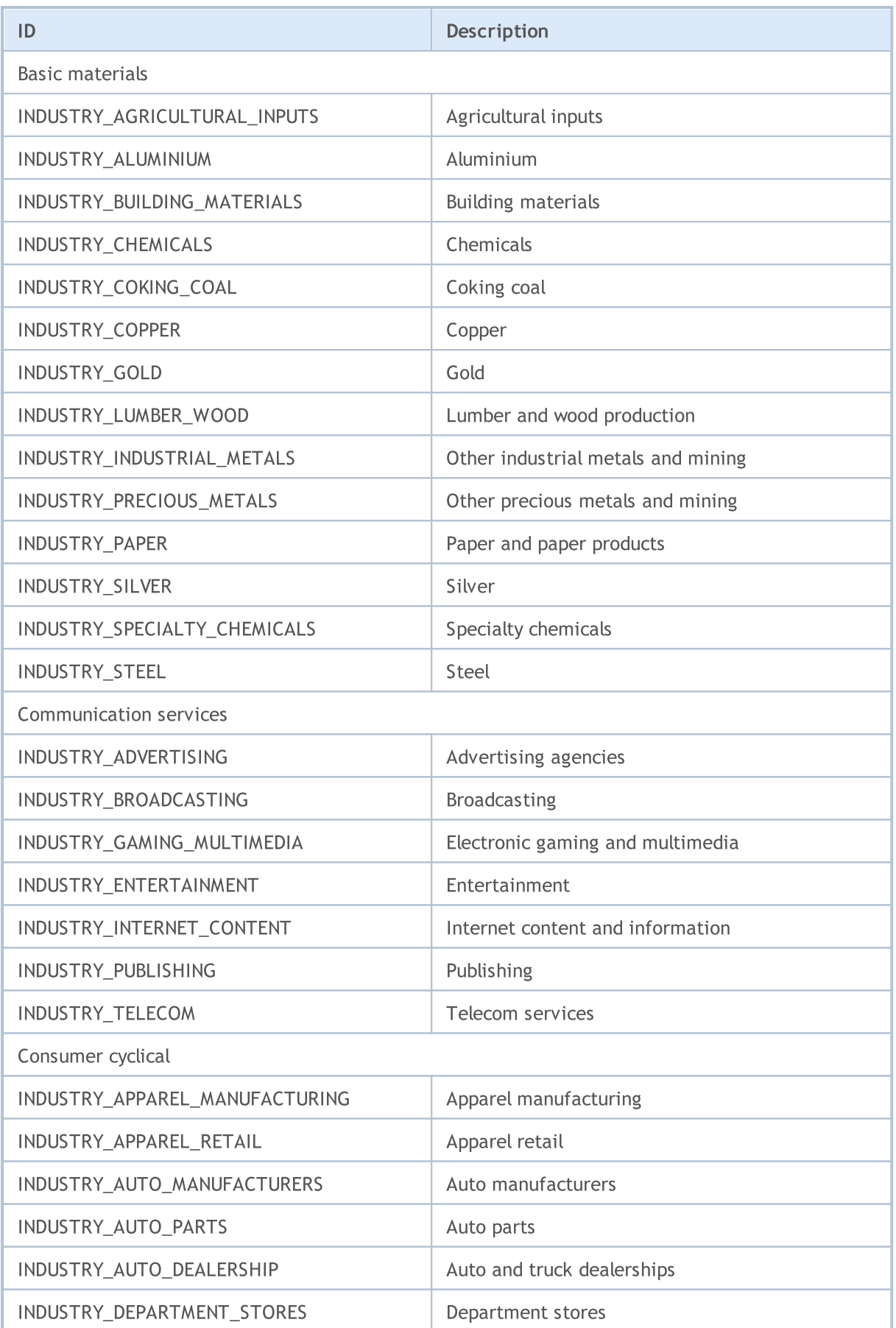

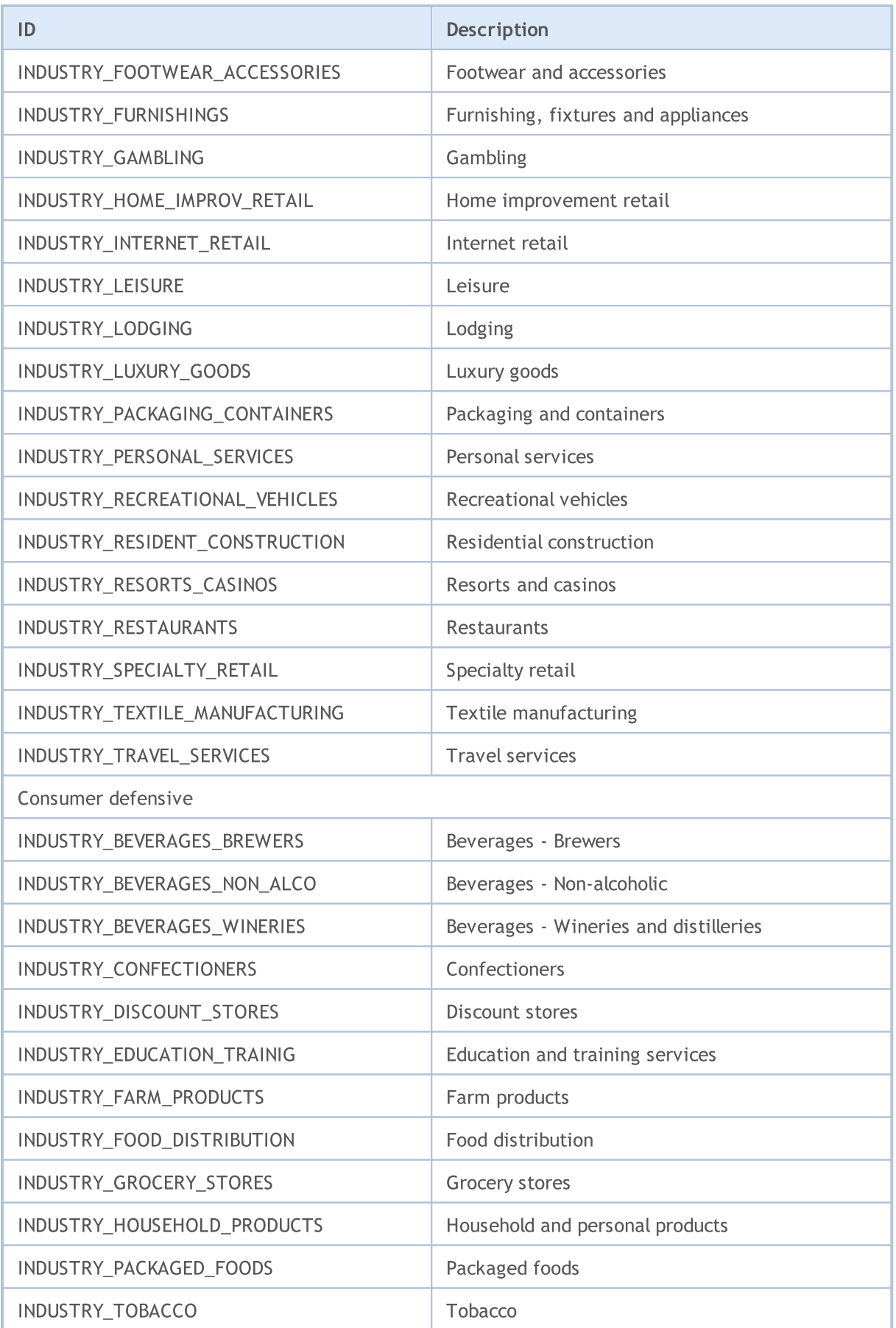

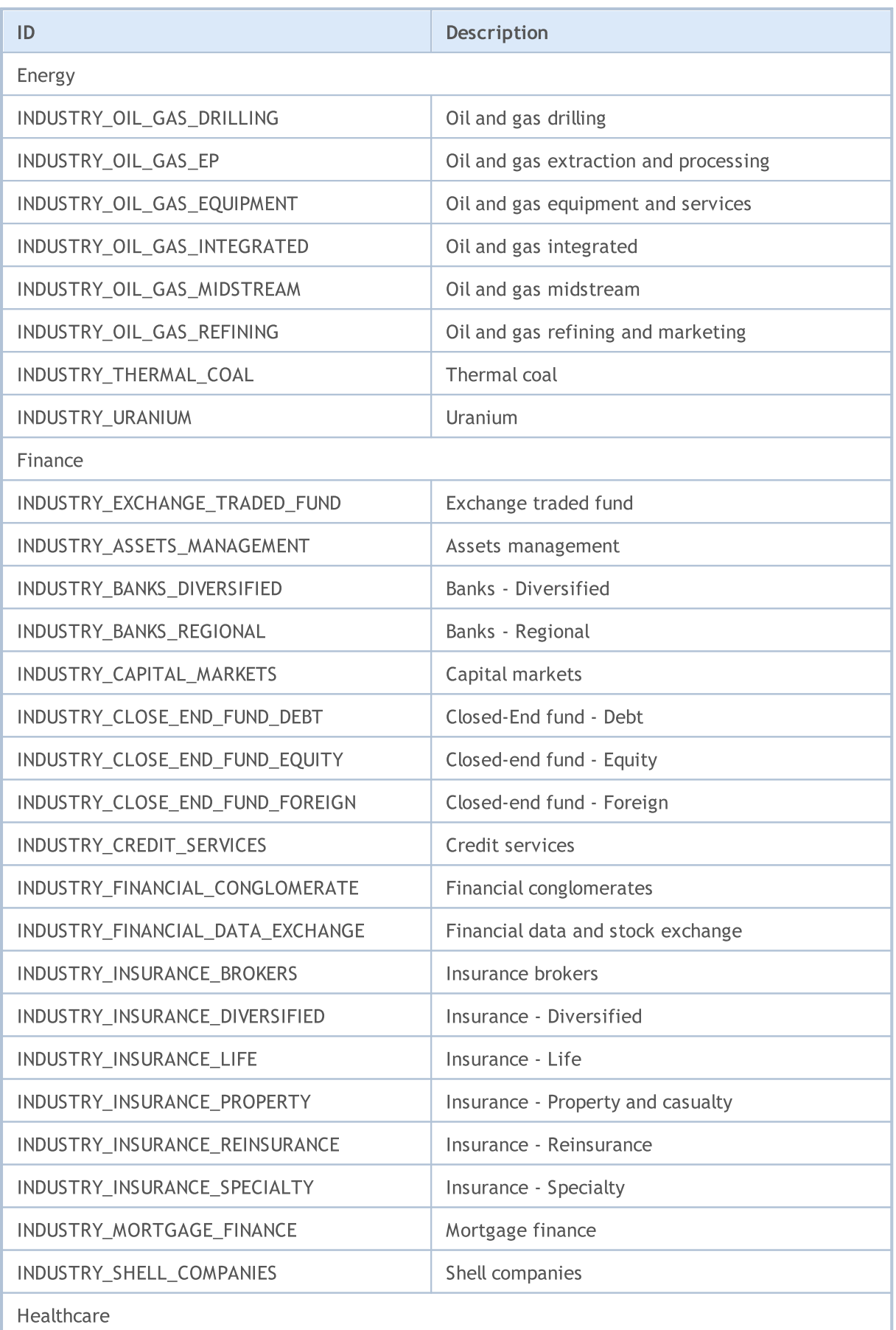

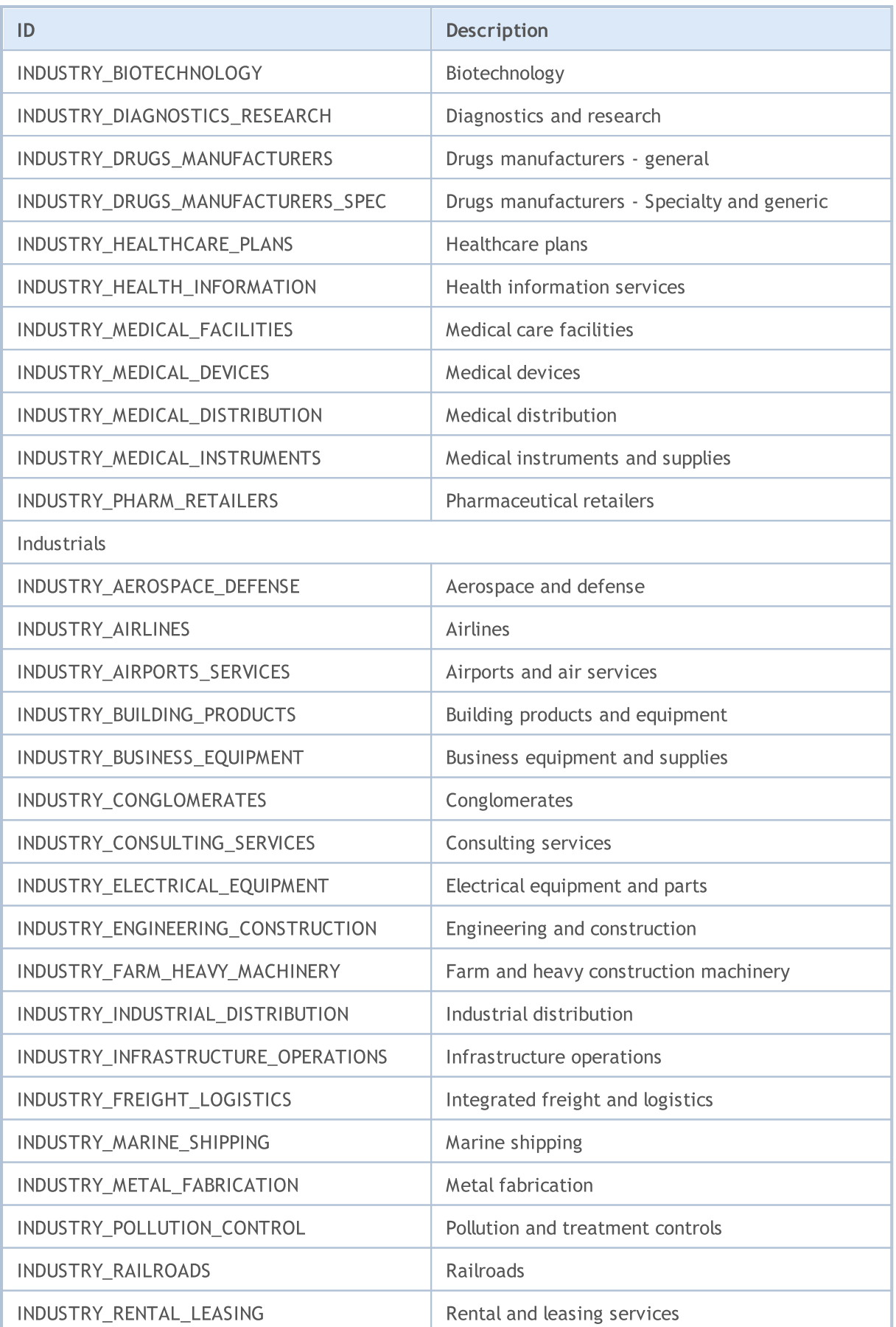

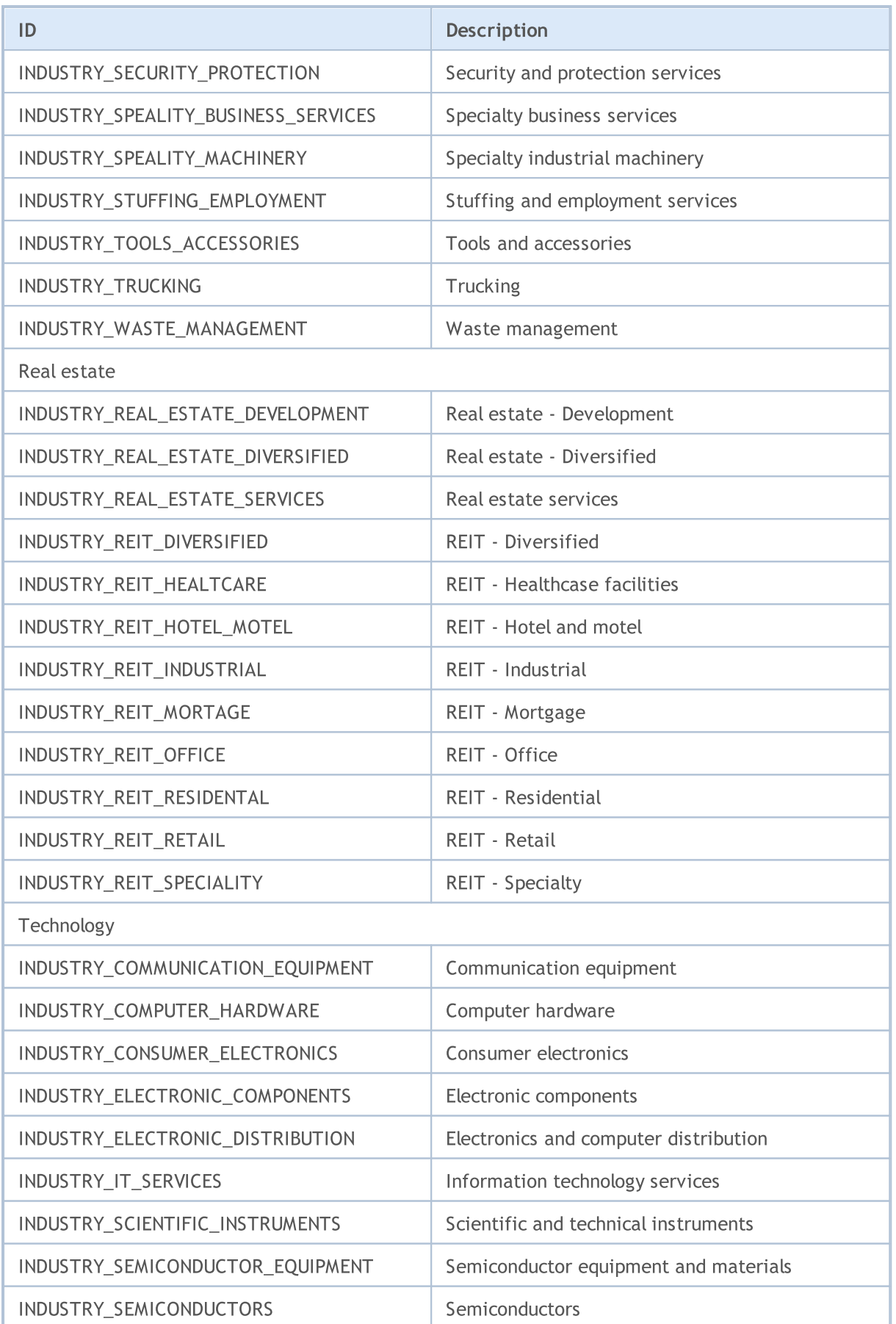

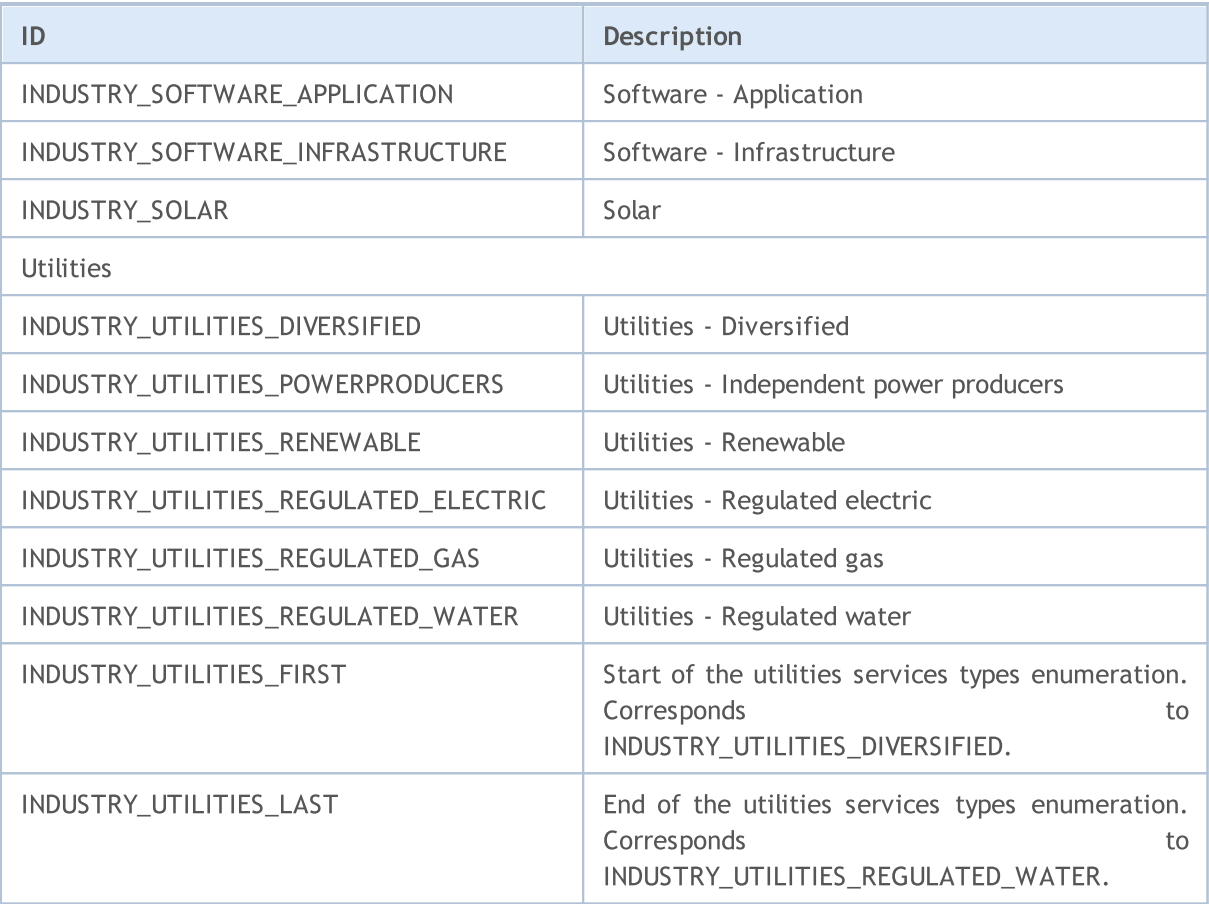

MOL5

# Proprietà Account

Per ottenere informazioni sul corrente account ci sono diverse funzioni: [AccountInfoInteger\(\),](#page-1524-0) [AccountInfoDouble\(\)](#page-1523-0) e [AccountInfoString\(\)](#page-1526-0). I valori dei parametri delle funzioni possono accettare i valori delle corrispondenti enumerazioni ENUM\_ACCOUNT\_INFO.

Per la funzione [AccountInfoInteger\(\)](#page-1524-0)

### <span id="page-844-0"></span>ENUM\_ACCOUNT\_INFO\_INTEGER

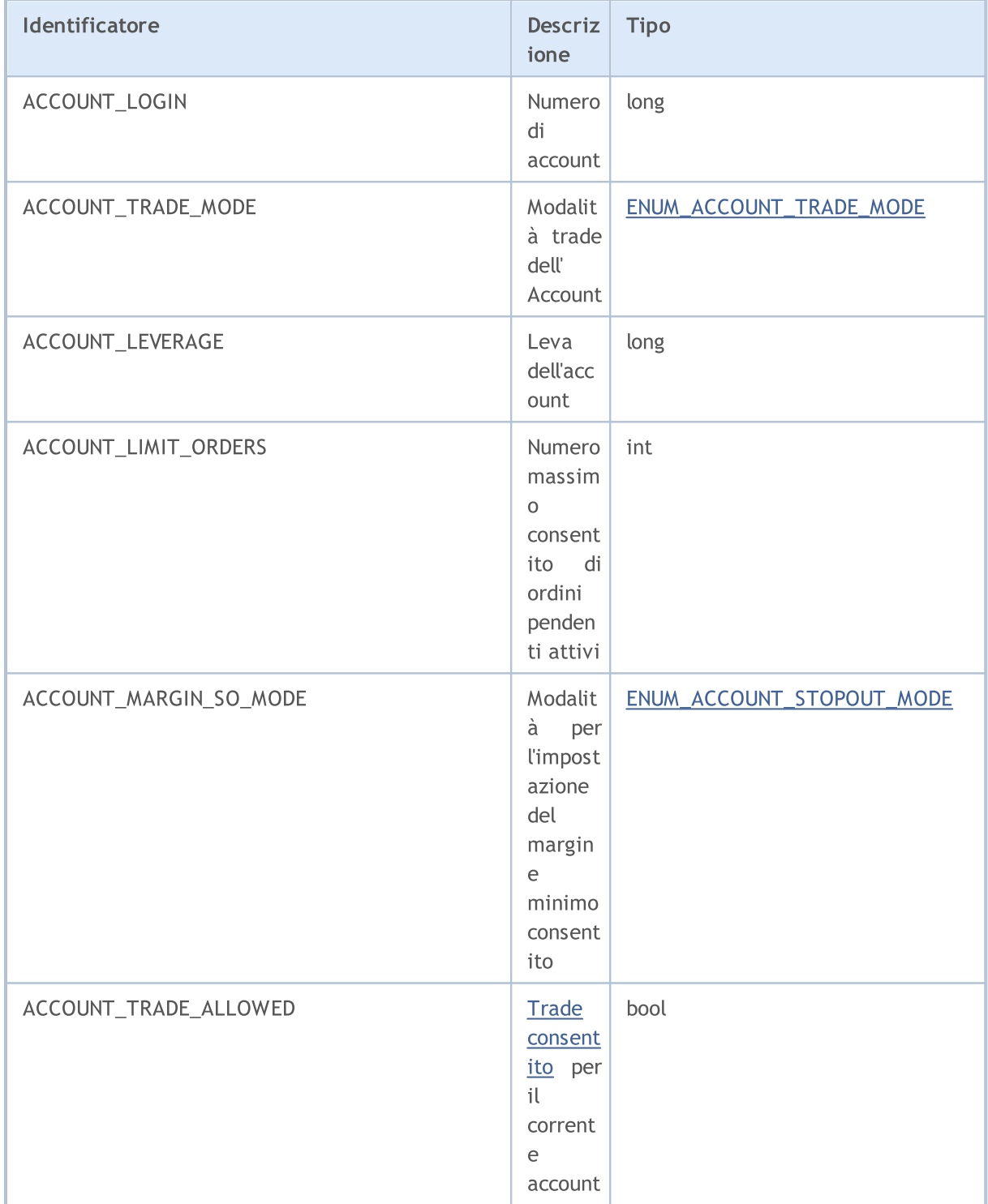

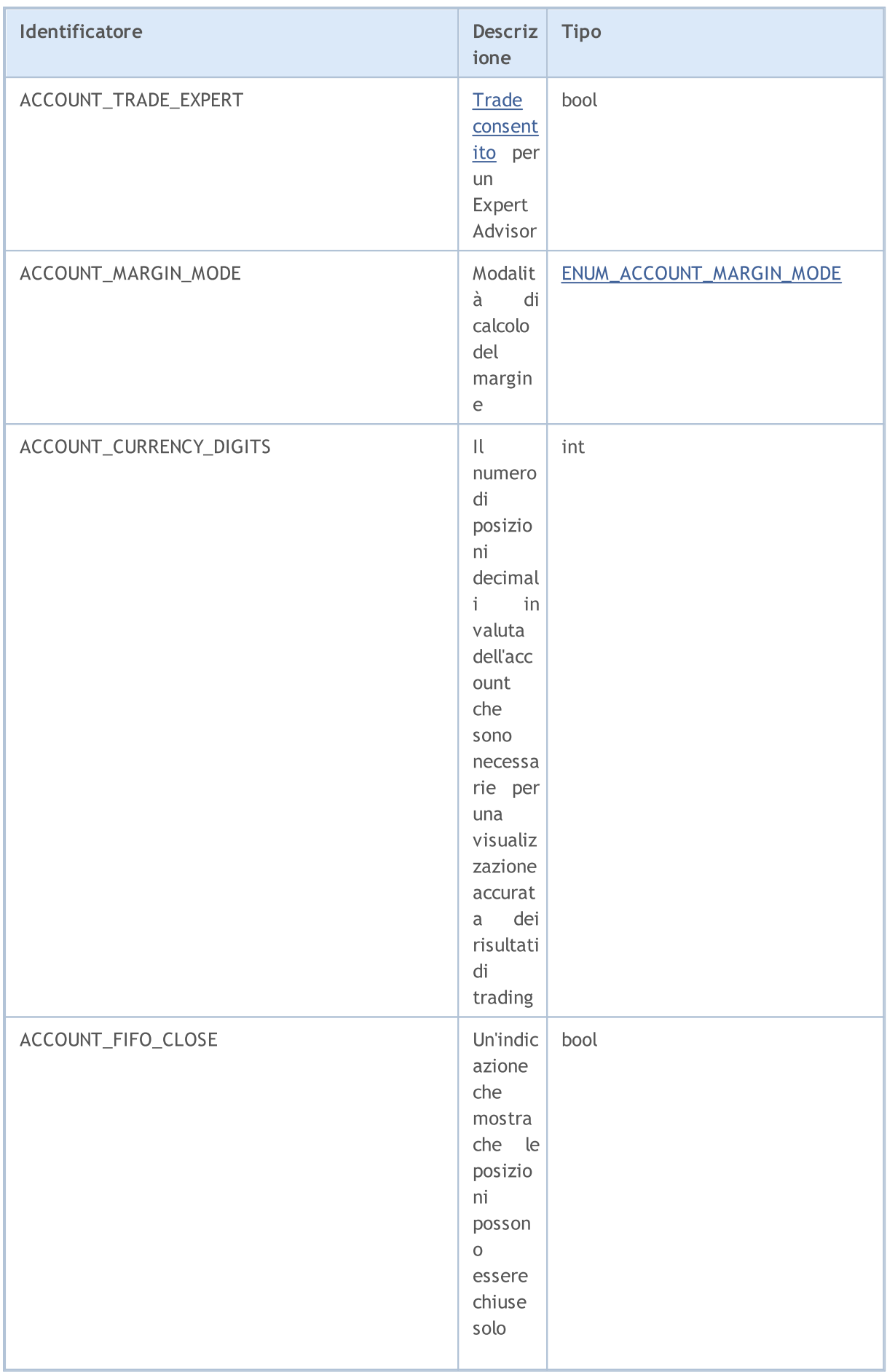

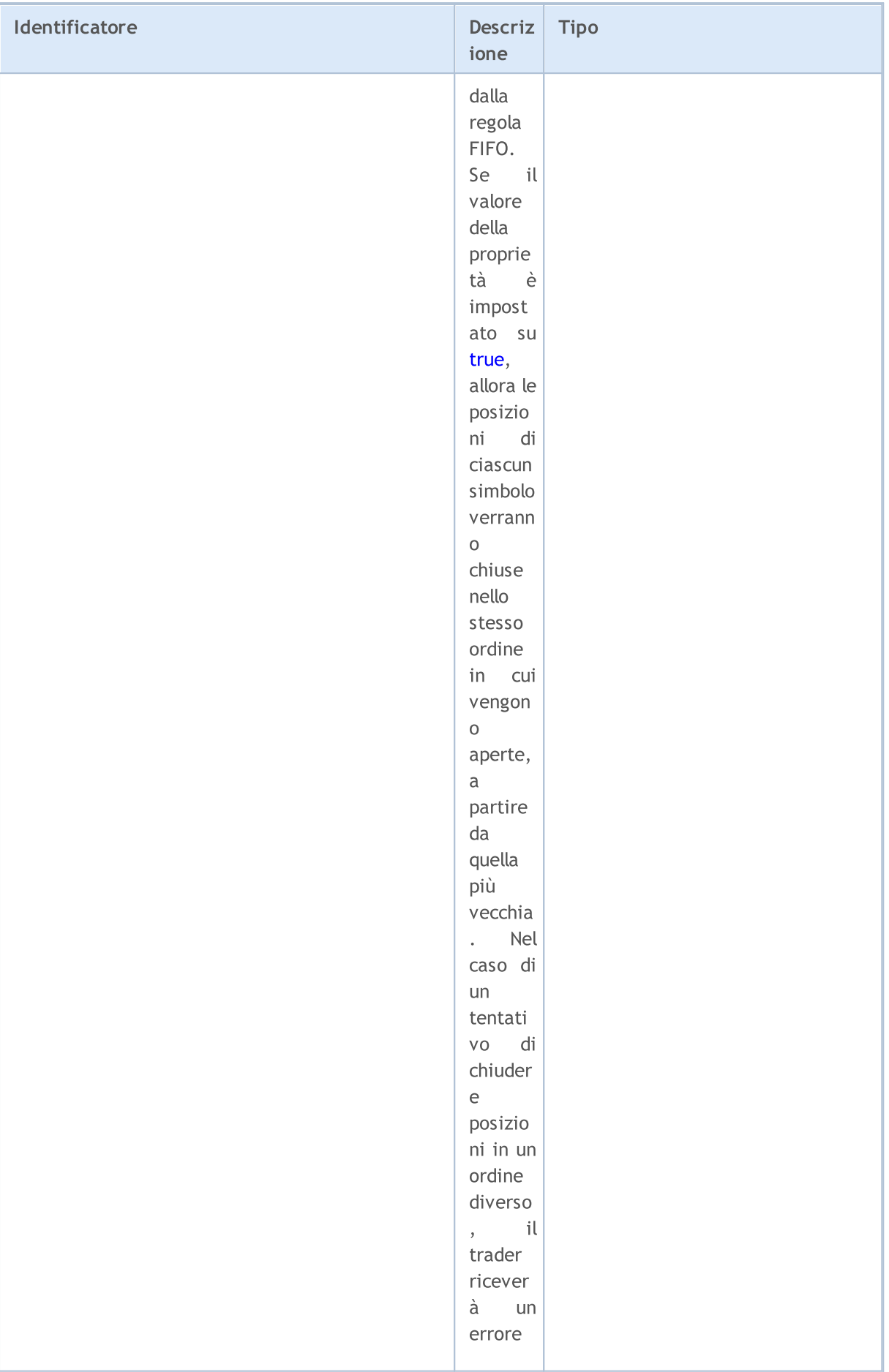

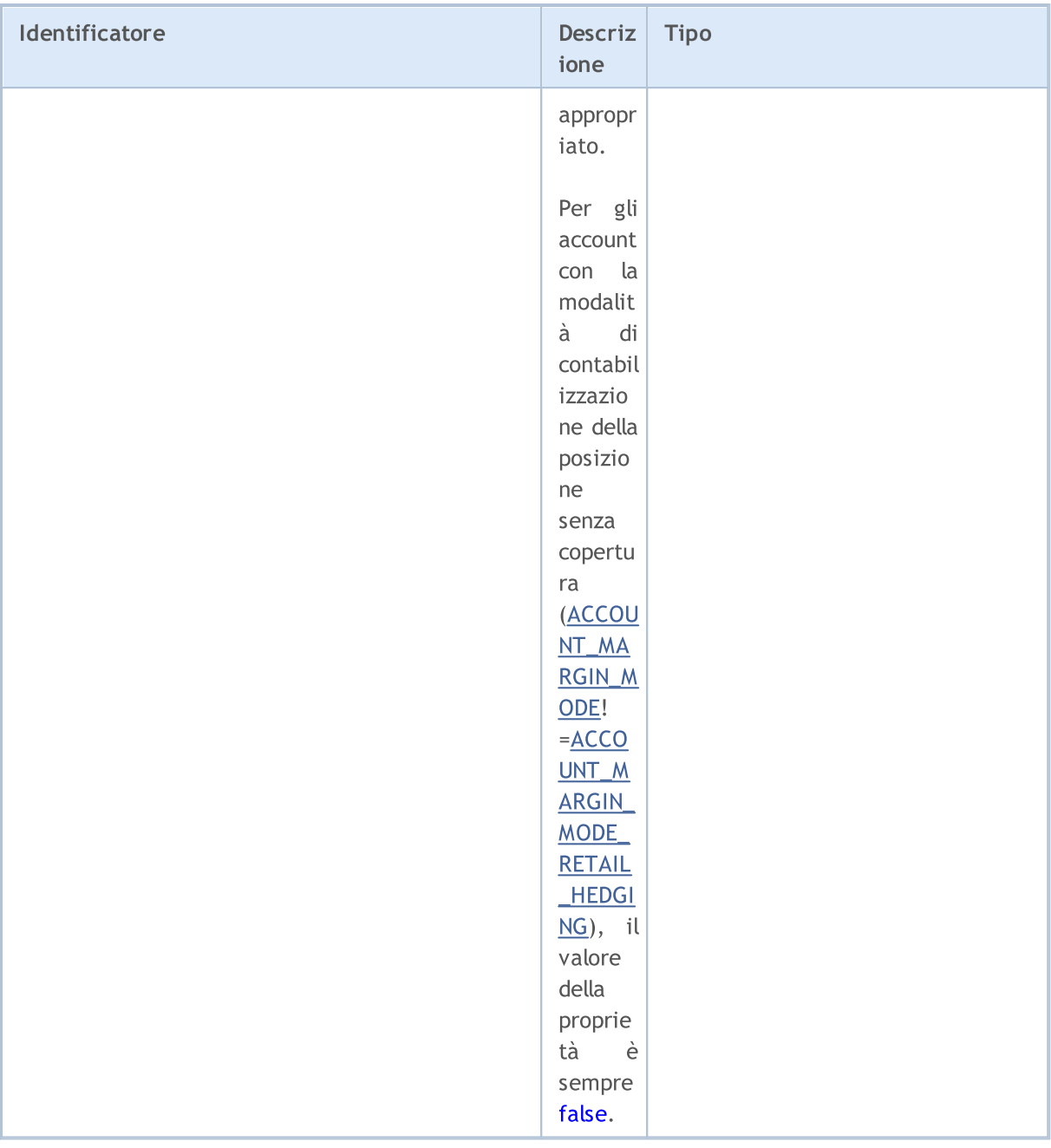

## Per la funzione [AccountInfoDouble\(\)](#page-1523-0)

# ENUM\_ACCOUNT\_INFO\_DOUBLE

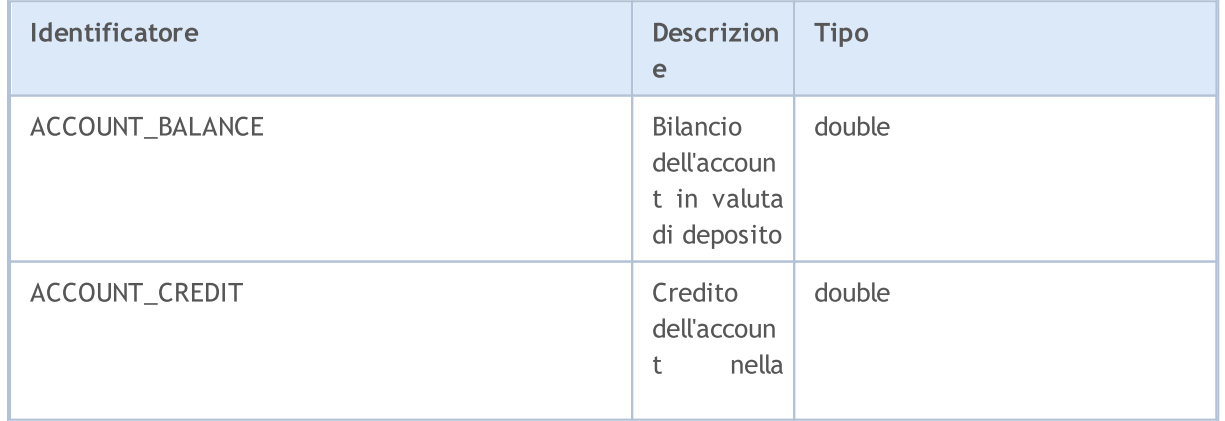

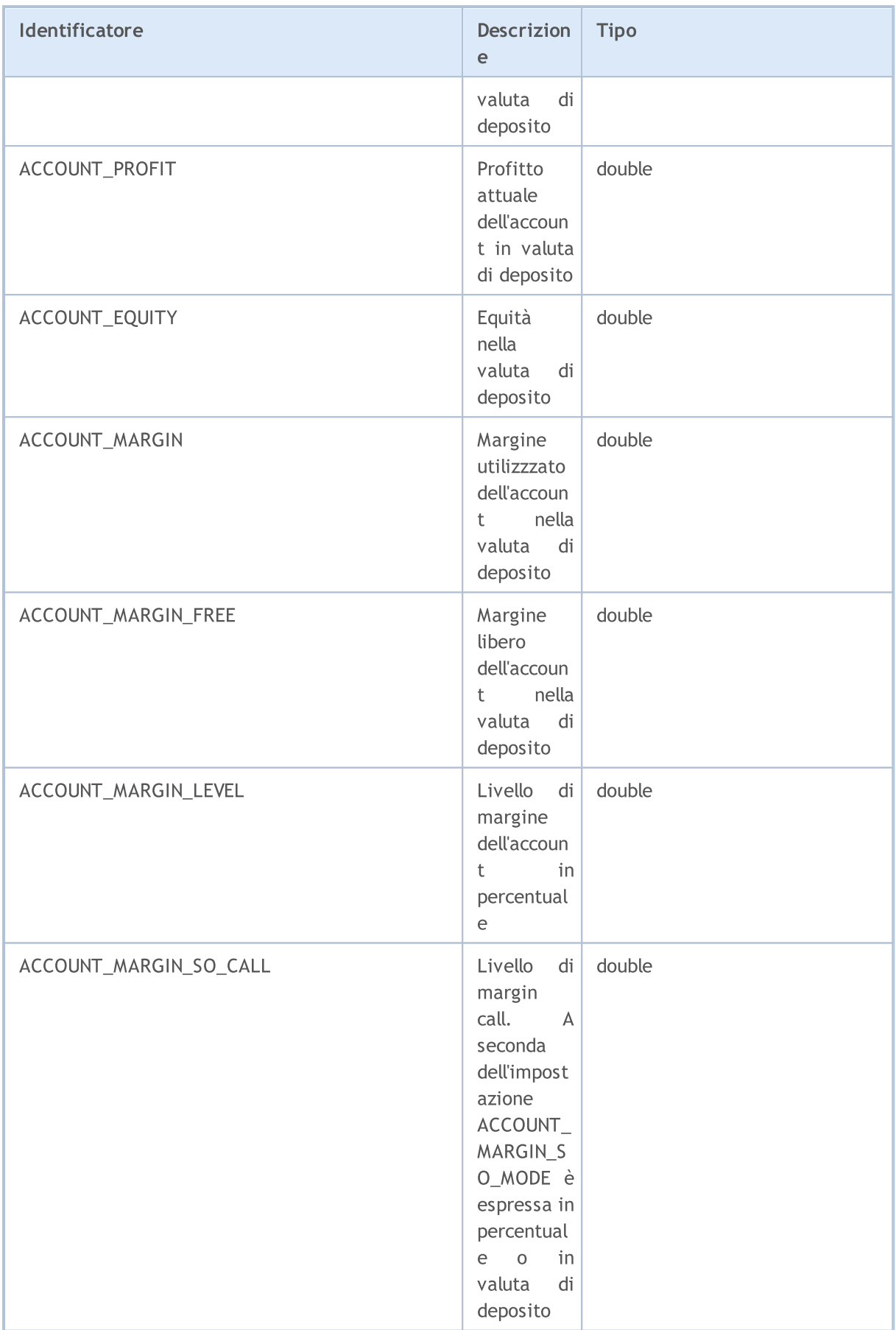

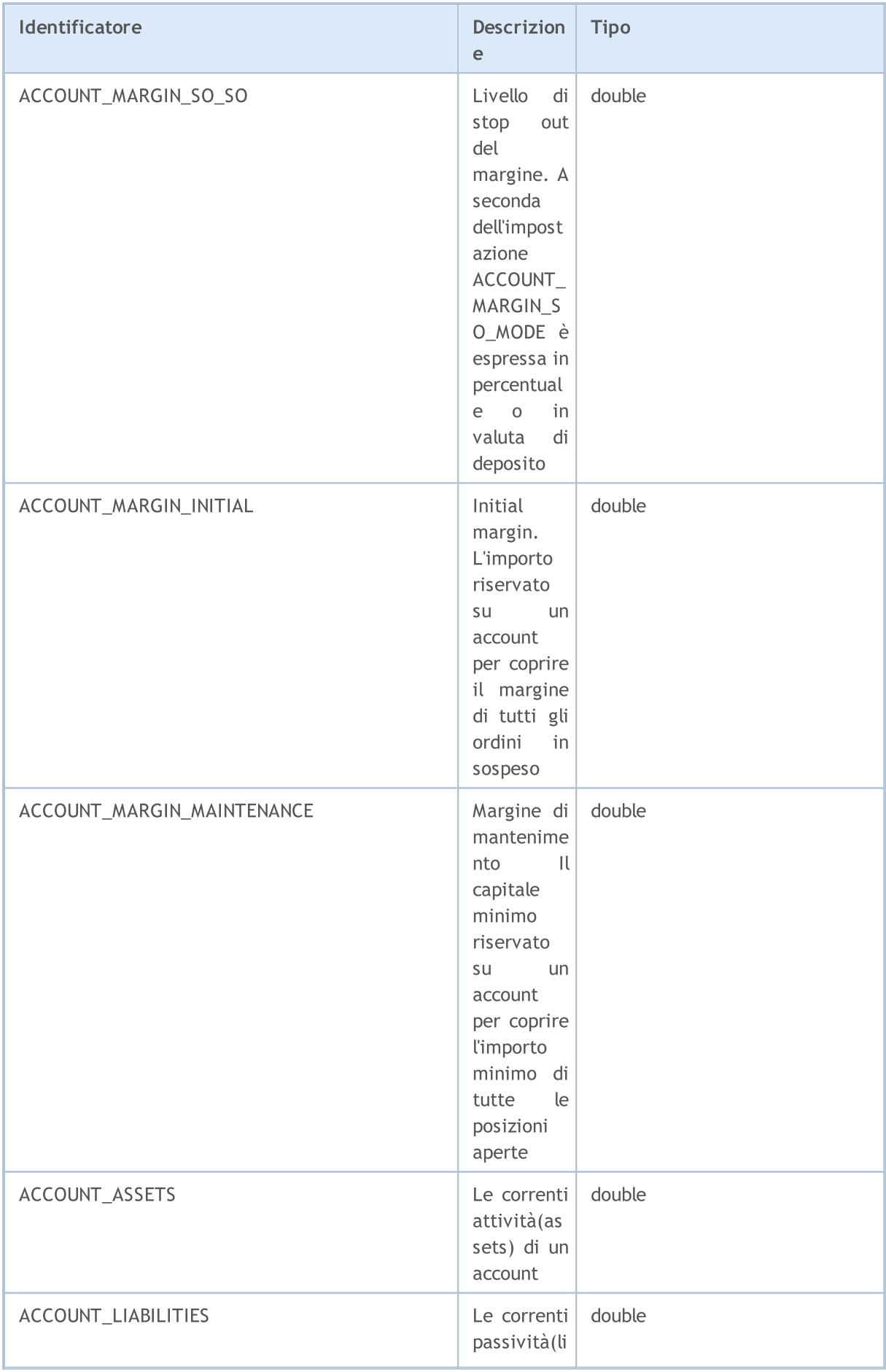

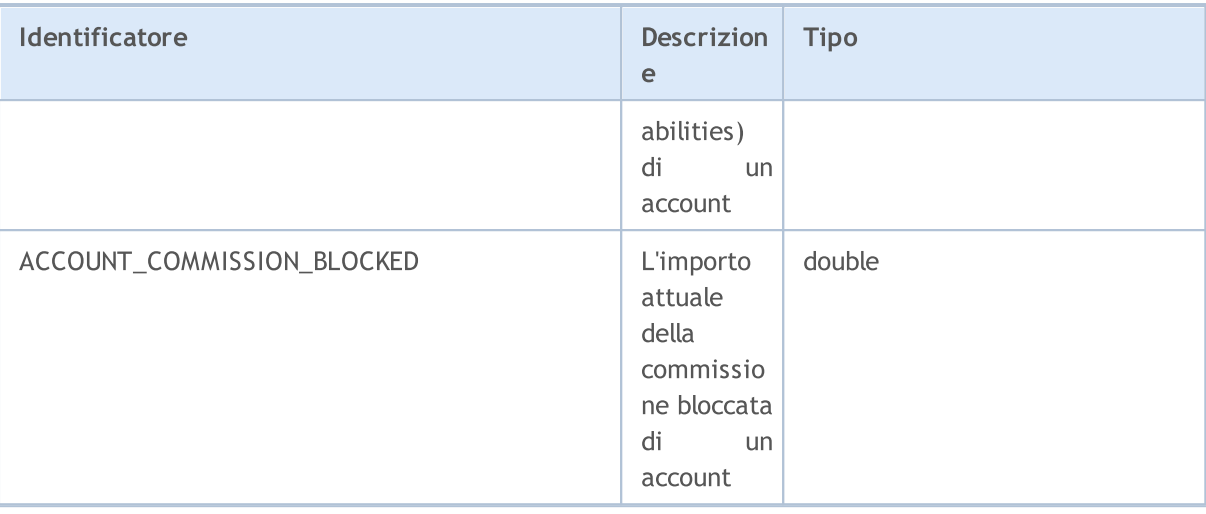

Per la funzione [AccountInfoString\(\)](#page-1526-0)

### ENUM\_ACCOUNT\_INFO\_STRING

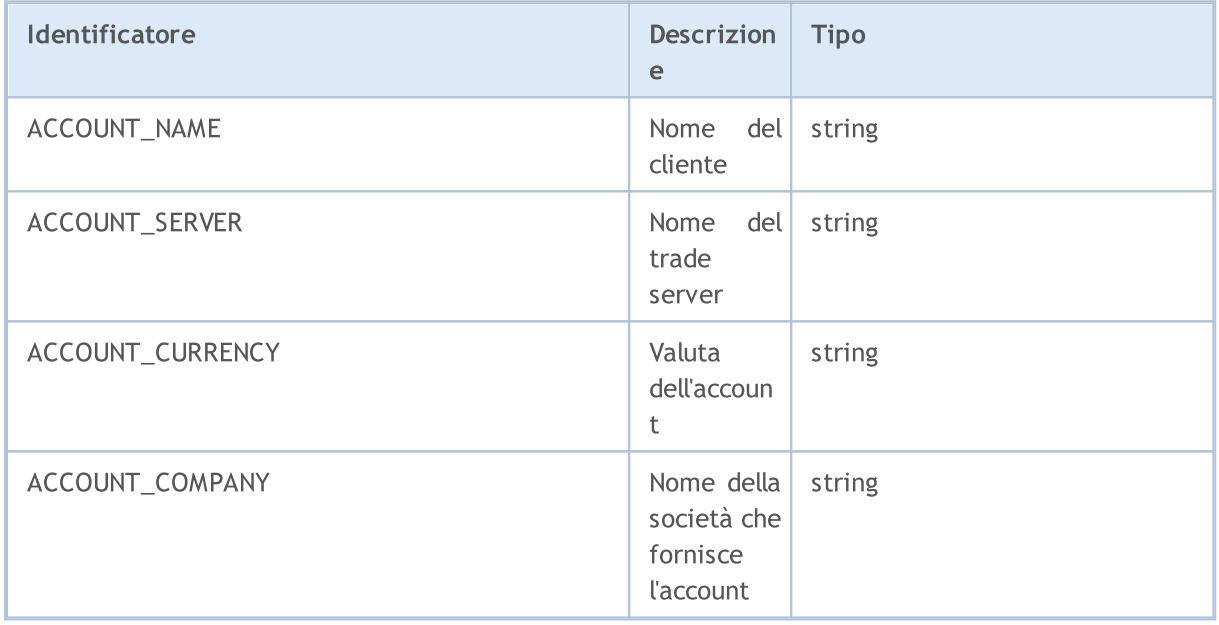

Ci sono diversi tipi di account che possono essere aperti su un trade server. Il tipo di account in cui un programma mql5 è in esecuzione può essere scoperto mediante l'enumerazione ENUM\_ACCOUNT\_TRADE\_MODE.

### <span id="page-850-0"></span>ENUM\_ACCOUNT\_TRADE\_MODE

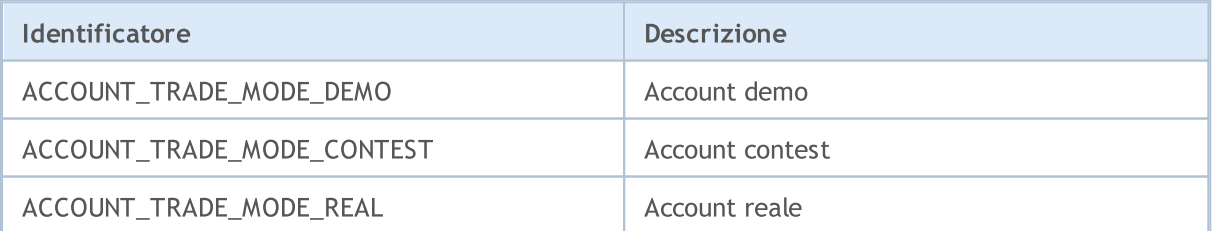

Nel caso in cui l'equità non è sufficiente a mantenere le posizioni aperte, avviene la situazione di Stop Out, vale a dire che si verifica la chiusura forzata. Il livello di margine minimo al quale si verifica lo Stop Out può essere impostato in percentuale o in termini monetari. Per individuare la modalità impostata per l'account utilizzare l'enumerazione ENUM\_ACCOUNT\_STOPOUT\_MODE.

#### <span id="page-851-0"></span>ENUM\_ACCOUNT\_STOPOUT\_MODE

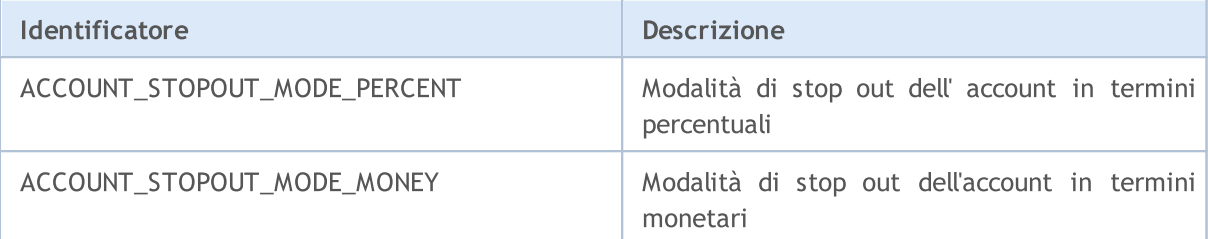

#### <span id="page-851-1"></span>ENUM\_ACCOUNT\_MARGIN\_MODE

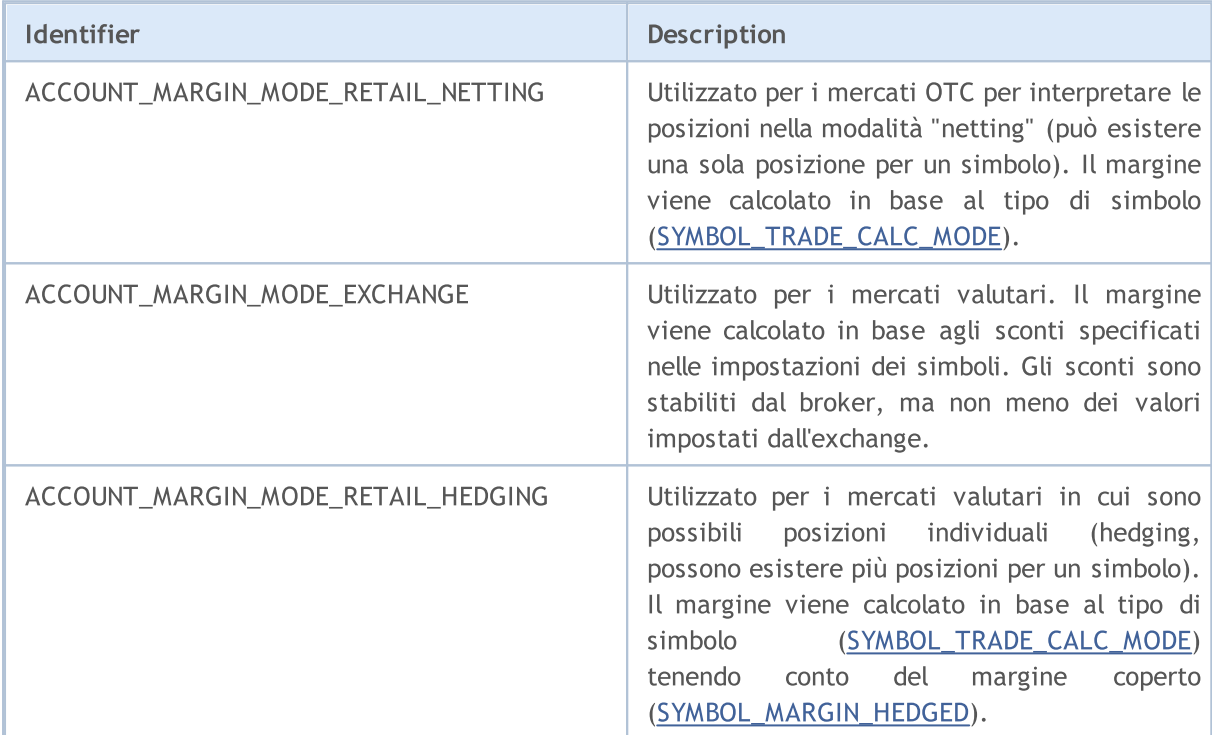

Un esempio di script che emette in output brevi informazioni sull'account.

```
//+--------------------------------------------------------------------------------+
//| Funzione di avvio del programma Script |
//+--------------------------------------------------------------------------------+
voidOnStart()
 \left\{ \begin{array}{c} \end{array} \right.//--- Nome della società
  string company=AccountInfoString(ACCOUNT COMPANY);
//--- Nome del cliente
   string name=AccountInfoString(ACCOUNT_NAME);
//--- Numero dell'account
   long login=AccountInfoInteger(ACCOUNT LOGIN);
//--- Nome del server
   string server=AccountInfoString(ACCOUNT SERVER);
//--- Valuta dell' account
```
# MOL 5

```
string currency=AccountInfoString(ACCOUNT CURRENCY);
//--- Account demo, contest o reale
  ENUM_ACCOUNT_TRADE_MODE account_type=(ENUM_ACCOUNT_TRADE_MODE)AccountInfoInteger(A
//--- Ora trasformiamo il valore dell'enumerazione in una forma comprensibile
   string trade mode;
  switch(account type)
     {
     case ACCOUNT_TRADE_MODE_DEMO:
        trade mode="demo";
        break;
     case ACCOUNT TRADE MODE CONTEST:
        trade_mode="contest";
        break;
     default:
         trade_mode="real";
         break;
     }
//--- Lo Stop Out è impostato in percentuale o in denaro
  ENUM_ACCOUNT_STOPOUT_MODE stop_out_mode=(ENUM_ACCOUNT_STOPOUT_MODE)AccountInfoInteg
//--- Ottiene il valore dei livelli quando si verificano il Margin Call e lo Stop Out
  double margin_call=AccountInfoDouble(ACCOUNT_MARGIN_SO_CALL);
   double stop out=AccountInfoDouble(ACCOUNT_MARGIN_SO_SO);
//--- Mostra brevi informazioni sull'account
   PrintFormat("L'account del cliente '%s' #%d %s aperto '%s' sul server '%s'",
              nome, login, trade mode, società, server);
  PrintFormat("Valuta dell'account - %s, i livelli di MarginCall e StopOut sono impos
               currency, (stop_out_mode==ACCOUNT_STOPOUT_MODE_PERCENT)?"percentage":" m
  PrintFormat("MarginCall=%G, StopOut=%G", margin_call, stop_out);
  }
```
Dopo che il test è finito, vengono calcolati diversi parametri delle statistiche di risultati di trading. I valori dei parametri possono essere ottenuti utilizzando la funzione [TesterStatistics\(\)](#page-1114-0), specificando il parametro ID dall'enumerazione ENUM\_STATISTICS.

Anche se due tipi di parametri (int e double) vengono utilizzati per il calcolo delle statistiche, la funzione restituisce tutti i valori in forma double. Tutti i valori statistici di tipo double vengono espressi nella valuta di deposito di default, se non diversamente specificato.

### ENUM\_STATISTICS

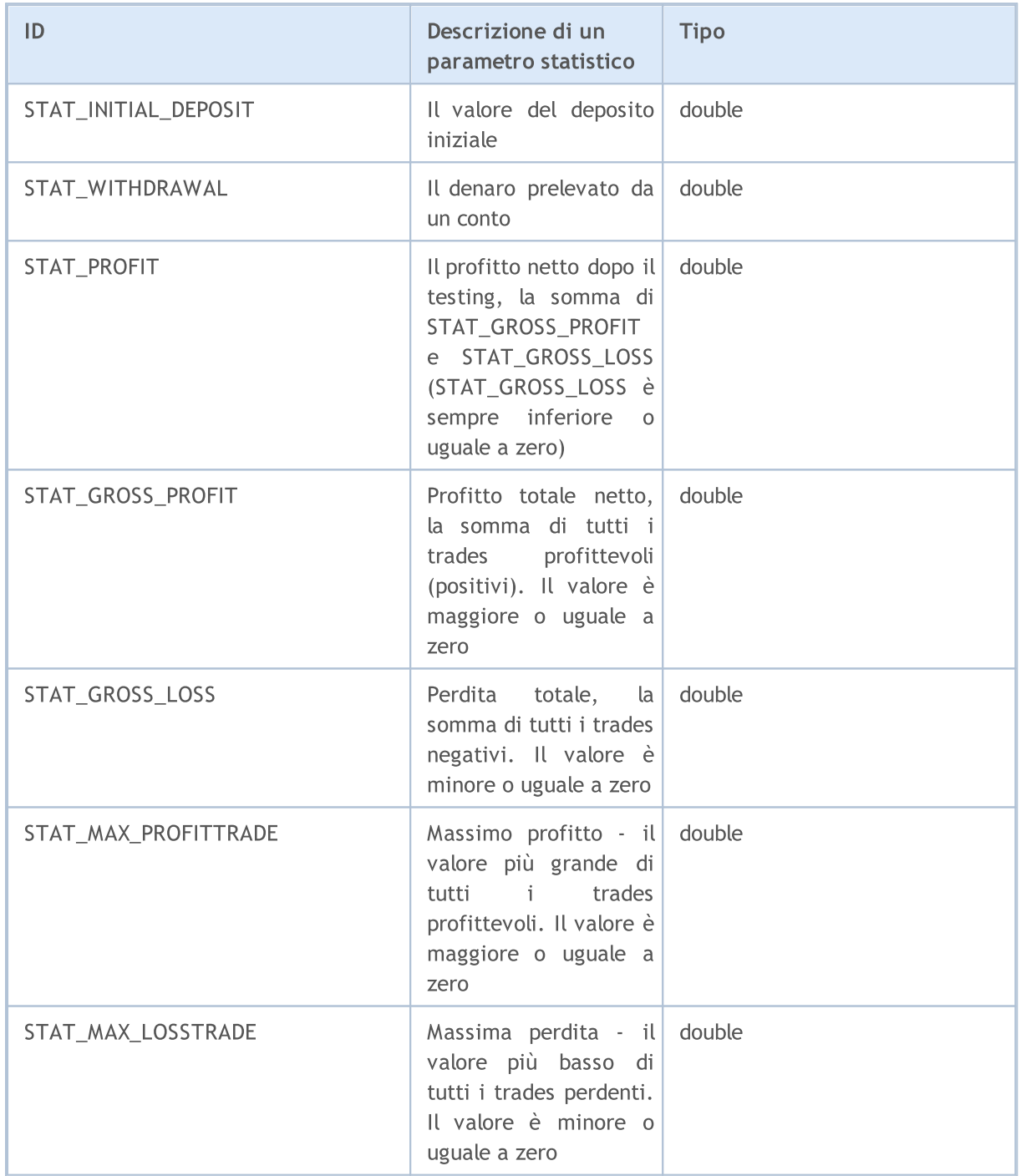

854

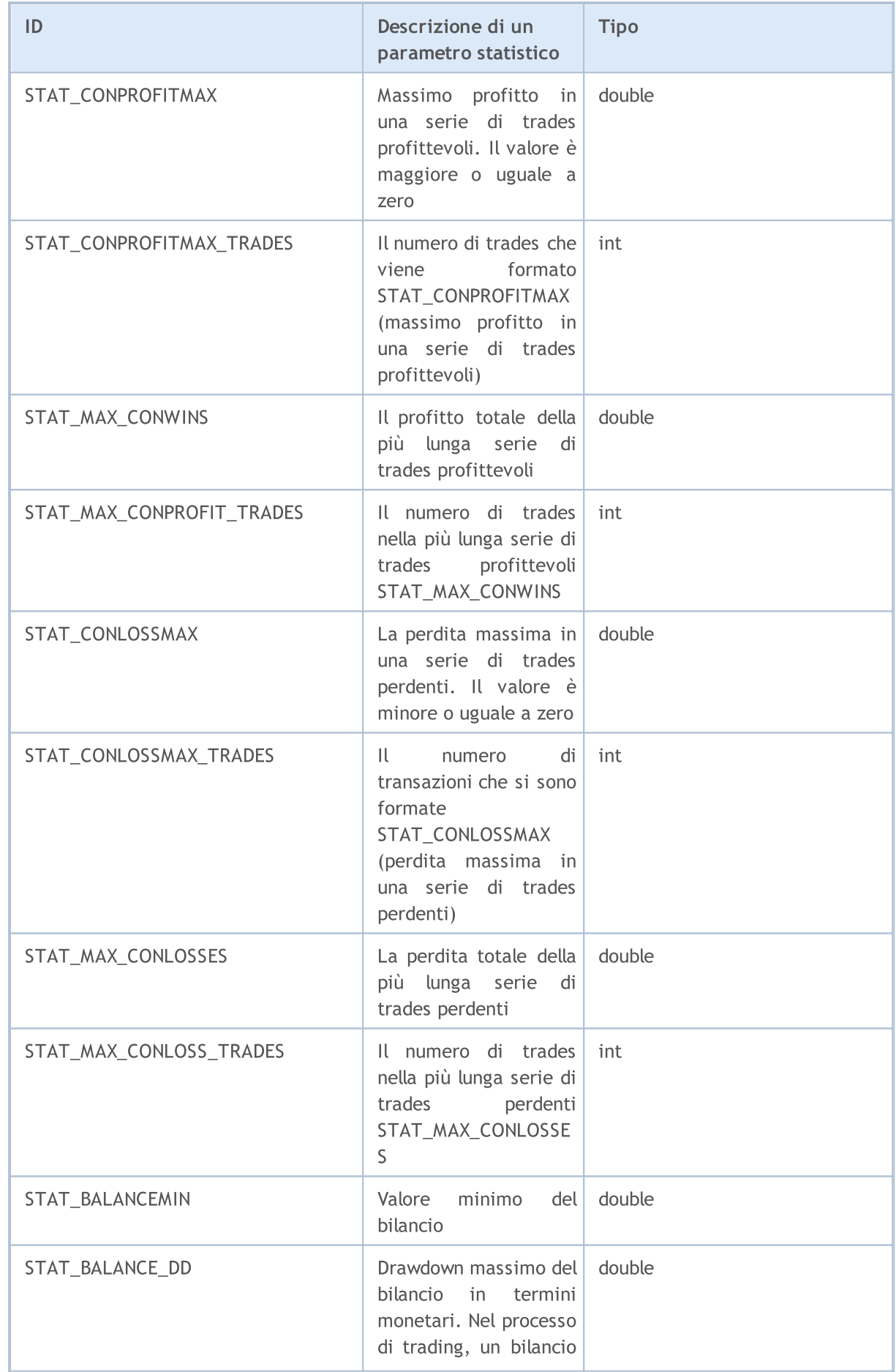

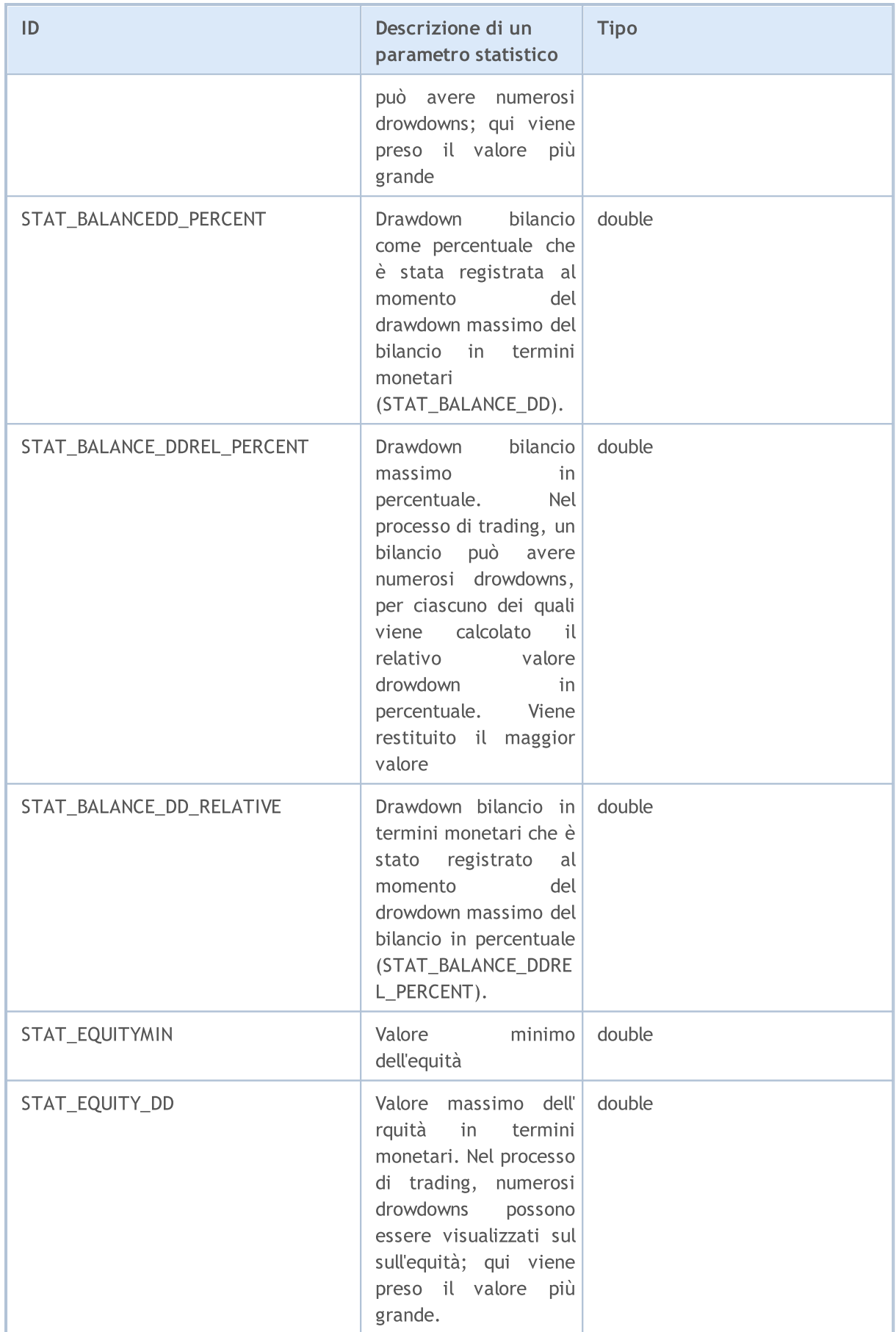

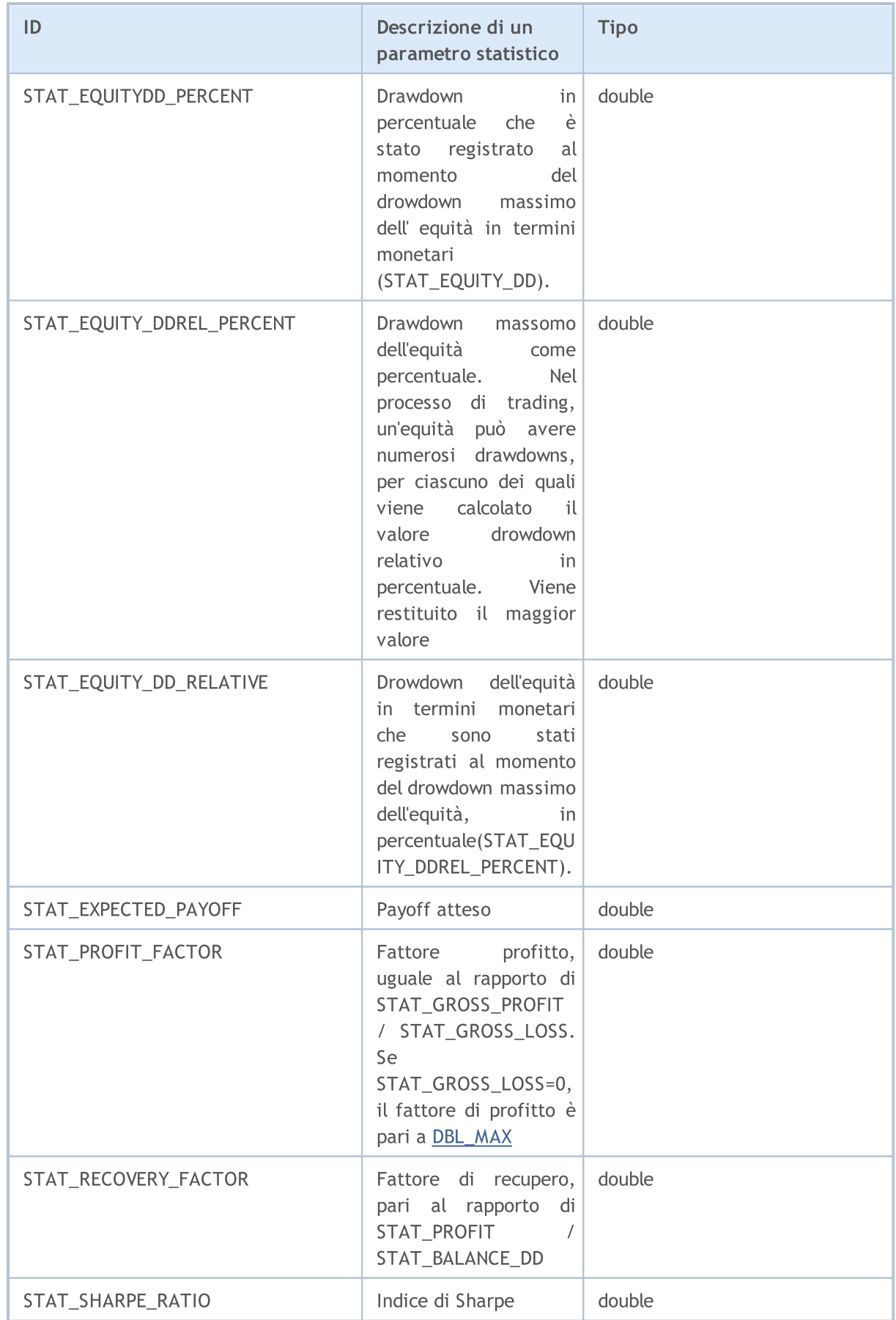

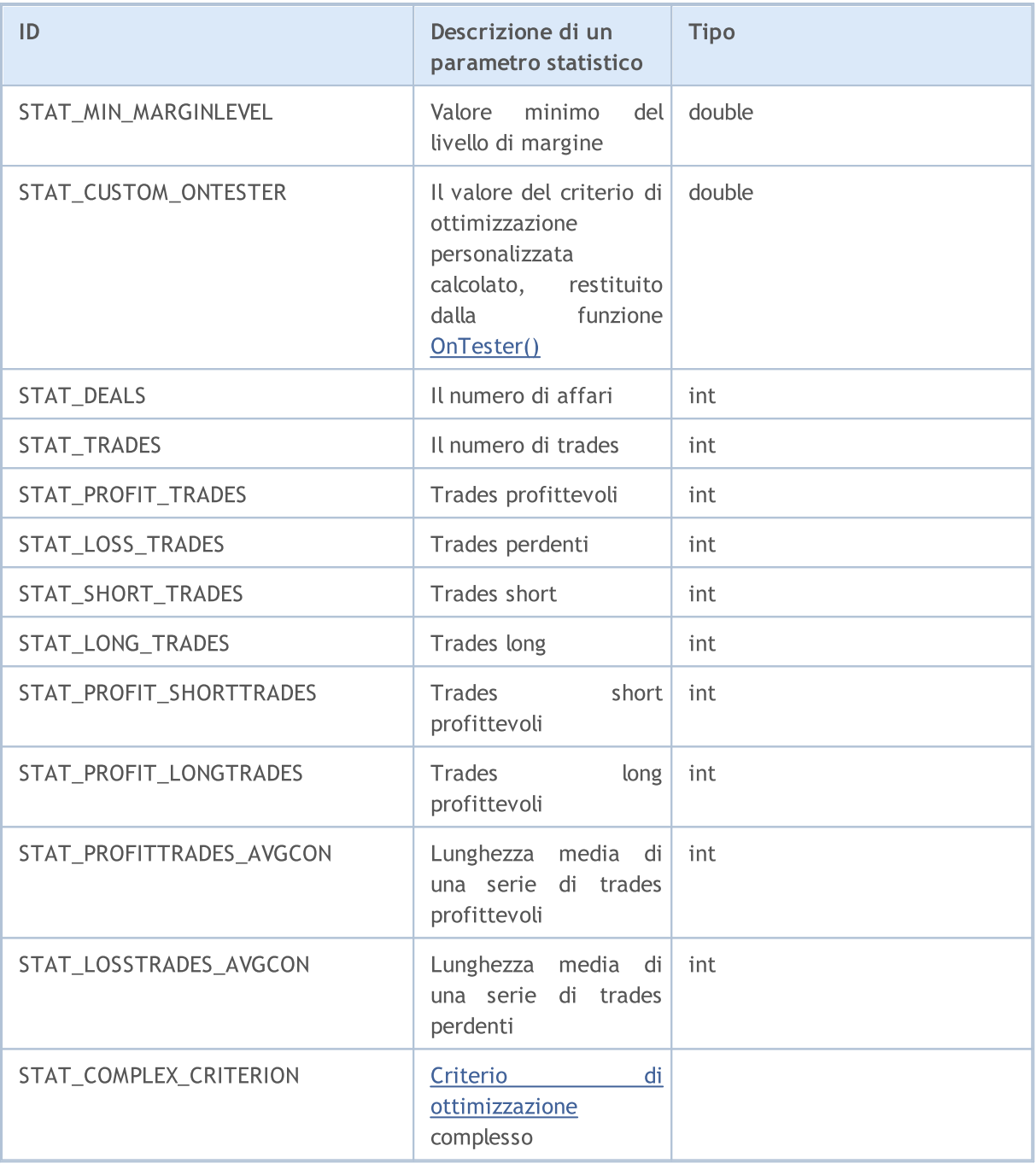

**MOL5** 

# Costanti di Trade

Varie costanti utilizzate la programmazione di strategie di trading sono suddivise nei seguenti gruppi:

- · Proprietà [Database](#page-859-0) Storico Riceve informazioni generali su un simbolo;
- · [Proprietà](#page-860-0) dell' ordine Ottiene informazioni sugli ordini di trade;
- · Proprietà della [Posizione](#page-879-0) Ottiene informazioni sulle posizioni attuali;
- · [Proprietà](#page-884-0) dell' Affare Ottenere informazioni sull' Affare;
- · Tipi di [operazioni](#page-888-0) di trade Descrizione delle operazioni di trade disponibili;
- · Tipi di [transazioni](#page-900-0) di Trade Descrizione dei tipi di possibili di transazioni di trade;
- · Ordini di [Trade](#page-903-0) nel DOM separazione degli ordini secondo la direzione dell'operazione richiesta

# <span id="page-859-0"></span>Proprietà del database della CroniStoria

Quando si accede alle *[timeseries](#page-1651-0)* viene usata la funzione [SeriesInfoInteger\(\)](#page-1670-0) per ottenere ulteriori simbolo di [informazione](#page-760-1). L'identificatore di una proprietà obbligatoria viene passato come parametro della funzione. L'identificatore può essere uno dei valori di ENUM\_SERIES\_INFO\_INTEGER.

## ENUM\_SERIES\_INFO\_INTEGER

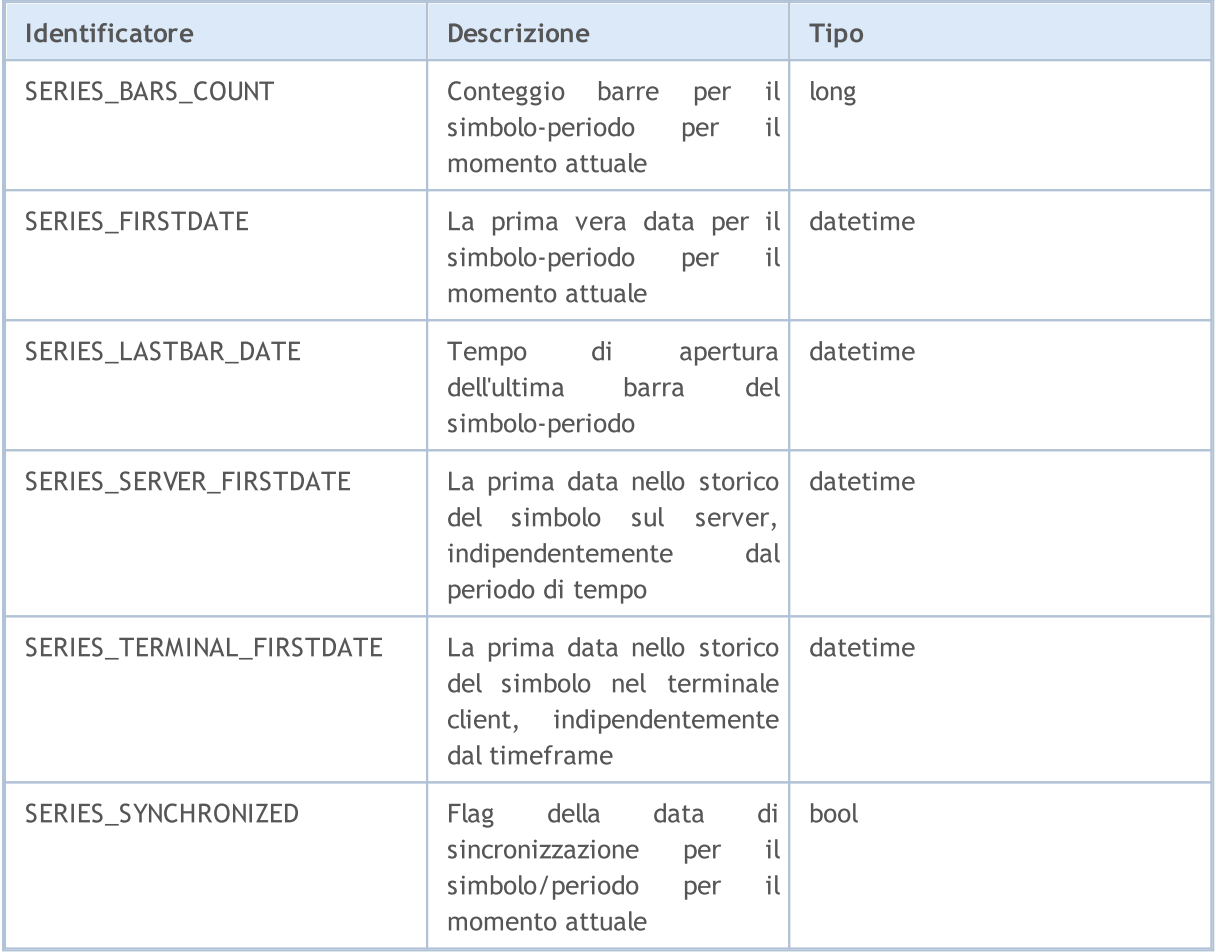

MOL5

# <span id="page-860-0"></span>Proprietà Ordini

Le richieste per eseguire le operazioni di trade vengono formalizzate come ordini. Ogni ordine ha una serie di proprietà per la lettura. Le informazioni su di essi possono essere ottenute utilizzando le funzioni OrderGet...() e HistoryOrderGet...().

Per le funzioni [OrderGetInteger\(\)](#page-1870-0) ed [HistoryOrderGetInteger\(\)](#page-1880-0)

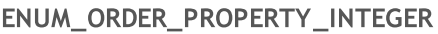

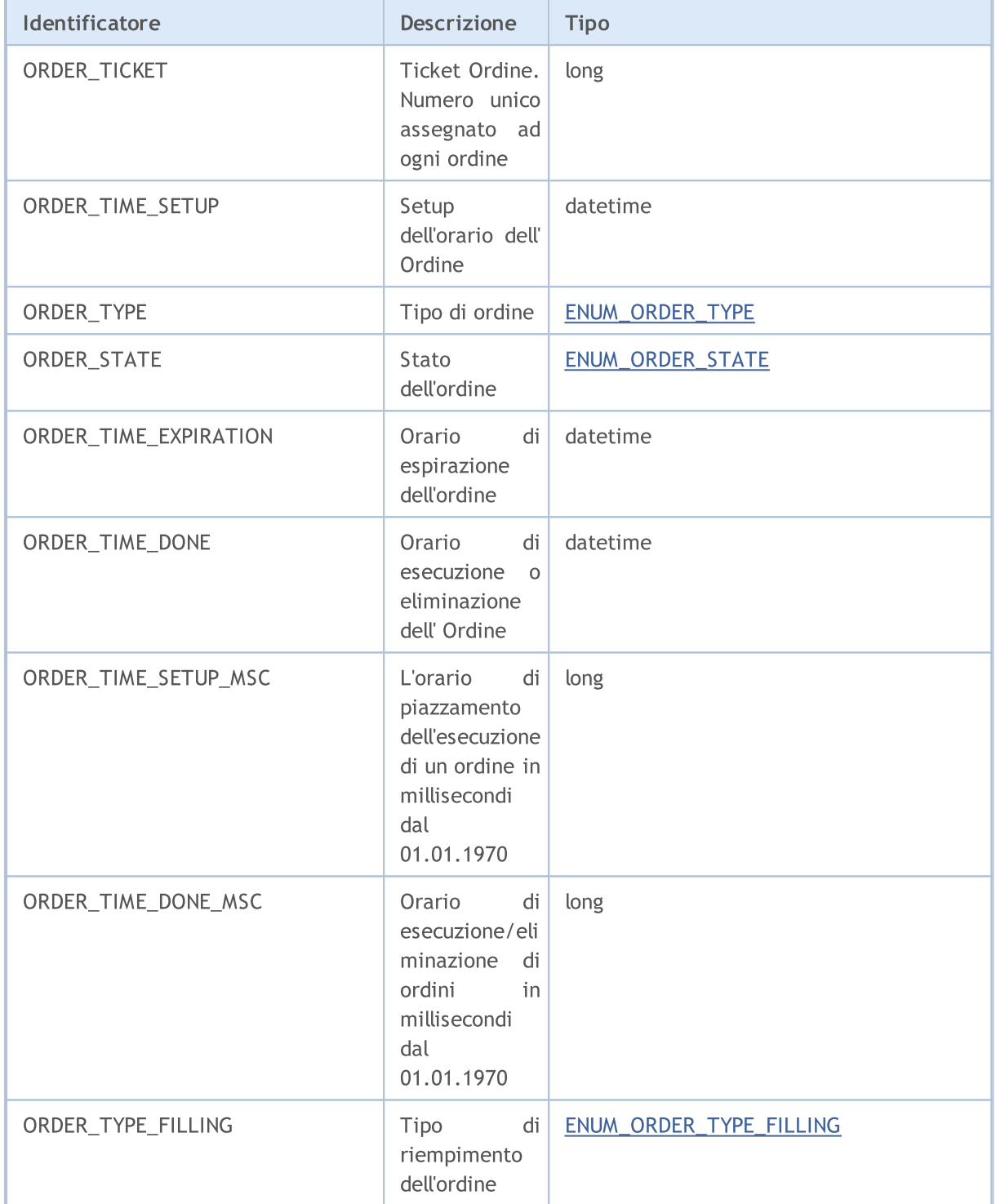

861

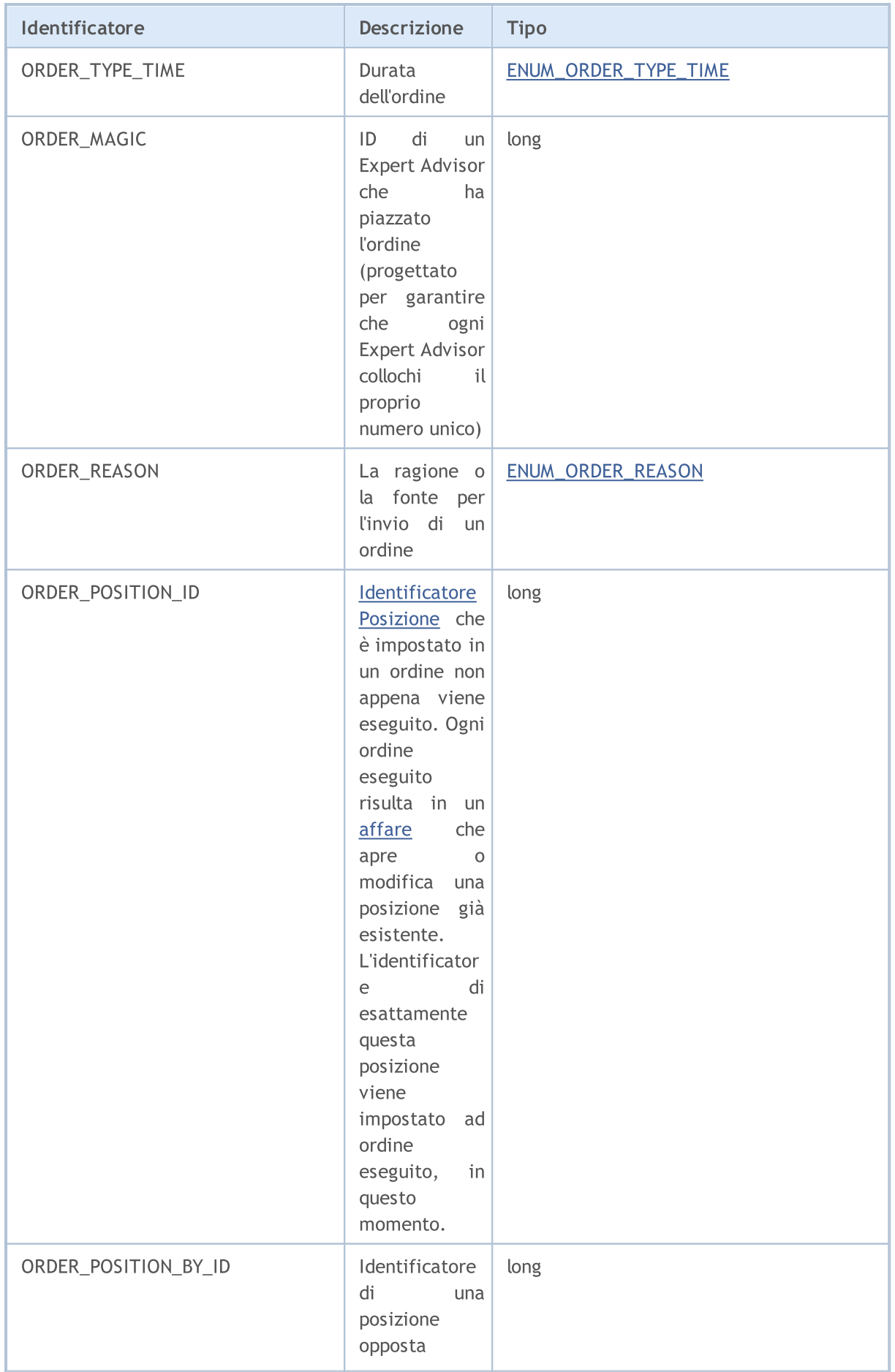

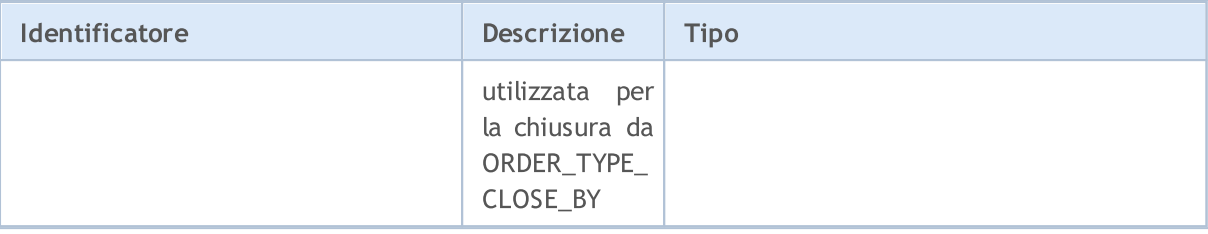

Per le funzioni [OrderGetDouble\(\)](#page-1869-0) e [HistoryOrderGetDouble\(\)](#page-1879-0)

### ENUM\_ORDER\_PROPERTY\_DOUBLE

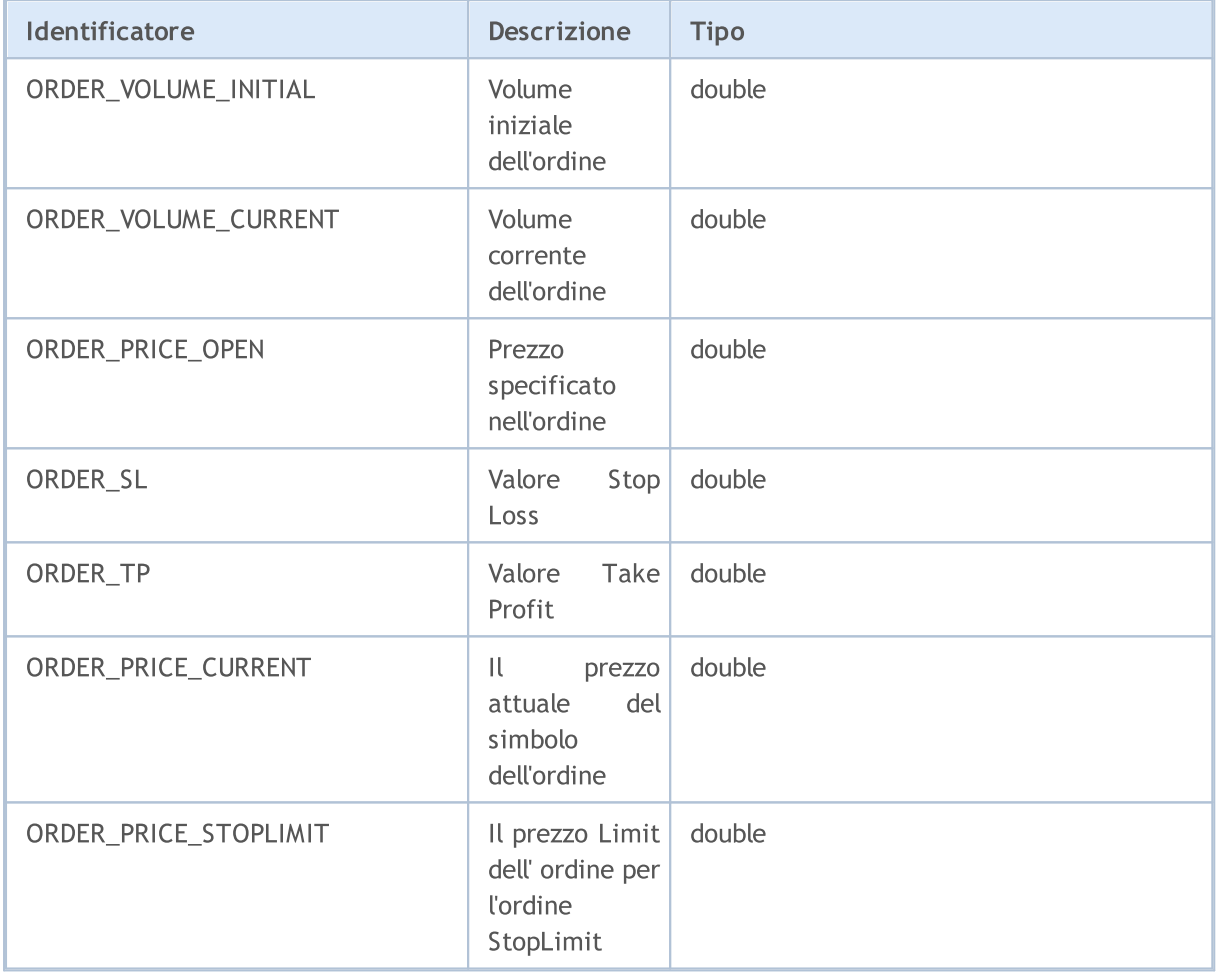

Per le funzioni [OrderGetString\(\)](#page-1871-0) e [HistoryOrderGetString\(\)](#page-1883-0)

### ENUM\_ORDER\_PROPERTY\_STRING

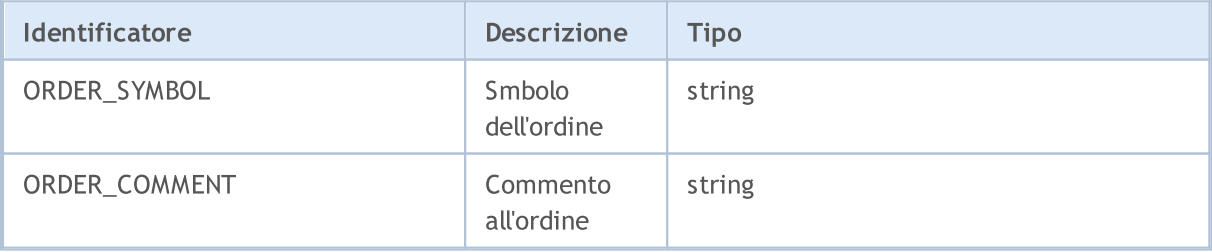

863

Quando si invia una richiesta di trade usando la funzione [OrderSend\(\),](#page-1840-0) alcune operazioni richiedono l'indicazione del tipo di ordine. Il tipo di ordine viene specificato nel campo tipo della struttura speciale

**MOL5** 

### <span id="page-863-0"></span>ENUM\_ORDER\_TYPE

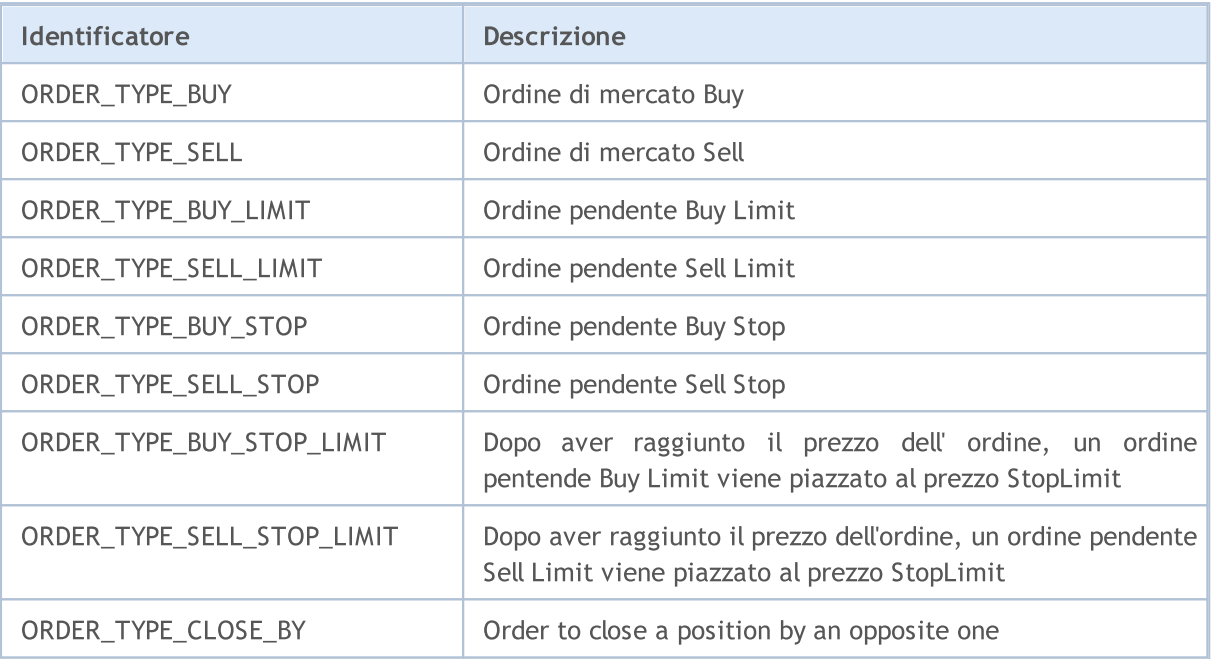

[MqlTradeRequest,](#page-930-0) e può accettare valori dell'enumerazione ENUM\_ORDER\_TYPE.

Ogni ordine ha uno status che descrive il suo stato. Per ottenere informazioni, utilizzare [OrderGetInteger\(\)](#page-1870-0) oppure [HistoryOrderGetInteger\(\)](#page-1880-0) con il modificatore ORDER\_STATE. I valori consentiti vengono memorizzati nell' enumerazione ENUM\_ORDER\_STATE.

#### <span id="page-863-1"></span>ENUM\_ORDER\_STATE

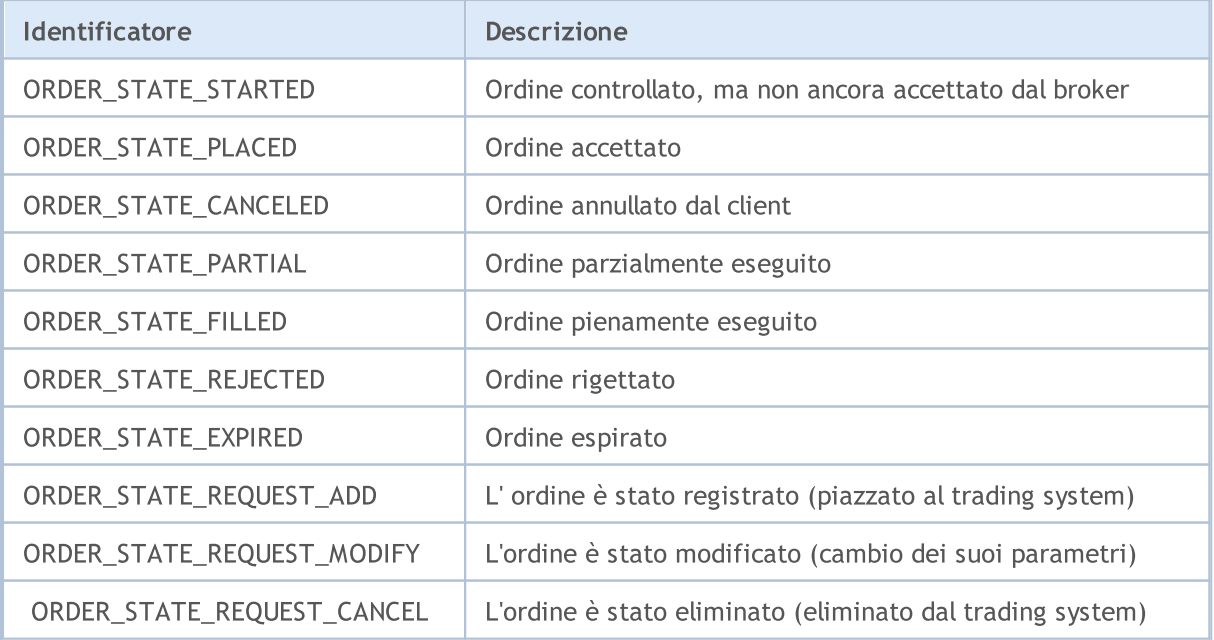
Quando si invia una richiesta di trade per l'esecuzione in tempo reale (ora in vigore), occorre specificare il prezzo e il volume di acquisto/vendita richiesto. Inoltre, tieni presente che i mercati finanziari non forniscono alcuna garanzia che l'intero volume richiesto sia disponibile per un determinato strumento finanziario al prezzo desiderato. Pertanto, le operazioni di trading in tempo reale sono regolate utilizzando le modalità di esecuzione di prezzo e volume. Le modalità, o criteri di esecuzione, definiscono le regole per i casi in cui il prezzo è cambiato o il volume richiesto non può essere completamente soddisfatto in quel momento.

Le modalità di esecuzione dei prezzi possono essere ottenute dalla proprietà del simbolo [SYMBOL\\_TRADE\\_EXEMODE](#page-835-0) contenente la combinazione di flag dall'enumerazione [ENUM\\_SYMBOL\\_TRADE\\_EXECUTION](#page-835-0).

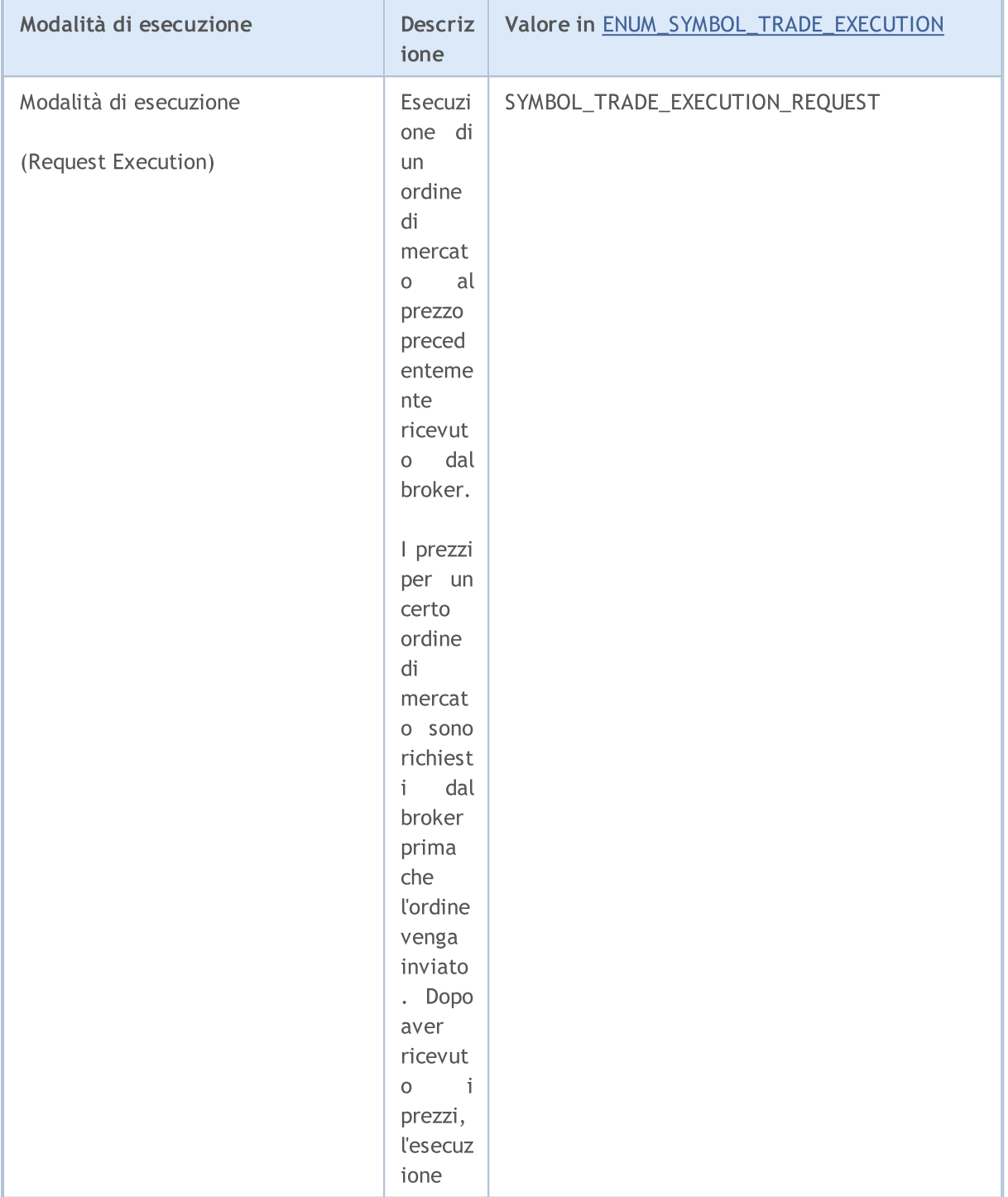

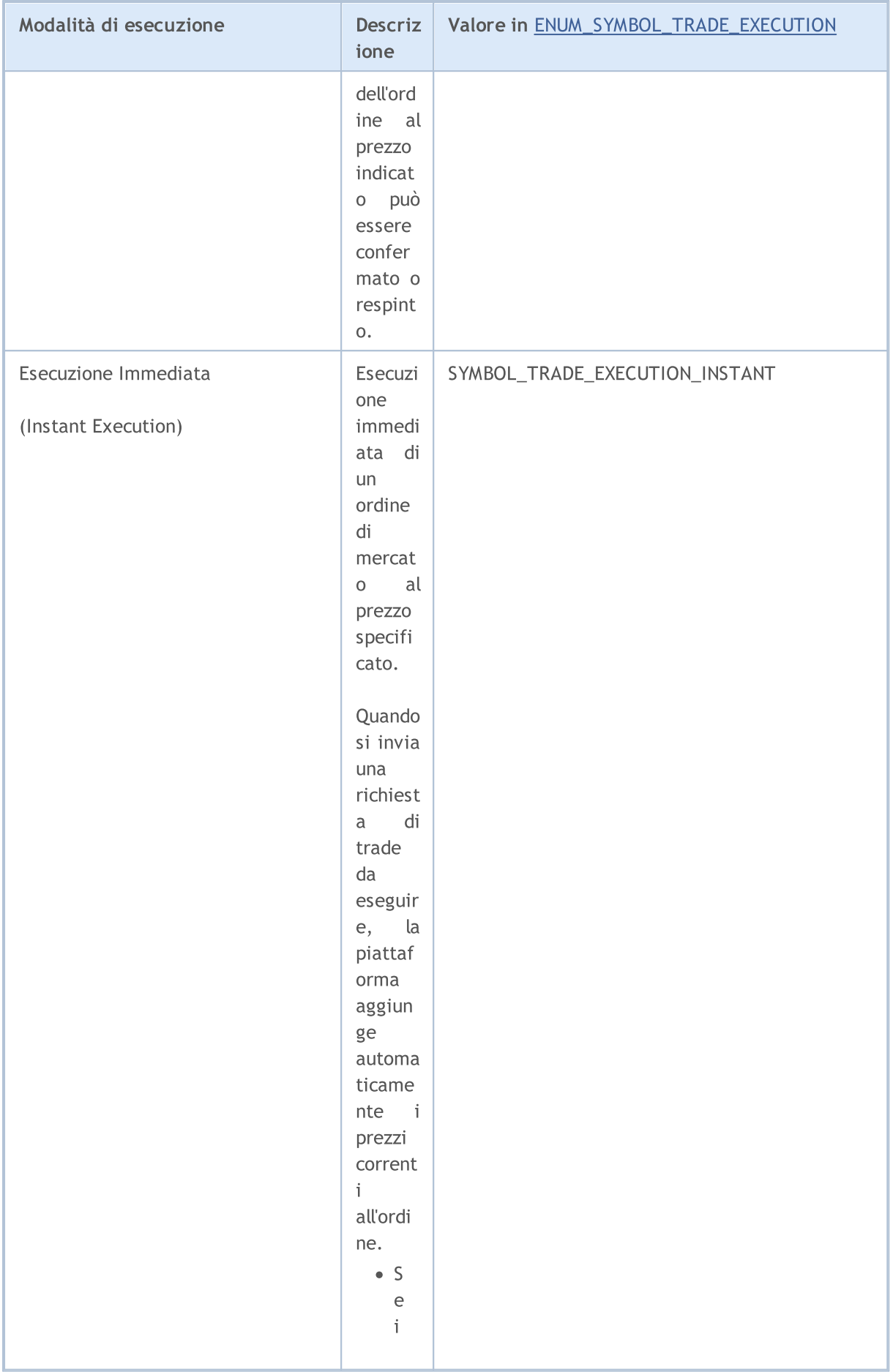

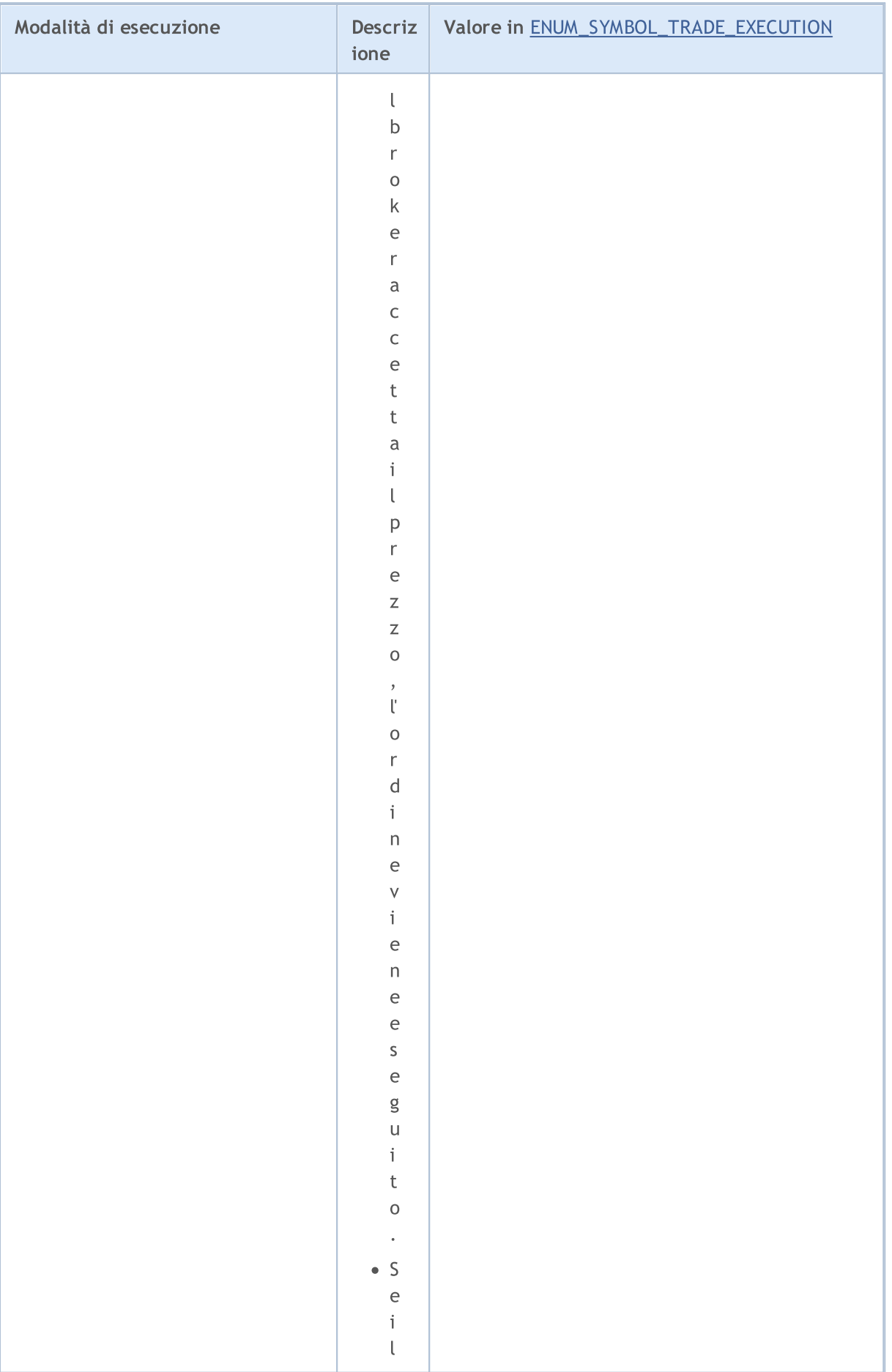

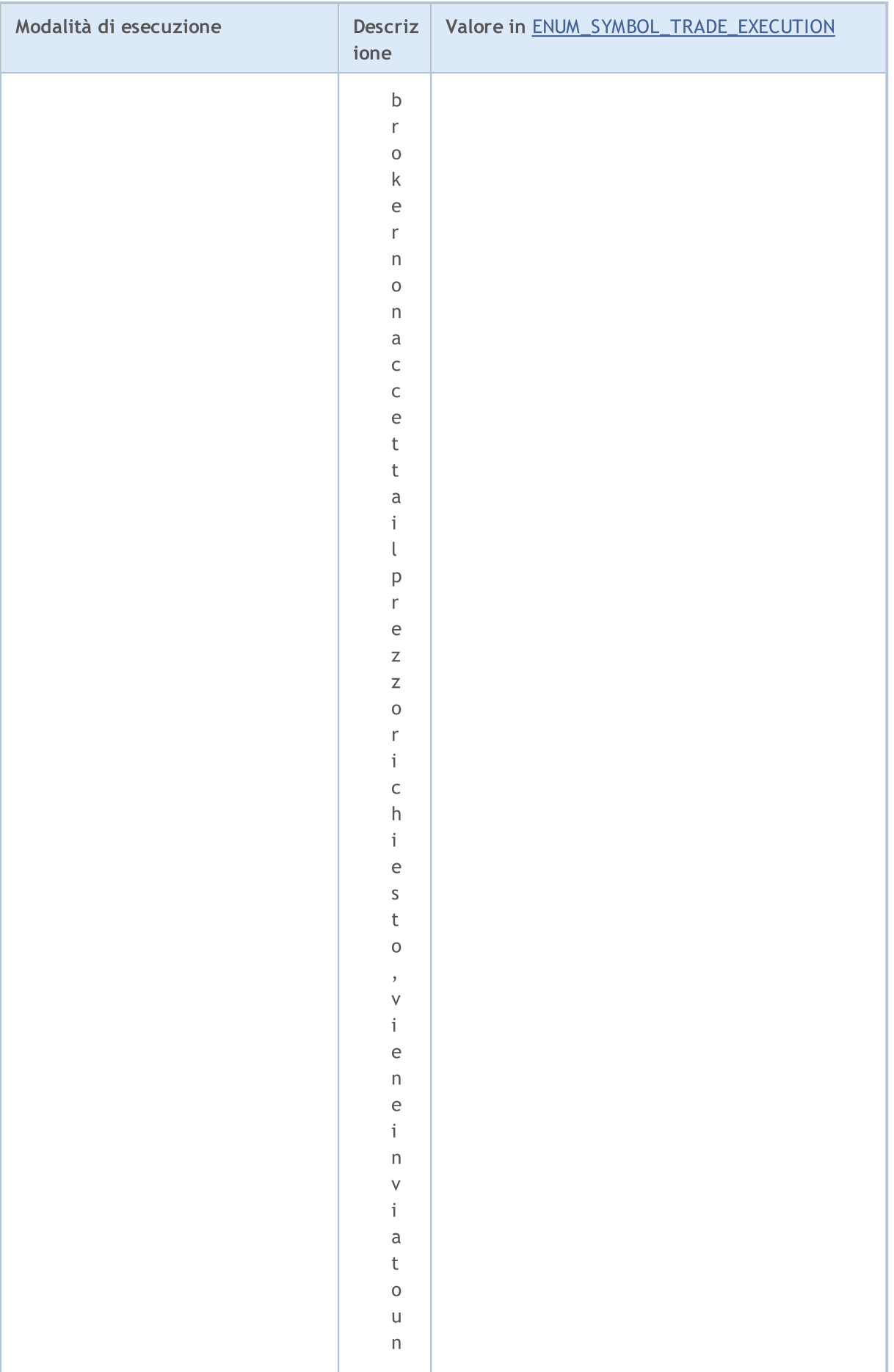

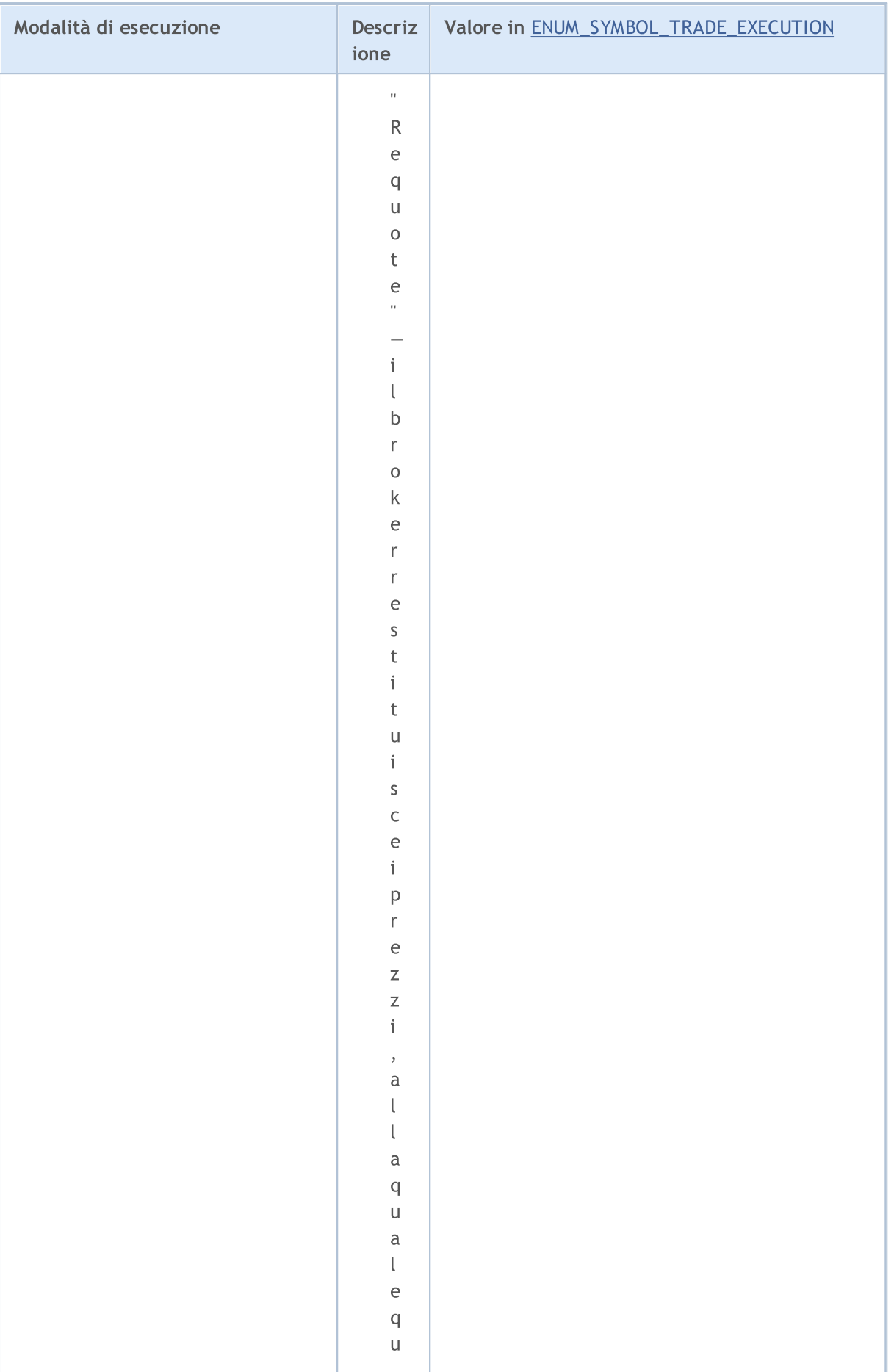

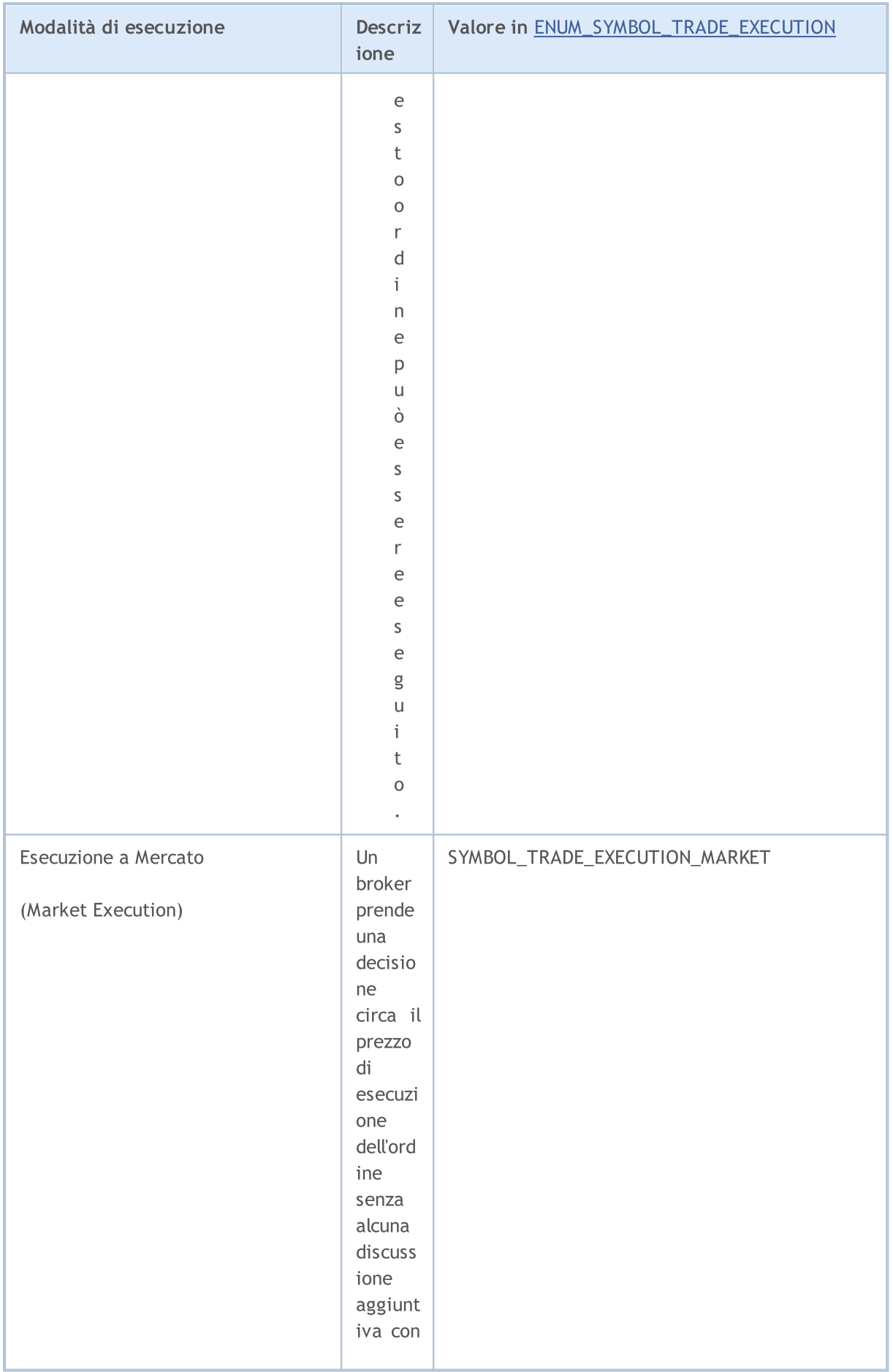

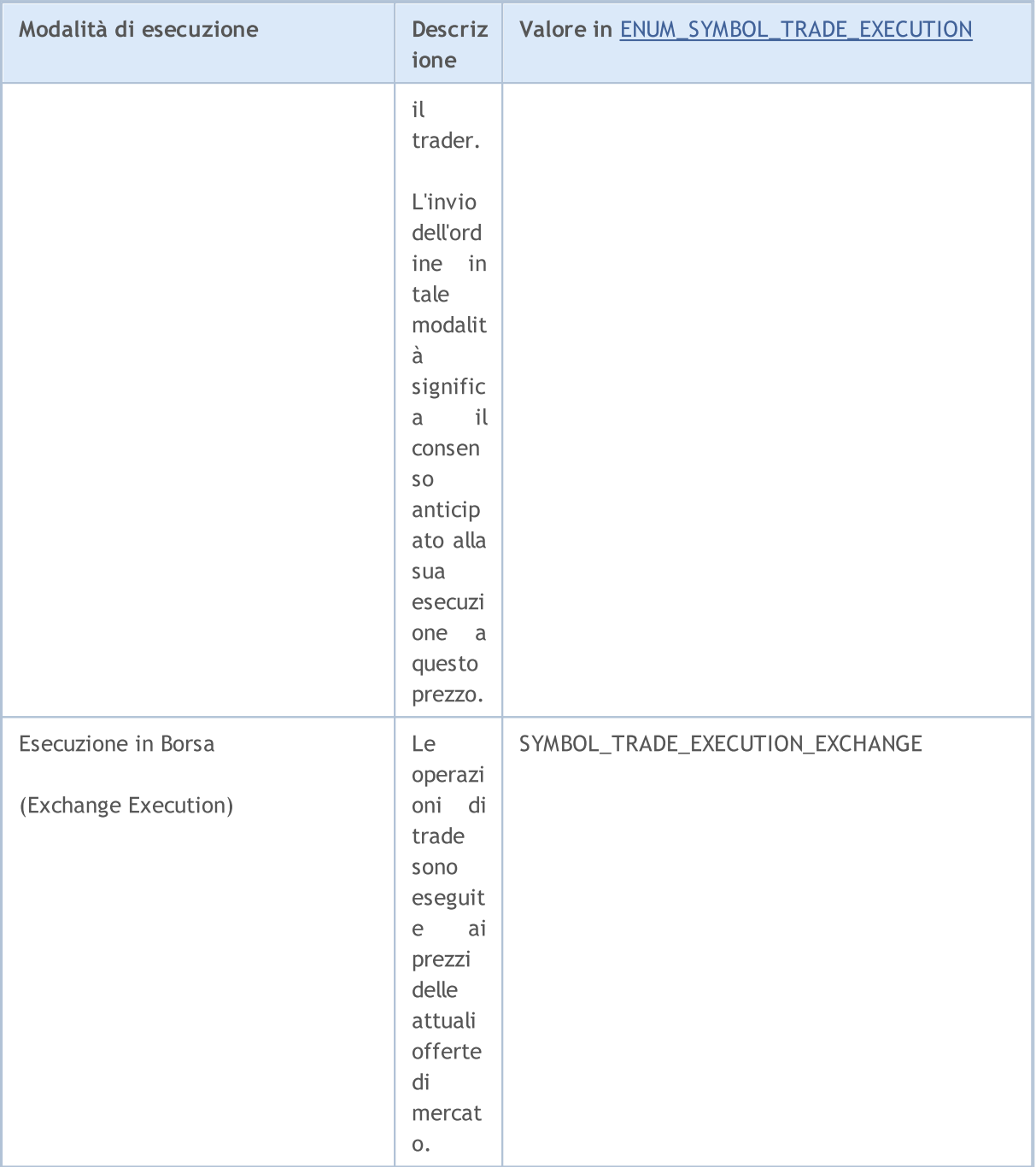

<span id="page-870-0"></span>La politica di inserimento del volume viene specificata nella proprietà dell'ordine [ORDER\\_TYPE\\_FILLING](#page-860-0) e può contenere solo i valori dell'enumerazione ENUM\_ORDER\_TYPE\_FILLING

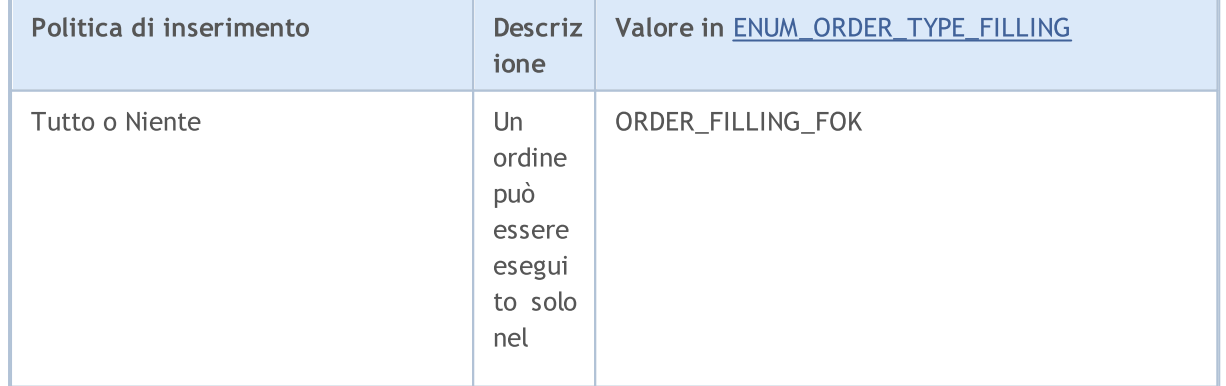

© 2000-2024, MetaQuotes Ltd.

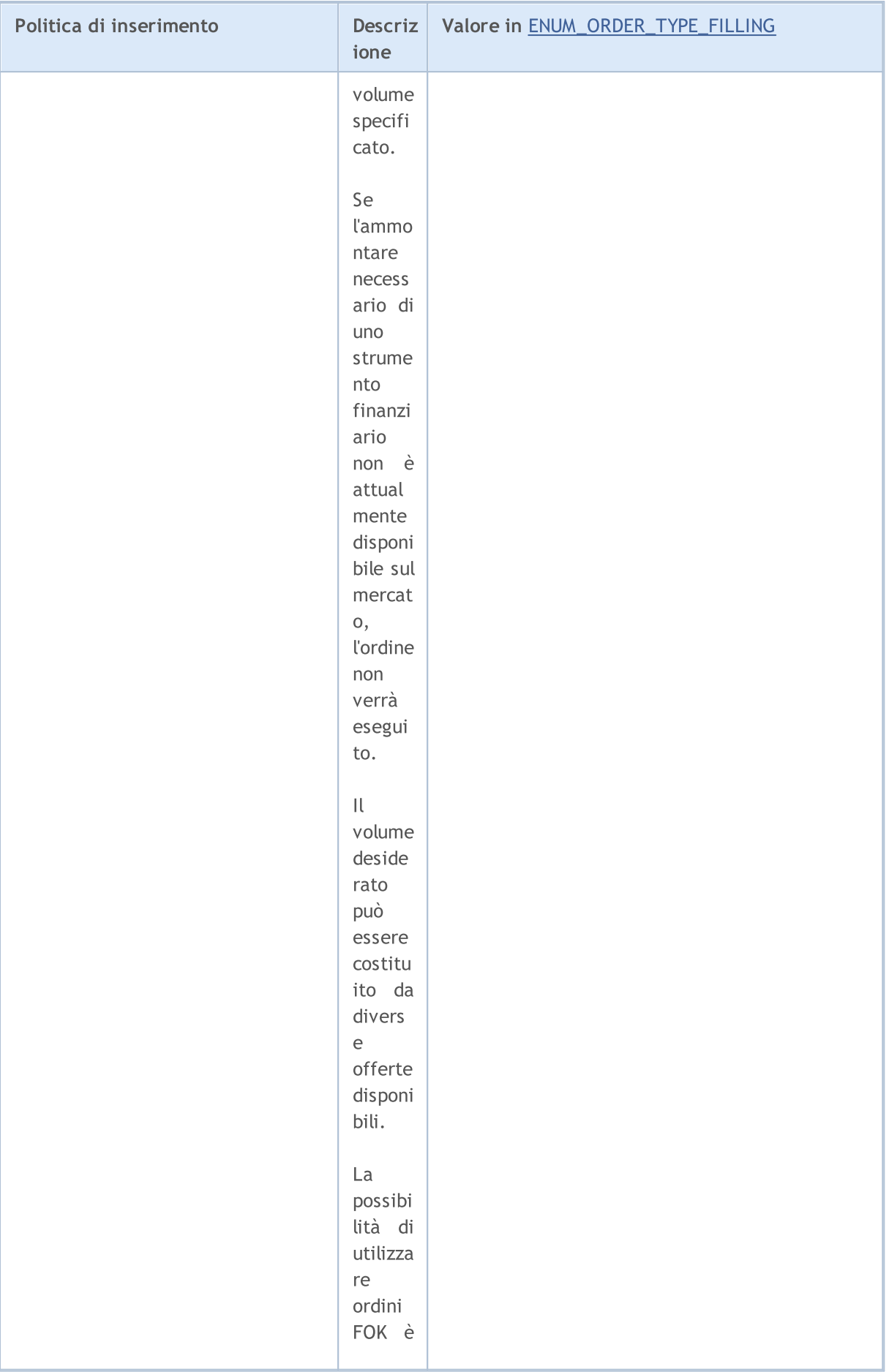

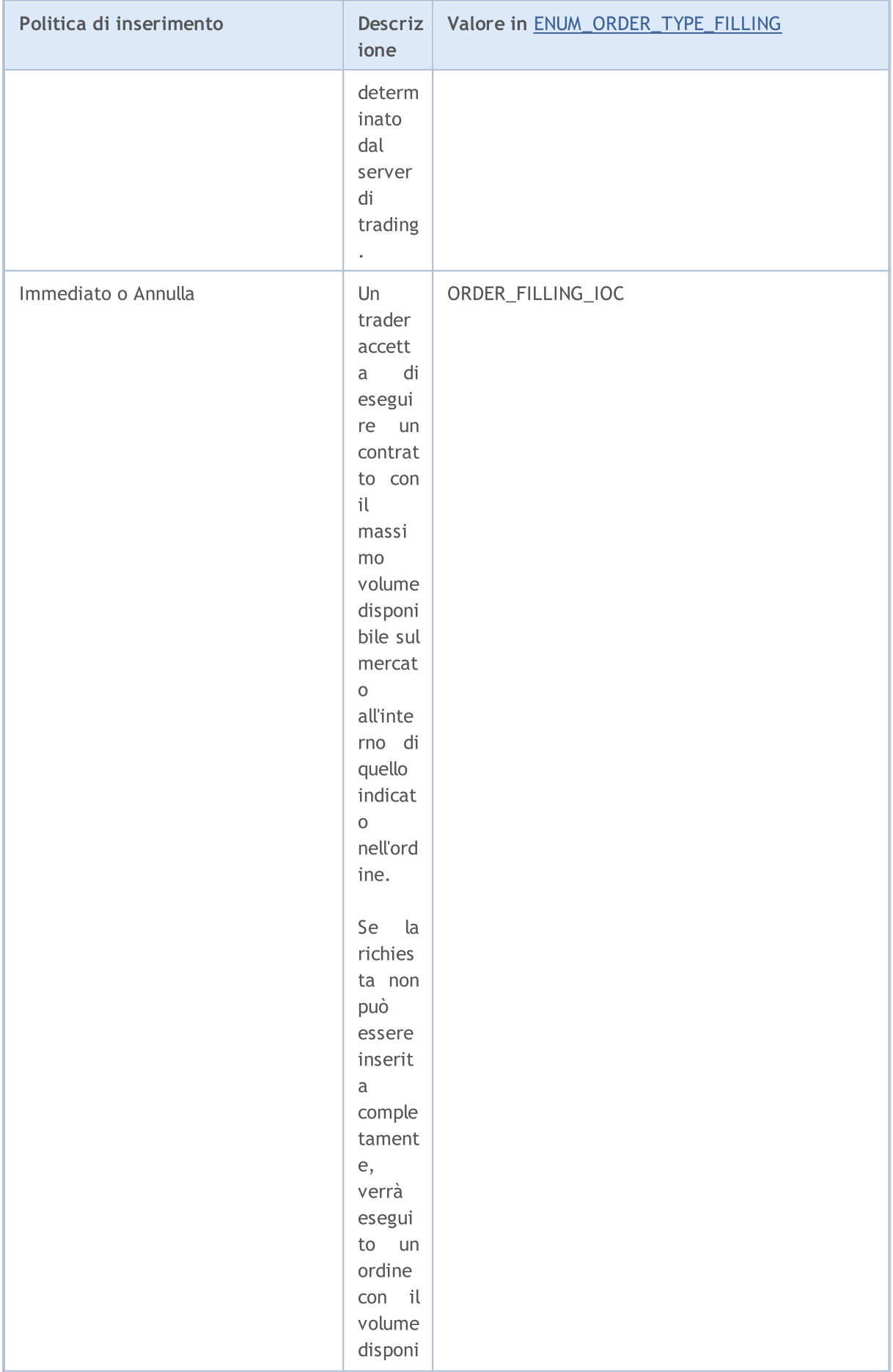

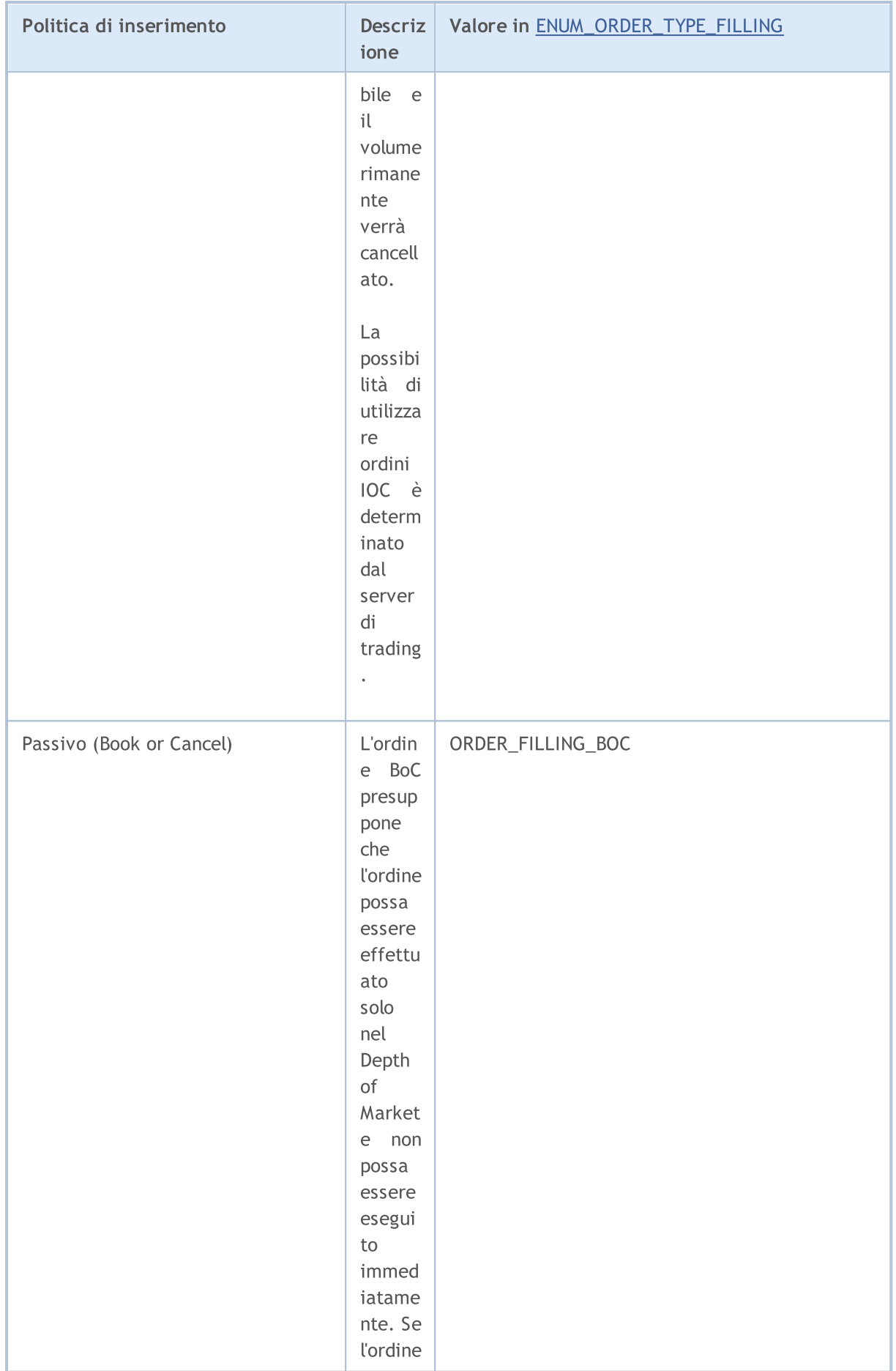

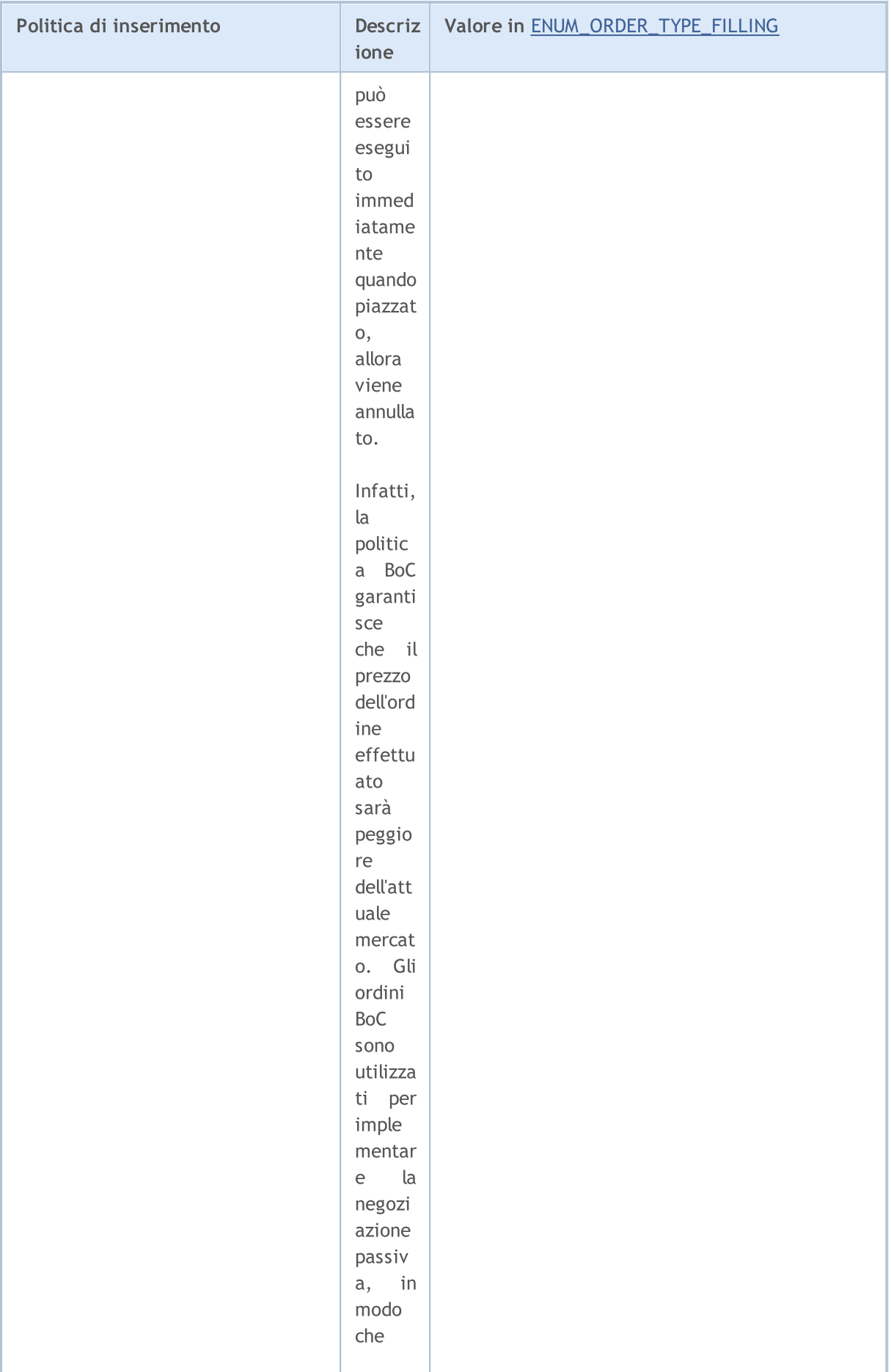

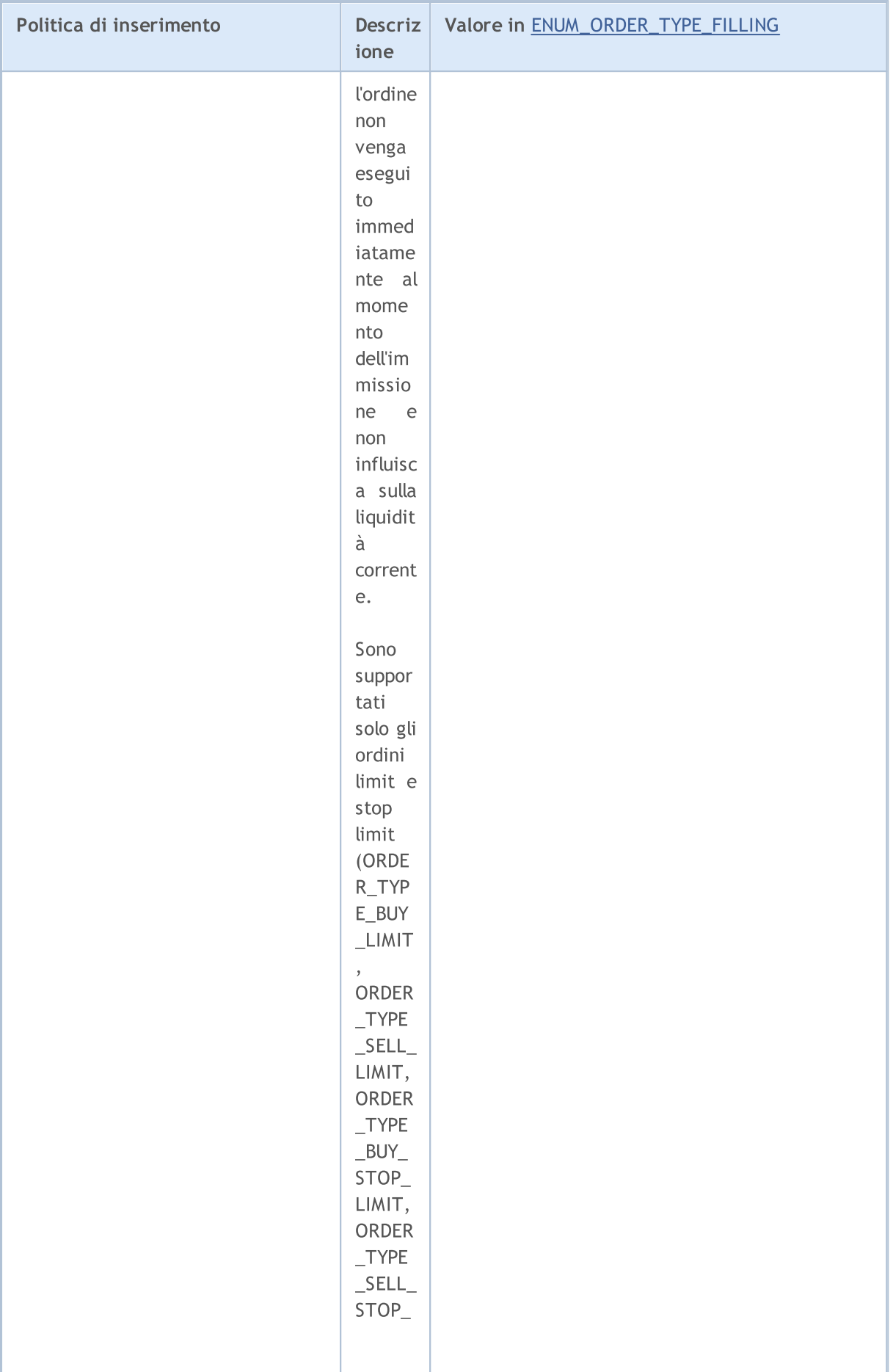

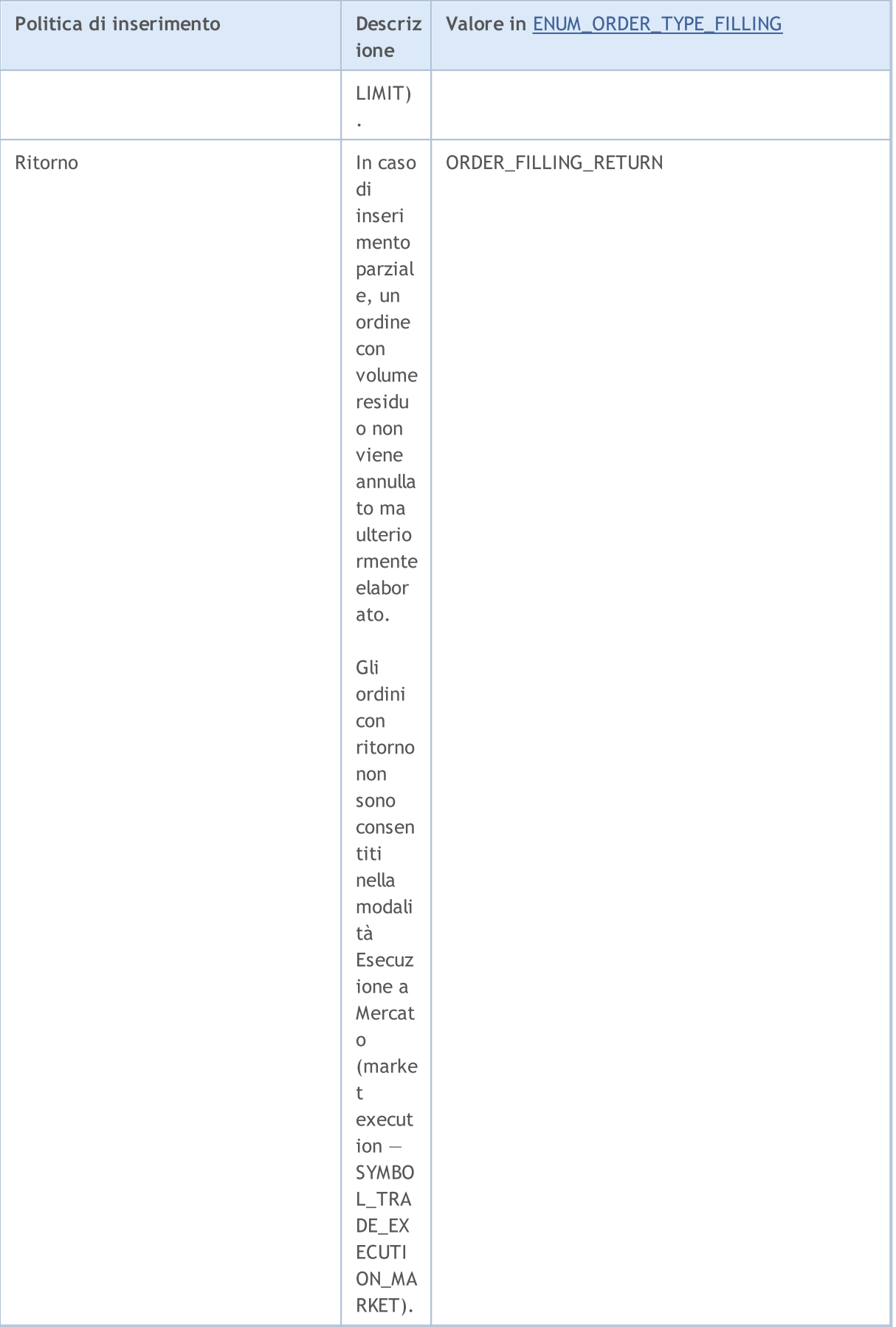

Quando si invia una richiesta di trade utilizzando la funzione [OrderSend\(\)](#page-1840-0), la politica di esecuzione del volume necessario può essere impostato nel campo type filling, ovvero nella speciale struttura [MqlTradeRequest.](#page-930-0) Sono disponibili i valori dell'enumerazione ENUM\_ORDER\_TYPE\_FILLING. Per ottenere il valore della proprietà in uno specifico ordine attivo/completato, utilizzare le funzioni [OrderGetInteger\(\)](#page-1870-0) o [HistoryOrderGetInteger\(\)](#page-1880-0) con il modificatore ORDER\_TYPE\_FILLING.

Prima di inviare un ordine con esecuzione in tempo reale, per la corretta impostazione del valore (tipo di esecuzione del volume) [ORDER\\_TYPE\\_FILLING](#page-860-1), è possibile utilizzare la funzione [SymbolInfoInteger\(\)](#page-1609-0) con ogni strumento finanziario per ottenere il valore della proprietà [SYMBOL\\_FILLING\\_MODE,](#page-760-0) che mostra i tipi di [esecuzione](#page-807-0) del volume consentiti per il simbolo come combinazione di flag. L'inserimento del tipo ORDER\_FILLING\_RETURN è sempre abilitato ad eccezione della modalità "Esecuzione a Mercato" (SYMBOL\_TRADE\_EXECUTION\_MARKET).

L'uso dei tipi di inserimento a seconda della modalità di esecuzione può essere mostrato come nella seguente tabella:

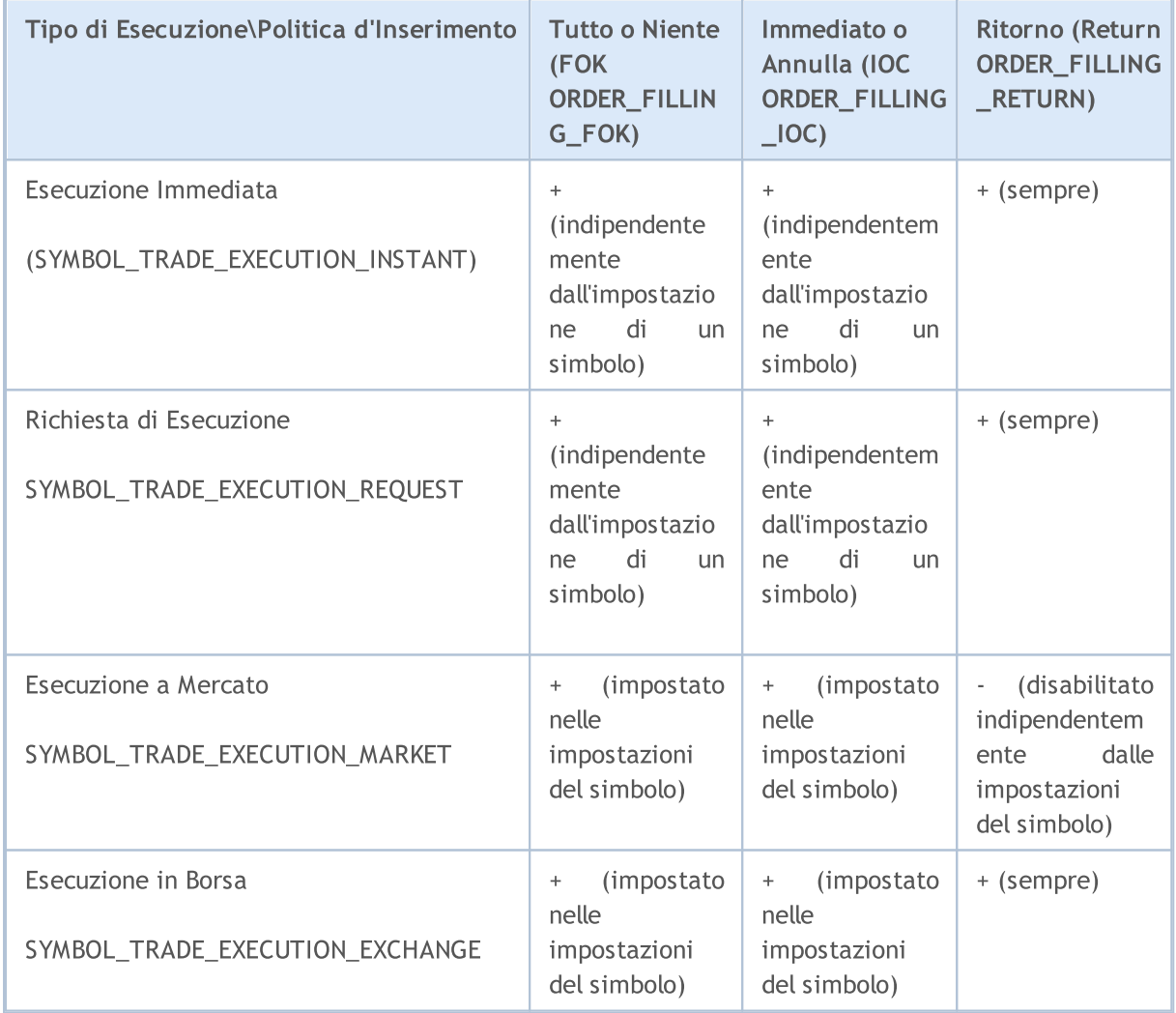

In caso di ordini pendenti, il tipo di inserimento ORDER\_FILLING\_RETURN deve essere utilizzato indipendentemente dal tipo di esecuzione ([SYMBOL\\_TRADE\\_EXEMODE](#page-835-0)), poiché tali ordini non sono destinati per l'esecuzione al momento dell'invio. Quando si utilizzano gli ordini pendenti, un trader accetta in anticipo che, quando le condizioni per un contratto su questo ordine sono soddisfatte, il broker utilizzerà il tipo di inserimento supportato dallo scambio.

878

Il periodo di validità dell'ordine può essere impostato nel campo type\_time della speciale struttura [MqlTradeRequest](#page-930-0) durante l'invio di una richiesta di trade con la funzione [OrderSend\(\)](#page-1840-0). I valori dell'enumerazione ENUM\_ORDER\_TYPE\_TIME sono ammessi. Per ottenere il valore di questa proprietà utilizzare la funzione [OrderGetInteger\(\)](#page-1870-0) oppure [HistoryOrderGetInteger\(\)](#page-1880-0) con il modificatore ORDER\_TYPE\_TIME.

**MOL5** 

#### ENUM\_ORDER\_TYPE\_TIME

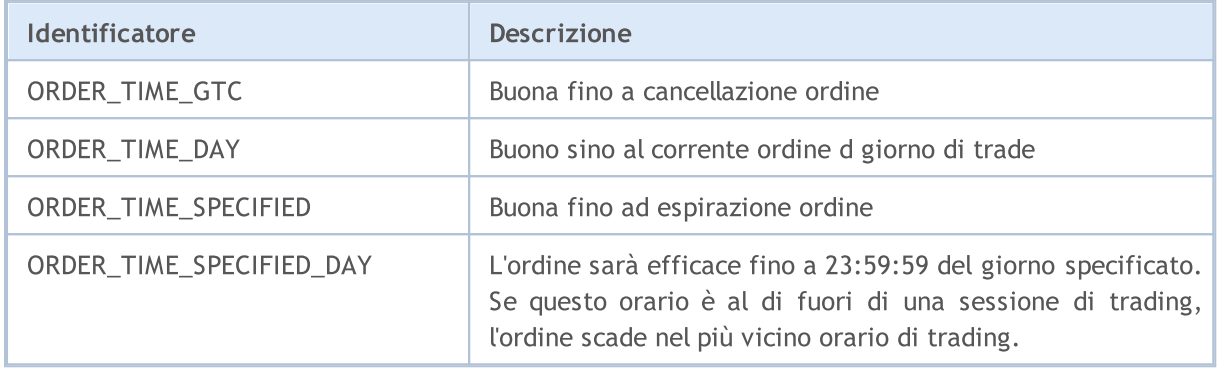

La ragione per l'immissione dell'ordine è contenuta nella proprietà ORDER\_REASON. Un ordine può essere posizionato da un programma MQL5, da un'applicazione mobile, a seguito di StopOut, ecc. I valori possibili di ORDER\_REASON sono descritti nell'enumerazione ENUM\_ORDER\_REASON.

#### ENUM\_ORDER\_REASON

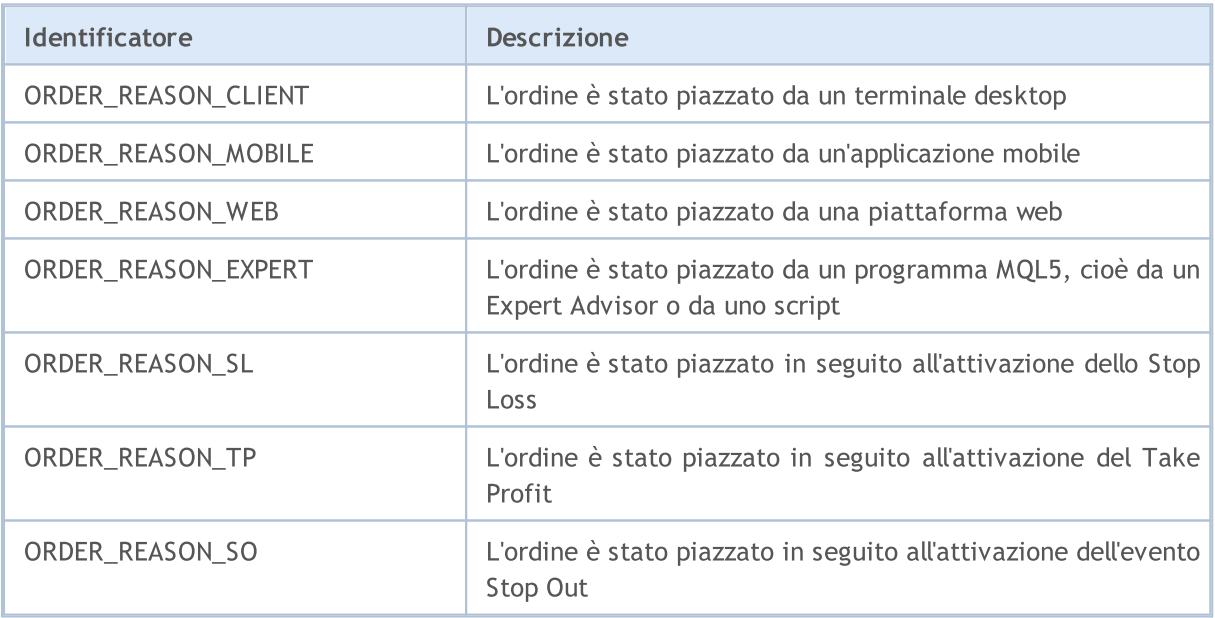

### Proprietà Posizione

L' esecuzione di [operazioni](#page-888-0) di trade provoca l'apertura di una posizione, cambiando il suo volume e/o direzione, o la sua scomparsa. Le operazioni di trade vengono effettuate sulla base di [ordini,](#page-860-0) inviati dalla funzione [OrderSend\(\)](#page-1840-0) sottoforma di [richieste](#page-930-0) di trade. Per ogni [strumento](#page-760-1) finanziario (simbolo) è possibile solo una posizione aperta. Una posizione ha un insieme di proprietà disponibili per la lettura da parte delle funzioni PositionGet...().

Per la funzione [PositionGetInteger\(\)](#page-1861-0)

#### <span id="page-879-0"></span>ENUM\_POSITION\_PROPERTY\_INTEGER

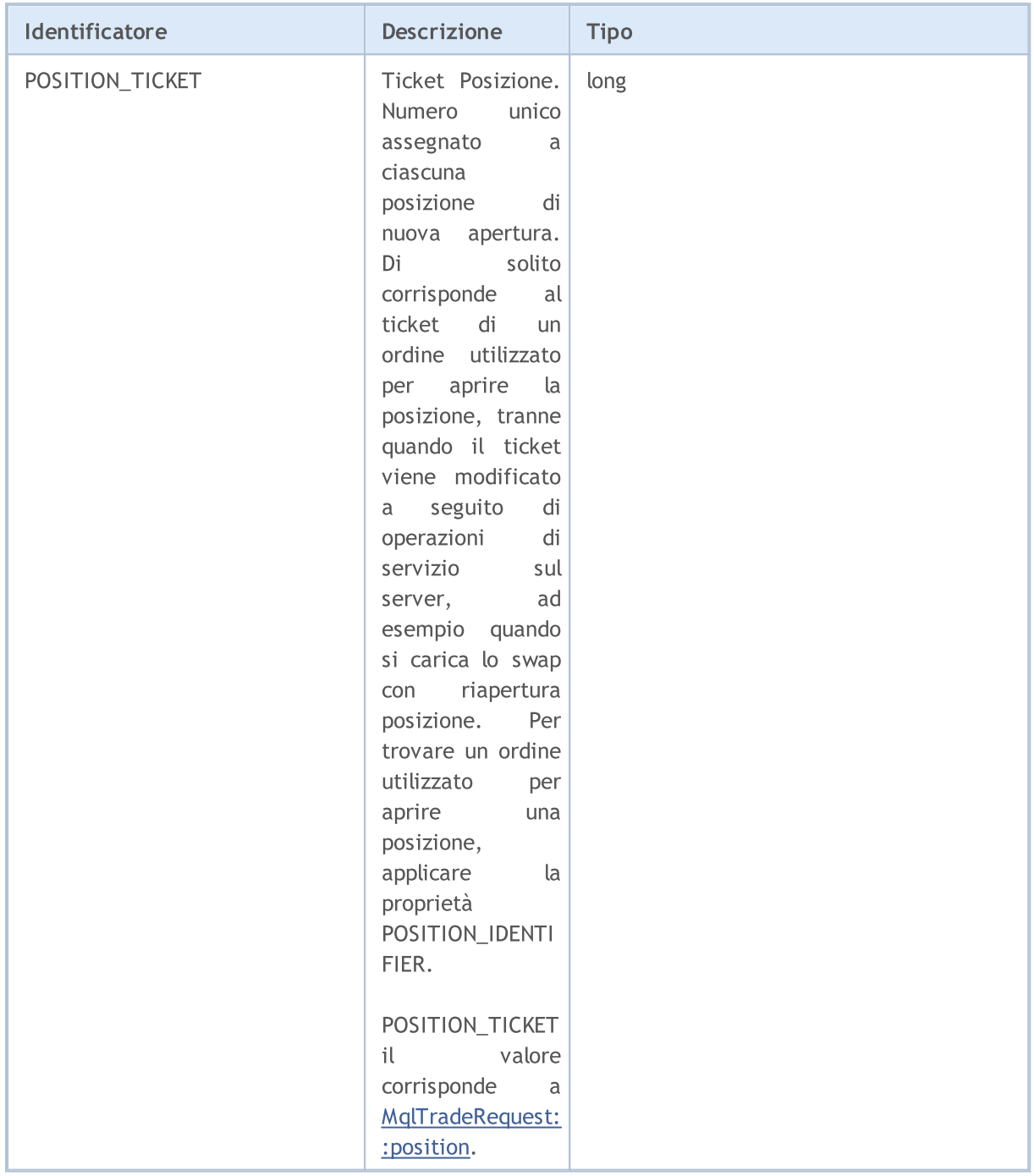

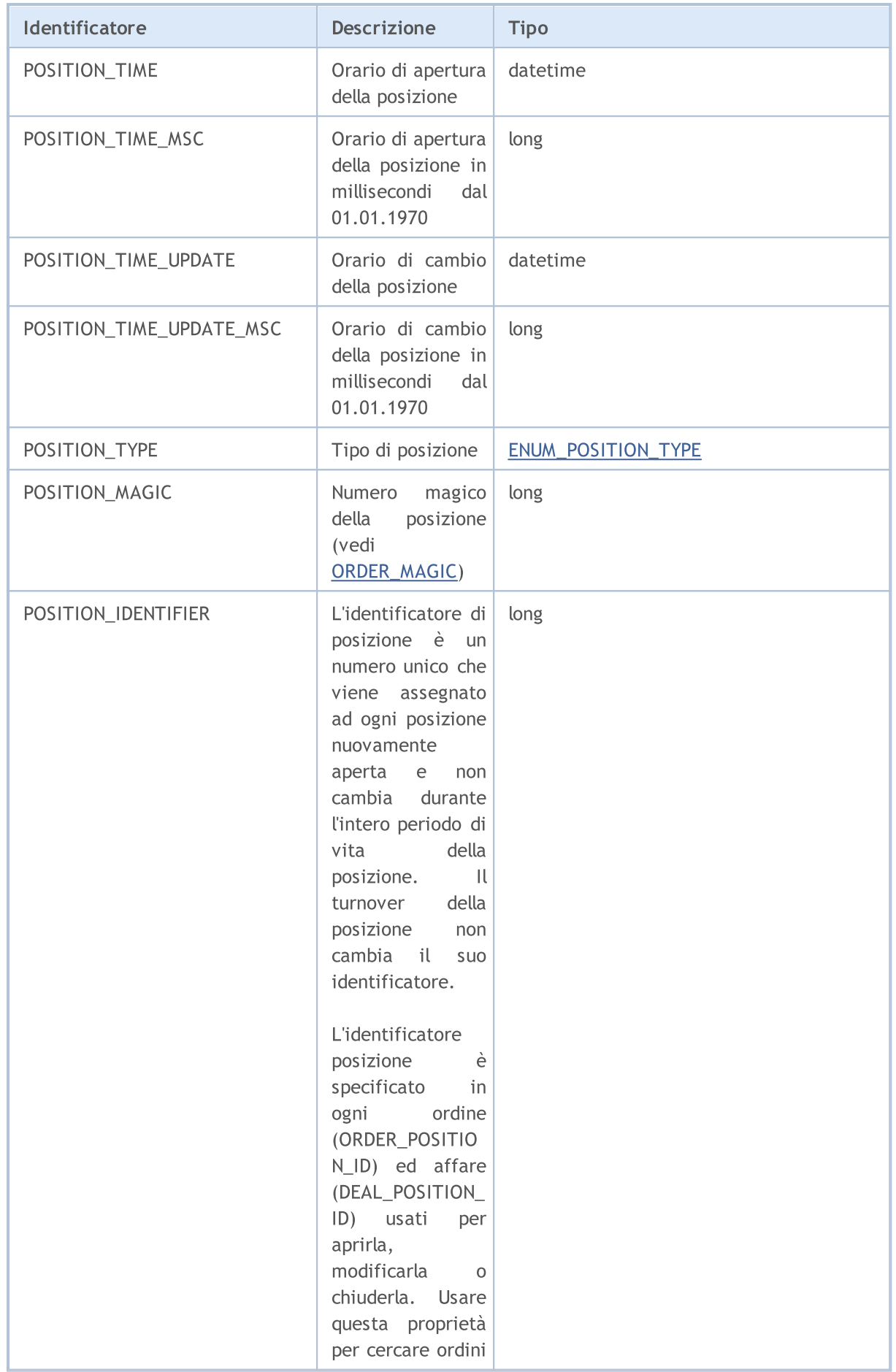

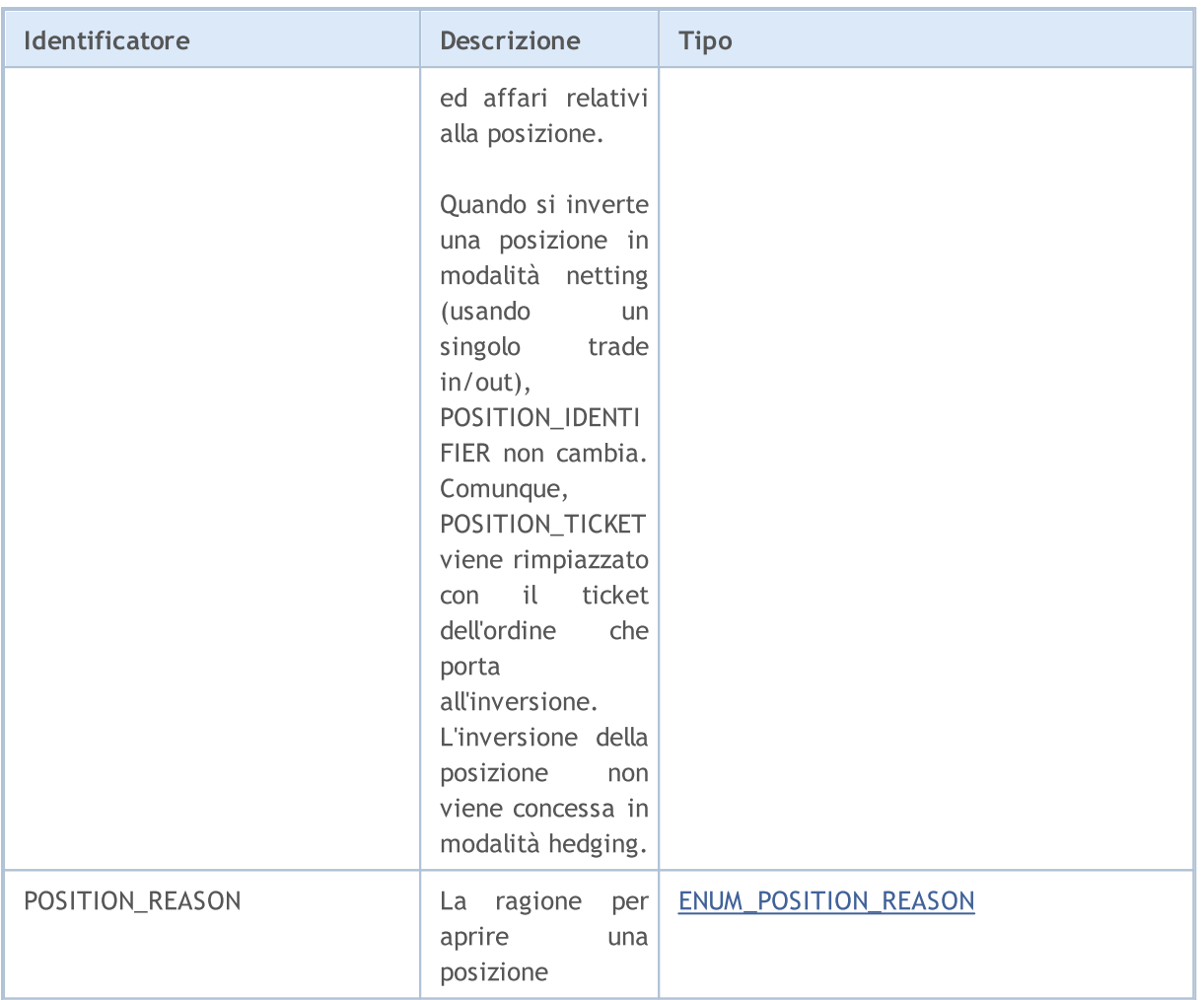

Per la funzione [PositionGetDouble\(\)](#page-1860-0)

### ENUM\_POSITION\_PROPERTY\_DOUBLE

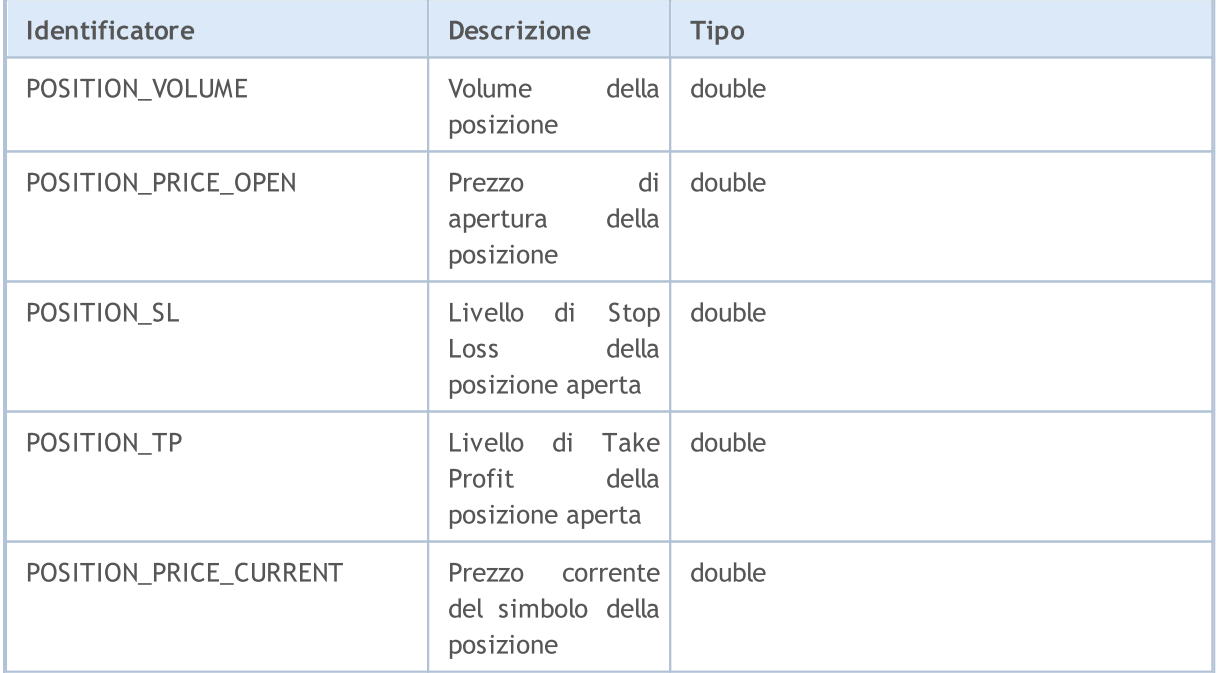

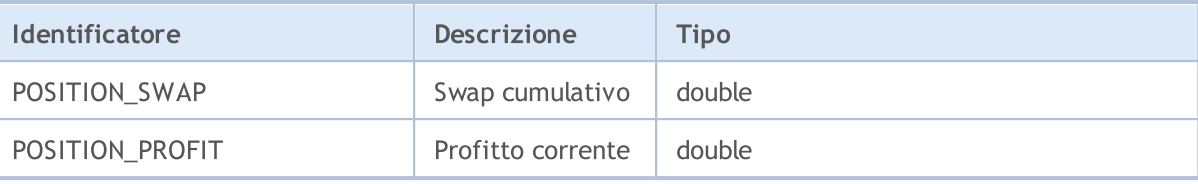

Per la funzione [PositionGetString\(\)](#page-1863-0)

#### ENUM\_POSITION\_PROPERTY\_STRING

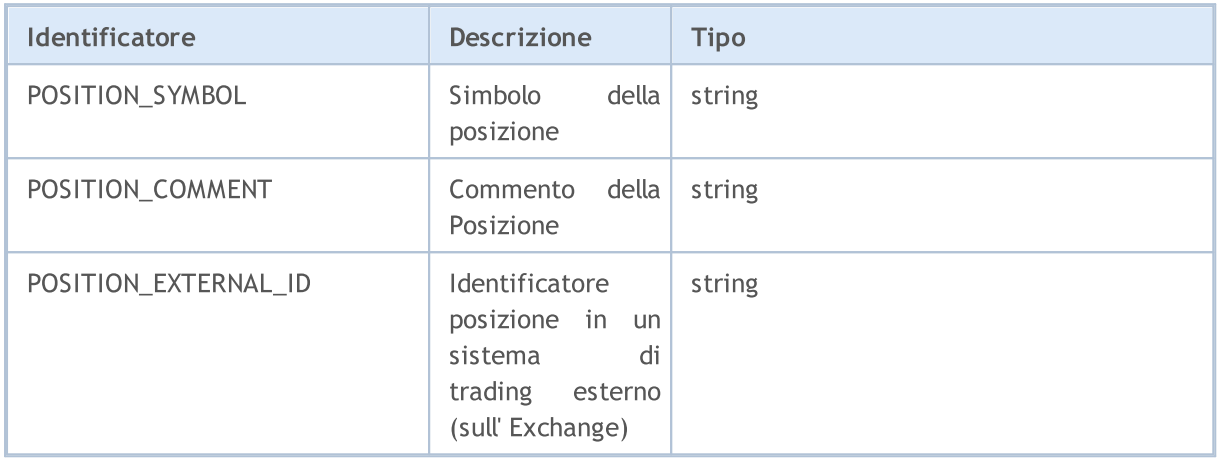

La direzione di una posizione aperta (buy o sell) è definita dal valore dell'enumerazione ENUM\_POSITION\_TYPE. Per ottenere il tipo di una posizione aperta utilizzare la funzione [PositionGetInteger\(\)](#page-1861-0) con il modificatore POSITION\_TYPE.

#### <span id="page-882-0"></span>ENUM\_POSITION\_TYPE

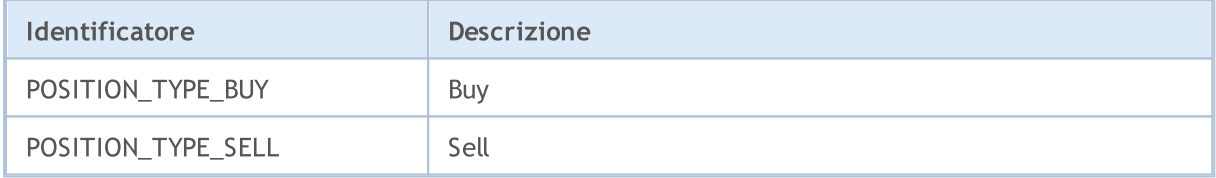

La ragione per aprire una posizione è contenuta nella proprietà POSITION\_REASON. Una posizione può essere a seguito dell'attivazione di un ordine da un terminale desktop, da un'applicazione mobile, da un Expert Advisor, ecc. I possibili valori di POSITION\_REASON sono descritti nell'enumerazione ENUM\_POSITION\_REASON.

#### <span id="page-882-1"></span>ENUM\_POSITION\_REASON

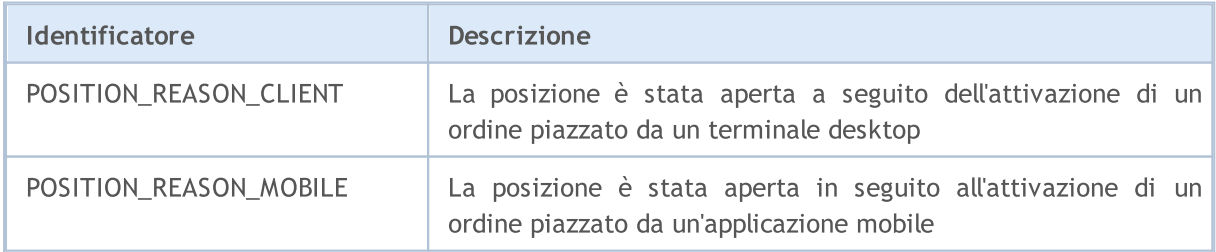

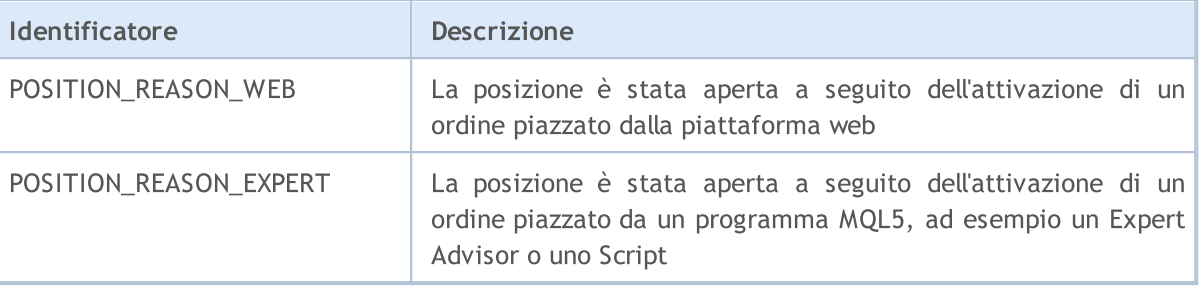

MOL5

### Proprietà Affari(Deal)

Un affare è il riflesso del fatto dell'esecuzione di un' [operazione](#page-888-0) di trade basata su un [ordine](#page-860-0) che contiene una richiesta di trade. Each trade is described by properties that allow to obtain information about it. Per leggere i valori delle proprietà, vengono utilizzate le funzioni del tipo HistoryDealGet...(), che restituiscono valori delle enumerazioni corrispondenti.

Per la funzione [HistoryDealGetInteger\(\)](#page-1890-0)

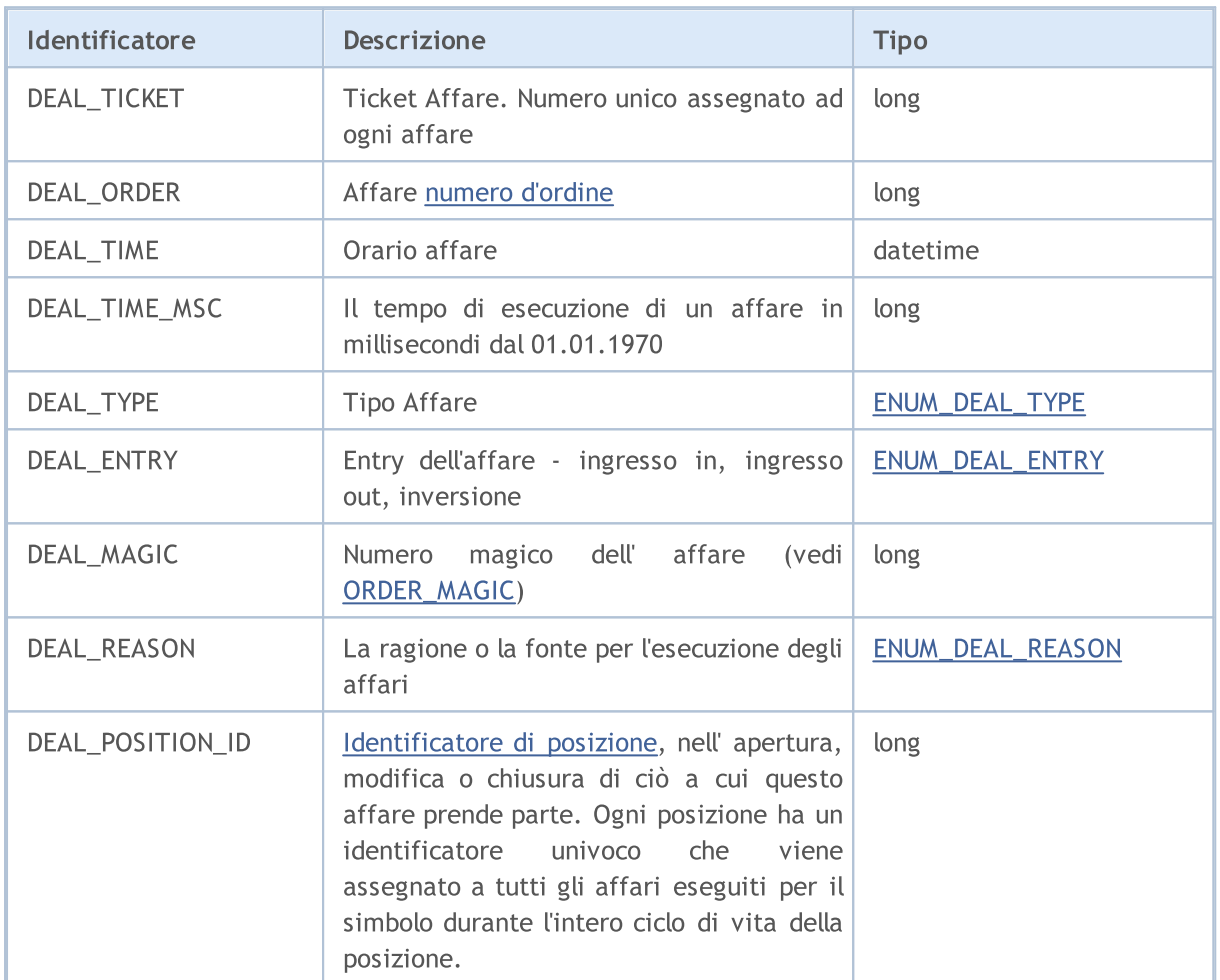

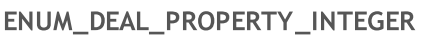

Per la funzione [HistoryDealGetDouble\(\)](#page-1889-0)

#### ENUM\_DEAL\_PROPERTY\_DOUBLE

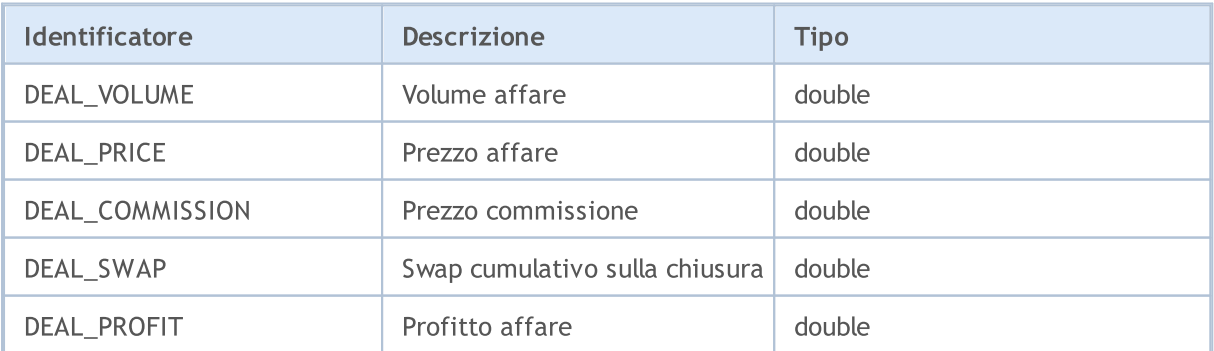

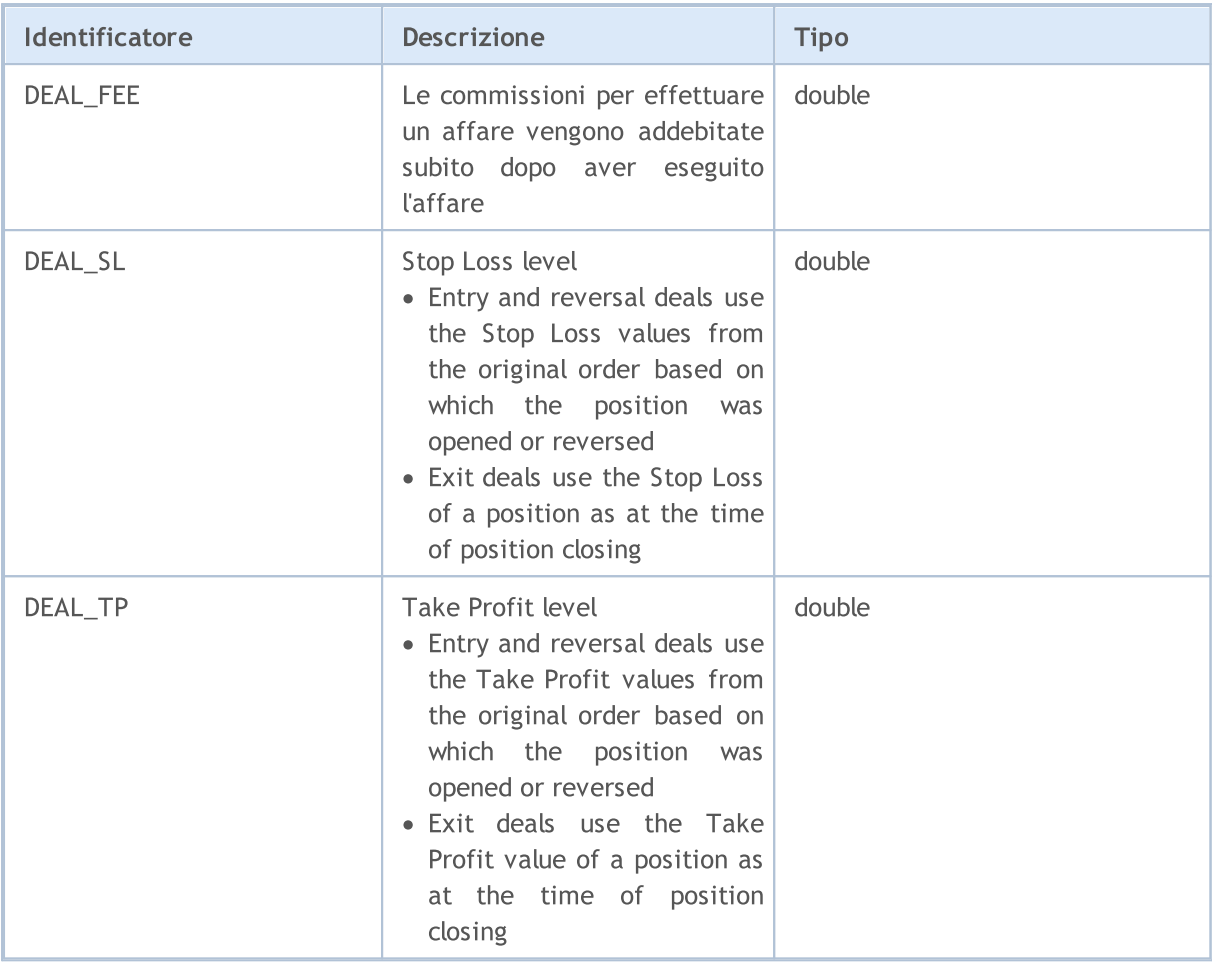

Per la funzione [HistoryDealGetString\(\)](#page-1893-0)

#### ENUM\_DEAL\_PROPERTY\_STRING

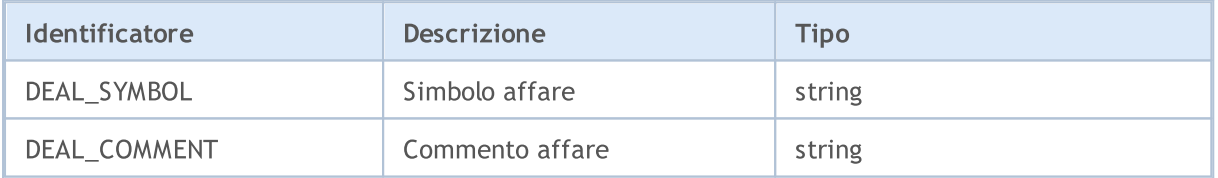

Ogni affare è caratterizzato da un tipo, i valori consentiti sono elencati in ENUM\_DEAL\_TYPE. Per ottenere informazioni sul tipo di operazione, utilizzare la funzione [HistoryDealGetInteger\(\)](#page-1890-0) con il modificatore DEAL\_TYPE.

#### <span id="page-885-0"></span>ENUM\_DEAL\_TYPE

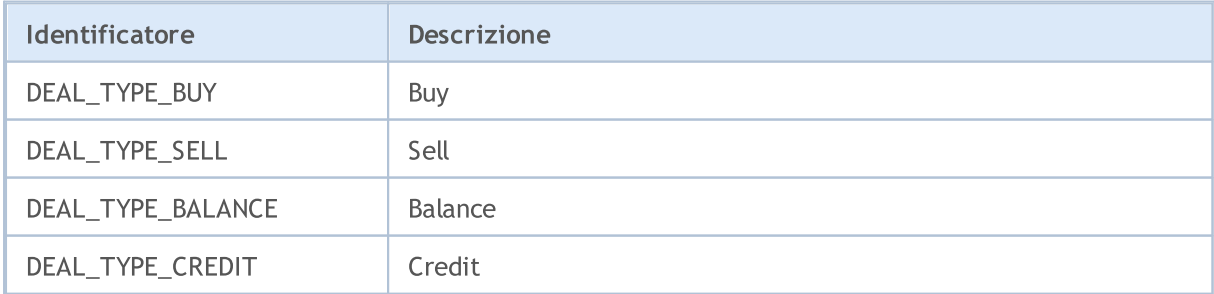

887

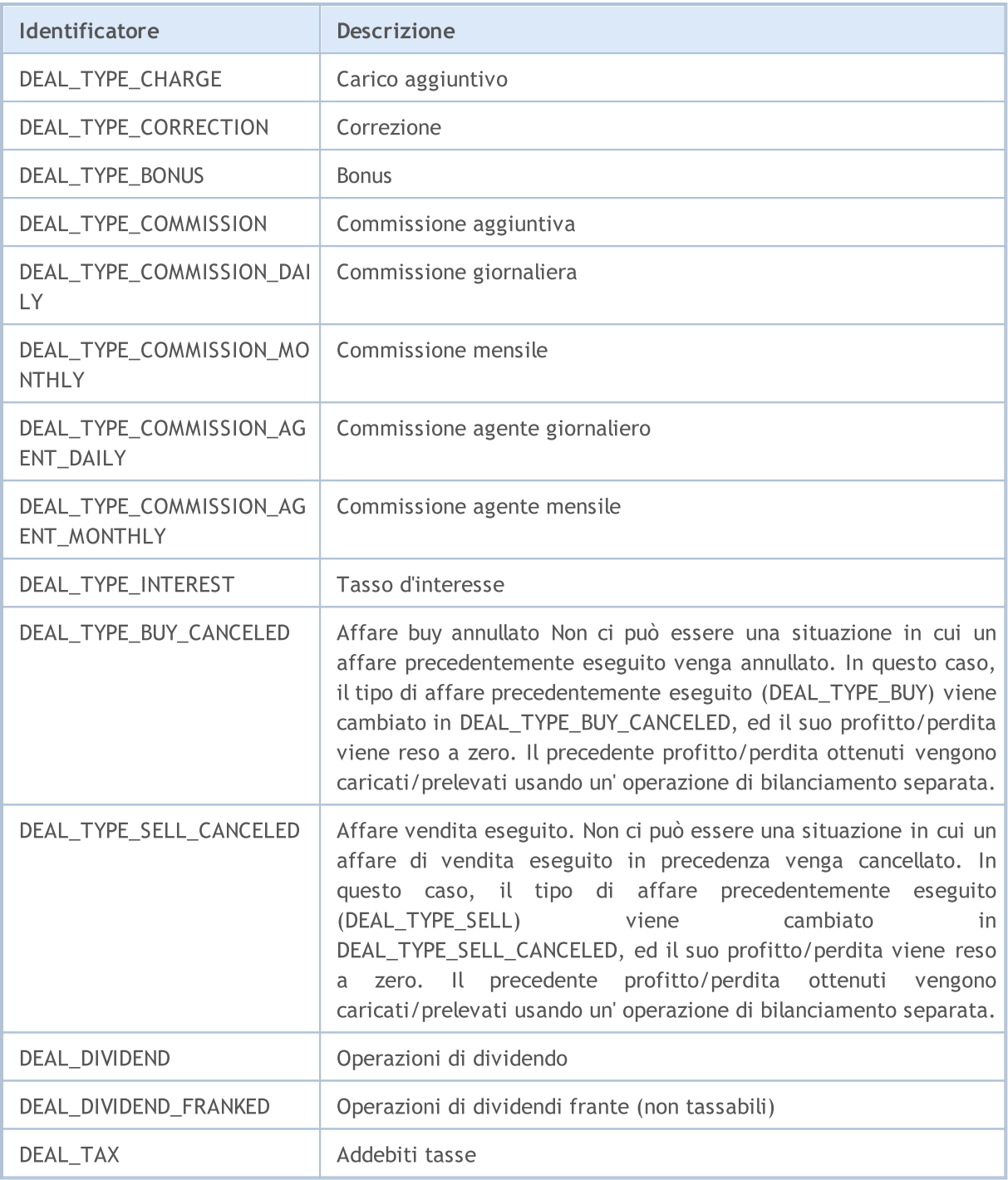

Gli affari differiscono non solo per i loro tipi impostati in ENUM\_DEAL\_TYPE, ma anche nel modo in cui cambiano le posizioni. Questa può essere una semplice posizione di apertura, o l'accumulo di una posizione precedentemente aperta (ingresso di mercato), chiusura di posizione da un affare opposto di un volume corrispondente (uscita mercato), o inversone di posizione, se la direzione-opposta dell' affare copre il volume della posizione precedentemente aperta.

Tutte queste situazioni sono descritte da valori dell'enumerazione ENUM\_DEAL\_ENTRY. Per ricevere queste informazioni su un affare, utilizzare la funzione [HistoryDealGetInteger\(\)](#page-1890-0) con il modificatore DEAL\_ENTRY.

#### <span id="page-887-0"></span>ENUM\_DEAL\_ENTRY

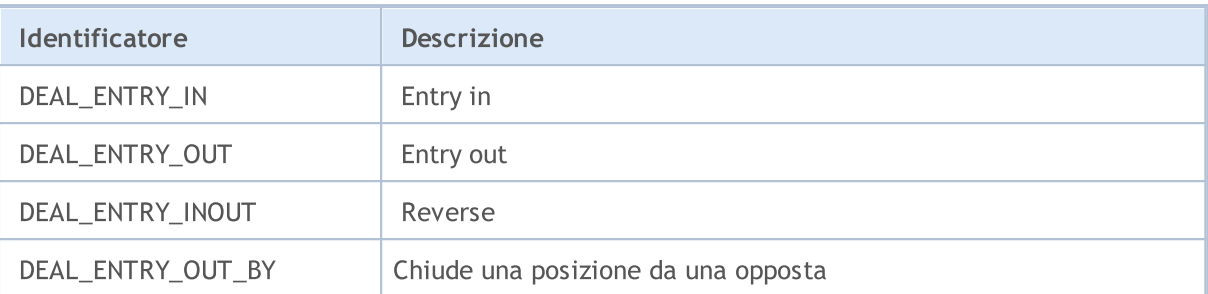

La ragione dell'esecuzione degli affari è contenuta nella proprietà DEAL\_REASON. Un affare può essere eseguito in seguito all'avvio di un ordine piazzato da un'applicazione mobile o da un programma MQL5, nonché come risultato dell'evento StopOut, del calcolo del margine di variazione, ecc. I valori possibili di DEAL\_REASON sono descritti nell'enumerazione ENUM\_DEAL\_REASON. Per gli affari non-di-trading derivanti dal bilancio, credito, commissioni e altre operazioni, DEAL\_REASON\_CLIENT è indicato come motivo.

#### <span id="page-887-1"></span>ENUM\_DEAL\_REASON

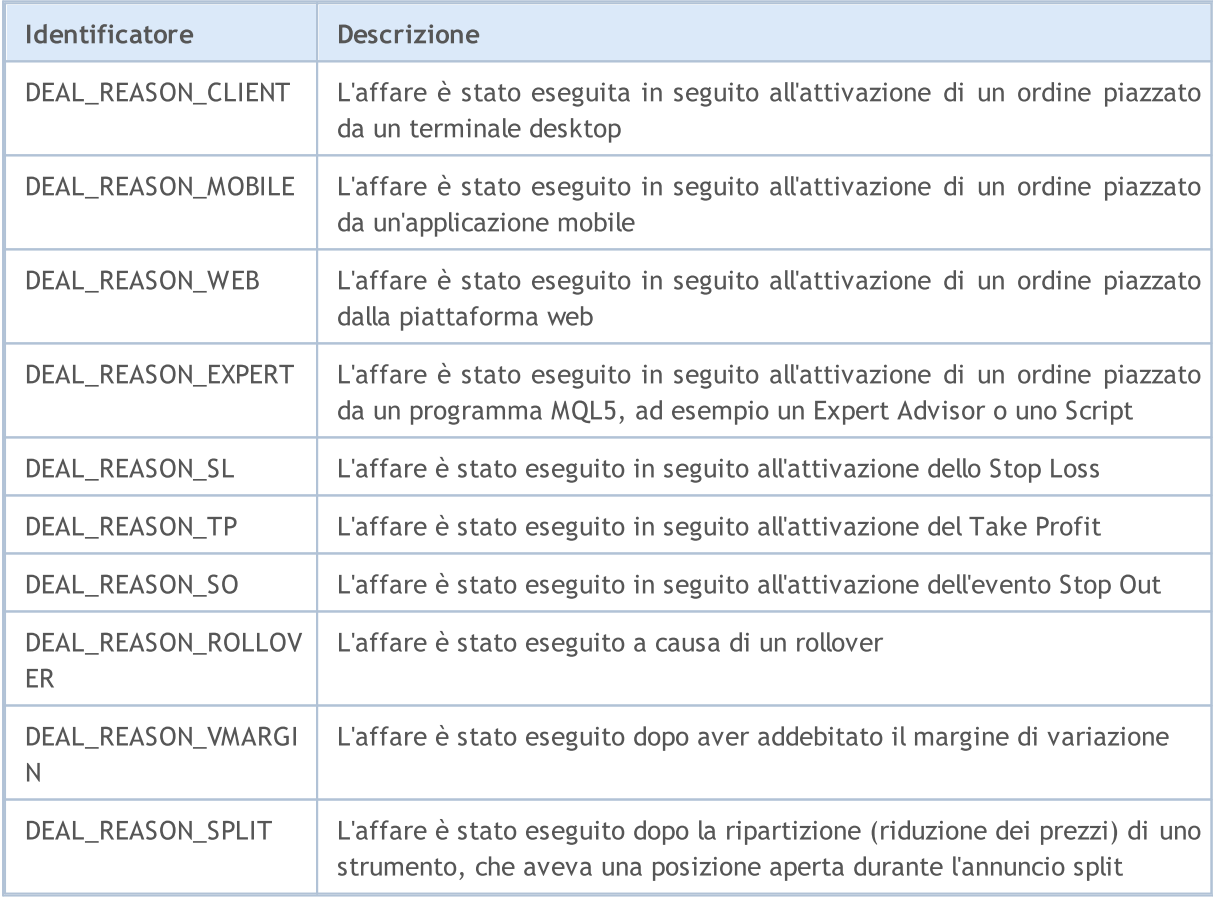

### <span id="page-888-0"></span>Tipi di Operazioni di Trade

Il trading avviene con l'invio di ordini per aprire posizioni utilizzando la funzione [OrderSend\(\),](#page-1840-0) come pure per piazzare, modificare o cancellare gli ordini pendenti. Ogni ordine di trade si riferisce al tipo di operazione richiesta. Le operazioni di trading sono descritte nella enumerazione ENUM\_TRADE\_REQUEST\_ACTIONS.

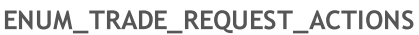

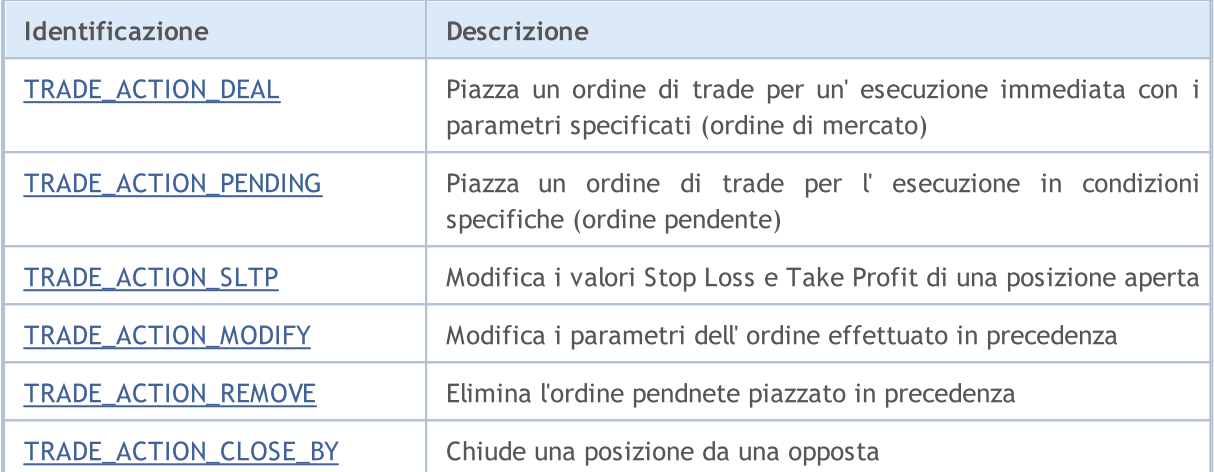

<span id="page-888-1"></span>Esempio per TRADE\_ACTION\_DEAL, operazione di trade per aprire una posizione Buy:

```
#define EXPERT_MAGIC 123456 // MagicNumber dell'expert
//+------------------------------------------------------------------+
//| Apre posizione Buy<br>//+---------------------
//+------------------------------------------------------------------+
void OnStart()
 \left\{ \right.//--- dichiara ed inizializza la richiesta di trade ed il risultato della richiesta di trade
  MqlTradeRequest request={};
  MqlTradeResult result={};
//--- parametri della richiesta
  request.action =TRADE_ACTION_DEAL;<br>
request.svmbol =Svmbol();<br>
// simbolo // simbolo
  request.symbol =Symbol();<br>request.volume =0.1;<br>// volume di 0.1 lotti
   \texttt{request}.\texttt{volume} = 0.1; // volume di 0.1 lotti
   request.type =ORDER_TYPE_BUY; // tipo di ordine
   request.price =SymbolInfoDouble(Symbol(),SYMBOL_ASK); // prezzo per l'apertura
 request.deviation=5; // permessa la deviazione<br>
request.magic    =EXPERT MAGIC;                                    // MagicNumber dell'ordine
  request.magic =EXPERT MAGIC;
//--- invia la richiesta
  if(!OrderSend(request,result))
    PrintFormat("OrderSend error %d",GetLastError()); // se impossibilitato ad
//--- informazione riguardo l'operazione
  PrintFormat("retcode=%u deal=%I64u order=%I64u",result.retcode,result.deal,result
\begin{array}{c} \uparrow \\ \downarrow / \downarrow - \end{array}//+------------------------------------------------------------------+
```
Esempio di TRADE\_ACTION\_DEAL, operazione di trade per aprire la posizione Sell:

889

#### #define EXPERT\_MAGIC 123456 // MagicNumber dell'expert //+------------------------------------------------------------------+ //| Apre posizione Sell | //+------------------------------------------------------------------+ void OnStart()  $\left\{ \begin{array}{c} \end{array} \right\}$ //--- dichiara ed inizializza la richiesta di trade ed il risultato della richiesta di trade MqlTradeRequest request={}; MqlTradeResult result={}; //--- parametri della richiesta request.action =TRADE\_ACTION\_DEAL;<br>
request.symbol =Symbol();<br>
// simbolo // simbolo request.symbol  $=Symbo\overline{1}();$ <br>request.volume  $=0.2;$ request.volume =  $0.2$ ;  $\frac{1}{2}$  // volume di 0.2 lotti request.type =ORDER\_TYPE\_SELL; // tipo di ordine request.price =SymbolInfoDouble(Symbol(),SYMBOL\_BID); // prezzo per l'apertura request.deviation=5; // permessa la deviazione dal prezzo dal prezzo dal prezzo dal prezzo dal prezzo dal prez request.magic =EXPERT\_MAGIC; // MagicNumber dell'ordine //--- invia la richiesta if(!OrderSend(request,result)) PrintFormat("OrderSend error %d",GetLastError()); // se impossibilitato ad //--- informazione riguardo l'operazione PrintFormat("retcode=%u deal=%I64u order=%I64u",result.retcode,result.deal,result } //+------------------------------------------------------------------+

Esempio di TRADE\_ACTION\_DEAL, operazione di trade per chiudere la posizione:

### MOI 5

```
#define EXPERT_MAGIC 123456 // MagicNumber dell'expert
//+------------------------------------------------------------------+
//| Chiude tutte le posizioni |
//+------------------------------------------------------------------+
void OnStart()
 \{//--- dichiara ed inizializza la richiesta di trade ed il risultato della richiesta d:
  MqlTradeRequest request;
  MqlTradeResult result;
   int total=PositionsTotal(); // numero della posizione aperta
//--- itera su tutte le posizioni
   for(int i=total-1; i>=0; i--)
     {
      //--- parametri per l'ordine
     ulong position ticket=PositionGetTicket(i);
      string position symbol=PositionGetString(POSITION SYMBOL);
      int digits=(int)SymbolInfoInteger(position symbol,SYMBOL DIGITS);
      ulong magic=PositionGetInteger(POSITION MAGIC);
      double volume=PositionGetDouble(POSITION VOLUME);
     ENUM_POSITION_TYPE type=(ENUM_POSITION_TYPE)PositionGetInteger(POSITION_TYPE);
      //--- informazioni output riguardo la posizione
      PrintFormat("#%I64u %s %s %.2f %s [%I64d]",
                  position_ticket,
                  position_symbol,
                  EnumToString(type),
                  volume,
                  DoubleToString(PositionGetDouble(POSITION_PRICE_OPEN),digits),
                  magic);
      //--- se il MagicNumber corrisponde
      if(magic==EXPERT_MAGIC)
        {
         //--- azzera la richiesta ed i valori risultato
         ZeroMemory(request);
         ZeroMemory(result);
         //--- imposta i parametri dell'operazione
         request.action =TRADE_ACTION_DEAL; // tipo di operazione di trade
         request.position =position_ticket; // ticket della posizione
         request.symbol =position_symbol; // simbolo
         request.volume =volume; // volume della posizione
         request.deviation=5; // deviazione consentita dal prezzo
         request.magic =EXPERT_MAGIC;
         //--- imposta il prezzo ed il tipo d'ordine a seconda del tipo della posizione
         if(type==POSITION_TYPE_BUY)
          \left\{ \right.request.price=SymbolInfoDouble(position_symbol,SYMBOL_BID);
           request.type =ORDER_TYPE_SELL;
           }
         else
          {
           request.price=SymbolInfoDouble(position_symbol,SYMBOL_ASK);
           request.type =ORDER_TYPE_BUY;
           }
         //--- informazioni output riguardo la chiusura
         PrintFormat("Close #%I64d %s %s", position ticket, position symbol, EnumToString
         //--- imposta la richiesta
         if(!OrderSend(request,result))
            PrintFormat("OrderSend errore %d", GetLastError()); // se impossibile inv
         //--- informazioni riguardo l'operazione
         PrintFormat("retcode=%u deal=%I64u order=%I64u",result.retcode,result.deal,
         //---
        }
```
} }<br>//+----//+------------------------------------------------------------------+

<span id="page-891-0"></span>Esempio di TRADE\_ACTION\_PENDING, operazione di trade per piazzare un ordine pendente:

```
#property description "Esempio di piazzamento dell'ordine pendente"
#property script_show_inputs
#define EXPERT_MAGIC 123456 // MagicNumber dell'expert
input ENUM_ORDER_TYPE orderType=ORDER_TYPE_BUY_LIMIT; // tipo d'ordine
//+------------------------------------------------------------------+
//| Piazza l'ordine pendente |
//+------------------------------------------------------------------+
void OnStart()
 \{//--- dichiara ed inizializza la richiesta di trade ed il risultato della richiesta di
  MqlTradeRequest request={};
  MqlTradeResult result={};
//--- parametri per piazzare un ordine pendente
   request.action =TRADE_ACTION_PENDING; // tipo di operazione di trade
   request.symbol =Symbol(); // simbolo
  request.volume =0.1;<br>
r = 0.1;<br>
r = 0.1;<br>
r = 0.1;<br>
r = 0.1;<br>
r = 0.1;<br>
r = 0.1;<br>
r = 0.1;<br>
r = 0.1;<br>
r = 0.1;
  request.deviation=2;<br>
request.magic =EXPERT MAGIC;<br>
// MagicNumber
  request.magic =EXPERT_MAGIC;<br>int offset = 50;<br>// offset from
   int offset = 50; \hspace{0.5cm} // offset from the current price to place the order, in points of \hspace{0.5cm} // offset from \hspace{0.5cm}double price; // prezzo d'innesco dell'ordinese dell'ordinese dell'ordinese dell'ordinese dell'ordinese dell'o
   double point=SymbolInfoDouble(_Symbol,SYMBOL_POINT); // valore del p
   int digits=SymbolInfoInteger(_Symbol,SYMBOL_DIGITS); // numero di ci
  //--- controllo del tipo d'operazione
  if(orderType==ORDER_TYPE_BUY_LIMIT)
   {<br>request.type        =ORDER TYPE BUY LIMIT;
      request.type = ORDER_TYPE_BUY_LIMIT; // tipo d'ordine // education = 0.000 m/s
      price=SymbolInfoDouble(Symbol(),SYMBOL_ASK)-offset*point; // prezzo per l
      request.price =NormalizeDouble(price,digits); // prezzo d'ape
    }
   else if(orderType==ORDER_TYPE_SELL_LIMIT)
     {
      request.type =ORDER_TYPE_SELL_LIMIT; // tipo d'ordine
      price=SymbolInfoDouble(Symbol(),SYMBOL_ASK)+offset*point; // prezzo per
      request.price =NormalizeDouble(price,digits); // prezzo d'apertura normalizzator de la pertura normalizzator d
    }
   else if(orderType==ORDER_TYPE_BUY_STOP)
    \left\{ \begin{array}{c} \end{array} \right.request.type =ORDER_TYPE_BUY_STOP; // tipo d'ordine d'ordine d'ordine d'ordine d'ordine d'ordine d'ordine d'ord
     price =SymbolInfoDouble(Symbol(),SYMBOL ASK)+offset*point; // prezzo per
     request.price=NormalizeDouble(price,digits); // prezzo d'apertura normalizatore normalization normalizzatore n
    }
  else if(orderType==ORDER_TYPE_SELL_STOP)
     {
      request.type =ORDER_TYPE_SELL_STOP; // tipo d'ordine
      price=SymbolInfoDouble(Symbol(),SYMBOL_ASK)-offset*point; // prezzo per
      request.price =NormalizeDouble(price,digits); // prezzo d'apertura normalizzator de la pertura normalizzator d
    }
  else Alert("Questo esempio è solo per piazzare ordini pendenti"); // se non ci so
//--- invia la richiesta
  if(!OrderSend(request,result))
    PrintFormat("OrderSend errore %d",GetLastError()); \frac{1}{\sqrt{2\pi}} // se imposs
//--- informazioni riguardo l'operazione
  PrintFormat("retcode=%u deal=%I64u order=%I64u",result.retcode,result.deal,result
 }
             //+------------------------------------------------------------------+
```
<span id="page-892-0"></span>Esempio per TRADE\_ACTION\_SLTP, operazione di trade per la modifica dei valori di Stop Loss e Take Profit di una posizione aperta:

```
MOL5
```

```
#define EXPERT_MAGIC 123456 // MagicNumber dell'expert
//+------------------------------------------------------------------+
//| Modifica dello Stop Loss e Take Profit della posizione |
//+------------------------------------------------------------------+
void OnStart()
 \{//--- dichiara ed inizializza la richiesta di trade ed il risultato della richiesta d:
  MqlTradeRequest request;
  MqlTradeResult result;
  int total=PositionsTotal(); // numero delle posizioni aperte
//--- itera su tutte le posizioni/t34>
   for(int i=0; i<total; i^{++})
     {
      //--- parametri dell'ordine
     ulong position ticket=PositionGetTicket(i);// ticket della posizione
     string position symbol=PositionGetString(POSITION SYMBOL); // simbolo
     int digits=(int)SymbolInfoInteger(position symbol,SYMBOL DIGITS); // numero
     ulong magic=PositionGetInteger(POSITION_MAGIC); // MagicNumber della posizione
     double volume=PositionGetDouble(POSITION_VOLUME); // volume della posizione
      double sl=PositionGetDouble(POSITION_SL); // Stop Loss della posizione
      double tp=PositionGetDouble(POSITION_TP); // Take Profit della posizione
     ENUM_POSITION_TYPE type=(ENUM_POSITION_TYPE)PositionGetInteger(POSITION_TYPE);
      //--- output informazioni riguardo la posizione
      PrintFormat("#%I64u %s %s %.2f %s sl: %s tp: %s [%I64d]",
                 position_ticket,
                 position_symbol,
                 EnumToString(type),
                 volume,
                 DoubleToString(PositionGetDouble(POSITION_PRICE_OPEN),digits),
                 DoubleToString(sl,digits),
                 DoubleToString(tp,digits),
                 magic);
      // --- se il MagicNumber corrisponde, Stop Loss e Take Profit non sono stati def
      if(magic==EXPERT_MAGIC && sl==0 && tp==0)
       {
```
# MOI 5

```
//--- calcola i livelli del prezzo corrente
        double price=PositionGetDouble(POSITION PRICE OPEN);
        double bid=SymbolInfoDouble(position symbol, SYMBOL BID);
        double ask=SymbolInfoDouble(position symbol, SYMBOL ASK);
        int stop_level=(int)SymbolInfoInteger(position_symbol,SYMBOL_TRADE_STOPS
        double price level;
         //--- se l'offset distanza minima consentita in punti dal corrente punto di
        if(stop_level<=0)
            stop level=150; // imposta l'offset distanza di 150 punti dal corrente punto di chiusura di chiusura di chiusu
        else
            stop_level+=50; // imposta l'offset distanza a (SYMBOL TRADE STOPS LEVEL
        //--- calcolo ed arrotondamento dei valori Stop Loss e Take Profit
        price_level=stop_level*SymbolInfoDouble(position_symbol,SYMBOL_POINT);
         if(type==POSITION_TYPE_BUY)
          {
           sl=NormalizeDouble(bid-price level,digits);
            tp=NormalizeDouble(ask+price_level,digits);
           }
         else
           {
           sl=NormalizeDouble(ask+price_level,digits);
           tp=NormalizeDouble(bid-price_level,digits);
           }
         //--- azzero la richiesta ed i risultanti valori
         ZeroMemory(request);
         ZeroMemory(result);
         //--- setting the operation parameters
        request.action =TRADE_ACTION_SLTP; // type of trade operation
         request.position=position_ticket; // ticket of the position
         request.symbol=position_symbol; // simbolo
        request.sl =sl; - // Stop Loss della posizione<br>request.tp =tp; // Take Profit della posizione
         request.tp =tp; // Take Profit della posizione
         request.magic=EXPERT_MAGIC; // MagicNumber della posizione
         //--- output informazioni riguardo la modifica
         PrintFormat("Modifica #%I64d %s %s",position ticket,position symbol,EnumToSt
         //--- invia la richiesta
         if(!OrderSend(request,result))
            PrintFormat("OrderSend error %d",GetLastError()); // se impossibile inviare
         //--- informazioni riguardo l'operazione
        PrintFormat("retcode=%u deal=%I64u order=%I64u",result.retcode,result.deal,
        }
    }
 }
//+------------------------------------------------------------------+
```
<span id="page-894-0"></span>Esempio per TRADE\_ACTION\_MODIFY, operazione di trade per la modifica dei livelli di prezzo degli ordini pendenti:

```
MOI 5
```

```
#define EXPERT_MAGIC 123456 // MagicNumber dell'expert
//+------------------------------------------------------------------+
//| Modifica degli ordini pendenti |
//+------------------------------------------------------------------+
void OnStart()
 \{//--- dichiara ed inizializza la richiesta di trade ed il risultato della richiesta d:
   MqlTradeRequest request={};
   MqlTradeResult result={};
   int total=OrdersTotal(); // numero totale di orini pendenti piazzati
//--- itera su tutti gli ordini pendenti piazzati
   for(int i=0; i<total; i++)
     {
      //--- parametri dell'ordine
      ulong order_ticket=OrderGetTicket(i);<br>string order symbol=Symbol(); <br>// simbolo
      string order symbol=Symbol();
      int digits=(int)SymbolInfoInteger(order_symbol,SYMBOL_DIGITS); // numero di<br>ulong magic=OrderGetInteger(ORDER MAGIC); // MagicNumb
      ulong magic=OrderGetInteger(ORDER_MAGIC); <br>double volume=OrderGetDouble(ORDER_VOLUME_CURRENT); // corrente
      double volume=OrderGetDouble(ORDER_VOLUME_CURRENT); // corrente double sl=OrderGetDouble(ORDER SL); // corrente
      double sl=OrderGetDouble(ORDER_SL); // corrente Stop Loss dell'ordine
      double tp=OrderGetDouble(ORDER TP);
      ENUM_ORDER_TYPE type=(ENUM_ORDER_TYPE)OrderGetInteger(ORDER_TYPE); // tipo di ordine offset = 50;
       int offset = 50; \hspace{1cm} // offset dal prezzo corrente per piazzare line, in punting per piazzare line, in punting per piazzare line, in punting per piazzare line, in punting per piazzare line, in punting per piazzare
      double price;<br>double point=SymbolInfoDouble(order symbol, SYMBOL POINT);<br>// valore in
      double point=SymbolInfoDouble(order_symbol,SYMBOL_POINT);
      //--- output informazioni riguardo l'ordine
      PrintFormat("#%I64u %s %s %.2f %s sl: %s tp: %s [%I64d]",
                   order_ticket,
                    order_symbol,
                   EnumToString(type),
                    volume,
                    DoubleToString(PositionGetDouble(POSITION_PRICE_OPEN),digits),
                    DoubleToString(sl,digits),
                    DoubleToString(tp,digits),
                    magic);
      //--- se il MagicNumber corrisponde, Stop Loss e Take Profit non sono definiti
      if(magic==EXPERT_MAGIC && s = 0 & & t = 0)
        {
          request.action=TRADE_ACTION_MODIFY;<br>request.order = OrderGetTicket(i); \frac{1}{\sqrt{2}} ticket ordi
          request.order = OrderGetTicket(i); // ticket ordine
          request.symbol =Symbol(); // simbolo
          request.deviation=5; interview consentition=5; interview consentition consentition consentition consentition of \ell deviatione
         //--- imposta il livello del prezzo, Take Profit e Stop Loss dell'ordine dipen
          if(type==ORDER_TYPE_BUY_LIMIT)
            \left\{ \right.price = SymbolInfoDouble(Symbol(),SYMBOL_ASK)-offset*point;
             request.tp = NormalizeDouble(price+offset*point,digits);
             request.sl = NormalizeDouble(price-offset*point,digits);
             request.price =NormalizeDouble(price,digits); // prezzo
            }
          else if(type==ORDER_TYPE_SELL_LIMIT)
           \left\{ \right.price = SymbolInfoDouble(Symbol(),SYMBOL_BID)+offset*point;
            request.tp = NormalizeDouble(price-offset*point,digits);
             request.sl = NormalizeDouble(price+offset*point,digits);
             request.price =NormalizeDouble(price,digits); \frac{1}{2} // prezzo
            }
          else if(type==ORDER_TYPE_BUY_STOP)
            {
            price = SymbolInfoDouble(Symbol(),SYMBOL_BID)+offset*point;
             request.tp = NormalizeDouble(price+offset*point,digits);
```

```
request.sl = NormalizeDouble(price-offset*point,digits);
           request.price =NormalizeDouble(price,digits); // prezzo
          }
        else if(type==ORDER_TYPE_SELL_STOP)
          {
          price = SymbolInfoDouble(Symbol(),SYMBOL_ASK)-offset*point;
          request.tp = NormalizeDouble(price-offset*point,digits);
           request.sl = NormalizeDouble(price+offset*point,digits);
           request.price = NormalizeDouble(price, digits); // prezzo
          }
        //--- invia la richiesta
        if(!OrderSend(request,result))
           PrintFormat("OrderSend errore %d", GetLastError()); // se impossibile invia
        //--- informazioni riguardo l'operazione
        PrintFormat("retcode=%u deal=%I64u order=%I64u",result.retcode,result.deal,
        //--- azzera la richiesta ed i risultanti valori
        ZeroMemory(request);
        ZeroMemory(result);
       }
    }
 }
//+------------------------------------------------------------------+
```
MOI 5

<span id="page-896-0"></span>Esempio per TRADE\_ACTION\_REMOVE, operazione di trade per eliminare ordini pendenti:

```
#define EXPERT_MAGIC 123456 // MagicNumber dell'expert
//+------------------------------------------------------------------+
//| Elimina ordini pendenti<br>//+----------------------------
//+------------------------------------------------------------------+
void OnStart()
 \left\{ \begin{array}{c} \end{array} \right.//--- dichiara ed inizializza la richiesta di trade ed il risultato della richiesta d:
   MqlTradeRequest request={};
   MqlTradeResult result={};
   int total=OrdersTotal(); // numero totale di ordini pendenti piazzati
//--- itera su tutti gli ordini pendenti piazzati
  for(int i=total-1; i>=0; i--)
    \left\{ \begin{array}{c} 1 \end{array} \right\}ulong order_ticket=OrderGetTicket(i); // ticket ordine
       ulong magic=OrderGetInteger(ORDER_MAGIC); // MagicNumber dell'ordine // MagicNumber dell'ordine // MagicNumber dell'ordine // MagicNumber dell'ordine // MagicNumber dell'ordine // MagicNumber dell'ordine // MagicNumber del
       //--- se il MagicNumber corrisponde
       if(magic==EXPERT_MAGIC)
         \left\{ \begin{array}{c} \end{array} \right\}//--- azzera la richiesta ed i valori del risultato
          ZeroMemory(request);
          ZeroMemory(result);
          //--- imposta i parametri dell'operazione
          request.action=TRADE_ACTION_REMOVE;<br>
request.order = order ticket;<br>
// ticket ordine // ticket ordine
          request.order = order\_ticket;//--- invia la richiesta
          if(!OrderSend(request,result))
              PrintFormat("OrderSend errore %d", GetLastError()); // se impossibile inviare
          //--- informazioni riguardo l'operazione
          PrintFormat("retcode=%u deal=%I64u order=%I64u",result.retcode,result.deal,
         }
     }
  }
//+------------------------------------------------------------------+
```
<span id="page-897-0"></span>Esempio per TRADE\_ACTION\_CLOSE\_BY, operazione di trade per chiudere posizioni da posizioni opposte:

### MOI 5

```
#define EXPERT_MAGIC 123456 // MagicNumber dell'expert
//+------------------------------------------------------------------+
//| Chiude tutte le posizioni per posizioni opposte |
//+------------------------------------------------------------------+
void OnStart()
 \{//--- dichiare ed inizializza la richiesta di trade ed il risultato della richiesta di trade
  MqlTradeRequest request;
  MqlTradeResult result;
   int total=PositionsTotal(); // numero di posizioni aperte
//--- itera su tutte le posizioni
   for(int i=total-1; i>=0; i=-)
     {
      //--- parametri dell'ordine
      ulong position ticket=PositionGetTicket(i);
      string position symbol=PositionGetString(POSITION SYMBOL);
      int digits=(int)SymbolInfoInteger(position symbol,SYMBOL DIGITS);
      ulong magic=PositionGetInteger(POSITION MAGIC);
      double volume=PositionGetDouble(POSITION VOLUME);
      double sl=PositionGetDouble(POSITION SL);
      double tp=PositionGetDouble(POSITION TP);
      ENUM_POSITION_TYPE type=(ENUM_POSITION_TYPE)PositionGetInteger(POSITION_TYPE);
      //--- output informazioni riguardo la posizione
      PrintFormat("#%I64u %s %s %.2f %s sl: %s tp: %s [%I64d]",
                  position_ticket,
                  position_symbol,
                  EnumToString(type),
                  volume,
                  DoubleToString(PositionGetDouble(POSITION_PRICE_OPEN),digits),
                  DoubleToString(sl,digits),
                  DoubleToString(tp,digits),
                  magic);
      //--- se il MagicNumber corrisponde
      if(magic==EXPERT_MAGIC)
        {
         for(int j=0; j<i; j</i>+1){
            string symbol=PositionGetSymbol(j); // simbolo della posizione opposta
            //--- se i simboli delle posizioni opposte ed iniziali corrispondono
            if(symbol==position_symbol && PositionGetInteger(POSITION_MAGIC))
              {
               //--- imposta il topo di posizione opposta
               ENUM_POSITION_TYPE_type_by=(ENUM_POSITION_TYPE)PositionGetInteger(POSIT)
               1/--- lascia, se il tipo di posizione iniziale ed opposta corrispondono
               if(type==type_by)
                  continue;
               //--- azzera la richiesta ed i risulanti valori
               ZeroMemory(request);
               ZeroMemory(result);
               //--- imposta i parametri dell'operazione
               request.action=TRADE_ACTION_CLOSE_BY; \frac{1}{2} // tipo request.position=position ticket; \frac{1}{2} // ticke
               request.position=position_ticket; \frac{1}{2} // ticket request.position by=PositionGetInteger(POSITION TICKET); // ticket
               request.position by=PositionGetInteger(POSITION TICKET);
               //request.symbol = =position symbol;
               request.magic=EXPERT_MAGIC; \frac{1}{\sqrt{2}} Magic
               //--- output informazioni riguardo la chiusura per posizione opposta
               PrintFormat("Chiudi#%I64d %s %s da #%I64d",position ticket,position sym
               //--- invia la richiesta
               if(!OrderSend(request,result))
                  PrintFormat("OrderSend errore %d", GetLastError()); // se impossibile
```

```
//--- informazioni riguardo l'operazione
            PrintFormat("retcode=%u deal=%I64u order=%I64u",result.retcode,result
           }
        }
     }
  }
}
```
# Tipi di Transazioni di Trade

Quando si eseguono alcune azioni precise su un trade account, il suo stato cambia. Tali azioni comprendono:

- · Inviare una richiesta di trade da qualsiasi applicazione MQL5 nel terminale client utilizzando le funzioni [OrderSend](#page-1840-0) e [OrderSendAsync](#page-1845-0) e la sua ulteriore esecuzione;
- · Inviare una richiesta di trade tramite l'interfaccia grafica del terminale e la sua esecuzione ulteriore;
- · Attivazione di ordini pendenti ed ordini di stop sul server;
- · Esecuzione di operazioni sul lato trade server.

Le operazioni commerciali di seguito vengono eseguite come risultato di queste azioni:

- · gestione di una richiesta di trade;
- · cambio di ordini aperti;
- · cambio della cronistoria degli ordini;
- · cambio della cronistoria degli affari;
- · cambio delle posizioni.

Per esempio, quando si invia un ordine di acquisto di mercato, esso viene gestito, un ordine di acquisto appropriata viene creato per l'account, l'ordine quindi viene eseguito e rimosso dalla lista di quelli aperti, e poi viene aggiunto alla cronistoria ordini, un appropriato aff viene aggiunto alla cronistoria ed una nuova posizione viene creata. Tutte queste azioni sono transazioni di trade.

Per lasciare che un programmatore possa monitorare le azioni eseguite in relazione a un account di trade, viene fornita la funzione [OnTradeTransaction](#page-1569-0) . Questo handler permette di ottenere transazioni di trade applicate ad un account in applicazioni MQL5. La descrizione della transazione di trade è presentata nel primo parametro di OnTradeTransaction utilizzando la struttura [MqlTradeTransaction.](#page-947-0)

Il tipo di transazione di trade viene immesso nel parametro tipo della struttura MqlTradeTransaction. Possibili tipi di transazioni di trade vengono descritte dall'enumerazione seguente:

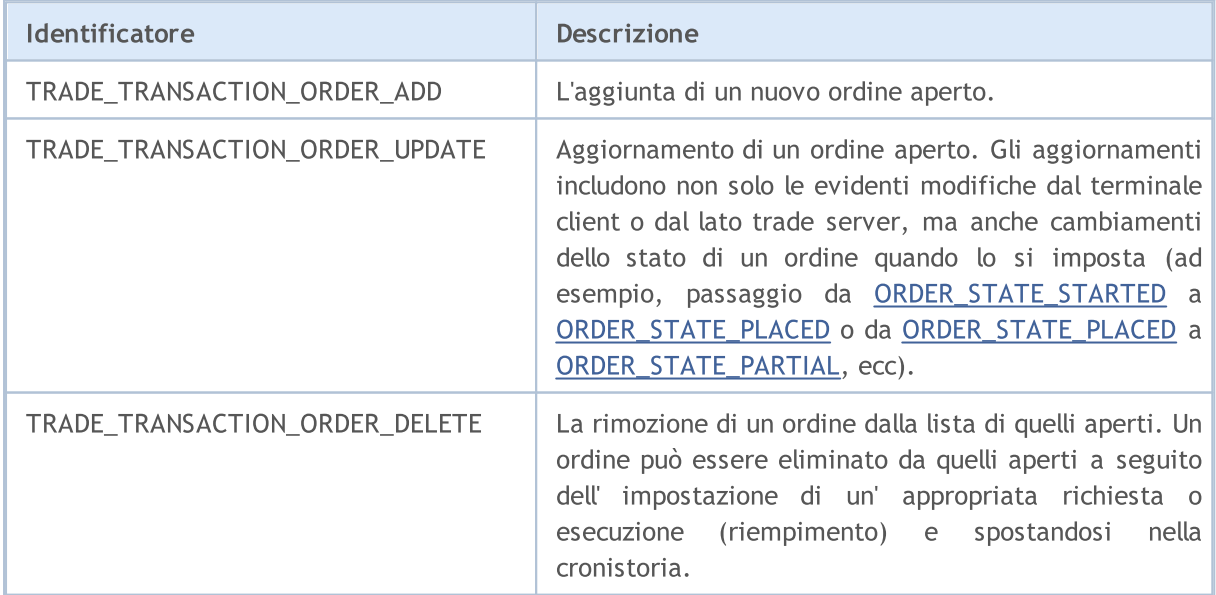

### ENUM\_TRADE\_TRANSACTION\_TYPE

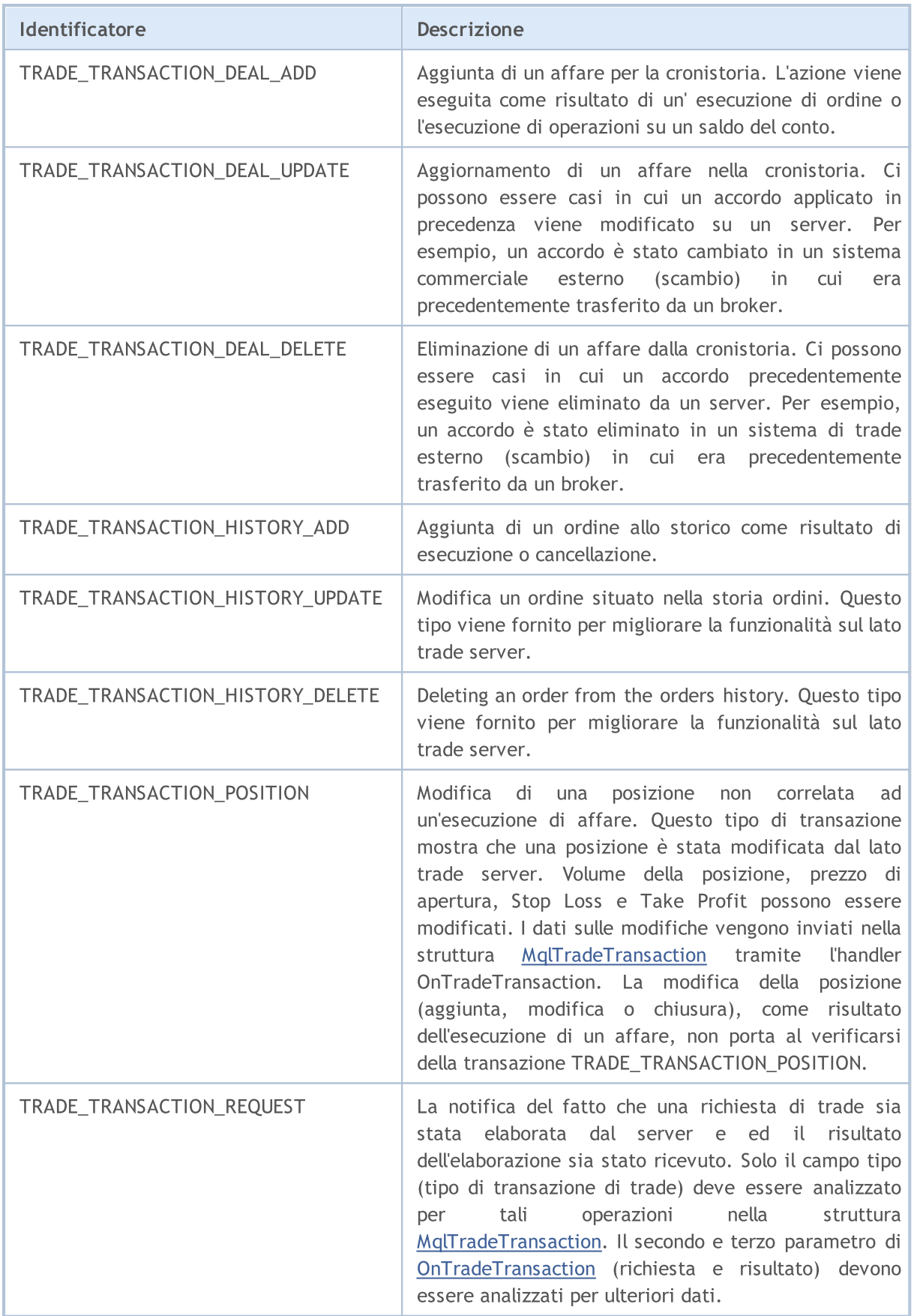

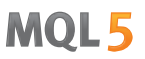

A seconda del tipo di transazione di trade, vari parametri vengono riempiti nella struttura MqlTradeTransaction descrivendola. Una descrizione dettagliata dei dati presentati è mostrata in "Struttura di una [transazione](#page-947-0) di Trade".

#### Vedi anche

Strutture di una [Transazione](#page-947-0) di Trade, [OnTradeTransaction](#page-1569-0)

# <span id="page-903-0"></span>Ordini di Trade nel Depth Of Market (\_\* profondità di mercato)

Per i titoli di capitale, il Depth of Market è disponibile, dove si possono vedere gli ordini Buy e Sell in corso. La direzione desiderata di un'operazione di trade, l'importo richiesto e prezzo richiesto sono specificati per ogni ordine.

Per ottenere informazioni sullo stato corrente del DOM dal mezzo MQL5, vengono utilizzate le funzioni [MarketBookGet\(\),](#page-1619-0) che pongono la "schermata" DOM nell'array di strutture [MqlBookInfo](#page-929-0). Ciascun elemento della matrice nel campo field contiene informazioni sulla direzione dell 'ordine - il valore dell'enumerazione ENUM\_BOOK\_TYPE.

### ENUM\_BOOK\_TYPE

904

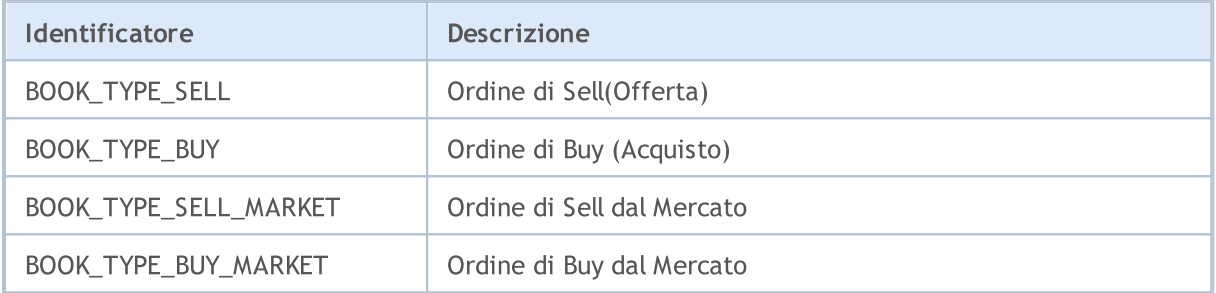

#### Vedi anche

Le [strutture](#page-102-0) e le classi, [Struttura](#page-929-0) del DOM, Tipi di [operazioni](#page-888-0) di Trade, [Informazioni](#page-1601-0) di Mercato

MOL5

# Proprietà dei Segnali

Le seguenti enumerazioni vengono utilizzate quando si lavora con segnali di trading e le impostazioni di copia del segnale.

Enumerazione di proprietà di tipo [double](#page-93-0) dei segnali di trading:

### ENUM\_SIGNAL\_BASE\_DOUBLE

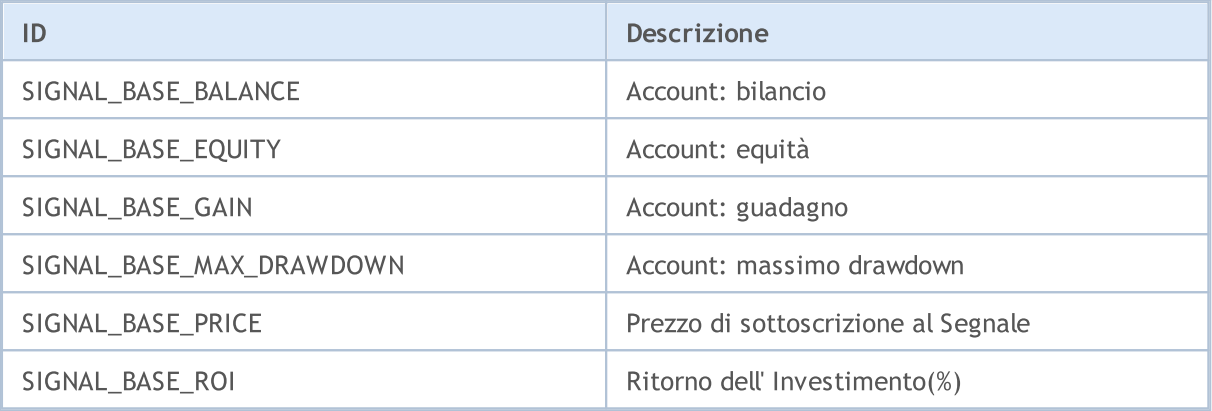

Enumerazione di proprietà di tipo [integer](#page-79-0) dei segnali di trading:

#### ENUM\_SIGNAL\_BASE\_INTEGER

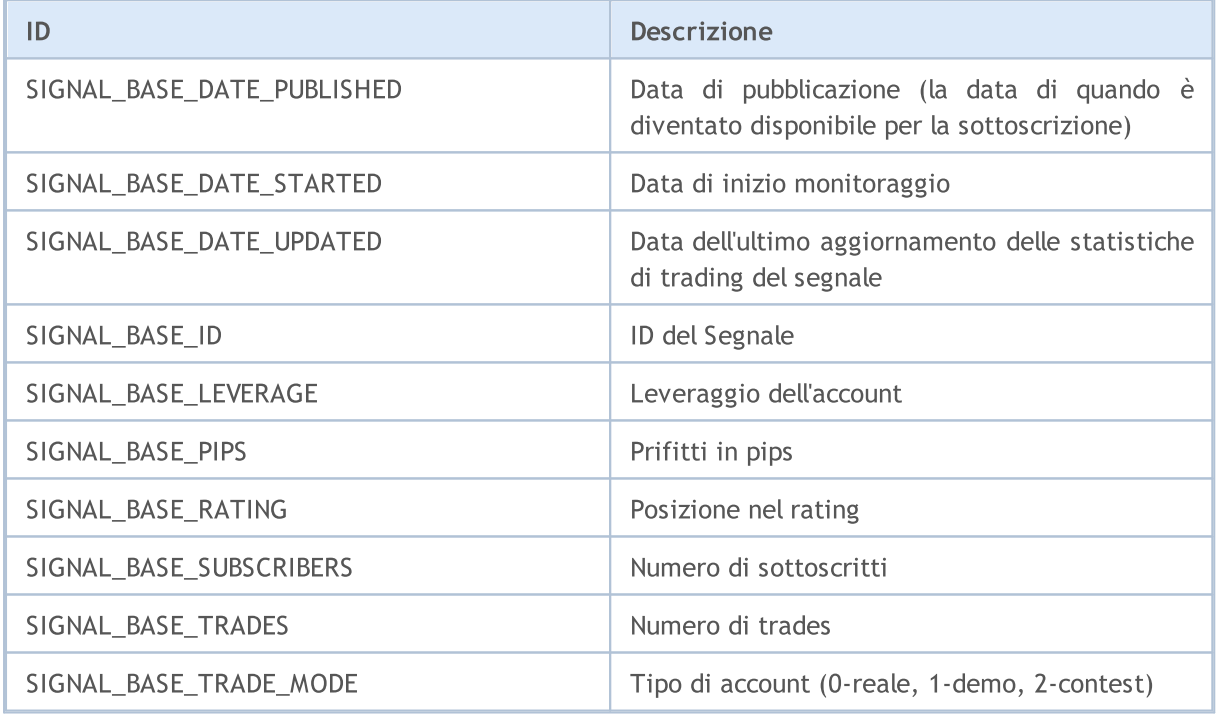

Enumerazione di proprietà di tipo [string](#page-101-0) dei segnali di trading:

### ENUM\_SIGNAL\_BASE\_STRING

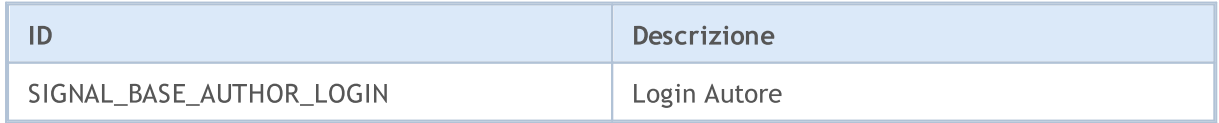

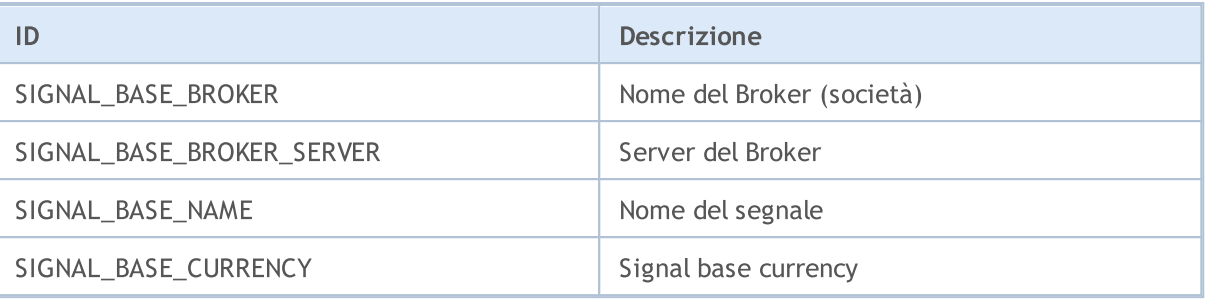

Enumerazione di proprietà di tipo [integer](#page-79-0) delle impostazioni di copia dei segnali:

#### ENUM\_SIGNAL\_INFO\_INTEGER

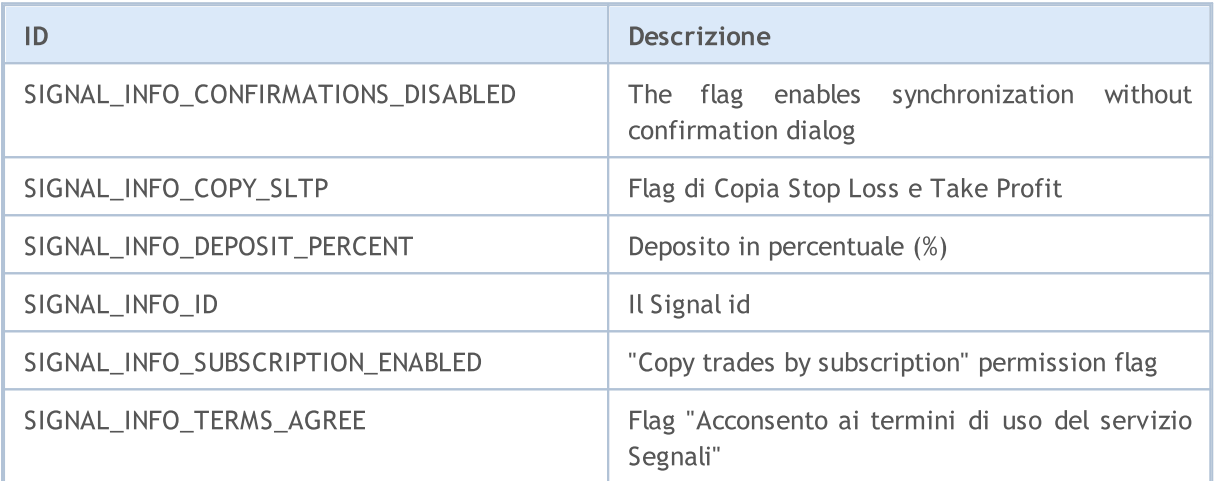

Enumerazione di proprietà di tipo [double](#page-93-0) delle impostazioni di copia dei segnali:

### ENUM\_SIGNAL\_INFO\_DOUBLE

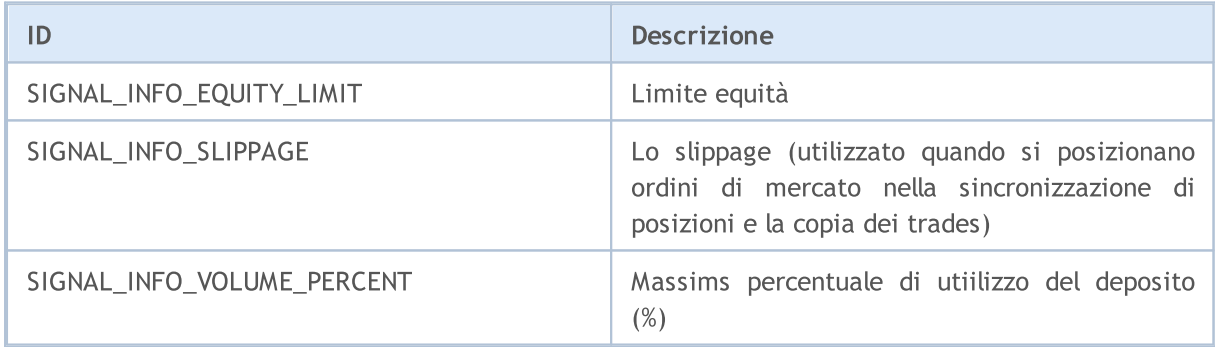

Enumerazione di proprietà di tipo <li1>string</li1><t2> delle impostazioni di copia dei segnali:</t2>

#### ENUM\_SIGNAL\_INFO\_STRING

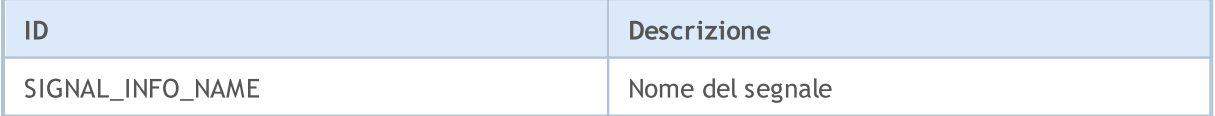

Vedi anche

[Segnali](#page-1894-0) di Trade

# Named Constants

Tutte le costanti utilizzate in MQL5 possono essere suddivise nei seguenti gruppi:

- · [Sostituzioni](#page-907-0) macro predefinite i valori vengono sostituiti durante la compilazione;
- · Costanti [matematiche](#page-913-0) valori di alcune espressioni matematiche;
- · Costanti di tipo [numerico](#page-915-0) alcune delle restrizioni di tipo semplice;
- · Codici di motivo [deinizializzazione](#page-918-0) Descrizione dei motivi di deinizializzazione;
- · Controllo [Puntatore](#page-920-0) Oggetto enumerazione dei tipi di puntatori restituita dalla funzione [CheckPointer\(\);](#page-1074-0)
- · Altre [costanti](#page-921-0) tutte le altre costanti.

**MOL5** 

**MOL5** 

# <span id="page-907-0"></span>Sostituzioni Macro predefinite

Per semplificare il processo di debug e ottenere informazioni sul funzionamento di un programma-MQL5, ci sono macro costanti speciali, i cui valori sono stabiliti al momento della compilazione. Il modo più semplice per utilizzare queste costanti è l'output di valori dalla funzione [Print\(\)](#page-1095-0), come è illustrato nell'esempio.

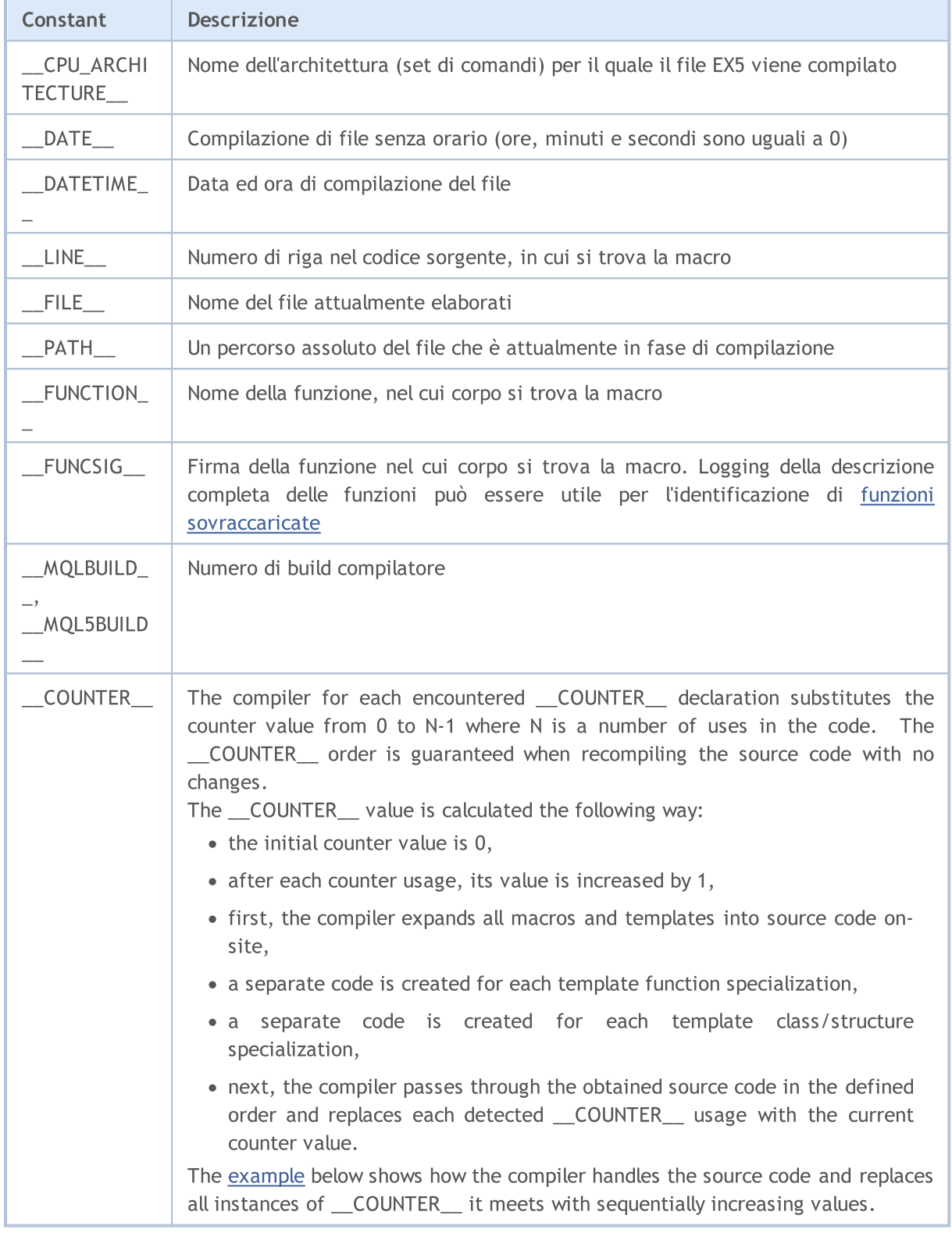

908

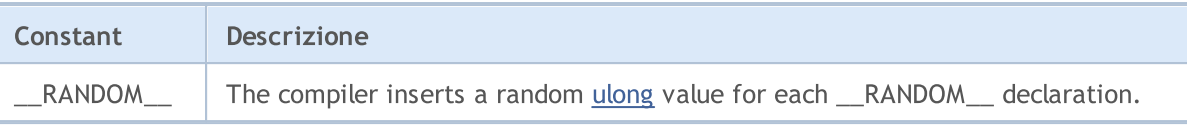

Esempio:

```
#property copyright "Copyright © 2009, MetaQuotes Software Corp."
#property link "https://www.metaquotes.net"
//+--------------------------------------------------------------------------------+
//| Funzione di inizializzazione dell' Expert |
//+--------------------------------------------------------------------------------+
void OnInit()
 \left\{ \begin{array}{c} \end{array} \right.//--- un esempio di output dati in fase di inizializzazione Expert Advisor
  Print(" \text{FUNCTION} = ", \text{FUNCTION}, " \text{LINE} = ", \text{LINE});
//--- impostare l'intervallo tra gli eventi timer
  EventSetTimer(5);
// --}
//+--------------------------------------------------------------------------------+
//| Funzione deinizializzazione Expert |
//+--------------------------------------------------------------------------------+
void OnDeinit(const int reason)
 \left\{ \right.//--- un esempio di informazioni output alla deinizializzazione Expert Advisor
  Print(" _FUNCTION = ", FUNCTION ," LINE = ", LINE );
//---\rightarrow//+--------------------------------------------------------------------------------+
//| Funzione tick dell'Expert |
//+--------------------------------------------------------------------------------+
void OnTick()
 \left\{ \begin{array}{c} \end{array} \right.//--- output informazioni al ricevimento tick
  Print(" _FUNCTION = ", FUNCTION ," _LLINE = ", LINE );
  \text{Print(" \_\text{FUNCTION\_} = ", \_\text{FUNCTION\_}, " \_\text{LINE\_} = ", \_\text{LINE})};test1(_FUNCTION_);
  test2();
// -- -}
//+--------------------------------------------------------------------------------+
//| test1 |
//+--------------------------------------------------------------------------------+
void test1(string par)
 \left\{\begin{array}{c}1\end{array}\right\}//--- output informazioni all'interno della funzione
  Print(" _FUNCTION = ", FUNCTION \blacksquare, " \blacksquare LINE = ", \blacksquare LINE \blacksquare, " par=", par);
 }
//+--------------------------------------------------------------------------------+
```
© 2000-2024, MetaQuotes Ltd.

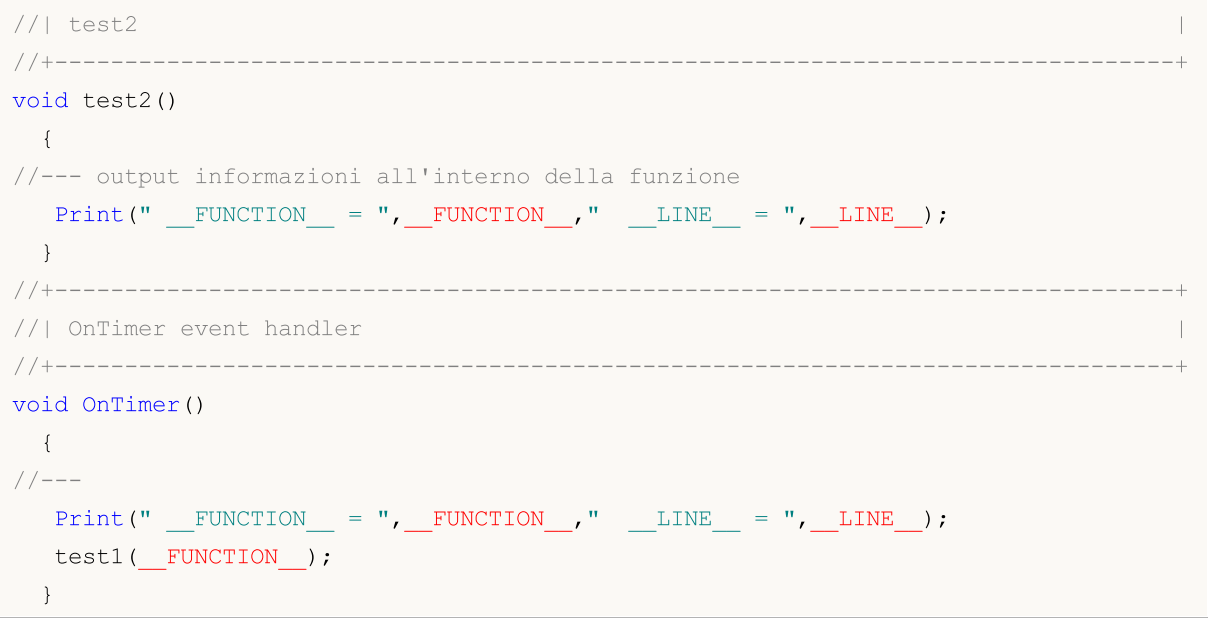

#### <span id="page-909-0"></span>The example for learning how to work with the [\\_\\_COUNTER\\_\\_](#page-907-0) macro

```
//--- create a macro for a quick display of the expression and its value in the journal
#define print(expr) Print(#expr,"=",expr)
//--- define the MACRO COUNTER custom macro via the predefined __COUNTER__ macro
#define MACRO_COUNTER __COUNTER__
//--- set the input value of the variable using the __COUNTER__ macro
input int InpVariable = COUNTER ;
//--- set the value of the global variable using the CCOUNTER macro before defining
int ExtVariable = COUNTER ;
//+------------------------------------------------------------------+
1/| the function returns the COUNTER value
//+------------------------------------------------------------------+
int GlobalFunc(void)
 \left\{ \begin{array}{c} \end{array} \right.return( COUNTER );
 }
//+------------------------------------------------------------------+
//| the template function returns the  COUNTER value |
//+------------------------------------------------------------------+
template<typename T>
int GlobalTemplateFunc(void)
 \left\{ \begin{array}{c} \end{array} \right.return(__COUNTER__);
 }
//+------------------------------------------------------------------+
//| the structure with the method returning __COUNTER_ | |
```
#### © 2000-2024, MetaQuotes Ltd.

# MOI 5

```
//+------------------------------------------------------------------+
struct A
 {
 int dummy; // not used
 int Method(void)
   \left\{\begin{array}{c}1\end{array}\right.return( COUNTER );
    }
 };
//+------------------------------------------------------------------+
//| the template structure with the method returning __COUNTER | |
//+------------------------------------------------------------------+
template<typename T>
struct B
 \left\{ \begin{array}{c} 1 \end{array} \right.int dummy; // not used
 int Method(void)
   \left\{\begin{array}{c}1\end{array}\right.return( COUNTER );
   \left\{\begin{array}{c}1\end{array}\right\}};
//+------------------------------------------------------------------+
//| the structure with the template method returning __COUNTER | |
//+------------------------------------------------------------------+
struct C
 \left\{ \begin{array}{c} 1 \end{array} \right.int dummy; // not used
 template<typename T>
 int Method(void)
    \left\{ \begin{array}{c} \end{array} \right.return( COUNTER );
    }
 };
//+------------------------------------------------------------------+
//| the function #2, which returns the COUNTER value |
//+------------------------------------------------------------------+
int GlobalFunc2(void)
\{return( COUNTER );
 }
//+------------------------------------------------------------------+
//| Script program start function |
//+------------------------------------------------------------------+
void OnStart(void)
 \left\{\begin{array}{c}1\end{array}\right\}// _COUNTER_ in the macro and the variables
```

```
print(MACRO_COUNTER);
   print(InpVariable);
   print(ExtVariable);
//--- __COUNTER__ in the functions
  print(GlobalFunc());
  print(GlobalFunc()); \qquad // the value is not changed
  print(GlobalTemplateFunc<int>());
  print(GlobalTemplateFunc<int>()); // the value is not changed
  print(GlobalTemplateFunc<double>());// the value has changed
  print(GlobalFunc2());
  print(GlobalFunc2()); \frac{1}{2} // the value is not changed
// COUNTER in the structure
  A a1, a2;
   print(a1.Method());
  print(a2.Method()); \sqrt{ } // the value is not changed
// __COUNTER__ in the template structure
   B\text{Shift} > b1, b2;B<double> b3;
  print(b1.Method());
  print(b2.Method()); \frac{1}{2} // the value is not changed
  print(b3.Method()); \frac{1}{2} // the value has changed
// COUNTER in the structure with the template function
  C c1, c2;print(c1.Method<int>));
  print(c1.Method<double>()); <br> // the value has changed<br> print(c2.Method<int>()); <br> // the same value as duri
                                      h/ the same value as during the first c1.Method
//--- let's have another look at CCOUNTER in the macro and the global variable
  print(MACRO COUNTER); // the value has changed
  print(ExtGlobal2);
 }
//--- set the value of the global variable using the COUNTER macro after defining
int ExtGlobal2 = \text{\_COUNTER};
//+------------------------------------------------------------------+
/* Result
   __COUNTER__=3
   InpVariable=0
  ExtVariable=1
  GlobalFunc()=5
  GlobalFunc() = 5GlobalTemplateFunc<int>()=8
  GlobalTemplateFunc<int>()=8
   GlobalTemplateFunc<double>()=9
   GlobalFunc2() = 7
```

```
GlobalFunc2()=7
a1.Method()=6a2.Method()=6b1.Method()=10
b2.Method() = 10b3.Method()=11
c1.Method<int>()=12
c1.Method<double>()=13
c2.Method<int>12\text{\_COUNTER} =4ExtGlobal2=2
```
 $^{\star}/$ 

913

**MOL5** 

## <span id="page-913-0"></span>Mathematical Constants

Costanti speciali contenenti valori sono riservate per alcune espressioni matematiche. Queste costanti possono essere utilizzate in qualsiasi luogo del programma invece di calcolare i valori usando [funzioni](#page-1451-0) [matematiche.](#page-1451-0)

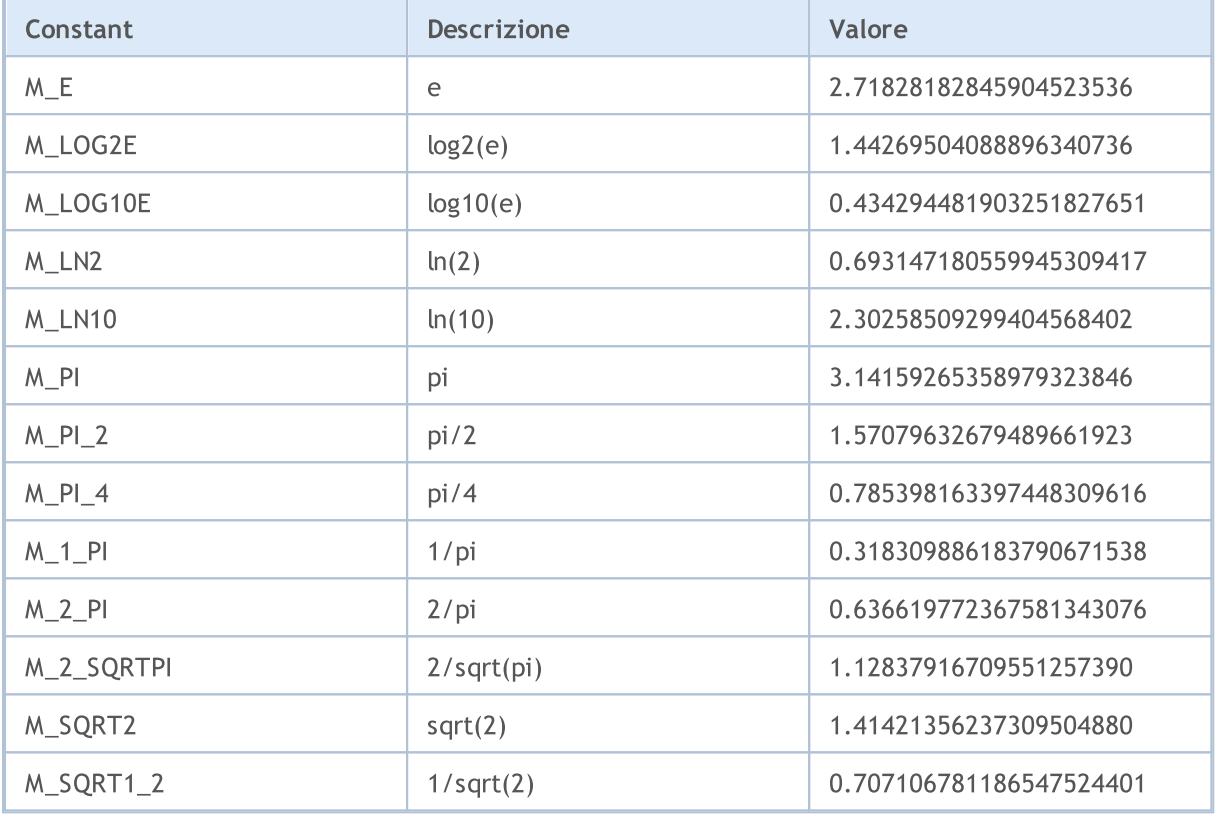

#### Esempio:

```
//+--------------------------------------------------------------------------------+
//| Funzione di avvio del programma Script |
//+--------------------------------------------------------------------------------+
voidOnStart()
  {
//--- stampa i valori delle costanti
   Print("M_E = ",DoubleToString(M_E,16));
   Print("M_LOG2E = ",DoubleToString(M_LOG2E,16));
   Print("M_LOG10E = ",DoubleToString(M_LOG10E,16));
   Print("M_LN2 = ",DoubleToString(M_LN2,16));
   Print("M_LN10 = ",DoubleToString(M_LN10,16));
   Print("M_PI = ",DoubleToString(M_PI,16));
   Print("M_PI_2 = ",DoubleToString(M_PI_2,16));
   Print("M_PI_4 = ",DoubleToString(M_PI_4,16));
   Print("M_1_PI = ",DoubleToString(M_1_PI,16));
   Print("M_2_PI = ",DoubleToString(M_2_PI,16));
   Print("M_2_SQRTPI = ",DoubleToString(M_2_SQRTPI,16));
   Print("M_SQRT2 = ",DoubleToString(M_SQRT2,16));
   Print("M_SQRT1_2 = ",DoubleToString(M_SQRT1_2,16));
```
914

}

MQL5

<span id="page-915-0"></span>Ogni tipo semplice numerico è previsto per un certo tipo di compiti e consente di ottimizzare il funzionamento di un programma-mql5 se utilizzato correttamente. Per una migliore leggibilità del codice e la corretta gestione dei risultati di calcolo, ci sono delle costanti che permettono di ricevere informazioni sulle restrizioni per un certo tipo di dati semplici.

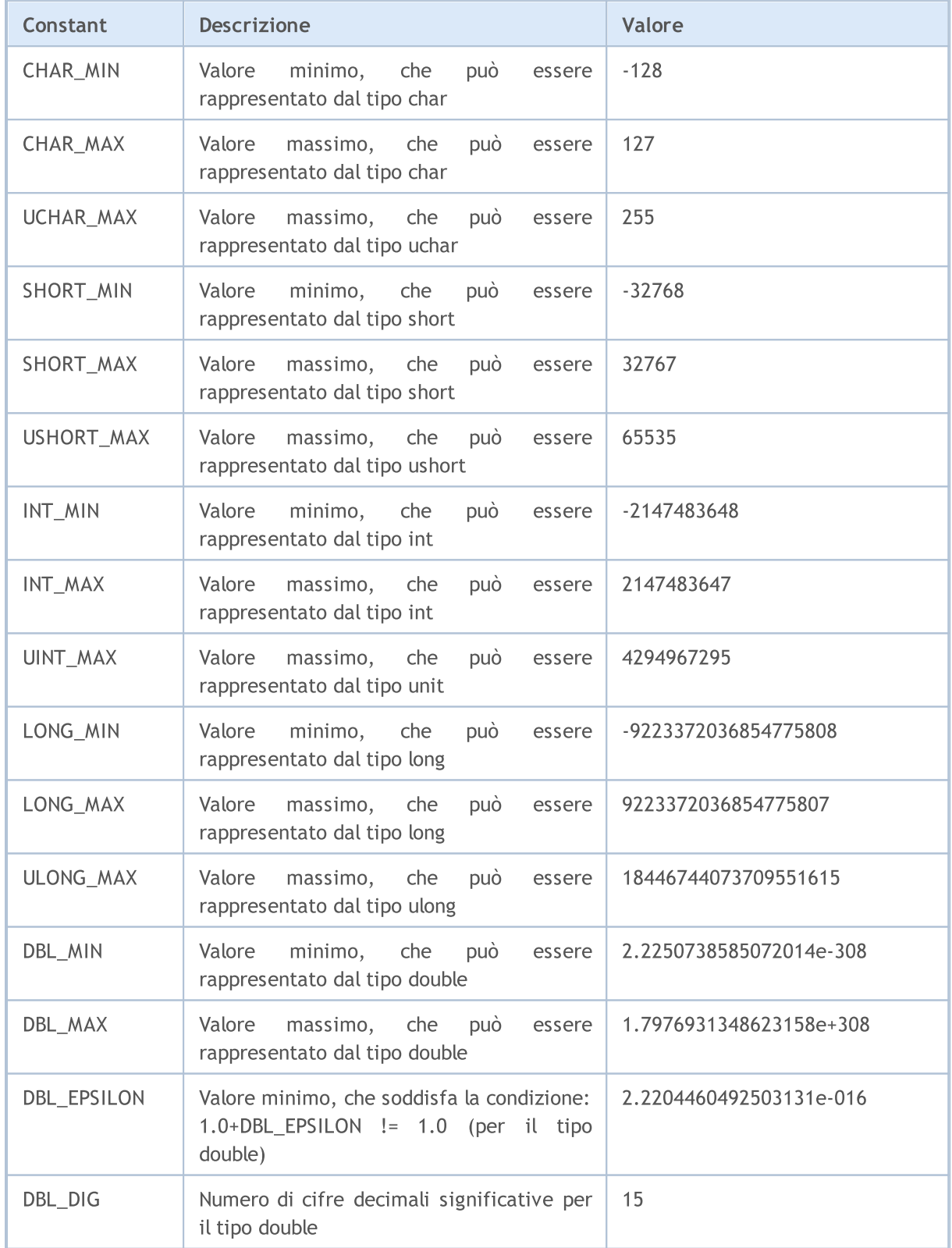

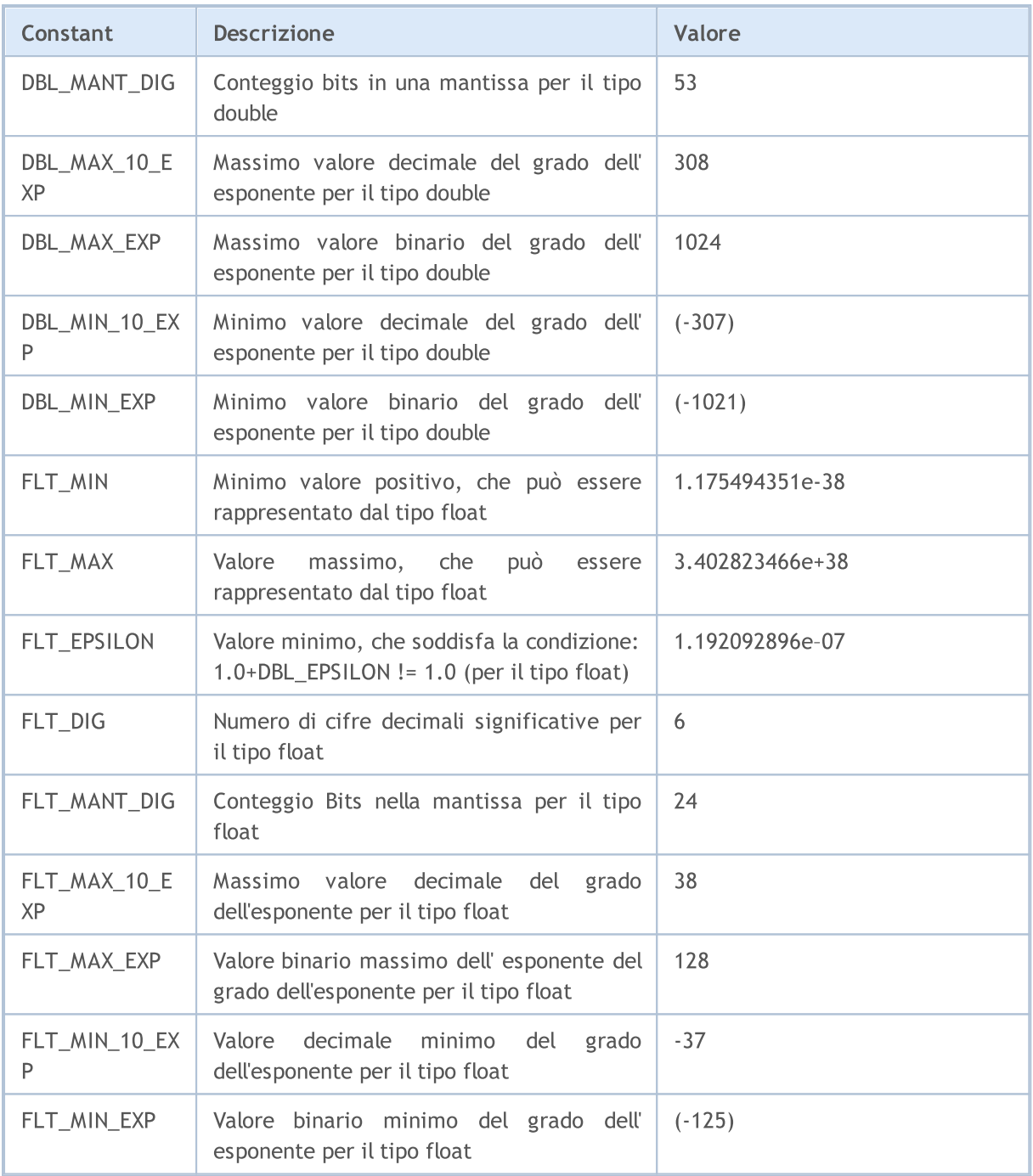

### Esempio:

```
voidOnStart()
  \left\{ \begin{array}{c} \end{array} \right\}//--- stampa i valori costanti
  printf("CHAR_MIN = %d", CHAR_MIN);
   printf("CHAR_MAX = %d", CHAR_MAX);
   printf("UCHAR_MAX = %d", UCHAR_MAX);
   printf("SHORT_MIN = %d", SHORT_MIN);
   printf("SHORT_MAX = %d", SHORT_MAX);
   printf("USHORT_MAX = %d", USHORT_MAX);
   printf("INT_MIN = %d",INT_MIN);
```

```
printf("INT_MAX = \textdegree d", INT_MAX);
   printf("UINT_MAX = \text{Nu}", UINT_MAX);
   printf("LONG MIN = $I64d", LONG MIN);
   printf("LONG_MAX = %I64d", LONG_MAX);
   printf("ULONG MAX = \$164u", ULONG MAX);
  printf("EMPTY_VALUE = %.16e", EMPTY_VALUE);
  printf("DBL MIN = *.16e", DBL MIN);
  printf("DBL MAX = *.16e", DBL MAX);
   printf("DBL EPSILON = *.16e", DBL EPSILON);
  printf("DBL_DIG = %d",DBL_DIG);
  printf("DBL_MANT_DIG = \textdegree d", DBL_MANT_DIG);
   printf("DBL_MAX_10_EXP = \textdegree_d",DBL_MAX_10_EXP);
  printf("DBL_MAX_EXP = \textdegree d", DBL_MAX_EXP);
   printf("DBL_MIN_10_EXP = \textdegree d", DBL_MIN_10_EXP);
  printf("DBL_MIN_EXP = \textdegree d", DBL_MIN_EXP);
   printf("FLT_MIN = *.8e", FLT_MIN);
  printf("FLT_MAX = % .8e", FLT_MAX);
   printf("FLT_EPSILON = %.8e", FLT_EPSILON);
/*
   CHAR MIN = -128CHAR MAX = 127UCHAR MAX = 255SHORT MIN = -32768SHORT MAX = 32767USHORT MAX = 65535INT MIN = -2147483648INT_MAX = 2147483647
   UINT_MAX = 4294967295
   LONG MIN = -9223372036854775808
   LONG_MAX = 9223372036854775807
   ULONG_MAX = 18446744073709551615
   EMPTY_VALUE = 1.7976931348623157e+308
   DBL_MIN = 2.2250738585072014e-308
   DBL_MAX = 1.7976931348623157e+308
   DBL_EPSILON = 2.2204460492503131e-16
   DBL DIG = 15DBL MANT DIG = 53
   DBL_MAX_10_EXP = 308
   DBL MAX EXP = 1024DBL MIN 10 EXP = -307DBL MIN EXP = -1021FLT_MIN = 1.17549435e-38
   FLT MAX = 3.40282347e+38
   FLT EPSILON = 1.19209290e-07
*/
```
}

# MOL 5

# <span id="page-918-0"></span>Codici del Motivo di DeInizializzazione

Motivo della deinizializzazione [\(codici\)](#page-70-0) vengono restituiti dalla funzione [UninitializeReason\(\).](#page-1530-0) I valori possibili sono i seguenti:

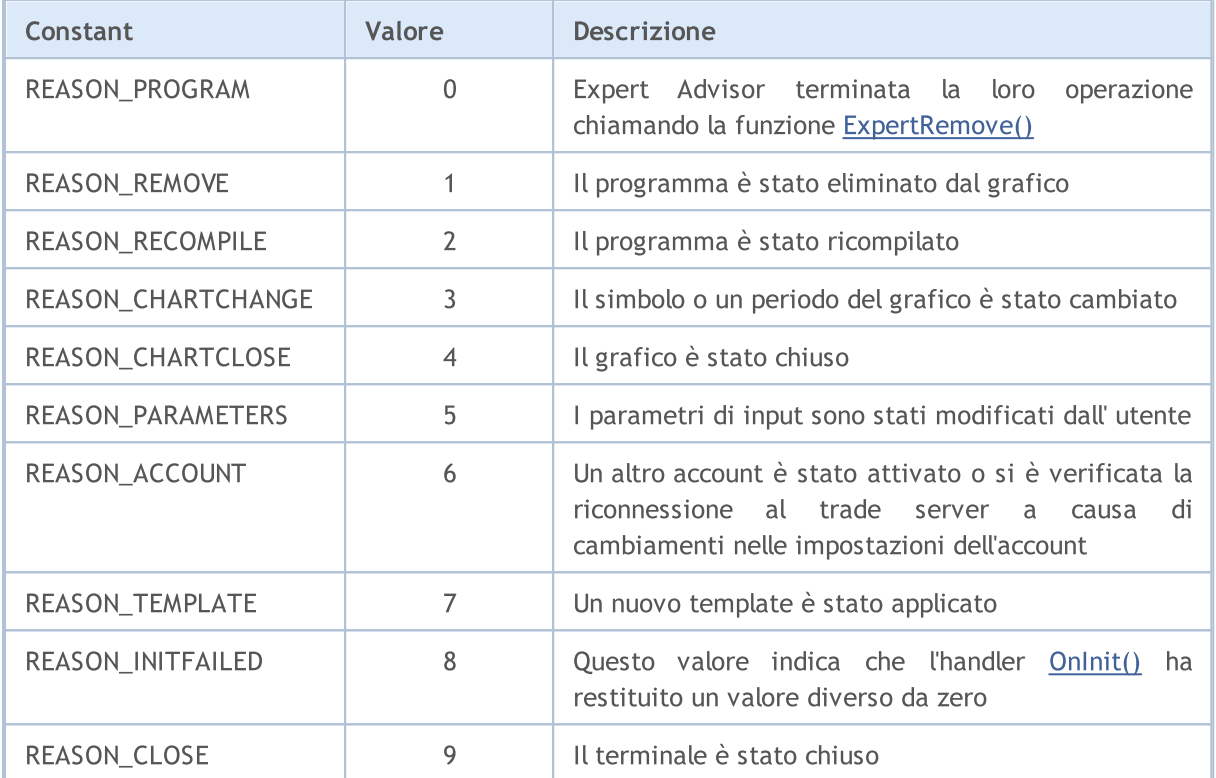

Il codice motivo di deinizializzazione è anche passato come parametro della funzione predeterminata [OnDeinit](#page-1548-0)(motivo const int).

Esempio:

```
//+--------------------------------------------------------------------------------+
//| ottiene la descrizione del testo |
//+--------------------------------------------------------------------------------+
string getUninitReasonText(int reasonCode)
  {
   string text="";
// -- -switch(reasonCode)
     \left\{ \right.case REASON_ACCOUNT:
        text="L'account è cambiato";break;
      case REASON_CHARTCHANGE:
         text="Il simbolo o timeframe sono cambiati";break;
      case REASON_CHARTCLOSE:
         text="Il grafico è cambiato";break;
      case REASON_PARAMETERS:
         text="I parametri di input sono cambiati";break;
      case REASON_RECOMPILE:
```

```
MOL5
```

```
text="Il programma "+__FILE__+" è stato ricompilato";break;
     case REASON_REMOVE:
         text="Il programma"+__FILE__+" è stato rimosso dal grafico";break;
     case REASON_TEMPLATE:
         text="Nuovi template sono stati applicati al grafico";break;
     default:text="Altro motivo";
    }
// --return text;
 }
// +-----//| Funzione deinizializzazione Expert |
//+--------------------------------------------------------------------------------+
void OnDeinit(const int reason)
 \left\{ \right.//--- Il primo modo per ottenere il codice del motivo di deinizializzazione
  Print(_FUNCTION_,"_Deinizializzazione(codice del motivo) = ",reason);
   //--- Il secondo modo per ottenere il codice del motivo di deinizializzazione
  Print(_FUNCTION_,"_UninitReason = ",qetUninitReasonText(_UninitReason));
 }
```
**MOL5** 

# <span id="page-920-0"></span>Controllo del Puntatore Oggetti

La funzione [CheckPointer\(\)](#page-1074-0) viene utilizzata per controllare il tipo di oggetto [puntatore.](#page-153-0) La funzione restituisce un valore dell'enumerazione ENUM\_POINTER\_TYPE. Se un puntatore non corretto viene utilizzato, l'esecuzione del programma sarà immediatamente terminata.

Oggetti creati dall'operatore [new\(\)](#page-191-0) sono di tipo POINTER\_DYNAMIC. L' [operatore](#page-193-0) delete() può e deve essere utilizzato solo per puntatori del genere.

Tutti gli altri puntatori sono di tipo POINTER\_AUTOMATIC, il che significa che l'oggetto è stato creato automaticamente dall'ambiente programma mql5. Tali oggetti vengono eliminati automaticamente dopo l'uso.

#### ENUM\_POINTER\_TYPE

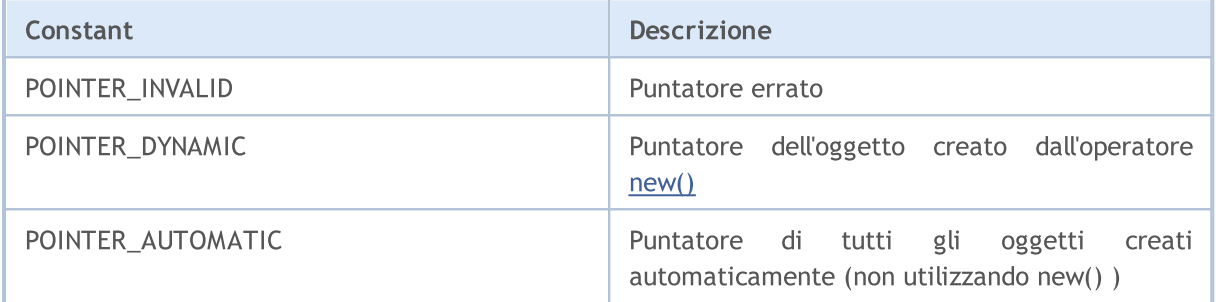

#### Vedi anche

Errori di [runtime](#page-1031-0), Oggetto Elimina [Operatore](#page-193-0) delete, [CheckPointer](#page-1074-0)

921

<span id="page-921-0"></span>La costante CLR\_NONE viene utilizzata per delineare l'assenza di colore, significa che l' [oggetto](#page-2209-0) grafico o serie [grafica](#page-734-0) di un indicatore non verrà stampata. Questa costante non è stata inclusa nella lista costanti [Web-color](#page-724-0), ma può essere applicata ovunque dove gli argomenti del colore sono richiesti.

MOL 5

La costante INVALID\_HANDLE può essere utilizzata per il controllo degli handles file (vedi [FileOpen\(\)](#page-1977-0) e [FileFindFirst\(\)](#page-1968-0)).

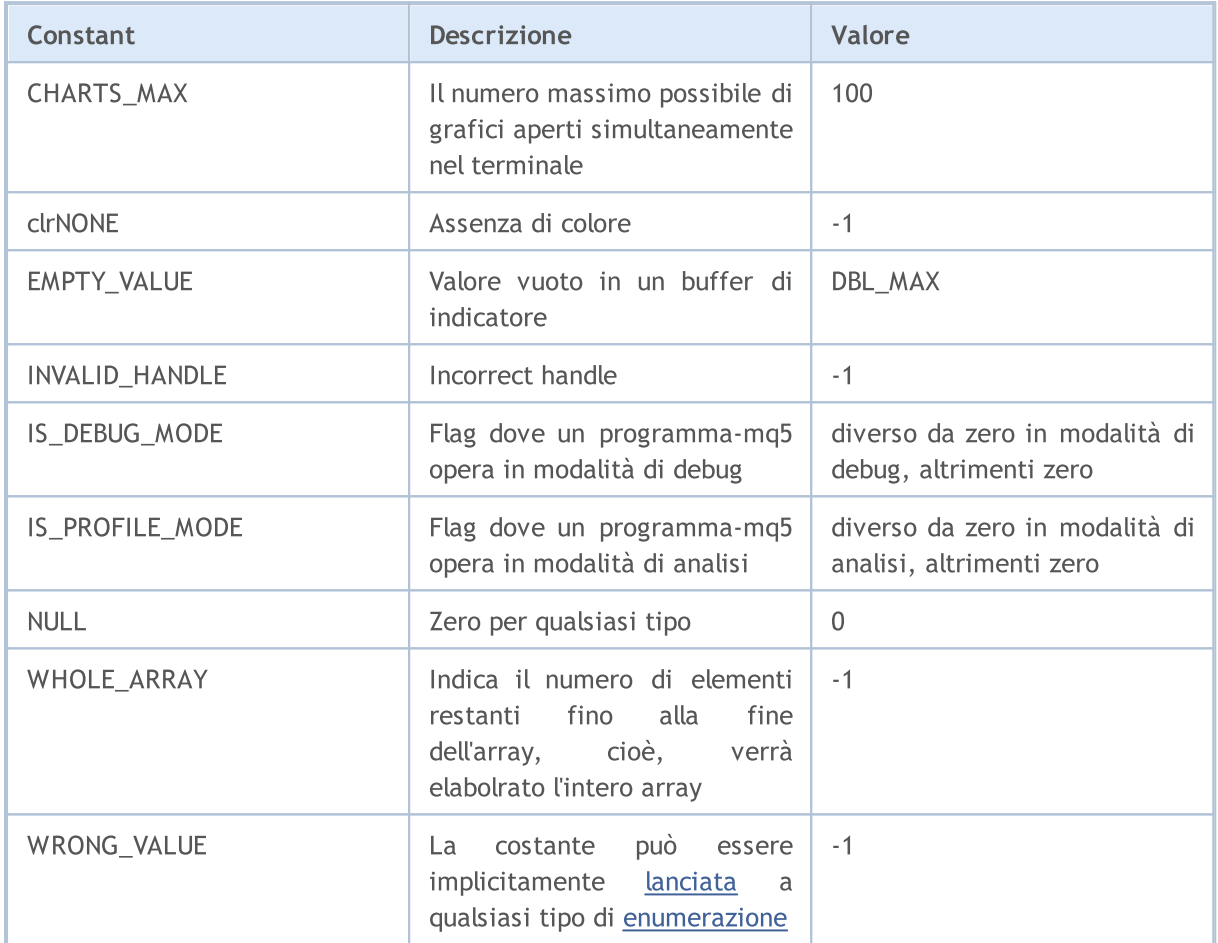

La costante EMPTY\_VALUE di solito corrisponde ai valori di indicatori che non sono mostrati nel grafico. Per esempio, per indicatori built-in Deviazione standard con un periodo di 20, la linea per le prime 19 barre nello storico non è mostrata nel grafico. Se si crea un handle di questo indicatore con la funzione [iStdDev\(\)](#page-2417-0) e lo si copia in un array di valori degli indicatori per queste barre attraverso [CopyBuffer\(\)](#page-1684-0), allora questi valori saranno uguali ad EMPTY\_VALUE.

È possibile scegliere di specificare per un indicatore [personalizzato](#page-2075-0) il proprio valore vuoto dell'indicatore, quando l'indicatore non deve essere compilato nel grafico. Utilizzando la funzione [PlotIndexSetDouble\(\)](#page-2200-0) con il modificatore [PLOT\\_EMPTY\\_VALUE.](#page-737-0)

La costante [NULL](#page-142-0) può essere assegnata ad una variabile di qualsiasi tipo semplice o ad una struttura oggetto o puntatore alla classe. L'assegnazione NULL per una variabile stringa significa la deinizializzazione completa di questa variabile.

La costante WRONG\_VALUE è destinata per i casi, dove è necessario restituire un valore di un [enumerazione](#page-91-0), e questo deve essere un valore errato. Per esempio, quando abbiamo bisogno di informare che il valore di ritorno è un valore da questa enumerazione. Consideriamo a titolo di esempio alcune funzioni CheckLineStyle function(), che restituiscono lo stile di linea di un oggetto, specificato dal suo nome. Se al momento del check stile ObjectGetInteger() il risultato è vero, viene restituito un valore compreso tra [ENUM\\_LINE\\_STYLE](#page-738-0), altrimenti viene restituito WRONG\_VALUE.

```
voidOnStart()
  {
   if(CheckLineStyle("MyChartObject")==WRONG_VALUE)
       printf("Errore di ottenimento stile linea.");
  }
//+--------------------------------------------------------------------------------+
//| restituisce lo stile della linea per un oggetto specificato dal suo nome |
//+--------------------------------------------------------------------------------+
ENUM_LINE_STYLE CheckLineStyle(string name)
  {
   long style;
//---if(ObjectGetInteger(0,name,OBJPROP STYLE, 0, style))
      return((ENUM_LINE_STYLE)style);
   else
      return(WRONG_VALUE);
  }
```
La costante WHOLE\_ARRAY è destinata a funzioni che richiedono di specificare il numero di elementi di array trasformati:

- · [ArrayCopy\(\)](#page-1127-0);
- · [ArrayMinimum\(\);](#page-1164-0)
- [ArrayMaximum\(\)](#page-1153-0);
- · [FileReadArray\(\);](#page-2000-0)
- · [FileWriteArray\(\).](#page-2043-0)

Se si desidera specificare, che tutti i valori della matrice da una posizione specificata fino alla fine devono essere elaborati, è necessario specificare solo il valore WHOLE\_ARRAY.

IS\_PROFILE\_MODE (costante) permette di cambiare un'operazione di programma per la raccolta di dati corretti in modalità profiling. Profiling consente di misurare il tempo di esecuzione dei singoli frammenti di programma (di solito comprende le funzioni), nonché il calcolo del numero di tali chiamate. La chiamata della funzione Sleep() può essere disattivata per determinare il tempo di esecuzione in modalità di profiling, come in questo esempio:

//--- Sleep può effettivamente influenzare (cambiare) il risultato del profiling if(!IS PROFILE MODE) Sleep(100); // disabilita la chiamata Sleep() in modalità profil:

Il valore costate IS\_PROFILE\_MODE è impostato dal compilatore durante la compilazione, mentre è impostato a zero in modo convenzionale. Quando si lancia un programma in modalità profiling, viene eseguita una raccolta speciale e IS\_PROFILE\_MODE viene sostituito con un valore diverso da zero.

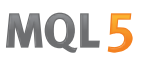

La costante IS\_DEBUG\_MODE può essere utile quando è necessario modificare un po' il funzionamento di un programma MQL5 in modalità di debug. Ad esempio, in modalità di debug può essere necessario visualizzare ulteriori informazioni di debug nel registro terminale o creare altri oggetti grafici in un grafico.

L'esempio seguente crea un oggetto Label e imposta la sua descrizione e il colore a seconda della modalità script in esecuzione. Per eseguire uno script in modalità di debug da MetaEditor, premere F5. Se si esegue lo script dalla finestra del browser nel terminale, il colore e il testo dell' oggetto Label sarà diverso.

Esempio:

```
//+--------------------------------------------------------------------------------+
//| Check_DEBUG_MODE.mq5 |
//| Copyright © 2009, MetaQuotes Software Corp. //| |
//| https://www.metaquotes.net |
//+--------------------------------------------------------------------------------+
#property copyright "Copyright © 2009, MetaQuotes Software Corp."
#property link "https://www.metaquotes.net"
//+--------------------------------------------------------------------------------+
//| Funzione di avvio del programma Script |
//+--------------------------------------------------------------------------------+
voidOnStart()
 \left\{ \right.// --string label name="invisible label";
   if(ObjectFind(0,label_name)<0)
    {
     Print("Object",label name,"not found. Error code = ",GetLastError());
     //--- crea Label
     ObjectCreate(0,label name, OBJ LABEL, 0, 0, 0);
     //--- imposta coordinate X
     ObjectSetInteger(0,label_name,OBJPROP_XDISTANCE,200);
      //--- imposta coordinate Y
     ObjectSetInteger(0,label name, OBJPROP_YDISTANCE, 300);
      ResetLastError();
      if(IS_DEBUG_MODE) // modalità debug
        {
        //--- mostra il messaggio riguardo la modalità di esecuzione dello script
         ObjectSetString(0,label_name,OBJPROP_TEXT,"DEBUG_MODE");
        //--- imposta il colore del testo in rosso
         if(!ObjectSetInteger(0,label_name,OBJPROP_COLOR,clrRed))
            Print("Impossibile impostare il colore. Error", GetLastError());
        }
      else // modalità operazione
        {
        ObjectSetString(0,label_name,OBJPROP_TEXT, "RELEASE MODE");
         //--- imposta il colore del testo ad invisibile
         if(!ObjectSetInteger(0,label_name,OBJPROP_COLOR,CLR_NONE))
            Print("Impossibile impostare il colore. Error ", GetLastError());
```

```
}
   ChartRedraw();
   DebugBreak(); // qui avverrà la terminazione, se siamo in modalità debug
  }
}
```
# Crypt Methods

The ENUM\_CRYPT\_METHOD enumeration is used to specify the data tranformation method, used in [CryptEncode\(\)](#page-1078-0) and [CryptDecode\(\)](#page-1080-0) functions.

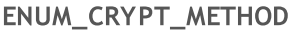

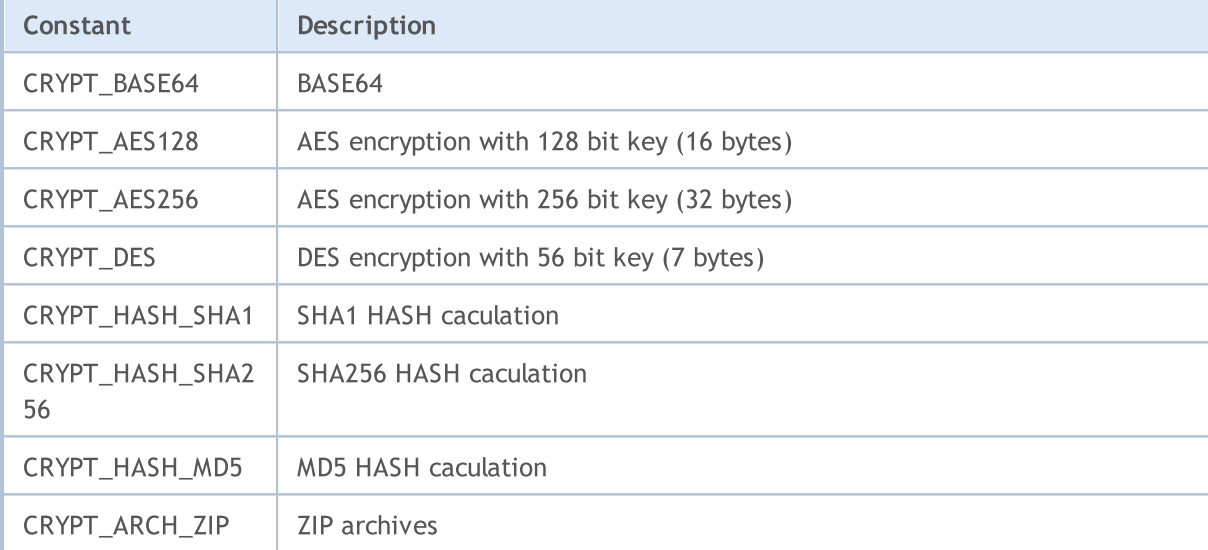

#### Vedi anche

[DebugBreak](#page-1081-0), Proprietà di esecuzione [programma](#page-756-0) MQL5, [CryptEncode\(\)](#page-1078-0), [CryptDecode\(\)](#page-1080-0)

## Strutture Dati

Il linguaggio MQL5 offre 12 [strutture](#page-102-0) predefinite:

- · [MqlDateTime](#page-926-0) è designata per lavorare con [data](#page-1513-0) ed ora;
- · [MqlParam](#page-927-0) può inviare parametri di input quando si crea un handle dell'indicatore utilizzando la funzione [IndicatorCreate\(\);](#page-1677-0)
- · [MqlRates](#page-928-0) è designata per manipolare i dati [storici,](#page-1651-0) essa contiene informazioni riguardanti il prezzo, il volume e lo spread;
- · [MqlBookInfo](#page-929-0) è designata per ottenere informazioni sul Depth of [Market](#page-1601-0);
- · [MqlTradeRequest](#page-930-0) viene utilizzata per la creazione di una richiesta di trade per le [operazioni](#page-888-0) di [trade;](#page-888-0)
- · [MqlTradeCheckResult](#page-943-0) viene usata per [controllare](#page-1839-0) la preparazione della [richiesta](#page-930-0) di trade prima [dell'invio](#page-1840-0) di questa;
- · [MqlTradeResult](#page-944-0) contiene una risposta del trade server ad una [richiesta](#page-930-0) di trade, inviata dalla funzione [OrderSend\(\)](#page-1840-0);
- · [MqlTradeTransaction](#page-947-0) contiene la descrizione della transazione di trade;
- · [MqlTick](#page-954-0) è designata per il recupero rapido delle informazioni più richieste sui prezzi attuali.
- · Le strutture del [Calendario](#page-956-0) Economico sono utilizzate per ottenere dati sugli eventi del calendario economico inviati alla piattaforma MetaTrader 5 in tempo reale. Le funzioni del [calendario](#page-1620-0) [economico](#page-1620-0) permettono di analizzare i parametri macroeconomici immediatamente dopo il rilascio di nuovi report, poiché i valori rilevanti vengono trasmessi direttamente dalla sorgente senza alcun ritardo.

926

MOI 5

# <span id="page-926-0"></span>MqlDateTime

La struttura tipo di data contiene otto campi di tipo [int:](#page-80-1)

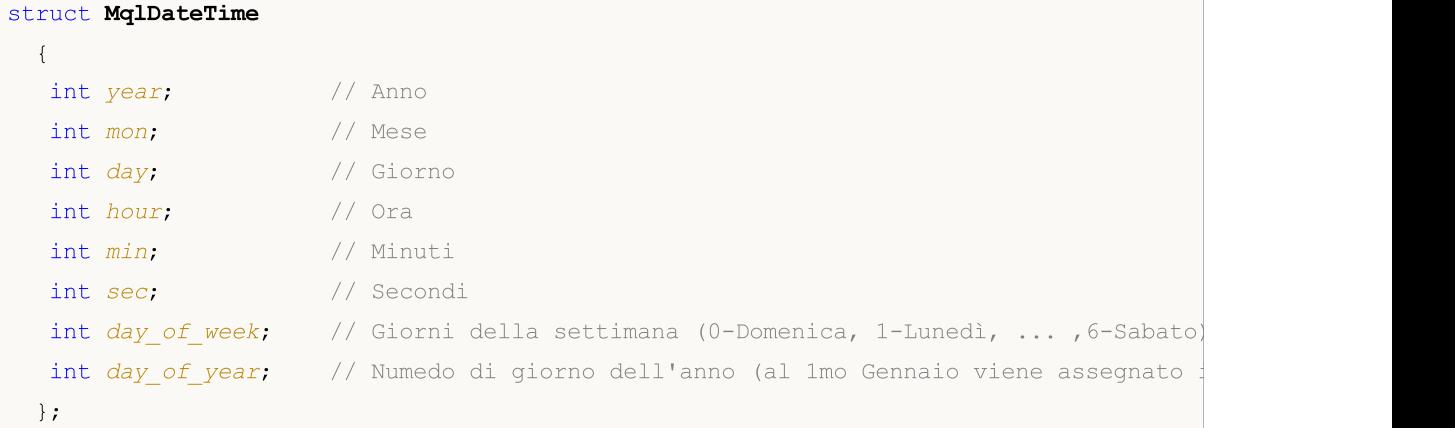

#### Nota

Il numero del giorno dell'anno day\_of\_year per l'anno bisestile, da Marzo, sarà diverso da un numero del giorno corrispondente per un anno non bisestile.

#### Esempio:

```
voidOnStart()
  {
//---datetime date1=D'2008.03.01';
  datetime date2=D'2009.03.01';
  MqlDateTime str1, str2;
  TimeToStruct(date1,str1);
  TimeToStruct(date2,str2);
  printf("%02d.%02d.%4d, day of year = %d", str1.day, str1.mon,
          str1.year, str1.day of year);
  printf("%02d.%02d.%4d, giorni dell'anno = %d",str2.day,str2.mon,
         str2.year,str2.day_of_year);
 }
/* Risultato:
  01.03.2008, day of year = 60
   01.03.2009, day of year = 59
*/
```
#### Vedi anche

[TimeToStruct,](#page-1520-0) [Strutture](#page-102-0) e Classi

928

## <span id="page-927-0"></span>La struttura dei parametri di input degli Indicatori (MqlParam)

La struttura MqlParam è stata appositamente progettata per fornire [parametri](#page-243-0) di input quando si crea l'handle di un [indicatore](#page-2246-0) tecnico utilizzando la funzione [IndicatorCreate](#page-1677-0) ().

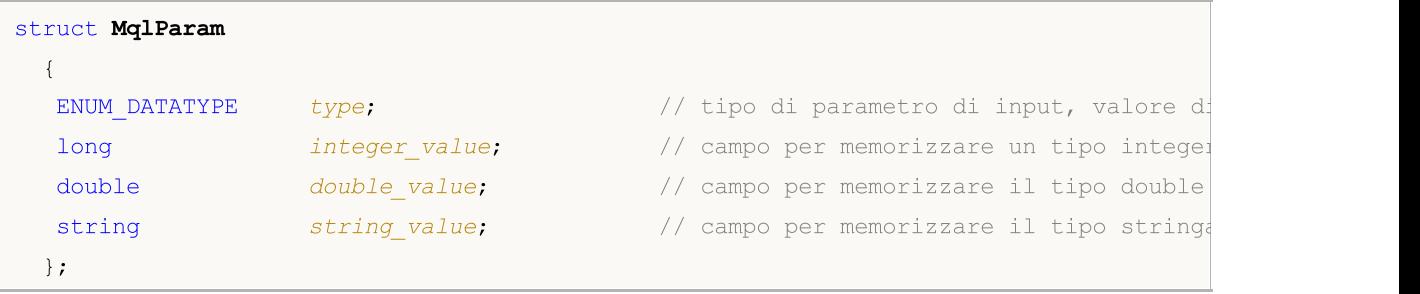

Tutti i parametri di input di un indicatore vengono trasmessi sottoforma di array di tipo MqlParam, il campo type di ciascun elemento di questa matrice specifica il tipo di dati trasmessi dall'elemento. I valori degli indicatori devono essere prima immessi nei campi appropriati per ogni elemento (in integer\_value, In double\_value o valore\_stringa) a seconda del valore dell' [ENUM\\_DATATYPE](#page-748-0) enumerazione che è specificata nel campo type(campo).

Se il valore IND\_CUSTOM viene passato per terzo come tipo di indicatore alla funzione [IndicatorCreate\(\),](#page-1677-0) il primo elemento dell'array di parametri di input deve avere il campo type con il valore di TYPE\_STRING dall'enumerazione [ENUM\\_DATATYPE,](#page-748-0) ed il campo string\_value deve contenere il nome dell' indicatore [personalizzato.](#page-2317-0)

# <span id="page-928-0"></span>MqlRates

Questa struttura memorizza le informazioni sui prezzi, i volumi e lo spread.

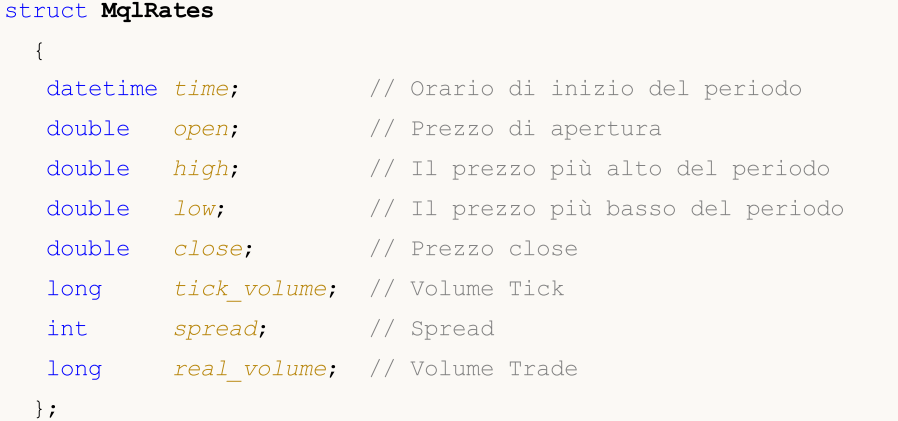

## Esempio:

```
voidOnStart()
 \left\{ \right.MqlRates rates[];
  int copied=CopyRates(NULL, 0, 0, 100, rates);
  if(copied<=0)
      Print("Errore nella copia dei dati dei prezzi ", GetLastError());
   else Print("Copiate ", ArraySize(rates), " barre");
  }
```
Vedi anche

[CopyRates](#page-1689-0), Accesso al [TimeSeries](#page-1651-0)

**MOL5** 

# <span id="page-929-0"></span>MqlBookInfo

Fornisce informazioni sui dati di profondità del mercato.

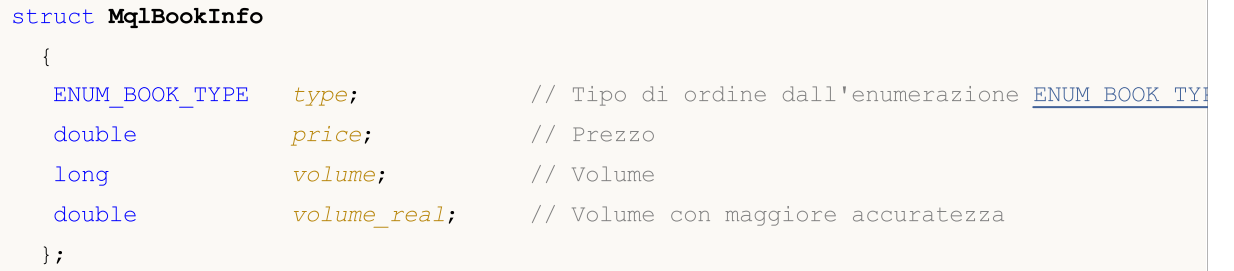

#### Nota

La struttura MqlBookInfo è predefinita, pertanto non richiede alcuna dichiarazione e descrizione. Per utilizzare la struttura, basta dichiarare una variabile di questo tipo.

Il DOM è disponibile solo per alcuni simboli.

#### Esempio:

```
MqlBookInfo priceArray[];
bool getBook=MarketBookGet(NULL, priceArray);
if(getBook)
  {
   int size=ArraySize(priceArray);
   Print("MarketBookInfo su ", Symbol());
  }
else
  {
   Print("Fallimento nel ricevere il DOM per il simbolo",Symbol());
  }
```
## Vedi anche

[MarketBookAdd,](#page-1617-0) [MarketBookRelease](#page-1618-0), [MarketBookGet](#page-1619-0), Ordini di [Trade](#page-888-0) nel DOM, Tipi di [Dati](#page-78-0)

930

## <span id="page-930-0"></span>La struttura Trade Request (MqlTradeRequest)

L'interazione tra il terminale client ed il trade server per l'esecuzione dell'operazione di piazzamento dell'ordine viene eseguita utilizzando richieste di trade. La richiesta di trade è rappresentata dalla predefinita speciale [struttura](#page-102-0) di tipo MqlTradeRequest, che contiene tutti i campi necessari per eseguire affari di trade. Il risultato della richiesta di elaborazione è rappresentato dalla struttura di tipo [MqlTradeResult.](#page-944-0)

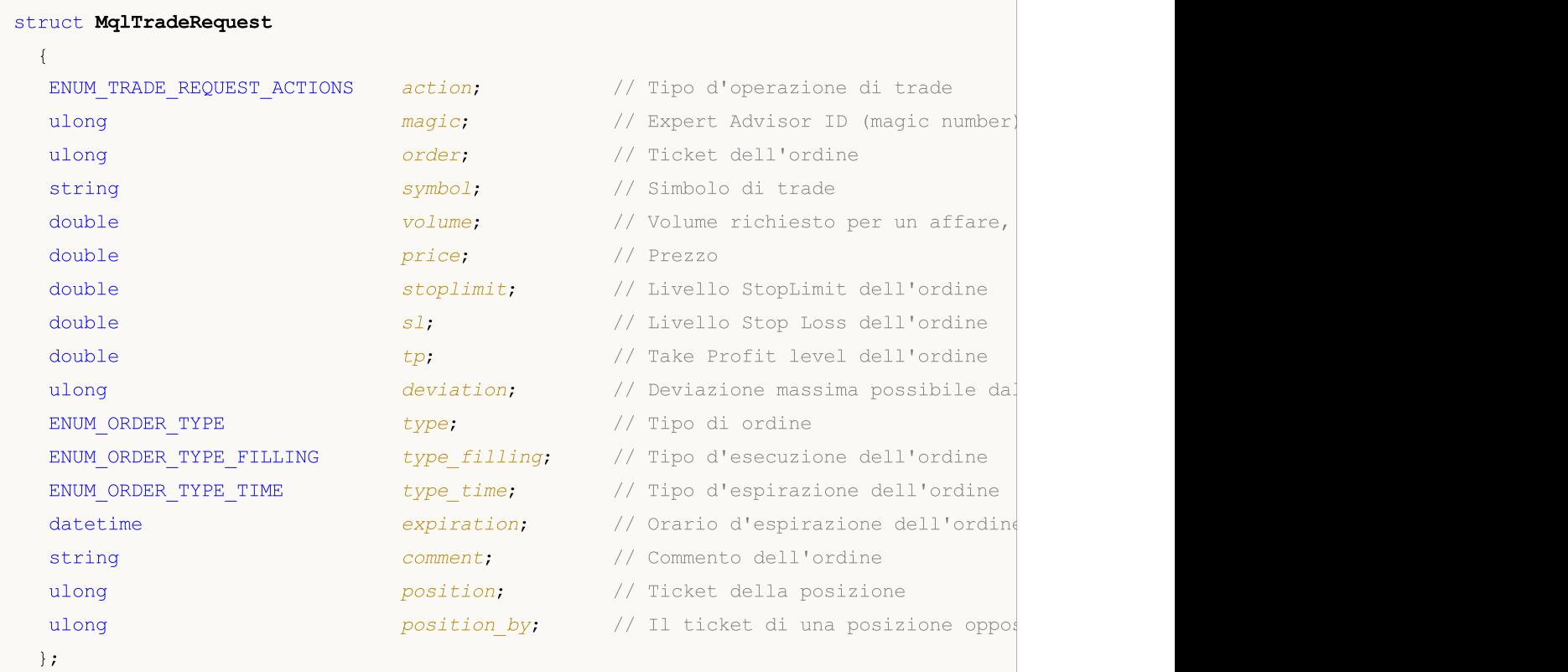

### Descrizione campi

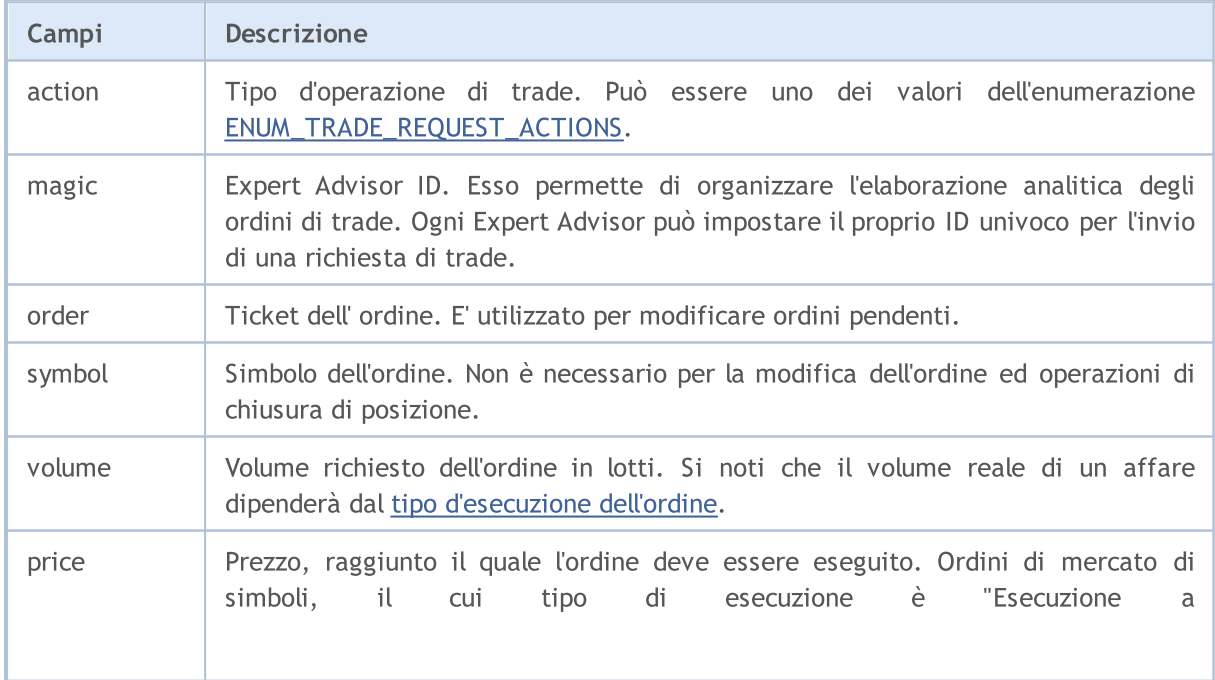

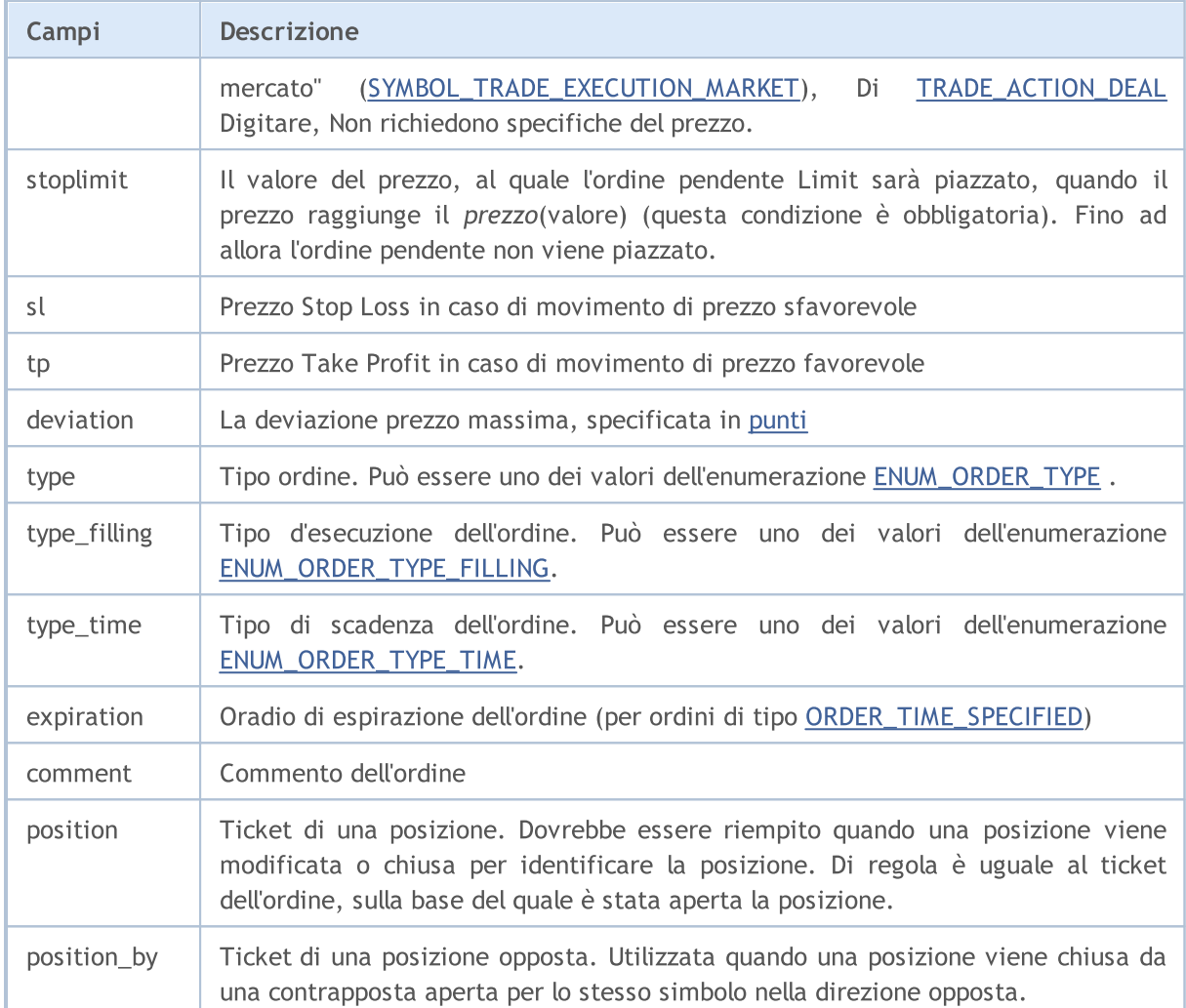

Quando si modifica o si chiude una posizione nel sistema di copertura (hedging), assicurarsi di specificare il suo ticket (MqlTradeRequest::ticket). Il ticket può anche essere specificato nel sistema di compensazione(netting), anche se una posizione è identificata dal nome del simbolo.

Per l'invio di ordini per eseguire [operazioni](#page-888-0) di trade è necessario utilizzare la funzione [OrderSend\(\).](#page-1840-0) Per ogni operazione di trade è necessario specificare i campi obbligatori; campi facoltativi possono anche essere riempiti. Ci sono sette casi possibili per inviare un ordine di trade:

### Esecuzione a richiesta

Si tratta di un ordine di trade per aprire una posizione in modalità di Esecuzione della Richiesta (trade sui prezzi richiesti). Si richiede di specificare i seguenti 9 campi:

- · action
- · symbol
- · volume
- · price
- · sl
- · tp
- · deviation
- · type

· type\_filling

Inoltre è possibile specificare i valori dei campi "magic" e "field".

#### Esecuzione immediata

Si tratta di un ordine di trade per aprire una posizione in modalità esecuzione immediata (trade ai prezzi correnti). Richiede specificazione dei seguenti 9 campi:

- · action
- · symbol
- · volume
- · price
- · sl
- · tp
- · deviation
- · type
- · type\_filling

Inoltre è possibile specificare i valori dei campi "magic" e "field".

#### Esecuzione a mercato

Si tratta di un ordine di trade per aprire una posizione in modalità di esecuzione a mercato. Si richiede di specificare i seguenti 5 campi:

- · action
- · symbol
- · volume
- · type
- · type\_filling

Inoltre è possibile specificare i valori dei campi "magic" e "field".

### Esecuzione a cambio

Si tratta di un ordine di trade per aprire una posizione in modalità di esecuzione Exchange. Si richiede di specificare i seguenti 5 campi:

- · action
- · symbol
- · volume
- · type
- · type\_filling

Inoltre è possibile specificare i valori dei campi "magic" e "field".

Esempio per TRADE\_ACTION\_DEAL, operazione di trade per aprire una posizione Buy:

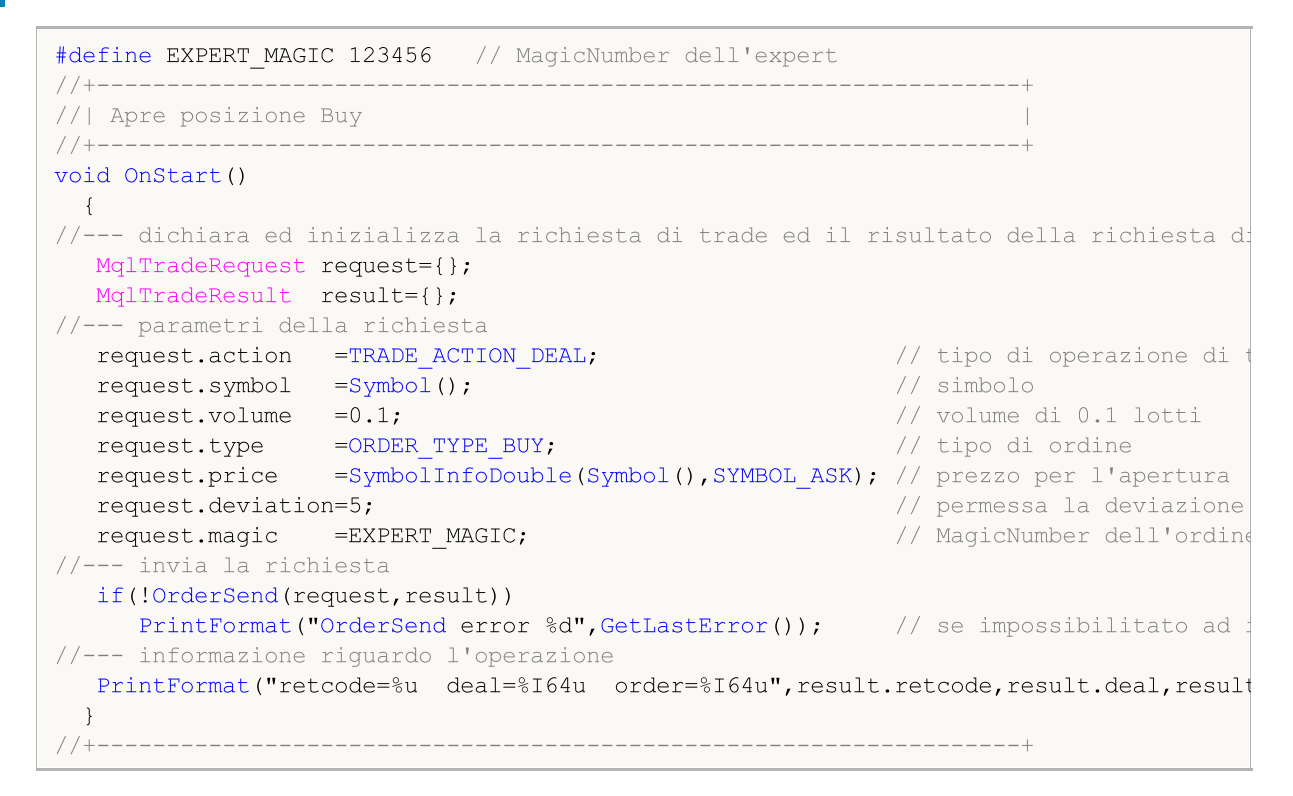

Esempio di TRADE\_ACTION\_DEAL, operazione di trade per aprire la posizione Sell:

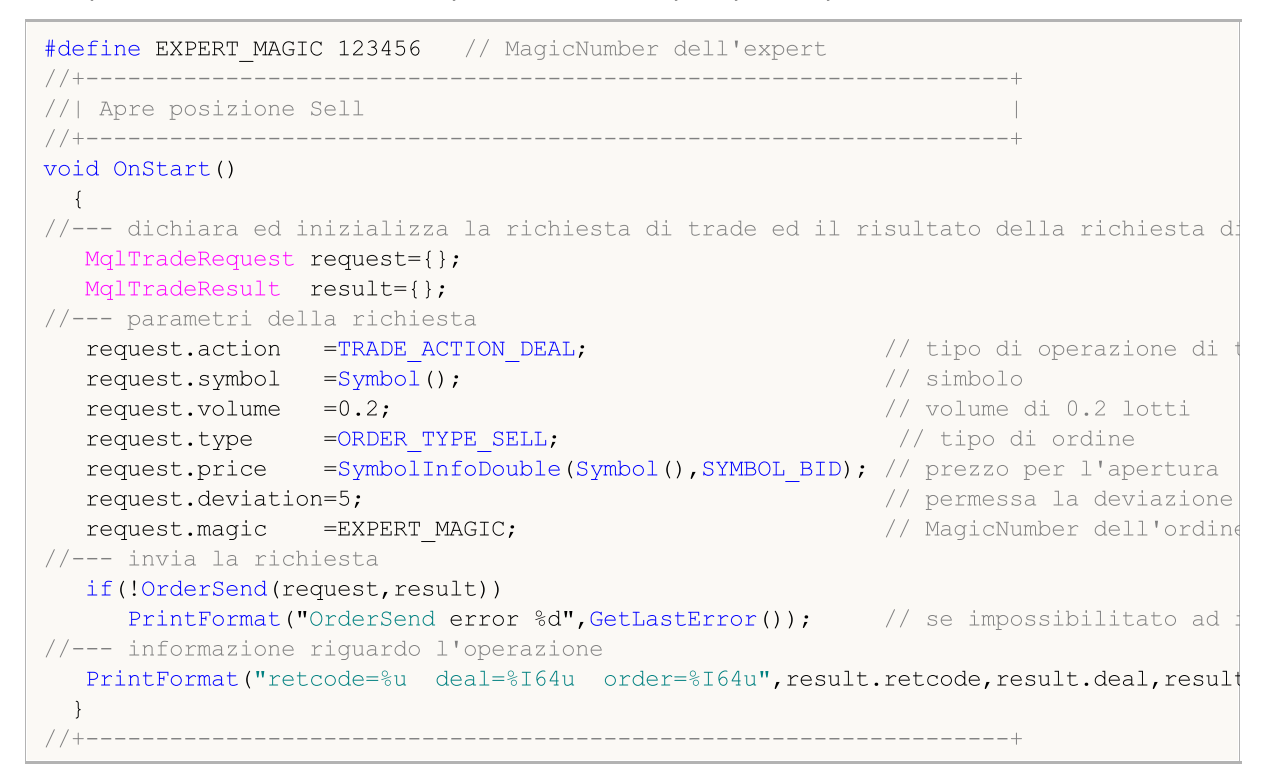

Esempio di TRADE\_ACTION\_DEAL, operazione di trade per chiudere la posizione:

# MOI 5

```
#define EXPERT_MAGIC 123456 // MagicNumber dell'expert
//+------------------------------------------------------------------+
//| Chiude tutte le posizioni |
//+------------------------------------------------------------------+
void OnStart()
 \{//--- dichiara ed inizializza la richiesta di trade ed il risultato della richiesta di trade
  MqlTradeRequest request;
  MqlTradeResult result;
   int total=PositionsTotal(); // numero della posizione aperta
//--- itera su tutte le posizioni
   for(int i=total-1; i>=0; i--)
     {
      //--- parametri per l'ordine
     ulong position ticket=PositionGetTicket(i);
      string position symbol=PositionGetString(POSITION SYMBOL);
      int digits=(int)SymbolInfoInteger(position symbol,SYMBOL DIGITS);
      ulong magic=PositionGetInteger(POSITION MAGIC);
      double volume=PositionGetDouble(POSITION VOLUME);
     ENUM_POSITION_TYPE type=(ENUM_POSITION_TYPE)PositionGetInteger(POSITION_TYPE);
      //--- informazioni output riguardo la posizione
      PrintFormat("#%I64u %s %s %.2f %s [%I64d]",
                  position_ticket,
                  position_symbol,
                  EnumToString(type),
                  volume,
                  DoubleToString(PositionGetDouble(POSITION_PRICE_OPEN),digits),
                  magic);
      //--- se il MagicNumber corrisponde
      if(magic==EXPERT_MAGIC)
        {
         //--- azzera la richiesta ed i valori risultato
         ZeroMemory(request);
         ZeroMemory(result);
         //--- imposta i parametri dell'operazione
         request.action =TRADE_ACTION_DEAL; // tipo di operazione di trade
         request.position =position_ticket; // ticket della posizione
         request.symbol =position_symbol; // simbolo
         request.volume =volume; // volume della posizione
         request.deviation=5; // deviazione consentita dal prezzo
         request.magic =EXPERT_MAGIC;
         //--- imposta il prezzo ed il tipo d'ordine a seconda del tipo della posizione
         if(type==POSITION_TYPE_BUY)
          \left\{ \right.request.price=SymbolInfoDouble(position_symbol,SYMBOL_BID);
           request.type =ORDER_TYPE_SELL;
           }
         else
          {
           request.price=SymbolInfoDouble(position_symbol,SYMBOL_ASK);
           request.type =ORDER_TYPE_BUY;
           }
         //--- informazioni output riguardo la chiusura
         PrintFormat("Close #%I64d %s %s", position ticket, position symbol, EnumToString
         //--- imposta la richiesta
         if(!OrderSend(request,result))
            PrintFormat("OrderSend errore %d", GetLastError()); // se impossibile inv
         //--- informazioni riguardo l'operazione
         PrintFormat("retcode=%u deal=%I64u order=%I64u",result.retcode,result.deal,
         //---
        }
```
} }<br>//+---//+------------------------------------------------------------------+

#### SL & TP Modifica

Trade order per modificare i prezzi di StopLoss e/o i prezzi TakeProfit. Si richiede di specificare i seguenti 4 settori:

MOI 5

- · action
- · symbol
- · sl
- · tp
- · position

Esempio per TRADE\_ACTION\_SLTP, operazione di trade per la modifica dei valori di Stop Loss e Take Profit di una posizione aperta:

```
#define EXPERT_MAGIC 123456 // MagicNumber dell'expert
//+------------------------------------------------------------------+
//| Modifica dello Stop Loss e Take Profit della posizione |
//+------void OnStart()
 {
//--- dichiara ed inizializza la richiesta di trade ed il risultato della richiesta d
  MqlTradeRequest request;
  MqlTradeResult result;
   int total=PositionsTotal(); // numero delle posizioni aperte
//--- itera su tutte le posizioni/t34>
   for(int i=0; i<total; i++)
    {
     //--- parametri dell'ordine
     ulong position ticket=PositionGetTicket(i);// ticket della posizione
     string position symbol=PositionGetString(POSITION SYMBOL); // simbolo
     int digits=(int)SymbolInfoInteger(position symbol,SYMBOL DIGITS); // numero
     ulong magic=PositionGetInteger(POSITION MAGIC); // MagicNumber della posizione
     double volume=PositionGetDouble(POSITION VOLUME); // volume della posizione
      double sl=PositionGetDouble(POSITION_SL); // Stop Loss della posizione
      double tp=PositionGetDouble(POSITION_TP); // Take Profit della posizione
      ENUM_POSITION_TYPE type=(ENUM_POSITION_TYPE)PositionGetInteger(POSITION_TYPE);
      //--- output informazioni riguardo la posizione
      PrintFormat("#%I64u %s %s %.2f %s sl: %s tp: %s [%I64d]",
                 position_ticket,
                 position_symbol,
                 EnumToString(type),
                 volume,
                 DoubleToString(PositionGetDouble(POSITION_PRICE_OPEN),digits),
                 DoubleToString(sl,digits),
                 DoubleToString(tp,digits),
                 magic);
      //--- se il MagicNumber corrisponde, Stop Loss e Take Profit non sono stati def
      if(magic==EXPERT_MAGIC && sl==0 && tp==0)
       {
```
# MOI 5

```
//--- calcola i livelli del prezzo corrente
         double price=PositionGetDouble(POSITION PRICE OPEN);
         double bid=SymbolInfoDouble(position symbol, SYMBOL BID);
         double ask=SymbolInfoDouble(position_symbol,SYMBOL_ASK);<br>int stop level=(int)SymbolInfoInteger(position symbol
             stop_level=(int)SymbolInfoInteger(position_symbol,SYMBOL_TRADE_STOPS
         double price level;
         //--- se l'offset distanza minima consentita in punti dal corrente punto di
         if(stop_level<=0)
            stop level=150; // imposta l'offset distanza di 150 punti dal corrente punto di chiusura di chiusura di chiusu
         else
            stop_level+=50; // imposta l'offset distanza a (SYMBOL TRADE STOPS LEVEL
         //--- calcolo ed arrotondamento dei valori Stop Loss e Take Profit
         price_level=stop_level*SymbolInfoDouble(position_symbol,SYMBOL_POINT);
         if(type==POSITION_TYPE_BUY)
          {
           sl=NormalizeDouble(bid-price level,digits);
            tp=NormalizeDouble(bid+price_level,digits);
           }
         else
           {
           sl=NormalizeDouble(ask+price level,digits);
           tp=NormalizeDouble(ask-price_level,digits);
           }
         //--- azzero la richiesta ed i risultanti valori
         ZeroMemory(request);
         ZeroMemory(result);
         //--- setting the operation parameters
         request.action =TRADE ACTION SLTP; // type of trade operation
         request.position=position_ticket; // ticket of the position
         request.symbol=position_symbol; // simbolo
         request.sl =sl; // Stop Loss della posizione
         request.tp =tp; // Take Profit della posizione
         request.magic=EXPERT_MAGIC; // MagicNumber della posizione
         //--- output informazioni riguardo la modifica
         PrintFormat("Modifica #%I64d %s %s",position ticket,position symbol,EnumToSt
         //--- invia la richiesta
         if(!OrderSend(request,result))
            PrintFormat("OrderSend error %d",GetLastError()); // se impossibile inviare
         //--- informazioni riguardo l'operazione
         PrintFormat("retcode=%u deal=%I64u order=%I64u",result.retcode,result.deal,
        }
     }
 }
//+------------------------------------------------------------------+
```
#### Ordine Pendente

Ordine di trade per piazzare un ordine pendente. Si richiede di specificare i seguenti 11 campi:

- · action
- · symbol
- · volume
- · price
- · stoplimit
- · sl
- · tp
- · type

- · type\_filling
- · type\_time
- · expiration

Inoltre è possibile specificare i valori dei campi "magic" e "field".

Esempio di TRADE\_ACTION\_PENDING, operazione di trade per piazzare un ordine pendente:

```
#property description "Esempio di piazzamento dell'ordine pendente"
#property script_show_inputs
#define EXPERT_MAGIC 123456 // MagicNumber dell'expert
input ENUM_ORDER_TYPE orderType=ORDER_TYPE_BUY_LIMIT; // tipo d'ordine
//+------------------------------------------------------------------+
//| Piazza l'ordine pendente
//+------------------------------------------------------------------+
void OnStart()
 \{//--- dichiara ed inizializza la richiesta di trade ed il risultato della richiesta di
  MqlTradeRequest request={};
  MqlTradeResult result={};
//--- parametri per piazzare un ordine pendente
   request.action =TRADE_ACTION_PENDING; // tipo di operazione di trade
   request.symbol =Symbol(); // simbolo
  request.volume =0.1;<br>r = 0.1;<br>r = 0.1;<br>r = 0.1;<br>r = 0.1;<br>r = 0.1;<br>r = 0.1;<br>r = 0.1;<br>r = 0.1;<br>r = 0.1;<br>r = 0.1;<br>r = 0.1;<br>r = 0.1;<br>r = 0.1;<br>r = 0.1;<br>r = 0.1;<br>r = 0.1;<br>r = 0.1;<br>r = 0.1;<br>r = 0.1;<br>r = 0.1;<br>
  request.deviation=2;<br>
request.magic =EXPERT MAGIC;<br>
// MagicNumber
  request.magic =EXPERT_MAGIC;<br>int offset = 50;<br>// offset from
   int offset = 50; \hspace{0.5cm} // offset from the current price to place the order, in points of \hspace{0.5cm} // offset from \hspace{0.5cm}double price; // prezzo d'innesco dell'ordinese dell'ordinese dell'ordinese dell'ordinese dell'ordinese dell'o
   double point=SymbolInfoDouble(_Symbol,SYMBOL_POINT); // valore del p
   int digits=SymbolInfoInteger(_Symbol,SYMBOL_DIGITS); // numero di ci
  //--- controllo del tipo d'operazione
  if(orderType==ORDER_TYPE_BUY_LIMIT)
    {<br>request.type        =ORDER TYPE BUY LIMIT;
      request.type = ORDER_TYPE_BUY_LIMIT; // tipo d'ordine // education = 0.000 m/s
      price=SymbolInfoDouble(Symbol(),SYMBOL_ASK)-offset*point; // prezzo per l
      request.price =NormalizeDouble(price,digits); // prezzo d'ape
    }
   else if(orderType==ORDER_TYPE_SELL_LIMIT)
     {
      request.type =ORDER_TYPE_SELL_LIMIT; // tipo d'ordine
      price=SymbolInfoDouble(Symbol(),SYMBOL_BID)+offset*point; // prezzo per
      request.price =NormalizeDouble(price,digits); // prezzo d'apertura normalizzator de la pertura normalizzator d
    }
   else if(orderType==ORDER_TYPE_BUY_STOP)
    \left\{ \right.request.type =ORDER_TYPE_BUY_STOP; // tipo d'ordine d'ordine d'ordine d'ordine d'ordine d'ordine d'ordine d'ord
     price =SymbolInfoDouble(Symbol(),SYMBOL ASK)+offset*point; // prezzo per
     request.price=NormalizeDouble(price,digits); // prezzo d'apertura normalizatore normalization normalizzatore n
    }
   else if(orderType==ORDER_TYPE_SELL_STOP)
    {<br>request.type      =ORDER TYPE SELL STOP;
      request.type =ORDER_TYPE_SELL_STOP; // tipo d'ordine
      price=SymbolInfoDouble(Symbol(),SYMBOL_BID)-offset*point; // prezzo per
      request.price =NormalizeDouble(price,digits); // prezzo d'apertura normalizzator de la pertura normalizzator d
    }
   else Alert("Questo esempio è solo per piazzare ordini pendenti"); // se non ci so
//--- invia la richiesta
   if(!OrderSend(request,result))
    PrintFormat("OrderSend errore %d",GetLastError()); \qquad // se imposs
//--- informazioni riguardo l'operazione
  PrintFormat("retcode=%u deal=%I64u order=%I64u",result.retcode,result.deal,result
  }
                         //+------------------------------------------------------------------+
```
#### Modificare Ordine Pendente

Ordine di trade per modificare i prezzi di un ordine pendente. Si richiede di specificare i seguenti 7 campi:

- · action
- · order
- · price
- · sl
- · tp
- · type\_time
- · expiration

Esempio di TRADE\_ACTION\_MODIFY, operazione di trade per la modifica dei livelli di prezzo di ordini pendenti:

```
MOI 5
```

```
#define EXPERT_MAGIC 123456 // MagicNumber dell'expert
//+------------------------------------------------------------------+
//| Modifica degli ordini pendenti |
//+------------------------------------------------------------------+
void OnStart()
 \{//--- dichiara ed inizializza la richiesta di trade ed il risultato della richiesta d:
   MqlTradeRequest request={};
   MqlTradeResult result={};
   int total=OrdersTotal(); // numero totale di orini pendenti piazzati
//--- itera su tutti gli ordini pendenti piazzati
   for(int i=0; i<total; i++)
      {
       //--- parametri dell'ordine
      ulong order_ticket=OrderGetTicket(i);<br>string order symbol=Symbol(); <br>// simbolo
      string order symbol=Symbol();
      int digits=(int)SymbolInfoInteger(order_symbol,SYMBOL_DIGITS); // numero di<br>ulong magic=OrderGetInteger(ORDER MAGIC); // MagicNumb
      ulong magic=OrderGetInteger(ORDER_MAGIC); <br>double volume=OrderGetDouble(ORDER_VOLUME_CURRENT); // corrente
      double volume=OrderGetDouble(ORDER_VOLUME_CURRENT); // corrente double sl=OrderGetDouble(ORDER SL); // corrente
      double sl=OrderGetDouble(ORDER_SL);<br>double tp=OrderGetDouble(ORDER_TP); // corrente // corrente
      double tp=OrderGetDouble(ORDER TP);
      ENUM_ORDER_TYPE type=(ENUM_ORDER_TYPE)OrderGetInteger(ORDER_TYPE); // tipo di ordine offset = 50;
       int offset = 50; \hspace{1cm} // offset dal prezzo corrente per piazzare line, in punting per piazzare line, in punting per piazzare line, in punting per piazzare line, in punting per piazzare line, in punting per piazzare
      double price;<br>double point=SymbolInfoDouble(order symbol, SYMBOL POINT);<br>// valore in
       double point=SymbolInfoDouble(order_symbol,SYMBOL_POINT);
       //--- output informazioni riguardo l'ordine
       PrintFormat("#%I64u %s %s %.2f %s sl: %s tp: %s [%I64d]",
                    order_ticket,
                    order_symbol,
                    EnumToString(type),
                    volume,
                    DoubleToString(PositionGetDouble(POSITION_PRICE_OPEN),digits),
                    DoubleToString(sl,digits),
                    DoubleToString(tp,digits),
                    magic);
       //--- se il MagicNumber corrisponde, Stop Loss e Take Profit non sono definiti
       if(magic==EXPERT_MAGIC && s = 0 & & t = 0)
         {
          request.action=TRADE_ACTION_MODIFY;<br>request.order = OrderGetTicket(i); \frac{1}{\sqrt{2}} ticket ordi
          request.order = OrderGetTicket(i); // ticket ordine
          request.symbol =Symbol(); // simbolo
          request.deviation=5; interview consentition=5; interview consentition of the consentition of the consentition of the consentition of the consentition of the consentition of the consentition of the consentition of the conse
         //--- imposta il livello del prezzo, Take Profit e Stop Loss dell'ordine dipen
          if(type==ORDER_TYPE_BUY_LIMIT)
            \left\{ \right.price = SymbolInfoDouble(Symbol(),SYMBOL_ASK)-offset*point;
             request.tp = NormalizeDouble(price+offset*point,digits);
             request.sl = NormalizeDouble(price-offset*point,digits);
             request.price =NormalizeDouble(price,digits); // prezzo
            }
          else if(type==ORDER_TYPE_SELL_LIMIT)
            \left\{ \right.price = SymbolInfoDouble(Symbol(),SYMBOL_BID)+offset*point;
             request.tp = NormalizeDouble(price-offset*point,digits);
             request.sl = NormalizeDouble(price+offset*point,digits);
             request.price =NormalizeDouble(price,digits); \frac{1}{2} // prezzo
            }
          else if(type==ORDER_TYPE_BUY_STOP)
            {
            price = SymbolInfoDouble(Symbol(),SYMBOL_ASK)+offset*point;
             request.tp = NormalizeDouble(price+offset*point,digits);
```

```
request.sl = NormalizeDouble(price-offset*point,digits);
           request.price =NormalizeDouble(price,digits); // prezzo
          }
        else if(type==ORDER_TYPE_SELL_STOP)
          {
          price = SymbolInfoDouble(Symbol(),SYMBOL_BID)-offset*point;
           request.tp = NormalizeDouble(price-offset*point,digits);
           request.sl = NormalizeDouble(price+offset*point,digits);
           request.price = NormalizeDouble(price, digits); // prezzo
          }
        //--- invia la richiesta
        if(!OrderSend(request,result))
           PrintFormat("OrderSend errore %d", GetLastError()); // se impossibile invi
        //--- informazioni riguardo l'operazione
        PrintFormat("retcode=%u deal=%I64u order=%I64u",result.retcode,result.deal,
        //--- azzera la richiesta ed i risultanti valori
        ZeroMemory(request);
        ZeroMemory(result);
       }
    }
 }
//+------------------------------------------------------------------+
```
MOL 5

#### Eliminare Ordine Pendente

Ordine di trade per eliminare un ordine pendente. Richiede di specificare i 2 campi seguenti:

- · action
- · order

Esempio per TRADE\_ACTION\_REMOVE, operazione di trade per eliminare ordini pendenti:

```
#define EXPERT_MAGIC 123456 // MagicNumber dell'expert
```

```
//+------------------------------------------------------------------+
//| Elimina ordini pendenti |
//+------------------------------------------------------------------+
void OnStart()
 \{//--- dichiara ed inizializza la richiesta di trade ed il risultato della richiesta di trade
   MqlTradeRequest request={};
   MqlTradeResult result={};
   int total=OrdersTotal(); // numero totale di ordini pendenti piazzati
//--- itera su tutti gli ordini pendenti piazzati
   for(int i=total-1; i>=0; i=-)
    {<br>ulong  order ticket=OrderGetTicket(i);
       ulong order_ticket=OrderGetTicket(i); // ticket ordine
       ulong magic=OrderGetInteger(ORDER_MAGIC); // MagicNumber dell'ordine // MagicNumber dell'ordine // MagicNumber dell'ordine // MagicNumber dell'ordine // MagicNumber dell'ordine // MagicNumber dell'ordine // MagicNumber del
      //--- se il MagicNumber corrisponde
      if(magic==EXPERT_MAGIC)
         {
          //--- azzera la richiesta ed i valori del risultato
          ZeroMemory(request);
          ZeroMemory(result);
          //--- imposta i parametri dell'operazione
          request.action=TRADE_ACTION_REMOVE;<br>request.order = order ticket;<br>// ticket ordine // ticket ordine
         request-order = order\_ticket;//--- invia la richiesta
          if(!OrderSend(request,result))
             PrintFormat("OrderSend errore %d",GetLastError()); // se impossibile invi
          //--- informazioni riguardo l'operazione
         PrintFormat("retcode=%u deal=%I64u order=%I64u",result.retcode,result.deal,
         }
     }
\begin{array}{c} \n\end{array} / / + –
                         //+------------------------------------------------------------------+
```
**MOL5** 

#### Guarda anche

[Strutture](#page-102-0) e Classi, [Funzioni](#page-1835-0) di Trade, [Proprietà](#page-860-0) Ordini

# La struttura dei Risultati di un Controllo di Richiesta di Trade (MqlTradeCheckResult)

Prima dell'[invio](#page-1840-0) ad una [richiesta](#page-930-0) per un' [operazione](#page-888-0) di trade ad un trade server, si consiglia di controllarla. Il controllo viene eseguito utilizzando la funzione [OrderCheck\(\)](#page-1839-0), per cui vengono passati la richiesta controllata ed una variabile di tipo struttura MqlTradeCheckResult. Il risultato del controllo verrà scritto in questa variabile.

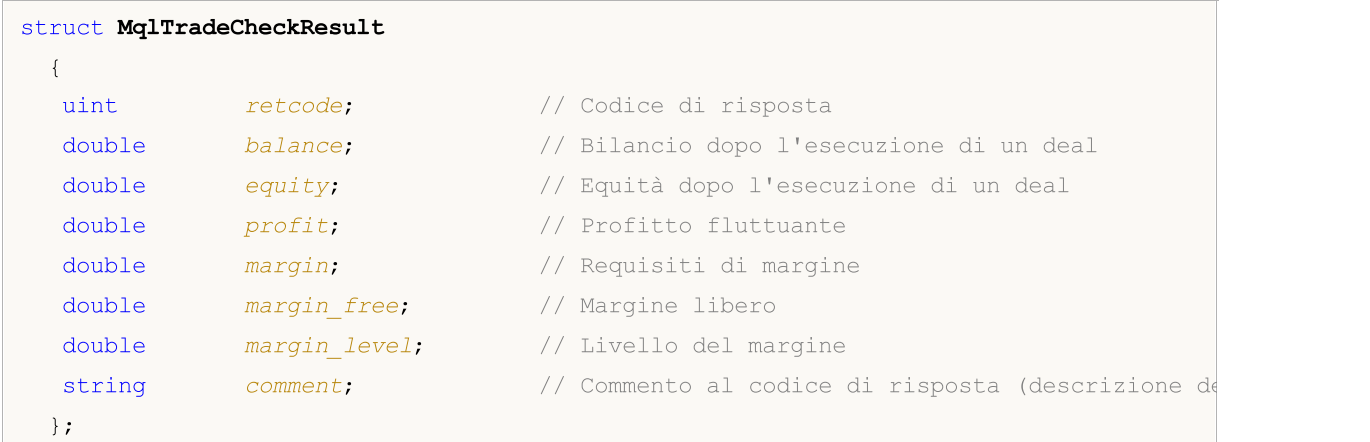

### Descrizione dei campi

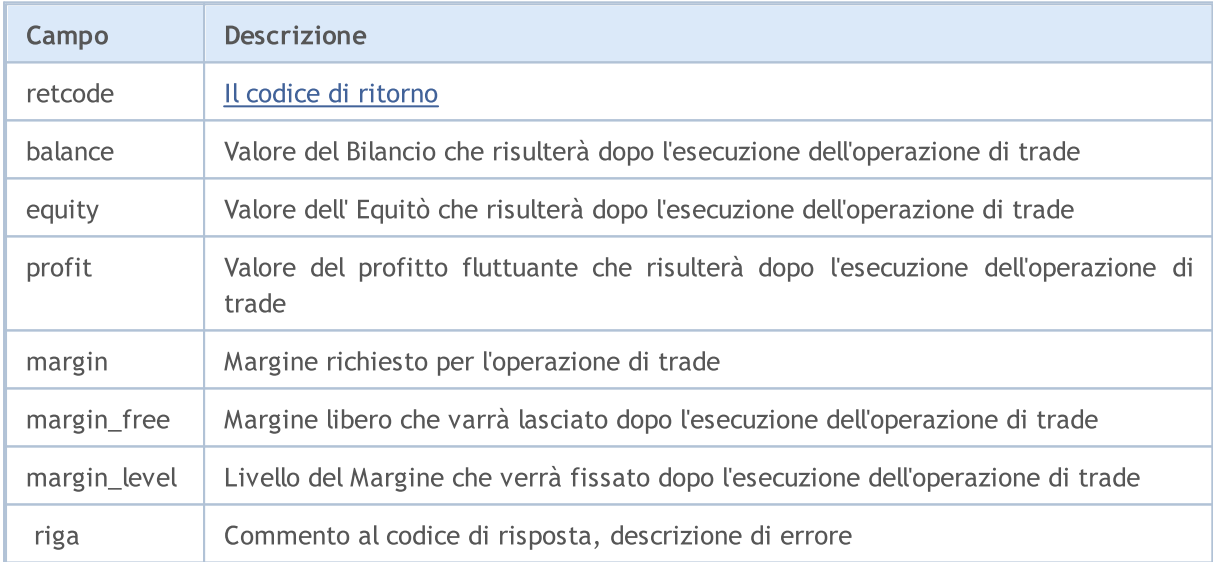

### Vedi anche

Trade Request [Structure,](#page-930-0) [Struttura](#page-954-0) per i Prezzi Correnti, [OrderSend](#page-1840-0), [OrderCheck](#page-1839-0)

# <span id="page-944-0"></span>La struttura di un risultato di Richiesta di Trade (MqlTradeResult)

Come risultato di una [richiesta](#page-930-0) di trade, un trade server restituisce i dati relativi al risultato dell'elaborazione della richiesta di trade come una speciale struttura predefinita di tipo MqlTradeResult.

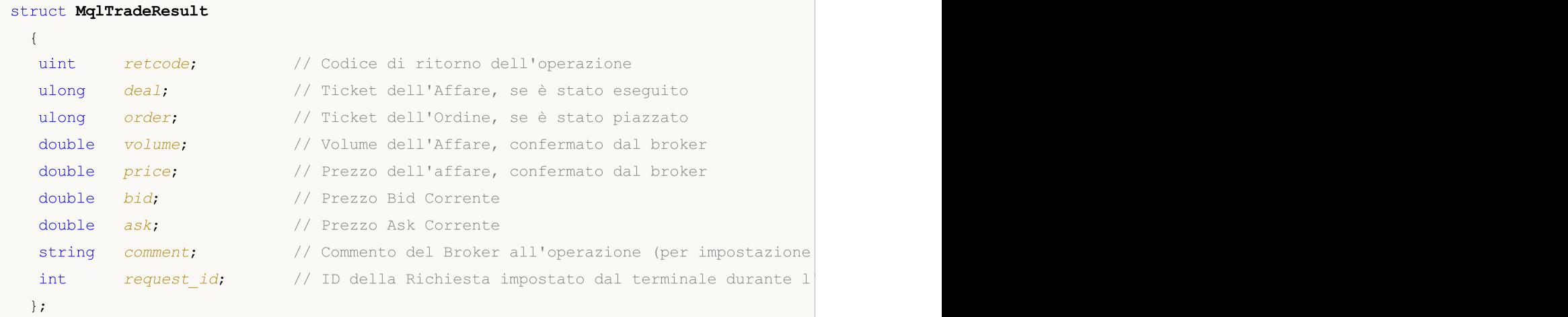

### Descrizione dei Campi

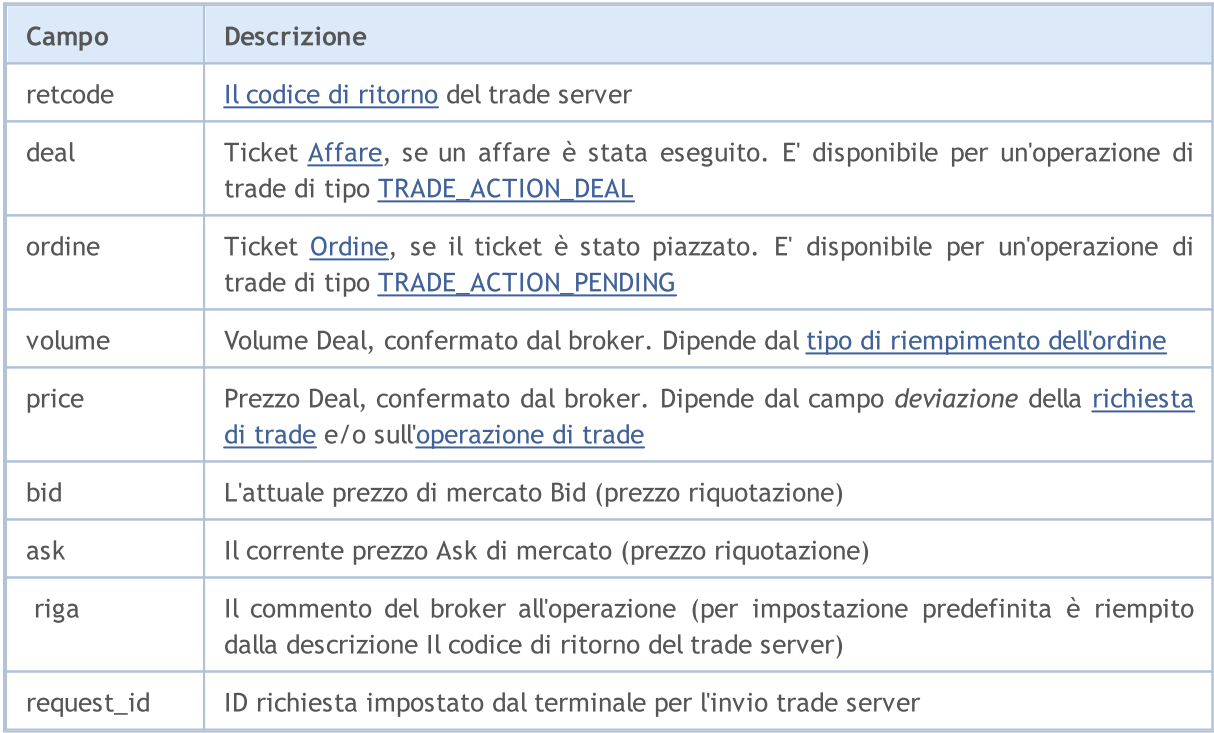

Il risultato dell'operazione di trade viene restituito ad una variabile di tipo MqlTradeResult, che viene passata come secondo parametro ad [OrderSend\(\)](#page-1840-0) per effettuare [operazioni](#page-888-0) di trade.

Il terminale fissa la [richiesta](#page-930-0) ID nel campo request\_id quando si invia al trade server usando le funzioni [OrdersSend\(\)](#page-1840-0) e [OrderSendAsync\(\)](#page-1845-0). Il terminale riceve i messaggi sulle operazioni effettuate dal trade server e li sottopone per l'elaborazione della funzione [OnTradeTransaction\(\)](#page-1569-0) contenente i seguenti componenti come parametri:

- · descrizione dell'operazione di trade nella struttura [MqlTradeTransaction;](#page-947-0)
- · descrizione della [richiesta](#page-930-0) di trade inviata dalla funzione OrderSend() o OrdersSendAsync(). L' ID richiesta viene inviato dal terminale al trade server, mentre la stessa richiesta e la sua request\_id sono memorizzate nella memoria del terminale;
- · il risultato della richiesta di esecuzione come nella struttura MqlTradeResult con il campo request\_id contenente l'ID della richiesta.

La funzione OnTradeTransaction() riceve tre parametri di input, ma gli ultimi due devono essere analizzati solo per le operazioni aventi tipo [TRADE\\_TRANSACTION\\_REQUEST](#page-947-0). In tutti gli altri casi, i dati sulla richiesta di trade ed il suo risultato dell'esecuzione non vengono riempiti. Esempio di analisi dei parametri può essere trovato nella Struttura di una [Richiesta](#page-947-0) di Trade.

L'impostazione di request\_id dal terminale per la richiesta di trade, quando si al trade server è principalmente introdotta per lavorare con la funzione asincrona OrderSendAsync(). Questo identificatore consente di associare l'azione eseguita (chiamate di funzioni OrderSend o OrderSendAsync) con il risultato di questa azione inviato ad [OnTradeTransaction\(\)](#page-1569-0).

Esempio:

```
//+--------------------------------------------------------------------------------+
//| Invia una richiesta di trade con il risultato dell'esecuzione |
//+--------------------------------------------------------------------------------+
bool MyOrderSend(MqlTradeRequest request,MqlTradeResult result)
 \left\{ \right.//--- resetta l'ultimo codice dell'errore, a zero
   ResetLastError();
//--- invia richiesta
  bool success=OrderSend(request,result);
//--- se il risultato fallisce - prova a cercare il perchè
   if(!success)
     {
      int answer=result.retcode;
      Print("TradeLog: Richiesta di trade fallita. Error = ", GetLastError());
      switch(answer)
        {
          //--- requote
          case 10004:
            {
            Print("TRADE_RETCODE_REQUOTE");
             Print("request.price = ", request.price," result.ask = ",
                   result.ask," result.bid = ",result.bid);
             break;
            }
          //--- l'ordine non è accettato dal server
          case 10006:
            {
             Print("TRADE_RETCODE_REJECT");
             Print("request.price = ", request.price," result.ask = ",
                    result.ask," result.bid = ", result.bid);
             break;
```
}

# MOI

```
//--- prezzo non valido
         case 10015:
           {
           Print("TRADE_RETCODE_INVALID_PRICE");
            Print("request.price = ", request.price," result.ask = ",
                  result.ask," result.bid = ", result.bid);
            break;
           }
         //--- SL e/o TP non validi
         case 10016:
          \left\{ \right.Print("TRADE_RETCODE_INVALID_STOPS");
            Print("request.sl = ", request.sl," request.tp = ", request.tp);
            Print("result.ask = ", result.ask," result.bid = ", result.bid);
            break;
           }
         //--- volume non valido
         case 10014:
           {
            Print("TRADE_RETCODE_INVALID_VOLUME");
            Print("request.volume = ", request.volume," result.volume = ",
                 result.volume);
            break;
           }
         //--- non ci sono soldi a sufficienza per l'operazione di trade
         case 10019:
           {
            Print("TRADE_RETCODE_NO_MONEY");
            Print("request.volume = ", request.volume," result.volume = ",
                  result.volume," result.comment = ",result.comment);
           break;
           }
        //--- alcune altre ragioni, in output il codice di risposta del server
         default:
           {
            Print("Altra risposta = ", answer);
           }
        }
      1/--- notifica circa il risultato non riuscito della richiesta di trade, restitu
      return(false);
     }
//--- OrderSend() restituisce true - ripete la risposta
  return(true);
  }
```
MOL 5

<span id="page-947-0"></span>Quando si eseguono alcune azioni precise su un trade account, il suo stato cambia. Tali azioni comprendono:

- · Inviare una richiesta di trade da qualsiasi applicazione MQL5 nel terminale client utilizzando le funzioni [OrderSend](#page-1840-0) e [OrderSendAsync](#page-1845-0) e la sua ulteriore esecuzione;
- · Inviare una richiesta di trade tramite l'interfaccia grafica del terminale e la sua esecuzione ulteriore;
- · Attivazione di ordini pendenti ed ordini di stop sul server;
- · Esecuzione di operazioni sul lato trade server.

Le operazioni commerciali di seguito vengono eseguite come risultato di queste azioni:

- · gestione di una richiesta di trade;
- · cambio di ordini aperti;
- · cambio della cronistoria degli ordini;
- · cambio della cronistoria degli affari;
- · cambio delle posizioni.

Per esempio, quando si invia un ordine di acquisto di mercato, esso viene gestito, un ordine di acquisto appropriata viene creato per l'account, l'ordine quindi viene eseguito e rimosso dalla lista di quelli aperti, e poi viene aggiunto alla cronistoria ordini, un appropriato aff viene aggiunto alla cronistoria ed una nuova posizione viene creata. Tutte queste azioni sono transazioni di trade.

Lo Speciale handler [OnTradeTransaction\(\)](#page-1569-0) viene fornito in MQL5 per ottenere transazioni di trade applicate ad un account. Il primo parametro dell'handler ottiene la struttura MqlTradeTransaction descrivendo [transazioni](#page-900-0) di trade.

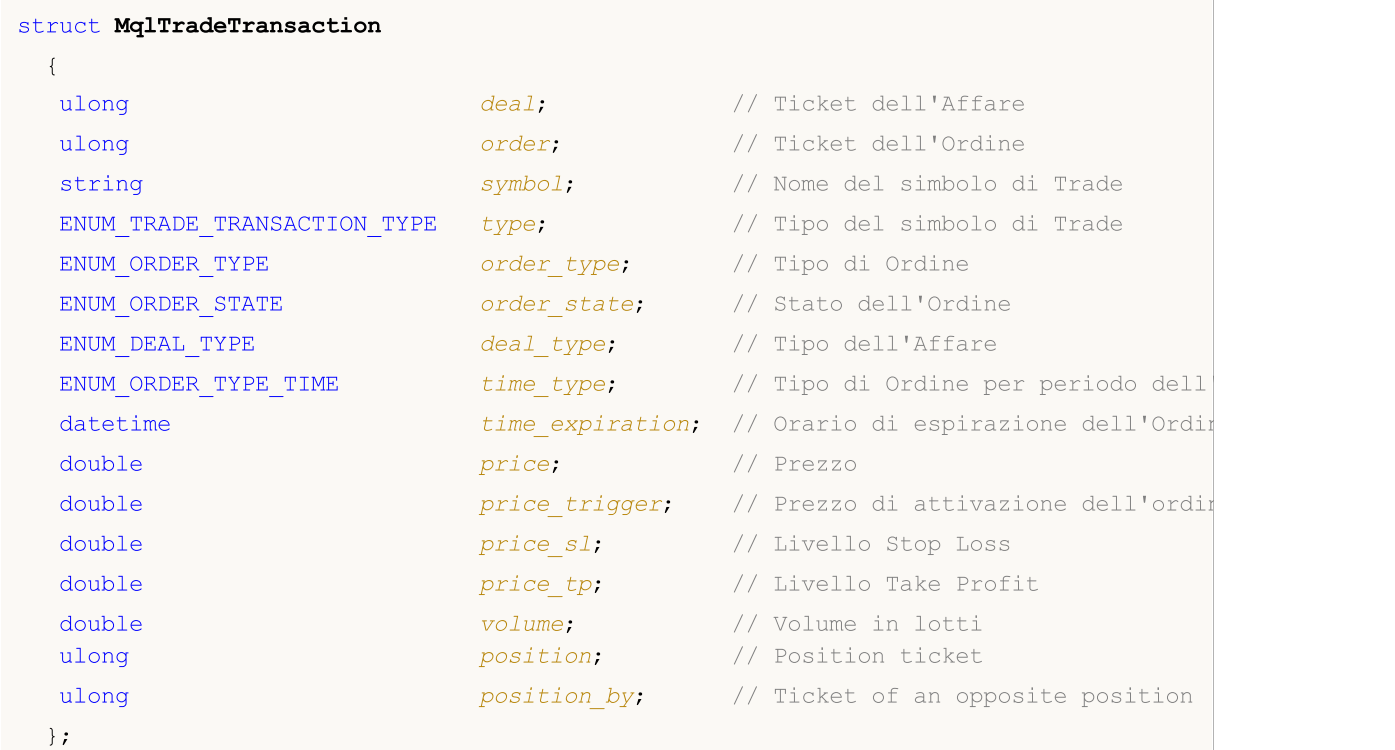

Descrizione Campi

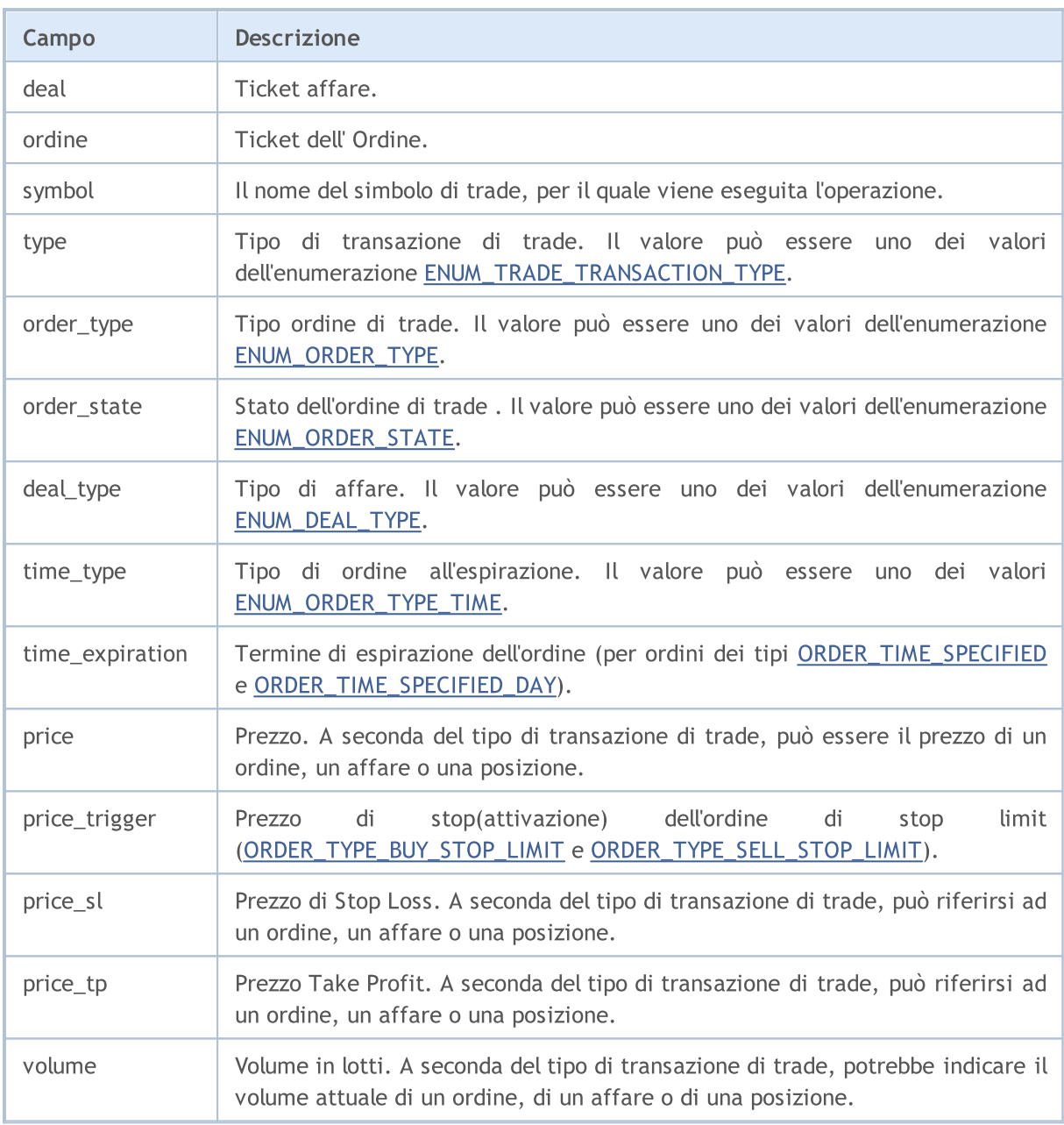

Il parametro essenziale per l'analisi della transazione ricevuta è il tipo specificato nel campo type. Ad esempio, se una transazione è di tipo [TRADE\\_TRANSACTION\\_REQUEST](#page-900-0) (viene ricevuto il risultato dell' handling di una richiesta di trade dal server), la struttura ha solo un campo che viene riempito completamente - type. Altri campi non vengono analizzati. In questo caso, si possono analizzare due ulteriori richieste ed i parametri risultato presentati all'handler OnTradeTransaction(), come mostrato di seguito.

Avendo i dati su un tipo di operazione di trading, si può decidere l'analisi dello stato attuale di ordini, le posizioni e le offerte per un conto di trading. Ricordate che una richiesta di trade inviata al server dal terminale può generare generare diverse nuove operazioni. La priorità del loro arrivo presso il terminale non è garantita.

La struttura MqlTradeTransaction viene riempita in modi diversi a seconda del tipo di transazione di trade ([ENUM\\_TRADE\\_TRANSACTION\\_TYPE](#page-900-0)):

#### TRADE\_TRANSACTION\_ORDER\_\* and TRADE\_TRANSACTION\_HISTORY\_\*

I seguenti campi nella struttura MqlTradeTransaction sono riempiti per le transazioni di trade relative alla gestione degli ordini aperti (TRADE\_TRANSACTION\_ORDER\_ADD, TRADE\_TRANSACTION\_ORDER\_UPDATE e TRADE\_TRANSACTION\_ORDER\_DELETE) e la cronistoria degli ordini (TRADE\_TRANSACTION\_HISTORY\_ADD, TRADE\_TRANSACTION\_HISTORY\_UPDATE, TRADE\_TRANSACTION\_HISTORY\_DELETE):

- · order ticket dell'ordine;
- · symbol nome simbolo dell'ordine;
- · type tipo di transazione di trade;
- · order\_type tipo di ordine;
- · orders\_state corrente stato dell'ordine;
- · time\_type tipo di espirazione dell'ordine;
- · time\_expiration orario di espirazione dell'ordine (per ordini aventi i tipi di espirazione [ORDER\\_TIME\\_SPECIFIED](#page-878-0) e [ORDER\\_TIME\\_SPECIFIED\\_DAY](#page-878-0));
- price order price specified by a client;
- · price\_trigger prezzo di stop dell'ordine di stop limit (solo per [ORDER\\_TYPE\\_BUY\\_STOP\\_LIMIT](#page-863-0) e [ORDER\\_TYPE\\_SELL\\_STOP\\_LIMIT](#page-863-0));
- · price\_sl prezzo dell'ordine di Stop Loss (filled, se specificato nell'ordine);
- price tp prezzo dell'ordine di Take Profit (filled, se specificato nell'ordine);
- · volume corrente volume dell'ordine (unfilled). Il volume iniziale dell'ordine può essere trovato nella cronistoria degli ordini usando la funzione [HistoryOrders](#page-1877-0) \*.

#### TRADE\_TRANSACTION\_DEAL\_\*

I seguenti campi nella struttura MqlTradeTransaction vengono riempiti per le transazioni di trade relative all' handling delgli affari (TRADE\_TRANSACTION\_DEAL\_ADD, TRADE\_TRANSACTION\_DEAL\_UPDATE e TRADE\_TRANSACTION\_DEAL\_DELETE):

- · deal ticket dell'affare;
- · order ticket dell'ordine, dove è stato eseguito l'affare su cui si basa;
- · symbol nome del simbolo dell'affare;
- · type tipo di transazione di trade;
- · deal\_type tipo di affare;
- · price prezzo dell'affare;
- · price\_sl prezzo di Stop Loss (filled, se specificato nell'ordine, dove è stato eseguito l'affare su cui si basa);
- · price\_tp prezzo di Take Profit (filled, se specificato nell'ordine, dove è stato eseguito l'affare su cui si basa);
- · volume volume dell'affare in lotti.

#### TRADE\_TRANSACTION\_POSITION

I seguenti campi nella struttura MqlTradeTransaction sono riempiti per le transazioni di trade relative alla modifica delle posizioni non connesse all'esecuzione degli affari (TRADE\_TRANSACTION\_POSITION):

- · symbol nome di posizione del simbolo;
- · type tipo di transazione di trade;
- · deal\_type tipo di posizione ([DEAL\\_TYPE\\_BUY](#page-885-0) o [DEAL\\_TYPE\\_SELL\)](#page-885-0);
- · prezzo prezzo di apertura media ponderata della posizione;
- · price\_sl prezzo di Stop Loss;

- · price\_tp prezzo di Take Profit;
- · volume volume della posizione in lotti, se è stato cambiato.

Il ambio della posizione (aggiunta, cambio o chiusura), come risultato dell'esecuzione dell'affare, non porta al verificarsi della transazione TRADE\_TRANSACTION\_POSITION.

#### TRADE\_TRANSACTION\_REQUEST

Solo un campo nella struttura MqlTradeTransaction è riempito per le transazioni di trade che descrivono il fatto che una richiesta di trade è stata elaborata dal server ed il risultato dell' elaborazione è stato ricevuto (TRADE\_TRANSACTION\_REQUEST):

· type - tipo di transazione di trade;

Solo il campo tipo (tipo di transazione di trade) deve essere analizzato per tali operazioni. Il secondo e terzo parametro della funzione [OnTradeTransaction](#page-1569-0) (richiesta e risultato) devono essere analizzati per ulteriori dati.

#### Esempio:

```
input int MagicNumber=1234567;
//--- abilita la classe di trading CTrade e dichiara la variabile di questa classe
#include <Trade\Trade.mqh>
CTrade trade;
//--- flags per installare ed eliminare gli ordini pendenti
bool pending done=false;
bool pending deleted=false;
//--- i ticket degli ordini pendenti verranno memorizzati qui
ulong order ticket;
//+--------------------------------------------------------------------------------+
//| Funzione di inizializzazione dell' Expert |
//+--------------------------------------------------------------------------------+
int OnInit()
 {
//--- imposta il MagicNumber per machiare tutti i nostri ordini
   trade.SetExpertMagicNumber(MagicNumber);
//--- le richieste di trade verranno eseguite in modalità asincrona usando la funzione
   trade.SetAsyncMode(true);
//--- inizializza la variabile per zero
   order_ticket=0;
1/1return(INIT_SUCCEEDED);
  }
//+--------------------------------------------------------------------------------+
//| Funzione tick dell'Expert |
//+--------------------------------------------------------------------------------+
void OnTick()
  {
//---installa un ordine pendente
   if(!pending_done)
```

```
{
      double ask=SymbolInfoDouble( Symbol, SYMBOL ASK);
      double buy_stop_price=NormalizeDouble(ask+1000* Point,(int)SymbolInfoInteger(S)
      bool res=trade.BuyStop(0.1,buy_stop_price,_Symbol);
      //--- se la funzione BuyStop() viene eseguita con successo
      if(res)
        {
         pending_done=true;
         //--- ottiene il risultato dell'invio di una richiesta da ctrade
         MqlTradeResult trade_result;
         trade.Result(trade_result);
         //--- ottiene request_id per la richiesta inviata
         uint request id=trade result.request id;
         Print ("La richiesta è stata inviata per impostare un ordine pendente. Request
         //--- memorizza il ticket dell'ordine (sarà zero se si usa la modalità di inv
         order ticket=trade result.order;
         //--- tutto è stato fatto, uscita precoce dall'handler OnTick()
         return;
        }
     }
//--- elimina l'ordine pendente
   if(!pending_deleted)
      //--- controllo addizionale
      if(pending done && (order ticket!=0))
        {
         //--- prova ad eliminare l'ordine pendente
         bool res=trade.OrderDelete(order_ticket);
         Print("OrderDelete=", res);
         //--- quando la richiesta di eliminazione viene inviata con successo
         if(res)
           {
            pending deleted=true;
            //--- ottiene il risultato della richiesta di esecuzione
            MqlTradeResult trade result;
            trade.Result(trade_result);
            //--- prende l' ID della richiesta dal risultato
            uint request id=trade result.request id;
            //--- visualizza nel Journal
            Print ("La richiesta è stata inviata per eliminare un ordine pendente #", orderticket,
                  ". Request ID=", request id,
                  "\r\r\n\langle n");
            //--- fissa il ticket dell'ordine dal risultato della richiesta
            order ticket=trade result.order;
           }
        }
// -- -}
//+--------------------------------------------------------------------------------+
//| Funzione TradeTransaction |
```

```
//+--------------------------------------------------------------------------------+
void OnTradeTransaction(const MqlTradeTransaction &trans,
                        const MqlTradeRequest &request,
                         const MqlTradeResult &result)
  {
//--- ottiene type come valore dell'enumerazione
   ENUM_TRADE_TRANSACTION_TYPE type=(ENUM_TRADE_TRANSACTION_TYPE)trans.type;
//--- se la transazione è il risultato dell'handling richiesta, verrà visualizzato solo
   if(type==TRADE_TRANSACTION_REQUEST)
    \left\{ \right.Print(EnumToString(type));
      //--- visualizza il nome stringa della richiesta maneggiata
      Print("------------RequestDescription\r\n",RequestDescription(request));
      //--- mostra la descrizione del risultato della richiesta
      Print("------------ResultDescription\r\n",TradeResultDescription(result));
      //--- memorizza il ticket dell'ordine per la sua cancellazione al prossimo hand
      if(result.order!=0)
        \left\{ \right.//--- elimina quest'ordine dal suo ticket alla prossima chiamata OnTick()
         order ticket=result.order;
        Print(" Ticket dell'ordine pendente ", order ticket, "\r\n");
        }
     }
   else // mostra la descrizione completa per le transazioni di altro tipo
//--- mostra la descrizione di una transazione ricevuta nel Journal
      Print("------------TransactionDescription\r\n",TransactionDescription(trans));
//---\rightarrow//+--------------------------------------------------------------------------------+
//| Restituisce la descrizione testuale della transazione |
//+--------------------------------------------------------------------------------+
string TransactionDescription(const MqlTradeTransaction &trans)
 \left\{ \begin{array}{c} \end{array} \right.// -- -string desc=EnumToString(trans.type)+"\r\n";
   desc+="Simbolo: "+trans.symbol+"\r\n";
   desc+="Ticket dell'affare: "+(string)trans.deal+"\r\n";
   desc+="Tipo di Affare: "+EnumToString(trans.deal type)+"\r\n";
   desc+="Ticket dell'Ordine: "+(string)trans.order+"\r\n";
   desc+="Tipo di Ordine: "+EnumToString(trans.order type)+"\r\n";
   desc+="Stato dell'Ordine: "+EnumToString(trans.order state)+"\r\n";
   desc+="Tipo dell'orario dell'Ordine: "+EnumToString(trans.time_type)+"\r\n";
   desc+="Espirazione dell'Ordine: "+TimeToString(trans.time_expiration)+"\r\n";
   desc+="Prezzo: "+StringFormat("%G",trans.price)+"\r\n";
   desc+="Innesco Prezzo: "+StringFormat("%G", trans.price trigger)+"\r\n";
   desc+="Stop Loss: "+StringFormat("%G", trans.price sl)+"\r\n";
   desc+="Take Profit: "+StringFormat("%G", trans.price tp)+"\r\n";
   desc+="Volume: "+StringFormat("%G",trans.volume)+"\r\n";
```
# MOI 5

```
//--- restituisce la stringa ottenuta
  return desc;
  }
//+--------------------------------------------------------------------------------+
//| Restituisce la descrizione testuale della transazione |
//+--------------------------------------------------------------------------------+
string RequestDescription(const MqlTradeRequest &request)
 {
// --string desc=EnumToString(request.action)+"\r\n";
   desc+="Simbolo: "+request.symbol+"\r\n";
   desc+="Magic Number: "+StringFormat("%d",request.magic)+"\r\n";
   desc+="Ticket dell'Ordine: "+(string)request.order+"\r\n";
   desc+="Tipo dell'Ordine: "+EnumToString(request.type)+"\r\n";
   desc+="Riempimento dell'Ordine: "+EnumToString(request.type_filling)+"\r\n";
   desc+="Tipo di orario dell'Ordine: "+EnumToString(request.type_time)+"\r\n";
   desc+="Espirazione dell'Ordine: "+TimeToString(request.expiration)+"\r\n";
   desc+="Prezzo: "+StringFormat("%G",request.price)+"\r\n";
   desc+="Punti di deviazione: "+StringFormat("%G",request.deviation)+"\r\n";
   desc+="Stop Loss: "+StringFormat("%G", request.sl)+"\r\n";
   desc+="Take Profit: "+StringFormat("%G", request.tp)+"\r\n";
   desc+="Stop Limit: "+StringFormat("%G", request.stoplimit)+"\r\n";
   desc+="Volume: "+StringFormat("%G",request.volume)+"\r\n";
   desc+="Commento: "+request.comment+"\r\n";
//--- restituisce la stringa ottenuta
  return desc;
  }
//+--------------------------------------------------------------------------------+
//| Restituisce la descrizione testuale del risultato della richiesta di handling |
//+--------------------------------------------------------------------------------+
string TradeResultDescription(const MqlTradeResult &result)
 \left\{ \right.// -- -string desc="Retcode "+(string)result.retcode+"\r\n";
   desc+="ID Richiesta: "+StringFormat("%d", result.request_id)+"\r\n";
   desc+="Ticket dell'Ordine: "+(string)result.order+"\r\n";
   desc+="Ticket dell'Affare: "+(string)result.deal+"\r\n";
   desc+="Volume: "+StringFormat("%G",result.volume)+"\r\n";
   desc+="Prezzo: "+StringFormat("%G",result.price)+"\r\n";
   desc+="Ask: "+StringFormat("%G", result.ask)+"\r\n";
   desc+="Bid: "+StringFormat("%G", result.bid)+"\r\n";
   desc+="Commento: "+result.comment+"\r\n";
//--- restituisce la stringa ottenuta
   return desc;
  }
```
#### Vedi anche

Tipi di [Transazione](#page-900-0) di Trade, [OnTradeTransaction\(\)](#page-1569-0)

<span id="page-954-0"></span>Questa è una struttura per memorizzare gli ultimi prezzi del simbolo. È progettata per il recupero rapido delle informazioni più richieste sui prezzi correnti.

MOL 5

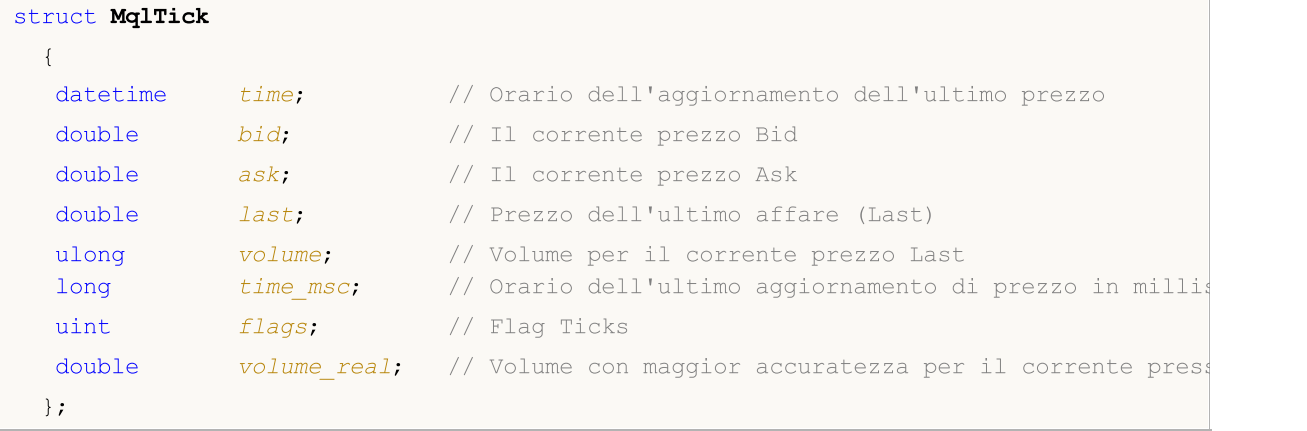

La variabile di tipo MqlTick permette di ottenere valori di Ask, Bid, Last e Volume entro una singola chiamata della funzione [SymbolInfoTick\(\)](#page-1614-0).

The parameters of each tick are filled in regardless of whether there are changes compared to the previous tick. Thus, it is possible to find out a correct price for any moment in the past without the need to search for previous values at the tick history. For example, even if only a Bid price changes during a tick arrival, the structure still contains other parameters as well, including the previous Ask price, volume, etc.

You can analyze the tick flags to find out what data have been changed exactly:

- · TICK\_FLAG\_BID tick has changed a Bid price
- · TICK\_FLAG\_ASK a tick has changed an Ask price
- · TICK\_FLAG\_LAST a tick has changed the last deal price
- · TICK\_FLAG\_VOLUME a tick has changed a volume
- · TICK\_FLAG\_BUY a tick is a result of a buy deal
- TICK FLAG SELL a tick is a result of a sell deal

Esempio:

```
void OnTick()
  {
  MqlTick last tick;
// -- -if(SymbolInfoTick(Symbol(),last_tick))
     {
      Print(last tick.time,": Bid = ", last tick.bid,
            " Ask = ", last tick.ask," Volume = ", last tick.volume);
    }
   else Print("SymbolInfoTick() fallito, errore = ",GetLastError());
// --}
```
Vedi anche

[Strutture](#page-102-0) e Classi, [CopyTicks\(\),](#page-1724-0) [SymbolInfoTick\(\)](#page-1614-0)

MOL 5

### Economic Сalendar structures

Questa sezione descrive le strutture per lavorare con il calendario [economico](https://www.metatrader5.com/en/terminal/help/charts_analysis/fundamental) disponibile direttamente nella piattaforma MetaTrader. Il calendario economico è un'enciclopedia già pronta con descrizioni di indicatori macroeconomici, le loro date di rilascio e gradi di importanza. I valori rilevanti degli indicatori macroeconomici vengono inviati alla piattaforma MetaTrader proprio al momento della pubblicazione e vengono visualizzati su un chart come tag che consente di monitorare visivamente gli indicatori richiesti in base a Paesi, valute e importanza.

Le funzioni del calendario [economico](#page-1620-0) consentono di condurre l'analisi automatica degli eventi in arrivo in base a criteri di importanza personalizzati da una prospettiva di coppie di Paesi/valute necessarie.

Le descrizioni dei Paesi sono impostate dalla struttura MqlCalendarCountry. È usata nelle funzioni [CalendarCountryById\(\)](#page-1621-0) e [CalendarCountries\(\)](#page-1629-0)

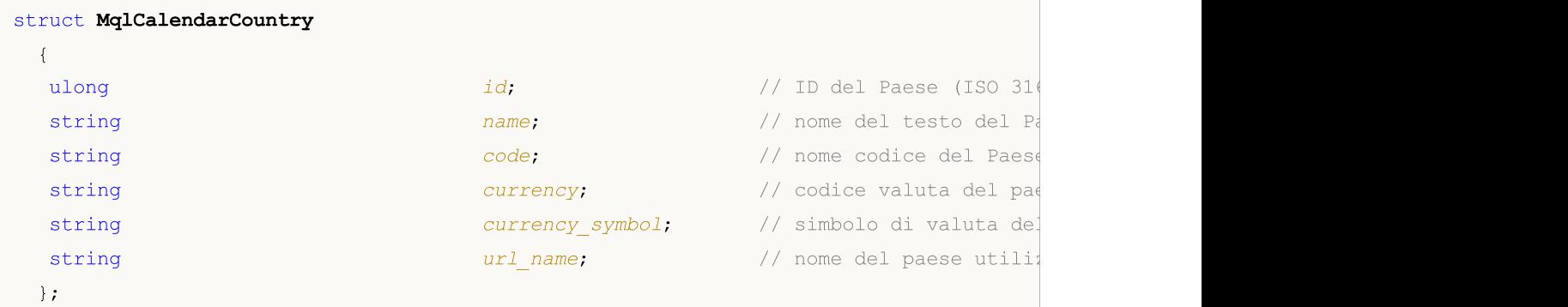

<span id="page-956-0"></span>Le descrizioni degli eventi sono impostate dalla struttura MqlCalendarEvent. È usata nelle funzioni [CalendarEventById\(\)](#page-1623-0), [CalendarEventByCountry\(\)](#page-1631-0) e [CalendarEventByCurrency\(\)](#page-1633-0)

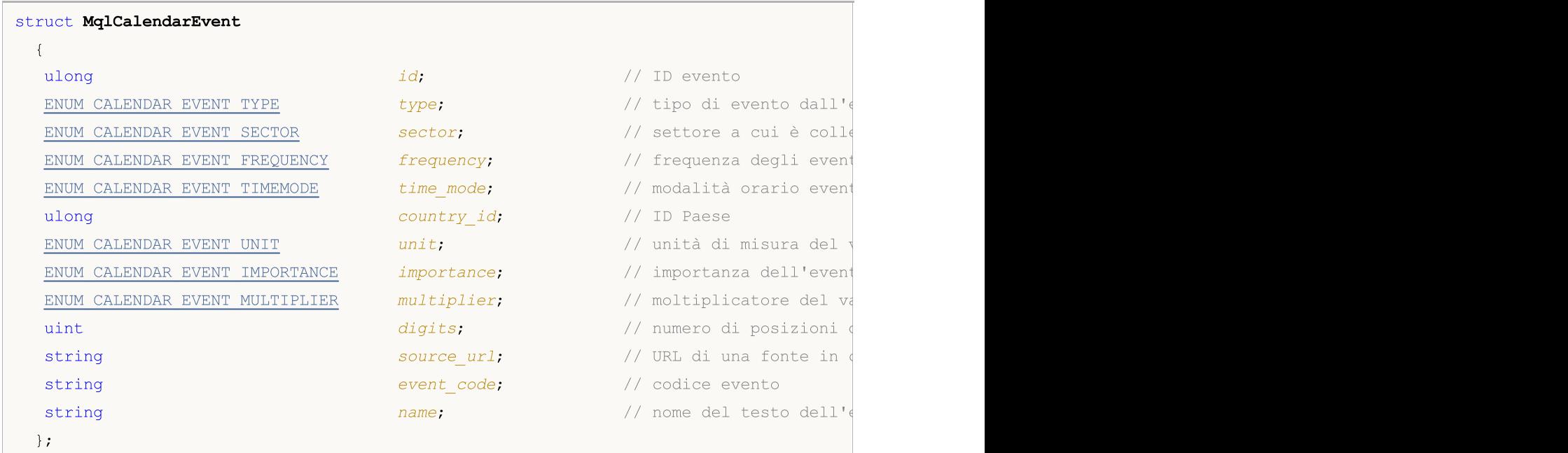

<span id="page-957-3"></span>I valori degli eventi sono impostati dalla struttura MqlCalendarValue. È usata nelle funzioni [CalendarValueById\(\),](#page-1626-0) [CalendarValueHistoryByEvent\(\),](#page-1635-0) [CalendarValueHistory\(\),](#page-1638-0) [CalendarValueLastByEvent\(\)](#page-1641-0) e [CalendarValueLast\(\)](#page-1646-0)

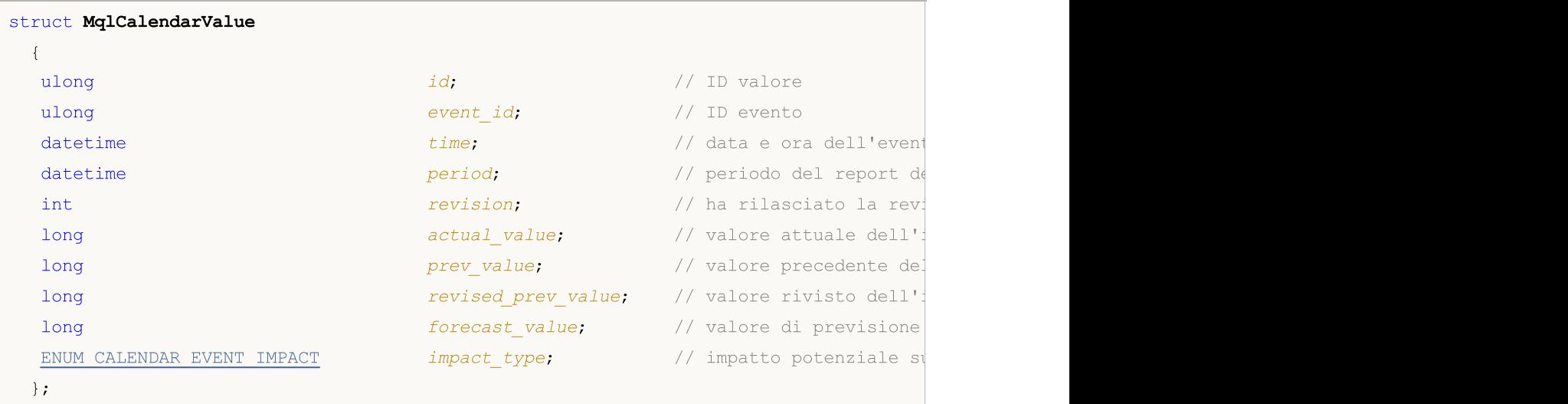

<span id="page-957-2"></span>La frequenza degli eventi è specificata nella struttura [MqlCalendarEvent.](#page-956-0) I valori possibili sono impostati nell'elenco ENUM\_CALENDAR\_EVENT\_FREQUENCY

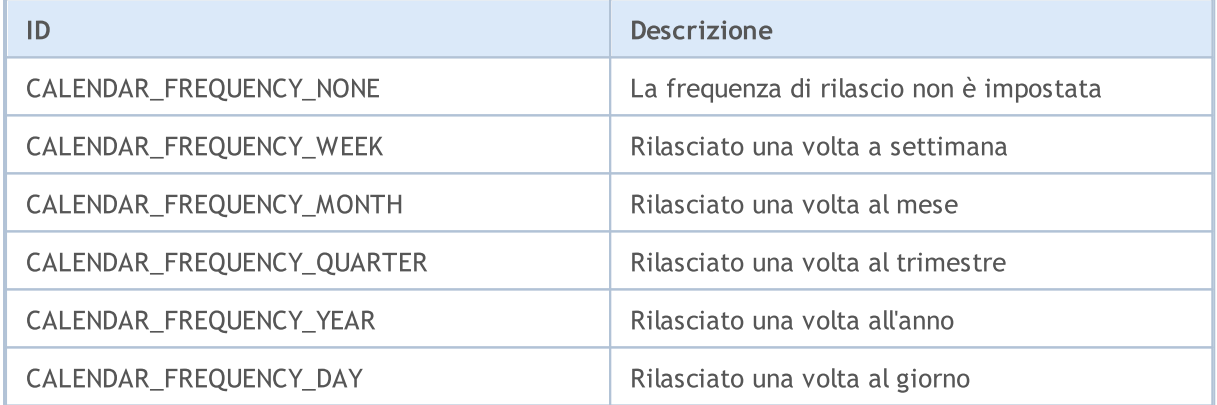

<span id="page-957-0"></span>Il tipo di evento è specificato nella struttura [MqlCalendarEvent](#page-956-0). I valori possibili sono impostati nell'elenco ENUM\_CALENDAR\_EVENT\_TYPE

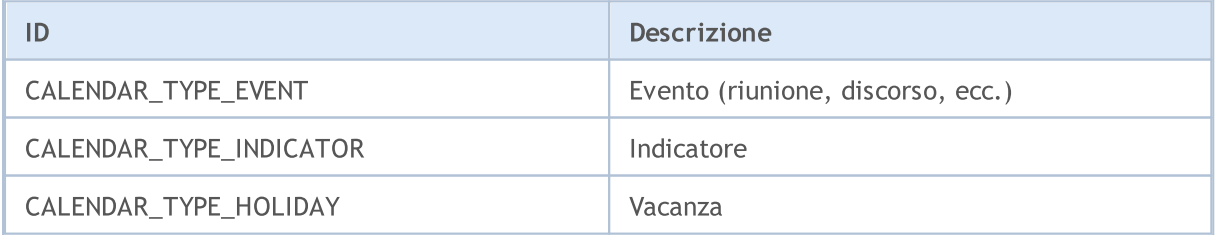

<span id="page-957-1"></span>Un settore dell'economia a cui un evento è correlato, è specificato nella struttura [MqlCalendarEvent.](#page-956-0) I valori possibili sono impostati nell'elenco ENUM\_CALENDAR\_EVENT\_SECTOR

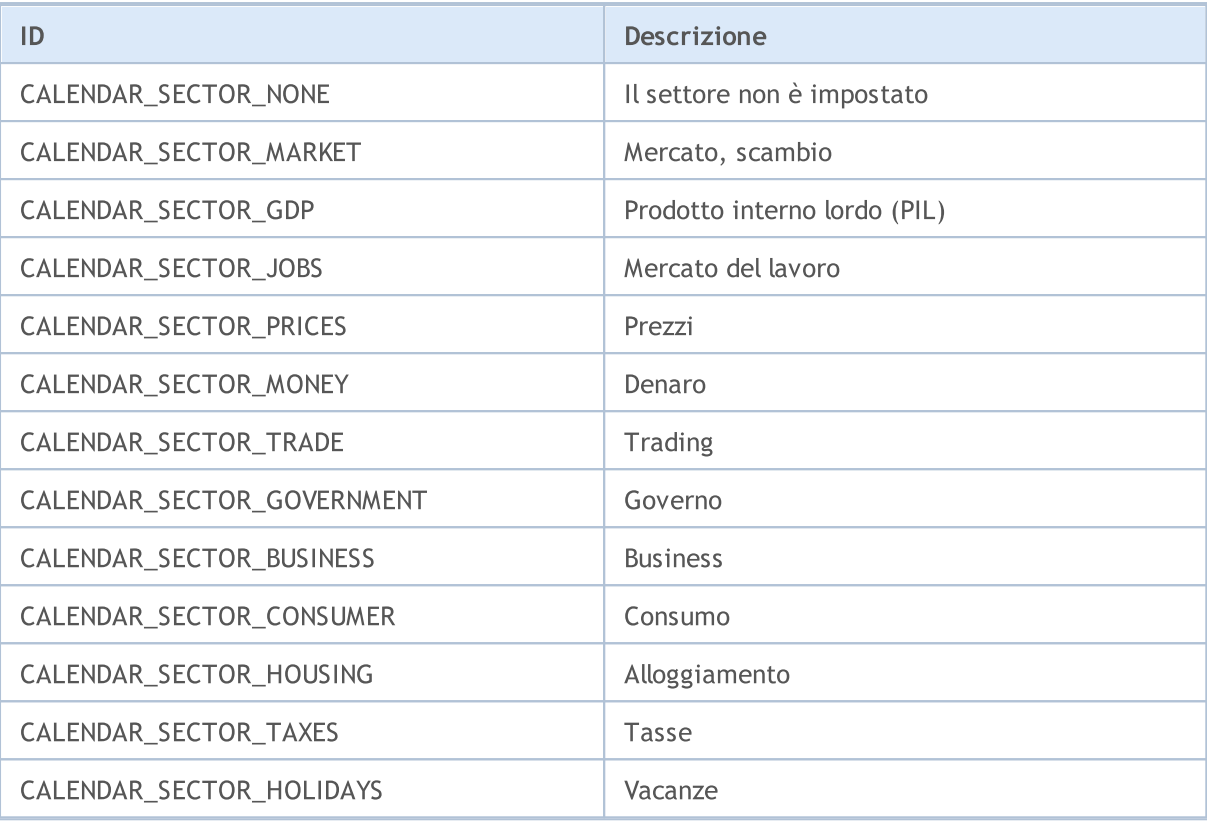

<span id="page-958-1"></span>L'importanza dell'evento è specificata nella struttura [MqlCalendarEvent.](#page-956-0) I valori possibili sono impostati nell'elenco ENUM\_CALENDAR\_EVENT\_IMPORTANCE

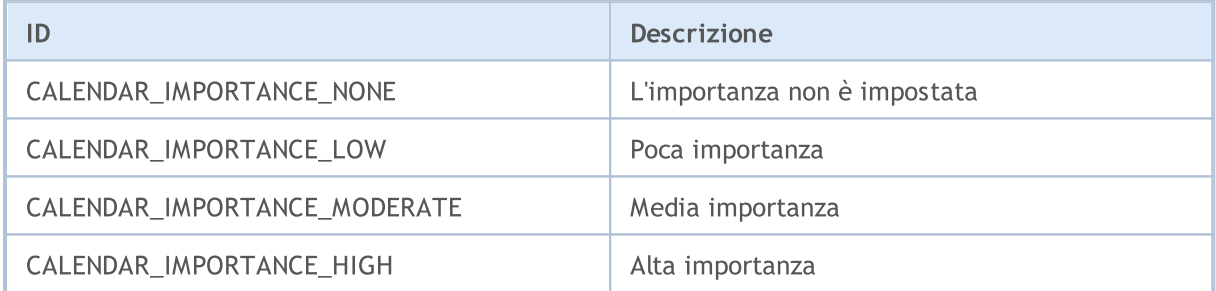

<span id="page-958-0"></span>Il tipo di unità di misura utilizzato nella visualizzazione dei valori degli eventi è specificato nella struttura [MqlCalendarEvent](#page-956-0). I valori possibili sono impostati nell'elenco ENUM\_CALENDAR\_EVENT\_UNIT

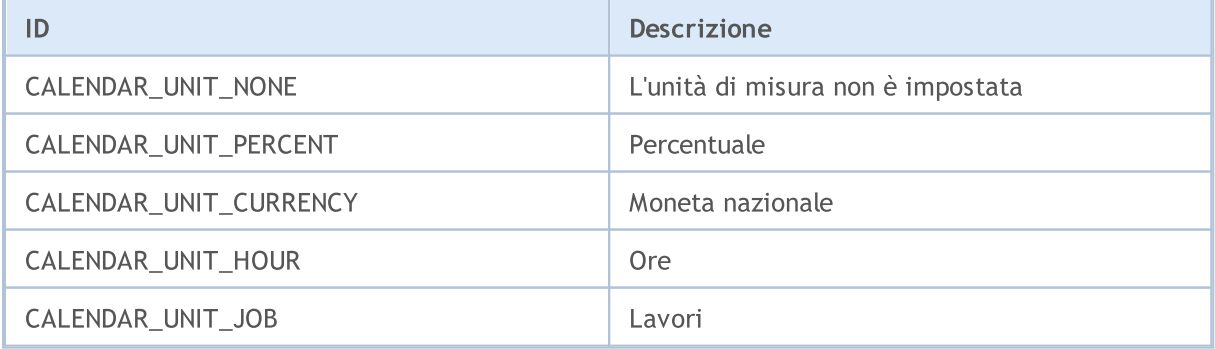

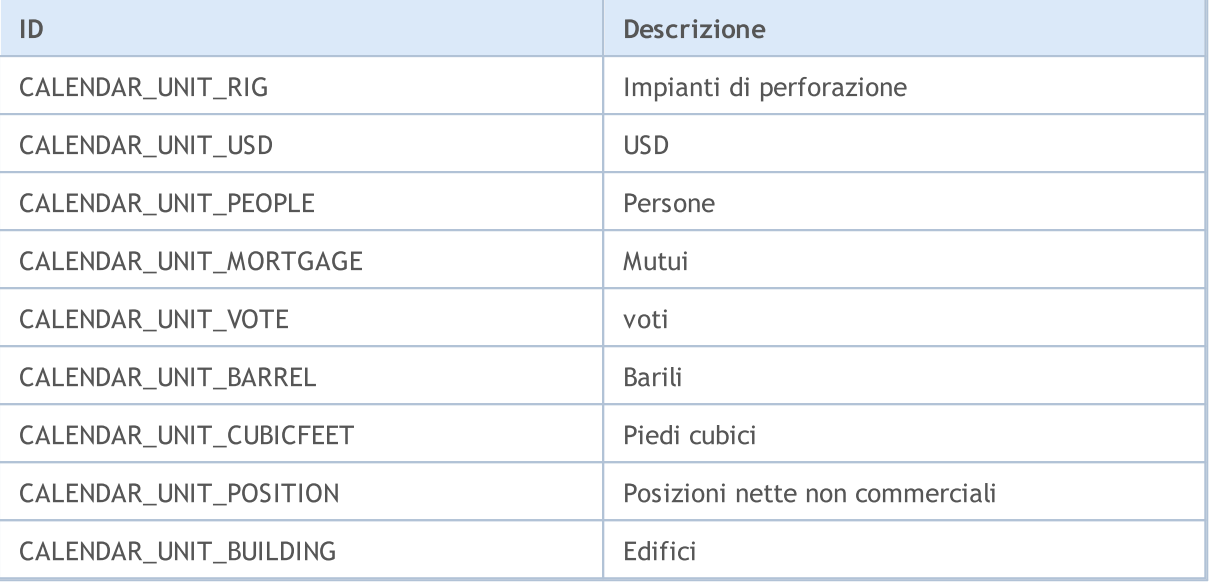

<span id="page-959-1"></span>In alcuni casi, i valori dei parametri economici richiedono un moltiplicatore impostato nella struttura [MqlCalendarEvent.](#page-956-0) I possibili valori moltiplicatori sono impostati nella lista ENUM\_CALENDAR\_EVENT\_MULTIPLIER

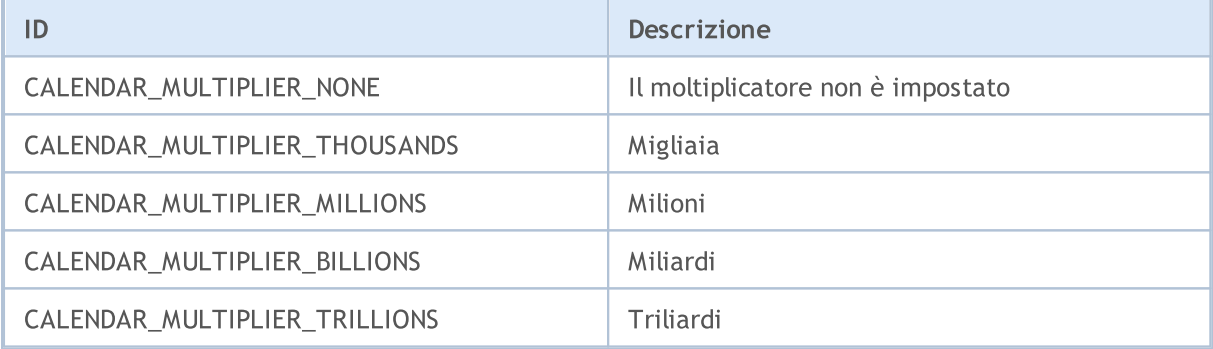

<span id="page-959-2"></span>Il potenziale impatto dell'evento su un tasso di cambio nazionale è indicato nella struttura [MqlCalendarValue](#page-957-3). I valori possibili sono impostati nell'elenco ENUM\_CALENDAR\_EVENT\_IMPACT

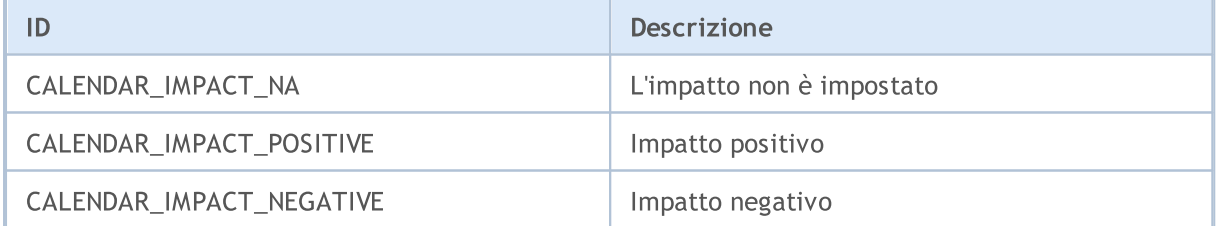

<span id="page-959-0"></span>L'orario dell'evento è specificato nella struttura [MqlCalendarEvent](#page-956-0). I valori possibili sono impostati nell'elenco ENUM\_CALENDAR\_EVENT\_TIMEMODE

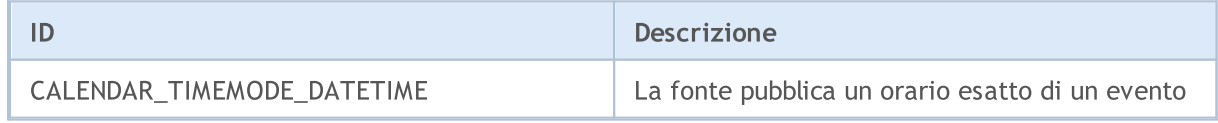

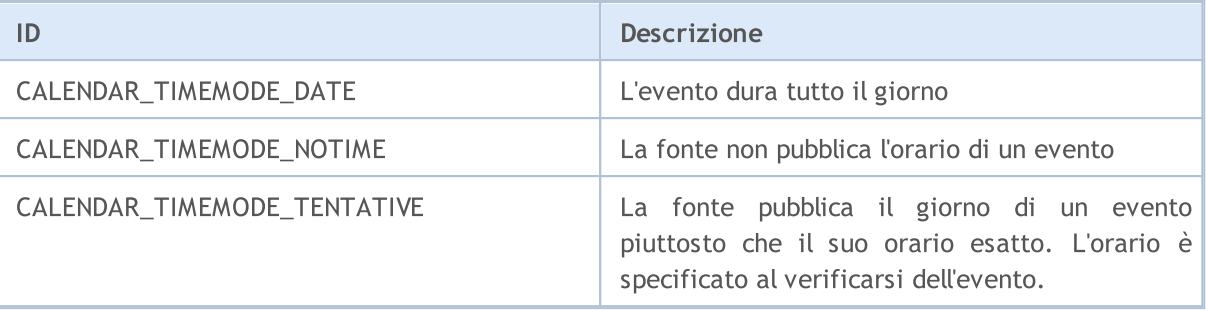

#### Guarda anche

Calendario [Economico](#page-1620-0)

## I codici di Errore e di Avvertenza

Questa sezione contiene le seguenti descrizioni:

- · Codici di [ritorno](#page-962-0) del trade server analisi dei risultati di [richieste](#page-930-0) trade dalla funzione [OrderSend\(\);](#page-1840-0)
- · Avvisi del [compilatore](#page-965-0) codici di messaggi di avviso che vengono visualizzati in fase di compilazione (non errori);
- · Errori di [compilazione](#page-968-0) i codici dei messaggi di errore ad un tentativo non riuscito di compilazione;
- · [Runtime](#page-979-0) errors codici errore nell'esecuzione di programmi mql5 che possono essere ottenuti usando la funzione [GetLastError\(\)](#page-1528-0).

## <span id="page-962-0"></span>Codici di Ritorno Trade Server

Tutte le richieste per eseguire le operazioni di trade vengono inviate come una struttura di una richiesta di trade [MqlTradeRequest](#page-930-0) usando la funzione [OrderSend\(\).](#page-1840-0) Il risultato dell'esecuzione della funzione è posto alla struttura [MqlTradeResult](#page-944-0), il cui campo retcode contiene codice di ritorno del trade server.

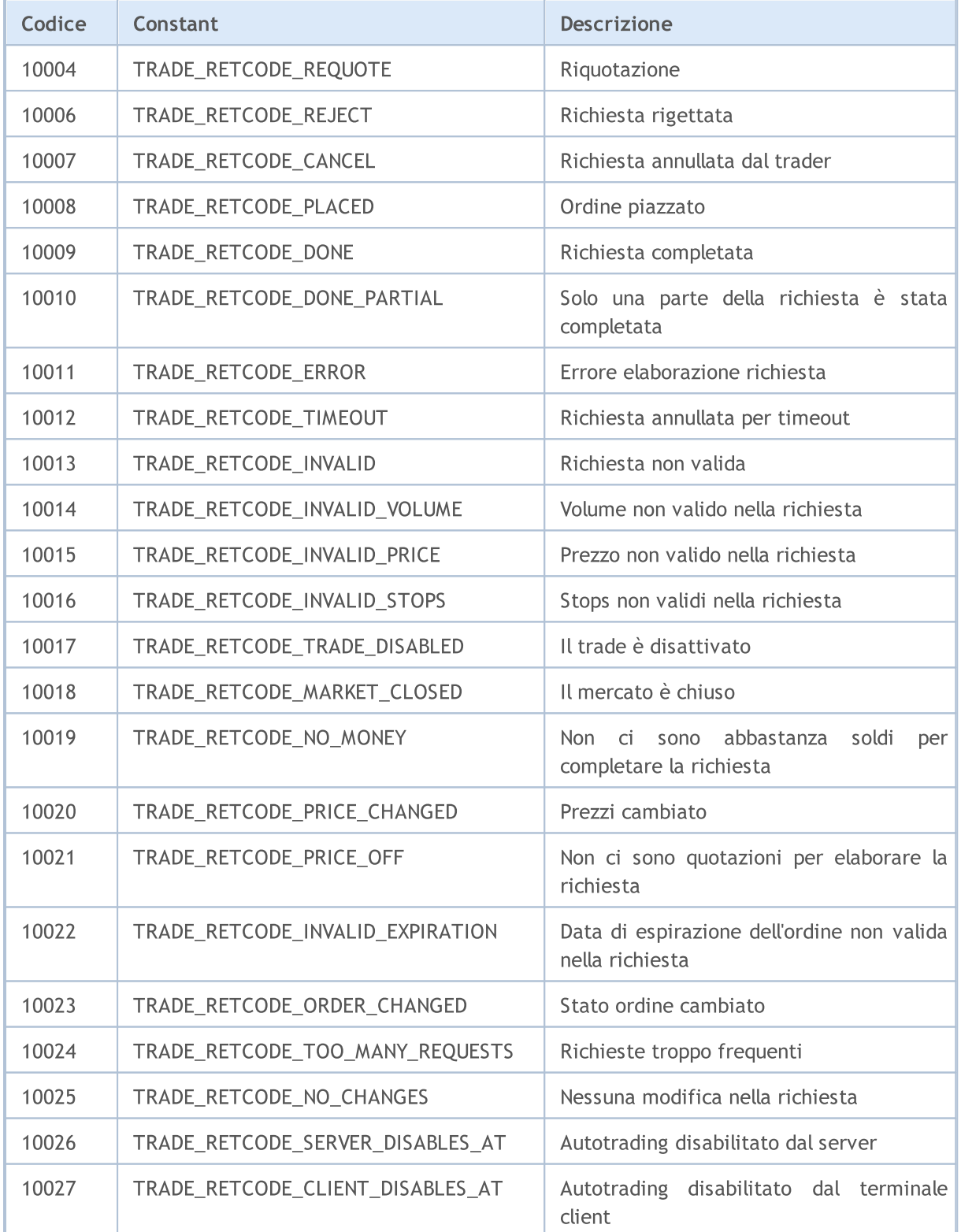

# MQL5

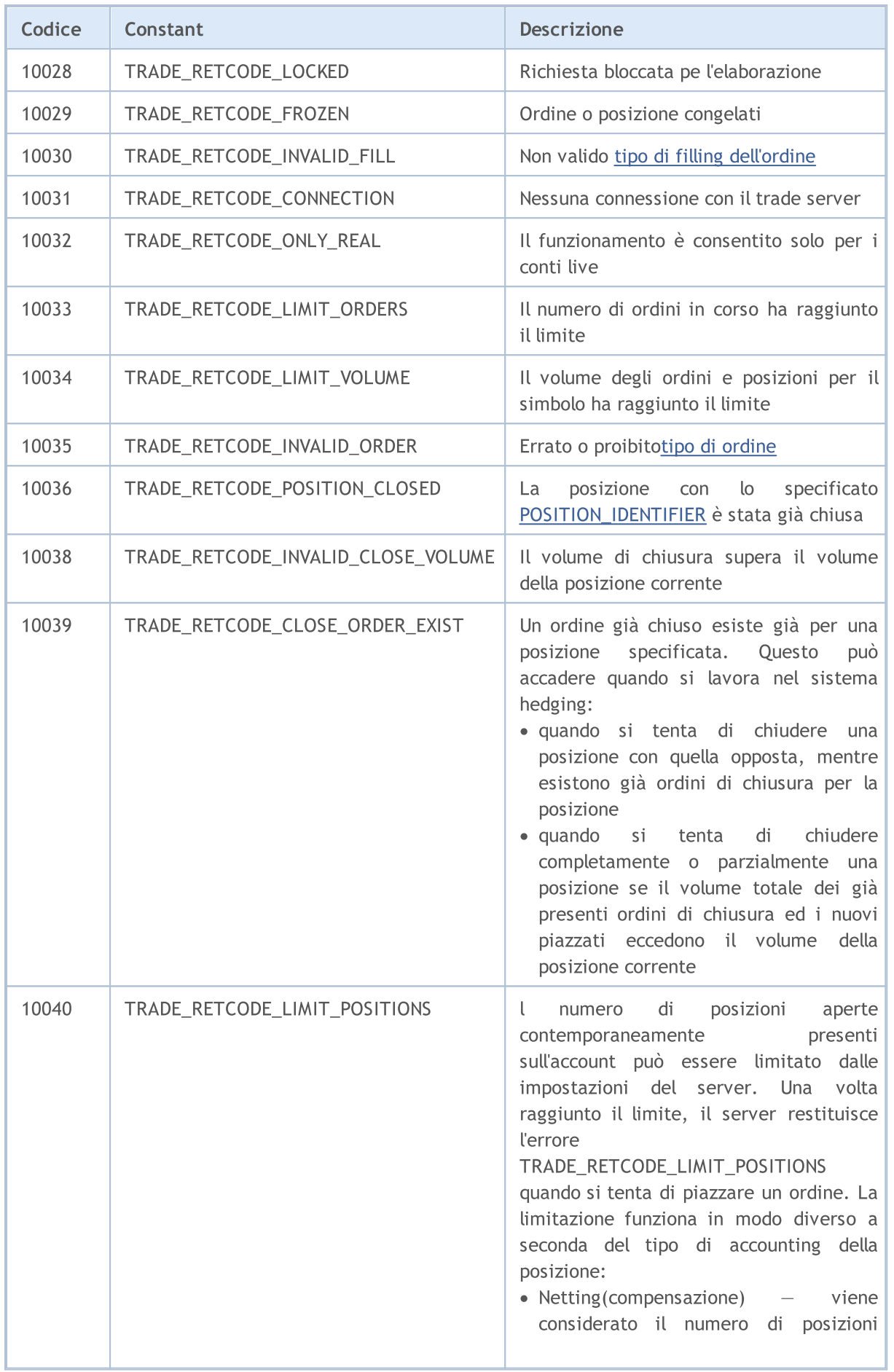

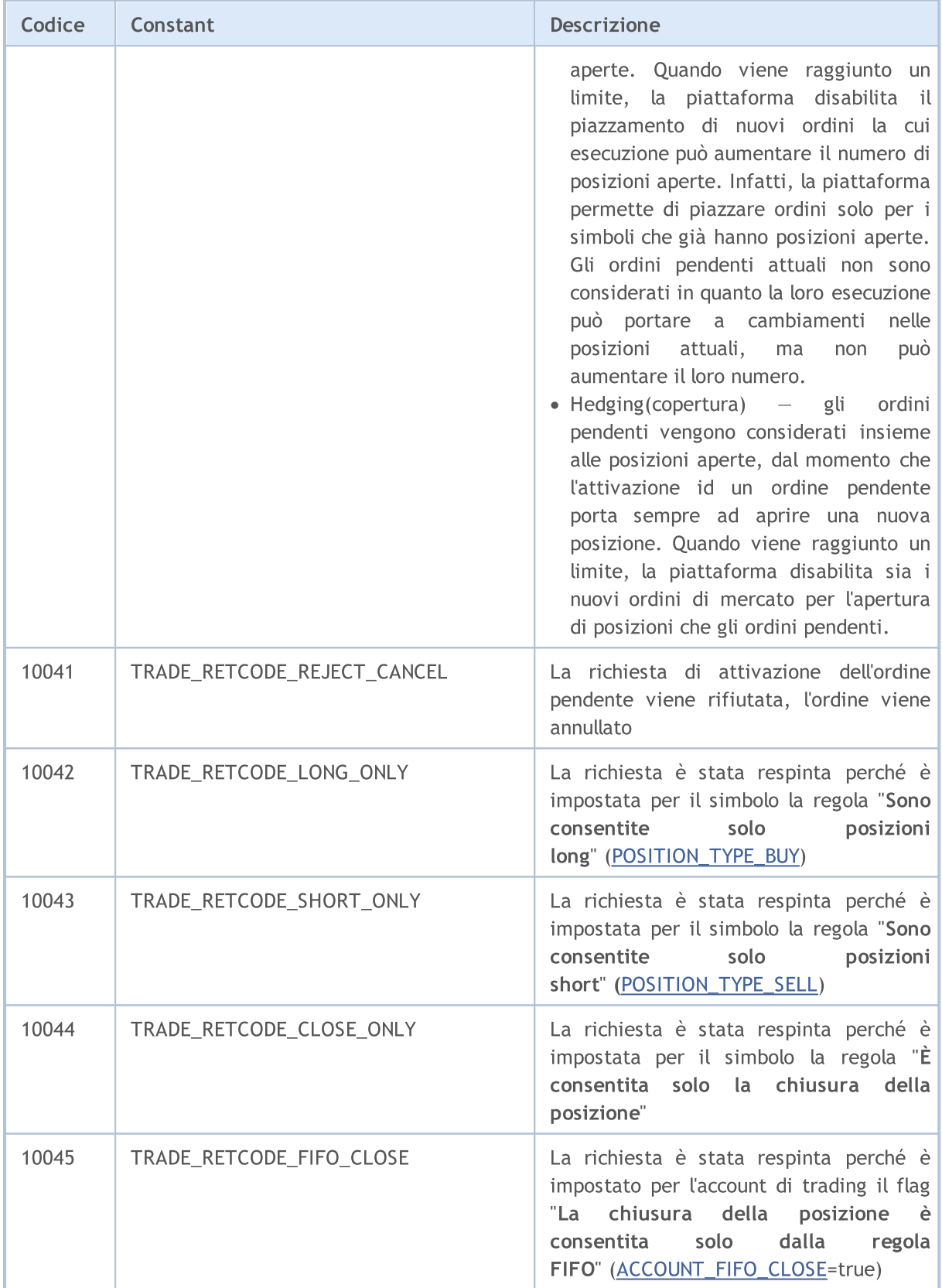

MQL5

# <span id="page-965-0"></span>Avvisi del compilatore

Avvisi del compilatore sono indicati solo a scopo informativo e non sono i messaggi di errore.

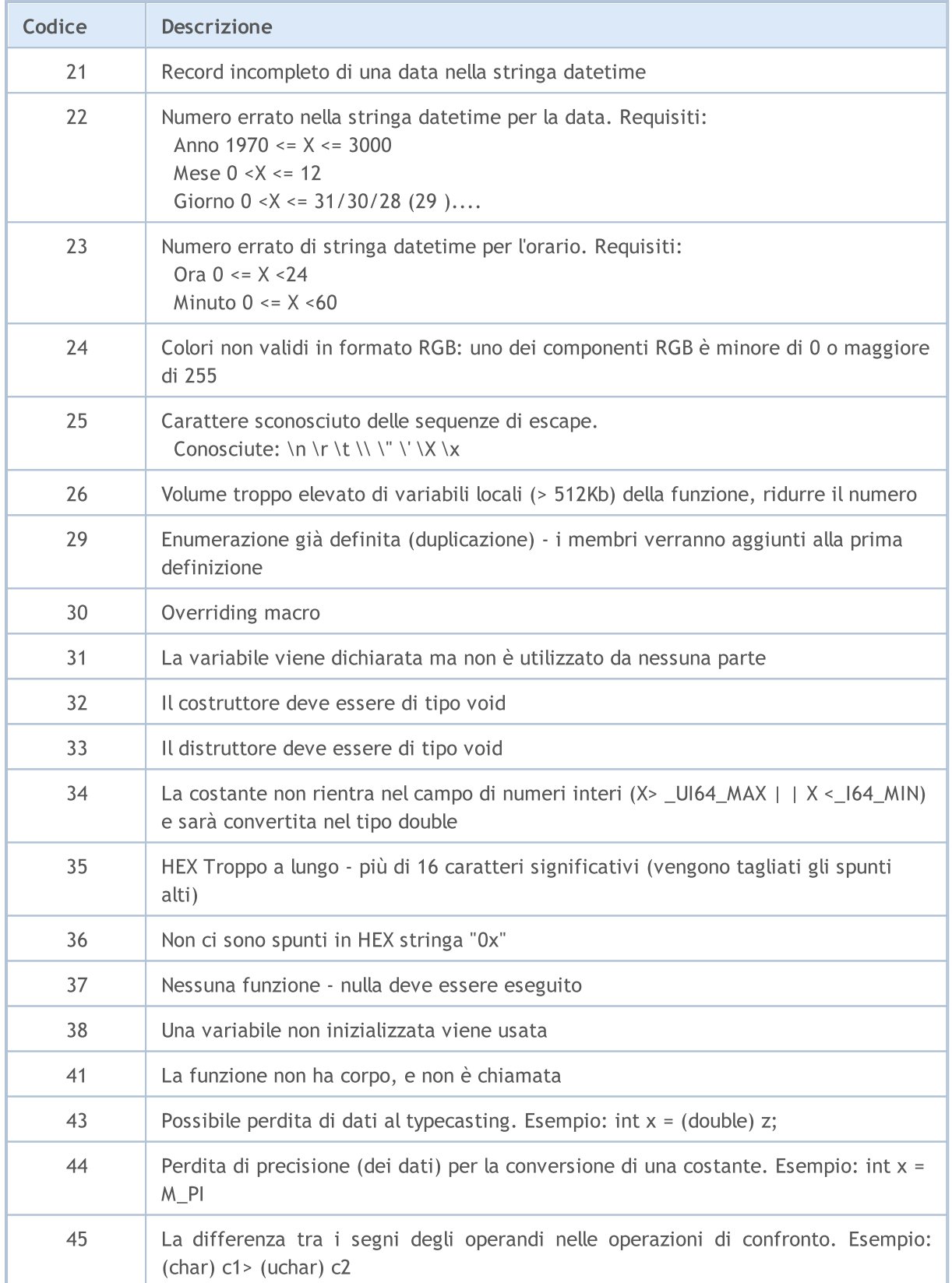

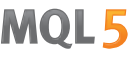

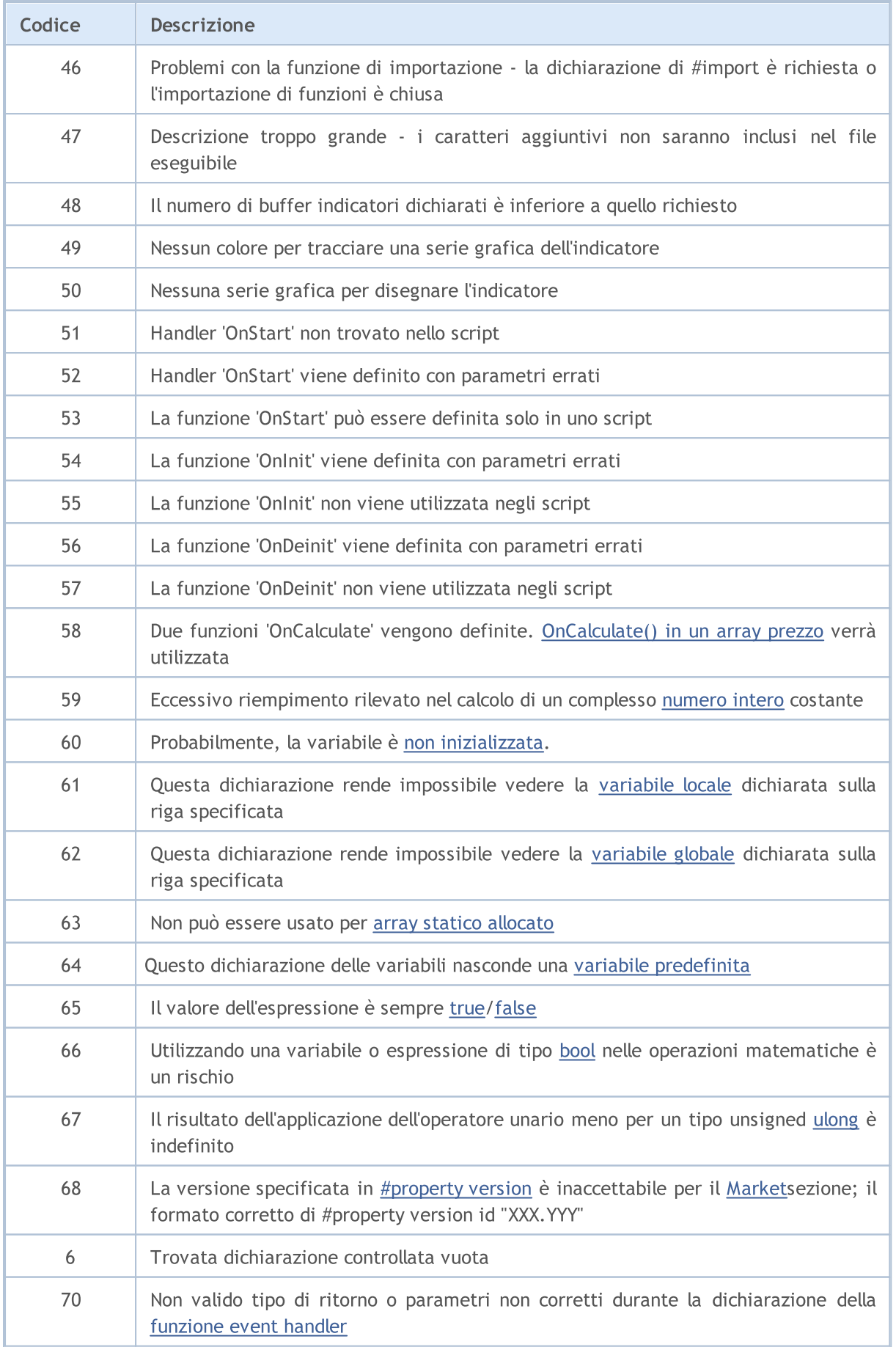

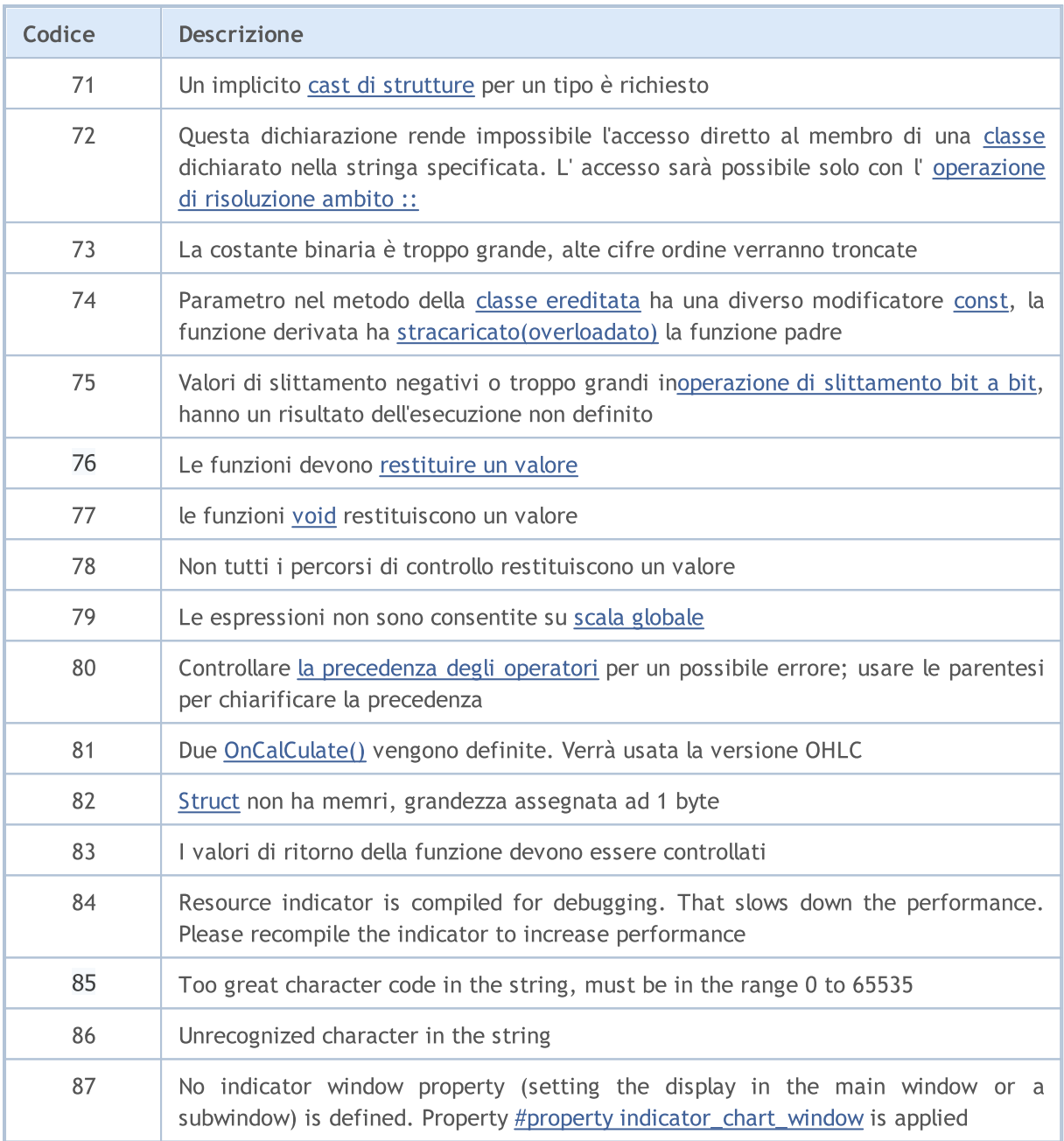

**MOL5** 

## <span id="page-968-0"></span>Errori di compilazione

MetaEdtior 5 mostra i messaggi di errore sugli errori rilevati dal programma dal compilatore built-in durante la compilazione. L'elenco di questi errori è riportato qui sotto nella tabella. Per compilare il codice sorgente in un unico eseguibile, premere F7. I programmi che contengono errori non possono essere compilati fino a quando gli errori individuati dal compilatore non vengono eliminati.

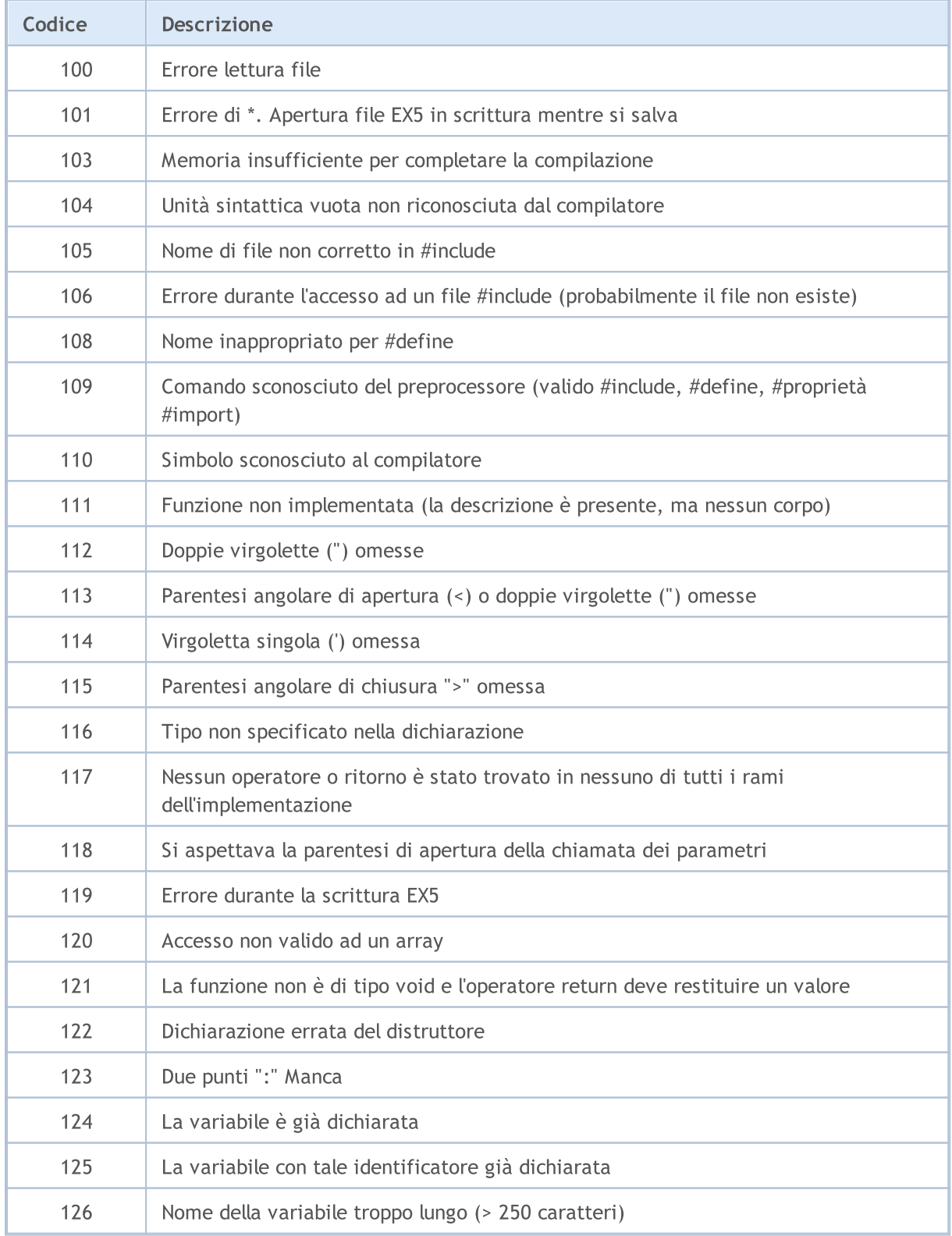

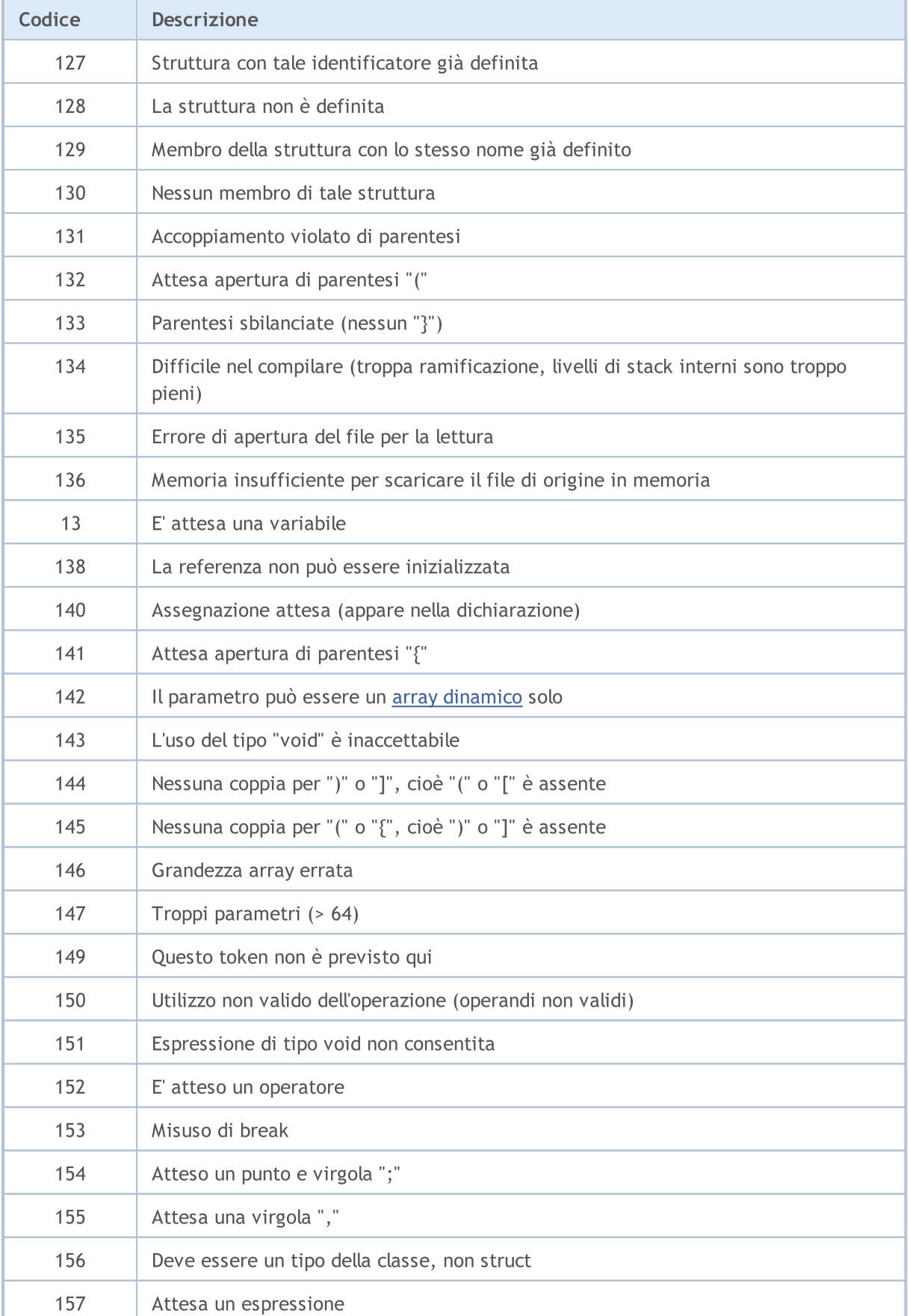

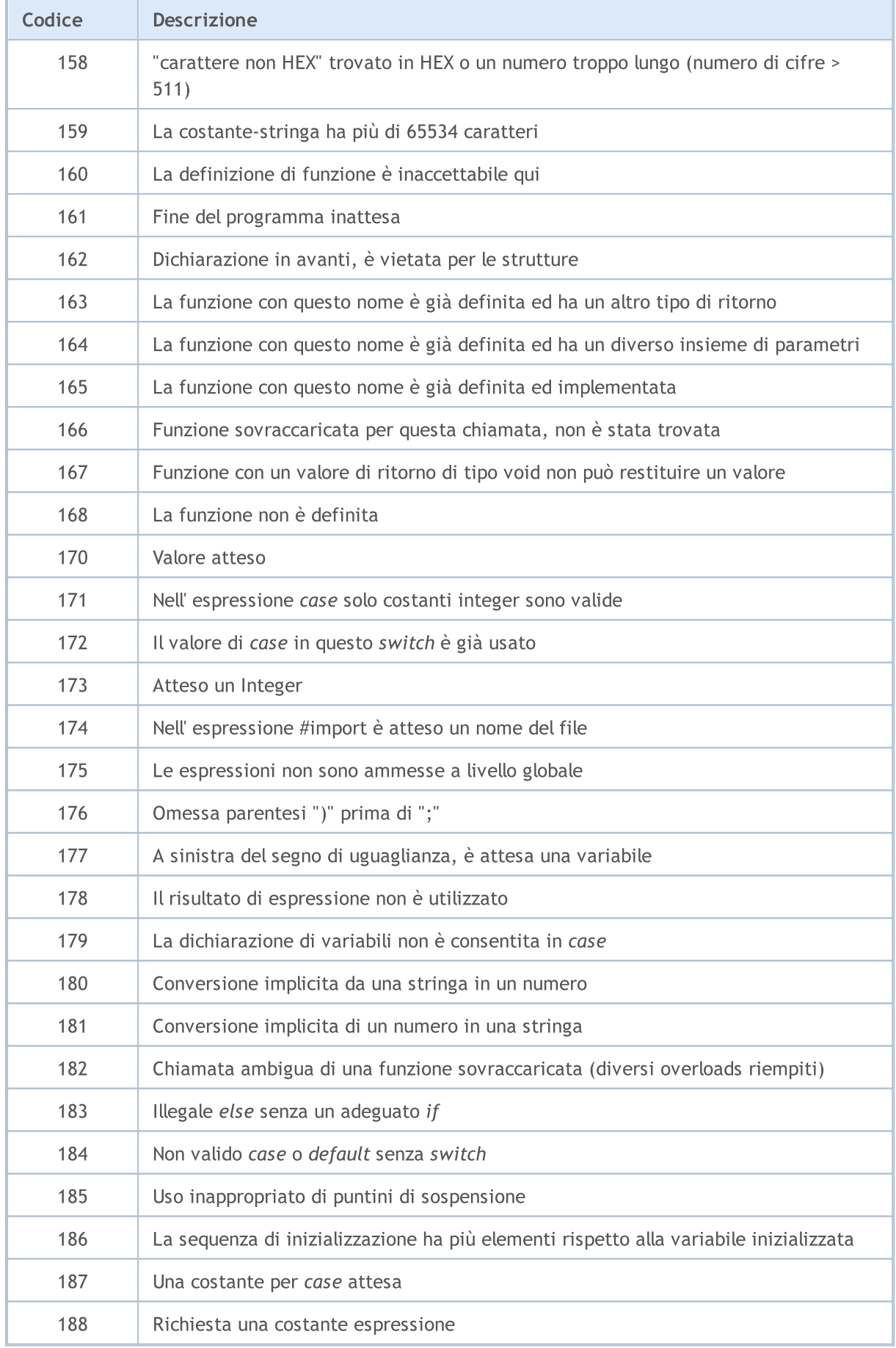

MQL5

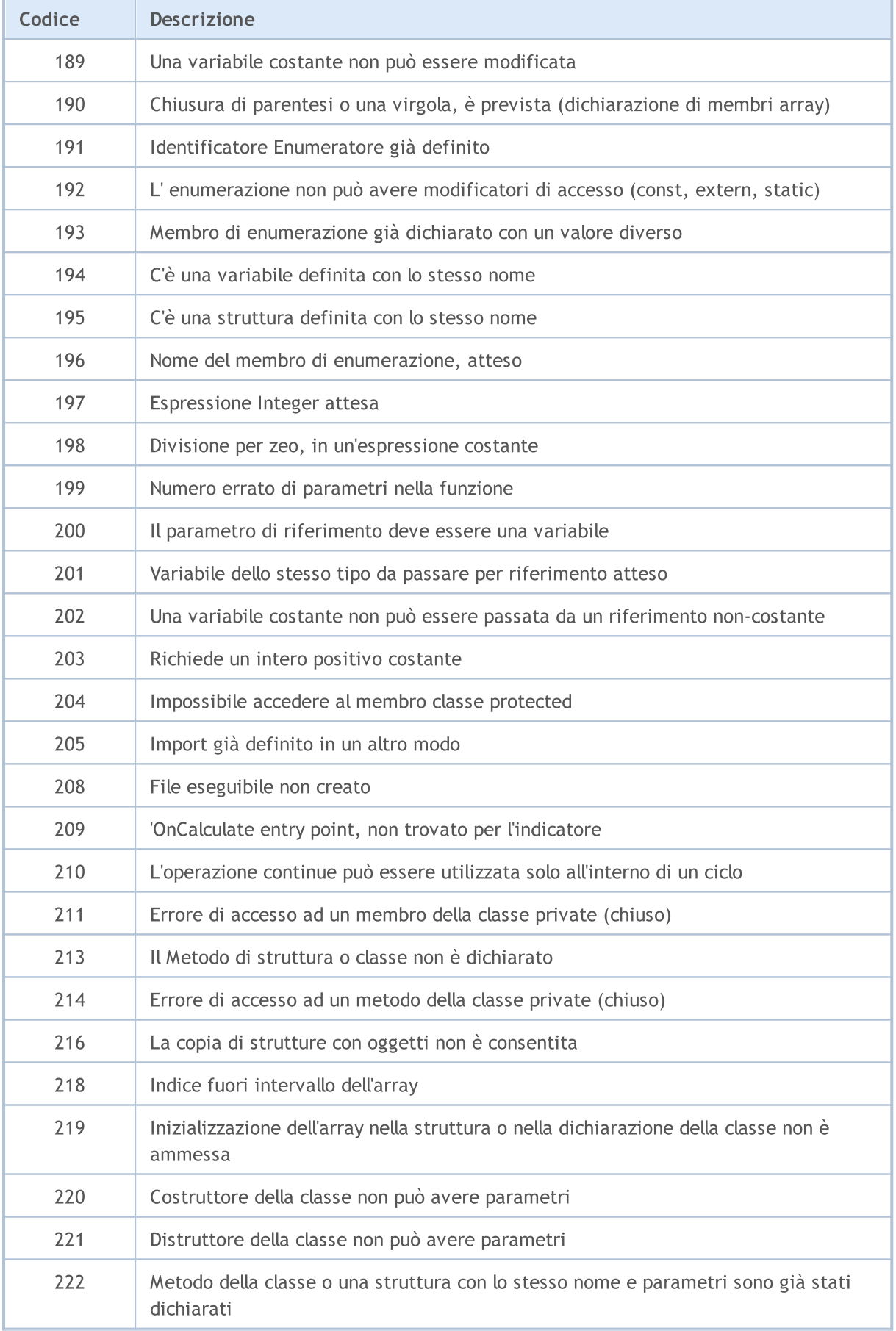
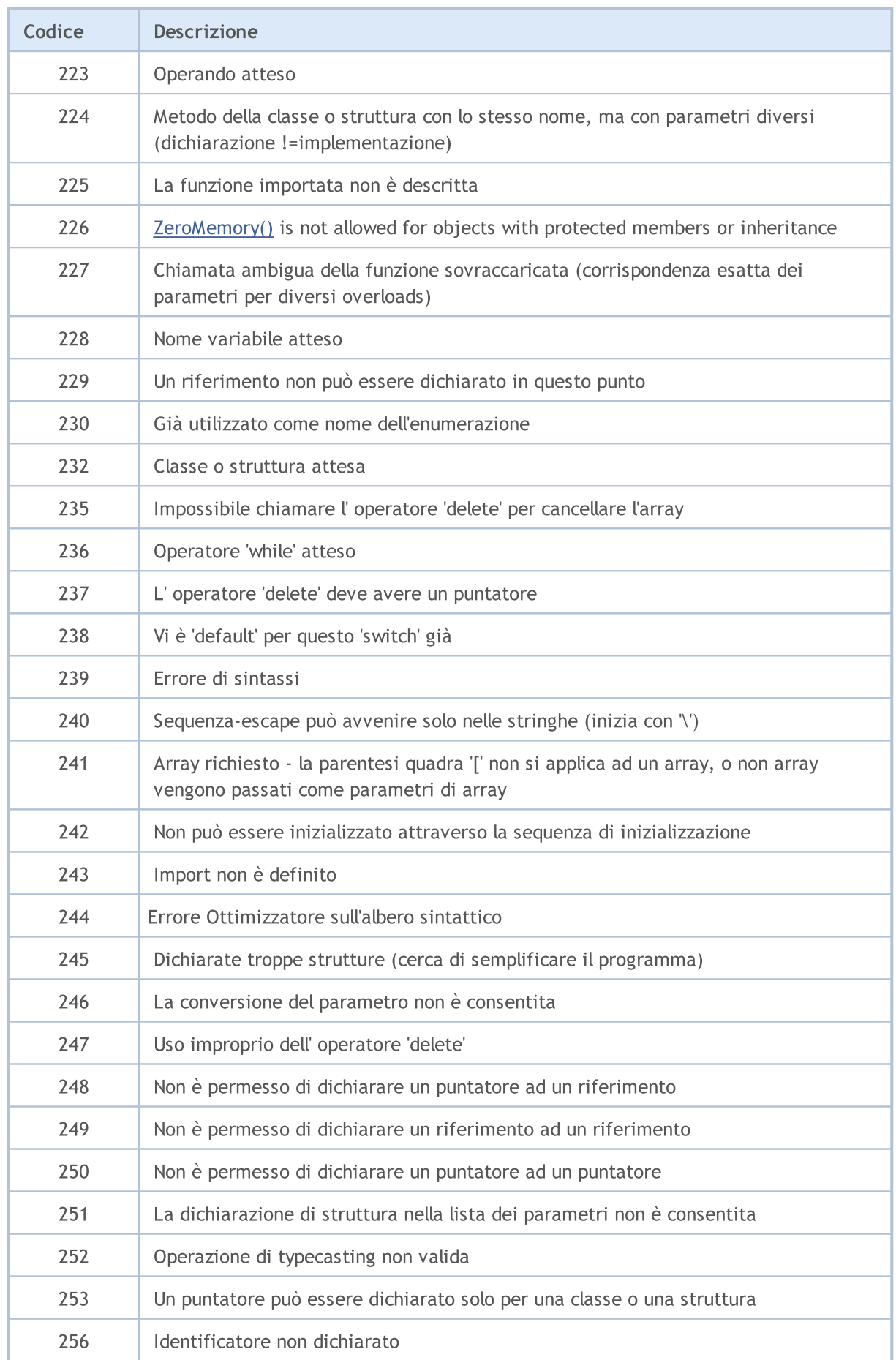

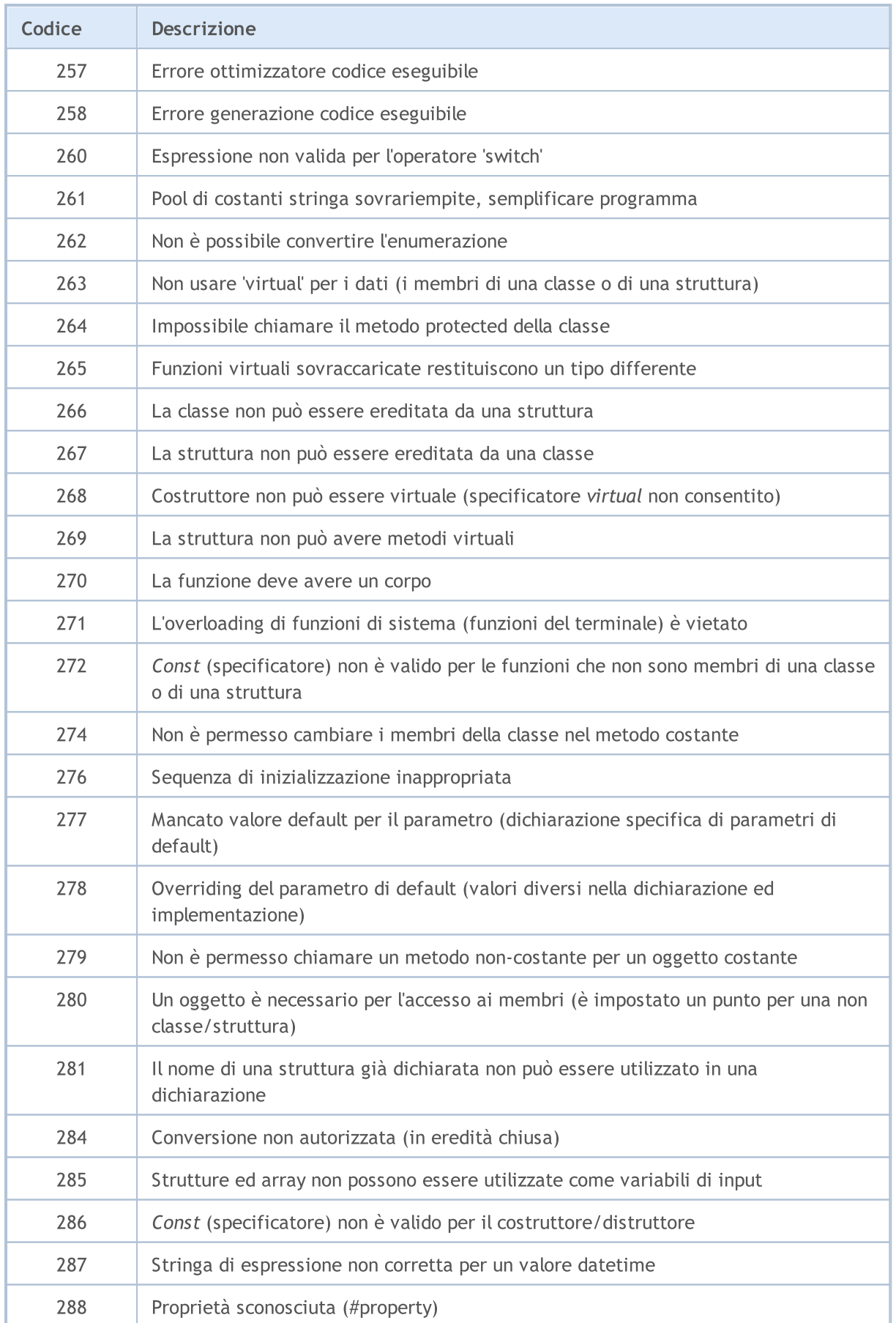

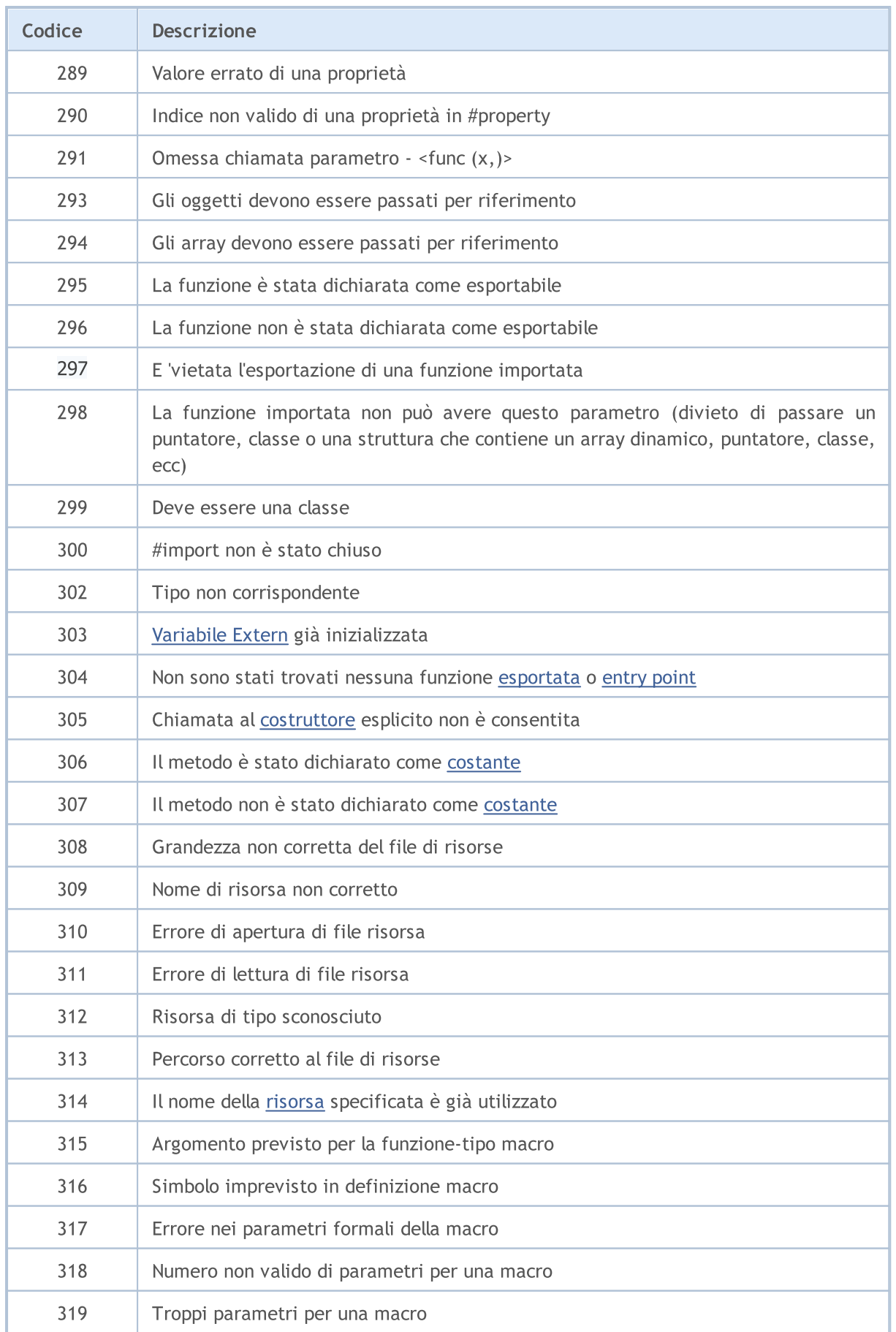

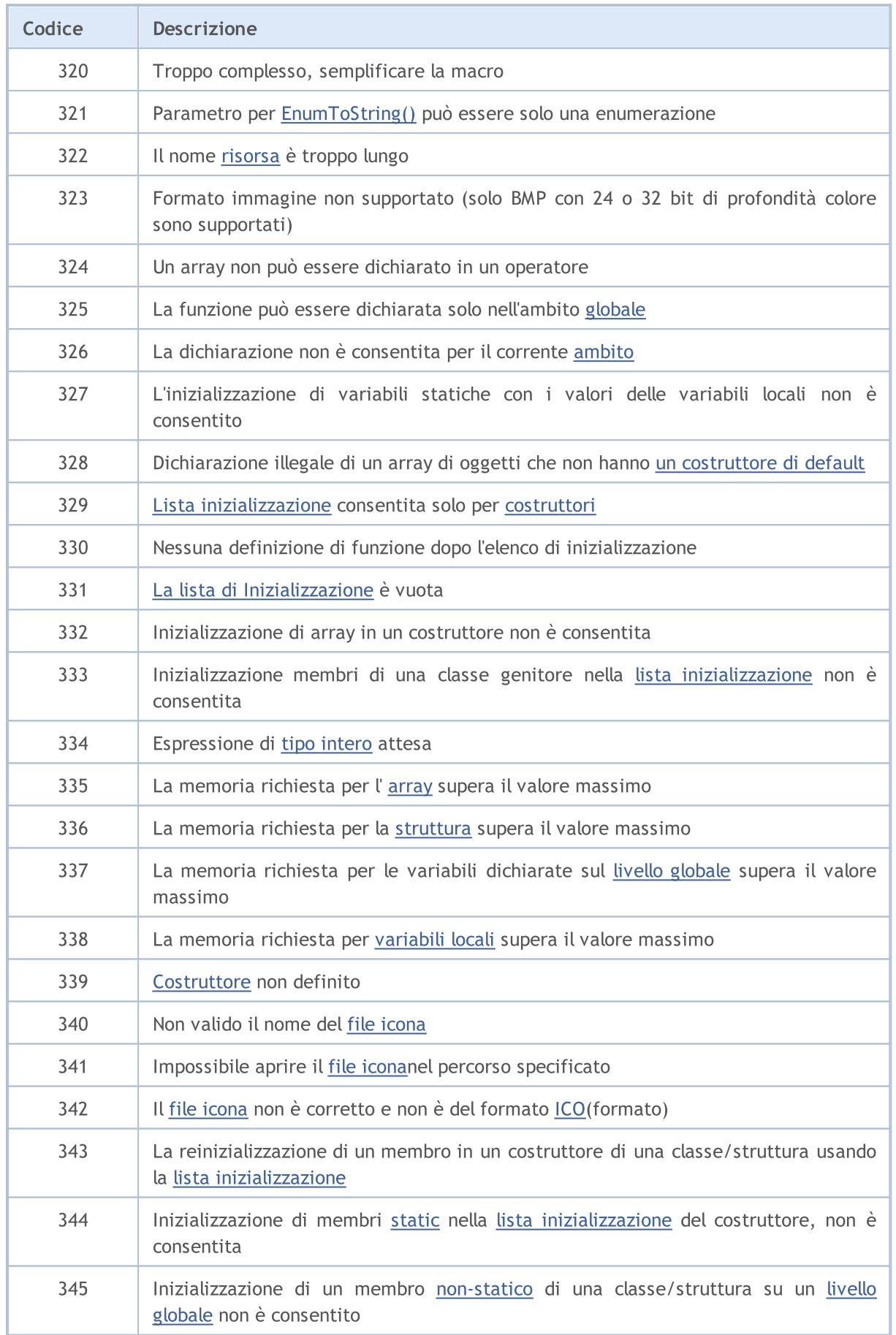

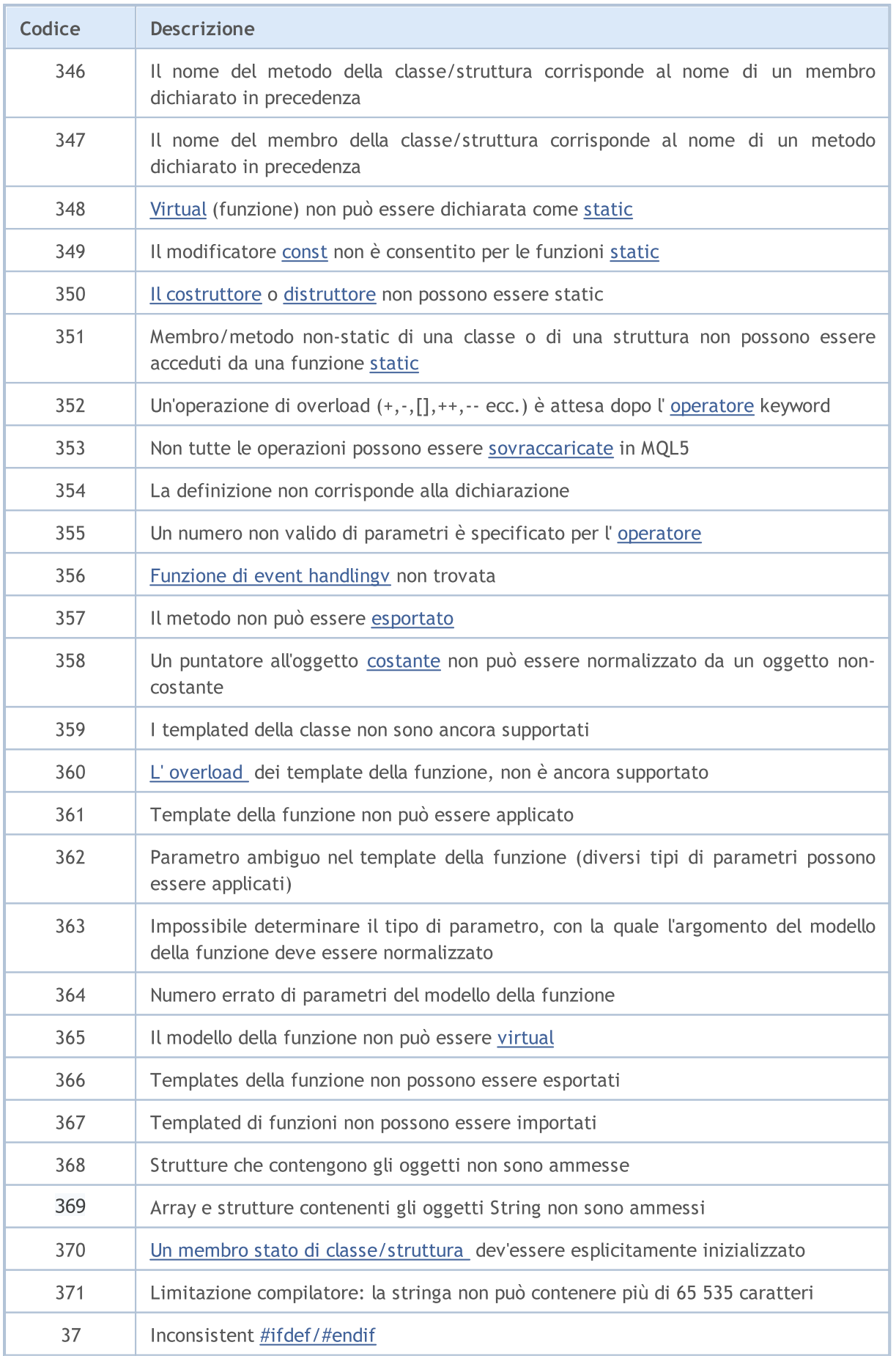

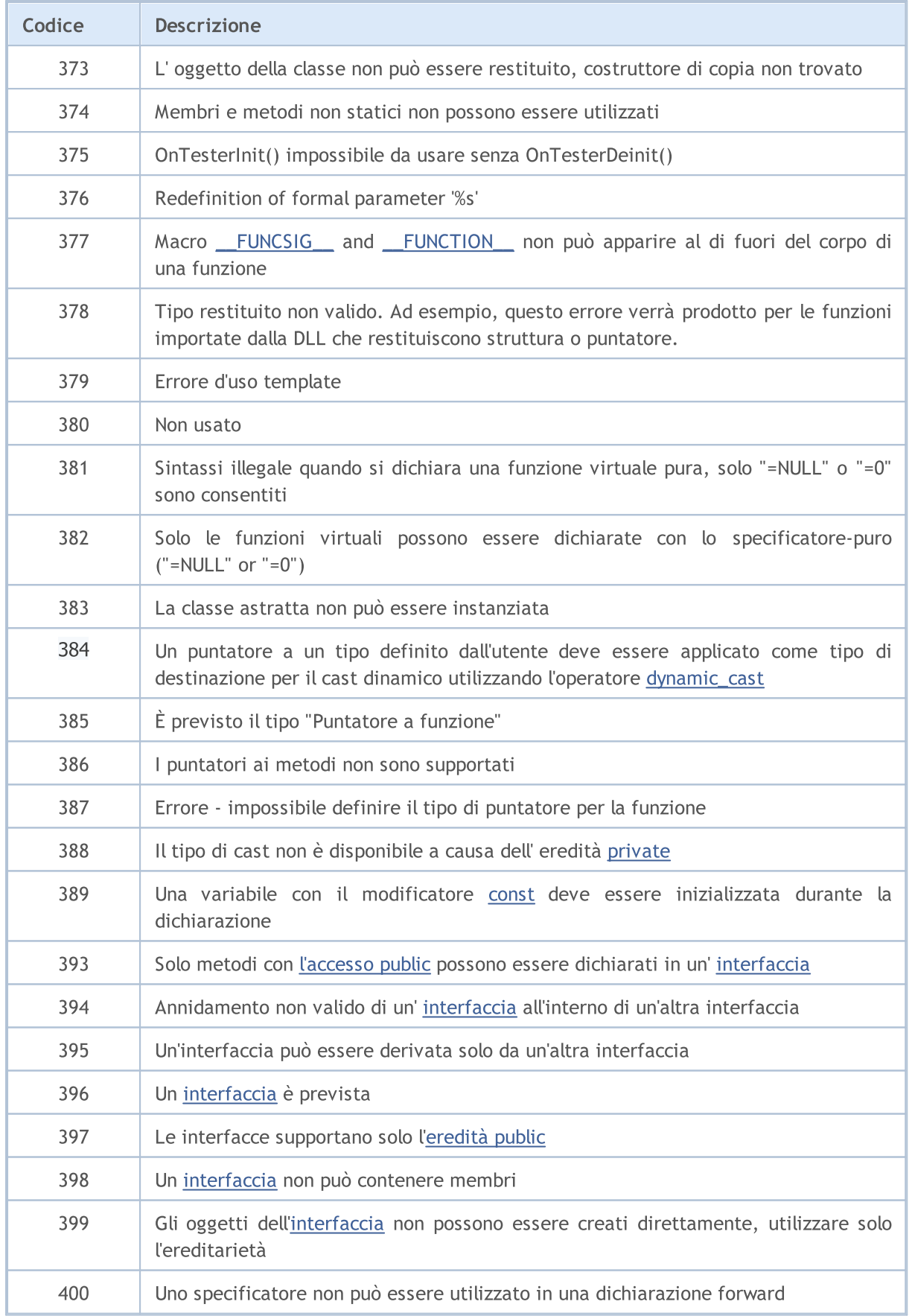

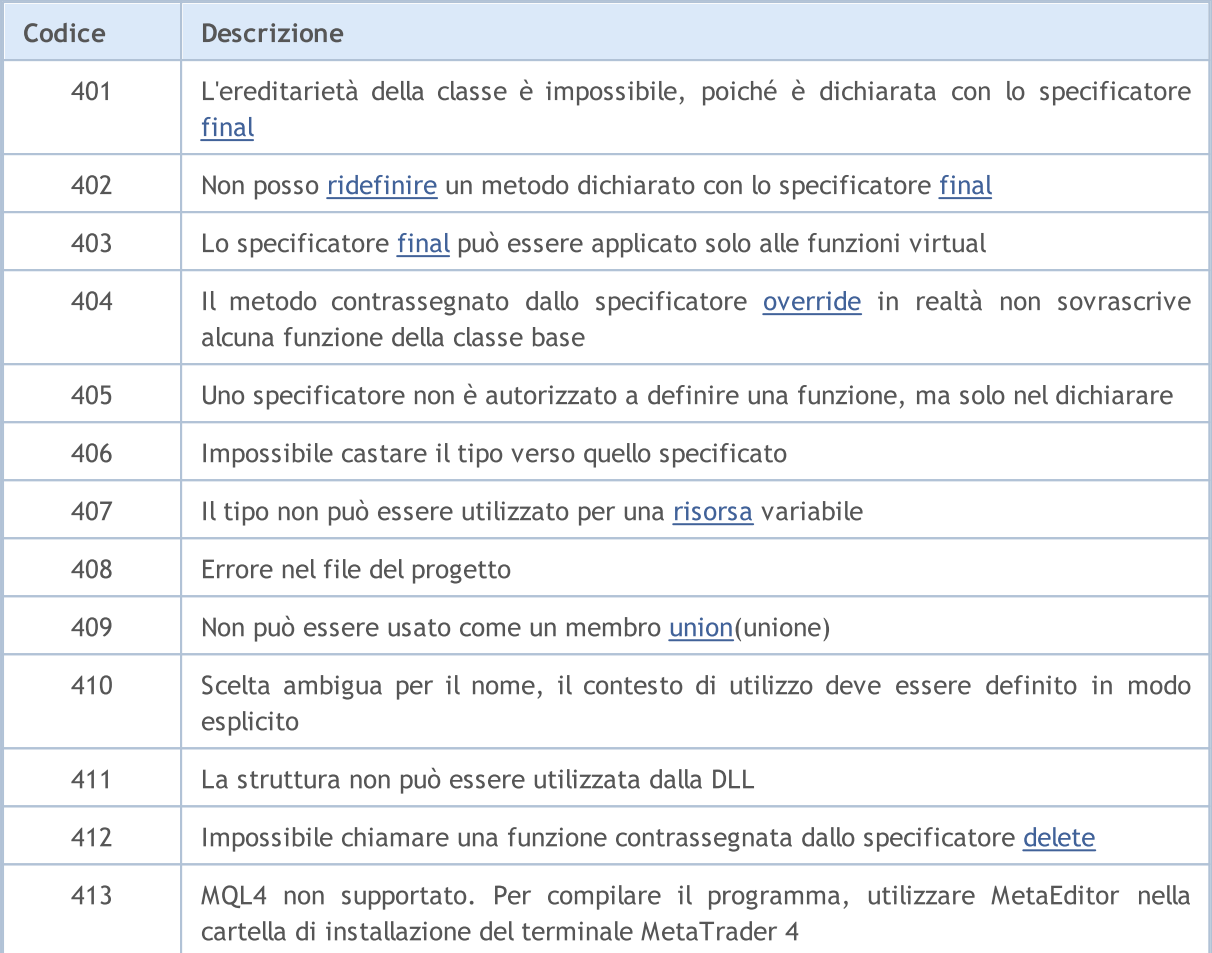

MQL5

## Errori di Runtime

[GetLastError\(\)](#page-1528-0) è la funzione che restituisce l'ultimo codice di errore memorizzato nella variabile predefinita LastError. Questo valore può essere azzerato dalla funzione [ResetLastError\(\)](#page-1103-0).

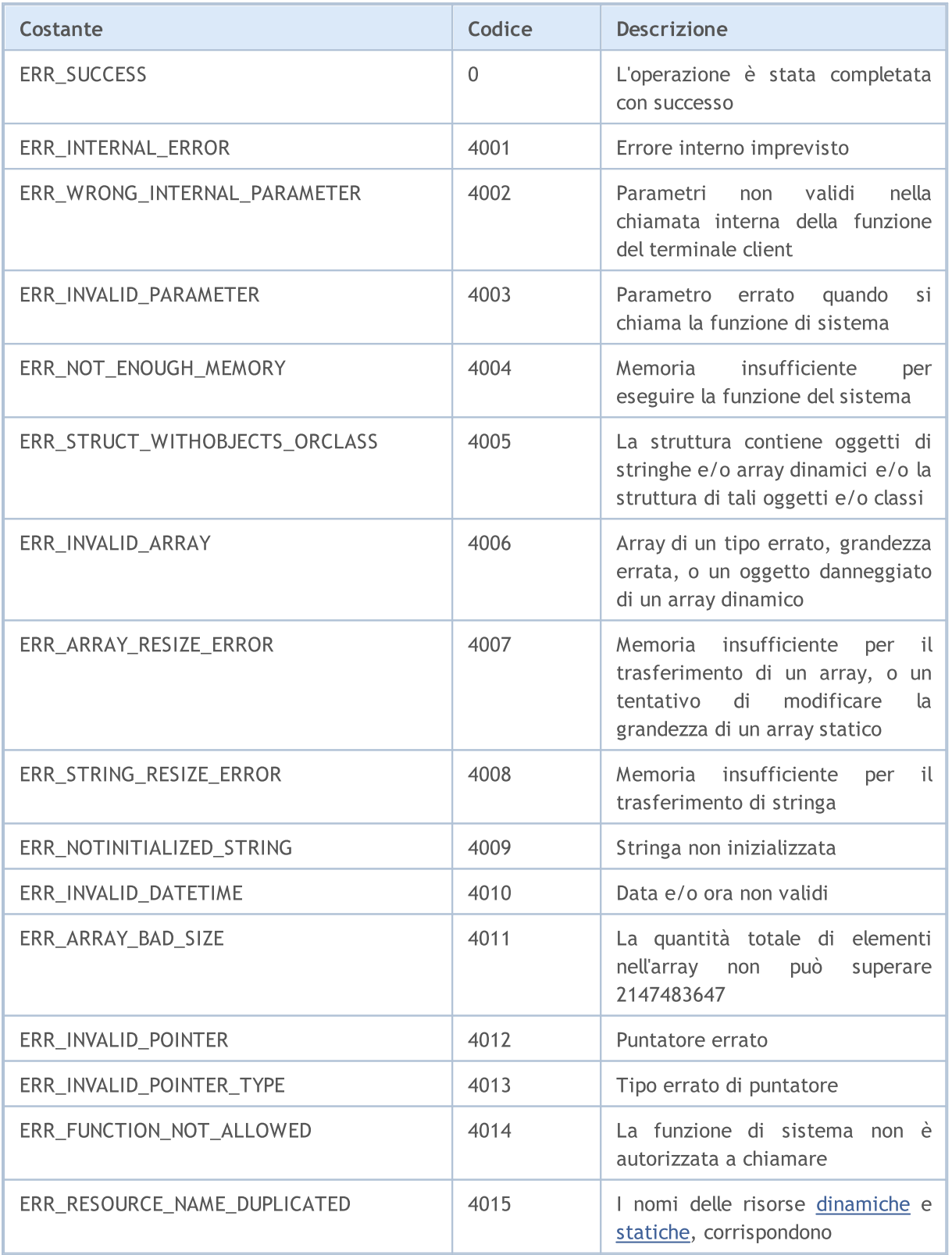

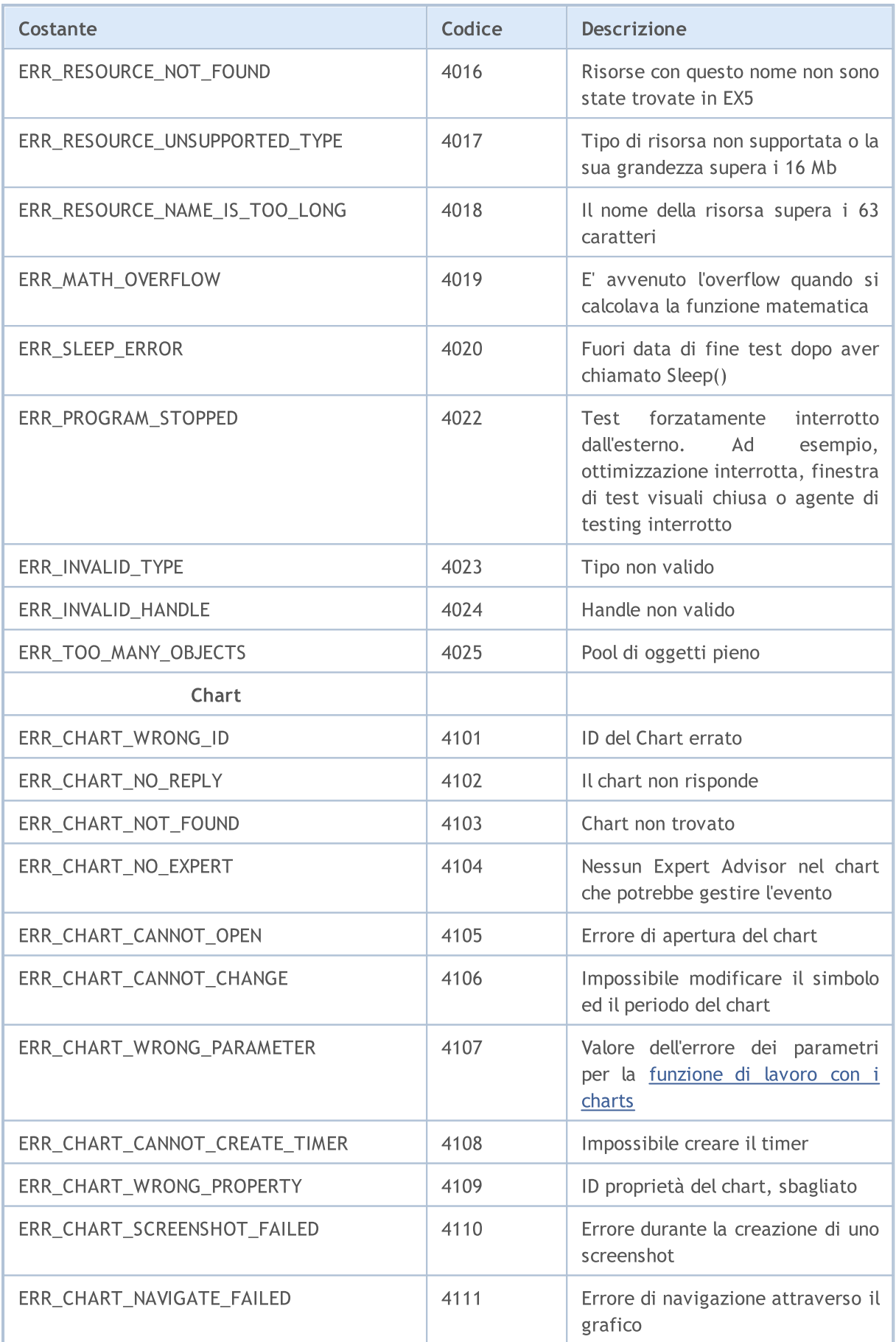

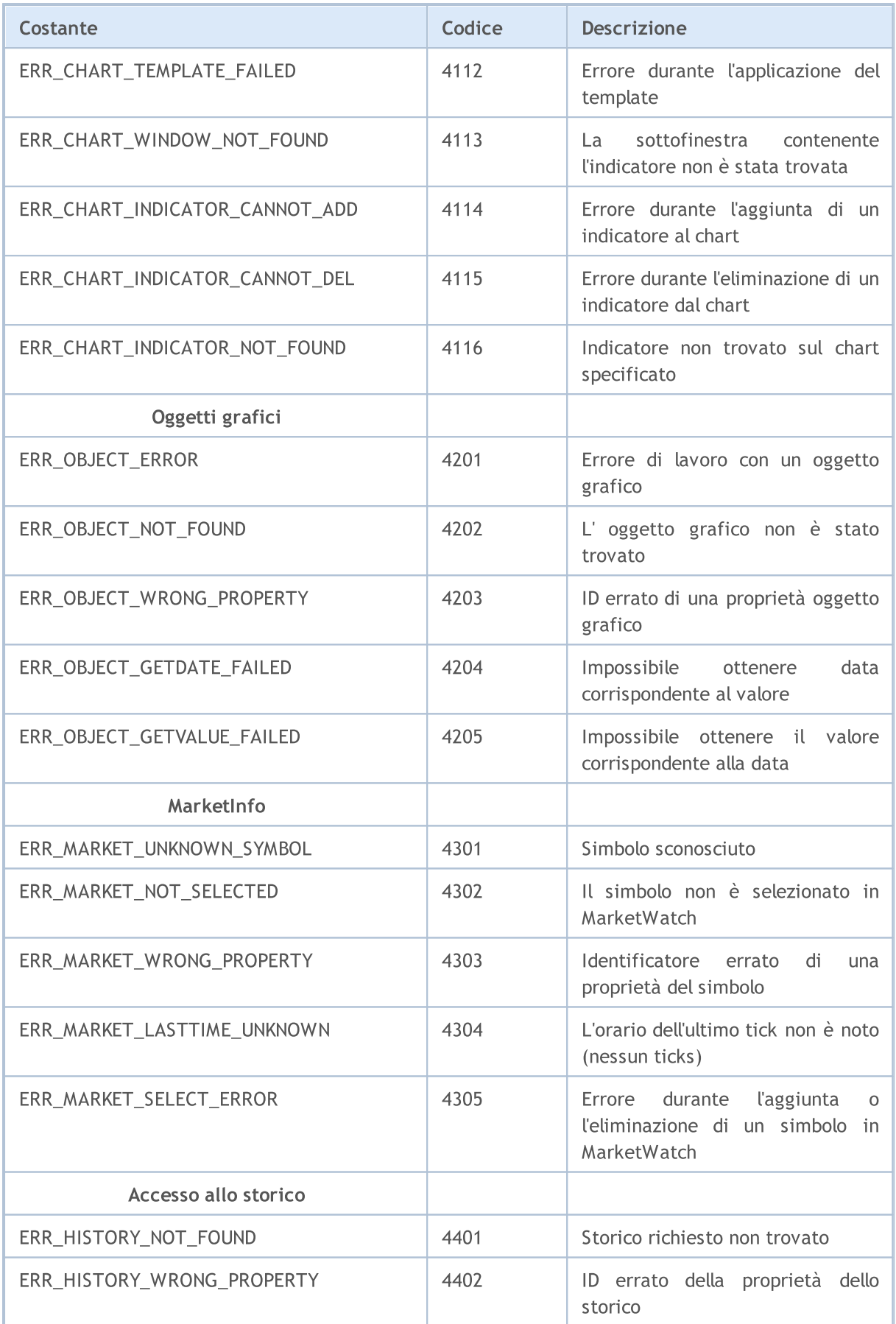

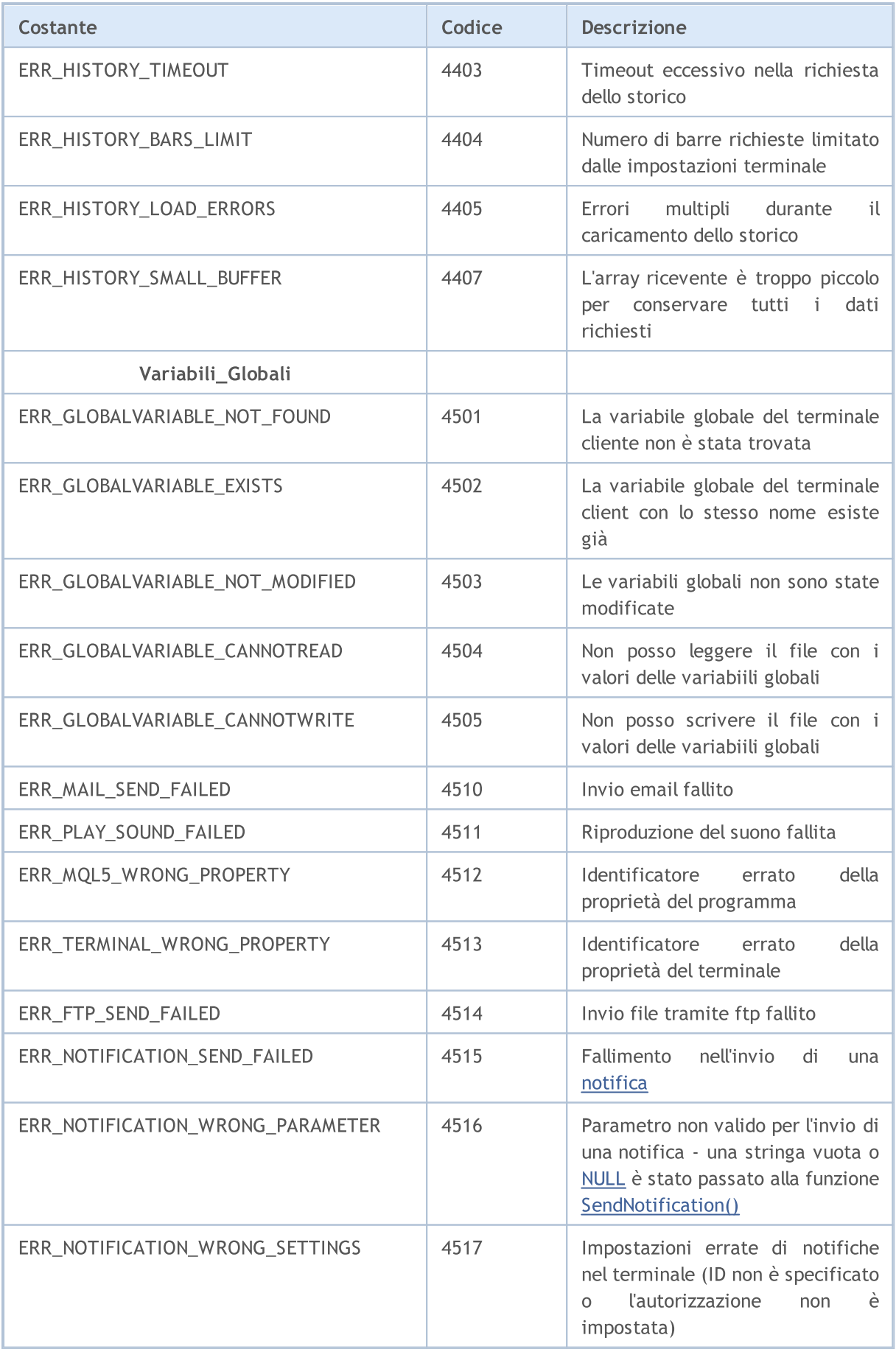

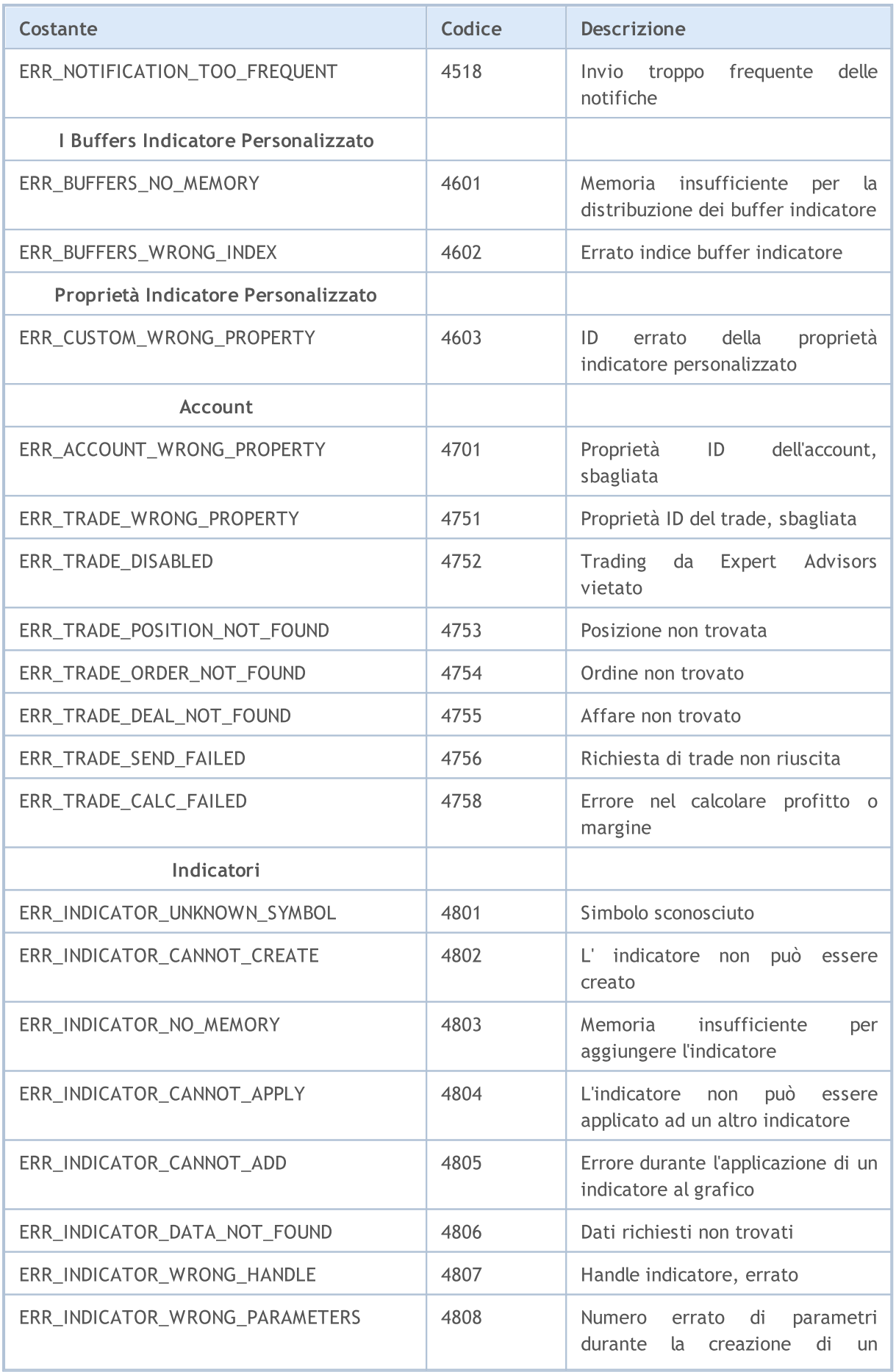

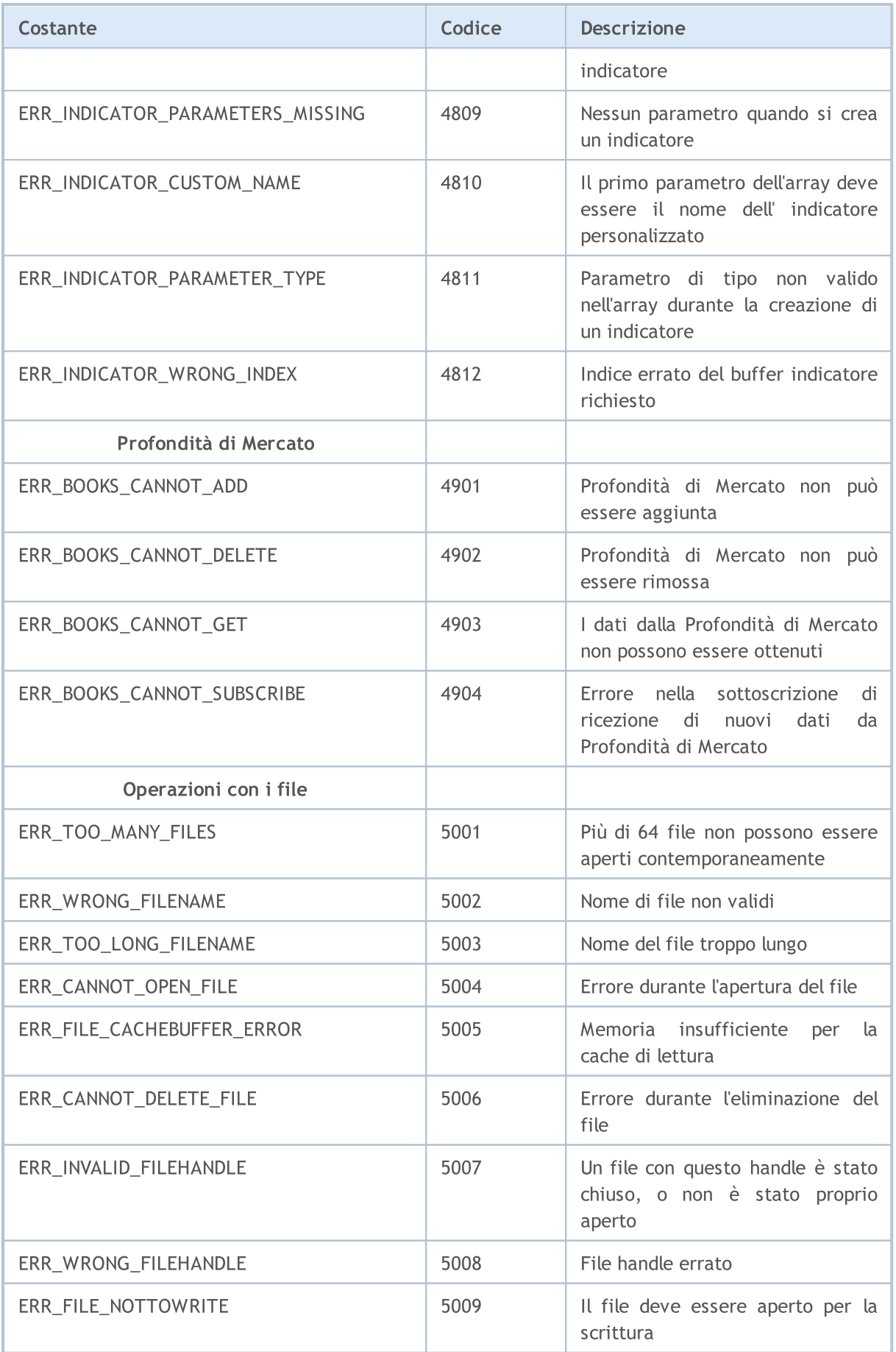

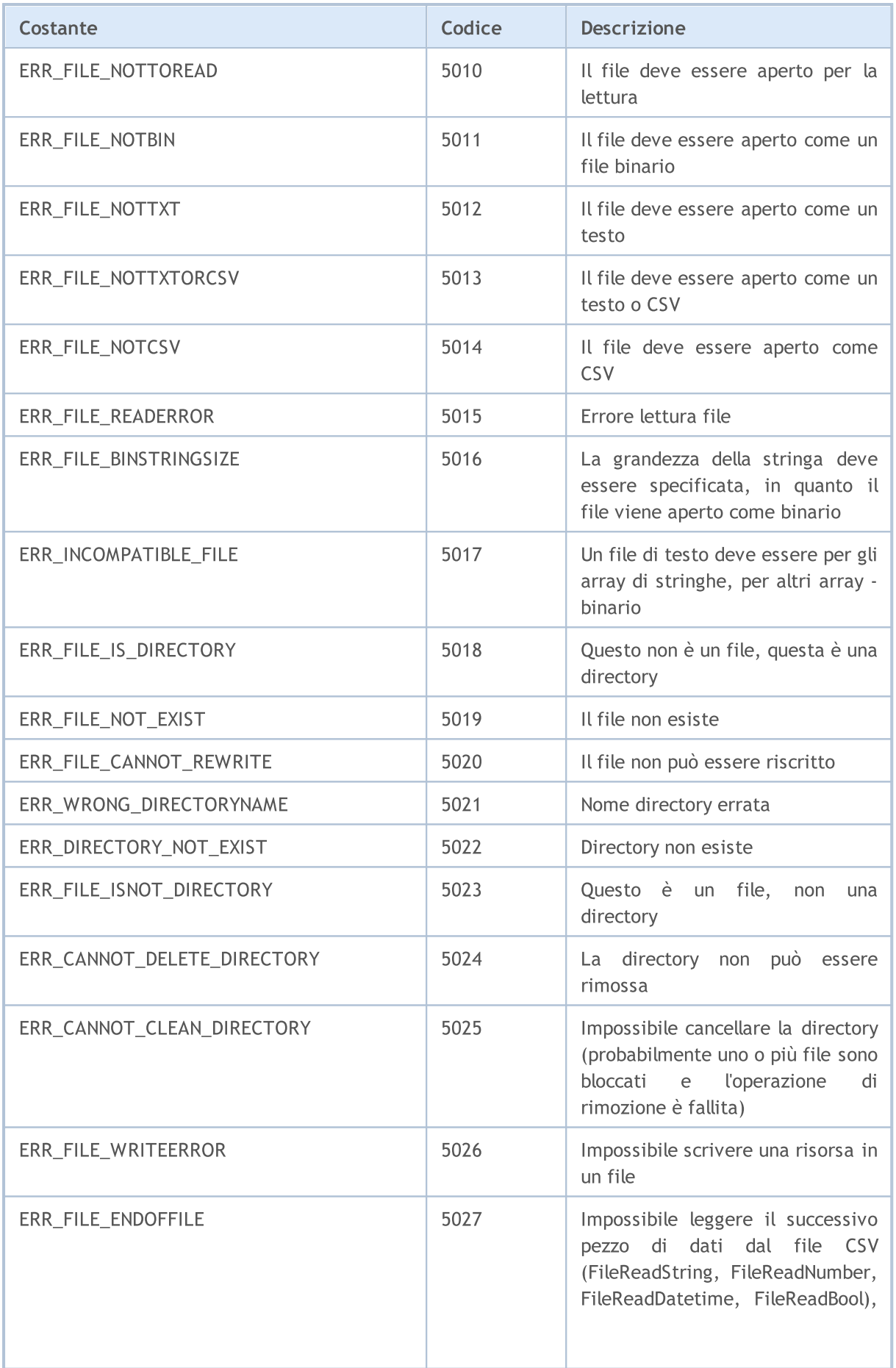

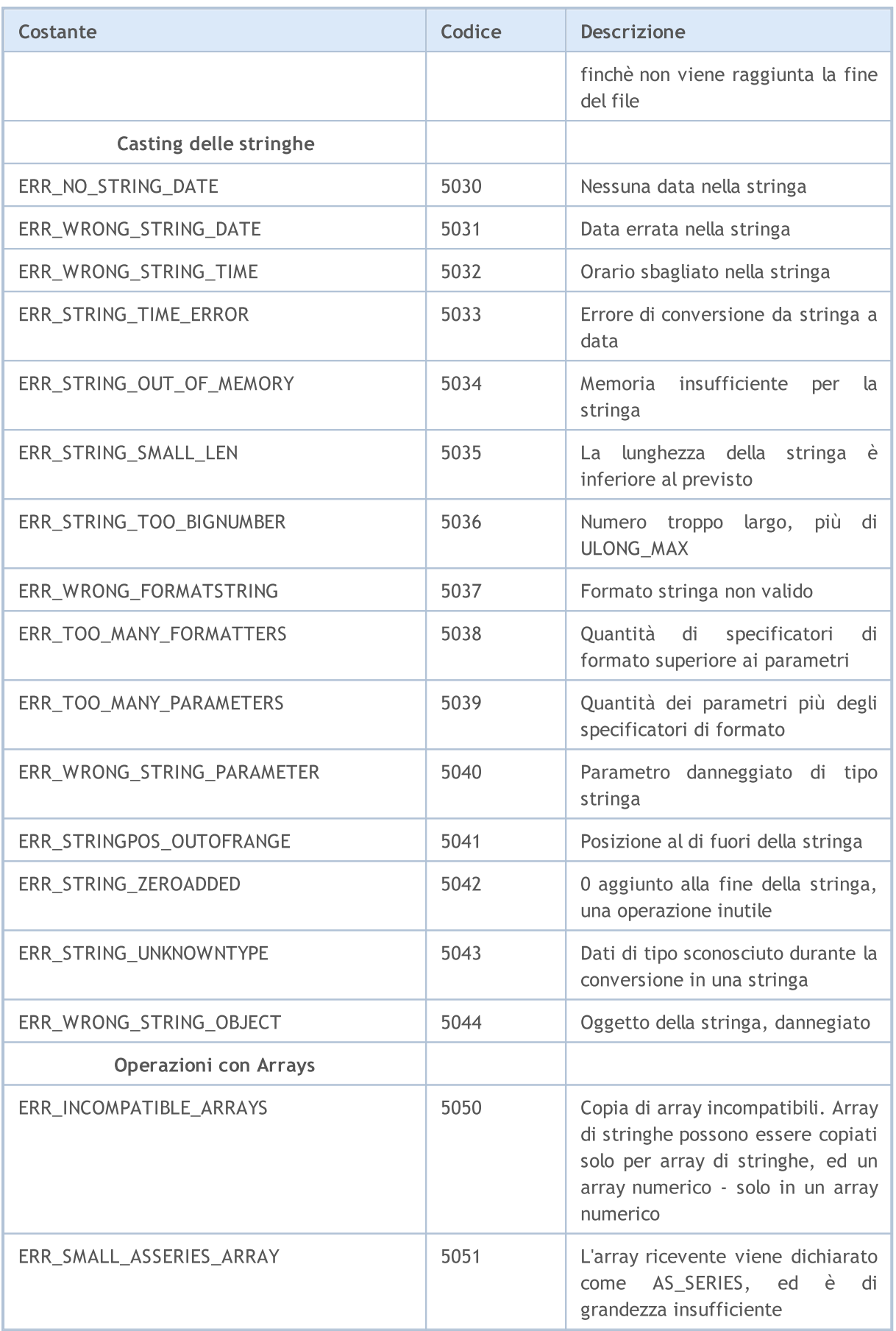

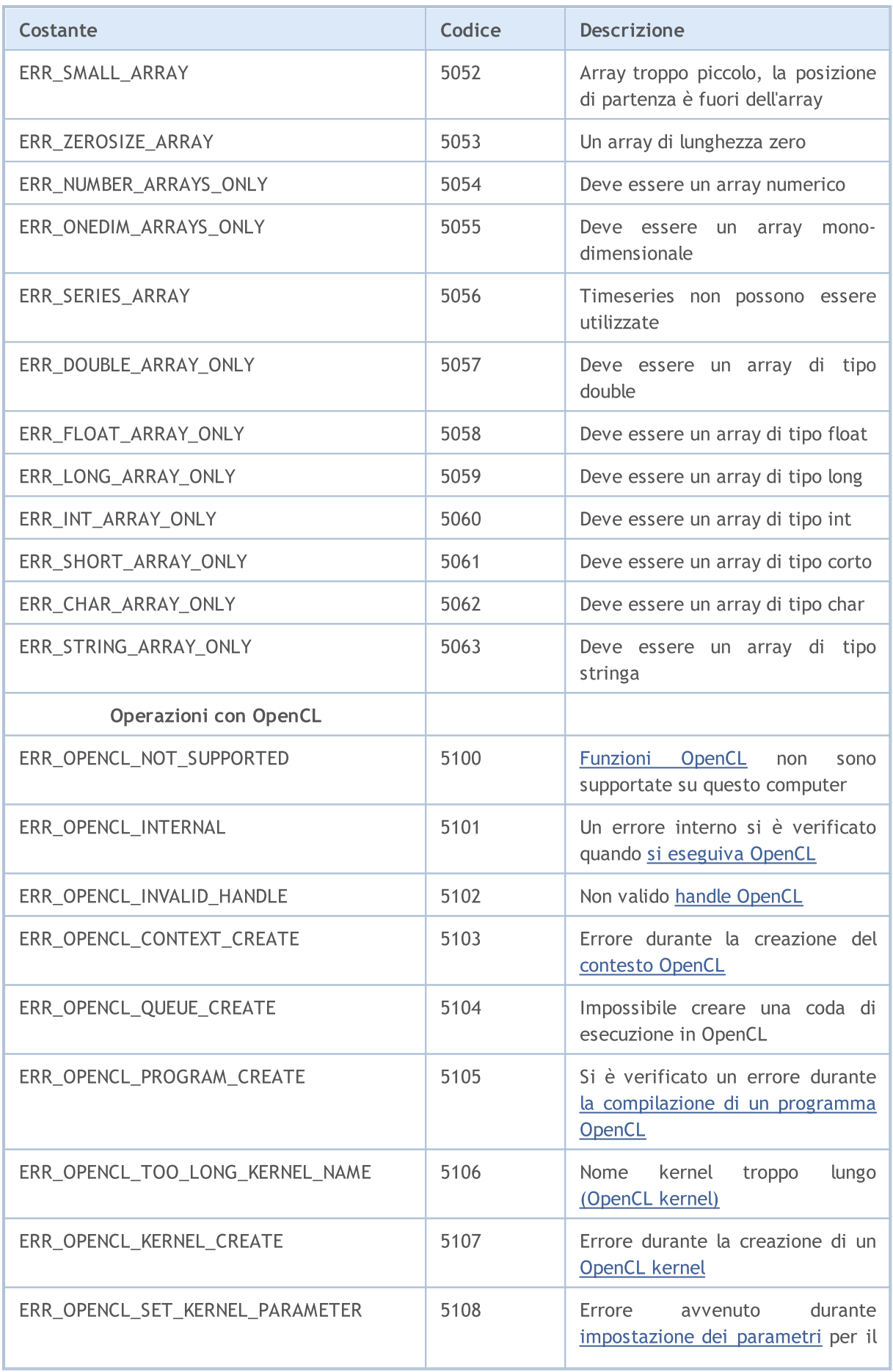

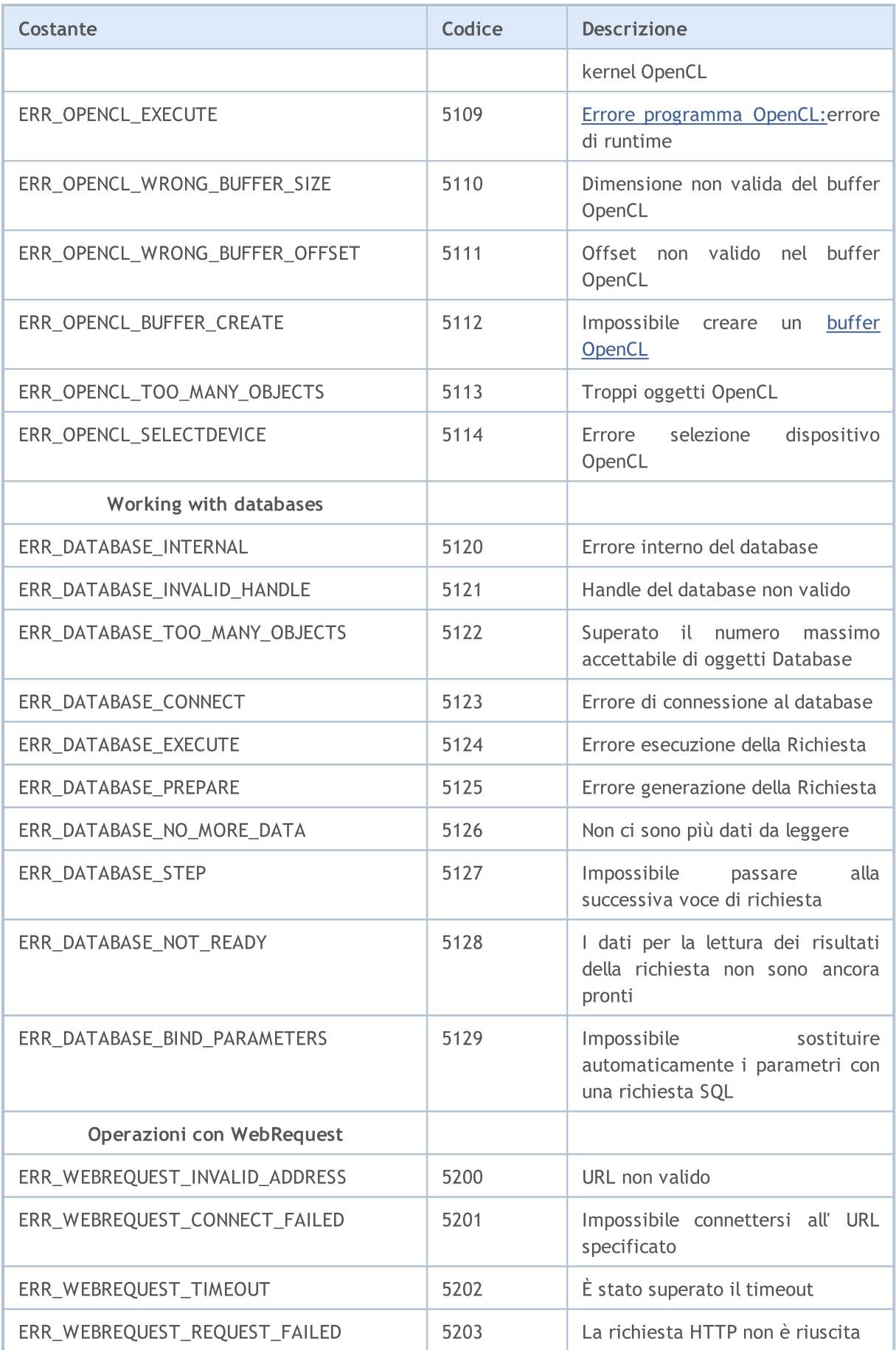

990

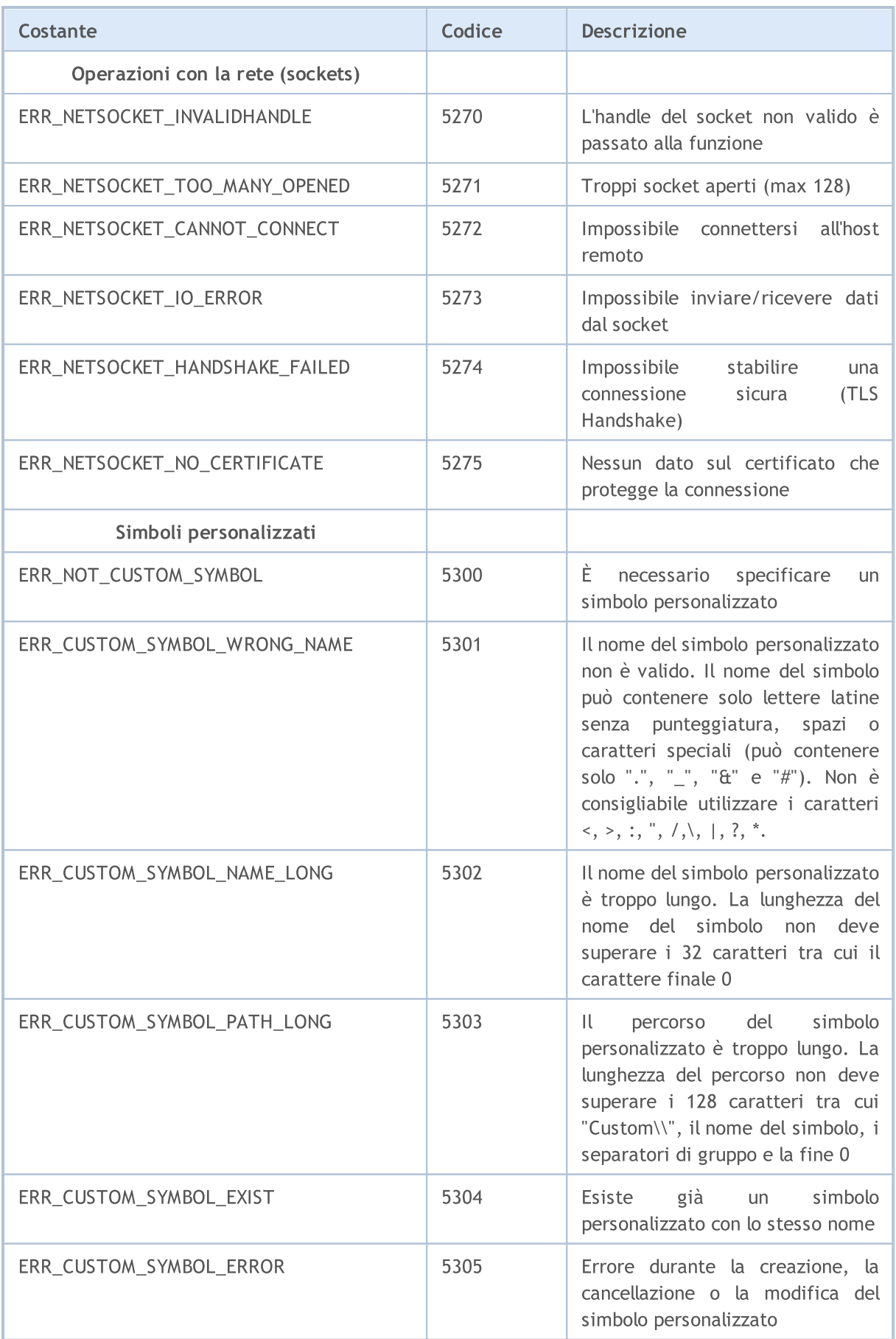

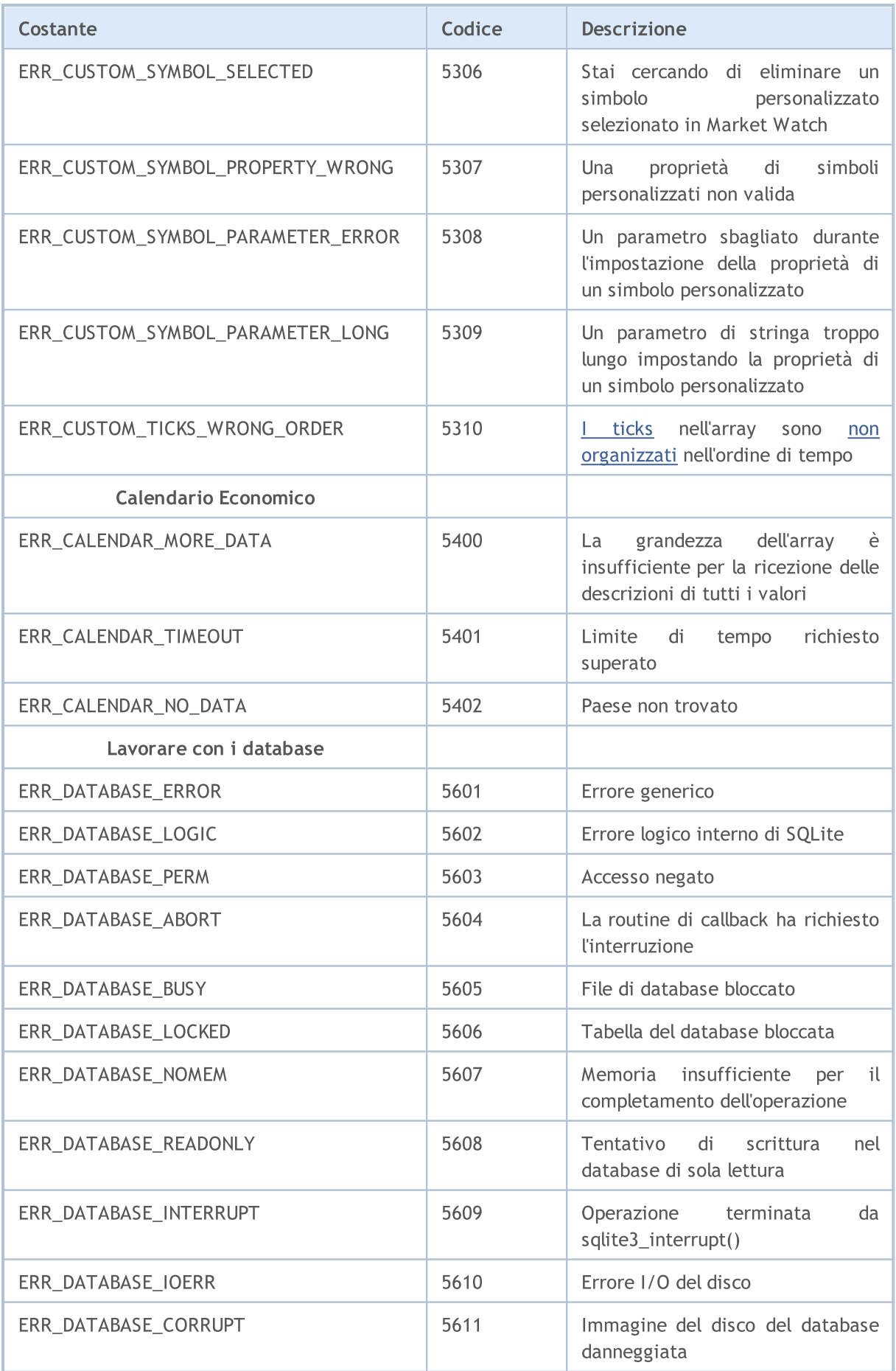

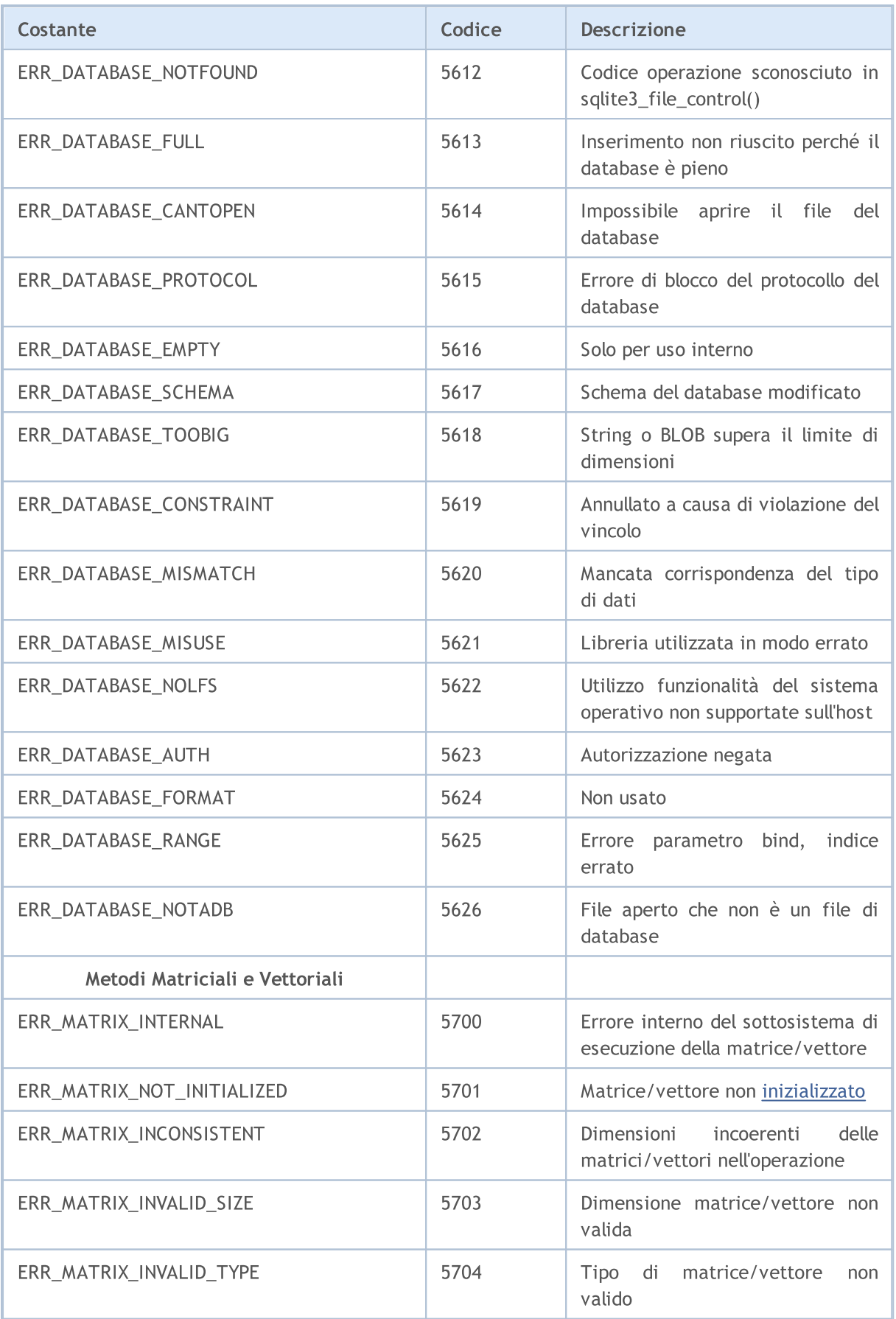

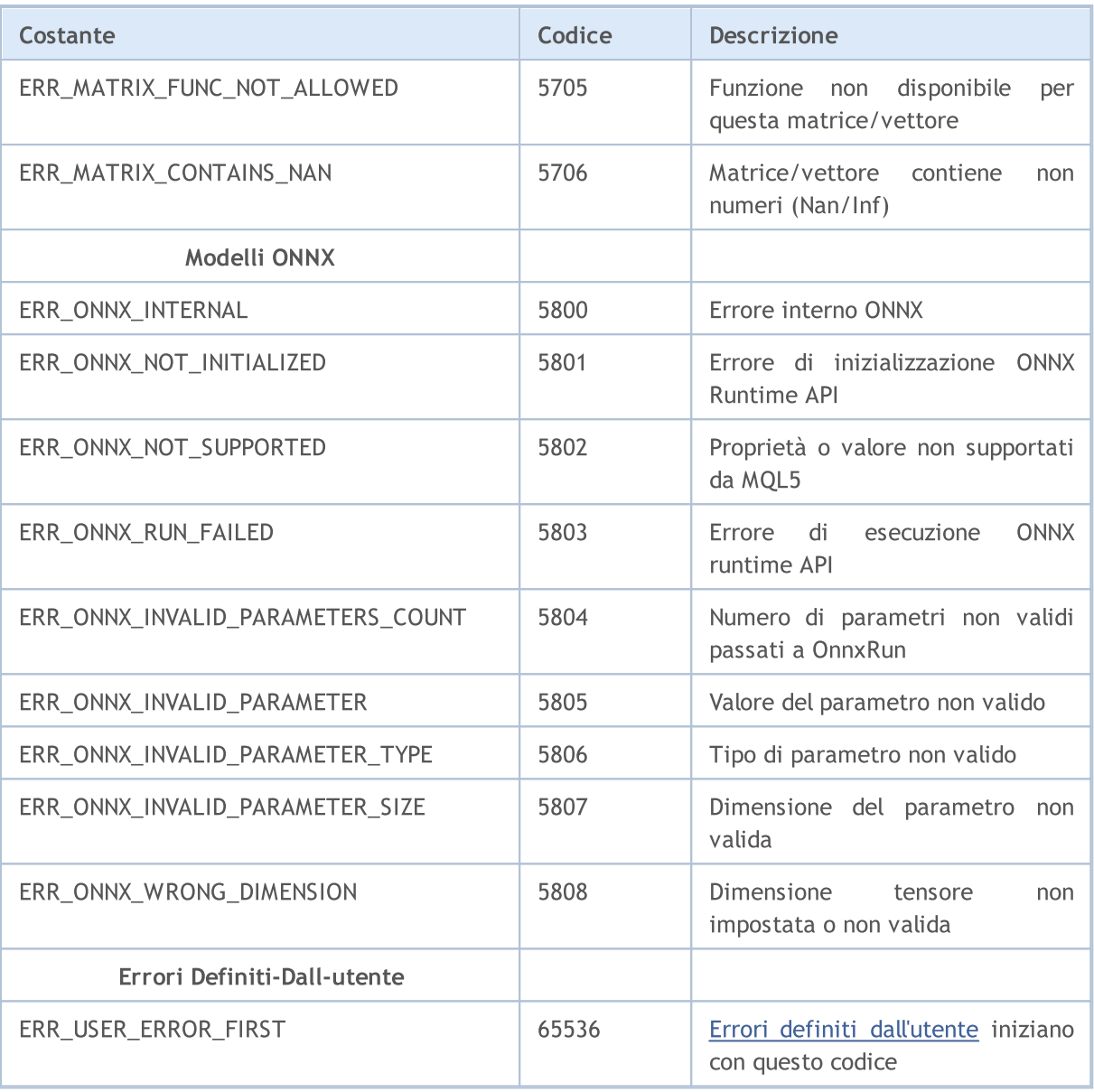

### Vedi anche

Codici di [Ritorno](#page-962-0) del Trade Server

## Costanti Input ed Output

Costanti:

994

- · Flags [aperturare](#page-994-0) file
- · [Proprietà](#page-996-0) file
- · [Posizionamento](#page-997-0) all'interno di un file
- · [Utilizzo](#page-998-0) codice pagina
- · [MessageBox](#page-999-0)

## <span id="page-994-0"></span>Flags di Apertura File

Valori Flag di apertura file specificano la modalità di accesso ai file. I Flags sono definiti come segue:

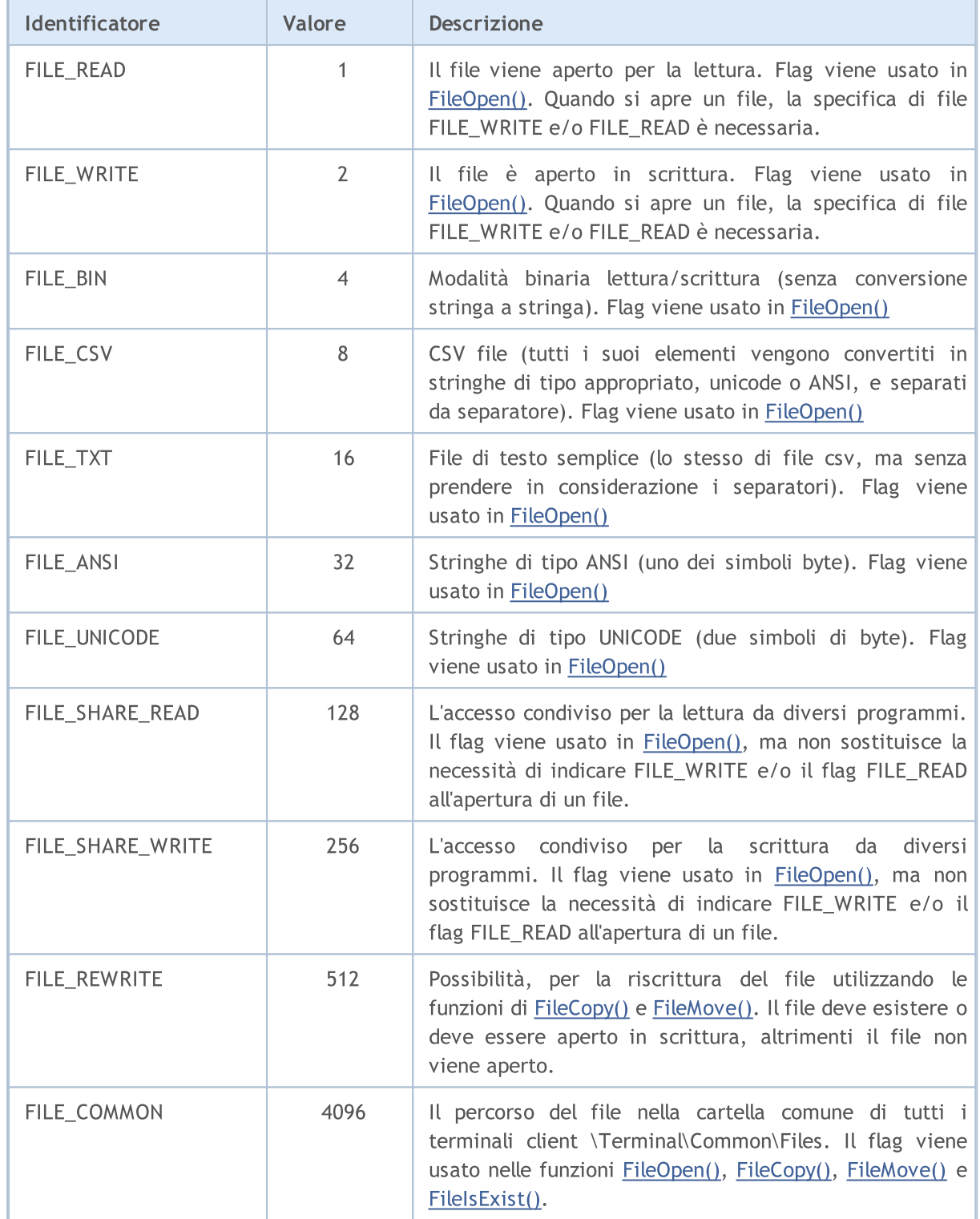

Una o più flags possono essere specificato quando si apre un file. Si tratta di una combinazione di flag. La combinazione di flag viene scritta utilizzando il segno logico OR (|), che è posizionato tra flags enumerati. Ad esempio, per aprire un file in formato CSV per la lettura e la scrittura, allo stesso tempo, specificare la combinazione FILE\_READ|FILE\_WRITE|FILE\_CSV.

#### Esempio:

int filehandle=FileOpen(filename, FILE\_READ|FILE\_WRITE|FILE\_CSV);

Ci sono alcune caratteristiche specifiche di lavoro quando si specificano flags di lettura e scrittura:

- · Se viene specificato FILE\_READ, viene effettuato un tentativo di aprire un file esistente. Se il file non esiste, l'apertura del file non riesce, un nuovo file non viene creato.
- · FILE\_READ|FILE\_WRITE un nuovo file viene creato se il file con il nome specificato non esiste.
- · FILE\_WRITE il file viene creato di nuovo con una dimensione pari a zero.

Quando si apre un file, è necessaria la specifica di FILE\_WRITE e/o FILE\_READ.

Flags che definiscono il tipo di lettura di un file aperto, posseggono priorità. La più alta flag è FILE\_CSV, poi va FILE\_BIN, e FILE\_TXT è di priorità più bassa. Quindi, se le bandiere vengono indicate al tempo stesso, (FILE\_TXT | FILE\_CSV o FILE\_TXT | FILE\_BIN o FILE\_BIN | FILE\_CSV), verrà utilizzata la bandiera con la priorità più alta.

Bandiere che definiscono il tipo di codifica anche hanno la priorità. FILE\_UNICODE sono di una priorità maggiore rispetto FILE\_ANSI. Quindi, se si specifica la combinazione FILE\_UNICODE|FILE\_ANSI, verrà utilizzato il flag FILE\_UNICODE.

Se né FILE\_UNICODE né FILE\_ANSI sono indicati, FILE\_UNICODE è implicito. Se non FILE\_CSV, né FILE\_BIN, né FILE\_TXT sono specificati, FILE\_CSV è implicito.

Se un file viene aperto per la lettura come file di testo (o FILE\_TXT FILE\_CSV), ed all'inizio del file viene trovata di una speciale indicazione due-byte Oxff, Oxfe, il flag di codifica sarà FILE\_UNICODE, anche se viene specificato FILE\_ANSI.

Vedi anche

[Funzioni](#page-1962-0) con i File

## <span id="page-996-0"></span>Proprietà file

La funzione [FileGetInteger\(\)](#page-1990-0) viene utilizzata per ottenere le proprietà del file. L'identificatore della proprietà richiesta dell'enumerazione ENUM\_FILE\_PROPERTY\_INTEGER viene passato ad esso durante la chiamata.

## ENUM\_FILE\_PROPERTY\_INTEGER

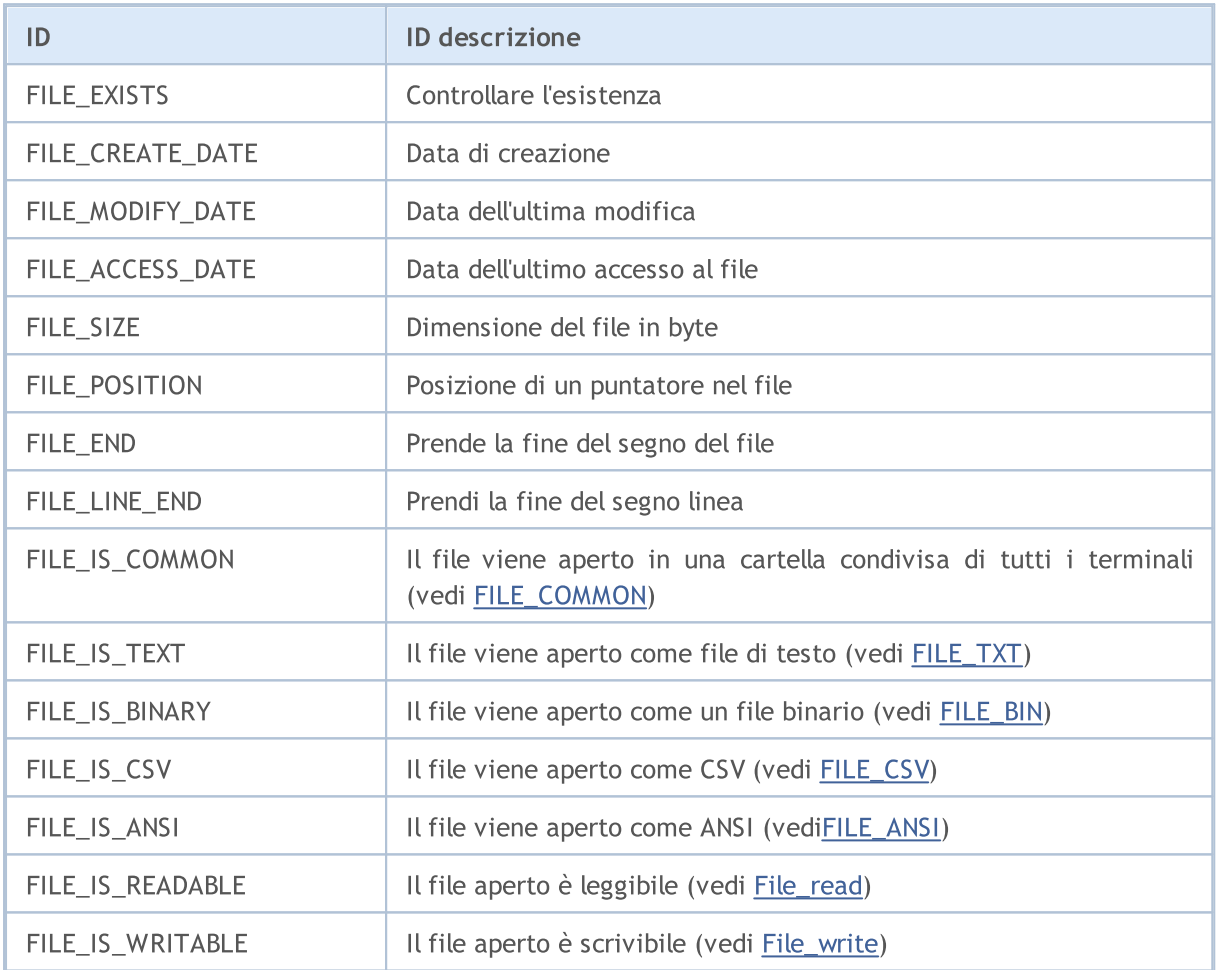

La funzione [FileGetInteger\(\)](#page-1990-0) ha due diverse opzioni di chiamata. Nella prima opzione, per ottenere le proprietà di un file, viene specificato il suo handle, che viene ottenuto durante l'apertura del file utilizzando la funzione [FileOpen\(\).](#page-1977-0) Questa opzione permette di ottenere tutte le proprietà di un file.

La seconda opzione della funzione [FileGetInteger\(\)](#page-1990-0) restituisce i valori delle proprietà del file, per il nome del file. Utilizzando questa opzione, solo le seguenti proprietà generali possono essere ottenute:

- · FILE\_EXISTS esistenza di un file con un nome specificato
- · FILE\_CREATE\_DATE data di creazione del file con il nome specificato
- · FILE\_MODIFY\_DATE data di modifica del file con il nome specificato
- · FILE\_ACCESS\_DATE data dell'ultimo accesso al file con il nome specificato
- · FILE\_SIZE la dimensione del file con il nome specificato

Quando si cerca di ottenere le proprietà diverse da quelle di cui sopra, la seconda opzione di FileGetInteger() chiamata restituirà un errore.

997

## <span id="page-997-0"></span>Posizionamento all'interno di un file

La maggior parte delle [funzioni](#page-1962-0) di file sono associate ad operazioni di lettura/scrittura dati. Allo stesso tempo, mediante l' [FileSeek\(\)](#page-2032-0) è possibile specificare la posizione di un puntatore di file in una posizione all'interno del file, da cui l'operazione di lettura o scrittura sarà eseguita. L'enumerazione ENUM\_FILE\_POSITION contiene valide posizioni puntatore, rispetto al quale è possibile specificare lo spostamento in byte per l'operazione successiva.

## ENUM\_FILE\_POSITION

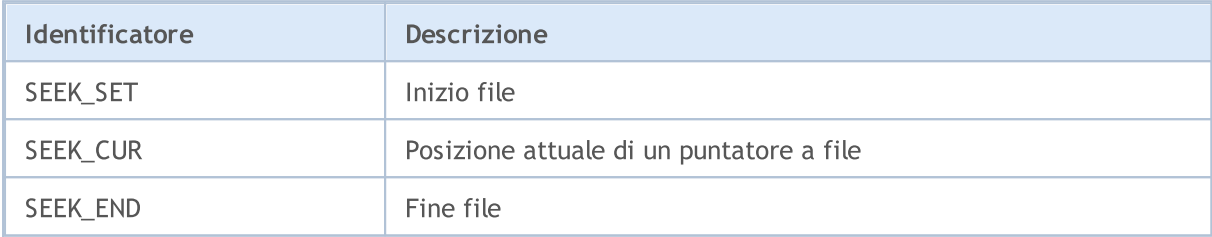

Vedi anche

[FileIsEnding](#page-1993-0), [FileIsLineEnding](#page-1995-0)

<span id="page-998-0"></span>Quando si convertono variabili [stringa](#page-101-0) in array di tipo [char](#page-80-0) e precedenti, utilizzato in MQL5 la codifica di default corrisponde all' attuale ANSI del sistema operativo Windows (CP\_ACP). Se si desidera specificare un diverso tipo di codifica, può essere impostato come parametro aggiuntivo per le funzioni [CharArrayToString\(\),](#page-1426-0) [StringToCharArray\(\)](#page-1441-0) e [FileOpen\(\).](#page-1977-0)

La tabella elenca le costanti predefinite per alcune delle più popolari pagine di codice. Pagine di codice non menzionate possono essere specificate da un codice corrispondente alla pagina.

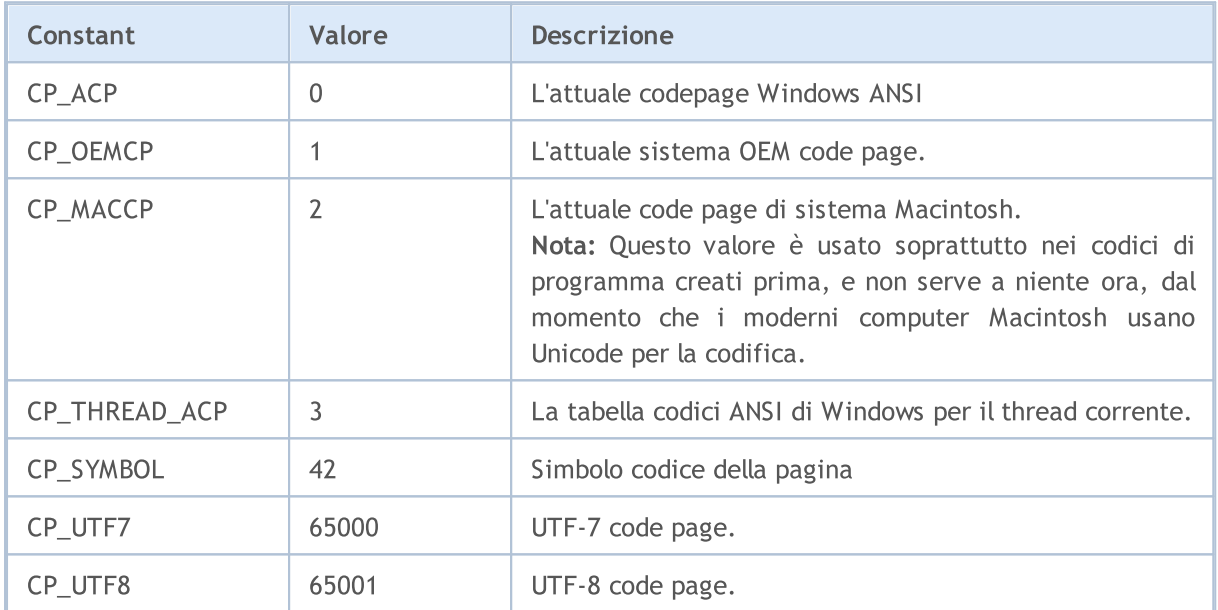

## Costanti built-in di Tabelle Codici

#### Vedi anche

Proprietà del [Terminale](#page-750-0) Client

## <span id="page-999-0"></span>Costanti della finestra MessageBox

Questa sezione contiene i codici di ritorno della funzione [MessageBox\(\)](#page-1092-0). Se una finestra di messaggio contiene un pulsante Annulla, la funzione restituisce IDCANCEL, nel caso in cui il tasto ESC o il pulsante Annulla viene premuto. Se non c'è il pulsante Annulla nella finestra del messaggio, la pressione di ESC non dà alcun effetto.

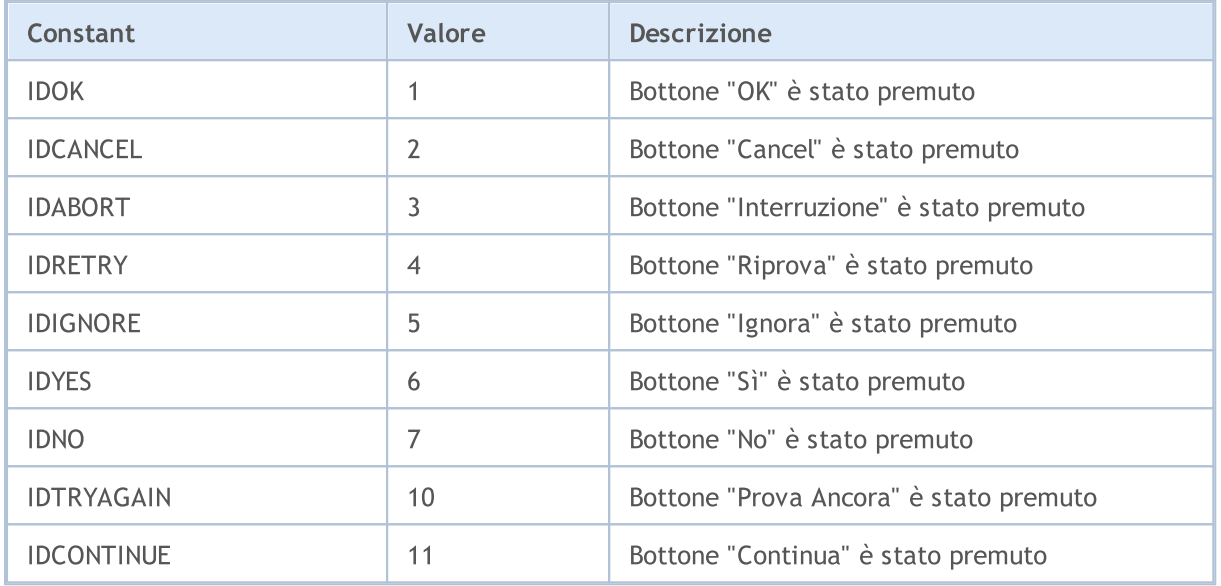

Le flags principali della funzione [MessageBox\(\)](#page-1092-0) definiscono il contenuto ed il comportamento della finestra di dialogo. Questo valore può essere una combinazione dei seguenti gruppi flags:

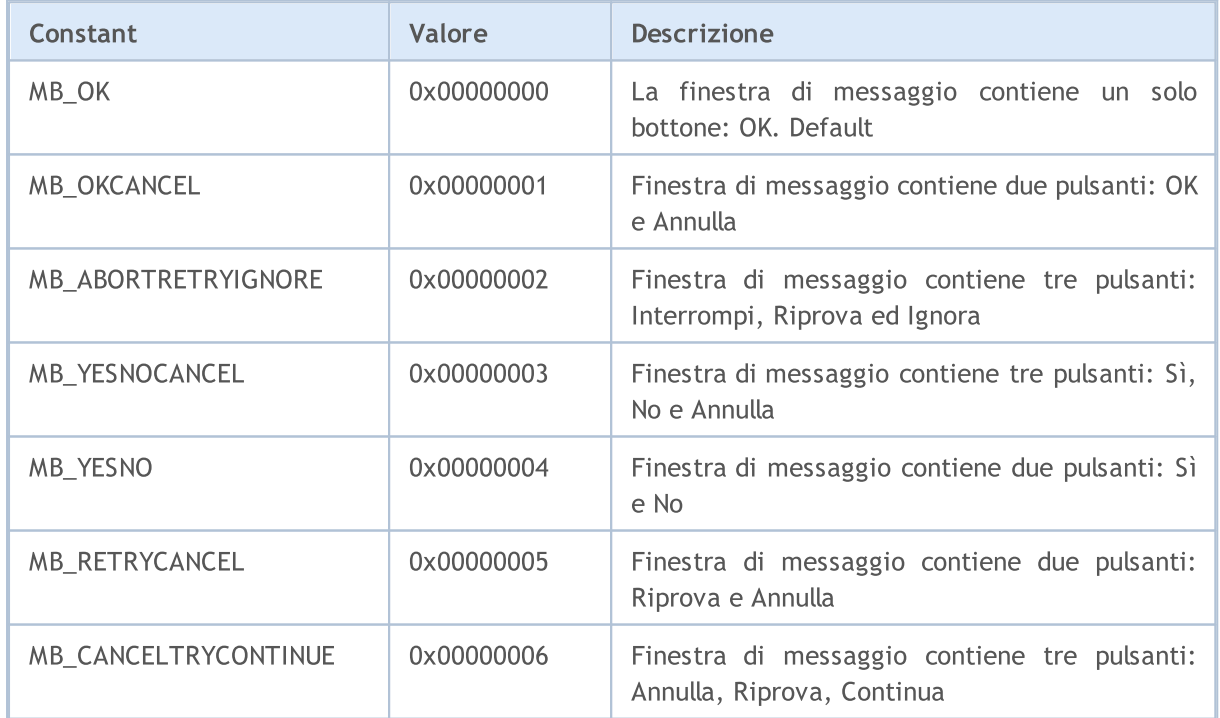

Per visualizzare l'icona nella finestra del messaggio, è necessario specificare flag addizionali:

1001

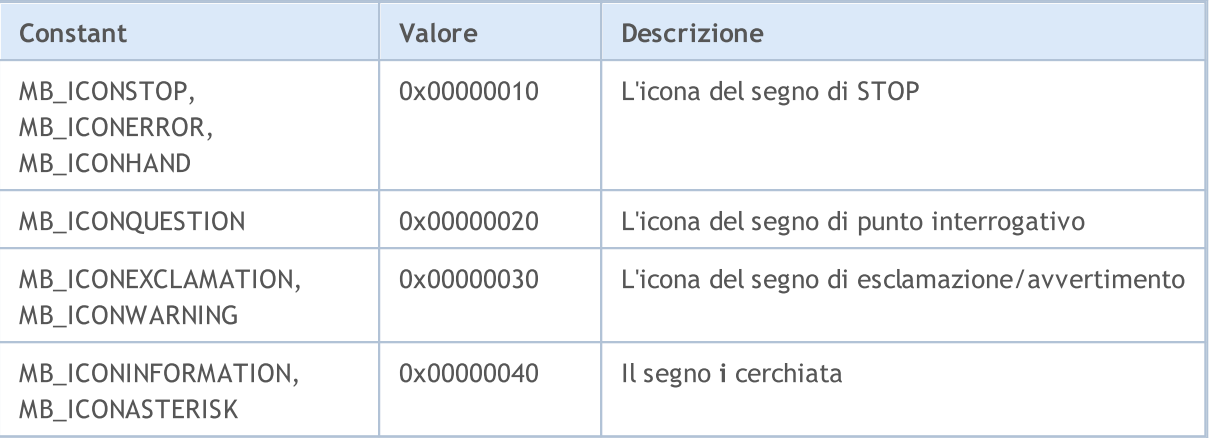

Bottoni di default vengono definiti dalle seguenti flag:

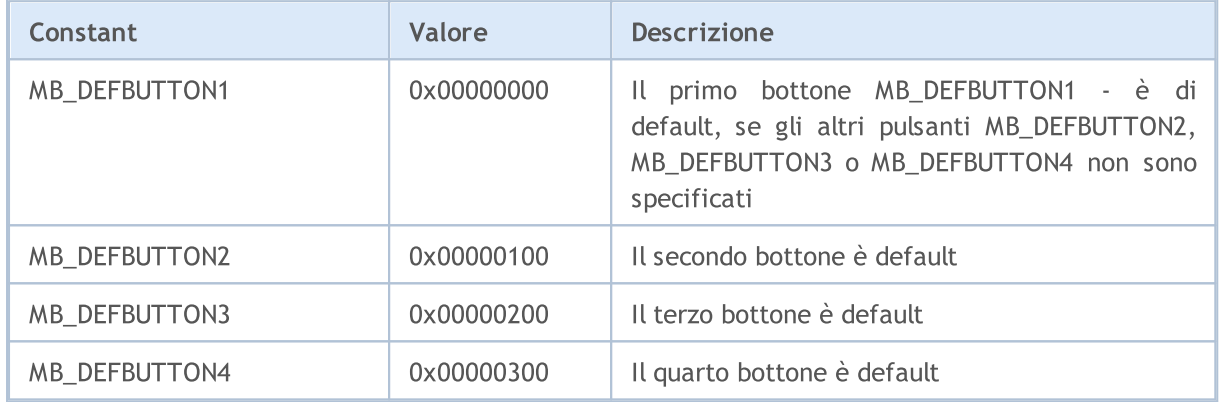

## MQL5 Programs

Per far opeare il programma mql5, esso deve essere compilato (bottone Compile o tasto F7). La compilazione dovrebbe passare senza errori (sono possibili alcuni avvisi, ma devono essere analizzati). In questo processo, un file eseguibile con lo stesso nome e con estensione EX5 dev' essere creato nella directory corrispondente, terminal\_dir\MQL5\Experts, terminal\_dir\MQL5\indicators or terminal\_dir\MQL5\scripts. Questo file può essere eseguito.

Le caratteristiche operative dei programmi MQL5 sono descritte nelle seguenti sezioni:

- · [Programma](#page-1002-0) in corso ordine di chiamata event-handler predefiniti.
- · Testing di [Strategie](#page-1032-0) di Trading caratteristiche di funzionamento programmi MQL5 nello Strategy Tester.
- · Eventi [terminale](#page-1013-0) client descrizione degli eventi, che possono essere elaborati nei programmi.
- · Chiamata delle funzioni [importate](#page-1029-0) descrizione ordine, parametri consentiti, i dettagli di ricerca ed accordi di chiamata per le funzioni importate.
- · Errori di [runtime](#page-1031-0) ottenere informazioni sugli errori di runtime e critici.

Expert Advisor, indicatori personalizzati e script sono collegati ad uno dei grafici aperti con il metodo Drag'n'Drop dalla finestra del Navigator.

Affinché un Expert Advisor smetta di funzionare, dovrebbe essere rimosso dal grafico. Per farlo selezionare "Lista Experts" nel menu contestuale del grafico, quindi selezionare un Expert Advisor dalla lista e fare clic sul pulsante "Rimuovi". Il funzionamento degli Expert Advisors è influenzato anche dallo stato del bottone "AutoTrading".

Per fermare un indicatore personalizzato, esso deve essere rimosso dal grafico.

Gli indicatori personalizzati ed Expert Advisors lavorano fino a quando non vengono esplicitamente rimossi da un grafico, le informazioni su Expert Advisor ed Indicatori attaccati vengono salvate tra le sessioni di terminale client.

Gli script vengono eseguiti una sola volta e vengono eliminati automaticamente al termine del completamento dell'operazione o al cambio dello stato del grafico corrente, o su arresto del terminale client. Dopo il riavvio del terminale client, gli scripts non vengono avviati, perché le informazioni su di essi non vengono salvate.

Massimo un Expert Advisor, uno script ed un numero illimitato di indicatori, possono operare in un grafico.

I servizi non richiedono di essere associati ad un chart per funzionare e sono progettati per eseguire funzioni ausiliarie. Ad esempio, in un servizio, è possibile creare un simbolo [personalizzato,](#page-1756-0) aprire il suo chart, ricevere i dati per esso in un ciclo infinito usando le [funzioni](#page-1907-0) di rete e aggiornarlo costantemente.

1003

## <span id="page-1002-0"></span>I programmi in esecuzione

Ogni script ed ogni Expert Advisor viene eseguito in un thread separato. Tutti gli indicatori calcolati su un simbolo, anche se sono collegati ai grafici diversi, lavorano nello stesso thread. Dunque, tutti gli indicatori di uno simbolo condividono le risorse di un thread.

Tutte le altre azioni associate ad un simbolo, come l'elaborazione di ticks e la sincronizzazione dello storico, sono sempre eseguiti nello stesso thread con gli indicatori. Ciò significa che se un' azione infinita viene eseguita in un indicatore, tutti gli altri eventi associati con il suo simbolo non verranno mai eseguiti.

Durante l'esecuzione di un Expert Advisor, assicurarsi che ha un vero e proprio [ambiente](#page-1601-0) di trading e può [accedere](#page-1660-0) allo storico del simbolo e periodo richiesti, e [sincronizzare](#page-1661-0) i dati tra il terminale ed il server. Per tutte queste procedure, il terminale fornisce un ritardo di avvio di non più di 5 secondi, dopo di che l'Expert Advisor viene avviato con i dati disponibili. Pertanto, nel caso in cui non vi è alcun collegamento al server, questo può portare ad un ritardo nella partenza di un Expert Advisor.

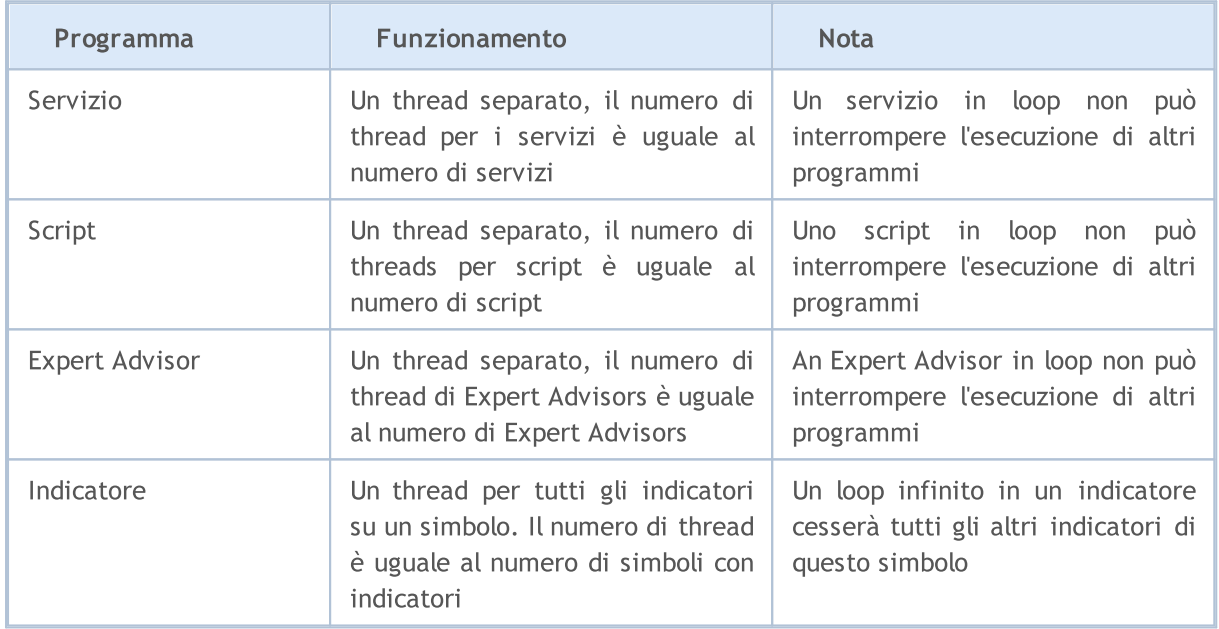

La tabella che segue contiene un breve sommario di programmi mql5:

Subito dopo che un programma è collegato ad un grafico, viene caricato nella memoria del terminale client, così come le variabili globali vengono [inizializzate](#page-251-0). Se qualche variabile globale di tipo classe ha un [costruttore](#page-113-0), questo costruttore sarà chiamato durante l'inizializzazione di [variabili](#page-242-0) globali.

Dopo di che il programma resta in attesa di un [evento](#page-1013-0) dal terminale client. Ogni programma-mql5 deve avere almeno un [event-handler](#page-220-0), altrimenti il programma caricato non verrà eseguito. Gli event handlers hanno nome, parametri e tipi restituiti, tutti predefiniti.

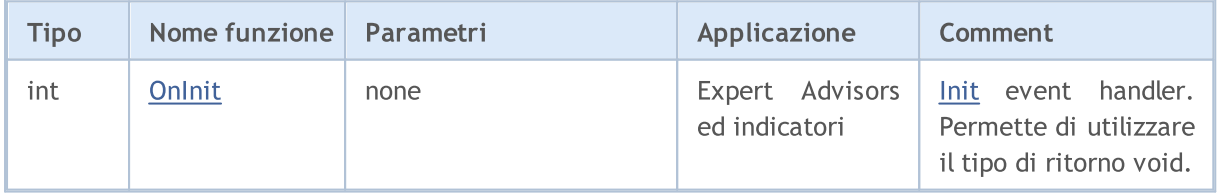

## Programmi MQL5

1004

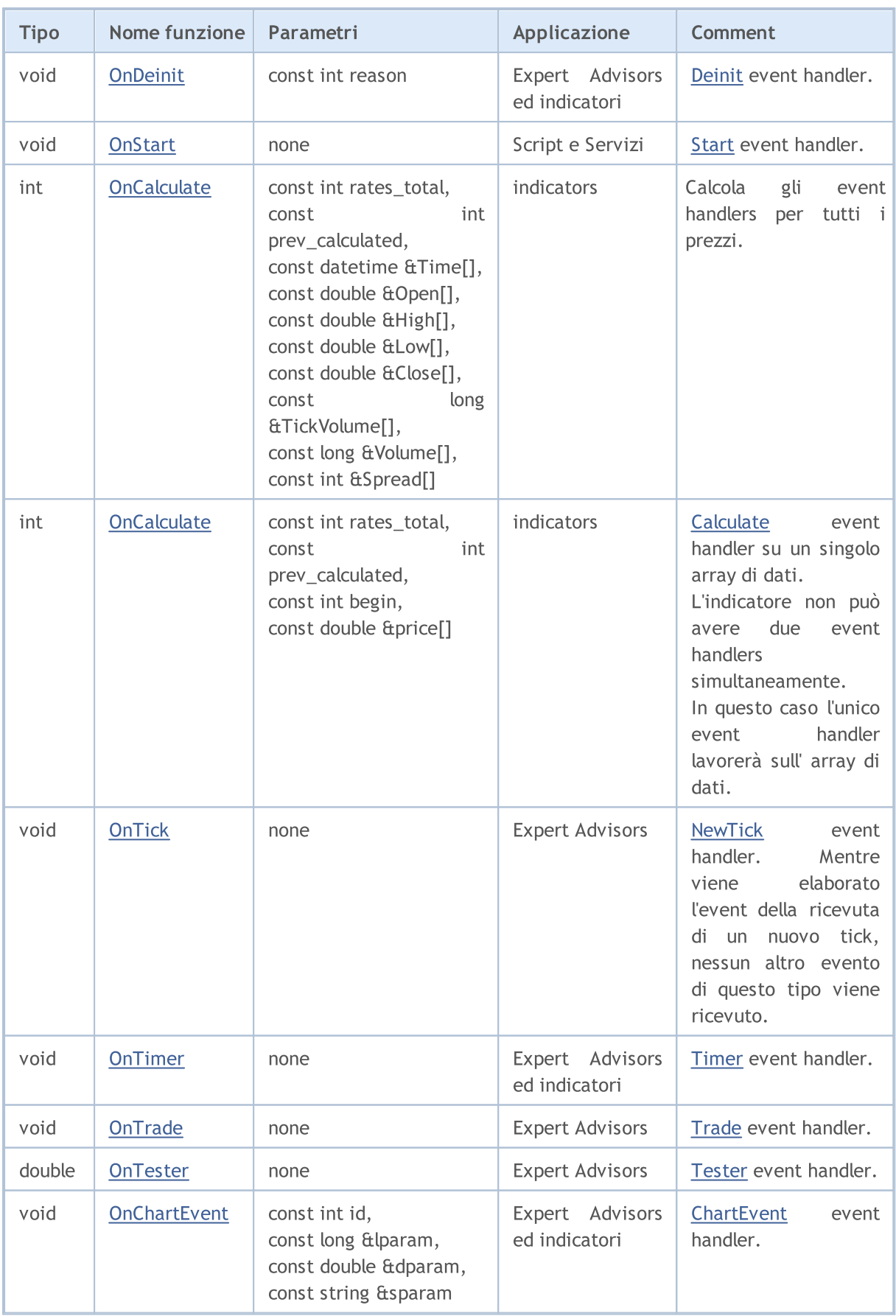

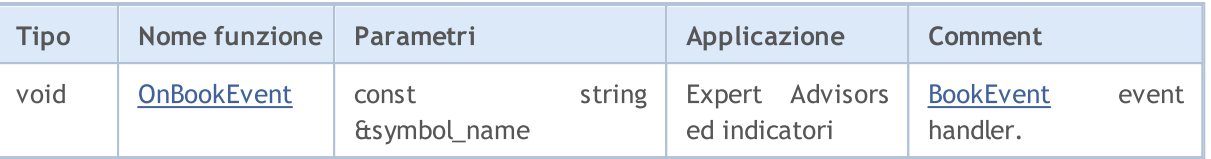

Un terminale client invia nuovi eventi ai corrispondenti grafici aperti. Gli eventi possono essere generati anche da grafici [\(grafico](#page-1578-0) eventi) o programmi-mql5 (eventi [personalizzati\)](#page-2469-0). Generazione di eventi di creazione o l'eliminazione di oggetti grafici in un grafico possono essere abilitati o disabilitati impostando le proprietà del grafico [CHART\\_EVENT\\_OBJECT\\_CREATE](#page-324-0) e [CHART\\_EVENT\\_OBJECT\\_DELETE.](#page-324-0) Ogni programma mql5 ed ogni grafico ha la propria coda di eventi, in cui vengono aggiunti tutti i nuovi eventi in arrivo.

Un programma riceve solo gli eventi dal grafico su cui gira. Tutti gli eventi vengono elaborati uno dopo l'altro nell'ordine in cui vengono ricevuti. Se una coda ha già un evento [NewTick](#page-1013-5), o questo evento è attualmente in fase di elaborazione, il nuovo evento NewTick non viene inserito nella coda del programma mql5. Analogamente, se [ChartEvent](#page-1015-1) è già accodato, o questo evento è in fase di elaborazione, nessun nuovo evento di questo tipo viene messo in fila. Gli eventi timer vengono gestiti allo stesso modo - se l'evento [Timer](#page-1014-0) è in coda o manipolato, l'evento nuovo timer non è messo in coda.

Code degli eventi hanno una grandezza limitata ma sufficiente, in modo che l'overflow della coda per programmi ben scritti è improbabile. In caso di overflow della coda, i nuovi eventi vengono ignorati senza fare la fila.

Si raccomanda vivamente di non utilizzare loop infiniti per gestire gli eventi. Le possibili eccezioni sono script e servizi che gestiscono un singolo evento [Start.](#page-1013-3)

Le [Librerie](#page-71-0) non gesticono nessuno degli eventi.

## Funzioni vietate in Indicatori ed Expert Advisor

Indicatori, script ed Expert Advisor sono programmi eseguibili scritti in MQL5. Essi sono progettati per diversi tipi di compiti. Pertanto vi sono alcune limitazioni all'uso di determinate funzioni, a seconda del tipo di [programma](#page-758-0). Le seguenti funzioni sono vietate negli indicatori:

- · [OrderCalcMargin\(\);](#page-1837-0)
- · [OrderCalcProfit\(\);](#page-1838-0)
- · [OrderCheck\(\)](#page-1839-0);
- · [OrderSend\(\);](#page-1840-0)
- · [SendFTP\(\);](#page-1947-0)
- · [Sleep\(\)](#page-1111-0);
- · [ExpertRemove\(\);](#page-1082-0)
- · [MessageBox\(\)](#page-1092-0).

Tutte le funzioni progettate per gli indicatori sono vietate in Expert Advisor e script:

- [SetIndexBuffer\(\)](#page-2186-0);
- [IndicatorSetDouble\(\);](#page-2189-0)

1005

#### Programmi MQL5

- [IndicatorSetInteger\(\);](#page-2193-0)
- [IndicatorSetString\(\);](#page-2197-0)
- [PlotIndexSetDouble\(\)](#page-2200-0);
- · [PlotIndexSetInteger\(\)](#page-2201-0);
- · [PlotIndexSetString\(\)](#page-2205-0);
- · [PlotIndexGetInteger](#page-2206-0).

La libreria non è un programma indipendente ed è eseguita nel contesto del programma MQL5 che lo ha chiamato: script, indicatore o Expert Advisor. Di conseguenza, le restrizioni di cui sopra si applicano alla libreria chiamata.

## Funzioni vietate nei servizi

I servizi non accettano alcun evento, in quanto non sono associati ad un chart. Le seguenti funzioni sono proibite nei servizi:

[ExpertRemove\(\)](#page-1082-0); [EventSetMillisecondTimer\(\);](#page-2466-0) [EventSetTimer\(\);](#page-2467-0) [EventKillTimer\(\)](#page-2468-0); [SetIndexBuffer\(\);](#page-2186-0) [IndicatorSetDouble\(\);](#page-2189-0) [IndicatorSetInteger\(\)](#page-2193-0); [IndicatorSetString\(\);](#page-2197-0) [PlotIndexSetDouble\(\)](#page-2200-0); [PlotIndexSetInteger\(\);](#page-2201-0) [PlotIndexSetString\(\)](#page-2205-0); [PlotIndexGetInteger\(\)](#page-2206-0);

## Caricamento e decaricamento di Indicatori

Gli indicators vengono caricati nei casi seguenti:

- · un indicatore è attaccato ad un grafico;
- · avvio del terminale (se l'indicatore viene attaccato al grafico prima della chiusura del terminale);
- · caricamento di un template (se l'indicatore attaccato ad un grafico viene specificato nel template);
- · modifica di un profilo (se l'indicatore è attaccato ad uno dei grafici del profilo);
- · modifica di un simbolo e/o tempi timeframe di un grafico, al quale l'indicatore è attaccato;
- · modifica dell'account sul quale il terminale è collegato;
- · dopo la ricompilazione con successo di un indicatore, se l'indicatore è stato attaccato ad un grafico;
- · cambiamento di [parametri](#page-243-0) di input dell'indicatore.

Gli indicatori sono decaricati nei seguenti casi:

- · quando si stacca un indicatore da un grafico;
- · arresto terminale (se l'indicatore è stato attaccato ad un grafico);
- · caricamento di un template, se un indicatore è attaccato ad un grafico;
- · chiusura di un grafico, a cui l'indicatore è attaccato;
- · modifica di un profilo, se l'indicatore è attaccato a uno dei grafici del profilo modificato;
- · modifica di un simbolo e/o tempi timeframe di un grafico, al quale l'indicatore è attaccato;
- · modifica dell'account sul quale il terminale è collegato;
- · cambiamento di [parametri](#page-243-0) di input dell'indicatore.

## Caricamento e decaricamento di Expert Advisors

Expert Advisors vengono caricati nei seguenti casi:

- · quando si attacca un Expert Advisor ad un grafico;
- · avvio del terminale (se l' Expert Advisor viene attaccato al grafico prima della chiusura del terminale);
- · caricamento di un template (se l'Expert Advisor attaccato ad un grafico viene specificato nel template);
- · modifica di un profilo (se l'Expert Advisor è attaccato ad uno dei grafici del profilo);
- · connessione ad un account, anche se il numero di conto è lo stesso (se l'Expert Advisor è stata attaccato al grafico prima dell'autorizzazione del terminale sul server).

Expert Advisors vengono decaricati nei seguenti casi:

- · quando si stacca un Expert Advisor da un grafico;
- · se un nuovo Expert Advisor è collegato ad un grafico, se un altro Expert Advisor è stato già attaccato, questo Expert Advisor viene decaricato.
- · arresto terminale (se l'Expert Advisor è stato attaccato ad un grafico);
- · caricamento di un template, se un Expert Advisor è attaccato ad un grafico;
- · chiusura di un grafico, a cui l' Expert Advisor è attaccato;
- · modifica di un profilo, se l' Expert Advisor è attaccato a uno dei grafici del profilo modificato;
- · modifica dell'account sul quale il terminale è collegato (se l'Expert Advisor è stato attaccato al grafico prima dell'autorizzazione del terminale sul server;
- · calling the [ExpertRemove\(\)](#page-1082-0) function.

Nel caso in cui il simbolo o il timeframe di un grafico, al quale è attaccato l'Expert Advisor, cambia, gli Expert Advisor non vengono caricati o decaricati. In questo caso il terminale client chiama in subsequenzialmente i gestori [OnDeinit\(\)](#page-1548-0) sul vecchio simbolo/timeframe ed [OnInit\(\)](#page-1545-0) sul nuovo simbolo/timeframe (se ce ne sono), i valori delle variabili globali e [variabili](#page-240-0) statiche non vengono ripristinati. Tutti gli eventi, che sono stati ricevuti per l'Expert Advisor prima che l'inizializzazione sia stata completata (funzione [OnInit\(\)](#page-1545-0)) vengono saltati.

### Caricamento e decaricamento di Scripts

Gli script vengono caricati immediatamente dopo che vengono attaccati ad un grafico e decaricati immediatamente dopo aver completato il loro funzionamento. OnInit () e OnDeinit () non vengono chiamati per gli script.

Quando un programma viene scaricato (eliminato da un grafico) il terminale client esegue la deinizializzazione delle variabili [globali](#page-242-0) ed elimina la coda di eventi. In questo caso la deinizializzazione significa azzeramento di tutte le variabili di tipo [string-,](#page-101-0) deallocazione di[oggetti](#page-129-1) array [dinamici](#page-129-1) e la chiamata dei loro [distruttori](#page-119-0) se sono disponibili.

### Caricamento e decaricamento dei Servizi

I servizi vengono caricati subito dopo l'avvio del terminale se sono stati avviati al momento dello spegnimento del terminale. I servizi vengono scaricati immediatamente dopo aver completato il loro lavoro.

I servizi hanno un singolo gestore OnStart(), in cui è possibile implementare un ciclo infinito di ricezione e gestione dei dati, ad esempio creando e aggiornando simboli personalizzati utilizzando le funzioni di rete.

A differenza di Expert Advisors, indicatori e script, i servizi non sono associati ad un chart specifico, pertanto viene fornito un meccanismo separato per avviarli. Una nuova istanza di servizio viene creata nel Navigator utilizzando il comando "Aggiungi servizio". Un'istanza di servizio può essere avviata, arrestata e rimossa utilizzando il menu di istanza appropriato. Per gestire tutte le istanze, utilizzare il menu di servizio.

Per una migliore comprensione del funzionamento degli Expert Advisor si consiglia di compilare il codice del seguente Expert Advisor ed eseguire operazioni di carico/decarico, cambio template, cambio simbolo, cambio timeframe ecc.:

Esempio:

```
//+--------------------------------------------------------------------------------+
//| TestExpert.mq5 |
//| Copyright 2009, MetaQuotes Software Corp. |
//| https://www.mql5.com |
//+--------------------------------------------------------------------------------+
#property copyright "2009, MetaQuotes Software Corp."
#property link "https://www.mql5.com"
#property version "1.00"
class CTestClass
 \left\{ \right.public:
  CTestClass() { Print("CTestClass constructor"); }
  ~CTestClass() { Print("CTestClass destructor"); }
 };
```
# **MOL5**

```
CTestClass global;
//+--------------------------------------------------------------------------------+
//| Funzione di inizializzazione dell' Expert |
//+--------------------------------------------------------------------------------+
int OnInit()
 \left\{ \begin{array}{c} \end{array} \right.// -- -Print("Inizializzazione");
// -- --return(INIT_SUCCEEDED);
 }
//+--------------------------------------------------------------------------------+
//| Funzione deinizializzazione Expert |
//+--------------------------------------------------------------------------------+
void OnDeinit(const int reason)
 \left\{ \begin{array}{c} \end{array} \right.// --Print("Deinizializzazione con motivo", reason);
 }
//+--------------------------------------------------------------------------------+
//| Funzione tick dell'Expert |
//+--------------------------------------------------------------------------------+
void OnTick()
 \left\{ \begin{array}{c} \end{array} \right.// -- -}
//+--------------------------------------------------------------------------------+
```
#### Vedi anche

Eventi [terminale](#page-1013-0) client, Event [handlers](#page-220-0)

# Trade Permission

# Trade Automation

MQL5 language provides a special group of trade [functions](#page-1835-0) designed for developing automated trading systems. Programs developed for automated trading with no human intervention are called Expert Advisors or trading robots. In order to create an Expert Advisor in MetaEditor, launch MQL5 Wizard and select one of the two options:

- · Expert Advisor (template) allows you to create a template with ready-made event [handling](#page-220-0) [functions](#page-220-0) that should be supplemented with all necessary functionality by means of programming.
- · Expert Advisor (generate) allows you to develop a [full-fledged](https://www.mql5.com/en/articles/275) trading robot simply by selecting the necessary modules: trading signals module, money management module and trailing stop module.

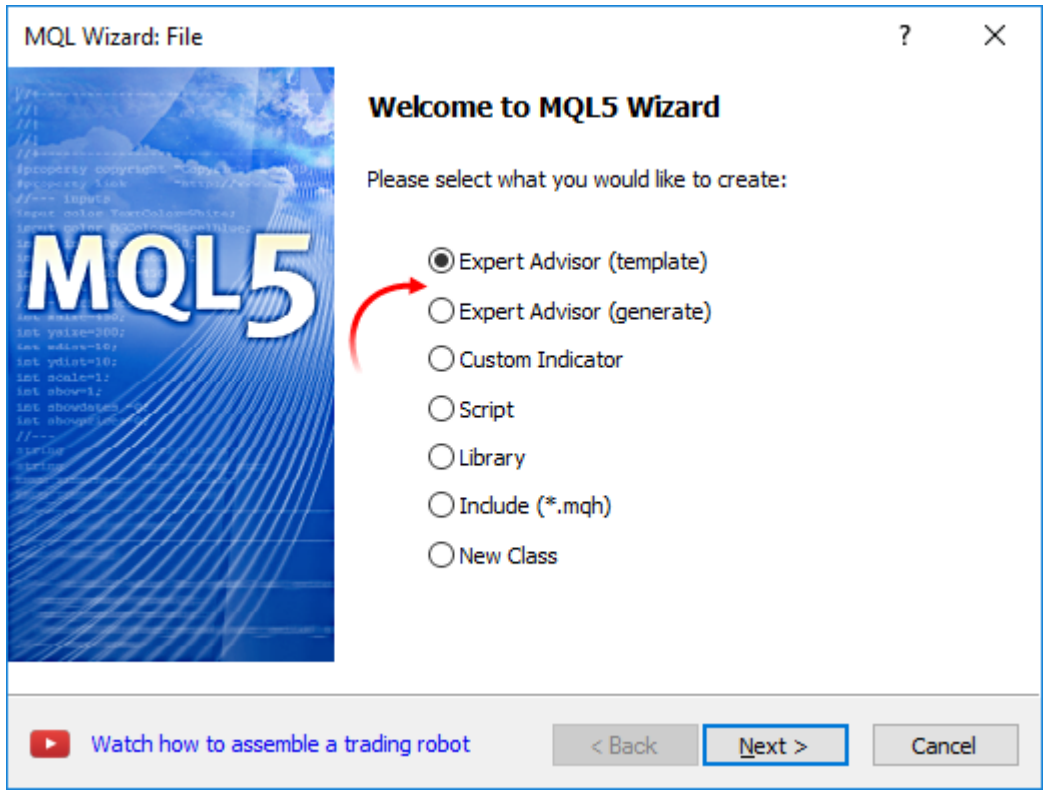

Trading functions can work only in Expert Advisors and scripts. Trading is not allowed for indicators.

# Checking for Permission to Perform Automated Trading

In order to develop a reliable Expert Advisor capable of working without human intervention, it is necessary to arrange a set of important checks. First, we should programmatically check if trading is allowed at all. This is a basic check that is indispensable when developing any automated system.

#### Checking for permission to perform automated trading in the terminal

The terminal settings provide you with an ability to allow or forbid automated trading for all programs.

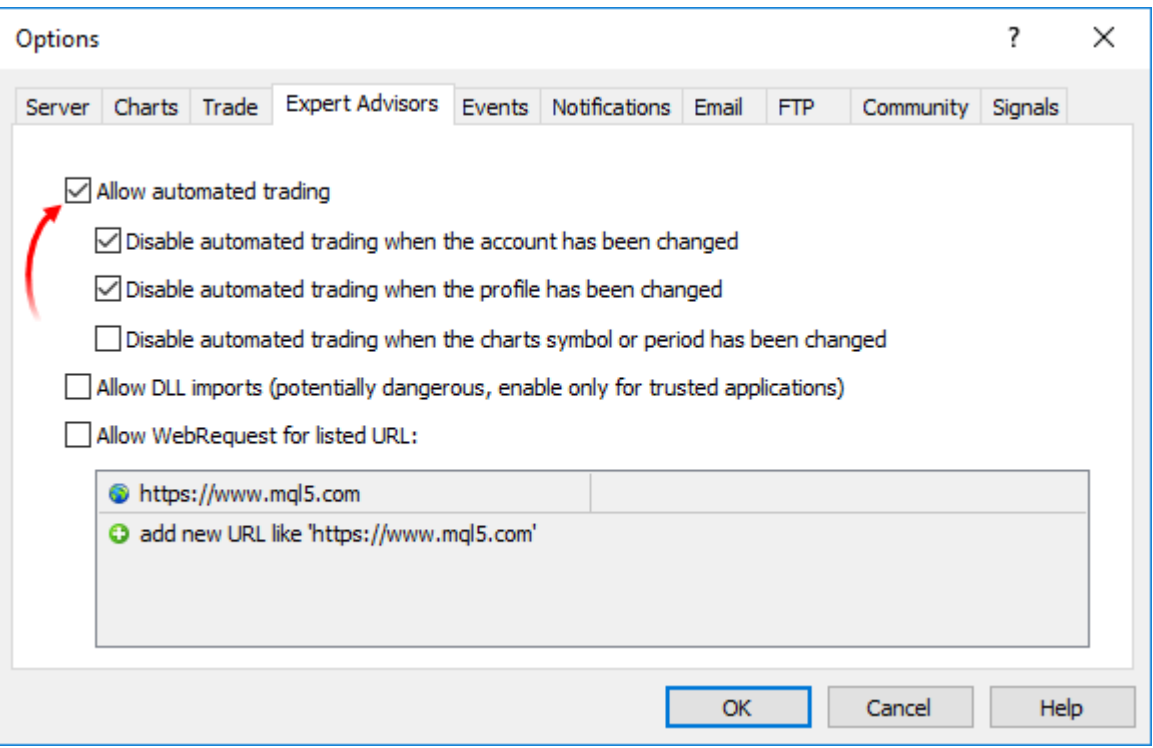

You can switch automated trading option right on the terminal's Standard panel:

- **AutoTrading** automated trading enabled, trading functions in launched applications are allowed for use.
- · automated trading disabled, running applications are unable to execute trading functions.

Sample check:

```
if (!TerminalInfoInteger(TERMINAL TRADE ALLOWED))
   Alert("Check if automated trading is allowed in the terminal settings!");
```
#### Checking if trading is allowed for a certain running Expert Advisor/script

You can allow or forbid automated trading for a certain program when launching it. To do this, use the special check box in the program properties.

1011

```
\Box\timesMACD Sample 5.50
Common Inputs
                  MACD Sample 5.50
                  Copyright 2009-2017, MetaQuotes Software Corp.
                  It is important to make sure that the expert works with a normal
                  chart and the user did not make any mistakes setting input
                  variables (Lots, TakeProfit, TrailingStop) in our case,
                  we check TakeProfit on a chart of more than 2*trend_period bars
                  Allow modification of Signals settings
                  Allow Automated Trading
                                                                            ОК
                                                                                          Cancel
                                                                                                          Reset
```
Sample check:

```
if(!TerminalInfoInteger(TERMINAL_TRADE_ALLOWED))
  Alert ("Check if automated trading is allowed in the terminal settings!");
else
  {
  if(!MQLInfoInteger(MQL_TRADE_ALLOWED))
      Alert("Automated trading is forbidden in the program settings for ", FILE
  }
```
### Checking if trading is allowed for any Expert Advisors/scripts for the current account

Automated trading can be disabled at the trade server side. Sample check:

```
if(!AccountInfoInteger(ACCOUNT_TRADE_EXPERT))
   Alert("Automated trading is forbidden for the account ", AccountInfoInteger(ACCOU
   " at the trade server side");
```
If automated trading is disabled for a trading account, trading operations of Expert Advisors/scripts are not executed.

#### Checking if trading is allowed for the current account

In some cases, any trading operations are disabled for a certain trading account – neither manual nor automated trading can be performed. Sample check when an investor password has been used to connect to a trading account:

```
if(!AccountInfoInteger(ACCOUNT_TRADE_ALLOWED))
   Comment ("Trading is forbidden for the account ", AccountInfoInteger(ACCOUNT LOGIN
         ". \n Perhaps an investor password has been used to connect to the trading
         "\n Check the terminal journal for the following entry:",
```
"\n\'", AccountInfoInteger(ACCOUNT\_LOGIN), "\': trading has been disabled -

AccountInfoInteger(ACCOUNT\_TRADE\_ALLOWED) may return false in the following cases:

- · no connection to the trade server. That can be checked using TerminalInfoInteger(TERMINAL\_CONNECTED);
- trading account switched to read-only mode (sent to the archive);
- · trading on the account is disabled at the trade server side;
- · connection to a trading account has been performed in Investor mode.

#### See also

Client Terminal [Properties](#page-750-0), Account [Properties](#page-844-0), [Properties](#page-756-0) of a Running MQL5 Program

# <span id="page-1013-0"></span>Client Terminal Events

### Init

Subito dopo che il terminale client carica un programma (un Expert Advisor o indicatore personalizzato) ed avvia il processo di inizializzazione delle variabili globali, l'evento Init verrà inviato, e verrà elaborato dall' event handler [OnInit\(\)](#page-1545-0), se esiste. Questo evento viene anche generato dopo che un strumento finanziario e/o timeframe, del grafico, cambiano, dopo che un programma viene ricompilato in MetaEditor, dopo che i parametri di input vengono modificati dalla finestra di impostazione di un Expert Advisor o di un indicatore personalizzato. Un Expert Advisor viene anche inizializzato dopo che l'account è stato modificato. L'evento Init non viene generato per gli script.

## Deinit

Prima che le variabili globali vengano deinizializzate, ed il programma (Expert Advisor o indicatore personalizzato) viene scaricato, il terminale client invia l'evento Deinit al programma. Deinit viene generato anche quando il terminale client viene chiuso, quando un grafico viene chiuso, proprio prima che lo strumento finanziario e/o il timeframe vengono cambiati, o ad una ricompilazione con successo del programma, o quando i parametri di input vengono cambiati, o quando cambia un account.

Le motivazioni di [deinizializzazione](#page-918-0) possono essere ottenute dal parametro, passato alla funzione [OnDeinit\(\).](#page-1548-0) La l'esecuzione della funzione OnDeinit() è limitata a 2,5 secondi. Se durante questo tempo la funzione non è stata completata, viene interrotta prematuramente. L'evento Deinit non viene generato per gli script.

## Start

Start è un evento speciale per il lancio di uno script o di un servizio dopo averlo caricato. È gestito dalla funzione [OnStart](#page-1542-0). L'evento Start non viene passato agli EA e agli indicatori personalizzati.

## <span id="page-1013-1"></span>NewTick

L'evento NewTick viene generato se ci sono nuove quotazioni, e viene elaborato da [OnTick\(\)](#page-1551-0) dell' Expert Advisor allegato. Nel caso in cui la funzione OnTick per la quotazione precedente è in fase di elaborazione quando viene ricevuta una quotazione, la nuova quotazione verrà ignorata dall' Expert Advisor, perché l'evento corrispondente non sarà messo in fila.

Tutte le nuove citazioni che vengono ricevute mentre il programma è in esecuzione vengono ignorate fino a quando onTick() non è completato. Dopo di che la funzione girerà solo dopo che viene ricevuta una nuova quotazione. L'evento NewTick viene generato indipendentemente dal fatto che sia consentito il trading automatizzato o meno (bottone "permetti/vieta il trading automatizzato"). Il divieto di trading automatico indica solo che l'invio delle richieste di trading provenienti da un Expert Advisor non sono consentite, mentre l'Expert Advisor continua a lavorare.

Il divieto di trading automatico, premendo il relativo bottone, non fermerà l'esecuzione corrente della funzione onTick().

# Calculate

1014

L'evento Calculate viene generato solo per gli indicatori giusto dopo che l'evento Init viene inviato ad ogni cambio di dati sui prezzi. Viene elaborato dalla funzione [OnCalculate](#page-1557-0).

### Timer

L'evento Timer viene periodicamente generato dal terminale client per l'Expert Advisor che ha attivato il timer della funzione [EventSetTimer](#page-2467-0). Di solito, questa funzione viene chiamata da OnInit. L'evento di elaborazione Timer viene eseguito dalla funzione [OnTimer](#page-1561-0). Dopo che l'operazione dell' Expert Advisor è stata completata, è necessario distruggere il timer con la funzione [EventKillTimer,](#page-2468-0) che di solito è chiamata nella funzione OnDeinit.

# **Trade**

L'evento di trade viene generato quando un operazione di trade è stata completata sul trade server. L'evento Trade è gestito dalla funzione [OnTrade\(\)](#page-1564-0) per le operazioni di trade seguenti:

- · l'invio, la modifica o la rimozione di un ordine pendente;
- · l' annullamento di un ordine pendente con non abbastanza denaro o espirazione;
- · attivazione di un ordine pendente;
- · apertura, aggiunta o chiusura di una posizione (o parte della posizione);
- · la modifica della posizione aperta (cambio degli stops Stop Loss e/o Take Profit).

# **TradeTransaction**

Quando si eseguono alcune azioni precise su un trade account, il suo stato cambia. Tali azioni comprendono:

- · Inviare una richiesta di trade da qualsiasi applicazione MQL5 nel terminale client utilizzando le funzioni [OrderSend](#page-1840-0) e [OrderSendAsync](#page-1845-0) e la sua ulteriore esecuzione;
- · Inviare una richiesta di trade tramite l'interfaccia grafica del terminale e la sua esecuzione ulteriore;
- · Attivazione di ordini pendenti ed ordini di stop sul server;
- · Esecuzione di operazioni sul lato trade server.

Le operazioni commerciali di seguito vengono eseguite come risultato di queste azioni:

- · gestione di una richiesta di trade;
- · cambio di ordini aperti;
- · cambio della cronistoria degli ordini;
- · cambio della cronistoria degli affari;
- · cambio delle posizioni.

Per esempio, quando si invia un ordine di mercato buy, esso viene gestito, un appropriato ordine di buy viene creato per l'account, l'ordine viene poi eseguito e rimosso dalla lista di quelli aperti, quindi viene aggiunto alla cronistoria ordini, un appropriato affare si aggiunge alla cronistoria e una nuova posizione viene creata. Tutte queste azioni sono transazioni di trade. L' arrivo di una tale operazione al terminal è un evento TradeTransaction. Questo evento viene gestito dalla funzione [OnTradeTransaction](#page-1569-0).

### Tester

1016

L'evento Tester viene generato dopo che il testing di un Expert Advisor su dati storici è finito. L'evento è gestito dalla funzione [OnTester\(\)](#page-1585-0).

# **TesterInit**

L'evento TesterInit viene generato con l'inizio dell' ottimizzazione nello strategy tester prima del primo step di ottimizzazione. L'evento TesterInit viene gestito dalla funzione [OnTesterInit\(\).](#page-1592-0)

# **TesterPass**

L'evento TesterPass viene generato quando viene ricevuto un nuovo [frame](#page-2459-0) di dati. L'evento TesterPass viene gestito dalla funzione [OnTesterPass\(\).](#page-1600-0)

# **TesterDeinit**

L' evento TesterDeinit viene generato dopo la fine dell' ottimizzazione di un Expert Advisor nello strategy tester. L'evento TesterDeinit viene gestito dalla funzione [OnTesterDeinit\(\)](#page-1599-0).

# **ChartEvent**

L' eventoChartEvent viene [generato](#page-314-0) dal terminale client quando un utente sta lavorando con un grafico:

- · pressione della tastiera, quando la finestra del grafico è selezionata;
- · [oggetto](#page-394-0) grafico creato
- · [oggetto](#page-394-0) grafico eliminato
- · pressione del tasto del mouse sull'oggetto grafico del grafico
- · spostamento dell'oggetto grafico utilizzando il mouse
- · fine della modifica del testo nella LabelEdit.

Inoltre vi è un ChartEvent evento personalizzato, che può essere inviato ad un Expert Advisor qualunque utilizzando la funzione [EventChartCustom](#page-2469-0). L'evento viene elaborato dalla funzione [OnChartEvent.](#page-1578-0)

## BookEvent

L'evento BookEvent viene generato dal terminale client dopo che la Profondità di Mercato è cambiata; viene elaborato dalla funzione [OnBookEvent](#page-1575-0). Per avviare la generazione di BookEvent per il simbolo specificato, è necessario registrare il simbolo per questo evento utilizzando la funzione [MarketBookAdd](#page-1617-0).

Per annullare l'iscrizione a BookEvent per un simbolo specificato, è necessario chiamare la funzione [MarketBookRelease](#page-1618-0). L'evento BookEvent è un evento di tipo-broadcasting - significa che è sufficiente iscrivere un solo Expert Advisor per questo evento, e tutti gli altri Expert Advisor che hanno l'handler event OnBookEvent, lo riceveranno. Ecco perché è necessario analizzare il nome del simbolo, che è passato ad un handler come parametro.

#### Vedi anche

Event [handlers](#page-220-0), [Funzionamento](#page-1002-0) del programma

# Risorse

### Uso di immagini e suoni in programmi mql5

I programmi in MQL5 permettono di lavorare con i file audio e grafica:

- · [PlaySound\(\)](#page-1094-0) riproduce un file audio;
- · [ObjectCreate\(\)](#page-2211-0) permette di creare interfacce utente utilizzando gli [oggetti](#page-394-0) grafici OBJ\_BITMAP e OBJ\_BITMAP\_LABEL.

#### PlaySound()

Esempio di chiamata della funzione [PlaySound\(\)](#page-1094-0):

```
//+--------------------------------------------------------------------------------+
//| Chiama OrderSend() standard e riproduce un suono |
//+--------------------------------------------------------------------------------+
void OrderSendWithAudio(MqlTradeRequest &request, MqlTradeResult &result)
  {
//--- Invia una richiesta ad un server
   OrderSend(request, result);
//--- se la richiesta viene accettata, riproduce l'audio Ok.wav
   if(result.retcode==TRADE_RETCODE_PLACED)_PlaySound("Ok.wav");
//--- se fallisce, riproduce l' allarme dal file timeout.wav
   else PlaySound("timeout.wav");
  }
```
L'esempio mostra come riprodurre i suoni di 'Ok.wav' file e 'timeout.wav', che sono inclusi nel pacchetto terminale standard. Questi file si trovano nella cartella terminal\_directory\Sounds. Qui terminal\_directory vi è la cartella, da cui viene avviato Terminale Client MetaTrader 5. La posizione della directory del terminale può essere scoperta da un programma MQL5 nel modo seguente:

```
//--- Cartella, in cui sono memorizzati i dati del terminale
   string terminal path=TerminalInfoString(TERMINAL PATH);
```
È possibile utilizzare i file audio non solo dalla cartella terminal\_directory\Sounds, ma anche da qualsiasi sottocartella che si trova terminal\_data\_directory\MQL5. Si può scoprire il percorso della directory dei dati del terminale dal menu del terminale "File" -> "Apri" dati del terminale o con il metodo del programma:

```
//--- Cartella, in cui sono memorizzati i dati del terminale
   string terminal data path=TerminalInfoString(TERMINAL DATA PATH);
```
Ad esempio, se il file audio Demo.wav si trova nella terminal\_data\_directory\MQL5\Files, allora la chiamata di PlaySound() dovrebbe essere scritta nel modo seguente:

```
//--- suona Demo.wav dalla cartella terminal_directory_data\MQL5\Files\Demo.wav
   PlaySound("\\Files\\Demo.wav");
```
Si prega di notare che nel commento il percorso del file è scritto usando una barra inversa "\", e nella funzione invece viene usato "\\" .

Quando si specifica il percorso, usare sempre e solo la doppia barra rovesciata come separatore, in quanto una singola barra rovesciata è un simbolo di controllo per il compilatore quando si tratta di stringhe costanti e [caratteri](#page-84-0) costanti nel codice sorgente del programma.

Chiama la funzione [PlaySound\(\)](#page-1094-0) con parametro NULL per fermare la riproduzione:

```
//--- la chiamata di PlaySound() con il parametro NULL ferma la riproduzionne
   PlaySound(NULL);
```
#### ObjectCreate()

Esempio di un Expert Advisor, che crea un'etichetta grafica (OBJ\_BITMAP\_LABEL) utilizzando la funzione ObjectCreate().

```
string label_name="currency_label"; // nome dell'oggetto OBJ_BITMAP_LABEL
string euro ="\\Images\\euro.bmp"; // percorso del file terminal data directory
string dollar ="\\Images\\dollar.bmp"; // percorso del file terminal data directory
//+--------------------------------------------------------------------------------+
//| Funzione di inizializzazione dell' Expert |
//-----int OnInit()
 \left\{ \right.//--- crea un bottone OBJ_BITMAP_LABEL, se non è stato ancora creato
  if(ObjectFind(0,label_name)<0)
    \left\{ \right.//--- cerca di creare l'oggetto OBJ_BITMAP_LABEL
     bool created=ObjectCreate(0,label_name,OBJ_BITMAP_LABEL,0,0,0);
     if(created)
        {
         //--- link sul pulsante nell'angolo in alto a sinistra del grafico
         ObjectSetInteger(0,label_name,OBJPROP_CORNER,CORNER_RIGHT_UPPER);
         //--- ora imposta le proprietà di un oggetto
         ObjectSetInteger(0,label_name,OBJPROP_XDISTANCE,100);
         ObjectSetInteger(0,label_name,OBJPROP_YDISTANCE,50);
         //--- reimpostare il codice dell'ultimo errore a 0
         ResetLastError();
//--- scaricare un'immagine per indicare lo stato "Premuto" del bottone
         bool set=ObjectSetString(0,label name, OBJPROP BMPFILE, 0, euro);
         //--- testa il risultato
         if(!set)
           {
PrintFormat("Impossibile scaricare l'immagine dal file %s. Error code %d", euro, GetLast
          }
         ResetLastError();
         //--- scarica un'immagine per indicare lo stato "Non premuto" del bottone
         set=ObjectSetString(0,label_name,OBJPROP_BMPFILE,1,dollar);
         if(!set)
```

```
{
PrintFormat("Impossibile scaricare l'immagine dal file %s. Error code %d",dollar,GetLa
          }
//--- invia un comando per un grafico per aggiornare in modo che il bottone viene visu
         ChartRedraw(0);
        }
      else
        \left\{ \right.// --- fallimento nel creare un oggetto, notifica
        PrintFormat("Fallimento nel creare OBJ_BITMAP_LABEL. Error code %d", GetLastEr
        }
     }
// --return(INIT_SUCCEEDED);
  }
//+--------------------------------------------------------------------------------+
//| Funzione deinizializzazione Expert |
//+--------------------------------------------------------------------------------+
void OnDeinit(const int reason)
 {
//--- elimina un oggetto da un grafico
  ObjectDelete(0,label_name);
  }
```
La creazione e configurazione dell'oggetto grafico denominato currency\_label è svolta nella funzione OnInit(). I percorsi dei file grafici si trovano nelle [variabili](#page-242-0) globalieuro e dollaro, una doppia backslash viene utilizzata come separatore:

string euro ="\\Images\\euro.bmp";  $\|$  // percorso al file terminal\_data\_directory\ string dollar ="\\Images\\dollar.bmp"; // percorso al file terminal data directory\

I file si trovano nella cartella terminal\_data\_directory\MQL5\Images.

L'oggetto OBJ\_BITMAP\_LABEL è in realtà un bottone, che visualizza una delle due immagini, a seconda dello stato del bottone (premuto o non premuto): euro.bmp o dollar.bmp.

1020

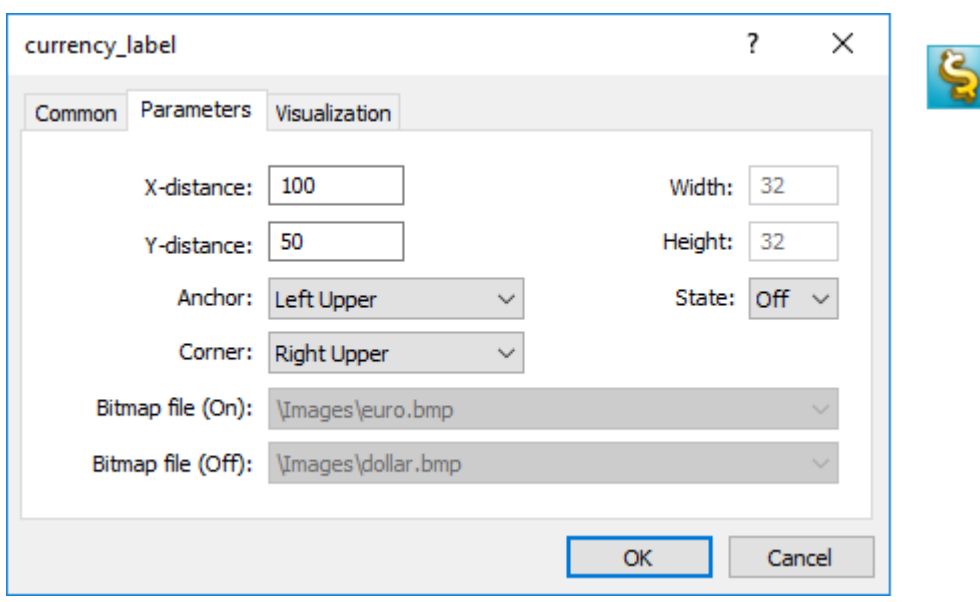

La grandelzza del bottone con un'interfaccia grafica viene automaticamente adattata alla dimensione dell'immagine. L'immagine viene modificata con un clic del tasto sinistro del mouse sull'oggetto OBJ\_BITMAP\_LABEL (deve essere impostata nelle proprietà "Disattivare la selezione"). L'oggetto OBJ\_BITMAP viene creato nello stesso modo - viene utilizzato per creare lo sfondo con un'immagine necessaria.

Il valore della proprietà [OBJPROP\\_BMPFILE,](#page-682-0) che è responsabile per l'aspetto degli oggetti OBJ\_BITMAP e OBJ\_BITMAP\_LABEL, può essere modificato in modo dinamico. Questo permette di creare diverse interfacce utente interattive per programmi mql5.

# Comprese le risorse per i file eseguibili durante la compilazione dei programmi mql5

Un programma mql5 può necessitare di un sacco di differenti risorse scaricabili sotto forma di file immagine ed audio. Al fine di eliminare la necessità di trasferire tutti i file quando si sposta un file eseguibile in MQL5, la direttiva del compilatore #resource deve essere utilizzata:

```
#resource percorso_al_file_risorsa
```
Il comando #resource indica al compilatore che la risorsa nel percorso specificato path\_to\_resource\_file dovrebbe essere inclusa nel file eseguibile EX5. Così tutte le immagini e suoni necessari possono essere posto direttamente in un file EX5, in modo che non vi sia alcuna necessità di trasferire separatamente i file utilizzati in esso, se si desidera eseguire il programma su un terminale diverso. Qualsiasi file EX5 può contenere le risorse, e qualsiasi programma EX5 può utilizzare le risorse da un altro programma EX5.

I file in formato BMP e WAV vengono automaticamente compressi prima di includerli in un file EX5. Questo indica che in aggiunta alla creazione di programmi completi in MQL5, l'utilizzo di risorse consente inoltre di ridurre la grandezza totale dei file necessari utilizzando immagini e suoni, rispetto al solito modo di scrittura del programma MQL5.

La grandezza del file di risorse non deve superare i 16 Mb.

### Ricerca di risorse specificate da un compilatore

Una risorsa viene inserita con il comando #resource "<percorso ad un file risorsa>"

#resource "<percorso ad un file risorse>"

La lunghezza della stringa costante <path\_to\_resource\_file> non deve superare i 63 caratteri.

Il compilatore cerca per una risorsa nel percorso specificato nel seguente ordine:

- · se il separatore barra rovesciata "\" (scritto come "\\") è posto all'inizio del percorso, esso ricerca per il resource relativo alla directory terminal\_data\_directory\MQL5\,
- · se non c'è backslash, esso cerca la risorsa relativa alla posizione del file di origine, in cui è scritta la risorsa.

Il percorso delle risorse non può contenere le sottostringhe "..\\" e ":\\".

Esempi di integrazione delle risorse:

```
//--- specifiche corrette delle risorse
#resource "\\Images\\euro.bmp" // euro.bmp è localizzato in terminal data directory\MQ
#resource "picture.bmp" // picture.bmp è localizzato nella stessa directory de
#resource "Resource\\map.bmp" // la risorsa è localizzata nel file sorgente source f
//--- specificazione non corretta della risorsa
#resource ":picture_2.bmp" // non deve contenere ":"
#resource "..\\picture_3.bmp" // non deve contenere ".."
#resource "\\Files\\Images\\Folder_First\\My_panel\\Labels\\too_long_path.bmp" //più
```
### Uso delle risorse

#### Nome risorsa

Dopo che una risorsa viene dichiarata mediante la direttiva #resource, essa può essere utilizzata in qualsiasi parte di un programma. Il nome della risorsa è il suo percorso senza backslash all'inizio della riga, che imposta il percorso della risorsa. Per usare le tue risorse nel codice, il contrassegno speciale "::" deve essere aggiunto prima il nome della risorsa.

Esempi:

```
//--- esempi di specifiche risorse e dei loro nomi nei commenti
#resource "\\Images\\euro.bmp" // nome risorsa - Images\euro.bmp
#resource "picture.bmp" // nome risorsa - picture.bmp
#resource "Resource\\map.bmp" // nome risorsa - Resource\map.bmp
#resource "\\Files\\Pictures\\good.bmp" // nome risorsa - Files\Pictures\good.bmp
#resource "\\Files\\Demo.wav"; // nome risorsa - Files\Demo.wav"
#resource "\\Sounds\\thrill.wav"; // nome risorsa - Sounds\thrill.wav"
...
```

```
//--- utilizzazione delle risorse
ObjectSetString(0,bitmap_name,OBJPROP_BMPFILE,0,"::Images\\euro.bmp");
...
ObjectSetString(0,my_bitmap,OBJPROP_BMPFILE,0,"::picture.bmp");
...
set=ObjectSetString(0,bitmap_label,OBJPROP_BMPFILE,1,"::Files\\Pictures\\good.bmp");
...
PlaySound("::Files\\Demo.wav");
...
PlaySound("::Sounds\\thrill.wav");
```
Occorre notare che quando si impostano immagini da una risorsa agli oggetti OBJ\_BITMAP e OBJ\_BITMAP\_LABEL, il valore della proprietà OBJPROP\_BMPFILE non può essere modificato manualmente. Ad esempio, per la creazione di OBJ\_BITMAP\_LABEL utilizziamo le risorse euro.bmp e dollar.bmp.

```
#resource "\\Images\\euro.bmp"; // euro.bmp si trova in terminal data directory\MQI
#resource "\\Images\\dollar.bmp"; // dollar.bmp si trova in terminal data directory\N
```
Quando si visualizzano le proprietà di questo oggetto, vedremo che la proprietà BitMap File (On) e BitMap File (Off) sono disattivate e non possono essere cambiate manualmente:

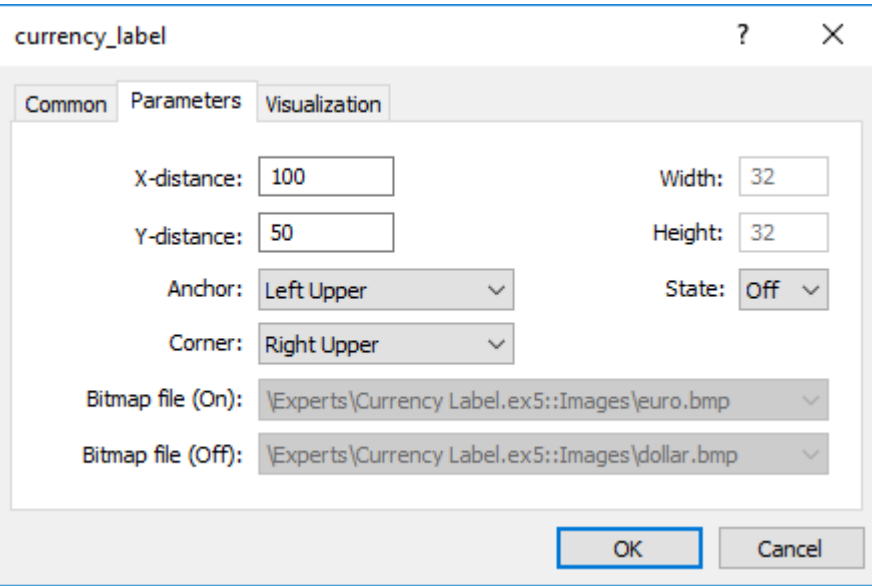

#### Utilizzando le risorse di altri programmi mql5

Vi è un altro vantaggio della risorsa utilizzando - in un qualsiasi programma MQL5, risorse di un altro file EX5 . Così le risorse da un file EX5 possono essere usate in molti altri programmi mql5.

Per utilizzare il nome di risorsa da un altro file, dovrebbe essere specificato come <path\_EX5\_file\_name>::<resource\_name> . Ad esempio, si supponga che lo script Draw\_Triangles\_Script.mq5 contiene una risorsa di un'immagine nel file triangle.bmp:

#resource "\\Files\\triangle.bmp"

Allora il suo nome, per l'utilizzo nello script stesso, sarà tipo "File\triangle.bmp", e per usarlo, "::" deve essere aggiunto al nome della risorsa.

```
//--- utilizzo risorsa nello script
ObjectSetString(0,my_bitmap_name,OBJPROP_BMPFILE,0,"::Files\\triangle.bmp");
```
Per poter utilizzare la stessa risorsa da un altro programma, ad esempio da un Expert Advisor, abbiamo bisogno di aggiungere al nome della risorsa il percorso del relativo file da EX5 terminal\_data\_directory\MQL5\ ed il nome del file EX5 dello script, il EX5 file - Draw\_Triangles\_Script.ex5. Si supponga che lo script si trovi nella cartella standard terminal\_data\_directory\MQL5\Scripts\, dunque la chiamata deve essere scritta come segue:

```
//--- Utilizzando una risorsa da uno script in un EA
ObjectSetString(0,my_bitmap_name,OBJPROP_BMPFILE,0,"\\Scripts\\Draw_Triangles_Script.ex
```
Se il percorso del file eseguibile non è specificato quando si chiama la risorsa da un altro EX5, il file eseguibile viene cercato nella stessa cartella che contiene il programma che chiama la risorsa. Ciò significa che se un Expert Advisor richiede una risorsa da Draw\_Triangles\_Script.ex5 senza specificazione del percorso, in questo modo:

//--- chiamata script di risorsa in un EA senza specificare il percorso ObjectSetString(0,my\_bitmap\_name,OBJPROP\_BMPFILE,0,"Draw\_Triangles\_Script.ex5::Files\\

allora il file verrà ricercato per la cartella terminal\_data\_directory\MQL5\Experts\, se gli Expert Advisor sono memorizzati in terminal\_data\_directory\MQL5\Experts\.

#### Funzionamento con indicatore personalizzato incluso come risorsa

Uno o più indicatori personalizzati possono essere necessari per il funzionamento delle applicazioni MQL5. Tutti possono essere inclusi nel codice di un programma MQL5 eseguibile. L'inclusione di indicatori come risorse semplifica la distribuzione delle applicazioni.

Di seguito è riportato un esempio di inclusione ed utilizzazione dell'indicatore personalizzato SampleIndicator.ex5 che si trova in terminal\_data\_folder\MQL5\Indicators\ directory:

```
//+------------------------------------------------------------------+
//| SampleEA.mq5 |
//| Copyright 2013, MetaQuotes Software Corp. |
//| https://www.mql5.com |
//+------------------------------------------------------------------+
#resource "\\Indicators\\SampleIndicator.ex5"
int handle_ind;
//+------------------------------------------------------------------+
//| Funzione di inizializzazione dell' Expert |
//+------------------------------------------------------------------+
int OnInit()
 \left\{ \begin{array}{c} 1 \end{array} \right\}// --handle_ind=iCustom(_Symbol,_Period,"::Indicators\\SampleIndicator.ex5");
  if(handle_ind==INVALID_HANDLE)
```

```
{
     Print("Expert: iCustom call: Error code=", GetLastError());
     return(INIT_FAILED);
    }
//--- ...
  return(INIT_SUCCEEDED);
 }
```
Il caso quando un indicatore personalizzato nella funzione Onlnit() crea una o più copie di se stesso e richiede una speciale considerazione. Si prega di tenere presente che la risorsa deve essere specificata nel seguente modo: <path\_EX5\_file\_name>::<resource\_name>.

Ad esempio, se l'indicatore SampleIndicator.ex5 è incluso per SampleEA.ex5 Expert Advisor come una risorsa, il percorso a sé specificato al momento della chiamata della [iCustom\(\)](#page-2317-0) enlla funzione di inizializzazione dell' indicatore personalizzato appare nel seguente modo: "\\Experts\ \SampleEA.ex5::Indicators\\SampleIndicator.ex5".. Quando questo percorso è impostato in modo esplicito, l'indicatore personalizzato SampleIndicator.ex5 è rigidamente collegato all' Expert Advisor SampleEA.ex5 e perde la capacità di lavorare in modo indipendente.

Il percorso di per sé può essere ricevuto tramite la funzione GetRelativeProgramPath(). L'esempio del suo utilizzo è il seguente:

```
//+------------------------------------------------------------------+
//| SampleIndicator.mq5 |
//| Copyright 2013, MetaQuotes Software Corp. |
//| https://www.mql5.com |
//+------------------------------------------------------------------+
#property indicator separate window
#property indicator plots 0
int handle;
//+-----------------------------------------------------------------+
//| Funzione di inizializzazione Indicatore Personalizzato |
//+-----------------------------------------------------------------+
int OnInit()
\left\{\right.//--- il modo sbagliato di fornire un collegamento a se stesso
//--- string path="\\Experts\\SampleEA.ex5::Indicators\\SampleIndicator.ex5";
//--- il modo giusto per ricevere un collegamento a se stesso
 string path=GetRelativeProgramPath();
//--- mappatura buffers indicatore
  handle=iCustom( Symbol, Period,path,0,0);
  if(handle==INVALID_HANDLE)
    {
     Print("Indicator: iCustom call: Error code=", GetLastError());
     return(INIT_FAILED);
   }
  else Print ("Indicator handle=", handle);
// --return(INIT_SUCCEEDED);
  }
```

```
///....
//+-----------------------------------------------------------------+
//| GetRelativeProgramPath |
//+-----------------------------------------------------------------+
string GetRelativeProgramPath()
 \left\{ \right.int pos2;
//--- ottiene il percorso assoluto per l'applicazione
   string path=MQLInfoString(MQL_PROGRAM_PATH);
//--- trova la posizione della sottostriga "\MQL5\"
  int pos =StringFind(path,"\\MQL5\\");
//--- sottostringa non trovata - errore
  if(pos<0)
     return(NULL);
//--- salta la directory "\MQL5"
  pos+=5;
//--- salta il simbolo '\'
  while(StringGetCharacter(path,pos+1) =="\ \pos++;
//--- se c'è una risorsa, restituisce il percorso relativo alla directory MQL5
  if(StringFind(path,"::",pos)>=0)
      return(StringSubstr(path,pos));
//--- trova un separatore per la prima sottodirectory MQL5 (per esempio, MQL5\Indicators)
//--- se non trovato, restituisce il percorso relativo alla directory MQL5
  if((pos2=StringFind(path,"\\",pos+1))<0)
     return(StringSubstr(path,pos));
//--- restituisce il percorso relativo alla sottodirectory (per esempio, MQL5\Indicators)
  return(StringSubstr(path,pos2+1));
 }
//+-----------------------------------------------------------------+
//| Funzione di iterazione indicatore personalizato |
//+-----------------------------------------------------------------+
int OnCalculate(const int rates_total,
                const int prev calculated,
                const int begin,
                const double& price[])
 \{//--- restituisce il valore di prev_calculated per la prossima chiamata
  return(rates total);
  }
```
# Variabili di risorsa

Le risorse possono essere dichiarate utilizzando le variabili di risorsa e trattati come se fossero variabili del tipo appropriato. Formato Dichiarazione:

#resource percorso al file risorsa as tipo variabile risorsa nome variabile risorsa

1026

Dichiarazioni di esempio:

```
#resource "data.bin" as int ExtData[] // dichiara l'array numerico contene
strutture sempli
//--- strings
#resource "data.txt" as string ExtCode // dichiara la stringa contenente i
#resource "data.txt" as string ExtCode[] // dichiara l'array contenente le st
// --- risorse grafiche
#resource "image.bmp" as bitmap ExtBitmap[] \qquad // dichiara l'array mono-dimensional
#resource "image.bmp" as bitmap ExtBitmap2[][] // dichiara l'array bi-dimensionale
```
In caso di tale dichiarazione, la risorsa dati può essere indirizzata solo attraverso la variabile, l'auto indirizzamento via "::<rsource name>" non funziona.

```
#resource "\\Images\\euro.bmp" as bitmap euro[][]
#resource "\\Images\\dollar.bmp"
//+------------------------------------------------------------------+
//| OBJ BITMAP LABEL funzione creazione oggetto usando la risorsa |
//+------------------------------------------------------------------+
void Image(string name, string rc, int x, int y)
  {
  ObjectCreate(0,name, OBJ_BITMAP_LABEL,0,0,0);
  ObjectSetInteger(0,name,OBJPROP_XDISTANCE,x);
  ObjectSetInteger(0,name,OBJPROP_YDISTANCE, y);
  ObjectSetString(0,name,OBJPROP_BMPFILE,rc);
 }
//+------------------------------------------------------------------+
//| Funzione start del programma Script |
//+------------------------------------------------------------------+
void OnStart()
 {
//--- grandezza output dell'immagine [larghezza, altezza] memorizzata nella variabile
   Print(ArrayRange(euro,1),", ",ArrayRange(euro,0));
//--- cambia l'immagine in euro - disegna la riga orizzontale red horizontal nel mezzo
  for(int x=0;x<ArrayRange(euro,1);x++)
      euro[ArrayRange(euro,1)/2][x]=0xFFFF0000;
//--- crea la risorsa grafica utilizzando la variabile risorsa
   ResourceCreate("euro_icon",euro,ArrayRange(euro,1),ArrayRange(euro,0),0,0,ArrayRang
//--- Crea l'oggetto grafico etichetta Euro, a cui verrà impostata l'immagine dalla r
   Image("Euro","::euro_icon",10,40);
//--- un altro metodo di applicazione della risorsa, non si può disegnare su esso
   Image("USD","::Images\\dollar.bmp",15+ArrayRange(euro,1),40);
//--- il metodo diretto di indirizzare la risorsa euro.bmp non è disponibile in quanto
   Image("E2","::Images\\euro.bmp",20+ArrayRange(euro,1)*2,40); // il tempo di esecuzi
 }
```
Risultato di esecuzione Script – solo due [OBJ\\_BITMAP\\_LABEL](#page-656-0) oggetti su tre sono stati creati. L'immagine del primo oggetto ha la striscia rossa nel mezzo.

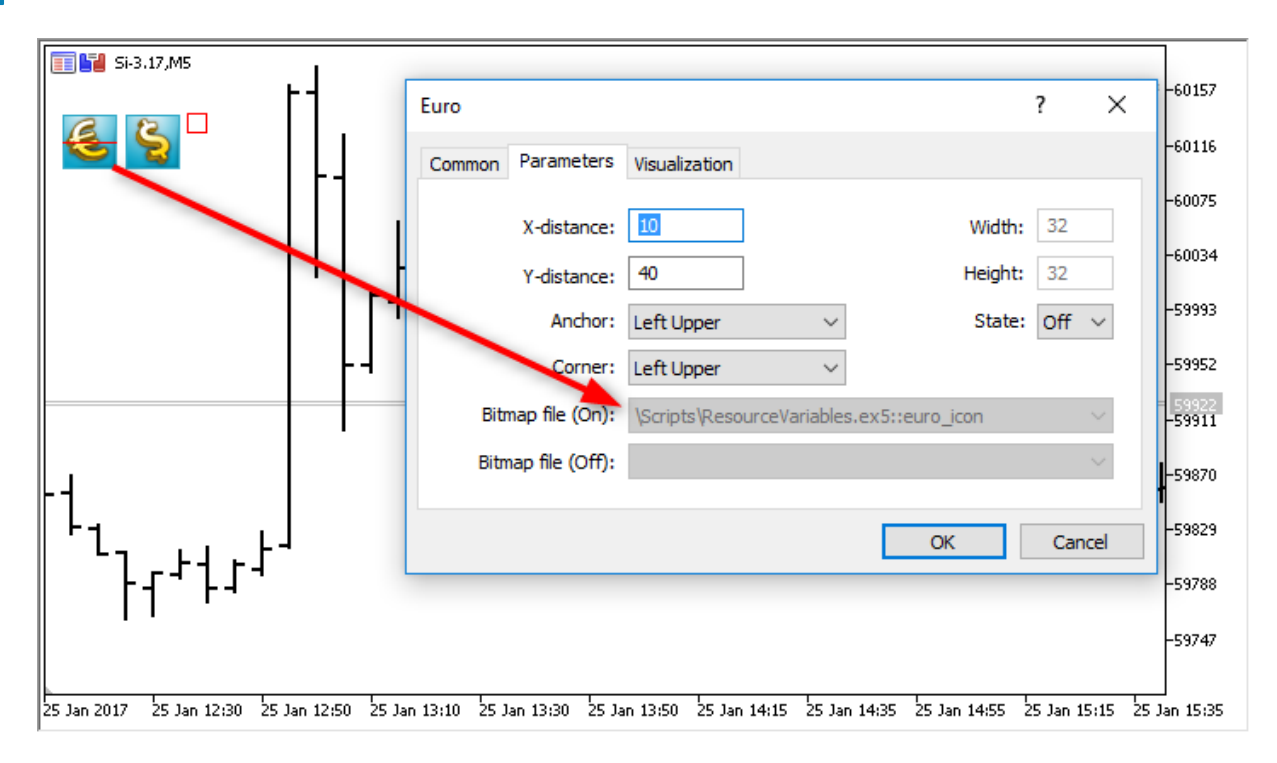

Un importante vantaggio di applicare le risorse è che i file di risorse vengono compressi automaticamente prima di essere inclusi in un file eseguibile EX5 prima della compilazione. Così, l'uso delle variabili di risorse consente di mettere tutti i dati necessari direttamente nel file eseguibile EX5, nonché ridurre il numero e la dimensione totale dei file rispetto al modo tradizionale di scrivere programmi MQL5.

L'utilizzo delle variabili di risorse è particolarmente conveniente per i prodotti editoriali nel [Market.](https://www.mql5.com/en/market)

#### Caratteristiche

- · La speciale risorsa variabile di tipo bitmapinforma il compilatore che la risorsa è un'immagine. Tali variabili ricevono il tipo uint.
- · L'array del tipo di variabile risorsa bitmappuò avere due dimensioni. In questo caso, la dimensione dell'array è definita come [altezza\_immagine] [larghezza\_immagine]. Se non viene specificato un array ad una dimensione, il numero di elementi è pari ad altezza\_immagine \* larghezza\_immagine.
- · Durante il download di immagini a 24 bit, il componente [canale](#page-1429-0) alfa è impostato a 255 per tutti i pixel dell'immagine.
- · Quando si scarica un'immagine a 32 bit senza il canale alfa, la componente canale alfa è anche impostata a 255 per tutti i pixel dell'immagine.
- · Quando si scarica un'immagine a 32 bit con il canale alfa, i pixel non vengono elaborati in alcun modo.
- · La grandezza del file di risorse non può superare i 128 Mb.
- · Il rilevamento automatico di codifica presenza da BOM (header) viene eseguita per i file di stringa. Se BOM è assente, la codifica è definita dal contenuto del file. Sono supportati i file nei ANSI, UTF-8 e UTF-16. Tutte le stringhe vengono convertite in Unicode durante la lettura dei dati dai file.

#### OpenCL programs

L'utilizzo delle variabili stringa risorsa può facilitare notevolmente lo sviluppo di alcuni programmi. Ad esempio, si è in grado di scrivere un codice di un [programma](#page-2475-0) OpenCL in un file CL separato e poi includerlo come una stringa nella vostre risorse MQL5 del programma.

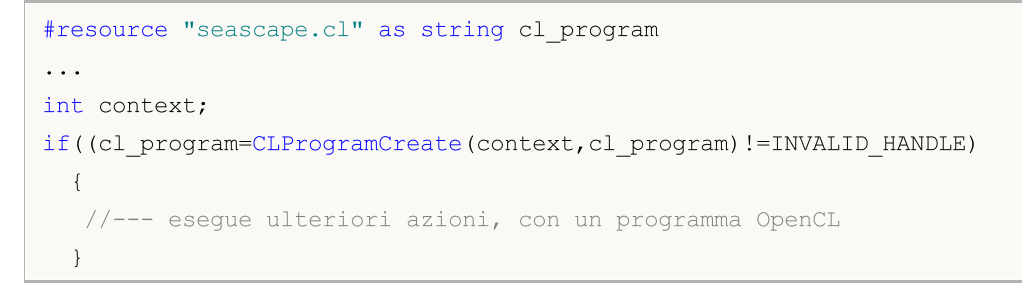

In questo esempio, si sarebbe dovuto scrivere l'intero codice come un'unica grande stringa se non sono stati usati variabili risorsecl\_program.

#### Vedi anche

[ResourceCreate\(\)](#page-1104-0), [ResourceSave\(\)](#page-1108-0), [PlaySound\(\),](#page-1094-0) [ObjectSetInteger\(\)](#page-2227-0), [ChartApplyTemplate\(\),](#page-1780-0) [Funzioni](#page-1962-0) con i [Files](#page-1962-0)

# Chiamata delle funzioni importate

Per importare le funzioni durante l'esecuzione di un programma MQL5, il terminale client utilizza l'associazione anticipata. Ciò significa che se un programma ha chiamata di una funzione importata, il modulo corrispondente (ex5 o dll) viene caricato durante il caricamento del programma. MQL5 e librerie DLL vengono eseguite nel thread di un modulo chiamante.

Si raccomanda di non utilizzare il nome completo specificato del modulo da caricare come Unità: \Directory\FileName.Ext. Le librerie MQL5 vengono caricate dalla cartella terminal\_dir\MQL5\Libraries. Se la libreria non è stata trovata, il terminale client esegue un tentativo di caricamento dalla cartella terminal dir\experts.

Le librerie di sistema (DLL) vengono caricatee dalle regole del sistema operativo. Se la libreria è già caricata (per esempio, un altro Expert Advisor, e anche da un altro terminale client, in parallelo), allora utilizza richieste alla libreria già caricata. Altrimenti, esegue una ricerca nella seguente sequenza:

- 1. La directory, da cui il modulo importazione dll è stato avviato. Il modulo qui è un Expert Advisor, uno script, un indicatore o una libreria ex5;
- 2. Directory terminal\_data\_directory\MQL5\Libraries [\(TERMINAL\\_DATA\\_PATH\](#page-754-0)MQL5\Libraries);
- 3. Directory, da cui è stato avviato il terminale client MetaTrader 5;
- 4. Directory di sistema
- 5. Directory di Windows;
- 6. Directory corrente;
- 7. Directory elencate nella variabile di sistema PATH.

Se la libreria DLL utilizza un'altra DLL nel suo lavoro, la prima non può essere caricata nel caso in cui non vi è alcuna seconda DLL.

Prima che un Expert Advisor (script, direzione) venga caricato, viene formata una lista comune di tutti i moduli di libreria EX5. Va utilizzato sia da un Expert Advisor caricato (script, indicatore) che da librerie di questa lista. Quindi è necessario caricamento, una volta, di moduli EX5 utilizzati molte volte. Le librerie utilizzano le variabili [predefinite](#page-1059-0) degli Expert Advisor (script, indicatore) dal quale sono state chiamate.

La libreria importata EX5 viene cercata nella seguente sequenza:

- 1. Directory, percorso che è impostato relativelativamente alla directory di Expert Advisor (script, indicatore) che importa EX5);
- 2. Directory terminal\_directory\MQL5\Libraries;
- 3. Directory MQL5\Libraries nella directory comune a tutti i terminali client di MetaTrader 5 (Common\MQL5\Libraries).

Funzioni [importate](#page-270-0) DLL in un programma-mql5 devono garantire l'accordo delle chiamate Windows API. Per garantire tale accordo, nel testo sorgente dei programmi scritti in C o C++, utilizzare la parola chiave \_\_ stdcall, che è specifico per i compilatori Microsoft(r). Questo accordo è caratterizzato dal seguente:

· il chiamante (nel nostro caso è un programma-mql5) dovrebbe "vedere" un prototipo di una funzione chiamata (importata dalla DLL), al fine di combinare opportunamente i parametri ad uno stack;

1031

- · il chiamante (nel nostro caso è un programma mql5) mette i parametri nello stack in ordine inverso, da destra a sinistra - in questo modo una funzione importata legge i parametri passati ad essa;
- · i parametri vengono passati per valore, ad eccezione di quelli esplicitamente passati per riferimento (nel nostro caso le stringhe)
- · una funzione importata pulisce lo stack in modo indipendente con la lettura dei parametri passati.

Quando si descrive il prototipo di una funzione importata, possono essere utilizzati i parametri di default.

Se la libreria corrispondente non è in grado di caricare, o vi è un divieto di utilizzare la DLL o la funzione di importazione non è stata trovata - l'Expert Advisor arresta il suo funzionamento con l'apposito messaggio "Expert Advisor fermato" nella Journal (file di log). In questo caso l'Expert Advisor non verrà eseguito fino a quando non viene reinizializzato. Un Expert Advisor può essere reinizializzato a seguito di ricompilazione o dopo che la tabella delle sue proprietà si apre e si preme OK.

### Passaggio di parametri

Tutti i parametri di tipi [semplici](#page-78-0) vengono passati per valori a meno che non sia espressamente indicato che siano passati per riferimento. Quando viene passata una [stringa,](#page-101-0) viene passato l'indirizzo del buffer della stringa copiata, se una stringa viene passata per riferimento, l'indirizzo del buffer di questa stringa senza copiarla, viene passato alla funzione importata da DLL.

Le [Strutture](#page-102-1) che contengono gli array dinamici, le stringhe, le classi, le altre strutture complesse, così come array [dinamici](#page-129-0) o statici degli oggetti enumerati, non possono essere passati come parametro ad una funzione importata.

Quando si passa un array ad una DLL, l'indirizzo di inizio del buffer di dati viene sempre passato (indipendentemente dal flag [AS\\_SERIES](#page-1142-0)). Una funzione all'interno di una DLL non sa nulla della bandiera AS\_SERIES, l'array passato è un array statico di una lunghezza indefinita, dovrebbe essere utilizzato un parametro aggiuntivo per specificare la dimensione dell'array.

**MOL5** 

# Errori di Runtime

Il sottosistema di esecuzione del terminale client ha la possibilità di salvare il [codice](#page-979-0) di errore in caso si verifichi durante il funzionamento di un programma MQL5. Vi è una variabile predefinita [\\_LastError](#page-1064-0) per ogni programma MQL5 eseguibile.

Prima di iniziare la funzione [OnInit,](#page-1545-0) la variabile \_LastError viene resettata. In caso si verifichi una situazione errata durante calcoli o in fase di chiamate di funzione interne, la variabile \_LastError accetta un codice di errore corrispondente. Il valore memorizzato in questa variabile può essere ottenuto usando la funzione [GetLastError\(\).](#page-1528-0)

Ci sono diversi errori critici nel caso in cui si verifichino, il programma viene terminato immediatamente:

- · divisione per zero
- · andare oltre il confine dell'array
- · utilizzando uno scorretto [puntatore](#page-153-0) ad oggetto

# Testare Strategie di Trading

L'idea di trading automatico è attraente per il fatto che il robot di trading è in grado di lavorare ininterrottamente per 24 ore al giorno, sette giorni alla settimana. Il robot non si stanca, non ha dubbi o paure, è totalmente esente da problemi psicologici. E' sufficiente formalizzare in modo chiaro le regole di trading e la loro attuazione negli algoritmi, ed il robot è pronto a lavorare senza sosta. Ma prima, è necessario assicurarsi che le seguenti due condizioni importanti siano soddisfatte:

- · L'Expert Advisor esegue [operazioni](#page-888-0) di trading secondo le regole del sistema di trading;
- · La strategia di trading, implementata nell'EA, dimostra un profitto sulla cronistoria.

Per avere risposte a queste domande, ci rivolgiamo allo [Strategy](https://www.metatrader5.com/en/automated-trading/strategy-tester) Tester, incluso nel terminale client MetaTrader 5.

Questa sezione illustra le caratteristiche del programma di testing ed ottimizzazione nello strategy tester:

- · Limiti di funzione nel Tester di [Strategia](#page-1033-0)
- · Modalità [Generazione](#page-1033-1) Tick
- · [Simulazione](#page-1041-0) dello spread
- · [Utilizzare](#page-1041-1) ticks reali durante un test
- · Le variabili globali del [Terminale](#page-1042-0) Client
- · Il Calcolo degli [Indicatori](#page-1042-1) durante il Testing
- · [Caricamento](#page-1042-2) dello Storico durante il Testing
- · Testing [Multi-valuta](#page-1043-0)
- · [Simulazione](#page-1045-0) del Tempo nello Strategy Tester
- · Gli Oggetti Grafici nel [Testing](#page-1045-1)
- · La funzone [OnTimer\(\)](#page-1045-2) nello Strategy Tester
- · La funzione Sleep() nello [Strategy](#page-1047-0) Tester
- · Utilizzo dello Strategy Tester per i Problemi di [Ottimizzazione](#page-1047-1) in Calcoli Matematici
- · La [sincronizzazione](#page-1050-0) delle Barre nella modalità "Solo prezzi di apertura"
- · La funzione [IndicatorRelease\(\)](#page-1053-0) nella Tester
- · Event [Handling](#page-1054-0) nel Tester
- · Agenti [Testing](#page-1055-0)
- · Lo Scambio di Dati tra il [Terminale](#page-1055-1) e l'Agente
- · Uso della Cartella Condivisa di tutti i [Terminali](#page-1057-0) Client
- · [Utilizzo](#page-1057-1) di DLLs

# Limiti di memoria e spazio su disco nella MQL5 Cloud Network

La seguente limitazione si applica alle ottimizzazioni eseguite nella MQL5 Cloud [Network](https://www.metatrader5.com/it/terminal/help/algotrading/strategy_optimization#cloud_start): l'Expert Advisor non deve scrivere su disco più di 4GB di informazioni o utilizzare più di 4GB di RAM. Se il

limite viene superato, l'agente di rete non sarà in grado di completare correttamente il calcolo e non riceverai il risultato. Tuttavia, ti verrà addebitato tutto il tempo speso per i calcoli.

Se hai bisogno di ottenere informazioni da ogni passaggio di ottimizzazione, invia dei [frames](#page-2453-0) senza scrivere sul disco. Per evitare di utilizzare [operazioni](#page-1962-0) con i file negli Expert Advisors durante i calcoli nella rete cloud MQL5, è possibile utilizzare il seguente controllo:

```
int handle=INVALID HANDLE;
bool file operations allowed=true;
if(MQLInfoInteger(MQL_OPTIMIZATION) || MQLInfoInteger(MQL_FORWARD))
   file operations allowed=false;
if(file operations allowed)
  {
   ...
   handle=FileOpen(...);
   ...
  }
```
## <span id="page-1033-0"></span>Limiti di Funzione nel Tester di Strategia

Esistono limiti operativi per alcune funzioni nello Strategy Tester del terminale client.

#### Le funzioni Comment(), Print() e PrintFormat()

Per aumentare le prestazioni, le funzioni [Comment\(\),](#page-1076-0) [Print\(\)](#page-1095-0) e [PrintFormat\(\)](#page-1097-0) non vengono eseguite durante l'ottimizzazione dei parametri del robot di trading. L'eccezione è l'uso di queste funzioni all'interno dell handler [OnInit\(\).](#page-1545-0) Questo ti permette di trovare facilmente la causa degli errori quando si verificano.

#### Le funzioni Alert(), MessageBox(), PlaySound(), SendFTP, SendMail(), SendNotification(), WebRequest()

Le funzioni [Alert\(\)](#page-1073-0), [MessageBox\(\),](#page-1092-0) [PlaySound\(\)](#page-1094-0), [SendFTP\(\)](#page-1947-0), [SendMail\(\)](#page-1948-0), [SendNotification\(\)](#page-1949-0) e [WebRequest\(\)](#page-1944-0) progettate per l'interazione con il "mondo esterno" non vengono eseguite nel tester di strategia.

### <span id="page-1033-1"></span>Modalità Generazione Tick

Un Expert Advisor è un programma, scritto in MQL5, che viene eseguito ogni volta in risposta ad alcuni [eventi](#page-1013-0) esterni. La EA ha una corrispondente funzione (event [handler\)](#page-220-0) per ogni evento predefinito.

L'evento [NewTick](#page-1013-1) (variazione di prezzo) è l'evento principale per l'EA e, di conseguenza, abbiamo bisogno di generare una sequenza di tick per testare l' EA. Ci sono 3 modalità di generazione tick implementate nello Strategy Tester del terminale client di MetaTrader 5:

- · Ogni tick
- 1 minuto OHLC (prezzi OHLC con barre minuto)
- · Solo prezzi di apertura

La modalità base e la più dettagliata è la modalità "Ogni tick", le altre due modalità sono le semplificazioni della base, e verranno descritte rispetto alla modalità "Ogni tick". Considerate tutte le tre modalità, al fine di capire le differenze tra di loro.

#### "Every Tick"

I dati storici di quotazioni di strumenti finanziari vengono trasferiti dal trade server al terminale client MetaTrader 5 sotto forma di barre minutamente impacchettate . Informazioni dettagliate sulla presenza delle richieste e la costruzione del timeframe richiesto può essere ottenuta dal capitolo [Organizzare](#page-1660-0) Dati di Accesso nel manuale di riferimento MQL5.

L'elemento minimo dello storico dei prezzo è la barra minuta, da cui è possibile ottenere informazioni sui quattro valori del prezzo:

- · Open il prezzo al quale è stata aperta la barra minuta;
- · High il massimo che è stato raggiunto nel corso di questa barra minuta;
- · Low il minimo che è stato raggiunto nel corso di questa barra minuta;
- · Close il prezzo di chiusura della barra.

La nuova barra dei minuti non viene aperta nel momento in cui inizia il nuovo minuto (il numero di secondi diventa uguale a 0), ma quando si verifica un tick - un cambio di prezzo di almeno un punto. La figura mostra la barra primo minuto della nuova settimana di trading, che ha orario di apertura 2011.01.10 00:00. Il divario di prezzo tra Venerdì e Lunedì, che vediamo sul chart, è comune, poiché i tassi di cambio fluttuano anche nei fine settimana in risposta alle notizie in arrivo.

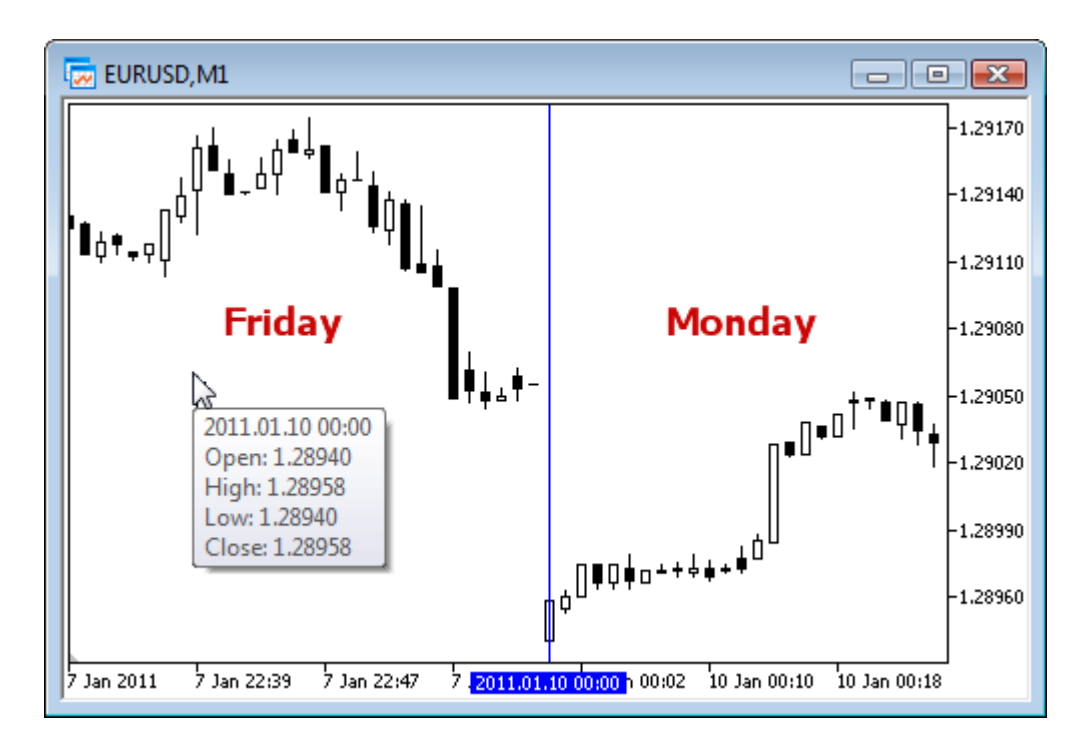

Per questa barra, si sa solo che la barra minuta è stata aperta il 10 gennaio 2011 alle 00 ore 00 minuti, ma non sappiamo nulla circa i secondi. Avrebbe potuto essere aperta alle 00:00:12 o 00:00:36 (12 o 36 secondi dopo l'inizio di un nuovo giorno) o qualsiasi altro momento entro tale minuto. Ma sappiamo che il prezzo di apertura di EURUSD era a 1.28940 al tempo di apertura della barra del nuovo minuto.

Non sappiamo anche, in un secondo, quando il tick corrispondente al prezzo di chiusura della barra minuto considerata, è stato ricevuto. Sappiamo solo una cosa - l'ultimo prezzo Close della barra minuto. Per questo minuto, il prezzo era 1,28958. Il tempo di comparsa di prezzi High e Low è sconosciuto anche, ma sappiamo che i prezzi Minimi(Low) e Massimi(High) sono stati a livello di 1,28958 e 1,28940, rispettivamente.

Per testare la strategia di trading, abbiamo bisogno di una sequenza di ticks, in cui il lavoro dell' Expert Advisor verrà simulato. Così, per ogni barra minuto, sappiamo che i 4 punti di controllo, dove il prezzo vi è stato sicuramente. Se un bar ha solo 4 ticks, allora ciò è un informazione sufficiente per effettuare un testing, ma di solito il volume di ticke è superiore a 4.

Quindi, vi è la necessità di generare punti di controllo supplementari per i ticks, che si sono verificati tra i prezzi Open, High, Low e Close. Il principio della generazione ticks modalità "Ogni tick" è descritto L'algoritmo di [Generazione](https://www.mql5.com/en/articles/75) Ticks all'interno dello Strategia Tester del Terminale MetaTrader [5](https://www.mql5.com/en/articles/75) del quale una figura è presentata di seguito.

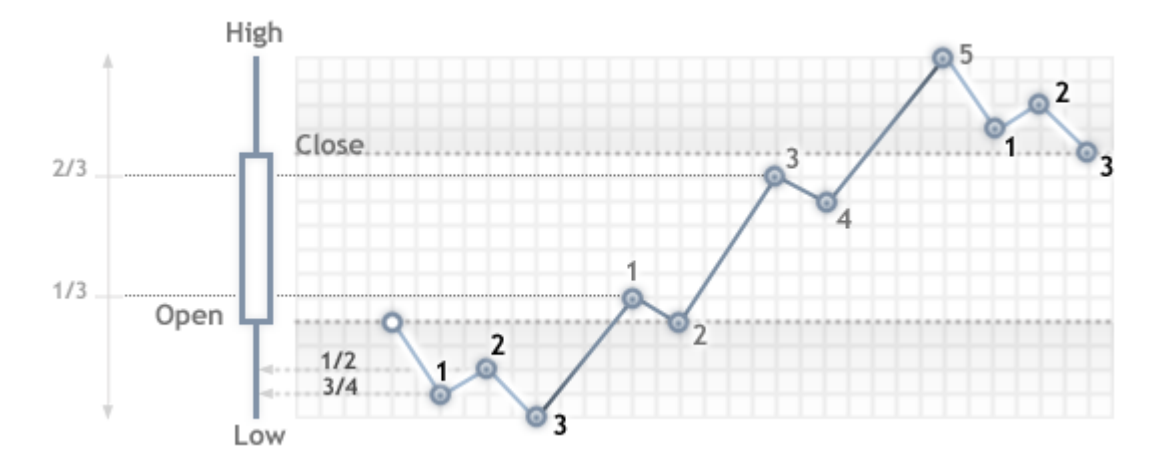

Durante il testing in modalità "Ogni Tick", la funzione [OnTick\(\)](#page-1551-0) dell' EA verrà chiamata ad ogni punto di controllo. Ogni punto di controllo è un tick da una sequenza generata. L' EA riceverà l'orario ed il prezzo del tick simulato, così come sarebbe quando si lavora online.

Importante: la modalità testing "Ogni tick" è la più precisa, ma al tempo stesso, quella che richiede più tempo. Per un test iniziale della maggioranza delle strategie di trading, è generalmente sufficiente utilizzare una delle altre due modalità di test.

#### "1 Minuto OHLC"

La modalità "Ogni tick" è la più accurata delle tre modalità, ma al tempo stesso, è la più lenta. La gestione dell'handler OnTick() si verifica ad ogni tick, mentre il volume tick può essere molto grande. Per una strategia, in cui la sequenza ticks dei movimenti dei prezzi in attraverso tutta la barra, non ha importanza, vi è una modalità di simulazione più rapida e più grezza - "1 Minuto OHLC".

Nella modalità "1 minuto OHLC", la sequenza ticks è costruita solo dai prezzi OHLC delle barre minuto; il numero dei punti di controllo generati è significativamente ridotto - quindi, e di conseguenza è ridotto il tempo di testing. Il lancio della funzione onTick() viene eseguito su tutti i punti di controllo, che sono costruiti dai prezzi delle barre OHLC minuto.

Il rifiuto di generare ulteriori ticks intermedi tra i prezzi Open, High, Low e Close, porta ad un aspetto di rigido determinismo nello sviluppo dei prezzi, dal momento che viene determinato il prezzo di apertura. Ciò permette di creare un "Testing Graal", che mostra un grafico piacevole di rialzo del saldo testing.

Un esempio di tale Graal è presentato nel Code Base - [Grr-al](https://www.mql5.com/en/code/244).

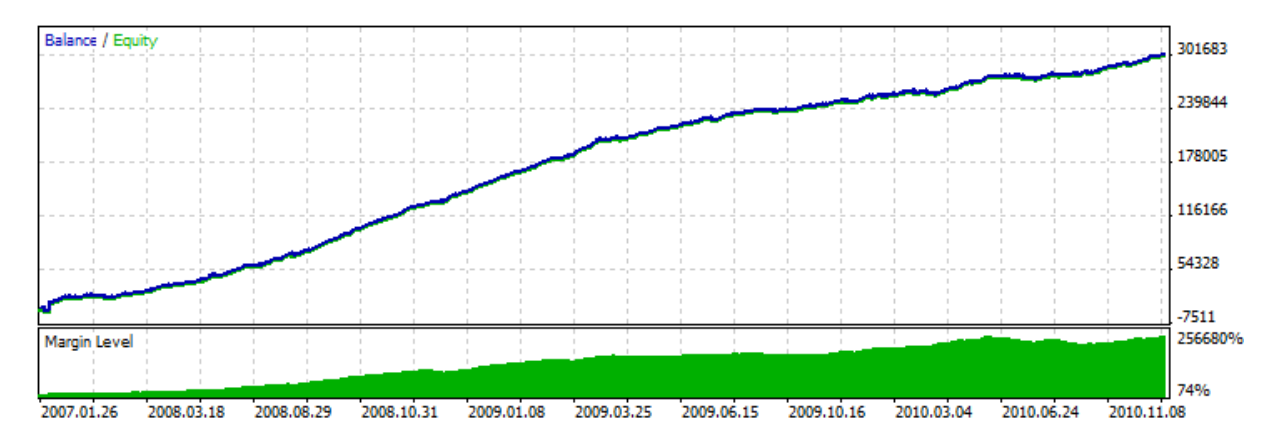

La figura mostra un grafico molto interessante di questo EA testing. Come è stato ottenuto? Conosciamo 4 prezzi per una barra minuto, e sappiamo anche che il primo è il prezzo di apertura, e l'ultimo è il prezzo di chiusura. Abbiamo i prezzi Alti e Bassi tra loro, e la sequenza del loro verificarsi è sconosciuta, ma è noto, che il prezzo High(alto) è maggiore o uguale al prezzo di Apertura(Open), ed il prezzo Low(basso) è minore o uguale al prezzo Open.

E' sufficiente per determinare il momento di ricezione del prezzo di apertura(Open), e quindi analizzare il tick successivo al fine di determinare quale prezzo abbiamo in questo momento - sia l'Alto o il Basso. Se il prezzo è inferiore al prezzo Open, allora abbiamo un prezzo Low ed il buy in questo tick; il tick successivo corrisponderà al prezzo High, al quale noi chiudiamo il buy e apririamo per sell. Il tick successivo è l'ultimo, questo è il prezzo Close, e chiudiamo la vendita su di esso.

Se dopo il prezzo, riceviamo un tick con un prezzo superiore al prezzo di apertura, allora la sequenza di affari è invertita. Elabora una barra minuto in questo modo "cheat", ed attende il prossimo.

Durante il testing di questo EA sullo storico, tutto va liscio, ma una volta che lo lanciamo on-line, la verità comincia a rivelarsi - la linea di bilancio rimane costante, ma punta in giù. Per esporre questo trucco, dobbiamo semplicemente eseguire l'EA nella modalità "Ogni tick".

Nota: Se i risultati dell' EA nelle modalità di testing grezze ("OHLC 1 minuto" e "Solo Prezzi di Apertura") sembrano troppo buoni, assicuratevi di provarlo in modalità "Ogni Tick".

#### "Solo Prezzi di Apertura"

In questa modalità i ticks vengono generati sulla base dei prezzi OHLC del timeframe selezionato per il testing. La funzione OnTick() dell' Expert Advisor gira solo all'inizio della barra al prezzo Open. Grazie a questa caratteristica, i livelli di stop e pendenti, possono innescare un prezzo che differisce da quello specificato (soprattutto nel testing su timeframes superiori). Invece, abbiamo la possibilità di eseguire rapidamente un test di valutazione dell'Expert Advisor.

I periodi W1 e MN1 sono le eccezioni in modalità di generazione ticks "Open Price Only": per questi timeframes i ticks vengono generati per i prezzi OHLC di ogni giorno, non prezzi OHLC della settimana o del mese.

Supponiamo di provare un Expert Advisor su EURUSD H1 nella modalità "Solo Prezzi di Apertura". In questo caso, il numero totale di ticks (punti di controllo) sarà non più di 4\*numero di barre un-ora all'interno dell'intervallo testato. Ma l' handler OnTick() viene chiamato solo all'apertura della barra un-ora. I controlli richiesti per una analisi corretta si verificano sul resto dei ticks (che sono "nascosti" dalla EA).

- · Il calcolo dei requisiti di margine;
- · L'innesco di Stop Loss e Take Profit;
- · L'innesco di ordini pendenti;
- · La rimozione di ordini pendenti espirati.

Se non ci sono posizioni aperte o ordini in sospeso, non abbiamo bisogno di effettuare tali controlli sui ticks nascosti, e l'incremento della velocità può essere sostanzialmente tranquillo. Questa modalità "Solo Prezzi di Apertura" è ben adatta per le strategie di testing, il quale procedimento riguarda solo l'apertura della barra e non utilizza gli ordini pendenti, così come gli ordini StopLoss e TakeProfit. Per la classe di tali strategie, l'accuratezza necessaria del testing viene preservata.

Usiamo l' Expert Advisor Moving Average dal pacchetto astandard, come un esempio di EA, che può essere testato in qualsiasi modalità. La logica di questo EA è costruita in modo tale che tutte le decisioni vengono prese all' apertura della barra, e gli affari vengono eseguiti immediatamente, senza l'uso di ordini pendenti.

Esegue un testing di EA su EURUSD H1 su un intervallo dal 2010.09.01 al 2010.12.31, e confronta i grafici. La figura mostra il grafico saldo dal rapporto di test per tutte le tre modalità.

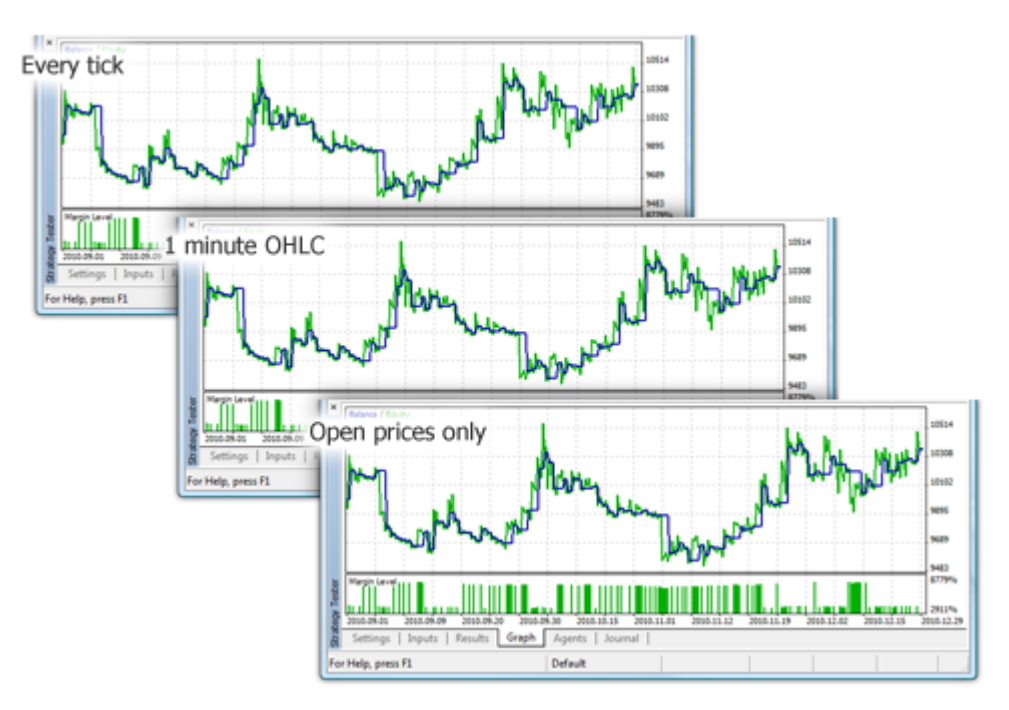

Come si può vedere, i grafici su diverse modalità di testing sono esattamente gli stessi per l'EA Moving Average dal pacchetto standard.

Ci sono alcune limitazioni sulla modalità "Solo Prezzi di Apertura":

- · Non è possibile utilizzare la modalità di [esecuzione](https://www.metatrader5.com/en/terminal/help/algotrading/testing#trade_mode) Random Delay(\_\* Ritardo Casuale).
- · Nella Expert Advisor testato, non è possibile accedere ai dati del [timeframe](https://www.metatrader5.com/en/terminal/help/algotrading/testing#symbol) inferiore a quello utilizzato per il testing/ottimizzazione. Ad esempio, se si esegue il testing/ottimizzazione sul periodo H1, è possibile accedere ai dati di H2, H3, H4, ecc., ma non M30, M20, M10, ecc. Inoltre, i timeframes superiori a cui si accede, devono essere multipli del timeframe di testing. Ad esempio, se si esegue il testing in M20, non è possibile accedere ai dati di M30, ma è possibile accedere ad H1. Queste limitazioni sono connesse all'impossibilità di ottenere dati di timeframes inferiori o non multipli su barre generate durante il testing/ottimizzazione.

1039

· Le limitazioni per l'accesso ai dati di altri timeframes si applicano anche ad altri simboli i cui dati vengono utilizzati dall'Expert Advisor. In questo caso la limitazione per ogni simbolo dipende dal timeframe a cui si accede durante il testing/ottimizzazione. Supponiamo che, durante le prove su EURUSD H1, un Expert Advisor accede ai dati di GBPUSD M20. In questo caso l' Expert Advisor sarà in grado di utilizzare ulteriori dati di EURUSD H1, H2, ecc., nonché GBPUSD M20, H1, H2 ecc.

Nota: La modalità "Solo Prezzi di Apertura" ha il più veloce tempo di testing, ma non è adatto per tutte le strategie di trading. Selezionare la modalità di testing desiderata in base alle caratteristiche del sistema di trading.

Per concludere la sezione sulle modalità di generazione dei ticks, consideriamo un confronto visivo delle diverse modalità di generazione di ticks per EURUSD, per due barre M15 su un intervallo da 2011.01.11 21:00:00 - 2011.01.11 21:30:00..

I ticks sono stati salvati in file diversi utilizzando l'EA WriteTicksFromTester.mq5 e la fine di questi nomi file sono specificati in filenameEveryTick, filenameOHLC e filenameOpenPrice [\(parametri](#page-243-0) di [input\)](#page-243-0).

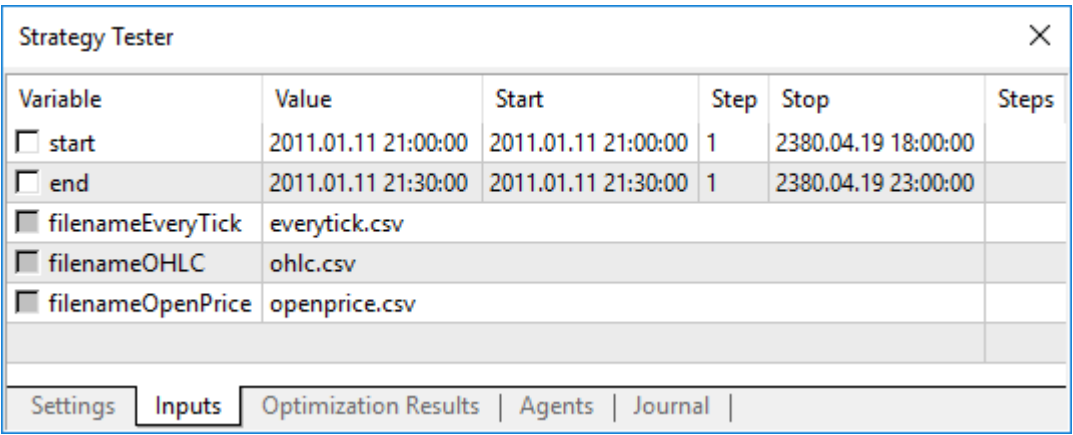

Per ottenere tre file con tre sequenze di tick (per ciascuna delle seguenti modalità "Ogni Tick", "1 minuto OHLC" e "Solo Prezzi di Apertura"), l'EA è stato lanciato per tre volte nei modi corrispondenti, in runs singole. Quindi, i dati provenienti da questi tre file sono stati visualizzati sul grafico con l'indicatore TicksFromTester.mq5. Il codice dell' indicatore è allegato a questo articolo.

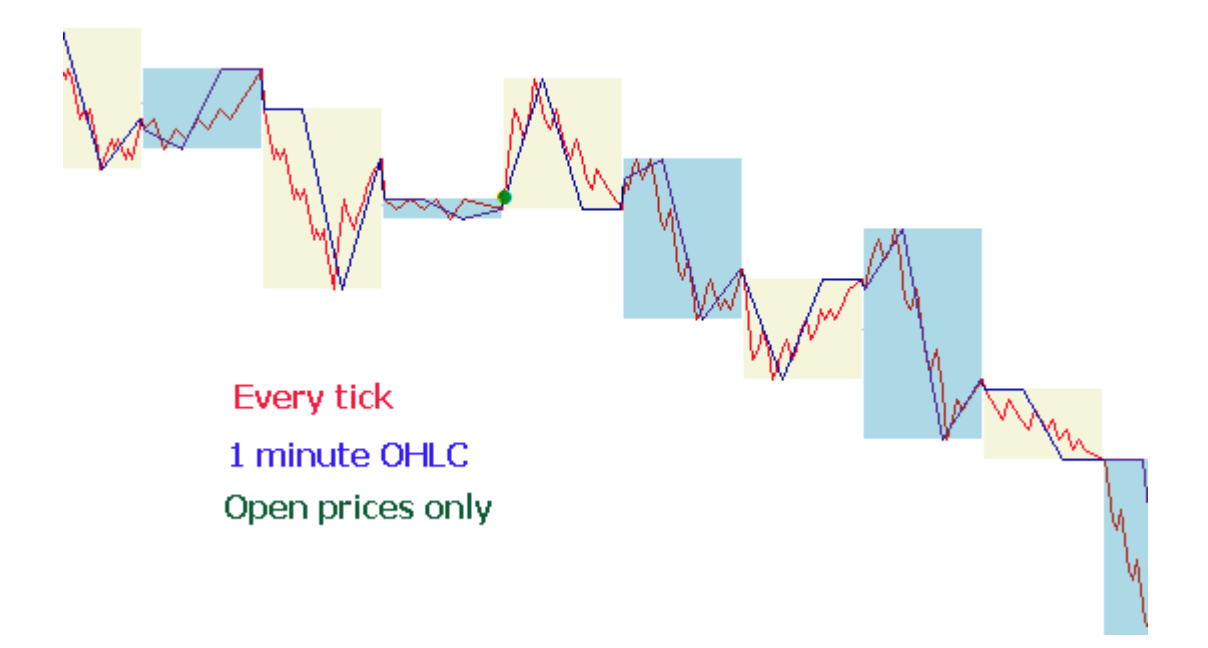

Per default, tutte le [operazioni](#page-1962-0) sui file nel linguaggio MQL5 vengono realizzate all'interno del "file sandbox", e durante il testing l'EA ha accesso solo alla propria "sandbox file". Affinché l'indicatore e l' EA possano lavorare con i file da una cartella durante la prova, abbiamo usato il flag [FILE\\_COMMON.](#page-994-0) Un esempio di codice dall' EA:

```
//--- apre il file
  file=FileOpen(filename,FILE_WRITE|FILE_CSV|FILE_COMMON,";");
//--- controlla l'handle del file
  if(file==INVALID_HANDLE)
     {
      PrintFormat("Errore nell'apertura del file %s per la scrittura. Error code=%d",
     return;
     }
   else
     {
      PrintFormat("Il file verrà creato nella cartella %s ",TerminalInfoString(TERMINA
     }
```
Per leggere i dati dell'indicatore, abbiamo usato anche il flag [FILE\\_COMMON](#page-994-0). Questo ci ha permesso di evitare di trasferire manualmente i file necessari da una cartella ad un'altra.

```
//--- apre il file
  int file=FileOpen(fname, FILE_READ|FILE_CSV|FILE_COMMON,";");
//--- controlla l'handle del file
  if(file==INVALID_HANDLE)
     {
      PrintFormat("Errore nell'apertura del file %s per la lettura. Error code=%d", fna
      return;
     }
   else
     {
```
PrintFormat("Il file verrà aperto da %s", TerminalInfoString(TERMINAL COMMONDATA }

## <span id="page-1041-0"></span>Simulazione dello spread

La differenza di prezzo tra i prezzi Bid ed Ask si chiama spread. Durante il testing, lo spread non viene modellato, ma è tratto da dati storici. Se lo spread è minore o uguale a zero nei dati storici, allora dall' agente di testing viene utilizzato l'ultimo spread noto (al momento della generazione).

Nello Strategy Tester, lo spread è sempre considerato come fluttuante. Che è [SymbolInfoInteger](#page-1609-0)(symobl, SYMBOL\_SPREAD\_FLOAT) e restituisce sempre true.

Inoltre, i dati dello storico contengono i valori dei tick ed i volumi di trading. Per lo stoccaggio ed il recupero dei dati si usa una speciale struttura [MqlRates](#page-928-0):

```
struct MqlRates
 {
  datetime time; // Orario di inizio del periodo
  double open; // Prezzo di Apertura(Open)
  double high; // Il prezzo Massimo del periodo
  double low; // Il prezzo Minimo del periodo
  double close; // Prezzo di Chiusura(Close)
  long tick_volume; // Volume Tickv
  int spread; // Spread
  long real volume; // Volume Trade
 };
```
### <span id="page-1041-1"></span>Utilizzare ticks reali durante un test

Test e ottimizzazione su ticks reali sono il più vicino possibile alle condizioni reali. Invece di ticks generati sulla base dei dati minute, è possibile utilizzare i ticks reali accumulati da un broker. Questi sono i ticks da scambi e fornitori di liquidità.

Per garantire la massima precisione di test, barre minuti vengono utilizzate anche nella modalità ticks reali. Le barre vengono applicate per controllare e correggere i dati tick. Questo permette anche di evitare la divergenza dei charts nel tester e nel terminale client.

Il tester confronta i dati tick con i parametri barra minuto: un tick non dovrebbe superare i livelli Alto/Basso della barra, anche, i ticks iniziali e finali, dovrebbero coincidere con i prezzi Apertura/Chiusura della barra. Il volume viene confrontato pure. Se viene rilevata una mancata corrispondenza, tutti i ticks corrispondenti a tale barra minuto vengono scartati. Vengono invece utilizzati ticks generati(come nella modalità "Ogni tick").

Se uno storico del simbolo ha una barra minuto senza i dati tick per essa, il tester genera ticks in modalità "Ogni tick". Questo permette tracciare un chart corretto nel tester in caso i dati tick di un broker siano insufficienti. Se uno storico del simbolo non dispone di una barra minuto, ma i dati tick appropriati per il minuto sono presenti, i dati possono essere utilizzati nel tester. Ad esempio, le coppie di simboli di scambio vengono formate usando gli Ultimi prezzi. Se solo i ticks con prezzi Bid/Ask, senza l'Ultimo prezzo (Last), arrivano dal server, la barra non viene generata. Il tester utilizza questi dati tick dal momento che non contraddicono quelli al minuto.

I dati tick potrebbero non coincidere con barre minuto per varie ragioni, per esempio a causa di perdite di connessione o altri errori durante la trasmissione dei dati da una sorgente al terminale client. I dati minuto vengono considerati più affidabile durante i test.

Tenete a mente le seguenti caratteristiche durante il test sui ticks reali:

- · Quando si lancia un test, i dati aggiornati sul simbolo vengono sincronizzati con quelli tick.
- · I tick vengono memorizzati nella cache simbolo dello strategy tester. La dimensione della cache non supera i 128000 ticks. Quando i nuovi ticks arrivano, i dati più vecchi vengono rimossi dalla cache. Tuttavia, la funzione [CopyTicks](#page-1724-0) permette la ricezione di ticks fuori della cache (solo quando si fa il test su tick reali). In tal caso, i dati vengono richiesti dal database tick tester che è completamente simile al database terminale client corrispondente. Non vengono implementate correzioni barra minulo a questa base. Pertanto, i ticks possono essere diversi da quelli memorizzati nella cache.

### <span id="page-1042-0"></span>Le variabili globali del Terminale Client

Durante il testing, le variabili globali del [terminale](#page-1950-0) client vengono emulate anche, ma non sono collegate alle correnti variabili globali del [terminale,](https://www.metatrader5.com/en/terminal/help/algotrading/service_global) che possono essere viste nel terminale utilizzando il tasto F3. Ciò significa che tutte le operazioni con le variabili globali del terminale, durante i testing, hanno luogo al di fuori del terminale client (nell'agente di test).

## <span id="page-1042-1"></span>Il Calcolo degli Indicatori durante il Testing

Nella modalità in tempo reale, i valori [dell'indicatore](#page-1557-0) vengono calcolati ad ogni tick.

Nel Tester di strategia, gli indicatori vengono calcolati solo quando si accede ai dati, cioè quando vengono richiesti i valori del buffer dell'indicatore. Le uniche eccezioni sono gli [indicatori](#page-2075-0) [personalizzati](#page-2075-0) con il #property [tester\\_everytick\\_calculate](#page-263-0) specificato. In questo caso, il ricalcolo viene eseguito su ogni tick.

Nella modalità di test visivo, tutti gli indicatori vengono ricalcolati incondizionatamente all'arrivo di un nuovo tick per essere visualizzati correttamente sul grafico di test visivo.

L'indicatore viene calcolato una volta per ogni tick. Tutte le successive richieste di dati dell'indicatore non portano al ricalcolo fino all'arrivo di un nuovo tick. Pertanto, se il timer è abilitato in un EA tramite la funzione [EventSetTimer\(\)](#page-2467-0), i dati dell'indicatore vengono richiesti dall'ultimo tick prima di ogni chiamata del gestore [OnTimer\(\).](#page-1561-0) Se l'indicatore non è stato ancora calcolato sull'ultimo tick, i calcoli dei valori dell'indicatorevengono avviati. Se i dati sono già stati preparati, vengono forniti senza un nuovo ricalcolo.

Pertanto, tutti i calcoli dell'indicatore vengono eseguiti nel modo più efficiente in termini di risorse se l'indicatore è già stato calcolato a un dato tick, i suoi dati vengono forniti "così come sono". Non viene avviato alcun ricalcolo.

### <span id="page-1042-2"></span>Caricamento dello Storico durante il Testing

Lo storico di un simbolo da testare è sincronizzato e caricato dal terminale, dal trade server prima di avviare il processo di testing. Durante la prima volta, il terminale carica tutto lo storico a disposizione di un simbolo per non richiederlo in un secondo momento. Inoltre solo i nuovi dati vengono caricati.

Un agente di testing riceve lo storico di un simbolo da testare dal terminale client subito dopo l'inizio del testing. Se i dati di altri strumenti vengono utilizzati nel processo di testing (ad esempio, è un Expert Advisor multivaluta), gli agenti di testing richiedono lo storico dal terminale client durante la prima chiamata a tali dati. Se i dati storici sono disponibili nel terminale, vengono immediatamente passati all'agente di testing. Se i dati non sono disponibili, il terminale li richiede e scarica dal server, e poi li passa all'agente di testing.

I dati di strumenti finanziari aggiuntivi sono anche necessari per il calcolo dei cross-rates per le operazioni di trade. Per esempio, quando si fa il testing di una strategia EURCHF con la valuta di deposito in USD, prima di elaborare la prima operazione di trading, l'agente di testing richiede i dati storici di EURUSD e USDCHF dal terminale client, anche se la strategia non contiene la chiamata diretta di uso di questi simboli.

Prima di testare una strategia multi-valuta, si consiglia di scaricare tutti i dati storici necessari nel terminale client. Ciò contribuirà ad evitare ritardi nel testing/ottimizzazione associato con il download dei dati richiesti. È possibile scaricare lo storico, per esempio, aprendo i grafici appropriati e facendo scorrimento verso l'inizio dello storico. Un esempio di caricamento forzato dello storico nel terminale è disponibile nella sezione [Organizzare](#page-1660-0) l'Accesso ai Dati dell' MQL5 Reference.

Agenti di testing, a loro volta, ricevono lo storico dal terminale in una forma impacchettata. Durante il testing successivo, il tester non carica lo storico dal terminale, in quanto i dati richiesti sono disponibili dalla precedente esecuzione del tester.

- · Il terminale carica lo storico da un trade server sola volta, la prima volta l'agente richiede lo storico di un simbolo da essere testato dal terminale. Lo storico viene caricato in forma impacchettata per ridurre il traffico.
- · I ticks non vengono inviati attraverso la rete, sono generati sugli agenti di testing.

## <span id="page-1043-0"></span>Testing Multi-valuta

Lo strategy tester ci permette di eseguire un test di strategie, facendo trading su più simboli. Tali EA sono convenzionalmente indicati come Expert Advisor multi-valuta, dal momento che in origine, nelle piattaforme precedenti, il testing veniva effettuato solo per un unico simbolo. Nello Strategy Tester del terminale MetaTrader 5, possiamo modellare il trading per tutti i simboli disponibili.

Il tester carica lo storico dei simboli utilizzati dal terminale client (non dal trade server!) automaticamente durante la prima chiamata dei dati del simbolo.

L'agente di testing scarica solo lo storico mancante, con un piccolo margine per fornire i dati necessari sullo storico, per il calcolo degli indicatori al momento di avvio del testing. Per i limiti temporali di D1 e minori, il volume minimo dello storico scaricato è di un anno.

Pertanto, se si esegue un test su un intervallo 2010.11.01-2010.12.01 (testing per un intervallo di un mese) con un periodo di M15 (ciascuna barra è pari a 15 minuti), il terminale verrà richiesto per lo storico dello strumento finanziario per l'intero anno del 2010. Per il timeframe settimanale, ci verrà richiesta una storia di 100 barre, che è di circa due anni (un anno ha 52 settimane). Per il testing su un timeframe settimanale l'agente chiederà lo storico di 8 anni (12 mesi x 8 anni = 96 mesi).

Se non vi sono le barre necessarie, la data di inizio del testing verrà automaticamente slittata dal passato al presente per fornire la necessaria riserva di barre prima del testing.
Durante il testing, il "[Market](https://www.metatrader5.com/en/terminal/help/trading/market_watch) Watch" viene emulato anche, dal quale si possono ottenere [informazioni](#page-1601-0) sui [simboli](#page-1601-0).

Per default, all'inizio del testing, c'è solo un simbolo nel "Market Watch" dello Strategy Tester - il simbolo su cui gira il testing. Tutti i simboli necessari sono collegati al "Market Watch" dello Strategy Tester (non al terminale!) automaticamente quando vi si riferiscono.

Prima di iniziare il testing di un Expert-Advisor multi-valuta, è necessario selezionare i simboli necessari per il testing "Market Watch" del terminale e caricare i dati [richiesti](#page-1660-0). Durante la prima chiamata di un simbolo "straniero", il suo storico verrà automaticamente sincronizzato tra l'agente di testing ed il terminale cliente. Un simbolo "estraneo" è il simbolo diverso da quello su cui testing è in esecuzione.

Il riferimento ai dati di un "altro" simbolo si verificano nei seguenti casi:

- · Quando si utilizzano ke funzioni degli [indicatori](#page-2246-0) tecnici ed [IndicatorCreate\(\)](#page-1677-0) sul simbolo/timeframe;
- · La richiesta di dati "Market Watch" per l'altro simbolo:
	- 1. [SeriesInfoInteger](#page-1670-0)
	- 2. [Bars](#page-1672-0)
	- 3. [SymbolSelect](#page-1605-0)
	- 4. [SymbolIsSynchronized](#page-1606-0)
	- 5. [SymbolInfoDouble](#page-1607-0)
	- 6. [SymbolInfoInteger](#page-1609-0)
	- 7. [SymbolInfoString](#page-1611-0)
	- 8. [SymbolInfoTick](#page-1614-0)
	- 9. [SymbolInfoSessionQuote](#page-1615-0)
	- 10.[SymbolInfoSessionTrade](#page-1616-0)
	- 11.[MarketBookAdd](#page-1617-0)
	- 12.[MarketBookGet](#page-1619-0)
- · Richiesta della timeseries di un simbolo/timeframe utilizzando le seguenti funzioni:
	- 1. [CopyBuffer](#page-1684-0)
	- 2. [CopyRates](#page-1689-0)
	- 3. [CopyTime](#page-1697-0)
	- 4. [CopyOpen](#page-1700-0)
	- 5. [CopyHigh](#page-1703-0)
	- 6. [CopyLow](#page-1707-0)
	- 7. [CopyClose](#page-1710-0)
	- 8. [CopyTickVolume](#page-1713-0)
	- 9. [CopyRealVolume](#page-1717-0)
	- 10.[CopySpread](#page-1720-0)

Al momento della prima chiamata ad un "altro" simbolo, il processo di testing viene interrotto e lo storico viene scaricato per il simbolo/timefreame, dal terminale per l'agente di testing. Allo stesso tempo viene fatta la generazione della sequenza dei tick per questo simbolo.

Una sequenza individuale di tick viene generata per ogni simbolo, secondo il modo selezionato di generazione tick. È anche possibile richiedere lo storico in modo esplicito per i simboli desiderati chiamando [SymbolSelect\(\)](#page-1605-0) nell'handler OnInit() - il download dello storico sarà effettuato immediatamente prima del testing dell' Expert Advisor.

Pertanto, non richiede alcuno sforzo supplementare eseguire testing multi-valuta nel terminale client MetaTrader 5 . Basta aprire i grafici dei simboli appropriati del terminale cliente. Lo storico sarà caricato automaticamente dal trade server per tutti i simboli necessari, purché contenga questi dati.

## Simulazione del Tempo nello Strategy Tester

Durante il testing, l'ora locale [TimeLocal\(\)](#page-1516-0) è sempre uguale all'ora del server [TimeTradeServer\(\).](#page-1515-0) A sua volta, l'orario del server è sempre uguale all'orario corrispondente al tempo GMT - [TimeGMT\(\)](#page-1517-0). In questo modo, tutte queste funzioni visualizzano lo stesso orario durante il testing.

La mancanza di una differenza tra l'orario GMT, locale, server nello Strategy Tester viene fatta deliberatamente in caso non vi è alcuna connessione con il server. I risultati del test devono essere sempre gli stessi, indipendentemente dal fatto che vi sia un collegamento. Le informazioni sull'ora del server non vengono memorizzate localmente, ed sono prese dal server.

## Gli Oggetti Grafici nel Testing

Durante il testing/ottimizzazione gli oggetti grafici non vengono tracciati. Così, quando ci si riferisce alle proprietà di un oggetto creato durante il testing/ottimizzazione, un Expert Advisor riceverà i valori zero.

Questa limitazione non si applica al testing in modalità visuale.

## La funzone OnTimer() nello Strategy Tester

MQL5 offre l'opportunità per l'handling degli eventi timer. La chiamata dell'handler [OnTimer\(\)](#page-1561-0) avviene indipendentemente dalla modalità di testing. Ciò significa che se un test è in esecuzione in modalità "Solo prezzi di apertura" per il periodo H4, e l' EA ha un timer impostato ad una chiamata al secondo, allora all' apertura di ogni barra H4, l'handler OnTick() sarà chiamato una sola volta, e l'handler OnTimer() sarà chiamato 14400 volte (3600 secondi \* 4 ore). La quantità per cui il tempo di testing dell' EA sarà aumentata dipende dalla logica della EA.

Per verificare la dipendenza del tempo di testing dalla data frequenza del timer, abbiamo creato un EA semplice senza operazioni di trading.

```
//--- parametri di input
input int timer=1; \frac{1}{2} // valore timer, sec
input bool timer switch on=true; // timer on
//+--------------------------------------------------------------------------------+
//| Funzione di inizializzazione dell' Expert |
//+--------------------------------------------------------------------------------+
```
# **MOL5**

```
int OnInit()
  {
//--- esegue il timer se timer_switch_on==true
  if(timer_switch_on)
     \left\{ \right.EventSetTimer(timer);
    }
//---return(INIT_SUCCEEDED);
 }
//+--------------------------------------------------------------------------------+
//| Funzione deinizializzazione Expert |
//+--------------------------------------------------------------------------------+
void OnDeinit(const int reason)
 \{//--- ferma il timer
  EventKillTimer();
 }
//+--------------------------------------------------------------------------------+
//| Funzione Timer |
//+--------------------------------------------------------------------------------+
void OnTimer()
 \left\{\right.// --// non viene eseguita alcuna azione, il corpo dell'handler è vuoto
}<br>//+-------------
                            //+--------------------------------------------------------------------------------+
```
Misure del tempo di testing sono state prese da diversi valori del parametro timer (periodicità dell'evento Timer). Sui dati ottenuti, abbiamo tracciato un tempo di testing in funzione del periodo di Timer.

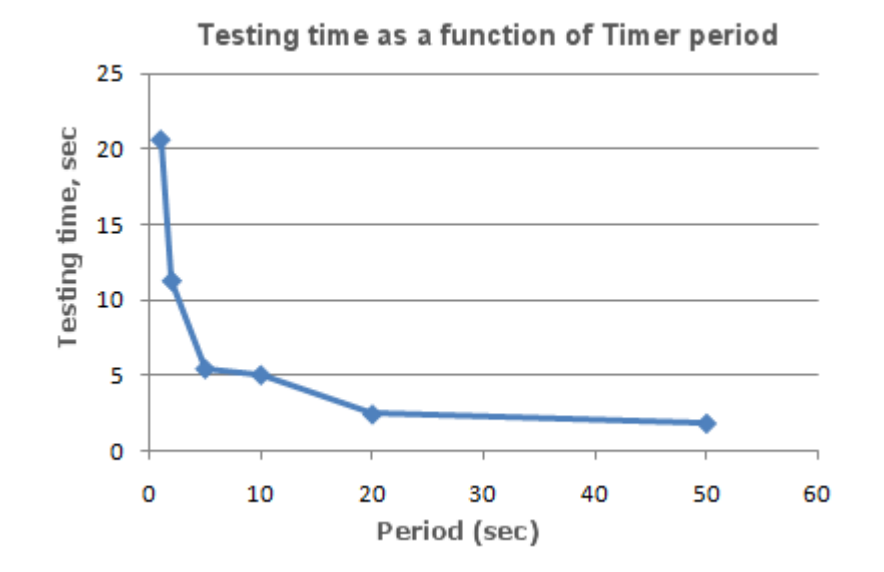

Si vede chiaramente che il più piccolo è il parametro di timer, durante l'inizializzazione della funzione [EventSetTimer](#page-2467-0)(Timer), più piccolo è il periodo (Period) tra le chiamate dell'handler OnTimer(), e più grande è il tempo T di testing, alle stesse condizioni di altri.

## La funzione Sleep() nello Strategy Tester

La funzione [Sleep\(\)](#page-1111-0) consente all' EA o script di sospendere l'esecuzione del programma MQL5 per un po', quando si lavora sul grafico. Questo può essere utile per la richiesta di dati, che non sono pronti al momento della richiesta ed è necessario attendere che siano pronti. Un esempio dettagliato di utilizzo della funzione Sleep() possono essere trovati nella sezione [Arrangiamento](#page-1660-0) Accesso ai Dati.

Il processo di testing non è attardato dalla chiamata Sleep(). Quando si chiama Sleep(), i ticks generati vengono sono "giocati" entro un termine specificato, che può provocare l'innesco di ordini pendenti, stops, ecc. Dopo una chiamata Sleep(), il tempo simulato nello Strategy Tester aumenta di un intervallo, specificato nel parametro della funzione Sleep.

Se, a seguito della esecuzione della funzione Sleep(), l'ora corrente nello Strategy Tester ha superato il periodo di testing, allora si riceverà un errore di "Ciclo si Sleep infinito rilevato durante il testing". Se si riceve questo errore, i risultati del testing non vengono respinti, tutti i calcoli vengono eseguiti nel loro pieno volume (numero di affari, subsidenza, ecc), ed i risultati di questo test vengono trasmessi al terminale.

La funzione Sleep() non funziona in OnDeinit(), dal momento che dopo che viene chiamata, il tempo di testing sarà garantito a superare il range dell' intervallo di testing.

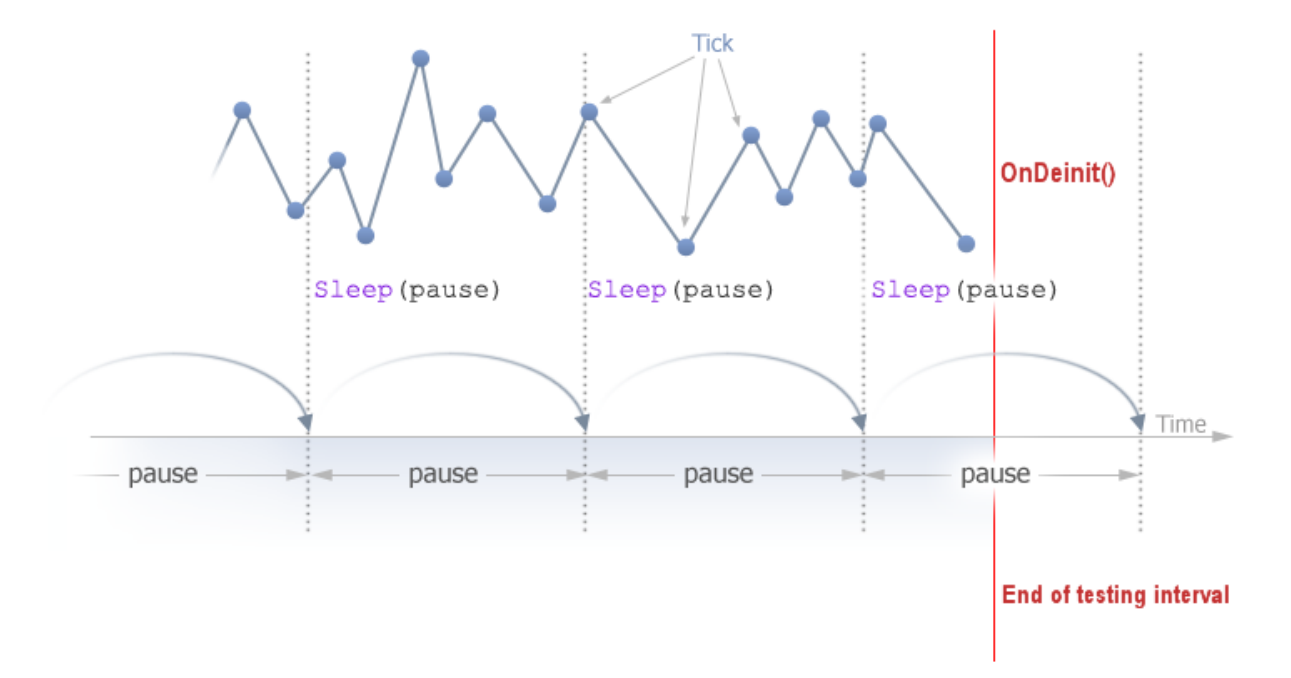

## Utilizzo dello Strategy Tester per i Problemi di Ottimizzazione in Calcoli Matematici

Il tester nel terminale MetaTrader 5 può essere utilizzato non solo per testare strategie di trading, ma anche per i calcoli matematici. Per utilizzarlo, è necessario selezionare la modalità "Calcoli Matematici":

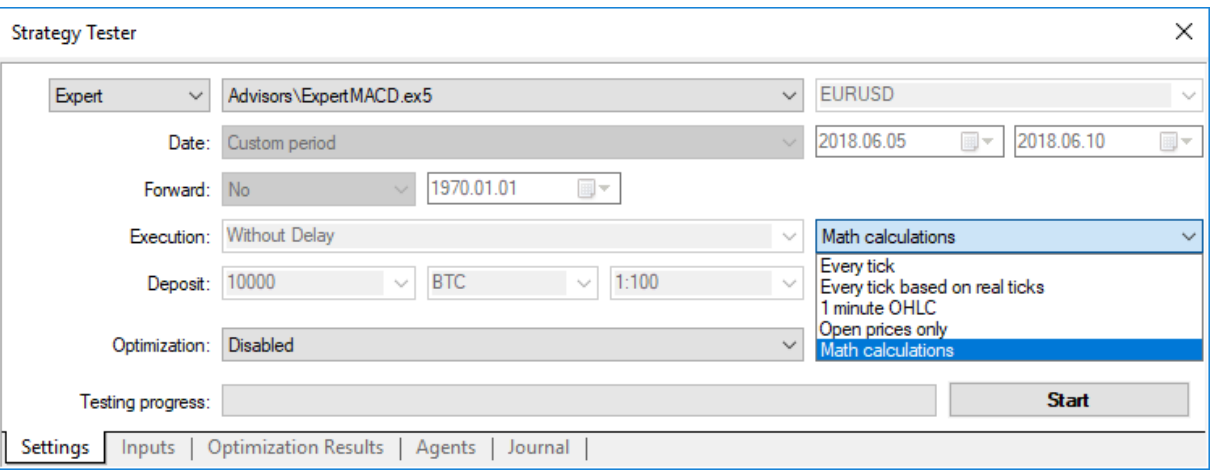

In questo caso, solo tre funzioni verranno chiamate: OnInit(), OnTester(), OnDeinit(). In modalità "Calcoli matematici" lo Strategy Tester non genera alcun tick e download dello storico.

Lo Strategy Tester funziona in modalità "Calcoli matematici" anche se si specifica la data di inizio maggiore di quella di chiusura.

Quando si utilizza il tester per risolvere problemi matematici, il caricamento dello storico e la generazione di ticks non si verifica.

Un tipico problema matematico da risolvere nello Strategy Tester MetaTrader 5 - la ricerca di un estremo di una funzione con molte variabili.

Per risolverlo abbiamo bisogno di:

- · Il calcolo del valore della funzione deve essere collocato nella funzione [OnTester\(\)](#page-1585-0);
- · I parametri della funzione devono essere definiti come [variabili](#page-243-0) di input- dell' Expert Advisor;

Compilare l'EA, aprire la finestra "Strategy Tester". Nel campo "Parametri di Input", selezionare le variabili di input richieste, e definire l'insieme dei valori dei parametri specificando i valori di avvio, di arresto e di step per ognuna delle variabili della funzione.

Selezionare il tipo di ottimizzazione - "Algoritmo Completo lento" (ricerca completa dello spazio parametri) o "Algoritmo veloce a base genetica". Per una semplice ricerca di estremo della funzione, è meglio scegliere una ottimizzazione veloce, ma se si desidera calcolare i valori per l'intero set di variabili, allora è meglio usare l'ottimizzazione lenta.

Selezionare la modalità "Calcoli matematici" ed utilizzare il bottone "Start", per eseguire la procedura di ottimizzazione. Notare che durante l'ottimizzazione lo Strategy Tester ricerca i valori massimi della funzione OnTester. Per trovare un minimo locale, restituire l'inverso del valore della funzione calcolata dalla funzione OnTester:

return(1/function value);

È necessario controllare che function\_value non è uguale a zero, altrimenti si può ottenere un [errore](#page-1031-0) [critico](#page-1031-0) di divisione per zero.

C'è un altro modo, è più conveniente e non distorce i risultati dell'ottimizzazione, è stato suggerito dai lettori di questo articolo:

return(-function value);

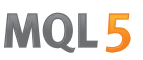

Questa opzione non richiede il controllo del function\_value\_ per essere uguale a zero, e la superficie dei risultati di ottimizzazione in una rappresentazione 3D ha la stessa forma, ma si specchia all'originale.

Come esempio, forniamo la funzione sink():

## $sink(x, y) = sin(x^{2} + y^{2})$

Il codice della EA per trovare l'estremo di questa funzione è inserito nell' OnTester():

```
//+--------------------------------------------------------------------------------+
\frac{1}{2} sink.mq5 |
//| Copyright 2011, MetaQuotes Software Corp. |
//| https://www.mql5.com |
//+--------------------------------------------------------------------------------+
#property copyright "Copyright 2000-2024, MetaQuotes Ltd."
#property link "https://www.mql5.com"
#property version "1.00"
//--- parametri di input
input double x=-3.0; // start=-3, step=0.05, stop=3
input double y=-3.0; // start=-3, step=0.05, stop=3
//+--------------------------------------------------------------------------------+
//| Tester function |
//+--------------------------------------------------------------------------------+
double OnTester()
\left\{ \begin{array}{c} \end{array} \right\}//---double sink=MathSin(x*x+y*y);
//---
 return(sink);
}
//+--------------------------------------------------------------------------------+
```
Eseguie l'ottimizzazione e vede i risultati [dell'ottimizzazione](https://www.metatrader5.com/en/terminal/help/algotrading/testing) sottoforma di un grafico 2D.

1050

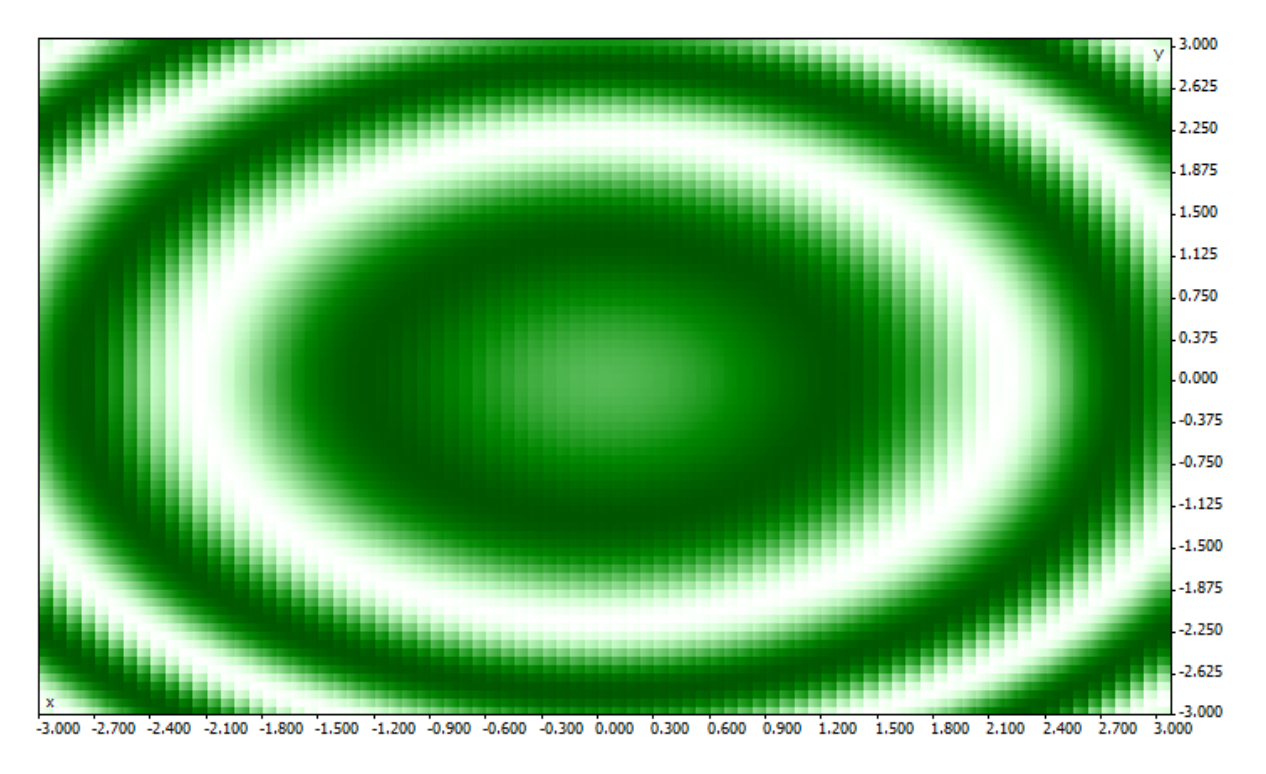

Migliore è il valore di una data coppia di parametri (x, y), più è saturo il colore. Come era atteso dalla vista della forma della formula sink(), i suoi valori formano cerchi concentrici con centro in (0,0). Si può vedere nel grafico-3D, che la funzione sink() non ha un estremo unico globale:

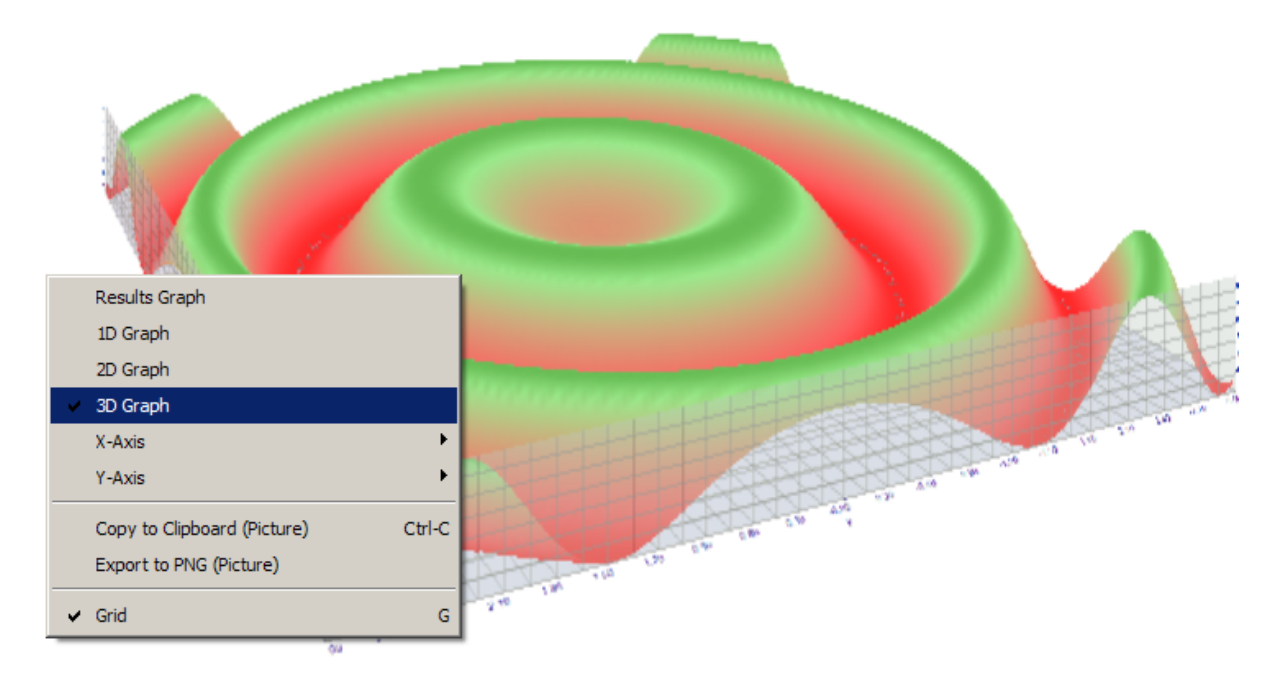

# La sincronizzazione delle Barre nella modalità "Solo prezzi di apertura"

Il tester nel terminale client MetaTrader 5 ci permette di controllare il cosiddetto "EA multi-valuta". Un EA multi-valuta - è un EA che fa il trade su due o più simboli.

Il testing di strategie, che sono tradate su più simboli, impone alcuni requisiti tecnici complementari sul tester:

- · La generazione di ticks per questi simboli;
- · Il calcolo dei valori degli indicatori per questi simboli;
- · Il calcolo dei requisiti di margine per questi simboli;
- · La sincronizzazione di sequenze tick generate per tutti i simboli di trading.

Lo Strategy Tester genera e riproduce una sequenza tick per ogni strumento secondo la modalità trading selezionata. Al tempo stesso, viene aperta una [nuova](https://www.mql5.com/en/articles/159) barra per ogni simbolo, indipendentemente da come la barra viene aperta su un altro simbolo. Ciò significa che quando si testa un EA multi-valuta, può verificarsi una situazione (e spesso accade), quando per uno strumento una nuova barra è già aperta, e per l'altro non. Così, durante il testing, tutto avviene proprio come nella realtà.

Questa simulazione autentica dello storico nel tester non causa alcun problema, basta che vengono utilizzate le moddalità di testing "Ogni tick" e "1 minuto OHLC". Per queste modalità, sufficienti ticks vengono generati per una candela, per poter attendere fino a che avviene la sincronizzazione di barre da diversi. Ma come facciamo a testare strategie di un EA multi-valuta in modalità "Solo prezzi di Apertura", se la sincronizzazione delle barre degli strumenti di trading è obbligatoria? In questa modalità, l'EA viene chiamato solo su un tick, che corrisponde al tempo di apertura delle barre.

Noi lo illustrano in un esempio: se stiamo testando un EA su EURUSD, ed una nuova candela oraria è aperta su EURUSD, allora si può facilmente riconoscere questo fatto - nei test in modalità "Solo Prezzi di apertura", l' evento [NewTick](#page-1013-0) corrisponde al momento dell'apertura barra sul periodo di testing. Ma non vi è alcuna garanzia che la nuova candela aperta sul simbolo USDJPY, viene utilizzata nella EA.

In circostanze normali, è sufficiente completare il lavoro della funzione [OnTick\(\)](#page-1551-0) e verificare la comparsa di una nuova barra sull'emersione di una nuova barra su USDJPY al prossimo tick. Ma, durante il testing in la modalità "Solo prezzi di Apertura", non ci sarà nessun altro tick, e così può sembrare che questa modalità non è adatta per il testing di EA multi-valuta. Ma non è così - non dimenticate che il tester in MetaTrader 5 si comporta proprio come farebbe nella vita reale. È possibile attendere una nuova barra si apre su un altro dei simboli utilizzando la funzione del Sleep() !

Il codice di EA Synchronize\_Bars\_Use\_Sleep.mq5, che mostra un esempio di sincronizzazione di barre in modalità "Solo Prezzi di Apertura":

```
//+--------------------------------------------------------------------------------+
//| Synchronize_Bars_Use_Sleep.mq5 |
//| Copyright 2011, MetaQuotes Software Corp. |
//| https://www.mql5.com |
//+--------------------------------------------------------------------------------+
#property copyright "Copyright 2000-2024, MetaQuotes Ltd."
#property link "https://www.mql5.com"
#property version "1.00"
//--- parametri di input
input string other symbol="USDJPY";
//+--------------------------------------------------------------------------------+
//| Funzione di inizializzazione dell' Expert |
//+--------------------------------------------------------------------------------+
int OnInit()
```
1052

```
{
//--- controllo il simbolo
  if(_Symbol==other_symbol)
    \left\{ \right.PrintFormat("Devi specificare l'altro simbolo nei parametri di input o seleziona
     //--- arresto testing forzato
     return(INIT_PARAMETERS_INCORRECT);
    }
// --return(INIT_SUCCEEDED);
  }
//+--------------------------------------------------------------------------------+
//| Funzione tick dell'Expert |
//+--------------------------------------------------------------------------------+
void OnTick()
 \left\{ \right.//--- variabile statica, utilizzata per il salvataggio del tempo dell'ultima barra
  static datetime last bar time=0;
//--- sync flag
   static bool synchonized=false;
//--- se variabile statica non viene inizializzata
  if(last_bar_time==0)
     {
      //--- è la prima chiamata, salva il tempo bar ed esce
     last bar time=(datetime)SeriesInfoInteger( Symbol, Period(), SERIES LASTBAR DATE)
     PrintFormat("La variabile last bar time è inizializzata con valore %s",TimeToSt:
     }
//--- ottiene il tempo di apertura dell'ultima barra del simbolo del grafico
   datetime curr time=(datetime)SeriesInfoInteger(Symbol(),Period(),SERIES_LASTBAR_DATE
//--- se gli orari non sono uguali
   if(curr_time!=last_bar_time)
    {
      //--- salva l'orario di apertura della barra alla variabile statica
     last bar time=curr time;
     //--- non sincronizzato
     synchonized=false;
     //--- stampa messaggio
      PrintFormat("Una nuova barra è apparsa sul simbolo %s at %s", Symbol,TimeToString
     }
//--- prezzo di apertura della barra dell'altro simbolo
  datetime other time;
//--- loop fino al tempo di apertura di un altro simbolo diventa uguale a curr_time
   while(!(curr time==(other time=(datetime)SeriesInfoInteger(other symbol,Period(),SI
     {
      PrintFormat("Aspetta 5 secondi..");
      //--- aspetta 5 secondi e chima SeriesInfoInteger(other symbol, Period(), SERIES
     Sleep(5000);
     }
//--- le barre sono sincronizzate
```
synchonized=true; PrintFormat("Orario di aperturara della barra del simbolo del grafico %s: is %s", S PrintFormat("Oerario di apertura della barra del simbolo %s: is %s", other symbol, T: //--- TimeCurrent() non è utile, utilizzare TimeTradeServer() Print("Le barre sono sincronizzate a ",TimeToString(TimeTradeServer(),TIME SECONDS) } //+--------------------------------------------------------------------------------+

Si noti l'ultima riga dell' EA, che visualizza l'ora corrente quando il fatto della sincronizzazione è stato stabilito:

```
Print("Le barre sono sincronizzate a ",TimeToString(TimeTradeServer(),TIME_SECONDS)
```
Per visualizzare l'ora corrente abbiamo usato la funzione [TimeTradeServer\(\)](#page-1515-0) piuttosto che [TimeCurrent\(\).](#page-1514-0) TimeCurrent() restituisce l'orario dell'ultimo tick, che non cambia dopo l'utilizzo di Sleep(). Esegui l'EA in modalità "Solo Prezzi di Apertura", e vedrai un messaggio riguardo la sincronizzazione delle barre.

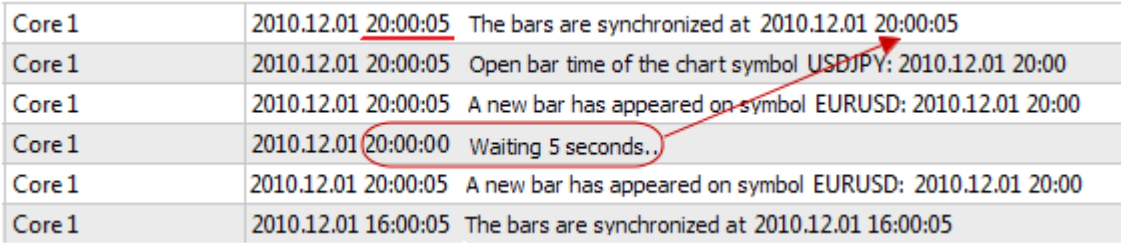

Usiamo la funzione TimeTradeServer() al posto di TimeCurrent(), se è necessario per ottenere l'ora corrente del server, e non il tempo di arrivo dell'ultimo tick.

C'è un altro modo per sincronizzare le barre - utilizzando un timer. Un esempio di tale EA è Synchronize\_Bars\_Use\_OnTimer.mq5, che è allegato in questo articolo.

## La funzione IndicatorRelease() nella Tester

Dopo aver completato un testing singolo, viene aperto automaticamente un grafico dello strumento, che visualizza le offerte completate e gli indicatori utilizzati per l'EA. Questo aiuta a controllare visivamente i punti di entrata ed uscita, e confrontarli con i valori degli indicatori.

Nota: indicatori, visualizzati sul grafico, che si aprono automaticamente dopo il completamento del test, vengono calcolati nuovamente dopo il completamento del test. Anche se questi indicatori sono stati utilizzati nell' EA testato.

Ma in alcuni casi, il programmatore può decidere di nascondere le informazioni su cui sono stati coinvolti gli indicatori negli algoritmi di trading. Ad esempio, il codice della EA è in affitto o venduto come un file eseguibile, senza la fornitura del codice sorgente. A questo scopo, la funzione IndicatorRelease() è adatta.

Se il terminale imposta un modello con il nome tester.tpl nella directory /profiles/templates del terminale client, allora sarà applicato al grafico aperto. In sua assenza, viene applicato il modello predefinito. (default.tpl).

La funzione [IndicatorRelease\(\)](#page-1682-0) è originariamente prevista per rilasciare la porzione di calcolo dell'indicatore, se non è più necessaria. Questo vi permette di salvare sia la memoria che le risorse della CPU, perché ogni tick richiede un calcolo dell'indicatore. Il suo secondo obiettivo - è quello di vietare la visualizzazione di un indicatore sul grafico di testing, dopo una test run singola.

Per proibire la visualizzazione dell'indicatore sul grafico dopo il testing, chiamare [IndicatorRelease\(\)](#page-1682-0) con l'handle dell'indicatore nell'handler [OnDeinit\(\)](#page-1013-1). La funzione OnDeinit() viene sempre chiamata dopo il completamento e prima della visualizzazione del grafico di prova.

```
//+--------------------------------------------------------------------------------+
//| Funzione deinizializzazione Expert |
//+--------------------------------------------------------------------------------+
void OnDeinit(const int reason)
  \left\{ \right.//---bool hidden=IndicatorRelease(handle_ind);
   if(hidden) Print("IndicatorRelease() completato con successo");
   else Print("IndicatorRelease() ha restituito false. Error code ", GetLastError());
  }
```
Al fine di proibire che si mostri l'indicatore sul grafico, dopo il completamento di un singolo test, utilizzare la funzione IndicatorRelease() nell'handler OnDeinit().

## Event Handling nel Tester

La presenza dell' handler OnTick() nell' EA non è obbligatoria per per essere sottoposta a testing su dati storici nel tester MetaTrader 5. È sufficiente che l' EA contenga almeno uno dei seguenti handlerfunzione:

- · [OnTick\(\)](#page-1551-0) Event handler di arrivo di un nuovo tick;
- · [OnTrade\(\)](#page-1564-0) Event handler di trading;
- · [OnTimer\(\)](#page-1561-0) Event handler dell'arrivo di un segnale dal timer;
- · [OnChartEvent\(\)](#page-1578-0) un handler per gli eventi del client.

Durante il testing in un EA, siamo in grado di gestire gli eventi personalizzati utilizzando la funzione [OnChartEvent\(\)](#page-1578-0), ma negli indicatori, questa funzione non può essere chiamata nel tester. Anche se l'indicatore ha l'event handler [OnChartEvent\(\)](#page-1578-0) e questo indicatore è utilizzato nella EA testato, l'indicatore stesso non riceverà alcun evento personalizzato.

Durante il testing, un Indicatore può generare eventi personalizzati utilizzando la funzione [EventChartCustom\(\)](#page-2469-0), e l'EA può elaborare questo evento nell' OnChartEvent().

In aggiunta a questi eventi, eventi speciali associati al processo di testing ed ottimizzazione vengono generati nello strategy tester:

- · Tester questo evento viene generato dopo il completamento del testing dell'Expert Advisor sui dati storici. L'evento Tester viene gestito utilizzando la funzione [OnTester\(\)](#page-1585-0). Questa funzione può essere utilizzata solo quando si fa il testing dell'Expert Advisorè ed destinata principalmente per il calcolo di un valore utilizzato come criterio Custom max per l'ottimizzazione genetica dei parametri di input.
- · TesterInit questo evento viene generato durante l'avvio di ottimizzazione nello strategy tester prima del vero primo passo. L'evento TesterInit viene gestito utilizzando la funzione [OnTesterInit\(\).](#page-1592-0)

Durante l'inizio dell' ottimizzazione, un Expert Advisor con questo gestore viene caricato automaticamente in un grafico del terminale separato, con simbolo e periodo specificati nel tester, e riceve l'evento TesterInit. La funzione viene utilizzata per avviare un Expert Advisor prima dell'inizio dell' ottimizzazione per ulteriore elaborazione dei risultati di [ottimizzazione](#page-2453-0).

- · TesterPass questo evento viene generato quando un nuovo [frame](#page-2459-0) di dati viene ricevuto. L'evento TesterPass è gestito utilizzando la funzione [OnTesterPass\(\)](#page-1600-0). Un Expert Advisor con questo handler viene caricato automaticamente in un grafico terminale separato con il simbolo/periodo specificati per il testing, e ricevono l'evento TesterPass quando un frame viene ricevuto durante l'ottimizzazione. La funzione viene utilizzata per la gestione dinamica dei risultati di [ottimizzazione](#page-2453-0) "sul posto", senza attendere il suo completamento. I frame vengono aggiunti utilizzando la funzione [FrameAdd\(\)](#page-2459-0), che può essere chiamata dopo la fine di un singolo passaggio nell' handler [OnTester\(\)](#page-1585-0).
- · TesterDeinit questo evento viene generato dopo la fine della ottimizzazione Expert Advisor nello Strategy Tester. L'evento TesterDeinit è gestito utilizzando la funzione [OnTesterDeinit\(\)](#page-1599-0). Un Expert Advisor con questo handler viene caricato automaticamente in un grafico all'inizio dell' ottimizzazione, e riceve TesterDeinit dopo il suo completamento. La funzione viene utilizzata per la lavorazione finale di tutti i risultati [dell'ottimizzazione.](#page-2453-0)

## Agenti Testing

Il testing nel terminale MetaTrader 5 viene effettuato utilizzando [agenti](https://www.metatrader5.com/en/terminal/help/algotrading/testing) di test. Agenti locali vengono creati e attivati automaticamente. Il numero predefinito di agenti locali corrisponde al numero di core in un computer.

Ogni agente di testing ha la propria copia delle [variabili](#page-242-0) globali, che non è correlata al terminale client. Il terminale stesso è il dispensatore, che distribuisce i compiti agli agenti locali e remoti. Dopo l'esecuzione di un compito sul testing di un EA, con i parametri specificati, l'agente restituisce i risultati al terminale. Con un singolo test, un solo agente viene utilizzato.

L'agente memorizza lo storico, ricevuto dal terminale, in cartelle separate, dal nome dello strumento, in modo che lo storico per EURUSD è memorizzato in una cartella denominata EURUSD. Inoltre, la storia degli strumenti è separata dalle loro fonti. La struttura per memorizzare lo storico assomiglia al seguente modo:

tester\_catalog\Agent-IPaddress-Port\bases\name\_source\history\symbol\_name

Ad esempio, lo storico per EURUSD dal server MetaQuotes-Demo può essere memorizzato nella cartella tester\_catalog\Agent-127.0.0.1-3000\bases\MetaQuotes-Demo\EURUSD.

Un agente locale, dopo il completamento del testing, entra in una modalità di stand-by, in attesa di una nuova attività per altri 5 minuti, in modo da non perdere tempo per avviare per la chiamata successiva. Solo dopo che il periodo di attesa è finito, l'agente locale si spegne e si decarica dalla memoria della CPU.

In caso di un precoce completamento del testing, da parte dell'utente (il pulsante "Annulla"), nonché con la chiusura del terminale client, tutti gli agenti locali interrompono immediatamente il loro lavoro e vengono decaricati dalla memoria.

## Lo Scambio di Dati tra il Terminale e l'Agente

Quando si esegue un test, il terminale client si prepara per inviare all'agente un certo numero di blocchi di parametri:

- · I parametri di input per il testing (modalità di simulazione, l'intervallo di test, strumenti, criteri di ottimizzazione, ecc.)
- · L'elenco dei simboli selezionati nel "Market Watch"
- · La specifica del simbolo di testing (la dimensione del contratto, i margini consentiti dal mercato per l'impostazione di un StopLoss e Takeprofit, ecc)
- · L'Expert Advisor da essere testato e i valori dei suoi parametri di input
- Informazioni su file aggiuntivi (librerie, indicatori, file di dati # [property](#page-263-0) tester\_ $\ldots$ )

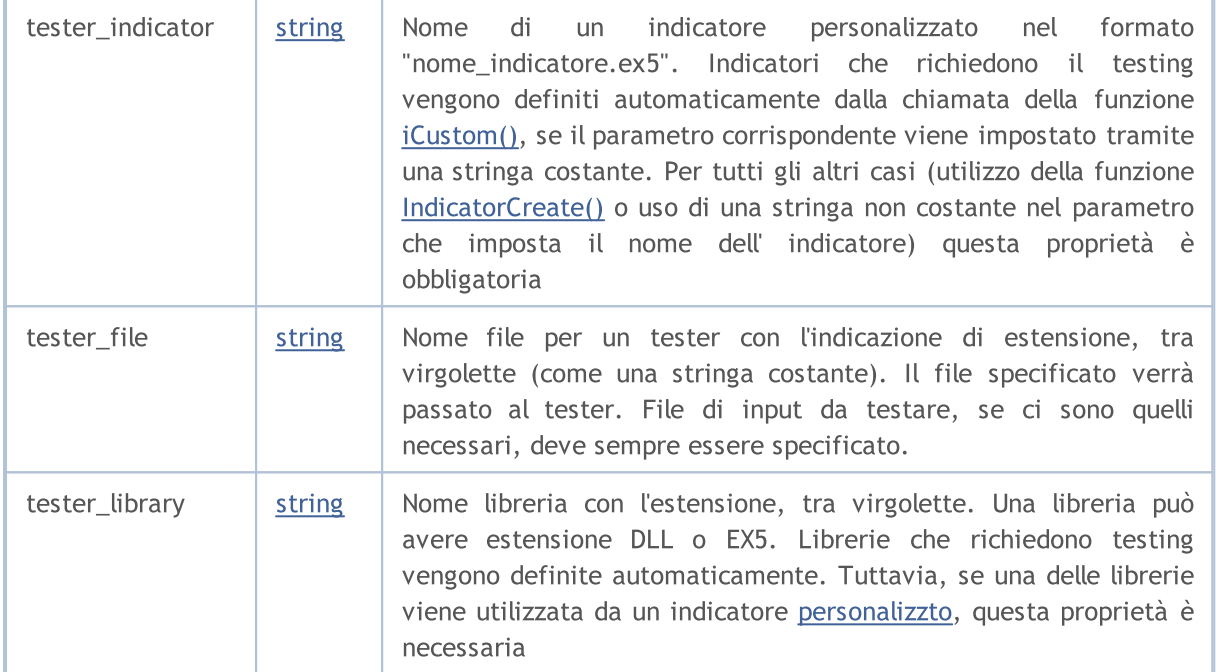

Per ogni blocco di parametri, un'impronta digitale in forma di hash-MD5 viene creata, e viene inviata all'agente. MD5-hash è univoca per ciascun set, il suo volume è molte volte più piccolo della quantità di informazioni sulla quale viene calcolato.

L'agente riceve un hash di blocchi e li confronta con quelli che ha già. Se l'impronta digitale del blocco parametri dato non è presente nell'agente, o l'hash ricevuto è diverso da quello esistente, l'agente richiede questo blocco di parametri. Questo riduce il traffico tra il terminale e l'agente.

Dopo il testing, l'agente restituisce al terminale di tutti i risultati della run, che sono indicati nella scheda "Risultati del Test" e "Risultati Ottimizzazione": il profitto ricevuto, il numero di affari, il coefficiente Sharpe, il risultato della funzione OnTester(), ecc

Durante l'ottimizzazione, le terminale spedisce i compiti di testing agli agenti in piccoli pacchetti, ogni pacchetto contenente diversi compiti (per ogni compito si intende ogni attività di test singolo con una serie di parametri di input). Questo riduce il tempo di scambio tra il terminale e l'agente.

Gli agenti non registrano mai sull'hard disk i files EX5, ottenuti dal terminale (EA, indicatori, librere, ecc) per motivi di sicurezza, di modo che un computer con un agente in esecuzione non può utilizzare i dati inviati. Tutti gli altri file, tra cui DLL, sono registrate nella sandbox. In agenti remoti non si possono testare EA utilizzando DLL.

I risultati dei testing sono sommate dal terminale in una cache speciale dei risultati (i risultati della cache), per un accesso rapido ad essi quando sono necessari. Per ogni insieme di parametri, il

1057

terminale ricerca la i risultati della cache già disponibili dalle run precedenti, al fine di evitare repliche. Se il risultato con un insieme di parametri non viene trovato, all'agente viene dato il compito di eseguire il testing.

Tutto il traffico tra il terminale e l'agente è crittografato.

I ticks non vengono inviati attraverso la rete, sono generati sugli agenti di testing.

## Uso della Cartella Condivisa di tutti i Terminali Client

Tutti gli agenti di testing sono isolati gli uni dagli altri e dal terminale client: ogni agente ha una propria cartella in cui sono iscritti i suoi log. Inoltre, tutte le operazioni di file durante il testing dell'agente si verificano nella cartella agent\_name/MQL5/Files. Tuttavia, siamo in grado di realizzare l'interazione tra gli agenti locali ed il terminale client tramite una cartella condivisa per tutti i terminali client, se durante l'apertura del file si specifica la flag [FILE\\_COMMON](#page-994-0):

```
//+--------------------------------------------------------------------------------+
//| Funzione di inizializzazione dell' Expert |
//+--------------------------------------------------------------------------------+
int OnInit()
 \left\{ \right.//--- la cartella condivisa per tutti i terminali client
  common_folder=TerminalInfoString(TERMINAL COMMONDATA PATH);
//--- tira fuori il nome di questa cartella
  PrintFormat("Apre il file nella cartella condivisa dei terminali client %s", common
//--- apre il file nella cartella condivisa (indicato dal flag FILE_COMMON)
  handle=FileOpen(filename, FILE_WRITE|FILE_READ|FILE_COMMON);
  ... ulteriori azioni
//---return(INIT_SUCCEEDED);
  }
```
## Utilizzo di DLLs

Per accelerare l'ottimizzazione è possibile utilizzare non solo agenti locali, ma anche agenti [remoti.](https://www.metatrader5.com/en/terminal/help/algotrading/metatester) In questo caso, ci sono alcune limitazioni per agenti remoti. Prima di tutto, gli agenti remoti non mostrano nei loro log i risultati dell'esecuzione della funzione [Print\(\),](#page-1095-0) messaggi sulla apertura e la chiusura delle posizioni. Un minimo di informazioni vengono visualizzate nel registro per evitare che EA erroneamente scritti facciano immondizia nel computer , su cui l'agente di rimozione è in funzione, con i messaggi.

Una seconda limitazione - il divieto di utilizzo di DLL durante il testing degli EA. Le chiamate DLL sono assolutamente vietate su agenti remoti per motivi di sicurezza. In agenti locale, le chiamate DLL negli EA testati sono ammesse solo con l'autorizzazione appropriata "Consenti Importazione DLL".

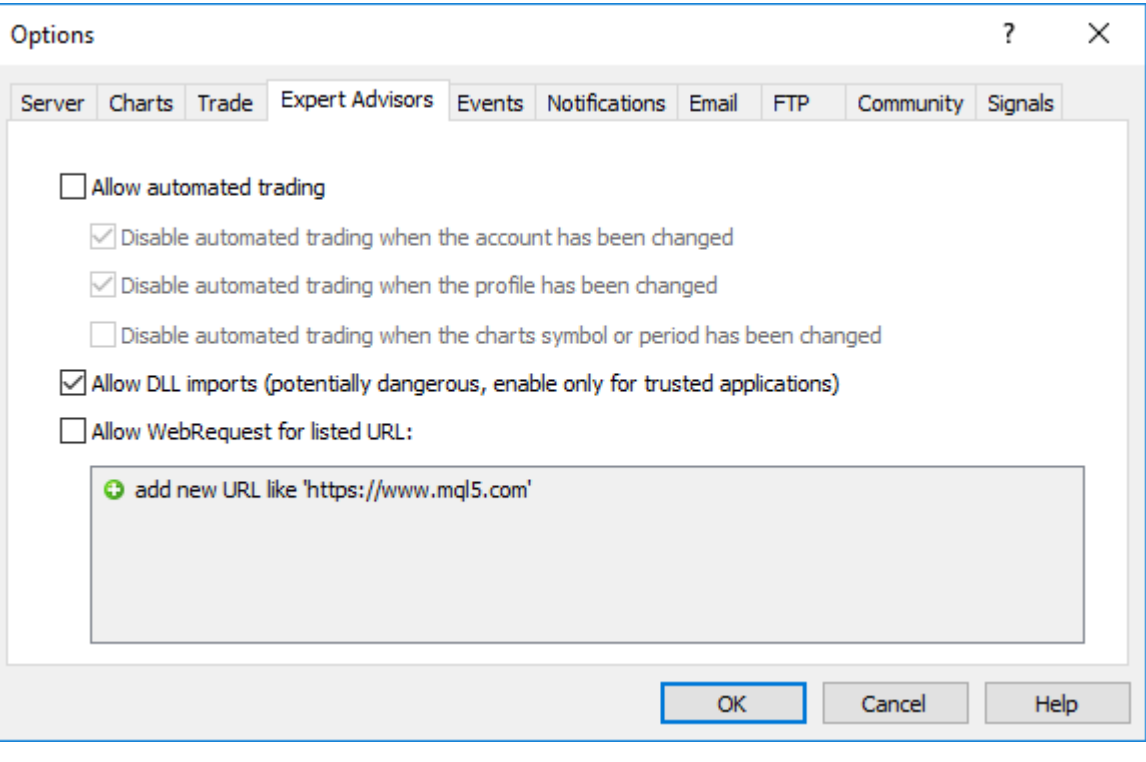

Nota: Quando si utilizza la riceziona da EA (script, indicatori) che richiedono il permesso di chiamate DLL, si deve essere consapevoli dei rischi che si assumono quando si consente questa opzione nelle impostazioni del terminale. Indipendentemente da come la EA sarà utilizzato - per il testing o per l'esecuzione su un grafico.

# Le variabili predefinite

Per ogni programma mql5 eseguibile viene supportata una serie di variabili predefinite, che riflettono lo stato del corrente grafico prezzo, dal momento in cui viene avviato un MQL5-programma (Expert Advisor, script o indicatore personalizzato).

I valori delle variabili predefinite è fissato dal terminale client prima che un programma mql5 venga avviato. Le variabili predefinite sono costanti e non possono essere cambiate da un programma mql5. Come eccezione, vi è una variabile speciale \_LastError, che può essere resettata a 0 con la funzione [ResetLastError](#page-1103-0).

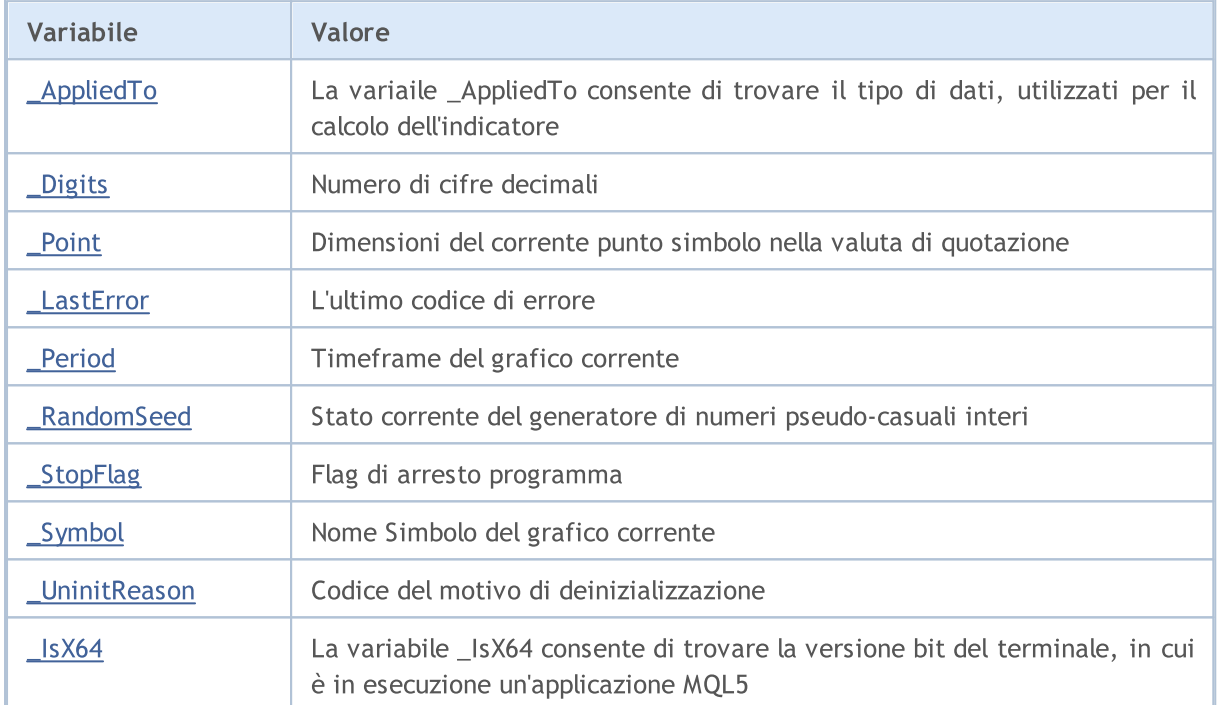

Le variabili predefinite non possono essere definite in una libreria. Una libreria utilizza tali variabili definite nel programma da cui si chiama questa libreria.

1060

<span id="page-1060-0"></span>int \_AppliedTo

La variaile \_AppliedTo consente di trovare il tipo di dati, utilizzati per il calcolo dell'indicatore:

**MOL5** 

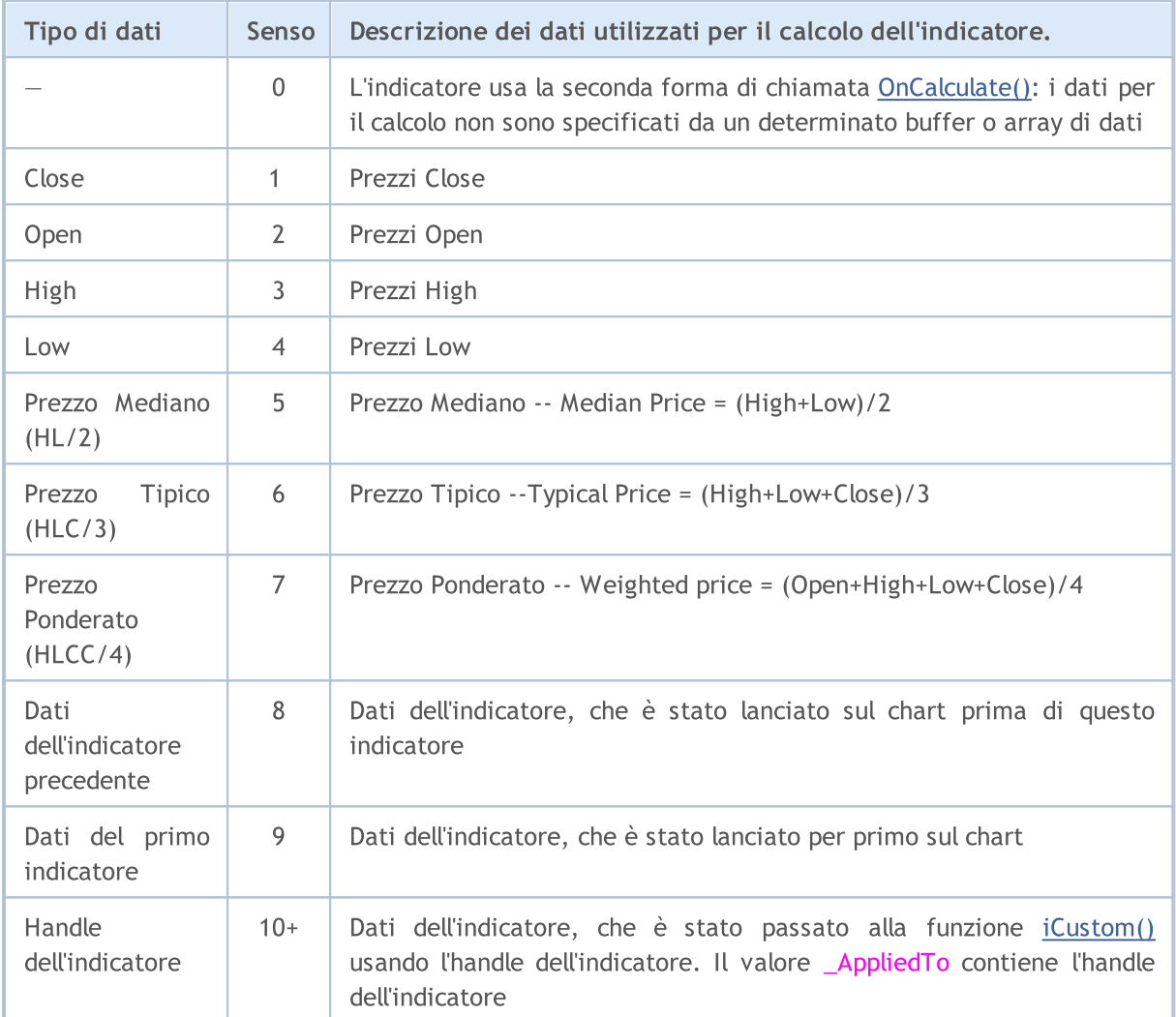

### Esempio:

```
//+------------------------------------------------------------------+
//| Funzione Inizializzazione Indicatore Custom |
//+--------int OnInit()
 \left\{ \begin{array}{c} \end{array} \right\}//--- mappatura dei buffer degli indicatori
   SetIndexBuffer(0,Label1Buffer,INDICATOR_DATA);
// Ottenere il tipo di dati utilizzati per il calcolo dell'indicatore
   Print(" AppliedTo=", AppliedTo);
   Print(getIndicatorDataDescription( AppliedTo));
// -- -return(INIT_SUCCEEDED);
  }
```
#### Variabili predefinite

```
MOL5
```

```
//+------------------------------------------------------------------+
//| Descrizione dei dati utilizzati per il calcolo dell'indicatore |
//+------------------------------------------------------------------+
string getIndicatorDataDescription(int data_id)
  {
  string descr="";
  switch(data_id)
    {
     case(0):descr="È il primo tipo di OnCalculate() - nessun buffer di dati";
        break;
     case(1):descr="l' indicatore calcola sul prezzo Close";
        break;
     case(2):descr="l' indicatore calcola sul prezzo Open";
        break;
     case(3):descr="l' indicatore calcola sul prezzo High";
        break;
     case(4):descr="l' indicatore calcola sul prezzo Low";
        break;
     case(5):descr="l' indicatore calcola sul prezzo Median Price (HL/2)";
        break;
     case(6):descr="l' indicatore calcola sul prezzo Typical Price (HLC/3)";
        break;
     case(7):descr="l' indicatore calcola sul prezzo Weighted Price (HLCC/4)";
        break;
     case(8):descr="L'indicatore calcola i dati dell'indicatore precedente";
        break;
     case(9):descr="L'indicatore calcola i dati del Primo Indicatore";
        break;
     default: descr="L'indicatore calcola i dati dell'indicatore con handle="+string
        break;
     }
// -- -return descr;
  }
```
### Guarda anche

[ENUM\\_APPLIED\\_PRICE](#page-728-0)

# <span id="page-1062-0"></span>int \_Digits

La variabile \_Digits memorizza numeri di cifre dopo il punto decimale, che definisce la precisione prezzo del simbolo del grafico corrente.

Si può anche usare la funzione [Digits\(\)](#page-1538-0).

# <span id="page-1063-0"></span>double \_Point

La variabile \_Point contiene la grandezza in punti del simbolo corrente nella valuta di quotazione.

Si può anche usare la funzione [Point\(\)](#page-1539-0).

**MQL5** 

# <span id="page-1064-0"></span>int \_LastError

La variabile \_LastError contiene il codice dell'ultimo [errore](#page-979-0), che si è verificato nel corso del programma mql5. Il suo valore può essere resettato a zero [ResetLastError\(\)](#page-1103-0).

Per ottenere il codice dell'ultimo errore, si può anche usare la funzione [GetLastError\(\)](#page-1528-0).

# <span id="page-1065-0"></span>ENUM\_TIMEFRAMES \_Period

La variabile \_Period contiene il valore del periodo del grafico corrente.

Inoltre è possibile utilizzare la funzione [Period\(\).](#page-1537-0)

Vedi anche

[PeriodSeconds,](#page-1093-0) [Timeframes](#page-322-0) del Grafico, [Data](#page-1513-0) ed Ora, [Visibilità](#page-718-0) degli Oggetti

<span id="page-1066-0"></span>\_RandomSeed

Variabile per la memorizzazione dello stato attuale quando si generano numeri pseudo-casuali interi. \_RandomSeed cambia il suo valore quando si chiama [MathRand\(\)](#page-1470-0). Utilizzare [MathSrand\(\)](#page-1474-0) per impostare la condizione richiesta iniziale.

MOL5

x il numero casuale ricevuto da MathRand() viene calcolato nel seguente modo ad ogni chiamata:

```
x=_RandomSeed*214013+2531011;
_RandomSeed=x;
x=(x>>16) &0x7 FFF;
```
Vedi anche

[MathRand\(\),](#page-1470-0) [MathSrand\(\)](#page-1474-0), Tipi [interi](#page-79-0)

**MOL5** 

# <span id="page-1067-0"></span>bool \_StopFlag

La variabile \_StopFlag contiene la flag di stop del programma mql5. Quando il terminale client sta cercando di fermare il programma, imposta la variabile \_StopFlag su true.

Per controllare lo stato del \_StopFlag si può anche usare la funzione [IsStopped\(\)](#page-1529-0).

# <span id="page-1068-0"></span>string \_Symbol

La variabile \_Symbol contiene il nome del simbolo del grafico corrente.

Si può anche usare la funzione [Symbol\(\).](#page-1536-0)

# <span id="page-1069-0"></span>int \_UninitReason

La variabile \_UninitReason contiene il codice del motivo di [deinizializzazione](#page-918-0) del programma.

Solitamente, questo codice è ottenuto dalla funzione [UninitializeReason\(\)](#page-1530-0).

**MOL5** 

# <span id="page-1070-0"></span>int \_IsX64

La variabile \_IsX64 consente di trovare la versione bit del terminale, in cui è in esecuzione un'applicazione MQL5: \_IsX64=0 per il terminale a 32 bit e \_IsX64!= 0 per il terminale a 64 bit.

Inoltre può essere utilizzata la funzione [TerminalInfoInteger\(TERMINAL\\_X64\)](#page-1531-0).

Esempio:

```
// Controllo del terminale, in cui è in esecuzione il programma
   Print(" IsX64=", IsX64);
  if(_IsX64)
     Print("Program ", FILE ," sta girando sul terminale 64-bit");
  else
      Print("Program ", FILE ," sta girando sul terminale 32-bit");
   Print("TerminalInfoInteger(TERMINAL_X64)=",TerminalInfoInteger(TERMINAL_X64));
```
Guarda anche

[MQLInfoInteger,](#page-1534-0) Funzioni di [Importazione](#page-270-0) (#import)

# Common Functions

Le funzioni a scopo-generico non incluce in nessun gruppo specializzato, sono qui elencate.

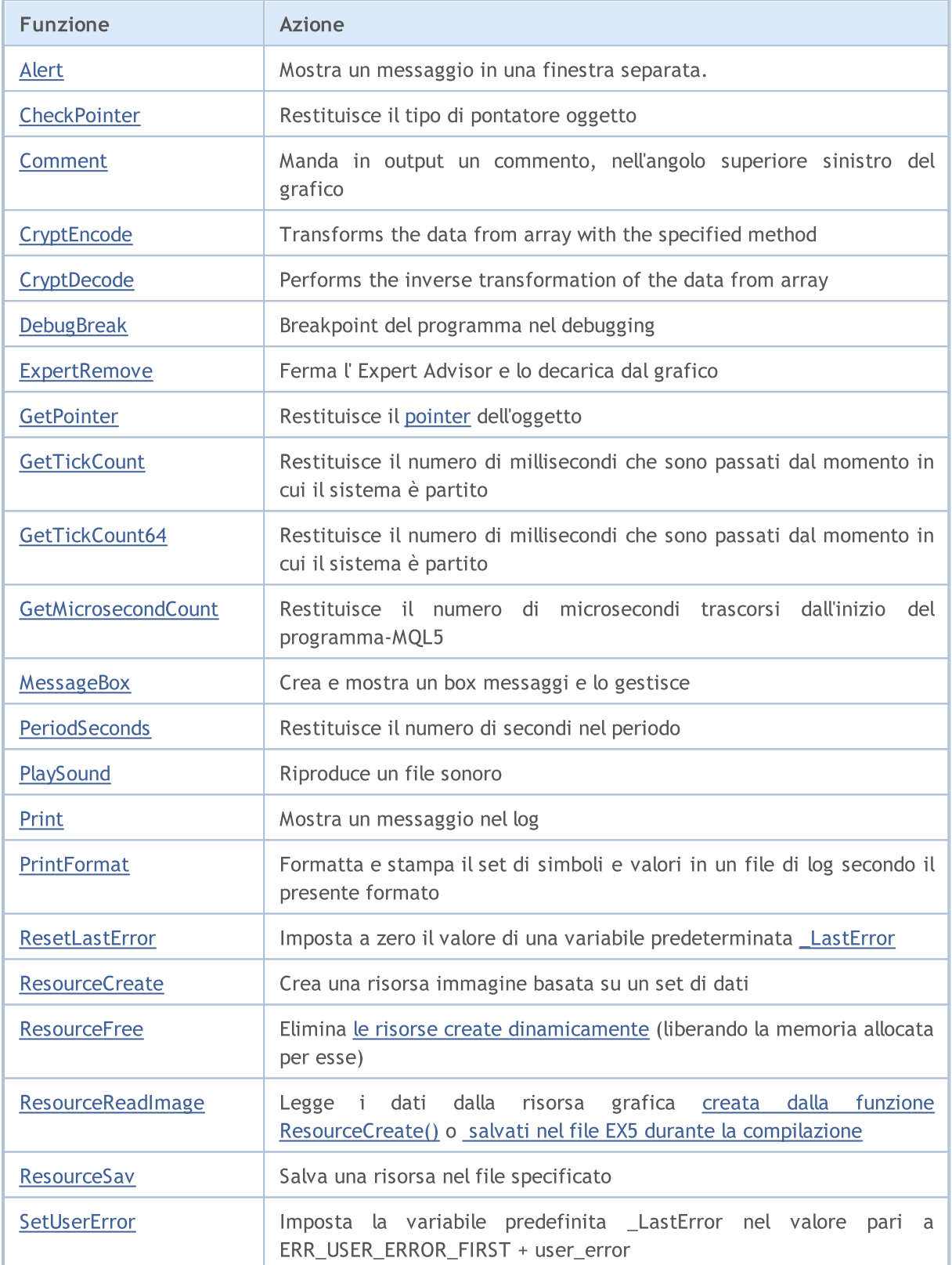

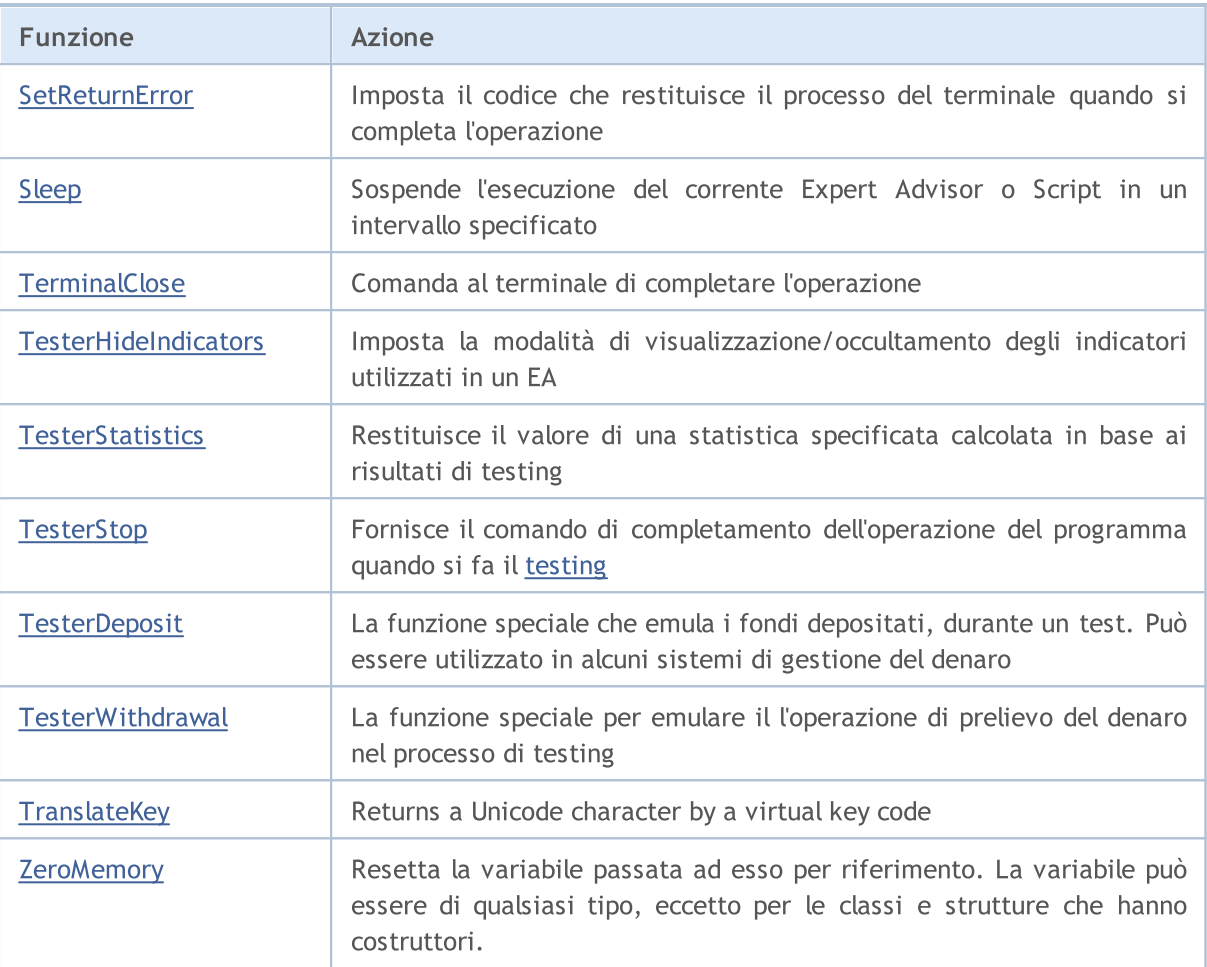

# <span id="page-1073-0"></span>Alert

Visualizza un messaggio in una finestra separata.

```
void Alert(
  argument, // primo valore
  ... // altri valori
  );
```
## Parametri

### argomento

[in] Tutti i valori separati da virgole. Per dividere l'output delle informazioni in più righe è possibile utilizzare il carattere di avanzamento riga "\n" o "\r\n". Il numero di parametri non può superare 64.

## Valore restituito

Nessun valore restituito.

### Nota

Gli array non possono essere passati alla funzione Alert(). Arrays should be output elementwise I dati di tipo double sono output con 8 cifre dopo la virgola, i dati di tipo float vengono visualizzati con 5 cifre dopo la virgola. Per emettere in output i numeri reali con una precisione diversa o in un formato scientifico, utilizzare la funzione [DoubleToString\(\)](#page-1432-0).

I dati di tipo bool è sono dati in output come stringhe "true" o "false". Le date sono emesse in output come AAAA.MM.GG. HH:MI:SS. Per visualizzare una data in un altro formato utilizzare la funzione [TimeToString\(\)](#page-1438-0). I dati di tipo colore vengono emessi in output sia come stringhe R,G,B o come un nome di colore, se il colore è presente in un set di colori.

Alert() function does not work in the [Strategy](#page-1033-0) Tester.

1074

# <span id="page-1074-0"></span>**CheckPointer**

La funzione restituisce il tipo dell'oggetto [pointer.](#page-153-0)

```
ENUM_POINTER_TYPE CheckPointer(
  object* anyobject // puntatore oggetto
  );
```
### Parametri

anyobject

[in] Object pointer.

### Return value

Restituisce un valore dall'enumerazione [ENUM\\_POINTER\\_TYPE](#page-920-0).

### Nota

Un tentativo di chiamare un puntatore scorretto risulta nella [terminazione](#page-1031-0) critica del programma. Ecco perché è necessario chiamare la funzione CheckPointer prima di usare un puntatore. Un puntatore può essere errato nei seguenti casi:

- · il puntatore è uguale a [NULL;](#page-142-0)
- · l'oggetto è stato eliminato con l'operatore [delete](#page-193-0).

Questa funzione può essere utilizzata per verificare la validità del puntatore. Un valore non-zero garantisce che il puntatore può essere utilizzato per l'accesso.

Per convalidare rapidamente il puntatore, puoi anche utilizzare l'operatore "!" ([esempio\)](#page-156-0) che lo verifica tramite una chiamata implicita della funzione [CheckPointer](#page-1074-0).

Esempio:

```
//+--------------------------------------------------------------------------------+
//| Elimina la lista eliminando i suoi elementi |
//+--------------------------------------------------------------------------------+
void CMyList::Destroy()
 {
//--- servizio puntatore per lavorare nel loop
   CItem* item;
//--- passa attraverso il loop e tenta di eliminare i puntatori dinamici
   while(CheckPointer(m_items)!=POINTER_INVALID)
     {
     item=m_items;
      m items=m items.Next();
      if(CheckPointer(item)==POINTER_DYNAMIC)
        {
         Print("Oggetto dinamico ", item.Identifier()," to be deleted");
         delete (item);
        }
      else Print("L' oggetto non-dinamico ", item.Identifier()," non può essere elimina
     }
```
## Funzioni Comuni

 $// -- \longrightarrow$ 

### Vedi anche

Object [Pointers,](#page-153-0) [Checking](#page-920-0) the Object Pointer, Object Delete [Operator](#page-193-0) delete

# <span id="page-1076-0"></span>Comment

Questa funzione emette in output un commento definito da un utente in alto a sinistra di un grafico.

```
void Comment(
  argument, // primo valore
  ... // prossimo valore
  );
```
### Parametri

...

[in] Tutti i valori, separati da virgole. Per delimitare i dati in output in diverse righe, viene usato un simbolo di interruzione di riga "\n" o "\r\n". Il numero di parametri non può superare 64. La lunghezza totale del commento di input (compresi i simboli invisibili) non può superare i 2045 caratteri (i simboli in eccesso verranno tagliati durante l'output).

### Valore restituito

Nessun valore di ritorno

### Nota

Gli array non possono essere passati alla funzione Comment(). Gli array devono essere riempiti elemento per elemento.

I dati di tipo double vengono emessi in output con la precisione di un massimo di 16 cifre dopo la virgola decimale, e possono essere inviati in output sia in formato tradizionale che in formato scientifico, a seconda di quale notazione sarà più compatta. I dati di tipo float sono output con 5 cifre dopo la virgola decimale. Per emettere in output i numeri reali con un altra precisione o in un formato predefinito, utilizzare la funzione [DoubleToString\(\)](#page-1432-0).

I dati di tipo bool vengono emessi in output come stringhe "true" o "false". Le date vengono visualizzati come AAAA.MM.GG. HH:MI:SS. Per visualizzare le date in un altro formato, utilizzare la funzione [TimeToString\(\)](#page-1438-0). Dati del tipo color vengono emessi in output sia come stringhe R,G,B o come nome di colore, se questo colore è presente nel set di colori.

La funzione Comment() non funziona durante l'ottimizzazione nel Tester di [strategia.](#page-1033-1)

### Esempio:

```
void OnTick()
  {
// -- -double Ask,Bid;
  int Spread;
  Ask=SymbolInfoDouble(Symbol(),SYMBOL ASK);
  Bid=SymbolInfoDouble(Symbol(),SYMBOL_BID);
   Spread=SymbolInfoInteger(Symbol(),SYMBOL SPREAD);
//--- Valori di uscita in tre righe
   Comment(StringFormat("Show prices\nAsk = %G\nBid = %G\nSpread = %d",Ask,Bid,Spread)
  }
```
### Vedi anche

[ChartSetString](#page-1803-0), [ChartGetString](#page-1809-0)

# <span id="page-1078-0"></span>**CryptEncode**

Transforms the data from array with the specified method.

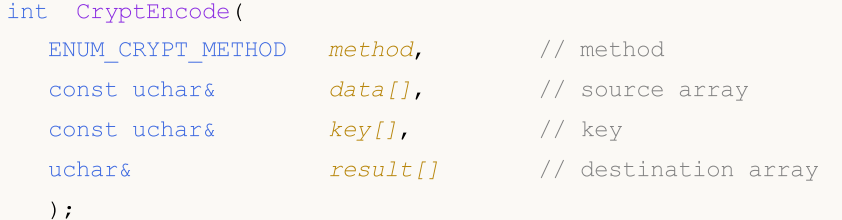

### Parameters

```
method
```
[in] Data transformation method. Can be one of the values of [ENUM\\_CRYPT\\_METHOD](#page-924-0) enumeration.

```
data[]
```
[in] Source array.

key[]

[in] Key array.

```
result[]
```
[out] Destination array.

### Returned value

Amount of bytes in the destination array or 0 in case of [error](#page-979-0). To obtain information about the error call the **[GetLastError\(\)](#page-1528-0)** function.

### Example:

```
//+------------------------------------------------------------------+
//| ArrayToHex |
//+------------------------------------------------------------------+
string ArrayToHex(uchar &arr[],int count=-1)
 \left\{ \begin{array}{c} \end{array} \right\}string res="";
//--- check
   if(count<0 || count>ArraySize(arr))
     count=ArraySize(arr);
//--- transform to HEX string
  for(int i=0; i<count; i++)res+=StringFormat("%.2X",arr[i]);
//---return(res);
 }
//+------------------------------------------------------------------+
//| Script program start function |
//+------------------------------------------------------------------+
void OnStart()
```
Funzioni Comuni

```
{
  string text="The quick brown fox jumps over the lazy dog";
  string keystr="ABCDEFG";
  uchar src[],dst[],key[];
//--- prepare key
  StringToCharArray(keystr, key);
//--- copy text to source array src[]
  StringToCharArray(text, src);
//--- print initial data
  PrintFormat("Initial data: size=%d, string='%s'",ArraySize(src),CharArrayToString(
//--- encrypt src[] with DES 56-bit key in key[]
  int res=CryptEncode(CRYPT DES, src, key, dst);
//--- check error
  if(res>0)
    \left\{ \right.//--- print encrypted data
      PrintFormat("Encoded data: size=%d %s", res, ArrayToHex(dst));
      //--- decode dst[] to src[]
     res=CryptDecode(CRYPT_DES,dst,key,src);
      //--- check error
     if(res>0)
       {
        //--- print decoded data
         PrintFormat("Decoded data: size=%d, string='%s'",ArraySize(src),CharArrayToSt
       }
      else
         Print("Error in CryptDecode. Error code=", GetLastError());
     }
  else
      Print("Error in CryptEncode. Error code=", GetLastError());
  }
```
### See also

Array [Functions,](#page-1122-0) [CryptDecode\(\)](#page-1080-0)
# <span id="page-1080-0"></span>**CryptDecode**

Performs the inverse transformation of the data from array, tranformed by [CryptEncode\(\).](#page-1078-0)

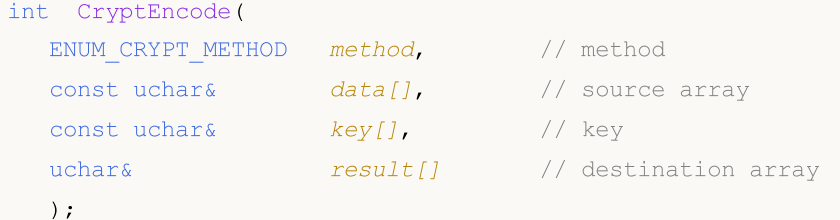

#### Parameters

```
method
```
[in] Data transformation method. Can be one of the values of [ENUM\\_CRYPT\\_METHOD](#page-924-0) enumeration.

```
data[]
```
[in] Source array.

key[]

[in] Key array.

```
result[]
```
[out] Destination array.

#### Returned value

Amount of bytes in the destination array or 0 in case of [error](#page-979-0). To obtain information about the error call the **[GetLastError\(\)](#page-1528-0)** function.

#### See also

Array [Functions,](#page-1122-0) [CryptEncode\(\)](#page-1078-0)

# **DebugBreak**

Si tratta di un punto di interruzione nel programma di debug.

```
void DebugBreak();
```
#### Valore restituito

Nessun valore restituito.

#### Nota

L'esecuzione di un programma MQL5 viene interrotta solo se un programma viene avviato in modalità di debug. La funzione può essere utilizzata per visualizzare i valori delle variabili e/o per un'ulteriore esecuzione passo-passo.

### <span id="page-1082-0"></span>**ExpertRemove**

La funzione ferma un Expert [Advisor](#page-70-0) e lo decarica da un grafico.

void ExpertRemove();

#### Valore restituito

Nessun valore restituito.

#### Nota

L'Expert Advisor non viene fermato immediatamente appena si chiama ExpertRemove(); viene impostato solo un flag per fermare l'operatività dell' EA . Vale a dire, che ogni evento successivo non verrà elaborato, verr chiamato [OnDeinit\(\)](#page-1548-0) e l'Expert Advisor verrà decaricato e rimosso dal grafico.

Chiamare [ExpertRemove\(\)](#page-1082-0) nel tester di strategia all'interno dell handler [OnInit\(\)](#page-1545-0) annulla i test sul set corrente di parametri. Tale completamento è considerato un errore di inizializzazione.

Quando si chiama [ExpertRemove\(\)](#page-1082-0) nel tester della strategia dopo [inizializzazione](#page-1545-0) riuscita di un EA, un test è completato normalmente con la chiamata di [OnDeinit\(\)](#page-1548-0) e [OnTester\(\)](#page-1585-0). In questo caso, vengono ottenuti i valori delle intere statistiche di trading e criterio di [ottimizzazione](https://www.metatrader5.com/en/terminal/help/algotrading/optimization_types#criterion).

Esempio:

```
//+--------------------------------------------------------------------------------+
//| Test_ExpertRemove.mq5 |
//| Copyright 2009, MetaQuotes Software Corp. |
//| https://www.mql5.com |
//+--------------------------------------------------------------------------------+
#property copyright "2009, MetaQuotes Software Corp."
#property link "https://www.mql5.com"
#property version "1.00"
input int ticks to close=20;// number of ticks before EA unload
//+--------------------------------------------------------------------------------+
//| Funzione deinizializzazione Expert |
//+--------------------------------------------------------------------------------+
void OnDeinit(const int reason)
 {
// --Print(TimeCurrent(),": " ,__FUNCTION__," reason code = ", reason);
//--- "clear" comment
  Comment("");
//---}
//+--------------------------------------------------------------------------------+
//| Funzione tick dell'Expert |
//+--------------------------------------------------------------------------------+
void OnTick()
 {
  static int tick counter=0;
// -- -
```
# MOL<sub>5</sub>

```
tick counter++;
   Comment("\nPrima di decaricare l'expert advisor ",__FILE__," left",
             (ticks_to_close-tick_counter)," ticks");
//---primeif(tick_counter>=ticks_to_close)
     \left\{ \begin{array}{c} \end{array} \right.ExpertRemove();
      Print(TimeCurrent(),": ", FUNCTION ' l'expert advisor verrà decaricato");
     }
  Print("tick_counter =", tick_counter);
// -- -}<br>//+--------
                                             //+--------------------------------------------------------------------------------+
```
#### Vedi anche

[Funzionamento](#page-1002-0) programmi, Eventi [terminale](#page-1013-0) client

### **GetPointer**

La funzione restituisce l'oggetto [pointer](#page-153-0).

```
void* GetPointer(
  any class anyobject // oggetto di qualsiasi classe
  );
```
#### Parametri

anyobject

[in] Oggetto di qualsiasi classe.

#### Valore restituito

La funzione restituisce il puntatore all'oggetto.

#### Nota

Solo gli oggetti della classe hanno puntatori. Le istanze delle [strutture](#page-102-0) e variabili di tipo semplice non possono avere puntatori. L'oggetto della classe creato non usando l'operatore new(), ma, ad esempio, creato automaticamente nell'array di oggetti, ha ancora un puntatore. Ma questo puntatore sarà di tipo automatico POINTER\_AUTOMATIC, pertanto l'operatore [delete\(\)](#page-193-0) non può essere applicato. A parte questo, il puntatore tipo non differisce da puntatori dinamici di tipo [POINTER\\_DYNAMIC.](#page-920-0)

Poiché le variabili di tipo strutture e di tipo semplice non sono puntatori, è vietato applicare la funzione GetPointer() per esse. E' anche vietato passare il puntatore come argomento di funzione. In tutti questi casi il compilatore notificherà un errore.

Un tentativo di chiamare un puntatore errato provoca la [terminazione](#page-1031-0) critica del programma. Ecco perché la funzione [CheckPointer\(\)](#page-1074-0) deve essere chiamata prima di utilizzare un puntatore. Un puntatore può essere corretto nei seguenti casi:

- · il puntatore è uguale a [NULL;](#page-142-0)
- · l'oggetto è stato eliminato con l'operatore [delete](#page-193-0).

Questa funzione può essere utilizzata per verificare la validità di un puntatore. Un valore non-zero garantisce, che il puntatore può essere utilizzato per accedere.

Esempio:

```
//+--------------------------------------------------------------------------------+
//| Check_GetPointer.mq5 |
//| Copyright 2009, MetaQuotes Software Corp. |
//| https://www.mql5.com |
//+--------------------------------------------------------------------------------+
#property copyright "2009, MetaQuotes Software Corp."
#property link "https://www.mql5.com"
#property version "1.00"
//+--------------------------------------------------------------------------------+
//| Classe che implementa gli elementi della lista |
```

```
MOI 5
```

```
//+--------------------------------------------------------------------------------+
class CItem
 \{int m_id;
  string m comment;
  CItem* m_next;
public:
                     CItem() { m_id=0; m_comment=NULL; m_next=NULL; }
                     ~CItem() { Print("Distruttore di ",m_id,
                                      (CheckPointer(GetPointer(this))==POINTER_DYNAMIC)?
                                      "dynamic":"non-dynamic"); }
  void Initialize(int id, string comm) { m id=id; m comment=comm; }
  void PrintMe() { Print( FUNCTION , ":", m_id, m_comment); }
  int Identifier() { return(m_id); }
  CItem* Next() {return(m_next); }
  void Next(CItem *item) { m_next=item; }
 };
//+--------------------------------------------------------------------------------+
//| Più semplice classe della lista |
//+--------------------------------------------------------------------------------+
class CMyList
 \left\{ \right.CItem* m items;
public:
                     CMyList() { m_items=NULL; }
                    ~CMyList() { Destroy(); }
  bool InsertToBegin(CItem* item);
  void Destroy();
 };
//+--------------------------------------------------------------------------------+
//| Inserisce gli elementi della lista all'inizio |
//+--------------------------------------------------------------------------------+
bool CMyList::InsertToBegin(CItem* item)
 {
  if(CheckPointer(item)==POINTER_INVALID) return(false);
// --item.Next(m_items);
  m_items=item;
//---return(true);
 }
//+--------------------------------------------------------------------------------+
//| Elimina la lista eliminando gli elementi |
//+--------------------------------------------------------------------------------+
void CMyList::Destroy()
 \{//--- puntatore di servizio per lavorare in un loop
  CItem* item;
//--- passa attraverso il loop e tenta di eliminare i puntatori dinamici
```

```
while(CheckPointer(m_items)!=POINTER_INVALID)
     {
      item=m_items;
      m_items=m_items.Next();
      if(CheckPointer(item)==POINTER_DYNAMIC)
        {
         Print("Dynamyc object ", item.Identifier()," to be deleted");
         delete (item);
        }
      else Print("L' oggetto non-dinamico ", item.Identifier()," non può essere eliminato
     }
// --}
//+--------------------------------------------------------------------------------+
//| Funzione di avvio del programma Script |
//+--------------------------------------------------------------------------------+
voidOnStart()
 \left\{ \right.CMyList list;
   CItem items[10];
   CItem* item;
//--- crea ed aggiunge nella lista un puntatore oggetto dinamico
  item=new CItem;
   if(item!=NULL)
    {
     item.Initialize(100,"dynamic");
     item.PrintMe();
     list.InsertToBegin(item);
     }
//--- aggiunge puntatori automatici nella lista
   for(int i=0; i<10; i++)
    \left\{ \begin{array}{c} \end{array} \right.items[i].Initialize(i,"automatic");
     items[i].PrintMe();
      item=GetPointer(items[i]);
     if(CheckPointer(item)!=POINTER_INVALID)
         list.InsertToBegin(item);
     }
//--- aggiunge uno o più oggetti puntatori dinamici all'inizio della lista
  item=new CItem;
   if(item!=NULL)
     {
     item.Initialize(200,"dynamic");
     item.PrintMe();
     list.InsertToBegin(item);
     }
//--- elimina tutti gli elementi della lista
   list.Destroy();
//--- tutti gli elementi della lista verranno eliminati dopo che lo script è andato
```
//--- vedere la scheda Experts nel terminale

#### Vedi anche

}

Object [Pointers,](#page-153-0) [Checking](#page-920-0) the Object Pointer, Object Delete [Operator](#page-193-0) delete

MQL5

### <span id="page-1088-0"></span>**GetTickCount**

La funzione GetTickCount() restituisce il numero di millisecondi trascorsi dall'inizio l'avvio del sistema.

```
uint GetTickCount();
```
#### Valore restituito

Valore di tipo uint.

#### Nota

Il contatore è limitato dalle restrizioni del timer di sistema. L'orario viene memorizzato come numero intero senza segno, così viene sovrariempito ogni 49,7 giorni se il computer lavora ininterrottamente.

#### Esempio:

```
#define MAX_SIZE 40
//+--------------------------------------------------------------------------------+
//| Script per misurare il tempo di calcolo di 40 numeri di Fibonacci |
//+--------------------------------------------------------------------------------+
voidOnStart()
 {
//--- Ricordate il valore iniziale
  uint start=GetTickCount();
//--- Una variabile per ottenere il numero successivo della serie di Fibonacci
  long fib=0;
//--- In loop calcola la quantità specificata di numeri dalla serie di Fibonacci
  for(int i=0;i<MAX SIZE;i++) fib=TestFibo(i);
//--- Prende il tempo trascorso in millisecondi
  uint time=GetTickCount()-start;
//--- Manda in output un messaggio al journal Experts
  PrintFormat("Calcola i primi %d numeri di Fibonacci prendendo %d millisecondo", MAX
//--- Script completato
  return;
 }
//+--------------------------------------------------------------------------------+
//| Funzione per ottenere il numero di Fibonacci per il suo numero di serie |
//+--------------------------------------------------------------------------------+
long TestFibo(long n)
 {
//--- Il primo membro della serie di Fibonacci
  if(n<2) return(1);
//--- Tutti gli altri membri vengono calcolati con la seguente formula
  return(TestFibo(n-2)+TestFibo(n-1));
  }
```
#### Vedi anche

[Data](#page-1513-0) ed Ora, [EventSetMillisecondTimer](#page-2466-0), [GetTickCount64](#page-1089-0), [GetMicrosecondCount](#page-1090-0)

1089

# <span id="page-1089-0"></span>GetTickCount64

La funzione GetTickCount64() restituisce il numero di millisecondi trascorsi dall'avvio del sistema.

ulong GetTickCount64();

#### Valore di ritorno

Un valore di tipo ulong.

#### Nota

Il contatore è limitato alla precisione del timer di sistema, che di solito restituisce un risultato con una precisione di 10-16 millisecondi. Diversamente da [GetTickCount,](#page-1088-0) che è di tipo [uint](#page-80-0) e il cui contenuto overflowa ogni 49.7 giorni in caso di funzionamento continuo del computer, GetTickCount64() può essere utilizzato per un tempo di funzionamento illimitato del computer e non è soggetto ad overflow.

#### Guarda anche

[Data](#page-1513-0) ed Ora, [EventSetMillisecondTimer](#page-2466-0), [GetTickCount,](#page-1088-0) [GetMicrosecondCount](#page-1090-0)

```
MOI 5
```
### <span id="page-1090-0"></span>**GetMicrosecondCount**

La funzione GetMicrosecondCount() restituisce il numero di microsecondi trascorsi dall'inizio del programma-MQL5.

```
ulong GetMicrosecondCount();
```
#### Valore restituito

Valore di tipo ulong.

#### Esempio:

```
//+------------------------------------------------------------------+
//| Funzione Test |
//+------------------------------------------------------------------+
void Test()
\left\{\begin{array}{c} \end{array}\right\}int res_int=0;
  double res double=0;
// -- --for(int i=0; i<10000; i++)\left\{\right\}res int+=i*i;
    res_int++;
    res_double+=i*i;
     res_double++;
    }
 }
//+------------------------------------------------------------------+
//| Funzione start del programma Script |
//+------------------------------------------------------------------+
void OnStart()
 {
  uint ui=0,ui max=0,ui min=INT MAX;
  ulong ul=0,ul max=0,ul min=INT MAX;
//--- numero di misurazioni
  for(int count=0;count<1000;count++)
    \left\{ \begin{array}{c} 1 \end{array} \right\}uint ui res=0;
     ulong ul_res=0;
     // --for(int n=0; n<2; n++)\left\{ \right.//--- seleziona il tipo di misurazione
        if(n==0) ui=GetTickCount();
         else ul=GetMicrosecondCount();
         //--- esecuzione codice
         Test();
         //--- aggiungi il risultato della misurazione (a seconda del tipo)
```

```
if(n==0) ui res+=GetTickCount()-ui;
        else ul res+=GetMicrosecondCount()-ul;
       }
     //--- calcola il tempo minimo e massimo per entrambe le misurazioni
     if(ui_min>ui_res) ui_min=ui_res;
     if(ui max<ui res) ui max=ui res;
     if(ul_min>ul_res) ul_min=ul_res;
     if(ul max<ul res) ul max=ul res;
     }
// --Print("GetTickCount error(msec): ", ui max-ui min);
   Print("GetMicrosecondCount error(msec): ",DoubleToString((ul_max-ul_min)/1000.0,2));
  }
```
#### Vedi anche

[Data](#page-1513-0) ed Ora, [GetTickCount,](#page-1088-0) [GetTickCount64](#page-1089-0)

MOI 5

### **MessageBox**

Crea e mostra una finestra di messaggio e lo gestisce. Una finestra di messaggio contiene un messaggio e l'intestazione, qualsiasi combinazione di segni predefiniti e pulsanti di comando.

```
int MessageBox(
  string text, \frac{1}{2} // testo del messaggio
  string caption=NULL, // box header
  int flags=0 // definisce il set di bottoni nel box
  );
```
#### Parametri

text

[in] Testo, contenente il messaggio da dare in output.

```
caption=NULL
```
[in] Testo opzionale da essere visualizzato nell'intestazione del box . Se il parametro è vuoto, il nome Expert Advisor è indicato nell'intestazione del box.

flags=0

[in] [flags](#page-999-0) opzionale che definisce l'aspetto ed il comportamento del box messaggio. Flags can be a combination of a special group of flags.

#### Valore restituito

Se la funzione è eseguita con successo, il valore restituito è uno dei valori dei codici di ritorno di [MessageBox\(\)](#page-999-1).

#### Nota

La funzione non può essere chiamata da indicatori personalizzati, in quanto gli indicatori vengono eseguiti nel thread di interfaccia e non dovrebbero rallentarla.

MessageBox() function does not work in the [Strategy](#page-1033-0) Tester.

### **PeriodSeconds**

Questa funzione restituisce il numero di secondi in un periodo.

```
int PeriodSeconds(
  ENUM_TIMEFRAMES period=PERIOD_CURRENT // periodo del grafico
  );
```
#### Parametri

period=PERIOD\_CURRENT

[in] Valore di un periodo grafico dall'enumerazione [ENUM\\_TIMEFRAMES](#page-322-0). Se il parametro non viene specificato, restituisce il numero di secondi del periodo del grafico corrente, in cui il programma viene eseguito.

#### Valore restituito

Numero di secondi in un determinato periodo.

#### Vedi anche

[\\_Period,](#page-1065-0) [Timeframes](#page-322-0) del Grafico, [Data](#page-1513-0) ed Ora, [Visibilità](#page-718-0) degli Oggetti

# <span id="page-1094-0"></span>PlaySound

Riproduce un file sonoro

```
bool PlaySound(
  string filename // nome del file
  );
```
#### Parametri

filename

[in] Percorso del file audio. Se filename=NULL, il playback viene fermato.

#### Valore restituito

true - se il file viene trovato, in caso contrario - false.

#### Nota

Il file deve essere posizionato in terminal\_directory\Sounds o la sua sub-directory. Solo i file WAV vengono riprodotti.

La chiamata di PlaySound() con il parametro NULL ferma il playback.

PlaySound() function does not work in the **[Strategy](#page-1033-0) Tester**.

#### Vedi anche

[Risorse](#page-1017-0)

### Print

Inserisce un messaggio nel registro Expert Advisor. I parametri possono essere di qualsiasi tipo.

```
void Print(
  argument, // primo valore
  ... // prossimo valore
  );
```
#### Parametri

...

[in] Tutti i valori separati da virgole. Il numero di parametri non può superare 64.

Nota

Gli array non possono essere passati alla funzione Print(). Gli array devono essere inseriti elemento per elemento.

I dati di tipo double vengono indicati con la precisione di un massimo di 16 cifre dopo la virgola decimale, e possono essere emessi in output sia in formato scientifico che tradizionale, a seconda di quale entry sarà piu compatta. I dati di tipo float sono output con 5 cifre dopo la virgola decimale. Per emettere in output i numeri reali con un altra precisione o in un formato predefinito, utilizzare la funzione [PrintFormat\(\).](#page-1097-0)

I dati di tipo bool vengono emessi come righe "true" o "false". Le date vengono visualizzati come AAAA.MM.GG. HH:MI:SS. Per visualizzare i dati in un altro formato, utilizzare [TimeToString\(\).](#page-1438-0) Dati del tipo di colore vengono restituiti sia come righe R,G,B o come nome di colore, se questo colore è presente nel set di colori.

La funzione Print() non funziona durante l'ottimizzazione nel Tester di [strategia.](#page-1033-1)

#### Esempio:

```
voidOnStart()
 {
//--- Da in output DBL MAX usando Print(), questo è equivalenta a PrintFormat(%%.16G,
  Print("---- come appaere DBL MAX -----");
   Print("Print(DBL_MAX)=",DBL_MAX);
//--- Ora da in output un numero DBL_MAX usando PrintFormat()
  PrintFormat("PrintFormat(%%.16G,DBL MAX)=%.16G",DBL MAX);
//--- Output all' Experts journal
// Print(DBL_MAX)=1.797693134862316e+308
// PrintFormat(%.16G,DBL_MAX)=1.797693134862316E+308
//--- Vedi come il float è dato in output
  float c=(float)M_PI; // Dobbiamo esplicitamente castarlo al tipo target
   Print("c=",c, " Pi=", M_PI, " (float)M_PI=",(float)M_PI);
// c=3.14159 Pi=3.141592653589793 (float)M_PI=3.14159
//--- Mostra cosa può accadere con le operazioni aritmetiche con tipi reali
   double a=7,b=200;
   Print("---- Prima delle operazioni aritmetiche");
```

```
Print ("a=", a, " b=", b);
   Print("Print(DoubleToString(b,16))=",DoubleToString(b,16));
//--- Divide a per b (7/200)a=a/b;
//--- Ora emula il ripristino di un valore della variabile b
   b=7.0/a; // It is expected that b=7.0/(7.0/200.0)=\n>7.0/7.0*200.0=200 - but it differ-
//--- Da in output il nuovo valore calcolato di b
  Print("----- Dopo le operazioni aritmetiche");
   Print("Print(b)=",b);
  Print("Print(DoubleToString(b,16))=",DoubleToString(b,16));
//--- Output all' Experts journal
// Print(b)=200.0
// Print(DoubleToString(b,16))=199.99999999999999716 (vedi che b non è più uguale a 20
//--- Crea valore espilon molto piccolo=1E-013
   double epsilon=1e-13;
   Print("---- Crea un valore molto piccolo");
   Print("epsilon=",epsilon); // Ottiene epsilon=1E-013
//--- Ora sottrae epsilon da B e di nuovo da in output il valore al journal Experts
   b=b-epsilon;
//--- Usa due modi
   Print("---- Dopo aver sottratto epsilon dalla variabile b");
   Print("Print(b)=",b);
   Print("Print(DoubleToString(b,16))=",DoubleToString(b,16));
//--- Output all' Experts journal
// Print(b)=199.9999999999999999 (ora il valore di b sopo aver sottratto epsilon non può
// Print(DoubleToString(b,16))=199.9999999999998578
// (ora il valore di b dopo aver sottratto epsilon non può essere arrotondato a 200)
  }
```
#### Vedi anche

[DoubleToString](#page-1432-0), [StringFormat](#page-1447-0)

### <span id="page-1097-0"></span>**PrintFormat**

Formatta ed introduce un set di simboli e valori nel registro Expert Advisor secondo un formato prestabilito.

```
void PrintFormat(
  string format string, // formato stringa
  ... // valori dei tipi semplici
  );
```
#### Parametri

```
format_string
```
[in] Un formato stringa è composto di simboli semplici, e se il formato stringa è seguito da argomenti, contiene anche le specifiche di formato.

...

[in] Tutti i valori di tipi semplici separati da virgole. Il numero di parametri non può superare i 64 compreso il formato stringa.

#### Valore restituito

String.

#### Nota

La funzione PrintFormat() non funziona durante l'ottimizzazione nel Tester di [strategia](#page-1033-1).

Il numero, l'ordine e il tipo di parametri devono corrispondere esattamente al set di qualificatori, altrimenti il risultato di stampa è indefinito. Invece di PrintFormat() è possibile utilizzare printf().

Se il formato stringa è seguito dai parametri, questa stringa deve contenere le specifiche di formato che indicano il formato di output di questi parametri. Specification of format always starts with the percent sign (%).

Un formato stringa viene letto da sinistra a destra. Quando viene soddisfatta la prima specifica di formato (se presente), il valore del primo parametro dopo il formato stringa viene trasformato ed emesso in output secondo la specifica preset. La specifica del secondo formato chiama la trasformazione e l'output del secondo parametro, e così via fino alla fine del formato stringa.

La specifica del formato ha la seguente forma:

#### %[flags][width][.precision][{h | l | ll | I32 | I64}]type

Ogni campo della specifica di formato è un simbolo semplice, o un numero che denota una semplice opzione formato. La più semplice specifica di formato contiene solo il segno di percentuale (%) ed un simbolo che definisce il tipo di [parametro](#page-1100-0) di output (ad esempio,%s). Se avete bisogno di emettere in output il segno di percentuale nel formato stringa, utilizzare la specifica di formato %%.

### flags

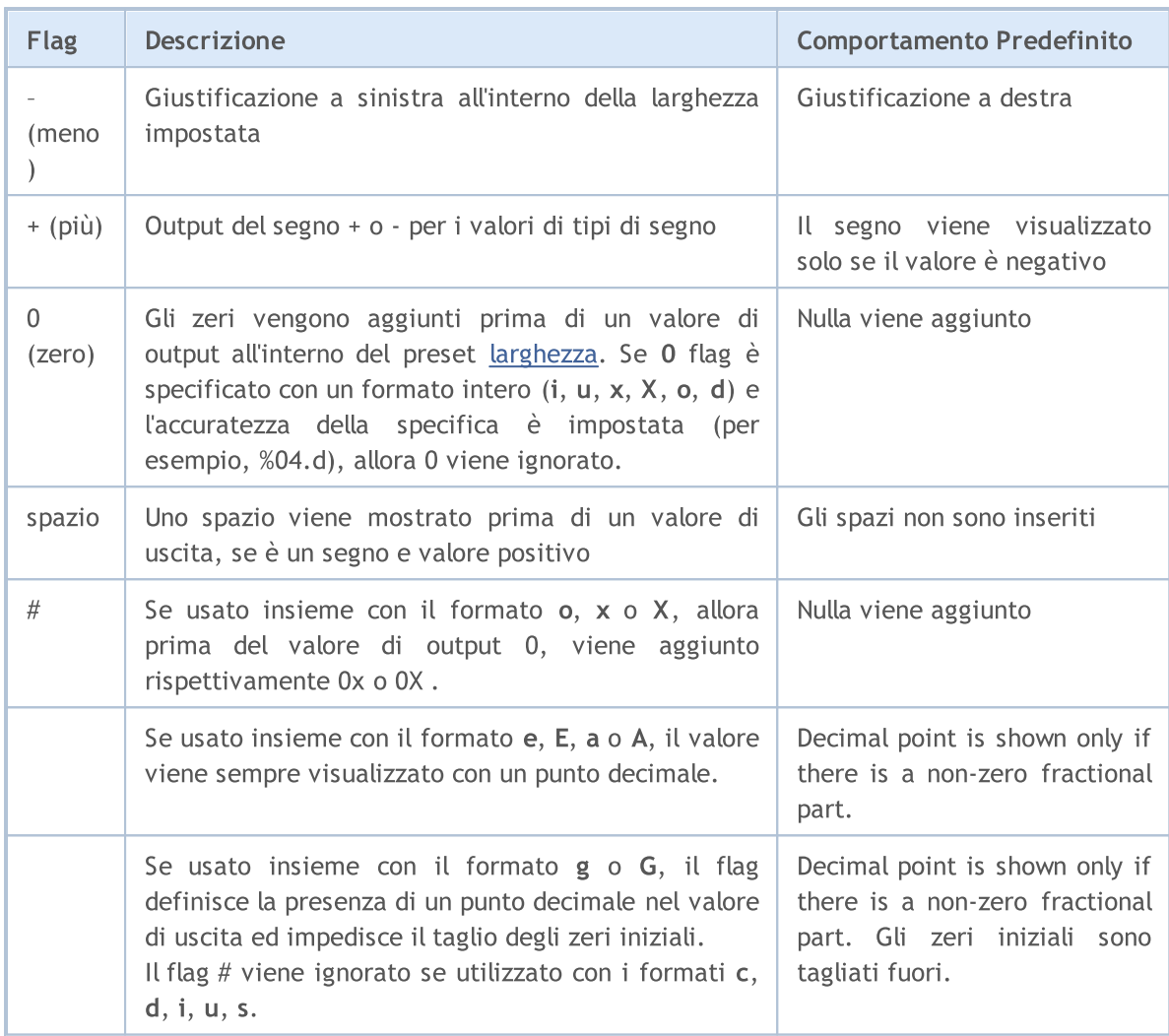

### <span id="page-1098-0"></span>width

Un numero non negativo decimale che imposta il numero minimo di simboli di output del valore formattato. Se il numero di simboli di uscita è inferiore alla larghezza specificata, il corrispondente numero di spazi viene aggiunto da sinistra o destra a seconda dell'allineamento (flag -). Se c'è flag zero (0), il corrispondente numero di zeri viene aggiunto prima del valore di uscita. Se il numero di simboli di uscita è maggiore della larghezza specificata, il valore di uscita non viene mai tagliato.

Se un asterisco (\*) viene specificato come larghezza, il valore di tipo int deve essere indicato nel punto corrispondente della lista dei parametri passati. Esso sarà utilizzato per specificare lunghezza del valore di uscita.

### <span id="page-1098-1"></span>precision

Un numero non negativo decimale che imposta la precisione di uscita - numero di cifre dopo la virgola decimale. A differenza della specificazion della larghezza, una specifica di precisione può tagliare la parte frazionaria del tipo con o senza arrotondamento.

L'uso di specifica di precisione è diverso per diversi [tipi](#page-1100-0) di formato.

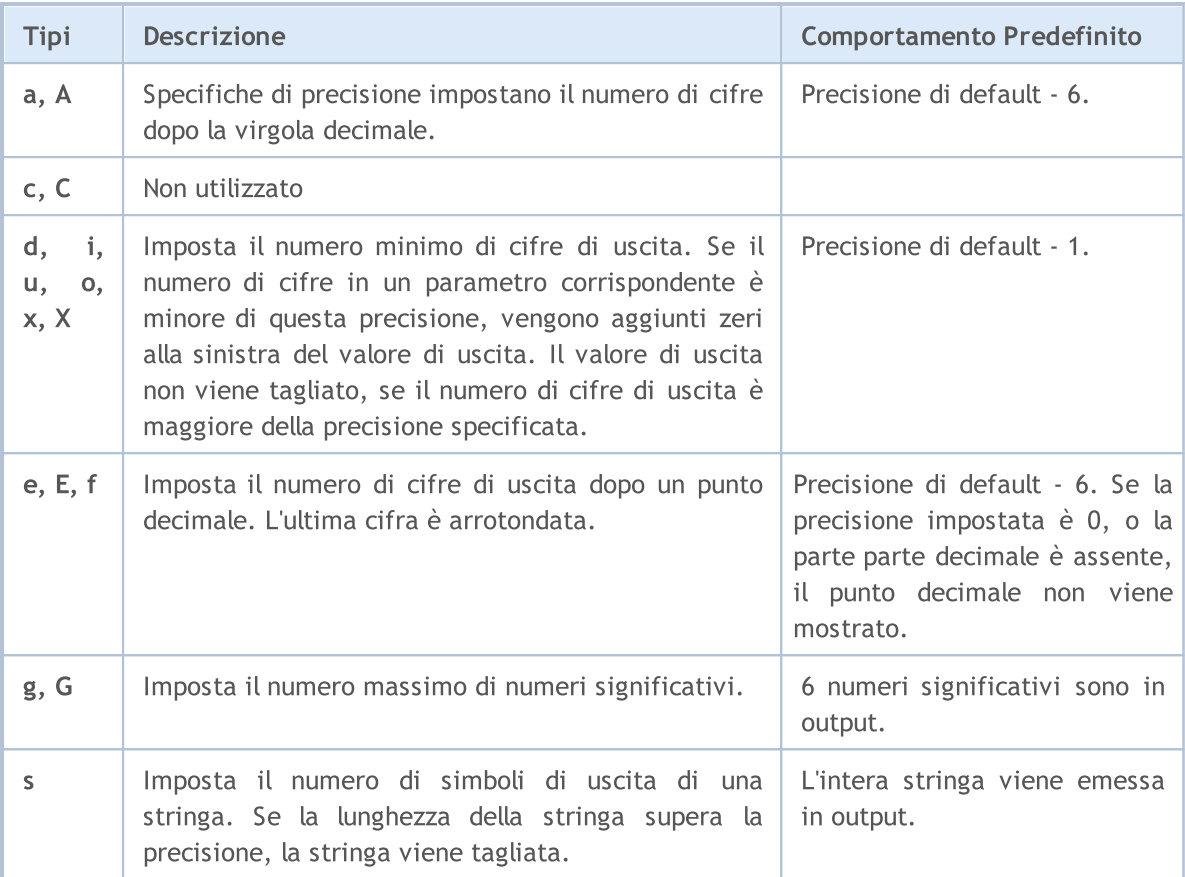

```
PrintFormat("1. %s", _Symbol);
PrintFormat("2. %.3s", _Symbol);
int length=4;
PrintFormat("3. %.*s", length, _Symbol);
/*
1. EURUSD
2. EUR
3. EURU
/
```
### h | l | ll | I32 | I64

Specificazione dei formati di dati, passati come parametro.

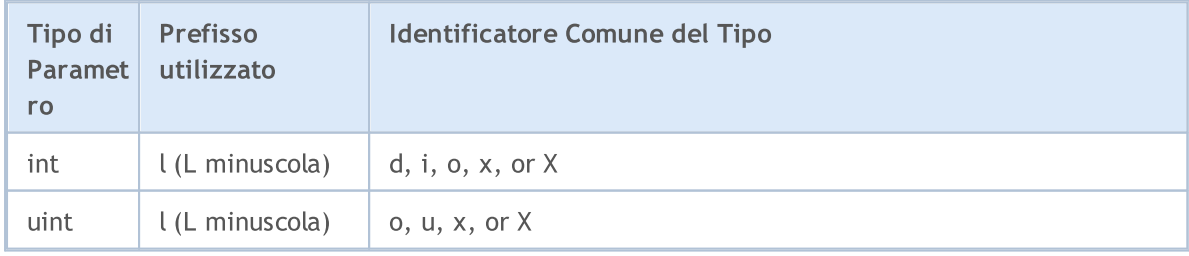

1100

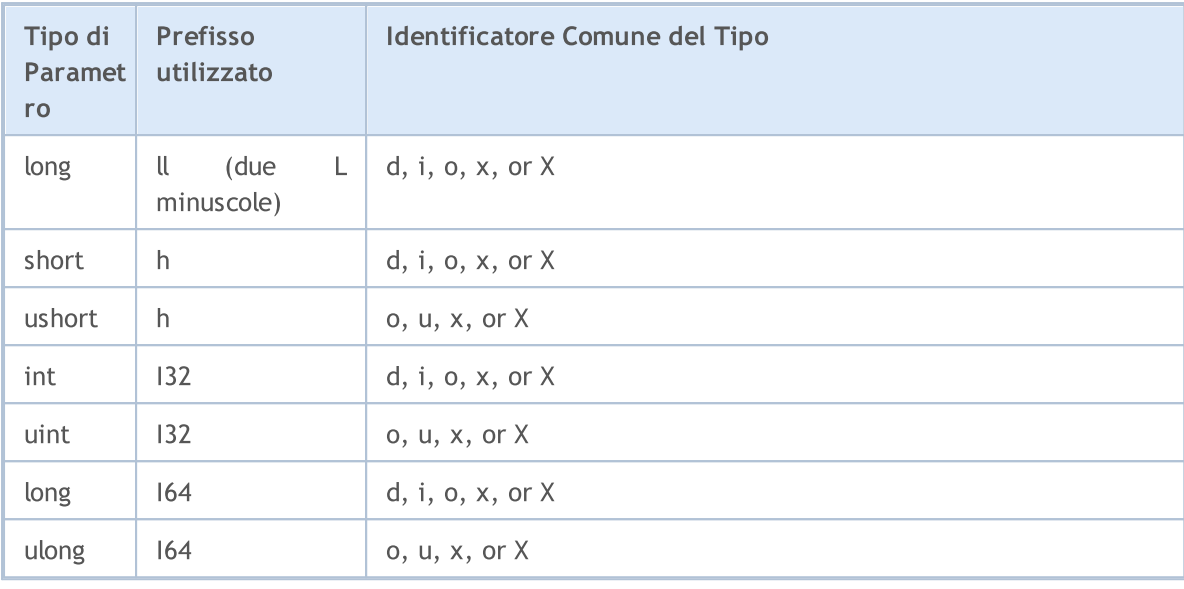

### <span id="page-1100-0"></span>type

Lo specificatore di tipo è l'unico campo obbligatorio per l'output formattato.

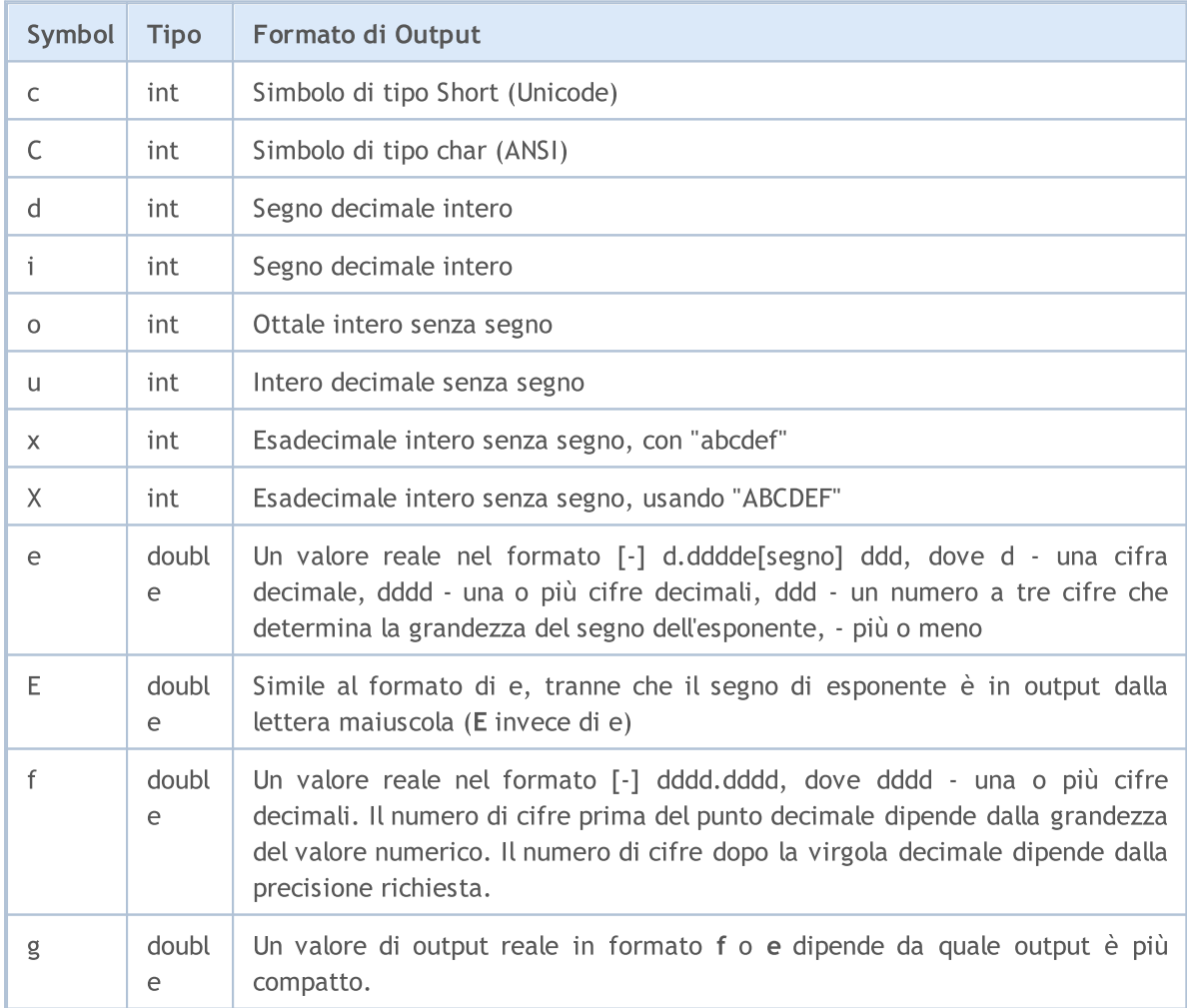

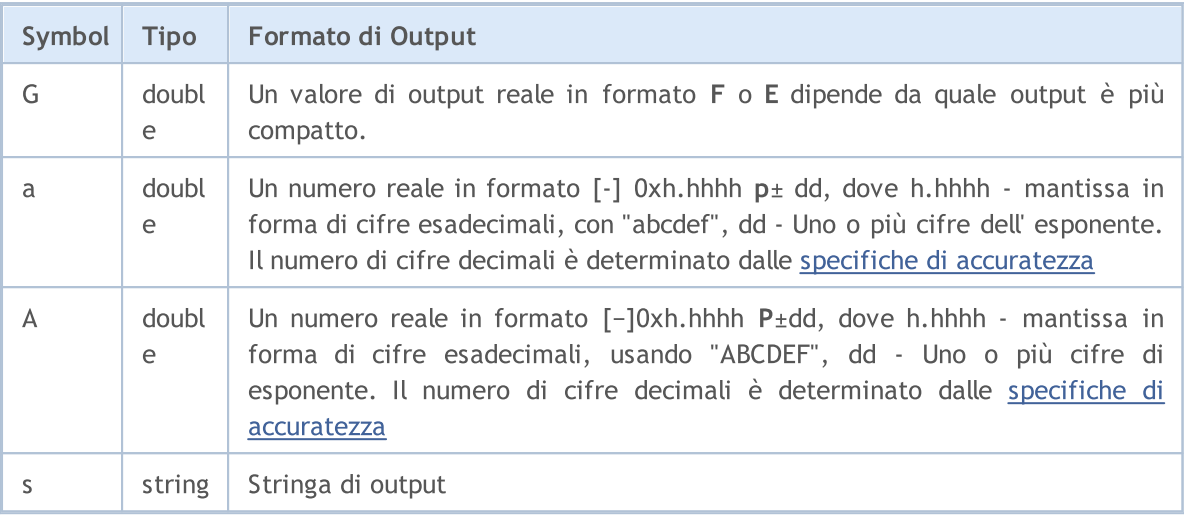

Invece di PrintFormat() è possibile utilizzare printf().

Esempio:

```
void OnStart()
 {
//--- trade server name
  string server=AccountInfoString(ACCOUNT SERVER);
//--- account number
   int login=(int)AccountInfoInteger(ACCOUNT LOGIN);
//--- long value output
   long leverage=AccountInfoInteger(ACCOUNT LEVERAGE);
   PrintFormat("%s %d: leverage = 1:%I64d",
              server, login, leverage);
//--- account currency
   string currency=AccountInfoString(ACCOUNT CURRENCY);
//--- double value output with 2 digits after the decimal point
   double equity=AccountInfoDouble(ACCOUNT EQUITY);
   PrintFormat("%s %d: account equity = %.2f %s",
               server, login, equity, currency);
//--- double value output with mandatory output of the +/- sign
   double profit=AccountInfoDouble(ACCOUNT PROFIT);
   PrintFormat("%s %d: current result for open positions = %+.2f %s",
               server, login, profit, currency);
//--- double value output with variable number of digits after the decimal point
   double point value=SymbolInfoDouble( Symbol, SYMBOL POINT);
   string format string=StringFormat("%%s: point value = %%.%df", Digits);
   PrintFormat(format string, Symbol,point value);
//--- int value output
   int spread=(int)SymbolInfoInteger( Symbol, SYMBOL SPREAD);
   PrintFormat("%s: current spread in points = %d ",
                _Symbol,spread);
//--- double value output in the scientific (floating point) format with 17 meaningfu
   PrintFormat("DBL MAX = %.17e", DBL MAX);
//--- double value output in the scientific (floating point) format with 17 meaningfu
   PrintFormat("EMPTY_VALUE = %.17e", EMPTY_VALUE);
//--- output using PrintFormat() with default accuracy
   PrintFormat("PrintFormat(EMPTY_VALUE) = %e", EMPTY_VALUE);
//--- simple output using Print()
   Print("Print(EMPTY_VALUE) = ", EMPTY_VALUE);
/* execution result
   MetaQuotes-Demo 1889998: leverage = 1:100
   MetaQuotes-Demo 1889998: account equity = 22139.86 USD
   MetaQuotes-Demo 1889998: current result for open positions = +174.00 USD
   EURUSD: point value = 0.00001EURUSD: current spread in points = 12
   DBL_MAX = 1.79769313486231570e+308
  EMPTY_VALUE = 1.79769313486231570e+308
   PrintFormat(EMPTY_VALUE) = 1.797693e+308
   Print(EMPTY_VALUE) = 1.797693134862316e+308
*/
  }
```
#### Vedi anche

[StringFormat](#page-1447-0), [DoubleToString,](#page-1432-0) Tipi Reali [\(double,](#page-93-0) float)

### ResetLastError

Consente di impostare il valore della variabile predefinita [\\_LastError](#page-1064-0) a zero.

void ResetLastError();

#### Valore restituito

Nessun valore restituito.

#### Nota

Va notato che la funzione [GetLastError\(\)](#page-1528-0) non azzera la variabile \_LastError. Di solito la funzione ResetLastError() viene chiamata prima di chiamare una funzione, dopo la quale viene controllata l'apparizione dell' [errore.](#page-1031-0)

### ResourceCreate

Crea una risorsa immagine basata su un insieme di dati. Ci sono due varianti della funzione: Creazione di una risorsa basata su un file

```
bool ResourceCreate(
  const string resource name, \frac{1}{2} // Nome della risorsa
  const string path // Un percorso relativo, al file
  );
```
<span id="page-1104-0"></span>Creazione di una risorsa in base all'array di pixel

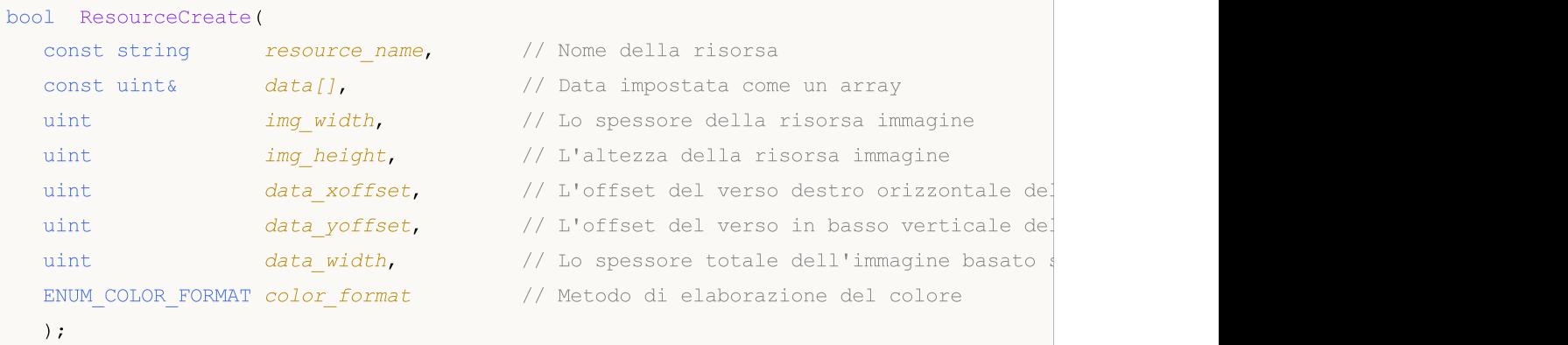

#### Parametri

resource\_name

[in] Nome risorsa.

 $data[11]$ 

[in] Un array uni-dimensionale o bi-dimensionale per creare un'immagine completa.

img\_width

[in] La larghezza dell'area rettangolare dell'immagine in pixel che devono essere immessi nella risorsa sottoforma di un'immagine. Non può essere maggiore di  $data\_width$  (valore).

img\_height

[in] L'altezza dell'area rettangolare dell'immagine in pixel da collocare nella risorsa sottoforma di un'immagine.

data\_xoffset

[in] L'offset orizzontale verso destra dell'area rettangolare dell'immagine.

```
data_yoffset
```
[in] L'offset verticale verso il basso dell'area rettangolare dell'immagine.

data\_width

[in] Obbligatorio solo per array monodimensionali. Denota l'intera larghezza della immagine dal set di dati. Se data\_width=0, è considerato essere uguale a img\_width. Per array bi-dimensionali il parametro viene ignorato e viene assunto essere pari alla seconda dimensione dei *dati[]* dell'array.

color\_format

[in] Metodo di elaborazione dei colori, da un valore dell'enumerazione [ENUM\\_COLOR\\_FORMAT.](#page-1105-0)

MOL 5

#### Valore restituito

Restituisce true se ha successo, altrimenti false. Per ottenere informazioni sull'errore chiamare la funzione [GetLastError\(\).](#page-1528-0) Possono verificarsi i seguenti errori:

- · 4015 ERR\_RESOURCE\_NAME\_DUPLICATED (nomi identici della dinamica e delle risorse [statiche](#page-1017-0))
- · 4016 ERR\_RESOURCE\_NOT\_FOUND (la risorsa non è stata trovata)
- · 4017 ERR\_RESOURCE\_UNSUPPORTED\_TYPE (questo tipo di risorsa non è supportato)
- · 4018 ERR\_RESOURCE\_NAME\_IS\_TOO\_LONG (il nome della risorsa è troppo lungo)

#### Nota

Se la seconda versione della funzione viene chiamata per creare la stessa risorsa con diversa larghezza, altezza e parametri di slittamento, non crea una nuova risorsa, ma aggiorna semplicemente quella esistente.

La prima versione della funzione viene utilizzata per il caricamento delle immagini e suoni da file, e la seconda versione viene utilizzata solo per la creazione dinamica di immagini.

Le immagini devono essere in formato BMP con una profondità di colore di 24 o 32 bit. I suoni possono essere solo in formato WAV. La dimensione della risorsa non deve superare i 16 Mb.

#### <span id="page-1105-0"></span>ENUM\_COLOR\_FORMAT

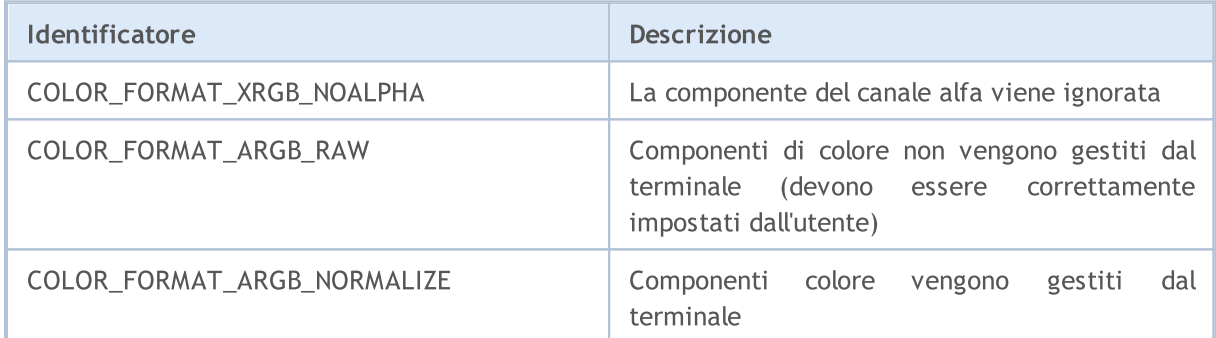

#### Vedi anche

[Risorse,](#page-1017-0) [ObjectCreate\(\),](#page-2211-0) [ObjectSetString\(\),](#page-2230-0) [OBJPROP\\_BMPFILE](#page-705-0)

### **ResourceFree**

La funzione elimina le risorse create [dinamicamente](#page-1104-0) (liberando la memoria allocata per essa).

```
bool ResourceFree(
  const string resource name // nome della risorsa
  );
```
#### Parametri

resource\_name

[in] [Resource](#page-1017-0) il nome deve iniziare con "::".

#### Valore restituito

True se avviene con successo, altrimenti false. Per ottenere informazioni sull'errore, chiamare la funzione [GetLastError\(\).](#page-1528-0)

#### Nota

ResourceFree() consente agli sviluppatori di applicazioni mql5 di gestire il consumo di memoria quando si lavora attivamente con le risorse. [Oggetti](#page-2209-0) grafici legati alla risorsa sono eliminati dalla memoria vengono visualizzati correttamente dopo la sua eliminazione. Tuttavia, oggetti grafici di nuova costruzione ([OBJ\\_BITMAP](#page-649-0) e [OBJ\\_BITMAP\\_LABEL](#page-656-0)) non saranno in grado di utilizzare la risorsa eliminata.

La funzione cancella solo le risorse dinamiche create dal programma.

#### Vedi anche

[Risorse,](#page-1017-0) [ObjectCreate\(\),](#page-2211-0) [PlaySound\(\)](#page-1094-0), [ObjectSetString\(\)](#page-2230-0), [OBJPROP\\_BMPFILE](#page-705-0)

### ResourceReadImage

La funzione legge i dati dalla risorsa grafica creata dalla funzione [ResourceCreate\(\)](#page-1104-0) o [salvato](#page-1020-0) in un file EX5 durante la [compilazione.](#page-1020-0)

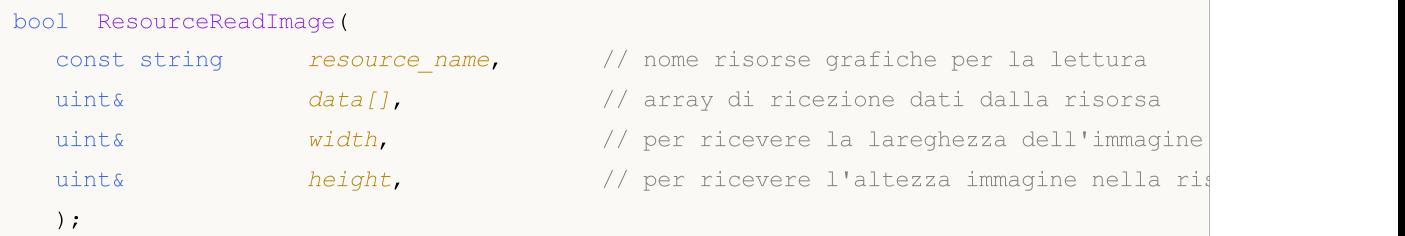

#### Parametri

resource\_name

[in] Nome della risorsa grafica contenente un'immagine. Per accedere alle proprie risorse, il nome viene usato in forma breve "::resourcename". Se scarichiamo una risorsa da un file EX5 compilato, il nome completo dovrebbe essere usato con il percorso relativo a directory mql5, nome file e risorse - "percorso\\nomefile.ex5::resourcename".

#### data[][]

[in] array mono o bi dimensionale per la ricezione di dati dalla risorsa grafica.

#### img\_width

[out] Larghezza della risorsa grafica immagine, in pixel.

#### img\_height

[out] Altezza della risorsa grafica immagine, in pixel.

#### Valore restituito

vero se ha successo, altrimenti false. Per ottenere informazioni sull'errore, chiamare la funzione [GetLastError\(\)](#page-1528-0).

#### Nota

Se l'array data[] viene quindi utilizzato per la [creazione](#page-1105-0) di una risorsa grafica, [COLOR\\_FORMAT\\_ARGB\\_NORMALIZE](#page-1105-0) or COLOR\_FORMAT\_XRGB\_NOALPHAdevono essere usati i formati colore.

Se l'array datal] è bi-dimensionale e la sua seconda dimensione è minore della grandezza X(larghezza) della risorsa grafica, la funzione ResourceReadImage() restituice falso e la lettura non viene eseguita. Ma se la risorsa esiste, l'attuale grandezza dell'immagine viene restituita ai parametri di larghezza ed altezza. Ciò consentirà di effettuare un altro tentativo di ricezione dei dati dalla risorsa.

#### Vedi anche

[Resource](#page-1017-0), [ObjectCreate\(\)](#page-2211-0), [ObjectSetString\(\)](#page-2230-0), [OBJPROP\\_BMPFILE](#page-705-0)

### **ResourceSav**

Consente di salvare una risorsa nel file specificato.

```
bool ResourceSave(
 const string resource name // Nome della risorsa
  const string file name // Nome del File
  );
```
#### Parametri

resource\_name

[in] Il nome della risorsa, deve iniziare con "::".

file name

[in] Il nome del file relativo a MQL5\Files.

#### Valore restituito

true - in caso di successo, altrimenti false. Per le informazioni di errore chiamare [GetLastError\(\)](#page-1528-0).

#### Nota

La funzione sovrascrive sempre un file e crea tutte le directory necessarie intermedie nel nome del file, se necessario.

#### Vedi anche

[Risorse,](#page-1017-0) [ObjectCreate\(\),](#page-2211-0) [PlaySound\(\)](#page-1094-0), [ObjectSetString\(\)](#page-2230-0), [OBJPROP\\_BMPFILE](#page-705-0)

### <span id="page-1109-0"></span>SetReturnError

Imposta il codice che restituisce il processo del terminale quando si completa l'operazione.

```
void SetReturnError(
  int ret code // codice di comletamento del terminale client
  );
```
#### Parametri

ret\_code

[in] Il codice da restituire dal processo del terminale client al termine dell'operazione.

#### Valore di ritorno

Nessun valore di ritorno.

#### Nota

Impostazione dello specificato codice di ritorno ret\_code usando la funzione SetReturnError() è utile per analizzare i motivi del completamento dell'operazione programmatica quando si [lancia](https://www.metatrader5.com/en/terminal/help/start_advanced/start#command_line) il [terminale](https://www.metatrader5.com/en/terminal/help/start_advanced/start#command_line) tramite la riga di comando.

Diversamente dalla funzione [TerminalClose\(\)](#page-1112-0), SetReturnError() non completa l'operazione del terminale. Invece, imposta solo il codice che restituisce il processo del terminale al suo completamento.

Se la funzione SetReturnError() viene chiamata più volte e/o da diversi programmi MQL5, il terminale restituisce l'ultimo codice di ritorno impostato.

Il codice impostato viene restituito al completamento del processo del terminale, ad eccezione dei seguenti casi:

- · un errore [critico](#page-1031-0) si è verificato durante l'esecuzione;
- · è stata chiamata la funzione TerminalClose(int ret\_code) che ha emesso il comando di completamento dell'operazione terminale con un codice specificato.

#### Guarda anche

Esecuzione [Programma,](#page-1002-0) Errori di [Runtime](#page-1031-0), Codici di Motivazione di [Deinizializzazione,](#page-918-0) **[TerminalClose](#page-1112-0)** 

**MOL5** 

### **SetUserError**

Imposta la variabile predefinita [\\_LastError](#page-1064-0) nel valore pari a [ERR\\_USER\\_ERROR\\_FIRST](#page-992-0) + user\_error

```
void SetUserError(
  ushort user error, // numero errore
  );
```
#### Parametri

user\_error

[in] [Error](#page-979-0) numero impostato da un utente.

#### Valore restituito

Nessun valore restituito.

#### Nota

Dopo che un errore è stato impostato utilizzando la funzione SetUserError(user\_error), [GetLastError\(\)](#page-1528-0) restituisce il valore pari a [ERR\\_USER\\_ERROR\\_FIRST](#page-992-0) + user\_error.

#### Esempio:

```
voidOnStart()
 \left\{ \right.//--- imposta il numero errore 65537=(ERR_USER_ERROR_FIRST +1)
  SetUserError(1);
//--- ottiene l' ultimo codice di errore
  Print("GetLastError = ",GetLastError());
/*
  Result
  GetLastError = 65537
*/
 }
```
# Sleep

1112

La funzione sospende l'esecuzione dell'Expert Advisor o script all'interno di un intervallo specificato.

```
void Sleep(
  int millisecondi // intervallo
  );
```
#### Parametri

millisecondi

[in] L'intervallo di ritardo in millisecondi.

#### Valore restituito

Nessun valore restituito.

#### Nota

La funzione Sleep() non può essere chiamata per indicatori personalizzati, in quanto gli indicatori vengono eseguiti nel thread di interfaccia e non devono rallentarlo. La funzione ha il controllo builtin di della flag dell'alt dell EA EA ogni 0,1 secondi.

### <span id="page-1112-0"></span>**TerminalClose**

La funzione comanda il terminale a completare il funzionamento.

```
bool TerminalClose(
  int ret code // codice di chiusura del terminale client
  );
```
#### Parametri

ret\_code

[in] Codice di ritorno, restituito dal processo del terminale client al completamento dell'operazione.

#### Valore restituito

La funzione restituisce true in caso di successo, altrimenti - false.

#### Nota

La funzione TerminalClose() non ferma il terminale immediatamente, comanda solo al terminale di completare la sua operazione.

Il codice di un Expert Advisor che ha chiamato TerminalClose() deve avere tutte le disposizioni per il completamento immediato (ad esempio tutti i file precedentemente aperti devono essere chiusi in modo normale). La chiamata di questa funzione deve essere seguita dall'operatore [return](#page-179-0).

Il parametro ret\_code consente di indicare il codice di ritorno necessario per l'analisi dei motivi della cessazione programma del funzionamento del terminale, quando parte dal prompt dei comandi.

Esempio:

```
//--- parametri di input
input int tiks before=500; // numero di ticks fino alla terminazione
input int pips to go=15; // distanza in pips
input int seconds st=50; // numero di secondi dato all' Expert Advisor
//--- globali
datetime launch_time;
int tick counter=0;
//+--------------------------------------------------------------------------------+
//| Funzione deinizializzazione Expert |
//+--------------------------------------------------------------------------------+
void OnDeinit(const int reason)
 {
// --Print(_FUNCTION_, " reason code = ", reason);
  Comment("");
 }
//+--------------------------------------------------------------------------------+
//| Funzione tick dell'Expert |
//+--------------------------------------------------------------------------------+
void OnTick()
 \left\{ \right.static double first bid=0.0;
```

```
MqlTick tick;
   double distance;
// --SymbolInfoTick(_Symbol,tick);
   tick_counter++;
  if(first_bid==0.0)
    {
     launch time=tick.time;
     first_bid=tick.bid;
     Print("first_bid =",first_bid);
     return;
    }
//--- distanza prezzo in pips
  distance=(tick.bid-first_bid)/_Point;
//--- mostra una notifica per monitorare l'operazione dell' EA
   string comm="Secondi passati dal momento d' inizio:\r\n\x25CF: "+
               IntegerToString(tick.time-launch_time)+" ;"+
               "\r\n\x25CF ticks received: "+(string)tick counter+" ;"+
               "\r\right\ranglex\xi5CF price went in points: "+StringFormat("%G", distance);
   Comment(comm);
//--- sezione per il controllo della condizione di chiusura del terminale
  if(tick_counter>=tiks_before)
      TerminalClose(0); // uscita dal contatore tick
  if(distance>pips_to_go)
      TerminalClose(1); // va su per numero di pips uguale a pips_to_go
  if(distance<-pips_to_go)
      TerminalClose(-1); \frac{1}{2} // va giu per numero di pips uguale a pips to go
  if(tick.time-launch_time>seconds_st)
     TerminalClose(100); // terminazione per timeout
// -- -}
```
#### Vedi anche

[Funzionamento](#page-1002-0) del Programma, Errori di [esecuzione](#page-1031-0), Motivi per [deinizializzazione](#page-918-0)

1114

# **TesterStatistics**

La funzione restituisce il valore del parametro statistico specificato calcolato sulla base dei risultati di test.

```
double TesterStatistics(
  ENUM STATISTICS statistic id // ID
  );
```
#### Parametri

statistic\_id

[in] L' ID del parametro statistico dell'enumerazione [ENUM\\_STATISTICS](#page-853-0).

#### Valore restituito

Il valore del parametro statistico dai risultati di testing.

#### Nota

La funzione può essere richiamata all'interno di [OnTester\(\)](#page-1585-0) o [OnDeinit\(\)](#page-220-0) nel tester. In altri casi il risultato è indefinito.

### **TesterStop**

Fornisce il comando di completamento dell'operazione del programma quando si fa il [testing](https://www.metatrader5.com/en/terminal/help/algotrading/testing).

void TesterStop();

#### Valore di ritorno

Nessun valore di ritorno.

#### Nota

La funzione TesterStop() è progettata per uno spegnimento anticipato di routine di un EA su un agente di [testing](https://www.metatrader5.com/en/terminal/help/algotrading/strategy_optimization#agents) - per esempio, quando si raggiunge un numero specificato di trade perdenti o un livello di drawdown preimpostato.

La chiamata TesterStop() è considerata un normale completamento di un test, pertanto viene chiamata la funzione [OnTester](#page-1585-0) () e i valori delle intere statistiche di trading accumulate e [criterio](#page-1585-0) di [ottimizzazione](#page-1585-0) vengono sottoposti al tester di strategia.

La chiamata di [ExpertRemove\(\)](#page-1082-0) nel tester di strategia significa anche normale completamento del test e consente di ottenere statistiche di trading, ma l'EA viene de-caricato dalla memoria dell'agente. In questo caso, eseguire un passaggio(un pass) sul prossimo set di parametri richiede tempo per ricaricare il programma. Pertanto, TesterStop() è un'opzione preferita per il completamento di routine di un test.

#### Guarda anche

Esecuzione [Programma,](#page-1002-0) Test delle [Strategie](#page-1032-0) di Trading, [ExpertRemove](#page-1082-0), [SetReturnError](#page-1109-0)
MOL5

# **TesterDeposit**

La funzione speciale che emula i fondi depositati, durante un test. Può essere utilizzato in alcuni sistemi di gestione del denaro.

```
bool TesterDeposit(
  double money // somma depositata
  );
```
#### Parametri

soldi

[in] Soldi da depositare su un conto nella valuta del deposito.

#### Valore di ritorno

Restituisce true se ha successo, altrimenti - false.

#### Guarda anche

**[TesterWithdrawal](#page-1119-0)** 

# **TesterHideIndicators**

Imposta la modalità di visualizzazione/occultamento degli indicatori utilizzati in un EA. La funzione è destinata alla gestione della visibilità degli indicatori utilizzati solo durante i test.

```
void TesterHideIndicators(
  bool hide // flag
  );
```
#### Parametri

#### $h \, \mathrm{i} \, \mathrm{d} \rho$

[in] Flag per nascondere gli indicatori durante il test. Impostare true per nascondere gli indicatori creati, altrimenti false.

#### Valore di ritorno

Nessuno.

#### Nota

Per impostazione predefinita, tutti gli indicatori creati in un EA testato vengono visualizzati nel chart del testing visuale. Inoltre, questi indicatori vengono visualizzati sul chart che viene aperto automaticamente al termine del test. La funzione TesterHideIndicators() consente agli sviluppatori di implementare la possibilità di disabilitare la visualizzazione degli indicatori utilizzati.

Per disabilitare la visualizzazione di un indicatore applicato durante il test di un EA, chiamare TesterHideIndicators() uguale a true prima di creare l'handle di EA - tutti gli indicatori creati dopo ciò, sono contrassegnati con il flag "Nascondi" (hide). Questi indicatori non vengono visualizzati durante un test visuale e sul chart che viene automaticamente aperto al termine del test.

Per disabilitare la modalità Nascondi degli indicatori appena creati, chiama TesterHideIndicators() uguale a false. Solo gli indicatori generati direttamente dall'EA testato possono essere visualizzati sul chart dei test. Questa regola si applica solo ai casi in cui non è presente un singolo template in <cartella\_dati>MQL5\Profiles\Templates.

Se la <cartella\_dati>MQL5\Profiles\Templates contiene un modello(template) speciale <nome\_EA>.tpl, solo gli indicatori di questo template vengono visualizzati durante un test visuale e sul chart di testing. In questo caso, non vengono visualizzati indicatori applicati nell'EA testato. Questo comportamento rimane anche se TesterHideIndicators() uguale a true viene chiamato nel codice EA.

Se la directory <cartella\_dati>MQL5\Profiles\Templates non contiene particolari template <nome\_EA>.tpl avendo invece tester.tpl, gli indicatori di tester.tpl e quelli dell' EA non disabilitati dalla funzione TesterHideIndicators() vengono visualizzati durante un testing visuale e sul chart di testing. Se non esiste un template tester.tpl, vengono invece utilizzati gli indicatori del template default.tpl.

Se il tester di strategia non trova un template adatto (<nome\_EA>.tpl, tester.tpl o default.tpl), la visualizzazione degli indicatori applicati nell' EA è completamente gestita dalla funzione TesterHideIndicators().

#### Esempio:

bool CSampleExpert::InitIndicators(void)

1118

#### Funzioni Comuni

```
{
  TesterHideIndicators(true);
//--- crea indicatore MACD
  if(m_handle_macd==INVALID_HANDLE)
      if((m_handle_macd=iMACD(NULL,0,12,26,9,PRICE_CLOSE))==INVALID_HANDLE)
        {
         printf("Errore creazione indicatore MACD");
         return(false);
        }
  TesterHideIndicators(false);
//--- crea l'indicatore EMA e lo aggiunge alla collezione
  if(m_handle_ema==INVALID_HANDLE)
      if((m_handle_ema=iMA(NULL,0,InpMATrendPeriod,0,MODE_EMA,PRICE_CLOSE))==INVALID_
        {
         printf("Errore creazione indicatore EMA");
         return(false);
        }
//--- con successo
  return(true);
  }
```
#### Guarda anche

[IndicatorRelease](#page-1682-0)

MOL5

# <span id="page-1119-0"></span>**TesterWithdrawal**

La funzione speciale per emulare il l'operazione di prelievo del denaro nel processo di testing. Può essere utilizzata in alcuni sistemi di gestione del risparmio.

```
bool TesterWithdrawal(
  double money // la somma da prelevare
  );
```
#### Parametri

denaro

[in] La somma di denaro che abbiamo bisogno di ritirare (nella valuta di deposito).

#### Valore restituito

In caso di successo, restituisce true, in caso contrario - false.

# **TranslateKey**

Restituisce un carattere Unicode da un codice tasto virtuale considerando la lingua di input corrente e lo status dei tasti di controllo.

```
short TranslateKey(
  int key_code // codice tasto per la ricezione del carattere Unicode
  );
```
#### Parametri

key\_code

[in] Codice Tasto.

#### Valore di ritorno

Carattere Unicode in caso di successo della conversione. La funzione restituisce -1 in caso di errore.

#### Nota

La funzione usa [ToUnicodeEx](https://docs.microsoft.com/en-us/windows/win32/api/winuser/nf-winuser-tounicodeex) per convertire i tasti premuti da un utente in caratteri Unicode. Un errore può verificarsi nel caso in cui ToUnicodeEx non viene attivato - per esempio, quando si cerca di ricevere il carattere tasto SHIFT.

#### Esempio:

```
void OnChartEvent(const int id, const long& lparam, const double& dparam, const string&
  {
  if(id==CHARTEVENT_KEYDOWN)
     {
     short sym=TranslateKey((int)lparam);
      //--- se il carattere introdotto viene convertito con successo in Unicode
      if(sym>0)
         Print(sym, "'",ShortToString(sym), "'");
      else
         Print("Errore TranslateKey per key=", lparam);
     }
  }
```
#### Guarda anche

Eventi del [Terminale](#page-1013-0) Client, [OnChartEvent](#page-1578-0)

# **ZeroMemory**

La funzione consente di ripristinare una variabile passata per riferimento.

```
void ZeroMemory(
  void & variable // variabile di reset
  );
```
#### Parametri

variabile

[In] [out] Variabile passata per riferimento che si vuole resettare (inizializzare con valori zero).

#### Valore restituito

Nessun valore restituito.

#### Nota

Se il parametro della funzione è una stringa, la chiamata sarà equivalente a NULL come valore. Per i tipi semplici e loro array, nonché per strutture/classi composte di questi tipi, questo è un semplice reset.

Per gli oggetti che contengono le stringhe e gli array dinamici, viene chiamata ZeroMemory() per ogni elemento.

Per gli array non protetti dal modificatore const, questa è l'azzeramento di tutti gli elementi.

Per array di oggetti complessi, ZeroMemory() viene chiamata per ogni elemento.

ZeroMemory() non può essere applicata alle classi [membri](#page-121-0) protetti o [ereditati.](#page-282-0)

**MOL5** 

# Gruppo di funzioni per lavorare con gli Array

Gli [array](#page-232-0) possono essere al massimo di quattro dimensioni. Ogni dimensione è indicizzata da 0 a dimensione\_grandezza-1. In un caso particolare di un array unidimensionale di 50 elementi, la chiamata del primo elemento verrà visualizzato come array [0], dell 'ultimo - come array [49].

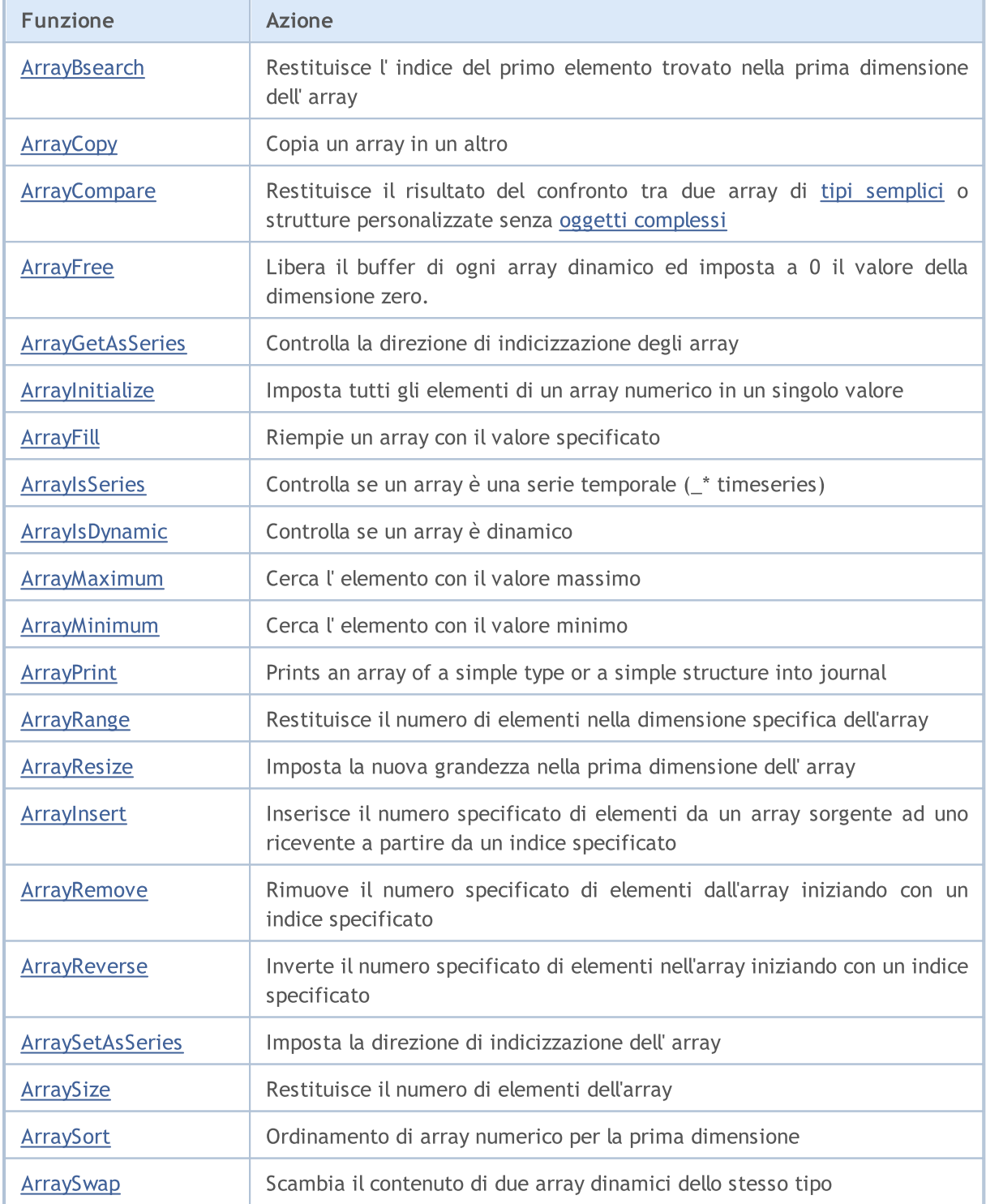

# <span id="page-1123-0"></span>ArrayBsearch

Searches for a specified value in a multidimensional numeric array [sorted](#page-1194-0) ascending. Search is performed through the elements of the first dimension.

```
Per la ricerca in un array di tipo double
```

```
int ArrayBsearch(
  const double& array[], // array per la ricerca
  double value // ciò che dev'essere cercato
  );
```
Per la ricerca in un array di tipo float

```
int ArrayBsearch(
 const float& array[], // array per la ricerca
  float value // ciò che dev'essere cercato
  );
```
Per la ricerca in un array di tipo long

```
int ArrayBsearch(
  const long& array[j, j/ array per la ricerca
  long value // ciò che dev'essere cercato
  );
```
Per la ricerca in un array di tipo int

```
int ArrayBsearch(
  const int& array[], // array per la ricerca
  int value // ciò che dev'essere cercato
  );
```
Per la ricerca in un array di tipo short

```
int ArrayBsearch(
  const short& array[], // array per la ricerca
  short value // ciò che dev'essere cercato
  );
```
Per la ricerca in un array di tipo char

```
int ArrayBsearch(
  const char& array[j, j], \frac{1}{2} array per la ricerca
  char value // ciò che dev'essere cercato
  );
```
Parametri

```
array[]
```
[in] Array numerico per la ricerca.

valore

[in] Valore per la ricerca.

#### Valore restituito

La funzione restituisce l'indice di un elemento trovato. Se il valore desiderato non viene trovato, la funzione restituisce l'indice di un elemento più vicino in termini di valore.

#### Nota

1125

La ricerca binaria elabora solo array ordinati. Per ordinare gli array numerici utilizzare la funzione [ArraySort\(\)](#page-1194-0).

```
#property description "Lo Script è basato sui dati che l'indicatore RSI mostra"
#property description "quanto spesso il mercato era in"
#property description "area overbought ed oversold nell'intervallo di tempo specificat
//--- mostra la finestra dei parametri di input quando lancia lo script
#property script_show_inputs
//--- parametri di input
input int InpMAPeriod=14; All the Input int Input int Input int Input in \frac{1}{2} in \frac{1}{2} in \frac{1}{2} in \frac{1}{2} in \frac{1}{2} in \frac{1}{2} in \frac{1}{2} in \frac{1}{2} in \frac{1}{2} in \frac{1}{2} in \frac{1}{2} in \frac{1}{input ENUM_APPLIED_PRICE InpAppliedPrice=PRICE_CLOSE; // Tipo di prezzo
input double \text{InpOversoldValue}=30.0; // Livello Oversold (_* Sources)
input double InpOverboughtValue=70.0; // Livello Overbought (_* SovraComprato)
input datetime InpDateStart=D'2012.01.01 00:00'; // Data di inizio Analisi
input datetime InpDateFinish=D'2013.01.01 00:00'; // Data di Fine Analisi
//+--------------------------------------------------------------------------------+
//| Funzione di avvio del programma Script |
//+--------------------------------------------------------------------------------+
voidOnStart()
 {
  double rsi buff[]; // array dei valori dell'indicatore
   int size=0; // grandezza dell' array
//--- riceve l'handle dell'indicatore RSI
   ResetLastError();
  int rsi handle=iRSI(Symbol(), Period(), InpMAPeriod, InpAppliedPrice);
  if(rsi_handle==INVALID_HANDLE)
    {
      //--- fallimento nel ricevere l'handle dell'indicatore
     PrintFormat("Indicator handle receiving error. Codice Errore = d", GetLastError
     return;
     }
//--- è in loop, finchè l'indicatore calcola tutti i suoi valori
   while(BarsCalculated(rsi handle) ==-1)
     {
      //--- esce se l'indicatore ha completato forzatamente l'operazione dello script
     if(IsStopped())
         return;
      //--- una pausa per permettere all'indicatore di calcolare tutti i suoi valori
      Sleep(10);
     }
```

```
Funzioni di Array
```

```
//--- copia i valori dell'indicatore per un certo periodo di tempo
  ResetLastError();
   if(CopyBuffer(rsi_handle,0,InpDateStart,InpDateFinish,rsi_buff)==-1)
     {
      PrintFormat("Fallimento nel copiare i valori dell'indicatore. Codice Errore = \frac{1}{6}return;
     }
//--- riceve la grandezza dell'array
   size=ArraySize(rsi buff);
//--- ordina l'array
  ArraySort(rsi buff);
//--- trova l'orario (in termini percetuali) in cui il mercato era in area Oversold
   double ovs=(double)ArrayBsearch(rsi buff,InpOversoldValue)*100/(double)size;
//--- trova l'orario (in termini percetuali) in cui il mercato era in area Overbought
  double ovb=(double)(size-ArrayBsearch(rsi buff,InpOverboughtValue))*100/(double)siz
//--- forma la stringa per visualizzare i dati
   string str="From "+TimeToString(InpDateStart,TIME DATE)+" to "
              +TimeToString(InpDateFinish,TIME_DATE)+" il mercato era:";
  string str ovb="in area overbought per il "+DoubleToString(ovb,2)+"% del tempo";
   string str ovs="in area oversold per il "+DoubleToString(ovs, 2)+"% del tempo";
//--- mostra i dati sul chart
  CreateLabel("top", 5, 60, str, clrDodgerBlue);
  CreateLabel("overbought", 5, 35, str_ovb, clrDodgerBlue);
  CreateLabel("oversold", 5,10, str_ovs, clrDodgerBlue);
//--- redisegna il chart
  ChartRedraw(0);
//--- pausa
  Sleep(10000);
  }
//+--------------------------------------------------------------------------------+
//| Mostra i commenti sull' angolo sinistro superiore del chart |
//+--------------------------------------------------------------------------------+
void CreateLabel(const string name,const int x,const int y,
                const string str,const color clr)
 {
//--- crea l'etichetta
  ObjectCreate(0,name,OBJ_LABEL,0,0,0);
//--- associa l'etichetta verso l'angolo in basso a sinistra
  ObjectSetInteger(0,name,OBJPROP_CORNER,CORNER_LEFT_LOWER);
//--- cambia la posizione del punto di ancoraggio
  ObjectSetInteger(0,name,OBJPROP_ANCHOR,ANCHOR_LEFT_LOWER);
//--- distanza dal punto di ancoraggio in direzione-X
  ObjectSetInteger(0,name,OBJPROP_XDISTANCE,x);
//--- distanza dal punto di ancoraggio in direzione-Y
  ObjectSetInteger(0,name,OBJPROP_YDISTANCE,y);
//--- testo dell'etichetta
  ObjectSetString(0,name,OBJPROP TEXT, str);
//--- colore del testo
  ObjectSetInteger(0,name,OBJPROP_COLOR,clr);
```

```
//--- grandezza del testo
  ObjectSetInteger(0,name,OBJPROP_FONTSIZE,12);
 }
```
# <span id="page-1127-0"></span>ArrayCopy

Copia un array in un altro.

```
int ArrayCopy(
  void& dst array[], \frac{1}{2} // array di destinazione
  const void& src\ array[], // array sorgente
  int dst start=0, // indice d'inizio dal quale scrivere nell'array
  int src\ start=0, // primo indica di un array sorgente
  int count=WHOLE ARRAY // numero di elementi
  );
```
Parametri

dst array[]

[out] Array di Destinazione

src\_array[]

[in] Array di Origine

dst start=0

[in] Indice di partenza dall'array di destinazione. Per impostazione predefinita, indice di partenza è 0.

src\_start=0

[in] indice iniziale per l'array d' origine. Per impostazione predefinita, indice di partenza è 0.

count=WHOLE\_ARRAY

[in] Numero di elementi che devono essere copiati. Per default, l'intero array viene copiato (count=[WHOLE\\_ARRAY\)](#page-921-0).

#### Valore restituito

Restituisce il numero di elementi copiati.

#### Nota

If count<0 or count>src\_size-src\_start, all the remaining array part is copied. Gli array vengono copiati da sinistra a destra. Per array series (\_\*serie), la posizione di partenza è correttamente definita, aggiustata per la copia da sinistra a destra.

Se gli array sono di tipi diversi, durante la copiatura essa cerca di trasformare ogni elemento di un array di origine nel tipo di array di destinazione. Un array di stringhe può essere copiato solo in un'array di stringhe. Array di classi e [strutture](#page-102-0) contenenti oggetti che richiedono l'inizializzazione, non vengono copiati. Un array di strutture può essere copiato solo in un array dello stesso tipo.

For dynamic arrays with indexing as in [timeseries,](#page-1656-0) the size of a destination array is automatically increased to the amount of copied data (if the latter exceeds the array size). The destination array size is not decreased automatically.

#### Esempio:

#property description "L'indicatore evidenzia le candele che sono locali" #property description "alti e bassi. Intervallo per la ricerca della lunghezza"

1129

```
#property description "valori estremi devono essere trovati usando i parametri di inpu
//--- impostazioni indicatore
#property indicator_chart_window
#property indicator_buffers 5
#property indicator_plots 1
//---- plot
#property indicator_label1 "Extremums"
#property indicator_type1 DRAW_COLOR_CANDLES
#property indicator color1 clrLightSteelBlue, clrRed, clrBlue
#property indicator_style1 STYLE_SOLID
#property indicator_width1 1
//--- costanti predefinite
#define INDICATOR_EMPTY_VALUE 0.0
//--- parametri di input
input int InpNum=4; // Lunghezza semi-intervallo
//--- buffers indicatore
double ExtOpen[];
double ExtHigh[];
double ExtLow[];
double ExtClose[];
double ExtColor[];
//--- variabili globali
int ExtStart=0; // indice della prima candela che non è un estremo
int ExtCount=0; // numero di non-estremi nell'intervallo
//+--------------------------------------------------------------------------------+
//| Riempimento di candele non estreme |
//+--------------------------------------------------------------------------------+
void FillCandles(const double &open[],const double &high[],
                const double &low[],const double &close[])
 {
//--- riempimento di candele
  ArrayCopy(ExtOpen,open,ExtStart,ExtStart,ExtCount);
  ArrayCopy(ExtHigh,high,ExtStart,ExtStart,ExtCount);
  ArrayCopy(ExtLow,low,ExtStart,ExtStart,ExtCount);
  ArrayCopy(ExtClose, close, ExtStart, ExtStart, ExtCount);
 }
//+--------------------------------------------------------------------------------+
//| Funzione di inizializzazione Indicatore Personalizzato |
//+--------------------------------------------------------------------------------+
int OnInit()
 {
//--- mappatura buffers indicatore
  SetIndexBuffer(0,ExtOpen);
  SetIndexBuffer(1,ExtHigh);
  SetIndexBuffer(2,ExtLow);
  SetIndexBuffer(3,ExtClose);
  SetIndexBuffer(4,ExtColor, INDICATOR COLOR INDEX);
//--- specificare il valore che non è mostrato
   PlotIndexSetDouble(0, PLOT_EMPTY_VALUE, INDICATOR_EMPTY_VALUE);
```
# MOI 5

```
1/1--- specificare i nomi dei buffer indicatore per la visualizzazione nella finestra
   PlotIndexSetString(0, PLOT_LABEL, "Open; High; Low; Close");
// --return(INIT_SUCCEEDED);
  }
//+--------------------------------------------------------------------------------+
//| Funzione di iterazione indicatore personalizato |
//+--------------------------------------------------------------------------------+
int OnCalculate(const int rates_total,
                const int prev_calculated,
                const datetime &time[],
                const double &open[],
                const double &high[],
                const double &low[],
                const double &close[],
                const long &tick volume[],
                const long &volume[],
                const int &spread[])
  {
//--- imposta l'indicizzazione dritta nelle time series
  ArraySetAsSeries(open, false);
  ArraySetAsSeries(high,false);
  ArraySetAsSeries(low, false);
  ArraySetAsSeries(close, false);
//--- Variabile di inizio calcolo barra
  int start=prev calculated;
//--- il calcolo non viene effettuato per le prime InpNum*2 barre
  if(start==0)
    \left\{ \right.start+=InpNum*2;
     ExtStart=0;
     ExtCount=0;
     }
//--- se la barra è appena nata, controlla il prossimo potenziale estremo
   if(rates_total-start==1)
     start--;
//--- l'indice della barra che dev'essere controllato per l'estremo
  int ext;
//--- calcolo loop valore indicatore
  for(int i=start;i<rates total-1;i++)
     {
      //--- inizialmente sulla barra i senza disegnarla
     ExtOpen[i]=0;
     ExtHigh[i]=0;
     ExtLow[i]=0;ExtClose[i]=0;
     //--- indice dell'estremo per il controllo
      ext=i-InpNum;
      //--- controllo per il massimo locale
```

```
if(IsMax(high,ext))
        {
         //--- evidenzia di una candela estrema
         ExtOpen[ext]=open[ext];
         ExtHigh[ext]=high[ext];
         ExtLow[ext]=low[ext];
         ExtClose[ext]=close[ext];
         ExtColor[ext]=1;
         //--- evidenzia altre candele fino all'estremo con un colore neutro
         FillCandles(open, high, low, close);
         //--- cambia i colori della variabile
         ExtStart=ext+1;
         ExtCount=0;
         //--- passa alla prossima iterazione
         continue;
        }
      //--- controlla il minimo locale
      if(IsMin(low,ext))
        {
         //--- evidenzia di una candela estrema
         ExtOpen[ext]=open[ext];
         ExtHigh[ext]=high[ext];
         ExtLow[ext]=low[ext];
         ExtClose[ext]=close[ext];
         ExtColor[ext]=2;
         //--- evidenzia altre candele fino all'estremo con un colore neutro
         FillCandles(open,high,low,close);
         //--- cambia i valori della variabile
         ExtStart=ext+1;
         ExtCount=0;
         //--- passa alla prossima iterazione
         continue;
        }
      //--- incrementa il numero dei non-estremi all'intervallo
      ExtCount++;
     }
//--- restituisce il valore di prev_calculated per la prossima chiamata
  return(rates total);
  }
//+--------------------------------------------------------------------------------+
//| Controlla se l'auttuale elemento dell'array è un alto locale |
//+--------------------------------------------------------------------------------+
bool IsMax(const double &price[],const int ind)
 {
//--- variabile inizio dell' intervallo
   int i=ind-InpNum;
//--- periodo di fine dell'intervallo
  int finish=ind+InpNum+1;
//--- controlla la prima metà dell'intervallo
```
# MOL5

```
for(;ii\leqind;i++)
    \left\{\begin{array}{c} \end{array}\right\}if(price[ind]<=price[i])
         return(false);
     }
//--- controlla la seconda metà dell'intervallo
   for(i=ind+1; i \leq finish; i++)\left\{\begin{array}{c}1\end{array}\right\}if(price[ind]<=price[i])
         return(false);
    }
//--- questo èun estremo
  return(true);
 }
//+--------------------------------------------------------------------------------+
//| Controlla se i correnti elementi dell'array sono bassi locali |
//+--------------------------------------------------------------------------------+
bool IsMin(const double &price[],const int ind)
 \{//--- variabile inizio dell' intervallo
  int i=ind-InpNum;
//--- variabile di fine intervallo
  int finish=ind+InpNum+1;
//--- controlla la prima metà dell'intervallo
  for(;i<ind;i++)
    \left\{\begin{array}{c}1\end{array}\right\}if(price[ind]>=price[i])
         return(false);
    \rightarrow//--- controlla la seconda metà dell'intervallo
   for(i=ind+1;i<finish;i++)
    \left\{\begin{array}{c} \end{array}\right.if(price[ind]>=price[i])
         return(false);
    }
//--- questo èun estremo
  return(true);
  }
```
# <span id="page-1132-0"></span>ArrayCompare

La funzione restituisce il risultato del confronto di due array dello stesso tipo. Esso può essere utilizzato per confrontare gli array di tipi [semplici](#page-78-0) o strutture personalizzate senza oggetti [complessi,](#page-78-1) che sono le strutture personalizzate che non contengono [stringhe,](#page-101-0) array [dinamici](#page-129-0), classi e le altre strutture con oggetti complessi.

```
int ArrayCompare(
  const void& array1[], \sqrt{2} // primo array
  const void& array2[], \sqrt{2} // secondo array
  int start1=0, // offset iniziale nel primo array
  int start2=0, \sqrt{2} offset iniziale nel secondo array
  int count=WHOLE_ARRAY // numero di elementi per il confronto
  );
```
#### Parametri

array1[]

[in] Primo array.

#### array2[]

[in] Secondo array.

start1=0

[in] L'indice iniziale dell'elemento nel primo array, da cui inizia il confronto. L'inice di inizio di default - 0.

 $stat2=0$ 

[in] L'indice iniziale dell'elemento nel secondo array, da cui inizia il confronto. L'inice di inizio di default - 0.

count=WHOLE\_ARRAY

[in] Numero di elementi da confrontare. Tutti gli elementi di entrambi gli array partecipano al confronto per default (count =[WHOLE\\_ARRAY\)](#page-921-0).

#### Valore restituito

- · -1, se array1 [] è meno di array2 []
- · 0, se array1 [] è pari ad array2 []
- 1, se array1 [] è più di array2 []
- · -2, Se si verifica un errore a causa di incompatibilità dei tipi di array comparati, o se start1, start2 o valori di conteggio portano all'uscita di fuori dall'array.

#### Nota

La funzione non restituirà 0 (gli array non saranno considerati uguali) se gli array si differenziano per dimensioni e count=WHOLE\_ARRAY per il caso in cui un array è un fedele sottoinsieme di un altro. In questo caso, il risultato del confronto delle grandezze di quelli array sarà restituito: -1, se la grandezza dell'array1 [] è inferiore alla grandezza dell' array2 [] , Altrimenti 1.

### <span id="page-1133-0"></span>ArrayFree

Libera il buffer di qualsiasi array dinamico ed imposta il valore della dimensione zero a 0.

```
void ArrayFree(
  void& array[] // array
  );
```
#### Parametri

array[]

[in] Array Dinamico.

#### Valore restituito

Nessun valore restituito.

#### Nota

La necessità di utilizzare la funzione ArrayFree() potrebbe non presentarsi troppo spesso considerando che tutta la memoria utilizzata viene liberata tutt'in una volta ed il lavoro principale con gli array comprende l'accesso ai buffer indicatore. Le grandezze dei buffer sono gestite automaticamente dal sottosistema esecutivo del terminale.

In caso sia necessario gestire manualmente la memoria in un complesso ambiente dinamico dell'applicazione, la funzione ArrayFree() consente di liberare la memoria occupata dal già inutile array dinamico, esplicitamente ed immediatamente.

```
#include <Controls\Dialog.mqh>
#include <Controls\Button.mqh>
#include <Controls\Label.mqh>
#include <Controls\ComboBox.mqh>
//--- costanti predefinite
#define X_START 0
#define Y_START 0
#define X_SIZE 280
#define Y_SIZE 300
//+--------------------------------------------------------------------------------+
//| Classe dialogo per lavorare con la memoria |
//+--------------------------------------------------------------------------------+
class CMemoryControl : public CAppDialog
 \left\{ \right.private:
 //--- grandezza array
  int marr size;
  //--- arrays
  char marrchar[];
  int m_arr_int[];
  float marr float[];
  double m_arr_double[];
```
MOI I

```
long marr long[];
  //--- etichette
  CLabel m_lbl_memory_physical;
  CLabel m_lbl_memory_total;
  CLabel m 1bl memory available;
  CLabel m lbl memory used;
  CLabel m lbl array size;
  CLabel m lbl array type;
  CLabel m lbl error;
  CLabel m_lbl_change_type;
  CLabel m lbl add size;
  //--- bottoni
  CButton m button add;
  CButton m button free;
  //--- combo boxes
  CComboBox m_combo_box_step;
  CComboBox m_combo_box_type;
  //--- valore corrente del tipo di array dalla combo box
  int m_combo_box_type_value;
public:
                  CMemoryControl(void);
                 ~CMemoryControl(void);
  //--- metodo di creazione della classe object
  virtual bool Create(const long chart, const string name, const int subwin, const
  //--- handler dell'evento chart
  virtual bool OnEvent(const int id, const long &lparam, const double &dparam, cons
protected:
  //--- crea etichette
  bool CreateLabel(CLabel &lbl,const string name,const int x,const int j
  //--- crea elementi di controllo
  bool CreateButton(CButton &button,const string name,const int x,const
  bool CreateComboBoxStep(void);
  bool CreateComboBoxType(void);
  //--- event handlers
  void OnClickButtonAdd(void);
  void OnClickButtonFree(void);
  void OnChangeComboBoxType(void);
  //--- metodi per lavorare con il corrente array
  void CurrentArrayFree(void);
  bool CurrentArrayAdd(void);
 };
//+--------------------------------------------------------------------------------+
//| Memoria libera dell'array corrente |
//+--------------------------------------------------------------------------------+
void CMemoryControl::CurrentArrayFree(void)
 {
//--- resetta la grandezza dell'array
```

```
m arr size=0;
//--- libera l'array
   if(m_combo_box_type_value==0)
      ArrayFree(m_arr_char);
   if(m_combo_box_type_value==1)
      ArrayFree(m arr int);
   if(m_combo_box_type_value==2)
      ArrayFree(m arr float);
   if(m_combo_box_type_value==3)
      ArrayFree(m_arr_double);
   if(m_combo_box_type_value==4)
      ArrayFree(m arr long);
  }
//+--------------------------------------------------------------------------------+
//| Tenta di aggiungere memoria al corrente array |
//+--------------------------------------------------------------------------------+
bool CMemoryControl::CurrentArrayAdd(void)
 \left\{ \right.//--- esce se la grandezza della memoria utilizzata supera la grandezza della memoria fisica
   if(TerminalInfoInteger(TERMINAL_MEMORY_PHYSICAL)/TerminalInfoInteger(TERMINAL_MEMOR
      return(false);
//--- tentativo di allocare memoria secondo il tipo corrente
   if(m_combo_box_type_value==0 && ArrayResize(m_arr_char,m_arr_size)==-1)
      return(false);
   if(m combo box type value==1 && ArrayResize(m arr int,m arr size)==-1)
      return(false);
   if(m_combo_box_type_value==2 && ArrayResize(m_arr_float,m_arr_size)==-1)
      return(false);
   if(m combo box type value==3 && ArrayResize(m arr double, m arr size) ==-1)
      return(false);
   if(m combo box type value==4 && ArrayResize(m arr long,m arr size)==-1)
      return(false);
//--- memoria allocata
  return(true);
  }
//+--------------------------------------------------------------------------------+
//| Events handling |
//+--------------------------------------------------------------------------------+
EVENT_MAP_BEGIN(CMemoryControl)
ON_EVENT(ON_CLICK,m_button_add,OnClickButtonAdd)
ON EVENT(ON CLICK, m button free, OnClickButtonFree)
ON_EVENT(ON_CHANGE,m_combo_box_type,OnChangeComboBoxType)
EVENT_MAP_END(CAppDialog)
//+--------------------------------------------------------------------------------+
//| Costruttore |
//+--------------------------------------------------------------------------------+
CMemoryControl::CMemoryControl(void)
  {
  }
```
# MOI 5

```
//+--------------------------------------------------------------------------------+
//| Distruttore |
//+--------------------------------------------------------------------------------+
CMemoryControl::~CMemoryControl(void)
  {
 }
//+--------------------------------------------------------------------------------+
//| Metodo di creazione oggetto della classe |
//+--------------------------------------------------------------------------------+
bool CMemoryControl::Create(const long chart,const string name,const int subwin,
                             const int x1,const int y1,const int x2,const int y2)
 {
//--- crea l'oggetto della classe base
  if(!CAppDialog::Create(chart,name,subwin,x1,y1,x2,y2))
     return(false);
//--- prepara le stringhe per le etichette
  string str physical="Memory physical = "+(string)TerminalInfoInteger(TERMINAL MEMOR
   string str total="Memory total = "+(string)TerminalInfoInteger(TERMINAL MEMORY TOTA
   string str available="Memory available = "+(string)TerminalInfoInteger(TERMINAL MEM
   string str used="Memory used = "+(string)TerminalInfoInteger(TERMINAL MEMORY USED)+
//--- crea le etichette
  if(!CreateLabel(m_lbl_memory_physical,"physical_label",X_START+10,Y_START+5,str_phy
      return(false);
  if(!CreateLabel(m_lbl_memory_total,"total_label",X_START+10,Y_START+30,str_total,12
      return(false);
  if(!CreateLabel(m_lbl_memory_available,"available_label",X_START+10,Y_START+55,str
      return(false);
  if(!CreateLabel(m_lbl_memory_used,"used_label",X_START+10,Y_START+80,str_used,12,cl
      return(false);
  if(!CreateLabel(m_lbl_array_type,"type_label",X_START+10,Y_START+105,"Array type =
      return(false);
  if(!CreateLabel(m_lbl_array_size,"size_label",X_START+10,Y_START+130,"Array size =
      return(false);
  if(!CreateLabel(m_lbl_error,"error_label",X_START+10,Y_START+155,"",12,clrRed))
      return(false);
  if(!CreateLabel(m_lbl_change_type,"change_type_label",X_START+10,Y_START+185,"Chang
      return(false);
   if(!CreateLabel(m lbl add size,"add size label",X START+10,Y START+210,"Add to arra
      return(false);
//--- crea elementi di controllo
  if(!CreateButton(m_button_add,"add_button",X_START+15,Y_START+245,"Add",12,clrBlue)
      return(false);
  if(!CreateButton(m button free,"free button",X START+75,Y START+245,"Free",12,clrB
      return(false);
  if(!CreateComboBoxType())
      return(false);
  if(!CreateComboBoxStep())
      return(false);
//--- inizializza la variabile
```
1138

m\_arr\_size=0; //--- esecuzione avvenuta return(true); } //+--------------------------------------------------------------------------------+ //| Crea il bottone //+--------------------------------------------------------------------------------+ bool CMemoryControl::CreateButton(CButton &button,const string name,const int x, const int y, const string str, const int font size, const int clr) { //--- crea il bottone if(!button.Create(m\_chart\_id,name,m\_subwin,x,y,x+50,y+20)) return(false); //--- testo if(!button.Text(str)) return(false); //--- grandezza del font if(!button.FontSize(font size)) return(false); //--- colore dell'etichetta if(!button.Color(clr)) return(false); //--- aggiunge il bottone agli elementi di controllo if(!Add(button)) return(false); //--- esecuzione avvenuta return(true); } //+--------------------------------------------------------------------------------+ //| Crea un box combo per la grandezza dell'array | //+--------------------------------------------------------------------------------+ bool CMemoryControl::CreateComboBoxStep(void) { //--- crea il combo box if(!m\_combo\_box\_step.Create(m\_chart\_id,"step\_combobox",m\_subwin,X\_START+100,Y\_START return(false); //--- aggiunge elementi al combo box if(!m\_combo\_box\_step.ItemAdd("100 000",100000)) return(false); if(!m combo box step.ItemAdd("1 000 000",1000000)) return(false); if(!m\_combo\_box\_step.ItemAdd("10 000 000",10000000)) return(false); if(!m combo box step.ItemAdd("100 000 000",1000000000)) return(false); //--- imposta gli elementi correnti del combo box if(!m combo box step.SelectByValue(1000000)) return(false);

1139

# MOI

```
//--- aggiunge il combo box agli elementi di controllo
   if(!Add(m_combo_box_step))
      return(false);
//--- esecuzione avvenuta
  return(true);
 }
//+--------------------------------------------------------------------------------+
//| Crea un combo box per il tipo di array |
//+--------------------------------------------------------------------------------+
bool CMemoryControl::CreateComboBoxType(void)
 {
//--- crea il combo box
   if(!m_combo_box_type.Create(m_chart_id,"type_combobox",m_subwin,X_START+100,Y_START
     return(false);
//--- aggiunge elementi al combo box
   if(!m combo box type.ItemAdd("char",0))
      return(false);
   if(!m_combo_box_type.ItemAdd("int",1))
      return(false);
   if(!m_combo_box_type.ItemAdd("float",2))
      return(false);
  if(!m_combo_box_type.ItemAdd("double",3))
      return(false);
   if(!m_combo_box_type.ItemAdd("long",4))
     return(false);
//--- imposta gli elementi correnti del combo box
   if(!m combo box type.SelectByValue(3))
      return(false);
//--- memorizza i correnti elementi del combo box
   m_combo_box_type_value=3;
//--- aggiunge il combo box agli elementi di controllo
  if(!Add(m_combo_box_type))
      return(false);
//--- esecuzione avvenuta
  return(true);
 }
//+--------------------------------------------------------------------------------+
//| Crea un etichetta |
//+--------------------------------------------------------------------------------+
bool CMemoryControl::CreateLabel(CLabel &lbl,const string name,const int x,
                                  const int y, const string str, const int font size,
                                  const int clr)
 {
//--- crea un'etichetta
  if(!lbl.Create(m_chart_id,name,m_subwin,x,y,0,0))
      return(false);
//--- testo
  if(!lbl.Text(str))
      return(false);
```

```
//--- grandezza del font
   if(!lbl.FontSize(font_size))
      return(false);
//--- colore
   if(!lbl.Color(clr))
     return(false);
//--- aggiunge l'etichetta agli elementi di controllo
  if(!Add(lbl))
      return(false);
//--- avvenuto
  return(true);
 }
//+--------------------------------------------------------------------------------+
//| Handler dell'evento di click del bottone "Aggiungi" |
//+--------------------------------------------------------------------------------+
void CMemoryControl::OnClickButtonAdd(void)
 {
//--- incrementa la grandezza dell'array
   m_arr_size+=(int)m_combo_box_step.Value();
//--- tentativo di allocare memoria per l'array corrente
  if(CurrentArrayAdd())
     \left\{ \right.//--- memoria allocata, visualizza lo status corrente sullo schermo
      m_lbl_memory_available.Text("Memory_available = "+(string)TerminalInfoInteger(TE
      m_lbl_memory_used.Text("Memory_used = "+(string)TerminalInfoInteger(TERMINAL_MEM
     m lbl array size. Text ("Array size = "+IntegerToString(m arr size));
      m_lbl_error.Text("");
     }
   else
     {
      //--- fallimento nell'allocazione di memoria, visualizza il messaggio d'errore
     m lbl error. Text ("Array is too large, error!");
      //--- restituisce la precedente grandezza dell'array
      m_arr_size-=(int)m_combo_box_step.Value();
     }
 }
//+--------------------------------------------------------------------------------+
//| Handler dell'evento di click del bottone "Libera" |
//+--------------------------------------------------------------------------------+
void CMemoryControl::OnClickButtonFree(void)
 {
//--- Liberare la memoria dall'array corrente
   CurrentArrayFree();
//--- visualizza lo status corrente sullo schermo
  m_lbl_memory_available.Text("Memory_available = "+(string)TerminalInfoInteger(TERMI
  m_lbl_memory_used.Text("Memory_used = "+(string)TerminalInfoInteger(TERMINAL_MEMORY
  m lbl array size.Text("Array size = 0");
  m_lbl_error.Text("");
  }
```
# MOI 5

```
//+--------------------------------------------------------------------------------+
//| Handler del cambio evento del combo box |
//+--------------------------------------------------------------------------------+
void CMemoryControl::OnChangeComboBoxType(void)
  {
//--- verifica se il tipo dell' array è cambiato
   if(m_combo_box_type.Value()!=m_combo_box_type_value)
     {
      //--- libera la memoria dell'array corrente
      OnClickButtonFree();
      //--- lavora con un altro tipo di array
      m_combo_box_type_value=(int)m_combo_box_type.Value();
      //--- visualizza il nuovo tipo di array sullo schermo
      if(m_combo_box_type_value==0)
          m lbl array type. Text ("Array type = char");
      if(m_combo_box_type_value==1)
          m lbl array type. Text ("Array type = int");
      if(m_combo_box_type_value==2)
          m lbl array type. Text ("Array type = float");
      if(m_combo_box_type_value==3)
          m lbl array type. Text ("Array type = double");
      if(m_combo_box_type_value==4)
         m lbl array type. Text ("Array type = long");
     }
  }
//--- Oggetto della classe CMemoryControl
CMemoryControl ExtDialog;
//+--------------------------------------------------------------------------------+
//| Funzione di inizializzazione dell' Expert |
//+--------------------------------------------------------------------------------+
int OnInit()
 \left\{ \begin{array}{c} \end{array} \right.//--- crea il dialogo
  if(!ExtDialog.Create(0,"MemoryControl",0,X_START,Y_START,X_SIZE,Y_SIZE))
      return(INIT_FAILED);
//--- lancia
  ExtDialog.Run();
//---return(INIT_SUCCEEDED);
 }
//+--------------------------------------------------------------------------------+
//| Funzione deinizializzazione Expert |
//+--------------------------------------------------------------------------------+
void OnDeinit(const int reason)
 \left\{ \right.// -- -ExtDialog.Destroy(reason);
  }
//+--------------------------------------------------------------------------------+
```

```
//| Funzione Expert evento chart | |
//+--------------------------------------------------------------------------------+
void OnChartEvent(const int id,
               const long &lparam,
               const double &dparam,
               const string &sparam)
 \{ExtDialog.ChartEvent(id,lparam,dparam,sparam);
 }
```
### <span id="page-1142-0"></span>ArrayGetAsSeries

Controlla la direzione dell' indice dell' array.

```
bool ArrayGetAsSeries(
  const void& array[] // array per il controllo
  );
```
#### Parametri

array

[in] Array controllato.

#### Valore restituito

Restituisce [vero,](#page-90-0) se l'array specificato, ha il flag AS\_SERIES impostato, vale a dire l'accesso all' array viene eseguito dal posteriore all'anteriore come nelle timeseries. La [timeseries](#page-1651-0) differisce da un array usuale nel fatto che l'indicizzazione di elementi della timeseries viene eseguita dalla fine all'inizio (dai dati più recenti a quelli più vecchi).

#### Nota

Per verificare se un array appartiene alle timeseries, utilizzare la funzione [ArrayIsSeries\(\)](#page-1151-0). Arrai di dati sui prezzi passati come parametri di input nella funzione [OnCalculate\(\)](#page-230-0) non obbligatoriamente hanno la direzione di indicizzazione identica alle timeseries. La direzione di indicizzazione necessaria può essere impostata utilizzando la funzione [ArraySetAsSeries\(\)](#page-1189-0).

```
#property description "L'indicatore calcola i valori assoluti della differenza tra"
#property description "i prezzi Open e Close o High e Low visualizzandoli in una sotto
#property description "come un istogramma."
//--- impostazioni indicatore
#property indicator separate window
#property indicator_buffers 1
#property indicator_plots 1
//--- plot#property indicator_type1 DRAW_HISTOGRAM
#property_indicator_style1 STYLE_SOLID
#property indicator_width1 3
//--- parametri di input
input bool InpAsSeries=true; // Direzione di indicizzazione nel buffere indicatore
input bool InpPrices=true; // Calcolo dei prezzi (true - Open, Close; false - High, Lo
//--- buffer indicatore
double ExtBuffer[];
//+--------------------------------------------------------------------------------+
//| Calcola i valori dell'indicatore |
//+--------------------------------------------------------------------------------+
void CandleSizeOnBuffer(const int rates_total,const int prev_calculated,
                       const double &first[],const double &second[],double &buffer[])
 {
//--- variabile iniziale per il calcolo delle barre
```

```
int start=prev calculated;
//--- lavora all'ultima barra se i valori degli indicatori sono già stati calcolati al
   if(prev_calculated>0)
      start--;
//--- definisce la direzione di indicizzazione nell'array
  bool as series first=ArrayGetAsSeries(first);
   bool as series second=ArrayGetAsSeries(second);
   bool as series buffer=ArrayGetAsSeries(buffer);
//--- sostituisce la direzione di indicizzazione con una diretta se necessario
  if(as_series_first)
      ArraySetAsSeries(first,false);
   if(as_series_second)
      ArraySetAsSeries(second,false);
   if(as_series_buffer)
      ArraySetAsSeries(buffer,false);
//--- calcola i valori dell'indicatore
  for(int i=start; i<rates total; i++)
      buffer[i]=MathAbs(first[i]-second[i]);
  }
//+--------------------------------------------------------------------------------+
//| Funzione di inizializzazione Indicatore Personalizzato |
//+--------------------------------------------------------------------------------+
int OnInit()
 \left\{ \begin{array}{c} \end{array} \right.//--- lega i buffer indicatore
  SetIndexBuffer(0,ExtBuffer);
//--- imposta l'elemento di indicizzazione nel buffer indicatore
   ArraySetAsSeries(ExtBuffer,InpAsSeries);
//--- controlla per quali prezzi l'indicatore è calcolato
  if(InpPrices)
     {
      //--- Apre e Chiude i prezzi
      PlotIndexSetString(0, PLOT_LABEL, "BodySize");
      //--- imposta i colori dell'indicatore
      PlotIndexSetInteger(0, PLOT_LINE_COLOR, clrOrange);
     }
   else
    \left\{\right\}//--- Prezzi High e Low
     PlotIndexSetString(0, PLOT_LABEL, "ShadowSize");
      //--- imposta i colori dell'indicatore
      PlotIndexSetInteger(0, PLOT_LINE_COLOR, clrDodgerBlue);
    }
// --return(INIT_SUCCEEDED);
  }
//+--------------------------------------------------------------------------------+
//| Funzione di iterazione indicatore personalizato |
//+--------------------------------------------------------------------------------+
```

```
int OnCalculate(const int rates_total,
               const int prev calculated,
               const datetime &time[],
                const double &open[],
                const double &high[],
                const double &low[],
                const double &close[],
                const long &tick volume[],
                const long &volume[],
                const int &spread[])
 {
//--- calcola l'indicatore in base al valore della flag
  if(InpPrices)
     CandleSizeOnBuffer(rates_total,prev_calculated,open,close,ExtBuffer);
  else
     CandleSizeOnBuffer(rates_total,prev_calculated,high,low,ExtBuffer);
//--- restituisce il valore di prev_calculated per la prossima chiamata
  return(rates_total);
  }
```
#### Vedi anche

Accesso alle [timeseries,](#page-1651-0) [ArraySetAsSeries](#page-1189-0)

# <span id="page-1145-0"></span>ArrayInitialize

La funzione inizializza un array numerico per un valore prestabilito.

For initialization of an array of char type

```
int ArrayInitialize(
  char array[], // array inizializzato
  char value // valore che verrà impostato
  );
```
For initialization of an array of short type

```
int ArrayInitialize(
  short array[], // array inizializzato
  short value // valore che verrà impostato
  );
```
For initialization of an array of int type

```
int ArrayInitialize(
 int array[], // array inizializzato
  int value // valore che verrà impostato
  );
```
For initialization of an array of long type

```
int ArrayInitialize(
 long array[], // array inizializzato
  long value // valore che verrà impostato
  );
```
For initialization of an array of float type

```
int ArrayInitialize(
 float array[], // array inizializzato
  float value // valore che verrà impostato
  );
```
For initialization of an array of double type

```
int ArrayInitialize(
  double array[], // array inizializzato
  double value // valore che verrà impostato
  );
```
For initialization of an array of bool type

```
int ArrayInitialize(
  bool array[], // array inizializzato
  bool value // valore che verrà impostato
  );
```
#### For initialization of an array of uint type

```
int ArrayInitialize(
  uint array[], // array inizializzato
  uint value // valore che verrà impostato
  );
```
#### Parametri

#### array[]

[out] Array numerico che deve essere inizializzato.

#### valore

[in] Nuovo valore che dovrebbe essere impostato per tutti gli elementi dell'array.

#### Valore restituito

Numero di elementi.

#### Nota

La funzione [ArrayResize\(\)](#page-1179-0) permette di impostare la dimensione di un array con una riserva per un'ulteriore espansione senza la rilocazione fisica della memoria. Viene implementato per una migliore performance, perché le operazioni di delocalizzazione della memoria sono abbastanza lente.

L' inizializzazione dell' array con ArrayInitialize(array, init\_val) non significa l'inizializzazione con lo stesso valore di elementi di riserva allocati per questo array. Ad ulteriore espansione dell' array utilizzando la funzione ArrayResize(), gli elementi verranno aggiunti alla fine dell'array, i loro valori saranno indefiniti ed in molti casi non saranno uguali ad init\_value.

```
voidOnStart()
  {
//--- array dinamico
  double array[];
//--- imposta la grandezza dell'array per 100 elementi e riserviamo un buffer per alt
  ArrayResize(array,100,10);
//--- inizializza gli elementi dell'array con il valore EMPTY_VALUE=DBL_MAX
  ArrayInitialize(array, EMPTY_VALUE);
   Print("Valori degli ultimi 10 elementi dopo l'inizializzazione");
   for(int i=90;i<100;i++) printf("array[%d] = %G",i,array[i]);
//--- espande l'array di 5 elementi
  ArrayResize(array,105);
   Print("Valori degli ultimi 10 elementi dopo ArrayResize(array,105)");
//--- i valori degli ultimi 5 elementi sono ottenuti dal buffer riserva
   for(int i=95;i<105;i++) printf("array[%d] = %G",i,array[i]);
  }
```
# <span id="page-1147-0"></span>ArrayFill

La funzione riempie un array con il valore specificato.

```
void ArrayFill(
  void& array[], // array
  int start, // indice d'inizio
  int count, // numero di elementi da riempire
  void value // valore
  );
```
#### Parametri

```
array[]
```
[out] Array di tipo semplice [\(char](#page-80-0), [uchar](#page-80-0), [short,](#page-80-0) [ushort](#page-80-0), [int](#page-80-0), [uint](#page-80-0), [long](#page-80-0), [ulong](#page-80-0), [bool,](#page-90-0) [color,](#page-89-0) [datetime,](#page-88-0) [float,](#page-93-0) [double](#page-93-0)).

start

[in] Indice iniziale. In tal caso, la specificata *flag AS\_SERIES*, viene ignorata.

count

[in] Numero di elementi da riempire.

valore

[in] Valore con cui riempire l'array.

#### Valore restituito

Nessun valore restituito.

#### Nota

Quando la funzione ArrayFill() viene chiamata, la direzione indicizzazione normale (da sinistra a destra) è sempre implicita. Significa che la variazione dell'ordine di accesso agli elementi dell'array utilizzando la funzione [ArraySetAsSeries\(\)](#page-1189-0) viene ignorata.

Un array multidimensionale è mostrato come uni-dimensionale quando viene elaborato dalla funzione ArrayFill(). Ad esempio, array [2][4] viene elaborato come array [8]. Di conseguenza, è possibile specificare l'indice dell'elemento iniziale, da essere uguale a 5 quando si lavora con questo array. Pertanto, la chiamata di ArrayFill(array, 5, 2, 3.14) per l'aray [2][4] riempie gli elementi array [1][1] ed array [1][2] con 3.14.

```
voidOnStart()
  {
//--- dichiara l'array dinamico
  int a[];
//--- imposta la grandezza
  ArrayResize(a,10);
//--- riempie i primi 5 elementi con 123
  ArrayFill(a,0,5,123);
//--- riempie i primi 5 elementi con 456
```

```
MQL5
```

```
ArrayFill(a,5,5,456);
//--- mostra valori
  for(int i=0;i<ArraySize(a);i+1) printf("a[%d] = %d",i,a[i]);
 }
```
### <span id="page-1149-0"></span>ArrayIsDynamic

La funzione controlla se un' array è dinamico.

```
bool ArrayIsDynamic(
  const void& array[] // array controllato
  );
```
#### Parametri

array[] [in] Array controllato.

#### Valore restituito

Restituisce vero se l'array selezionato è [dinamico](#page-129-0), altrimenti restituisce falso.

```
#property description "Questo indicatore non calcola i valori. Fa un singolo tentativo
#property description "applicare la chiamata alla funzione ArrayFree() a tre array: qu
#property description "un buffer indicatore. I risultati vengono mostrati nel journal
//--- impostazioni indicatore
#property indicator_chart_window
#property indicator_buffers 1
#property indicator_plots 1
//--- variabili globali
double ExtDynamic[]; // array dinamico
double ExtStatic[100]; // array statico
bool ExtFlag=true; // flag
double ExtBuff[]; // buffer indicatore
//+--------------------------------------------------------------------------------+
//| Funzione di inizializzazione Indicatore Personalizzato |
//+--------------------------------------------------------------------------------+
int OnInit()
 \left\{\begin{array}{c}1\end{array}\right\}//--- alloca la memoria per l'array
  ArrayResize(ExtDynamic,100);
//--- mappatura buffers indicatore
  SetIndexBuffer(0,ExtBuff);
   PlotIndexSetDouble(0, PLOT_EMPTY_VALUE,0);
// --return(INIT_SUCCEEDED);
  }
//+--------------------------------------------------------------------------------+
//| Funzione di iterazione indicatore personalizato |
//+--------------------------------------------------------------------------------+
int OnCalculate(const int rates_total,
                const int prev calculated,
                 const int begin,
                 const double &price[])
```

```
{
//--- esegue una singola analisi
  if(ExtFlag)
     {
      //--- tenta di liberare la memoria per gli array
      //--- 1. Array dinamico
      Print("+============================+");
      Print("1. Controlla l' array dinamico:");
      Print("Grandezza prima che la memoria venga liberata = ", ArraySize(ExtDynamic));
      Print("E' questo un array dinamico = ", ArrayIsDynamic(ExtDynamic) ? "Yes" : "No"
      //--- tentativo di liberare la memoria dell'array
     ArrayFree(ExtDynamic);
      Print("Grandezza dopo che la memoria è stata liberata = ",ArraySize(ExtDynamic));
      //--- 2. Array statico
      Print("2. Controlla l'array statico:");
      Print("Grandezza prima che la memoria venga liberata = ", ArraySize(ExtStatic));
      Print("E' questo un array dinamico = ", ArrayIsDynamic(ExtStatic) ? "Yes" : "No")
      //--- tentativo di liberare la memoria dell'array
     ArrayFree(ExtStatic);
      Print("Grandezza dopo che la memoria è stata liberata = ", ArraySize(ExtStatic));
      //--- 3. Buffer Indicatore
      Print("3. Controlla il buffer indicatore:");
      Print("Grandezza prima che la memoria venga liberata = ", ArraySize(ExtBuff));
      Print("E' questo un array dinamico = ",ArrayIsDynamic(ExtBuff) ? "Yes" : "No");
      //--- tentativo di liberare la memoria dell'array
     ArrayFree(ExtBuff);
      Print("Grandezza dopo che la memoria è stata liberata = ",ArraySize(ExtBuff));
     //--- cambia il valore della flag
     ExtFlag=false;
     }
//--- restituisce il valore di prev_calculated per la prossima chiamata
  return(rates_total);
  }
```
#### Vedi anche

Accesso alle [timeseries](#page-1651-0) ed indicatori

### <span id="page-1151-0"></span>**ArrayIsSeries**

La funzione controlla se un array è una timeseries.

```
bool ArrayIsSeries(
  const void& array[] // array controllato
  );
```
#### Parametri

array[] [in] Array controllato.

#### Valore restituito

Restituisce vero, se l'array controllato è un array di timeseries, altrimenti restituisce falso. Gli array passati come parametro alla funzione [OnCalculate\(\)](#page-230-0) devono essere verificati per l'ordine di accesso agli elementi dell'array da [ArrayGetAsSeries\(\)](#page-1142-0).

```
#property indicator_chart_window
#property indicator_buffers 1
#property indicator_plots 1
//---- plot Label1
#property indicator_label1 "Label1"
#property indicator type1 DRAW LINE
#property indicator_color1 clrRed
#property indicator_style1 STYLE_SOLID
#property indicator_width1 1
//--- buffers indicatore
double Label1Buffer[];
//+--------------------------------------------------------------------------------+
//| Funzione di inizializzazione Indicatore Personalizzato |
//+--------------------------------------------------------------------------------+
void OnInit()
 \{//--- mappatura buffers indicatore
   SetIndexBuffer(0,Label1Buffer, INDICATOR DATA);
// -- -}
//+--------------------------------------------------------------------------------+
//| Funzione di iterazione indicatore personalizato |
//+--------------------------------------------------------------------------------+
int OnCalculate(const int rates_total,
                 const int prev calculated,
                 const datetime &time[],
                 const double &open[],
                 const double &high[],
                 const double &low[],
                 const double &close[],
```
```
const long &tick volume[],
                const long &volume[],
                const int &spread[])
  {
// --if(ArrayIsSeries(open))
      Print("open[] è una timeseries");
   else
      Print("open[] non è una timeseries!!!");
//--- restituisce il valore di prev_calculated per la prossima chiamata
  return(rates_total);
  }
```
Vedi anche

Accesso alle [timeseries](#page-1651-0) ed indicatori

# ArrayMaximum

Searches for the largest element in the first dimension of a multidimensional numeric array.

```
int ArrayMaximum(
 const void& array[], // array per la ricerca
  int start=0, // indice dal quale iniziare il controllo
  int count=WHOLE_ARRAY // numero di elementi verificati
  );
```
# Parametri

array[]

[in] l' array numerico, in cui viene effettuata la ricerca.

 $stat=0$ 

[in] Indice con cui avviare il controllo.

count=WHOLE\_ARRAY

[in] Numero di elementi per la ricerca. Per impostazione predefinita, cerca in tutto l'array (count [=WHOLE\\_ARRAY\)](#page-921-0).

# Valore restituito

La funzione restituisce l'indice di un elemento trovato tenendo conto dell' array [seriale.](#page-1142-0) Nel caso fallisse, restituisce -1.

#### Nota

The [AS\\_SERIES](#page-1142-0) flag value is taken into account while searching for a maximum.

Functions ArrayMaximum and ArrayMinimum accept any-dimensional arrays as a parameter. However, searching is always applied to the first (zero) dimension.

```
#property description "L'indicatore mostra candele di un timeframe più grande sul time
//--- impostazioni indicatore
#property indicator_chart_window
#property indicator_buffers 16
#property indicator plots 8
//--- plot 1#property indicator_label1 "BearBody"
#property indicator color1 clrSeaGreen, clrSeaGreen
//---- plot 2
#property indicator_label2 "BearBodyEnd"
#property indicator_color2 clrSeaGreen,clrSeaGreen
//---plot 3#property indicator_label3 "BearShadow"
#property indicator_color3 clrSalmon,clrSalmon
//---plot 4#property indicator_label4 "BearShadowEnd"
#property indicator color4 clrSalmon, clrSalmon
```

```
MOI 5
```
 $//--- plot 5$ #property indicator\_label5 "BullBody" #property indicator color5 clrOlive, clrOlive //---- plot 6 #property indicator\_label6 "BullBodyEnd" #property indicator\_color6 clrOlive,clrOlive  $//---plot 7$ #property indicator\_label7 "BullShadow" #property indicator\_color7 clrSkyBlue,clrSkyBlue  $//---plot 8$ #property indicator\_label8 "BullShadowEnd" #property indicator\_color8 clrSkyBlue,clrSkyBlue //--- costanti predefinite #define INDICATOR\_EMPTY\_VALUE 0.0 //--- parametri di input input ENUM TIMEFRAMES InpPeriod=PERIOD H4; // Timeframe per il calcolo de input datetime InpDateStart=D'2013.01.01 00:00'; // Data di inizio analisi //--- buffer indicatore per candele ribassiste double ExtBearBodyFirst[]; double ExtBearBodySecond[]; double ExtBearBodyEndFirst[]; double ExtBearBodyEndSecond[]; double ExtBearShadowFirst[]; double ExtBearShadowSecond[]; double ExtBearShadowEndFirst[]; double ExtBearShadowEndSecond[]; //--- indicator buffers for bullish candlesticks double ExtBullBodyFirst[]; double ExtBullBodySecond[]; double ExtBullBodyEndFirst[]; double ExtBullBodyEndSecond[]; double ExtBullShadowFirst[]; double ExtBullShadowSecond[]; double ExtBullShadowEndFirst[]; double ExtBullShadowEndSecond[]; //--- variabili globali datetime ExtTimeBuff[]; // più largo buffer di tempo del timeframe int ExtSize=0; // grandezza del buffer tempo int ExtCount=0; // indice dentro il buffer tempo int ExtStartPos=0; // posizione iniziale per il calcolo dell'indicatore bool ExtStartFlag=true; // flag ausiliaria per la ricezione della posizione inizi datetime ExtCurrentTime[1]; // ultimo orario di creazione della barra più ampia datetime ExtLastTime; // ultimo orario dal timeframe più ampio, per cui viene bool ExtBearFlag=true; // flag per definire l'ordine di scrittura dei dato nei bool ExtBullFlag=true; // flag per definire l'ordine di scrittura dei dato nei int ExtIndexMax=0; // indice dell'elemento massimo nell' array int ExtIndexMin=0; // indice dell'elemento minimo nell'array int ExtDirectionFlag=0; // direzione del movimento di prezzo per la corrente candela //--- spostamento tra il prezzo di apertura e di chiusura della candela per il corretto

```
const double ExtEmptyBodySize=0.2*SymbolInfoDouble(Symbol(),SYMBOL POINT);
//+--------------------------------------------------------------------------------+
//| Riempie la parte fondamentale della candela |
//+--------------------------------------------------------------------------------+
void FillCandleMain(const double &open[],const double &close[],
                    const double &high[],const double &low[],
                    const int start, const int last, const int fill index,
                    int &index_max,int &index_min)
  {
//--- trova l'indice degli elementi massimi e minimi nell'array
  index max=ArrayMaximum(high,ExtStartPos,last-start+1); // massimo in High
   index min=ArrayMinimum(low,ExtStartPos,last-start+1); // minimo in Low
//--- definisce quante barre dal corrente lasso di tempo devono essere compilate
   int count=fill_index-start+1;
//--- se il prezzo di chiusura alla prima barra eccede quella dell'ultima barra, la ca
   if(open[start]>close[last])
     {
      //--- se la candela è stata rialzista prima, cancella i valori del buffer indicatori rialzista
     if(ExtDirectionFlag!=-1)
         ClearCandle(ExtBullBodyFirst,ExtBullBodySecond,ExtBullShadowFirst,ExtBullShad
      //--- candela bearish(ribassista)
      ExtDirectionFlag=-1;
      //--- genera la candela
      FormCandleMain(ExtBearBodyFirst,ExtBearBodySecond,ExtBearShadowFirst,ExtBearShad
                     close[last],high[index_max],low[index_min],start,count,ExtBearFlag
      //--- esce dalla funzione
      return;
     }
//--- se il prezzo di chiusura alla prima barra è inferiore a quello dell'ultima barra
  if(open[start]<close[last])
     {
      //--- se la candela è stata ribassista prima, cancella i valori del buffer indid
      if(ExtDirectionFlag!=1)
         ClearCandle(ExtBearBodyFirst,ExtBearBodySecond,ExtBearShadowFirst,ExtBearShad
      //--- candela bullish(rialzista)
      ExtDirectionFlag=1;
      //--- genera la candela
      FormCandleMain(ExtBullBodyFirst,ExtBullBodySecond,ExtBullShadowFirst,ExtBullShad
                     open[start],high[index_max],low[index_min],start,count,ExtBullFla
      //--- esce dalla funzione
      return;
     }
1/--- se siete in questa parte della funzione, il prezzo di apertura alla prima barra
//--- al prezzo di chiusura dell''ultima barra; tale candela è considerata ribassista
//--- se la candela è stata rialzista prima, cancella i valori del buffer indicatore
   if(ExtDirectionFlag!=-1)
      ClearCandle(ExtBullBodyFirst,ExtBullBodySecond,ExtBullShadowFirst,ExtBullShadow{
//--- candela bearish
  ExtDirectionFlag=-1;
```

```
1/--- se i prezzi close ed open sono uguali, utilizza lo shift per una corretta visual
   if(high[index_max]!=low[index_min])
      FormCandleMain(ExtBearBodyFirst,ExtBearBodySecond,ExtBearShadowFirst,ExtBearShad
                      open[start]-ExtEmptyBodySize,high[index_max],low[index_min],start
   else
      FormCandleMain(ExtBearBodyFirst,ExtBearBodySecond,ExtBearShadowFirst,ExtBearShad
                      open[start],open[start]-ExtEmptyBodySize,high[index_max],
                      high[index_max]-ExtEmptyBodySize,start,count,ExtBearFlag);
 }
//+--------------------------------------------------------------------------------+
//| Riempie la fine della candela |
//+--------------------------------------------------------------------------------+
void FillCandleEnd(const double &open[],const double &close[],
                    const double &high[],const double &low[],
                    const int start, const int last, const int fill index,
                    const int index max, const int index min)
  {
//--- non disegnare in caso di barra singola
  if(last-start==0)
      return;
//--- se il prezzo di chiusura alla prima barra eccede quella dell'ultima barra, la ca
   if(open[start]>close[last])
     \sqrt{2}//--- genera la fine della candela
      FormCandleEnd(ExtBearBodyEndFirst,ExtBearBodyEndSecond,ExtBearShadowEndFirst,Ext
                     open[start],close[last],high[index_max],low[index_min],fill_index,
      //--- esce dalla funzione
      return;
     }
//--- se il prezzo di chiusura alla prima barra è inferiore a quello dell'ultima barra
   if(open[start]<close[last])
    \left\{ \right.//--- genera la fine della candela
      FormCandleEnd(ExtBullBodyEndFirst,ExtBullBodyEndSecond,ExtBullShadowEndFirst,Ext
                     close[last],open[start],high[index_max],low[index_min],fill_index,
      //--- esce dalla funzione
      return;
     }
1/1--- se siete in questa parte della funzione, il prezzo di apertura alla prima barra
//--- al prezzo di chiusura dell''ultima barra; tale candela è considerata ribassista
//--- genera la fine della candela
   if(high[index_max]!=low[index_min])
      FormCandleEnd(ExtBearBodyEndFirst,ExtBearBodyEndSecond,ExtBearShadowEndFirst,Ext
                     open[start]-ExtEmptyBodySize,high[index_max],low[index_min],fill :
   else
      FormCandleEnd(ExtBearBodyEndFirst,ExtBearBodyEndSecond,ExtBearShadowEndFirst,Ext
                    open[start]-ExtEmptyBodySize,high[index_max],high[index_max]-ExtEm
  }
//+--------------------------------------------------------------------------------+
```

```
MOI 5
```

```
//| Funzione di inizializzazione Indicatore Personalizzato |
//+--------------------------------------------------------------------------------+
int OnInit()
 \left\{ \right.//--- imposta l'indicatore del periodo
  if(!CheckPeriod((int)Period(),(int)InpPeriod))
      return(INIT_PARAMETERS_INCORRECT);
//--- mostra i dati dei prezzi in primo piano
   ChartSetInteger(0,CHART_FOREGROUND, 0, 1);
//--- lega i buffer indicatore
   SetIndexBuffer(0,ExtBearBodyFirst);
   SetIndexBuffer(1,ExtBearBodySecond);
   SetIndexBuffer(2,ExtBearBodyEndFirst);
   SetIndexBuffer(3,ExtBearBodyEndSecond);
   SetIndexBuffer(4,ExtBearShadowFirst);
   SetIndexBuffer(5,ExtBearShadowSecond);
   SetIndexBuffer(6,ExtBearShadowEndFirst);
   SetIndexBuffer(7,ExtBearShadowEndSecond);
   SetIndexBuffer(8,ExtBullBodyFirst);
   SetIndexBuffer(9,ExtBullBodySecond);
   SetIndexBuffer(10,ExtBullBodyEndFirst);
   SetIndexBuffer(11,ExtBullBodyEndSecond);
   SetIndexBuffer(12,ExtBullShadowFirst);
   SetIndexBuffer(13,ExtBullShadowSecond);
   SetIndexBuffer(14,ExtBullShadowEndFirst);
   SetIndexBuffer(15,ExtBullShadowEndSecond);
//--- imposta alcuni valori proprietà, per creare l'indicatore
   for(int i=0; i<8; i++)\left\{ \right.PlotIndexSetInteger(i, PLOT_DRAW_TYPE, DRAW_FILLING); // tipo di costruzione graf
      PlotIndexSetInteger(i, PLOT_LINE_STYLE, STYLE_SOLID); // stile di disegno della l
      PlotIndexSetInteger(i, PLOT_LINE_WIDTH,1); // spessore di disegno della
     }
// --return(INIT_SUCCEEDED);
 }
//+--------------------------------------------------------------------------------+
//| Funzione di iterazione indicatore personalizato |
//+--------------------------------------------------------------------------------+
int OnCalculate(const int rates_total,
                const int prev calculated,
                const datetime &time[],
                const double &open[],
                const double &high[],
                const double &low[],
                const double &close[],
                const long &tick volume[],
                const long &volume[],
                const int &spread[])
```

```
{
//--- nel caso in cui non ci siano ancora barre calcolate
  if(prev_calculated==0)
     {
      //--- riceve l' orario di arrivo del frame's bar più grande
     if(!GetTimeData())
        return(0);
     }
//--- imposta l'indicizzazione diretta
  ArraySetAsSeries(time, false);
  ArraySetAsSeries(high,false);
  ArraySetAsSeries(low,false);
  ArraySetAsSeries(open, false);
  ArraySetAsSeries(close, false);
//--- variabile iniziale per il calcolo delle barre
   int start=prev calculated;
//--- se la barra viene generata, ricalcola il valore dell'indicatore su di essa
   if(start!=0 && start==rates_total)
      start--;
//--- Il ciclo per calcolare i valori degli indicatori
   for(int i=start; i<rates total; i++)
     {
     //--- riempie gli elementi del buffer indicatore per valori vuoti
     FillIndicatorBuffers(i);
      //--- esegue il calcolo per le barre iniziando dalla data InpDateStart
      if(time[i]>=InpDateStart)
        {
         1/--- definisce la posizione, dal quale i valori devono essere mostrati, per
         if(ExtStartFlag)
           {
            //--- conserva il numero di barre iniziali
           ExtStartPos=i;
            1/--- definisce la prima data dal timeframe più grande che eccedente time
            while(time[i]>=ExtTimeBuff[ExtCount])
               if(ExtCount<ExtSize-1)
                  ExtCount++;
            //--- modifica il valore del flag per non eseguire nuovamente questo blocq
            ExtStartFlag=false;
           }
         //--- controlla se ci sono ancora elementi nell'array
         if(ExtCount<ExtSize)
           {
            //--- attende il valore del timeframe corrente per raggiungere quello del
            if(time[i]>=ExtTimeBuff[ExtCount])
              {
               //--- disegna la parte principale della candela (senza riempire l'area
               FillCandleMain(open,close,high,low,ExtStartPos,i-1,i-2,ExtIndexMax,Ext)
               1/--- riempie la fine della candela (l'area tra l'ultima e la penultima
               FillCandleEnd(open,close,high,low,ExtStartPos,i-1,i-1,ExtIndexMax,ExtIn
```

```
//--- slitta la posizione iniziale per disegnare la prossima candela
               ExtStartPos=i;
               //--- incrementa il contatore dell'array
               ExtCount++;
              }
            else
              continue;
           }
         else
           {
            //--- resetra i valori dell'array
            ResetLastError();
            //--- riceve l'ultima data dal timeframe più grande
            if(CopyTime(Symbol(),InpPeriod,0,1,ExtCurrentTime)==-1)
              {
               Print("Data copy error, code = ", GetLastError());
               return(0);
              }
            //--- se la nuova data è successiva, arresta la generazione di candele
            if(ExtCurrentTime[0]>ExtLastTime)
              {
               //--- sgombera l'area tra l' ultima e penultima barra nel principale bu
               ClearEndOfBodyMain(i-1);
               //--- compila l'area utilizzando buffer indicatori ausiliari
               FillCandleEnd(open,close,high,low,ExtStartPos,i-1,i-1,ExtIndexMax,ExtIn
               //--- slitta la posizione iniziale per disegnare la prossima candela
               ExtStartPos=i;
               //--- resetta il flag della direzione del prezzo
               ExtDirectionFlag=0;
               //--- memorizza la nuova ultima data
               ExtLastTime=ExtCurrentTime[0];
              }
            else
              {
               //--- genera la candela
              FillCandleMain(open,close,high,low,ExtStartPos,i,i,ExtIndexMax,ExtIndex
              }
           }
        }
     }
//--- restituisce il valore di prev_calculated per la prossima chiamata
  return(rates_total);
  }
//+--------------------------------------------------------------------------------+
//| Controlla la correttezza del periodo dell'indicatore specificato |
//+--------------------------------------------------------------------------------+
bool CheckPeriod(int current_period,int high_period)
 {
//--- il periodo dell'indicatore deve eccedere il timeframe con il quale esso viene vi
```

```
if(current_period>=high_period)
     {
      Print ("Error! Il valore del periodo dell'indicatore deve superare il valore del
     return(false);
     }
//--- se il periodo dell'indicatore è di una settimana o mese, il periodo è corretto
   if(high_period>32768)
      return(true);
//--- converte i valori del periodo in minuti
  if(high_period>30)
      high period=(high period-16384) *60;if(current_period>30)
      current period=(current period-16384)*60;
//--- il periodo dell'indicatore deve essere multiplo del timeframe su cui è visualizz
   if(high period%current period!=0)
    {
     Print("Error! Il valore del periodo dell' indicatore deve essere multiplo del va
     return(false);
     }
//--- il periodo dell'indicatore deve superare il timeframe su cui è visualizzato, di
  if(high_period/current_period<3)
     {
     Print("Error! Il periodo dell'indicatore dovrebbe superare l'attuale timeframe
     return(false);
    }
//--- Il periodo indicatore è corretto per il timeframe corrente
  return(true);
  }
//+--------------------------------------------------------------------------------+
//| Riceve i dati temporali dal lasso di tempo più ampio |
//+--------------------------------------------------------------------------------+
bool GetTimeData(void)
 {
//--- resetta il valore dell' errore
   ResetLastError();
//--- copia tutti i dati per il tempo corrente
   if(CopyTime(Symbol(),InpPeriod,InpDateStart,TimeCurrent(),ExtTimeBuff)==-1)
     \left\{ \right.//--- riceve il codice dell'errore
      int code=GetLastError();
      //--- stampa il messaggio d'errore
      PrintFormat("Errore copia dei dati! %s",code==4401
                   ? "Lo storico è ancora in fase di uploading!"
                   : "Code = "+IntegerToString(code));
      //--- restituisce false per fare un nuovo tentativo di download dei dati
      return(false);
     }
//--- riceve la grandezza dell'array
   ExtSize=ArraySize(ExtTimeBuff);
```

```
//--- imposta l'indice di loop per l'array a zero
   ExtCount=0;
//--- imposta la posizione della candela corrente sul timeframe, a zero
  ExtStartPos=0;
   ExtStartFlag=true;
//--- memorizza l'ultimo valore di tempo dal timeframe più ampio
   ExtLastTime=ExtTimeBuff[ExtSize-1];
//--- esecuzione avvenuta
  return(true);
 }
//+-----------------------------------------------------------------------------------------+
//| La funzione costituisce la parte principale della candela. A seconda del flag |
//| del suo valore, la funzione definisce quali dati e array devono |
//| essere usati per la corretta visualizzazione. |
//+-----------------------------------------------------------------------------------------+
void FormCandleMain(double &body_fst[],double &body_snd[],
                     double &shadow fst[], double &shadow snd[],
                     const double fst value, const double snd value,
                     const double fst extremum, const double snd extremum,
                     const int start,const int count,const bool flag)
  {
//--- controlla il valore del flag
  if(flag)
    {
      //--- genera il corpo della candela
      FormMain(body fst,body snd,fst value, snd value, start, count);
      //--- genera l'ombra della candela
      FormMain(shadow fst,shadow snd,fst extremum, snd extremum, start, count);
     }
   else
     {
      //--- genera il corpo della candela
      FormMain(body fst,body snd, snd value, fst value, start, count);
      //--- genera l'ombra della candela
      FormMain(shadow fst, shadow snd, snd extremum, fst extremum, start, count);
     }
  }
//+-------------------------------------------------------------------------------+
//| La funzione costituisce l'estremità della candela. A seconda del valore della flag, |
//| la funzione definisce quali dati ed array devono |
//| essere usati per la corretta visualizzazione. |
//+-------------------------------------------------------------------------------+
void FormCandleEnd(double &body_fst[],double &body_snd[],
                    double &shadow fst[], double &shadow snd[],
                    const double fst value, const double snd value,
                    const double fst extremum, const double snd extremum,
                    const int end,bool &flag)
  {
//--- controlla il valore del flag
```

```
if(flag)
     {
      //--- genera la fine del corpo della candela
     FormEnd(body_fst,body_snd,fst_value,snd_value,end);
      //--- genera la fine dell'ombra della candela
      FormEnd(shadow fst, shadow snd, fst extremum, snd extremum, end);
      //--- cambia il valore della flag in quello opposto
      flag=false;
     }
   else
     {
      //--- genera la fine del corpo della candela
      FormEnd(body fst,body snd, snd value, fst value, end);
      //--- genera la fine dell'ombra della candela
      FormEnd(shadow fst, shadow snd, snd extremum, fst extremum, end);
      //--- cambia il valore della flag in quello opposto
      flag=true;
     }
  }
//+--------------------------------------------------------------------------------------------+
//| Cancella la fine della candela (l'area tra l'ultima e la penultima |
//| barra |
//+--------------------------------------------------------------------------------------------+
void ClearEndOfBodyMain(const int ind)
 {
  ClearCandle(ExtBearBodyFirst,ExtBearBodySecond,ExtBearShadowFirst,ExtBearShadowSeco
  ClearCandle(ExtBullBodyFirst,ExtBullBodySecond,ExtBullShadowFirst,ExtBullShadowSecond,
  }
//+-----------------------------------------------------------------------------------------+
//| Cancella la candela |
//+-----------------------------------------------------------------------------------------+
void ClearCandle(double &body_fst[],double &body_snd[],double &shadow_fst[],
                 double &shadow_snd[],const int start,const int count)
 {
//--- controlla
  if(count!=0)
    {
      //--- riempie il buffer indicatore con valori vuoti
      ArrayFill(body fst,start,count, INDICATOR EMPTY VALUE);
      ArrayFill(body snd, start, count, INDICATOR EMPTY VALUE);
      ArrayFill(shadow fst, start, count, INDICATOR EMPTY VALUE);
      ArrayFill(shadow snd,start,count,INDICATOR EMPTY VALUE);
     }
  }
//+-----------------------------------------------------------------------------------------+
//| Genera la parte principale della candela |
//+-----------------------------------------------------------------------------------------+
void FormMain(double &fst[], double &snd[], const double fst value,
              const double snd value, const int start, const int count)
```

```
{
//--- controlla
  if(count!=0)
     \left\{ \begin{array}{c} \end{array} \right.//--- riempie il buffer indicatore con i valori
     ArrayFill(fst, start, count, fst value);
      ArrayFill(snd, start, count, snd value);
     }
  }
//+---------------------------------------------------------------------------------------+
//| Genera la fine della candela |
//+---------------------------------------------------------------------------------------+
void FormEnd(double &fst[],double &snd[],const double fst_value,
             const double snd value, const int last)
 {
//--- riempie il buffer indicatore con i valori
  ArrayFill(fst, last-1, 2, fst value);
  ArrayFill(snd, last-1, 2, snd value);
 }
//+--------------------------------------------------------------------------------+
//| _* Riempie gli elementi del buffer indicatore per valori vuoti |
//+--------------------------------------------------------------------------------+
void FillIndicatorBuffers(const int i)
 \left\{ \right.//--- imposta un valore vuoto nella cella del buffer indicatore
   ExtBearBodyFirst[i]=INDICATOR_EMPTY_VALUE;
   ExtBearBodySecond[i]=INDICATOR_EMPTY_VALUE;
   ExtBearShadowFirst[i]=INDICATOR_EMPTY_VALUE;
   ExtBearShadowSecond[i]=INDICATOR_EMPTY_VALUE;
   ExtBearBodyEndFirst[i]=INDICATOR_EMPTY_VALUE;
   ExtBearBodyEndSecond[i]=INDICATOR_EMPTY_VALUE;
   ExtBearShadowEndFirst[i]=INDICATOR_EMPTY_VALUE;
   ExtBearShadowEndSecond[i]=INDICATOR_EMPTY_VALUE;
   ExtBullBodyFirst[i]=INDICATOR_EMPTY_VALUE;
   ExtBullBodySecond[i]=INDICATOR_EMPTY_VALUE;
   ExtBullShadowFirst[i]=INDICATOR_EMPTY_VALUE;
   ExtBullShadowSecond[i]=INDICATOR_EMPTY_VALUE;
   ExtBullBodyEndFirst[i]=INDICATOR_EMPTY_VALUE;
   ExtBullBodyEndSecond[i]=INDICATOR_EMPTY_VALUE;
   ExtBullShadowEndFirst[i]=INDICATOR_EMPTY_VALUE;
   ExtBullShadowEndSecond[i]=INDICATOR_EMPTY_VALUE;
  }
```
# ArrayMinimum

Searches for the lowest element in the first dimension of a multidimensional numeric array.

```
int ArrayMinimum(
 const void& array[], // array per la ricerca
  int start=0, // indice dal quale iniziare il controllo
  int count=WHOLE ARRAY // numero di elementi controllati
  );
```
# Parametri

array[]

[in] l' array numerico, in cui viene effettuata la ricerca.

 $stat=0$ 

[in] Indice con cui avviare il controllo.

count=WHOLE\_ARRAY

[in] Numero di elementi per la ricerca. Per impostazione predefinita, cerca in tutto l'array (count [=WHOLE\\_ARRAY\)](#page-921-0).

# Valore restituito

La funzione restituisce l'indice di un elemento trovato tenendo conto dell' array [seriale.](#page-1142-0) Nel caso fallisse, restituisce -1.

#### Nota

The [AS\\_SERIES](#page-1142-0) flag value is taken into account while searching for a minimum.

Functions ArrayMaximum and ArrayMinimum accept any-dimensional arrays as a parameter. However, searching is always applied to the first (zero) dimension.

```
#property description "L'indicatore mostra candele di un timeframe più grande sul time
//--- impostazioni indicatore
#property indicator_chart_window
#property indicator_buffers 16
#property indicator plots 8
//--- plot 1#property indicator_label1 "BearBody"
#property indicator color1 clrSeaGreen, clrSeaGreen
//---- plot 2
#property indicator_label2 "BearBodyEnd"
#property indicator_color2 clrSeaGreen,clrSeaGreen
//---plot 3#property indicator_label3 "BearShadow"
#property indicator_color3 clrSalmon,clrSalmon
//---plot 4#property indicator_label4 "BearShadowEnd"
#property indicator color4 clrSalmon, clrSalmon
```

```
MOI 5
```
 $//--- plot 5$ #property indicator\_label5 "BullBody" #property indicator color5 clrOlive, clrOlive //---- plot 6 #property indicator\_label6 "BullBodyEnd" #property indicator\_color6 clrOlive,clrOlive  $//---plot 7$ #property indicator\_label7 "BullShadow" #property indicator\_color7 clrSkyBlue,clrSkyBlue  $//---plot 8$ #property indicator\_label8 "BullShadowEnd" #property indicator\_color8 clrSkyBlue,clrSkyBlue //--- costanti predefinite #define INDICATOR\_EMPTY\_VALUE 0.0 //--- parametri di input input ENUM TIMEFRAMES InpPeriod=PERIOD H4; // Timeframe per il calcolo de input datetime InpDateStart=D'2013.01.01 00:00'; // Data di inizio analisi //--- buffer indicatore per candele ribassiste double ExtBearBodyFirst[]; double ExtBearBodySecond[]; double ExtBearBodyEndFirst[]; double ExtBearBodyEndSecond[]; double ExtBearShadowFirst[]; double ExtBearShadowSecond[]; double ExtBearShadowEndFirst[]; double ExtBearShadowEndSecond[]; //--- indicator buffers for bullish candlesticks double ExtBullBodyFirst[]; double ExtBullBodySecond[]; double ExtBullBodyEndFirst[]; double ExtBullBodyEndSecond[]; double ExtBullShadowFirst[]; double ExtBullShadowSecond[]; double ExtBullShadowEndFirst[]; double ExtBullShadowEndSecond[]; //--- variabili globali datetime ExtTimeBuff[]; // più largo buffer di tempo del timeframe int ExtSize=0; // grandezza del buffer tempo int ExtCount=0; // indice dentro il buffer tempo int ExtStartPos=0; // posizione iniziale per il calcolo dell'indicatore bool ExtStartFlag=true; // flag ausiliaria per la ricezione della posizione inizi datetime ExtCurrentTime[1]; // ultimo orario di creazione della barra più ampia datetime ExtLastTime; // ultimo orario dal timeframe più ampio, per cui viene bool ExtBearFlag=true; // flag per definire l'ordine di scrittura dei dato nei bool ExtBullFlag=true; // flag per definire l'ordine di scrittura dei dato nei int ExtIndexMax=0; // indice dell'elemento massimo nell' array int ExtIndexMin=0; // indice dell'elemento minimo nell'array int ExtDirectionFlag=0; // direzione del movimento di prezzo per la corrente candela //--- spostamento tra il prezzo di apertura e di chiusura della candela per il corretto

```
const double ExtEmptyBodySize=0.2*SymbolInfoDouble(Symbol(),SYMBOL POINT);
//+--------------------------------------------------------------------------------+
//| Riempie la parte fondamentale della candela |
//+--------------------------------------------------------------------------------+
void FillCandleMain(const double &open[],const double &close[],
                    const double &high[],const double &low[],
                    const int start, const int last, const int fill index,
                    int &index_max,int &index_min)
  {
//--- trova l'indice degli elementi massimi e minimi nell'array
  index max=ArrayMaximum(high,ExtStartPos,last-start+1); // massimo in High
   index min=ArrayMinimum(low,ExtStartPos,last-start+1); // minimo in Low
//--- definisce quante barre dal corrente lasso di tempo devono essere compilate
   int count=fill_index-start+1;
//--- se il prezzo di chiusura alla prima barra eccede quella dell'ultima barra, la ca
   if(open[start]>close[last])
     {
      //--- se la candela è stata rialzista prima, cancella i valori del buffer indicatori rialzista
     if(ExtDirectionFlag!=-1)
         ClearCandle(ExtBullBodyFirst,ExtBullBodySecond,ExtBullShadowFirst,ExtBullShad
      //--- candela bearish(ribassista)
      ExtDirectionFlag=-1;
      //--- genera la candela
      FormCandleMain(ExtBearBodyFirst,ExtBearBodySecond,ExtBearShadowFirst,ExtBearShad
                     close[last],high[index_max],low[index_min],start,count,ExtBearFlag
      //--- esce dalla funzione
      return;
     }
//--- se il prezzo di chiusura alla prima barra è inferiore a quello dell'ultima barra
  if(open[start]<close[last])
     {
      //--- se la candela è stata ribassista prima, cancella i valori del buffer indid
      if(ExtDirectionFlag!=1)
         ClearCandle(ExtBearBodyFirst,ExtBearBodySecond,ExtBearShadowFirst,ExtBearShad
      //--- candela bullish(rialzista)
      ExtDirectionFlag=1;
      //--- genera la candela
      FormCandleMain(ExtBullBodyFirst,ExtBullBodySecond,ExtBullShadowFirst,ExtBullShad
                     open[start],high[index_max],low[index_min],start,count,ExtBullFla
      //--- esce dalla funzione
      return;
     }
1/--- se siete in questa parte della funzione, il prezzo di apertura alla prima barra
//--- al prezzo di chiusura dell''ultima barra; tale candela è considerata ribassista
//--- se la candela è stata rialzista prima, cancella i valori del buffer indicatore
   if(ExtDirectionFlag!=-1)
      ClearCandle(ExtBullBodyFirst,ExtBullBodySecond,ExtBullShadowFirst,ExtBullShadow{
//--- candela bearish
  ExtDirectionFlag=-1;
```

```
1/--- se i prezzi close ed open sono uguali, utilizza lo shift per una corretta visual
   if(high[index_max]!=low[index_min])
      FormCandleMain(ExtBearBodyFirst,ExtBearBodySecond,ExtBearShadowFirst,ExtBearShad
                      open[start]-ExtEmptyBodySize,high[index_max],low[index_min],start
   else
      FormCandleMain(ExtBearBodyFirst,ExtBearBodySecond,ExtBearShadowFirst,ExtBearShad
                      open[start],open[start]-ExtEmptyBodySize,high[index_max],
                      high[index_max]-ExtEmptyBodySize,start,count,ExtBearFlag);
 }
//+--------------------------------------------------------------------------------+
//| Riempie la fine della candela |
//+--------------------------------------------------------------------------------+
void FillCandleEnd(const double &open[],const double &close[],
                    const double &high[],const double &low[],
                    const int start, const int last, const int fill index,
                    const int index max, const int index min)
  {
//--- non disegnare in caso di barra singola
  if(last-start==0)
      return;
//--- se il prezzo di chiusura alla prima barra eccede quella dell'ultima barra, la ca
   if(open[start]>close[last])
     \sqrt{2}//--- genera la fine della candela
      FormCandleEnd(ExtBearBodyEndFirst,ExtBearBodyEndSecond,ExtBearShadowEndFirst,Ext
                     open[start],close[last],high[index_max],low[index_min],fill_index,
      //--- esce dalla funzione
      return;
     }
//--- se il prezzo di chiusura alla prima barra è inferiore a quello dell'ultima barra
   if(open[start]<close[last])
    \left\{ \right.//--- genera la fine della candela
      FormCandleEnd(ExtBullBodyEndFirst,ExtBullBodyEndSecond,ExtBullShadowEndFirst,Ext
                     close[last],open[start],high[index_max],low[index_min],fill_index,
      //--- esce dalla funzione
      return;
     }
1/1--- se siete in questa parte della funzione, il prezzo di apertura alla prima barra
//--- al prezzo di chiusura dell''ultima barra; tale candela è considerata ribassista
//--- genera la fine della candela
   if(high[index_max]!=low[index_min])
      FormCandleEnd(ExtBearBodyEndFirst,ExtBearBodyEndSecond,ExtBearShadowEndFirst,Ext
                     open[start]-ExtEmptyBodySize,high[index_max],low[index_min],fill :
   else
      FormCandleEnd(ExtBearBodyEndFirst,ExtBearBodyEndSecond,ExtBearShadowEndFirst,Ext
                    open[start]-ExtEmptyBodySize,high[index_max],high[index_max]-ExtEm
  }
//+--------------------------------------------------------------------------------+
```

```
MOI 5
```

```
//| Funzione di inizializzazione Indicatore Personalizzato |
//+--------------------------------------------------------------------------------+
int OnInit()
 \left\{ \right.//--- imposta l'indicatore del periodo
  if(!CheckPeriod((int)Period(),(int)InpPeriod))
      return(INIT_PARAMETERS_INCORRECT);
//--- mostra i dati dei prezzi in primo piano
   ChartSetInteger(0,CHART_FOREGROUND, 0, 1);
//--- lega i buffer indicatore
   SetIndexBuffer(0,ExtBearBodyFirst);
   SetIndexBuffer(1,ExtBearBodySecond);
   SetIndexBuffer(2,ExtBearBodyEndFirst);
   SetIndexBuffer(3,ExtBearBodyEndSecond);
   SetIndexBuffer(4,ExtBearShadowFirst);
   SetIndexBuffer(5,ExtBearShadowSecond);
   SetIndexBuffer(6,ExtBearShadowEndFirst);
   SetIndexBuffer(7,ExtBearShadowEndSecond);
   SetIndexBuffer(8,ExtBullBodyFirst);
   SetIndexBuffer(9,ExtBullBodySecond);
   SetIndexBuffer(10,ExtBullBodyEndFirst);
   SetIndexBuffer(11,ExtBullBodyEndSecond);
   SetIndexBuffer(12,ExtBullShadowFirst);
   SetIndexBuffer(13,ExtBullShadowSecond);
   SetIndexBuffer(14,ExtBullShadowEndFirst);
   SetIndexBuffer(15,ExtBullShadowEndSecond);
//--- imposta alcuni valori proprietà, per creare l'indicatore
   for(int i=0; i<8; i++)\left\{ \right.PlotIndexSetInteger(i, PLOT_DRAW_TYPE, DRAW_FILLING); // tipo di costruzione graf
      PlotIndexSetInteger(i, PLOT_LINE_STYLE, STYLE_SOLID); // stile di disegno della l
      PlotIndexSetInteger(i, PLOT_LINE_WIDTH,1); // spessore di disegno della
     }
// --return(INIT_SUCCEEDED);
 }
//+--------------------------------------------------------------------------------+
//| Funzione di iterazione indicatore personalizato |
//+--------------------------------------------------------------------------------+
int OnCalculate(const int rates_total,
                const int prev calculated,
                const datetime &time[],
                const double &open[],
                const double &high[],
                const double &low[],
                const double &close[],
                const long &tick volume[],
                const long &volume[],
                const int &spread[])
```

```
{
//--- nel caso in cui non ci siano ancora barre calcolate
  if(prev_calculated==0)
     {
      //--- riceve l' orario di arrivo del frame's bar più grande
     if(!GetTimeData())
        return(0);
     }
//--- imposta l'indicizzazione diretta
  ArraySetAsSeries(time, false);
  ArraySetAsSeries(high,false);
  ArraySetAsSeries(low,false);
  ArraySetAsSeries(open, false);
  ArraySetAsSeries(close, false);
//--- variabile iniziale per il calcolo delle barre
   int start=prev calculated;
//--- se la barra viene generata, ricalcola il valore dell'indicatore su di essa
   if(start!=0 && start==rates_total)
      start--;
//--- Il ciclo per calcolare i valori degli indicatori
   for(int i=start; i<rates total; i++)
     {
     //--- riempie gli elementi del buffer indicatore per valori vuoti
     FillIndicatorBuffers(i);
      //--- esegue il calcolo per le barre iniziando dalla data InpDateStart
      if(time[i]>=InpDateStart)
        {
         1/--- definisce la posizione, dal quale i valori devono essere mostrati, per
         if(ExtStartFlag)
           {
            //--- conserva il numero di barre iniziali
           ExtStartPos=i;
            1/--- definisce la prima data dal timeframe più grande che eccedente time
            while(time[i]>=ExtTimeBuff[ExtCount])
               if(ExtCount<ExtSize-1)
                  ExtCount++;
            //--- modifica il valore del flag per non eseguire nuovamente questo blocq
            ExtStartFlag=false;
           }
         //--- controlla se ci sono ancora elementi nell'array
         if(ExtCount<ExtSize)
           {
            //--- attende il valore del timeframe corrente per raggiungere quello del
            if(time[i]>=ExtTimeBuff[ExtCount])
              {
               //--- disegna la parte principale della candela (senza riempire l'area
               FillCandleMain(open,close,high,low,ExtStartPos,i-1,i-2,ExtIndexMax,Ext)
               //--- riempie la fine della candela (l'area tra l'ultima e la penultima
               FillCandleEnd(open,close,high,low,ExtStartPos,i-1,i-1,ExtIndexMax,ExtIn
```

```
//--- slitta la posizione iniziale per disegnare la prossima candela
               ExtStartPos=i;
               //--- incrementa il contatore dell'array
               ExtCount++;
              }
            else
              continue;
           }
         else
           {
            //--- resetra i valori dell'array
            ResetLastError();
            //--- riceve l'ultima data dal timeframe più grande
            if(CopyTime(Symbol(),InpPeriod,0,1,ExtCurrentTime)==-1)
              {
               Print("Data copy error, code = ", GetLastError());
               return(0);
              }
            //--- se la nuova data è successiva, arresta la generazione di candele
            if(ExtCurrentTime[0]>ExtLastTime)
              {
               //--- sgombera l'area tra l' ultima e penultima barra nel principale bu
               ClearEndOfBodyMain(i-1);
               //--- compila l'area utilizzando buffer indicatori ausiliari
               FillCandleEnd(open,close,high,low,ExtStartPos,i-1,i-1,ExtIndexMax,ExtIn
               //--- slitta la posizione iniziale per disegnare la prossima candela
               ExtStartPos=i;
               //--- resetta il flag della direzione del prezzo
               ExtDirectionFlag=0;
               //--- memorizza la nuova ultima data
               ExtLastTime=ExtCurrentTime[0];
              }
            else
              {
               //--- genera la candela
              FillCandleMain(open,close,high,low,ExtStartPos,i,i,ExtIndexMax,ExtIndex
              }
           }
        }
     }
//--- restituisce il valore di prev_calculated per la prossima chiamata
  return(rates_total);
  }
//+--------------------------------------------------------------------------------+
//| Controlla la correttezza del periodo dell'indicatore specificato |
//+--------------------------------------------------------------------------------+
bool CheckPeriod(int current_period,int high_period)
 {
//--- il periodo dell'indicatore deve eccedere il timeframe con il quale esso viene vi
```

```
if(current_period>=high_period)
    {
      Print ("Error! Il valore del periodo dell'indicatore deve superare il valore del
     return(false);
     }
//--- se il periodo dell'indicatore è di una settimana o mese, il periodo è corretto
   if(high_period>32768)
      return(true);
//--- converte i valori del periodo in minuti
  if(high_period>30)
      high period=(high period-16384) *60;if(current_period>30)
      current period=(current period-16384)*60;
//--- il periodo dell'indicatore deve essere multiplo del timeframe su cui è visualizz
   if(high period%current period!=0)
    {
     Print("Error! Il valore del periodo dell' indicatore deve essere multiplo del va
     return(false);
     }
//--- il periodo dell'indicatore deve superare il timeframe su cui è visualizzato, di
  if(high_period/current_period<3)
     {
     Print("Error! Il periodo dell'indicatore dovrebbe superare l'attuale timeframe
     return(false);
    }
//--- Il periodo indicatore è corretto per il timeframe corrente
  return(true);
  }
//+--------------------------------------------------------------------------------+
//| Riceve i dati temporali dal lasso di tempo più ampio |
//+--------------------------------------------------------------------------------+
bool GetTimeData(void)
 {
//--- resetta il valore dell' errore
   ResetLastError();
//--- copia tutti i dati per il tempo corrente
   if(CopyTime(Symbol(),InpPeriod,InpDateStart,TimeCurrent(),ExtTimeBuff)==-1)
    {
      //--- riceve il codice dell'errore
      int code=GetLastError();
      //--- stampa il messaggio d'errore
      PrintFormat("Errore copia dei dati! %s",code==4401
                  ? "Lo storico è ancora in fase di uploading!"
                   : "Code = "+IntegerToString(code));
      //--- restituisce false per fare un nuovo tentativo di download dei dati
      return(false);
     }
//--- riceve la grandezza dell'array
   ExtSize=ArraySize(ExtTimeBuff);
```

```
//--- imposta l'indice di loop per l'array a zero
   ExtCount=0;
//--- imposta la posizione della candela corrente sul timeframe, a zero
  ExtStartPos=0;
   ExtStartFlag=true;
//--- memorizza l'ultimo valore di tempo dal timeframe più ampio
   ExtLastTime=ExtTimeBuff[ExtSize-1];
//--- esecuzione avvenuta
  return(true);
 }
//+-----------------------------------------------------------------------------------------+
//| La funzione costituisce la parte principale della candela. A seconda del flag |
//| del suo valore, la funzione definisce quali dati e array devono |
//| essere usati per la corretta visualizzazione. |
//+-----------------------------------------------------------------------------------------+
void FormCandleMain(double &body_fst[],double &body_snd[],
                     double &shadow fst[], double &shadow snd[],
                     const double fst value, const double snd value,
                     const double fst extremum, const double snd extremum,
                     const int start,const int count,const bool flag)
  {
//--- controlla il valore del flag
  if(flag)
    {
      //--- genera il corpo della candela
      FormMain(body fst,body snd,fst value, snd value, start, count);
      //--- genera l'ombra della candela
      FormMain(shadow fst,shadow snd,fst extremum, snd extremum, start, count);
     }
   else
     {
      //--- genera il corpo della candela
      FormMain(body fst,body snd, snd value, fst value, start, count);
      //--- genera l'ombra della candela
      FormMain(shadow fst, shadow snd, snd extremum, fst extremum, start, count);
     }
  }
//+--------------------------------------------------------------------------------+
//| La funzione costituisce l'estremità della candela. A seconda del valore del flag, |
//| la funzione definisce quali dati ed array devono |
//| essere usati per la corretta visualizzazione. |
//+--------------------------------------------------------------------------------+
void FormCandleEnd(double &body_fst[],double &body_snd[],
                    double &shadow fst[], double &shadow snd[],
                    const double fst value, const double snd value,
                    const double fst extremum, const double snd extremum,
                    const int end,bool &flag)
  {
//--- controlla il valore del flag
```

```
if(flag)
     {
      //--- genera la fine del corpo della candela
     FormEnd(body_fst,body_snd,fst_value,snd_value,end);
      //--- genera la fine dell'ombra della candela
      FormEnd(shadow fst,shadow snd,fst extremum,snd extremum,end);
      //--- cambia il valore della flag in quello opposto
      flag=false;
     }
   else
     {
     //--- genera la fine del corpo della candela
      FormEnd(body fst,body snd, snd value, fst value, end);
      //--- genera la fine dell'ombra della candela
      FormEnd(shadow fst, shadow snd, snd extremum, fst extremum, end);
      //--- cambia il valore della flag in quello opposto
     flag=true;
     }
  }
//+-------------------------------------------------------------------------------------+
//| Cancella la fine della candela (l'area tra l'ultima e la penultima |
//| barra) |
//+-------------------------------------------------------------------------------------+
void ClearEndOfBodyMain(const int ind)
 {
  ClearCandle(ExtBearBodyFirst,ExtBearBodySecond,ExtBearShadowFirst,ExtBearShadowSeco
  ClearCandle(ExtBullBodyFirst,ExtBullBodySecond,ExtBullShadowFirst,ExtBullShadowSecond,
  }
//+--------------------------------------------------------------------------------+
//| Cancella la candela |
//+--------------------------------------------------------------------------------+
void ClearCandle(double &body_fst[],double &body_snd[],double &shadow_fst[],
                 double &shadow snd[], const int start, const int count)
 {
//--- controlla
  if(count!=0)
    {
      //--- riempie il buffer indicatore con valori vuoti
      ArrayFill(body fst,start,count, INDICATOR EMPTY VALUE);
      ArrayFill(body snd,start,count,INDICATOR EMPTY VALUE);
      ArrayFill(shadow fst, start, count, INDICATOR EMPTY VALUE);
      ArrayFill(shadow snd,start,count,INDICATOR EMPTY VALUE);
     }
  }
//+--------------------------------------------------------------------------------+
//| Genera la parte principale della candela |
//+--------------------------------------------------------------------------------+
void FormMain(double &fst[], double &snd[], const double fst value,
              const double snd value, const int start, const int count)
```

```
{
//--- controlla
  if(count!=0)
     \left\{ \begin{array}{c} \end{array} \right.//--- riempie il buffer indicatore con i valori
      ArrayFill(fst, start, count, fst value);
      ArrayFill(snd, start, count, snd value);
     }
  }
//+--------------------------------------------------------------------------------+
//| Genera la fine della candela |
//+--------------------------------------------------------------------------------+
void FormEnd(double &fst[],double &snd[],const double fst_value,
             const double snd value, const int last)
 {
//--- riempie il buffer indicatore con i valori
  ArrayFill(fst, last-1, 2, fst value);
  ArrayFill(snd, last-1, 2, snd value);
 }
//+--------------------------------------------------------------------------------+
//| _* Riempie gli elementi del buffer indicatore per valori vuoti |
//+--------------------------------------------------------------------------------+
void FillIndicatorBuffers(const int i)
 \left\{ \right.//--- imposta un valore vuoto nella cella del buffer indicatore
   ExtBearBodyFirst[i]=INDICATOR_EMPTY_VALUE;
   ExtBearBodySecond[i]=INDICATOR_EMPTY_VALUE;
   ExtBearShadowFirst[i]=INDICATOR_EMPTY_VALUE;
   ExtBearShadowSecond[i]=INDICATOR_EMPTY_VALUE;
   ExtBearBodyEndFirst[i]=INDICATOR_EMPTY_VALUE;
   ExtBearBodyEndSecond[i]=INDICATOR_EMPTY_VALUE;
   ExtBearShadowEndFirst[i]=INDICATOR_EMPTY_VALUE;
   ExtBearShadowEndSecond[i]=INDICATOR_EMPTY_VALUE;
   ExtBullBodyFirst[i]=INDICATOR_EMPTY_VALUE;
   ExtBullBodySecond[i]=INDICATOR_EMPTY_VALUE;
   ExtBullShadowFirst[i]=INDICATOR_EMPTY_VALUE;
   ExtBullShadowSecond[i]=INDICATOR_EMPTY_VALUE;
   ExtBullBodyEndFirst[i]=INDICATOR_EMPTY_VALUE;
   ExtBullBodyEndSecond[i]=INDICATOR_EMPTY_VALUE;
   ExtBullShadowEndFirst[i]=INDICATOR_EMPTY_VALUE;
   ExtBullShadowEndSecond[i]=INDICATOR_EMPTY_VALUE;
  }
```
# ArrayPrint

Stampa un array di tipo semplice o una struttura semplice nel journal.

```
void ArrayPrint(
  const void& array[], \sqrt{2} // array stampato
  uint digits= Digits, // numero di posti decimali
  const string separator=NULL, // separatore dei valori dei campi della strutt
  ulong start=0, \frac{1}{2} // indice del primo elemento stampato
  ulong count=WHOLE ARRAY, // numero di elementi stampati
  ulong flags=ARRAYPRINT_HEADER|ARRAYPRINT_INDEX|ARRAYPRINT_LIMIT|ARRAYPRINT
  );
```
Parametri

#### array[]

[in] Array di tipo semplice o una [struttura](#page-102-0) semplice.

digits= Digits

[in] Il numero di posti decimali per il tipo real. Il valore di default è [\\_Digits](#page-1062-0).

separator=NULL

[in] Separatore dei valori degli elementi del campo della struttura. Il valore di default [NULL](#page-142-0) significa una linea vuota. Uno spazio è usato come separatore in questo caso.

start=0

[in] L'indice del primo elemento stampato dell'array. E' stampato dall'indice zero per default

count=WHOLE\_ARRAY

[in] Numero degli elementi dell'arrat da essere stampati. L'intero array è visualizzato per default (count=[WHOLE\\_ARRAY\)](#page-921-0).

flags=ARRAYPRINT\_HEADER|ARRAYPRINT\_INDEX|ARRAYPRINT\_LIMIT|ARRAYPRINT\_ALIGN

[in] Combinazione delle impostazioni delle flags in output mode. Tutte le flags vengono abilitare per default.:

□ ARRAYPRINT\_HEADER - stama headers per l'array struttura

- $\Box$  ARRAYPRINT\_INDEX stampa l'indice al lato sinistro
- o ARRAYPRINT\_LIMIT stampa solo i primi 100 e gli ultimi 100 elementi dell'array. Usa se vuoi stampare solo una parte di un array grande.
- o ARRAYPRINT\_ALIGN abilita l'allineamento dei valori stampati i numeri vengono allineati a destra, mentre le linee a sinistra.
- o ARRAYPRINT\_DATE quando si stampa il datetime, stampa la data in formato dd.mm.yyyy (gg.mm.aaaa)
- $\Box$  ARRAYPRINT\_MINUTES quando si stampa il datetime, stampa l'orario in formato HH:MM
- o ARRAYPRINT\_SECONDS quando si stampa il datetime, stampa l'orario in formato HH:MM:SS

Valore di ritorno

No

Nota

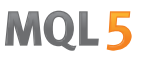

ArrayPrint() non stampa tutti i campi array della struttura nel journal - i campi di array e [puntatore](#page-153-0) [oggetto](#page-153-0) vengono saltati. Queste colonne semplicemente non vengono stampate per una presentazione più conveniente. Se avete bisogno di stampare tutti i campi della struttura, è necessario scrivere la propria funzione di stampa di massa con la formattazione desiderata.

```
// --- stampa i valori delle ultime 10 barre
   MqlRates rates[];
  if(CopyRates( Symbol, Period, 1,10, rates))
    {
     ArrayPrint(rates);
     Print("Check\n[time]\t[open]\t[high]\t[low]\t[close]\t[tick_volume]\t[spread]\t
     for(int i=0; i<10; i++)
       {
        PrintFormat("[%d]\t%s\t%G\t%G\t%G\t%G\t%G\t%G\t%I64d\t",i,
        TimeToString(rates[i].time,TIME_DATE|TIME_MINUTES|TIME_SECONDS),
        rates[i].open,rates[i].high,rates[i].low,rates[i].close,
        rates[i].tick volume,rates[i].spread,rates[i].real volume);
       }
     }
   else
     PrintFormat("CopyRates failed, error code=%d", GetLastError());
//--- esempio per la stampa
/*
                   [time] [open] [high] [low] [close] [tick_volume] [spread] [real
   [0] 2016.11.09 04:00:00 1.11242 1.12314 1.11187 1.12295 18110 10 1
   [1] 2016.11.09 05:00:00 1.12296 1.12825 1.11930 1.12747 17829 9 15
   [2] 2016.11.09 06:00:00 1.12747 1.12991 1.12586 1.12744 13458 10
   [3] 2016.11.09 07:00:00 1.12743 1.12763 1.11988 1.12194 15362 9 1.
   [4] 2016.11.09 08:00:00 1.12194 1.12262 1.11058 1.11172 16833 9 12961333000
   [5] 2016.11.09 09:00:00 1.11173 1.11348 1.10803 1.11052 15933 8 1
   [6] 2016.11.09 10:00:00 1.11052 1.11065 1.10289 1.10528 11888 9 8084811000
   [7] 2016.11.09 11:00:00 1.10512 1.11041 1.10472 1.10915 7284 10
   [8] 2016.11.09 12:00:00 1.10915 1.11079 1.10892 1.10904 8710 9 6769629000
   [9] 2016.11.09 13:00:00 1.10904 1.10913 1.10223 1.10263 8956 7 7192138000
   Check
   [time] [open] [high] [low] [close] [tick_volume] [spread] [real_volume]
   [0] 2016.11.09 04:00:00 1.11242 1.12314 1.11187 1.12295 18110 10 17300175000
   [1] 2016.11.09 05:00:00 1.12296 1.12825 1.1193 1.12747 17829 9 15632176000
   [2] 2016.11.09 06:00:00 1.12747 1.12991 1.12586 1.12744 13458 10 9593492000
   [3] 2016.11.09 07:00:00 1.12743 1.12763 1.11988 1.12194 15362 9 12352245000
   [4] 2016.11.09 08:00:00 1.12194 1.12262 1.11058 1.11172 16833 9 12961333000
   [5] 2016.11.09 09:00:00 1.11173 1.11348 1.10803 1.11052 15933 8 10720384000
   [6] 2016.11.09 10:00:00 1.11052 1.11065 1.10289 1.10528 11888 9 8084811000
   [7] 2016.11.09 11:00:00 1.10512 1.11041 1.10472 1.10915 7284 10 5087113000
   [8] 2016.11.09 12:00:00 1.10915 1.11079 1.10892 1.10904 8710 9 6769629000
   [9] 2016.11.09 13:00:00 1.10904 1.10913 1.10223 1.10263 8956 7 7192138000
*/
```
Guarda anche

[FileSave](#page-2064-0), [FileLoad](#page-2062-0)

# ArrayRange

La funzione restituisce il numero di elementi nella dimensione selezionata dell'array.

```
int ArrayRange(
  const void& array[], // array per la verifica
  int rank index // indice della dimensione
  );
```
# Parametri

array[]

[in] Array controllato.

rank\_index

[in] Indice della dimensione.

### Valore restituito

Numero di elementi nella selezionata dell'array.

#### Nota

Poiché gli indici iniziano da zero, il numero delle dimensioni di un array è una maggiore dell'indice dell'ultima dimensione.

```
voidOnStart()
 \left\{ \right.//--- crea un array quadri-dimensionale
   double array[][5][2][4];
//--- imposta la grandezza della dimensione zero
   ArrayResize(array,10,10);
//--- stampa le dimensioni
   int temp;
  for(int i=0; i<4; i++)\left\{ \begin{array}{c} \end{array} \right\}//--- riceve la grandezza della dimensione i
      temp=ArrayRange(array,i);
      //--- stampa
      PrintFormat("dim = %d, range = %d", i, temp);
     }
//--- Risultato
// dim = 0, range = 10
// dim = 1, range = 5// dim = 2, range = 2
// dim = 3, range = 4}
```
# <span id="page-1179-0"></span>ArrayResize

La funzione imposta una nuova grandezza per la prima dimensione

```
int ArrayResize(
  void& array[], \sqrt{2} // array passato per riferimento
  int new size, \frac{1}{2} nuova grandezza array
  int reserve size=0 // riserva valore grandezza (eccesso)
  );
```
# Parametri

array[]

[out] Array per cui cambiare la grandezza.

```
new_size
```
[in] Nuova grandezza per la prima dimensione.

reserve\_size=0

[in] Grandezza distribuita per avere la riserva.

# Valore restituito

Se eseguita correttamente, restituisce il conteggio di tutti gli elementi contenuti nell' array dopo il ridimensionamento, in caso contrario, restituisce -1, e l'array non viene ridimensionato.

se ArrayResize() viene applicato ad un array, ad una [timeseries](#page-129-0) o ad un buffer di [indicatore](#page-2186-0) , la dimensione dell'array rimane la stessa – questi array non verranno riallocati. In questo caso se new\_size <[=ArraySize](#page-1192-0) (array [\)](#page-1179-0) , la funzione restituirà solo new\_size ; altrimenti verrà restituito il valore di -1.

# Nota

La funzione può essere applicata solo agli array [dinamici.](#page-129-1) Va notato che non è possibile modificare la grandezza degli array dinamici assegnati come buffers di indicatore dalla funzione [SetIndexBuffer\(\).](#page-2186-0) Per i buffers indicatore, tutte le operazioni di ridimensionamento vengono eseguite dal sottosistema runtime del terminale.

Total amount of elements in the array cannot exceed 2147483647.

Con una frequente allocazione di memoria, si raccomanda di utilizzare un terzo parametro che imposta una riserva per ridurre il numero di allocazioni di memoria fisica. Tutte le chiamate successive di ArrayResize non portano ad una riallocazione della memoria fisica, ma solo modificano la grandezza della prima dimensione dell' array all'interno della memoria riservata. Va ricordato che il terzo parametro verrà utilizzato solo durante l'allocazione di memoria fisica. Ad esempio:

```
ArrayResize(arr,1000,1000);
for(int i=1; i<3000; i++)ArrayResize(arr, i, 1000);
```
In questo caso, la memoria viene riallocata due volte, inizialmente, prima di inserire il ciclo di 3000 elementi (la grandezza dell'array sarà impostata a 1000), e la seconda volta poi con i pari a 2000. Se saltiamo il terzo parametro, ci saranno 2000 riallocazioni fisiche della memoria, che rallenteranno il programma.

```
//+--------------------------------------------------------------------------------+
//| Funzione di avvio del programma Script |
//+--------------------------------------------------------------------------------+
voidOnStart()
 \left\{ \right.//--- Contatori
  ulong start=GetTickCount();
  ulong now;
  int count=0;
//--- Un array per la dimostrazione di una versione rapida
  double arr[];
  ArrayResize(arr,100000,100000);
//--- Controllare quanto velocemente funziona con la variante di riserva di memoria
  Print("--- Test Fast: ArrayResize(arr, 100000, 100000)");
   for(int i=1; i<=300000; i++)\left\{ \right.//--- Impostare una nuova dimensione array che specifica la riserva di 100.000 element
      ArrayResize(arr, i, 100000);
//--- Quando si raggiunge un numero tondo, mostrare la dimensione dell'array ed il tem
      if(ArraySize(arr)$100000==0){
         now=GetTickCount();
         count++;
         PrintFormat("%d. ArraySize(arr)=%d Time=%d ms", count,ArraySize(arr),(now-start)
         start=now;
        }
     }
//--- Ora mostra, quanto è lenta la versione senza riserve di memoria
  double slow[];
   ArrayResize(slow,100000,100000);
// --count=0;
   start=GetTickCount();
   Print("---- Test Slow: ArrayResize(slow, 100000)");
// -- -for(int i=1; i<=300000; i++){
      //--- Impostare una nuova dimensione array, ma senza la riserva aggiuntiva
     ArrayResize(slow,i);
//--- Quando si raggiunge un numero tondo, mostrare la dimensione dell'array ed il tem
      if(ArraySize(slow)%100000==0)
        {
         now=GetTickCount();
         count++;
         PrintFormat("%d. ArraySize(slow)=%d Time=%d ms", count, ArraySize(slow), (now-st
         start=now;
        }
```

```
}
 }
//--- Un semplice risultato dello script
/*
  Test ArrayResize (EURUSD, H1) --- Test Fast: ArrayResize(arr,100000,100000)
 Test ArrayResize (EURUSD, H1) 1. ArraySize(arr)=100000 Time=0 ms
  Test ArrayResize (EURUSD, H1) 2. ArraySize(arr)=200000 Time=0 ms
 Test ArrayResize (EURUSD, H1) 3. ArraySize(arr)=300000 Time=0 ms
 Test ArrayResize (EURUSD, H1) ---- Test Slow: ArrayResize(slow,100000)
 Test_ArrayResize (EURUSD, H1) 1. ArraySize(slow)=100000 Time=0 ms
  Test ArrayResize (EURUSD, H1) 2. ArraySize(slow)=200000 Time=0 ms
  Test ArrayResize (EURUSD, H1) 3. ArraySize(slow)=300000 Time=228511 ms
*/
```
Vedi anche

**[ArrayInitialize](#page-1145-0)** 

# <span id="page-1182-0"></span>**ArrayInsert**

Inserisce il numero specificato di elementi da un array sorgente ad uno ricevente a partire da un indice specificato.

```
bool ArrayInsert(
  void& dst array[], \sqrt{2} // array ricevente
  const void& src_array[], \sqrt{2} // array sorgente
  uint dst start, \frac{1}{2} // indice dell'array ricevente da inserire
  uint src\ start=0, // indice dell'array sorgente da copiare
  uint count=WHOLE ARRAY // numero di elementi da inserire
  );
```
Parametri

#### dst array[]

[in] [out] Array ricevente a cui devono essere aggiunti gli elementi.

#### src\_array[]

[in] Array sorgente da cui devono essere aggiunti gli elementi.

#### dst start

[in] Indice dell'array ricevente per l'inserimento di elementi dall'array sorgente.

#### src\_start=0

[in] Indice dell'array sorgente, a partire dal quale gli elementi dell'array sorgente vengono presi per l'inserimento.

#### count

[in] Numero di elementi da aggiungere dall'array sorgente. [WHOLE\\_ARRAY](#page-921-0) indica tutti gli elementi, dall'indice specificato fino alla fine dell'array.

#### Valore di ritorno

Restituisce true se ha successo, altrimenti - false. Per ottenere informazioni sull'errore, chiamare la funzione [GetLastError\(\).](#page-1528-0) Possibili errori:

- · 5052 ERR\_SMALL\_ARRAY (i parametri start e/o count sono impostati in modo errato o l'array sorgente src\_array[] è vuoto),
- · 5056 ERR\_SERIES\_ARRAY (l'array non può essere modificato, buffer indicatore),
- · 4006 ERR\_INVALID\_ARRAY (la copia su se stesso non è consentita, o gli array sono di tipo diverso, oppure esiste un array a grandezza fissa contenente oggetti classe o distruttori di strutture),
- · 4005 ERR\_STRUCT\_WITHOBJECTS\_ORCLASS (l'array non contiene [strutture](#page-102-0) POD e sta a significare che una semplice copia è impossibile),
- Si sono verificati errori quando la modifica della grandezza dell'array ricevente dst\_array[] è stata fornita nella descrizione della funzione[ArrayRemove\(\)](#page-1185-0) .

#### Nota

Se la funzione viene utilizzata per un array di grandezza fissa, la grandezza dell'array ricevente stesso dst\_array[] non cambia. A partire dalla posizione dst\_start, gli elementi dell'array ricevente vengono spostati a destra (l'ultimo counts degli elementi "viene fuori"), mentre gli elementi copiati dall'array sorgente prendono il loro posto.

Non è possibile inserire gli elementi negli array dinamici designati come buffer indicatore dalla funzione [SetIndexBuffer\(\)](#page-2186-0). Per i buffer indicatori, tutte le operazioni di modifica della grandezza vengono eseguite dal sottosistema di esecuzione del terminale.

Nell'array sorgente, gli elementi vengono copiati a partire dall'indice src\_start. La grandezza dell'array sorgente rimane invariata. Gli elementi da aggiungere all'array ricevente non sono collegamenti agli elementi dell'array sorgente. Ciò significa che le successive modifiche degli elementi in uno dei due array non si riflettono nel secondo.

Esempio:

```
//+------------------------------------------------------------------+
//| Funzione Start del programma di script |
//+------------------------------------------------------------------+
void OnStart()
 {
//--- dichiara l'array a dimensione fissa e riempie i valori
  int array dest[10];
  for(int i=0; i<10; i++)
    {
     array dest[i]=i;
     }
  //--- array sorgente
  int array source[10];
  for(int i=0; i<10; i++)\left| \cdot \right|array source[i]=10+i;
     }
//--- mostra gli array prima di inserire gli elementi
  Print("Prima di chiamare ArrayInsert()");
  ArrayPrint(array dest);
  ArrayPrint(array source);
1/1--- inserisce 3 elementi dall'array sorgente e mostra il nuovo set dell'array ricevente
  ArrayInsert(array dest, array source, 4, 0, 3);
   Print("Dopo aver chiamato ArrayInsert()");
  ArrayPrint(array dest);
/*
 Risultato dell'esecuzione
  Prima di chiamare ArrayInsert()
  0 1 2 3 4 5 6 7 8 9
  Dopo aver chiamato ArrayInsert()
  0 1 2 3 10 11 12 7 8 9
*/
```
#### Guarda anche

[ArrayRemove](#page-1185-0), [ArrayCopy](#page-1127-0), [ArrayResize,](#page-1179-0) [ArrayFree](#page-1133-0)

1184

1185

# <span id="page-1185-0"></span>ArrayRemove

Rimuove il numero specificato di elementi dall'array iniziando con un indice specificato.

```
bool ArrayRemove(
  void& array[], \sqrt{2} array di qualsiasi tipo
  uint start, \frac{1}{2} // indice da cui parte la rimozione
  uint count=WHOLE ARRAY // numero di elementi
  );
```
# Parametri

array[]

[in][out] Array.

```
start
```
[in] Indice, a partire dal quale vengono rimossi gli elementi dell'array.

count=WHOLE\_ARRAY

[in] Numero di elementi rimossi. Il valore [WHOLE\\_ARRAY](#page-921-0) significa la rimozione di tutti gli elementi dall'indice specificato fino alla fine dell'array.

# Valore di ritorno

Restituisce true se ha successo, altrimenti - false. Per ottenere informazioni sull'errore, chiamare la funzione [GetLastError\(\).](#page-1528-0) Possibili errori:

- 5052 ERR\_SMALL\_ARRAY (valore start troppo grande),
- · 5056 ERR\_SERIES\_ARRAY (l'array non può essere modificato, buffer indicatore),
- 4003 ERR\_INVALID\_PARAMETER (valore count troppo grande),
- · 4005 ERR\_STRUCT\_WITHOBJECTS\_ORCLASS (array a grandezza fissa contenente oggetti complessi con il distruttore),
- · 4006 ERR\_INVALID\_ARRAY (array a grandezza fissa contenente strutture o oggetti della classe con un distruttore).

#### Nota

Se la funzione viene utilizzata per un array di grandezza fissa, la grandezza dell'array non cambia: la "coda" rimanente viene fisicamente copiata nella posizione start. Per una comprensione accurata di come lavora la funzione, vedere l'esempio di seguito. Copia "fisica" significa che gli oggetti copiati non vengono creati chiamando il costruttore o l'operatore di copia. Invece, viene copiata la rappresentazione binaria dell'oggetto. Per questo motivo, non è possibile applicare la funzione ArrayRemove() all'array di grandezza fissa contenente oggetti con il distruttore (l'errore ERR\_INVALID\_ARRAY o ERR\_STRUCT\_WITHOBJECTS\_ORCLASS viene attivato). Quando si rimuove un oggetto di questo tipo, il distruttore dovrebbe essere chiamato due volte - per l'oggetto originale e per la sua copia.

Non è possibile rimuovere elementi dagli array dinamici designati come buffer indicatore dalla funzione [SetIndexBuffer\(\).](#page-2186-0) Ciò provocherà l'errore ERR\_SERIES\_ARRAY. Per i buffer indicatori, tutte le operazioni di modifica della grandezza vengono eseguite dal sottosistema di esecuzione del terminale.

1187

# **MOL5**

```
//+------------------------------------------------------------------+
//| Funzione Start del programma di script |
//+------------------------------------------------------------------+
void OnStart()
 {
//--- dichiara l'array a dimensione fissa e riempie i valori
  int array[10];
  for(int i=0; i<10; i++)\left\{ \right.array[i]=i;
     }
//--- mostra l'array prima di rimuovere gli elementi
   Print("Prima di chiamare ArrayRemove()");
  ArrayPrint(array);
// --- elimina 2 elementi dall'array e mostra il nuovo set
  ArrayRemove(array,4,2);
  Print("Dopo aver chiamato ArrayRemove()");
  ArrayPrint(array);
/*
 Risultato dell'esecuzione
 Prima di chiamare ArrayRemove()
  0 1 2 3 <mark>4 5</mark> 6 7 8 9
 Dopo aver chiamato ArrayRemove()
   0 1 2 3 <mark>6 7 8 9</mark> 8 9
*/
```
# Guarda anche

[ArrayInsert](#page-1182-0), [ArrayCopy](#page-1127-0), [ArrayResize,](#page-1179-0) [ArrayFree](#page-1133-0)

# ArrayReverse

Inverte il numero specificato di elementi nell'array iniziando con un indice specificato.

```
bool ArrayReverse(
 void& array[], \sqrt{2} array di qualsiasi tipo
  uint start=0, \frac{1}{1} indice da cui iniziare ad invertire l'array
  uint count=WHOLE ARRAY // numero di elementi
  );
```
# Parametri

array[]

[in][out] Array.

 $stat=0$ 

[in] Indice da cui inizia l'inversione dell'array.

```
count=WHOLE_ARRAY
```
[in] Numero di elementi invertiti. Se WHOLE\_ARRAY, tutti gli elementi dell'array vengono spostati nel modo inverso a partire dall'indice specificato start fino alla fine dell'array.

# Valore di ritorno

Restituisce true se ha successo, altrimenti - false.

## Nota

La funzione [ArraySetAsSeries\(\)](#page-1189-0) non sposta fisicamente gli elementi dell'array. Invece, cambia solo la direzione di indicizzazione all'indietro, per disporre l'accesso agli elementi come nelle [timeseries](#page-1651-0). La funzione ArrayReverse() sposta fisicamente gli elementi dell'array in modo che l'array sia "invertito".

```
//+------------------------------------------------------------------+
//| Funzione Start del programma di script |
//+------------------------------------------------------------------+
void OnStart()
 \left\{ \right.//--- dichiara l'array a dimensione fissa e riempie i valori
   int array[10];
   for(int i=0; i<10; i++){
      array[i]=i;
     }
//--- mostra l'array prima di invertire gli elementi
   Print("Prima di chiamare ArrayReverse()");
   ArrayPrint(array);
//--- inverte 3 elementi nell'array e mostra il nuovo set
   ArrayReverse(array,4,3);
   Print("Dopo aver chiamato ArrayReverse()");
   ArrayPrint(array);
```
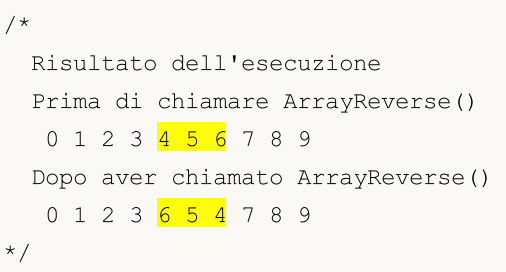

# Guarda anche

[ArrayInsert](#page-1182-0), [ArrayRemove,](#page-1185-0) [ArrayCopy,](#page-1127-0) [ArrayResize](#page-1179-0), [ArrayFree,](#page-1133-0) [ArrayGetAsSeries,](#page-1142-0) [ArraySetAsSeries](#page-1189-0)

MOI 5

# <span id="page-1189-0"></span>ArraySetAsSeries

La funzione imposta il flag AS\_SERIES ad un oggetto di un array [dinamico,](#page-129-0) E gli elementi verranno indicizzati come in [TimeSeries.](#page-1651-0)

```
bool ArraySetAsSeries(
  const void& array[], // array per riferimento
  bool flag // true denota l'ordinamento invertito di indicizzazione
  );
```
# Parametri

array[]

[in][out] Array numerico da impostare.

flag

[in] Direzione indicizzazione Array.

#### Valore restituito

La funzione restituisce true in caso di successo, altrimenti - false.

#### Nota

Il flag [AS\\_SERIES](#page-1142-0) non può essere impostato per array multidimensionali o array statici (array, le cui grandezze tra parentesi quadre sono preimpostate già in fase di compilazione). L' indicizzazione nelle timeseries si differenzia da array comune nel fatto che gli elementi delle timeseries sono indicizzati a partire dalla fine verso l'inizio (dai dati più recenti ai più vecchi).

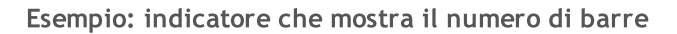

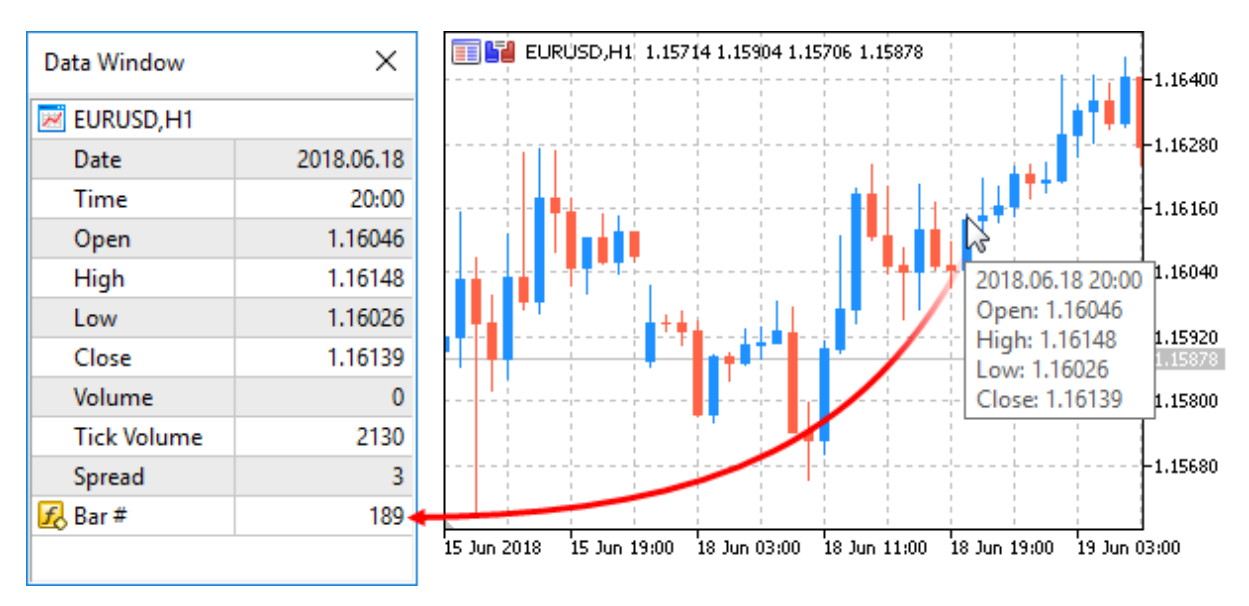

```
#property indicator chart window
#property indicator buffers 1
#property indicator plots 1
//---- plot della Numerazione
```

```
#property indicator_label1 "Numerazione"
#property indicator type1 DRAW LINE
#property indicator color1 CLR NONE
//--- buffers indicatore
double NumerationBuffer[];
//+--------------------------------------------------------------------------------+
//| Funzione di inizializzazione Indicatore Personalizzato |
//+--------------------------------------------------------------------------------+
int OnInit()
 \left\{\begin{array}{c}1\end{array}\right\}//--- mappatura buffers indicatore
  SetIndexBuffer(0,NumerationBuffer, INDICATOR DATA);
//--- imposta indicizzazione per il buffer come nelle timeseries
  ArraySetAsSeries(NumerationBuffer,true);
//--- imposta l'accuratezza da mostrare in DataWindow
   IndicatorSetInteger(INDICATOR_DIGITS,0);
//--- come il nome dell'array dell' indicatore viene visualizzato in DataWindow
  PlotIndexSetString(0, PLOT_LABEL, "Bar #");
// --return(INIT_SUCCEEDED);
 }
//+--------------------------------------------------------------------------------+
//| Funzione di iterazione indicatore personalizato |
//+--------------------------------------------------------------------------------+
int OnCalculate(const int rates_total,
                 const int prev calculated,
                 const datetime &time[],
                 const double &open[],
                 const double &high[],
                 const double &low[],
                 const double &close[],
                 const long &tick volume[],
                 const long &volume[],
                 const int &spread[])
  {
//--- memorizzamo l'ora di apertura della corrente barra
   static datetime currentBarTimeOpen=0;
//--- ripristiniamo l'accesso all' array time[] - facciamolo come nelle timeseries
   ArraySetAsSeries(time, true);
//--- Se il tempo della barra zero differisce da quello conservato
  if(currentBarTimeOpen!=time[0])
     \sqrt{2}//--- enumeriamo tutte le barre da quella corrente alla profondità del grafico
      for(int i=rates total-1;i>=0;i--) NumerationBuffer[i]=i;
      currentBarTimeOpen=time[0];
     }
//--- restituisce il valore di prev_calculated per la prossima chiamata
  return(rates_total);
  }
```
# Vedi anche

1192

Accesso alle [timeseries,](#page-1651-0) [ArrayGetAsSeries](#page-1142-0)

# ArraySize

La funzione restituisce il numero di elementi di un array selezionato.

```
int ArraySize(
  const void& array[] // array verificato
  );
```
### Parametri

array[]

[in] Array di qualsiasi tipo.

### Valore restituito

Value of [int](#page-80-0) type.

### Nota

Per un array unidimensionale, il valore che deve essere restituito da ArraySize è uguale a quello di [ArrayRange\(](#page-1178-0)array,0).

### Esempio:

```
voidOnStart()
 \left\{ \right.//--- crea gli array
  double one dim[];
  double four dim[] [10] [5] [2];//--- grandezze
  int one dim size=25;
  int reserve=20;
  int four dim size=5;
//--- variabile ausiliaria
   int size;
//--- alloca la memoria senza backup
  ArrayResize(one dim, one dim size);
  ArrayResize(four dim, four dim size);
//--- 1. Array uni-dimensionale
  Print("+==========================================================+");
  Print("Grandezze degli array:");
   Print("1. Array uni-dimensionale ");
  size=ArraySize(one dim);
   PrintFormat("Grandezza della dimensione Zero = %d, Grandezza dell'array = %d", one o
//--- 2. array multidimensionale
   Print("2. Array multidimensionale");
  size=ArraySize(four dim);
   PrintFormat("Grandezza della dimensione Zero = %d, Grandezza dell'array = %d", four
//--- grandezze delle dimensioni
  int d_1=ArrayRange(four_dim,1);
  int d 2=ArrayRange(four dim, 2);
   int d 3=ArrayRange(four dim, 3);
```
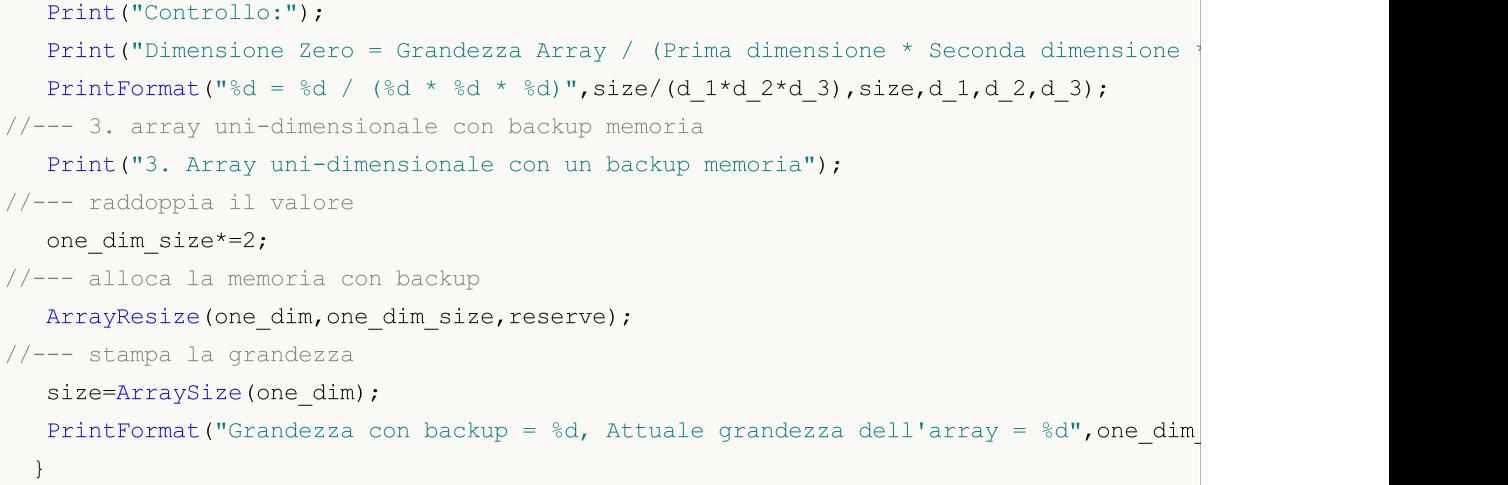

# ArraySort

1195

Sorts the values in the first dimension of a multidimensional numeric array in the ascending order.

```
bool ArraySort(
  void& array[] // array per l'ordinamento
  );
```
### Parametri

array[]

[in][out] Array numerido che deve essere messo in ordine.

#### Valore restituito

La funzione restituisce true in caso di successo, altrimenti - false.

#### Nota

An array is always sorted in the ascending order irrespective of the [AS\\_SERIES](#page-1142-0) flag value.

Functions ArraySort and ArrayBSearch accept any-dimensional arrays as a parameter. However, searching and sorting are always applied to the first (zero) dimension.

#### Esempio:

```
#property description "L'indicatore analizza i dati per l'ultimo mese e disegna tutte
#property description "e larghi volumi tick. L'array volume tick è stato ordinato"
#property description "per definire tali candele. Le candele hanno i volumi che compon
#property description "percentuale dell'array è considerata piccola. Le candle hanno
#property description "l'ultima InpBigVolume percentuale dell'array sono considerate
//--- impostazioni indicatore
#property indicator_chart_window
#property indicator_buffers 5
#property indicator plots 1
//--- plot
#property indicator_label1 "VolumeFactor"
#property indicator type1 DRAW COLOR CANDLES
#property indicator color1 clrDodgerBlue, clrOrange
#property_indicator_style1 STYLE_SOLID
#property indicator_width1 2
//--- costanti predefinite
#define INDICATOR_EMPTY_VALUE 0.0
//--- parametri di input
input int InpSmallVolume=15; // Valore percentuale di volumi piccoli (<50)
input int InpBigVolume=20; // Valore percentuale di volumi grandi (>50)
//--- orario di inizio analisi (verrà slittato)
datetime ExtStartTime;
//--- buffers indicatore
double ExtOpenBuff[];
double ExtHighBuff[];
double ExtLowBuff[];
```

```
double ExtCloseBuff[];
double ExtColorBuff[];
//--- valori limite di volume per la visualizzazione delle candele
long ExtLeftBorder=0;
long ExtRightBorder=0;
//+---------------------------------
//| Riceve i valori limite per i volumi tick |
//+--------------------------------------------------------------------------------+
bool GetVolumeBorders(void)
 \left\{ \right.//--- variabili
  datetime stop time; // orario di fine della copia
  long buff[]; // buffer per la copia
//--- l'orario di fine è quello corrente
  stop_time=TimeCurrent();
//--- l'orario d'inizio è un mese prima di quello corrente
  ExtStartTime=GetStartTime(stop_time);
//--- riceve i valori dei volumi tick
  ResetLastError();
   if(CopyTickVolume(Symbol(),Period(),ExtStartTime,stop time,buff)==-1)
    {
     1/--- fallimento nel ricevere i dati, restituizioe false per lanciare il comando
     PrintFormat("Fallimento nel ricevere i valori dei volumi tick. Codice Errore =
     return(false);
    }
//--- calcola la grandezza dell'array
  int size=ArraySize(buff);
//--- ordina l'array
  ArraySort(buff);
//--- definisce i valori dei bordi sinistro e destro per i volumi tick
   ExtLeftBorder=buff[size*InpSmallVolume/100];
  ExtRightBorder=buff[(size-1)*(100-InpBigVolume)/100];
//--- esecuzione avvenuta
  return(true);
 }
//+--------------------------------------------------------------------------------+
//| Riceve i dati che sono di un mese in meno rispetto a quello passato |
//+--------------------------------------------------------------------------------+
datetime GetStartTime(const datetime stop_time)
 \left\{ \right.//--- converte l'orario finale in tipo variabile di struttura MqlDateTime
  MqlDateTime temp;
  TimeToStruct(stop_time,temp);
//--- riceve i dati che sono un mese in meno
  if(temp.mon>1)
      temp.mon-=1; // il mese corrente non è il primo dell'anno, quindi, il numero di
  else
    {
      temp.mon=12; // il mese corrente è il primo dell'anno, quindi, il numero di que
```
# MOI

```
temp.year-=1; // mentre il numero dell'anno è uno in meno
     }
//--- il numero del giorno non eccederà 28
  if(temp.day>28)
      temp.day=28;
//--- restituisce la data ottenuta
  return(StructToTime(temp));
 }
//+--------------------------------------------------------------------------------+
//| Funzione di inizializzazione Indicatore Personalizzato |
//+--------------------------------------------------------------------------------+
int OnInit()
 \{//--- controlla se i parametri di input soddisfano le condizioni
  if(InpSmallVolume<0 || InpSmallVolume>=50 || InpBigVolume<0 || InpBigVolume>=50)
    \left\{ \right.Print("Parametri di input non corretti");
      return(INIT_PARAMETERS_INCORRECT);
     }
//--- mappatura buffers indicatore
  SetIndexBuffer(0,ExtOpenBuff);
  SetIndexBuffer(1,ExtHighBuff);
  SetIndexBuffer(2,ExtLowBuff);
  SetIndexBuffer(3,ExtCloseBuff);
  SetIndexBuffer(4,ExtColorBuff, INDICATOR COLOR INDEX);
//--- imposta il valore che non verrà visualizzato
   PlotIndexSetDouble(0, PLOT_EMPTY_VALUE, INDICATOR_EMPTY_VALUE);
//--- imposta le etichette per i buffer indicatore
  PlotIndexSetString(0, PLOT_LABEL, "Open; High; Low; Close");
// -- -return(INIT_SUCCEEDED);
 }
//+--------------------------------------------------------------------------------+
//| Funzione di iterazione indicatore personalizato |
//+--------------------------------------------------------------------------------+
int OnCalculate(const int rates_total,
                 const int prev_calculated,
                 const datetime &time[],
                 const double &open[],
                 const double &high[],
                 const double &low[],
                 const double &close[],
                 const long &tick volume[],
                 const long &volume[],
                 const int &spread[])
  {
//--- controlla se le barre non gestite sono ancora presenti
   if(prev_calculated<rates_total)
     \left\{ \right.
```
# MOI 5

```
//--- riceve nuovi valori dei bordi destro e sinistro per i volumi
      if(!GetVolumeBorders())
         return(0);
     }
//--- variabile di inizio per il calcolo della barra
  int start=prev calculated;
//--- lavora all'ultima barra se i valori degli indicatori sono già stati calcolati a
  if(start>0)
      start--;
//--- imposta l'indicizzazione nelle timeseries
  ArraySetAsSeries(time, false);
  ArraySetAsSeries(open,false);
  ArraySetAsSeries(high,false);
  ArraySetAsSeries(low, false);
  ArraySetAsSeries(close, false);
   ArraySetAsSeries(tick volume, false);
//--- il loop di calcolo dei valori dell'indicatore
   for(int i=start; i<rates total; i++)
     {
      //--- riempie le candele partendo dalla data iniziale
     if(ExtStartTime<=time[i])
        {
         //--- se il valore non è inferiore a quello del bordo destro, riempie la cand
         if(tick_volume[i]>=ExtRightBorder)
           {
            //--- riceve i dati per il disegno della candela
            ExtOpenBuff[i]=open[i];
           ExtHighBuff[i]=high[i];
           ExtLowBuff[i]=low[i];
           ExtCloseBuff[i]=close[i];
            //--- colore DodgerBlue
           ExtColorBuff[i]=0;
            //--- continua il loop
           continue;
           }
         //--- riempie la candela se il valore non supera quello del bordo sinistro
         if(tick_volume[i]<=ExtLeftBorder)
           {
            //--- riceve i dati per il disegno della candela
           ExtOpenBuff[i]=open[i];
           ExtHighBuff[i]=high[i];
           ExtLowBuff[i]=low[i];
           ExtCloseBuff[i]=close[i];
            //--- Colore Orange
            ExtColorBuff[i]=1;
            //--- continua il loop
           continue;
           }
        }
```

```
//--- imposta valori vuoti per le barre che non sono state incluse nel calcolo
     ExtOpenBuff[i]=INDICATOR EMPTY VALUE;
     ExtHighBuff[i]=INDICATOR_EMPTY_VALUE;
     ExtLowBuff[i]=INDICATOR_EMPTY_VALUE;
      ExtCloseBuff[i]=INDICATOR_EMPTY_VALUE;
     }
//--- restituisce il valore di prev_calculated per la prossima chiamata
   return(rates_total);
  }
```
MOL5

# Vedi anche

[ArrayBsearch](#page-1123-0)

# ArraySwap

Scambia il contenuto di due array dinamici dello stesso tipo. Per gli array multidimensionali, il numero di elementi in tutte le dimensioni tranne la prima, dovrebbe corrispondere.

```
bool ArraySwap(
  void& array1[], \sqrt{2} // primo array
  void& array2[] // secondo array
  );
```
# Parametri

array1[] [in][out] Array di tipo numerico. array2[] [in][out] Array di tipo numerico.

### Valore di ritorno

Restituisce true se ha successo, altrimenti false. In questo caso, [GetLastError\(\)](#page-1528-0) restituisce il codice errore [ERR\\_INVALID\\_ARRAY](#page-979-0).

#### Nota

La funzione accetta array dinamici dello stesso tipo e delle stesse dimensioni tranne il primo. Per i tipi integer, il segno viene ignorato, vale a dire [char](#page-80-0)== uchar)

Esempio:

```
//+------------------------------------------------------------------+
//| Funzione Start programma Script |
//+------------------------------------------------------------------+
void OnStart()
 {
//--- array per conservare le quotazioni
  double source array[][8];
  double dest array[][8];
  MqlRates rates[];
//--- ottiene i dati delle ultime 20 candele sul corrente timeframe
  int copied=CopyRates(NULL,0,0,20,rates);
  if(copied<=0)
    {
      PrintFormat("CopyRates(%s,0,0,20,rates) fallito, errore=%d",
                 Symbol(),GetLastError());
     return;
     }
//--- imposta la grandezza dell'array per la quantità di dati copiati
  ArrayResize(source array, copied);
//--- riempie l'array rate_array_1[] per i dati da rates[]
   for(int i=0;i<copied;i++)
     {
```

```
source array[i][0]=(double) rates[i].time;source array[i][1]=rates[i].open;
      source_array[i][2]=rates[i].high;
      source_array[i][3]=rates[i].low;
      source array[i][4]=rates[i].close;
     source array[i][5]=(double)rates[i].tick volume;
      source array[i][6]=(double) rates[i].spread;source array[i][7]=(double)rates[i].real volume;
     }
//--- scambia dati tra source_array[] e dest_array[]
  if(!ArraySwap(source array, dest array))
     {
      PrintFormat("ArraySwap(source array,rate array 2) fallito, codice errore=%d",Get
     return;
     }
//--- assicurarsi che l'array di origine sia diventato zero dopo lo swap
  PrintFormat("ArraySwap() done: ArraySize(source array)=%d",ArraySize(source array);
//--- visualizzare i dati dell'array di destinazione dest_array[]
  ArrayPrint(dest array);
  }
```
# Guarda anche

[ArrayCopy,](#page-1127-0) [ArrayFill,](#page-1147-0) [ArrayRange,](#page-1178-0) [ArrayIsDynamic](#page-1149-0)

# Matrici e vettori

Una matrice è un array bidimensionale di numeri di tipo double,float, o complex.

Un vettore è un array unidimensionale di numeri di tipo double, float o complex. Il vettore non ha alcuna indicazione se sia verticale o orizzontale. È determinato dal contesto d'uso. Ad esempio, l'operazione vettoriale Dot presuppone che il vettore sinistro sia orizzontale e quello destro verticale. Se è richiesta l'indicazione del tipo, è possibile utilizzare matrici a una riga o a una colonna. Tuttavia, questo non è generalmente necessario.

Matrici e vettori allocano dinamicamente la memoria per i dati. Infatti, matrici e vettori sono oggetti che hanno determinate proprietà, come il tipo di dati che contengono e le dimensioni. Le proprietà della matrice e del vettore possono essere ottenute utilizzando metodi come vector\_a.Size(), matrix\_b.Rows(), vector\_c.Norm(), matrix\_d.Cond() e altri. Qualsiasi dimensione può essere cambiata.

Quando si creano e inizializzano le matrici, vengono utilizzati i cosiddetti metodi statici (questi sono come i metodi statici di una classe). Per esempio: matrix::Eye(), matrix::Identity(), matrix::Ones(), vector::Ones(), matrix: :Zeros(), vector::Zeros(), matrix::Full(), vector::Full(), matrix::Tri().

Al momento, le operazioni matriciali e vettoriali non implicano l'uso del tipo di dati complex, poiché questa direzione di sviluppo non è ancora stata completata.

MQL5 supporta il passaggio di matrici e vettori a DLL. Questo permette l'importazione di funzioni che utilizzano i tipi corrispondenti, da variabili esterne.

Matrici e vettori sono passati a una DLL come puntatore a un buffer. Ad esempio, per passare una matrice di tipo float, il parametro corrispondente della funzione esportata dalla DLL deve avere un puntatore ad un buffer di tipo float.

MQL5

```
#import "mmlib.dll"
bool sgemm(uint flags, matrix<float> &C, const matrix<float> &A, const matrix<float>
#import
```
 $C++$ 

```
extern "C" __declspec(dllexport) bool sgemm(UINT flags, float *C, const float *A, cons
```
Oltre ai buffer, dovresti passare le dimensioni della matrice e del vettore per una corretta elaborazione.

Tutti i metodi matriciali e vettoriali sono elencati di seguito in ordine alfabetico.

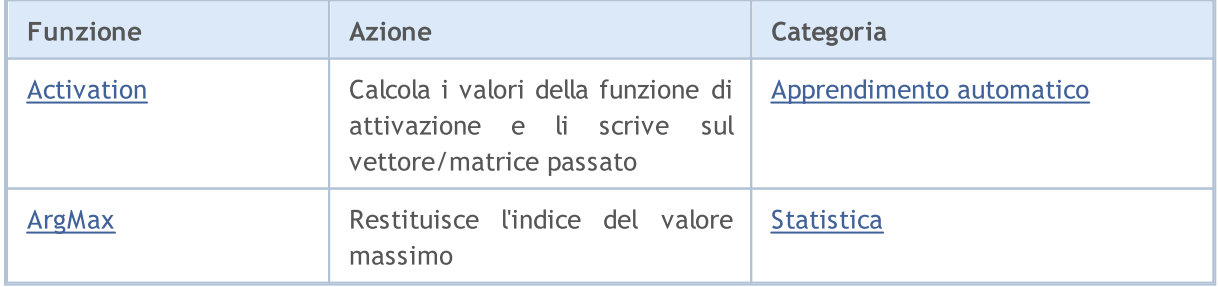

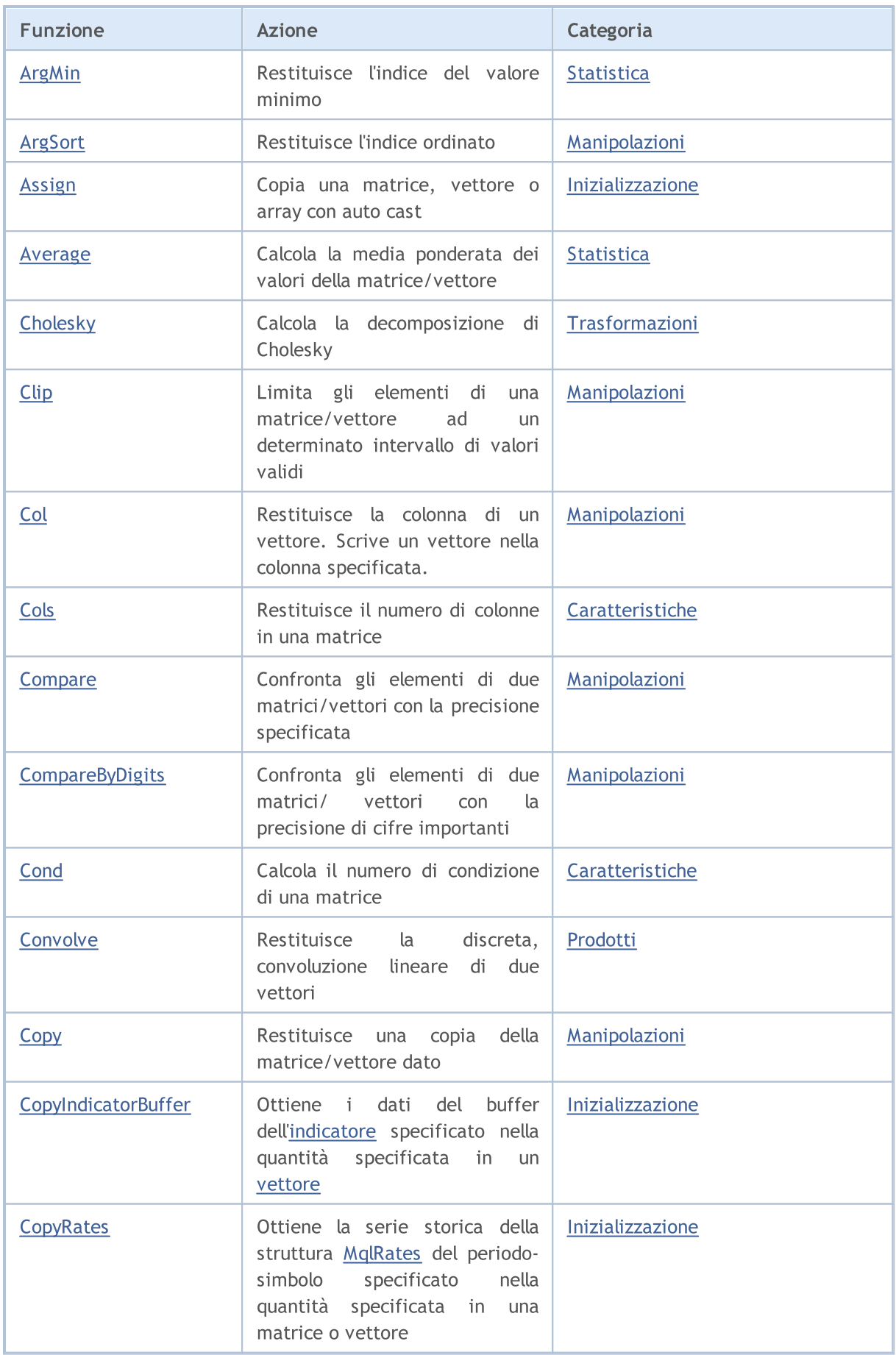

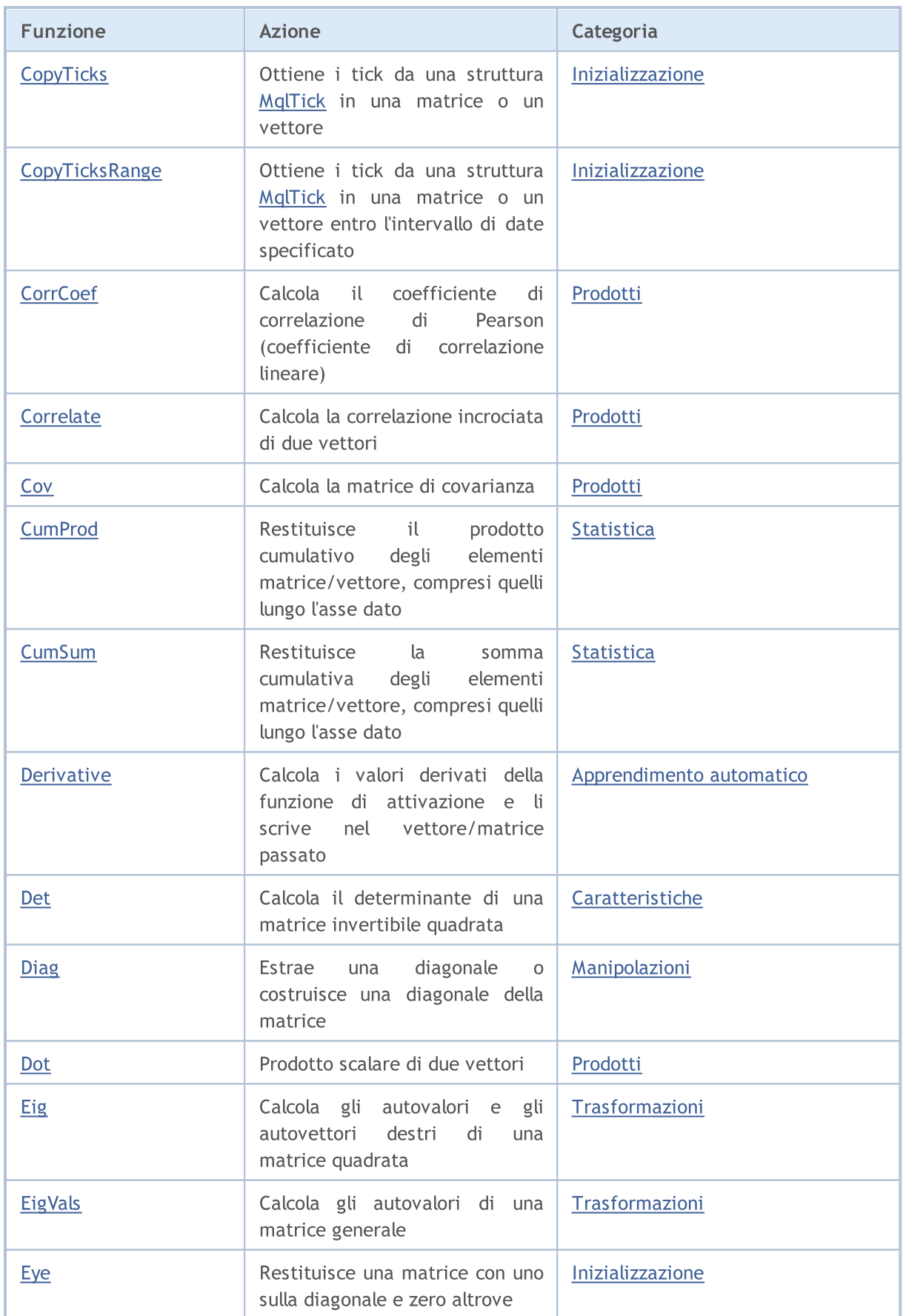

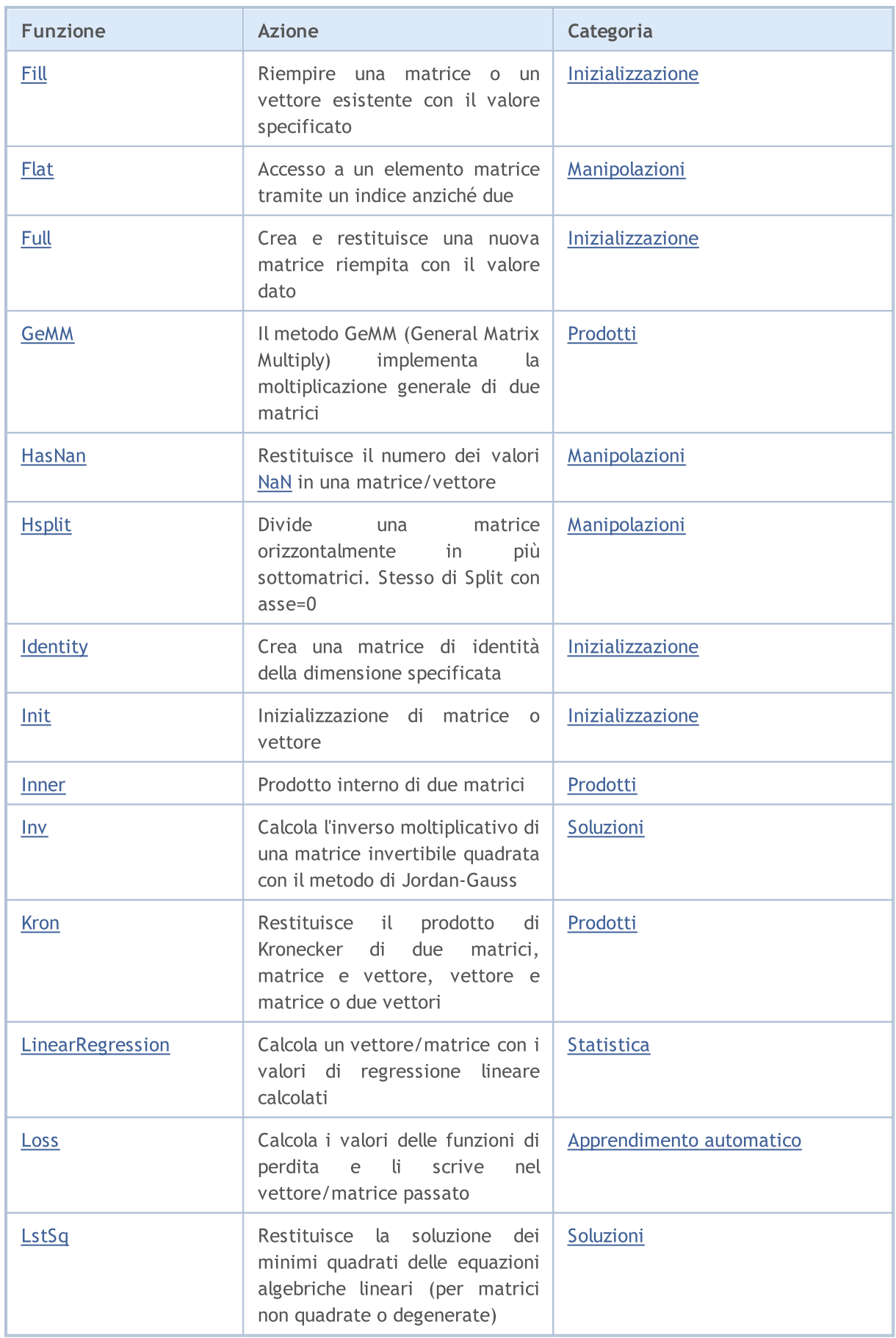

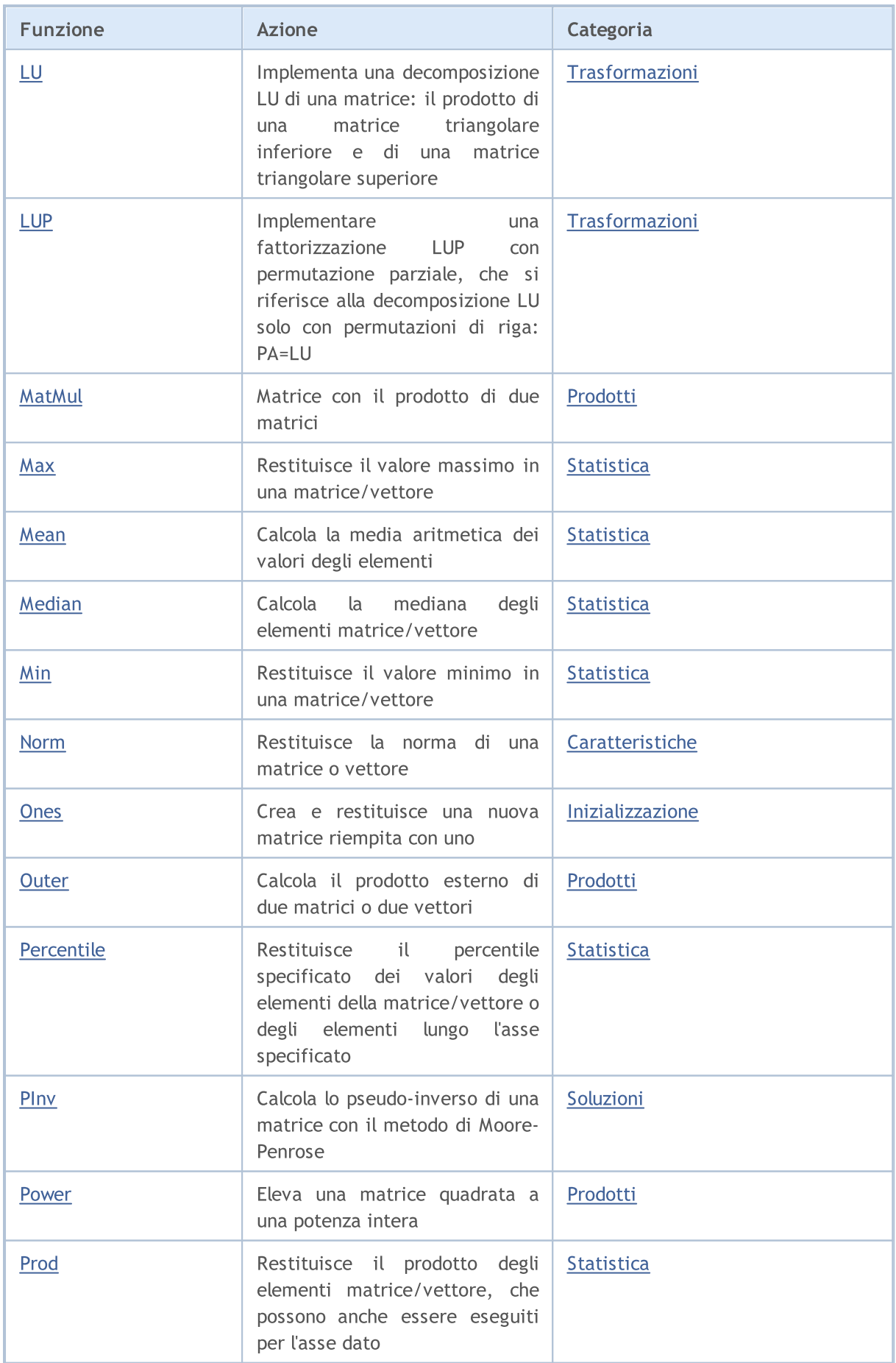

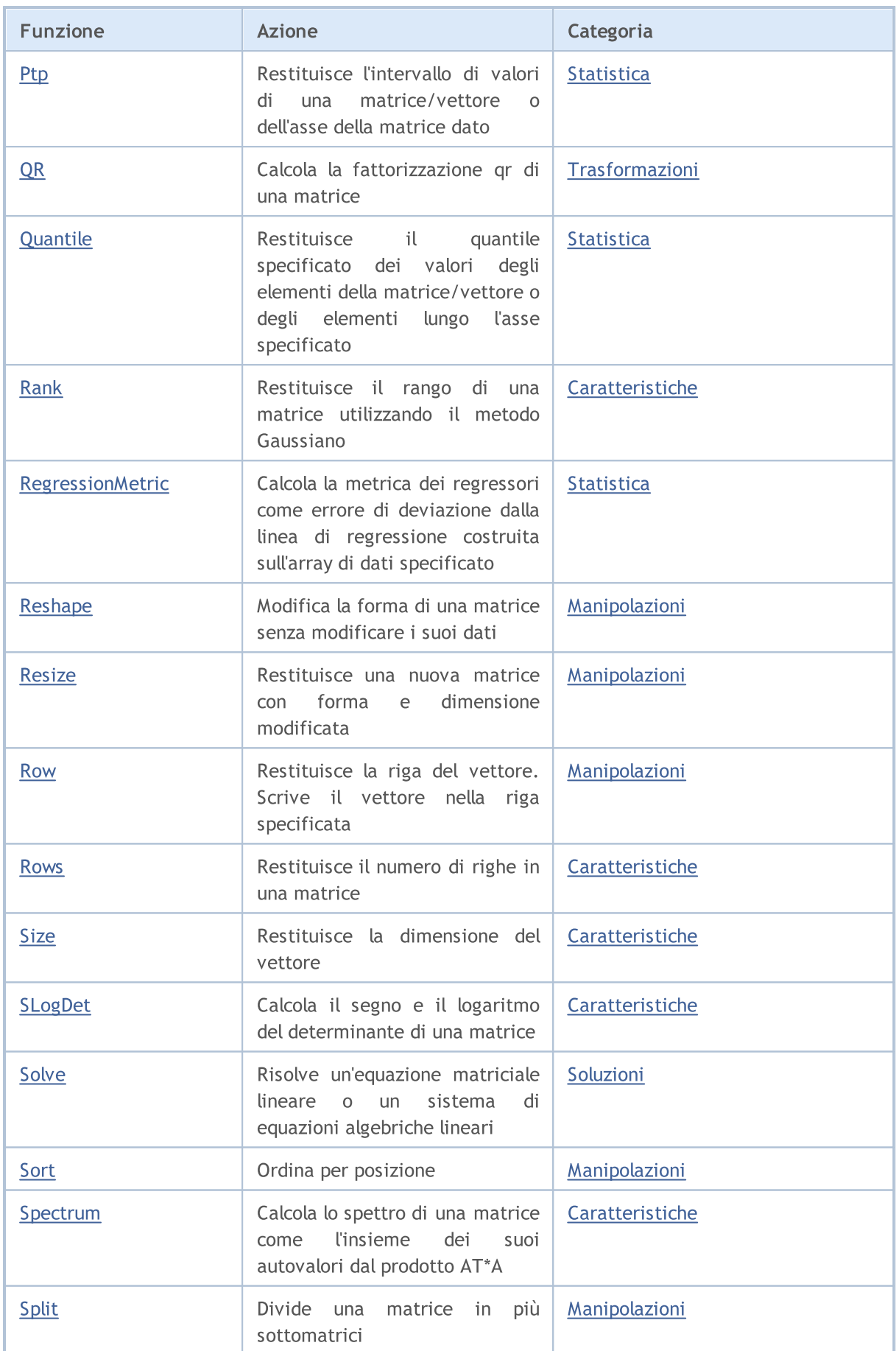

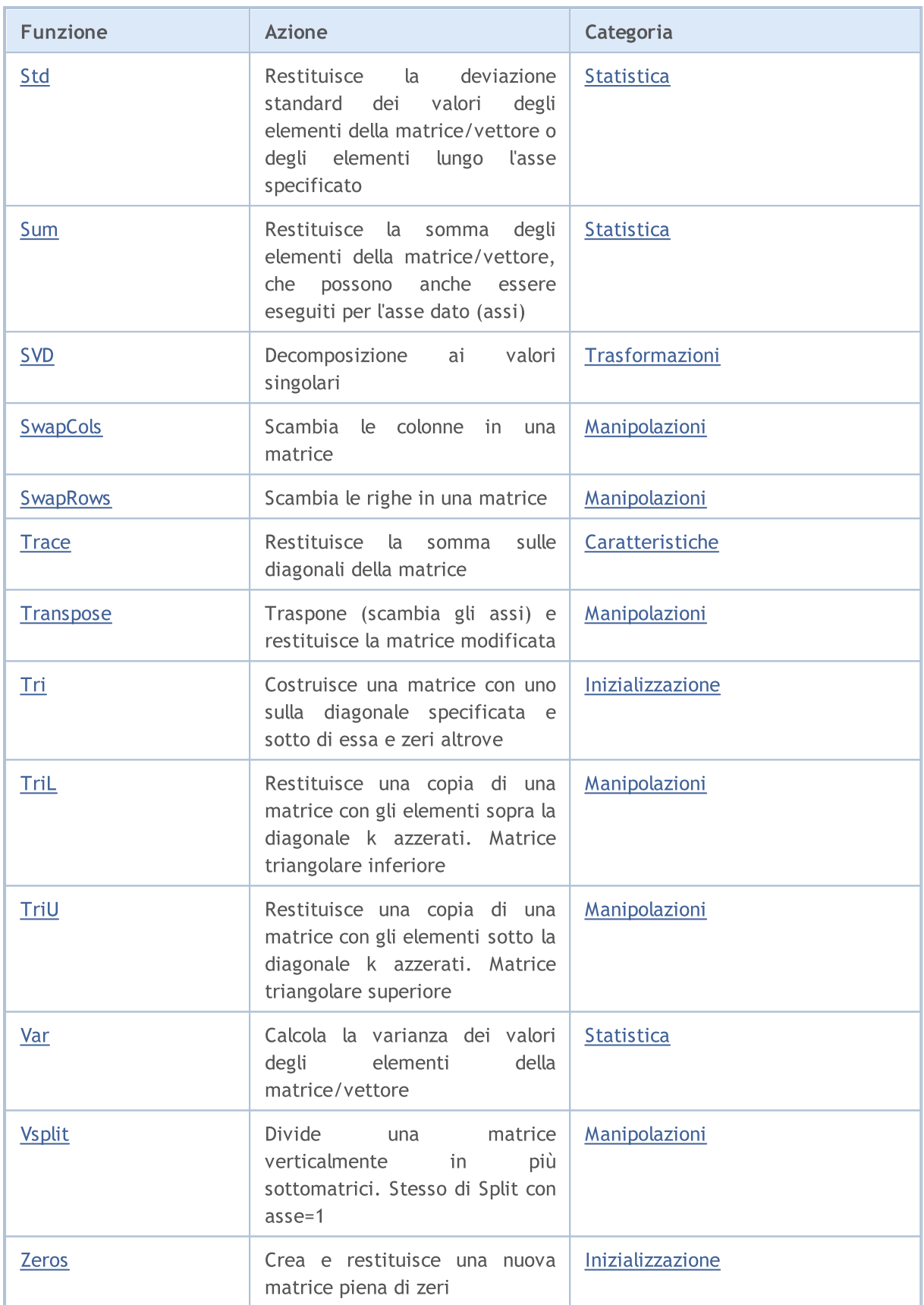

MOL5

# Tipi di matrice e vettore

Matrici e vettori sono tipi di dati speciali in MQL5 che consentono operazioni di algebra lineare. Esistono i seguenti tipi di dati:

- · matrix una matrice contenente elementi double.
- · matrixf una matrice contenente elementi float.
- · matrixc una matrice contenente elementi complex.
- · vector un vettore contenente elementi double.
- · vectorf un vettore contenente elementi float.
- · vectorc un vettore contenente elementi complex.

Le funzioni dei template supportano notazioni come matrix<double>, matrix<float>, vector<double>, vector<float> invece dei tipi corrispondenti.

# Metodi di inizializzazione di matrici e vettori

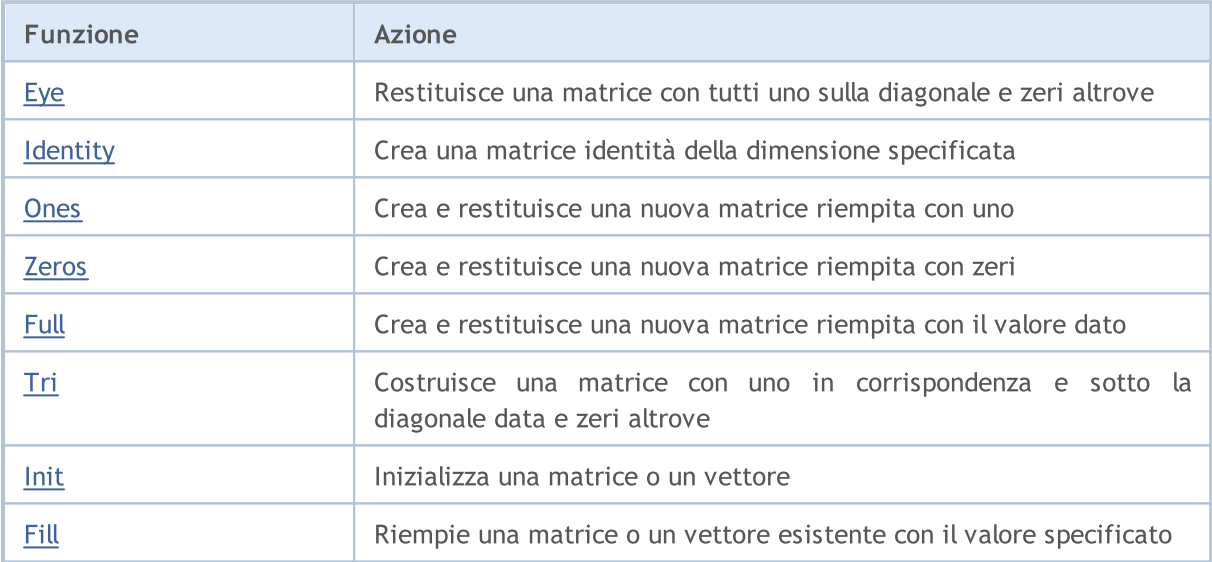

# Enumerazione per operazioni con matrici e vettori

Questa sezione descrive le enumerazioni che sono usate nei vari metodi matriciali e vettoriali.

#### ENUM\_AVERAGE\_MODE

Enumerazione dei tipi di media.

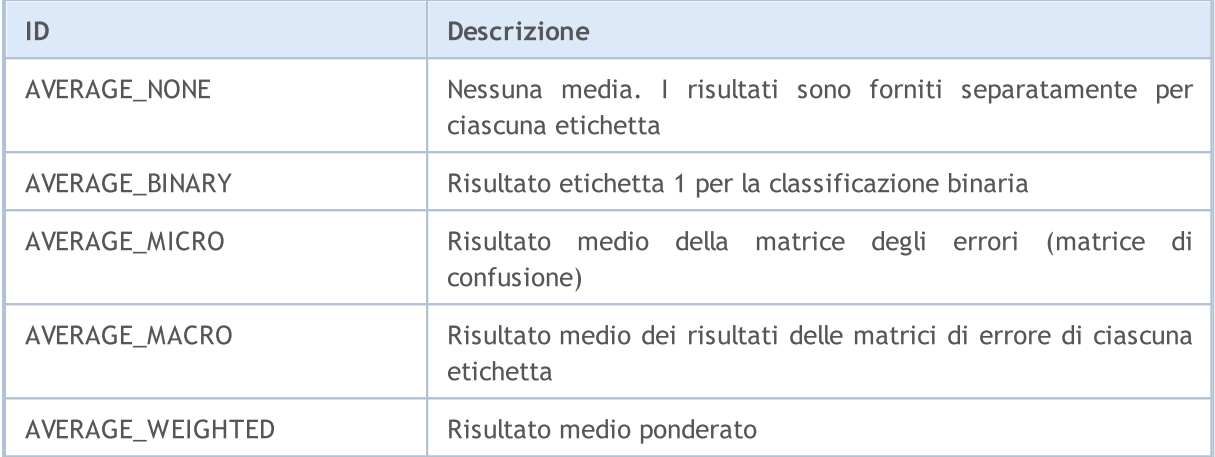

#### ENUM\_VECTOR\_NORM

Enumerazione di norme vettoriali per vector:[:Norm.](#page-1367-0)

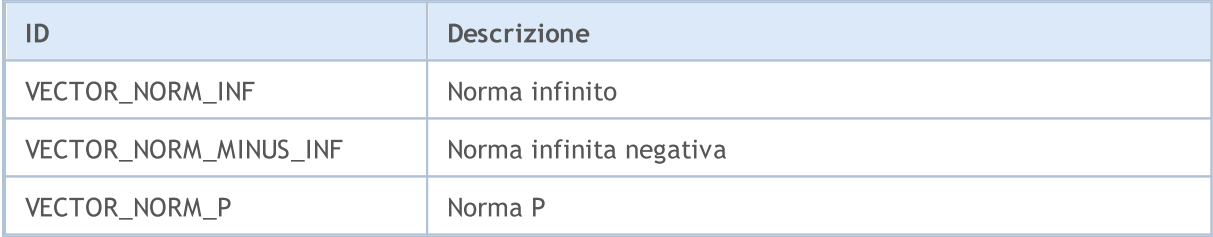

### ENUM\_MATRIX\_NORM

Enumerazione delle norme matriciali per matrix:: [Norm](#page-1367-0) e per ottenere la matrix:: [Cond](#page-1370-0) numero di condizionamento della matrice.

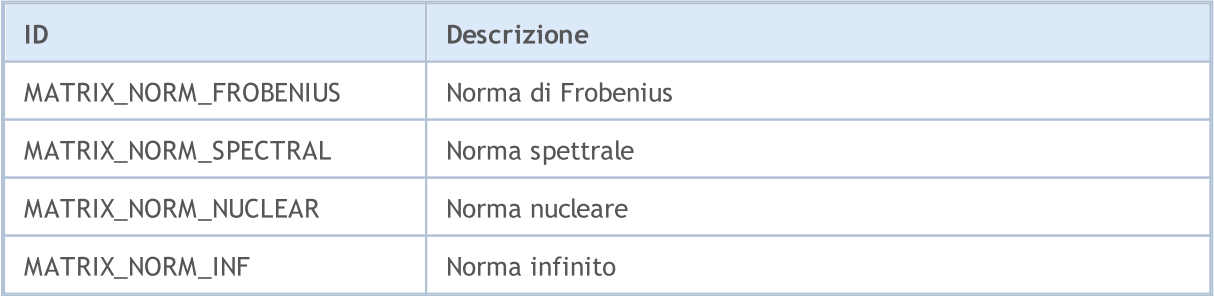

# Metodi Matriciali e Vettoriali

# MQL5

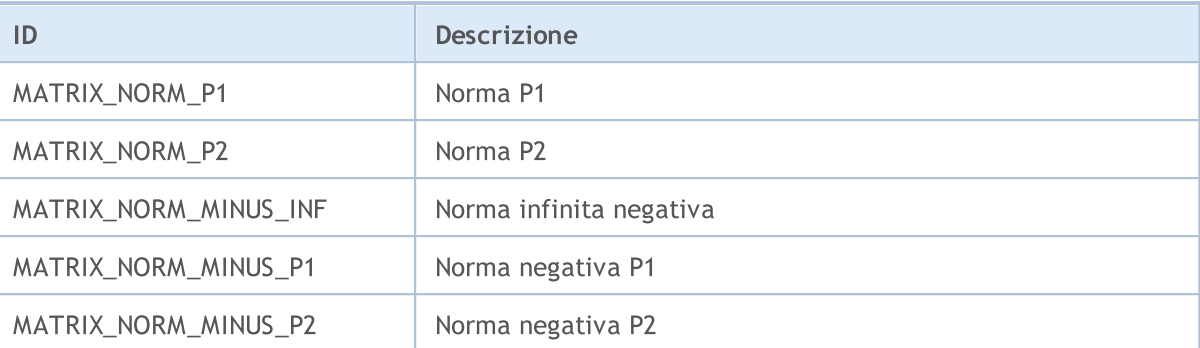

# ENUM\_VECTOR\_CONVOLVE

Enumerazione per convoluzioni vector:: [Convolve](#page-1316-0) e correlazione incrociata vector:: [Correlate](#page-1313-0).

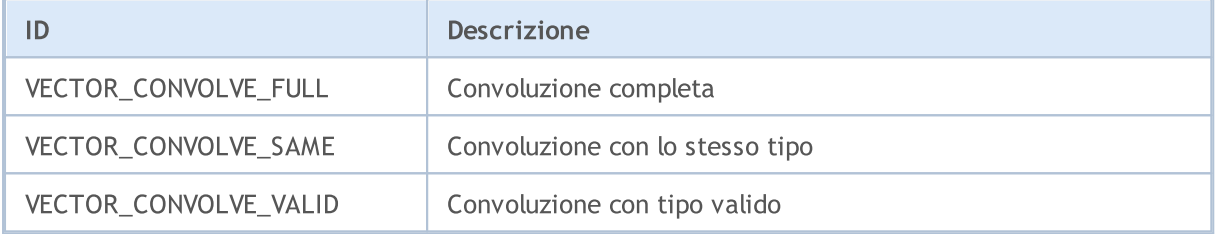

# ENUM\_REGRESSION\_METRIC

Enumerazione delle metriche di regressione per vector:[:RegressionMetric](#page-1402-0).

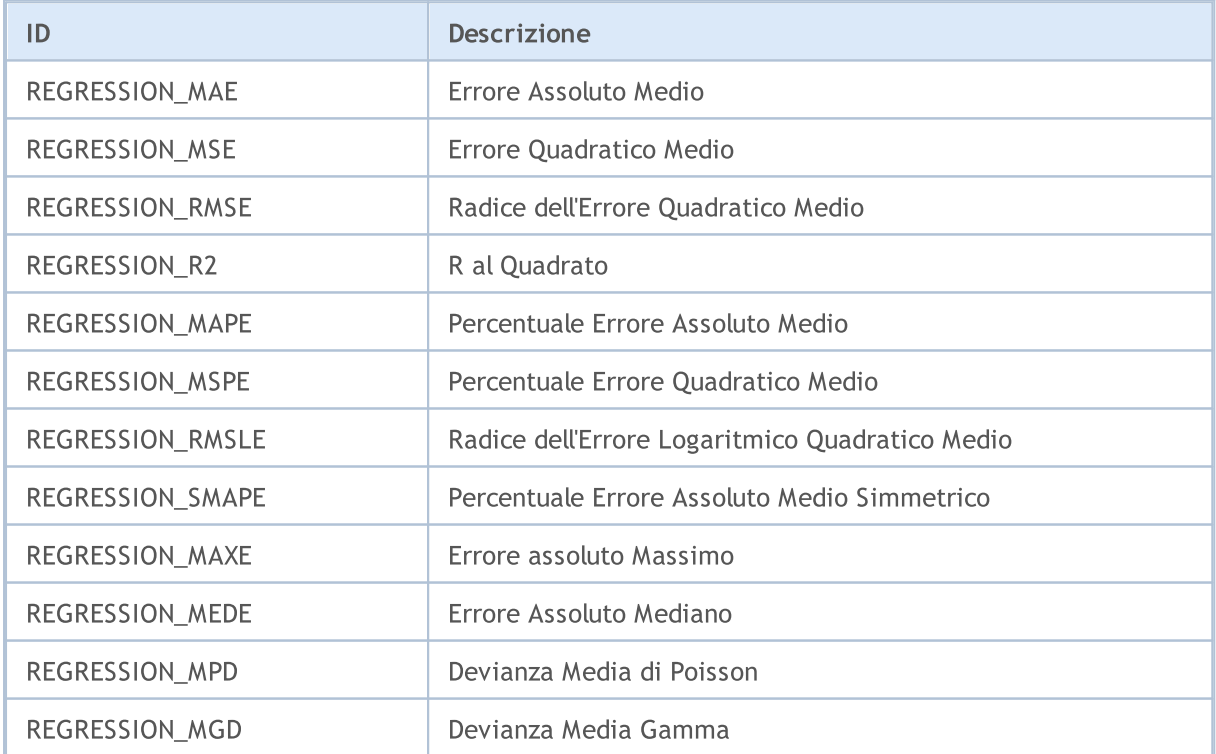

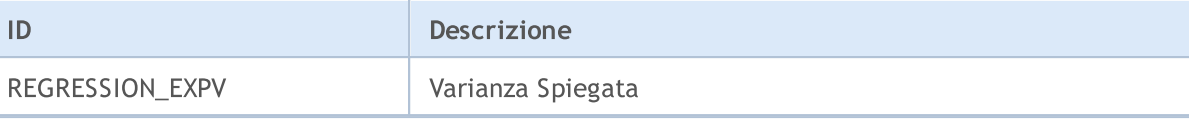

# ENUM\_CLASSIFICATION\_METRIC

Enumerazione delle metriche per i problemi di classificazione.

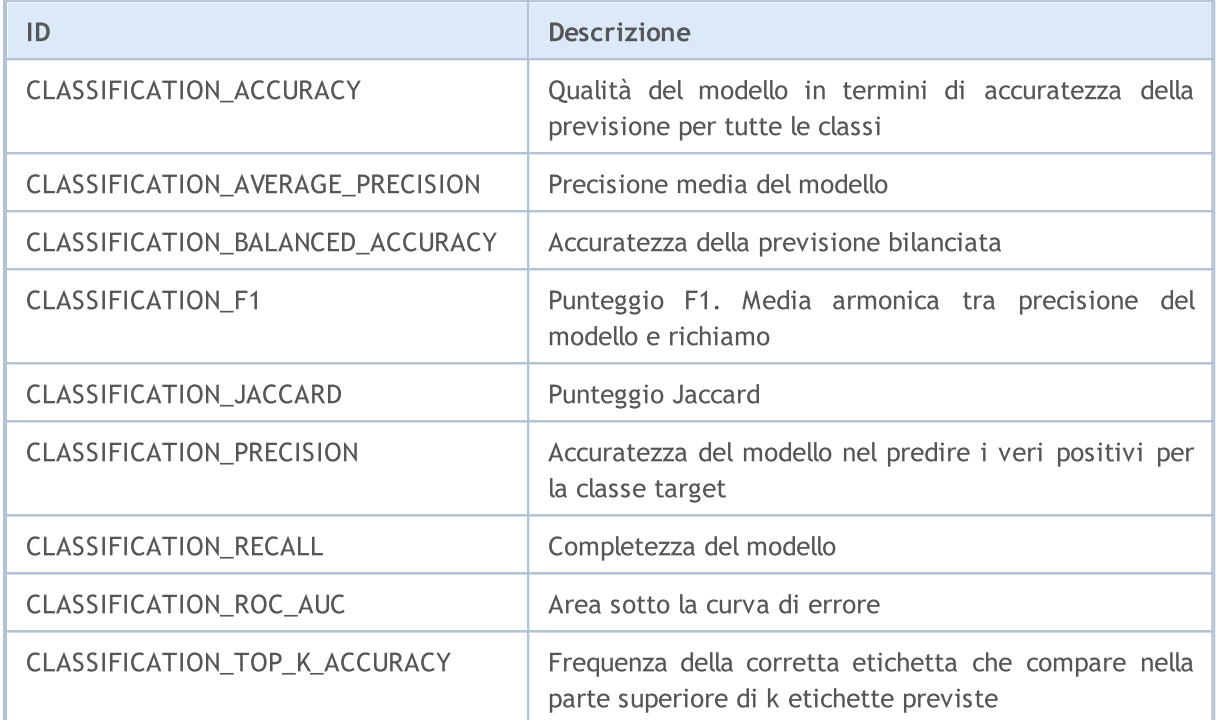

# ENUM\_LOSS\_FUNCTION

Enumerazione per icalcoli della funzione di perdita vector:[:Loss.](#page-1398-0)

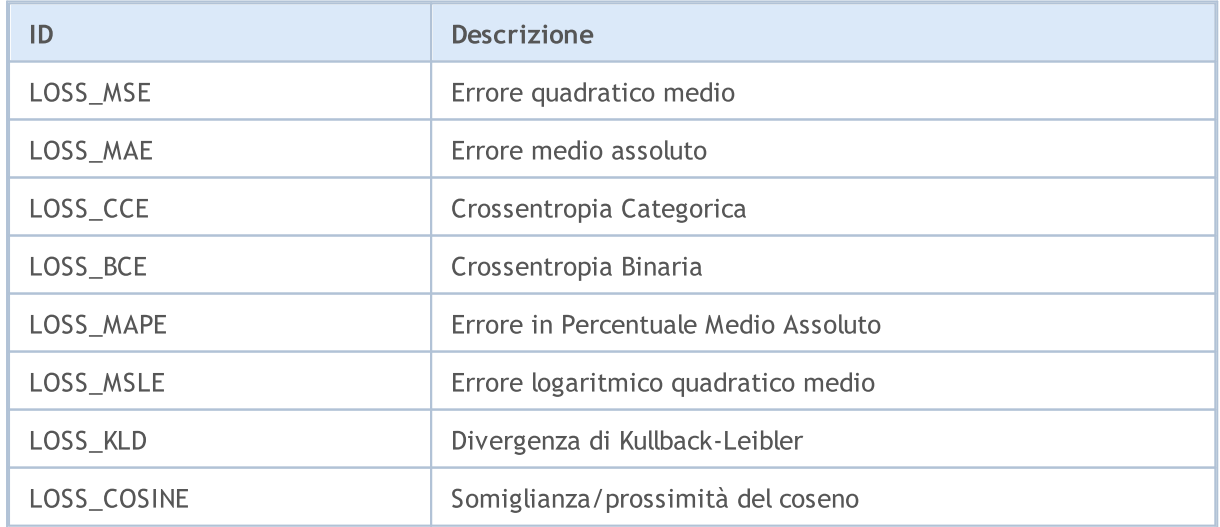

# Metodi Matriciali e Vettoriali

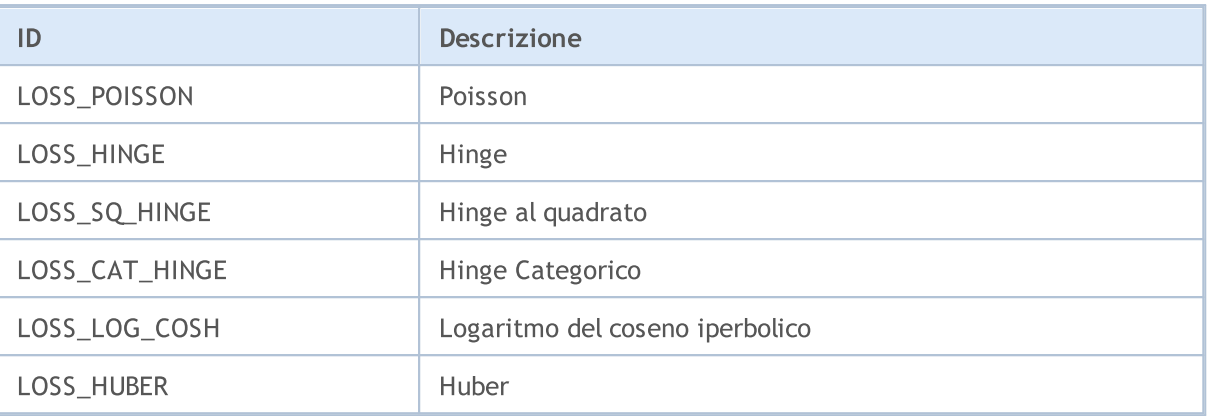

# ENUM\_ACTIVATION\_FUNCTION

Enumerazione per la funzione di attivazione vector:: [Activation](#page-1392-0) e per il derivato della funzione di attivazione vector::[:Derivative](#page-1396-0).

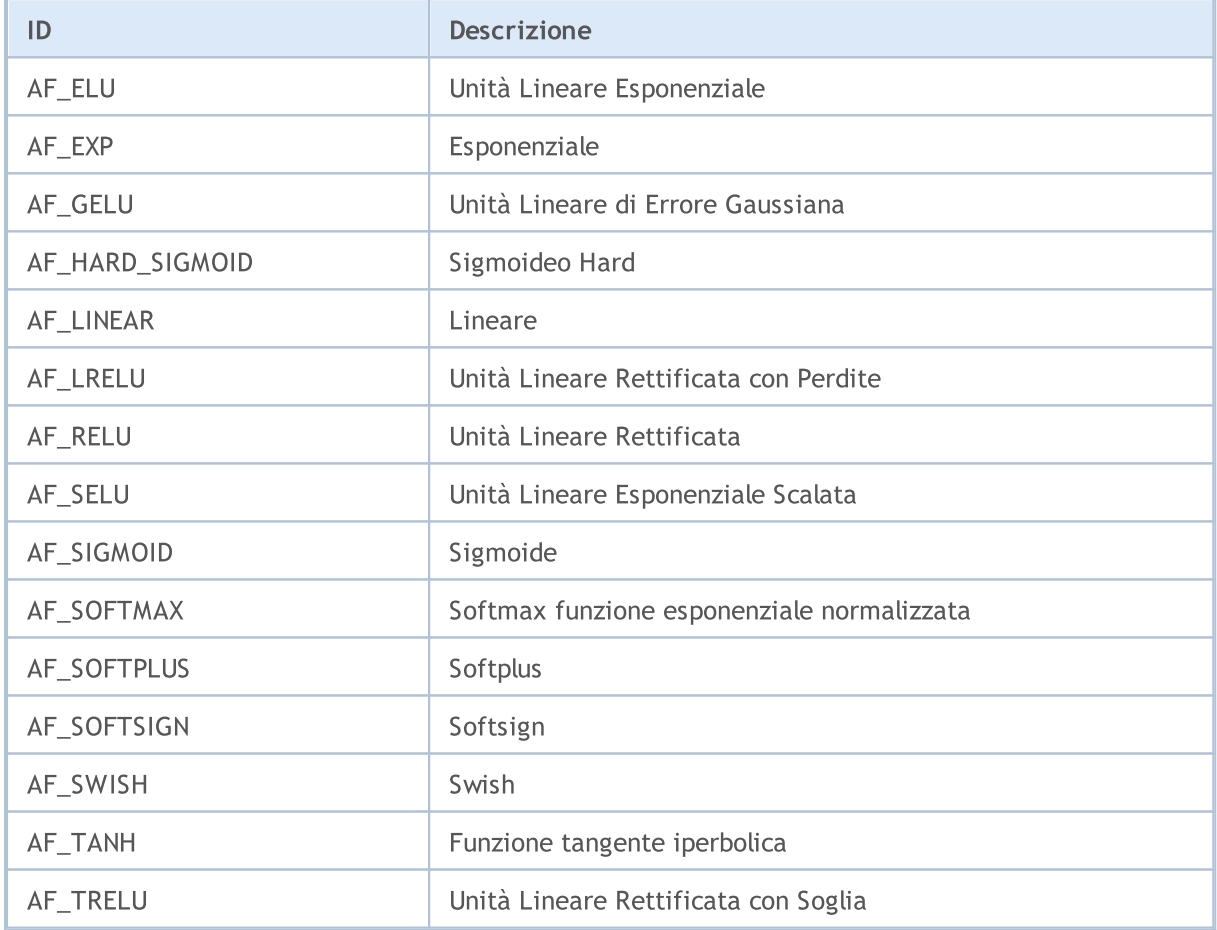

# ENUM\_SORT\_MODE

Enumerazione dei tipi di ordinamento per la funzione [Sort.](#page-1278-0)

# Metodi Matriciali e Vettoriali

# MQL5

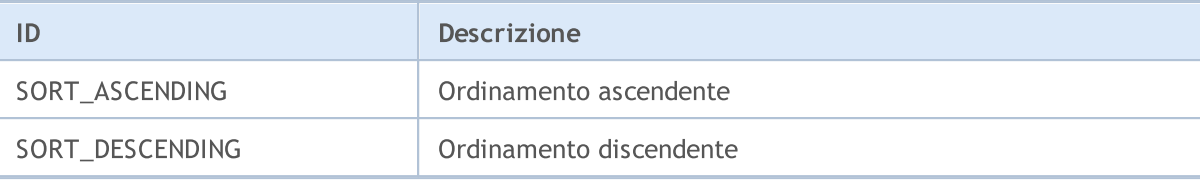

# ENUM\_MATRIX\_AXIS

Enumerazione per specificare l'asse in tutte le funzioni [statistiche](#page-1334-0) per le matrici.

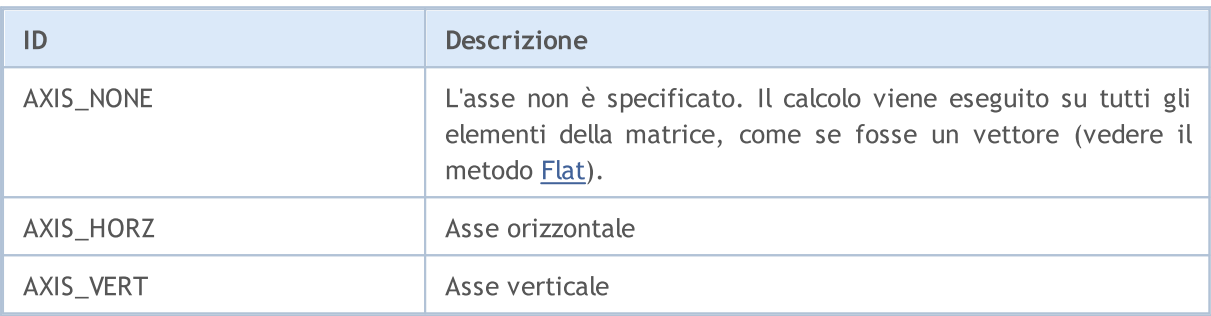

# <span id="page-1214-0"></span>Initialization

Ci sono diversi modi per dichiarare e inizializzare matrici e vettori.

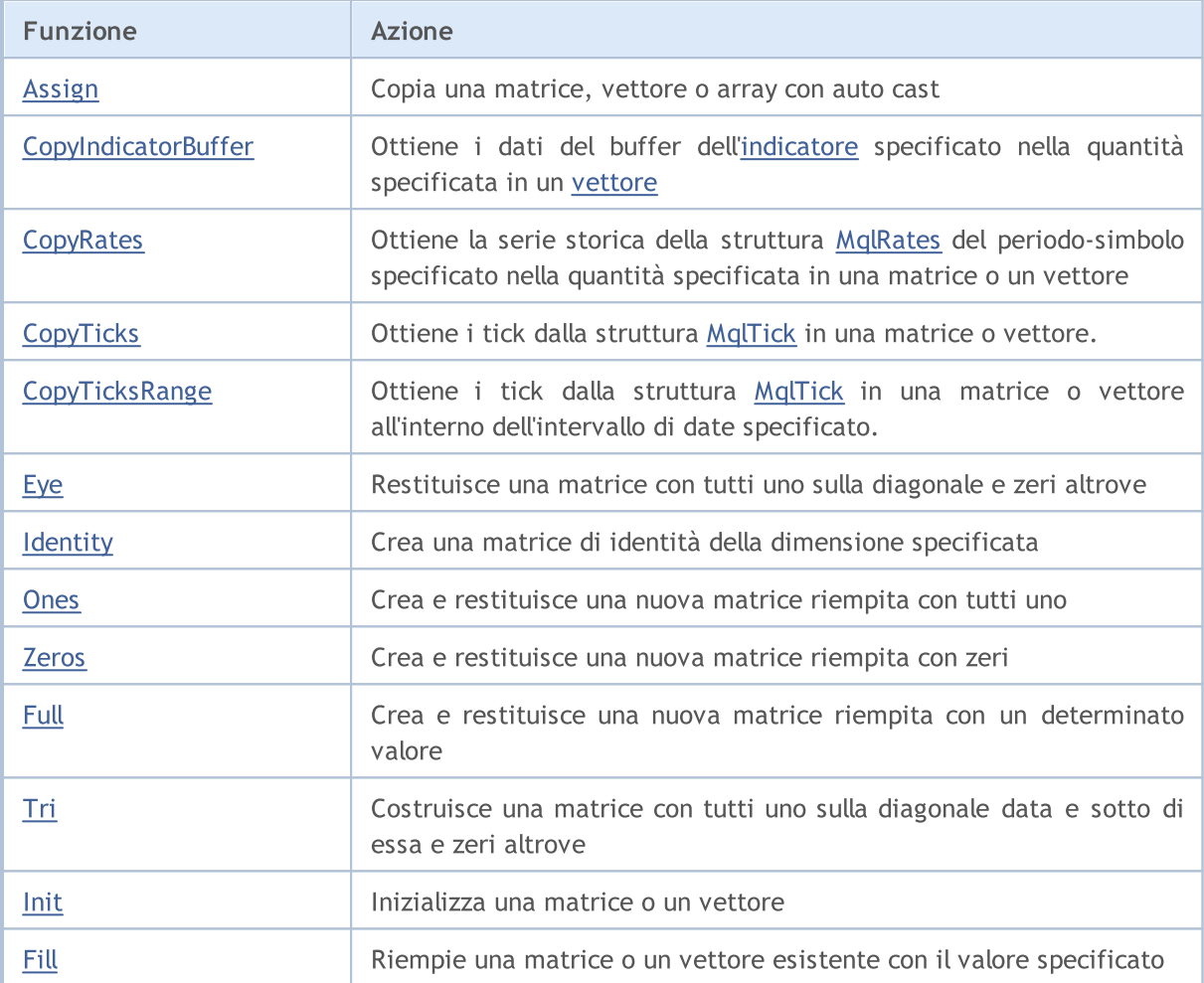

### Dichiarazione senza specificare la dimensione (nessuna allocazione di memoria per i dati):

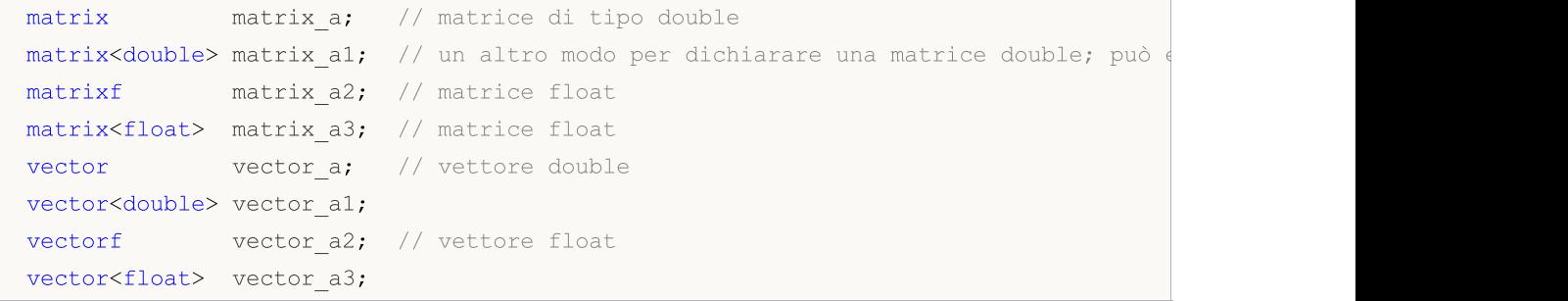

Dichiarazione con la dimensione specificata (con allocazione della memoria per i dati, ma senza inizializzazione):

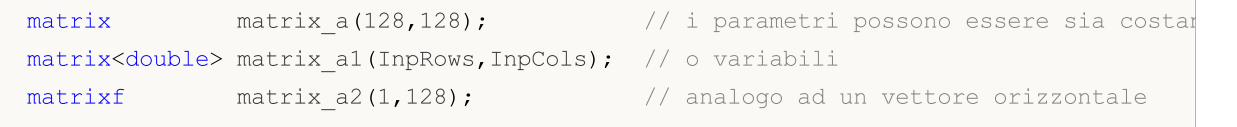

### Metodi Matriciali e Vettoriali

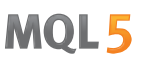

```
matrix<float> matrix a3(InpRows,1); // analogo ad un vettore verticale
vector vector a(256);
vector<double> vector_a1(InpSize);
vectorf vector_a2(SomeFunc()); // la funzione SomeFunc restituisce un
vector<float> vector a3(InpSize+16); // l'espressione può essere usata come
```
Dichiarazione con inizializzazione (le dimensioni della matrice e del vettore sono determinate dalla sequenza di inizializzazione):

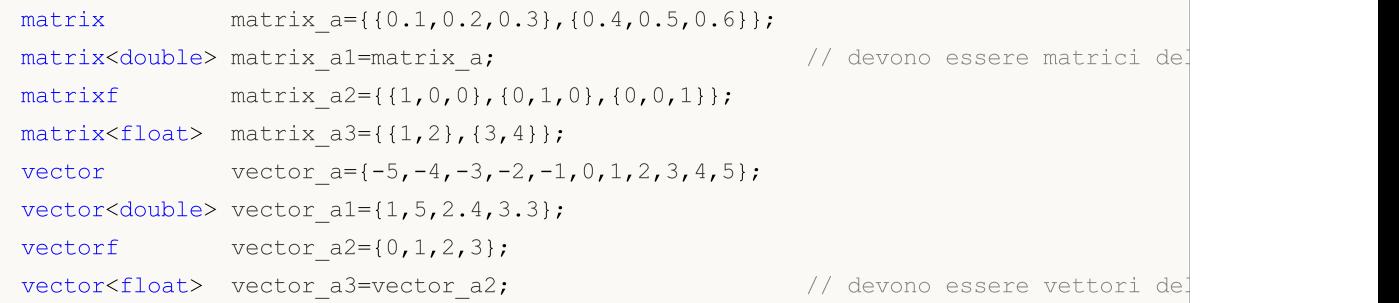

#### Dichiarazione con inizializzazione:

```
template<typename T>
void MatrixArange(matrix<T> &mat,T value=0.0,T step=1.0)
  {
  for(ulong i=0; i < mat. Rows(); i++)
    \{for(ulong j=0; j<mat.Cols(); j++,value+=step)
        mat[i][j]=value;
     }
  }
template<typename T>
void VectorArange(vector<T> &vec,T value=0.0,T step=1.0)
 {
   for(ulong i=0; i<vec.Size(); i++, value+=step)
     vec[i]=value;
 }
...
 matrix matrix a (size m, size k, MatrixArange, -M PI, 0.1); //prima viene creata una mat
 matrixf matrix a1(10,20,MatrixArange); \frac{1}{\sqrt{2}} dopo aver creato la matrixArange con i parametri di default
 vector vector a(size,VectorArange,-10.0); \frac{1}{\sqrt{2\pi}} // dopo aver creato il vettor
  vectorf vector al (128, VectorArange);
```
Notare che le dimensioni della matrice o del vettore possono essere modificate, poiché la memoria per i dati è sempre dinamica.

MOI 5

# Metodi statici

Metodi statici per la creazione di matrici e vettori della dimensione specificata, inizializzati in un certo modo:

```
matrix matrix a =matrix::Eye(4,5,1);
matrix<double> matrix a1=matrix::Full(3,4,M_PI);
matrixf matrix_a2=matrixf::Identity(5,5);
matrixf<float> matrix a3=matrixf::Ones(5,5);
matrix matrix_a4=matrix::Tri(4,5,-1);
vector vector a =vector::Ones(256);
vectorf vector al=vector<float>::Zeros(16);
vector<float> vector a2=vectorf::Full(128,float value);
```
Metodi per l'inizializzazione di matrici e vettori già creati:

```
matrix matrix_a;
matrix a.Init(size m, size k, MatrixArange, -M_PI, 0.1);
matrixf matrix a1(3,4);
matrix a1.Init(10,20,MatrixArange);
vector vector a;
vector a.Init(128,VectorArange);
vectorf vector al(10);
vector_a1.Init(vector_size,VectorArange, start_value, step);
matrix a.Fill(double value);
vector_a1.Fill(FLT_MIN);
matrix al.Identity();
```
# <span id="page-1217-0"></span>Assign

1218

Copia una matrice, vettore o array con auto cast.

```
bool matrix::Assign(
 const matrix<T> \&mat // matrice copiata
 );
bool matrix::Assign(
 const void \delta \text{array}[] // array copiato
  );
bool vector::Assign(
 const vector<T> &vec // vettore copiato
 );
bool vector::Assign(
 const void \&array[] // array copiato
  );
```
#### Parametri

m,v o array

[in] La matrice, il vettore o l'array da cui vengono copiati i valori.

#### Valore Restituito

Restituisce true in caso di successo, altrimenti — false.

#### Note

A differenza di [Copy,](#page-1254-0) il metodo Assign permette anche di copiare gli array. In questo caso, l'auto cast avviene, mentre la matrice o il vettore risultante si adatta alla dimensione dell'array copiato.

#### Esempio:

```
//--- copiare le matrici
 matrix a= {{2, 2}, {3, 3}, {4, 4}};
 matrix b=a+2;
 matrix c;
 Print("matrix a \n", a);
 Print("matrix b \n", b);
 c.Assign(b);
 Print("matrix c \nightharpoonup n", a);
//---copia l'array nella matrice
 matrix double matrix=matrix::Full(2,10,3.14);
 Print("double matrix before Assign() \n\times", double matrix);
 int int arr[5][5]= \{ {1, 2}, {3, 4}, {5, 6} \};Print("int arr: ");
 ArrayPrint(int arr);
  double_matrix.Assign(int_arr);
```

```
Print("double_matrix after Assign(int arr) \n", double matrix);
/*
matrix a
[[2,2]
[3,3]
[4,4]]
matrix b
[14, 4][5,5]
[6,6]]
matrix c
[[2,2]
 [3,3]
 [4,4]]
double matrix before Assign()
[[3.14,3.14,3.14,3.14,3.14,3.14,3.14,3.14,3.14,3.14]
 [3.14, 3.14, 3.14, 3.14, 3.14, 3.14, 3.14, 3.14, 3.14, 3.14, 3.14]int_arr:
   [,0][,1][,2][,3][,4]
[0, 1 1 2 0 0 0[1, 3, 4, 0, 0, 0][2,] 5 6 0 0 0[3,] 0 0 0 0 0
[4,] 0 0 0 0 0double matrix after Assign(int arr)
[[1,2,0,0,0]
 [3,4,0,0,0]
 [5,6,0,0,0]
 [0,0,0,0,0]
  [0,0,0,0,0]]
*/
```
# Vedi anche

**[Copy](#page-1254-0)** 

# <span id="page-1219-0"></span>**CopyIndicatorBuffer**

Ottiene i dati del buffer dell'[indicatore](#page-2246-0) specificato nella quantità specificata in un [vettore.](#page-130-0)

I dati saranno copiati nel vettore posizionando l'elemento più vecchio all'inizio della memoria fisica allocata per il vettore. Ci sono tre opzioni di funzione.

Accesso tramite posizione iniziale e numero di elementi richiesti

```
bool vector::CopyIndicatorBuffer(
 long indicator_handle, // handle indicatore
 ulong buffer index, \frac{1}{2} // numero del buffer dell'indicatore
  ulong start_pos, // posizione iniziale da copiare
  ulong count // numero di elementi da copiare
  );
```
Accesso tramite data d'inizio e numero di elementi richiesti

```
bool vector::CopyIndicatorBuffer(
   long indicator_handle, // handle indicatore<br>ulong buffer_index, // numero del buffer<br>datetime start_time, // da quale data cop:
  ulong buffer index, \frac{1}{2} numero del buffer dell'indicatore
  datetime start_time, \frac{1}{\sqrt{2}} da quale data copiare
   ulong count // numero di elementi da copiare
   );
```
Accesso tramite le date iniziale e finale dell'intervallo di tempo richiesto

```
bool vector::CopyIndicatorBuffer(
 long indicator_handle, // handle indicatore
  ulong buffer index, \frac{1}{2} // numero del buffer dell'indicatore
  datetime start_time, \frac{1}{2} // da quale data copiare
  datetime stop time // fino a quale data copiare
  );
```
#### Parametri

```
indicator_handle
```
[in] L' handle dell'indicatore ottenuto dalla relativa funzione dell'indicatore.

buffer\_index

[in] Il numero del buffer dell'indicatore.

start\_pos

[in] Il numero dell'indice del primo elemento copiato.

count

[in] Il numero di elementi copiati.

```
start time
```
[in] Ora della barra corrispondente al primo elemento.

stop\_time

[in] Ora della barra corrispondente all'ultimo elemento.

### Valore Restituito

La funzione restituisce 'true' in caso di successo o 'false' se si verifica un [errore](#page-979-0).

#### Note

Gli elementi dei dati copiati (il buffer dell'indicatore con indice buffer\_index) sono contati dal presente al passato, e quindi la posizione di partenza uguale a 0 significa la barra corrente (il valore dell'indicatore per la barra corrente).

Quando si copia una quantità di dati sconosciuta, è necessario dichiarare un vettore senza specificare una dimensione (senza allocazione di memoria per i dati), poiché la funzione CopyBuffer() prova a ripartire la dimensione del vettore ricevente alla dimensione dei dati copiati.

Quando è necessaria la copia parziale dei valori dell'indicatore, è necessario utilizzare un vettore intermedio in cui viene copiata la quantità richiesta. Da questo vettore intermedio, è possibile copiare il numero richiesto di valori, membro per membro, ai posti richiesti del vettore ricevente.

Se si sta copiando una quantità predeterminata di dati, si consiglia di [pre-dichiarare](#page-1214-0) un vettore e specificare le sue [dimensioni](#page-1214-0) per evitare riallocazioni inutili della memoria.

Quando si richiedono dati da un indicatore, la funzione ritorna immediatamente false se le timeseries richieste non sono ancora state costruite o devono essere scaricate dal server, mentre il caricamento/ costruzione viene avviato.

Quando si richiedono dati da un'EA o da uno script, viene avviato il [download](#page-1661-0) dal server se il terminale non dispone dei dati appropriati localmente, o la costruzione delle timeseries necessarie inizia se i dati possono essere costruiti dalla storia locale, ma i timeframe richiesti non sono ancora pronti. La funzione restituisce la quantità che sarà pronta entro la scadenza del timeout.

Vedere anche

[CopyBuffer](#page-1684-0)

MOL 5

# <span id="page-1221-0"></span>**CopyRates**

Ottiene la serie storica della struttura [MqlRates](#page-928-0) del periodo-simbolo specificato nella quantità specificata in una matrice o un vettore. Gli elementi sono contati dal presente al passato, il che significa che la posizione di partenza uguale a 0 significa la barra corrente.

I dati vengono copiati in modo che l'elemento più vecchio sia posto all'inizio della matrice/vettore. Ci sono tre opzioni di funzione.

#### Accesso tramite posizione iniziale e numero di elementi richiesti

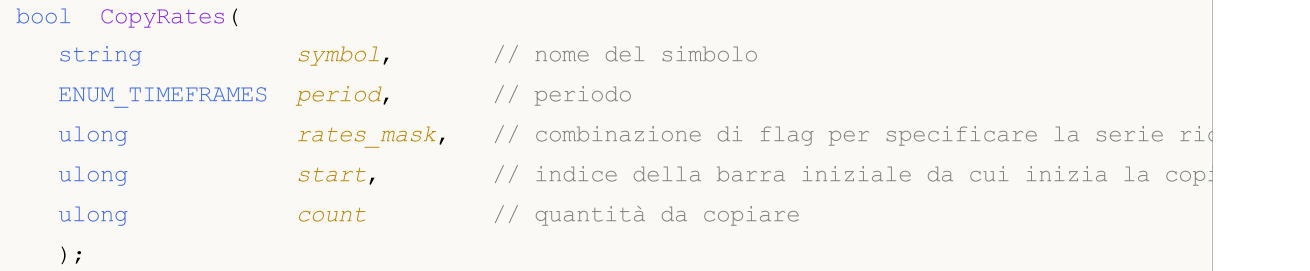

Accesso tramite data iniziale e numero di elementi richiesti

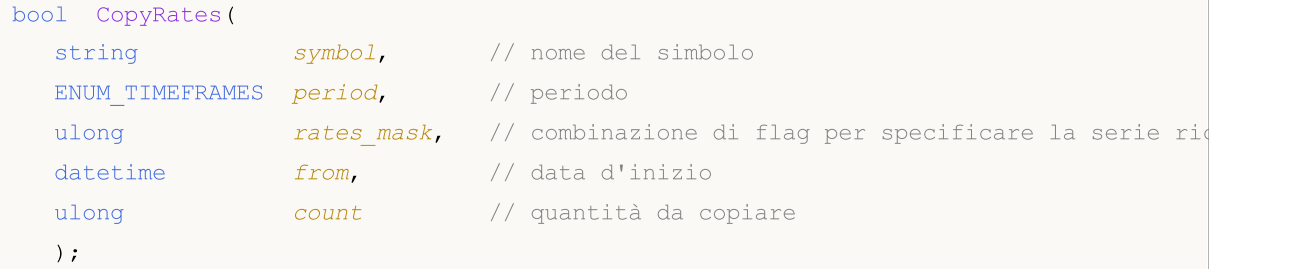

Accesso tramite data iniziale e finale dell'intervallo di tempo richiesto

```
bool CopyRates(
 string symbol, // nome del simbolo
  ENUM TIMEFRAMES period, // periodo
  ulong rates mask, // combinazione di flag per specificare la serie richiesta
  datetime from, // data d'inizio
  datetime to // data di fine
  );
```
# Parametri

symbol

[in] Simbolo.

### period

[in] Periodo.

```
rates_mask
```
[in] L'enumerazione ENUM\_COPY\_RATES combinazione di flag specificando il tipo di serie richieste. Quando si copia un vettore, può essere specificato un solo valore dall'enumerazione ENUM\_COPY\_RATES, altrimenti si verifica un errore.

start

# Metodi Matriciali e Vettoriali

[in] Indice del primo elemento copiato.

count

[in] Numero degli elementi copiati.

from

[in] Ora della barra corrispondente al primo elemento.

 $t \cap$ 

[in] Ora della barra corrispondente all'ultimo elemento.

#### Valore Restituito

Restituisce true in caso di successo, altrimenti false in caso di [errore.](#page-979-0)

#### Note

Se l'intervallo dei dati richiesti è completamente fuori dai dati disponibili sul server, la funzione restituisce false. Se i dati al di fuori [TERMINAL\\_MAXBARS](#page-750-0) (numero massimo di barre sul grafico) vengono richiesti, la funzione restituisce ugualmente false.

Quando si richiedono dati da un'EA o da uno script, viene avviato il [download](#page-1661-0) dal server se il terminale non dispone dei dati appropriati localmente, o la costruzione delle Timeseries necessarie inizia se i dati possono essere costruiti dalla cronologia locale, ma non sono ancora pronti. La funzione restituisce la quantità che sarà pronta entro la scadenza del timeout, tuttavia il download della cronologia continua e la funzione restituisce più dati durante la successiva richiesta simile.

Quando si richiedono dati tramite data d'inizio e numero di elementi richiesti, vengono restituiti solo dati la cui data è inferiore a (prima) o uguale a quella specificata. L'intervallo è impostato e considerato fino a un secondo. In altre parole, la data di apertura di qualsiasi barra per cui viene restituito il valore (volume, spread, Apertura, Massimo, Minimo, Chiusura o Tempo) è sempre uguale o inferiore a quella specificata.

Quando si richiedono dati in un determinato intervallo di date, vengono restituiti solo i dati che rientrano nell'intervallo richiesto. L'intervallo è impostato e considerato fino a un secondo. In altre parole, il tempo di apertura di qualsiasi barra per cui viene restituito il valore (volume, spread, valore del buffer dell'indicatore, Apertura, Massimo, Minimo, Chiusura o Tempo) si trova sempre nell'intervallo richiesto.

Ad esempio, se il giorno corrente della settimana è Sabato, la funzione restituisce 0 quando si tenta di copiare i dati sull'intervallo di tempo settimanale impostando start\_time=Last\_Tuesday e stop\_time=Last\_Friday perché l'orario di apertura settimanale cade sempre di domenica, ma nessuna singola barra settimanale rientra nell'intervallo specificato.

Se è necessario ottenere il valore corrispondente della barra incompleta corrente, è possibile utilizzare il primo modulo di chiamata che indica start\_pos=0 e count=1.

#### ENUM\_COPY\_RATES

L'enumerazione ENUM\_COPY\_RATES contiene i flag per specificare il tipo di dati da passare alla matrice o all'array. La combinazione di flag consente di ottenere diverse serie dalla cronologia in una richiesta. L'ordine delle righe nella matrice corrisponderà all'ordine dei valori nell'enumerazione

ENUM\_COPY\_RATES. In altre parole, la riga con i dati dei Massimi sarà sempre più alta nella matrice rispetto alla riga con i dati dei Minimi.

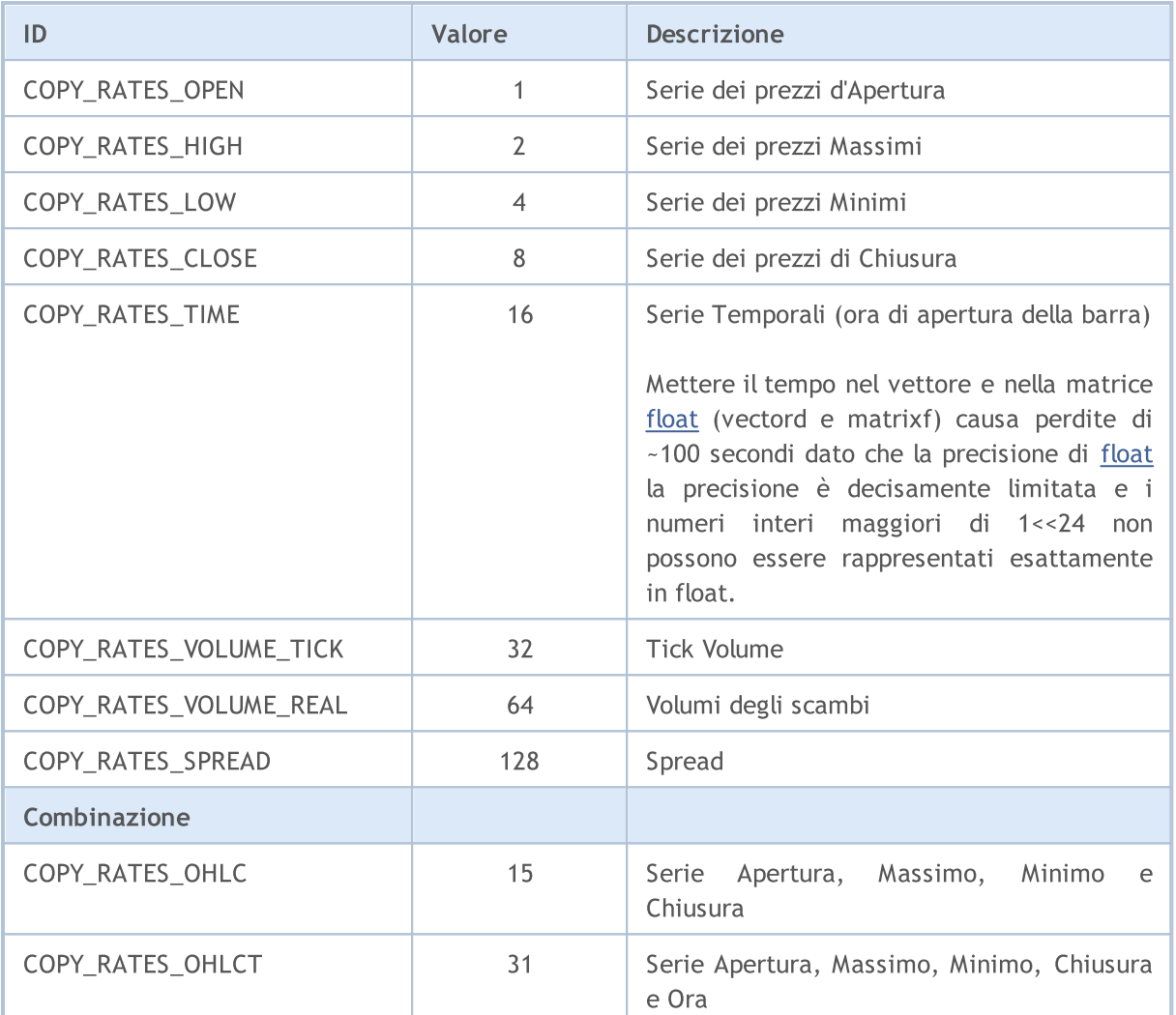

### Esempio:

```
//+------------------------------------------------------------------+
//| Script program start function |
//+------------------------------------------------------------------+
void OnStart()
\left\{ \begin{array}{c} \end{array} \right.//--- ottenere le quotazioni nella matrice
 matrix matrix rates;
 if(matrix_rates.CopyRates(Symbol(), PERIOD_CURRENT, COPY_RATES_OHLCT, 1, 10))
   Print("matrix rates: \n", matrix_rates);
 else
   Print("matrix rates.CopyRates failed. Error ", GetLastError());
//--- controllo
 MqlRates mql rates[];
 if(CopyRates(Symbol(), PERIOD_CURRENT, 1, 10, mql_rates)>0)
  \left\{ \right.Print("mql_rates array:");
```
```
ArrayPrint(mql_rates);
  }
 else
   Print("CopyRates(Symbol(), PERIOD CURRENT,1, 10, mql rates). Error ", GetLastError
//--- ottenere le quotazioni nel vettore = chiamata non valida
 vector vector rates;
 if(vector_rates.CopyRates(Symbol(), PERIOD_CURRENT, COPY_RATES_OHLC, 1, 15))
   Print("vector_rates_COPY_RATES_OHLC: \n", vector_rates);
 else
   Print("vector rates.CopyRates COPY RATES OHLC failed. Error ", GetLastError());
/--- ottenere i prezzi di chiusura nel vettore
 if(vector_rates.CopyRates(Symbol(), PERIOD_CURRENT, COPY_RATES_CLOSE, 1, 15))
   Print("vector rates COPY RATES CLOSE: \n", vector_rates);
 else
   Print("vector rates.CopyRates failed. Error ", GetLastError());
};
/*
  matrix rates:
  [[0.99686, 0.99638, 0.99588, 0.99441, 0.99464, 0.99594, 0.99698, 0.99758, 0.99581, 0.9952800[0.99708,0.99643,0.99591,0.9955000000000001,0.99652,0.99795,0.99865,0.99764,0.9960
   [0.9961100000000001,0.99491,0.99426,0.99441,0.99448,0.99494,0.996449999999999999,0.
   [0.99641,0.99588,0.99441,0.99464,0.99594,0.99697,0.99758,0.99581,0.995280000000000
   [1662436800,1662440400,1662444000,1662447600,1662451200,1662454800,1662458400,1662
  mql_rates array:
                   [time] [open] [high] [low] [close] [tick_volume] [spread] [real]
  [0] 2022.09.06 04:00:00 0.99686 0.99708 0.99611 0.99641 4463 0 0
  [1] 2022.09.06 05:00:00 0.99638 0.99643 0.99491 0.99588 4519 0 0
  [2] 2022.09.06 06:00:00 0.99588 0.99591 0.99426 0.99441 3060 0 0
  [3] 2022.09.06 07:00:00 0.99441 0.99550 0.99441 0.99464 3867 0 0
  [4] 2022.09.06 08:00:00 0.99464 0.99652 0.99448 0.99594 5280 0 0
  [5] 2022.09.06 09:00:00 0.99594 0.99795 0.99494 0.99697 7227 0 0
  [6] 2022.09.06 10:00:00 0.99698 0.99865 0.99645 0.99758 10130 0 0
  [7] 2022.09.06 11:00:00 0.99758 0.99764 0.99472 0.99581 7012 0 0
  [8] 2022.09.06 12:00:00 0.99581 0.99604 0.99360 0.99528 6166 0 0
  [9] 2022.09.06 13:00:00 0.99528 0.99570 0.99220 0.99259 6950 0 0
  vector rates. CopyRates COPY RATES OHLC failed. Error 4003
  vector rates COPY RATES CLOSE:
  [0.9931,0.99293,0.99417,0.99504,0.99683999999999999,0.99641,0.99588,0.99441,0.99464
*/
```
#### Vedi anche

Accesso alle [Timeseries](#page-1651-0) e Indicatori, [CopyRates](#page-1689-0)

# **CopyTicks**

Ottiene i tick dalla struttura [MqlTick](#page-954-0) in una matrice o vettore. Gli elementi sono contati dal passato al presente, il che significa che il tick con l'indice 0 è il più vecchio. Per analizzare un tick, controllare il campo *[flag](#page-1227-0)* che mostra cosa esattamente è cambiato nel tick.

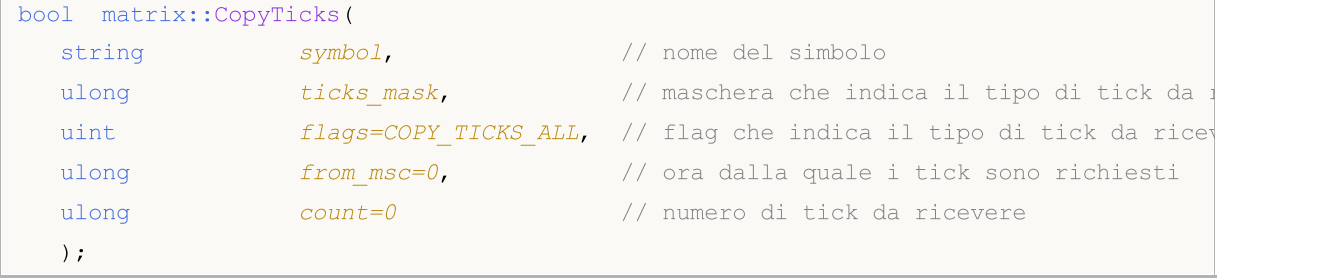

```
Metodo Vettoriale
```
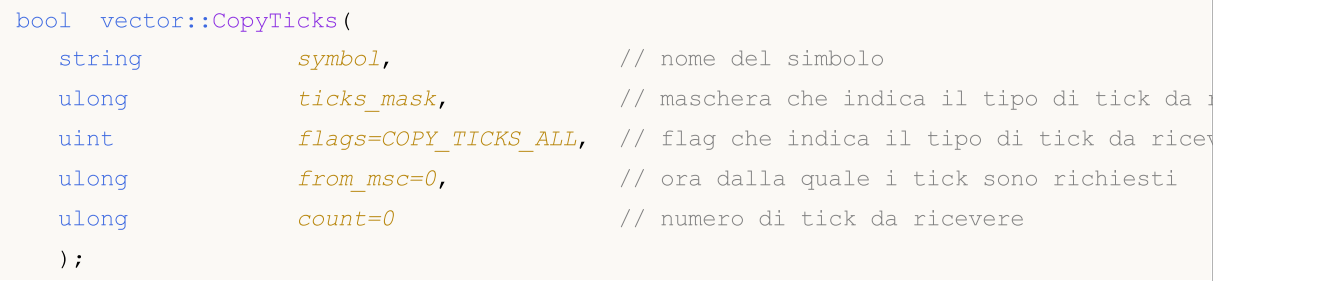

## Parametri

symbol

[in] Simbolo.

```
ticks_mask
```
[in] Una combinazione di flag dall'enumerazione [ENUM\\_COPY\\_TICKS](#page-1226-0) indicando il contenuto dei dati richiesti. Quando si copia in un vettore, è possibile specificare un solo valore dall'enumerazione ENUM\_COPY\_TICKS, altrimenti si verificherà un errore.

## flags

[in] Un flag che definisce il tipo di tick richiesto. COPY\_TICKS\_INFO indica i tick registrati dalle modifiche di Bid e/o Ask, COPY\_TICKS\_TRADE — tick con le modifiche di Last e Volume, COPY\_TICKS\_ALL — tutti i tick. Per qualsiasi tipo di richiesta, i valori del tick precedente vengono aggiunti ai restanti campi della struttura MqlTick.

## from\_msc

[in] Ora d'inizio dalla quale i tick sono richiesti. L'ora è specificata in millisecondi dal 01/01/1970. Se from\_msc=0, l'ultimo numero di tick pari a 'count' vengono restituiti.

## count

[in] Il numero dei tick richiesti. Se i parametri 'from\_msc' e 'count' non sono specificati, tutte i tick disponibili, ma non più di 2000, saranno scritti.

## Valore Restituito

Restituisce true in caso di successo, o false in caso di [errore.](#page-979-0)

#### Note

La prima chiamata di CopyTicks() avvia la sincronizzazione del database tick del simbolo corrispondente memorizzato sul disco rigido. Se il database locale non fornisce tutti i tick richiesti, i tick mancanti verranno scaricati automaticamente dal server di trading. I tick specificati da from msc in CopyTicks() fino al momento corrente saranno sincronizzati. Dopo di che, tutti i tiucke in arrivo per questo simbolo verranno aggiunti al database tick mantenendo così lo stato sincronizzato.

Se i parametri *from\_msc e count* non sono specificati, tutti i tick disponibili, ma non più di 2000, saranno scritti nella matrice/ vettore.

Negli indicatori, il metodo CopyTicks() restituisce immediatamente il risultato: Quando viene chiamato da un indicatore, CopyTick() restituisce immediatamente tutti i tick disponibili di un simbolo e avvia la sincronizzazione del database dei tick se i dati disponibili non sono sufficienti. Tutti gli indicatori sullo stesso simbolo operano in un filo conduttore comune, così l'indicatore può non attendere il completamento della sincronizzazione. Dopo la sincronizzazione, CopyTicks() restituirà tutti i tick richiesti durante la chiamata successiva. Negli indicatori, la funzione [OnCalculate\(\)](#page-1557-0) viene chiamata dopo l'arrivo di ogni tick.

Negli Expert Advisors e script, CopyTicks() può attendere il risultato per 45 secondi: diverso dagli indicatori, ogni Expert Advisor o script opera in un thread separato, e quindi può attendere fino a 45 secondi per il completamento della sincronizzazione. Se la quantità richiesta di tick non viene sincronizzata durante questo tempo, CopyTicks() restituirà i tick disponibili al timeout e continuerà la sincronizzazione. [>OnTick\(\)](#page-1551-0) negli Expert Advisors non è un gestore di ogni tick, informa solo l'Expert Advisor sui cambiamenti nel mercato. Questo può essere una serie di modifiche: il terminale può ricevere contemporaneamente più tick, mentre OnTick() sarà chiamato solo una volta, per informare l'Expert Advisor circa l'ultimo stato del mercato.

Tasso di ritorno dei dati: il terminale memorizza gli ultimi 4096 tick per ogni strumento nella cache di accesso rapido (65536 tick per i simboli con la Profondità di Mercato in esecuzione). Le richieste riguardanti questi dati sono eseguite più velocemente. Se i ticks richiesti per la sessione di trading corrente sono oltre la cache, CopyTicks() chiama i ticks memorizzati nella memoria del terminale. Queste richieste richiedono più tempo per essere completate. Le richieste più lente sono quelle che richiedono i tick per altri giorni, poiché i dati vengono letti dall'unità in questo caso.

#### <span id="page-1226-0"></span>ENUM\_COPY\_TICKS

L'enumerazione ENUM\_COPY\_TICKS contiene i flag per specificare il tipo di dati da passare alla matrice o all'array. La combinazione di flag consente di ottenere diverse serie dalla cronologia in una richiesta. L'ordine delle righe nella matrice corrisponderà all'ordine dei valori nell'enumerazione ENUM\_COPY\_TICKS. In altre parole, la riga con i dati dei Massimi sarà sempre più alta nella matrice rispetto alla riga con i dati dei Minimi.

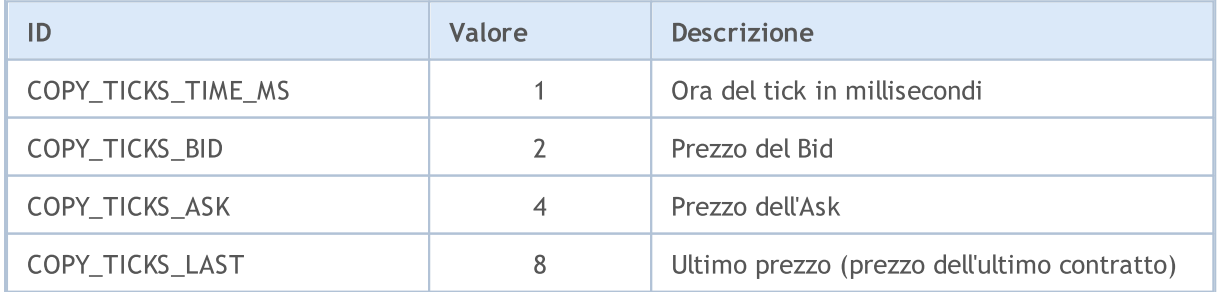

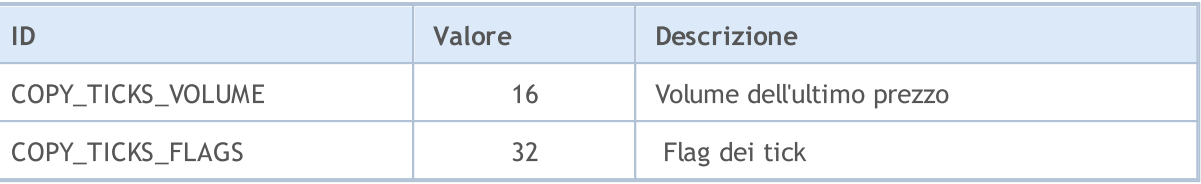

<span id="page-1227-0"></span>Analizzare i flag dei tick per scoprire quali dati sono cambiati:

- · TICK\_FLAG\_BID il tick ha cambiato il prezzo del bid
- · TICK\_FLAG\_ASK il tick ha cambiato il prezzo dell'ask
- · TICK\_FLAG\_LAST il tick ha cambiato il prezzo dell'ultima offerta
- · TICK\_FLAG\_VOLUME il tick ha cambiato il volume
- · TICK\_FLAG\_BUY il tick è il risultato di un contratto d'acquisto
- · TICK\_FLAG\_SELL il tick è il risultato di un contratto di vendita

## Vedi anche

Accesso alle [Timeseries](#page-1651-0) e Indicatori, [CopyTicks](#page-1724-0)

# **CopyTicksRange**

Ottiene i tick dalla struttura [MqlTick](#page-954-0) in una matrice o vettore all'interno dell'intervallo di date specificato. Gli elementi sono contati dal passato al presente, il che significa che il tick con l'indice 0 è il più vecchio. Per analizzare un tick, controllare il campo *[flag](#page-1229-0)* che mostra cosa esattamente è cambiato nel tick .

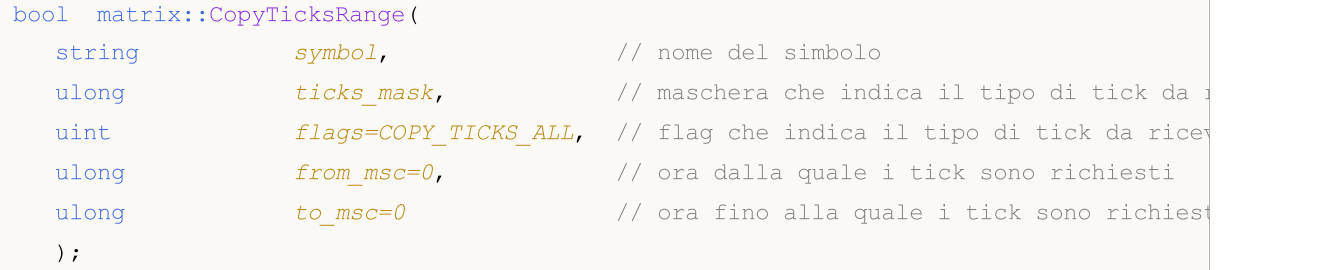

### Metodo Vettoriale

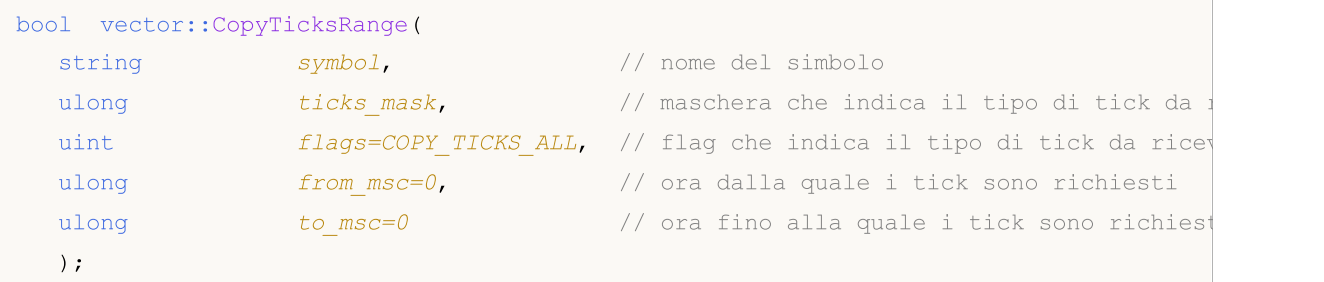

### Parametri

symbol

[in] Simbolo.

#### ticks\_mask

[in] Una combinazione di flag dall'enumerazione [ENUM\\_COPY\\_TICKS](#page-1226-0) indicando il contenuto dei dati richiesti. Quando si copia in un vettore, è possibile specificare un solo valore dall'enumerazione ENUM\_COPY\_TICKS, altrimenti si verificherà un errore.

#### flags

[in] Un flag che definisce il tipo di tick richiesto. COPY\_TICKS\_INFO indica i tick registrati dalle modifiche di Bid e/o Ask, COPY\_TICKS\_TRADE — tick con le modifiche di Last e Volume, COPY\_TICKS\_ALL — tutti i tick. Per qualsiasi tipo di richiesta, i valori del tick precedente vengono aggiunti ai restanti campi della struttura MqlTick.

#### from\_msc

[in] Ora d'inizio dalla quale i tick sono richiesti. L'ora è specificata in millisecondi dal 01/01/1970. Se il parametro 'from\_msc' non è specificato, vengono restituiti i tick dall'inizio della cronologia. Saranno restituiti i tick con l'ora >= from\_msc .

#### to msc

[in] Ora fino alla quale i tick sono richiesti. L'ora è specificata in millisecondi dal 01/01/1970. Sono restituiti i tick con l'ora <= to\_msc. Se il parametro to\_msc non è specificato, vengono restituiti tutti i tick fino alla fine della cronologia.

### Valore Restituito

Restituisce true in caso di successo o false in caso di errore. [GetLastError\(\)](#page-1528-0) può restituire i seguenti errori:

- · ERR\_HISTORY\_TIMEOUT il timeout per la sincronizzazione tick è scaduto, la funzione ha restituito tutto quello che aveva.
- · ERR\_HISTORY\_SMALL\_BUFFER il buffer statico è troppo piccolo. Solo la quantità che l'array può memorizzare è stata restituita.
- · ERR\_NOT\_ENOUGH\_MEMORY memoria insufficiente per ricevere i dati storici dall'intervallo specificato in un array di tick dinamico. Impossibile allocare memoria sufficente per il tick array.

<span id="page-1229-0"></span>Analizzare i flag dei tick per scoprire quali dati sono cambiati:

- · TICK\_FLAG\_BID il tick ha cambiato il prezzo del bid
- · TICK\_FLAG\_ASK il tick ha cambiato il prezzo dell'ask
- TICK FLAG LAST il tick ha cambiato il prezzo dell'ultima offerta
- · TICK\_FLAG\_VOLUME il tick ha cambiato il volume
- · TICK\_FLAG\_BUY il tick è il risultato di un contratto d'acquisto
- TICK FLAG SELL il tick è il risultato di un contratto di vendita

### Note

Il metodo CopyTicksRange() viene utilizzato per richiedere i tick esattamente dall'intervallo specificato. Ad esempio, i tick per un giorno specifico nella cronologia. CopyTicks() permette di specificare solo la data di inizio, per esempio, per ricevere tutti i tick dall'inizio del mese fino ad ora.

### Vedi anche

Accesso alle [Timeseries](#page-1651-0) e Indicatori, [CopyTicksRange](#page-1730-0)

Eye

Una funzione statica. Costruisce una matrice avente una dimensione specificata con uno sulla diagonale principale e zeri altrove. Restituisce una matrice con uno sulla diagonale e zeri altrove.

```
static matrix matrix::Eye(
 const ulong rows, \frac{1}{\sqrt{2}} // numero di righe
 const ulong cols, // numero di colonne
 const int ndiag=0 // indice della diagonale
  );
```
#### Parametri

rows

[in] Numero di righe in uscita.

cols

[in] Numero di colonne in uscita.

```
ndiag=0
```
[in] Indice della diagonale: 0 (predefinito) si riferisce alla diagonale principale, un valore positivo si riferisce ad una diagonale superiore, e un valore negativo ad una diagonale inferiore.

### Valore Restituito

Matrice in cui tutti gli elementi sono uguali a zero, ad eccezione della diagonale k, i cui valori sono uguali a uno.

#### Esempio MQL5:

```
matrix eye=matrix:: Eye(3, 3);
Print("eye = \ln", eye);
eye=matrix::Eye(4, 4,1);
Print("eye = \ln", eye);
/*
eye =
 [[1,0,0]
 [0,1,0]
 [0,0,1]]
 eye =
 [[0,1,0,0]
 [0,0,1,0][0,0,0,1]
  [0,0,0,0]]
*/
```
Esempio Python:

np.eye(3, dtype=int)

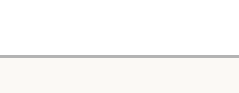

MQL5

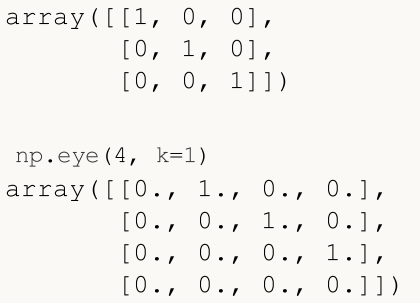

# **Identity**

È una funzione statica che crea una matrice di identità della dimensione specificata (non necessariamente quadrata). Una matrice identità contiene tutti uno sulla diagonale principale e zeri altrove. La diagonale principale è costituita dagli elementi della matrice aventi indici di righe e colonne uguali, come [0,0],[1,1],[2,2] ecc. Crea una nuova matrice di identità.

Con il metodo Identity c'è anche la possibilità di trasformare una matrice già esistente in una identità.

```
static matrix matrix::Identity(
 const ulong rows, // numero di righe
 const ulong cols, // numero di colonne
  );
void matrix::Identity();
```
### Parametri

rows

[in] Numero di righe (e colonne) in una matrice n x n.

### Valore Restituito

Restituisce la matrice identità. La matrice identità è una matrice quadrata con tutti uno sulla diagonale principale.

Esempio MQL5:

```
matrix identity=matrix::Identity(3,3);
  Print("identity = \n\cdot \n\cdot, identity);
/*
   identity =
   [[1,0,0]
    [0,1,0]
    [0,0,1]]
*/
 matrix identity2(3,5);
 identity2.Identity();
  Print("identity2 = \n\cdot \n\cdot identity2);
/*
   identity2 =
   [[1,0,0,0,0]
    [0,1,0,0,0]
    [0,0,1,0,0]]
*/
```
## Esempio Python:

np.identity(3)

1233

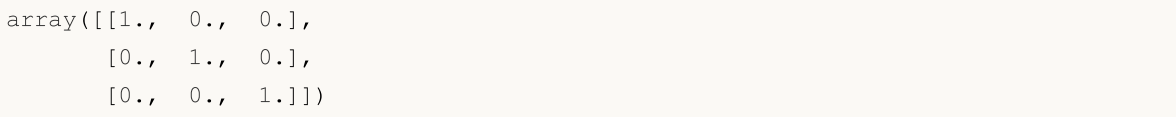

MQL5

**Ones** 

Questa è una funzione statica che crea e restituisce una nuova matrice riempita con tutti uno.

```
static matrix matrix::Ones(
 const ulong rows, // numero di righe
 const ulong cols // numero di colonne
  );
static vector vector::Ones(
 const ulong size, // dimensione del vettore
  );
```
#### Parametri

#### rows

[in] Numero di righe.

#### cols

[in] Numero di colonne.

## Valore Restituito

Una nuova matrice di righe e colonne date, riempita con tutti uno.

### Esempio MQL5:

```
matrix ones=matrix:: Ones(4, 4);
 Print("ones = \ln", ones);
/*
ones =
  [1,1,1,1][1,1,1,1]
   [1,1,1,1][1,1,1,1]]
\star /
```

```
np.ones((4, 1))
array([[1.],
       [1.]])
```
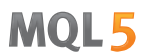

# Zeros

Questa è una funzione statica che crea e restituisce una nuova matrice riempita con zeri.

```
static matrix matrix::Zeros(
  const ulong rows, // numero di righe
  const ulong cols // numero di colonne
  );
static vector vector:: Zeros(
 const ulong size, // dimensione del vettore
  );
```
#### Parametri

rows

[in] Numero di righe.

cols

[in] Numero di colonne.

## Valore Restituito

Una nuova matrice di righe e colonne date, riempita con zeri.<segmento 0831 >

Esempio MQL5:

```
matrix zeros=matrix::Zeros(3, 4);
 Print("zeros = \ln", zeros);
/*
zeros =
  [[0,0,0,0]
   [0,0,0,0]
   [0,0,0,0]]
*/
```
### Esempio Python:

np.zeros((2, 1)) array([[ 0.],  $[ 0.1]$ 

# Full

La funzione statica crea e restituisce una nuova matrice riempita con un determinato valore.

```
static matrix matrix::Full(
 const ulong rows, // numero di righe
 const ulong cols, // numero di colonne
 const double value // valore con cui riempire
 );
static vector vector::Full(
 const ulong size, // dimensione del vettore
 const double value // valore con cui riempire
  );
```
## Parametri

rows

[in] Numero di righe.

cols

[in] Numero di colonne.

value

[in] Valore con cui riempire tutti gli elementi della matrice

## Valore Restituito

Restituisce una nuova matrice di righe e colonne indicate, riempite con il valore specificato.

## Esempio MQL5:

```
matrix full=matrix::Full(3,4,10);
  Print("full = \n\rightharpoonupn", full);
/*
full =[[10,10,10,10]
   [10,10,10,10]
    [10,10,10,10]]
*/
```

```
np.full((2, 2), 10)
array([[10, 10],
       [10, 10]])
```
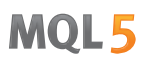

# Tri

Si tratta di una funzione statica che costruisce una matrice con tutti uno in corrispondenza e sotto la diagonale data e zeri altrove.

```
static matrix matrix::Tri(
  const ulong rows, \frac{1}{\sqrt{2}} numero di righe
  const ulong cols, \frac{1}{2} // numero di colonne
  const int  ndiag=0 // indice della diagonale
   );
```
#### Parametri

rows

[in] Numero di righe nell'array.

cols

[in] Numero di colonne nell'array.

```
ndiag=0
```
[in] La sottodiagonale al di sotto della quale l'array è riempito. k = 0 è la diagonale principale, mentre k < 0 è sotto di essa e k > 0 è sopra. Il valore predefinito è 0.

### Valore Restituito

Array con il suo triangolo inferiore riempito con uno e zero altrove.

Esempio MQL5:

```
matrix matrix a=matrix::Tri(3,4,1);
  Print("Tri(3,4,1)\n", matrix a);
   matrix a=matrix::Tri(4,3,-1);
   Print("Tri(4,3,-1)\n\times n", matrix a);
/*
   Tri(3,4,1)
   [[1,1,0,0]
   [1,1,1,0][1,1,1,1]]
  Tri(4,3,-1)
   [[0,0,0]
   [1,0,0]
    [1,1,0]
    [1,1,1]]
*/
```
Esempio:

```
np.tri(3, 5, 2, dtype=int)
array([[1, 1, 1, 0, 0],
       [1, 1, 1, 1, 0],[1, 1, 1, 1, 1, 1]]
```
# Init

Inizializza una matrice o un vettore.

```
void matrix::Init(
 const ulong rows, \frac{1}{2} // numero di righe
 const ulong cols, \frac{1}{2} // numero di colonne
 func name init func=NULL, // funzione init collocata in un ambito o metodo statico di classes
  ... parameters
  );
void vector::Init(
 const ulong size, \frac{1}{2} // dimensione del vettore
 func_name init_func=NULL, // funzione init collocata in un ambito o metodo static
  ... parameters
   );
```
## Parametri

rows

[in] Numero di righe.

cols

[in] Numero di colonne.

func name

[in] Funzione di Inizializzazione.

[in] Parametri della funzione di inizializzazione.

## Valore Restituito

Nessun valore restituito.

Esempio:

```
template<typename T>
void MatrixArange(matrix<T> &mat,T value=0.0,T step=1.0)
 {
  for(ulong i=0; i < mat. Rows(); i++)
    \left\{ \right.for(ulong j=0; j<mat.Cols(); j++,value+=step)
         mat[i][j]=value;
     }
  }
template<typename T>
void VectorArange(vector<T> &vec,T value=0.0,T step=1.0)
 {
```

```
for(ulong i=0; i < vec. Size(); i++, value + = step)
     vec[i]=value;
 }
//+------------------------------------------------------------------+
//| Script program start function |
//+------------------------------------------------------------------+
void OnStart()
 \left\{ \right.// --int size_m=3, size_k=4;
 matrix m(size m, size k, MatrixArange,-2.,0.1); //prima viene creata una matrice non
 Print("matrix m \langle n^*, m \rangle; \langle\langle n^* \rangle // poi viene chiamata la funzione Matrix
 matrixf m_float(5,5,MatrixArange,-2.f,0.1f); // dopo viene creata una matrice di
 Print("matrix m_float \n",m_float);
 vector v(size k,VectorArange,-10.0); \frac{1}{\sqrt{2\pi}} viene creato un vettore, viene
 Print("vector v \nightharpoonup n", v);
 /*
  matrix m
  [[-2,-1.9,-1.8,-1.7][-1.6,-1.5,-1.399999999999999,-1.299999999999999][-1.199999999999999,-1.099999999999999,-0.9999999999999992,-0.8999999999999992]]
  matrix m_float
  [[-2,-1.9,-1.8,-1.6999999,-1.5999999][-1.4999999,-1.3999999,-1.2999998,-1.1999998,-1.0999998]
   [-0.99999976,-0.89999974,-0.79999971,-0.69999969,-0.59999967]
   [-0.49999967,-0.39999968,-0.29999968,-0.19999969,-0.099999689]
   [3.1292439e-07,0.10000031,0.20000032,0.30000031,0.4000003]]
  vector v
  [-10,-9,-8,-7]*/
  }
```
# Fill

Riempie una matrice o un vettore esistente con il valore specificato.

```
void matrix::Fill(
 const double value // valore con cui riempire
  );
void vector::Fill(
 const double value // valore con cui riempire
  );
```
### Parametri

value

[in] Valore con cui riempire tutti gli elementi della matrice

### Valore Restituito

Nessun valore restituito. La matrice viene riempita con il valore specificato.

## Esempio:

```
matrix matrix a(2,2);matrix a.Fill(10);
   Print("matrix_a\n",matrix_a);
/*
 matrix_a
 [[10,10]
  [10,10]]
\star /
```
# Manipolazioni di matrici e vettori

Questi sono metodi per le operazioni di matrice di base: riempimento, copia, ottenere una parte di una matrice, trasposizione, divisione e ordinamento.

Esistono anche diversi metodi per le operazioni con righe e colonne di matrice.

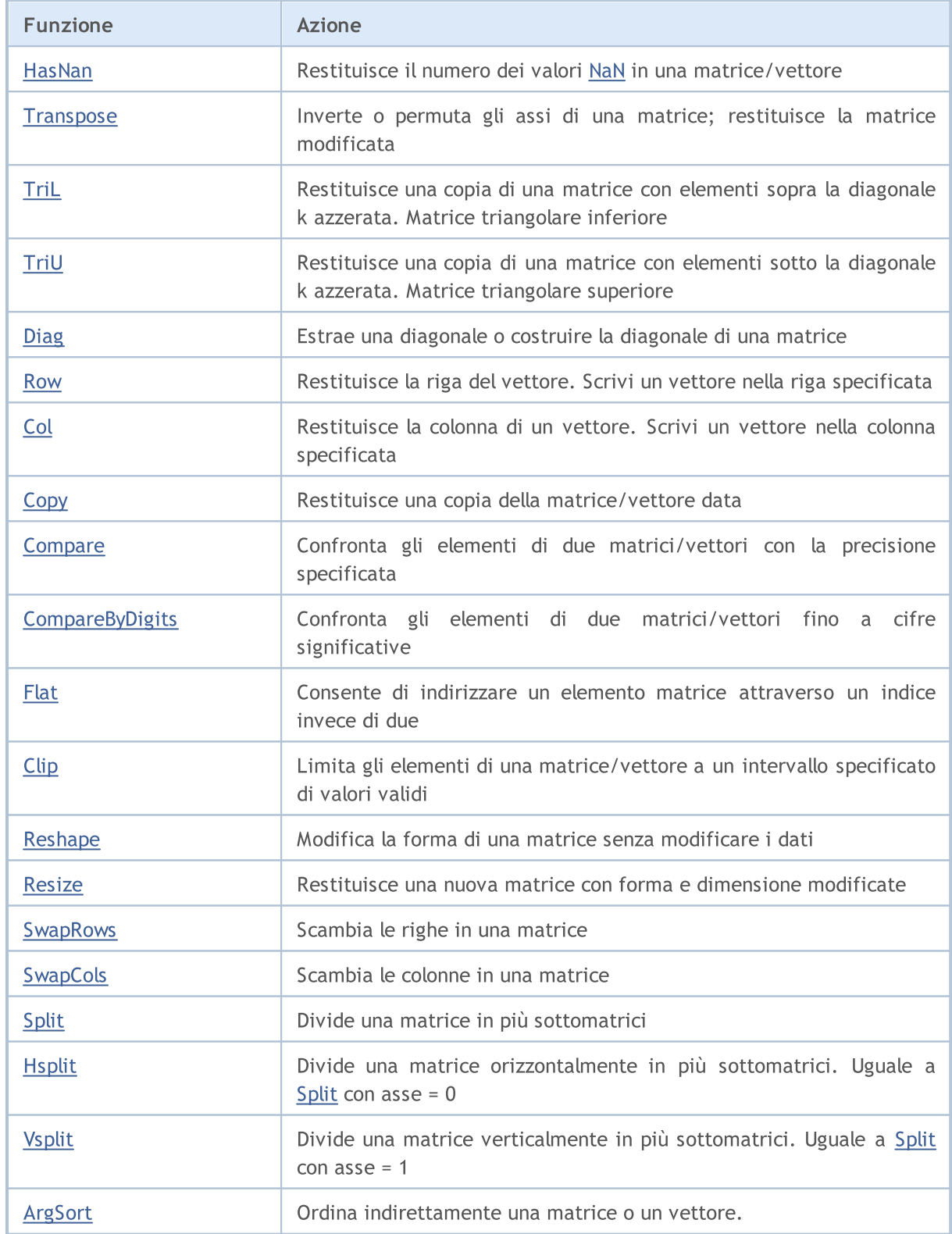

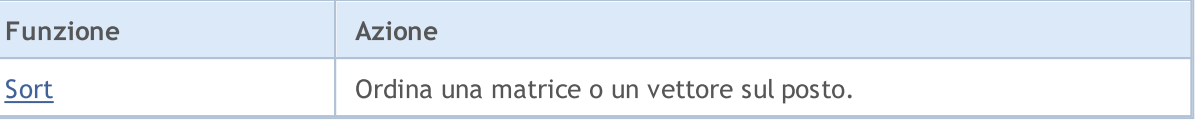

# <span id="page-1243-0"></span>HasNan

Restituisce il numero dei valori [NaN](#page-93-0) in una matrice/vettore.

```
ulong vector:: HasNan();
```

```
ulong matrix::HasNan();
```
### Valore Restituito

Il numero degli elementi della matrice/vettore che contengono un valore NaN.

## Nota

Quando si confrontano le appropriate coppie di elementi con valori NaN, i metodi [Compare](#page-1256-0) e [CompareByDigits](#page-1258-0) considerano questi elementi uguali, mentre nel caso di un normale confronto di numeri in virgola mobile NaN != NaN.

## Esempio:

```
void OnStart(void)
  {
  double x=sqrt(-1);
  Print("single: ", x==x);
  vector<double> v1={x};
  vector<double> v2={x};
  Print("vector: ", v1. Compare(v2, 0)==0);
  }
/* Result:
single: false
vector: true
* /
```
## Vedere anche

[MathClassify](#page-1458-0), [Compare,](#page-1256-0) [CompareByDigits](#page-1258-0)

MOI 5

## <span id="page-1244-0"></span>**Transpose**

Trasposizione della matrice. Inverte o permuta gli assi di una matrice; restituisce la matrice modificata.

matrix matrix::Transpose()

#### Valore Restituito

Matrice trasposta.

Un semplice algoritmo di trasposizione della matrice in MQL5:

```
matrix MatrixTranspose(const matrix& matrix_a)
  {
  matrix matrix c(matrix a.Cols(), matrix a.Rows());
  for(ulong i=0; i < matrix c. Rows(); i++)
      for(ulong j=0; j < matrix c.Cols(); j++)matrix_c[i][j]=matrix_a[j][i];
   return(matrix c);
  }
```
### Esempio MQL5:

```
matrix a= \{(0, 1, 2), (3, 4, 5)\};Print("matrix a \ln", a);
Print("a.Transpose() \n", a.Transpose());
/*
matrix a
[[0,1,2]
[3,4,5]]
a.Transpose()
[[0,3]
[1,4]
 [2,5]]
*/
```

```
import numpy as np
a = np.arange(6).reshape((2,3))print ("a \ln", a)
print("np.transpose(a) \n",np.transpose(a))
```
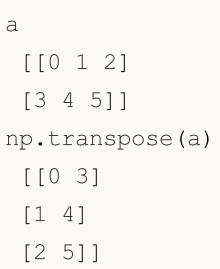

**MOL5** 

# <span id="page-1246-0"></span>TriL

Restituisce una copia di una matrice con elementi sopra la diagonale k azzerata. Matrice triangolare inferiore.

```
matrix matrix::Tril(
 const int ndiag=0 // indice della diagonale
  );
```
## Parametri

ndiag=0

[in] Diagonale i cui elementi sopra con zero. ndiag = 0 (default) è la diagonale principale, ndiag < 0 è sotto di essa e ndiag > 0 è sopra.

## Valore Restituito

Array con il suo triangolo inferiore riempito con uno e zero altrove.

### Esempio MQL5:

```
matrix a={{1,2,3},{4,5,6},{7,8,9},{10,11,12}};
matrix b=a.\text{Tril}(-1);Print("matrix b \n", b);
/*
matrix_c
[[0,0,0]
[4,0,0]
[7,8,0]
[10,11,12]]
*/
```

```
import numpy as np
a=np.tril([[1,2,3],[4,5,6],[7,8,9],[10,11,12]], -1)
[[ 0 0 0]
[ 4 0 0]
[ 7 8 0]
 [10 11 12]]
```
**MOL5** 

# <span id="page-1247-0"></span>TriU

Restituisce una copia di una matrice con elementi sotto la diagonale k azzerata. Matrice triangolare superiore.

```
matrix matrix::Triu(
 const int ndiag=0 // indice della diagonale
  );
```
## Parametri

ndiag=0

[in] Diagonale i cui elementi sotto con zero. ndiag = 0 (default) è la diagonale principale, ndiag < 0 è sotto di essa e ndiag > 0 è sopra.

### Esempio MQL5:

```
matrix a={{1,2,3},{4,5,6},{7,8,9},{10,11,12}};
matrix b=a.\text{TriU}(-1);Print("matrix b \ln", b);
/*
matrix b
[[1,2,3]
[4,5,6]
[0,8,9]
 [0,0,12]]
*/
```

```
import numpy as np
a=np.triu([[1,2,3],[4,5,6],[7,8,9],[10,11,12]], -1)
print(a)
[[ 1 2 3]
[ 4 5 6]
[ 0 8 9]
[ 0 0 12]]
```
## <span id="page-1248-0"></span>Diag

Estrae una diagonale o costruisce una diagonale di matrice.

```
vector matrix::Diag(
 const int ndiag=0 // numero della diagonale
  );
void matrix::Diag(
 const vector v, \frac{1}{2} // vettore diagonale
 const int ndiag=0 // numero della diagonale
  );
```
Parametri

 $\overline{v}$ 

[in] Un vettore i cui elementi saranno contenuti nella diagonale corrispondente (ndiag=0 è la diagonale principale)

ndiag=0

[in] Diagonale in questione. Predefinita è 0. Usa ndiag>0 per le diagonali sopra la diagonale principale e ndiag<0 per le diagonali sotto la diagonale principale.

## Note

È possibile impostare una diagonale per le matrici non assegnate (che non hanno dimensioni). In questo caso, verrà creata una matrice zero della dimensione corrispondente alla dimensione del vettore diagonale, dopodichè i valori del vettore saranno inseriti nella diagonale corrispondente. Se la diagonale è impostata su una matrice già esistente, le dimensioni della matrice non cambiano e i valori degli elementi della matrice al di fuori del vettore diagonale non cambiano.

#### Esempio

```
vector v1 = \{1, 2, 3\};
matrix m1;
m1.Diag(v1);
Print("m1\n',m1);matrix m2;
m2.Diag(v1,-1);Print("m2\n", m2);
matrix m3;
m3.Diag(v1,1);Print("m3\n",m3);
matrix m4=matrix::Full(4,5,9);
m4.Diag(v1,1);
Print("m4\n", m4);
Print("diag -1 -", m4. Diag(-1));
```

```
Print("diag 0 -", m4. Diag());
 Print("diag 1 - ", m4. Diag(1));
/*
m1
[[1,0,0]
[0,2,0]
[0,0,3]]
m2
[[0,0,0]
[1,0,0]
[0,2,0]
[0,0,3]]
m3
[[0,1,0,0]
[0,0,2,0]
[0,0,0,3]]
m4
[[9,1,9,9,9]
[9,9,2,9,9]
[9,9,9,3,9]
[9,9,9,9,9]]
diag -1 - [9, 9, 9]diag 0 - [9,9,9,9]
diag 1 - [1, 2, 3, 9]*/
```
## <span id="page-1250-0"></span>Row

1251

Restituisce la riga del vettore. Scrivi un vettore nella riga specificata

```
vector matrix::Row(
 const ulong nrow // numero di riga
  );
void matrix::Row(
 const vector v, \sqrt{2} // riga del vettore
 const ulong nrow // numero di riga
  );
```
#### Parametri

nrow

[in] Numero di riga.

#### Valore Restituito

Vettore.

#### Note

È possibile impostare una riga per le matrici non allocate (che non hanno dimensioni). In questo caso, verrà creata una matrice zero della dimensione del numero di riga x + 1 del vettore, dopo di che i valori degli elementi vettoriali verranno inseriti nella riga corrispondente. Se la riga è impostata su una matrice già esistente, le dimensioni della matrice non cambiano e i valori degli elementi della matrice al di fuori della riga del vettore non cambiano.

#### Esempio

```
vector v1 = \{1, 2, 3\};
matrix m1;
ml.Row(v1,1);Print("m1\n", m1);
matrix m2 = matrix:Full(4, 5, 7);m2.Pow(v1,2);Print("m2\n", m2);
Print("row 1 - ", m2. Row(1));
Print("row 2 - ", m2. Row(2));
/*
m1
[[0,0,0]
[1,2,3]]
m2
```
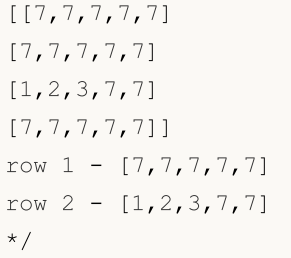

<span id="page-1252-0"></span>Restituisce la colonna di un vettore. Scrivi un vettore nella colonna specificata.

```
vector matrix::Col(
 const ulong ncol // numero della colonna
  );
void matrix::Col(
 const vector v_t // colonna del vettore
 const ulong ncol // numero della colonna
  );
```
#### Parametri

ncol

[in] Numero della colonna.

### Valore Restituito

Vettore.

### Note

È possibile impostare una colonna per le matrici non assegnate (che non hanno dimensioni). In questo caso, verrà creata una matrice zero con la dimensione del vettore con la dimensione del numero della colonna + 1, dopo di che i valori degli elementi vettoriali saranno inseriti nella colonna corrispondente. Se la colonna è impostata su una matrice già esistente, le dimensioni della matrice non cambiano e i valori degli elementi della matrice al di fuori della colonna del vettore non cambiano.

#### Esempio

```
vector v1 = \{1, 2, 3\};
matrix m1;
ml.Col(v1,1);Print("m1\n", m1);
matrix m2=matrix::Full(4,5,8);
m2.Col(v1,2);
Print("m2\n", m2);
Print("col 1 - ", m2.Col(1));
Print("col 2 - ",m2.Col(2));
/*
m1
[[0,1]
[0,2]
[0,3]]
```
MOI 5

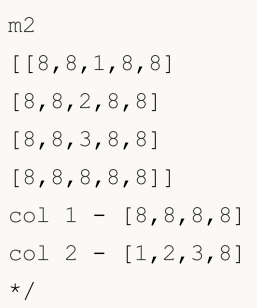

# <span id="page-1254-0"></span>**Copy**

Crea una copia della matrice/vettore data.

```
bool matrix::Copy(
 const matrix& a // matrice copiata
 );
bool vector::Copy(
 const vector& v // vettore copiato
  );
```
#### Parametri

v

[in] Matrice o vettore da copiare.

### Valore Restituito

Restituisce true in caso di successo, altrimenti false.

## Esempio MQL5:

```
matrix a=matrix:: Eye(3, 4);
matrix b;
b.Copy(a);
matrix c=a;
Print("matrix b \nightharpoonup n", b);
Print("matrix c \nightharpoonup n", c);
/*
/*
matrix b
[[1,0,0,0]
[0,1,0,0]
[0,0,1,0]]
matrix_c
[[1,0,0,0]
[0,1,0,0]
[0,0,1,0]]
*/
*/
```

```
import numpy as np
a = np.\text{eye}(3, 4)print('a \n',a)
b = a
```
1256

```
print('b \n',b)
c = np.copy(a)print('c \n',c)
a
[[1. 0. 0. 0.]
 [0. 1. 0. 0.]
[0. 0. 1. 0.]b
[[1. 0. 0. 0.]
[0. 1. 0. 0.]
[0. 0. 1. 0.]]
c
[[1. 0. 0. 0.]
[0. 1. 0. 0.]
 [0. 0. 1. 0.]]
```
<span id="page-1256-0"></span>Confronta gli elementi di due matrici/vettori con la precisione specificata.

```
ulong vector::Compare(
 const vector& vec, \frac{1}{2} vettore da confrontare
 const double epsilon // precisione
  );
ulong matrix::Compare(
 const matrix& mat, \frac{1}{\sqrt{2}} matrice da confrontare
 const double epsilon // precisione
  );
```
### Parametri

#### vector\_b

[in] Vettore da confrontare.

#### epsilon

[in] Precisione.

### Valore Restituito

Numero di elementi non corrispondenti delle matrici o dei vettori confrontati: 0 se le matrici sono uguali, maggiore di 0 altrimenti.

#### Note

Gli operatori di confronto == o != eseguono un confronto esatto. È noto che il confronto esatto dei numeri reali è di uso limitato, quindi è stato aggiunto il metodo di confronto epsilon. Può accadere che una matrice possa contenere elementi in un intervallo, ad esempio da 1e-20 a 1e+20. Tali matrici possono essere elaborate utilizzando il confronto degli elementi fino a cifre significative.

#### Esempio

```
matrix matrix a={10,3,2}, {1,8,12}, {6,5,4};
matrix matrix i=matrix::Identity(3,3);matrix matrix c=matrix a.Inv();
matrix matrix_check=matrix_a.MatMul(matrix_c);
Print("matrix_check\n",matrix_check);
ulong errors=matrix check.Compare(matrix::Identity(3,3),1e-15);
 Print("errors=",errors);
/*
```

```
MQL5
```

```
matrix_check
[[1,0,0]
[4.440892098500626e-16,1,8.881784197001252e-16]
[4.440892098500626e-16,2.220446049250313e-16,0.9999999999999996]]
errors=0
```
 $^{\star}/$ 

1259

# <span id="page-1258-0"></span>**CompareByDigits**

Confrontare gli elementi di due matrici/ vettori con la precisione delle cifre significative.

```
ulong vector::CompareByDigits(
 const vector& vec, \frac{1}{2} vettore da confrontare
 const int digits // numero di cifre significative
  );
ulong matrix::CompareByDigits(
 const matrix& mat, \frac{1}{\sqrt{2}} matrice da confrontare
 const int digits // numero di cifre significative
  );
```
### Parametri

#### vector\_b

[in] Vettore da confrontare.

#### digits

[in] Numero di cifre significative da confrontare.

#### epsilon

[in] Precisione di confronto. Se due valori differiscono in valore assoluto di meno della precisione specificata, sono considerati uguali.

### Valore Restituito

Numero di elementi non corrispondenti delle matrici o dei vettori confrontati: 0 se le matrici sono uguali, maggiore di 0 altrimenti.

#### Note

Gli operatori di confronto == o != eseguono un confronto esatto. È noto che il confronto esatto dei numeri reali è di uso limitato, quindi è stato aggiunto il metodo di confronto epsilon. Può accadere che una matrice possa contenere elementi in un intervallo, ad esempio da 1e-20 a 1e+20. Tali matrici possono essere elaborate utilizzando il confronto degli elementi fino a cifre significative.

#### Esempio

```
int size m=128;
  int size_k=256;
  matrix matrix a(size m, size k);
//-- riempire la matrice
  double value=0.0;
  for(int i=0; i<size m; i++)
     {
     for(int j=0; j<size_k; j++){
```

```
if(i==j)matrix a[i][j]=1.0+i;else
           \{value+=1.0;
           matrix a[i][j]=value/1e+20;
          }
       }
     }
//-- ottenere un'altra matrice
  matrix matrix c = matrix a * -1;
  ulong errors_epsilon=matrix_a.Compare(matrix_c,1e-15);
  ulong errors digits=matrix a.CompareByDigits(matrix c,15);
  printf("Compare matrix %d x %d errors epsilon=%I64u errors digits=%I64u",size m,
  /*
 Compare matrix 128 x 256 errors_epsilon=128 errors_digits=32768
  */
```
**MOL5** 

1260
# Flat

Consente di indirizzare un elemento matrice attraverso un indice invece di due.

```
bool matrix::Flat(
 const ulong index, //
 const double value // valore da impostare
  );
double matrix::Flat(
 const ulong index, //
  );
```
### Parametri

index

[in] Indice Flat

#### value

[in] Valore da impostare tramite l'indice dato.

# Valore Restituito

Valore tramite indice dato.

## Note

Per la matrice mat(3,3), l'accesso può essere scritto come segue:

- · lettura: 'x=mat.Flat(4)', che è equivalente a 'x=mat[1][1]'
- · scrittura: 'mat.Flat(5, 42)', equivalente a 'mat[1][2]=42'

```
matrix matrix a={10,3,2}, {1,8,12}, {6,5,4}, {7,11,9}};Print("matrix a\n", matrix a);
ulong arg max=matrix a.ArgMax();
Print("max_value=",matrix_a.Flat(arg_max));
matrix_a.Flat(arg_max,0);
arg_max=matrix_a.ArgMax();
 Print("max_value=",matrix_a.Flat(arg_max));
/*
matrix_a
[[10,3,2]
[1,8,12]
[6,5,4]
 [7,11,9]]
```
# 1262

# Metodi Matriciali e Vettoriali

```
max_value=12.0
max_value=11.0
\star /
```
# MQL5

# **Clip**

1263

Limita gli elementi di una matrice/vettore a un intervallo specificato di valori validi.

```
bool matrix::Clip(
 const double min\_value, // valore minimo
 const double max value // valore massimo
  );
bool vector::Clip(
 const double min\_value, // valore minimo
 const double max value // valore massimo
  );
```
### Parametri

min\_value

[in] Valore minimo.

#### max\_value

[in] Valore massimo.

# Valore Restituito

Restituisce true in caso di successo, altrimenti false.

### Note

La matrice (o vettore) viene elaborata sul posto. Non vengono create copie.

```
matrix matrix a={1,2,3}, {4,5,6}, {7,8,9}, {10,11,12}};bool res=matrix a.Clip(4,8);
Print("matrix_a\n",matrix_a);
/*
matrix_a
[[4,4,4]
[4,5,6][7,8,8]
[8,8,8]]
*/
```
Reshape

Modificare la forma di una matrice senza modificare i suoi dati.

```
void Reshape(
 const ulong rows, // nuovo numero di righe.
 const ulong cols // nuovo numero di colonne.
  );
```
### Parametri

rows

[in] Nuovo numero di righe.

cols

[in] Nuovo numero di colonne.

#### Note

La matrice viene elaborata sul posto. Non vengono create copie. È possibile specificare qualsiasi dimensione, ad es., rows\_new\*cols\_new!=rows\_old\*cols\_old. Quando il buffer della matrice viene incrementato, i valori extra non sono definiti.

```
matrix matrix a={1,2,3}, {4,5,6}, {7,8,9}, {10,11,12};Print("matrix a\n", matrix a);
 matrix a.Reshape(2,6);
 Print("Reshape(2,6)\n",matrix_a);
 matrix a.Reshape(3,5);
 Print("Reshape(3,5)\n",matrix a);
 matrix a.Reshape(2,4);
 Print("Reshape(2,4)\n", matrix a);
/*
matrix_a
[[1,2,3]
[4,5,6]
[7,8,9]
[10,11,12]]
Reshape(2,6)
[[1,2,3,4,5,6]
[7,8,9,10,11,12]]
Reshape(3,5)
[1, 2, 3, 4, 5][6,7,8,9,10]
 [11,12,0,3,0]]
Reshape(2,4)
[[1,2,3,4]
```
# 1265

[5,6,7,8]] \*/

# MQL5

# Resize

Restituisce una nuova matrice con forma e dimensione modificate.

```
bool matrix::Resize(
 const ulong rows, //
 const ulong cols, // nuovo numero di colonne.
  const ulong reserve=0 // quantità di riserva in elementi.
  );
bool vector::Resize(
 const ulong size, // nuova dimensione.
  const ulong reserve=0 // quantità di riserva in elementi.
  );
```
### Parametri

rows

[in] Nuovo numero di righe.

### cols

[in] Nuovo numero di colonne.

# Valore Restituito

Restituisce true in caso di successo, altrimenti false.

### Note

La matrice (o vettore) viene elaborata sul posto. Non vengono create copie. È possibile specificare qualsiasi dimensione, ad es., rows\_new\*cols\_new!=rows\_old\*cols\_old. A differenza di Reshape, la matrice viene elaborata riga per riga. Quando si aumenta il numero di colonne, i valori delle colonne extra non sono definiti. Quando si aumenta il numero di righe, i valori degli elementi nelle nuove righe non sono definiti. Quando il numero di colonne viene ridotto, ogni riga della matrice viene troncata.

```
matrix matrix a={1,2,3}, {4,5,6}, {7,8,9}, {10,11,12}};Print("matrix a\n", matrix a);
matrix a.Resize(2,6);
Print("Ressize(2,6)\n", matrix a);
matrix a.Resize(3,5);
Print("Resize(3,5)\n", matrix a);
matrix a.Resize(2,4);
Print("Resize(2,4)\n",matrix_a);
/*
matrix_a
```
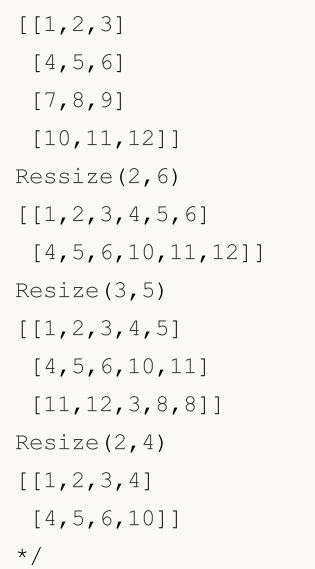

# Set

1268

Imposta il valore di un elemento del vettore in base all'indice specificato.

```
bool vector::Set(
 ulong index, // indice elemento
 double value // valore
  );
```
## Parametri

index

[in] Indice dell'elemento per cui deve essere impostato il valore.

value

[in] Valore.

## Valore Restituito

Restituisce true in caso di successo, altrimenti - false.

### Nota

Il metodo Set fa la stessa cosa di assegnare un valore utilizzando parentesi quadre, vale a dire: vector[indice]=valore .Il metodo è stato aggiunto per semplificare il trasferimento di un codice tra i linguaggi in cui viene utilizzato questo tipo di notazione. L'esempio seguente mostra entrambe le opzioni per riempire il vettore con valori tramite l'indice specificato.

```
void OnStart()
 {
//---vector v1(10, VectorAssignValues);
  Print("v1 = ", v1);
  vector v2(10, VectorSetValues);
  Print("v2 = ", v2);
  }
 /* Risultato
 v1 = [1, 2, 4, 8, 16, 32, 64, 128, 256, 512]v2 = [1, 2, 4, 8, 16, 32, 64, 128, 256, 512]*/
//+-------------------------------------------------------------------------+
//| Riempire un vettore con potenze di un numero tramite operazione di assegnazione |
//+-------------------------------------------------------------------------+
void VectorAssignValues(vector& v, double initial=1)
  {
   double value=initial;
```
# MOL5

```
for(ulong k=0; k<v.Size(); k++)
    \left\{\begin{array}{c}1\end{array}\right\}v[k]=value;
     value*=2;
     }
 }
//+--------------------------------------------------------------------------+
//| Riempire un vettore con potenze di un numero utilizzando il metodo Set |
//+--------------------------------------------------------------------------+
void VectorSetValues(vector& v, double initial=1)
 \left\{ \begin{array}{c} 1 \end{array} \right\}double value=initial;
  for(ulong k=0; k<v.Size(); k++)
    \left\{ \begin{array}{c} \end{array} \right.v.Set(k, value);
      value*=2;
    }
  }
```
# **SwapRows**

Scambia le righe in una matrice.

```
bool matrix::SwapRows(
 const ulong row1, // indice della prima riga
 const ulong row2 // indice della seconda riga
  );
```
### Parametri

row1

[in] Indice della prima riga.

row2

[in] Indice della seconda riga.

### Valore Restituito

Restituisce true in caso di successo, altrimenti false.

```
matrix matrix a = \{(1, 2, 3, 4\},\){5,6,7,8},
                  {9,10,11,12},
                  {13,14,15,16}};
matrix matrix_i=matrix::Identity(4,4);
matrix matrix a1=matrix a;
matrix al.SwapRows(0,3);
 Print("matrix_a1\n",matrix_a1);
matrix matrix_p=matrix_i;
matrix p.SwapRows(0,3);
matrix matrix c1=matrix p.MatMul(matrix a);
 Print("matrix c1\n",matrix c1);
/*
matrix_a1
[[13,14,15,16]
[5,6,7,8]
[9,10,11,12]
[1, 2, 3, 4]matrix_c1
[[13,14,15,16]
[5,6,7,8]
 [9,10,11,12]
 [1,2,3,4]]
*/
```
# SwapCols

Scambia le colonne in una matrice

```
bool matrix::SwapCols(
 const ulong row1, // indice della prima colonna
 const ulong row2 // indice della seconda colonna
  );
```
### Parametri

col1

[in] Indice della prima colonna.

col2

[in] Indice della seconda colonna

### Valore Restituito

Restituisce true in caso di successo, altrimenti false.

```
matrix matrix a = \{(1, 2, 3, 4\},\){5,6,7,8},
                  {9,10,11,12},
                  {13,14,15,16}};
matrix matrix_i=matrix::Identity(4,4);
matrix matrix a1=matrix a;
matrix al.SwapCols(0,3);
 Print("matrix_a1\n",matrix_a1);
matrix matrix_p=matrix_i;
matrix p.SwapCols(0,3);
matrix matrix c1=matrix a.MatMul(matrix p);
 Print("matrix c1\n",matrix c1);
/*
matrix_a1
[[4,2,3,1]
[8,6,7,5]
[12, 10, 11, 9][16,14,15,13]]
matrix_c1
[[4,2,3,1]
[8,6,7,5]
[12,10,11,9]
 [16,14,15,13]]
*/
```
# Split

Divide una matrice in più sottomatrici.

```
bool matrix::Split(
 const ulong parts, // numero di sottoatrici
 const int axis, \frac{1}{2} // asse
  matrix& splitted[] // array delle sottomatrici risultanti
  );
void matrix::Split(
 const ulong& parts[], // dimensioni delle sottomatrici
  const int axis, \frac{1}{2} // asse
  matrix& splitted[] // array delle sottomatrici risultanti
  );
```
### Parametri

### parts

[in] Il numero di sottomatrici in cui dividere la matrice.

axis

[in] Asse. 0 - asse orizzontale, 1 - asse verticale.

splitted

[out] Array delle sottomatrici risultanti.

# Valore Restituito

Restituisce true in caso di successo, altrimenti false.

### Note

Se viene specificato il numero di sottomatrici, si ottengono submatrici con le stesse dimensioni. Significa che la dimensione della matrice (0 - il numero di righe, 1 - il numero di colonne) deve essere divisibile per le 'parti' senza resto. È possibile ottenere sottomatrici di dimensioni diverse utilizzando un array delle dimensioni delle sottomatrici. Gli elementi di dimensioni dell'array vengono utilizzati fino a quando l'intera matrice viene divisa. Se la dimensione dell'array è terminato e la matrice non è ancora stata completamente divisa, il resto indiviso sarà l'ultima sottomatrice.

```
matrix matrix a={1, 2, 3, 4, 5, 6},
                 { 7, 8, 9,10,11,12},
                 {13,14,15,16,17,18},
                 {19,20,21,22,23,24},
                 {25,26,27,28,29,30}};
matrix splitted[];
```

```
MOL5
```

```
ulong parts[]={2,2};bool res=matrix_a.Split(2,0,splitted);
 Print(res," ",GetLastError());
 ResetLastError();
 for(uint i=0; i<splitted.Size(); i++)
    Print("splitted ",i,"\n",splitted[i]);
 res=matrix_a.Split(2,1,splitted);
 Print(res," ",GetLastError());
 for(uint i=0; i<splitted.Size(); i++)
    Print("splitted ",i,"\n",splitted[i]);
 res=matrix a.Split(parts,0,splitted);
 Print(res," ",GetLastError());
 for(uint i=0; i<splitted.Size(); i++)
    Print("splitted ",i,"\n",splitted[i]);
/*
false 4003
true 0
splitted 0
[[1,2,3]
[7,8,9]
[13,14,15]
[19,20,21]
[25,26,27]]
splitted 1
[[4,5,6]
[10,11,12]
 [16,17,18]
[22,23,24]
[28,29,30]]
true 0
splitted 0
[[1,2,3,4,5,6]
[7,8,9,10,11,12]]
splitted 1
[[13,14,15,16,17,18]
[19,20,21,22,23,24]]
splitted 2
[[25,26,27,28,29,30]]
*/
```
# **Hsplit**

Divide una matrice orizzontalmente in più sottomatrici. Uguale a Split con asse = 0

```
bool matrix::Hsplit(
 const ulong parts, // numero di sottoatrici
 matrix& splitted[] // array delle sottomatrici risultanti
  );
void matrix::Hsplit(
 const ulong& parts[], // dimensioni delle sottomatrici
 matrix& splitted[] // array delle sottomatrici risultanti
  );
```
### Parametri

### parts

[in] Il numero di sottomatrici in cui dividere la matrice.

#### splitted

[out] Array delle sottomatrici risultanti.

### Valore Restituito

Restituisce true in caso di successo, altrimenti false.

### Note

Se viene specificato il numero di sottomatrici, si ottengono submatrici con le stesse dimensioni. Ciò significa che il numero di righe deve essere divisibile per le 'parti' senza resto. È possibile ottenere sottomatrici di dimensioni diverse utilizzando un array delle dimensioni delle sottomatrici. Gli elementi di dimensioni dell'array vengono utilizzati fino a quando l'intera matrice viene divisa. Se la dimensione dell'array è terminato e la matrice non è ancora stata completamente divisa, il resto indiviso sarà l'ultima sottomatrice.

```
matrix matrix a = \{ { 1, 2, 3, 4, 5, 6 } \},
                  { 7, 8, 9,10,11,12},
                  {13,14,15,16,17,18},
                  {19,20,21,22,23,24},
                  {25,26,27,28,29,30}};
matrix splitted[];
ulong parts[]={2,4};bool res=matrix a.Hsplit(2,splitted);
Print(res," ",GetLastError());
ResetLastError();
for(uint i=0; i<splitted.Size(); i^{++})
```

```
Print("splitted ",i,"\n",splitted[i]);
 res=matrix_a.Hsplit(5,splitted);
 Print(res," ",GetLastError());
 for(uint i=0; i<splitted.Size(); i++)
    Print("splitted ", i, "\n", splitted[i]);
res=matrix a.Hsplit(parts, splitted);
 Print(res," ",GetLastError());
for(uint i=0; i<splitted.Size(); i++)
    Print("splitted ",i,"\n",splitted[i]);
/*
false 4003
true 0
splitted 0
[[1,2,3,4,5,6]]
splitted 1
[[7,8,9,10,11,12]]
splitted 2
[[13,14,15,16,17,18]]
splitted 3
[[19,20,21,22,23,24]]
splitted 4
[[25,26,27,28,29,30]]
true 0
splitted 0
[[1,2,3,4,5,6]
[7,8,9,10,11,12]]
splitted 1
[[13,14,15,16,17,18]
[19,20,21,22,23,24]
[25,26,27,28,29,30]]
```
\*/

# Vsplit

Divide una matrice verticalmente in più sottomatrici. Uguale a Split con asse = 1

```
bool matrix::Vsplit(
 const ulong parts, // numero di sottoatrici
 matrix& splitted[] // array delle sottomatrici risultanti
  );
void matrix::Vsplit(
 const ulong& parts[], // dimensioni delle sottomatrici
 matrix& splitted[] // array delle sottomatrici risultanti
  );
```
### Parametri

### parts

[in] Il numero di sottomatrici in cui dividere la matrice.

### splitted

[out] Array delle sottomatrici risultanti.

### Valore Restituito

Restituisce true in caso di successo, altrimenti false.

### Note

Se viene specificato il numero di sottomatrici, si ottengono submatrici con le stesse dimensioni. Ciò significa che il numero delle colonne deve essere divisibile per le 'parti' senza resto. È possibile ottenere sottomatrici di dimensioni diverse utilizzando un array delle dimensioni delle sottomatrici. Gli elementi di dimensioni dell'array vengono utilizzati fino a quando l'intera matrice viene divisa. Se la dimensione dell'array è terminato e la matrice non è ancora stata completamente divisa, il resto indiviso sarà l'ultima sottomatrice.

```
matrix matrix a = \{ \{ 1, 2, 3, 4, 5, 6 \}, \}{ 7, 8, 9,10,11,12},
                  {13,14,15,16,17,18}};
matrix splitted[];
ulong parts[]={2,3};
matrix a.Vsplit(2,splitted);
for(uint i=0; i<splitted.Size(); i++)
   Print("splitted ", i, "\n", splitted[i]);
matrix a.Vsplit(3,splitted);
for(uint i=0; i<splitted.Size(); i++)
   Print("splitted ", i, "\n", splitted[i]);
```
1277

```
MOL5
```

```
matrix a.Vsplit(parts, splitted);
 for(uint i=0; i<splitted.Size(); i++)
    Print("splitted ",i,"\n",splitted[i]);
/*
   splitted 0
   [[1,2,3]
   [7,8,9]
   [13,14,15]]
   splitted 1
   [[4,5,6]
   [10,11,12]
   [16,17,18]]
   splitted 0
   [[1,2]
   [7,8]
   [13,14]]
   splitted 1
   [[3,4]
   [9,10]
   [15,16]]
   splitted 2
   [[5,6]
   [11,12]
   [17,18]]
   splitted 0
   [[1,2]
   [7,8]
   [13,14]]
   splitted 1
   [[3,4,5]
   [9,10,11]
   [15,16,17]]
   splitted 2
   [[6]
   [12]
    [18]]
*/
```
# ArgSort

Ordinamento indiretto di matrice o vettore.

```
vector vector::Sort(
 func name compare func=NULL, // funzione di confronto
 T context // parametro per la funzione di ordinamento personal
  );
matrix matrix::Sort(
 func name compare func=NULL // funzione di confronto
 T context // parametro per la funzione di ordinamento personal
  );
matrix matrix::Sort(
 const int axis, \frac{1}{2} asse per l'ordinamento
 func_name compare_func=NULL // funzione di confronto
 T context // parametro per la funzione di ordinamento personal
  );
```
### Parametri

axis

[in] L'asse lungo il quale ordinare: 0 è orizzontale, 1 è verticale.

func\_name

[in] Comparatore. È possibile specificare uno dei valori dell'enumerazione [ENUM\\_SORT\\_MODE](#page-1212-0) o della propria funzione di confronto. Se non viene specificata alcuna funzione, viene utilizzato l'ordinamento ascendente.

Una funzione di confronto personalizzata può essere di due tipi:

- int comparator( $Tx1, Tx2$ )
- int comparator(T x1, T x2, TContext context)

Qui T è il tipo di matrice o vettore, e TContex è il tipo della variabile 'context' che viene passata come parametro aggiuntivo al metodo Sort.

context

[in] Parametro opzionale aggiuntivo che può essere passato ad una funzione di ordinamento personalizzata.

# Valore Restituito

Vettore o matrice con gli indici degli elementi ordinati. Per esempio, il risultato [4,2,0,1,3] indica che ci dovrebbe essere un elemento con indice 4 nella posizione zero, un elemento con indice 2 nella prima posizione, e così via.

# Sort

Ordina una matrice o un vettore sul posto.

```
void vector::Sort(
 func name compare func=NULL, // funzione di confronto
 T context // parametro per la funzione di ordinamento personalizzata
  );
void matrix::Sort(
 func_name compare_func=NULL // funzione di confronto
 T context // parametro per la funzione di ordinamento personal
  );
void matrix::Sort(
 const int axis, \frac{1}{2} asse per l'ordinamento
 func_name compare_func=NULL // funzione di confronto
 T context // parametro per la funzione di ordinamento personal
  );
```
# Parametri

axis

[in] L'asse lungo il quale ordinare: 0 è orizzontale, 1 è verticale.

```
func_name
```
[in] Comparatore. È possibile specificare uno dei valori dell'enumerazione [ENUM\\_SORT\\_MODE](#page-1212-0) o della propria funzione di confronto. Se non viene specificata alcuna funzione, viene utilizzato l'ordinamento ascendente.

Una funzione di confronto personalizzata può essere di due tipi:

- int comparator( $Tx1, Tx2$ )
- int comparator(T x1, T x2, TContext context)

Qui T è il tipo di matrice o vettore, e TContex è il tipo della variabile 'context' che viene passata come parametro aggiuntivo al metodo Sort.

context

[in] Parametro opzionale aggiuntivo che può essere passato ad una funzione di ordinamento personalizzata.

# Valore Restituito

Nessuno. L'ordinamento viene eseguito sul posto, cioè viene applicato ai dati della matrice/vettore per il quale viene chiamato il metodo Sort.

```
//+------------------------------------------------------------------+
//| Sort function |
//+------------------------------------------------------------------+
```

```
int MyDoubleComparator(double x1,double x2, int sort mode=0)
 \left\{ \begin{array}{c} \end{array} \right.int res=x1<x2 ? -1 : (x1>x2 ? 1 : 0);
 return(sort_mode==0 ? res : -res);
 }
//+------------------------------------------------------------------+
//| Script start function |
//+------------------------------------------------------------------+
void OnStart()
 \left\{ \begin{array}{c} \end{array} \right.//--- riempire il vettore
  vector v(100);
 //--- ordinamento ascendente
 v.Sort(MyDoubleComparator); // viene utilizzato un parametro aggiuntivo con il va
  Print(v);
  // ordinamento decrescente
  v.Sort(MyDoubleComparator,1); //qui il parametro aggiuntivo '1' è esplicitamente sp
  Print(v);
  }
```
**MOL5** 

```
1280
```
# Operazioni matematiche con matrici e vettori

Le operazioni matematiche, tra cui addizione, sottrazione, moltiplicazione e divisione, possono essere eseguite sugli opportuni elementi di matrici e vettori.

Le funzioni matematiche erano originariamente progettate per eseguire operazioni rilevanti su valori scalari. La maggior parte delle funzioni possono essere applicate a [matrici](#page-130-0) e vettori. Queste includono MathAbs, MathArccos, MathArcsin, MathArctan, MathCeil, MathCos, MathExp, MathFloor, MathLog, MathLog10, MathMod, MathPow, MathRound, MathSin, MathSqrt, MathTan, MathExpm1, MathLog1p, MathArccosh, MathArcsinh, MathArctanh, MathCosh, MathSinh, and MathTanh. Tali operazioni implicano l'elaborazione di opportuni elementi di matrici e vettori. Esempio

```
// --matrix a= {{1, 4}, {9, 16}};
  Print("matrix a=\n\frac{n}{a};a=MathSqrt(a);
  Print("MatrSqrt(a)=\n",a);
  /*
  matrix a=
   [[1,4]
   [9,16]]
  MatrSqrt(a)=
  [[1,2]
    [3,4]]
  \star /
```
Per [MathMod](#page-1468-0) e [MathPow,](#page-1469-0) il secondo elemento può essere sia uno scalare o una matrice/vettore della dimensione appropriata.

L'esempio seguente mostra come calcolare la deviazione standard applicando funzioni matematiche a un vettore.

```
//+------------------------------------------------------------------+
//| Script program start function |
//+------------------------------------------------------------------+
void OnStart()
\left\{ \begin{array}{c} \end{array} \right.//-- usa la funzione di inizializzazione per riempire il vettore
 vector r(10, ArrayRandom); // array di numeri casuali da 0 a 1
//-- calcolare il valore medio
 double avr=r. Mean(); // array valore medio
 vector d=r-avr; \frac{1}{2} // calcolare un array di deviazioni dalla media
 Print("avr(r)=", avr);
 Print("r=", r);Print("d=", d);vector s2=MathPow(d, 2); // array di deviazioni al quadrato
  double sum=s2.Sum(); // somma delle deviazioni al quadrato
//-- calcolare la deviazione standard in due metodi diversi
 double std=MathSqrt(sum/r.Size());
  Print ("std(r) = ", std);
```
# MOL<sub>5</sub>

```
Print("r.Std()=", r.Std());
}
/*
 avr(r)=0.5300302133243813
 r=[0.8346201971495713,0.8031556138798182,0.6696676534318063,0.05386516922513505,0.5
 d=[0.30458998382519, 0.2731254005554369, 0.1396374401074251, -0.4761650440992462, 0.019(std(r)=0.2838269732183663r.Std()=0.2838269732183663
\star///+------------------------------------------------------------------+
//| Riempie un vettore con valori casuali |
//+------------------------------------------------------------------+
void ArrayRandom(vector& v)
\left\{ \right.for(ulong i=0; i< v. Size(); i++)v[i]=double(MathRand())/32767.;
}
```
MOI 5

# Operazioni matematiche

Le operazioni matematiche, tra cui addizione, sottrazione, moltiplicazione e divisione, possono essere eseguite sugli opportuni elementi di matrici e vettori.

Entrambe le matrici o entrambi i vettori devono essere dello stesso tipo e devono avere le stesse dimensioni. Ogni elemento della matrice opera sull'elemento corrispondente della seconda matrice.

È anche possibile utilizzare uno scalare del tipo appropriato (double, float o complex) come secondo termine (moltiplicatore, sottraendo o divisore). In questo caso, ogni membro della matrice o vettore opererà sullo scalare specificato.

```
matrix matrix a={{(0.1,0.2,0.3)}, {0.4,0.5,0.6}};
 matrix matrix b = {\{1,2,3\},\{4,5,6\}};matrix matrix c1=matrix a+matrix b;
  matrix matrix c2=matrix b-matrix a;
 matrix matrix c3=matrix a*matrix b; // Prodotto Hadamard, da non confondere con il
  matrix matrix c4=matrix b/matrix a;
 matrix c1=matrix a+1;
 matrix c2=matrix b-double value;
 matrix c3=matrix a*M PI;
 matrix c4=matrix b/0.1;
//-- sono possibili operazioni in essere
 matrix a+=matrix b;
  matrix_a/=2;
```
Le stesse operazioni sono disponibili per i vettori.

1283

# Funzioni matematiche

Le seguenti funzioni matematiche possono essere applicate a matrici e vettori: MathAbs, MathArccos, MathArcsin, MathArctan, MathCeil, MathCos, MathExp, MathFloor, MathLog, MathLog10, MathMod, MathPow, MathRound, MathSin, MathSqrt, MathTan, MathExpm1, MathLog1p, MathArccosh, MathArcsinh, MathArctanh, MathCosh, MathSinh, MathTanh. Tali operazioni implicano l'elaborazione di opportuni elementi di matrici e vettori.

Per MathMod e MathPow, il secondo elemento può essere sia uno scalare o una matrice/vettore della dimensione appropriata.

```
matrix<T> mat1(128,128);
  matrix<T> mat3(mat1.Rows(),mat1.Cols());
  ulong n, size=mat1.Rows() *mat1.Cols();
...
  mat2=MathPow(mat1,(T)1.9);
  for(n=0; n<size; n++)
    {
     T res=MathPow(mat1.Flat(n),(T)1.9;
      if(res!=mat2.Flat(n))
         errors++;
     }
  mat2=MathPow(mat1,mat3);
   for(n=0; n\leq size; n++)\left\{ \right.T res=MathPow(mat1.Flat(n),mat3.Flat(n));
     if(res!=mat2.Flat(n))
         errors++;
     }
...
   vector<T> vec1(16384);
  vector<T> vec3(vec1.Size());
  ulong n, size=vec1. Size();
...
  vec2=MathPow(vec1,(T)1.9);
  for(n=0; n < size; n++)
    \left\{ \right.T res=MathPow(vec1[n],(T)1.9);
     if(res!=vec2[n])
         errors++;
     }
   vec2=MathPow(vec1, vec3);
   for(n=0; n<size; n++)
     {
      T res=MathPow(vec1[n],vec3[n]);
      if(res!=vec2[n])
         errors++;
     }
```
1284

# Prodotti di matrice e vettore

I calcoli del prodotto della matrice e del vettore includono:

- · moltiplicazioni di matrici
- · moltiplicazioni dii vettori
- · calcolo della matrice di covarianza
- · calcolo della correlazione incrociata di due vettori
- · calcolo della convoluzione di due vettori
- · Calcolo del coefficiente di correlazione

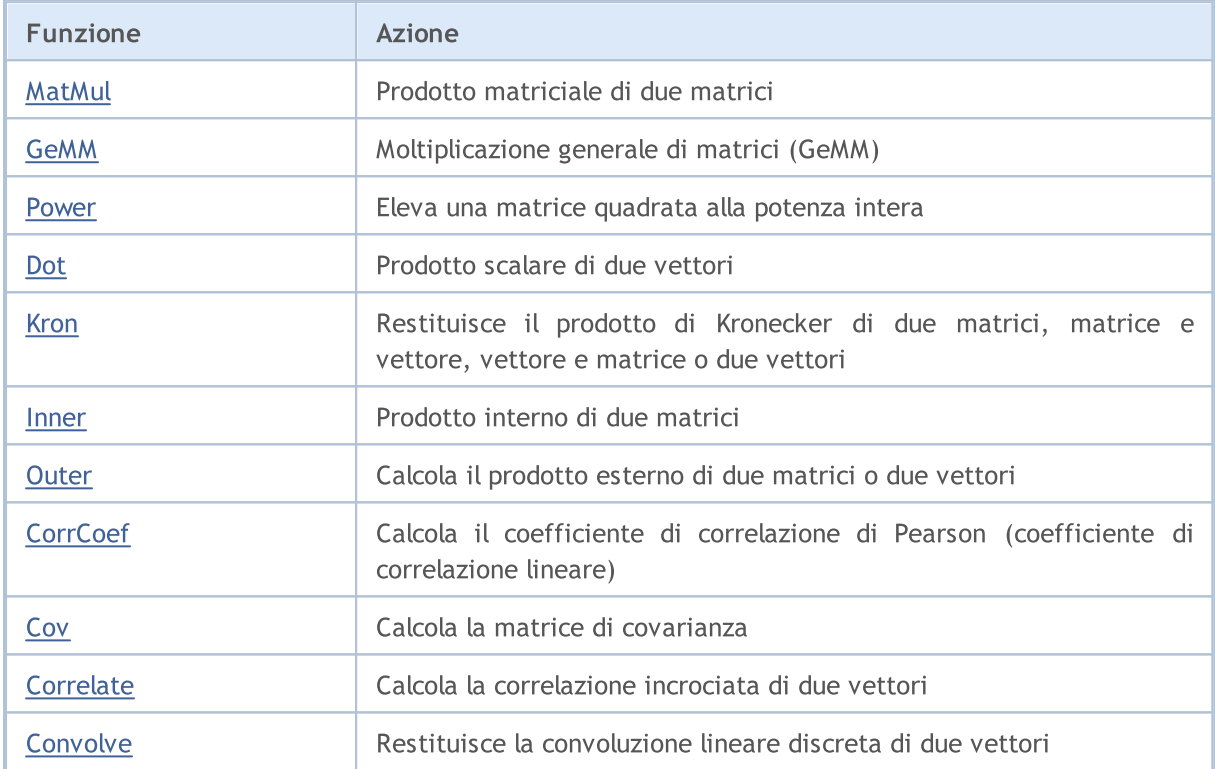

# <span id="page-1285-0"></span>MatMul

Il metodo MatMul, che consente la moltiplicazione di matrici e vettori, ha diversi sovraccarichi.

Moltiplicare una matrice per una matrice:  $\text{matrix}[M][K] * \text{matrix}[K][N] = \text{matrix}[M][N]$ 

```
matrix matrix::MatMul(
 const matrix& b // seconda matrice
  );
```
Moltiplicare un vettore per una matrice: orizzontale vector[K] \* matrix[K][N] = orizzontale vector[N]

```
vector vector::MatMul(
 const matrix& b // matrice
  );
```
Moltiplicare una matrice per un vettore:  $\text{matrix}[M][K] * \text{verticale vector}[K] = \text{verticale}$ vector[M]

vector matrix::MatMul( const vector& b // vettore );

Moltiplicazione vettoriale scalare: orizzontale vector \* verticale vector = valore scalare

```
scalar vector:: MatMul(
 const vector& b // secondo vettore
  );
```
#### Parametri

#### b

[in] Matrice o vettore.

## Valore Restituito

Matrice, vettore o scalare, a seconda del metodo utilizzato.

#### Note

Le matrici devono essere compatibili per la moltiplicazione, cioè il numero di colonne nella prima matrice deve essere uguale al numero di righe nella seconda matrice. La moltiplicazione di matrice non è commutativa: il risultato della moltiplicazione della prima matrice per la seconda non è uguale al risultato della moltiplicazione della seconda matrice per la prima nel caso generale.

Il prodotto della matrice è costituito da tutte le possibili combinazioni di prodotti scalari delle righe dei vettori della prima matrice e delle colonne dei vettori della seconda matrice.

Nella moltiplicazione scalare, i vettori devono avere la stessa lunghezza.

Quando si moltiplicano un vettore e una matrice, la lunghezza del vettore deve corrispondere esattamente al numero di colonne nella matrice.

Semplice algoritmo di moltiplicazione della matrice in MQL5:

```
matrix MatrixProduct(const matrix& matrix_a, const matrix& matrix_b)
 \left\{ \right.matrix matrix_c;
   if(matrix_a.Cols()!=matrix_b.Rows())
      return(matrix c);
  ulong M=matrix a.Rows();
  ulong K=matrix_a.Cols();
  ulong N=matrix b.Cols();
  matrix c=matrix::Zeros(M,N);
  for (ulong m=0; m< M; m++)
     for(ulong k=0; k\leq K; k++)
         for (ulong n=0; n<N; n++)
            matrix_c[m][n]+=matrix_a[m][k]*matrix_b[k][n];
   return(matrix_c);
  }
```
Esempio di moltiplicazione di matrice

```
matrix a = \{(1, 0, 0)\},
            \{0, 1, 0\};
  matrix b = \{(4, 1),\}{2, 2},{1, 3}};
 matrix c1=a.MatMul(b);
  matrix c2=b.MatMul(a);
  Print("c1 = \ln", c1);
  Print("c2 = \ln", c2);
/*
  c1 =[[4,1]
   [2,2]]
  c2 =[4,1,0][2, 2, 0][1,3,0]]
*/
```
Un esempio di moltiplicazione di un vettore orizzontale per una matrice

```
MOI 5
```

```
//+------------------------------------------------------------------+
//| Script program start function |
//+------------------------------------------------------------------+
void OnStart()
 \left\{ \right.//-- creare una matrice 3x5
  matrix m35;
  m35. Init(3, 5, Arange);
// --vector v3 = \{1, 2, 3\};
  Print("Product of horizontal vector v and matrix m[3,5]");
  Print("On the left, vector v3 = ", v3);
  Print("On the right, matrix m35 = \n\pi, m35);
  Print("v3.MatMul(m35) = horizontal vector v[5] \n\times v3.MatMul(m35));
 /* Result
   Product of horizontal vector v3 and matrix m[3,5]
   On the left, vector v3 = [1,2,3]On the right, matrix m35 =[0,1,2,3,4][5,6,7,8,9][10, 11, 12, 13, 14]v3.MatMul(m35) = horizontal vector v[5][40,46,52,58,64]
  */
 }
//+------------------------------------------------------------------+
// Riempire la matrice con valori crescenti |
//+------------------------------------------------------------------+
void Arange(matrix & m, double start = 0, double step = 1)
 {
// -- -ulong \text{cols} = \text{m.Cols}();
  ulong rows = m.Rows();
  double value = start;
  for(ulong r = 0; r < rows; r++)
    \left\{\right\}for(ulong c = 0; c < cols; c++)
       \left\{\right\}m[r][c] = value;value += step;
        }
   }
// -- -}
```
Un esempio di come moltiplicare una matrice per un vettore verticale

# MOI 5

```
//+------------------------------------------------------------------+
//| Script program start function |
//+------------------------------------------------------------------+
void OnStart()
 \left\{ \right.//-- creare una matrice 3x5
  matrix m35;
  m35. Init(3, 5, Arange);
// --Print("Product of matrix m[3,5] and vertical vector v[5]");
  vector v5 = \{1, 2, 3, 4, 5\};
  Print("On the left, m35 = \n\frac{m}{m35};
  Print("On the right v5 = ", v5);
  Print("m35.MatMul(v5) = vertical vector v[3] \n\times",m35.MatMul(v5));
  /* Result
  Product of matrix m[3,5] and vertical vector v[5]
  On the left, m35 =[0,1,2,3,4][5,6,7,8,9][10,11,12,13,14]]
  On the right, v5 = [1, 2, 3, 4, 5]m35.MatMul(v5) = vertical vector v[3][40,115,190]
  */
 }
//+------------------------------------------------------------------+
// Riempire la matrice con valori crescenti |
//+------------------------------------------------------------------+
void Arange(matrix & m, double start = 0, double step = 1)
 {
// -- -ulong \text{cols} = \text{m.Cols}();
  ulong rows = m.Rows();
  double value = start;
  for(ulong r = 0; r < rows; r++)
    \left\{\right\}for(ulong c = 0; c < cols; c++)
       \left\{\right\}m[r][c] = value;value += step;
        }
   }
// -- -}
```
Un esempio di prodotto scalare (dot) dei vettori

```
void OnStart()
 \left\{ \right.//-- prodotto scalare di un vettore orizzontale e di un vettore verticale
  vector a = \{1, 2, 3\}; // vettore orizzontale
  vector b = \{4, 5, 6\}; // vettore verticale
  Print("a = ", a);
  Print("b = ", b);
  Print("1) a.MatMul(b) = ", a.MatMul(b);
  //--- notare che il metodo Dot genera lo stesso risultato
  Print("2) a.Dot(b) = ", a.Dot(b);
 /* Result
  a = [1, 2, 3]b = [4, 5, 6]1) a.MatMul(b) = 32.02) a.Dot(b) = 32.0
   * /
 }
```
# Vedere anche

[Dot,](#page-1297-0) [GeMM](#page-1290-0)

# <span id="page-1290-0"></span>GeMM

Il metodo GeMM (General Matrix Multiply) implementa la moltiplicazione generale di due matrici. L'operazione è definita come  $C - \alpha A B + B C$ , dove le matrici A e B possono essere opzionalmente trasposte . Con una normale moltiplicazione delle matrici AB ([MatMul\)](#page-1285-0), lo scalare alpha si presume sia pari a 1 e beta uguale a zero.

La differenza principale tra GeMM e MatMul in termini di efficienza è che MatMul crea sempre una nuova matrice/oggetto vettoriale, mentre GeMM lavora con un oggetto matrice esistente e non lo ricrea. Pertanto, quando si utilizza GeMM la memoria è pre-allocata per la matrice corrispondente, quindi, mentre si lavora con le stesse dimensioni della matrice, non ci saranno riallocazioni della memoria. Questo può essere un vantaggio importante di GeMM per il bulk computing, ad esempio, quando si eseguono ottimizzazioni in un tester di strategia o quando si allena una rete neurale.

Simile a MatMul, GeMM ha anche 4 sovraccarichi. Tuttavia, la semantica del quarto sovraccarico è stata modificata per consentire la moltiplicazione di un vettore verticale con uno orizzontale.

In un oggetto matrice/vettore esistente, non è necessario pre-allocare la memoria. La memoria verrà allocata e riempita di zeri alla prima chiamata GeMM.

```
Multiplying a matrix by a matrix: max_{\text{matrix C[M][N]} = \alpha * (matrix A[M][K] * matrix B[K][N])}
```
+ β \* matrix C[M][N]

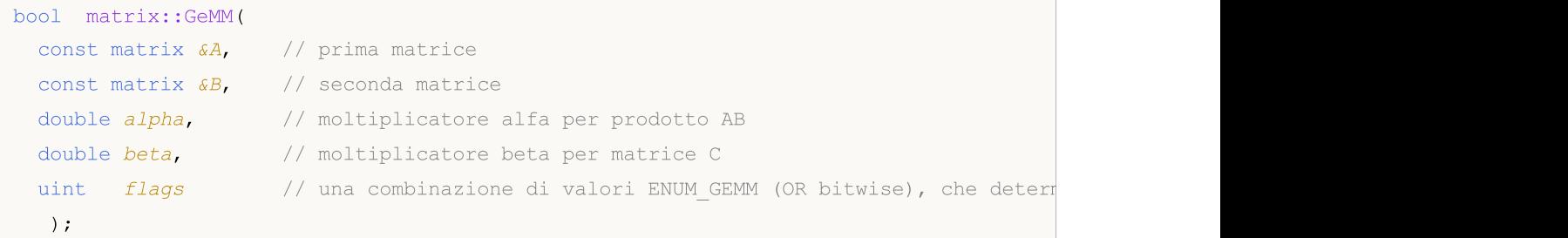

Multiplying a vector by a matrix: vector C[N] =  $\alpha$  \* (vector A[K] \* matrix B[K][N]) +  $\beta$  \* vector C[N]

```
bool vector::GeMM(
 const vector \&A, // vettore orizzontale
 const matrix \&B, // matrice
 double alpha, // moltiplicatore alfa per prodotto AB
 double beta, // moltiplicatore beta per vettore C
 uint flags // valore di enumerazione ENUM GEMM che determina se la matrice
  );
```
Multiplying a matrix by a vector: vector C[M] =  $\alpha^*$  (matrix A[M][K]<sup>\*</sup> vector B[K] \* ) +  $\beta^*$ vector C[M]

```
bool vector::GeMM(
 const matrix \&A, // matrice
 const vector \&B, // vettore verticale
 double alpha, // moltiplicatore alfa per prodotto AB
 double beta, // moltiplicatore beta per vettore C
 uint flags // Valore di enumerazione ENUM GEMM che determina se la matrice
  );
```
1291

MOL 5

Moltiplicare un vettore per un vettore:  $\text{matrix } C[M] [N] = \alpha^* ( \text{ vector } A[M]^* \text{ vector } B[N] * )$ + β \* matrix C[M][N]. Questo sovraccarico restituisce una matrice, a differenza di MatMul dove restituisce uno scalare.

```
bool matrix::GeMM(
 const vector \delta A, // primo vettore
 const vector \&B, // secondo vettore
 double alpha, // moltiplicatore alfa per prodotto AB
 double beta, // moltiplicatore beta per matrice C
 uint flags // Valore di enumerazione ENUM GEMM che determina se la matrice
  );
```
### Parametri

A

[in] Matrice o vettore.

#### B

[in] Matrice o vettore.

alpha

[in] Moltiplicatore alfa per il prodotto AB.

beta

[in] Moltiplicatore beta per la matrice C risultante.

flags

[in] Valore di enumerazione ENUM\_GEMM che determina se le matrici A, B e C sono trasposte.

### Valore Restituito

Restituisce true in caso di successo false altrimenti.

### ENUM\_GEMM

Enumerazione dei flag per il metodo GeMM.

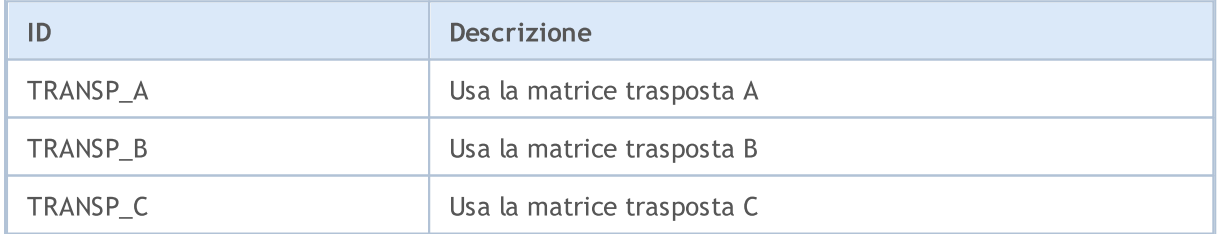

# Note

Matrici e vettori di tipo float, double e complex possono essere utilizzati come parametri A e B. Le varianti dei template del metodo GeMM sono le seguenti:

bool matrix<T>::GeMM(const matrix<T> &A,const matrix<T> &B,T alpha,T beta,ulong flags);

# MOI 5

```
bool matrix<T>::GeMM(const vector<T> &A,const vector<T> &B,T alpha,T beta,ulong flags);
bool vector<T>::GeMM(const vector<T> &A,const matrix<T> &B,T alpha,T beta,ulong flags);
bool vector<T>::GeMM(const matrix<T> &A,const vector<T> &B,T alpha,T beta,ulong flags);
```
Fondamentalmente la funzione generale di moltiplicazione della matrice è descritta come:

```
C[m,n] = \mathfrak{a} * \text{Sum}(A[m,k]*B[k,n]) + \mathfrak{B} * C[m,n]
```
con le seguenti dimensioni: matrice  $A \in M \times K$ , matrice  $B \in K \times N$  e matrice  $C \in M \times N$ .

Pertanto, le matrici dovrebbero essere compatibili per la moltiplicazione, cioè il numero di colonne nella prima matrice dovrebbe essere uguale al numero di righe nella seconda matrice. La moltiplicazione di matrice non è commutativa: il risultato della moltiplicazione della prima matrice per la seconda non è uguale al risultato della moltiplicazione della seconda matrice per la prima nel caso generale.

```
void OnStart()
 \left\{ \right.vector vector a= \{1, 2, 3, 4, 5\};vector vector b = \{4, 3, 2, 1\};matrix matrix_c;
//-- calcola GeMM per due vettori
  matrix c.GeMM(vector a, vector b, 1, 0);
  Print("matrix c:\n ", matrix c, "\n");
  /*
  matrix_c:
   [[4,3,2,1]
    [8,6,4,2]
    [12,9,6,3]
    [16,12,8,4]
    [20,15,10,5]]
   */
//-- creare matrici come vettori
  matrix matrix a(5, 1);
  matrix matrix b(1, 4);
  matrix a.Col(vector a, 0);
  matrix b.Row(vector b, 0);
  Print("matrix a:\n", matrix a);
   Print("matrix b:\n ", matrix b);
   /*
  matrix_a:
   [1][2]
   [3]
```
1294

# MOL5

```
[4]
  [5]]
  matrix_b:
  [[4,3,2,1]]
  */
//-- calcola GeMM per due matrici e ottieni lo stesso risultato
  matrix_c.GeMM(matrix_a, matrix_b, 1, 0);
  Print("matrix_c:\n ", matrix_c);
  /*
  matrix_c:
   [[4,3,2,1][8,6,4,2]
   [12,9,6,3]
   [16,12,8,4]
   [20,15,10,5]]
  */
 }
```
## Vedere anche

[MatMul](#page-1285-0)

# <span id="page-1294-0"></span>Power

Eleva una matrice quadrata alla potenza intera.

```
matrix matrix::Power(
 const int power // potenza
  );
```
## Parametri

power

[in] L'esponente può essere qualsiasi intero, positivo, negativo o zero.

# Valore Restituito

Matrice.

# Note

La matrice risultante ha le stesse dimensioni della matrice originale. L'elevamento alla potenza di 0, restituisce la matrice identità. La potenza positiva n significa che la matrice originale viene moltiplicata n volte per se stessa. La potenza negativa -n significa che la matrice originale viene prima invertita, e quindi la matrice invertita viene moltiplicata per se stessa n volte.

Un semplice algoritmo per elevare una matrice a una potenza in MQL5:

```
bool MatrixPower(matrix& c, const matrix& a, const int power)
 {
//-- la matrice deve essere quadrata
  if(a.Rows() != a.Cols())return(false);
//-- la dimensione della matrice risultante è esattamente la stessa
  ulong rows=a.Rows();
  ulong cols=a.Cols();
  matrix result(rows,cols);
//-- quando elevata a zero, restituisce la matrice identità
  if(power==0)
      result.Identity();
  else
     {
      //---per una misura negativa, prima invertire la matrice
      if(power<0)
       \left\{ \right.matrix inverted=a.Inv();
         result=inverted;
         for(int i=-1; i>power; i--)
           result=result.MatMul(inverted);
        }
```

```
else
       \left\{ \right.result=a;
        for(int i=1; i<power; i++)
            result=result.MatMul(a);
        }
     }
// --c=result;
  return(true);
  }
```
### Esempio MQL5:

```
matrix i= {{0, 1}, {-1, 0}};
Print("i:\n", i);
Print("i.Power(3):\n", i.Power(3));
Print("i.Power(0):\n\rightharpoonupn", i.Power(0));
Print("i.Power(-3):\n\pi, i.Power(-3));
/*
i:
[[0,1]
[-1,0]]
i.Power(3):
[0, -1][1,0]]
i.Power(0):
[[1,0]
[0,1]]
i.Power(-3):[[0, -1]
[1,0]]
*/
```
#### Esempio Python:

```
import numpy as np
from numpy.linalg import matrix_power
# matrix equiv. of the imaginary unit
```
```
i = np.array([0, 1], [-1, 0]])print("i:\n",i)
# should = -iprint("matrix_power(i, 3) :\n",matrix_power(i, 3) )
print("matrix power(i, 0):\n",matrix power(i, 0))
# should = 1/(-i) = i, but w/ f.p. elements
print("matrix_power(i, -3):\n",matrix_power(i, -3))
i:
[[ 0 1]
[-1 \ 0]]
matrix power(i, 3) :
[[ 0 -1]
 [ 1 0]matrix_power(i, 0):
[[1 0]
[0 1]]
matrix_power(i, -3):
[[ 0. 1.]
 [-1. 0.]]
```
# MOL5

## **Dot**

Prodotto scalare di due vettori.

```
double vector::Dot(
 const vector& b // secondo vettore
  );
```
### Parametri

b

[in] Vettore.

## Valore Restituito

Scalare.

## Note

Il prodotto scalare di 2 matrici e il prodotto della matrice matrix::MatMul().

## Un semplice algoritmo per il prodotto scalare dei vettori in MQL5:

```
double VectorDot(const vector& vector_a, const vector& vector_b)
  {
  double dot=0;
  if(vector a.Size()==vector b.Size())
    \{for(ulong i=0; i<vector a.size(); i++)
        dot+=vector a[i]*vector b[i];
    }
  return(dot);
  }
```
## Esempio MQL5:

```
for(ulong i=0; i<rows; i++)
  \left\{ \begin{array}{c} 1 \end{array} \right\}vector v1=a.Row(i);
    for(ulong j=0; j<cols; j++)
       \left\{ \begin{array}{c} \end{array} \right\}vector v2=b.Row(j);
         result[i][j]=v1.Dot(v2);}
   }
```
## Esempio Python:

1299

```
import numpy as np
a = [1, 0, 0, 1]b = [4, 1, 2, 2]print(np.dot(a, b))
>>> 6
```
## Kron

Restituisce il prodotto di Kronecker di due matrici, matrice e vettore, vettore e matrice o due vettori.

MOI 5

```
matrix matrix::Kron(
 const matrix& b // seconda matrice
  );
matrix matrix::Kron(
 const vector& b // vettore
 );
matrix vector::Kron(
 const matrix& b // matrice
 );
matrix vector::Kron(
 const vector& b // secondo vettore
  );
```
## Parametri

```
b
```
[in] seconda matrice.

### Valore Restituito

Matrice.

### Note

Il prodotto di Kronecker è anche definito come moltiplicazione della matrice a blocchi.

Un semplice algoritmo per il prodotto di Kronecker per due matrici in MQL5:

```
matrix MatrixKronecker(const matrix& matrix_a,const matrix& matrix_b)
 \left\{ \begin{array}{c} 1 \end{array} \right.ulong M=matrix a.Rows();
  ulong N=matrix a.Cols();
  ulong P=matrix b.Rows();
  ulong Q=matrix_b.Cols();
   matrix matrix c(M*P,N*Q);
   for(ulong m=0; m< M; m++)
       for(ulong n=0; n< N; n++)
          for(ulong p=0; p< P; p++)
              for (ulong q=0; q<\mathbb{Q}; q++)
```

```
matrix c[m*P+p][n*Q+q]=matrix a[m][n] * matrix b[p][q];
```

```
return(matrix_c);
}
```
### Esempio MQL5:

```
matrix a=\{(1,2,3), (4,5,6)\};matrix b=matrix::Identity(2,2);
vector v=[1,2];Print(a.Kron(b));
Print(a.Kron(v));
/*
[1,0,2,0,3,0][0,1,0,2,0,3][4,0,5,0,6,0]
  [0,4,0,5,0,6]]
[1, 2, 2, 4, 3, 6][4,8,5,10,6,12]]
*/
```
### Esempio Python:

```
import numpy as np
A = np.arange(1,7). reshape(2,3)
B = np.identity(2)V = [1, 2]print(np.kron(A, B))
print("")
print(np.kron(A, V))
[[1. 0. 2. 0. 3. 0.]
[0. 1. 0. 2. 0. 3.]
[4. 0. 5. 0. 6. 0.]
[0. 4. 0. 5. 0. 6.]]
[[ 1 2 2 4 3 6]
[ 4 8 5 10 6 12]]
```
## Inner

Prodotto interno di due matrici.

```
matrix matrix::Inner(
 const matrix& b // seconda matrice
  );
```
### Parametri

b

[in] Matrice.

### Valore Restituito

Matrice.

### Note

Il prodotto interno per due vettori è il prodotto scalare dei due vettori vector::Dot().

Un semplice algoritmo per il prodotto interno di due matrici in MQL5:

```
bool MatrixInner(matrix& c, const matrix& a, const matrix& b)
  \left\{ \right.//-- il numero di colonne deve essere uguale
   if(a.Cols() != b.Cols())return(false);
//-- la dimensione della matrice risultante dipende dal numero di vettori in ciascuna
   ulong rows=a.Rows();
  ulong cols=b.Rows();
   matrix result(rows, cols);
// -- -for(ulong i=0; i<rows; i++)
    \left\{\begin{array}{c}1\end{array}\right\}vector v1=a.Row(i);
      for(ulong j=0; j<cols; j++)
        \left\{\begin{array}{c} \end{array}\right.vector v2=b.Row(j);
         result[i][j]=v1.Dot(v2);
         }
    }
// -- -c=result;
   return(true);
  }
```
Esempio MQL5:

```
matrix a=\{(0,1,2), \{3,4,5\}\};matrix b = \{(0, 1, 2), (3, 4, 5), (6, 7, 8)\};matrix c=a.Inner(b);
Print(c);
matrix al = \{(0, 1, 2)\};matrix c1=a1.Inner(b);
Print(c1);
/*
[[5,14,23]
[14,50,86]]
[[5,14,23]]
*/
```
## Esempio Python:

```
import numpy as np
A = np.arange(6).reshape(2, 3)
B = np.arange(9).reshape(3, 3)
A1= np.arange(3)
print(np.inner(A, B))
print("");
print(np.inner(A1, B))
import numpy as np
A = np.arange(6).reshape(2, 3)
B = np.arange(9).reshape(3, 3)
A1= np.arange(3)
print(np.inner(A, B))
print("");
print(np.inner(A1, B))
```
## **Outer**

1304

Calcola il prodotto esterno di due matrici o due vettori.

```
matrix matrix::Outer(
 const matrix& b // seconda matrice
  );
matrix vector::Outer(
 const vector& b // secondo vettore
  );
```
### Parametri

b

[in] Matrice.

### Valore Restituito

Matrice.

### Note

Il prodotto esterno, come il prodotto di Kronecker, è anche una moltiplicazione di matrice (e vettore) a blocchi.

Un semplice algoritmo per il prodotto esterno di due matrici in MQL5:

```
matrix MatrixOuter(const matrix& matrix_a, const matrix& matrix_b)
 {
//-- la dimensione della matrice risultante dipende dalle dimensioni della matrice
  ulong rows=matrix a.Rows()*matrix a.Cols();
  ulong cols=matrix b.Rows()*matrix b.Cols();
  matrix matrix_c(rows,cols);
  ulong cols_a=matrix_a.Cols();
  ulong cols b=matrix b.Cols();
// -- -for(ulong i=0; i<rows; i++)
    \left\{\right\}ulong row a=i/cols a;
     ulong col a=i%cols a;
      for(ulong j=0; j<cols; j++)
       \left\{ \right.ulong row b=j/cols b;
        ulong col_b=j%cols_b;
        matrix_c[i][j]=matrix_a[row_a][col_a] * matrix_b[row_b][col_b];
        }
```

```
}
// --return(matrix_c);
  }
```
#### Esempio MQL5:

```
vector vector a=[0,1,2,3,4,5];
vector vector b = \{0, 1, 2, 3, 4, 5, 6\};
Print("vector a.Outer\n", vector a.Outer(vector b));
Print("vector_a.Kron\n",vector_a.Kron(vector_b));
matrix matrix a={{(0,1,2)},{(3,4,5)}};
matrix matrix b = {\{0,1,2\},\{3,4,5\},\{6,7,8\}};Print("matrix_a.Outer\n",matrix_a.Outer(matrix_b));
Print("matrix_a.Kron\n",matrix_a.Kron(matrix_b));
/*
vector_a.Outer
[[0,0,0,0,0,0,0]
  [0, 1, 2, 3, 4, 5, 6][0,2,4,6,8,10,12]
  [0,3,6,9,12,15,18]
  [0,4,8,12,16,20,24]
  [0,5,10,15,20,25,30]]
vector_a.Kron
[[0,0,0,0,0,0,0,0,1,2,3,4,5,6,0,2,4,6,8,10,12,0,3,6,9,12,15,18,0,4,8,12,16,20,24,0,5,10,15,20,25,30]]
matrix_a.Outer
[[0,0,0,0,0,0,0,0,0]
  [0, 1, 2, 3, 4, 5, 6, 7, 8][0,2,4,6,8,10,12,14,16]
  [0,3,6,9,12,15,18,21,24]
  [0,4,8,12,16,20,24,28,32]
  [0,5,10,15,20,25,30,35,40]]
matrix_a.Kron
[[0,0,0,0,1,2,0,2,4]
  [0,0,0,3,4,5,6,8,10]
  [0,0,0,6,7,8,12,14,16]
  [0,3,6,0,4,8,0,5,10]
  [9,12,15,12,16,20,15,20,25]
  [18,21,24,24,28,32,30,35,40]]
*/
```
#### Esempio Python:

import numpy as np

## MOL5

```
A = np.arange(6)B = np.arange(7)print("np.outer")
print(np.outer(A, B))
print("np.kron")
print(np.kron(A, B))
A = np.arange(6).reshape(2, 3)
B = np.arange(9).reshape(3, 3)
print("np.outer")
print(np.outer(A, B))
print("np.kron")
np.outer
[[ 0 0 0 0 0 0 0]
 [ 0 1 2 3 4 5 6]
 [ 0 2 4 6 8 10 12]
 [ 0 3 6 9 12 15 18]
 [ 0 4 8 12 16 20 24]
 [ 0 5 10 15 20 25 30]]
np.kron
[ 0 0 0 0 0 0 0 0 1 2 3 4 5 6 0 2 4 6 8 10 12 0 3 6
 9 12 15 18 0 4 8 12 16 20 24 0 5 10 15 20 25 30]
np.outer
[[ 0 0 0 0 0 0 0 0 0]
 [ 0 1 2 3 4 5 6 7 8]
 [ 0 2 4 6 8 10 12 14 16]
 [ 0 3 6 9 12 15 18 21 24]
 [ 0 4 8 12 16 20 24 28 32]
 [ 0 5 10 15 20 25 30 35 40]]
np.kron
[[ 0 0 0 0 1 2 0 2 4]
 [ 0 0 0 3 4 5 6 8 10]
 [ 0 0 0 6 7 8 12 14 16]
 [ 0 3 6 0 4 8 0 5 10]
 [ 9 12 15 12 16 20 15 20 25]
 [18 21 24 24 28 32 30 35 40]]
```
Calcola il coefficiente di correlazione di Pearson (coefficiente di correlazione lineare).

```
matrix matrix::CorrCoef(
 const bool rowvar=true // righe o colonne del vettore in osservazione
);
scalar vector::CorrCoef(
 const vector& b // secondo vettore
);
```
### Valore Restituito

Coefficiente di correlazione di Pearson.

### Note

Il coefficiente di correlazione è nell'intervallo [-1, 1].

A causa dell'arrotondamento in virgola mobile, l'array risultante potrebbe non essere Hermitiano, gli elementi diagonali potrebbero non essere 1 e gli elementi potrebbero non soddisfare la disuguaglianza abs(a) <= 1. Le parti reali e immaginarie sono ritagliate all'intervallo [-1, 1] nel tentativo di migliorare quella situazione, ma non è di grande aiuto nel caso di complex.

### Un semplice algoritmo per calcolare il coefficiente di correlazione di due vettori usando MQL5:

```
double VectorCorrelation(const vector& vector x, const vector& vector y)
  {
  ulong n=vector x.Size()<vector y.Size() ? vector x.Size() : vector y.Size();
   if(n < = 1)
      return(0);
  ulong i;
   double xmean=0;
   double ymean=0;
   for(i=0; i<n; i++)
     \left\{ \right.if(!MathIsValidNumber(vector_x[i]))
         return(0);
      if(!MathIsValidNumber(vector_y[i]))
         return(0);
      xmean+=vector_x[i];
      ymean+=vector_y[i];
     }
   xmean/=(double)n;
   ymean/=(double)n;
```

```
double s=0;
  double xv=0;
  double yv=0;
  double t1=0;
  double t2=0;
//-- calcolo
  s=0;for(i=0; i<n; i++)
    \left\{\right\}t1=vector x[i]-xmean;
     t2=vector y[i]-ymean;
     xv+=t1*t1;yv+=t2*t2;
     s+ = t1*t2;}
//--- controllo
  if(xv==0 | | yv==0)
     return(0);
//--- risultato restituito
  return(s/(MathSqrt(xv)*MathSqrt(yv)));
 }
```
#### Esempio MQL5:

```
vectorf vector a=[1,2,3,4,5];
  vectorf vector b=[0,1,0.5,2,2.5];
  Print("vectors correlation ", vector a.CorrCoef(vector b));
// --matrixf matrix a={1,2,3,4,5},
                    \{0, 1, 0.5, 2, 2.5\};
  Print("matrix rows correlation\n", matrix a.CorrCoef());
  matrixf matrix a2=matrix a.Transpose();
  Print("transposed matrix cols correlation\n", matrix a2.CorrCoef(false));
  matrixf matrix_a3={{1.0f, 2.0f, 3.0f, 4.0f, 5.0f},
                      {0.0f, 1.0f, 0.5f, 2.0f, 2.5f},
                      {0.1f, 1.0f, 2.0f, 1.0f, 0.3f}};
   Print("rows correlation\n", matrix a3.CorrCoef());
  Print("cols correlation\n",matrix_a3.CorrCoef(false));
  /*
  vectors correlation 0.9149913787841797
  matrix rows correlation
  [[1,0.91499138]
   [0.91499138,1]]
   transposed matrix cols correlation
   [[1,0.91499138]
    [0.91499138,1]]
```
1309

```
rows correlation
[[1,0.91499138,0.08474271]
[0.91499138,1,-0.17123166]
 [0.08474271,-0.17123166,1]]
cols correlation
[[1,0.99587059,0.85375023,0.91129309,0.83773589]
 [0.99587059,1,0.80295509,0.94491106,0.88385159]
 [0.85375023,0.80295509,1,0.56362146,0.43088508]
 [0.91129309,0.94491106,0.56362146,1,0.98827404]
[0.83773589,0.88385159,0.43088508,0.98827404,1]]
*/
```
#### Esempio Python:

```
import numpy as np
va=[1,2,3,4,5]
vb=[0,1,0.5,2,2.5]print("vectors correlation")
print(np.corrcoef(va,vb))
ma=np.zeros((2,5))
ma[0,:]=va
ma[1,:]=vb
print("matrix rows correlation")
print(np.corrcoef(ma))
print("transposed matrix cols correlation")
print(np.corrcoef(np.transpose(ma), rowvar=False))
print("")
mal=[[1,2,3,4,5], [0,1,0.5,2,2.5], [0.1,1,0.2,1,0.3]]print("rows correlation\n",np.corrcoef(ma1))
print("cols correlation\n",np.corrcoef(ma1,rowvar=False))
transposed matrix cols correlation
[[1. 0.91499142]
[0.91499142 1. ]]
rows correlation
[[1. 0.91499142 0.1424941 ]
 [0.91499142 1. 0.39657517]
 [0.1424941 0.39657517 1. ]]
cols correlation
 [[1. 0.99587059 0.98226063 0.91129318 0.83773586]
 [0.99587059 1. 0.99522839 0.94491118 0.88385151]
 [0.98226063 0.99522839 1. 0.97234063 0.92527551]
 [0.91129318 0.94491118 0.97234063 1. 0.98827406]
 [0.83773586 0.88385151 0.92527551 0.98827406 1. ]]
```
1310

## **Cov**

Calcola la matrice di covarianza.

```
matrix matrix::Cov(
 const bool rowvar=true // righe o colonne del vettore in osservazione
);
matrix vector::Cov(
 const vector& b // secondo vettore
);
```
#### Parametri

b

[in] Secondo vettore.

#### Note

Calcola la matrice di covarianza.

Un semplice algoritmo per calcolare la matrice di covarianza di due vettori usando MQL5:

```
bool VectorCovariation(const vector& vector_a,const vector& vector_b,matrix& matrix_c)
 {
  int i,j;
  int m=2;
  int n=(int)(vector a.Size()<vector b.Size()?vector a.Size():vector b.Size());
//--- controlli
  if(n < = 1)return(false);
  for(i=0; i<n; i++)
    \{if(!MathIsValidNumber(vector a[i]))
        return(false);
     if(!MathIsValidNumber(vector b[i]))
        return(false);
    }
// --matrix matrix x(2,n);matrix x.Row(vector a, 0);
  matrix x.Row(vector b, 1);
  vector t=vector:: Zeros(m);
//-- calcolo
  for(i=0; i<m; i++)
     for(j=0; j<n; j++)
       t[i]+=matrix x[i][j]/double(n);
  for(i=0; i<m; i++)
     for(j=0; j<n; j++)
```

```
matrix x[i][j]-=t[i];//--- syrk C=alpha*A^H*A+beta*C (beta=0 e non considerato)
  matrix_c=matrix::Zeros(m,m);
   for(i=0; i<m; i++)
    {
     for(j=0; j<n; j++){
         double v=matrix x[i][j]/(n-1);
         for(int i =i; i \langle m; i +1 \ranglematrix_c[i][i_]+=v*matrix_x[i_][j];
        }
     }
//-- simmetria forzata
  for(i=0; i <m-1; i ++)
     for(j=i+1; j\leq m; j++)matrix c[j][i]=matrix c[i][j];
// --return(true);
 }
```
### Esempio MQL5:

```
matrix matrix a=\{(3,-2.1), \{1.1,-1\}, \{0.12,4.3\};
 Print("covariation cols\n", matrix a.Cov(false));
Print("covariation rows\n", matrix a.Cov());
vector vector a=matrix a.Col(0);
vector vector b=matrix a.Col(1);
Print("covariation vectors\n", vector a.Cov(vector b));
/*
covariation cols
[[2.144133333333333,-4.286]
 [-4.286,11.71]]
covariation rows
[[13.005,5.355,-10.659]
 [5.355,2.205,-4.389]
 [-10.659,-4.389,8.736199999999998]]
covariation vectors
[[2.144133333333333,-4.286]
  [-4.286,11.71]]
*/
```
### Esempio Python:

import numpy as np matrix\_a=np.array([[3,-2.1],[1.1,-1],[0.12,4.3]])

```
MOL<sub>5</sub>
```

```
matrix c=np.cov(matrix a,rowvar=False)
print("covariation cols\n", matrix c)
matrix_c2=np.cov(matrix_a)
print("covariation rows\n",matrix_c2)
vector a=matrix a[:,0]
vector b=matrix a[:,1]
matrix_c3=np.cov(vector_a,vector_b)
print("covariation vectors\n",matrix_c3)
covariation cols
[[ 2.14413333 -4.286 ]
[-4.286 11.71 ]
covariation rows
[[ 13.005 5.355 -10.659 ]
 [ 5.355 2.205 -4.389 ]
[-10.659 -4.389 8.7362]covariation vectors
```
 $[$ [ 2.14413333 -4.286 ]  $[-4.286$  11.71 ]]

## **Correlate**

Calcola la correlazione incrociata di due vettori.

```
vector vector::Correlate(
 const vector& v, // vettore
 ENUM VECTOR CONVOLVE mode // modalità
  );
```
#### Parametri

 $\overline{v}$ 

[in] Secondo vettore.

mode

[in] Il parametro 'mode' determina la modalità di calcolo della convoluzione lineare. Valore dall'enumerazione [ENUM\\_VECTOR\\_CONVOLVE](#page-1210-0).

## Valore Restituito

Correlazione incrociata di due vettori.

#### Note

Il parametro 'mode' determina la modalità di calcolo della convoluzione lineare.

Un semplice algoritmo per calcolare il coefficiente di correlazione di due vettori usando MQL5:

```
vector VectorCrossCorrelationFull(const vector& a,const vector& b)
 {
  int m=(int)a.Size();
 int n=(int)b.Size();
  int size=m+n-1;
  vector c=vector::Zeros(size);
  for(int i=0; i<n; i++)
     for(int i =i; i <i+m; i ++)
        c[i ] +=b[n-i-1] *a[i -i];return(c);
 }
//+------------------------------------------------------------------+
//| |
//+------------------------------------------------------------------+
vector VectorCrossCorrelationSame(const vector& a,const vector& b)
 \left\{ \right.int m=(int)a.Size();
  int n=(int)b.Size();
  int size=MathMax(m,n);
  vector c=vector::Zeros(size);
```

```
MOL5
```

```
for(int i=0; i<n; i++)
     \left\{ \right.for(int i_=i; i_<i+m; i_++)
       \left\{ \begin{array}{c} \end{array} \right\}int k=i -size/2+1;
        if(k>=0 && k<size)
           c[k] +=b[n-i-1] *a[i -i];
        }
    }
 return(c);
 }
//+------------------------------------------------------------------+
//| |
//+------------------------------------------------------------------+
vector VectorCrossCorrelationValid(const vector& a,const vector& b)
 \left\{ \right.int m=(int)a.Size();
  int n=(int)b.Size();
  int size=MathMax(m,n)-MathMin(m,n)+1;
  vector c=vector::Zeros(size);
  for(int i=0; i<n; i++)
    \left\{\begin{array}{c} \end{array}\right\}for(int i =i; i \langle i+m; i+1\rangle\left\{ \begin{array}{c} \end{array} \right.int k=i -n+1;if(k>=0 && k<size)
           c[k]+=b[n-i-1]*a[i-i];}
    }
  return(c);
  }
```
### Esempio MQL5:

```
vector a = \{1, 2, 3, 4, 5\};
vector b = \{0, 1, 0.5\};
Print("full\n", a.Correlate(b, VECTOR_CONVOLVE_FULL));
Print("same\n",a.Correlate(b,VECTOR CONVOLVE SAME));
Print("valid\n", a.Correlate(b, VECTOR_CONVOLVE_VALID));
Print("full\n",b.Correlate(a,VECTOR CONVOLVE FULL));
/*
```
full

1316

## Metodi Matriciali e Vettoriali

```
[0.5, 2, 3.5, 5, 6.5, 5, 0]same
[2,3.5,5,6.5,5]valid
[3.5, 5, 6.5]full
[0,5,6.5,5,3.5,2,0.5]
*/
```
## Esempio Python:

```
import numpy as np
a=[1,2,3,4,5]b=[0,1,0.5]print("full\n",np.correlate(a,b,'full'))
print("same\n",np.correlate(a,b,'same'));
print("valid\n",np.correlate(a,b,'valid'));
print("full\n",np.correlate(b,a,'full'))
full
[0.5 2, 3.5 5, 6.5 5, 0.]same
[2. 3.5 5. 6.5 5. ]
valid
[3.5 5. 6.5]
full
 [0. 5. 6.5 5. 3.5 2. 0.5]
```
## **Convolve**

Restituisce la convoluzione lineare discreta di due vettori

```
vector vector::Convolve(
 const vector& v, // vettore
 ENUM_VECTOR_CONVOLVE mode // modalità
 );
```
### Parametri

v

[out] Secondo vettore.

mode

[in] Il parametro 'mode' determina la modalità di calcolo della convoluzione lineare [ENUM\\_VECTOR\\_CONVOLVE](#page-1210-0).

## Valore Restituito

Convoluzione lineare discreta di due vettori.

Un semplice algoritmo per calcolare la convoluzione di due vettori in MQL5:

```
vector VectorConvolutionFull(const vector& a,const vector& b)
 {
  if(a.size() < b.size()return(VectorConvolutionFull(b,a));
  int m=(int)a.Size();
  int n=(int)b.Size();
  int size=m+n-1;
  vector c=vector::Zeros(size);
  for(int i=0; i<n; i++)
     for(int i =i; i <i+m; i ++)
       c[i ] +=b[i]*a[i-i];return(c);
 }
//+------------------------------------------------------------------+
//| |
//+------------------------------------------------------------------+
vector VectorConvolutionSame(const vector& a,const vector& b)
 \left\{ \right.if(a.size() < b.size()return(VectorConvolutionSame(b,a));
  int m=(int)a.Size();
  int n=(int)b.Size();
```

```
MOI 5
```

```
int size=MathMax(m,n);
   vector c=vector::Zeros(size);
   for(int i=0; i<n; i++)
    \left\{ \right.for(int i =i; i \langle i+m; i+1\rangle\left\{ \begin{array}{c} \end{array} \right.int k=i -size/2+1;
        if(k>=0 && k<size)
          c[k]+=b[i]*a[i-i];}
    }
 return(c);
 }
//+------------------------------------------------------------------+
//| |
//+------------------------------------------------------------------+
vector VectorConvolutionValid(const vector& a,const vector& b)
 \left\{ \begin{array}{c} \end{array} \right\}if(a.size() < b.size()return(VectorConvolutionValid(b,a));
  int m=(int)a.Size();
  int n=(int)b.size();int size=MathMax(m,n)-MathMin(m,n)+1;
  vector c=vector::Zeros(size);
   for(int i=0; i< n; i++)
    \left\{ \right.for(int i =i; i \langle i+m; i+1 \rangle\{int k=i -n+1;if(k>=0 && k<size)
           c[k]+=b[i]*a[i-i];}
    }
  return(c);
  }
```
#### Esempio MQL5:

```
vector a= \{1, 2, 3, 4, 5\};
vector b= \{0, 1, 0.5\};
Print("full\n", a.Convolve(b, VECTOR_CONVOLVE_FULL));
Print("same\n", a.Convolve(b, VECTOR CONVOLVE SAME));
```
Print("valid\n", a.Convolve(b, VECTOR CONVOLVE VALID));

```
/*
full
[0, 1, 2.5, 4, 5.5, 7, 2.5]same
[1, 2.5, 4, 5.5, 7]valid
 [2.5, 4, 5.5]*/
```
## Esempio Python:

```
import numpy as np
a=[1,2,3,4,5]
b=[0,1,0.5]
print("full\n",np.convolve(a,b,'full'))
print("same\n",np.convolve(a,b,'same'));
print("valid\n",np.convolve(a,b,'valid'));
full
[0. 1. 2.5 4. 5.5 7. 2.5]same
[1. 2.5 4. 5.5 7. ]
valid
[2.5 4. 5.5]
```
## Trasformazioni di matrici

La decomposizione della matrice può essere utilizzata nei seguenti casi:

- · come passo intermedio nella risoluzione di sistemi di equazioni lineari
- · per l'inversa della matrice
- · nel calcolo dei determinanti
- · quando cerchiamo gli autovalori e autovettori di una matrice
- · quando si calcolano le funzioni analitiche delle matrici
- · quando si utilizza il metodo dei minimi quadrati
- · nella soluzione numerica delle equazioni differenziali

Differenti tipi di decomposizione della matrice vengono utilizzati in base al problema.

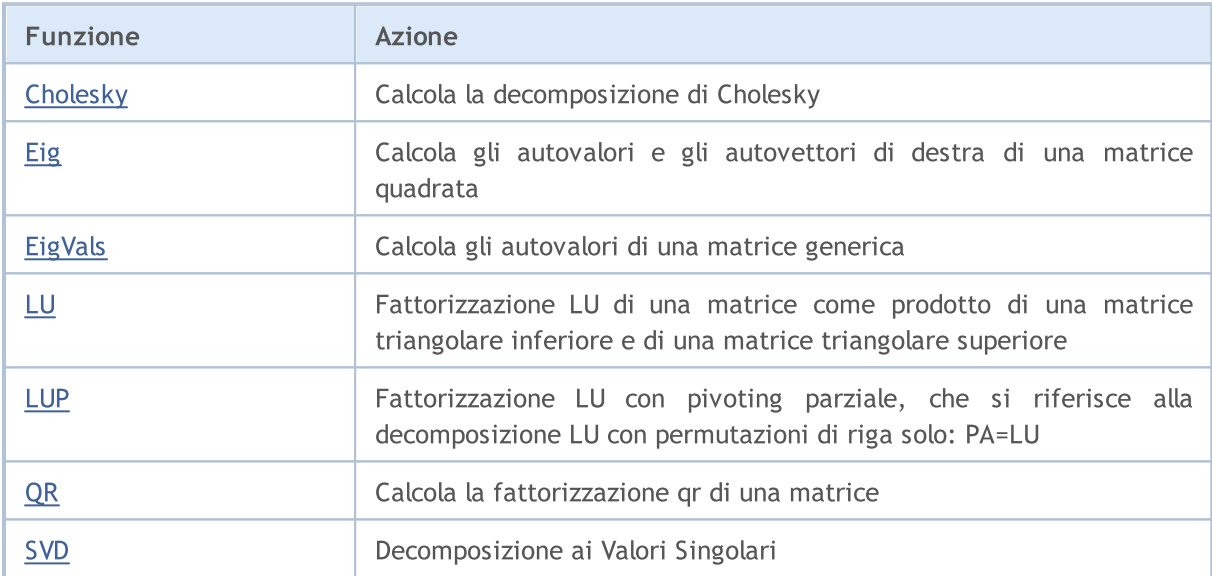

## <span id="page-1320-0"></span>Cholesky

Calcola la decomposizione di Cholesky.

```
bool matrix::Cholesky(
 matrix& L // matrice
  );
```
### Parametri

```
L key
```
[out] Matrice triangolare inferiore.

### Valore di Ritorno

Restituisce true in caso di successo, altrimenti false.

### Note

Restituisce la decomposizione Cholesky, L \* L.H, della matrice quadrata a, dove L è triangolare inferiore e .H è l'operatore di trasposizione coniugata (che è la trasposta ordinaria se a ha valori reali). a deve essere Hermitiano (simmetrico se ha valori reali) e definito positivo. Non viene eseguito alcun controllo per verificare se a è Hermitiano o meno. Inoltre, vengono utilizzati solo gli elementi triangolari inferiori e diagonali di a . Viene effettivamente restituito solo L .

### Esempio

```
matrix matrix a= {{5.7998084, -2.1825367}, {-2.1825367, 9.85910595}};
matrix matrix_l;
Print("matrix a\n", matrix a);
matrix a.Cholesky(matrix 1);
Print("matrix l\n", matrix l);
Print("check\n", matrix_l.MatMul(matrix_l.Transpose()));
/*
matrix_a
[[5.7998084,-2.1825367]
[-2.1825367,9.85910595]]
matrix_l
[[2.408279136645086,0]
[-0.9062640068544704,3.006291985133859]]
check
[[5.7998084,-2.1825367]
 [-2.1825367,9.85910595]]
*/
```
## <span id="page-1321-0"></span>Eig

Calcola gli autovalori e gli autovettori di destra di una matrice quadrata.

```
bool matrix::Eig(
 matrix& eigen vectors, // matrice di autovettori
 vector& eigen values // vettore di autovalori
  );
```
### Parametri

eigen\_vectors

[out] Matrice di autovettori verticali.

eigen\_values

[out] Vettore di autovalori.

### Valore di Ritorno

Restituisce true in caso di successo, altrimenti false.

#### Esempio

```
#property script_show_inputs
//--- parametri di input
input int InpSize1 =512;
input int InpSize2 =256;
input int InpSize3 =1024;
//+------------------------------------------------------------------+
//| Riempimento della matrice invertibile quadrata di prova |
//+------------------------------------------------------------------+
template<typename T>
void MatrixFill(matrix<T> &matrix_a)
 {
 ulong size m=matrix a.Rows();
 ulong size k=matrix a.Cols();
 T value=0.0;
//--- riempire la matrice
  for(ulong i=0; i<size m; i++)
   {
    for(ulong j=0; j<size_k; j++)
    \left\{\right\}if(i==j)
        matrix_a[i][j]=T(1.0+i);else
       \{value+=1.0;
       matrix_a[i][j]=value;
       }
     }
```
1322

```
}
}
//+------------------------------------------------------------------+
//| Script program start function |
//+------------------------------------------------------------------+
int OnStart()
{
 int errors=0;
 errors+=TestEigen<double>(InpSize1);
 errors+=TestEigen<double>(InpSize2);
 errors+=TestEigen<double>(InpSize3);
 errors+=TestEigen<float>(InpSize1);
 errors+=TestEigen<float>(InpSize2);
 errors+=TestEigen<float>(InpSize3);
// --Print("Test ", errors?"failed":"passed");
 return(errors);
 }
/*
Risultato
Eigen solver of double matrix 512 x 512 passed vectors=489 time=4268.506 ms
Eigen solver of double matrix 256 x 256 passed vectors=251 time=417.610 ms
Eigen solver of double matrix 1024 x 1024 passed vectors=916 time=43708.280 ms
Eigen solver of float matrix 512 x 512 passed vectors=1 time=2508.357 ms
Eigen solver of float matrix 256 x 256 passed vectors=1 time=188.859 ms
Eigen solver of float matrix 1024 x 1024 passed vectors=1 time=27209.666 ms
Test passed
\star /
//+------------------------------------------------------------------+
//| Verifica del metodo Eig |
//+------------------------------------------------------------------+
template<typename T>
int TestEigen(const int size_m)
{
 int vectors=0;
 matrix<T> matrix a(size m, size m);
 matrix<T> matrix v(size m, size m);
 vector<T> vector e(size m);
//--- popolare la matrice quadrata
 MatrixFill(matrix a);
//--- microsecondi che saranno misurati
 ulong t1=GetMicrosecondCount();
//--- Autorisolutore
 matrix a.Eig(matrix v, vector e);
```
# **MOL5**

```
//--- misura
 ulong t2=GetMicrosecondCount();
//--- controlla se A * v = lambda * vfor(ulong n=0; n <vector e.Size(); n++)
  {
   vector<T> eigen vector=matrix v.Col(n);
   vector<T> vector c1 =eigen_vector*vector_e[n];
   vector<T> vector c2 =matrix a.MatMul(eigen vector);
   1/--- troppe divisioni, indebolire il controllo di precisione fino alla decima ci
   ulong errors=vector c1.CompareByDigits(vector c2, sizeof(T)==sizeof(double) ? 10
   if(int(errors)<size_m/10)
     vectors++;
  }
 double elapsed_time=double(t2-t1)/1000.0;
 printf("Eigen solver of %s matrix %d x %d %s vectors=%d time=%.3f ms",
        typename(T), size m, size m, vectors>0?"passed":"failed", vectors, elapsed t
 return(vectors==0);
 }
```
## <span id="page-1324-0"></span>EigVals

Calcola gli autovalori di una matrice generica

```
bool matrix::EigVals(
 vector& eigen values // vettore di autovalori
  );
```
## Parametri

eigen\_values

[out] Vettore degli autovalori destri.

## Valore di Ritorno

Restituisce true in caso di successo, altrimenti false.

### Note

L'unica differenza tra EigVals ed Eig è che EigVals non calcola gli autovettori, ma calcola solo gli autovalori.

## <span id="page-1325-0"></span>LU

La fattorizzazione LU di una matrice come prodotto di una matrice triangolare inferiore e di una matrice triangolare superiore.

```
bool matrix::LU(
 matrix& L, // matrice triangolare inferiore
 matrix& U // matrice triangolare superiore
  );
```
#### Parametri

L key

[out] Matrice triangolare inferiore.

 $U$ 

[out] Matrice triangolare superiore.

### Valore di Ritorno

Restituisce true in caso di successo, altrimenti false.

#### Esempio

```
matrix matrix a={1,2,3,4},
                    {5,2,6,7},
                    {8,9,3,10},
                    {11,12,14,4}};
  matrix matrix_l,matrix_u;
//--- decomposizione LU
  matrix_a.LU(matrix_l,matrix_u);
  Print("matrix 1\n<sup>"</sup>, matrix 1);
   Print("matrix u\n",matrix u);
//--- controlla se A = L * UPrint("check\n",matrix_1.MatMul(matrix_u));
  /*
  matrix_l
   [[1,0,0,0]
   [5,1,0,0][8,0.875,1,0]
   [11,1.25,0.5904761904761905,1]]
  matrix_u
  [[1,2,3,4]
   [0,-8,-9,-13][0,0,-13.125,-10.625]
    [0,0,0,-17.47619047619047]]
   check
   [[1,2,3,4]
```
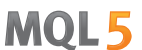

```
[5,2,6,7]
 [8,9,3,10]
[11,12,14,4]]
*/
```
## <span id="page-1327-0"></span>LUP

Fattorizzazione LU con pivoting parziale, che si riferisce alla decomposizione LU con permutazioni di riga solo: PA=LU

```
bool LUP(
 matrix& L, // matrice triangolare inferiore
 matrix & U, // matrice triangolare superiore
 matrix& P // matrice di permutazione
  );
```
### Parametri

L key

[out] Matrice triangolare inferiore.

 $II$ 

[out] Matrice triangolare superiore.

P

[out] Matrice di permutazione

### Valore di Ritorno

Restituisce true in caso di successo, altrimenti false.

#### Esempio

```
matrix matrix a={1,2,3,4},
                    {5,2,6,7},
                    {8,9,3,10},
                    {11,12,14,4}};
  matrix matrix 1, matrix u, matrix p;
//--- decomposizione LUP
  matrix_a.LUP(matrix_l,matrix_u,matrix_p);
  Print("matrix_l\n",matrix_l);
   Print("matrix u\n",matrix u);
  Print("matrix_p\n",matrix_p);
//--- controlla se P * A = L * U
   Print("P * A\n", matrix p.MatMul(matrix a));
   Print("L * U\n", matrix l.MatMul(matrix u));
   /*
  matrix_l
   [[1,0,0,0]
   [0.4545454545454545,1,0,0]
    [0.7272727272727273,-0.07894736842105282,1,0]
    [0.09090909090909091, -0.2631578947368421, -0.2262773722627738, 1]matrix_u
   [[11,12,14,4]
```

```
[0,-3.454545454545454,-0.3636363636363633,5.181818181818182]
  [0,0,-7.210526315789473,7.500000000000001]
 [0,0,0,6.697080291970803]]
matrix_p
[[0,0,0,1]
 [0,1,0,0]
 [0,0,1,0]
 [1,0,0,0]]
P \star A[[11,12,14,4]
 [5, 2, 6, 7][8,9,3,10]
 [1,2,3,4]]
L * U
[[11,12,14,4]
 [5,2,6,7]
 [8,9,3.000000000000001,10]
 [1,2,3,4]]
*/
```
1329

## <span id="page-1329-0"></span>**OR**

1330

Calcola la fattorizzazione qr di una matrice

```
bool QR(
 matrix& Q, // matrice con colonne ortonormali
 matrix& R // matrice triangolare superiore
  );
```
### Parametri

 $\overline{O}$ 

[out] Una matrice con colonne ortonormali. Quando mode = 'complete' il risultato è una matrice ortogonale/unitaria a seconda che a sia o meno reale/complesso. Il determinante può essere +/- 1 in quel caso. Nel caso in cui il numero di dimensioni nell'array di input è maggiore di 2, viene restituita una pila di matrici con le proprietà sopra riportate.

R key

[out] Matrice triangolare superiore.

### Valore di Ritorno

Restituisce true in caso di successo, altrimenti false.

#### Esempio

```
//--- A*x = bmatrix A = \{\{0, 1\}, \{1, 1\}, \{1, 1\}, \{2, 1\}\};Print("A \n\overline{a} \overline{a});
 vector b = \{1, 2, 2, 3\};
  Print("b \ln", b);
//--- A = Q * Rmatrix q, r;
  A.QR(q, r);Print("q \ln", q);
  Print("r \n\pi, r);matrix qr=q.MatMul(r);
  Print("qr \n", qr);
  /*
  A
  [[0,1]
  [1,1]
  [1,1]
  [2,1]]
  b
  [1,2,2,3]
  q
  [[0.4082482904638631,-0.8164965809277259,-1.110223024625157e-16,-0.4082482904638631]
  [0.4625425214347352,-0.03745747856526496,0.7041241452319315,0.5374574785652647]
  [-0.5374574785652648,-0.03745747856526496,0.7041241452319316,-0.4625425214347352]
```

```
[-0.5749149571305296,-0.5749149571305299,-0.09175170953613698,0.5749149571305296]]
r
[[-1.224744871391589,-0.2415816237971962]
[-1.22474487139159,-1.466326495188786]
[1.224744871391589,1.316496580927726]
[1.224744871391589,0.2415816237971961]]
qr
[[-1.110223024625157e-16,1]
[1,0.9999999999999999]
[1,1]
[2,1]]
*/
```
## MOL5

## <span id="page-1331-0"></span>**SVD**

Decomposizione ai Valori Singolari.

```
bool matrix::SVD(
 matrix& U, \sqrt{2} // matrice unitaria
 matrix& V, \sqrt{2} // matrice unitaria
 vector& singular values // vettore dei valori singolari
  );
```
#### Parametri

 $T$ 

[out] Matrice unitaria di ordine m, costituita da vettori singolari sinistri.

V

[out] Matrice unitaria di ordine n, costituita da vettori singolari destri.

singular values

[out] Valori singolari

### Valore di Ritorno

Restituisce true in caso di successo, altrimenti false.

### Esempio

```
matrix a = \{ \{0, 1, 2, 3, 4, 5, 6, 7, 8 \} \};a=a-4;Print("matrix a \n\cdot", a);
 a.Reshape(3, 3);matrix b=a;
 Print("matrix b \n", b);
//---esecuzione decomposizione SVD
 matrix U, V;
 vector singular_values;
 b. SVD(U, V, singular values);
 Print("U \ln", U);
 Print("V \n\wedge n", V);
 Print("singular values = ", singular values);
// blocco di controllo
//--- U * diagonale singolare * V = A
 matrix matrix_s;
 matrix_s.Diag(singular_values);
 Print("matrix s \n", matrix s);
 matrix matrix vt=V.Transpose();
 Print("matrix vt \n", matrix vt);
 matrix matrix_usvt=(U.MatMul(matrix_s)).MatMul(matrix_vt);
  Print("matrix usvt \n\cdot \n\cdot", matrix usvt);
```
```
ulong errors=(int)b.Compare(matrix usvt, 1e-9);
 double res=(errors==0);
  Print("errors=", errors);
//--- un'altro controllo
 matrix U Ut=U.MatMul(U.Transpose());
 Print("U_Ut \n", U_Ut);
 Print("Ut U \n", (U.\text{Transpose}()) \cdot \text{MatMul}(U));
 matrix vt V=matrix vt.MatMul(V);
 Print("vt V \n\overline{V} vt V);
  Print("V_vt \n", V.MatMul(matrix_vt));
  /*
  matrix a
  [[-4,-3,-2,-1,0,1,2,3,4]]matrix b
  [-4, -3, -2][-1, 0, 1][2,3,4]]
  \mathbb{L}[[-0.7071067811865474,0.5773502691896254,0.408248290463863]
   [-6.827109697437648e-17,0.5773502691896253,-0.8164965809277256]
  [0.7071067811865472,0.5773502691896255,0.4082482904638627]]
 \nabla[[0.5773502691896258,-0.7071067811865474,-0.408248290463863]
  [0.5773502691896258,1.779939029415334e-16,0.8164965809277258]
   [0.5773502691896256,0.7071067811865474,-0.408248290463863]]
  singular_values = [7.348469228349533,2.449489742783175,3.277709923350408e-17]matrix_s
  [[7.348469228349533,0,0]
  [0,2.449489742783175,0]
  [0,0,3.277709923350408e-17]]
 matrix_vt
  [[0.5773502691896258,0.5773502691896258,0.5773502691896256]
  [-0.7071067811865474,1.779939029415334e-16,0.7071067811865474]
  [-0.408248290463863,0.8164965809277258,-0.408248290463863]]
 matrix_usvt
  [[-3.999999999999997,-2.999999999999999,-2]
  [-0.9999999999999981,-5.977974170712231e-17,0.9999999999999974]
  [2,2.999999999999999,3.999999999999996]]
  errors=0
  U_Ut
  [0.9999999999999999, -1.665334536937735e-16, -1.665334536937735e-16][-1.665334536937735e-16,0.9999999999999987,-5.551115123125783e-17]
   [-1.665334536937735e-16,-5.551115123125783e-17,0.999999999999999]]
```
1334

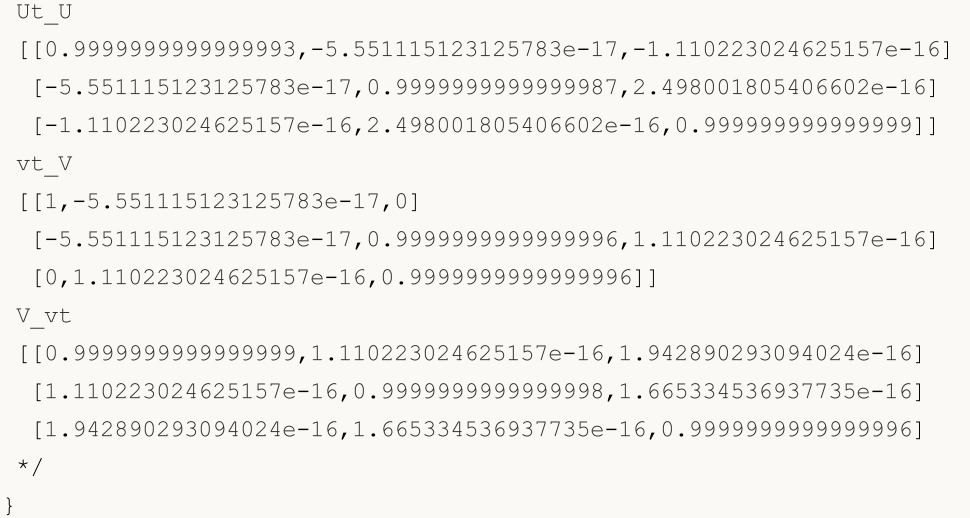

# <span id="page-1334-0"></span>Metodi statistici

1335

Metodi di calcolo delle statistiche descrittive di matrici e vettori.

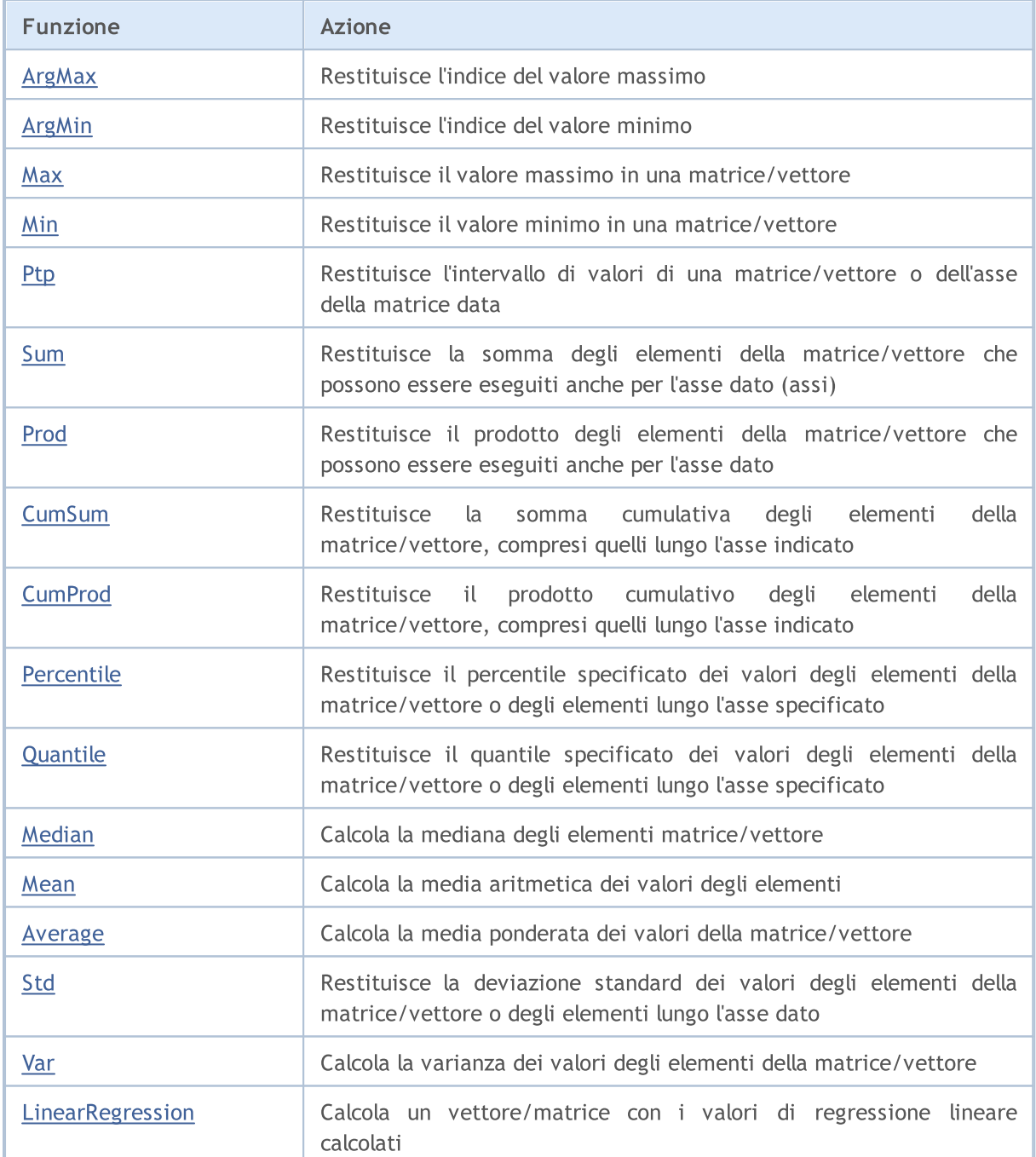

# <span id="page-1335-0"></span>ArgMax

1336

Restituisce l'indice del valore massimo.

```
ulong vector:: ArgMax();
ulong matrix:: ArgMax();
vector matrix::ArgMax(
  const int axis // asse
  );
```
# Parametri

# axis

[in] Asse.  $0 -$  asse orizzontale,  $1 -$  asse verticale.

# Valore Restituito

Indice del valore massimo.

```
matrix matrix a={10,3,2}, {1,8,12}, {6,5,4}, {7,11,9}};Print("matrix_a\n",matrix_a);
vector cols_max=matrix_a.ArgMax(0);
vector rows max=matrix a.ArgMax(1);
ulong matrix max=matrix a.ArgMax();
Print("cols_max=",cols_max);
Print("rows max=", rows max);
Print("max index ",matrix_max," max value ",matrix_a.Flat(matrix_max));
/*
matrix_a
[[10,3,2]
[1,8,12]
[6,5,4]
[7,11,9]]
cols max=[0,3,1]rows max=[0,2,0,1]max index 5 max value 12.0
*/
```
# MOI 5

# <span id="page-1336-0"></span>ArgMin

Restituisce l'indice del valore minimo.

```
ulong vector:: ArgMin();
ulong matrix:: ArgMin();
vector matrix::ArgMin(
 const int axis // asse
  );
```
# Parametri

# axis

[in] Asse.  $0 -$  asse orizzontale,  $1 -$  asse verticale.

# Valore Restituito

Indice del valore minimo.

### Esempio

```
matrix matrix a=\{(10,3,2), \{1,8,12\}, \{(6,5,4), \{7,11,9\}\};Print("matrix_a\n",matrix_a);
vector cols_min=matrix_a.ArgMin(0);
vector rows min=matrix a.ArgMin(1);
ulong matrix min=matrix a.ArgMin();
Print("cols_min=",cols_min);
Print("rows min=", rows min);
Print("min index ",matrix_min," min value ",matrix_a.Flat(matrix_min));
/*
matrix_a
[[10,3,2]
[1,8,12]
[6,5,4]
[7,11,9]]
cols min=[1,0,0]rows min=[2,0,2,0]min index 3 min value 1.0
*/
```
1337

# <span id="page-1337-0"></span>**Max**

1338

Restituisce il valore massimo in una matrice/vettore.

```
double vector::Max();
double matrix::Max();
vector matrix:: Max(
 const int axis // asse
  );
```
# Parametri

axis

[in] Asse.  $0 -$  asse orizzontale,  $1 -$  asse verticale.

# Valore Restituito

Valore massimo in una matrice/vettore.

```
matrix matrix a={10,3,2}, {1,8,12}, {6,5,4}, {7,11,9}};Print("matrix_a\n",matrix_a);
vector cols_max=matrix_a.Max(0);
vector rows max=matrix a.Max(1);
double matrix max=matrix a.Max();
Print("cols_max=",cols_max);
Print("rows max=", rows max);
Print("max value ", matrix_max);
/*
matrix_a
[[10,3,2]
[1,8,12]
[6,5,4]
 [7,11,9]]
cols max=[10,11,12]
rows_max=[10,12,6,11]
max value 12.0
*/
```
# <span id="page-1338-0"></span>Min

1339

Restituisce il valore minimo in una matrice/vettore.

```
double vector:: Min();
double matrix::Min();
vector matrix:: Min(
 const int axis // asse
  );
```
# Parametri

axis

[in] Asse.  $0 -$  asse orizzontale,  $1 -$  asse verticale.

# Valore Restituito

Il valore minimo in una matrice/vettore.

```
matrix matrix a={10,3,2}, {1,8,12}, {6,5,4}, {7,11,9}};Print("matrix_a\n",matrix_a);
vector cols_min=matrix_a.Min(0);
vector rows min=matrix a.Min(1);
double matrix min=matrix a.Min();
Print("cols_min=",cols_min);
Print("rows min=", rows min);
Print("min value ", matrix_min);
/*
matrix_a
[[10,3,2]
[1,8,12]
[6,5,4]
 [7,11,9]]
cols min=[1,3,2]rows min=[2,1,4,7]min value 1.0
*/
```
# <span id="page-1339-0"></span>Ptp

Restituisce l'intervallo di valori di una matrice/vettore o dell'asse della matrice data, equivalente a Max() - Min(). Ptp - Picco a picco.

**MOL5** 

```
double vector::Ptp();
double matrix::Ptp();
vector matrix::Ptp(
  const int axis // asse
  );
```
## Parametri

## axis

[in] Asse.  $0 -$  asse orizzontale,  $1 -$  asse verticale.

## Valore Restituito

Vettore con l'intervallo dei valori (massimo - minimo).

```
matrix matrix_a={{10,3,2},{1,8,12},{6,5,4},{7,11,9}};
Print("matrix_a\n",matrix_a);
vector cols ptp=matrix a.Ptp(0);
vector rows ptp=matrix a.Ptp(1);
double matrix_ptp=matrix_a.Ptp();
Print("cols_ptp ", cols_ptp);
Print("rows_ptp ", rows_ptp);
Print("ptp value ", matrix_ptp);
/*
matrix_a
[[10,3,2]
 [1,8,12]
[6,5,4]
 [7,11,9]]
cols_ptp [9,8,10]
rows_ptp [8,11,2,4]
ptp value 11.0
*/
```
**MOL5** 

# <span id="page-1340-0"></span>Sum

Restituisce la somma degli elementi della matrice/vettore che possono essere eseguiti anche per l'asse dato (assi).

```
double vector::Sum();
double matrix::Sum();
vector matrix::Sum(
  const int axis // asse
  );
```
# Parametri

## axis

[in] Asse.  $0 -$  asse orizzontale,  $1 -$  asse verticale.

# Valore Restituito

Somma degli elementi della matrice/vettore che possono essere eseguiti anche per l'asse dato (assi).

```
matrix matrix a={10,3,2}, {1,8,12}, {6,5,4}, {7,11,9}};Print("matrix_a\n",matrix_a);
vector cols_sum=matrix_a.Sum(0);
vector rows_sum=matrix_a.Sum(1);
double matrix sum=matrix a.Sum();
Print("cols_sum=",cols_sum);
Print("rows_sum=",rows_sum);
Print("sum value ", matrix sum);
/*
matrix_a
[[10,3,2]
[1,8,12]
 [6,5,4]
 [7,11,9]]
cols_sum=[24,27,27]
rows_sum=[15,21,15,27]
sum value 78.0
*/
```
MOI 5

# <span id="page-1341-0"></span>Prod

Restituisce il prodotto degli elementi della matrice/vettore che possono essere eseguiti anche per l'asse dato.

```
double vector::Prod(
 const double initial=1 // moltiplicatore iniziale
 );
double matrix::Prod(
 const double initial=1 // moltiplicatore iniziale
  );
vector matrix::Prod(
 const int axis, \frac{1}{2} asse
 const double initial=1 // moltiplicatore iniziale
  );
```
### Parametri

axis

[in] Asse.  $0 -$  asse orizzontale,  $1 -$  asse verticale.

initial=1

[in] Moltiplicatore iniziale.

```
matrix matrix a={10,3,2}, {1,8,12}, {6,5,4}, {7,11,9}};Print("matrix_a\n",matrix_a);
vector cols prod=matrix a.Prod(0);
vector rows prod=matrix a.Prod(1);
double matrix prod=matrix a.Prod();
Print("cols_prod=",cols_prod);
cols_prod=matrix_a.Prod(0,0.1);
Print("cols_prod=",cols_prod);
Print("rows_prod=",rows_prod);
Print("prod value ", matrix prod);
/*
matrix_a
[[10,3,2]
 [1,8,12]
 [6,5,4]
 [7,11,9]]
cols_prod=[420,1320,864]
cols_prod=[42,132,86.40000000000001]
```
rows\_prod=[60,96,120,693] prod value 479001600.0  $\star$  /

MOI 5

# <span id="page-1343-0"></span>**CumSum**

Restituisce la somma cumulativa degli elementi della matrice/vettore, quelli compresi lungo l'asse indicato.

```
vector vector:: CumSum ();
vector matrix::CumSum();
matrix matrix::CumSum(
  const int axis // asse
  );
```
# Parametri

#### axis

[in] Asse.  $0 -$  asse orizzontale,  $1 -$  asse verticale.

## Valore Restituito

Somma cumulativa degli elementi lungo l'asse indicato.

## Esempio

```
matrix matrix_a={{10,3,2},{1,8,12},{6,5,4},{7,11,9}};
Print("matrix_a\n",matrix_a);
matrix cols cumsum=matrix a.CumSum(0);
matrix rows cumsum=matrix a.CumSum(1);
vector cumsum_values=matrix_a.CumSum();
Print("cols_cumsum\n",cols_cumsum);
Print("rows_cumsum\n",rows_cumsum);
Print("cumsum values ", cumsum values);
/*
matrix_a
[[10,3,2]
[1,8,12]
[6,5,4]
 [7,11,9]]
cols_cumsum
[[10,3,2]
 [11,11,14]
 [17,16,18]
 [24,27,27]]
rows_cumsum
[[10,13,15]
 [1,9,21]
```
1344

1345

[6,11,15] [7,18,27]] cumsum values [10,13,15,16,24,36,42,47,51,58,69,78] \*/

MOI 5

# <span id="page-1345-0"></span>CumProd

Restituisce il prodotto cumulativo degli elementi della matrice/vettore, compresi quelli lungo l'asse indicato.

```
vector vector:: CumProd();
vector matrix:: CumProd();
matrix matrix::CumProd(
  const int axis // asse
  );
```
### Parametri

axis

[in] Asse.  $0 -$  asse orizzontale per ogni colonna (cioè, sopra le righe),  $1 -$  asse verticale per ogni riga (cioè sopra le colonne)

# Valore Restituito

Prodotto cumulativo degli elementi lungo l'asse indicato.

```
matrix matrix a={10,3,2}, {1,8,12}, {6,5,4}, {7,11,9}};Print("matrix a\n", matrix a);
matrix cols cumprod=matrix a.CumProd(0);
matrix rows_cumprod=matrix_a.CumProd(1);
vector cumprod values=matrix a.CumProd();
Print("cols_cumprod\n",cols_cumprod);
Print("rows_cumprod\n",rows_cumprod);
Print("cumprod values ", cumprod values);
/*
matrix_a
[[10,3,2]
[1,8,12]
 [6,5,4]
 [7,11,9]]
cols_cumprod
[[10,3,2]
 [10,24,24]
 [60,120,96]
 [420,1320,864]]
rows_cumprod
[[10,30,60]
```
[1,8,96] [6,30,120] [7,77,693]] cumprod values [10,30,60,60,480,5760,34560,172800,691200,4838400,53222400,47900160 \*/

<span id="page-1347-0"></span>Percentile

Restituisce il percentile specificato dei valori degli elementi della matrice/vettore o degli elementi lungo l'asse specificato.

```
double vector::Percentile(
 const int percent //
  );
double matrix::Percentile(
 const int percent //
  );
vector matrix::Percentile(
 const int percent, //
 const int axis // asse
  );
```
#### Parametri

percent

[in] Percentili da calcolare, che devono essere compresi tra 0 e 100.

axis

[in] Asse.  $0 -$  asse orizzontale,  $1 -$  asse verticale.

## Valore Restituito

Percentile: scalare o vettoriale.

#### Note

I valori validi del parametro 'percent' sono nell'intervallo [0, 100]. Viene utilizzato un algoritmo lineare per calcolare i percentili. Il calcolo corretto dei percentili richiede che la sequenza sia ordinata.

```
matrixf matrix a={1,2,3}, {4,5,6}, {7,8,9}, {10,11,12};Print("matrix_a\n",matrix_a);
vectorf cols percentile=matrix a.Percentile(50,0);
vectorf rows percentile=matrix a.Percentile(50,1);
float matrix percentile=matrix a.Percentile(50);
Print("cols_percentile ", cols_percentile);
Print("rows_percentile ", rows_percentile);
Print("percentile value ", matrix percentile);
```
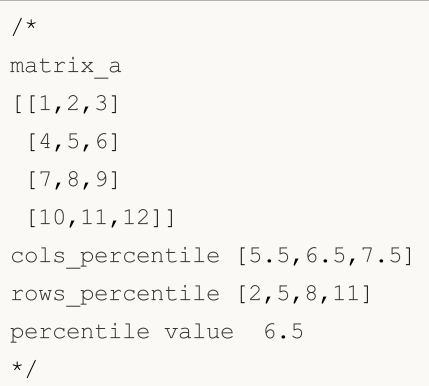

<span id="page-1349-0"></span>**Quantile** 

Restituisce il quantile specificato dei valori degli elementi della matrice/vettore o degli elementi lungo l'asse specificato.

```
double vector::Quantile(
 const double quantile // quantile
  );
double matrix::Quantile(
 const double quantile // quantile
  );
vector matrix::Quantile(
 const double quantile, // quantile
 const int axis // asse
  );
```
#### Parametri

quantile

[in] Quantile da calcolare, che deve essere compreso tra 0 e 1.

axis

[in] Asse.  $0 -$  asse orizzontale,  $1 -$  asse verticale.

# Valore Restituito

Quantile: scalare o vettoriale.

#### Note

Il parametro 'quantile' prende valori nell'intervallo [0, 1]. Viene utilizzato un algoritmo lineare per calcolare i quantili. Il calcolo corretto dei quantili richiede che la sequenza sia ordinata.

```
matrixf matrix_a={{1,2,3},{4,5,6},{7,8,9},{10,11,12}};
Print("matrix a\n", matrix a);
vectorf cols quantile=matrix a.Quantile(0.5,0);
vectorf rows quantile=matrix a.Quantile(0.5,1);
float matrix quantile=matrix a.Quantile(0.5);
Print("cols_quantile ",cols_quantile);
Print("rows quantile ", rows quantile);
Print("quantile value ", matrix_quantile);
/*
matrix_a
```
1351

```
[[1,2,3]
[4,5,6]
 [7,8,9]
[10,11,12]]
cols_quantile [5.5,6.5,7.5]
rows_quantile [2,5,8,11]
quantile value 6.5
*/
```
# <span id="page-1351-0"></span>Median

1352

Calcola la mediana degli elementi della matrice/vettore.

```
double vector:: Median();
double matrix:: Median();
vector matrix: : Median (
  const int axis // asse
  );
```
### Parametri

## axis

[in] Asse.  $0 -$  asse orizzontale,  $1 -$  asse verticale.

#### Valore Restituito

Mediana: scalare o vettoriale.

#### Note

La mediana è il valore centrale che separa la metà più alta degli elementi di matrice/vettore dalla metà più bassa degli elementi. Come Quantile(0.5) e Percentile(50). Il calcolo corretto della mediana richiede che la sequenza sia ordinata.

```
matrixf matrix_a={{1,2,3},{4,5,6},{7,8,9},{10,11,12}};
Print("matrix a\n", matrix a);
vectorf cols_median=matrix_a.Median(0);
vectorf rows median=matrix a.Median(1);
float matrix median=matrix a.Median();
Print("cols_median ",cols_median);
Print("rows median ", rows median);
Print("median value ", matrix median);
/*
matrix_a
[[1,2,3]
[4,5,6]
 [7,8,9]
 [10,11,12]]
cols_median [5.5,6.5,7.5]
```

```
rows_median [2,5,8,11]
median value 6.5
*/
```
# <span id="page-1353-0"></span>Mean

1354

Calcola la media aritmetica dei valori degli elementi.

```
double vector:: Mean();
double matrix:: Mean();
vector matrix:: Mean (
  const int axis // asse
   );
```
#### Parametri

axis

[in] Asse.  $0 -$  asse orizzontale,  $1 -$  asse verticale.

### Valore Restituito

Media aritmetica dei valori degli elementi.

```
matrixf matrix a={10,3,2}, {1,8,12}, {6,5,4}, {7,11,9}};Print("matrix_a\n",matrix_a);
vectorf cols_mean=matrix_a.Mean(0);
vectorf rows mean=matrix a.Mean(1);
float matrix mean=matrix a.Mean();
Print("cols_mean ",cols_mean);
Print("rows mean ", rows mean);
Print("mean value ", matrix_mean);
/*
matrix_a
[[10,3,2]
[1,8,12]
 [6,5,4]
 [7,11,9]]
cols mean [6,6.75,6.75]
rows mean [5,7,5,9]mean value 6.5
*/
```
# <span id="page-1354-0"></span>Average

1355

Calcola la media ponderata dei valori della matrice/vettore.

```
double vector::Average(
 const vector& weigts // vettore ponderato
  );
double matrix::Average(
 const matrix& weigts // matrice ponderata
);
vector matrix::Average(
 const matrix& weigts, // matrice ponderata
 const int axis // asse
  );
```
### Parametri

axis

[in] Asse.  $0 -$  asse orizzontale,  $1 -$  asse verticale.

#### Valore Restituito

Media aritmetica: scalare o vettoriale.

#### Note

La matrice/vettore ponderata è associata alla matrice/vettore principale.

```
matrixf matrix a={10,3,2}, {1,8,12}, {6,5,4}, {7,11,9}};matrixf matrix w=matrixf::Ones(4,3);
Print("matrix_a\n",matrix_a);
vectorf cols average=matrix a.Average(matrix w,0);
vectorf rows average=matrix a.Average(matrix w, 1);
float matrix_average=matrix_a.Average(matrix_w);
Print("cols_average ", cols_average);
Print ("rows average ", rows average);
Print("average value ", matrix average);
/*
matrix_a
[[10,3,2]
```
[1,8,12] [6,5,4] [7,11,9]] cols\_average [6,6.75,6.75] rows\_average [5,7,5,9] average value 6.5  $*/$  value 6.5

<span id="page-1356-0"></span>Std

Restituisce la deviazione standard dei valori degli elementi della matrice/vettore o degli elementi lungo l'asse dato.

```
double vector::Std();
double matrix::Std();
vector matrix::Std(
  const int axis // asse
  );
```
## Parametri

axis

[in] Asse.  $0 -$  asse orizzontale,  $1 -$  asse verticale.

## Valore Restituito

Deviazione standard: scalare o vettoriale.

#### Note

La deviazione standard è la radice quadrata della media delle deviazioni quadrate dalla media, cioè, std = sqrt(mean(x)), dove  $x = abs(a - a mean())^{**}2$ .

La deviazione quadrata media è tipicamente calcolata come x.sum() / N, dove N = len(x).

```
matrixf matrix a={10,3,2}, {1,8,12}, {6,5,4}, {7,11,9}};Print("matrix a\n", matrix a);
vectorf cols_std=matrix_a.Std(0);
vectorf rows std=matrix a.Std(1);
float matrix std=matrix a.Std();
Print("cols_std ",cols_std);
Print("rows std ", rows std);
Print("std value ", matrix std);
/*
matrix_a
[[10,3,2]
 [1,8,12]
 [6,5,4]
 [7,11,9]]
```

```
cols_std [3.2403703,3.0310888,3.9607449]
rows_std [3.5590262,4.5460606,0.81649661,1.6329932]
std value 3.452052593231201
*/
```
# MQL5

# <span id="page-1358-0"></span>Var

Calcola la varianza dei valori degli elementi della matrice/vettore.

```
double vector::Var();
double matrix::Var();
vector matrix::Var(
 const int axis // asse
  );
```
#### Parametri

axis

[in] Asse.  $0 -$  asse orizzontale,  $1 -$  asse verticale.

### Valore Restituito

Varianza: scalare o vettoriale.

### Note

La varianza è la media delle deviazioni al quadrato dalla media, cioè, var = mean(x), dove  $x = abs(a)$ - a.mean())\*\*2.

La media è tipicamente calcolata come x.sum() / N, dove  $N = len(x)$ .

```
matrixf matrix_a={{10,3,2},{1,8,12},{6,5,4},{7,11,9}};
Print("matrix a\n", matrix a);
vectorf cols_var=matrix_a.Var(0);
vectorf rows_var=matrix_a.Var(1);
float matrix var=matrix a.Var();
Print("cols_var ",cols_var);
Print("rows_var ", rows_var);
Print("var value ", matrix var);
/*
matrix_a
[[10,3,2]
[1,8,12]
 [6,5,4]
 [7,11,9]]
cols_var [10.5,9.1875,15.6875]
```

```
rows_var [12.666667,20.666666,0.66666669,2.6666667]
var value 11.916666984558105
\star /
```
# <span id="page-1360-0"></span>LinearRegression

Calcola un vettore/matrice con i valori di regressione lineare calcolati.

```
vector vector::LinearRegression();
matrix matrix::LinearRegression(
  ENUM MATRIX AXIS axis=AXIS NONE // asse lungo il quale viene calcolata la regressione
   );
```
#### Parametri

## axis

1361

[in] Specificare l'asse lungo il quale viene calcolata la regressione. Valore dall'enumerazione [ENUM\\_MATRIX\\_AXIS](#page-1213-0) (AXIS\_HORZ — asse orizzontale, AXIS\_VERT — asse verticale).

## Valore Restituito

Vettore o matrice con i valori di regressione lineare calcolati.

#### Nota

La regressione lineare è calcolata utilizzando l'equazione di regressione standard:  $y(x) = a * x + b$ , dove a è la pendenza della linea, mentre b è il suo spostamento sull'asse Y.

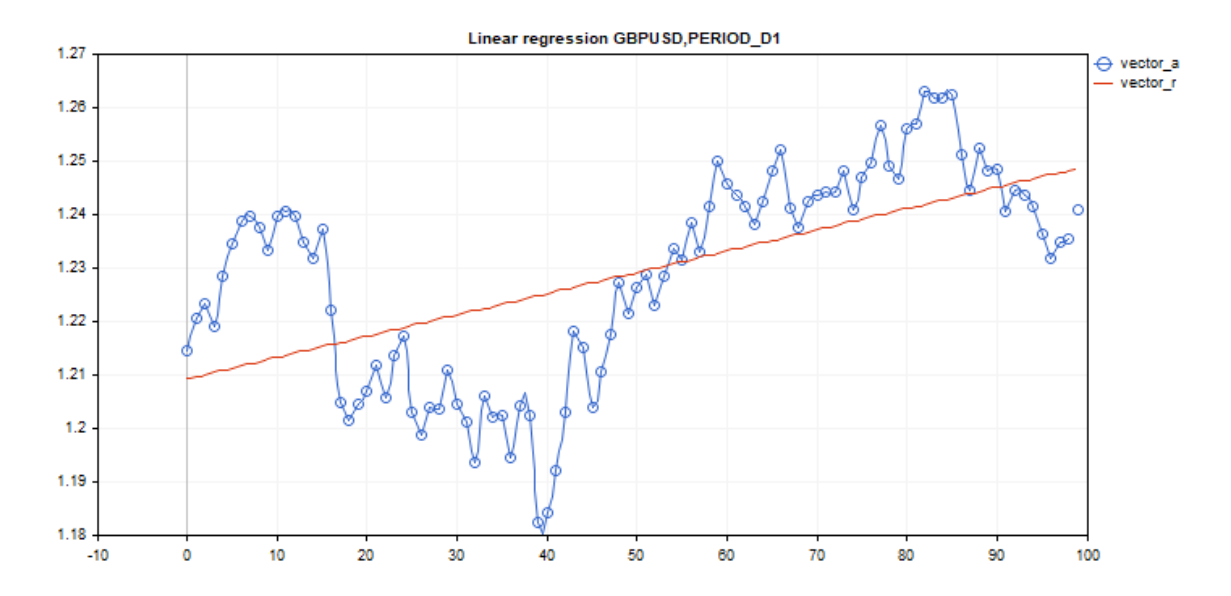

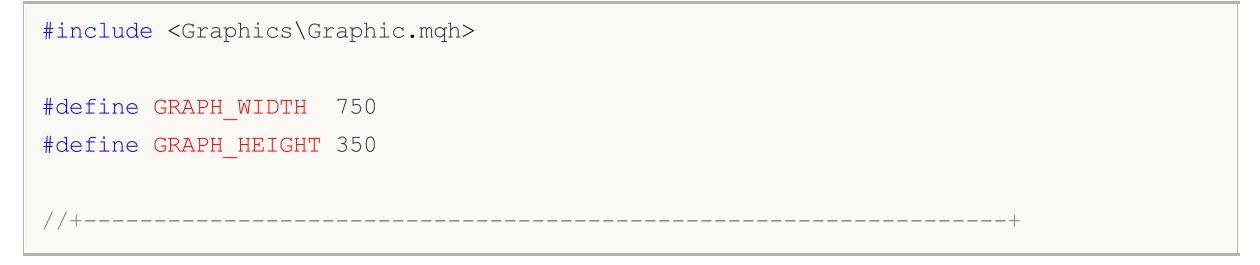

```
//| Script program start function |
//+------------------------------------------------------------------+
void OnStart()
 {
  vector vector a;
  vector a.CopyRates( Symbol, Period, COPY RATES CLOSE, 1,100);
  vector vector r=vector a.LinearRegression();
//-- disattiva la visualizzazione del grafico
  ChartSetInteger(0,CHART SHOW,false);
//-- array per disegnare un grafico
  double x[];
  double y1[];
  double y2[];
  ArrayResize(x,uint(vector a.Size()));
  ArrayResize(y1,uint(vector a.Size()));
  ArrayResize(y2,uint(vector a.Size()));
  for(ulong i=0; i<vector a.size(); i++)
    {
     x[i] = (double)i;y1[i]=vector a[i];
     y2[i]=vector_r[i];
     }
//--- titolo del grafico
   string title="Linear regression "+ Symbol+", "+EnumToString( Period);
  long chart=0;
   string name="LinearRegression";
//-- crea un grafico
  CGraphic graphic;
  graphic.Create(chart,name, 0, 0, 0, GRAPH_WIDTH, GRAPH_HEIGHT);
  graphic.BackgroundMain(title);
  graphic.BackgroundMainSize(12);
//-- grafico della funzione di attivazione
  CCurve *curvef=graphic.CurveAdd(x,y1,CURVE_POINTS_AND_LINES);
  curvef.Name("vector a");
  curvef.LinesWidth(2);
  curvef.LinesSmooth(true);
  curvef.LinesSmoothTension(1);
  curvef.LinesSmoothStep(10);
//-- derivata della funzione di attivazione
  CCurve *curved=graphic.CurveAdd(x, y2, CURVE_LINES);
  curved.Name("vector_r");
   curved.LinesWidth(2);
```
# MOI 5

```
curved.LinesSmooth(true);
  curved.LinesSmoothTension(1);
   curved.LinesSmoothStep(10);
   graphic.CurvePlotAll();
   graphic.Update();
//--- loop infinito per riconoscere i pulsanti della tastiera premuti
  while(!IsStopped())
     {
      //--- premere il pulsante escape per uscire dal programma
     if(TerminalInfoInteger(TERMINAL_KEYSTATE_ESCAPE)!=0)
         break;
     //--- premere PdDn per salvare l'immagine del grafico
     if(TerminalInfoInteger(TERMINAL_KEYSTATE_PAGEDOWN)!=0)
        {
         string file names[];
        if(FileSelectDialog("Save Picture",NULL, "All files (*.*)|**.*",FSD WRITE FILE,
            continue;
         ChartScreenShot(0,file_names[0],GRAPH_WIDTH,GRAPH_HEIGHT);
        }
     Sleep(10);
     }
//-- ripulire
  graphic.Destroy();
  ObjectDelete(chart, name);
  ChartSetInteger(0,CHART SHOW,true);
  }
```
# ENUM\_MATRIX\_AXIS

Enumerazione per specificare l'asse in tutte le funzioni [statistiche](#page-1334-0) per le matrici.

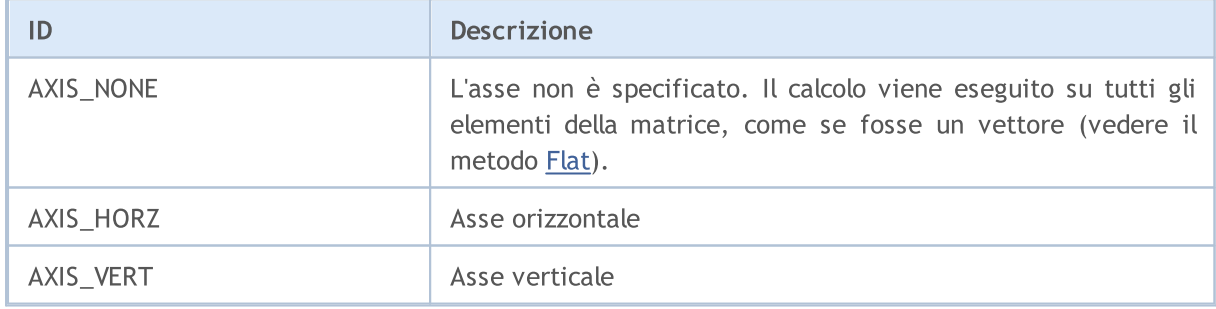

1363

# Metodi sulle caratteristiche

Questi metodi consentono la ricezione delle caratteristiche della matrice, come:

- · numero di righe
- · numero di colonne
- · norma

1364

- · numero di condizionamento
- · determinante
- · rango di una matrice
- · segno
- · spettro

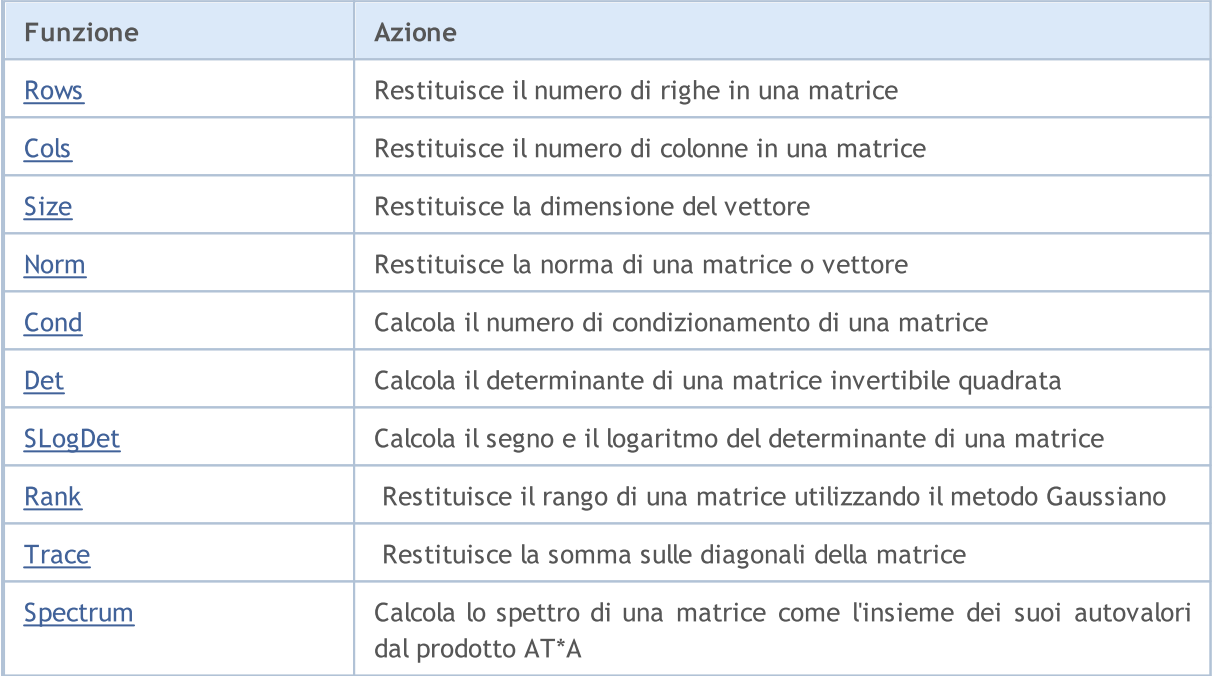

# <span id="page-1364-0"></span>Rows

1365

Restituisce il numero di righe in una matrice.

ulong matrix::Rows()

## Valore Restituito

Intero.

```
matrix m= {{1, 2, 3, 4, 5, 6, 7, 8, 9, 10, 11, 12}};
m.Reshape(3, 4);Print("matrix m \n", m);
Print("m.Rows()=", m.Rows());
Print("m.Cols()=", m.Cols());
/*
matrix m
[[1,2,3,4]
 [5,6,7,8]
 [9,10,11,12]]
m.Rows() = 3m.Cols() = 4*/
```
# MOL5

# <span id="page-1365-0"></span>Cols

Restituisce il numero di colonne in una matrice.

```
ulong matrix::Cols()
```
# Valore Restituito

Intero.

```
matrix m= {{1, 2, 3, 4, 5, 6, 7, 8, 9, 10, 11, 12}};
m.Reshape(3, 4);Print("matrix m \n", m);
Print("m.Cols()=", m.Cols());
Print("m.Rows()=", m.Rows());
/*
matrix m
[[1,2,3,4]
 [5,6,7,8]
 [9,10,11,12]]
m.Cols() = 4m.Rows() = 3*/
```
# <span id="page-1366-0"></span>Size

Restituisce la dimensione del vettore.

ulong vector::Size()

## Valore Restituito

Intero.

```
matrix m={{1,2,3,4,5,6,7,8,9,10,11,12}};
m.Reshape(3,4);
Print("matrix m\n",m);
vector v=m.Row(1);
Print("v.Size()=",v.Size());
Print("v=", v);/*
matrix m
[[1,2,3,4]
 [5,6,7,8]
 [9,10,11,12]]
v.Size() = 4v=[5,6,7,8]
*/
```
# <span id="page-1367-0"></span>Norm

Restituisce la norma di una matrice o vettore.

```
double vector::Norm(
 const ENUM VECTOR NORM norm, // norma del vettore
 const int norm p=2 // numero della p-norma nel caso di VECTOR NORM_P
  );
double matrix::Norm(
 const ENUM MATRIX NORM norm // norma matriciale
  );
```
### Parametri

norma

[in] Ordine della norma

### Valore Restituito

Norma della matrice o vettore

### Note

- · VECTOR\_NORM\_INF è il valore massimo assoluto tra gli elementi del vettore.
- · VECTOR\_NORM\_MINUS\_INF è il valore minimo assoluto di un vettore.
- · VECTOR\_NORM\_P è la p-norma del vettore. Se norm\_p=0, allora questo è il numero di elementi vettoriali diversi da zero. norm\_p=1 è la somma dei valori assoluti degli elementi del vettore. norm\_p=2 è la radice quadrata della somma dei quadrati dei valori degli elementi del vettore. Norma-p può essere negativa.
- · MATRIX\_NORM\_FROBENIUS è la radice quadrata della somma dei quadrati dei valori degli elementi della matrice. La norma di Frobenius e la P2-norma vettore sono compatibili.
- · MATRIX\_NORM\_SPECTRAL è il valore massimo dello spettro della matrice.
- MATRIX NORM NUCLEAR è la somma dei valori singolari della matrice.
- · MATRIX\_NORM\_INF è la massima p1-norma vettore tra i vettori verticali della matrice. La matrice norm-inf e il vettore norm-inf sono compatibili.
- · MATRIX\_NORM\_MINUS\_INF è la minima p1\_norma vettore tra i vettori verticali della matrice.
- · MATRIX\_NORM\_P1 la massima p1-norma vettore tra i vettori orizzontali della matrice.
- · MATRIX\_NORM\_MINUS\_P1 è la minima p1\_norma vettore tra i vettori orizzontali della matrice.
- · MATRIX\_NORM\_P2 è il valore singolare più alto della matrice.
- · MATRIX\_NORM\_MINUS\_P2 è il valore singolare più basso di una matrice.

Un semplice algoritmo per calcolare la P-norma di un vettore in MQL5:

```
double VectorNormP(const vector& v, int norm value)
  {
  ulong i;
```
```
double norm=0.0;
// --switch(norm_value)
    {
      case 0 :
         for(i=0; i < v. Size(); i + +)
            if(v[i]!=0)
              norm+=1.0;
         break;
      case 1 :
         for(i=0; i < v. Size(); i +)
            norm+=MathAbs(v[i]);
         break;
      case 2 :
        for(i=0; i<v. Size(); i++)
            norm+=v[i]*v[i];
         norm=MathSqrt(norm);
         break;
      default :
         for(i=0; i < v. Size(); i + +)
           norm+=MathPow(MathAbs(v[i]), norm_value);
         norm=MathPow(norm, 1.0/norm value);
     }
// --return(norm);
  }
```
#### Esempio in MQL5:

```
matrix a= \{\{0, 1, 2, 3, 4, 5, 6, 7, 8\}\};a=a-4;
Print("matrix a \n", a);
a.Reshape(3, 3);matrix b=a;
Print("matrix b \nightharpoonup n", b);
Print("b.Norm(MATRIX_NORM_P2)=", b.Norm(MATRIX_NORM_FROBENIUS));
Print("b.Norm(MATRIX_NORM_FROBENIUS)=", b.Norm(MATRIX_NORM_FROBENIUS));
Print("b.Norm(MATRIX_NORM_INF)", b.Norm(MATRIX_NORM_INF));
Print("b.Norm(MATRIX_NORM_MINUS_INF)", b.Norm(MATRIX_NORM_MINUS_INF));
Print("b.Norm(MATRIX_NORM_P1)=)", b.Norm(MATRIX_NORM_P1));
Print("b.Norm(MATRIX_NORM_MINUS_P1)=", b.Norm(MATRIX_NORM_MINUS_P1));
Print("b.Norm(MATRIX_NORM_P2)=", b.Norm(MATRIX_NORM_P2));
Print("b.Norm(MATRIX_NORM_MINUS_P2)=", b.Norm(MATRIX_NORM_MINUS_P2));
/*
matrix a
[[-4,-3,-2,-1,0,1,2,3,4]]matrix b
[-4,-3,-2]
```

```
MOI 5
```

```
[-1, 0, 1][2,3,4]]
b.Norm(MATRIX_NORM_P2)=7.745966692414834
b.Norm(MATRIX_NORM_FROBENIUS)=7.745966692414834
b.Norm(MATRIX_NORM_INF)9.0
b.Norm(MATRIX_NORM_MINUS_INF)2.0
b.Norm(MATRIX_NORM_P1)=)7.0
b.Norm(MATRIX_NORM_MINUS_P1)=6.0
b.Norm(MATRIX_NORM_P2)=7.348469228349533
b.Norm(MATRIX_NORM_MINUS_P2)=1.857033188519056e-16
*/
```
#### Esempio in Python:

```
import numpy as np
from numpy import linalg as LA
a = np.arange(9) - 4print("a \n",a)
b = a \cdot \text{reshape}((3, 3))print("b \n",b)
print("LA.norm(b)=",LA.norm(b))
print("LA.norm(b, 'fro')=",LA.norm(b, 'fro'))
print("LA.norm(b, np.inf)=",LA.norm(b, np.inf))
print("LA.norm(b, -np.inf)=",LA.norm(b, -np.inf))
print("LA.norm(b, 1)=",LA.norm(b, 1))
print("LA.norm(b, -1)=",LA.norm(b, -1))
print("LA.norm(b, 2)=",LA.norm(b, 2))
print("LA.norm(b, -2)=",LA.norm(b, -2))
a
 [-4 -3 -2 -1 0 1 2 3 4]b
 [-4 -3 -2][-1 \ 0 \ 1][ 2 3 4]]
LA.norm(b)= 7.745966692414834
LA.norm(b, 'fro')= 7.745966692414834
LA.norm(b, np.inf) = 9.0
LA.norm(b, -np.inf) = 2.0
LA.norm(b, 1) = 7.0
LA.norm(b, -1) = 6.0
LA.norm(b, 2)= 7.3484692283495345
LA.norm(b, -2) = 1.857033188519056e-16
```
## **Cond**

Calcola il numero di condizionamento di una matrice.

```
double matrix::Cond(
 const ENUM MATRIX NORM norm // norma matriciale
  );
```
#### Parametri

norma

[in] Ordine della norma da [ENUM\\_MATRIX\\_NORM](#page-1209-0)

#### Valore Restituito

Il numero di condizionamento di una matrice.Può essere infinito.

#### Note

Il numero di condizionamento di x è definito come la norma di x volte la norma dell'inversa di x [1]. La norma può essere la solita norma L2 (radice della somma dei quadrati) o una di una serie di altre norme matriciali.

Il numero di condizionamento è il valore K uguale al prodotto delle norme matriciali A e la sua inversa. Le matrici con un numero di condizionamento elevato sono chiamate mal condizionate. Quelle con un numero di condizionamento basso sono chiamate ben condizionate. La matrice inversa si ottiene mediante pseudo-inversione, in modo da non essere limitata dalla condizione di squadratura e di non-singolarità della matrice.

Un'eccezione è il numero di condizionamento spettrale.

Un semplice algoritmo per calcolare il numero di condizionamento spettrale in MQL5:

```
double MatrixCondSpectral(matrix& a)
  {
   double norm=0.0;
   vector v=a. Spectrum();
   if(v.Size() > 0){
      double max norm=v[0];
      double min norm=v[0];
      for(ulong i=1; i\leq v. Size(); i++){
         double real=MathAbs(v[i]);
         if(max_norm<real)
            max_norm=real;
         if(min_norm>real)
            min norm=real;
```

```
}
    max_norm=MathSqrt(max_norm);
    min_norm=MathSqrt(min_norm);
    if(min_norm>0.0)
       norm=max_norm/min_norm;
   }
return(norm);
}
```
#### Esempio in MQL5:

```
matrix a= {{1, 0, -1}, {0, 1, 0}, { 1, 0, 1}};
Print("a.Cond(MATRIX_NORM_P2)=", a.Cond(MATRIX_NORM_P2));
Print("a.Cond(MATRIX_NORM_FROBENIUS)=", a.Cond(MATRIX_NORM_FROBENIUS));
Print("a.Cond(MATRIX_NORM_INF)=", a.Cond(MATRIX_NORM_INF));
Print("a.Cond(MATRIX_NORM_MINUS_INF)=", a.Cond(MATRIX_NORM_MINUS_INF));
Print("a.Cond(MATRIX_NORM_P1)=)", a.Cond(MATRIX_NORM_P1));
Print("a.Cond(MATRIX_NORM_MINUS_P1)=", a.Cond(MATRIX_NORM_MINUS_P1));
Print("a.Cond(MATRIX_NORM_P2)=", a.Cond(MATRIX_NORM_P2));
Print("a.Cond(MATRIX_NORM_MINUS_P2)=", a.Cond(MATRIX_NORM_MINUS_P2));
/*
matrix a
[1,0,-1][0,1,0]
[1,0,1]]
a.Cond(MATRIX_NORM_P2)=1.414213562373095
a.Cond(MATRIX_NORM_FROBENIUS)=3.162277660168379
a.Cond(MATRIX NORM INF) = 2.0
a.Cond(MATRIX_NORM_MINUS_INF)=0.9999999999999997
a.Cond(MATRIX NORM P1) = ) 2.0
a.Cond(MATRIX_NORM_MINUS_P1)=0.9999999999999998
a.Cond(MATRIX_NORM_P2)=1.414213562373095
a.Cond(MATRIX_NORM_MINUS_P2)=0.7071067811865472
*/
```
#### Esempio in Python:

```
import numpy as np
from numpy import linalg as LA
a = np.array([1, 0, -1], [0, 1, 0], [1, 0, 1]])print ("a \ln", a)
print("LA.com(da) =", LA.com(da))print("LA.cond(a, 'fro')=",LA.cond(a, 'fro'))
print("LA.cond(a, np.inf)=",LA.cond(a, np.inf))
print("LA.config(a, -np.inf) =", LA.config(a, -np.inf))
```

```
print("LA.cond(a, 1)=",LA.cond(a, 1))
print("LA.cond(a, -1)=",LA.cond(a, -1))
print("LA.cond(a, 2)=",LA.cond(a, 2))
print("LA.cond(a, -2)=",LA.cond(a, -2))
a
[[ 1 0 -1]
[ 0 1 0]
[ 1 0 1]]
LA.cond(a)= 1.4142135623730951
LA.cond(a, 'fro')= 3.1622776601683795
LA.cond(a, np.inf) = 2.0
LA.cond(a, -np.inf) = 1.0
LA.cond(a, 1) = 2.0
LA.cond(a, -1) = 1.0
LA.cond(a, 2)= 1.4142135623730951
LA.cond(a, -2) = 0.7071067811865475
```
## **Det**

Calcola il determinante di una matrice invertibile quadrata.

```
double matrix::Det()
```
#### Valore Restituito

Determinante della matrice.

#### Note

I determinanti della matrice di ordine 2 e 3 sono calcolati secondo la regola di Sarrus. d2=a11\*a22 a12\*a21; d3=a11\*a22\*a33+a12\*a23\*a31+a13\*a21\*a32-a13\*a22\*a31-a11\*a23\*a32-a12\*a21\*a33

Il determinante è calcolato con il metodo Gaussiano riducendo la matrice a una forma triangolare superiore. Il determinante di una matrice triangolare superiore è uguale al prodotto degli elementi delle diagonali principali.

Se almeno una riga o colonna della matrice è zero, il determinante è zero.

Se due o più righe o colonne della matrice sono dipendenti linearmente, il suo determinante è zero.

Il determinante di una matrice è uguale al prodotto dei suoi autovalori.

#### Esempio in MQL5:

```
matrix m={{1,2},{3,4}};
double det=m.Det();
Print("matrix m\n",m);
Print("det(m)=",det);
/*
matrix m
[[1,2]
 [3,4]]
det(m) = -2.0*/
```
#### Esempio in Python:

```
import numpy as np
a = np.array([1, 2], [3, 4]])print('a \n',a)
print('nnp.linalg.det(a) \n',np.linalg.det(a))
a
[[1 2]
 [3 4]]
```
np.linalg.det(a) -2.0000000000000004

## SLogDet

1376

Calcola il segno e il logaritmo di un determinante della matrice.

```
double matrix::SLogDet(
 int& sign // segno
  );
```
#### Parametri

segno

[out] Il segno del determinante. Se il segno è pari, il determinante è positivo.

#### Valore Restituito

Un numero che rappresenta il segno del determinante.

### Note

Il determinante è calcolato con il metodo Gaussiano riducendo la matrice a una forma triangolare superiore. Il determinante di una matrice triangolare superiore è uguale al prodotto degli elementi delle diagonali principali. Il logaritmo di un prodotto è uguale alla somma dei logaritmi. Pertanto, in caso di overflow durante il calcolo del determinante, è possibile utilizzare il metodo SLogDet.

Se il segno è pari, il determinante è positivo.

#### Esempio

 $a = np.array([1, 2], [3, 4]])$  (sign, logdet) = np.linalg.slogdet(a) (sign, logdet)

## Rank

Restituisce il rango della matrice utilizzando il metodo Gaussiano.

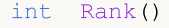

#### Valore Restituito

Rango della matrice.

#### Note

Il rango di un sistema di righe (o colonne) di una matrice A che ha m righe e n colonne è il numero massimo di righe (o colonne) indipendenti linearmente. Diverse righe (colonne) sono chiamate linearmente indipendenti se nessuna di esse può essere espressa linearmente in termini di altre. Il rango del sistema di righe è sempre uguale al rango del sistema di colonne. Questo valore è chiamato rango della matrice.

#### Esempio in MQL5:

```
matrix a=matrix:: Eye(4, 4);;
Print("matrix a \ln", a);
Print("a.Rank()=", a.Rank();
matrix I=matrix:: Eye(4, 4);
I[3, 3] = 0.; // rango di matrice insufficente
Print("I \ln", I);
Print("I.Rank()=", I.Rank());
matrix b=matrix:: Ones(1, 4);
Print("b \ln", b);
Print("b.Rank()=", b.Rank());;// 1 dimensione - rango 1 salvo tutti 0
matrix zeros=matrix::Zeros(4, 1);
Print("zeros \n", zeros);
Print("zeros.Rank()=", zeros.Rank());
/*
matrix a
[[1,0,0,0]
[0,1,0,0]
[0,0,1,0]
[0,0,0,1]]
a.Rank() = 4I
[[1,0,0,0]
[0,1,0,0]
```

```
[0,0,1,0]
[0,0,0,0]]
I.Rank() = 3b
[[1,1,1,1]]
b.Rank() = 1zeros
[[0]
[0]
[0]
[0]]
zeros.Rank()=0
*/
```
#### Esempio in Python:

```
import numpy as np
from numpy.linalg import matrix_rank
a=(np.\text{eye}(4)) # Full rank matrix
print("a \ln", a)
print("matrix_rank(a)=",matrix_rank(a))
I=np.eye(4)I[-1,-1] = 0. # rank deficient matrix
print("I \ln", I)
print("matrix rank(I)=",matrix rank(I))
b=np.ones((4,))
print("b \n\in \mathbb{N}", b)
print("matrix rank(b)=",matrix rank(b)) # 1 dimension - rank 1 unless all 0
zeros=np.zeros((4,))
print("zeroes \n",zeros)
print("matrix_rank(zeros)=",matrix_rank(zeros))
a
[[1. 0. 0. 0.]
 [0. 1. 0. 0.]
[0. 0. 1. 0.]
[0. 0. 0. 1.]]
matrix rank(a) = 4
I
 [[1. 0. 0. 0.]
 [0. 1. 0. 0.]
 [0. 0. 1. 0.]
 [0. 0. 0. 0.]]
```

```
matrix\_rank(I) = 3b
[1. 1. 1. 1.]
matrix\_rank(b) = 1zeroes
[0. 0. 0. 0.]
matrix_rank(zeros)= 0
```
## **Trace**

1380

Restituisce la somma lungo le diagonali della matrice.

```
double matrix::Trace()
```
#### Valore Restituito

La somma lungo la diagonale.

#### Note

La traccia di una matrice è uguale alla somma dei suoi autovalori.

#### Esempio in MQL5:

```
matrix a= {{0, 1, 2, 3, 4, 5, 6, 7, 8}};
a.Reshape(3, 3);
Print("matrix a \n", a);
Print("a.Trace() \n\times", a.Trace());
/*
matrix a
[[0,1,2]
[3,4,5]
[6,7,8]]
a.Trace()
12.0
*/
```
#### Esempio in Python:

```
a = np.arange(9).reshape((3,3))print('a \n',a)
print('np.trace(a) \n',np.trace(a))
a
[[0 1 2]
 [3 4 5]
[6 7 8]]
np.trace(a)
12
```
# Spectrum

Calcola lo spettro di una matrice come l'insieme dei suoi autovalori dal prodotto AT\*A.

vector matrix::Spectrum()

#### Valore Restituito

Spettro di una matrice come vettore di autovalori di matrice.

```
double MatrixCondSpectral(matrix& a)
  {
  double norm=0.0;
  vector v=a. Spectrum();
  if(v.Size()>0)
     {
      double max norm=v[0];
      double min norm=v[0];
      for(ulong i=1; i\leq v. Size(); i++){
         double real=MathAbs(v[i]);
         if(max_norm<real)
           max norm=real;
         if(min_norm>real)
            min_norm=real;
        }
      max_norm=MathSqrt(max_norm);
      min_norm=MathSqrt(min_norm);
      if(min_norm>0.0)
         norm=max_norm/min_norm;
     }
   return(norm);
  }
```
1382

# Metodi matriciali per risolvere sistemi di equazioni lineari

Metodi per risolvere sistemi di equazioni lineari e calcolare la matrice inversa.

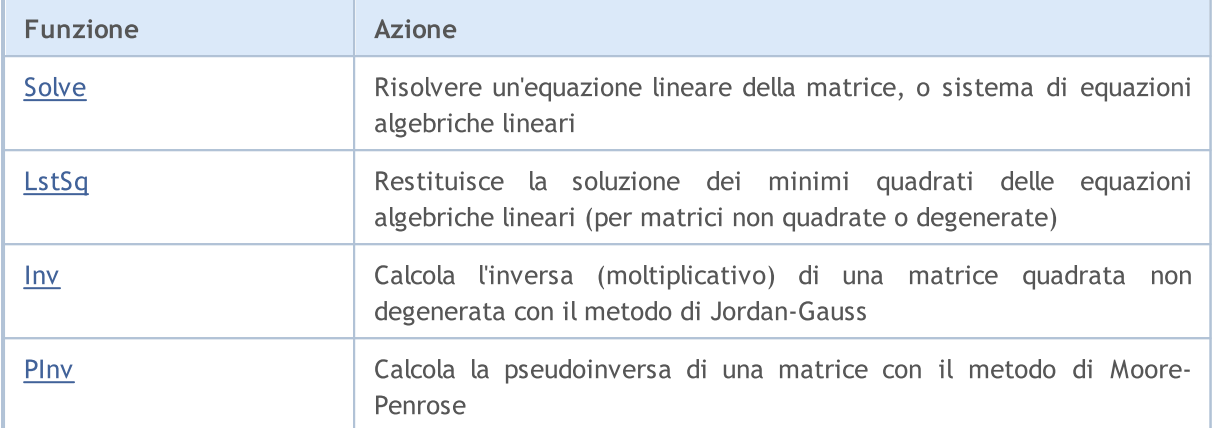

# <span id="page-1382-0"></span>Solve

Risolvere un'equazione lineare della matrice, o sistema di equazioni algebriche lineari.

```
vector matrix::Solve(
 const vector b // valori 'variabile dipendente' o ordinata
  );
```
#### Parametri

b

[in] valori 'variabile dipendente' o ordinata (Vettore di termini liberi).

#### Valore Restituito

```
Vettore con soluzione al sistema a * x = b.
```
### Note

Se almeno una riga o colonna della matrice è zero, il sistema non ha soluzione.

Se due o più righe o colonne della matrice sono dipendenti linearmente, il sistema non ha soluzione.

```
//--- soluzione SLAE
  vector x=matrix a.Solve(vector b);
//--- controlla se a * x = bresult_vector=matrix_a.MatMul(vector_x);
  errors=vector_b.Compare(result_vector,1e-12);
```
**MOL5** 

# <span id="page-1383-0"></span>**LstSq**

Restituisce la soluzione dei minimi quadrati delle equazioni algebriche lineari (per matrici non quadrate o degenerate).

```
vector matrix::LstSq(
  const vector b // valori 'variabile dipendente' o ordinata
  );
```
#### Parametri

b

[in] valori 'variabile dipendente' o ordinata (Vettore di termini liberi)

#### Valore Restituito

Vettore con soluzione al sistema a \* x = b. Questo è vero solo per i sistemi che hanno una soluzione esatta.

```
matrix a = \{(3, 2),\}{4, -5},
             {3, 3}};
  vector b = \{7, 40, 3\};
// --vector x=a.LstSq(b);
//-- controllo, deve essere [5, -4]Print("x=", x);//-- controllo, deve essere [7, 40, 3]
  vector b1=a.MatMul(x);
  Print("b1=",b1);
/*
 x=[5.0000000000000002, -4]b1=[7.000000000000005,40.00000000000001,3.000000000000005]
*/
```
## <span id="page-1384-0"></span>Inv

Calcola l'inverso moltiplicativo di una matrice invertibile quadrata con il metodo di Jordan-Gauss.

matrix matrix::Inv()

#### Valore Restituito

Inverso moltiplicativo della matrice.

#### Note

Il prodotto della matrice originale e della matrice inversa è la matrice identità.

Se almeno una riga o colonna della matrice è zero, la matrice inversa non può essere ottenuta.

Se due o più righe o colonne della matrice sono dipendenti linearmente, la matrice inversa non può essere ottenuta.

```
int TestInverse(const int size_m)
 {
  int i,j,errors=0;
  matrix matrix a(size m, size m);
//-- popolare la matrice quadrata
  MatrixTestFirst(matrix a);
//-- saranno misurati i microsecondi
  ulong t1=GetMicrosecondCount();
//--- ottenere la matrice inversa
  matrix inverse=matrix a.Inv();
//-- misurare
  ulong t2=GetMicrosecondCount();
//-- verificare la correttezza
  matrix identity=matrix a.MatMul(inverse);
// -- -for(i=0; i<size_m; i++)
    {
     for(j=0; j<size_m; j++)
       {
        double value;
         //--- devono essere tutti uno lungo la diagonale
        if(i==j)value=1.0;
         else
            value=0.0;
         if(MathClassify(identity[i][j])>FP_ZERO)
            errors++;
         else
```

```
MOL<sub>5</sub>
```

```
{
            if(identity[i][j]!=value)
              {
               double diff=MathAbs(identity[i][j]-value);
               //--- troppe moltiplicazioni e disposizioni, quindi ridurre la precisione
              if(diff>1e-9)
                 errors++;
             }
           }
       }
    }
// --double elapsed_time=double(t2-t1)/1000.0;
  printf("Inversion of matrix %d x %d %s errors=%d time=%.3f ms", size m, size m, errors
   return(errors);
  }
```
## <span id="page-1386-0"></span>PInv

Calcola la pseudoinversa di una matrice con il metodo di Moore-Penrose.

matrix matrix::PInv()

#### Valore Restituito

La matrice pseudoinversa

```
int TestPseudoInverse(const int size_m, const int size_k)
 {
  matrix matrix a(size m, size k);
  matrix matrix inverted(size k, size m);
  matrix matrix_temp;
  matrix matrix_a2;
//---riempire la matrice
  MatrixTestFirst(matrix a);
//-- invertire
  matrix inverted=matrix a.PInv();
//-- verificare la correttezza
  int errors=0;
//--- A * A + * A = A (A+ è una pseudoinversa di A)
  matrix temp=matrix a.MatMul(matrix inverted);
  matrix a2=matrix temp.MatMul(matrix a);
  errors=(int)matrix_a.CompareByDigits(matrix_a2,10);
  printf("PseudoInversion %s matrix size %d x %d errors=%d",errors==0?"passed":"fa
// -- -return(errors);
  }
```
# Machine learning

Questi metodi sono utilizzati nell'apprendimento automatico.

La funzione di attivazione della rete neurale determina il valore di uscita di un neurone secondo la somma ponderata degli input. La selezione della funzione di attivazione ha un grande impatto sulle prestazioni della rete neurale. Diverse parti del modello (strati) possono utilizzare diverse funzioni di attivazione.

Oltre a tutte le funzioni di attivazione note, MQL5 offre anche i loro derivati. I derivati della funzione permettono un aggiornamento efficiente dei parametri del modello basati sull'errore ricevuto nell'apprendimento.

Una rete neurale mira a trovare un algoritmo che minimizza l'errore nell'apprendimento, per il quale viene utilizzata la funzione di perdita. Il valore della funzione di perdita indica quanto il valore previsto dal modello devia da quello reale. Diverse funzioni di perdita vengono utilizzate a seconda del problema. Per esempio, Mean Squared Error ([MSE\)](#page-1211-0) è usata per problemi di regressione, e Binary Cross-Entropy ([BCE](#page-1211-0)) è usata per scopi di classificazione binaria.

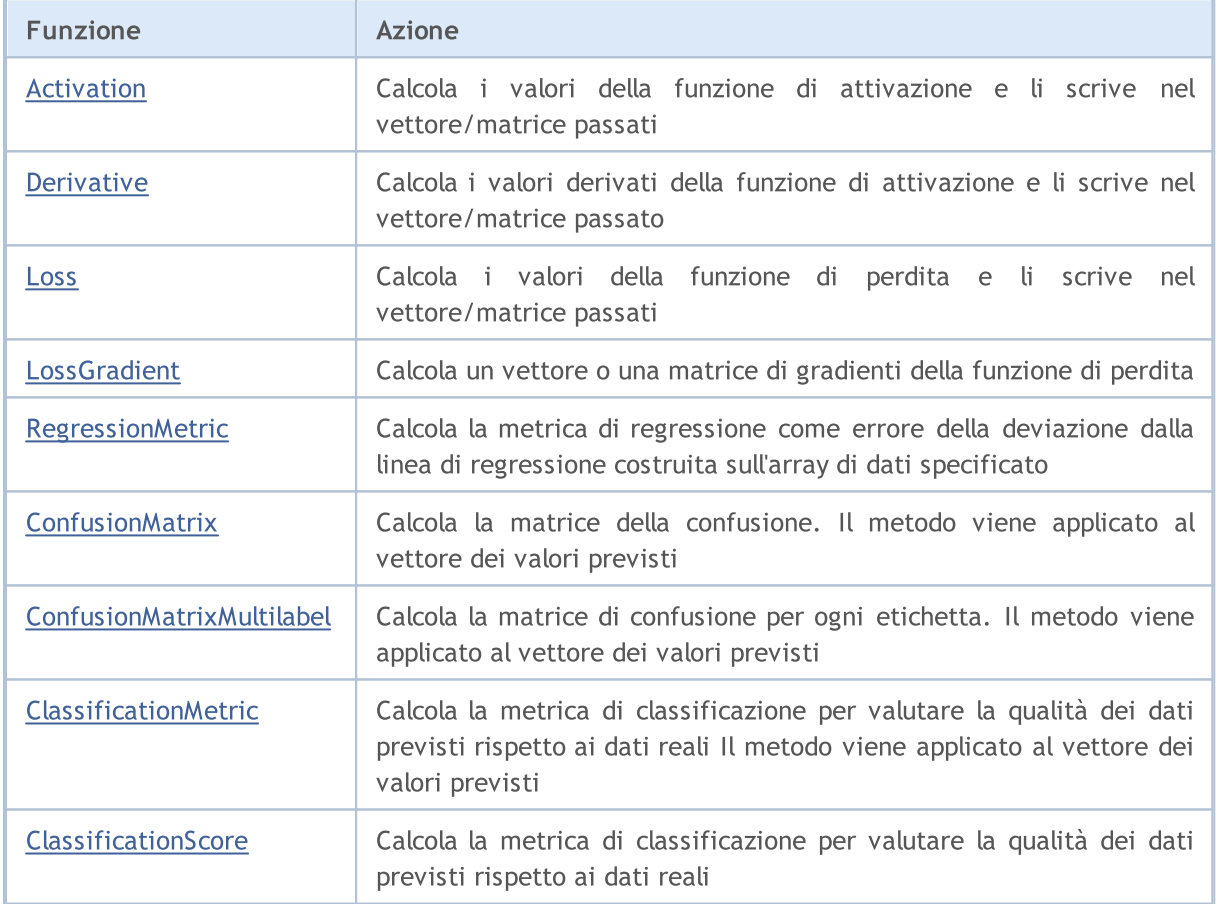

#### Esempio

Questo esempio dimostra l'addestramento di un modello utilizzando operazioni matriciali. Il modello è addestrato per la funzione (a + b + c)^2 / (a^2 + b^2 + c^2). Inseriamo la matrice di dati iniziale, in cui a, b e c sono contenuti in colonne differenti. Il risultato della funzione viene ottenuto all'output del modello.

# MOL 5

```
matrix weights1, weights2, weights3; // matrici dei pesi
matrix output1, output2, result; \frac{1}{2} // output dello strato neurale del
input int layer1 = 200; // la dimensione del primo livello
input int layer2 = 200; // la dimensione del secondo livel
input int Epochs = 20000; //il numero dei periodi di addestramento dei periodi di addestramento dei periodi di addestramento dei periodi di addestramento dell'
input double lr = 3e-6; // tasso di apprendimento
input ENUM_ACTIVATION_FUNCTION ac_func = AF_SWISH; // funzione di attivazione
//+------------------------------------------------------------------+
//| Script start function |
//+------------------------------------------------------------------+
void OnStart()
 \left| \cdot \right|// --int train = 1000; // dimensione del campione di addestramento
  int test = 10; // dimensione del campione di prova
  matrix m data, m target;
//-- generazione di un campione di addestramento
  if(!CreateData(m data, m target, train))
     return;
//-- addestrare il modello
  if(!Train(m data, m target, Epochs))
     return;
//-- genera un campione di prova
  if(!CreateData(m data, m target, test))
     return;
//-- testa il modello
  Test(m data, m target);
  }
//+------------------------------------------------------------------+
// Metodo di generazione del campione |
//+------------------------------------------------------------------+
bool CreateData(matrix &data, matrix &target, const int count)
 {
//--- inizializza i dati iniziali e le matrici risultanti
  if(!data.Init(count, 3) || !target.Init(count, 1))
     return false;
//-- riempire la matrice dei dati iniziali con valori casuali
  data.Random(-10, 10);
//-- calcola i valori target per il campione di allenamento
  vector X1 = MathPow(data.Col(0) + data.Col(1) + data.Col(1), 2);vector X2 = MathPow(data.Col(0), 2) + MathPow(data.Col(1), 2) + MathPow(data.Col(2)
  if(!target.Col(X1 / X2, 0))
    return false;
//-- risultato restituito
 return true;
  }
//+------------------------------------------------------------------+
//| Metodo del modello di addestramento |
//+------------------------------------------------------------------+
```

```
bool Train(matrix &data, matrix &target, const int epochs = 10000)
 \left\{ \right.//-- creare il modello
  if(!CreateNet())
      return false;
//-- addestrare il modello
   for(int ep = 0; ep < epochs; ep++)
    {
     //--- feedforward pass
     if(!FeedForward(data))
         return false;
     PrintFormat("Epoch %d, loss %.5f", ep, result.Loss(target, LOSS MSE));
      //--- backpropagation e aggiornamento della matrice del peso
     if(!Backprop(data, target))
        return false;
     }
//-- risultato restituito
  return true;
 }
//+------------------------------------------------------------------+
//| Metodo del modello della creazione |
//+------------------------------------------------------------------+
bool CreateNet()
 \left\{ \begin{array}{c} \end{array} \right.//--- inizializza le matrici del peso
  if(!weights1.Init(4, layer1) || !weights2.Init(layer1 + 1, layer2) || !weights3.In:
      return false;
//-- riempire le matrici del peso con valori casuali
  weights1.Random(-0.1, 0.1);
  weights2.Random(-0.1, 0.1);
   weights3.Random(-0.1, 0.1);
//-- risultato restituito
  return true;
 }
//+------------------------------------------------------------------+
//| Metodo Feedforward |
//+------------------------------------------------------------------+
bool FeedForward(matrix &data)
 {
//-- verifica la dimensione dei dati iniziali
  if(data.Cols() != weights1.Rows() - 1)
      return false;
//-- calcola il primo strato neurale
  matrix temp = data;
   if(!temp.Resize(temp.Rows(), weights1.Rows()) ||
      !temp.Col(vector::Ones(temp.Rows()), weights1.Rows() - 1))
     return false;
  output1 = temp.MatMul(weights1);
//-- calcola la funzione di attivazione
```

```
if(!output1.Activation(temp, ac func))
      return false;
//-- calcola il secondo strato neurale
  if(!temp.Resize(temp.Rows(), weights2.Rows()) ||
      !temp.Col(vector::Ones(temp.Rows()), weights2.Rows() - 1))
     return false;
   output2 = temp.MatMul(weights2);
//-- calcola la funzione di attivazione
   if(!output2.Activation(temp, ac_func))
     return false;
//-- calcola il terzo strato neurale
  if(!temp.Resize(temp.Rows(), weights3.Rows()) ||
      !temp.Col(vector::Ones(temp.Rows()), weights3.Rows() - 1))
      return false;
  result = temp.MatMul(weights3);//-- risultato restituito
  return true;
  }
//+------------------------------------------------------------------+
//| Metodo Backpropagation |
//+------------------------------------------------------------------+
bool Backprop(matrix &data, matrix &target)
 {
//-- controllare la dimensione della matrice dei valori target
  if(target.Rows() != result.Rows() ||target.Cols() != result.Cols())
      return false;
//-- determinare la deviazione dei valori calcolati dall'obiettivo
  matrix loss = (target - result) * 2;//-- propagare il gradiente al livello precedente
   matrix gradient = loss. MatMul(weights3. Transpose());
//-- aggiornare la matrice del peso dell'ultimo livello
  matrix temp;
  if(!output2.Activation(temp, ac func))
      return false;
  if(!temp.Resize(temp.Rows(), weights3.Rows()) ||
      !temp.Col(vector::Ones(temp.Rows()), weights3.Rows() - 1))
      return false;
  weights3 = weights3 + temp.Transpose().MatMul(loss) * lr;
//--- regola il gradiente di errore in base alla derivata della funzione di attivazione
  if(!output2.Derivative(temp, ac_func))
      return false;
  if(!gradient.Resize(gradient.Rows(), gradient.Cols() - 1))
      return false;
  loss = gradient * temp;//-- propagare il gradiente ad uno strato inferiore
  gradient = loss.MatMul(weights2.Transpose());
//-- aggiornare la matrice di peso del secondo livello nascosto
  if(!output1.Activation(temp, ac func))
```
# MOI 5

```
return false;
   if(!temp.Resize(temp.Rows(), weights2.Rows()) ||
      !temp.Col(vector::Ones(temp.Rows()), weights2.Rows() - 1))
      return false;
   weights2 = weights2 + temp. Transpose(). MatMul(loss) * lr;
1/1--- regola il gradiente di errore in base alla derivata della funzione di attivazione
   if(!output1.Derivative(temp, ac_func))
     return false;
   if(!gradient.Resize(gradient.Rows(), gradient.Cols() - 1))
     return false;
  loss = gradient * temp;//-- aggiornare la matrice di peso del primo livello nascosto
  temp = data;
  if(!temp.Resize(temp.Rows(), weights1.Rows()) ||
     !temp.Col(vector::Ones(temp.Rows()), weights1.Rows() - 1))
     return false;
  weights1 = weights1 + temp.Transpose().MatMul(loss) * lr;
//-- risultato restituito
  return true;
  }
//+------------------------------------------------------------------+
//| Metodo di prova del modello |
//+------------------------------------------------------------------+
bool Test(matrix &data, matrix &target)
 {
//-- feedforward sui dati di prova
  if(!FeedForward(data))
     return false;
//-- registra i risultati del calcolo del modello e i valori reali
  PrintFormat("Test loss %.5f", result.Loss(target, LOSS MSE));
  ulong total = data. Rows();
  for(ulong i = 0; i < total; i++)PrintFormat("(%.2f + %.2f + %.2f)^2 / (%.2f^2 + %.2f^2 + %.2f^2) = Net %.2f, Ta
                 data[i, 0], data[i, 1], data[i, 2], result[i, 0], target[i, 0]);
//-- risultato restituito
 return true;
 }
//+------------------------------------------------------------------+
```
## <span id="page-1392-0"></span>Activation

1393

Calcola i valori della funzione di attivazione e li scrive nel vettore/matrice passati.

```
bool vector::Activation(
 vector& vect_out, vect_out, vettore per ottenere i valori
 ENUM ACTIVATION FUNCTION activation, // funzione di attivazione
  ... // parametri addizionali
  );
bool matrix::Activation(
 matrix& matrix_out, // matrice per ottenere i valori
 ENUM ACTIVATION FUNCTION activation // funzione di attivazione
 );
bool matrix::Activation(
 matrix& matrix out, // matrice per ottenere i valori
 ENUM_ACTIVATION_FUNCTION activation, // funzione di attivazione
 ENUM MATRIX AXIS axis, \frac{a}{x} // asse
  ... // parametri addizionali
  );
```
#### Parametri

vect\_out/matrix\_out

[out] Vettore o matrice per ottenere i valori calcolati della funzione di attivazione.

#### activation

[in] Funzione di attivazione dall'enumerazione [ENUM\\_ACTIVATION\\_FUNCTION.](#page-1212-0)

axis

[in] Valore dall'enumerazione [ENUM\\_MATRIX\\_AXIS](#page-1213-0) (AXIS\_HORZ — asse orizzontale, AXIS\_VERT asse verticale).

...

[in] Parametri aggiuntivi richiesti per alcune funzioni di attivazione. Se non vengono specificati parametri, vengono utilizzati i valori predefiniti.

#### Valore Restituito

Restituisce true in caso di successo, altrimenti - false.

#### Parametri Addizionali

Alcune funzioni di attivazione accettano parametri addizionali. Se non vengono specificati parametri, vengono utilizzati i valori predefiniti

1394

```
AF ELU (Exponential Linear Unit)
 double alpha=1.0
Activation function: if(x>=0) f(x) = xelse f(x) = alpha * (exp(x)-1)AF LINEAR
  double alpha=1.0
 double beta=0.0
Activation function: f(x) = alpha*x + betaAF_LRELU (Leaky REctified Linear Unit)
 double alpha=0.3
Activation function: if (x)=0) f(x)=x
                  else f(x) = alpha *xAF_RELU (REctified Linear Unit)
  double alpha=0.0
  double max_value=0.0
  double treshold=0.0
Activation function: if(alpha==0) f(x) = max(x,0)else if(x>max value) f(x) = x
                   else f(x) = alpha*(x - treshold)AF SWISH
  double beta=1.0
Activation function: f(x) = x / (1+exp(-x*)e^{-x})AF TRELU (Thresholded REctified Linear Unit)
 double theta=1.0
Activation function: if(x>theta) f(x) = xelse f(x) = 0AF PRELU (Parametric REctified Linear Unit)
  double alpha[] - learned array of coeefficients
```

```
Activation function: if(x[i]>=0) f(x)[i] = x[i]else f(x)[i] = alpha[i] * x[i]
```
#### Nota

Nelle reti neurali artificiali, la funzione di attivazione di un neurone determina il segnale in uscita, che è definito da un segnale in ingresso o da un insieme di segnali in ingresso. La selezione della funzione di attivazione ha un grande impatto sulle prestazioni della rete neurale. Diverse parti del modello (strati) possono utilizzare funzioni di attivazione differenti.

Esempi di utilizzo di parametri addizionali:

```
vector x={0.1, 0.4, 0.9, 2.0, -5.0, 0.0, -0.1};
vector y;
x.Activation(y,AF_ELU);
Print(y);
x.Activation(y,AF_ELU,2.0);
Print(y);
Print("");
x.Activation(y,AF_LINEAR);
Print(y);
x.Activation(y,AF_LINEAR,2.0);
Print(y);
x.Activation(y,AF_LINEAR,2.0,5.0);
Print(y);
Print("");
x.Activation(y,AF_LRELU);
Print(y);
x.Activation(y,AF_LRELU,1.0);
Print(y);
x.Activation(y,AF_LRELU,0.1);
Print(y);
Print("");
x.Activation(y,AF_RELU);
Print(y);
x.Activation(y,AF_RELU,2.0,0.5);
Print(y);
x.Activation(y,AF_RELU,2.0,0.5,1.0);
Print(y);
Print("");
```

```
x.Activation(y,AF_SWISH);
   Print(y);
   x.Activation(y,AF_SWISH,2.0);
   Print(y);
  Print("");
  x.Activation(y,AF_TRELU);
  Print(y);
  x.Activation(y,AF_TRELU,0.3);
   Print(y);
  Print("");
  vector a=vector::Full(x.Size(),2.0);
   x.Activation(y,AF_PRELU,a);
   Print(y);
/* Risultato
   [0.1,0.4,0.9,2,-0.993262053000915,0,-0.095162581964040]
   [0.1,0.4,0.9,2,-1.986524106001829,0,-0.190325163928081]
   [0,1,0,4,0,9,2,-5,0,-0,1][0.2, 0.8, 1.8, 4, -10, 0, -0.2][5.2, 5.8, 6.8, 9, -5, 5, 4.8][0.1, 0.4, 0.9, 2, -1.5, 0, -0.03][0.1, 0.4, 0.9, 2, -5, 0, -0.1][0.1, 0.4, 0.9, 2, -0.5, 0, -0.01][0.1,0.4,0.9,2,0,0,0]
   [0.2, 0.8, 0.9, 2, -10, 0, -0.2][-1.8,-1.2,0.9,2,-12,-2,-2.2][0.052497918747894,0.239475064044981,0.6398545523625035,1.761594155955765,-0.033464
   [0.054983399731247, 0.275989792451045, 0.7723340415895611, 1.964027580075817, -0.000226[0,0,0,2,0,0,0]
```
[0,0.4,0.9,2,0,0,0]  $[0.1, 0.4, 0.9, 2, -10, 0, -0.2]$ 

\*/

## <span id="page-1396-0"></span>**Derivative**

Calcola i valori della derivata della funzione di attivazione e li scrive nel vettore/matrice passato

```
bool vector::Derivative(
 vector& vect_out, vect_out, vettore per ottenere i valori
 ENUM_ACTIVATION_FUNCTION activation, // funzione di attivazione
  ... // parametri addizionali
  );
bool matrix::Derivative(
 matrix& matrix_out, // matrice per ottenere i valori
 ENUM_ACTIVATION_FUNCTION activation, // funzione di attivazione
 );
bool matrix::Derivative(
 matrix& matrix out, // matrice per ottenere i valori
 ENUM_ACTIVATION_FUNCTION activation, // funzione di attivazione
 ENUM MATRIX AXIS axis, \frac{a}{x} // asse
  ... // parametri addizionali
  );
```
#### Parametri

vect\_out/matrix\_out

[out] Vettore o matrice per ottenere i valori calcolati della derivata della funzione di attivazione.

activation

[in] Funzione di attivazione dall'enumerazione [ENUM\\_ACTIVATION\\_FUNCTION.](#page-1212-0)

axis

[in] Valore dall'enumerazione [ENUM\\_MATRIX\\_AXIS](#page-1213-0) (AXIS\_HORZ — asse orizzontale, AXIS\_VERT asse verticale).

...

[in] I parametri addizionali sono gli stessi delle funzioni di attivazione. Solo alcune funzioni di attivazione accettano parametri addizionali. Se non vengono specificati parametri, vengono utilizzati i valori predefiniti.

### Valore Restituito

Restituisce true in caso di successo, altrimenti - false.

#### Nota

La funzione derivata consente un aggiornamento efficente dei parametri del modello basati sull'errore ricevuto nell'apprendimento durante la retropropagazione dell'errore.

1398

## <span id="page-1398-0"></span>Loss

Calcola il valore della funzione di perdita.

```
double vector::Loss(
 const vector& vect_true, // vettore di valori reali
 ENUM_LOSS_FUNCTION loss, // funzione di perdita
  ... // parametri addizionali
 );
double matrix::Loss(
 const matrix& matrix_true, // matrice di valori reali
 ENUM LOSS FUNCTION loss, // funzione di perdita
 );
double matrix::Loss(
 const matrix& matrix_true, // matrice di valori reali
 ENUM LOSS FUNCTION loss, // funzione di perdita
 ENUM MATRIX AXIS axis, \frac{1}{2} // asse
  ... // parametri addizionali
  );
```
#### Parametri

vect\_true/matrix\_true

[in] Vettore o matrice di valori reali.

#### loss

[in] Funzione di perdita dall'enumerazione [ENUM\\_LOSS\\_FUNCTION](#page-1211-0).

axis

[in] Valore dall'enumerazione [ENUM\\_MATRIX\\_AXIS](#page-1213-0) (AXIS\_HORZ — asse orizzontale, AXIS\_VERT asse verticale).

...

[in] Parametro addizionale 'delta' può essere utilizzato solo dalla funzione di perdita Hubert (LOSS\_HUBER)

#### Valore Restituito

Valore double.

Come viene utilizzato il parametro 'delta' nella funzione di perdita Hubert (LOSS\_HUBER)

```
double delta = 1.0;
double error = fabs(y - x);
if(error<delta)
  loss = 0.5 * error^2;
```

```
else
  loss = 0.5 * delta^2 + delta * (error - delta);
```
#### Nota

Una rete neurale mira a trovare gli algoritmi che minimizzano l'errore sul campione di addestramento, per cui la funzione di perdita è utilizzata.

Il valore della funzione di perdita indica quanto il valore previsto dal modello devia da quello reale.

Differenti funzioni di perdita vengono utilizzate a seconda del problema. Per esempio, Mean Squared Error ([MSE\)](#page-1211-0) è utilizzata per problemi di regressione, e Binary Cross-Entropy ([BCE](#page-1211-0)) è utilizzata per scopi di classificazione binaria.

Esempio di chiamata della funzione di perdita Hubert:

```
vector y_true = {0.0, 1.0, 0.0, 0.0};
  vector y pred = \{0.6, 0.4, 0.4, 0.6\};double loss=y pred.Loss(y true, LOSS HUBER);
  Print(loss);
  double loss2=y pred.Loss(y true, LOSS HUBER, 0.5);
   Print(loss2);
/* Risultato
  0.155
   0.15125
*/
```
## <span id="page-1400-0"></span>LossGradient

Calcola un vettore o una matrice di gradienti della funzione di perdita.

```
vector vector::LossGradient(
 const vector& vect_true, // vettore di valori reali
 ENUM_LOSS_FUNCTION loss, // tipo di funzione di perdita
  ... // parametri addizionali
  );
matrix matrix::LossGradient(
 const matrix& matrix_true, // matrice di valori reali
 ENUM LOSS FUNCTION loss, // funzione di perdita
 );
matrix matrix::LossGradient(
 const matrix& matrix true, // matrice di valori reali
 ENUM LOSS FUNCTION loss, \frac{1}{\sqrt{2}} funzione di perdita
 ENUM MATRIX AXIS axis, \frac{1}{2} // asse
  ... // parametri addizionali
  );
```
#### Parametri

vect\_true/matrix\_true

[in] Vettore o matrice di valori reali.

#### loss

[in] Funzione di perdita dall'enumerazione [ENUM\\_LOSS\\_FUNCTION](#page-1211-0).

axis

[in] Valore dall'enumerazione [ENUM\\_MATRIX\\_AXIS](#page-1213-0) (AXIS\_HORZ — asse orizzontale, AXIS\_VERT asse verticale).

...

[in] Parametro addizionale 'delta' può essere utilizzato solo dalla funzione di perdita Hubert (LOSS\_HUBER)

#### Valore Restituito

Vettore o matrice dei valori del gradiente della funzione di perdita. Il gradiente è la derivata parziale rispetto a dx (x è il valore previsto) della funzione di perdita in un dato punto.

#### Nota

I gradienti sono utilizzati nelle reti neurali per regolare i pesi della matrice di peso durante la retropropagazione, durante l'allenamento del modello.

Una rete neurale mira a trovare gli algoritmi che minimizzano l'errore sul campione di addestramento, per cui la funzione di perdita è utilizzata.

Differenti funzioni di perdita vengono utilizzate a seconda del problema. Per esempio, Mean Squared Error ([MSE\)](#page-1211-0) è utilizzata per problemi di regressione, e Binary Cross-Entropy ([BCE](#page-1211-0)) è utilizzata per scopi di classificazione binaria.

Esempio di calcolo dei gradienti della funzione di perdita

```
matrixf y true={\{ 1, 2, 3, 4 \},
                   { 5, 6, 7, 8 },
                   { 9,10,11,12 }};
  matrixf y_pred={{ 1, 2, 3, 4 },
                   {11,10, 9, 8 },
                   { 5, 6, 7,12 }};
  matrixf loss gradient =y pred.LossGradient(y true, LOSS MAE);
  matrixf loss gradienth=y pred.LossGradient(y true, LOSS MAE, AXIS HORZ);
  matrixf loss gradientv=y pred.LossGradient(y true, LOSS MAE, AXIS VERT);
  Print("loss gradients\n", loss_gradient);
   Print("loss gradients on horizontal axis\n", loss gradienth);
   Print("loss gradients on vertical axis\n", loss gradientv);
/* Risultato
  loss gradients
   [[0,0,0,0]
    [0.083333336,0.083333336,0.083333336,0]
    [-0.083333336,-0.083333336,-0.083333336,0]]
   loss gradients on horizontal axis
   [[0,0,0,0]
   [0.33333334,0.33333334,0.33333334,0]
    [-0.33333334,-0.33333334,-0.33333334,0]]
  loss gradients on vertical axis
   [[0,0,0,0]
   [0.25, 0.25, 0.25, 0][-0.25, -0.25, -0.25, 0]*/
```
1402

## <span id="page-1402-0"></span>RegressionMetric

Calcola la metrica di regressione per valutare la qualità dei dati previsti rispetto ai dati reali

```
double vector::RegressionMetric(
 const vector& vector true, // vettore di valori reali
  ENUM_REGRESSION_METRIC metric // tipo di metrica
  );
double matrix::RegressionMetric(
 const matrix& matrix_true, // matrice di valori reali
  ENUM_REGRESSION_METRIC metric // tipo di metrica
);
vector matrix:: RegressionMetric(
 const matrix& matrix_true, // matrice di valori reali
 ENUM_REGRESSION_METRIC metric, // tipo di metrica
  int axis \frac{1}{4} asse
  );
```
#### Parametri

vector true/matrix true

[in] Vettore o matrice di valori reali.

metric

[in] Tipo di metrica dell'enumerazione [ENUM\\_REGRESSION\\_METRIC.](#page-1210-0)

axis

[in] Asse.  $0 -$  asse orizzontale, 1 – asse verticale.

### Valore Restituito

La metrica calcolata che valuta la qualità dei dati previsti rispetto ai dati reali.

#### Note

- · REGRESSION\_MAE errore assoluto medio che rappresenta le differenze assolute tra i valori predetti e i valori reali corrispondenti
- · REGRESSION\_MSE errore quadratico medio che rappresenta le differenze al quadrato tra i valori predetti e i corrispondenti valori reali
- · REGRESSION\_RMSE radice quadrata di MSE
- REGRESSION\_R2 1  $-$  MSE(regressione) / MSE(media)
- · REGRESSION\_MAPE MAE come percentuale
- · REGRESSION\_MSPE MSE come percentuale
- · REGRESSION\_RMSLE RMSE calcolato su scala logaritmica

# MOL5

```
vector y true = \{3, -0.5, 2, 7\};vector y pred = \{2.5, 0.0, 2, 8\};// -- -double mse=y_pred.RegressionMetric(y_true,REGRESSION_MSE);
   Print("mse=",mse);
// -- -double mae=y_pred.RegressionMetric(y_true,REGRESSION_MAE);
   Print("mae=", mae);
// --double r2=y_pred.RegressionMetric(y_true,REGRESSION_R2);
  Print("r2=",r2);
 /* Risultato
  mae=0.375
  mse=0.5
  r2=0.9486081370449679
  \star /
```
### ConfusionMatrix

1405

Calcola la matrice della confusione. Il metodo viene applicato al vettore dei valori previsti.

```
matrix vector::ConfusionMatrix(
  const vector& vect true // vettore di valori reali
  );
matrix vector::ConfusionMatrix(
  const vector& vect true, // vettore di valori reali
  uint label // valore dell'etichetta
  );
```
Parametri

vect\_true

[in] Vettore di valori reali.

label

[in] Valore dell'etichetta per il calcolo della matrice di confusione.

### Valore Restituito

Matrice di confusione. Se il valore dell'etichetta non è specificato, viene restituita una matrice di confusione multi-classe, dove ogni etichetta è abbinata l'una all'altra singolarmente. Se viene specificato un valore di etichetta, viene restituita una matrice 2 x 2, in cui l'etichetta specificata viene considerata positiva, mentre tutte le altre etichette sono negative (ovr, one vs rest).

### Nota

La matrice di confusione C è tale che Cij è uguale al numero di osservazioni note nel gruppo i e che si prevede siano nel gruppo j. Così, nella classificazione binaria, il conteggio dei veri negativi (TN) è C00, falsi negativi (FN) è C10, veri positivi (TP) è C11 e falsi positivi (FP) è C01.

In altre parole, la matrice può essere rappresentata graficamente così:

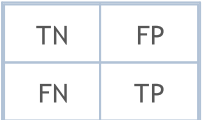

Le dimensioni del vettore dei valori reali e del vettore dei valori previsti dovrebbero essere le stesse.

Esempio:

```
vector y true={7,2,1,0,4,1,4,9,5,9,0,6,9,0,1,5,9,7,3,4,8,4,2,7,6,8,4,2,3,6};
vector y pred={7,2,1,0,4,1,4,9,5,9,0,6,9,0,1,5,9,7,3,4,2,9,4,9,5,9,2,7,7,0};
```
Metodi Matriciali e Vettoriali

[0,3]] [[25,2] [2,1]]

\*/

```
MOL<sub>5</sub>
```

```
matrix confusion=y pred.ConfusionMatrix(y true);
   Print(confusion);
   confusion=y_pred.ConfusionMatrix(y_true,0);
   Print(confusion);
   confusion=y_pred.ConfusionMatrix(y_true,1);
   Print(confusion);
   confusion=y_pred.ConfusionMatrix(y_true,2);
   Print(confusion);
/*
 [[3,0,0,0,0,0,0,0,0,0]
  [0,3,0,0,0,0,0,0,0,0]
  [0,0,1,0,1,0,0,1,0,0]
  [0,0,0,1,0,0,0,1,0,0]
   [0,0,1,0,3,0,0,0,0,1]
   [0,0,0,0,0,2,0,0,0,0]
   [1,0,0,0,0,1,1,0,0,0]
  [0, 0, 0, 0, 0, 0, 0, 2, 0, 1][0,0,1,0,0,0,0,0,0,1]
  [0, 0, 0, 0, 0, 0, 0, 0, 0, 4][[26,1]
  [0,3]]
  [[27,0]
```
MOI 5

### ConfusionMatrixMultilabel

Calcola la matrice di confusione per ogni etichetta. Il metodo viene applicato al vettore dei valori previsti.

```
uint vector::ConfusionMatrixMultiLabel(
  const vector& vect_true, // vettore di valori reali
  matrix& confusions[] // array delle matrici di confusione calcolate
  );
```
#### Parametri

vect\_true

[in] Vettore di valori reali.

#### confusions

[out] Un array di matrici 2 x 2 con matrici di confusione calcolate per ogni etichetta.

#### Valore Restituito

Dimensione dell'array delle matrici di confusione calcolate. In caso di fallimento, restituisce 0

### Nota

L'array risultante può essere dinamico o statico. Se l'array è statico, allora non deve avere dimensioni inferiori al numero di classi.

Le dimensioni del vettore dei valori reali e del vettore dei valori previsti dovrebbero essere le stesse.

### Esempio:

```
vector y true={7,2,1,0,4,1,4,9,5,9,0,6,9,0,1,5,9,7,3,4,8,4,2,7,6,8,4,2,3,6};
  vector y pred={7,2,1,0,4,1,4,9,5,9,0,6,9,0,1,5,9,7,3,4,2,9,4,9,5,9,2,7,7,0};
  matrix label confusions[12];
  uint res=y pred.ConfusionMatrixMultiLabel(y true, label confusions);
  Print("res=",res," size=",label confusions.Size());
  for(uint i=0; i<res; i++)
     Print(label_confusions[i]);
/*
 res=10 size=12
  [[26,1]
  [0,3]]
 [[27,0]
  [0,3]]
```
### Metodi Matriciali e Vettoriali

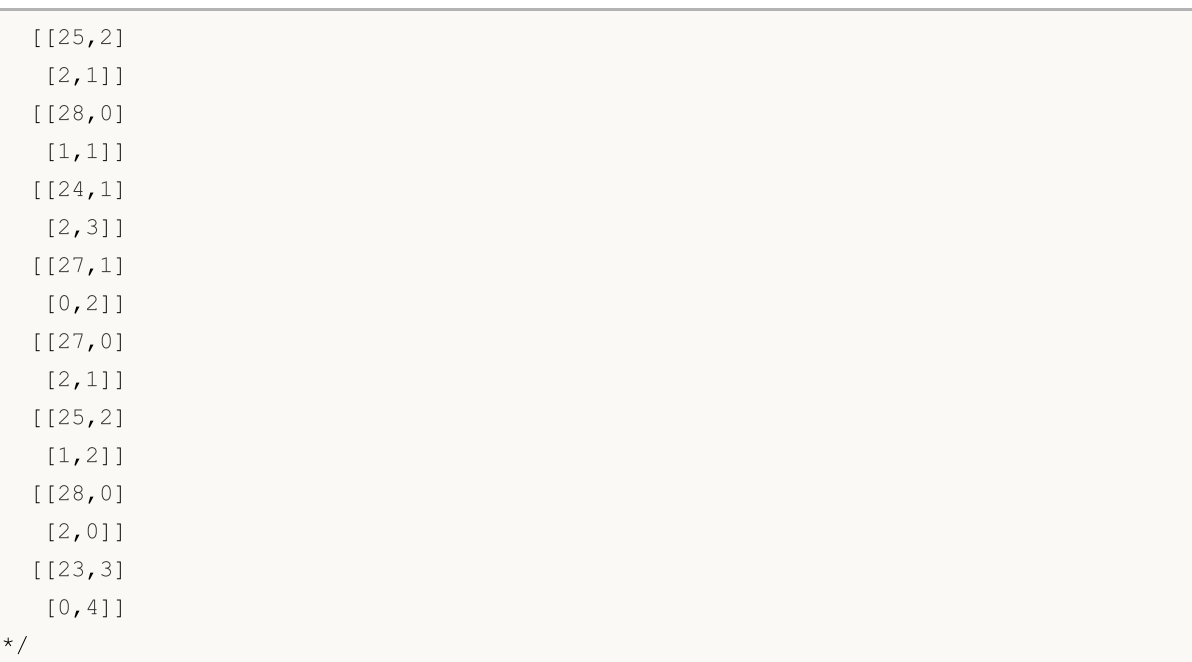

### <span id="page-1408-0"></span>ClassificationMetric

Calcola la metrica di classificazione per valutare la qualità dei dati previsti rispetto ai dati reali Il metodo viene applicato al vettore dei valori previsti.

```
vector vector::ClassificationMetric(
  const vector& vect_true, // vettore di valori reali
  ENUM_CLASSIFICATION_METRIC metric // tipo di metrica
  );
vector vector::ClassificationMetric(
  const vector& vect true, vect vettore di valori reali
  ENUM CLASSIFICATION METRIC metric // tipo di metrica
  ENUM_AVERAGE_MODE mode // modalità di calcolo della media
  );
```
### Parametri

vect\_true

[in] Vettore di valori reali.

#### metric

[in] Tipo di metrica dall'enumerazione [ENUM\\_CLASSIFICATION\\_METRIC](#page-1211-0). Vengono applicati valori diversi da CLASSIFICATION\_TOP\_K\_ACCURACY, CLASSIFICATION\_AVERAGE\_PRECISION e CLASSIFICATION\_ROC\_AUC (utilizzati nel metodo ClassificationScore).

#### mode

[in] Modalità di media dall'enumerazione [ENUM\\_AVERAGE\\_MODE](#page-1209-0) . Utilizzato per le metriche CLASSIFICATION\_F1, CLASSIFICATION\_JACCARD, CLASSIFICATION\_PRECISION e CLASSIFICATION\_RECALL .

### Valore Restituito

Vettore contenente la metrica calcolata. Nel caso della modalità di media AVERAGE\_NONE, il vettore contiene valori metrici per ciascuna classe senza calcolare la media. (Per esempio, nel caso della classificazione binaria, si tratterebbe di due metriche rispettivamente per 'false' e 'true').

### Nota sulle modalità di media

AVERAGE\_BINARY è significativo solo per la classificazione binaria.

AVERAGE\_MICRO — calcola le metriche globalmente contando i veri positivi, i falsi negativi e i falsi positivi totali.

AVERAGE\_MACRO — calcola le metriche per ogni etichetta e trova la loro media non ponderata. Questo non tiene conto dello sbilanciamento delle etichette.

AVERAGE\_WEIGHTED — calcola le metriche per ogni etichetta e trova la loro media ponderata in base al supporto (il numero di istanze vere per ogni etichetta). Ciò altera la "macro" per tenere conto dello sbilanciamento delle etichette; può risultare in un punteggio F-score che non è compreso tra precisione e richiamo.

1409

# MOI 5

### Esempio:

1410

```
vector y true={7,2,1,0,4,1,4,9,5,9,0,6,9,0,1,5,9,7,3,4,8,4,2,7,6,8,4,2,3,6};
vector y pred={7,2,1,0,4,1,4,9,5,9,0,6,9,0,1,5,9,7,3,4,2,9,4,9,5,9,2,7,7,0};
vector accuracy=y pred.ClassificationMetric(y_true,CLASSIFICATION_ACCURACY);
Print("accuracy=", accuracy);
vector balanced=y pred.ClassificationMetric(y_true,CLASSIFICATION_BALANCED_ACCURACY
Print("balanced=",balanced);
Print("");
vector f1 micro=y pred.ClassificationMetric(y_true,CLASSIFICATION_F1,AVERAGE_MICRO)
Print("f1_micro=",f1_micro);
vector f1 macro=y pred.ClassificationMetric(y_true,CLASSIFICATION_F1,AVERAGE_MACRO)
Print("f1_macro=",f1_macro);
vector f1 weighted=y pred.ClassificationMetric(y_true,CLASSIFICATION_F1,AVERAGE_WEI
Print("f1_weighted=",f1_weighted);
vector f1_none=y_pred.ClassificationMetric(y_true,CLASSIFICATION_F1,AVERAGE_NONE);
Print("f1_none=",f1_none);
Print("");
vector jaccard micro=y pred.ClassificationMetric(y_true,CLASSIFICATION_JACCARD,AVER
Print("jaccard micro=",jaccard micro);
vector jaccard macro=y pred.ClassificationMetric(y true,CLASSIFICATION JACCARD,AVER
Print("jaccard macro=",jaccard macro);
vector jaccard weighted=y pred.ClassificationMetric(y_true,CLASSIFICATION_JACCARD,A
Print("jaccard weighted=",jaccard weighted);
vector jaccard none=y pred.ClassificationMetric(y true,CLASSIFICATION JACCARD,AVERAGELAGE
Print("jaccard none=",jaccard none);
Print("");
vector precision micro=y pred.ClassificationMetric(y_true,CLASSIFICATION_PRECISION,
Print("precision_micro=",precision_micro);
vector precision macro=y pred.ClassificationMetric(y_true,CLASSIFICATION_PRECISION,
Print("precision macro=", precision macro);
vector precision weighted=y pred.ClassificationMetric(y_true,CLASSIFICATION_PRECISI
Print("precision_weighted=",precision_weighted);
vector precision none=y pred.ClassificationMetric(y_true,CLASSIFICATION_PRECISION, i
Print("precision_none=",precision_none);
Print("");
vector recall micro=y pred.ClassificationMetric(y true,CLASSIFICATION RECALL,AVERA(
Print("recall_micro=",recall_micro);
vector recall macro=y pred.ClassificationMetric(y true,CLASSIFICATION RECALL,AVERA(
Print("recall_macro=",recall_macro);
vector recall weighted=y pred.ClassificationMetric(y true,CLASSIFICATION RECALL,AVE
Print("recall_weighted=",recall_weighted);
```
### Metodi Matriciali e Vettoriali

# MOI 5

```
vector recall none=y pred.ClassificationMetric(y true, CLASSIFICATION RECALL, AVERAGE
   Print("recall_none=",recall_none);
   Print("");
//--- classificazione binaria
  vector y pred bin=\{0,1,0,1,1,0,0,0,1\};vector y true bin=\{1,0,0,0,1,0,1,1,1\};vector f1 bin=y pred bin.ClassificationMetric(y true bin,CLASSIFICATION F1,AVERAGE
  Print("f1_bin=",f1_bin);
  vector jaccard bin=y_pred_bin.ClassificationMetric(y_true_bin,CLASSIFICATION_JACCAR
   Print("jaccard bin=", jaccard bin);
   vector precision bin=y_pred_bin.ClassificationMetric(y_true_bin,CLASSIFICATION_PREQ
   Print("precision bin=", precision bin);
   vector recall_bin=y_pred_bin.ClassificationMetric(y_true_bin,CLASSIFICATION_RECALL,
   Print("recall_bin=",recall_bin);
/*
  accuracy=[0.6666666666666666]
  balanced=[0.6433333333333333]
 f1_micro=[0.6666666666666666]
 f1_macro=[0.6122510822510823]
 f1_weighted=[0.632049062049062]
  f1_none=[0.8571428571428571,1,0.3333333333333333,0.6666666666666666,0.6666666666666665,0.8,0.5,0.5714285714285715,0,0.7272727272727273]
 jaccard_micro=[0.5]
  jaccard_macro=[0.4921428571428572]
 jaccard_weighted=[0.5056349206349205]
  jaccard none=[0.75,1,0.2,0.5,0.5,0.6666666666666666,0.333333333333333,0.4,0,0.57142
  precision micro=[0.66666666666666666666]
  precision_macro=[0.6571428571428571]
  precision_weighted=[0.6706349206349207]
  precision_none=[0.75,1,0.33333333333333333,1,0.75,0.666666666666666666,1,0.5,0,0.571428
 recall_micro=[0.6666666666666666]
 recall_macro=[0.6433333333333333]
 recall_weighted=[0.6666666666666666]
 recall_none=[1,1,0.3333333333333333,0.5,0.6,1,0.3333333333333333,0.6666666666666666,0,1]
 f1_bin=[0.4444444444444445]
  jaccard_bin=[0.2857142857142857]
 precision_bin=[0.5]
 recall bin=[0.4]*/
```
### <span id="page-1411-0"></span>ClassificationScore

Calcola la metrica di classificazione per valutare la qualità dei dati previsti rispetto ai dati reali.

A differenza di altri metodi nella sezione Machine Learning, questo si applica al vettore dei valori reali piuttosto che al vettore dei valori previsti.

```
vector vector::ClassificationScore(
  const matrix& pred scores, // matrice contenente la distribuzione di
  ENUM_CLASSIFICATION_METRIC metric // tipo di metrica
  ENUM_AVERAGE_MODE mode // modalità di calcolo della media
  );
vector vector::ClassificationScore(
  const matrix& pred scores, // matrice contenente la distribuzione di probabilità per ogni contenente di per ogni c
  ENUM CLASSIFICATION METRIC metric // tipo di metrica
  int param // parametri aggiuntivi
  );
```
### Parametri

pred\_scores

[in] Matrice contenente un insieme di vettori orizzontali con le probabilità per ciascuna classe. Il numero di righe della matrice dovrebbe corrispondere alla dimensione del vettore dei valori reali.

metric

[in] Tipo di metrica dall'enumerazione [ENUM\\_CLASSIFICATION\\_METRIC.](#page-1211-0) Vengono utilizzati i valori CLASSIFICATION\_TOP\_K\_ACCURACY, CLASSIFICATION\_AVERAGE\_PRECISION e CLASSIFICATION\_ROC\_AUC.

#### mode

[in] Modalità di media dall'enumerazione [ENUM\\_AVERAGE\\_MODE](#page-1209-0) . Utilizzato per le metriche CLASSIFICATION\_AVERAGE\_PRECISION e CLASSIFICATION\_ROC\_AUC.

#### param

[in] Nel caso della metrica CLASSIFICATION\_TOP\_K\_ACCURACY dovrebbe essere specificato il valore intero K invece della modalità di calcolo della media.

### Valore Restituito

Vettore contenente la metrica calcolata. Nel caso della modalità di media AVERAGE\_NONE, il vettore contiene valori metrici per ciascuna classe senza calcolare la media. (Per esempio, nel caso della classificazione binaria, si tratterebbe di due metriche rispettivamente per 'false' e 'true').

### Nota sulle modalità di media

AVERAGE\_BINARY è significativo solo per la classificazione binaria.

1412

AVERAGE\_MICRO— calcola le metriche globalmente considerando ogni elemento della matrice degli indicatori di classificazione come un'unica classe. La matrice degli indicatori di classificazione fa riferimento ad una matrice con un insieme di probabilità per ciascuna classe.

AVERAGE\_MACRO — calcola le metriche per ogni etichetta e trova la loro media non ponderata. Questo non tiene conto dello sbilanciamento delle etichette.

AVERAGE\_WEIGHTED — calcola le metriche per ogni etichetta e trova la loro media ponderata in base al supporto (il numero di istanze vere per ogni etichetta).

#### Nota

In caso di classificazione binaria, possiamo inserire non solo una matrice n x 2, dove la prima colonna contiene probabilità per un'etichetta negativa, e la seconda colonna contiene probabilità per un'etichetta positiva, ma anche una matrice costituita da una colonna con probabilità positive. Questo perché i modelli di classificazione binaria possono restituire due probabilità o una probabilità per un'etichetta positiva.

#### Esempio:

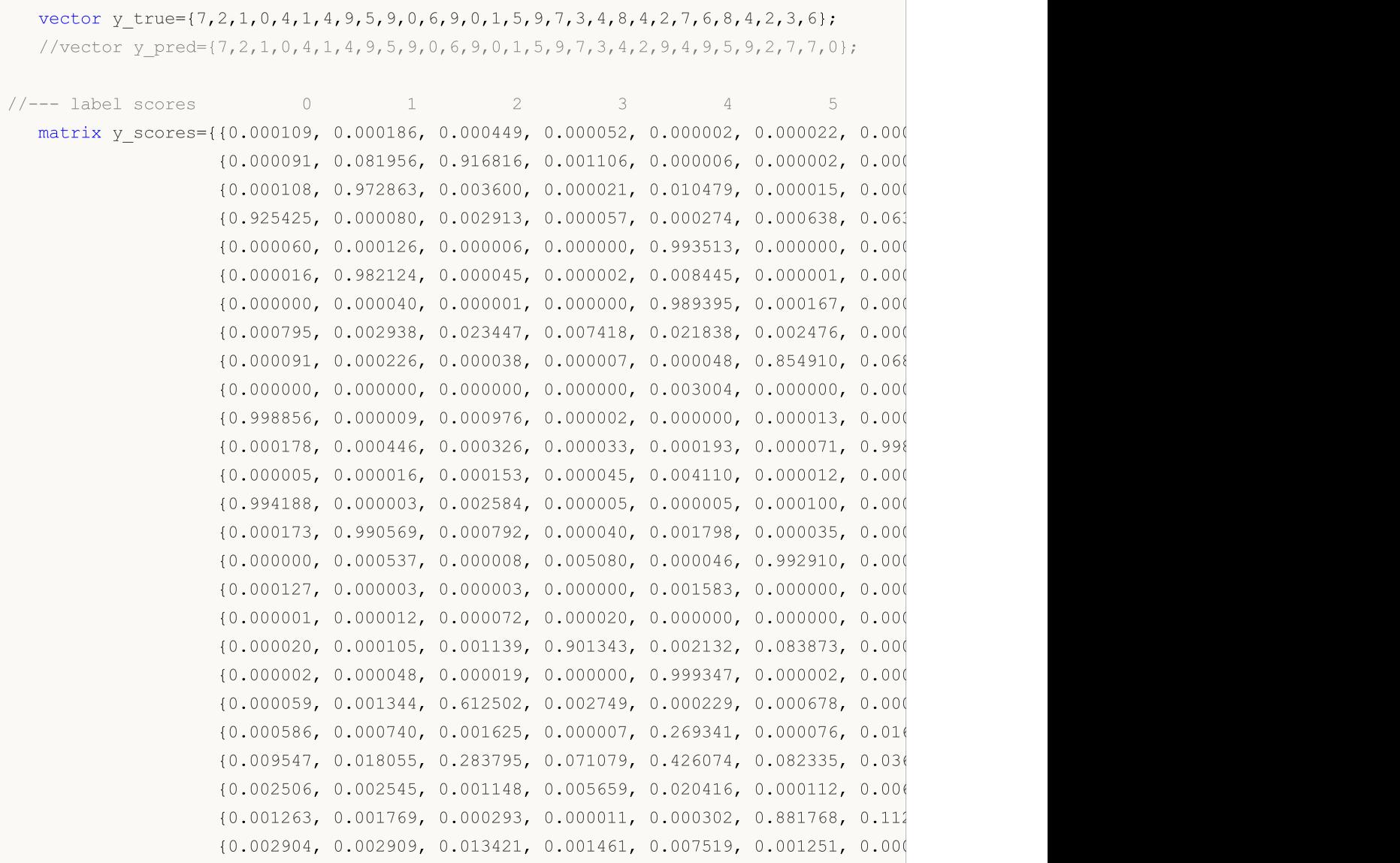

# MOI 5

```
{0.000055, 0.001080, 0.893158, 0.000000, 0.104492, 0.000159, 0.001
                    {0.000344, 0.002693, 0.071184, 0.000262, 0.000001, 0.000003, 0.000
                    {0.001404, 0.009375, 0.002638, 0.229189, 0.000064, 0.000896, 0.007
                    {0.491140, 0.000125, 0.000024, 0.000302, 0.000038, 0.034947, 0.473
   vector top k=y true.ClassificationScore(y_scores,CLASSIFICATION_TOP_K_ACCURACY,1);
   Print("top 1 accuracy score = ", top k);
   top_k=y_true.ClassificationScore(y_scores,CLASSIFICATION_TOP_K_ACCURACY,2);
   Print("top 2 accuracy score = ", top k);
  vector y true2={0, 1, 2, 2};
   matrix y score2={{0.5, 0.2, 0.2}, // 0 è in cima 2
                    {0.3, 0.4, 0.2}, // 1 è in cima 2
                    {0.2, 0.4, 0.3}, // 2 è in cima 2
                    {0.7, 0.2, 0.1}}; // 2 non è in cima 2
   top_k=y_true2.ClassificationScore(y_score2,CLASSIFICATION_TOP_K_ACCURACY,2);
   Print("top k = ", top k);
   Print("");
   vector ap_micro=y_true.ClassificationScore(y_scores,CLASSIFICATION_AVERAGE_PRECISIO
   Print("average precision score micro = ", ap micro);
   vector ap_macro=y_true.ClassificationScore(y_scores,CLASSIFICATION_AVERAGE_PRECISIO
   Print("average precision score macro = ", ap macro);
   vector ap_weighted=y_true.ClassificationScore(y_scores,CLASSIFICATION_AVERAGE_PRECI
   Print("average precision score weighted = ", ap weighted);
   vector ap_none=y_true.ClassificationScore(y_scores,CLASSIFICATION AVERAGE PRECISION
   Print("average precision score none = ", ap none);
   Print("");
   vector area micro=y true.ClassificationScore(y scores, CLASSIFICATION ROC AUC, AVERA(
   Print("roc auc score micro = ", area micro);
   vector area macro=y true.ClassificationScore(y scores,CLASSIFICATION ROC AUC,AVERAG
   Print("roc auc score macro = ", area macro);
   vector area weighted=y_true.ClassificationScore(y_scores,CLASSIFICATION_ROC_AUC,AVE
   Print("roc auc score weighted = ", area weighted);
   vector area none=y_true.ClassificationScore(y_scores,CLASSIFICATION_ROC_AUC,AVERAGE
   Print("roc auc score none = ", area none);
   Print("");
//--- classificazione binaria
  vector y_pred_bin={0,1,0,1,1,0,0,0,1};
  vector y true bin={1,0,0,0,1,0,1,1,1};
  vector y score true={0.3,0.7,0.1,0.6,0.9,0.0,0.4,0.2,0.8};
  matrix y score1 bin(y score true. Size(), 1);
  y_score1_bin.Col(y_score_true,0);
  matrix y scores bin=\{(0.7, 0.3\},\){0.3, 0.7},
                        {0.9, 0.1},
                        {0.4, 0.6},
                        {0.1, 0.9},
```

```
MOI 5
```

```
{1.0, 0.0}{0.6, 0.4},
                        {0.8, 0.2},
                        {0.2, 0.8}};
  vector ap=y true bin.ClassificationScore(y scores bin,CLASSIFICATION AVERAGE PRECIS
  Print("average precision score binary = ", ap);
  vector ap2=y_true_bin.ClassificationScore(y_score1_bin,CLASSIFICATION_AVERAGE_PRECI
  Print("average precision score binary = ",ap2);vector ap3=y_true_bin.ClassificationScore(y_scores_bin,CLASSIFICATION_AVERAGE_PRECI
  Print("average precision score none = ",ap3);Print("");
  vector area=y true bin.ClassificationScore(y scores bin, CLASSIFICATION ROC AUC, AVER
  Print("roc auc score binary = ", area);
  vector area2=y true bin.ClassificationScore(y_score1_bin,CLASSIFICATION_ROC_AUC,AVE
  Print("roc auc score binary = ", area2);
  vector area3=y true bin.ClassificationScore(y_scores_bin,CLASSIFICATION_ROC_AUC,AVE
  Print("roc auc score none = ", area3);/*
 top 1 accuracy score = [0.666666666666666]top 2 accuracy score = [1]
 top k = [0.75]average precision score micro = [0.8513333333333333]
 average precision score macro = [0.932666666666666]average precision score weighted = [0.933333333333333]average precision score none = [1,1,0.7,1,0.9266666666666666,0.8333333333333333,1,0.8666666666666667,1,1]
 roc auc score micro = [0.9839506172839506]
 roc auc score macro = [0.9892068783068803]
 roc auc score weighted = [0.9887354497354497]roc auc score none = [1,1,0.9506172839506173,1,0.984,0.9821428571428571,1,0.97530864]average precision score binary = [0.7961904761904761]average precision score binary = [0.7961904761904761]average precision score none = [0.7678571428571428, 0.7961904761904761]roc auc score binary = [0.7]roc auc score binary = [0.7]roc auc score none = [0.7, 0.7]*/
```
### <span id="page-1415-0"></span>PrecisionRecall

Compute values to construct a precision-recall curve. Similarly to [ClassificationScore,](#page-1411-0) this method is applied to the vector of true values.

```
bool vector::PrecisionRecall(
   const matrix& pred scores, \frac{1}{100} matrix containing the probability
   const ENUM_ENUM_AVERAGE_MODE mode // averaging mode
   matrix& precision, \frac{1}{2} calculated precision values for each threshold values for each threshold values
   \text{matrix} \& recall, \text{width} // calculated recall values for each
   \text{matrix} matrix& \text{thresholds}, // threshold values sorted in descending order that \text{thresholds}, \text{threshold} values sorted in descending order that \text{total});
```
#### Parameters

```
pred_scores
```
[in] A matrix containing a set of horizontal vectors with probabilities for each class. The number of matrix rows must correspond to the size of the vector of true values.

#### mode

[in] Averaging mode from the [ENUM\\_AVERAGE\\_MODE](#page-1209-0) enumeration. Only AVERAGE\_NONE, AVERAGE\_BINARY and AVERAGE\_MICRO are used.

#### precision

[out] A matrix with calculated precision curve values. If no averaging is applied (AVERAGE\_NONE), the number of rows in the matrix corresponds to the number of model classes. The number of columns corresponds to the size of the vector of true values (or the number of rows in the probability distribution matrix pred\_score). In the case of microaveraging, the number of rows in the matrix corresponds to the total number of threshold values, excluding duplicates.

### recall

[out] A matrix with calculated recall curve values.

### threshold

[out] Threshold matrix obtained by sorting the probability matrix

### Note

See notes for the [ClassificationScore](#page-1411-0) method.

### Example

An example of collecting statistics from the mnist.onnx model (99% accuracy).

```
//--- data for classification metrics
  vectorf y true(images);
  vectorf y pred(images);
  matrixf y scores(images,10);
//--- input-output
  matrixf image(28,28);
```
1416

```
vectorf result(10);
```

```
//--- testing
  for(int test=0; test<images; test++)
     {
     image=test_data[test].image;
      if(!OnnxRun(model,ONNX_DEFAULT,image,result))
        {
        Print("OnnxRun error ",GetLastError());
        break;
        }
      result.Activation(result,AF_SOFTMAX);
     //--- collect data
      y_true[test]=(float)test_data[test].label;
     y pred[test]=(float)result.ArgMax();
     y scores.Row(result, test);
     } }
```
### Accuracy [calculation](#page-1408-0)

```
vectorf accuracy=y pred.ClassificationMetric(y true,CLASSIFICATION ACCURACY);
PrintFormat("accuracy=%f", accuracy[0]);
```
accuracy=0.989000

An example of plotting precision-recall graphs, where precision values are plotted on the y-axis and recall values are plotted on the x-axis. Also precision and recall graphs are plotted separately, with threshold values plotted on the x-axis

```
if(y_true.PrecisionRecall(y_scores,AVERAGE_MICRO,mat_precision,mat_recall,mat_thres
 {
  double precision[], recall[], thres[];
  ArrayResize(precision, mat thres.Cols());
  ArrayResize(recall,mat thres.Cols());
  ArrayResize(thres, mat thres.Cols());
  for(uint i=0; i<thres.Size(); i++)
    {
     precision[i]=mat precision[0][i];
     recall[i]=mat recall[0][i];
     thres[i]=mat_thres[0][i];
    }
   thres[0]=thres[1]+0.001;
   PlotCurve("Precision-Recall curve (micro average)","p-r","",recall,precision);
   Plot2Curves("Precision-Recall (micro average)","precision","recall",thres,precis
  }
```
1417

### Resulting curves:

1418

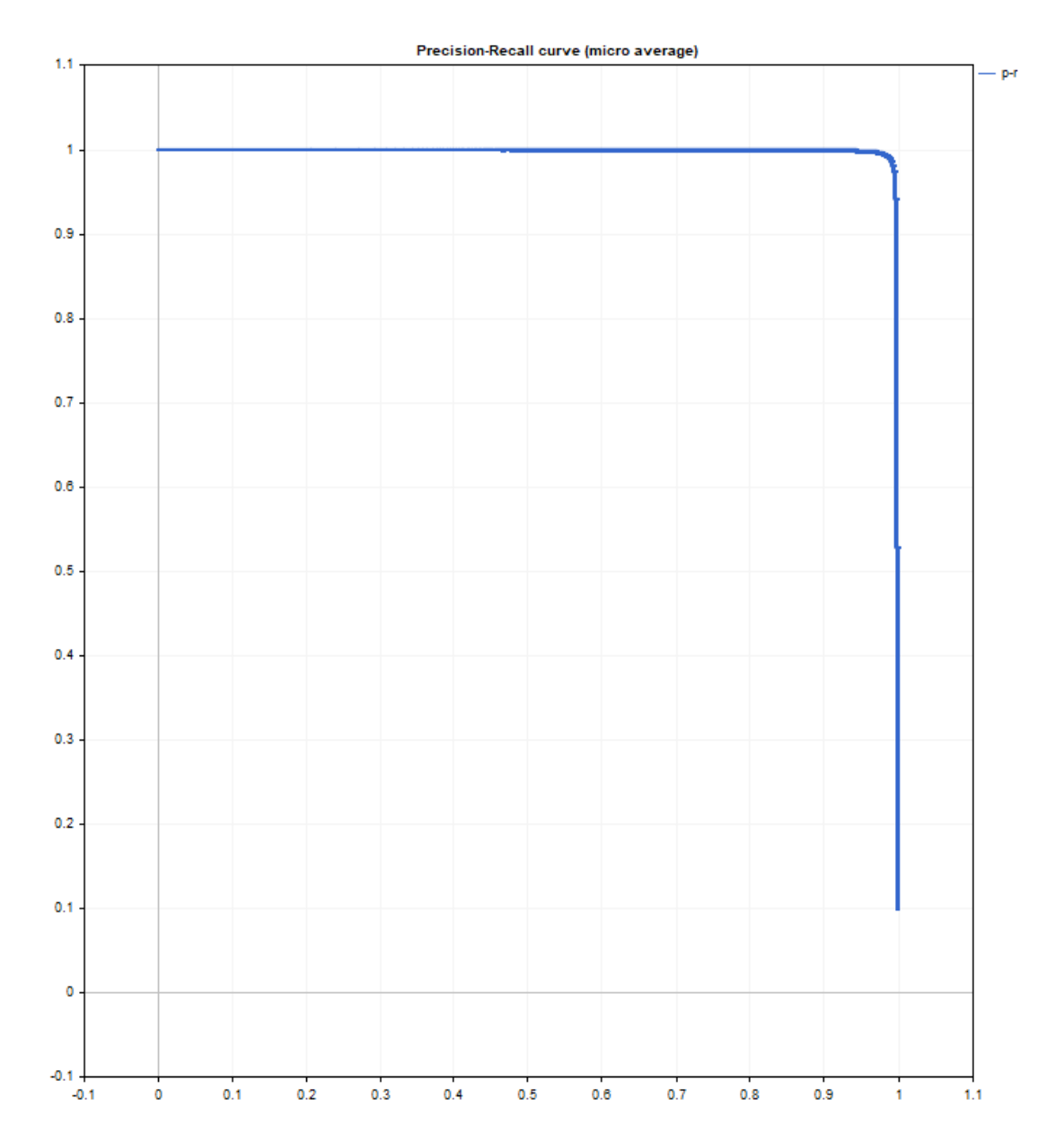

MQL5

# MQL5

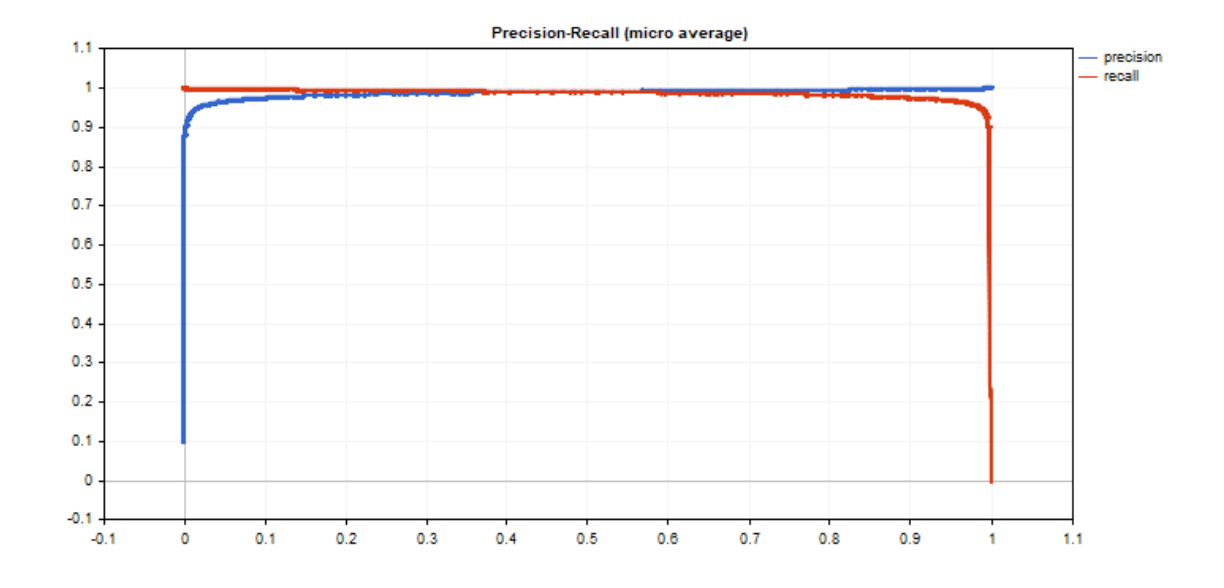

1420

### ReceiverOperatingCharacteristic

Compute values to construct the Receiver Operating Characteristic (ROC) curve. Similarly to [ClassificationScore](#page-1411-0), this method is applied to the vector of true values.

```
bool vector::ReceiverOperatingCharacteristic(
    const matrix& pred scores, \frac{1}{100} matrix containing the probability
   const ENUM_ENUM_AVERAGE_MODE mode // averaging mode
   matrix& fpr, // calculated false positive rate values for each threshold value
   \text{matrix} \text{tpr}, \text{right} \text{right} \text{right} rate values for \text{right} \text{right} \text{right} \text{right} \text{right} \text{right}\text{matrix} matrix& \text{thresholds}, // threshold values sorted in descending order that \text{thresholds}, \text{threshold} values sorted in descending order that \text{total});
```
### Parameters

```
pred_scores
```
[in] A matrix containing a set of horizontal vectors with probabilities for each class. The number of matrix rows must correspond to the size of the vector of true values.

### mode

[in] Averaging mode from the [ENUM\\_AVERAGE\\_MODE](#page-1209-0) enumeration. Only AVERAGE\_NONE, AVERAGE\_BINARY and AVERAGE\_MICRO are used.

### fpr

[out] A matrix with calculated values of the false positive rate curve. If no averaging is applied (AVERAGE NONE), the number of rows in the matrix corresponds to the number of model classes. The number of columns corresponds to the size of the vector of true values (or the number of rows in the probability distribution matrix pred\_score). In the case of microaveraging, the number of rows in the matrix corresponds to the total number of threshold values, excluding duplicates.

### tpr

[out] A matrix with calculated values of the true positive rate curve.

### threshold

[out] Threshold matrix obtained by sorting the probability matrix

### Note

See notes for the [ClassificationScore](#page-1411-0) method.

### Example

An example of plotting ROC graphs, where tpr values are plotted on the y-axis and fpr values are plotted on the x-axis. Also fpr and tpr graphs are plotted separately, with threshold values plotted on the x-axis

```
matrixf mat thres;
matrixf mat fpr;
matrixf mat tpr;
```
### if(y\_true.ReceiverOperatingCharacteristic(y\_scores,AVERAGE\_MICRO,mat\_fpr,mat\_tpr,ma { double fpr[], tpr[], thres[]; ArrayResize(fpr,mat\_thres.Cols()); ArrayResize(tpr, mat thres.Cols()); ArrayResize(thres, mat thres.Cols()); for(uint i=0;  $i$  < fpr. Size();  $i$  ++) { fpr[i]=mat\_fpr[0][i]; tpr[i]=mat\_tpr[0][i]; thres[i]=mat\_thres[0][i]; } thres[0]=thres[1]+0.001; PlotCurve("ROC curve (micro average)", "roc", "0.5", fpr, tpr); Plot2Curves("fpr-tpr (micro average)","fpr","tpr",thres,fpr,tpr); }

### Resulting curves:

MQL5

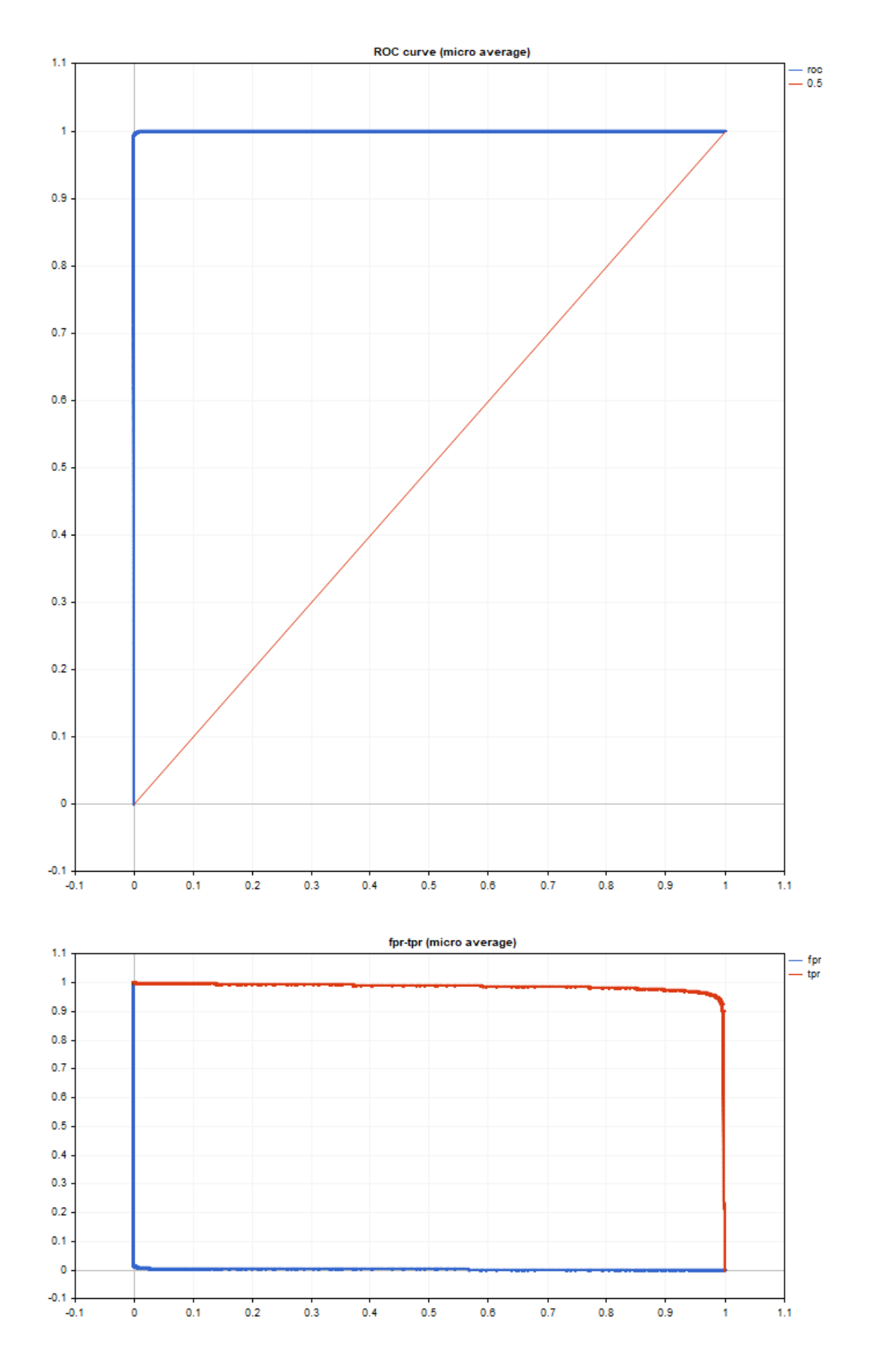

1423

The graph output code is simple and based on the <Graphics/Graphic.mqh> standard library.

The examples use the data of the mnist.onnx model. The code is presented in the [PrecisionRecall](#page-1415-0) method description.

ROC AUC is close to ideal.

roc auc score micro =  $[0.99991]$ 

## Funzioni di Conversione

Questo è un gruppo di funzioni che forniscono la conversione dei dati da un formato ad un altro.

La funzione [NormalizeDouble\(\)](#page-1439-0) dev' essere appositamente notata in quanto fornisce la necessaria precisione della presentazione del prezzo. Nelle operazioni di trading, in alcun modo i prezzi non normalizzati possono essere utilizzati se la loro precisione, anche di una cifra eccede quella richiesta dal tal trade server.

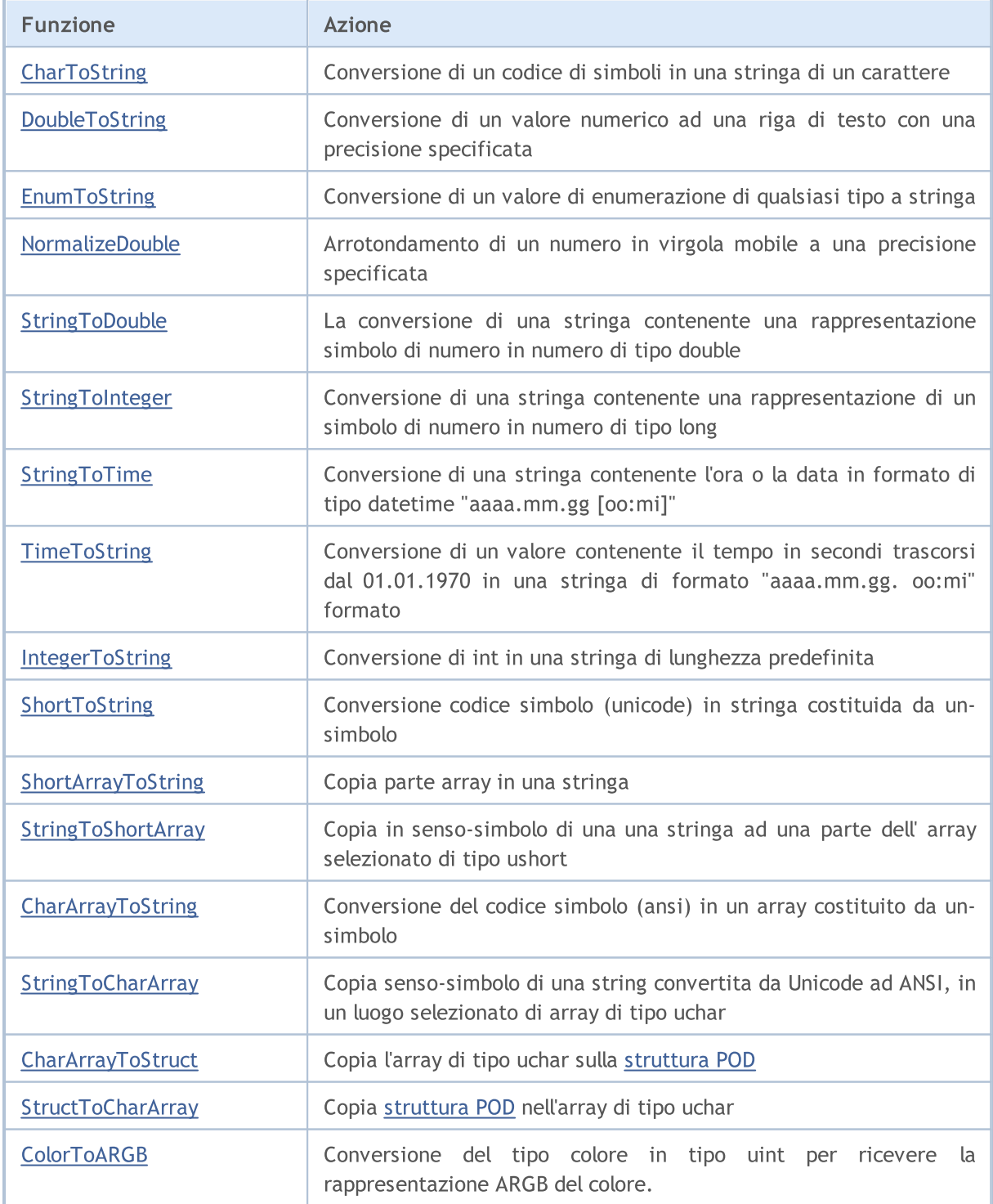

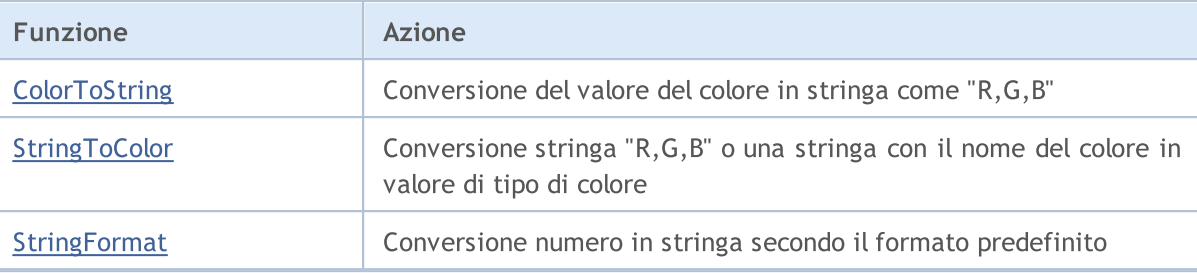

### Vedi anche

1425

L'uso di una [tabella](#page-998-0) Codici

# <span id="page-1425-0"></span>**CharToString**

Conversione di un codice di simboli in una stringa di un-carattere.

```
string CharToString(
  uchar char code // codice numerico del simbolo
  );
```
### Parametri

char\_code

[in] Codice di simbolo ANSI.

### Valore restituito

Stringa con un simbolo ANSI.

### Vedi anche

[StringToCharArray,](#page-1441-0) [ShortToString](#page-1436-0), [StringGetCharacter](#page-1497-0)

1427

### <span id="page-1426-0"></span>**CharArrayToString**

Esso copia e converte parte dell' array di tipo uchar in una stringa restituita.

```
string CharArrayToString(
 uchar array[], // array
  int start=0, // posizione d'inizio dell'array
  int count=-1 // numero di simboli
  uint codepage=CP_ACP // codice pagina
  );
```
### Parametri

array[]

[In] Array di tipo uchar.

```
start=0
```
[in] Posizione da cui si avvia la copia. Per impostazione predefinita, viene utilizzato 0.

count=-1

[in] Numero di elementi di array per la copia. Definisce la lunghezza di una stringa risultante. Il valore predefinito è -1, il che significa la copia fino alla fine dell'array, o fino a terminale 0.

codepage=CP\_ACP

[in] Il valore del codice [pagina](#page-998-0). Per i codici pagina più usati, provvedere appropriate costanti.

### Valore restituito

String.

### Vedi anche

[StringToCharArray,](#page-1441-0) [ShortArrayToString](#page-1437-0), L'uso di una [tabella](#page-998-0) Codici

## <span id="page-1427-0"></span>**CharArrayToStruct**

Copia l'array di tipo uchar sulla [struttura](#page-102-0) POD.

```
bool CharArrayToStruct(
 void& struct object, // struttura
  const uchar& char_array[], // array
  uint start pos=0 // posizione iniziale dell'array
  );
```
### Parametri

1428

struct\_object

[in] Riferimento a qualsiasi tipo di [struttura](#page-102-0) POD (contenente solo tipi di dati semplici).

char array[]

[in] array di tipo [uchar.](#page-80-0)

start\_pos=0

[in] Posizione nell'array da cui inizia la copia dei dati.

### Valore di ritorno

Returns true if successful, otherwise false.

### Vedi anche

[StringToCharArray,](#page-1441-0) [ShortArrayToString](#page-1437-0), [StructToCharArray](#page-1428-0), Uso di [Codepage,](#page-998-0) [FileReadStruct](#page-2028-0), Unions [\(union\)](#page-124-0), [MathSwap](#page-1487-0)

### <span id="page-1428-0"></span>**StructToCharArray**

Copia [struttura](#page-102-0) POD nell'array di tipo uchar.

```
bool StructToCharArray(
 const void& struct object, // struttura
  uchar& char array[j, j], // array
  uint start pos=0 // posizione iniziale nell'array
  );
```
### Parametri

1429

struct\_object

[in] Riferimento a qualsiasi tipo di [Struttura](#page-102-0) POD (contenente solo tipi di dati semplici).

char array[]

[in] array di tipo [uchar.](#page-80-0)

start\_pos=0

[in] Posizione nell'array a partire dalla quale vengono aggiunti i dati copiati.

### Valore di ritorno

Returns true if successful, otherwise false.

### Note

Durante la copia, l'array dinamico si espande automaticamente ([ArrayResize](#page-1179-0)) se non c'è abbastanza spazio. Se l'array non può essere espanso fino al valore richiesto, la funzione restituisce un errore.

### Vedi anche

[StringToCharArray,](#page-1441-0) [ShortArrayToString](#page-1437-0),[CharArrayToStruct](#page-1427-0), Uso di [Codepage,](#page-998-0) [FileWriteStruct](#page-2059-0), Unions [\(union\)](#page-124-0), [MathSwap](#page-1487-0)

MOI 5

## <span id="page-1429-0"></span>ColorToARGB

La funzione converte il tipo [colore](#page-89-0) in tipo [uint](#page-80-1) per ottenere rappresentazione ARGB del colore. Formato di colore ARGB viene utilizzato per generare una risorsa [grafica](#page-1017-0), [visualizzazione](#page-2241-0) del testo, così come pure la classe libreria standard CCanvas.

```
uint ColorToARGB(
  color clr, \frac{1}{\sqrt{2}} // colore convertito in formato color
  uchar alpha=255 // canale alfa che gestisce la trasparenza del colore
   );
```
### Parametri

### clr

[in] Il valore del colore in variabile tipo di colore.

### alpha

[in] Il valore del canale alfa usato per ricevere il colore nel formato [ARGB](#page-1104-0). Il valore può essere impostato da 0 (un colore di un pixel di primo piano non cambia la visualizzazione di uno sottostante) fino a 255 (un colore di un pixel sottostante viene completamente sostituito dal pixel di primo piano). La trasparenza del colore in termini percentuali è calcolata come (1-alpha/255) \* 100%. In altre parole, il valore minore del canale alfa porta ad un colore più trasparente.

### Valore restituito

Presentando il colore in formato ARGB dove Alfa, Rosso, Verde, Blu valori (canale alfa, rosso, verde, blu) sono impostati in serie, in quattro byte di tipo uint.

### Nota

RGB è un formato di base e comunemente usato per la descrizione del colore del pixel su uno schermo in computer grafica. I nomi dei colori di base sono utilizzati per impostare componenti di colore rosso, verde e blu. Ogni componente è descritto da un byte specificando la saturazione di colore nell'intervallo da 0 a 255 (0x00 a 0xFF in formato esadecimale). Poiché il colore bianco contiene tutti i colori, è descritto come 0xFFFFFF, dove, ognuno di questi tre componenti viene presentato dal valore massimo di 0xFF.

Tuttavia, alcune operazioni richiedono di specificare la trasparenza del colore per descrivere l'aspetto di un'immagine nel caso esso sia coperto dal colore con un certo grado di trasparenza. Il concetto di canale alfa viene introdotto per tali casi. È implementato come un componente aggiuntivo di formato RGB. La struttura di formato ARGB è riportata di seguito.

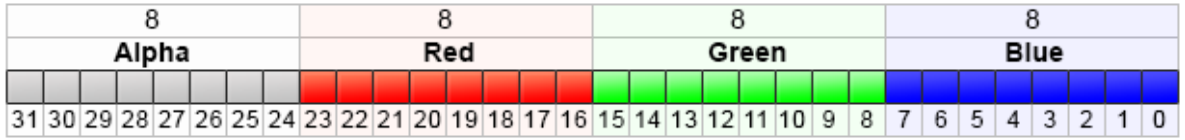

Valori ARGB sono tipicamente espressi utilizzando formato esadecimale con ogni coppia di cifre che rappresentano i valori Alfa dei canali, rosso, verde e blu, i canali, rispettivamente. Ad esempio, il colore 80FFFF00 rappresenta il 50,2% giallo opaco. Inizialmente, 0x80 imposta valore alfa a 50,2%, come è 50,2% del valore 0xFF. Poi, la prima coppia FF definisce il valore massimo del componente rosso; la prossima coppia FF è simile alla precedente, ma per la componente verde; la coppia finale 00 rappresenta il valore più basso che il componente blu può avere (assenza di blu). La

### Funzioni di Conversione

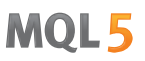

combinazione di colori verde e rosso produce giallo. Se non si utilizza il canale alfa, la voce può essere ridotta fino al 6 cifre RRVVBB, questo è il motivo per cui i valori del canale alfa vengono memorizzati nei migliori bits di tipo uint.

A seconda del contesto, cifre esadecimali possono essere scritte con il prefisso '0x' o '#', per esempio, 80FFFF00, 0x80FFFF00 o #80FFFF00.

Esempio:

```
//+--------------------------------------------------------------------------------+
//| Funzione di avvio del programma Script |
//+--------------------------------------------------------------------------------+
voidOnStart()
 {
//--- imposta trasparenza
  uchar alpha=0x55; // 0x55 significa 55/255=21.6 % di trasparenza
  //--- deriva la conversione ad ARGB per il colore clrBlue
  PrintFormat("0x%.8X - clrBlue",clrBlue);
  PrintFormat("0x%.8X - clrBlue ARGB con alpha=0x55 (trasparenza 21.6%%)", ColorToARGE
  //--- deriva la conversione in ARGB per il colore clrGreen
  PrintFormat("0x%.8X - clrGreen", clrGreen);
   PrintFormat("0x%.8X - clrGreen ARGB con alpha=0x55 (trasparenza 21.6%)", ColorToAR
  //--- deriva la conversione in ARGB per il colore clrRed
   PrintFormat("0x%.8X - clrRed", clrRed);
   PrintFormat("0x%.8X - clrRed ARGB con alpha=0x55 (trasparenza 21.6%%)",ColorToARGB
  }
```
### Vedi anche

[Resources,](#page-1017-0) [ResourceCreate\(\)](#page-1104-0), [TextOut\(\)](#page-2241-0), [color](#page-89-0) type, char, [short,](#page-80-0) int and long types

# <span id="page-1431-0"></span>**ColorToString**

Converte il valore del colore in stringa di forma "R,G,B".

```
string ColorToString(
  color color value, // valore del clore
  bool color name // mostra o no il nome del colore
  );
```
### Parametri

1432

color\_value

[in] Il valore del colore in variabile tipo di colore.

color\_name

[in] Segno della necessità di restituire il nome del colore, se il nome del colore è identico a una delle [costanti](#page-724-0) colore predefinite.

### Valore restituito

Presentazione stringa del colore come "R,G,B", dove R,G e B sono costanti decimali tra 0 e 255 convertite in una stringa. Se il parametro color\_name = true è impostato, si cercherà di convertire il valore di colore in nome di un colore.

### Esempio:

```
string clr=ColorToString(C'0,255,0'); // colore verde
Print(clr);
clr=ColorToString(C'0,255,0',true); // ottiene la costante del colore
Print(clr);
```
Vedi anche

[StringToColor,](#page-1442-0) [ColorToARGB](#page-1429-0)

**MOL5** 

# <span id="page-1432-0"></span>DoubleToString

Conversione valore numerico nella stringa di testo.

```
string DoubleToString(
  double value, // numero
  int digits=8 // numero di cifre dopo il punto decimale
  );
```
### Parametri

valore

[in] Valore di un floating point.

digits

[in] Formato accuratezza. Se il valore delle cifre è compreso tra 0 e 16, si otterrà una presentazione di stringa di un numero con il numero specificato di cifre dopo il punto. Se il valore delle cifre è compreso tra -1 e -16, si otterrà una rappresentazione di stringa di un numero nel formato scientifico con il numero specificato di cifre dopo il punto decimale. In tutti gli altri casi il valore stringa contiene 8 cifre dopo la virgola decimale.

### Valore restituito

Stringa contenente una rappresentazione simbolo di un numero con la precisione specificata.

Esempio:

```
Print("DoubleToString(120.0 + M_PI) : ",DoubleToString(120.0+M_PI));
Print("DoubleToString(120.0 + M_PI,16) : ",DoubleToString(120.0+M_PI,16));
Print("DoubleToString(120.0 + M_PI,-16) : ",DoubleToString(120.0+M_PI,-16));
Print("DoubleToString(120.0 + M_PI,-1) : ",DoubleToString(120.0+M_PI,-1));
Print("DoubleToString(120.0 + M_PI,-20) : ",DoubleToString(120.0+M_PI,-20));
```
Vedi anche

[NormalizeDouble](#page-1439-0), [StringToDouble](#page-1443-0)

1433

### <span id="page-1433-0"></span>EnumToString

Conversione di un valore di enumerazione di qualsiasi tipo, in formato testo.

```
string EnumToString(
  any enum value // qualsiasi tipo di valore enumerazione
  );
```
### Parametri

1434

valore

[In] Qualsiasi tipo di valore di enumerazione.

### Valore restituito

Una stringa con una rappresentazione testuale dell'enumerazione. Per ottenere il messaggio di errore chiamare la funzione [GetLastError\(\).](#page-1528-0)

### Nota

La funzione può impostare i seguenti valori di errore nella variabile [\\_LastError](#page-1064-0):

- · ERR\_INTERNAL\_ERROR errore dell'ambiente di esecuzione
- · ERR\_NOT\_ENOUGH\_MEMORY memoria non sufficiente per completare l'operazione
- · ERR\_INVALID\_PARAMETER non posso permettere il nome del valore dell'enumerazione

Esempio:

```
enum interval // enumerazione di costanti nominate
 {
  month=1, // intervallo un-mese
  two_months, // due mesi
  quarter, \frac{1}{2} tre mesi - un quarto
  halfyear=6, // metà anno
  year=12, // un anno - 12 mesi
 };
//+--------------------------------------------------------------------------------+
//| Funzione di avvio del programma Script |
//+--------------------------------------------------------------------------------+
voidOnStart()
 {
//--- Imposta l'intervallo di tempo pari ad un mese
  interval period=month;
   Print(EnumToString(period)+"="+IntegerToString(period));
//--- imposta l'intervallo di tempo equivalente ad un quarto (tre mesi)
  period=quarter;
   Print(EnumToString(period)+"="+IntegerToString(period));
//--- imposta l'intervallo di tempo uguale ad un anno (12 mesi))
  period=year;
   Print(EnumToString(period)+"="+IntegerToString(period));
//--- controlla come viele mostrato il tipo di ordine
```

```
ENUM_ORDER_TYPE type=ORDER_TYPE_BUY;
   Print(EnumToString(type)+"="+IntegerToString(type));
//--- controlla come i valori scorretti vengono visualizzati
  type=WRONG_VALUE;
  Print(EnumToString(type)+"="+IntegerToString(type));
// Risultato:
// mese=1
// quarto=3
// anno=12
// ORDER_TYPE_BUY=0
// ENUM_ORDER_TYPE::-1=-1
\qquad \qquad \}
```
### Vedi anche

[Enumerazioni,](#page-91-0) [Variabili](#page-243-0) di input

1436

**MOL5** 

### <span id="page-1435-0"></span>**IntegerToString**

Questa funzione converte i valori di tipo integer in una stringa di lunghezza specificata e restituisce la stringa ottenuta.

```
string IntegerToString(
  long number, // numero
  int str_len=0, // lunghezza della stringa risultante
  ushort fill\_symbol=' // filler
  );
```
Parametri

number

[in] Numero per la conversione.

```
str_len=0
```
[in] Lunghezza della stringa. Se la lunghezza della stringa risultante è maggiore di quella specificata, la stringa non viene tagliata. Se è inferiore, simboli riempitivi vengono aggiunti a sinistra.

fill  $symbol1 = '$ 

[in] Filler symbol. Per impostazione predefinita è uno spazio.

Valore restituito

String.

Vedi anche

**[StringToInteger](#page-1444-0)** 

## <span id="page-1436-0"></span>ShortToString

Converte il codice del simbolo (unicode) in stringa di un-simbolo e restituisce la stringa risultante.

```
string ShortToString(
  ushort symbol code // simbolo
  );
```
### Parametri

1437

symbol\_code

[in] Codice simbolo. Invece del codice simbolo è possibile utilizzare la stringa letterale che contiene un simbolo, o una stringa letterale con 2 byte di codice esadecimale corrispondente al simbolo dalla tabella Unicode.

### Valore restituito

String.

Vedi anche

[StringToCharArray,](#page-1441-0) [CharToString](#page-1425-0), [StringGetCharacter](#page-1497-0)

MOI 5

# <span id="page-1437-0"></span>ShortArrayToString

Esso copia parte dell' array in una stringa restituita.

```
string ShortArrayToString(
  ushort array[j, 1, 1] // array
  int start=0, // posizione iniziale nell'array
  int count=-1 // numero di simboli
  );
```
### Parametri

1438

array[]

[in] Array di tipo ushort (analogo per wchar\_t type).

```
start=0
```
[in] Posizione, dal quale comincia la copia, Default - 0.

```
count=-1
```
[in] Numero di elementi dell' array da copiare. Definisce la lunghezza di una stringa risultante. Il valore predefinito è -1, il che significa la copia fino alla fine dell'array, o fino a terminale 0.

### Valore restituito

String.

### Vedi anche

[StringToShortArray,](#page-1445-0) [CharArrayToString](#page-1426-0), L'uso di una [tabella](#page-998-0) Codici

**MOL5** 

### <span id="page-1438-0"></span>**TimeToString**

Conversione di un valore contenente tempo in secondi trascorsi dal 01.01.1970 in una stringa di formato "aaaa.mm.gg hh:mi".

```
string TimeToString(
  datetime value, \sqrt{2} // numero
  int mode=TIME_DATE|TIME_MINUTES // formato di output
  );
```
### Parametri

valore

[in] Tempo in secondi da 00:00 del 1970/01/01.

```
mode=TIME_DATE|TIME_MINUTES
```
[in] Modalità di input dati addizionale. Può essere una flag o flag combinate: TIME\_DATE ottiene come risultato "aaaa.mm.gg", TIME\_MINUTES ottiene risultato come "hh:mi", TIME\_SECONDS ottiene risultati come "hh: mi: ss".

Valore restituito

String.

Vedi anche

[StringToTime,](#page-1446-0) [TimeToStruct](#page-1520-0)

### <span id="page-1439-0"></span>NormalizeDouble

Arrotonda il numero floating point ad una precisione specificata.

```
double NormalizeDouble(
  double value, // numero normalizzato
  int digits // numero di cifre dopo il punto decimale
  );
```
### Parametri

valore

[in] Valore con il floating point.

digits

[in] Formato di accuratezza, numero di cifre dopo il punto (0-8).

### Valore restituito

Valore di tipo double con precisione preset.

#### Nota

I valori calcolati di StopLoss, TakeProfit, e valori di prezzi di apertura da ordini pendenti, devono essere normalizzati con la precisione, il cui valore può essere ottenuto da [Digits\(\).](#page-1538-0)

Si prega di notare che quando si emette in output nel Journal usando la funzione Print(), un numero normalizzato può contenere un maggior numero di cifre decimali che ci si aspetta. Ad esempio, per:

```
double a=76.671; // Un numero normalizzato con tre posti decimali
Print("Print(76.671)=",a); // Output come è
Print("DoubleToString(a,8)=",DoubleToString(a,8)); // Output con un preset di accu
```
si avrà il seguente, nel terminale:

DoubleToString(a,8)=76.67100000

Print(76.671)=76.67100000000001

Esempio:

```
double pi=M_PI;
   Print("pi = ",DoubleToString(pi,16));
  double pi_3=NormalizeDouble(M_PI,3);
  Print("NormalizeDouble(pi,3) = ",DoubleToString(pi 3,16))
   ;
  double pi 8=NormalizeDouble(M_PI,8);
  Print("NormalizeDouble(pi,8) = ",DoubleToString(pi_8,16));
  double pi 0=NormalizeDouble(M_PI,0);
   Print("NormalizeDouble(pi,0) = ",DoubleToString(pi_0,16));
/*
 Risultato:
```
```
pi= 3.1415926535897931
  NormalizeDouble(pi,3)= 3.1419999999999999
  NormalizeDouble(pi,8)= 3.1415926499999998
  NormalizeDouble(pi,0)= 3.0000000000000000
*/
```
#### Vedi anche

[DoubleToString](#page-1432-0), Tipi Reali [\(double,](#page-93-0) float), [Riduzione](#page-137-0) dei tipi

MOI 5

# <span id="page-1441-0"></span>**StringToCharArray**

Copia in senso-simbolo una stringa convertita da Unicode ad ANSI, in un posto selezionato di un array di tipo uchar. Restituisce il numero di elementi copiati.

```
int StringToCharArray(
  string text string, \frac{1}{2} // stringa sorgente
  uchar& array[j, 1, 1], \sqrt{2} array
  int start=0, \frac{1}{2} // posizione iniziale nell'array
  int count=-1 // numero di simboli
  uint codepage=CP_ACP // codice pagina
  );
```
#### Parametri

#### text\_string

[in] Stringa da copiare.

#### array[]

[out] Array di tipo uchar.

#### $stat=0$

[in] Posizione da cui si avvia la copia. Default - 0.

#### count=-1

[in] Numero di elementi dell' array da copiare. Definisce lunghezza di una stringa risultante. Il valore predefinito è -1, il che significa la copia fino alla fine dell'array, o fino a terminale 0. Terminale 0 verrà anche copiato nell' array destinatario, in questo caso la grandezza di un array dinamico può essere aumentata, se necessario, per la dimensione della stringa. Se la grandezza dell' array dinamico supera la lunghezza della stringa, la dimensione dell' array non sarà ridotta.

#### codepage=CP\_ACP

[in] Il valore del codice [pagina](#page-998-0). Per i codici pagina più usati, provvedere appropriate costanti.

### Valore restituito

Numero di elementi copiati.

#### Vedi anche

[CharArrayToString,](#page-1426-0) [StringToShortArray](#page-1445-0), L'uso di una [tabella](#page-998-0) Codici

# StringToColor

Converte stringhe "R,G,B" o stringhe con il nome del colore in valore di tipo colore.

```
color StringToColor(
  string color string // rappresentazione stringa per colore
  );
```
## Parametri

1443

color\_string

[in] Rappresentazione String di un colore di "R,G,B", o il nome di uno dei [Web-colors](#page-724-0) predefiniti.

#### Valore restituito

Valore del colore.

### Esempio:

```
color str_color=StringToColor("0,127,0");
  Print(str_color);
  Print((string)str_color);
//--- cambio il colore un po'
  str_color=StringToColor("0,128,0");
   Print(str_color);
   Print((string)str_color);
```
### Vedi anche

[ColorToString,](#page-1431-0) [ColorToARGB](#page-1429-0)

MOL5

# StringToDouble

La funzione converte la stringa contenente una rappresentazione simbolo del numero in numero di tipo double.

```
double StringToDouble(
  string value // stringa
  );
```
# Parametri

1444

valore

[in] Stringa contenente una rappresentazione simbolo di un numero.

### Valore restituito

Valore di tipo double.

Vedi anche

[NormalizeDouble](#page-1439-0), Tipi Reali [\(double,](#page-93-0) float), [Riduzione](#page-137-0) dei tipi

MOL5

# StringToInteger

La funzione converte una stringa contenente una rappresentazione simbolo di numero in numero di tipo long (intero).

```
long StringToInteger(
  string value // stringa
  );
```
#### Parametri

1445

valore

[in] Stringa contenente un numero.

## Valore restituito

Valore di tipo long.

Vedi anche

[IntegerToString,](#page-1435-0) Tipi Reali [\(double,](#page-93-0) float), [Riduzione](#page-137-0) dei tipi

# <span id="page-1445-0"></span>**StringToShortArray**

La funzione copia in senso-simbolo una stringa in un posto specificato di un array di tipo ushort. Restituisce il numero di elementi copiati.

```
int StringToShortArray(
  string text_string, // stringa sorgente
  ushort& array[], // array
  int start=0, \frac{1}{2} posizione iniziale nell'array
  int count=-1 // numero di simboli
  );
```
#### Parametri

text\_string

[in] Stringa da copiare

#### array[]

[out] Array of [ushort](#page-80-0) type (analog of wchar\_t type).

#### start=0

[in] Posizione, da cui ha inizio la copia. Default - 0.

 $count=-1$ 

[in] Numero di elementi dell' array da copiare. Definisce lunghezza di una stringa risultante. Il valore predefinito è -1, che significa copiare fino alla fine dell' array o sino terminale 0. Terminal 0 sarà anche copiato nell'array destinazione, in questo caso la grandezza dell' array dinamico può essere aumentata se necessario alla grandezza della stringa. Se la grandezza dell' array dinamico supera la lunghezza della stringa, la dimensione dell' array non sarà ridotta.

#### Valore restituito

Numero di elementi copiati.

#### Vedi anche

[ShortArrayToString,](#page-1437-0) [StringToCharArray](#page-1441-0), L'uso di una [tabella](#page-998-0) Codici

MOI 5

# **StringToTime**

Trasforma la stringa contenente il tempo e/o la data nel formato "aaaa.mm.gg [oo:mi]" in numero di tipo datetime.

```
datetime StringToTime(
  const string time string // data della stringa
  );
```
# Parametri

time\_string

[in] Stringa in uno dei formati specificati:

- · "aaaa.mm.gg [oo:mi]"
- · "aaaa.mm.gg [oo:mi:ss]"
- · "aaaammgg [oo:mi:ss]"
- · "aaaammgg [oomiss]"
- · "aaaa/mm/gg [oo:mi:ss]"
- · "aaaa-mm-gg [oo:mi:ss]"

### Valore di ritorno

Valore di tipo [datetime](#page-88-0) contenente il numero di secondi trascorsi dal 01.01.1970.

#### Nota

Qualsiasi sequenza di spazi e caratteri di tabulazione tra data ed ora è considerata come uno spazio singolo per evitare un'ulteriore elaborazione di time\_string prima di chiamare StringToTime().

## Guarda anche

[TimeToString,](#page-1438-0) [TimeToStruct](#page-1520-0)

# **StringFormat**

I parametri ottenuti dalle funzioni formato e restituzione di stringa

```
string StringFormat(
  string format, // stringa con la descrizione del formato
  ... ... // parametri
  );
```
# Parametri

1448

(formato)

[in] Stringa contenente i metodi di formattazione. Le regole di formattazione sono le stesse per la funzione [PrintFormat](#page-1097-0).

...

[in] Parametri, separati da virgola.

Valore restituito

String.

Esempio:

```
MOI 5
```

```
void OnStart()
 \{//--- string variables
  string output string;
   string temp string;
   string format string;
//--- prepare the specification header
   temp_string=StringFormat("Contract specification for %s:\n", Symbol);
   StringAdd(output string, temp string);
//--- int value output
   int digits=(int)SymbolInfoInteger( Symbol, SYMBOL DIGITS);
   temp string=StringFormat(" SYMBOL DIGITS = %d (number of digits after the decimal
                            digits);
   StringAdd(output_string,temp_string);
//--- double value output with variable number of digits after the decimal point
   double point value=SymbolInfoDouble( Symbol, SYMBOL POINT);
   format string=StringFormat(" SYMBOL POINT = % \frac{1}{2} (point value)\n",
                              digits);
   temp_string=StringFormat(format_string,point_value);
   StringAdd(output string, temp string);
//--- int value output
   int spread=(int)SymbolInfoInteger( Symbol, SYMBOL SPREAD);
   temp string=StringFormat(" SYMBOL SPREAD = %d (current spread in points)\n\cdot\spread);
   StringAdd(output string, temp string);
//--- int value output
   int min stop=(int)SymbolInfoInteger( Symbol, SYMBOL TRADE STOPS LEVEL);
   temp_string=StringFormat(" SYMBOL_TRADE_STOPS_LEVEL = %d (minimal indention in points for Stop or
                            min_stop);
   StringAdd(output string, temp string);
//--- double value output without the fractional part
   double contract size=SymbolInfoDouble( Symbol, SYMBOL TRADE CONTRACT SIZE);
   temp_string=StringFormat(" SYMBOL_TRADE_CONTRACT_SIZE = \frac{1}{8}.f (contract size)\n",
                            contract size);
   StringAdd(output string, temp string);
//--- double value output with default accuracy
   double tick size=SymbolInfoDouble( Symbol, SYMBOL TRADE TICK SIZE);
   temp string=StringFormat(" SYMBOL TRADE TICK SIZE = \frac{1}{8}f (minimal price change)\n",
                            tick size);
   StringAdd(output string, temp string);
//--- determining the swap calculation mode
   int swap_mode=(int)SymbolInfoInteger(_Symbol,SYMBOL_SWAP_MODE);
   string str swap mode;
   switch(swap_mode)
     {
      case SYMBOL SWAP_MODE_DISABLED: str_swap_mode="SYMBOL_SWAP_MODE_DISABLED (no swa
      case SYMBOL SWAP MODE POINTS: str swap mode="SYMBOL SWAP MODE POINTS (in points)
      case SYMBOL SWAP_MODE_CURRENCY_SYMBOL: str_swap_mode="SYMBOL SWAP_MODE_CURRENCY
      case SYMBOL SWAP MODE CURRENCY MARGIN: str swap mode="SYMBOL SWAP MODE CURRENCY
      case SYMBOL SWAP MODE CURRENCY DEPOSIT: str swap mode="SYMBOL SWAP MODE CURRENC
      case SYMBOL SWAP_MODE_INTEREST_CURRENT: str_swap_mode="SYMBOL_SWAP_MODE_INTERES
      case SYMBOL SWAP_MODE_INTEREST_OPEN: str_swap_mode="SYMBOL_SWAP_MODE_INTEREST_OPEN :
      case SYMBOL SWAP_MODE_REOPEN_CURRENT: str_swap_mode="SYMBOL_SWAP_MODE_REOPEN_CUR
      case SYMBOL SWAP_MODE_REOPEN_BID: str_swap_mode="SYMBOL_SWAP_MODE_REOPEN_BID (by
     }
//--- string value output
   temp_string=StringFormat(" SYMBOL_SWAP_MODE = \sin^n,
                            str_swap_mode);
   StringAdd(output_string,temp_string);
//--- double value output with default accuracy
   double swap long=SymbolInfoDouble( Symbol, SYMBOL SWAP LONG);
```

```
MOI 5
```

```
temp_string=StringFormat(" SYMBOL_SWAP_LONG = f (long swap value)\n",
                             swap_long);
   StringAdd(output string, temp string);
//--- double value output with default accuracy
   double swap_short=SymbolInfoDouble(_Symbol,SYMBOL_SWAP_SHORT);
   temp_string=StringFormat(" SYMBOL_SWAP_SHORT = \frac{1}{6}f (short swap value)\n",
                             swap short);
   StringAdd(output_string,temp_string);
//--- determining the trading mode
   int trade mode=(int)SymbolInfoInteger( Symbol,SYMBOL TRADE MODE);
   string str trade mode;
   switch(trade_mode)
     {
      case SYMBOL TRADE_MODE_DISABLED: str_trade_mode="SYMBOL_TRADE_MODE_DISABLED (tra
      case SYMBOL TRADE_MODE_LONGONLY: str_trade_mode="SYMBOL_TRADE_MODE_LONGONLY (only
      case SYMBOL_TRADE_MODE_SHORTONLY: str_trade_mode="SYMBOL_TRADE_MODE_SHORTONLY (only short positions are allowed)
      case SYMBOL TRADE MODE CLOSEONLY: str_trade_mode="SYMBOL_TRADE_MODE_CLOSEONLY (o
      case SYMBOL TRADE MODE FULL: str_trade_mode="SYMBOL_TRADE_MODE_FULL (no trade re
     }
//--- string value output
   temp_string=StringFormat(" SYMBOL_TRADE_MODE = \sin^n,
                            str_trade_mode);
   StringAdd(output string, temp string);
//--- double value output in a compact format
   double volume min=SymbolInfoDouble( Symbol, SYMBOL VOLUME MIN);
   temp string=StringFormat(" SYMBOL_VOLUME MIN = \frac{1}{8}g (minimal volume for a deal)\n",
   StringAdd(output string, temp string);
//--- double value output in a compact format
   double volume step=SymbolInfoDouble( Symbol, SYMBOL VOLUME STEP);
   temp_string=StringFormat(" SYMBOL_VOLUME_STEP = \frac{1}{8}g (minimal volume change step)\n
   StringAdd(output string, temp string);
//--- double value output in a compact format
   double volume max=SymbolInfoDouble( Symbol, SYMBOL VOLUME MAX);
   temp string=StringFormat(" SYMBOL VOLUME MAX = \frac{1}{8}g (maximal volume for a deal)\n",
   StringAdd(output string, temp string);
//--- determining the contract price calculation mode
   int calc mode=(int)SymbolInfoInteger( Symbol, SYMBOL TRADE CALC MODE);
   string str calc mode;
   switch(calc_mode)
    {
      case SYMBOL CALC MODE FOREX:str_calc_mode="SYMBOL_CALC_MODE_FOREX (Forex)";breal
      case SYMBOL CALC MODE FUTURES:str_calc_mode="SYMBOL_CALC_MODE_FUTURES (futures)
      case SYMBOL CALC_MODE_CFD:str_calc_mode="SYMBOL_CALC_MODE_CFD (CFD)";break;
      case SYMBOL CALC MODE CFDINDEX:str_calc_mode="SYMBOL_CALC_MODE_CFDINDEX (CFD for
      case SYMBOL CALC_MODE_CFDLEVERAGE:str_calc_mode="SYMBOL_CALC_MODE_CFDLEVERAGE (
      case SYMBOL CALC_MODE_EXCH_STOCKS:str_calc_mode="SYMBOL_CALC_MODE_EXCH_STOCKS (t
      case SYMBOL CALC_MODE_EXCH_FUTURES:str_calc_mode="SYMBOL_CALC_MODE_EXCH_FUTURES
      case SYMBOL CALC MODE EXCH FUTURES FORTS:str_calc_mode="SYMBOL_CALC_MODE_EXCH_FU
     }
//--- string value output
   temp_string=StringFormat(" SYMBOL_TRADE_CALC_MODE = \frac{1}{8}s\n",
                            str_calc_mode);
   StringAdd(output_string,temp_string);
//--- double value output with 2 digits after the decimal point
   double margin initial=SymbolInfoDouble(_Symbol,SYMBOL_MARGIN_INITIAL);
   temp string=StringFormat(" SYMBOL MARGIN INITIAL = \frac{1}{8}.2f (initial margin)\n",
                            margin initial);
   StringAdd(output_string,temp_string);
//--- double value output with 2 digits after the decimal point
   double margin_maintenance=SymbolInfoDouble(_Symbol,SYMBOL_MARGIN_MAINTENANCE);
   temp string=StringFormat(" SYMBOL MARGIN MAINTENANCE = %.2f (maintenance margin)
```

```
margin maintenance);
   StringAdd(output string, temp string);
//--- int value output
   int freeze level=(int)SymbolInfoInteger( Symbol, SYMBOL TRADE FREEZE LEVEL);
   temp_string=StringFormat(" SYMBOL_TRADE_FREEZE_LEVEL = %d (order freeze level in
                            freeze_level);
   StringAdd(output string, temp string);
   Print(output string);
   Comment(output string);
/* execution result
   Contract specification for EURUSD:
    SYMBOL DIGITS = 5 (number of digits after the decimal point)
    SYMBOL POINT = 0.00001 (point value)
    SYMBOL SPREAD = 10 (current spread in points)
    SYMBOL TRADE STOPS LEVEL = 18 (minimal indention in points for Stop orders)
    SYMBOL TRADE CONTRACT SIZE = 100000 (contract size)
    SYMBOL TRADE TICK SIZE = 0.000010 (minimal price change)
     SYMBOL SWAP MODE = SYMBOL SWAP MODE POINTS (in points)
     SYMBOL SWAP LONG = -0.700000 (buy order swap value)
     SYMBOL SWAP SHORT = -1.000000 (sell order swap value)
     SYMBOL TRADE MODE = SYMBOL TRADE MODE FULL (no trade restrictions)
     SYMBOL VOLUME MIN = 0.01 (minimal volume for a deal)
     SYMBOL_VOLUME_STEP = 0.01 (minimal volume change step)
     SYMBOL_VOLUME_MAX = 500 (maximal volume for a deal)
     SYMBOL_TRADE_CALC_MODE = SYMBOL_CALC_MODE_FOREX (Forex)
     SYMBOL MARGIN INITIAL = 0.00 (initial margin)
    SYMBOL MARGIN MAINTENANCE = 0.00 (maintenance margin)
    SYMBOL TRADE FREEZE LEVEL = 0 (order freeze level in points)
*/
  }
```
**MOL5** 

### Vedi anche

[PrintFormat](#page-1097-0), [DoubleToString,](#page-1432-0)[ColorToString](#page-1431-0), [TimeToString](#page-1438-0)

MOL 5

# Funzioni di matematica

Un insieme di funzioni matematiche e trigonometriche.

Math functions were originally designed to perform relevant operations on scalar values. From this build on, most of the functions can be applied to [matrices](#page-130-0) and vectors. These include MathAbs, MathArccos, MathArcsin, MathArctan, MathCeil, MathCos, MathExp, MathFloor, MathLog, MathLog10, MathMod, MathPow, MathRound, MathSin, MathSqrt, MathTan, MathExpm1, MathLog1p, MathArccosh, MathArcsinh, MathArctanh, MathCosh, MathSinh, and MathTanh. Such operations imply element-wise handling of matrices or vectors. Example:

```
// --matrix a= {{1, 4}, {9, 16}};
 Print("matrix a=\n", a);
 a=MathSqrt(a);
 Print("MatrSqrt(a)=\n",a);
 /*
  matrix a=
  [[1,4]
   [9,16]]
  MatrSqrt(a)=
  [[1,2]
    [3,4]]
  */
```
For [MathMod](#page-1468-0) and [MathPow,](#page-1469-0) the second element can be either a scalar or a matrix/vector of the appropriate size.

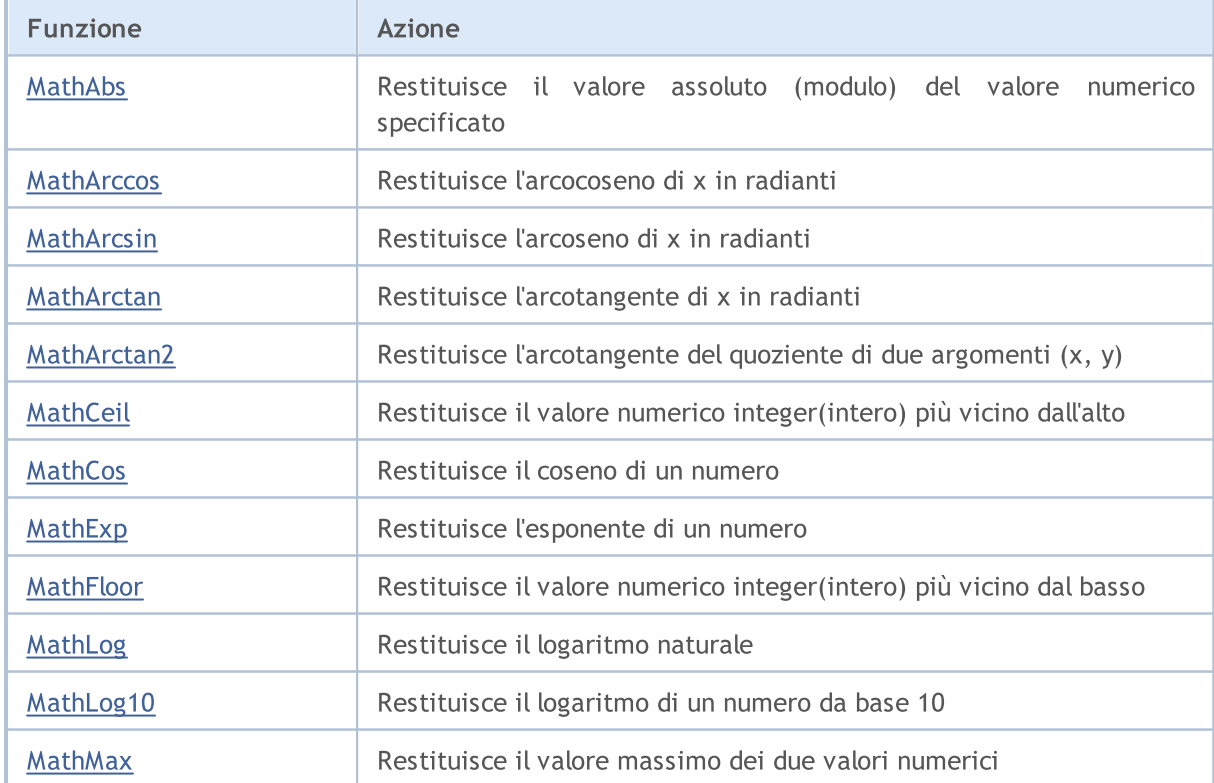

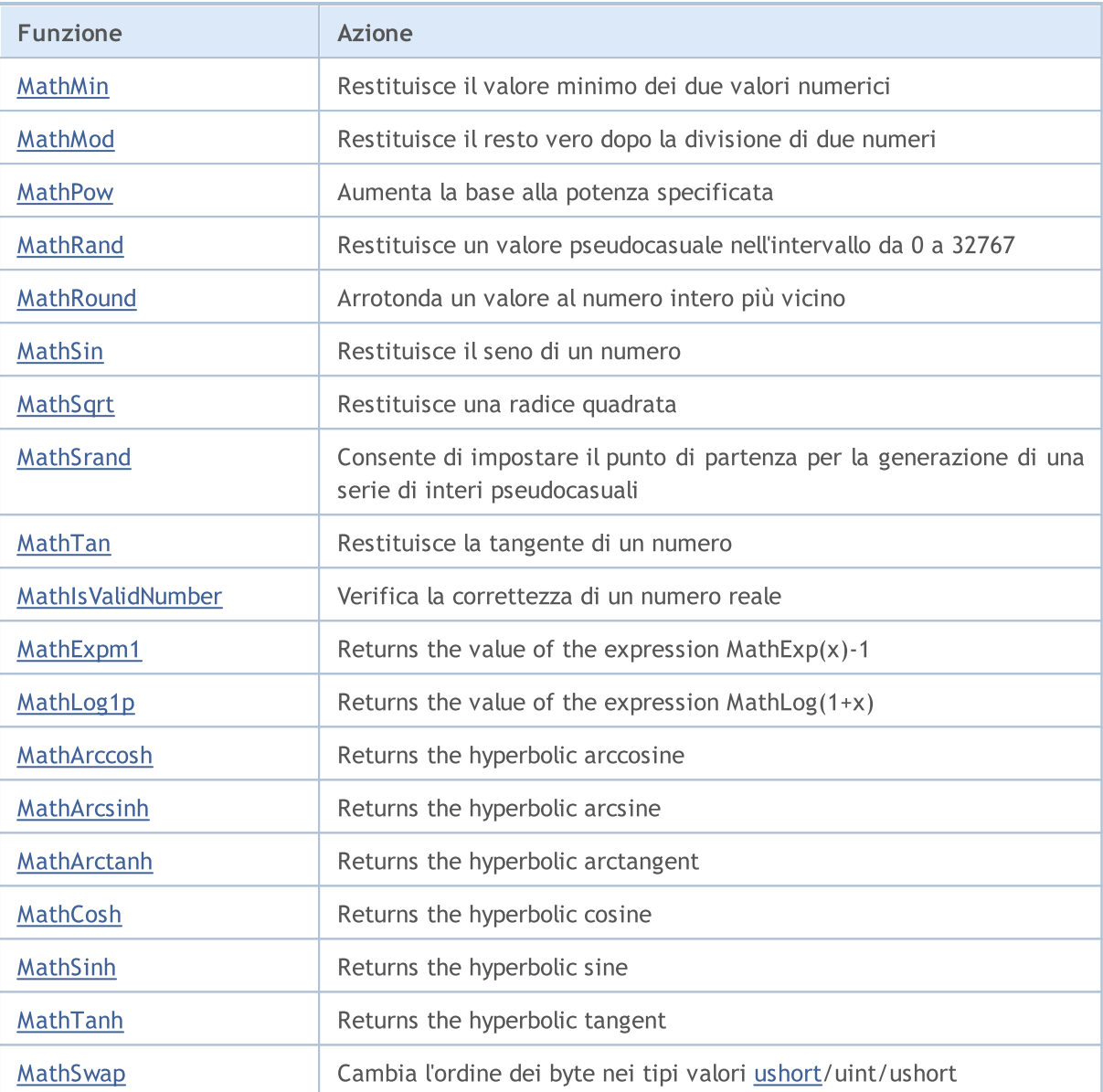

# <span id="page-1453-0"></span>MathAbs

La funzione restituisce il valore assoluto (modulo) di valore numerico specificato.

```
double MathAbs(
  double value // valore numerico
  );
```
# Parametri

valore

[in] Numeric value.

# Valore restituito

Valore di tipo double maggiore o uguale a zero.

### Nota

Al posto della funzione MathAbs() è possibile utilizzare fabs().

# <span id="page-1454-0"></span>**MathArccos**

La funzione restituisce l'arcocoseno di x nel campo da 0 a  $\pi$  in radianti.

```
double MathArccos(
  double val //-1<val<1
  );
```
# Parametri

val

1455

[A] Il valore val tra -1 e 1, il quale arcocoseno deve essere calcolato.

### Valore restituito

Arcocoseno di un numero in radianti. Se val è minore di -1 o maggiore di 1, la funzione restituisce NaN (valore indeterminato).

#### Nota

Al posto della funzione MathArccos() è possibile utilizzare acos().

### Vedi anche

I tipi reali [\(double,](#page-93-0) float)

# <span id="page-1455-0"></span>MathArcsin

La funzione restituisce l'arcoseno di x entro il range di  $-\pi/2$  a  $\pi/2$  radianti.

```
double MathArcsin(
  double val // -1<valore<1
  );
```
# Parametri

val

1456

[A] Il valore val tra -1 e 1, l'arcoseno che deve essere calcolato.

# Valore restituito

Arcoseno del numero val in radianti nell'intervallo da  $-\pi/2$  a  $\pi/2$  radianti. Se val è minore di -1 o maggiore di 1, la funzione restituisce NaN (valore indeterminato).

# Nota

Al posto della funzione MathArcsin() è possibile utilizzare asin().

# Vedi anche

I tipi reali [\(double,](#page-93-0) float)

# <span id="page-1456-0"></span>MathArctan

1457

La funzione restituisce l'arcotangente di x. Se x è uguale a 0, la funzione restituisce 0.

```
double MathArctan(
  double value // tangente
  );
```
# Parametri

valore

[in] Un numero che rappresenta la tangente.

# Valore restituito

MathArctan restituisce un valore compreso tra - $\pi/2$  e  $\pi/2$  radianti.

# Nota

Al posto della funzione MathArctan() è possibile utilizzare atan().

# <span id="page-1457-0"></span>MathArctan2

Restituisce l'arcotangente del quoziente di due argomenti (x, y).

```
double MathArctan2(
 const double y_t // Coordinate Y
  const double x // Coordinate X
 );
```
# Valore di ritorno

Restituisce true in caso di successo, altrimenti false.

#### Parametri

```
y
```
[in] Le coordinate Y del punto.

```
x
```
[in] Le coordinate X del punto.

### Note

Si prega di notare quanto segue.

- Per  $(x, y)$  nel quadrante 1, il valore restituito sarà:  $0 < \theta < \pi/2$ .
- Per  $(x, y)$  nel quadrante 2, il valore restituito sarà:  $π/2 < θ ≤ π$ .
- Per  $(x, y)$  nel quadrante 3, il valore restituito sarà:  $-\pi < \theta < -\pi/2$ .
- Per  $(x, y)$  nel quadrante 4, il valore restituito sarà:  $-\pi/2 < \theta < 0$ .

Il valore di ritorno per i punti fuori questi quadranti è indicato di seguito.

- Se y è 0 e x non è negativo, allora  $θ = 0$ .
- Se y è 0 e x è negativo, allora θ = π.
- Se y è un numero positivo, e x è 0, allora θ =  $\pi/2$ .
- Se y è negativo e x è 0, allora θ =  $-\pi/2$ .
- Se y è 0 e x è 0, allora θ =  $-π/2$ .

Se il valore del parametro X o Y è NaN, o se i valori dei parametri x ed y sono uguali al valore PositiveInfinity o NegativeInfinity, il metodo restituisce il valore NaN.

**MOL5** 

# MathClassify

Determines the type of a real number and returns a result as a value from the [ENUM\\_FP\\_CLASS](#page-1458-0) enumeration

```
ENUM_FP_CLASS _MathClassify(
  double value // real number
  );
```
## Parameters

value

[in] The real number to be checked

#### Return Value

A value from the ENUM\_FP\_CLASS enumeration

#### <span id="page-1458-0"></span>ENUM\_FP\_CLASS

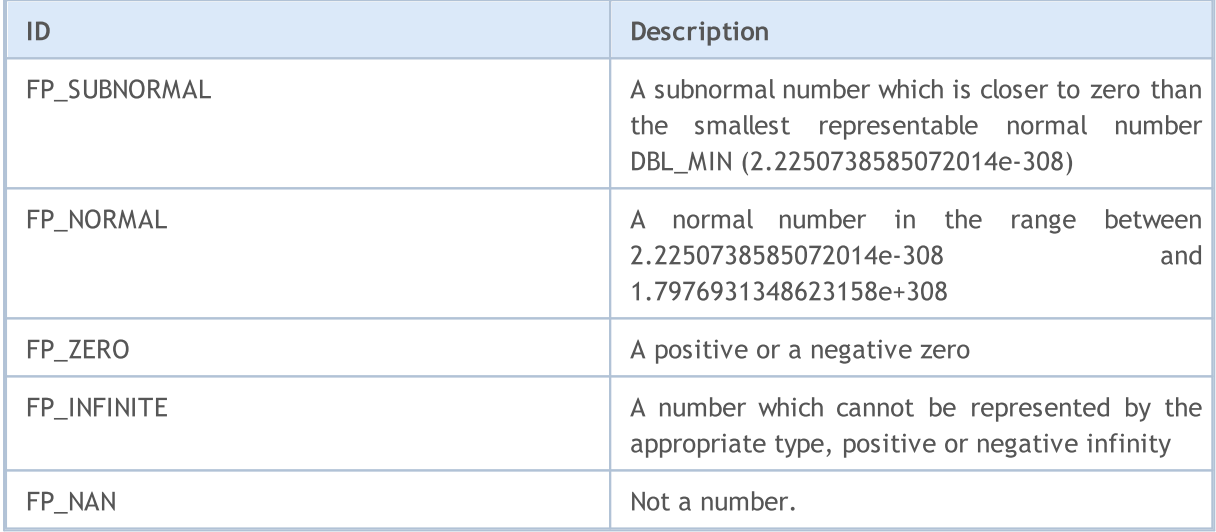

#### Esempio:

```
//+------------------------------------------------------------------+
//| Script program start function |
//+------------------------------------------------------------------+
void OnStart()
\left\{ \right.//--- test NaN
 double nan=double("nan");
 PrintFormat("Test NaN: %G is %s, MathIsValidNumber(NaN)=%s",
             nan,
             EnumToString(MathClassify(nan)),
             (string)MathIsValidNumber(nan));
//--- test infinity
 double inf=double("inf");
 PrintFormat("Test Inf: %G is %s, MathIsValidNumber(inf)=%s",
```
#### Funzioni Matematiche

# MOI 5

```
inf,
              EnumToString(MathClassify(inf)),
              (string)MathIsValidNumber(inf));
//--- test normal value
  double normal=1.2345e6;
  PrintFormat("Test Normal: %G is %s, MathIsValidNumber(normal)=%s",
              normal,
              EnumToString(MathClassify(normal)),
              (string)MathIsValidNumber(normal));
//--- test subnormal value
 double sub normal=DBL MIN/2.0;
  PrintFormat("Test Subnormal: %G is %s, MathIsValidNumber(sub_normal)=%s",
              sub normal,
              EnumToString(MathClassify(sub normal)),
              (string)MathIsValidNumber(sub normal));
//--- test zero value
 double zero=0.0/(-1);
  PrintFormat("Test Zero: %G is %s, MathIsValidNumber(zero)=%s",
             zero,
              EnumToString(MathClassify(zero)),
              (string)MathIsValidNumber(zero));
 }
 /*
 Result:
  Test NaN: NAN is FP_NAN, MathIsValidNumber(NaN)=false
  Test Inf: INF is FP_INFINITE, MathIsValidNumber(inf)=false
  Test Normal: 1.2345E+06 is FP_NORMAL, MathIsValidNumber(normal)=true
  Test Subnormal: 1.11254E-308 is FP SUBNORMAL, MathIsValidNumber(sub_normal)=true
  Test Zero: -0 is FP ZERO, MathIsValidNumber(zero)=true
*/
//+------------------------------------------------------------------+
```
#### See also

Real types [\(double,](#page-93-0) float), [MathIsValidNumber](#page-1478-0)

<span id="page-1460-0"></span>La funzione restituisce un valore numerico intero più vicino dall'alto.

```
double MathCeil(
  double val // numero
  );
```
# Parametri

val

[in] Numeric value.

### Valore restituito

Valore numerico che rappresenta il più piccolo intero che supera o è uguale a val.

#### Nota

Al posto della funzione MathCeil() si può usare ceil().

<span id="page-1461-0"></span>La funzione restituisce il coseno di un angolo.

```
double MathCos(
  double value // numero
  );
```
# Parametri

valore

[in] Angolo in radianti.

# Valore restituito

Valore di tipo double compreso tra -1 e 1.

# Nota

Invece di MathCos() è possibile utilizzare cos().

<span id="page-1462-0"></span>La funzione restituisce il valore di e elevato alla potenza di d.

```
double MathExp(
  double value // potenza per il numero e
  );
```
# Parametri

valore

[in] Un numero che specifica la potenza.

# Valore restituito

Un certo numero di tipo double. All' overflow, la funzione restituisce INF (infinito), in caso di perdita orgine MathExp restituisce 0.

## Nota

Al posto di MathExp() è possibile utilizzare exp().

# Vedi anche

I tipi reali [\(double,](#page-93-0) float)

# <span id="page-1463-0"></span>**MathFloor**

La funzione restituisce un valore numerico intero più vicino dal basso.

```
double MathFloor(
  double val // numero
  );
```
# Parametri

val

[in] Numeric value.

# Valore restituito

Un valore numerico che rappresenta il numero intero che è minore o uguale a val.

### Nota

Invece di MathFloor() è possibile utilizzare floor().

# <span id="page-1464-0"></span>MathLog

La funzione restituisce un logaritmo naturale.

```
double MathLog(
  double val // valore da cui prendere il logaritmo
  );
```
# Parametri

val

[in] Valore logaritmo in cui va trovato.

# Valore restituito

Il logaritmo naturale di val in caso di successo. Se val è negativo, la funzione restituisce NaN (valore indeterminato). Se val è uguale a 0, la funzione restituisce INF (infinito).

### Nota

Invece di MathLog() è possibile utilizzare log().

# Vedi anche

I tipi reali [\(double,](#page-93-0) float)

**MOL5** 

# <span id="page-1465-0"></span>MathLog

1466

Restituisce il logaritmo di un numero da base 10.

```
double MathLog10(
  double val // numero da cui prendere il logaritmo
  );
```
# Parametri

val

[in] Valore numerico del logaritmo comune, che deve essere calcolato.

# Valore restituito

Il logaritmo comune in caso di successo. Se val è negativo, la funzione restituisce NaN (valore indeterminato). Se val è uguale a 0, la funzione restituisce INF (infinito).

### Nota

Invece di MathLog10() è possibile utilizzare log10().

# Vedi anche

I tipi reali [\(double,](#page-93-0) float)

<span id="page-1466-0"></span>La funzione restituisce il valore massimo di due valori.

```
double MathMax(
  double value1, // primo valore
  double value2 // secondo valore
  );
```
## Parametri

value1

[in] Primo valore numerico.

value2

[in] Secondo valore numerico.

# Valore restituito

Il più grande dei due valori.

### Nota

Invece di Mathmax() è possibile utilizzare fmax(). Functions fmax(), [fmin\(\)](#page-1467-0), MathMax(), [MathMin\(\)](#page-1467-0) può lavorare con tipi interi senza fare il loro typecasting per il tipo double.

Se i parametri di tipi diversi vengono passati in una funzione, il parametro del tipo minore è automaticamente [castato\(da](#page-137-0) "casting") al tipo principale. Il tipo del valore di ritorno corrisponde al tipo principale.

Se i dati dello stesso tipo sono passati, nessun casting viene eseguito.

<span id="page-1467-0"></span>La funzione restituisce il valore minimo di due valori.

```
double MathMin(
  double value1, // primo valore
  double value2 // secondo valore
  );
```
# Parametri

value1

[in] Primo valore numerico.

value2

[in] Secondo valore numerico.

# Valore restituito

Il più piccolo dei due valori.

### Nota

Invece di MathMin() è possibile utilizzare fmin(). Le funzioni fmax(), [fmin\(\),](#page-1467-0) [MathMax](#page-1466-0)(), [MathMin\(\)](#page-1467-0) possono lavorare con tipi interi senza fare il typecasting di queste al tipo double.

Se i parametri di tipi diversi vengono passati in una funzione, il parametro del tipo minore è automaticamente [castato\(da](#page-137-0) "casting") al tipo principale. Il tipo del valore di ritorno corrisponde al tipo principale.

Se i dati dello stesso tipo sono passati, nessun casting viene eseguito.

<span id="page-1468-0"></span>La funzione restituisce il resto della divisione reale di due numeri.

```
double MathMod(
  double value, // valore dividendo
  double value2 // valore divisore
  );
```
## Parametri

valore

[in] Valore dividendo.

value2

[in] Valore Divisore.

### Valore restituito

La funzione MathMod calcola il valore reale di f di val / y tale che val = i \* y + f, dove i è un numero intero, f ha lo stesso segno val, ed il valore assoluto di f è minore del valore assoluto di y.

#### Nota

Al posto di MathMod() è possibile utilizzare fmod().

<span id="page-1469-0"></span>La funzione eleva una base per una potenza specificata.

```
double MathPow(
 double base, \frac{1}{2} base
  double exponent // valore dell'esponente
  );
```
### Parametri

base

[in] Base.

esponente

[in] Valore esponente.

# Valore restituito

Valore della base elevato alla potenza specificata.

#### Nota

Al posto di MathPow() è possibile utilizzare pow().

# <span id="page-1470-0"></span>MathRand

Restituisce un numero intero pseudocasuale compreso tra 0 e 32767.

int MathRand();

#### Valore restituito

Il valore intero compreso tra 0 e 32767.

### Nota

1471

Prima della prima chiamata della funzione, è necessario chiamare [MathSrand](#page-1474-0) per impostare il generatore di numeri pseudocasuali allo stato iniziale.

#### Nota

Invece di MathRand() è possibile utilizzare rand().

MOL5

# <span id="page-1471-0"></span>MathRound

1472

La funzione restituisce un valore arrotondato al numero intero più vicino al valore numerico specificato.

```
double MathRound(
  double value // valore da arrotondare
  );
```
## Parametri

valore

[in] Valore numerico prima di arrotondare.

## Valore restituito

Valore arrotondato fino al numero intero più vicino.

#### Nota

Invece di MathRound() è possibile utilizzare round().

# <span id="page-1472-0"></span>MathSin

1473

Restituisce il seno di un angolo specificato.

```
double MathSin(
  double value // argomento in radianti
  );
```
# Parametri

valore

[in] Angolo in radianti.

# Valore restituito

Seno di un angolo misurato in radianti. Restituisce il valore compreso tra -1 e 1.

# Nota

Invece di MathSin() è possibile utilizzare sin().

<span id="page-1473-0"></span>Restituisce la radice quadrata di un numero.

```
double MathSqrt(
  double value // numero positivo
  );
```
# Parametri

valore

[in] Valore numerico positivo.

# Valore restituito

Radice quadrata del valore. Se il valore è negativo, MathSqrt restituisce NaN (valore indeterminato).

# Nota

Al posto di MathSqrt() è possibile utilizzare sqrt().

# Vedi anche

I tipi reali [\(double,](#page-93-0) float)

# <span id="page-1474-0"></span>MathSrand

1475

Consente di impostare il punto di partenza per la generazione di una serie di interi pseudocasuali.

```
void MathSrand(
  int seed // numero di inizializzazione
  );
```
#### Parametri

seme

[in] Il numero di partenza per la sequenza di numeri casuali.

#### Valore restituito

Nessun valore restituito.

#### Nota

La funzione [MathRand\(\)](#page-1470-0) è usata per generare una sequenza di numeri pseudocasuali. La chiamata di MathSrand() con un certo numero di inizializzazione consente di produrre sempre la stessa sequenza di numeri pseudocasuali.

Per assicurare la ricezione di seuenze non-ricorrenti, utilizzare la chiamata di MathSrand(GetTickCount()), in quanto il valore di [GetTickCount\(\)](#page-1088-0) aumenta dal momento di inizio del sistema operativo e non viene ripetuto entro 49 giorni, fino a quando il contatore di millisecondi incorporato, non overflowa. L' uso di MathSrand (TimeCurrent()) non è adatto, poiché [TimeCurrent\(\)](#page-1514-0) restituisce il tempo dell'ultimo tick, che può essere invariato per lungo tempo, ad esempio durante il fine settimana.

Initialization of the random number generator using MathSrand() for indicators and Expert Advisors is better performed in the OnInit() handler; it saves you from the following multiple restarts of the generator in OnTick() and OnCalculate().

Al posto della funzione MathSrand() è possibile utilizzare la funzione srand().

Esempio:

```
#property description "L'indicatore mostra il teorema del limite centrale, che dice:"
#property description "La somma di un numero sufficientemente grande di variabili casu
#property description "avente approssimativamente uguale magnitudo (nessuno degli adde
#property description "o rende un contributo determinante alla somma), ha una distribu
#property indicator separate window
#property indicator_buffers 1
#property indicator_plots 1
//--- Proprietà della costruzione grafica
#property indicator_label1 "Label"
#property indicator_type1 DRAW_HISTOGRAM
#property indicator_color1 clrRoyalBlue
#property indicator style1 STYLE SOLID
#property indicator_width1 5
//--- Una variabile di input
input int sample number=10;
```
#### Funzioni Matematiche

# MOI 5

```
//--- Un buffer indicatore per disegnare la distribuzione
double LabelBuffer[];
//--- Un contatore di ticks
double ticks counter;
//+--------------------------------------------------------------------------------+
//| Funzione di inizializzazione Indicatore Personalizzato |
//+--------------------------------------------------------------------------------+
void OnInit()
 \left\{ \right.//--- Associa un array e un buffer indicatore
  SetIndexBuffer(0,LabelBuffer, INDICATOR DATA);
//--- porta il buffer indicatore vicino dal presente al passato
   ArraySetAsSeries(LabelBuffer, true);
//--- Inizializza il generatore di numeri casuali
  MathSrand(GetTickCount());
//--- Inizializza il contatore di ticks
  ticks counter=0;
 }
//+--------------------------------------------------------------------------------+
//| Funzione di iterazione indicatore personalizato |
//+--------------------------------------------------------------------------------+
int OnCalculate(const int rates_total,
                const int prev calculated,
                 const datetime &time[],
                const double &open[],
                 const double &high[],
                 const double &low[],
                 const double &close[],
                 const long &tick volume[],
                 const long &volume[],
                 const int &spread[])
  {
//--- Per un contatore zero, resetta il buffer indicatore
   if(ticks counter==0) ArrayInitialize(LabelBuffer,0);
//--- Incrementa il contatore
   ticks_counter++;
//--- Dobbiamo resettare periodicamente i ticks contatore, per ravvivare la distribuz
   if(ticks_counter>100)
    {
      Print("Abbiamo resettato i valori dell'indicatore, iniziamo a riempire le celle
      ticks counter=0;
     }
//--- Ottiene un campione di valori casuali come somma di tre numeri da 0 a 7
   for(int i=0; i<sample number; i++)
     {
      //--- Calcola l'indice delle celle, dove il numero casuale cade tra la somma di
     int rand index=0;
      //--- Ottiene tre numeri casuali da 0 a 7
      for(int k=0; k<3; k++)
```
```
{
        //--- Il resto della divisione per 7 restituità un valore da 0 a 6
        rand_index+=MathRand()%7;
       }
     //--- Incrementa il valore nel numero della cella rand_index by 1
     LabelBuffer[rand index]++;
    }
//--- Esce dall'handoler OnCalculate()
  return(rates_total);
 }
```
# MathTan

1478

La funzione restituisce la tangente di un numero.

```
double MathTan(
  double rad // argomento in radianti
  );
```
# Parametri

rad

[in] Angolo in radianti.

## Valore restituito

Tangente di rad. Se rad è maggiore o uguale a 263, o inferiore o uguale a -263, una perdita di significatività del risultato si verifica, nel qual caso la funzione restituisce un numero indefinito.

#### Nota

Al posto di MathTan() è possibile utilizzare tan().

# Vedi anche

I tipi reali [\(double,](#page-93-0) float)

# MathIsValidNumber

Verifica la correttezza di un numero reale.

```
bool MathIsValidNumber(
  double number // numero da verificare
  );
```
### Parametri

1479

number

[in] Valore numerico controllato.

#### Valore restituito

Restituisce true se il valore controllato è un numero accettabile reale. Se il valore selezionato è un infinito più o meno, o "non un numero" (NaN), la funzione restituisce il valore false.

#### Esempio:

```
double abnormal=MathArcsin(2.0);
if(!MathIsValidNumber(abnormal)) Print("Attenzione! MathArcsin(2.0) = ",abnormal);
```
#### Vedi anche

# MathExpm1

1480

Returns the value of the expression MathExp(x)-1.

```
double MathExpm1(
  double value // power for the number e
  );
```
# Parameters

value

[in] The number specifying the power.

## Return Value

A value of the double type. In case of overflow the function returns INF (infinity), in case of underflow MathExpm1 returns 0.

#### Note

At values of x close to 0, the MathExpm1(x) function generates much more accurate values than the MathExp(x)-1 function.

Instead of the MathExpm1() function you can use the expm1() function.

## See also

# MathLog1p

1481

Returns the value of the expression MathLog(1+x).

```
double MathLog1p(
  double value // value to take the logarithm
  );
```
## Parameters

value

[in] The value, the logarithm of which is to be calculated.

#### Return Value

The natural logarithm of the value (value  $+ 1$ ) if successful. If value is  $< -1$ , the function returns NaN (undefined value). If value is equal to -1, the function returns INF (infinity).

#### Note

At values of x close to 0, the MathLog1p(x) function generates much more accurate values than the MathLog(1+x) function.

Instead of the MathLog1p() function you can use the  $log1p()$  function.

#### See also

# MathArccosh

Returns the hyperbolic arccosine.

```
double MathArccosh(
   double value // 1 \le value \le \infty);
```
# Parameters

value

1482

[in] The value, the hyperbolic arccosine of which is to be calculated.

## Return Value

The hyperbolic arccosine of the number. If value is less than +1, the function returns NaN (undefined value).

#### Note

Instead of the MathArccosh() function you can use the acosh() function.

## See also

# MathArcsinh

Returns the hyperbolic arcsine.

```
double MathArcsinh(
   double value // -\infty < value < +\infty);
```
# Parameters

val

1483

[in] The value, the hyperbolic arcsine of which is to be calculated.

## Return Value

The hyperbolic arcsine of the number.

#### Note

Instead of the MathArcsinh() function you can use the asinh() function.

# See also

# MathArctanh

Returns the hyperbolic arctangent.

```
double MathArctanh(
  double value \frac{1}{2} value in the range of -1 < value < 1);
```
# Parameters

value

1484

[in] Number within the range of -1 < value < 1, which represents the tangent.

# Return Value

The hyperbolic arctangent of the number.

#### Note

Instead of the MathArctanh() function you can use the atanh() function.

# MathCosh

1485

Returns the hyperbolic cosine of the number.

```
double MathCosh(
  double value // number
  );
```
# Parameters

value

[in] Value.

# Return Value

The hyperbolic cosine of the number, value within the range of +1 to positive infinity.

#### Note

Instead of the MathCosh() function you can use the cosh() function.

Returns the hyperbolic sine of the number.

```
double MathSinh(
  double value // number
  );
```
# Parameters

value

[in] Value.

# Return Value

The hyperbolic sine of the number.

## Note

Instead of the MathSinh() function you can use the sinh() function.

Returns the hyperbolic tangent of the number.

```
double MathTanh(
  double value // number
  );
```
# Parameters

value

[in] Value.

# Return Value

The hyperbolic tangent of the number, value within the range of -1 to +1.

#### Note

Instead of the MathTanh() function you can use the tanh() function.

#### See also

Cambia l'ordine dei byte nei valori di tipo [ushort](#page-80-0).

```
ushort MathSwap(
  ushort value // valore
  );
```
## Parametri

valore

[in] Valore per la modifica dell'ordine dei byte.

## Valore di ritorno

valore ushort con l'ordine dei byte inverso.

# **MathSwap**

Cambia l'ordine dei byte nel tipo di valore [uint](#page-80-0).

```
uint MathSwap(
  uint value // valore
  );
```
# Parametri

valore

[in] Valore per la modifica dell'ordine dei byte.

# Valore di ritorno

valore uint con l'ordine dei byte inverso.

# **MathSwap**

Cambia l'ordine dei byte nel tipo di valore [ulong](#page-80-0).

```
ulong MathSwap(
  ulong value // valore
  );
```
#### Parametri

valore

[in] Valore per la modifica dell'ordine dei byte.

#### Valore di ritorno

valore ulong con l'ordine dei byte inverso.

1488

# Funzioni Stringa

Questo è un gruppo di funzioni destinate a lavorare con i dati del tipo [stringa](#page-101-0).

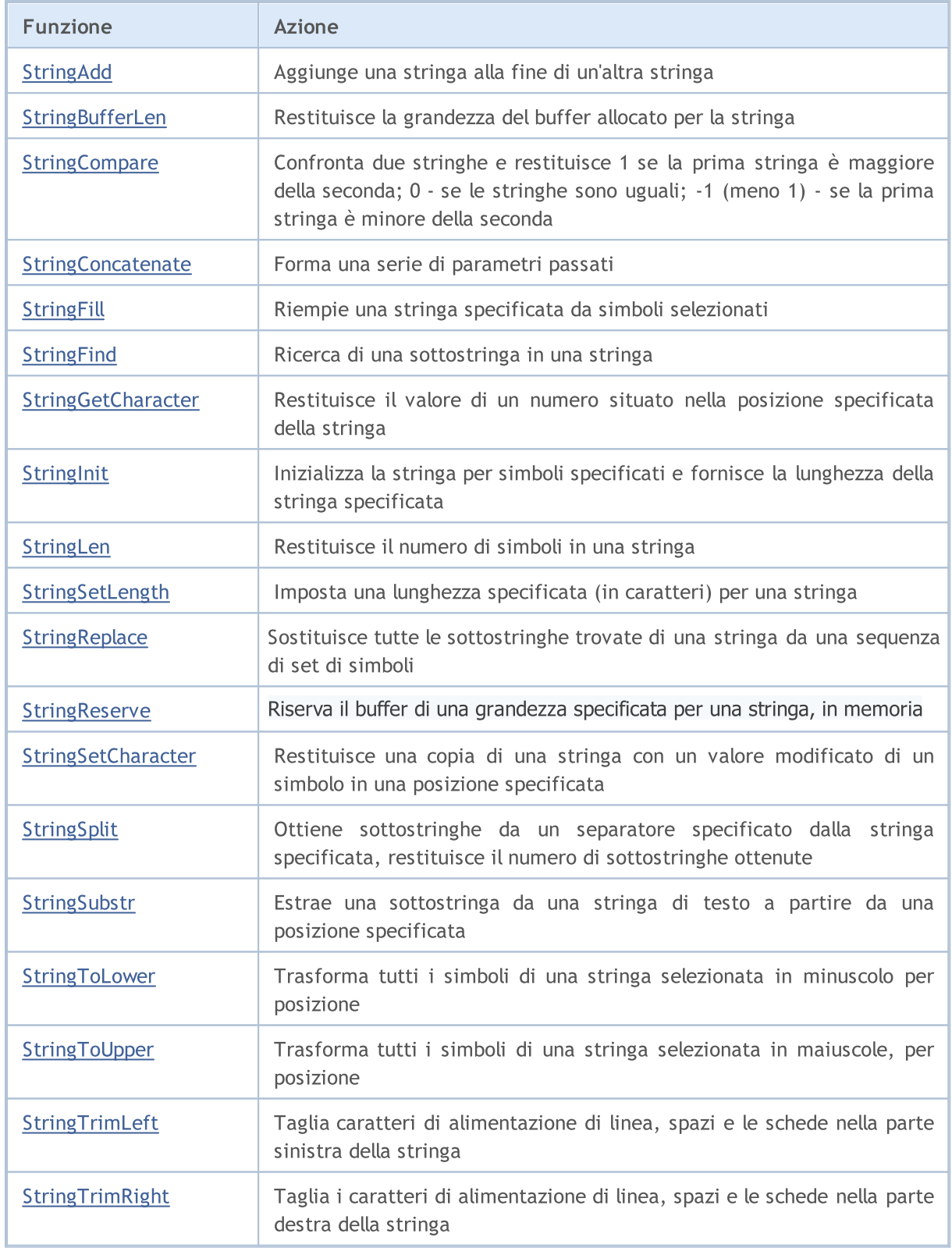

# <span id="page-1489-0"></span>**StringAdd**

La funzione aggiunge una sottostringa alla fine di una stringa.

```
bool StringAdd(
  string& string var, \frac{1}{2} // stringa, al quale aggiungiamo
  string add substring // stringa, che viene aggiunta
   );
```
#### Parametri

string\_var

[in] [out] Stringa, a cui si aggiunge un'altra.

add\_substring

[in] Stringa che viene aggiunta alla fine di una stringa di origine.

#### Valore restituito

In caso di successo restituisce true, altrimenti false. Al fine di ottenere un [codice](#page-979-0) di errore, deve essere chiamata la funzione [GetLastError\(\)](#page-1528-0).

Esempio:

```
voidOnStart()
 \left\{ \right.long length=1000000;
  string a="a",b="b",c;
//--- primo metodo
  uint start=GetTickCount(), stop;
  long i;
  for(i=0;i<length;i++)
    \left\{\right\}c=a+b;
     }
   stop=GetTickCount();
   Print("tempo per 'c = a + b' = ",(stop-start)," millisecondi, i = ",i);
//--- second method
   start=GetTickCount();
   for(i=0;i<length;i++)
     {
     StringAdd(a,b);
     }
   stop=GetTickCount();
   Print("time for 'StringAdd(a,b)' = ",(stop-start)," milliseconds, i = ",i);
//--- third method
  start=GetTickCount();
   a="a"; // re-inizializza la variabile a
   for(i=0;i<length;i++)
```
# Funzioni Stringa

```
\left\{ \right.StringConcatenate(c,a,b);
  }
stop=GetTickCount();
 Print("time for 'StringConcatenate(c,a,b)' = ",(stop-start)," milliseconds, i = ",
}
```
Vedi anche

[StringConcatenate,](#page-1494-0) [StringSplit](#page-1506-0), [StringSubstr](#page-1508-0)

# <span id="page-1491-0"></span>**StringBufferLen**

La funzione restituisce la dimensione del buffer allocato per la stringa.

```
int StringBufferLen(
  string string_var // stringa
  \lambda
```
### Parametri

string\_var [in] String.

## Valore restituito

Il valore 0 significa che la stringa è costante e la dimensione del buffer non può essere modificata. - 1 significa che la stringa appartiene al terminale client, e la modifica del contenuto del buffer può avere risultati indeterminati.

Esempio:

```
voidOnStart()
  {
   long length=1000;
   string a="a",b="b";
// --long i;
   Print("prima: StringBufferLen(a) = ", StringBufferLen(a),
          " StringLen(a) = ", StringLen(a));
   for(i=0;i<length;i++)
    \left\{ \begin{array}{c} \end{array} \right\}StringAdd(a,b);
    }
   Print("dopo: StringBufferLen(a) = ", StringBufferLen(a),
         " StringLen(a) = \sqrt{n}, StringLen(a));
  }
```
## Vedi anche

[StringAdd](#page-1489-0), [StringInit](#page-1498-0), [StringLen](#page-1499-0), [StringFill](#page-1495-0)

# <span id="page-1492-0"></span>**StringCompare**

La funzione confronta due stringhe e restituisce il risultato del confronto sottoforma di numero intero.

```
int StringCompare(
  const string& string1, \frac{1}{2} // la prima stringa nel confronto
  const string& string2, \frac{1}{2} // la seconda stringa nel confronto
  bool case sensitive=true // selezione modalità di sensibilità maiuse
  );
```
#### Parametri

string1

[in] la prima stringa.

string2

[in] la seconda stringa.

```
case_sensitive=true
```
[in] Modalità di selezione sensibilità maiuscole/minuscole. Se è vero, allora "A">"a". Se è falso, allora "A"="a". Per impostazione predefinita, il valore è uguale a true.

#### Valore restituito

- -1 (meno uno), se string1<string2
- · 0 (zero), se string1=string2
- 1 (uno), se string1>string2

#### Nota

Le stringhe sono confrontate simbolo per simbolo, i simboli sono confrontati in ordine alfabetico secondo la tabella codici corrente.

#### Esempio:

```
voidOnStart()
 {
//--- chi è più grande - apple oppure home?
  string s1="Apple";
  string s2="home";
//--- confronta il case sensitive
  int result1=StringCompare(s1,s2);
  if(result1>0) PrintFormat("Confronto case sensitive: s s > s s'', s1, s2);
   else
    {
      if(result1<0)PrintFormat("Confronto case sensitive: s s < s s", s1, s2);
      else PrintFormat("Confronto case sensitive: %s = %s", s1, s2);
     }
//--- confronto case-insensitive
  int result2=StringCompare(s1, s2, false);
   if(result2>0) PrintFormat("Confronto case insensitive: %s > %s", s1, s2);
   else
```
## Funzioni Stringa

```
MOL<sub>5</sub>
```

```
{
     if(result2<0)PrintFormat("Confronto case insensitive: s s < s s", s1, s2);
     else PrintFormat("Confronto case insensitive: %s = %s", s1, s2);
    }
/* Risultato:
   Confronto case-sensitive: Apple < home
   Confronto case-insensitive: Apple < home
*/
 }
```
#### Vedi anche

Tipo [Stringa,](#page-101-0) [CharToString\(\),](#page-1425-0) [ShortToString\(\),](#page-1436-0) [StringToCharArray\(\),](#page-1441-0) [StringToShortArray\(\)](#page-1445-0), [StringGetCharacter\(\),](#page-1497-0) Uso del [Codepage](#page-998-0)

MOI 5

# <span id="page-1494-0"></span>**StringConcatenate**

La funzione, forma una serie di parametri passati e restituisce la grandezza della stringa formata. I parametri possono essere di qualsiasi tipo. Il numero di parametri non può essere minore di 2 o più di 64.

```
int StringConcatenate(
  string& string var, // stringa da formare
  void argument1 // primo parametro di un qualsiasi tipo semplice
  void argument2 // secondo parametro di un qualsiasi tipo semplice
  ... // parametro successivo di qualsiasi tipo semplice
  );
```
Parametri

### string\_var

[out] Stringa che verrà formata come risultato della concatenazione.

argumentN

[in] Qualsiasi valore separato da virgola. Da 2 a 63 parametri di qualsiasi tipo semplice.

#### Valore restituito

Restituisce la lunghezza della stringa, formata dalla concatenazione di parametri trasformati in tipo stringa. I parametri vengono trasformati in stringhe secondo le stesse regole [Print\(\)](#page-1095-0) e [Comment\(\).](#page-1076-0)

Vedi anche

[StringAdd](#page-1489-0), [StringSplit,](#page-1506-0) [StringSubstr](#page-1508-0)

# <span id="page-1495-0"></span>**StringFill**

Riempie la stringa selezionata con simboli specificati.

```
bool StringFill(
  string& string var, // stringa da riempire
  ushort character // simbolo che riempirà la stringa
  );
```
## Parametri

string\_var

[in][out] Stringa, che verrà compilata dal simbolo selezionato.

character

[in] Simbolo, con la quale la stringa verrà compilata.

#### Valore restituito

In caso di successo restituisce true, in caso contrario - false. Per ottenere il [codice](#page-979-0) di errore chiamare [GetLastError\(\).](#page-1528-0)

#### Nota

La compilazione di una stringa in luogo significa che i simboli vengono inseriti direttamente nella stringa senza le operazioni transitorie di creazione di nuova stringa o la copia. Ciò consente di risparmiare il tempo di funzionamento.

#### Esempio:

```
voidOnStart()
 \left\{ \right.string str;
  StringInit(str, 20,'');
  Print("str = ", str);StringFill(str, 0);
  Print("str = ",str,": StringBufferLen(str) = ", StringBufferLen(str));
 }
// Risultato
// str =// str = : StringBufferLen(str) = 20
//
```
Vedi anche

[StringBufferLen,](#page-1491-0) [StringLen](#page-1499-0), [StringInit](#page-1498-0)

# <span id="page-1496-0"></span>**StringFind**

Ricerca di una sottostringa in una stringa.

```
int StringFind(
  string string_value, \frac{1}{2} // stringa in cui si fa ricerca
  string match substring, // ciò che viene cercato
  int start pos=0 // da quale posizione parte la ricerca
  );
```
## Parametri

string value

[in] Stringa, in cui la ricerca viene effettuata.

match\_substring

[in] sottostringa cercata.

start\_pos=0

[in] Posizione nella stringa, da dove viene avviata la ricerca.

#### Valore restituito

Restituisce il numero di posizione in una stringa, da dove inizia la sottostringa ricercata, ooppure restituisce -1, se la sottostringa non viene trovata.

#### Vedi anche

[StringSubstr,](#page-1508-0) [StringGetCharacter](#page-1497-0), [StringLen,](#page-1499-0) [StringLen](#page-1499-0)

# <span id="page-1497-0"></span>**StringGetCharacter**

Restituisce il valore di un simbolo, che si trova nella posizione specificata di una stringa.

```
ushort StringGetCharacter(
 string string value, // stringa
  int pos // posizione del simbolo nella stringa
  );
```
#### Parametri

string\_value

[in] String.

pos

[in] Posizione del simbolo nella stringa. Può essere da 0 a [StringLen\(](#page-1499-0)testo) -1.

#### Valore restituito

Codice del symbolo o 0 in caso di errore. Per ottenere il [codice](#page-979-0) di errore chiamare [GetLastError\(\)](#page-1528-0).

#### Vedi anche

[StringSetCharacter,](#page-1504-0) [StringBufferLen,](#page-1491-0) [StringLen](#page-1499-0), [StringFill](#page-1495-0), [StringInit](#page-1498-0), [StringToCharArray,](#page-1441-0) **[StringToShortArray](#page-1445-0)** 

# <span id="page-1498-0"></span>**StringInit**

Inizializza una stringa di simboli specificati e fornisce la grandezza della stringa specificata.

```
bool StringInit(
  string& string var, // stringa da inizializzare
  int new len=0, // lunghezza richiesta della stringa dopo l'inizializzazione
  ushort character=0 // simbolo, con il quale la stringa verrà riempita
  \lambda:
```
#### Parametri

string\_var

[in] [out] Stringa che deve essere inizializzata e deinizializzata.

new\_len=0

[in] Lunghezza della stringa dopo l'inizializzazione. Se la lunghezza = 0, esso deinizializza la stringa, cioè il buffer della stringa viene cancellato e l'indirizzo del buffer viene azzerato.

```
character=0
```
[in] Simbolo con cui riempire la stringa.

### Valore restituito

In caso di successo restituisce true, in caso contrario - false. Per ottenere il [codice](#page-979-0) di errore chiamare [GetLastError\(\).](#page-1528-0)

#### Nota

Se il carattere = 0 e la lunghezza new\_len>0, il buffer della stringa di lunghezza indicata sarà distribuito e riempito di zeri. La lunghezza della stringa sarà pari a zero, poiché l'intero buffer è riempito da terminatori di stringa.

#### Esempio:

```
voidOnStart()
 {
// --string str;
  StringInit(str,200,0);
  Print("str = ", str,": StringBufferLen(str) = ",
         StringBufferLen(str)," StringLen(str) = ",StringLen(str));
 }
/* Risultato
str = : StringBufferLen(str) = 200 StringLen(str) = 0
*/
```
Vedi anche

[StringBufferLen,](#page-1491-0) [StringLen](#page-1499-0)

# <span id="page-1499-0"></span>StringLen

Restituisce il numero di simboli in una stringa.

```
int StringLen(
  string string value // stringa
  );
```
# Parametri

string\_value

[in] Stringa per la quale calcolare la lunghezza.

## Valore restituito

Numero di simboli in una stringa senza lo zero finale.

## Vedi anche

[StringBufferLen,](#page-1491-0) [StringTrimLeft,](#page-1511-0) [StringTrimRight,](#page-1512-0) [StringToCharArray,](#page-1441-0) [StringToShortArray](#page-1445-0)

# <span id="page-1500-0"></span>StringSetLength

Imposta una lunghezza specificata (in caratteri) per una stringa.

```
bool StringSetLength(
  string& string var, // stringa
  uint new length // nuova lunghezza della stringa
  );
```
#### Parametri

string\_var

[in] [out] Stringa, per la quale è necessario impostare una nuova lunghezza in caratteri.

new\_capacity

[in] Lunghezza della stringa richiesta in caratteri. Se new\_length è inferiore alla grandezza corrente, i caratteri eccessivi vengono scartati.

#### Valore di ritorno

In caso di esecuzione riuscita, restituisce true, altrimenti - false. Per ricevere un codice [errore,](#page-979-0) dovrebbe essere chiamata la funzione [GetLastError\(\).](#page-1528-0)

#### Nota

La funzione StringSetLength() non modifica la grandezza del buffer allocato per una stringa.

#### Guarda anche

[StringLen,](#page-1499-0) [StringBufferLen](#page-1491-0), [StringReserve](#page-1502-0) [StringInit,](#page-1498-0) [StringSetCharacter](#page-1504-0)

# <span id="page-1501-0"></span>**StringReplace**

Esso sostituisce tutte le sottostringhe trovate di una stringa da una sequenza di insieme di simboli.

```
int StringReplace(
   string\& str, \int / \& a stringa in cui le sottostringhe verranno sostituite verranno sostituite verranno so
    const string find, / la sottostringa ricercata
    const string replacement // la sottostringa che verrà inserita nelle posizioni trovate in trovate di verrà inserita nelle posizioni trovate in trovate in trovate in trovate in trovate in trovate in trovate in trovate in tr
    );
```
#### Parametri

str

[in] [out] La stringa in cui si sta andando a sostituire le sottostringhe.

find

[in] La sottostringa desiderata, da sostituire.

replacement

[in] La stringa che verrà inserita al posto di quella trovata.

#### Valore restituito

La funzione restituisce il numero di sostituzioni in caso di successo, altrimenti -1. Per ottenere un codice di [errore](#page-979-0) chiamare la funzione [GetLastError\(\).](#page-1528-0)

Nota

Se la funzione è stata eseguita correttamente, ma non sono state fatte sostituzioni (la sottostringa da sostituire non è stata trovata), essa restituisce 0.

L'errore può derivare da parametri *str* o *find* errati (stringa vuota o non inizializzata, vedere [StringInit\(\)](#page-1498-0) ). Inoltre, l'errore si verifica se la memoria non è sufficiente per completare la sostituzione.

Esempio:

```
string text="The quick brown fox jumped over the lazy dog.";
 int replaced=StringReplace(text,"quick","slow");
 replaced+=StringReplace(text,"brown","black");
 replaced+=StringReplace(text,"fox","bear");
  Print("Rimpiazzato: ", replaced,". Result=", text);
// Risultato
// Rimpiazzato: 3. Risultato=The slow black bear jumped over the lazy dog.
//
```
Vedi anche

[StringSetCharacter\(\)](#page-1504-0), [StringSubstr\(\)](#page-1508-0)

1502

# <span id="page-1502-0"></span>**StringReserve**

Riserva il buffer di una grandezza specificata per una stringa, in memoria.

```
bool StringReserve(
  string& string var, // stringa
  uint new capacity // grandezza del buffer per la memorizzazione di una
  );
```
#### Parametri

string var

[in] [out] Stringa per cui dovrebbe cambiare la grandezza del buffer.

new\_capacity

[in] Grandezza del buffer richiesta per una stringa. Se la grandezza new\_capacity è inferiore alla lunghezza della stringa, la grandezza del buffer corrente non cambia.

#### Valore di ritorno

In caso di esecuzione riuscita, restituisce true, altrimenti - false. Per ricevere un codice [errore,](#page-979-0) dovrebbe essere chiamata la funzione [GetLastError\(\).](#page-1528-0)

#### Nota

Generalmente, la grandezza della stringa non è uguale alla grandezza del buffer inteso per memorizzare la stringa. Quando si crea una stringa, il buffer appropriato viene solitamente assegnato con un margine. La funzione StringReserve() consente di gestire la grandezza del buffer e specificare la grandezza ottimale per le operazioni future.

Diversamente da[StringInit\(\)](#page-1498-0), la funzione StringReserve() non modifica il contenuto della stringa e non la riempie di caratteri.

#### Esempio:

```
void OnStart()
  {
  string s;
//--- controlla la velocità dell'operazione senza usare StringReserve
  ulong t0=GetMicrosecondCount();
  for(int i=0; i< 1024; i++)
      s+=" "+(string) i;ulong msc no reserve=GetMicrosecondCount()-t0;
  s=NULL;
//--- ora, facciamo lo stesso usando StringReserve
  StringReserve(s, 1024 * 3);
   t0=GetMicrosecondCount();
  for(int i=0; i< 1024; i++)
      s == " "+(string) i;ulong msc_reserve=GetMicrosecondCount()-t0;
//--- controlla l'ora
   Print("Test con StringReserve passato per "+(string)msc reserve+" msc");
   Print("Test senza StringReserve passato per "+(string)msc no reserve+" msc");
```
# Funzioni Stringa

```
/* Risultato:
   Test con StringReserve passato per 50 msc
   Test senza StringReserve passato per 121 msc
*/
 }
```
## Guarda anche

[StringBufferLen,](#page-1491-0) [StringSetLength,](#page-1500-0) [StringInit,](#page-1498-0) [StringSetCharacter](#page-1504-0)

# <span id="page-1504-0"></span>**StringSetCharacter**

Restituisce una copia di una stringa con un carattere modificato in una posizione specificata.

```
bool StringSetCharacter(
  string& string_var, // stringa
  int pos, \frac{1}{2} posizione
  ushort character // carattere
  \lambda:
```
#### Parametri

string\_var

[in][out] Stringa.

pos

[in] Posizione del carattere nella stringa. Può essere da 0 a [StringLen](#page-1499-0)(text).

character

[in] Codice Unicode del simbolo.

#### Valore restituito

In caso di successo restituisce true, altrimenti false. Al fine di ottenere un [codice](#page-979-0) di errore, deve essere chiamata la funzione [GetLastError\(\)](#page-1528-0).

#### Nota

Se pos è minore della [lunghezza](#page-1499-0) della stringa ed il valore del codice del simbolo = 0, la stringa è tagliata (ma la [grandezza](#page-1491-0) del buffer, distribuita per la stringa rimane invariata). La lunghezza della stringa diventa uguale a pos.

Se pos è uguale alla lunghezza della stringa, il simbolo specificato viene aggiunto alla fine della stringa, e la lunghezza è allargata di uno.

Esempio:

```
voidOnStart()
  {
  string str="0123456789";
  Print("prima: str = ", str, ", StringBufferLen(str) = ",
         StringBufferLen(str)," StringLen(str) = ",StringLen(str));
//--- aggiunge il valore zero nel mezzo
   StringSetCharacter(str,6,0);
   Print("after: str = ", str,", StringBufferLen(str) = ",
         StringBufferLen(str)," StringLen(str) = ",StringLen(str));
//--- aggiungere simboli alla fine
  int size=StringLen(str);
  StringSetCharacter(str,size,'+');
   Print("aggiunta: str = ", str,", StringBufferLen(str) = ",
         StringBufferLen(str)," StringLen(str) = ",StringLen(str));
 }
/* Risultato
```
## Funzioni Stringa

1506

```
prima: str = 0123456789, StringBufferLen(str) = 0 StringLen(str) = 10
   dopo: str = 012345, StringBufferLen(str) = 16 StringLen(str) = 6
  aggiunta: str = 012345+, StringBufferLen(str) = 16 StringLen(str) = 7
*/
```
#### Vedi anche

[StringBufferLen,](#page-1491-0) [StringLen](#page-1499-0), [StringFill](#page-1495-0), [StringInit](#page-1498-0), [CharToString,](#page-1425-0) [ShortToString](#page-1436-0), [CharArrayToString,](#page-1426-0) **[ShortArrayToString](#page-1437-0)** 

# <span id="page-1506-0"></span>**StringSplit**

Ottiene sottostringhe da un separatore specificato dalla stringa specificata, restituisce il numero di sottostringhe ottenute.

```
int StringSplit(
  const string string_value, \frac{1}{2} // La stringa nel quale cercare
  const ushort separator, \frac{1}{1} separatore, che viene usato per cercare le
  string \& result[] // Un array passato per riferimento per ottenere
  );
```
#### Parametri

string value

[in] La stringa da cui è necessario ottenere sottostringhe. La stringa non cambierà.

pos

[in] Il codice del carattere separatore. Per ottenere il codice, è possibile utilizzare la funzione [StringGetCharacter](#page-1497-0) ().

#### result[]

[out] L' array di stringhe in cui si trovano le sottostringhe ottenute.

#### Valore restituito

Il numero di sottostringhe nell'array result[]. Se il separatore non viene trovato nella stringa passata, una sola stringa di origine verrà inserita nell'array.

Se string value è vuoto o NULL, la funzione restituisce zero. In caso di errore la funzione restituisce -1. Per ottenere il codice d' [errore,](#page-979-0) chiamare la funzione [GetLastError\(\).](#page-1528-0)

Esempio:

```
string to split=" life is good "; // Una stringa per dividere in sottostringhe
  string sep="_"; // Un separatore come carattere
  ushort u_sep; \frac{1}{1} // Il codice del carattere separatore<br>string result[]; \frac{1}{1} // Un array per ottenere le stringhe
                                   // Un array per ottenere le stringhe
   //--- Ottiene il codice separatore
  u sep=StringGetCharacter(sep, 0);
   //--- Divide la stringa in sottostringhe
   int k=StringSplit(to split,u sep, result);
   //--- Mostra un commento
   PrintFormat("Stringhe ottenute: %d. Usato il separatore '%s' con il codice %d", k, se
   //--- Ora da in output tutte le stringhe ottenute
   if(k>0){
      for(int i=0; i< k; i++){
         PrintFormat("result[%d]=\"%s\"",i,result[i]);
        }
     }
```
# Funzioni Stringa

# Vedi anche

[StringReplace\(\)](#page-1501-0), [StringSubstr\(\)](#page-1508-0), [StringConcatenate\(\)](#page-1494-0)

# <span id="page-1508-0"></span>StringSubstr

Estrae una sottostringa da una stringa di testo a partire dalla posizione specificata.

```
string StringSubstr(
  string string value, // stringa
  int start_pos, // posizione da cui iniziare
  int length=-1 // lunghezza della stringa estratta
  );
```
#### Parametri

string value

[in] Stringa da quale estrarre la sottostringa.

```
start_pos
```
[in] Posizione iniziale della sottostringa. Può essere da 0 a [StringLen](#page-1499-0)(testo) -1.

length=-1

[in] Lunghezza della sottostringa estratta. Se il valore del parametro è uguale a -1 o il parametro non è impostato, la stringa verrà estratta dalla posizione indicata fino a fine stringa.

### Valore restituito

Copia della sottostringa estratta, se possibile. In caso contrario, restituisce una stringa vuota.

Vedi anche

[StringSplit](#page-1506-0), [StringFind](#page-1496-0), [StringGetCharacter](#page-1497-0)

# <span id="page-1509-0"></span>StringToLower

Trasforma tutti i simboli di una stringa selezionata in minuscolo per posizione.

```
bool StringToLower(
  string& string var // stringa da elaborare
  );
```
### Parametri

string\_var [in][out] Stringa.

## Valore restituito

In caso di successo restituisce true, in caso contrario - false. Per ottenere il [codice](#page-979-0) di errore chiamare [GetLastError\(\).](#page-1528-0)

#### Vedi anche

[StringToUpper,](#page-1510-0) [StringTrimLeft,](#page-1511-0) [StringTrimRight](#page-1512-0)

# <span id="page-1510-0"></span>StringToUpper

Trasforma tutti i simboli di una stringa selezionata in maiuscole per posizione.

```
bool StringToUpper(
  string& string var // stringa da elaborare
  );
```
### Parametri

string\_var [in][out] Stringa.

#### Valore restituito

In caso di successo restituisce true, in caso contrario - false. Per ottenere il [codice](#page-979-0) di errore chiamare [GetLastError\(\).](#page-1528-0)

#### Vedi anche

[StringToLower](#page-1509-0), [StringTrimLeft](#page-1511-0), [StringTrimRight](#page-1512-0)

MOL5

# <span id="page-1511-0"></span>StringTrimLeft

La funzione taglia caratteri di avanzamento di linea, gli spazi e le schede nella parte sinistra della stringa fino al primo simbolo significativo. La stringa viene modificata nel posto.

```
int StringTrimLeft(
  string& string_var // stringa da tagliare
  );
```
### Parametri

string\_var

[in][out] La stringa che viene tagliata dalla sinistra.

### Valore restituito

Restituisce il numero di simboli tagliati.

#### Vedi anche

[StringTrimRight](#page-1512-0), [StringToLower,](#page-1509-0) [StringToUpper](#page-1510-0)
**MOL5** 

# StringTrimRight

La funzione taglia caratteri di avanzamento di linea, gli spazi e le schede nella parte destra della stringa fino al primo simbolo significativo. La stringa viene modificata nel posto.

```
int StringTrimRight(
  string& string_var // stringa da tagliare
  );
```
## Parametri

string\_var

[in][out] La stringa che viene tagliata dalla destra.

### Valore restituito

Restituisce il numero di simboli tagliati.

### Vedi anche

[StringTrimLeft,](#page-1511-0) [StringToLower](#page-1509-0), [StringToUpper](#page-1510-0)

# <span id="page-1513-0"></span>Data ed Ora

Questo è il gruppo di funzioni per lavorare con dati di tipo [datetime](#page-88-0) (un numero intero che rappresenta il numero di secondi trascorsi dall'ora 0 del 1 gennaio 1970).

Per organizzare contatori e timers ad alta risoluzione, utilizzare la funzione [GetTickCount\(\),](#page-1088-0) che produce valori in millisecondi.

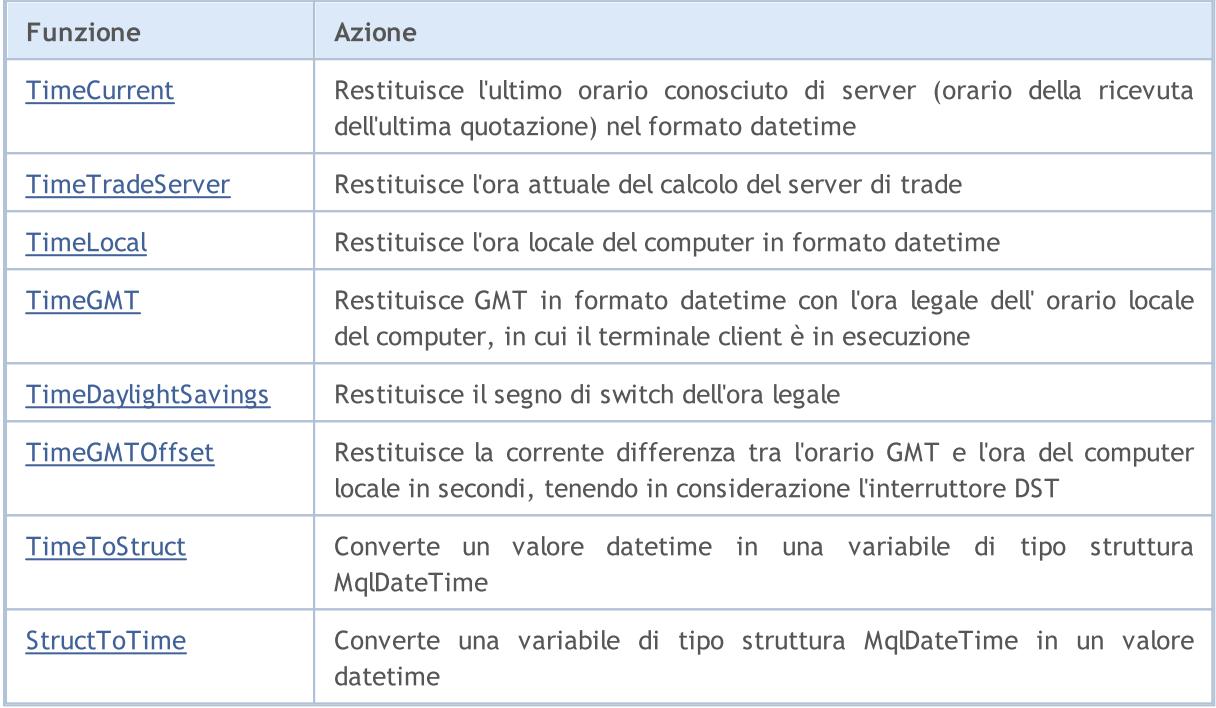

# <span id="page-1514-0"></span>**TimeCurrent**

Returns the last known server time, time of the last quote receipt for one of the symbols selected in the "Market Watch" window. Nell'handler [OnTick\(\),](#page-1551-0) questa funzione restituisce l'orario dell'ultimo tick handler ricevuto. In altri casi (ad esempio, la chiamata negli [handlers](#page-220-0) OnInit(), OnDeinit(), OnTimer() e così via), questa è l' orario della ricezione dell' ultima [quotazione](#page-766-0) per qualsiasi simbolo disponibile nella finestra "Market Watch", l'orario indicato nel titolo di questa finestra. Il valore dell'orario è formato su un trade server e non dipende dalle impostazioni di orario sul tuo computer. Ci sono due varianti della funzione.

## Chiamata senza parametri

```
datetime TimeCurrent();
```
## Chiama con parametro di tipo MqlDateTime

```
datetime TimeCurrent(
  MqlDateTime& dt struct // variabile di tipo struttura
  );
```
## Parametri

dt\_struct

[out] [MqlDateTime](#page-926-0) variabile di tipo struttura.

## Valore restituito

Value of [datetime](#page-88-0) type

### Nota

Se la variabile MqlDateTime di tipo struttura è stata passata come parametro, viene riempita di conseguenza.

Per organizzare contatori e timers ad alta risoluzione, utilizzare la funzione [GetTickCount\(\)](#page-1088-0), che produce valori in millisecondi.

During testing in the strategy tester, TimeCurrent() is simulated according to historical data.

MOI 5

# <span id="page-1515-0"></span>**TimeTradeServer**

Restituisce l'orario corrente calcolato del server di trade. A differenza di [TimeCurrent\(\)](#page-1514-0), il calcolo del valore di tempo viene eseguito nel terminale cliente e dipende dalle impostazioni dell'ora del computer. Ci sono due varianti della funzione.

#### Chiamata senza parametri

datetime TimeTradeServer();

#### Chiama con parametro di tipo MqlDateTime

```
datetime TimeTradeServer(
  MqlDateTime& dt struct // Variabile di tipo struttura
  );
```
#### Parametri

```
dt_struct
```
[out] Variabile di tipo struttura [MqlDateTime](#page-926-0).

### Valore restituito

Value of [datetime](#page-88-0) type

#### Nota

Se la variabile MqlDateTime di tipo struttura è stata passata come parametro, viene riempita di conseguenza.

Per organizzare contatori e timers ad alta risoluzione, utilizzare la funzione [GetTickCount\(\)](#page-1088-0), che produce valori in millisecondi.

During testing in the strategy tester, TimeTradeServer() is always equal to [TimeCurrent\(\)](#page-1514-0) simulated server time.

1516

**MOL5** 

# <span id="page-1516-0"></span>**TimeLocal**

Restituisce l'ora locale di un computer, in cui il terminale client è in esecuzione. Ci sono due varianti della funzione.

Chiamata senza parametri

datetime TimeLocal();

Chiama con parametro di tipo MqlDateTime

```
datetime TimeLocal(
  MqlDateTime& dt struct // Variabile di tipo struttura
  );
```
Parametri

```
dt_struct
```
[out] Variabile di tipo struttura [MqlDateTime](#page-926-0).

### Valore restituito

Value of [datetime](#page-88-0) type

Nota

Se la variabile MqlDateTime di tipo struttura è stata passata come parametro, viene riempita di conseguenza.

Per organizzare contatori e timers ad alta risoluzione, utilizzare la funzione [GetTickCount\(\)](#page-1088-0), che produce valori in millisecondi.

During testing in the strategy tester, TimeLocal() is always equal to [TimeCurrent\(\)](#page-1514-0) simulated server time.

# <span id="page-1517-0"></span>TimeGMT

Restituisce il GMT, che viene calcolato tenendo conto del DST switch dall'ora locale del computer in cui il terminale client è in esecuzione. Ci sono due varianti della funzione.

Chiamata senza parametri

```
datetime TimeGMT();
```
Chiama con parametro di tipo MqlDateTime

```
datetime TimeGMT(
  MqlDateTime& dt struct // Variabile di tipo struttura
  );
```
Parametri

```
dt_struct
```
[out] Variabile di tipo struttura [MqlDateTime](#page-926-0).

## Valore restituito

Value of [datetime](#page-88-0) type

Nota

Se la variabile MqlDateTime di tipo struttura è stata passata come parametro, viene riempita di conseguenza.

Per organizzare contatori e timers ad alta risoluzione, utilizzare la funzione [GetTickCount\(\)](#page-1088-0), che produce valori in millisecondi.

During testing in the strategy tester, TimeGMT() is always equal to [TimeTradeServer\(\)](#page-1515-0) simulated server time.

# <span id="page-1518-0"></span>TimeDaylightSavings

Restituisce la correzione per l'ora legale in secondi, quando viene fatto il passaggio al periodo estivo. Dipende dalle impostazioni dell'ora del computer.

int TimeDaylightSavings();

#### Valore restituito

Se lo switch per l'inverno (standard) Il tempo è stato fatto, restituisce 0.

# <span id="page-1519-0"></span>**TimeGMTOffset**

Restituisce la corrente differenza tra l'orario GMT e l'ora del computer locale in secondi, tenendo conto dello switch per l'inverno o estate. Dipende dalle impostazioni dell'ora del computer.

int TimeGMTOffset();

#### Valore restituito

Il valore di tipo int, che rappresenta la differenza di corrente tra l' ora [GMT](#page-1517-0) e l'ora locale del computer **[TimeLocal\(\)](#page-1516-0)** in secondi.

 $TimeGMTOffset() = TimeGMT() - TimeLocal()$ 

# <span id="page-1520-0"></span>**TimeToStruct**

Converte un valore di tipo datetime (numero di secondi dal 01.01.1970) in una variabile struttura [MqlDateTime.](#page-926-0)

```
bool TimeToStruct(
  datetime dt, \frac{d}{dt} // date ed ora
  MqlDateTime& dt_struct // struttura di adozione dei valori
  );
```
#### Parametri

dt

[in] Valori data da convertire.

```
dt_struct
```
[out] Variabile di struttura tipo MqlDateTime.

### Valore restituito

True se avviene con successo, altrimenti false. Per ottenere informazioni sull'errore, chiamare la funzione [GetLastError\(\).](#page-1528-0)

# <span id="page-1521-0"></span>**StructToTime**

Converte una variabile di struttura [MqlDateTime](#page-926-0) in un valore di tipo [datetime](#page-88-0) e restituisce il valore risultante.

```
datetime StructToTime(
  MqlDateTime& dt_struct // struttura della data e dell'ora
  );
```
# Parametri

dt\_struct

[in] Variabile della struttura di tipo MqlDateTime.

### Valore restituito

Il valore di tipo datetime contenente il numero di secondi dal 01.01.1970.

# Informazioni account

Funzioni che restituiscono i parametri del corrente account.

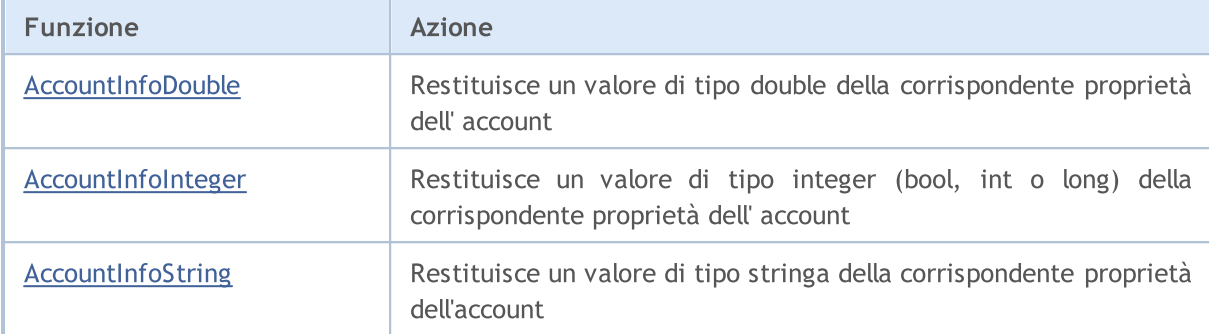

# <span id="page-1523-0"></span>AccountInfoDouble

Restituisce il valore della corrispondente proprietà dell' account.

```
double AccountInfoDouble(
  ENUM ACCOUNT INFO DOUBLE property_id // identificatore della proprietà
  );
```
### Parametri

property\_id

[in] Identificatore della proprietà. Il valore può essere uno dei valori di [ENUM\\_ACCOUNT\\_INFO\\_DOUBLE.](#page-847-0)

#### Valore restituito

Valore di tipo [double.](#page-93-0)

Esempio:

```
voidOnStart()
 {
//--- mostra tutte le informazioni disponibili dalla funzione AccountInfoDouble()
  printf("ACCOUNT_BALANCE = %G",AccountInfoDouble(ACCOUNT_BALANCE));
  printf("ACCOUNT CREDIT = %G",AccountInfoDouble(ACCOUNT CREDIT));
  printf("ACCOUNT_PROFIT = %G",AccountInfoDouble(ACCOUNT_PROFIT));
  printf("ACCOUNT EQUITY = %G",AccountInfoDouble(ACCOUNT_EQUITY));
  printf("ACCOUNT_MARGIN = %G",AccountInfoDouble(ACCOUNT_MARGIN));
  printf("ACCOUNT_MARGIN_FREE = %G",AccountInfoDouble(ACCOUNT_MARGIN_FREE));
  printf("ACCOUNT_MARGIN_LEVEL = %G",AccountInfoDouble(ACCOUNT_MARGIN_LEVEL));
  printf("ACCOUNT_MARGIN_SO_CALL = %G",AccountInfoDouble(ACCOUNT_MARGIN_SO_CALL));
  printf("ACCOUNT_MARGIN_SO_SO = %G",AccountInfoDouble(ACCOUNT_MARGIN_SO_SO));
  }
```
Vedi anche

[SymbolInfoDouble,](#page-1607-0) [SymbolInfoString,](#page-1611-0) [SymbolInfoInteger](#page-1609-0), [PrintFormat](#page-1097-0)

# <span id="page-1524-0"></span>AccountInfoInteger

Restituisce il valore delle proprietà dell'account.

```
long AccountInfoInteger(
  ENUM ACCOUNT INFO INTEGER property id // identificatore della proprietà
  );
```
#### Parametri

property\_id

[in] Identificatore della proprietà. Il valore può essere uno dei valori di [ENUM\\_ACCOUNT\\_INFO\\_INTEGER.](#page-844-0)

#### Valore restituito

Valore di tipo [long](#page-80-0).

#### Nota

La proprietà deve essere uno dei tipi [bool](#page-90-0), [int](#page-80-0) o [long](#page-80-0).

#### Esempio:

```
voidOnStart()
  {
//--- mostra tutte le informazioni disponibili ddella funzione AccountInfoInteger()
  printf("ACCOUNT LOGIN = %d",AccountInfoInteger(ACCOUNT LOGIN));
  printf("ACCOUNT_LEVERAGE = %d",AccountInfoInteger(ACCOUNT_LEVERAGE));
  bool thisAccountTradeAllowed=AccountInfoInteger(ACCOUNT TRADE ALLOWED);
  bool EATradeAllowed=AccountInfoInteger(ACCOUNT_TRADE_EXPERT);
  ENUM_ACCOUNT_TRADE_MODE_tradeMode=(ENUM_ACCOUNT_TRADE_MODE)AccountInfoInteger(ACCOU
   ENUM_ACCOUNT_STOPOUT_MODE stopOutMode=(ENUM_ACCOUNT_STOPOUT_MODE)AccountInfoIntege
//--- Informa sulla possibilità di eseguire una operazione di trade
  if(thisAccountTradeAllowed)
      Print("Trading permesso per questo account");
   else
      Print("Trading proibito per questo account!");
//--- Rivela se è possibile fare trading su questo account, da Expert Advisors
  if(EATradeAllowed)
      Print ("Trading da Expert Advisors, permesso su questo account");
   else
      Print("Trading da Expert Advisors, proibito su questo account!");
//--- Rivela il tipo di account
  switch(tradeMode)
     {
      case(ACCOUNT_TRADE_MODE_DEMO):
         Print("Questo è un account demo");
        break;
```

```
case(ACCOUNT_TRADE_MODE_CONTEST):
         Print("Questo è un account di competizione");
        break;
     default:Print("Questo è un account reale!");
     }
//--- Rivela il livello di modalità StopOut
  switch(stopOutMode)
     {
     case(ACCOUNT_STOPOUT_MODE_PERCENT):
         Print("Il livello di StopOut è specificato in percentuale");
        break;
     default: Print ("Il livello di StopOut è specificato in termini monetari");
    }
  }
```
### Vedi anche

[Informazioni](#page-844-1) account

# <span id="page-1526-0"></span>AccountInfoString

Restituisce il valore della corrispondente proprietà dell' account.

```
string AccountInfoString(
  ENUM_ACCOUNT_INFO_STRING property_id // identificatore della proprietà
  );
```
### Parametri

1527

property\_id

[in] Identificatore della proprietà. Il valore può essere uno dei valori [ENUM\\_ACCOUNT\\_INFO\\_STRING](#page-850-0).

#### Valore restituito

Valore di tipo [string.](#page-101-0)

Esempio:

```
voidOnStart()
 {
//--- Mostra tutte le informazioni disponibili dalla funzione AccountInfoString()
   Print("Il nome del broker = ",AccountInfoString(ACCOUNT COMPANY));
  Print("Valuta di deposito = ", AccountInfoString(ACCOUNT CURRENCY));
  Print("Nome Cliente = ", AccountInfoString(ACCOUNT_NAME));
  Print("Il nome del trade server = ",AccountInfoString(ACCOUNT SERVER));
  }
```
Vedi anche

[Informazioni](#page-844-1) account

© 2000-2024, MetaQuotes Ltd.

# Verifica Stato

Funzione che restituisce i parametri del corrente stato del terminale client

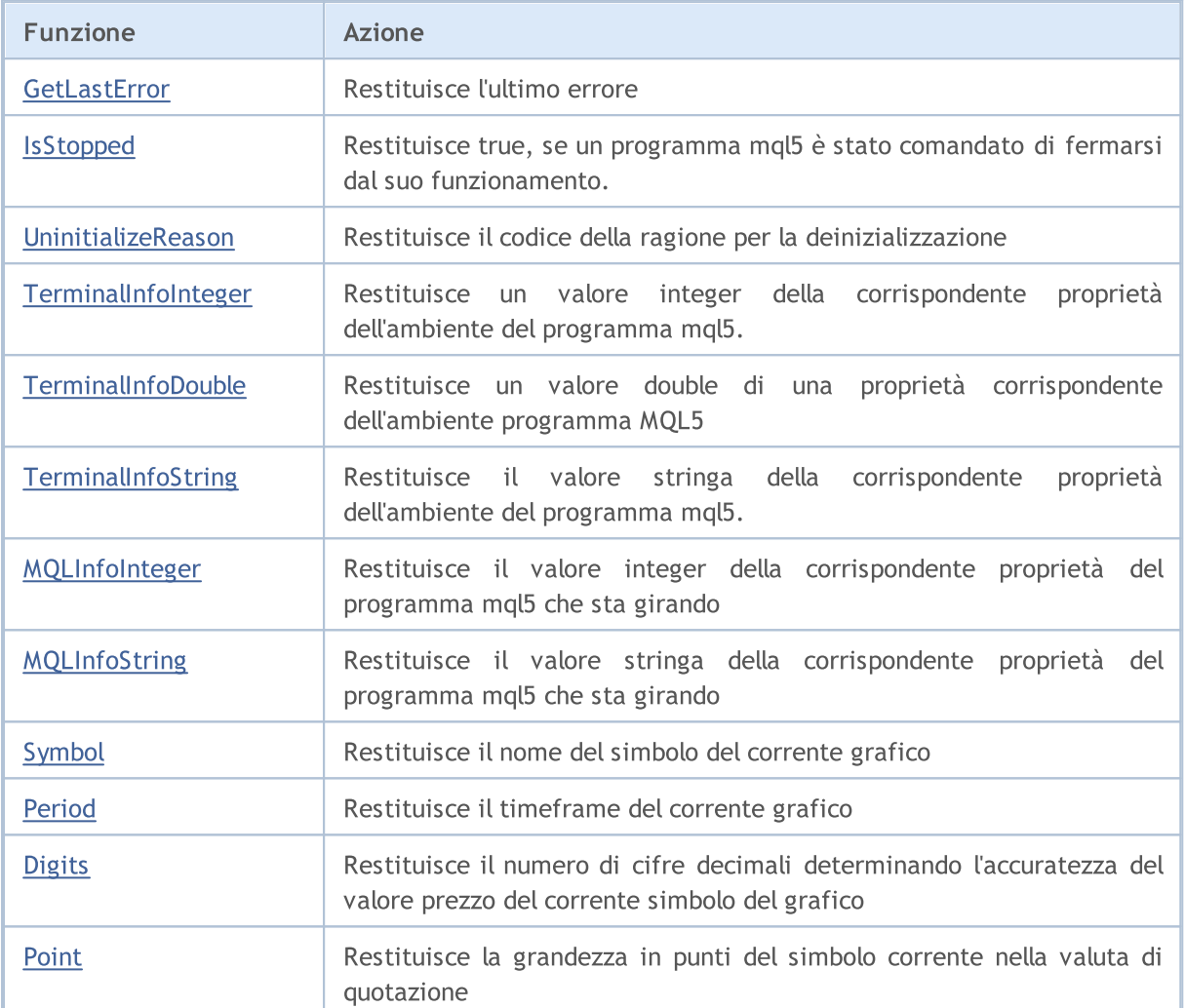

# <span id="page-1528-0"></span>**GetLastError**

Restituisce il contenuto della variabile del sistema [\\_LastError.](#page-1064-0)

int GetLastError();

#### Valore restituito

Restituisce il numero dell'ultimo [errore](#page-979-0) che si è verificato durante l'esecuzione del programma mql5.

### Nota

Dopo la chiamata della funzione, il contenuto di \_LastError non viene resettato. Per resettare questa variabile, bisogna chiamare [ResetLastError\(\).](#page-1103-0)

#### Vedi anche

Codici di [Ritorno](#page-962-0) del Trade Server

# <span id="page-1529-0"></span>**IsStopped**

Verifica lo spegnimento forzato del programma mql5.

```
bool IsStopped();
```
#### Valore restituito

Restituisce true, se la variabile di sistema [\\_StopFlag](#page-1067-0) contiene un valore che non sia 0. Un valore non-zero viene scritto in \_StopFlag, se un programma mql5 è stato comandato a completare il suo funzionamento. In questo caso, bisogna immediatamente terminare il programma, altrimenti il programma verrà completamente forzato dall'esterno dopo 3 secondi.

# <span id="page-1530-0"></span>UninitializeReason

Restituisce il codice del motivo di [deinizializzazione.](#page-918-0)

int UninitializeReason();

#### Valore restituito

Restituisce il valore di UninitReason che viene formato prima che [OnDeinit\(\)](#page-1548-0) venga chiamato. Il valore dipende dalle ragioni che hanno portato alla deinizializzazione.

# <span id="page-1531-0"></span>TerminalInfoInteger

Restituisce il valore della corrispondente proprietà dell'ambiente di programma mql5.

```
int TerminalInfoInteger(
  int property_id // identificatore della proprietà
  );
```
### Parametri

property\_id

[in] Identificatore della proprietà. Può essere uno dei valori dell'enumerazione [ENUM\\_TERMINAL\\_INFO\\_INTEGER.](#page-750-0)

### Valore restituito

Valore di tipo int.

# <span id="page-1532-0"></span>**TerminalInfoDouble**

Restituisce il valore di una proprietà corrispondente dell'ambiente programma MQL4.

```
double TerminalInfoDouble(
  int property_id // identificatore della proprietà
  );
```
### Parametri

property\_id

[in] Identificatore della proprietà. Può essere uno dei valori dell'enumerazione [ENUM\\_TERMINAL\\_INFO\\_DOUBLE](#page-753-0).

### Valore restituito

Valore di tipo double.

# <span id="page-1533-0"></span>**TerminalInfoString**

la funzione resituisce il valore della proprietà corrispondente dell'ambiente di programma mql5. La proprietà dev'essere di tipo stringaThe property must be of string type.

```
string TerminalInfoString(
   int property id // identificatore della proprietà
  );
```
### Parametri

property\_id

[in] Identificatore della proprietà. Forse uno dei valori dell'enumerazione [ENUM\\_TERMINAL\\_INFO\\_STRING.](#page-754-0)

#### Valore restituito

Valore di tipo stringa.

# <span id="page-1534-0"></span>MQLInfoInteger

Restituisce il valore della corrispondente proprietà di un programma mql5 che sta girando.

```
int MQLInfoInteger(
  int property_id // identificatore della proprietà
  );
```
### Parametri

property\_id

[in] Identificatore della proprietà. Può essere uno dei valori dell'enumerazione [ENUM\\_MQL\\_INFO\\_INTEGER](#page-756-0).

### Valore restituito

Valore di tipo int.

MOL<sub>5</sub>

# <span id="page-1535-0"></span>MQLInfoString

Restituisce il valore della corrispondente proprietà di un programma mql5 che sta girando.

```
string MQLInfoString(
  int property_id // Identificatore della proprietà
  );
```
## Parametri

property\_id

[in] Identificatore della proprietà. Può essere uno dei valori dell'enumerazione [ENUM\\_MQL\\_INFO\\_STRING](#page-758-0).

### Valore restituito

Valore di tipo stringa.

# <span id="page-1536-0"></span>Symbol

Restituisce il nome del simbolo del corrente grafico.

```
string Symbol();
```
#### Valore restituito

Valore della variabile di sistema [\\_Symbol,](#page-1068-0) che memorizza il nome del corrente simbolo del grafico.

### Nota

A differenza di Expert Advisors, indicatori e script, i servizi non sono associati ad uno specifico chart. Perciò, [Simbol\(\)](#page-1536-0) restituisce una stringa vuota ("") per un servizio.

# <span id="page-1537-0"></span>Period

Restituisce il timeframe del corrente grafico.

ENUM\_TIMEFRAMES Period();

#### Valore restituito

Il contenuto della variabile Period che contiene il valore del timeframe del corrente grafico. Il valorep può essere uno dei valori dell'enumerazione [ENUM\\_TIMEFRAMES](#page-322-0).

#### Nota

A differenza di Expert Advisors, indicatori e script, i servizi non sono associati ad uno specifico chart. Perciò, [Period\(\)](#page-1537-0) restituisce 0 per un servizio.

# Vedi anche

[PeriodSeconds,](#page-1093-0) [Timeframes](#page-322-0) del Grafico, [Data](#page-1513-0) ed Ora, [Visibilità](#page-718-0) degli Oggetti

# <span id="page-1538-0"></span>Digits

Restituisce il numero di cifre decimali determinando l'accuratezza del prezzo del corrente periodo del grafico.

int Digits();

### Valore restituito

Il valore della variabile *Digits* che memorizza il numero di cifre decimali determinando l'accuratezza del prezzo del corrente simbolo del grafico.

# <span id="page-1539-0"></span>Point

Restituisce la grandezza punti del corrente simbolo, nella valuta di quotazione.

double Point();

#### Valore restituito

Il valore della variabile Point che memorizza la grandezza in punti del corrente simbolo nella valuta di quotazione.

# Gestione degli Eventi

Il linguaggio MQL5 fornisce la gestione di determinati eventi [predefiniti.](#page-1013-0) Le funzioni per la gestione di questi eventi (event handling) dovrebbero essere definite in un programma MQL5: nome funzione, tipo di ritorno, un insieme di parametri (se presenti), ed i loro tipi dovrebbero corrispondere strettamente alla descrizione di una funzione di gestione eventi.

Il gestore eventi del terminale client utilizza i tipi di ritorno e parametro per identificare le funzioni che elaborano un evento. Se una determinata funzione ha alcuni parametri o un tipo di ritorno non corrispondente alle descrizioni sottostanti, tale funzione non può essere utilizzata per gestire un evento.

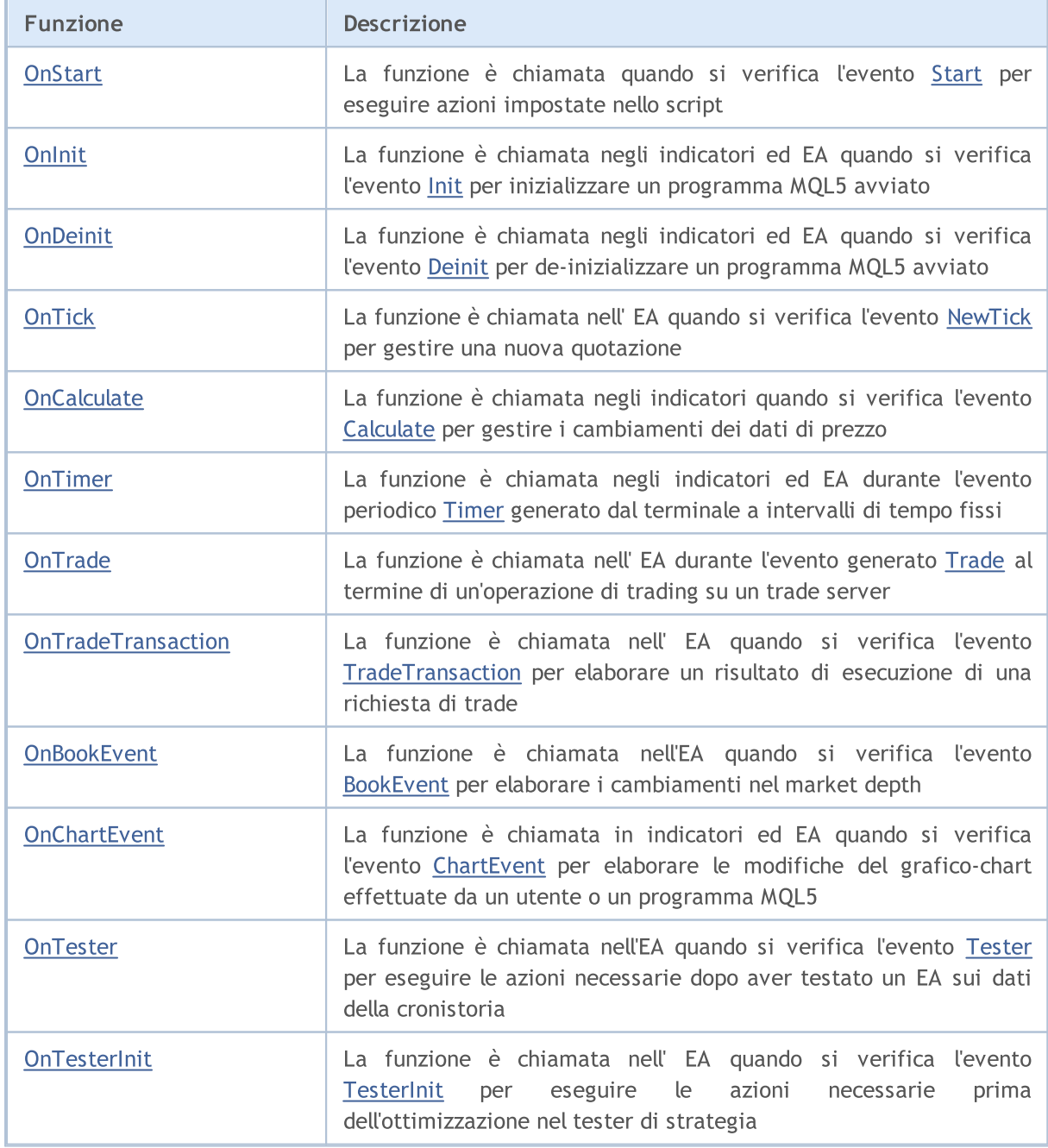

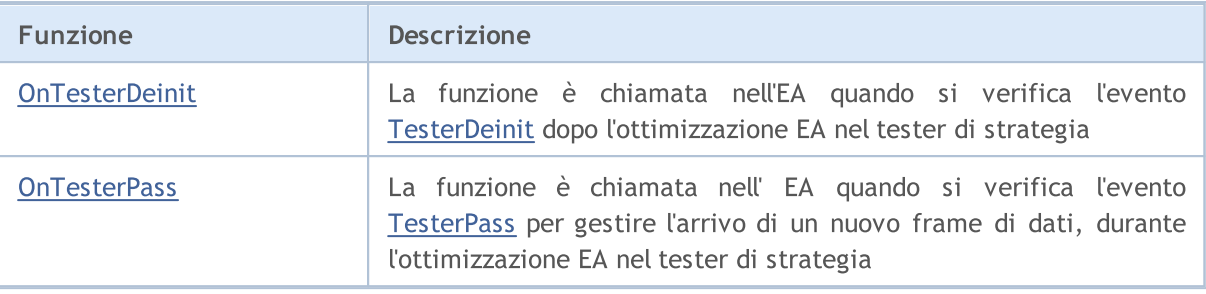

Il terminale client invia eventi in entrata ai corrispondenti grafici-chart aperti. Inoltre, gli eventi possono essere generati da grafici-charts [\(eventi](#page-1578-0) del chart) o programmi mql5 (eventi [personalizzati\)](#page-2469-0). La generazione di eventi di creazione/eliminazione di oggetti grafici può essere abilitata/disabilitata impostando le proprietà del chart [CHART\\_EVENT\\_OBJECT\\_CREATE](#page-324-0) e [CHART\\_EVENT\\_OBJECT\\_DELETE.](#page-324-0) Ogni applicazione e grafico-chart mql5 ha una propria coda di eventi in cui vengono posizionati tutti gli eventi appena arrivati.

Un programma ottiene eventi solo dal grafico-chart su cui è in esecuzione. Tutti gli eventi vengono gestiti uno dopo l'altro nell'ordine di ricezione. Se la coda contiene già l'evento [NewTick](#page-1013-4) o questo evento è in fase di elaborazione, allora il nuovo evento NewTick non viene aggiunto alla coda dell'applicazione mql5. Allo stesso modo, se [ChartEvent](#page-1015-1) è già in una coda di programma mql5 o viene gestito un evento di questo tipo, allora un nuovo evento di questo tipo non viene inserito in coda. La gestione degli eventi del timer viene elaborata allo stesso modo - se l'evento [Timer](#page-1014-0) è già in coda o viene gestito, nessun nuovo evento timer viene impostato in coda.

Le code degli eventi hanno una grandezza limitata ma sufficiente, quindi l'overflow della coda è improbabile per un programma sviluppato correttamente. Quando la coda si sovraffolla, i nuovi eventi vengono eliminati senza essere inseriti in coda.

Si raccomanda vivamente di non utilizzare loop infiniti per gestire gli eventi. Eventuali eccezioni sono gli script che gestiscono un singolo evento [Start.](#page-1013-1)

Le [Librerie](#page-71-0) non gestiscono alcun evento.

# <span id="page-1542-0"></span>**OnStart**

1543

La funzione è chiamata quando si verifica l'evento [Start.](#page-1013-1) La funzione è intesa all'esecuzione una tantum delle azioni implementate nello script. Ci sono due tipi di funzione.

#### La versione che restituisce il risultato

```
int OnStart(void);
```
#### Valore di ritorno

Il valore di tipo [int](#page-80-1) visualizzato nella scheda Journal.

La voce "script nome\_script rimosso (codice risultato N)" viene creata nel journal del terminale dopo che è stata completata l'esecuzione di uno script. Qui N è un valore restituito dalla funzione OnStart().

La voce "servizio nome\_servizio interrotto (codice risultato N)" viene creata nel journal del terminale dopo che è stata completata l'esecuzione di un servizio. Qui N è un valore restituito dalla funzione OnStart().

La chiamata OnStart() che restituisce il risultato dell'esecuzione è consigliata per l'uso poiché non solo consente di eseguire uno script o un servizio, ma restituisce anche un codice di errore o altri dati utili per analizzare il risultato dell'esecuzione del programma.

La versione senza un risultato restituito è lasciata solo per compatibilità con i vecchi codici. Non è raccomandata per l'uso

```
void OnStart(void);
```
### Nota

OnStart() è l'unica funzione per gestire gli eventi in script e servizi. Nessun altro evento viene inviato a questi programmi. A sua volta, l'evento [Start](#page-1013-1) non viene passato agli EA e agli indicatori personalizzati.

### Script di esempio:

```
//--- macro per lavorare con i colori
\# \text{define } XRGB(r,g,b) (0xFF000000|(uchar(r) <<16)|(uchar(g) <<8)|uchar(b))
#define GETRGB(clr) ((clr)&0xFFFFFF)
//+------------------------------------------------------------------+
//| Funzione Start del programma Script |
//+------------------------------------------------------------------+
void OnStart()
 \left\{ \right.//--- imposta un colore di candela verso il basso
   Comment("Imposta un colore di candela verso il basso");
   ChartSetInteger(0,CHART_COLOR_CANDLE_BEAR,GetRandomColor());
   ChartRedraw(); // aggiorna il chart immediatamente senza aspettare un nuovo tick
   Sleep(1000); // pausa per 1 secondo per vedere tutte le modifiche
//--- imposta un colore di candela verso l'alto
   Comment("Imposta un colore di candela verso l'alto");
   ChartSetInteger(0,CHART COLOR CANDLE BULL,GetRandomColor());
```
# Gestione degli Eventi

# MQL5

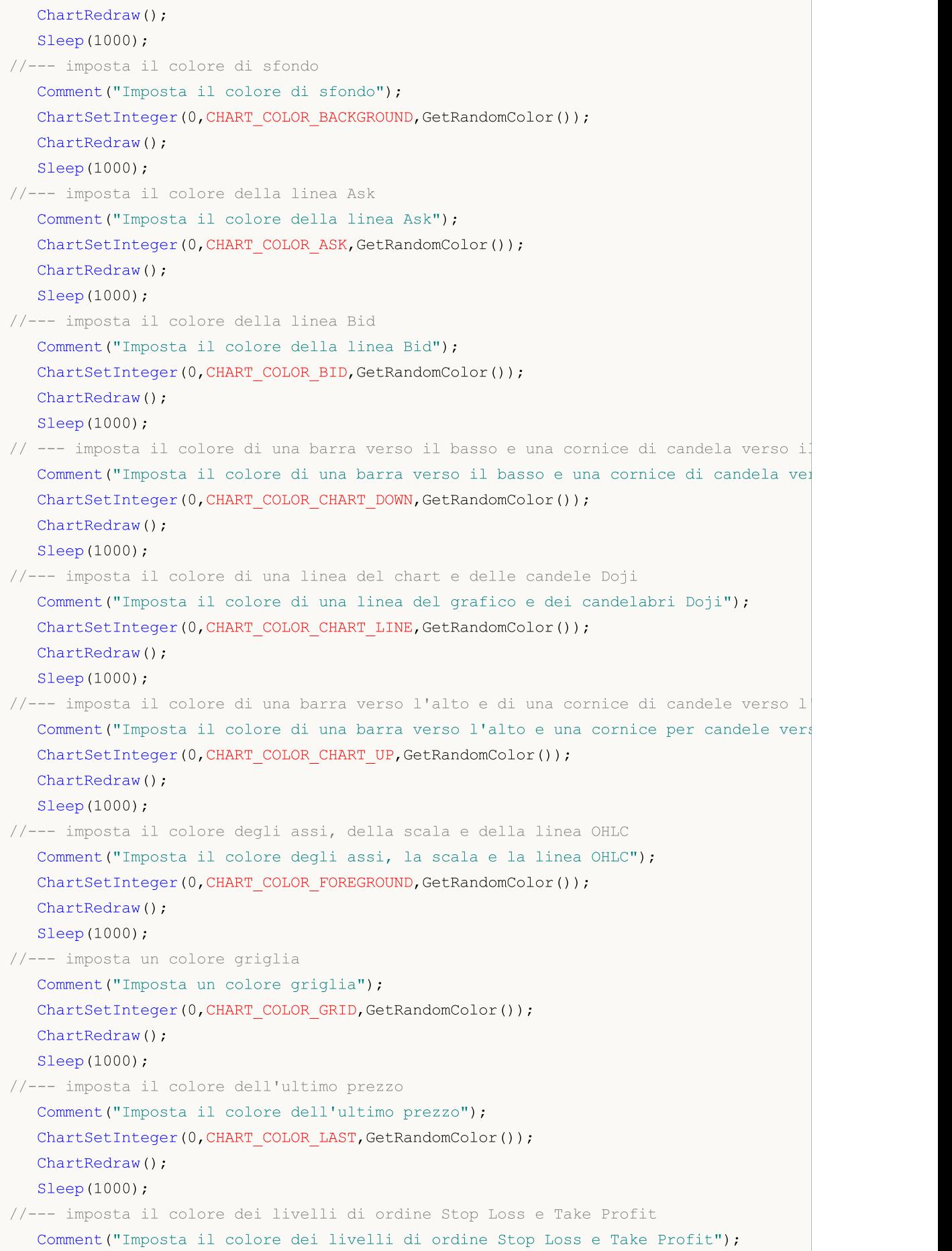

### Gestione degli Eventi

# **MOL5**

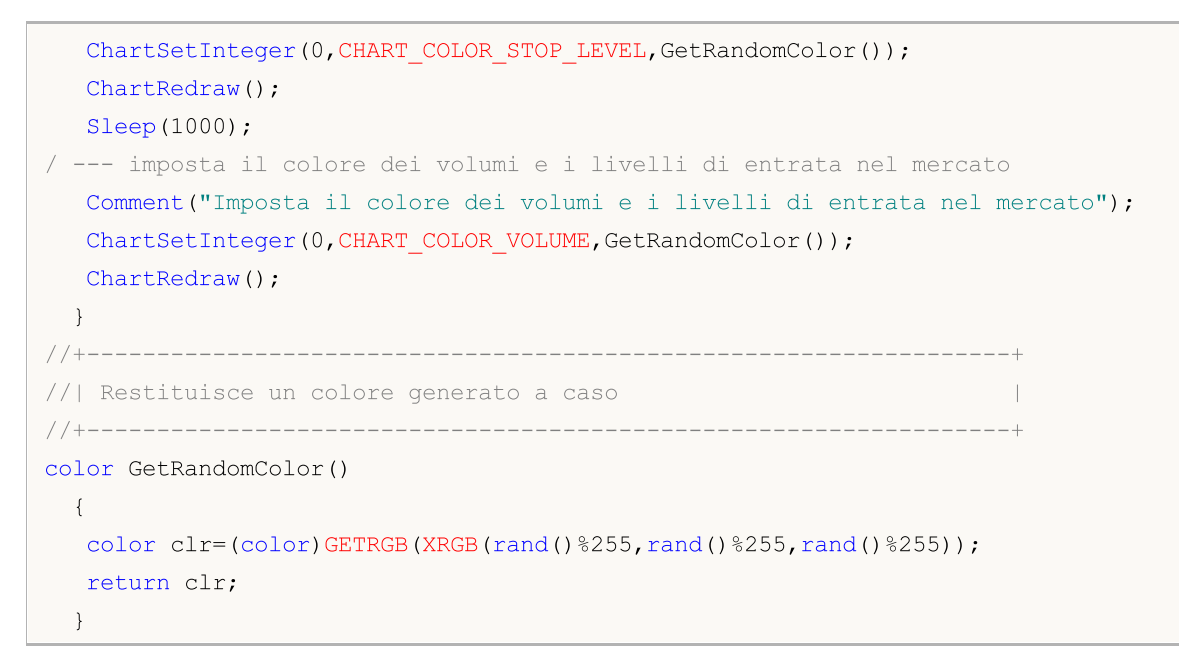

### Guarda anche

Funzioni di gestione degli [eventi\(event](#page-220-0) handling), Esecuzione [Programma,](#page-1002-0) Eventi del [terminale](#page-1013-0) [client](#page-1013-0)

# <span id="page-1545-0"></span>**Onlnit**

La funzione è chiamata in indicatori ed EA quando si verifica l'evento [Init.](#page-1013-2) Viene utilizzato per inizializzare un programma MQL5 in esecuzione. Ci sono due tipi di funzione.

La versione che restituisce il risultato

```
int OnInit(void);
```
### Valore di ritorno

[int](#page-80-0) (tipo di valore), zero significa inizializzazione riuscita.

La chiamata OnInit() che restituisce il risultato dell'esecuzione è consigliata per l'uso poiché non solo consente l'inizializzazione del programma, ma restituisce anche un codice di errore in caso di una chiusura anticipata del programma.

La versione senza un risultato restituito è lasciata solo per compatibilità con i vecchi codici. Non è raccomandata per l'uso

void OnInit(void);

#### Nota

L'evento Init viene generato immediatamente dopo aver caricato un EA o un indicatore. L'evento non è generato per gli script. La funzione OnInit() viene utilizzata per inizializzare un programma MQL5. Se OnInit() ha un valore di ritorno di tipo [int](#page-80-1), il codice di ritorno diverso da zero indica l'inizializzazione fallita e genera l'evento [Deinit](#page-1013-3) con il codice del motivo di deinizializzazione [REASON\\_INITFAILED.](#page-918-1)

La funzione OnInit() di tipo void significa sempre inizializzazione riuscita e non è raccomandato per l'uso.

Per [ottimizzazione](#page-1032-0) degli [input](#page-243-0) dell' EA, si consiglia di utilizzare valori dall'enumerazione [ENUM\\_INIT\\_RETCODE](https://www.mql5.com/ru/docs/basis/function/events#enum_init_retcode) come codice di ritorno. Questi valori sono intesi a stabilire la gestione del processo di ottimizzazione, compresa la selezione dei più adatti agenti di [testing.](https://www.mql5.com/ru/docs/runtime/testing#agents) È possibile richiedere i dati sulla configurazione e sulle risorse degli agenti (numero di core, quantità di memoria libera, ecc.) utilizzando la funzione [TerminalInfoInteger\(\)](https://www.mql5.com/ru/docs/check/terminalinfointeger) durante l'inizializzazione di EA prima dell'avvio del test. Sulla base dei dati ottenuti, è possibile consentire l'uso dell'agente di testing o vietarlo dall'ottimizzazione di EA.

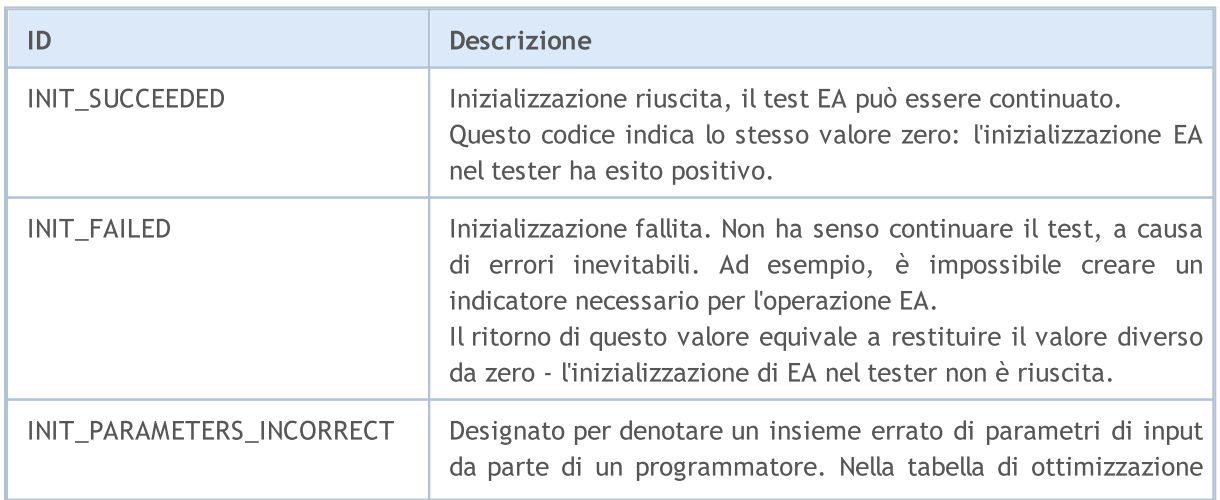

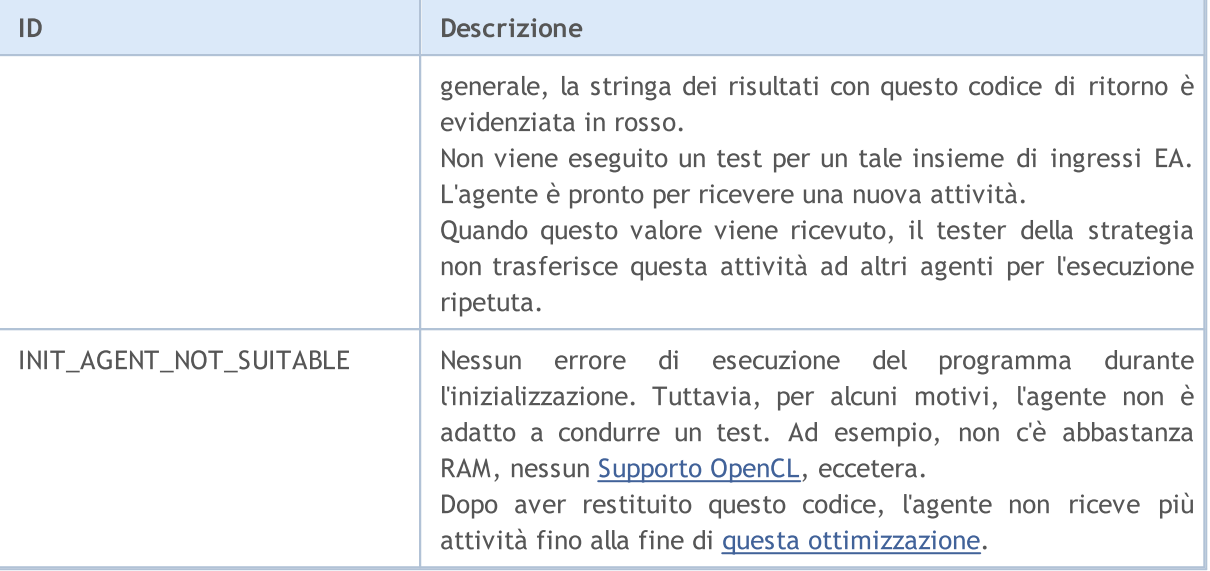

Utilizzando [OnInit\(\)](#page-1545-0) restituendo INIT\_FAILED/INIT\_PARAMETERS\_INCORRECT nel tester ha alcune peculiarità che dovrebbero essere considerate quando si ottimizzano gli EA:

- · l'insieme di parametri OnInit() restituito INIT\_PARAMETERS\_INCORRECT per è considerato inadatto per il test e non viene utilizzato per ottenere la successiva popolazione durante l'[ottimizzazione](https://www.metatrader5.com/en/terminal/help/algotrading/optimization_types) genetica. Troppi set di parametri "scartati" possono portare a risultati errati durante la ricerca di parametri EA ottimali. L'algoritmo di ricerca presuppone che la funzione criterio di [ottimizzazione](https://www.metatrader5.com/en/terminal/help/algotrading/optimization_types#criterion) sia regolare e non abbia spazi vuoti sull'intera moltitudine di parametri di input.
- · se OnInit() restituisce INIT\_FAILED, ciò significa che non è possibile avviare un test e che l'EA viene de-caricato dalla memoria dell'agente. L'EA viene nuovamente caricato per eseguire il passaggio successivo con una nuova serie di parametri. L'avvio del prossimo passaggio di ottimizzazione richiede molto più tempo rispetto a chiamare TesterStop().

Esempio di funzione OnInit() per un EA

```
//--- parametri di input
input int ma period=20; // periodo media mobile
//--- handle dell'indicatore utilizzato nell'EA
int indicator handle;
//+------------------------------------------------------------------+
//| Funzione di inizializzazione Expert |
//+------------------------------------------------------------------+
int OnInit()
 \left\{ \begin{array}{c} \end{array} \right.//--- controlla la validità di ma_period
   if(ma_period<=0)
    \left\{ \begin{array}{c} 1 \end{array} \right\}PrintFormat("Valore input ma_period non valido: %d", ma_period);
      return (INIT_PARAMETERS_INCORRECT);
     }
//--- durante l'ottimizzazione
   if(MQLInfoInteger(MQL_OPTIMIZATION))
```
# MOL 5

```
{
      //--- controlla la RAM disponibile per l'agente
     int available_memory_mb=TerminalInfoInteger(TERMINAL_MEMORY_TOTAL);
     if(available_memory_mb<2000)
        {
         PrintFormat("Memoria insufficiente per l'agente test: %d MB",
                     available memory mb);
        return (INIT AGENT NOT SUITABLE);
        }
     }
//--- controlla l'indicatore
  indicator handle=iCustom( Symbol, Period, "My Indicator", ma period);
   if(indicator_handle==INVALID_HANDLE)
     {
      PrintFormat("Fallimento nel generare l'handle My_Indicator . Codice errore %d",
                  GetLastError());
     return (INIT_FAILED);
    }
//--- Inizializzazione EA completata
   return(INIT_SUCCEEDED);
  }
```
### Guarda anche

[OnDeinit,](#page-1548-0) Funzioni di gestione degli [eventi\(event](#page-220-0) handling), Esecuzione [Programma,](#page-1002-0) [Eventi](#page-1013-0) del [terminale](#page-1013-0) client, [Inizializzazione](#page-251-0) di variabili, Creazione ed [eliminazione](#page-255-0) di oggetti
# <span id="page-1548-0"></span>**OnDeinit**

1549

La funzione è chiamata in indicatori ed EA quando si verifica l'evento [Deinit](#page-1013-0). È usato per deinitializzare un programma MQL5 in esecuzione.

```
void OnDeinit(
  const int reason // codice della ragione di deinizializzazione
  );
```
### Parametri

reason

[in] Codice del motivo di deinitializzazione.

### Valore di ritorno

Nessun valore di ritorno

#### Nota

L'evento Deinit è generato per EA e indicatori nei seguenti casi:

- · prima di una nuova re-inizializzazione a causa del cambiamento di un simbolo o di un periodo del chart a cui è collegato il programma mql5;
- · prima di una nuova inizializzazione a causa del cambiamento degli [input](#page-243-0);
- · prima di decaricare un programma mql5.

Il parametro reason può avere i seguenti valori:

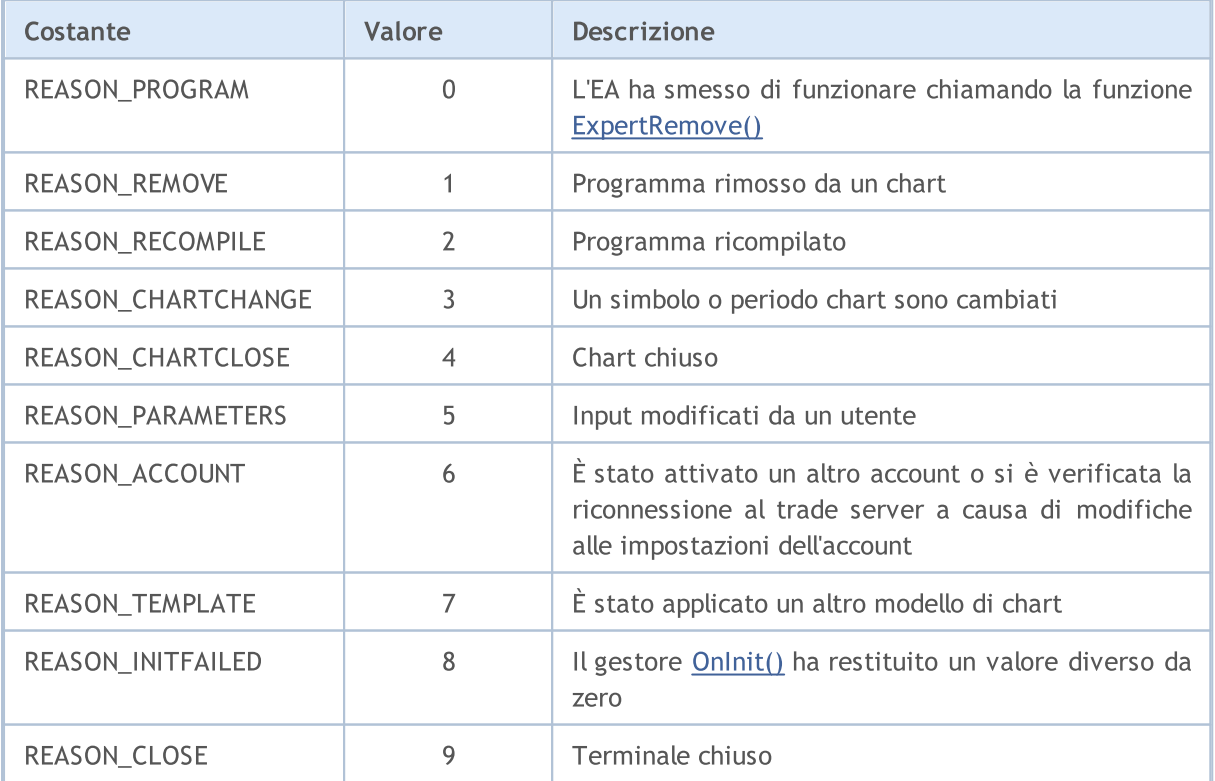

[EA](#page-70-0): i codici motivo di deinizializzazione possono essere ricevuti dalla funzione [UninitializeReason\(\)](#page-1530-0) o dalla variabile predefinita [\\_UninitReason](#page-1069-0).

#### Esempio di funzioni OnInit() e OnDeinit() per EA

```
input int fake parameter=3; // parametro inutile
//+------------------------------------------------------------------+
//| Funzione di inizializzazione Expert |
//+----------int OnInit()
 \left\{ \begin{array}{c} 1 \end{array} \right\}// --- Ottieni il numero della build in cui è compilato il programma
   Print(__FUNCTION__," Build #",__MQLBUILD__);
//--- il reset del codice motivazione (reason code) può anche essere ottenuto in OnIn:
   Print(_FUNCTION_," Il codice motivo di deinitializzazione può essere ricevuto dui
//--- Il primo modo per ottenere un codice motivo di deinitializzazione
   Print(_FUNCTION_," UninitReason = ",getUninitReasonText(_UninitReason));
//--- Il secondo modo per ottenere un codice motivo di deinitializzazione
  Print(_FUNCTION ," UninitializeReason() = ", getUninitReasonText(UninitializeReaso
//---return(INIT_SUCCEEDED);
  }
//+------------------------------------------------------------------+
//| Funzione di deinitializzazione dell' Expert |
//+------------------------------------------------------------------+
void OnDeinit(const int reason)
 \left| \cdot \right|//--- Il primo modo per ottenere un codice motivo di deinitializzazione
  Print(_FUNCTION_," Codice di motivazione di Deinizializzazione = ",reason);
//--- Il secondo modo per ottenere un codice motivo di deinitializzazione
   Print(_FUNCTION ," UninitReason = ",getUninitReasonText( UninitReason));
//--- Il terzo modo per ottenere un codice motivo di deinitializzazione
  Print(_FUNCTION_," UninitializeReason() = ",getUninitReasonText(UninitializeReaso
  }
//+------------------------------------------------------------------+
//| Restituisce una descrizione testuale del codice del motivo di deinitializzazione
//+------------------------------------------------------------------+
string getUninitReasonText(int reasonCode)
 {
  string text="";
//---switch(reasonCode)
    \left\{ \begin{array}{c} 1 \end{array} \right\}case REASON_ACCOUNT:
        text="L'account è cambiato";break;
      case REASON_CHARTCHANGE:
         text="Il simbolo o timeframe sono cambiati";break;
      case REASON_CHARTCLOSE:
         text="Il chart Chart è stato chiuso";break;
      case REASON_PARAMETERS:
         text="I parametri di Input sono stati cambiati";break;
      case REASON_RECOMPILE:
```

```
text="il programma "+__FILE__+" è stato ricompilato";break;
     case REASON_REMOVE:
         text="il programma "+__FILE__+" è stato rimosso dal chart";break;
     case REASON_TEMPLATE:
         text="Il nuovo template è stato applicato al chart";break;
     default:text="Altra motivazione";
    }
// --return text;
 }
```
### Guarda anche

[OnInit,](#page-1545-0) Funzioni di Event [handling\(gestione](#page-220-0) degli eventi), Esecuzione [programma,](#page-1002-0) [Eventi](#page-1013-1) del [terminale](#page-1013-1) client, Codici di motivazione di non [inizializzazione](#page-918-0), Scopo della [visibilità](#page-253-0) e durata delle [variabili,](#page-253-0) Creazione ed [eliminazione](#page-255-0) di oggetti

# <span id="page-1551-0"></span>**OnTick**

1552

La funzione è chiamata nell' EA quando si verifica l'evento [NewTick](#page-1013-2) si verifica per gestire una nuova quotazione.

void OnTick(void);

#### Valore di ritorno

Nessun valore di ritorno

#### Nota

L'evento [NewTick](#page-1013-2) viene generato solo per EA quando si riceve un nuovo tick per un simbolo del chart a cui è assegnato l' EA. Non ha senso definire la funzione OnTick() in un indicatore personalizzato o uno script poiché non viene generato un evento NewTick.

L'evento Tick è generato solo per EA, ma questo non significa che gli EA debbano presentare la funzione OnTick(), poiché gli eventi Timer, BookEvent e ChartEvent vengono generati anche per l'EA, oltre a NewTick.

Tutti gli eventi vengono gestiti uno dopo l'altro nell'ordine di ricezione. Se la coda contiene già l'evento [NewTick](#page-1013-2) o questo evento è in fase di elaborazione, allora il nuovo evento NewTick non viene aggiunto alla coda dell'applicazione mql5.

L'evento NewTick viene generato indipendentemente dal fatto che il trading automatico sia abilitato (pulsante AutoTrading). Il trading automatico disabilitato significa solo il divieto di inviare richieste trade da un EA. L'operazione EA non viene interrotta.

La disabilitazione del trading automatico premendo il pulsante AutoTrading non interrompe l'esecuzione corrente della funzione OnTick().

Esempio di EA con la sua intera logica di trading nella funzione OnTick()

```
//+------------------------------------------------------------------+
//| TradeByATR.mq5 |
//| Copyright 2018, MetaQuotes Software Corp. |
//| https://www.mql5.com |
//+------------------------------------------------------------------+
#property copyright "Copyright 2000-2024, MetaQuotes Ltd."
#property link "https://www.mql5.com"
#property version "1.00"
#property description "Esempio di trading EA in \"explosive\" direzione candela"
#property description "\"Explosive\" la candela ha la grandezza del corpo superiore a
#property description "The \"revers\"parametro inverte la direzione del segnale"
input double lots=0.1; // volume in lotti
input double kATR=3; // signal lunghezza candela in ATR
input int ATRperiod=20; // ATR indicator period
input int holdbars=8; // numero di barre per mantenere la posizione attiva
input int slippage=10; \frac{1}{2} // slippage consentito
input bool revers=false; // inverto il segnale?
input ulong EXPERT MAGIC=0; // EA MagicNumber
```

```
//--- per memorizzare l'handle dell'indicatore ATR
int atr_handle;
//--- qui memorizzeremo gli ultimi valori ATR e il corpo della candela
double last atr, last body;
datetime lastbar timeopen;
double trade lot;
//+------------------------------------------------------------------+
//| Funzione di inizializzazione Expert |
//+------------------------------------------------------------------+
int OnInit()
 \left\{ \right.//--- inizializza le variabili globali
  last atr=0;
  last_body=0;
//--- imposta il volume corretto
   double min lot=SymbolInfoDouble( Symbol, SYMBOL VOLUME MIN);
   trade_lot=lots>min_lot? lots:min_lot;
//--- crea l'handle dell'indicatore ATR
  atr_handle=iATR(_Symbol, Period,ATRperiod);
   if(atr_handle==INVALID_HANDLE)
    \left\{\begin{array}{c}1\end{array}\right\}PrintFormat("%s: impossibile creare iATR, codice di errore %d", FUNCTION , Get
     return(INIT_FAILED);
    }
//--- inizializzazione EA di successo
  return(INIT_SUCCEEDED);
 }
//+------------------------------------------------------------------+
//| Funzione di deinitializzazione dell' Expert |
//+------------------------------------------------------------------+
void OnDeinit(const int reason)
 \left\{ \begin{array}{c} \end{array} \right\}//--- informa del codice di fine operazione EA
  Print( FILE ,": Codice della ragione di deinizializzazione = ",reason);
  }
//+------------------------------------------------------------------+
//| Funzione tick Expert |
//+------------------------------------------------------------------+
void OnTick()
 \left\{ \begin{array}{c} 1 \end{array} \right.//--- segnale di trading
staticoint segnale = 0; // +1 significa un segnale di acquisto, -1 indica un segnale
//--- controlla e chiude le vecchie posizioni aperte più di barre 'holdbars' fa
   ClosePositionsByBars(holdbars, slippage, EXPERT_MAGIC);
//--- controlla una nuova barra
   if(isNewBar())
     \left\{ \right.// --- controlla la presenza del segnale
      signal=CheckSignal();
```

```
}
// --- se si apre una posizione netting, saltare il segnale - attendere fino a quando
   if(signal!=0 && PositionsTotal()>0 && (ENUM ACCOUNT MARGIN MODE)AccountInfoInteger
     {
      signal=0;
      return; // esce dal gestore eventi NewTick e non entra nel mercato prima che app
     }
//--- per un conto hedging, ogni posizione viene tenuta e chiusa separatamente
   if(signal!=0)
    \left\{ \right.//--- segnale buy
      if(signal>0)
        {
         PrintFormat("%s: Segnale Buy! Revers=%s", FUNCTION , string(revers));
         if(Buy(trade_lot,slippage,EXPERT_MAGIC))
            signal=0;
        }
      //--- segnale sell
     if(signal<0)
        {
         PrintFormat("%s: segnale Sell! Revers=%s", FUNCTION , string(revers));
         if(Sell(trade_lot,slippage,EXPERT_MAGIC))
            signal=0;
        }
     }
//--- Fine funzione OnTick
 \rightarrow//+------------------------------------------------------------------+
//| Controlla un nuovo segnale di trading |
//+------------------------------------------------------------------+
int CheckSignal()
 \left\{ \begin{array}{c} \end{array} \right.//--- 0 significa nessun segnale
  int res=0;
//--- ottiene il valore ATR su una penultima barra completa (l'indice della barra è 2)
  double atr value[1];
   if(CopyBuffer(atr_handle,0,2,1,atr_value)!=-1)
    \left\{\right\}last atr=atr value[0];
      // --- recupera i dati sull'ultima barra chiusa sull'array di tipo MqlRates
     MqlRates bar[1];
      if(CopyRates(_Symbol,_Period,1,1,bar)!=-1)
        \left\{ \right.// --- calcola la misura del corpo della barra sull'ultima barra completa
         last body=bar[0].close-bar[0].open;
// --- se il corpo dell'ultima barra (con indice 1) supera il precedente valore ATR (;
         if(MathAbs(last body)>kATR*last atr)
            res=last body>0?1:-1; // valore positivo per la candela verso l'alto
        }
```

```
else
         PrintFormat("% s: impossibile ricevere l'ultima barra! Error", FUNCTION , Get
     }
  else
      PrintFormat("% s: impossibile ricevere il valore dell'indicatore ATR! Error",
//--- se la modalità di trading inverso è abilitata
   res=revers?-res:res; // inverte il segnale se necessario (restituisci -1 invece di
//--- restituisce un valore del segnale di trading
  return (res);
 }
// +-----//| Restituisce 'true' quando appare una nuova barra |
//+------------------------------------------------------------------+
bool isNewBar(const bool print_log=true)
 {
   static datetime bartime=0; // memorizza l'orario di apertura della barra corrente
//--- ottiene l'orario di apertura della barra zero
  datetime currbar time=iTime( Symbol, Period,0);
// --- se l'orario di apertura cambia, è arrivata una nuova barra
   if(bartime!=currbar_time)
    {
     bartime=currbar_time;
      lastbar timeopen=bartime;
      //--- visualizza i dati sull'orario di apertura di una nuova barra nel log
      if(print_log && !(MQLInfoInteger(MQL_OPTIMIZATION)||MQLInfoInteger(MQL_TESTER)))
        {
         //--- visualizza un messaggio con una nuova barra di apertura
         PrintFormat("%s: nuova barra su %s %s aperta a %s", FUNCTION , Symbol,
                     StringSubstr(EnumToString( Period), 7),
                     TimeToString(TimeCurrent(),TIME SECONDS));
         //--- recupera i dati sull'ultimo tick
         MqlTick last tick;
         if(!SymbolInfoTick(Symbol(),last_tick))
            Print("SymbolInfoTick() fallito, errore = ", GetLastError());
         //--- mostra l'orario dell'ultimo tick fino ai millisecondi
         PrintFormat("L'ultimo tick era alle %s.%03d",
                     TimeToString(last_tick.time,TIME_SECONDS),last_tick.time_msc%1000
        }
      //--- abbiamo una nuova barra
     return (true);
     }
//--- nessuna nuova barra
  return (false);
  }
//+--------//| Acquista ad un prezzo di mercato con un volume specificato |
//+------------------------------------------------------------------+
bool Buy(double volume,ulong deviation=10,ulong magicnumber=0)
 {
```

```
//--- compra a prezzo di mercato
  return (MarketOrder(ORDER TYPE BUY, volume, deviation, magicnumber));
  }
//+------------------------------------------------------------------+
//| Vendi ad un prezzo di mercato con un volume specificato |
//+------------------------------------------------------------------+
bool Sell(double volume,ulong deviation=10,ulong magicnumber=0)
 \left| \cdot \right|//--- vendi a prezzo di mercato
  return (MarketOrder(ORDER TYPE SELL, volume, deviation, magicnumber));
  }
//+------------------------------------------------------------------+
//| Chiusura le posizioni per hold time in barre |
//+------------------------------------------------------------------+
void ClosePositionsByBars(int holdtimebars,ulong deviation=10,ulong magicnumber=0)
  {
  int total=PositionsTotal(); // numero di posizioni aperte
//--- itera su posizioni aperte
  for(int i=total-1; i>=0; i--)
     {
      //--- parametri dell posizione
      ulong position ticket=PositionGetTicket(i);
      string position symbol=PositionGetString(POSITION SYMBOL);
      ulong magic=PositionGetInteger(POSITION MAGIC);
      datetime position open=(datetime)PositionGetInteger(POSITION TIME);
      int bars=iBarShift( Symbol, PERIOD CURRENT, position open)+1;
      //--- se la durata(lifetime) di una posizione è già grande, mentre MagicNumber
      if(bars>holdtimebars && magic==magicnumber && position_symbol==_Symbol)
        {
         int digits=(int)SymbolInfoInteger(position symbol,SYMBOL DIGITS);
         double volume=PositionGetDouble(POSITION VOLUME);
         ENUM_POSITION_TYPE type=(ENUM_POSITION_TYPE)PositionGetInteger(POSITION_TYPE)
         string str type=StringSubstr(EnumToString(type),14);
         StringToLower(str type); // abbassa il case del testo per la corretta format
         PrintFormat ("Chiusura posizione #%d %s %s %.2f",
                     position_ticket,position_symbol,str_type,volume);
         //--- imposta un tipo di ordine e invia una richiesta di trade
         if(type==POSITION_TYPE_BUY)
            MarketOrder(ORDER_TYPE_SELL,volume,deviation,magicnumber,position_ticket);
         else
            MarketOrder(ORDER_TYPE_BUY,volume,deviation,magicnumber,position_ticket);
        }
     }
  }
                        //+------------------------------------------------------------------+
//| Preparare e inviare una richiesta di trade |
//+------------------------------------------------------------------+
bool MarketOrder(ENUM_ORDER_TYPE type,double volume,ulong slip,ulong magicnumber,ulong
```

```
{
//--- dichiarare e inizializzare le strutture
  MqlTradeRequest request={};
  MqlTradeResult result={};
  double price=SymbolInfoDouble(Symbol(),SYMBOL_BID);
  if(type==ORDER_TYPE_BUY)
    price=SymbolInfoDouble(Symbol(),SYMBOL_ASK);
//--- richiesta parametri
  request.action =TRADE_ACTION_DEAL; // tipi di operazioni di
  request.position =pos_ticket; // ticket della posizione
  request.symbol =Symbol(); // symbol
  request.volume =volume; // volume
 request.type =type; \sqrt{2} // tipo di ordine
  request.price =price; // prezzo di trade
  request.deviation=slip; \frac{1}{2} // deviazione ammissibile
  request.magic = magicnumber; \frac{1}{2} // MagicNumber dell'ordine
//--- invia richiesta
  if(!OrderSend(request,result))
    {
    //--- mostra dati sul fallimento
    PrintFormat("OrderSend %s %s %.2f at %.5f errore %d",
              request.symbol,EnumToString(type),volume,request.price,GetLastError
    return (false);
    }
//--- informa di un'operazione riuscita
  PrintFormat("retcode=%u deal=%I64u order=%I64u",result.retcode,result.deal,result
  return (true);
 }
```
### Guarda anche

[Funzioni](#page-220-0) di gestione degli eventi, Esecuzione [Programma,](#page-1002-0) Eventi del [terminale](#page-1013-1) client, [OnTimer](#page-1561-0), [OnBookEvent](#page-1575-0), [OnChartEvent](#page-1578-0)

MOL 5

# **OnCalculate**

La funzione è chiamata negli indicatori quando si verifica l'evento [Calculate](#page-1013-3) per l'elaborazione delle modifiche dei dati di prezzo. Ci sono due tipi di funzione. Solo uno di esse può essere utilizzata all'interno di un singolo indicatore.

#### Calcolo basato su matrice di dati

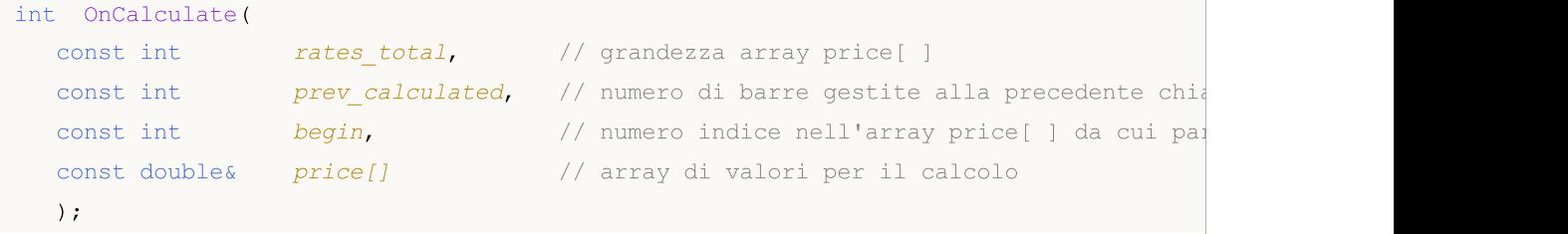

#### Calcoli basati sulle timeseries del corrente timeframe

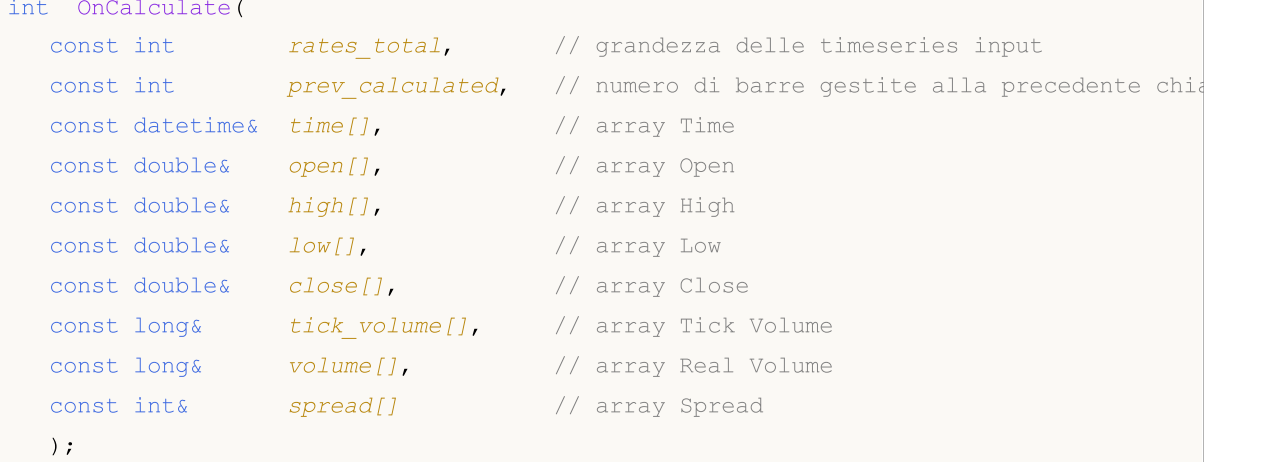

#### Parametri

```
rates_total
```
[in] Gradenzza della serie di prezzi[ ] o serie di input disponibili per l'indicatore per il calcolo. Nel secondo tipo di funzione, il valore del parametro corrisponde al numero di barre sul grafico-chart su cui è stato lanciato.

```
prev_calculated
```
[in] Contiene il valore restituito dalla funzione OnCalculate() durante la chiamata precedente. È progettato per saltare le barre che non sono state modificate dal lancio precedente di questa funzione.

```
begin
```
[in] Il valore dell'indice nell'array price[] da cui partono i dati significativi. Permette di saltare i dati mancanti o iniziali, per i quali non ci sono valori corretti.

price[]

[in] Array di valori per i calcoli. Una delle [timeseries](#page-1651-0) prezzo o un buffer indicatore calcolato può essere passato come array price[ ]. Il tipo di dati passati per il calcolo può essere definito usando la variabile predefinita [\\_AppliedTo](#page-1060-0).

```
time{}
```
[in] Array con valori di tempo della barra aperta.

open[]

1559

[in] Array con valori di prezzo Open.

high[]

[in] Array con valori di prezzo High.

low[]

[in] Array con valori di prezzo Low.

close[]

[in] Array con valori di prezzo Close.

tick\_volume[]

[in] Array con valori di volume tick.

volume[]

[in] Array con valori di volume trade.

spread[]

[in] Array di valori spread per le barre.

### Valore di ritorno

tipo int di valore da passare come parametro prev\_calculated durante la prossima chiamata di funzione.

### Nota

Se la funzione OnCalculate() è uguale a zero, nessun valore dell'indicatore viene visualizzato nel DataWindow del terminale client.

Se i dati del prezzo sono stati modificati dall'ultima chiamata della funzione OnCalculate() (è stato caricato uno storico più profondo o sono stati riempiti spazi vuoti nello storico), il valore del parametro di input prev\_calculated è impostato a zero dal terminale stesso.

Per definire la direzione di indicizzazione negli array time[], open[], high[], low[], close[], tick\_volume[], volume[] e spread[], chiamare la funzione [ArrayGetAsSeries\(\)](#page-1142-0). Per non dipendere dai valori predefiniti, chiamare la funzione [ArraySetAsSeries\(\)](#page-1189-0) per gli array con cui lavorare.

Quando si utilizza il primo tipo di funzione, un indicatore o timeseries necessari viene selezionato da un utente come array price[ ] nella scheda Parametri quando si avvia l'indicatore. Per fare ciò, specificare l'elemento necessario nell'elenco a discesa del campo ["Applica](#page-230-0) a".

Per ottenere i valori dell'indicatore [personalizzato](#page-2075-0) da altri programmi mql5, viene usata la funzione [iCustom\(\)](#page-2317-0). Restituisce l'handle dell'indicatore per le operazioni successive. È anche possibile specificare l'array price[ ] richiesto o l'handle di un altro indicatore. Questo parametro deve essere passato per ultimo nell'elenco delle variabili di input di un indicatore personalizzato.

È necessario utilizzare la connessione tra il valore restituito dalla funzione OnCalculate() e il secondo parametro di input prev calculated. Quando si chiama la funzione, il parametro prev calculated contiene il valore restituito dalla funzione OnCalculate() durante la chiamata precedente. Ciò consente di implementare algoritmi di risparmio delle risorse per il calcolo di un indicatore

personalizzato al fine di evitare calcoli ripetitivi per le barre che non sono state modificate dal lancio precedente di questa funzione.

#### Indicatore di esempio

```
//+------------------------------------------------------------------+
//| OnCalculate_Sample.mq5 |
//| Copyright 2018, MetaQuotes Software Corp. |
//| https://www.mql5.com |
//+------------------------------------------------------------------+
#property copyright "Copyright 2000-2024, MetaQuotes Ltd."
#property link "https://www.mql5.com"
#property version "1.00"
#property description "Calcolo dell'indicatore Momentum di esempio"
//---- Impostazioni dell'indicatore
#property indicator separate window
#property indicator_buffers 1
#property indicator plots 1
#property indicator_type1 DRAW_LINE
#property indicator_color1 Blue
//--- input
input int MomentumPeriod=14; // periodo di Calcolo
//---- buffer indicatore
double MomentumBuffer[];
//--- variabile globale per la memorizzazione del periodo di calcolo
int IntPeriod;
//+------------------------------------------------------------------+
//| Funzione di inizializzazione dell'indicatore personalizzato |
//+------------------------------------------------------------------+
void OnInit()
 \left\{ \right.//--- controlla il parametro di input
  if(MomentumPeriod<0)
    \left\{ \right.IntPeriod=14;
    Print ("Il parametro Period ha un valore errato. Il sequente valore deve essere
    }
  else
     IntPeriod=MomentumPeriod;
//--- buffers
  SetIndexBuffer(0,MomentumBuffer, INDICATOR DATA);
//---- nome dell'indicatore da visualizzare in DataWindow e sottofinestra
  IndicatorSetString(INDICATOR_SHORTNAME,"Momentum"+"("+string(IntPeriod)+")");
//--- imposta l'indice della barra da cui inizia il disegno
  PlotIndexSetInteger(0, PLOT_DRAW_BEGIN, IntPeriod-1);
//--- imposta 0.0 come valore vuoto che non è disegnato
  PlotIndexSetDouble(0, PLOT_EMPTY_VALUE, 0.0);
```

```
//--- precisione dell'indicatore da visualizzare
  IndicatorSetInteger(INDICATOR DIGITS, 2);
  }
//+------------------------------------------------------------------+
//| Calcolo indicatore Momentum |
//+------------------------------------------------------------------+
int OnCalculate(const int rates_total, \frac{1}{2} // grandezza arrat price[ ]
               const int prev calculated, // numero di barre precedentemente gestite
                const int begin, // da dove partono i dati significativi
                const double &price[]) // array di valori per la gestione
 {
//--- posizione iniziale per i calcoli
  int StartCalcPosition=(IntPeriod-1)+begin;
// ---- se i dati di calcolo sono insufficienti
  if(rates_total<StartCalcPosition)
      return(0); // esce con un valore zero - l'indicatore non viene calcolato
//--- inizia il disegno corretto
  if(begin>0)
      PlotIndexSetInteger(0, PLOT_DRAW_BEGIN,StartCalcPosition+(IntPeriod-1));
//--- avvio calcoli, definisce la posizione di partenza
  int pos=prev calculated-1;
  if(pos<StartCalcPosition)
     pos=begin+IntPeriod;
//--- ciclo di calcolo principale
  for(int i=pos;i<rates total && !IsStopped();i++)
     MomentumBuffer[i]=price[i]*100/price[i-IntPeriod];
//--- l'esecuzione OnCalcolate è completa. Restituisce il nuovo valore prev calculated
   return(rates total);
  }
```
#### Guarda anche

[ArrayGetAsSeries](#page-1142-0), [ArraySetAsSeries,](#page-1189-0) [iCustom,](#page-2317-0) [Funzioni](#page-220-0) di event handling, Avvio [programmi](#page-1002-0), [Eventi](#page-1013-1) del [terminale](#page-1013-1) client, Accesso a [timeseries](#page-1651-0) ed indicatori

# <span id="page-1561-0"></span>**OnTimer**

1562

La funzione è chiamata nell' EA durante l'evento generato [Timer](#page-1014-0) dal terminale a intervalli di tempo fissi.

void OnTimer(void);

#### Valore di ritorno

Nessun valore di ritorno

#### Nota

L'evento Timer viene periodicamente generato dal terminale client per un EA, che attiva il timer utilizzando la funzione [EventSetTimer\(\)](#page-2467-0). Di solito, questa funzione è chiamata nella funzione [OnInit\(\)](#page-1545-0). Quando l'EA smette di funzionare, il timer dovrebbe essere eliminato usando [EventKillTimer\(\),](#page-2468-0) che di solito è chiamato nella funzione [OnDeinit\(\)](#page-1548-0).

Ogni Expert Advisor e ciascun indicatore funzionano con il proprio timer che riceve eventi esclusivamente da questo timer. Durante l'arresto dell'applicazione mql5, il timer viene eliminato forzatamente nel caso in cui sia stato creato ma non sia stato disattivato dalla funzione [EventKillTimer\(\).](#page-2468-0)

Se è necessario ricevere eventi timer più frequentemente di una volta al secondo, utilizzare [EventSetMillisecondTimer\(\)](#page-2466-0) per creare un timer ad alta risoluzione.

In generale, quando il periodo del timer viene ridotto, il tempo di test viene aumentato, in quanto il gestore di eventi timer viene chiamato più spesso. Quando si lavora in modalità tempo reale, gli eventi timer vengono generati non più di 1 volta in 10-16 millisecondi a causa di limitazioni hardware.

È possibile avviare un solo timer per ciascun programma. Ogni applicazione e chart mql5 ha una propria coda di eventi in cui vengono posizionati tutti gli eventi appena arrivati. Se la coda contiene già l'evento [Timer](#page-1014-0) o questo evento è in fase di elaborazione, allora il nuovo evento Timer non viene aggiunto alla coda dell'applicazione mql5.

Esempio EA con il gestore OnTimer()

```
//+------------------------------------------------------------------+
//| OnTimer_Sample.mq5 |
//| Copyright 2018, MetaQuotes Software Corp. |
//| https://www.mql5.com |
//+------------------------------------------------------------------+
#property copyright "Copyright 2000-2024, MetaQuotes Ltd."
#property link "https://www.mql5.com"
#property version "1.00"
#property description "Esempio di utilizzo del timer per il calcolo dell'orario del se
#property description "Si consiglia di eseguire l'EA alla fine di una settimana di tra
//+------------------------------------------------------------------+
//| Funzione di inizializzazione Expert |
//+------------------------------------------------------------------+
int OnInit()
 {
```

```
//--- crea un timer con un periodo di 1 secondo
  EventSetTimer(1);
// --return(INIT_SUCCEEDED);
 }
//+------------------------------------------------------------------+
//| Funzione di deinitializzazione dell' Expert |
//+------------------------------------------------------------------+
void OnDeinit(const int reason)
 \left\{ \right.//--- distrugge il timer dopo aver completato il lavoro
 EventKillTimer();
 }
//+------------------------------------------------------------------+
//| Funzione tick Expert |
//+------------------------------------------------------------------+
void OnTick()
 \left\{ \right.// --}
//+------------------------------------------------------------------+
//| Funzione del timer |
//+------------------------------------------------------------------+
void OnTimer()
 {
//--- orario della prima chiamata di OnTimer()
  static datetime start time=TimeCurrent();
//--- orario del trade server durante la prima chiamata OnTimer()
  static datetime start tradeserver time=0;
//--- orario del trade server calcolato
  static datetime calculated server time=0;
//--- ora locale PC
  datetime local_time=TimeLocal();
//--- orario stimato del trade server
   datetime trade server time=TimeTradeServer();
// --- se l'orario del server è sconosciuto per qualche motivo, uscire primatempo
  if(trade server time==0)
     return;
//--- se il valore del trade server iniziale non è ancora impostato
  if(start tradeserver time==0)
     {
     start tradeserver time=trade server time;
      //--- imposta un valore calcolato del trade server
     Print(trade server time);
      calculated server time=trade server time;
     }
```

```
else
     {
      // --- aumenta il tempo della prima chiamata di OnTimer()
     if(start_tradeserver_time!=0)
         calculated server time=calculated server time+1;;
     }
//---
  string com=StringFormat(" Start time: \frac{\text{S}}{\text{S}}\right|T, TimeToString(start
   com=com+StringFormat(" Local time: %s\r\n",TimeToString(local_time,TimeToString(local_time)
  com=com+StringFormat("TimeTradeServer time: %s\r\n",TimeToString(trade_server_time,
   com=com+StringFormat(" EstimatedServer time: %s\r\n",TimeToString(calculated server
//--- visualizza i valori di tutti i contatori sul chart
   Comment(com);
  }
```
### Guarda anche

[EventSetTimer,](#page-2467-0) [EventSetMillisecondTimer,](#page-2466-0) [EventKillTimer](#page-2468-0), [GetTickCount](#page-1088-0), [GetMicrosecondCount](#page-1090-0), Eventi del [terminale](#page-1013-1) client

# <span id="page-1564-0"></span>**OnTrade**

1565

La funzione è chiamata nell' EA quando si verifica l'evento [Trade](#page-1014-1). La funzione è pensata per elaborare le modifiche nell'ordine, posizione e liste di trade.

void OnTrade(void);

#### Valore di ritorno

Nessun valore di ritorno

#### Nota

OnTrade() è chiamato solo per gli Expert Advisor. Non è utilizzato in indicatori e script anche se si aggiunge una funzione con lo stesso nome e tipo.

Per qualsiasi azione di trade (piazzando un ordine pendente, aprendo/chiudendo una posizione, piazzando stops, attivando ordine pendente, ecc.), la cronistoria degli ordini e delle operazioni e/o l'elenco delle posizioni e degli ordini correnti viene modificata in modo appropriato.

Quando si gestisce un ordine, il trade server invia al terminale un messaggio sull'arrivo dell'evento [Trade](#page-1014-1). Per recuperare dati rilevanti su ordini e trades dalla cronistoria, è necessario eseguire una richiesta di cronologia di trading utilizzando prima [HistorySelect\(\).](#page-1872-0)

Gli eventi di trade sono generati dal server in caso di:

- · cambio ordini attivi,
- · cambio posizione,
- · cambio dels(affari),
- · cambio cronistoria di trade.

Ogni evento [Trade](#page-1014-1) può apparire come risultato di una o più richieste di trade. Le richieste di trade vengono inviate al server utilizzando [OrderSend\(\)](#page-1840-0) o [OrderSendAsync\(\)](#page-1845-0). Ogni richiesta può portare a diversi eventi di trade. Non è possibile fare affidamento sull'affermazione "Una richiesta - un evento di Trade", poiché l'elaborazione degli eventi può essere eseguita in più fasi e ogni operazione può modificare lo stato degli ordini, delle posizioni e della cronologia di trade.

L'handler [OnTrade\(\)](#page-1564-0) viene chiamato dopo l'appropriata chiamata [OnTradeTransaction\(\)](#page-1569-0). In generale, non esiste una correlazione esatta nel numero di chiamate OnTrade() e OnTradeTransaction(). Una chiamata OnTrade() corrisponde a una o più chiamate OnTradeTransaction.

### Esempio EA con il gestore OnTrade()

```
//+------------------------------------------------------------------+
//| OnTrade_Sample.mq5 |
//| Copyright 2018, MetaQuotes Software Corp. |
//| https://www.mql5.com |
//+------------------------------------------------------------------+
#property copyright "Copyright 2000-2024, MetaQuotes Ltd."
#property link "https://www.mql5.com"
#property version "1.00"
input int days=7; // profondità della cronistoria trade in giorni
```

```
//--- imposta i limiti della cronistoria trade nell'ambito globale
datetime start; // data di inizio per la cronistoria di trade nella ca
datetime end; // data di fine per la cronistoria di trade nella cache
//--- contatori globali
int orders; \frac{1}{2} orders; \frac{1}{2} numero di ordini attivi
int positions; // numero di posizioni aperte
int deals; \frac{1}{2} // numero di affari nella cache della cronistoria di
int history orders; // numero di ordini nella cache della cronistoria di
bool started=false; // flag di rilevanza contatore
//+------------------------------------------------------------------+
//| Funzione di inizializzazione Expert |
//+------------------------------------------------------------------+
int OnInit()
 \left\{ \begin{array}{c} 1 \end{array} \right\}//---end=TimeCurrent();
   start=end-days*PeriodSeconds(PERIOD D1);
   PrintFormat("Limiti della cronistoria da caricare: inizio -%s, fine - %s",
               TimeToString(start),TimeToString(end));
  InitCounters();
// --return(0);
 }
//+------------------------------------------------------------------+
//| inizializzazione di contatori di posizione, ordine e trade |
//+------------------------------------------------------------------+
void InitCounters()
 \left\{ \right.ResetLastError();
//--- carica cronistoria
  bool selected=HistorySelect(start,end);
  if(!selected)
     {
      PrintFormat("%s. Fallimento nel caricare la cronistoria da %s a %s nella cache.
                  __FUNCTION__,TimeToString(start),TimeToString(end),GetLastError());
     return;
     }
//--- ottiene il valore corrente
  orders=OrdersTotal();
  positions=PositionsTotal();
  deals=HistoryDealsTotal();
  history orders=HistoryOrdersTotal();
  started=true;
  Print("Contatori di ordini, posizioni e affari inizializzati con successo");
 }
//+------------------------------------------------------------------+
//| Funzione tick Expert |
//+------------------------------------------------------------------+
```

```
void OnTick()
 {
  if(started) SimpleTradeProcessor();
  else InitCounters();
 }
//+------------------------------------------------------------------+
//| chiamata quando arriva un evento Trade |
//+------------------------------------------------------------------+
void OnTrade()
 \left\{ \right.if(started) SimpleTradeProcessor();
  else InitCounters();
 }
//+------------------------------------------------------------------+
//| esempio di elaborazione delle modifiche nel trade e nella cronistoria
//+------------------------------------------------------------------+
void SimpleTradeProcessor()
 {
  end=TimeCurrent();
   ResetLastError();
//--- scarica la cronistoria di trading dall'intervallo specificato, nella cache del
  bool selected=HistorySelect(start,end);
  if(!selected)
    \left\{ \right.PrintFormat("%s. Fallimento nel caricare la cronistoria da %s a %s nella cache.
                  __FUNCTION__,TimeToString(start),TimeToString(end),GetLastError());
      return;
     }
//--- ottiene i valori correnti
  int curr orders=OrdersTotal();
   int curr positions=PositionsTotal();
  int curr deals=HistoryDealsTotal();
   int curr history orders=HistoryOrdersTotal();
//--- controlla se il numero di ordini attivi è stato modificato
   if(curr_orders!=orders)
     {
      //--- il numero di ordini attivi è stato modificato
      PrintFormat("Numero di ordini è stato cambiato. Il valore precedente è %d, il va
                  orders,curr_orders);
     //--- aggiorna il valore
     orders=curr_orders;
     }
//--- cambia il numero di posizioni aperte
  if(curr_positions!=positions)
     {
      //--- il numero di posizioni aperte è stato cambiato
      PrintFormat("Il numero di posizioni è stato cambiato Il valore precedente è %d,
                  positions, curr positions);
      //--- aggiorna il valore
```

```
positions=curr_positions;
    }
//--- cambia il numero di affari nella cache della cronistoria di trade
  if(curr_deals!=deals)
     {
      //--- il numero di affari nella cache della cronologia di trade è stato modificato
      PrintFormat("Il numero di affari è stato cambiato. Il valore precedente è %d, i
                  deals, curr deals);
     //--- aggiorna il valore
     deals=curr_deals;
     }
//--- cambio nel numero degli ordini storici nella cache della cronistoria di trade
   if(curr_history_orders!=history_orders)
     {
     //--- il numero di ordini dello storico nella cache della cronistoria di trade
      PrintFormat("Il numero di ordini nella cronistoria è stato cambiato. Il valore
                 history orders, curr history orders);
     //--- aggiornamento valore
    history orders=curr history orders;
     }
1/--- verifica se è necessario modificare i limiti della cronistoria di trade da richi
  CheckStartDateInTradeHistory();
  }
//+------------------------------------------------------------------+
//| modifica della data di inizio per la richiesta della cronistoria di trade
//+------------------------------------------------------------------+
void CheckStartDateInTradeHistory()
  {
/ --- intervallo iniziale, se dovessimo iniziare a lavorare in questo momento
  datetime curr start=TimeCurrent()-days*PeriodSeconds(PERIOD D1);
//--- assicurarsi che il limite iniziale della cronistoria di trade non sia andato
//--- più di 1 giorno oltre la data prevista
   if(curr_start-start>PeriodSeconds(PERIOD_D1))
     {
     //--- corregge la data di inizio della cronistoria da caricare nella cache
     start=curr_start;
     PrintFormat("Nuovo limite iniziale della cronistoria di trade da caricare: start
                  TimeToString(start));
     //--- ora ricarica la cronistoria degli scambi per l'intervallo aggiornato
     HistorySelect(start,end);
     //--- correggi l'ordine e i contatori dell'ordine nella cronistoria per ulterio:
     history orders=HistoryOrdersTotal();
     deals=HistoryDealsTotal();
     }
  }
//+------------------------------------------------------------------+
/* Esempio di Output :
 Limiti della cronistoria da caricare: inizio - 2018.07.16 18:11, fine 2018.07.23 18
  I contatori di ordini, posizioni ed affari sono inizializzati con successo
```
# MOL<sub>5</sub>

```
Il numero di ordini è stato cambiato. Valore precedente 0, valore corrente 1
 Il numero di ordini è stato cambiato. Valore precedente 1, valore corrente 0
 Il numero di posizioni è stato cambiato. Valore precedente 0, valore corrente 1
 Il numero di offerte è stato cambiato. Valore precedente 0, valore corrente 1
  Il numero di ordini nella cronistoria è stato modificato. Valore precedente 0, valor
*/
```
Guarda anche

[OrderSend](#page-1840-0), [OrderSendAsync,](#page-1845-0) [OnTradeTransaction,](#page-1569-0) Eventi del [terminale](#page-1013-1) client

# <span id="page-1569-0"></span>**OnTradeTransaction**

La funzione è chiamata nell' EA quando si verifica l'evento [TradeTransaction](#page-1014-2). La funzione è destinata alla gestione dei risultati di esecuzione delle richieste di trade.

```
void OnTradeTransaction()
  const MqlTradeTransaction& trans, // struttura transazione di trade
  const MqlTradeRequest& request, // struttura request (richiesta)
  const MqlTradeResult& result // struttura response (responso)
  );
```
#### Parametri

trans

[in] [MqlTradeTransaction](#page-947-0) tipo di variabile che descrive una transazione effettuata su un conto di trading.

request

[in] [MqlTradeRequest](#page-930-0) tipo di variabile che descrive una richiesta di trade che ha portato alla transazione. Contiene i valori per i tipi di transazione [TRADE\\_TRANSACTION\\_REQUEST](#page-888-0) solo.

result

[in] [MqlTradeResult](#page-944-0) tipo di variabile contenente un risultato di esecuzione di una richiesta di trade che ha portato alla transazione. Contiene i valori per i tipi di transazione [TRADE\\_TRANSACTION\\_REQUEST](#page-888-0) solo.

#### Valore di ritorno

Nessun valore di ritorno

#### Nota

OnTradeTransaction() è chiamato a gestire l'evento [TradeTransaction](#page-1569-0) inviato dal trade server al terminale nei seguenti casi:

- · invia una richiesta di trade da un programma MQL5 usando le funzioni [OrderSend\(\)/](#page-1840-0)[OrderSendAsync\(\)](#page-1845-0) e la sua successiva esecuzione;
- · inviare manualmente una richiesta di trade tramite la GUI e la sua successiva esecuzione;
- · attivazioni di ordini pendenti e stop, sul server;
- · eseguire operazioni sul lato del trade server.

I dati sul tipo di transazione sono contenuti nel tipo di campo della variabile trans. I tipi di transazioni di trade sono descritti nell'enumerazione [ENUM\\_TRADE\\_TRANSACTION\\_TYPE](#page-900-0):

- · TRADE\_TRANSACTION\_ORDER\_ADD aggiunta di un nuovo ordine attivo
- · TRADE\_TRANSACTION\_ORDER\_UPDATE modifica di un ordine esistente
- · TRADE\_TRANSACTION\_ORDER\_DELETE eliminazione di un ordine dall'elenco di quelli attivi
- · TRADE\_TRANSACTION\_DEAL\_ADD: aggiunta di un affare alla cronistoria
- · TRADE\_TRANSACTION\_DEAL\_UPDATE modifica di un affare nella cronistoria
- TRADE\_TRANSACTION\_DEAL\_DELETE: eliminazione di un affare dalla cronistoria
- · TRADE\_TRANSACTION\_HISTORY\_ADD aggiunta di un ordine alla cronologia come risultato di esecuzione o cancellazione
- · TRADE\_TRANSACTION\_HISTORY\_UPDATE modifica di un ordine nella cronistoria degli ordini

- · TRADE\_TRANSACTION\_HISTORY\_DELETE eliminazione di un ordine dalla cronistoria degli ordini
- · TRADE\_TRANSACTION\_POSITION modifica della posizione non correlata ad un'esecuzione di trade
- TRADE\_TRANSACTION\_REQUEST notifica che una richiesta di trade è stata elaborata dal server ed il risultato del suo trattamento è stato ricevuto.

Quando si gestiscono le transazioni del tipo TRADE\_TRANSACTION\_REQUEST, è necessario analizzare il secondo e il terzo parametro della funzione OnTradeTransaction() - request e result per ricevere ulteriori informazioni.

L'invio di una richiesta di trade porta ad una catena di transazioni di trade su un conto di trading: 1) la richiesta è accettata per l'elaborazione, 2) viene creato un ordine di acquisto appropriato per l'account, 3) l'ordine viene quindi eseguito, 4) l'ordine eseguito viene rimosso dalla lista di quelli attivi, 5) aggiunto alla cronistoria degli ordini, 6) la transazione successiva viene aggiunta alla cronistoria e 7) viene creata una nuova posizione. Tutte queste fasi sono [transazioni](#page-900-0) di trade. L'arrivo di ciascuna di tali transazioni al terminale è l'evento [TradeTransaction](#page-1569-0). La priorità dell'arrivo di queste transazioni al terminale non è garantita. Pertanto, non dovresti aspettarti che un gruppo di transazioni arrivi dopo un altro quando sviluppi il tuo algoritmo di trading.

Quando le transazioni vengono elaborate dal gestore OnTradeTransaction() di EA, il terminale continua a gestire le transazioni di trade in entrata. Pertanto, lo stato dell'account di trading può cambiare nel corso dell'operazione OnTradeTransaction(). Ad esempio, mentre un programma MQL5 gestisce l'aggiunta di un nuovo ordine, può essere eseguito, eliminato dall'elenco degli ordini aperti e spostato nella cronistoria. Il programma viene informato di tutti questi eventi.

La lunghezza della coda delle transazioni comprende 1024 elementi. Se OnTradeTransaction() gestisce ancora un'altra transazione troppo a lungo, le precedenti possono essere sostituite da nuove transazioni nella coda.

L'handler [OnTrade\(\)](#page-1564-0) viene chiamato dopo le chiamate OnTradeTransaction() appropriate. In generale, non esiste una correlazione esatta nel numero di chiamate OnTrade() e OnTradeTransaction(). Una chiamata OnTrade () corrisponde a una o più chiamate OnTradeTransaction.

Ogni evento [Trade](#page-1014-1) può apparire come risultato di una o più richieste di trade. Le richieste di trade vengono inviate al server utilizzando [OrderSend\(\)](#page-1840-0) o [OrderSendAsync\(\)](#page-1845-0). Ogni richiesta può portare a diversi eventi di trade. Non è possibile fare affidamento sull'affermazione "Una richiesta - un evento di trade", poiché l'elaborazione degli eventi può essere eseguita in più fasi ed ogni operazione può modificare lo stato degli ordini, delle posizioni e della cronistoria di trade.

Esempio di EA con il gestore OnTradeTransaction()

```
//+------------------------------------------------------------------+
//| OnTradeTransaction_Sample.mq5 |
//| Copyright 2018, MetaQuotes Software Corp. |
//| https://www.mql5.com |
//+------------------------------------------------------------------+
#property copyright "Copyright 2000-2024, MetaQuotes Ltd."
#property link "https://www.mql5.com"
#property version "1.00"
#property description "Listener di esempio di eventi TradeTransaction"
//+------------------------------------------------------------------+
//| Funzione di inizializzazione Expert |
//+------------------------------------------------------------------+
```

```
int OnInit()
 \{//---PrintFormat("LAST PING=%.f ms",
              TerminalInfoInteger(TERMINAL PING LAST)/1000.);
// --return(INIT_SUCCEEDED);
}
//+------------------------------------------------------------------+
//| Funzione tick Expert |
//+------------------------------------------------------------------+
void OnTick()
 \left\{ \begin{array}{c} \end{array} \right.// --}
//+------------------------------------------------------------------+
//| Funzione TradeTransaction |
//+------------------------------------------------------------------+
void OnTradeTransaction(const MqlTradeTransaction &trans,
                       const MqlTradeRequest &request,
                        const MqlTradeResult &result)
\left\{\right\}// --static int counter=0; // contatore di chiamate OnTradeTransaction()
  static uint lasttime=0; // orario dell'ultima chiamata OnTradeTransaction()
//---uint time=GetTickCount();
//--- se l'ultima transazione è stata eseguita più di 1 secondo fa,
  if(time-lasttime>1000)
    {
     counter=0; // allora questa è una nuova operazione di trade, il contatore può es
     if(IS_DEBUG_MODE)
        Print(" Nuova operazione di trade");
    }
  lasttime=time;
  counter++;
   Print(counter,". ", FUNCTION );
//--- risultato dell'esecuzione della richiesta di trade
  ulong lastOrderID =trans.order;
  ENUM ORDER TYPE lastOrderType =trans.order type;
   ENUM ORDER STATE lastOrderState=trans.order state;
//--- il nome del simbolo, per il quale è stata eseguita una transazione
   string trans symbol=trans.symbol;
//--- tipo di transazione
   ENUM_TRADE_TRANSACTION_TYPE trans_type=trans.type;
  switch(trans.type)
    {
      case TRADE TRANSACTION POSITION: // modifica della posizione
```

```
{
        ulong pos ID=trans.position;
         PrintFormat("MqlTradeTransaction: Posizione #%d %s modificata: SL=%.5f TP=%
                    pos_ID,trans_symbol,trans.price_sl,trans.price_tp);
        }
      break;
      case TRADE TRANSACTION REQUEST: // invio di una richiesta di trade
         PrintFormat("MqlTradeTransaction: TRADE TRANSACTION REQUEST");
         break;
      case TRADE TRANSACTION DEAL ADD: // aggiunta trade
        {
        ulong lastDealID =trans.deal;
        ENUM_DEAL_TYPE lastDealType =trans.deal_type;
        double lastDealVolume=trans.volume;
        // --- Trade ID in un sistema interno - un ticket assegnato da uno scambio
         string Exchange ticket="";
         if(HistoryDealSelect(lastDealID))
            Exchange_ticket=HistoryDealGetString(lastDealID, DEAL_EXTERNAL_ID);
         if(Exchange_ticket!="")
            Exchange ticket=StringFormat("(Exchange deal=%s)",Exchange ticket);
         PrintFormat("MqlTradeTransaction: %s deal #%d %s %s %.2f lotti %s", EnumToSt
                    lastDealID, EnumToString(lastDealType), trans symbol, lastDealVolume
        }
      break;
      case TRADE TRANSACTION HISTORY ADD: // aggiunta di un ordine alla cronistoria
       {
// --- ID ordine in un sistema interno - un ticket assegnato da uno scambio
         string Exchange ticket="";
         if(lastOrderState==ORDER_STATE_FILLED)
           {
            if(HistoryOrderSelect(lastOrderID))
               Exchange_ticket=HistoryOrderGetString(lastOrderID,ORDER_EXTERNAL_ID);
            if(Exchange_ticket!="")
               Exchange ticket=StringFormat("(Exchange ticket=%s)", Exchange ticket);
           }
         PrintFormat("MqlTradeTransaction: %s ordine #%d %s %s %s %s", EnumToString(
                    lastOrderID, EnumToString(lastOrderType),trans_symbol,EnumToString
        }
      break;
      default: // altre transazioni
        {
         // --- ID ordine in un sistema interno - un ticket assegnato da Exchange
         string Exchange ticket="";
         if(lastOrderState==ORDER_STATE_PLACED)
           {
            if(OrderSelect(lastOrderID))
               Exchange_ticket=OrderGetString(ORDER_EXTERNAL_ID);
           if(Exchange_ticket!="")
```
# **MOL5**

```
Exchange ticket=StringFormat("Exchange ticket=%s", Exchange ticket);
          }
        PrintFormat("MqlTradeTransaction: %s ordine #%d %s %s %s", EnumToString(tran
                  lastOrderID, EnumToString(lastOrderType), EnumToString(lastOrderStatel)
       }
     break;
    }
//--- ticket dell'ordine
  ulong orderID result=result.order;
  string retcode result=GetRetcodeID(result.retcode);
  if(orderID_result!=0)
     PrintFormat("MqlTradeResult: ordine #%d retcode=%s ", orderID result, retcode resu
// --}
//+------------------------------------------------------------------+
//| convertire i codici di risposta numerici nella stringa mnemonica |
//+------------------------------------------------------------------+
string GetRetcodeID(int retcode)
 {
  switch(retcode)
    {
     case 10004: return("TRADE RETCODE REQUOTE"); break;
     case 10006: return("TRADE RETCODE REJECT"); break;
     case 10007: return("TRADE RETCODE CANCEL"); break;
     case 10008: return("TRADE RETCODE PLACED"); break;
     case 10009: return("TRADE RETCODE DONE"); break;
     case 10010: return("TRADE RETCODE DONE PARTIAL"); break;
     case 10011: return("TRADE RETCODE ERROR"); break;
     case 10012: return("TRADE RETCODE TIMEOUT"); break;
     case 10013: return("TRADE RETCODE INVALID"); break;
     case 10014: return("TRADE_RETCODE INVALID VOLUME"); break;
     case 10015: return("TRADE RETCODE INVALID PRICE"); break;
     case 10016: return("TRADE RETCODE INVALID STOPS"); break;
     case 10017: return("TRADE RETCODE TRADE DISABLED"); break;
     case 10018: return("TRADE RETCODE MARKET CLOSED"); break;
     case 10019: return("TRADE RETCODE NO MONEY"); break;
     case 10020: return("TRADE RETCODE PRICE CHANGED"); break;
     case 10021: return("TRADE RETCODE PRICE OFF"); break;
     case 10022: return("TRADE RETCODE INVALID EXPIRATION"); break;
     case 10023: return("TRADE RETCODE ORDER CHANGED"); break;
     case 10024: return("TRADE RETCODE TOO MANY REQUESTS"); break;
     case 10025: return("TRADE RETCODE NO CHANGES"); break;
     case 10026: return("TRADE RETCODE SERVER DISABLES AT"); break;
     case 10027: return("TRADE RETCODE CLIENT DISABLES AT"); break;
     case 10028: return("TRADE RETCODE LOCKED"); break;
     case 10029: return("TRADE RETCODE FROZEN"); break;
     case 10030: return("TRADE RETCODE INVALID FILL"); break;
     case 10031: return("TRADE RETCODE CONNECTION"); break;
     case 10032: return("TRADE RETCODE ONLY REAL"); break;
```
1575

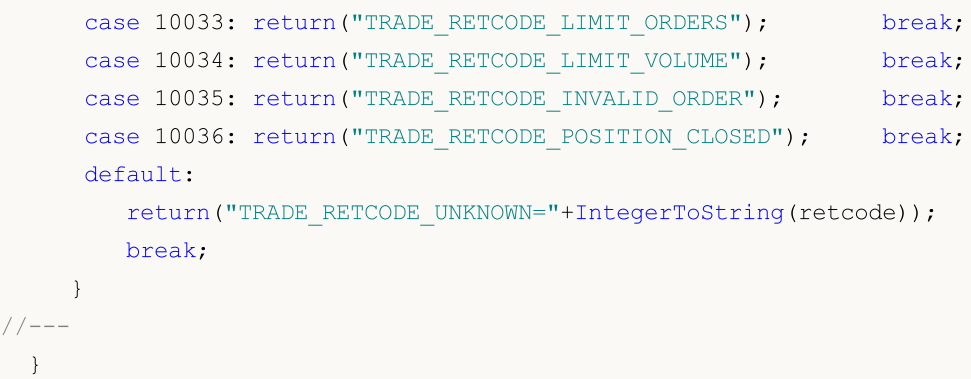

### Guarda anche

[OrderSend](#page-1840-0), [OrderSendAsync,](#page-1845-0) [OnTradeTransaction,](#page-1569-0) [Struttura](#page-930-0) della richiesta di Trade, [Struttura](#page-947-0) delle [transazioni](#page-947-0) di trade, Tipi di [transazione](#page-900-0) di trade, Tipi di [operazioni](#page-888-0) di trade, Eventi del [terminale](#page-1013-1) [client](#page-1013-1)

MOI 5

# <span id="page-1575-0"></span>**OnBookEvent**

La funzione è chiamata in indicatori ed EA quando si verifica l'evento [BookEvent.](#page-1015-0) È pensato per gestire i cambiamenti del Depth of Market.

```
void OnBookEvent(
  const string& symbol // simbolo
  );
```
#### Parametri

symbol

[in] Nome del simbolo per cui è arrivato [BookEvent](#page-1015-0)

#### Valore di ritorno

Nessun valore di ritorno

#### Nota

Per ottenere gli eventi BookEvent per qualsiasi simbolo, è sufficiente iscriversi per riceverli per quel simbolo utilizzando la funzione [MarketBookAdd\(\)](#page-1616-0). Per annullare l'iscrizione per la ricezione di BookEvent per un determinato simbolo, chiamare la funzione [MarketBookRelease\(\)](#page-1618-0).

Le trasmissioni di BookEvent all'interno dell'intero grafico-chart. Ciò significa che se un'applicazione su un grafico-chart si iscrive a BookEvent utilizzando la funzione MarketBookAdd, tutti gli altri indicatori ed EA lanciati sullo stesso chart e che hanno il gestore OnBookEvent() ricevono anche questo evento. Pertanto, è necessario analizzare ilnome di simbolo passato al gestore di OnBookEvent() come parametro symbol.

Contatori separati di BookEvent ordinati per simboli vengono forniti per tutte le applicazioni in esecuzione sullo stesso grafico-chart. Ciò significa che ogni chart può avere più iscrizioni a simboli diversi e viene fornito un contatore per ciascun simbolo. La sottoscrizione e l'annullamento dell'iscrizione da BookEvent modifica il contatore dell'iscrizione per i simboli specificati solo all'interno di un grafico-chart. In altre parole, potrebbero esserci due chart adiacenti a BookEvent per lo stesso simbolo ma diversi valori del contatore di iscrizioni.

Il valore del contatore dell'iscrizione iniziale è zero. A ciascuna chiamata [MarketBookAdd\(\)](#page-1616-0), il contatore dell'iscrizione per un simbolo specificato sul grafico-chart è aumentato di uno (il simbolo del chart e il simbolo in MarketBookAdd() non devono corrispondere). Quando si chiama [MarketBookRelease\(\),](#page-1618-0) il contatore delle iscrizioni per un simbolo specificato all'interno del graficochart è diminuito di uno. Gli eventi BookEvent per qualsiasi simbolo vengono trasmessi all'interno del chart finché il contatore non è uguale a zero. Pertanto, è importante che ogni programma MQL5 che contiene [MarketBookAdd\(\)](#page-1616-0) chiami correttamente l'annullamento dell'iscrizione dal ricevere eventi per ogni simbolo che utilizza [MarketBookRelease\(\)](#page-1618-0) alla fine del suo lavoro. Per raggiungere questo, il numero di chiamate [MarketBookAdd\(\)](#page-1616-0) e [MarketBookRelease\(\)](#page-1618-0) dovrebbe essere pari per ogni chiamata durante l'intera vita del programma MQL5. L'uso di flag o contatori di iscrizioni personalizzate all'interno del programma consente di lavorare in sicurezza con gli eventi BookEvent ed impedisce di disattivare le iscrizioni per ottenere questo evento in programmi di terze parti all'interno dello stesso grafico-chart.

Gli eventi [BookEvent](#page-1015-0) non vengono mai saltati e vengono sempre inseriti in una coda anche se la gestione del precedente handling di BookEvent non è ancora finita.

#### Esempio

```
//+------------------------------------------------------------------+
//| OnBookEvent_Sample.mq5 |
//| Copyright 2018, MetaQuotes Software Corp. |
//| https://www.mql5.com |
//+------------------------------------------------------------------+
#property copyright "Copyright 2000-2024, MetaQuotes Ltd."
#property link "https://www.mql5.com/en/articles/2635"
#property version "1.00"
#property description "Esempio di misurazione della frequenza di aggiornamento profond
#property description "Il codice è tratto dall'articolo https://www.mql5.com/en/articl
//--- parametri di input
input ulong ExtCollectTime =30; // tempo di test in secondi
input ulong ExtSkipFirstTicks=10; // numero di ticks saltati all'inizio
//--- contrassegno dell'iscrizione agli eventi BookEvent
bool book subscribed=false;
//--- array per accettare richieste dal market depth
MqlBookInfo book[];
//+------------------------------------------------------------------+
//| Funzione di inizializzazione Expert |
//+------------------------------------------------------------------+
int OnInit()
\left\{\begin{array}{c}1\end{array}\right\}//--- mostra l'inizio
  Comment(StringFormat("In attesa dell'arrivo dei primi ticks %I64u", ExtSkipFirstTick
  PrintFormat("In attesa dell'arrivo dei primi ticks %164u", ExtSkipFirstTicks);
//--- abilita la trasmissione del market depth
  if(MarketBookAdd( Symbol))
   \{book subscribed=true;
     PrintFormat("%s: la funzione MarketBookAdd(%s) ha restituito true", FUNCTION
    }
  else
     PrintFormat("%s: la funzione MarketBookAdd(%s) ha restituito false! GetLastErro:
//--- inizializzazione avvenuta con successo
  return(INIT_SUCCEEDED);
 }
//+------------------------------------------------------------------+
//| Deinitializzazione Expert
//+------------------------------------------------------------------+
void OnDeinit(const int reason)
 \left\{ \right.//--- mostra il codice della ragione di deinitializzazione
  Print(_FUNCTION_,": Codice ragione di Deinizializzazione = ",reason);
//--- cancella l'iscrizione per ottenere eventi del market depth
  if(book_subscribed)
    {
     if(!MarketBookRelease(_Symbol))
```

```
PrintFormat("%s: MarketBookRelease(%s) ha restituito false! GetLastError()=%d
     else
        book_subscribed=false;
    }
//---}
//+------------------------------------------------------------------+
//| BookEvent function |
//+------------------------------------------------------------------+
void OnBookEvent(const string &symbol)
 {
   static ulong starttime=0; // orario d'inizio del test
   static ulong tickcounter=0; // aggiornamento contatore del market depth
//--- lavora con eventi di market depth solo se ci iscriviamo ad essi noi stessi
  if(!book subscribed)
     return;
//--- conta gli aggiornamenti solo per un certo simbolo
  if(symbol!=_Symbol)
     return;
//--- salta i primi tick per cancellare la coda e prepararsi
  tickcounter++;
   if(tickcounter<ExtSkipFirstTicks)
     return;
//--- ricorda l'ora di inizio
  if(tickcounter==ExtSkipFirstTicks)
      starttime=GetMicrosecondCount();
//--- richiesta per i dati di market depth
  MarketBookGet(symbol,book);
//--- quando fermarsi?
  ulong endtime=GetMicrosecondCount()-starttime;
  ulong ticks =1+tickcounter-ExtSkipFirstTicks;
// quanto tempo è passato in microsecondi dall'inizio del test?
  if(endtime>ExtCollectTime*1000*1000)
    {
     PrintFormat("%I64u ticks per %.1f secondi: %.1f ticks/sec ",ticks,endtime/1000.0
     ExpertRemove();
     return;
    }
//--- visualizza i contatori nel campo dei commenti
  if(endtime>0)
      Comment(StringFormat("%I64u ticks per %.1f secondi: %.1f ticks/sec ",ticks,endti
  }
```
### Guarda anche

[MarketBookAdd,](#page-1617-0) [MarketBookRelease](#page-1618-0), [MarketBookGet](#page-1619-0), [OnTrade,](#page-1564-0) [OnTradeTransaction,](#page-1569-0) [OnTick](#page-1551-0), [Funzioni](#page-220-0) di Event handling, Avvio [Programma,](#page-1002-0) Eventi [terminale](#page-1013-1) client

## <span id="page-1578-0"></span>**OnChartEvent**

La funzione è chiamata in indicatori e EA quando si verifica l'evento [ChartEvent.](#page-1015-1) La funzione è pensata per gestire le modifiche del grafico-chart effettuate da un utente o un programma MQL5.

```
void OnChartEvent()
  const int id, / ID evento
  const long& lparam, // parametro event di tipo long
  const double& dparam, // parametro event di tipo double
  const string& sparam // parametro event di tipo string
  );
```
Parametri

id

[in] ID evento dall'enumerazione [ENUM\\_CHART\\_EVENT.](#page-314-0)

lparam

[in] parametro event di tipo [long](#page-80-0)

dparam

[in] parametro event di tipo [double](#page-93-0)

sparam

[in] parametro event di tipo [string](#page-101-0)

#### Valore di ritorno

Nessun valore di ritorno

#### Nota

Esistono 11 tipi di eventi che possono essere gestiti utilizzando la funzione OnChartEvent() predefinita. 65535 ID da CHARTEVENT\_CUSTOM a CHARTEVENT\_CUSTOM\_LAST incluso, sono forniti per eventi personalizzati. Per generare un evento personalizzato, usare la funzione [EventChartCustom\(\).](#page-2469-0)

Breve descrizione dell'evento dall'enumerazione [ENUM\\_CHART\\_EVENT](#page-314-0):

- CHARTEVENT KEYDOWN premendo un tasto sulla tastiera quando una finestra del grafico-chart è a fuoco;
- · CHARTEVENT\_MOUSE\_MOVE spostamento del mouse e click dei pulsanti del mouse (se [CHART\\_EVENT\\_MOUSE\\_MOVE](#page-324-0)=true per un chart);
- CHARTEVENT OBJECT CREATE crea un [oggetto](#page-394-0) grafico (se [CHART\\_EVENT\\_OBJECT\\_CREATE=](#page-324-0)true per un chart);
- · CHARTEVENT\_OBJECT\_CHANGE modifica le proprietà dell'oggetto tramite la finestra di dialogo delle proprietà;
- · CHARTEVENT\_OBJECT\_DELETE elimina un oggetto grafico (se [CHART\\_EVENT\\_OBJECT\\_DELETE](#page-324-0)=true per un chart);
- CHARTEVENT CLICK facendo clic su un chart;
- · CHARTEVENT\_OBJECT\_CLICK clic del mouse su un oggetto grafico appartenente a un chart;
- · CHARTEVENT\_OBJECT\_DRAG trascinamento di un oggetto grafico con il mouse;
- · CHARTEVENT\_OBJECT\_ENDEDIT terminazione della modifica del testo nella casella di immissione Modifica di un oggetto grafico ([OBJ\\_EDIT](#page-663-0));
- · CHARTEVENT\_CHART\_CHANGE cambio di un chart;
- · CHARTEVENT\_CUSTOM+n ID evento personalizzato, dove n è compreso nell'intervallo tra 0 e 65535. CHARTEVENT\_CUSTOM\_LAST contiene l'ultimo ID evento personalizzato accettabile (CHARTEVENT\_CUSTOM+65535).

Tutti i [Programmi](#page-1001-0) MQL5 lavorano in thread diversi dal thread principale dell'applicazione. Il thread dell'applicazione principale è responsabile della gestione di tutti i messaggi di sistema di Windows e, a sua volta, genera messaggi Windows per la propria applicazione come risultato di questa gestione. Ad esempio, lo spostamento del mouse su un chart (evento WM\_MOUSE\_MOVE) genera diversi messaggi di sistema per il rendering successivo della finestra dell'applicazione e invia anche messaggi interni ad experts ed indicatori lanciati sul chart. Può verificarsi una situazione, in cui il thread dell'applicazione principale non ha ancora elaborato il messaggio di sistema WM\_PAINT (e quindi non ha ancora visualizzato il chart modificato), mentre un EA o un indicatore ha già ricevuto l'evento movimento del mouse. In questo caso, la proprietà del chart CHART\_FIRST\_VISIBLE\_BAR verrà modificata solo dopo il rendering del chart.

Per ogni tipo di evento, gli input della funzione OnChartEvent() hanno determinati valori necessari per gestire tale evento. La tabella elenca eventi e valori passati tramite i parametri.

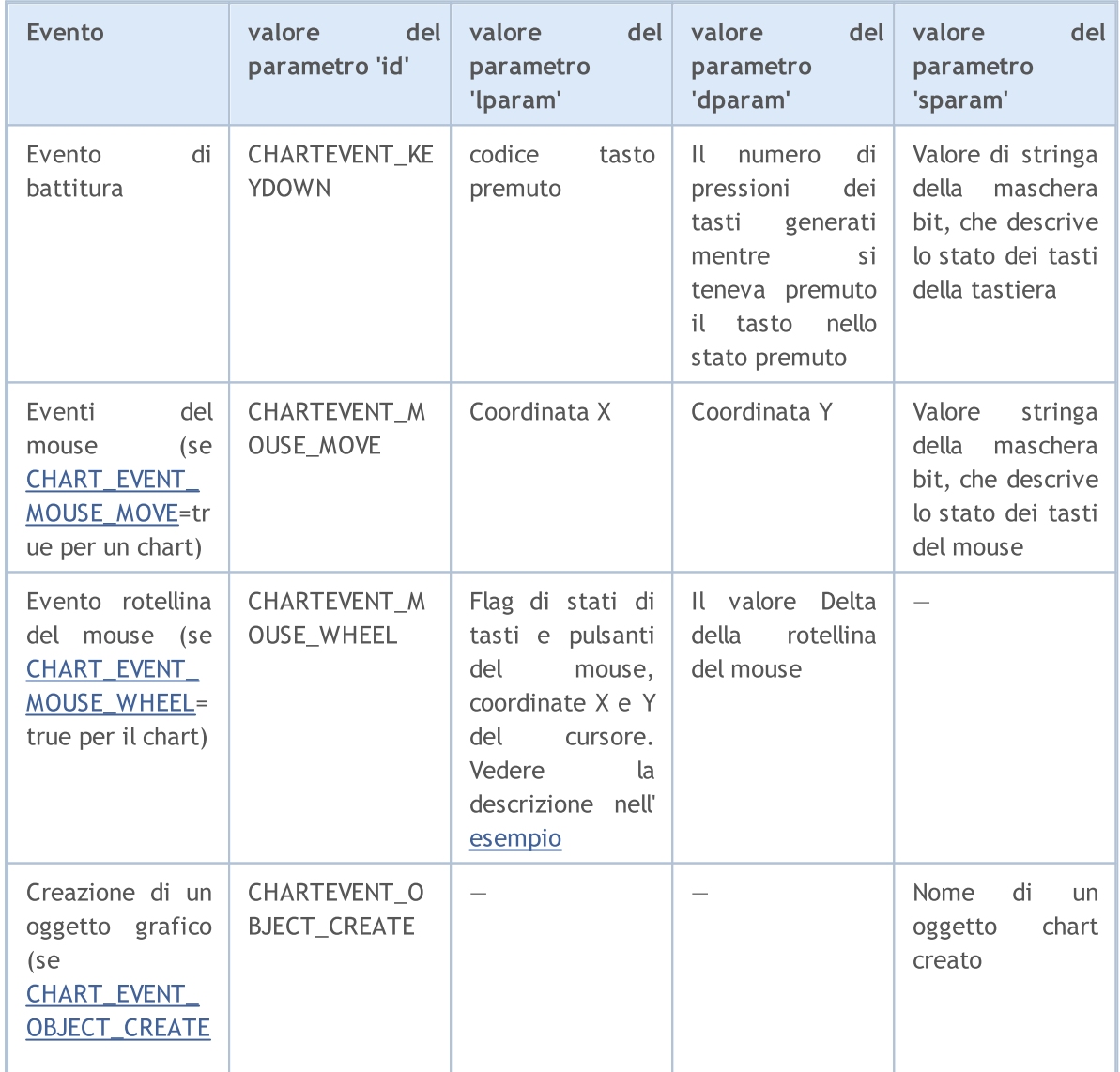

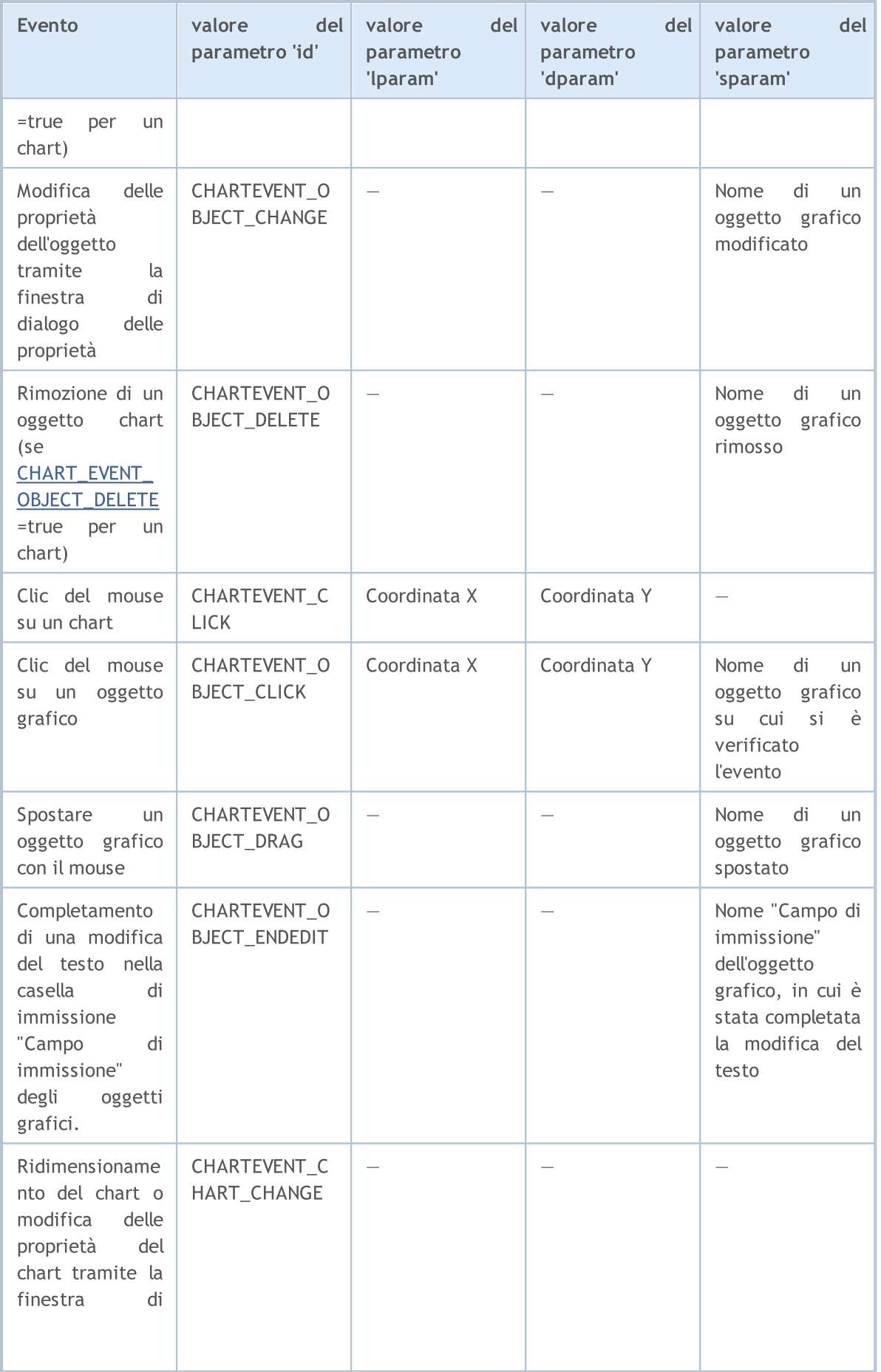

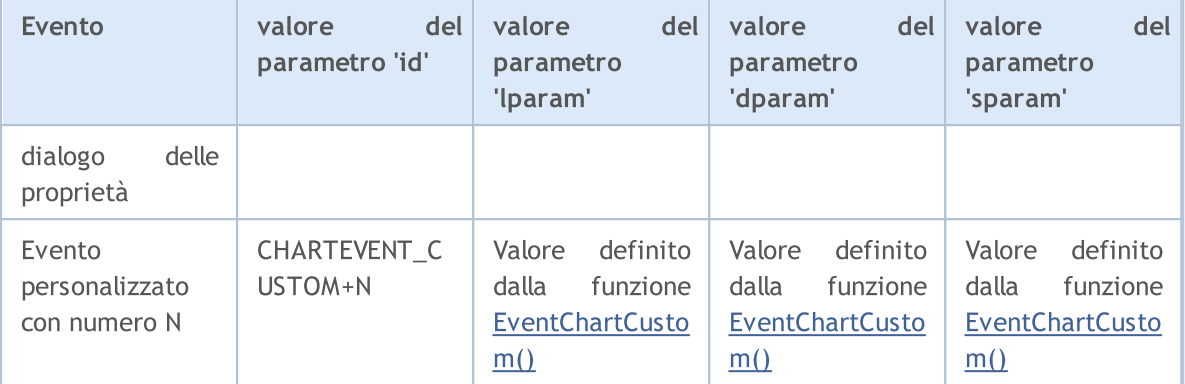

Esempio di Listener(ascoltatore) di eventi del chart:

```
//+------------------------------------------------------------------+
//| OnChartEvent_Sample.mq5 |
//| Copyright 2018, MetaQuotes Software Corp. |
//| https://www.mql5.com |
//+------------------------------------------------------------------+
#property copyright "Copyright 2000-2024, MetaQuotes Ltd."
#property link "https://www.mql5.com"
#property version "1.00"
#proprietàdescrizione"Esempio di Listener di eventi del chart e generatore di eventi
//--- ID chiavi di servizio
#define KEY_NUMPAD_5 12
#define KEY_LEFT 37
#define KEY_UP 38
#define KEY_RIGHT 39
#define KEY_DOWN 40
#define KEY_NUMLOCK_DOWN 98
#define KEY_NUMLOCK_LEFT 100
#define KEY_NUMLOCK_5 101
#define KEY_NUMLOCK_RIGHT 102
#define KEY_NUMLOCK_UP 104
//+------------------------------------------------------------------+
//| Funzione di inizializzazione Expert |
//+------------------------------------------------------------------+
int OnInit()
 \left\{\begin{array}{c}1\end{array}\right\}//--- mostra il valore costante CHARTEVENT_CUSTOM
  Print("CHARTEVENT_CUSTOM=",CHARTEVENT_CUSTOM);
// -- -Print("Lanciato l' EA ", MQLInfoString(MQL5_PROGRAM_NAME));
//--- imposta il flag di ricezione degli eventi di creazione dell'oggetto chart
  ChartSetInteger(ChartID(), CHART_EVENT_OBJECT_CREATE, true);
//--- imposta il flag di ricezione degli eventi di rimozione degli oggetti del chart
  ChartSetInteger(ChartID(), CHART_EVENT_OBJECT_DELETE, true);
//--- abilita i messaggi di scorrimento della rotellina del mouse
  ChartSetInteger(0, CHART_EVENT_MOUSE_WHEEL, 1);
//--- l'aggiornamento forzato delle proprietà del chart garantisce la preparazione per
```
1582

```
ChartRedraw();
// --return(INIT_SUCCEEDED);
 }
//+------------------------------------------------------------------+
//| Funzione tick Expert |
//+------------------------------------------------------------------+
void OnTick()
 \left\{ \right.//--- contatore tick per la generazione di un evento personalizzato
  static int tick counter=0;
//--- divide i tick accumulati con questo valore
  int simple number=113;
//---tick_counter++;
//--- invia un evento personalizzato se il contatore tick è multiplo di simple_number
  if(tick counter%simple number==0)
    \left\{ \right.//--- forma un ID evento personalizzato da 0 a 65535<
     ushort custom event id=ushort(tick counter%65535);
     // --- invia un evento personalizzato con il riempimento dei parametri
     EventChartCustom(ChartID(),custom_event_id,tick_counter,SymbolInfoDouble(Symbol
     // --- aggiunge un log per analizzare i risultati dell'esempio
     Print(_FUNCTION ,": Sent a custom event ID=", custom event id);
   \rightarrow// --}
//+------------//| Funzione ChartEvent |
//+------------------------------------------------------------------+
void OnChartEvent(const int id,
                 const long &lparam,
                 const double &dparam,
                 const string &sparam)
 {
//--- keypress
  if(id==CHARTEVENT_KEYDOWN)
    {
     switch((int)lparam)
       \left\{ \right.case KEY_NUMLOCK_LEFT: Print("Premuto KEY_NUMLOCK_LEFT"); break;
        case KEY_LEFT: Print("Premuto KEY_LEFT"); break;
        case KEY_NUMLOCK_UP: Print("Premuto KEY_NUMLOCK_UP"); break;
        case KEY_UP: Print("Premuto KEY_UP"); break;
        case KEY_NUMLOCK_RIGHT: Print("Premuto KEY_NUMLOCK_RIGHT"); break;
        case KEY_RIGHT: Print("Premuto KEY_RIGHT"); break;
        case KEY_NUMLOCK_DOWN: Print("Premuto KEY_NUMLOCK_DOWN"); break;
        case KEY_DOWN: Print("Premuto KEY_DOWN"); break;
        case KEY_NUMPAD_5: Print("Premuto KEY_NUMPAD_5"); break;
```
# MOI 5

```
case KEY_NUMLOCK_5: Print("Premuto KEY_NUMLOCK_5"); break;
         default: Print("Premuto tasto non in lista");
        }
     }
//--- tasto sinistro del mouse sul chart
   if(id==CHARTEVENT_CLICK)
      Print("Coordinate clic del mouse su un chart x = ", lparam," y = ", dparam);
//--- facendo clic su un oggetto grafico
   if(id==CHARTEVENT_OBJECT_CLICK)
      Print ("Facendo clic sul pulsante del mouse su un oggetto denominato '"+sparam+"
//--- oggetto rimosso
   if(id==CHARTEVENT_OBJECT_DELETE)
      Print("Oggetto rimosso denominato ", sparam);
//--- oggetto creato
  if(id==CHARTEVENT_OBJECT_CREATE)
      Print("Oggetto creato denominato", sparam);
// --- oggetto modificato
   if(id==CHARTEVENT_OBJECT_CHANGE)
      Print("Oggetto modificato denominato ", sparam);
//--- oggetto spostato o coordinate del punto di ancoraggio cambiate
   if(id==CHARTEVENT_OBJECT_DRAG)
      Print("Modifica dei punti di ancoraggio dell'oggetto denominato ", sparam);
//--- cambiato un testo nel campo di input dell'oggetto grafico Edit
   if(id==CHARTEVENT_OBJECT_ENDEDIT)
      Print("Testo cambiato nell'oggetto Edit ", sparam, " id=", id);
//--- eventi di movimento del mouse
   if(id==CHARTEVENT_MOUSE_MOVE)
      Comment("POINT: ",(int)lparam,",",(int)dparam,"\n",MouseState((uint)sparam));
   if(id==CHARTEVENT_MOUSE_WHEEL)
     {
      //--- Considera lo stato dei pulsanti e della rotella del mouse per questo evento
      int flg_keys = (int)(lparam>>32); \qquad // La flag degli stati dei tasti Ctr
      int x cursor = (int)(short)lparam; \frac{1}{\sqrt{2\pi}} // coordinata X in cui si è verificato del mouse del mouse del mouse del mouse del mouse del mouse del mouse del mouse del mouse del mouse del mouse del mouse del mouse de
      int y cursor = (int)(short)(lparam>>16); // coordinata Y dove si è verificato
      int delta = (int) dparam; // Valore totale dello scroll del mouse, trigger n/ Valore totale dello scroll del mouse, trigger n//--- handling del flag
      string str keys="";
      if((flg_keys&0x0001)!=0)
         str_keys+="LMOUSE ";
      if((flg_keys&0x0002)!=0)
         str_keys+="RMOUSE ";
      if(f1q keys&0x0004) !=0)str_keys+="SHIFT ";
      if(f1q keys&0x0008) !=0)str_keys+="CTRL ";
      if(f1q keys&0x0010)!=0)str_keys+="MMOUSE ";
      if((flg_keys&0x0020)!=0)
         str_keys+="X1MOUSE ";
```
# MOI

```
if(f1q keys&0x0040)!=0)str_keys+="X2MOUSE ";
     if(str_keys!="")
         str_keys=", keys='"+StringSubstr(str_keys,0,StringLen(str_keys)-1)+"'";
      PrintFormat("%s: X=%d, Y=%d, delta=%d%s",EnumToString(CHARTEVENT_MOUSE_WHEEL),x
     }
//--- evento di ridimensionamento del chart o modifica delle proprietà del chart util
   if(id==CHARTEVENT_CHART_CHANGE)
      Print("Modifica della grandezza o delle proprietà del chart");
//--- evento personalizzato
  if(id>CHARTEVENT_CUSTOM)
      PrintFormat("ID evento custom=%d, lparam=%d, dparam=%G, sparam=%s", id, lparam,dpa
  }
//+------------------------------------------------------------------+
//| MouseState |
//+------------------------------------------------------------------+
string MouseState(uint state)
 \left\{ \right.string res;
  res += "\nML: " + ((state & 1) == 1) ? "DNN": "UP"); // mouse sinistra
  res += "\text{NMR}: " + ((state & 2) == 2) ? "\text{DNN}": "\text{UP"}}; // mouse destra
  res += "\nM: " +((state\&16) == 16) ?" DN": "UP"); // mouse centrale
  res+="\nMX: " + (((state&32) ==32)?"DN":"UP"); // primo tasto X del mouse
  res+="\nMY: " + (((state 64) == 64) ?"DN":"UP"); // secondo tasto X del mouse
  res+="\nSHIFT: "+(((state& 4) == 4)?"DN":"UP"); // tasto shift
   res+="\nCTRL: " +(((state& 8) == 8)?"DN":"UP"); // tasto control
   return(res);
  }
```
### Guarda anche

[EventChartCustom](#page-2469-0), Tipi di [eventi](#page-314-0) del chart, [Funzioni](#page-220-0) di Event handling, Avvio [Programmi](#page-1002-0), [Eventi](#page-1013-0) [terminale](#page-1013-0) client

### <span id="page-1585-0"></span>**OnTester**

La funzione viene chiamata nell' Expert Advisors quando si verifica l'evento [Tester](#page-1015-0) per eseguire le azioni necessarie dopo il test.

```
double OnTester(void);
```
### Valore di ritorno

Valore dell'ottimizzazione del criterio personalizzato per la valutazione dei risultati del test.

#### Nota

La funzione OnTester() può essere utilizzata solo durante il test di EA ed è intesa principalmente per il calcolo di un valore che viene utilizzato come criterio "Custom max" quando si ottimizzano i parametri di input.

Durante l'ottimizzazione genetica, i risultati di smistamento all'interno di una generazione vengono eseguiti in ordine decrescente. Ciò significa che i risultati con il valore più alto sono considerati i migliori dal punto di vista del criterio di ottimizzazione. I valori peggiori per tale ordinamento vengono collocati alla fine e vengono successivamente scartati. Pertanto, non prendono parte alla formazione della prossima generazione.

Pertanto, la funzione OnTester() consente non solo di creare e salvare i propri report dei risultati dei test, ma anche di controllare il processo di ottimizzazione per trovare i migliori parametri della strategia di trading.

Di seguito vi è un esempio di calcolare l'ottimizzazione del criterio personalizzato. L'idea è di calcolare la regressione lineare del grafico del bilancio. È descritto nell'articolo [>Optimizing](https://www.mql5.com/en/articles/3642) a strategy using balance graph and [comparing](https://www.mql5.com/en/articles/3642) results with "Balance + max Sharpe Ratio" criterion".

```
//+------------------------------------------------------------------+
//| OnTester_Sample.mq5 |
//| Copyright 2018, MetaQuotes Software Corp. |
//| https://www.mql5.com |
//+------------------------------------------------------------------+
#property copyright "Copyright 2000-2024, MetaQuotes Ltd."
#property link "https://www.mql5.com"
#property version "1.00"
#property description "Esempio di EA con l'handler OnTester()"
#property description "Come criterio di ottimizzazione personalizzato, "
#property description "il rapporto tra la regressione lineare del grafico di equilibr
#property description "diviso per l'errore quadratico medio di deviazione restituito"
//--- include la classe per le operazioni di trading
#include <Trade\Trade.mqh>
//--- Parametri di input EA
input double Lots = 0.1; // Volume
input int Slippage = 10; \frac{1}{2} // Slippage ammissibile
input int MovingPeriod = 80; // Periodo Media Mobile
input int MovingShift = 6; // Slittamento Media Mobile
//--- variabili globali
int IndicatorHandle=0; // handle indicatore
```
1586

1587

```
bool IsHedging=false; // flag dell'account
CTrade trade; // per eseguiore operazioni di trade
// --#define EA_MAGIC 18052018
//+------------------------------------------------------------------+
//| Verifica le condizioni di apertura della posizione |
//+------------------------------------------------------------------+
void CheckForOpen(void)
 \left\{ \right.MqlRates rt[2];
//--- trade solo all'inizio di una nuova barra
  if(CopyRates(_Symbol,_Period,0,2,rt)!=2)
    \left\{\right\}Print("CopyRates di ", Symbol," fallito, nessuno storico");
     return;
    }
//--- volume tick
  if(rt[1].tick_volume>1)
     return;
//--- riceve valori media mobile
  double ma[1];
  if(CopyBuffer(IndicatorHandle,0,1,1,ma)!=1)
    {
     Print("CopyBuffer da iMA fallito, niente dati");
     return;
    }
//--- controlla la presenza del segnale
  ENUM_ORDER_TYPE signal=WRONG_VALUE;
//--- candela aperta più in alto ma chiusa al di sotto della media mobile
  if(rt[0].open>ma[0] && rt[0].close<ma[0])
      signal=ORDER TYPE BUY; // segnale buy
  else // candela aperta in basso ma chiusa al di sopra della media mobile
     {
     if(rt[0].open<ma[0] && rt[0].close>ma[0])
         signal=ORDER_TYPE_SELL;// segnale sell
    }
//--- controlli aggiuntivi
  if(signal!=WRONG_VALUE)
     {
     if(TerminalInfoInteger(TERMINAL_TRADE_ALLOWED) && Bars(_Symbol,_Period)>100)
       \left\{\right.double price=SymbolInfoDouble(_Symbol,signal==ORDER_TYPE_SELL ? SYMBOL_BID:S)
        trade.PositionOpen( Symbol, signal, Lots, price, 0, 0);
       }
   }
// -- -}
//+------------------------------------------------------------------+
//| Verifica le condizioni di chiusura della posizione |
```
1588

```
//+------------------------------------------------------------------+
void CheckForClose(void)
  {
  MqlRates rt[2];
//--- trade solo all'inizio di una nuova barra
  if(CopyRates(_Symbol,_Period,0,2,rt)!=2)
    {
     Print("CopyRates di ", Symbol," fallito, nessuno storico");
     return;
    }
  if(rt[1].tick_volume>1)
     return;
//--- riceve valori media mobile
  double ma[1];
  if(CopyBuffer(IndicatorHandle,0,1,1,ma)!=1)
    {
     Print("CopyBuffer da iMA fallito, niente dati");
     return;
    }
//--- la posizione è già stata selezionata in precedenza utilizzando PositionSelect()
  bool signal=false;
   long type=PositionGetInteger(POSITION TYPE);
//--- candela aperta più in alto ma chiusa al di sotto della media mobile - chiude una
   if(type==(long)POSITION_TYPE_SELL && rt[0].open>ma[0] && rt[0].close<ma[0])
     signal=true;
1/1--- candela aperta più bassa ma chiusa sopra la media mobile - chiude una posizione
   if(type==(long)POSITION_TYPE_BUY && rt[0].open<ma[0] && rt[0].close>ma[0])
     signal=true;
//--- controlli aggiuntivi
  if(signal)
    {
     if(TerminalInfoInteger(TERMINAL_TRADE_ALLOWED) && Bars(_Symbol,_Period)>100)
        trade.PositionClose( Symbol, Slippage);
   }
// --}
//+-------------------------------------------------------------------+
//| Selezionare una posizione considerando il tipo di account: Netting o Hedging
//+-------------------------------------------------------------------+
bool SelectPosition()
 \left\{ \right.bool res=false;
//--- seleziona una posizione per un account Hedging
  if(IsHedging)
    {
     uint total=PositionsTotal();
     for(uint i=0; i<total; i++)
       {
        string position symbol=PositionGetSymbol(i);
```

```
if(_Symbol==position_symbol && EA_MAGIC==PositionGetInteger(POSITION_MAGIC))
           {
            res=true;
           break;
           }
        }
     }
//--- seleziona una posizione per un account Netting
   else
    \left\{ \right.if(!PositionSelect(_Symbol))
        return(false);
     else
        return(PositionGetInteger(POSITION MAGIC) == EA MAGIC); //---controllo del Mag
     }
//--- risultato dell'esecuzione
  return(res);
 }
//+------------------------------------------------------------------+
//| Funzione di inizializzazione Expert |
//+------------------------------------------------------------------+
int OnInit(void)
 \left\{\right\}//--- impostazione tipo di trading: Netting o Hedging
  IsHedging=((ENUM_ACCOUNT_MARGIN_MODE)AccountInfoInteger(ACCOUNT_MARGIN_MODE)==ACCOU
//--- inizializzazione di un oggetto per il corretto controllo della posizione
   trade.SetExpertMagicNumber(EA_MAGIC);
   trade.SetMarginMode();
   trade.SetTypeFillingBySymbol(Symbol());
   trade.SetDeviationInPoints(Slippage);
//--- crea indicatore Moving Average
  IndicatorHandle=iMA( Symbol, Period,MovingPeriod,MovingShift,MODE SMA, PRICE CLOSE)
  if(IndicatorHandle==INVALID_HANDLE)
    \downarrowprintf("Errore creazione indicatore iMA");
     return(INIT_FAILED);
    }
//--- okreturn(INIT_SUCCEEDED);
 }
//+------------------------------------------------------------------+
//| Funzione tick Expert |
//+------------------------------------------------------------------+
void OnTick(void)
 {
//--- se una posizione è già aperta, controllare le condizioni di chiusura
  if(SelectPosition())
      CheckForClose();
// controlla la condizione di apertura della posizione
```

```
CheckForOpen();
// --}
//+------------------------------------------------------------------+
//| Funzione tester |
//+------------------------------------------------------------------+
double OnTester()
 {
//--- valore di ottimizzazione del criterio personalizzato (più alto è, meglio è)
  double ret=0.0;
//--- ottieni risultati di trade nell'array
  double array[];
  double trades volume;
  GetTradeResultsToArray(array,trades volume);
  int trades=ArraySize(array);
1/1--- se ci sono meno di 10 operazioni, i risultati del test non danno risultati positività
  if(trades<10)
     return (0);
//--- risultato medio per trade
   double average pl=0;
  for(int i=0; i<ArraySize(array); i++)
     average pl+=array[i];
  average_pl/=trades;
//--- visualizza il messaggio per la modalità test singolo
  if(MQLInfoInteger(MQL_TESTER) && !MQLInfoInteger(MQL_OPTIMIZATION))
     PrintFormat("%s: Trades=%d, Profitto medio=%.2f", FUNCTION , trades, average pl)
//--- calcola i rapporti di regressione lineare per il grafico del profitto
  double a,b,std_error;
  double chart[];
  if(!CalculateLinearRegression(array,chart,a,b))
      return (0);
//--- calcola l'errore della deviazione del chart dalla linea di regressione
  if(!CalculateStdError(chart, a, b, std error))
     return (0);
//--- calcola il rapporto tra la tendenza profitti e la deviazione standard
  ret=(std error == 0.0) ? a*trades : a*trades/std error;
//--- restituisce il valore di ottimizzazione del criterio personalizzato
  return(ret);
  }
//+------------------------------------------------------------------+
//| Ottieni l'array di profitti/perdite dagli affari |
//+------------------------------------------------------------------+
bool GetTradeResultsToArray(double &pl_results[],double &volume)
 {
//--- richiede la cronologia completa del trading
  if(!HistorySelect(0,TimeCurrent()))
     return (false);
  uint total deals=HistoryDealsTotal();
  volume=0;
```

```
1/--- imposta la grandezza iniziale dell'array con un margine - in base al numero di
   ArrayResize(pl_results,total_deals);
//--- contatore di affari che fissano il risultato di trading - profitti o perdite
  int counter=0;
   ulong ticket history deal=0;
//--- passa attraverso tutti gli affari
   for(uint i=0; i < total deals; i++)
     {
      //--- seleziona un affare
     if((ticket_history_deal=HistoryDealGetTicket(i))>0)
        {
         ENUM_DEAL_ENTRY deal_entry =(ENUM_DEAL_ENTRY)HistoryDealGetInteger(ticket history
         long deal_type =HistoryDealGetInteger(ticket history_deal,DEAL_'
        double deal_profit =HistoryDealGetDouble(ticket_history_deal,DEAL_PROFIT);
        double deal_volume =HistoryDealGetDouble(ticket_history_deal,DEAL_VO
         //--- siamo solo interessati alle operazioni di trading
        if((deal_type!=DEAL_TYPE_BUY) && (deal_type!=DEAL_TYPE_SELL))
            continue;
         //--- solo gli affari che fissano i profitti/perdite
         if(deal_entry!=DEAL_ENTRY_IN)
           {
            1/--- scrivi il risultato del trading sull'array ed aumenta il contatore
           pl_results[counter]=deal_profit;
           volume+=deal_volume;
           counter++;
           }
        }
     }
//--- imposta la grandezza finale dell'array
  ArrayResize(pl results, counter);
  return (true);
 }
//+------------------------------------------------------------------+
//| Calculaa la regressione lineare y=a*x+b |
//+------------------------------------------------------------------+
bool CalculateLinearRegression(double &change[],double &chartline[],
                               double &a coef,double &b coef)
 \mathfrak{g}//--- controlla la sufficienza dei dati
  if(ArraySize(change)<3)
     return (false);
//--- crea un array chart con un accumulo
  int N=ArraySize(change);
  ArrayResize(chartline,N);
  chartline[0]=change[0];
   for(int i=1; i< N; i++)chartline[i]=chartline[i-1]+change[i];
//--- ora, calcola i rapporti di regressione
  double x=0, y=0, x2=0, xy=0;
```

```
for(int i=0; i< N; i++)
    \left\{ \begin{array}{c} \end{array} \right.x=x+i;
     y=y+chartline[i];
     xy=xy+i*chartline[i];
     x2=x2+i*ij;}
   a \csc f = (N*xy-x*y)/(N*x2-x*x);b_coef=(y-a_coef*x)/N;
// --return (true);
  }
//+------------------------------------------------------------------+
//| Calcola l'errore di deviazione quadratica media per specificati a e b
//+------------------------------------------------------------------+
bool CalculateStdError(double &data[],double a coef,double b coef,double &std err)
 \left\{ \right.//--- somma dei quadrati di errore
  double error=0;
  int N=ArraySize(data);
  if(N=2)return (false);
  for(int i=0; i< N; i++)error+=MathPow(a coef*i+b coef-data[i],2);
  std_err=MathSqrt(error/(N-2));
// --return (true);
 }
```
### Guarda anche

Test delle [strategie](#page-1032-0) di trading, [TesterHideIndicators](#page-1117-0), Lavorare con i risultati di [ottimizzazione,](#page-2453-0) [TesterStatistics](#page-1114-0), [OnTesterInit](#page-1592-0), [OnTesterDeinit](#page-1599-0), [OnTesterPass](#page-1600-0), [MQL\\_TESTER](#page-756-0), [MQL\\_OPTIMIZATION,](#page-756-0) [FileOpen,](#page-1977-0) [FileWrite](#page-2040-0), [fileload](#page-2062-0), [FileSave](#page-2064-0)

MOI 5

### <span id="page-1592-0"></span>**OnTesterInit**

La funzione è chiamata nell' EA quando si verifica l'evento [TesterInit](#page-1015-1) per eseguire le azioni necessarie prima dell'ottimizzazione nel tester di strategia. Ci sono due tipi di funzione.

### La versione che restituisce il risultato

```
int OnTesterInit(void);
```
### Valore di ritorno

valore del tipo [int](#page-80-0), zero significa inizializzazione di successo di un EA lanciato su un chart prima dell'inizio dell'ottimizzazione.

La chiamata OnTesterInit() che restituisce il risultato dell'esecuzione è consigliata per l'uso poiché non solo consente l'inizializzazione del programma, ma restituisce anche un codice di errore in caso di una fermata di ottimizzazione anticipata. Restituzione di qualsiasi valore diverso da INIT\_SUCCEEDED (0) indica un errore; non viene avviata alcuna ottimizzazione.

La versione senza un risultato restituito è lasciata solo per compatibilità con i vecchi codici. Non raccomandato per l'uso

void OnTesterInit(void);

#### Nota

L'evento [TesterInit](#page-1015-1) viene generato prima dell'inizio dell'ottimizzazione EA nel tester strategia. A questo evento, un EA con il gestore di eventi OnTesterDeInit() o OnTesterPass() viene scaricato automaticamente su un terminale separato. Ha il simbolo e il periodo che sono stati specificati nel tester.

Tale evento riceve gli eventi [TesterInit](#page-1015-1), [TesterDeinit](#page-1015-2) e [TesterPass](#page-1015-3), ma non quelli [Init,](#page-1013-1) [Deinit](#page-1013-2) e [NewTick](#page-1013-3). Di conseguenza, tutta la logica necessaria per elaborare i risultati di ogni passaggio durante l'ottimizzazione dovrebbe essere implementata negli handlers [OnTesterInit\(\),](#page-1592-0) [OnTesterDeinit\(\)](#page-1599-0) e [OnTesterPass\(\)](#page-1600-0) gestori.

Il risultato di ogni singolo pass durante l'ottimizzazione della strategia può essere dato tramite un frame dall handler [OnTester\(\)](#page-1585-0) usando la funzione [FrameAdd\(\).](#page-2459-0)

La funzione OnTesterInit() viene utilizzata per avviare un Expert Advisor prima dell'inizio dell'ottimizzazione elaborazione dei risultati di [ottimizzazione](#page-2453-0). Viene sempre utilizzato insieme al gestore OnTesterDeinit().

Il tempo per l'esecuzione di OnTesterInit() è limitato. Se viene superato, l'EA viene fermato forzatamente, mentre l'ottimizzazione stessa viene annullata. Un messaggio viene visualizzato nel journal del tester:

TesterOnTesterInit funziona troppo a lungo. Il tester non può essere inizializzato.

L'esempio è preso da [OnTick](#page-1551-0). Il gestore OnTesterInit() viene aggiunto per l'impostazione dei parametri di ottimizzazione:

//+------------------------------------------------------------------+ //| OnTesterInit\_Sample.mq5 | //| Copyright 2018, MetaQuotes Software Corp. |

```
//| https://www.mql5.com |
//+------------------------------------------------------------------+
#property copyright "Copyright 2000-2024, MetaQuotes Ltd."
#property link "https://www.mql5.com"
#property version "1.00"
#proprietàdescrizione"Esempio EA con il gestore OnTesterInit()"
#property description "in cui valori e limiti di"
#property description "inputs durante l'ottimizzazione sono impostati"
input double lots=0. 1; // volume in lots
input double kATR=3; // signal lunghezza candela in ATR
input int ATRperiod=20; // ATR indicator period
input int holdbars=8; // numero di barre per mantenere la posizione attiva
input int slippage=10; // slippage consentito
input bool revers=false; // inverto il segnale?
input ulong EXPERT MAGIC=0; // EA MagicNumber
//--- per memorizzare l'handle dell'indicatore ATR
int atr_handle;
//--- qui memorizzeremo gli ultimi valori ATR e il corpo della candela
double last atr, last body;
datetime lastbar timeopen;
double trade lot;
//--- ricorda l'ora di inizio dell'ottimizzazione
datetime optimization start;
//--- per visualizzare la durata su un chart dopo la fine dell'ottimizzazione
string report;
//+------------------------------------------------------------------+
//| Funzione TesterInit |
//+------------------------------------------------------------------+
void OnTesterInit()
 {
// --- imposta i valori degli input per l'ottimizzazione
  ParameterSetRange("lots",false, 0.1, 0, 0, 0);
  ParameterSetRange("kATR",true, 3.0, 1.0, 0.3, 7.0);
  ParameterSetRange("ATRperiod",true,10,15,1,30);
  ParameterSetRange("holdbars",true, 5, 3, 1, 15);
  ParameterSetRange("slippage",false,10,0,0,0);
  ParameterSetRange("revers",true,false,false,1,true);
  ParameterSetRange("EXPERT_MAGIC",false,123456,0,0,0);
  Print("I valori iniziali e le limitazioni dei parametri di ottimizzazione sono impo
//--- ricorda l'inizio dell'ottimizzazione
  optimization_start=TimeLocal();
  report=StringFormat("%s: ottimizzazione lanciata a %s",
                     FUNCTION , TimeToString(TimeLocal(), TIME_MINUTES|TIME_SECONDS
//--- mostra i messaggi sul chart e sul journal del terminale
   Print(report);
  Comment(report);
//---}
```

```
//+------------------------------------------------------------------+
//| TesterDeinit function |
//+------------------------------------------------------------------+
void OnTesterDeinit()
 {
//--- durata dell'ottimizzazione
  string log message=StringFormat("%s: l'ottimizzazione ha richiesto %d secondi",
                                     FUNCTION , TimeLocal()-optimization start);
  PrintFormat(log message);
  report=report+"\r\n"+log_message;
  Comment(report);
 }
//+------------------------------------------------------------------+
//| Funzione di inizializzazione Expert |
//+------------------------------------------------------------------+
int OnInit()
 \left\{ \right.//--- inizializza le variabili globali
  last atr=0;
   last body=0;
//--- imposta il volume corretto
   double min lot=SymbolInfoDouble( Symbol, SYMBOL VOLUME MIN);
   trade_lot=lots>min_lot? lots:min_lot;
//--- crea l'handle dell'indicatore ATR
  atr_handle=iATR(_Symbol, Period,ATRperiod);
  if(atr_handle==INVALID_HANDLE)
    \left\{\right\}PrintFormat("%s: impossibile creare iATR, codice di errore %d", FUNCTION , Get
     return(INIT_FAILED);
    }
//--- inizializzazione EA di successo
  return(INIT_SUCCEEDED);
  }
//+------------------------------------------------------------------+
//| Funzione tick Expert |
//+------------------------------------------------------------------+
void OnTick()
\left\{\begin{array}{c}1\end{array}\right\}//--- segnale di trading
staticoint segnale = 0; // +1 significa un segnale di acquisto, -1 indica un segnale
//--- controlla e chiude le vecchie posizioni aperte più di barre 'holdbars' fa
   ClosePositionsByBars(holdbars, slippage, EXPERT_MAGIC);
//--- controlla una nuova barra
  if(isNewBar())
     \left\{ \right.// --- controlla la presenza del segnale
     signal=CheckSignal();
     }
// -- see si agree una posizione netting, saltare il segnale - attendere fino a quando
```

```
if(signal!=0 && PositionsTotal()>0 && (ENUM ACCOUNT MARGIN MODE)AccountInfoInteger
    {
      signal=0;
     return; // esce dal gestore eventi NewTick e non entra nel mercato prima che app
     }
//--- per un conto hedging, ogni posizione viene tenuta e chiusa separatamente
   if(signal!=0)
     {
      //--- segnale buy
     if(signal>0)
        \left\{ \right.PrintFormat("%s: Segnale Buy! Revers=%s", FUNCTION , string(revers));
         if(Buy(trade_lot,slippage,EXPERT_MAGIC))
            signal=0;
        }
      //--- segnale sell
     if(signal<0)
        \left\{ \right.PrintFormat("%s: segnale Sell! Revers=%s", FUNCTION , string(revers));
         if(Sell(trade_lot,slippage,EXPERT_MAGIC))
           signal=0;
        }
     }
//--- Fine funzione OnTick
 \mathcal{L}//+------------------------------------------------------------------+
//| Controlla un nuovo segnale di trading |
//+------------------------------------------------------------------+
int CheckSignal()
 \left\{\right\}//--- 0 significa nessun segnale
  int res=0;
//--- ottiene il valore ATR su una penultima barra completa (l'indice della barra è 2)
   double atr value[1];
   if(CopyBuffer(atr_handle,0,2,1,atr_value)!=-1)
    {
     last atr=atr value[0];
      // --- recupera i dati sull'ultima barra chiusa sull'array di tipo MqlRates
      MqlRates bar[1];
      if(CopyRates(_Symbol,_Period,1,1,bar)!=-1)
        {
         // --- calcola la misura del corpo della barra sull'ultima barra completa
        last body=bar[0].close-bar[0].open;
1/ --- se il corpo dell'ultima barra (con indice 1) supera il precedente valore ATR (s
        if(MathAbs(last body)>kATR*last atr)
            res=last body>0?1:-1; // valore positivo per la candela verso l'alto
        }
      else
         PrintFormat("% s: impossibile ricevere l'ultima barra! Error", FUNCTION , Get
```

```
}
   else
     PrintFormat("% s: impossibile ricevere il valore dell'indicatore ATR! Error",
//--- se la modalità di trading inverso è abilitata
   res=revers?-res:res; // inverte il segnale se necessario (restituisci -1 invece di
//--- restituisce un valore del segnale di trading
  return (res);
 }
//+------------------------------------------------------------------+
//| Restituisce 'true' quando appare una nuova barra |
//+------------------------------------------------------------------+
bool isNewBar(const bool print_log=true)
 {
  static datetime bartime=0; // memorizza l'orario di apertura della barra corrente
//--- ottiene l'orario di apertura della barra zero
   datetime currbar time=iTime( Symbol, Period,0);
// --- se l'orario di apertura cambia, è arrivata una nuova barra
   if(bartime!=currbar_time)
     \left\{ \right.bartime=currbar_time;
     lastbar timeopen=bartime;
      //--- visualizza i dati sull'orario di apertura di una nuova barra nel log
      if(print_log && !(MQLInfoInteger(MQL_OPTIMIZATION)||MQLInfoInteger(MQL_TESTER)))
        {
         //--- visualizza un messaggio con una nuova barra di apertura
         PrintFormat("%s: nuova barra su %s %s aperta a %s", FUNCTION , Symbol,
                     StringSubstr(EnumToString( Period), 7),
                     TimeToString(TimeCurrent(),TIME SECONDS));
         //--- recupera i dati sull'ultimo tick
         MqlTick last tick;
         if(!SymbolInfoTick(Symbol(),last_tick))
            Print("SymbolInfoTick() fallito, errore = ", GetLastError());
         //--- mostra l'orario dell'ultimo tick fino ai millisecondi
         PrintFormat("L'ultimo tick era alle %s.%03d",
                     TimeToString(last_tick.time,TIME_SECONDS),last_tick.time_msc%1000
        }
      //--- abbiamo una nuova barra
     return (true);
     }
//--- nessuna nuova barra
  return (false);
  }
//+------------------------------------------------------------------+
//| Acquista ad un prezzo di mercato con un volume specificato |
//+------------------------------------------------------------------+
bool Buy(double volume,ulong deviation=10,ulong magicnumber=0)
 \left\{\right\}//--- compra a prezzo di mercato
 return (MarketOrder(ORDER TYPE BUY, volume, deviation, magicnumber));
```

```
}
//+------------------------------------------------------------------+
//| Vendi ad un prezzo di mercato con un volume specificato |
//+------------------------------------------------------------------+
bool Sell(double volume, ulong deviation=10, ulong magicnumber=0)
 {
//--- vendi a prezzo di mercato
  return (MarketOrder(ORDER_TYPE_SELL,volume,deviation,magicnumber));
  }
//+------------------------------------------------------------------+
//| Chiusura le posizioni per hold time in barre |
//+------------------------------------------------------------------+
void ClosePositionsByBars(int holdtimebars,ulong deviation=10,ulong magicnumber=0)
  {
  int total=PositionsTotal(); // numero di posizioni aperte
//--- itera su posizioni aperte
   for(int i=total-1; i>=0; i--)
     {
      //--- parametri dell posizione
      ulong position ticket=PositionGetTicket(i);
      string position symbol=PositionGetString(POSITION SYMBOL);
      ulong magic=PositionGetInteger(POSITION MAGIC);
      datetime position open=(datetime)PositionGetInteger(POSITION TIME);
      int bars=iBarShift( Symbol, PERIOD CURRENT, position open)+1;
      //--- se la durata(lifetime) di una posizione è già grande, mentre MagicNumber
      if(bars>holdtimebars && magic==magicnumber && position_symbol==_Symbol)
        {
         int digits=(int)SymbolInfoInteger(position symbol,SYMBOL DIGITS);
         double volume=PositionGetDouble(POSITION VOLUME);
         ENUM_POSITION_TYPE type=(ENUM_POSITION_TYPE)PositionGetInteger(POSITION_TYPE)
         string str type=StringSubstr(EnumToString(type),14);
         StringToLower(str type); // abbassa il case del testo per la corretta format
         PrintFormat("Chiusura posizione #%d %s %s %.2f",
                     position ticket, position symbol, str type, volume);
         //--- imposta un tipo di ordine e invia una richiesta di trade
         if(type==POSITION_TYPE_BUY)
            MarketOrder(ORDER_TYPE_SELL,volume,deviation,magicnumber,position_ticket);
         else
            MarketOrder(ORDER_TYPE_BUY,volume,deviation,magicnumber,position_ticket);
        }
     }
 }
//+------------------------------------------------------------------+
//| Preparare e inviare una richiesta di trade |
//+------------------------------------------------------------------+
bool MarketOrder(ENUM_ORDER_TYPE type,double volume,ulong slip,ulong magicnumber,ulong
 {
//--- dichiarare e inizializzare le strutture
```
# MOI 5

```
MqlTradeRequest request={};
  MqlTradeResult result={};
  double price=SymbolInfoDouble(Symbol(),SYMBOL_BID);
  if(type==ORDER_TYPE_BUY)
    price=SymbolInfoDouble(Symbol(),SYMBOL_ASK);
//--- richiesta parametri
  request.action =TRADE_ACTION_DEAL; // tipi di operazioni di
  request.position =pos_ticket; // ticket della posizione
  request.symbol =Symbol(); // symbol
 request.volume =volume; \sqrt{2} // volume
 request.type =type; // tipo di ordine
  request.price =price; // prezzo di trade
  request.deviation=slip; \sqrt{2} // deviazione ammissibile
  request.magic =magicnumber; // MagicNumber dell'ordine
//--- invia richiesta
  if(!OrderSend(request,result))
    {
    //--- mostra dati sul fallimento
    PrintFormat("OrderSend %s %s %.2f at %.5f errore %d",
              request.symbol,EnumToString(type),volume,request.price,GetLastError
    return (false);
    }
//--- informa di un'operazione riuscita
  PrintFormat("retcode=%u deal=%164u order=%164u",result.retcode,result.deal,result
  return (true);
 }
```
### Guarda anche

Testing delle [strategie](#page-1032-0) di trading, Lavorare con i risultati di [ottimizzazione](#page-2453-0), [OnTesterDeinit,](#page-1599-0) [OnTesterPass,](#page-1600-0) [ParameterGetRange,](#page-2460-0) [ParameterSetRange](#page-2463-0)

### <span id="page-1599-0"></span>OnTesterDeinit

La funzione è chiamata in EA quando si verifica l'evento [TesterDeinit](#page-1015-2) dopo l'ottimizzazione EA.

void OnTesterDeinit(void);

### Valore di ritorno

Nessun valore di ritorno

### Nota

1600

L'evento [TesterDeinit](#page-1015-2) viene generato dopo la fine dell'ottimizzazione EA nel tester di strategia.

Un EA con un gestore di eventi OnTesterDeInit() o OnTesterPass() viene scaricato automaticamente su un terminale separato durante l'avvio dell'ottimizzazione. Ha il simbolo e il periodo che sono stati specificati nel tester. La funzione è progettata per l'elaborazione finale di tutti i [risultati](#page-2453-0) di [ottimizzazione](#page-2453-0).

Tienere a mente che i frame di ottimizzazione inviati dagli agenti di test che utilizzano la funzione [FrameAdd\(\)](#page-2459-0) possono venire in bundles e richiedere tempo per la consegna. Pertanto, non tutti i frame, così come eventi [TesterPass,](#page-1015-3) possono arrivare ed essere elaborati in [OnTesterPass\(\)](#page-1600-0) prima della fine dell'ottimizzazione. Se si desidera ricevere tutti i frame in ritardo in OnTesterDeinit(), inserire il blocco di codice utilizzando la funzione [FrameNext\(\)](#page-2457-0).

### Guarda anche

Test delle [strategie](#page-1032-0) di trading, Lavorare con i risultati di [ottimizzazione,](#page-2453-0) [TesterStatistics,](#page-1114-0) [OnTesterInit](#page-1592-0), [OnTesterPass,](#page-1600-0) [ParameterGetRange](#page-2460-0), [ParameterSetRange](#page-2463-0)

### <span id="page-1600-0"></span>**OnTesterPass**

La funzione è chiamata in EA quando si verifica l'evento [TesterPass](#page-1015-3) per la gestione di un nuovo frame di dati durante l'ottimizzazione EA.

void OnTesterPass(void);

### Valore di ritorno

Nessun valore di ritorno

### Nota

1601

L'evento [TesterPass](#page-1015-3) viene generato automaticamente quando si riceve un frame durante l'ottimizzazione di Expert Advisor nel tester di strategia.

Un EA con un gestore di eventi OnTesterDeInit() o OnTesterPass() viene scaricato automaticamente su un terminale separato durante l'avvio dell'ottimizzazione. Ha il simbolo e il periodo che sono stati specificati nel tester. La funzione è destinata alla gestione dei frame ricevuti dagli agenti di testing durante l'ottimizzazione. Il frame contenente i risultati del test deve essere inviato da [OnTester\(\)](#page-1585-0) gestore usando la funzione [FrameAdd\(\)](#page-2459-0).

Tienere a mente che i frame di ottimizzazione inviati dagli agenti di test che utilizzano la funzione [FrameAdd\(\)](#page-2459-0) possono venire in bundles e richiedere tempo per la consegna. Pertanto, non tutti i frame, così come eventi [TesterPass,](#page-1015-3) possono arrivare ed essere elaborati in [OnTesterPass\(\)](#page-1600-0) prima della fine dell'ottimizzazione. Se si desidera ricevere tutti i frame in ritardo in OnTesterDeinit(), inserire il blocco di codice utilizzando la funzione [FrameNext\(\)](#page-2457-0).

Dopo aver completato l'ottimizzazione di OnTesterDeinit(), è possibile ordinare nuovamente tutti i frames ricevuti utilizzando le funzioni [FrameFirst\(\)/](#page-2455-0)[FrameFilter](#page-2456-0) e [FrameNext\(\).](#page-2457-0)

### Guarda anche

Test delle [strategie](#page-1032-0) di trading, Lavorare con i risultati di [ottimizzazione](#page-2453-0), [OnTesterInit,](#page-1592-0) [OnTesterDeinit](#page-1599-0), [FrameFirst](#page-2455-0), [FrameFilter,](#page-2456-0) [FrameNext,](#page-2457-0) [FrameInputs](#page-2458-0)

## Come ottenere Informazioni di Mercato

Queste funzioni sono designate per ricevere informazioni sullo stato di mercato.

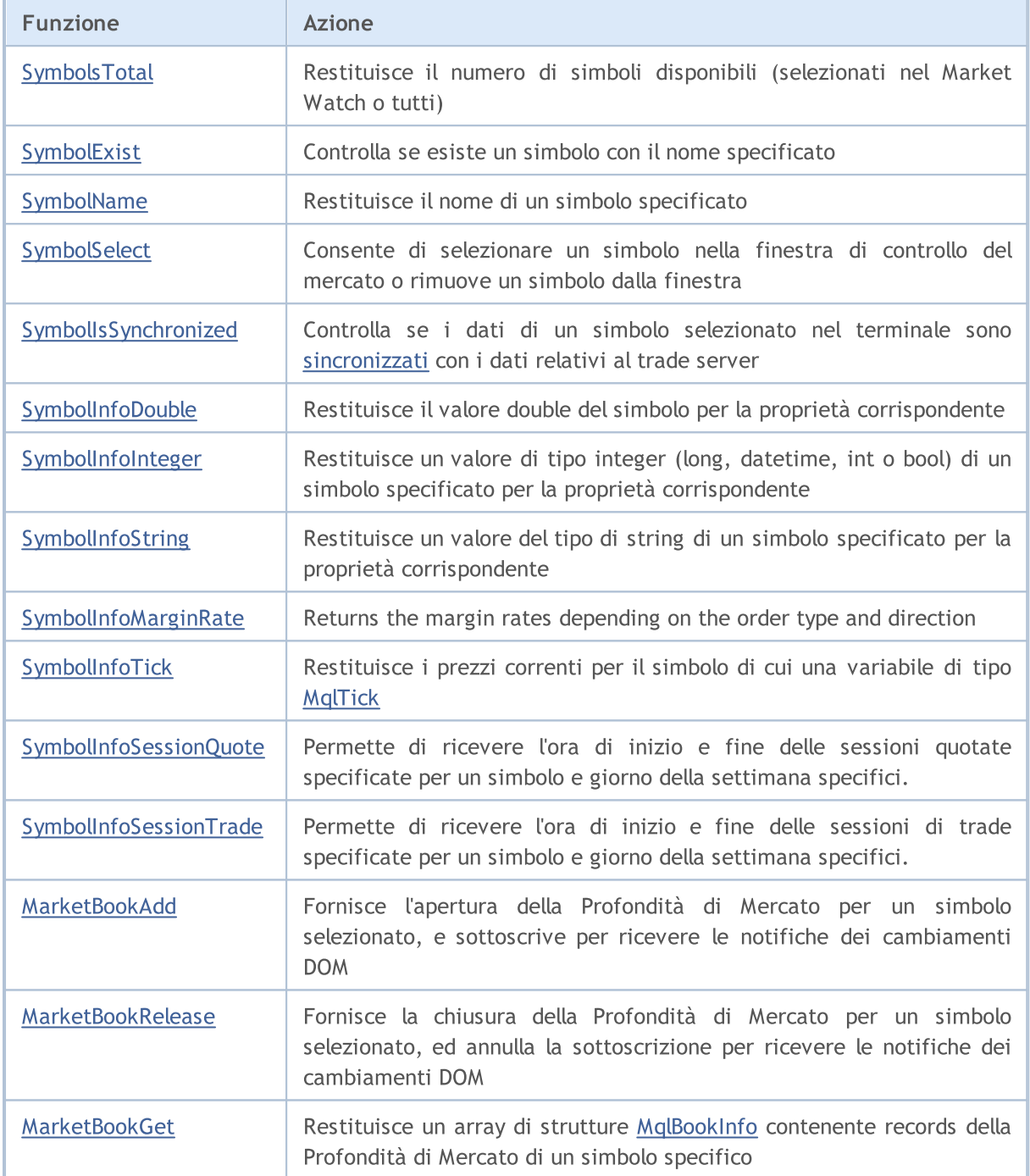

## <span id="page-1602-0"></span>SymbolsTotal

Restituisce il numero dei simboli disponibili (selezionati nel Market Watch o tutti).

```
int SymbolsTotal(
  bool selected // True - solo i simboli nel MarketWatch
  );
```
### Parametri

selected

[in] Modalità tipo richiesta. Può essere true o false.

### Valore restituito

Se il parametro 'selezionato' è true, la funzione restituisce il numero di simboli selezionati nel MarketWatch. Se il valore è false, restituisce il numero totale di tutti i simboli.

## <span id="page-1603-0"></span>SymbolExist

Controlla se esiste un simbolo con il nome specificato.

```
bool SymbolExist(
  const string name, // nome del simbolo
  bool& is custom // proprietà del simbolo personalizzato
  );
```
### Parametri

name

[in] Nome del simbolo.

is\_custom

[out] Proprietà del simbolo personalizzato impostata in caso di esecuzione riuscita. Se true, il simbolo rilevato è un [custom](#page-1756-0) (simbolo personalizzato).

### Valore di ritorno

Se false, il simbolo non è stato trovato tra quelli standard e quelli [personalizzati](#page-1756-0).

### Guarda anche

[SymbolsTotal](#page-1602-0), [SymbolSelect](#page-1605-0), Custom [symbols](#page-1756-0)

## <span id="page-1604-0"></span>SymbolName

Restituisce il nome di un simbolo.

```
string SymbolName(
  int pos, // numero nella lista
  bool selected // true - solo simboli nel MarketWatch
  );
```
### Parametri

pos

[in] Numero d'ordine di un simbolo.

selected

[in] Modalità tipo richiesta. Se il valore è true, il simbolo è tratto dalla lista dei simboli selezionati in MarketWatch. Se il valore è false, il simbolo è tratto dalla lista generale.

### Valore restituito

Valore di tipo stringa con il nome del simbolo.

## <span id="page-1605-0"></span>SymbolSelect

Consente di selezionare un simbolo nella finestra di controllo del market o rimuove un simbolo dalla finestra.

```
bool SymbolSelect(
  string name, \frac{1}{2} nome simbolo
  bool select // aggiunge o rimuove
  );
```
### Parametri

### name

[in] Nome simbolo.

```
seleziona
```
[in] Switch. If the value is false, a symbol should be removed from MarketWatch, otherwise a symbol should be selected in this window. Un simbolo non può essere rimosso se il grafico simbolo è aperto, o non ci sono posizioni aperte per questo simbolo.

### Valore restituito

In caso di fallimento restituisce false.

## <span id="page-1606-0"></span>SymbolIsSynchronized

La funzione controlla se i dati di un simbolo selezionato nel terminale sono sincronizzati con i dati sul server di trade.

```
bool SymbolIsSynchronized(
  string name, // nome simbolo
  );
```
### Parametri

name

[in] Nome del Simbolo.

### Return value

Se i dati sono [sincronizzati](#page-1661-0), restituisce 'true', in caso contrario restituisce 'false'.

### Vedi anche

[SymbolInfoInteger](#page-1609-0), [Organizzazione](#page-1660-0) Accesso Dati

## <span id="page-1607-0"></span>SymbolInfoDouble

Restituisce la proprietà corrispondente di un simbolo specificato. Ci sono due varianti della funzione.

1. Restituisce immediatamente il valore della proprietà.

```
double SymbolInfoDouble(
  string name, // simbolo
  ENUM SYMBOL INFO DOUBLE prop id // identificatore della proprietà
  );
```
2. Restituisce true o false a seconda che una funzione viene eseguita con successo. In caso di successo, il valore della proprietà è posto in una variabile recipiente, passato per riferimento dall' ultimo parametro.

```
bool SymbolInfoDouble(
  string name, \frac{1}{2} // simbolo
  ENUM SYMBOL INFO DOUBLE prop id, // identificatore della proprietà
  double& double_var // qui assumiamo il valore della proprietà
  );
```
### Parametri

name

[in] Nome simbolo.

```
prop_id
```
[in] Identificatore di una proprietà simbolo. Il valore può essere uno dei valori dell'enumerazione [ENUM\\_SYMBOL\\_INFO\\_DOUBLE](#page-773-0).

```
double var
```
[out] Variabile di tipo double ricevente il valore della proprietà richiesta.

### Valore restituito

Il valore di tipo double. In caso di esecuzione fallita, le informazioni circa l'[errore](#page-979-0) possono essere ottenute usando la funzione [GetLastError\(\):](#page-1528-0)

- · 5040 invalid string parameter for specifying a symbol name [trad. parametri stringa non validi per specificare il nome del simbolo]
- · 4301 unknown symbol (financial instrument) [trad. simbolo sconosciuto (strumento finanziario)]
- · 4302 symbol is not selected in "Market Watch" (not found in the list of available ones) [trad. il simbolo non è stato selezionato nel Market Watch" (non trovato nella lista di quelli disponibili)],
- · 4303 invalid identifier of a symbol property [trad. identificatore della proprietà del simbolo, non valido]

### Nota

E' raccomandato usare [SymbolInfoTick\(\)](#page-1614-0) se la funzione viene usata per ottenere le informazioni circa l'ultimo tick. Può ben essere che non una singola citazione sia già è apparsa da quando il terminale è collegato ad un conto di trading. In tal caso, il valore richiesto sarà indefinito.

### Market Info

Nella maggior parte dei casi, è sufficiente utilizzare la funzione [SymbolInfoTick\(\)](#page-1614-0) che permette a un utente di ricevere i valori di Ask, Bid, Last, Volume e l'orario di arrivo dell'ultimo tick durante una singola chiamata.

La funzione [SymbolInfoMarginRate\(\)](#page-1613-0) fornisce dati sulla quantità di margine addebitato in base al tipo di ordine ed alla direzione.

Esempio:

```
void OnTick()
  {
//--- ottiene lo spread dalle proprietà del simbolo
  bool spreadfloat=SymbolInfoInteger(Symbol(),SYMBOL SPREAD FLOAT);
   string comm=StringFormat("Spread %s = %I64d points\r\n",
                            spreadfloat?"floating":"fixed",
                            SymbolInfoInteger(Symbol(),SYMBOL SPREAD));
//--- ora calcoliamo da noi stessi lo spread
  double ask=SymbolInfoDouble(Symbol(), SYMBOL ASK);
   double bid=SymbolInfoDouble(Symbol(),SYMBOL BID);
   double spread=ask-bid;
  int spread points=(int)MathRound(spread/SymbolInfoDouble(Symbol(),SYMBOL POINT));
   comm=comm+"Calculated spread = "+(string)spread points+" points";
   Comment(comm);
  }
```
## <span id="page-1609-0"></span>SymbolInfoInteger

Restituisce la proprietà corrispondente di un simbolo specificato. Ci sono due varianti della funzione.

1. Restituisce immediatamente il valore della proprietà.

```
long SymbolInfoInteger(
  string name, n = \frac{1}{\sinh(\theta)} simbolo
  ENUM SYMBOL INFO INTEGER prop id // identificatore della proprietà
  );
```
2. Restituisce true o false a seconda che una funzione viene eseguita con successo. In caso di successo, il valore della proprietà è posto in una variabile recipiente, passato per riferimento dall' ultimo parametro.

```
bool SymbolInfoInteger(
  string name, 1/ simbolo
  ENUM SYMBOL INFO INTEGER prop id, // identificatore della proprietà
  long& long_var // qui assumiamo il valore della proprietà
  );
```
### Parametri

name

[in] Nome simbolo.

### prop\_id

[in] Identificatore di una proprietà simbolo. Il valore può essere uno dei valori dell' enumerazione [ENUM\\_SYMBOL\\_INFO\\_INTEGER](#page-760-0).

```
long_var
```
[out] Variabile di tipo long che riceve il valore della proprietà richiesta.

### Valore restituito

Il valore di tipo long. In caso di esecuzione fallita, le informazioni circa l'[errore](#page-979-0) possono essere ottenute usando la funzione [GetLastError\(\):](#page-1528-0)

- · 5040 invalid string parameter for specifying a symbol name [trad. parametri stringa non validi per specificare il nome del simbolo]
- · 4301 unknown symbol (financial instrument) [trad. simbolo sconosciuto (strumento finanziario)]
- · 4302 symbol is not selected in "Market Watch" (not found in the list of available ones) [trad. il simbolo non è stato selezionato nel Market Watch" (non trovato nella lista di quelli disponibili)],
- · 4303 invalid identifier of a symbol property [trad. identificatore della proprietà del simbolo, non valido]

### Nota

E' raccomandato usare [SymbolInfoTick\(\)](#page-1614-0) se la funzione viene usata per ottenere le informazioni circa l'ultimo tick. Può ben essere che non una singola citazione sia già è apparsa da quando il terminale è collegato ad un conto di trading. In tal caso, il valore richiesto sarà indefinito.

Nella maggior parte dei casi, è sufficiente utilizzare la funzione [SymbolInfoTick\(\)](#page-1614-0) che permette a un utente di ricevere i valori di Ask, Bid, Last, Volume e l'orario di arrivo dell'ultimo tick durante una singola chiamata.

### Esempio:

```
void OnTick()
  {
//--- ottiene lo spread dalle proprietà del simbolo
  bool spreadfloat=SymbolInfoInteger(Symbol(),SYMBOL SPREAD FLOAT);
   string comm=StringFormat("Spread %s = %164d points\r\n",
                            spreadfloat?"floating":"fixed",
                            SymbolInfoInteger(Symbol(),SYMBOL SPREAD));
//--- ora calcoliamo da noi stessi lo spread
  double ask=SymbolInfoDouble(Symbol(), SYMBOL ASK);
  double bid=SymbolInfoDouble(Symbol(),SYMBOL BID);
  double spread=ask-bid;
  int spread points=(int)MathRound(spread/SymbolInfoDouble(Symbol(),SYMBOL POINT));
  comm=comm+"Calculated spread = "+(string) spread points+" points";
  Comment(comm);
  }
```
## <span id="page-1611-0"></span>SymbolInfoString

Restituisce la proprietà corrispondente di un simbolo specificato. Ci sono due varianti della funzione.

1. Restituisce immediatamente il valore della proprietà.

```
string SymbolInfoString(
  string name, \frac{1}{3} // Simbolo
  ENUM SYMBOL INFO STRING prop id // Identificatore proprietà
  );
```
2. Restituisce true o false, a seconda se la funzione ha avuto successo. In caso di successo, il valore della proprietà è posto in una variabile segnaposto passata per riferimento nell'ultimo parametro.

```
bool SymbolInfoString(
  string name, \frac{1}{2} // Simbolo
  ENUM SYMBOL INFO STRING prop_id, // Identificatore Proprietà
  string& string var // Qui si accetta il valore della proprietà
  );
```
### Parametri

name

[in] Nome simbolo.

prop\_id

[in] Identificatore di una proprietà simbolo. Il valore può essere uno dei valori dell'enumerazione [ENUM\\_SYMBOL\\_INFO\\_STRING.](#page-798-0)

string\_var

[out] Variabile di tipo stringa riceve il valore della proprietà richiesta.

### Valore restituito

Il valore di tipo stringa. In caso di esecuzione fallita, le informazioni circa l'[errore](#page-979-0) possono essere ottenute usando la funzione [GetLastError\(\):](#page-1528-0)

- · 5040 invalid string parameter for specifying a symbol name [trad. parametri stringa non validi per specificare il nome del simbolo]
- · 4301 unknown symbol (financial instrument) [trad. simbolo sconosciuto (strumento finanziario)]
- · 4302 symbol is not selected in "Market Watch" (not found in the list of available ones) [trad. il simbolo non è stato selezionato nel Market Watch" (non trovato nella lista di quelli disponibili)],
- · 4303 invalid identifier of a symbol property [trad. identificatore della proprietà del simbolo, non valido]

### Nota

E' raccomandato usare [SymbolInfoTick\(\)](#page-1614-0) se la funzione viene usata per ottenere le informazioni circa l'ultimo tick. Può ben essere che non una singola citazione sia già è apparsa da quando il terminale è collegato ad un conto di trading. In tal caso, il valore richiesto sarà indefinito.

### Market Info

1613

Nella maggior parte dei casi, è sufficiente utilizzare la funzione [SymbolInfoTick\(\)](#page-1614-0) che permette a un utente di ricevere i valori di Ask, Bid, Last, Volume e l'orario di arrivo dell'ultimo tick durante una singola chiamata.

### <span id="page-1613-0"></span>SymbolInfoMarginRate

Returns the margin rates depending on the order type and direction.

```
bool SymbolInfoMarginRate(
 string name, n = 1/2 symbol name
  ENUM ORDER TYPE order type, // order type
  double& initial margin rate, // initial margin rate
  double& maintenance_margin_rate // maintenance margin rate
  );
```
### Parameters

name

[in] Symbol name.

order\_type

[in] Order type.

```
initial_margin_rate
```
[in] A [double](#page-93-0) type variable for receiving an initial margin rate. Initial margin is a security deposit for 1 lot deal in the appropriate direction. Multiplying the rate by the initial margin, we receive the amount of funds to be reserved on the account when placing an order of the specified type.

maintenance\_margin\_rate

[out] A [double](#page-93-0) type variable for receiving a maintenance margin rate. Maintenance margin is a minimum amount for maintaining an open position of 1 lot in the appropriate direction. Multiplying the rate by the maintenance margin, we receive the amount of funds to be reserved on the account after an order of the specified type is activated.

### Return Value

Returns true if request for properties is successful, otherwise false.

# <span id="page-1614-0"></span>SymbolInfoTick

La funzione restituisce i prezzi correnti di un simbolo specificato in una variabile del tipo MqlTick.

```
bool SymbolInfoTick(
  string symbol, // symbol name
  MqlTick& tick // riferimento ad una struttura
  );
```
### Parametri

### symbol

[in] Nome del Simbolo.

tick

[out] Link alla struttura del tipo [MqlTick,](#page-954-0) a cui verranno apposti il prezzo ed orario correnti dell'ultimo aggiornamento di prezzo.

### Valore restituito

La funzione restituisce true in caso di successo, altrimenti restituisce false.

## <span id="page-1615-0"></span>SymbolInfoSessionQuote

Permette di ricevere l'ora di inizio e fine delle sessioni quotate specificate per un simbolo e giorno della settimana specifici.

```
bool SymbolInfoSessionQuote(
  string name, n = \frac{1}{\sqrt{2\pi}} nome simbolo
 ENUM_DAY_OF_WEEK day_of_week, // giorno della settimana
  uint session index, and indice della sessione
  datetime& from, // orario di inizio della sessione
  datetime& to to // orario di fine della sessione
  );
```
#### Parametri

name

[in] Nome del Simbolo.

ENUM\_DAY\_OF\_WEEK

[in] Giorno della settimana, il valore dell' enumerazione [ENUM\\_DAY\\_OF\\_WEEK](#page-836-0).

uint

[in] Numero ordinale di una sessione, il cui tempo di inizio e di fine tempo si desidera ricevere. L' indicizzazione delle sessioni inizia con 0.

da

[out] Deve essere ignorato nel valore della data restituito, l'orario di inizio della sessione in secondi da 00 ore 00 minuti.

a

[out] Deve essere ignorato nel valore della data restituito, l'orario di fine della sessione in secondi da 00 ore 00 minuti.

### Valore restituito

Se i dati per la sessione specificata, simbolo e giorno della settimana vengono ricevuti, restituisce true, altrimenti restituisce false.

### Vedi anche

[Proprietà](#page-760-1) Simbolo, [TimeToStruct](#page-1520-0), [Strutture](#page-926-0) di Dati

### <span id="page-1616-0"></span>SymbolInfoSessionTrade

Permette di ricevere l'ora di inizio e fine delle sessioni di trade specificate per un simbolo e giorno della settimana specifici.

```
bool SymbolInfoSessionTrade(
  string name, n = \frac{1}{\sqrt{2\pi}} nome simbolo
 ENUM_DAY_OF_WEEK day_of_week, // giorno della settimana
  uint session index, and indice della sessione
  datetime& from, \left| \right| // orario inizio sessione
  datetime& to to // orario fine sessione
  );
```
Parametri

name

[in] Nome del Simbolo.

ENUM\_DAY\_OF\_WEEK

[in] Giorno della settimana, il valore dell' enumerazione [ENUM\\_DAY\\_OF\\_WEEK](#page-836-0).

uint

[in] Numero ordinale di una sessione, il cui tempo di inizio e di fine tempo si desidera ricevere. L' indicizzazione delle sessioni inizia con 0.

da

[out] Deve essere ignorato nel valore della data restituito, l'orario di inizio della sessione in secondi da 00 ore 00 minuti.

a

[out] Deve essere ignorato nel valore della data restituito, l'orario di fine della sessione in secondi da 00 ore 00 minuti.

### Return value

Se i dati per la sessione specificata, simbolo e giorno della settimana vengono ricevuti, restituisce true, altrimenti restituisce false.

### Vedi anche

[Proprietà](#page-760-1) Simbolo, [TimeToStruct](#page-1520-0), [Strutture](#page-926-0) di Dati

### <span id="page-1617-0"></span>MarketBookAdd

Fornisce l'apertura della profondità di mercato per un simbolo selezionato, e sottoscrive per ricevere le notifiche dei cambiamenti DOM.

```
bool MarketBookAdd(
  string symbol // simbolo
  );
```
### Parametri

symbol

[In] Il nome di un simbolo, la cui profondità di mercato deve essere utilizzata nell' Expert Advisor o script.

### Valore restituito

Il valore true se aperto con successo, altrimenti false.

### Nota

Normalmente, questa funzione deve essere chiamata dalla funzione [OnInit\(\)](#page-1545-0) o nel costruttore della classe. Per gestire gli avvisi in arrivo, nel programma Expert Advisor deve contenere la funzione void [OnBookEvent](#page-1575-0)(stringa e simbolo).

### Vedi anche

Struttura della [Profondità](#page-929-0) di Mercato, [Strutture](#page-102-0) e Classi

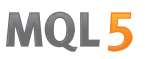

### <span id="page-1618-0"></span>MarketBookRelease

Fornisce la chiusura della Profondità di Mercato per un simbolo selezionato, e annulla la sottoscrizione per ricevere le notifiche dei cambiamenti DOM.

```
bool MarketBookRelease(
  string symbol // simbolo
  );
```
### Parametri

symbol

[in] Nome simbolo.

### Valore restituito

Il valore true se chiuso con successo, altrimenti false.

#### Nota

Normalmente, questa funzione deve essere chiamata dalla funzione [OnDeinit\(\),](#page-1548-0) se la corrispondente funzione [MarketBookAdd\(\)](#page-1617-0) è stata richiamata nella funzione [OnInit\(\)](#page-1545-0). Oppure deve essere chiamata dal distruttore della classe, se la corrispondente funzione MarketBookAdd() è stata chiamata dal costruttore della classe.

### Vedi anche

Struttura della [Profondità](#page-929-0) di Mercato,[Strutture](#page-102-0) e Classi

### <span id="page-1619-0"></span>MarketBookGet

Restituisce un array di strutture [MqlBookInfo](#page-929-0) contenente i record della Profondità di Mercato di un simbolo specifico.

```
bool MarketBookGet(
  string symbol, // simbolo
  MqlBookInfo& book[] // riferimento ad un array
  );
```
### Parametri

symbol

[in] Nome simbolo.

book[]

[In] Riferimento a un array di records di Profondità di Mercato. L' array può essere pre-assegnato per un numero sufficiente di record. Se un array [dinamico](#page-129-0) non è stato pre-assegnato nella memoria operativa, il terminale client distribuirà l'array stesso.

### Valore restituito

Restituisce true in caso di successo, altrimenti false.

Nota

La profondità di mercato deve essere pre-aperto dalla funzione [MarketBookAdd\(\).](#page-1617-0)

Esempio:

```
MqlBookInfo priceArray[];
bool getBook=MarketBookGet(NULL, priceArray);
if(getBook)
 {
  int size=ArraySize(priceArray);
   Print("MarketBookInfo per ",Symbol());
   for(int i=0; i < size; i++)
     {
      Print(i+":",priceArray[i].price
            +" Volume = "+priceArray[i].volume,
            " type = ",priceArray[i].type);
     }
  }
else
  {
   Print("Non si può ottenere il contenuto del simbolo DOM ", Symbol());
  }
```
### Vedi anche

Struttura della [Profondità](#page-929-0) di Mercato,[Strutture](#page-102-0) e Classi
# <span id="page-1620-0"></span>Funzioni del calendario economico

Questa sezione descrive le funzioni per lavorare con il calendario [economico](https://www.metatrader5.com/en/terminal/help/charts_analysis/fundamental) disponibile direttamente nella piattaforma MetaTrader. Il calendario economico è un'enciclopedia già pronta con descrizioni di indicatori macroeconomici, le loro date di rilascio e gradi di importanza. I valori rilevanti degli indicatori macroeconomici vengono inviati alla piattaforma MetaTrader proprio al momento della pubblicazione e vengono visualizzati su un chart come tag che consente di monitorare visivamente gli indicatori richiesti in base a Paesi, valute e importanza.

Tutte le funzioni per lavorare con il calendario economico utilizzano l'ora del trade server ([TimeTradeServer](#page-1515-0)). Ciò significa che il tempo nella struttura [MqlCalendarValue](#page-957-0) e gli input di tempo nelle funzioni [CalendarValueHistoryByEvent/](#page-1635-0)[CalendarValueHistory](#page-1638-0) sono impostate nel fuso orario del trade server, piuttosto che nell'ora locale dell' utente.

Le funzioni del calendario [economico](#page-1620-0) consentono di condurre l'analisi automatica degli eventi in arrivo in base a criteri di importanza personalizzati da una prospettiva del paese/valuta necessario.

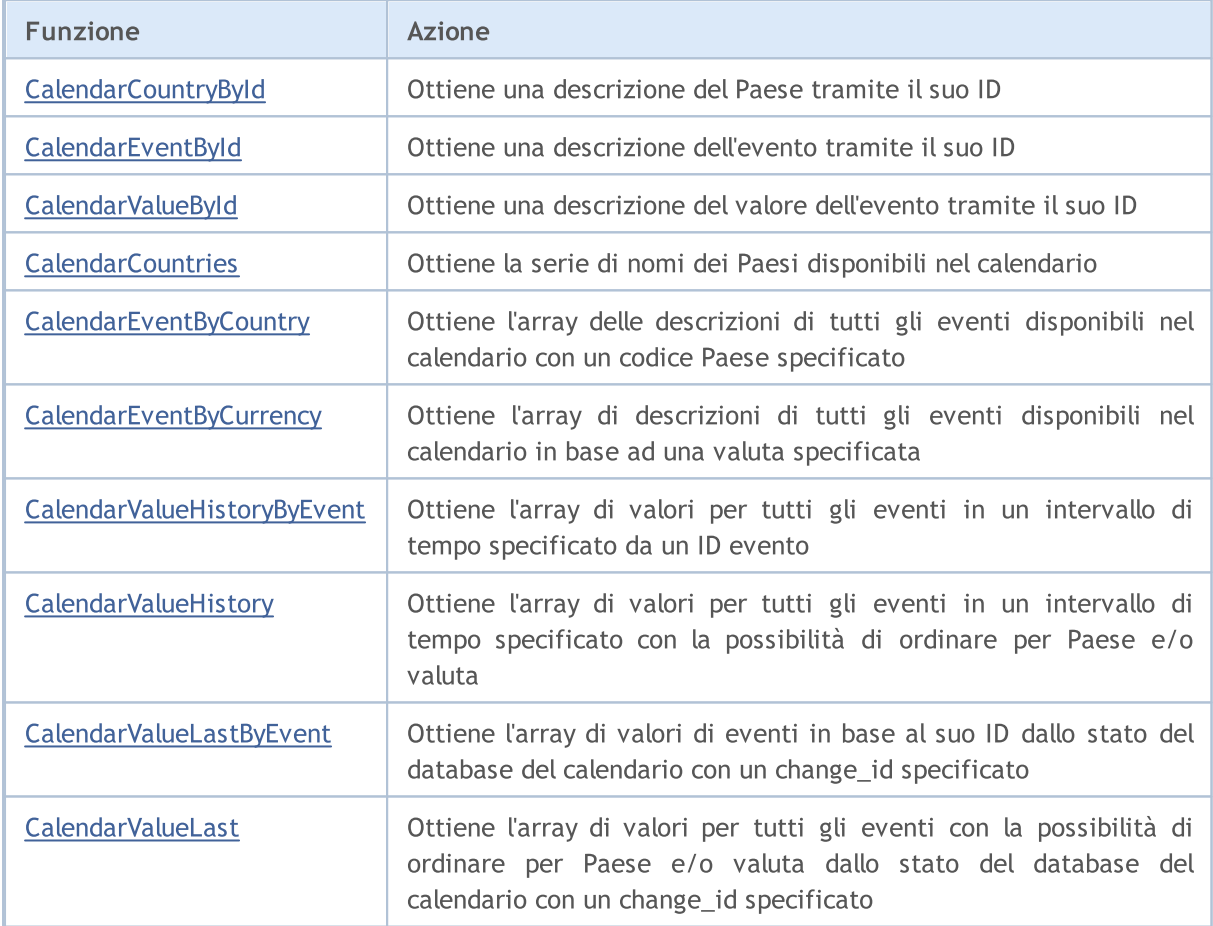

1622

# <span id="page-1621-0"></span>CalendarCountryById

Ottiene una descrizione del Paese tramite il suo ID.

```
bool CalendarCountryById(
 const long country_id, // ID Paese
  MqlCalendarCountry& country country // variabile per ricevere una descrizione del
  );
```
### Parametri

country\_id

[in] Country ID (ISO [3166-1](https://en.wikipedia.org/wiki/ISO_3166-1)).

country

[out] [MqlCalendarCountry:](#page-956-0) è il tipo di variabile per ricevere una descrizione del Paese.

### Valore di ritorno

Restituisce true se ha successo, altrimenti - false. Per ottenere informazioni su un errore, chiamare la funzione [GetLastError\(\)](#page-1528-0). Possibili errori:

- · 4001 ERR\_INTERNAL\_ERROR (errore di runtime generale),
- · 5402 ERR\_CALENDAR\_NO\_DATA (Paese non trovato),
- · 5401 ERR\_CALENDAR\_TIMEOUT (tempo limite della richiesta ecceduto).

```
//+------------------------------------------------------------------+
//| Funzione Start del programma Script |
//+------------------------------------------------------------------+
void OnStart()
 {
//--- ottiene l'elenco dei paesi dal calendario economico
  MqlCalendarCountry countries[];
  int count=CalendarCountries(countries);
//--- controlla il risultato
  if(count==0)
     PrintFormat("CalendarCountries() returned 0! Error %d", GetLastError());
//--- se ci sono due o più Paesi
  if(count>=2)
   {
     MqlCalendarCountry country;
      //--- ora ottiene una descrizione del Paese tramite il suo ID
     if(CalendarCountryById(countries[1].id, country))
        {
        //--- prepara una descrizione del Paese
         string descr="id = "+IntegerToString(country.id)+"\n";
         descr+=("name = " + country.name+"\n);
         descr+=("code = " + country菩 + "');descr+=("currency = " + country.currency+"\n;
         descr+=("currency_symbol = " + country.currency_symbol+"\n");
```
# MOL<sub>5</sub>

```
descr += ("url name = " + country.util name);//--- mostra una descrizione del Paese
        Print(descr);
       }
     else
        Print("CalendarCountryById() fallito. Error ", GetLastError());
    }
// --}
/*
 Risultato:
 id = 999name = European Union
 code = EU
 currency = EUR
  currency_symbol = €
  url_name = european-union
*/
```
## Guarda anche

[CalendarCountries,](#page-1629-0) [CalendarEventByCountry](#page-1631-0)

# <span id="page-1623-0"></span>**CalendarEventById**

Ottieni una descrizione dell'evento tramite il suo ID.

```
bool CalendarEventById(
 ulong event_id, // ID evento
  MqlCalendarEvent & event // variabile per ricevere una descrizione dell'
  );
```
### Parametri

1624

event\_id

[in] Event ID.

event

[out] [MqlCalendarEvent:](#page-956-1) è il tipo di variabile per ricevere una descrizione dell'evento.

#### Valore di ritorno

Restituisce true se ha successo, altrimenti - false. Per ottenere informazioni su un errore, chiamare la funzione [GetLastError\(\)](#page-1528-0). Possibili errori:

- · 4001 ERR\_INTERNAL\_ERROR (errore di runtime generale),
- · 5402 ERR\_CALENDAR\_NO\_DATA (Paese non trovato),
- · 5401 ERR\_CALENDAR\_TIMEOUT (tempo limite della richiesta ecceduto).

```
//+------------------------------------------------------------------+
//| Funzione Start del programma Script |
//+------------------------------------------------------------------+
void OnStart()
 {
//--- codice Paese per la Germania (ISO 3166-1 Alpha-2)
  string germany code="DE";
//--- ottiene eventi Tedeschi
  MqlCalendarEvent events[];
  int events count=CalendarEventByCountry(germany code, events);
//--- mostra gli eventi Tedeschi nel Journal
  if(events_count>0)
   \left\{ \begin{array}{c} \end{array} \right\}PrintFormat("Germany events: %d", events count);
     ArrayPrint(events);
     }
   else
    {
      PrintFormat("Impossibile ricevere eventi per il codice Paese %s, errore %d",
                   germany code, GetLastError());
//--- completamento precoce script
     return;
     }
//--- ottiene la descrizione dell'ultimo evento dall'array events[]
```

```
MOI 5
```

```
MqlCalendarEvent event;
 ulong event id=events[events count-1].id;
 if(CalendarEventById(event id, event))
  {
   MqlCalendarCountry country;
   CalendarCountryById(event.country id, country);
   PrintFormat("Descrizione evento con event id=%d ricevuto", event id);
   PrintFormat("Paese: %s (country code = %d)", country.name, event.country id);
   PrintFormat("Nome evento: %s", event.name);
   PrintFormat("Codice evento: %s", event.event code);
   PrintFormat("Importanza evento: %s",EnumToString((ENUM CALENDAR EVENT IMPORTANCE)
   PrintFormat("Tipo di evento: %s", EnumToString((ENUM CALENDAR EVENT TYPE)event.ty
   PrintFormat("Settore evento: %s", EnumToString((ENUM CALENDAR EVENT SECTOR) event.
   PrintFormat("Freuenza evento: %s", EnumToString((ENUM CALENDAR EVENT FREQUENCY)ev
   PrintFormat("Modalità rilascio evento: %s",EnumToString((ENUM CALENDAR EVENT TIM
   PrintFormat("Unità di misura evento: %s", EnumToString((ENUM CALENDAR EVENT UNIT)
   PrintFormat("Numero di cifre decimali: %d",event.digits);
   PrintFormat("Moltiplicatore evento: %s", EnumToString((ENUM CALENDAR EVENT MULTI
   PrintFormat("URL sorgente: %s", event.source url);
   }
 else
   PrintFormat("Impossibile ottenere la descrizione dell'evento per event d =%s, errore %d",
          event id,GetLastError());
 }
/*
Risultato:
 Eventi Tedeschi: 50
       [id] [type] [sector] [frequency] [time mode] [country id] [unit] [importa
 [ 0] 276010001 1 6 2 0 276 1[1] 276010002 1 6 2 0 276 1
 [2] 276010003 1 4 2 0 276 1
 [3] 276010004 1 4 2 0 276 1
 ....
 [47] 276500001 1 8 2 0 276 0
 [48] 276500002 1 8 2 0 276 0 276
 [49] 276500003 1 8 2 0 276 0 276
 Descrizione dell'evento con event_id = 276500003 ricevuto
 Paese: Germania (codice Paese = 276)
 Nome dell'evento: Markit PMI Composito
 Codice evento: markit-composite-pmi
 Importanza evento: CALENDAR_IMPORTANCE_MODERATE
 Tipo di evento: CALENDAR_TYPE_INDICATOR
 Settore evento: CALENDAR_SECTOR_BUSINESS
 Frequenza evento: CALENDAR_FREQUENCY_MONTH
 Modalità rilascio evento: CALENDAR_TIMEMODE_DATETIME
 Unità di misura evento: CALENDAR_UNIT_NONE
 Numero di posizioni decimali: 1
 Valore moltiplicatore: CALENDAR_MULTIPLIER_NONE
 URL sorgente: https://www.markiteconomics.com
```
\*/

### Guarda anche

[CalendarEventByCountry](#page-1631-0), [CalendarEventByCurrency,](#page-1633-0) [CalendarValueById](#page-1626-0)

# <span id="page-1626-0"></span>CalendarValueById

Ottiene una descrizione del valore dell'evento tramite il suo ID.

```
bool CalendarValueById(
 ulong value_id, // ID valore evento
  MqlCalendarValue& value // variabile per la ricezione di un valore evento
  );
```
### Parametri

1627

value\_id

[in] ID valore evento.

value

[out] [MqlCalendarValue](#page-957-0): è il tipo di variabile per ricevere una descrizione dell'evento.

### Valore di ritorno

Restituisce true se ha successo, altrimenti - false. Per ottenere informazioni su un errore, chiamare la funzione [GetLastError\(\)](#page-1528-0). Possibili errori:

- · 4001 ERR\_INTERNAL\_ERROR (errore di runtime generale),
- · 5402 ERR\_CALENDAR\_NO\_DATA (Paese non trovato),
- · 5401 ERR\_CALENDAR\_TIMEOUT (tempo limite della richiesta ecceduto).

### Nota

Tutte le funzioni per lavorare con il calendario economico utilizzano l'ora del trade server [\(TimeTradeServer\)](#page-1515-0). Ciò significa che il tempo nella struttura [MqlCalendarValue](#page-957-0) e gli input di tempo nelle funzioni [CalendarValueHistoryByEvent](#page-1635-0)/[CalendarValueHistory](#page-1638-0) sono impostate nel fuso orario del trade server, piuttosto che nell'ora locale dell' utente.

```
//+------------------------------------------------------------------+
//| Funzione Start del programma Script |
//+------------------------------------------------------------------+
void OnStart()
 \left\{ \right.//--- codice Paese per il Giappone (ISO 3166-1 Alpha-2)
  string japan code="JP";
//--- imposta i limiti dell'intervallo da cui prendiamo gli eventi
   datetime date from=D'01.01.2018'; // prende tutti gli eventi dal 2018
   datetime date to=0; \frac{1}{2} // 0 indica tutti gli eventi noti, inclusi quel
//--- ottiene l'arra dei valori degli eventi in Giappone
  MqlCalendarValue values[];
   int values count=CalendarValueHistory(values,date from,date to,japan code);
//--- sposta i valori degli eventi rilevati
   if(values_count>0)
    {
      PrintFormat("Numero di valori per gli eventi in Giappone: %d", values count);
      //--- elimina tutti i valori "vuoti" (actual_value==-9223372036854775808)
```
1628

# MOI 5

```
for(int i=values count-1;i>=0;i=-)
       {
        if(values[i].actual_value==-9223372036854775808)
           ArrayRemove(values, i, 1);
       }
     PrintFormat("Numero di valori dopo aver eliminato quelli vuoti: %d",ArraySize(values)
    }
  else
   {
     PrintFormat("Impossibile ricevere eventi per il codice Paese %s, errore %d",
                 japan code, GetLastError());
//--- completamento precoce script
     return;
    }
//--- lascia non più di 10 valori nell' array values[]
  if(ArraySize(values)>10)
   {
     PrintFormat("Riduce l'elenco dei valori a 10 e li visualizza");
     ArrayRemove(values,0,ArraySize(values)-10);
    }
  ArrayPrint(values);
//--- ora mostriamo come ottenere una descrizione del valore di un evento in base al
  for(int i=0;i<ArraySize(values);i++)
   \left\{ \right.MqlCalendarValue value;
     CalendarValueById(values[i].id,value);
     PrintFormat("%d: value id=%d value=%d impact=%s",
                 i,values[i].id,value.actual value,EnumToString(ENUM CALENDAR EVENT
   }
// --}
/*
 Risultato:
 Numero di valori per gli eventi in Giappone: 1734
 Numero di valori dopo aver cancellato quelli vuoti: 1017
 Riduce l'elenco dei valori a 10 e li visualizza
       [id] [event_id] [time] [period] [revision] [actual_value] [revised] [forecast_value] [10]
  [0] 56500 392030004 2019.03.28 23:30:00 2019.03.01 00:00:00 0 900000 600000 -9223372036854775808 500000 1 0
   [1] 56501 392030005 2019.03.28 23:30:00 2019.03.01 00:00:00 0 0 700
   [2] 56502 392030006 2019.03.28 23:30:00 2019.03.01 00:00:00 0 1100
   [3] 56544 392030007 2019.03.28 23:30:00 2019.02.01 00:00:00 0 0 2300
   [4] 56556 392050002 2019.03.28 23:30:00 2019.02.01 00:00:00 0 0 1630
   [5] 55887 392020003 2019.03.28 23:50:00 2019.02.01 00:00:00 0 400
   [6] 55888 392020004 2019.03.28 23:50:00 2019.02.01 00:00:00 0 -1800
   [7] 55889 392020002 2019.03.28 23:50:00 2019.02.01 00:00:00 0 2000000 2 2000
   [8] 55948 392020006 2019.03.28 23:50:00 2019.02.01 00:00:00 1 1400
   [9] 55949 392020007 2019.03.28 23:50:00 2019.02.01 00:00:00 1 -1000
 Mostra dati brevi sui valori degli eventi in base a value id
```
0: value id=56500 value=900000 impact=CALENDAR IMPACT POSITIVE 1: value id=56501 value=700000 impact=CALENDAR\_IMPACT\_NA 2: value\_id=56502 value=1100000 impact=CALENDAR\_IMPACT\_POSITIVE 3: value\_id=56544 value=2300000 impact=CALENDAR\_IMPACT\_NEGATIVE 4: value id=56556 value=1630000 impact=CALENDAR IMPACT POSITIVE 5: value id=55887 value=400000 impact=CALENDAR IMPACT NEGATIVE 6: value id=55888 value=-1800000 impact=CALENDAR IMPACT POSITIVE 7: value id=55889 value=200000 impact=CALENDAR IMPACT NEGATIVE 8: value id=55948 value=1400000 impact=CALENDAR IMPACT POSITIVE 9: value\_id=55949 value=-1000000 impact=CALENDAR\_IMPACT\_NEGATIVE

### Guarda anche

\*/

[CalendarValueHistoryByEvent](#page-1635-0), [CalendarValueHistory,](#page-1638-0) [CalendarValueLastByEvent](#page-1641-0), [CalendarValueLast](#page-1646-0)

# <span id="page-1629-0"></span>**CalendarCountries**

Ottiene la matrice dei nomi dei paesi disponibili nel Calendario.

```
int CalendarCountries(
  MqlCalendarCountry& countries[] // array per la ricezione di un elenco di
  );
```
### Parametri

countries[]

[out] Un array di tipo [MqlCalendarCountry](#page-956-0) per ricevere descrizioni di tutti i Paesi del calendario.

#### Valore di ritorno

Numero di descrizioni ricevute. Per ottenere informazioni su un errore, chiamare la funzione [GetLastError\(\)](#page-1528-0). Possibili errori:

- · 4001 ERR\_INTERNAL\_ERROR (errore di runtime generale),
- · 5401 ERR\_CALENDAR\_TIMEOUT (tempo limite della richiesta ecceduto),
- · 5400 ERR\_CALENDAR\_MORE\_DATA (la dimensione dell'array non è sufficiente per ricevere le descrizioni di tutti i Paesi, solo quelli che sono riusciti a rientrare sono stati ricevuti).

```
//+------------------------------------------------------------------+
//| Funzione Start del programma Script |
//+------------------------------------------------------------------+
void OnStart()
 \left| \cdot \right|//--- ottiene l'elenco dei paesi dal calendario economico
  MqlCalendarCountry countries [];
  int count=CalendarCountries(countries);
//--- visualizza l'array nel Journal
  if(count>0)
     ArrayPrint(countries);
   else
      PrintFormat("CalendarCountries() returned 0! Error %d", GetLastError());
/*
  Risultato:
      [id] [name] [code] [currency] [currency_symbol] [url_name] [reserved] [url_name] [reserved] [url_name] [re
   [ 0] 0 "Mondiale" "WW" "ALL" "" " "mondiale"
   [ 1] 999 "Unione Europea" "EU" "EUR" "€" "unione-europea" 0
   [ 2] 840 "Stati uniti" "US" "USD" "$" "stati-uniti" 0
   [ 3] 124 "Canada" "CA" "CAD" "$" "Canada"
   [ 4] 36 "Australia" "AU" "AUD" "$" "australia" 0
   [ 5] 554 "Nuova Zelanda"     "NZ"    "NZD"        "$"                    "nuova-zelanda"<br>[ 6]   392  "Giappone"            "JP"     "JPY"          "I"                   "giappone"
   [ 6] 392 "Giappone" "JP" "JPY" "Ґ" "giappone" 0
   [ 7] 156 "Cina" "CN" "CNY" "Ґ" "cina" 0
   [ 8] 826 "Regno Unito" "GB" "GBP" "J" "Tegno-unito"
   [ 9] 756 "Svizzera" "CH" "CHF" "F" "svizzera"
```
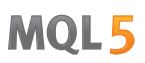

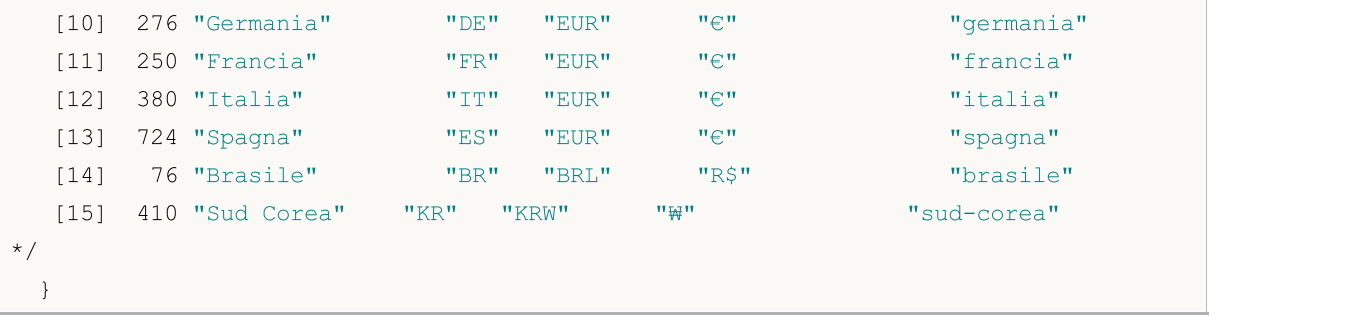

# Guarda anche

[CalendarEventByCountry](#page-1631-0), [CalendarCountryById](#page-1621-0)

# <span id="page-1631-0"></span>CalendarEventByCountry

Ottiene l'array delle descrizioni di tutti gli eventi disponibili nel Calendario con un codice Paese specificato.

```
int CalendarEventByCountry(
  string country_code, // nome del codice del Paese (ISO 3166-1 alpha-2)
  MqlCalendarEvent& events[] // variabile per ricevere l'array di descri
  );
```
#### Parametri

```
country_code
```
[in] Nome codice Paese (ISO 3166-1 alpha-2)

```
events[]
```
[out] [MqlCalendarEvent](#page-956-1): è il tipo di array per la ricezione di descrizioni di tutti gli eventi per un Paese specificato.

#### Valore di ritorno

Numero di descrizioni ricevute. Per ottenere informazioni su un errore, chiamare la funzione [GetLastError\(\)](#page-1528-0). Possibili errori:

- · 4001 ERR\_INTERNAL\_ERROR (errore di runtime generale),
- 4004 ERR\_NOT\_ENOUGH\_MEMORY (memoria insufficiente per l'esecuzione di una richiesta),
- · 5401 ERR\_CALENDAR\_TIMEOUT (tempo limite della richiesta ecceduto),
- · errori di esecuzione fallita di [ArrayResize\(\)](#page-1179-0)

```
//+------------------------------------------------------------------+
//| Funzione Start del programma Script |
//+------------------------------------------------------------------+
void OnStart()
 {
//--- codice Paese per EU (ISO 3166-1 Alpha-2)
  string EU code="EU";
//--- ottieni eventi UE
  MqlCalendarEvent events[];
  int events count=CalendarEventByCountry(EU code, events);
//--- visualizza gli eventi UE nel Journal
  if(events count>0)
    {
      PrintFormat("eventi EU: %d", events count);
     ArrayPrint(events);
    }
// -- -}
/*
 Risultato:
  eventi EU: 56
```
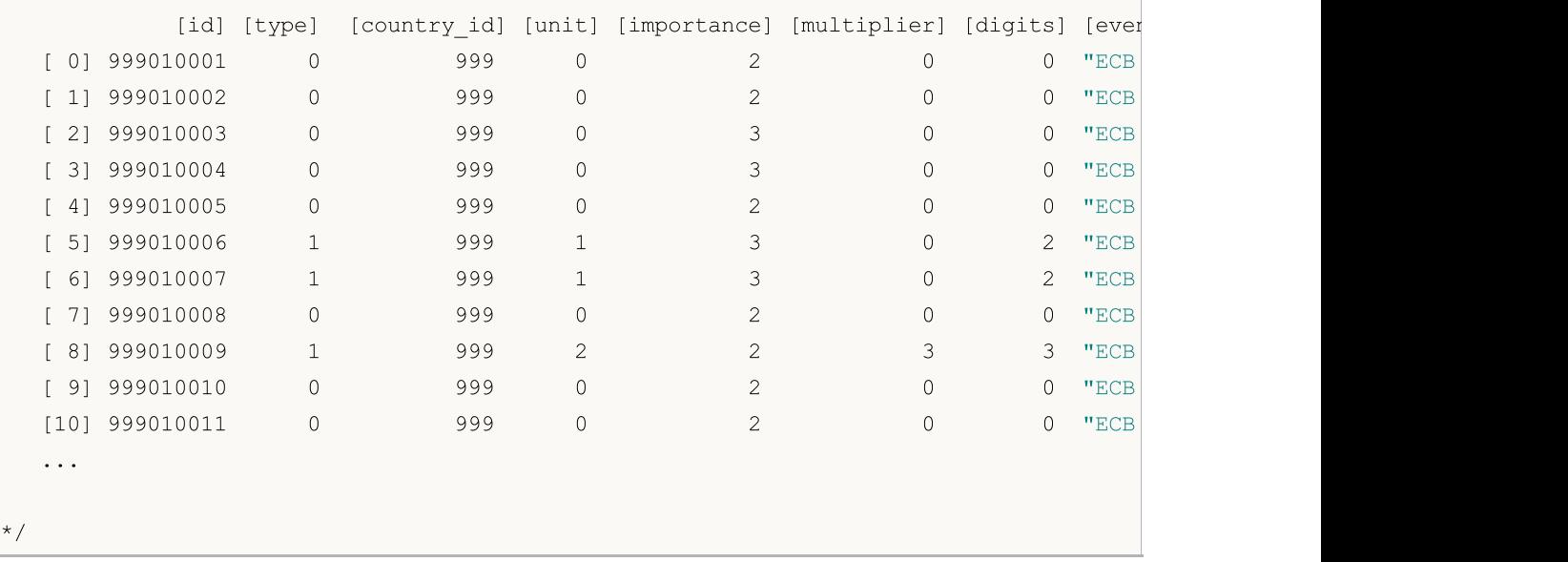

# Guarda anche

[CalendarCountries,](#page-1629-0) [CalendarCountryById](#page-1621-0)

# <span id="page-1633-0"></span>CalendarEventByCurrency

Ottieni l'array delle descrizioni di tutti gli eventi disponibili nel Calendario in base ad una valuta specificata.

```
int CalendarEventByCountry(
  const string currency, // nome del codice valuta del Paese
  MqlCalendarEvent& events[] // variabile per ricevere l'array della descriz
  );
```
### Parametri

currency

[in] Nome del codice valuta del Paese.

```
events[]
```
[out] [MqlCalendarEvent](#page-956-1): tipo di array per la ricezione delle descrizioni di tutti gli eventi per una valuta specificata.

### Valore di ritorno

Numero di descrizioni ricevute. Per ottenere informazioni su un errore, chiamare la funzione [GetLastError\(\)](#page-1528-0). Possibili errori:

- · 4001 ERR\_INTERNAL\_ERROR (errore di runtime generale),
- 4004 ERR\_NOT\_ENOUGH\_MEMORY (memoria insufficiente per l'esecuzione di una richiesta),
- · 5401 ERR\_CALENDAR\_TIMEOUT (tempo limite della richiesta ecceduto),
- · errori di esecuzione fallita di [ArrayResize\(\)](#page-1179-0)

```
//+------------------------------------------------------------------+
//| Funzione Start del programma Script |
//+--------void OnStart()
 {
//--- dichiara l'array per ricevere gli eventi del Calendario Economico
     MqlCalendarEvent events[];
//--- ottieni eventi valutari UE
     int count = CalendarEventByCurrency("EUR",events);
     Print("count = ", count);
//--- 10 eventi sono sufficienti per l'esempio corrente
     if(count>10)
        ArrayResize(events,10);
//--- visualizza gli eventi nel diario
    ArrayPrint(events);
 }
/*
 Risultato:
            [id] [type] [country_id] [unit] [importance]
   [0] 999010001 0 999 0 2 "https://www.ecb.europa.eu/home
```
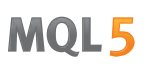

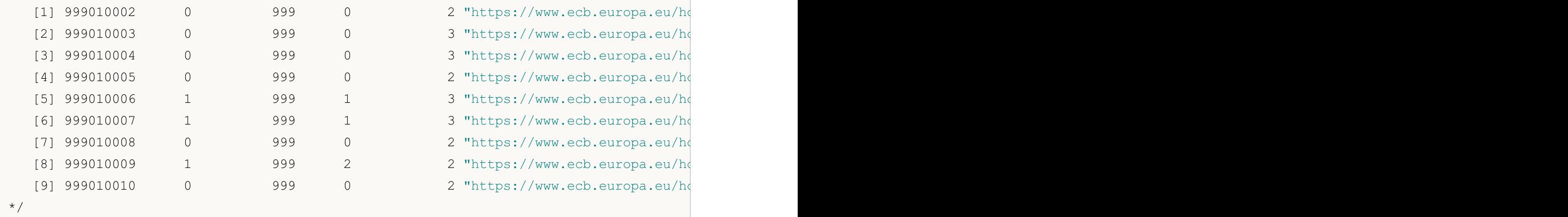

# Guarda anche

[CalendarEventById,](#page-1623-0) [CalendarEventByCountry](#page-1631-0)

1636

# <span id="page-1635-0"></span>CalendarValueHistoryByEvent

Ottiene l'array di valori per tutti gli eventi in un intervallo di tempo specificato da un ID evento.

```
bool CalendarValueById(
  ulong event id, / ID evento
  MqlCalendarValue& values[], \sqrt{2} // array per le descrizioni dei valori
  datetime datetime from, // bordo sinistro di un intervallo di tempo
  datetime datetime dd = 0 // bordo destro di un intervallo di tempo
  );
```
### Parametri

event\_id

[in] Event ID.

values[]

[out] [MqlCalendarValue](#page-957-0): è il tipo di array per ricevere i valori degli eventi

datetime\_from

[in] La data iniziale di un intervallo temporale viene selezionata da un ID specificato, mentre datetime\_from < datetime\_to.

datetime\_to=0

[in] La data di fine di un intervallo di tempo viene selezionata da un ID specificato. Se datetime to non è impostato (o è 0), tutti i valori degli eventi che iniziano da quelli specificati dalla data datetime\_from nel database del calendario vengono restituiti (compresi i valori degli eventi futuri).

#### Valore di ritorno

Restituisce true se ha successo, altrimenti - false. Per ottenere informazioni su un errore, chiamare la funzione [GetLastError\(\)](#page-1528-0). Possibili errori:

- · 4001 ERR\_INTERNAL\_ERROR (errore di runtime generale),
- · 4004 ERR\_NOT\_ENOUGH\_MEMORY (memoria insufficiente per l'esecuzione di una richiesta),
- · 5401 ERR\_CALENDAR\_TIMEOUT (tempo limite della richiesta ecceduto),
- · 5400 ERR\_CALENDAR\_MORE\_DATA (la dimensione dell'array è insufficiente per la ricezione delle descrizioni di tutti i valori, solo quelli che sono riusciti a rientrare sono stati ricevuti),
- · errori di esecuzione fallita di [ArrayResize\(\)](#page-1179-0)

Se un valore di un evento non ha nessuno dei campi specificati di seguito

```
struct MqlCalendarValue
  {
   ...
  long actual value; \frac{1}{2} // valore attuale dell'evento
  long prev_value; \frac{1}{2} // valore precedente dell'evento
  long revised prev value; and it is not interested by revised prev value; and it is not in the control of the c
  long forecast value; \frac{1}{2} valore di previsione dell'eventos
   ...
  };
```
allora il valore del campo mancante viene restituito come INT64\_MIN (-9223372036854775808). Vedere il valore campo revised\_prev\_value nell'esempio seguente.

#### Nota

Tutte le funzioni per lavorare con il calendario economico utilizzano l'ora del trade server [\(TimeTradeServer\)](#page-1515-0). Ciò significa che il tempo nella struttura [MqlCalendarValue](#page-957-0) e gli input di tempo nelle funzioni [CalendarValueHistoryByEvent](#page-1635-0)/[CalendarValueHistory](#page-1638-0) sono impostate nel fuso orario del trade server, piuttosto che nell'ora locale dell' utente.

```
//+------------------------------------------------------------------+
//| Funzione Start del programma Script |
//+------------------------------------------------------------------+
void OnStart()
 {
//--- codice Paese per EU (ISO 3166-1 Alpha-2)
  string EU code="EU";
//--- ottieni eventi UE
  MqlCalendarEvent events[];
   int events count=CalendarEventByCountry(EU code, events);
//--- visualizza gli eventi UE nel Journal
   if(events_count>0)
   {
      PrintFormat("eventi EU: %d", events count);
     //--- riduce la lista degli eventi, 10 eventi sono sufficienti per l'analisi
     ArrayResize(events,10);
     ArrayPrint(events);
     }
//--- vedi che l'evento "Decisione tasso di interesse della BCE" abbia event id = 999
  ulong event id=events[6].id; // l'ID dell'evento può cambiare nel Calendario
   string event name=events[6].name; // nome di un evento del calendario
   PrintFormat("Ottiene valori per event name =%s event id=%d", event name, event id);
//--- ottiene tutti i valori dell'evento "Decisione tasso di interesse della BCE"
  MqlCalendarValue values[];
//--- imposta i limiti dell'intervallo da cui prendiamo gli eventi
  datetime date from=0; // prende tutti gli eventi dall'inizio della cronologia disponibile disponenti disponen
  datetime date to=D'01.01.2016'; // prendere eventi non più vecchi del 2016
  if(CalendarValueHistoryByEvent(event id,values,date from,date to))
    \left\{ \right.PrintFormat("Valori ricevuti per %s: %d",
                  event name, ArraySize(values));
     //--- riduci la lista valori, 10 eventi sono sufficienti per l'analisi
     ArrayResize(values,10);
     ArrayPrint(values);
     }
   else
    {
      PrintFormat("Errore! Impossibile ottenere valori per event id=% d ", Event id);
```

```
PrintFormat("Codice errore: %d", GetLastError());
  }
}
// --/*
Risultato:
eventi EU: 56
     [id] [type] [sector] [frequency] [time mode] [country id] [unit] [importan
 [0] 999010001 0 5 0 0 999 0 [0][1] 999010002 0 5 0 0 999 0 [[2] 999010003 0 5 0 0 999 0 [2][3] 999010004 0 5 0 0 999 0
 [4] 999010005 0 5 0 0 999 0 [4][5] 999010006 1 5 0 0 999 1 [5][6] 999010007 1 5 0 0 999 1 [6][7] 999010008 0 5 0 0 999 0 |
 [8] 999010009 1 5 0 0 999 2 |
 [9] 999010010 0 5 0 0 999 0 2 0 0 "https://www.ecb.europa.eu/home/html/index.en.html" "ecb-executive-board-member-praet-speech" "ECB Executive Board Member Praet Speech"
Ottieni valori per event_name=Decisione tasso di interesse ECB event_id = 999010007
Valori degli eventi della Decisione sui tassi di interesse della BCE ricevuti: 102
   [id] [event_id] [time] [period] [revision] [actual_value] value] [prevised] [revision] [actual_value] [revision] [actual_value] [revision] [actual_value] [revision] [actual_value] [revision] [actual_value] [revision] [actu
 [0] 2776 999010007 2007.03.08 11:45:00 1970.01.01 00:00:00 0 37500
 [1] 2777 999010007 2007.05.10 11:45:00 1970.01.01 00:00:00 0 37500
 [2] 2778 999010007 2007.06.06 11:45:00 1970.01.01 00:00:00 0 40000
 [3] 2779 999010007 2007.07.05 11:45:00 1970.01.01 00:00:00 0 40000
 [4] 2780 999010007 2007.08.02 11:45:00 1970.01.01 00:00:00 0 40000
 [5] 2781 999010007 2007.09.06 11:45:00 1970.01.01 00:00:00 0 40000
 [6] 2782 999010007 2007.10.04 11:45:00 1970.01.01 00:00:00 0 40000
 [7] 2783 999010007 2007.11.08 12:45:00 1970.01.01 00:00:00 0 40000
 [8] 2784 999010007 2007.12.06 12:45:00 1970.01.01 00:00:00 0 40000
 [9] 2785 999010007 2008.01.10 12:45:00 1970.01.01 00:00:00 0 0 40000
*/
```
#### Guarda anche

[CalendarCountries,](#page-1629-0) [CalendarEventByCountry](#page-1631-0), [CalendarValueHistory,](#page-1638-0) [CalendarEventById,](#page-1623-0) [CalendarValueById](#page-1626-0)

# <span id="page-1638-0"></span>CalendarValueHistory

Ottiene l'array di valori per tutti gli eventi in un intervallo di tempo specificato con la possibilità di ordinare per Paese e/o valuta.

```
bool CalendarValueById(
  MqlCalendarValue& values[], // array per le descrizioni dei valori
  datetime datetime from, / bordo sinistro dell' intervallo di tempo
  datetime datetime \frac{da}{dt} datetime to=0 // bordo destro dell' intervallo di tempo
  const string country code=NULL, // codice nome Paese (ISO 3166-1 alpha-2)
  const string currency=NULL // codice nome della valuta del Paese
  );
```
#### Parametri

#### values[]

[out] [MqlCalendarValue](#page-957-0): è il tipo di array per ricevere i valori degli eventi

#### datetime from

[in] La data iniziale di un intervallo temporale viene selezionata da un ID specificato, mentre datetime\_from < datetime\_to.

#### datetime\_to=0

[in] La data di fine di un intervallo di tempo viene selezionata da un ID specificato. Se datetime\_to non è impostato (o è 0), tutti i valori degli eventi che iniziano da quelli specificati dalla data *datetime\_from* nel database del calendario vengono restituiti (compresi i valori degli eventi futuri).

#### country\_code=NULL

[in] Nome codice Paese (ISO 3166-1 alpha-2)

```
currency=NULL
```
[in] Nome del codice valuta del Paese.

#### Valore di ritorno

Restituisce true se ha successo, altrimenti - false. Per ottenere informazioni su un errore, chiamare la funzione [GetLastError\(\)](#page-1528-0). Possibili errori:

- · 4001 ERR\_INTERNAL\_ERROR (errore di runtime generale),
- 4004 ERR\_NOT\_ENOUGH\_MEMORY (memoria insufficiente per l'esecuzione di una richiesta),
- · 5401 ERR\_CALENDAR\_TIMEOUT (tempo limite della richiesta ecceduto),
- · 5400 ERR\_CALENDAR\_MORE\_DATA (la dimensione dell'array è insufficiente per la ricezione delle descrizioni di tutti i valori, solo quelli che sono riusciti a rientrare sono stati ricevuti),
- · errori di esecuzione fallita di [ArrayResize\(\)](#page-1179-0)

#### Nota

Tutte le funzioni per lavorare con il calendario economico utilizzano l'ora del trade server [\(TimeTradeServer\)](#page-1515-0). Ciò significa che il tempo nella struttura [MqlCalendarValue](#page-957-0) e gli input di tempo nelle funzioni [CalendarValueHistoryByEvent](#page-1635-0)/[CalendarValueHistory](#page-1638-0) sono impostate nel fuso orario del trade server, piuttosto che nell'ora locale dell' utente.

Se l'array events[] di lunghezza fissa è stato passato alla funzione e non c'era spazio sufficiente per salvare l'intero risultato, l'errore ERR\_CALENDAR\_MORE\_DATA (5400) viene attivato.

Se datetime to non è impostato (o è 0), tutti i valori degli eventi che iniziano da quelli specificati dalla data datetime\_from nel database del calendario vengono restituiti (compresi i valori degli eventi futuri).

Per i filtri country\_code e currency, i valori NULL e "" sono equivalenti e significano l'assenza del filtro.

Per country\_code, deve essere utilizzato il campo code della struttura [MqlCalendarCountry](#page-956-0), ad esempio "US", "RU" o "EU".

Per currency, deve essere utilizzato il campo currency della struttura [MqlCalendarCountry](#page-956-0), ad esempio "USD", "RUB" o "EUR".

I filtri sono applicati per congiunzione, es. l' 'AND' [logico](#page-164-0) viene utilizzato per selezionare solo i valori degli eventi per cui vengono soddisfatte contemporaneamente entrambe le condizioni (Paese e valuta).

Se un valore di un evento non ha nessuno dei campi specificati di seguito

```
struct MqlCalendarValue
 {
  ...
  long actual value; \frac{1}{2} valore attuale dell'evento
  long prev_value; \frac{1}{2} // valore precedente dell'evento
  long revised prev value; and the value rivisto dell'evento pre
  long forecast value; \frac{1}{2} // valore di previsione dell'evento
  ...
 };
```
allora il valore del campo mancante viene restituito come INT64\_MIN (-9223372036854775808). Vedere il valore campo revised prev value nell'esempio seguente.

Esempio:

```
//+------------------------------------------------------------------+
//| Funzione Start del programma Script |
//+------------------------------------------------------------------+
void OnStart()
 \left\{ \right.//--- codice Paese per EU (ISO 3166-1 Alpha-2)
  string EU code="EU";
//--- ottiene tutti i valori degli eventi EU
  MqlCalendarValue values[];
//--- imposta i limiti dell'intervallo da cui prendiamo gli eventi
  datetime date from=D'01.01.2018'; // prende tutti gli eventi dal 2018
  datetime date_to=0; \frac{1}{\sqrt{0}} indica tutti gli eventi noti, inclusi quel
//--- richiede la cronologia degli eventi dell'UE dall'anno 2018
  if(CalendarValueHistory(values,date from,date to,EU code))
   {
     PrintFormat("Valori evento ricevuti per country code=%s: %d",
```
1640

```
MOL 5
```

```
EU code, ArraySize(values));
     //--- riduce la grandezza dell'array per l'output sul Journal
     ArrayResize(values,10);
//--- visualizza i valori degli eventi nel Journal
     ArrayPrint(values);
    }
  else
   {
     PrintFormat("Errore! Impossibile ricevere eventi per country code=%s",EU code);
    PrintFormat("Codice errore: %d", GetLastError());
    }
// --}
/*
 Risultato:
 Valori evento ricevuti per country_code=EU: 1384
      [id] [event_id] [time] [period] [revision] [actual_1]<br>1915 | 199500001 2018.01.02 09:00:00 2017.12.01 00:00:00 3 6060
  [0] 54215 999500001 2018.01.02 09:00:00 2017.12.01 00:00:00 3 60600
  [1] 54221 999500002 2018.01.04 09:00:00 2017.12.01 00:00:00 3 56600
  [2] 54222 999500003 2018.01.04 09:00:00 2017.12.01 00:00:00 3 58100
  [3] 45123 999030005 2018.01.05 10:00:00 2017.11.01 00:00:00 0 600
  [4] 45124 999030006 2018.01.05 10:00:00 2017.11.01 00:00:00 0 2800
  [5] 45125 999030012 2018.01.05 10:00:00 2017.12.01 00:00:00 1 900
  [6] 45126 999030013 2018.01.05 10:00:00 2017.12.01 00:00:00 1 1400
  [7] 54953 999520001 2018.01.05 20:30:00 2018.01.02 00:00:00 0 127900
  [8] 22230 999040003 2018.01.08 10:00:00 2017.12.01 00:00:00 0 9100
  [9] 22231 999040004 2018.01.08 10:00:00 2017.12.01 00:00:00 0 18400
*/
```
#### Guarda anche

[CalendarCountries,](#page-1629-0) [CalendarEventByCountry](#page-1631-0), [CalendarValueHistoryByEvent](#page-1635-0), [CalendarEventById](#page-1623-0), [CalendarValueById](#page-1626-0)

# <span id="page-1641-0"></span>CalendarValueLastByEvent

Ottiene l'array di valori di eventi in base al suo ID poiché lo stato del database di Calendar con un change\_id specificato.

```
int CalendarValueLastByEvent(
  ulong event id, / ID evento
  ulong& change_id, // valore ID evento
  MqlCalendarValue& values[] // array per le descrizioni dei valori
  );
```
### Parametri

event\_id

[in] Event ID.

change\_id

[in][out] Change ID.

#### values[]

[out] [MqlCalendarValue](#page-957-0): è il tipo di array per ricevere i valori degli eventi

### Valore di ritorno

Numero di valori di eventi ricevuti. Per ottenere informazioni su un errore, chiamare la funzione [GetLastError\(\)](#page-1528-0). Possibili errori:

- · 4001 ERR\_INTERNAL\_ERROR (errore di runtime generale),
- · 4004 ERR\_NOT\_ENOUGH\_MEMORY (memoria insufficiente per l'esecuzione di una richiesta),
- · 5401 ERR\_CALENDAR\_TIMEOUT (tempo limite della richiesta ecceduto),
- · 5400 ERR\_CALENDAR\_MORE\_DATA (la dimensione dell'array è insufficiente per la ricezione delle descrizioni di tutti i valori, solo quelli che sono riusciti a rientrare sono stati ricevuti),
- · errori di esecuzione fallita di [ArrayResize\(\)](#page-1179-0)

# Nota

Tutte le funzioni per lavorare con il calendario economico utilizzano l'ora del trade server [\(TimeTradeServer\)](#page-1515-0). Ciò significa che il tempo nella struttura [MqlCalendarValue](#page-957-0) e gli input di tempo nelle funzioni [CalendarValueHistoryByEvent](#page-1635-0)/[CalendarValueHistory](#page-1638-0) sono impostate nel fuso orario del trade server, piuttosto che nell'ora locale dell' utente.

Se l'array events[] di lunghezza fissa è stato passato alla funzione e non c'era spazio sufficiente per salvare l'intero risultato, l'errore ERR\_CALENDAR\_MORE\_DATA (5400) viene attivato.

Se change\_id = 0 viene passato alla funzione, la funzione restituisce sempre zero ma il database del calendario corrente viene restituito a change\_id.

La funzione restituisce l'array per una notizia specificata ed un nuovo change id che può essere utilizzato per le chiamate successive della funzione per ricevere i nuovi valori della notizia. Pertanto, è possibile aggiornare i valori per una notizia specificata chiamando questa funzione con l'ultimo change id noto.

Se un valore di un evento non ha nessuno dei campi specificati di seguito

struct MqlCalendarValue

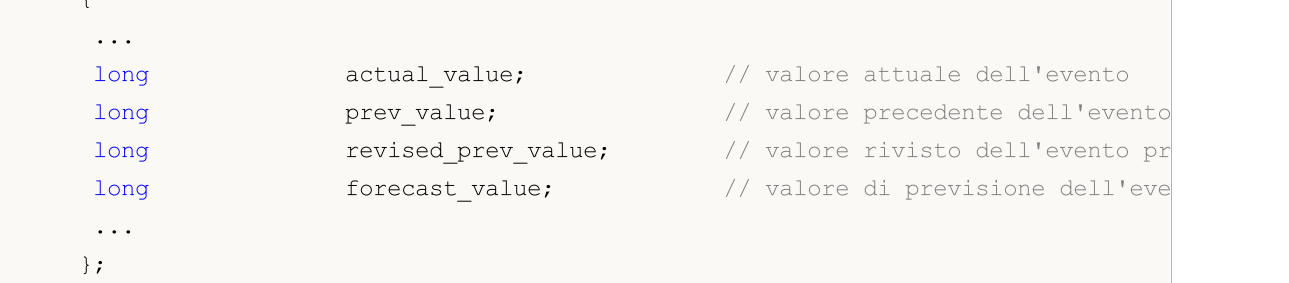

quindi il valore del campo mancante viene restituito come INT64\_MIN (-9223372036854775808).

L' EA di esempio che ascolta il rilascio del report Nonfarm payrolls:

 $\epsilon$  and  $\epsilon$  and  $\epsilon$ 

```
#property description "Esempio di utilizzo della funzione CalendarValueLastByEvent"
#property description " per tenere traccia del rilascio del report Nonfarm Payrolls"
#property description "Per ottenere ciò, ottieni l'ID della modifica corrente"
#property description " del database del Calendario. Quindi, usa questo ID per ricever
#property description " solo nuovi eventi tramite il sondaggio del timer"
//+------------------------------------------------------------------+
//| Funzione di inizializzazione dell' Expert |
//+------------------------------------------------------------------+
int OnInit()
 \left\{ \begin{array}{c} 1 \end{array} \right\}//--- crea il timer
 EventSetTimer(60);
// --return(INIT_SUCCEEDED);
 }
//+------------------------------------------------------------------+
//| Funzione di deinitializzazione dell' Expert |
//+------------------------------------------------------------------+
void OnDeinit(const int reason)
 \left\{\right\}//--- distruggi il timer
 EventKillTimer();
}
//+------------------------------------------------------------------+
//| Funzione tick dell' Expert |
//+------------------------------------------------------------------+
void OnTick()
 \left\{ \begin{array}{c} \end{array} \right.// -- -}
//+------------------------------------------------------------------+
//| Funzione del timer |
//+------------------------------------------------------------------+
void OnTimer()
 \left\{ \begin{array}{c} \end{array} \right.//--- Cambia ID del database del calendario
```

```
static ulong calendar change id=0;
//--- primo attributo di lancio
  static bool first=true;
//--- ID evento
   static ulong event id=0;
//--- nome dell'evento
   static string event name=NULL;
//--- arra del valore di evento
   MqlCalendarValue values[];
//--- esegue l'inizializzazione - ottiene l'attuale calendar_change_id
  if(first)
   {
     MqlCalendarEvent events[];
     //--- codice Paese per gli USA (ISO 3166-1 Alpha-2)
     string USA code="US";
      //--- ottieni eventi per gli USA
     int events count=CalendarEventByCountry(USA code, events);
      //--- posizione di un evento necessario nell' array 'events'
     int event pos=-1;
      //--- visualizza gli eventi USA nel Journal
      if(events_count>0)
        {
         PrintFormat("%s: eventi USA: %d", _FUNCTION_, events_count);
         for(int i=0;i<events count;i++)
          {
            string event name low=events[i].name;
            //--- cambia il nome di un evento in minuscolo
            if(!StringToLower(event_name_low))
              {
               PrintFormat("StringToLower() ha restituito l'errore %d", GetLastError();
               //--- esce dalla funzione prima del tempo
              return;
              }
            //--- cerca l'evento "Nonfarm Payrolls"
            if(StringFind(event_name_low,"nonfarm payrolls")!=-1)
              {
               //--- evento trovato, ricorda il suo ID
               event id=events[i].id;
               //--- scrive il nome dell'evento "Nonfarm Payrolls"
               event name=events[i].name;
               //--- ricorda la posizione degli eventi nell' array 'events[]'
               event pos=i;
               //--- tieni presente che il Calendario presenta diversi eventi contenenti
               PrintFormat("Evento \"Nonfarm Payrolls\" trovato: event id=%d event na
               1/--- visualizza tutti gli eventi commentando l'operatore 'break' per
               break;
              }
           }
         //--- riduci la lista cancellando gli eventi dopo "Nonfarm Payrolls"
```
} else {

}

{

} else  $\sqrt{2}$ 

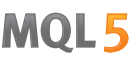

```
ArrayRemove(events, event pos+1);
  //--- lascia 9 eventi prima di "Nonfarm Payrolls" per analisi più convenient
  ArrayRemove(events, 0, event pos-9);
  ArrayPrint(events);
  PrintFormat("%s: CalendarEventByCountry(%s) ha restituito 0 eventi, codice errores
               USA code, FUNCTION , GetLastError());
  1/ --- operazione completata in errore, riprovare durante la prossima chiamata
  return;
//--- ottiene l'ID di modifica del database di Calendar per l'evento specificato
if(CalendarValueLastByEvent(event_id,calendar_change_id,values)>0)
  //--- questo blocco di codice non può essere eseguito durante il primo avvio,
  PrintFormat("%s: Ricevuto l'ID corrente del database del calendario: change
               FUNCTION , calendar change id);
  //--- imposta la flag ed esce prima del prossimo evento del timer
  first=false;
  return;
  //--- i dati non vengono ricevuti (questo è normale per il primo avvio), cont
  int error code=GetLastError();
  if(error_code==0)
   {
     PrintFormat("%s: Ricevuto l'ID corrente del database del calendario: chand
                  FUNCTION , calendar change id);
     //--- imposta la flag ed esce prima del prossimo evento del timer
     first=false;
     //--- ora abbiamo il valore calendar_change_id
```
return; }

```
else
```
{

}

}

}

//--- e questo è davvero un errore PrintFormat("%s: Fallimento nell'ottenere valori per event id=%d", FUNCTI

PrintFormat("Codice errore: %d", error code);  $1/$ --- operazione completata con errore, riprovare durante la prossima chia return;

// --- abbiamo l'ultimo valore conosciuto del change ID del calendario (change\_id) ulong old change id=calendar change id;

```
//--- controlla un nuovo valore dell' evento Nonfarm Payrolls
 if(CalendarValueLastByEvent(event_id,calendar_change_id,values)>0)
 {
  PrintFormat("%s: Ricevuti nuovi eventi per \"%s\": %d",
       FUNCTION , event name, ArraySize(values));
  //--- visualizza i dati dall' arra 'values' nel Journal
  ArrayPrint(values);
  //--- mostra i valori del precedente e del nuovo ID del diario
  PrintFormat("%s: Precedente change id=%d, nuovo change id=%d",
       __FUNCTION__,old_change_id,calendar_change_id);
/*
  scrivi il tuo codice che deve gestire la data di rilascio di "Nonfarm Payrolls"
  */
  }
1/---}
/*
Risultato:
 OnTimer: USA events: 202
Evento "Nonfarm Payrolls" trovato: event_id=840030016 event_name=Nonfarm Payrolls
    [id] [type] [sector] [frequency] [time mode] [country id] [unit] [importan
 [0] 840030007 1 4 2 0 840 1
 [1] 840030008 1 4 2 0 840 1
 [2] 840030009 1 4 2 0 840 0
 [3] 840030010 1 4 2 0 840 0
 [4] 840030011 1 4 2 0 840 1
 [5] 840030012 1 4 2 0 840 1
 [6] 840030013 1 4 2 0 840 1
 [7] 840030014 1 4 2 0 840 1
 [8] 840030015 1 3 2 0 840 1 2 0 1 "https://www.bls.gov" "unemployment-rate" "Unemployment Rate" 0
 [9] 840030016 1 3 2 0 840 4 1
 OnTimer: Ha ricevuto l'ID corrente del database del Calendar: change_id=33986560
*/
```
# Guarda anche

[CalendarValueLast,](#page-1646-0) [CalendarValueHistory,](#page-1638-0) [CalendarValueHistoryByEvent,](#page-1635-0) [CalendarValueById](#page-1626-0)

1646

# <span id="page-1646-0"></span>CalendarValueLast

Ottiene l'array di valori per tutti gli eventi con la possibilità di ordinare per Paese e/o valuta dallo stato del database del calendario con un change id specificato.

```
int CalendarValueLast(
  ulong& change id, \frac{1}{2} // change ID
  MqlCalendarValue& values[], \frac{1}{2} // array per le descrizioni dei valori
  const string country code=NULL, // nome codice Paese (ISO 3166-1 alpha-
  const string currency=NULL // nome del codice valuta del Paese
  );
```
### Parametri

change\_id

[in][out] Change ID.

#### values[]

[out] [MqlCalendarValue](#page-957-0): è il tipo di array per ricevere i valori degli eventi

country\_code=NULL

[in] Nome codice Paese (ISO 3166-1 alpha-2)

```
currency=NULL
```
[in] Nome del codice valuta del Paese.

### Valore di ritorno

Numero di valori di eventi ricevuti. Per ottenere informazioni su un errore, chiamare la funzione [GetLastError\(\)](#page-1528-0). Possibili errori:

- · 4001 ERR\_INTERNAL\_ERROR (errore di runtime generale),
- · 4004 ERR\_NOT\_ENOUGH\_MEMORY (memoria insufficiente per l'esecuzione di una richiesta),
- · 5401 ERR\_CALENDAR\_TIMEOUT (tempo limite della richiesta ecceduto),
- · 5400 ERR\_CALENDAR\_MORE\_DATA (la dimensione dell'array è insufficiente per la ricezione delle descrizioni di tutti i valori, solo quelli che sono riusciti a rientrare sono stati ricevuti),
- · errori di esecuzione fallita di [ArrayResize\(\)](#page-1179-0)

### Nota

Tutte le funzioni per lavorare con il calendario economico utilizzano l'ora del trade server [\(TimeTradeServer\)](#page-1515-0). Ciò significa che il tempo nella struttura [MqlCalendarValue](#page-957-0) e gli input di tempo nelle funzioni [CalendarValueHistoryByEvent](#page-1635-0)/[CalendarValueHistory](#page-1638-0) sono impostate nel fuso orario del trade server, piuttosto che nell'ora locale dell' utente.

Se l'array events[] di lunghezza fissa è stato passato alla funzione e non c'era spazio sufficiente per salvare l'intero risultato, l'errore ERR\_CALENDAR\_MORE\_DATA (5400) viene attivato.

Se change\_id = 0 viene passato alla funzione, si otterrà il corrente change\_id del database del calendario su quel parametro; e la funzione restituisce 0

Per i filtri country\_code e currency, i valori NULL e "" sono equivalenti e significano l'assenza del filtro.

Per country code, deve essere utilizzato il campo code della struttura MglCalendarCountry, ad esempio "US", "RU" o "EU".

Per currency, deve essere utilizzato il campo currency della struttura MglCalendarCountry, ad esempio "USD", "RUB" o "EUR".

I filtri sono applicati per congiunzione, es. l' 'AND' [logico](#page-164-0) viene utilizzato per selezionare solo i valori degli eventi per cui vengono soddisfatte contemporaneamente entrambe le condizioni (paese e valuta)

La funzione restituisce l'array per una notizia specificata ed un nuovo change\_id che può essere utilizzato per le chiamate successive della funzione per ricevere i nuovi valori della notizia. Pertanto, è possibile aggiornare i valori per una notizia specificata chiamando questa funzione con l'ultimo change\_id noto.

Se un valore di un evento non ha nessuno dei campi specificati di seguito

```
struct MqlCalendarValue
 {
  ...
  long actual value; \frac{1}{2} // valore attuale dell'evento
  long prev_value; \frac{1}{2} // valore precedente dell'evento
  long revised prev value; and in the rivisto dell'evento pre
  long forecast value; \frac{1}{2} valore di previsione dell'eventos
  ...
 };
```
quindi il valore del campo mancante viene restituito come INT64\_MIN (-9223372036854775808).

L' EA di esempio che ascolta gli eventi del calendario economico:

```
#property description "Esempio di utilizzo della funzione CalendarValueLast"
#property description " per sviluppare l'ascoltatore di eventi del calendario economio
#property description "Per ottenere ciò, ottieni l'ID della modifica corrente"
#property description " del database del Calendario. Quindi, usa questo ID per ricever
#property description " solo nuovi eventi tramite il sondaggio del timer"
//+------------------------------------------------------------------+
//| Funzione di inizializzazione dell' Expert |
//+------------------------------------------------------------------+
int OnInit()
 \left\{ \right.//--- crea il timer
 EventSetTimer(60);
//---
  return(INIT_SUCCEEDED);
 }
//+------------------------------------------------------------------+
//| Funzione di deinitializzazione dell' Expert |
//+------------------------------------------------------------------+
void OnDeinit(const int reason)
 \left\{\right\}//--- distruggi il timer
```

```
EventKillTimer();
 }
//+------------------------------------------------------------------+
//| Funzione tick dell' Expert |
//+------------------------------------------------------------------+
void OnTick()
 \left\{ \right.//---}
// +-----//| Funzione del timer |
//+------------------------------------------------------------------+
void OnTimer()
 \left\{ \right.//--- Cambia ID del database del calendario
  static ulong calendar change id=0;
//--- primo attributo di lancio
  static bool first=true;
//--- arra del valore di evento
  MqlCalendarValue values[];
//--- esegue l'inizializzazione - ottiene l'attuale calendar_change_id
  if(first)
   \left\{ \right.// --- ottiene l'ID di modifica del database del Calendario
      if(CalendarValueLast(calendar_change_id,values)>0)
        {
         //--- questo blocco di codice non può essere esequito durante il primo avvio
         PrintFormat("%s: Ricevuto l'ID corrente del database del calendario: change
                     FUNCTION , calendar change id);
         //--- imposta la flag ed esce prima del prossimo evento del timer
         first=false;
         return;
        }
      else
        {
         //--- i dati non vengono ricevuti (questo è normale per il primo avvio), cont
         int error code=GetLastError();
         if(error_code==0)
         {
            PrintFormat("%s: Ricevuto l'ID corrente del database del calendario: chand
                         FUNCTION , calendar change id);
            //--- imposta la flag ed esce prima del prossimo evento del timer
            first=false;
            //--- ora abbiamo il valore calendar_change_id
            return;
           }
         else
          {
```

```
//--- e questo è davvero un errore
             PrintFormat("%s: impossibile ottenere eventi in CalendarValueLast. Codice
                           __FUNCTION__,error_code);
             //--- operazione completata in caso di errore, reinizializzazione durante
             return;
            }
        }
     }
// --- abbiamo l'ultimo valore conosciuto del change ID del calendario (change_id)
   ulong old change id=calendar change id;
//--- controlla se ci sono nuovi eventi del calendario
   if(CalendarValueLast(calendar_change_id,values)>0)
    {
      PrintFormat("%s: nuovi eventi del calendario ricevuti: %d",
                    __FUNCTION__,ArraySize(values));
      //--- visualizza i dati dall' arra 'values' nel Journal
      ArrayPrint(values);
      //--- mostra i valori del precedente e del nuovo ID del diario
      PrintFormat("%s: Precedente change id=%d, nuovo change id=%d",
                    FUNCTION , old change id, calendar change id);
      //--- mostra nuovi eventi nel Journal
      ArrayPrint(values);
      /*
     scrivi il tuo codice per gestire il verificarsi di eventi qui
      */
     }
// --}
/*
  Esempio dell'operazione listener(di ascolto):
  OnTimer: ha ricevuto l'ID corrente del database del calendario: change_id=33281792
  On Timer: Ricevuti nuovi eventi per il calendario: 1
        [id] [event_id] [time] [period] [revision] [actual_value] [revised] [forecast_value] [revision] [actual_value] [
   [0] 91040 76020013 2019.03.20 15:30:00 1970.01.01 00:00:00 0 -507
  OnTimer: Previous change id=33281792, new change id=33282048
         [id] [event_id] [time] [period] [revision] [actual_value] [revised] [forecast_value] [10]
   [0] 91040 76020013 2019.03.20 15:30:00 1970.01.01 00:00:00 0 -507
  On Timer: Ricevuti nuovi eventi per il calendario: 1
         [id] [event_id] [time] [period] [revision] [actualue] [actualue] [for castumle] [for castumle] [impactualue] [impactualue] [impactualue] [impactualue] [impactualue] [impactualue] [impactualue] [impactualue] [impactualue] [
   [0] 91041 76020013 2019.03.27 15:30:00 1970.01.01 00:00:00 0 -9223372036
  OnTimer: Previous change id=33282048, new change id=33282560
         [id] [event_id] [time] [period] [revision] [actualue] [actualue] [for cast_value] [for cast_value] [impactualue] [impactualue] [impactualue] [impactualue] [impactualue] [impactualue] [impactualue] [impactualue] [impactualu
   [0] 91041 76020013 2019.03.27 15:30:00 1970.01.01 00:00:00 0 -9223372036
*/
```
# Guarda anche

[CalendarValueLast,](#page-1646-0) [CalendarValueHistory,](#page-1638-0) [CalendarValueHistoryByEvent,](#page-1635-0) [CalendarValueById](#page-1626-0)

# Accesso alle Timeseries e ad i dati degli Indicatori

Si tratta di funzioni per lavorare con le serie temporali (\_\* Timeseries) e con gli indicatori. Una timeseries si differenzia dal consueto array di dati, per via del suo ordinamento inverso - elementi delle timeseries sono indicizzati a partire dalla fine di un array fino al suo inizio (a partire dai dati più recenti a quelli più vecchi). Per copiare i valori delle time-series degli indicatori e dei dati, si consiglia di utilizzare solo array [dinamici](#page-129-0), perché le funzioni di copiatura sono progettate per assegnare la grandezza necessaria degli array che ricevono i valori.

C'è un' importante eccezione a questa regola: se i valori delle timeseries e degli indicatori devono essere copiati spesso, ad esempio ad ogni chiamata di [OnTick\(\)](#page-1551-0) negli Expert Advisors o ad ogni chiamata di [OnCalculate\(\)](#page-1557-0) negli indicatori, in questo caso sarebbe meglio utilizzare gli [array](#page-129-1) [staticamente](#page-129-1) distribuiti, perché operazioni di allocazione di memoria per gli array dinamici richiedono più tempo, e ciò avrà un effetto durante il testing e l'ottimizzazione.

Quando si utilizzano funzioni che accedono ai valori di timeseries e indicatori, la direzione di indicizzazione dovrebbe essere presa in considerazione. Questo è descritto nella sezione [Direzione](#page-1656-0) di [indicizzazione](#page-1656-0) negli e nelle timeseries.

L'accesso ai dati dell' indicatore e timeseries è implementato indipendentemente dal fatto se i dati richiesti sono pronti (il cosiddetto accesso [asincrono](#page-1661-0)). Questo è estremamente importante per il calcolo dell' indicatore personalizzato, quindi se non vi sono dati, funzioni di tipo Copy...() restituiscono immediatamente un errore. Tuttavia, quando si accede da Expert Advisor e script, diversi tentativi di ricezione dei dati vengono realizzati in una piccola pausa, che è volta a fornire un po' di tempo necessario per scaricare TimeSeries richieste per calcolare i valori degli indicatori.

La sezione [Organizzare](#page-1660-0) l' Accesso ai Dati descrive i dettagli di ricezione, archiviazione e richiede i dati sui prezzi nel terminale client MetaTrader 5.

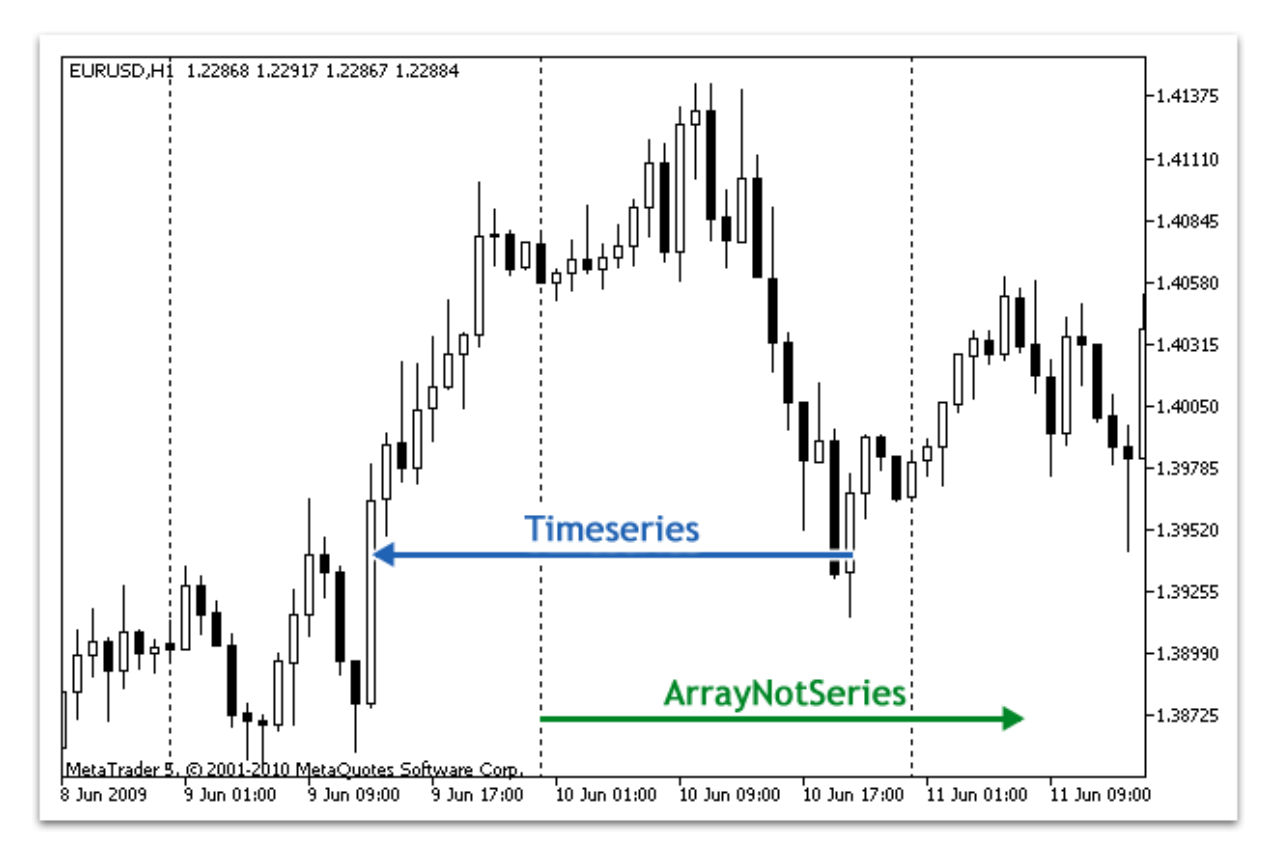

È storicamente accettato che un accesso ai dati dei prezzi in un array viene eseguito a partire dalla fine dei dati. Fisicamente, i nuovi dati vengono sempre scritti alla fine dell'array, ma l'indice della matrice è sempre uguale a zero. L'indice 0 nell'array timeseries denota i dati della barra corrente, cioè la barra che corrisponde all'intervallo di tempo non-finito in questo timeframe.

Un timeframe è il periodo di tempo, durante il quale viene formata una barra di prezzo unico. Ci sono 21 [timeframes](#page-322-0) standard predefiniti.

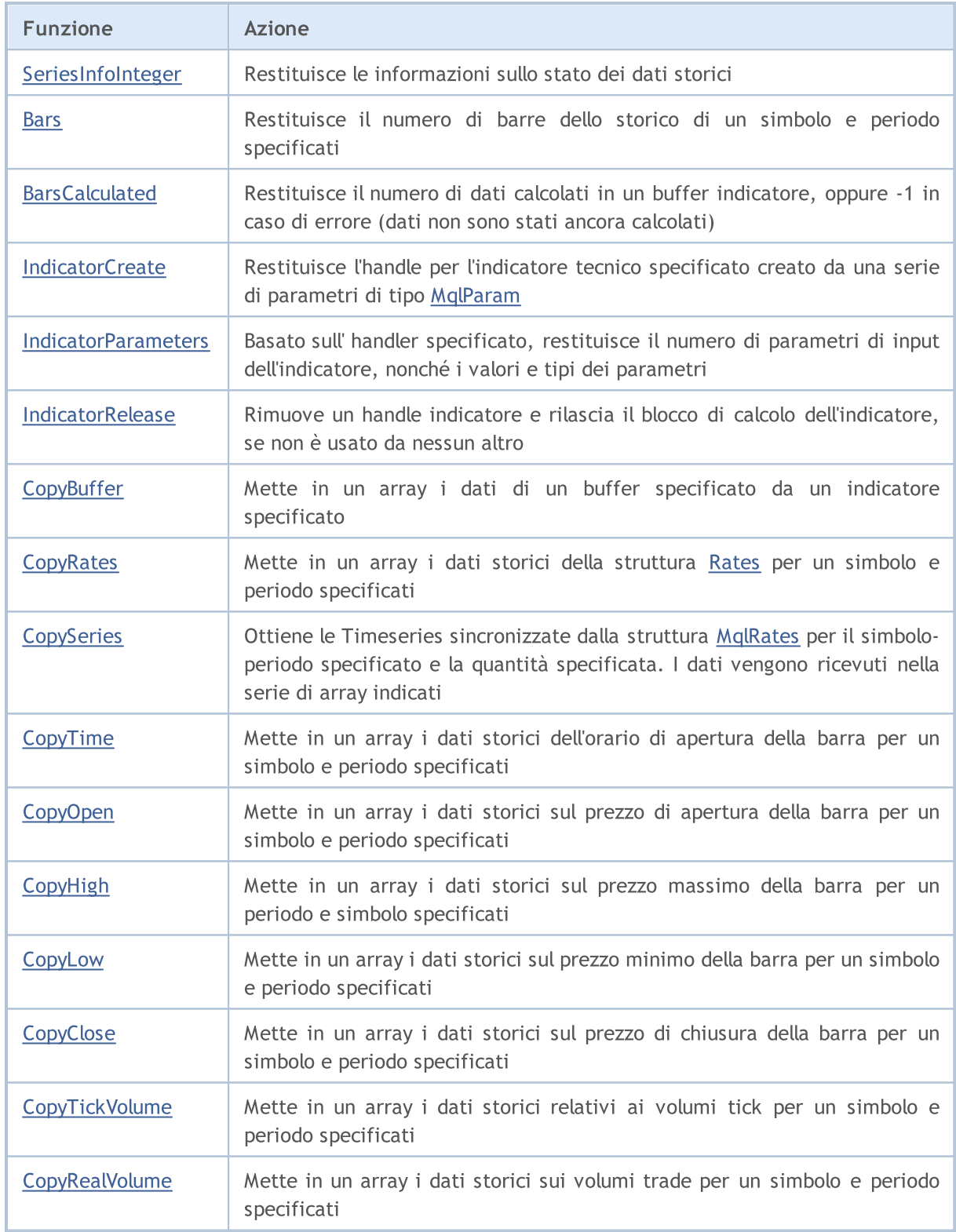

1654

# MOL5

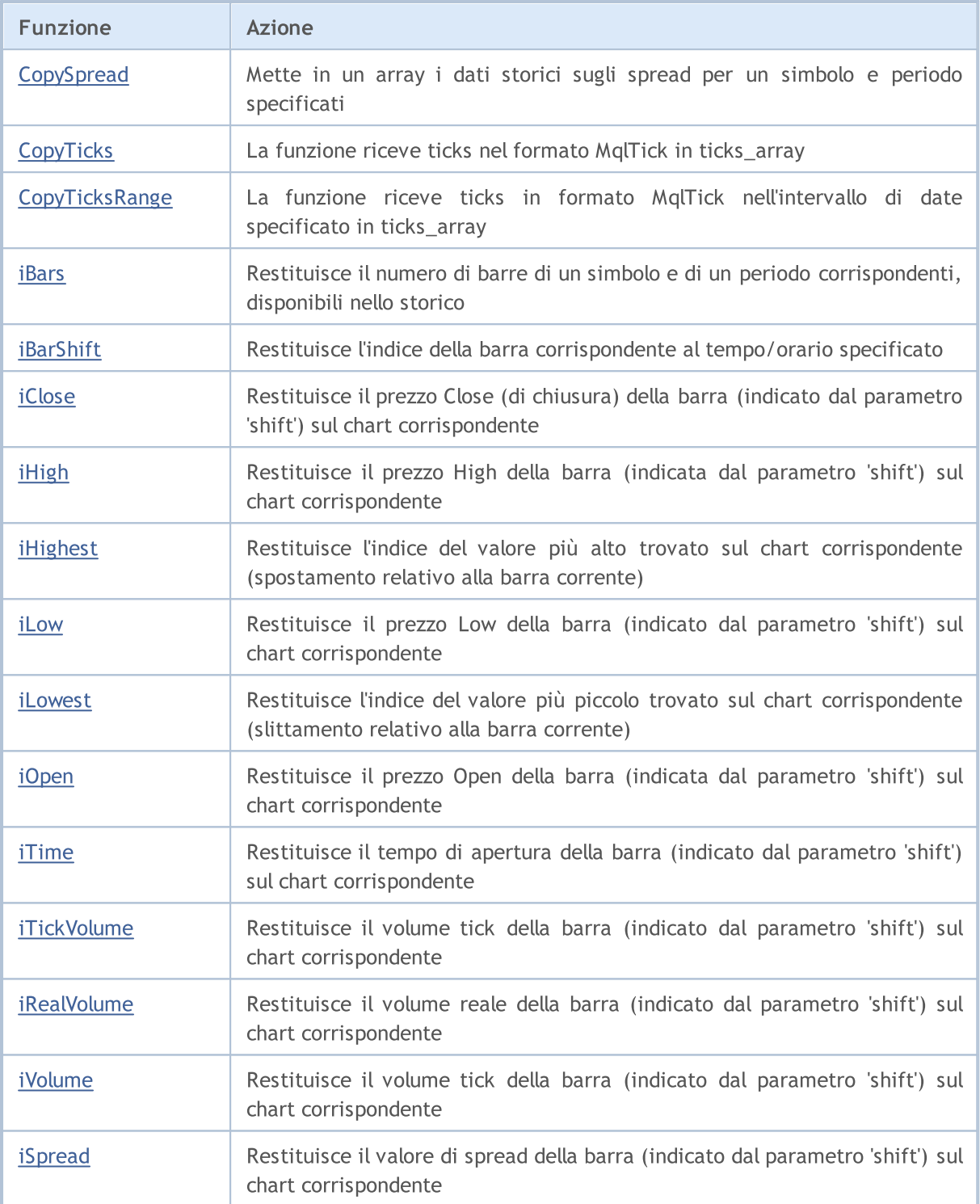

Nonostante il fatto che con la funzione [ArraySetAsSeries\(\)](#page-1189-0) è possibile impostare negli [array](#page-232-0) l'accesso agli elementi come quelli nelle timeseries, va ricordato che gli elementi dell'array vengono fisicamente memorizzati in un solo e medesimo ordine - solo la direzione di indicizzazione cambia. Per dimostrare questo fatto cerchiamo di fare un esempio:

```
datetime TimeAsSeries[];
//--- imposta l' accesso all'array come ad una timeseries
  ArraySetAsSeries(TimeAsSeries,true);
   ResetLastError();
```
# Accesso alle Timeseries ed Indicatori

# MOI 5

```
int copied=CopyTime(NULL,0,0,10,TimeAsSeries);
if(copied<=0)
  {
   Print("L'operazione di copia dei valori dell'orario di apertura per le ultime 10
   return;
  }
Print("TimeCurrent =",TimeCurrent());
Print("ArraySize(Time) =",ArraySize(TimeAsSeries));
int size=ArraySize(TimeAsSeries);
for(int i=0; i < size; i++)
  {
   Print("TimeAsSeries["+i+"] =",TimeAsSeries[i]);
  }
datetime ArrayNotSeries[];
ArraySetAsSeries(ArrayNotSeries,false);
ResetLastError();
copied=CopyTime(NULL, 0, 0, 10, ArrayNotSeries);
if(copied<=0)
  {
   Print("L'operazione di copia dei valori dell'orario di apertura per le ultime 1
   return;
  }
size=ArraySize(ArrayNotSeries);
for(int i=size-1; i>=0; i--){
   Print("ArrayNotSeries["+i+"] =",ArrayNotSeries[i]);
  }
```
Come risultato si otterrà un output come questo:

```
TimeCurrent = 2009.06.11 14:16:23
ArraySize(Time) = 10
TimeAsSeries[0] = 2009.06.11 14:00:00
TimeAsSeries[1] = 2009.06.11 13:00:00
TimeAsSeries[2] = 2009.06.11 12:00:00
TimeAsSeries[3] = 2009.06.11 11:00:00
TimeAsSeries[4] = 2009.06.11 10:00:00
TimeAsSeries[5] = 2009.06.11 09:00:00
TimeAsSeries[6] = 2009.06.11 08:00:00
TimeAsSeries[7] = 2009.06.11 07:00:00
TimeAsSeries[8] = 2009.06.11 06:00:00
TimeAsSeries[9] = 2009.06.11 05:00:00
ArrayNotSeries[9] = 2009.06.11 14:00:00
ArrayNotSeries[8] = 2009.06.11 13:00:00
ArrayNotSeries[7] = 2009.06.11 12:00:00
ArrayNotSeries[6] = 2009.06.11 11:00:00
ArrayNotSeries[5] = 2009.06.11 10:00:00
```
1655

# Accesso alle Timeseries ed Indicatori

```
ArrayNotSeries[4] = 2009.06.11 09:00:00
ArrayNotSeries[3] = 2009.06.11 08:00:00
ArrayNotSeries[2] = 2009.06.11 07:00:00
ArrayNotSeries[1] = 2009.06.11 06:00:00
ArrayNotSeries[0] = 2009.06.11 05:00:00
```
Come si vede dall' output, così come aumenta l'indice dell'array TimeAsSeries, il valore temporale dell'indice diminuisce, cioè si passa dal presente al passato. Per l'array comune ArrayNotSeries il risultato è diverso - cos come indice cresce, si passa dal passato al presente.

#### Vedere anche

[ArrayIsDynamic](#page-1149-0), [ArrayGetAsSeries](#page-1142-0), [ArraySetAsSeries](#page-1189-0), [ArrayIsSeries](#page-1151-0)
MOL 5

L'indicizzazione predefinita di tutti gli array e buffer indicatore è da sinistra a destra. The index of the first element is always equal to zero. Così, il primo elemento di un buffer di array o indicatore con indice 0 è predefinito sulla posizione estrema sinistra, mentre l'ultimo elemento è sulla posizione estrema destra.

Un buffer indicatore è un array [dinamico](#page-129-0) di tipo doppio, la cui grandezza è gestita dai terminali client, in modo che corrisponda sempre al numero di barre su cui viene calcolato l'indicatore. Un solito array dinamico di tipo double viene assegnato come un buffer utilizzando l'indicatore funzione [SetIndexBuffer\(\).](#page-2186-0) I buffers indicatore non richiedono l'impostazione delle loro grandezze con la funzione [ArrayResize\(\)](#page-1179-0) - questo sarà fatto dal sistema di esecuzione del terminale.

[Timeseries](#page-1651-0) sono array con indicizzazione inversa, cioè il primo elemento di un timeseries è nella posizione estrema destra, e l'ultimo elemento è nella posizione di estrema sinistra. Timeseries vengno utilizzate per la memorizzazione di dati sui prezzi storici e contenere le informazioni di tempo, possiamo dire che i dati più recenti vengono inseriti nella posizione estrema destra delle timeseries, mentre i dati più vecchi sono in posizione di estrema sinistra.

Quindi l'elemento timeseries con indice 0 contiene le informazioni sulle ultime quotazioni di un simbolo. Se una timeseries contiene dati su un timeframe giornaliero, i dati del giorno corrente ancora incompleto si trovano sulla posizione zero, e la posizione di indice 1 contiene dati di ieri.

# Modifica della Direzione di Indicizzazione

La Funzione [ArraySetAsSeries\(\)](#page-1189-0) permette di cambiare il metodo di accesso agli elementi di un array dinamico, l'ordine fisico di memorizzazione dei dati nella memoria del computer non viene cambiato da questo. Questa funzione cambia semplicemente il metodo di indirizzazione degli elementi dell'array, in modo che quando si copia un array a un'altro utilizzando la funzione [ArrayCopy\(\)](#page-1127-0), il contenuto dell' array destinatario non dipende dalla direzione di indicizzazione nell' array di origine.

La direzione di indicizzazione non può essere modificata per array staticamente distribuiti. Anche se un array viene passato come parametro ad una funzione, il tentativo di cambiare la direzione di indicizzazione all'interno di questa funzione non porterà alcun effetto.

Per i buffer indicatore, come per gli array solitamente, la direzione di indicizzazione può anche essere impostato come invertita (come nelle timeseries), cioè il riferimento alla posizione zero nel buffer indicatore significherà riferimento all'ultimo valore sul buffer indicatore corrispondente e questo corrisponderà al valore dell'indicatore sull'ultima barra. Tuttavia, la posizione fisica delle barre indicatori non verrà modificata.

# Ricezione di Dati Prezzi negli Indicatori

Ogni indicatore [personalizzato](#page-2075-0) deve necessariamente contenere la funzione [OnCalculate\(\),](#page-1557-0) a cui dati sui prezzi richiesti per il calcolo dei valori di buffer indicatori vengono passati. La direzione di indicizzazione in questi array passati può essere individuata con la funzione [ArrayGetAsSeries\(\)](#page-1142-0).

Gli Array passati alla [funzione](#page-197-0) riflettono dati sui prezzi, vale a dire questi array hanno il segno di una timeseries e la funzione [ArrayIsSeries\(\)](#page-1151-0) restituirà true quando si controllano questi array. Tuttavia, qualsiasi direzione indicizzazione dovrebbe essere controllata solo per la funzione [ArrayGetAsSeries\(\)](#page-1142-0).

Per non dipendere da valori predefiniti, [ArraySetAsSeries\(\)](#page-1189-0) deve essere incondizionatamente chiamato per gli array che si stanno per lavorare, ed impostare la direzione desiderata.

# Ricezione di Dati Prezzi e Valori degli Indicatori

La direzione di indicizzazione di default di tutti gli array negli Expert Advisor, indicatori e script è da sinistra a destra. Se necessario, in qualsiasi programma mql5 è possibile richiedere valori timeseries su qualsiasi simbolo e timeframe, così come i valori degli indicatori calcolati su qualsiasi simbolo e timeframe.

Utilizzare le funzioni Copy...() per questi scopi:

- · [CopyBuffer](#page-1684-0) copia i valori di un buffer indicatore in un array di tipo double;
- · [CopyRates](#page-1689-0) copia lo storico prezzi in un array di strutture [MqlRates](#page-928-0);
- · [CopyTime](#page-1697-0) copia i valori Time in un array di tipo datetime;
- · [CopyOpen](#page-1700-0) copia i valori Open in un array di tipo double;
- · [CopyHigh](#page-1703-0) copia i valori High in un array di tipo double;
- · [CopyLow](#page-1707-0) copia i valori Low in un array di tipo double;
- · [CopyClose](#page-1710-0) copia i valori Close in un array di tipo double;
- · [CopyTickVolume](#page-1713-0) copia i volumi tick volumi in un array di tipo long;
- · [CopyRealVolume](#page-1717-0) copia i volumi equity in un array di tipo long;
- · [CopySpread](#page-1720-0) copia la cronistoria dello spread in un array di tipo int;

Tutte queste funzioni funzionano in modo simile. Prendiamo in considerazione i dati ottenendo meccanismo sull'esempio di CopyBuffer(). È implicato che la direzione di indicizzazione dei dati richiesti è quella delle timeseries, e la posizione di indice 0 (zero) memorizza i dati della barra corrente ancora incompleta. Al fine di ottenere l'accesso a questi dati abbiamo bisogno di copiare il volume necessario di dati nell' array ricevente, ad esempio in un array buffer.

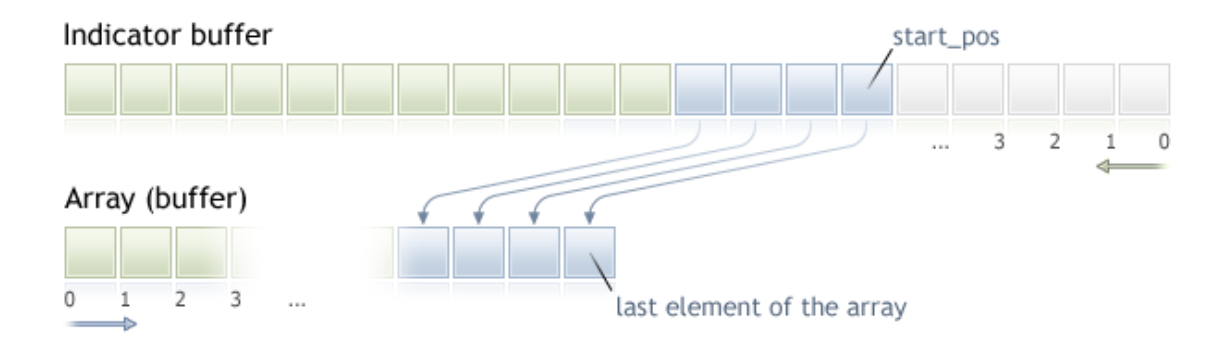

Quando si copia è necessario specificare la posizione di partenza nell' array di origine, a partire dal quale i dati saranno copiati nell' array destinatario. In caso di successo, il numero specificato di elementi verrà copiato nell' array destinatario dall' array di origine (dal buffer indicatore in questo caso). Indipendentemente dal valore di indicizzazione nell'array destinatario, la copia viene sempre eseguita come è mostrato nella figura precedente.

Se si prevede che i dati sui prezzi saranno trattati in un ciclo con un gran numero di iterazioni, si consiglia di controllare il fatto di cessazione forzata del programma usando la funzione [IsStopped\(\):](#page-1529-0)

```
MOI 5
```

```
int copied=CopyBuffer(ma_handle,// Handle indicatore
```

```
0, // L'indice del buffer dell'indicatore
                     0, // Posizione iniziale per la copia
                     number, // Numero di valori da copiare
                     Buffer // L'array che riceve i valori
                     );
if(copied<0) return;
int k=0;
while(k<copied && !IsStopped())
 \left\{ \right.//--- Prendi il valore per l'indice k
 double value=Buffer[k];
  // ...
  // lavora con il valore
  k++;}
```
#### Esempio:

```
input int per=10; // periodo dell'esponente
int ma_handle; // Handle indicatore
//+--------------------------------------------------------------------------------+
//| Funzione di inizializzazione dell' Expert |
//+--------------------------------------------------------------------------------+
int OnInit()
 \{// --ma handle=iMA( Symbol, 0, per, 0, MODE EMA, PRICE CLOSE);
// -- -return(INIT_SUCCEEDED);
  }
//+--------------------------------------------------------------------------------+
//| Funzione tick dell'Expert |
//+--------------------------------------------------------------------------------+
void OnTick()
 \left\{ \begin{array}{c} \end{array} \right.// --double ema[10];
   int copied=CopyBuffer(ma_handle,// Handle indicatore
                             0, \frac{1}{4} indice del buffer indicatore
                             0, // posizione di partenza da cui copiare
                             10, // numero di valori per la copia
                             10, // array ricevente valori
                             );
  if(copied<0) return;
// .... ulteriore codice
 }
```
Vedi anche

[Organizzazione](#page-1660-0) di Accesso ai Dati

# <span id="page-1660-0"></span>Organizzazione di Accesso ai Dati

In this section questions connected with obtaining, storing and requesting price data ([timeseries\)](#page-1651-0) are considered.

# Ricezione dei Dati da un Trade Server

Prima che i dati sui prezzi saranno disponibili nel terminale MetaTrader 5, devono essere ricevuti ed elaborati. Per ricevere i dati, deve essere stabilita la connessione al trade server MetaTrader 5. I dati vengono ricevuti sotto forma di blocchi compatti di barre minute, dal server su richiesta del terminale.

Il meccanismo di riferimento server per i dati non dipende da come la richiesta è stata avviata - da un utente durante la navigazione nel grafico o in modo con il programma nella linguaggio MQL5.

# Memorizzazione di Dati Intermedi

I dati ricevuti da un server vengono automaticamente decompressi e salvati nella formato intermedio HCC. I dati su ogni simbolo vengono scritti in una cartella separata: terminal\_directory\bases\server\_name\history\symbol\_name. Per esempio, i dati relativi ad EURUSD ricevuti dal server MetaQuotes-Demo verranno memorizzati in terminal\_directory\bases\MetaQuotes-Demo\history\EURUSD\.

I dati vengono scritti in file con estensione .hcc . Ogni file memorizza i dati delle barre minute per un anno. Ad esempio, il file denominato 2009.hcc nella cartella EURUSD contiene barre minute di EURUSD per l'anno 2009. Questi file vengono utilizzati per la preparazione di dati sui prezzi per tutti i timeframes e non sono destinati per l'accesso diretto.

# Recupero dei Dati in un Timeframe Necessario su Dati Intermedi

File intermedi HCC vengono utilizzati come fonte di dati per la creazione di dati sui prezzi per i timeframe richiesti nel formato HCC. I dati di formato HCC sono timeseries che sono preparate massimalmente per un accesso rapido. Essi vengono creati su richiesta di un grafico o di un programma MQL5. Il volume dei dati non deve superare il valore del parametro "Max barre nei grafici". I dati sono conservati per un ulteriore utilizzo in file con estensione hcc.

Per risparmiare le risorse, i dati su un timeframe vengono memorizzati e salvati nella RAM solo se necessario. Se non vengono chiamati per lungo tempo, vengono rilasciati dalla RAM e salvati in un file. Per ogni timeframe, i dati vengono preparati indipendentemente dal fatto che ci sono dati pronti per altri timeframes o meno. Le regole di formazione ed accesso ai dati sono gli stessi per tutti i timeframes. Significa, che nonostante il fatto che i dati memorizzati in unità HCC siano nn minuto, la disponibilità di dati HCC non significa la disponibilità di dati sulla tempistica M1 come HC nello stesso volume.

La ricezione di nuovi dati da un server chiama l'aggiornamento automatico dei dati sui prezzi utilizzati in formato HC di tutti i timeframes. Essa comporta anche il ricalcolo di tutti gli indicatori che implicitamente li utilizzano come dati di input per i calcoli.

## Parametro "Max barre nel grafico"

Il parametro "Max barre nei grafici" limita il numero di barre in formato HC a disposizione di grafici, indicatori e programmi MQL5. Questo è valido per tutti i timeframe disponibili e serve, prima di tutto, per risparmiare risorse informatiche.

Quando si imposta un valore elevato di questo parametro, va ricordato, che se sono disponibili dati storici in profondità per piccoli timeframes, la memoria utilizzata per la memorizzazione dei buffers di timeseries ed indicatori, possono diventare centinaia di megabyte e raggiungere la restrizione RAM per il programma del terminale client (2Gb per applicazioni a 32 bit di MS Windows).

La modifica di "Max barre nei grafici" avrà effetto dopo che il terminale client viene riavviato. Il cambio di questo parametro causa né il riferimento automatico ad un server per i dati aggiuntivi, né formazione di barre aggiuntive di di timeseries. Dati relativi ai prezzi aggiuntivi vengono richiesti dal server, e le timeseries vengono aggiornate tenendo conto della nuova limitazione, in caso di uno scorrimento del grafico all'area senza dati, o quando i dati vengono richiesti da un programma MQL5.

Volume dei dati richiesti dal server corrisponde al numero di barre richiesto di questo timeframe con il parametro "Max barre nel grafico" preso in considerazione. La restrizione impostata da questo parametro non è rigida, e in alcuni casi il numero di barre disponibili per un periodo di tempo può essere un po' di più del valore corrente del parametro.

# Disponibilità dati

La presenza di dati su formato HCC o anche in preparazione per l'utilizzo del formato HC, non sempre denota la disponibilità assoluta di tali dati da visualizzare nel chart o da utilizzare in programmi MQL5.

Quando si accede ai dati sui prezzi o valori degli indicatori da un programma MQL5 va ricordato che la loro disponibilità in un certo istante di tempo o a partire da un certo momento di tempo non è garantita. E' collegato con il fatto che con il fine di risparmiare risorse, la copia completa di dati necessari per un programma MQL5 non è memorizzata in MetaTrader 5; viene dato solo l'accesso diretto al database terminale.

La cronistoria dei prezzi per tutti i timeframes è costruita a partire da dati comuni di formato HCC, e qualsiasi aggiornamento dei dati da un server conduce all'aggiornamento dei dati per tutti i timeframes e al ricalcolo degli indicatori. A causa di tale accesso ai dati, può essere chiusa, anche se questi dati erano disponibili poc'anzi.

# <span id="page-1661-0"></span>Sincronizzazione dei Dati Terminale e Dati Server

Sicchè un programma MQL5 può richiamare dati da qualsiasi simbolo e timeframe, vi è la possibilità che i dati di una timeseries necessari non sono ancora formati nel terminale o i dati sui prezzi necessari non sono sincronizzati con il trade server. In questo caso è difficile prevedere il tempo di latenza.

Gli algoritmi con cicli di latenza non sono la soluzione migliore. L'unica eccezione in questo caso sono gli script, perché non hanno nessun algoritmo alternativo a causa di non avere la gestione degli eventi (event handling). Per gli indicatori personalizzati, tali algoritmi, nonché eventuali altri cicli di latenza sono fortemente sconsigliati, perché portano alla cessazione del calcolo di tutti gli indicatori e qualsiasi altra manipolazione dei dati sui prezzi del simbolo.

Per Expert Advisors ed indicatori, è meglio utilizzare il [modello](#page-1013-0) di eventi di handling. Se durante l'handling di eventi OnTick() o OnCalculate(), la ricezione di dati per le serie temporali richieste è fallita, è necessario uscire dall'event handler, facendo affidamento sulla disponibilità di accesso durante la chiamata successiva dell'handler.

# Esempio di script per l'Aggiunta di Storico

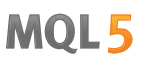

Consideriamo l'esempio di uno script che esegue una richiesta per ricevere lo storico per il simbolo selezionato da un trade server. Lo script è destinato all'esecuzione in un grafico di un simbolo selezionato; non importa il timeframe, perché, come è stato detto sopra, i dati sui prezzi sono ricevuti da un trade server come dei dati confezionati da 1 minuto, da cui tutte le timeseriespredefiniti, vengono costruite poi .

Scriviamo tutte le azioni riguardanti la ricezione di dati come una funzione separata CheckLoadHistory (simbolo, timeframe , start\_date):

```
int CheckLoadHistory(string symbol, ENUM_TIMEFRAMES period, datetime start date)
  {
  }
```
La funzione CheckLoadHistory() è concepita come una funzione universale che può essere chiamata da qualsiasi programma (Expert Advisor, Script o Indicatore), e pertanto richiede tre parametri di input: nome simbolo, periodo e la data di inizio per indicare l'inizio dello storico prezzi di cui si bisogno.

Inserire i necessari controlli nel codice della funzione prima di richiedere la storia mancante. Prima di tutto, dobbiamo fare in modo che il nome del simbolo ed il valore del periodo siano corretti:

```
if(symbol==NULL || symbol=="") symbol=Symbol();
if(period==PERIOD CURRENT) period=Period();
```
Quindi facciamo in modo che il simbolo sia disponibile nella finestra di MarketWatch, vale a dire, la storia del simbolo sarà disponibile quando si invia una richiesta ad un trade server. Se non vi è un tale simbolo in MarketWatch, aggiungerlo utilizzando la funzione [SymbolSelect\(\).](#page-1605-0)

```
if(!SymbolInfoInteger(symbol,SYMBOL_SELECT))
  {f
  if(GetLastError()==ERR_MARKET_UNKNOWN_SYMBOL) return(-1);
  SymbolSelect(symbol,true);
  }
```
Ora dobbiamo ricevere la data di inizio dello storico disponibile per la coppia simbolo/periodo indicata. Forse, il valore del parametro di input startdate, passato a CheckLoadHistory(), è all'interno dello storico disponibile; quindi la richiesta ad un trade server non è necessaria. Per ottenere la prima data per il simbolo-periodo del momento, viene utilizzata la funzione [SeriesInfoInteger\(\)](#page-1670-0) con il modificatore [SERIES\\_FIRSTDATE.](#page-859-0)

```
SeriesInfoInteger(symbol,period, SERIES_FIRSTDATE, first_date);
if(first date>0 && first date<=start date) return(1);
```
Il prossimo importante controllo sta controllando il tipo di programma, da cui la funzione viene chiamata. Nota, inviando la richiesta per aggiornare le timeseries con lo stesso periodo di quello dell'indicatore, che chiama l'aggiornamento, è indesiderabile. La non desiderabilità della richiesta dei dati sullo stesso simbolo-periodo come quello dell'indicatore, è condizionata dal fatto che l'aggiornamento dei dati storici viene eseguito nello stesso thread in cui opera l'indicatore. Quindi, la possibilità di insorgenza di un punto morto è alta. Per controllare ciò, usare la funzione [MQL5InfoInteger\(\)](#page-1534-0) con il modificatore [MQL5\\_PROGRAM\\_TYPE.](#page-756-0)

if(MQL5InfoInteger(MQL5\_PROGRAM\_TYPE)==PROGRAM\_INDICATOR && Period()==period && Sym return(-4);

Se tutti i controlli hanno dato risultati positivi, fa l'ultimo tentativo senza fare riferimento al server commercio. Prima cerchiamo di scoprire la data di inizio, per i quali sono disponibili dati minute in formato HCC. Richiediamo questo valore utilizzando la funzione SeriesInfoInteger() con il modificatore [SERIES\\_TERMINAL\\_FIRSTDATE](#page-859-0) e ancora confrontandolo con il valore del parametro start\_date.

```
if(SeriesInfoInteger(symbol,PERIOD_M1,SERIES_TERMINAL_FIRSTDATE,first_date))
  {
   //--- ci sono dati caricati per costruire timeseries
   if(first_date>0)
     {
     //--- forza la costruzione di timeseries
     CopyTime(symbol,period,first date+PeriodSeconds(period),1,times);
     //--- controlla data
     if(SeriesInfoInteger(symbol,period,SERIES_FIRSTDATE,first_date))
         if(first date>0 && first date<=start date) return(2);
     }
  }
```
Se dopo tutti i controlli il thread di esecuzione è ancora nel corpo della funzione CheckLoadHistory(), significa che vi è una necessità di richiedere i dati mancanti dei prezzi da un trade server. In primo luogo, viene restituito il valore di "Max barre nel chart" utilizzando la funzione [TerminalInfoInteger\(\)](#page-750-0):

int max bars=TerminalInfoInteger(TERMINAL MAXBARS);

Avremo bisogno per impedire la richiesta di dati aggiuntivi. Poi trovare la prima vera data nello storico del simbolo sul trade server (indipendentemente dal periodo) utilizzando la già nota funzione SeriesInfoInteger() con il modificatore [SERIES\\_SERVER\\_FIRSTDATE.](#page-859-0)

```
datetime first server date=0;
while(!SeriesInfoInteger(symbol,PERIOD_M1,SERIES_SERVER_FIRSTDATE,first_server_date
   Sleep(5);
```
Dal momento che la richiesta è un'operazione asincrona, la funzione viene richiamata nel ciclo con un piccolo ritardo di 5 millisecondi fino a quando la variabile first\_server\_date riceve un valore, o l'esecuzione del ciclo viene interrotta da un utente [\(IsStopped\(\)](#page-1529-0) restituirà *true* in questo caso). Indichiamo un valore corretto della data di inizio, a partire dalla quale richiediamo i dati sui prezzi da un trade server.

```
if(first server date>start date) start date=first server date;
   if(first_date>0 && first_date<first_server_date)
      Print("Attenzione: prima data server ", first server date," for ",
symbol," non corrisponde alla prima data della serie", first date);
```
Se la data di inizio first\_server\_date del server è inferiore alla data di inizio first\_date del simbolo in formato HCC, la voce corrispondente viene emessa nel Journal.

Ora siamo pronti a fare una richiesta ad un trade server per chiedere dati mancanti di prezzi. Effettuare la richiesta sotto forma di un ciclo ed iniziare a riempire il suo corpo:

```
while(!IsStopped())
  {
   1/1. attende la sincronizzazione tra le timeseries ri-costruite e lo storico intermedio come H
   //2. ricevee il numero corrente di barre in questa serie storica
```
# MOI 5

// se le barre sono più larghe di Max bars in chart, possiamo uscire, il lavoro //3. ottiene la data di inizio first date in una timeseries ricostruita e la con // se first date è più piccolo di start date, possiamo uscire, il lavoro è sv //4. richiede dal server una nuova parte di storico - 100 bars iniziano dall'ult }

I primi tre punti sono attuati tramite i mezzi già noti.

```
while(!IsStopped())
  {
   //--- 1.attende finchè il processo di ricostruzione della timeseries viene compl
  while(!SeriesInfoInteger(symbol,period,SERIES_SYNCHRONIZED) && !IsStopped())
     Sleep(5);
   //--- 2.richiede ora quante barre abbiamo
   int bars=Bars(symbol, period);
   if(bars>0)
     {
     //--- barre più di quelle che possono essere disegnate nel chart, uscita
     if(bars>=max bars) return(-2);
     //--- 3. restituisce la corrente data di inizio nella timeseries
     if(SeriesInfoInteger(symbol,period,SERIES_FIRSTDATE,first_date))
         // la data di inizio era prima di quella richiesta, task completato
         if(first date>0 && first date<=start date) return(0);
     }
  1/4. Richiede da un server una nuova parte dello storico - 100 barre a partire
  }
```
L'ultimo quarto punto viene lasciato - richiesta storico. Non possiamo fare riferimento ad un server direttamente, ma qualsiasi [funzione-Copy](#page-1651-0) inizia automaticamente la richiesta di invio ad un server, se lo storico in formato HCC non è sufficiente. Siccome il tempo della primissima data di inizio nella variabile first\_date è il criterio semplice e naturale per valutare il grado richiesta di esecuzione, allora il modo ancor più semplice è quello di utilizzare la funzione [CopyTime\(\)](#page-1697-0).

Quando si chiamano funzioni che copiano i dati provenienti da timeseries, si deve rilevare che il parametro start (numero della barra, a partire dal quale i dati di prezzo dovrebbero essere copiati) deve essere sempre all'interno dello storico disponibile del terminale. Se si hanno solo 100 barre, è privo di senso provare a copiare 300 barre partendo dalla barra con l'indice 500. Tale richiesta sarà intesa come erronea e non sarà trattata, cioè nessuna storia supplementare sarà caricata da un trade server.

Ecco perché si copierà dala barra 100 a partire dalla barra con indice bars (l'index). Ciò fornirà il corretto caricamento dello storico mancante, da un trade server. In realtà verrà caricato un po' di più rispetto alle 100 barre richieste, mentre il server invia lo storico di dimensioni più grandi.

int copied=CopyTime(symbol,period,bars,100,times);

Dopo l'operazione di copia, dobbiamo analizzare il numero di elementi copiati. Se il tentativo fallisce, allora il valore di copied sarà uguale a null ed il valore del contatore fail\_cnt sarà aumentato di 1. Dopo 100 tentativi di fallimento, l'operazione della funzione viene interrotta.

```
int fail_cnt=0;
...
```

```
int copied=CopyTime(symbol,period,bars,100,times);
if(copied>0)
 {
  //--- controllo dati
  if(times[0]<=start date) return(0); // il valore copiato è più piccolo,
  if(bars+copied>=max bars) return(-2); // le barre pronte sono più di quelle che
  fail cnt=0;
 }
else
 \left\{ \right.//--- non più di 100 tentativi di fallimento in successo
  fail cnt++;
  if(fail cnt >=100) return(-5);
  Sleep(10);
  }
```
Così, non solo viene implementato nella funzione il corretto handling della situazione attuale in qualsiasi fase di esecuzione, ma viene restituito anche il codice di terminazione, che può essere gestito dopo la chiamata della funzione CheckLoadHistory() per ottenere ulteriori informazioni. Ad esempio, in questo modo:

```
int res=CheckLoadHistory(InpLoadedSymbol,InpLoadedPeriod,InpStartDate);
switch(res)
  {
   case -1 : Print("Simbolo sconosciuto", InpLoadedSymbol); break
   case -2 : Print ("Richieste più barre di quelle che possono essere disegnate nel
   case -3 : Print("Esecuzione fermata dall'utente"); break; break; break; break; break; break; break; break; brea
   case -4 : Print ("L'indicatore non deve caricare i suoi propri dati");
   case -5 : Print("Caricamento fallito"); break; break; break; break; break; break; break; break; break; break; break; break; break; break; break; break; break; break; break; break; break; break; break; break; break; break; 
   case 0 : Print("Tutti i dati caricati"); break; break; break; break; break; break; break; break; bre
   case 1 : Print("I dati già disponibili nella timeseries sono sufficienti");
   case 2 : Print("La timeseries è costruita da dati disponibili sul terminale");
   default : Print("L'esecuzione risulta non definita");
  }
```
Il codice completo della funzione può essere trovato nel esempio di uno script che mostra la corretta organizzazione di accesso ai dati con l'handling dei risultati della richiesta.

Codice:

```
//+--------------------------------------------------------------------------------+
//| TestLoadHistory.mq5 |
//| Copyright 2009, MetaQuotes Software Corp. |
//| https://www.mql5.com |
//+--------------------------------------------------------------------------------+
#property copyright "2009, MetaQuotes Software Corp."
#property link "https://www.mql5.com"
#property version "1.02"
#property script_show_inputs
//--- parametri di input
```

```
input string InpLoadedSymbol="NZDUSD"; // Simbolo da caricare
input ENUM_TIMEFRAMES InpLoadedPeriod=PERIOD_H1; // Periodo da caricare
input datetime InpStartDate=D'2006.01.01'; // Data di inizio
//+--------------------------------------------------------------------------------+
//| Funzione di avvio del programma Script |
//+--------------------------------------------------------------------------------+
voidOnStart()
 {
  Print("Start load",InpLoadedSymbol+","+GetPeriodName(InpLoadedPeriod),"from",InpSta
//---
  int res=CheckLoadHistory(InpLoadedSymbol,InpLoadedPeriod,InpStartDate);
  switch(res)
    \left\{ \right.case -1 : Print("Simbolo sconosciuto ",InpLoadedSymbol); break;
     case -2 : Print("Richieste più barre delle massime barre (max bars) nel chart");
     case -3 : Print("Il progamma è stato fermato"); break;
     case -4 : Print("L'indicatore non dovrebbe caricare i suoi stessi dati");
     case -5 : Print("Caricamento fallito"); break;
     case 0 : Print("Caricamento OK"); break;
     case 1 : Print("Caricato precedentemente"); break;
     case 2 : Print("Caricato precedentemente e costruito"); break;
     default : Print("Risultato sconosciuto");
    }
// --datetime first date;
  SeriesInfoInteger(InpLoadedSymbol,InpLoadedPeriod,SERIES_FIRSTDATE,first_date);
  int bars=Bars(InpLoadedSymbol,InpLoadedPeriod);
  Print("First date ", first date," - ", bars," bars");
// --}
//+--------------------------------------------------------------------------------+
//| |
//+--------------------------------------------------------------------------------+
int CheckLoadHistory(string symbol,ENUM_TIMEFRAMES period,datetime start_date)
 {
  datetime first date=0;
  datetime times[100];
//--- controlla symbol & period
  if(symbol==NULL || symbol=="") symbol=Symbol();
  if(period==PERIOD CURRENT) period=Period();
//--- controlla se il simbolo è selezionato nel MarketWatch
  if(!SymbolInfoInteger(symbol,SYMBOL_SELECT))
    {
     if(GetLastError()==ERR_MARKET_UNKNOWN_SYMBOL) return(-1);
     SymbolSelect(symbol,true);
    }
//--- controllare se sono presenti dati
  SeriesInfoInteger(symbol,period,SERIES_FIRSTDATE,first_date);
  if(first date>0 && first date<=start date) return(1);
```

```
//--- non chiedere per il caricamento dei propri dati se si tratta di un indicatore
   if(MQL5InfoInteger(MQL5_PROGRAM_TYPE)==PROGRAM_INDICATOR && Period()==period && Sym
      return(-4);
//--- secondo tentativo
   if(SeriesInfoInteger(symbol,PERIOD_M1,SERIES_TERMINAL_FIRSTDATE,first_date))
     {
      //--- ci sono dati caricati per costruire timeseries
     if(first_date>0)
        {
         //--- forza la costruzione di timeseries
         CopyTime(symbol,period,first date+PeriodSeconds(period),1,times);
         //--- controlla data
         if(SeriesInfoInteger(symbol,period,SERIES_FIRSTDATE,first_date))
            if(first date>0 && first date<=start date) return(2);
        }
     }
//--- Massime barre nel chart dalle opzioni del terminale
   int max bars=TerminalInfoInteger(TERMINAL MAXBARS);
//--- Carica info storiche dei simboli
   datetime first server date=0;
  while(!SeriesInfoInteger(symbol, PERIOD_M1, SERIES_SERVER_FIRSTDATE, first_server_date
      Sleep(5);
//--- Fissa la data di inizio per il caricamento
   if(first server date>start date) start date=first server date;
   if(first_date>0 && first_date<first_server_date)
      Print("Avviso: prima data del server", first server date," for ", symbol,
            " non corrisponde alla data della prima serie ", first date);
//--- Carica dati passo per passo
  int fail cnt=0;
   while(!IsStopped())
     {
      //--- attendi per la costruzione di timeseries
     while(!SeriesInfoInteger(symbol,period,SERIES_SYNCHRONIZED) && !IsStopped())
         Sleep(5);
      //--- chiedi per barre costruite
     int bars=Bars(symbol, period);
     if(bars>0)
       {
        if(bars>=max bars) return(-2);
        //--- chiedi per la prima data
        if(SeriesInfoInteger(symbol,period,SERIES_FIRSTDATE,first_date))
            if(first date>0 && first date<=start date) return(0);
        }
      //--- la copia della prossima parte, forza il caricamento dei dati
      int copied=CopyTime(symbol,period,bars,100,times);
      if(copied>0)
        {
         //--- controlla i dati
         if(times[0]<=start date) return(0);
```
1669

```
MOL5
```

```
if(bars+copied>=max bars) return(-2);
         fail cnt=0;
        }
      else
        {
         //--- non più di 100 tentativi di fallimento
         fail cnt++;
        if(fail cnt>=100) return(-5);
         Sleep(10);
        }
     }
//--- fermato
  return(-3);
 }
//+--------------------------------------------------------------------------------+
//| Restituisce i valori stringa del periodo |
//+--------------------------------------------------------------------------------+
string GetPeriodName(ENUM_TIMEFRAMES period)
  {
   if(period==PERIOD CURRENT) period=Period();
//---switch(period)
     \left\{ \right.case PERIOD M1: return("M1");
     case PERIOD M2: return("M2");
     case PERIOD M3: return("M3");
      case PERIOD M4: return("M4");
     case PERIOD M5: return("M5");
      case PERIOD M6: return("M6");
      case PERIOD M10: return("M10");
      case PERIOD M12: return("M12");
      case PERIOD M15: return("M15");
      case PERIOD M20: return("M20");
      case PERIOD M30: return("M30");
      case PERIOD H1: return("H1");
      case PERIOD H2: return("H2");
      case PERIOD H3: return("H3");
      case PERIOD H4: return("H4");
      case PERIOD H6: return("H6");
      case PERIOD H8: return("H8");
      case PERIOD H12: return("H12");
      case PERIOD D1: return("Daily");
      case PERIOD W1: return("Weekly");
      case PERIOD MN1: return("Monthly");
     }
// -- -return("periodo sconosciuto");
  }
```
1670

# <span id="page-1670-0"></span>SeriesInfoInteger

1671

Restituisce informazioni sullo stato dei dati storici. Ci sono 2 varianti di chiamate di funzione.

```
Restituisce direttamente il valore della proprietà.
```
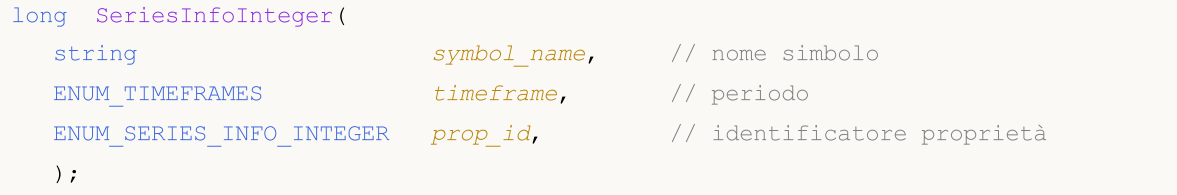

Restituisce true o false a seconda del successo dell'esecuzione della funzione.

```
bool SeriesInfoInteger(
  string symbol name, \sim // nome simbolo
  ENUM TIMEFRAMES timeframe, // periodo
  ENUM_SERIES_INFO_INTEGER prop_id, // ID proprietà
  long& long var // variabile per ottenere informazioni
  );
```
## Parametri

symbol name

[in] Nome del Simbolo.

timeframe

[in] Periodo.

prop\_id

[in] Identificatore della richiesta di proprietà, il valore dell' enumerazione [ENUM\\_SERIES\\_INFO\\_INTEGER.](#page-859-0)

```
long_var
```
[out] Variabile per cui viene piazzato il valore della proprietà richiesta.

## Valore restituito

Nel primo caso, restituisce il valore di tipo tipo long.

Per il secondo caso, restituisce true, se la proprietà specificata è disponibile ed il suo valore è stato messo nella variabile long\_var, altrimenti restituisce false. Per ulteriori informazioni sull' [errore,](#page-979-0) chiamare [GetLastError\(\).](#page-1528-0)

### Esempio:

```
voidOnStart()
  {
// -- -Print("Numero totale di barre per il periodo-simbolo specificati al momento = ",
         SeriesInfoInteger(Symbol(), Period(), SERIES_BARS_COUNT));
   Print("La prima data per il simbolo-periodo in questo momento = ",
```
# MOL5

```
(datetime)SeriesInfoInteger(Symbol(),Period(),SERIES_FIRSTDATE));
Print("La prima data nello storico per il simbolo-periodo sul server = ",
       (datetime)SeriesInfoInteger(Symbol(),Period(),SERIES_SERVER_FIRSTDATE));
Print("I dati dei simboli sono sincronizzati = ",
       (bool)SeriesInfoInteger(Symbol(),Period(),SERIES_SYNCHRONIZED));
}
```

```
MOI 5
```
# Bars

Restituisce il numero di barre contate nello storico di un simbolo e periodo specificati. Ci sono 2 varianti di chiamate funzioni.

```
Richiedi tutte le barre dello storico
```

```
int Bars(
  string symbol name, // nome simbolo
  ENUM_TIMEFRAMES timeframe // periodo
  );
```
Richiede le barre dello storico per l'intervallo di tempo selezionato

```
int Bars(
  string symbol name, // nome simbolo
  ENUM TIMEFRAMES timeframe, // periodo
  datetime start time, // data e tempo di inizio
  datetime stop_time // data ed ora di fine
  );
```
# Parametri

symbol name

[in] Nome del Simbolo.

timeframe

[in] Periodo.

start time

[in] Orario barra corrispondente al primo elemento.

```
stop_time
```
[in] Orario barra corrispondente all'ultimo elemento.

## Valore restituito

Se i parametri start\_time e stop\_time sono definiti, la funzione restituisce il numero di barre nell'intervallo di tempo specificato, in caso contrario restituisce il numero totale di barre.

## Nota

Se i dati per le timeseries con parametri specificati non sono formati nel terminale al momento della chiamata di funzione Bars(), o i dati delle timeseries non sono [sincronizzati](#page-1661-0) con un trade server al momento della chiamata di funzione, la funzione restituisce un valore pari a zero.

Quando si richiede il numero di barre in un intervallo di tempo specificato, solo le barre con un tempo aperto che rientrano nell'intervallo vengono considerate. Ad esempio, se l'attuale giorno della settimana è Sabato e la richiesta è fatta per il numero di W1 barre con start\_time=last\_tuesday e stop\_time=last\_friday, la funzione restituirà 0 poiché il tempo di apertura di un lasso di tempo W1 è sempre Domenica e non una singola barra W1 rientra nell'intervallo specificato.

Richiesta di esempio per il numero di tutte le barre dello storico:

```
int bars=Bars( Symbol, Period);
if(bars>0)
  {
  Print("Numero di barre nello storico del terminale per il simbolo-periodo al mom
  }
else //non ci sono barre disponibili
  {
  //--- i dati sul simbolo possono non essere sincronizzati con i dati sul server
  bool synchronized=false;
  //--- contatore del ciclo
  int attempts=0;
  // fa 5 tentativi di attesa per la sincronizzazione
  while(attempts<5)
     {
     if(SeriesInfoInteger(Symbol(),0,SERIES_SYNCHRONIZED))
       {
        //--- sincronizzazione eseguita, uscita
        synchronized=true;
        break;
        }
     //--- incrementa il contatore
     attempts++;
     //--- attende 10 millisecondi fino alla prossima iterazione
     Sleep(10);
     }
  //--- esce dal loop dopo la sincronizzazione
  if(synchronized)
     {
     Print("Numero di barre nello storico del terminale per il simbolo-periodo, a
     Print("La prima data nello storico del terminale per il simbolo-periodo al mo
            (datetime)SeriesInfoInteger(Symbol(),0,SERIES_FIRSTDATE));
     Print("La prima data nello storico per il simbolo sul server = ",
            (datetime)SeriesInfoInteger(Symbol(),0,SERIES_SERVER_FIRSTDATE));
     }
   //--- la sincronizzazione dei dati non è avvenuta
  else
    {
     Print("Fallimento nell'ottenere il numero di barre per ", Symbol);
     }
  }
```
Richiesta di campione per il numero di barre nell'intervallo specificato:

```
int n;
datetime date1 = D'2016.09.02 23:55'; // Friday
datetime date2 = D'2016.09.05 00:00'; // Monday
datetime date3 = D'2016.09.08 00:00'; // Thursday
// -- -n=Bars( Symbol, PERIOD H1, D'2016.09.02 02:05', D'2016.09.02 10:55');
```

```
Print("Numero di barre: ",n); // Output: "Numero di barre: 8", la barra H2 è consid
n=Bars( Symbol, PERIOD D1, date1, date2);
Print("Numero di barre: ",n); // Output: "Numero di barre: 1", giacchè una barra ap
n=Bars(_Symbol, PERIOD_W1,date2,date3);
Print("Numero di barre: ",n); // Output: "Numero di barre: 0", giacchè nemmeno una
```
MOL5

Vedi anche

Funzioni di [elaborazione](#page-1557-0) di Eventi

# BarsCalculated

Restituisce il numero di dati calcolati per l'indicatore specificato.

```
int BarsCalculated(
  int indicator handle, // handle indicatore
  );
```
#### Parametri

indicator\_handle

[in] L' handle indicatore, restituito dalla funzione indicatore corrispondente.

#### Valore restituito

Restituisce la quantità di dati calcolati nel buffer indicatore o -1 in caso di errore (dati non ancora calcolati)

#### Nota

La funzione è utile quando è necessario ottenere i dati degli indicatori immediatamente dopo la loro creazione (l'handle indicatore diventa disponibile).

#### Esempio:

```
voidOnStart()
  {
  double Ups[];
//--- imposta l'ordine timeseries per gli array
  ArraySetAsSeries(Ups, true);
//--- crea l'handle per l'indicatore Fractal
  int FractalsHandle=iFractals(NULL,0);
//--- resetta il codice errore
  ResetLastError();
//--- prova a copiare i valori degli indicatori
  int i,copied=CopyBuffer(FractalsHandle,0,0,1000,Ups);
   if(copied<=0)
    {
      Sleep(50);
      for(i=0; i<100; i++))
        {
         if(BarsCalculated(FractalsHandle)>0)
            break;
        Sleep(50);
        }
      copied=CopyBuffer(FractalsHandle,0,0,1000,Ups);
      if(copied<=0)
        {
         Print("Fallimento nel copiare i frattali superiori. Error = ",GetLastError()
         "i = ", i, " copied = ", copied);
         return;
        }
```
else

}

```
Print("Frattali superiori copiati",
"i = ", i," copied = ", copied);
```
MOL5

```
}
else Print("Frattali superiori copiati. ArraySize = ", ArraySize(Ups));
```
# <span id="page-1677-0"></span>IndicatorCreate

La funzione restituisce l'handle di un indicatore tecnico specificato creato in base all'array di parametri di [MqlParam](#page-927-0) tipo.

```
int IndicatorCreate(
  string symbol, \sim symbol, \sim // nome simbology
  ENUM TIMEFRAMES period, \frac{1}{2} // timeframe
  ENUM INDICATOR indicator_type, // tipo indicatore per l'enumerazione ENUM
  int parameters cnt=0, // numero di parametri
  const MqlParam& parameters array[]=NULL, // array di parametri
  );
```
### Parametri

#### symbol

[in] Nome di un simbolo, dei dati di cui viene calcolato l'indicatore. [NULL](#page-142-0) significa il corrente simbolo

#### period

[in] Il valore del periodo può essere uno dei valori dell' enumerazione [ENUM\\_TIMEFRAMES](#page-322-0), 0 significa il timeframe corrente.

#### indicator\_type

[in] Tipo indicatore, può essere uno dei valori dell' enumerazione [ENUM\\_INDICATOR](#page-746-0).

#### parameters\_cnt

[in] Il numero di parametri passati nell' array parameters\_array[]. Gli elementi dell' array ha un particolare tipo struttura [MqlParam.](#page-927-0) Per impostazione predefinita, zero parametri - non vengono passati. Se si specifica un numero di parametri diverso da zero, il parametro parameters\_array è obbligatorio. È possibile passare non più di 64 parametri.

#### parameters\_array[]=NULL

[in] Un array di tipo MqlParam, i cui elementi contengono il tipo ed il valore di ciascun parametro di input di un [indicatore](#page-2246-0) tecnico.

#### Valore restituito

Restituisce l'handle di un indicatore tecnico specificato, in caso di fallimento restituisce [INVALID\\_HANDLE.](#page-921-0)

#### Nota

Se viene creato l'handle indicatore di tipo IND\_CUSTOM, il campo tipo del primo elemento dell'array di parametri di input parameters\_array deve avere il valore dell'enumerazione TYPE\_STRING[ENUM\\_DATATYPE](#page-748-0), ed il campo valore\_stringa del primo elemento deve contenere il nome dell'indicatore personalizzato. L'indicatore personalizzato deve essere compilato (file con estensione EX5) e localizzato nella directory MQL5/Indicators del terminale client o in una sottodirectory.

Indicatori che richiedono il testing vengono definiti automaticamente dalla chiamata della funzione iCustom(), se il parametro corrispondente è impostato attraverso la [costante](#page-101-0) stringa. Per tutti gli

1678

altri casi (utilizzo della funzione [IndicatorCreate\(\)](#page-1677-0) o uso di una stringa non-costante nel parametro che imposta il nome indicatore) la proprietà #property [tester\\_indicator](#page-263-0) è necessaria:

#property tester indicator "indicator name.ex5"

Se la prima forma di [chiamata](#page-1557-0) viene usata nell'indicatore personalizzato, è possibile inoltre indicare come ultimo parametro quali dati vengono calcolati quando si passano i parametri di input. Se il parametro "Applica a" non viene indicato, il calcolo predefinito è basato su valori [PRICE\\_CLOSE.](#page-728-0)

Esempio:

```
voidOnStart()
 {
  MqlParam params[];
  int h_MA,h_MACD;
//--- crea iMA("EURUSD", PERIOD M15, 8,0, MODE EMA, PRICE CLOSE);
  ArrayResize(params,4);
//--- imposta ma_period
  params[0].type =TYPE_INT;
  params[0].integer_value=8;
//--- imposta ma_shift
  params[1].type =TYPE_INT;
  params[1].integer_value=0;
//--- imposta ma_method
  params[2].type =TYPE_INT;
  params[2].integer_value=MODE_EMA;
//--- imposta applied_price
  params[3].type =TYPE_INT;
  params[3].integer_value=PRICE_CLOSE;
//--- crea MA
  h_MA=IndicatorCreate("EURUSD", PERIOD_M15, IND_MA, 4, params);
//--- crea iMACD("EURUSD", PERIOD M15,12,26,9,h MA);
  ArrayResize(params,4);
//--- imposta fast ma_period
  params[0].type =TYPE_INT;
  params[0].integer value=12;
//--- imposta slow ma_period
  params[1].type = TYPE_INT;
  params[1].integer_value=26;
//--- imposta periodo smooth for difference
  params[2].type =TYPE_INT;
  params[2].integer_value=9;
//--- imposta l'handle indicatore come applied_price
  params[3].type =TYPE_INT;
  params[3].integer_value=h_MA;
//--- crea MACD basato su moving average
  h_MACD=IndicatorCreate("EURUSD", PERIOD_M15, IND_MACD, 4, params);
//--- usa l'indicatore
//--- . . .
//--- rilascia indicatore (first h_MACD)
```
IndicatorRelease(h\_MACD); IndicatorRelease(h\_MA); }

# IndicatorParameters

Basato sull' handle specificato, restituisce il numero di parametri di input dell'indicatore, nonché i valori ed i tipi di parametri.

```
int IndicatorParameters(
  int indicator_handle, // handle indicatore
  ENUM_INDICATOR& indicator_type, \frac{1}{2} // la variable per la ricezione del tipo di
  MqlParam& parameters[] // l' array per la ricezione dei parametri
  );
```
#### Parametri

indicator\_handle

[in] L' handle dell'indicatore, per cui è necessario conoscere il numero di parametri su cui è calcolato.

#### indicator\_type

[out] A variable if the [ENUM\\_INDICATOR](#page-746-0) tipo, con il quale l'indicatore verrà scritto.

parameters[]

[out] Un array dinamico per ricevere valori di tipo [MqlParam](#page-927-0), in cui verrà scritto l'elenco dei parametri indicatori. La grandezza dell'array viene restituita dalle funzione IndicatorParameters().

#### Valore restituito

Il numero di parametri di input dell'indicatore con l'handle specificato. In caso di un errore restituisce -1. Per ulteriori informazioni sull'errore chiamare la funzione [GetLastError\(\).](#page-1528-0)

Esempio:

```
//+--------------------------------------------------------------------------------+
//| Funzione di avvio del programma Script |
//+--------------------------------------------------------------------------------+
voidOnStart()
 {
//--- Il numero di finestre sul grafico (almeno una finestra principale è sempre presente)
  int windows=(int)ChartGetInteger(0,CHART_WINDOWS_TOTAL);
//--- Va attraverso le finestre grafico
  for(int w=0; w\leq windows; w++)
     {
      // --- Il numero di indicatori in questa finestra/sottofinestra
      int total=ChartIndicatorsTotal(0,w);
      //--- Prende tutti gli indicatori nella finestra
      for(int i=0; i < total; i++)
        {
         //--- Ottiene il nome breve dell'indicatore
         string name=ChartIndicatorName(0,w,i);
         //--- Ottiene l'handle indicatore
         int handle=ChartIndicatorGet(0,w,name);
         //--- Aggiunge al log
```

```
PrintFormat("Window=%d, indicator #%d, handle=%d", w, i, handle);
         // --MqlParam parameters[];
         ENUM_INDICATOR indicator_type;
         int params=IndicatorParameters(handle, indicator type, parameters);
         //--- La testata del messaggio
         string par info="Short name "+name+", type "
                         +EnumToString(ENUM_INDICATOR(indicator_type))+"\r\n";
         // --for(int p=0; p<params; p++)
           {
            par_info+=StringFormat("parameter %d: type=%s, long_value=%d, double_value
                                   p,
                                   EnumToString((ENUM_DATATYPE)parameters[p].type),
                                   parameters[p].integer_value,
                                   parameters[p].double_value,
                                   parameters[p].string_value
                                   );
           }
         Print(par_info);
        }
      //--- Fatto per tutti gli indicatori nella finestra
     }
// - -}
```
**MOL5** 

## Vedi anche

[ChartIndicatorGet\(\)](#page-1822-0)

# IndicatorRelease

La funzione rimuove un handle indicatore e rilascia il blocco di calcolo dell'indicatore, se non è usato da nessun altro.

```
bool IndicatorRelease(
  int indicator handle // handle indicatore
  );
```
### Valore restituito

Restituisce true in caso di successo, altrimenti restituisce false.

#### Nota

La funzione permette di rimuovere un handle indicatore, se è non è più necessario, risparmiando così memoria. L' handle viene rimosso immediatamente, il blocco di calcolo viene eliminato in un certo tempo (se non è più chiamato).

Quando si lavora nello [strategy](#page-1033-0) tester, la funzione IndicatorRelease() non viene eseguita.

#### Esempio:

```
//+--------------------------------------------------------------------------------+
//| Test_IndicatorRelease.mq5 |
//| Copyright 2010, MetaQuotes Software Corp. |
//| https://www.mql5.com |
//+--------------------------------------------------------------------------------+
#property copyright "2010, MetaQuotes Software Corp."
#property link "https://www.mql5.com"
#property version "1.00"
//--- parametri di input
input int MA Period=15;
input int MA shift=0;
input ENUM_MA_METHOD MA_smooth=MODE_SMA;
input ENUM_APPLIED_PRICE price=PRICE_CLOSE;
//--- salverà l'handle indicatore
int MA_handle=INVALID_HANDLE;
//+--------------------------------------------------------------------------------+
//| Funzione di inizializzazione dell' Expert |
//+--------------------------------------------------------------------------------+
int OnInit()
\left\{\begin{array}{c} \end{array}\right\}//--- crea l'handle indicatore
 MA handle=iMA(Symbol(),0,MA Period,MA shift,MA smooth, PRICE CLOSE);
//--- elimina la variabile globale
  if(GlobalVariableCheck("MA_value"))
    GlobalVariableDel("MA_value");
//---
 return(INIT_SUCCEEDED);
 }
//+----------
```
1684

# MOL 5

```
//| Funzione tick dell'Expert |
//+--------------------------------------------------------------------------------+
void OnTick()
 \left\{ \right.//--- se il valore della variabile globale non esiste
   if(!GlobalVariableCheck("MA_value"))
     {
      //--- ottiene il valore dell'indicatore nelle ultime due barre
      if(MA_handle!=INVALID_HANDLE)
        {
         //--- array dinamico per i valori degli indicatori
          double values[];
          if(CopyBuffer(MA_handle,0,0,2,values)==2 && values[0]!=EMPTY_VALUE)
            {
             //--- ricorda il valore della variabile globale sulla penultima barra
             if(GlobalVariableSet("MA_value",values[0]))
                {
                //--- libera l'handle dell'indicatore
                if(!IndicatorRelease(MA handle))
                    Print("IndicatorRelease() fallito. Error ", GetLastError());
                else MA_handle=INVALID_HANDLE;
               }
             else
                Print("GlobalVariableSet fallito. Error ", GetLastError());
            }
        }
    }
// -- -}
```
# <span id="page-1684-0"></span>CopyBuffer

Ottiene dati di un buffer specificato di un certo indicatore nella quantità necessaria.

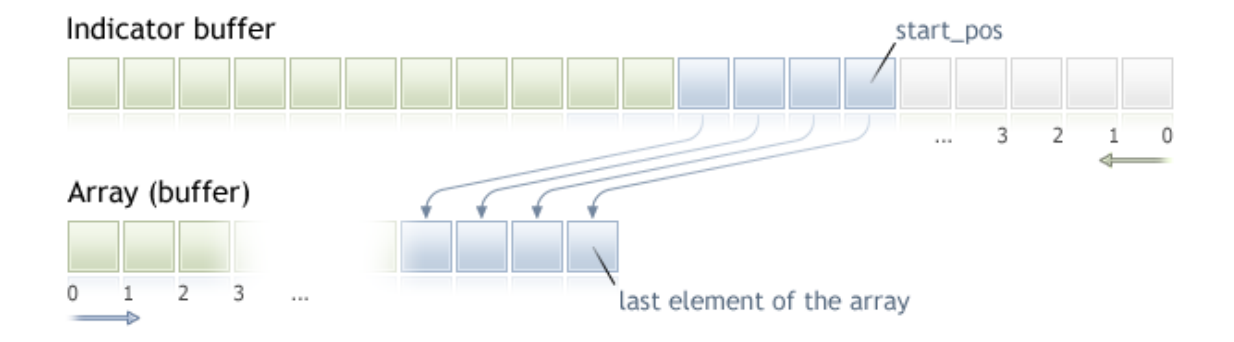

Il conteggio degli elementi di dati copiati (buffer indicatore con l'indice buffer\_num) dalla posizione iniziale viene eseguito dal presente al passato, cioè, la posizione iniziale di 0 significa la barra di corrente (valore indicatore per la barra corrente).

Quando si copia una quantità ancora sconosciuta di dati, si raccomanda di utilizzare un array [dinamico](#page-129-0) come un buffer[] recipient buffer, poiché la funzione CopyBuffer() tenta di allocare la dimensione dell'array di ricezione per la dimensione dei dati copiati. Se un buffer di indicatore (array che è preassegnato per memorizzare i valori degli indicatori dalla funzione [SetIndexBufer\(\)](#page-2186-0)) viene usato come buffer[] recipient array, la copia parziale è consentita. Un esempio può essere trovato nell' indicatore personalizzato Awesome\_Oscillator.mql5 nel pacchetto standard del terminale .

Se avete bisogno di fare una copia parziale dei valori degli indicatori in un altro array (buffer nonindicatore), è necessario utilizzare un array intermedio, al quale il numero desiderato viene copiato. Dopo ciò, condurre la copia dell'elemento del numero richiesto di valori nel posto richiesto se un gruppo ricevente da questo intermedia.

Se si conosce la quantità necessaria di dati da copiare, dovrebbe essere meglio fatto in un [buffer](#page-129-1) [allocato](#page-129-1) in modo statico, al fine di evitare un' allocazione eccessiva di memoria.

Non importa ciò che è di proprietà dell'array di destinazione - as\_series=true o as\_series=false. I dati verranno copiati in modo che l'elemento più vecchio sarà situato all'inizio della memoria fisica allocata per l'array. Ci sono 3 varianti di chiamate di funzione.

#### Chiamate dalla prima posizione ed il numero di elementi richiesti

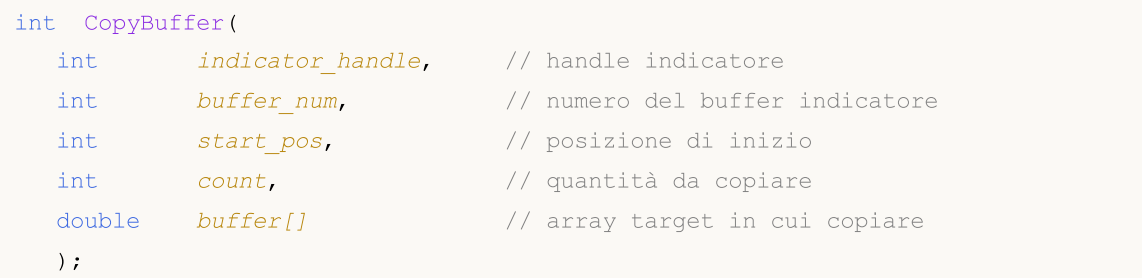

### Chiamata dalla data di inizio e il numero di elementi richiesti

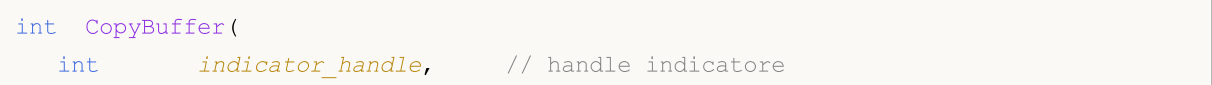

1685

```
1686
```

```
int buffer num, \frac{1}{2} humero del buffer indicatore
datetime start time, // ora e data di inizio
int count, \frac{1}{2} // quantità da copiare
double buffer[] // array destinazione da copiare
);
```
### Chiamata per le date di inizio e di fine di un intervallo di tempo richiesto

```
int CopyBuffer(
  int indicator handle, // handle indicatore
  int buffer num, \frac{1}{2} // numero del buffer indicatore
  datetime start time, \frac{1}{2} // ora e data di inizio
  datetime stop_time, \frac{1}{2} // ora e data di fine
  double buffer[] // array target in cui copiare
  );
```
#### Parametri

indicator\_handle

[in] L' handle indicatore, restituito dalla funzione indicatore corrispondente.

#### buffer\_num

[in] In numero di buffer indicatore.

```
start_pos
```
[in] La posizione del primo elemento da copiare.

```
count
```
[in] Conteggio dati da copiare.

```
start time
```
[in] Tempo Barra, corrispondente al primo elemento.

stop\_time

[in] Tempo Barra, corrispondente all'ultimo elemento.

buffer[]

[out] Array of [double](#page-93-0) type.

#### Valore restituito

Restituisce il numero di dati copiati o -1 in caso di [errore](#page-979-0).

#### Nota

Quando si richiedono dati dall'indicatore, se le timeseries richieste non sono ancora costruite o hanno bisogno di essere scaricati dal server, la funzione restituisce immediatamente -1, ma il processo di download/costruzione verrà avviato.

Quando si richiedono dati da un Expert Advisor o uno script, verrà avviato il [download](#page-1661-0) dal server, se il terminale non dispone di questi dati a livello locale, o la costruzione delle timeserie richieste avrà inizio, se i dati possono essere costruiti dallo storico locale, ma non sono ancora pronti. La funzione restituisce la quantità di dati che sarà pronta dal momento dell'espirazione del timeout.

#### Esempio:

```
//+--------------------------------------------------------------------------------+
//| TestCopyBuffer3.mq5 |
//| Copyright 2009, MetaQuotes Software Corp. |
//| https://www.mql5.com |
//+--------------------------------------------------------------------------------+
#property copyright "2009, MetaQuotes Software Corp."
#property link "https://www.mql5.com"
#property version "1.00"
#property indicator separate window
#property indicator_buffers 1
#property indicator_plots 1
//---plot MA#property indicator_label1 "MA"
#property indicator type1 DRAW LINE
#property indicator_color1 clrRed
#property indicator style1 STYLE SOLID
#property indicator_width1 1
//--- parametri di input
input bool AsSeries=true;
input int period=15;
input ENUM MA_METHOD smootMode=MODE_EMA;
input ENUM_APPLIED_PRICE price=PRICE_CLOSE;
input int shift=0;
//--- buffers indicatore
double MABuffer[];
int mandle;
//+--------------------------------------------------------------------------------+
//| Funzione di inizializzazione Indicatore Personalizzato |
//+--------------------------------------------------------------------------------+
int OnInit()
 \{//--- mappatura buffers indicatore
  SetIndexBuffer(0,MABuffer, INDICATOR DATA);
  Print("Parameter AsSeries = ", AsSeries);
  Print("Buffer Indicatore dopo SetIndexBuffer() è una = ",
       ArrayGetAsSeries(MABuffer));
//--- Imposta il nome breve indicatore
  IndicatorSetString(INDICATOR_SHORTNAME,"MA("+period+")"+AsSeries);
//--- imposta AsSeries (dependes dal parametro di input)
  ArraySetAsSeries(MABuffer, AsSeries);
  Print("Buffer indicatore dopo ArraySetAsSeries(MABuffer,true); è una timeseries =
       ArrayGetAsSeries(MABuffer));
// --ma handle=iMA(Symbol(),0,period,shift,smootMode,price);
  return(INIT_SUCCEEDED);
 }
```
1688

# Accesso alle Timeseries ed Indicatori

```
//+--------------------------------------------------------------------------------+
//| Funzione di iterazione indicatore personalizato |
//+--------------------------------------------------------------------------------+
int OnCalculate(const int rates_total,
                 const int prev calculated,
                 const datetime &time[],
                 const double &open[],
                 const double &high[],
                 const double &low[],
                 const double &close[],
                 const long &tick volume[],
                 const long &volume[],
                 const int &spread[])
  {
//--- controllare se tutti i dati calcolati
   if(BarsCalculated(ma_handle)<rates_total) return(0);
//--- non possiamo copiarli tutti
  int to copy;
   if(prev_calculated>rates_total || prev_calculated<=0) to_copy=rates_total;
   else
    \left| \cdot \right|to copy=rates total-prev calculated;
      //--- l'ultimo valore viene sempre copiato
      to_copy++;
    }
//--- prova a copiare
   if(CopyBuffer(ma_handle,0,0,to_copy,MABuffer) <= 0) return(0);
//--- restituisce il valore di prev_calculated per la prossima chiamata
  return(rates_total);
  }
//+--------------------------------------------------------------------------------+
```
MOI 5

L'esempio precedente illustra come un buffer indicatore viene riempito con i valori di un altro buffer indicatore, dall'indicatore sullo stesso simbolo/periodo.

Vedere l' esempio dettagliato della richiesta dati dello storico di cui al punto Metodi di [Binding](#page-710-0) Oggetti. Lo script disponibile in questa sezione mostra come ottenere i valori degli indicatori [iFractals](#page-2342-0) delle ultime 1000 barre e come visualizzare gli ultimi 10 su e 10 giù frattali sul grafico. Una tecnica simile può essere utilizzata per tutti gli indicatori che hanno dati mancanti e che sono solitamente elaborati utilizzando i seguenti [stili](#page-2079-0):

- · [DRAW\\_SECTION](#page-2097-0),
- · [DRAW\\_ARROW,](#page-2109-0)
- · [DRAW\\_ZIGZAG,](#page-2114-0)
- · [DRAW\\_COLOR\\_SECTION](#page-2142-0),
- · [DRAW\\_COLOR\\_ARROW,](#page-2158-0)
- · [DRAW\\_COLOR\\_ZIGZAG.](#page-2164-0)

# Vedi anche

Proprietà degli Indicatori [Personalizzati,](#page-740-0) [SetIndexBuffer](#page-2186-0)

# <span id="page-1689-0"></span>**CopyRates**

Ottiene i dati storici della struttura [MqlRates](#page-928-0) di un determinat simbolo-periodo nella quantità specificata nell' array rates array. L'ordinamento degli elementi dei dati copiati è dal presente al passato, vale a dire, la posizione di partenza di 0 significa la barra corrente.

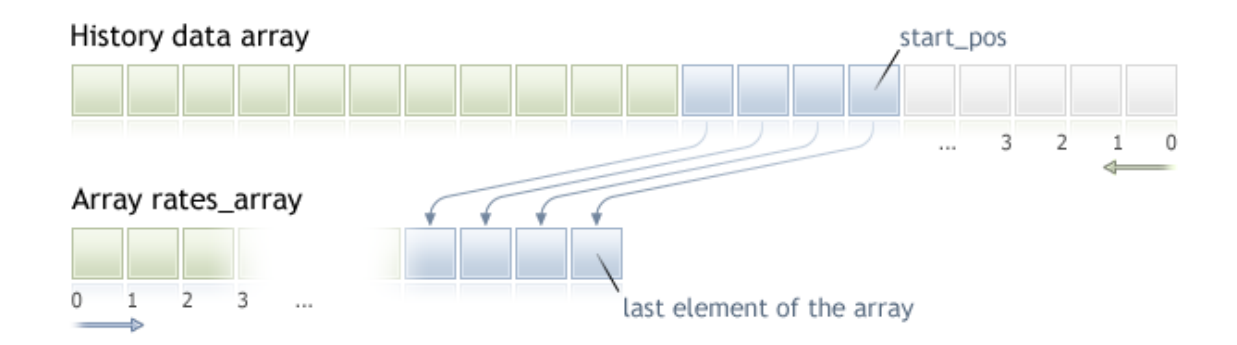

Quando si copia una quantità ancora sconosciuta di dati, si raccomanda di utilizzare gli array [dinamici](#page-129-0) come array di destinazione, perché se il conteggio dei dati richiesti è di meno (o più) rispetto alla lunghezza dell'array di destinazione, la funzione cerca di riallocare la memoria in modo che i dati richiesti vi entrino completamente.

Se si conosce la quantità necessaria di dati da copiare, dovrebbe essere meglio fatto in un [buffer](#page-129-1) [allocato](#page-129-1) in modo statico, al fine di evitare un' allocazione eccessiva di memoria.

Non importa ciò che è di proprietà dell'array di destinazione - as\_series=true o as\_series=false. I dati verranno copiati in modo che l'elemento più vecchio sarà situato all'inizio della memoria fisica allocata per l'array. Ci sono 3 varianti di chiamate di funzione.

Chiamate dalla prima posizione ed il numero di elementi richiesti

```
int CopyRates(
   string symbol name, and the del simbology of the symbol name, the symbology of the symbology of the symbology of \ell and \ell symbology of the symbology of the symbology of the symbology of the symbology of the symbology 
    ENUM TIMEFRAMES timeframe, // periodo
    int start pos, // posizione inizio
    int count, \frac{1}{2} // conteggio dati da copiare
   MqlRates rates aray[] // array target da copiare
    );
```
Chiamata dalla data di inizio e il numero di elementi richiesti

```
int CopyRates(
  string symbol name, // nome del simbolo
  ENUM TIMEFRAMES timeframe, // periodo
  datetime start time, \frac{1}{2} data ed ora di inizio
  int count, \frac{1}{2} // conteggio dati da copiare
  MqlRates rates~array[] // array target da copiare
  );
```
Chiamata per le date di inizio e di fine di un intervallo di tempo richiesto

int CopyRates(

# MOI 5

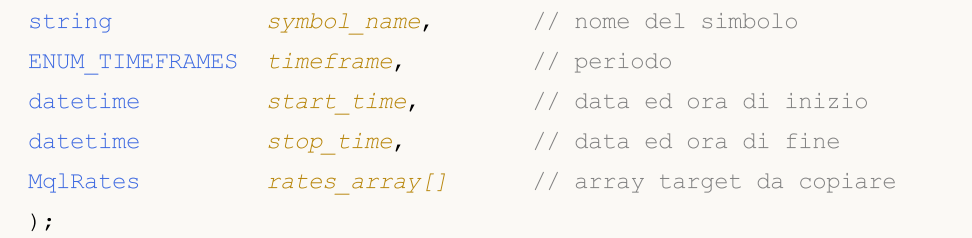

### Parametri

symbol name

[in] Nome del Simbolo.

#### timeframe

[in] Periodo.

### start time

[in] Orario barra per il primo elemento da copiare.

#### start\_pos

[in] La posizione di partenza per il primo elemento da copiare.

#### count

[in] Conteggio dati da copiare.

#### stop\_time

[in] Orario barra, corrispondente all'ultimo elemento da copiare.

```
rates_array[]
```
[out] Array di [MqlRates](#page-928-0) type.

## Valore restituito

Restituisce il numero di elementi copiati o -1 in caso di [errore](#page-979-0).

#### Nota

Se l'intervallo di insieme dei dati richiesti è fuori dei dati disponibili sul server, la funzione restituisce -1. Se sono richiesti i dati fuori da [TERMINAL\\_MAXBARS](#page-750-0) (numero massimo di barre nel grafico), la funzione anche restituire -1.

Quando si richiedono dati dall'indicatore, se le timeseries richieste non sono ancora costruite o hanno bisogno di essere scaricati dal server, la funzione restituisce immediatamente -1, ma il processo di download/costruzione verrà avviato.

Quando si richiedono dati da un Expert Advisor o uno script, verrà avviato il [download](#page-1661-0) dal server, se il terminale non dispone di questi dati a livello locale, o la costruzione delle timeserie richieste avrà inizio, se i dati possono essere costruiti dallo storico locale, ma non sono ancora pronti. La funzione restituisce la quantità di dati che sarà pronta entro il momento del timeout dell'espirazione, ma il download dello storico continuerà, ed alla successiva richiesta simile la funzione restituisce più dati.

Quando si richiedono dati per la data di inizio ed il numero di elementi necessari, solo i dati la cui data è minore (prima) o uguale alla data specificata. Vuol dire, che il tempo di apertura di ogni barra, per il quale viene restituito il valore (volume, spread, valore sul buffer indicatore, i prezzi Open, High, Low, Close o l'orario di apertura Time) è sempre minore o uguale a quello specificato.

Quando si richiedono dati in un intervallo di date specificato, solo i dati di questo intervallo verranno restituiti. L'intervallo è impostato e contato fino ai secondi. Vuol dire, che il tempo di apertura di ogni barra, per il quale viene restituito il valore (volume, spread, valore sul buffer indicatore, i prezzi Open, High, Low, Close o l'orario di apertura Time) è sempre entro l'intervallo richiesto.

Dunque, se il giorno corrente è Sabato, al tentativo di copiare i dati su un arco di tempo di settimane specificando start\_time=Last\_Tuesday e stop\_time=Last\_Friday la funzione restituirà 0, perché l'orario di apertura su timeframe di settimana è sempre Domenica, ma una barra da una settimana non cadere nell'intervallo specificato.

Se c'è bisogno di restituire il valore corrispondente alla corrente barra incompiuta, è possibile utilizzare la prima forma di chiamata specificando start\_pos=0 e count= 1.

Esempio:

```
voidOnStart()
  {
// --MqlRates rates[];
  ArraySetAsSeries(rates,true);
   int copied=CopyRates(Symbol(),0,0,100,rates);
   if(copied>0)
     {
      Print("Barre copiate: "+copied);
      string format="open = G, high = G, low = G, close = G, volume = G';
      string out;
      int size=fmin(copied,10);
      for(int i=0; i < size; i++)
        {
         out=i+":"+TimeToString(rates[i].time);
         out=out+" "+StringFormat(format,
                                   rates[i].open,
                                   rates[i].high,
                                   rates[i].low,
                                   rates[i].close,
                                   rates[i].tick_volume);
         Print(out);
        }
     }
   else Print("Fallimento nell'ottenimento dei dati dello storico per il simbolo ", Sym
  }
```
Vedere un esempio dettagliato di richiesta dati storici di cui al punto Metodi di [Binding](#page-710-0) Oggetti. Lo script disponibile in questa sezione mostra come ottenere i valori degli indicatori [iFractals](#page-2342-0) delle ultime 1000 barre e come visualizzare gli ultimi 10 su e 10 giù frattali sul grafico. Una tecnica simile può essere utilizzata per tutti gli indicatori che hanno dati mancanti e che sono solitamente elaborati utilizzando i seguenti [stili](#page-2079-0):

- · [DRAW\\_SECTION](#page-2097-0),
- · [DRAW\\_ARROW,](#page-2109-0)
- · [DRAW\\_ZIGZAG,](#page-2114-0)
- · [DRAW\\_COLOR\\_SECTION](#page-2142-0),
- · [DRAW\\_COLOR\\_ARROW,](#page-2158-0)
- · [DRAW\\_COLOR\\_ZIGZAG.](#page-2164-0)

### Vedi anche

[Strutture](#page-102-0) e Classi,[TimeToString,](#page-1438-0) [StringFormat](#page-1447-0)

## **CopySeries**

Ottiene le Timeseries sincronizzate dalla struttura [MqlRates](#page-928-0) per il simbolo-periodo specificato e la quantità specificata. I dati vengono ricevuti nella serie di array indicati. Gli elementi sono conteggiati dal presente al passato, il che significa che la posizione di partenza uguale a 0 significa la barra corrente.

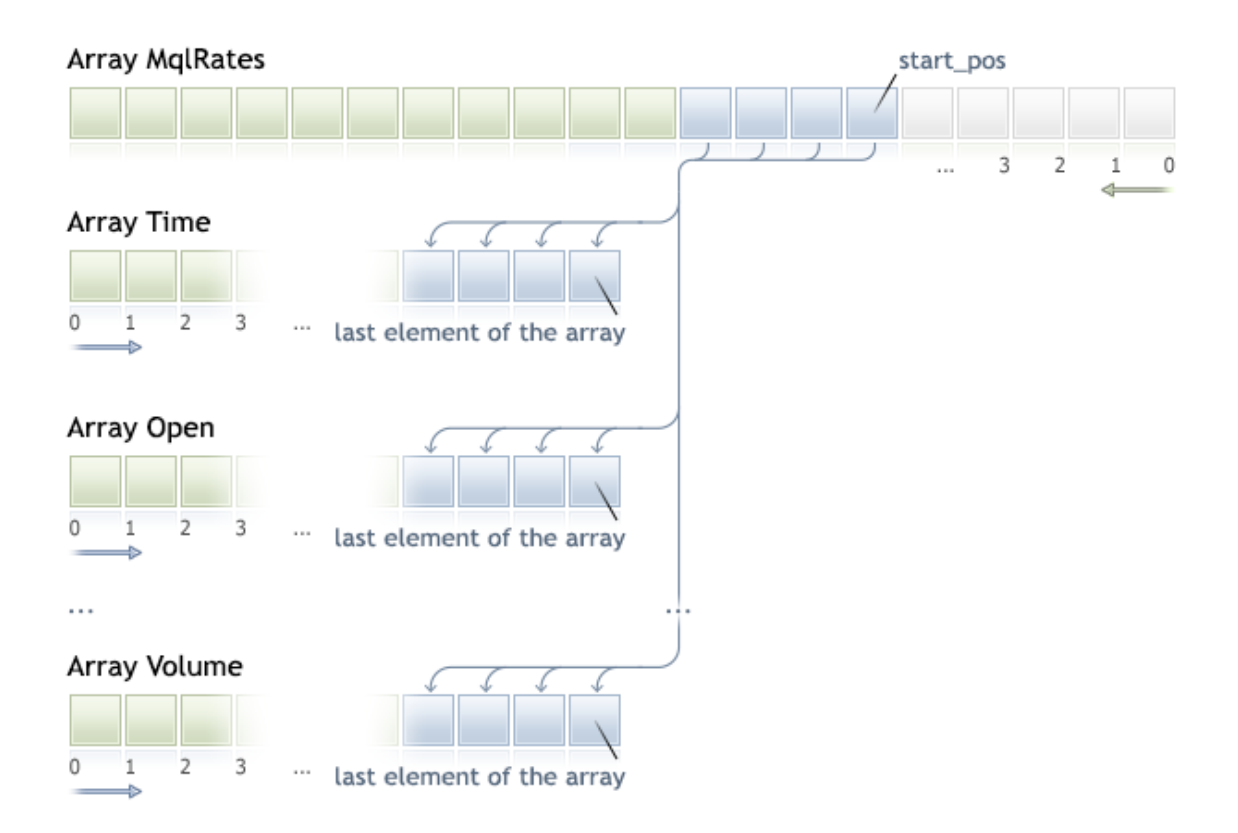

Se la quantità di dati da copiare è sconosciuta, si consiglia di utilizzare gli array [dinamici](#page-129-0) come array riceventi, poichè se la quantità di dati eccede ciò che un array può contenere, questo può causare il tentativo di ridistribuire l'array per adattarsi a tutti i dati richiesti.

Se si ha la necessità di copiare una quantità predeterminata di dati, si consiglia di utilizzare un [buffer](#page-129-1) allocato [staticamente](#page-129-1) per evitare riallocazioni di memoria inutili.

La proprietà dell'array ricevente — as\_series=true or as\_series=false — verrà ignorato: durante la copia, l'elemento Timeseries più vecchio verrà copiato all'inizio della memoria fisica allocata per l'array.

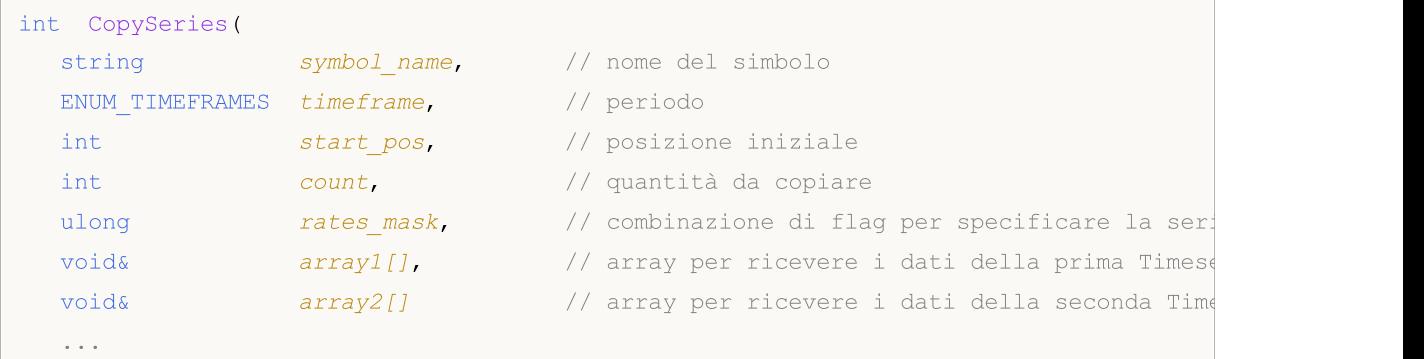

1694

);

#### Parametri

symbol name

[in] Simbolo.

timeframe

[in] Periodo.

```
start_pos
```
[in] Indice del primo elemento copiato.

count

[in] Numero di elementi copiati.

rates\_mask

[in] Una Combinazione di flag dell'enumerazione [ENUM\\_COPY\\_RATES.](#page-1222-0)

array1, array2,...

[out] Array del tipo appropriato per ricevere le Timeseries dalla struttura [MqlRates.](#page-928-0) L'ordine degli array passati alla funzione deve corrispondere all'ordine dei campi nella struttura MqlRates.

### Valore Restituito

Il numero degli elementi copiati o -1 in caso di [errore](#page-979-0).

### Nota

Se l'intero intervallo dei dati richiesti è fuori dai dati disponibili sul server, la funzione restituisce - 1. Se i dati richiesti sono oltre [TERMINAL\\_MAXBARS](#page-750-0) (il numero massimo di barre sul grafico), la funzione restituisce ugualmente -1.

Quando si richiedono dati da un indicatore, la funzione restituisce immediatamente -1 se le Timeseries richieste non sono ancora costruite o devono essere scaricate dal server. Tuttavia, questo avvierà il download/costruzione dei dati.

Quando si richiedono dati da un Expert Advisor o uno script, verrà avviato il [download](#page-1661-0) dal server se il terminale non dispone dei dati appropriati localmente, o la costruzione delle timeseries necessarie inizia se i dati possono essere costruiti dallo storico locale, ma non sono ancora pronti. La funzione restituisce la quantità di dati che è pronta nel momento in cui scade il timeout, tuttavia il download dello storico continua e la funzione restituisce più dati durante la successiva identica richiesta.

### Differenza tra CopySeries e CopyRates

La funzione CopySeries consente di ottenere solo le timeseries necessarie in diversi array specificati durante una chiamata, mentre tutti i dati timeseries saranno sincronizzati. Ciò significa che tutti i valori negli array risultanti ad un determinato indice N apparterranno alla stessa barra sulla coppia Simbolo/Timeframe specificati. Pertanto, non è necessario che il programmatore si assicuri della sincronizzazione di tutte le Timeserie ricevute dall'orario di apertura della barra.

A differenza di CopyRates, che restituisce il set completo di timeseries come array MqlRates, la funzione CopySeries consente al programmatore di ottenere solo le timeseries richieste come array 1696

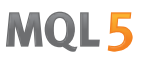

separati. Questo può essere fatto specificando una combinazione di flag per selezionare il tipo di timeseries. L'ordine degli array passati alla funzione deve corrispondere all'ordine dei campi nella struttura [MqlRates:](#page-928-0)

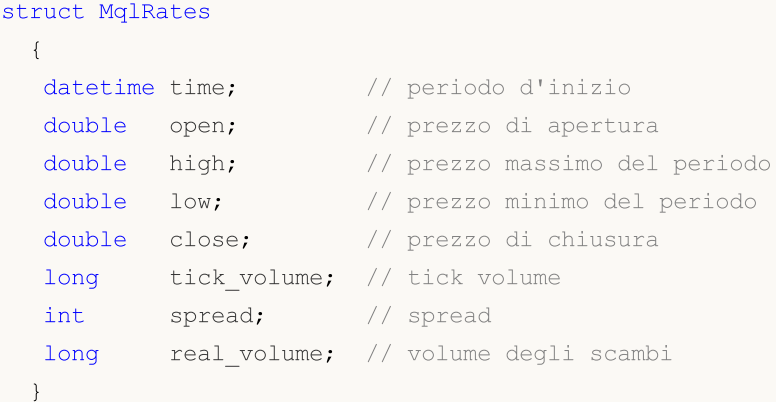

Pertanto, se è necessario ottenere i valori delle timeseries di time, close ereal\_volume per le ultime 100 barre del Simbolo/Timeframe corrente, è necessario utilizzare la seguente chiamata:

```
datetime time[];
double close[];
long volume[];
CopySeries(NULL,0,0,100,COPY_RATES_TIME|COPY_RATES_CLOSE|COPY_RATES_VOLUME_REAL,time,c
```
Attenzione all'ordine degli array "time, close, volume" - deve corrispondere al l'ordine dei campi della struttura [MqlRates.](#page-928-0) L'ordine dei valori nel rates\_mask non ha importanza. La maschera potrebbe essere la seguente:

COPY\_RATES\_VOLUME\_REAL|COPY\_RATES\_TIME|COPY\_RATES\_CLOSE

Esempio:

```
//--- parametri di input
input datetime InpDateFrom=D'2022.01.01 00:00:00';
input datetime InpDateTo =D'2023.01.01 00:00:00';
input uint InpCount =20;
//+------------------------------------------------------------------+
//| Script program start function |
//+------------------------------------------------------------------+
void OnStart(void)
 {
//--- array per ottenere timeseries dalla struttura dei prezzi MqlRates
  double open[];
   double close[];
  float closef[];
   datetime time1[], time2[];
//--- richiesta dei prezzi di chiusura ad un array double
   ResetLastError();
   int res1=CopySeries(NULL, PERIOD_CURRENT, 0, InpCount,
                          COPY_RATES_TIME|COPY_RATES_CLOSE, time1, close);
```
1697

# MOI 5

```
PrintFormat("1. CopySeries returns %d values. Error code=%d", res1, GetLastError()
  ArrayPrint(close);
//--- ora richiediamo anche i prezzi di apertura; utilizza array float per i prezzi di
  ResetLastError();
  int res2=CopySeries(NULL, PERIOD_CURRENT, 0, InpCount,
                   COPY_RATES_TIME|COPY_RATES_CLOSE|COPY_RATES_OPEN, time2, open,
  PrintFormat("2. CopySeries returns %d values. Error code=%d", res2, GetLastError());
  ArrayPrint(closef);
//--- Confrontare i dati ricevuti
  if((res1==res2) && (time1[0]==time2[0]))
    \mathbf{I}Print(" | Time | Open | Close double | Close float |");
     for(int i=0; i<10; i++)
       \left\{ \right.PrintFormat("%d | %s | %.5f | %.5f | %.5f |",
                  i, TimeToString(time1[i]), open[i], close[i], closef[i]);
       }
    }
//--- Risultato
     1. CopySeries restituisce 20 valori. Error code=0
     [ 0] 1.06722 1.06733 1.06653 1.06520 1.06573 1.06649 1.06694 1.06675 1.06684 1.06604
     [10] 1.06514 1.06557 1.06456 1.06481 1.06414 1.06394 1.06364 1.06386 1.06239 1.06247
     2. CopySeries restituisce 20 valori. Error code=0
     [ 0] 1.06722 1.06733 1.06653 1.06520 1.06573 1.06649 1.06694 1.06675 1.06684 1.06604
     [10] 1.06514 1.06557 1.06456 1.06481 1.06414 1.06394 1.06364 1.06386 1.06239 1.
      | Time | Open | Close double | Close float |
     0 | 2023.03.01 17:00 | 1.06660 | 1.06722 | 1.06722 |
     1 | 2023.03.01 18:00 | 1.06722 | 1.06733 | 1.06733 |
     2 | 2023.03.01 19:00 | 1.06734 | 1.06653 | 1.06653 |
     3 | 2023.03.01 20:00 | 1.06654 | 1.06520 | 1.06520 |
     4 | 2023.03.01 21:00 | 1.06520 | 1.06573 | 1.06573 |
     5 | 2023.03.01 22:00 | 1.06572 | 1.06649 | 1.06649 |
     6 | 2023.03.01 23:00 | 1.06649 | 1.06694 | 1.06694 |
     7 | 2023.03.02 00:00 | 1.06683 | 1.06675 | 1.06675 |
     8 | 2023.03.02 01:00 | 1.06675 | 1.06684 | 1.06684 |
     9 | 2023.03.02 02:00 | 1.06687 | 1.06604 | 1.06604 |
//---}
```
### Vedere anche

[Strutture](#page-102-0) e classi, [CopyRates](#page-1689-0)

### CopyTime

La funzione ottiene in time\_array i dati storici dei prezzi di apertura delle barre la coppia simboloperiodo selezionati nella quantità specificata. Occorre notare che l'ordinamento degli elementi è dal presente al passato, cioè, la posizione iniziale 0 significa la barra corrente.

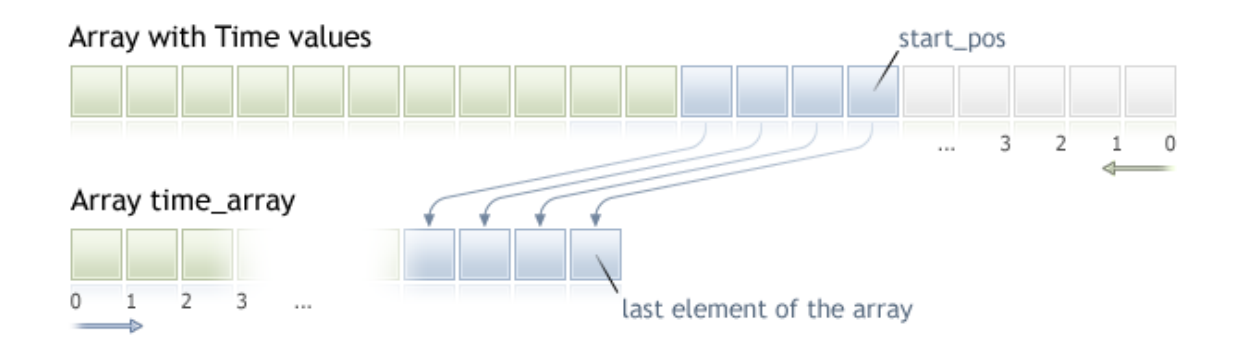

Quando si copia una quantità ancora sconosciuta di dati, si raccomanda di utilizzare gli array [dinamici](#page-129-0) come array di destinazione, perché se il conteggio dei dati richiesti è di meno (o più) rispetto alla lunghezza dell'array di destinazione, la funzione cerca di riallocare la memoria in modo che i dati richiesti vi entrino completamente.

Se si conosce la quantità necessaria di dati da copiare, dovrebbe essere meglio fatto in un [buffer](#page-129-1) [allocato](#page-129-1) in modo statico, al fine di evitare un' allocazione eccessiva di memoria.

Non importa ciò che è di proprietà dell'array di destinazione - as\_series=true o as\_series=false. I dati verranno copiati in modo che l'elemento più vecchio sarà situato all'inizio della memoria fisica allocata per l'array. Ci sono 3 varianti di chiamate di funzione.

Chiamate dalla prima posizione ed il numero di elementi richiesti

```
int CopyTime(
  string symbol name, // nome simbolo
  ENUM TIMEFRAMES timeframe, // periodo
  int start pos, // posizione inizio
  int count, \frac{1}{2} // conteggio dati da copiare
  datetime time = array[] // target array to copy open times
  );
```
Chiamata dalla data di inizio e il numero di elementi richiesti

```
int CopyTime(
  string symbol name, // nome simbolo
  ENUM TIMEFRAMES timeframe, // periodo
  datetime start time, // data e tempo di inizio
  int count, \frac{1}{2} // conteggio dati da copiare
  datetime time = array[j - j / target array] target array to copy open times
  );
```
Chiamata per le date di inizio e di fine di un intervallo di tempo richiesto

int CopyTime(

```
string symbol name, // nome simbolo
ENUM TIMEFRAMES timeframe, // periodo
datetime start time, // data e tempo di inizio
datetime stop time, // data ed ora di fine
datetime time array[] // target array to copy open times
);
```
### Parametri

symbol name

[in] Nome del Simbolo.

timeframe

[in] Periodo.

start\_pos

[in] La posizione di partenza per il primo elemento da copiare.

count

[in] Conteggio dati da copiare.

start time

[in] L'orario di avviamento per il primo elemento da copiare.

stop\_time

[in] Orario barra, corrispondente all'ultimo elemento da copiare..

```
time_array[]
```
[out] Array di tipo [datetime](#page-88-0).

#### Valore restituito

Restituisce il numero di dati copiati o -1 in caso di [errore](#page-979-0).

Nota

Se l'intervallo di insieme dei dati richiesti è fuori dei dati disponibili sul server, la funzione restituisce -1. Se sono richiesti i dati fuori da [TERMINAL\\_MAXBARS](#page-750-0) (numero massimo di barre nel grafico), la funzione anche restituire -1.

Quando si richiedono dati dall'indicatore, se le timeseries richieste non sono ancora costruite o hanno bisogno di essere scaricati dal server, la funzione restituisce immediatamente -1, ma il processo di download/costruzione verrà avviato.

Quando si richiedono dati da un Expert Advisor o uno script, verrà avviato il [download](#page-1661-0) dal server, se il terminale non dispone di questi dati a livello locale, o la costruzione delle timeserie richieste avrà inizio, se i dati possono essere costruiti dallo storico locale, ma non sono ancora pronti. La funzione restituisce la quantità di dati che sarà pronta entro il momento del timeout dell'espirazione, ma il download dello storico continuerà, ed alla successiva richiesta simile la funzione restituisce più dati.

Quando si richiedono dati per la data di inizio ed il numero di elementi necessari, solo i dati la cui data è minore (prima) o uguale alla data specificata. Vuol dire, che il tempo di apertura di ogni barra, per il quale viene restituito il valore (volume, spread, valore sul buffer indicatore, i prezzi Open, High, Low, Close o l'orario di apertura Time) è sempre minore o uguale a quello specificato.

Quando si richiedono dati in un intervallo di date specificato, solo i dati di questo intervallo verranno restituiti. L'intervallo è impostato e contato fino ai secondi. Vuol dire, che il tempo di apertura di ogni barra, per il quale viene restituito il valore (volume, spread, valore sul buffer indicatore, i prezzi Open, High, Low, Close o l'orario di apertura Time) è sempre entro l'intervallo richiesto.

Dunque, se il giorno corrente è Sabato, al tentativo di copiare i dati su un arco di tempo di settimane specificando start\_time=Last\_Tuesday e stop\_time=Last\_Friday la funzione restituirà 0, perché l'orario di apertura su timeframe di settimana è sempre Domenica, ma una barra da una settimana non cadere nell'intervallo specificato.

Se c'è bisogno di restituire il valore corrispondente alla corrente barra incompiuta, è possibile utilizzare la prima forma di chiamata specificando start\_pos=0 e count= 1.

Vedere un esempio dettagliato di richiesta dati storici di cui al punto Metodi di [Binding](#page-710-0) Oggetti. Lo script disponibile in questa sezione mostra come ottenere i valori degli indicatori [iFractals](#page-2342-0) delle ultime 1000 barre e come visualizzare gli ultimi 10 su e 10 giù frattali sul grafico. Una tecnica simile può essere utilizzata per tutti gli indicatori che hanno dati mancanti e che sono solitamente elaborati utilizzando i seguenti [stili](#page-2079-0):

- · [DRAW\\_SECTION](#page-2097-0),
- · [DRAW\\_ARROW,](#page-2109-0)
- · [DRAW\\_ZIGZAG,](#page-2114-0)
- · [DRAW\\_COLOR\\_SECTION](#page-2142-0),
- · [DRAW\\_COLOR\\_ARROW,](#page-2158-0)
- · [DRAW\\_COLOR\\_ZIGZAG.](#page-2164-0)

1700

### CopyOpen

La funzione ottiene in open\_array i dati storici dei prezzi della barra open per la coppia simboloperiodo selezionati nella quantità specificata. Occorre notare che l'ordinamento degli elementi è dal presente al passato, cioè, la posizione iniziale di 0 significa la barra corrente.

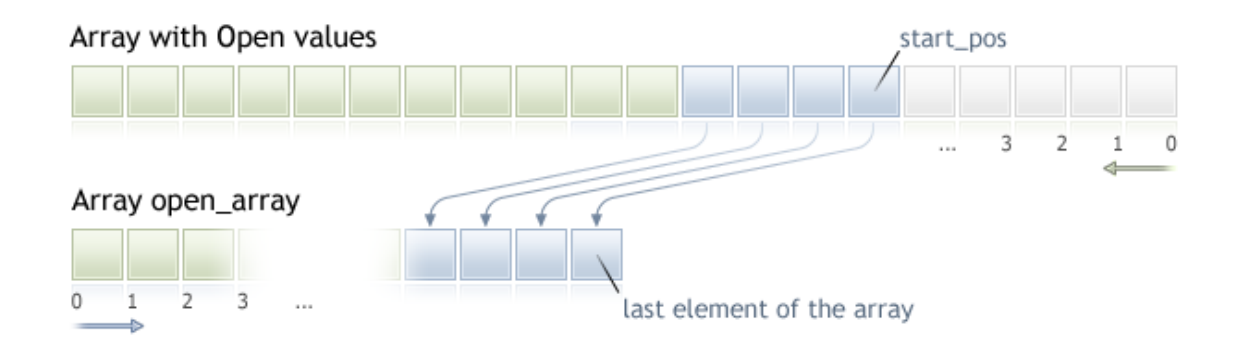

Quando si copia una quantità ancora sconosciuta di dati, si raccomanda di utilizzare gli array [dinamici](#page-129-0) come array di destinazione, perché se il conteggio dei dati richiesti è di meno (o più) rispetto alla lunghezza dell'array di destinazione, la funzione cerca di riallocare la memoria in modo che i dati richiesti vi entrino completamente.

Se si conosce la quantità necessaria di dati da copiare, dovrebbe essere meglio fatto in un [buffer](#page-129-1) [allocato](#page-129-1) in modo statico, al fine di evitare un' allocazione eccessiva di memoria.

Non importa ciò che è di proprietà dell'array di destinazione - as\_series=true o as\_series=false. I dati verranno copiati in modo che l'elemento più vecchio sarà situato all'inizio della memoria fisica allocata per l'array. Ci sono 3 varianti di chiamate di funzione.

Chiamate dalla prima posizione ed il numero di elementi richiesti

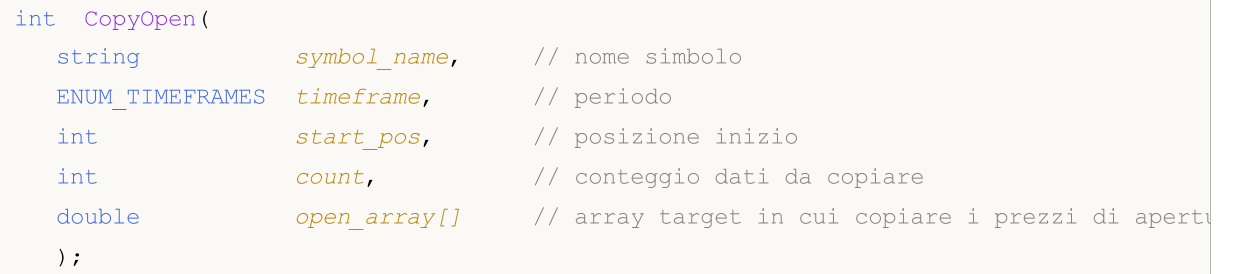

Chiamata dalla data di inizio e il numero di elementi richiesti

```
int CopyOpen(
  string symbol name, // nome simbolo
  ENUM TIMEFRAMES timeframe, // periodo
  datetime start time, // data e tempo di inizio
  int count, \frac{1}{2} // conteggio dati da copiare
  double open array[] // array target per i prezzi di apertura delle barrel
  );
```
Chiamata per le date di inizio e di fine di un intervallo di tempo richiesto

int CopyOpen(

```
string symbol name, // nome simbolo
ENUM TIMEFRAMES timeframe, // periodo
datetime start time, // data e tempo di inizio
datetime stop time, // data ed ora di fine
double open array[] // array target per i prezzi di apertura dei valori open array (/ / array target per i prezzi di apertura dei valori
);
```
MOI 5

### Parametri

symbol name

[in] Nome del Simbolo.

timeframe

[in] Periodo.

start\_pos

[in] La posizione di partenza per il primo elemento da copiare.

count

[in] Conteggio dati da copiare.

start time

[in] L'orario di avviamento per il primo elemento da copiare.

stop\_time

[in] L'orario di inizio per l'ultimo elemento da copiare.

open\_array[]

[out] Array of [double](#page-93-0) type.

### Valore restituito

Restituisce il numero di elementi nell'array o -1 in caso di [errore](#page-979-0).

Nota

Se l'intervallo di insieme dei dati richiesti è fuori dei dati disponibili sul server, la funzione restituisce -1. Se sono richiesti i dati fuori da [TERMINAL\\_MAXBARS](#page-750-0) (numero massimo di barre nel grafico), la funzione anche restituire -1.

Quando si richiedono dati dall'indicatore, se le timeseries richieste non sono ancora costruite o hanno bisogno di essere scaricati dal server, la funzione restituisce immediatamente -1, ma il processo di download/costruzione verrà avviato.

Quando si richiedono dati da un Expert Advisor o uno script, verrà avviato il [download](#page-1661-0) dal server, se il terminale non dispone di questi dati a livello locale, o la costruzione delle timeserie richieste avrà inizio, se i dati possono essere costruiti dallo storico locale, ma non sono ancora pronti. La funzione restituisce la quantità di dati che sarà pronta entro il momento del timeout dell'espirazione, ma il download dello storico continuerà, ed alla successiva richiesta simile la funzione restituisce più dati.

Quando si richiedono dati per la data di inizio ed il numero di elementi necessari, solo i dati la cui data è minore (prima) o uguale alla data specificata. Vuol dire, che il tempo di apertura di ogni barra, per il quale viene restituito il valore (volume, spread, valore sul buffer indicatore, i prezzi Open, High, Low, Close o l'orario di apertura Time) è sempre minore o uguale a quello specificato.

Quando si richiedono dati in un intervallo di date specificato, solo i dati di questo intervallo verranno restituiti. L'intervallo è impostato e contato fino ai secondi. Vuol dire, che il tempo di apertura di ogni barra, per il quale viene restituito il valore (volume, spread, valore sul buffer indicatore, i prezzi Open, High, Low, Close o l'orario di apertura Time) è sempre entro l'intervallo richiesto.

Dunque, se il giorno corrente è Sabato, al tentativo di copiare i dati su un arco di tempo di settimane specificando start\_time=Last\_Tuesday e stop\_time=Last\_Friday la funzione restituirà 0, perché l'orario di apertura su timeframe di settimana è sempre Domenica, ma una barra da una settimana non cadere nell'intervallo specificato.

Se c'è bisogno di restituire il valore corrispondente alla corrente barra incompiuta, è possibile utilizzare la prima forma di chiamata specificando start\_pos=0 e count= 1.

Vedere un esempio dettagliato di richiesta dati storici di cui al punto Metodi di [Binding](#page-710-0) Oggetti. Lo script disponibile in questa sezione mostra come ottenere i valori degli indicatori [iFractals](#page-2342-0) delle ultime 1000 barre e come visualizzare gli ultimi 10 su e 10 giù frattali sul grafico. Una tecnica simile può essere utilizzata per tutti gli indicatori che hanno dati mancanti e che sono solitamente elaborati utilizzando i seguenti [stili](#page-2079-0):

- · [DRAW\\_SECTION](#page-2097-0),
- · [DRAW\\_ARROW,](#page-2109-0)
- · [DRAW\\_ZIGZAG,](#page-2114-0)
- · [DRAW\\_COLOR\\_SECTION](#page-2142-0),
- · [DRAW\\_COLOR\\_ARROW,](#page-2158-0)
- · [DRAW\\_COLOR\\_ZIGZAG.](#page-2164-0)

1703

## <span id="page-1703-0"></span>**CopyHigh**

La funzione ottiene in high\_array i dati storici dei prezzi più alti della barra per il la coppia simboloperiodo selezionato nella quantità specificata. Occorre notare che l'ordinamento degli elementi è dal presente al passato, cioè, la posizione iniziale di 0 significa la barra corrente.

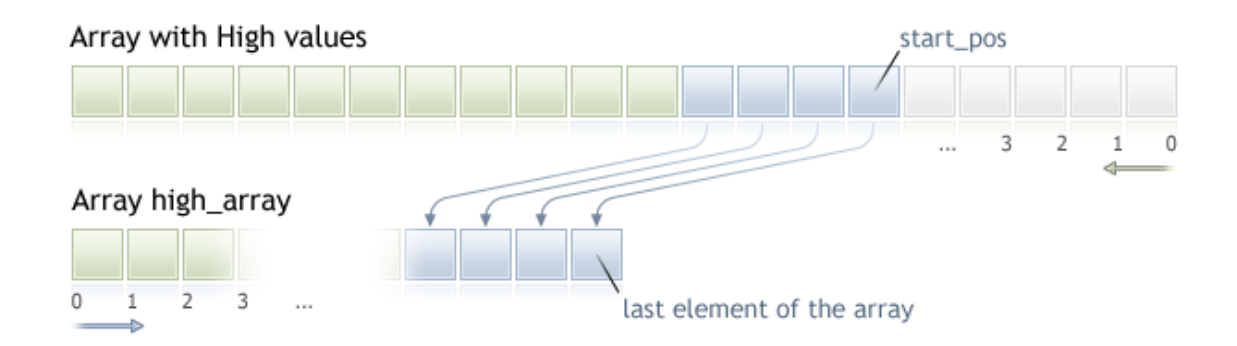

Quando si copia una quantità ancora sconosciuta di dati, si raccomanda di utilizzare gli array [dinamici](#page-129-0) come array di destinazione, perché se il conteggio dei dati richiesti è di meno (o più) rispetto alla lunghezza dell'array di destinazione, la funzione cerca di riallocare la memoria in modo che i dati richiesti vi entrino completamente.

Se si conosce la quantità necessaria di dati da copiare, dovrebbe essere meglio fatto in un [buffer](#page-129-1) [allocato](#page-129-1) in modo statico, al fine di evitare un' allocazione eccessiva di memoria.

Non importa ciò che è di proprietà dell'array di destinazione - as\_series=true o as\_series=false. I dati verranno copiati in modo che l'elemento più vecchio sarà situato all'inizio della memoria fisica allocata per l'array. Ci sono 3 varianti di chiamate di funzione.

Chiamate dalla prima posizione ed il numero di elementi richiesti

```
int CopyHigh(
  string symbol name, // nome del simbolo
  ENUM TIMEFRAMES timeframe, // periodo
  int start pos, \frac{1}{2} // posizione di inizio
  int count, \frac{1}{2} // conteggio dati da copiare
  double high array[] // array target in cui copiare
  );
```
Chiamata dalla data di inizio e il numero di elementi richiesti

```
int CopyHigh(
  string symbol name, // nome del simbolo
  ENUM TIMEFRAMES timeframe, // periodo
  datetime start time, \frac{1}{2} // data ed ora di inizio
  int count, \frac{1}{2} // conteggio dati da copiare
  double high \ array[] // array target in cui copiare
  );
```
Chiamata per le date di inizio e di fine di un intervallo di tempo richiesto

int CopyHigh(

# MOL 5

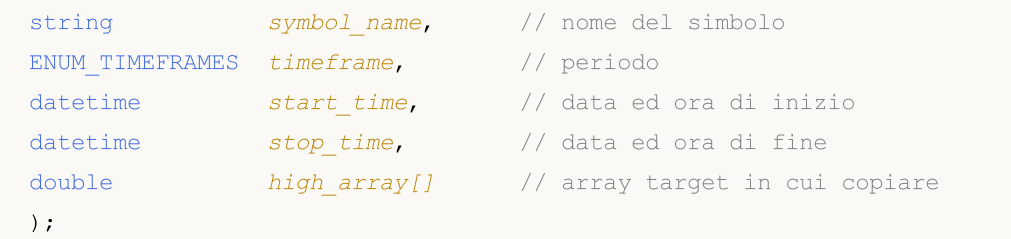

### Parametri

symbol name

[in] Nome del Simbolo.

### timeframe

[in] Periodo.

### start\_pos

[in] La posizione di partenza per il primo elemento da copiare.

### count

[in] Conteggio dati da copiare.

### start time

[in] L'orario di avviamento per il primo elemento da copiare.

stop\_time

[in] Orario barra, corrispondente all'ultimo elemento da copiare.

### high array[]

[out] Array of [double](#page-93-0) type.

### Valore restituito

Restituisce il numero di dati copiati o -1 in caso di [errore](#page-979-0).

### Nota

Se l'intervallo di insieme dei dati richiesti è fuori dei dati disponibili sul server, la funzione restituisce -1. Se sono richiesti i dati fuori da [TERMINAL\\_MAXBARS](#page-750-0) (numero massimo di barre nel grafico), la funzione anche restituire -1.

Quando si richiedono dati dall'indicatore, se le timeseries richieste non sono ancora costruite o hanno bisogno di essere scaricati dal server, la funzione restituisce immediatamente -1, ma il processo di download/costruzione verrà avviato.

Quando si richiedono dati da un Expert Advisor o uno script, verrà avviato il [download](#page-1661-0) dal server, se il terminale non dispone di questi dati a livello locale, o la costruzione delle timeserie richieste avrà inizio, se i dati possono essere costruiti dallo storico locale, ma non sono ancora pronti. La funzione restituisce la quantità di dati che sarà pronta entro il momento del timeout dell'espirazione, ma il download dello storico continuerà, ed alla successiva richiesta simile la funzione restituisce più dati.

Quando si richiedono dati per la data di inizio ed il numero di elementi necessari, solo i dati la cui data è minore (prima) o uguale alla data specificata. Vuol dire, che il tempo di apertura di ogni barra, per il quale viene restituito il valore (volume, spread, valore sul buffer indicatore, i prezzi Open, High, Low, Close o l'orario di apertura Time) è sempre minore o uguale a quello specificato.

Quando si richiedono dati in un intervallo di date specificato, solo i dati di questo intervallo verranno restituiti. L'intervallo è impostato e contato fino ai secondi. Vuol dire, che il tempo di apertura di ogni barra, per il quale viene restituito il valore (volume, spread, valore sul buffer indicatore, i prezzi Open, High, Low, Close o l'orario di apertura Time) è sempre entro l'intervallo richiesto.

Dunque, se il giorno corrente è Sabato, al tentativo di copiare i dati su un arco di tempo di settimane specificando start\_time=Last\_Tuesday e stop\_time=Last\_Friday la funzione restituirà 0, perché l'orario di apertura su timeframe di settimana è sempre Domenica, ma una barra da una settimana non cadere nell'intervallo specificato.

Se c'è bisogno di restituire il valore corrispondente alla corrente barra incompiuta, è possibile utilizzare la prima forma di chiamata specificando start pos=0 e count= 1.

Esempio:

```
#property copyright "2009, MetaQuotes Software Corp."
#property link "https://www.mql5.com"
#property version "1.00"
#property description "Un esempio per l'output di High[i] and Low[i]"
#property description "per barre scelte a caso"
double High[],Low[];
//+--------------------------------------------------------------------------------+
//| Ottiene Low per l'indice barra specificato |
//+--------------------------------------------------------------------------------+
double iLow(string symbol, ENUM TIMEFRAMES timeframe, int index)
 \left\{ \right.double low=0;
  ArraySetAsSeries(Low, true);
  int copied=CopyLow(symbol,timeframe,0,Bars(symbol,timeframe),Low);
   if(copied>0 && index<copied) low=Low[index];
  return(low);
  }
//+--------------------------------------------------------------------------------+
//| Ottiene High per l'indice barra specificato |
//+--------------------------------------------------------------------------------+
double iHigh(string symbol, ENUM TIMEFRAMES timeframe, int index)
 {
  double high=0;
  ArraySetAsSeries(High, true);
  int copied=CopyHigh(symbol,timeframe, 0, Bars(symbol,timeframe), High);
   if(copied>0 && index<copied) high=High[index];
  return(high);
  }
//+--------------------------------------------------------------------------------+
//| Funzione tick dell'Expert |
//+--------------------------------------------------------------------------------+
void OnTick()
```

```
{
//--- su ogni tick diamo in output i valori High e Low per la barra con l'indice,
//--- che è uguale al secondo, su quale il tick è arrivato
  datetime t=TimeCurrent();
  int sec=t%60;
  printf("High[%d] = %G Low[%d] = %G",
          sec, iHigh(Symbol(), 0, sec),
          sec, iLow(Symbol(), 0, sec));
  }
```
**MOL5** 

Vedere un esempio dettagliato di dati storici richiedente nella Metodi di oggetti [Binding](#page-710-0) sezione. Lo script disponibile in questa sezione mostra come ottenere i valori degli indicatori *[iFractals](#page-2342-0)* delle ultime 1000 barre e come visualizzare gli ultimi 10 su e 10 giù frattali sul grafico. Una tecnica simile può essere utilizzata per tutti gli indicatori che hanno dati mancanti e che sono solitamente elaborati utilizzando i seguenti [stili](#page-2079-0):

- · [DRAW\\_SECTION](#page-2097-0),
- · [DRAW\\_ARROW,](#page-2109-0)
- · [DRAW\\_ZIGZAG,](#page-2114-0)
- · [DRAW\\_COLOR\\_SECTION](#page-2142-0),
- · [DRAW\\_COLOR\\_ARROW,](#page-2158-0)
- · [DRAW\\_COLOR\\_ZIGZAG.](#page-2164-0)

### **CopyLow**

La funzione ottiene in low\_array i dati storici dei prezzi più bassi della barra per il la coppia simboloperiodo selezionato nella quantità specificata. Occorre notare che l'ordinamento degli elementi è dal presente al passato, cioè, la posizione iniziale di 0 significa la barra corrente.

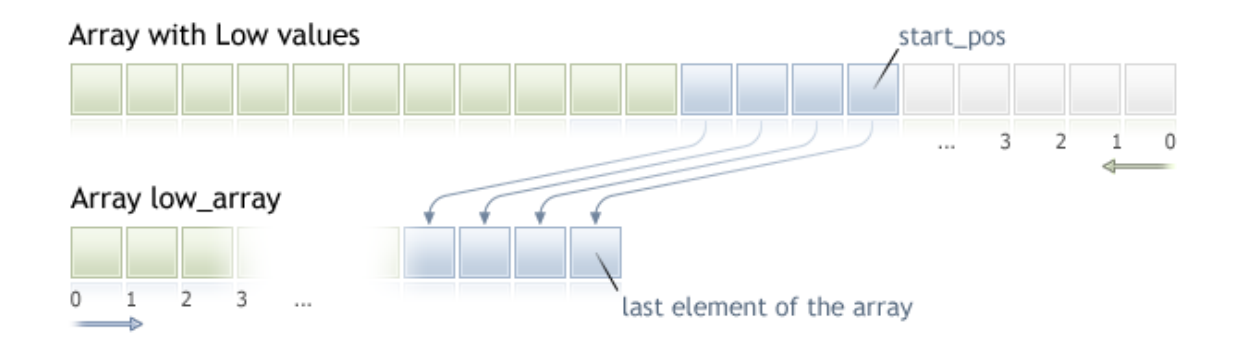

Quando si copia una quantità ancora sconosciuta di dati, si raccomanda di utilizzare gli array [dinamici](#page-129-0) come array di destinazione, perché se il conteggio dei dati richiesti è di meno (o più) rispetto alla lunghezza dell'array di destinazione, la funzione cerca di riallocare la memoria in modo che i dati richiesti vi entrino completamente.

Se si conosce la quantità necessaria di dati da copiare, dovrebbe essere meglio fatto in un [buffer](#page-129-1) [allocato](#page-129-1) in modo statico, al fine di evitare un' allocazione eccessiva di memoria.

Non importa ciò che è di proprietà dell'array di destinazione - as\_series=true o as\_series=false. I dati verranno copiati in modo che l'elemento più vecchio sarà situato all'inizio della memoria fisica allocata per l'array. Ci sono 3 varianti di chiamate di funzione.

Chiamate dalla prima posizione ed il numero di elementi richiesti

```
int CopyLow(
  string symbol name, // nome simbolo
  ENUM TIMEFRAMES timeframe, // periodo
  int start pos, // posizione inizio
  int count, \frac{1}{2} // conteggio dati da copiare
  double low array[] // array target in cui copiare
  );
```
Chiamata dalla data di inizio e il numero di elementi richiesti

```
int CopyLow(
  string symbol name, // nome simbolo
  ENUM TIMEFRAMES timeframe, // periodo
  datetime start time, // data e tempo di inizio
  int count, \frac{1}{2} // conteggio dati da copiare
  double low\ array[] // array target in cui copiare
  );
```
Chiamata per le date di inizio e di fine di un intervallo di tempo richiesto

int CopyLow(

```
string symbol name, // nome simbolo
ENUM TIMEFRAMES timeframe, // periodo
datetime start time, // data e tempo di inizio
datetime stop time, // data ed ora di fine
double low array[] // array target in cui copiare
);
```
### Parametri

symbol name

[in] Simbolo.

```
timeframe
```
[in] Periodo.

```
start_pos
```
[in] La posizione di partenza per il primo elemento da copiare.

### count

[in] Conteggio dati da copiare.

start time

[in] Tempo barra, corrispondente al primo elemento da copiare.

stop\_time

[in] Orario barra, corrispondente all'ultimo elemento da copiare.

low array[]

[out] Array of [double](#page-93-0) type.

### Valore restituito

Restituisce il numero di dati copiati o -1 in caso di [errore](#page-979-0).

### Nota

Se l'intervallo di insieme dei dati richiesti è fuori dei dati disponibili sul server, la funzione restituisce -1. Se sono richiesti i dati fuori da [TERMINAL\\_MAXBARS](#page-750-0) (numero massimo di barre nel grafico), la funzione anche restituire -1.

Quando si richiedono dati dall'indicatore, se le timeseries richieste non sono ancora costruite o hanno bisogno di essere scaricati dal server, la funzione restituisce immediatamente -1, ma il processo di download/costruzione verrà avviato.

Quando si richiedono dati da un Expert Advisor o uno script, verrà avviato il [download](#page-1661-0) dal server, se il terminale non dispone di questi dati a livello locale, o la costruzione delle timeserie richieste avrà inizio, se i dati possono essere costruiti dallo storico locale, ma non sono ancora pronti. La funzione restituisce la quantità di dati che sarà pronta entro il momento del timeout dell'espirazione, ma il download dello storico continuerà, ed alla successiva richiesta simile la funzione restituisce più dati.

Quando si richiedono dati per la data di inizio ed il numero di elementi necessari, solo i dati la cui data è minore (prima) o uguale alla data specificata. Vuol dire, che il tempo di apertura di ogni barra, per il quale viene restituito il valore (volume, spread, valore sul buffer indicatore, i prezzi Open, High, Low, Close o l'orario di apertura Time) è sempre minore o uguale a quello specificato.

# MOI 5

Quando si richiedono dati in un intervallo di date specificato, solo i dati di questo intervallo verranno restituiti. L'intervallo è impostato e contato fino ai secondi. Vuol dire, che il tempo di apertura di ogni barra, per il quale viene restituito il valore (volume, spread, valore sul buffer indicatore, i prezzi Open, High, Low, Close o l'orario di apertura Time) è sempre entro l'intervallo richiesto.

Dunque, se il giorno corrente è Sabato, al tentativo di copiare i dati su un arco di tempo di settimane specificando start\_time=Last\_Tuesday e stop\_time=Last\_Friday la funzione restituirà 0, perché l'orario di apertura su timeframe di settimana è sempre Domenica, ma una barra da una settimana non cadere nell'intervallo specificato.

Se c'è bisogno di restituire il valore corrispondente alla corrente barra incompiuta, è possibile utilizzare la prima forma di chiamata specificando start\_pos=0 e count= 1.

Vedere un esempio dettagliato di richiesta dati storici di cui al punto Metodi di [Binding](#page-710-0) Oggetti. Lo script disponibile in questa sezione mostra come ottenere i valori degli indicatori [iFractals](#page-2342-0) delle ultime 1000 barre e come visualizzare gli ultimi 10 su e 10 giù frattali sul grafico. Una tecnica simile può essere utilizzata per tutti gli indicatori che hanno dati mancanti e che sono solitamente elaborati utilizzando i seguenti [stili](#page-2079-0):

- · [DRAW\\_SECTION](#page-2097-0),
- · [DRAW\\_ARROW,](#page-2109-0)
- · [DRAW\\_ZIGZAG,](#page-2114-0)
- · [DRAW\\_COLOR\\_SECTION](#page-2142-0),
- · [DRAW\\_COLOR\\_ARROW,](#page-2158-0)
- · [DRAW\\_COLOR\\_ZIGZAG.](#page-2164-0)

### Vedi anche

[CopyHigh](#page-1703-0)

### **CopyClose**

La funzione ottiene in close\_array i dati storici dei prezzi della barra close per la coppia simboloperiodo selezionati nella quantità specificata. Occorre notare che l'ordinamento degli elementi è dal presente al passato, cioè, la posizione iniziale di 0 significa la barra corrente.

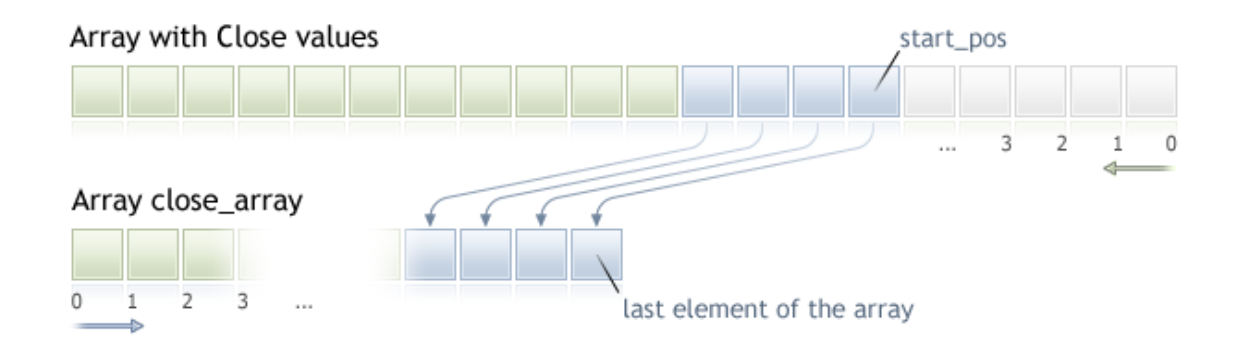

Quando si copia una quantità ancora sconosciuta di dati, si raccomanda di utilizzare gli array [dinamici](#page-129-0) come array di destinazione, perché se il conteggio dei dati richiesti è di meno (o più) rispetto alla lunghezza dell'array di destinazione, la funzione cerca di riallocare la memoria in modo che i dati richiesti vi entrino completamente.

Se si conosce la quantità necessaria di dati da copiare, dovrebbe essere meglio fatto in un [buffer](#page-129-1) [allocato](#page-129-1) in modo statico, al fine di evitare un' allocazione eccessiva di memoria.

Non importa ciò che è di proprietà dell'array di destinazione - as\_series=true o as\_series=false. I dati verranno copiati in modo che l'elemento più vecchio sarà situato all'inizio della memoria fisica allocata per l'array. Ci sono 3 varianti di chiamate di funzione.

Chiamate dalla prima posizione ed il numero di elementi richiesti

```
int CopyClose(
   string symbol name, and the del simbology of the symbol name, the symbology of the symbology of the symbology of \ell and \ell symbology of the symbology of the symbology of the symbology of the symbology of the symbology 
    ENUM TIMEFRAMES timeframe, // periodo
    int start pos, // posizione inizio
    int count, \frac{1}{2} // conteggio dati da copiare
    double close array[] // array target in cui copiare
    );
```
Chiamata dalla data di inizio e il numero di elementi richiesti

```
int CopyClose(
  string symbol name, and in the del simbolo
  ENUM_TIMEFRAMES timeframe, // periodo
  datetime start time, \frac{1}{2} data ed ora di inizio
  int count, \frac{1}{2} // conteggio dati da copiare
  double close~array[] // array target in cui copiare
  );
```
Chiamata per le date di inizio e di fine di un intervallo di tempo richiesto

int CopyClose(

# MOL 5

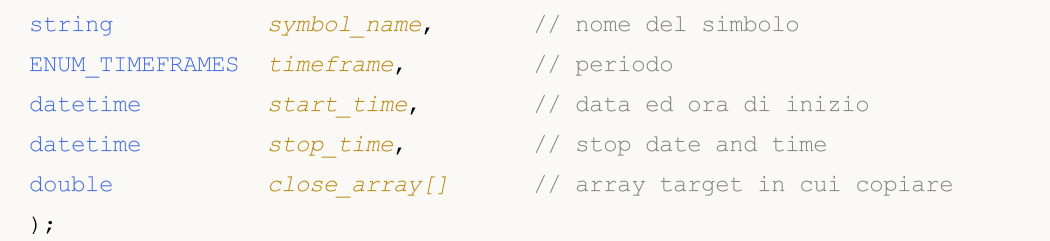

### Parametri

symbol name

[in] Nome del Simbolo.

### timeframe

[in] Periodo.

### start\_pos

[in] La posizione di partenza per il primo elemento da copiare.

### count

[in] Conteggio dati da copiare.

### start time

[in] L'orario di avviamento per il primo elemento da copiare.

### stop\_time

[in] Orario barra, corrispondente all'ultimo elemento da copiare.

### close\_array[]

[out] Array of [double](#page-93-0) type.

### Valore restituito

Restituisce il numero di dati copiati o -1 in caso di [errore](#page-979-0).

### Nota

Se l'intervallo di insieme dei dati richiesti è fuori dei dati disponibili sul server, la funzione restituisce -1. Se sono richiesti i dati fuori da [TERMINAL\\_MAXBARS](#page-750-0) (numero massimo di barre nel grafico), la funzione anche restituire -1.

Quando si richiedono dati dall'indicatore, se le timeseries richieste non sono ancora costruite o hanno bisogno di essere scaricati dal server, la funzione restituisce immediatamente -1, ma il processo di download/costruzione verrà avviato.

Quando si richiedono i dati da un Expert Advisor o da uno script, verrà avviato il [downloading](#page-1661-0) dal [server](#page-1661-0), se il terminale non dispone di questi dati a livello locale, o inizierà la costruzione di una timeseries richiesta, se i dati possono essere costruiti dallo storico locale, ma non sono ancora pronti. La funzione restituisce la quantità di dati che sarà pronta entro il momento del timeout dell'espirazione, ma il download dello storico continuerà, ed alla successiva richiesta simile la funzione restituisce più dati.

Quando si richiedono dati dalla data di inizio ed il numero di elementi richiesti, solo i dati con data minore (prima) o uguale alla data specificata vengono restituiti. Vuol dire, che il tempo di apertura di ogni barra, per il quale viene restituito il valore (volume, spread, valore sul buffer indicatore, i

prezzi Open, High, Low, Close o l'orario di apertura Time) è sempre minore o uguale a quello specificato.

Quando si richiedono dati in un intervallo di date specificato, solo i dati di questo intervallo verranno restituiti. L'intervallo è impostato e contato fino ai secondi. Vuol dire, che il tempo di apertura di ogni barra, per il quale viene restituito il valore (volume, spread, valore sul buffer indicatore, i prezzi Open, High, Low, Close o l'orario di apertura Time) è sempre entro l'intervallo richiesto.

Dunque, se il giorno corrente è Sabato, al tentativo di copiare i dati su un arco di tempo di settimane specificando start\_time=Last\_Tuesday e stop\_time=Last\_Friday la funzione restituirà 0, perché l'orario di apertura su timeframe di settimana è sempre Domenica, ma una barra da una settimana non cadere nell'intervallo specificato.

Se c'è bisogno di restituire il valore corrispondente alla corrente barra incompiuta, è possibile utilizzare la prima forma di chiamata specificando start\_pos=0 e count= 1.

Vedere un esempio dettagliato di dati storici richiesti, nella sezione Metodi di [Binding](#page-710-0) Oggetti. Lo script disponibile in questa sezione mostra come ottenere i valori degli indicatori [iFractals](#page-2342-0) delle ultime 1000 barre e come visualizzare gli ultimi 10 su e 10 giù frattali sul grafico. Una tecnica simile può essere utilizzata per tutti gli indicatori che hanno dati mancanti e che sono solitamente elaborati utilizzando i seguenti [stili](#page-2079-0):

- · [DRAW\\_SECTION](#page-2097-0),
- · [DRAW\\_ARROW,](#page-2109-0)
- · [DRAW\\_ZIGZAG,](#page-2114-0)
- · [DRAW\\_COLOR\\_SECTION](#page-2142-0),
- · [DRAW\\_COLOR\\_ARROW,](#page-2158-0)
- · [DRAW\\_COLOR\\_ZIGZAG.](#page-2164-0)

### CopyTickVolume

La funzione ottiene in volume\_array i dati storici dei volumi tick per la coppia simbolo-periodo selezionati nella quantità specificata. Occorre notare che l'ordinamento degli elementi è dal presente al passato, cioè, la posizione iniziale di 0 significa la barra corrente.

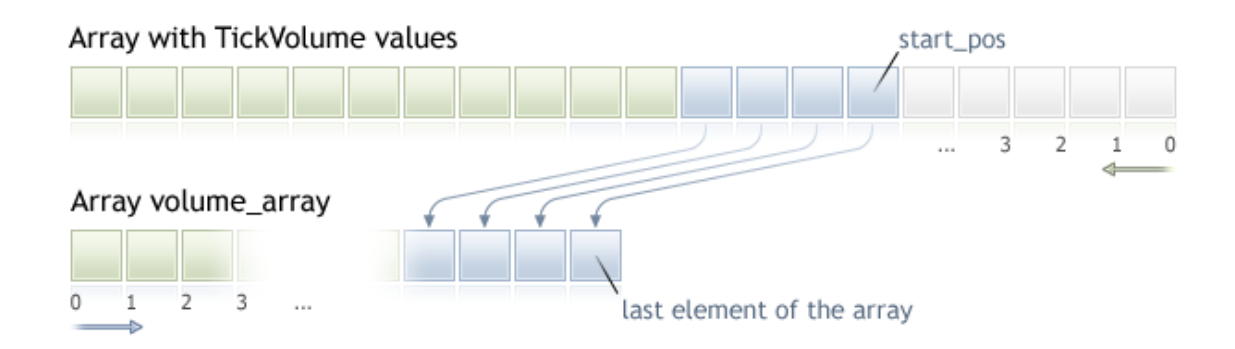

Quando si copia una quantità ancora sconosciuta di dati, si raccomanda di utilizzare gli array [dinamici](#page-129-0) come array di destinazione, perché se il conteggio dei dati richiesti è di meno (o più) rispetto alla lunghezza dell'array di destinazione, la funzione cerca di riallocare la memoria in modo che i dati richiesti vi entrino completamente.

Se si conosce la quantità necessaria di dati da copiare, dovrebbe essere meglio fatto in un [buffer](#page-129-1) [allocato](#page-129-1) in modo statico, al fine di evitare un' allocazione eccessiva di memoria.

Non importa ciò che è di proprietà dell'array di destinazione - as\_series=true o as\_series=false. I dati verranno copiati in modo che l'elemento più vecchio sarà situato all'inizio della memoria fisica allocata per l'array. Ci sono 3 varianti di chiamate di funzione.

Chiamate dalla prima posizione ed il numero di elementi richiesti

```
int CopyTickVolume(
  string symbol name, // nome del simbolo
  ENUM TIMEFRAMES timeframe, // periodo
  int start pos, \frac{1}{2} // posizione di inizio
  int count, \frac{1}{2} // conteggio dati da copiare
  long volume array[] // array target per i volumi tick
  );
```
Chiamata dalla data di inizio e il numero di elementi richiesti

```
int CopyTickVolume(
  string symbol name, // nome del simbolo
  ENUM TIMEFRAMES timeframe, // periodo
  datetime start time, \frac{1}{2} // data ed ora di inizio
  int count, \frac{1}{2} // conteggio dati da copiare
  long volume array[] // array target per i volumi tick
  );
```
Chiamata per le date di inizio e di fine di un intervallo di tempo richiesto

int CopyTickVolume(

# MOL 5

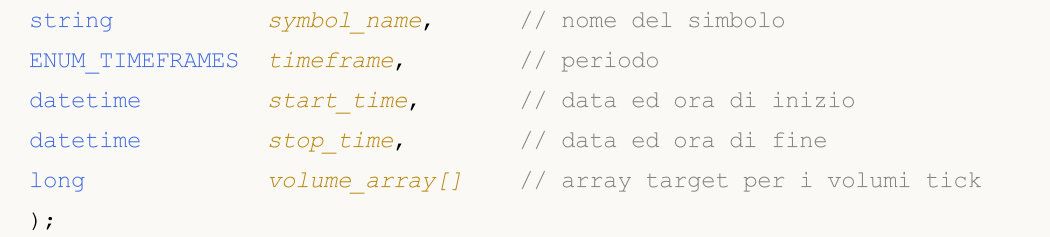

### Parametri

symbol name

[in] Nome del Simbolo.

### timeframe

[in] Periodo.

### start\_pos

[in] La posizione di partenza per il primo elemento da copiare.

### count

[in] Conteggio dati da copiare.

start time

[in] L'orario di avviamento per il primo elemento da copiare.

stop\_time

[in] Orario barra, corrispondente all'ultimo elemento da copiare.

### volume\_array[]

[out] Array odi tipo [long.](#page-80-0)

### Valore restituito

Restituisce il numero di dati copiati o -1 in caso di [errore](#page-979-0).

### Nota

Se l'intervallo di insieme dei dati richiesti è fuori dei dati disponibili sul server, la funzione restituisce -1. Se sono richiesti i dati fuori da [TERMINAL\\_MAXBARS](#page-750-0) (numero massimo di barre nel grafico), la funzione anche restituire -1.

Quando si richiedono dati dall'indicatore, se le timeseries richieste non sono ancora costruite o hanno bisogno di essere scaricati dal server, la funzione restituisce immediatamente -1, ma il processo di download/costruzione verrà avviato.

Quando si richiedono dati da un Expert Advisor o uno script, verrà avviato il [download](#page-1661-0) dal server, se il terminale non dispone di questi dati a livello locale, o la costruzione delle timeserie richieste avrà inizio, se i dati possono essere costruiti dallo storico locale, ma non sono ancora pronti. La funzione restituisce la quantità di dati che sarà pronta entro il momento del timeout dell'espirazione, ma il download dello storico continuerà, ed alla successiva richiesta simile la funzione restituisce più dati.

Quando si richiedono dati per la data di inizio ed il numero di elementi necessari, solo i dati la cui data è minore (prima) o uguale alla data specificata. Vuol dire, che il tempo di apertura di ogni barra, per il quale viene restituito il valore (volume, spread, valore sul buffer indicatore, i prezzi Open, High, Low, Close o l'orario di apertura Time) è sempre minore o uguale a quello specificato.

Quando si richiedono dati in un intervallo di date specificato, solo i dati di questo intervallo verranno restituiti. L'intervallo è impostato e contato fino ai secondi. Vuol dire, che il tempo di apertura di ogni barra, per il quale viene restituito il valore (volume, spread, valore sul buffer indicatore, i prezzi Open, High, Low, Close o l'orario di apertura Time) è sempre entro l'intervallo richiesto.

Dunque, se il giorno corrente è Sabato, al tentativo di copiare i dati su un arco di tempo di settimane specificando start\_time=Last\_Tuesday e stop\_time=Last\_Friday la funzione restituirà 0, perché l'orario di apertura su timeframe di settimana è sempre Domenica, ma una barra da una settimana non cadere nell'intervallo specificato.

Se c'è bisogno di restituire il valore corrispondente alla corrente barra incompiuta, è possibile utilizzare la prima forma di chiamata specificando start\_pos=0 e count= 1.

Esempio:

```
#property indicator separate window
#property indicator_buffers 1
#property indicator plots 1
//---- plot TickVolume
#property indicator_label1 "TickVolume"
#property indicator_type1 DRAW_HISTOGRAM
#property indicator_color1 C'143,188,139'
#property indicator_style1 STYLE_SOLID
#property indicator_width1 1
//--- parametri di input
input int bars=3000;
//--- buffers indicatore
double TickVolumeBuffer[];
//+--------------------------------------------------------------------------------+
//| Funzione di inizializzazione Indicatore Personalizzato |
//+--------------------------------------------------------------------------------+
void OnInit()
 \left\{ \begin{array}{c} 1 \\ 1 \end{array} \right\}//--- mappatura buffers indicatore
  SetIndexBuffer(0,TickVolumeBuffer, INDICATOR DATA);
   IndicatorSetInteger(INDICATOR_DIGITS,0);
//---}
//+--------------------------------------------------------------------------------+
//| Funzione di iterazione indicatore personalizato |
//+--------------------------------------------------------------------------------+
int OnCalculate(const int rates_total,
                  const int prev_calculated,
                   const datetime &time[],
                   const double &open[],
                  const double &high[],
                   const double &low[],
                   const double &close[],
                   const long &tick volume[],
```

```
const long &volume[],
                 const int &spread[])
  {
// -- -if(prev_calculated==0)
     {
      long timeseries[];
      ArraySetAsSeries(timeseries, true);
      int prices=CopyTickVolume(Symbol(),0,0,bars,timeseries);
      for(int i=0;i<rates_total-prices;i++) TickVolumeBuffer[i]=0.0;
      for(int i=0;i<prices;i++) TickVolumeBuffer[rates total-1-i]=timeseries[prices-1-i]
      Print ("We have received the following number of TickVolume values: "+prices);
     }
   else
     {
      long timeseries[];
      int prices=CopyTickVolume(Symbol(),0,0,1,timeseries);
      TickVolumeBuffer[rates total-1]=timeseries[0];
     }
//--- restituisce il valore di prev_calculated per la prossima chiamata
   return(rates_total);
  }
```
Vedere un esempio dettagliato di dati storici richiesti, nella sezione Metodi di [Binding](#page-710-0) Oggetti. Lo script disponibile in questa sezione mostra come ottenere i valori degli indicatori *[iFractals](#page-2342-0)* delle ultime 1000 barre e come visualizzare gli ultimi 10 su e 10 giù frattali sul grafico. Una tecnica simile può essere utilizzata per tutti gli indicatori che hanno dati mancanti e che sono solitamente elaborati utilizzando i seguenti [stili](#page-2079-0):

- · [DRAW\\_SECTION](#page-2097-0),
- · [DRAW\\_ARROW,](#page-2109-0)
- · [DRAW\\_ZIGZAG,](#page-2114-0)
- · [DRAW\\_COLOR\\_SECTION](#page-2142-0),
- · [DRAW\\_COLOR\\_ARROW,](#page-2158-0)
- · [DRAW\\_COLOR\\_ZIGZAG.](#page-2164-0)

MOI 5

### **CopyRealVolume**

La funzione ottiene in volume\_array i dati storici dei volumi trade per la coppia simbolo-periodo selezionati nella quantità specificata. Occorre notare che l'ordinamento degli elementi è dal presente al passato, cioè, la posizione iniziale di 0 significa la barra corrente.

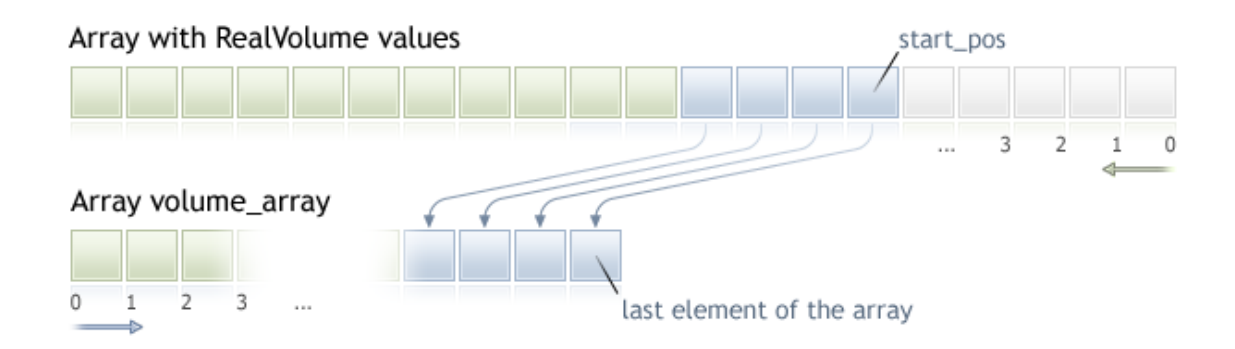

Quando si copia una quantità ancora sconosciuta di dati, si raccomanda di utilizzare gli array [dinamici](#page-129-0) come array di destinazione, perché se il conteggio dei dati richiesti è di meno (o più) rispetto alla lunghezza dell'array di destinazione, la funzione cerca di riallocare la memoria in modo che i dati richiesti vi entrino completamente.

Se si conosce la quantità necessaria di dati da copiare, dovrebbe essere meglio fatto in un [buffer](#page-129-1) [allocato](#page-129-1) in modo statico, al fine di evitare un' allocazione eccessiva di memoria.

Non importa ciò che è di proprietà dell'array di destinazione - as\_series=true o as\_series=false. I dati verranno copiati in modo che l'elemento più vecchio sarà situato all'inizio della memoria fisica allocata per l'array. Ci sono 3 varianti di chiamate di funzione.

Chiamate dalla prima posizione ed il numero di elementi richiesti

```
int CopyRealVolume(
  string symbol name, // nome del simbolo
  ENUM TIMEFRAMES timeframe, // periodo
  int start pos, \frac{1}{2} // posizione di inizio
  int count, \frac{1}{2} // conteggio dati da copiare
  long volume array[] // array target per i valuti dei volumi
  );
```
Chiamata dalla data di inizio e il numero di elementi richiesti

```
int CopyRealVolume(
  string symbol name, // nome del simbolo
  ENUM TIMEFRAMES timeframe, // periodo
  datetime start time, \frac{1}{2} // data ed ora di inizio
  int count, \frac{1}{2} // conteggio dati da copiare
  long volume array[] // array target per i valuti dei volumi
  );
```
Chiamata per le date di inizio e di fine di un intervallo di tempo richiesto

int CopyRealVolume(

# MOL 5

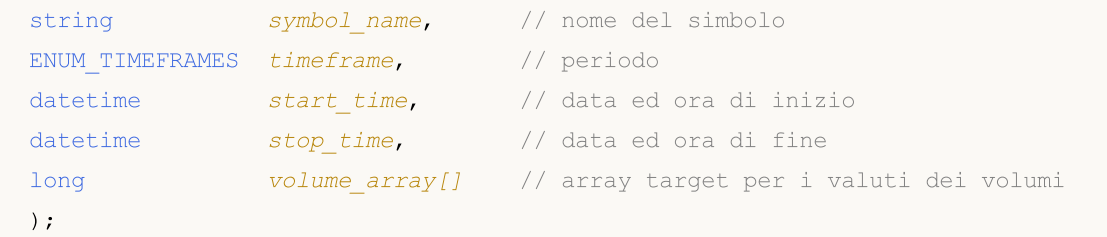

### Parametri

symbol name

[in] Nome del Simbolo.

#### timeframe

[in] Periodo.

### start\_pos

[in] La posizione di partenza per il primo elemento da copiare.

### count

[in] Conteggio dati da copiare.

start time

[in] L'orario di avviamento per il primo elemento da copiare.

stop\_time

[in] Orario barra, corrispondente all'ultimo elemento da copiare.

### volume\_array[]

[out] Array odi tipo [long.](#page-80-0)

### Valore restituito

Restituisce il numero di dati copiati o -1 in caso d[ierrore](#page-979-0).

### Nota

Se l'intervallo di insieme dei dati richiesti è fuori dei dati disponibili sul server, la funzione restituisce -1. Se sono richiesti i dati fuori da [TERMINAL\\_MAXBARS](#page-750-0) (numero massimo di barre nel grafico), la funzione anche restituire -1.

Quando si richiedono dati dall'indicatore, se le timeseries richieste non sono ancora costruite o hanno bisogno di essere scaricati dal server, la funzione restituisce immediatamente -1, ma il processo di download/costruzione verrà avviato.

Quando si richiedono dati da un Expert Advisor o uno script, verrà avviato il [download](#page-1661-0) dal server, se il terminale non dispone di questi dati a livello locale, o la costruzione delle timeserie richieste avrà inizio, se i dati possono essere costruiti dallo storico locale, ma non sono ancora pronti. La funzione restituisce la quantità di dati che sarà pronta entro il momento del timeout dell'espirazione, ma il download dello storico continuerà, ed alla successiva richiesta simile la funzione restituisce più dati.

Quando si richiedono dati per la data di inizio ed il numero di elementi necessari, solo i dati la cui data è minore (prima) o uguale alla data specificata. Vuol dire, che il tempo di apertura di ogni barra, per il quale viene restituito il valore (volume, spread, valore sul buffer indicatore, i prezzi Open, High, Low, Close o l'orario di apertura Time) è sempre minore o uguale a quello specificato.

Quando si richiedono dati in un intervallo di date specificato, solo i dati di questo intervallo verranno restituiti. L'intervallo è impostato e contato fino ai secondi. Vuol dire, che il tempo di apertura di ogni barra, per il quale viene restituito il valore (volume, spread, valore sul buffer indicatore, i prezzi Open, High, Low, Close o l'orario di apertura Time) è sempre entro l'intervallo richiesto.

Dunque, se il giorno corrente è Sabato, al tentativo di copiare i dati su un arco di tempo di settimane specificando start\_time=Last\_Tuesday e stop\_time=Last\_Friday la funzione restituirà 0, perché l'orario di apertura su timeframe di settimana è sempre Domenica, ma una barra da una settimana non cadere nell'intervallo specificato.

Se c'è bisogno di restituire il valore corrispondente alla corrente barra incompiuta, è possibile utilizzare la prima forma di chiamata specificando start\_pos=0 e count= 1.

Vedere l'esempio di dati storici richiesti nella sezione Metodi di [Binding](#page-710-0) Oggetti. Lo script disponibile in questa sezione mostra come ottenere i valori degli indicatori *[iFractals](#page-2342-0)* delle ultime 1000 barre e come visualizzare gli ultimi 10 su e 10 giù frattali sul grafico. Una tecnica simile può essere utilizzata per tutti gli indicatori che hanno dati mancanti e che sono solitamente elaborati utilizzando i seguenti [stili](#page-2079-0):

- · [DRAW\\_SECTION](#page-2097-0),
- · [DRAW\\_ARROW,](#page-2109-0)
- · [DRAW\\_ZIGZAG,](#page-2114-0)
- · [DRAW\\_COLOR\\_SECTION](#page-2142-0),
- · [DRAW\\_COLOR\\_ARROW,](#page-2158-0)
- · [DRAW\\_COLOR\\_ZIGZAG.](#page-2164-0)

1720

## **CopySpread**

La funzione ottiene in spread\_array i dati storici dei valori spread per la coppia simbolo-periodo selezionati nella quantità specificata. Occorre notare che l'ordinamento degli elementi è dal presente al passato, cioè, la posizione iniziale di 0 significa la barra corrente.

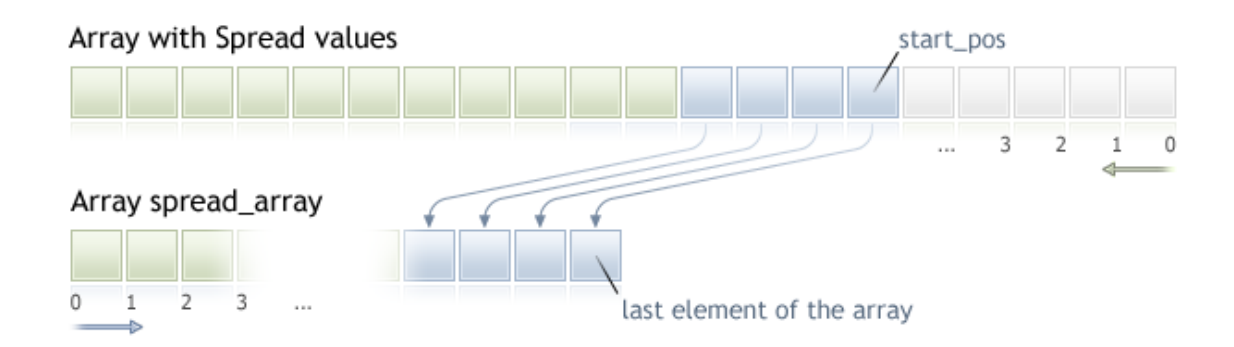

Quando si copia una quantità ancora sconosciuta di dati, si raccomanda di utilizzare gli array [dinamici](#page-129-0) come array di destinazione, perché se il conteggio dei dati richiesti è di meno (o più) rispetto alla lunghezza dell'array di destinazione, la funzione cerca di riallocare la memoria in modo che i dati richiesti vi entrino completamente.

Se si conosce la quantità necessaria di dati da copiare, dovrebbe essere meglio fatto in un [buffer](#page-129-1) [allocato](#page-129-1) in modo statico, al fine di evitare un' allocazione eccessiva di memoria.

Non importa ciò che è di proprietà dell'array di destinazione - as\_series=true o as\_series=false. I dati verranno copiati in modo che l'elemento più vecchio sarà situato all'inizio della memoria fisica allocata per l'array. Ci sono 3 varianti di chiamate di funzione.

Chiamate dalla prima posizione ed il numero di elementi richiesti

```
int CopySpread(
  string symbol name, // nome del simbolo
  ENUM TIMEFRAMES timeframe, // periodo
  int start pos, \frac{1}{2} // posizione di inizio
  int count, \frac{1}{2} // conteggio dati da copiare
  int spread array[] // array target per i valori spread
  );
```
Chiamata dalla data di inizio e il numero di elementi richiesti

```
int CopySpread(
  string symbol name, // nome del simbolo
  ENUM TIMEFRAMES timeframe, // periodo
  datetime start time, \frac{1}{2} // data ed ora di inizio
  int count, \frac{1}{2} // conteggio dati da copiare
  int spread array[] // array target per i valori spread
  );
```
Chiamata per le date di inizio e di fine di un intervallo di tempo richiesto

int CopySpread(

# MOL 5

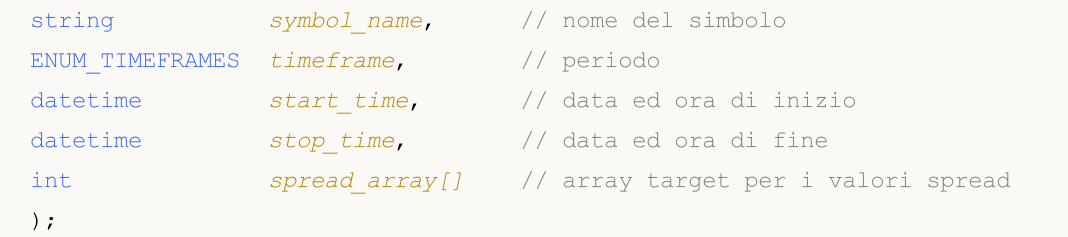

### Parametri

symbol name

[in] Nome del Simbolo.

#### timeframe

[in] Periodo.

### start\_pos

[in] La posizione di partenza per il primo elemento da copiare.

### count

[in] Conteggio dati da copiare.

### start time

[in] L'orario di avviamento per il primo elemento da copiare.

stop\_time

[in] Orario barra, corrispondente all'ultimo elemento da copiare.

### spread array[]

[out] Array di tipo [int.](#page-80-0)

### Valore restituito

Restituisce il numero di dati copiati o -1 in caso di [errore](#page-979-0).

### Nota

Se l'intervallo di insieme dei dati richiesti è fuori dei dati disponibili sul server, la funzione restituisce -1. Se sono richiesti i dati fuori da [TERMINAL\\_MAXBARS](#page-750-0) (numero massimo di barre nel grafico), la funzione anche restituire -1.

Quando si richiedono dati dall'indicatore, se le timeseries richieste non sono ancora costruite o hanno bisogno di essere scaricati dal server, la funzione restituisce immediatamente -1, ma il processo di download/costruzione verrà avviato.

Quando si richiedono dati da un Expert Advisor o uno script, verrà avviato il [download](#page-1661-0) dal server, se il terminale non dispone di questi dati a livello locale, o la costruzione delle timeserie richieste avrà inizio, se i dati possono essere costruiti dallo storico locale, ma non sono ancora pronti. La funzione restituisce la quantità di dati che sarà pronta entro il momento del timeout dell'espirazione, ma il download dello storico continuerà, ed alla successiva richiesta simile la funzione restituisce più dati.

Quando si richiedono dati per la data di inizio ed il numero di elementi necessari, solo i dati la cui data è minore (prima) o uguale alla data specificata. Vuol dire, che il tempo di apertura di ogni barra, per il quale viene restituito il valore (volume, spread, valore sul buffer indicatore, i prezzi Open, High, Low, Close o l'orario di apertura Time) è sempre minore o uguale a quello specificato.

Quando si richiedono dati in un intervallo di date specificato, solo i dati di questo intervallo verranno restituiti. L'intervallo è impostato e contato fino ai secondi. Vuol dire, che il tempo di apertura di ogni barra, per il quale viene restituito il valore (volume, spread, valore sul buffer indicatore, i prezzi Open, High, Low, Close o l'orario di apertura Time) è sempre entro l'intervallo richiesto.

Dunque, se il giorno corrente è Sabato, al tentativo di copiare i dati su un arco di tempo di settimane specificando start\_time=Last\_Tuesday e stop\_time=Last\_Friday la funzione restituirà 0, perché l'orario di apertura su timeframe di settimana è sempre Domenica, ma una barra da una settimana non cadere nell'intervallo specificato.

Se c'è bisogno di restituire il valore corrispondente alla corrente barra incompiuta, è possibile utilizzare la prima forma di chiamata specificando start\_pos=0 e count= 1.

Esempio:

```
#property indicator separate window
#property indicator_buffers 1
#property indicator_plots 1
//---- plot Spread
#property indicator_label1 "Spread"
#property indicator_type1 DRAW_HISTOGRAM
#property indicator_color1 clrRed
#property indicator_style1 STYLE_SOLID
#property indicator_width1 1
//--- parametri di input
input int bars=3000;
//--- buffers indicatore
double SpreadBuffer[];
//+--------------------------------------------------------------------------------+
//| Funzione di inizializzazione Indicatore Personalizzato |
//+--------------------------------------------------------------------------------+
void OnInit()
 \left\{ \begin{array}{c} 1 \\ 1 \end{array} \right\}//--- mappatura buffers indicatore
  SetIndexBuffer(0,SpreadBuffer, INDICATOR DATA);
   IndicatorSetInteger(INDICATOR_DIGITS,0);
//---}
//+--------------------------------------------------------------------------------+
//| Funzione di iterazione indicatore personalizato |
//+--------------------------------------------------------------------------------+
int OnCalculate(const int rates_total,
                   const int prev_calculated,
                   const datetime &time[],
                   const double &open[],
                   const double &high[],
                   const double &low[],
                   const double &close[],
                   const long &tick volume[],
```

```
const long &volume[],
                 const int &spread[])
  {
//---
   if(prev_calculated==0)
     {
      int spread int[];
      ArraySetAsSeries(spread_int,true);
      int spreads=CopySpread(Symbol(),0,0,bars,spread int);
      Print("We have received the following number of Spread values: ", spreads);
      for (int i=0; i < spreads; i++)
      \sqrt{2}SpreadBuffer[rates total-1-i]=spread int[i];
      if(i<=30) Print("spread["+i+"] = ", spread int[i]);
      }
     }
   else
     {
      double Ask,Bid;
      Ask=SymbolInfoDouble(Symbol(),SYMBOL_ASK);
      Bid=SymbolInfoDouble(Symbol(),SYMBOL BID);
      Comment("Ask = ",Ask," Bid = ",Bid);
      SpreadBuffer[rates_total-1]=(Ask-Bid)/Point();
     }
//--- restituisce il valore di prev_calculated per la prossima chiamata
  return(rates total);
  }
```
MOI 5

Vedere l'esempio di dati storici richiesti nella sezione Metodi di [Binding](#page-710-0) Oggetti. Lo script disponibile in questa sezione mostra come ottenere i valori degli indicatori [iFractals](#page-2342-0) delle ultime 1000 barre e come visualizzare gli ultimi 10 su e 10 giù frattali sul grafico. Una tecnica simile può essere utilizzata per tutti gli indicatori che hanno dati mancanti e che sono solitamente elaborati utilizzando i seguenti [stili](#page-2079-0):

- · [DRAW\\_SECTION](#page-2097-0),
- · [DRAW\\_ARROW,](#page-2109-0)
- · [DRAW\\_ZIGZAG,](#page-2114-0)
- · [DRAW\\_COLOR\\_SECTION](#page-2142-0),
- · [DRAW\\_COLOR\\_ARROW,](#page-2158-0)
- · [DRAW\\_COLOR\\_ZIGZAG.](#page-2164-0)

1724

# **CopyTicks**

La funzione riceve ticks nel formato [MqlTick](#page-954-0) in ticks\_array. In questo caso, i ticks sono indicizzati dal passato al presente, cioè il tick indicizzato 0 (zero) è il più vecchio nell'array. Per l'analisi del tick, controllare il campo flags, che mostra esattamente cosa è cambiato nel tick.

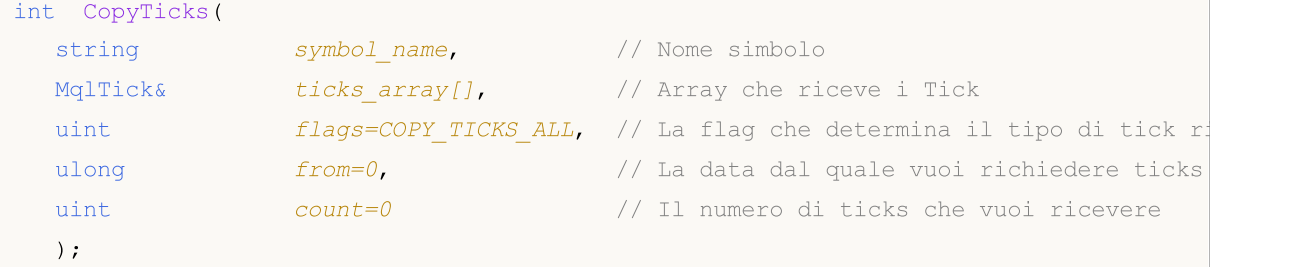

### Parametri

symbol name

[in] Simbolo.

### ticks\_array

[out] Un array di tipo [MqlTick](#page-954-0) per ricevere ticks.

### flags

[in] Un flag per definire il tipo di ticks richiesti. COPY\_TICKS\_INFO - ticks con cambiamenti Bid e/o Ask , COPY\_TICKS\_TRADE – ticks con cambiamenti in Last e Volume, COPY\_TICKS\_ALL – all ticks. Per qualsiasi tipo di richiesta, i valori dei tick precedenti vengono aggiunti ai campi rimanenti della struttura MqlTick.

### from

[in] La data dal quale vuoi ricchiedere ticks. In millisecondi da 1970.01.01. If from=0, l'ultimo count ticks verrà restituito.

```
count
```
[in] Il numero di ticks richiesti. Se i parametri 'from' e 'count' non sono specificati, tutti i ticks disponibili più recenti (ma non più di 2000) verranno scritti in per ticks\_array [].

### Valore restituito

Il numero di tick copiati o -1 in caso di [errore.](#page-979-0)

### Ulteriore nota

La funzione CopyTicks() permette di richiedere ed analizzare tutti i ticks ricevuti. La prima chiamata di CopyTicks() avvia la sincronizzazione del database del simbolo del tick memorizzato sul disco rigido. Se il database locale non fornisce tutti i ticks richiesti, allora i ticks mancanti verranno scaricati automaticamente dal trade server. Ticks che cominciano dalla data from specificata in CopyTicks() fino al momento corrente, verranno sincronizzati. Dopo di che, saranno aggiunti tutti i ticks in arrivo per questo simbolo al database dei ticks in modo da mantenerli nello stato sincronizzato.

Se i parametri *from* e count non sono stati specificati, tutti i ticks disponibili (ma non più di 2000) verranno scritti nel ticks\_array[]. Il parametro flags permette di specificre il tipo di ticks richiesti.

COPY\_TICKS\_INFO – vengono restituiti ticks con cambiamento di prezzo Bid e/o Ask . Saranno inoltre aggiunti i dati di altri campi. Ad esempio, se solo Bid è cambiato, i campi *ask* e volume saranno riempiti con ultimi valori noti. Per sapere esattamente che cosa è cambiato, analizzare il campo flag, che avrà il valore di TICK\_FLAG\_BID e/o TICK\_FLAG\_ASK. Se un tick ha valore zero dei prezzi Bid ed Ask, e le flags mostrano che questi dati sono cambiati (flags= TICK\_FLAG\_BID | TICK\_FLAG\_ASK), ciò significa che il libro degli ordini (Market Depth - Profondità Mercato) è vuoto. In altre parole, non ci sono ordini d' acquisto(buy) e vendite(sell).

COPY\_TICKS\_TRADE – vengono restituiti ticks con i cambiamenti di prezzo Last e Volume. Saranno inoltre aggiunti i dati di altri campi, vale a dire gli ultimi noti valori di Bid ed Ask che saranno specificati nei campi appropriati. Per sapere esattamente che cosa è cambiato, analizzare il campo field, che avrà il valore TICK\_FLAG\_LAST e TICK\_FLAG\_VOLUME.

COPY\_TICKS\_ALL – vengono restituiti tutti i ticks con qualsiasi cambiamento. I cambi non cambiati verranno riempiti con gli ultimi valori noti.

La chiamata di CopyTicks() con il flag COPY\_TICKS\_ALL ritorna immediatamente tutti i ticks dall' intervallo della richiesta, mentre le chiamate in altre modalità richiedono un certo tempo per elaborare e selezionare i ticks, quindi non forniscono un significativo vantaggio di velocità.

Quando si richiedono i ticks (sia con COPY TICKS INFO che COPY TICKS TRADE), ogni ticke conterrà le piene informazioni di prezzo così come l'orario del tick (bid, ask, last e volume). Questa funzione viene fornita per facilitare l'analisi dello stato di trade al momento di ogni tick, quindi non è necessario richiedere una storia tick profonda e cercare i valori di altri campi.

Negli indicatori, la funzione CopyTicks() restituisce il risultato: quando viene chiamata da un indicatore, CopyTick() restituisce immediatamente tutti i tick disponibili di un simbolo, e lancerà la sincronizzazione del database ticks, se i dati disponibili non sono sufficienti. Tutti gli indicatori in un simbolo operano in un thread comune, in modo che l'indicatore non attenda il completamento della sincronizzazione. Dopo la sincronizzazione, CopyTicks() restituirà tutti i ticks richiesti durante la chiamata successiva. Negli indicatori, la funzione [OnCalculate\(\)](#page-1557-0) è chiamata dopo l'arrivo di ogni tick.

CopyTicks() può attendere il risultato per 45 secondi in Expert Advisors e scripts: a differenza degli indicatori, ogni Expert Advisor e script operano in un thread separato, e quindi possono aspettare 45 secondi fino al completamento della sincronizzazione. Se la quantità necessaria di ticks non riesce ad essere sincronizzata durante questo tempo, CopyTicks() restituirà i ticks disponibili per timeout e continuerà la sincronizzazione. [OnTick\(\)](#page-1551-0) in Expert Advisor non è un handler per ogni tick, essa solo notifica ad un Expert Advisor i cambiamenti nel mercato. Può essere una serie di cambiamenti: il terminale può contemporaneamente creare alcuni ticks, ma onTick() sarà chiamato solo una volta a notificare all' EA dello stato attuale del mercato.

Il tasso di restituzione dei dati: il terminale conserva nella cache l'accesso veloce a 4096 ultimi ticks per ogni strumento (65536 ticks per simboli con corrente Market Depth). Se i ticks richiesti per la sessione di trading corrente sono oltre la cache, CopyTicks() chiama i ticks memorizzati nella memoria del terminale. Queste richieste richiedono più tempo per l'esecuzione. Le richieste più lente sono quelle che richiedono i ticks per altri giorni, dal momento che i dati vengono letti dal disco in questo caso.

Esempio:

```
#property copyright "Copyright 2000-2024, MetaQuotes Ltd."
#property link "https://www.mql5.com"
#property version "1.00"
```

```
#property script_show_inputs
//--- Requesting 100 million ticks to be sure we receive the entire tick history
input int getticks=100000000; // The number of required ticks
//+------------------------------------------------------------------+
//| Script program start function |
//+------------------------------------------------------------------+
void OnStart()
 {
// --int attempts=0; // Count of attempts
  bool success=false; // The flag of a successful copying of ticks
  MqlTick tick array[]; // Tick receiving array
  MqlTick lasttick; \frac{1}{2} // To receive last tick data
  SymbolInfoTick( Symbol, lasttick);
//--- Make 3 attempts to receive ticks
   while(attempts<3)
     {
      //--- Measuring start time before receiving the ticks
     uint start=GetTickCount();
1/1--- Requesting the tick history since 1970.01.01 00:00.001 (parameter from=1 ms)
      int received=CopyTicks( Symbol, tick array, COPY TICKS ALL, 1, getticks);
      if(received!=-1)
        {
         //--- Showing information about the number of ticks and spent time
         PrintFormat("%s: received %d ticks in %d ms", Symbol,received,GetTickCount()-
         //--- If the tick history is synchronized, the error code is equal to zero
         if(GetLastError()==0)
           \left\{ \right.success=true;
           break;
           }
         else
            PrintFormat("%s: Ticks are not synchronized yet, %d ticks received for %d
            Symbol,received,GetTickCount()-start, LastError);
        }
      //--- Counting attempts
      attempts++;
      //--- A one-second pause to wait for the end of synchronization of the tick dat.
      Sleep(1000);
     }
//--- Receiving the requested ticks from the beginning of the tick history failed in
  if(!success)
    \left\{ \right.PrintFormat("Error! Failed to receive %d ticks of %s in three attempts", getticks
      return;
     }
  int ticks=ArraySize(tick_array);
//--- Showing the time of the first tick in the array
   datetime firstticktime=tick array[ticks-1].time;
```
### 1728

### Accesso alle Timeseries ed Indicatori

```
PrintFormat("Last tick time = %s.%03I64u",
               TimeToString(firstticktime,TIME_DATE|TIME_MINUTES|TIME_SECONDS),tick_ar
//--- выведем время последнего тика в массиве
  datetime lastticktime=tick array[0].time;
   PrintFormat("First tick time = %s.%03I64u",
               TimeToString(lastticktime,TIME_DATE|TIME_MINUTES|TIME_SECONDS),tick_arr
// --MqlDateTime today;
  datetime current time=TimeCurrent();
  TimeToStruct(current time, today);
   PrintFormat("current_time=%s",TimeToString(current_time));
   today.hour=0;
   today.min=0;
   today.sec=0;
   datetime startday=StructToTime(today);
   datetime endday=startday+24*60*60;
   if((ticks=CopyTicksRange( Symbol,tick array,COPY TICKS ALL,startday*1000,endday*100
     {
      PrintFormat("CopyTicksRange(%s,tick array,COPY TICKS ALL,%s,%s) failed, error %d
                  _Symbol,TimeToString(startday),TimeToString(endday),GetLastError());
     return;
    }
   ticks=MathMax(100,ticks);
//--- Showing the first 100 ticks of the last day
  int counter=0;
   for(int i=0; i \lt ticks; i++){
      datetime time=tick array[i].time;
      if((time>=startday) && (time<endday) && counter<100)
        {
         counter++;
         PrintFormat("%d. %s", counter, GetTickDescription(tick_array[i]));
        }
     }
//--- Showing the first 100 deals of the last day
  counter=0;
   for(int i=0; i < ticks; i++)
     {
      datetime time=tick array[i].time;
      if((time>=startday) && (time<endday) && counter<100)
        {
         if(((tick array[i].flags&TICK FLAG BUY)==TICK FLAG BUY) || ((tick array[i].fl
           {
            counter++;
            PrintFormat("%d. %s", counter, GetTickDescription(tick_array[i]));
           }
        }
     }
```
#### Accesso alle Timeseries ed Indicatori

 $1/|$  Returns the string description of a tick

string GetTickDescription(MqlTick &tick)

string desc=StringFormat("%s.%03d",

//--- Checking trading flags in a tick first

```
MOI 5
//+------------------------------------------------------------------+
//+------------------------------------------------------------------+
                           TimeToString(tick.time),tick.time msc%1000);
  bool buy tick=((tick.flags&TICK_FLAG_BUY)==TICK_FLAG_BUY);
  bool sell tick=((tick.flags&TICK_FLAG_SELL)==TICK_FLAG_SELL);
  bool ask tick=((tick.flags&TICK_FLAG_ASK)==TICK_FLAG_ASK);
  bool bid tick=((tick.flags&TICK_FLAG_BID)==TICK_FLAG_BID);
  bool last tick=((tick.flags&TICK_FLAG_LAST)==TICK_FLAG_LAST);
  bool volume_tick=((tick.flags&TICK_FLAG_VOLUME)==TICK_FLAG_VOLUME);
```

```
if(buy_tick || sell_tick)
  {
```
//--- Checking flags

```
//--- Forming an output for the trading tick
desc=desc+(buy_tick?StringFormat("Buy_Tick: Last=%G Volume=%d ",tick.last,tick.
desc=desc+(sell_tick?StringFormat("Sell_Tick: Last=%G Volume=%d ",tick.last,tick
desc=desc+(ask_tick?StringFormat("Ask=%G ",tick.ask):"");
desc=desc+(bid_tick?StringFormat("Bid=%G ",tick.ask):"");
desc=desc+"(Trade tick)";
```

```
}
else
```

```
{
 //--- Form a different output for an info tick
 desc=desc+(ask_tick?StringFormat("Ask=%G ",tick.ask):"");
 desc=desc+(bid_tick?StringFormat("Bid=%G ",tick.ask):"");
 desc=desc+(last_tick?StringFormat("Last=%G ",tick.last):"");
 desc=desc+(volume_tick?StringFormat("Volume=%d ",tick.volume):"");
 desc=desc+"(Info tick)";
```

```
//--- Returning tick description
```

```
return desc;
```
}

```
}
//+------------------------------------------------------------------+
```

```
/* Example of the output
```

```
Si-12.16: received 11048387 ticks in 4937 ms
Last tick time = 2016.09.26 18:32:59.775
```

```
First tick time = 2015.06.18 09:45:01.000
1. 2016.09.26 09:45.249 Ask=65370 Bid=65370 (Info tick)
```

```
2. 2016.09.26 09:47.420 Ask=65370 Bid=65370 (Info tick)
3. 2016.09.26 09:50.893 Ask=65370 Bid=65370 (Info tick)
4. 2016.09.26 09:51.827 Ask=65370 Bid=65370 (Info tick)
5. 2016.09.26 09:53.810 Ask=65370 Bid=65370 (Info tick)
6. 2016.09.26 09:54.491 Ask=65370 Bid=65370 (Info tick)
7. 2016.09.26 09:55.913 Ask=65370 Bid=65370 (Info tick)
```
}

 $\left\{ \right.$ 

```
8. 2016.09.26 09:59.350 Ask=65370 Bid=65370 (Info tick)
9. 2016.09.26 09:59.678 Bid=65370 (Info tick)
10. 2016.09.26 10:00.000 Sell Tick: Last=65367 Volume=3 (Trade tick)
11. 2016.09.26 10:00.000 Sell Tick: Last=65335 Volume=45 (Trade tick)
12. 2016.09.26 10:00.000 Sell Tick: Last=65334 Volume=95 (Trade tick)
13. 2016.09.26 10:00.191 Sell Tick: Last=65319 Volume=1 (Trade tick)
14. 2016.09.26 10:00.191 Sell Tick: Last=65317 Volume=1 (Trade tick)
15. 2016.09.26 10:00.191 Sell Tick: Last=65316 Volume=1 (Trade tick)
16. 2016.09.26 10:00.191 Sell Tick: Last=65316 Volume=10 (Trade tick)
17. 2016.09.26 10:00.191 Sell Tick: Last=65315 Volume=5 (Trade tick)
18. 2016.09.26 10:00.191 Sell Tick: Last=65313 Volume=3 (Trade tick)
19. 2016.09.26 10:00.191 Sell Tick: Last=65307 Volume=25 (Trade tick)
20. 2016.09.26 10:00.191 Sell Tick: Last=65304 Volume=1 (Trade tick)
21. 2016.09.26 10:00.191 Sell Tick: Last=65301 Volume=1 (Trade tick)
22. 2016.09.26 10:00.191 Sell Tick: Last=65301 Volume=10 (Trade tick)
23. 2016.09.26 10:00.191 Sell Tick: Last=65300 Volume=5 (Trade tick)
24. 2016.09.26 10:00.191 Sell Tick: Last=65300 Volume=1 (Trade tick)
25. 2016.09.26 10:00.191 Sell Tick: Last=65300 Volume=6 (Trade tick)
26. 2016.09.26 10:00.191 Sell Tick: Last=65299 Volume=1 (Trade tick)
27. 2016.09.26 10:00.191 Bid=65370 (Info tick)
28. 2016.09.26 10:00.232 Ask=65297 (Info tick)
29. 2016.09.26 10:00.276 Sell Tick: Last=65291 Volume=31 (Trade tick)
30. 2016.09.26 10:00.276 Sell Tick: Last=65290 Volume=1 (Trade tick)
```
\*/

#### Guarda anche

[SymbolInfoTick](#page-1614-0), [Struttura](#page-954-0) per i Prezzi Correnti, [OnTick\(\)](#page-1551-0)

# MOL 5

La funzione riceve ticks in formato [MqlTick](#page-954-0) nell'intervallo di date specificato in ticks\_array. Indicizzazione va dal passato al presente che significa che un tick con l'indice 0 è il più vecchio nell'array. Per l'analisi dei tick, controllare la il campo flag, che mostra cosa esattamente è cambiato.

MOL 5

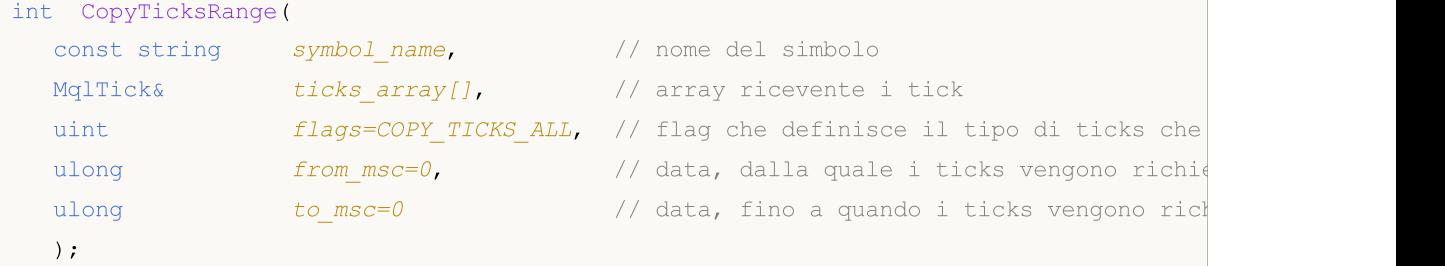

### parametri

symbol name

[in] Simbolo.

ticks\_array

[out] [MqlTick](#page-954-0) array statico o dinamicoper il ricevimento dei ticks. Se l'array statico non può contenere tutti i ticks dall'intervallo di tempo richiesto, viene ricevuto l'ammontare massimo possibile di ticks. In questo caso, la funzione genera l'errore [ERR\\_HISTORY\\_SMALL\\_BUFFER](#page-979-0) (4407).

flags

[in] Una flag per definire il tipo di ticks richiesti. COPY\_TICKS\_INFO – ticks con cambiamenti Bid e/o Ask, COPY\_TICKS\_TRADE – ticks con i cambiamenti in Last e Volume, COPY\_TICKS\_ALL – tutti i ticks. Per qualsiasi tipo di richiesta, si aggiungono i valori del precedente tick ai campi rimanenti della struttura MqlTick.

#### from\_msc

[in] La data, dalla quale si desidera richiedere i ticks. In millisecondi dal 1970/01/01. Se il parametro from\_msc non è specificato, vengono inviati i ticks dall'inizio dello storico. Ticks con l'orario >= from\_msc vengono inviati.

#### to\_msc

[in] La data, fino al quale si desidera richiedere ticks. In millisecondi dal 01.01.1970. Vengono inviati Ticks con l'orario  $\leq$  to\_msc (ad\_msc). Se il paramtro to\_msc non è specificato, vengono inviati tutti i ticks fino alla fine dello storico.

### Valore di ritorno

Il numero di tick copiato oppure -1 in caso di errore. [GetLastError\(\)](#page-1528-0) è in grado di restituire i seguenti errori:

- · ERR\_HISTORY\_TIMEOUT il tempo di attesa della sincronizzazione ticks è scaduto, la funzione ha inviato tutto quello che aveva.
- · ERR\_HISTORY\_SMALL\_BUFFER il buffer statico è troppo piccolo. Solo l'ammontare che l'array piò memorizzare è stato inviato.
- · ERR\_NOT\_ENOUGH\_MEMORY memoria insufficiente per la ricezione dello storico dal range specificato all' array dinamico dei tick. Impossibile allocare la memoria sufficiente per l'array tick.

Nota

La funzione CopyTicksRange() viene utilizzata per richiedere ticks strettamente da un intervallo specifico, per esempio, da un certo giorno nello storico. Allo stesso tempo, CopyTicks() permette di specificare solo la data di inizio, per esempio - ricevere tutti i ticks dall'inizio del mese fino al momento attuale.

Guarda anche

[SymbolInfoTick](#page-1614-0), [Struttura](#page-954-0) per i Prezzi Correnti, [OnTick,](#page-1551-0) [CopyTicks](#page-1724-0)

### iBars

1733

Restituisce il numero di barre di un simbolo e di un periodo corrispondenti, disponibili nello storico.

```
int iBars(
 const string symbol, \sim // Simbolo
  ENUM TIMEFRAMES timeframe // Periodo
  );
```
### Parametri

symbol

[in] Il nome simbolico dello strumento finanziario. [NULL](#page-921-0) significa il simbolo corrente.

timeframe

[in] Periodo. Può essere uno dei valori dell'enumerazione [ENUM\\_TIMEFRAMES.](#page-322-0) 0 significa il periodo del chart corrente.

### Valore di ritorno

Il numero di barre di un simbolo e di un periodo corrispondenti, disponibili nello storico, ma non più di quanto consentito dal parametro "Max barre nel chart" nelle impostazioni della piattaforma.

### Esempio:

Print("Il conteggio Barre su 'EURUSD, H1' è ", iBars("EURUSD", PERIOD H1));

### Guarda anche

**[Bars](#page-1672-0)** 

## iBarShift

Cerca la barra per orario. La funzione restituisce l'indice della barra corrispondente al tempo/orario specificato.

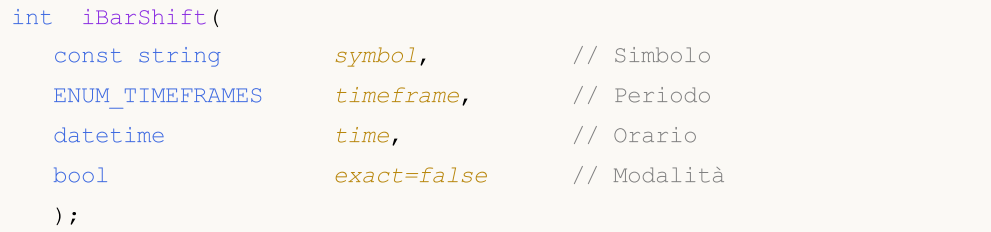

### Parametri

symbol

[in] Il nome simbolico dello strumento finanziario. [NULL](#page-921-0) significa il simbolo corrente.

#### timeframe

[in] Periodo. Può essere uno dei valori dell'enumerazione [ENUM\\_TIMEFRAMES](#page-322-0). PERIOD\_CURRENT significa il periodo chart corrente.

#### time

[in] Valore temporale da cercare.

exact=false

[in] Un valore di ritorno, nel caso in cui la barra con l'ora specificata non venga trovata. Se exact=false, iBarShift restituisce l'indice della barra più vicina, l'orario Open (di apertura) è inferiore all'orario specificato (time\_open<time). Se tale barra non viene trovata (lo storico prima dell'orario specificato non è disponibile), la funzione restituisce -1. Se exact=true, iBarShift non cerca la barra più vicina, ma restituisce immediatamente -1.

### Valore di ritorno

L'indice della barra corrispondente all'orario specificato. Se la barra corrispondente all'orario specificato non viene trovata (c'è una lacuna nello storico), la funzione restituisce -1 o l'indice della barra più vicina (a seconda del parametro 'exact').

### Esempio:

```
//+------------------------------------------------------------------+
//| Funzione Start programma Script |
//+------------------------------------------------------------------+
void OnStart()
  {
//--- La data è domenica
  datetime time=D'2002.04.25 12:00';
  string symbol="GBPUSD";
  ENUM_TIMEFRAMES tf=PERIOD H1;
  bool exact=false;
//--- Se non c'è alcuna barra all'ora specificata, iBarShift restituirà l'indice della
  int bar index=iBarShift(symbol,tf,time,exact);
//--- Controlla il codice di errore dopo la chiamata di iBarShift()
```
### Accesso alle Timeseries ed Indicatori

```
int error=GetLastError();
   if(error!=0)
     {
      PrintFormat("iBarShift(): GetLastError=%d - La data richiesta %s "+
                   "per %s %s non è stata trovata nello storico disponibile",
                   error,TimeToString(time), symbol, EnumToString(tf));
      return;
     }
//--- La funzione iBarShift() è stata esequita correttamente, restituisce un risultato
   PrintFormat("1. %s %s %s(%s): l'indice della barra è %d (exact=%s)",
               symbol, EnumToString(tf), TimeToString(time),
               DayOfWeek(time), bar index, string(exact));
   datetime bar time=iTime(symbol,tf,bar index);
   PrintFormat("L'orario della barra #%d è %s (%s)",
               bar index, TimeToString(bar time), DayOfWeek(bar time));
//--- Richiede l'indice della barra con l'orario specificato; se non ci sono barre, ve
   exact=true;
   bar index=iBarShift(symbol,tf,time,exact);
//--- La funzione iBarShift() è stata esequita correttamente, restituisce un risultato
   PrintFormat("2. %s %s %s (%s):bar index is %d (exact=%s)",
               symbol, EnumToString(tf), TimeToString(time)
                , DayOfWeek(time), bar index, string(exact));
 }
//+------------------------------------------------------------------+
//| Restituisce il nome del giorno della settimana |
//+------------------------------------------------------------------+
string DayOfWeek(const datetime time)
  {
  MqlDateTime dt;
   string day="";
   TimeToStruct(time,dt);
  switch(dt.day of week)
     {
      case 0: day=EnumToString(SUNDAY);
      break;
     case 1: day=EnumToString(MONDAY);
      break;
      case 2: day=EnumToString(TUESDAY);
      break;
      case 3: day=EnumToString(WEDNESDAY) ;
      break;
      case 4: day=EnumToString(THURSDAY);
      break;
      case 5: day=EnumToString(FRIDAY);
      break;
      default:day=EnumToString(SATURDAY);
      break;
     \lambda// --
```

```
return day;
 }
//+------------------------------------------------------------------+
/* Risultato dell'esecuzione
  1. GBPUSD PERIOD_H1 2018.06.10 12:00(SUNDAY): l'indice della barra è 64 (exact=false)
 Orario della barra #64 è 2018.06.08 23:00 (FRIDAY)
  2. GBPUSD PERIOD H1 2018.06.10 12:00 (SUNDAY):l'indice della barra è -1 (exact=true
\star /
```
### iClose

Restituisce il prezzo Close (di chiusura) della barra (indicato dal parametro 'shift') sul chart corrispondente.

```
double iClose(
         const string symbol, \begin{array}{ccc} \text{symbol}, & \text{if } \\ \text{symbol}, & \text{if } \\ \text{if } & \text{if } \\ \text{if } & \text{if } \\ \text{if } & \text{if } \\ \text{if } & \text{if } \\ \text{if } & \text{if } \\ \text{if } & \text{if } \\ \text{if } & \text{if } \\ \text{if } & \text{if } \\ \text{if } & \text{if } \\ \text{if } & \text{if } \\ \text{if } & \text{if } \\ \text{if } & \text{if } \\ \text{if } & \text{if } \\ \text{if } & \text{if } \\ \ENUM TIMEFRAMES timeframe, // Periodo
          int shift // Slittamento
          );
```
### Parametri

symbol

[in] Il nome simbolico dello strumento finanziario. [NULL](#page-921-0) significa il simbolo corrente.

timeframe

[in] Periodo. Può essere uno dei valori dell'enumerazione [ENUM\\_TIMEFRAMES.](#page-322-0) 0 significa il periodo del chart corrente.

shift

[in] L'indice del valore ricevuto dalla timeseries (spostamento all'indietro di un numero specificato di barre rispetto alla barra corrente).

### Valore di ritorno

Il prezzo Close (di chiusura) della barra (indicato dal parametro 'shift') sul chart corrispondente o 0 in caso di errore. Per i dettagli dell'[errore,](#page-979-0) chiamare la funzione [GetLastError\(\).](#page-1528-0)

### Nota

La funzione restituisce sempre i dati effettivi. A tale scopo esegue una richiesta alle timeseries per il simbolo/periodo specificato durante ogni chiamata. Ciò significa che se non ci sono dati pronti durante la prima chiamata di funzione, potrebbe essere necessario un po' di tempo per preparare il risultato.

La funzione non memorizza i risultati delle chiamate precedenti e non esiste una cache locale per il ritorno rapido dei valori.

### Esempio:

```
input int shift=0;
//+----------//| Funzione-event handler "tick" |
//+------------------------------------------------------------------+
void OnTick()
 {
  datetime time = iTime(Symbol(), Period(), shift);
  double open = iOpen(Symbol(), Period(), shift);
  double high = iHigh(Symbol(), Period(), shift);
  double low = iLow(Symbol(), Period(), shift);
  double close = iClose(NULL, PERIOD CURRENT, shift);long volume= iVolume(Symbol(), 0, shift);
```
### Accesso alle Timeseries ed Indicatori

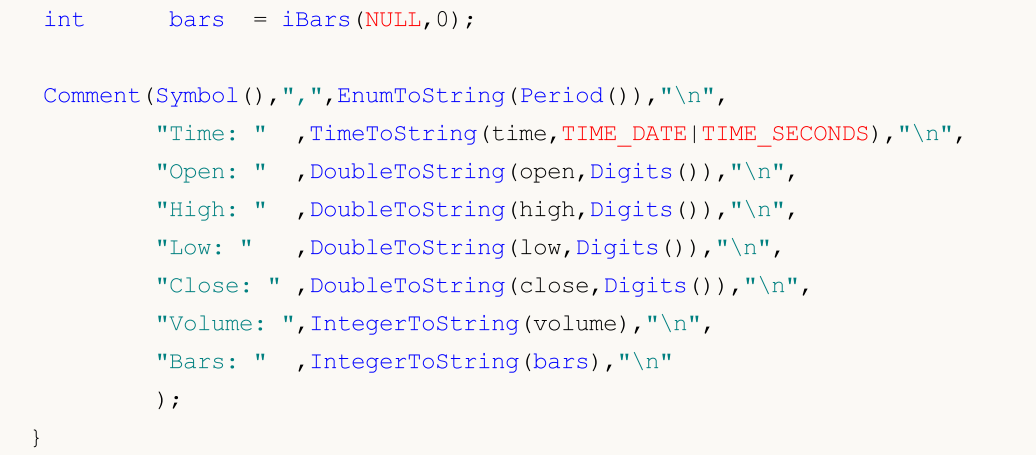

### Guarda anche

[CopyClose,](#page-1710-0) [CopyRates](#page-1689-0)

### iHigh

Restituisce il prezzo High della barra (indicata dal parametro 'shift') sul chart corrispondente.

```
double iHigh(
 const string symbol, \frac{1}{2} // Simbolo
  ENUM TIMEFRAMES timeframe, // Periodo
  int shift // Slittamento
  );
```
### Parametri

### symbol

[in] Il nome simbolico dello strumento finanziario. [NULL](#page-921-0) significa il simbolo corrente.

```
timeframe
```
[in] Periodo. Può essere uno dei valori dell'enumerazione [ENUM\\_TIMEFRAMES.](#page-322-0) 0 significa il periodo del chart corrente.

### shift

[in] L'indice del valore ricevuto dalla timeseries (spostamento all'indietro di un numero specificato di barre rispetto alla barra corrente).

### Valore di ritorno

Il prezzo High della barra (indicato dal parametro 'shift') sul chart corrispondente o 0 in caso di errore. Per i dettagli dell'[errore,](#page-979-0) chiamare la funzione [GetLastError\(\).](#page-1528-0)

### Nota

La funzione restituisce sempre i dati effettivi. A tale scopo esegue una richiesta alle timeseries per il simbolo/periodo specificato durante ogni chiamata. Ciò significa che se non ci sono dati pronti durante la prima chiamata di funzione, potrebbe essere necessario un po' di tempo per preparare il risultato.

La funzione non memorizza i risultati delle chiamate precedenti e non esiste una cache locale per il ritorno rapido dei valori.

### Esempio:

```
input int shift=0;
//+------------------------------------------------------------------+
//| Funzione-event handler "tick" |
//+------------------------------------------------------------------+
void OnTick()
  {
   datetime time = iTime(Symbol(), Period(), shift);
   double open = iOpen(Symbol(), Period(), shift);
   double high = iHigh(Symbol(), Period(), shift);
   double low = iLow(Symbol(), Period(), shift);
   double close = iClose(NULL, PERIOD CURRENT, shift);long volume= iVolume(Symbol(),0,shift);
   int \tbar s = iBars(NULL,0);
```
# MQL5

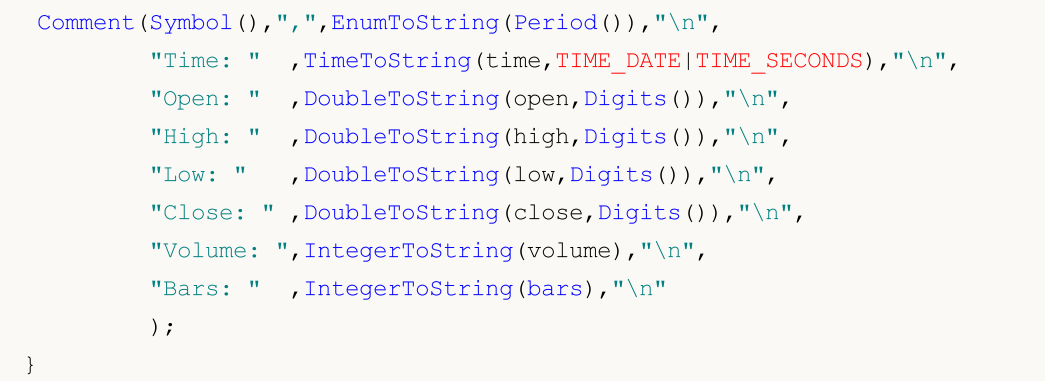

### Guarda anche

[CopyHigh,](#page-1703-0) [CopyRates](#page-1689-0)

### iHighest

Restituisce l'indice del valore più alto trovato sul chart corrispondente (spostamento relativo alla barra corrente).

```
int iHighest(
 const string symbol, \sim // Simbolo
 ENUM_TIMEFRAMES timeframe, // Periodo
 ENUM SERIESMODE type, \frac{1}{2} // Identificatore Timeseries
  int count=WHOLE_ARRAY, // Numero di elementi
  int start=0 // Indice
 );
```
### Parametri

### symbol

[in] Il simbolo, su cui verrà eseguita la ricerca. [NULL](#page-921-0) significa il simbolo corrente.

#### timeframe

[in] Periodo. Può essere uno dei valori dell'enumerazione [ENUM\\_TIMEFRAMES.](#page-322-0) 0 significa il periodo del chart corrente.

### type

[in] L'identificatore delle timeseries, in cui verrà eseguita la ricerca. Può essere uguale a qualsiasi valore da [ENUM\\_SERIESMODE](#page-323-0).

count=WHOLE\_ARRAY

[in] Il numero di elementi nelle timeseries (dalla barra corrente verso la direzione crescente dell'indice), tra i quali deve essere eseguita la ricerca.

start=0

[in] L'indice (slittamento relativo alla barra corrente) della barra iniziale, da cui inizia la ricerca del valore più alto. I valori negativi vengono ignorati e sostituiti con un valore zero.

### Valore di ritorno

L'indice del valore più alto trovato sul chart corrispondente (slittamento relativo alla barra corrente) o -1 in caso di [errore](#page-979-0). Per i dettagli dell'errore, chiamare la funzione [GetLastError\(\)](#page-1528-0).

Esempio:

```
double val;
//--- Calcolo del valore di chiusura Close più alto tra 20 barre consecutive
//--- Dall'indice 4 all'indice 23 incluso, nel timeframe corrente
   int val index=iHighest(NULL,0,MODE CLOSE, 20, 4);
  if(val_index!=-1)
     val=High[val_index];
   else
      PrintFormat("iHighest() - errore di chiamata. Codice errore=%d",GetLastError());
```
### iLow

Restituisce il prezzo Low della barra (indicato dal parametro 'shift') sul chart corrispondente.

```
double iLow(
 const string symbol, \frac{1}{2} // Simbolo
  ENUM TIMEFRAMES timeframe, // Periodo
  int shift // Slittamento
  );
```
### Parametri

### symbol

[in] Il nome simbolico dello strumento finanziario. [NULL](#page-921-0) significa il simbolo corrente.

```
timeframe
```
[in] Periodo. Può essere uno dei valori dell'enumerazione [ENUM\\_TIMEFRAMES.](#page-322-0) 0 significa il periodo del chart corrente.

### shift

[in] L'indice del valore ricevuto dalla timeseries (spostamento all'indietro di un numero specificato di barre rispetto alla barra corrente).

### Valore di ritorno

Il prezzo Low della barra (indicato dal parametro 'shift') sul chart corrispondente o 0 in caso di errore. Per i dettagli dell'[errore,](#page-979-0) chiamare la funzione [GetLastError\(\).](#page-1528-0)

### Nota

La funzione restituisce sempre i dati effettivi. A tale scopo esegue una richiesta alle timeseries per il simbolo/periodo specificato durante ogni chiamata. Ciò significa che se non ci sono dati pronti durante la prima chiamata di funzione, potrebbe essere necessario un po' di tempo per preparare il risultato.

La funzione non memorizza i risultati delle chiamate precedenti e non esiste una cache locale per il ritorno rapido dei valori.

### Esempio:

```
input int shift=0;
//+------------------------------------------------------------------+
//| Funzione-event handler "tick" |
//+------------------------------------------------------------------+
void OnTick()
  {
   datetime time = iTime(Symbol(), Period(), shift);
   double open = iOpen(Symbol(), Period(), shift);
   double high = iHigh(Symbol(), Period(), shift);
   double low = iLow(Symbol(), Period(), shift);
   double close = iClose(NULL, PERIOD CURRENT, shift);long volume= iVolume(Symbol(),0,shift);
   int \tbar s = iBars(NULL,0);
```
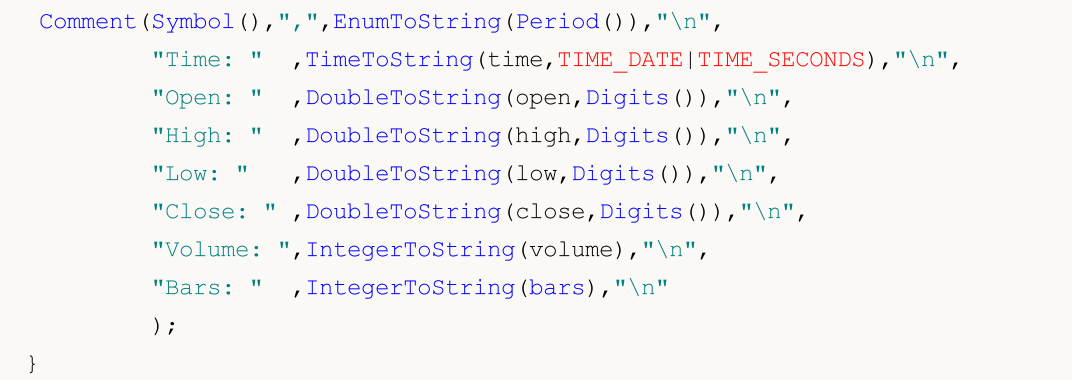

### Guarda anche

[CopyLow,](#page-1707-0) [CopyRates](#page-1689-0)

### iLowest

Restituisce l'indice del valore più piccolo trovato sul chart corrispondente (slittamento relativo alla barra corrente).

```
int iLowest(
  const string symbol, \sim // Simbolo
 ENUM_TIMEFRAMES timeframe, // Periodo
 ENUM SERIESMODE type, \frac{1}{2} // Identificatore Timeseries
  int count=WHOLE ARRAY, // Numero di elementi
  int start=0 // Indice
 );
```
### Parametri

### symbol

[in] Il simbolo, su cui verrà eseguita la ricerca. [NULL](#page-921-0) significa il simbolo corrente.

#### timeframe

[in] Periodo. Può essere uno dei valori dell'enumerazione [ENUM\\_TIMEFRAMES.](#page-322-0) 0 indica il periodo del chart corrente.

### type

[in] L'identificatore delle timeseries, in cui verrà eseguita la ricerca. Può essere uguale a qualsiasi valore da [ENUM\\_SERIESMODE](#page-323-0).

count=WHOLE\_ARRAY

[in] Il numero di elementi nelle timeseries (dalla barra corrente verso la direzione crescente dell'indice), tra i quali deve essere eseguita la ricerca.

start=0

[in] L'indice (slittamento relativo alla barra corrente) della barra iniziale, da cui inizia la ricerca del valore più basso. I valori negativi vengono ignorati e sostituiti con un valore zero.

### Valore di ritorno

L'indice del valore più basso trovato sul chart corrispondente (slittamento relativo alla barra corrente) o -1 in caso di errore. Per i dettagli dell'[errore,](#page-979-0) chiamare la funzione [GetLastError\(\).](#page-1528-0)

### Esempio:

```
double val;
//--- Cerca una barra con il valore più basso del volume reale tra 15 barre consecuti
//--- Dall'indice 10 all'indice 24 incluso, nel timeframe corrente
   int val index=iLowest(NULL,0,MODE REAL VOLUME,15,10);
  if(val_index!=-1)
     val=Low[val_index];
   else
      PrintFormat("iLowest() - errore di chiamata. Codice errore=%d", GetLastError());
```
### iOpen

Restituisce il prezzo Open della barra (indicata dal parametro 'shift') sul chart corrispondente.

```
double iOpen(
 const string symbol, \frac{1}{2} // Simbolo
  ENUM TIMEFRAMES timeframe, // Periodo
  int shift // Slittamento
  );
```
### Parametri

#### symbol

[in] Il nome simbolico dello strumento finanziario. [NULL](#page-921-0) significa il simbolo corrente.

```
timeframe
```
[in] Periodo. Può essere uno dei valori dell'enumerazione [ENUM\\_TIMEFRAMES.](#page-322-0) 0 significa il periodo del chart corrente.

### shift

[in] L'indice del valore ricevuto dalla timeseries (spostamento all'indietro di un numero specificato di barre rispetto alla barra corrente).

### Valore di ritorno

Il prezzo Open della barra (indicato dal parametro 'shift') sul chart corrispondente o 0 in caso di errore. Per i dettagli dell'[errore,](#page-979-0) chiamare la funzione [GetLastError\(\).](#page-1528-0)

### Nota

La funzione restituisce sempre i dati effettivi. A tale scopo esegue una richiesta alle timeseries per il simbolo/periodo specificato durante ogni chiamata. Ciò significa che se non ci sono dati pronti durante la prima chiamata di funzione, potrebbe essere necessario un po' di tempo per preparare il risultato.

La funzione non memorizza i risultati delle chiamate precedenti e non esiste una cache locale per il ritorno rapido dei valori.

### Esempio:

```
input int shift=0;
//+------------------------------------------------------------------+
//| Funzione-event handler "tick" |
//+------------------------------------------------------------------+
void OnTick()
  {
   datetime time = iTime(Symbol(), Period(), shift);
   double open = iOpen(Symbol(), Period(), shift);
   double high = iHigh(Symbol(), Period(), shift);
   double low = iLow(Symbol(), Period(), shift);
   double close = iClose(NULL, PERIOD CURRENT, shift);long volume= iVolume(Symbol(),0,shift);
   int \tbar s = iBars(NULL,0);
```
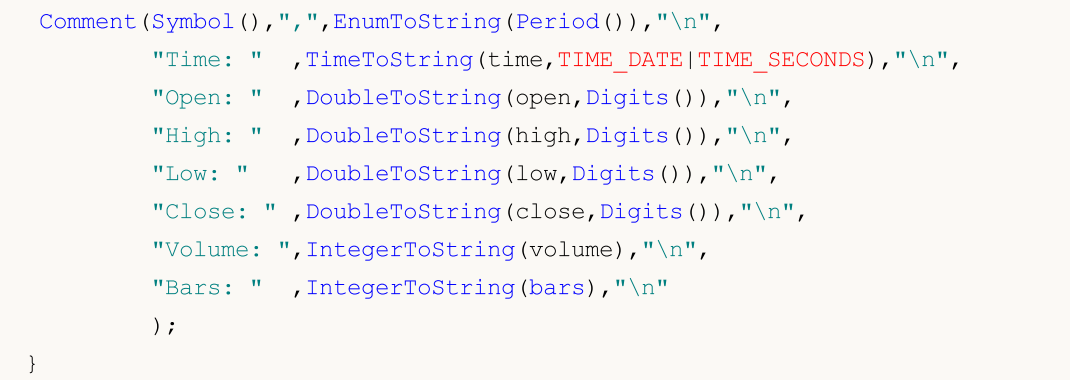

### Guarda anche

[CopyOpen](#page-1700-0), [CopyRates](#page-1689-0)

### iTime

Restituisce il tempo di apertura della barra (indicato dal parametro 'shift') sul chart corrispondente.

```
datetime iTime(
 const string symbol, \qquad // Simbolo
 ENUM TIMEFRAMES timeframe, // Periodo
  int shift // Slittamento
  );
```
### Parametri

### symbol

[in] Il nome simbolico dello strumento finanziario. [NULL](#page-921-0) significa il simbolo corrente.

```
timeframe
```
[in] Periodo. Può essere uno dei valori dell'enumerazione [ENUM\\_TIMEFRAMES.](#page-322-0) 0 significa il periodo del chart corrente.

### shift

[in] L'indice del valore ricevuto dalla timeseries (spostamento all'indietro di un numero specificato di barre rispetto alla barra corrente).

### Valore di ritorno

Il tempo di apertura della barra (indicato dal parametro 'shift') sul chart corrispondente o 0 in caso di errore. Per i dettagli dell'[errore,](#page-979-0) chiamare la funzione [GetLastError\(\).](#page-1528-0)

### Nota

La funzione restituisce sempre i dati effettivi. A tale scopo esegue una richiesta alle timeseries per il simbolo/periodo specificato durante ogni chiamata. Ciò significa che se non ci sono dati pronti durante la prima chiamata di funzione, potrebbe essere necessario un po' di tempo per preparare il risultato.

La funzione non memorizza i risultati delle chiamate precedenti e non esiste una cache locale per il ritorno rapido dei valori.

### Esempio:

```
//+------------------------------------------------------------------+
//| Funzione Start programma Script |
//+--------void OnStart()
 {
//--- La data è domenica
  datetime time=D'2018.06.10 12:00';
  string symbol="GBPUSD";
  ENUM_TIMEFRAMES tf=PERIOD H1;
  bool exact=false;
//--- non c'è una barra all'orario specificato, iBarShift restituirà l'indice della ba
  int bar index=iBarShift(symbol,tf,time,exact);
  PrintFormat("1. %s %s %s(%s): l'indice della barra è %d (exact=%s)",
```
### Accesso alle Timeseries ed Indicatori

# MOI 5

```
symbol,EnumToString(tf),TimeToString(time),DayOfWeek(time),bar_index,st
   datetime bar time=iTime(symbol,tf,bar index);
   PrintFormat("L'orario della barra #%d è %s (%s)",
              bar_index,TimeToString(bar_time),DayOfWeek(bar_time));
//PrintFormat(iTime(symbol,tf,bar index));
//--- Richiede l'indice della barra con il timeframe specificato; ma non c'è la barra,
   exact=true;
  bar_index=iBarShift(symbol,tf,time,exact);
  PrintFormat("2. %s %s %s (%s):bar index is %d (exact=%s)",
              symbol,EnumToString(tf),TimeToString(time),DayOfWeek(time),bar_index,st
  }
//+-----------//| Restituisce il nome del giorno della settimana |
//+------------------------------------------------------------------+
string DayOfWeek(const datetime time)
  {
  MqlDateTime dt;
  string day="";
  TimeToStruct(time,dt);
  switch(dt.day of week)
    {
     case 0: day=EnumToString(SUNDAY);
     break;
     case 1: day=EnumToString(MONDAY);
     break;
     case 2: day=EnumToString(TUESDAY);
     break;
     case 3: day=EnumToString(WEDNESDAY);
     break;
     case 4: day=EnumToString(THURSDAY);
     break;
     case 5: day=EnumToString(FRIDAY);
     break;
     default:day=EnumToString(SATURDAY);
     break;
    }
// --return day;
  }
/* Il risultato:
  1. GBPUSD PERIOD_H1 2018.06.10 12:00(SUNDAY): bar index is 64 (exact=false)
  Time of bar #64 is 2018.06.08 23:00 (FRIDAY)
   2. GBPUSD PERIOD H1 2018.06.10 12:00 (SUNDAY):bar index is -1 (exact=true)
*/
```
#### Guarda anche

[CopyTime](#page-1697-0), [CopyRates](#page-1689-0)

### iTickVolume

Restituisce il volume tick della barra (indicato dal parametro 'shift') sul chart corrispondente.

```
long iTickVolume(
 const string symbol, \frac{1}{2} // Simbolo
  ENUM TIMEFRAMES timeframe, // Periodo
  int shift // Slittamento
  );
```
### Parametri

#### symbol

[in] Il nome simbolico dello strumento finanziario. [NULL](#page-921-0) significa il simbolo corrente.

```
timeframe
```
[in] Periodo. Può essere uno dei valori dell'enumerazione [ENUM\\_TIMEFRAMES.](#page-322-0) 0 significa il periodo del chart corrente.

### shift

[in] L'indice del valore ricevuto dalla timeseries (spostamento all'indietro di un numero specificato di barre rispetto alla barra corrente).

### Valore di ritorno

Il volume del tick della barra (indicato dal parametro 'shift') sul chart corrispondente o 0 in caso di errore. Per i dettagli dell'[errore,](#page-979-0) chiamare la funzione [GetLastError\(\).](#page-1528-0)

### Nota

La funzione restituisce sempre i dati effettivi. A tale scopo esegue una richiesta alle timeseries per il simbolo/periodo specificato durante ogni chiamata. Ciò significa che se non ci sono dati pronti durante la prima chiamata di funzione, potrebbe essere necessario un po' di tempo per preparare il risultato.

La funzione non memorizza i risultati delle chiamate precedenti e non esiste una cache locale per il ritorno rapido dei valori.

### Esempio:

```
input int shift=0;
//+------------------------------------------------------------------+
//| Funzione-event handler "tick" |
//+------------------------------------------------------------------+
void OnTick()
  {
   datetime time = iTime(Symbol(), Period(), shift);
   double open = iOpen(Symbol(), Period(), shift);
   double high = iHigh(Symbol(), Period(), shift);
   double low = iLow(Symbol(), Period(), shift);
   double close = iClose(NULL, PERIOD CURRENT, shift);long volume= iVolume(Symbol(),0,shift);
   int \tbar s = iBars(NULL,0);
```
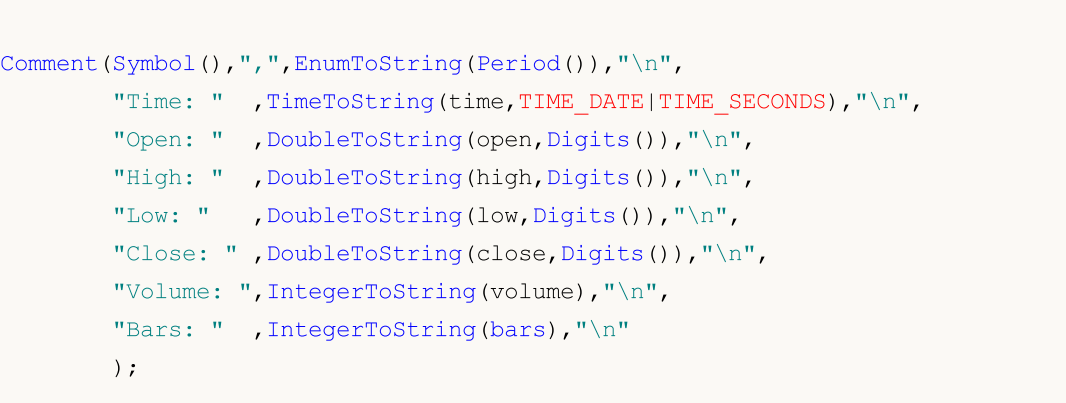

### Guarda anche

}

[CopyTickVolume,](#page-1713-0) [CopyRates](#page-1689-0)

### iRealVolume

Restituisce il volume reale della barra (indicato dal parametro 'shift') sul chart corrispondente.

```
long iRealVolume(
 const string symbol, \frac{1}{2} // Simbolo
  ENUM TIMEFRAMES timeframe, // Periodo
  int shift // Slittamento
  );
```
### Parametri

### symbol

[in] Il nome simbolico dello strumento finanziario. [NULL](#page-921-0) significa il simbolo corrente.

```
timeframe
```
[in] Periodo. Può essere uno dei valori dell'enumerazione [ENUM\\_TIMEFRAMES.](#page-322-0) 0 significa il periodo del chart corrente.

### shift

[in] L'indice del valore ricevuto dalla timeseries (spostamento all'indietro di un numero specificato di barre rispetto alla barra corrente).

### Valore di ritorno

Il volume reale della barra (indicato dal parametro 'shift') sul chart corrispondente o 0 in caso di errore. Per i dettagli dell'[errore,](#page-979-0) chiamare la funzione [GetLastError\(\).](#page-1528-0)

### Nota

La funzione restituisce sempre i dati effettivi. A tale scopo esegue una richiesta alle timeseries per il simbolo/periodo specificato durante ogni chiamata. Ciò significa che se non ci sono dati pronti durante la prima chiamata di funzione, potrebbe essere necessario un po' di tempo per preparare il risultato.

La funzione non memorizza i risultati delle chiamate precedenti e non esiste una cache locale per il ritorno rapido dei valori.

### Esempio:

```
input int shift=0;
//+------------------------------------------------------------------+
//| Funzione-event handler "tick" |
//+------------------------------------------------------------------+
void OnTick()
  {
   datetime time = iTime(Symbol(), Period(), shift);
   double open = iOpen(Symbol(), Period(), shift);
   double high = iHigh(Symbol(), Period(), shift);
   double low = iLow(Symbol(), Period(), shift);
   double close = iClose(NULL, PERIOD CURRENT, shift);long volume= iVolume(Symbol(),0,shift);
   int \tbar s = iBars(NULL,0);
```
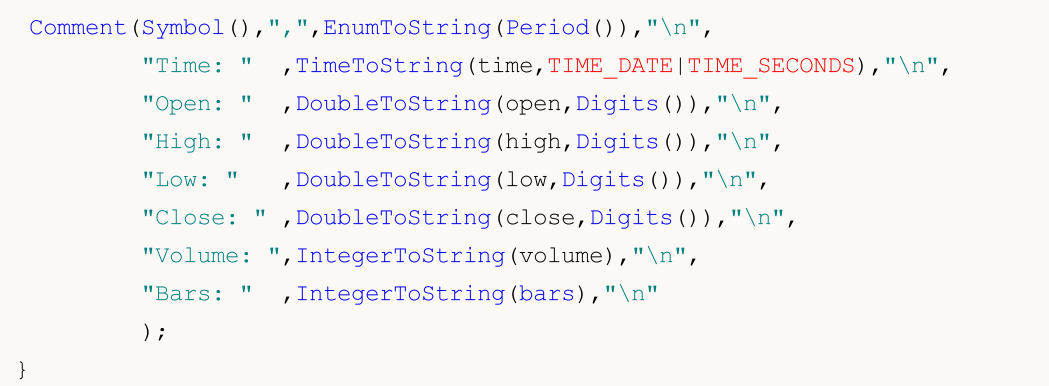

### Guarda anche

[CopyRealVolume,](#page-1717-0) [CopyRates](#page-1689-0)

# MQL5

### iVolume

Restituisce il volume tick della barra (indicato dal parametro 'shift') sul chart corrispondente.

```
long iVolume(
 const string symbol, \frac{1}{2} // Simbolo
  ENUM TIMEFRAMES timeframe, // Periodo
  int shift // Slittamento
  );
```
### Parametri

#### symbol

[in] Il nome simbolico dello strumento finanziario. [NULL](#page-921-0) significa il simbolo corrente.

```
timeframe
```
[in] Periodo. Può essere uno dei valori dell'enumerazione [ENUM\\_TIMEFRAMES.](#page-322-0) 0 significa il periodo del chart corrente.

### shift

[in] L'indice del valore ricevuto dalla timeseries (spostamento all'indietro di un numero specificato di barre rispetto alla barra corrente).

### Valore di ritorno

Il volume del tick della barra (indicato dal parametro 'shift') sul chart corrispondente o 0 in caso di errore. Per i dettagli dell'[errore,](#page-979-0) chiamare la funzione [GetLastError\(\).](#page-1528-0)

### Nota

La funzione restituisce sempre i dati effettivi. A tale scopo esegue una richiesta alle timeseries per il simbolo/periodo specificato durante ogni chiamata. Ciò significa che se non ci sono dati pronti durante la prima chiamata di funzione, potrebbe essere necessario un po' di tempo per preparare il risultato.

La funzione non memorizza i risultati delle chiamate precedenti e non esiste una cache locale per il ritorno rapido dei valori.

### Esempio:

```
input int shift=0;
//+------------------------------------------------------------------+
//| Funzione-event handler "tick" |
//+------------------------------------------------------------------+
void OnTick()
  {
   datetime time = iTime(Symbol(), Period(), shift);
   double open = iOpen(Symbol(), Period(), shift);
   double high = iHigh(Symbol(), Period(), shift);
   double low = iLow(Symbol(), Period(), shift);
   double close = iClose(NULL, PERIOD CURRENT, shift);long volume= iVolume(Symbol(),0,shift);
   int \tbar s = iBars(NULL,0);
```
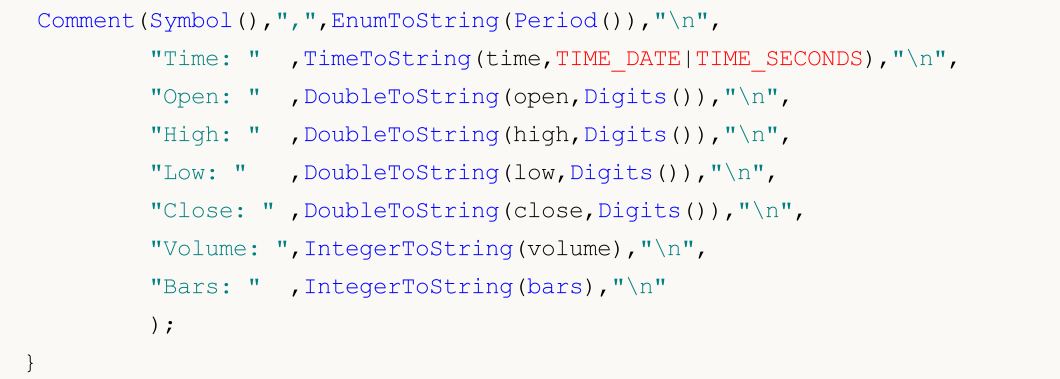

### Guarda anche

[CopyTickVolume,](#page-1713-0) [CopyRates](#page-1689-0)

### iSpread

Restituisce il valore di spread della barra (indicato dal parametro 'shift') sul chart corrispondente.

```
long iSpread(
 const string symbol, \frac{1}{2} // Simbolo
  ENUM TIMEFRAMES timeframe, // Periodo
  int shift // Slittamento
  );
```
### Parametri

### symbol

[in] Il nome simbolico dello strumento finanziario. [NULL](#page-921-0) significa il simbolo corrente.

```
timeframe
```
[in] Periodo. Può essere uno dei valori dell'enumerazione [ENUM\\_TIMEFRAMES.](#page-322-0) 0 significa il periodo del chart corrente.

### shift

[in] L'indice del valore ricevuto dalla timeseries (spostamento all'indietro di un numero specificato di barre rispetto alla barra corrente).

### Valore di ritorno

Il valore Spread della barra (indicato dal parametro 'shift') sul chart corrispondente o 0 in caso di errore. Per i dettagli dell'[errore,](#page-979-0) chiamare la funzione [GetLastError\(\).](#page-1528-0)

### Nota

La funzione restituisce sempre i dati effettivi. A tale scopo esegue una richiesta alle timeseries per il simbolo/periodo specificato durante ogni chiamata. Ciò significa che se non ci sono dati pronti durante la prima chiamata di funzione, potrebbe essere necessario un po' di tempo per preparare il risultato.

La funzione non memorizza i risultati delle chiamate precedenti e non esiste una cache locale per il ritorno rapido dei valori.

### Esempio:

```
input int shift=0;
//+------------------------------------------------------------------+
//| Funzione-event handler "tick" |
//+------------------------------------------------------------------+
void OnTick()
  {
   datetime time = iTime(Symbol(), Period(), shift);
   double open = iOpen(Symbol(), Period(), shift);
   double high = iHigh(Symbol(), Period(), shift);
   double low = iLow(Symbol(), Period(), shift);
   double close = iClose(NULL, PERIOD CURRENT, shift);long volume= iVolume(Symbol(),0,shift);
   int \tbar s = iBars(NULL,0);
```
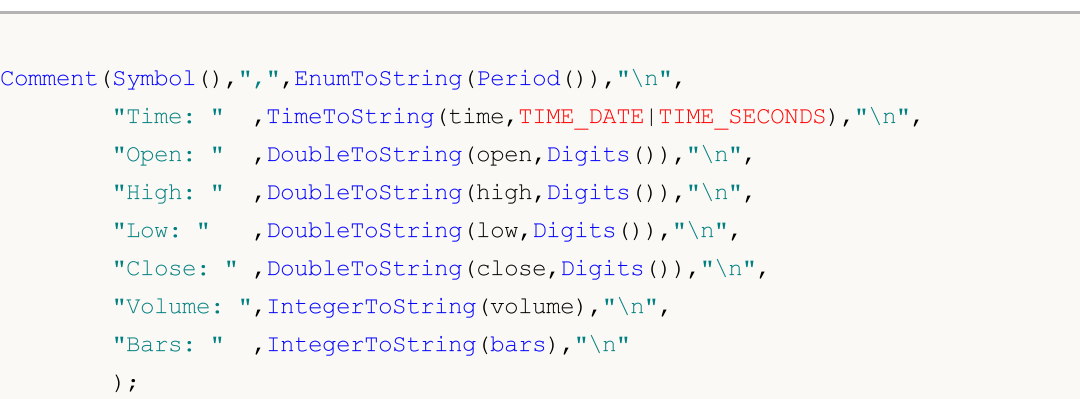

### Guarda anche

}

[CopySpread,](#page-1720-0) [CopyRates](#page-1689-0)

## Simboli Personalizzati

Funzioni per la creazione e la modifica delle proprietà dei simboli personalizzati.

Quando si collega il terminale a un determinato trade server, un utente è in grado di [lavorare](#page-1651-0) con le time [series](#page-1651-0) dei simboli finanziari forniti da un broker. I simboli finanziari disponibili vengono visualizzati come un elenco nella finestra del Market Watch. Un gruppo separato di funzioni consente di ricevere dati sulle [proprietà](#page-1601-0) dei simboli, sessioni di trading ed aggiornamenti della profondità di mercato(market depth).

Il gruppo di funzioni descritte in questa sezione consente la creazione di simboli personalizzati. A tal fine, gli utenti possono applicare i simboli esistenti del trade server, i file di testo o le origini dati esterne.

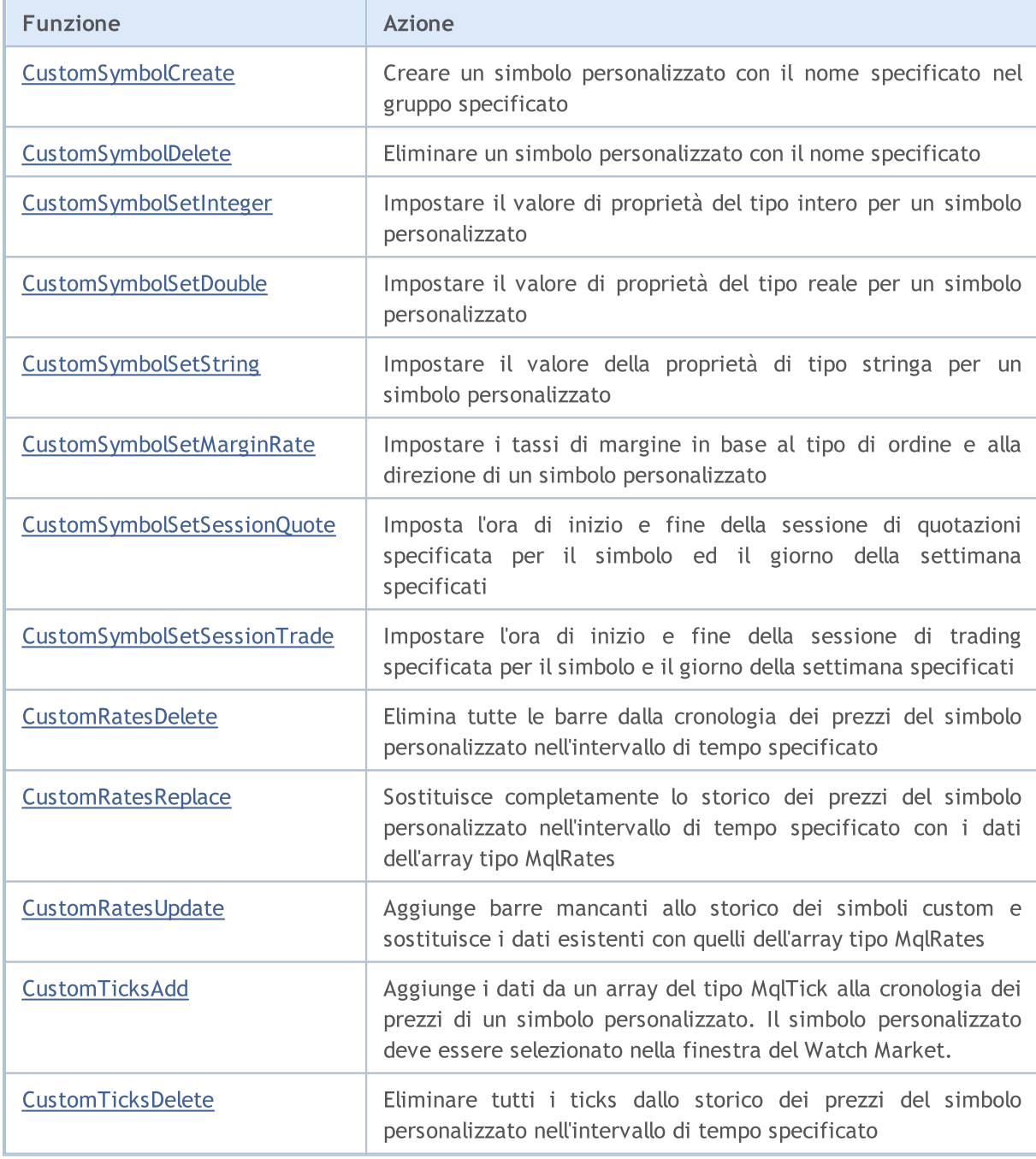

# MQL5

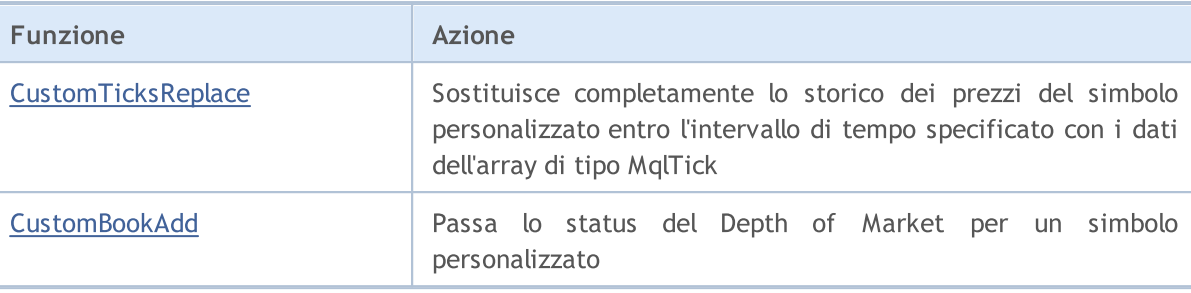

### <span id="page-1758-0"></span>**CustomSymbolCreate**

Crea un simbolo personalizzato con il nome specificato nel gruppo specificato.

```
bool CustomSymbolCreate(
  const string symbol name, \frac{1}{2} // nome del simbolo personalizzato
  const string symbol path="", \frac{1}{2} // nome di un gruppo in cui dev essere creators
   const string symbol origin=NULL // nome del simbolo usato come base per creare
   );
```
### Parametri

symbol name

[in] Nome simbolo personalizzato. Non dovrebbe contenere gruppi o sottogruppi in cui si trova il simbolo.

symbol path=""

[in] Il nome del gruppo in cui si trova un simbolo.

symbol\_origin=NULL

[in] Nome del simbolo le cui [proprietà](#page-760-0) di un simbolo personalizzato creato devono essere copiate. Dopo aver creato un simbolo personalizzato, qualsiasi valore di proprietà può essere modificato in uno necessario utilizzando le funzioni appropriate.

### Valore di Ritorno

true - successo, altrimenti - false. Per ottenere informazioni sull'errore, chiamare la funzione [GetLastError\(\)](#page-1528-0).

#### Nota

Tutti i simboli personalizzati vengono creati nella sezione speciale personalizzata. Se il nome di un gruppo non è specificato (il parametro symbol\_path nella funzione CustomSymbolCreate contiene una stringa vuota o NULL), un simbolo personalizzato viene generato nella sezione principale Personalizzata. Qui possiamo tracciare un'analogia con il file system, dove gruppi e sottogruppi possono essere visualizzati come cartelle e sottocartelle

I nomi di simboli e gruppi possono contenere solo lettere latine senza punteggiatura, spazi o caratteri speciali (possono contenere solo ".", "\_", "&" E "#"). Non è raccomandato l'uso dei caratteri  $\langle , \rangle, : , " , ', ', | , ? , * .$ 

Il nome del simbolo personalizzato deve essere univoco indipendentemente dal nome del gruppo in cui è stato creato. Se esiste già un simbolo con lo stesso nome, la funzione CustomSymbolCreate() restituisce "false", mentre la successiva chiamata [GetLastError\(\)](#page-1528-0) restituisce l'errore 5300 (ERR\_NOT\_CUSTOM\_SYMBOL) o 5304 (ERR\_CUSTOM\_SYMBOL\_EXIST).

La lunghezza del nome del simbolo non deve superare 31 caratteri. In caso contrario, CustomSymbolCreate() restituisce 'false' e l'errore 5302 - ERR\_CUSTOM\_SYMBOL\_NAME\_LONG viene attivato.

Il parametro symbol\_path può essere impostato in due modi:

· solo un nome di gruppo senza un nome del simbolo personalizzato, ad esempio – "CFD\\Metals". È meglio usare questa opzione per evitare errori.

### Simboli Personalizzati

· o nome <gruppo> + separatore gruppi "\\" +<nome simbolo personalizzato> ad esempio – "CFD\ \Metals\\Platinum". In questo caso, il nome del gruppo dovrebbe terminare con il nome esatto del simbolo personalizzato. In caso di mancata corrispondenza, il simbolo personalizzato viene comunque creato, ma non nel gruppo desiderato. Ad esempio, se symbol\_path="CFD\\Metals\ \Platinum" e symbol\_name="platinum" (register error), allora viene creato un simbolo personalizzato denominato "platinum" nel gruppo "Custom\CFD\Metals\Platinum". La funzione SymbolInfoGetString("platinum", SYMBOL\_PATH) restituisce il valore "Custom\CFD\Metals\Platinum\platinum".

Si noti che la proprietà [SYMBOL\\_PATHr](#page-798-0)estituisce il percorso con il nome del simbolo alla fine. Pertanto, non può essere copiato senza modifiche se si desidera creare un simbolo personalizzato nello stesso identico gruppo. In questo caso, è necessario tagliare il nome del simbolo per non ottenere il risultato sopra descritto.

Se un simbolo inesistente è impostato come symbol\_origin parametro, quindi il simbolo personalizzato viene creato vuoto come se il symbol\_origin parametro non è impostato. In questo caso viene attivato l'errore 4301 - ERR\_MARKET\_UNKNOWN\_SYMBOL.

La lunghezza del parametro symbol path non deve superare i 127 caratteri considerando "Custom\\", "\\" i separatori dei gruppi e il nome del simbolo se è specificato alla fine.

### Guarda anche

[SymbolName](#page-1604-0), [SymbolSelect,](#page-1605-0) [CustomSymbolDelete](#page-1760-0)

## <span id="page-1760-0"></span>**CustomSymbolDelete**

Elimina un simbolo personalizzato con il nome specificato.

```
bool CustomSymbolDelete(
  const string symbol name // nome del simobolo personalizzato
  );
```
### Parametri

1761

symbol

[in] Nome simbolo personalizzato. Non deve corrispondere al nome di un simbolo già esistente.

### Valore di Ritorno

true – successo, altrimenti – false. Per ottenere informazioni sull'errore, chiamare la funzione [GetLastError\(\)](#page-1528-0).

### Nota

Non è possibile eliminare il simbolo personalizzato visualizzato nel Market Watch o quello in cui è aperto un chart.

### Guarda anche

[SymbolName](#page-1604-0), [SymbolSelect,](#page-1605-0) [CustomSymbolCreate](#page-1758-0)

### <span id="page-1761-0"></span>CustomSymbolSetInteger

Imposta il valore della proprietà di tipo integer per un simbolo personalizzato.

```
bool CustomSymbolSetInteger(
  const string symbol name, // nome del simbolo
  ENUM SYMBOL INFO INTEGER property id, // ID proprietà
  long property value // valore proprietà
  );
```
#### Parametri

symbol name

[in] Nome simbolo personalizzato.

```
property_id
```
[in] ID della proprietà del Simbolo. Il valore può essere uno dei valori dell'enumerazione [ENUM\\_SYMBOL\\_INFO\\_INTEGER](#page-760-1).

#### property\_value

[in] Una variabile di tipo long contenente il valore della proprietà.

### Valore di Ritorno

true – successo, altrimenti – false. Per ottenere informazioni sull'errore, chiamare la funzione [GetLastError\(\)](#page-1528-0).

### Nota

La cronologia(storico) dei minuti e dei tick del simbolo personalizzato viene completamente rimossa se una qualsiasi di queste proprietà viene modificata nelle specifiche del simbolo:

- · SYMBOL\_CHART\_MODE tipo di prezzo per la costruzione di barre (Bid o Last)
- · SYMBOL\_DIGITS numero di cifre dopo il punto decimale per visualizzare il prezzo

Dopo aver eliminato la cronologia(storico) dei simboli personalizzati, il terminale tenta di creare una nuova cronologia(storico) utilizzando le proprietà aggiornate. Lo stesso accade quando le proprietà dei simboli personalizzati vengono modificate manualmente.

### Guarda anche

[SymbolInfoInteger](#page-1609-0)

### <span id="page-1762-0"></span>CustomSymbolSetDouble

Imposta il valore della proprietà di tipo real per un simbolo personalizzato.

```
bool CustomSymbolSetDouble(
  const string symbol name, // nome del simbolo
  ENUM SYMBOL INFO DOUBLE property id, // ID proprietà
  double property value // valore proprietà
  );
```
### Parametri

symbol name

[in] Nome simbolo personalizzato.

```
property_id
```
[in] ID della proprietà del Simbolo. Il valore può essere uno dei valori dell'enumerazione [ENUM\\_SYMBOL\\_INFO\\_DOUBLE](#page-773-0).

#### property\_value

[in] Una variabile di tipo double contenente il valore della proprietà.

### Valore di Ritorno

true – successo, altrimenti – false. Per ottenere informazioni sull'errore, chiamare la funzione [GetLastError\(\)](#page-1528-0).

### Nota

La cronologia(storico) dei minuti e dei tick del simbolo personalizzato viene completamente rimossa se una qualsiasi di queste proprietà viene modificata nelle specifiche del simbolo:

- · SYMBOL\_POINT valore un punto
- · SYMBOL\_TRADE\_TICK\_SIZE valore di un tick che specifica la variazione di prezzo minima consentita
- · SYMBOL\_TRADE\_TICK\_VALUE valore di variazione del prezzo di un-tick, per una posizione redditizia

Dopo aver eliminato la cronologia(storico) dei simboli personalizzati, il terminale tenta di creare una nuova cronologia(storico) utilizzando le proprietà aggiornate. Lo stesso accade quando le proprietà dei simboli personalizzati vengono modificate manualmente.

### Guarda anche

[SymbolInfoDouble](#page-1607-0)

### <span id="page-1763-0"></span>CustomSymbolSetString

Imposta il valore della proprietà tipo string per un simbolo personalizzato.

```
bool CustomSymbolSetString(
  const string symbol name, // nome del simbolo
  ENUM SYMBOL INFO STRING property id, // ID proprietà
  string property value // valore proprietà
  );
```
### Parametri

symbol name

[in] Nome simbolo personalizzato.

```
property_id
```
[in] ID della proprietà del Simbolo. Il valore può essere uno dei valori dell'enumerazione [ENUM\\_SYMBOL\\_INFO\\_STRING.](#page-798-0)

#### property\_value

[in] Una variabile di tipo string contenente il valore della proprietà.

### Valore di Ritorno

true – successo, altrimenti – false. Per ottenere informazioni sull'errore, chiamare la funzione [GetLastError\(\)](#page-1528-0).

### Nota

La cronologia dei minuti e dei segni di graduazione del simbolo personalizzato viene completamente rimossa se la proprietà SYMBOL\_FORMULA (che imposta l'equazione per la costruzione del prezzo del simbolo personalizzato) viene modificata nella specifica del simbolo. Dopo aver eliminato lo storico(cronologia) dei simboli personalizzati, il terminale tenta di creare un nuovo storico utilizzando la nuova equazione. Lo stesso accade quando l'equazione del simbolo personalizzato viene modificata manualmente.

Guarda anche

[SymbolInfoString](#page-1611-0)
1765

# CustomSymbolSetMarginRate

Imposta i tassi di margine in base al tipo di ordine ed alla direzione di un simbolo personalizzato.

```
bool CustomSymbolSetMarginRate(
  const string symbol name, \frac{1}{100} // nome del simbolo
  ENUM ORDER TYPE order type, // tipo di ordine
  double initial margin rate, \frac{1}{100} // tasso del margine iniziale
  double maintenance_margin_rate // tasso del margine di mantenimento
  );
```
#### Parametri

symbol name

[in] Nome simbolo personalizzato.

order\_type

[in] Tipo di Ordine.

```
initial_margin_rate
```
[in] Una variabile di tipo [double](#page-93-0) con una tasso di margine iniziale. Il margine iniziale è un deposito cauzionale per un affare di 1 lotto nella direzione appropriata. Moltiplicando il tasso dal margine iniziale, riceviamo l'importo dei fondi da riservare all'account quando piazziamo un ordine del tipo specificato.

maintenance\_margin\_rate

[in] Una variabile di tipo [double](#page-93-0) con una tasso di margine di mantenimento. Il margine di mantenimento è un importo minimo per mantenere una posizione aperta di 1 lotto nella direzione appropriata. Moltiplicando il tasso dal margine di mantenimento, riceviamo l'importo dei fondi da riservare all'account dopo l'attivazione di un ordine del tipo specificato.

#### Valore di Ritorno

true – successo, altrimenti – false. Per ottenere informazioni sull'errore, chiamare la funzione [GetLastError\(\)](#page-1528-0).

Guarda anche

[SymbolInfoMarginRate](#page-1613-0)

# CustomSymbolSetSessionQuote

Imposta l'ora di inizio e fine della sessione di quotazione specificata per il simbolo specificato e il giorno della settimana.

```
bool CustomSymbolSetSessionQuote(
  const string symbol_name, // nome del simbolo
 ENUM_DAY_OF_WEEK day_of_week, // giorno della settimana
  uint session index, and indice della sessione
  datetime from, // orario d'inizio della sessione
  datetime to to // orario di fine della sessione
  );
```
#### Parametri

symbol name

[in] Nome simbolo personalizzato.

ENUM\_DAY\_OF\_WEEK

[in] Giorno della settimana, valore dall'enumerazione [ENUM\\_DAY\\_OF\\_WEEK.](#page-836-0)

#### uint

[in] Indice della sessione, per il quale devono essere impostate le ore di inizio e fine. L'indicizzazione della sessione inizia da 0.

#### from

[in] Orario di inizio sessione in secondi da 00:00, il valore dati della variabile viene ignorato.

 $t \cap$ 

[in] Orario di fine sessione in secondi da 00:00, il valore dei dati nella variabile viene ignorato.

#### Valore di Ritorno

true – successo, altrimenti – false. Per ottenere informazioni sull'errore, chiamare la funzione [GetLastError\(\)](#page-1528-0).

#### Nota

Se la sessione con lo specificato session\_index già esiste, la funzione modifica semplicemente l'inizio e la fine della sessione.

Se sono stati passati i parametri di partenza e di fine, zero, per la sessione, (from=0 e to=0), la sessione appropriata con il session\_index viene eliminata, mentre l'indicizzazione della sessione viene spostata verso il basso.

Le sessioni possono essere aggiunte solo sequenzialmente. In altre parole, puoi aggiungere session\_index=1 solo se la sessione con l'indice 0 esiste già. Se questa regola è interrotta, non viene creata una nuova sessione, e la funzione restituisce "false".

#### Guarda anche

[SymbolInfoSessionQuote,](#page-1615-0) [Symbol](#page-760-0) info, [TimeToStruct](#page-1520-0), Date [structure](#page-926-0)

# CustomSymbolSetSessionTrade

Imposta l'ora di inizio e fine della sessione di trading specificata per il simbolo e il giorno della settimana specificati.

```
bool CustomSymbolSetSessionTrade(
  const string symbol name, \frac{1}{2} // nome simbolo
  ENUM_DAY_OF_WEEK day_of_week, // giorno della settimana
  uint session index, and indice della sessione
  datetime from, f(\theta) orario d'inizio della sessione
  datetime to to // orario di fine della sessione
  );
```
#### Parametri

symbol name

[in] Nome simbolo personalizzato.

ENUM\_DAY\_OF\_WEEK

[in] Giorno della settimana, valore dall'enumerazione [ENUM\\_DAY\\_OF\\_WEEK.](#page-836-0)

#### uint

[in] Indice della sessione, per il quale devono essere impostate le ore di inizio e fine. L'indicizzazione della sessione inizia da 0.

#### from

[in] Orario di inizio sessione in secondi da 00:00, il valore dati della variabile viene ignorato.

 $t \cap$ 

[in] Orario di fine sessione in secondi da 00:00, il valore dei dati nella variabile viene ignorato.

#### Valore di Ritorno

true – successo, altrimenti – false. Per ottenere informazioni sull'errore, chiamare la funzione [GetLastError\(\)](#page-1528-0).

#### Nota

Se la sessione con lo specificato session\_index già esiste, la funzione modifica semplicemente l'inizio e la fine della sessione.

Se sono stati passati i parametri di partenza e di fine, zero, per la sessione, (from=0 e to=0), la sessione appropriata con il session\_index viene eliminata, mentre l'indicizzazione della sessione viene spostata verso il basso.

Le sessioni possono essere aggiunte solo sequenzialmente. In altre parole, puoi aggiungere session\_index=1 solo se la sessione con l'indice 0 esiste già. Se questa regola è interrotta, non viene creata una nuova sessione, e la funzione restituisce "false".

#### Guarda anche

[SymbolInfoSessionTrade](#page-1616-0), [Symbol](#page-760-0) info, [TimeToStruct,](#page-1520-0) Date [structure](#page-926-0)

**MOL5** 

# <span id="page-1767-0"></span>CustomRatesDelete

Elimina tutte le barre dallo storico dei prezzi del simbolo personalizzato nell'intervallo di tempo specificato.

```
int CustomRatesDelete(
  const string symbol, // nome simbolo
  datetime from, \frac{1}{\sqrt{1-\frac{1}{n}}}\left| \frac{1}{n}\right| data
  datetime to // fine data
   );
```
#### Parametri

symbol

[in] Nome simbolo personalizzato.

#### from

[in] Orario della prima barra dello storico dei prezzi entro l'intervallo specificato da rimuovere.

to

[in] Orario dell'ultima barra nello storico dei prezzi entro l'intervallo specificato da rimuovere.

#### Valore di Ritorno

Numero di barre cancellate o -1 in caso di un [errore](#page-979-0).

#### Guarda anche

[CustomRatesReplace](#page-1768-0), [CustomRatesUpdate](#page-1769-0), [CopyRates](#page-1689-0)

# <span id="page-1768-0"></span>**CustomRatesReplace**

Sostituisce completamente lo storico dei prezzi del simbolo personalizzato entro l'intervallo di tempo specificato con i dati dell' array di tipo [MqlRates](#page-928-0).

```
int CustomRatesReplace(
  const string symbol, \frac{1}{2} // nome del simbolo
  datetime from, \frac{1}{\sqrt{2}} data d'inizio
  \frac{d\text{atetime}}{dt} to, \frac{d\text{atetime}}{dt} // data difine
  const MqlRates& rates[], \frac{1}{2} array per i dati da applicare al simbolo per
  uint count=WHOLE ARRAY // numero degli elementi dell'array rates[] da
  );
```
#### Parametri

symbol

[in] Nome simbolo personalizzato.

from

[In] Orario della prima barra nella cronologia dei prezzi entro l'intervallo specificato da aggiornare.

to

[in] Orario dell'ultima bar nello storico dei prezzi entro l'intervallo specificato da aggiornare.

rates[]

[in] Array dei dati storico di tipo [MqlRates](#page-928-0) per M1.

#### Valore di Ritorno

Numero di barre aggiornate o -1 in caso di [errore](#page-979-0).

#### Nota

Se la barra dall'array rates[] va oltre l'intervallo specificato, viene ignorata. Se una tale barra è già presente nello storico dei prezzi e rientra nell'intervallo specificato, viene sostituita. Tutte le altre barre dell'attuale storico dei prezzi al di fuori dell'intervallo specificato restano invariate. L'array dati rates<sup>[]</sup> dovrebbe essere corretto per quanto riguarda i prezzi OHLC, mentre i tempi di apertura della barra dovrebbero corrispondere al [timeframe](#page-322-0) M1.

#### Guarda anche

[CustomRatesDelete](#page-1767-0), [CustomRatesUpdate](#page-1769-0), [CopyRates](#page-1689-0)

MOI 5

# <span id="page-1769-0"></span>CustomRatesUpdate

Aggiunge barre mancanti allo storico dei simboli personalizzati e sostituisce i dati esistenti con quelli dell'array di tipo [MqlRates](#page-928-0).

```
int CustomRatesUpdate(
  const string symbol, \frac{1}{2} // nome del simbolo personalizzato
  const MqlRates& rates[], \sqrt{2} array per i dati da applicare al simbolo per
  uint count=WHOLE ARRAY // numero degli elementi dell'array rates[] da
  );
```
#### Parametri

symbol

[in] Nome simbolo personalizzato.

```
rates[]
```
[in] Array dei dati di storico di tipo [MqlRates](#page-928-0) per M1.

count=WHOLE\_ARRAY

[in] Numero di elementi dell'array rates<sup>[]</sup> da utilizzare per l'aggiornamento. [WHOLE\\_ARRAY](#page-921-0) significa che devono essere usati tutti gli elementi dell'array rates[].

#### Valore di Ritorno

Numero di barre aggiornate o -1 in caso di [errore](#page-979-0).

#### Nota

Se non esiste un barra dall'array rates[] nello storico del simbolo personalizzato corrente, viene aggiunta. Se tale barra esiste già, viene sostituita. Tutte le altre barre dello storico dei prezzi corrente, rimangono invariate. L'array dati rates[] dovrebbe essere corretto per quanto riguarda i prezzi OHLC, mentre i tempi di apertura della barra dovrebbero corrispondere al [timeframe](#page-322-0) M1.

Guarda anche

[CustomRatesReplace](#page-1768-0), [CustomRatesDelete](#page-1767-0), [CopyRates](#page-1689-0)

1771

<span id="page-1770-0"></span>Aggiunge i dati da un array di tipo [MqlTick](#page-954-0) allo storico dei prezzi di un simbolo personalizzato. Il simbolo personalizzato deve essere [selezionato](#page-1605-0) nella finestra del Watch Market.

```
int CustomTicksAdd(
  const string symbol, // Nome del simbolo
  const MqlTick& ticks[], \qquad // L'array con i dati tick che devono essere
  uint count=WHOLE ARRAY // numero degli elementi dell'array ticks[] da
  );
```
#### Parametri

#### symbol

[in] Il nome del simbolo personalizzato.

#### ticks[]

[in] Un array di dati tick di tipo [MqlTick](#page-954-0) arrangiati in ordine di tempo da dati più vecchi a quelli più recenti, cioè ticks[k].time\_msc <= ticks[n].time\_msc, if k<n.

#### count=WHOLE\_ARRAY

[in] Numero di elementi dell'array ticks[] da utilizzare per l'aggiunta. [WHOLE\\_ARRAY](#page-921-0) significa che devono essere usati tutti gli elementi dell'array ticks[].

#### Valore di Ritorno

Il numero di ticks aggiunti o -1 in caso di [errore](#page-979-0).

#### Ulteriori Note

La funzione CustomTicksAdd funziona solo per i simboli personalizzati aperti nella finestra del Watch Market. Se il simbolo non è selezionato nel Market Watch, è necessario aggiungere ticks utilizzando [CustomTicksReplace.](#page-1773-0)

La funzione CustomTicksAdd consente di trasmettere i ticks come se fossero stati consegnati dal server del broker. I dati vengono inviati alla finestra di Market Watch anziché essere scritti direttamente nel database dei tick. Il terminale quindi salva i ticks dal Market Watch in un database. Se la quantità di dati trasmessa durante la chiamata di funzione è ampia, il comportamento della funzione cambia in modo da ridurre l'utilizzo delle risorse. Se si passano più di 256 ticks, i dati vengono divisi in due parti. La prima, cioè la parte più grande, viene scritta direttamente sul database dei tick (come avviene in [CustomTicksReplace](#page-1773-0)). La seconda parte contenente 128 ticks viene passata alla finestra Market Watch, da cui il terminal salva i ticks nel database.

La struttura [MqlTick](#page-954-0) ha due campi con il valore temporale: time (il tempo tick in secondi) e il time\_msc (il tempo tick in millisecondi) che vengono contati dal 1° gennaio 1970. Questi campi nei codici aggiunti vengono elaborati nel seguente ordine:

- 1. Se ticks[k].time\_msc!=0, lo usiamo per riempire il campo ticks[k].time, cioè ticks[k].time=ticks[k].time\_msc/1000 (divisione integer) viene impostato per il tick
- 2. Se ticks[k].time\_msc==0 e ticks[k].time!=0, il tempo in millisecondi viene ottenuto moltiplicando per 1000, cioè ticks[k].time\_msc=ticks[k].time\*1000
- 3. If ticks[k].time\_msc==0 e ticks[k].time==0, viene scritto in questi campi il corrente [orario](#page-1515-0) del trade [server](#page-1515-0) fino ai millisecondi come da momento della chiamata CustomTicksAdd.

Se il valore di ticks[k].bid, ticks[k].ask, ticks[k].last or ticks[k].volume, è più grande di zero, una combinazione di flags viene scritta nel campo ticks[k].flags:

- · TICK\_FLAG\_BID il tick ha cambiato il prezzo bid
- · TICK\_FLAG\_ASK il tick ha cambiato il prezzo ask
- · TICK\_FLAG\_LAST il tick ha cambiato il prezzo last deal
- · TICK\_FLAG\_VOLUME il tick ha cambiato volume

Se il valore di un campo è inferiore o uguale a zero, la corrispondente flag non viene scritta nel campo ticks[k].flags.

Flags TICK\_FLAG\_BUY e TICK\_FLAG\_SELL non vengono aggiunte allo storico di un simbolo personalizzato.

#### Guarda anche

[CustomRatesDelete](#page-1767-0), [CustomRatesUpdate](#page-1769-0), [CustomTicksReplace](#page-1773-0), [CopyTicks](#page-1724-0), [CopyTicksRange](#page-1730-0)

**MOL5** 

# <span id="page-1772-0"></span>**CustomTicksDelete**

Elimina tutti i ticks dalla cronologia dei prezzi del simbolo personalizzato nell'intervallo di tempo specificato.

```
int CustomTicksDelete(
 const string symbol, \frac{1}{2} // nome del simbolo
 long from msc, // data inizio
 long to msc // data fine
  );
```
#### Parametri

symbol

[in] Nome simbolo personalizzato.

```
from msc
```
[in] Orario del primo tick nello storico dei prezzi entro l'intervallo specificato da rimuovere. Orario in millisecondi dal 01.01.1970.

to msc

[in] Orario dell'ultima cifra nello storico dei prezzi entro l'intervallo specificato da rimuovere. Orario in millisecondi dal 01.01.1970.

#### Valore di Ritorno

Numero di ticks cancellati o -1 in caso di un [errore.](#page-979-0)

#### Guarda anche

[CustomRatesDelete](#page-1767-0), [CustomRatesUpdate](#page-1769-0), [CustomTicksReplace](#page-1773-0), [CopyTicks](#page-1724-0), [CopyTicksRange](#page-1730-0)

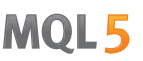

# <span id="page-1773-0"></span>**CustomTicksReplace**

Sostituisce completamente lo storico dei prezzi del simbolo personalizzato entro l'intervallo di tempo specificato con i dati dall'array di tipo [MqlTick](#page-954-0).

```
int CustomTicksReplace(
  const string symbol, \frac{1}{2} // nome del simbolo
  long from msc, \frac{1}{\sqrt{2}} data d'inizio
  long to msc, \frac{1}{100} to msc, \frac{1}{100} data di fine
  const MqlTick& ticks[], \sqrt{2} array per i dati da applicare al periodo per
  uint count=WHOLE ARRAY // numero degli elementi dell'array tick[] da
  );
```
#### Parametri

#### symbol

[in] Nome simbolo personalizzato.

#### from\_msc

[in] Orario del primo tick nello storico dei prezzi entro l'intervallo specificato da rimuovere. Orario in millisecondi dal 01.01.1970.

#### to msc

[in] Orario dell'ultima cifra nello storico dei prezzi entro l'intervallo specificato da rimuovere. Orario in millisecondi dal 01.01.1970.

#### ticks[]

[in] Array dati tick di tipo MglTick ordinato per orario in ordine ascendente.

#### count=WHOLE\_ARRAY

[in] Numero di elementi dell'array ticks[] da utilizzare per la sostituzione nell'intervallo di tempo specificato. [WHOLE\\_ARRAY](#page-921-0) significa che devono essere usati tutti gli elementi dell'array ticks[] .

#### Valore di Ritorno

Numero di ticks aggiornati o -1 in caso di [errore.](#page-979-0)

#### Nota

Poiché diversi ticks spesso possono avere lo stesso orario fino ad un millisecondo in un flusso di quotazioni (l'orario accurato dei tick è memorizzato nel campo time\_msc della struttura [MqlTick\)](#page-954-0), la funzione CustomTicksReplace non ordina automaticamente gli elementi dell'array ticks[] per orario. Pertanto, l'array di ticks deve essere pre-arrangiato in ordine ascendente di tempo.

I ticks vengono sostituiti consecutivamente, giorno dopo giorno, fino al momento specificato in to\_msc o fino all'avvenimento di un errore. Viene elaborato il primo giorno dall'intervallo specificato seguito da quello successivo, ecc. Non appena viene rilevata la mancata corrispondenza tra l'ora del tick e l'ordine ascendente (non-discendente), la sostituzione del tick si arresta sul giorno corrente. Tutti i ticks dei giorni precedenti vengono sostituiti con successo, mentre il giorno corrente (al momento di un tick sbagliato) e tutti i giorni rimanenti nell'intervallo specificato rimangono invariati.

Se l'array ticks<sup>[]</sup> non contiene dati per qulsiasi giorno (in genere, in qualsiasi intervallo di tempo), un "buco" corrispondente ai dati mancanti viene visualizzato nello storico dei simboli personalizzati

#### Simboli Personalizzati

dopo che i dati tick da ticks[] vengono applicati. In altre parole, la chiamata di CustomTicksReplace con ticks mancanti equivale a cancellare una parte dello storico dei tick, come se venisse chiamato [CustomTicksDelete](#page-1772-0) con l'intervallo "buco".

Se il database tick non dispone di dati per l'intervallo di tempo specificato, CustomTicksReplace aggiungerà al database i ticks dall'array ticks[].

La funzione CustomTicksReplace funziona direttamente con il database dei tick.

#### Guarda anche

[CustomRatesDelete](#page-1767-0), [CustomRatesUpdate](#page-1769-0), [CustomTicksDelete](#page-1772-0), [CopyTicks](#page-1724-0), [CopyTicksRange](#page-1730-0)

CustomBookAdd

Passa lo status del Depth of Market per un simbolo personalizzato. La funzione consente di trasmettere il Depth of Market come se i prezzi arrivassero dal server di un broker.

```
bool CustomBookAdd(
  const string symbol, \sim // nome del simbolo
  const MqlBookInfo& books[] // array con la descrizione degli elementi
  uint count=WHOLE ARRAY // numero di elementi da usare
  );
```
#### Parametri

simbolo

[in] Nome simbolo personalizzato.

#### books[]

[in] L'array di tipo di dati [MqlBookInfo](#page-929-0) che descrivono completamente lo status del Depth of Market — tutte le richieste di buy e sell. Lo status del Depth of Market passato sostituisce completamente il precedente.

#### count=WHOLE\_ARRAY

[in] Il numero di elementi dell'array 'books' da passare alla funzione. L'intero array viene utilizzato per impostazione predefinita.

#### Valore di ritorno

true - successo, altrimenti - false. Per ottenere informazioni sull'errore, chiamare la funzione [GetLastError\(\)](#page-1528-0).

#### Nota

La funzione CustomBookAdd funziona solo per i simboli personalizzati per cui viene aperto il Depth of Market — tramite l'interfaccia della piattaforma o la funzione [MarketBookAdd](#page-1617-0).

Quando si lancia il Depth of Market, i prezzi Bid e Ask del simbolo non vengono aggiornati. Dovresti controllare il cambiamento dei prezzi migliori e lanciare i ticks usando [CustomTicksAdd](#page-1770-0).

La funzione verifica l'esattezza dei dati trasmessi: per ogni elemento deve essere indicato il tipo, il prezzo e il volume. Inoltre, MqlBookInfo.volume e MqlBookInfo.volume\_real non devono essere zero o negativi; se entrambi i volumi sono negativi, questo sarà considerato un errore. Puoi specificare uno qualsiasi dei volumi o entrambi — verrà utilizzato quello indicato o positivo:

```
volume=-1 && volume real=2 – verrà utilizzato volume real=2,
volume=3 && volume real=0 — verrà utilizzato volume=3.
```
Quando si salvano i dati, viene verificato il parametro "Profondità del Book" ([SYMBOL\\_TICKS\\_BOOKDEPTH](#page-760-1)) del simbolo personalizzato destinatario. Se il numero di richieste di Sell supera questo valore nella Depth of Market passato, i livelli in eccesso vengono scartati. Lo stesso vale per le richieste di Buy.

Esempio di riempimento dell'array "books":

#### Simboli Personalizzati

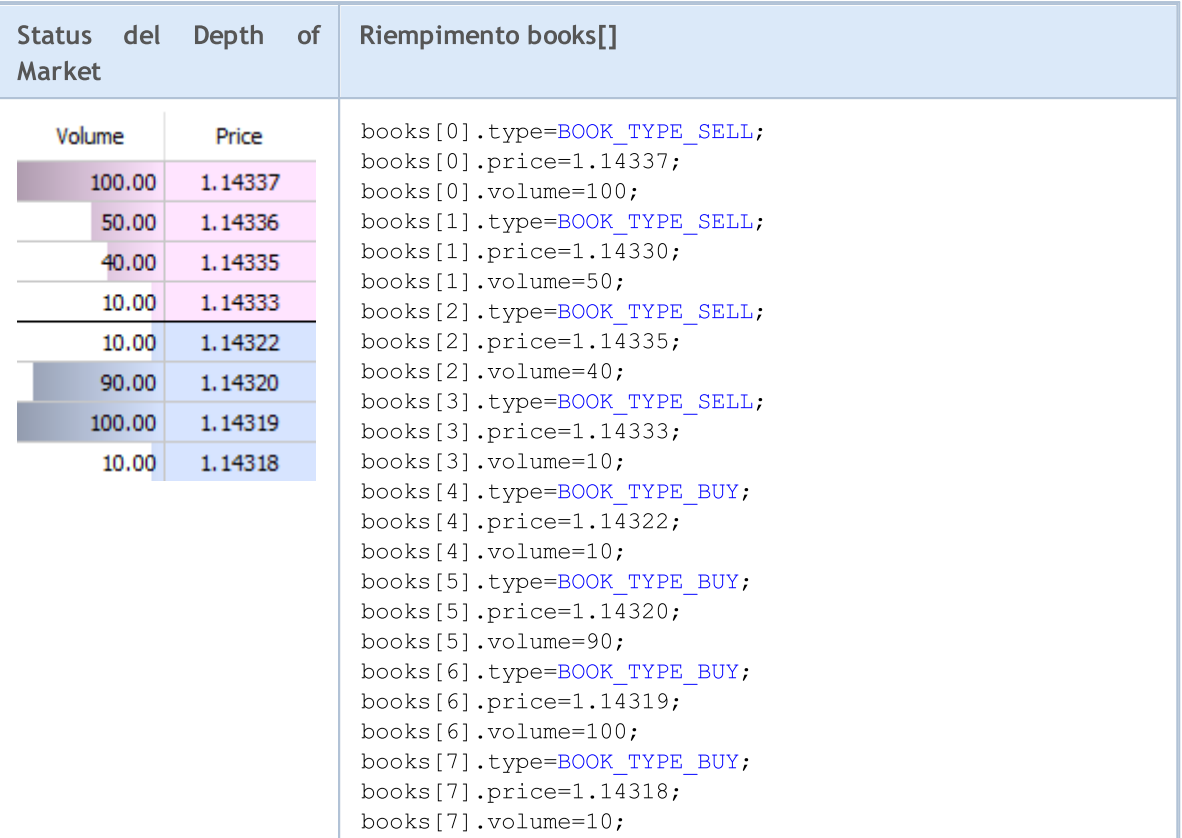

#### Esempio:

```
//+------------------------------------------------------------------+
//| Funzione inizializzazione expert |
//+------------------------------------------------------------------+
int OnInit()
 \left\{ \begin{array}{c} \end{array} \right.//--- ailita il Depth of Market per un simbolo da cui prendiamo i dati
 MarketBookAdd(Symbol());
 return(INIT_SUCCEEDED);
 }
//+------------------------------------------------------------------+
//| Funzione deinizializzazione expert |
//+------------------------------------------------------------------+
void OnDeinit(const int reason)
 \left\{\begin{array}{c}1\end{array}\right\}}
//+------------------------------------------------------------------+
//| Funzione Tick |
//+------------------------------------------------------------------+
void OnTick(void)
 \left\{ \begin{array}{c} 1 \end{array} \right.MqlTick ticks[];
  ArrayResize(ticks,1);
```
## © 2000-2024, MetaQuotes Ltd.

# MOL<sub>5</sub>

#### Simboli Personalizzati

```
//--- copia i prezzi correnti dal simbolo comune a quello personalizzato
   if(SymbolInfoTick(Symbol(),ticks[0]))
    \left\{ \right.string symbol name=Symbol()+".SYN";
      CustomTicksAdd(symbol_name,ticks);
     }
}<br>//+--------------
                       //+------------------------------------------------------------------+
//| Funzione Book |
//+------------------------------------------------------------------+
void OnBookEvent(const string &book_symbol)
 \left\{ \begin{array}{c} \end{array} \right.//--- copia lo stato attuale della Profondità di mercato dal simbolo comune a quello
  if(book_symbol==Symbol())
     \left\{ \right.MqlBookInfo book_array[];
       if(MarketBookGet(Symbol(),book_array))
        \left\{\begin{array}{c} \end{array}\right.string symbol name=Symbol()+".SYN";
          CustomBookAdd(symbol name,book array);
         }
      }
}<br>//+-
                                          //+------------------------------------------------------------------+
```
#### Guarda anche

[MarketBookAdd,](#page-1617-0) [CustomTicksAdd](#page-1770-0), [OnBookEvent](#page-1575-0)

1778

MOI 5

# Operazioni col Chart

Le funzioni per l'impostazione delle proprietà del chart ([ChartSetInteger,](#page-1801-0) [ChartSetDouble,](#page-1800-0) [ChartSetString](#page-1803-0)) sono asincrone e vengono utilizzate per inviare comandi di aggiornamento al chart. Se queste funzioni vengono eseguite correttamente, il comando viene incluso nella coda comune degli eventi del chart. Le modifiche alle proprietà del chart vengono implementate insieme alla gestione della coda degli eventi di questo chart.

Pertanto, non aspettarsi un aggiornamento immediato del chart dopo aver chiamato le funzioni asincrone. Usare la funzione [ChartRedraw](#page-1799-0) () per aggiornare forzatamente l'aspetto e le proprietà del chart.

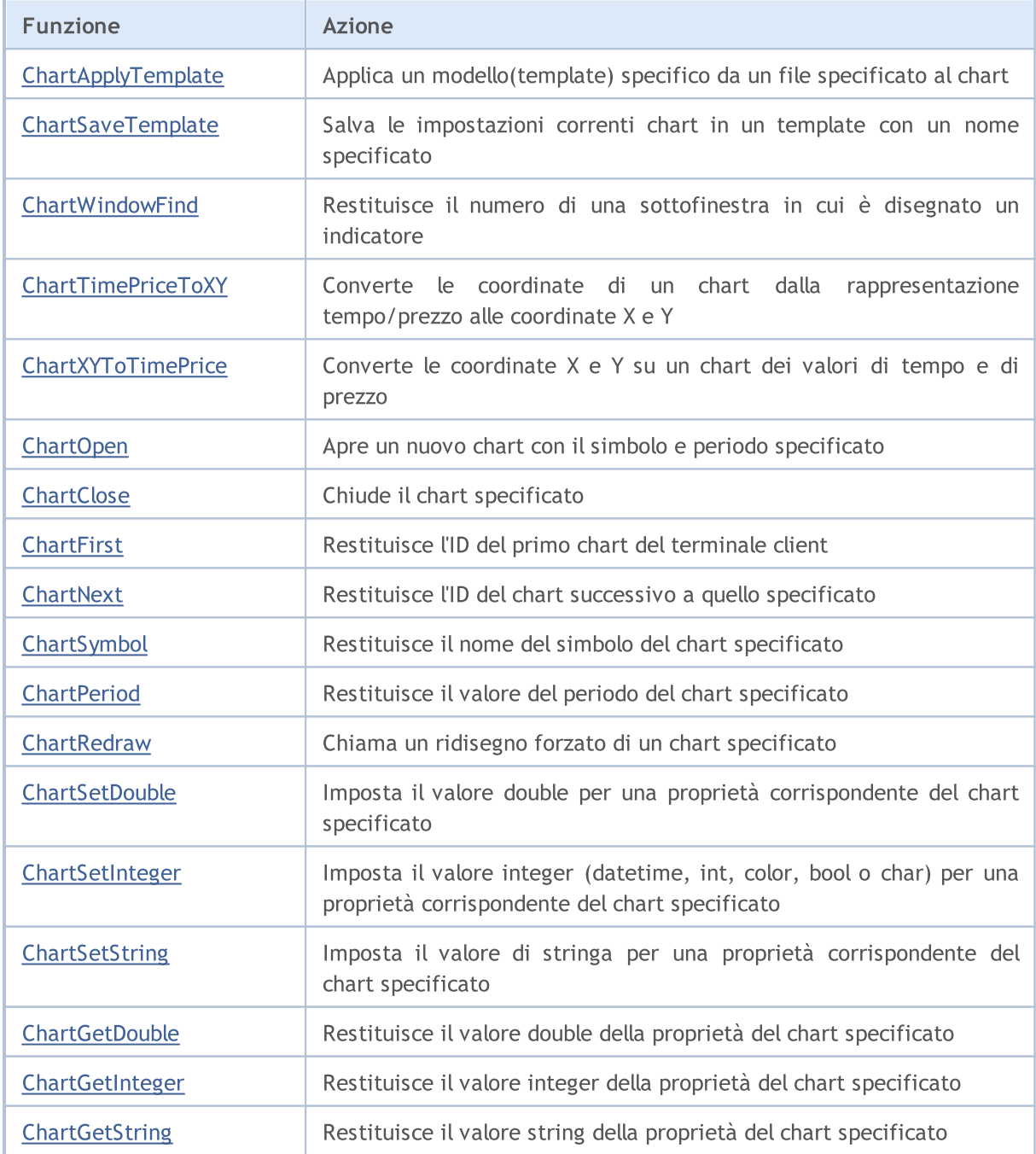

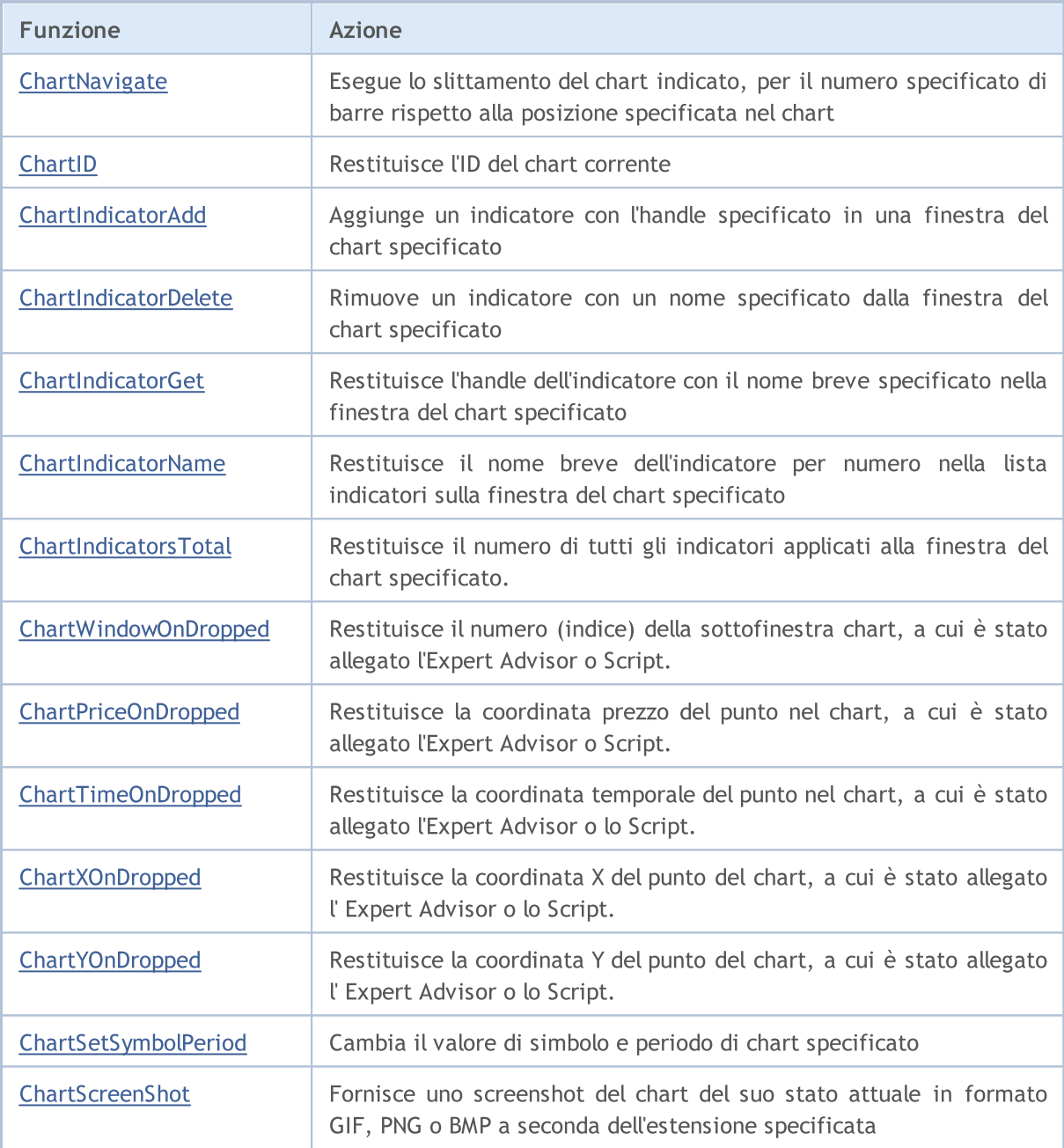

# <span id="page-1780-0"></span>ChartApplyTemplate

Applica un modello specifico da un file specificato al grafico. Il comando viene aggiunto alla coda dei messaggi del chart e verrà eseguito dopo l'elaborazione di tutti i comandi precedenti.

```
bool ChartApplyTemplate(
  long chart id, // Chart ID
  const string filename // Nome file Template
  );
```
#### Parametri

chart\_id

[in] ID del Grafico. 0 significa il grafico corrente.

```
filename
```
[in] Il nome del file contenente il template.

#### Valore restituito

Restituisce true se il comando è stato aggiunto alla coda del chart, altrimenti false. Per avere informazioni sull' [errore,](#page-979-0) Chiamare la funzione [GetLastError\(\)](#page-1528-0).

#### Nota

L'Expert Advisor verrà de-caricato e non sarà in grado di continuare ad operare in caso di caricamento di successo di un nuovo template per il grafico a cui è allegato.

When applying the template to the chart, trade permissions may be limited due to security reasons:

Live trading permission cannot be extended for the Expert Advisors launched by applying the template using ChartApplyTemplate() function.

If the mql5-program calling ChartApplyTemplate() function has no permission to trade, the Expert Advisor launched via the template will also not be able to trade regardless of the template settings.

If the mql5-program calling ChartApplyTemplate() function has permission to trade, while there is no such permission in the template settings, the Expert Advisor launched via the template will not be able to trade.

## Utilizzo dei modelli

Le risorse del linguaggio MQL5 permettono di impostare più proprietà del grafico, compresi i colori che utilizzano la funzione [ChartSetInteger\(\)](#page-1801-0):

- · Colore di sfondo del grafico;
- · Colore degli assi, la scala e la linea OHLC;
- · Colore della griglia;
- · Colore dei volumi e dei livelli di apertura delle posizioni;
- · Colore della barra superiore, ombra e bordo della candela rialzista(\_\*bullish);
- · Colore della barra inferiore, ombra e bordo della candela ribassista(\_\*bearish);
- · Colore della linea del grafico e candele Doji;

- · Colore del corpo della candela rialzista(\_\*bullish);
- · Colore del corpo della candela ribassista(\_\*bearish);
- · Colore della linea di prezzo di Offerta(\_\*Bid);
- · Colore della linea prezzo di Domanda(\_\*Ask);
- · Colore della linea del prezzo ultumo affare (Last);
- · Colore dei livelli stop order (Stop Loss e Take Profit).

Inoltre, ci possono essere molteplici [oggetti](#page-2209-0) grafici ed [indicatori](#page-2246-0) su un grafico. È possibile impostare un grafico con tutti gli indicatori necessari, e poi salvarlo come template. Tale template può essere applicato a qualsiasi grafico.

La funzione [ChartApplyTemplate\(\)](#page-1780-0) è intesa all' utilizzo di un template precedentemente salvato, e può essere utilizzata in qualsiasi programma MQL5. Il percorso del file che memorizza il template è passato come secondo parametro di ChartApplyTemplate(). Il file template viene cercato in base alle seguenti regole:

- · se il separatore barra rovesciata(backslash) "\" (scritto come "\\") è posto all'inizio del percorso, il template è cercato relativo al percorso \_terminal\_data\_directory\MQL5,,
- · se non c'è backslash, il template viene cercato per il relativo eseguibile file EX5, in cui ChartApplyTemplate() viene chiamato;
- · se un template non si trova nelle prime due varianti, la ricerca viene eseguita nella cartella terminal\_directory\Profiles\Templates\.

Qui terminal\_directory è la cartella da cui MetaTrader 5 Terminal Client è in esecuzione, e terminal\_data\_directory è la cartella in cui sono memorizzati i file modificabili, la sua posizione dipende dal sistema operativo, il nome utente e le impostazioni di sicurezza del computer. Normalmente sono cartelle diverse, ma in alcuni casi possono coincidere.

La posizione delle cartelle e terminal\_data\_directory terminal\_directory può essere ottenuta usando la funzione [TerminalInfoString\(\)](#page-1533-0).

```
//--- directory da cui viene avviato il terminale
  string terminal path=TerminalInfoString(TERMINAL PATH);
   Print("Terminal directory:", terminal path);
//--- terminale directory di dati, in cui si trova la cartella MQL5 con EA ed indicator
   string terminal data path=TerminalInfoString(TERMINAL DATA PATH);
   Print("Terminal data directory:", terminal data path);
```
Ad esempio:

```
//--- per un template in terminal_data_directory\MQL5\
ChartApplyTemplate(0,"\\first template.tpl"))
//--- ricerca per un template nella directory di EX5 file\, poi in terminal data direq
ChartApplyTemplate(0, "second template.tpl"))
//--- ricerca per un template nella directory di EX5 file\Miei templates\, poi nella
ChartApplyTemplate(0,"My_templates\\third_template.tpl"))
```
I templates non sono risorse, non possono essere inclusi in un file eseguibile EX5 file.

#### Esempio:

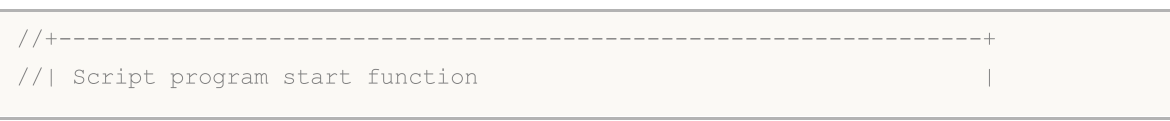

```
//+------------------------------------------------------------------+
void OnStart()
 {
//--- example of applying template, located in \MQL5\Files
  if(FileIsExist("my_template.tpl"))
     {
     Print("The file my template.tpl found in \Files'");
     //--- apply template
     if(ChartApplyTemplate(0,"\\Files\\my_template.tpl"))
       \left\{ \right.Print("The template 'my template.tpl' applied successfully");
        //--- redraw chart
        ChartRedraw();
       }
     else
        Print("Failed to apply 'my template.tpl', error code ",GetLastError());
     }
  else
    {
     Print("File 'my template.tpl' not found in "
           +TerminalInfoString(TERMINAL PATH)+"\\MQL5\\Files");
    }
  }
```
#### Vedi anche

[Risorse](#page-1017-0)

# <span id="page-1783-0"></span>ChartSaveTemplate

Salva le impostazioni correnti del grafico in un template con un nome specificato.

```
bool ChartSaveTemplate(
 long chart id, // Chart ID
  const string filename // Nomefile per salvare un template
  );
```
#### Parametri

1784

chart\_id

[in] ID del Grafico. 0 significa il grafico corrente.

filename

[in] Il nome del file per salvare il template. L'estensione ".tpl" verrà aggiunta al nome del file automaticamente, non c'è bisogno di specificarla. Il template viene salvato in directory\_terminale\Profiles\Templates\ e può essere utilizzato per l'applicazione manuale nel terminale. Se un template con lo stesso nome esiste già, il contenuto di questo file verrà sovrascritto.

#### Valore restituito

In caso di successo, la funzione restituisce true, altrimenti restituisce false. Per ottenere informazioni sull'[errore,](#page-979-0) chiamare la funzione [GetLastError\(\).](#page-1528-0)

#### Nota

Usando i templates, è possibile salvare le impostazioni di grafico con tutti gli indicatori ed oggetti grafici applicati, per poi applicarli ad un altro grafico.

#### Esempio:

```
//+--------------------------------------------------------------------------------+
//| Test_ChartSaveTemplate.mq5 |
//| Copyright 2011, MetaQuotes Software Corp. |
//| https://www.mql5.com |
//+--------------------------------------------------------------------------------+
#property copyright "Copyright 2000-2024, MetaQuotes Ltd."
#property link "https://www.mql5.com"
#property version "1.00"
#property script_show_inputs
//--- parametri di input
input string symbol="GBPUSD"; // Il simbolo di un nuovo grafico
input ENUM_TIMEFRAMES period=PERIOD_H3; // Il timeframe di un nuovo grafico
//+--------------------------------------------------------------------------------+
//| Funzione di avvio del programma Script |
//+--------------------------------------------------------------------------------+
voidOnStart()
 \left\{ \right.//--- Per prima cosa alleghiamo gli indicatori al grafico
  int handle;
```

```
//--- Preparariamo l'indicatore per l'uso
   if(!PrepareZigzag(NULL,0,handle)) return; // Fallimento, quindi uscita
//--- Alleghiamo l'indicatore al grafico corrente, ma in una finestra separata.
  if(!ChartIndicatorAdd(0,1,handle))
     {
      PrintFormat("Fallimento nell'allegare al grafico %s/%s l'indicatore con l'handle
                   _Symbol,
                  EnumToString( Period),
                  handle,
                  GetLastError());
     //--- Termina operazione del programma
     return;
     }
//--- Aggiorna il del grafico per visualizzare l'indicatore
  ChartRedraw();
//--- Trova le ultime due fratture del zig-zag
  double two values[];
   datetime two times[];
   if(!GetLastTwoFractures(two_values,two_times,handle))
     {
      PrintFormat("Fallimento nel trovare le ultime due fratture del ZigZag!");
     //--- Termina operazione del programma
     return;
     }
//--- Ora colleghiamo un canale di deviazione standard
  string channel="StdDeviation Channel";
   if(!ObjectCreate(0,channel, OBJ_STDDEVCHANNEL,0,two_times[1],0))
     {
      PrintFormat("Fallimento nel creare l'oggetto %s. Codice errore %d",
                  EnumToString(OBJ_STDDEVCHANNEL),GetLastError());
      return;
     }
   else
     {
      //--- Il canale è stato creato, definiamo il secondo punto
     ObjectSetInteger(0,channel,OBJPROP_TIME,1,two_times[0]);
     //--- Imposta un testo tooltip per il canale
     ObjectSetString(0,channel,OBJPROP_TOOLTIP,"Demo dall' MQL5 Help");
     //--- Aggiorna il grafico
     ChartRedraw();
     }
//--- Salva il risultato in un template
   ChartSaveTemplate(0,"StdDevChannelOnZigzag");
//--- Apre un nuovo grafico ed applica un template salvato ad esso
   long new chart=ChartOpen(symbol,period);
   //--- Abilita i suggerimenti per gli oggetti grafici
   ChartSetInteger(new chart, CHART SHOW OBJECT DESCR, true);
   if(new_chart!=0)
     {
```

```
//--- Applica il template salvato al grafico
      ChartApplyTemplate(new chart, "StdDevChannelOnZigzag");
     }
  Sleep(10000);
 }
//+--------------------------------------------------------------------------------+
//| Crea un handle a zig-zag e garantisce la disponibilità dei suoi dati |
//+--------------------------------------------------------------------------------+
bool PrepareZigzag(string sym, ENUM TIMEFRAMES tf, int &h)
 \left\{ \right.ResetLastError();
//--- L'indicatore Zigzag deve essere situato in terminal_data_folder\MQL5\Examples
   h=iCustom(sym,tf,"Examples\\Zigzag");
  if(h==INVALID_HANDLE)
     {
      PrintFormat("%s: Fallimento nel creare l' handle dell' indicatore ZigZag. Codice
                   FUNCTION , GetLastError());
      return false;
     }
//--- Quando si crea un handle di indicatore, esso richiede tempo per calcolare i valo
   int k=0; // Il numero di tentativi di attesa per il calcolo dell'indicatore
//--- Attende per il calcolo in un ciclo, fermandosi a 50 millisecondi se il calcolo
   while(BarsCalculated(h)<=0)
     \left\{ \right.k++:
      //--- Mostra il numero di tentativi
      PrintFormat("%s: k=%d", FUNCTION , k);
      1/--- Aspettare 50 millisecondi di attesa fino a quando l'indicatore viene calcolator
      Sleep(50);
      //--- Se più di 100 tentativo, allora c'è qualcosa che non va
      if(k>100)
       \left\{ \right.//--- Riporta un problema
         PrintFormat("Fallimento nel calcolo dell' indicatore per %d tentativi!");
         //--- Termina operazione del programma
        return false;
        }
     }
//--- Tutto è pronto, l'indicatore viene creato ed i valori sono calcolati
  return true;
  }
//+--------------------------------------------------------------------------------+
//| Cerca le ultime 2 fratture zigzag e le piazza negli array |
//+--------------------------------------------------------------------------------+
bool GetLastTwoFractures(double &get_values[],datetime &get_times[],int handle)
 {
  double values[]; // Un array per i valori del zigzag
   datetime times[]; \frac{1}{2} // Un array per ottenere l'orario
   int size=100; // Grandezza dell'array
```

```
ResetLastError();
//--- Copia gli ultimi 100 valori dell'indicatore
   int copied=CopyBuffer(handle, 0, 0, size, values);
//--- Controlla il numero di valori copiati
   if(copied<100)
     {
      PrintFormat("%s: Fallimento nel copiare %d valori dell' indicatore con l'handle=
                  __FUNCTION__,size,handle,GetLastError());
     return false;
    }
//--- Definisce l'ordine di accesso alla matrice come in una timeseries
   ArraySetAsSeries(values,true);
//--- Scrivi qui il numero di barre, in cui le fratture sono state trovate
  int positions[];
//--- Imposta la grandezza dell'array
   ArrayResize(get values,3); ArrayResize(get times,3); ArrayResize(positions,3);
//--- Contatori
  int i=0, k=0;
//--- Avvia la ricerca delle fratture
   while(i<100){
     double v=values[i];
     //--- Non siamo interessati a valori vuoti
     if (v!=0.0)\downarrow//--- Ricorda il numero della barra
         positions[k]=i;
         //--- Ricorda il valore del zigzag sulla frattura
         get_values[k]=values[i];
         PrintFormat("%s: Zigzag[%d]=%G", FUNCTION , i, values[i]);
         //--- Incrementa il contatore
         k++;
         //--- Se vengono trovate due fratture, interrompere il ciclo
        if(k>2) break;
        }
     i++;}
//--- Definisce l'ordine di accesso agli array come in una timeseries
  ArraySetAsSeries(times,true); ArraySetAsSeries(get_times,true);
   if(CopyTime(_Symbol,_Period,0,size,times)<=0)
     {
      PrintFormat("%s: Fallimento nella copia di %d valori da CopyTime(). Codice erro:
                  FUNCTION , size, GetLastError());
     return false;
     }
//--- Apre l'orario di apertura della barra, in cui le ultime 2 fratture si sono veri
   get times[0]=times[positions[1]];// Il penultimo valore, sarà scritto come la prima
   get times[1]=times[positions[2]];// Il terzultimo valore sarà la seconda frattura
   PrintFormat("%s: first=%s, second=%s", FUNCTION ,TimeToString(get times[1]),Time
```
//--- Successo return true; }

#### Vedi anche

[ChartApplyTemplate\(\),](#page-1780-0) [Resources](#page-1017-0)

MOI 5

# <span id="page-1788-0"></span>ChartWindowFind

La funzione restituisce il numero di una sottofinestra dove un indicatore viene disegnato. Ci sono due varianti della funzione.

1. La funzione ricerca nel grafico indicato per la sottofinestra con il "nome breve" specificato dell' indicatore (il nome breve è mostrato nella parta superiore sinistra della sottofinestra) e restitusce il numero della sottofinestra in caso di sucesso.

```
int ChartWindowFind(
  long chart id, \frac{d}{dx} // identificatore del grafico
  string indicator shortname // nome breve dell'indicatore, vedere INDICATOR
```
2. La funzione dev'essere chiamata dall'indicatore personalizzato. Restituisce il numero della sottofinestra dove l'indicatore sta lavorando.

```
int ChartWindowFind();
```
#### Parametri

chart\_id

[in] ID del Grafico. 0 indica il grafico corrente.

```
indicator_shortname
```
[in] Nome breve dell'indicatore.

#### Valore restituito

Numero della sottofinestra in caso di successo. In caso di fallimento, la funzione restituisce -1In case of failure the function returns -1.

#### Nota

Se la seconda variante della funzione (senza parametri) è chiamata da uno Script o Expert Advisor, la funzione restituisce -1.

Non mischiare il nome breve dell'indicatore ed il nome del file, che viene specificato quando un indicatore viene creato usando le funzioni [iCustom\(\)](#page-2317-0) ed [IndicatorCreate\(\).](#page-1677-0) Se il nome breve dell'indicatore non è impostato esplicitamente, allora il nome del file contenente il codice sorgente dell'indicatore è specificato in esso durante la compilazione.

E' importante formare correttamente il nome breve dell'indicatore, che è registrato nella proprietà [INDICATOR\\_SHORTNAME](#page-744-0) usando la funzione [IndicatorSetString\(\).](#page-2197-0) E' raccomandabile che il nome breve contenga valori dei parametri di input dell'indicatore, perchè l'indicatore cancellato dal grafico nella funzione [ChartIndicatorDelete\(\)](#page-1819-0) viene identificato dal suo nome breve.

#### Esempio:

```
#property script_show_inputs
//--- parametri di input
input string shortname="MACD(12,26,9)";
//+-----------//| Restituisce il numero delle finestra del chart con questo indicatore |
//+--------------------------------------------------------------------------------+
```
# MOI 5

```
int GetIndicatorSubWindowNumber(long chartID=0, string short name="")
  {
   int window=-1;
//---if((ENUM_PROGRAM_TYPE)MQL5InfoInteger(MQL5_PROGRAM_TYPE)==PROGRAM_INDICATOR)
    \left\{\right\}//--- la funzione viene chiamata dall'inicatore, il nome non è richiesto
     window=ChartWindowFind();
     }
   else
    {
     //--- la funzione viene chiamata dall'Expert Advisor o Script
      window=ChartWindowFind(0, short name);
      if(window==-1) Print( FUNCTION +"(): Error = ",GetLastError());
    }
// --return(window);
  }
//+--------------------------------------------------------------------------------+
//| Funzione di avvio del programma Script |
//+--------------------------------------------------------------------------------+
voidOnStart()
 \left\{ \begin{array}{c} 1 \end{array} \right\}// --int window=GetIndicatorSubWindowNumber(0, shortname);
   if(window!=-1)
      Print("Indicator "+shortname+" is in the window #"+(string)window);
   else
      Print("Indicator "+shortname+" is not found. window = "+(string)window);
  }
```
#### Vedi anche

[ObjectCreate\(\),](#page-2211-0) [ObjectFind\(\)](#page-2218-0)

# <span id="page-1790-0"></span>ChartTimePriceToXY

Converte le coordinate di un grafico da una rappresentazione tempo/prezzo nelle coordinate X ed Y.

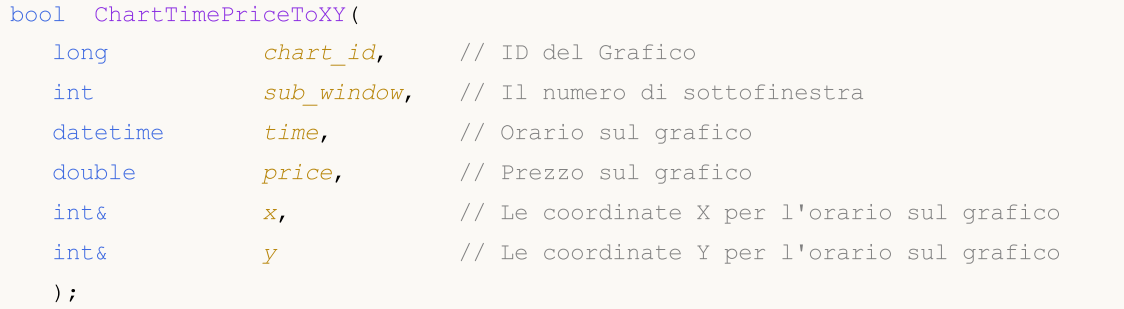

#### Parametri

#### chart\_id

[in] ID del Grafico. 0 significa il grafico corrente.

#### sub\_window

[in] Il numero della sottofinestra grafico. 0 significa la finestra principale del grafico.

time

[in] Il valore temporale sul grafico, per cui il valore in pixel, lungo l'asse X, verrà ricevuto. L'origine è l'angolo superiore sinistro della finestra principale del grafico.

#### price

[in] Il valore del prezzo sul grafico, per cui il valora in pixel lungo l'asse Y verrà ricevuto. L'origine è l'angolo superiore sinistro della finestra principale del grafico.

x

[out] La variabile, in cui la conversione del tempo ad X verrà ricevuta.

y

[out] La variabile, in cui la conversione del prezzo ad Y verrà ricevuta.

#### Valore restituito

Restituisce true se ha successo, altrimenti false. Per ottenere informazioni sull'[errore](#page-979-0), chiamare la funzione [GetLastError\(\).](#page-1528-0)

#### Vedi anche

[ChartXYToTimePrice\(\)](#page-1791-0)

# <span id="page-1791-0"></span>ChartXYToTimePrice

Converte le coordinate X ed Y sul grafico, nei valori tempo e prezzo.

```
bool ChartXYToTimePrice(
 long chart_id, // ID del Grafico
 int x, \frac{1}{2} La coordinata X sul grafico
  int Y, Y // La coordinata Y sul grafico
 int& sub_window, // Il numero di sottofinestra
  datetime& time, // Orario sul grafico
  double& price // Prezzo sul grafico
  );
```
#### Parametri

```
chart_id
```
[in] ID del Grafico. 0 significa il grafico corrente.

#### x

[in] La coordinata X.

#### y

[in] La coordinata Y.

```
sub window
```
[out] La variabile, in cui verrà scritto il numero della sottofinestra del grafico. 0 significa la finestra principale del grafico.

#### time

[out] Il valore temporale sul grafico, per cui il valore in pixel lungo l'asse X verrà ricevuto. L'origine è l'angolo superiore sinistro della finestra principale del grafico.

```
price
```
[out] Il valore prezzo sul grafico, per cui il valore in pixel lungo l'asse Y verrà ricevuto. L'origine è l'angolo superiore sinistro della finestra principale del grafico.

#### Valore restituito

Restituisce true se ha successo, altrimenti false. Per ottenere informazioni sull'[errore](#page-979-0), chiamare la funzione [GetLastError\(\).](#page-1528-0)

#### Esempio:

```
//+--------------------------------------------------------------------------------+
//| Funzione ChartEvent |
//+--------------------------------------------------------------------------------+
void OnChartEvent(const int id,
                     const long &lparam,
                      const double &dparam,
                      const string &sparam)
  {
//--- Mostra i parametri dell'evento sul chart
```

```
Comment( FUNCTION ,": id=",id," lparam=",lparam," dparam=",dparam," sparam=",spar
//--- Se questo è un evento di un click del mouse sul chart
  if(id==CHARTEVENT_CLICK)
     {
      //--- Prepara le variabili
     int x = (int) lparam;
      int y = (int) dparam;datetime dt = 0;
      double price =0;
     int window=0;
     //--- Converte le coordinate X ed Y in termini di data/orario
     if(ChartXYToTimePrice(0,x,y,window,dt,price))
       {
        PrintFormat("Window=%d X=%d Y=%d => Orario=%s Prezzo=%G", window, x, y, Time!
        //--- Eseque la conversione rovesciata: (X, Y) \implies (Time, Price)
         if(ChartTimePriceToXY(0,window,dt,price,x,y))
            PrintFormat("Time=%s Price=%G => X=%d Y=%d",TimeToString(dt),price,x,
         else
            Print("ChartTimePriceToXY return error code: ", GetLastError());
         //--- delete lines
        ObjectDelete(0,"V Line");
        ObjectDelete(0,"H Line");
        //--- create horizontal and vertical lines of the crosshair
        ObjectCreate(0,"H Line", OBJ HLINE, window, dt, price);
        ObjectCreate(0, "V Line", OBJ VLINE, window, dt, price);
        ChartRedraw(0);
       }
      else
         Print("ChartXYToTimePrice return error code: ", GetLastError());
     Print("+--------------------------------------------------------------+");
     }
 }
```
#### Vedi anche

[ChartTimePriceToXY\(\)](#page-1790-0)

# <span id="page-1793-0"></span>ChartOpen

1794

Apre un nuovo grafico con il simbolo e periodo specificati.

```
long ChartOpen(
  string symbol, // Nome del Simbolo
  ENUM_TIMEFRAMES period // Periodo
  );
```
#### Parametri

#### symbol

[in] Simbolo del Grafico. [NULL](#page-142-0) significa il simbolo del grafico corrente (a cui è allegato l' Expert Advisor).

period

[in] Periodo del Grafico (timeframe). Può essere uno dei valori [ENUM\\_TIMEFRAMES](#page-322-0). 0 indica il corrente periodo del grafico.

#### Valore restituito

In caso di successo, restituisce l'ID del grafico aperto. Altrimenti restituisce 0.

#### Nota

Il numero massimo possibile di grafici aperti simultaneamente nel terminale non può superare il valore [CHARTS\\_MAX.](#page-921-0)

# <span id="page-1794-0"></span>**ChartFirst**

1795

Restituisce l'ID del primo grafico del terminale client.

long ChartFirst();

#### Valore restituito

Chart ID.

# <span id="page-1795-0"></span>**ChartNext**

1796

Restituisce l'ID del Grafico successivo a quello specificato

```
long ChartNext(
  long chart id // ID del Grafico
  );
```
#### Parametri

chart\_id

[in] ID del Grafico. 0 non significa il grafico corrente. 0 significa "restituisce l' ID del primo grafico".

#### Valore restituito

ID del Grafico. Se questa è la fine dell'elenco del grafico, restituisce -1.

Esempio:

```
//--- variabili per l'ID del grafico
  long currChart, prevChart=ChartFirst();
  int i=0,limit=100;
  Print("ChartFirst =",ChartSymbol(prevChart)," ID =",prevChart);
  while(i<limit)// Abbiamo certamente non più di 100 grafici aperti
    {
     currChart=ChartNext(prevChart); // Ottiene l'ID del nuovo grafico usando l'ID de
     if(currChart<0) break; // Ha raggiunto la fine della lista dei grafici
     Print(i,ChartSymbol(currChart)," ID =",currChart);
     prevChart=currChart;// salviamo l'ID del grafico corrente per ChartNext()
     i++;// Non dimentichiamo di incrementare il contatore
     }
```
<span id="page-1796-0"></span>Chiude il grafico specificato.

```
bool ChartClose(
  long chart_id=0 // ID del Grafico
  );
```
#### Parametri

 $chart\_id=0$ 

[in] ID del Grafico. 0 significa il grafico corrente.

#### Valore restituito

In caso di successo, restituisce true, altrimenti false.

# <span id="page-1797-0"></span>**ChartSymbol**

Restituisce il nome del simbolo per il grafico specificato.

```
string ChartSymbol(
  long chart_id=0 // ID del Grafico
  );
```
#### Parametri

1798

 $chart\_id=0$ 

[in] ID del Grafico. 0 significa il grafico corrente.

### Valore restituito

Se il grafico non esiste, il risultato sarà una stringa vuota.

#### Vedi anche

[ChartSetSymbolPeriod](#page-1831-0)

# <span id="page-1798-0"></span>**ChartPeriod**

Restituisce il [periodo](#page-322-0) timeframe del grafico specificato.

```
ENUM_TIMEFRAMES ChartPeriod(
  long chart_id=0 // ID del Grafico
  );
```
#### Parametri

1799

 $chart\_id=0$ 

[in] ID del Grafico. 0 significa il grafico corrente.

#### Valore restituito

La funzione restituisce uno dei valori [ENUM\\_TIMEFRAMES](#page-322-0). Se il grafico non esiste, restituisce 0.

# <span id="page-1799-0"></span>**ChartRedraw**

Questa funzione chiama un ridisegno forzato di un grafico specificato.

```
void ChartRedraw(
  long chart id=0 // ID del Grafico
  );
```
#### Parametri

1800

 $chart\_id=0$ 

[in] ID del Grafico. 0 significa il grafico corrente.

#### Nota

Generalmente viene utilizzato dopo la modifica della [proprietà](#page-681-0) di oggetti.

#### Vedi anche

[Funzioni](#page-2209-0) Oggetti
MOI 5

# <span id="page-1800-0"></span>**ChartSetDouble**

Imposta un valore per la corrispondente proprietà del grafico specificato. La proprietà del chart dev' essere di tipo [double](#page-93-0). Il comando viene aggiunto alla coda dei messaggi del chart e verrà eseguito dopo l'elaborazione di tutti i comandi precedenti.

```
bool ChartSetDouble(
  long chart id, \frac{1}{\pi} // ID del Grafico
  ENUM_CHART_PROPERTY_DOUBLE prop_id, // ID della Proprietà
  double value value // Valore
  );
```
# Parametri

chart\_id

[in] ID del Grafico. 0 significa il grafico corrente.

### prop\_id

[in] ID proprietà del Grafico. Puo essere uno dei valori [ENUM\\_CHART\\_PROPERTY\\_DOUBLE](#page-329-0) (eccetto le proprietà di sola-lettura).

#### valore

[in] Valore proprietà.

# Valore restituito

Restituisce true se il comando è stato aggiunto alla coda del chart, altrimenti false. Per avere informazioni sull' [errore,](#page-979-0) Chiamare la funzione [GetLastError\(\)](#page-1528-0).

# Note

La funzione è asincrona, il che significa che la funzione non attende l'esecuzione del comando, che è stato correttamente aggiunto alla coda di specifica del chart. Invece, restituisce immediatamente il controllo. La proprietà cambierà solo dopo la gestione del comando appropriato dalla coda del chart. Per eseguire immediatamente i comandi dalla coda del chart, chiamare la funzione [ChartRedraw](#page-1799-0).

Se si desidera modificare immediatamente più proprietà del chart contemporaneamente, allora le funzioni corrispondenti [\(ChartSetString,](#page-1803-0) [ChartSetDouble,](#page-1800-0) [ChartSetString\)](#page-1803-0) devono essere eseguite in un blocco di codice, dopo il quale è necessario chiamare [ChartRedraw](#page-1799-0) una volta.

Per verificare il risultato dell'esecuzione del comando, è possibile utilizzare una funzione che richiede la proprietà del chart specificata [\(ChartGetInteger,](#page-1807-0) [ChartGetDouble](#page-1805-0), [ChartSetString\)](#page-1803-0). Tuttavia, notare che queste funzioni sono sincrone e attendere i risultati dell'esecuzione.

MOL 5

# ChartSetInteger

Imposta un valore per la corrispondente proprietà del chart specificato. La proprietà del chart dev'essere [datetime,](#page-79-0) int, color, bool or char. Il comando viene aggiunto alla coda dei messaggi del chart e verrà eseguito dopo l'elaborazione di tutti i comandi precedenti.

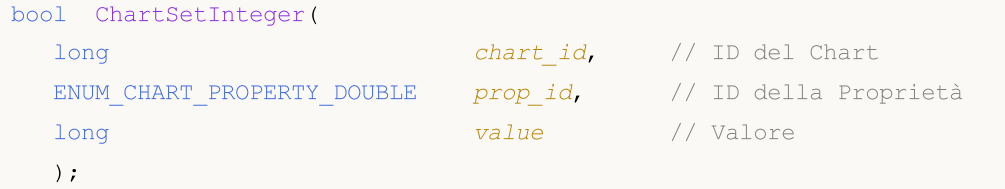

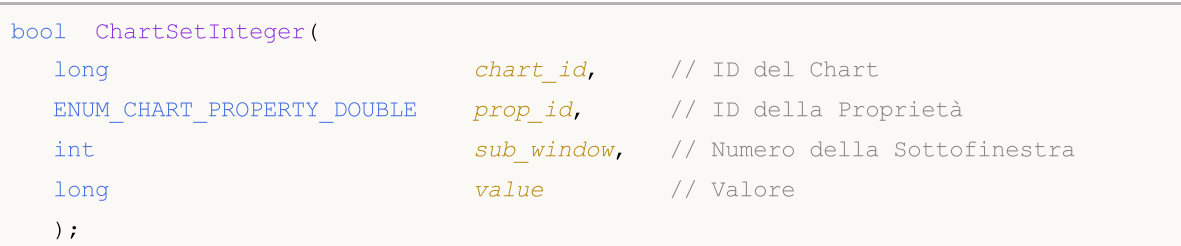

# Parametri

chart\_id

[in] ID del Chart. 0 significa il chart corrente.

#### prop\_id

[in] ID proprietà del Chart. Può essere uno dei valori [ENUM\\_CHART\\_PROPERTY\\_INTEGER](#page-324-0) (tranne le proprietà di sola-lettura).

```
sub_window
```
[in] Numero di sottofinestra chart. Per il primo caso, il valore di default è 0 (finestra chart principale). La maggior parte delle proprietà non richiedono un numero sottofinestra.

valore

[in] Valore proprietà.

# Valore restituito

Restituisce true se il comando è stato aggiunto alla coda del chart, altrimenti false. Per avere informazioni sull' [errore,](#page-979-0) chiamare la funzione [GetLastError\(\).](#page-1528-0)

#### Note

La funzione è asincrona, il che significa che la funzione non attende l'esecuzione del comando, che è stato correttamente aggiunto alla coda di specifica del chart. Invece, restituisce immediatamente il controllo. La proprietà cambierà solo dopo la gestione del comando appropriato dalla coda del chart. Per eseguire immediatamente i comandi dalla coda del chart, chiamare la funzione [ChartRedraw](#page-1799-0).

Se si desidera modificare immediatamente più proprietà del chart contemporaneamente, allora le funzioni corrispondenti [\(ChartSetString,](#page-1803-0) [ChartSetDouble,](#page-1800-0) [ChartSetString\)](#page-1803-0) devono essere eseguite in un blocco di codice, dopo il quale è necessario chiamare [ChartRedraw](#page-1799-0) una volta.

1802

Per verificare il risultato dell'esecuzione del comando, è possibile utilizzare una funzione che richiede la proprietà del chart specificata [\(ChartGetInteger,](#page-1807-0) [ChartGetDouble](#page-1805-0), [ChartSetString\)](#page-1803-0). Tuttavia, notare che queste funzioni sono sincrone e attendere i risultati dell'esecuzione.

Esempio:

1803

```
//+------------------------------------------------------------------+
//| Funzione inizializzazione Expert |
//+------------------------------------------------------------------+
void OnInit()
 \left\{ \begin{array}{c} \end{array} \right.//--- Abilitazione degli eventi dei movimenti del mouse sulla finestra del chart
  ChartSetInteger(0, CHART_EVENT_MOUSE_MOVE, 1);
//--- L'aggiornamento forzato delle proprietà del chart garantisce la preparazione pe:
  ChartRedraw();
  }
//+------------------------------------------------------------------+
//| MouseState |
//+------------------------------------------------------------------+
string MouseState(uint state)
 \left\{ \begin{array}{c} \end{array} \right.string res;
  res+="\nML: " +(((state& 1)== 1)?"DN":"UP"); // mouse sinstra
  res+="\nMR: " +((\text{state} 2) == 2)?"DN":"UP"); // mouse deastra
  res+="\n\text{MM}: " +((state\&16) == 16) ?" \text{D}N": "UP"); // mouse centrale
  res += "\nMX: " +(((state@32) == 32)?" \text{D}N": "UP"); // mouse primo tasto X
  res += "\text{MW}: " +((state&64) == 64) ?" \text{DW}": "UP"); // mouse secondo tasto X
  res+="\nLambda` "+(((state & 4) == 4) ? "DN" : "UP"); // tasto shift
  res+="\nCTRL: " +(((\text{state} 8) == 8)?"DN":"UP"); // tasto control
  return(res);
  }
//+------------------------------------------------------------------+
//| ChartEvent function |
//+------------------------------------------------------------------+
void OnChartEvent(const int id, const long &lparam, const double &dparam, const string &s
 \left\{ \right.if(id==CHARTEVENT_MOUSE_MOVE)
      Comment("POINT: ",(int)lparam,",",(int)dparam,"\n",MouseState((uint)sparam));
  }
```
# <span id="page-1803-0"></span>**ChartSetString**

Imposta un valore per la corrispondente proprietà del grafico specificato. La proprietà del grafico dev'essere di tipo stringa. Il comando viene aggiunto alla coda dei messaggi del chart e verrà eseguito dopo l'elaborazione di tutti i comandi precedenti.

```
bool ChartSetString(
  long chart id, // ID del Grafico
  ENUM_CHART_PROPERTY_STRING prop_id, // ID della Proprietà
  string string stralue // Valore
  );
```
### Parametri

chart\_id

[in] ID del Grafico. 0 significa il grafico corrente.

#### prop\_id

[in] ID proprietà del Grafico. Il suo valore può essere uno dei valori [ENUM\\_CHART\\_PROPERTY\\_STRING](#page-330-0) (eccetto le proprietà di sola-lettura).

#### str\_value

[in] Valore proprietà stringa. La lunghezza della stringa non può eccedere i 2045 caratteri (i caratteri extra verranno troncati).

### Valore restituito

Restituisce true se il comando è stato aggiunto alla coda del chart, altrimenti false. Per avere informazioni sull' [errore,](#page-979-0) Chiamare la funzione [GetLastError\(\)](#page-1528-0).

#### Nota

ChartSetString può essere usato per un output commento sul grafico al posto della funzione [Comment.](#page-1076-0)

La funzione è asincrona, il che significa che la funzione non attende l'esecuzione del comando, che è stato correttamente aggiunto alla coda di specifica del chart. Invece, restituisce immediatamente il controllo. La proprietà cambierà solo dopo la gestione del comando appropriato dalla coda del chart. Per eseguire immediatamente i comandi dalla coda del chart, chiamare la funzione [ChartRedraw](#page-1799-0).

Se si desidera modificare immediatamente più proprietà del chart contemporaneamente, allora le funzioni corrispondenti [\(ChartSetString,](#page-1803-0) [ChartSetDouble,](#page-1800-0) [ChartSetString\)](#page-1803-0) devono essere eseguite in un blocco di codice, dopo il quale è necessario chiamare [ChartRedraw](#page-1799-0) una volta.

Per verificare il risultato dell'esecuzione del comando, è possibile utilizzare una funzione che richiede la proprietà del chart specificata [\(ChartGetInteger,](#page-1807-0) [ChartGetDouble](#page-1805-0), [ChartSetString\)](#page-1803-0). Tuttavia, notare che queste funzioni sono sincrone e attendere i risultati dell'esecuzione.

```
void OnTick()
  {
// --double Ask,Bid;
```

```
int Spread;
Ask=SymbolInfoDouble(Symbol(),SYMBOL_ASK);
Bid=SymbolInfoDouble(Symbol(),SYMBOL_BID);
 Spread=SymbolInfoInteger(Symbol(),SYMBOL_SPREAD);
 string comment=StringFormat("Выводим цены:\nAsk = %G\nBid = %G\nSpread = %d",
                             Ask, Bid, Spread);
ChartSetString(0,CHART_COMMENT,comment);
}
```
### Vedi anche

[Comment,](#page-1076-0) [ChartGetString](#page-1809-0)

# <span id="page-1805-0"></span>**ChartGetDouble**

Restituisce il valore di una proprietà corrispondente del chart specificato. La proprietà del chart dev' essere di tipo double. Ci sono 2 varianti di chiamate di funzione.

1. Restituisce il valore della proprietà direttamente.

```
double ChartGetDouble(
  long chart id, \frac{1}{\sqrt{1}} // ID del Chart
  ENUM_CHART_PROPERTY_DOUBLE prop_id, // ID della Proprietà
  int sub vindow=0 // numero della sottofinestra, se necessario
  );
```
2. Restituisce true o false, a seconda se la funzione ha avuto successo. In caso di successo, il valore della proprietà viene posto in una variabile target double\_var passata per riferimento.

```
bool ChartGetDouble(
  long chartid, \frac{1}{\pi} // ID del Chart
  ENUM CHART PROPERTY DOUBLE prop id, // ID della Proprietà
  int sub window, \int Numero della Sottofinestra
  double@ double double@ double \setminus // Variabile Target per la proprietà
  );
```
# Parametri

chart\_id

[in] ID del Chart. 0 significa il chart corrente.

# prop\_id

[in] ID proprietà del Chart. Questo valore può essere uno dei valori [ENUM\\_CHART\\_PROPERTY\\_DOUBLE.](#page-329-0)

# sub\_window

[in] Numero di sottofinestra chart. Per il primo caso, il valore di default è 0 (finestra chart principale). La maggior parte delle proprietà non richiedono un numero sottofinestra.

double var

[out] Variabile target di tipo double per la proprietà richiesta.

# Valore restituito

Il valore di tipo double.

Per il caso della seconda chiamata restituisce true se la proprietà specificata è disponibile es il suo valore è stato inserito nella variabile double\_var, altrimenti restituisce false. Per avere ulteriori informazioni sull' [errore,](#page-979-0) è necessario richiamare la funzione [GetLastError\(\)](#page-1528-0).

# Nota

La funzione è sincrona, il che significa che attende l'esecuzione di tutti i comandi che sono stati aggiunti alla coda del chart prima della sua chiamata.

# MQL5

```
voidOnStart()
  {
  double priceMin=ChartGetDouble(0,CHART_PRICE_MIN,0);
  double priceMax=ChartGetDouble(0,CHART_PRICE_MAX,0);
  Print("CHART_PRICE_MIN =", priceMin);
  Print("CHART_PRICE_MAX =",priceMax);
 }
```
# <span id="page-1807-0"></span>**ChartGetInteger**

Restituisce il valore di una proprietà corrispondente del grafico specificato. La proprietà del grafico deve essere di tipo [datetime,](#page-79-0) int o bool. Ci sono 2 varianti di chiamate di funzione.

1. Restituisce il valore della proprietà direttamente.

```
long ChartGetInteger(
  long chartid, \frac{1}{2} // ID del Grafico
  ENUM CHART PROPERTY INTEGER prop id, // ID della Proprietà
  int sub mindow=0 // numero della sottofinestra, se ne
  );
```
2. Restituisce true o false, a seconda se la funzione ha avuto successo. In caso di successo, il valore della proprietà viene posto in una variabile target long\_var passata per riferimento.

```
bool ChartGetInteger(
 long chartid, \frac{1}{\pi} // ID del Grafico
  ENUM CHART_PROPERTY_INTEGER prop_id, // ID della Proprietà
  int sub vindow, / numero sottofinestra
  long& long long var // Variabile target per la proprieta
  );
```
# Parametri

chart\_id

[in] ID del Grafico. 0 significa il grafico corrente.

# prop\_id

[in] ID proprietà del Grafico. Questo valore può essere uno dei valori [ENUM\\_CHART\\_PROPERTY\\_INTEGER](#page-324-0).

# sub\_window

[in] Numero di sottofinestra grafico. Per il primo caso, il valore di default è 0 (finestra grafico principale). La maggior parte delle proprietà non richiedono un numero sottofinestra.

# long var

[out] Variabile target di tipo long per la proprietà richiesta.

# Valore restituito

Il valore di tipo long.

Per il caso della seconda chiamata restituisce true se la proprietà specificata è disponibile ed il suo valore è stato memorizzato nella variabile long\_var, altrimenti restituisce false. Per ottenere ulteriori informazioni sull' [errore](#page-979-0), è necessario richiamare la funzione [GetLastError\(\).](#page-1528-0)

# Nota

La funzione è sincrona, il che significa che attende l'esecuzione di tutti i comandi che sono stati aggiunti alla coda del chart prima della sua chiamata.

voidOnStart() { int height=ChartGetInteger(0,CHART\_HEIGHT\_IN\_PIXELS,0); int width=ChartGetInteger(0,CHART\_WIDTH\_IN\_PIXELS,0);

```
Print("CHART_HEIGHT_IN_PIXELS =",height,"pixels");
```

```
Print("CHART_WIDTH_IN_PIXELS =",width,"pixels");
```
}

# <span id="page-1809-0"></span>**ChartGetString**

Restituisce il valore di una proprietà corrispondente del grafico specificato. Proprietà del grafico deve essere di tipo stringa. Ci sono 2 varianti della chiamata di funzione.

1. Restituisce il valore della proprietà direttamente.

```
string ChartGetString(
  long chart id, \frac{1}{\sqrt{1}} iD del Grafico
  ENUM_CHART_PROPERTY_STRING prop_id // ID della Proprietà
  );
```
2. Restituisce true o false, a seconda se la funzione ha avuto successo. In caso di successo, il valore della proprietà viene posto in una variabile target string\_var passata per riferimento.

```
bool ChartGetString(
  long chart id, \frac{1}{\sqrt{1}} // ID del Grafico
  ENUM CHART PROPERTY STRING prop_id, // ID della Proprietà
  string& string var // Variable target per la proprietà
  );
```
# Parametri

chart\_id

[in] ID del Grafico. 0 significa il grafico corrente.

```
prop_id
```
[in] ID proprietà del Grafico. Questo valore può essere uno dei valori [ENUM\\_CHART\\_PROPERTY\\_STRING](#page-330-0).

```
string var
```
[out] Variabile target di tipo stringa per la proprietà richiesta.

# Valore restituito

Il valore di tipo stringa.

Per il caso della seconda chiamata restituisce true se la proprietà specificata è disponibile ed il suo valore è stato memorizzato nella variabile string\_var, altrimenti restituisce false. Per ottenere ulteriori informazioni sull' [errore](#page-979-0), è necessario richiamare la funzione [GetLastError\(\).](#page-1528-0)

# Nota

ChartGetString può essere usato per leggere commenti riportato nel diagramma utilizzando le funzioni [Comment](#page-1076-0) o [ChartSetString.](#page-1803-0)

La funzione è sincrona, il che significa che attende l'esecuzione di tutti i comandi che sono stati aggiunti alla coda del chart prima della sua chiamata.

```
void OnStart()
  {
   ChartSetString(0,CHART_COMMENT, "Test comment.\nSecond line.\nThird!");
```
# Operazioni col Grafico

```
ChartRedraw();
Sleep(1000);
string comm=ChartGetString(0,CHART_COMMENT);
Print(comm);
}
```
# Vedi anche

[Comment,](#page-1076-0) [ChartSetString](#page-1803-0)

# <span id="page-1811-0"></span>**ChartNavigate**

Esegue lo slittamento del grafico indicato dal numero specificato di barre rispetto alla posizione specificata nel grafico.

```
bool ChartNavigate(
  long chart_id, // ID del Grafico
 ENUM CHART POSITION position, // Posizione
  int shift=0 // Valore di Slittamento
  );
```
### Parametri

chart\_id

[in] ID del Grafico. 0 significa il grafico corrente.

```
position
```
[in] Posizione Grafico per eseguire uno slittamento. Può essere uno dei valore [ENUM\\_CHART\\_POSITION](#page-332-0).

 $shifft=0$ 

[in] Numero di barre per slittare il grafico. Il valore positivo indica lo slittamento a destra (fino alla fine del grafico), il valore negativo indica lo slittamento a sinistra (all'inizio del grafico). Lo slittamento zero può essere utilizzato per spostarsi all'inizio o alla fine del grafico.

### Valore restituito

Restituisce true se ha successo, altrimenti restituisce false.

```
//+--------------------------------------------------------------------------------+
//| Funzione di avvio del programma Script |
//+--------------------------------------------------------------------------------+
voidOnStart()
 {
//--- ottiene l'handle del grafico corrente
  long handle=ChartID();
   string comm="";
   if(handle>0) // se con successo, addizionalmente imposta il grafico
     {
      //--- disabilita auto scroll
      ChartSetInteger(handle, CHART_AUTOSCROLL, false);
      //--- imposta uno slittamento dal bordo destro del grafico
      ChartSetInteger(handle, CHART SHIFT, true);
      //--- disegna candele
      ChartSetInteger(handle, CHART_MODE, CHART_CANDLES);
      //--- impostare la modalità di visualizzazione per i volumi tick
      ChartSetInteger(handle, CHART_SHOW_VOLUMES, CHART_VOLUME_TICK);
      //--- prepara il testo per l'output in Comment()
      comm="Slitta di 10 barre a destra dell'inizio dall' inizio dello storico";
```

```
MOI 5
```

```
//--- mostra commento
      Comment(comm);
      //--- slitta di 10 barre a destra dell'inizio dall' inizio dello storico
      ChartNavigate(handle, CHART BEGIN, 10);
//--- ottiene il numero della prima barra visibile sul grafico (numerazione come nelle
      long first bar=ChartGetInteger(0,CHART_FIRST_VISIBLE_BAR,0);
      //--- aggiunge carattere di avanzamento riga
     comm=comm+"\r\n";
      //--- aggiunge al commento
     comm=comm+"La prima barra nel grafico è il numero "+IntegerToString(first bar)+
      //--- mostra commento
     Comment(comm) ;
      //--- attendere 5 secondi per vedere come si muove il grafico
      Sleep(5000);
      //--- aggiunge al commento di testo
 comm = comm +"\\ R \\ n"+"Slitta 10 barre a sinistra del bordo grafico a destra";
      Comment(comm);
/ / --- Slitta 10 barre a sinistra del bordo grafico a destra
      ChartNavigate(handle, CHART_END,-10);
//--- ottiene il numero della prima barra visibile sul grafico (numerazione come nelle
      first bar=ChartGetInteger(0,CHART_FIRST_VISIBLE_BAR,0);
      comm=comm+"\r\n";
      comm=comm+"La prima barra nel grafico è il numero "+IntegerToString(first bar)+
      Comment(comm);
      //--- attendere 5 secondi per vedere come si muove il grafico
      Sleep(5000);
      //--- nuovo blocco di slittamento del grafico
      comm=comm+"\r\n"+"Scroll 300 bars to the right of the history start";
      Comment(comm);
      //--- slitta di 300 barre alla destra dell' inizio dello storico
      ChartNavigate(handle, CHART BEGIN, 300);
      first_bar=ChartGetInteger(0,CHART_FIRST_VISIBLE_BAR,0);
      comm=comm+"\r\n";
      comm=comm+"La prima barra nel grafico è il numero "+IntegerToString(first bar)+
      Comment(comm);
      //--- attendere 5 secondi per vedere come si muove il grafico
      Sleep(5000);
      //--- nuovo blocco di slittamento del grafico
      comm=comm+"\r\n"+"Slitta di 300 barre a sinistra del bordo grafico a destra";
      Comment(comm);
      //--- slitta di 300 barre a sinistra del bordo grafico a destra
      ChartNavigate(handle, CHART_END,-300);
      first bar=ChartGetInteger(0,CHART_FIRST_VISIBLE_BAR,0);
      comm=comm+"\r\n";
      comm=comm+"La prima barra nel grafico è il numero "+IntegerToString(first bar)+"
      Comment(comm);
```
# Operazioni col Grafico

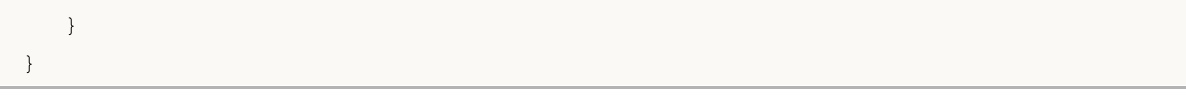

# **ChartID**

1815

Restituisce l'ID del grafico corrente.

long ChartID();

### Valore restituito

Valore di tipo [long](#page-80-0).

MOI 5

# <span id="page-1815-0"></span>ChartIndicatorAdd

Aggiunge un indicatore con l'handle specificato in una finestra di grafico specificato. Indicatore e grafico dovrebbero essere generati sullo stesso simbolo e timeframe.

```
bool ChartIndicatorAdd(
  long chart id, \frac{d}{dx} // ID del Grafico
  int sub window // numero di sotto-finestre
  int indicator handle // handle dell'indicatore
  );
```
# Parametri

# chart\_id

[in] ID del Grafico. 0 significa il grafico corrente.

### sub\_window

[in] Il numero del grafico sotto-finestra. 0 significa la finestra principale del grafico. Per aggiungere un indicatore in una nuova finestra, il parametro deve esserne uno maggiore rispetto all'indice dell'ultima finestra esistente, cioè uguale a [CHART\\_WINDOWS\\_TOTAL](#page-324-0). Se il valore del parametro è maggiore di [CHART\\_WINDOWS\\_TOTAL](#page-324-0), una nuova finestra non verrà creata, e l'indicatore non verrà aggiunto.

### indicator\_handle

[in] Handle dell'indicatore.

# Valore restituito

La funzione restituisce true in caso di successo, altrimenti restituisce false. Al fine di ottenere informazioni sull' [errore](#page-979-0), chiamare la funzione [GetLastError\(\)](#page-1528-0). Errore 4114 significa che un grafico ed un indicatore aggiunto differiscono dal loro simbolo o timeframe.

# Nota

Se un indicatore che deve essere disegnato in una sottofinestra separata (per esempio, il [iMACD](#page-2391-0) built-in o un indicatore personalizzato con specificata la proprietà [#property](#page-263-0) [indicator\\_separate\\_window\)](#page-263-0) viene applicato alla finestra grafico principale, può non essere visibile anche se sarà ancora presente nella lista degli indicatori. Ciò significa che la scala dell'indicatore è diversa dalla scala del grafico dei prezzi ed i valori applicati agli indicatori non possono essere inseriti nel campo visualizzato del grafico dei prezzi. In questo caso, [GetLastError\(\)](#page-1528-0) restituisce codice zero, indicando l'assenza di un errore. I valori di tale indicatore "invisibile" possono essere visti nella Finestra Dati e ricevuti da altre applicazioni MQL5.

```
#property description "L' Expert Advisor dimostra il lavoro con la funzione ChartIndio
#property description "Dopo il lancio sul chart (e la ricezione dell'errore nel Journa
#property description "le proprietà dell'Expert Advisor e specificare correttamente i
#property description "L' indicatore MACD verrà aggiunto al chart."
//--- parametri di input
input string symbol="AUDUSD"; // nome del simbolo
input ENUM TIMEFRAMES period=PERIOD M12; // time frame
```
### Operazioni col Grafico

# MOI

```
input int fast ema period=12; // periodo MACD veloce
input int slow ema period=26; // periodo MACD lento
input int signal period=9; // periodo del segnale
input ENUM_APPLIED_PRICE apr=PRICE_CLOSE; // tipo di prezzo per il calcolo del MACD
int indicator handle=INVALID HANDLE;
//+--------------------------------------------------------------------------------+
//| Funzione di inizializzazione dell' Expert |
//+--------------------------------------------------------------------------------+
int OnInit()
 {
// --indicator_handle=iMACD(symbol,period,fast_ema_period,slow_ema_period,signal_period,
//--- prova ad aggiungere l'indicatore sul grafico
  if(!AddIndicator())
     {
      //--- La funzione AddIndicator() rifiuta di aggiungere l'indicatore sul chart
      int answer=MessageBox("Vuoi aggiungere MACD sul chart ad ogni modo?",
                              "Non corretto simbolo e/o timeframe per aggiungere l'indio
                              MB YESNO // Le selezioni dei bottoni "Si" e "No" verranno
                              );
      //--- se un utente insiste ancora sull'uso non corretto di ChartIndicatorAdd()
      if(answer==IDYES)
         {
         //--- prima di tutto, verrà creata una riga del Journal a riguardo
         PrintFormat("Attenzione! %s: Si sta tentando di aggiungere l'indicatore MACD
                       FUNCTION , symbol, EnumToString(period), Symbol, EnumToString( Period)
         //--- riceve il numero di una nuova sottofinestra, alla quale tenteremo di aq
         int subwindow=(int)ChartGetInteger(0,CHART_WINDOWS_TOTAL);
         //--- ora fa un tentativo destinato al fallimento
         if(!ChartIndicatorAdd(0,subwindow,indicator handle))
             PrintFormat("Fallimento nell'aggiungere l'indicatore MACD sulla finestra
                         subwindow, GetLastError());
        }
    }
// -- --return(INIT_SUCCEEDED);
 }
//+--------------------------------------------------------------------------------+
//| Funzione tick dell'Expert |
//+--------------------------------------------------------------------------------+
void OnTick()
 \left\{ \begin{array}{c} \end{array} \right.// L' Expert Advisor non esegue nulla
 }
//+--------------------------------------------------------------------------------+
//| La funzione per controllare ed aggiungere l'indicatore sul chart |
//+--------------------------------------------------------------------------------+
bool AddIndicator()
```
#### Operazioni col Grafico

```
MOI 5
```

```
{
//--- messaggio visualizzato
   string message;
//--- controlla se il simbolo dell'indicatore ed il simbolo del chart corrispondono l
   if(symbol!=_Symbol)
     {
     message="Visualizza l'uso della funzione Demo_ChartIndicatorAdd():";
     message=message+"\r\n";
     message=message+"Impossibile aggiungere l'indicatore calcolato su un altro simbo
     message=message+"\r\n";
     message=message+"Specifica il simbolo del chart nelle proprietà dell'Expert Advi
     Alert(message);
     //--- uscita prematura, l'indicatore non verrà aggiunto sul chart
     return false;
     }
//--- controlla se l'indicatore ed il timeframe del chart corrispondono l'un l'altro
  if(period!=_Period)
     {
     message="Impossibile aggiungere l'indicatore calcolato su un altro timeframe sul
     message=message+"\r\n";
     message=message+"Specifica il timeframe del chart nelle proprietà dell'Expert Ad
     Alert(message);
     //--- uscita prematura, l'indicatore non verrà aggiunto sul chart
     return false;
     }
//--- tutti i controlli completati, simbolo e timeframe dell'indicatore corrispondono
   if(indicator_handle==INVALID_HANDLE)
     {
      Print( FUNCTION , " Crea l'indicatore MACD ");
      indicator handle=iMACD(symbol, period, fast ema period, slow ema period, signal per
      if(indicator_handle==INVALID_HANDLE)
        {
         Print("Fallimento nel creare l'indicatore MACD. Error code ", GetLastError());
        }
     }
//--- resetta il codice errore
  ResetLastError();
//--- applica l'indicatore al chart
   Print( FUNCTION ," Aggiunge l'indicatore MACD sul chart");
   Print("MACD viene generato su ", symbol, "/", EnumToString(period));
1/1--- riceve il numero di una nuova sottofinestra, a cui viene aggiunto l'indicatore
   int subwindow=(int)ChartGetInteger(0,CHART_WINDOWS_TOTAL);
   PrintFormat("Aggiunta dell'indicatore MACD sulla finestra chart chart %d", subwindow
   if(!ChartIndicatorAdd(0,subwindow,indicator handle))
     {
      PrintFormat("Fallimento nell'aggiungere l'indicatore MACD sulla finestra del cha
                  subwindow,GetLastError());
     }
```

```
//--- Indicatore aggiunto con successo
```
return(true); }

### Vedere anche

[ChartIndicatorDelete\(\),](#page-1819-0) [ChartIndicatorName\(\),](#page-1824-0) [ChartIndicatorsTotal\(\)](#page-1825-0), [iCustom\(\)](#page-2317-0), [IndicatorCreate\(\)](#page-1677-0)

# <span id="page-1819-0"></span>ChartIndicatorDelete

Rimuove un indicatore con il nome specificato dalla finestra del grafico specificato.

```
bool ChartIndicatorDelete(
 long chart id, / ID del Grafico
  int sub window // numero della sottofinestra
  const string indicator shortname // nome breve dell'indicatore
  );
```
### Parametri

chart\_id

[in] ID del Grafico. 0 indica il grafico corrente.

```
sub_window
```
[in] Numero di sottofinestra grafico. 0 denota la principale sottofinestra del grafico.

const indicator\_shortname

[in] Nome breve dell'indicatore che si trova nella proprietà [INDICATOR\\_SHORTNAME](#page-744-0) con la funzione [IndicatorSetString\(\)](#page-2197-0). Per ottenere il nome breve di un indicatore utilizzare la funzione [ChartIndicatorName\(\)](#page-1824-0).

#### Valore restituito

Restituisce true in caso di eliminazione di successo dell'indicatore. In caso contrario, restituisce false. Per ottenere i dettagli dell' [errore](#page-979-0) utilizzare la funzione [GetLastError\(\).](#page-1528-0)

#### Nota

Se due indicatori con identici nomi brevi esistono nella sottofinestra del grafico, il primo in riga verrà eliminato.

Se altri indicatori su questo grafico si basano sui valori dell'indicatore che viene eliminato, tali indicatori verranno cancellati.

Non confondere il nome breve indicatore e il nome del file che viene specificato durante la creazione di un indicatore con le funzioni [iCustom\(\)](#page-2317-0) ed [IndicatorCreate\(\)](#page-1677-0). Se il nome breve di un indicatore non è impostato in modo esplicito, il nome del file che contiene il codice sorgente dell'indicatore verrà specificato durante la compilazione.

L' eliminazione di un indicatore da un grafico non vuol dire che la sua parte di calcolo sarà cancellata dalla memoria del terminale. Per rilasciare l'handle utilizzare la funzione [IndicatorRelease\(\)](#page-1682-0).

Il nome breve dell'indicatore dovrebbe essere formato correttamente. Questo viene scritto nella proprietà [INDICATOR\\_SHORTNAME](#page-744-0) utilizzando la funzione [IndicatorSetString\(\)](#page-2197-0). E' raccomandato che il nome breve deve contenere i valori di tutti i parametri di input dell'indicatore, poiché l'indicatore eliminato dal grafico dalla funzione [ChartIndicatorDelete\(\)](#page-1819-0) è identificato dal nome breve.

Esempio di eliminazione di un indicatore dopo l'inizializzazione non riuscito:

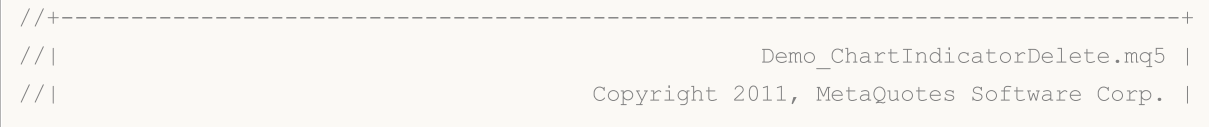

```
//| https://www.mql5.com |
//+--------------------------------------------------------------------------------+
#property copyright "Copyright 2000-2024, MetaQuotes Ltd."
#property link "https://www.mql5.com"
#property version "1.00"
#property indicator separate window
#property indicator_buffers 1
#property indicator plots 1
//--- plot Histogram
#property indicator_label1 "Histogram"
#property indicator type1 DRAW HISTOGRAM
#property indicator_color1 clrRed
#property indicator_style1 STYLE_SOLID
#property indicator_width1 1
//--- parametri di input
input int first_param=1;
input int second param=2;
input int third param=3;
input bool wrong init=true;
//--- buffers indicatore
double HistogramBuffer[];
string shortname;
//+--------------------------------------------------------------------------------+
//| Funzione di inizializzazione Indicatore Personalizzato |
//+--------------------------------------------------------------------------------+
int OnInit()
 \left\{ \begin{array}{c} \end{array} \right.int res=INIT SUCCEEDED;
//--- Collega l'array HistogramBuffer al buffer indicatore
  SetIndexBuffer(0,HistogramBuffer, INDICATOR DATA);
//--- Costruisce un nome indicatore corto basato sui parametri di input
  shortname=StringFormat("Demo ChartIndicatorDelete(%d,%d,%d)",
                           first param, second param, third param);
  IndicatorSetString(INDICATOR SHORTNAME, shortname);
//--- Se viene impostato il completamento forzato di un indicatore, restituisce un valore non-
  if(wrong_init) res=INIT_FAILED;
  return(res);
 \lambda//+--------------------------------------------------------------------------------+
//| Funzione di iterazione indicatore personalizato |
//+--------------------------------------------------------------------------------+
int OnCalculate(const int rates_total,
                const int prev calculated,
                const datetime &time[],
                const double &open[],
                const double &high[],
                const double &low[],
                const double &close[],
                const long &tick volume[],
```

```
const long &volume[],
                 const int &spread[])
  {
//--- Posizione d'inizio per lavorare in loop
  int start=prev calculated-1;
  if(start<0) start=0;
//--- Compila il buffer di indicatore con valori
   for(int i=start; i<rates total; i++)
     {
     HistogramBuffer[i]=close[i];
     }
//--- restituisce il valore di prev_calculated per la prossima chiamata
  return(rates total);
 }
//+--------------------------------------------------------------------------------+
//| Un handler dell'evento Deinit |
//+--------------------------------------------------------------------------------+
void OnDeinit(const int reason)
  \left\{ \right.PrintFormat("%s: Codice del motivo della Deinizializzazione=%d", FUNCTION , reason
  if(reason==REASON_INITFAILED)
     {
     PrintFormat("Un indicatore con il nome corto %s (file %s) elimina se stesso dal
      int window=ChartWindowFind();
     bool res=ChartIndicatorDelete(0,window, shortname);
      //--- Analizza il risultato della chamata di ChartIndicatorDelete()
      if(!res)
        {
         PrintFormat("Fallimento nell'eliminare l'indicatore %s dalla finestra #%d. Codice errore %d",
                     shortname, window, GetLastError());
        }
     }
  }
```
### Vedi anche

[ChartIndicatorAdd\(\),](#page-1815-0) [ChartIndicatorName\(\),](#page-1824-0) [ChartIndicatorsTotal\(\),](#page-1825-0) [iCustom\(\)](#page-2317-0), [IndicatorCreate\(\),](#page-1677-0) [IndicatorSetString\(\)](#page-2197-0)

# <span id="page-1822-0"></span>ChartIndicatorGet

Restituisce l'handle dell'indicatore con il nome breve specificato nella finestra del grafico specificato.

```
int ChartIndicatorGet(
 long chart_id, // ID del Grafico<br>int sub_window // Il numero di so
  int sub window // Il numero di sottofinestra
  const string indicator shortname // Nome breve dell'indicatore
  );
```
### Parametri

chart\_id

[in] ID del Grafico. 0 significa il grafico corrente.

```
sub_window
```
[in] Il numero della sottofinestra grafico. 0 significa la finestra principale del grafico.

```
const indicator_shortname
```
[in] Il nome breve se l'indicatore, che si trova nella proprietà [INDICATOR\\_SHORTNAME](#page-744-0) utilizza la funzione [IndicatorSetString\(\)](#page-2197-0). Per ottenere il nome breve di un indicatore, utilizzare la funzione [ChartIndicatorName\(\)](#page-1824-0).

### Valore restituito

Restituisce un handle indicatore in caso di successo, altrimenti restituisce [INVALID\\_HANDLE](#page-921-0). Per ottenere informazioni sull' [errore](#page-979-0), chiamare la funzione [GetLastError\(\)](#page-1528-0).

#### Nota

L'handle dell'indicatore ottenuto utilizzando la funzione ChartIndicatorGet() incrementa il contatore dell'utilizzo interno dell'indicatore. Il sistema di runtime del terminale mantiene tutti gli indicatori, il cui contatore è maggiore di zero, caricati. Pertanto, l' handle dell'indicatore che non è più necessario deve essere rilasciato immediatamente ed esplicitamente utilizzando [IndicatorRelease\(\)](#page-1682-0) nello stesso programma che lo ha ricevuto, come mostrato nell'esempio seguente. Altrimenti, sarà impossibile trovare l'handle "abbandonato" e rilasciarlo correttamente da un altro programma.

Durante la creazione di un indicatore, fare attenzione a formare il suo nome breve, che è scritto nella proprietà [INDICATOR\\_SHORTNAME](#page-744-0) utilizzando la funzione [IndicatorSetString\(\).](#page-2197-0) Si raccomanda che un nome breve deve contenere i valori dei parametri di ingresso dell'indicatore, poiché l'indicatore è identificato nella funzione [ChartIndicatorGet\(\)](#page-1822-0) in base al suo nome breve.

Un altro modo per identificare l'indicatore è quello di ottenere una lista dei suoi parametri per una handle dato, utilizzando la funzione [IndicatorParameters\(\)](#page-1680-0) e quindi analizzare i valori ottenuti.

```
//+--------------------------------------------------------------------------------+
//| Funzione di avvio del programma Script |
//+--------------------------------------------------------------------------------+
voidOnStart()
  {
   //--- Il numero di finestre sul chart (almeno una finestra principale è sempre pres
   int windows=(int)ChartGetInteger(0,CHART_WINDOWS_TOTAL);
```
# **MOL5**

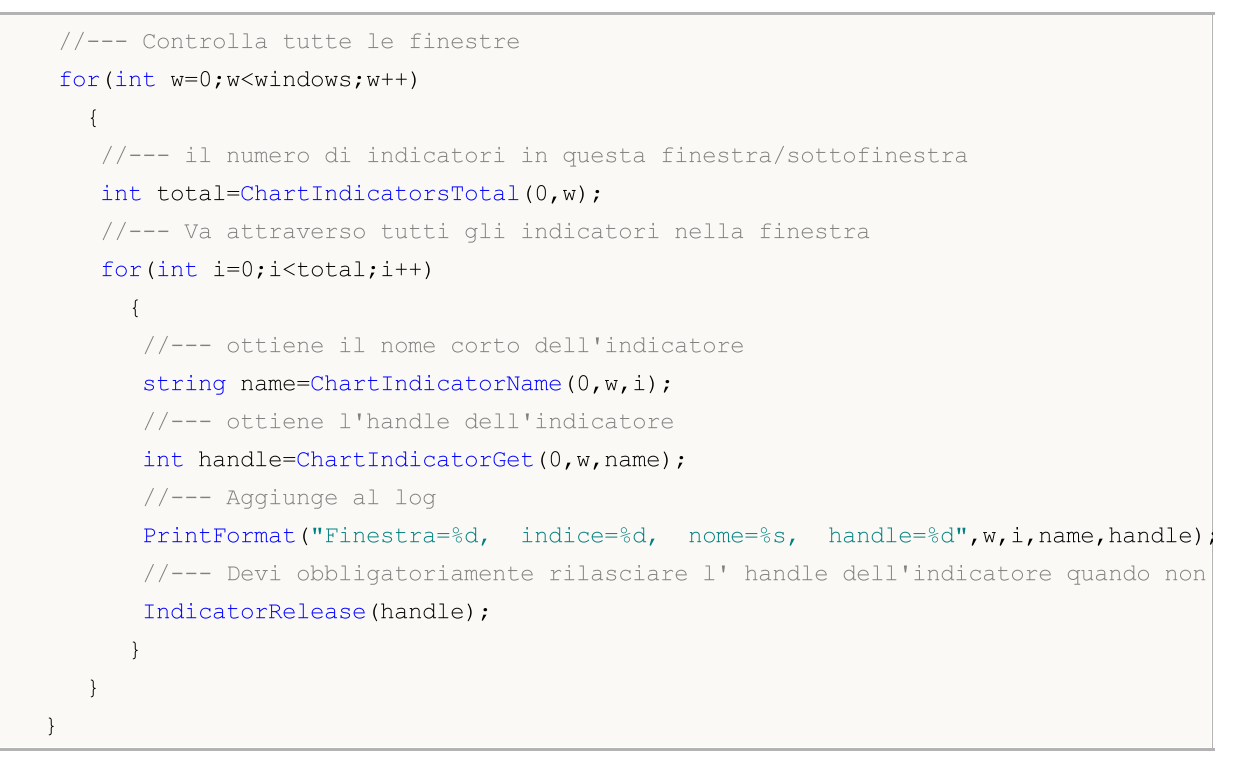

# Vedi anche

[ChartIndicatorAdd\(\),](#page-1815-0) [ChartIndicatorName\(\),](#page-1824-0) [ChartIndicatorsTotal\(\),](#page-1825-0) [IndicatorParameters\(\)](#page-1680-0)

MOI 5

# <span id="page-1824-0"></span>ChartIndicatorName

Restituisce il nome breve dell'indicatore per il numero nella lista degli indicatori sulla finestra del grafico specificato.

```
string ChartIndicatorName(
  long chart id, // ID del Grafico
  int sub window // numero di sottofinestra
  int index // Indice dell'indicatore nell'elenco degli indicatori aggiunto
  );
```
# Parametri

# chart\_id

[in] ID del Grafico. 0 indica il grafico corrente.

```
sub_window
```
[in] Numero di sottofinestra grafico. 0 denota la principale sottofinestra del grafico.

index

[in] l'indice dell'indicatore nell'elenco degli indicatori. La numerazione degli indicatori inizia con zero, vale a dire che il primo indicatore della lista ha indice 0. Per ottenere il numero di indicatori nella lista utilizzare la funzione [ChartIndicatorsTotal\(\)](#page-1825-0).

# Valore restituito

Il nome breve dell'indicatore che si trova nella proprietà [INDICATOR\\_SHORTNAME](#page-744-0) con la funzione [IndicatorSetString\(\).](#page-2197-0) Per ottenere i dettagli dell'[errore](#page-979-0) utilizzare la funzione [GetLastError\(\).](#page-1528-0)

# Nota

Non confondere il nome breve indicatore e il nome del file che viene specificato durante la creazione di un indicatore con le funzioni *[iCustom\(\)](#page-2317-0)* ed *[IndicatorCreate\(\)](#page-1677-0)*. Se il nome breve di un indicatore non è impostato in modo esplicito, il nome del file che contiene il codice sorgente dell'indicatore verrà specificato durante la compilazione.

Il nome breve dell'indicatore dovrebbe essere formato correttamente. Questo viene scritto nella proprietà [INDICATOR\\_SHORTNAME](#page-744-0) utilizzando la funzione [IndicatorSetString\(\)](#page-2197-0). E' raccomandato che il nome breve deve contenere i valori di tutti i parametri di input dell'indicatore, poiché l'indicatore eliminato dal grafico dalla funzione [ChartIndicatorDelete\(\)](#page-1819-0) è identificato dal nome breve.

# Vedi anche

[ChartIndicatorAdd\(\),](#page-1815-0) [ChartIndicatorDelete\(\),](#page-1819-0) [ChartIndicatorsTotal\(\),](#page-1825-0) [iCustom\(\)](#page-2317-0), [IndicatorCreate\(\),](#page-1677-0) [IndicatorSetString\(\)](#page-2197-0)

# <span id="page-1825-0"></span>ChartIndicatorsTotal

Restituisce il numero di tutti gli indicatori applicati alla finestra del grafico specificato.

```
int ChartIndicatorsTotal(
  long chart id, // ID del Grafico
  int sub_window // numero di sottofinestra
  );
```
### Parametri

chart\_id

[in] ID del Grafico. 0 indica il grafico corrente.

sub\_window

[in] Numero di sottofinestra grafico. 0 denota la principale sottofinestra del grafico.

### Valore restituito

Il numero di indicatori nella finestra del grafico specificato. Per ottenere i dettagli dell' [errore](#page-979-0) utilizzare la funzione [GetLastError\(\).](#page-1528-0)

#### Nota

La funzione permette di fare la ricerca attraverso tutti gli indicatori collegati al grafico. Il numero di tutte le finestre del grafico può essere ottenuto dalla proprietà [CHART\\_WINDOWS\\_TOTAL](#page-324-0) utilizzando la funzione [ChartGetInteger\(\).](#page-1807-0)

#### Vedi anche

[ChartIndicatorAdd\(\),](#page-1815-0) [ChartIndicatorDelete\(\),](#page-1819-0) [iCustom\(\),](#page-2317-0) [IndicatorCreate\(\)](#page-1677-0), [IndicatorSetString\(\)](#page-2197-0)

**MOL5** 

# <span id="page-1826-0"></span>ChartWindowOnDropped

Restituisce il numero (index) della sottofinestra del grafico, a cui è allegato l'Expert Avisor o lo Script. 0 significa la finestra principale del grafico.

int ChartWindowOnDropped();

#### Valore restituito

Value of [int](#page-80-0) type.

Esempio:

```
int myWindow=ChartWindowOnDropped();
int windowsTotal=ChartGetInteger(0,CHART_WINDOWS_TOTAL);
Print("Lo script sta girano sulla finestra #"+myWindow+
      ". Total windows on the chart "+ChartSymbol()+":",windowsTotal);
```
Vedi anche

[ChartPriceOnDropped](#page-1827-0), [ChartTimeOnDropped,](#page-1828-0) [ChartXOnDropped,](#page-1829-0) [ChartYOnDropped](#page-1830-0)

MOL5

# <span id="page-1827-0"></span>ChartPriceOnDropped

Restituisce le coordinate prezzo corrispondenti al punto del grafico, dove cui un Expert Advisor o Script è stato allegato.

double ChartPriceOnDropped();

Valore restituito

Valore di tipo [double.](#page-93-0)

Esempio:

```
double p=ChartPriceOnDropped();
Print("ChartPriceOnDropped() = ",p);
```
Vedi anche

[ChartXOnDropped,](#page-1829-0) [ChartYOnDropped](#page-1830-0)

MOL5

# <span id="page-1828-0"></span>ChartTimeOnDropped

Restituisce le coordinate temporali corrispondenti del punto del grafico, a cui è stato allegato l'Expert Advisor.

datetime ChartTimeOnDropped();

Valore restituito

Value of [datetime](#page-88-0) type.

Esempio:

```
datetime t=ChartTimeOnDropped();
Print("Lo script era allegato su"+t);
```
Vedi anche

[ChartXOnDropped,](#page-1829-0) [ChartYOnDropped](#page-1830-0)

**MOL5** 

# <span id="page-1829-0"></span>ChartXOnDropped

Restituisce la coordinata X del punto del grafico, a cui è stato allegato un Expert Advisor o Script.

int ChartXOnDropped();

### Valore restituito

Il valore della coordinata X.

# Nota

1830

Direzione dell'asse X da sinistra a destra.

### Esempio:

```
int X=ChartXOnDropped();
int Y=ChartYOnDropped();
Print("(X, Y) = (T+X+T, T+Y+T)");
```
#### Vedi anche

[ChartWindowOnDropped](#page-1826-0), [ChartPriceOnDropped,](#page-1827-0) [ChartTimeOnDropped](#page-1828-0)

MOL5

# <span id="page-1830-0"></span>ChartYOnDropped

Restituisce le coordinate Y del punto del grafico, a cui è stato allegato un Expert Advisor o Script..

int ChartYOnDropped();

### Valore restituito

Il valore della coordinata Y.

# Nota

1831

Direzione dell'asse Y dall'alto al basso.

# Vedi anche

[ChartWindowOnDropped](#page-1826-0), [ChartPriceOnDropped,](#page-1827-0) [ChartTimeOnDropped](#page-1828-0)

# ChartSetSymbolPeriod

Cambia il simbolo ed il periodo per il grafico specificato. La funzione è asincrona, cioè invia il comando e non aspetta per il suo completamento. Il comando viene aggiunto alla coda dei messaggi del chart e verrà eseguito dopo l'elaborazione di tutti i comandi precedenti.

```
bool ChartSetSymbolPeriod(
  long chart id, // ID del Grafico
  string symbol, // Nome del Simbolo
  ENUM_TIMEFRAMES period // Periodo
  );
```
### Parametri

chart\_id

[in] ID del Grafico. 0 significa il grafico corrente.

#### symbol

[in] Simbolo del Grafico. Il valore [NULL](#page-142-0) significa che il corrente simbolo del grafico (a cui l'Expert Advisor è allegato)

### period

[in] Periodo del Grafico (timeframe). Può essere uno dei valori [ENUM\\_TIMEFRAMES](#page-322-0). 0 indica il corrente periodo del grafico.

### Valore restituito

Restituisce true se il comando è stato aggiunto alla coda del chart, altrimenti false. Per avere informazioni sull' [errore,](#page-979-0) Chiamare la funzione [GetLastError\(\)](#page-1528-0).

#### Nota

Il cambio di simbolo/periodo porta alla re-inizializzazione dell' Expert Advisor allegato al grafico.

La chiamata di ChartSetSymbolPeriod con lo stesso simbolo e timeframe può essere utilizzata per aggiornare il grafico (simile al comando Aggiorna del terminale). A sua volta, l'aggiornamento del chart innesca ri-calcolo degli indicatori ad esso collegati. Così, è possibile calcolare un indicatore sul grafico, anche se non ci sono ticks (ad esempio, nei fine settimana).

### Vedi anche

[ChartSymbol](#page-1797-0), [ChartPeriod](#page-1798-0)

# ChartScreenShot

La funzione fornisce uno screenshot del grafico nel suo stato corrente nel formato GIF, PNG o BMP a seconda estensione specificata.

```
bool ChartScreenShot(
  long chart id, \frac{1}{\sqrt{1}} // ID del Grafico
 string filename, \frac{1}{2} // Nome del Simbol
 int width, width, // Larghezza
  int height, // Altezza
  ENUM_ALIGN_MODE align_mode=ALIGN_RIGHT // Tipo di Allineamento
  );
```
#### Parametri

#### chart\_id

[in] ID del Grafico. 0 significa il grafico corrente.

#### filename

[in] Il nome del file Screenshot. Non può superare i 63 caratteri. I files di Screenshot si trovano nella directory \Files.

#### width

[in] Larghezza Screenshot in pixels.

#### height

[in] Altezza Screenshot in pixels.

```
align_mode=ALIGN_RIGHT
```
[in] Output mode di uno screenshot sottile. Valore dell'enumerazione [ENUM\\_ALIGN\\_MODE](#page-708-0) . ALIGN\_RIGHT significa allinea al margine destro (l'output dalla fine). ALIGN\_LEFT significa justifica a Sinistra.

### Valore restituito

Restituisce true se ha successo, altrimenti false.

### Nota

Se avete bisogno di prendere uno screenshot da un grafico a partire da una certa posizione, in primo luogo è necessario posizionare il grafico utilizzando la funzione [ChartNavigate\(\).](#page-1811-0) Se la dimensione orizzontale della schermata è più piccola della finestra del grafico, sia la parte destra della finestra del grafico, che la sua parte sinistra, vengono date in output a seconda delle impostazioni align\_mode.

#### Esempio:

```
#property description "L'Expert Advisor dimostra come creare una serie di immagini de
#property description "grafico usando la funzione ChartScreenShot(). Per comodità, il
#property descrizione "mostrata sul grafico. L'altezza e la larghezza delle immagini
#define WIDTH 800 // Larghezza immagine per chiamare ChartScreenShot()
#define HEIGHT 600 // Altezza immagine per chiamare ChartScreenShot()
```
1833

 $\left\{\begin{array}{c}1\end{array}\right\}$ 

```
MOI 5
```

```
//--- parametri di input
input int pictures=5; // Il numero di immagini nella serie
\quad \text{mode}=-1; \quad \quad \quad \text{/} \text{/} -1 denota uno slittamento al lato destro del grafico,
int bars shift=300;// In numero di barre quando si slitta il grafico usando
//+--------------------------------------------------------------------------------+
//| Funzione di inizializzazione dell' Expert |
//+--------------------------------------------------------------------------------+
void OnInit()
\left\{ \begin{array}{c} 1 \end{array} \right\}//--- Disattiva auto-scorrimento del grafico
  ChartSetInteger(0, CHART_AUTOSCROLL,false);
//--- Imposta lo slittamento del bordo destro del grafico
  ChartSetInteger(0, CHART SHIFT, true);
//--- Mostra un grafico a candela
   ChartSetInteger(0, CHART_MODE, CHART_CANDLES);
// -- -Print("La preparazione dell'Expert Advisor è completa");
 \rightarrow//+--------------------------------------------------------------------------------+
//| Funzione tick dell'Expert |
//+--------------------------------------------------------------------------------+
void OnTick()
 \left\{ \begin{array}{c} \end{array} \right.// --}
//+--------------------------------------------------------------------------------+
//| Funzione ChartEvent |
//+--------------------------------------------------------------------------------+
void OnChartEvent(const int id,
                   const long &lparam,
                    const double &dparam,
                   const string &sparam)
 {
//---Mostra il nome della funzione, orario di chiamata ed identificatore vento
   Print(__FUNCTION__,TimeCurrent()," id=",id," mode=",mode);
//--- Maneggia l'evento CHARTEVENT_CLICK ("Un click del mouse sul grafico")
   if(id==CHARTEVENT_CLICK)
     \left\{ \right.//--- Slittamento iniziale dal lato del grafico
      int pos=0;
      //--- Operazione con il lato sinistro del grafico
      if(mode>0)
        {
          //--- Slitam il grafico al lato sinistro
         ChartNavigate(0, CHART BEGIN, pos);
         for(int i=0; i < pictures; i++)
```
#### Operazioni col Grafico

# MOI 5

```
//--- Prepara il testo da mostrare sul grafico ed il nome file
            string name="ChartScreenShot"+"CHART_BEGIN"+string(pos)+".gif";
            //--- Mostra il nome sul grafico come un commento
            Comment(name);
            //--- Salva lo screenshot del grafico in un file interminal directory\MOL
            if(ChartScreenShot(0,name,WIDTH,HEIGHT,ALIGN LEFT))
               Print("Abbiamo salvato lo screenshot ", name);
            //---pos+=bars_shift;
            //--- Da all'utente il tempo di guardare alla nuova parte del grafico
           Sleep(3000);
           //--- Scorre il grafico dalla posizione corrente barre bars shift a destra
           ChartNavigate(0, CHART_CURRENT_POS, bars_shift);
           }
         //--- Cambia la modalità nell'opposto
        mode*=-1;}
      else // Operazione con il lato destro del grafico
        {
         //--- Scorre il grafico al lato destro
         ChartNavigate(0,CHART_END,pos);
         for(int i=0; i < pictures; i++)
           {
            //--- Prepara il testo da mostrare sul grafico ed il nome file
           string name="ChartScreenShot"+"CHART_END"+string(pos)+".gif";
            //--- Mostra il nome sul grafico come un commento
           Comment(name);
           //--- Salva lo screenshot del grafico in un file interminal directory\MQL
           if(ChartScreenShot(0,name,WIDTH,HEIGHT,ALIGN_RIGHT))
               Print("Abbiamo salvato lo screenshot ", name);
            // --pos+=bars_shift;
            //--- Da all'utente il tempo di guardare alla nuova parte del grafico
           Sleep(3000);
            //--- Scorre il grafico dalla posizione corrente barre bars shift a destrational
           ChartNavigate(0, CHART_CURRENT_POS,-bars_shift);
           }
        //--- Cambia la modalità nell'opposto
        mode^*=-1;}
     } // Cerca l'event handling CHARTEVENT_CLICK
//--- Fine dell' handler OnChartEvent()
 }
```
# Vedi anche

[ChartNavigate\(\)](#page-1811-0), [Risorse](#page-1017-0)

# Funzioni di Trade

Questo è il gruppo di funzioni intese a gestire le attività di trading.

Prima di procedere a studiare le funzioni di trade della piattaforma, devi avere una chiara comprensione dei termini di base: ordine(order), affare(o accordo, deal) e posizione(position).

- · Unordine è un'istruzione che viene data a un broker per acquistare o vendere uno strumento finanziario. Ci sono due principali tipi di ordini: Mercato(market) e Pendente(pending). Inoltre, ci sono speciali livelli Take Profit e Stop Loss.
- · Unaffare è lo scambio commerciale (acquisto o vendita) di una garanzia finanziaria. L'acquisto viene eseguito al prezzo di domanda (Ask) e la vendita viene eseguita al prezzo di offerta (Bid). Un affare può essere aperto a seguito dell'esecuzione dell'ordine di mercato o dell'attivazione dell'ordine pendente. Si noti che in alcuni casi l'esecuzione di un ordine può comportare numerosi affari.
- · Una posizione é un obbligo di trade, vale a dire il numero di contratti acquistati o venduti di uno strumento finanziario. Una posizione long è la sicurezza finanziaria acquistata in attesa che il prezzo della sicurezza aumenti. Una posizione short è l'obbligo di fornire una sicurezza che prevede che il prezzo scenderà in futuro.

Generiche informazioni sulle operazioni di trading sono disponibili nella guida del [terminale](https://www.metatrader5.com/en/terminal/help/trading/general_concept) client.

Funzioni di trading possono essere utilizzate in Expert Advisor e scripts. Funzioni di trading possono essere chiamate solo se nelle proprietà della Expert Advisor o dello script, l'opzione "Consenti trading live" è abilitata.

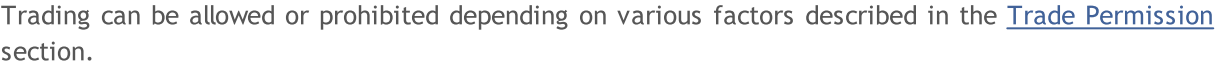

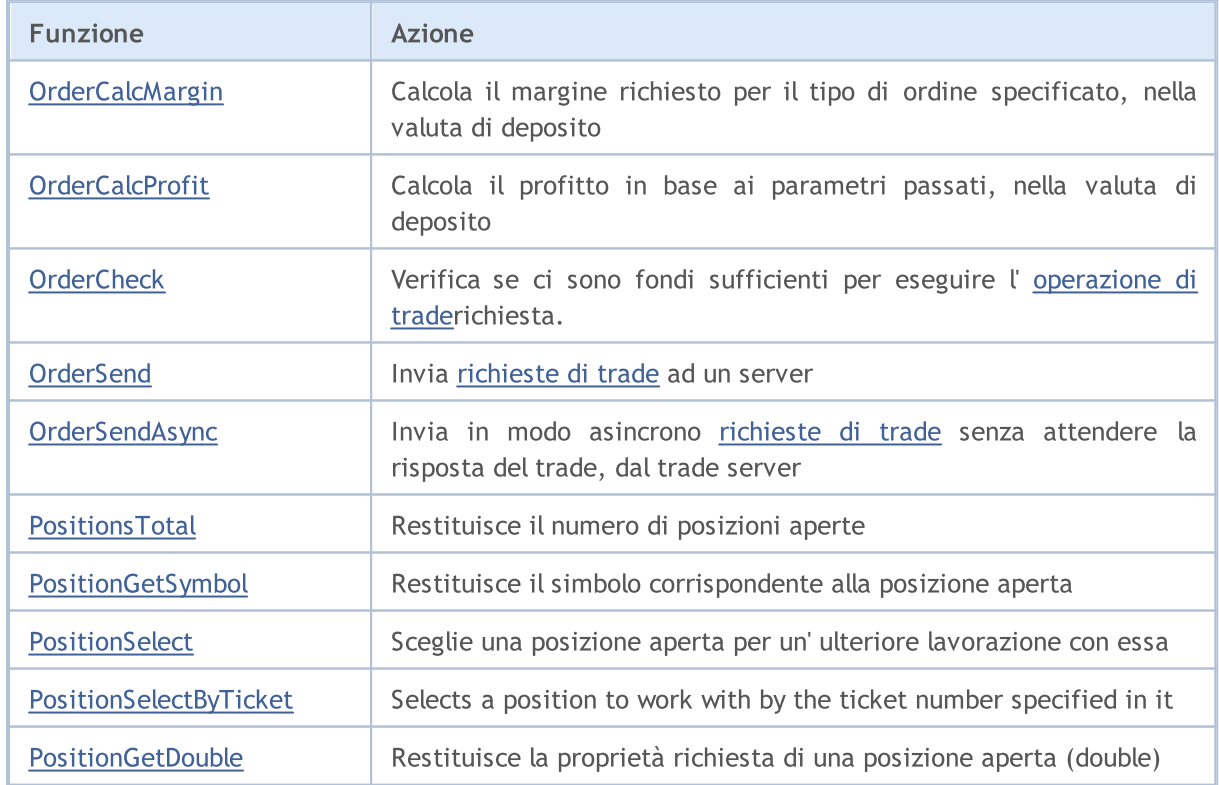
### Funzioni di Trade

# MQL5

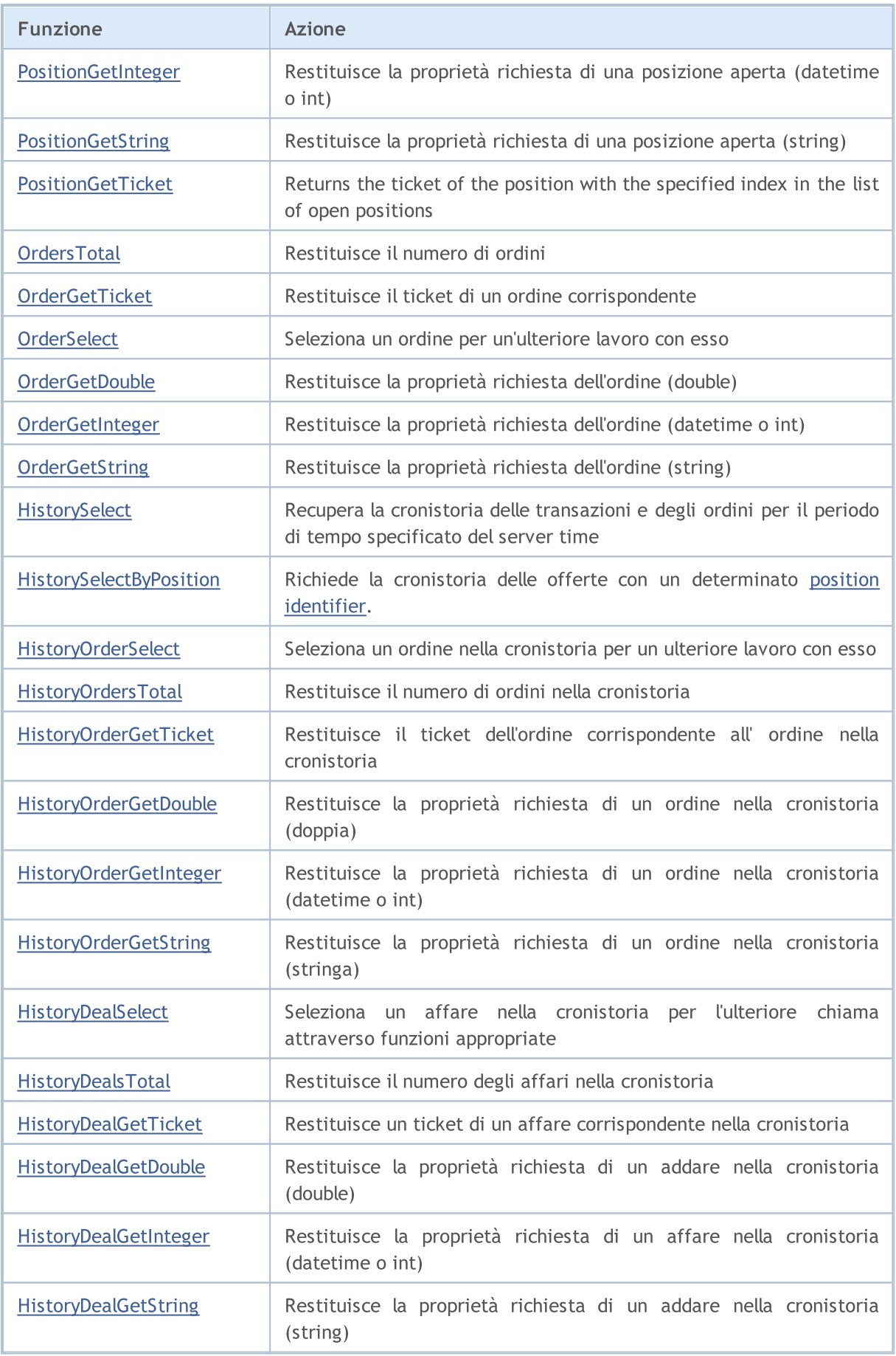

MOI 5

# **OrderCalcMargin**

La funzione calcola il margine richiesto per il tipo di ordine specificato, sul corrente account, nel corrente contesto di mercato che non tiene conto dei correnti ordini pendenti e posizioni aperte. Permette la valutazione del margine per l'operazione di trade prevista. Il valore viene restituito nella valuta del conto.

```
bool OrderCalcMargin(
  ENUM_ORDER_TYPE action, \sqrt{2} tipo di ordine
  string symbol, \sim symbol, \sim // nome del simbolo
  double volume, V = V volume
  double price, \frac{1}{2} prezzo di apertura
  double& margin // valore per ottenere il valore del margine
  );
```
#### Parametri

azione

[in] Il tipo di ordine, può essere uno dei valori dell'enumerazione [ENUM\\_ORDER\\_TYPE](#page-863-0).

symbol

[in] Nome del Simbolo.

volume

[in] volume delle operazioni di trade.

price

[in] Prezzo di apertura.

```
margin
```
[out] La variabile, per cui il valore del margine richiesto sarà scritto nel caso la funzione viene eseguita correttamente. Il calcolo viene eseguito come se non c'erano ordini pendenti e posizioni aperte, sul corrente account. Il valore del margine dipende da molti fattori, e può variare in diversi contesti di mercato.

#### Valore restituito

La funzione restituisce true in caso di successo, altrimenti restituisce false. Al fine di ottenere informazioni sull' [errore,](#page-979-0) chiamare la funzione [GetLastError\(\).](#page-1528-0)

#### Vedi anche

[OrderSend\(\),](#page-1840-0) [Proprietà](#page-860-0) degli Ordini, Tipi di [Operazioni](#page-888-0) di Trade

MOL 5

# <span id="page-1838-0"></span>OrderCalcProfit

La funzione calcola il profitto per il corrente account, nelle attuali condizioni di mercato, in base ai parametri passati. La funzione viene utilizzata per la pre-valutazione del risultato di un'operazione di trade. Il valore viene restituito nella valuta del conto.

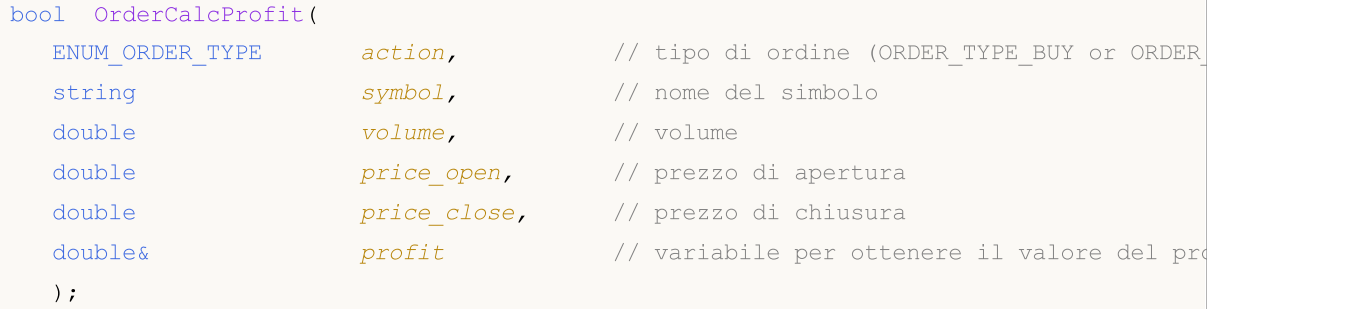

#### Parametri

azione

[in] Tipo di ordine, può essere uno dei due valori dell'enumarazione [ENUM\\_ORDER\\_TYPE:](#page-863-0) ORDER\_TYPE\_BUY o ORDER\_TYPE\_SELL.

#### symbol

[in] Nome del Simbolo.

#### volume

[in] volume delle operazioni di trade.

#### price\_open

[in] Prezzo di apertura.

price\_close

[in] Prezzo di chiusura.

```
profit
```
[out] La variabile, per cui il valore del profitto calcolato sarà scritto nel caso la funzione viene eseguita correttamente. Il valore di profitto stimato dipende da molti fattori, e può variare nei diversi contesti di mercato.

#### Valore restituito

La funzione restituisce true in caso di successo, altrimenti restituisce false. Se un tipo di ordine non valido viene specificato, la funzione restituisce false. Al fine di ottenere informazioni sull' [errore,](#page-979-0) chiamare [GetLastError\(\).](#page-1528-0)

#### Vedi anche

[OrderSend\(\),](#page-1840-0) [Proprietà](#page-860-0) degli Ordini, Tipi di [Operazioni](#page-888-0) di Trade

<span id="page-1839-0"></span>**OrderCheck** 

La funzione OrderCheck() controlla se ci sono abbastanza soldi per eseguire un' [operazione](#page-888-0) di [trade](#page-888-0)richiesta. I risultati del controllo sono posti ai campi della struttura [MqlTradeCheckResult](#page-943-0).

```
bool OrderCheck(
  MqlTradeRequest& request, // struttura della richiesta
  MqlTradeCheckResult& result // struttura del risultato
  );
```
#### Parametri

request

[in] Puntatore alla struttura del tipo [MqlTradeRequest](#page-930-0), che descrive l'azione di trade richiesta.

result

[in,out] Puntatore alla struttura del tipo [MqlTradeCheckResult,](#page-943-0) un cui verrà posizionato il risultato del controllo.

#### Valore restituito

Se i fondi non sono sufficienti per l'operazione, oi parametri sono compilati in modo errato, la funzione restituisce il valore false. In caso di un controllo di base di successo delle strutture (controllo di puntatori), restituisce true. Tuttavia, questo non significa che l'operazione di trade richiesta, è sicuro che venga eseguita con successo. Per una descrizione più dettagliata del risultato dell'esecuzione della funzione, analizzare i campi della struttura result .

Al fine di ottenere informazioni sull' [errore](#page-979-0), chiamare la funzione [GetLastError\(\)](#page-1528-0).

#### Vedi anche

[OrderSend\(\),](#page-1840-0) Tipi di [Operazione](#page-888-0) di Trade, Struttura delle [Richieste](#page-930-0) di Trade, [Struttura](#page-943-0) dei Risultati del Controllo della [Richiesta](#page-943-0), Struttura del Risultato della [Richiesta](#page-944-0) di Trade

### <span id="page-1840-0"></span>**OrderSend**

OrderSend() viene utilizzato per l'esecuzione di [operazioni](#page-888-0) di trade inviando [richieste](#page-930-0) al trade server .

```
bool OrderSend(
  MqlTradeRequest& request, // struttura della query
  MqlTradeResult& result // struttura della risposta
  );
```
#### Parametri

request

[in] Puntatore ad una struttura di tipo [MqlTradeRequest](#page-930-0) descrivente l'attività di trade del client.

result

[in, out] Puntatore ad una struttura di tipo [MqlTradeResult](#page-944-0) che descrive il risultato dell' operazione di trade in caso di completamento (se viene restituito true).

#### Valore restituito

In caso di un controllo di base di successo delle strutture (controllo index) restituisce true. Tuttavia, questo non è segno di esecuzione di un'operazione di trade avvenuta con successo. Per una descrizione più dettagliata del risultato dell'esecuzione della funzione, analizzare i campi della struttura result .

#### Nota

Le richieste di trade passano attraverso diverse fasi di verifica su un trade server. Prima di tutto, controlla se tutti i campi richiesti del parametro request vengono compilati correttamente. Se non ci sono errori, il server accetta l'ordine per ulteriori elaborazioni. Se l'ordine è correttamente accettato dal trade server, la funzione OrderSend() restituisce true.

Si consiglia di verificare la richiesta prima di inviarla ad un un trade server. Per controllare le richieste, utilizzare la funzione [OrderCheck\(\)](#page-1839-0). Essa verifica se ci sono fondi sufficienti per eseguire l'operazione di trade, e restituisce una serie di parametri utili ai risultati dei controlli della [richiesta](#page-943-0) di [trade](#page-943-0):

- · codice di [ritorno](#page-962-0) contenente informazioni sugli errori nella richiesta controllata;
- · valore di bilancio che verrà visualizzato dopo che l'operazione di trade è eseguita;
- · valore dell'equità che verrà visualizzato dopo che l'operazione di trade è eseguita;
- · valore a virgola mobile che verrà visualizzato dopo che l'operazione di trade è eseguita;
- · margine richiesto per l'operazione di trade;
- · quantità di equità libera che rimarrà dopo l'esecuzione dell' operazione di trade;
- · il livello di margine che sarà fissato dopo che l'operazione di trade è eseguita;
- · commento al codice di risposta, descrizione dell'errore.

Quando si invia un ordine di mercato (MqlTradeRequest.action=[TRADE\\_ACTION\\_DEAL\)](#page-888-0), il risultato con successo della funzione OrderSend() non significa che l'ordine sia stato eseguito (i trades appropriati sono stati eseguiti). In questo caso, 'true' significa solo che l'ordine è stato inserito con successo nel sistema di trading per l'ulteriore esecuzione. Il trade server può compilare l'affare o ordine (valori dei campi) nel risultato della [struttura](#page-944-0) restituito, se è a conoscenza di questi dati quando si forma una risposta ad una chiamata OrderSend(). Generalmente, gli eventi di esecuzione di trades corrispondenti ad un ordine possono verificarsi dopo aver inviato una risposta alla

chiamata OrderSend(). Pertanto, per qualsiasi tipo di richiesta di trade, quando si riceve il risultato delll'esecuzione di OrderSend(), dovremmo prima controllare il codice di responso del trade server retcode e (se necessario) il codice di responso del sistema esterno retcode\_external disponibile nel risultato della [struttura](#page-944-0) ottenuto.

Ogni ordine accettato viene memorizzato sul trade server in attesa di elaborazione fino a quando si verifica una delle condizioni per la sua esecuzione:

- · espirazione (scadenza),
- · comparsa di una richiesta opposta,
- · esecuzione dell'ordine quando appare il prezzo di esecuzione,
- · una richiesta di annullare viene ricevuta.

Al momento dell'elaborazione dell'ordine, il trade server invia al terminale un messaggio circa il verificarsi dell'evento di [Trade,](#page-1014-0) che può essere elaborato dalla funzione [OnTrade\(\).](#page-1564-0)

Il risultato della esecuzione della richiesta di trade su un server, inviata da OrderSend() può essere monitorata dall'handler [OnTradeTransaction](#page-1569-0). Va notato che l'handler OnTradeTransaction verrà chiamato più volte durante l'esecuzione di una richiesta di trade.

Per esempio, quando si invia un ordine di acquisto di mercato, esso viene gestito, un ordine di acquisto appropriata viene creato per l'account, l'ordine quindi viene eseguito e rimosso dalla lista di quelli aperti, e poi viene aggiunto alla cronistoria ordini, un appropriato aff viene aggiunto alla cronistoria ed una nuova posizione viene creata. La funzione OnTradeTransaction verrà chiamata per ognuno di questi eventi.

#### Esempio:

```
//--- valore per ORDER_MAGIC
input long order magic=55555;
//+--------------------------------------------------------------------------------+
//| Funzione di start del programma Script |
//+--------------------------------------------------------------------------------+
voidOnStart()
  {
//--- si assicura che l'account sia demo
   if(AccountInfoInteger(ACCOUNT_TRADE_MODE)==ACCOUNT_TRADE_MODE_REAL)
     {
      Alert("L'operazione dello Script non è consentita su un account live!");
      return;
     }
//--- piazza l'ordine o lo cancella
   if(GetOrdersTotalByMagic(order_magic)==0)
     \left\{ \right.//--- nessun ordine correntemente - piazza un ordine
     uint res=SendRandomPendingOrder(order magic);
      Print("Codice di ritorno del trade server", res);
     }
   else // ci sono ordini - elimina ordini
     {
      DeleteAllOrdersByMagic(order_magic);
     }
```

```
// --}
//+--------------------------------------------------------------------------------+
//| Riceve il numero attuale di ordini con ORDER_MAGIC specificato |
//+--------------------------------------------------------------------------------+
int GetOrdersTotalByMagic(long const magic_number)
 \left\{ \begin{array}{c} \end{array} \right\}ulong order ticket;
  int total=0;
//--- passa attraverso tutti gli ordini pendenti
  for(int i=0; i<OrdersTotal();i++)
     if((order_ticket=OrderGetTicket(i))>0)
         if(magic number==OrderGetInteger(ORDER MAGIC)) total++;
// --return(total);
 }
//+--------------------------------------------------------------------------------+
//| Elimina tutti gli ordini pendenti con ORDER_MAGIC specificato |
//+--------------------------------------------------------------------------------+
void DeleteAllOrdersByMagic(long const magic_number)
 {
  ulong order ticket;
//--- passa attraverso tutti gli ordini pendenti
  for(int i=OrdersTotal()-1;i>=0;i--)
      if((order_ticket=OrderGetTicket(i))>0)
         //--- ordine con l'appropriato ORDER_MAGIC
         if(magic_number==OrderGetInteger(ORDER_MAGIC))
           {
            MqlTradeResult result={};
            MqlTradeRequest request={};
            request.order=order_ticket;
            request.action=TRADE_ACTION_REMOVE;
            OrderSend(request, result);
            //--- scrive la risposta del server nel registro
            Print(_FUNCTION_,": ",result.comment," reply code ",result.retcode);
           }
// --}
//+--------------------------------------------------------------------------------+
//| Importa un ordine pendente in modo casuale |
//+--------------------------------------------------------------------------------+
uint SendRandomPendingOrder(long const magic number)
 \left\{ \right.//--- prepara una richiesta
  MqlTradeRequest request={};
   request.action=TRADE ACTION PENDING; // imposta un ordine pendente
  request.magic=magic_number; // ORDER_MAGIC
   request.symbol=_Symbol; // symbol
   request.volume=0.1; // volume in 0.1 lotti
```
# MOI 5

```
request.sl=0; // Stop Loss non è specificato
   request.tp=0; // Take Profit non è specificato
//--- forma il tipo di ordine
   request.type=GetRandomType(); // tipo di ordine
//--- forma il prezzo per l'ordine pendente
   request.price=GetRandomPrice(request.type); // open price
//--- invia una richiesta di trade
  MqlTradeResult result={};
   OrderSend(request, result);
//--- scrive la risposta del server nel registro
  Print( FUNCTION ,":",result.comment);
   if(result.retcode==10016) Print(result.bid,result.ask,result.price);
//--- restitiusce il codice della risposta data dal trade server
  return result.retcode;
  }
//+--------------------------------------------------------------------------------+
//| Restituisce il tipo di ordine pendente in modo casuale |
//+--------------------------------------------------------------------------------+
ENUM_ORDER_TYPE GetRandomType()
  {
  int t=MathRand()%4;
//--- 0<=t<4
  switch(t)
    \left| \cdot \right|case(0):return(ORDER_TYPE_BUY_LIMIT);
      case(1):return(ORDER_TYPE_SELL_LIMIT);
      case(2):return(ORDER_TYPE_BUY_STOP);
     case(3):return(ORDER_TYPE_SELL_STOP);
     }
//--- valore non corretto
  return(WRONG_VALUE);
 }
//+--------------------------------------------------------------------------------+
//| Restituisce il prezzo in modo casuale |
//+--------------------------------------------------------------------------------+
double GetRandomPrice(ENUM_ORDER_TYPE type)
 {
  int t=(int)type;//--- livelli di stop per il simbolo
  int distance=(int)SymbolInfoInteger( Symbol, SYMBOL TRADE STOPS LEVEL);
//--- riceve i dati dell'ultimo tick
  MqlTick last tick={};
   SymbolInfoTick( Symbol, last tick);
//--- calcola il prezzo in base al tipo
   double price;
   if(t==2 || t==5) // ORDER_TYPE_BUY_LIMIT or ORDER_TYPE_SELL_STOP
     {
      price=last_tick.bid; // partenza dal prezzo Bid
      price=price-(distance+(MathRand()%10)*5)*_Point;
```

```
}
  else // ORDER_TYPE_SELL_LIMIT or ORDER_TYPE_BUY_STOP
    {
     price=last_tick.ask; // partenza dal prezzo Ask
     price=price+(distance+(MathRand()%10)*5)*_Point;
    }
// -- -return(price);
 }
```
#### Vedi anche

Tipi di [Operazioni](#page-888-0) di Trade, Struttura [Richieste](#page-930-0) di Trade, Struttura dei Risultati della [Richiesta](#page-943-0) del [Controllo,](#page-943-0) Struttura del Risultato della [Richiesta](#page-944-0) di Trade

MOI 5

# OrderSendAsync

Il OrderSendAsync() viene utilizzato per lo svolgimento di [operazioni](#page-888-0) di trade asincrone, senza attendere la risposta del trade server ad una [richiesta](#page-930-0) inviata. La funzione è progettata per il trading ad alta-frequenza, quando sotto i termini della algoritmo di trading, è inaccettabile perdere tempo in attesa di una risposta dal server.

```
bool OrderSendAsync(
  MqlTradeRequest& request, // Struttura dela Richiesta
  MqlTradeResult& result // Struttura della Risposta
  );
```
#### Parametri

request

[in] Puntatore alla struttura di tipo [MqlTradeRequest](#page-930-0) che descrive l'azione di trade del client.

result

[in,out] Un puntatore alla struttura di tipo [MqlTradeResult](#page-944-0) che descrive il risultato di un'operazione di trade in caso di corretta esecuzione della funzione (se true viene restituito).

#### Valore restituito

Restituisce true se la richiesta viene inviata al trade server. Nel caso in cui la richiesta non venga inviata, restituisce false. Nel caso in cui la richiesta venga inviata, nella variabile result il codice di risposta contiene il valore [TRADE\\_RETCODE\\_PLACED](#page-962-0) (codice 10008) - "ordine piazzato". L' esecuzione di successo significa solo il fatto di inviare, ma non fornisce alcuna garanzia che la richiesta ha raggiunto il trade server ed che sia stata accettata per l'elaborazione. Quando si elabora la richiesta ricevuta, il trade server invia una risposta al terminale client notificando sul cambiamento dello stato attuale delle posizioni, ordini ed affari, che portano alla generazione dell' evento [Trade](#page-1014-0).

Il risultato dell' esecuzione della richiesta di trade sul server inviata da OrderSendAsync() può essere monitorato dall'handler [OnTradeTransaction](#page-1569-0). Va notato che l'handler OnTradeTransaction verrà chiamato più volte durante l'esecuzione di una richiesta di trade.

Per esempio, quando si invia un ordine di acquisto di mercato, esso viene gestito, un ordine di acquisto appropriata viene creato per l'account, l'ordine quindi viene eseguito e rimosso dalla lista di quelli aperti, e poi viene aggiunto alla cronistoria ordini, un appropriato aff viene aggiunto alla cronistoria ed una nuova posizione viene creata. La funzione OnTradeTransaction verrà chiamata per ognuno di questi eventi. Per ottenere tali dati, devono essere analizzati i parametri della funzione:

- · trans questo parametro riceve la struttura [MqlTradeTransaction](#page-947-0) che descrive una transazione di trade applicata ad un account;
- · request questo parametro riceve la struttura [MqlTradeRequest](#page-930-0) che descrive la richiesta di trade risultata in una transazione di trade;
- · result questo parametro riceve la struttura [MqlTradeResult](#page-944-0) che descrive un risultato di esecuzione di una richiesta di trade.

#### Nota

In termini di obiettivi e parametri, la funzione è simile ad [OrderSend\(\)](#page-1840-0), ma diversamente da essa, è asincrona, cioè non mantiele il funzionamento del programma in attesa del risultato dell'esecuzione

della funzione. È possibile confrontare il tasso delle operazioni di trade di queste due funzioni utilizzando l'Expert Advisor di esempio.

#### Esempio:

```
#property description "Expert Advisor per inviare richieste di trade "
                       " usando la duznione OrderSendAsync().\r\n"
#property description "Handling degli eventi di trading usando"
                       " le funzioni handler OnTrade() ed OnTradeTransaction() (viene
#property description "I parametri dell' Expert Advisor consentono di impostare il Mag
                       " (ID univoco) "
#property description "e la modalità di visualizzazione dei messaggi nell' Experts log
//--- parametri di input
input int MagicNumber=1234567; // ID Expert Advisor
input bool DescriptionModeFull=true; // Modalità dettagliata di output
//--- variabile per usare nella chiamata HistorySelect()
datetime history start;
//+--------------------------------------------------------------------------------+
//| Funzione di inizializzazione dell' Expert |
//+--------------------------------------------------------------------------------+
int OnInit()
 {
//--- controlla se l'autotrading è consentito
   if(!TerminalInfoInteger(TERMINAL_TRADE_ALLOWED))
     {
     Alert("L' Autotrading nel terminale è disabilitato, l' Expert Advisor verrà rimos
      ExpertRemove();
      return(-1);
     }
//--- Non in grado di operare su un conto reale
   if(AccountInfoInteger(ACCOUNT_TRADE_MODE)==ACCOUNT_TRADE_MODE_REAL)
     \left\{ \right.Alert("L' Expert Advisor non può fare trading sun un account reale!");
     ExpertRemove();
     return (-2);}
//--- verifica se è possibile fare trading su questo account (per esempio, il trading
   if(!AccountInfoInteger(ACCOUNT_TRADE_ALLOWED))
     \left\{ \right.Alert("Il trading su questo account è disabilitato");
      ExpertRemove();
      return(-3);
     }
//--- salva l'orario di lancio dell'Expert Advisor per la ricezione della cronistoria
   history start=TimeCurrent();
//---CreateBuySellButtons();
  return(INIT_SUCCEEDED);
  }
```

```
//+--------------------------------------------------------------------------------+
//| Funzione deinizializzazione Expert |
//+--------------------------------------------------------------------------------+
void OnDeinit(const int reason)
 {
//--- elimina tutti gli oggetti grafici
  ObjectDelete(0,"Buy");
  ObjectDelete(0,"Sell");
// --}
//+--------------------------------------------------------------------------------+
//| Funzione TradeTransaction |
//+--------------------------------------------------------------------------------+
void OnTradeTransaction(const MqlTradeTransaction &trans,
                         const MqlTradeRequest &request,
                          const MqlTradeResult &result)
  {
//--- intestazione nominata dopo l'event handler della funzione di trading
   Print("=> ", FUNCTION ," at ",TimeToString(TimeCurrent(),TIME SECONDS));
//--- riceve il tipo di transazione come valore dell'enumerazione
   ENUM_TRADE_TRANSACTION_TYPE type=trans.type;
//--- se la trascrizione è il risultato di una richiesta di handling
   if(type==TRADE_TRANSACTION_REQUEST)
     {
      //--- mostra il nome della transazione
      Print(EnumToString(type));
      //--- quindi mostra la descrizione della stringa della richiesta di handling
      Print("------------RequestDescription\r\n",
             RequestDescription(request,DescriptionModeFull));
      //--- e mostra la desceizione del risultato della richiesta
      Print("------------ ResultDescription\r\n",
             TradeResultDescription(result,DescriptionModeFull));
     }
   else // mostra la descrizione completa della transazione per la transazione di alt.
    {
      Print("------------ TransactionDescription\r\n",
            TransactionDescription(trans,DescriptionModeFull));
    }
//---}
//+--------------------------------------------------------------------------------+
//| Funzione di Trade |
//+-----------void OnTrade()
 {
//--- membro statico per la memorizzazione dello status dell'account di trading
  static int prev positions=0, prev orders=0, prev deals=0, prev history orders=0;
//--- richiesta cronistoria di trading
   bool update=HistorySelect(history start,TimeCurrent());
```
# MOI 5

```
PrintFormat("HistorySelect(%s, %s) = %s",
               TimeToString(history start),TimeToString(TimeCurrent()),(string)update)
//--- intestazione nominata dopo l'event handler della funzione di trading
  Print("=> ", FUNCTION ," at ",TimeToString(TimeCurrent(),TIME SECONDS));
//--- mostra il nome dell handler ed il numero di ordini al momento dell'handling
  int curr positions=PositionsTotal();
   int curr orders=OrdersTotal();
  int curr deals=HistoryOrdersTotal();
   int curr history orders=HistoryDealsTotal();
//--- mostra il numero di ordini, posizioni, affari, così come cambi nelle parentesi
  PrintFormat("PositionsTotal() = %d (%+d)",
               curr_positions,(curr_positions-prev_positions));
  PrintFormat("OrdersTotal() = %d (%+d)",
               curr_orders, curr_orders-prev_orders);
  PrintFormat("HistoryOrdersTotal() = %d (%+d)",
               curr_deals, curr_deals-prev_deals);
   PrintFormat("HistoryDealsTotal() = %d (%+d)",
               curr_history_orders,curr_history_orders-prev_history_orders);
//--- inserisce il break di stringa per visualizzare il log più convenientemente
   Print("");
//--- salva lo status dell' account
  prev_positions=curr_positions;
  prev_orders=curr_orders;
  prev_deals=curr_deals;
  prev_history_orders=curr_history_orders;
//---
 \lambda//+--------------//| Funzione ChartEvent |
//+--------------------------------------------------------------------------------+
void OnChartEvent(const int id,
                  const long &lparam,
                  const double &dparam,
                  const string &sparam)
  {
//--- handling CHARTEVENT_CLICK event ("Click sul chart")
  if(id==CHARTEVENT_OBJECT_CLICK)
    \left\{ \right.Print("=> ", FUNCTION ,": sparam = ", sparam);
      //--- minimo volume per un affare
      double volume min=SymbolInfoDouble( Symbol, SYMBOL VOLUME MIN);
      //--- se viene premuto il bottone "Buy", allora compra
      if(sparam=="Buy")
        {
         PrintFormat("Buy %s %G lot", Symbol, volume min);
         BuyAsync(volume_min);
         //--- rilascia il bottone
         ObjectSetInteger(0,"Buy",OBJPROP_STATE,false);
        }
```
1850

```
//--- se viene premuto il bottone "Sell", allora vende
      if(sparam=="Sell")
        {
         PrintFormat("Sell %s %G lot", Symbol, volume_min);
         SellAsync(volume_min);
         //--- rilascia il bottone
         ObjectSetInteger(0,"Sell",OBJPROP_STATE,false);
        }
      ChartRedraw();
    }
// --}
                              //+--------------------------------------------------------------------------------+
//| Restituisce la descrizione testuale di una transazione |
//+--------------------------------------------------------------------------------+
string TransactionDescription(const MqlTradeTransaction &trans,
                               const bool detailed=true)
  {
//--- prepara la stringa per la restituzione dalla funzione
   string desc=EnumToString(trans.type)+"\r\n";
//--- tutti i possibili dati vengono aggiunti in modalità dettagliata
   if(detailed)
     {
      desc+="Simbolo: "+trans.symbol+"\r\n";
      desc+="Ticket dell'affare: "+(string)trans.deal+"\r\n";
      desc+="Tipo dell'Affare: "+EnumToString(trans.deal_type)+"\r\n";
      desc+="Ticket dell'Ordine: "+(string)trans.order+"\r\n";
      desc+="Tipo dell'Ordine: "+EnumToString(trans.order type)+"\r\n";
      desc+="Status dell'Ordine: "+EnumToString(trans.order state)+"\r\n";
      desc+="Tipo di orario dell'Ordine: "+EnumToString(trans.time_type)+"\r\n";
      desc+="Espirazione(scadenza) dell'Ordine: "+TimeToString(trans.time expiration)+
      desc+="Prezzo: "+StringFormat("%G", trans.price)+"\r\n";
      desc+="Innesco del Prezzo: "+StringFormat("%G", trans.price trigger)+"\r\n";
      desc+="Stop Loss: "+StringFormat("%G", trans.price sl)+"\r\n";
      desc+="Take Profit: "+StringFormat("%G", trans.price tp)+"\r\n";
      desc+="Volume: "+StringFormat("%G", trans.volume)+"\r\n";
     }
//--- restituisce una stringa ricevuta
   return desc;
  }
//+--------------------------------------------------------------------------------+
//| Restituisce la descrizione testuale della richiesta di trade |
//+--------------------------------------------------------------------------------+
string RequestDescription(const MqlTradeRequest &request,
                           const bool detailed=true)
  {
//--- prepara la stringa per la restituzione dalla funzione
   string desc=EnumToString(request.action)+"\r\n";
//--- aggiunge tutti i dati disponibili in modalità dettagliata
```

```
if(detailed)
     {
      desc+="Simbolo: "+request.symbol+"\r\n";
      desc+="Magic Number: "+StringFormat("%d", request.magic)+"\r\n";
      desc+="Ticket dell'Ordine: "+(string)request.order+"\r\n";
      desc+="Tipo di Ordine: "+EnumToString(request.type)+"\r\n";
      desc+="Riempimento dell'Ordine: "+EnumToString(request.type filling)+"\r\n";
      desc+="Tipo di orario dell'Ordine: "+EnumToString(request.type time)+"\r\n";
      desc+="Espirazione dell'Ordine: "+TimeToString(request.expiration)+"\r\n";
      desc+="Prezzo: "+StringFormat("%G",request.price)+"\r\n";
      desc+="Punti di Deviazione: "+StringFormat("%G", request.deviation)+"\r\n";
      desc+="Stop Loss: "+StringFormat("%G", request.sl)+"\r\n";
      desc+="Take Profit: "+StringFormat("%G", request.tp)+"\r\n";
      desc+="Stop Limit: "+StringFormat("%G",request.stoplimit)+"\r\n";
      desc+="Volume: "+StringFormat("%G", request.volume)+"\r\n";
      desc+="Commento: "+request.comment+"\r\n";
     }
//--- restituisce la stringa ricevuta
  return desc;
  }
//+--------------------------------------------------------------------------------+
//| Restituisce la descrizione testuale del risultato della richiesta di handling |
//+--------------------------------------------------------------------------------+
string TradeResultDescription(const MqlTradeResult &result,
                               const bool detailed=true)
  {
//--- prepara la stringa per il ritorno dalla funzione
   string desc="Retcode "+(string)result.retcode+"\r\n";
//--- aggiunge tutti i dati disponibili in modalità dettagliata
  if(detailed)
     {
      desc+="ID della Richiesta: "+StringFormat("%d", result.request_id)+"\r\n";
      desc+="Ticket dell'Ordine: "+(string)result.order+"\r\n";
      desc+="Ticket dell'Affare: "+(string)result.deal+"\r\n";
      desc+="Volume: "+StringFormat("%G",result.volume)+"\r\n";
      desc+="Prezzo: "+StringFormat("%G",result.price)+"\r\n";
      desc+="Ask: "+StringFormat("%G",result.ask)+"\r\n";
      desc+="Bid: "+StringFormat("%G",result.bid)+"\r\n";
      desc+="Commento: "+result.comment+"\r\n";
     }
//--- restituisce la stringa ricevuta
  return desc;
  }
//+--------------------------------------------------------------------------------+
//| Crea due bottoni per l'acquisto e la vendita |
//+--------------------------------------------------------------------------------+
void CreateBuySellButtons()
 {
//--- controlla l'oggetto nominato "Buy"
```

```
if(ObjectFind(0,"Buy")>=0)
     {
      //--- se l'oggetto trovato non è un bottone, lo elimina
     if(ObjectGetInteger(0,"Buy",OBJPROP_TYPE)!=OBJ_BUTTON)
         ObjectDelete(0,"Buy");
     }
   else
      ObjectCreate(0,"Buy",OBJ_BUTTON,0,0,0); // crea il bottone "Buy"
//--- configura il bottone "Sell"
  ObjectSetInteger(0, "Buy", OBJPROP_CORNER, CORNER_RIGHT_UPPER);
  ObjectSetInteger(0,"Buy",OBJPROP_XDISTANCE,100);
  ObjectSetInteger(0,"Buy",OBJPROP_YDISTANCE,50);
  ObjectSetInteger(0, "Buy", OBJPROP_XSIZE, 70);
  ObjectSetInteger(0, "Buy", OBJPROP_YSIZE, 30);
  ObjectSetString(0,"Buy",OBJPROP_TEXT,"Buy");
   ObjectSetInteger(0,"Buy",OBJPROP_COLOR,clrRed);
//--- controlla la presenza di un oggetto chiamato "Sell"
  if(ObjectFind(0,"Sell")>=0)
    {
      //--- se l'oggetto trovato non è un bottone, lo elimina
     if(ObjectGetInteger(0,"Sell",OBJPROP_TYPE)!=OBJ_BUTTON)
        ObjectDelete(0,"Sell");
    }
   else
     ObjectCreate(0, "Sell", OBJ BUTTON, 0, 0, 0); // crea il bottone "Sell"
//--- configura il bottone "Sell"
  ObjectSetInteger(0, "Sell", OBJPROP_CORNER, CORNER_RIGHT_UPPER);
  ObjectSetInteger(0,"Sell",OBJPROP_XDISTANCE,100);
  ObjectSetInteger(0,"Sell",OBJPROP_YDISTANCE,100);
  ObjectSetInteger(0,"Sell",OBJPROP_XSIZE,70);
  ObjectSetInteger(0, "Sell", OBJPROP_YSIZE, 30);
  ObjectSetString(0,"Sell",OBJPROP_TEXT,"Sell");
  ObjectSetInteger(0,"Sell",OBJPROP_COLOR,clrBlue);
//--- eseque l'aggiornamento forzato del chart per visualizzare i bottoni immediatamente
   ChartRedraw();
// -- -}
//+--------------------------------------------------------------------------------+
//| Compra usando la funzione asincrona OrderSendAsync() |
//+--------------------------------------------------------------------------------+
void BuyAsync(double volume)
 {
//--- prepara la richiesta
  MqlTradeRequest req={};
  req.action =TRADE ACTION DEAL;
  req.symbol =_Symbol;
  req.magic =MagicNumber;
  req.volume =0.1;
   req.type = = ORDER_TYPE_BUY;
```
# **MOI**

```
req.price =SymbolInfoDouble(req.symbol,SYMBOL_ASK);
  req.deviation =10;
   req.comment ="Buy(compra), usando OrderSendAsync()";
  MqlTradeResult res={};
  if(!OrderSendAsync(req,res))
     \left\{ \right.Print( FUNCTION ,": error ",GetLastError(),", retcode = ",res.retcode);
    }
// --}
//+--------------------------------------------------------------------------------+
//| Vende usando la funzione asincrona OrderSendAsync() |
//+--------------------------------------------------------------------------------+
void SellAsync(double volume)
 \left\{ \right.//--- prepara la richiesta
  MqlTradeRequest req={};
  req.action =TRADE ACTION DEAL;
  req.symbol = Symbol;req.magic =MagicNumber;
  req.volume =0.1;
  req.type = = ORDER_TYPE_SELL;
  req.price =SymbolInfoDouble(req.symbol,SYMBOL_BID);
  req.deviation =10;
  req.comment ="Sell(vende) usando OrderSendAsync()";
  MqlTradeResult res={};
  if(!OrderSendAsync(req,res))
     {
     Print(_FUNCTION_,": error ",GetLastError(),", retcode = ", res.retcode);
    }
// --}
//+--------------------------------------------------------------------------------+
```
Esempio di visualizzazione dei messaggi nel registro(Log) "Experts":

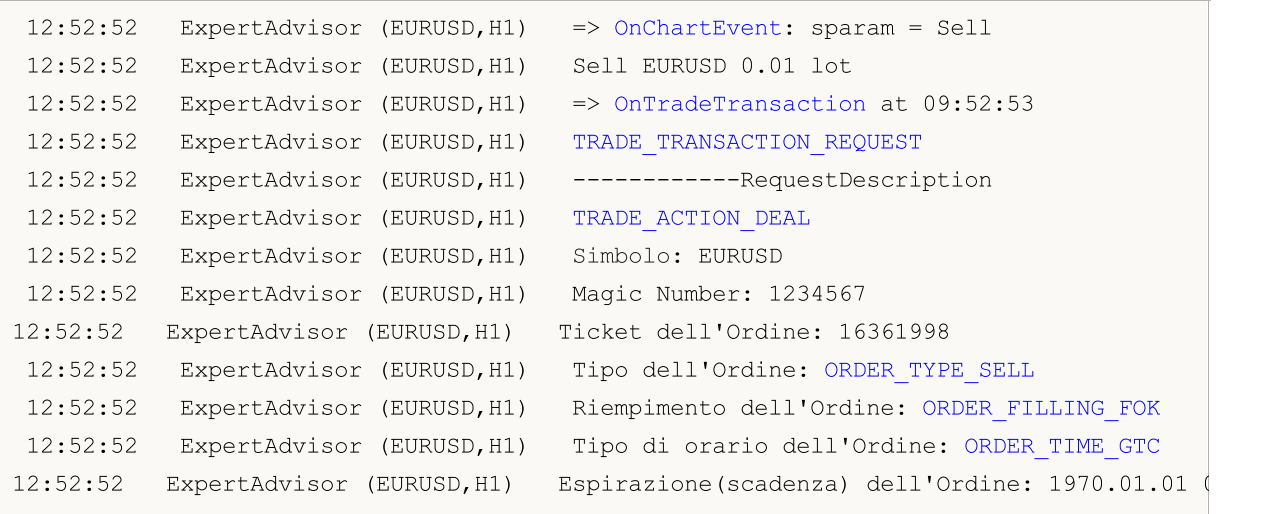

# MQL5

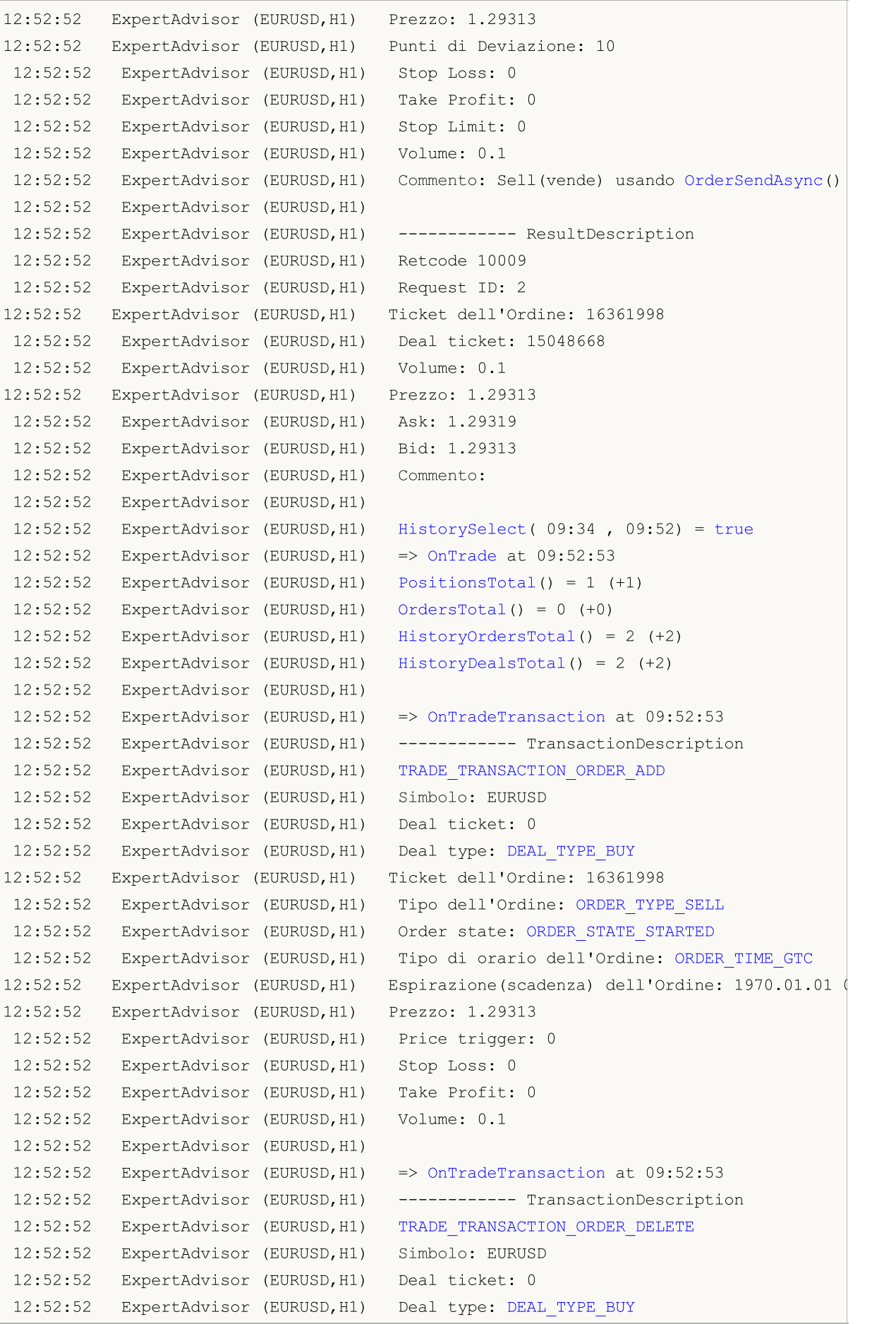

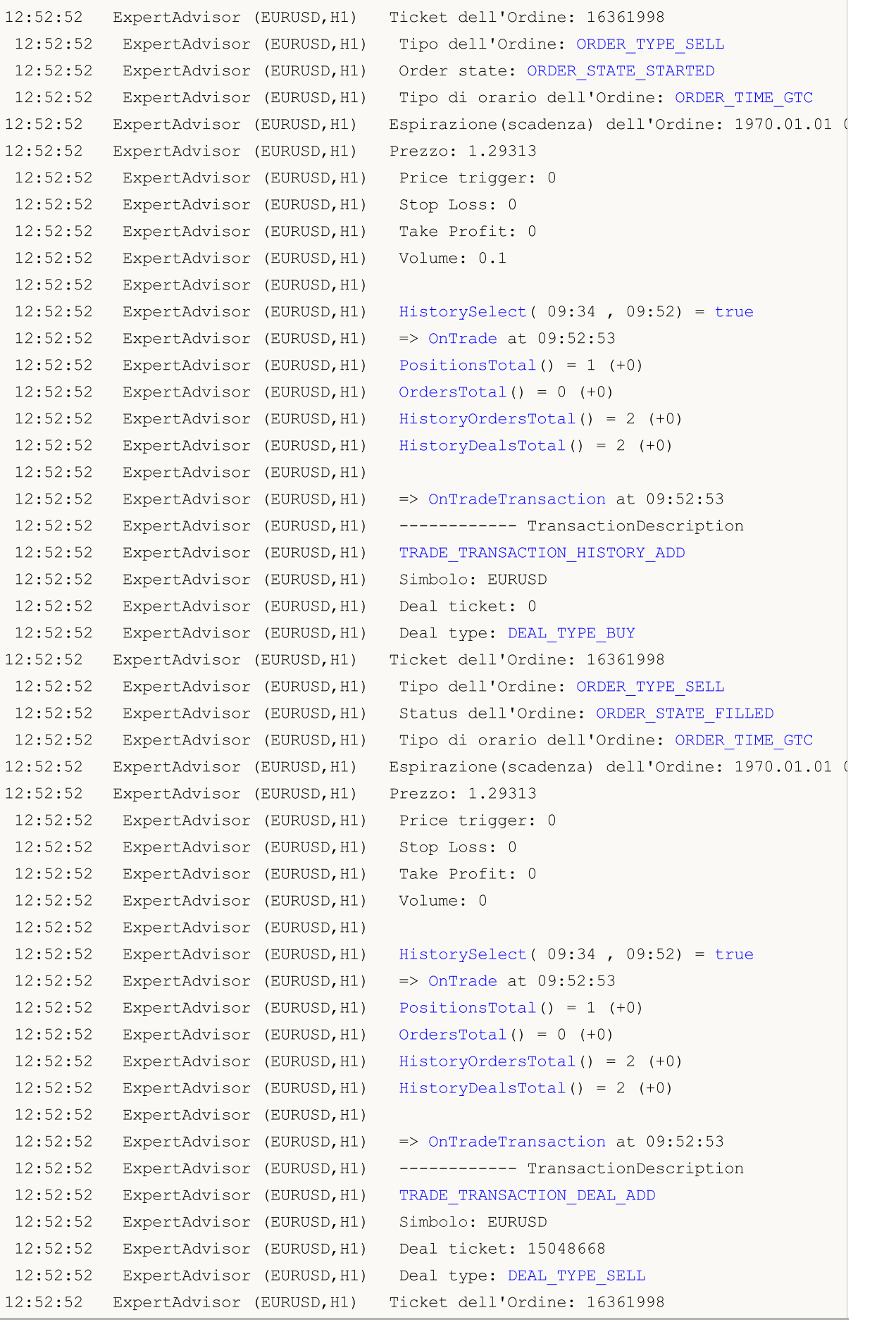

# MQL5

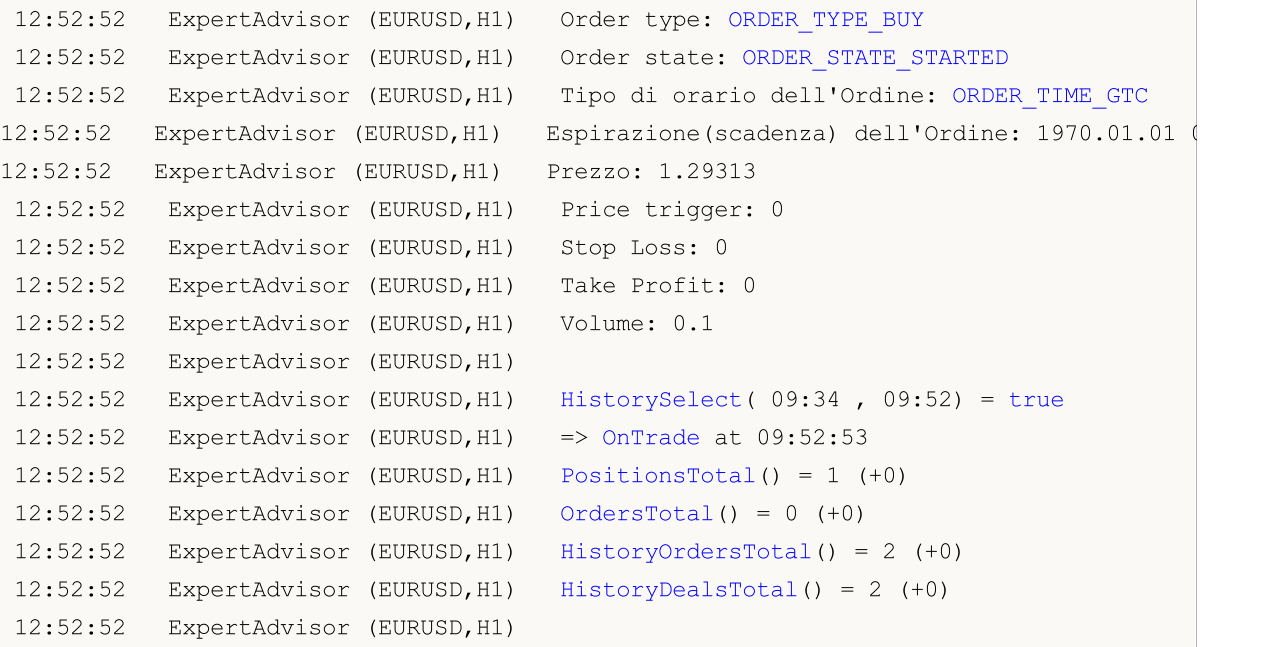

### <span id="page-1856-0"></span>PositionsTotal

Restituisce il numero di posizioni aperte.

int PositionsTotal();

#### Valore restituito

Value of [int](#page-80-0) type.

#### Nota

1857

For the "netting" interpretation of positions ([ACCOUNT\\_MARGIN\\_MODE\\_RETAIL\\_NETTING](#page-844-0) and [ACCOUNT\\_MARGIN\\_MODE\\_EXCHANGE](#page-844-0)), only one [position](#page-879-1) can exist for a [symbol](#page-1536-0) at any moment of time. This position is a result of one or more [deals.](#page-884-0) Do not confuse positions with valid [pending](#page-860-0) [orders](#page-860-0), which are also displayed on the Trading tab of the Toolbox window.

If individual positions are allowed ([ACCOUNT\\_MARGIN\\_MODE\\_RETAIL\\_HEDGING](#page-844-0)), multiple positions can be open for one symbol.

Vedi anche

[PositionGetSymbol\(\),](#page-1857-0) [PositionSelect\(\),](#page-1858-0) [Proprietà](#page-879-1) Posizioni

MOI 5

# <span id="page-1857-0"></span>PositionGetSymbol

Restituisce il simbolo corrispondente alla posizione aperta e seleziona automaticamente la posizione per l'ulteriore lavoro con essa utilizzando le funzioni [PositionGetDouble](#page-1860-0), [PositionGetInteger,](#page-1861-0) [PositionGetString](#page-1863-0).

```
string PositionGetSymbol(
  int index // Numero nella lista delle posizioni
  );
```
#### Parametri

index

[in] Numero della posizione nella lista delle posizioni aperte.

#### Valore restituito

Valore di tipo [string](#page-101-0). Se la posizione non è stata trovata, verrà restituita una stringa vuota. Per ottenere il [codice](#page-979-0) di errore, chiamare la funzione [GetLastError\(\)](#page-1528-0).

#### Nota

Per ciascun [simbolo](#page-1536-0), in un dato momento di tempo, solo una [posizione](#page-879-1) può essere aperta, che è il risultato di uno o più [affari](#page-884-0). Da non confondere i correnti ordini [pendenti](#page-860-0) con le posizioni, che sono anch'esse visualizzate nella scheda "Trade" del "BoxAttrezzi" del terminale client.

Il numero totale di posizioni su un trade [account](#page-844-0) non può superare il totale del numero di [strumenti](#page-1602-0) [finanziari.](#page-1602-0)

#### Vedi anche

[PositionsTotal\(\)](#page-1856-0), [PositionSelect\(\)](#page-1858-0), [Proprietà](#page-879-1) delle Posizioni

MOI 5

### <span id="page-1858-0"></span>**PositionSelect**

Sceglie una posizione aperta per l'ulteriore lavoro con essa. Restituisce true se la funzione è completata con successo. Restituisce false in caso di fallimento. Per ottenere informazioni sull'errore, chiamare [GetLastError\(\)](#page-1528-0).

```
bool PositionSelect(
  string symbol // Nome del simbolo
  );
```
#### Parametri

symbol

[in] Nome dello strumento finanziario.

#### Valore restituito

Valore di tipo bool.

#### Nota

Per ciascun [simbolo](#page-1536-0), in un dato momento di tempo, solo una [posizione](#page-879-1) può essere aperta, che è il risultato di uno o più [affari](#page-884-0). Da non confondere posizioni con correnti ordini [pendenti,](#page-860-0) che sono anche visualizzate nella scheda "Trade" del "BoxAttrezzi" del terminale client.

La funzione PositionSelect() copia i dati relativi ad una posizione nell'ambiente del programma, e successive chiamate di [PositionGetDouble\(\),](#page-1860-0) [PositionGetInteger\(\)](#page-1861-0) e [PositionGetString\(\)](#page-1863-0) restituiscono i dati precedentemente copiati. Questo significa che la posizione stessa non esiste più (o il suo volume, direzione, ecc. è cambiato), ma i dati di quela posizione possono ancora essere ottenuti. Per garantire la ricezione di nuovi dati su una posizione, si consiglia di chiamare PositionSelect() giusto prima di fare riferimento ad essi.

#### Vedi anche

[PositionGetSymbol\(\),](#page-1857-0) [PositionsTotal\(\)](#page-1856-0), Proprietà della [Posizione](#page-879-1)

1859

**MOL5** 

# PositionSelectByTicket

Selects an open position to work with based on the ticket number specified in the position. If successful, returns true. Returns false if the function failed. Call [GetLastError\(\)](#page-1528-0) for error details.

```
bool PositionSelectByTicket(
  ulong ticket // Position ticket
  );
```
### Parameters

ticket

[in] Position ticket.

### Return Value

A value of the bool type.

#### Note

The PositionSelectByTicket() function copies position data to the program environment. Further calls of [PositionGetDouble\(\),](#page-1860-0) [PositionGetInteger\(\)](#page-1861-0) and [PositionGetString\(\)](#page-1863-0) return the previously copied data. Even if a position does not exist already (or its size, direction etc. has changed), the data may still be received sometimes. To make sure that you receive valid position data, it is recommended to call PositionSelectByTicket() before you access the data.

#### See also

[PositionGetSymbol\(\),](#page-1857-0) [PositionsTotal\(\)](#page-1856-0), Position [Properties](#page-879-1)

### <span id="page-1860-0"></span>PositionGetDouble

La funzione restituisce la proprietà richiesta di una posizione aperta, pre-selezionata usando [PositionGetSymbol](#page-1857-0) o [PositionSelect](#page-1858-0). La proprietà della funzione deve essere di tipo double. Ci sono 2 varianti della funzione.

1. Restituisce immediatamente il valore della proprietà.

```
double PositionGetDouble(
  ENUM POSITION PROPERTY DOUBLE property id // Property identifier
  );
```
2. Restituisce true o false, a seconda del successo della esecuzione della funzione. If successful, the value of the property is placed in a receiving variable passed by reference by the last parameter.

```
bool PositionGetDouble(
  ENUM POSITION PROPERTY DOUBLE property_id, // Property identifier
  double& double var // Qui si accetta il valore della
  );
```
#### Parametri

#### property\_id

[in] Identificatore della proprietà della posizione. Il valore può essere uno dei valori dell'enumerazione [ENUM\\_POSITION\\_PROPERTY\\_DOUBLE.](#page-881-0)

double var

[out] Variabile di tipo double, che accetta il valore della proprietà richiesta.

#### Valore restituito

Valore del tipo [double](#page-93-0). Se la funzione fallisce, viene restituito 0.

#### Nota

For the "netting" interpretation of positions ([ACCOUNT\\_MARGIN\\_MODE\\_RETAIL\\_NETTING](#page-844-0) and [ACCOUNT\\_MARGIN\\_MODE\\_EXCHANGE](#page-844-0)), only one [position](#page-879-1) can exist for a [symbol](#page-1536-0) at any moment of time. This position is a result of one or more [deals.](#page-884-0) Do not confuse positions with valid [pending](#page-860-0) [orders](#page-860-0), which are also displayed on the Trading tab of the Toolbox window.

If individual positions are allowed ([ACCOUNT\\_MARGIN\\_MODE\\_RETAIL\\_HEDGING](#page-844-0)), multiple positions can be open for one symbol.

Per garantire la ricezione dei nuovi dati sulla posizione, si raccomanda di chiamare [PositionSelect\(\)](#page-1858-0) giusto prima di fare riferimento ad essi.

#### Vedi anche

[PositionGetSymbol\(\),](#page-1857-0) [PositionSelect\(\),](#page-1858-0) [Proprietà](#page-879-1) Posizioni

### <span id="page-1861-0"></span>PositionGetInteger

La funzione restituisce la proprietà richiesta di una posizione aperta, pre-selezionata usando [PositionGetSymbol](#page-1857-0) o [PositionSelect](#page-1858-0). La proprietà della posizione deve essere datetime, tipo int. Ci sono 2 varianti della funzione.

1. Restituisce immediatamente il valore della proprietà.

```
long PositionGetInteger(
ENUM POSITION PROPERTY INTEGERPROPERTY ID// Property identifier
  );
```
2. Restituisce true o false, a seconda del successo della esecuzione della funzione. In caso di successo, il valore della proprietà è posto in una variabile passata per riferimento per l'ultimo parametro.

```
bool PositionGetInteger(
  ENUM POSITION PROPERTY INTEGER property_id, // Property identifier
  long& long_var // Qui si accettano i valori della
  );
```
#### Parametri

property\_id

[in] Identificatore della proprietà della posizione. Il valore può essere uno dei valori dell'enumerazione [ENUM\\_POSITION\\_PROPERTY\\_INTEGER.](#page-879-0)

long\_var

[out] Variabile di tipo long che accetta il valore della proprietà richiesta.

#### Valore restituito

Valore del tipo [long.](#page-80-1) Se la funzione fallisce, viene restituito 0.

Nota

For the "netting" interpretation of positions ([ACCOUNT\\_MARGIN\\_MODE\\_RETAIL\\_NETTING](#page-844-0) and [ACCOUNT\\_MARGIN\\_MODE\\_EXCHANGE](#page-844-0)), only one [position](#page-879-1) can exist for a [symbol](#page-1536-0) at any moment of time. This position is a result of one or more [deals.](#page-884-0) Do not confuse positions with valid [pending](#page-860-0) [orders](#page-860-0), which are also displayed on the Trading tab of the Toolbox window.

If individual positions are allowed ([ACCOUNT\\_MARGIN\\_MODE\\_RETAIL\\_HEDGING](#page-844-0)), multiple positions can be open for one symbol.

Per garantire la ricezione dei nuovi dati sulla posizione, si raccomanda di chiamare [PositionSelect\(\)](#page-1858-0) giusto prima di fare riferimento ad essi.

Esempio:

```
//+--------------------------------------------------------------------------------+
//| Funzione di Trade |
//+--------------------------------------------------------------------------------+
void OnTrade()
 {
//--- controlla se una posizione è presente e visualizza l'orario del suo cambiamento
```
# **MOL5**

```
if(PositionSelect(_Symbol))
     {
//--- riceve l'ID della posizione per l'ulteriore lavoro
      ulong position_ID=PositionGetInteger(POSITION_IDENTIFIER);
      Print( Symbol," posizione #", position ID);
//--- riceve l'orario di formazione della posizione in millisecondi dal 01.01.1970
      long create time msc=PositionGetInteger(POSITION TIME MSC);
      PrintFormat("Posizione #%d POSITION TIME MSC = %i64 millisecondi => %s",position
                  create_time_msc,TimeToString(create_time_msc/1000));
1/--- riceve l'orario dell'ultimo cambiamento della posizione, in secondi, dal 01.01.
      long update time_sec=PositionGetInteger(POSITION_TIME_UPDATE);
      PrintFormat("Position #%d POSITION TIME UPDATE = %i64 secondi => %s",
                  position ID, update time sec, TimeToString(update time sec));
//--- riceve l'orario dell'ultimo cambiamento della posizione, in millisecondi, dal 01.
      long update time msc=PositionGetInteger(POSITION TIME UPDATE MSC);
      PrintFormat("Position #%d POSITION TIME UPDATE MSC = %i64 millisecondi => %s",
                  position ID, update time msc, TimeToString(update time msc/1000));
     }
// --}
```
#### Vedi anche

[PositionGetSymbol\(\),](#page-1857-0) [PositionSelect\(\),](#page-1858-0) [Proprietà](#page-879-1) Posizioni

### <span id="page-1863-0"></span>**PositionGetString**

La funzione restituisce la proprietà richiesta di una posizione aperta, pre-selezionata usando [PositionGetSymbol](#page-1857-0) o [PositionSelect](#page-1858-0). La proprietà della posizione deve essere di tipo stringa. Ci sono 2 varianti della funzione.

1. Restituisce immediatamente il valore della proprietà.

```
string PositionGetString(
  ENUM POSITION PROPERTY STRING property id // Property identifier
  );
```
2. Restituisce true o false, a seconda del successo della esecuzione della funzione. In caso di successo, il valore della proprietà è posto in una variabile passata per riferimento per l'ultimo parametro.

```
bool PositionGetString(
  ENUM POSITION PROPERTY STRING property_id, // Property identifier
  string& string var // Qui si accetta il valore della
  );
```
#### Parametri

#### property\_id

[in] Identificatore della proprietà della posizione. Il valore può essere uno dei valori dell'enumerazione [ENUM\\_POSITION\\_PROPERTY\\_STRING](#page-882-0).

string var

[out] Variabile di tipo stringa che accetta il valore della proprietà richiesta.

#### Valore restituito

Valore di tipo [string.](#page-101-0) Se la funzione fallisce, viene restituita una stringa vuota.

#### Nota

For the "netting" interpretation of positions ([ACCOUNT\\_MARGIN\\_MODE\\_RETAIL\\_NETTING](#page-844-0) and [ACCOUNT\\_MARGIN\\_MODE\\_EXCHANGE](#page-844-0)), only one [position](#page-879-1) can exist for a [symbol](#page-1536-0) at any moment of time. This position is a result of one or more [deals.](#page-884-0) Do not confuse positions with valid [pending](#page-860-0) [orders](#page-860-0), which are also displayed on the Trading tab of the Toolbox window.

If individual positions are allowed ([ACCOUNT\\_MARGIN\\_MODE\\_RETAIL\\_HEDGING](#page-844-0)), multiple positions can be open for one symbol.

Per garantire la ricezione dei nuovi dati sulla posizione, si raccomanda di chiamare [PositionSelect\(\)](#page-1858-0) giusto prima di fare riferimento ad essi.

#### Vedi anche

[PositionGetSymbol\(\),](#page-1857-0) [PositionSelect\(\),](#page-1858-0) [Proprietà](#page-879-1) Posizioni

MOI 5

# <span id="page-1864-0"></span>PositionGetTicket

The function returns the ticket of a position with the specified index in the list of open positions and automatically selects the position to work with using functions [PositionGetDouble,](#page-1860-0) [PositionGetInteger,](#page-1861-0) [PositionGetString](#page-1863-0).

```
ulong PositionGetTicket(
  int index // The number of a position in the list
  );
```
#### Parameters

index

[in] The index of a position in the list of open positions, numeration starts with 0.

#### Return Value

The ticket of the position. Returns 0 if the function fails.

#### Note

For the "netting" interpretation of positions ([ACCOUNT\\_MARGIN\\_MODE\\_RETAIL\\_NETTING](#page-844-0) and [ACCOUNT\\_MARGIN\\_MODE\\_EXCHANGE](#page-844-0)), only one [position](#page-879-1) can exist for a [symbol](#page-1536-0) at any moment of time. This position is a result of one or more [deals.](#page-884-0) Do not confuse positions with valid [pending](#page-860-0) [orders](#page-860-0), which are also displayed on the Trading tab of the Toolbox window.

If individual positions are allowed ([ACCOUNT\\_MARGIN\\_MODE\\_RETAIL\\_HEDGING](#page-844-0)), multiple positions can be open for one symbol.

To ensure receipt of fresh data about a position, it is recommended to call [PositionSelect\(\)](#page-1858-0) right before referring to them.

#### See also

[PositionGetSymbol\(\),](#page-1857-0) [PositionSelect\(\),](#page-1858-0) Position [Properties](#page-879-1)

### <span id="page-1865-0"></span>**OrdersTotal**

Restituisce il numero dei correnti ordini.

int OrdersTotal();

#### Valore restituito

Valore di tipo [int](#page-80-0).

Nota

1866

Non confondere i correnti ordini [pendenti](#page-860-0) con posizioni, che sono anche visualizzati nella scheda "Trade" del "BoxAttrezzi" del terminale client. Un ordine è una richiesta di condurre un' [operazione,](#page-888-0) mentre una posizione è il risultato di uno o più [affari.](#page-884-0)

For the "netting" interpretation of positions ([ACCOUNT\\_MARGIN\\_MODE\\_RETAIL\\_NETTING](#page-844-0) and [ACCOUNT\\_MARGIN\\_MODE\\_EXCHANGE](#page-844-0)), only one [position](#page-879-1) can exist for a [symbol](#page-1536-0) at any moment of time. This position is a result of one or more [deals.](#page-884-0) Do not confuse positions with valid [pending](#page-860-0) [orders](#page-860-0), which are also displayed on the Trading tab of the Toolbox window.

If individual positions are allowed ([ACCOUNT\\_MARGIN\\_MODE\\_RETAIL\\_HEDGING](#page-844-0)), multiple positions can be open for one symbol.

#### Vedi anche

[OrderSelect\(\)](#page-1868-0), [OrderGetTicket\(\),](#page-1866-0) [Proprietà](#page-860-0) degli Ordini

### <span id="page-1866-0"></span>OrderGetTicket

Restituisce il Ticket di un ordine corrispondente e seleziona automaticamente l'ordine per un ulteriore lavoro con esso utilizzando le funzioni.

```
ulong OrderGetTicket(
  int index // Numero nella lista degli ordini
  );
```
#### Parametri

index

[in] Numero di un ordine nella lista degli ordini pendenti.

#### Valore restituito

Valore del tipo [ulong](#page-80-0). Se la funzione fallisce, viene restituito 0.

#### Nota

Non confondere i correnti ordini [pendenti](#page-860-0) con posizioni, che sono anche visualizzati nella scheda "Trade" del "BoxAttrezzi" del terminale client. Un ordine è una richiesta di condurre un' [operazione,](#page-888-0) mentre una posizione è il risultato di uno o più [affari.](#page-884-0)

For the "netting" interpretation of positions ([ACCOUNT\\_MARGIN\\_MODE\\_RETAIL\\_NETTING](#page-844-0) and [ACCOUNT\\_MARGIN\\_MODE\\_EXCHANGE](#page-844-0)), only one [position](#page-879-1) can exist for a [symbol](#page-1536-0) at any moment of time. This position is a result of one or more [deals.](#page-884-0) Do not confuse positions with valid [pending](#page-860-0) [orders](#page-860-0), which are also displayed on the Trading tab of the Toolbox window.

If individual positions are allowed ([ACCOUNT\\_MARGIN\\_MODE\\_RETAIL\\_HEDGING](#page-844-0)), multiple positions can be open for one symbol.

La funzione OrderGetTicket() copia i dati di un ordine nell'ambiente del programma, e successive chiamate di [OrderGetDouble\(\)](#page-1869-0), [OrderGetInteger\(\),](#page-1870-0) [OrderGetString\(\)](#page-1871-0) restituiscono i dati precedentemente copiati. Ciò significa che l'ordine stesso non esiste più (o il suo prezzo di apertura, Stop Loss/Take Profit o scadenza sono cambiati), ma i dati di questo ordine possono essere ancora ottenuti. Per garantire la ricezione di nuovi dati relativi ad un ordine, si consiglia di chiamare OrderGetTicket() giusto prima di fare riferimento ad essi.

#### Esempio:

```
voidOnStart()
  {
//---variabili per la restituzione di valori dalle proprietà dell'ordine
  ulong ticket;
  double open_price;
  double initial_volume;
  datetime time setup;
  string symbol;
  string type;
  long order magic;
  long positionID;
//--- numero degli attuali ordini in corso
  uint total=OrdersTotal();
```
# MOL 5

```
//--- passa attraverso gli ordini in un ciclo
   for(uint i=0; i < total; i++)
     {
     //--- restituisce il ticket dell'ordine per la sua posizione nella lista
     if((ticket=OrderGetTicket(i))>0)
       {
        //--- restituisce le proprietà dell'ordine
        open_price = = OrderGetDouble(ORDER_PRICE_OPEN);
        time_setup =(datetime)OrderGetInteger(ORDER_TIME_SETUP);
        symbol =OrderGetString(ORDER_SYMBOL);
        order_magic =OrderGetInteger(ORDER MAGIC);
        positionID =OrderGetInteger(ORDER_POSITION_ID);
        initial_volume=OrderGetDouble(ORDER_VOLUME_INITIAL);
        type =EnumToString(ENUM_ORDER_TYPE(OrderGetInteger(ORDER_TYPE)));
        //--- prepara e mostra le informazioni sull'ordine
        printf("il #ticket %d %s %G %s at %G è stato impostato a %s",
               ticket, \sqrt{2} // ticket ordine
               type, \frac{1}{2} // tipo
               initial volume, // volume piazzato
               symbol, \frac{1}{2} // simbolo
               open price, \frac{1}{2} // prezzo di apertura specificato
               TimeToString(time_setup)// tempo di piazzamento dell'ordine
               );
        }
    }
// --}
```
#### Vedi anche

[OrdersTotal\(\),](#page-1865-0) [OrderSelect\(\)](#page-1868-0), [OrderGetInteger\(\)](#page-1870-0)

MOI 5

## <span id="page-1868-0"></span>**OrderSelect**

Seleziona un ordine con cui lavorare. Restituisce true se la funzione è stata completata con successo. Restituisce false se il completamento della funzione non è riuscito. Per ulteriori informazioni su un errore chiamare [GetLastError\(\)](#page-1528-0).

```
bool OrderSelect(
  ulong ticket // Ticket ordine
  );
```
#### Parametri

ticket

[in] Order ticket.

#### Valore restituito

Valore di tipo bool.

#### Nota

Non confondere i correnti ordini [pendenti](#page-860-0) con posizioni, che sono anche visualizzati nella scheda "Trade" del "BoxAttrezzi" del terminale client.

For the "netting" interpretation of positions ([ACCOUNT\\_MARGIN\\_MODE\\_RETAIL\\_NETTING](#page-844-0) and [ACCOUNT\\_MARGIN\\_MODE\\_EXCHANGE](#page-844-0)), only one [position](#page-879-1) can exist for a [symbol](#page-1536-0) at any moment of time. This position is a result of one or more [deals.](#page-884-0) Do not confuse positions with valid [pending](#page-860-0) [orders](#page-860-0), which are also displayed on the Trading tab of the Toolbox window.

If individual positions are allowed ([ACCOUNT\\_MARGIN\\_MODE\\_RETAIL\\_HEDGING](#page-844-0)), multiple positions can be open for one symbol.

La funzione OrderSelect() copia i dati di un ordine nell'ambiente del programma, e successive chiamate di [OrderGetDouble\(\)](#page-1869-0), [OrderGetInteger\(\),](#page-1870-0) [OrderGetString\(\)](#page-1871-0) restituiscono i dati precedentemente copiati. Ciò significa che l'ordine stesso non esiste più (o il suo prezzo di apertura, Stop Loss/Take Profit o scadenza sono cambiati), ma i dati di questo ordine possono essere ancora ottenuti. Per garantire la ricezione di nuovi dati relativi ad un ordine, si consiglia di chiamare OrderSelect() giusto prima di fare riferimento ad essi.

#### Vedi anche

[OrderGetInteger\(\)](#page-1870-0), [OrderGetDouble\(\)](#page-1869-0), [OrderGetString\(\)](#page-1871-0), [OrderCalcProfit\(\),](#page-1838-0) [OrderGetTicket\(\)](#page-1866-0), [Order](#page-860-0) [Properties](#page-860-0)

## <span id="page-1869-0"></span>OrderGetDouble

Restituisce la proprietà richiesta di un ordine, pre-selezionato utilizzando [OrderGetTicket](#page-1866-0) o [OrderSelect.](#page-1868-0) La proprietà dell'ordine deve essere di tipo double. Ci sono 2 varianti della funzione.

1. Restituisce immediatamente il valore della proprietà.

```
double OrderGetDouble(
  ENUM_ORDER_PROPERTY_DOUBLE property_id // Property identifier
  );
```
2. Restituisce true o false, a seconda se la funzione ha avuto successo. If successful, the value of the property is placed in a target variable passed by reference by the last parameter.

```
bool OrderGetDouble(
  ENUM_ORDER_PROPERTY_DOUBLE property id, // Property identifier
  double& double var // Qui si accettano i valori del
  );
```
#### Parametri

property\_id

[in] Identificatore della proprietà dell'ordine. Il valore può essere uno dei valori dell' enumarazione [ENUM\\_ORDER\\_PROPERTY\\_DOUBLE.](#page-862-0)

double var

[out] Variabile del tipo double che accetta il valore della proprietà richiesta.

#### Valore restituito

Valore del tipo [double](#page-93-0). Se la funzione fallisce, viene restituito 0.

#### Nota

Non confondere i correnti ordini [pendenti](#page-860-0) con posizioni, che sono anche visualizzati nella scheda "Trade" del "BoxAttrezzi" del terminale client.

For the "netting" interpretation of positions ([ACCOUNT\\_MARGIN\\_MODE\\_RETAIL\\_NETTING](#page-844-0) and [ACCOUNT\\_MARGIN\\_MODE\\_EXCHANGE](#page-844-0)), only one [position](#page-879-1) can exist for a [symbol](#page-1536-0) at any moment of time. This position is a result of one or more [deals.](#page-884-0) Do not confuse positions with valid [pending](#page-860-0) [orders](#page-860-0), which are also displayed on the Trading tab of the Toolbox window.

If individual positions are allowed ([ACCOUNT\\_MARGIN\\_MODE\\_RETAIL\\_HEDGING](#page-844-0)), multiple positions can be open for one symbol.

Per garantire la ricezione di dati freschi su un ordine, si consiglia di chiamare [OrderSelect\(\)](#page-1868-0) giusto prima di fare riferimento ad essi.

#### Vedi anche

[OrdersTotal\(\),](#page-1865-0) [OrderGetTicket\(\)](#page-1866-0), [Proprietà](#page-860-0) degli Ordini

## <span id="page-1870-0"></span>**OrderGetInteger**

Restituisce la proprietà ordine richiesta, pre-selezionto utilizzando [OrderGetTicket](#page-1866-0) o [OrderSelect.](#page-1868-0) Le proprietà degli ordini devono essere del datetime, tipo int. Ci sono 2 varianti della funzione.

1. Restituisce immediatamente il valore della proprietà.

```
long OrderGetInteger(
  ENUM ORDER PROPERTY INTEGER property id // Property identifier
  );
```
2. Restituisce true o false a seconda del successo della funzione. In caso di successo, il valore della proprietà è posto in una variabile di destinazione passata per riferimento dall ultimo parametro.

```
bool OrderGetInteger(
  ENUM_ORDER_PROPERTY_INTEGER property_id, // Proprietà Identificatore
  long \, var // Qui si accetta il valore della
  );
```
#### Parametri

property\_id

[in] Identificatore della proprietà dell'ordine. Il valore può essere uno dei valori dell' enumerazione [ENUM\\_ORDER\\_PROPERTY\\_INTEGER.](#page-860-1)

long\_var

[out] Variabile di tipo long che accetta il valore della proprietà richiesta.

#### Valore restituito

Valore del tipo [long.](#page-80-1) Se la funzione fallisce, viene restituito 0.

#### Nota

Non confondere i correnti ordini [pendenti](#page-860-0) con posizioni, che sono anche visualizzati nella scheda "Trade" del "BoxAttrezzi" del terminale client.

For the "netting" interpretation of positions ([ACCOUNT\\_MARGIN\\_MODE\\_RETAIL\\_NETTING](#page-844-0) and [ACCOUNT\\_MARGIN\\_MODE\\_EXCHANGE](#page-844-0)), only one [position](#page-879-1) can exist for a [symbol](#page-1536-0) at any moment of time. This position is a result of one or more [deals.](#page-884-0) Do not confuse positions with valid [pending](#page-860-0) [orders](#page-860-0), which are also displayed on the Trading tab of the Toolbox window.

If individual positions are allowed ([ACCOUNT\\_MARGIN\\_MODE\\_RETAIL\\_HEDGING](#page-844-0)), multiple positions can be open for one symbol.

Per garantire la ricezione di dati freschi su un ordine, si consiglia di chiamare [OrderSelect\(\)](#page-1868-0) giusto prima di fare riferimento ad essi.

#### Vedi anche

[OrdersTotal\(\),](#page-1865-0) [OrderGetTicket\(\)](#page-1866-0), [Proprietà](#page-860-0) degli Ordini

# <span id="page-1871-0"></span>**OrderGetString**

Restituisce la proprietà ordine richiesta, pre-selezionto utilizzando [OrderGetTicket](#page-1866-0) o [OrderSelect.](#page-1868-0) La proprietà dell'ordine deve essere di tipo stringa. Ci sono 2 varianti della funzione.

1. Restituisce immediatamente il valore della proprietà.

```
string OrderGetString(
  ENUM_ORDER_PROPERTY_STRING property_id // Proprietà Identificatore
  );
```
2. Restituisce true o false, a seconda del successo della funzione. In caso di successo, il valore della proprietà è posto in una variabile di destinazione passata per riferimento dall ultimo parametro.

```
bool OrderGetString(
  ENUM ORDER PROPERTY STRING property id, // Proprietà Identificatore
  string& string var // Qui si accetta il valore della p
  );
```
#### Parametri

property\_id

[in] Identificatore della proprietà dell'ordine. Il valore può essere uno dei valori dell' enumerazione [ENUM\\_ORDER\\_PROPERTY\\_STRING](#page-862-1).

#### string\_var

[out] Variabile di tipo stringa che accetta il valore della proprietà richiesta.

#### Valore restituito

Valore di tipo [stringa.](#page-101-0)

#### Nota

Non confondere i correnti ordini [pendenti](#page-860-0) con posizioni, che sono anche visualizzati nella scheda "Trade" del "BoxAttrezzi" del terminale client.

For the "netting" interpretation of positions ([ACCOUNT\\_MARGIN\\_MODE\\_RETAIL\\_NETTING](#page-844-0) and [ACCOUNT\\_MARGIN\\_MODE\\_EXCHANGE](#page-844-0)), only one [position](#page-879-1) can exist for a [symbol](#page-1536-0) at any moment of time. This position is a result of one or more [deals.](#page-884-0) Do not confuse positions with valid [pending](#page-860-0) [orders](#page-860-0), which are also displayed on the Trading tab of the Toolbox window.

If individual positions are allowed ([ACCOUNT\\_MARGIN\\_MODE\\_RETAIL\\_HEDGING](#page-844-0)), multiple positions can be open for one symbol.

Per garantire la ricezione di dati freschi su un ordine, si consiglia di chiamare [OrderSelect\(\)](#page-1868-0) giusto prima di fare riferimento ad essi.

#### Vedi anche

[OrdersTotal\(\),](#page-1865-0) [OrderGetTicket\(\)](#page-1866-0), [Proprietà](#page-860-0) degli Ordini
# <span id="page-1872-0"></span>HistorySelect

Recupera la cronistoria degli affari e degli ordini per il periodo di tempo specificato del server time

```
bool HistorySelect(
  datetime from date, // Dalla data di
  datetime to date // Alla data di
  );
```
### Parametri

from date

[in] Data di inizio della richiesta.

to\_date

[in] Fine della data della richiesta.

### Valore restituito

Restituisce true se ha successo, altrimenti restituisce false.

### Nota

HistorySelect() crea un elenco di ordini e un elenco di trades in un programma-mql5, per l'ulteriore riferimento agli elementi di lista che usano le funzioni corrispondenti. La grandezza dell'elenco degli affari può essere restituita con la funzione [HistoryDealsTotal](#page-1885-0) (), la grandezza della lista degli ordini nella cronistoria può essere ottenuta usando [HistoryOrdersTotal\(\).](#page-1876-0) La selezione nella lista degli ordini dovrebbe essere meglio eseguita da [HistoryOrderGetTicket\(\)](#page-1877-0), per gli elementi nella lista delle offerte [HistoryDealGetTicket\(\)](#page-1886-0) si adatta meglio.

Dopo aver usato [HistoryOrderSelect\(\)](#page-1875-0), l'elenco degli ordini nella cronistoria disponibile per il programma mql5 è resettata e nuovamente riempita dall'ordine trovato, se la [ricerca](#page-1875-0) di un ordine da parte del [ticket](#page-1875-0) è stata completata con successo. Lo stesso vale per l'elenco delle offerte disponibili per il programma mql5 - è resettato da [HistoryDealSelect\(\)](#page-1884-0) e riempito nuovamente in caso di avvenuta ricezione di un numero di ticket di un affare.

### Esempio:

```
voidOnStart()
  {
  color BuyColor =clrBlue;
  color SellColor=clrRed;
//--- richiede la cronistoria di trade
  HistorySelect(0,TimeCurrent());
//--- crea oggetti
  string name;
  uint total=HistoryDealsTotal();
  ulong ticket=0;
  double price;
  double profit;
  datetime time;
  string symbol;
   long type;
```
### Funzioni di Trade

# MOI 5

```
long entry;
//--- per tutti gli affari
  for(uint i=0; i < total; i++)
     {
//--- cerca di ottenere i ticket degli affari
      if((ticket=HistoryDealGetTicket(i))>0)
        {
         //--- ottiene le proprietà delle offerte
         price =HistoryDealGetDouble(ticket,DEAL PRICE);
         time =(datetime)HistoryDealGetInteger(ticket,DEAL_TIME);
         symbol=HistoryDealGetString(ticket,DEAL SYMBOL);
         type =HistoryDealGetInteger(ticket,DEAL TYPE);
         entry =HistoryDealGetInteger(ticket, DEAL ENTRY);
         profit=HistoryDealGetDouble(ticket,DEAL PROFIT);
         //--- solo per simbolo corrente
         if(price && time && symbol==Symbol())
           {
            //--- crea l'oggetto prezzo
            name="TradeHistory Deal "+string(ticket);
            if(entry) ObjectCreate(0,name,OBJ_ARROW_RIGHT_PRICE,0,time,price,0,0);
            else ObjectCreate(0,name,OBJ_ARROW_LEFT_PRICE,0,time,price,0,0);
            //--- imposta le proprietà dell'oggetto
            ObjectSetInteger(0,name,OBJPROP_SELECTABLE,0);
            ObjectSetInteger(0,name, OBJPROP_BACK,0);
            ObjectSetInteger(0,name,OBJPROP_COLOR,type?BuyColor:SellColor);
            if(profit!=0) ObjectSetString(0,name,OBJPROP_TEXT,"Profit: "+string(profit));
           }
        }
     }
//--- applica sul grafico
  ChartRedraw();
  }
```
### Vedi anche

[HistoryOrderSelect\(\),](#page-1875-0) [HistoryDealSelect\(\)](#page-1884-0)

### <span id="page-1874-0"></span>HistorySelectByPosition

Recupera la cronistoria di affari ed ordini con il position identifier specificato.

```
bool HistorySelectByPosition(
  long position id // position identifier - POSITION IDENTIFIER
  );
```
### Parametri

position\_id

[in] Position identifier che è impostato per ogni ordine eseguito ed ogni affare.

### Valore restituito

Restituisce true se ha successo, altrimenti restituisce false.

### Nota

Non confondere gli ordini della cronistoria di trading con gli attuali ordini [pendenti](#page-1865-0) che vengono visualizzati nella scheda "Trade" della barra "BoxAttrezzi". L'elenco degli [ordini](#page-860-0) che sono stati cancellati o hanno portato ad una transazione, possono essere visualizzati nella scheda "Cronistoria" del "BoxAttrezzi" del terminale client.

HistorySelectByPosition() crea in un programma mql5 un elenco di ordini ed un elenco degli affari con un determinato position [identifier](#page-879-0) per ulteriore riferimento agli elementi dell'elenco utilizzando le funzioni appropriate. Per conoscere la grandezza della lista delle offerte, utilizzare la funzione [HistoryDealsTotal\(\)](#page-1885-0), la grandezza della lista degli ordini nella cronistoria può essere ottenuta usando [HistoryOrdersTotal\(\)](#page-1876-0). Per scorrere attraverso gli elementi della lista degli ordini, utilizzare [HistoryOrderGetTicket\(\),](#page-1877-0) per gli elementi della lista delle offerte - [HistoryDealGetTicket\(\).](#page-1886-0)

Dopo aver usato [HistoryOrderSelect\(\)](#page-1875-0), l'elenco degli ordini della cronistoria disponibili per il programma mql5 viene azzerato e riempito di nuovo con l'ordine trovato, se la [ricerca](#page-1875-0) di un ordine dal suo [ticket](#page-1875-0) ha avuto successo. Lo stesso si riferisce alla lista delle offerte disponibili per il programma mql5 - viene resettato dalla funzione [HistoryDealSelect\(\)](#page-1884-0) ed è riempito di nuovo, se un affare è stato trovato con successo dal numero di ticket.

### Vedi anche

[HistorySelect\(\),](#page-1872-0) [HistoryOrderGetTicket\(\),](#page-1877-0) [Proprietà](#page-860-0) degli Ordini

MOI 5

# <span id="page-1875-0"></span>**HistoryOrderSelect**

Seleziona un ordine dalla cronistoria per ulteriori chiamate attraverso funzioni appropriate. Restituisce true se la funzione è stata completata con successo. Restituisce false se la funzione ha fallito. Per ulteriori dettagli sull errore chiamare [GetLastError\(\)](#page-1528-0).

```
bool HistoryOrderSelect(
  ulong ticket // Ticket Ordine
  );
```
### Parametri

ticket

[in] Order ticket.

### Valore restituito

Restituisce true se ha successo, altrimenti false.

### Nota

Non confondere gli ordini della cronistoria di trading con gli attuali ordini [pendenti](#page-1865-0) che vengono visualizzati nella scheda "Trade" della barra "BoxAttrezzi". L'elenco degli [ordini](#page-860-0) che sono stati cancellati o hanno portato ad una transazione, possono essere visualizzati nella scheda "Cronistoria" del "BoxAttrezzi" del terminale client.

HistoryOrderSelect() cancella in un programma-mql5 l'elenco degli ordini dalla cronistoria, disponibile per le chiamate, e copia in esso un singolo ordine, se l'esecuzione di HistoryOrderSelect() è stata completato con successo. Se avete bisogno di passare attraverso tutti gli affari selezionati da [HistorySelect\(\),](#page-1872-0) si dovrebbe meglio utilizzare [HistoryOrderGetTicket\(\).](#page-1877-0)

### Vedi anche

[HistorySelect\(\),](#page-1872-0) [HistoryOrderGetTicket\(\),](#page-1877-0) [Proprietà](#page-860-0) degli Ordini

1876

### <span id="page-1876-0"></span>**HistoryOrdersTotal**

Restituisce il numero di ordini nella cronistoria. Prima di chiamare HistoryOrdersTotal(), per prima cosa è necessario ricevere la cronistoria di offerte ed ordini con la funzione [HistorySelect\(\)](#page-1872-0) o la funzione [HistorySelectByPosition\(\).](#page-1874-0)

int HistoryOrdersTotal();

### Valore restituito

Valore di tipo [int](#page-80-0).

#### Nota

Non confondere gli ordini della cronistoria di trading con gli attuali ordini [pendenti](#page-1865-0) che vengono visualizzati nella scheda "Trade" della barra "BoxAttrezzi". L'elenco degli [ordini](#page-860-0) che sono stati cancellati o hanno portato ad una transazione, possono essere visualizzati nella scheda "Cronistoria" del "BoxAttrezzi" del terminale client.

### Vedi anche

[HistorySelect\(\),](#page-1872-0) [HistoryOrderSelect\(\),](#page-1875-0) [HistoryOrderGetTicket\(\),](#page-1877-0) [Proprietà](#page-860-0) Ordini

## <span id="page-1877-0"></span>HistoryOrderGetTicket

Restituisce il ticket di un ordine corrispondente nella cronistoria. Prima di chiamare HistoryOrderGetTicket(), per prima cosa è necessario ricevere la storia di offerte ed ordini usando le funzioni [HistorySelect\(\)](#page-1872-0) o [HistorySelectByPosition\(\).](#page-1874-0)

```
ulong HistoryOrderGetTicket(
  int index // Numero nella lista degli ordini
  );
```
### Parametri

index

[in] Numero dell' ordine nella lista degli ordini.

### Valore restituito

Valore del tipo [ulong](#page-80-0) . Se la funzione fallisce, viene restituito 0.

#### Nota

Non confondere gli ordini della cronistoria di trading con gli attuali ordini [pendenti](#page-1865-0) che vengono visualizzati nella scheda "Trade" della barra "BoxAttrezzi". L'elenco degli [ordini](#page-860-0) che sono stati cancellati o hanno portato ad una transazione, possono essere visualizzati nella scheda "Cronistoria" del "BoxAttrezzi" del terminale client.

### Esempio:

```
voidOnStart()
 {
  datetime from=0;
  datetime to=TimeCurrent();
//--- richiede l'intera cronistoria
  HistorySelect(from,to);
//---variabili per la restituzione di valori dalle proprietà dell'ordine
  ulong ticket;
  double open price;
  double initial_volume;
  datetime time setup;
  datetime time done;
  string symbol;
  string type;
  long order_magic;
  long positionID;
//--- numero degli attuali ordini in corso
  uint total=HistoryOrdersTotal();
//--- passa attraverso gli ordini in un ciclo
  for(uint i=0; i < total; i++)
     {
     //--- restituisce il ticket dell'ordine per la sua posizione nella lista
     if((ticket=HistoryOrderGetTicket(i))>0)
       {
```

```
MOL 5
```

```
//--- restituisce le proprietà dell'ordine
        open_price =HistoryOrderGetDouble(ticket,ORDER_PRICE_OPEN);
        time_setup = (datetime) HistoryOrderGetInteger(ticket, ORDER_TIME_SETUP);
        time_done = (datetime)HistoryOrderGetInteger(ticket,ORDER_TIME_DONE);
        symbol =HistoryOrderGetString(ticket,ORDER_SYMBOL);
        order_magic =HistoryOrderGetInteger(ticket,ORDER_MAGIC);
        positionID =HistoryOrderGetInteger(ticket, ORDER_POSITION_ID);
        initial_volume=HistoryOrderGetDouble(ticket,ORDER_VOLUME_INITIAL);
        type = GetOrderType(HistoryOrderGetInteger(ticket,ORDER_TYPE));
        //--- prepara e mostra le informazioni sull'ordine
        printf("#ticket %d %s %G %s at %G era impostato a %s => fatto a %s, pos ID=%d
               ticket, // ticket dell'ordine
               type, \frac{1}{2} // tipo
               initial_volume, \frac{1}{2} // volume piazzato
               symbol, \frac{1}{2} // simbolo
               open price, // prezzo open specificato
               TimeToString(time_setup),// orario di piazzamento dell'ordine
               TimeToString(time done), // orario di esecuzione o cancellazione dell
               positionID // ID di una posizione, per cui la quantità
               );
       }
    }
// --}
//+--------------------------------------------------------------------------------+
//| Restituisce il nome stringa del tipo di ordine |
//+--------------------------------------------------------------------------------+
string GetOrderType(long type)
 {
  string str type="unknown operation";
   switch(type)
    \left\{ \begin{array}{c} \end{array} \right.case (ORDER TYPE BUY): return("buy");
      case (ORDER_TYPE_SELL): return("sell");
      case (ORDER_TYPE_BUY_LIMIT): return("buy limit");
     case (ORDER TYPE SELL LIMIT): return("sell limit");
     case (ORDER TYPE BUY STOP): return("buy stop");
     case (ORDER_TYPE_SELL_STOP): return("sell stop");
     case (ORDER TYPE BUY STOP LIMIT): return("buy stop limit");
     case (ORDER TYPE SELL STOP LIMIT):return("sell stop limit");
    }
   return(str_type);
 }
```
### Vedi anche

[HistorySelect\(\),](#page-1872-0) [HistoryOrdersTotal\(\)](#page-1876-0), [HistoryOrderSelect\(\)](#page-1875-0), [Proprietà](#page-860-0) Ordini

MOI 5

### HistoryOrderGetDouble

Restituisce la proprietà richiesta dell'ordine. La proprietà dell'ordine deve essere di tipo double. Ci sono due varianti della funzione.

1. Restituisce immediatamente il valore della proprietà.

```
double HistoryOrderGetDouble(
  ulong ticket number, 1/ Ticket
  ENUM_ORDER_PROPERTY_DOUBLE property_id // Property identifier
  );
```
2. Restituisce true o false, a seconda del successo della funzione. In caso di successo, il valore della proprietà è posto in una variabile di destinazione passata per riferimento dall ultimo parametro.

```
bool HistoryOrderGetDouble(
   ulong ticket number, 1/ Ticket
    ENUM ORDER PROPERTY DOUBLE property id, // Proprietà Identificatore
    double double var // Qui si accetta il valore della proprietà il valore della proprietà il valore della proprietà il valore della proprietà il valore della proprietà il valore della proprietà il valore della proprietà il v
    );
```
### Parametri

ticket\_number

[in] Order ticket.

```
property_id
```
[in] Identificatore della proprietà dell'ordine. Il valore può essere uno dei valori dell' enumarazione [ENUM\\_ORDER\\_PROPERTY\\_DOUBLE.](#page-862-0)

```
double var
```
[out] Variabile del tipo double che accetta il valore della proprietà richiesta.

### Valore restituito

Valore del tipo [double](#page-93-0).

#### Nota

Non confondere gli ordini della cronistoria di trading con gli attuali ordini [pendenti](#page-1865-0) che vengono visualizzati nella scheda "Trade" della barra "BoxAttrezzi". L'elenco degli [ordini](#page-860-0) che sono stati cancellati o hanno portato ad una transazione, possono essere visualizzati nella scheda "Cronistoria" del "BoxAttrezzi" del terminale client.

### Vedi anche

[HistorySelect\(\),](#page-1872-0) [HistoryOrdersTotal\(\)](#page-1876-0), [HistoryOrderSelect\(\)](#page-1875-0), [Proprietà](#page-860-0) Ordini

### HistoryOrderGetInteger

Restituisce la proprietà richiesta di un ordine. La proprietà dell'ordine deve essere datetime, tipo int. Ci sono due varianti della funzione.

1. Restituisce immediatamente il valore della proprietà.

```
long HistoryOrderGetInteger(
 ulong ticket number, 1/ Ticket
  ENUM ORDER PROPERTY INTEGER property id // Property identifier
  );
```
2. Restituisce true o false, a seconda del successo della funzione. In caso di successo, il valore della proprietà è posto in una variabile di destinazione passata per riferimento dall ultimo parametro.

```
bool HistoryOrderGetInteger(
 ulong ticket_number, // Ticket
  ENUM ORDER PROPERTY INTEGER property id, // Proprietà Identificatore
  long& long var // Qui si accetta il valore della
  );
```
### Parametri

ticket\_number

[in] Order ticket.

```
property_id
```
[in] Identificatore della proprietà dell'ordine. Il valore può essere uno dei valori dell' enumerazione [ENUM\\_ORDER\\_PROPERTY\\_INTEGER.](#page-860-1)

#### long\_var

[out] Variabile di tipo long che accetta il valore della proprietà richiesta.

### Valore restituito

Valore di tipo [long](#page-80-1).

#### Nota

Non confondere gli ordini della cronistoria di trading con gli attuali ordini [pendenti](#page-1865-0) che vengono visualizzati nella scheda "Trade" della barra "BoxAttrezzi". L'elenco degli [ordini](#page-860-0) che sono stati cancellati o hanno portato ad una transazione, possono essere visualizzati nella scheda "Cronistoria" del "BoxAttrezzi" del terminale client.

#### Esempio:

```
//+--------------------------------------------------------------------------------+
//| Funzione di Trade |
//+--------------------------------------------------------------------------------+
void OnTrade()
  {
//--- riceve i ticket dell'ultimo ordine dalla cronistoria di trading della settimana
   ulong last_order=GetLastOrderTicket();
```

```
if(HistoryOrderSelect(last_order))
     {
      //--- orario di esecuzione dell'ordine in millisecondi dal 01.01.1970
      long time_setup_msc=HistoryOrderGetInteger(last_order,ORDER_TIME_SETUP_MSC);
      PrintFormat("Ordine #%d ORDER TIME SETUP MSC=%i64 => %s",
                  last order, time_setup_msc,TimeToString(time_setup_msc/1000));
      1/--- orario di esecuzione/annullamento dell'ordine, in millisecondi dal 01.01.
      long time_done_msc=HistoryOrderGetInteger(last_order,ORDER_TIME_DONE_MSC);
      PrintFormat("Ordine #%d ORDER TIME DONE MSC=%i64 => %s",
                  last_order,time_done_msc,TimeToString(time_done_msc/1000));
     }
   else // notifica di fallimento
      PrintFormat("HistoryOrderSelect() fallito per #%d. Codice Errore=%d",
                  last_order,GetLastError());
// --}
//+--------------------------------------------------------------------------------+
//| Restituisce il ticket dell'ultimo ordine nella cronistoria oppure -1 |
//+--------------------------------------------------------------------------------+
ulong GetLastOrderTicket()
 {
//--- richiede la cronistoria per gli ultimi 7 giorni
  if(!GetTradeHistory(7))
     \left\{ \right.//--- notifica sull'insuccesso della chiamata e restituisce -1
     Print(_FUNCTION_," HistorySelect() ha restituito false");
      return -1;
     }
// --ulong first order,last order,orders=HistoryOrdersTotal();
//--- lavora con gli ordini se ce ne sono
   if(orders>0)
    \left\{ \right.Print("Ordini = ", orders);
      first_order=HistoryOrderGetTicket(0);
      PrintFormat("primo_ordine = %d", first_order);
      if(orders>1)
        \left\{ \right.last order=HistoryOrderGetTicket((int)orders-1);
         PrintFormat("ultimo_ordine = %d", last_order);
         return last order;
        }
      return first_order;
     }
//--- nessun ordine trovato, restituisco -1
  return -1;
  }
//+-----------------------------------------------------------------------------------------+
```
### Funzioni di Trade

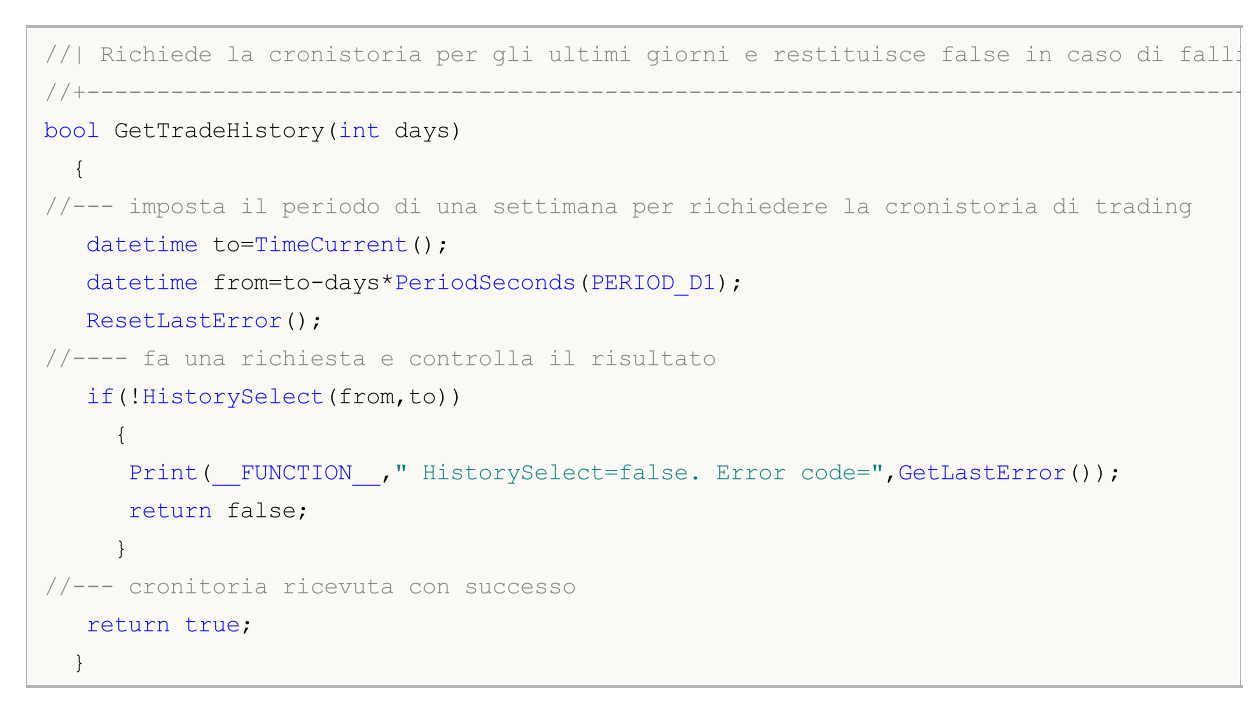

### Vedi anche

[HistorySelect\(\),](#page-1872-0) [HistoryOrdersTotal\(\)](#page-1876-0), [HistoryOrderSelect\(\)](#page-1875-0), [Proprietà](#page-860-0) Ordini

### HistoryOrderGetString

Restituisce la proprietà richiesta di un ordine. La proprietà dell'ordine deve essere di tipo stringa. Ci sono due varianti della funzione.

1. Restituisce immediatamente il valore della proprietà.

```
string HistoryOrderGetString(
  ulong ticket number, 1/ Ticket
  ENUM ORDER PROPERTY STRING property id // Proprietà Identificatore
  );
```
2. Restituisce true o false, a seconda del successo della funzione. In caso di successo, il valore della proprietà è posto in una variabile di destinazione passata per riferimento dall ultimo parametro.

```
bool HistoryOrderGetString(
   ulong ticket number, \big| // Ticket
    ENUM ORDER PROPERTY STRING property id, // Proprietà Identificatore
    string& string var // Qui si accetta il valore della proprietà il valore della proprietà il valore della proprietà il valore della proprietà il valore della proprietà il valore della proprietà il valore della proprietà il
    );
```
### Parametri

ticket\_number

[in] Order ticket.

```
property_id
```
[in] Identificatore della proprietà dell'ordine. Il valore può essere uno dei valori dell' enumerazione [ENUM\\_ORDER\\_PROPERTY\\_STRING](#page-862-1).

```
string var
```
[out] Variabile di tipo stringa.

### Valore restituito

Valore di tipo [stringa.](#page-101-0)

#### Nota

Non confondere gli ordini della cronistoria di trading con gli attuali ordini [pendenti](#page-1865-0) che vengono visualizzati nella scheda "Trade" della barra "BoxAttrezzi". L'elenco degli [ordini](#page-860-0) che sono stati cancellati o hanno portato ad una transazione, possono essere visualizzati nella scheda "Cronistoria" del "BoxAttrezzi" del terminale client.

### Vedi anche

[HistorySelect\(\),](#page-1872-0) [HistoryOrdersTotal\(\)](#page-1876-0), [HistoryOrderSelect\(\)](#page-1875-0), [Proprietà](#page-860-0) Ordini

MOI 5

# <span id="page-1884-0"></span>HistoryDealSelect

Seleziona un affare nella cronistoria per un ulteriore chiamata attraverso funzioni appropriate. Restituisce true se la funzione è stata completata con successo. Restituisce false se la funzione ha fallito. Per ulteriori dettagli sull errore chiamare [GetLastError\(\).](#page-1528-0)

```
bool HistoryDealSelect(
  ulong ticket // Ticket dell'affare
  );
```
### Parametri

ticket

[in] Deal ticket.

### Valore restituito

Restituisce true se ha successo, altrimenti false.

### Nota

Attenzione a non confondere [ordini,](#page-860-0) [affari](#page-884-0) e [posizioni.](#page-879-1) Ogni affare è il risultato dell'esecuzione di un ordine, ogni posizione è il risultato di riepilogo di uno o più affari.

HistoryDealSelect() cancella in un programma-mql5 la lista degli affari disponibili per riferimento, e copia il singolo affare, se l'esecuzione di HistoryDealSelect() è stata completata con successo. Se avete bisogno di passare attraverso tutti gli affari selezionati dalla funzion[eHistorySelect\(\)](#page-1872-0), è meglio usare [HistoryDealGetTicket\(\)](#page-1886-0).

### Vedi anche

[HistorySelect\(\),](#page-1872-0) [HistoryDealGetTicket\(\),](#page-1886-0) [Proprietà](#page-884-0) Affare

1885

**MOL5** 

## <span id="page-1885-0"></span>HistoryDealsTotal

Restituisce il numero di affare nella cronistoria. Prima di chiamare HistoryDealsTotal(), per prima cosa è necessario ricevere la cronistoria di affari ed ordini con la funzione [HistorySelect\(\)](#page-1872-0) o [HistorySelectByPosition\(\)](#page-1874-0).

int HistoryDealsTotal();

### Valore restituito

Valore di tipo [int](#page-80-0).

Nota

Attenzione a non confondere [ordini,](#page-860-0) [affari](#page-884-0) e [posizioni.](#page-879-1) Ogni affare è il risultato dell'esecuzione di un ordine, ogni posizione è il risultato di riepilogo di uno o più affari.

Vedi anche

[HistorySelect\(\),](#page-1872-0) [HistoryDealGetTicket\(\),](#page-1886-0) [Proprietà](#page-884-0) Affare

MOL 5

# <span id="page-1886-0"></span>HistoryDealGetTicket

La funzione seleziona un accordo per l'ulteriore elaborazione e restituisce il ticket nella cronistoria. Prima di chiamare HistoryDealGetTicket(), per prima cosa è necessario ricevere la cronitoria di affari ed ordini con le funzioni [HistorySelect\(\)](#page-1872-0) o [HistorySelectByPosition\(\)](#page-1874-0).

```
ulong HistoryDealGetTicket(
  int index // ticket affare
  );
```
### Parametri

index

[in] Numero di un affare nella lista degli affari

### Valore restituito

Valore del tipo [ulong](#page-80-0) . Se la funzione fallisce, viene restituito 0.

### Nota

Attenzione a non confondere [ordini,](#page-860-0) [affari](#page-884-0) e [posizioni.](#page-879-1) Ogni affare è il risultato dell'esecuzione di un ordine, ogni posizione è il risultato di riepilogo di uno o più affari.

### Esempio:

Funzioni di Trade

voidOnStart()

```
case DEAL_TYPE_COMMISSION: return ("additional commission");
 {
  ulong deal_ticket; \frac{1}{\sqrt{2}} // ticket dell'affare
  ulong order_ticket; \frac{1}{\sqrt{2}} ticket dell'ordine su cui l'affare è stato eseguito
  datetime transaction_time; // orario di esecuzione dell'affare
  long deal type ; \frac{1}{2} // tipo di operazione di trade
  long position_ID; \frac{1}{2} // ID della posizione
  string deal_description; // descrizione dell'operazione
  double volume; \frac{1}{2} // volume dell'operazione
  string symbol; \frac{1}{2} // simbolo dell'affare
//--- imposta la data di inizio e di fine per richiedere la cronistoria degli affari
  datetime from date=0; // dall'inizio inizio
  datetime to date=TimeCurrent();// fino al momento corrente
//--- richiede la cronistoria degli affari all'interno del periodo specificato
  HistorySelect(from date, to date);
//--- numero totale nella lista degli affari
  int deals=HistoryDealsTotal();
//--- ora elabora ogni trade
  for(int i=0; i<deals; i++)
    {
     deal ticket= HistoryDealGetTicket(i);
     volume= \qquad \qquad \text{HistoryDeadGetDouble (deal ticket, DEAL VOLUME)};
     transaction time=(datetime)HistoryDealGetInteger(deal ticket,DEAL TIME);
     order_ticket= HistoryDealGetInteger(deal_ticket,DEAL_ORDER);
     deal type= HistoryDealGetInteger(deal ticket, DEAL TYPE);symbol= HistoryDealGetString(deal ticket,DEAL SYMBOL);position ID= HistoryDealGetInteger(deal ticket,DEAL POSITION ID);
     deal_description= GetDealDescription(deal_type,volume,symbol,order_ticket
     //--- esegue la buona formattazione per il numero dell'affare
     string print index=StringFormat("% 3d", i);
     //--- mostra informazioni sull'affare
     Print(print index+": deal #",deal ticket," at ",transaction time,deal description
    }
 }
                  //+--------------------------------------------------------------------------------+
//| Restituisce la descrizione della stringa dell'operazione |
//+--------------------------------------------------------------------------------+
string GetDealDescription(long deal type,double volume, string symbol, long ticket, long
 {
  string descr;
// -- -switch(deal type)
    \left\{ \right.case DEAL TYPE BALANCE: return ("balance");
     case DEAL TYPE CREDIT: return ("credit");
     case DEAL TYPE CHARGE: return ("charge");
     case DEAL TYPE CORRECTION: return ("correction");
     case DEAL TYPE BUY: descr="buy"; break;
     case DEAL TYPE SELL: descr="sell"; break;
     case DEAL TYPE BONUS: return ("bonus");
     case DEAL TYPE COMMISSION DAILY: return ("daily commission");
     case DEAL TYPE COMMISSION MONTHLY: return ("monthly commission");
     case DEAL TYPE COMMISSION AGENT DAILY: return ("daily agent commission");
```
[HistorySelect\(\),](#page-1872-0) [HistoryDealsTotal\(\)](#page-1885-0), [HistoryDealSelect\(\)](#page-1884-0), [Proprietà](#page-884-0) Affari

### HistoryDealGetDouble

Restituisce la proprietà richiesta di un affare. La proprietà dell' affare deve essere di tipo double. Ci sono due varianti della funzione.

1. Restituisce immediatamente il valore della proprietà.

```
double HistoryDealGetDouble(
  ulong ticket_number, // Ticket
  ENUM_DEAL_PROPERTY_DOUBLE property_id // Identificatore Proprietà identifie
  );
```
2. Restituisce true o false, a seconda del successo della funzione. In caso di successo, il valore della proprietà è posto in una variabile di destinazione passata per riferimento dall ultimo parametro.

```
bool HistoryDealGetDouble(
  ulong ticket number, \frac{1}{\sqrt{2}} Ticket
  ENUM_DEAL_PROPERTY_DOUBLE property_id, // Identificatore Proprietà
  double& double var // Qui si accetta il valore della pro
  );
```
### Parametri

ticket\_number

[in] Deal ticket.

```
property_id
```
[in] Identificatore di una proprietà affare. Il valore può essere uno dei valori dell' enumerazione [ENUM\\_DEAL\\_PROPERTY\\_DOUBLE](#page-884-1).

#### double var

[out] Variabile del tipo double che accetta il valore della proprietà richiesta.

#### Valore restituito

Valore del tipo [double](#page-93-0).

#### Nota

Attenzione a non confondere [ordini,](#page-860-0) [affari](#page-884-0) e [posizioni.](#page-879-1) Ogni affare è il risultato dell'esecuzione di un ordine, ogni posizione è il risultato di riepilogo di uno o più affari.

#### Vedi anche

[HistorySelect\(\),](#page-1872-0) [HistoryDealsTotal\(\)](#page-1885-0), [HistoryDealGetTicket\(\)](#page-1886-0), Deal [Properties](#page-884-0)

### HistoryDealGetInteger

Restituisce la proprietà richiesta di un affare. La proprietà dell' affare deve essere datetime, tipo int. Ci sono due varianti della funzione.

1. Restituisce immediatamente il valore della proprietà.

```
long HistoryDealGetInteger(
  ulong ticket_number, // Ticket
  ENUM_DEAL_PROPERTY_INTEGER property_id // Proprietà Identificatore
  );
```
2. Restituisce true o false, a seconda del successo della funzione. In caso di successo, il valore della proprietà è posto in una variabile di destinazione passata per riferimento dall ultimo parametro.

```
bool HistoryDealGetInteger(
  ulong ticket number, 1/ Ticket
  ENUM_DEAL_PROPERTY_INTEGER property_id, // Proprietà Identificatore identif
  long& long var // Qui si accetta il valore della p
  );
```
### Parametri

ticket\_number

[in] Trade ticket.

```
property_id
```
[in] Identificatore della proprietà dell' affare. Il valore può essere uno dei valori dell'enumerazione [ENUM\\_DEAL\\_PROPERTY\\_INTEGER](#page-884-2).

#### long\_var

[out] Variabile di tipo long che accetta il valore della proprietà richiesta.

### Valore restituito

Valore di tipo [long](#page-80-1).

#### Nota

Attenzione a non confondere [ordini,](#page-860-0) [affari](#page-884-0) e [posizioni.](#page-879-1) Ogni affare è il risultato dell'esecuzione di un ordine, ogni posizione è il risultato di riepilogo di uno o più affari.

### Esempio:

```
//+--------------------------------------------------------------------------------+
//| Funzione di Trade |
//+--------------------------------------------------------------------------------+
void OnTrade()
  {
//--- riceve i ticket dell'ultimo affare dalla cronistoria di trading della settimana
   ulong last deal=GetLastDealTicket();
    if(HistoryDealSelect(last_deal))
       {
```
#### Funzioni di Trade

```
//--- orario di esecuzione dell'affare in millisecondi dal 01.01.1970
      long deal time msc=HistoryDealGetInteger(last deal, DEAL TIME MSC);
      PrintFormat("Affare #%d DEAL TIME MSC=%i64 => %s",
                   last_deal,deal_time_msc,TimeToString(deal_time_msc/1000));
     }
   else
      PrintFormat("HistoryDealSelect() fallito per #%d. Codice Errore=%d",
                   last deal, GetLastError());
// --}
//+--------------------------------------------------------------------------------+
//| Restituisce l'ultimo ticket nella cronistoria oppure -1 |
//+--------------------------------------------------------------------------------+
ulong GetLastDealTicket()
 {
//--- richiede la cronistoria per gli ultimi 7 giorni
  if(!GetTradeHistory(7))
     \left\{ \right.//--- notifica sull'insuccesso della chiamata e restituisce -1
      Print( FUNCTION ," HistorySelect() ha restituito false");
      return -1;
     }
// --ulong first deal,last deal,deals=HistoryOrdersTotal();
//--- lavora con gli ordini se ce ne sono
  if(deals>0)
    \left| \cdot \right|Print("Affari = ", deals);
      first deal=HistoryDealGetTicket(0);
      PrintFormat("first deal = %d", first deal);
      if(deals>1)
        {
         last deal=HistoryDealGetTicket((int)deals-1);
         PrintFormat("last deal = \frac{1}{6}d", last deal);
         return last deal;
        }
      return first deal;
     }
//--- nessun affare trovato, restituito -1
  return -1;
  }
//+-----------------------------------------------------------------------------------------+
//| Richiede la cronistoria per gli ultimi giorni e restituisce false in caso di fall
//+-----------------------------------------------------------------------------------------+
bool GetTradeHistory(int days)
 \left\{ \right.//--- imposta il periodo di una settimana per richiedere la cronistoria di trading
   datetime to=TimeCurrent();
   datetime from=to-days*PeriodSeconds(PERIOD D1);
```
### Funzioni di Trade

# MOL5

### ResetLastError(); //---- fa una richiesta e controlla il risultato if(!HistorySelect(from,to))  $\left\{ \right.$ Print(\_FUNCTION\_," HistorySelect=false. Error code=", GetLastError()); return false; } //--- cronitoria ricevuta con successo return true; }

### Vedi anche

[HistoryDealsTotal\(\)](#page-1885-0), [HistorySelect\(\)](#page-1872-0), [HistoryDealGetTicket\(\)](#page-1886-0), [Proprietà](#page-884-0) Affari

### HistoryDealGetString

Restituisce la proprietà richiesta di un affare. La proprietà dell'affare deve essere di tipo stringa. Ci sono due varianti della funzione.

1. Restituisce immediatamente il valore della proprietà.

```
string HistoryDealGetString(
  ulong ticket_number, // Ticket
  ENUM_DEAL_PROPERTY_STRING property_id // Proprietà Identificatore
  );
```
2. Restituisce true o false, a seconda del successo della funzione. In caso di successo, il valore della proprietà è posto in una variabile di destinazione passata per riferimento dall ultimo parametro.

```
bool HistoryDealGetString(
  ulong ticket number, 1/ Ticket
  ENUM_DEAL_PROPERTY_STRING property_id, // Proprietà Identificatore
  string& string var // Qui si accetta il valore della proprietà
  );
```
### Parametri

ticket\_number

[in] Deal ticket.

```
property_id
```
[in] Identificatore della proprietà dell' affare. Il valore può essere uno dei valori dell'enumerazione [ENUM\\_DEAL\\_PROPERTY\\_STRING.](#page-885-0)

#### string var

[out] Variabile di tipo stringa che accetta il valore della proprietà richiesta.

### Valore restituito

Valore di tipo [stringa.](#page-101-0)

#### Nota

Attenzione a non confondere [ordini,](#page-860-0) [affari](#page-884-0) e [posizioni.](#page-879-1) Ogni affare è il risultato dell'esecuzione di un ordine, ogni posizione è il risultato di riepilogo di uno o più affari.

#### Vedi anche

[HistoryDealsTotal\(\)](#page-1885-0), [HistorySelect\(\)](#page-1872-0), [HistoryDealGetTicket\(\)](#page-1886-0), [Proprietà](#page-884-0) Affari

# Segnali di Trade

Questo è il gruppo di funzioni consente di gestire segnali di trade. Le funzioni consentono:

- · di ottenere informazioni su segnali di trade, disponibili per la copia,
- · di ottenere e impostare i parametri di copia del segnale,
- · di iscriversi e cancellarsi alla copia del segnale utilizzando le funzioni del linguaggio MQL5.

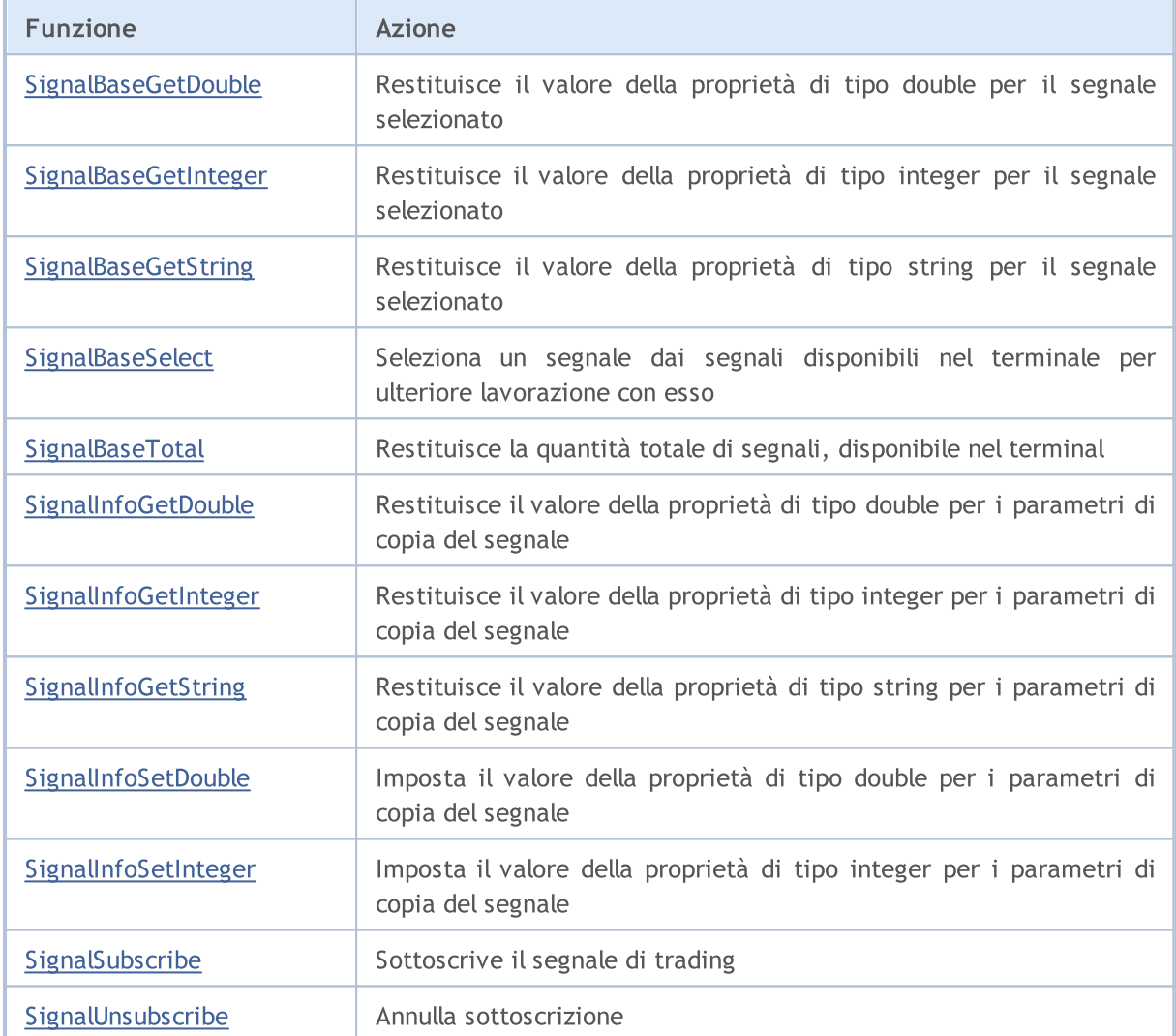

### <span id="page-1895-0"></span>SignalBaseGetDouble

Restituisce il valore della proprietà di tipo [double](#page-93-0) per il segnale selezionato.

```
double SignalBaseGetDouble(
  ENUM_SIGNAL_BASE_DOUBLE property_id, // identificatore proprietà
  );
```
### Parametri

property\_id

[in] Identificatore proprietà del Segnale. Il valore può essere uno dei valori dell'enumerazione [ENUM\\_SIGNAL\\_BASE\\_DOUBLE](#page-904-0).

### Valore restituito

Il valore della proprietà di tipo [double](#page-93-0) del segnale selezionato.

### <span id="page-1896-0"></span>SignalBaseGetInteger

Restituisce il valore della proprietà di tipo [integer](#page-79-0) per il segnale selezionato.

```
long SignalBaseGetInteger(
  ENUM_SIGNAL_BASE_INTEGER property_id, // identificatore proprietà
  );
```
### Parametri

property\_id

[in] Identificatore proprietà del Segnale. Il valore può essere uno dei valori dell' enumerazione [ENUM\\_SIGNAL\\_BASE\\_INTEGER.](#page-904-1)

### Valore restituito

Il valore della proprietà di tipo [integer](#page-79-0) del segnale selezionato.

### <span id="page-1897-0"></span>**SignalBaseGetString**

Restituisce il valore della proprietà di tipo [string](#page-101-0) per il segnale selezionato.

```
string SignalBaseGetString(
  ENUM_SIGNAL_BASE_STRING property_id, // identificatore proprietà
  );
```
### Parametri

property\_id

[in] Identificatore proprietà del Segnale. Il valore può essere uno dei valori dell' enumerazione [ENUM\\_SIGNAL\\_BASE\\_STRING.](#page-904-2)

### Valore restituito

Il valore della proprietà di tipo [string](#page-101-0) del segnale selezionato.

### <span id="page-1898-0"></span>**SignalBaseSelect**

Seleziona un segnale da segnali, disponibili nel terminale per ulteriore lavorazione con esso.

```
bool SignalBaseSelect(
  int index // indice dei segnali
  );
```
### Parametri

index

[in] L'indice del segnale in base ai segnali di trading.

### Valore restituito

Restituisce vero se ha successo, altrimenti restituisce false. Per saperne di più sull' [errore](#page-979-0) chiamare [GetLastError\(\)](#page-1528-0).

Esempio:

```
void OnStart()
 {
//--- ottiene il numero totale di segnali nel terminale
   int total=SignalBaseTotal();
//--- elabora tutti i segnali
  for(int i=0; i < total; i++)
     {
      //--- seleziona il segnale per indice
     if(SignalBaseSelect(i))
        {
         //--- ottiene le proprietа del segnale
         long id =SignalBaseGetInteger(SIGNAL_BASE_ID); // id segnale
         long pips =SignalBaseGetInteger(SIGNAL BASE PIPS); // profitto in
         long subscr=SignalBaseGetInteger(SIGNAL BASE SUBSCRIBERS); // numero di sot
         string name =SignalBaseGetString(SIGNAL BASE NAME); // nome del segnale
         double price =SignalBaseGetDouble(SIGNAL_BASE_PRICE); // prezzo del segnale este este este en esta en el segne
         string curr =SignalBaseGetString(SIGNAL_BASE CURRENCY); // signal currency
         //--- stampa tutti i segnali con profitto, gratuiti, con i sottoscritti
         if(price==0.0 && pips>0 && subscr>0)
            PrintFormat("id=%d, name=\"%s\", currency=%s, pips=%d, subscribers=%d",id,
        }
      else PrintFormat("Errore nella chiamata di SignalBaseSelect. Error code=%d", Getl
     }
  }
```
# <span id="page-1899-0"></span>SignalBaseTotal

Restituisce la quantità totale di segnali, disponibile nel terminale.

int SignalBaseTotal();

### Valore restituito

La quantità totale di segnali, disponibile in terminale.

### <span id="page-1900-0"></span>SignalInfoGetDouble

Restituisce il valore della proprietà di tipo [double](#page-93-0) delle impostazioni di copia del segnale.

```
double SignalInfoGetDouble(
  ENUM_SIGNAL_INFO_DOUBLE property_id, // identificatore proprietà
  );
```
### Parametri

property\_id

[in] Identificatore proprietà di parametri di copia del segnale. Il valore può essere uno dei valori dell'enumerazione [ENUM\\_SIGNAL\\_INFO\\_DOUBLE](#page-905-0).

### Valore restituito

Il valore della proprietà di tipo [double](#page-93-0) delle impostazioni di copia del segnale.

## <span id="page-1901-0"></span>SignalInfoGetInteger

Restituisce il valore della proprietà di tipo [integer](#page-79-0) delle impostazioni di copia del segnale.

```
long SignalInfoGetInteger(
  ENUM_SIGNAL_INFO_INTEGER property_id, // identificatore proprietà
  );
```
### Parametri

property\_id

[in] Identificatore proprietà di parametri di copia del segnale. Il valore può essere uno dei valori dell'enumerazione [ENUM\\_SIGNAL\\_INFO\\_INTEGER](#page-905-1).

### Valore restituito

Il valore della proprietà di tipo [integer](#page-79-0) delle impostazioni di copia del segnale.

## <span id="page-1902-0"></span>**SignalInfoGetString**

Restituisce il valore della proprietà di tipo [string](#page-101-0) delle impostazioni di copia del segnale.

```
string SignalInfoGetString(
  ENUM_SIGNAL_INFO_STRING property_id, // identificatore proprietà
  );
```
### Parametri

property\_id

[in] Identificatore proprietà di parametri di copia del segnale. Il valore può essere uno dei valori dell'enumerazione [ENUM\\_SIGNAL\\_INFO\\_STRING.](#page-905-2)

### Valore restituito

Il valore della proprietà di tipo [double](#page-101-0) delle impostazioni di copia del segnale.

### <span id="page-1903-0"></span>SignalInfoSetDouble

Imposta il valore della proprietà di tipo [double](#page-93-0) delle impostazioni di copia del segnale.

```
bool SignalInfoSetDouble(
  ENUM SIGNAL INFO DOUBLE property id, // identificatore proprietà
  double value value // nuovo valore
  );
```
### Parametri

property\_id

[in] Identificatore proprietà di parametri di copia del segnale. Il valore può essere uno dei valori dell'enumerazione [ENUM\\_SIGNAL\\_INFO\\_DOUBLE](#page-905-0).

```
valore
```
[in] Il valore delle proprietà di impostazioni di copia dei segnali.

### Valore restituito

Restituisce true se la proprietà è stata modificata, altrimenti restituisce false. Per saperne di più sull' [errore](#page-979-0) chiamare [GetLastError\(\).](#page-1528-0)

### <span id="page-1904-0"></span>SignalInfoSetInteger

Imposta il valore della proprietà di tipo [integer](#page-79-0) delle impostazioni di copia del segnale.

```
bool SignalInfoSetInteger(
  ENUM SIGNAL INFO INTEGER property id, // identificatore proprietà
  long value value // nuovo valore
  );
```
### Parametri

property\_id

[in] Identificatore proprietà di parametri di copia del segnale. Il valore può essere uno dei valori dell'enumerazione [ENUM\\_SIGNAL\\_INFO\\_INTEGER](#page-905-1).

```
valore
```
[in] Il valore delle proprietà di impostazioni di copia dei segnali.

### Valore restituito

Restituisce true se la proprietà è stata modificata, altrimenti restituisce false. Per saperne di più sull' [errore](#page-979-0) chiamare [GetLastError\(\).](#page-1528-0)

# <span id="page-1905-0"></span>SignalSubscribe

Sottoscrizione al segnale di trading.

```
bool SignalSubscribe(
  long signal id // signal id
  );
```
### Parametri

signal\_id

[in] Identificatore Segnale.

### Valore restituito

Restituisce true se la sottoscrizione ha avuto successo, altrimenti restituisce false. Per saperne di più sull' [errore](#page-979-0) chiamare [GetLastError\(\)](#page-1528-0).

# <span id="page-1906-0"></span>SignalUnsubscribe

Annulla sottoscrizione

bool SignalUnsubscribe();

### Valore restituito

Restituisce true se sottoscrizione é stata annullata correttamente, altrimenti restituisce false. Per saperne di più sull' [errore](#page-979-0) chiamare [GetLastError\(\).](#page-1528-0)

### Funzioni di Rete

I programmi MQL5 possono scambiare dati con server remoti, nonché inviare notifiche push, e-mail e dati via FTP.

- · Il gruppo di funzioni [Socket](#page-1909-0) \* consente di stabilire una connessione TCP (incluso un TLS sicuro) con un host remoto tramite socket di sistema. Il principio di funzionamento è semplice: [creare](#page-1909-0) un [socket](#page-1909-0), [connettersi](#page-1915-0) al server e iniziare [lettura](#page-1925-0) e [scrittura](#page-1929-0) dati.
- · La funzione [WebRequest](#page-1944-0) è progettata per funzionare con risorse Web e consente di inviare facilmente richieste HTTP (inclusi GET e POST).
- · [SendFTP](#page-1947-0), [SendMail](#page-1948-0) e [SendNotification](#page-1949-0) sono funzioni più semplici per l'invio di file, e-mail e notifiche mobili.

Per la sicurezza dell'utente finale, l'elenco degli indirizzi IP consentiti è implementato dal lato client. L'elenco contiene gli indirizzi IP a cui il programma MQL5 può connettersi tramite le funzioni Socket\* e WebRequest. Ad esempio, se il programma deve connettersi a https://www.someserver.com, questo indirizzo deve essere esplicitamente indicato da un utente terminale nell'elenco. Un indirizzo non può essere aggiunto a livello di codice.

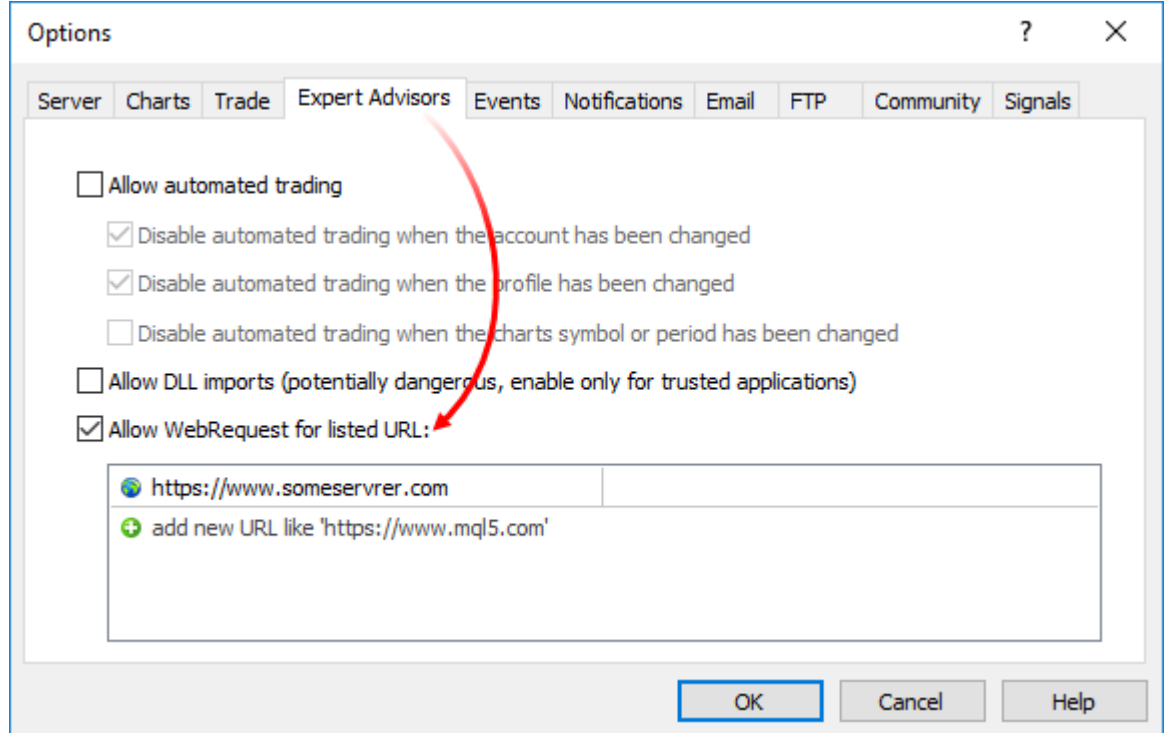

Aggiunge un messaggio esplicito al programma MQL5 per notificare all'utente la necessità di una configurazione aggiuntiva. Puoi farlo via [descrizione](#page-263-0) #property, [Alert](#page-1073-0) o [Print.](#page-1095-0)

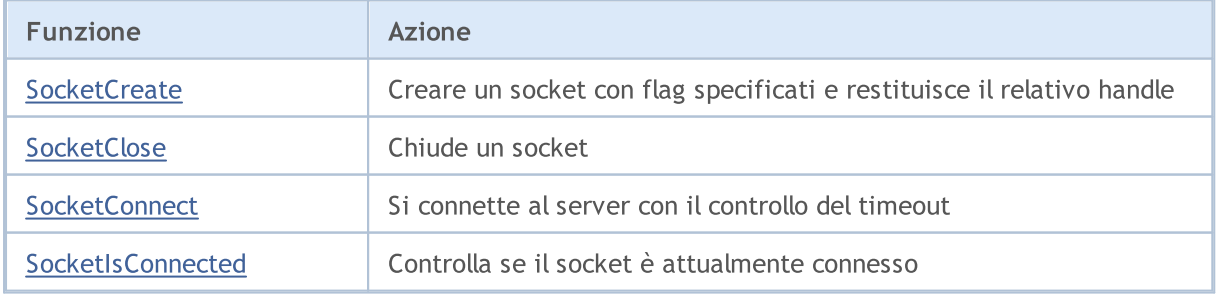
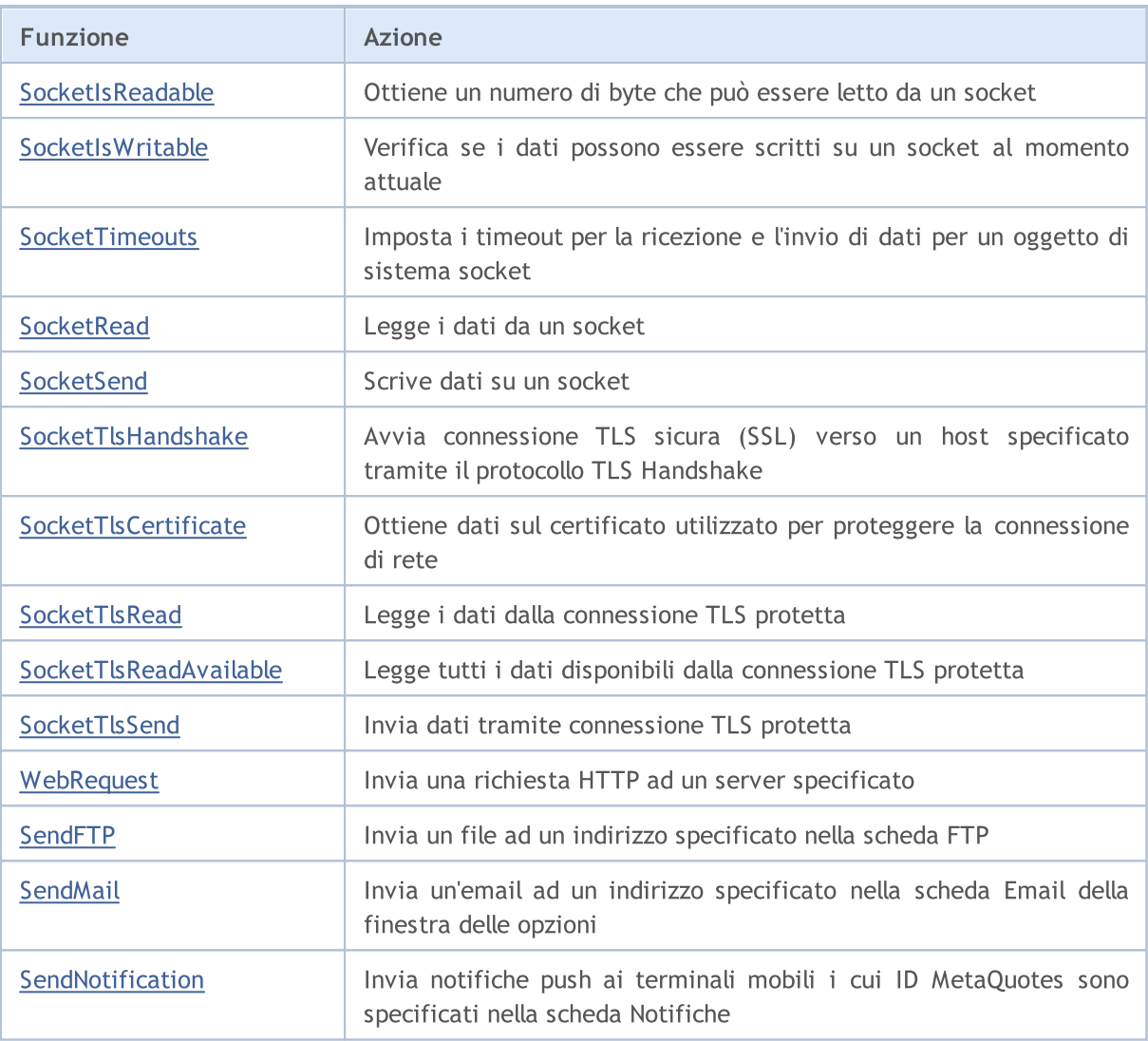

# <span id="page-1909-0"></span>**SocketCreate**

Crea un socket con flag specificati e restituisce il relativo handle.

```
int SocketCreate(
 uint flags // flags
  );
```
# Pparametri

flags

[in] Combinazione di flag che definiscono la modalità di funzionamento con un socket. Attualmente è supportato un solo flag: — SOCKET\_DEFAULT.

# Valore di Ritorno

In caso di successo di creazione di un socket, restituisce il relativo handle, altrimenti [INVALID\\_HANDLE.](#page-921-0)

# Note

Per liberare memoria del computer da un socket non utilizzato, chiamare [SocketClose](#page-1912-0) per questo.

È possibile creare un massimo di 128 socket da un programma MQL5. Se il limite viene superato, viene scritto l'errore 5271 (ERR\_NETSOCKET\_TOO\_MANY\_OPENED) [\\_LastError.](#page-1064-0)

La funzione può essere chiamata solo da Expert Advisors e scripts, poiché vengono eseguiti nei relativi thread di esecuzione. Se si chiama da un indicatore, [GetLastError\(\)](#page-1528-0) restituisce l'errore 4014 - "Function is not allowed for call (la funzione non è consentita per la chiamata)".

Esempio:

```
//+------------------------------------------------------------------+
//| SocketExample.mq5 |
//| Copyright 2018, MetaQuotes Software Corp. |
//| https://www.mql5.com |
//+------------------------------------------------------------------+
#property copyright "Copyright 2000-2024, MetaQuotes Ltd."
#property link "https://www.mql5.com"
#property version "1.00"
#property description "Aggiungi indirizzo all'elenco di quelli consentiti nelle impost
#property script_show_inputs
input string Address="www.mql5.com";
input int Port =80;
bool ExtTLS =false;
//+------------------------------------------------------------------+
//| Invia comando al server |
//+------------------------------------------------------------------+
bool HTTPSend(int socket, string request)
 {
  char req[];
  int len=StringToCharArray(request,req)-1;
```

```
if(len<0)
      return(false);
//--- se viene utilizzata una connessione TLS sicura tramite la porta 443
  if(ExtTLS)
      return(SocketTlsSend(socket,req,len)==len);
//--- se viene utilizzata la connessione TCP standard
  return(SocketSend(socket,req,len)==len);
  }
//+------------------------------------------------------------------+
//| Legge la risposta del server |
//+------------------------------------------------------------------+
bool HTTPRecv(int socket,uint timeout)
 {
  char rsp[];
  string result;
   uint timeout check=GetTickCount()+timeout;
//--- legge i dati dai socket finché sono ancora presenti ma non più lunghi del timeou
   do
     {
      uint len=SocketIsReadable(socket);
      if(len)
        {
         int rsp_len;
         // --- vari comandi di lettura a seconda che la connessione sia sicura o meno
         if(ExtTLS)
            rsp_len=SocketTlsRead(socket,rsp,len);
         else
             rsp len=SocketRead(socket,rsp,len,timeout);
         // --- analizza la risposta
         if(rsp_len>0)
           {
            result+=CharArrayToString(rsp,0,rsp_len);
             // --- stampa solo l'intestazione della risposta
            int header end=StringFind(result,"\r\n\r\n");
             if(header_end>0)
               {
               Print("Header risposta HTTP ricevuto:");
                Print(StringSubstr(result, 0, header end));
               return(true);
               }
           }
        }
     }
  while(GetTickCount()<timeout check && !IsStopped());
  return(false);
  }
//+------------------------------------------------------------------+
//| Funzione Start del programma di script |
//+------------------------------------------------------------------+
```

```
void OnStart()
  {
  int socket=SocketCreate();
//--- controlla l'handle
   if(socket!=INVALID_HANDLE)
     {
      //--- connetti se tutto va bene
     if(SocketConnect(socket,Address,Port,1000))
        {
         Print("Connessione stabilita a ", Address, ":", Port);
        string subject, issuer, serial, thumbprint;
        datetime expiration;
         // --- se la connessione è protetta dal certificato, visualizza i suoi dati
         if(SocketTlsCertificate(socket,subject,issuer,serial,thumbprint,expiration))
          {
           Print("TLS certificate:");
           Print(" Owner: ", subject);
           Print(" Issuer: ", issuer);
           Print(" Number: ", serial);
           Print(" Print: ", thumbprint);
           Print(" Expiration: ", expiration);
           ExtTLS=true;
           }
         // --- invia richiesta GET al server
         if(HTTPSend(sockets, "GET / HTTP/1.1\r\nHost: www.mql5.com\r\nNUser-Agent: MT5\n"{
           Print("GET request inviata");
           // --- leggi la risposta
           if(!HTTPRecv(socket,1000))
               Print("Impossibile ottenere una risposta, errore ", GetLastError());
          }
         else
           Print("Impossibile inviare la richiesta GET, errore", GetLastError());
        }
      else
       {
        Print("Connessione a ",Address,":",Port," fallita, errore ",GetLastError());
        }
     //--- chiude un socket dopo averlo usato
     SocketClose(socket);
     }
  else
      Print("Impossibile creare un socket, errore ", GetLastError());
  }
//+------------------------------------------------------------------+
```
<span id="page-1912-0"></span>Chiude un socket.

```
bool SocketClose(
 const int socket // handle del socket
  );
```
# Pparametri

socket

[in] Handle del socket da chiudere. L'handle viene restituito dalla funzione [SocketCreate.](#page-1909-0) Quando viene passato un handle errato, viene scritto l'errore 5270 (ERR\_NETSOCKET\_INVALIDHANDLE) [\\_LastError.](#page-1064-0)

# Valore di Ritorno

Restituisce true se ha successo, altrimenti false.

Nota

Se una connessione tramite [SocketConnect](#page-1915-0) è stata precedentemente creata per un socket, viene interrotta.

La funzione può essere chiamata solo da Expert Advisors e scripts, poiché vengono eseguiti nei relativi thread di esecuzione. Se si chiama da un indicatore, [GetLastError\(\)](#page-1528-0) restituisce l'errore 4014 - "Function is not allowed for call (la funzione non è consentita per la chiamata)".

Esempio:

```
//+------------------------------------------------------------------+
//| SocketExample.mq5 |
//| Copyright 2018, MetaQuotes Software Corp. |
//| https://www.mql5.com |
//+------------------------------------------------------------------+
#property copyright "Copyright 2000-2024, MetaQuotes Ltd."
#property link "https://www.mql5.com"
#property version "1.00"
#property description "Aggiungi indirizzo all'elenco di quelli consentiti nelle impost
#property script_show_inputs
input string Address="www.mql5.com";
input int Port =80;
bool ExtTLS =false;
//+------------------------------------------------------------------+
1/| Invia comando al server
//+------------------------------------------------------------------+
bool HTTPSend(int socket, string request)
 {
  char req[];
  int len=StringToCharArray(request,req)-1;
  if(len<0)
```

```
return(false);
//--- se viene utilizzata una connessione TLS sicura tramite la porta 443
  if(ExtTLS)
     return(SocketTlsSend(socket,req,len)==len);
//--- se viene utilizzata la connessione TCP standard
  return(SocketSend(socket,req,len)==len);
  }
//+------------------------------------------------------------------+
//| Legge la risposta del server |
//+------------------------------------------------------------------+
bool HTTPRecv(int socket,uint timeout)
 \mathbf{I}char rsp[];
  string result;
  uint timeout check=GetTickCount()+timeout;
// --- legge i dati dai socket finché sono ancora presenti ma non più lunghi del timeo
  do
    {
     uint len=SocketIsReadable(socket);
      if(len)
       {
        int rsp_len;
        // --- vari comandi di lettura a seconda che la connessione sia sicura o meno
         if(ExtTLS)
           rsp_len=SocketTlsRead(socket,rsp,len);
         else
            rsp len=SocketRead(socket,rsp,len,timeout);
         // --- analizza la risposta
         if(rsp_len>0)
           {
            result+=CharArrayToString(rsp,0,rsp_len);
           // --- stampa solo l'intestazione della risposta
            int header end=StringFind(result,"\r\n\r\n");
            if(header_end>0)
             {
              Print("Header risposta HTTP ricevuto:");
              Print(StringSubstr(result, 0, header end));
              return(true);
              }
           }
       }
     }
  while(GetTickCount()<timeout check && !IsStopped());
  return(false);
  }
//+------------------------------------------------------------------+
//| Funzione Start del programma di script |
//+------------------------------------------------------------------+
void OnStart()
```

```
{
   int socket=SocketCreate();
//--- controlla l'handle
  if(socket!=INVALID_HANDLE)
     {
     //--- connetti se tutto va bene
      if(SocketConnect(socket,Address,Port,1000))
        {
         Print("Connessione stabilita a ",Address,":",Port);
        string subject, issuer, serial, thumbprint;
         datetime expiration;
         // --- se la connessione è protetta dal certificato, visualizza i suoi dati
         if(SocketTlsCertificate(socket,subject,issuer,serial,thumbprint,expiration))
           {
           Print("TLS certificate:");
           Print(" Owner: ", subject);
           Print(" Issuer: ",issuer);
           Print(" Number: ", serial);
            Print(" Print: ", thumbprint);
           Print(" Expiration: ",expiration);
           ExtTLS=true;
          }
         // --- invia richiesta GET al server
         if(HTTPSend(socket,"GET / HTTP/1.1\r\nHost: www.mq15.com\r\nUser-Agent: MT5\
           {
           Print("GET request inviata");
           // --- leggi la risposta
           if(!HTTPRecv(socket,1000))
              Print("Impossibile ottenere una risposta, errore ", GetLastError());
           }
        else
           Print("Impossibile inviare la richiesta GET, errore", GetLastError());
        }
      else
       {
        Print("Connessione a ", Address,":", Port," fallita, errore ", GetLastError());
       }
      //--- chiude un socket dopo averlo usato
     SocketClose(socket);
     }
   else
      Print("Impossibile creare un socket, errore ", GetLastError());
  }
//+--------
```
# <span id="page-1915-0"></span>**SocketConnect**

Connette al server con il controllo del timeout.

```
bool SocketConnect(
 int socket, | // socket
 const string server, \frac{1}{100} // indirizzo di connessione
  uint port, \frac{1}{2} port, \frac{1}{2} porta di connessione
  uint timeout receive ms // timeout connesione
  );
```
### Pparametri

socket

[in] Il socket handle restituito dalla funzione [SocketCreate](#page-1909-0). Quando viene passato un handle errato, viene scritto l'errore 5270 (ERR\_NETSOCKET\_INVALIDHANDLE) [\\_LastError.](#page-1064-0)

server

[in] Nome del dominio del server a cui ci si vuole connettere, o il suo indirizzo IP.

port

[in] Numero della porta di connessione.

```
timeout_receive_ms
```
[in] Timeout della connessione in millisecondi. Se la connessione non viene stabilita entro tale intervallo di tempo, i tentativi vengono interrotti.

### Valore di Ritorno

Se la connessione ha esito positivo, restituisce true, altrimenti false.

#### Nota

L'indirizzo di connessione deve essere aggiunto all'elenco di quelli consentiti sul lato client (Strumenti\Opzioni\Expert Advisor).

Se la connessione non riesce, viene scritto l'errore 5272 (ERR\_NETSOCKET\_CANNOT\_CONNECT) in [\\_LastError](#page-1064-0).

La funzione può essere chiamata solo da Expert Advisors e scripts, poiché vengono eseguiti nei relativi thread di esecuzione. Se si chiama da un indicatore, [GetLastError\(\)](#page-1528-0) restituisce l'errore 4014 - "Function is not allowed for call (la funzione non è consentita per la chiamata)".

Esempio:

```
//+------------------------------------------------------------------+
//| SocketExample.mq5 |
//| Copyright 2018, MetaQuotes Software Corp. |
//| https://www.mql5.com |
//+------------------------------------------------------------------+
#property copyright "Copyright 2000-2024, MetaQuotes Ltd."
#property link "https://www.mql5.com"
#property version "1.00"
#property description "Aggiungi indirizzo all'elenco di quelli consentiti nelle impost
```

```
#property script_show_inputs
input string Address="www.mql5.com";
input int Port =80;
bool ExtTLS =false;
//+------------------------------------------------------------------+
//| Invia comando al server |
//+------------------------------------------------------------------+
bool HTTPSend(int socket,string request)
 \left\{ \begin{array}{c} \end{array} \right.char req[];
  int len=StringToCharArray(request,req)-1;
  if(len<0)
     return(false);
//--- se viene utilizzata una connessione TLS sicura tramite la porta 443
  if(ExtTLS)
     return(SocketTlsSend(socket,req,len)==len);
//--- se viene utilizzata la connessione TCP standard
  return(SocketSend(socket,req,len)==len);
  }
//+------------------------------------------------------------------+
//| Legge la risposta del server |
//+------------------------------------------------------------------+
bool HTTPRecv(int socket, uint timeout)
 \left\{ \right.char rsp[];
  string result;
  uint timeout check=GetTickCount()+timeout;
//--- legge i dati dai socket finché sono ancora presenti ma non più lunghi del timeo
  do
    {
     uint len=SocketIsReadable(socket);
     if(len)
        {
         int rsp_len;
         // --- vari comandi di lettura a seconda che la connessione sia sicura o meno
         if(ExtTLS)
            rsp_len=SocketTlsRead(socket,rsp,len);
         else
            rsp len=SocketRead(socket,rsp,len,timeout);
         // --- analizza la risposta
         if(rsp_len>0)
           \left\{ \right.result+=CharArrayToString(rsp,0,rsp_len);
            // --- stampa solo l'intestazione della risposta
            int header end=StringFind(result,"\r\n\r\n");
            if(header_end>0)
              {
               Print("Header risposta HTTP ricevuto:");
```

```
Print(StringSubstr(result, 0, header end));
               return(true);
              }
           }
        }
     }
  while(GetTickCount()<timeout check && !IsStopped());
  return(false);
  }
//+------------------------------------------------------------------+
//| Funzione Start del programma di script |
//+------------------------------------------------------------------+
void OnStart()
  {
  int socket=SocketCreate();
//--- controlla l'handle
   if(socket!=INVALID_HANDLE)
     \left\{ \right.//--- connetti se tutto va bene
      if(SocketConnect(socket,Address,Port,1000))
        \left\{ \right.Print("Connessione stabilita a ",Address,":",Port);
         string subject, issuer, serial, thumbprint;
         datetime expiration;
         // --- se la connessione è protetta dal certificato, visualizza i suoi dati
         if(SocketTlsCertificate(socket,subject,issuer,serial,thumbprint,expiration))
           {
            Print("TLS certificate:");
            Print(" Owner: ", subject);
            Print(" Issuer: ", issuer);
            Print(" Number: ", serial);
            Print(" Print: ", thumbprint);
            Print(" Expiration: ", expiration);
            ExtTLS=true;
           }
         // --- invia richiesta GET al server
         if(HTTPSend(socket,"GET / HTTP/1.1\r\nHost: www.mq15.com\r\nUser-Agent: MT5\
           {
            Print("GET request inviata");
            // --- leggi la risposta
            if(!HTTPRecv(socket,1000))
                Print("Impossibile ottenere una risposta, errore ",GetLastError());
           }
         else
            Print("Impossibile inviare la richiesta GET, errore", GetLastError());
        }
      else
        {
```
Print("Connessione a ", Address, ":", Port, " fallita, errore ", GetLastError()); } //--- chiude un socket dopo averlo usato SocketClose(socket); } else Print("Impossibile creare un socket, errore ", GetLastError()); } //+------------------------------------------------------------------+

# **SocketIsConnected**

Controlla se il socket è attualmente connesso.

```
bool SocketIsConnected(
  const int socket // handle del socket
  );
```
# Pparametri

socket

[in] Handle del socket restituito dalla funzione [SocketCreate\(\).](#page-1909-0) Quando viene passato un handle errato [\\_LastError,](#page-1064-0) si attiva l'errore 5270 (ERR\_NETSOCKET\_INVALIDHANDLE).

# Valore di Ritorno

Restituisce true se il socket è connesso, altrimenti - false.

Nota

La funzione SocketIsConnected() consente di verificare lo stato corrente della connessione socket.

La funzione può essere chiamata solo da Expert Advisors e scripts, poiché vengono eseguiti nei relativi thread di esecuzione. Se si chiama da un indicatore, [GetLastError\(\)](#page-1528-0) restituisce l'errore 4014 - "Function is not allowed for call (la funzione non è consentita per la chiamata)".

# Guarda anche

[SocketConnect](#page-1915-0), [SocketIsWritable](#page-1923-0), [SocketCreate](#page-1909-0), [SocketClose](#page-1912-0)

# <span id="page-1920-0"></span>SocketIsReadable

Ottieni un numero di byte che può essere letto da un socket.

```
uint SocketIsReadable(
 const int socket // handle del socket
  );
```
### Pparametri

socket

[in] Il socket handle restituito dalla funzione [SocketCreate](#page-1909-0). Quando viene passato un handle errato [\\_LastError,](#page-1064-0) si attiva l'errore 5270 (ERR\_NETSOCKET\_INVALIDHANDLE).

### Valore di Ritorno

Numero di byte che possono essere letti. In caso di errore, viene restituito 0.

Nota

Se si verifica un errore su un socket di sistema durante l'esecuzione della funzione, la connessione stabilita tramite [SocketConnect](#page-1915-0) viene interrotta.

Prima di chiamare [SocketRead,](#page-1925-0) controlla se il socket contiene dati per la lettura. Altrimenti, se non ci sono dati, la funzione [SocketRead](#page-1925-0) attende i dati entro il timeout\_ms ritardando l'esecuzione del programma.

La funzione può essere chiamata solo da Expert Advisors e scripts, poiché vengono eseguiti nei relativi thread di esecuzione. Se si chiama da un indicatore, [GetLastError\(\)](#page-1528-0) restituisce l'errore 4014 - "Function is not allowed for call (la funzione non è consentita per la chiamata)".

Esempio:

```
//+------------------------------------------------------------------+
//| SocketExample.mq5 |
//| Copyright 2018, MetaQuotes Software Corp. |
//| https://www.mql5.com |
//+------------------------------------------------------------------+
#property copyright "Copyright 2000-2024, MetaQuotes Ltd."
#property link "https://www.mql5.com"
#property version "1.00"
#property description "Aggiungi indirizzo all'elenco di quelli consentiti nelle impost
#property script_show_inputs
input string Address="www.mql5.com";
input int Port =80;
bool ExtTLS =false;
//+------------------------------------------------------------------+
//| Invia comando al server |
//+------------------------------------------------------------------+
bool HTTPSend(int socket,string request)
 {
  char req[];
```

```
int len=StringToCharArray(request,req)-1;
   if(len<0)
      return(false);
//--- se viene utilizzata una connessione TLS sicura tramite la porta 443
   if(ExtTLS)
     return(SocketTlsSend(socket,req,len)==len);
//--- se viene utilizzata la connessione TCP standard
  return(SocketSend(socket,req,len)==len);
  }
//+------------------------------------------------------------------+
//| Legge la risposta del server |
//+------------------------------------------------------------------+
bool HTTPRecv(int socket,uint timeout)
 {
  char rsp[];
   string result;
  uint timeout check=GetTickCount()+timeout;
//--- legge i dati dai socket finché sono ancora presenti ma non più lunghi del timeou
  do
     {
      uint len=SocketIsReadable(socket);
      if(len)
        \left\{ \right.int rsp_len;
         // --- vari comandi di lettura a seconda che la connessione sia sicura o meno
         if(ExtTLS)
            rsp_len=SocketTlsRead(socket,rsp,len);
         else
            rsp_len=SocketRead(socket,rsp,len,timeout);
         // --- analizza la risposta
         if(rsp_len>0)
           \left\{ \begin{array}{c} 1 \end{array} \right.result+=CharArrayToString(rsp,0,rsp_len);
            // --- stampa solo l'intestazione della risposta
            int header end=StringFind(result,"\r\n\r\n");
            if(header_end>0)
              {
               Print("Header risposta HTTP ricevuto:");
               Print(StringSubstr(result, 0, header end));
               return(true);
              }
           }
        }
     }
   while(GetTickCount()<timeout check && !IsStopped());
   return(false);
 }
//+------------------------------------------------------------------+
//| Funzione Start del programma di script |
```

```
//+------------------------------------------------------------------+
void OnStart()
  {
  int socket=SocketCreate();
//--- controlla l'handle
  if(socket!=INVALID_HANDLE)
    {
     //--- connetti se tutto va bene
      if(SocketConnect(socket,Address,Port,1000))
       {
        Print("Connessione stabilita a ",Address,":",Port);
         string subject, issuer, serial, thumbprint;
         datetime expiration;
         // --- se la connessione è protetta dal certificato, visualizza i suoi dati
         if(SocketTlsCertificate(socket,subject,issuer,serial,thumbprint,expiration))
           {
           Print("TLS certificate:");
           Print(" Owner: ",subject);
            Print(" Issuer: ",issuer);
           Print(" Number: ",serial);
           Print(" Print: ", thumbprint);
           Print(" Expiration: ", expiration);
           ExtTLS=true;
          }
         // --- invia richiesta GET al server
         if(HTTPSend(socket,"GET / HTTP/1.1\r\nHost: www.mq15.com\r\nUser-Agent: MT5\
           {
           Print("GET request inviata");
           // --- leggi la risposta
           if(!HTTPRecv(socket,1000))
               Print("Impossibile ottenere una risposta, errore ",GetLastError());
           }
         else
           Print("Impossibile inviare la richiesta GET, errore", GetLastError());
        }
      else
       {
        Print("Connessione a ",Address,":",Port," fallita, errore ",GetLastError());
       }
     //--- chiude un socket dopo averlo usato
     SocketClose(socket);
     }
   else
      Print("Impossibile creare un socket, errore ", GetLastError());
  }
//+------------------------------------------------------------------+
```
# <span id="page-1923-0"></span>**SocketIsWritable**

Verifica se i dati possono essere scritti su un socket al momento attuale.

```
bool SocketIsWritable(
  const int socket // handle del socket
  );
```
# Pparametri

socket

[in] Il socket handle restituito dalla funzione [SocketCreate](#page-1909-0). Quando viene passato un handle errato, viene scritto l'errore 5270 (ERR\_NETSOCKET\_INVALIDHANDLE) [\\_LastError.](#page-1064-0)

# Valore di Ritorno

Restituisce true se la scrittura è possibile, altrimenti false.

Nota

Questa funzione ti permette di verificare se è possibile scrivere dati su un socket in questo momento.

Se si verifica un errore su un socket di sistema durante l'esecuzione della funzione, la connessione stabilita tramite [SocketConnect](#page-1915-0) viene interrotta.

La funzione può essere chiamata solo da Expert Advisors e scripts, poiché vengono eseguiti nei relativi thread di esecuzione. Se si chiama da un indicatore, [GetLastError\(\)](#page-1528-0) restituisce l'errore 4014 - "Function is not allowed for call (la funzione non è consentita per la chiamata)".

# <span id="page-1924-0"></span>SocketTimeouts

Imposta i timeout per la ricezione e l'invio di dati per un oggetto di sistema socket.

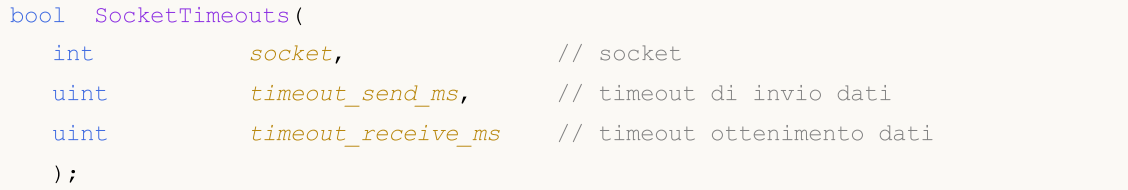

# Pparametri

socket

[in] Il socket handle restituito dalla funzione [SocketCreate](#page-1909-0). Quando viene passato un handle errato, viene scritto l'errore 5270 (ERR\_NETSOCKET\_INVALIDHANDLE) [\\_LastError.](#page-1064-0)

```
timeout_send_ms
```
[in] Timeout di invio dati, in millisecondi.

timeout\_receive\_ms

[in] Timeout di ottenimento dati, in millisecondi.

# Valore di Ritorno

Restituisce true se ha successo, altrimenti false.

### Nota

Non confondere i timeout degli oggetti di sistema con quelli impostati durante la lettura dei dati tramite [SocketRead.](#page-1925-0) SocketTimeout imposta una volta i timeout per un oggetto socket nel sistema operativo. Questi timeout devono essere applicati a tutte le funzioni per la lettura e l'invio di dati tramite questo socket. In SocketRead, il timeout è impostato per una determinata operazione di lettura dei dati.

La funzione può essere chiamata solo da Expert Advisors e scripts, poiché vengono eseguiti nei relativi thread di esecuzione. Se si chiama da un indicatore, [GetLastError\(\)](#page-1528-0) restituisce l'errore 4014 - "Function is not allowed for call (la funzione non è consentita per la chiamata)".

# <span id="page-1925-0"></span>**SocketRead**

Legge i dati da un socket.

```
int SocketRead(
 int socket, | // socket
 uchar& buffer[], // buffer per la lettura dei dati dal socket
  uint buffer maxlen, // numero di byte da leggere
uinttimeout ms// timeout lettura
  );
```
# Pparametri

### socket

[in] Il socket handle restituito dalla funzione [SocketCreate](#page-1909-0). Quando viene passato un handle errato [\\_LastError,](#page-1064-0) si attiva l'errore 5270 (ERR\_NETSOCKET\_INVALIDHANDLE).

# $b$ uffer

[out] Riferimento all'array di tipo [uchar](#page-80-0) in cui vengono letti i dati. La dimensione dinamica dell'array è aumentata dal numero di byte letti. La dimensione dell'array non può superare [INT\\_MAX](#page-915-0) (2147483647).

# buffer\_maxlen

[in] Numero di byte da leggere nell'arraybuffer[]. I dati non adattati all'array rimangono nel socket. Possono essere ricevuti dalla prossima chiamata SocketRead. buffer\_maxlen cannot exceed [INT\\_MAX](#page-915-0) (2147483647).

#### timeout\_ms

[in] Tempo di lettura dei dati in millisecondi. Se i dati non vengono ottenuti entro questo tempo, i tentativi vengono interrotti e la funzione restituisce -1.

# Valore di Ritorno

Se ha successo, restituisce il numero di byte letti. In caso di errore, viene restituito -1.

#### Nota

Se si verifica un errore su un socket di sistema durante l'esecuzione della funzione, la connessione stabilita tramite [SocketConnect](#page-1915-0) viene interrotta.

In caso di errore di lettura dei dati, l'errore 5273 (ERR\_NETSOCKET\_IO\_ERROR) viene scritto in [\\_LastError](#page-1064-0).

La funzione può essere chiamata solo da Expert Advisors e scripts, poiché vengono eseguiti nei relativi thread di esecuzione. Se si chiama da un indicatore, [GetLastError\(\)](#page-1528-0) restituisce l'errore 4014 - "Function is not allowed for call (la funzione non è consentita per la chiamata)".

### Esempio:

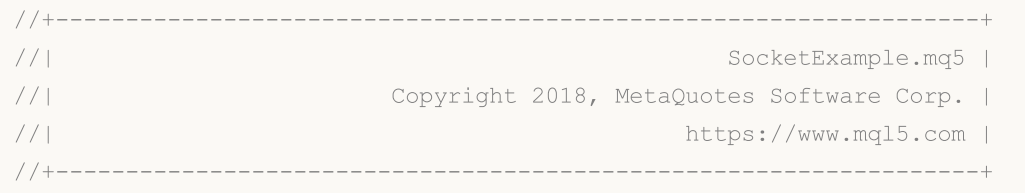

```
#property copyright "Copyright 2000-2024, MetaQuotes Ltd."
#property link "https://www.mql5.com"
#property version "1.00"
#property description "Aggiungi indirizzo all'elenco di quelli consentiti nelle impost
#property script_show_inputs
input string Address="www.mql5.com";
input int Port =80;
bool ExtTLS =false;
//+------------------------------------------------------------------+
//| Invia comando al server |
//+------------------------------------------------------------------+
bool HTTPSend(int socket,string request)
 {
  char req[];
  int len=StringToCharArray(request,req)-1;
  if(len<0)return(false);
//--- se viene utilizzata una connessione TLS sicura tramite la porta 443
  if(ExtTLS)
     return(SocketTlsSend(socket,req,len)==len);
//--- se viene utilizzata la connessione TCP standard
  return(SocketSend(socket,req,len)==len);
 }
//+------------------------------------------------------------------+
//| Legge la risposta del server |
//+------------------------------------------------------------------+
bool HTTPRecv(int socket, uint timeout)
 {
  char rsp[];
  string result;
  uint timeout check=GetTickCount()+timeout;
//--- legge i dati dai socket finché sono ancora presenti ma non più lunghi del timeo
  do
    {
     uint len=SocketIsReadable(socket);
     if(len)
       \left\{\right.int rsp len;
        // --- vari comandi di lettura a seconda che la connessione sia sicura o meno
        if(ExtTLS)
            rsp_len=SocketTlsRead(socket,rsp,len);
         else
            rsp len=SocketRead(socket,rsp,len,timeout);
         // --- analizza la risposta
         if(rsp_len>0)
           {
           result+=CharArrayToString(rsp,0,rsp_len);
            // --- stampa solo l'intestazione della risposta
```

```
int header end=StringFind(result,"\r\n\r\n");
            if(header_end>0)
              {
               Print("Header risposta HTTP ricevuto:");
               Print(StringSubstr(result, 0, header end));
               return(true);
              }
           }
        }
    }
  while(GetTickCount()<timeout check && !IsStopped());
  return(false);
 }
//+------------------------------------------------------------------+
//| Funzione Start del programma di script |
//+------------------------------------------------------------------+
void OnStart()
 {
  int socket=SocketCreate();
//--- controlla l'handle
  if(socket!=INVALID_HANDLE)
     {
     //--- connetti se tutto va bene
      if(SocketConnect(socket,Address,Port,1000))
        {
         Print("Connessione stabilita a ",Address,":",Port);
         string subject, issuer, serial, thumbprint;
         datetime expiration;
         // --- se la connessione è protetta dal certificato, visualizza i suoi dati
         if(SocketTlsCertificate(socket,subject,issuer,serial,thumbprint,expiration))
          \left\{ \right.Print("TLS certificate:");
            Print(" Owner: ",subject);
            Print(" Issuer: ", issuer);
            Print(" Number: ", serial);
            Print(" Print: ", thumbprint);
            Print(" Expiration: ", expiration);
            ExtTLS=true;
           }
         // --- invia richiesta GET al server
         if(HTPSend(sockets, "GET / HTTP/1.1\r\nhHost: www.mql5.com\r\nNISer-Agent: MT5\r){
            Print("GET request inviata");
            // --- leggi la risposta
            if(!HTTPRecv(socket,1000))
               Print("Impossibile ottenere una risposta, errore ", GetLastError());
           }
         else
```

```
Print("Impossibile inviare la richiesta GET, errore", GetLastError());
       }
      else
       \left\{ \right.Print("Connessione a ", Address,":", Port," fallita, errore ", GetLastError());
       }
     //--- chiude un socket dopo averlo usato
     SocketClose(socket);
     }
  else
     Print("Impossibile creare un socket, errore ", GetLastError());
  }
//+------------------------------------------------------------------+
```
# Guarda anche

[SocketTimeouts](#page-1924-0), [MathSwap](#page-1487-0)

# <span id="page-1929-0"></span>**SocketSend**

Scrivi dati su un socket.

```
int SocketSend(
 int socket, | // socket
 const uchar& buffer[], \sqrt{2} // buffer dati
 uint buffer_len // grandezza buffer
  );
```
# Pparametri

socket

[in] Il socket handle restituito dalla funzione [SocketCreate](#page-1909-0). Quando viene passato un handle errato, viene scritto l'errore 5270 (ERR\_NETSOCKET\_INVALIDHANDLE) [\\_LastError.](#page-1064-0)

### buffer

[in] Riferimento array di tipo [uchar](#page-80-0) con i dati da inviare al socket.

### buffer\_len

[in] grandezza dell'array 'buffer'.

# Valore di Ritorno

In caso di successo, restituisce il numero di byte scritti su un socket. In caso di errore, viene restituito -1.

## Nota

Se si verifica un errore su un socket di sistema durante l'esecuzione della funzione, la connessione stabilita tramite [SocketConnect](#page-1915-0) viene interrotta.

In caso di errore di scrittura dei dati, viene scritto l'errore 5273 (ERR\_NETSOCKET\_IO\_ERROR) in [\\_LastError](#page-1064-0).

La funzione può essere chiamata solo da Expert Advisors e scripts, poiché vengono eseguiti nei relativi thread di esecuzione. Se si chiama da un indicatore, [GetLastError\(\)](#page-1528-0) restituisce l'errore 4014 - "Function is not allowed for call (la funzione non è consentita per la chiamata)".

# Esempio:

```
//+------------------------------------------------------------------+
//| SocketExample.mq5 |
//| Copyright 2018, MetaQuotes Software Corp. |
//| https://www.mql5.com |
//+------------------------------------------------------------------+
#property copyright "Copyright 2000-2024, MetaQuotes Ltd."
#property link "https://www.mql5.com"
#property version "1.00"
#property description "Aggiungi indirizzo all'elenco di quelli consentiti nelle impost
#property script_show_inputs
input string Address="www.mql5.com";
```

```
input int Port =80;
bool ExtTLS =false;
//+------------------------------------------------------------------+
//| Invia comando al server
//+------------------------------------------------------------------+
bool HTTPSend(int socket, string request)
 {
  char req[];
  int len=StringToCharArray(request,req)-1;
  if(len<0)
     return(false);
//--- se viene utilizzata una connessione TLS sicura tramite la porta 443
  if(ExtTLS)
      return(SocketTlsSend(socket,req,len)==len);
//--- se viene utilizzata la connessione TCP standard
  return(SocketSend(socket,req,len)==len);
  }
//+------------------------------------------------------------------+
//| Legge la risposta del server |
//+------------------------------------------------------------------+
bool HTTPRecv(int socket,uint timeout)
 \left| \cdot \right|char rsp[];
  string result;
  uint timeout check=GetTickCount()+timeout;
//--- legge i dati dai socket finché sono ancora presenti ma non più lunghi del timeou
  do
     {
     uint len=SocketIsReadable(socket);
     if(len)
        {
         int rsp_len;
         // --- vari comandi di lettura a seconda che la connessione sia sicura o meno
         if(ExtTLS)
            rsp_len=SocketTlsRead(socket,rsp,len);
         else
            rsp len=SocketRead(socket,rsp,len,timeout);
         // --- analizza la risposta
         if(rsp_len>0)
           \left\{ \right.result+=CharArrayToString(rsp,0,rsp_len);
            // --- stampa solo l'intestazione della risposta
            int header end=StringFind(result,"\r\n\r\n");
            if(header_end>0)
              {
               Print("Header risposta HTTP ricevuto:");
               Print(StringSubstr(result, 0, header end));
               return(true);
              }
```

```
}
       }
    }
  while(GetTickCount()<timeout_check && !IsStopped());
  return(false);
 }
//+------------------------------------------------------------------+
//| Funzione Start del programma di script |
//+------------------------------------------------------------------+
void OnStart()
 {
  int socket=SocketCreate();
//--- controlla l'handle
  if(socket!=INVALID_HANDLE)
    \left\{ \right.//--- connetti se tutto va bene
     if(SocketConnect(socket,Address,Port,1000))
       {
         Print("Connessione stabilita a ",Address,":",Port);
         string subject, issuer, serial, thumbprint;
         datetime expiration;
         // --- se la connessione è protetta dal certificato, visualizza i suoi dati
         if(SocketTlsCertificate(socket,subject,issuer,serial,thumbprint,expiration))
           {
           Print("TLS certificate:");
            Print(" Owner: ",subject);
           Print(" Issuer: ", issuer);
           Print(" Number: ", serial);
            Print(" Print: ", thumbprint);
            Print(" Expiration: ", expiration);
           ExtTLS=true;
           }
         // --- invia richiesta GET al server
         if(HTTPSend(socket,"GET / HTTP/1.1\r\nHost: www.mq15.com\r\nUser-Agent: MT5\
           {
           Print("GET request inviata");
           // --- leggi la risposta
           if(!HTTPRecv(socket,1000))
               Print("Impossibile ottenere una risposta, errore ", GetLastError());
           }
         else
           Print("Impossibile inviare la richiesta GET, errore", GetLastError());
        }
      else
       {
        Print("Connessione a ",Address,":",Port," fallita, errore ",GetLastError());
       }
      //--- chiude un socket dopo averlo usato
```

```
SocketClose(socket);
    }
  else
     Print("Impossibile creare un socket, errore ", GetLastError());
 }
//+------------------------------------------------------------------+
```
Guarda anche

[SocketTimeouts](#page-1924-0), [MathSwap](#page-1487-0), [StringToCharArray](#page-1441-0)

# <span id="page-1933-0"></span>SocketTlsHandshake

Avvia connessione TLS sicura (SSL) ad un host specificato tramite il protocollo TLS Handshake. Durante l'handshake, un client ed un server concordano sui parametri di connessione: versione del protocollo applicata e metodo di crittografia dei dati.

```
bool SocketTlsHandshake(
  int socket, | // socket
  const string host // indirizzo dell'host
  );
```
# Pparametri

### socket

[in] Il socket handle restituito dalla funzione [SocketCreate](#page-1909-0). Quando viene passato un handle errato, viene scritto l'errore 5270 (ERR\_NETSOCKET\_INVALIDHANDLE) LastError.

host

[in] L'indirizzo di un host con cui è stabilita una connessione sicura.

# Valore di Ritorno

Restituisce true se ha successo, altrimenti false.

# Note

Prima di una connessione sicura, il programma dovrebbe stabilire una connessione TCP standard con l'host che utilizza [SocketConnect](#page-1915-0).

Se la connessione protetta non riesce, viene scritto l'errore 5274 (ERR\_NETSOCKET\_HANDSHAKE\_FAILED) in [\\_LastError.](#page-1064-0)

Non è necessario chiamare la funzione quando vi è [collegamento](#page-1915-0) alla porta 443. Questa è una porta TCP standard utilizzata per connessioni TLS (SSL) sicure.

La funzione può essere chiamata solo da Expert Advisors e scripts, poiché vengono eseguiti nei relativi thread di esecuzione. Se si chiama da un indicatore, [GetLastError\(\)](#page-1528-0) restituisce l'errore 4014 - "Function is not allowed for call (la funzione non è consentita per la chiamata)".

# <span id="page-1934-0"></span>SocketTlsCertificate

Ottieni dati sul certificato utilizzato per proteggere la connessione di rete.

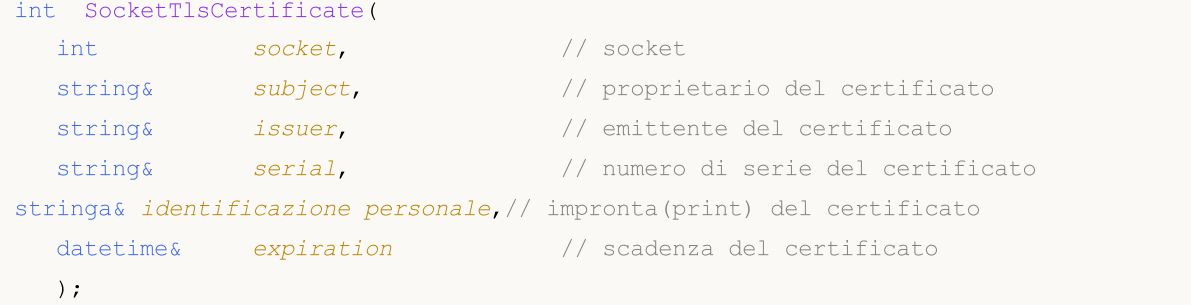

### Pparametri

#### socket

[in] Il socket handle restituito dalla funzione [SocketCreate](#page-1909-0). Quando viene passato un handle errato, viene scritto l'errore 5270 (ERR\_NETSOCKET\_INVALIDHANDLE) [\\_LastError.](#page-1064-0)

### subject

[in] Nome del proprietario del certificato. Corrisponde al campo Subject.

### issuer

[in] Nome dell'emittente del certificato. Corrisponde al campo Issuer.

### serial

[in] Numero di serie del certificato. Corrisponde al campo SerialNumber.

#### thumbprint

[in] Print(impronta) del Certificato. Corrisponde all'hash SHA-1 dell'intero file del certificato (tutti i campi inclusa la firma dell'emittente).

```
expiration
```
[in] Data di scadenza del certificato in formato [datetime.](#page-88-0)

# Valore di Ritorno

Restituisce true se ha successo, altrimenti false.

### Nota

I dati del certificato possono essere richiesti solo dopo aver stabilito una connessione sicura utilizzando [SocketTlsHandshake.](#page-1933-0)

In caso di errore di ottenimento di un certificato, viene scritto l'errore 5275 (ERR\_NETSOCKET\_NO\_CERTIFICATE) in [\\_LastError](#page-1064-0).

La funzione può essere chiamata solo da Expert Advisors e scripts, poiché vengono eseguiti nei relativi thread di esecuzione. Se si chiama da un indicatore, [GetLastError\(\)](#page-1528-0) restituisce l'errore 4014 - "Function is not allowed for call (la funzione non è consentita per la chiamata)".

### Esempio:

//+------------------------------------------------------------------+

```
//| SocketExample.mq5 |
//| Copyright 2018, MetaQuotes Software Corp. |
//| https://www.mql5.com |
//+------------------------------------------------------------------+
#property copyright "Copyright 2000-2024, MetaQuotes Ltd."
#property link "https://www.mql5.com"
#property version "1.00"
#property description "Aggiungi indirizzo all'elenco di quelli consentiti nelle impost
#property script_show_inputs
input string Address="www.mql5.com";
input int Port =80;
bool ExtTLS =false;
//+------------------------------------------------------------------+
//| Invia comando al server |
//+------------------------------------------------------------------+
bool HTTPSend(int socket,string request)
 {
 char req[];
  int len=StringToCharArray(request,req)-1;
 if(len<0)return(false);
//--- se viene utilizzata una connessione TLS sicura tramite la porta 443
  if(ExtTLS)
    return(SocketTlsSend(socket,req,len)==len);
//--- se viene utilizzata la connessione TCP standard
  return(SocketSend(socket,req,len)==len);
 }
//+------------------------------------------------------------------+
//| Legge la risposta del server |
//+------------------------------------------------------------------+
bool HTTPRecv(int socket,uint timeout)
 \{char rsp[];
  string result;
 uint timeout check=GetTickCount()+timeout;
//--- legge i dati dai socket finché sono ancora presenti ma non più lunghi del timeou
  do
    {
     uint len=SocketIsReadable(socket);
     if(len)
       {
       int rsp_len;
        // --- vari comandi di lettura a seconda che la connessione sia sicura o meno
       if(ExtTLS)
          rsp_len=SocketTlsRead(socket,rsp,len);
        else
          rsp len=SocketRead(socket,rsp,len,timeout);
        // --- analizza la risposta
```

```
if(rsp_len>0)
           {
            result+=CharArrayToString(rsp,0,rsp_len);
            // --- stampa solo l'intestazione della risposta
            int header end=StringFind(result,"\r\n\r\n");
            if(header_end>0)
              {
               Print("Header risposta HTTP ricevuto:");
               Print(StringSubstr(result, 0, header end));
              return(true);
              }
           }
        }
     }
  while(GetTickCount()<timeout check && !IsStopped());
  return(false);
  }
//+------------------------------------------------------------------+
//| Funzione Start del programma di script |
// +-----void OnStart()
  \left\{ \right.int socket=SocketCreate();
//--- controlla l'handle
  if(socket!=INVALID_HANDLE)
     \left\{ \right.//--- connetti se tutto va bene
      if(SocketConnect(socket,Address,Port,1000))
        {
         Print("Connessione stabilita a ", Address, ":", Port);
         string subject, issuer, serial, thumbprint;
         datetime expiration;
         // --- se la connessione è protetta dal certificato, visualizza i suoi dati
         if(SocketTlsCertificate(socket,subject,issuer,serial,thumbprint,expiration))
           {
            Print("TLS certificate:");
            Print(" Owner: ", subject);
            Print(" Issuer: ", issuer);
            Print(" Number: ", serial);
            Print(" Print: ", thumbprint);
            Print(" Expiration: ", expiration);
           ExtTLS=true;
           }
         // --- invia richiesta GET al server
         if(HTTPSend(socket,"GET / HTTP/1.1\r\nHost: www.mq15.com\r\nUser-Agent: MT5\
           {
            Print("GET request inviata");
            // --- leggi la risposta
```

```
if(!HTTPRecv(socket,1000))
               Print("Impossibile ottenere una risposta, errore ", GetLastError());
           }
         else
           Print("Impossibile inviare la richiesta GET, errore", GetLastError());
        }
     else
        \left\{ \right.Print("Connessione a ", Address, ":", Port," fallita, errore ", GetLastError());
       }
     //--- chiude un socket dopo averlo usato
     SocketClose(socket);
     }
  else
     Print("Impossibile creare un socket, errore ", GetLastError());
 }
//+------------------------------------------------------------------+
```
# <span id="page-1938-0"></span>SocketTlsRead

Legge i dati dalla connessione TLS protetta.

```
int SocketTlsRead(
 int socket, | // socket
  uchar& buffer[], \frac{1}{2} buffer per la lettura dei dati dal socket
  uint buffer maxlen // numero di byte da leggere
  );
```
# Pparametri

### socket

[in] Il socket handle restituito dalla funzione [SocketCreate](#page-1909-0). Quando viene passato un handle errato [\\_LastError,](#page-1064-0) si attiva l'errore 5270 (ERR\_NETSOCKET\_INVALIDHANDLE).

### buffer

[out] Riferimento all'array di tipo [uchar](#page-80-0) in cui vengono letti i dati. La dimensione dinamica dell'array è aumentata dal numero di byte letti. La dimensione dell'array non può superare [INT\\_MAX](#page-915-0) (2147483647).

### buffer\_maxlen

[in] Numero di byte da leggere nell'arraybuffer[]. I dati non adattati all'array rimangono nel socket. Possono essere ricevuti dalla prossima chiamata SocketTLSRead. buffer\_maxlen cannot exceed [INT\\_MAX](#page-915-0) (2147483647).

# Valore di Ritorno

Se ha successo, restituisce il numero di byte letti. In caso di errore, viene restituito -1.

### Nota

Se si verifica un errore su un socket di sistema durante l'esecuzione della funzione, la connessione stabilita tramite [SocketConnect](#page-1915-0) viene interrotta.

La funzione viene eseguita finché non riceve la quantità specificata di dati o viene raggiunto il timeout ([SocketTimeouts](#page-1924-0)).

In caso di errore di lettura dei dati, l'errore 5273 (ERR\_NETSOCKET\_IO\_ERROR) viene scritto in [\\_LastError](#page-1064-0).

La funzione può essere chiamata solo da Expert Advisors e scripts, poiché vengono eseguiti nei relativi thread di esecuzione. Se si chiama da un indicatore, [GetLastError\(\)](#page-1528-0) restituisce l'errore 4014 - "Function is not allowed for call (la funzione non è consentita per la chiamata)".

### Esempio:

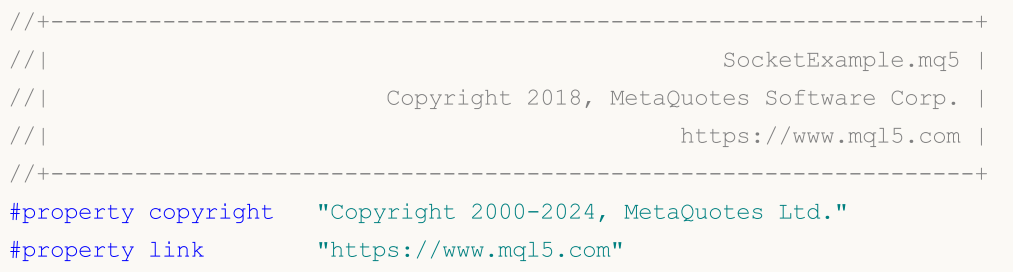

```
#property version "1.00"
#property description "Aggiungi indirizzo all'elenco di quelli consentiti nelle impost
#property script_show_inputs
input string Address="www.mql5.com";
input int Port =80;
bool ExtTLS =false;
//+------------------------------------------------------------------+
//| Invia comando al server |
//+------------------------------------------------------------------+
bool HTTPSend(int socket,string request)
 \left| \cdot \right|char req[];
  int len=StringToCharArray(request,req)-1;
  if(len<0)
      return(false);
//--- se viene utilizzata una connessione TLS sicura tramite la porta 443
  if(ExtTLS)
      return(SocketTlsSend(socket,req,len)==len);
//--- se viene utilizzata la connessione TCP standard
  return(SocketSend(socket,req,len)==len);
  }
//+------------------------------------------------------------------+
//| Legge la risposta del server |
//+------------------------------------------------------------------+
bool HTTPRecv(int socket, uint timeout)
 \left\{ \right.char rsp[];
  string result;
  uint timeout check=GetTickCount()+timeout;
1/--- legge i dati dai socket finché sono ancora presenti ma non più lunghi del timeout
  do
     {
     uint len=SocketIsReadable(socket);
      if(len)
       \left\{ \right.int rsp_len;
         // --- vari comandi di lettura a seconda che la connessione sia sicura o meno
         if(ExtTLS)
            rsp_len=SocketTlsRead(socket,rsp,len);
         else
            rsp len=SocketRead(socket,rsp,len,timeout);
         // --- analizza la risposta
         if(rsp_len>0)
           \left\{ \right.result+=CharArrayToString(rsp,0,rsp_len);
            // --- stampa solo l'intestazione della risposta
            int header end=StringFind(result,"\r\n\r\n");
            if(header_end>0)
```

```
{
               Print("Header risposta HTTP ricevuto:");
               Print(StringSubstr(result, 0, header_end));
               return(true);
              }
           }
       }
     }
  while(GetTickCount()<timeout check && !IsStopped());
  return(false);
  }
//+----------//| Funzione Start del programma di script |
//+------------------------------------------------------------------+
void OnStart()
 {
  int socket=SocketCreate();
//--- controlla l'handle
  if(socket!=INVALID_HANDLE)
     {
      //--- connetti se tutto va bene
     if(SocketConnect(socket,Address,Port,1000))
        {
         Print("Connessione stabilita a ", Address, ":", Port);
        string subject, issuer, serial, thumbprint;
         datetime expiration;
         // --- se la connessione è protetta dal certificato, visualizza i suoi dati
         if(SocketTlsCertificate(socket,subject,issuer,serial,thumbprint,expiration))
           {
           Print("TLS certificate:");
           Print(" Owner: ", subject);
            Print(" Issuer: ", issuer);
           Print(" Number: ", serial);
            Print(" Print: ", thumbprint);
           Print(" Expiration: ", expiration);
           ExtTLS=true;
           }
         // --- invia richiesta GET al server
         if(HTPSend(sockets, "GET / HTTP/1.1\r\nhHost: www.mql5.com\r\nNUser-Agent: MT5\r){
           Print("GET request inviata");
           // --- leggi la risposta
           if(!HTTPRecv(socket,1000))
               Print("Impossibile ottenere una risposta, errore ",GetLastError());
           }
         else
           Print("Impossibile inviare la richiesta GET, errore", GetLastError());
        }
```

```
else
       \left\{\right\}Print("Connessione a ", Address,":", Port," fallita, errore ", GetLastError());
       \rightarrow//--- chiude un socket dopo averlo usato
     SocketClose(socket);
    }
  else
     Print("Impossibile creare un socket, errore ", GetLastError());
 }
//+------------------------------------------------------------------+
```
### Guarda anche

[SocketTimeouts](#page-1924-0), [MathSwap](#page-1487-0)

# <span id="page-1942-0"></span>SocketTlsReadAvailable

Leggi tutti i dati disponibili dalla connessione TLS protetta.

```
int SocketTlsReadAvailable(
 int socket, | // socket
  uchar& buffer[], \frac{1}{2} buffer per la lettura dei dati dal socket
  const uint buffer maxlen // numero di byte da leggere
  );
```
# Pparametri

### socket

[in] Il socket handle restituito dalla funzione [SocketCreate](#page-1909-0). Quando viene passato un handle errato [\\_LastError,](#page-1064-0) si attiva l'errore 5270 (ERR\_NETSOCKET\_INVALIDHANDLE).

### buffer

[out] Riferimento all'array di tipo [uchar](#page-80-0) in cui vengono letti i dati. La dimensione dinamica dell'array è aumentata dal numero di byte letti. La dimensione dell'array non può superare [INT\\_MAX](#page-915-0) (2147483647).

### buffer\_maxlen

[in] Numero di byte da leggere sull'array del buffer[]. I dati non adattati all'array rimangono nel socket. Possono essere ricevuti dalla prossima chiamata SocketTlsReadAvailable o[SocketTlsRead.](#page-1938-0) buffer\_maxlen cannot exceed [INT\\_MAX](#page-915-0) (2147483647).

# Valore di Ritorno

Se ha successo, restituisce il numero di byte letti. In caso di errore, viene restituito -1.

### Nota

Se si verifica un errore su un socket di sistema durante l'esecuzione della funzione, la connessione stabilita tramite [SocketConnect](#page-1915-0) viene interrotta.

In caso di errore di lettura dei dati, l'errore 5273 (ERR\_NETSOCKET\_IO\_ERROR) viene scritto in [\\_LastError](#page-1064-0).

La funzione può essere chiamata solo da Expert Advisors e scripts, poiché vengono eseguiti nei relativi thread di esecuzione. Se si chiama da un indicatore, [GetLastError\(\)](#page-1528-0) restituisce l'errore 4014 - "Function is not allowed for call (la funzione non è consentita per la chiamata)".

# Guarda anche

[SocketTimeouts](#page-1924-0), [MathSwap](#page-1487-0)

# <span id="page-1943-0"></span>SocketTlsSend

Invia dati tramite connessione TLS protetta.

```
int SocketTlsSend(
 int socket, | // socket
 const uchar& buffer[], \sqrt{2} // buffer dati
  uint buffer len // grandezza buffer
  );
```
# Pparametri

### socket

[in] Il socket handle restituito dalla funzione [SocketCreate](#page-1909-0). Quando viene passato un handle errato, viene scritto l'errore 5270 (ERR\_NETSOCKET\_INVALIDHANDLE) [\\_LastError.](#page-1064-0)

### buffer

[in] Riferimento all'array di tipo [uchar](#page-80-0) con i dati da inviare.

### buffer\_len

[in] grandezza dell'array 'buffer'.

# Valore di Ritorno

In caso di successo, restituisce il numero di byte scritti su un socket. In caso di errore, viene restituito -1.

## Nota

Se si verifica un errore su un socket di sistema durante l'esecuzione della funzione, la connessione stabilita tramite [SocketConnect](#page-1915-0) viene interrotta.

In caso di errore di scrittura dei dati, viene scritto l'errore 5273 (ERR\_NETSOCKET\_IO\_ERROR) in [\\_LastError](#page-1064-0).

La funzione può essere chiamata solo da Expert Advisors e scripts, poiché vengono eseguiti nei relativi thread di esecuzione. Se si chiama da un indicatore, [GetLastError\(\)](#page-1528-0) restituisce l'errore 4014 - "Function is not allowed for call (la funzione non è consentita per la chiamata)".

# Guarda anche

[SocketTimeouts](#page-1924-0), [MathSwap](#page-1487-0), [StringToCharArray](#page-1441-0)
# **WebRequest**

La funzione invia una richiesta HTTP ad un server specificato. La funzione ha due versioni:

1. Invio richieste semplici di tipo "key=value" usando l'header Content-Type: application/x-wwwform-urlencoded.

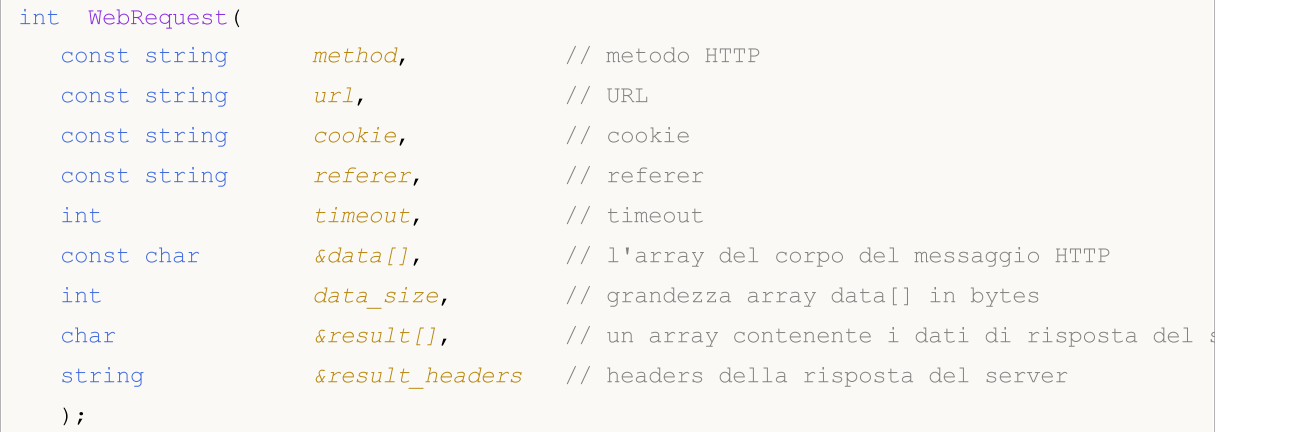

2. Invio di una richiesta di qualunque tipo specificando il personalizzato set di headers per una interazione più flessibile con vari servizi Web.

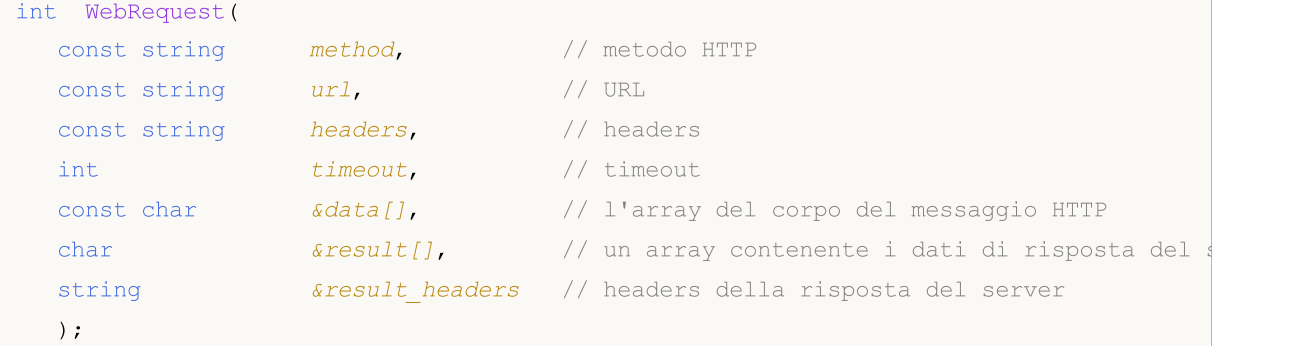

# Parametri

metodo

[in] metodo HTTP.

url

[in] URL.

```
headers
```
[in] Richiedi intestazioni di tipo "chiave: valore", separate da un'interruzione di riga "\\ r \\ n".

cookie

[in] Valore del cookie.

```
referente
```
[in] Valore dell'intestazione Referer della richiesta HTTP.

timeout

[in] Timeout in millisecondi.

# Funzioni di Rete

### data[]

[in] Array di dati del corpo del messaggio HTTP.

# data size

[in] Dimensione dell'array di dati[].

# result[]

[out] Un array contenente dati di risposta del server.

result\_headers

[out] Intestazioni di risposta del server.

# Valore restituito

Codice di risposta del server HTTP o -1 per un errore.

## Nota

Per utilizzare la funzione WebRequest(), aggiungere gli indirizzi dei server richiesti nell'elenco di URL consentiti nella scheda "Expert Advisors" della finestra "Opzioni". La porta del server viene selezionata automaticamente sulla base del protocollo specificato - 80 per "http://" e 443 per "https://".

La funzione WebRequest() è sincrona, il che significa che interrompe l'esecuzione del programma e attende la risposta dal server richiesto. Poiché i ritardi nella ricezione di una risposta possono essere elevati, la funzione non è disponibile per le chiamate dagli indicatori, poiché gli indicatori vengono eseguiti in un thread comune condiviso da tutti gli indicatori e charts su un unico simbolo. Il ritardo delle prestazioni dell'indicatore su uno dei charts di un simbolo può interrompere l'aggiornamento di tutti i charts dello stesso simbolo.

La funzione può essere chiamata solo da Expert Advisors e script, poiché vengono eseguiti nei relativi thread di esecuzione. Se provi a chiamare la funzione da un indicatore, [GetLastError\(\)](#page-1528-0) restituirà l'errore 4014 - "Funzione non consentita".

WebRequest() non può essere eseguito nel Tester di [strategia.](#page-1033-0)

## Esempio:

```
void OnStart()
  {
  string cookie=NULL, headers;
   char post[], result[];
   string url="https://finance.yahoo.com";
//--- Per abilitare l'accesso al server, è necessario aggiungere l'URL "https://finano
//--- alla lista di URL consentiti (Main Menu->Tools->Options, scheda "Expert Advisor
// --- Reimpostazione dell'ultimo codice di errore
   ResetLastError();
// --- Download di una pagina html da Yahoo Finance
   int res=WebRequest("GET", url, cookie, NULL, 500, post, 0, result, headers);
   if(res==-1)
     {
      Print("Errore in WebRequest. Error code =", GetLastError());
      //--- Forse l'URL non è elencato, mostra un messaggio sulla necessità di aggiund
```
# **MOI 5**

```
MessageBox("Aggiungi l'indirizzo ' "+url+" ' alla lista di URL consentiti sulla
   }
 else
   {
   if(res==200)
      {
       //--- Download riuscito
      PrintFormat("Il file è stato scaricato con successo, Dimensione File %d byte
       //PrintFormat("Server headers: %s",headers);
      //--- Salvataggio dati in un file
      int filehandle=FileOpen("url.htm", FILE_WRITE|FILE_BIN);
       if(filehandle!=INVALID_HANDLE)
         {
         //--- Salvataggio contenuto dell'array result[] in un file
         FileWriteArray(filehandle, result, 0, ArraySize(result));
         //--- Chiusura file
         FileClose(filehandle);
        }
       else
          Print("Errore in FileOpen. Error code =", GetLastError());
      }
   else
      PrintFormat("Downloading '%s' fallito, codice errore %d", url, res);
   }
}
```
# SendFTP

1948

Invia un file all'indirizzo, specificato nella finestra di impostazione della scheda "FTP".

```
bool SendFTP(
  string filename, \frac{1}{2} // file da spedire con ftp
  string ftp path=NULL // ftp catalog
   );
```
# Parametri

filename

[in] Nome del file spedito.

ftp\_path=NULL

[in] catalogo FTP. Se una directory non è specificata, viene utilizzata la directory descritta nelle impostazioni.

## Valore restituito

In caso di fallimento restituisce 'false'.

## Nota

Il file inviato deve essere posizionato nella cartella terminal\_directory\MQL5\files o sue relative sottocartelle. L'invio non viene eseguito se l'indirizzo FTP e/o la password di accesso non sono specificate nelle impostazioni.

SendFTP() function does not work in the [Strategy](#page-1033-0) Tester.

**MOL5** 

# **SendMail**

Invia una e-mail all'indirizzo specificato nella finestra delle impostazioni della scheda "Email".

```
bool SendMail(
  string subject, // header
  string some text // testo email
  );
```
# Parametri

soggetto

[in] header Email.

un\_qualche\_testo

[in] Corpo dell'e-mail.

## Valore restituito

true - se una e-mail viene messa in coda di invio, in caso contrario - false.

### Nota

L'invio può essere vietato nelle impostazioni, l'indirizzo e-mail può essere omesso, pure. Per le informazioni di errore chiamare [GetLastError\(\).](#page-1528-0)

SendMail() function does not work in the **[Strategy](#page-1033-0) Tester**.

# SendNotification

Invia le notifiche push per i terminali mobili, i cui MetaQuotes IDs sono specificati nella scheda "Notifiche".

```
bool SendNotification(
  string text // Testo della notifica
  );
```
## Parametri

text

[in] Il testo della notifica. La lunghezza del messaggio non deve superare i 255 caratteri.

# Valore restituito

true se la notifica è stata inviata con successo dal terminale, in caso di fallimento restituisce false. Durante il controllo dopo una notifica push fallita, [GetLastError\(\)](#page-1528-0) può restituire uno dei seguenti errori:

- · 4515 ERR\_NOTIFICATION\_SEND\_FAILED,
- · 4516 ERR\_NOTIFICATION\_WRONG\_PARAMETER,
- · 4517 ERR\_NOTIFICATION\_WRONG\_SETTINGS,
- · 4518 ERR\_NOTIFICATION\_TOO\_FREQUENT.

### Nota

Severe restrizioni d'uso sono impostate per la funzione SendNotification(): non più di 2 chiamate al secondo e non più di 10 chiamate al minuto. Il monitoraggio della frequenza di utilizzo è dinamico. La funzione può essere disattivata in caso di violazione restrizione.

SendNotification() function does not work in the [Strategy](#page-1033-0) Tester.

# <span id="page-1950-0"></span>Global Variables of the Client Terminal

Vi è una serie di funzioni di gruppo per l'utilizzo di variabili globali.

Le variabili globali del terminale client non devono essere confuse con le variabili dichiarate nell'[ambito](#page-242-0) globale del programma mql5.

Le variabili globali sono conservate nel terminale client per 4 settimane dopo l'ultimo accesso, poi verranno cancellate automaticamente. Un accesso ad una variabile è non solo l'impostazione di un nuovo valore, ma la lettura del valore della variabile globale, anche.

Le variabili globali del terminale client sono accessibili simultaneamente da tutti i programmi mql5 avviati nel terminale client.

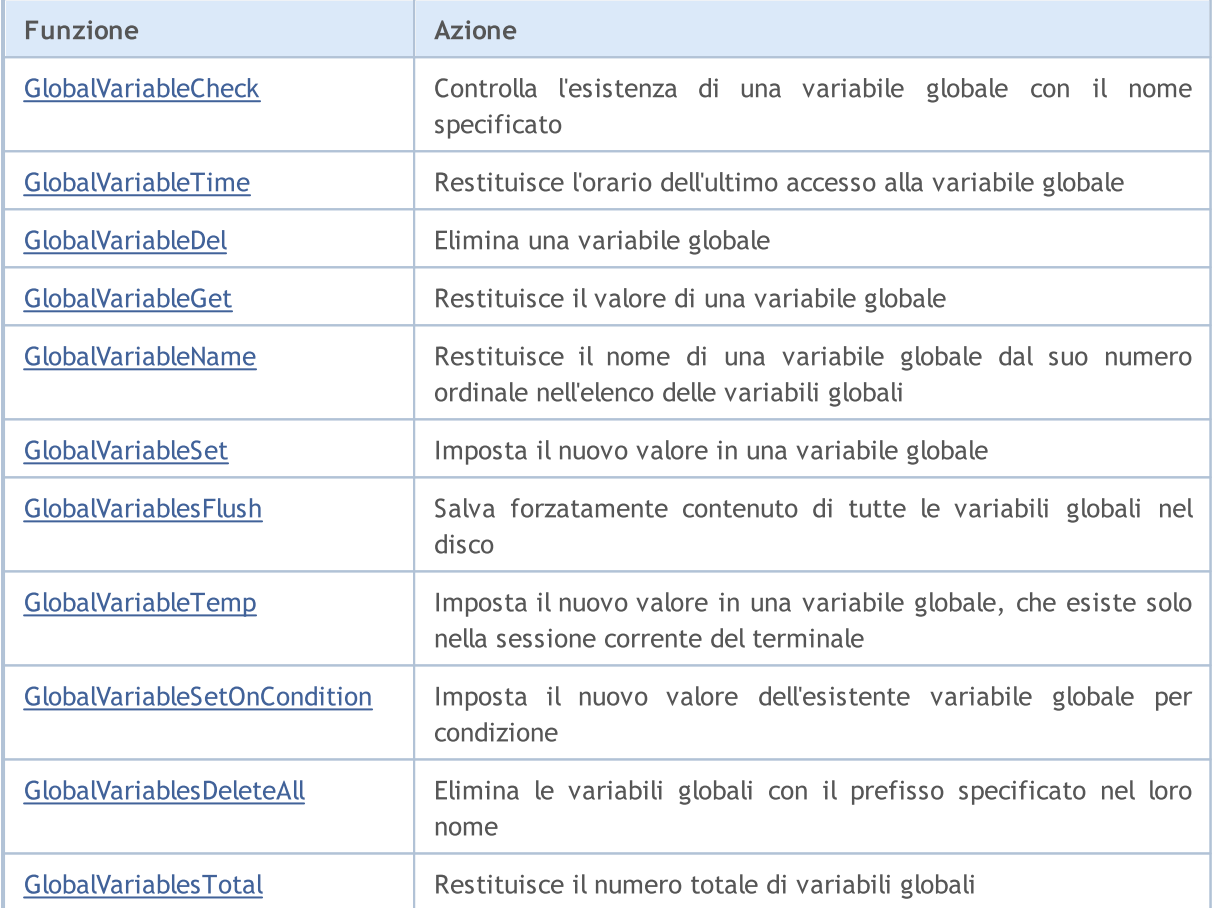

1951

# <span id="page-1951-0"></span>GlobalVariableCheck

Controlla l'esistenza di una variabile globale con il nome specificato

```
bool GlobalVariableCheck(
  string name // Nome della variabile globale
  );
```
# Parametri

name

1952

[in] Nome della variabile globale.

### Valore restituito

Restituisce true se la variabile globale esiste, altrimenti restituisce false.

Le variabili globali presenti nel terminale client per 4 settimane dopo il loro ultimo uso, vengono dunque cancellati automaticamente.

### Vedi anche

[GlobalVariableTime\(\)](#page-1952-0)

# <span id="page-1952-0"></span>GlobalVariableTime

Restituisce l'orario dell' ultimo accesso alla variabile globale.

```
datetime GlobalVariableTime(
  string name // nome
  );
```
### Parametri

name

1953

[in] Nome della variabile globale.

### Valore restituito

La funzione restituisce l'ora dell'ultimo accesso alla variabile globale specificata. La chiamata di una variabile per ottenere il valore è anche considerata come un accesso ad essa. Per ottenere dettaggli sull'[errore](#page-979-0), chiamare la funzione [GetLastError\(\)](#page-1528-0).

# Nota

Le variabili globali esistono nel terminale client per 4 settimane da quando sono state chiamate l'ultima volta. Dopo di che vengono automaticamente cancellati.

### Vedi anche

[GlobalVariableCheck\(\)](#page-1951-0)

**MOL5** 

# <span id="page-1953-0"></span>GlobalVariableDel

Elimina una variabile globale del terminale client.

```
bool GlobalVariableDel(
  string name // Nome della variabile globale
  );
```
# Parametri

name

1954

[in] Nome della variabile globale.

### Valore restituito

In caso di successo, la funzione restituisce true, altrimenti restituisce false. Per ottenere informazioni sull' [errore](#page-979-0) è necessario chiamare la funzione [GetLastError\(\).](#page-1528-0)

#### Nota

Le variabili globali presenti nel terminale client per 4 settimane dopo il loro ultimo uso, vengono dunque cancellati automaticamente.

MOI 5

# <span id="page-1954-0"></span>GlobalVariableGet

Restituisce il valore di una variabile globale esistente del terminale client. Ci sono due varianti della funzione.

1. Restituisce immediatamente il valore della variabile globale.

```
double GlobalVariableGet(
  string name // Nome della variabile globale
  );
```
2. Restituisce true o false a seconda del successo dell'esecuzione della funzione. In caso di successo, la variabile globale del terminale client è posta in una variabile passata per riferimento nel secondo parametro.

```
bool GlobalVariableGet(
  string name, \frac{1}{2} // Nome variabile globale
  double& double var \frac{1}{2} Questa variabile conterrà il valore della variabile
  );
```
#### Parametri

name

[in] Nome della variabile globale.

```
double_var
```
[out] Variabile target di tipo double, che accetta il valore memorizzato in una variabile globale del terminale client.

## Valore restituito

Il valore della variabile globale esistente oppure 0 in caso di [errore](#page-979-0). Per ulteriori informazioni sull'errore, chiamare [GetLastError\(\)](#page-1528-0).

### Nota

Le variabili globali presenti nel terminale client per 4 settimane dopo il loro ultimo uso, vengono dunque cancellati automaticamente.

1955

# <span id="page-1955-0"></span>GlobalVariableName

Restituisce il nome di una variabile globale dal suo numero ordinale.

```
string GlobalVariableName(
  int index // Numero della variabile globale nell'elenco delle variabili globali
  );
```
# Parametri

index

[n] Numero di sequenza nella lista delle variabili globali. Essa deve essere maggiore o uguale a 0 e minore di [GlobalVariablesTotal\(\).](#page-1961-0)

### Valore restituito

Il nome della variabile globale per il suo numero ordinale nell'elenco delle variabili globali. Per più dettagli riguardo [lerrore](#page-979-0), call [GetLastError\(\)](#page-1528-0).

### Nota

Le variabili globali presenti nel terminale client per 4 settimane dopo il loro ultimo uso, vengono dunque cancellati automaticamente.

MOL 5

# <span id="page-1956-0"></span>GlobalVariableSet

Imposta un nuovo valore per una variabile globale. Se la variabile non esiste, il sistema crea una nuova variabile globale.

```
datetime GlobalVariableSet(
  string name, // Nome della variabile globale
  double value // Valore da impostare
  );
```
### Parametri

name

[in] Nome della variabile globale.

valore

[in] Il nuovo valore numerico.

### Valore restituito

In caso di successo, la funzione restituisce l'ora dell'ultima modifica, altrimenti 0. Per maggiori dettagli sull'[errore](#page-979-0), chiamare [GetLastError\(\)](#page-1528-0).

#### Nota

A global variable name should not exceed 63 characters. Le variabili globali presenti nel terminale client per 4 settimane dopo il loro ultimo uso, vengono dunque cancellati automaticamente.

# <span id="page-1957-0"></span>GlobalVariablesFlush

Salva forzatamente contenuto di tutte le variabili globali nel disco.

void GlobalVariablesFlush();

### Valore restituito

Nessun valore restituito.

## Nota

Il terminale scrive tutte le variabili globali quando il lavoro è finito, ma i dati possono andare persi in caso di guasto improvviso del funzionamento del computer. Questa funzione permette di controllare in modo indipendente il processo di salvataggio delle variabili globali in caso di emergenza.

MOL 5

# <span id="page-1958-0"></span>GlobalVariableTemp

La funzione tenta di creare una variabile globale temporanea. Se la variabile non esiste, il sistema crea una nuova variabile globale temporanea.

```
bool GlobalVariableTemp(
  string name // Nome della variabile globale
  );
```
### Parametri

name

1959

[in] Il nome della variabile temporanea globale.

#### Valore restituito

In caso di successo, la funzione restituisce true, in caso contrario - false. Per dettagli sull' [errore,](#page-979-0) è necessario chiamare la funzione [GetLastError\(\)](#page-1528-0).

### Nota

Le variabili globali temporanee sono uniche mentre il terminale client è in esecuzione, dopo la chiusura del terminale vengono automaticamente eliminate. Notare che durante l'esecuzione di [GlobalVariablesFlush\(\)](#page-1957-0) le variabili globali temporanee non vengono scritte nel disco.

Dopo che una variabile globale temporanea è stato creata, è possibile accedere e modificare la stessa come variabile globale del [terminale](#page-1950-0) client.

MOI 5

# <span id="page-1959-0"></span>GlobalVariableSetOnCondition

Imposta il nuovo valore della variabile globale esistente se il valore corrente è uguale al terzo parametro check\_value. Se non vi è nessuna variabile globale, la funzione genererà un errore ERR\_GLOBALVARIABLE\_NOT\_FOUND (4501) e restituisce false.

```
bool GlobalVariableSetOnCondition(
  string name, \frac{1}{2} Nome della variabile globale
  double value, // Nuovo valore per la variabile se la condizione è true
  double check_value // Condizione di controllo valore
  );
```
#### Parametri

#### name

[in] Il nome di una variabile globale.

#### valore

[in] New value.

#### check\_value

[in] Il valore per controllare il valore corrente della variabile globale.

### Valore restituito

In caso di successo, la funzione restituisce true, altrimenti restituisce false. Per i dettagli sull'[errore](#page-979-0) chiamare [GetLastError\(\).](#page-1528-0) Se il valore corrente della variabile globale è diverso da check\_value, la funzione restituisce false.

### Nota

La funzione fornisce l'accesso atomico per la variabile globale, in modo che possa essere utilizzata per fornire un mutex all' interazione dei diversi Expert Advisors che lavorano simultaneamente all'interno del terminale client.

1960

# <span id="page-1960-0"></span>GlobalVariablesDeleteAll

Elimina le variabili globali del terminale cliente.

```
int GlobalVariablesDeleteAll(
  string prefix name=NULL, // Tutte le variabili globali con nomi che iniziano
  datetime limit data=0 // Tutte le variabili globali che sono state modi
  );
```
### Parametri

1961

prefix\_name=NULL

[in] Nome prefisso delle variabili globali da rimuovere. Se si specifica un prefisso NULL o una stringa vuota, allora tutte le variabili che soddisfano il criterio dati, verranno eliminate.

limit\_data=0

[in] Data per selezionare le variabili globali al momento della loro ultima modifica. La funzione rimuove le variabili globali, che sono state cambiati prima di questa data. Se il parametro è zero, allora tutte le variabili che soddisfano il primo criterio (prefisso) vengono soppresse.

### Valore restituito

Il numero delle variabili eliminate.

### Nota

Se entrambe le opzioni sono uguali a zero (prefix\_name = NULL e limit\_data = 0), allora la funzione elimina tutte le variabili globali del terminale. Se entrambi i parametri vengono specificati, allora elimina le variabili globali corrispondenti ad entrambi i parametri.

Le variabili globali presenti nel terminale client per 4 settimane dopo il loro ultimo uso, poi vengono cancellate automaticamente.

# <span id="page-1961-0"></span>GlobalVariablesTotal

Restituisce il numero totale di variabili globali del terminale cliente.

int GlobalVariablesTotal();

### Valore restituito

Numero di variabili globali.

## Nota

1962

Le variabili globali presenti nel terminale cliente per 4 settimane dopo il loro ultimo uso, poi vengono cancellate automaticamente. La chiamata di una variabile non avviene solo impostando un nuovo valore, ma anche con la lettura del valore della variabile globale.

MOI 5

Questo è un gruppo di funzioni per lavorare con file.

Per motivi di sicurezza, il lavoro con i file è strettamente controllato nel linguaggio MQL5. I file con cui sono condotte le operazioni di file utilizzando i mezzi MQL5, non possono esservi al di fuori della sandbox del file.

Ci sono due directory (con le sottodirectory) in cui i file di lavoro possono essere ubicati:

- · terminal\_data\_folder\MQL5\FILES\ (nel menu del terminale scegliere di visualizzare "File" "Apri la directory dei dati");
- · la cartella comune per tutti i terminali installati in un computer di solito si trova nella directory C: \Documents and Settings\All Users\Application Data\MetaQuotes\Terminal\Common\Files.

C'è un metodo di programma per ottenere nomi di questi cataloghi utilizzando la funzione [TerminalInfoString\(\),](#page-1533-0) utilizzando l'enumerazione [ENUM\\_TERMINAL\\_INFO\\_STRING](#page-754-0)

```
//--- Cartella che memorizza i dati del terminale
   string terminal data path=TerminalInfoString(TERMINAL DATA PATH);
//--- Cartella comune per tutti i terminali client
   string common data path=TerminalInfoString(TERMINAL COMMONDATA PATH);
```
Lavorare con i file da altre directory è proibito.

Le funzioni dei file permettono di lavorare con i cosiddetti "named pipe". Per fare questo, è sufficiente chiamare la funzione [FileOpen\(\)](#page-1977-0) con parametri appropriati.

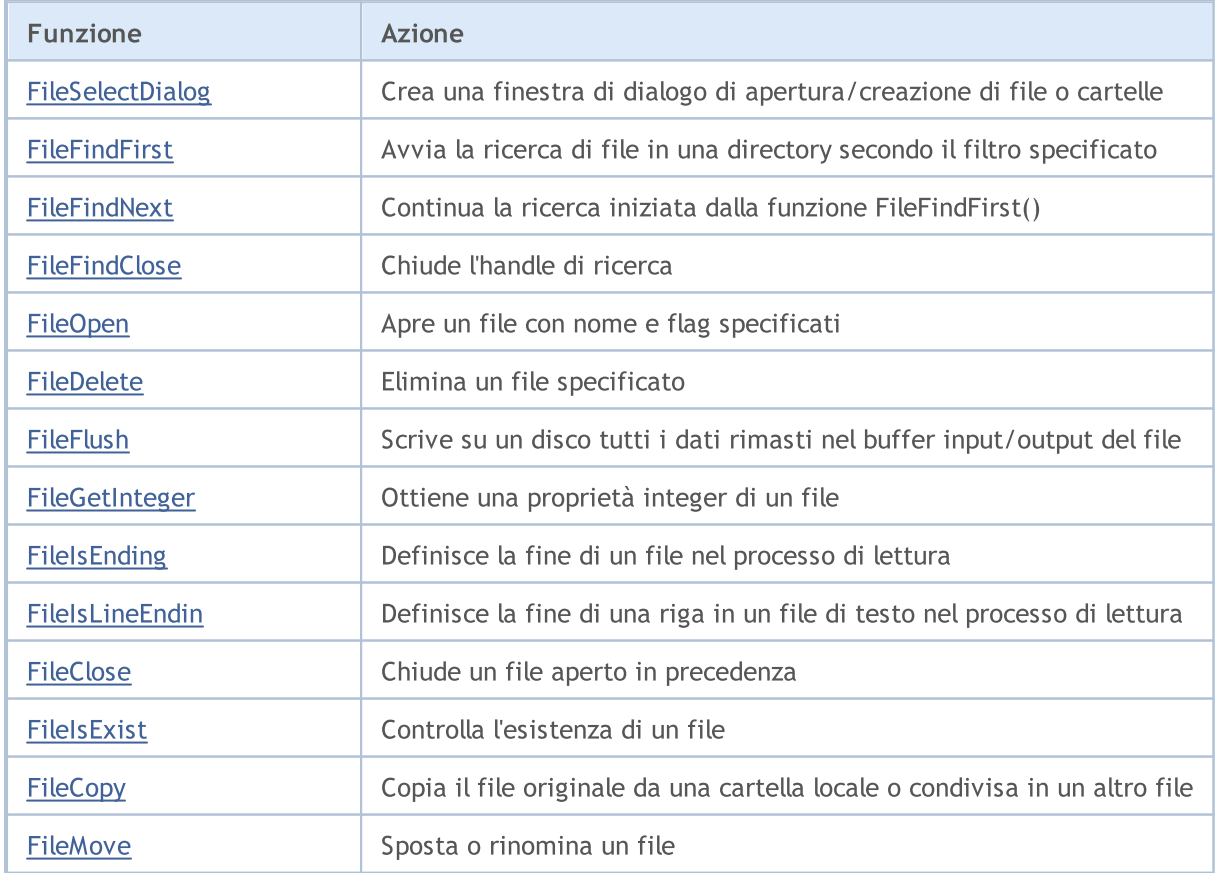

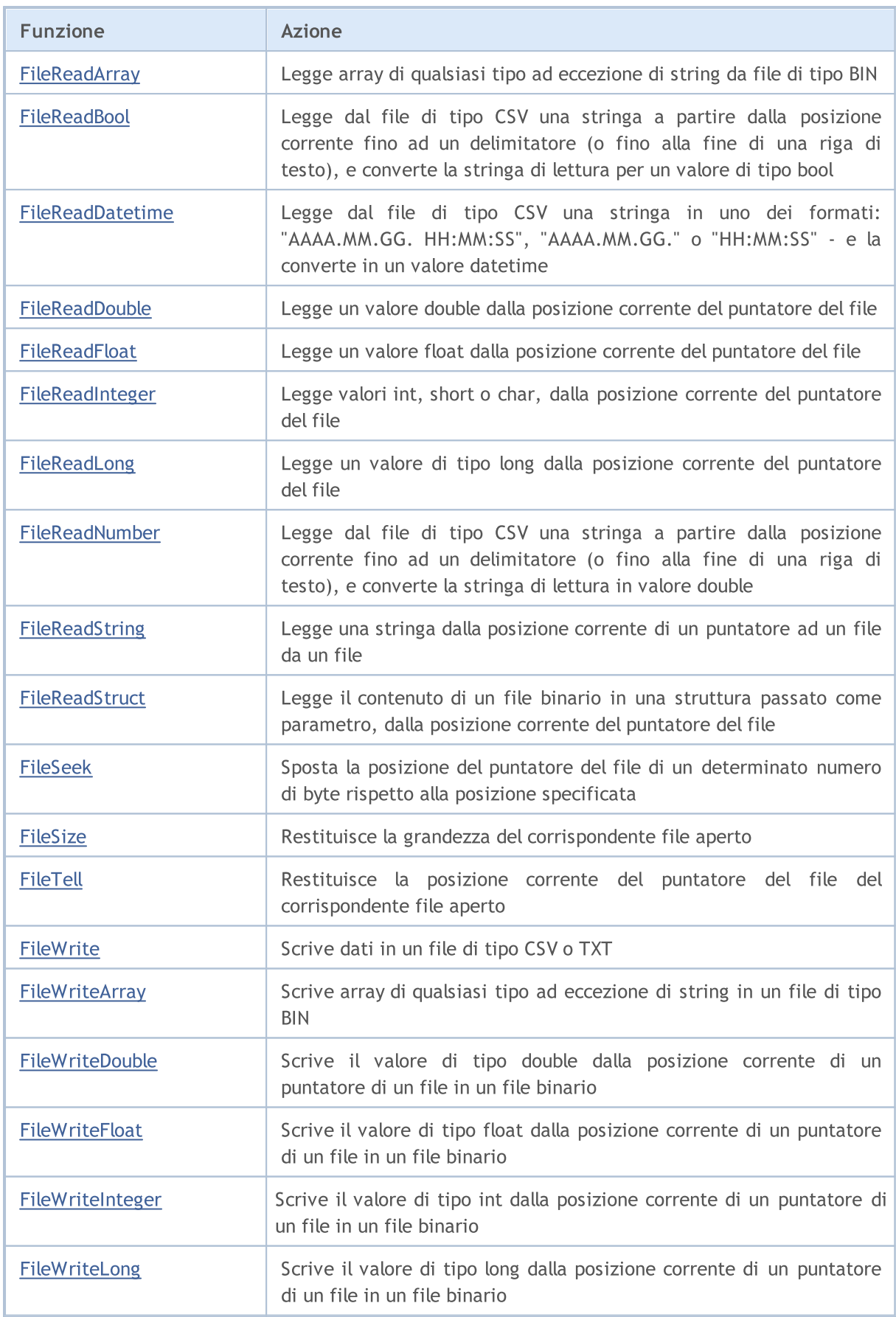

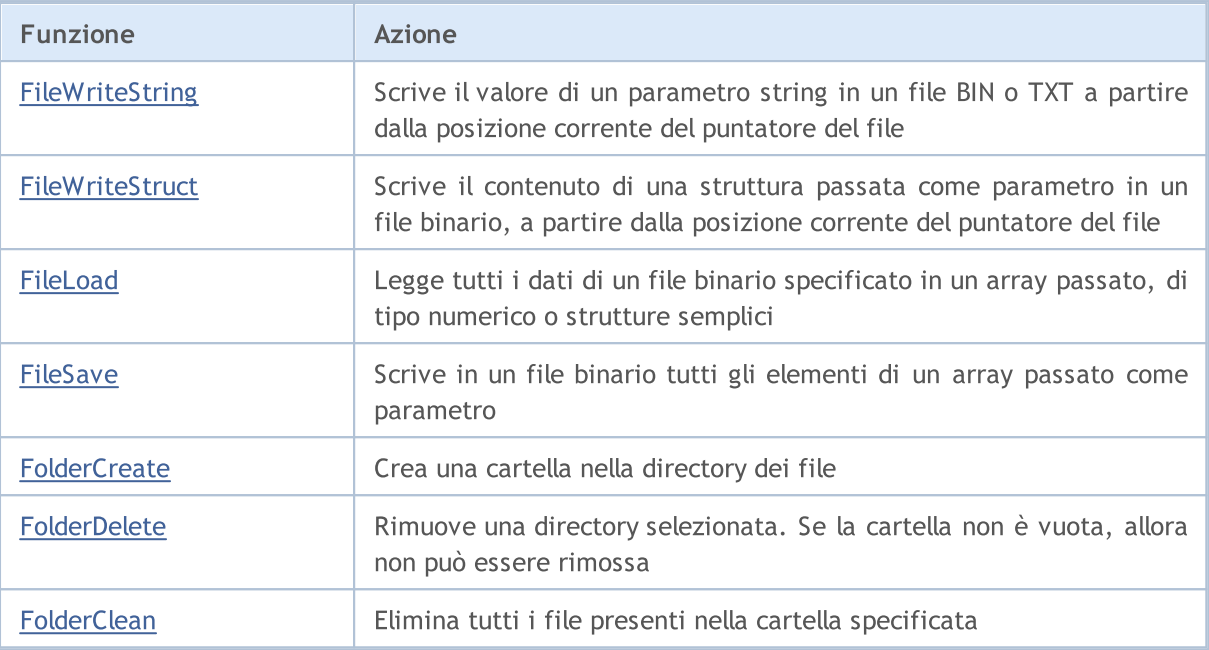

Se il file viene aperto per la scrittura usando **[FileOpen\(\)](#page-1977-0)**, tutte le sottocartelle specificate nel percorso verranno create se queste non ci sono .

# <span id="page-1965-0"></span>FileSelectDialog

Crea una finestra di dialogo di apertura/creazione di file o cartelle.

```
int FileSelectDialog(
  string caption, \frac{1}{2} header della finestra
  string initial dir, \frac{1}{2} // directory iniziale
  string filter, \frac{1}{\sqrt{2}} // filtro di estensione
  uint flags, \frac{1}{2} // combinazione di flags
  string& filenames[], \frac{1}{2} // array con nomi di file
  string default filename // nome predefinito del file
  );
```
Parametri

#### caption

[in] Header della finestra di dialogo.

### initial\_dir

[in] Nome della directory iniziale relativo a MQL5\Files, il cui contenuto deve essere visualizzato nella finestra di dialogo. Se il valore è [NULL](#page-142-0), MQL5\Files viene visualizzato nella finestra di dialogo.

### filter

[in] Filtro di estensione dei file da visualizzare nella finestra di dialogo di selezione. I file di altri formati sono nascosti.

#### flags

[nel] [Combinazione](#page-994-0) di flags definizione della modalità della finestra di dialogo. I flag sono definiti come segue:

FSD\_WRITE\_FILE – finestra di dialogo di apertura file;

FSD\_SELECT\_FOLDER – consente solo la selezione di cartelle;

FSD\_ALLOW\_MULTISELECT – consente la selezione di più file;

FSD\_FILE\_MUST\_EXIST – i file selezionati dovrebbero esistere;

FSD\_COMMON\_FOLDER – il file si trova nella cartella comune di tutti i terminali client \Terminal\Common\Files.

filenames[]

[out] Array di stringhe in cui vengono inseriti i nomi dei file/cartelle selezionati.

#### default filename

[in] Nome file/cartella predefinito. Se specificato, un nome viene automaticamente aggiunto alla finestra di dialogo aperta e restituito nell'array filenames[] durante il test.

# Valore di Ritorno

In caso di completamento corretto, la funzione restituisce il numero di file selezionati i cui nomi è possibile ottenerli da *filenames[]*. Se un utente chiude la finestra di dialogo senza selezionare un file, la funzione restituisce 0. In caso di esito negativo, viene restituito un valore inferiore a 0. Il codice di errore può essere ottenuto utilizzando [GetLastError\(\)](#page-1528-0).

#### Nota

Per motivi di sicurezza, lavorare con i file è rigorosamente controllato nel linguaggio MQL5. I file utilizzati nelle operazioni sui file mediante il linguaggio MQL5 non possono trovarsi al di fuori della sandbox dei file (vale a dire, al di fuori della directory MQL5\Files).

Il nome initial\_dir viene cercato nella directory del terminale client in MQL5\Files (o directory agente di testing\MQL5\Files in caso di testing). Se FSD COMMON FOLDER è impostato tra i flag, la ricerca della directory iniziale viene eseguita nella cartella comune di tutti i terminali client \Terminal\Common\Files.

Il parametro filter indica file validi e deve essere impostato nel formato "<descrizione 1>| <estensione 1>|<descrizione 2>|<estensione 2>...", ad esempio," File di testo (\*.txt)|\*.txt|Tutti i file (\*.\*)|\*.\*". La prima estensione "File di testo (\*.txt)|\*.txt" è selezionata come tipo di file predefinito.

Se filter=NULL, la maschera di selezione dei file nella finestra di dialogo è "Tutti i file (\*.\*)|\*.\*|"

Se il parametro *default filename* è impostato, chiamando FileSelectDialog() restituisce 1, mentre il valore default\_filename stesso viene copiato nell'array filenames[] durante i testing nonvisualizzanti.

La funzione non è consigliata per l'uso in indicatori personalizzati, poiché la chiamata FileSelectDialog() sospende il thread di [esecuzione](#page-1002-0) dell'indicatore per tutto il tempo in attesa della risposta dell'utente. Poiché tutti gli indicatori per ciascun simbolo vengono eseguiti in un singolo thread, tutti i charts di tutti i timeframes per questo simbolo vengono sospesi.

Esempio:

```
//+------------------------------------------------------------------+
//| Funzione di avvio del programma di Script |
//+------------------------------------------------------------------+
void OnStart()
 \left\{ \right.//--- ottiene i nomi dei file di testo per il download dalla cartella comune dei term
   string filenames[];
   if(FileSelectDialog("Selezionare i file da scaricare", NULL,
                       "Text files (*.txt)|*.txt|All files (*.*)|*.*",
                        FSD_ALLOW_MULTISELECT|FSD_COMMON_FOLDER, filenames, "data.txt")
     {
      //--- visualizza il nome di ciascun file selezionato
     int total=ArraySize(filenames);
      for(int i=0; i<total; i++)
         Print(i, ": ", filenames[i]);
     }
   else
     {
     Print("File non selezionato");
    }
// --}
```
Guarda anche

[FileOpen,](#page-1977-0) [FileIsExist,](#page-1974-0) [FileDelete,](#page-1984-0) [FileMove,](#page-1986-0) [FolderCreate,](#page-2066-0) [FolderDelete](#page-2069-0), [FolderClean,](#page-2072-0) [Flags](#page-994-0) di [apertura](#page-994-0) dei file

# <span id="page-1968-0"></span>FileFindFirst

La funzione inizia la ricerca di file o sottodirectory in una directory in conformità con il filtro specificato.

```
long FileFindFirst(
  const string file_filter, \frac{1}{2} // Stringa - filtro di ricerca
  string& returned filename, // Nome del file o sottodirectory trovata
  int common flag=0 // Definisce la ricerca
  );
```
## Parametri

### file filter

[in] Filtro di ricerca. Una sottodirectory (o sequenza di sottodirectory nidificate) relativa alla directory \Files, in cui i file devono essere cercati, può essere specificata nel filtro.

### returned\_filename

[out] Il parametro restituito, dove, in caso di successo, viene piazzato il nome del primo file o sottodirectory trovati. Only the file name is returned (including the extension), the directories and subdirectories are not included no matter if they are specified or not in the search filter.

### common flag

[in] [Flag](#page-994-0) determinante la posizione del file. Se common\_flag = FILE\_COMMON, allora il file si trova in una cartella condivisa per tutti i terminali client \Terminal\Common\Files. In caso contrario, il file si trova in una cartella locale.

## Valore restituito

Restituisce l'handle dell'oggetto cercato, che dev'essere usato per l'ulteriore ordinamento dei file e sottodirectory dalla funzione [FileFindNext\(\)](#page-1970-0), o restituisce [INVALID\\_HANDLE](#page-921-0) quando non ci sono file e sottodirectory corrispondenti al filtro (nel caso particolare - quando la directory è vuota). Dopo aver cercato, l'handle dev'essere chiuso usando la funzione [FileFindClose\(\)](#page-1972-0).

#### Nota

Per motivi di sicurezza, il lavoro con i file è strettamente controllato nel linguaggio MQL5. I file con cui sono condotte le operazioni di file utilizzando i mezzi MQL5, non possono esservi al di fuori della sandbox del file.

## Esempio:

```
//--- display the window of input parameters when launching the script
#property script_show_inputs
//--- filter
input string InpFilter="Dir1\\*";
//+------------------------------------------------------------------+
//| Script program start function |
                    //+------------------------------------------------------------------+
void OnStart()
 {
  string file name;
  string int_dir="";
   int i=1,pos=0,last_pos=-1;
//--- search for the last backslash
   while(!IsStopped())
    {
      pos=StringFind(InpFilter,"\\",pos+1);
      if(pos>=0)
         last pos=pos;
      else
        break;
     }
//--- the filter contains the folder name
   if(last_pos>=0)
      int dir=StringSubstr(InpFilter, 0, last pos+1);
//--- get the search handle in the root of the local folder
   long search handle=FileFindFirst(InpFilter,file name);
//--- check if the FileFindFirst() is executed successfully
   if(search_handle!=INVALID_HANDLE)
     {
      //--- in a cycle, check if the passed strings are the names of files or director
      do
       \left\{ \right.ResetLastError();
         //--- if it's a file, the function returns true, and if it's a directory, it
         FileIsExist(int dir+file name);
         PrintFormat("%d : %s name = %s", i, GetLastError()==ERR FILE IS DIRECTORY ? "D:
         i++;
       }
      while(FileFindNext(search handle,file name));
      //--- close the search handle
      FileFindClose(search handle);
     }
   else
      Print("Files not found!");
  }
```
Vedi anche

[FileFindNext](#page-1970-0), [FileFindClose](#page-1972-0)

# <span id="page-1970-0"></span>FileFindNext

La funzione continua la ricerca iniziata da [FileFindFirst\(\).](#page-1968-0)

```
bool FileFindNext(
  long search handle, \frac{1}{100} Handle di ricerca
  string& returned filename // Nome del file o sottodirectory trovata
  );
```
### Parametri

search handle

[in] Handle di ricerca, recuperato da [FileFindFirst\(\).](#page-1968-0)

returned\_filename

[out] Il nome del prossimo file o prossima sottodirectory trovata. Only the file name is returned (including the extension), the directories and subdirectories are not included no matter if they are specified or not in the search filter.

#### Valore restituito

Se ha successo, restituisce vero, altrimenti false.

Esempio:

```
//--- mostra la finestra dei parametri di input quando lancia lo script
#property script_show_inputs
//--- filtro
input string InpFilter="*";
//+--------------------------------------------------------------------------------+
//| Funzione di avvio del programma Script |
//+--------------------------------------------------------------------------------+
voidOnStart()
  {
  string file name;
   int i=1;
//--- riceve l'handle di ricerca nella root della cartella locale
   long search handle=FileFindFirst(InpFilter,file name);
//--- controlla se la funzioneFileFindFirst() è eseguita con successo
   if(search_handle!=INVALID_HANDLE)
     {
      //--- controlla se le stringhe passate nel loop sono file o nomi di directory
      do
        {
         ResetLastError();
         //--- se questo è un file, la funzione restituirà true, se è una directory la
         FileIsExist(file_name);
         PrintFormat("%d : %s nome = %s",i,GetLastError()==ERR_FILE_IS_DIRECTORY ? "Directory" : "Directory" : "File
         i++;
        }
      while(FileFindNext(search handle,file name));
```

```
//--- chiude l'handle di ricerca
   FileFindClose(search handle);
  }
else
    Print("File non trovato!");
}
```
Vedi anche

[FileFindFirst](#page-1968-0), [FileFindClose](#page-1972-0)

<span id="page-1972-0"></span>La funzione chiude l'handle di ricerca.

```
void FileFindClose(
  long search handle // Handle di ricerca
  );
```
### Parametri

search handle

[in] Handle di ricerca, recuperato da [FileFindFirst\(\).](#page-1968-0)

#### Valore restituito

Nessun valore restituito.

#### Nota

La funzione deve essere chiamata per liberare le risorse di sistema.

### Esempio:

```
//--- mostra la finestra dei parametri di input quando lancia lo script
#property script_show_inputs
//--- filtro
input string InpFilter="*";
//+--------------------------------------------------------------------------------+
//| Funzione di avvio del programma Script |
//+--------------------------------------------------------------------------------+
voidOnStart()
 \left\{ \right.string file_name;
   int i=1;
//--- riceve l'handle di ricerca nella root della cartella locale
   long search handle=FileFindFirst(InpFilter,file name);
//--- controlla se la funzioneFileFindFirst() è eseguita con successo
   if(search_handle!=INVALID_HANDLE)
     {
      //--- controlla se le stringhe passate nel loop sono file o nomi di directory
      do
        {
         ResetLastError();
         //--- se questo è un file, la funzione restituirà true, se è una directory 1.
         FileIsExist(file name);
         PrintFormat("%d : %s nome = %s", i, GetLastError() == 5018 ? "Directory" : "File"
        i++;
        }
      while(FileFindNext(search handle,file name));
      //--- chiude l'handle di ricerca
      FileFindClose(search handle);
     }
```

```
MQL5
```

```
else
   Print("File non trovato!");
}
```
### Vedi anche

[FileFindFirst](#page-1968-0), [FileFindNext](#page-1970-0)

# <span id="page-1974-0"></span>FileIsExist

Verifica l'esistenza di un file.

```
bool FileIsExist(
  const string file name, // Nome del file
  int common flag=0 // Area di ricerca
  );
```
## Parametri

file name

[in] Il nome del file che viene verificato

common flag=0

[in] [Flag](#page-994-0) determinante la posizione del file. Se common\_flag = FILE\_COMMON, allora il file si trova in una cartella condivisa per tutti i terminali client \Terminal\Common\Files. In caso contrario, il file si trova in una cartella locale.

### Valore restituito

Restituisce true, se il file specifico esiste.

#### Nota

>Il file controllato può rivelarsi essere una sottodirectory. In questo caso, la funzione FileIsExist() restituirà false, mentre l'errore 5018 verrà loggato nella variabile \_LastError variable - "Questa è una directory, non un file" (vedi l'esempio per la funzione [FileFindFirst](#page-1968-0)).

Per motivi di sicurezza, il lavoro con i file è strettamente controllato nel linguaggio MQL5. I file con cui sono condotte le operazioni di file utilizzando i mezzi MQL5, non possono esservi al di fuori della sandbox del file.

Se common\_flag = FILE\_COMMON, allora la funzione guarda al file in una cartella condivisa per tutti i terminali client \Terminal\Common\Files, altrimenti la funzione cerca il file in una cartella locale (MQL5\Files o MQL5\Tester\Files in caso di testing).

#### Esempio:

```
//--- mostra la finestra dei parametri di input quando si lancia lo script
#property script_show_inputs
//--- data per i vecchi file
input datetime InpFilesDate=D'2013.01.01 00:00';
//+--------------------------------------------------------------------------------+
//| Funzione di avvio del programma Script |
//+--------------------------------------------------------------------------------+
voidOnStart()
  {
   string file name; // variabile per memorizzare i nomi dei file
   string filter="*.txt"; // filtro per cercare i file
   datetime create date; // data di creazione file
   string files[]; // lista dei nomi file
   int def size=25; // grandezza array per default
```
1976

```
int size=0; // numero di file
//--- alloca la memoria per l'array
  ArrayResize(files, def size);
//--- riceve l'handle di ricerca nella root della cartella locale
   long search handle=FileFindFirst(filter,file name);
//--- controlla se FileFindFirst() è stato eseguito con successo
   if(search_handle!=INVALID_HANDLE)
     {
      //--- cerca i file nel loop
     do
        {
         files[size]=file_name;
         //--- incrementa la grandezza dell'array
         size++;
         if(size==def_size)
           {
           def_size+=25;
           ArrayResize(files, def size);
           }
         //--- resetta il valore dell'errore
         ResetLastError();
         //--- riceve la data di creazione del file
         create_date=(datetime)FileGetInteger(file_name,FILE_CREATE_DATE,false);
         //--- controlla se il file è vecchio
         if(create_date<InpFilesDate)
           {
            PrintFormat("%s file eliminato!", file name);
           //--- elimina il vecchio file
           FileDelete(file name);
           }
        }
      while(FileFindNext(search handle,file name));
      //--- chiude l'handle di ricerca
     FileFindClose(search handle);
     }
   else
     {
     Print("File non trovato!");
     return;
    }
//--- controlla quale file è rimasto
   PrintFormat("Risultato:");
   for(int i=0; i < size; i++)
     {
     if(FileIsExist(files[i]))
         PrintFormat("%s file esiste!", files[i]);
      else
         PrintFormat("%s file eliminato!", files[i]);
     }
```
}

# Vedi anche

**[FileFindFirst](#page-1968-0)** 

# <span id="page-1977-0"></span>**FileOpen**

La funzione apre il file con il nome e flag specificati.

```
int FileOpen(
  string file name, // Nome del File
  int open flags, \frac{1}{2} // Combinazione dei flags
  short delimiter='\t', // Delimitatore
  uint codepage=CP_ACP // Codice della Pagina
  );
```
# Parametri

file name

[in] Il nome del file può contenere sottocartelle. Se il file è aperto per la scrittura, queste sottocartelle verranno create se non ce ne sono.

### open\_flags

[in] la [combinazione](#page-994-0) di flags determina la modalità di operazione per il file. I flags sono definiti come segue:

FILE\_READ il file è aperto per la lettura

FILE\_WRITE il file è aperto per la scrittura

FILE\_BIN modalità lettura-scrittura binaria (nessuna conversione da string e per string)

FILE\_CSV file di tipo csv (tutti gli elementi registrati vengono convertiti in tipo unicode o ansi, e vengono separati da un delimitatore)

FILE\_TXT un semplice file di testo (lo stesso del csv, ma un delimitatore non viene preso in considerazione)

FILE\_ANSI righe di tipo ANSI (simboli a singolo-byte)

FILE\_UNICODE righe di tipo UNICODE (caratteri a doppio-byte)

FILE\_SHARE\_READ lettura condivisa da diversi programmi

FILE\_SHARE\_WRITE scrittura condivisa da diversi programmi

FILE\_COMMON locazione nel file in una cartella condivisa per tutti i terminali client \Terminal\Common\Files

delimitatore='\t

[in] valore che deve essere usato come un separatore nel file txt o cvs. Se il delimitatore del file csv non viene specificato, il suo default è tab. Se il delimitatore del file txt non viene specificato, allora non viene usato nessun separatore. Se il separatore non è chiaramente impostato a 0, allora non viene usato nessun separatore.

## codepage=CP\_ACP

[in] Il valore del codice [pagina](#page-998-0). Per i codici pagina più usati, provvedere appropriate costanti.

## Valore restituito

Se un file è stato aperto con successo, la funzione restituisce l'handle file, che è quindi usato per accedere ai dati del file. In caso di fallimento restituisce [INVALID\\_HANDLE.](#page-921-0)

## Nota

Per motivi di sicurezza, il lavoro con i file è strettamente controllato nel linguaggio MQL5. I file con cui sono condotte le operazioni di file utilizzando i mezzi MQL5, non possono esservi al di fuori della sandbox del file.

Assicurarsi di impostare il flag FILE\_ANSI se il file deve essere letto in una codifica specifica (il parametro codepage con il valore una [pagina](#page-998-0) di codice è specificato). Se non esiste alcun flag FILE\_ANSI specificato, il file di testo viene letto in Unicode senza alcuna conversione.

Il file è aperto nella cartella del terminale client, nella sottocartella MQL5\files (o testing\_agent\_directory\MQL5\files in caso di testing). Se FILE\_COMMON viene specificato tra i flags, il file viene aperto ina una cartella condivisa per tutti i terminali client MetaTrader 5.

Le "Named pipes" possono essere aperte secondo le seguenti regole:

- · Il nome della Pipe è una stringa, che dovrebbe avere il seguente aspetto: "\ \servername\pipe\pipename", dove nomeserver - nome del server nella rete, mentre pipeName è un nome di pipe. Se vengono usate le pipes sullo stesso computer, il nome del server può essere omesso ma un punto dev'essere inserito al posto di esso"\\.\pipe\pipename". Un client che cerca di collegasi al pipe dovrebbe conoscere il suo nome.
- · [FileFlush\(\)](#page-1988-0) e [FileSeek\(\)](#page-2032-0) dovrebbero essere chiamate all'inizio di un file tra operazioni sequenziali di lettura della pipe e scrittura ad essa.

Un simbolo speciale '\' viene utilizzato nelle stringhe mostrate. Pertanto, '\' dovrebbe essere raddoppiata quando si scrive un nome in un'applicazione MQL5. Ciò significa che l'esempio di cui sopra dovrebbe avere il seguente aspetto nel codice: "\\\\servername\\pipe\\pipename".

Ulteriori informazioni su come lavorare con le named pipes possono essere trovate nell'articolo "[Comunicare](https://www.mql5.com/en/articles/503) con MetaTrader 5 tramite Named Pipe senza utilizzare DLL".

Esempio:

```
//+--------------------------------------------------------------------------------+
//| Funzione di avvio del programma Script |
//+--------------------------------------------------------------------------------+
voidOnStart()
 {
//--- metodo scorretto di apertura file
   string terminal data path=TerminalInfoString(TERMINAL DATA PATH);
   string filename=terminal data path+"\\MQL5\\Files\\"+"fractals.csv";
   int filehandle=FileOpen(filename, FILE_WRITE|FILE_CSV);
   if(filehandle<0)
     {
      Print("Fallimento nell'apertura del file per percorso assoluto ");
      Print("Error code ", GetLastError());
     }
//--- modalitа corretta di lavoro con la "file sandbox"
   ResetLastError();
   filehandle=FileOpen("fractals.csv", FILE_WRITE|FILE_CSV);
   if(filehandle!=INVALID_HANDLE)
     {
      FileWrite(filehandle,TimeCurrent(),Symbol(), EnumToString( Period));
      FileClose(filehandle);
      Print("FileOpen OK");
     }
   else Print("Operation FileOpen failed, error ", GetLastError());
//--- altro esempio con la creazione di una directory racchiusa in MQL5\Files\
```

```
string subfolder="Research";
 filehandle=FileOpen(subfolder+"\\fractals.txt",FILE_WRITE|FILE_CSV);
    if(filehandle!=INVALID_HANDLE)
   {
   FileWrite(filehandle,TimeCurrent(),Symbol(), EnumToString( Period));
   FileClose(filehandle);
   Print("The file most be created in the folder "+terminal data path+"\\"+subfolder);
  }
 else Print("Apertura file fallita, errore ", GetLastError());
}
```
### Vedi anche

Uso di un [Codepage,](#page-998-0) [FileFindFirst](#page-1968-0), [FolderCreate](#page-2066-0), Flags di [apertura](#page-994-0) file
### <span id="page-1980-0"></span>**FileClose**

Chiude il file precedentemente aperto da [FileOpen\(\).](#page-1977-0)

```
void FileClose(
  int file handle // File handle
  );
```
#### Parametri

file handle

[in] Il descrittore di file restituito da FileOpen().

#### Valore restituito

Nessun valore restituito.

#### Esempio:

```
//--- mostra la finestra dei parametri di input quando si lancia lo script
#property script_show_inputs
//--- parametri di input
input string InpFileName="file.txt"; // nome del file
input string InpDirectoryName="Data"; // nome della directory
input int InpEncodingType=FILE ANSI; // ANSI=32 or UNICODE=64
//+--------------------------------------------------------------------------------+
//| Funzione di avvio del programma Script |
//+--------------------------------------------------------------------------------+
voidOnStart()
 {
//--- stampa il percorso al file che stiamo per usare
  PrintFormat("Working %s\\Files\\ folder",TerminalInfoString(TERMINAL DATA PATH));
//--- resetta il valore dell' errore
  ResetLastError();
//--- apre il file per la lettura (se il file non esiste, avverrà l'errore)
  int file handle=FileOpen(InpDirectoryName+"//"+InpFileName,FILE_READ|FILE_TXT|InpEr
   if(file_handle!=INVALID_HANDLE)
     {
      //--- stampa il contenuto del file
      while(!FileIsEnding(file handle))
         Print(FileReadString(file handle));
      //--- chiude il file
      FileClose(file handle);
     }
   else
      PrintFormat("Errore, codice = %d", GetLastError());
  }
```
## **FileCopy**

La funzione copia il file originale da una cartella locale o condivisa in un altro file.

```
bool FileCopy(
 const string src file name, // Nome del file sorgente
  int common flag, // Posizione
  const string dst_file_name, // Nome del file di destinazione
  int mode flags // Modalità di accesso
  );
```
#### Parametri

src file name

[in] Nome del file da copiare.

```
common_flag
```
[in] [Flag](#page-994-0) determinante la posizione del file. Se common\_flag = FILE\_COMMON, allora il file si trova in una cartella condivisa per tutti i terminali client \Terminal\Common\Files. In caso contrario, il file si trova in una cartella locale (ad esempio,  $common$  flag = 0).

#### dst file name

[in] il nome del file dei risultati.

#### mode\_flags

[in]Flag di [Accesso](#page-994-0). Il parametro può contenere solo 2 flags: FILE\_REWRITE e/o FILE\_COMMON altri flags vengono ignorati. Se il file esiste già, ed il flag FILE\_REWRITE non è stato specificato, il file non viene riscritto, e la funzione restituisce false.

#### Valore restituito

In caso di fallimento la funzione restituisce false.

#### Nota

Per motivi di sicurezza, il lavoro con i file è strettamente controllato nel linguaggio MQL5. I file con cui sono condotte le operazioni di file utilizzando i mezzi MQL5, non possono esservi al di fuori della sandbox del file.

Se il nuovo file esiste già, la copia verrà effettuata in base alla disponibilità del flag FILE\_REWRITE nel parametro mode\_flags.

#### Esempio:

```
//--- mostra la finestra dei parametri di input quando lancia lo script
#property script_show_inputs
//--- parametri di input
input string InpSrc="source.txt"; // sorgente
input string InpDst="destination.txt"; // copia
input int InpEncodingType=FILE ANSI; // ANSI=32 or UNICODE=64
//+--------------------------------------------------------------------------------+
//| Funzione di avvio del programma Script |
//+--------------------------------------------------------------------------------+
```

```
voidOnStart()
  {
//--- visualizza il contenuto del sorgente (deve esistere)
  if(!FileDisplay(InpSrc))
      return;
//--- controlla se il file della copia già esiste (può non essere creato)
   if(!FileDisplay(InpDst))
     {
      //--- il file della copia non esiste, copiatura senza il flag FILE REWRITE (cop
     if(FileCopy(InpSrc,0,InpDst,0))
         Print("Il file è stato copiato!");
      else
         Print("Il file non è stato copiato!");
     }
   else
     {
      //--- il file della copia già esiste, prova copia senza FILE REWRITE flag (copia
      if(FileCopy(InpSrc,0,InpDst,0))
         Print("Il file è stato copiato!");
      else
         Print("Il file non è stato copiato!");
      //--- il contenuto file InpDst rimane lo stesso
     FileDisplay(InpDst);
      //--- copia ancora una volta con il flag FILE REWRITE (copiatura corretta se il
      if(FileCopy(InpSrc, 0, InpDst, FILE REWRITE))
         Print("Il file è stato copiato!");
      else
         Print("Il file non è stato copiato!");
     }
//--- riceve la copia del file InpSrc
  FileDisplay(InpDst);
 }
//+--------------------------------------------------------------------------------+
//| Legge il contenuto del file |
//+--------------------------------------------------------------------------------+
bool FileDisplay(const string file_name)
 {
//--- resetta il valore dell' errore
  ResetLastError();
//--- apre il file
   int file handle=FileOpen(file name, FILE READ|FILE TXT|InpEncodingType);
   if(file_handle!=INVALID_HANDLE)
    \left\{ \right.//--- visualizza il contenuto del file nel loop
      Print("+---------------------+");
      PrintFormat("Nome del file = ss", file name);
      while(!FileIsEnding(file handle))
         Print(FileReadString(file handle));
      Print("+---------------------+");
```
1984

```
//--- chiude il file
     FileClose(file handle);
     return(true);
    }
//--- fallimento nell'aprire il file
  PrintFormat("%s non è aperto, errore = %d", file_name, GetLastError());
   return(false);
 }
```
### FileDelete

Elimina il file specificato in una cartella locale del terminale cliente.

```
bool FileDelete(
  const string file name, // Nome del file da eliminare
  int common_flag=0 // Posizione del file da eliminare
  );
```
#### Parametri

file name

[in] Nome file.

common flag=0

[in] [Flag](#page-994-0) determinante la posizione. Se common\_flag = FILE\_COMMON, allora il file si trova in una cartella condivisa per tutti i terminali client \Terminal\Common\Files. In caso contrario, il file si trova in una cartella locale.

#### Valore restituito

In caso di fallimento la funzione restituisce false.

#### Nota

Per motivi di sicurezza, il lavoro con i file è strettamente controllato nel linguaggio MQL5. I file con cui sono condotte le operazioni di file utilizzando i mezzi MQL5, non possono esservi al di fuori della sandbox del file.

Elimina il file specificato da una cartella locale del terminale client (MQL5\files oppure MQL5\tester\files in caso di testing). Se common\_flag = FILE\_COMMON, allora la funzione rimuove il file dalla cartella condivisa per tutti i terminali client.

Esempio:

```
//--- mostra la finestra dei parametri di input quando si lancia lo script
#property script_show_inputs
//--- data per i vecchi file
input datetime InpFilesDate=D'2013.01.01 00:00';
//+--------------------------------------------------------------------------------+
//| Funzione di avvio del programma Script |
//+--------------------------------------------------------------------------------+
voidOnStart()
 \left\{ \right.string file_name; // variabile per memorizzare i nomi dei file
  string filter="*.txt"; // filtro per cercare i file
  datetime create_date; // data di creazione file
  string files[]; // lista dei nomi file
  int def size=25; // grandezza array per default
  int size=0; // numero di file
//--- alloca la memoria per l'array
  ArrayResize(files, def size);
//--- riceve l'handle di ricerca nella root della cartella locale
```
# MOI 5

```
long search handle=FileFindFirst(filter,file name);
//--- controlla se FileFindFirst() è stato eseguito con successo
   if(search_handle!=INVALID_HANDLE)
     {
      //--- cerca i file nel loop
      do
        {
        files[size]=file_name;
         //--- incrementa la grandezza dell'array
         size++;
         if(size==def_size)
           {
            def_size+=25;
           ArrayResize(files, def size);
           }
         //--- resetta il valore dell'errore
         ResetLastError();
         //--- riceve la data di creazione del file
         create_date=(datetime)FileGetInteger(file_name,FILE_CREATE_DATE,false);
         //--- controlla se il file è vecchio
         if(create_date<InpFilesDate)
           {
            PrintFormat("%s file eliminato!", file name);
            //--- elimina il vecchio file
           FileDelete(file name);
           }
        }
      while(FileFindNext(search handle,file name));
      //--- chiude l'handle di ricerca
      FileFindClose(search handle);
     }
   else
     {
     Print("File non trovato!");
      return;
    }
//--- controlla quale file è rimasto
  PrintFormat("Risultato:");
   for(int i=0; i < size; i++)
    {
      if(FileIsExist(files[i]))
         PrintFormat("%s file esiste!", files[i]);
      else
         PrintFormat("%s file eliminato!", files[i]);
     }
  }
```
1987

Sposta il file da una cartella locale o condivisa in un altra cartella.

```
bool FileMove(
 const string src file name, // Il nome del file per l'operazione di spostamento
  int common flag, // Locazione
  const string dst file name, // Nome del file di destinazione
  int mode flags // Modalità di accesso
  );
```
#### Parametri

src file name

[in] Nome del file da spostare/rinominare.

```
common_flag
```
[in] [Flag](#page-994-0) determinante la posizione del file. Se common\_flag = FILE\_COMMON, allora il file si trova in una cartella condivisa per tutti i terminali client \Terminal\Common\Files. In caso contrario, il file si trova in una cartella locale (common  $flag=0$ ).

#### dst file name

[in] Nome del file dopo l'operazione

```
mode_flags
```
[in]Flag di [Accesso](#page-994-0). Il parametro può contenere solo 2 flags: FILE\_REWRITE e/o FILE\_COMMON altri flags vengono ignorati. Se il file già esiste ed il flag FILE\_REWRITE non è specificato, il file non verrà riscritto, e la funzione resituità false.

#### Valore restituito

In caso di fallimento la funzione restituisce false.

#### Nota

Per motivi di sicurezza, il lavoro con i file è strettamente controllato nel linguaggio MQL5. I file con cui sono condotte le operazioni di file utilizzando i mezzi MQL5, non possono esservi al di fuori della sandbox del file.

Se il nuovo file esiste già, la copia verrà effettuata in base alla disponibilità del flag FILE\_REWRITE nel parametro mode\_flags.

#### Esempio:

```
//--- mostra la finestra dei parametri di input quando lancia lo script
#property script_show_inputs
//--- parametri di input
input string InpSrcName="data.txt";
input string InpDstName="newdata.txt";
input string InpSrcDirectory="SomeFolder";
input string InpDstDirectory="OtherFolder";
//+--------------------------------------------------------------------------------+
//| Funzione di avvio del programma Script |
```

```
//+--------------------------------------------------------------------------------+
voidOnStart()
  {
  string local=TerminalInfoString(TERMINAL DATA PATH);
   string common=TerminalInfoString(TERMINAL COMMONDATA PATH);
//--- riceve i percorsi dei file
  string src path;
  string dst path;
  StringConcatenate(src_path,InpSrcDirectory,"//",InpSrcName);
  StringConcatenate(dst_path,InpDstDirectory,"//",InpDstName);
//--- controlla se il file sorgente esiste (se no - esce)
  if(FileIsExist(src_path))
      PrintFormat("il file %s esiste nella cartella %s\\Files\\%s", InpSrcName, local, InpSrc
   else
     {
      PrintFormat("Errore, %s file sorgente non trovato", InpSrcName);
      return;
     }
//--- controlla se il file risultato già esiste
   if(FileIsExist(dst_path,FILE_COMMON))
    {
      PrintFormat("il file %s esiste nella cartella %s\\Files\\%s", InpDstName, common,
      //--- il file esiste, lo spostamento dev'essere eseguito con la flag FILE REWRIT
      ResetLastError();
      if(FileMove(src_path,0,dst_path,FILE_COMMON|FILE_REWRITE))
         PrintFormat("il %s è stato spostato", InpSrcName);
      else
         PrintFormat("Errore! Code = %d", GetLastError());
     }
   else
    {
      PrintFormat("il file %s non esiste nella cartella %s\\Files\\%s", InpDstName, comm
      //--- il file non esiste, lo spostamento dev'essere esequito senza la flag FILE
     ResetLastError();
      if(FileMove(src_path,0,dst_path,FILE_COMMON))
         PrintFormat("il %s è stato spostato", InpSrcName);
      else
         PrintFormat("Errore! Code = %d", GetLastError());
     }
//--- il file è stato spostato; controlliamo
  if(FileIsExist(dst_path,FILE_COMMON) && !FileIsExist(src_path,0))
      Print("Ok!");
  else
      Print("Errore!");
  }
```
#### Vedi anche

[FileIsExist](#page-1974-0)

### FileFlush

1989

Scrive su un disco tutti i dati rimasti nel buffer input/output del file.

```
void FileFlush(
  int file handle // File handle
  );
```
#### Parametri

file handle

[in] Il descrittore di file restituito da [FileOpen\(\)](#page-1977-0).

#### Valore restituito

Nessun valore restituito.

#### Nota

Quando si scrive un file, i dati possono essere effettivamente trovato lì solo dopo qualche tempo. Per salvare i dati nel file immediatamente, utilizzare la funzione FileFlush(). Se la funzione non viene utilizzata, parte dei dati che non sono stati archiviati nel disco ancora, verranno forzatamente scritta lì solo quando il file viene chiuso mediante la funzione FileClose().

La funzione deve essere utilizzata quando i dati scritti sono di un certo valore. Va tenuto presente che chiamate di funzioni frequenti possono influire sulla velocità di funzionamento del programma.

La funzione FileFlush() deve essere chiamata tra le operazioni di lettura da un file, e di scrittura su esso.

Esempio:

```
//--- mostra la finestra dei parametri di input quando si lancia lo script
#property script_show_inputs
//--- nome del file per la scrittura
input string InpFileName="example.csv"; // nome del file
//+--------------------------------------------------------------------------------+
//| Funzione di avvio del programma Script |
//+--------------------------------------------------------------------------------+
voidOnStart()
 \left\{ \begin{array}{c} 1 \end{array} \right\}//--- resetta il valore dell'errore
  ResetLastError();
//--- apre il file
   int file handle=FileOpen(InpFileName, FILE_READ|FILE_WRITE|FILE_CSV);
   if(file_handle!=INVALID_HANDLE)
     {
      //--- scrive i dati sul file
      for(int i=0; i<1000; i++){
         //--- chiama la funzione di scrittura
          FileWrite(file handle,TimeCurrent(),SymbolInfoDouble(Symbol(),SYMBOL BID),Sym
          //--- salva i dati sul disco ogni 128essima iterazione
```

```
if((i & 127)==127)
         {
         //--- ora i dati verranno piazzati nel file e non verranno persi in caso
         FileFlush(file_handle);
         PrintFormat("i = d, OK", i);
        }
      //--- 0.01 secondi di pausa
      Sleep(10);
     }
   //--- chiude il file
   FileClose(file handle);
  }
else
   PrintFormat("Errore, codice = %d", GetLastError());
}
```
#### Vedi anche

**[FileClose](#page-1980-0)** 

## FileGetInteger

Ottiene una proprietà integer di un file. Ci sono due varianti della funzione.

1. Ottine una proprietà dall'handle del file.

```
long FileGetInteger(
  int file handle, f // File handle \frac{f}{f}ENUM_FILE_PROPERTY_INTEGER property_id // ID proprietà
  );
```
2. Ottiene la proprietà dal nome del file.

```
long FileGetInteger(
   const string file name, \ell // Nome File
   ENUM_FILE_PROPERTY_INTEGER property_id, // ID proprietà
   bool common folder=false // Il file è visualizzato in una
    ); \frac{1}{\sqrt{2}} (the comunity is the comunity in terminality in the comune and the comune are the comunity in terminality in the comunity in the comunity is \frac{1}{\sqrt{2}} of \frac{1}{\sqrt{2}} of \frac{1}{\sqrt{2}} of \frac{1}{\sqrt{2}} of
```
#### Parametri

file handle

[in] Il descrittore di file restituito da [FileOpen\(\)](#page-1977-0).

file name

[in] Nome file.

property\_id

[in] ID proprietà File . Il valore può essere uno dei valori dell'enumerazione [ENUM\\_FILE\\_PROPERTY\\_INTEGER](#page-996-0). Se la seconda variante della fuzione viene usata, puoi ricevere solo i valori delle seguenti [proprietà:](#page-996-1) FILE\_EXISTS, FILE\_CREATE\_DATE, FILE\_MODIFY\_DATE, FILE\_ACCESS\_DATE e FILE\_SIZE.

common\_folder=false

[in] Punta alla locazione del file. Se il parametro è false, viene visualizzata la cartella dati del terminale. Altrimenti è sottointeso che il file è in una cartella condivisa da tutti i terminali \Terminal\Common\Files ([FILE\\_COMMON](#page-994-0)).

#### Valore restituito

Il valore della proprietà. In caso di errore, viene restituito -1. Per ottenere un codice di errore usare la funzione [GetLastError\(\)](#page-1528-0).>

Se una cartella viene specificata quando si ottengono le proprietà dal nome, la funzione avrà errore 5018 (ERR\_MQL\_FILE\_IS\_DIRECTORY) in ogni caso, though the return value will be correct.

#### Nota

La funzione cambia sempre il codice dell'errore. In caso di completamento di successo, il codice dell'errore è resettato a NULL.

#### Esempio:

//--- mostra la finestra dei parametri di input quando lancia lo script

1991

```
#property script_show_inputs
//--- parametri di input
input string InpFileName="data.csv";
input string InpDirectoryName="SomeFolder";
//+--------------------------------------------------------------------------------+
//| Funzione di avvio del programma Script |
//+--------------------------------------------------------------------------------+
voidOnStart()
 {
  string path=InpDirectoryName+"//"+InpFileName;
  long l=0;
//--- apre il file
  ResetLastError();
  int handle=FileOpen(path, FILE READ|FILE CSV);
  if(handle!=INVALID_HANDLE)
     {
      //--- fa il print di tutte le informazioni sul file
      Print(InpFileName," file info:");
      FileInfo(handle, FILE_EXISTS, 1, "bool");
      FileInfo(handle, FILE CREATE DATE, 1, "date");
      FileInfo(handle, FILE_MODIFY_DATE, 1, "date");
      FileInfo(handle, FILE ACCESS DATE, 1, "date");
      FileInfo(handle, FILE SIZE, 1, "other");
      FileInfo(handle, FILE_POSITION, 1, "other");
      FileInfo(handle, FILE_END, 1, "bool");
      FileInfo(handle, FILE_IS_COMMON, 1, "bool");
      FileInfo(handle, FILE_IS_TEXT, 1, "bool");
      FileInfo(handle, FILE_IS_BINARY, 1, "bool");
      FileInfo(handle, FILE_IS_CSV, 1, "bool");
      FileInfo(handle, FILE IS ANSI, 1, "bool");
      FileInfo(handle, FILE_IS_READABLE, 1, "bool");
      FileInfo(handle, FILE_IS_WRITABLE, 1, "bool");
      //--- chiude il file
     FileClose(handle);
     }
  else
      PrintFormat("%s il file non è stato aperto, ErrorCode = %d", InpFileName, GetLastE
  }
//+--------------------------------------------------------------------------------+
//| Mostra il valore della proprietà del file |
//+--------------------------------------------------------------------------------+
void FileInfo(const int handle,const ENUM_FILE_PROPERTY_INTEGER id,
             long l,const string type)
 {
//--- ricevere il valore della proprietà
  ResetLastError();
  if((l=FileGetInteger(handle,id))!=-1)
     \sqrt{2}//--- il valore ricevuto, lo mostra nel formato corretto
```
1993

```
if(!StringCompare(type,"bool"))
       Print(EnumToString(id)," = ", 1 ? "true" : "false");
   if(!StringCompare(type,"date"))
      Print(EnumToString(id)," = ",(datetime)l);
   if(!StringCompare(type,"other"))
      Print(EnumToString(id)," = ",1);
  }
 else
   Print("Error, Code = ", GetLastError());
}
```
#### Vedi anche

[Operazioni](#page-1962-0) sui File, [Proprietà](#page-996-0) dei File

### **FileIsEnding**

Definisce la fine di un file nel processo di lettura.

```
bool FileIsEnding(
  int file handle // File handle
  );
```
#### Parametri

file handle

[in] Il descrittore di file restituito da [FileOpen\(\)](#page-1977-0).

#### Valore restituito

La funzione restituisce true se la fine del file è stata raggiunta nel processo di lettura o spostamento del puntatore file.

#### Nota

Per definire la fine del file, la funzione tenta di leggere la successiva stringa da esso. Se la stringa non esiste, la funzione restituisce true, altrimenti restituisce false.

#### Esempio:

```
//--- mostra la finestra dei parametri di input quando si lancia lo script
#property script_show_inputs
//--- parametri di input
input string InpFileName="file.txt"; // nome del file
input string InpDirectoryName="Data"; // nome della directory
input int InpEncodingType=FILE ANSI; // ANSI=32 or UNICODE=64
//+--------------------------------------------------------------------------------+
//| Funzione di avvio del programma Script |
//+--------------------------------------------------------------------------------+
voidOnStart()
 {
//--- stampa il percorso al file che stiamo per usare
   PrintFormat("Working %s\\Files\\ folder", TerminalInfoString(TERMINAL DATA PATH));
//--- resetta il valore dell' errore
  ResetLastError();
//--- apre il file per la lettura (se il file non esiste, avverrà l'errore)
   int file handle=FileOpen(InpDirectoryName+"//"+InpFileName,FILE_READ|FILE_TXT|InpEn
   if(file_handle!=INVALID_HANDLE)
     \left\{ \right.//--- stampa il contenuto del file
      while(!FileIsEnding(file handle))
         Print(FileReadString(file handle));
      //--- chiude il file
      FileClose(file handle);
     }
   else
      PrintFormat("Errore, codice = %d", GetLastError());
```
### }

## FileIsLineEndin

Definisce la fine della riga in un file di testo nel processo di lettura.

```
bool FileIsLineEnding(
 int file_handle // File handle
  );
```
#### Parametri

file handle

[in] Il descrittore di file restituito da [FileOpen\(\)](#page-1977-0).

#### Valore restituito

Restituisce true se il processo di lettura del file txt o csv raggiunge la fine della riga (i caratteri CR-LF).

Example (il file ottenuto durante l'esecuzione di un esempio per la funzione [FileWriteString](#page-2056-0) viene qui utilizzato)

```
//+--------------------------------------------------------------------------------+
//| Demo_FileIsLineEnding.mq5 |
//| Copyright 2013, MetaQuotes Software Corp. |
//| https://www.mql5.com |
//+--------------------------------------------------------------------------------+
#property copyright "Copyright 2013, MetaQuotes Software Corp."
#property link "https://www.mql5.com"
#property version "1.00"
#property indicator chart window
#property indicator_buffers 5
#property indicator_plots 1
//---- plot Label1
#property indicator_label1 "Overbought & Oversold"
#property indicator type1 DRAW COLOR BARS
#property indicator color1 clrRed, clrBlue
#property indicator_style1 STYLE_SOLID
#property indicator_width1 2
//--- parametri per la lettura dei dati
input string InpFileName="RSI.csv"; // nome del file
input string InpDirectoryName="Data"; // nome della directory
//--- buffers indicatore
double open buff[];
double high_buff[];
double low_buff[];
double close_buff[];
double color_buff[];
//--- variabili overbought
int ovb ind=0;
int ovb_size=0;
datetime ovb time[];
```
1997

```
//--- variabili oversold
int ovs_ind=0;
int ovs_size=0;
datetime ovs_time[];
//+--------------------------------------------------------------------------------+
//| Funzione di inizializzazione Indicatore Personalizzato |
//+--------------------------------------------------------------------------------+
int OnInit()
 \left\{ \right.//--- variabili di grandezze array per default
  int ovb_def_size=100;
  int ovs_def_size=100;
//--- alloca la memoria per gli array
  ArrayResize(ovb time, ovb def size);
  ArrayResize(ovs_time,ovs_def_size);
//--- apre il file
  ResetLastError();
   int file handle=FileOpen(InpDirectoryName+"//"+InpFileName,FILE_READ|FILE_CSV|FILE
  if(file_handle!=INVALID_HANDLE)
     {
      PrintFormat("%s il file è disponibile per la lettura",InpFileName);
      PrintFormat("Percorso file: %s\\Files\\",TerminalInfoString(TERMINAL DATA PATH)
     double value;
      //--- legge i dati dal file
      while(!FileIsEnding(file handle))
        {
         //--- legge i primi valori nella stringa
         value=FileReadNumber(file handle);
         //--- legge da diversi arry secondo il risultato della funzione
         if(value>=70)
            ReadData(file handle, ovb time, ovb size, ovb def size);
         else
            ReadData(file handle, ovs time, ovs size, ovs def size);
        }
      //--- chiude il file
     FileClose(file handle);
      PrintFormat("I dati vengono scritti, il file %s è chiuso", InpFileName);
     }
   else
    {
     PrintFormat("Fallimento nell'aprire il file %s, Codice errore = %d", InpFileName,
      return(INIT_FAILED);
    }
//--- lega gli array
  SetIndexBuffer(0, open_buff, INDICATOR_DATA);
   SetIndexBuffer(1,high buff, INDICATOR DATA);
   SetIndexBuffer(2,low buff, INDICATOR DATA);
   SetIndexBuffer(3, close buff, INDICATOR DATA);
   SetIndexBuffer(4, color_buff, INDICATOR_COLOR_INDEX);
```
# MOI 5

```
//---- imposta i valori dell'indicatore che non saranno visibili sul chart
   PlotIndexSetDouble(0, PLOT_EMPTY_VALUE,0);
// --return(INIT_SUCCEEDED);
  }
//+--------------------------------------------------------------------------------+
//| Legge i dati stringa del file |
//+--------------------------------------------------------------------------------+
void ReadData(const int file handle,datetime &arr[], int &size, int &def size)
 {
  bool flag=false;
//--- legge fino alla che viene raggiunta la fine della stringa o del file
   while(!FileIsLineEnding(file handle) && !FileIsEnding(file handle))
     {
      //--- slitta il carriage dopo aver letto il numero
      if(flag)
         FileReadNumber(file handle);
      //--- memorizza la data corrente
      arr[size]=FileReadDatetime(file handle);
      size++;
      //--- incrementa la grandezza dell'array se necessario
      if(size==def_size)
       {
         def_size+=100;
        ArrayResize(arr, def size);
        }
      //--- va oltre la prima iterazione
      flag=true;
     }
  }
//+--------------------------------------------------------------------------------+
//| Funzione di iterazione indicatore personalizato |
//+--------------------------------------------------------------------------------+
int OnCalculate(const int rates_total,
                const int prev calculated,
                const datetime &time[],
                const double &open[],
                const double &high[],
                const double &low[],
                const double &close[],
                const long &tick volume[],
                const long &volume[],
                const int &spread[])
  {
  ArraySetAsSeries(time, false);
   ArraySetAsSeries(open, false);
   ArraySetAsSeries(high,false);
   ArraySetAsSeries(low, false);
   ArraySetAsSeries(close, false);
```
# MOI

```
//--- il loop per la barra che non è stata ancora maneggiata
   for(int i=prev calculated; i<rates total; i++)
     {
      //--- 0 per default
      open_buff[i]=0;
      high buff[i]=0;
      low buff[i]=0;close_buff[i]=0;
      color_buff[i]=0;
      //--- controlla se qualunque data è ancora presente
      if(ovb_ind<ovb_size)
         for(int j=ovb ind; j<ovb size; j++)
           {
            //--- se le date coincidono, la barra è in area overbought
            if(time[i]==ovb time[j]){
               open_buff[i]=open[i];
               high buff[i]=high[i];
               low buff[i]=low[i];
               close buff[i]=close[i];
               //--- 0 - color rossocolor_buff[i]=0;
               //--- incrementa il contatore
               ovb_ind=j+1;
               break;
              }
           }
      //--- controlla se esistono ancora dati
      if(ovs_ind<ovs_size)
         for(int j=ovs ind; j<ovs size; j++)
           {
            //--- se le date coincidono, la barra è in area oversold
            if(time[i]==ovs_time[j])
              {
               open_buff[i]=open[i];
               high buff[i]=high[i];
               low_buff[i]=low[i];
               close buff[i]=close[i];
               //--- 1 - colore blucolor buff[i]=1;
               //--- incrementa il contatore
               ovs ind=j+1;break;
              }
           }
     }
//--- restituisce il valore di prev_calculated per la prossima chiamata
  return(rates_total);
  }
```
2000

#### Funzioni con i File

//+--------------------------------------------------------------------------------+ //| Event handler ChartEvent | //+--------------------------------------------------------------------------------+ void OnChartEvent(const int id, const long &lparam, const double &dparam, const string &sparam ) { //--- cambia lo spessore indicatore secondo la scala if(ChartGetInteger(0,CHART\_SCALE)>3) PlotIndexSetInteger(0, PLOT\_LINE\_WIDTH, 2); else PlotIndexSetInteger(0, PLOT\_LINE\_WIDTH, 1); }

#### Vedi anche

**[FileWriteString](#page-2056-0)** 

### FileReadArray

Legge da un file di tipo BIN l'array di qualunque tipo eccetto stringa (può essere un array di strutture, non contenente stringhe, ed array dinamici).

```
uint FileReadArray(
  int file handle, // File handle
 void& array[], \sqrt{2} // Array da registrare
  int start=0, \frac{1}{2} // posizione di inizio dell'array, da scrivere
  int count=WHOLE_ARRAY // conteggio a leggere
  );
```
Parametri

```
file handle
```
[in] Il descrittore di file restituito da [FileOpen\(\)](#page-1977-0).

```
array[]
```
[out] Un array dove i dati verranno caricati.

```
start=0
```
[in] Posizione di inizio per scrivere nell'array.

```
count=WHOLE_ARRAY
```
[in] Numero di elementi da leggere. Per default, legge l'intero array (count=[WHOLE\\_ARRAY\)](#page-921-0).

#### Valore restituito

Numero di elementi letti.

#### Nota

Array stringa può essere sola lettura dal file di tipo TXT. Se necessario, la funzione prova ad incrementare la grandezza dell'array.

Esempio (il file ottenuto dopo l'esecuzione dell'esempio per la funzione [FileWriteArray](#page-2043-0) è qui usato)

```
//--- mostra la finestra dei parametri di input quando lancia lo script
#property script_show_inputs
//--- parametri di input
input string InpFileName="data.bin";
input string InpDirectoryName="SomeFolder";
//+--------------------------------------------------------------------------------+
//| Struttura per memorizzare i dati dei prezzi |
//+--------------------------------------------------------------------------------+
struct prices
 {<br>datetime
                  date; // date
  double bid; // prezzo bid
  double ask; // prezzo ask
 };
//+--------------------------------------------------------------------------------+
//| Funzione di avvio del programma Script |
```
# **MOL5**

```
//+--------------------------------------------------------------------------------+
voidOnStart()
 \left\{ \right.//--- struttura array
  prices arr[];
//--- percorso file
   string path=InpDirectoryName+"//"+InpFileName;
//--- apre il file
   ResetLastError();
  int file_handle=FileOpen(path,FILE_READ|FILE_BIN);
   if(file_handle!=INVALID_HANDLE)
    {
     //--- legge tutti i dati dal file nell'array
     FileReadArray(file handle, arr);
     //--- riceve la grandezza dell'array
     int size=ArraySize(arr);
     //--- fa il print dei dati dall'array
     for(int i=0; i < size; i++)
         Print("Date = ", \arcsin(1).date," Bid = ", \arcsin(1).bid," Ask = ", \arcsin(1).ask);
      Print("Total data = ", size);
     //--- chiude il file
     FileClose(file handle);
    }
   else
      Print("Fallimento nell'aprire il file, errore ", GetLastError());
  }
```
#### Vedi anche

[Variabili,](#page-232-0) [FileWriteArray](#page-2043-0)

## FileReadBool

Legge dal file di tipo CSV la stringa dalla posizione corrente fino al delimitatore (o fino alla fine della riga del testo) e converte la stringa letta in valore di tipo bool.

```
bool FileReadBool(
  int file handle // File handle
  );
```
#### Parametri

file handle

[in] Il descrittore di file restituito da [FileOpen\(\)](#page-1977-0).

#### Valore restituito

La riga letta può essere impostata a "true", "false" o la simbolica rappresentazione di integers "0" o "1". Un valore non-zero viene convertito nel valore logico true. La funzione restituisce il valore convertito.

Esempio (il file ottenuto fopo l'esecuzione dell'esempio per la funzione [FileWrite](#page-2040-0) è qui utilizzato)

```
//+--------------------------------------------------------------------------------+
//| Demo_FileReadBool.mq5 |
//| Copyright 2013, MetaQuotes Software Corp. |
//| https://www.mql5.com |
//+--------------------------------------------------------------------------------+
#property copyright "Copyright 2013, MetaQuotes Software Corp."
#property link "https://www.mql5.com"
#property version "1.00"
#property indicator_chart_window
#property indicator_buffers 2
#property indicator_plots 2
//---- plot Label1
#property indicator_label1 "UpSignal"
#property indicator_type1 DRAW_ARROW
#property indicator_color1 clrRed
#property indicator_style1 STYLE_SOLID
#property indicator_width1 4
//---- plot Label2
#property indicator_label2 "DownSignal"
#property indicator_type2 DRAW_ARROW
#property indicator_color2 clrRed
#property indicator style2 STYLE SOLID
#property indicator_width2 4
//--- parametri per la lettura dei dati
input string InpFileName="MACD.csv"; // nome del file
input string InpDirectoryName="Data"; // nome della directory
//--- variabili globali
int ind=0; // indice
double upbuff[]; // buffer indicatore di freccia su
```
# MOI.

```
double downbuff[]; // buffer indicatore di freccia giu
bool sign buff[]; // array signal (true - buy, false - sell)
datetime time buff[]; // array dell'orario di arrivo di signal
int size=0; // grandezza dell'array signal
//+--------------------------------------------------------------------------------+
//| Funzione di inizializzazione Indicatore Personalizzato |
//+--------------------------------------------------------------------------------+
int OnInit()
 \left\{ \right.//--- apre il file
  ResetLastError();
  int file handle=FileOpen(InpDirectoryName+"//"+InpFileName,FILE READ|FILE CSV);
   if(file_handle!=INVALID_HANDLE)
     {
      PrintFormat("il file %s è aperto per la lettura", InpFileName);
      //--- prima, legge il numero di segnali
      size=(int)FileReadNumber(file_handle);
      //--- alloca la memoria per gli array
     ArrayResize(sign buff,size);
      ArrayResize(time buff, size);
      //--- legge i dati dal file
      for(int i=0; i < size; i++)
       \left\{ \right.//--- orario di signal
        time_buff[i]=FileReadDatetime(file_handle);
         //--- valore di signal
         sign_buff[i]=FileReadBool(file_handle);
        }
      //--- chiude il file
      FileClose(file handle);
     }
   else
     {
     PrintFormat("Fallimento nell'aprire il file %s, Codice errore = %d", InpFileName,
      return(INIT_FAILED);
    }
//--- lega gli array
   SetIndexBuffer(0,upbuff, INDICATOR DATA);
   SetIndexBuffer(1,downbuff, INDICATOR DATA);
//--- imposta il codice del simbolo per il disegno in PLOT_ARROW
   PlotIndexSetInteger(0, PLOT_ARROW, 241);
   PlotIndexSetInteger(1, PLOT_ARROW, 242);
//---- imposta i valori dell'indicatore che non verranno mostrati sul chart
   PlotIndexSetDouble(0, PLOT_EMPTY_VALUE,0);
   PlotIndexSetDouble(1, PLOT_EMPTY_VALUE,0);
// -- -return(INIT_SUCCEEDED);
  }
//+--------------------------------------------------------------------------------+
```

```
//| Funzione di iterazione indicatore personalizato |
//+--------------------------------------------------------------------------------+
int OnCalculate(const int rates_total,
                const int prev_calculated,
                const datetime &time[],
                const double &open[],
                const double &high[],
                const double &low[],
                const double &close[],
                const long &tick_volume[],
                const long &volume[],
                const int &spread[])
  {
  ArraySetAsSeries(time, false);
  ArraySetAsSeries(low, false);
  ArraySetAsSeries(high,false);
//--- il loop per la barra che non è stata ancora maneggiata
   for(int i=prev calculated; i <rates total; i++)
     {
      //--- 0 per default
     upbuff[i]=0;
      downbuff[i]=0;
      //--- controlla se ci sono ancora dati presenti
      if(ind<size)
        {
         for(int j=ind; j<size; j++)
           {
            //--- se le date coincidono, usa il valore dal file
            if(time[i]==time_buff[j])
              {
               //--- disegna la freccia secondo il segnale
               if(sign_buff[j])
                  upbuff[i]=high[i];
               else
                   downbuff[i]=low[i];
               //--- incrementa il contatore
               ind=j+1;break;
              }
           }
        }
     }
//--- restituisce il valore di prev_calculated per la prossima chiamata
  return(rates_total);
  }
```
#### Vedi anche

[Tipo](#page-90-0) bool, [FileWrite](#page-2040-0)

## FileReadDatetime

Legge dal file di tipo CSV una stringa di uno dei formati : "AAAA.MM.GG OO:MI:SS", "AAAA.MM.GG" or "OO:MI:SS" - e la converte in un valore di tipo datetime.

```
datetime FileReadDatetime(
  int file handle // File handle
  );
```
### Parametri

file handle

[in] Il descrittore di file restituito da [FileOpen\(\)](#page-1977-0).

### Valore restituito

Il valore di tipo datetime.

Esempio (il file ottenuto fopo l'esecuzione dell'esempio per la funzione [FileWrite](#page-2040-0) è qui utilizzato)

```
//+--------------------------------------------------------------------------------+
//| Demo_FileReadDateTime.mq5 |
//| Copyright 2013, MetaQuotes Software Corp. |
//| https://www.mql5.com |
//+--------------------------------------------------------------------------------+
#property copyright "Copyright 2013, MetaQuotes Software Corp."
#property link "https://www.mql5.com"
#property version "1.00"
#property indicator_chart_window
#property indicator_buffers 2
#property indicator_plots 2
//---- plot Label1
#property indicator_label1 "UpSignal"
#property indicator_type1 DRAW_ARROW
#property indicator_color1 clrRed
#property indicator style1 STYLE SOLID
#property indicator_width1 4
//--- plot Label2#property indicator_label2 "DownSignal"
#property indicator_type2 DRAW_ARROW
#property indicator_color2 clrRed
#property indicator_style2 STYLE_SOLID
#property indicator_width2 4
//--- parametri per la lettura dei dati
input string InpFileName="MACD.csv"; // nome del file
input string InpDirectoryName="Data"; // nome della directory
//--- variabili globali
int ind=0; // indice
double upbuff[]; // buffer indicatore di freccia su
double downbuff[]; // buffer indicatore di freccia giu
bool sign buff[]; // array signal (true - buy, false - sell)
```

```
datetime time buff[]; // array dell'orario di arrivo di signal
int size=0; // grandezza dell'array signal
//+--------------------------------------------------------------------------------+
//| Funzione di inizializzazione Indicatore Personalizzato |
                     //+--------------------------------------------------------------------------------+
int OnInit()
 \left\{ \right.//--- apre il file
   ResetLastError();
   int file handle=FileOpen(InpDirectoryName+"//"+InpFileName,FILE READ|FILE CSV);
   if(file_handle!=INVALID_HANDLE)
     \mathbf{I}PrintFormat("il file %s è aperto per la lettura", InpFileName);
      //--- prima, legge il numero di segnali
      size=(int)FileReadNumber(file handle);
      //--- alloca la memoria per gli array
      ArrayResize(sign buff,size);
      ArrayResize(time buff,size);
      //--- legge i dati dal file
      for(int i=0; i < size; i++)
        \left\{\right\}//--- orario di signal
         time buff[i]=FileReadDatetime(file handle);
         //--- valore di signal
         sign_buff[i]=FileReadBool(file_handle);
        }
      //--- chiude il file
      FileClose(file handle);
     }
   else
     {
      PrintFormat("Fallimento nell'aprire il file %s, Codice errore = %d", InpFileName,
      return(INIT_FAILED);
     }
//--- lega gli array
   SetIndexBuffer(0,upbuff,INDICATOR DATA);
   SetIndexBuffer(1,downbuff, INDICATOR DATA);
//--- imposta il codice del simbolo per il disegno in PLOT_ARROW
   PlotIndexSetInteger(0, PLOT_ARROW, 241);
   PlotIndexSetInteger(1, PLOT_ARROW, 242);
//---- imposta i valori dell'indicatore che non verranno mostrati sul chart
   PlotIndexSetDouble(0, PLOT_EMPTY_VALUE,0);
   PlotIndexSetDouble(1, PLOT_EMPTY_VALUE,0);
// -- -return(INIT_SUCCEEDED);
  }
//+--------------------------------------------------------------------------------+
//| Funzione di iterazione indicatore personalizato |
//+--------------------------------------------------------------------------------+
```

```
int OnCalculate(const int rates_total,
                const int prev calculated,
                const datetime &time[],
                const double &open[],
                const double &high[],
                const double &low[],
                const double &close[],
                const long &tick volume[],
                const long &volume[],
                const int &spread[])
  {
  ArraySetAsSeries(time, false);
  ArraySetAsSeries(low, false);
  ArraySetAsSeries(high, false);
//--- il loop per la barra che non è stata ancora maneggiata
   for(int i=prev calculated;i<rates total;i++)
     {
      //--- 0 per default
     upbuff[i]=0;downbuff[i]=0;//--- controlla se ci sono ancora dati presenti
      if(ind<size)
        {
         for(int j=ind;j<size;j++)
           {
            //--- se le date coincidono, usa il valore dal file
            if(time[i]==time_buff[j])
              {
               //--- disegna la freccia secondo il segnale
               if(sign_buff[j])
                  upbuff[i]=high[i];
               else
                  downbuff[i]=low[i];
               //--- incrementa il contatore
               ind=i+1;
              break;
              }
           }
        }
     }
//--- restituisce il valore di prev_calculated per la prossima chiamata
   return(rates_total);
  }
```
### Vedi anche

Tipo [datetime,](#page-88-0) [StringToTime,](#page-1446-0) [TimeToString](#page-1438-0), [FileWrite](#page-2040-0)

### <span id="page-2008-0"></span>FileReadDouble

Legge un numero a doppia-precisione floating point (double) dalla corrente posizione del file binario.

```
double FileReadDouble(
  int file handle // File handle
  );
```
#### Parametri

file handle

[in] Il descrittore di file restituito da [FileOpen\(\)](#page-1977-0).

#### Valore restituito

Il valore di tipo double.

#### Nota

Per più dettagli riguardo l'errore, chiamare [GetLastError\(\).](#page-1528-0)

Esempio (il file ottenuto dopo l'esecuzione dell'esempio per la funzione [FileWriteDouble](#page-2046-0) è qui utilizzato)

```
//+--------------------------------------------------------------------------------+
//| Demo_FileReadDouble.mq5 |
//| Copyright 2013, MetaQuotes Software Corp. |
//| https://www.mql5.com |
//+--------------------------------------------------------------------------------+
#property copyright "Copyright 2013, MetaQuotes Software Corp."
#property link "https://www.mql5.com"
#property version "1.00"
#property indicator_chart_window
#property indicator buffers 1
#property indicator_plots 1
//---- plot Label1
#property indicator_label1 "MA"
#property indicator type1 DRAW LINE
#property indicator_color1 clrGreen
#property indicator style1 STYLE SOLID
#property indicator_width1 2
#property indicator separate window
//--- parametri di lettura dei dati
input string InpFileName="MA.csv"; // nome del file
input string InpDirectoryName="Data"; // nome della directory
//--- variabili globali
int ind=0;
int size=0;
double ma_buff[];
datetime time_buff[];
//--- buffer indicatore
double buff[];
```
# MOI 5

```
//+--------------------------------------------------------------------------------+
//| Funzione di inizializzazione Indicatore Personalizzato |
//+--------------------------------------------------------------------------------+
int OnInit()
 {
//--- apre il file
  ResetLastError();
  int file handle=FileOpen(InpDirectoryName+"//"+InpFileName,FILE READ|FILE BIN);
   if(file_handle!=INVALID_HANDLE)
     \left\{ \right.PrintFormat("%s il file è disponibile per la lettura", InpFileName);
      PrintFormat("Percorso file: %s\\Files\\",TerminalInfoString(TERMINAL DATA PATH)
      //--- prima, legge la quantità di dati nel file
      size=(int)FileReadDouble(file handle);
      //--- alloca la memoria per gli array
      ArrayResize(ma_buff,size);
      ArrayResize(time buff,size);
      //--- legge i dati dal file
      for(int i=0; i < size; i++)
        {
         time_buff[i]=(datetime)FileReadDouble(file_handle);
         ma_buff[i]=FileReadDouble(file handle);
       }
      //--- chiude il file
      FileClose(file handle);
      PrintFormat("I dati vengono scritti, il file %s è chiuso", InpFileName);
     }
   else
     {
     PrintFormat("Fallimento nell'aprire il file %s, Codice errore = %d", InpFileName
      return(INIT_FAILED);
    }
//--- lega l'array al buffer indicatore con l'indice 0
   SetIndexBuffer(0,buff, INDICATOR DATA);
//---- imposta i valori dell'indicatore che non saranno visibili sul chart
  PlotIndexSetDouble(0, PLOT_EMPTY_VALUE,0);
// --return(INIT_SUCCEEDED);
  }
//+--------------------------------------------------------------------------------+
//| Funzione di iterazione indicatore personalizato |
//+--------------------------------------------------------------------------------+
int OnCalculate(const int rates_total,
                 const int prev_calculated,
                 const datetime &time[],
                 const double &open[],
                 const double &high[],
                 const double &low[],
                 const double &close[],
```
2010

© 2000-2024, MetaQuotes Ltd.

```
const long &tick volume[],
                const long &volume[],
                const int &spread[])
  {
  ArraySetAsSeries(time, false);
//--- il loop per la barra che non è stata ancora maneggiata
  for(int i=prev calculated; i<rates total; i++)
     {
     //--- 0 per default
     buff[i]=0;
     //--- controlla se esistono ancora dati
     if(ind<size)
       {
        for(int j=ind;j<size;j++)
           {
            //--- se le date coincidono, viene usato il valore dal file
           if(time[i]==time_buff[j])
             {
              buff[i]=ma buff[i];
               //--- incrementa il contatore
              ind=i+1;
              break;
             }
           }
       }
```

```
}
//--- restituisce il valore di prev_calculated per la prossima chiamata
  return(rates_total);
```
#### Vedi anche

}

Tipi Real [\(double,](#page-93-0) float), [StringToDouble](#page-1443-0), [DoubleToString,](#page-1432-0) [FileWriteDouble](#page-2046-0)

### FileReadFloat

Legge un numero a singola-precisione floating point (float) dalla corrente posizione del file binario.

```
float FileReadFloat(
  int file handle // File handle
  );
```
#### Parametri

file handle

[in] Il descrittore di file restituito da [FileOpen\(\)](#page-1977-0).

#### Valore restituito

Il valore di tipo float.

#### Nota

Per più dettagli riguardo l'errore, chiamare [GetLastError\(\).](#page-1528-0)

Esempio (il file ottenuto dopo l'esecuzione dell'esempio per la funzione [FileWriteFloat](#page-2049-0) è qui usato)

```
//+--------------------------------------------------------------------------------+
//| Demo_FileReadFloat.mq5 |
//| Copyright 2013, MetaQuotes Software Corp. |
//| https://www.mql5.com |
//+--------------------------------------------------------------------------------+
#property copyright "Copyright 2013, MetaQuotes Software Corp."
#property link "https://www.mql5.com"
#property version "1.00"
#property indicator separate window
#property indicator_buffers 2
#property indicator_plots 1
//---- plot Label1
#property indicator_label1 "CloseLine"
#property indicator type1 DRAW COLOR LINE
#property indicator color1 clrRed, clrBlue
#property indicator style1 STYLE SOLID
#property indicator_width1 2
//--- parametri per la lettura dei dati
input string InpFileName="Close.bin"; // nome del file
input string InpDirectoryName="Data"; // nome della directory
//--- variabili globali
int ind=0;
int size=0;
double close_buff[];
datetime_time_buff[];
//--- buffers indicatore
double buff[];
double color_buff[];
//+--------------------------------------------------------------------------------+
```
2012

```
//| Funzione di inizializzazione Indicatore Personalizzato |
//+--------------------------------------------------------------------------------+
int OnInit()
 \{int def_size=100;
//--- alloca la memoria per gli array
  ArrayResize(close buff,def size);
  ArrayResize(time buff,def size);
//--- apre il file
  ResetLastError();
  int file handle=FileOpen(InpDirectoryName+"//"+InpFileName,FILE_READ|FILE_BIN);
   if(file_handle!=INVALID_HANDLE)
    {
     PrintFormat("%s il file è disponibile per la lettura", InpFileName);
      PrintFormat("Percorso file: %s\\Files\\",TerminalInfoString(TERMINAL DATA PATH)
      //--- legge i dati dal file
      while(!FileIsEnding(file handle))
        {
         //--- legge i valori di tempo e di prezzo
         time_buff[size]=(datetime)FileReadDouble(file_handle);
         close_buff[size]=(double)FileReadFloat(file_handle);
        size++;
        //--- incrementa la grandezza dell'array se non viene riempito
         if(size==def_size)
           {
           def_size+=100;
           ArrayResize(close buff,def size);
           ArrayResize(time buff,def size);
           }
        }
      //--- chiude il file
     FileClose(file handle);
      PrintFormat("I dati vengono letti, il file %s è chiuso", InpFileName);
    }
   else
    {
     PrintFormat("Fallimento nell'aprire il file %s, Codice errore = %d", InpFileName,
     return(INIT_FAILED);
     }
//--- lega gli array ai buffer indicatore
  SetIndexBuffer(0,buff, INDICATOR DATA);
   SetIndexBuffer(1,color buff, INDICATOR COLOR INDEX);
//---- imposta i valori dell'indicatore che non saranno visibili sul chart
  PlotIndexSetDouble(0, PLOT_EMPTY_VALUE,0);
// -- -return(INIT_SUCCEEDED);
 }
//+--------------------------------------------------------------------------------+
//| Funzione di iterazione indicatore personalizato |
```

```
//+--------------------------------------------------------------------------------+
int OnCalculate(const int rates_total,
                const int prev_calculated,
                const datetime &time[],
                const double &open[],
                const double &high[],
                const double &low[],
                const double &close[],
                const long &tick volume[],
                const long &volume[],
                const int &spread[])
  {
  ArraySetAsSeries(time, false);
//--- il loop per la barra che non è stata ancora maneggiata
   for(int i=prev calculated; i<rates total; i++)
     {
      //--- 0 per default
     buff[i]=0;color buff[i]=0; // colore rosso per default
      //--- controlla se ci sono ancora dati presenti
      if(ind<size)
        {
         for(int j=ind; j<size; j++)
           {
            //--- se le date coincidono, viene usato il valore dal file
            if(time[i]==time_buff[j])
              {
               //--- riceve il prezzo
               buff[i]=close_buff[j];
               //--- se il prezzo corrente eccede quello previsto, il colore è blu
               if(buff[i-1]>buff[i])
                  color buff[i]=1;
               //--- incrementa il contatore
              ind=j+1;break;
              }
           }
        }
     }
//--- restituisce il valore di prev_calculated per la prossima chiamata
  return(rates_total);
  }
```
#### Vedi anche

Tipi reali [\(double,](#page-93-0) float), [FileReadDouble,](#page-2008-0) [FileWriteFloat](#page-2049-0)

### FileReadInteger

La funzione legge int, short o il valore char dalla posizione corrente del puntatore del file a seconda della lunghezza specificata in byte.

```
int FileReadInteger(
  int file_handle, // File handle
  int size=INT_VALUE // Grandezza di un integer in byte
  );
```
#### Parametri

file\_handle

[in] Il descrittore di file restituito da [FileOpen\(\)](#page-1977-0).

```
size=INT_VALUE
```
[in] Numero di byte (fino a 4 inclusivi), che dev'essere letto. Le corrispondenti costanti vengono fornite: CHAR\_VALUE = 1, SHORT\_VALUE = 2 and INT\_VALUE = 4, così la funzione può leggere il valore intero del tipo char, short o int.

#### Valore restituito

Un valore del tipo int. Il risultato di questa funzione deve essere esplicitamente castato ad un tipo target, cioè al tipo di dati che si ha bisogno di leggere. Giacchè viene restituito un valore di tipo int, esso può essere facilmente convertito in qualunque valore integer. Il puntatore del file è slittato per il numero dei byte letti.

#### Nota

Quando si legge meno di 4 byte, il risultato ricevuto è sempre positivo. If one or two bytes are read, the sign of the number can be determined by explicit casting to type char (1 byte) or short (2 bytes). Ottenere il segno per un numero tre-byte non è banale, poiché non vi è corrispondenza di [tipo](#page-79-0) [sottostante.](#page-79-0)

Esempio (il file ottenuto fopo l'esecuzione dell'esempio per la funzione [FileWriteInteger](#page-2051-0) è qui utilizzato)

```
//+--------------------------------------------------------------------------------+
//| Demo_FileReadInteger.mq5 |
//| Copyright 2013, MetaQuotes Software Corp. |
//| https://www.mql5.com |
//+--------------------------------------------------------------------------------+
#property copyright "Copyright 2013, MetaQuotes Software Corp."
#property link "https://www.mql5.com"
#property version "1.00"
#property indicator chart window
#property indicator_buffers 1
#property indicator_plots 1
//---- plot Label1
#property indicator_label1 "Trends"
#property indicator type1 DRAW SECTION
#property indicator_color1 clrRed
```
2015

```
#property indicator_style1 STYLE_SOLID
#property indicator_width1 1
//--- parametri per la lettura dei dati
input string InpFileName="Trend.bin"; // nome del file
input string InpDirectoryName="Data"; // nome della directory
//--- variabili globali
int ind=0;
int size=0;
datetime_time_buff[];
//--- buffers indicatore
double buff[];
//+--------------------------------------------------------------------------------+
//| Funzione di inizializzazione Indicatore Personalizzato |
//+--------------------------------------------------------------------------------+
int OnInit()
 {
  int def_size=100;
//--- alloca la memoria per l'array
  ArrayResize(time buff,def size);
//--- apre il file
  ResetLastError();
   int file handle=FileOpen(InpDirectoryName+"//"+InpFileName,FILE_READ|FILE_BIN);
   if(file_handle!=INVALID_HANDLE)
     {
      PrintFormat("%s il file è disponibile per la lettura", InpFileName);
      PrintFormat("Percorso file: %s\\Files\\",TerminalInfoString(TERMINAL DATA PATH)
      //--- variabili aggiuntive
      int arr size;
      uchar arr[];
      //--- legge i dati dal file
      while(!FileIsEnding(file handle))
        {
         //--- trova come molti simboli vengono usati per scrivere l'orario
         arr_size=FileReadInteger(file_handle, INT_VALUE);
         ArrayResize(arr, arr size);
         for(int i=0;i<arr size;i++)
            arr[i]=(char)FileReadInteger(file handle,CHAR VALUE);
         //--- conserva i valori temporali
         time_buff[size]=StringToTime(CharArrayToString(arr));
         size++;
         //--- incrementa le grandezze degli array se non vengono riempiti
         if(size==def_size)
           \left\{ \right.def size+=100;
            ArrayResize(time buff,def size);
           }
        }
      //--- chiude il file
      FileClose(file handle);
```
```
PrintFormat("I dati vengono letti, il file %s è chiuso",InpFileName);
     }
   else
     {
      PrintFormat("Fallimento nell'aprire il file %s, Codice errore = %d", InpFileName,
      return(INIT_FAILED);
     }
//--- lega l'array al buffer indicatore
   SetIndexBuffer(0,buff, INDICATOR DATA);
//---- imposta i valori dell'indicatore che non saranno visibili sul chart
  PlotIndexSetDouble(0, PLOT_EMPTY_VALUE,0);
//---return(INIT_SUCCEEDED);
 }
//+--------------------------------------------------------------------------------+
//| Funzione di iterazione indicatore personalizato |
//+--------------------------------------------------------------------------------+
int OnCalculate(const int rates_total,
                const int prev calculated,
                 const datetime &time[],
                const double &open[],
                const double &high[],
                const double &low[],
                 const double &close[],
                 const long &tick volume[],
                 const long &volume[],
                 const int &spread[])
  {
  ArraySetAsSeries(time, false);
  ArraySetAsSeries(close, false);
//--- il loop per la barra che non è stata ancora maneggiata
   for(int i=prev calculated; i<rates total; i++)
     {
      //--- 0 per default
      buff[i]=0;
      //--- controlla se ci sono ancora dati presenti
      if(ind<size)
        {
         for(int j=ind;j<size;j++)
           {
            //--- se le date coincidono, viene usato il valore dal file
            if(time[i]==time buff[j])
              \left\{ \right.//--- riceve il prezzo
               buff[i]=close[i];
               //--- incrementa il contatore
               ind=j+1;break;
              }
```
} } } //--- restituisce il valore di prev\_calculated per la prossima chiamata return(rates\_total); }

### Vedi anche

[IntegerToString,](#page-1435-0) [StringToInteger](#page-1444-0), [Integer](#page-79-0) types, [FileWriteInteger](#page-2051-0)

## FileReadLong

La funzione legge un numero intero di tipo long (8 byte) dalla posizione corrente del file binario.

```
long FileReadLong(
  int file handle // File handle
  );
```
#### Parametri

file handle

[in] Il descrittore di file restituito da [FileOpen\(\)](#page-1977-0).

#### Valore restituito

Il valore di tipo long.

Esempio (il file ottenuto durante l'esecuzione di un esempio per la funzione [FileWriteLong](#page-2054-0) viene qui utilizzato)

```
//+--------------------------------------------------------------------------------+
//| Demo_FileReadLong.mq5 |
//| Copyright 2013, MetaQuotes Software Corp. |
//| https://www.mql5.com |
//+--------------------------------------------------------------------------------+
#property copyright "Copyright 2013, MetaQuotes Software Corp."
#property link "https://www.mql5.com"
#property version "1.00"
#property indicator_buffers 1
#property indicator_plots 1
//---- plot Label1
#property indicator_label1 "Volume"
#property indicator type1 DRAW LINE
#property indicator color1 clrYellow
#property_indicator_style1 STYLE_SOLID
#property indicator_width1 2
#property indicator separate window
//--- parametri per la lettura dei dati
input string InpFileName="Volume.bin"; // nome del file
input string InpDirectoryName="Data"; // nome directory
//--- variabili globali
int ind=0;
int size=0;
long volume_buff[];
datetime_time_buff[];
//--- buffers indicatore
double buff[];
//+--------------------------------------------------------------------------------+
//| Funzione di inizializzazione Indicatore Personalizzato |
//+--------------------------------------------------------------------------------+
int OnInit()
```
2020

```
MOI 5
```

```
{
//--- apre il file
  ResetLastError();
  int file_handle=FileOpen(InpDirectoryName+"//"+InpFileName,FILE_READ|FILE_BIN);
   if(file_handle!=INVALID_HANDLE)
     {
      PrintFormat("il file %s viene aperto per la lettura", InpFileName);
      PrintFormat("Percorso file: %s\\Files\\",TerminalInfoString(TERMINAL DATA_PATH)
      //--- prima, legge la quantità di dati nel file
      size=(int)FileReadLong(file handle);
      //--- alloca la memoria per gli array
     ArrayResize(volume buff,size);
     ArrayResize(time buff,size);
      //--- legge i dati dal file
     for(int i=0; i < size; i++)
       {
        time_buff[i]=(datetime)FileReadLong(file_handle);
        volume_buff[i]=FileReadLong(file_handle);
        }
      //--- chiude il file
      FileClose(file handle);
      PrintFormat("I dati vengono letti, il file %s è chiuso", InpFileName);
     }
   else
    \left| \right|PrintFormat("Fallimento nell'aprire il file %s, Codice errore = %d", InpFileName,
      return(INIT_FAILED);
     }
//--- associa l'array al buffer indicatore con indice 0
  SetIndexBuffer(0,buff,INDICATOR DATA);
/ ---- imposta i valori degli indicatori che saranno visibili sul grafico
  PlotIndexSetDouble(0, PLOT_EMPTY_VALUE,0);
// -- -return(INIT_SUCCEEDED);
  }
//+--------------------------------------------------------------------------------+
//| Funzione di iterazione indicatore personalizato |
//+--------------------------------------------------------------------------------+
int OnCalculate(const int rates_total,
                const int prev calculated,
                const datetime &time[],
                const double &open[],
                const double &high[],
                const double &low[],
                const double &close[],
                const long &tick volume[],
                const long &volume[],
                const int &spread[])
  {
```

```
ArraySetAsSeries(time, false);
//--- il loop per la barra che non è stata ancora maneggiata
   for(int i=prev_calculated;i<rates_total;i++)
     {
      //--- 0 per default
     buff[i]=0;
      //--- controlla se ci sono ancora dati presenti
     if(ind<size)
        {
         for(int j=ind;j<size;j++)
           {
           //--- se le date coincidono, viene usato il valore dal file
           if(time[i]==time_buff[j])
              {
               buff[i] = (double)volume buff[j];
              ind=j+1;
              break;
             }
          }
        }
    }
//--- restituisce il valore di prev_calculated per la prossima chiamata
  return(rates_total);
  }
```
#### Vedi anche

[Integer](#page-79-0) types, [FileReadInteger](#page-2014-0), [FileWriteLong](#page-2054-0)

MOI 5

## FileReadNumber

La funzione legge dal file CSV una stringa dalla posizione corrente fino ad un separatore (o fino alla fine di una stringa di testo) e converte la stringa letta in un valore di tipo double.

```
double FileReadNumber(
  int file handle // File handle
  );
```
#### Parametri

file handle

[in] Il descrittore di file restituito da [FileOpen\(\)](#page-1977-0).

#### Valore restituito

Il valore di tipo double.

Example (il file ottenuto durante l'esecuzione di un esempio per la funzione [FileWriteString](#page-2056-0) viene qui utilizzato)

```
//+--------------------------------------------------------------------------------+
//| Demo_FileReadNumber.mq5 |
//| Copyright 2013, MetaQuotes Software Corp. |
//| https://www.mql5.com |
//+--------------------------------------------------------------------------------+
#property copyright "Copyright 2013, MetaQuotes Software Corp."
#property link "https://www.mql5.com"
#property version "1.00"
#property indicator chart window
#property indicator_buffers 5
#property indicator_plots 1
//---- plot Label1
#property indicator_label1 "Overbought & Oversold"
#property indicator_type1 DRAW_COLOR_BARS
#property indicator color1 clrRed, clrBlue
#property indicator_style1 STYLE_SOLID
#property indicator_width1 2
//--- parametri per la lettura dei dati
input string InpFileName="RSI.csv"; // nome del file
input string InpDirectoryName="Data"; // nome della directory
//--- buffers indicatore
double open buff[];
double high_buff[];
double low_buff[];
double close buff[];
double color_buff[];
//--- variabili overbought
int ovb ind=0;
int ovb_size=0;
datetime ovb time[];
```

```
//--- variabili oversold
int ovs_ind=0;
int ovs_size=0;
datetime ovs_time[];
//+--------------------------------------------------------------------------------+
//| Funzione di inizializzazione Indicatore Personalizzato |
//+--------------------------------------------------------------------------------+
int OnInit()
 \left\{ \right.//--- variabili di grandezze array per default
  int ovb_def_size=100;
  int ovs_def_size=100;
//--- alloca la memoria per gli array
  ArrayResize(ovb time, ovb def size);
  ArrayResize(ovs_time,ovs_def_size);
//--- apre il file
  ResetLastError();
   int file handle=FileOpen(InpDirectoryName+"//"+InpFileName,FILE_READ|FILE_CSV|FILE
  if(file_handle!=INVALID_HANDLE)
     {
      PrintFormat("%s il file è disponibile per la lettura",InpFileName);
      PrintFormat("Percorso file: %s\\Files\\",TerminalInfoString(TERMINAL DATA PATH)
     double value;
      //--- legge i dati dal file
      while(!FileIsEnding(file handle))
        {
         //--- legge i primi valori nella stringa
         value=FileReadNumber(file handle);
         //--- legge da diversi arry secondo il risultato della funzione
         if(value>=70)
            ReadData(file handle, ovb time, ovb size, ovb def size);
         else
            ReadData(file handle, ovs time, ovs size, ovs def size);
        }
      //--- chiude il file
     FileClose(file handle);
      PrintFormat("I dati vengono scritti, il file %s è chiuso", InpFileName);
     }
   else
    {
     PrintFormat("Fallimento nell'aprire il file %s, Codice errore = %d", InpFileName
      return(INIT_FAILED);
    }
//--- lega gli array
  SetIndexBuffer(0, open_buff, INDICATOR_DATA);
   SetIndexBuffer(1,high buff, INDICATOR DATA);
   SetIndexBuffer(2,low buff, INDICATOR DATA);
   SetIndexBuffer(3, close buff, INDICATOR_DATA);
   SetIndexBuffer(4, color buff, INDICATOR COLOR INDEX);
```
# MOI 5

```
//---- imposta i valori dell'indicatore che non saranno visibili sul chart
   PlotIndexSetDouble(0, PLOT_EMPTY_VALUE,0);
//---return(INIT_SUCCEEDED);
  }
//+--------------------------------------------------------------------------------+
//| Legge i dati stringa del file |
//+--------------------------------------------------------------------------------+
void ReadData(const int file handle,datetime &arr[], int &size, int &def size)
 {
  bool flag=false;
//--- legge fino alla che viene raggiunta la fine della stringa o del file
   while(!FileIsLineEnding(file handle) && !FileIsEnding(file handle))
     {
      //--- slitta il carriage dopo aver letto il numero
      if(flag)
         FileReadNumber(file handle);
      //--- memorizza la data corrente
      arr[size]=FileReadDatetime(file handle);
      size++;
      //--- incrementa la grandezza dell'array se necessario
      if(size==def_size)
        {
         def_size+=100;
        ArrayResize(arr, def size);
        }
      //--- va oltre la prima iterazione
      flag=true;
     }
  }
//+--------------------------------------------------------------------------------+
//| Funzione di iterazione indicatore personalizato |
//+--------------------------------------------------------------------------------+
int OnCalculate(const int rates_total,
                const int prev calculated,
                const datetime &time[],
                const double &open[],
                const double &high[],
                const double &low[],
                const double &close[],
                const long &tick volume[],
                const long &volume[],
                const int &spread[])
  {
  ArraySetAsSeries(time, false);
   ArraySetAsSeries(open, false);
   ArraySetAsSeries(high, false);
   ArraySetAsSeries(low, false);
   ArraySetAsSeries(close, false);
```
# MOI

```
//--- il loop per la barra che non è stata ancora maneggiata
   for(int i=prev calculated; i<rates total; i++)
     {
      //--- 0 per default
      open_buff[i]=0;
      high buff[i]=0;
      low buff[i]=0;
      close_buff[i]=0;
      color_buff[i]=0;
      //--- controlla se qualunque data è ancora presente
      if(ovb ind<ovb size)
         for(int j=ovb ind; j<ovb size; j++)
           {
            //--- se le date coincidono, la barra è in area overbought
            if(time[i]==ovb time[j]){
               open_buff[i]=open[i];
               high buff[i]=high[i];
               low buff[i]=low[i];
               close buff[i]=close[i];
               //--- 0 - color rossocolor_buff[i]=0;
               //--- incrementa il contatore
               ovb_ind=j+1;
               break;
              }
           }
      //--- controlla se esistono ancora dati
      if(ovs_ind<ovs_size)
         for(int j=ovs ind; j<ovs size; j++)
           {
            //--- se le date coincidono, la barra è in area oversold
            if(time[i]==ovs_time[j])
              {
               open_buff[i]=open[i];
               high buff[i]=high[i];
               low_buff[i]=low[i];
               close buff[i]=close[i];
               //--- 1 - colore blucolor_buff[i]=1;
               //--- incrementa il contatore
               ovs ind=j+1;break;
              }
           }
     }
//--- restituisce il valore di prev_calculated per la prossima chiamata
  return(rates_total);
  }
```

```
//+--------------------------------------------------------------------------------+
//| Event handler ChartEvent |
//+--------------------------------------------------------------------------------+
void OnChartEvent(const int id,
                  const long &lparam,
                 const double &dparam,
                  const string &sparam
                  )
 {
//--- cambia lo spessore indicatore secondo la scala
  if(ChartGetInteger(0,CHART_SCALE)>3)
     PlotIndexSetInteger(0,PLOT_LINE_WIDTH,2);
  else
     PlotIndexSetInteger(0, PLOT_LINE_WIDTH, 1);
  }
```
### Vedi anche

**[FileWriteString](#page-2056-0)** 

# FileReadString

La funzione legge da una stringa dalla posizione corrente di un puntatore di file in un file.

```
string FileReadString(
  int file handle, // File handle
  int length=-1 // Lunghezza della stringa
  );
```
#### Parametri

file handle

[in] Il descrittore di file restituito da [FileOpen\(\)](#page-1977-0).

length=-1

[in] Numero di caratteri da leggere.

#### Valore restituito

Linea letta (stringa).

#### Nota

Durante si legge da un file-bin. la lunghezza della stringa da leggere deve essere specificata. Quando si legge da un file-txt la lunghezza della stringa non è richiesta, e la stringa sarà letta dalla posizione attuale al carattere di avanzamento riga "\r\n". Durante la lettura da un file CSV, la lunghezza della stringa non è necessaria inoltre, la stringa verrà letta dalla posizione corrente fino al più vicino delimitatore o fino al carattere di fine stringa di testo.

Se il file viene aperto con il [flag](#page-994-0) FILE\_ANSI, allora la riga letta viene convertita in Unicode.

Esempio (il file ottenuto fopo l'esecuzione dell'esempio per la funzione [FileWriteInteger](#page-2051-0) è qui utilizzato)

```
//--- mostra la finestra dei parametri di input quando lancia lo script
#property script_show_inputs
//--- parametri per la lettura dei dati
input string InpFileName="Trend.bin"; // nome del file
input string InpDirectoryName="Data"; // nome della directory
//+--------------------------------------------------------------------------------+
//| Funzione di avvio del programma Script |
//+--------------------------------------------------------------------------------+
voidOnStart()
 \left\{ \begin{array}{c} \end{array} \right.//--- apre il file
   ResetLastError();
   int file handle=FileOpen(InpDirectoryName+"//"+InpFileName,FILE_READ|FILE_BIN|FILE
   if(file_handle!=INVALID_HANDLE)
     {
      PrintFormat("%s il file è disponibile per la lettura", InpFileName);
      PrintFormat("Percorso file: %s\\Files\\",TerminalInfoString(TERMINAL DATA PATH));
      //--- variabili aggiuntive
      int str size;
```
# **MOL5**

```
string str;
   //--- legge i dati dal file
    while(!FileIsEnding(file_handle))
      {
      //--- trova come molti simboli vengono usati per scrivere l'orario
      str_size=FileReadInteger(file_handle, INT_VALUE);
      //--- legge la stringa
      str=FileReadString(file handle, str size);
      //--- fa il print della stringa
      PrintFormat(str);
     }
   //--- chiude il file
   FileClose(file handle);
   PrintFormat("I dati vengono letti, il file %s è chiuso", InpFileName);
   }
else
    PrintFormat("Fallimento nell'aprire il file %s, Codice errore = %d", InpFileName,
}
```
#### Vedi anche

Tipo [string,](#page-101-0) [Conversione](#page-1423-0) Dati, [FileWriteInteger](#page-2051-0)

## FileReadStruct

La funzione legge il contenuto in una struttura passata come parametro da un file binario, a partire dalla posizione corrente del puntatore del file.

```
uint FileReadStruct(
  int file_handle, // File handle
  const void& struct_object, \qquad // struttura target per il quale il contenuto viene
  int size=-1 // grandezza struttura in bytes
  );
```
#### Parametri

file handle

[in] Descrittore di un file-bin aperto.

```
struct_object
```
[out] L'oggetto di questa struttura. La struttura non deve contenere stringhe, array [dinamici](#page-129-0) o [funzioni](#page-290-0) virtuali.

 $size=-1$ 

[in] Numero di byte che devono essere letti. Se la grandezza non è specificata o il valore indicato è maggiore della grandezza della struttura, viene utilizzata la grandezza esatta della struttura specificata.

#### Valore restituito

In caso di successo la funzione restituisce il numero di byte letti. Il puntatore del file viene spostato per lo stesso numero di byte.

Esempio (il file ottenuto dopo aver usato l'esempio per la funzione for [FileWriteStruct](#page-2059-0) è qui utilizzato)

```
//+--------------------------------------------------------------------------------+
//| Demo_FileReadStruct.mq5 |
//| Copyright 2013, MetaQuotes Software Corp. |
//| https://www.mql5.com |
//+--------------------------------------------------------------------------------+
#property copyright "Copyright 2013, MetaQuotes Software Corp."
#property link "https://www.mql5.com"
#property version "1.00"
#property indicator separate window
#property indicator_buffers 4
#property indicator plots 1
//---- plot Label1
#property indicator_label1 "Candele"
#property indicator_type1 DRAW_CANDLES
#property indicator_color1 clrOrange
#property_indicator_style1 STYLE_SOLID
#property indicator_width1 1
#property indicator separate window
//--- parametri per la ricezione dei dati
input string InpFileName="EURUSD.txt"; // nome del file
```

```
input string InpDirectoryName="Data"; // nome directory
//+--------------------------------------------------------------------------------+
//| Struttura per memorizzare i dati della candela |
//+--------------------------------------------------------------------------------+
struct candlesticks
 \left\{ \right.double open; // prezzo apertura
  double close; // prezzo chiusura
  double high; // prezzo più alto
 double low; // prezzo più basso
  datetime date; // data
 };
//--- buffers indicatore
double open buff[];
double close buff[];
double high buff[];
double low buff[];
//--- variabili globali
candlesticks cand buff[];
int size=0;
int ind=0;
//+--------------------------------------------------------------------------------+
//| Funzione di inizializzazione Indicatore Personalizzato |
//+--------------------------------------------------------------------------------+
int OnInit()
 {
  int default_size=100;
  ArrayResize(cand buff,default size);
//--- apre il file
  ResetLastError();
   int file handle=FileOpen(InpDirectoryName+"//"+InpFileName,FILE_READ|FILE_BIN|FILE
  if(file_handle!=INVALID_HANDLE)
    {
      PrintFormat("%s il file è disponibile per la lettura", InpFileName);
      PrintFormat("Percorso file: %s\\Files\\",TerminalInfoString(TERMINAL COMMONDATA
      //--- legge i dati dal file
      while(!FileIsEnding(file handle))
       {
        //--- scrive i dati sull' array
        FileReadStruct(file handle, cand buff[size]);
        size++;
         //--- controlla se l'array è stato riempito
         if(size==default_size)
           {
            //--- incrementa le dimensioni dell'array
            default_size+=100;
           ArrayResize(cand buff,default size);
           }
        }
```
2031

```
//--- chiude il file
      FileClose(file handle);
      PrintFormat("I dati vengono letti, il file %s è chiuso", InpFileName);
     }
   else
    {
      PrintFormat("Fallimento nell'aprire il file %s, Codice errore = %d", InpFileName,
      return(INIT_FAILED);
     }
//--- mappatura buffers indicatore
  SetIndexBuffer(0, open_buff, INDICATOR_DATA);
   SetIndexBuffer(1,high buff, INDICATOR DATA);
   SetIndexBuffer(2,low buff, INDICATOR DATA);
  SetIndexBuffer(3, close buff, INDICATOR DATA);
//--- valore vuoto
   PlotIndexSetDouble(0, PLOT_EMPTY_VALUE,0);
// --return(INIT_SUCCEEDED);
 }
//+--------------------------------------------------------------------------------+
//| Funzione di iterazione indicatore personalizato |
//+--------------------------------------------------------------------------------+
int OnCalculate(const int rates_total,
                const int prev calculated,
                const datetime &time[],
                const double &open[],
                const double &high[],
                const double &low[],
                const double &close[],
                const long &tick volume[],
                const long &volume[],
                const int &spread[])
  {
   ArraySetAsSeries(time,false);
//--- il ciclo per le candele che non sono state ancora trattate
   for(int i=prev calculated;i<rates total;i++)
     {
      //--- 0 per default
      open_buff[i]=0;
      close_buff[i]=0;
      high buff[i]=0;
      low buff[i]=0;
      //--- controlla se ci sono ancora dati presenti
      if(ind<size)
        {
         for(int j=ind;j<size;j++)
           {
            //--- se le date coincidono, viene usato il valore dal file
            if(time[i]==cand_buff[j].date)
```
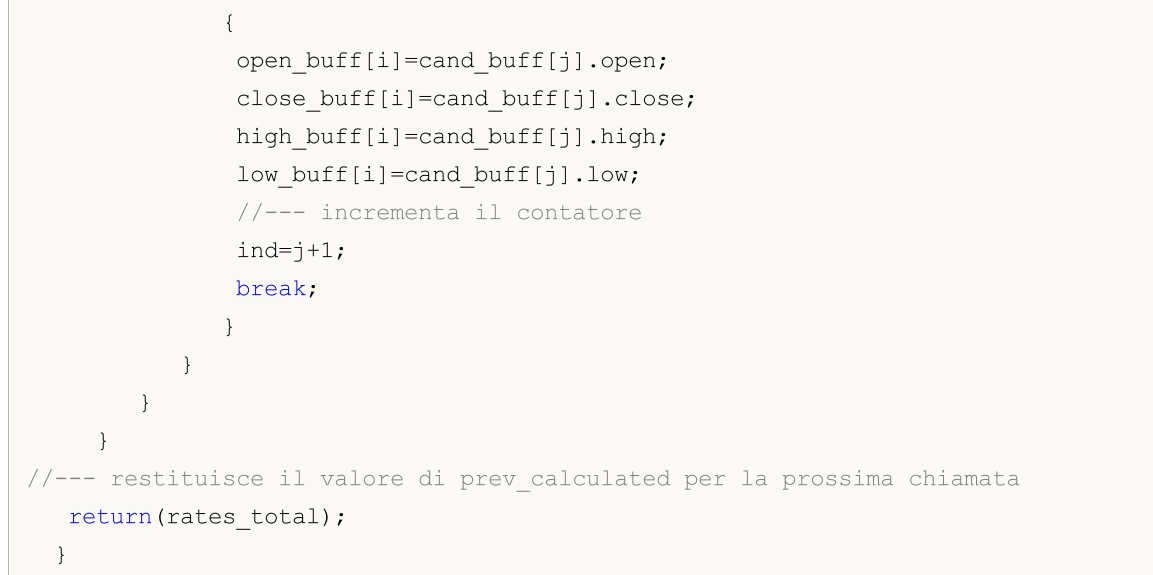

#### Vedi anche

[Strutture](#page-102-0) e Classi, [FileWriteStruct](#page-2059-0)

# <span id="page-2032-0"></span>FileSeek

La funzione sposta la posizione del puntatore di file per un determinato numero di byte rispetto alla posizione specificata.

```
bool FileSeek(
  int file_handle, // File handle
 long offset, |1\rangle In byte
  ENUM_FILE_POSITION origin // Posizione per riferimento
  );
```
#### Parametri

file handle

[in] Il descrittore di file restituito da [FileOpen\(\)](#page-1977-0).

#### offset

[in] Lo slttamento in byte (può assumere un valore negativo).

#### origin

[in] Il punto di partenza per lo spostamento. Può essere uno dei valori di [ENUM\\_FILE\\_POSITION.](#page-997-0)

#### Valore restituito

In caso di successo la funzione restituisce true, altrimenti false. Per ottenere informazioni sull' [errore](#page-979-0) chiamare la funzione [GetLastError\(\).](#page-1528-0)

#### Nota

Se l'esecuzione della funzione FileSeek() risulta in uno slittamento negativo (va oltre il "livello di confine" del file), il puntatore del file viene impostato all'inizio del file.

Se una posizione viene impostata al di là del "limite destro" del file (più grande della dimensione del file), la scritta accanto al file non verrà effettuata a partire dalla fine del file, ma dalla posizione impostata. In questo caso, valori indefiniti verranno scritti per la fine del file precedente e la posizione impostata.

```
//+--------------------------------------------------------------------------------+
//| Demo_FileSeek.mq5 |
//| Copyright 2013, MetaQuotes Software Corp. |
//| https://www.mql5.com |
//+--------------------------------------------------------------------------------+
#property copyright "Copyright 2013, MetaQuotes Software Corp."
#property link "https://www.mql5.com"
#property version "1.00"
//--- mostra la finestra dei parametri di input quando lancia lo script
#property script_show_inputs
//--- parametri di input
input string InpFileName="file.txt"; // nome del file
input string InpDirectoryName="Data"; // nome della directory
input int InpEncodingType=FILE ANSI; // ANSI=32 or UNICODE=64
```

```
//+--------------------------------------------------------------------------------+
//| Funzione di avvio del programma Script |
//+--------------------------------------------------------------------------------+
voidOnStart()
 {
//--- specifica il valore della variabile per generare numeri casuali
   RandomSeed=GetTickCount();
//--- variabili per le posizioni dei punti di inizio della stringa
  ulong pos[];
  int size;
//--- resetta il valore dell' errore
  ResetLastError();
//--- apre il file
  int file handle=FileOpen(InpDirectoryName+"//"+InpFileName,FILE_READ|FILE_TXT|InpEn
  if(file_handle!=INVALID_HANDLE)
    {
      PrintFormat("%s il file è disponibile per la lettura", InpFileName);
      //--- riceve la posizione d'inizio per ogni stringa nel file
      GetStringPositions(file handle, pos);
      //--- definisce il numero di stringhe nel file
      size=ArraySize(pos);
      if(!size)
        {
         //--- si ferma se il file non ha stringhe
        PrintFormat("il file %s è vuoto!", InpFileName);
        FileClose(file handle);
         return;
        }
      //--- fa una selezione casuale di un numero di stringa
      int ind=MathRand()%size;
      //--- slitta la posizione al punto iniziale della stringa
      if(FileSeek(file_handle,pos[ind],SEEK_SET)==true)
        {
      //--- legge e fa il print della stringa con il numero ind
         PrintFormat("Testo stringa con numero %d : \"%s\"", ind, FileReadString(file ha
       }
      //--- chiude il file
      FileClose(file handle);
      PrintFormat("il file %s è stato chiuso", InpFileName);
     }
  else
      PrintFormat("Fallimento nell'aprire il file %s, Codice errore = %d", InpFileName,
  }
//+-------------------------------------------------------------------------------+
//| La funzione definisce i punti di inizio per ogni stringa nel file e |
//| li piazza nell'array arr |
//+-------------------------------------------------------------------------------+
void GetStringPositions(const int handle, ulong &arr[])
 {
```
# MOI 5

```
//--- grandezza array di default
  int def_size=127;
//--- alloca la memoria per l'array
  ArrayResize(arr,def_size);
//--- contatore stringa
  int i=0;
//--- se questa non è la fine del file, allora c'è ancora una stringa
  if(!FileIsEnding(handle))
     {
     arr[i]=FileTell(handle);
     i++;}
   else
     return; // il file è vuoto, esce
//--- definisce lo slittamento in byte a seconda della codifica
  int shift;
  if(FileGetInteger(handle, FILE IS ANSI))
      shift=1;
  else
      shift=2;
//--- va attraverso le stringhe nel loop
  while(1)
    {
     //--- legge la stringa
     FileReadString(handle);
     //--- controlla la fine del file
     if(!FileIsEnding(handle))
        {
         //--- memorizza la posizione della prossima stringa
        arr[i]=FileTell(handle)+shift;
         i++;//--- incrementa la grandezza dell'array se è stato riempito
        if(i==def_size)
           {
           def size+=def size+1;
           ArrayResize(arr,def_size);
           }
        }
      else
        break; // fine del file, uscita
     }
//--- definisce l'attuale grandezza dell'array
  ArrayResize(arr,i);
  }
```
## FileSize

La funzione restituisce la dimensione del file in byte.

```
ulong FileSize(
  int file handle // File handle
  );
```
#### Parametri

file handle

[in] Il descrittore di file restituito da [FileOpen\(\)](#page-1977-0).

#### Valore restituito

Il valore di tipo int.

#### Nota

Per ottenere informazioni sull' [errore](#page-979-0) chiamare [GetLastError\(\).](#page-1528-0)

```
//--- mostra la finestra dei parametri di input quando si lancia lo script
#property script_show_inputs
//--- parametri di input
input ulong InpThresholdSize=20; // soglia della grandezza del file in kilobytes
input string InpBigFolderName="big"; // cartella per file larghi
input string InpSmallFolderName="small"; // cartella per file piccoli
//+--------------------------------------------------------------------------------+
//| Funzione di avvio del programma Script |
//+--------------------------------------------------------------------------------+
voidOnStart()
 {
  string file_name; // variabile per memorizzare i nomi dei file
 string filter="*.csv"; // filtro per la ricerca dei file
 ulong file size=0; // grandezza del file in byte
  int size=0; // numero di file
//--- fa il print del percorso del file con cui stiamo per lavorare
  PrintFormat("Working in %s\\Files\\ folder",TerminalInfoString(TERMINAL COMMONDATA
//--- riceve l'handle di ricerca nella root della cartella comune a tutti i terminali
   long search handle=FileFindFirst(filter,file name,FILE COMMON);
//--- controlla se FileFindFirst() è stato eseguito con successo
  if(search_handle!=INVALID_HANDLE)
     {
     //--- sposta i file nel ciclo secondo la loro grandezza
     do
       \left\{ \right.//--- apre il file
        ResetLastError();
        int file handle=FileOpen(file name, FILE READ|FILE CSV|FILE COMMON);
        if(file_handle!=INVALID_HANDLE)
```

```
{
          //--- riceve la grandezza del file
         file_size=FileSize(file_handle);
         //--- chiude il file
         FileClose(file handle);
        }
      else
         {
         PrintFormat("Fallimento nell'aprire il file %s, Codice Errore = %d", file name,
         continue;
         }
      //--- fa il print della grandezza del file
      PrintFormat("La grandezza del file %s è uguale a %d byte", file name, file size
      //--- definisce il percorso per spostare il file
      string path;
      if(file_size>InpThresholdSize*1024)
         path=InpBigFolderName+"//"+file_name;
      else
          path=InpSmallFolderName+"//"+file_name;
      //--- sposta il file
      ResetLastError();
      if(FileMove(file_name,FILE_COMMON,path,FILE_REWRITE|FILE_COMMON))
         PrintFormat("il file %s è stato spostato", file name);
      else
          PrintFormat("Error, code = %d", GetLastError());
      }
   while(FileFindNext(search handle,file name));
   //--- chiude l'handle di ricerca
   FileFindClose(search handle);
  }
else
   Print("File non trovato!");
}
```
2038

<span id="page-2037-0"></span>Il file restituisce la posizione corrente del puntatore di un file aperto.

```
ulong FileTell(
 int file handle // File handle
  );
```
#### Parametri

file handle

[in] Il descrittore di file restituito da [FileOpen\(\)](#page-1977-0).

#### Valore restituito

Posizione attuale del descrittore del file in byte dall'inizio del file.

#### Nota

Per ottenere informazioni sull' [errore](#page-2037-0) chiamare [GetLastError\(\).](#page-1528-0)

```
//+--------------------------------------------------------------------------------+
//| Demo_FileTell.mq5 |
//| Copyright 2013, MetaQuotes Software Corp. |
//| https://www.mql5.com |
//+--------------------------------------------------------------------------------+
#property copyright "Copyright 2013, MetaQuotes Software Corp."
#property link "https://www.mql5.com"
#property version "1.00"
//--- mostra la finestra dei parametri di input quando lancia lo script
#property script_show_inputs
//--- parametri di input
input string InpFileName="file.txt"; // nome del file
input string InpDirectoryName="Data"; // nome della directory
input int InpEncodingType=FILE ANSI; // ANSI=32 or UNICODE=64
//+--------------------------------------------------------------------------------+
//| Funzione di avvio del programma Script |
//+--------------------------------------------------------------------------------+
voidOnStart()
 {
//--- specifica il valore della variabile per generare numeri casuali
  RandomSeed=GetTickCount();
//--- variabili per le posizioni dei punti di inizio della stringa
  ulong pos[];
  int size;
//--- resetta il valore dell' errore
 ResetLastError();
//--- apre il file
  int file handle=FileOpen(InpDirectoryName+"//"+InpFileName,FILE_READ|FILE_TXT|InpEn
  if(file_handle!=INVALID_HANDLE)
```

```
{
     PrintFormat("%s il file è disponibile per la lettura", InpFileName);
     //--- riceve la posizione d'inizio per ogni stringa nel file
     GetStringPositions(file_handle,pos);
      //--- definisce il numero di stringhe nel file
     size=ArraySize(pos);
     if(!size)
       {
        //--- si ferma se il file non ha stringhe
        PrintFormat("il file %s è vuoto!", InpFileName);
        FileClose(file handle);
        return;
       }
     //--- fa una selezione casuale di un numero di stringa
     int ind=MathRand()%size;
     //--- slitta la posizione al punto iniziale della stringa
     FileSeek(file handle, pos[ind], SEEK SET);
     //--- legge e fa il print della stringa con il numero ind
     PrintFormat("Testo della stringa con il numero %d: \"%s\"",ind,FileReadString(f)
     //--- chiude il file
     FileClose(file handle);
     PrintFormat("il file %s è stato chiuso", InpFileName);
    }
  else
     PrintFormat("Fallimento nell'aprire il file %s, Codice errore = %d", InpFileName,
  }
//+-------------------------------------------------------------------------------+
//| La funzione definisce i punti di inizio per ogni stringa nel file e |
//| li piazza nell'array arr |
//+-------------------------------------------------------------------------------+
void GetStringPositions(const int handle, ulong &arr[])
 {
//--- grandezza array di default
  int def size=127;
//--- alloca la memoria per l'array
  ArrayResize(arr, def size);
//--- contatore stringa
  int i=0;
//--- se questa non è la fine del file, allora c'è ancora una stringa
  if(!FileIsEnding(handle))
    {
     arr[i]=FileTell(handle);
    i++;
    }
  else
     return; // il file è vuoto, esce
//--- definisce lo slittamento in byte a seconda della codifica
  int shift;
  if(FileGetInteger(handle, FILE IS ANSI))
```
2040

# **MOL5**

```
shift=1;
   else
      shift=2;
//--- va attraverso le stringhe nel loop
  while(1){
      //--- legge la stringa
     FileReadString(handle);
     //--- controlla la fine del file
     if(!FileIsEnding(handle))
        {
        //--- memorizza la posizione della prossima stringa
        arr[i]=FileTell(handle)+shift;
        i++;
        //--- incrementa la grandezza dell'array se è stato riempito
        if(i==def_size)
           \left\{ \right.def_size+=def_size+1;
           ArrayResize(arr, def size);
           }
        }
      else
        break; // fine del file, uscita
     }
//--- definisce l'attuale grandezza dell'array
  ArrayResize(arr,i);
  }
```
# **FileWrite**

La funzione è intesa per la scrittura di dati in un file CSV, il delimitatore viene inserito automaticamente a meno che non è uguale a 0. Dopo aver scritto nel file, verrà aggiunto il carattere di fine riga "\r\n".

```
uint FileWrite(
  int file handle, // File handle
  ... // Elenco dei parametri registrati
  );
```
#### Parametri

```
file_handle
```
[in] Il descrittore di file restituito da [FileOpen\(\)](#page-1977-0).

```
...
```
[in] L'elenco dei parametri separati da virgole, per scrivere nel file. Il numero di parametri scritti può essere fino a 63.

#### Valore restituito

Numero di byte scritti.

#### Nota

I numeri saranno convertiti in un testo in uscita (vedere la funzione Print() ). I dati di tipo double vengono emessi con la precisione di 16 cifre dopo la virgola, ed i dati possono essere visualizzati sia in formato tradizionale che in formato scientifico - in base a quale dei due formati, l'output sarà più compatto. I dati di tipo float sono mostrati con 5 cifre dopo la virgola decimale. Per emettere in output i numeri reali con precisione diversa o in un formato chiaramente specificato, utilizzare [DoubleToString\(\).](#page-1432-0)

I numeri di tipo bool vengono visualizzati come le stringhe "true" o "false". I numeri del tipo datetime vengono visualizzati come "AAAA.MM.GG. HH:MI:SS".

```
//+--------------------------------------------------------------------------------+
//| Demo_FileWrite.mq5 |
//| Copyright 2013, MetaQuotes Software Corp. |
//| https://www.mql5.com |
//+--------------------------------------------------------------------------------+
#property copyright "Copyright 2013, MetaQuotes Software Corp."
#property link "https://www.mql5.com"
#property version "1.00"
//--- mostra la finestra dei parametri di input quando si lancia lo script
#property script_show_inputs
//--- parametri per la ricezione dei dati dal terminale
input string The InpSymbolName="EURUSD"; // coppia di valute
input ENUM_TIMEFRAMES InpSymbolPeriod=PERIOD_H1; // time frame
input int InpFastEMAPeriod=12; // periodo EMA veloce
input int InpSlowEMAPeriod=26; \frac{1}{2} // periodo EMA lento
```

```
input int InpSignalPeriod=9; // differenza tra periodi
input ENUM APPLIED PRICE InpAppliedPrice=PRICE CLOSE; // tipo di prezzo
input datetime InpDateStart=D'2012.01.01 00:00'; // data di inzio copiatura
//--- parametri per scrivere i dati nel file
input string InpFileName="MACD.csv"; // nome file
input string InpDirectoryName="Data"; // nome directory
//+--------------------------------------------------------------------------------+
//| Funzione di avvio del programma Script |
//+--------------------------------------------------------------------------------+
voidOnStart()
 {
  datetime date finish; // data di fine copiatura dati
  bool sign buff[]; // array signal (true - buy, false - sell)
  datetime time buff[]; // array dell'orario di arrivo di signal
  int sign size=0; // grandezza array signal
  double macd buff[]; // array dei valori indicatore
  datetime date buff[]; // array date indicatore
  int macd size=0; // grandezza array indicatore
//--- orario di fine è l'ora corrente
   date finish=TimeCurrent();
//--- riceve l'handle dell'indicatore MACD
  ResetLastError();
  int macd handle=iMACD(InpSymbolName,InpSymbolPeriod,InpFastEMAPeriod,InpSlowEMAPer:
  if(macd_handle==INVALID_HANDLE)
    \mathbf{I}//--- fallimento nel ricevere l'handle indicatore
     PrintFormat("Errore quando si è ricevuto l'handle indicatore. Codice Errore = \frac{1}{6}return;
    }
//--- essendo nel ciclo finché l'indicatore calcola tutti i valori
  while(BarsCalculated(macd handle) ==-1)
     Sleep(10); // pausa per consentire all'indicatore di calcolare tutti i suoi valori
//--- copia i valori dell'indicatore per un certo periodo di tempo
  ResetLastError();
  if(CopyBuffer(macd_handle,0,InpDateStart,date_finish,macd_buff)==-1)
    {
     PrintFormat("Fallimento nel copiare i valori indicatore. Codice Errore = %d", Get
     return;
    }
//--- copia l'orario appropriato per i valori indicatore
  ResetLastError();
  if(CopyTime(InpSymbolName,InpSymbolPeriod,InpDateStart,date_finish,date_buff)==-1)
    {
     PrintFormat("Fallimento nel copiare i valori temporali. Codice Errore = %d", Getl
     return;
    }
//--- libera la memoria occupata per l'indicatore
  IndicatorRelease(macd_handle);
//--- riceve la grandezza del buffer
```

```
macd size=ArraySize(macd buff);
//--- analizza i dati e salva i segnali indicatore nell'array
  ArrayResize(sign_buff,macd_size-1);
  ArrayResize(time_buff,macd_size-1);
   for(int i=1; i < macd size; i++)
     {
      //--- segnale buy
      if(macd buff[i-1]<0 & macd buff[i]>=0)
        {
        sign_buff[sign_size]=true;
        time_buff[sign_size]=date_buff[i];
        sign_size++;
        }
      //--- segnale sell
      if(macd buff[i-1]>0 && macd buff[i]<=0)
        {
         sign_buff[sign_size]=false;
         time_buff[sign_size]=date_buff[i];
        sign_size++;
        }
     }
//--- apre il file per la scrittura dei valori indicatore (se il file è assente, verrà
  ResetLastError();
   int file handle=FileOpen(InpDirectoryName+"//"+InpFileName,FILE_READ|FILE_WRITE|FI]
   if(file_handle!=INVALID_HANDLE)
     {
      PrintFormat("il file %s è disponibile per la scrittura", InpFileName);
      PrintFormat("Percorso file: %s\\Files\\",TerminalInfoString(TERMINAL DATA PATH)
      //--- prima, scrive il numero di segnali
      FileWrite(file handle, sign size);
      //--- scrive l'orario ed i valori dei segnali al file
      for(int i=0;i<sign size;i++)
         FileWrite(file handle,time buff[i],sign buff[i]);
      //--- chiude il file
      FileClose(file handle);
      PrintFormat("I dati vengono scritti, il file %s è chiuso", InpFileName);
     }
   else
      PrintFormat("Fallimento nell'aprire il file %s, Codice errore = %d", InpFileName,
  }
```
#### Vedi anche

[Commento,](#page-1076-0) [Stampa,](#page-1095-0) [StringFormat](#page-1447-0)

**FileWriteArray** 

La funzione scrive array di qualsiasi tipo ad eccezione di stringa ad un file BIN (può essere un array di strutture che non contengono stringhe o array dinamici).

```
uint FileWriteArray(
  int file_handle, // File handle
 const void& array[], \sqrt{2} // Array
  int start=0, // Indice start nell'array
  int count=WHOLE ARRAY // Numero di elementi
  );
```
#### Parametri

```
file handle
```
[in] Il descrittore di file restituito da [FileOpen\(\)](#page-1977-0).

#### array[]

[out] Array per la registrazione.

```
start=0
```
[in] Indice iniziale nell' array (numero del primo elemento registrato).

```
count=WHOLE_ARRAY
```
[in] Numero di elementi da scrivere ([WHOLE\\_ARRAY](#page-921-0) significa che tutti gli elementi iniziano con il numero start fino alla fine dell'array, verranno scritti).

#### Valore restituito

Numero di elementi registrati.

#### Nota

Array di stringhe possono essere registrati in un file TXT. In questo caso, le stringhe vengono automaticamente chiuse dai caratteri di fine riga "\r\n". A seconda del tipo di file ANSI o UNICODE, le stringhe sono o convertite in codifica-ansi o meno.

```
//+--------------------------------------------------------------------------------+
//| Demo_FileWriteArray.mq5 |
//| Copyright 2013, MetaQuotes Software Corp. |
//| https://www.mql5.com |
//+--------------------------------------------------------------------------------+
#property copyright "Copyright 2013, MetaQuotes Software Corp."
#property link "https://www.mql5.com"
#property version "1.00"
//--- parametri di input
input string InpFileName="data.bin";
input string InpDirectoryName="SomeFolder";
//+--------------------------------------------------------------------------------+
//| Struttura per memorizzare i dati dei prezzi |
//+--------------------------------------------------------------------------------+
```

```
MOI 5
```

```
struct prices
 \left\{ \begin{array}{c} 1 \end{array} \right.datetime date; // date
 double bid; // prezzo bid
 double ask; // prezzo ask
 };
//--- variabili globali
int count=0;
int size=20;
string path=InpDirectoryName+"//"+InpFileName;
prices arr[];
//+--------------------------------------------------------------------------------+
//| Funzione di inizializzazione dell' Expert |
//+--------------------------------------------------------------------------------+
int OnInit()
\left\{\begin{array}{c}1\end{array}\right\}//--- alloca la memoria per l'array
  ArrayResize(arr, size);
// -- --return(INIT_SUCCEEDED);
 }
//+--------------------------------------------------------------------------------+
//| Funzione deinizializzazione Expert |
//+--------------------------------------------------------------------------------+
void OnDeinit(const int reason)
 \{//--- scrive le stringhe di conteggio rimanenti se count<n
 WriteData(count);
 }
//+--------------------------------------------------------------------------------+
//| Funzione tick dell'Expert |
//+--------------------------------------------------------------------------------+
void OnTick()
 \left\{ \begin{array}{c} \end{array} \right.//--- salva i dati nell'array
  arr[count].date=TimeCurrent();
  arr[count].bid=SymbolInfoDouble(Symbol(),SYMBOL BID);
  arr[count].ask=SymbolInfoDouble(Symbol(),SYMBOL ASK);
//--- mostra i correnti dati
  Print("Date = ",arr[count].date," Bid = ",arr[count].bid," Ask = ",arr[count].ask)
//--- incrementa il contatore
   count++;
//--- se l'array è riempito, scrive i dati nel file e lo azzera
  if(count==size)
    \left\{ \right.WriteData(size);
     count=0;
    }
  }
```
# MOL<sub>5</sub>

```
//+--------------------------------------------------------------------------------+
//| Scrive n elementi dell'array nel file |
//+--------------------------------------------------------------------------------+
void WriteData(const int n)
 {
//--- apre il file
  ResetLastError();
  int handle=FileOpen(path, FILE_READ|FILE_WRITE|FILE_BIN);
  if(handle!=INVALID_HANDLE)
   \left\{\right.//--- scrive i dati array alla fine del file
    FileSeek(handle, 0, SEEK END);
    FileWriteArray(handle, arr, 0, n);
     //--- chiude il file
    FileClose(handle);
   }
  else
     Print("Fallimento nell'aprire il file, errore", GetLastError());
 }
```
### Vedi anche

[Variabili,](#page-232-0) [FileSeek](#page-2032-0)

## <span id="page-2046-0"></span>FileWriteDouble

La funzione scrive il valore di un parametro double ad un file-bin, a partire dalla posizione corrente del puntatore del file.

```
uint FileWriteDouble(
  int file_handle, // File handle
  double value // Valore da scrivere
  );
```
#### Parametri

file\_handle

[in] Il descrittore di file restituito da [FileOpen\(\)](#page-1977-0).

valore

[in] Il valore di tipo double.

#### Valore restituito

In caso di successo la funzione restituisce il numero di byte scritti (in questo caso [sizeof](#page-172-0)(double)=8). Il puntatore del file viene spostato dello stesso numero di byte.

```
//+--------------------------------------------------------------------------------+
//| Demo_FileWriteDouble.mq5 |
//| Copyright 2013, MetaQuotes Software Corp. |
//| https://www.mql5.com |
//+--------------------------------------------------------------------------------+
#property copyright "Copyright 2013, MetaQuotes Software Corp."
#property link "https://www.mql5.com"
#property version "1.00"
//--- mostra la finestra dei parametri di input quando si lancia lo script
#property script_show_inputs
//--- parametri per la ricezione dei dati dal terminale
input string InpSymbolName="EURJPY"; // coppia di valute
input ENUM_TIMEFRAMES InpSymbolPeriod=PERIOD_M15; // time frame
input int \text{InpMAPeriod=10}; \qquad \qquad \text{/} periodo smoothing
input int               InpMAShift=0;                                 // slittamento indicatore
input ENUM_MA_METHOD InpMAMethod=MODE_SMA; // tipo di smoothing
input ENUM_APPLIED_PRICE InpAppliedPrice=PRICE_CLOSE; // tipo di prezzo
input datetime InpDateStart=D'2013.01.01 00:00'; // data di inizio copiatura
//--- parameters for writing data to the file
input string InpFileName="MA.csv"; // nome del file
input string InpDirectoryName="Data"; // nome directory
//+--------------------------------------------------------------------------------+
//| Funzione di avvio del programma Script |
//+--------------------------------------------------------------------------------+
voidOnStart()
 \left\{ \right.
```
2048

```
datetime date finish=TimeCurrent();
   double ma_buff[];
   datetime_time_buff[];
   int size;
//--- riceve l'handle dell'indicatore MA
  ResetLastError();
   int ma handle=iMA(InpSymbolName,InpSymbolPeriod,InpMAPeriod,InpMAShift,InpMAMethod,
   if(ma_handle==INVALID_HANDLE)
     {
      //--- fallimento nel ricevere l'handle dell'indicatore
      PrintFormat("Errore quando si è ricevuto l'handle indicatore. Codice Errore = \frac{1}{6}return;
     }
//--- essendo nel ciclo finché l'indicatore calcola tutti i valori
   while(BarsCalculated(ma handle) ==-1)
      Sleep(20); \frac{1}{1} una pausa per consentire all'indicatore di calcolare tutti i suoi
   PrintFormat("I valori dell'indicatore che iniziano da %s verranno scritti nel file'
//--- copia i valori indicatore
  ResetLastError();
   if(CopyBuffer(ma_handle,0,InpDateStart,date_finish,ma_buff)==-1)
     {
      PrintFormat("Fallimento nel copiare i valori dell'indicatore. Codice Errore = \frac{1}{6}return;
     }
//--- copia l'orario di arrivo delle barre appropriate
  ResetLastError();
   if(CopyTime(InpSymbolName,InpSymbolPeriod,InpDateStart,date_finish,time_buff)==-1)
     {
      PrintFormat("Fallimento nel copiare i valori temporali. Codice Errore = %d", Getl
      return;
     }
//--- riceve la grandezza del buffer
   size=ArraySize(ma_buff);
//--- libera la memoria occupata per l'indicatore
   IndicatorRelease(ma_handle);
//--- apre il file per la scrittura dei valori indicatore (se il file è assente, verra
  ResetLastError();
   int file handle=FileOpen(InpDirectoryName+"//"+InpFileName,FILE_READ|FILE_WRITE|FI
   if(file_handle!=INVALID_HANDLE)
     {
      PrintFormat("il file %s è disponibile per la scrittura", InpFileName);
      PrintFormat("Percorso file: %s\\Files\\",TerminalInfoString(TERMINAL DATA PATH)
      //--- prima, scrive la grandezza del campione dati
      FileWriteDouble(file handle, (double)size);
      //--- scrive l'orario ed il valore dell'indicatore nel file
      for(int i=0; i < size; i++)
        {
         FileWriteDouble(file handle,(double)time buff[i]);
         FileWriteDouble(file handle, ma buff[i]);
```
2049

```
}
   //--- chiude il file
   FileClose(file_handle);
   PrintFormat("I dati vengono scritti, il file %s è chiuso", InpFileName);
  }
else
   PrintFormat("Fallimento nell'aprire il file %s, Codice errore = %d", InpFileName,
}
```
#### Vedi anche

I tipi reali [\(double,](#page-93-0) float)

# **FileWriteFloat**

La funzione scrive il valore di un parametro float ad un file-bin, a partire dalla posizione corrente del puntatore del file.

```
uint FileWriteFloat(
  int file_handle, // File handle
  float value // Valore da scrivere
  );
```
#### Parametri

file\_handle

[in] Il descrittore di file restituito da [FileOpen\(\)](#page-1977-0).

valore

[in] Il valore di tipo float.

#### Valore restituito

In caso di successo la funzione restituisce il numero di byte scritti (in questo caso [sizeof\(](#page-172-0)Float)=4). Il puntatore del file viene spostato dello stesso numero di byte.

```
//+--------------------------------------------------------------------------------+
//| Demo_FileWriteFloat.mq5 |
//| Copyright 2013, MetaQuotes Software Corp. |
//| https://www.mql5.com |
//+--------------------------------------------------------------------------------+
#property copyright "Copyright 2013, MetaQuotes Software Corp."
#property link "https://www.mql5.com"
#property version "1.00"
//--- mostra la finestra dei parametri di input quando si lancia lo script
#property script_show_inputs
//--- parametri per la ricezione dei dati dal terminale
input string InpSymbolName="EURUSD"; // coppia di valute
input ENUM TIMEFRAMES InpSymbolPeriod=PERIOD M15; // time frame
input datetime InpDateStart=D'2013.01.01 00:00'; // data di inzio copiatura dati
//--- parameters for writing data to the file
input string InpFileName="Close.bin"; // nome file
input string InpDirectoryName="Data"; // nome directory
//+--------------------------------------------------------------------------------+
//| Funzione di avvio del programma Script |
//+--------------------------------------------------------------------------------+
voidOnStart()
 {
  datetime date finish=TimeCurrent();
 double close buff[];
  datetime time buff[];
  int size;
```

```
//--- resetta il valore dell' errore
   ResetLastError();
//--- copia i prezzi di chiusura per ogni barra
  if(CopyClose(InpSymbolName,InpSymbolPeriod,InpDateStart,date_finish,close_buff)==-1
     {
     PrintFormat("Fallimento nel copiare i valori di prezzo di chiusura (close). Cod:
      return;
     }
//--- copia l'orario per ogni barra
  if(CopyTime(InpSymbolName,InpSymbolPeriod,InpDateStart,date_finish,time_buff)==-1)
     {
      PrintFormat("Fallimento nel copiare i valori tempo. Codice Errore = %d", GetLastE
      return;
     }
//--- riceve la grandezza del buffer
   size=ArraySize(close buff);
//--- apre il file per la scrittura dei valori (se il file è assente, verrà automatica
   ResetLastError();
   int file handle=FileOpen(InpDirectoryName+"//"+InpFileName,FILE_READ|FILE_WRITE|FI
   if(file_handle!=INVALID_HANDLE)
    \left\{ \right.PrintFormat("il file %s viene aperto per la lettura", InpFileName);
      PrintFormat("Percorso file: %s\\Files\\",TerminalInfoString(TERMINAL DATA PATH)
      //--- scrive orario e valore dei prezzi di chiusura close, nel file
      for(int i=0; i < size; i++)
        {
         FileWriteDouble(file handle,(double)time buff[i]);
         FileWriteFloat(file handle,(float)close buff[i]);
        }
      //--- chiude il file
      FileClose(file handle);
      PrintFormat("I dati vengono scritti, il file %s è chiuso", InpFileName);
     }
   else
      PrintFormat("Fallimento nell'aprire il file %s, Codice errore = %d", InpFileName,
  }
```
#### Vedi anche

I Tipi Reali [\(double,](#page-93-0) float), [FileWriteDouble](#page-2046-0)

### <span id="page-2051-0"></span>**FileWriteInteger**

La funzione scrive il valore del parametro int ad un file-bin, a partire dalla posizione corrente del puntatore del file.

```
uint FileWriteInteger(
  int file_handle, \frac{1}{\sqrt{2}} // File handle
  int value, \frac{1}{\sqrt{2}} // Valore da scrivere
  int size=INT_VALUE // Grandezza in byte
   );
```
#### Parametri

file\_handle

[in] Il descrittore di file restituito da [FileOpen\(\)](#page-1977-0).

valore

[in] Valore integer.

size=INT\_VALUE

[in] Numero di byte (fino a 4 inclusivi), che devono essere scritti. Le costanti sono disponibili le corrispondenti: CHAR\_VALUE=1, SHORT\_VALUE=2 ed INT\_VALUE=4, per cui la funzione può scrivere il valore integer di tipo char, uchar, short, ushort, int o uint.

#### Valore restituito

In caso di successo la funzione restituisce il numero di byte scritti. Il puntatore del file viene spostato dello stesso numero di byte.

```
//+--------------------------------------------------------------------------------+
//| Demo_FileWriteInteger.mq5 |
//| Copyright 2013, MetaQuotes Software Corp. |
//| https://www.mql5.com |
//+--------------------------------------------------------------------------------+
#property copyright "Copyright 2013, MetaQuotes Software Corp."
#property link "https://www.mql5.com"
#property version "1.00"
//--- mostra la finestra dei parametri di input quando si lancia lo script
#property script_show_inputs
//--- parametri per la ricezione dei dati dal terminale
input string InpSymbolName="EURUSD"; // coppia di valute
input ENUM_TIMEFRAMES InpSymbolPeriod=PERIOD_H1; // time frame
input datetime InpDateStart=D'2013.01.01 00:00'; // data di inizio copiatura
//--- parameters for writing data to the file
input string InpFileName="Trend.bin"; // nome file
input string InpDirectoryName="Data"; // nome directory
//+--------------------------------------------------------------------------------+
//| Funzione di avvio del programma Script |
//+--------------------------------------------------------------------------------+
voidOnStart()
```
```
MOI 5
```

```
{
  datetime date finish=TimeCurrent();
  double close buff[];
  datetime time_buff[];
   int size;
//--- resetta il valore dell' errore
   ResetLastError();
//--- copia i prezzi di chiusura per ogni barra
   if(CopyClose(InpSymbolName,InpSymbolPeriod,InpDateStart,date finish,close buff)==-
    \left\{ \right.PrintFormat("Fallimento nel copiare i valori dei prezzi close. Codice Errore =
     return;
    }
//--- copia l'orario per ogni barra
  if(CopyTime(InpSymbolName,InpSymbolPeriod,InpDateStart,date finish,time buff)==-1)
    {
     PrintFormat("Fallimento nel copiare i valori temporali. Codice Errore = %d", Get1
     return;
    }
//--- riceve la grandezza del buffer
  size=ArraySize(close_buff);
//--- apre il file per la scrittura dei valori (se il file è assente, verrà automatica
  ResetLastError();
   int file_handle=FileOpen(InpDirectoryName+"//"+InpFileName,FILE_READ|FILE_WRITE|FI
  if(file_handle!=INVALID_HANDLE)
     {
      PrintFormat("il file %s è disponibile per la scrittura", InpFileName);
      PrintFormat("Percorso file: %s\\Files\\",TerminalInfoString(TERMINAL DATA PATH)
      // --int up down=0; // trend flag
      int arr size; // grandezza dell' array arr
      uchar arr[]; // array di tipo uchar
      //--- scrive i valori orari nel file
      for(int i=0; i < size-1; i + +)
        {
         //--- confronta i prezzi di chiusura della barra corrente e successiva
         if(close_buff[i]<=close_buff[i+1])
          \left\{ \right.if(up down!=1)
              {
               //--- scrive i valori data nel file usando FileWriteInteger
               StringToCharArray(TimeToString(time buff[i]), arr);
               arr size=ArraySize(arr);
               //--- prima, scrive il numero di simboli nell'array
               FileWriteInteger(file handle, arr size, INT VALUE);
               //--- scrive i simboli
               for(int j=0; j < arr size; j++)
                  FileWriteInteger(file handle,arr[j],CHAR_VALUE);
               //--- cambia il trend flag
```
# **MOL5**

```
up_down=1;
            }
         }
       else
         {
         if(up down!=-1)
            {
             //--- scrive i valori data nel file usando FileWriteInteger
             StringToCharArray(TimeToString(time buff[i]), arr);
             arr_size=ArraySize(arr);
             //--- prima, scrive il numero di simboli nell'array
             FileWriteInteger(file handle, arr size, INT VALUE);
             //--- scrive i simboli
             for(int j=0; j < arr size; j++)
                FileWriteInteger(file handle,arr[j],CHAR VALUE);
             //--- cambia il trend flag
             up_down=-1;
            }
         }
      }
   //--- chiude il file
   FileClose(file handle);
   PrintFormat("I dati vengono scritti, il file %s è chiuso", InpFileName);
  }
else
   PrintFormat("Fallimento nell'aprire il file %s, Codice errore = %d", InpFileName,
}
```
#### Vedi anche

[IntegerToString,](#page-1435-0) [StringToInteger](#page-1444-0), [Integer](#page-79-0) types

# **FileWriteLong**

La funzione scrive il valore del parametro di tipo long ad un file-bin, a partire dalla posizione corrente del puntatore del file.

```
uint FileWriteLong(
  int file_handle, // File handle
  long value \frac{1}{2} // Valore da scrivere
  );
```
#### Parametri

file\_handle

[in] Il descrittore di file restituito da [FileOpen\(\)](#page-1977-0).

valore

[in] Valore di tipo long.

#### Valore restituito

In caso di successo la funzione restituisce il numero di byte scritti (in questo caso [sizeof\(](#page-172-0)long)=8). Il puntatore del file viene spostato dello stesso numero di byte.

#### Esempio:

```
//+--------------------------------------------------------------------------------+
//| Demo_FileWriteLong.mq5 |
//| Copyright 2013, MetaQuotes Software Corp. |
//| https://www.mql5.com |
//+--------------------------------------------------------------------------------+
#property copyright "Copyright 2013, MetaQuotes Software Corp."
#property link "https://www.mql5.com"
#property version "1.00"
//--- mostra la finestra dei parametri di input quando si lancia lo script
#property script_show_inputs
//--- parametri per la ricezione dei dati dal terminale
input string InpSymbolName="EURUSD"; // coppia di valute
input ENUM TIMEFRAMES InpSymbolPeriod=PERIOD H1; // time frame
input datetime InpDateStart=D'2013.01.01 00:00'; // data di inzio copiatura dati
//--- parameters for writing data to the file
input string InpFileName="Volume.bin"; // nome file
input string InpDirectoryName="Data"; // nome directory
//+--------------------------------------------------------------------------------+
//| Funzione di avvio del programma Script |
//+--------------------------------------------------------------------------------+
voidOnStart()
 {
  datetime date finish=TimeCurrent();
 long volume buff[];
  datetime time buff[];
  int size;
```

```
MOI
```

```
//--- resetta il valore dell' errore
   ResetLastError();
//--- copia i volumi tick per ogni barra
  if(CopyTickVolume(InpSymbolName,InpSymbolPeriod,InpDateStart,date_finish,volume_bu
     {
     PrintFormat("Fallimento nel copiare i valori del volume tick. Codice Errore = \frac{1}{6}return;
    }
//--- copia l'orario per ogni barra
  if(CopyTime(InpSymbolName,InpSymbolPeriod,InpDateStart,date_finish,time_buff)==-1)
     {
      PrintFormat("Fallimento nel copiare i valori temporali. Codice Errore = %d", Getl
      return;
    }
//--- riceve la grandezza del buffer
   size=ArraySize(volume_buff);
//--- apre il file per la scrittura dei valori indicatore (se il file è assente, verrà
   ResetLastError();
   int file handle=FileOpen(InpDirectoryName+"//"+InpFileName,FILE_READ|FILE_WRITE|FI
   if(file_handle!=INVALID_HANDLE)
    {
      PrintFormat("il file %s è disponibile per la scrittura", InpFileName);
      PrintFormat("Percorso file: %s\\Files\\",TerminalInfoString(TERMINAL DATA PATH)
      //--- prima, scrive la grandezza dei dati campione
      FileWriteLong(file handle, (long)size);
      //--- scrive i valori orari e di volume, nel file
      for(int i=0; i < size; i++)
        {
         FileWriteLong(file handle,(long)time buff[i]);
         FileWriteLong(file handle, volume buff[i]);
        }
      //--- chiude il file
      FileClose(file handle);
      PrintFormat("I dati vengono scritti, il file %s è chiuso", InpFileName);
     }
   else
      PrintFormat("Fallimento nell'aprire il file %s, Codice errore = %d", InpFileName,
  }
```
Vedi anche

Tipi [Interi,](#page-79-0) [FileWriteInteger](#page-2051-0)

# **FileWriteString**

La funzione scrive il valore di un parametro di tipo-stringa in un file BIN, CSV o TXT a partire dalla posizione corrente del puntatore del file. Quando si scrive in un file CSV o TXT: se c'è un simbolo nella stringa '\n' (LF) senza carattere precedente '\r' (CR), allora prima di '\n' viene agginto il '\r' mancante.

```
uint FileWriteString(
  int file handle, // File handle
  const string text_string, // Stringa da scrivere
  int length=-1 // Numero di simboli
  );
```
#### Parametri

```
file handle
```
[in] Il descrittore di file restituito da [FileOpen\(\)](#page-1977-0).

text\_string

[in] String.

#### length=-1

[in] Il numero di caratteri che si desidera scrivere. Questa opzione è necessaria per scrivere una stringa in un file BIN. Se la dimensione non è specificata, allora viene scritta l'intera stringa senza il trailer 0. Se si specifica una dimensione inferiore alla lunghezza della stringa, allora viene scritta una parte della stringa senza il trailer 0. Se si specifica una dimensione maggiore della lunghezza della stringa, la stringa è riempita con il numero appropriato di zeri. Per i file di tipo CSV e TXT, questo parametro viene ignorato e la stringa viene scritta interamente.

#### Valore restituito

In caso di successo la funzione restituisce il numero di byte scritti. Il puntatore del file viene spostato dello stesso numero di byte.

#### Nota

Si noti che quando si scrive in un file aperto dal [flag](#page-994-0) FILE\_UNICODE (o senza un flag FILE\_ANSI), allora il numero di byte scritti sarà due volte più grande del numero di caratteri stringa scritti. Quando si registra su un file aperto con il flag FILE\_ANSI, il numero di byte scritti coinciderà con il numero di caratteri della stringa scritta.

#### Esempio:

```
//+--------------------------------------------------------------------------------+
//| Demo_FileWriteString.mq5 |
//| Copyright 2013, MetaQuotes Software Corp. |
//| https://www.mql5.com |
//+--------------------------------------------------------------------------------+
#property copyright "Copyright 2013, MetaQuotes Software Corp."
#property link "https://www.mql5.com"
#property version "1.00"
//--- mostra la finestra dei parametri di input quando si lancia lo script
#property script_show_inputs
//--- parametri per la ricezione dei dati dal terminale
```

```
input string InpSymbolName="EURUSD"; // coppia di valute
input ENUM_TIMEFRAMES InpSymbolPeriod=PERIOD_H1; // time frame
input int InpMAPeriod=14; \frac{1}{2} // periodo MA
input ENUM_APPLIED_PRICE InpAppliedPrice=PRICE_CLOSE; // tipo di prezzo
input datetime InpDateStart=D'2013.01.01 00:00'; // data di inizio copiatura
//--- parameters for writing data to the file
input string InpFileName="RSI.csv"; // nome file
input string InpDirectoryName="Data"; // nome directory
//+--------------------------------------------------------------------------------+
//| Funzione di avvio del programma Script |
//+--------------------------------------------------------------------------------+
voidOnStart()
 {
  datetime date finish; // data di fine copiatura dati
  double rsi buff[]; // array dei valori indicatore
  datetime date buff[]; // array delle date indicatore
  int rsi size=0; // grandezza degli array indicatore
//--- l'orario di fine è quello corrente
  date_finish=TimeCurrent();
//--- riceve l'handle dell'indicatore RSI
  ResetLastError();
  int rsi handle=iRSI(InpSymbolName,InpSymbolPeriod,InpMAPeriod,InpAppliedPrice);
  if(rsi_handle==INVALID_HANDLE)
    \left\{ \right.//--- fallimento nel ricevere l'handle dell'indicatore
     PrintFormat("Errore quando si è ricevuto l'handle indicatore. Codice Errore = %d
     return;
     }
//--- è in loop, finchè l'indicatore calcola tutti i suoi valori
  while(BarsCalculated(rsi handle) ==-1)
     Sleep(10); // una pausa per consentire all'indicatore di calcolare tutti i suoi
//--- copia i valori dell'indicatore per un certo periodo di tempo
  ResetLastError();
  if(CopyBuffer(rsi_handle,0,InpDateStart,date_finish,rsi_buff)==-1)
    {
     PrintFormat("Fallimento nel copiare i valori indicatore. Codice Errore = d'', Get
     return;
    }
//--- copia l'orario appropriato per i valori indicatore
  ResetLastError();
  if(CopyTime(InpSymbolName,InpSymbolPeriod,InpDateStart,date finish,date buff)==-1)
     {
     PrintFormat("Fallimento nel copiare i valori temporali. Codice Errore = %d", Get1
     return;
    }
//--- libera la memoria occupata per l'indicatore
  IndicatorRelease(rsi handle);
//--- riceve la grandezza del buffer
  rsi size=ArraySize(rsi buff);
```

```
//--- apre il file per la scrittura dei valori indicatore (se il file è assente, verra
  ResetLastError();
   int file_handle=FileOpen(InpDirectoryName+"//"+InpFileName,FILE_READ|FILE_WRITE|FI
   if(file_handle!=INVALID_HANDLE)
     {
     PrintFormat("il file %s è disponibile per la scrittura", InpFileName);
      PrintFormat("Percorso file: %s\\Files\\",TerminalInfoString(TERMINAL DATA PATH)
     //--- prepara le variabili aggiuntive
      string str="";
     bool is_formed=false;
      //--- scrive i dati per formare aree overbought ed oversold
      for(int i=0;i<rsi size;i++)
        {
         //--- controlla i valori indicatore
         if(rsi buff[i]>=70 || rsi buff[i]<=30)
           {
            //--- se il valore è il primo in quest'area
            if(!is formed)
              {
               //--- aggiunge il valore e la data
              str=(string)rsi buff[i]+"\t"+(string)date buff[i];
               is formed=true;
              }
            else
               str+="\t"+(string)rsi buff[i]+"\t"+(string)date buff[i];
            //--- sposta alla prossima iterazione del loop
           continue;
           }
         //--- controlla il flag
         if(is_formed)
           {
            //--- la stringa è formata, viene scritta nel file
           FileWriteString(file handle, str+"\r\n");
           is formed=false;
           }
        }
     //--- chiude il file
     FileClose(file handle);
     PrintFormat("I dati vengono scritti, il file %s è chiuso", InpFileName);
     }
  else
      PrintFormat("Fallimento nell'aprire il file %s, Codice errore = %d", InpFileName,
  }
```
### Vedi anche

Tipo [Stringa,](#page-101-0) [StringFormat](#page-1447-0)

## <span id="page-2059-0"></span>**FileWriteStruct**

La funzione scrive nel contenuto di un file-bin una struttura passata come parametro, partendo dalla posizione corrente del puntatore del file.

```
uint FileWriteStruct(
 int file_handle, // File handle
 const void& struct_object, // Link ad un oggetto
  int size=-1 // Grandezza da scrivere in byte
  );
```
#### Parametri

file handle

[in] Il descrittore di file restituito da [FileOpen\(\)](#page-1977-0).

```
struct_object
```
[in] Riferimento all'oggetto di questa struttura. La struttura non deve contenere stringhe, [array](#page-129-0) [dinamici](#page-129-0) o [funzioni](#page-290-0) virtuali.

 $size=-1$ 

[in] Numero di byte che si desidera registrare. Se la grandezza non è specificata o il numero specificato di byte è maggiore della grandezza della struttura, viene scritta l'intera struttura.

#### Valore restituito

In caso di successo la funzione restituisce il numero di byte scritti. Il puntatore del file viene spostato dello stesso numero di byte.

Esempio:

```
//+--------------------------------------------------------------------------------+
//| Demo_FileWiteStruct.mq5 |
//| Copyright 2013, MetaQuotes Software Corp. |
//| https://www.mql5.com |
//+--------------------------------------------------------------------------------+
#property copyright "Copyright 2013, MetaQuotes Software Corp."
#property link "https://www.mql5.com"
#property version "1.00"
//--- mostra la finestra dei parametri di input quando si lancia lo script
#property script_show_inputs
//--- parametri per la ricezione dei dati dal terminale
input string InpSymbolName="EURUSD"; // coppia di valute
input ENUM TIMEFRAMES InpSymbolPeriod=PERIOD H1; // time frame
input datetime InpDateStart=D'2013.01.01 00:00'; // data di inzio copiatura dati
//--- parameters for writing data to the file
input string InpFileName="EURUSD.txt"; // nome del file
input string InpDirectoryName="Data"; \frac{1}{2} // nome directory
//+--------------------------------------------------------------------------------+
//| Struttura per memorizzare i dati della candela |
//+--------------------------------------------------------------------------------+
struct candlesticks
```
2060

```
{
  double open; // prezzo apertura
  double close; // prezzo chiusura
  double high; // prezzo più alto
  double low; // prezzo più basso
  datetime date; // data
  };
//+--------------------------------------------------------------------------------+
//| Funzione di avvio del programma Script |
//+--------------------------------------------------------------------------------+
voidOnStart()
 \left\{ \right.datetime date_finish=TimeCurrent();
  int size;
  datetime time buff[];
  double open_buff[];
  double close buff[];
  double high buff[];
  double low buff[];
   candlesticks cand buff[];
//--- resetta il valore dell' errore
  ResetLastError();
//--- riceve l'orario di arrivo delle barre dal range
   if(CopyTime(InpSymbolName,InpSymbolPeriod,InpDateStart,date_finish,time_buff)==-1)
    \downarrowPrintFormat("Fallimento nel copiare i valori temporali. Codice Errore = %d", Get
      return;
     }
//--- riceve i prezzi high delle barre, dal range
  if(CopyHigh(InpSymbolName,InpSymbolPeriod,InpDateStart,date_finish,high_buff)==-1)
     {
     PrintFormat("Fallimento nel copiare i valori dei prezzi high. Codice Errore = %d
     return;
     }
//--- riceve i valori low delle barre dal range
  if(CopyLow(InpSymbolName,InpSymbolPeriod,InpDateStart,date finish,low buff)==-1)
     {
      PrintFormat("Fallimento nel copiare i valori dei prezzi low. Codice Errore = %d')
     return;
    }
//--- riceve i prezzi open delle barre, dal range
   if(CopyOpen(InpSymbolName,InpSymbolPeriod,InpDateStart,date_finish,open_buff)==-1)
    {
      PrintFormat("Fallimento nel copiare i valori dei prezzi open. Codice Errore = %d
     return;
     }
//--- riceve i prezzi close delle barre dal range
   if(CopyClose(InpSymbolName,InpSymbolPeriod,InpDateStart,date finish,close buff)==-1
     {
```

```
PrintFormat("Fallimento nel copiare i valori dei prezzi close. Codice Errore =
      return;
     }
//--- definisce la dimensione degli array
   size=ArraySize(time buff);
//--- salva i dati nella array struttura
  ArrayResize(cand buff,size);
   for(int i=0; i < size; i++)
     {
      cand buff[i].open=open buff[i];
      cand buff[i].close=close buff[i];
      cand buff[i].high=high buff[i];
      cand buff[i].low=low buff[i];
      cand buff[i].date=time buff[i];
     }
//--- apre il file per la scrittura della struttura array nel file (se il file è assente)
  ResetLastError();
  int file handle=FileOpen(InpDirectoryName+"//"+InpFileName,FILE_READ|FILE_WRITE|FI
   if(file_handle!=INVALID_HANDLE)
     {
      PrintFormat("il file %s viene aperto per la lettura", InpFileName);
     PrintFormat("Percorso file: %s\\Files\\",TerminalInfoString(TERMINAL COMMONDATA
      //--- prepara il contatore del numero di byte
     uint counter=0;
      //--- scrive i valori array nel loop
      for(int i=0; i < size; i++)
         counter+=FileWriteStruct(file_handle,cand_buff[i]);
      PrintFormat("%d byte di informazione vengono scritti nel file %s", InpFileName, co
      PrintFormat("Numero totale di byte: %d * %d * %d = %d, %s", size, 5, 8, size*5*8, size
      //--- chiude il file
      FileClose(file handle);
      PrintFormat("I dati vengono scritti, il file %s è chiuso", InpFileName);
     }
   else
      PrintFormat("Fallimento nell'aprire il file %s, Codice errore = %d", InpFileName,
  }
```
#### Vedi anche

Le [strutture](#page-102-0) e le classi

## <span id="page-2062-0"></span>FileLoad

Legge tutti i dati di un file binario specificato in un array passato, di tipo numerico o strutture semplici. La funzione consente di leggere rapidamente i dati di tipo noto nell' array appropriato.

```
long FileLoad(
  const string file_name, // Nome del File
  void& buffer[], \sqrt{u} // Un array di tipo numerico o strutture semplici
  int common flag=0 // Un flag file, viene cercato in <data folder>\MQ
  );
```
#### Parametri

file name

[in] Il nome del file da cui vengono letti i dati.

```
buffer
```
[in] Un array di tipo numerico o [strutture](#page-102-1) semplici.

```
common flag=0
```
[in] [Una](#page-994-0) flag file indicante la modalità di funzionamento. Se il parametro non viene specificato, il file viene cercato nella sottocartella MQL5\Files (o in <testing\_agent\_directory>\MQL5\Files in caso di testing).

#### Valore di ritorno

Il numero di elementi letti oppure -1 in caso di errore.

#### Nota

La funzione FileLoad() legge da un file il numero di byte multiplo della grandezza dell'array. Supponiamo che la dimensione del file è di 10 byte, e la funzione legge i dati in un array di tipo double ([sizeof](#page-172-0)(Double)=8). In questo caso la funzione leggerà solo 8 byte, i restanti 2 byte alla fine del file verranno scartati, e la funzione FileLoad() restituirà 1 (1 elemento letto).

#### Esempio:

```
// +-----//| Demo_FileLoad.mq5 |
//| Copyright 2016, MetaQuotes Software Corp. |
//| https://www.mql5.com |
//+------------------------------------------------------------------+
#property copyright "Copyright 2000-2024, MetaQuotes Ltd."
#property link "https://www.mql5.com"
#property version "1.00"
#property copyright "Copyright 2000-2024, MetaQuotes Ltd."
#property link "https://www.mql5.com"
#property version "1.00"
#property script_show_inputs
//--- parametri di input
input int bars to save=10; // Numero di barre
//+------------------------------------------------------------------+
```
2063

```
//| Script program funzione start |
//+------------------------------------------------------------------+
void OnStart()
 {
  string filename= Symbol+" rates.bin";
  MqlRates rates[];
// -- -int copied=CopyRates( Symbol, Period, 0, bars to save, rates);
   if(copied!=-1)
    \left\{ \begin{array}{c} 1 \end{array} \right\}PrintFormat(" CopyRates(%s) copied %d bars", Symbol,copied);
     //--- Scrive quotazioni sul file
     if(!FileSave(filename,rates,FILE COMMON))
         PrintFormat("FileSave() failed, error=%d",GetLastError());
     }
   else
      PrintFormat("Failed CopyRates(%s), error=", Symbol,GetLastError());
// --- Ora legge queste quotazioni indietro al file
  ArrayFree(rates);
   long count=FileLoad(filename,rates, FILE COMMON);
  if(count!=-1)
     {
     Print("Time\tOpen\tHigh\tLow\tClose\tTick Voulme\tSpread\tReal Volume");
      for(int i=0; i<count; i++)
       {
         PrintFormat("%s\t%G\t%G\t%G\t%G\t%I64u\t%d\t%I64u",
                     TimeToString(rates[i].time,TIME_DATE|TIME_SECONDS),
                     rates[i].open,rates[i].high,rates[i].low,rates[i].close,
                      rates[i].tick volume,rates[i].spread,rates[i].real volume);
        }
     }
 }
```
#### Guarda anche

[Strutture](#page-102-0) e Classi, [FileReadArray,](#page-2000-0) [FileReadStruct](#page-2028-0), [FileSave](#page-2064-0)

<span id="page-2064-0"></span>FileSave

Scrive in un file binario tutti gli elementi di un array passato come parametro. La funzione consente di scrivere rapidamente array di tipo numerico o strutture semplici come una stringa.

```
bool FileSave(
  const string file_name, // Nome del File
  void& buffer[], \sqrt{u} Un array di tipo numerico o strutture semplici
  int common flag=0 // Un flag file, per default i files vengono scrit
  );
```
#### Parametri

file name

[in] Il nome del file, in cui i dati dell'array verranno scritti.

```
buffer
```
[in] Un array di tipo numerico o [strutture](#page-102-1) semplici.

```
common flag=0
```
[in] [Una](#page-994-0) flag file indicante la modalità di funzionamento. Se il parametro non viene specificato, il file verrà scritto nella sottocartella MQL5\Files (o per <testing\_agent\_directory>\MQL5\Files in caso di testing).

#### Valore di ritorno

In caso di fallimento restituisce false.

#### Esempio:

```
//+------------------------------------------------------------------+
//| Demo_FileSave.mq5 |
//| Copyright 2016, MetaQuotes Software Corp. |
//| https://www.mql5.com |
//+------------------------------------------------------------------+
#property copyright "Copyright 2000-2024, MetaQuotes Ltd."
#property link "https://www.mql5.com"
#property version "1.00"
#property script_show_inputs
//--- parametri di input
input int ticks to save=1000; // Numero di ticks
//+------------------------------------------------------------------+
//| Script program funzione start |
//+------------------------------------------------------------------+
void OnStart()
 {
  string filename= Symbol+" ticks.bin";
  MqlTick ticks[];
// --int copied=CopyTicks( Symbol,ticks, COPY TICKS ALL, 0, ticks to save);
  if(copied!=-1)
   \left\{\begin{array}{c} \end{array}\right.
```
# MOI 5

```
PrintFormat(" CopyTicks(%s) copied %d ticks", Symbol,copied);
      //--- Se lo storico dei tick è sincronizzato, il codice errore code è uguale a
      if(!GetLastError()==0)
         PrintFormat("%s: I Ticks non sono sincronizzati, error=%d", Symbol, copied, Last
      //--- Scrive i ticks su un file
     if(!FileSave(filename,ticks, FILE COMMON))
         PrintFormat("FileSave() failed, error=%d", GetLastError());
     }
   else
      PrintFormat("Failed CopyTicks(%s), Error=",_Symbol,GetLastError());
//--- Ora legge i ticks indietro al file
  ArrayFree(ticks);
  long count=FileLoad(filename,ticks,FILE COMMON);
  if(count!=-1)
    \sqrt{2}Print("Time\tBid\tAsk\tLast\tVolume\tms\tflags");
     for(int i=0; i<count; i++)
        {
        PrintFormat("%s.%03I64u:\t%G\t%G\t%G\t%I64u\t0x%04x",
         TimeToString(ticks[i].time,TIME_DATE|TIME_SECONDS),ticks[i].time_msc%1000,
        ticks[i].bid,ticks[i].ask,ticks[i].last,ticks[i].volume,ticks[i].flags);
        }
     }
  }
```
#### Guarda anche

[Strutture](#page-102-0) e Classi, [FileWriteArray,](#page-2043-0) [FileWriteStruct](#page-2059-0), [FileLoad,](#page-2062-0) [FileWrite](#page-2040-0)

2067

## **FolderCreate**

La funzione crea una cartella nella directory Files (a seconda del valore di common\_flag).

```
bool FolderCreate(
  string folder name, \frac{1}{2} La stringa con il nome della nuova cartella
  int common flag=0 // Ambito
  );
```
#### Parametri

folder\_name

[in] Il nome della directory che si desidera creare. Contains the relative path to the folder.

common flag=0

[in][Flag](#page-994-0) determina la posizione della directory. Se common\_flag=FILE\_COMMON, la directory si trova nella cartella condivisa per tutti i terminali client \Terminal\Common\Files. In caso contrario, la directory si trova in una cartella locale (MQL5\files o MQL5\tester\file in caso di testing).

#### Valore restituito

Restituisce true se ha successo, altrimenti - false.

#### Nota

Per motivi di sicurezza, il lavoro con i file è strettamente controllato nel linguaggio MQL5. I file con cui sono condotte le operazioni di file utilizzando i mezzi MQL5, non possono esservi al di fuori della sandbox del file.

Esempio:

```
#property copyright "Copyright 2000-2024, MetaQuotes Ltd."
#property link "https://www.mql5.com"
#property version "1.00"
//--- description
#property description "The script shows FolderCreate() application sample."
#property description "The external parameter defines the directory for creating folders."
#property description "The folder structure is created after executing the script"
//--- display window of the input parameters during the script's launch
#property script_show_inputs
//--- the input parameter defines the folder, in which the script works
input bool common folder=false; // common folder for all terminals
//+------------------------------------------------------------------+
//| Script program start function |
//+------------------------------------------------------------------+
void OnStart()
 {
//--- folder to be created in MQL5\Files
  string root folder="Folder A";
   if(CreateFolder(root folder, common folder))
     {
```
2068

```
//--- create the Child_Folder_B1 sub-folder in it
      string folder B1="Child Folder B1";
      string path=root folder+"\\"+folder B1; \frac{1}{\sqrt{\frac{1}{\pi}}} // create the folder name considering the structure structure structure structure structure structure structure structure structure structure structure structure s
      if(CreateFolder(path,common_folder))
        {
         //--- create 3 more sub-directories in this folder
         string folder C11="Child Folder C11";
         string child path=root folder+"\\"+folder C11;// create the folder name cons
         CreateFolder(child path, common folder);
         //--- second sub-directory
         string folder C12="Child Folder C12";
         child path=root folder+"\\"+folder C12;
         CreateFolder(child path, common folder);
         //--- third sub-directory
         string folder C13="Child Folder C13";
         child path=root folder+"\\"+folder C13;
         CreateFolder(child path, common folder);
        }
     }
// --}
//+------------------------------------------------------------------+
//| Try creating a folder and display a message about that |
//+------------------------------------------------------------------+
bool CreateFolder(string folder path,bool common flag)
 {
  int flag=common flag?FILE COMMON:0;
  string working folder;
//--- define the full path depending on the common flag parameter
   if(common_flag)
      working_folder=TerminalInfoString(TERMINAL_COMMONDATA_PATH)+"\\MQL5\\Files";
   else
      working_folder=TerminalInfoString(TERMINAL_DATA_PATH)+"\\MQL5\\Files";
//--- debugging message
   PrintFormat("folder path=%s", folder path);
//--- attempt to create a folder relative to the MQL5\Files path
   if(FolderCreate(folder path,flag))
     {
      //--- display the full path for the created folder
      PrintFormat("Created the folder %s", working folder+"\\"+folder path);
      //--- reset the error code
      ResetLastError();
      //--- successful execution
      return true;
     }
   else
      PrintFormat("Failed to create the folder %s. Error code %d", working folder+folde
//--- execution failed
```
return false; }

### Vedi anche

[FileOpen\(\)](#page-1977-0), [FolderClean\(\),](#page-2072-0) [FileCopy\(\)](#page-1981-0)

2070

## FolderDelete

La funzione rimuove la directory specificata. Se la cartella non è vuota, allora non può essere rimossa.

```
bool FolderDelete(
  string folder name, // Stringa con il nome della cartella da eliminare
  int common_flag=0 // Ambito
  );
```
#### Parametri

folder\_name

[in] Il nome della directory che si desidera eliminare. Contiene il percorso completo della cartella.

common flag=0

[in][Flag](#page-994-0) determina la posizione della directory. Se common\_flag=FILE\_COMMON, la directory si trova nella cartella condivisa per tutti i terminali client \Terminal\Common\Files. In caso contrario, la directory si trova in una cartella locale (MQL5\file o MQL5\tester\file in caso di testing).

#### Valore restituito

Restituisce true se ha successo, altrimenti false.

#### Nota

Per motivi di sicurezza, il lavoro con i file è strettamente controllato nel linguaggio MQL5. I file con cui sono condotte le operazioni di file utilizzando i mezzi MQL5, non possono esservi al di fuori della sandbox del file.

Se la directory contiene almeno un file e/o sottodirectory, allora questa directory non può essere eliminata, deve essere prima pulita. [FolderClean\(\)](#page-2072-0) è usata per pulire una cartella di tutti i suoi file o sottocartelle.

#### Esempio:

```
//+--------------------------------------------------------------------------------+
//| Demo_FolderDelete.mq5 |
//| Copyright 2011, MetaQuotes Software Corp. |
//| https://www.mql5.com |
//+--------------------------------------------------------------------------------+
#property copyright "Copyright 2000-2024, MetaQuotes Ltd."
#property link "https://www.mql5.com"
#property version "1.00"
//--- Descrizione
#property description "Lo script mostra un esempio di uso di FolderDelete()."
#property description "Le prime due cartelle sono state create; una di esse è vuota,
#property description "Quando si prova ed eliminare la cartella non vuota, un errore
//--- Mostra la finestra dei parametri di input quando inizia lo script
#property script_show_inputs
//--- parametri di Input
input string firstFolder="empty"; // La cartella vuota
input string secondFolder="nonempty"; // La cartella, nel quale un file è stato creato
```

```
string filename="delete me.txt"; // Il nome del file che verrà creato nella car
//+--------------------------------------------------------------------------------+
//| Funzione di avvio del programma Script |
//+--------------------------------------------------------------------------------+
voidOnStart()
 \left\{ \right.//--- Scrive l'handle del file qui
  int handle;
//--- Rileva in quale cartella stiamo lavorando
  string working folder=TerminalInfoString(TERMINAL DATA PATH)+"\\MQL5\\Files";
//--- Il messaggio di debug
   PrintFormat("working_folder=%s",working_folder);
//--- Prova a creare una cartella vuota relativa al percorso MQL5\Files
  if(FolderCreate(firstFolder, 0)) // 0 significa che stiamo lavorando nella cartella
     \sqrt{2}//--- Introduce il percorso completo per la cartella creata
     PrintFormat("La cartella %s è stata creata", working folder+"\\"+firstFolder);
      //--- Resetta il codice errore
     ResetLastError();
     }
   else
      PrintFormat("Fallimento nel creare la cartella %s. Codice errore %d", working fol
//--- Ora crea una cartella non vuota usando la funzioneFileOpen()
  string filepath=secondFolder+"\\"+filename; // Percorso al file che vogliamo aprire
  handle=FileOpen(filepath,FILE_WRITE|FILE_TXT); // Flag FILE_WRITE in questo vaso è
  if(handle!=INVALID_HANDLE)
      PrintFormat("Il file %s è stato aperto per la lettura", working folder+"\\"+filep
   else
      PrintFormat("Fallimento nel creare il file %s nella cartella %s. Error code=",fi
   Comment(StringFormat("Prepare to delete folders %s and %s", firstFolder, secondFold
//--- Una piccola pausa di 5 secondi per leggere il messaggio nel chart
   Sleep(5000); // Sleep() non può essere usato negli indicatori!
//--- Mostra una finestra e chiede all'utente
   int choice=MessageBox(StringFormat("Vuoi eliminare le cartelle %s ed %s?", firstFol
                         "Eliminazione cartelle",
                         MB_YESNO|MB_ICONQUESTION); // Due bottoni - "Yes" e "No"
//--- Esegue un'azione a seconda della variante scelta
  if(choice==IDYES)
     {
      //--- Elimina il commento dal chart
     Comment("");
     //--- Aggiunge il messaggio nel journal "Experts"
      PrintFormat("Prova ad eliminare le cartelle %s ed %s", firstFolder, secondFolder)
     ResetLastError();
      //--- Elimina le cartelle vuote
      if(FolderDelete(firstFolder))
```

```
//--- Il seguente messaggio dovrebbe apparire giacchè la cartella è vuota
         PrintFormat("La cartella %s è stata eliminata con successo", firstFolder);
      else
        PrintFormat("Fallimento nell'eliminare la cartella %s. Codice errore=%d", first
     ResetLastError();
     //--- Elimina la cartella che contiene il file
     if(FolderDelete(secondFolder))
         PrintFormat("La cartella %s è stata eliminata con successo", secondFolder);
     else
        //--- Il sequente messaggio dovrebbe apparire giacchè la cartella contiene un
        PrintFormat("Fallimento nell'eliminare la cartella %s. Codice Errore=%d", seq
     }
  else
     Print("Eliminazione annullata");
// --}
```
#### Vedi anche

[FileOpen\(\)](#page-1977-0), [FolderClean\(\),](#page-2072-0) [FileMove\(\)](#page-1986-0)

2073

## <span id="page-2072-0"></span>**FolderClean**

La funzione cancella tutti i file in una cartella specificata.

```
bool FolderClean(
  string folder name, // La stringa con il nome della cartella eliminata
  int common_flag=0 // Ambito
  );
```
#### Parametri

folder\_name

[in] Il nome della directory in cui si desidera eliminare tutti i file. Contiene il percorso completo della cartella.

common flag=0

[in][Flag](#page-994-0) determina la posizione della directory. Se common\_flag = FILE\_COMMON, la directory si trova nella cartella condivisa per tutti i terminali client \Terminal\Common\Files. In caso contrario, la directory si trova in una cartella locale (MQL5\files o MQL5\tester\files in caso di testing).

#### Valore restituito

Restituisce true se ha successo, altrimenti false.

#### Nota

Per motivi di sicurezza, il lavoro con i file è strettamente controllato nel linguaggio MQL5. I file con cui sono condotte le operazioni di file utilizzando i mezzi MQL5, non possono esservi al di fuori della sandbox del file.

Questa funzione deve essere usata con cautela, dal momento che tutti i file e tutte le sottodirectory vengono eliminate irrimediabilmente.

#### Esempio:

```
//+--------------------------------------------------------------------------------+
//| Demo_FolderClean.mq5 |
//| Copyright 2011, MetaQuotes Software Corp. |
//| https://www.mql5.com |
//+--------------------------------------------------------------------------------+
#property copyright "Copyright 2000-2024, MetaQuotes Ltd."
#property link "https://www.mql5.com"
#property version "1.00"
//--- Descrizione
#property description "Lo script mostra un esempio di uso di FolderClean()."
#property description "Prima, i file vengono creati nella cartella specificata usando
#property description "Quindi, prima che i file vengano eliminati, un avviso viene mos
//--- Mostra la finestra di dialogo dei parametri di input quando inizia lo script
#property script_show_inputs
//--- parametri di Input
input string foldername="demo_folder"; // Crea una cartella in MQL5/Files/
input int files=5; \frac{1}{2} // Il numero di file per creare ed eliminare
```

```
//+--------------------------------------------------------------------------------+
//| Funzione di avvio del programma Script |
//+--------------------------------------------------------------------------------+
voidOnStart()
  {
  string name="testfile";
//--- Prima apre o crea i file nella cartella dati del terminale
   for(int N=0; N \leq 1 les; N++)
     {
      //--- Il nome del file in forma di 'demo_folder\testfileN.txt'
      string filemane=StringFormat("%s\\%s%d.txt",foldername,name,N);
      //--- Apre il file con il flag per la scrittura, in questo caso, la cartella 'de
      int handle=FileOpen(filemane,FILE_WRITE);
      //--- Rileva se la funzione FileOpen() ha avuto successo
      if(handle==INVALID_HANDLE)
       {
        PrintFormat("Fallimento nel creare il file %s. Error code", filemane, GetLastEi
        ResetLastError();
       }
      else
       {
        PrintFormat("Il file %s è stato aperto con successo", filemane);
        //--- Il file aperto non serve più, quindi viene chiuso
        FileClose(handle);
       }
     }
//--- Controlla il numero di file nella cartella
   int k=FilesInFolder(foldername+"\\*.*",0);
   PrintFormat("La cartella %s contiene in totale %d file", foldername, k);
//--- Mostra una finestra per chiedere all'utente
   int choice=MessageBox(StringFormat("Stai per eliminare %d file dalla cartella %s.
                         "Elimina i file dalla cartella",
                         MB YESNO|MB ICONQUESTION); // Due bottoni - "Si" e "No" ("Yes"
   ResetLastError();
//--- Esegue l'azione a seconda della variante selezionata
  if(choice==IDYES)
     {
      //--- Inizia ad eliminare i file
      PrintFormat("Prova ad eliminare tutti i file dalla cartella %s", foldername);
      if(FolderClean(foldername,0))
         PrintFormat("I file sono stati eliminati con successo, %d file rimasti nella
                     foldername,
                     FilesInFolder(foldername+"\\*.*",0));
      else
         PrintFormat("Fallimento nell'eliminare i file dalla cartella %s. Codice error
     }
   else
```
# MOI 5

```
PrintFormat("Eliminazione annullata");
// --}
//+--------------------------------------------------------------------------------+
//| Restituisce il numero di file nella cartella specificata |
//+--------------------------------------------------------------------------------+
int FilesInFolder(string path,int flag)
 \left\{ \right.int count=0;
  long handle;
  string filename;
//---handle=FileFindFirst(path,filename,flag);
//--- Se almeno un file viene trovato, cerca per più file
  if(handle!=INVALID_HANDLE)
     {
     //--- Mostra il nome del file
      PrintFormat("Il file %s è stato trovato", filename);
     //--- Incrementa il contatore dei file/cartelle trovati
      count++;
     //--- Inizia la ricerca in tutti i file/cartelle
     while(FileFindNext(handle,filename))
        {
        PrintFormat("Il file %s è stato trovato", filename);
        count++;
        }
      //--- Non dimenticare di chiudere l'handle di ricerca una volta completata
     FileFindClose(handle);
     }
   else // Fallimento nell'ottenere l'handle
     {
      PrintFormat("Ricerca file nella cartella %s fallita", path);
     }
//--- Restituisce il risultato
   return count;
 }
```
#### Vedi anche

[FileFindFirst](#page-1968-0), [FileFindNext,](#page-1970-0) [FileFindClose](#page-1972-0)

# Custom Indicators

Questo è il gruppo funziona utilizzati nella creazione di indicatori personalizzati. Queste funzioni non possono essere utilizzate durante la scrittura di Expert Advisors e Script.

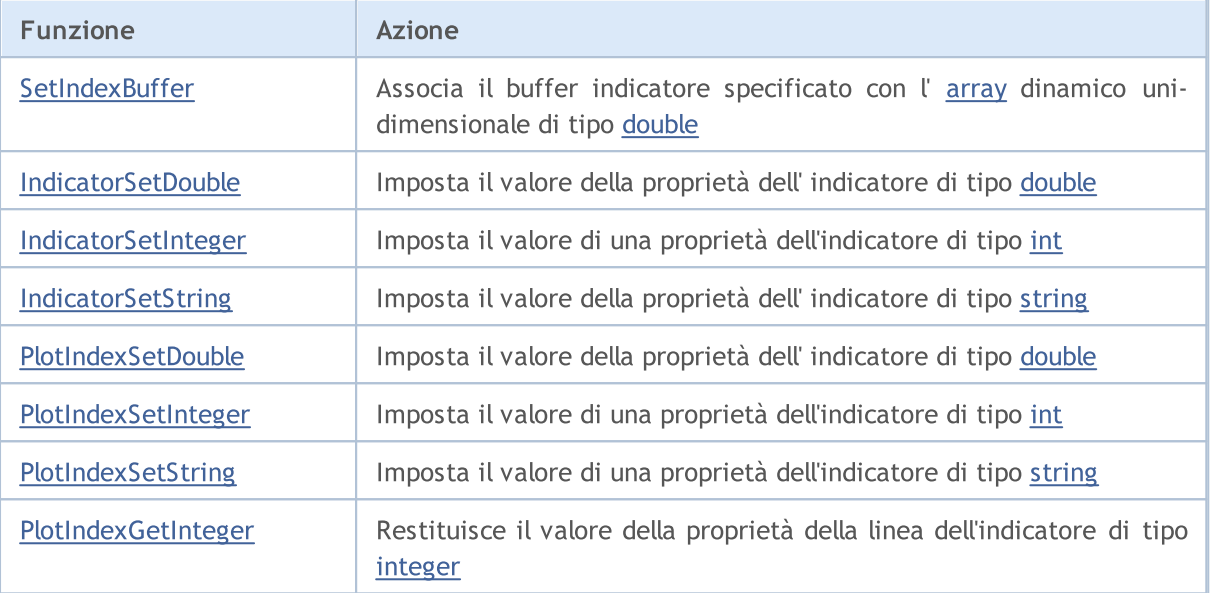

La proprietà [dell'indicatore](#page-2183-0) può essere impostata utilizzando le direttive del compilatore o utilizzando le funzioni. Per capire meglio ciò, si consiglia di studiare gli stili [indicatore](#page-2079-0) negli esempi.

Tutti i calcoli necessari di un indicatore personalizzato devono essere messi nella funzione predeterminata [OnCalculate\(\)](#page-1557-0). Se si utilizza una forma breve della chiamata di funzione OnCalculate(), come

int OnCalculate (const int rates total, const int prev calculated, const int begin, co

allora la variabile rates total contiene il valore del numero totale di elementi dell'array prezzo[] passato come parametro di input per il calcolo dei valori degli indicatori.

Il parametro prev\_calculated è il risultato dell'esecuzione di OnCalculate() alla chiamata precedente, ma permette di organizzare un algoritmo risparmiante risorse, per calcolare i valori degli indicatori. Ad esempio, se il valore corrente rates total = 1000, prev calculated = 999, allora forse è sufficiente per fare calcoli solo per un valore di ciascun buffer indicatore.

Se le informazioni rigardo la grandezza dell'array di input prezzi sarebbe stato non-disponibile, allora avrebbe portato alla necessità di fare calcoli per 1000 valori di ogni buffer indicatore. Alla prima chiamata di OnCalculate() Valore prev\_calculated = 0. Se l'array prezzo[] è cambiato in qualche modo, allora in questo caso prev\_calculated è anche uguale a 0.

Il parametro begin mostra il numero di valori iniziali dell'array prezzo, che non contengono dati per il calcolo. Per esempio, se i valori di Oscillator Accelerator (per cui i primi 37 valori non vengono calcolati) sono stati utilizzati come parametro di input, allora begin = 37. Ad esempio, consideriamo un semplice indicatore:

```
#property indicator chart window
#property indicator buffers 1
#property indicator_plots 1
```
2077

```
//---- plot Label1
#property indicator_label1 "Label1"
#property indicator_type1 DRAW_LINE
#property indicator_color1 clrRed
#property_indicator_style1 STYLE_SOLID
#property indicator_width1 1
//--- buffers indicatore
double Label1Buffer[];
//+--------------------------------------------------------------------------------+
//| Funzione di inizializzazione Indicatore Personalizzato |
//+--------------------------------------------------------------------------------+
void OnInit()
 \left\{ \begin{array}{c} \end{array} \right.//--- mappatura buffers indicatore
  SetIndexBuffer(0,Label1Buffer, INDICATOR DATA);
//---}
//+--------------------------------------------------------------------------------+
//| Funzione di iterazione indicatore personalizato |
//+--------------------------------------------------------------------------------+
int OnCalculate(const int rates_total,
                  const int prev calculated,
                  const int begin,
                  const double &price[])
 \left\{ \begin{array}{c} \end{array} \right\}// --Print("begin = ",begin," prev calculated = ",prev calculated," rates total = ",rates
//--- restituisce il valore di prev_calculated per la prossima chiamata
   return(rates total);
  }
```
Trascinandolo dalla finestra "Navigatore" alla finestra dell'indicatore Accelerator Oscillator, indicheremo che i calcoli saranno effettuati in base ai valori dell'indicatore precedente:

# MOL 5

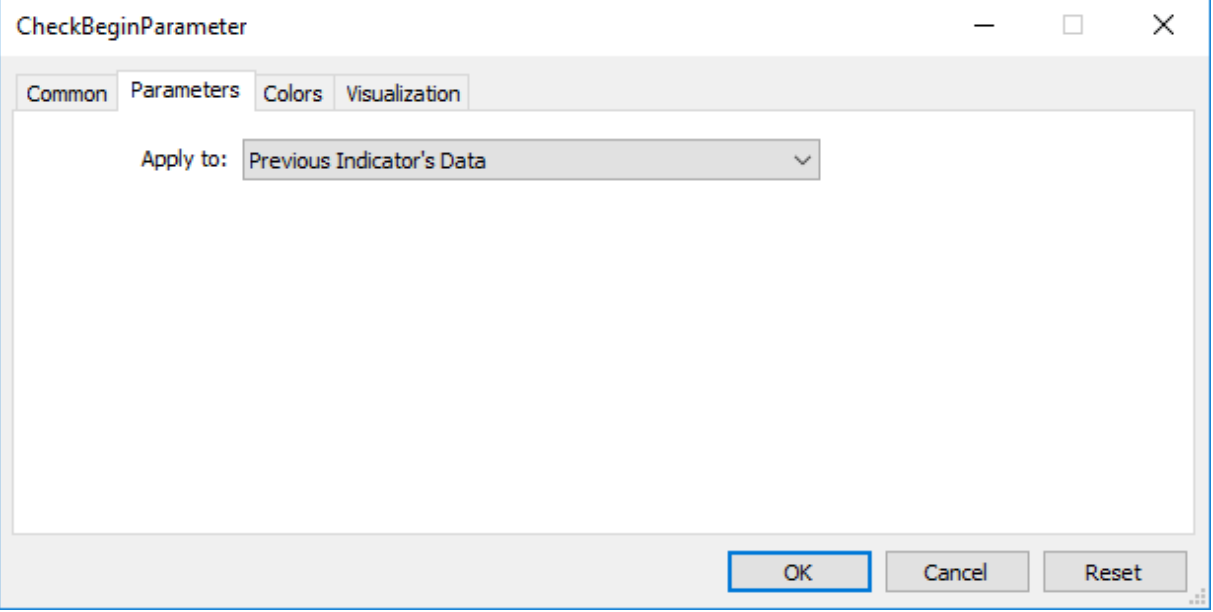

Come risultato, la prima chiamata di OnCalculate() avrà il valore di prev\_calculated uguale a zero, e con ulteriori chiamate sarà uguale al valore rates\_total (finché il numero di barre sul grafico dei prezzi aumenti).

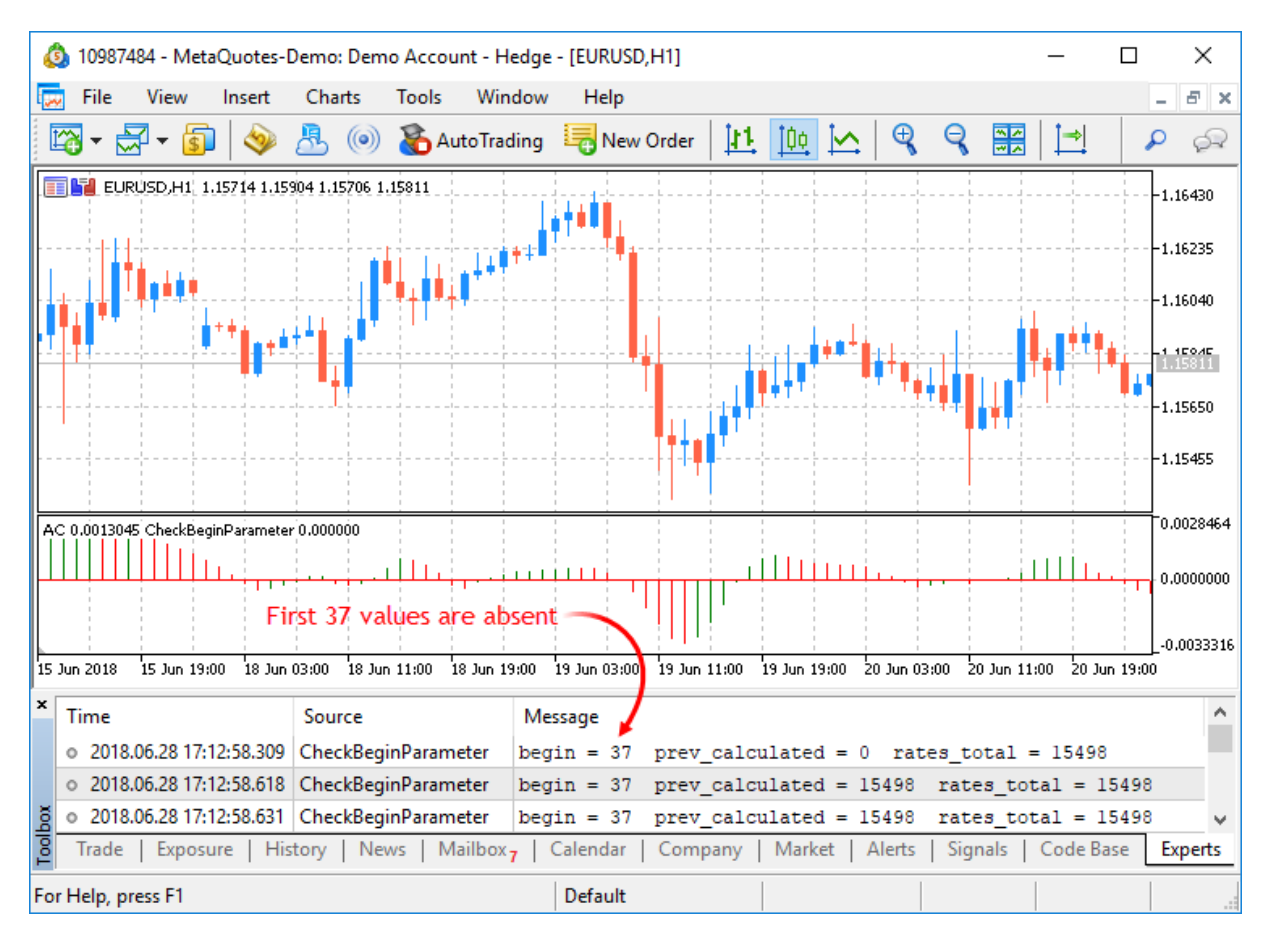

Il valore del parametro begin sarà esattamente uguale al numero di barre iniziali, per cui i valori dell'indicatore Accelerator non vengono calcolati secondo la logica di questo indicatore. Se guardiamo il codice sorgente del indicatore personalizzato Accelerator.mq5, vedremo le seguenti linee nella funzione [OnInit\(\):](#page-1545-0)

2078

2079

```
//--- imposta la prima barra da quell' indice sarà disegnato
   PlotIndexSetInteger(0, PLOT_DRAW_BEGIN, 37);
```
Utilizzando la funzione [PlotIndexSetInteger](#page-2201-0)(0, [PLOT\\_DRAW\\_BEGIN,](#page-736-0) Empty\_first\_values), abbiamo impostato il numero di primi-valori non esistenti nell'array indicatore zero di un indicatore personalizzato, che non abbiamo bisogno di accettare per il calcolo (empty\_first\_values). Così, abbiamo meccanismi per:

- 1. impostare il numero di valori iniziali di un indicatore, che non dovrebbe essere utilizzato per i calcoli in un altro indicatore personalizzato;
- 2. ottenere informazioni sul numero dei primi valori per essere ignorati quando si chiama un altro indicatore personalizzato, senza entrare nella logica dei suoi calcoli.

MOI 5

# <span id="page-2079-0"></span>Stili Indicatore negli Esempi

Il Terminale Client di MetaTrader 5 comprende 38 indicatori tecnici che possono essere utilizzati in programmi con MQL5 attraverso [apposite](#page-2246-0) funzioni. Ma il vantaggio principale del linguaggio MQL5 è la capacità di creare indicatori personalizzati, che possono poi essere utilizzati in Expert Advisor o semplicemente applicati su grafici dei prezzi allo scopo di analisi tecnica.

L'intero set di indicatori può essere derivata da vari stili di [disegno](#page-734-0) base, conosciuti come plotting. Il plotting denota un modo di visualizzazione i dati, che l'indicatore calcola, immagazzina e fornisce a richiesta. Vi sono sette tali tipi di plotting fondamentali:

- 1. Una linea
- 2. Una sezione (segmento)
- 3. Istogramma
- 4. Freccia (simbolo)
- 5. Una zona verniciata (canale riempito)
- 6. Bars
- 7. Candele giapponesi

Ogni plotting richiede da uno a cinque [array](#page-232-0) di tipo [double](#page-93-0), in cui sono memorizzati i valori degli indicatori. Allo scopo di convenienza, questi array sono associati con i buffer indicatore. Il numero di buffer in un indicatore deve essere dichiarato in anticipo utilizzando le direttive del [compilatore,](#page-263-0) per esempio:

```
#property indicator buffers 3 // Numero di buffers
#property indicator plots 2 // numero di plots
```
Il numero di buffer in dell'indicatore è sempre maggiore o uguale al numero di plots nell'indicatore.

Poiché ogni tipo plotting base può avere variazione di colore o specifiche di costuzione, il numero effettivo di tipi di plotting in MQL5 è 18:

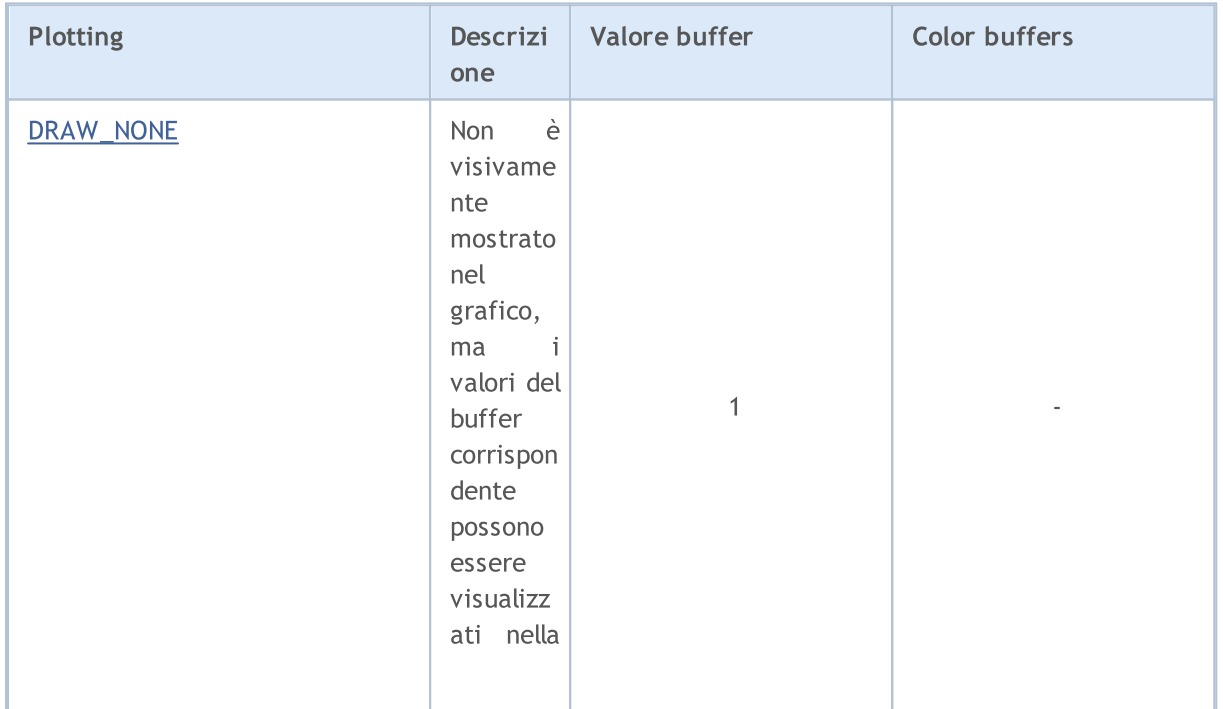

© 2000-2024, MetaQuotes Ltd.

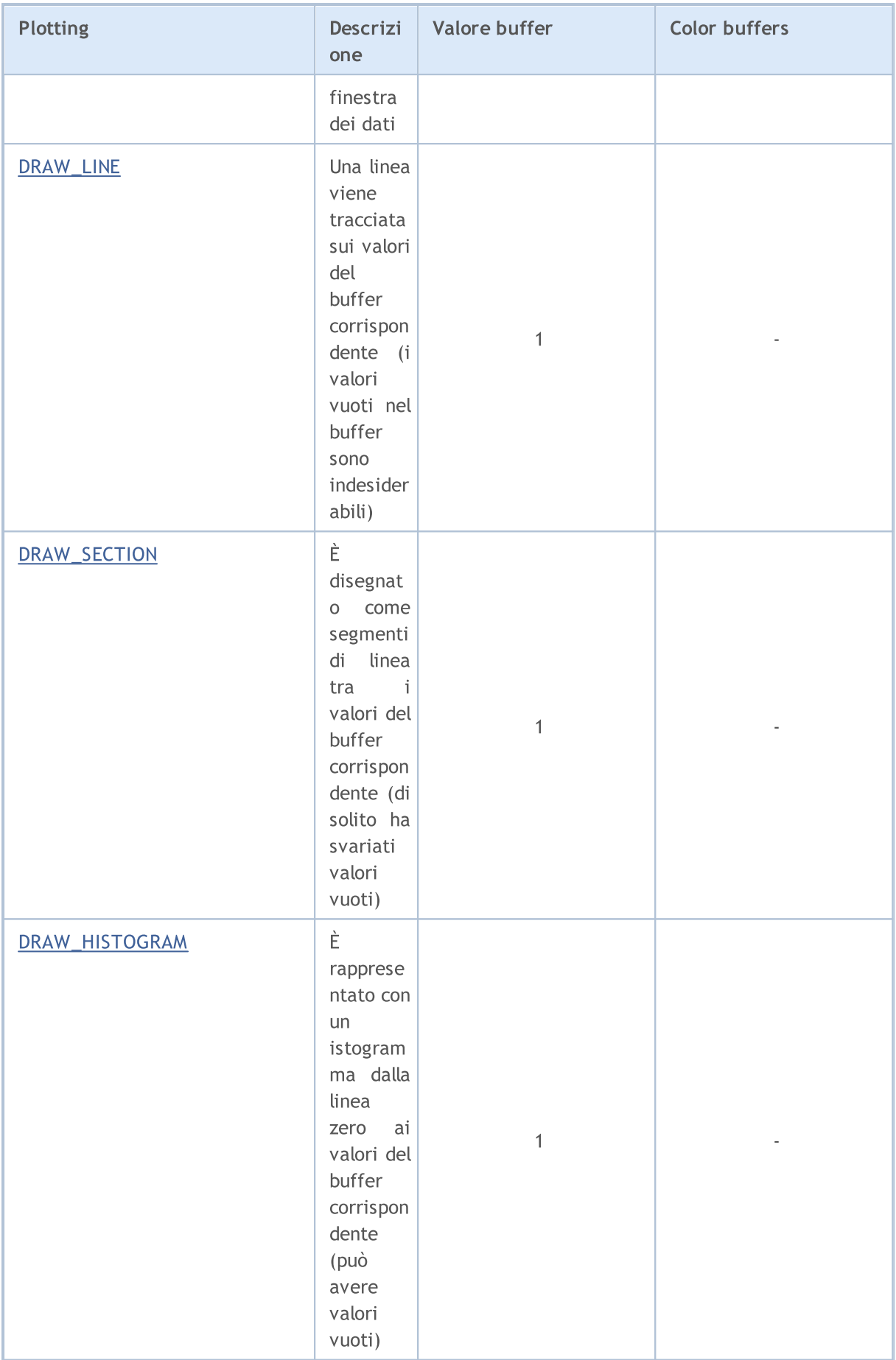

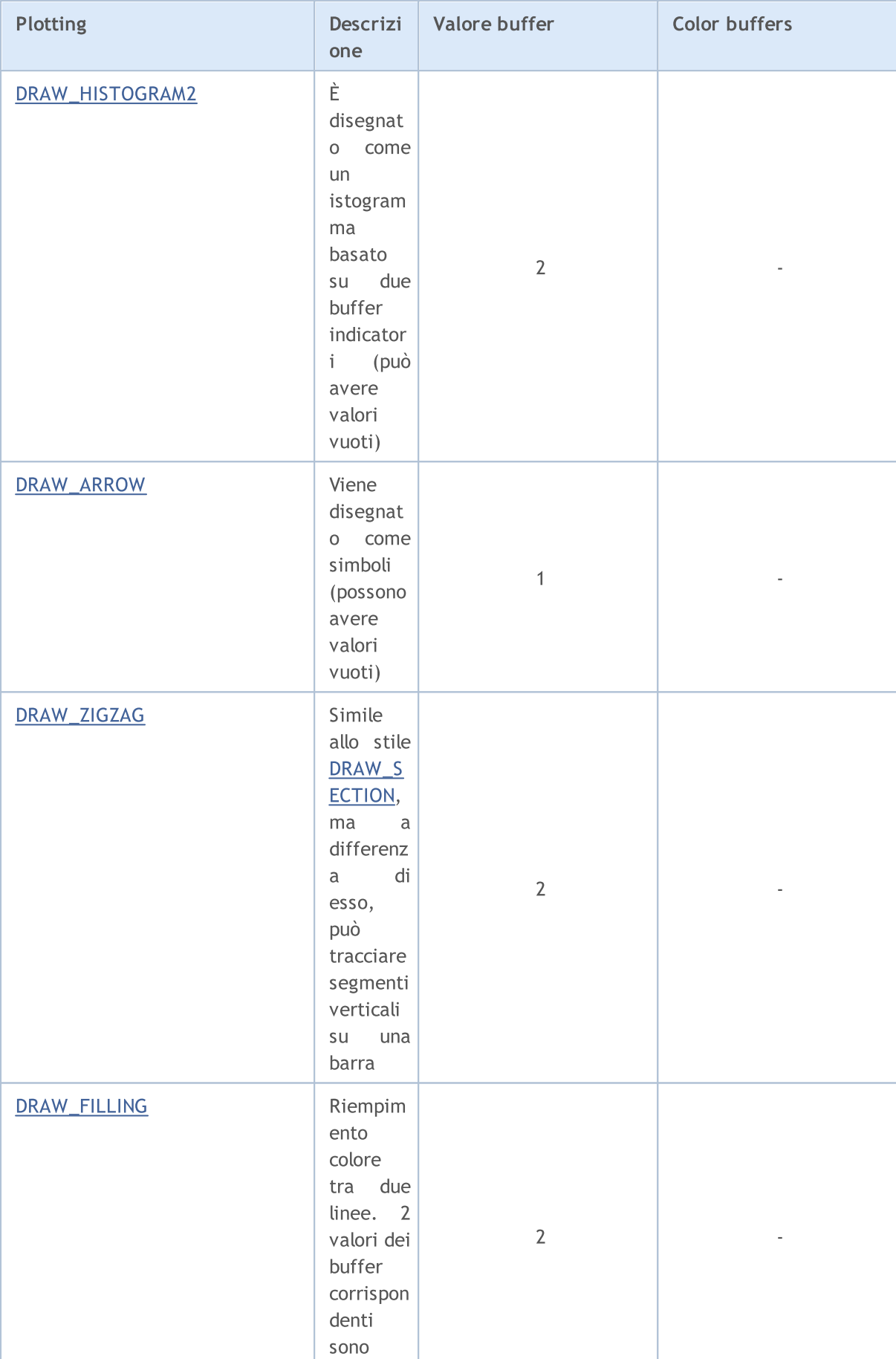

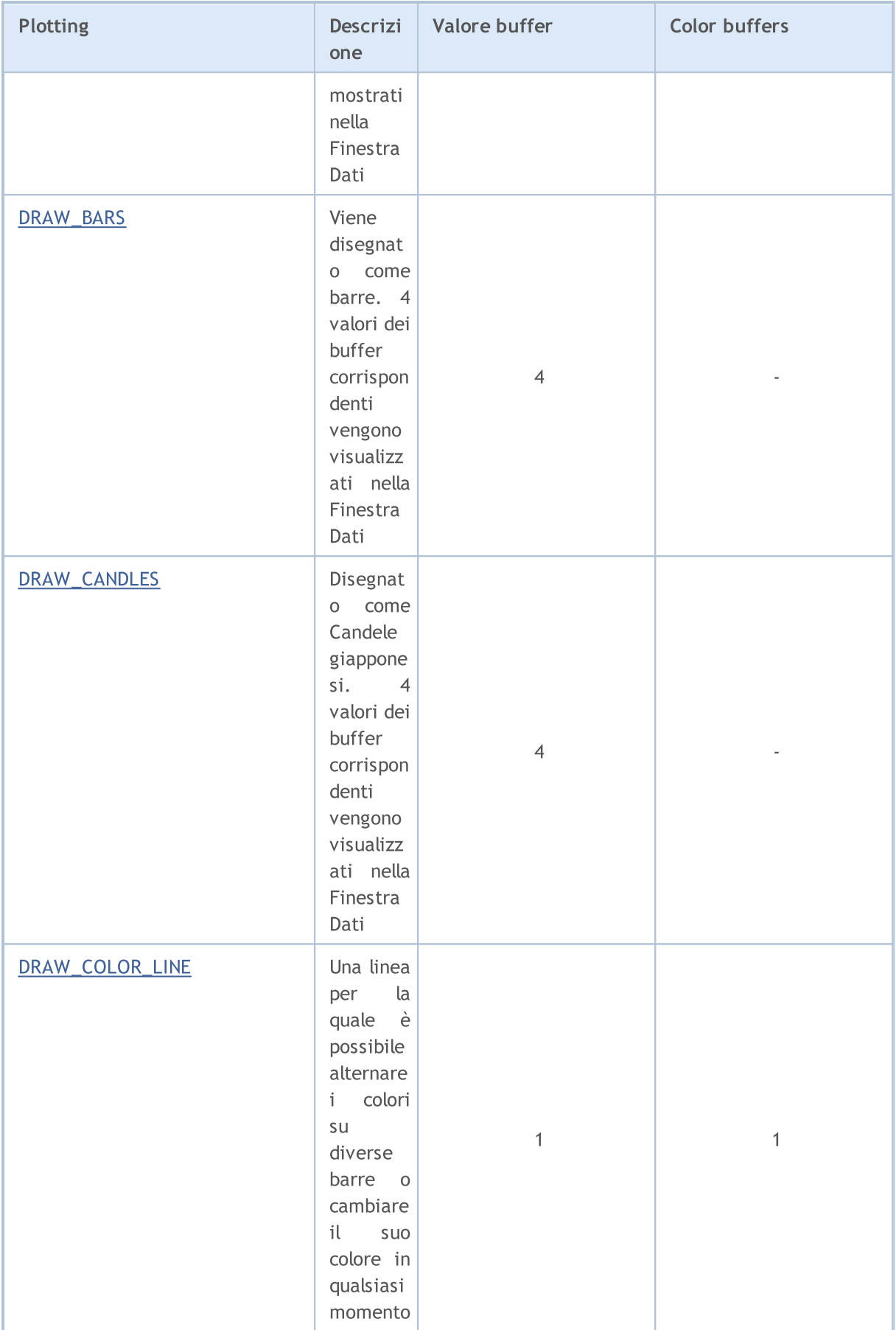

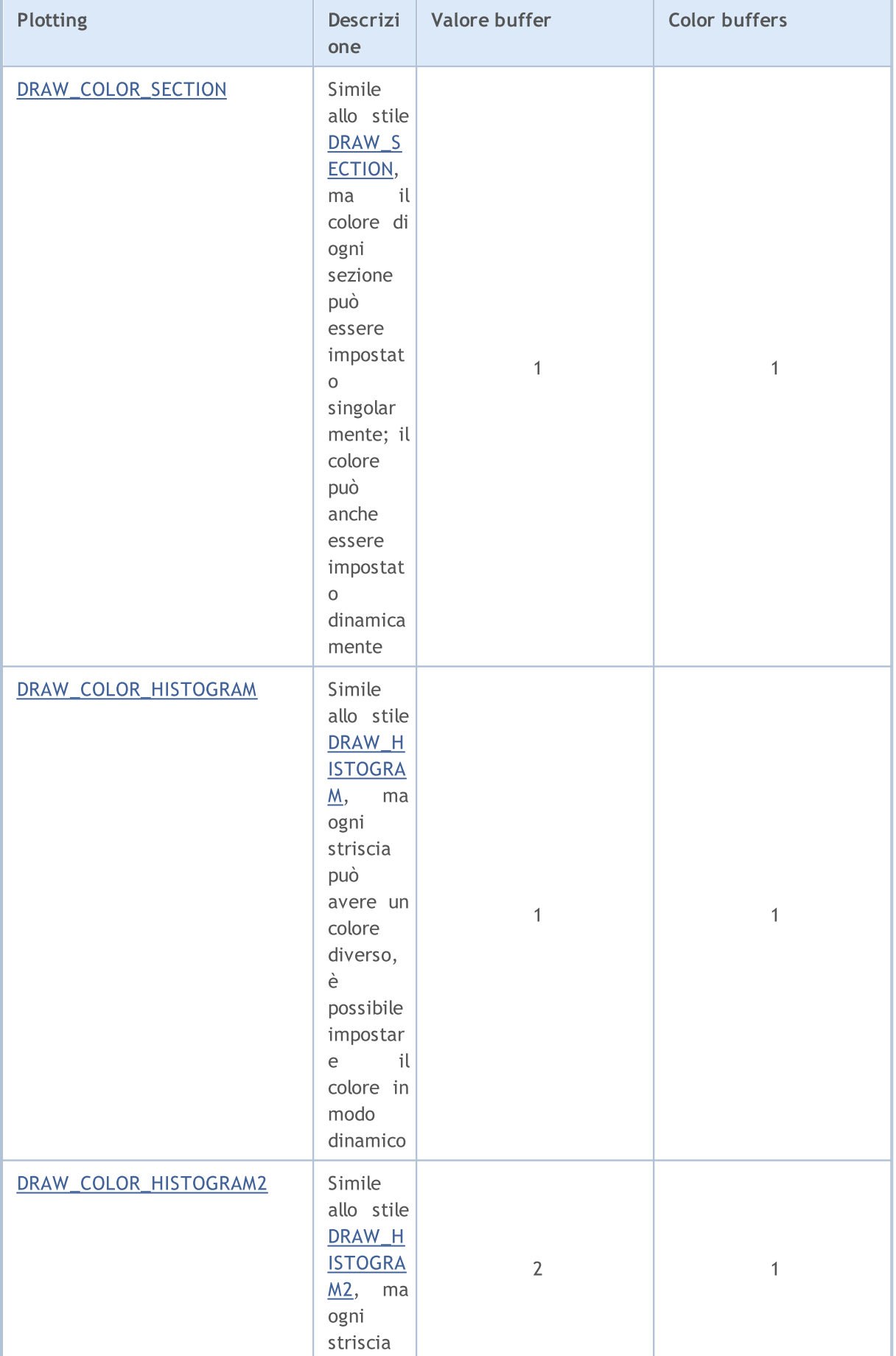

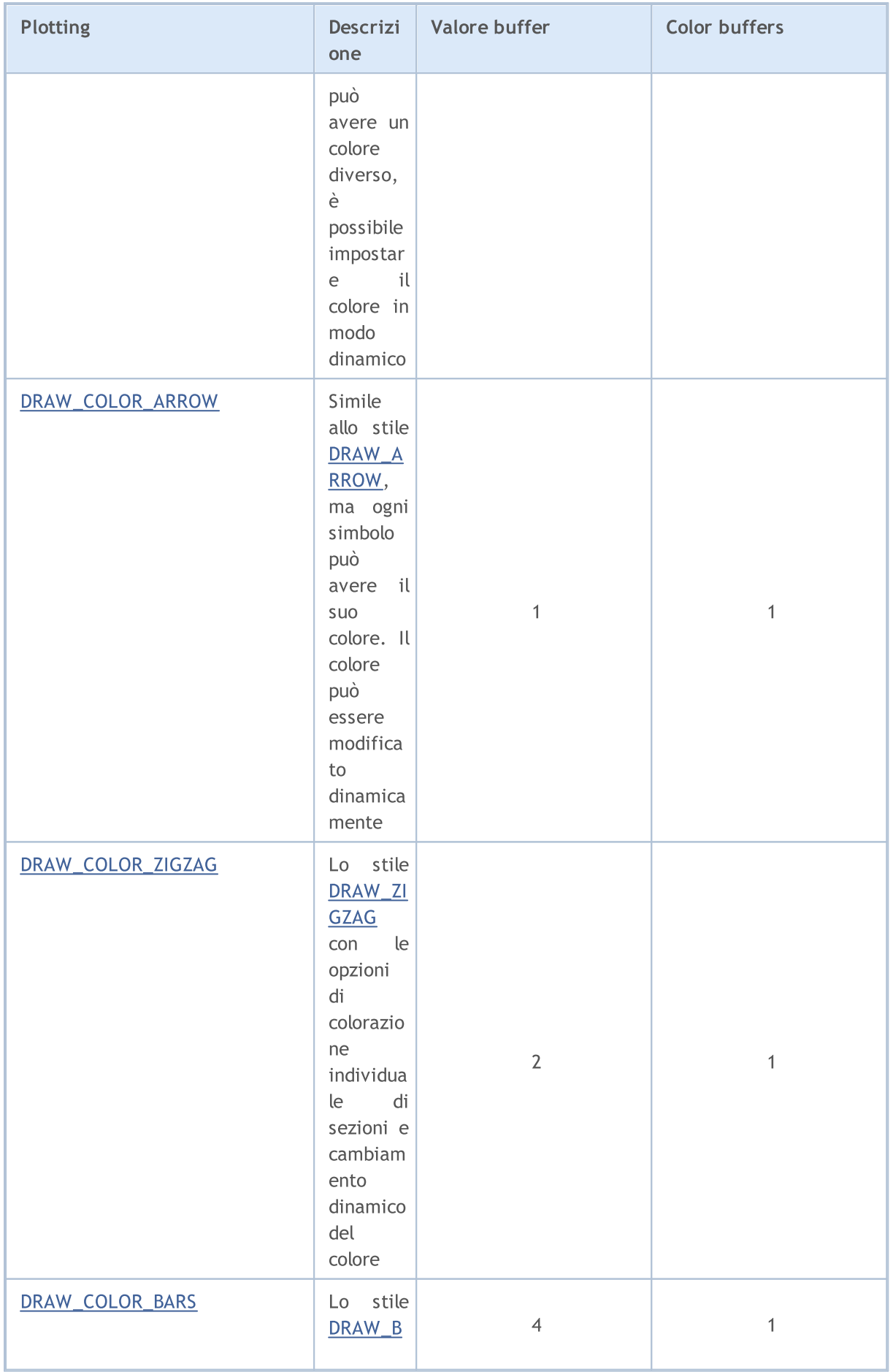

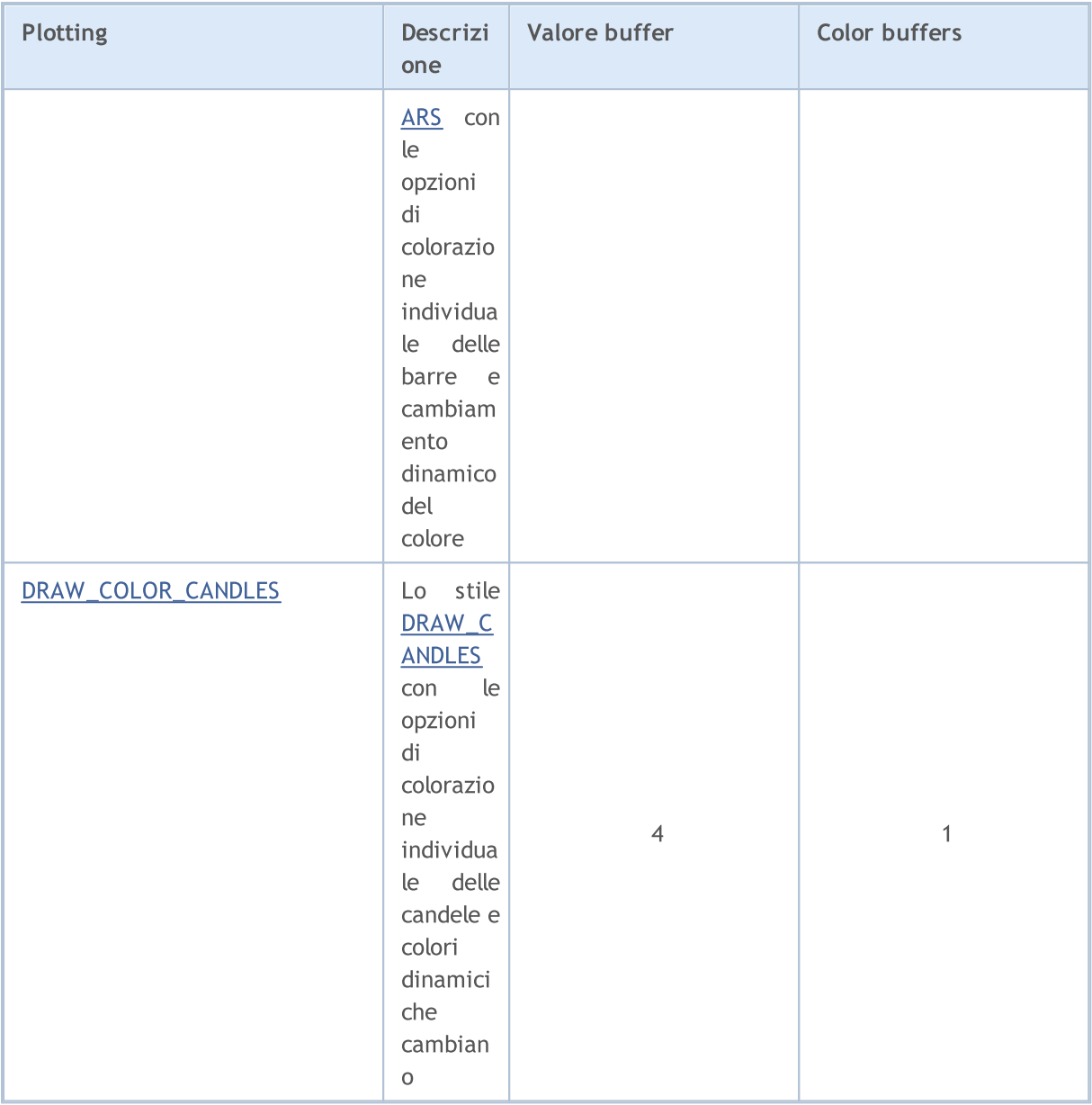

### La differenza tra un buffer indicatore ed un array

In ogni indicatore, sul suo livello [globale,](#page-242-0) si dovrebbe dichiarare uno o più array di tipo double, che poi deve essere usato come un buffer utilizzando la funzione dell'indicatore [SetIndexBuffer\(\).](#page-2186-0) Per disegnare i plots indicatore, vengono utilizzati solo i valori dei buffer di indicatore, eventuali altri array non possono essere utilizzati per questo scopo. Inoltre, i valori del buffer vengono visualizzati nella finestra dei dati.

Un buffer indicatore deve essere [dinamico](#page-129-0) e non richiede [specificazione](#page-1179-0) della grandezza - la grandezza dell'array utilizzato come buffer indicatore, viene impostato dal sottosistema di esecuzione del terminale, automaticamente

Dopo che l'array è vincolato al buffer indicatore, la direzione di [indicizzazione](#page-1656-0) viene impostata di default come negli array ordinari, ma è possibile utilizzare la funzione [ArraySetAsSeries\(\)](#page-1189-0) per cambiare il modo di accesso agli elementi di un array. Per impostazione predefinita, il buffer indicatore viene utilizzato per memorizzare i dati utilizzati per la stampa ([INDICATOR\\_DATA\)](#page-740-0).

Se il calcolo dei valori degli indicatori richiede il possesso di calcoli intermedi e memorizza i valori aggiuntivi per ogni barra, allora un tale array può essere dichiarato come un buffer di calcolo durante il binding ([INDICATOR\\_CALCULATIONS\)](#page-740-0). Per i valori intermedi, è anche possibile utilizzare un array regolare, ma in questo caso, il programmatore deve gestire la grandezza dell'array.

Alcuni plots permettono di impostare un colore per ogni barra. Per memorizzare le informazioni sul colore, vengono utilizzati i buffers colore ([INDICATOR\\_COLOR\\_INDEX](#page-740-0)). Il colore è di tipo intero [color,](#page-89-0) ma tutti i buffer degli indicatori devono essere di tipo [double.](#page-93-0) I valori di colore e buffers ausiliari (INDICATOR\_CALCULATIONS) non possono essere ottenuti usando [CopyBuffer\(\).](#page-1684-0)

Il numero di buffers indicatore deve essere specificato utilizzando la direttiva del compilatore #property indicator\_buffers numero\_di\_buffers:

#property indicator\_buffers 3 // l'indicatore ha 3 buffers

Il numero massimo consentito di buffers in un indicatore è 512.

#### Rilevanza del Buffer Indicatore e Plotting

Ogni plotting è basata su uno o più buffer indicatore. Così, per la visualizzazione di candele semplici, sono necessari quattro valori - i prezzi Open, High, Low e Close. Di conseguenza, per visualizzare un indicatore in forma di candele, è necessario dichiarare 4 buffer indicatore e 4 array di tipo double per essi. Ad esempio:

```
//--- L'indicatore ha quattro buffer di indicatori
#property indicator_buffers 4
//--- L'indicatore ha un plotting
#property indicator_plots 1
//--- Il numero del plotting grafico 1 apparirà come candele
#property indicator_type1 DRAW_CANDLES
//--- Le candele saranno disegnate in clrDodgerBlue
#property indicator_color1 clrDodgerBlue
//--- 4 array per i buffer di indicatore
double OBuffer[];
double HBuffer[];
double LBuffer[];
double CBuffer[];
```
I plots grafici utilizzano automaticamente i buffer indicatore in base al numero di plot. La numerazione dei plots trame inizia con 1, la numerazione dei buffer inizia con zero. Se il primo plotting richiede 4 buffer indicatore, allora i primi 4 buffer indicatore saranno utilizzati per disegnarla. Questi quattro buffer dovrebbero collegati con gli array appropriati con l'indicizzazione corretta utilizzando la funzione [SetIndexBuffer\(\).](#page-2186-0)

//--- Array con associazione ai buffers indicatore SetIndexBuffer(0,OBuffer, INDICATOR DATA); // Il primo buffer corrisponde all'indic

# MOI 5

```
SetIndexBuffer(1,HBuffer,INDICATOR DATA); // Il secondo buffer corrisponde all'ind
SetIndexBuffer(2,LBuffer,INDICATOR DATA); // Il terzo buffer corrisponde all'indic
SetIndexBuffer(3,CBuffer,INDICATOR DATA); // Il quarto buffer corrisponde all'indi
```
Per le candele disegnate, l'indicatore le utilizzerà solo i primi quattro buffer, perché il plotting delle "candele" è stato annunciato con il primo numero.

Modifichiamo l'esempio, e aggiungiamo un plotting di una linea semplice - [DRAW\\_LINE.](#page-2093-0) Supponiamo ora che la linea è numerata 1, e le candele sono numero 2. Il numero di buffer ed il numero di plots è aumentato.

```
//--- L'indicatore è dotato di 5 buffer indicatore
#property indicator_buffers 5
//--- L'indicatore ha 2 plots
#property indicator_plots 2
//--- Plot 1 è una linea
#property indicator type1 DRAW LINE
//--- Il colore della linea è clrDodgerRed
#property indicator_color1 clrDodgerRed
//--- Plot 2 viene disegnato come candele Giapponesi
#property indicator type2 DRAW CANDLES
//--- Il colore delle candele è clrDodgerBlue
#property indicator_color2 clrDodgerBlue
//--- 5 array per i buffer indicatore
double LineBuffer[];
double OBuffer[];
double HBuffer[];
double LBuffer[];
double CBuffer[];
```
L'ordine degli dei plots è cambiato, ed ora la linea viene prima, seguita dalle candele giapponesi. Pertanto, l'ordine dei buffer è appropriato - prima segnaliamo un buffer per la linea con l'indice pari a zero, e poi quattro buffer per le candele.

```
SetIndexBuffer(0,LineBuffer,INDICATOR DATA); // Il primo buffer corrisponde all'in
//--- Array associante con buffer di indicatori per le candele
   SetIndexBuffer(1,OBuffer,INDICATOR_DATA); // Il secondo buffer corrisponde all
   SetIndexBuffer(2,HBuffer,INDICATOR DATA); // Il terzo buffer corrisponde all'indice 2.
   SetIndexBuffer(3,LBuffer,INDICATOR_DATA); // Il quarto buffer corrisponde all'<br>
3.1. indice 3.1. indice 3.1.
   SetIndexBuffer(4,CBuffer,INDICATOR DATA); \frac{1}{1} quinto buffer corrisponde all'
```
Il numero di buffers e plots può essere impostato solo utilizzando direttive del compilatore, è impossibile modificare queste proprietà in modo dinamico utilizzando le funzioni.

#### Color Versions of Styles

Come si può vedere dalla tabella, gli stili sono divisi in due gruppi. Il primo gruppo comprende gli stili in cui nel nome non c'è una parola COLOR, noi chiamiamo questi stili di base:
- · DRAW\_LINE
- · DRAW\_SECTION
- · DRAW\_HISTOGRAM
- · DRAW\_HISTOGRAM2
- · DRAW\_ARROW
- · DRAW\_ZIGZAG
- · DRAW\_FILLING
- · DRAW\_BARS
- · DRAW\_CANDLES

Nel secondo gruppo, i nomi di stile comprendono il termine COLOR, chiamiamole versioni colore:

- · DRAW\_COLOR\_LINE
- · DRAW\_COLOR\_SECTION
- · DRAW\_COLOR\_HISTOGRAM
- · DRAW\_COLOR\_HISTOGRAM2
- · DRAW\_COLOR\_ARROW
- · DRAW\_COLOR\_ZIGZAG
- · DRAW\_COLOR\_BARS
- · DRAW\_COLOR\_CANDLES

Tutte le versioni di colore degli stili differiscono da quelli di base, in quanto permettono di specificare un colore per ogni parte del plotting. La minima parte del plotting è una barra, così possiamo dire dire che le versioni colore permettono di impostare il colore su ogni barra.

Eccezioni sono stili [DRAW\\_NONE](#page-2090-0) e [DRAW\\_FILLING](#page-2119-0), non hanno versioni di colore.

Per impostare il colore tracciando su ciascuna barra, un buffer aggiuntivo per memorizzare l'indice del colore è stato aggiunto alla versione colori. Questi indici indicano il numero di un colore in un array speciale, che contiene un insieme predefinito di colori. La dimensione dell'array di colori è 64. Ciò significa che ogni versione colore di uno stile permette di disegnare un plot in 64 colori diversi.

Il set e il numero di colori nell' array speciale di colori, possono essere impostati tramite una direttiva del compilatore #proprietà indicator\_color, dove è possibile specificati tutti i colori necessari separati da virgole. Ad esempio, tale iscrizione in un indicatore:

```
//--- Definisce 8 colori per colorare le candele (sono memorizzati nell'array speciale)
#property indicator color1 clrRed,clrBlue,clrGreen,clrYellow,clrMagenta,clrCyan,clrL
```
Si afferma che per tracciarne 1, 8 colori sono impostati, che saranno collocati in un array speciale. Ulteriormente nel programma non specificheremo il colore del tracciato, ma solo il suo indice. Se vogliamo impostare il colore rosso per il numero di barra K, il valore di indice di colore da un array deve essere impostato nel buffer colore dell'indicatore Il colore rosso è specificato prima della direttiva, corrisponde al numero 0 dell' indice.

```
//--- imposta il colore della candela clrRed
col buffer[buffer index]=0;
```
L'insieme dei colori non è dato una volta per tutte, può essere variato dinamicamente utilizzando PlotIndexSetInteger(). Esempio:

```
//--- Imposta il colore per ogni indice che ha proprietà PLOT_LINE_COLOR
PlotIndexSetInteger(0, // Il numero di stili grafici
                     PLOT LINE COLOR, // Identificatore proprietà
                     plot color ind, \frac{1}{2} Liindice del colore, dove scriviamo il colore in colore in colore in colore in color
                     color_array[i]); // Un nuovo colore
```
## Proprietà del l'indicatore e plotting

Per i plots indicatore, le proprietà possono essere impostate mediante direttive del [compilatore](#page-263-0) ed utilizzando le funzioni appropriate. Per sapere più informazioni su questo in: [Collegamento](#page-2183-0) tra Proprietà [Indicatore](#page-2183-0) e Funzioni. Il cambiamento dinamico delle proprietà di indicatori utilizzando funzioni speciali, permette di creare indicatori personalizzati più flessibili.

## Inizio del Disegno Indicatore sul Grafico

In molti casi, a seconda delle condizioni dell'algoritmo, è impossibile avviare il calcolo dei valori degli indicatori immediatamente con la barra di corrente, in quanto è necessario prevedere un numero minimo di barre precedenti disponibili nello storico. Ad esempio, molti tipi di smoothing implicano l'utilizzo di una matrice di prezzi nelle precedenti N barre, e sulla base di questi valori, viene calcolato il valore indicatore sulla barra corrente.

In tali casi, non esiste alcun modo per calcolare i valori degli indicatori per le prime N barre, o questi valori non sono destinati ad essere visualizzati sul grafico e sono solo sussidiari al calcolo di ulteriori valori. Per evitare il plotting dell'indicatore sulle prime N barre dello storico, impostare il valore di N per la proprietà [PLOT\\_DRAW\\_BEGIN](#page-740-0) per il plot corrispondente:

```
//--- Array associante con buffer di indicatori per le candele
PlotIndexSetInteger(number_of_plot,PLOT_DRAW_BEGIN,N);
```
Qui:

- numero di plot- un valore da 2zero a indicator plots-1 (la numerazione dei plots inizia con zero).
- · N il numero delle prime barre nello storico, in cui l'indicatore non deve essere visualizzato sul grafico.

**MOL5** 

## <span id="page-2090-0"></span>DRAW\_NONE

Lo stile DRAW\_NONE è progettato per l'utilizzo in casi in cui è necessario calcolare i valori di un buffer e mostrarli nella Finestra Dati, ma il tracciamento sul grafico non è necessario. Per impostare la precisione usare l'espressione IndicatorSetInteger (INDICATOR\_DIGITS, num\_chars) nella funzione [OnInit\(\)](#page-1545-0):

```
int OnInit()
  {
//--- mappatura buffers indicatore
   SetIndexBuffer(0,InvisibleBuffer,INDICATOR DATA);
//--- Imposta la precisione dei valori da visualizzare nella finestra dei dati
   IndicatorSetInteger(INDICATOR_DIGITS,0);
// --return(INIT_SUCCEEDED);
  }
```
Il numero di buffer necessari per tracciare DRAW\_NONE è 1.

Un esempio di indicatore che mostra il numero della barra su cui il mouse attualmente si muove, nella Finerstra Dati. La numerazione corrisponde alle timeseries, ovvero che l'attuale barra incompiuta ha l'indice pari zero, e la barra più vecchia ha l'indice più grande.

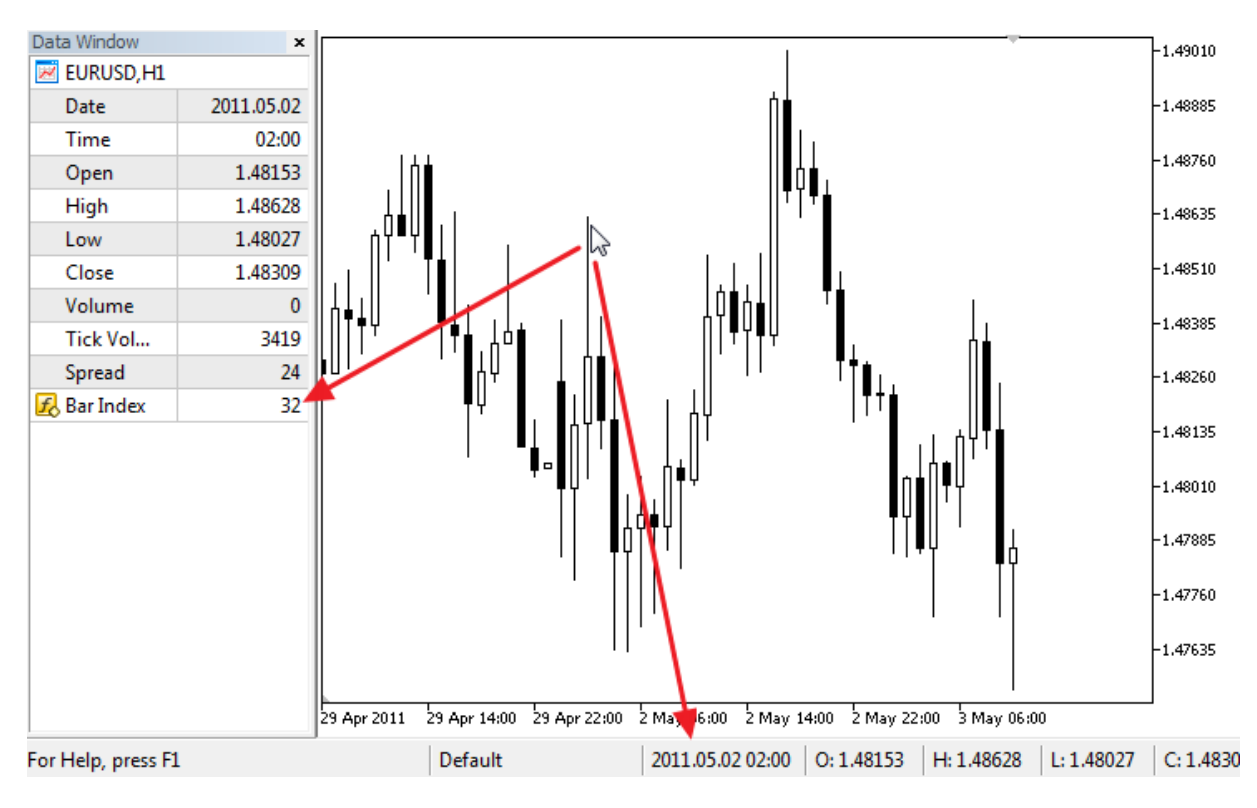

Si noti che nonostante il fatto che per il colore rosso è impostato il plotting #1, l'indicatore non disegna nulla sul grafico.

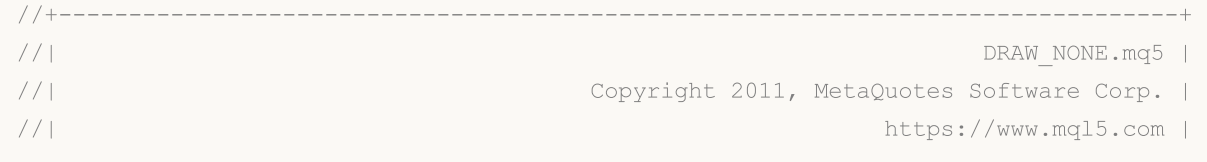

```
© 2000-2024, MetaQuotes Ltd.
```

```
MOI 5
//+--------------------------------------------------------------------------------+
#property copyright "Copyright 2000-2024, MetaQuotes Ltd."
```

```
#property link "https://www.mql5.com"
#property version "1.00"
#property indicator_chart_window
#property indicator_buffers 1
#property indicator_plots 1
//--- plot Invisible
#property indicator_label1 "Bar Index"
#property indicator type1 DRAW NONE
#property_indicator_style1 STYLE_SOLID
#property indicator_color1 clrRed
#property indicator_width1 1
//--- buffers indicatore
double InvisibleBuffer[];
//+--------------------------------------------------------------------------------+
//| Funzione di inizializzazione Indicatore Personalizzato |
//+--------------------------------------------------------------------------------+
int OnInit()
 {
//--- Associa un array e un buffer indicatore
  SetIndexBuffer(0,InvisibleBuffer,INDICATOR DATA);
//--- Imposta la precisione dei valori da visualizzare nella finestra dei dati
  IndicatorSetInteger(INDICATOR_DIGITS,0);
//---return(INIT_SUCCEEDED);
 }
//+--------------------------------------------------------------------------------+
//| Funzione di iterazione indicatore personalizato |
//+--------------------------------------------------------------------------------+
int OnCalculate(const int rates_total,
                const int prev calculated,
                const datetime &time[],
                const double &open[],
                const double &high[],
                const double &low[],
                const double &close[],
                const long &tick volume[],
                const long &volume[],
                const int &spread[])
  {
   static datetime lastbar=0;
//--- Se questo è il primo calcolo dell'indicatore
  if(prev_calculated==0)
     {
      //--- Rinumera le barre per la prima volta
     CalcValues(rates_total,close);
      //--- Ricorda il tempo di apertura della barra corrente in lastbar
      lastbar=(datetime)SeriesInfoInteger( Symbol, Period, SERIES LASTBAR DATE);
```

```
}
   else
     {
     //--- Se una nuova barra è apparsa, il suo tempo di apertura differisce da last
      if(lastbar!=SeriesInfoInteger( Symbol, Period, SERIES LASTBAR DATE))
        {
         //--- Rinumera le barre ancora una volta
         CalcValues(rates_total,close);
         //--- Aggiornare l'orario di apertura della barra corrente in lastbar
        lastbar=(datetime)SeriesInfoInteger(_Symbol,_Period,SERIES_LASTBAR_DATE);
        }
     }
//--- restituisce il valore di prev_calculated per la prossima chiamata
  return(rates total);
 }
//+--------------------------------------------------------------------------------+
//| Numera le barre come in una timeseries |
//+--------------------------------------------------------------------------------+
void CalcValues(int total,double const &array[])
 {
//--- Imposta l' indicizzazione del buffer indicatore come in una timeseries
  ArraySetAsSeries(InvisibleBuffer,true);
//--- Riempie ogni barra con il suo numero
   for(int i=0;i<total;i++) InvisibleBuffer[i]=i;
 }
```
## DRAW\_LINE

DRAW\_LINE traccia una linea del colore specificato dai valori del buffer dell'indicatore. La larghezza, lo stile e il colore della linea possono essere impostati utilizzando le direttive del [compilatore](#page-263-0) e dinamicamente utilizzando la funzione [PlotIndexSetInteger\(\).](#page-2201-0) Cambiamenti dinamici delle proprietà di plotting permettono di "animare" gli indicatori, in modo che il loro aspetto cambia a seconda della situazione attuale.

Il numero di buffer necessari per tracciare DRAW\_LINE è 1.

Un esempio di indicatore che disegna una linea utilizzando i prezzi Close delle barre. Il colore, spessore e stile cambia casualmente ogni n=5 ticks.

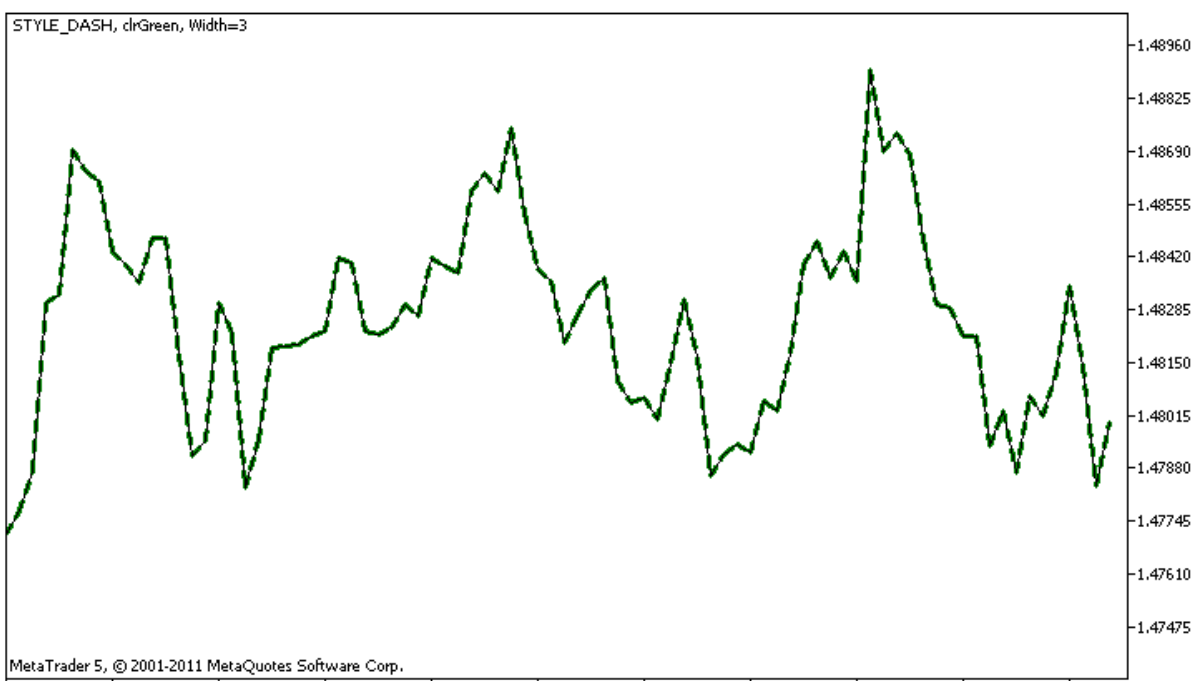

27 Apr 2011 28 Apr 07:00 28 Apr 15:00 28 Apr 23:00 29 Apr 07:00 29 Apr 15:00 29 Apr 23:00 2 May 07:00 2 May 15:00 2 May 23:00 3 May 07:00

Notare che inizialmente per Plot1 con DRAW\_LINE le proprietà vengono impostate utilizzando la direttiva del compilatore [#property](#page-263-0), e poi nella funzione [OnCalculate\(\)](#page-1557-0) queste tre proprietà vengono impostate in modo casuale. Il parametro N è impostato in [parametri](#page-243-0) esterni dell'indicatore per la possibilità di configurazione manuale (la scheda Parametri nella finestra Proprietà del indicatore).

```
//+--------------------------------------------------------------------------------+
\mathcal{U}/\mathcal{U} denotes the contract of the contract of the contract of the contract of the contract of the contract of the contract of the contract of the contract of the contract of the contract of the contract of the co
//| Copyright 2011, MetaQuotes Software Corp. |
//| https://www.mql5.com |
//+--------------------------------------------------------------------------------+
#property copyright "Copyright 2000-2024, MetaQuotes Ltd."
#property link "https://www.mql5.com"
#property version "1.00"
#property description "Un indicatore per dimostrare DRAW_LINE"
#property description "Disegna una linea di un colore specificato ai prezzi Close"
#property description "Colore, spessore e stile della linea vengono cambiati casualment
#property description "dopo ogni N ticks"
```

```
#property indicator_chart_window
#property indicator buffers 1
#property indicator_plots 1
//--- Le proprietà della linea vengono impostate utilizzando le direttive del compilatore
#property indicator_label1 "Line" // Nome del disegno per la Finestra Dati
#property indicator_type1 DRAW_LINE // Tipo di disegno della linea
#property indicator_color1 clrRed // Colore della linea
#property indicator_style1 STYLE_SOLID // Stile della linea
#property indicator width1 1 // Spessore della linea
//--- parametri input
input int N=5; // Numero di ticks da cambiare
//--- Un buffer indicatore per il disegno
double LineBuffer[];
//--- Un array per salvare i colori
color colors[]={clrRed,clrBlue,clrGreen};
//--- Un array per memorizzare gli stili di linea
ENUM_LINE_STYLE_styles[]={STYLE_SOLID, STYLE_DASH, STYLE_DOT, STYLE_DASHDOT, STYLE_DASHDOT
//+--------------------------------------------------------------------------------+
//| Funzione di inizializzazione Indicatore Personalizzato |
//+--------------------------------------------------------------------------------+
int OnInit()
 \left\{\right\}//--- Associa un array e un buffer indicatore
  SetIndexBuffer(0,LineBuffer,INDICATOR DATA);
//--- Inizializzazione del generatore di numeri pseudo-casuali
  MathSrand(GetTickCount());
//---return(INIT_SUCCEEDED);
 }
//+--------------------------------------------------------------------------------+
//| Funzione di iterazione indicatore personalizato |
//+--------------------------------------------------------------------------------+
int OnCalculate(const int rates_total,
               const int prev calculated,
               const datetime &time[],
                const double &open[],
                const double &high[],
                const double &low[],
                const double &close[],
                const long &tick volume[],
                const long &volume[],
                const int &spread[])
  {
  static int ticks=0;
//--- Calcola i ticks per cambiare lo stile, il colore e lo spessore della linea
  ticks++;
//--- Se un numero critico di ticks è stato accumulato
  if(ticks>=N)
```

```
{
      //--- Cambia le proprietà della linea
      ChangeLineAppearance();
      //--- Resetta il contatore dei ticks a zero
      ticks=0;
     }
//--- Blocco per il calcolo dei valori dell'indicatore
   for(int i=0;i<rates total;i++)
    \left\{ \right.LineBuffer[i]=close[i];
     }
//--- Restituisce il valore prev_calculated per la successiva chiamata della funzione
  return(rates total);
  }
//+--------------------------------------------------------------------------------+
//| Modifica l'aspetto della linea disegnata nell'indicatore |
//+--------------------------------------------------------------------------------+
void ChangeLineAppearance()
 \left\{ \right.//--- Una stringa per la formazione di informazioni sulle proprietà di linea
  string comm="";
//--- Un blocco per cambiare il colore della linea
//--- Ottiene un numero casuale
  int number=MathRand();
//--- Il divisore è uguale alla grandezza dell'array colors []
   int size=ArraySize(colors);
//--- Ottiene l'indice per selezionare un nuovo colore, come il resto della divisione
  int color index=number%size;
//--- Imposta il colore come la proprietà PLOT_LINE_COLOR
   PlotIndexSetInteger(0, PLOT_LINE_COLOR,colors[color_index]);
//--- Scrive il colore della linea
   comm=comm+(string)colors[color_index];
//--- Un blocco per modificare la larghezza della linea
   number=MathRand();
//--- Ottiene la larghezza del resto della divisione intera
   int width=number%5; // Lo spessore è impostato da 0 a 4
//--- Imposta il colore come proprietà PLOT_LINE_WIDTH
   PlotIndexSetInteger(0, PLOT_LINE_WIDTH, width);
//--- Scrive lo spessore della linea
   comm=comm+", Width="+IntegerToString(width);
//--- Un blocco per cambiare lo stile della linea
   number=MathRand();
//--- Il divisore è uguale alla grandezza dell'array styles
   size=ArraySize(styles);
//--- Ottiene l'indice per selezionare un nuovo stile, come resto della divisione inte
```
# MOL5

### int style index=number%size;

```
//--- Imposta il colore come la proprietà PLOT_LINE_COLOR
   PlotIndexSetInteger(0, PLOT_LINE_STYLE, styles[style_index]);
//--- Scrive lo stile della linea
   comm=EnumToString(styles[style_index])+", "+comm;
//--- Imposta le informazioni del grafico usando un commento
  Comment(comm);
  }
```
## <span id="page-2097-0"></span>DRAW\_SECTION

DRAW\_SECTION disegna sezioni del colore specificato dai valori del buffer dell'indicatore. La larghezza, il colore e lo stile della linea possono essere specificati come per lo stile [DRAW\\_LINE](#page-2090-0) utilizzando le direttive del [compilatore](#page-263-0) o in modo dinamico utilizzando la funzione [PlotIndexSetInteger\(\).](#page-2201-0) Cambiamenti dinamici delle proprietà di plotting permettono di "animare" gli indicatori, in modo che il loro aspetto cambi a seconda della situazione attuale.

Le sezioni vengono disegnate da un valore non vuoto di un altro valore non vuoto del buffer indicatore, i valori vuoti vengono ignorati. Per specificare quale valore deve essere considerato come "vuoto", impostare questo valore nella proprietà [PLOT\\_EMPTY\\_VALUE:](#page-743-0) ad esempio, se l'indicatore deve essere disegnato come una sequenza di sezioni su valori diversi da zero, allora è necessario impostare il valore zero come uno vuoto:

```
/ / --- Il valore 0 (vuoto) parteciperà al disegno
  PlotIndexSetDouble(index_of_plot_DRAW_SECTION,PLOT_EMPTY_VALUE,0);
```
Riempire sempre esplicitamente i valori dei buffer indicatore, impostare un valore vuoto in un buffer per gli elementi che non devono essere tracciati.

Il numero di buffer necessari per tracciare DRAW\_SECTION è 1.

Un esempio di indicatore che disegna sezioni tra i prezzi High e Low. Il colore, la larghezza e lo stile di tutte le sezioni cambiano in modo casuale ogni N ticks.

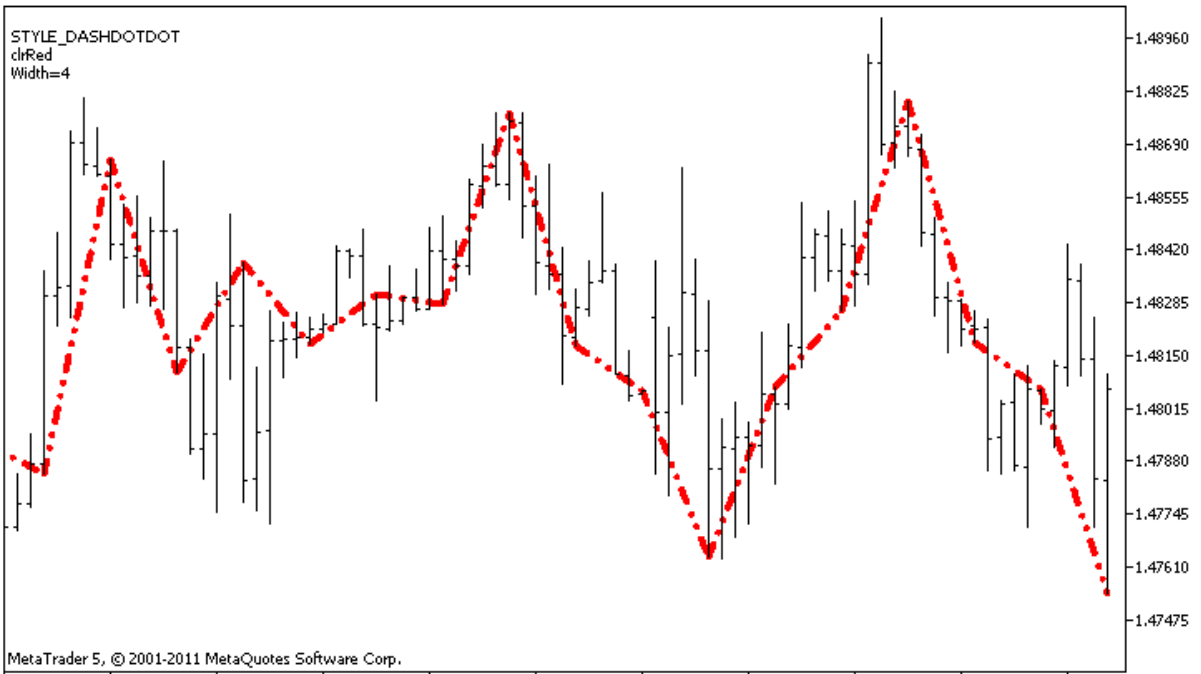

27 Apr 2011 28 Apr 07:00 28 Apr 15:00 28 Apr 23:00 29 Apr 07:00 29 Apr 15:00 29 Apr 23:00 2 May 07:00 2 May 15:00 2 May 15:00 2 May 07:00

Notare che inizialmente per Plot1 con DRAW\_SECTION le proprietà vengono impostate utilizzando la direttiva del compilatore [#property](#page-263-0), e poi nella funzione [OnCalculate\(\)](#page-1557-0) queste tre proprietà vengono impostate in modo casuale. Il parametro N è impostato in [parametri](#page-243-0) esterni dell'indicatore per la possibilità di configurazione manuale (la scheda Parametri nella finestra Proprietà del indicatore).

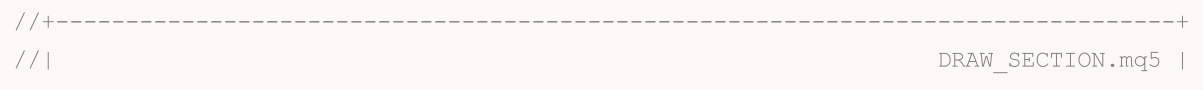

```
//| Copyright 2011, MetaQuotes Software Corp. |
//| https://www.mql5.com |
//+--------------------------------------------------------------------------------+
#property copyright "Copyright 2000-2024, MetaQuotes Ltd."
#property link "https://www.mql5.com"
#property version "1.00"
#property description "Un indicatore per dimostrare DRAW_SECTION"
#property description "Disegna sezioni dritte ogni N barre"
#property description "Il colore, spessore e stile delle sezioni vengono cambiati in m
#property description "dopo ogni N ticks"
#property indicator_chart_window
#property indicator_buffers 1
#property indicator plots 1
//--- plot Section
#property indicator_label1 "Section"
#property indicator_type1 DRAW_SECTION
#property indicator_color1 clrRed
#property indicator_style1 STYLE_SOLID
#property indicator_width1 1
//--- parametri input
input int bars=5; // La lunghezza della sezione in barre
input int N=5; \hbox{N}=1 numero di ticks per cambiare lo stile delle sezionis
//--- Un buffer indicatore per il disegno
double SectionBuffer[];
//--- Una variabile ausiliaria per calcolare la fine delle sezioni
int divider;
//--- Un array per salvare i colori
color colors[]={clrRed,clrBlue,clrGreen};
//--- Un array per memorizzare gli stili di linea
ENUM_LINE_STYLE_styles[]={STYLE_SOLID, STYLE_DASH, STYLE_DOT, STYLE_DASHDOT, STYLE_DASHDOT
//+--------------------------------------------------------------------------------+
//| Funzione di inizializzazione Indicatore Personalizzato |
// +-----int OnInit()
 {
//--- Associa un array e un buffer indicatore
  SetIndexBuffer(0,SectionBuffer, INDICATOR DATA);
/ / --- Il valore 0 (vuoto) parteciperà al disegno
  PlotIndexSetDouble(0, PLOT_EMPTY_VALUE,0);
//--- Controllare il parametro indicatore
  if(bars<=0)
    \left\{ \right.PrintFormat("Valore non valido del parametro barra=%d", bars);
     return(INIT_PARAMETERS_INCORRECT);
   \lambdaelse divider=2*bars;
//---+
```

```
return(INIT_SUCCEEDED);
 }
//+--------------------------------------------------------------------------------+
//| Funzione di iterazione indicatore personalizato |
//+--------------------------------------------------------------------------------+
int OnCalculate(const int rates_total,
                const int prev calculated,
                const datetime &time[],
                const double &open[],
                const double &high[],
                const double &low[],
                const double &close[],
                const long &tick volume[],
                const long &volume[],
                const int &spread[])
  {
  static int ticks=0;
//--- Calcola i ticks per cambiare lo stile, il colore e lo spessore della linea
  ticks++;
//--- Se un numero critico di ticks è stato accumulato
  if(ticks>=N)
     {
     //--- Cambia le proprietà della linea
     ChangeLineAppearance();
     //--- Resetta il contatore dei ticks a zero
      ticks=0;
     }
//--- Il numero della barra da cui inizia il calcolo dei valori degli indicatori
  int start=0;
//--- Se l'indicatore è stato calcolato prima, allora impostare l'inizio sulla barra
  if(prev_calculated>0) start=prev_calculated-1;
//--- Qui ci sono tutti i calcoli dei valori degli indicatori
   for(int i=start; i<rates total; i++)
     {
/ / --- Ottiene il resto della divisione del numero di barre di 2*barre
     int rest=i%divider;
      //--- Se il numero di barre è divisibile per 2*barre
      if(rest==0)
       \left\{ \right.//--- Imposta la fine della sezione presso il prezzo elevato di questo bar
         SectionBuffer[i]=high[i];
        }
      //--- Se il resto della divisione è pari a barre,
      else
        {
         //--- Imposta la fine della sezione presso il prezzo elevato di questo bar
         if(rest==bars) SectionBuffer[i]=low[i];
         //--- Se non è successo niente, ignora bar - set 0
```

```
else SectionBuffer[i]=0;
        }
     }
//--- Restituisce il valore prev_calculated per la successiva chiamata della funzione
  return(rates total);
 }
//+--------------------------------------------------------------------------------+
//| Modifica l'aspetto delle sezioni dell'indicatore |
//+--------------------------------------------------------------------------------+
void ChangeLineAppearance()
 {
//--- Una stringa per la formazione di informazioni sulle proprietà di linea
  string comm="";
//--- Un blocco del cambiamento del colore della linea
  int number=MathRand(); // Ottiene un numero casuale
//--- Il divisore è uguale alla grandezza dell'array colors []
  int size=ArraySize(colors);
//--- Ottiene l'indice per selezionare un nuovo colore, come il resto della divisione
  int color index=number%size;
//--- Imposta il colore come la proprietà PLOT_LINE_COLOR
  PlotIndexSetInteger(0, PLOT_LINE_COLOR,colors[color_index]);
//--- Scrive il colore della linea
  comm=comm+"\r\n"+(string)colors[color index];
//--- Un blocco per modificare la larghezza della linea
  number=MathRand();
//--- Ottiene la larghezza del resto della divisione intera
  int width=number%5; // La larghezza è impostata da 0 a 4
//--- Imposta la larghezza
  PlotIndexSetInteger(0, PLOT_LINE_WIDTH, width);
//--- Scrive lo spessore della linea
  comm=comm+"\r\nWidth="+IntegerToString(width);
//--- Un blocco per cambiare lo stile della linea
   number=MathRand();
//--- Il divisore è uguale alla grandezza dell'array styles
  size=ArraySize(styles);
//--- Ottiene l'indice per selezionare un nuovo stile, come resto della divisione intera
  int style index=number%size;
//--- Imposta lo stile della linea
  PlotIndexSetInteger(0, PLOT_LINE_STYLE, styles[style_index]);
//--- Scrive lo stile della linea
  comm="\r\n"+EnumToString(styles[style_index])+""+comm;
//--- Imposta le informazioni del grafico usando un commento
  Comment(comm);
  }
```
MOL5

## DRAW\_HISTOGRAM

Lo stile DRAW\_HISTOGRAM disegna un istogramma come una sequenza di colonne di un colore specificato da zero ad un valore specificato. I valori sono presi dal buffer indicatore. La larghezza, il colore e lo stile della colonna possono essere specificati come per lo stile [DRAW\\_LINE](#page-2090-0) - utilizzando le direttive del [compilatore](#page-263-0) o in modo dinamico utilizzando la funzione [PlotIndexSetInteger\(\).](#page-2201-0) Cambiamenti dinamici delle proprietà di plotting permettono di cambiare l'aspetto dell'istogramma sulla base della situazione attuale.

Dal momento che una colonna dal livello zero è disegnata su ogni barra, DRAW\_HISTOGRAM dovrebbe meglio essere utilizzata in una finestra di grafico separata. Molto spesso questo tipo di tracciamento viene utilizzato per creare indicatori del tipo oscillatore, per esempio, Bears [Power](#page-2291-0) oppure [OSMA.](#page-2386-0) Per i valori vuoti non visualizzabili deve essere specificato il valore zero.

Il numero di buffer necessari per tracciare DRAW\_HISTOGRAM è 1.

Un esempio di indicatore che disegna una sinusoide di un colore specificato basato sulla [funzione](#page-1472-0) [MathSin\(\).](#page-1472-0) Il colore, la larghezza e lo stile di tutte le colonne dell'istogramma cambiano in modo casuale ogni N ticks. Il parametro barre specifica il periodo della sinusoide, che è dopo il numero specificato di barre per cui la sinusoide ripeterà il ciclo.

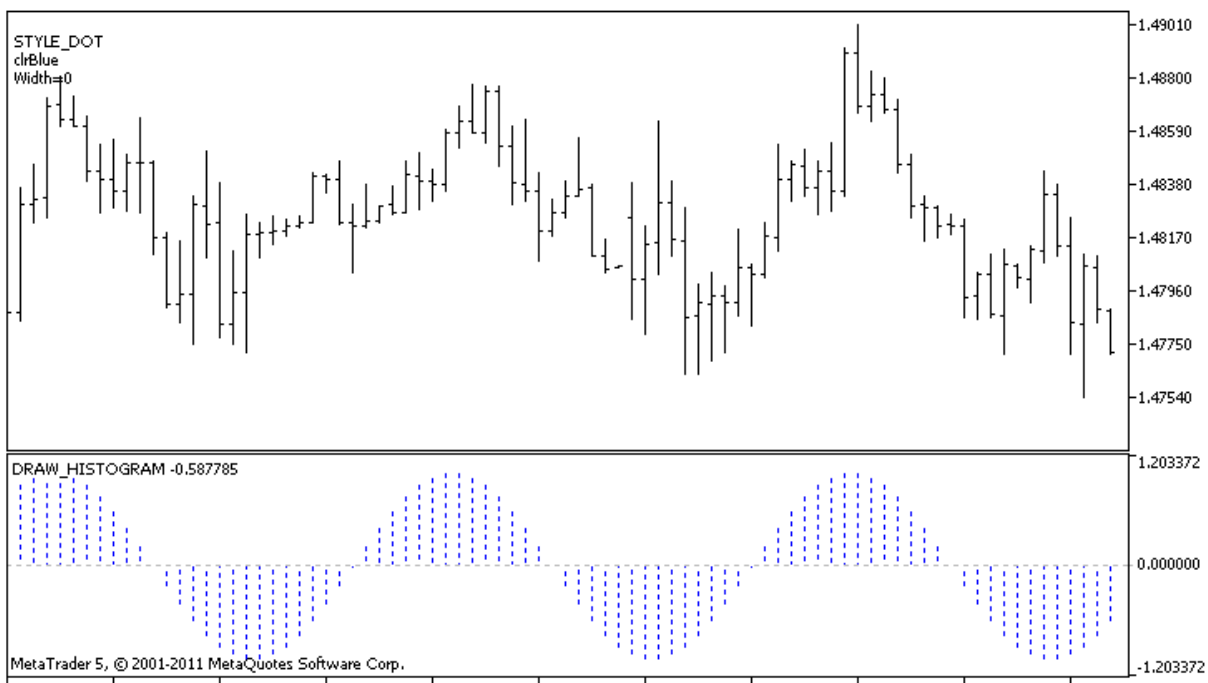

28 Apr 2011 28 Apr 09:00 28 Apr 17:00 29 Apr 01:00 29 Apr 09:00 29 Apr 17:00 2 May 01:00 2 May 09:00 2 May 17:00 3 May 01:00 3 May 09:00

Notare che inizialmente per Plot1 con DRAW\_HISTOGRAM le proprietà vengono impostate utilizzando la direttiva del compilatore [#property,](#page-263-0) e poi nella funzione [OnCalculate\(\)](#page-1557-0) queste tre proprietà vengono impostate in modo casuale. Il parametro N è impostato in [parametri](#page-243-0) esterni dell'indicatore per la possibilità di configurazione manuale (la scheda Parametri nella finestra Proprietà del indicatore).

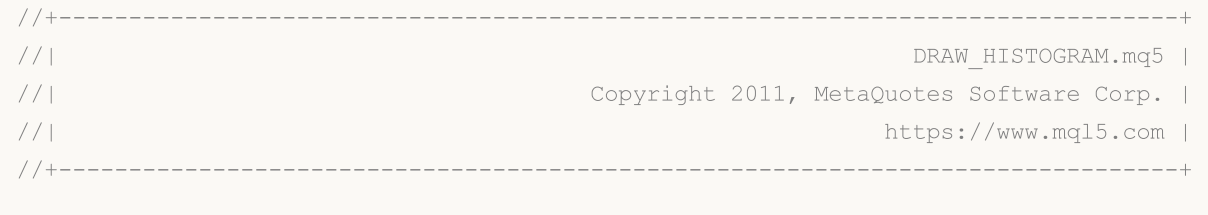

```
#property copyright "Copyright 2000-2024, MetaQuotes Ltd."
#property link "https://www.mql5.com"
#property version "1.00"
#property description "Un indicatore per dimostrare DRAW_HISTOGRAM"
#property description "Esso disegna una sinusoide come un istogramma in una finestra
#property description "Il colore e la larghezza delle colonne vengono modificate in mo
#property description "dopo ogni N ticks"
#property description "I parametri delle barre impostano il numero delle barre nel ci
#property indicator separate window
#property indicator_buffers 1
#property indicator_plots 1
//--- plot Histogram
#property indicator_label1 "Histogram"
#property indicator type1 DRAW HISTOGRAM
#property indicator_color1 clrBlue
#property indicator_style1 STYLE_SOLID
#property indicator_width1 1
//--- parametri di input
input int bars=30; \frac{1}{2} // Il periodo della sinusoide in barre
input int N=5; // Il numero di ticks che cambiano l'istogramma
//--- buffers indicatore
double HistogramBuffer[];
//--- Un fattore per ottenere l'angolo di 2Pi in radianti, moltiplicato per il paramet
double multiplier;
//--- Un array per salvare i colori
color colors[]={clrRed,clrBlue,clrGreen};
//--- Un array per memorizzare gli stili di linea
ENUM_LINE_STYLE_styles[]={STYLE_SOLID, STYLE_DASH, STYLE_DOT, STYLE_DASHDOT, STYLE_DASHDOT
//+--------------------------------------------------------------------------------+
//| Funzione di inizializzazione Indicatore Personalizzato |
//+--------------------------------------------------------------------------------+
int OnInit()
 \left\{\right.//--- mappatura buffers indicatore
  SetIndexBuffer(0,HistogramBuffer, INDICATOR DATA);
//--- Calcola il moltiplicatore
  if(bars>1)multiplier=2.*M_PI/bars;
  else
    {
     PrintFormat("Imposta il valore di bars=%d maggiore di 1", barre);
     //--- Terminazione precoce dell'indicatore
     return(INIT_PARAMETERS_INCORRECT);
    }
// --return(INIT_SUCCEEDED);
  }
//+--------------------------------------------------------------------------------+
```

```
//| Funzione di iterazione indicatore personalizato |
//+--------------------------------------------------------------------------------+
int OnCalculate(const int rates_total,
                const int prev_calculated,
                const datetime &time[],
                const double &open[],
                const double &high[],
                const double &low[],
                const double &close[],
                const long &tick_volume[],
                const long &volume[],
                const int &spread[])
  {
  static int ticks=0;
//--- Calcola i ticks per cambiare lo stile, il colore e lo spessore della linea
   ticks++;
//--- Se un numero critico di ticks è stato accumulato
  if(ticks>=N)
    {
     //--- Cambia le proprietà della linea
     ChangeLineAppearance();
     //--- Resetta il contatore dei ticks a zero
     ticks=0;
     }
//--- Calcola i valori dell'indicatore
  int start=0;
//--- Se già calcolato nelle precedenti starts di OnCalculate
  if(prev_calculated>0) start=prev calculated-1; // imposta l'inizio del calcolo con
//--- Compila il buffer di indicatore con valori
   for(int i=start; i<rates total; i++)
    \left\{\right\}HistogramBuffer[i]=sin(i*multiplier);
     }
//--- Restituisce il valore prev_calculated per la successiva chiamata della funzione
  return(rates total);
  }
//+--------------------------------------------------------------------------------+
//| Cambia l'apparenza delle linee nell'indicatore |
//+--------------------------------------------------------------------------------+
void ChangeLineAppearance()
 {
//--- Una stringa per la formazione di informazioni sulle proprietà di linea
  string comm="";
//--- Un blocco per cambiare il colore della linea
   int number=MathRand(); // Ottiene un numero casuale
//--- Il divisore è uguale alla grandezza dell'array colors []
  int size=ArraySize(colors);
//--- Ottiene l'indice per selezionare un nuovo colore, come il resto della divisione
```
2105

# MOI 5

```
int color index=number%size;
//--- Imposta il colore come la proprietà PLOT_LINE_COLOR
   PlotIndexSetInteger(0,PLOT_LINE_COLOR,colors[color_index]);
//--- Scrive il colore della linea
   comm=comm+"\r\n"+(string)colors[color index];
//--- Un blocco per modificare la larghezza della linea
  number=MathRand();
//--- Ottiene la larghezza del resto della divisione intera
  int width=number%5; // La larghezza è impostata da 0 a 4
//--- Imposta la larghezza
   PlotIndexSetInteger(0, PLOT_LINE_WIDTH, width);
//--- Scrive lo spessore della linea
   comm=comm+"\r\nWidth="+IntegerToString(width);
//--- Un blocco per cambiare lo stile della linea
  number=MathRand();
//--- Il divisore è uguale alla grandezza dell'array styles
  size=ArraySize(styles);
//--- Ottiene l'indice per selezionare un nuovo stile, come resto della divisione inte
  int style index=number%size;
//--- Imposta lo stile della linea
   PlotIndexSetInteger(0, PLOT_LINE_STYLE, styles[style_index]);
//--- Scrive lo stile della linea
  comm="\r\n"+EnumToString(styles[style_index])+""+comm;
//--- Imposta le informazioni del grafico usando un commento
  Comment(comm);
  }
```
## DRAW\_HISTOGRAM2

Lo stile DRAW\_HISTOGRAM2 disegna un istogramma di un colore specificato - segmenti verticali utilizzano i valori di due buffer indicatore. La larghezza, il colore e lo stile dei segmenti possono essere specificati come per lo stile [DRAW\\_LINE](#page-2090-0) - utilizzando le direttive del [compilatore](#page-263-0) o in modo dinamico utilizzando la funzione [PlotIndexSetInteger\(\).](#page-2201-0) Cambiamenti dinamici delle proprietà di plotting permettono di cambiare l'aspetto dell'istogramma sulla base della situazione attuale.

Lo stile DRAW\_HISTOGRAM2 può essere utilizzato in una sottofinestra separata di un grafico e nella sua finestra principale. Per i valori vuoti nulla viene tracciato, tutti i valori nei buffer indicatore devono essere impostati in modo esplicito. I buffer non vengono inizializzati con un valore zero.

Il numero di buffer necessari per tracciare DRAW\_HISTOGRAM2 è 2.

Un esempio di indicatore che traccia un segmento verticale del colore specificato e la larghezza tra i prezzi Open e Close di ogni barra. Il colore, la larghezza e lo stile di tutte le colonne dell'istogramma cambiano in modo casuale ogni N ticks. Durante l'inizio dell'indicatore, nella funzione [OnInit\(\)](#page-1545-0), il numero del giorno della settimana per il quale non sarà disegnato l'istogramma - invisible\_day - è impostato in modo casuale. A questo scopo viene impostato un valore vuoto [PLOT\\_EMPTY\\_VALUE=](#page-737-0)0:

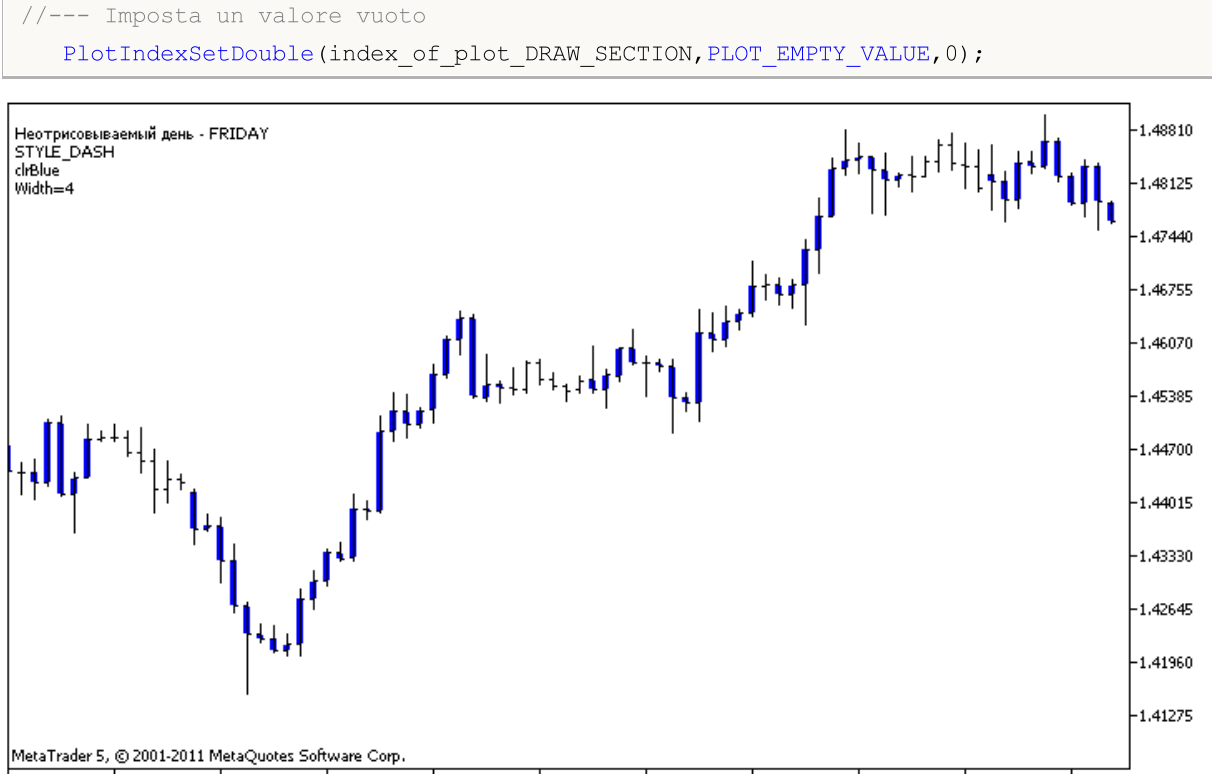

13 Apr 2011 15 Apr 00:00 18 Apr 08:00 19 Apr 16:00 21 Apr 00:00 22 Apr 08:00 25 Apr 16:00 27 Apr 00:00 28 Apr 08:00 29 Apr 16:00 3 May 00:00

Notare che inizialmente per Plot1 con DRAW\_HISTOGRAM2 le proprietà vengono impostate utilizzando la direttiva del compilatore [#property](#page-263-0), e poi nella funzione [OnCalculate\(\)](#page-1557-0) queste tre proprietà sono impostate in modo casuale. Il parametro N è impostato in [parametri](#page-243-0) esterni dell'indicatore per la possibilità di configurazione manuale (la scheda Parametri nella finestra Proprietà del indicatore).

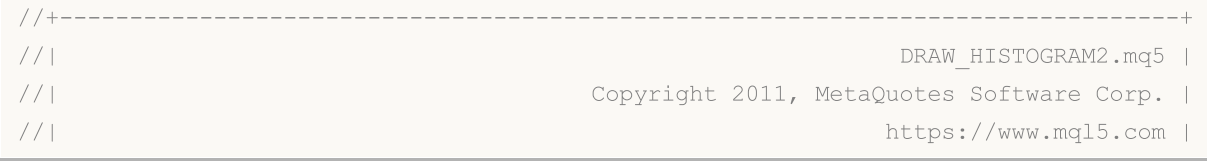

```
//+--------------------------------------------------------------------------------+
#property copyright "Copyright 2000-2024, MetaQuotes Ltd."
#property link "https://www.mql5.com"
#property version "1.00"
#property description "Un indicatore per dimostrare DRAW HISTOGRAM2"
#property description "Disegna un segmento tra Open e Close su ciascuna barra"
#property description "Il colore, lo spessore e lo stile vengono cambiati casualmente"
#property description "dopo ogni N ticks"
#property indicator_chart_window
#property indicator_buffers 2
#property indicator_plots 1
//--- plot Histogram_2
#property indicator_label1 "Histogram_2"
#property indicator_type1 DRAW_HISTOGRAM2
#property indicator_color1 clrRed
#property indicator_style1 STYLE_SOLID
#property indicator_width1 1
//--- parametri di input
input int N=5; // Il numero di ticks che cambiano l'istogramma
//--- buffers indicatore
double Histogram 2Buffer1[];
double Histogram 2Buffer2[];
//--- Il giorno della settimana per il quale l'indicatore non viene tracciato
int invisible_day;
//--- Un array per salvare i colori
color colors[]={clrRed,clrBlue,clrGreen};
//--- Un array per memorizzare gli stili di linea
ENUM_LINE_STYLE_styles[]={STYLE_SOLID,STYLE_DASH,STYLE_DOT,STYLE_DASHDOT,STYLE_DASHDOT
//+--------------------------------------------------------------------------------+
//| Funzione di inizializzazione Indicatore Personalizzato |
//+--------------------------------------------------------------------------------+
int OnInit()
 \left\{ \begin{array}{c} \end{array} \right\}//--- mappatura buffers indicatore
  SetIndexBuffer(0,Histogram 2Buffer1, INDICATOR DATA);
  SetIndexBuffer(1,Histogram 2Buffer2, INDICATOR DATA);
//--- Imposta un valore vuoto
  PlotIndexSetDouble(0, PLOT_EMPTY_VALUE,0);
//--- Ottiene un numero casuale da 0 a 5
  invisible day=MathRand()%6;
// --return(INIT_SUCCEEDED);
 }
//+--------------------------------------------------------------------------------+
//| Funzione di iterazione indicatore personalizato |
//+--------------------------------------------------------------------------------+
int OnCalculate(const int rates_total,
```

```
const int prev calculated,
                const datetime &time[],
                const double &open[],
                const double &high[],
                const double &low[],
                const double &close[],
                const long &tick volume[],
                const long &volume[],
                const int &spread[])
  {
  static int ticks=0;
//--- Calcola i ticks per cambiare lo stile, il colore e lo spessore della linea
   ticks++;
//--- Se un numero critico di ticks è stato accumulato
  if(ticks>=N)
     {
     //--- Cambia le proprietà della linea
     ChangeLineAppearance();
      //--- Resetta il contatore dei ticks a zero
      ticks=0;
     }
//--- Calcola i valori dell'indicatore
   int start=0;
//--- Per ottenere il giorno della settimana per il prezzo di apertura di ogni barra
  MqlDateTime dt;
//--- Se già calcolato nelle precedenti starts di OnCalculate
   if(prev_calculated>0) start=prev_calculated-1; // imposta l'inizio del calcolo con
//--- Compila il buffer di indicatore con valori
  for(int i=start;i<rates total;i++)
     {
      TimeToStruct(time[i],dt);
      if(dt.day of week==invisible day)
        {
         Histogram 2Buffer1[i]=0;
        Histogram 2Buffer2[i]=0;
        }
      else
        {
         Histogram 2Buffer1[i]=open[i];
         Histogram 2Buffer2[i]=close[i];
        }
     }
//--- Restituisce il valore prev_calculated per la successiva chiamata della funzione
  return(rates_total);
  }
//+--------------------------------------------------------------------------------+
//| Cambia l'apparenza delle linee nell'indicatore |
//+--------------------------------------------------------------------------------+
```
2109

# MOI 5

```
void ChangeLineAppearance()
  {
//--- Una stringa per la formazione di informazioni sulle proprietà di linea
  string comm="";
//--- Un blocco del cambiamento del colore della linea
  int number=MathRand(); // Ottiene un numero casuale
//--- Il divisore è uguale alla grandezza dell'array colors []
  int size=ArraySize(colors);
//--- Ottiene l'indice per selezionare un nuovo colore, come il resto della divisione
  int color_index=number%size;
//--- Imposta il colore come la proprietà PLOT_LINE_COLOR
   PlotIndexSetInteger(0, PLOT_LINE_COLOR,colors[color_index]);
//--- Scrive il colore della linea
   comm=comm+"\r\n"+(string)colors[color_index];
//--- Un blocco per modificare la larghezza della linea
  number=MathRand();
//--- Ottiene la larghezza del resto della divisione intera
  int width=number%5; // La larghezza è impostata da 0 a 4
//--- Imposta lo spessore della linea
  PlotIndexSetInteger(0, PLOT_LINE_WIDTH, width);
//--- Scrive lo spessore della linea
  comm=comm+"\r\nWidth="+IntegerToString(width);
//--- Un blocco per cambiare lo stile della linea
  number=MathRand();
//--- Il divisore è uguale alla grandezza dell'array styles
  size=ArraySize(styles);
//--- Ottiene l'indice per selezionare un nuovo stile, come resto della divisione interatore
  int style index=number%size;
//--- Imposta lo stile della linea
  PlotIndexSetInteger(0, PLOT_LINE_STYLE, styles[style_index]);
//--- Scrive lo stile della linea
   comm="\r\n"+EnumToString(styles[style_index])+""+comm;
//--- Aggiunge le informazioni sul giorno che viene omesso nei calcoli
  comm="\r\nNot plotted day - "+EnumToString((ENUM_DAY_OF_WEEK)invisible_day)+comm;
//--- Imposta le informazioni del grafico usando un commento
  Comment(comm);
  }
```
MOI 5

## DRAW\_ARROW

Lo stile DRAW\_ARROW disegna frecce del colore specificato (simboli del set [Wingdings](#page-726-0)) in base al valore del buffer dell'indicatore. La larghezza ed il colore dei simboli può essere specificata come per lo stile [DRAW\\_LINE](#page-2090-0) - utilizzando le direttive del [compilatore](#page-263-0) o in modo dinamico con la funzione [PlotIndexSetInteger\(\).](#page-2201-0) I cambiamenti dinamici delle proprietà di plottaggio permettono di cambiare l'aspetto di un indicatore sulla base della situazione attuale.

Il codice simbolo viene impostato utilizzando la proprietà [PLOT\\_ARROW](#page-740-0)

```
//--- Definisce il codice simbolo dal carattere Wingdings per disegnare in PLOT_ARROW
   PlotIndexSetInteger(0, PLOT_ARROW, code);
```
Il valore predefinito di PLOT\_ARROW=159 (un cerchio).

Ogni freccia è in realtà un simbolo che ha l'altezza ed il punto di ancoraggio, e può coprire alcune importanti informazioni su un grafico (per esempio, il prezzo di chiusura alla bar). Quindi, possiamo anche specificare lo slittamento verticale in pixel, che non dipende dalla scala del grafico. Le frecce saranno spostate verso il basso per il numero di pixel specificato, anche se i valori dell'indicatore rimarranno gli stessi:

```
//--- Imposta lo spostamento verticale di frecce in pixel
   PlotIndexSetInteger(0, PLOT_ARROW_SHIFT, shift);
```
Un valore negativo di PLOT\_ARROW\_SHIFT significa lo spostamento delle frecce verso l'alto, un valore positivo slitta la freccia verso il basso.

Lo stile DRAW\_ARROW può essere utilizzato in una sottofinestra separata di un grafico e nella sua finestra principale. Valori vuoti non vengono disegnati e non compaiono nella "Finestra Dati"; tutti i valori dei buffer indicatori devono essere impostati in modo esplicito. I buffer non vengono inizializzati con un valore zero.

```
//--- Imposta un valore vuoto
   PlotIndexSetDouble(index of plot DRAW ARROW, PLOT EMPTY VALUE, 0);
```
Il numero di buffer necessari per il plotting di DRAW\_ARROW è 1.

Un esempio di indicatore, che disegna frecce su ciascuna barra con il prezzo close superiore al prezzo di chiusura della barra precedente. Il colore, spessore, slittamento e codice simbolo di tutte le frecce vengono cambiati in modo casuale ogni N ticks.

del indicatore).

# **MOL5**

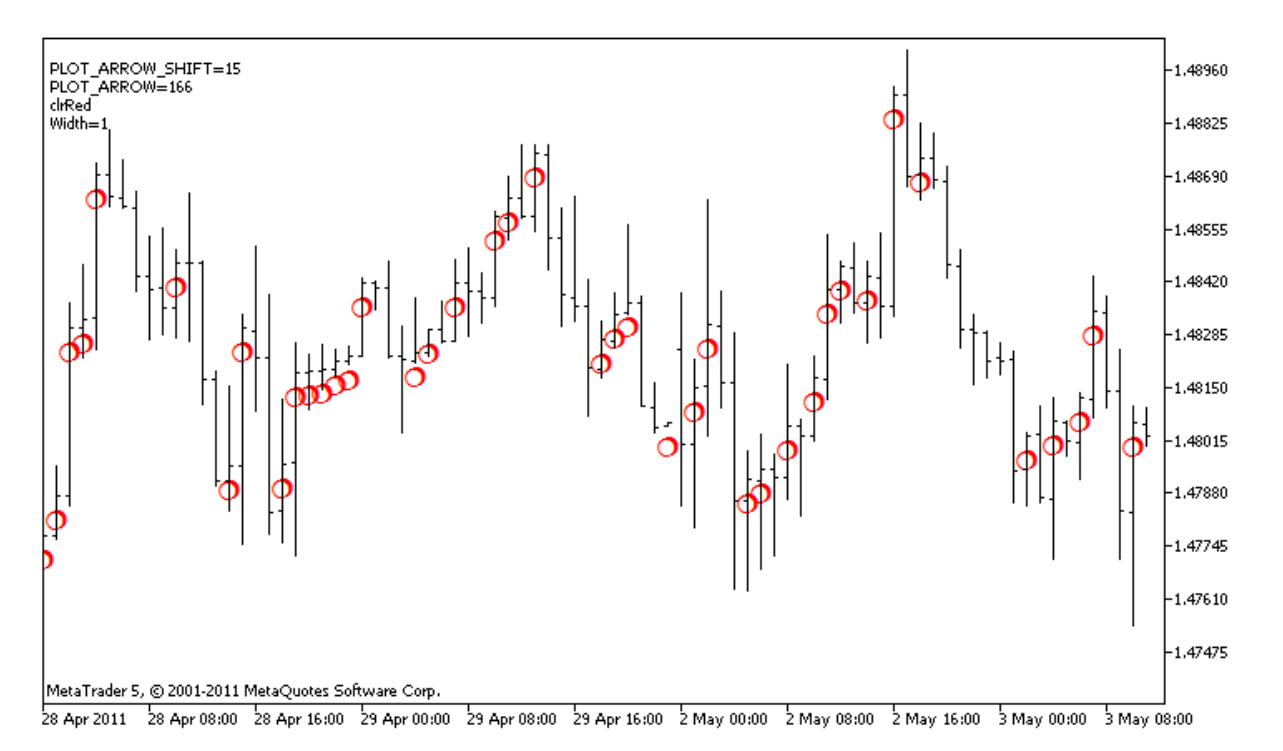

Nell'esempio, per Plot1 con lo stile DRAW\_ARROW, la proprietà, il colore e la grandezza vengono specificati utilizzando la direttiva del compilatore [#property,](#page-263-0) e poi nella funzione [OnCalculate\(\)](#page-1557-0) le proprietà sono impostate in modo casuale. Il parametro N è impostato in [parametri](#page-243-0) esterni dell'indicatore per la possibilità di configurazione manuale (la scheda Parametri nella finestra Proprietà

```
//+--------------------------------------------------------------------------------+
//| DRAW_ARROW.mq5 |
//| Copyright 2011, MetaQuotes Software Corp. |
//| https://www.mql5.com |
//+--------------------------------------------------------------------------------+
#property copyright "Copyright 2000-2024, MetaQuotes Ltd."
#property link "https://www.mql5.com"
#property version "1.00"
#property description "Un indicatore per mostrare DRAW_ARROW"
#property description "Disegna frecce impostate da caratteri Unicode, su un grafico"
#property description "Il colore, grandezza, slittamento e codice del smbolo vengono
#property description "dopo ogni N ticks"
#property description "Il parametro code imposta il valore base: code=159 (un cerchio)"
#property indicator chart window
#property indicator buffers 1
#property indicator_plots 1
//--- disegna Frecce
#property indicator_label1 "Arrows"
#property indicator_type1 DRAW_ARROW
#property indicator color1 clrGreen
#property indicator_width1 1
//--- parametri di input
```

```
MOI 5
```

```
input int N=5; \frac{1}{2} // Numero di ticks da cambiare
input ushort code=159; // Codice simbolo da disegnare in DRAW_ARROW
//--- Un buffer indicatore per il disegno
double ArrowsBuffer[];
//--- Un array per salvare i colori
color colors[]={clrRed,clrBlue,clrGreen};
//+--------------------------------------------------------------------------------+
//| Funzione di inizializzazione Indicatore Personalizzato |
//+--------------------------------------------------------------------------------+
int OnInit()
 \left\{ \right.//--- mappatura buffers indicatore
  SetIndexBuffer(0,ArrowsBuffer, INDICATOR DATA);
//--- Definisce il codice simbolo per il disegnamento in PLOT_ARROW
  PlotIndexSetInteger(0, PLOT_ARROW, code);
//--- Imposta lo spostamento verticale di frecce in pixel
  PlotIndexSetInteger(0, PLOT_ARROW_SHIFT, 5);
//--- Imposta come un valore vuoto 0
  PlotIndexSetDouble(0, PLOT_EMPTY_VALUE,0);
// --return(INIT_SUCCEEDED);
  }
//+--------------------------------------------------------------------------------+
//| Funzione di iterazione indicatore personalizato |
//+--------------------------------------------------------------------------------+
int OnCalculate(const int rates_total,
                const int prev calculated,
                const datetime &time[],
                const double &open[],
                const double &high[],
                const double &low[],
                const double &close[],
                const long &tick volume[],
                const long &volume[],
                const int &spread[])
  {
  static int ticks=0;
//--- Calcola i ticks per cambiare il colore, la grandezza, slittamento e codice del
   ticks++;
//--- Se un numero critico di ticks è stato accumulato
  if(ticks>=N)
     {
      //--- Cambia le proprietà della linea
     ChangeLineAppearance();
     //--- Resetta il contatore dei ticks a zero
      ticks=0;
     }
//--- Blocco per il calcolo dei valori dell'indicatore
```

```
int start=1;
   if(prev_calculated>0) start=prev_calculated-1;
//--- Ciclo del calcolo
   for(int i=1;i<rates total;i++)
     {
      1/ --- Se il prezzo Close corrente è maggiore di quello precedente, disegna una
      if(close[i]>close[i-1])
         ArrowsBuffer[i]=close[i];
      //--- Altrimenti specifica il valore zero
     else
         ArrowsBuffer[i]=0;
     }
//--- restituisce il valore di prev_calculated per la prossima chiamata
  return(rates total);
  }
//+--------------------------------------------------------------------------------+
//| Modifica l'aspetto dei simboli nell' indicatore |
//+--------------------------------------------------------------------------------+
void ChangeLineAppearance()
 {
//--- Una stringa per la formazione di informazioni sulle proprietà degli indicatori
   string comm="";
//--- Un blocco per il cambio del colore della freccia
   int number=MathRand(); // Ottiene un numero casuale
//--- Il divisore è uguale alla grandezza dell'array colors []
   int size=ArraySize(colors);
//--- Ottiene l'indice per selezionare un nuovo colore, come il resto della divisione
   int color index=number%size;
//--- Imposta il colore come la proprietà PLOT_LINE_COLOR
   PlotIndexSetInteger(0, PLOT_LINE_COLOR,colors[color_index]);
//--- Scrive il colore della linea
   comm=comm+"\r\n"+(string)colors[color index];
//--- Un blocco per cambiare la dimensione delle frecce
   number=MathRand();
//--- Ottiene la larghezza del resto della divisione intera
   int width=number%5; // La grandezza è impostata da 0 a 4
//--- Imposta il colore come proprietà PLOT_LINE_WIDTH
   PlotIndexSetInteger(0, PLOT_LINE_WIDTH, width);
//--- Scrive la grandezza della freccia
   comm=comm+"\r\nWidth="+IntegerToString(width);
//--- Un blocco per il cambio del codice della freccia (PLOT_ARROW)
   number=MathRand();
//--- Ottiene il resto della divisione intera per calcolare un nuovo codice della free
   int code_add=number%20;
//--- Imposta il nuovo codice simbolo come il risultato di code+code_add
   PlotIndexSetInteger(0, PLOT_ARROW, code+code_add);
//--- Scrive il codice simbolo PLOT_ARROW
```
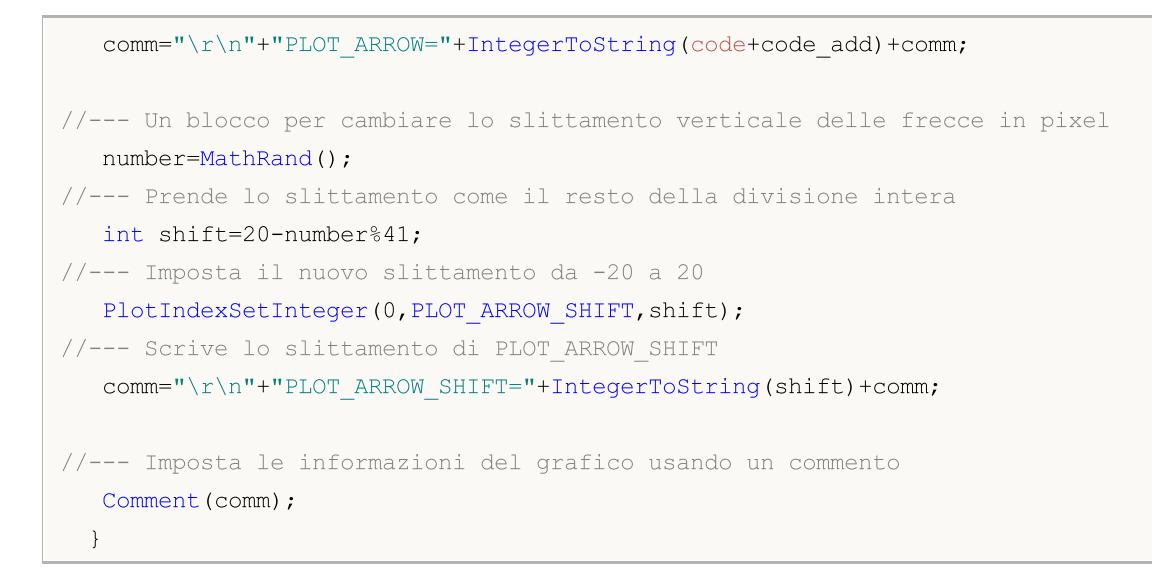

Lo stile DRAW\_ZIGZAG disegna segmenti di un colore specificato in base ai valori dei due buffer indicatori. Questo stile è molto simile a [DRAW\\_SECTION,](#page-2097-0) ma a differenza di quest'ultimo, permette di disegnare segmenti verticali all'interno di una barra, se i valori di entrambi i buffer indicatori sono impostati per questa barra. I segmenti vengono tracciati da un valore nel primo buffer di un valore nel secondo buffer indicatore. Nessuno dei buffer può contenere solo valori vuoti, perché in questo caso nulla è tracciato.

La larghezza, il colore e lo stile della linea possono essere specificati come per lo stile [DRAW\\_SECTION](#page-263-0) - con le direttive del [compilatore](#page-2201-0) o dinamicamente utilizzando la funzione [PlotIndexSetInteger\(\).](#page-2201-0) Cambiamenti dinamici delle proprietà di plotting permettono di "animare" gli indicatori, in modo che il loro aspetto cambi a seconda della situazione attuale.

Le sezioni vengono disegnate da un valore non vuoto di un buffer ad un valore non vuoto di un altro buffer indicatore. Per specificare quale valore deve essere considerato come "vuoto", impostare questo valore nella proprietà [PLOT\\_EMPTY\\_VALUE:](#page-743-0)

```
/ / --- Il valore 0 (vuoto) parteciperà al disegno
   PlotIndexSetDouble(index_of_plot_DRAW_ZIGZAG,PLOT_EMPTY_VALUE,0);
```
Riempie esplicitamente i valori dei buffer indicatori, imposta un valore vuoto in un buffer per saltare le barre.

Il numero di buffer necessari per tracciare DRAW\_ZIGZAG è 2.

Un esempio di indicatore che traccia una sega sulla base dei prezzi High e Low. Il colore, la larghezza e lo stile delle linee a zig-zag cambiano in modo casuale ogni N ticks.

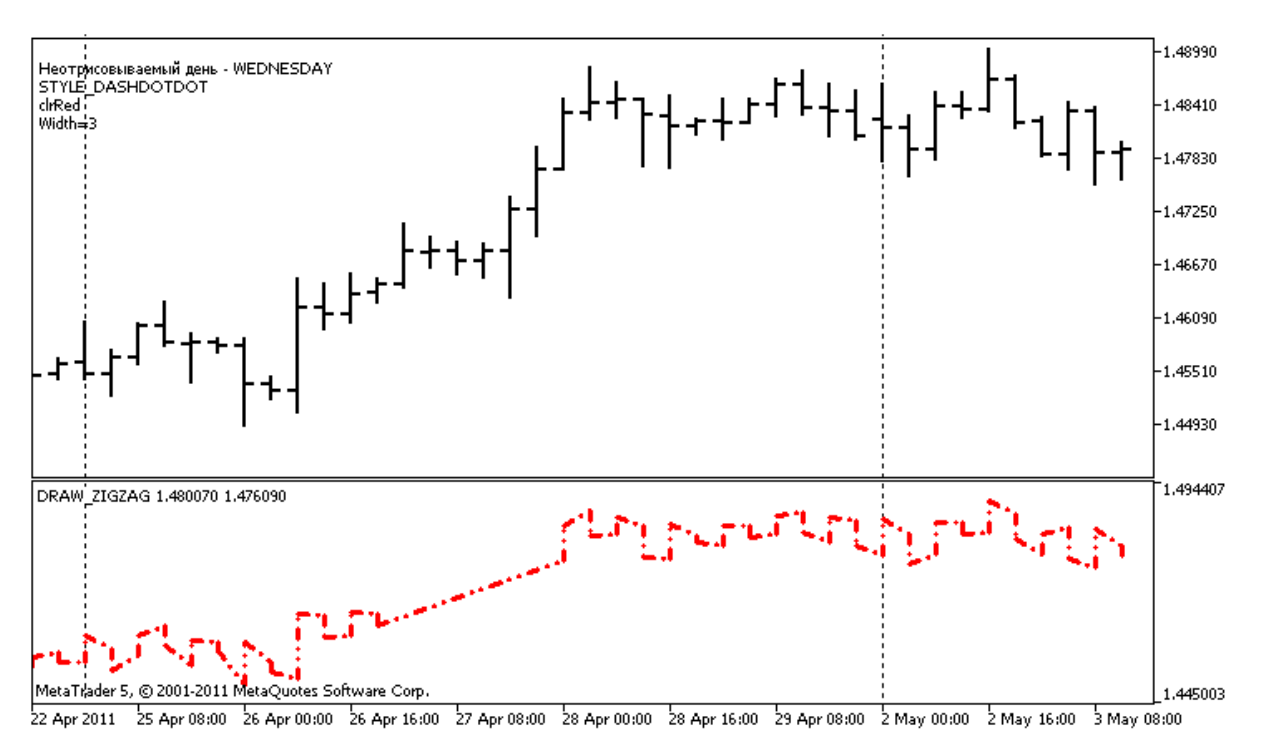

Notare che inizialmente per Plot1 con DRAW\_ZIGZAG le proprietà vengono impostate utilizzando la direttiva del compilatore [#property,](#page-263-0) e poi nella funzione [OnCalculate\(\)](#page-1557-0) queste proprietà vengono

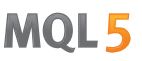

impostate in modo casuale. Il parametro N è impostato in [parametri](#page-243-0) esterni dell'indicatore per la possibilità di configurazione manuale (la scheda Parametri nella finestra Proprietà del indicatore).

```
//+--------------------------------------------------------------------------------+
//| DRAW_ZIGZAG.mq5 |
//| Copyright 2011, MetaQuotes Software Corp. |
//| https://www.mql5.com |
//+--------------------------------------------------------------------------------+
#property copyright "Copyright 2000-2024, MetaQuotes Ltd."
#property link "https://www.mql5.com"
#property version "1.00"
#property description "Un indicatore per dimostrare DRAW_ZIGZAG"
#property description "Esso disegna una sega come segmenti dritti, saltando le barre
#property description "Il giorno da saltare è selezionato a caso durante l'avvio dell
#property description "Il colore, spessore e stile dei segmenti vengono cambiati in mo
#property description " ogni N ticks"
#property indicator separate window
#property indicator_buffers 2
#property indicator_plots 1
//--- plot ZigZag
#property indicator_label1 "ZigZag"
#property indicator_type1 DRAW_ZIGZAG
#property indicator_color1 clrBlue
#property_indicator_style1 STYLE_SOLID
#property indicator_width1 1
//--- parametri di input
input int N=5; \frac{1}{2} Numero di ticks da cambiare
//--- buffers indicatore
double ZiqZaqBuffer1[];
double zigZagBuffer2[];
//--- Il giorno della settimana per il quale l'indicatore non viene tracciato
int invisible day;
//--- Un array per salvare i colori
color colors[]={clrRed,clrBlue,clrGreen};
//--- Un array per memorizzare gli stili di linea
ENUM_LINE_STYLE_styles[]={STYLE_SOLID, STYLE_DASH, STYLE_DOT, STYLE_DASHDOT, STYLE_DASHDOT
//+--------------------------------------------------------------------------------+
//| Funzione di inizializzazione Indicatore Personalizzato |
//+--------------------------------------------------------------------------------+
int OnInit()
\left\{\begin{array}{c}1\end{array}\right\}//--- Legatura Array e buffer indicatore
 SetIndexBuffer(0,ZigZagBuffer1,INDICATOR DATA);
  SetIndexBuffer(1,ZigZagBuffer2,INDICATOR DATA);
//--- Ottiene un valore casuale da 0 a 6, per questo giorno l'indicatore non è tracciatore
  invisible day=MathRand()%6;
/ / --- Il valore 0 (vuoto) parteciperà al disegno
```

```
PlotIndexSetDouble(0, PLOT_EMPTY_VALUE,0);
/ / --- Il valore 0 (vuoto) parteciperà al disegno
  PlotIndexSetString(0, PLOT_LABEL, "ZigZag1;ZigZag2");
// --return(INIT_SUCCEEDED);
 }
//+--------------------------------------------------------------------------------+
//| Funzione di iterazione indicatore personalizato |
//+--------------------------------------------------------------------------------+
int OnCalculate(const int rates_total,
                const int prev calculated,
                const datetime &time[],
                const double &open[],
                const double &high[],
                const double &low[],
                const double &close[],
                const long &tick volume[],
                const long &volume[],
                const int &spread[])
  {
  static int ticks=0;
//--- Calcola i ticks per cambiare lo stile, il colore e lo spessore della linea
   ticks++;
//--- Se un numero sufficiente di ticks è stato accumulato
  if(ticks>=N)
    {
      //--- Cambia le proprietà della linea
     ChangeLineAppearance();
      //--- Resetta il contatore dei ticks a zero
      ticks=0;
     }
//--- La struttura del tempo è richiesta per ottenere il giorno della settimana di ogn
  MqlDateTime dt;
//--- La posizione di partenza dei calcoli
  int start=0;
//--- Se l'indicatore è stato calcolato sulla tick precedente, allora avviare il calco
   if(prev_calculated!=0) start=prev_calculated-1;
//--- Ciclo del calcolo
  for(int i=start; i<rates total; i++)
     {
      //--- Scrive il tempo di apertura della barra nella struttura
      TimeToStruct(time[i],dt);
      //--- Se il giorno della settimana di questa barra è pari ad invisible_day
      if(dt.day of week==invisible day)
        {
         //--- Scrive i valori vuoti per i buffer per questa barra
         ZigZagBuffer1[i]=0;
```

```
ZigZagBuffer2[i]=0;
        }
      //--- Se il giorno della settimana è ok, riempire i buffer
      else
        {
         //--- Se il numero di barre è pari
         if(i%2==0)
           {
            //--- Write High in the 1st buffer and Low in the 2nd one
           ZigZagBuffer1[i]=high[i];
            ZigZagBuffer2[i]=low[i];
          \lambda//--- Il numero di barre è dispari
         else
           {
            //--- Compila le barre in un ordine inverso
           ZigZagBuffer1[i]=low[i];
           ZigZagBuffer2[i]=high[i];
          }
        }
    }
//--- restituisce il valore di prev_calculated per la prossima chiamata
  return(rates total);
  }
//+--------------------------------------------------------------------------------+
//| Modifica l'aspetto dei segmenti a zig-zag |
//+--------------------------------------------------------------------------------+
void ChangeLineAppearance()
 {
//--- Una stringa per la formazione di informazioni sulle proprietà ZigZag
   string comm="";
//--- Un blocco per cambiare il colore del ZigZag
   int number=MathRand(); // Ottiene un numero casuale
//--- Il divisore è uguale alla grandezza dell'array colors []
   int size=ArraySize(colors);
//--- Ottiene l'indice per selezionare un nuovo colore, come il resto della divisione
  int color index=number%size;
//--- Imposta il colore come la proprietà PLOT_LINE_COLOR
   PlotIndexSetInteger(0, PLOT_LINE_COLOR,colors[color_index]);
//--- Scrive il colore della linea
   comm=comm+"\r\n"+(string)colors[color index];
//--- Un blocco per modificare la larghezza della linea
   number=MathRand();
//--- Ottiene la larghezza del resto della divisione intera
   int width=number%5; // La larghezza è impostata da 0 a 4
//--- Imposta il colore come proprietà PLOT_LINE_WIDTH
   PlotIndexSetInteger(0, PLOT_LINE_WIDTH, width);
//--- Scrive lo spessore della linea
```
# **MOL5**

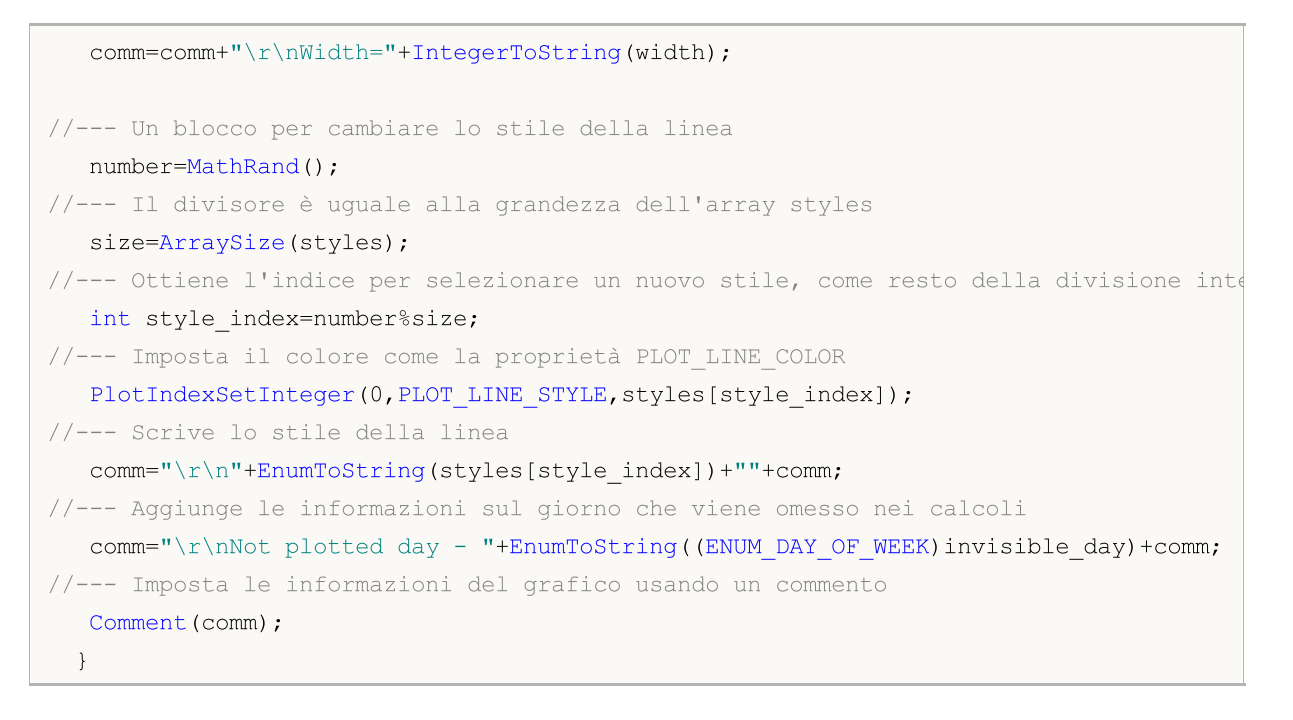

**MOL5** 

## <span id="page-2119-0"></span>DRAW\_FILLING

Lo stile DRAW\_FILLING disegna un'area colorata tra i valori dei due buffer indicatore. In realtà, questo stile disegna due linee e riempie lo spazio tra di loro con uno dei due colori specificati. E' usato per la creazione di indicatori che disegnano canali. Nessuno dei buffer può contenere solo valori vuoti, perché in questo caso nulla è tracciato.

È possibile impostare due colori di riempimento:

- · il primo colore è usato per le zone in cui i valori del primo buffer sono maggiori dei valori nel secondo buffer indicatore;
- · il secondo colore è usato per le aree in cui valori nel secondo buffer sono maggiori dei valori nel primo buffer indicatore.

Il colore di riempimento può essere impostato utilizzando le direttive del [compilatore](#page-263-0) o in modo dinamico utilizzando la funzione [PlotIndexSetInteger\(\).](#page-2201-0) Cambiamenti dinamici delle proprietà di plotting permettono di "animare" gli indicatori, in modo che il loro aspetto cambia a seconda della situazione attuale.

L'indicatore è calcolato per tutte le barre, per cui i valori dei due buffer indicatore sono uguali né 0 né al valore vuoto. Per specificare quale valore deve essere considerato come "vuoto", impostare questo valore nelle proprietà [PLOT\\_EMPTY\\_VALUE](#page-737-0):

```
#define INDICATOR EMPTY VALUE -1.0
   ...
//--- INDICATOR_EMPTY_VALUE (valore vuoto) non partecipa nel calcolo di
   PlotIndexSetDouble (DRAW_FILLING_creation_index,PLOT_EMPTY_VALUE,INDICATOR_EMPTY_VA
```
Il disegno delle barre che non partecipano al calcolo dell'indicatore dipende dai valori nei buffer indicatori:

· Le barre, per le quali i valori di entrambi i buffer indicatori sono uguali a 0, non partecipano a disegnare l'indicatore. Ciò significa che l'area con valori zero non viene compilata.

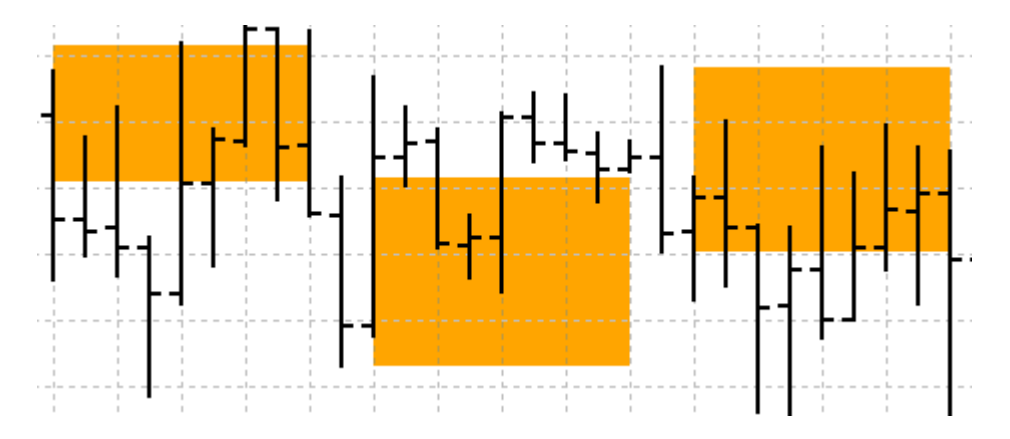

· Barre, per le quali i valori dei buffers indicatori sono pari al "valore vuoto", partecipano a disegnare l'indicatore. La zona con valori vuoti sarà compilata in modo da collegare le aree con valori significativi.

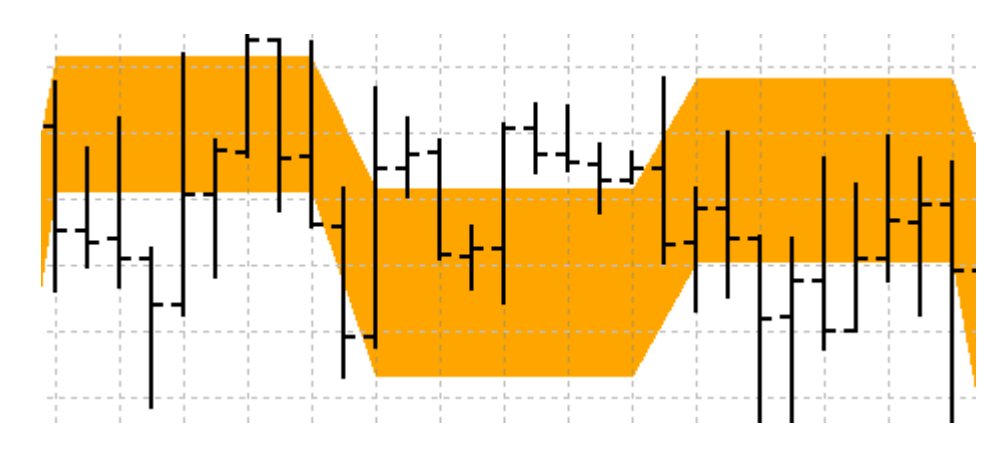

Va notato che se il "valore vuoto" è uguale a zero, le barre che non partecipano nel calcolo dell'indicatore vengono inoltre compilate.

Il numero di buffer necessari per tracciare DRAW\_FILLING è 2.

Un esempio di indicatore che disegna un canale tra due MAs con differenti periodi di mediazione in una finestra separata. Il cambiamento dei colori all'incrocio delle medie mobili mostra visivamente il cambiamento delle tendenze al rialzo e al ribasso. I colori cambiano in modo casuale ogni N ticks. Il parametro N è impostato nei [parametri](#page-243-0) esterni dell'indicatore per la possibilità di configurazione manuale (la scheda Parametri nella finestra Proprietà dell' indicatore).

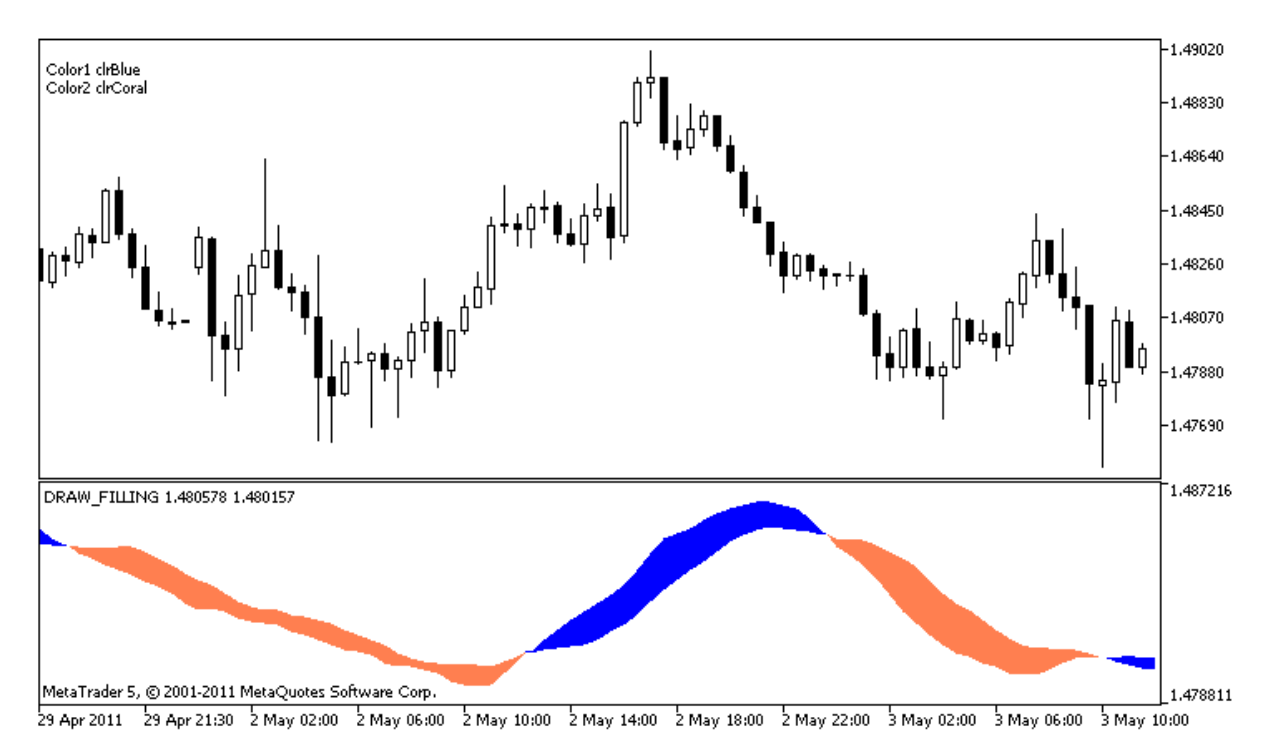

Notare che inizialmente per Plot1 con DRAW\_FILLING le proprietà vengono impostate utilizzando la direttiva del compilatore [#property](#page-263-0), e poi nella funzione [OnCalculate\(\)](#page-1557-0) nuovi colori vengono impostati in modo casuale.

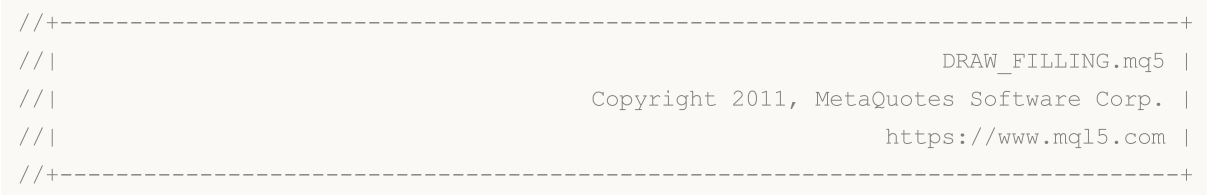

```
#property copyright "Copyright 2000-2024, MetaQuotes Ltd."
#property link "https://www.mql5.com"
#property version "1.00"
#property description "Un indicatore per dimostrare DRAW_FILLING"
#property description "Esso disegna un canale tra due MA in una finestra separata"
#property description "Il colore di riempimento viene cambiato dinamicamente"
#property description "dopo ogni N ticks"
#property indicator separate window
#property indicator_buffers 2
#property indicator_plots 1
//--- plot Intersection
#property indicator_label1 "Intersezione"
#property indicator type1 DRAW FILLING
#property indicator color1 clrRed, clrBlue
#property indicator_width1 1
//--- parametri di input
input int Fast=13; \frac{1}{2} // Il periodo di fast MA
input int Slow=21; \frac{1}{\sqrt{1}} Deriodo di slow MA
input int shift=1; \frac{1}{\sqrt{L}} lo slittamento dei MA verso il futuro(positivo)
input int N=5; \frac{1}{2} Numero di ticks da cambiare
//--- Buffer Indicatore
double IntersectionBuffer1[];
double IntersectionBuffer2[];
int fast handle;
int slow handle;
//--- Un array per salvare i colori
color colors[]={clrRed,clrBlue,clrGreen,clrAquamarine,clrBlanchedAlmond,clrBrown,clrCo
//+--------------------------------------------------------------------------------+
//| Funzione di inizializzazione Indicatore Personalizzato |
//+--------------------------------------------------------------------------------+
int OnInit()
 {
//--- mappatura buffers indicatore
  SetIndexBuffer(0,IntersectionBuffer1,INDICATOR DATA);
  SetIndexBuffer(1,IntersectionBuffer2,INDICATOR DATA);
//---PlotIndexSetInteger(0, PLOT_SHIFT, shift);
// --fast handle=iMA( Symbol, Period, Fast, 0, MODE SMA, PRICE CLOSE);
   slow_handle=iMA(_Symbol,_Period,Slow,0,MODE_SMA,PRICE_CLOSE);
// -- -return(INIT_SUCCEEDED);
 }
//+--------------------------------------------------------------------------------+
//| Funzione di iterazione indicatore personalizato |
//+--------------------------------------------------------------------------------+
int OnCalculate(const int rates total,
```

```
const int prev calculated,
                const datetime &time[],
                const double &open[],
                const double &high[],
                const double &low[],
                const double &close[],
                const long &tick volume[],
                const long &volume[],
                const int &spread[])
  {
   static int ticks=0;
//--- Calcola i ticks per cambiare lo stile, il colore e lo spessore della linea
   ticks++;
//--- Se un numero sufficiente di ticks è stato accumulato
   if(ticks>=N)
     {
      //--- Cambia le proprietà della linea
      ChangeLineAppearance();
      //--- Resetta il contatore dei ticks a zero
      ticks=0;
     }
//--- Fa il primo calcolo dell'indicatore, o i dati cambiano e richiede un ricalcolo
   if(prev_calculated==0)
    \left\{ \right.//--- Copiare tutti i valori degli indicatori nei buffer appropriati
      int copied1=CopyBuffer(fast handle,0,0,rates total,IntersectionBuffer1);
      int copied2=CopyBuffer(slow handle,0,0,rates total,IntersectionBuffer2);
     }
   else // Riempie solo quei dati che sono aggiornati
     {
      //--- Ottiene la differenza nei barre tra l'inizio corrente e precedente di OnCa
      int to copy=rates total-prev calculated;
      //--- Se non c'è differenza, copieremo ancora un valore - sulla barra a zero
      if(to copy==0) to copy=1;
      //--- copia i valori to_copy alla fine dei buffer indicatore
      int copied1=CopyBuffer(fast handle, 0, 0, to copy, IntersectionBuffer1);
      int copied2=CopyBuffer(slow handle, 0, 0, to copy, IntersectionBuffer2);
     }
//--- restituisce il valore di prev_calculated per la prossima chiamata
  return(rates_total);
  }
//+--------------------------------------------------------------------------------+
//| Cambia i colori del riempimento del canale |
//+--------------------------------------------------------------------------------+
void ChangeLineAppearance()
 {
//--- Una stringa per la formazione di informazioni sulle proprietà di linea
  string comm="";
```
# **MOL5**

```
//--- Un blocco per cambiare il colore della linea
   int number=MathRand(); // Ottiene un numero casuale
//--- Il divisore è uguale alla grandezza dell'array colors []
  int size=ArraySize(colors);
//--- Ottiene l'indice per selezionare un nuovo colore, come il resto della divisione
   int color index1=number%size;
//--- Imposta il primo colore come proprietà PLOT_LINE_COLOR
   PlotIndexSetInteger(0, PLOT_LINE_COLOR, 0, colors[color_index1]);
//--- Scrive il primo colore
   comm=comm+"\r\nColor1 "+(string)colors[color_index1];
//--- Ottiene l'indice per selezionare un nuovo colore, come il resto della divisione
   number=MathRand(); // Ottiene un numero casuale
   int color index2=number%size;
//--- Imposta il secondo colore come proprietà PLOT_LINE_COLOR
   PlotIndexSetInteger(0, PLOT_LINE_COLOR, 1, colors[color_index2]);
//--- Scrive il secondo colore
   comm=comm+"\r\nColor2 "+(string)colors[color_index2];
//--- Imposta le informazioni del grafico usando un commento
  Comment(comm) ;
  }
```
**MOL5** 

## DRAW\_BARS

Lo stile DRAW\_BARS disegna barre sui valori dei quattro buffer indicatori, che contengono i prezzi Open, High, Low e Close. E' utilizzato per la creazione di indicatori personalizzati come barre, incluse quelli in una sottofinestra separata di un grafico e su altri strumenti finanziari.

Il colore delle barre può essere impostato utilizzando le direttive del [compilatore](#page-263-0) o in modo dinamico utilizzando la funzione [PlotIndexSetInteger\(\).](#page-2201-0) Cambiamenti dinamici delle proprietà di plotting permettono di "animare" gli indicatori, in modo che il loro aspetto cambia a seconda della situazione attuale.

L'indicatore è disegnato solo per queste barre, per cui i valori non vuoti di tutti e quattro i buffer indicatore sono impostati. Per specificare quale valore deve essere considerato come "vuoto", impostare questo valore nelle proprietà [PLOT\\_EMPTY\\_VALUE:](#page-743-0)

```
/ / --- Il valore 0 (vuoto) parteciperà al disegno
  PlotIndexSetDouble(index of plot DRAW BARS, PLOT EMPTY VALUE, 0);
```
Riempie esplicitamente i valori dei buffer indicatori, imposta un valore vuoto in un buffer per saltare le barre.

Il numero di buffer richiesti per il plotting di DRAW\_BARS è 4. Tutti i buffer per il plotting dovrebbero andare uno dopo l'altro, nell'ordine: Open, High, Low e Close. Nessuno dei buffer può contenere solo valori vuoti, perché in questo caso nulla è tracciato.

Un esempio di indicatore che disegna barre su uno strumento finanziario selezionato in una finestra separata. Il colore delle barre varia casualmente ogni N ticks. Il parametro N è impostato nei [parametri](#page-243-0) esterni dell'indicatore per la possibilità di configurazione manuale (la scheda Parametri nella finestra Proprietà dell' indicatore).

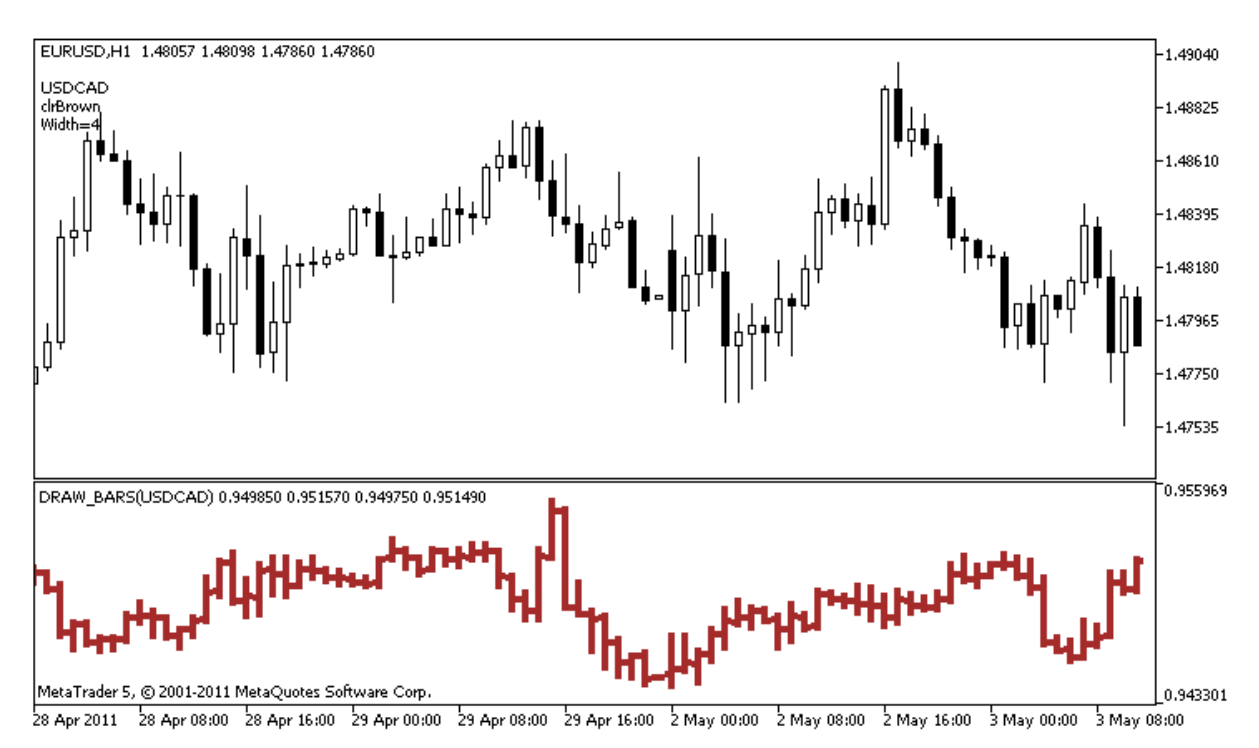

Si prega di notare che, per Plot1 con lo stile DRAW\_BARS, il colore viene impostato utilizzando la direttiva del compilatore [#property,](#page-263-0) e poi nella funzione [OnCalculate\(\)](#page-1557-0) il colore è impostato in modo casuale da una lista preparata in precedenza.

```
//+--------------------------------------------------------------------------------+
\mathcal{V}/\mathcal{V} | \mathcal{V} | \mathcal{V} | \mathcal{V} | \mathcal{V} | \mathcal{V} | \mathcal{V} | \mathcal{V} | \mathcal{V} | \mathcal{V} | \mathcal{V} | \mathcal{V} | \mathcal{V} | \mathcal{V} | \mathcal{V} | \mathcal{V} | \mathcal{V} | \mathcal{V} | \mathcal{V} | \mathcal{V//| Copyright 2011, MetaQuotes Software Corp. |
//| https://www.mql5.com |
//+--------------------------------------------------------------------------------+
#property copyright "Copyright 2000-2024, MetaQuotes Ltd."
#property link "https://www.mql5.com"
#property version "1.00"
#property description "Un indicatore per dimostrare DRAW_BARS"
#property description "Disegna le barre di un simbolo selezionato in una finestra sepa
#property description "Il colore e lo spessore delle barre, così come il simbolo, veng
#property description "ogni N ticks"
#property indicator separate window
#property indicator_buffers 4
#property indicator_plots 1
//--- plot Bars
#property indicator_label1 "Bars"
#property indicator_type1 DRAW_BARS
#property indicator_color1 clrGreen
#property_indicator_style1 STYLE_SOLID
#property indicator_width1 1
//--- parametri di input
input int N=5; // Il numero di ticks per cambiare il tipo
input int bars=500; \sqrt{2} Il numero di barre da mostrare
input bool messages=false; // Mostra i messaggi nel log degli "Expert Advisors"
//--- Buffer Indicatore
double BarsBuffer1[];
double BarsBuffer2[];
double BarsBuffer3[];
double BarsBuffer4[];
//--- Nome simbolo
string symbol;
//--- Un array per salvare i colori
color colors[]={clrRed,clrBlue,clrGreen,clrPurple,clrBrown,clrIndianRed};
//+--------------------------------------------------------------------------------+
//| Funzione di inizializzazione Indicatore Personalizzato |
//+--------------------------------------------------------------------------------+
int OnInit()
 \left\{ \begin{array}{c} \end{array} \right./ / --- Se bars è molto piccolo - completa il lavoro prima del tempo
  if(bars<50)
    {
      Comment ("Prego specificare un gran numero di barre! L'operazione dell'indicatore
```

```
return(INIT_PARAMETERS_INCORRECT);
     }
//--- mappatura buffers indicatore
  SetIndexBuffer(0,BarsBuffer1, INDICATOR DATA);
   SetIndexBuffer(1,BarsBuffer2, INDICATOR DATA);
  SetIndexBuffer(2,BarsBuffer3,INDICATOR DATA);
   SetIndexBuffer(3,BarsBuffer4,INDICATOR DATA);
//--- Il nome del simbolo, per cui le barre vengono disegnate
   symbol=_Symbol;
//--- Imposta il display del simbolo
  PlotIndexSetString(0,PLOT_LABEL,symbol+" Open;"+symbol+" High;"+symbol+" Low;"+symb
   IndicatorSetString(INDICATOR_SHORTNAME, "DRAW_BARS("+symbol+")");
//--- Un valore vuoto
  PlotIndexSetDouble(0, PLOT_EMPTY_VALUE, 0.0);
//---return(INIT_SUCCEEDED);
  }
//+--------------------------------------------------------------------------------+
//| Funzione di iterazione indicatore personalizato |
//+--------------------------------------------------------------------------------+
int OnCalculate(const int rates_total,
                const int prev calculated,
                const datetime &time[],
                const double &open[],
                const double &high[],
                const double &low[],
                const double &close[],
                const long &tick volume[],
                const long &volume[],
                const int &spread[])
  {
  static int ticks=0;
//--- Calcola i ticks per cambiare lo stile, il colore e lo spessore della linea
   ticks++;
//--- Se un numero sufficiente di ticks è stato accumulato
  if(ticks>=N)
     {
      //--- Imposta un nuovo simbolo dalla finestra Market Watch
      symbol=GetRandomSymbolName();
      //--- Cambia le proprietà della linea
      ChangeLineAppearance();
      int tries=0;
      //--- Fa 5 tentativi per riempire il buffer con i prezzi dal simbolo
      while(!CopyFromSymbolToBuffers(symbol,rates total) && tries<5)
        {
         //--- Un contatore delle chiamate della funzione CopyFromSymbolToBuffers()
         tries++;
        }
```

```
//--- Resetta il contatore dei ticks a zero
      ticks=0;
     }
//--- restituisce il valore di prev_calculated per la prossima chiamata
  return(rates_total);
 }
//+--------------------------------------------------------------------------------+
//| Riempie i buffer indicatore con i prezzi |
//+--------------------------------------------------------------------------------+
bool CopyFromSymbolToBuffers(string name,int total)
 {
//--- Nell'array rates[], copieremo Open, High, Low e Close
  MqlRates rates[];
//--- Il contatore dei tentativi
  int attempts=0;
//--- Quanto è stato copiato
  int copied=0;
//--- Fa 25 tentativi per ottenere una timeseries sul simbolo desiderato
  while(attempts<25 && (copied=CopyRates(name, Period,0,bars,rates))<0)
     {
     Sleep(100);
     attempts++;
     if(messages) PrintFormat("%s CopyRates(%s) attempts=%d", FUNCTION , name, attempts
     }
//--- Se non è riuscito a copiare un numero sufficiente di barre
  if(copied!=bars)
    {
      //--- Forma un messaggio stringa
      string comm=StringFormat("Per il simbolo %s, è riuscito a ricevere solo %d barre
                                name,
                                copied,
                                bars
                                );
     //--- Mostra un messaggio in un commento nella finestra del grafico principale
      Comment(comm);
     //--- Mostra il messaggio
     if(messages) Print(comm);
     return(false);
     }
   else
     {
      //--- Imposta il display del simbolo
      PlotIndexSetString(0, PLOT_LABEL, name+" Open; "+name+" High; "+name+" Low; "+name+"
      IndicatorSetString(INDICATOR_SHORTNAME, "DRAW_BARS("+name+")");
     }
//--- Inizializza i buffers con valori vuoti
  ArrayInitialize(BarsBuffer1,0.0);
   ArrayInitialize(BarsBuffer2,0.0);
  ArrayInitialize(BarsBuffer3,0.0);
```

```
ArrayInitialize(BarsBuffer4,0.0);
//--- Copia prezzi nei buffers
   for(int i=0; i<copied; i++)
    {
      //--- Calcola l'indice appropriato per i buffers
      int buffer index=total-copied+i;
      //--- Scrive i prezzi nei buffers
      BarsBuffer1[buffer index]=rates[i].open;
      BarsBuffer2[buffer index]=rates[i].high;
     BarsBuffer3[buffer index]=rates[i].low;
     BarsBuffer4[buffer index]=rates[i].close;
    }
  return(true);
 }
//+--------------------------------------------------------------------------------+
//| Restituisce in modo casuale il simoblo dal Market Watch |
//+--------------------------------------------------------------------------------+
string GetRandomSymbolName()
 \left\{\right\}//--- Il numero dei simboli mostrati nella finestra Market Watch
  int symbols=SymbolsTotal(true);
//--- La posizione di un simbolo nella lista - un numero casuale da 0 a simboli
  int number=MathRand()%symbols;
//--- Restituisce il nome di un simbolo nella posizione specificata
  return SymbolName(number,true);
  }
//+--------------------------------------------------------------------------------+
//| Cambia l'apparenza delle barre |
//+--------------------------------------------------------------------------------+
void ChangeLineAppearance()
 {
//--- Una stringa per la formazione delle informazioni riguardo le proprietà della ba
   string comm="";
//--- Un blocco per il cambio di colore delle barre
   int number=MathRand(); // Ottiene un numero casuale
//--- Il divisore è uguale alla grandezza dell'array colors []
   int size=ArraySize(colors);
//--- Ottiene l'indice per selezionare un nuovo colore, come il resto della divisione
   int color index=number%size;
//--- Imposta il colore come la proprietà PLOT_LINE_COLOR
   PlotIndexSetInteger(0, PLOT_LINE_COLOR,colors[color_index]);
//--- Scrive il colore della linea
   comm=comm+"\r\n"+(string)colors[color index];
//--- Un blocco per il cambio della larghezza delle barre
   number=MathRand();
//--- Ottiene la larghezza del resto della divisione intera
   int width=number%5; // La larghezza è impostata da 0 a 4
//--- Imposta il colore come proprietà PLOT_LINE_WIDTH
```
## MOL5

```
PlotIndexSetInteger(0, PLOT_LINE_WIDTH, width);
//--- Scrive lo spessore della linea
   comm=comm+"\r\nWidth="+IntegerToString(width);
//--- Scrive il nome del simbolo
   comm="\r\n"+symbol+comm;
//--- Imposta le informazioni del grafico usando un commento
  Comment(comm);
 }
```
## DRAW\_CANDLES

Lo stile DRAW\_CANDLES disegna candele sui valori di quattro buffer di indicatori, che contengono i prezzi Open, High, Low and Close prices. E' utilizzato per la creazione di indicatori personalizzati come una sequenza di candele, comprese quelle in una sottofinestra separata di un grafico e su altri strumenti finanziari.

Il colore delle candele può essere impostato tramite le direttive del [compilatore](#page-263-0) o in modo dinamico utilizzando la funzione [PlotIndexSetInteger\(\).](#page-2201-0) Cambiamenti dinamici delle proprietà di plotting permettono di "animare" gli indicatori, in modo che il loro aspetto cambia a seconda della situazione attuale.

L'indicatore è disegnato solo per queste barre, per cui i valori non vuoti di tutti e quattro i buffer indicatore sono impostati. Per specificare quale valore deve essere considerato come "vuoto", impostare questo valore nelle proprietà [PLOT\\_EMPTY\\_VALUE:](#page-743-0)

```
/ / --- Il valore 0 (vuoto) parteciperà al disegno
   PlotIndexSetDouble(index_of_plot_DRAW_CANDLES, PLOT_EMPTY_VALUE,0);
```
Riempie esplicitamente i valori dei buffer indicatori, imposta un valore vuoto in un buffer per saltare le barre.

Il numero di buffer richiesti per il plotting di DRAW\_CANDLES è 4. Tutti i buffer per il plotting dovrebbero andare uno dopo l'altro, nell'ordine: Open, High, Low e Close. Nessuno dei buffer può contenere solo valori vuoti, perché in questo caso nulla è tracciato.

È possibile impostare fino a tre colori per lo stile DRAW\_CANDLES che influisce sull'aspetto della candela. Se un solo colore è impostato, viene applicata a tutte le candele sul chart.

```
//--- candele identiche con un unico colore applicato ad esse
#property indicator_label1 "Candele a colore unico"
#property indicator_type1 DRAW_CANDLES
//--- viene specificato un solo colore, quindi tutte le candele sono dello stesso colo
#property indicator_color1 clrGreen
```
Se vengono specificati due colori separati da virgola, il primo viene applicato al bordo della candela, mentre il secondo è applicato al corpo.

```
//--- Colori diversi per candele e stoppini
#property indicator_label1 "Candele a due colori"
#property indicator type1 DRAW CANDLES
//--- il verde viene applicato stoppini e contorni, mentre il bianco è applicato al co
#property indicator color1 clrGreen, clrWhite
```
Specificare tre colori separati da virgola in modo che le candele che salgono e scendono vengono visualizzate in modo diverso. In tal caso, il primo colore viene applicato ai contorni candela, mentre il secondo e il terzo - a candele rialzista e ribassista.

```
//--- Colori diversi per candele e stoppini
#property indicator_label1 "Candele a colore unico"
#property indicator_type1 DRAW_CANDLES
//--- stoppini e contorni sono di colore verde, il corpo della candela rialzista è bia
#property indicator color1 clrGreen,clrWhite,clrRed
```
MOL 5

- · 0 colori di contorni e stoppini
- · 1– colore del corpo della candela rialzista
- · 2 colore del corpo della candela ribassista

```
// --- impostare il colore dei contorni e stoppini
PlotIndexSetInteger(0, PLOT_LINE_COLOR, 0, clrBlue);
// --- impostare il colore del corpo della rialzista
PlotIndexSetInteger(0, PLOT_LINE_COLOR, 1, clrGreen);
// --- imposta il colore del corpo della ribassista
PlotIndexSetInteger(0, PLOT_LINE_COLOR, 2, clrRed);
```
Un esempio di indicatore che disegna candele per uno strumento finanziario selezionato in una finestra separata. Il colore delle candele cambia dinamicamente ogni N ticks. Il parametro N è impostato nei [parametri](#page-243-0) esterni dell'indicatore per la possibilità di configurazione manuale (la scheda Parametri nella finestra Proprietà dell' indicatore).

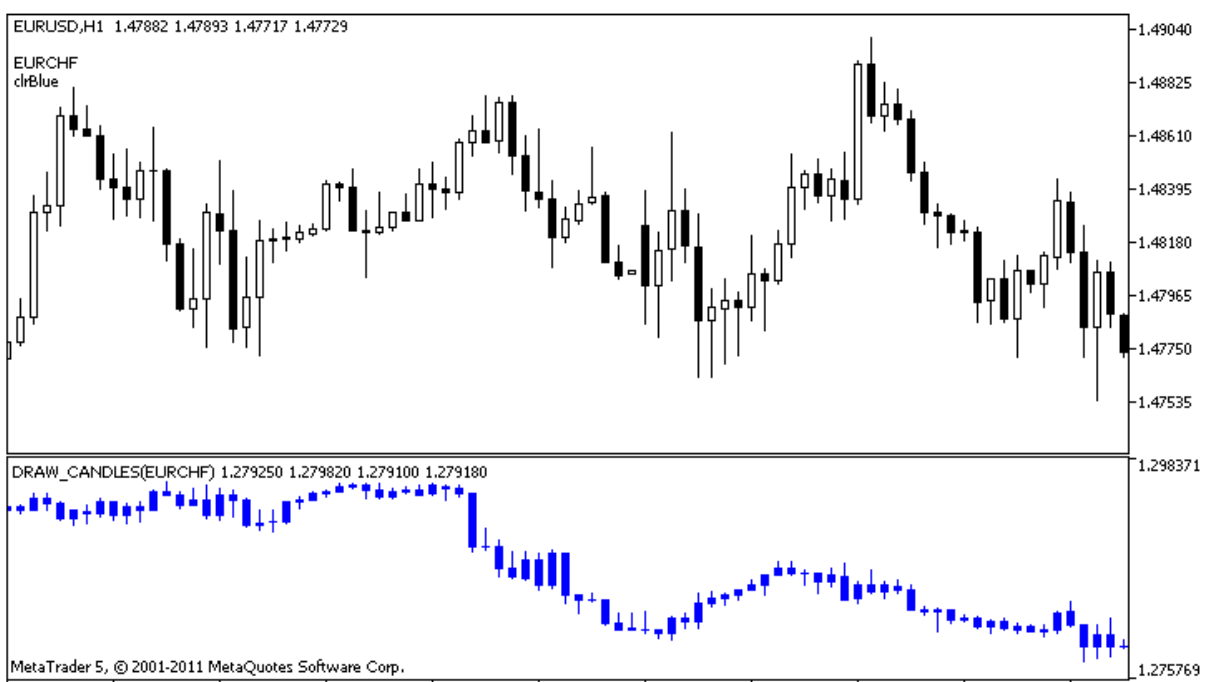

28 Apr 2011 28 Apr 08:00 28 Apr 16:00 29 Apr 00:00 29 Apr 08:00 29 Apr 16:00 2 May 00:00 2 May 08:00 2 May 16:00 3 May 00:00 3 May 08:00

Si prega di notare che per plot1, il colore è impostato usando la direttiva del compilatore [#property,](#page-263-0) e poi nella funzione [OnCalculate\(\)](#page-1557-0) il colore è impostato in modo casuale da una lista precedentemente preparata.

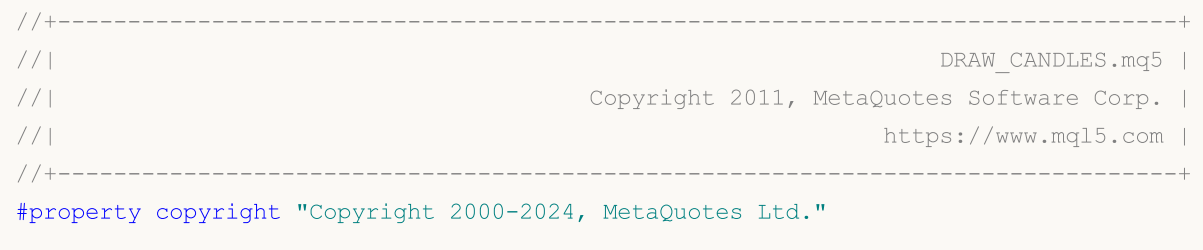

```
#property link "https://www.mql5.com"
#property version "1.00"
#property description "Un indicatore per mostrare DRAW_CANDLES."
#property description "Disegna le candele di un simbolo selezionato in una finestra se
#property description " "
#property description "Il colore e lo spessore delle candele, così come il simbolo ven
#property description "dinamicamente ogni N ticks"
#property indicator separate window
#property indicator_buffers 4
#property indicator_plots 1
//--- plot Bars
#property indicator_label1 "DRAW_CANDLES1"
#property indicator_type1 DRAW_CANDLES
#property indicator_color1 clrGreen
#property indicator_style1 STYLE_SOLID
#property indicator_width1 1
//--- parametri di input
input int N=5; // Il numero di ticks per cambiare il tipo
input int bars=500; \frac{1}{2} // Il numero di barre da mostrare
input bool messages=false; // Mostra i messaggi nel log "Expert Advisors"
//--- Buffer Indicatore
double Candle1Buffer1[];
double Candle1Buffer2[];
double Candle1Buffer3[];
double Candle1Buffer4[];
//--- Nome simbolo
string symbol;
//--- Un array per salvare i colori
color colors[]={clrRed,clrBlue,clrGreen,clrPurple,clrBrown,clrIndianRed};
//+--------------------------------------------------------------------------------+
//| Funzione di inizializzazione Indicatore Personalizzato |
//+--------------------------------------------------------------------------------+
int OnInit()
 \left| \cdot \right|/ / --- Se bars è molto piccolo - completa il lavoro prima del tempo
  if(bars<50)
    {
     Comment ("Prego specificare un gran numero di barre! L'operazione dell'indicatore
     return(INIT_PARAMETERS_INCORRECT);
    }
//--- mappatura buffers indicatore
  SetIndexBuffer(0,Candle1Buffer1, INDICATOR DATA);
  SetIndexBuffer(1,Candle1Buffer2, INDICATOR DATA);
  SetIndexBuffer(2,Candle1Buffer3,INDICATOR DATA);
   SetIndexBuffer(3,Candle1Buffer4,INDICATOR DATA);
//--- Un valore vuoto
```

```
PlotIndexSetDouble(0, PLOT_EMPTY_VALUE,0);
//--- Il nome del simbolo, per cui le barre vengono disegnate
   symbol=_Symbol;
//--- Imposta il display del simbolo
   PlotIndexSetString(0,PLOT_LABEL,symbol+" Open;"+symbol+" High;"+symbol+" Low;"+symb
  IndicatorSetString(INDICATOR_SHORTNAME, "DRAW_CANDLES("+symbol+")");
// -- -return(INIT_SUCCEEDED);
  }
//+--------------------------------------------------------------------------------+
//| Funzione di iterazione indicatore personalizato |
//+--------------------------------------------------------------------------------+
int OnCalculate(const int rates_total,
                const int prev calculated,
                const datetime &time[],
                const double &open[],
                const double &high[],
                const double &low[],
                const double &close[],
                const long &tick volume[],
                const long &volume[],
                const int &spread[])
 {
   static int ticks=INT MAX-100;
//--- Calcola i ticks per cambiare lo stile, il colore e lo spessore della linea
   ticks++;
//--- Se un numero sufficiente di ticks è stato accumulato
   if(ticks>=N)
    {
      //--- Imposta un nuovo simbolo dalla finestra Market Watch
      symbol=GetRandomSymbolName();
      //--- Cambia la forma
      ChangeLineAppearance();
      //--- Imposta un nuovo simbolo dalla finestra Market Watch
      int tries=0;
      //--- Fa 5 tentativi per riempire i buffers di plot1 con i prezzi dal simbolo
      while(!CopyFromSymbolToBuffers(symbol, rates total, 0,
            Candle1Buffer1,Candle1Buffer2,Candle1Buffer3,Candle1Buffer4)
            && tries<5)
        {
         //--- Un contatore delle chiamate della funzione CopyFromSymbolToBuffers()
         tries++;
        }
      //--- Resetta il contatore dei ticks a zero
      ticks=0;
     }
//--- restituisce il valore di prev_calculated per la prossima chiamata
  return(rates_total);
  }
```

```
//+--------------------------------------------------------------------------------+
//| Riempie le candele specificate |
//+--------------------------------------------------------------------------------+
bool CopyFromSymbolToBuffers(string name,
                              int total,
                              int plot_index,
                              double &buff1[],
                              double &buff2[],
                              double &buff3[],
                              double &buff4[]
                              \lambda{
//--- Nell'array rates[], copieremo Open, High, Low e Close
  MqlRates rates[];
//--- Il contatore dei tentativi
  int attempts=0;
//--- Quanto è stato copiato
  int copied=0;
//--- Fa 25 tentativi per ottenere una timeseries sul simbolo desiderato
   while(attempts<25 && (copied=CopyRates(name, Period,0,bars,rates))<0)
    {
     Sleep(100);
     attempts++;
      if(messages) PrintFormat("%s CopyRates(%s) attempts=%d", FUNCTION , name, attempts
     }
//--- Se non è riuscito a copiare un numero sufficiente di barre
  if(copied!=bars)
     \left\{ \right.//--- Forma un messaggio stringa
      string comm=StringFormat("Per il simbolo %s, è riuscito a ricevere solo %d barre
                                name,
                                copied,
                                bars
                                );
      //--- Mostra un messaggio in un commento nella finestra del grafico principale
     Comment(comm);
      //--- Mostra il messaggio
     if(messages) Print(comm);
     return(false);
    }
  else
     {
      //--- Imposta il display del simbolo
     PlotIndexSetString(plot index, PLOT_LABEL,name+" Open;"+name+" High;"+name+" Low;
     }
//--- Inizializza i buffers con valori vuoti
  ArrayInitialize(buff1,0.0);
  ArrayInitialize(buff2,0.0);
  ArrayInitialize(buff3, 0.0);
```

```
ArrayInitialize(buff4, 0.0);
//--- Su ogni tick, copia i prezzi dei buffers
   for(int i=0; i<copied; i++)
    {
      //--- Calcola l'indice appropriato per i buffers
      int buffer index=total-copied+i;
      //--- Scrive i prezzi nei buffers
     buff1[buffer_index]=rates[i].open;
      buff2[buffer index]=rates[i].high;
     buff3[buffer index]=rates[i].low;
     buff4[buffer_index]=rates[i].close;
    }
  return(true);
 }
//+--------------------------------------------------------------------------------+
//| Restituisce in modo casuale il simoblo dal Market Watch |
//+--------------------------------------------------------------------------------+
string GetRandomSymbolName()
 \left\{\right\}//--- Il numero dei simboli mostrati nella finestra Market Watch
  int symbols=SymbolsTotal(true);
//--- La posizione di un simbolo nella lista - un numero casuale da 0 a simboli
  int number=MathRand()%symbols;
//--- Restituisce il nome di un simbolo nella posizione specificata
  return SymbolName(number,true);
  }
//+--------------------------------------------------------------------------------+
//| Cambia l'apparenza delle barre |
//+--------------------------------------------------------------------------------+
void ChangeLineAppearance()
 {
//--- Una stringa per la formazione delle informazioni riguardo le proprietà della ba
   string comm="";
//--- Un blocco per il cambio di colore delle barre
   int number=MathRand(); // Ottiene un numero casuale
//--- Il divisore è uguale alla grandezza dell'array colors []
  int size=ArraySize(colors);
//--- Ottiene l'indice per selezionare un nuovo colore, come il resto della divisione
   int color index=number%size;
//--- Imposta il colore come la proprietà PLOT_LINE_COLOR
   PlotIndexSetInteger(0, PLOT_LINE_COLOR,colors[color_index]);
//--- Scrive il colore
   comm=comm+"\r\n"+(string)colors[color_index];
//--- Scrive il nome del simbolo
   comm="\r\n"+symbol+comm;
//--- Imposta le informazioni del grafico usando un commento
  Comment(comm);
  }
```
## DRAW\_COLOR\_LINE

Il valore DRAW\_COLOR\_LINE è una variante colorata dello stile [DRAW\\_LINE](#page-2093-0) e disegna una linea con i valori del buffer di indicatore. Ma questo stile, come tutti gli stili di colore con la parola COLOR nel loro titolo ha un buffer indicatore aggiuntivo speciale che memorizza l'indice di colore (numero) da un array di di colori impostato in modo speciale. Così, il colore di ogni segmento della linea può essere definito specificando l'indice di colore dell'indice per disegnare la linea in questa barra.

La larghezza, stile e colori delle linee possono essere impostati utilizzando le direttive del [compilatore](#page-263-0) e dinamicamente utilizzando la funzione [PlotIndexSetInteger\(\)](#page-2201-0). Cambiamenti dinamici delle proprietà di plotting permettono di "animare" gli indicatori, in modo che il loro aspetto cambia a seconda della situazione attuale.

Il numero di buffer necessari per tracciare DRAW\_COLOR\_LINE è 2.

- · un buffer per memorizzare i valori degli indicatori utilizzati per il disegno di una linea;
- · un buffer per memorizzare l'indice del colore della linea su ciascuna barra.

I colori possono essere specificati con la direttiva del compilatore #property indicator\_color1 separati da una virgola. Il numero di colori non può superare 64.

//--- Definire 5 colori per colorare ogni barra (sono memorizzati nell' array speciale) #property indicator color1 clrRed,clrBlue,clrGreen,clrOrange,clrDeepPink // (Up to 64

Un esempio di indicatore che disegna una linea utilizzando i prezzi Close delle barre. La larghezza della linea e lo stile cambiano in modo casuale ogni N=5 ticks.

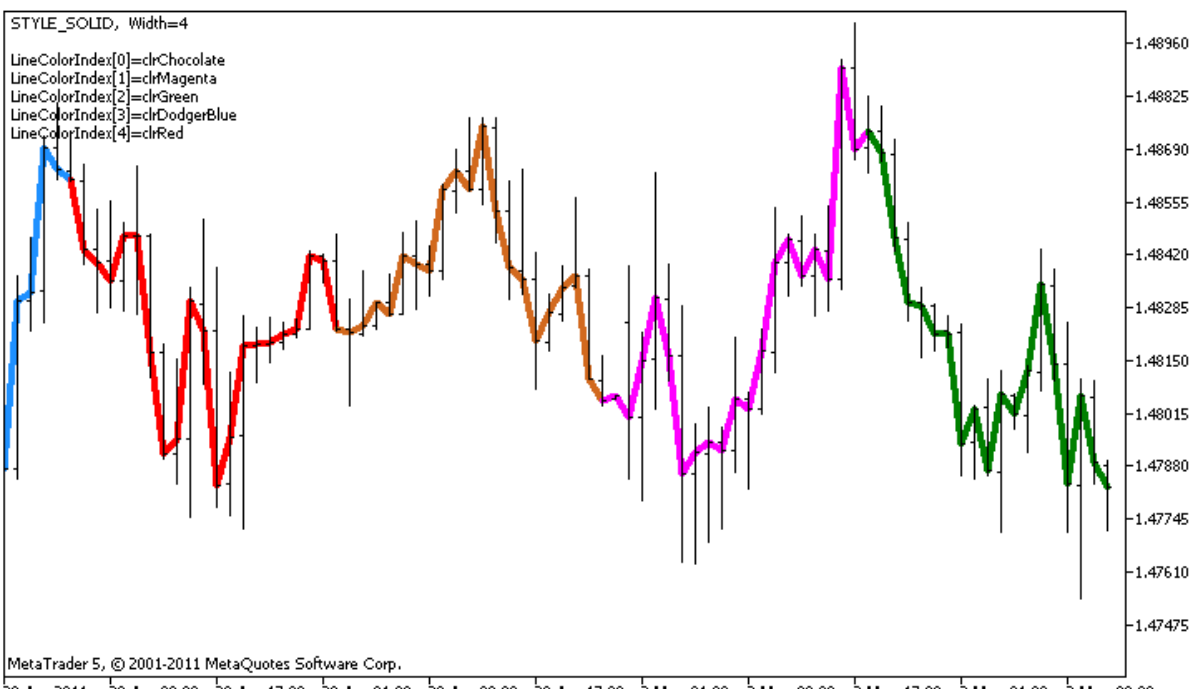

28 Apr 2011 28 Apr 09:00 28 Apr 17:00 29 Apr 01:00 29 Apr 09:00 29 Apr 17:00 2 May 01:00 2 May 09:00 2 May 17:00 3 May 01:00 3 May 09:00

I colori dei segmenti di linea anche cambiano anche in modo casuale nella funzione personalizzata ChangeColors().

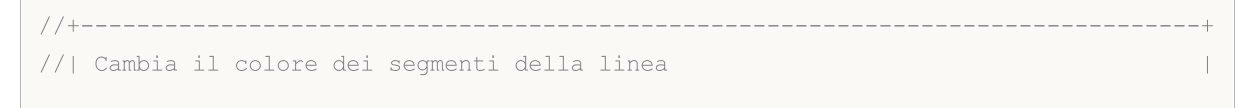

```
//+--------------------------------------------------------------------------------+
void ChangeColors(color &cols[], int plot colors)
 \left\{ \right.//--- Il numero dei colori
   int size=ArraySize(cols);
//---string comm=ChartGetString(0,CHART COMMENT)+"\r\n\r\n";
//--- Per ogni indice colore definisce un nuovo colore casualmente
   for(int plot_color_ind=0;plot_color_ind<plot_colors;plot_color_ind++)
     {
      //--- Ottiene un valore casuale
      int number=MathRand();
      //--- Ottiene un indice nell'array col[] come resto della divisione intera
      int i=number%size;
      //--- Imposta il colore per ogni indice che ha proprietà PLOT_LINE_COLOR
      PlotIndexSetInteger(0, \begin{array}{c} / / & Il numero di stili grafici<br>PLOT_LINE_COLOR, \end{array} // Identificatore proprietà
                                                    // Identificatore proprietà
                            plot_color_ind, \frac{1}{2} // Liindice del colore, dove scriviamo colore
                            cols[i]); \qquad \qquad \qquad \text{/} \qquad Un nuovo colore
      //--- Scrivi i colori
      comm=comm+StringFormat("LineColorIndex[%d]=%s \r\n",plot color ind,ColorToString
      ChartSetString(0, CHART COMMENT, comm);
     }
// --}
```
L'esempio mostra la caratteristica delle versioni "colore" degli indicatori - per modificare il colore di un segmento di una linea, non è necessario modificare i valori nel buffer ColorLineColors[] (che contiene gli indici del colore). Tutto quello che dovete fare è impostare nuovi colori in un'array speciale. Questo permette di cambiare rapidamente il colore una volta per l'intero plotting, cambiando solo una piccola gamma di colori utilizzando la funzione [PlotIndexSetInteger\(\)](#page-2193-0).

Notare che inizialmente per Plot1 con DRAW\_COLOR\_LINE le proprietà vengono impostate utilizzando la direttiva del compilatore [#property](#page-263-0), e poi nella funzione [OnCalculate\(\)](#page-1557-0) queste tre proprietà sono impostate in modo casuale.

I parametri N e lunghezza (la lunghezza dei segmenti di colore nei bar) i parametri sono impostati nei [parametri](#page-243-0) esterni dell'indicatore per la possibilità di configurazione manuale (la scheda Parametri nella finestra Proprietà del indicatore).

```
//+--------------------------------------------------------------------------------+
//| DRAW_COLOR_LINE.mq5 |
//| Copyright 2011, MetaQuotes Software Corp. |
//| https://www.mql5.com |
//+--------------------------------------------------------------------------------+
#property copyright "Copyright 2000-2024, MetaQuotes Ltd."
#property link "https://www.mql5.com"
#property version "1.00"
```

```
#property description "Un indicatore che dimostra DRAW_COLOR_LINE"
#property description "Traccia una linea sul prezzo di chiusura in pezzi colorati di
#property description "La larghezza, lo stile e il colore delle parti della linea vend
#property description "ogni N ticks"
#property indicator_chart_window
#property indicator_buffers 2
#property indicator plots 1
//--- plot ColorLine
#property indicator_label1 "ColorLine"
#property indicator type1 DRAW COLOR LINE
//--- Definire 5 colori per colorare ogni barra (sono memorizzati nell' array speciale)
#property indicator_color1 clrRed,clrBlue,clrGreen,clrOrange,clrDeepPink // (Up to 64
#property indicator_style1 STYLE_SOLID
#property indicator_width1 1
//--- parametri di input
input int N=5; //Numero di ticks da cambiare
input int Length=20; // La lunghezza di ciascuna parte di colore in barre
int line colors=5; // Il numero di colori impostati è 5 - vedi #property indicator
//--- Un buffer per il plotting
double ColorLineBuffer[];
//--- Un buffer per memorizzare il colore linea su ciascuna barra
double ColorLineColors[];
//--- L'array per memorizzare i colori contiene 7 elementi
color colors[]={clrRed,clrBlue,clrGreen,clrChocolate,clrMagenta,clrDodgerBlue,clrGolde
//--- Un array per memorizzare gli stili di linea
ENUM_LINE_STYLE_styles[]={STYLE_SOLID, STYLE_DASH, STYLE_DOT, STYLE_DASHDOT, STYLE_DASHDOT
//+--------------------------------------------------------------------------------+
//| Funzione di inizializzazione Indicatore Personalizzato |
//+--------------------------------------------------------------------------------+
int OnInit()
 \left\{ \right.//--- Associa un array e un buffer indicatore
  SetIndexBuffer(0,ColorLineBuffer, INDICATOR DATA);
  SetIndexBuffer(1,ColorLineColors, INDICATOR COLOR INDEX);
//--- Inizializzazione del generatore di numeri pseudo-casuali
 MathSrand(GetTickCount());
//---return(INIT_SUCCEEDED);
 }
//+--------------------------------------------------------------------------------+
//| Funzione di iterazione indicatore personalizato |
//+--------------------------------------------------------------------------------+
int OnCalculate(const int rates_total,
                const int prev calculated,
                const datetime &time[],
                const double &open[],
                const double &high[],
```

```
const double &low[],
                 const double &close[],
                 const long &tick volume[],
                 const long &volume[],
                 const int &spread[])
  {
   static int ticks=0;
//--- Calcola i ticks per cambiare lo stile, il colore e lo spessore della linea
   ticks++;
//--- Se un numero critico di ticks è stato accumulato
  if(ticks>=N)
     \left\{ \right.//--- Cambia le proprietà della linea
      ChangeLineAppearance();
      //--- Cambia i colori delle sezioni della linea
      ChangeColors(colors,5);
      //--- Resetta il contatore dei ticks a zero
      ticks=0;
     }
//--- Blocco per il calcolo dei valori dell'indicatore
   for(int i=0;i<rates total;i++)
     {
      //--- Scrive il valore dell'indicatore nel buffer
      ColorLineBuffer[i]=close[i];
      //--- Ora, imposta casualmente un set di indici di colori per questa barra
      int color index=i%(5*Length);
      color_index=color_index/Length;
      //--- Per questa barra, la linea avrà il colore con l'indice color index
      ColorLineColors[i]=color_index;
     }
//--- Restituisce il valore prev_calculated per la successiva chiamata della funzione
  return(rates_total);
  }
//+--------------------------------------------------------------------------------+
//| Cambia il colore dei segmenti della linea |
//+--------------------------------------------------------------------------------+
void ChangeColors(color &cols[], int plot colors)
 \left\{ \begin{array}{c} \end{array} \right\}//--- Il numero dei colori
  int size=ArraySize(cols);
// -- -string comm=ChartGetString(0,CHART COMMENT)+"\r\n\r\n";
//--- Per ogni indice colore definisce un nuovo colore casualmente
   for(int plot color ind=0;plot color ind<plot colors;plot color ind++)
     {
      //--- Ottiene un valore casuale
```

```
MOI 5
```

```
int number=MathRand();
      //--- Ottiene un indice nell'array col[] come resto della divisione intera
      int i=number%size;
      //--- Imposta il colore per ogni indice che ha proprietà PLOT_LINE_COLOR
      PlotIndexSetInteger(0, \frac{1}{\sqrt{1}} Il numero di stili grafici
                           PLOT_LINE_COLOR, // Identificatore proprietà
                           plot_color_ind, \hskip1cm \qquad // Lìindice del colore, dove scriviam
                          cols[i]); // Un nuovo colore
      //--- Scrivi i colori
     comm=comm+StringFormat("LineColorIndex[%d]=%s \r\n",plot_color_ind,ColorToString
     ChartSetString(0, CHART COMMENT, comm);
    }
// --}
//+--------------------------------------------------------------------------------+
//| Cambia l'apparenza di una linea visualizzata nell'indicatore |
//+--------------------------------------------------------------------------------+
void ChangeLineAppearance()
 \left| \cdot \right|//--- Una stringa per la formazione di informazioni sulle proprietà di linea
  string comm="";
//--- Un blocco per modificare la larghezza della linea
  int number=MathRand();
//--- Ottiene la larghezza del resto della divisione intera
  int width=number%5; // Lo spessore è impostato da 0 a 4
//--- Imposta il colore come proprietà PLOT_LINE_WIDTH
   PlotIndexSetInteger(0, PLOT_LINE_WIDTH, width);
//--- Scrive lo spessore della linea
  comm=comm+" Width="+IntegerToString(width);
//--- Un blocco per cambiare lo stile della linea
  number=MathRand();
//--- Il divisore è uguale alla grandezza dell'array styles
  int size=ArraySize(styles);
//--- Ottiene l'indice per selezionare un nuovo stile, come resto della divisione intera
  int style index=number%size;
//--- Imposta il colore come la proprietà PLOT_LINE_COLOR
   PlotIndexSetInteger(0, PLOT_LINE_STYLE, styles[style_index]);
//--- Scrive lo stile della linea
   comm=EnumToString(styles[style_index])+", "+comm;
//--- Imposta le informazioni del grafico usando un commento
  Comment(comm);
  }
```
## DRAW\_COLOR\_SECTION

The DRAW\_COLOR\_SECTION style is a color version of [DRAW\\_SECTION,](#page-2097-0) but unlike the latter, it allows drawing sections of different colors. Lo stile DRAW\_COLOR\_SECTION, come tutti gli stili di colore con la parola COLOR nel titolo, contiene un buffer indicatore aggiuntivo speciale che memorizza l'indice del colore (numero) da un array di di colori impostato in modo speciale. Così, il colore di ogni sezione può essere definito specificando l'indice di colore dell'indice della barra che corrisponde alla fine sezione.

The width, color and style of the sections can be specified like for the [DRAW\\_SECTION](#page-2097-0) style - using compiler [directives](#page-263-0) or dynamically using the [PlotIndexSetInteger\(\)](#page-2201-0) function. Cambiamenti dinamici delle proprietà di plotting permettono di "animare" gli indicatori, in modo che il loro aspetto cambi a seconda della situazione attuale.

Le sezioni vengono disegnate da un valore non vuoto di un altro valore non vuoto del buffer indicatore, i valori vuoti vengono ignorati. Per specificare quale valore deve essere considerato come "vuoto", impostare questo valore nella proprietà [PLOT\\_EMPTY\\_VALUE:](#page-743-0) ad esempio, se l'indicatore deve essere disegnato come una sequenza di sezioni su valori diversi da zero, allora è necessario impostare il valore zero come uno vuoto:

```
/ / --- Il valore 0 (vuoto) parteciperà al disegno
  PlotIndexSetDouble(index_of_plot_DRAW_COLOR_SECTION,PLOT_EMPTY_VALUE,0);
```
Riempire sempre esplicitamente i valori dei buffer indicatore, impostare un valore vuoto in un buffer per gli elementi che non devono essere tracciati.

Il numero di buffer necessari per tracciare DRAW\_COLOR\_SECTION è 2.

- · un buffer per memorizzare i valori degli indicatori utilizzati per il disegno di una linea;
- · un buffer per memorizzare l'indice del colore, che viene utilizzato per elaborare la sezione (ha senso impostare solo valori non vuoti).

I colori possono essere specificati con la direttiva del compilatore #property indicator\_color1 separati da una virgola. Il numero di colori non può superare 64.

Un esempio di indicatore che trae sezioni colorate ciascuna lunga 5 barre, utilizzando i valori del prezzo High. Il colore, la larghezza e lo stile delle sezioni cambiano in modo casuale ogni N ticks.

# **MOL5**

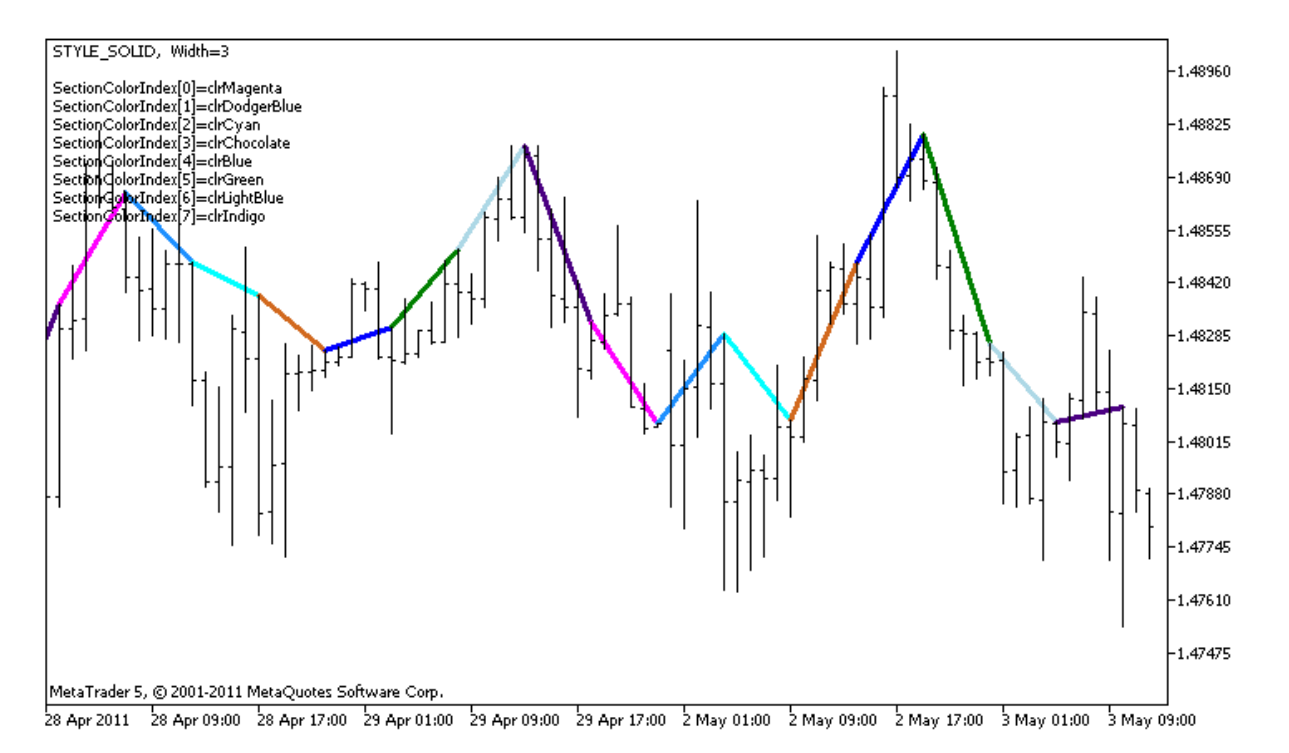

Notare che inizialmente per Plot1 con DRAW\_COLOR\_SECTION 8 colori vengono impostati utilizzando la direttiva del compilatore [#property.](#page-263-0) Poi nella funzione[OnCalculate\(\),](#page-1557-0) i colori vengono impostati in modo casuale dalla gamma di colori colori[].

Il parametro N è impostato in [parametri](#page-243-0) esterni dell'indicatore per la possibilità di configurazione manuale (la scheda Parametri nella finestra Proprietà del indicatore).

```
//+--------------------------------------------------------------------------------+
//| DRAW_COLOR_SECTION.mq5 |
//| Copyright 2011, MetaQuotes Software Corp. |
//| https://www.mql5.com |
//+--------------------------------------------------------------------------------+
#property copyright "Copyright 2000-2024, MetaQuotes Ltd."
#property link "https://www.mql5.com"
#property version "1.00"
#property description "Un indicatore per mostrare DRAW_COLOR_SECTION"
#property description "Esso disegna sezioni colorate con la lunghezza uguale al numero
#property description "Il colore, spessore e stile delle sezioni vengono cambiati in m
#property description "dopo ogni N ticks"
#property indicator chart window
#property indicator_buffers 2
#property indicator plots 1
//--- plot ColorSection
#property indicator_label1 "ColorSection"
#property indicator type1 DRAW COLOR SECTION
//--- Definisce 8 colori per la colorazione delle sezioni selezione (vengono conservat
#property indicator color1 clrRed,clrGold,clrMediumBlue,clrLime,clrMagenta,clrBrown,
#property indicator style1 STYLE SOLID
```

```
#property indicator_width1 1
//--- parametri di input
input int N=5; N=5; N=100 Numero di ticks da cambiare
input int bars in section=5; // La lunghezza delle sezioni espressa in bar
//--- Una variabile ausiliaria per calcolare la fine delle sezioni
int divider;
int color sections;
//--- Un buffer per il plotting
double ColorSectionBuffer[];
//--- Un buffer per memorizzare il colore linea su ciascuna barra
double ColorSectionColors[];
//--- Un array per memorizzare i colori contiene 14 elementi
color colors[]=
 \left\{ \right.clrRed,clrBlue,clrGreen,clrChocolate,clrMagenta,clrDodgerBlue,clrGoldenrod,
  clrIndigo,clrLightBlue,clrAliceBlue,clrMoccasin,clrWhiteSmoke,clrCyan,clrMediumPurg
 };
//--- Un array per memorizzare gli stili di linea
ENUM_LINE_STYLE_styles[]={STYLE_SOLID, STYLE_DASH, STYLE_DOT, STYLE_DASHDOT, STYLE_DASHDOT
//+--------------------------------------------------------------------------------+
//| Funzione di inizializzazione Indicatore Personalizzato |
//+--------------------------------------------------------------------------------+
int OnInit()
 \left\{ \right.//--- mappatura buffers indicatore
  SetIndexBuffer(0,ColorSectionBuffer, INDICATOR DATA);
  SetIndexBuffer(1,ColorSectionColors, INDICATOR COLOR INDEX);
/ / --- Il valore 0 (vuoto) parteciperà al disegno
  PlotIndexSetDouble(0, PLOT_EMPTY_VALUE,0);
//---- Il numero di colori ai colori delle sezioni
   int color sections=8; // mostra un commento a #property indicator color1
//--- Controllare il parametro indicatore
  if(bars_in_section<=0)
    {
     PrintFormat("Invalid section length=%d", bars in section);
     return(INIT_PARAMETERS_INCORRECT);
    }
  else divider=color sections*bars in section;
// -- -return(INIT_SUCCEEDED);
  }
//+--------------------------------------------------------------------------------+
//| Funzione di iterazione indicatore personalizato |
//+--------------------------------------------------------------------------------+
int OnCalculate(const int rates_total,
               const int prev calculated,
               const datetime &time[],
               const double &open[],
               const double &high[],
```

```
const double &low[],
                const double &close[],
                const long &tick volume[],
                const long &volume[],
                const int &spread[])
  {
   static int ticks=0;
//--- Calcola i ticks per cambiare lo stile, il colore e lo spessore della linea
   ticks++;
//--- Se un numero critico di ticks è stato accumulato
  if(ticks>=N)
    \left\{ \right.//--- Cambia le proprietà della linea
     ChangeLineAppearance();
     //--- Cambia colori usati per tracciare le sezioni
     ChangeColors(colors,color_sections);
     //--- Resetta il contatore dei ticks a zero
     ticks=0;
     }
//--- Il numero della barra da cui inizia il calcolo dei valori degli indicatori
   int start=0;
//--- Se l'indicatore è stato calcolato prima, allora impostare l'inizio sulla barra
   if(prev_calculated>0) start=prev_calculated-1;
//--- Qui ci sono tutti i calcoli dei valori degli indicatori
   for(int i=start;i<rates total;i++)
    {
     //--- Se il numero della barra è divisibile per il section length, significa che
      if(i%bars in section==0)
        {
         //--- Imposta la fine della sezione presso il prezzo elevato di questo bar
         ColorSectionBuffer[i]=high[i];
         //--- Un resto della divisione del numero di barra per number of colors*scet
        int rest=i%divider;
         //Ottiene il numero dei colori = da 0 a number_of_colors-1
        int color indext=rest/bars in section;
        ColorSectionColors[i]=color_indext;
        }
      //--- Se il resto della divisione è pari a barre,
      else
        {
         //--- Se non è successo niente, ignora bar - set 0
        else ColorSectionBuffer[i]=0;
        }
     }
//--- Restituisce il valore prev_calculated per la successiva chiamata della funzione
  return(rates_total);
  }
//+--------------------------------------------------------------------------------+
```

```
//| Cambia il colore dei segmenti della linea |
//+--------------------------------------------------------------------------------+
void ChangeColors(color &cols[], int plot colors)
 \left\{ \right.//--- Il numero dei colori
  int size=ArraySize(cols);
// --string comm=ChartGetString(0,CHART COMMENT)+"\r\n\r\n";
//--- Per ogni indice colore definisce un nuovo colore casualmente
  for(int plot color ind=0;plot color ind<plot colors;plot color ind++)
     \downarrow//--- Ottiene un valore casuale
     int number=MathRand();
     //--- Ottiene un indice nell'array col[] come resto della divisione intera
      int i=number%size;
      //--- Imposta il colore per ogni indice che ha proprietà PLOT_LINE_COLOR
      PlotIndexSetInteger(0, \frac{1}{2} // Il numero di stili grafici
                           PLOT_LINE_COLOR, // Identificatore proprietà
                           plot_color_ind,    // Lìindice del colore, dove scriviam
                          cols[i]); // Un nuovo colore
     //--- Scrivi i colori
     comm=comm+StringFormat("SectionColorIndex[%d]=%s \r\n",plot color ind,ColorToStr
      ChartSetString(0,CHART COMMENT, comm);
   \rightarrow// --\mathcal{A}//+--------------------------------------------------------------------------------+
//| Cambia l'apparenza di una linea visualizzata nell'indicatore |
//+--------------------------------------------------------------------------------+
void ChangeLineAppearance()
 \left\{ \right.//--- Una stringa per la formazione di informazioni sulle proprietà di linea
  string comm="";
//--- Un blocco per modificare la larghezza della linea
  int number=MathRand();
//--- Ottiene la larghezza del resto della divisione intera
  int width=number%5; // Lo spessore è impostato da 0 a 4
//--- Imposta il colore come proprietà PLOT_LINE_WIDTH
  PlotIndexSetInteger(0, PLOT_LINE_WIDTH, width);
//--- Scrive lo spessore della linea
   comm=comm+" Width="+IntegerToString(width);
//--- Un blocco per cambiare lo stile della linea
  number=MathRand();
//--- Il divisore è uguale alla grandezza dell'array styles
  int size=ArraySize(styles);
1/--- Ottiene l'indice per selezionare un nuovo stile, come resto della divisione interatore 1/int style index=number%size;
```

```
//--- Imposta il colore come la proprietà PLOT_LINE_COLOR
   PlotIndexSetInteger(0, PLOT_LINE_STYLE, styles[style_index]);
//--- Scrive lo stile della linea
  comm=EnumToString(styles[style_index])+", "+comm;
//--- Imposta le informazioni del grafico usando un commento
  Comment(comm);
  }
```
MOL5

## DRAW\_COLOR\_HISTOGRAM

Lo stile DRAW\_COLOR\_HISTOGRAM disegna un istogramma come una sequenza di colonne colorate da zero ad un valore specificato. I valori sono presi dal buffer indicatore. Ogni colonna può avere il proprio colore da un insieme predefinito di colori.

La larghezza, il colore e lo stile dell'istogramma possono essere specificati come per lo stile [DRAW\\_HISTOGRAM](#page-2101-0) - utilizzando le direttive del [compilatore](#page-263-0) o in modo dinamico utilizzando la funzione [PlotIndexSetInteger\(\).](#page-2201-0) Cambiamenti dinamici delle proprietà di plotting permettono di cambiare l'aspetto dell'istogramma sulla base della situazione attuale.

Dal momento che una colonna dal livello zero è disegnata su ogni barra, DRAW\_COLOR\_HISTOGRAM dovrebbe meglio essere utilizzata in una finestra di grafico separata. Molto spesso questo tipo di plotting viene utilizzato per creare indicatori del tipo oscillatore, per esempio, [Awesome](#page-2281-0) Oscillator oppure Market [Facilitation](#page-2366-0) Index. Per i valori vuoti non visualizzabili deve essere specificato il valore zero.

Il numero di buffer necessari per tracciare DRAW\_COLOR\_HISTOGRAM è 2.

- · un buffer per memorizzare un valore non-zero del segmento verticale su ciascuna barra, la seconda estremità del segmento è sempre sulla linea zero dell'indicatore;
- · un buffer per memorizzare l'indice del colore, che viene utilizzato per elaborare la sezione (ha senso impostare solo valori non vuoti).

I colori possono essere specificati utilizzando la direttiva del compilatore #property indicator\_color1 separata da una virgola. Il numero di colori non può superare 64.

Un esempio di indicatore che disegna una sinusoide di un colore specificato basato sulla [funzione](#page-1472-0) [MathSin\(\).](#page-1472-0) Il colore, la larghezza e lo stile di tutte le colonne dell'istogramma cambiano in modo casuale ogni N ticks. Il parametro barre specifica il periodo della sinusoide, che è dopo il numero specificato di barre per cui la sinusoide ripeterà il ciclo.

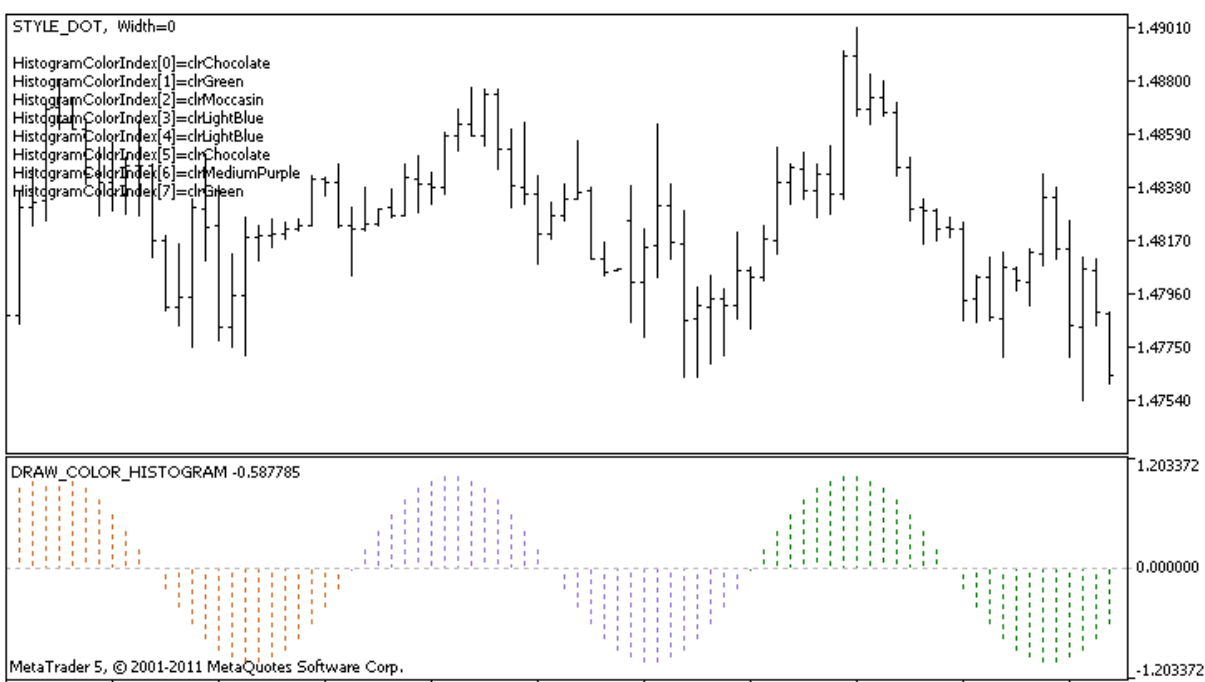

28 Apr 2011 28 Apr 09:00 28 Apr 17:00 29 Apr 01:00 29 Apr 09:00 29 Apr 17:00 2 May 01:00 2 May 09:00 2 May 17:00 3 May 01:00  $3$  May 09:00

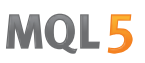

Si prega di notare che per Plot1 con lo stile DRAW\_COLOR\_HISTOGRAM, 5 colori vengono impostati utilizzando la direttiva del compilatore [#property](#page-263-0), e poi nella funzione [OnCalculate\(\)](#page-1557-0) i colori sono scelti a caso dai 14 colori memorizzati nell' array colors[]. Il parametro N è impostato in [parametri](#page-243-0) esterni dell'indicatore per la possibilità di configurazione manuale (la scheda Parametri nella finestra Proprietà del indicatore).

```
//+--------------------------------------------------------------------------------+
//| DRAW_COLOR_HISTOGRAM.mq5 |
//| Copyright 2011, MetaQuotes Software Corp. |
//| https://www.mql5.com |
//+--------------------------------------------------------------------------------+
#property copyright "Copyright 2000-2024, MetaQuotes Ltd."
#property link "https://www.mql5.com"
#property version "1.00"
#property description "Un indicatore per mostrare DRAW_COLOR_HISTOGRAM"
#property description "Esso disegna una sinusoide come un istogramma in una finestra
#property description "Il colore e la larghezza delle colonne vengono modificate in mo
#property description "dopo ogni N ticks"
#property description "Il parametro barre imposta il numero di barre per ripetere la
#property indicator separate window
#property indicator_buffers 2
#property indicator plots 1
//--- parametri di input
input int bars=30; \frac{1}{2} // Il periodo della sinusoide in barre
input int N=5; // Il numero di ticks che cambiano l'istogramma
//--- plot Color_Histogram
#property indicator label1 "Color Histogram"
#property indicator type1 DRAW COLOR HISTOGRAM
//--- Definisce 8 colori per la colorazione delle sezioni selezione (vengono conservat
#property indicator color1 clrRed,clrGreen,clrBlue,clrYellow,clrMagenta,clrCyan,clrMe
#property_indicator_style1 STYLE_SOLID
#property indicator_width1 1
//--- Un buffer di valori
double Color HistogramBuffer[];
//--- Un buffer di indici di colore
double Color HistogramColors[];
//--- Un fattore per ottenere l'angolo di 2Pi in radianti, moltiplicato per il paramet
double multiplier;
int color sections;
//--- Un array per memorizzare i colori contiene 14 elementi
color colors[]=
 {
  clrRed,clrBlue,clrGreen,clrChocolate,clrMagenta,clrDodgerBlue,clrGoldenrod,
  clrIndigo,clrLightBlue,clrAliceBlue,clrMoccasin,clrWhiteSmoke,clrCyan,clrMediumPurp
 };
//--- Un array per memorizzare gli stili di linea
ENUM_LINE_STYLE_styles[]={STYLE_SOLID, STYLE_DASH, STYLE_DOT, STYLE_DASHDOT, STYLE_DASHDOT
```
# MOI 5

```
//+--------------------------------------------------------------------------------+
//| Funzione di inizializzazione Indicatore Personalizzato |
//+--------------------------------------------------------------------------------+
int OnInit()
 {
//--- mappatura buffers indicatore
   SetIndexBuffer(0,Color HistogramBuffer, INDICATOR DATA);
   SetIndexBuffer(1,Color_HistogramColors,INDICATOR_COLOR_INDEX);
//---- Il numero di colori per colorare la sinusoide
  color sections=8; // vedi un commento a #property indicator color1
//--- Calcola il moltiplicatore
  if(bars>1)multiplier=2.*M_PI/bars;
   else
    {
     PrintFormat("Imposta il valore di bars=%d maggiore di 1",barre);
      //--- Terminazione precoce dell'indicatore
     return(INIT_PARAMETERS_INCORRECT);
    }
// -- -return(INIT_SUCCEEDED);
 }
//+--------------------------------------------------------------------------------+
//| Funzione di iterazione indicatore personalizato |
//+--------------------------------------------------------------------------------+
int OnCalculate(const int rates_total,
                const int prev calculated,
                const datetime &time[],
                const double &open[],
                const double &high[],
                const double &low[],
                const double &close[],
                const long &tick volume[],
                const long &volume[],
                const int &spread[])
  {
  static int ticks=0;
//--- Calcola i ticks per cambiare lo stile, il colore e lo spessore della linea
   ticks++;
//--- Se un numero critico di ticks è stato accumulato
   if(ticks>=N)
     {
      //--- Cambia le proprietà della linea
      ChangeLineAppearance();
      //--- Cambia i colori usati nell'istogramma
      ChangeColors(colors, color sections);
      //--- Resetta il contatore dei ticks a zero
      ticks=0;
     }
```

```
//--- Calcola i valori dell'indicatore
   int start=0;
//--- Se già calcolato nelle precedenti starts di OnCalculate
   if(prev_calculated>0) start=prev_calculated-1; // imposta l'inizio del calcolo con
//--- Compila il buffer di indicatore con valori
   for(int i=start; i<rates total; i++)
     \left\{ \begin{array}{c} \end{array} \right\}//--- Un valore
      Color HistogramBuffer[i]=sin(i*multiplier);
      //--- Colore
      int color index=i%(bars*color sections);
      color_index/=bars;
      Color HistogramColors[i]=color index;
     }
//--- Restituisce il valore prev_calculated per la successiva chiamata della funzione
  return(rates total);
  }
//+--------------------------------------------------------------------------------+
//| Cambia il colore dei segmenti della linea |
//+--------------------------------------------------------------------------------+
void ChangeColors(color &cols[], int plot colors)
 {
//--- Il numero dei colori
   int size=ArraySize(cols);
// --string comm=ChartGetString(0,CHART COMMENT)+"\r\n\r\n";
//--- Per ogni indice colore definisce un nuovo colore casualmente
   for(int plot color ind=0;plot color ind<plot colors;plot color ind++)
     {
      //--- Ottiene un valore casuale
      int number=MathRand();
      //--- Ottiene un indice nell'array col[] come resto della divisione intera
      int i=number%size;
      //--- Imposta il colore per ogni indice che ha proprietà PLOT_LINE_COLOR
      PlotIndexSetInteger(0, \sqrt{1} Il numero di stili grafici
                             PLOT_LINE_COLOR, // Identificatore proprietà<br>plot_color_ind, // Liindice del colore, dove<br>cols[i]): // Un nuove colore
                                                    p// Lìindice del colore, dove scriviamo
                             cols[i]); \qquad \qquad \qquad \qquad \qquad Un nuovo colore
      //--- Scrivi i colori
      comm=comm+StringFormat("HistogramColorIndex[%d]=%s \r\n",plot_color_ind,ColorToS
      ChartSetString(0, CHART COMMENT, comm) ;
     }
// -- -\rightarrow//+--------------------------------------------------------------------------------+
//| Cambia l'apparenza di una linea visualizzata nell'indicatore |
//+--------------------------------------------------------------------------------+
void ChangeLineAppearance()
```

```
{
//--- Una stringa per la formazione di informazioni sulle proprietà di linea
   string comm="";
//--- Un blocco per modificare la larghezza della linea
   int number=MathRand();
//--- Ottiene la larghezza del resto della divisione intera
   int width=number%5; // Lo spessore è impostato da 0 a 4
//--- Imposta il colore come proprietà PLOT_LINE_WIDTH
   PlotIndexSetInteger(0, PLOT_LINE_WIDTH, width);
//--- Scrive lo spessore della linea
   comm=comm+" Width="+IntegerToString(width);
//--- Un blocco per cambiare lo stile della linea
   number=MathRand();
//--- Il divisore è uguale alla grandezza dell'array styles
   int size=ArraySize(styles);
//--- Ottiene l'indice per selezionare un nuovo stile, come resto della divisione inte
   int style index=number%size;
//--- Imposta il colore come la proprietà PLOT_LINE_COLOR
   PlotIndexSetInteger(0, PLOT_LINE_STYLE, styles[style_index]);
//--- Scrive lo stile della linea
   comm=EnumToString(styles[style_index])+", "+comm;
//--- Imposta le informazioni del grafico usando un commento
   Comment(comm);
  }
```
## DRAW\_COLOR\_HISTOGRAM2

Lo stile DRAW\_COLOR\_HISTOGRAM2 disegna un istogramma di un colore specificato - segmenti verticali utilizzando i valori di due buffer indicatore. Ma a differenza del mono-colore DRAW\_HISTOGRAM2, in questo stile ogni colonna dell'istogramma può avere il suo colore da un insieme predefinito. I valori di tutti i segmenti vengono presi dal buffer indicatore.

La larghezza, stile e colore dell'istogramma possono essere specificati come per lo stile [DRAW\\_HISTOGRAM2](#page-2105-0) - utilizzando le direttive del [compilatore](#page-263-0) o in modo dinamico utilizzando la funzione [PlotIndexSetInteger\(\).](#page-2201-0) Cambiamenti dinamici delle proprietà di plotting permettono di cambiare l'aspetto dell'istogramma sulla base della situazione attuale.

Lo stile DRAW\_COLOR\_HISTOGRAM2 può essere utilizzato in una sottofinestra separata di un grafico e nella sua finestra principale. Per i valori vuoti nulla viene tracciato, tutti i valori nei buffer indicatore devono essere impostati in modo esplicito. I buffer non vengono inizializzati con i valori vuoti.

Il numero di buffer necessari per tracciare DRAW\_COLOR\_HISTOGRAM2 è 3:

- · due buffer per memorizzare l'estremità superiore e inferiore del segmento verticale su ciascuna barra;
- · un buffer per memorizzare l'indice del colore, che viene utilizzato per disegnare il segmento (ha senso impostare solo valori non vuoti).

Un esempio di indicatore che disegna un istogramma di colore specificato tra i prezzi Alti e Bassi. Per ogni giorno della settimana, le linee dell'istogramma hanno un colore differente. Il colore del giorno, la larghezza e lo stile dell'istogramma cambiano in modo casuale ogni N ticks.

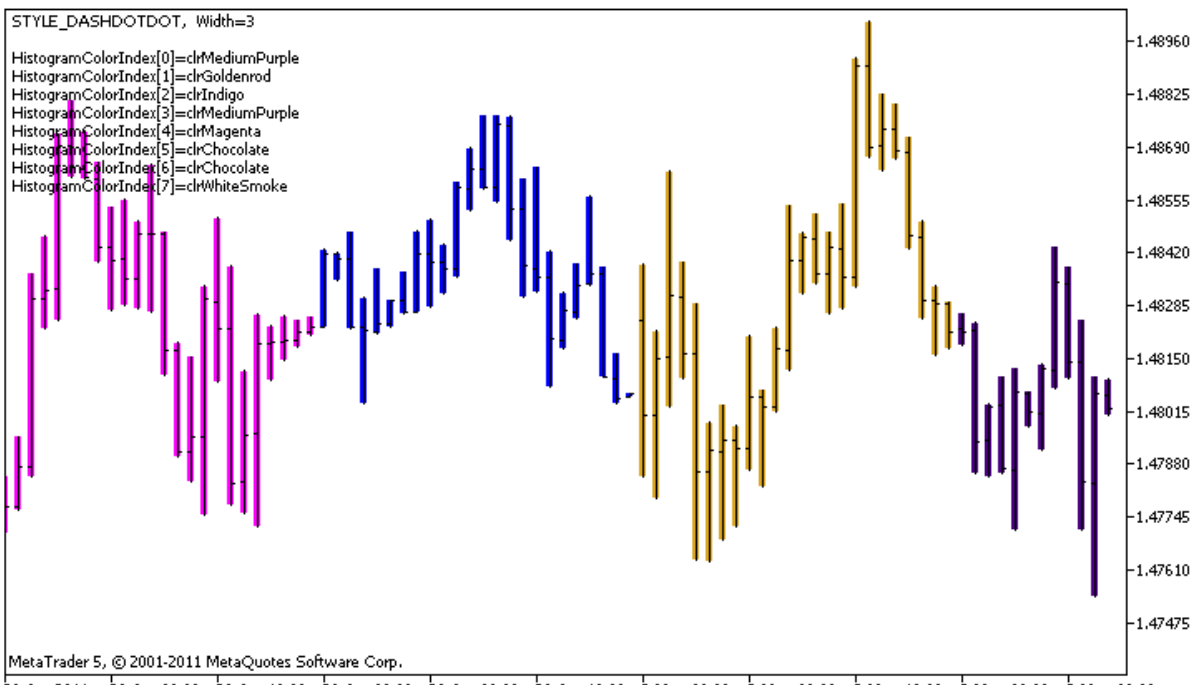

28 Apr 2011 28 Apr 08:00 28 Apr 16:00 29 Apr 00:00 29 Apr 08:00 29 Apr 16:00 2 May 00:00 2 May 08:00 2 May 16:00 3 May 08:00 3 May 08:00

Si prega di notare che per Plot1 con lo stile DRAW\_COLOR\_HISTOGRAM2, 5 colori vengono impostati utilizzando la direttiva del compilatore [#property](#page-263-0), e poi nella funzione [OnCalculate\(\)](#page-1557-0) i colori sono scelti a caso dai 14 colori memorizzati nell' array colors[] .

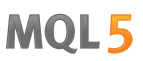

Il parametro N è impostato in [parametri](#page-243-0) esterni dell'indicatore per la possibilità di configurazione manuale (la scheda Parametri nella finestra Proprietà del indicatore).

```
//+--------------------------------------------------------------------------------+
//| DRAW_COLOR_HISTOGRAM2.mq5 |
//| Copyright 2011, MetaQuotes Software Corp. |
//| https://www.mql5.com |
//+--------------------------------------------------------------------------------+
#property copyright "Copyright 2000-2024, MetaQuotes Ltd."
#property link "https://www.mql5.com"
#property version "1.00"
#property description "Un indicatore per dimostrare DRAW_COLOR_HISTOGRAM2"
#property description "Disegna un segmento tra Open e Close su ciascuna barra"
#property description "Il colore, lo spessore e lo stile vengono cambiati casualmente"
#property description "dopo ogni N ticks"
#property indicator chart window
#property indicator_buffers 3
#property indicator_plots 1
//--- plot ColorHistogram_2
#property indicator_label1 "ColorHistogram_2"
#property indicator type1 DRAW COLOR HISTOGRAM2
//--- Definisce 5 colori per colorare l'istogramma in base ai giorni della settimana
#property indicator color1 clrRed,clrBlue,clrGreen,clrYellow,clrMagenta
#property indicator style1 STYLE SOLID
#property indicator_width1 1
//--- parametri input
input int N=5; // Il numero di ticks che cambiano l'istogramma
int color_sections;
//--- Valori dei buffer
double ColorHistogram_2Buffer1[];
double ColorHistogram 2Buffer2[];
//--- Un buffer di indici di colore
double ColorHistogram 2Colors[];
//--- Un array per memorizzare i colori contiene 14 elementi
color colors[]=
 \left\{ \right.clrRed,clrBlue,clrGreen,clrChocolate,clrMagenta,clrDodgerBlue,clrGoldenrod,
 clrIndigo,clrLightBlue,clrAliceBlue,clrMoccasin,clrWhiteSmoke,clrCyan,clrMediumPurp
 };
//--- Un array per memorizzare gli stili di linea
ENUM_LINE_STYLE_styles[]={STYLE_SOLID, STYLE_DASH, STYLE_DOT, STYLE_DASHDOT, STYLE_DASHDOT
//+--------------------------------------------------------------------------------+
//| Funzione di inizializzazione Indicatore Personalizzato |
//+--------------------------------------------------------------------------------+
int OnInit()
 \left\{ \right.
```

```
//--- mappatura buffers indicatore
  SetIndexBuffer(0,ColorHistogram 2Buffer1, INDICATOR DATA);
   SetIndexBuffer(1,ColorHistogram 2Buffer2, INDICATOR DATA);
   SetIndexBuffer(2,ColorHistogram_2Colors,INDICATOR_COLOR_INDEX);
//--- Imposta un valore vuoto
  PlotIndexSetDouble(0, PLOT_EMPTY_VALUE,0);
//---- Il numero di colori per colorare la sinusoide
  color sections=8; // Vedere il commento a #property indicator color1
// --return(INIT_SUCCEEDED);
  }
//+--------------------------------------------------------------------------------+
//| Funzione di iterazione indicatore personalizato |
//+--------------------------------------------------------------------------------+
int OnCalculate(const int rates_total,
                const int prev_calculated,
                const datetime &time[],
                const double &open[],
                const double &high[],
                const double &low[],
                const double &close[],
                const long &tick volume[],
                const long &volume[],
                const int &spread[])
  \sqrt{ }static int ticks=0;
//--- Calcola i ticks per cambiare lo stile, il colore e lo spessore della linea
   ticks++;
//--- Se un numero critico di ticks è stato accumulato
  if(ticks>=N)
     {
      //--- Cambia le proprietà della linea
     ChangeLineAppearance();
     //--- Cambia i colori usati per disegnare l'istogramma
      ChangeColors(colors, color sections);
     //--- Resetta il contatore dei ticks a zero
      ticks=0;
     }
//--- Calcola i valori dell'indicatore
  int start=0;
//--- Per ottenere il giorno della settimana per il prezzo di apertura di ogni barra
  MqlDateTime dt;
//--- Se già calcolato nelle precedenti starts di OnCalculate
   if(prev_calculated>0) start=prev_calculated-1; // imposta l'inizio del calcolo con
//--- Compila il buffer di indicatore con valori
  for(int i=start; i<rates total; i++)
     {
      TimeToStruct(time[i],dt);
```
2157

# MOI 5

```
//--- valore
      ColorHistogram 2Buffer1[i]=high[i];
      ColorHistogram_2Buffer2[i]=low[i];
      //--- Imposta l'indice del colore secondo il giorno della settimana
      int day=dt.day_of_week;
      ColorHistogram_2Colors[i]=day;
     }
//--- Restituisce il valore prev_calculated per la successiva chiamata della funzione
  return(rates_total);
 }
//+--------------------------------------------------------------------------------+
//| Cambia il colore dei segmenti della linea |
//+--------------------------------------------------------------------------------+
void ChangeColors(color &cols[],int plot_colors)
 \left\{ \right.//--- Il numero dei colori
  int size=ArraySize(cols);
// -- --string comm=ChartGetString(0,CHART COMMENT)+"\r\n\r\n";
//--- Per ogni indice colore definisce un nuovo colore casualmente
  for(int plot color ind=0;plot color ind<plot colors;plot color ind++)
     {
      //--- Ottiene un valore casuale
     int number=MathRand();
     //--- Ottiene un indice nell'array col[] come resto della divisione dell'intero
     int i=number%size;
      //--- Imposta il colore per ogni indice che ha proprietà PLOT_LINE_COLOR
      PlotIndexSetInteger(0, \frac{1}{2} // Il numero di stili grafici
                           PLOT_LINE_COLOR, // Identificatore proprietà
                           plot_color_ind,    // Lìindice del colore, dove scriviam
                          cols[i]); \qquad \qquad \qquad \text{/} \qquad Un nuovo colore
      //--- Scrivi i colori
     comm=comm+StringFormat("HistogramColorIndex[%d]=%s \r\n",plot color ind,ColorToS
      ChartSetString(0,CHART COMMENT, comm);
    }
// --}
//+--------------------------------------------------------------------------------+
//| Cambia l'apparenza di una linea visualizzata nell'indicatore |
//+--------------------------------------------------------------------------------+
void ChangeLineAppearance()
 \left\{ \right.//--- Una stringa per la formazione di informazioni sulle proprietà di linea
  string comm="";
//--- Un blocco per modificare la larghezza della linea
  int number=MathRand();
//--- Ottiene la larghezza del resto della divisione intera
  int width=number%5; // Lo spessore è impostato da 0 a 4
```
2158

# **MOL5**

```
//--- Imposta il colore come proprietà PLOT_LINE_WIDTH
   PlotIndexSetInteger(0, PLOT_LINE_WIDTH, width);
//--- Scrive lo spessore della linea
   comm=comm+" Width="+IntegerToString(width);
//--- Un blocco per cambiare lo stile della linea
   number=MathRand();
//--- Il divisore è uguale alla grandezza dell'array styles
   int size=ArraySize(styles);
//--- Ottiene l'indice per selezionare un nuovo stile, come resto della divisione inte
   int style index=number%size;
//--- Imposta il colore come la proprietà PLOT_LINE_COLOR
   PlotIndexSetInteger(0, PLOT_LINE_STYLE, styles[style_index]);
//--- Scrive lo stile della linea
   comm=EnumToString(styles[style_index])+", "+comm;
//--- Imposta le informazioni del grafico usando un commento
   Comment(comm);
  }
```
## DRAW\_COLOR\_ARROW

Lo stile DRAW\_COLOR\_ARROW disegna frecce colorate (simboli del set [Wingdings](#page-726-0)) basati sui valori del buffer indicatore. In contrasto a DRAW\_ARROW, in questo stile è possibile impostare un colore da un insieme predefinito di colori specificato dalle proprietà di indicator color1 per ogni simbolo.

La larghezza ed il colore dei simboli possono essere specificati come per lo stile [DRAW\\_ARROW](#page-2109-0) utilizzando le direttive del [compilatore](#page-263-0) o in modo dinamico utilizzando la funzione [PlotIndexSetInteger\(\).](#page-2201-0) Cambiamenti dinamici delle proprietà di plotting permettono di cambiare l'aspetto di un indicatore sulla base della situazione attuale.

Il codice simbolo viene impostato utilizzando la proprietà [PLOT\\_ARROW](#page-740-0)

```
//--- Definisce il codice simbolo dal carattere Wingdings per disegnare in PLOT_ARROW
   PlotIndexSetInteger(0, PLOT_ARROW,code);
```
Il valore predefinito di PLOT\_ARROW=159 (un cerchio).

Ogni freccia è in realtà un simbolo che ha l'altezza ed il punto di ancoraggio, e può coprire alcune importanti informazioni su un grafico (per esempio, il prezzo di chiusura alla bar). Quindi, possiamo anche specificare lo slittamento verticale in pixel, che non dipende dalla scala del grafico. Le frecce saranno spostate verso il basso per il numero di pixel specificato, anche se i valori dell'indicatore rimarranno gli stessi:

```
//--- Imposta lo spostamento verticale di frecce in pixel
   PlotIndexSetInteger(0, PLOT_ARROW_SHIFT, shift);
```
Un valore negativo di PLOT\_ARROW\_SHIFT significa lo spostamento delle frecce verso l'alto, un valore positivo slitta la freccia verso il basso.

Lo stile DRAW\_COLOR\_ARROW può essere utilizzato in una sottofinestra separata di un grafico e nella sua finestra principale. Valori vuoti non vengono disegnati e non compaiono nella "Finestra Dati"; tutti i valori dei buffer indicatori devono essere impostati in modo esplicito. I buffer non vengono inizializzati con un valore zero.

```
//--- Imposta un valore vuoto
   PlotIndexSetDouble(индекс_построения_DRAW_COLOR_ARROW,PLOT_EMPTY_VALUE,0);
```
Il numero di buffer necessari per il plotting di DRAW\_COLOR\_ARROW è 2.

- · un buffer per memorizzare il valore del prezzo che viene utilizzato per disegnare il simbolo (più uno slittamento in pixel, dato nella proprietà PLOT\_ARROW\_SHIFT);
- · un buffer per memorizzare l'indice di colore, che viene utilizzato per disegnare una freccia (ha senso impostare solo valori non vuoti).

Un esempio di indicatore, che disegna frecce su ciascuna barra con il prezzo close superiore al prezzo di chiusura della barra precedente. La larghezza, slittamento e codice simbolo di tutte le frecce vengono cambiate in modo casuale ogni N ticks. Il colore del simbolo dipende dal numero della barra su cui è disegnato.

# **MOL5**

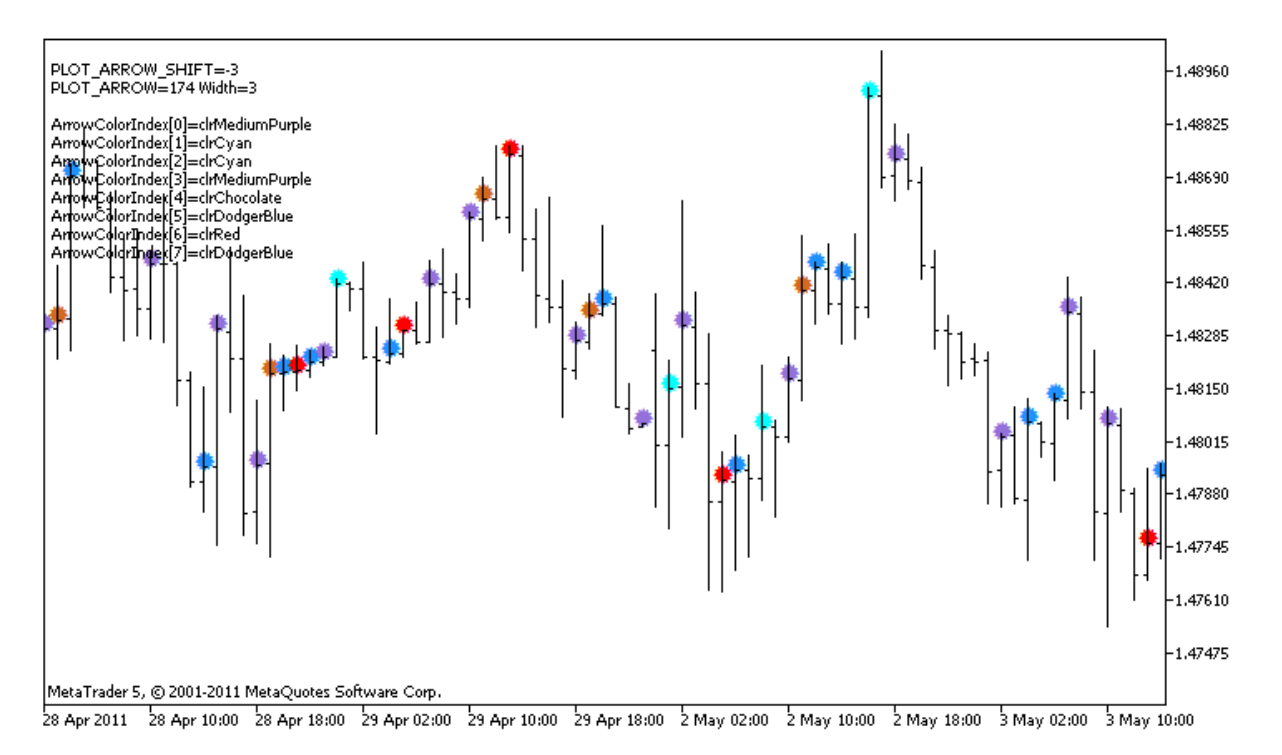

Nell'esempio, per plot1 con lo stile DRAW\_COLOR\_ARROW, la proprietà, il colore e le dimensioni vengono specificate utilizzando la direttiva del compilatore [#property](#page-263-0), e poi nella funzione [OnCalculate\(\)](#page-1557-0) le proprietà sono impostate in modo casuale. Il parametro N è impostato in [parametri](#page-243-0) [esterni](#page-243-0) dell'indicatore per la possibilità di configurazione manuale (la scheda Parametri nella finestra Proprietà del indicatore).

Si prega di notare che inizialmente vengono impostati 8 colori utilizzando la direttiva del compilatore [#property,](#page-263-0) e poi nella funzione [OnCalculate\(\),](#page-1557-0) il colore viene impostato in modo casuale da 14 colori che sono memorizzati nella matrice colors[].

```
//+--------------------------------------------------------------------------------+
//| DRAW_COLOR_ARROW.mq5 |
//| Copyright 2011, MetaQuotes Software Corp. |
//| https://www.mql5.com |
//+--------------------------------------------------------------------------------+
#property copyright "Copyright 2000-2024, MetaQuotes Ltd."
#property link "https://www.mql5.com"
#property version "1.00"
#property description "Un indicatore per mostrare DRAW_COLOR_ARROW"
#property description "Disegna varie frecce-colore impostate da caratteri Unicode, su
#property description "Il colore, grandezza, slittamento e codice del simbolo delle fi
#property description "dinamicamente ogni N ticks"
#property description "Il parametro code imposta il valore base: code=159 (un cerchio)"
#property indicator_chart_window
#property indicator_buffers 2
#property indicator plots 1
//--- plot ColorArrow
#property indicator_label1 "ColorArrow"
```
```
#property indicator_type1 DRAW_COLOR_ARROW
//--- Definisce 8 colori per colorare l'istogramma in base ai giorni della settimana
#property indicator color1 clrRed,clrBlue,clrSeaGreen,clrGold,clrDarkOrange,clrMagent
#property indicator style1 STYLE SOLID
#property indicator_width1 1
//--- parametri di input
input int N=5; // Numero di ticks da cambiare
input ushort code=159; // Codice simbolo da disegnare in DRAW ARROW
int color_sections;
//--- Un buffer indicatore per il disegno
double ColorArrowBuffer[];
//--- Un buffer per memorizzare gli indici di colore
double ColorArrowColors[];
//--- Un array per memorizzare i colori contiene 14 elementi
color colors[]=
 {
  clrRed,clrBlue,clrGreen,clrChocolate,clrMagenta,clrDodgerBlue,clrGoldenrod,
  clrIndigo,clrLightBlue,clrAliceBlue,clrMoccasin,clrWhiteSmoke,clrCyan,clrMediumPurp
 };
//+--------------------------------------------------------------------------------+
//| Funzione di inizializzazione Indicatore Personalizzato |
//+--------------------------------------------------------------------------------+
int OnInit()
 \left\{ \begin{array}{c} 1 \end{array} \right\}//--- mappatura buffers indicatore
  SetIndexBuffer(0,ColorArrowBuffer, INDICATOR DATA);
  SetIndexBuffer(1,ColorArrowColors, INDICATOR COLOR INDEX);
//--- Definisce il codice simbolo per il disegnamento in PLOT_ARROW
  PlotIndexSetInteger(0, PLOT_ARROW, code);
//--- Imposta lo spostamento verticale di frecce in pixel
  PlotIndexSetInteger(0, PLOT_ARROW_SHIFT, 5);
//--- Imposta come un valore vuoto 0
  PlotIndexSetDouble(0, PLOT_EMPTY_VALUE,0);
//---- Il numero di colori per colorare la sinusoide
  color sections=8; // vedere il commento di #property indicator color1
// --return(INIT_SUCCEEDED);
  }
//+--------------------------------------------------------------------------------+
//| Funzione di iterazione indicatore personalizato |
//+--------------------------------------------------------------------------------+
int OnCalculate(const int rates_total,
                const int prev_calculated,
                const datetime &time[],
                const double &open[],
                const double &high[],
                const double &low[],
                const double &close[],
```

```
const long &tick volume[],
                const long &volume[],
                const int &spread[])
  {
   static int ticks=0;
//--- Calcola i ticks per cambiare il colore, la grandezza, slittamento e codice del
   ticks++;
//--- Se un numero critico di ticks è stato accumulato
   if(ticks>=N)
    \left\{ \right.//--- Cambia le proprietà delle frecce
      ChangeLineAppearance();
      //--- Cambia i colori usati per disegnare l'istogramma
     ChangeColors(colors, color sections);
      //--- Resetta il contatore dei ticks a zero
      ticks=0;
     }
//--- Blocco per il calcolo dei valori dell'indicatore
   int start=1;
   if(prev_calculated>0) start=prev_calculated-1;
//--- Ciclo del calcolo
   for(int i=1;i <rates total;i++)
     {
      //--- Se il prezzo Close corrente è maggiore di quello precedente, disegna una
     if(close[i]>close[i-1])
         ColorArrowBuffer[i]=close[i];
     //--- In caso contrario, specificare il valore null
     else
         ColorArrowBuffer[i]=0;
      //--- Colore freccia
     int index=i%color sections;
      ColorArrowColors[i]=index;
     }
//--- restituisce il valore di prev_calculated per la prossima chiamata
  return(rates total);
  }
//+--------------------------------------------------------------------------------+
//| Cambia il colore dei segmenti della linea |
//+--------------------------------------------------------------------------------+
void ChangeColors(color &cols[],int plot_colors)
 {
//--- Il numero dei colori
  int size=ArraySize(cols);
// --string comm=ChartGetString(0,CHART COMMENT)+"\r\n\r\n";
//--- Per ogni indice colore definisce un nuovo colore casualmente
   for(int plot_color_ind=0;plot_color_ind<plot_colors;plot_color_ind++)
```
{ //--- Ottiene un valore casuale int number=MathRand(); //--- Ottiene un indice nell'array col[] come resto della divisione dell'intero int i=number%size; //--- Imposta il colore per ogni indice che ha proprietà PLOT\_LINE\_COLOR PlotIndexSetInteger(0,  $\frac{1}{2}$  // Il numero di stili grafici PLOT\_LINE\_COLOR, // Identificatore proprietà plot\_color\_ind,  $\hskip1cm \qquad //$  Lìindice del colore, dove scriviam cols[i]);  $\qquad \qquad \qquad //$  Un nuovo colore //--- Scrivi i colori comm=comm+StringFormat("ArrowColorIndex[%d]=%s \r\n",plot color ind,ColorToStrin ChartSetString(0,CHART COMMENT, comm); }  $// --$ } //+--------------------------------------------------------------------------------+ //| Cambia l'apparenza di una linea visualizzata nell'indicatore | //+--------------------------------------------------------------------------------+ void ChangeLineAppearance()  $\left\{ \begin{array}{c} 1 \end{array} \right\}$ //--- Una stringa per la formazione di informazioni sulle proprietà di linea string comm=""; //--- Un blocco per modificare la larghezza della linea int number=MathRand(); //--- Ottiene la larghezza del resto della divisione intera int width=number%5; // Lo spessore è impostato da 0 a 4 //--- Imposta il colore come proprietà PLOT\_LINE\_WIDTH PlotIndexSetInteger(0, PLOT\_LINE\_WIDTH, width); //--- Scrive lo spessore della linea comm=comm+" Width="+IntegerToString(width); //--- Un blocco per il cambio del codice della freccia (PLOT\_ARROW) number=MathRand();  $//---$  Ottiene il resto della divisione intera per calcolare un nuovo codice della free int code add=number%20; //--- Imposta il nuovo codice simbolo come il risultato di code+code\_add PlotIndexSetInteger(0, PLOT\_ARROW, code+code\_add); //--- Scrive il codice simbolo PLOT\_ARROW comm="\r\n"+"PLOT\_ARROW="+IntegerToString(code+code\_add)+comm; //--- Un blocco per cambiare lo slittamento verticale delle frecce in pixel number=MathRand(); //--- Prende lo slittamento come il resto della divisione intera int shift=20-number%41; //--- Imposta il nuovo slittamento da PlotIndexSetInteger(0, PLOT\_ARROW\_SHIFT, shift); //--- Scrive lo slittamento di PLOT\_ARROW\_SHIFT comm="\r\n"+"PLOT\_ARROW\_SHIFT="+IntegerToString(shift)+comm;

```
//--- Imposta le informazioni del grafico usando un commento
  Comment(comm) ;
  }
```
MOL5

## DRAW\_COLOR\_ZIGZAG

Lo stile DRAW\_COLOR\_ZIGZAG disegna segmenti di colori diversi, utilizzando i valori di due buffer indicatori. Questo stile è una versione colorata di [DRAW\\_ZIGZAG](#page-2114-0), cioè permette di specificare per ogni segmento un singolo colore dal set predefinito di colori. I segmenti vengono tracciati da un valore nel primo buffer di un valore nel secondo buffer indicatore. Nessuno dei buffer può contenere solo valori vuoti, perché in questo caso nulla è tracciato.

La larghezza, il colore e lo stile della linea possono essere specificati come per lo stile [DRAW\\_ZIGZAG](#page-2114-0) utilizzando le direttive del [compilatore](#page-263-0) o in modo dinamico utilizzando la funzione [PlotIndexSetInteger\(\).](#page-2201-0) Cambiamenti dinamici delle proprietà di plotting permettono di "animare" gli indicatori, in modo che il loro aspetto cambi a seconda della situazione attuale.

Le sezioni vengono disegnate da un valore non vuoto di un buffer ad un valore non vuoto di un altro buffer indicatore. Per specificare quale valore deve essere considerato come "vuoto", impostare questo valore nella proprietà [PLOT\\_EMPTY\\_VALUE:](#page-743-0)

```
/ / --- Il valore 0 (vuoto) parteciperà al disegno
   PlotIndexSetDouble(index of plot DRAW COLOR ZIGZAG, PLOT EMPTY VALUE, 0);
```
Sempre riempire esplicitamente i valori dei buffer indicatori, impostando un valore vuoto in un buffer per saltare le sbarre.

Il numero di buffer necessari per tracciare DRAW\_COLOR\_ZIGZAG è 3:

- · due buffer per memorizzare i valori delle estremità delle sezioni zigzag;
- · un buffer per memorizzare l'indice del colore, che viene utilizzato per elaborare la sezione (ha senso impostare solo valori non vuoti).

Un esempio di indicatore che traccia una sega sulla base dei prezzi High e Low. Il colore, la larghezza e lo stile delle linee a zig-zag cambiano in modo casuale ogni N ticks.

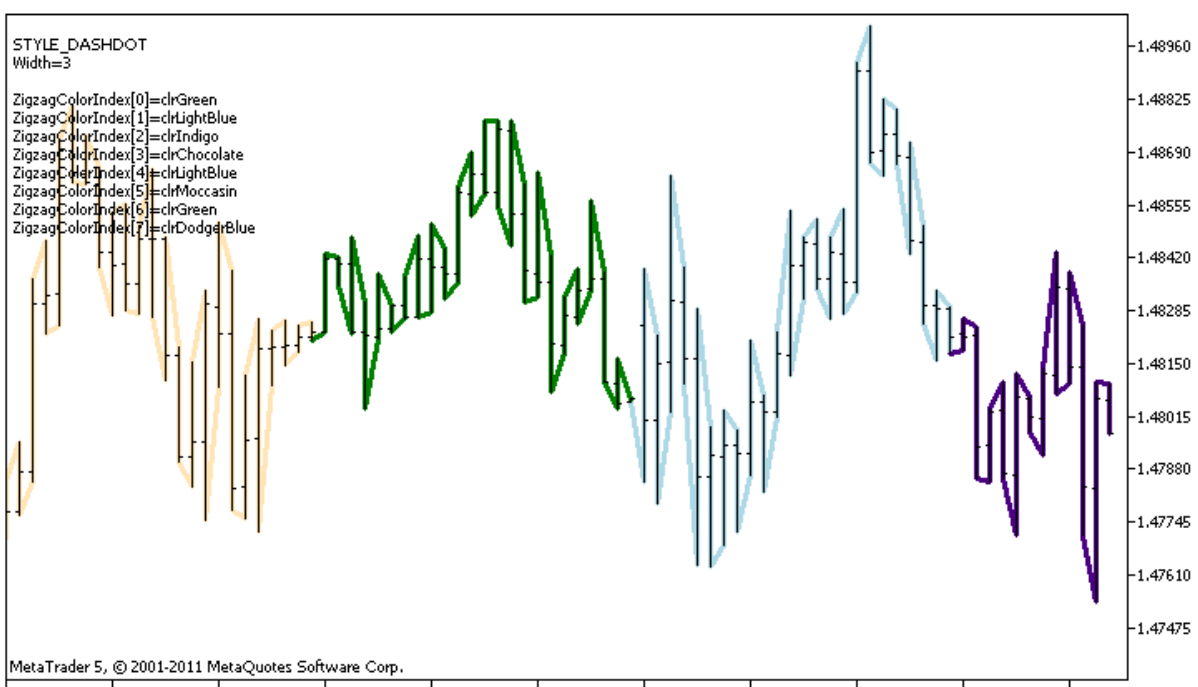

28 Apr 2011 28 Apr 08:00 28 Apr 16:00 29 Apr 00:00 29 Apr 08:00 29 Apr 16:00 2 May 00:00 2 May 08:00 2 May 16:00 3 May 00:00 3 May 08:00

2165

Si prega di notare che per Plot1 con lo stile DRAW\_COLOR\_ZIGZAG, 8 colori vengono impostati utilizzando la direttiva del compilatore [#property](#page-263-0), e poi nella funzione [OnCalculate\(\)](#page-1557-0) il colore è scelto a caso dai 14 colori memorizzati nell'array colors[].

Il parametro N è impostato in [parametri](#page-243-0) esterni dell'indicatore per la possibilità di configurazione manuale (la scheda Parametri nella finestra Proprietà del indicatore).

```
//+--------------------------------------------------------------------------------+
//| DRAW_COLOR_ZIGZAG.mq5 |
//| Copyright 2011, MetaQuotes Software Corp. |
//| https://www.mql5.com |
//+--------------------------------------------------------------------------------+
#property copyright "Copyright 2000-2024, MetaQuotes Ltd."
#property link "https://www.mql5.com"
#property version "1.00"
#property description "Un indicatore per dimostrare DRAW_COLOR_ZIGZAG"
#property description "Traccia una linea spezzata come una sequenza di sezioni colorat
#property description "Il colore, spessore e stile dei segmenti vengono cambiati in mo
#property description " ogni N ticks"
#property indicator_chart_window
#property indicator_buffers 3
#property indicator_plots 1
//--- plot Color_Zigzag
#property indicator_label1 "Color_Zigzag"
#property indicator type1 DRAW COLOR ZIGZAG
//--- Definisce 8 colori per la colorazione delle sezioni selezione (vengono conservat
#property indicator color1 clrRed,clrBlue,clrGreen,clrYellow,clrMagenta,clrCyan,clrLi
#property indicator_style1 STYLE_SOLID
#property indicator_width1 1
//--- parametri input
input int N=5; // Numero di ticks da cambiare
int color sections;
//--- Buffer dei valori delle fini del segmento
double Color ZigzagBuffer1[];
double Color ZigzagBuffer2[];
//--- Buffer degli indici dei colori delle fini del segmento
double Color ZigzagColors[];
//--- Un array per memorizzare i colori contiene 14 elementi
color colors[]=
 \left\{ \right.clrRed,clrBlue,clrGreen,clrChocolate,clrMagenta,clrDodgerBlue,clrGoldenrod,
 clrIndigo,clrLightBlue,clrAliceBlue,clrMoccasin,clrWhiteSmoke,clrCyan,clrMediumPurp
};
//--- Un array per memorizzare gli stili di linea
ENUM_LINE_STYLE_styles[]={STYLE_SOLID, STYLE_DASH, STYLE_DOT, STYLE_DASHDOT, STYLE_DASHDOT
//+--------------------------------------------------------------------------------+
//| Funzione di inizializzazione Indicatore Personalizzato |
```

```
//+--------------------------------------------------------------------------------+
int OnInit()
 \left\{ \right.//--- mappatura buffers indicatore
  SetIndexBuffer(0,Color ZigzagBuffer1, INDICATOR DATA);
  SetIndexBuffer(1,Color ZigzagBuffer2, INDICATOR DATA);
   SetIndexBuffer(2,Color ZigzagColors, INDICATOR COLOR INDEX);
//---- Numero di colori per colorare il zigzag
  color sections=8; // mostra un commento in #property indicator color1 property
// --return(INIT_SUCCEEDED);
 }
//+--------------------------------------------------------------------------------+
//| Funzione di iterazione indicatore personalizato |
//+--------------------------------------------------------------------------------+
int OnCalculate(const int rates_total,
                const int prev calculated,
                const datetime &time[],
                const double &open[],
                const double &high[],
                const double &low[],
                const double &close[],
                const long &tick volume[],
                const long &volume[],
                const int &spread[])
 {
  static int ticks=0;
//--- Calcola i ticks per cambiare lo stile, il colore e lo spessore della linea
   ticks++;
//--- Se un numero sufficiente di ticks è stato accumulato
   if(ticks>=N)
    \left\{ \right.//--- Cambia le proprietà della linea
     ChangeLineAppearance();
      //--- Cambia colori usati per tracciare le sezioni
     ChangeColors(colors, color sections);
     //--- Resetta il contatore dei ticks a zero
      ticks=0;
     }
//--- La struttura del tempo è richiesta per ottenere il giorno della settimana di ogn
  MqlDateTime dt;
//--- La posizione di partenza dei calcoli
  int start=0;
//--- Se l'indicatore è stato calcolato sulla tick precedente, allora avviare il calco
  if(prev_calculated!=0) start=prev_calculated-1;
//--- Ciclo del calcolo
  for(int i=start; i<rates total; i++)
```

```
{
      //--- Scrive il tempo di apertura della barra nella struttura
      TimeToStruct(time[i],dt);
      //--- Se il numero è pari
      if(i%2==0)
        {
         //--- Scrive High nel 1° buffer e Low nel 2°
         Color ZigzagBuffer1[i]=high[i];
         Color ZigzagBuffer2[i]=low[i];
         //--- Il colore dei segmenti
         Color ZigzagColors[i]=dt.day of year%color sections;
         }
      //--- il numero della barra è dispari
      else
         {
         //--- Riempie la barra in ordine inverso
         Color ZigzagBuffer1[i]=low[i];
         Color ZigzagBuffer2[i]=high[i];
         //--- Il colore dei segmenti
         Color_ZigzagColors[i]=dt.day_of_year%color_sections;
         }
     }
//--- restituisce il valore di prev_calculated per la prossima chiamata
  return(rates total);
  }
//+--------------------------------------------------------------------------------+
//| Cambia il colore dei segmenti zigzag |
//+--------------------------------------------------------------------------------+
void ChangeColors(color &cols[],int plot_colors)
 {
//--- Il numero dei colori
  int size=ArraySize(cols);
//---string comm=ChartGetString(0,CHART COMMENT)+"\r\n\r\n";
//--- Per ogni indice colore definisce un nuovo colore casualmente
   for(int plot color ind=0;plot color ind<plot colors;plot color ind++)
     {
      //--- Ottiene un valore casuale
      int number=MathRand();
      //--- Ottiene un indice nell'array col[] come resto della divisione dell'intero
      int i=number%size;
      //--- Imposta il colore per ogni indice che ha proprietà PLOT_LINE_COLOR
      PlotIndexSetInteger(0, \frac{1}{1} mumero di stili grafici
                             PLOT LINE COLOR, // Identificatore proprietà
                            plot color ind, \frac{1}{2} Lìindice del colore, dove scriviamo il colore, dove scriviamo il colore in colore in colore in colore in colore in colore in colore in colore in colore in colore in colore in colore in colore in 
                             cols[i]); \qquad \qquad // Un nuovo colore
      //--- Scrivi i colori
```

```
© 2000-2024, MetaQuotes Ltd.
```
# MOI 5

```
comm=comm+StringFormat("ZigzagColorIndex[%d]=%s \r\n",plot color ind,ColorToStr
      ChartSetString(0, CHART COMMENT, comm);
    }
// --}
//+--------------------------------------------------------------------------------+
//| Modifica l'aspetto dei segmenti a zig-zag |
//+--------------------------------------------------------------------------------+
void ChangeLineAppearance()
 \left\{ \begin{array}{c} \end{array} \right.//--- Una stringa per la formazione di informazioni sulle proprietà di Color_ZigZag
  string comm="";
//--- Un blocco per modificare la larghezza della linea
  int number=MathRand();
//--- Ottiene la larghezza del resto della divisione intera
   int width=number%5; // La larghezza è impostata da 0 a 4
//--- Imposta il colore come proprietà PLOT_LINE_WIDTH
  PlotIndexSetInteger(0, PLOT_LINE_WIDTH, width);
//--- Scrive lo spessore della linea
   comm=comm+"\r\nWidth="+IntegerToString(width);
//--- Un blocco per cambiare lo stile della linea
  number=MathRand();
//--- Il divisore è uguale alla grandezza dell'array styles
  int size=ArraySize(styles);
//--- Ottiene l'indice per selezionare un nuovo stile, come resto della divisione inte
   int style index=number%size;
//--- Imposta il colore come la proprietà PLOT_LINE_COLOR
  PlotIndexSetInteger(0, PLOT_LINE_STYLE, styles[style_index]);
//--- Scrive lo stile della linea
   comm="\r\n"+EnumToString(styles[style_index])+""+comm;
//--- Imposta le informazioni del grafico usando un commento
  Comment(comm);
  }
```
MOI 5

## DRAW\_COLOR\_BARS

Lo stile DRAW\_COLOR\_BARS disegna barre sui valori delle quattro buffer di indicatori, che contengono i prezzi Open, High, Low e Close. Questo stile è una versione avanzata di [DRAW\\_BARS](#page-2124-0) e permette di specificare per ogni barra un singolo colore dal set predefinito di colori. E' utilizzato per la creazione di indicatori personalizzati come barre, incluse quelli in una sottofinestra separata di un grafico e su altri strumenti finanziari.

Il colore delle barre può essere impostato utilizzando le direttive del [compilatore](#page-263-0) o in modo dinamico utilizzando la funzione [PlotIndexSetInteger\(\).](#page-2201-0) Cambiamenti dinamici delle proprietà di plotting permettono di "animare" gli indicatori, in modo che il loro aspetto cambia a seconda della situazione attuale.

L'indicatore è disegnato solo per queste barre, per cui i valori non vuoti di tutti e quattro i buffer indicatore sono impostati. Per specificare quale valore deve essere considerato come "vuoto", impostare questo valore nelle proprietà [PLOT\\_EMPTY\\_VALUE:](#page-743-0)

```
/ / --- Il valore 0 (vuoto) parteciperà al disegno
   PlotIndexSetDouble(index_of_plot_DRAW_COLOR_BARS,PLOT_EMPTY_VALUE,0);
```
Riempie esplicitamente i valori dei buffer indicatori, imposta un valore vuoto in un buffer per saltare le barre.

Il numero di buffer richiesti per il plotting di DRAW\_COLOR\_BARS è 5:

- · quattro buffer per memorizzare i valori di Open, High, Low e Close;
- · un buffer per memorizzare l'indice del colore, che viene utilizzato per disegnare una barra (ha senso impostarlo solo per le barre che verranno disegnate).

Tutti i buffer per il tracciamento dovrebbero andare uno dopo l'altro, nell'ordine: Open, High, Low, Close e il buffer del colore. Nessuno dei buffer di prezzo possono contenere solo valori nulli, poiché in questo caso nulla è tracciato.

Un esempio di indicatore che disegna barre su uno strumento finanziario selezionato in una finestra separata. Il colore delle barre varia casualmente ogni N ticks. Il parametro N è impostato nei [parametri](#page-243-0) esterni dell'indicatore per la possibilità di configurazione manuale (la scheda Parametri nella finestra Proprietà dell' indicatore).

```
MOL 5
```
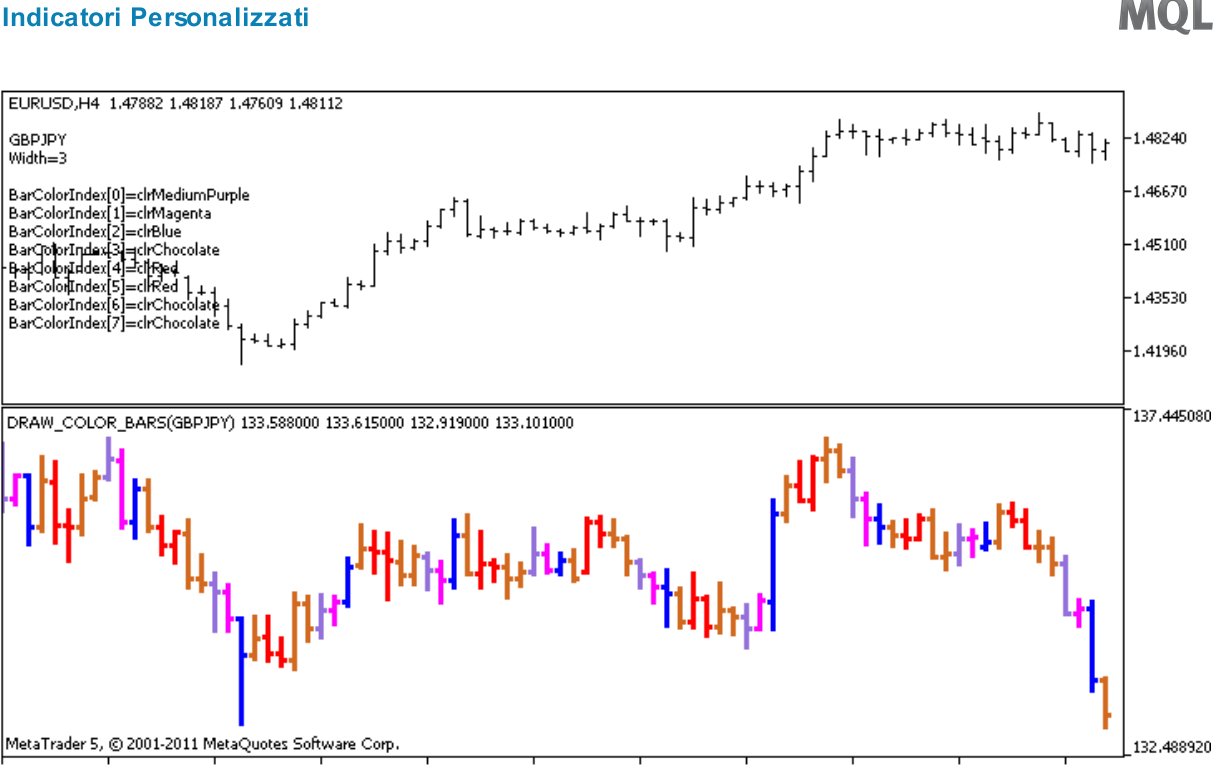

13 Apr 2011 15 Apr 00:00 18 Apr 08:00 19 Apr 16:00 21 Apr 00:00 22 Apr 08:00 25 Apr 16:00 27 Apr 00:00 28 Apr 08:00 29 Apr 16:00 3 May 00:00

Si prega di notare che per Plot1 con lo stile DRAW\_COLOR\_BARS, 8 colori vengono impostati utilizzando la direttiva del compilatore [#property](#page-263-0), e poi nella funzione [OnCalculate\(\)](#page-1557-0) il colore è scelto a caso dai 14 colori memorizzati nell'array colori[].

```
//+--------------------------------------------------------------------------------+
//| DRAW_COLOR_BARS.mq5 |
//| Copyright 2011, MetaQuotes Software Corp. |
//| https://www.mql5.com |
//+--------------------------------------------------------------------------------+
#property copyright "Copyright 2000-2024, MetaQuotes Ltd."
#property link "https://www.mql5.com"
#property version "1.00"
#property description "Un indicatore che dimostra DRAW_COLOR_BARS"
#property description "Esso disegna barre di diverso colore di un simbolo selezionato
#property description "Il colore e lo spessore delle barre, così come il simbolo, veng
#property description "ogni N ticks"
#property indicator separate window
#property indicator_buffers 5
#property indicator_plots 1
//--- plot ColorBars
#property indicator_label1 "ColorBars"
#property indicator_type1 DRAW_COLOR_BARS
//--- Definisce 8 colori per la colorazione delle barre (che sono memorizzate nella ma
#property indicator color1 clrRed,clrBlue,clrGreen,clrYellow,clrMagenta,clrCyan,clrLi
#property_indicator_style1 STYLE_SOLID
#property indicator_width1 1
//--- parametri di input
input int N=5; // Il numero di ticks per cambiare il tipo
```

```
input int bars=500; // Il numero di barre da mostrare
input bool messages=false; // Mostra i messaggi nel log "Expert Advisors"
//--- Buffer Indicatore
double ColorBarsBuffer1[];
double ColorBarsBuffer2[];
double ColorBarsBuffer3[];
double ColorBarsBuffer4[];
double ColorBarsColors[];
//--- Nome simbolo
string symbol;
int bars colors;
//--- Un array per memorizzare i colori contiene 14 elementi
color colors[]=
 \left\{ \begin{array}{c} \end{array} \right.clrRed,clrBlue,clrGreen,clrChocolate,clrMagenta,clrDodgerBlue,clrGoldenrod,
  clrIndigo,clrLightBlue,clrAliceBlue,clrMoccasin,clrMagenta,clrCyan,clrMediumPurple
 };
//+--------------------------------------------------------------------------------+
//| Funzione di inizializzazione Indicatore Personalizzato |
//+--------------------------------------------------------------------------------+
int OnInit()
 \left\{\right\}//--- mappatura buffers indicatore
  SetIndexBuffer(0,ColorBarsBuffer1, INDICATOR DATA);
  SetIndexBuffer(1,ColorBarsBuffer2, INDICATOR DATA);
  SetIndexBuffer(2,ColorBarsBuffer3, INDICATOR DATA);
  SetIndexBuffer(3,ColorBarsBuffer4, INDICATOR DATA);
  SetIndexBuffer(4,ColorBarsColors, INDICATOR COLOR INDEX);
//---- Numero di colori per le barre da colorare
  bars colors=8; // mostra un commento a #property indicator color1 property
// --return(INIT_SUCCEEDED);
  }
//+--------------------------------------------------------------------------------+
//| Funzione di iterazione indicatore personalizato |
//+--------------------------------------------------------------------------------+
int OnCalculate(const int rates_total,
                const int prev calculated,
                const datetime &time[],
                const double &open[],
                const double &high[],
                const double &low[],
                const double &close[],
                const long &tick volume[],
                const long &volume[],
                const int &spread[])
  {
   static int ticks=0;
//--- Conta ticks per cambiare lo stile, il colore e la larghezza della barra
```

```
ticks++;
//--- Se un numero sufficiente di ticks è stato accumulato
   if(ticks>=N)
     {
      //--- Imposta un nuovo simbolo dalla finestra Market Watch
      symbol=GetRandomSymbolName();
      //--- Cambia le proprietà della linea
      ChangeLineAppearance();
      //--- Cambia i colori usati per disegnare le candele
      ChangeColors(colors,bars_colors);
      int tries=0;
      //--- Fa 5 tentativi per riempire il buffer con i prezzi dal simbolo
      while(!CopyFromSymbolToBuffers(symbol,rates total,bars colors) && tries<5)
        {
         //--- Un contatore delle chiamate della funzione CopyFromSymbolToBuffers()
         tries++;
        }
      //--- Resetta il contatore dei ticks a zero
      ticks=0;
     }
//--- restituisce il valore di prev_calculated per la prossima chiamata
  return(rates_total);
 }
//+--------------------------------------------------------------------------------+
//| Riempie i buffer indicatore con i prezzi |
//+--------------------------------------------------------------------------------+
bool CopyFromSymbolToBuffers(string name, int total, int bar colors)
 \left\{ \right.//--- Nell'array rates[], copieremo Open, High, Low e Close
  MqlRates rates[];
//--- Il contatore dei tentativi
  int attempts=0;
//--- Quanto è stato copiato
   int copied=0;
//--- Fa 25 tentativi per ottenere una timeseries sul simbolo desiderato
   while(attempts<25 && (copied=CopyRates(name, Period,0,bars,rates))<0)
     \left\{ \right.Sleep(100);
      attempts++;
      if(messages) PrintFormat("%s CopyRates(%s) attempts=%d", FUNCTION , name, attempts
     }
//--- Se non è riuscito a copiare un numero sufficiente di barre
   if(copied!=bars)
     {
      //--- Forma un messaggio stringa
      string comm=StringFormat("Per il simbolo %s, è riuscito a ricevere solo %d barre
                                name,
                                copied,
                                bars
```

```
);
      //--- Mostra un messaggio in un commento nella finestra del grafico principale
      Comment(comm);
      //--- Mostra il messaggio
      if(messages) Print(comm);
      return(false);
     }
   else
     {
      //--- Imposta il display del simbolo
      PlotIndexSetString(0, PLOT_LABEL, name+" Open; "+name+" High; "+name+" Low; "+name+"
      IndicatorSetString(INDICATOR_SHORTNAME, "DRAW_COLOR_BARS("+name+")");
     }
//--- Inizializza i buffers con valori vuoti
  ArrayInitialize(ColorBarsBuffer1, 0.0);
   ArrayInitialize(ColorBarsBuffer2,0.0);
   ArrayInitialize(ColorBarsBuffer3,0.0);
   ArrayInitialize(ColorBarsBuffer4,0.0);
//--- Copia prezzi nei buffers
   for(int i=0; i<copied; i++)
     {
      //--- Calcola l'indice appropriato per i buffers
      int buffer index=total-copied+i;
      //--- Scrive i prezzi nei buffers
      ColorBarsBuffer1[buffer_index]=rates[i].open;
      ColorBarsBuffer2[buffer index]=rates[i].high;
      ColorBarsBuffer3[buffer index]=rates[i].low;
      ColorBarsBuffer4[buffer_index]=rates[i].close;
      // --ColorBarsColors[buffer index]=i%bar colors;
     }
  return(true);
  }
//+--------------------------------------------------------------------------------+
//| Restituisce in modo casuale il simoblo dal Market Watch |
//+--------------------------------------------------------------------------------+
string GetRandomSymbolName()
 {
//--- Il numero dei simboli mostrati nella finestra Market Watch
  int symbols=SymbolsTotal(true);
//--- La posizione di un simbolo nella lista - un numero casuale da 0 a simboli
  int number=MathRand()%symbols;
//--- Restituisce il nome di un simbolo nella posizione specificata
  return SymbolName(number,true);
  }
//+--------------------------------------------------------------------------------+
//| Cambia il colore dei segmenti zigzag |
//+--------------------------------------------------------------------------------+
```

```
void ChangeColors(color &cols[], int plot colors)
 \left\{ \right.//--- Il numero dei colori
  int size=ArraySize(cols);
// --string comm=ChartGetString(0,CHART COMMENT)+"\r\n\r\n";
//--- Per ogni indice colore definisce un nuovo colore casualmente
   for(int plot color ind=0;plot color ind<plot colors;plot color ind++)
     \left\{ \right.//--- Ottiene un valore casuale
      int number=MathRand();
      //--- Ottiene un indice nell'array col[] come resto della divisione dell'intero
      int i=number%size;
      //--- Imposta il colore per ogni indice che ha proprietà PLOT_LINE_COLOR
      PlotIndexSetInteger(0, \frac{1}{2} // Il numero di stili grafici<br>PLOT_LINE_COLOR, \frac{1}{2} // Identificatore proprietà
                            PLOT_LINE_COLOR, // Identificatore proprietà<br>plot_color_ind, // Liindice del colore, dove
                                                  p// Lìindice del colore, dove scriviamo
                            cols[i]); \qquad \qquad \qquad // Un nuovo colore
      //--- Scrivi i colori
      comm=comm+StringFormat("BarColorIndex[%d]=%s \r\n",plot_color_ind,ColorToString
      ChartSetString(0, CHART COMMENT, comm);
     }
// --\mathbf{1}//+--------------------------------------------------------------------------------+
//| Cambia l'apparenza delle barre |
//+--------------------------------------------------------------------------------+
void ChangeLineAppearance()
 {
//--- Una stringa per la formazione delle informazioni riguardo le proprietà della ba
  string comm="";
//--- Un blocco per il cambio della larghezza delle barre
   int number=MathRand();
//--- Ottiene la larghezza del resto della divisione intera
   int width=number%5; // La larghezza è impostata da 0 a 4
//--- Imposta il colore come proprietà PLOT_LINE_WIDTH
   PlotIndexSetInteger(0, PLOT_LINE_WIDTH, width);
//--- Scrive lo spessore della linea
   comm=comm+"\r\nWidth="+IntegerToString(width);
//--- Scrive il nome del simbolo
   comm="\r\n"+symbol+comm;
//--- Imposta le informazioni del grafico usando un commento
  Comment(comm);
  }
```
MOI 5

## DRAW\_COLOR\_CANDLES

Lo stile DRAW\_COLOR\_CANDLES, come [DRAW\\_CANDLES](#page-2130-0), disegna candele utilizzando i valori dei quattro buffer di indicatori, che contengono i prezzi Open, High, Low e Close. Inoltre, esso permette di specificare un colore per ogni candela da un dato insieme. A questo scopo, lo stile ha un colore speciale buffer che memorizza indici di colore per ogni barra. E' utilizzato per la creazione di indicatori personalizzati come una sequenza di candele, comprese quelle in una sottofinestra separata di un grafico e su altri strumenti finanziari.

Il numero di colori delle candele può essere impostato utilizzando le direttive del [compilatore](#page-263-0) o in modo dinamico utilizzando la funzione [PlotIndexSetInteger\(\).](#page-2201-0) Cambiamenti dinamici delle proprietà di plotting permettono di "animare" gli indicatori, in modo che il loro aspetto cambia a seconda della situazione attuale.

L'indicatore è disegnato solo per quelle barre per cui sono impostati valori non vuoti di quattro buffer di prezzi dell'indicatore. Per specificare quale valore deve essere considerato come "vuoto", impostare questo valore nella proprietà [PLOT\\_EMPTY\\_VALUE:](#page-743-0)

```
/ / --- Il valore 0 (vuoto) parteciperà al disegno
   PlotIndexSetDouble(index_of_plot_DRAW_COLOR_CANDLES,PLOT_EMPTY_VALUE,0);
```
Riempie esplicitamente i valori dei buffer indicatori, imposta un valore vuoto in un buffer per saltare le barre.

Il numero di buffer necessari per il plotting di DRAW\_COLOR\_CANDLES è di 5:

- · quattro buffer per memorizzare i valori di Open, High, Low e Close;
- · un buffer per memorizzare l'indice del colore, che viene utilizzato per disegnare una candela (ha senso impostarlo solo per le candele che verranno disegnate).

Tutti i buffer per il tracciamento dovrebbero andare uno dopo l'altro, nell'ordine: Open, High, Low, Close e il buffer del colore. Nessuno dei buffer di prezzo possono contenere solo valori vuoti, poiché in questo caso nulla è disegnato.

Un esempio di indicatore che disegna candele per uno strumento finanziario selezionato in una finestra separata. Il colore delle candele cambia dinamicamente ogni N ticks. Il parametro N è impostato nei [parametri](#page-243-0) esterni dell'indicatore per la possibilità di configurazione manuale (la scheda Parametri nella finestra Proprietà dell' indicatore).

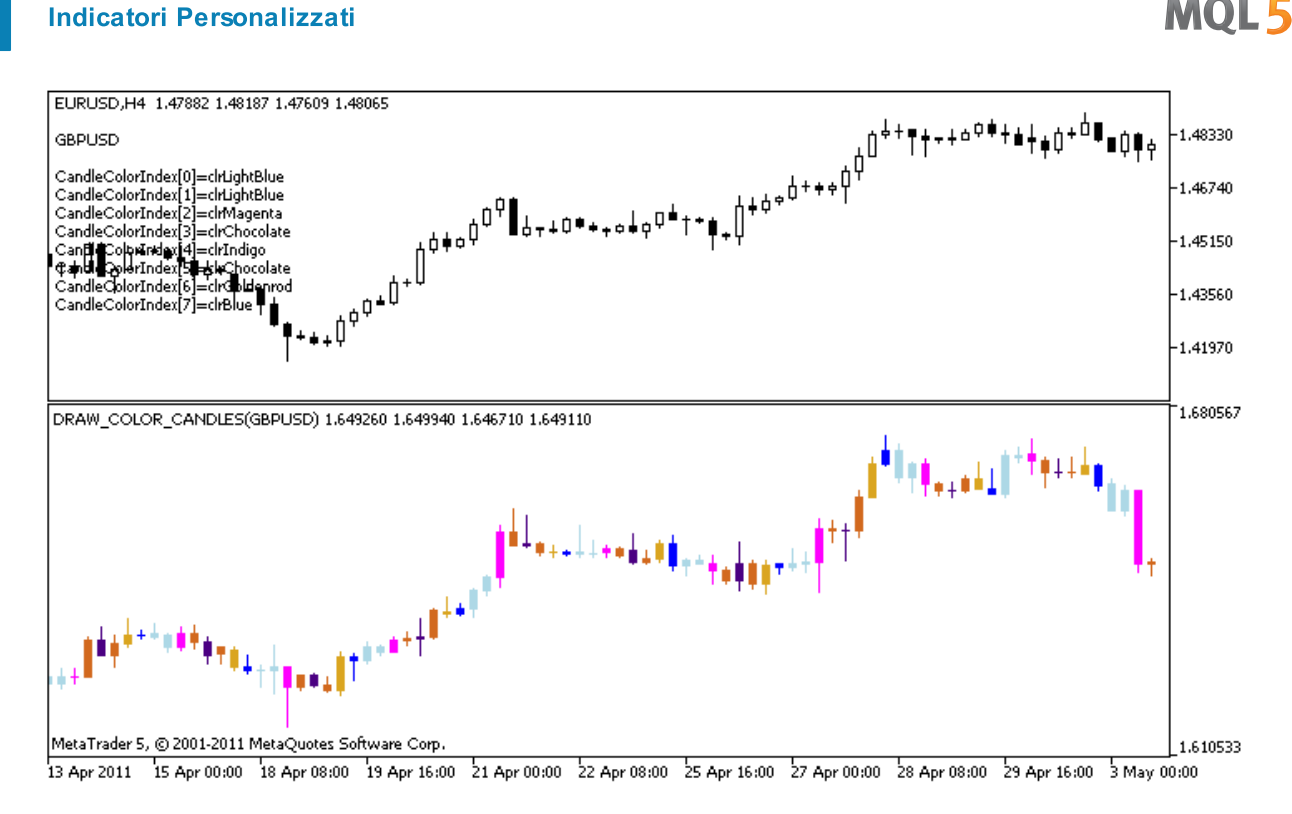

Si prega di notare che per plot1, il colore è impostato usando la direttiva del compilatore [#property,](#page-263-0) e poi nella funzione [OnCalculate\(\)](#page-1557-0) il colore è impostato in modo casuale da una lista precedentemente preparata.

```
//+--------------------------------------------------------------------------------+
//| DRAW_COLOR_CANDLES.mq5 |
//| Copyright 2011, MetaQuotes Software Corp. |
//| https://www.mql5.com |
//+--------------------------------------------------------------------------------+
#property copyright "Copyright 2000-2024, MetaQuotes Ltd."
#property link "https://www.mql5.com"
#property version "1.00"
#property description "Un indicatore per dimostrare DRAW COLOR CANDLES."
#property description "Disegna le candele di un simbolo selezionato in una finestra se
#property description " "
#property description "Il colore e lo spessore delle candele, così come il simbolo ven
#property description "dinamicamente ogni N ticks"
#property indicator separate window
#property indicator_buffers 5
#property indicator_plots 1
//--- plot ColorCandles
#property indicator_label1 "ColorCandles"
#property indicator_type1 DRAW_COLOR_CANDLES
//--- Definisce 8 colori per colorare le candele (sono memorizzati nell'array speciale)
#property indicator color1 clrRed,clrBlue,clrGreen,clrYellow,clrMagenta,clrCyan,clrLi
#property_indicator_style1 STYLE_SOLID
#property indicator_width1 1
```

```
//--- parametri di input
input int N=5; // Il numero di ticks per cambiare il tipo
input int bars=500; \sqrt{1} numero di candele da mostrare
input bool messages=false; // Mostra i messaggi nel log "Expert Advisors"
//--- Buffer Indicatore
double ColorCandlesBuffer1[];
double ColorCandlesBuffer2[];
double ColorCandlesBuffer3[];
double ColorCandlesBuffer4[];
double ColorCandlesColors[];
int candles colors;
//--- Nome simbolo
string symbol;
//--- Un array per memorizzare i colori contiene 14 elementi
color colors[]=
 \left\{ \begin{array}{c} 1 \end{array} \right\}clrRed,clrBlue,clrGreen,clrChocolate,clrMagenta,clrDodgerBlue,clrGoldenrod,
  clrIndigo,clrLightBlue,clrAliceBlue,clrMoccasin,clrMagenta,clrCyan,clrMediumPurple
 };
//+--------------------------------------------------------------------------------+
//| Funzione di inizializzazione Indicatore Personalizzato |
//+--------------------------------------------------------------------------------+
int OnInit()
 \left\{ \begin{array}{c} \end{array} \right./ / --- Se bars è molto piccolo - completa il lavoro prima del tempo
  if(bars<50)
    \left\{ \begin{array}{c} \end{array} \right.Comment("Prego specificare un gran numero di barre! L'operazione dell'indicatore
     return(INIT_PARAMETERS_INCORRECT);
     }
//--- mappatura buffers indicatore
  SetIndexBuffer(0,ColorCandlesBuffer1, INDICATOR DATA);
  SetIndexBuffer(1,ColorCandlesBuffer2, INDICATOR DATA);
  SetIndexBuffer(2,ColorCandlesBuffer3,INDICATOR DATA);
  SetIndexBuffer(3,ColorCandlesBuffer4,INDICATOR DATA);
  SetIndexBuffer(4,ColorCandlesColors, INDICATOR COLOR INDEX);
//--- Un valore vuoto
   PlotIndexSetDouble(0, PLOT_EMPTY_VALUE,0);
//--- Il nome del simbolo, per cui le barre vengono disegnate
   symbol=_Symbol;
//--- Imposta il display del simbolo
   PlotIndexSetString(0,PLOT_LABEL,symbol+" Open;"+symbol+" High;"+symbol+" Low;"+symb
  IndicatorSetString(INDICATOR_SHORTNAME, "DRAW_COLOR_CANDLES("+symbol+")");
//---- Il numero di colori di candele colore
  candles colors=8; // see. un commento alla proprietà #property indicator color
// -- -return(INIT_SUCCEEDED);
  }
//+--------------------------------------------------------------------------------+
```
2180

```
//| Funzione di iterazione indicatore personalizato |
//+--------------------------------------------------------------------------------+
int OnCalculate(const int rates_total,
                const int prev_calculated,
                const datetime &time[],
                const double &open[],
                const double &high[],
                const double &low[],
                const double &close[],
                const long &tick_volume[],
                const long &volume[],
                const int &spread[])
  {
  static int ticks=INT MAX-100;
//--- Conteggio di ticks per cambiare lo stile ed il colore
   ticks++;
//--- Se un numero sufficiente di ticks è stato accumulato
  if(ticks>=N)
     {
      //--- Imposta un nuovo simbolo dalla finestra Market Watch
     symbol=GetRandomSymbolName();
      //--- Cambia la forma
      ChangeLineAppearance();
      //--- Cambia i colori usati per disegnare le candele
      ChangeColors(colors, candles colors);
      int tries=0;
      //--- Fa 5 tentativi per riempire i buffers di plot1 con i prezzi dal simbolo
      while(!CopyFromSymbolToBuffers(symbol,rates total,0,
            ColorCandlesBuffer1,ColorCandlesBuffer2,ColorCandlesBuffer3,
            ColorCandlesBuffer4,ColorCandlesColors,candles_colors)
            && tries<5)
        {
         //--- Un contatore delle chiamate della funzione CopyFromSymbolToBuffers()
         tries++;
        }
      //--- Resetta il contatore dei ticks a zero
      ticks=0;
     }
//--- restituisce il valore di prev_calculated per la prossima chiamata
  return(rates total);
  }
//+--------------------------------------------------------------------------------+
//| Riempie le candele specificate |
//+--------------------------------------------------------------------------------+
bool CopyFromSymbolToBuffers(string name,
                              int total,
                              int plot_index,
                              double &buff1[],
```

```
double &buff2[],
                             double &buff3[],
                             double &buff4[],
                             double &col_buffer[],
                             int cndl_colors
                             \lambda{
//--- Nell'array rates[], copieremo Open, High, Low e Close
  MqlRates rates[];
//--- Il contatore dei tentativi
  int attempts=0;
//--- Quanto è stato copiato
  int copied=0;
//--- Fa 25 tentativi per ottenere una timeseries sul simbolo desiderato
   while(attempts<25 &&& (copied=CopyRates(name, Period,0,bars,rates))<0)
     {
     Sleep(100);
      attempts++;
      if(messages) PrintFormat("%s CopyRates(%s) attempts=%d", FUNCTION ,name,attempts);
     }
//--- Se non è riuscito a copiare un numero sufficiente di barre
  if(copied!=bars)
     {
      //--- Forma un messaggio stringa
      string comm=StringFormat("Per il simbolo %s, è riuscito a ricevere solo %d barre
                               name,
                               copied,
                               bars
                               );
     //--- Mostra un messaggio in un commento nella finestra del grafico principale
      Comment(comm);
     //--- Mostra il messaggio
      if(messages) Print(comm);
      return(false);
     }
   else
     {
      //--- Imposta il display del simbolo
      PlotIndexSetString(plot index, PLOT_LABEL, name+" Open;"+name+" High;"+name+" Low;
      IndicatorSetString(INDICATOR SHORTNAME, "DRAW COLOR CANDLES("+symbol+")");
     }
//--- Inizializza i buffers con valori vuoti
  ArrayInitialize(buff1,0.0);
  ArrayInitialize(buff2,0.0);
  ArrayInitialize(buff3,0.0);
   ArrayInitialize(buff4,0.0);
//--- Su ogni tick, copia i prezzi dei buffers
   for(int i=0; i<copied; i++)
    {
```

```
//--- Calcola l'indice appropriato per i buffers
      int buffer index=total-copied+i;
      //--- Scrive i prezzi nei buffers
      buff1[buffer_index]=rates[i].open;
      buff2[buffer_index]=rates[i].high;
      buff3[buffer_index]=rates[i].low;
      buff4[buffer_index]=rates[i].close;
      //--- Imposta il colore della candela
      int color index=i%cndl colors;
      col_buffer[buffer_index]=color_index;
     }
  return(true);
  }
//+--------------------------------------------------------------------------------+
//| Restituisce in modo casuale il simoblo dal Market Watch |
//+--------------------------------------------------------------------------------+
string GetRandomSymbolName()
 \left\{ \right.//--- Il numero dei simboli mostrati nella finestra Market Watch
   int symbols=SymbolsTotal(true);
//--- La posizione di un simbolo nella lista - un numero casuale da 0 a simboli
  int number=MathRand()%symbols;
//--- Restituisce il nome di un simbolo nella posizione specificata
  return SymbolName(number,true);
 \lambda//+--------------------------------------------------------------------------------+
//| Cambia il colore dei segmenti delle candele |
//+--------------------------------------------------------------------------------+
void ChangeColors(color &cols[],int plot_colors)
 \left\{ \begin{array}{c} \end{array} \right\}//--- Il numero dei colori
  int size=ArraySize(cols);
// -- -string comm=ChartGetString(0,CHART COMMENT)+"\r\n\r\n";
//--- Per ogni indice colore definisce un nuovo colore casualmente
   for(int plot_color_ind=0;plot_color_ind<plot_colors;plot_color_ind++)
     {
      //--- Ottiene un valore casuale
      int number=MathRand();
      //--- Ottiene un indice nell'array col[] come resto della divisione dell'intero
      int i=number%size;
      //--- Imposta il colore per ogni indice che ha proprietà PLOT_LINE_COLOR
      PlotIndexSetInteger(0, \frac{1}{\sqrt{1}} Il numero di stili grafici
                            PLOT_LINE_COLOR, // Identificatore proprietà<br>plot_color_ind, // Lìindice del colore, dove
                                                   // Lìindice del colore, dove scriviam
                            cols[i]); \qquad \qquad \frac{1}{\sqrt{2}} Un nuovo colore
      //--- Scrivi i colori
      comm=comm+StringFormat("CandleColorIndex[%d]=%s \r\n",plot color ind,ColorToStr:
```
MOL<sub>5</sub>

```
ChartSetString(0, CHART COMMENT, comm);
    }
// -- -}
//+--------------------------------------------------------------------------------+
//| Cambia l'apparenza delle candele |
//+--------------------------------------------------------------------------------+
void ChangeLineAppearance()
 \left\{ \right.//--- Una stringa per la formazione di informazioni sulle proprietà delle candele
  string comm="";
//--- Scrive il nome del simbolo
  comm="\r\n"+symbol+comm;
//--- Imposta le informazioni del grafico usando un commento
  Comment(comm);
  }
```
# <span id="page-2183-0"></span>Correlazione tra Proprietà Indicatore e Funzioni Corrispondenti

Ogni indicatore personalizzato ha numerose [proprietà,](#page-263-0) alcune delle quali sono obbligatorie e sono sempre posizionate all'inizio della descrizione. Esse sono le seguenti:

- · indicazione di una finestra per tracciare l'indicatore indicator\_separate\_window o indicator\_chart\_window;
- · numero di buffer indicatore indicator\_buffers;
- · numero di plots dell' indicatore indicator\_plots.

Inoltre ci sono altre proprietà che possono essere impostate sia attraverso le direttive del [preprocessore](#page-258-0) che attraverso funzioni intese per la creazione di indicatore personalizzato. Queste proprietà e funzioni corrispondenti vengono descritte nella seguente tabella.

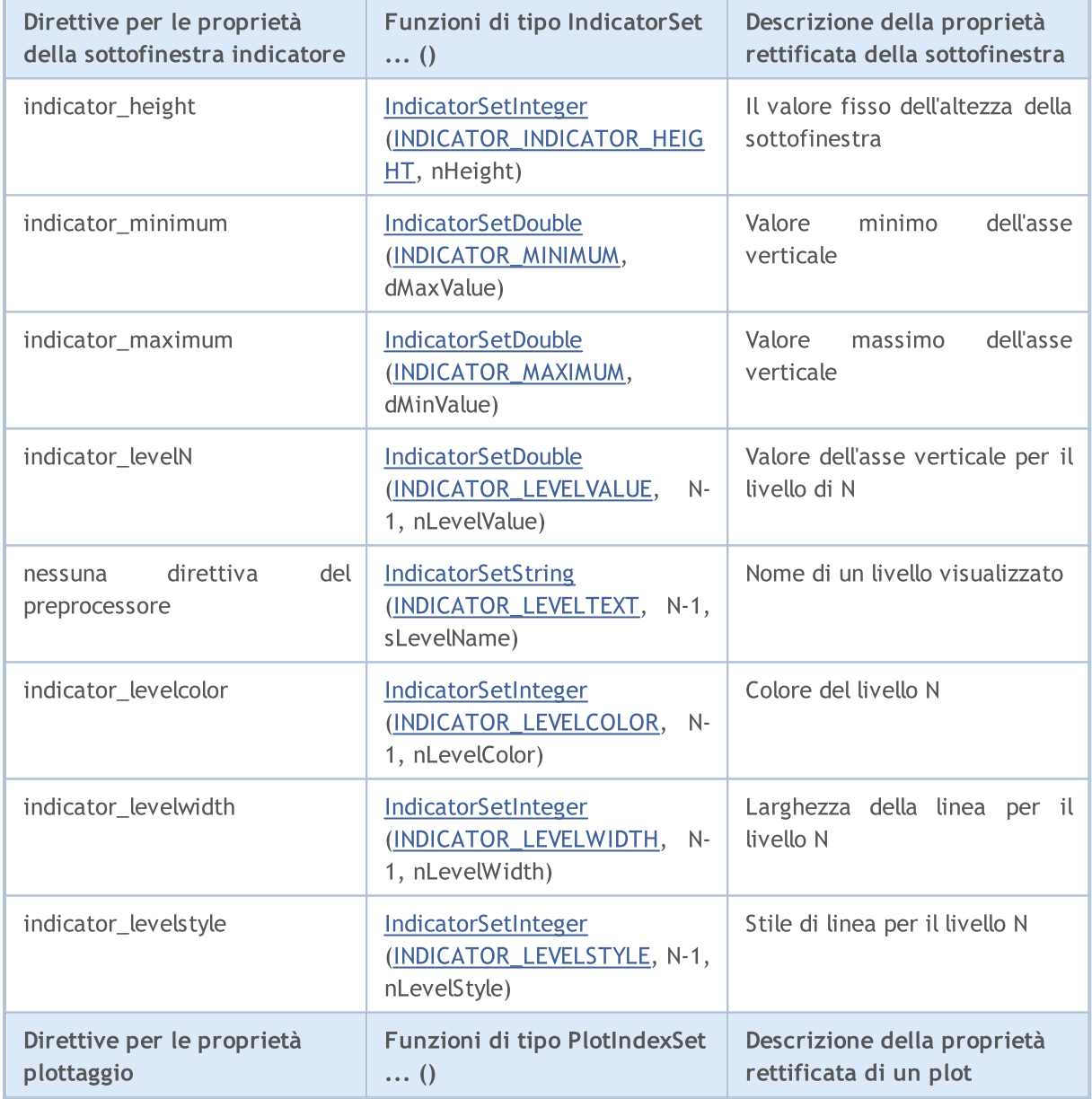

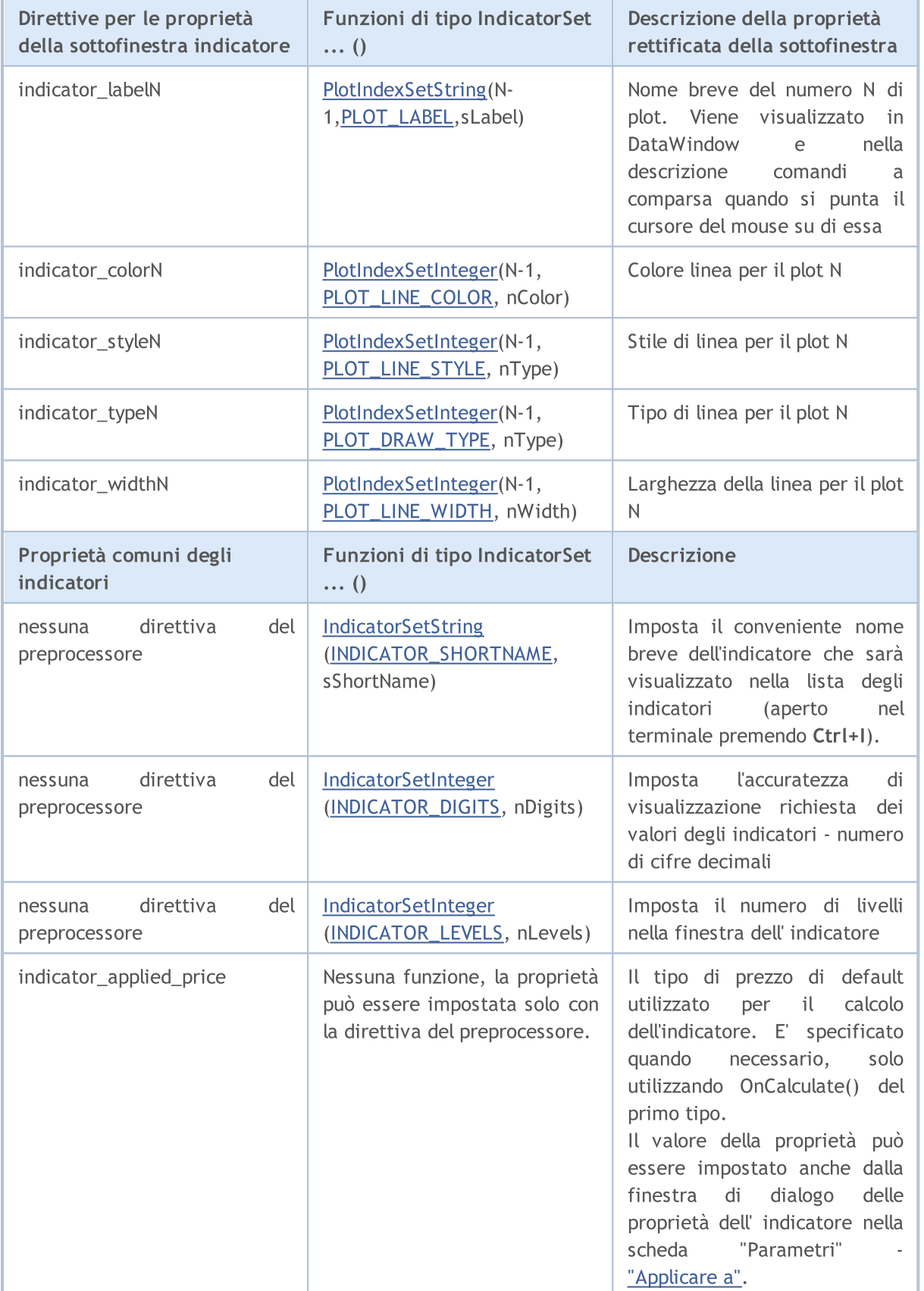

Va notato che la numerazione dei livelli e plots in termini preprocessore inizia con uno, mentre la numerazione delle stesse proprietà utilizzando le funzioni inizia con zero, cioè il valore indicato deve essere di 1 minore di quello indicato per #property.

Ci sono diverse direttive, per le quali non vi sono funzioni corrispondenti:

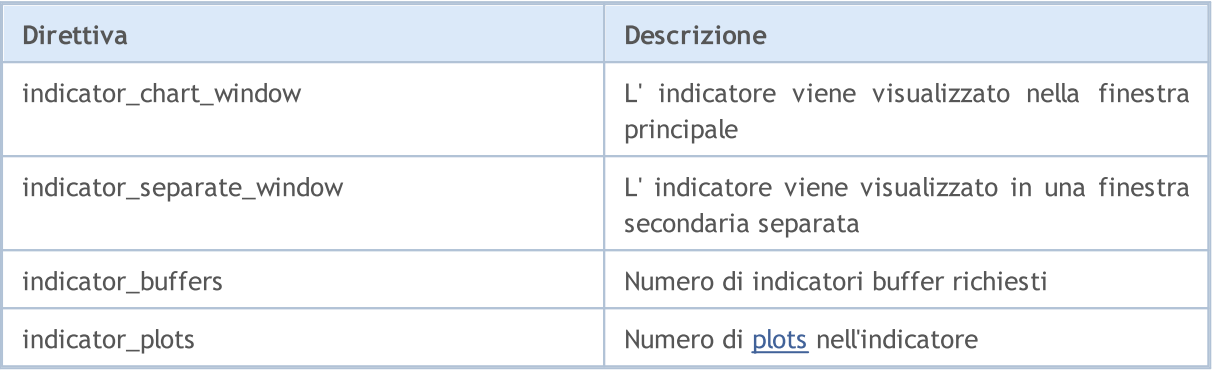

## <span id="page-2186-0"></span>**SetIndexBuffer**

La funzione associa un buffer indicatore specificato con l'array dinamico unidimensionale di tipo [double](#page-93-0).

```
bool SetIndexBuffer(
  int index, \frac{1}{\sqrt{2}} // indice buffer
  double buffer[], // array
  ENUM INDEXBUFFER TYPE data type // ciò che verrà memorizzato
  );
```
#### Parametri

#### index

[in] Numero del buffer dell'indicatore. La numerazione inizia da 0. Il numero deve essere inferiore al valore dichiarato in #property [indicator\\_buffers.](#page-263-0)

#### buffer[]

[in] Un array dichiarato nel programma indicatore personalizzato.

data type

[in] tipo di dati memorizzati nell' array indicatore. Per impostazione predefinita è [INDICATOR\\_DATA](#page-740-1) (valori dell'indicatore calcolato). Si può anche prendere il valore di [INDICATOR\\_COLOR\\_INDEX;](#page-740-1) in questo caso tale buffer è usato per memorizzare indici di colore per il buffer indicatore precedente. È possibile specificare fino a 64 [colori](#page-724-0) nella linea #property [indicator\\_colorN](#page-263-0). I valori [INDICATOR\\_CALCULATIONS](#page-740-1) indicano che il buffer è utilizzato nei calcoli intermedi di indicatore dell'indicatore e non è inteso per il disegno.

#### Valore restituito

In caso di successo, restituisce [true](#page-90-0), altrimenti - [false](#page-90-0).

#### Nota

Dopo il legame, il buffer[] dell'array dinamico verrà indicizzato come nei comuni array, anche se l'indicizzazione delle [timeseries](#page-1651-0) è pre-installata per l'array legato. Se si desidera modificare l'ordine di accesso agli elementi dell'array indicatore, utilizzare la funzione [ArraySetAsSeries\(\)](#page-1189-0) dopo aver legato l'array utilizzando la funzione SetIndexBuffer(). Tenere presente che non è possibile modificare la dimensione di array dinamici impostati come buffer indicatore dalla funzione [SetIndexBuffer\(\)](#page-2186-0). Per i buffer indicatore, tutte le operazioni di cambio grandezza vengono svolti dal sottosistema di esecuzione del terminale.

#### Esempio:

```
//+--------------------------------------------------------------------------------+
//| TestCopyBuffer1.mq5 |
//| Copyright 2009, MetaQuotes Software Corp. |
//| https://www.mql5.com |
//+--------------------------------------------------------------------------------+
#property copyright "2009, MetaQuotes Software Corp."
#property link "https://www.mql5.com"
#property version "1.00"
```

```
#property indicator separate window
#property indicator_buffers 1
#property indicator_plots 1
//---plot MA#property indicator_label1 "MA"
#property indicator type1 DRAW LINE
#property indicator_color1 clrRed
#property_indicator_style1 STYLE_SOLID
#property indicator_width1 1
//--- parametri di input
input bool AsSeries=true;
input int period=15;
input ENUM_MA_METHOD smootMode=MODE_EMA;
input ENUM_APPLIED_PRICE price=PRICE_CLOSE;
input int shift=0;
//--- buffers indicatore
double MABuffer[];
int ma handle;
//+--------------------------------------------------------------------------------+
//| Funzione di inizializzazione Indicatore Personalizzato |
//+--------------------------------------------------------------------------------+
int OnInit()
 \left\{\right.//--- mappatura buffers indicatore
  if(AsSeries) ArraySetAsSeries(MABuffer, true);
  Print("Il buffer indicatore è una timeseries = ",ArrayGetAsSeries(MABuffer));
  SetIndexBuffer(0,MABuffer, INDICATOR DATA);
  Print("Il buffer indicatore dopo SetIndexBuffer() è una timeseries = ",
        ArrayGetAsSeries(MABuffer));
//--- cambia l'ordine di accesso agli elementi del buffer indicatore
  ArraySetAsSeries(MABuffer, AsSeries);
  IndicatorSetString(INDICATOR_SHORTNAME, "MA("+period+")"+AsSeries);
// --ma handle=iMA(Symbol(),0,period,shift,smootMode,price);
  return(INIT_SUCCEEDED);
}
//+--------------------------------------------------------------------------------+
//| Funzione di iterazione indicatore personalizato |
//+--------------------------------------------------------------------------------+
int OnCalculate(const int rates_total,
               const int prev calculated,
               const datetime &time[],
               const double &open[],
               const double &high[],
               const double &low[],
               const double &close[],
               const long &tick volume[],
```
# MOL<sub>5</sub>

```
const long &volume[],
                 const int &spread[])
  {
//--- Copia i valori della media mobile nel buffer MABuffer
   int copied=CopyBuffer(ma_handle,0,0,rates_total,MABuffer);
   Print("MABuffer[0] = ",MABuffer[0]);// Dipende dai valori di AsSeries
                                        // Riceverà un valore molto vecchio
                                        // O per la corrente barra non finita
//--- restituisce il valore di prev_calculated per la prossima chiamata
  return(rates total);
  }
//+--------------------------------------------------------------------------------+
```
### Vedi anche

Proprietà Indicatori [Personalizzati,](#page-740-2) Accesso alle [timeseries](#page-1651-0) ed indicatori

MOI 5

### <span id="page-2189-0"></span>IndicatorSetDouble

La funzione imposta il valore della proprietà indicatore corrispondente. Le proprietà dell'indicatore deve essere di tipo double. Ci sono due varianti della funzione.

Chiamare specificando l'identificatore di proprietà.

```
bool IndicatorSetDouble(
  int prop id, \frac{1}{2} // identificatore
  double prop value // valore da impostare
  );
```
Chiamare specificando l'identificatore della proprietà ed il modificatore.

```
bool IndicatorSetDouble(
  int prop id, \frac{1}{2} // identificatore
  int prop modifier, // modificatore
  double prop value // valore da impostare
  )
```
#### Parametri

prop\_id

[in] Identificatore della proprietà dell'indicatore. Il valore può essere uno dei valori dell'enumerazione [ENUM\\_CUSTOMIND\\_PROPERTY\\_DOUBLE](#page-743-0).

```
prop_modifier
```
[in] Modificatore della proprietà specificata. Solo le proprietà livello richiedono un modificatore. La numerazione dei livelli parte da 0. Ciò significa che, al fine di impostare proprietà per il secondo livello è necessario specificare 1 (1 in meno rispetto a quando si utilizza la [direttiva](#page-263-0) del [compilatore\)](#page-263-0).

### prop\_value

[in] Valore della proprietà.

#### Valore restituito

In caso di esecuzione avvenuta con successo, restituisce true, altrimenti - false

#### Nota

La numerazione delle proprietà (modificatori) comincia da 1 (uno) quando si utilizza la direttiva #property, mentre la funzione utilizza la numerazione da 0 (zero). Nel caso in cui il numero di livello è impostato in modo errato, la [visualizzazione](#page-734-0) dell' indicatore può differire da quanto previsto.

Ad esempio, il primo valore del livello per l'indicatore in una sottofinestra separata può essere impostato in due modi:

- · property indicator\_level1 50 il valore 1 è utilizzato per specificare il numero del livello,
- · IndicatorSetDouble(INDICATOR\_LEVELVALUE, 0, 50) 0 è usato per specificare il primo livello.

Esempio: indicatore che capovolge i valori massimi e minimi della finestra indicatore e valori dei livelli su cui sono posizionate le linee orizzontali.

# MOL 5

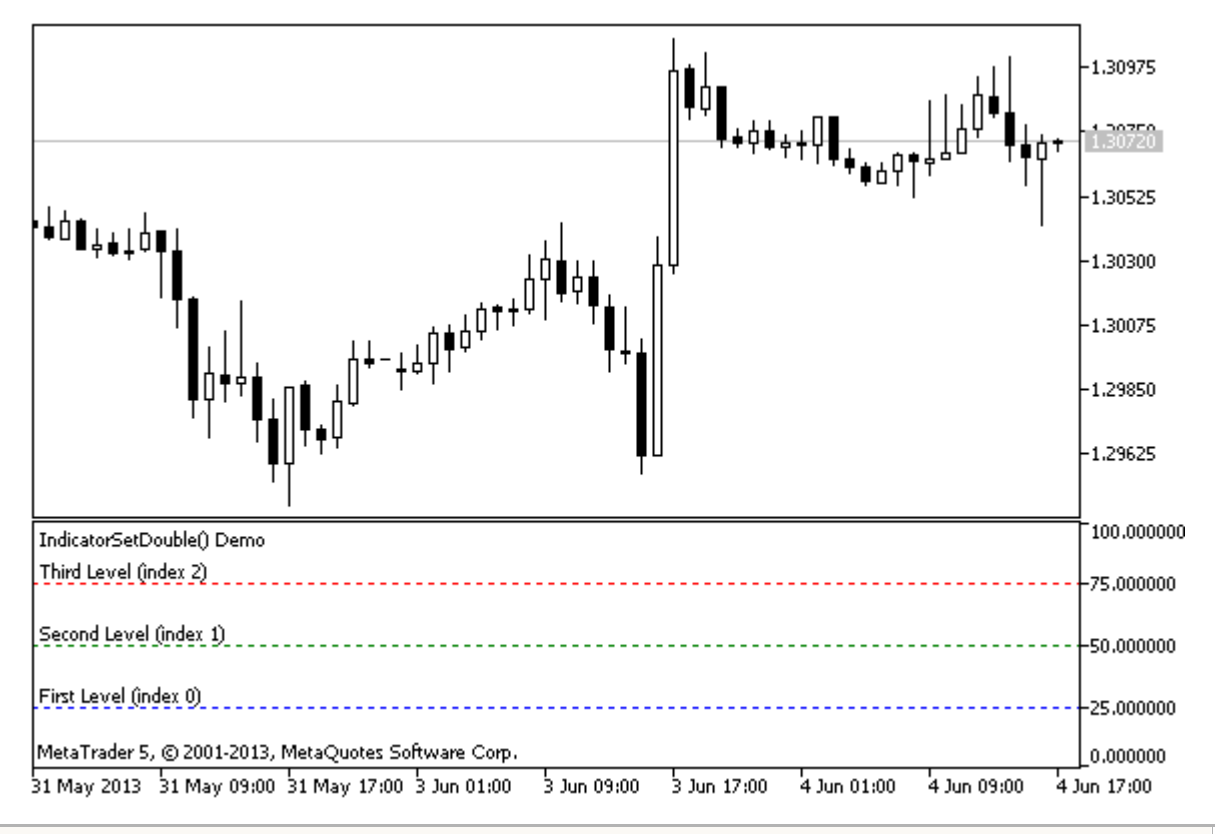

```
#property indicator separate window
//--- Imposta i valori massimi e minimi per la finestra dell'indicatore
#property indicator_minimum 0
#property indicator_maximum 100
//--- visualizza tre livelli orizzontali in una finestra indicatore separata
#property indicator_level1 25
#property indicator_level2 50
#property indicator_level3 75
//--- imposta lo spessore dei livelli orizzontali
#property indicator_levelwidth 1
//--- imposta lo stile dei livelli orizzontali
#property indicator_levelstyle STYLE_DOT
//+--------------------------------------------------------------------------------+
//| Funzione di inizializzazione Indicatore Personalizzato |
//+--------------------------------------------------------------------------------+
int OnInit()
 {
//--- imposta le descrizioni dei livelli orizzontali
   IndicatorSetString(INDICATOR_LEVELTEXT,0,"Primo livello (indice 0)");
  IndicatorSetString(INDICATOR_LEVELTEXT,1,"Secondo livello (indice 1)");
   IndicatorSetString(INDICATOR_LEVELTEXT,2,"Terzo livello (indice 2)");
//--- imposta il nome corto per l'indicatore
   IndicatorSetString(INDICATOR_SHORTNAME,"IndicatorSetDouble() Demo");
//--- imposta il colore per ogni livello
  IndicatorSetInteger(INDICATOR_LEVELCOLOR,0,clrBlue);
   IndicatorSetInteger(INDICATOR_LEVELCOLOR,1,clrGreen);
   IndicatorSetInteger(INDICATOR_LEVELCOLOR,2,clrRed);
```
<sup>©</sup> 2000-2024, MetaQuotes Ltd.

# MOI 5

```
// --return(INIT_SUCCEEDED);
  }
//+--------------------------------------------------------------------------------+
//| Funzione di iterazione indicatore personalizato |
//+--------------------------------------------------------------------------------+
int OnCalculate(const int rates_total,
                const int prev calculated,
                const datetime &time[],
                const double &open[],
                const double &high[],
                const double &low[],
                const double &close[],
                const long &tick volume[],
                const long &volume[],
                const int &spread[])
  {
  static int tick counter=0;
   static double level1=25,level2=50,level3=75;
   static double max=100,min=0, shift=100;
//--- calcola i ticks
   tick counter++;
//--- capovolge i livelli sottosopra ogni 10imo tick
   if(tick_counter%10==0)
     \downarrow//--- inverte il segno per i valori dei livelli
      level1=-level1;
      level2=-level2;
      level3=-level3;
      //--- inverte il segno per i valori massimo e minimo
      max-=shift;
      min-=shift;
      //--- inverte il valore di shift
      shift=-shift;
      //--- imposta i valori dei nuovi livelli
      IndicatorSetDouble(INDICATOR_LEVELVALUE,0,level1);
      IndicatorSetDouble(INDICATOR_LEVELVALUE,1,level2);
      IndicatorSetDouble(INDICATOR_LEVELVALUE,2,level3);
      //--- imposta i nuovi valori di massimo e minimo nella finestra indicatore
      Print("Set up max = ", max, ", min = ", min);
      IndicatorSetDouble(INDICATOR MAXIMUM, max);
      IndicatorSetDouble(INDICATOR MINIMUM, min);
     }
//--- restituisce il valore di prev_calculated per la prossima chiamata
   return(rates_total);
  }
```
Vedi anche

Stili [Indicatore](#page-2079-0) negli Esempi, [Correlazione](#page-2183-0) tra Proprietà Indicatore e Funzioni, Stili di [Disegno](#page-734-0)

### <span id="page-2193-0"></span>IndicatorSetInteger

La funzione imposta il valore della proprietà indicatore corrispondente. La proprietà indicatore deve essere di int o di tipo color. Ci sono due varianti della funzione.

Chiamare specificando l'identificatore di proprietà.

```
bool IndicatorSetInteger(
  int prop id, \frac{1}{2} // identificatore
  int prop value // valore da impostare
  );
```
Chiamare specificando l'identificatore della proprietà ed il modificatore.

```
bool IndicatorSetInteger(
  int prop\_id, // identificatore
  int prop modifier, // modificatore
  int prop value // valore da impostare
  )
```
#### Parametri

prop\_id

[in] Identificatore della proprietà dell'indicatore. Il valore può essere uno dei valori dell'enumerazione [ENUM\\_CUSTOMIND\\_PROPERTY\\_INTEGER](#page-740-0).

prop\_modifier

[in] Modificatore della proprietà specificata. Solo le proprietà livello richiedono un modificatore.

prop\_value

[in] Valore della proprietà.

### Valore restituito

In caso di esecuzione avvenuta con successo, restituisce true, altrimenti - false

#### Nota

La numerazione delle proprietà (modificatori) comincia da 1 (uno) quando si utilizza la direttiva #property, mentre la funzione utilizza la numerazione da 0 (zero). Nel caso in cui il numero di livello è impostato in modo errato, la [visualizzazione](#page-734-0) dell' indicatore può differire da quanto previsto.

Ad esempio, al fine di impostare lo spessore della prima linea orizzontale, usa l'indice zero:

· IndicatorSetInteger(INDICATOR\_LEVELWIDTH, 0, 5) - l'indice 0 viene usato per impostare lo spessore del primo livello.

Esempio: Indicatore che imposta il colore, lo stile e lo spessore delle linee orizzontali dell'indicatore.

# **MOL5**

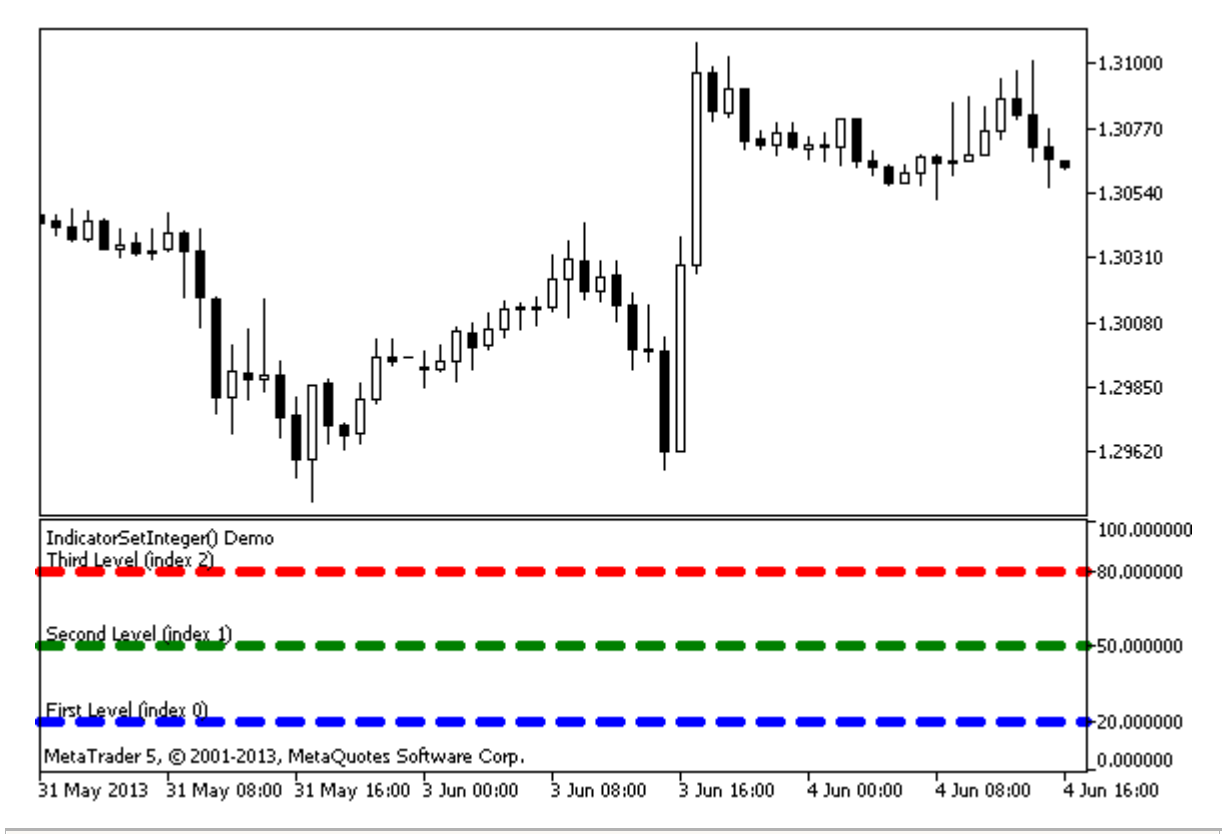

```
#property indicator separate window
#property indicator_minimum 0
#property indicator_maximum 100
//--- visualizza tre livelli orizzontali in una finestra indicatore separata
#property indicator_level1 20
#property indicator_level2 50
#property indicator_level3 80
//--- imposta lo spessore dei livelli orizzontali
#property indicator_levelwidth 5
//--- imposta il colore dei livelli orizzontali
#property indicator levelcolor clrAliceBlue
//--- imposta lo stile dei livelli orizzontali
#property indicator_levelstyle STYLE_DOT
//+--------------------------------------------------------------------------------+
//| Funzione di inizializzazione Indicatore Personalizzato |
//+--------------------------------------------------------------------------------+
int OnInit()
 \left\{ \right.//--- imposta le descrizioni dei livelli orizzontali
  IndicatorSetString(INDICATOR LEVELTEXT, 0, "Primo livello (indice 0)");
   IndicatorSetString(INDICATOR_LEVELTEXT,1,"Secondo livello (indice 1)");
   IndicatorSetString(INDICATOR_LEVELTEXT,2,"Terzo livello (indice 2)");
//--- imposta il nome corto per l'indicatore
  IndicatorSetString(INDICATOR SHORTNAME, "IndicatorSetInteger() Demo");
   return(INIT_SUCCEEDED);
  }
//+--------------------------------------------------------------------------------+
```

```
//| Funzione di iterazione indicatore personalizato |
//+--------------------------------------------------------------------------------+
int OnCalculate(const int rates_total,
                const int prev calculated,
                const datetime &time[],
                const double &open[],
                const double &high[],
                const double &low[],
                const double &close[],
                const long &tick_volume[],
                const long &volume[],
                const int &spread[])
  {
  static int tick counter=0;
//--- calcola i ticks
   tick_counter++;
//--- e calcola i colori dei livelli orizzontali a seconda del contatore del tick
   ChangeLevelColor(0,tick counter, 3,6,10); // gli ultimi tre paramteri cambiano colore
   ChangeLevelColor(1,tick counter, 3, 6, 8);
   ChangeLevelColor(2,tick counter, 4, 7, 9);
//--- modifica lo stile delle linee orizzontali
  ChangeLevelStyle(0,tick counter);
  ChangeLevelStyle(1,tick counter+5);
   ChangeLevelStyle(2,tick counter+15);
//--- ottiene lo spessore come resto della divisione intera del numero di ticks per 5
  int width=tick counter%5;
//--- iterazione su tutti i livelli orizzontali ed impostazioni dello spessore
  for(int l=0; l<3; l++)IndicatorSetInteger(INDICATOR_LEVELWIDTH, 1, width+1);
//--- restituisce il valore di prev_calculated per la prossima chiamata
  return(rates_total);
 }
//+--------------------------------------------------------------------------------+
//| Imposta il colore della linea orizzontale nella finestra indicatore separata |
//+--------------------------------------------------------------------------------+
void ChangeLevelColor(int level, // numero di linee orizzontali
                      int tick number, // dividendo, numero per ottenere il resto della
                      int f trigger, // primo divisore del cambio di colore
                      int s trigger, // secondo divisore del cambio di colore
                      int t trigger) // terzo divisore del cambio di colore
  {
   static color colors[3]={clrRed,clrBlue,clrGreen};
//--- indice del colore dall'array colors[]
   int index=-1;
//--- calcola il numero di colori dall'array colors[] per disegnare una linea orizzont
   if(tick_number%f_trigger==0)
      index=0; // se tick number è diviso per f trigger senza dare resto
   if(tick number%s trigger==0)
      index=1; // se tick number è diviso per s trigger senza dare resto
```
#### Indicatori Personalizzati

# MOI 5

```
if(tick_number%t_trigger==0)
      index=2; // se tick number è diviso per t trigger senza dare resto
//--- se il colore è definito, impostarlo
  if(index!=-1)
      IndicatorSetInteger(INDICATOR_LEVELCOLOR,level,colors[index]);
// --}
//+--------------------------------------------------------------------------------+
//| Imposta lo stile della linea orizzontale nella finestra indicatore separata |
//+--------------------------------------------------------------------------------+
void ChangeLevelStyle(int level, // numero della linea orizzontale
                      int tick number// numer per ottenere il resto della divisione
                      )
 {
//--- array per memorizzare gli stili
  static ENUM LINE STYLE styles[5]=
    {STYLE_SOLID,STYLE_DASH,STYLE_DOT,STYLE_DASHDOT,STYLE_DASHDOTDOT};
//--- indice degli stili dall'array styles[]
  int index=-1;
//--- calcola il numero dall'array styles[] per impostare lo stile della linea orizzon
  if(tick_number%50==0)
      index=5; // se tick number diviso per 50 è senza resto, allora lo stile è STYL
  if(tick number%40==0)
      index=4; // ... lo stile è STYLE_DASHDOT
  if(tick_number%30==0)
      index=3; // ... STYLE DOT
  if(tick_number%20==0)
      index=2; // \ldots STYLE DASH
  if(tick_number%10==0)
     index=1; // ... STYLE SOLID
//--- se lo stile è definito, impostarlo
  if(index!=-1)
      IndicatorSetInteger(INDICATOR_LEVELSTYLE, level, styles[index]);
 }
```
## Vedi anche

Proprietà Indicatori [Personalizzati,](#page-740-0) Proprietà Programmi [\(#property\),](#page-263-0) Stili di [disegno](#page-734-0)

## **IndicatorSetString**

La funzione imposta il valore della proprietà indicatore corrispondente. La proprietà indicatore deve essere di tipo string. Ci sono due varianti della funzione.

```
Chiamare specificando l'identificatore di proprietà.
```

```
bool IndicatorSetString(
  int prop id, \frac{1}{2} // identificatore
  string prop value // valore da impostare
  );
```
Chiamare specificando l'identificatore della proprietà ed il modificatore.

```
bool IndicatorSetString(
  int prop id, \frac{1}{2} // identificatore
  int prop modifier, // modificatore
  string prop value // valore da impostare
  )
```
## Parametri

prop\_id

[in] Identificatore della proprietà dell'indicatore. Il valore può essere uno dei valori dell'enumerazione [ENUM\\_CUSTOMIND\\_PROPERTY\\_STRING.](#page-744-0)

prop\_modifier

[in] Modificatore della proprietà specificata. Solo le proprietà livello richiedono un modificatore.

prop\_value

[in] Valore della proprietà.

## Valore restituito

In caso di esecuzione avvenuta con successo, restituisce true, altrimenti - false

#### Nota

La numerazione delle proprietà (modificatori) comincia da 1 (uno) quando si utilizza la direttiva #property, mentre la funzione utilizza la numerazione da 0 (zero). Nel caso in cui il numero di livello è impostato in modo errato, la [visualizzazione](#page-734-0) dell' indicatore può differire da quanto previsto.

Ad esempio, per impostare la descrizione della prima linea orizzontale, usa l'indice zero:

· IndicatorSetString(INDICATOR\_LEVELTEXT, 0, "First Level") - l'indice 0 viene usato per impostare la descrizione del testo del primo livello.

Esempio: indicatore che imposta l'etichetta del testo sulla linea orizzontale dell'indicatore.

2198

# MOL 5

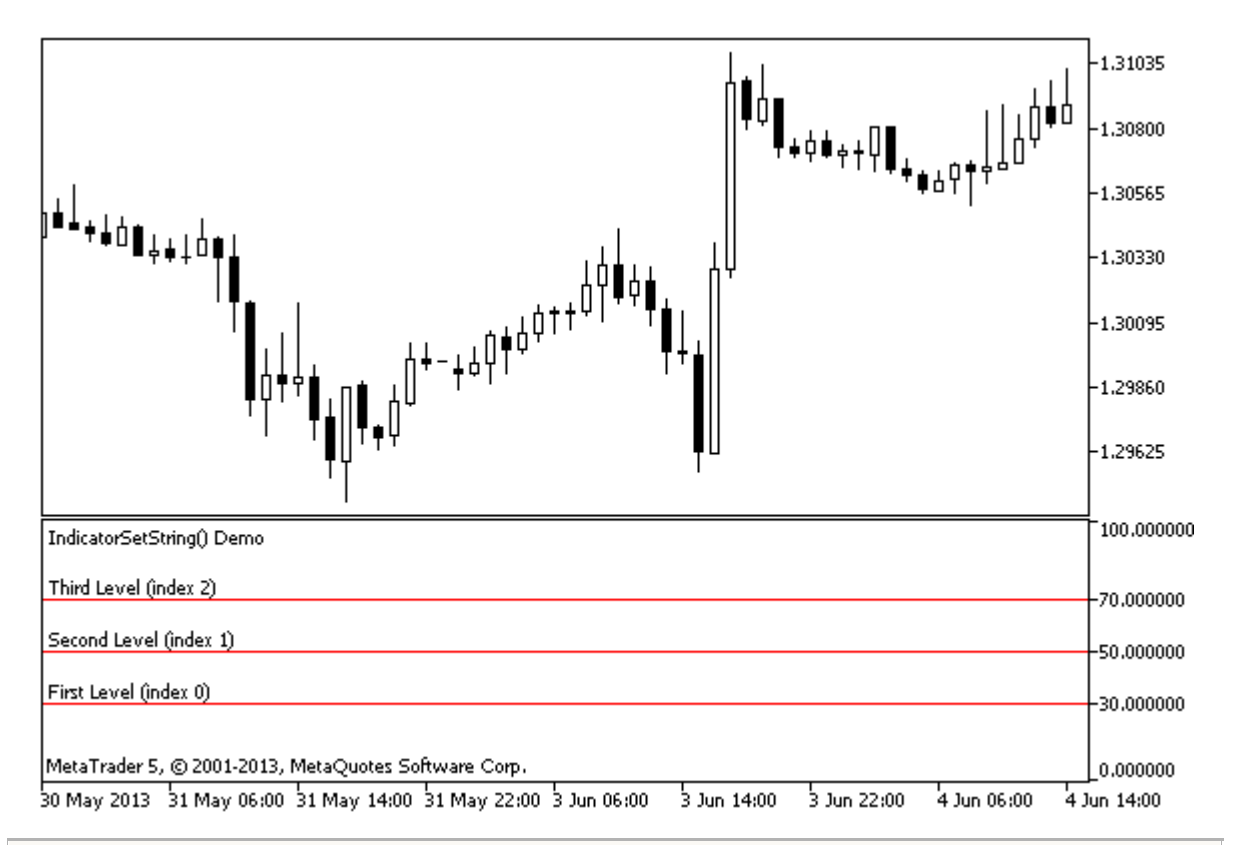

```
#property indicator separate window
#property indicator_minimum 0
#property indicator_maximum 100
//--- visualizza tre livelli orizzontali in una finestra indicatore separata
#property indicator_level1 30
#property indicator_level2 50
#property indicator_level3 70
//--- imposta il colore dei livelli orizzontali
#property indicator_levelcolor clrRed
//--- imposta lo stile dei livelli orizzontali
#property indicator_levelstyle STYLE_SOLID
//+--------------------------------------------------------------------------------+
//| Funzione di inizializzazione Indicatore Personalizzato |
//+--------------------------------------------------------------------------------+
int OnInit()
 \left\{ \right.//--- imposta le descrizioni dei livelli orizzontali
  IndicatorSetString(INDICATOR LEVELTEXT, 0, "Primo livello (indice 0)");
   IndicatorSetString(INDICATOR_LEVELTEXT,1,"Secondo livello (indice 1)");
  IndicatorSetString(INDICATOR_LEVELTEXT,2,"Terzo livello (indice 2)");
//--- imposta il nome corto per l'indicatore
   IndicatorSetString(INDICATOR SHORTNAME, "IndicatorSetString() Demo");
//---return(INIT_SUCCEEDED);
  }
//+--------------------------------------------------------------------------------+
//| Funzione di iterazione indicatore personalizato |
```

```
//+--------------------------------------------------------------------------------+
int OnCalculate(const int rates_total,
                  const int prev_calculated,
                   const datetime &time[],
                   const double &open[],
                  const double &high[],
                  const double &low[],
                  const double &close[],
                  const long &tick_volume[],
                  const long &volume[],
                  const int &spread[])
 \left\{ \begin{array}{c} \end{array} \right.// --//--- restituisce il valore di prev_calculated per la prossima chiamata
   return(rates_total);
  }
```
## Vedi anche

Proprietà Indicatori [Personalizzati,](#page-740-0) Proprietà Programmi [\(#property\)](#page-263-0)

**MOL5** 

## PlotIndexSetDouble

La funzione imposta il valore della proprietà corrispondente della corrispondente linea dell'indicatore. La proprietà indicatore deve essere di tipo double.

```
bool PlotIndexSetDouble(
  int plot_index, // indice di stile di plotting
  int prop_id, // identificatore proprietà
  double prop_value // valore da impostare
  );
```
## Parametri

plot\_index

[in] Index of the [graphical](#page-734-1) plotting

## prop\_id

[in] Il valore può essere uno dei valori dell'enumerazione [ENUM\\_PLOT\\_PROPERTY\\_DOUBLE](#page-737-0).

#### prop\_value

[in] Il valore della proprietà.

## Valore restituito

In caso di successo, restituisce [true](#page-90-0), altrimenti [false](#page-90-0).

MOL 5

## <span id="page-2201-0"></span>PlotIndexSetInteger

La funzione imposta il valore della proprietà corrispondente della corrispondente linea dell'indicatore. La proprietà indicatore deve essere di tipo int, char, bool o color,. Ci sono due varianti della funzione.

```
Chiamare indicando identificatore della proprietà.
```

```
bool PlotIndexSetInteger(
  int plot_index, \frac{1}{2} // indice dello stile di plotting
  int prop id, \frac{1}{2} // identificatore proprietà
  int prop value // valore da impostare
  );
```
Chiamare indicando l'identificatore e modificatore della proprietà.

```
bool PlotIndexSetInteger(
```

```
int plot index, \frac{1}{2} // indice dello stile di plotting
int prop_id, // identificatore proprietà
int prop_modifier, // modificatore proprietà
int prop_value // valore da impostare
\left( \right)
```
## Parametri

plot\_index

[in] Index of the [graphical](#page-734-1) plotting

```
prop_id
```
[in] Il valore può essere uno dei valori dell'enumerazione [ENUM\\_PLOT\\_PROPERTY\\_INTEGER](#page-736-0).

prop\_modifier

[in] Modificatore della proprietà specificata. Solo proprietà di indice di colore richiedono un modificatore.

prop\_value

[in] Il valore della proprietà.

## Valore restituito

In caso di successo, restituisce [true](#page-90-0), altrimenti [false](#page-90-0).

Esempio: un indicatore che disegna una linea a tre colori. Lo schema dei colori cambia ogni 5 ticks.

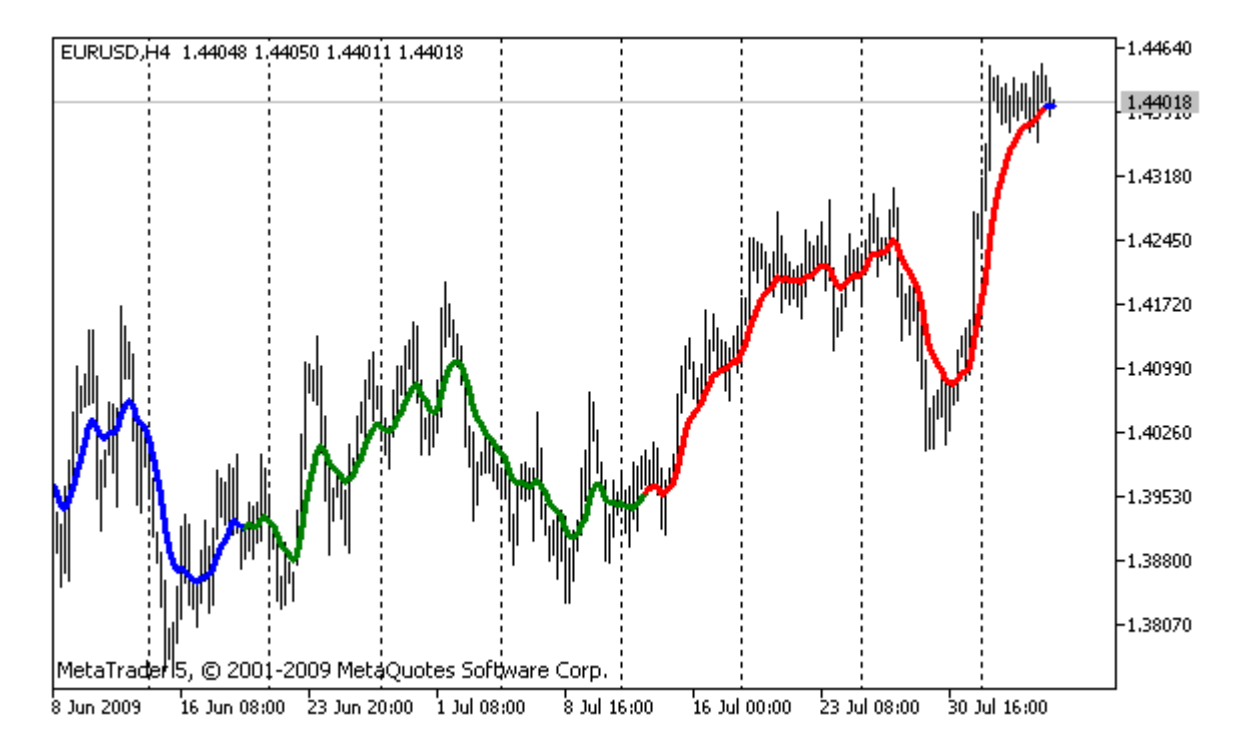

```
#property indicator chart window
#property indicator_buffers 2
#property indicator_plots 1
//---- plot ColorLine
#property indicator_label1 "ColorLine"
#property indicator type1 DRAW COLOR LINE
#property indicator color1 clrRed, clrGreen, clrBlue
#property_indicator_style1 STYLE_SOLID
#property indicator_width1 3
//--- buffers indicatore
double ColorLineBuffer[];
double ColorBuffer[];
int MA handle;
//+--------------------------------------------------------------------------------+
//| Funzione di inizializzazione Indicatore Personalizzato |
//+--------------------------------------------------------------------------------+
void OnInit()
 \left\{ \right.//--- mappatura buffers indicatore
  SetIndexBuffer(0,ColorLineBuffer, INDICATOR DATA);
   SetIndexBuffer(1,ColorBuffer, INDICATOR COLOR INDEX);
//--- get MA handle
  MA_handle=iMA(Symbol(),0,10,0,MODE_EMA,PRICE_CLOSE);
// --}
//+--------------------------------------------------------------------------------+
//| ottieni l'indice del colore |
//+--------------------------------------------------------------------------------+
```
#### Indicatori Personalizzati

# MOI 5

```
int getIndexOfColor(int i)
 \{int j=i%300;
  if(j<100) return(0); // primo indice
  if(j<200) return(1); // secondo indice
  return(2); // terzo indice
  }
//+--------------------------------------------------------------------------------+
//| Funzione di iterazione indicatore personalizato |
//+--------------------------------------------------------------------------------+
int OnCalculate(const int rates_total,
                 const int prev calculated,
                 const datetime &time[],
                 const double &open[],
                 const double &high[],
                 const double &low[],
                 const double &close[],
                 const long &tick volume[],
                 const long &volume[],
                 const int &spread[])
  {
// --static int ticks=0,modified=0;
   int limit;
//--- il primo calcolo o il numero delle barre è stato cambiato
   if(prev_calculated==0)
     {
      //--- copia valori di MA nel buffer indicatore ColorLineBuffer
      int copied=CopyBuffer(MA handle, 0, 0, rates total, ColorLineBuffer);
      if(copied <= 0) return(0); // copying failed - throw away
      //--- ora imposta il colore della linea per ogni barra
      for(int i=0;i<rates total;i++)
         ColorBuffer[i]=getIndexOfColor(i);
     }
   else
     {
      //--- copia valori di MA nel buffer indicatore ColorLineBuffer
      int copied=CopyBuffer(MA handle, 0, 0, rates total, ColorLineBuffer);
      if(copied<=0) return(0);
      ticks++;// conteggio ticks
      if(ticks>=5)//è ora di cambiare lo schema del colore
        {
         ticks=0; // resetta il contatore
         modified++; // contatore dei cambiamenti del colore
         if(modified>=3)modified=0;// resetta il contatore
         ResetLastError();
         switch(modified)
           \left\{ \right.
```
# MOI 5

```
case 0:// schema primo colore
                PlotIndexSetInteger(0, PLOT_LINE_COLOR, 0, clrRed);
                PlotIndexSetInteger(0, PLOT_LINE_COLOR, 1, clrBlue);
                PlotIndexSetInteger(0, PLOT_LINE_COLOR, 2, clrGreen);
                Print("Schema Colore"+modified);
               break;
            case 1:// schema secondo colore
                PlotIndexSetInteger(0, PLOT_LINE_COLOR, 0, clrYellow);
                PlotIndexSetInteger(0, PLOT_LINE_COLOR, 1, clrPink);
               PlotIndexSetInteger(0, PLOT_LINE_COLOR, 2, clrLightSlateGray);
               Print("Schema Colore"+modified);
               break;
            default:// schema terzo colore
                PlotIndexSetInteger(0, PLOT_LINE_COLOR, 0, clrLightGoldenrod);
               PlotIndexSetInteger(0, PLOT_LINE_COLOR, 1, clrOrchid);
                PlotIndexSetInteger(0, PLOT_LINE_COLOR, 2, clrLimeGreen);
               Print("Schema Colore"+modified);
           }
        }
      else
       \left| \cdot \right|//--- imposta la posizione di inizio
         limit=prev_calculated-1;
         //--- ora impostiamo il colore della linea per ogni barra
         for(int i=limit; i<rates total; i++)
            ColorBuffer[i]=getIndexOfColor(i);
        }
     }
//--- restituisce il valore di prev_calculated per la prossima chiamata
  return(rates total);
  }
//+--------------------------------------------------------------------------------+
```
**MOL5** 

## PlotIndexSetString

La funzione imposta il valore della proprietà corrispondente della corrispondente linea dell'indicatore. La proprietà indicatore deve essere di tipo string.

```
bool PlotIndexSetString(
  int plot_index, // indice di stile di plotting
  int prop_id, // identificatore proprietà
  string prop_value // valore da impostare
  );
```
## Parametri

plot\_index

[in] Indice del [graphical](#page-734-1) plot

## prop\_id

[in] Il valore può essere uno dei valori dell' enumerazione [ENUM\\_PLOT\\_PROPERTY\\_STRING.](#page-737-1)

#### prop\_value

[in] Il valore della proprietà.

## Valore restituito

In caso di successo, restituisce [true](#page-90-0), altrimenti [false](#page-90-0).

MOI 5

## PlotIndexGetInteger

La funzione imposta il valore della proprietà corrispondente della corrispondente linea dell'indicatore. La proprietà indicatore deve essere del tipo int, color, bool o char. Ci sono due varianti della funzione.

```
Chiamare indicando identificatore della proprietà.
```

```
int PlotIndexGetInteger(
  int plot_index, \frac{1}{2} // indice dello stile di plotting
  int prop id, \frac{1}{2} // identificatore proprietà
   );
```
Chiamare indicando l'identificatore e modificatore della proprietà.

```
int PlotIndexGetInteger(
  int plot_index, // indice plotting
  int prop id, \frac{1}{4} // identificatore proprietà
  int prop modifier // modificatore proprietà
  )
```
## Parametri

plot\_index

[in] Index of the [graphical](#page-734-1) plotting

prop\_id

[in] Il valore può essere uno dei valori dell'enumerazione [ENUM\\_PLOT\\_PROPERTY\\_INTEGER](#page-736-0).

#### prop\_modifier

[in] Modificatore della proprietà specificata. Solo proprietà di indice di colore richiedono un modificatore.

## Nota

La funzione è progettata per estrarre le impostazioni del disegno della linea indicatore appropriata. La funzione lavora in tandem con la funzione [PlotIndexSetInteger](#page-2201-0) per copiare le proprietà del disegno di una linea all'altra.

Esempio: un indicatore che colora le candele a seconda del giorno della settimana. I colori per ogni giorno vengono impostati in modo programma.

# MOL 5

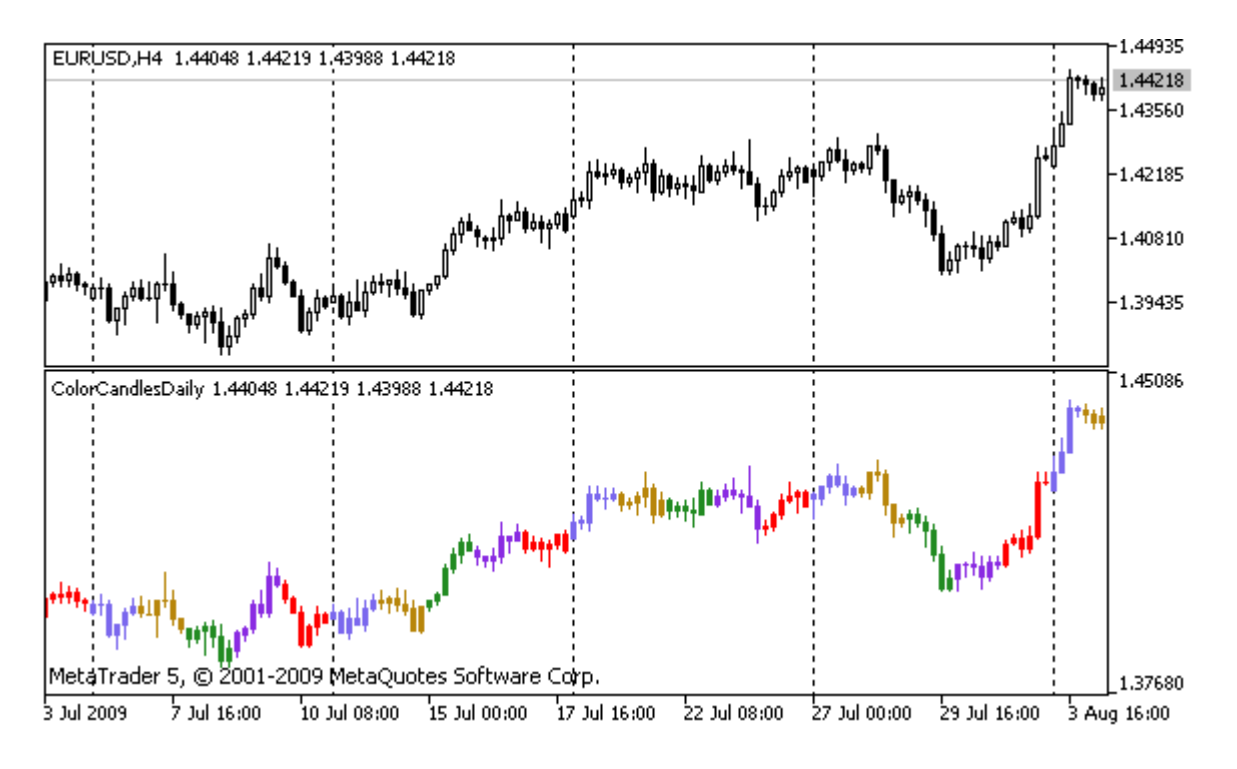

```
#property indicator separate window
#property indicator_buffers 5
#property indicator_plots 1
//---- plot ColorCandles
#property indicator_label1 "ColorCandles"
#property indicator type1 DRAW COLOR CANDLES
#property indicator_style1 STYLE_SOLID
#property indicator_width1 1
//--- buffers indicatore
double OpenBuffer[];
double HighBuffer[];
double LowBuffer[];
double CloseBuffer[];
double ColorCandlesColors[];
color ColorOfDay[6]={CLR_NONE,clrMediumSlateBlue,
                            clrDarkGoldenrod,clrForestGreen,clrBlueViolet,clrRed};
//+--------------------------------------------------------------------------------+
//| Funzione di inizializzazione Indicatore Personalizzato |
//+--------------------------------------------------------------------------------+
void OnInit()
 {
//--- mappatura buffers indicatore
  SetIndexBuffer(0,OpenBuffer, INDICATOR DATA);
  SetIndexBuffer(1,HighBuffer, INDICATOR DATA);
  SetIndexBuffer(2,LowBuffer,INDICATOR DATA);
  SetIndexBuffer(3,CloseBuffer,INDICATOR DATA);
  SetIndexBuffer(4,ColorCandlesColors, INDICATOR COLOR INDEX);
//--- imposta il numero di colori nel buffer color
```
#### Indicatori Personalizzati

# MOI 5

```
PlotIndexSetInteger(0, PLOT_COLOR_INDEXES, 6);
//--- imposta i colori nel buffer color
  for(int i=1; i<6; i++)PlotIndexSetInteger(0, PLOT_LINE_COLOR, i, ColorOfDay[i]);
//--- imposta precisione
  IndicatorSetInteger(INDICATOR_DIGITS, Digits);
   printf("We have %u colors of days", PlotIndexGetInteger(0, PLOT COLOR INDEXES));
//---}
//+--------------------------------------------------------------------------------+
//| Funzione di iterazione indicatore personalizato |
//+--------------------------------------------------------------------------------+
int OnCalculate(const int rates_total,
                 const int prev calculated,
                 const datetime &time[],
                 const double &open[],
                 const double &high[],
                 const double &low[],
                 const double &close[],
                 const long &tick volume[],
                 const long &volume[],
                 const int &spread[])
 \left\{ \right.// --int i;
  MqlDateTime t;
//---if(prev calculated==0) i=0;else i=prev calculated-1;
//---while(i<rates total)
    \left\{ \begin{array}{c} \end{array} \right.OpenBuffer[i]=open[i];
      HighBuffer[i]=high[i];
      LowBuffer[i]=low[i];
      CloseBuffer[i]=close[i];
      //--- imposta il colore per ogni candela
      TimeToStruct(time[i],t);
      ColorCandlesColors[i]=t.day of week;
      // --i++;
     }
//--- restituisce il valore di prev_calculated per la prossima chiamata
  return(rates_total);
  }
//+--------------------------------------------------------------------------------+
```
## Oggetti Grafici

Questo è il gruppo di funzioni destinate a lavorare con oggetti grafici relativi a qualsiasi grafico specificato.

Le funzioni che definiscono le proprietà degli oggetti grafici, nonché le operazioni [ObjectCreate\(\)](#page-2211-0) e [ObjectMove\(\)](#page-2221-0) per creare e spostare gli oggetti lungo il chart vengono effettivamente utilizzate per l'invio di comandi al chart. Se queste funzioni vengono eseguite correttamente, il comando viene incluso nella coda comune degli eventi chart. Alterazioni visive nelle proprietà degli oggetti grafici vengono implementate quando si maneggia la coda degli eventi del grafico.

Quindi, non aspettatevi un aggiornamento visivo immediato di oggetti grafici dopo la chiamata di queste funzioni. In generale, gli oggetti grafici sul chart vengono aggiornati automaticamente dal terminale in seguito agli eventi di cambiamento - un nuovo arrivo di quotazione, il ridimensionamento della finestra chart, ecc. Usare la funzione [ChartRedraw\(\)](#page-1799-0) per aggiornare con forza gli oggetti grafici.

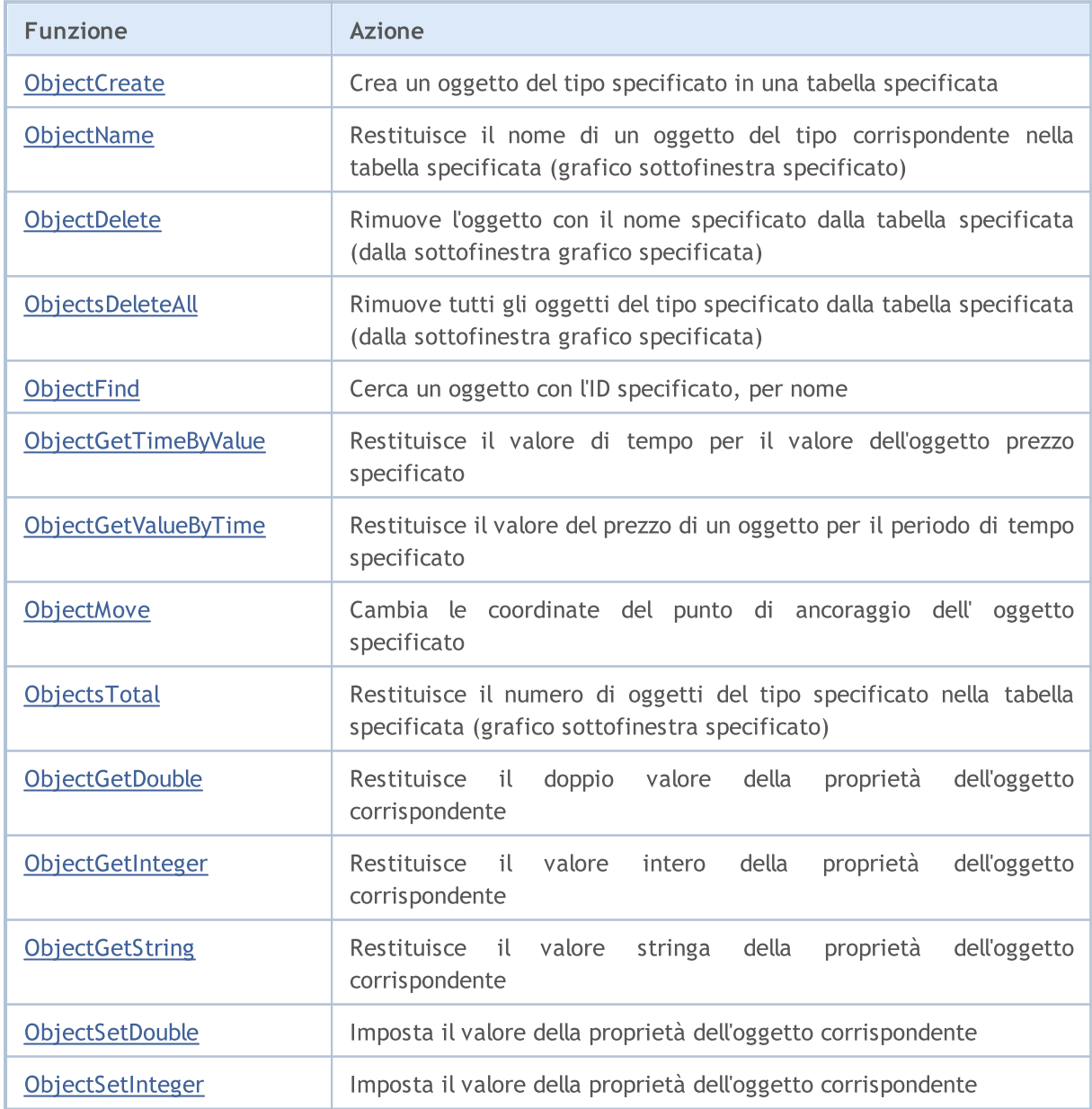

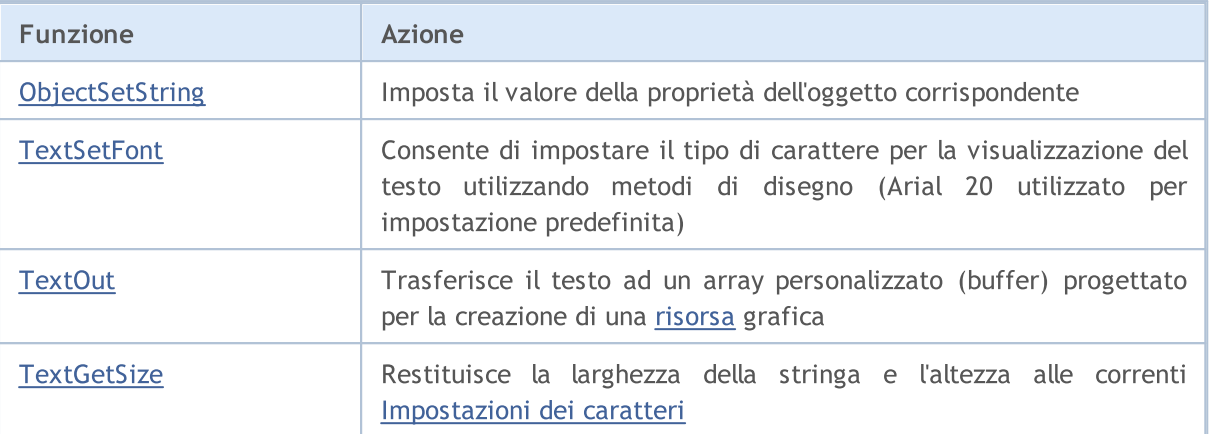

Ogni oggetto grafico deve avere un nome univoco all'interno di un [grafico](#page-1778-0), comprese le suoe sottofinestre. La modifica di un nome di un oggetto grafico genera due eventi: evento di eliminazione di un oggetto con il vecchio nome, ed eventi di creazione di un oggetto con un nuovo nome.

Dopo che un oggetto viene creato o una [proprietà](#page-681-0) di un oggetto viene modificata, si consiglia di chiamare la funzione [ChartRedraw\(\)](#page-1799-0), che comanda il terminale client per disegnare forzatamente un grafico (e tutti gli oggetti [visibili](#page-718-0) in esso contenuti).

## <span id="page-2211-0"></span>**ObjectCreate**

La funzione crea un oggetto con il nome, il tipo e le coordinate iniziale specificati, nella sottofinestra grafico specificata. Durante la creazione, fino a 30 coordinate possono essere specificate.

```
bool ObjectCreate(
  long chart id, // identificatore del grafico
  string name, // nome dell'oggetto
  ENUM OBJECT type, // tipo dell'oggetto
  sub window nwin, \frac{1}{2} // indice della finestra
  datetime time1, // tempo per il primo punto di ancoraggio
  double price1, // prezzo per il primo punto di ancoraggio
  ...
  datetime timeN=0, // tempo dell' N-simo punto di ancoraggio
  double priceN=0, // prezzo tempo dell' N-simo punto di ancoraggio
  ...
  datetime time30=0, // tempo del 30esimo punto di ancoraggio
  double price30=0 // prezzo del 30esimo punto di ancoraggio
  );
```
## Parametri

chart\_id

[in] Identificatore del Grafico. 0 significa il grafico corrente.

name

[in] Nome dell'oggetto. Il nome deve essere univoco all'interno di un grafico, incluse le sue sottofinestre.

type

[in] Tipo dell' Oggetto. Il valore può essere uno dei valori dell'enumerazione [ENUM\\_OBJECT](#page-394-0).

```
sub_window
```
[in] Numero di sottofinestra grafico. 0 significa la finestra principale del grafico. La sottofinestra specificata deve esistere, altrimenti la funzione restituisce false.

time1

[in] La coordinata temporale del primo ancoraggio.

price1

[in] La coordinata prezzo del primo punto di ancoraggio.

timeN=0

[in] La coordinata temporale dell' N-esimo punto di ancoraggio.

priceN=0

[in] La coordinata prezzo dell' N-esimo punto di ancoraggio.

time30=0

[in] coordinata temporale del trentesimo punto di ancoraggio.

price30=0

## Oggetti Grafici

2213

[in] La coordinata prezzo del trentesimo punto di ancoraggio.

#### Valore restituito

La funzione restituisce true se il comando è stato aggiunto con successo alla coda del chart specificato, altrimenti false. Se un oggetto è già stato creato, si tenta di modificare le coordinate.

#### Nota

Una chiamata asincrona viene sempre utilizzata per ObjectCreate(), che è ciò per cui la funzione restituisce solo i risultati di aggiunta comando ad una coda(queue) chart. In questo caso, true significa solo che il comando è stato accodato correttamente, ma il risultato della sua esecuzione non è noto.

Per verificare il risultato di esecuzione del comando, è possibile utilizzare la funzione [ObjectFind\(\)](#page-2218-0) o qualsiasi altra funzione che richiede proprietà dell'oggetto, come ObjectGetXXX. Tuttavia, dovresti tenere presente che tali funzioni vengono aggiunte alla fine della coda di quel grafico ed aspettano il risultato dell'esecuzione (dovuto alla chiamata sincrona) e quindi possono richiedere molto tempo. Questa funzione deve essere presa in considerazione quando si lavora con un gran numero di oggetti su un chart.

Un nome di oggetto non deve superare i 63 caratteri.

La numerazione delle sottofinestre grafico (se ci sono sotto-finestre con indicatori nella tabella) inizia con 1. La finestra grafico principale del grafico è, e sempre ha, indice 0.

Il gran numero di punti di ancoraggio (fino a 30) è implementato per uso futuro. At stesso tempo, il limite di 30 punti di ancoraggio possibili per gli oggetti grafici è determinato dal limite al numero di parametri (non più di 64) che può essere utilizzato quando si chiama una funzione.

Quando un oggetto viene rinominato, due eventi si formano simultaneamente. Questi eventi possono essere gestiti in un Expert Advisor o indicatore della funzione [OnChartEvent\(\):](#page-1578-0)

- · un evento di eliminazione di un oggetto con il vecchio nome;
- · un evento di creazione di un oggetto con un nuovo nome.

Vi è un certo numero di punti di ancoraggio che devono essere specificati al momento della creazione di ogni Tipo di [oggetto](#page-394-0):

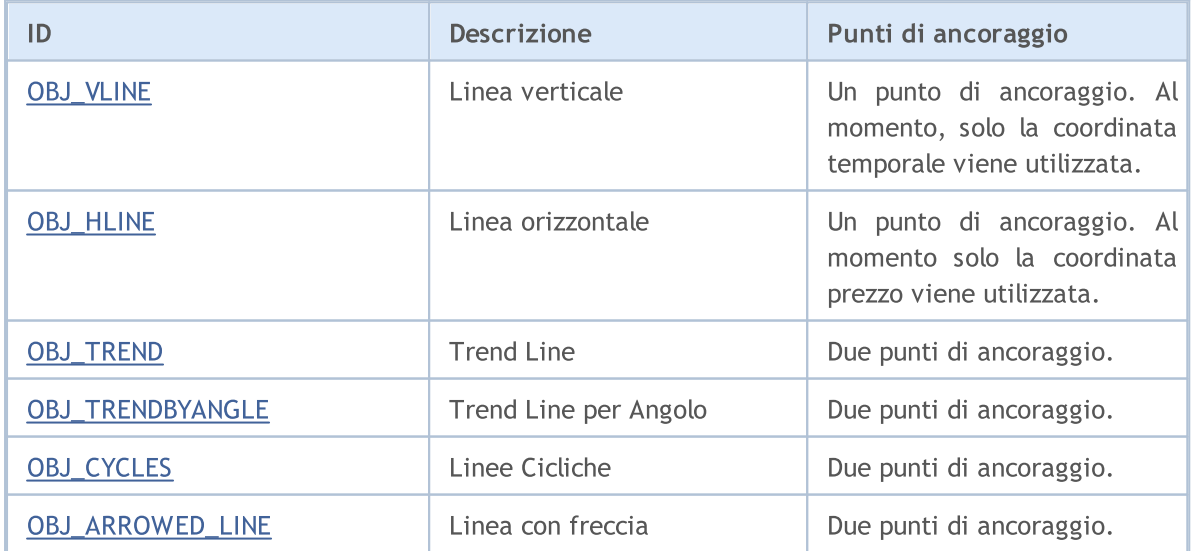

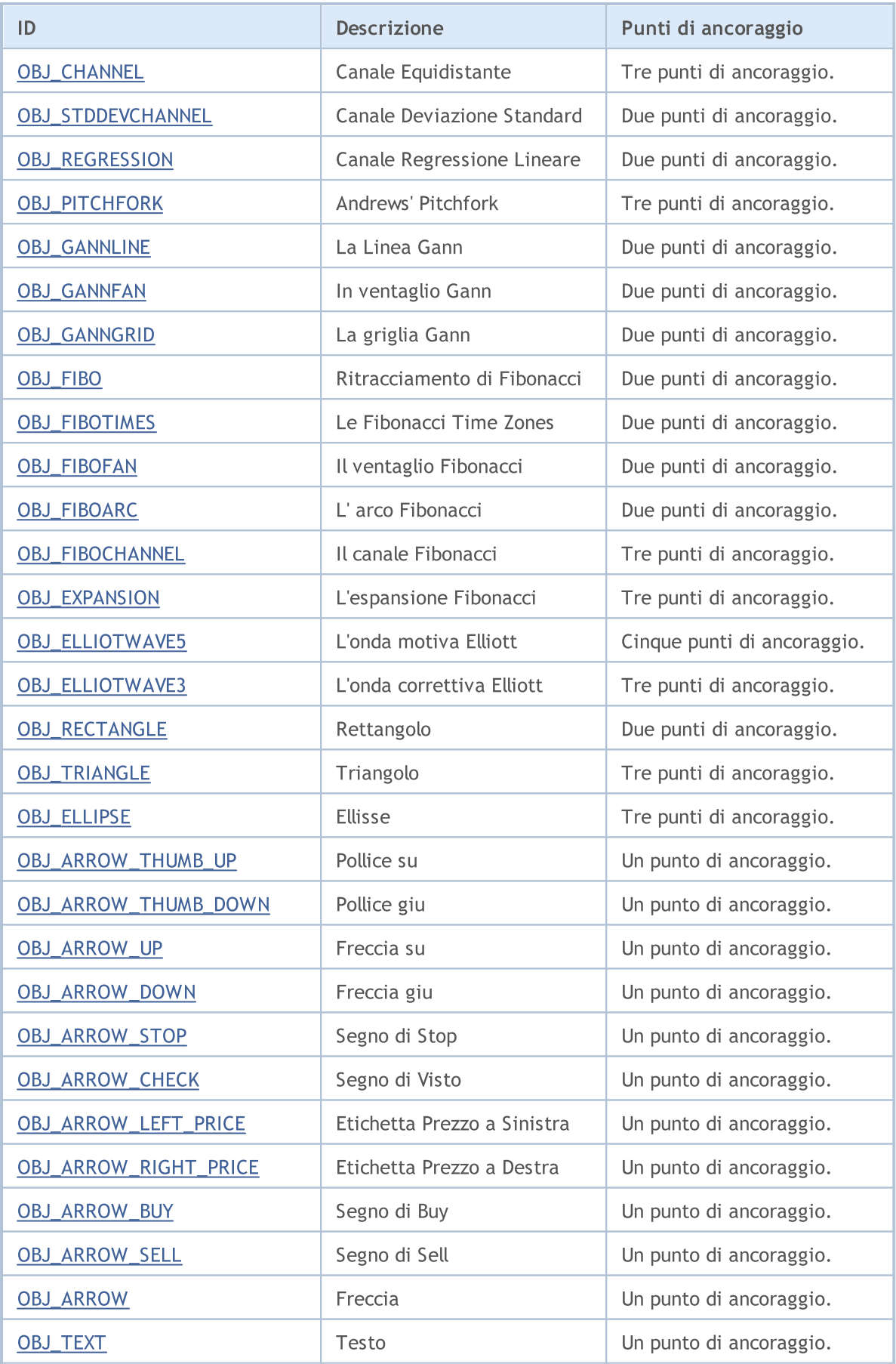

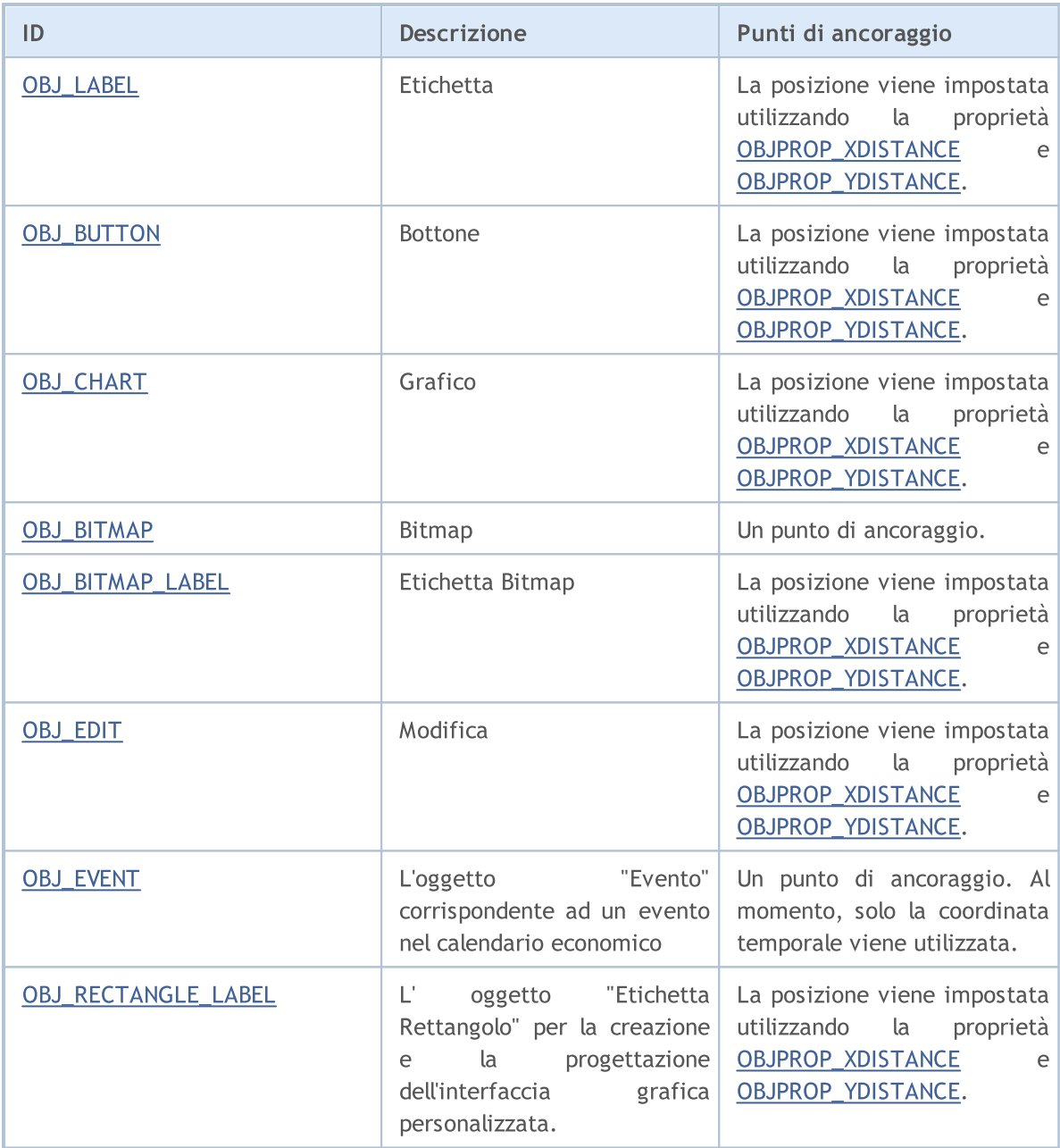

MOI 5

## <span id="page-2215-0"></span>**ObjectName**

La funzione restituisce il nome dell'oggetto corrispondente nel grafico specificato, nella sottofinestra specificata, del tipo specificato.

```
string ObjectName(
  long chart id, \frac{1}{2} // identificatore del grafico
  int pos, \frac{1}{2} numero in lista, degli oggetti
  int sub window=-1, // indice finestra
  int \, type=-1 // tipo di oggetto
  );
```
#### Parametri

```
chart_id
```
[in] Identificatore del Grafico. 0 significa il grafico corrente.

#### pos

[in] numero ordinale dell'oggetto in base al filtro specificato dal numero e dal tipo della finestra secondaria.

#### sub\_window=-1

[in] Numero di sottofinestra grafico. 0 significa la finestra grafico principale, -1 significa tutte le sotto-finestre del grafico, compresa la finestra principale.

#### type=-1

[in] Tipo dell' oggetto. Il valore può essere uno dei valori dell'enumerazione [ENUM\\_OBJECT](#page-394-0). -1 means all types.

## Valore restituito

Il nome dell'oggetto viene restituito in caso di successo.

#### Nota

La funzione utilizza una chiamata sincrona, il che significa che la funzione attende l'esecuzione di tutti i comandi che sono stati accodati per questo chart prima della sua chiamata, per cui questa funzione può richiedere molto tempo. Questa funzione deve essere presa in considerazione quando si lavora con un gran numero di oggetti su un chart.

Quando un oggetto viene rinominato, due eventi si formano simultaneamente. Questi eventi possono essere gestiti in un Expert Advisor o indicatore della funzione [OnChartEvent\(\):](#page-1578-0)

- · un evento di eliminazione di un oggetto con il vecchio nome;
- · un evento di creazione di un oggetto con un nuovo nome.

## <span id="page-2216-0"></span>**ObjectDelete**

La funzione rimuove l'oggetto con il nome specificato dalla tabella specificata.

```
bool ObjectDelete(
  long chart id, // identificatore del grafico
  string name // nome dell'oggetto
  );
```
## Parametri

chart\_id

[in] Identificatore del Grafico. 0 significa il grafico corrente.

name

[un] Nome dell' oggetto da eliminare.

#### Valore restituito

La funzione restituisce true se il comando è stato aggiunto con successo alla coda del chart specificato, altrimenti false.

#### Nota

Una chiamata asincrona viene sempre utilizzata per ObjectDelete(), che è ciò per cui la funzione restituisce solo i risultati di aggiunta comando ad una coda(queue) chart. In questo caso, true significa solo che il comando è stato accodato correttamente, ma il risultato della sua esecuzione non è noto.

Per verificare il risultato di esecuzione del comando, è possibile utilizzare la funzione [ObjectFind\(\)](#page-2218-0) o qualsiasi altra funzione che richiede proprietà dell'oggetto, come ObjectGetXXX. Tuttavia, dovresti tenere presente che tali funzioni vengono aggiunte alla fine della coda di quel grafico ed aspettano il risultato dell'esecuzione (dovuto alla chiamata sincrona) e quindi possono richiedere molto tempo. Questa funzione deve essere presa in considerazione quando si lavora con un gran numero di oggetti su un chart.

Quando un oggetto viene rinominato, due eventi si formano simultaneamente. Questi eventi possono essere gestiti in un Expert Advisor o indicatore della funzione [OnChartEvent\(\):](#page-1578-0)

- · un evento di eliminazione di un oggetto con il vecchio nome;
- · un evento di creazione di un oggetto con un nuovo nome.

## <span id="page-2217-0"></span>ObjectsDeleteAll

Rimuove tutti gli oggetti dalla tabella specificata, sottofinestra grafico specificata, del tipo specificato.

```
int ObjectsDeleteAll(
  long chart id, \frac{1}{2} // identificatore grafico
  int sub window=-1, // indice finestra
  int type=-1 // tipo di oggetto
  );
```
Rimuove tutti gli oggetti del tipo specificato utilizzando il prefisso nei nomi degli oggetti.

```
int ObjectsDeleteAll(
 long chart id, // chart ID
  const string prefix, // prefisso nel nome dell'oggetto
  int sub window=-1, // indice finestra
  int object_type=-1 // tipo d'oggetto
  );
```
#### Parametri

chart\_id

[in] Identificatore del Grafico. 0 significa il grafico corrente.

```
prefix
```
[in] Prefisso nei nomi degli oggetti. Tutti gli oggetti i cui nomi iniziano con questo insieme di caratteri verranno rimossi dal chart. Puoi specificare il prefisso come 'nome' o 'nome \*' - entrambe le varianti funzioneranno lo stesso. Se viene specificata una stringa vuota come prefisso, gli oggetti con tutti i nomi possibili verranno rimossi.

sub window=-1

[in] Numero di sottofinestra grafico. 0 significa la finestra grafico principale, -1 significa tutte le sotto-finestre del grafico, compresa la finestra principale.

```
type=-1
```
[in] Tipo dell' oggetto. Il valore può essere uno dei valori dell'enumerazione [ENUM\\_OBJECT](#page-394-0). -1 means all types.

## Valore restituito

Restituisce il numero di oggetti eliminati. Per saperne di più sull' [errore](#page-979-0) chiamare [GetLastError\(\).](#page-1528-0)

#### Note

La funzione utilizza una chiamata sincrona, il che significa che la funzione attende l'esecuzione di tutti i comandi che sono stati accodati per questo chart prima della sua chiamata, per cui questa funzione può richiedere molto tempo. Questa funzione deve essere presa in considerazione quando si lavora con un gran numero di oggetti su un chart.

## <span id="page-2218-0"></span>**ObjectFind**

La funzione cerca un oggetto con il nome specificato nella tabella con l'ID specificato.

```
int ObjectFind(
longchart id, // Identificatore del chart
  string name // nome dell'oggetto
  );
```
## Parametri

chart\_id

[in] Identificatore del Grafico. 0 significa il grafico corrente.

name

[in] Il nome dell'oggetto ricercato.

### Valore restituito

In caso di successo la funzione restituisce il numero della finestra secondaria (0 significa la finestra principale del grafico), in cui l'oggetto si trova. Se l'oggetto non viene trovato, la funzione restituisce un numero negativo. Per saperne di più sull' [errore](#page-979-0) chiamare [GetLastError\(\)](#page-1528-0).

#### Nota

La funzione utilizza una chiamata sincrona, il che significa che la funzione attende l'esecuzione di tutti i comandi che sono stati accodati per questo chart prima della sua chiamata, per cui questa funzione può richiedere molto tempo. Questa funzione deve essere presa in considerazione quando si lavora con un gran numero di oggetti su un chart.

Quando un oggetto viene rinominato, due eventi si formano simultaneamente. Questi eventi possono essere gestiti in un Expert Advisor o indicatore della funzione [OnChartEvent\(\):](#page-1578-0)

- · un evento di eliminazione di un oggetto con il vecchio nome;
- · un evento di creazione di un oggetto con un nuovo nome.

## <span id="page-2219-0"></span>ObjectGetTimeByValue

La funzione restituisce il valore di tempo per il valore del prezzo specificato dell'oggetto specificato.

```
datetime ObjectGetTimeByValue(
longchart id, // Identificatore del chart
  string name, \frac{1}{2} nome dell'oggetto
  double value, // Prezzo
  int line id // numero di riga
  );
```
## Parametri

chart\_id

[in] Identificatore del Grafico. 0 significa il grafico corrente.

name

[in] Nome dell'oggetto.

valore

[in] Valore prezzo.

line\_id

[in] Identificatore linea.

## Valore restituito

Il valore di tempo per il valore del prezzo specificato dell'oggetto specificato.

#### Nota

La funzione utilizza una chiamata sincrona, il che significa che la funzione attende l'esecuzione di tutti i comandi che sono stati accodati per questo chart prima della sua chiamata, per cui questa funzione può richiedere molto tempo. Questa funzione deve essere presa in considerazione quando si lavora con un gran numero di oggetti su un chart.

Un oggetto può avere valori diversi in una coordinata prezzo, pertanto è necessario specificare il numero di riga. Questa funzione si applica solo per i seguenti oggetti:

- · Trendline (OBJ\_TREND)
- · Trendline per angolo (OBJ\_TRENDBYANGLE)
- · Linea di Gann (OBJ\_GANNLINE)
- · Canale equidistante (OBJ\_CHANNEL) 2 lines
- · Canale di regressione lineare (OBJ\_REGRESSION) 3 lines
- · Canale di deviazione standard (OBJ\_STDDEVCHANNEL) 3 lines
- · Linea con freccia (OBJ\_ARROWED\_LINE)

#### Vedi anche

Tipi di [oggetti](#page-394-0)

## <span id="page-2220-0"></span>ObjectGetValueByTime

La funzione restituisce il valore del prezzo per il valore di tempo specificato dell'oggetto specificato.

```
double ObjectGetValueByTime(
  long chart_id, // identificatore del grafico
  string name, \frac{1}{2} // nome dell'oggetto
  datetime time, // Tempo
  int line_id // numero di riga
  );
```
#### Parametri

```
chart_id
```
[in] Identificatore del Grafico. 0 significa il grafico corrente.

name

[in] Nome dell'oggetto.

time

[in] Valore temporale.

#### line\_id

[in] ID Linea.

## Valore restituito

Il valore del prezzo per il valore di tempo specificato dell'oggetto specificato.

#### Nota

La funzione utilizza una chiamata sincrona, il che significa che la funzione attende l'esecuzione di tutti i comandi che sono stati accodati per questo chart prima della sua chiamata, per cui questa funzione può richiedere molto tempo. Questa funzione deve essere presa in considerazione quando si lavora con un gran numero di oggetti su un chart.

Un oggetto può avere valori diversi in una coordinata prezzo, pertanto è necessario specificare il numero di riga. Questa funzione si applica solo per i seguenti oggetti:

- · Trendline (OBJ\_TREND)
- · Trendline per angolo (OBJ\_TRENDBYANGLE)
- · Linea di Gann (OBJ\_GANNLINE)
- · Canale equidistante (OBJ\_CHANNEL) 2 lines
- · Canale di regressione lineare (OBJ\_REGRESSION) 3 lines
- · Canale di deviazione standard (OBJ\_STDDEVCHANNEL) 3 lines
- · Linea con freccia (OBJ\_ARROWED\_LINE)

#### Vedi anche

Tipi di [oggetti](#page-394-0)

## <span id="page-2221-0"></span>**ObjectMove**

La funzione cambia le coordinate del punto di ancoraggio specificato dell'oggetto.

```
bool ObjectMove(
  long chart id, \frac{1}{2} // identificatore del grafico
  string name, \frac{1}{2} // nome dell'oggetto
  int point index, // numero del punto di ancoraggio
  datetime time, \frac{1}{\sqrt{2}} Tempo
  double price // Prezzo
  );
```
## Parametri

```
chart_id
```
[in] Identificatore del Grafico. 0 significa il grafico corrente.

#### name

[in] Nome dell'oggetto.

## point\_index

[in] Indice del punto di ancoraggio. Il numero di punti di ancoraggio dipende dal tipo di oggetto.

time

[in] Coordinate temporali del punto di ancoraggio selezionato.

price

[in] Prezzo coordinate del punto di ancoraggio selezionato.

## Valore restituito

La funzione restituisce true se il comando è stato aggiunto con successo alla coda del chart specificato, altrimenti false.

## Note

Una chiamata asincrona viene sempre utilizzata per ObjectMove(), che è ciò per cui la funzione restituisce solo i risultati di aggiunta comando ad una coda(queue) chart. In questo caso, true significa solo che il comando è stato accodato correttamente, ma il risultato della sua esecuzione non è noto.

Per verificare il risultato di esecuzione del comando, è possibile utilizzare una funzione che richiede le proprietà dell'oggetto, ad esempio ObjectGetXXX. Tuttavia, dovresti tenere presente che tali funzioni vengono aggiunte alla fine della coda di quel grafico ed aspettano il risultato dell'esecuzione (dovuto alla chiamata sincrona) e quindi possono richiedere molto tempo. Questa funzione deve essere presa in considerazione quando si lavora con un gran numero di oggetti su un chart.

## Oggetti Grafici

MOI 5

## <span id="page-2222-0"></span>**ObjectsTotal**

La funzione restituisce il numero di oggetti nel grafico specificato, sottofinestra specificata, del tipo specificato.

```
int ObjectsTotal(
  long chart_id, \frac{1}{\sqrt{2}} // identificatore del grafico
  int sub\_window=-1, // indice finestra
  int type=-1 // tipo di oggetto
  );
```
## Parametri

#### chart\_id

[in] Identificatore del Grafico. 0 significa il grafico corrente.

```
sub window=-1
```
[in] Numero di sottofinestra grafico. 0 significa la finestra grafico principale, -1 significa tutte le sotto-finestre del grafico, compresa la finestra principale.

```
type=-1
```
[in] Tipo dell' oggetto. Il valore può essere uno dei valori dell'enumerazione [ENUM\\_OBJECT](#page-394-0). -1 means all types.

## Valore restituito

Il numero di oggetti.

#### Note

La funzione utilizza una chiamata sincrona, il che significa che la funzione attende l'esecuzione di tutti i comandi che sono stati accodati per questo chart prima della sua chiamata, per cui questa funzione può richiedere molto tempo. Questa funzione deve essere presa in considerazione quando si lavora con un gran numero di oggetti su un chart.

2223

## <span id="page-2223-0"></span>ObjectSetDouble

La funzione imposta il valore della proprietà dell'oggetto corrispondente. La proprietà dell' oggetto deve essere di tipo [double](#page-93-0). Ci sono due varianti della funzione.

```
Imposta il valore della proprietà, senza modificatore
```
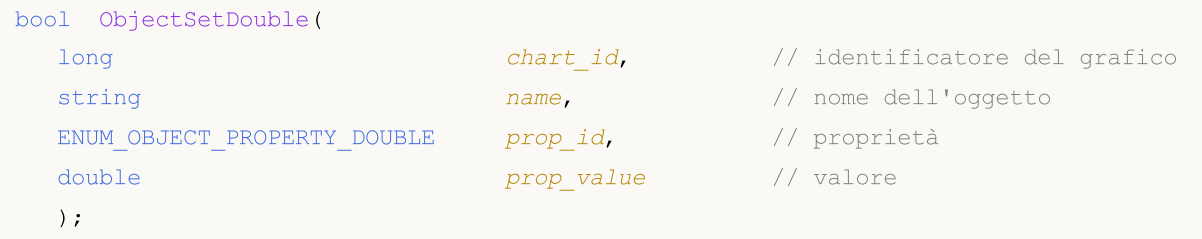

Imposta un valore di proprietà che indica il modificatore

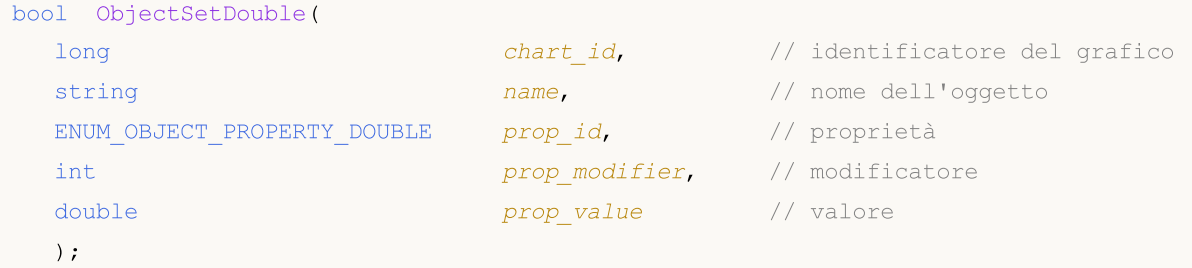

## Parametri

```
chart_id
```
[in] Identificatore del Grafico. 0 significa il grafico corrente.

name

[in] Nome dell'oggetto.

```
prop_id
```
[in] ID della proprietà dell'oggetto. Il valore può essere uno dei valori dell'enumerazione [ENUM\\_OBJECT\\_PROPERTY\\_DOUBLE.](#page-703-0)

prop\_modifier

[in] Modificatore della proprietà specificata. Denota il numero del livello negli [Strumenti](#page-394-0) di [Fibonacci](#page-394-0) e nell'oggetto grafico Forche di Andrew's. La numerazione dei livelli parte da zero.

```
prop_value
```
[in] Il valore della proprietà.

## Valore restituito

La funzione restituisce true solo se il comando per modificare le proprietà di un oggetto grafico sono state inviate con successo ad un grafico. In caso contrario, restituisce false. Per saperne di più sull' [errore](#page-979-0) chiamare [GetLastError\(\).](#page-1528-0)

Note

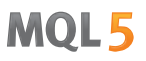

La funzione utilizza una chiamata asincrona, il che significa che la funzione non attende l'esecuzione del comando che è stato aggiunto alla coda del grafico specificato. Invece, restituisce immediatamente il controllo.

Per verificare il risultato di esecuzione del comando, è possibile utilizzare una funzione che richiede la proprietà dell'oggetto specificato. Tuttavia, è necessario tenere presente che tali funzioni vengono aggiunte alla fine della coda di quel chart, ed aspettano il risultato dell'esecuzione, e quindi possono richiedere molto tempo. Questa funzione deve essere presa in considerazione quando si lavora con un gran numero di oggetti su un chart.

Esempio di creazione di un oggetto Fibonacci e l'aggiunta di un nuovo livello in esso

```
//+--------------------------------------------------------------------------------+
//| Funzione di avvio del programma Script |
//+--------------------------------------------------------------------------------+
voidOnStart()
 \left\{ \right.//--- array ausiliari
  double high[],low[],price1,price2;
  datetime time[], time1, time2;
//--- Copia i prezzi di apertura - le ultime 100 barre sono sufficienti
  int copied=CopyHigh(Symbol(),0,0,100,high);
   if(copied<=0)
    \left\{\right\}Print("Fallimento nel tentativo di copiare i valori della serie prezzi High");
     return;
     }
//--- Copia il prezzo vicino - le ultime 100 barre sono sufficienti
   copied=CopyLow(Symbol(),0,0,100,low);
   if(copied<=0)
     \left\{ \right.Print("Impossibile copiare i valori della serie prezzo High");
      return;
     }
//--- Copia il tempo di apertura per lei ultime 100 barre
   copied=CopyTime(Symbol(),0,0,100,time);
   if(copied<=0)
    \left\{\right.Print ("Impossibile copiare i valori della serie prezzo Tempo");
      return;
     }
//--- Organizza l'accesso ai dati copiati come per le timeseries - indietro
  ArraySetAsSeries(high, true);
   ArraySetAsSeries(low, true);
   ArraySetAsSeries(time, true);
//--- Coordinate del primo punto di ancoraggio dell'oggetto Fibo
  price1=high[70];
   time1=time[70];
//--- Coordinate del secondo punto di ancoraggio dell'oggetto Fibo
```

```
price2=low[50];
   time2=time[50];
//--- Tempo per creare l'oggetto Fibo
   bool created=ObjectCreate(0,"Fibo",OBJ_FIBO,0,time1,price1,time2,price2);
   if(created) // Se l'oggetto è stato creato con successo
     {
      //--- imposta i colori dei livelli Fibo
      ObjectSetInteger(0,"Fibo",OBJPROP_LEVELCOLOR,Blue);
      //--- d'altro canto, quanti livelli di Fibo abbiamo?
      int levels=ObjectGetInteger(0, "Fibo", OBJPROP LEVELS);
      Print("Fibo levels before = ",levels);
      //---output al Journal => numero di livellol:valore descrizione_livello
      for(int i=0; i<levels; i++)
        {
         Print(i,": ",ObjectGetDouble(0,"Fibo",OBJPROP_LEVELVALUE,i),
               " ",ObjectGetString(0,"Fibo",OBJPROP_LEVELTEXT,i));
        }
      //--- Prova ad incrementare il numero di livelli per unità
      bool modified=ObjectSetInteger(0,"Fibo",OBJPROP_LEVELS,levels+1);
      if(!modified) // fallimento nel cambiamento del numero di livelli
        {
         Print("Fallimento nel cambiamento del numero di livelli di Fibo, errore ", Get
        }
      //--- giusto per informare
      Print("Fibo levels after = ",ObjectGetInteger(0,"Fibo",OBJPROP LEVELS));
      //--- imposta un valore per un nuovo livello creato
      bool added=ObjectSetDouble(0, "Fibo", OBJPROP_LEVELVALUE, levels,133);
      if(added) // gestito per impostare il valore per un livello
        {
         Print("Successivamente imposta uno o più livelli Fibo");
         //--- Anche non dimenticare di impostare la descrizione del livello
         ObjectSetString(0,"Fibo",OBJPROP_LEVELTEXT,levels,"my level");
         ChartRedraw(0):
         //--- Ottiene il valore attuale del numero dei livelli nell'oggetto Fibo
         levels=ObjectGetInteger(0,"Fibo",OBJPROP_LEVELS);
         Print("Livelli fibo dopo l'aggiunta = ", levels);
         //--- ancora una volta da in output tutti i livelli - giusto per assicurarsi
         for(int i=0; i<levels; i++)
           \left\{ \right.Print(i,":",ObjectGetDouble(0,"Fibo",OBJPROP_LEVELVALUE,i),
                  " ",ObjectGetString(0,"Fibo",OBJPROP_LEVELTEXT,i));
           }
        }
      else // Fallimento se si prova ad incrementare il numero dei livelli nell' ogget
        {
        Print ("Fallimento ad impostare uno o più livelli Fibo. Error ", GetLastError()
        }
     }
```
## Oggetti Grafici

}

## Vedi anche

[Object](#page-394-0) Types, [Proprietà](#page-681-0) Oggetto

## <span id="page-2227-0"></span>ObjectSetInteger

La funzione imposta il valore della proprietà dell'oggetto corrispondente. La proprietà oggetto deve essere di tipo [datetime,](#page-79-0) int, colore, bool o char. Ci sono due varianti della funzione.

```
Imposta il valore della proprietà, senza modificatore
```
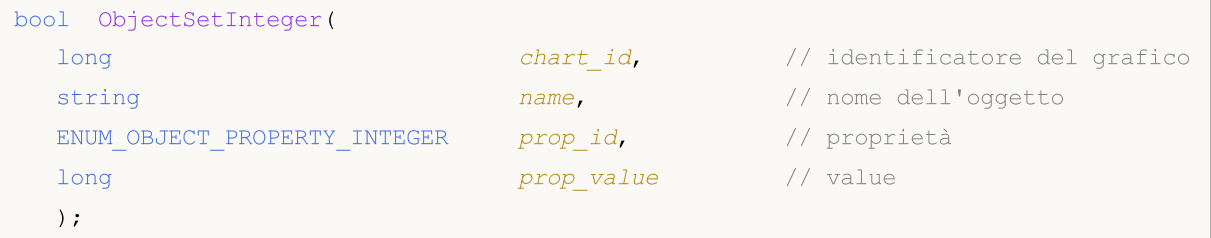

Imposta un valore di proprietà che indica il modificatore

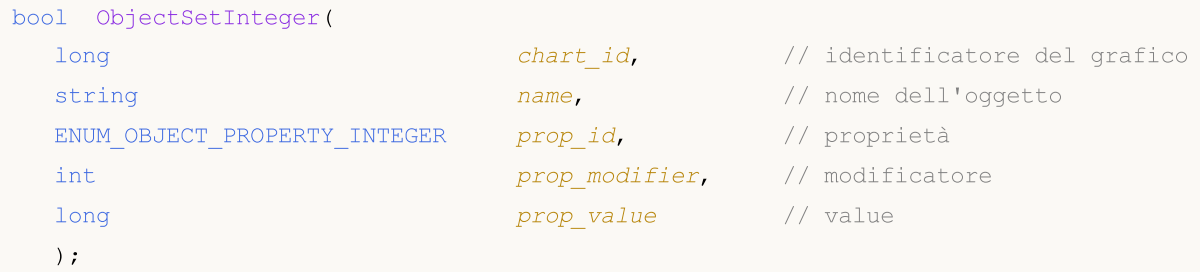

#### Parametri

```
chart_id
```
[in] Identificatore del Grafico. 0 significa il grafico corrente.

name

[in] Nome dell'oggetto.

```
prop_id
```
[in] ID della proprietà dell'oggetto. Il valore può essere uno dei valori dell' enumerazione [ENUM\\_OBJECT\\_PROPERTY\\_INTEGER](#page-682-0).

prop\_modifier

[in] Modificatore della proprietà specificata. Esso denota il numero del livello negli [strumenti](#page-394-0) di [Fibonacci](#page-394-0) e nell'oggetto grafico Forche di Andrew's. La numerazione dei livelli parte da zero.

```
prop_value
```
[in] Il valore della proprietà.

## Valore restituito

La funzione restituisce true solo se il comando per modificare le proprietà di un oggetto grafico sono state inviate con successo ad un grafico. In caso contrario, restituisce false. Per saperne di più sull' [errore](#page-979-0) chiamare [GetLastError\(\).](#page-1528-0)

Note

#### Oggetti Grafici

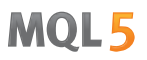

La funzione utilizza una chiamata asincrona, il che significa che la funzione non attende l'esecuzione del comando che è stato aggiunto alla coda del grafico specificato. Invece, restituisce immediatamente il controllo.

Per verificare il risultato di esecuzione del comando, è possibile utilizzare una funzione che richiede la proprietà dell'oggetto specificato. Tuttavia, è necessario tenere presente che tali funzioni vengono aggiunte alla fine della coda di quel chart, ed aspettano il risultato dell'esecuzione, e quindi possono richiedere molto tempo. Questa funzione deve essere presa in considerazione quando si lavora con un gran numero di oggetti su un chart.

Un esempio di come creare una tabella di [Colori](#page-724-0) Web

```
//+--------------------------------------------------------------------------------+
//| Tabella dei colori Web |
//| Copyright 2011, MetaQuotes Software Corp |
//| https://www.metaquotes.net |
//+--------------------------------------------------------------------------------+
#define X_SIZE 140 // spessore di un oggetto di modifica
#define Y_SIZE 33 // altezza di un oggetto di modifica
//+--------------------------------------------------------------------------------+
//| Array di colori web |
//+--------------------------------------------------------------------------------+
color ExtClr[140]=
 {
  clrAliceBlue,clrAntiqueWhite,clrAqua,clrAquamarine,clrAzure,clrBeige,clrBisque,clrB
  clrBlue,clrBlueViolet,clrBrown,clrBurlyWood,clrCadetBlue,clrChartreuse,clrChocolate
  clrCornsilk,clrCrimson,clrCyan,clrDarkBlue,clrDarkCyan,clrDarkGoldenrod,clrDarkGray
  clrDarkMagenta,clrDarkOliveGreen,clrDarkOrange,clrDarkOrchid,clrDarkRed,clrDarkSalm
  clrDarkSlateBlue,clrDarkSlateGray,clrDarkTurquoise,clrDarkViolet,clrDeepPink,clrDee
  clrDodgerBlue,clrFireBrick,clrFloralWhite,clrForestGreen,clrFuchsia,clrGainsboro,cl
  clrGoldenrod,clrGray,clrGreen,clrGreenYellow,clrHoneydew,clrHotPink,clrIndianRed,cl
   clrLavender,clrLavenderBlush,clrLawnGreen,clrLemonChiffon,clrLightBlue,clrLightCora
   clrLightGoldenrod,clrLightGreen,clrLightGray,clrLightPink,clrLightSalmon,clrLightSe
   clrLightSlateGray,clrLightSteelBlue,clrLightYellow,clrLime,clrLimeGreen,clrLinen,cl
  clrMediumAquamarine,clrMediumBlue,clrMediumOrchid,clrMediumPurple,clrMediumSeaGreen
  clrMediumSpringGreen,clrMediumTurquoise,clrMediumVioletRed,clrMidnightBlue,clrMint(
  clrNavajoWhite,clrNavy,clrOldLace,clrOlive,clrOliveDrab,clrOrange,clrOrangeRed,clr
  clrPaleGreen,clrPaleTurquoise,clrPaleVioletRed,clrPapayaWhip,clrPeachPuff,clrPeru,c
  clrPurple,clrRed,clrRosyBrown,clrRoyalBlue,clrSaddleBrown,clrSalmon,clrSandyBrown,
  clrSienna,clrSilver,clrSkyBlue,clrSlateBlue,clrSlateGray,clrSnow,clrSpringGreen,clr
  clrThistle,clrTomato,clrTurquoise,clrViolet,clrWheat,clrWhite,clrWhiteSmoke,clrYell
 };
//+--------------------------------------------------------------------------------+
//| Creazione ed inizializzazione di un oggetto di modifica |
//+--------------------------------------------------------------------------------+
void CreateColorBox(int x,int y,color c)
 {
//--- genera il nome per un nuovo oggetto di modifica
  string name="ColorBox "+(string)x+" "+(string)y;
//--- crea un nuovo oggetto di modifica
```
## Oggetti Grafici

```
MOI 5
```

```
if(!ObjectCreate(0,name,OBJ_EDIT,0,0,0))
     \left\{ \right.Print("Non posso creare: '", name, "'");
     return;
     }
//--- imposta le coordinate, spessore ed altezza
   ObjectSetInteger(0,name,OBJPROP_XDISTANCE,x*X_SIZE);
   ObjectSetInteger(0,name,OBJPROP_YDISTANCE,y*Y_SIZE);
   ObjectSetInteger(0,name,OBJPROP_XSIZE,X_SIZE);
  ObjectSetInteger(0,name,OBJPROP_YSIZE,Y_SIZE);
//--- set text color
  if(clrBlack==c) ObjectSetInteger(0,name,OBJPROP COLOR,clrWhite);
   else ObjectSetInteger(0,name, OBJPROP_COLOR, clrBlack);
//--- imposta colore di background
  ObjectSetInteger(0,name,OBJPROP_BGCOLOR,c);
//--- imposta il testo
  ObjectSetString(0,name,OBJPROP_TEXT,(string)c);
  }
//+--------------------------------------------------------------------------------+
//| Funzione di avvio del programma Script |
//+--------------------------------------------------------------------------------+
voidOnStart()
 \left\{ \begin{array}{c} 1 \end{array} \right\}//--- crea la tabella 7x20 degli oggetti di modifica colorati
  for(uint i=0; i<140; i++)CreateColorBox(i%7,i/7,ExtClr[i]);
  }
```
## Vedi anche

[Object](#page-394-0) Types, [Proprietà](#page-681-0) Oggetto

## <span id="page-2230-0"></span>**ObjectSetString**

La funzione imposta il valore della proprietà dell'oggetto corrispondente. La proprietà dell'oggetto deve essere di tipo [string](#page-101-0) tipo. Ci sono due varianti della funzione.

```
Imposta il valore della proprietà, senza modificatore
```
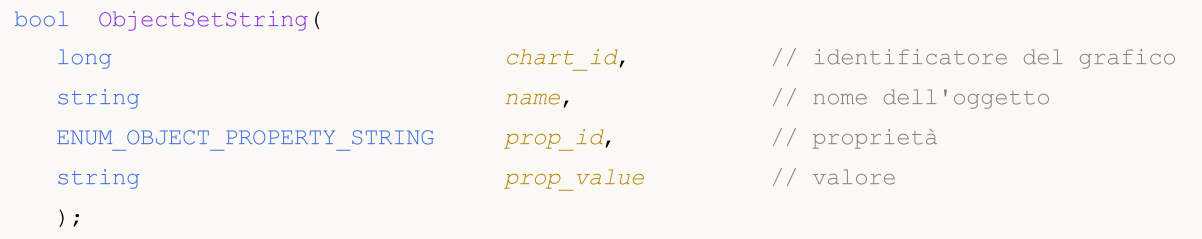

Imposta un valore di proprietà che indica il modificatore

```
bool ObjectSetString(
  long chart id, \frac{1}{2} chart id, \frac{1}{2} identificatore del grafico
  string and name, the manner of \ell nome dell'oggetto
  ENUM OBJECT PROPERTY STRING prop_id, // proprietà
  int prop\text{ modifier}, // modificatore
  string both contracts of the prop value that the p value that p value the p);
```
## Parametri

```
chart_id
```
[in] Identificatore del Grafico. 0 significa il grafico corrente.

name

[in] Nome dell'oggetto.

```
prop_id
```
[in] ID della proprietà dell'oggetto. Il valore può essere uno dei valori dell' enumerazione [ENUM\\_OBJECT\\_PROPERTY\\_STRING](#page-705-0).

```
prop_modifier
```
[in] Modificatore della proprietà specificata. Esso denota il numero del livello negli [strumenti](#page-394-0) di [Fibonacci](#page-394-0) e nell'oggetto grafico Forche di Andrew's. La numerazione dei livelli parte da zero.

```
prop_value
```
[in] Il valore della proprietà.

## Valore restituito

La funzione restituisce true solo se il comando per modificare le proprietà di un oggetto grafico sono state inviate con successo ad un grafico. In caso contrario, restituisce false. Per saperne di più sull' [errore](#page-979-0) chiamare [GetLastError\(\).](#page-1528-0)

Nota

#### Oggetti Grafici

2232

La funzione utilizza una chiamata asincrona, il che significa che la funzione non attende l'esecuzione del comando che è stato aggiunto alla coda del grafico specificato. Invece, restituisce immediatamente il controllo.

Per verificare il risultato di esecuzione del comando, è possibile utilizzare una funzione che richiede la proprietà dell'oggetto specificato. Tuttavia, è necessario tenere presente che tali funzioni vengono aggiunte alla fine della coda di quel chart, ed aspettano il risultato dell'esecuzione, e quindi possono richiedere molto tempo. Questa funzione deve essere presa in considerazione quando si lavora con un gran numero di oggetti su un chart.

Quando un oggetto viene rinominato, due eventi si formano simultaneamente. Questi eventi possono essere gestiti in un Expert Advisor o indicatore della funzione [OnChartEvent\(\):](#page-1578-0)

- · un evento di eliminazione di un oggetto con il vecchio nome;
- · un evento di creazione di un oggetto con un nuovo nome.
# ObjectGetDouble

La funzione restituisce il valore della proprietà dell'oggetto corrispondente. La proprietà dell' oggetto deve essere di tipo [double](#page-93-0). Ci sono due varianti della funzione.

1. Restituisce immediatamente il valore della proprietà.

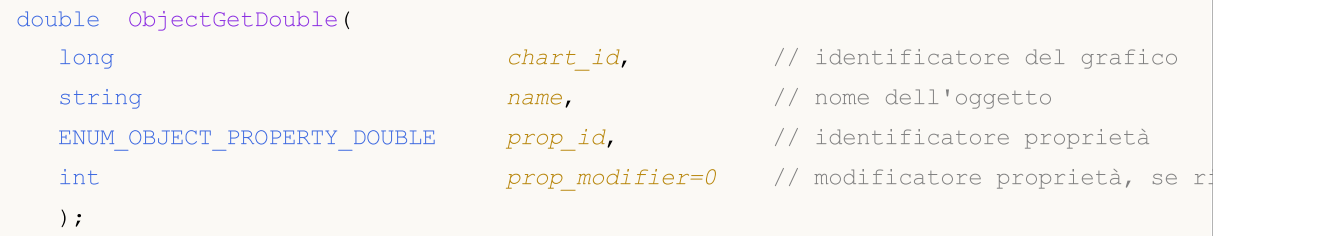

2. Restituisce true o false, a seconda del successo della funzione. In caso di successo, il valore della proprietà è posto in una variabile passata per riferimento, dall'ultimo parametro.

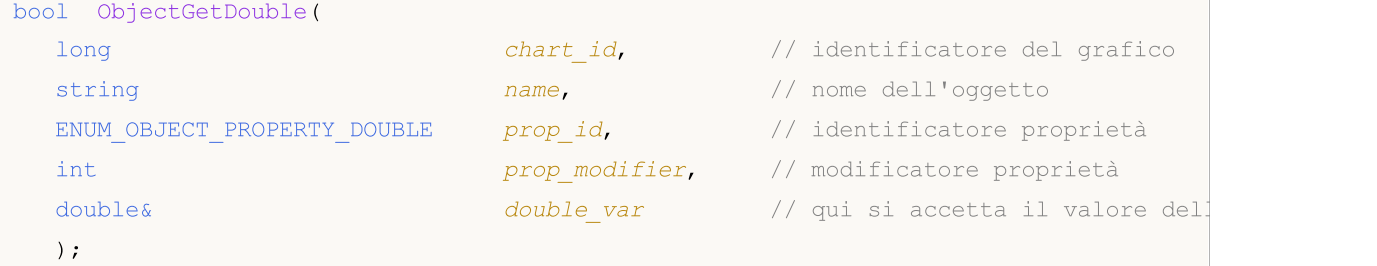

# Parametri

# chart\_id

[in] Identificatore del Grafico. 0 significa il grafico corrente.

#### name

[in] Nome dell'oggetto.

#### prop\_id

[in] ID della proprietà dell'oggetto. Il valore può essere uno dei valori dell'enumerazione [ENUM\\_OBJECT\\_PROPERTY\\_DOUBLE.](#page-703-0)

#### prop\_modifier

[in] Modificatore della proprietà specificata. Per la prima variante, il valore del modificatore di default è uguale a 0. La maggior parte delle proprietà non richiedono un modificatore. Esso denota il numero del livello negli strumenti di [Fibonacci](#page-394-0) e nell'oggetto grafico Forche di Andrew's. La numerazione dei livelli parte da zero.

#### double var

[Out] Variabile del tipo double, che ha ricevuto il valore della proprietà richiesta.

#### Valore restituito

Valore del tipo double per la prima variante convocata.

Per la seconda variante la funzione restituisce true, se la proprietà è mantenuta ed il valore è stato inserito nella variabile double\_var, altrimenti restituisce false. Per saperne di più sull' [errore](#page-979-0) chiamare [GetLastError\(\).](#page-1528-0)

# Note

La funzione utilizza una chiamata sincrona, il che significa che la funzione attende l'esecuzione di tutti i comandi che sono stati accodati per questo chart prima della sua chiamata, per cui questa funzione può richiedere molto tempo. Questa funzione deve essere presa in considerazione quando si lavora con un gran numero di oggetti su un chart.

# ObjectGetInteger

La funzione restituisce il valore della proprietà dell'oggetto corrispondente. La proprietà oggetto deve essere di tipo [datetime,](#page-79-0) int, colore, bool o char. Ci sono due varianti della funzione.

```
1. Restituisce immediatamente il valore della proprietà.
```

```
long ObjectGetInteger(
  long chart id, \frac{1}{2} chart id, \frac{1}{2} identificatore del grafico
  string name, name, \frac{1}{2} name, \frac{1}{2} nome dell'oggetto
  ENUM OBJECT PROPERTY INTEGER prop id, // identificatore proprietà
   int prop_modifier=0 // modificatore proprietà, se richiesto richiesto richiesto richiesto richiesto richiesto r
   );
```
2. Restituisce true o false, a seconda del successo della funzione. In caso di successo, il valore della proprietà è posto in una variabile passata per riferimento, dall'ultimo parametro.

```
bool ObjectGetInteger(
 long chart id, \frac{1}{\sqrt{2}} // identificatore del grafico
 string name, \vert / nome dell'oggetto
 ENUM OBJECT PROPERTY INTEGER prop id, // identificatore proprietà
  int prop_modifier, \qquad// modificatore proprietà
  long\ar long\ // qui si accetta il valore de
  );
```
## Parametri

```
chart_id
```
[in] Identificatore del Grafico. 0 significa il grafico corrente.

#### name

[in] Nome dell'oggetto.

#### prop\_id

[in] ID della proprietà dell'oggetto. Il valore può essere uno dei valori dell' enumerazione [ENUM\\_OBJECT\\_PROPERTY\\_INTEGER](#page-682-0).

prop\_modifier

[in] Modificatore della proprietà specificata. Per la prima variante, il valore del modificatore di default è uguale a 0. La maggior parte delle proprietà non richiedono un modificatore. Esso denota il numero del livello negli strumenti di [Fibonacci](#page-394-0) e nell'oggetto grafico Forche di Andrew's. La numerazione dei livelli parte da zero.

```
long_var
```
[out] Variabile di tipo long che riceve il valore della proprietà richiesta.

# Valore restituito

Il valore long per la prima variante di chiamata.

Per la seconda variante la funzione restituisce true, se la proprietà è mantenuta e il valore è stato inserito nella variabile long\_var, altrimenti restituisce false. Per saperne di più sull' [errore](#page-979-0) chiamare [GetLastError\(\)](#page-1528-0).

# Note

La funzione utilizza una chiamata sincrona, il che significa che la funzione attende l'esecuzione di tutti i comandi che sono stati accodati per questo chart prima della sua chiamata, per cui questa funzione può richiedere molto tempo. Questa funzione deve essere presa in considerazione quando si lavora con un gran numero di oggetti su un chart.

# **ObjectGetString**

La funzione restituisce il valore della proprietà dell'oggetto corrispondente. La proprietà dell'oggetto deve essere di tipo [string](#page-101-0) tipo. Ci sono due varianti della funzione.

1. Restituisce immediatamente il valore della proprietà.

```
string ObjectGetString(
  long chart id, \frac{1}{2} // identificatore del grafico
  string name, name, \frac{1}{2} name, \frac{1}{2} nome dell'oggetto
  ENUM_OBJECT_PROPERTY_STRING prop_id, // identificatore proprietà
  int prop_modifier=0 // modificatore proprietà, se richiesto della proprietà, se richiesto dell'
  );
```
2. Restituisce true o false, a seconda del successo della funzione. In caso di successo, il valore della proprietà è posto in una variabile passata per riferimento, dall'ultimo parametro.

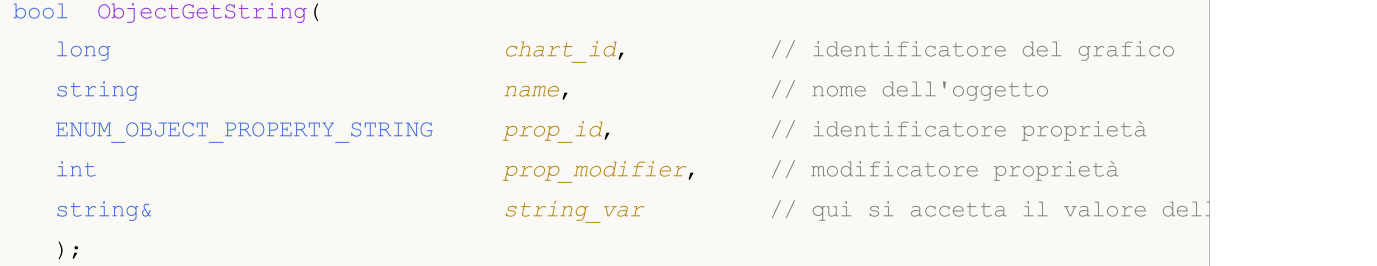

# Parametri

## chart\_id

[in] Identificatore del Grafico. 0 significa il grafico corrente.

# name

[in] Nome dell'oggetto.

# prop\_id

[in] ID della proprietà dell'oggetto. Il valore può essere uno dei valori dell' enumerazione [ENUM\\_OBJECT\\_PROPERTY\\_STRING](#page-705-0).

# prop\_modifier

[in] Modificatore della proprietà specificata. Per la prima variante, il valore del modificatore di default è uguale a 0. La maggior parte delle proprietà non richiedono un modificatore. Esso denota il numero del livello negli strumenti di [Fibonacci](#page-394-0) e nell'oggetto grafico Forche di Andrew's. La numerazione dei livelli parte da zero.

#### string var

[out] Variabile di tipo stringa che riceve il valore delle caratteristiche richieste.

# Valore restituito

Valore di stringa per la prima versione della chiamata.

Per la seconda versione della chiamata restituisce true, se la proprietà è mantenuta e il valore è stato inserito nella variabile string\_var, altrimenti restituisce false. Per saperne di più sull' [errore](#page-979-0) chiamare [GetLastError\(\).](#page-1528-0)

# Nota

La funzione utilizza una chiamata sincrona, il che significa che la funzione attende l'esecuzione di tutti i comandi che sono stati accodati per questo chart prima della sua chiamata, per cui questa funzione può richiedere molto tempo. Questa funzione deve essere presa in considerazione quando si lavora con un gran numero di oggetti su un chart.

Quando un oggetto viene rinominato, due eventi si formano simultaneamente. Questi eventi possono essere gestiti in un Expert Advisor o indicatore della funzione [OnChartEvent\(\):](#page-1578-0)

- · un evento di eliminazione di un oggetto con il vecchio nome;
- · un evento di creazione di un oggetto con un nuovo nome.

# <span id="page-2238-0"></span>**TextSetFont**

La funzione imposta il tipo di carattere per la visualizzazione del testo utilizzando metodi di disegno, e restituisce il risultato di tale operazione. Il carattere Arial con la dimensione -120 (12 pt) viene utilizzato per impostazione predefinita.

```
bool TextSetFont(
  const string name, \frac{1}{2} nome del font o percorso al file di font sul disconsi
  int size, \frac{size}{} // grandeza del carattere
  uint flags, \frac{f \cdot f}{f} // combinazione di flags
  int orientation=0 // angolo di inclinazione del testo
  );
```
## Parametri

#### name

[in] Nome font nel sistema o il nome della risorsa che contiene il tipo di carattere o il percorso del file del font sul disco.

#### grandezza

[in] La dimensione del carattere che può essere impostata utilizzando i valori positivi e negativi. In caso di valori positivi, la dimensione di un testo visualizzato non dipende dalla impostazioni di grandezza caratteri del sistema operativo. In caso di valori negativi, il valore è impostato in decimi di punto e la grandezza del testo dipende dalle impostazioni del sistema operativo ("scala standard" o "su larga scala"). Vedere la nota di seguito per ulteriori informazioni sulle differenze tra le modalità.

#### flags

[in] Combinazione di [flags](#page-2239-0) che descrive lo stile del carattere.

#### orientamento

[in] L'inclinazione orizzontale di testo per l'asse X, l'unità di misura è di 0,1 gradi. Ciò significa che orientation=450 sta per un'inclinazione pari a 45 gradi.

#### Valore restituito

Restituisce true se il carattere corrente è stato installato correttamente, in caso contrario false. Possibili errori di codice:

- ERR\_INVALID\_PARAMETER(4003) name presenta NULL o "" (empty string),
- · ERR\_INTERNAL\_ERROR(4001) errore sistema operativo (per esempio, un tentativo di creare un font non-esistente).

#### Nota

Se "::" è usato nel nome del carattere, il tipo di carattere viene scaricato dalla [risorsa](#page-1017-0) EX5. Se il nome del font viene specificato con un' estensione, il tipo di carattere viene scaricato dal file, se il percorso inizia da "\" o "/", il file viene cercato relativamente alla MQL5 directory. In caso contrario, viene cercato relativamente al percorso del file che EX5 chiamato dalla funzione TextSetFont().

La grandezza del carattere viene impostata con valori positivi o negativi. Questo fatto definisce la dipendenza della dimensione del testo dalle impostazioni del sistema operativo (scala grandezza).

· Se la grandezza è specificata da un numero positivo, questa grandezza si trasforma in unità di misura fisica di un dispositivo (pixel) quando si cambia il tipo di carattere logico in uno fisico, e questa grandezza corrisponde all'altezza dei glifi simbolo scelto tra i font disponibili . Questo caso non è raccomandato quando il testo visualizzato dalla funzione [TextOut\(\)](#page-2241-0) e quelli visualizzati dall'oggetto grafico [OBJ\\_LABEL](#page-394-0) ("Label") devono essere usati insieme sul chart.

· Se la grandezza è specificata da un numero negativo, questo numero dovrebbe essere impostato in decimi di punto logico (-350 è pari a 35 punti logici) ed è divisa per 10. Un valore ottenuto viene poi trasformato in unità di misura fisiche di un dispositivo (pixel) e corrisponde al valore assoluto dell'altezza di un simbolo scelto tra i font disponibili. Moltiplica la grandezza del carattere specificata nelle proprietà dell'oggetto da -10 per rendere la dimensione di un testo sullo schermo simile a quella nrll'oggetto [OBJ\\_LABEL.](#page-394-0)

I flag possono essere usati come combinazione di flag di stile con uno dei flag che specificano la larghezza del carattere. I nomi dei flags sono di seguito.

# <span id="page-2239-0"></span>Flags per specificare lo stile del carattere

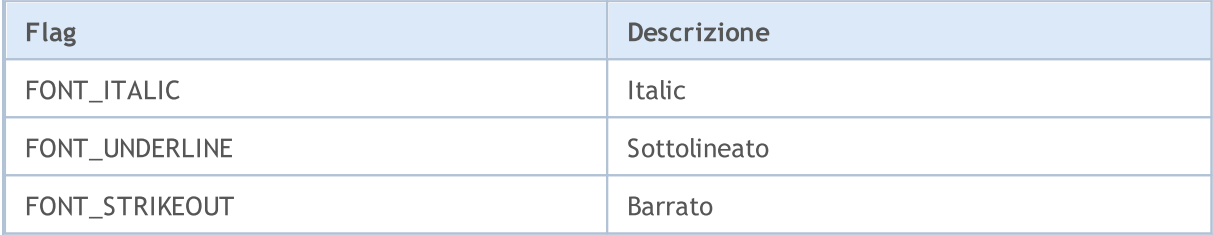

# Flags per specificare la larghezza del carattere

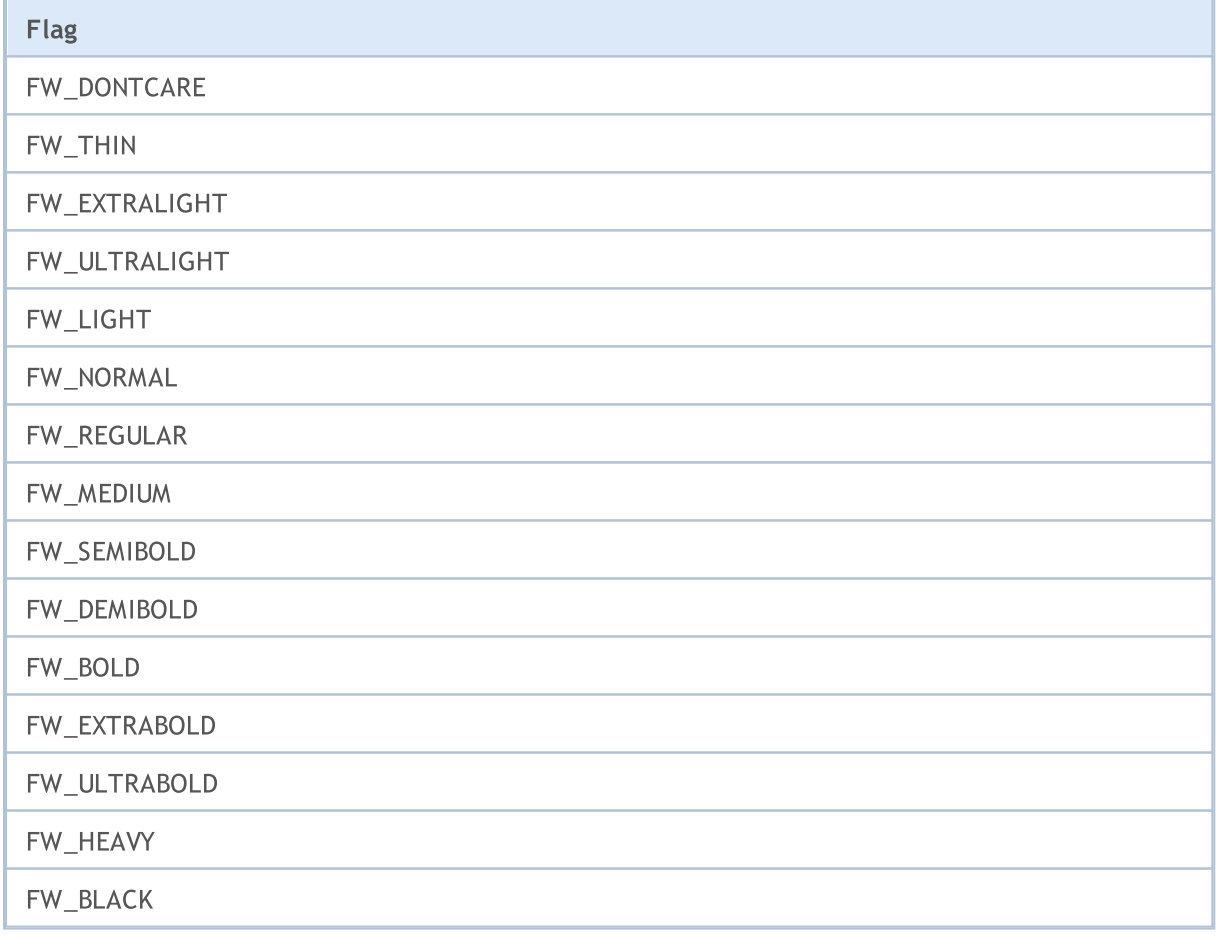

Vedi anche

# Oggetti Grafici

[Risorse,](#page-1017-0) [ResourceCreate\(\)](#page-1104-0), [ResourceSave\(\)](#page-1108-0), [TextOut\(\)](#page-2241-0)

MOL 5

# <span id="page-2241-0"></span>**TextOut**

La funzione consente di visualizzare un testo in un array personalizzato (buffer) e restituisce il risultato di tale operazione. L'array è stato designato per creare la [risorsa](#page-1104-0) grafica.

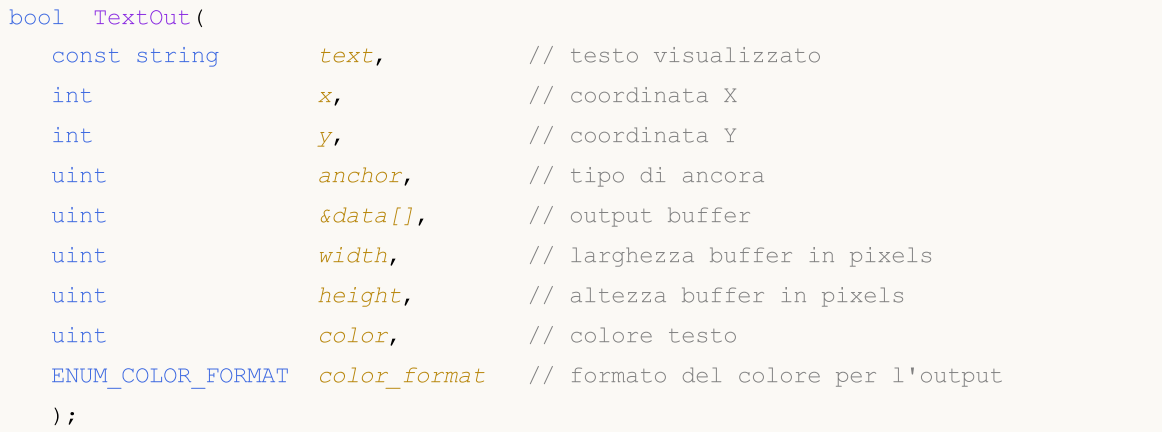

# Parametri

text

[in] Testo visualizzato che verrà scritto nel buffer. Solo un testo su una-riga viene visualizzato.

x

[in] Coordinata X del punto di ancoraggio del testo visualizzato.

y

[in] Coordinata Y del punto di ancoraggio del testo visualizzato.

ancora

[in] Il valore dei 9 predefiniti metodi di visualizzazione del luogo del punto di ancoramento del testo. Il valore viene impostato da una combinazione di due flags - flags di allineamento testo orizzontale e verticale. I nomi dei flags sono elencati nella Nota seguente.

```
data<sub>[]</sub>
```
[in] buffer, in cui il testo viene visualizzato. Il buffer viene utilizzato per creare la [risorsa](#page-1017-0) del grafico.

```
width
```
[in] Larghezza Buffer in pixel.

height

[in] Altezza Buffer in pixel.

color

[in] Colore testo.

color\_format

[in] Il formato del colore viene impostato dal valore dell'enumerazione [ENUM\\_COLOR\\_FORMAT.](#page-1105-0)

# Valore restituito

Restituisce true se ha successo, altrimenti false.

Nota

Il punto di ancoraggio specificato da  $\arctan x$  è una combinazione di due flag di allineamento testo orizzontale e verticale. Flags allineamento testo orizzontale:

- · TA\_LEFT punto di ancoraggio sul lato sinistro del riquadro di delimitazione
- · TA\_CENTER il punto di ancoraggio orizzontale si trova al centro del riquadro di delimitazione
- · TA\_RIGHT punto di ancoraggio sul lato destro del riquadro di delimitazione

Flags allineamento testo verticale:

- · TA\_TOP punto di ancoraggio sul lato superiore del riquadro di delimitazionee
- · TA\_VCENTER punto di ancoraggio verticale si trova al centro del riquadro di delimitazione
- · TA\_BOTTOM punto di ancoraggio sul lato inferiore del riquadro di delimitazione

Possibili combinazioni di flags e punti di ancoraggio specifici, sono mostrati nell'immagine.

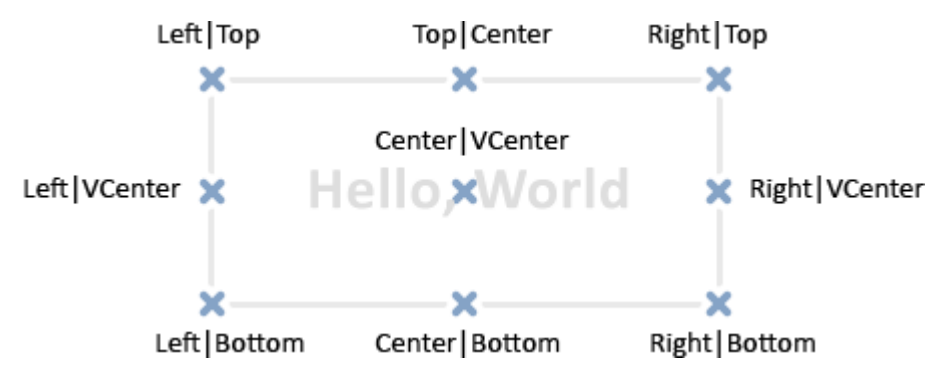

#### Esempio:

```
//--- spessore ed altezza della tela (usata per il disegno)
#define IMG_WIDTH 200
#define IMG_HEIGHT 200
//--- mostra la finestra parametri prima di lanciare lo script
#property script_show_inputs
//--- abilitare per impostare il formato del colore
input ENUM_COLOR_FORMAT clr_format=COLOR_FORMAT_XRGB_NOALPHA;
//--- disegno array (buffer)
uint ExtImg[IMG_WIDTH*IMG_HEIGHT];
//+--------------------------------------------------------------------------------+
//| Funzione di avvio del programma Script |
//+--------------------------------------------------------------------------------+
voidOnStart()
 \left\{ \right.//--- crea l'oggetto OBJ_BITMAP_LABEL per il disegno
  ObjectCreate(0,"CLOCK",OBJ_BITMAP_LABEL,0,0,0);
//--- specifica il nome delle risorse grafiche per scrivere l'oggetto CLOCK
   ObjectSetString(0, "CLOCK", OBJPROP_BMPFILE, "::IMG");
//--- variabili ausiliari
   double a; // angolo della freccia
   uint nm=2700; // angolo del minuto
   uint nh=2700*12; // angolo dell'ora
```
## Oggetti Grafici

```
MOI 5
```

```
uint w,h; // variabili per ricevere la grandezza della stringa testuale
   int x,y; // variabili per il calcolo delle coordinate correnti dei punt
//--- ruota le "lancette" dell'orologio in un loop infinito, finchè lo script viene in
   while(!IsStopped())
     {
      //--- ripulisce il buffer array del disegno dell'orologio
     ArrayFill(ExtImg, 0, IMG_WIDTH*IMG_HEIGHT, 0);
      //--- imposta il carattere per il disegno delle cifre per la facciata dell'orolo
     TextSetFont("Arial",-200, FW_EXTRABOLD,0);
      //--- disegna la facciata dell'orologio
      for(int i=1; i<=12; i++){
        //--- riceve la grandezza dell'ora corrente sulla facciata dell'orologio
        TextGetSize(string(i),w,h);
        //--- calcola le coordinate dell'ora corrente sulla facciata dell'orologio
        a=-((i*300)*3600*MPI)/1800.0;x=IMG WIDTH/2-int(sin(a)*80+0.5+w/2);
        y=IMG HEIGHT/2-int(cos(a)*80+0.5+h/2);
         //--- da in output l'ora sulla facciata dell'orologio per il buffer ExtImg[]
        TextOut(string(i),x,y,TA_LEFT|TA_TOP,ExtImg,IMG_WIDTH,IMG_HEIGHT,0xFFFFFFFFF,
        }
      //--- ora, specifica il carattere per il disegno della parte dei minuti
      TextSetFont("Arial",-200,FW_EXTRABOLD,-int(nm%3600));
      //--- riceve la grandezza della parte dei minuti
      TextGetSize("----->",w,h);
      //--- calcola le coordinate della parte dei minuti sulla facciata dell'orologio
      a=-(nm%3600*M PI)/1800.0;
      x=IMG WIDTH/2-int(sin(a)*h/2+0.5);
      y=IMG HEIGHT/2-int(cos(a)*h/2+0.5);
      //--- da in output la parte dei minuti sulla facciata dell'orologio nel buffer
      TextOut("----->",x,y,TA_LEFT|TA_TOP,ExtImg,IMG_WIDTH,IMG_HEIGHT,0xFFFFFFFFF,clr
      //--- ora, imposta il font per il disegno della parte dei minuti
      TextSetFont("Arial",-200,FW_EXTRABOLD,-int(nh/12%3600));
      TextGetSize("==>",w,h);
      //--- calcola le coordinata della parte dell'ora sulla facciata dell'orologio
      a=-\frac{\ln{12\%3600*M} P I}{1800.0}x=IMG WIDTH/2-int(sin(a)*h/2+0.5);
      y=IMG HEIGHT/2-int(cos(a)*h/2+0.5);
      //--- da in output la parte dell'ora sulla facciata dell'orologio nel buffer Ext
      TextOut("==>",x,y,TA_LEFT|TA_TOP,ExtImg,IMG_WIDTH,IMG_HEIGHT,0xFFFFFFFFF,clr_form
      //--- aggiorna la risorsa grafica
      ResourceCreate("::IMG",ExtImg,IMG_WIDTH,IMG_HEIGHT,0,0,IMG_WIDTH,clr_format);
      //--- forza l'aggiornamento del chart
      ChartRedraw();
      //--- incrementa i contatori dell'ora e del minuto
      nm+=60;
```

```
nh+=60;
     //--- mantiene una breve pausa tra i frames
     Sleep(10);
    }
//--- elimina l'oggetto CLOCK quando si completa l'operazione dello script
  ObjectDelete(0,"CLOCK");
// -- -}
```
# Vedi anche

[Risorse,](#page-1017-0) [ResourceCreate\(\)](#page-1104-0), [ResourceSave\(\)](#page-1108-0), [TextGetSize\(\)](#page-2245-0), [TextSetFont\(\)](#page-2238-0)

# <span id="page-2245-0"></span>**TextGetSize**

La funzione restituisce la larghezza della linea e l'altezza alle correnti [impostazioni](#page-2238-0) dei caratteri.

```
bool TextGetSize(
 const string text, \frac{1}{2} // stringa di testo
 uint& width, \frac{1}{2} // larghezza del buffer in pixels
  uint& height // altezza del buffer in pixels
  );
```
# Parametri

text

[in] Stringa, per cui lunghezza e larghezza devono essere ottenute.

```
width
```
[out] Parametro d'ingresso per la ricezione della larghezza.

height

[out] Parametro d'input per la ricezione di altezza.

# Valore restituito

Restituisce true se ha successo, altrimenti false. Possibili errori di codice:

· ERR\_INTERNAL\_ERROR(4001) - errore sistema operativo.

# Vedi anche

[Risorse,](#page-1017-0) [ResourceCreate\(\)](#page-1104-0), [ResourceSave\(\)](#page-1108-0), [TextSetFont\(\)](#page-2238-0), [TextOut\(\)](#page-2241-0)

# Funzioni Indicatori Tecnici

Tutte le funzioni come iIMA iAC, iMACD, iIchimoku ecc creano una copia dell' indicatore tecnico corrispondente nella cache globale del terminale client. Se esiste già una copia dell'indicatore con tali parametri, la nuova copia non viene creata, ed il contatore dei riferimenti alle attuali copie aumenta.

Queste funzioni restituiscono l'handle della copia appropriata dell'indicatore. Inoltre, con questo handle, è possibile ricevere i dati calcolati dall' indicatore corrispondente. I corrispondenti dati del buffer (gli indicatori tecnici contengono dati calcolati nel loro buffer interni, che possono variare da 1 a 5, a seconda dell'indicatore) possono essere copiati su un programma-MQL5 utilizzando la funzione [CopyBuffer\(\)](#page-1684-0).

Non si può fare riferimento ai dati indicatore giusto dopo che questo è stato creato, in quanto il calcolo dei valori degli indicatori richiede un po' di tempo, quindi è meglio creare gli handles in OnInit(). La funzione [iCustom\(\)](#page-2317-0) crea l'indicatore personalizzato corrispondente, e restituisce il suo handle in caso venga creato con successo. Indicatori personalizzati possono contenere fino a 512 buffer indicatore, il cui contenuto può anche essere ottenuto con la funzione [CopyBuffer\(\),](#page-1684-0) utilizzando l' handle ottenuto.

Vi è un metodo universale per creare qualsiasi indicatore tecnico usando la funzione [IndicatorCreate\(\).](#page-1677-0) Questa funzione accetta i seguenti dati come parametri di input:

- · nome del simbolo;
- · timeframe;
- · tipo dell'indicatore da creare;
- · numero di parametri di input dell'indicatore;
- · un array di tipo [MqlParam](#page-927-0) contiene tutti i parametri di input necessari.

La memoria del computer può essere liberata da un indicatore che non è più utilizzato, usando la funzione [IndicatorRelease\(\),](#page-1682-0) per cui l'handle indicatore viene passato.

Note. Chiamate ripetuta della funzione dell'indicatore con gli stessi parametri in un programma-MQL5 non portano ad un aumento multiplo del contatore di riferimento; il contatore verrà aumentato solo una volta di 1. Tuttavia, si consiglia di ottenere gli handles degli indicatori nella funzione [OnInit\(\)](#page-1545-0) o nel costruttore della classe, ed utilizzare ulteriormente tali handles in altre funzioni. Il contatore di riferimento diminuisce quando un programma-MQL5 viene deinizializzato.

Tutte le funzioni dell' indicatore hanno almeno 2 parametri - simbolo e periodo. Il valore [NULL](#page-142-0) del simbolo significa il corrente simbolo, il valore 0 del periodo significa il corrente [timeframe.](#page-322-0)

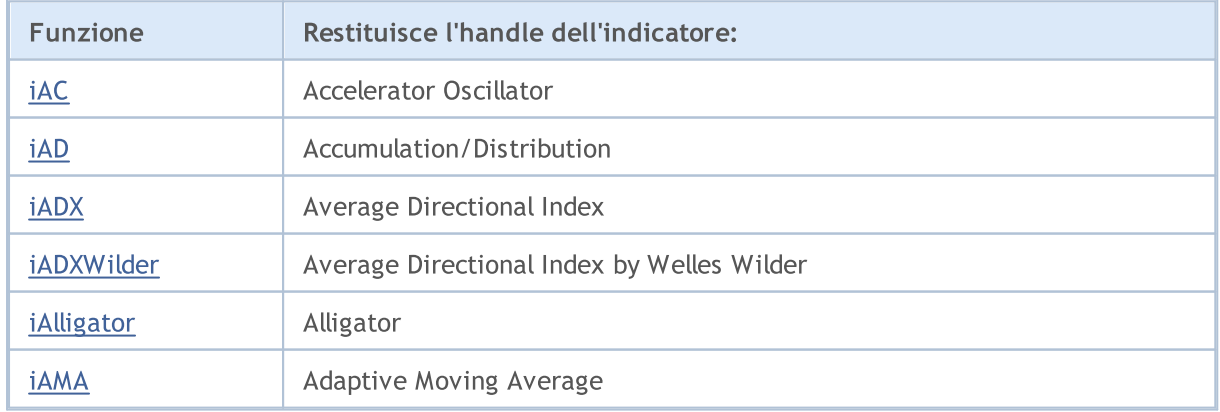

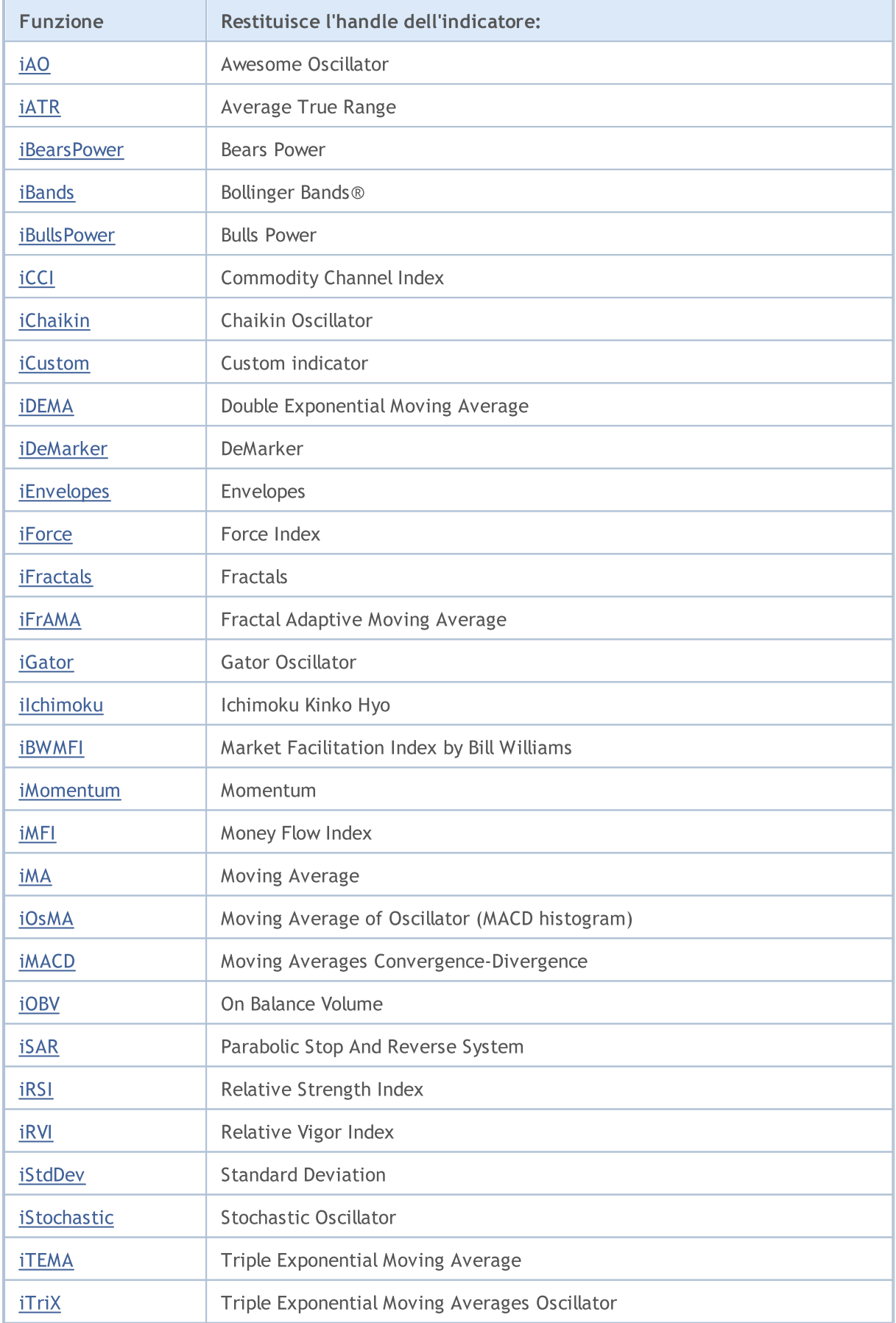

# MQL5

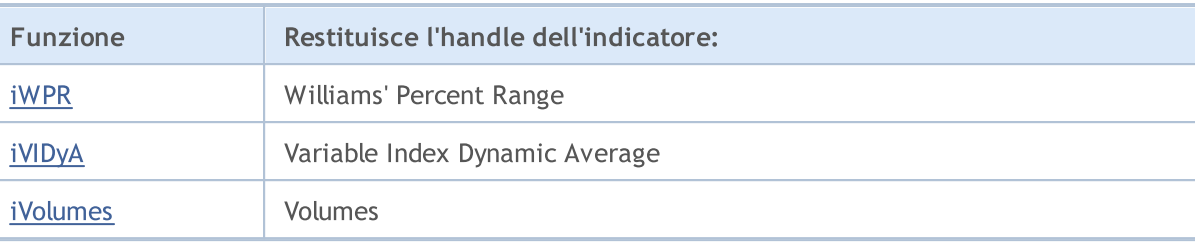

# <span id="page-2249-0"></span>iAC

La funzione crea l' Accelerator Oscillator in una cache globale del terminale client e restituisce il suo handle. Ha un solo buffer.

```
int iAC(
  string symbol, \frac{symbol}{}, // nome simbolo
  ENUM_TIMEFRAMES period // periodo
  );
```
# Parametri

### symbol

[in] Il nome del simbolo dello strumento finanziario, i cui dati devono essere utilizzati per calcolare l'indicatore. Il valore [NULL](#page-142-0) significa il simbolo corrente.

#### period

[in] Il valore del periodo può essere uno dei valori dell' enumerazione [ENUM\\_TIMEFRAMES](#page-322-0), 0 indica il corrente timeframe.

## Valore restituito

Restituisce l'handle di un indicatore tecnico specificato, in caso di fallimento restituisce [INVALID\\_HANDLE.](#page-921-0) La memoria del computer può essere liberata da un indicatore che non è più utilizzato, utilizzando la funzione [IndicatorRelease\(\)](#page-1682-0), al quale l'handle indicatore viene passato.

## Esempio:

```
//+--------------------------------------------------------------------------------+
//| Demo_iAC.mq5 |
//| Copyright 2011, MetaQuotes Software Corp. |
//| https://www.mql5.com |
//+--------------------------------------------------------------------------------+
#property copyright "Copyright 2000-2024, MetaQuotes Ltd."
#property link "https://www.mql5.com"
#property version "1.00"
#property description "L'indicatore dimostra come ottenere i dati"
#property description "del buffer indicatore per l'indicatore tecnico iAC."
#property description "Il simbolo e timeframe usati per i calcoli dell'indicatore,"
#property description "vengono impostati dai parametri simbolo e periodo."
#property description "Il metodo per la creazione dell'handle è impostato attraverso
#property indicator separate window
#property indicator_buffers 2
#property indicator plots 1
//--- disegnare iAC
#property indicator_label1 "iAC"
#property indicator type1 DRAW COLOR HISTOGRAM
#property indicator color1 clrGreen, clrRed
#property_indicator_style1 STYLE_SOLID
#property indicator_width1 1
```
# MOI 5

```
//+--------------------------------------------------------------------------------+
//| Enumerazione dei metodi della creazione dell'handle |
//+--------------------------------------------------------------------------------+
enum Creation
 \left\{ \right.Call_iAC, \frac{1}{2} // usa iAC
  Call IndicatorCreate // usa IndicatorCreate
 };
//--- parametri di input
input Creation type=Call_iAC; \qquad \qquad \qquad \qquad \qquad // tipo della funzione
input string symbol=""; \frac{1}{2} // simbolo
input ENUM_TIMEFRAMES period=PERIOD_CURRENT; // timeframe
//--- buffers indicatore
double iACBuffer[];
double iACColors[];
//--- variabile per memorizzare l'handle dell'indicatore iAC
int handle;
//--- variabile per memorizzare
string name=symbol;
//--- nome dell'indicatore sul grafico
string short name;
//--- manterremo il numero di valori nell'indicatore Accelerator Oscillator
int bars calculated=0;
//+--------------------------------------------------------------------------------+
//| Funzione di inizializzazione Indicatore Personalizzato |
//+--------------------------------------------------------------------------------+
int OnInit()
 {
//--- assegnazione di array di buffer indicatori
  SetIndexBuffer(0,iACBuffer, INDICATOR DATA);
   SetIndexBuffer(1,iACColors, INDICATOR COLOR INDEX);
//--- determinare il simbolo per cui viene disegnato l'indicatore
  name=symbol;
//--- eliminare gli spazi a destra e a sinistra
  StringTrimRight(name);
  StringTrimLeft(name);
//--- se il risultato è zero nella lunghezza della stringa 'name'
  if(StringLen(name)==0)
    \left\{ \right.//--- prende il simbolo del grafico indicatore a cui è attaccato
     name=_Symbol;
     }
//--- crea l'handle dell'indicatore
  if(type==Call_iAC)
     handle=iAC(name, period);
   else
    handle=IndicatorCreate(name, period, IND AC);
//--- se l'handle non viene creato
  if(handle==INVALID_HANDLE)
```

```
{
      //--- dice riguardo il fallimento e l'output del codice di errore
      PrintFormat("Fallimento nel creare l'handle dell'indicatore iAC per il simbolo
                  name,
                  EnumToString(period),
                  GetLastError());
      //--- l'indicatore si ferma precocemente
      return(INIT_FAILED);
     }
//--- Mostra il simbolo/timeframe per cui è calcolato l'indicatore Accelerator Oscillator
   short name=StringFormat("iAC(%s/%s)",name,EnumToString(period));
   IndicatorSetString(INDICATOR_SHORTNAME, short_name);
//--- inizializzazione normale dell'indicatore
  return(INIT_SUCCEEDED);
  }
//+--------------------------------------------------------------------------------+
//| Funzione di iterazione indicatore personalizato |
//+--------------------------------------------------------------------------------+
int OnCalculate(const int rates_total,
                const int prev calculated,
                const datetime &time[],
                const double &open[],
                const double &high[],
                const double &low[],
                const double &close[],
                const long &tick volume[],
                const long &volume[],
                const int &spread[])
  {
//--- numero di valori copiati dall' indicatore iAC
   int values to copy;
//--- determina il numero di valori calcolati in dell'indicatore
   int calculated=BarsCalculated(handle);
   if(calculated<=0)
    {
     PrintFormat("BarsCalculated() returned %d, error code %d", calculated, GetLastErro
     return(0);
     }
//--- se è il primo inizio del calcolo dell'indicatore o se il numero di valori dell'
//--- o se è necessario calcolare l'indicatore per due o più barre (significa che qual
   if(prev_calculated==0 || calculated!=bars_calculated || rates_total>prev_calculated
     {
      //--- se l' array iACBuffer è maggiore del numero di valori dell'indicatore iAC
      //--- altrimenti, copiamo meno della grandezza del buffer indicatore
     if(calculated>rates_total) values_to_copy=rates_total;
      else values to copy=calculated;
     }
   else
     {
```

```
//--- vuol dire che non è la prima volta del calcolo dell'indicatore, e dopo l'
      //--- per il calcolo non viene aggiunta più di una barra
      values to copy=(rates total-prev calculated)+1;
     }
//--- riempire gli array iACBuffer e iACColors con i valori dall'indicatore Accelerato
//--- se FillArraysFromBuffer restituisce false, significa che l'informazione non è an
   if(!FillArraysFromBuffer(iACBuffer,iACColors,handle,values to copy)) return(0);
//--- forma il messaggio
   string comm=StringFormat("%s ==> Valore aggiornato nell'indicatore %s: %d",
                            TimeToString(TimeCurrent(),TIME_DATE|TIME_SECONDS),
                            short name,
                            values_to_copy);
//--- visualizza il messaggio di servizio sul grafico
  Comment(comm) ;
//--- memorizzare il numero di valori dell'indicatore Oscillator Accelerator
   bars calculated=calculated;
//--- restituisce il valore prev_calculated per la chiamata successiva
  return(rates_total);
 }
//+--------------------------------------------------------------------------------+
//| Riempimento del buffer indicatore dall'indicatore iAC |
//+--------------------------------------------------------------------------------+
bool FillArraysFromBuffer(double &values[], \qquad \qquad \qquad \qquad // buffer indicatore dei valori di
                          double &color indexes[], // il color buffer (per memorizzare
                          int ind_handle, // handle dell'indicatore iAC
                          int amount // numero di valori copiati
                          \lambda{
//--- resetta codice errore
  ResetLastError();
//--- riempie una parte dell' array iACBuffer con valori dal buffer indicatore che ha
  if(CopyBuffer(ind_handle,0,0,amount,values)<0)
     {
     //--- se la copia fallisce, dice il codice dell'errore
      PrintFormat("Fallimento nella copia dei dati dall'indicatore iAC, codice errore
     1/--- esce con risultato zero - significa che l'indicatore è considerato come no
     return(false);
     }
//--- ora copia gli indici dei colori
  if(CopyBuffer(ind_handle,1,0,amount,color_indexes)<0)
     {
      //--- se la copia fallisce, dice il codice dell'errore
     PrintFormat("Fallimento nel copiare i valori dall'indicatore iAC, codice errore
      //--- esce con risultato zero - significa che l'indicatore è considerato come no
      return(false);
     }
//--- tutto è ok
  return(true);
  }
```

```
MOL5
```

```
//+--------------------------------------------------------------------------------+
//| Funzione deinizializzazione indicatore |
//+--------------------------------------------------------------------------------+
void OnDeinit(const int reason)
 \left\{ \right.if(handle!=INVALID_HANDLE)
     IndicatorRelease(handle);
//--- cancella il grafico dopo aver eliminato l'indicatore
  Comment("");
 }
```
# <span id="page-2254-0"></span>iAD

La funzione restituisce l'handle dell'indicatore Accumulation/Distribution. Ha un solo buffer.

```
int iAD(
 string symbol, \sim symbol, \sim // nome del simbolo
  ENUM_TIMEFRAMES period, \frac{1}{2} periodo
  ENUM_APPLIED_VOLUME applied_volume // tipo di volume per il calcolo
  );
```
# Parametri

# symbol

[in] Il nome del simbolo dello strumento finanziario, i cui dati devono essere utilizzati per calcolare l'indicatore. Il valore [NULL](#page-142-0) significa il simbolo corrente.

## period

[in] Il valore del periodo può essere uno dei valori dell' enumerazione [ENUM\\_TIMEFRAMES](#page-322-0), 0 indica il corrente timeframe.

## applied\_volume

[in] Il volume usato. Può essere uno dei valori [ENUM\\_APPLIED\\_VOLUME.](#page-728-0)

# Valore restituito

Restituisce l'handle di un indicatore tecnico specificato, in caso di fallimento restituisce [INVALID\\_HANDLE.](#page-921-0) La memoria del computer può essere liberata da un indicatore che non è più utilizzato, utilizzando la funzione [IndicatorRelease\(\)](#page-1682-0), al quale l'handle indicatore viene passato.

#### Esempio:

```
//+--------------------------------------------------------------------------------+
//| Demo_iAD.mq5 |
//| Copyright 2011, MetaQuotes Software Corp. |
//| https://www.mql5.com |
//+--------------------------------------------------------------------------------+
#property copyright "Copyright 2000-2024, MetaQuotes Ltd."
#property link "https://www.mql5.com"
#property version "1.00"
#property description "L'indicatore dimostra come ottenere i dati"
#property description "del buffer indicatore per l'indicatore tecnico iAD."
#property description "Il simbolo e timeframe usati per i calcoli dell'indicatore,"
#property description "vengono impostati dai parametri simbolo e periodo."
#property description "Il metodo per la creazione dell'handle è impostato attraverso
#property indicator separate window
#property indicator_buffers 1
#property indicator plots 1
//--- traccio iAD
#property indicator_label1 "iAD"
#property indicator_type1 DRAW_LINE
#property indicator_color1 clrLightSeaGreen
```

```
#property_indicator_style1 STYLE_SOLID
#property indicator_width1 1
//+--------------------------------------------------------------------------------+
//| Enumerazione dei metodi della creazione dell'handle |
//+--------------------------------------------------------------------------------+
enum Creation
 \left\{ \right.Call_iAD, \frac{1}{2} // uso iAD
  Call_IndicatorCreate // usa IndicatorCreate
 };
//--- parametri di input
input Creation type=Call_iAD; // tipo di funzione
input ENUM_APPLIED_VOLUME volumes; // volume usato
input string symbol=""; \frac{1}{2} // simbolo
input ENUM_TIMEFRAMES period=PERIOD_CURRENT; // timeframe
//--- buffer indicatore
double iADBuffer[];
//--- variabile per memorizzare l'handle dell'indicatore iAD
int handle;
//--- variabile per memorizzare
string name=symbol;
//--- nome dell'indicatore sul grafico
string short name;
//--- manterremo il numero di valori nell'indicatore Accumulazione/Distribuzione
int bars_calculated=0;
//+--------------------------------------------------------------------------------+
//| Funzione di inizializzazione Indicatore Personalizzato |
//+--------------------------------------------------------------------------------+
int OnInit()
 \left\{\right\}//--- assegnazione di array al buffer indicatore
  SetIndexBuffer(0,iADBuffer, INDICATOR DATA);
//--- determinare il simbolo per cui viene disegnato l'indicatore
  name=symbol;
//--- eliminare gli spazi a destra e a sinistra
  StringTrimRight(name);
  StringTrimLeft(name);
//--- se il risultato è zero nella lunghezza della stringa 'name'
  if(StringLen(name)==0)
    \left\{ \right.//--- prende il simbolo del grafico indicatore a cui è attaccato
     name= Symbol;
    }
//--- crea l'handle dell'indicatore
  if(type==Call_iAD)
     handle=iAD(name, period, volumes);
  else
     {
     //--- riempie la struttura con i parametri dell'indicatore
```

```
MqlParam pars[1];
      pars[0].type=TYPE_INT;
      pars[0].integer_value=volumes;
      handle=IndicatorCreate(name,period, IND_AD, 1, pars);
     }
//--- se l'handle non viene creato
  if(handle==INVALID_HANDLE)
     {
      //--- dice riguardo il fallimento e l'output del codice di errore
      PrintFormat("Fallimento nel creare l'handle dell'indicatore iAD per il simbolo
                  name,
                  EnumToString(period),
                  GetLastError());
     //--- l'indicatore si ferma precocemente
     return(INIT_FAILED);
     }
//--- mostra il simbolo/timeframe cui è calcolato l'indicatore Accumulation/Distribut
   short name=StringFormat("iAD(%s/%s)",name,EnumToString(period));
   IndicatorSetString(INDICATOR_SHORTNAME, short_name);
//--- inizializzazione normale dell'indicatore
  return(INIT_SUCCEEDED);
  }
//+--------------------------------------------------------------------------------+
//| Funzione di iterazione indicatore personalizato |
//+--------------------------------------------------------------------------------+
int OnCalculate(const int rates_total,
                const int prev calculated,
                const datetime &time[],
                const double &open[],
                const double &high[],
                const double &low[],
                const double &close[],
                const long &tick volume[],
                const long &volume[],
                const int &spread[])
  {
//--- numero di valori copiati dall'indicatore iAD
  int values to copy;
//--- determina il numero di valori calcolati in dell'indicatore
  int calculated=BarsCalculated(handle);
  if(calculated<=0)
     {
      PrintFormat("BarsCalculated() returned %d, error code %d", calculated, GetLastErro
      return(0);
     }
//--- se è il primo inizio del calcolo dell'indicatore o se il numero di valori dell'
//--- o se è necessario calcolare l'indicatore per due o più barre (significa che qual
  if(prev_calculated==0 || calculated!=bars_calculated || rates_total>prev_calculated
     {
```
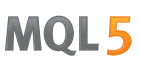

```
//--- se l' array iADBuffer è maggiore del numero di valori dell'indicatore iAD
     //--- altrimenti, copiamo meno della grandezza del buffer indicatore
     if(calculated>rates_total) values_to_copy=rates_total;
     else values_to_copy=calculated;
     }
   else
    {
     //--- vuol dire che non è la prima volta del calcolo dell'indicatore, e dopo l'
     //--- per il calcolo non viene aggiunta più di una barra
     values_to_copy=(rates_total-prev_calculated)+1;
     }
//--- riempie l'array iADBuffer con valori dell'indicatore Accumulation/Distribution
//--- se FillArraysFromBuffer restituisce false, significa che l'informazione non è an
  if(!FillArrayFromBuffer(iADBuffer,handle, values to copy)) return(0);
//--- forma il messaggio
   string comm=StringFormat("%s ==> Valore aggiornato nell'indicatore %s: %d",
                            TimeToString(TimeCurrent(),TIME_DATE|TIME_SECONDS),
                            short name,
                            values_to_copy);
//--- visualizza il messaggio di servizio sul grafico
  Comment(comm);
//--- memorizzare il numero di valori nell' indicatore Accumulation/Distribution
  bars calculated=calculated;
//--- restituisce il valore prev_calculated per la chiamata successiva
  return(rates total);
  }
//+--------------------------------------------------------------------------------+
//| Riempie il buffer indicatore dall'indicatore iAD |
//+--------------------------------------------------------------------------------+
bool FillArrayFromBuffer(double &values[], // buffer indicatore della linea Accumulation
                          int ind_handle, // handle dell'indicatore iAD
                          int amount // numero di valori copiati
                          \lambda\left\{ \right.//--- resetta codice errore
  ResetLastError();
//--- riempie una parte di iADBuffer con valori dal buffer indicatore che ha indice 0
  if(CopyBuffer(ind_handle,0,0,amount,values)<0)
    {
      //--- se la copia fallisce, dice il codice dell'errore
     PrintFormat("Fallimento nel copiare i dati dall'indicatore iAD, codice errore %
      //--- esce con risultato zero - significa che l'indicatore è considerato come no
     return(false);
    }
//--- tutto è ok
  return(true);
 }
//+--------------------------------------------------------------------------------+
//| Funzione deinizializzazione indicatore |
```

```
//+--------------------------------------------------------------------------------+
void OnDeinit(const int reason)
 \left\{ \right.if(handle!=INVALID_HANDLE)
      IndicatorRelease(handle);
//--- cancella il grafico dopo aver eliminato l'indicatore
  Comment("");
 }
```
# <span id="page-2259-0"></span>iADX

La funzione restituisce l'handle dell'indicatore Average Directional Movement Index.

```
int iADX(
 string symbol, // nome simbolo
 ENUM_TIMEFRAMES period, // periodo
  int adx_period // periodo medio
  \lambda:
```
# Parametri

## symbol

[in] Il nome del simbolo dello strumento finanziario, i cui dati devono essere utilizzati per calcolare l'indicatore. Il valore [NULL](#page-142-0) significa il simbolo corrente.

## period

[in] Il valore del periodo può essere uno dei valori [ENUM\\_TIMEFRAMES,](#page-322-0) 0 significa il corrente timefreame.

#### adx\_period

[in] Periodo per calcolare l'indice.

# Valore restituito

Restituisce l'handle di un indicatore tecnico specificato, in caso di fallimento restituisce [INVALID\\_HANDLE.](#page-921-0) La memoria del computer può essere liberata da un indicatore che non è più utilizzato, utilizzando la funzione [IndicatorRelease\(\)](#page-1682-0), al quale l'handle indicatore viene passato.

#### Nota

I numeri buffer sono i seguenti: 0 - MAIN\_LINE, 1 - PLUSDI\_LINE, 2 - MINUSDI\_LINE.

#### Esempio:

```
//+--------------------------------------------------------------------------------+
//| Demo_iADX.mq5 |
//| Copyright 2011, MetaQuotes Software Corp. |
//| https://www.mql5.com |
//+--------------------------------------------------------------------------------+
#property copyright "Copyright 2000-2024, MetaQuotes Ltd."
#property link "https://www.mql5.com"
#property version "1.00"
#property description "L'indicatore dimostra come ottenere i dati"
#property description "del buffer indicatore per l'indicatore tecnico iADX.
#property description "Il simbolo e timeframe usati per i calcoli dell'indicatore,"
#property description "vengono impostati dai parametri simbolo e periodo."
#property description "Il metodo per la creazione dell'handle è impostato attraverso
#property indicator separate window
#property indicator_buffers 3
#property indicator_plots 3
```

```
//--- traccio ADX
#property indicator_label1 "ADX"
#property indicator_type1 DRAW_LINE
#property indicator_color1 clrLightSeaGreen
#property_indicator_style1 STYLE_SOLID
#property indicator_width1 1
//--- traccio DI_plus
#property indicator_label2 "DI_plus"
#property indicator_type2 DRAW_LINE
#property indicator_color2 clrYellowGreen
#property_indicator_style2 STYLE_SOLID
#property indicator_width2 1
//--- disegna DI_minus
#property indicator_label3 "DI_minus"
#property indicator type3 DRAW LINE
#property indicator_color3 clrWheat
#property indicator_style3 STYLE_SOLID
#property indicator_width3 1
//+--------------------------------------------------------------------------------+
//| Enumerazione dei metodi della creazione dell'handle |
//+--------------------------------------------------------------------------------+
enum Creation
 \left\{ \right.Call_iADX, // usa iADX
 Call IndicatorCreate // usa IndicatorCreate
 };
//--- parametri di input
input Creation type=Call_iADX; // tipo della funzione
input int adx_period=14; // periodo per il calcolo
input string symbol=" "; \frac{1}{2} // simbolo
input ENUM TIMEFRAMES period=PERIOD_CURRENT; // timeframe
//--- buffers indicatore
double ADXBuffer[];
double DI_plusBuffer[];
double DI_minusBuffer[];
//--- variabile per conservare l'handle dell'indicatore iADX
int handle;
//--- variabile per memorizzare
string name=symbol;
//--- nome dell'indicatore sul grafico
string short name;
//--- manterremo il numero di valori dell'indicatore Average Directional Movement Index
int bars calculated=0;
//+--------------------------------------------------------------------------------+
//| Funzione di inizializzazione Indicatore Personalizzato |
//+--------------------------------------------------------------------------------+
int OnInit()
 {
//--- assegnazione di array di buffer indicatori
```

```
SetIndexBuffer(0,ADXBuffer, INDICATOR DATA);
   SetIndexBuffer(1,DI_plusBuffer,INDICATOR_DATA);
   SetIndexBuffer(2,DI_minusBuffer,INDICATOR_DATA);
//--- determinare il simbolo per cui viene disegnato l'indicatore
   name=symbol;
//--- eliminare gli spazi a destra e a sinistra
   StringTrimRight(name);
   StringTrimLeft(name);
//--- se il risultato è zero nella lunghezza della stringa 'name'
  if(StringLen(name)==0)
     {
     //--- prende il simbolo del grafico indicatore a cui è attaccato
     name= Symbol;
     }
//--- crea l'handle dell'indicatore
   if(type==Call_iADX)
     handle=iADX(name, period, adx period);
   else
     {
      //--- riempie la struttura con i parametri dell'indicatore
     MqlParam pars[1];
     pars[0].type=TYPE_INT;
      pars[0].integer value=adx period;
      handle=IndicatorCreate(name,period, IND ADX, 1, pars);
     }
//--- se l'handle non viene creato
  if(handle==INVALID_HANDLE)
     {
      //--- dice riguardo il fallimento e l'output del codice di errore
      PrintFormat("Fallimento nel creare l'handle dell'indicatore iADX per il simbolo
                  name,
                  EnumToString(period),
                  GetLastError());
     //--- l'indicatore si ferma precocemente
      return(INIT_FAILED);
     }
//--- mostra il simbolo/timeframe per cui è calcolato l'indicatore tecnico Average Di
  short_name=StringFormat("iADX(%s/%s period=%d)",name,EnumToString(period),adx_perio
  IndicatorSetString(INDICATOR_SHORTNAME, short_name);
//--- inizializzazione normale dell'indicatore
  return(INIT_SUCCEEDED);
  }
//+--------------------------------------------------------------------------------+
//| Funzione di iterazione indicatore personalizato |
//+--------------------------------------------------------------------------------+
int OnCalculate(const int rates_total,
                const int prev calculated,
                const datetime &time[],
                const double &open[],
```

```
const double &high[],
                const double &low[],
                const double &close[],
                const long &tick volume[],
                const long &volume[],
                const int &spread[])
  {
//--- numero di valori copiati dall' indicatore iADX
   int values to copy;
//--- determina il numero di valori calcolati in dell'indicatore
  int calculated=BarsCalculated(handle);
  if(calculated<=0)
    \mathbf{I}PrintFormat("BarsCalculated() returned %d, error code %d", calculated, GetLastErro
     return(0);
     }
//--- se è il primo inizio del calcolo dell'indicatore o se il numero di valori dell'
//--- o se è necessario calcolare l'indicatore per due o più barre (significa che qua
   if(prev_calculated==0 || calculated!=bars_calculated || rates_total>prev_calculated
     {
     //--- se l' array iADXBuffer è maggiore del numero di valori dell'indicatore iAD
     //--- altrimenti, copiamo meno della grandezza del buffer indicatore
     if(calculated>rates_total) values to copy=rates_total;
     else values to copy=calculated;
    }
  else
    {
     //--- vuol dire che non è la prima volta del calcolo dell'indicatore, e dopo l'
     //--- per il calcolo non viene aggiunta più di una barra
     values to copy=(rates total-prev calculated)+1;
     }
//--- riempie l'array con i valori dell'indicatore Average Directional Movement Index
//--- se FillArraysFromBuffer restituisce false, significa che l'informazione non è an
  if(!FillArraysFromBuffers(ADXBuffer,DI_plusBuffer,DI_minusBuffer,handle,values_to_o
//--- forma il messaggio
   string comm=StringFormat("%s ==> Valore aggiornato nell'indicatore %s: %d",
                            TimeToString(TimeCurrent(),TIME_DATE|TIME_SECONDS),
                            short name,
                            values to copy);
//--- visualizza il messaggio di servizio sul grafico
  Comment(comm);
//--- memorizza il numero di valori dell'indicatore Average Directional Movement Index
  bars calculated=calculated;
//--- restituisce il valore prev_calculated per la chiamata successiva
  return(rates_total);
  }
//+--------------------------------------------------------------------------------+
//| Riempie il buffer indicatore dall'indicatore iAC |
//+--------------------------------------------------------------------------------+
```

```
bool FillArraysFromBuffers(double &adx values[], \overline{\phantom{a}} // buffer indicatore della linea
                           double &DIplus values[], // buffer indicatore per DI+
                           double &DIminus values[], // buffer indicatore for DI-
                           int ind handle, \frac{1}{\sqrt{2}} handle dell'indicatore iADXW:
                           int amount // numero di valori copiati
                           \lambda{
//--- resetta codice errore
   ResetLastError();
//--- riempie una parte dell'array iADXBuffer con valori dal buffer indicatore che ha
  if(CopyBuffer(ind_handle,0,0,amount,adx_values)<0)
     \sqrt{2}//--- se la copia fallisce, dice il codice dell'errore
      PrintFormat("Fallimento nel copiare i dati dall'indicatore iADX, codice errore
     1/--- esce con risultato zero - significa che l'indicatore è considerato come no
      return(false);
     }
//--- riempie una parte dell'array DI plusBuffer con valori dal buffer indicatore che
   if(CopyBuffer(ind_handle,1,0,amount,DIplus_values)<0)
    {
      //--- se la copia fallisce, dice il codice dell'errore
     PrintFormat("Fallimento nel copiare i dati dall'indicatore iADX, codice errore
     1/--- esce con risultato zero - significa che l'indicatore è considerato come no
     return(false);
     }
//--- riempie una parte dell'array DI plusBuffer con valori dal buffer indicatore che
  if(CopyBuffer(ind_handle,2,0,amount,DIminus_values)<0)
     {
      //--- se la copia fallisce, dice il codice dell'errore
     PrintFormat("Fallimento nel copiare i dati dall'indicatore iADX, codice errore
      //--- esce con risultato zero - significa che l'indicatore è considerato come no
     return(false);
    }
//--- tutto è ok
  return(true);
 }
//+--------------------------------------------------------------------------------+
//| Funzione deinizializzazione indicatore |
//+--------------------------------------------------------------------------------+
void OnDeinit(const int reason)
 {
  if(handle!=INVALID_HANDLE)
     IndicatorRelease(handle);
//--- cancella il grafico dopo aver eliminato l'indicatore
  Comment("");
  }
```
# <span id="page-2264-0"></span>iADXWilder

La funzione restituisce l'handle di Index Average Directional Movement di Welles Wilder.

```
int iADXWilder(
 string symbol, // nome simbolo
 ENUM_TIMEFRAMES period, // periodo
  int adx period // periodo medio
  );
```
# Parametri

#### symbol

[in] Il nome del simbolo dello strumento finanziario, i cui dati devono essere utilizzati per calcolare l'indicatore. Il valore [NULL](#page-142-0) significa il simbolo corrente.

## period

[in] Il valore del periodo può essere uno dei valori [ENUM\\_TIMEFRAMES,](#page-322-0) 0 significa il corrente timefreame.

#### adx\_period

[in] Periodo per calcolare l'indice.

## Valore restituito

Restituisce l'handle di un indicatore tecnico specificato, in caso di fallimento restituisce [INVALID\\_HANDLE.](#page-921-0) La memoria del computer può essere liberata da un indicatore che non è più utilizzato, utilizzando la funzione [IndicatorRelease\(\)](#page-1682-0), al quale l'handle indicatore viene passato.

#### Nota

I numeri buffer sono i seguenti: 0 - MAIN\_LINE, 1 - PLUSDI\_LINE, 2 - MINUSDI\_LINE.

#### Esempio:

```
//+--------------------------------------------------------------------------------+
//| iADXWilder.mq5 |
//| Copyright 2011, MetaQuotes Software Corp. |
//| https://www.mql5.com |
//+--------------------------------------------------------------------------------+
#property copyright "Copyright 2000-2024, MetaQuotes Ltd."
#property link "https://www.mql5.com"
#property version "1.00"
#property description "L'indicatore dimostra come ottenere i dati"
#property description "del buffer indicatore per l'indicatore tecnico iADXWilder.
#property description "Il simbolo e timeframe usati per i calcoli dell'indicatore,"
#property description "vengono impostati dai parametri simbolo e periodo."
#property description "Il metodo per la creazione dell'handle è impostato attraverso
#property indicator separate window
#property indicator_buffers 3
#property indicator_plots 3
```

```
//--- traccio ADX
#property indicator_label1 "ADX"
#property indicator type1 DRAW LINE
#property indicator_color1 clrLightSeaGreen
#property_indicator_style1 STYLE_SOLID
#property indicator_width1 1
//--- traccio DI_plus
#property indicator_label2 "DI_plus"
#property indicator_type2 DRAW_LINE
#property indicator_color2 clrYellowGreen
#property_indicator_style2 STYLE_SOLID
#property indicator_width2 1
//--- disegna DI_minus
#property indicator_label3 "DI_minus"
#property indicator type3 DRAW LINE
#property indicator_color3 clrWheat
#property indicator_style3 STYLE_SOLID
#property indicator_width3 1
//+--------------------------------------------------------------------------------+
//| Enumerazione dei metodi della creazione dell'handle |
//+--------------------------------------------------------------------------------+
enum Creation
 \left\{ \right.Call_iADXWilder, // usa iADXWilder
 Call IndicatorCreate // usa IndicatorCreate
 };
//--- parametri di input
input Creation type=Call_iADXWilder; // tipo di funzione
input int adx_period=14; // periodo per il calcolo
input string symbol=" "; \frac{1}{2} // simbolo
input ENUM TIMEFRAMES period=PERIOD_CURRENT; // timeframe
//--- buffers indicatore
double ADXBuffer[];
double DI_plusBuffer[];
double \overline{D} DI minusBuffer[];
//--- variabile per memorizzare l'handle dell'indicatore iADXWilder
int handle;
//--- variabile per memorizzare
string name=symbol;
//--- nome dell'indicatore sul grafico
string short name;
//--- manterremo il numero di valori dell'indicatore Average Directional Movement Inde
int bars calculated=0;
//+--------------------------------------------------------------------------------+
//| Funzione di inizializzazione Indicatore Personalizzato |
//+--------------------------------------------------------------------------------+
int OnInit()
 {
//--- assegnazione di array di buffer indicatori
```

```
SetIndexBuffer(0,ADXBuffer, INDICATOR DATA);
   SetIndexBuffer(1,DI_plusBuffer,INDICATOR_DATA);
   SetIndexBuffer(2,DI_minusBuffer,INDICATOR_DATA);
//--- determinare il simbolo per cui viene disegnato l'indicatore
   name=symbol;
//--- eliminare gli spazi a destra e a sinistra
   StringTrimRight(name);
   StringTrimLeft(name);
//--- se il risultato è zero nella lunghezza della stringa 'name'
  if(StringLen(name)==0)
     {
     //--- prende il simbolo del grafico indicatore a cui è attaccato
     name= Symbol;
     }
//--- crea l'handle dell'indicatore
   if(type==Call_iADXWilder)
     handle=iADXWilder(name, period, adx period);
   else
     {
      //--- riempie la struttura con i parametri dell'indicatore
     MqlParam pars[1];
     pars[0].type=TYPE_INT;
      pars[0].integer value=adx period;
      handle=IndicatorCreate(name, period, IND ADXW, 1, pars);
     }
//--- se l'handle non viene creato
  if(handle==INVALID_HANDLE)
     {
      //--- dice riguardo il fallimento e l'output del codice di errore
      PrintFormat("Fallimento nel creare l'handle dell'indicatore iADXWilder per il s
                  name,
                  EnumToString(period),
                  GetLastError());
     //--- l'indicatore si ferma precocemente
      return(INIT_FAILED);
     }
//--- mostra il simbolo/timeframe per cui è calcolato l'indicatore tecnico Average Di
  short_name=StringFormat("iADXWilder(%s/%s period=%d)",name,EnumToString(period),adx
  IndicatorSetString(INDICATOR_SHORTNAME, short_name);
//--- inizializzazione normale dell'indicatore
  return(INIT_SUCCEEDED);
  }
//+--------------------------------------------------------------------------------+
//| Funzione di iterazione indicatore personalizato |
//+--------------------------------------------------------------------------------+
int OnCalculate(const int rates_total,
                const int prev calculated,
                const datetime &time[],
                const double &open[],
```

```
const double &high[],
                const double &low[],
                const double &close[],
                const long &tick volume[],
                const long &volume[],
                const int &spread[])
  {
//--- numero di valori copiati dall' indicatore iADXWilder
   int values to copy;
//--- determina il numero di valori calcolati in dell'indicatore
  int calculated=BarsCalculated(handle);
  if(calculated<=0)
    \mathbf{I}PrintFormat("BarsCalculated() returned %d, error code %d", calculated, GetLastErro
     return(0);
     }
//--- se è il primo inizio del calcolo dell'indicatore o se il numero di valori dell'
//--- o se è necessario calcolare l'indicatore per due o più barre (significa che qua
   if(prev_calculated==0 || calculated!=bars_calculated || rates_total>prev_calculated
     {
     //--- se l' array iADXBuffer è maggiore del numero di valori dell'indicatore iAD
     //--- altrimenti, copiamo meno della grandezza del buffer indicatore
     if(calculated>rates_total) values to copy=rates_total;
     else values to copy=calculated;
    }
  else
    {
     //--- vuol dire che non è la prima volta del calcolo dell'indicatore, e dopo l'
     //--- per il calcolo non viene aggiunta più di una barra
     values to copy=(rates total-prev calculated)+1;
     }
//--- riempie l'array con i valori dell'indicatore Average Directional Movement Index
//--- se FillArraysFromBuffer restituisce false, significa che l'informazione non è an
  if(!FillArraysFromBuffers(ADXBuffer,DI_plusBuffer,DI_minusBuffer,handle,values_to_o
//--- forma il messaggio
   string comm=StringFormat("%s ==> Valore aggiornato nell'indicatore %s: %d",
                            TimeToString(TimeCurrent(),TIME_DATE|TIME_SECONDS),
                            short name,
                            values to copy);
//--- visualizza il messaggio di servizio sul grafico
  Comment(comm);
//--- memorizza il numero di valori dell'indicatore Average Directional Movement Index
  bars calculated=calculated;
//--- restituisce il valore prev_calculated per la chiamata successiva
  return(rates_total);
  }
//+--------------------------------------------------------------------------------+
//| Riempie il buffer indicatore dall'indicatore iADXWilder |
//+--------------------------------------------------------------------------------+
```
```
bool FillArraysFromBuffers(double &adx values[], \overline{\phantom{a}} // buffer indicatore della linea
                           double &DIplus values[], // buffer indicatore per DI+
                           double &DIminus values[], // buffer indicatore for DI-
                           int ind handle, \frac{1}{\sqrt{2}} handle dell'indicatore iADXW:
                           int amount // numero di valori copiati
                           \lambda{
//--- resetta codice errore
   ResetLastError();
//--- riempie una parte dell'array iADXBuffer con valori dal buffer indicatore che ha
  if(CopyBuffer(ind_handle,0,0,amount,adx_values)<0)
     \sqrt{2}//--- se la copia fallisce, dice il codice dell'errore
      PrintFormat("Fallimento nel copiare i dati dall'indicatore iADXWilder, codice el
     1/--- esce con risultato zero - significa che l'indicatore è considerato come no
      return(false);
     }
//--- riempie una parte dell'array DI plusBuffer con valori dal buffer indicatore che
   if(CopyBuffer(ind_handle,1,0,amount,DIplus_values)<0)
    {
      //--- se la copia fallisce, dice il codice dell'errore
     PrintFormat("Fallimento nel copiare i dati dall'indicatore iADXWilder, codice er
     1/--- esce con risultato zero - significa che l'indicatore è considerato come no
     return(false);
     }
//--- riempie una parte dell'array DI plusBuffer con valori dal buffer indicatore che
  if(CopyBuffer(ind_handle,2,0,amount,DIminus_values)<0)
     {
      //--- se la copia fallisce, dice il codice dell'errore
     PrintFormat("Fallimento nel copiare i dati dall'indicatore iADXWilder, codice er
      //--- esce con risultato zero - significa che l'indicatore è considerato come no
     return(false);
    }
//--- tutto è ok
  return(true);
 }
//+--------------------------------------------------------------------------------+
//| Funzione deinizializzazione indicatore |
//+--------------------------------------------------------------------------------+
void OnDeinit(const int reason)
 {
  if(handle!=INVALID_HANDLE)
     IndicatorRelease(handle);
//--- cancella il grafico dopo aver eliminato l'indicatore
  Comment("");
  }
```
# iAlligator

La funzione restituisce l'handle dell'indicatore Alligator.

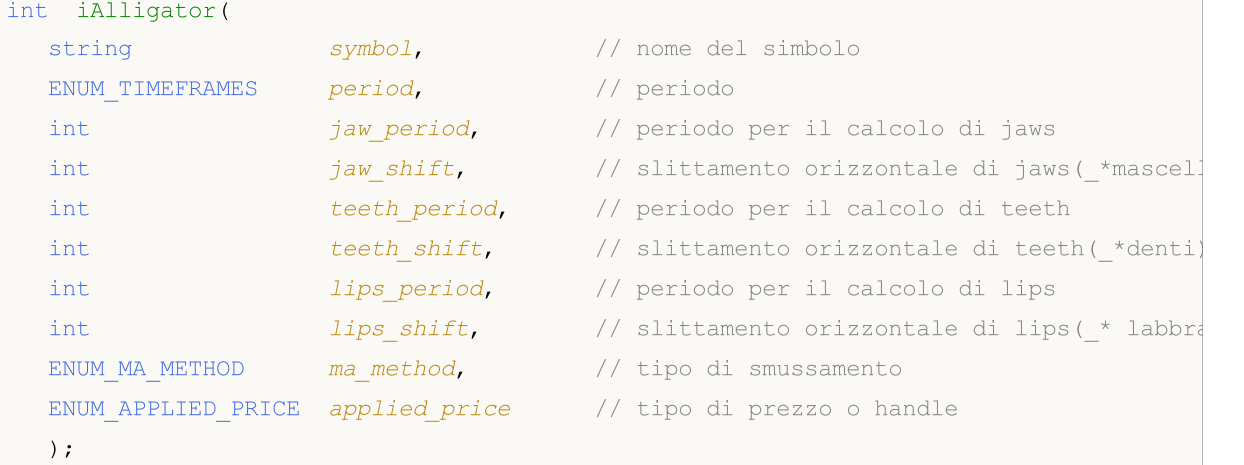

# Parametri

symbol

[in] Il nome del simbolo dello strumento finanziario, i cui dati devono essere utilizzati per calcolare l'indicatore. Il valore [NULL](#page-142-0) significa il simbolo corrente.

#### period

[in] Il valore del periodo può essere uno dei valori [ENUM\\_TIMEFRAMES,](#page-322-0) 0 significa il corrente timefreame.

# jaw\_period

[in] Periodo medio per la linea blu (Alligator's Jaw, \_\* mascella dell'Alligatore)

#### jaw\_shift

[in] Lo shift per la linea blu relativa al grafico dei prezzi.

teeth\_period

[in] Periodo medio per la linea rossa (Alligator's Teeth, \_\*denti dell'alligatore).

teeth\_shift

[in] The shift of the red line relative to the price chart.

lips period

[in] Periodo medio per la linea verde (labbra dell'Alligatore, \_\*Alligator's lips).

```
lips_shift
```
[in] Lo slittamento della linea verde rispetto al grafico dei prezzi.

ma\_method

[in] Il metodo di calcolo della media. Può essere uno qualsiasi dei valori [ENUM\\_MA\\_METHOD](#page-731-0).

applied\_price

[in] Il prezzo utilizzato. Può essere una qualsiasi delle costanti [ENUM\\_APPLIED\\_PRICE](#page-728-0) o un handle di un altro indicatore.

# Valore restituito

Restituisce l'handle di un indicatore tecnico specificato, in caso di fallimento restituisce [INVALID\\_HANDLE.](#page-921-0) La memoria del computer può essere liberata da un indicatore che non è più utilizzato, utilizzando la funzione [IndicatorRelease\(\)](#page-1682-0), al quale l'handle indicatore viene passato.

#### Nota

I numeri del buffer sono i seguenti: 0 - GATORJAW\_LINE, 1 - GATORTEETH\_LINE, 2 - GATORLIPS\_LINE.

# Esempio:

```
//+--------------------------------------------------------------------------------+
//| Demo_iAlligator.mq5 |
//| Copyright 2011, MetaQuotes Software Corp. |
//| https://www.mql5.com |
//+--------------------------------------------------------------------------------+
#property copyright "Copyright 2000-2024, MetaQuotes Ltd."
#property link "https://www.mql5.com"
#property version "1.00"
#property description "L'indicatore dimostra come ottenere i dati"
#property description "dei buffers indicatore per l'indicatore tecnico iAlligator."
#property description "Il simbolo e timeframe usati per i calcoli dell'indicatore,"
#property description "vengono impostati dai parametri simbolo e periodo."
#property description "Il metodo per la creazione dell'handle è impostato attraverso
#property description "Tutti gli altri parametri sono simili all' Alligator standard."
#property indicator_chart_window
#property indicator buffers 3
#property indicator_plots 3
//--- traccio Jaws
#property indicator_label1 "Jaws"
#property indicator_type1 DRAW_LINE
#property indicator_color1 clrBlue
#property_indicator_style1 STYLE_SOLID
#property indicator_width1 1
//--- traccio Teeth
#property indicator_label2 "Teeth"
#property indicator type2 DRAW LINE
#property indicator color2 clrRed
#property indicator_style2 STYLE_SOLID
#property indicator_width2 1
//--- traccio Lips
#property indicator_label3 "Lips"
#property indicator type3 DRAW LINE
#property indicator_color3 clrLime
#property indicator style3 STYLE SOLID
#property indicator_width3 1
//+--------------------------------------------------------------------------------+
```

```
//| Enumerazione dei metodi della creazione dell'handle |
//+--------------------------------------------------------------------------------+
enum Creation
 \left\{ \right.Call_iAlligator, // usa iAlligator
 Call IndicatorCreate // usa IndicatorCreate
 };
//--- parametri di input
input Creation type=Call_iAlligator; // tipo della funzione
input string symbol=" "; \frac{1}{2} // simbolo
input ENUM_TIMEFRAMES period=PERIOD_CURRENT; // timeframe
input int jaw\_period=13; // periodo della linea Jaw
input int jaw\ shift=8; // slittamento della linea Jaw
input int teeth period=8; // periodo della linea Teeth
input int teeth shift=5; // slittamento della linea Teeth
input int lips_period=5; \frac{1}{1} // periodo della linea Lips<br>input int lips_shift=3; \frac{1}{1} // slittamento della linea I
input int lips shift=3; \frac{1}{2} // slittamento della linea Lips
input ENUM MA_METHOD MA_method=MODE_SMMA; // medoto di media delle linee di
input ENUM_APPLIED_PRICE applied_price=PRICE_MEDIAN;// tipo di prezzo utilizzato per
//--- buffers indicatore
double JawsBuffer[];
double TeethBuffer[];
double LipsBuffer[];
//--- Variabile per memorizzare l'handle dell'indicatore iAlligator
int handle;
//--- variabile per memorizzare
string name=symbol;
//--- nome dell'indicatore sul grafico
string short name;
//--- manterremo il numero di valori dell'indicatore Alligator
int bars calculated=0;
//+--------------------------------------------------------------------------------+
//| Funzione di inizializzazione Indicatore Personalizzato |
//+--------------------------------------------------------------------------------+
int OnInit()
 \left\{ \right.//--- assegnazione di array di buffer indicatori
  SetIndexBuffer(0,JawsBuffer, INDICATOR DATA);
  SetIndexBuffer(1,TeethBuffer,INDICATOR DATA);
  SetIndexBuffer(2,LipsBuffer, INDICATOR DATA);
//--- impostiamo lo slittamento per ogni linea
  PlotIndexSetInteger(0, PLOT_SHIFT, jaw_shift);
  PlotIndexSetInteger(1, PLOT_SHIFT, teeth_shift);
  PlotIndexSetInteger(2, PLOT_SHIFT, lips_shift);
//--- determinare il simbolo per cui viene disegnato l'indicatore
  name=symbol;
//--- eliminare gli spazi a destra e a sinistra
  StringTrimRight(name);
  StringTrimLeft(name);
```

```
//--- se il risultato è zero nella lunghezza della stringa 'name'
   if(StringLen(name)==0)
     {
      //--- prende il simbolo del grafico indicatore a cui è attaccato
      name=_Symbol;
     }
//--- crea l'handle dell'indicatore
   if(type==Call_iAlligator)
      handle=iAlligator(name,period,jaw period,jaw shift,teeth period,
                        teeth_shift,lips_period,lips_shift,MA_method,applied_price);
   else
     {
      //--- riempie la struttura con i parametri dell'indicatore
     MqlParam pars[8];
     //--- periodi e slittamenti delle linee di Alligator
     pars[0].type=TYPE_INT;
     pars[0].integer value=jaw period;
     pars[1].type=TYPE_INT;
     pars[1].integer_value=jaw_shift;
     pars[2].type=TYPE_INT;
     pars[2].integer_value=teeth_period;
     pars[3].type=TYPE_INT;
     pars[3].integer value=teeth shift;
     pars[4].type=TYPE_INT;
     pars[4].integer value=lips period;
     pars[5].type=TYPE_INT;
      pars[5].integer value=lips shift;
//--- tipo di smussamento
      pars[6].type=TYPE_INT;
      pars[6].integer value=MA method;
//--- tipo di prezzo
     pars[7].type=TYPE_INT;
      pars[7].integer value=applied price;
//--- crea l'handle
      handle=IndicatorCreate(name,period, IND ALLIGATOR, 8, pars);
     }
//--- se l'handle non viene creato
  if(handle==INVALID_HANDLE)
     {
      //--- dice riguardo il fallimento e l'output del codice di errore
      PrintFormat("Fallimento nel creare l'handle dell'indicatore iAlligator per il s
                  name,
                  EnumToString(period),
                  GetLastError());
     //--- l'indicatore si ferma precocemente
      return(INIT_FAILED);
     }
//--- mostra il simbolo/timeframe per cui è calcolato l'indicatore Alligator
   short name=StringFormat("iAlligator(%s/%s, %d,%d,%d,%d,%d)",name,EnumToString(pe
```
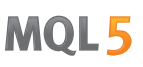

```
jaw period, jaw shift, teeth period, teeth shift, lips period,
   IndicatorSetString(INDICATOR_SHORTNAME, short_name);
//--- inizializzazione normale dell'indicatore
  return(INIT_SUCCEEDED);
  }
//+--------------------------------------------------------------------------------+
//| Funzione di iterazione indicatore personalizato |
//+--------------------------------------------------------------------------------+
int OnCalculate(const int rates_total,
                const int prev calculated,
                const datetime &time[],
                const double &open[],
                const double &high[],
                const double &low[],
                const double &close[],
                const long &tick volume[],
                const long &volume[],
                const int &spread[])
  {
//--- numero di valori copiati dall' indicatore iAlligator
  int values to copy;
//--- determina il numero di valori calcolati in dell'indicatore
  int calculated=BarsCalculated(handle);
   if(calculated<=0)
    \mathbf{I}PrintFormat("BarsCalculated() returned %d, error code %d", calculated, GetLastErro
      return(0);
     }
//--- se è il primo inizio del calcolo dell'indicatore o se il numero di valori dell'
//--- o se è necessario calcolare l'indicatore per due o più barre (significa che qual
   if(prev_calculated==0 || calculated!=bars_calculated || rates_total>prev_calculated
    {
      //--- se l' array JawsBuffer è maggiore del numero di valori dell'indicatore iAl
     //--- altrimenti, copiamo meno della grandezza del buffer indicatore
      if(calculated>rates_total) values_to_copy=rates_total;
     else values to copy=calculated;
     }
   else
    {
      //--- vuol dire che non è la prima volta del calcolo dell'indicatore, e dopo l'
     //--- per il calcolo non viene aggiunta più di una barra
      values to copy=(rates total-prev calculated)+1;
     }
//--- riempie gli array con valori dell'indicatore Alligator
//--- se FillArraysFromBuffer restituisce false, significa che l'informazione non è an
   if(!FillArraysFromBuffers(JawsBuffer,jaw_shift,TeethBuffer,teeth_shift,LipsBuffer,
//--- forma il messaggio
  string comm=StringFormat("%s ==> Valore aggiornato nell'indicatore %s: %d",
                             TimeToString(TimeCurrent(),TIME_DATE|TIME_SECONDS),
```

```
short name,
                            values_to_copy);
//--- visualizza il messaggio di servizio sul grafico
  Comment(comm);
//--- memorizza il numero dei valori nell'indicatore Alligator
  bars calculated=calculated;
//--- restituisce il valore prev_calculated per la chiamata successiva
  return(rates_total);
  }
//+--------------------------------------------------------------------------------+
//| Riempie i buffer dell' indicatore dall'indicatore iAlligator |
//+--------------------------------------------------------------------------------+
bool FillArraysFromBuffers(double &jaws buffer[], // buffer indicatore per la linea
                           int j shift, // slittamento per la linea Jaw
                           double &teeth buffer[], // buffer per la linea Teeth
                           int t shift, // slittamento per la linea di Teet
                           double &lips buffer[], // buffer indicatore per la linea
                           int 1 shift, // slittamento per la linea di Lips
                           int ind handle, \frac{1}{2} handle dell'indicatore iAlligator
                           int amount // numero di valori copiati
                           \lambda{
//--- resetta codice errore
   ResetLastError();
//--- riempie una parte dell'array JawsBuffer con valori dal buffer indicatore che ha
  if(CopyBuffer(ind_handle,0,-j_shift,amount,jaws_buffer)<0)
    {
     //--- se la copia fallisce, dice il codice dell'errore
     PrintFormat("Fallimento nel copiare i dati dall'indicatore iAlligator, codice er
     //--- esce con risultato zero - significa che l'indicatore è considerato come no
      return(false);
     }
//--- riempie una parte dell'array TeethBuffer con valori dal buffer indicatore che ha
   if(CopyBuffer(ind_handle,1,-t_shift,amount,teeth_buffer)<0)
     {
     //--- se la copia fallisce, dice il codice dell'errore
     PrintFormat("Fallimento nel copiare i dati dall'indicatore iAlligator, codice er
     1/--- esce con risultato zero - significa che l'indicatore è considerato come no
     return(false);
     }
//--- riempie una parte dell'array LipsBuffer con valori dal buffer indicatore che ha
  if(CopyBuffer(ind_handle,2,-l_shift,amount,lips_buffer)<0)
     {
      //--- se la copia fallisce, dice il codice dell'errore
      PrintFormat("Fallimento nel copiare i dati dall'indicatore iAlligator, codice el
      //--- esce con risultato zero - significa che l'indicatore è considerato come no
      return(false);
```

```
\longrightarrow//--- tutto è ok
 return(true);
 }
//+--------------------------------------------------------------------------------+
//| Funzione deinizializzazione indicatore |
//+--------------------------------------------------------------------------------+
void OnDeinit(const int reason)
 \left\{ \right.if(handle!=INVALID_HANDLE)
    IndicatorRelease(handle);
//--- cancella il grafico dopo aver eliminato l'indicatore
  Comment("");
 }
```
# iAMA

La funzione restituisce l'handle dell'indicatore Adaptive Moving Average. Ha un solo buffer.

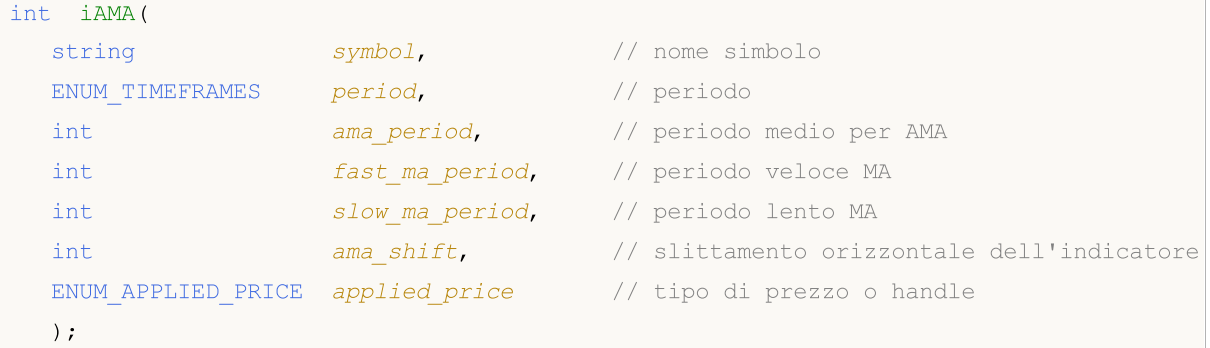

# Parametri

# symbol

[in] Il nome del simbolo dello strumento finanziario, i cui dati devono essere utilizzati per calcolare l'indicatore. Il valore [NULL](#page-142-0) significa il simbolo corrente.

# period

[in] Il valore del periodo può essere uno dei valori [ENUM\\_TIMEFRAMES,](#page-322-0) 0 significa il corrente timefreame.

# ama\_period

[in] Il periodo di calcolo, in cui il coefficiente di efficienza viene calcolato.

# fast ma period

[in] Il periodo veloce per il calcolo coefficiente di smussamento per un mercato rapido.

# slow ma period

[in] Il periodo lento per il calcolo coefficiente di smussamento per un mercato rapido.

# ama\_shift

[in] Slittamento dell'indicatore rispetto al grafico dei prezzi.

# applied price

[in] Il prezzo utilizzato. Può essere una qualsiasi delle costanti [ENUM\\_APPLIED\\_PRICE](#page-728-0) o un handle di un altro indicatore.

# Valore restituito

Restituisce l'handle di un indicatore tecnico specificato, in caso di fallimento restituisce [INVALID\\_HANDLE.](#page-921-0) La memoria del computer può essere liberata da un indicatore che non è più utilizzato, utilizzando la funzione [IndicatorRelease\(\)](#page-1682-0), al quale l'handle indicatore viene passato.

# Esempio:

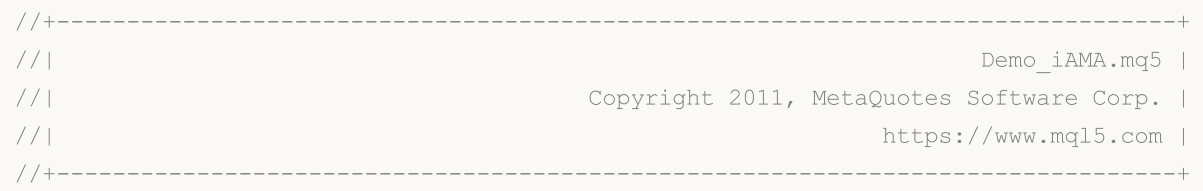

```
#property copyright "Copyright 2000-2024, MetaQuotes Ltd."
#property link "https://www.mql5.com"
#property version "1.00"
#property description "L'indicatore dimostra come ottenere i dati"
#property description "dei buffers indicatore per l'indicatore tecnico iAMA."
#property description "Il simbolo e timeframe usati per i calcoli dell'indicatore,"
#property description "vengono impostati dai parametri simbolo e periodo."
#property description "Il metodo per la creazione dell'handle è impostato attraverso
#property description "Tutti gli altri parametri sono simili all' AMA standard."
#property indicator_chart_window
#property indicator_buffers 1
#property indicator_plots 1
//--- traccio iAMA
#property indicator_label1 "iAMA"
#property indicator_type1 DRAW_LINE
#property indicator_color1 clrRed
#property_indicator_style1 STYLE_SOLID
#property indicator_width1 1
//+--------------------------------------------------------------------------------+
//| Enumerazione dei metodi della creazione dell'handle |
//+--------------------------------------------------------------------------------+
enum Creation
 \left\{\right\}Call_iAMA, // uso iAMA
   Call_IndicatorCreate // usa IndicatorCreate
 };
//--- parametri di input
input Creation type=Call_iAMA; // tipo di funzione
input string symbol=" "; \frac{1}{2} // simbolo
input ENUM_TIMEFRAMES period=PERIOD_CURRENT; // timeframe
input int ama period=15; // periodo per il calcolo
input int fast_ma_period=2; // periodo di MA veloce
input int slow_ma_period=30; // periodo di MA lento
input int ama_shift=0; \frac{1}{2} // slittamento orizzontale
input ENUM APPLIED PRICE applied price; // tipo di prezzo
//--- buffer indicatore
double iAMABuffer[];
//--- variabile per memorizzare l'handle dell'indicatore iAMA
int handle;
//--- variabile per memorizzare
string name=symbol;
//--- nome dell'indicatore sul grafico
string short name;
//--- manterremo il numero di valori nell' indicatore Adaptive Moving Average
int bars calculated=0;
//+--------------------------------------------------------------------------------+
//| Funzione di inizializzazione Indicatore Personalizzato |
//+--------------------------------------------------------------------------------+
```

```
int OnInit()
  {
//--- mappatura buffers indicatore
  SetIndexBuffer(0,iAMABuffer, INDICATOR DATA);
//--- imposta lo slittamento
   PlotIndexSetInteger(0, PLOT_SHIFT, ama_shift);
//--- determinare il simbolo per cui viene disegnato l'indicatore
  name=symbol;
//--- eliminare gli spazi a destra e a sinistra
  StringTrimRight(name);
   StringTrimLeft(name);
//--- se il risultato è zero nella lunghezza della stringa 'name'
   if(StringLen(name)==0)
     {
      //--- prende il simbolo del grafico indicatore a cui è attaccato
      name=_Symbol;
     }
//--- crea l'handle dell'indicatore
   if(type==Call_iAMA)
      handle=iAMA(name,period,ama_period,fast_ma_period,slow_ma_period,ama_shift,appl
   else
     {
      //--- riempie la struttura con i parametri dell'indicatore
     MqlParam pars[5];
      pars[0].type=TYPE_INT;
      pars[0].integer value=ama period;
      pars[1].type=TYPE_INT;
      pars[1].integer_value=fast_ma_period;
      pars[2].type=TYPE_INT;
      pars[2].integer value=slow ma period;
      pars[3].type=TYPE_INT;
     pars[3].integer_value=ama_shift;
      //--- tipo di prezzo
      pars[4].type=TYPE_INT;
      pars[4].integer value=applied price;
      handle=IndicatorCreate(name,period, IND AMA, 5, pars);
     }
//--- se l'handle non viene creato
   if(handle==INVALID_HANDLE)
     {
      //--- dice riguardo il fallimento e l'output del codice di errore
      PrintFormat("Fallimento nel creare l'handle dell'indicatore iAMA per il simbolo
                  name,
                  EnumToString(period),
                  GetLastError());
      //--- l'indicatore si ferma precocemente
      return(INIT_FAILED);
     }
//--- Mostra il simbolo/timeframe per cui è calcolato l'indicatore Adaptive Moving Average
```

```
short_name=StringFormat("iAMA(%s/%s,%d,%d,%d,d)",name,EnumToString(period),ama_per
   IndicatorSetString(INDICATOR_SHORTNAME, short_name);
//--- inizializzazione normale dell'indicatore
  return(INIT_SUCCEEDED);
  }
//+--------------------------------------------------------------------------------+
//| Funzione di iterazione indicatore personalizato |
//+--------------------------------------------------------------------------------+
int OnCalculate(const int rates_total,
                const int prev calculated,
                const datetime &time[],
                const double &open[],
                const double &high[],
                const double &low[],
                const double &close[],
                const long &tick volume[],
                const long &volume[],
                const int &spread[])
  {
//--- numero di valori copiati dall' indicatore iAMA
  int values to copy;
//--- determina il numero di valori calcolati in dell'indicatore
  int calculated=BarsCalculated(handle);
   if(calculated<=0)
    \mathbf{I}PrintFormat("BarsCalculated() returned %d, error code %d", calculated, GetLastErro
      return(0);
     }
//--- se è il primo inizio del calcolo dell'indicatore o se il numero di valori dell'
//--- o se è necessario calcolare l'indicatore per due o più barre (significa che qual
   if(prev_calculated==0 || calculated!=bars_calculated || rates_total>prev_calculated
    {
      //--- se l' array iAMABuffer è maggiore del numero di valori dell'indicatore iAN
     //--- altrimenti, copiamo meno della grandezza del buffer indicatore
      if(calculated>rates_total) values_to_copy=rates_total;
     else values to copy=calculated;
     }
   else
    {
      //--- vuol dire che non è la prima volta del calcolo dell'indicatore, e dopo l'
     //--- per il calcolo non viene aggiunta più di una barra
      values to copy=(rates total-prev calculated)+1;
     }
//--- riempie gli array con valori dell'indicatore Adaptive Moving Average
//--- se FillArraysFromBuffer restituisce false, significa che l'informazione non è an
   if(!FillArrayFromBuffer(iAMABuffer,ama_shift,handle,values_to_copy)) return(0);
//--- forma il messaggio
  string comm=StringFormat("%s ==> Valore aggiornato nell'indicatore %s: %d",
                             TimeToString(TimeCurrent(),TIME_DATE|TIME_SECONDS),
```
# MOI 5

```
short name,
                            values_to_copy);
//--- visualizza il messaggio di servizio sul grafico
  Comment(comm);
//--- memorizza il numero di valori nell'indicatore Adaptive Moving Average
  bars calculated=calculated;
//--- restituisce il valore prev_calculated per la chiamata successiva
  return(rates_total);
  }
//+--------------------------------------------------------------------------------+
//| Riempie il buffer indicatore dall'indicatore iAMA |
//+--------------------------------------------------------------------------------+
bool FillArrayFromBuffer(double &ama_buffer[], // buffer indicatore per la linea di
                          int a_shift, // slittamento per la linea di AMA
                          int ind_handle, \hskip 1.5 cm \rightarrow // handle per la linea dell'indicatore
                          int amount // numero di valori copiati
                         )\left\{ \right.//--- resetta codice errore
  ResetLastError();
//--- riempie una parte dell'array iAMABuffer con valori dal buffer indicatore che ha
  if(CopyBuffer(ind_handle,0,-a_shift,amount,ama_buffer)<0)
     {
      //--- se la copia fallisce, dice il codice dell'errore
     PrintFormat("Fallimento nel copiare i dati dall'indicatore iAMA, codice errore
     1/--- esce con risultato zero - significa che l'indicatore è considerato come no
     return(false);
    }
//--- tutto è ok
  return(true);
  }
//+--------------------------------------------------------------------------------+
//| Funzione deinizializzazione indicatore
//+--------------------------------------------------------------------------------+
void OnDeinit(const int reason)
 {
  if(handle!=INVALID_HANDLE)
     IndicatorRelease(handle);
//--- cancella il grafico dopo aver eliminato l'indicatore
  Comment("");
 }
```
# iAO

La funzione restituisce l'handle dell'indicatore Awesome oscillator. Ha un solo buffer.

```
int iAO(
  string symbol, // nome simbolo
  ENUM_TIMEFRAMES period // periodo
  );
```
# Parametri

symbol

[in] Il nome del simbolo dello strumento finanziario, i cui dati devono essere utilizzati per calcolare l'indicatore. Il valore [NULL](#page-142-0) significa il simbolo corrente.

period

[in] Il valore del periodo può essere uno dei valori [ENUM\\_TIMEFRAMES,](#page-322-0) 0 significa il corrente timefreame.

# Valore restituito

Restituisce l'handle di un indicatore tecnico specificato, in caso di fallimento restituisce [INVALID\\_HANDLE.](#page-921-0) La memoria del computer può essere liberata da un indicatore che non è più utilizzato, utilizzando la funzione [IndicatorRelease\(\)](#page-1682-0), al quale l'handle indicatore viene passato.

# Esempio:

```
//+--------------------------------------------------------------------------------+
//| Demo_iAO.mq5 |
//| Copyright 2011, MetaQuotes Software Corp. |
//| https://www.mql5.com |
//+--------------------------------------------------------------------------------+
#property copyright "Copyright 2000-2024, MetaQuotes Ltd."
#property link "https://www.mql5.com"
#property version "1.00"
#property description "L'indicatore dimostra come ottenere i dati"
#property description "dei buffers indicatore per l'indicatore tecnico iAO."
#property description "Il simbolo e timeframe usati per i calcoli dell'indicatore,"
#property description "vengono impostati dai parametri simbolo e periodo."
#property description "Il metodo per la creazione dell'handle è impostato attraverso
#property indicator separate window
#property indicator buffers 2
#property indicator_plots 1
//--- il tracciamento di iAO
#property indicator_label1 "iAO"
#property indicator type1 DRAW COLOR HISTOGRAM
#property indicator color1 clrGreen, clrRed
#property indicator style1 STYLE SOLID
#property indicator_width1 1
//+--------------------------------------------------------------------------------+
```

```
//| Enumerazione dei metodi della creazione dell'handle |
//+--------------------------------------------------------------------------------+
enum Creation
 \left\{ \right..<br>Call_iAO, // usa iAO
 Call IndicatorCreate // usa IndicatorCreate
 };
//--- parametri di input
input Creation type=Call_iAO; // tipo della funzione
input string symbol=""; \frac{1}{2} // simbolo
input ENUM_TIMEFRAMES period=PERIOD_CURRENT; // timeframe
//--- buffers indicatore
double iAOBuffer[];
double iAOColors[];
//--- variabile per memorizzare l'handle dell'indicatore iAO
int handle;
//--- variabile per memorizzare
string name=symbol;
//--- nome dell'indicatore sul grafico
string short name;
//--- manterremo il numero di valori nell'indicatore Awesome Oscillator
int bars calculated=0;
//+--------------------------------------------------------------------------------+
//| Funzione di inizializzazione Indicatore Personalizzato |
//+--------------------------------------------------------------------------------+
int OnInit()
\left\{\right.//--- assegnazione di array di buffer indicatori
  SetIndexBuffer(0,iAOBuffer, INDICATOR DATA);
  SetIndexBuffer(1,iAOColors, INDICATOR COLOR INDEX);
//--- determinare il simbolo per cui viene disegnato l'indicatore
  name=symbol;
//--- eliminare gli spazi a destra e a sinistra
  StringTrimRight(name);
  StringTrimLeft(name);
//--- se il risultato è zero nella lunghezza della stringa 'name'
  if(StringLen(name)==0)
    \left\{\right\}//--- prende il simbolo del grafico indicatore a cui è attaccato
    name= Symbol;
    }
//--- crea l'handle dell'indicatore
  if(type==Call_iAO)
     handle=iAO(name, period);
  else
     handle=IndicatorCreate(name, period, IND AO);
//--- se l'handle non viene creato
  if(handle==INVALID_HANDLE)
   \left\{\begin{array}{c}1\end{array}\right\}
```

```
//--- dice riguardo il fallimento e l'output del codice di errore
      PrintFormat("Fallimento nel creare l'handle dell'indicatore iAO per il simbolo
                  name,
                  EnumToString(period),
                  GetLastError());
     //--- l'indicatore si ferma precocemente
     return(INIT_FAILED);
     }
//--- Mostra il simbolo/timeframe per cui è calcolato l'indicatore Awesome Oscillator
  short name=StringFormat("iAO(%s/%s)",name,EnumToString(period));
   IndicatorSetString(INDICATOR_SHORTNAME, short_name);
//--- inizializzazione normale dell'indicatore
  return(INIT_SUCCEEDED);
 }
//+--------------------------------------------------------------------------------+
//| Funzione di iterazione indicatore personalizato |
//+--------------------------------------------------------------------------------+
int OnCalculate(const int rates_total,
                const int prev calculated,
                const datetime &time[],
                const double &open[],
                const double &high[],
                const double &low[],
                const double &close[],
                const long &tick volume[],
                const long &volume[],
                const int &spread[])
  {
//--- numero di valori copiati dall' indicatore iAO
  int values to copy;
//--- determina il numero di valori calcolati in dell'indicatore
  int calculated=BarsCalculated(handle);
  if(calculated<=0)
     {
      PrintFormat("BarsCalculated() returned %d, error code %d", calculated, GetLastErro
     return(0);
     }
//--- se è il primo inizio del calcolo dell'indicatore o se il numero di valori dell'
//--- o se è necessario calcolare l'indicatore per due o più barre (significa che qua
  if(prev_calculated==0 || calculated!=bars_calculated || rates_total>prev_calculated
    {
     //--- se l' array iADBuffer è maggiore del numero di valori dell'indicatore iAO
     //--- altrimenti, copiamo meno della grandezza del buffer indicatore
     if(calculated>rates_total) values_to_copy=rates_total;
     else values to copy=calculated;
     }
   else
     {
     //--- vuol dire che non è la prima volta del calcolo dell'indicatore, e dopo l'
```

```
//--- per il calcolo non viene aggiunta più di una barra
     values to copy=(rates total-prev calculated)+1;
     }
//--- riempire gli array iAOBuffer e iAOColors con i valori dall'indicatore Awesome Os
//--- se FillArraysFromBuffer restituisce false, significa che l'informazione non è an
  if(!FillArraysFromBuffer(iAOBuffer,iAOColors,handle,values to copy)) return(0);
//--- forma il messaggio
  string comm=StringFormat("%s ==> Valore aggiornato nell'indicatore %s: %d",
                            TimeToString(TimeCurrent(),TIME_DATE|TIME_SECONDS),
                            short_name,
                            values_to_copy);
//--- visualizza il messaggio di servizio sul grafico
  Comment(comm);
//--- memorizzare il numero di valori dell'indicatore Oscillator Accelerator
  bars calculated=calculated;
//--- restituisce il valore prev_calculated per la chiamata successiva
  return(rates total);
  }
//+--------------------------------------------------------------------------------+
//| Riempimento del buffer indicatore dall'indicatore iAO |
//+--------------------------------------------------------------------------------+
bool FillArraysFromBuffer(double &values[], \qquad // buffer indicatore dei valori di
                          double &color indexes[], // il color buffer (per memorizzare
                          int ind_handle, \frac{1}{\sqrt{2}} // handle of the iAO indicator
                          int amount // numero di valori copiati
                          \lambda{
//--- resetta codice errore
  ResetLastError();
//--- riempie una parte dell'array iAOBuffer con valori dal buffer indicatore che ha
   if(CopyBuffer(ind_handle,0,0,amount,values)<0)
    \left\{ \right.//--- se la copia fallisce, dice il codice dell'errore
     PrintFormat("Fallimento nel copiare i dati dall'indicatore iAO, codice errore %d
     //--- esce con risultato zero - significa che l'indicatore è considerato come no
     return(false);
     }
//--- ora copia gli indici dei colori
   if(CopyBuffer(ind_handle,1,0,amount,color_indexes)<0)
    {
     //--- se la copia fallisce, dice il codice dell'errore
      PrintFormat("Failed to copy color values from the iAO indicator, error code %d",
     //--- esce con risultato zero - significa che l'indicatore è considerato come no
     return(false);
     }
//--- tutto è ok
  return(true);
  }
//+--------------------------------------------------------------------------------+
```

```
//| Funzione deinizializzazione indicatore |
//+--------------------------------------------------------------------------------+
void OnDeinit(const int reason)
 \{if(handle!=INVALID_HANDLE)
    IndicatorRelease(handle);
//--- cancella il grafico dopo aver eliminato l'indicatore
  Comment("");
 }
```
# iATR

La funzione restituisce l'handle della indicatore Average True Range. Ha un solo buffer.

```
int iATR(
 string symbol, // nome simbolo
 ENUM TIMEFRAMES period, // periodo
  int ma_period // periodo medio
  \lambda:
```
# Parametri

symbol

[in] Il nome del simbolo dello strumento finanziario, i cui dati devono essere utilizzati per calcolare l'indicatore. Il valore [NULL](#page-142-0) significa il simbolo corrente.

# period

[in] Il valore del periodo può essere uno dei valori [ENUM\\_TIMEFRAMES,](#page-322-0) 0 significa il corrente timefreame.

# ma\_period

[in] Il valore del periodo medio per il calcolo dell'indicatore.

# Valore restituito

Restituisce l'handle di un indicatore tecnico specificato, in caso di fallimento restituisce [INVALID\\_HANDLE.](#page-921-0) La memoria del computer può essere liberata da un indicatore che non è più utilizzato, utilizzando la funzione [IndicatorRelease\(\)](#page-1682-0), al quale l'handle indicatore viene passato.

# Esempio:

```
//+--------------------------------------------------------------------------------+
//| Demo_iATR.mq5 |
//| Copyright 2011, MetaQuotes Software Corp. |
//| https://www.mql5.com |
//+--------------------------------------------------------------------------------+
#property copyright "Copyright 2000-2024, MetaQuotes Ltd."
#property link "https://www.mql5.com"
#property version "1.00"
#property description "L'indicatore dimostra come ottenere i dati"
#property description "dei buffers indicatore per l'indicatore tecnico iATR."
#property description "Il simbolo e timeframe usati per i calcoli dell'indicatore,"
#property description "vengono impostati dai parametri simbolo e periodo."
#property description "Il metodo per la creazione dell'handle è impostato attraverso
#property indicator separate window
#property indicator_buffers 1
#property indicator plots 1
//--- traccio iATR
#property indicator_label1 "iATR"
#property indicator_type1 DRAW_LINE
#property indicator_color1 clrLightSeaGreen
```

```
#property_indicator_style1 STYLE_SOLID
#property indicator_width1 1
//+--------------------------------------------------------------------------------+
//| Enumerazione dei metodi della creazione dell'handle |
//+--------------------------------------------------------------------------------+
enum Creation
 \left\{ \right.Call_iATR,// uso iATR
  Call_IndicatorCreate // usa IndicatorCreate
 };
//--- parametri di input
input int atr_period=14; \left| \right| // periodo per il calcolo
input Creation type=Call_iATR; // tipo della funzione
input string symbol=" "; // simbolo
input ENUM_TIMEFRAMES period=PERIOD_CURRENT; // timeframe
//--- buffer indicatore
double iATRBuffer[];
//--- variabile per memorizzare l'handle dell'indicatore iAC
int handle;
//--- variabile per memorizzare
string name=symbol;
//--- nome dell'indicatore sul grafico
string short name;
//--- manterremo il numero di valori dell'indicatore Average True Range
int bars_calculated=0;
//+--------------------------------------------------------------------------------+
//| Funzione di inizializzazione Indicatore Personalizzato |
//+--------------------------------------------------------------------------------+
int OnInit()
 \left\{\right\}//--- assegnazione di array al buffer indicatore
  SetIndexBuffer(0,iATRBuffer, INDICATOR DATA);
//--- determinare il simbolo per cui viene disegnato l'indicatore
  name=symbol;
//--- eliminare gli spazi a destra e a sinistra
  StringTrimRight(name);
  StringTrimLeft(name);
//--- se il risultato è zero nella lunghezza della stringa 'name'
  if(StringLen(name)==0)
    \left\{ \right.//--- prende il simbolo del grafico indicatore a cui è attaccato
     name= Symbol;
    }
//--- crea l'handle dell'indicatore
  if(type==Call_iATR)
     handle=iATR(name, period, atr period);
  else
    {
     //--- riempie la struttura con i parametri dell'indicatore
```

```
MqlParam pars[1];
      pars[0].type=TYPE_INT;
      pars[0].integer_value=atr_period;
      handle=IndicatorCreate(name,period, IND_ATR, 1, pars);
     }
//--- se l'handle non viene creato
  if(handle==INVALID_HANDLE)
     {
      //--- dice riguardo il fallimento e l'output del codice di errore
      PrintFormat("Fallimento nel creare l'handle dell'indicatore iATR per il simbolo
                  name,
                  EnumToString(period),
                  GetLastError());
     //--- l'indicatore si ferma precocemente
     return(INIT_FAILED);
     }
//--- mostra il simbolo/timeframe per cui è calcolato l'indicatore tecnico Average Tr
   short name=StringFormat("iATR(%s/%s, period=%d)",name,EnumToString(period),atr per
   IndicatorSetString(INDICATOR_SHORTNAME, short_name);
//--- inizializzazione normale dell'indicatore
  return(INIT_SUCCEEDED);
  }
//+--------------------------------------------------------------------------------+
//| Funzione di iterazione indicatore personalizato |
//+--------------------------------------------------------------------------------+
int OnCalculate(const int rates_total,
                const int prev calculated,
                const datetime &time[],
                const double &open[],
                const double &high[],
                const double &low[],
                const double &close[],
                const long &tick volume[],
                const long &volume[],
                const int &spread[])
  {
//--- numero di valori copiati dall' indicatore iATR
  int values to copy;
//--- determina il numero di valori calcolati in dell'indicatore
  int calculated=BarsCalculated(handle);
  if(calculated<=0)
     {
      PrintFormat("BarsCalculated() returned %d, error code %d", calculated, GetLastErro
      return(0);
     }
//--- se è il primo inizio del calcolo dell'indicatore o se il numero di valori dell'
//--- o se è necessario calcolare l'indicatore per due o più barre (significa che qual
  if(prev_calculated==0 || calculated!=bars_calculated || rates_total>prev_calculated
     {
```
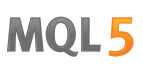

```
//--- se l' array iATRBuffer è maggiore del numero di valori dell'indicatore iA!
     //--- altrimenti, copiamo meno della grandezza del buffer indicatore
     if(calculated>rates_total) values_to_copy=rates_total;
     else values_to_copy=calculated;
     }
   else
    {
     //--- vuol dire che non è la prima volta del calcolo dell'indicatore, e dopo l'
     //--- per il calcolo non viene aggiunta più di una barra
     values_to_copy=(rates_total-prev_calculated)+1;
     }
//--- riempie l'array con i valori dell'indicatore Average True Range
//--- se FillArrayFromBuffer restituisce false, significa che l'informazione non è ano
  if(!FillArrayFromBuffer(iATRBuffer,handle,values to copy)) return(0);
//--- forma il messaggio
   string comm=StringFormat("%s ==> Valore aggiornato nell'indicatore %s: %d",
                           TimeToString(TimeCurrent(),TIME_DATE|TIME_SECONDS),
                            short name,
                            values_to_copy);
//--- visualizza il messaggio di servizio sul grafico
  Comment(comm);
//--- memorizzare il numero di valori dell'indicatore Oscillator Accelerator
  bars calculated=calculated;
//--- restituisce il valore prev_calculated per la chiamata successiva
  return(rates total);
  }
//+--------------------------------------------------------------------------------+
//| Riempie il buffer indicatore dall'indicatore iATR |
//+--------------------------------------------------------------------------------+
bool FillArrayFromBuffer(double &values[], // buffer indicatore dei valori di ATR
                        int ind_handle, // handle dell'indicatore iATR
                        int amount // numero di valori copiati
                         )
 {
//--- resetta codice errore
  ResetLastError();
//--- riempie una parte dell'array iATRBuffer con valori dal buffer indicatore che ha
  if(CopyBuffer(ind_handle,0,0,amount,values)<0)
    {
      //--- se la copia fallisce, dice il codice dell'errore
     PrintFormat("Fallimento nel copiare i dati dall'indicatore iATR, codice errore
      //--- esce con risultato zero - significa che l'indicatore è considerato come no
     return(false);
    }
//--- tutto è ok
  return(true);
 }
//+--------------------------------------------------------------------------------+
//| Funzione deinizializzazione indicatore |
```

```
//+--------------------------------------------------------------------------------+
void OnDeinit(const int reason)
 \left\{ \right.if(handle!=INVALID_HANDLE)
      IndicatorRelease(handle);
//--- cancella il grafico dopo aver eliminato l'indicatore
  Comment("");
 }
```
# iBearsPower

La funzione restituisce l'handle dell'indicatore Bears Power. Ha un solo buffer.

```
int iBearsPower(
 string symbol, \frac{symbol}{}, // nome del simbolo
  ENUM_TIMEFRAMES period, \frac{1}{2} periodo
  int magnetiod, m = periodo medio
  );
```
# Parametri

# symbol

[in] Il nome del simbolo dello strumento finanziario, i cui dati devono essere utilizzati per calcolare l'indicatore. Il valore [NULL](#page-142-0) significa il simbolo corrente.

# period

[in] Il valore del periodo può essere uno dei valori [ENUM\\_TIMEFRAMES,](#page-322-0) 0 significa il corrente timefreame.

# ma\_period

[in] Il valore del periodo medio per il calcolo dell'indicatore.

# Valore restituito

Restituisce l'handle di un indicatore tecnico specificato, in caso di fallimento restituisce [INVALID\\_HANDLE.](#page-921-0) La memoria del computer può essere liberata da un indicatore che non è più utilizzato, utilizzando la funzione [IndicatorRelease\(\)](#page-1682-0), al quale l'handle indicatore viene passato.

# Esempio:

```
//+--------------------------------------------------------------------------------+
//| Demo_iBearsPower.mq5 |
//| Copyright 2011, MetaQuotes Software Corp. |
//| https://www.mql5.com |
//+--------------------------------------------------------------------------------+
#property copyright "Copyright 2000-2024, MetaQuotes Ltd."
#property link "https://www.mql5.com"
#property version "1.00"
#property description "L'indicatore dimostra come ottenere i dati"
#property description "dei buffers indicatore per l'indicatore tecnico iBearsPower."
#property description "Il simbolo e timeframe usati per i calcoli dell'indicatore,"
#property description "vengono impostati dai parametri simbolo e periodo."
#property description "Il metodo per la creazione dell'handle è impostato attraverso
#property indicator separate window
#property indicator buffers 1
#property indicator plots 1
//--- il tracciamento di iBearsPower
#property indicator_label1 "iBearsPower"
#property indicator_type1 DRAW_HISTOGRAM
#property indicator color1 clrSilver
```

```
#property_indicator_style1 STYLE_SOLID
#property indicator_width1 1
//+--------------------------------------------------------------------------------+
//| Enumerazione dei metodi della creazione dell'handle |
//+--------------------------------------------------------------------------------+
enum Creation
 {
  Call_iBearsPower, // uso iBearsPower
  Call IndicatorCreate // usa IndicatorCreate
 };
//--- parametri di input
input Creation type=Call_iBearsPower; // tipo della funzione
input int ma_period=13; // periodo della media mobile
input string symbol=""; \frac{1}{2} // simbolo
input ENUM_TIMEFRAMES period=PERIOD_CURRENT; // timeframe
//--- buffer indicatore
double iBearsPowerBuffer[];
//--- variabile per memorizzare l'handle dell'indicatore iBearsPower
int handle;
//--- variabile per memorizzare
string name=symbol;
//--- nome dell'indicatore sul grafico
string short name;
//--- manterremo il numero di valori nell'indicatore Bears Power
int bars_calculated=0;
//+--------------------------------------------------------------------------------+
//| Funzione di inizializzazione Indicatore Personalizzato |
//+--------------------------------------------------------------------------------+
int OnInit()
 \left\{\right\}//--- assegnazione di array al buffer indicatore
  SetIndexBuffer(0,iBearsPowerBuffer, INDICATOR DATA);
//--- determinare il simbolo per cui viene disegnato l'indicatore
  name=symbol;
//--- eliminare gli spazi a destra e a sinistra
  StringTrimRight(name);
  StringTrimLeft(name);
//--- se il risultato è zero nella lunghezza della stringa 'name'
  if(StringLen(name)==0)
    \left\{ \right.//--- prende il simbolo del grafico indicatore a cui è attaccato
     name= Symbol;
    }
//--- crea l'handle dell'indicatore
  if(type==Call_iBearsPower)
     handle=iBearsPower(name, period, ma_period);
  else
    {
     //--- riempie la struttura con i parametri dell'indicatore
```
2294

MqlParam pars[1]; //--- period of ma pars[0].type=TYPE\_INT; pars[0].integer\_value=ma\_period; handle=IndicatorCreate(name,period, IND\_BEARS, 1, pars); } //--- se l'handle non viene creato if(handle==INVALID\_HANDLE) { //--- dice riguardo il fallimento e l'output del codice di errore PrintFormat("Fallimento nel creare l'handle dell'indicatore iBearsPower per il name, EnumToString(period), GetLastError()); //--- l'indicatore si ferma precocemente return(INIT\_FAILED); } //--- Mostra il simbolo/timeframe per cui è calcolato l'indicatore Bears Power short\_name=StringFormat("iBearsPower(%s/%s, period=%d)",name,EnumToString(period),m IndicatorSetString(INDICATOR\_SHORTNAME, short\_name); //--- inizializzazione normale dell'indicatore return(INIT\_SUCCEEDED); } //+--------------------------------------------------------------------------------+ //| Funzione di iterazione indicatore personalizato | //+--------------------------------------------------------------------------------+ int OnCalculate(const int rates\_total, const int prev calculated, const datetime &time[], const double &open[], const double &high[], const double &low[], const double &close[], const long &tick volume[], const long &volume[], const int &spread[]) { //--- numero di valori copiati dall' indicatore iBearsPower int values to copy; //--- determina il numero di valori calcolati in dell'indicatore int calculated=BarsCalculated(handle); if(calculated<=0) { PrintFormat("BarsCalculated() returned %d, error code %d", calculated, GetLastErro return(0); } //--- se è il primo inizio del calcolo dell'indicatore o se il numero di valori dell'  $/$ /--- o se è necessario calcolare l'indicatore per due o più barre (significa che qual

if(prev\_calculated==0 || calculated!=bars\_calculated || rates\_total>prev\_calculated

```
{
      //--- se l' array iBearsPowerBuffer è maggiore del numero di valori dell'indicatore
      //--- altrimenti, copiamo meno della grandezza del buffer indicatore
     if(calculated>rates_total) values_to_copy=rates_total;
      else values to copy=calculated;
     }
   else
    \left\{ \right.//--- vuol dire che non è la prima volta del calcolo dell'indicatore, e dopo l'
     //--- per il calcolo non viene aggiunta più di una barra
     values to copy=(rates total-prev calculated)+1;
     }
//--- riempie gli array iBearsPowerBuffer con valori dell'indicatore Bears Power
//--- se FillArrayFromBuffer restituisce false, significa che l'informazione non è ano
  if(!FillArrayFromBuffer(iBearsPowerBuffer,handle,values to copy)) return(0);
//--- forma il messaggio
   string comm=StringFormat("%s ==> Valore aggiornato nell'indicatore %s: %d",
                            TimeToString(TimeCurrent(),TIME_DATE|TIME_SECONDS),
                             short name,
                             values to copy);
//--- visualizza il messaggio di servizio sul grafico
  Comment(comm);
//--- memorizzare il numero di valori dell'indicatore Bears Power
  bars calculated=calculated;
//--- restituisce il valore prev_calculated per la chiamata successiva
  return(rates total);
 }
//+--------------------------------------------------------------------------------+
//| Riempie il buffer indicatore dall'indicatore iBearsPower |
//+--------------------------------------------------------------------------------+
bool FillArrayFromBuffer(double &values[], // buffer indicatore dei valori di Bears
                         int ind_handle, \frac{1}{2} // handle dell'indicatore iBearsPower
                          int amount // numero di valori copiati
                          )
 {
//--- resetta codice errore
  ResetLastError();
//--- riempie una parte dell'array iBearsPowerBuffer con valori dal buffer indicatore
   if(CopyBuffer(ind_handle,0,0,amount,values)<0)
    \left\{ \right.//--- se la copia fallisce, dice il codice dell'errore
      PrintFormat("Fallimento nel copiare i dati dall'indicatore iBearsPower, codice
     //--- esce con risultato zero - significa che l'indicatore è considerato come no
     return(false);
     }
//--- tutto è ok
  return(true);
  }
//+--------------------------------------------------------------------------------+
```

```
//| Funzione deinizializzazione indicatore |
//+--------------------------------------------------------------------------------+
void OnDeinit(const int reason)
 \{if(handle!=INVALID_HANDLE)
    IndicatorRelease(handle);
//--- cancella il grafico dopo aver eliminato l'indicatore
  Comment("");
 }
```
# iBands

La funzione restituisce l'handle dell'indicatore Bollinger Bands®.

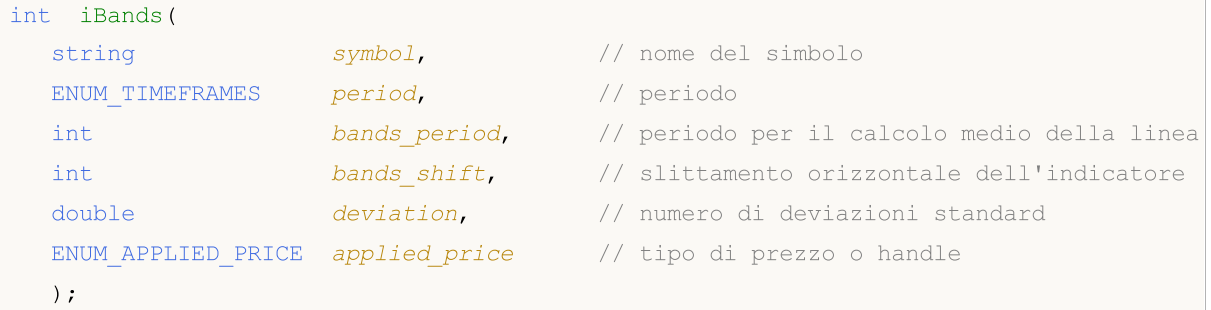

# Parametri

# symbol

[in] Il nome del simbolo dello strumento finanziario, i cui dati devono essere utilizzati per calcolare l'indicatore. Il valore [NULL](#page-142-0) significa il simbolo corrente.

# period

[in] Il valore del periodo può essere uno dei valori [ENUM\\_TIMEFRAMES,](#page-322-0) 0 significa il corrente timefreame.

# bands\_period

[in] Il periodo medio della linea principale dell'indicatore.

# bands\_shift

[in] Lo slittamento dell'indicatore relativo al grafico dei prezzi.

# deviazione

[in] Deviazione dalla linea principale.

# applied\_price

[in] Il prezzo utilizzato. Può essere una qualsiasi delle costanti [ENUM\\_APPLIED\\_PRICE](#page-728-0) o un handle di un altro indicatore.

# Valore restituito

Restituisce l'handle di un indicatore tecnico specificato, in caso di fallimento restituisce [INVALID\\_HANDLE.](#page-921-0) La memoria del computer può essere liberata da un indicatore che non è più utilizzato, utilizzando la funzione [IndicatorRelease\(\)](#page-1682-0), al quale l'handle indicatore viene passato.

# Nota

I numeri del buffer sono i seguenti: 0 - BASE\_LINE, 1 - UPPER\_BAND, 2 - LOWER\_BAND

# Esempio:

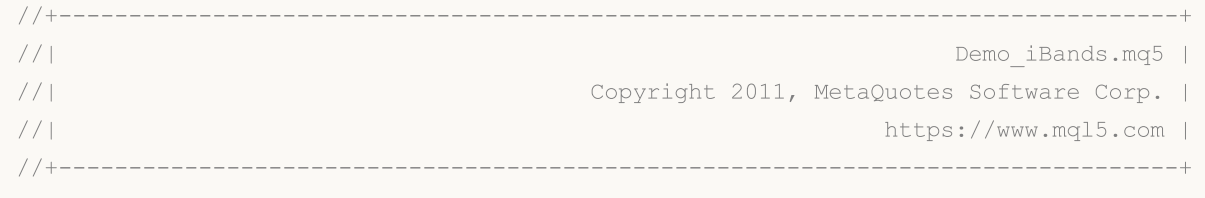

```
MOL
```

```
#property copyright "Copyright 2000-2024, MetaQuotes Ltd."
#property link "https://www.mql5.com"
#property version "1.00"
#property description "L'indicatore dimostra come ottenere i dati"
#property description "dei buffers indicatore per l'indicatore tecnico iBands."
#property description "Il simbolo e timeframe usati per i calcoli dell'indicatore,"
#property description "vengono impostati dai parametri simbolo e periodo."
#property description "Il metodo per la creazione dell'handle è impostato attraverso
#property indicator chart window
#property indicator_buffers 3
#property indicator_plots 3
//--- il tracciamento di Upper
#property indicator_label1 "Upper"
#property indicator type1 DRAW LINE
#property indicator_color1 clrMediumSeaGreen
#property indicator_style1 STYLE_SOLID
#property indicator_width1 1
//--- il tracciamento Lower
#property indicator_label2 "Lower"
#property indicator_type2 DRAW_LINE
#property indicator_color2 clrMediumSeaGreen
#property indicator style2 STYLE SOLID
#property indicator_width2 1
//--- il tracciamento Middle
#property indicator_label3 "Middle"
#property indicator_type3 DRAW_LINE
#property indicator_color3 clrMediumSeaGreen
#property_indicator_style3 STYLE_SOLID
#property indicator_width3 1
//+--------------------------------------------------------------------------------+
//| Enumerazione dei metodi della creazione dell'handle |
//+--------------------------------------------------------------------------------+
enum Creation
 \left\{ \right.Call iBands, \frac{1}{2} // uso iBands
  Call IndicatorCreate // usa IndicatorCreate
 };
//--- parametri di input
input Creation type=Call_iBands; // tipo di funzione
input int bands_period=20; // periodo della media mobile (
input int bands_shift=0; // slittamento
input double deviation=2.0; \sqrt{2} // numero di deviazioni standard
input ENUM_APPLIED_PRICE applied_price=PRICE_CLOSE; // tipo di prezzo
input string symbol=" "; \frac{1}{2} // simbolo
input ENUM_TIMEFRAMES period=PERIOD_CURRENT; // timeframe
//--- buffers indicatore
double UpperBuffer[];
double LowerBuffer[];
```

```
double MiddleBuffer[];
//--- variabile per memorizzare l'handle dell'indicatore iBands
int handle;
//--- variabile per memorizzare
string name=symbol;
//--- nome dell'indicatore sul grafico
string short name;
//--- manterremo il numero di valori nell'indicatore Bollinger Bands
int bars_calculated=0;
//+--------------------------------------------------------------------------------+
//| Funzione di inizializzazione Indicatore Personalizzato |
//+--------------------------------------------------------------------------------+
int OnInit()
 \left\{ \right.//--- assegnazione di array di buffer indicatori
  SetIndexBuffer(0,UpperBuffer, INDICATOR DATA);
  SetIndexBuffer(1,LowerBuffer,INDICATOR DATA);
   SetIndexBuffer(2,MiddleBuffer, INDICATOR DATA);
//--- impostiamo lo slittamento per ogni linea
   PlotIndexSetInteger(0, PLOT_SHIFT, bands_shift);
  PlotIndexSetInteger(1, PLOT_SHIFT, bands_shift);
   PlotIndexSetInteger(2, PLOT_SHIFT, bands_shift);
//--- determinare il simbolo per cui viene disegnato l'indicatore
   name=symbol;
//--- eliminare gli spazi a destra e a sinistra
  StringTrimRight(name);
   StringTrimLeft(name);
//--- se il risultato è zero nella lunghezza della stringa 'name'
  if(StringLen(name)==0)
     {
      //--- prende il simbolo del grafico indicatore a cui è attaccato
     name= Symbol;
     }
//--- crea l'handle dell'indicatore
   if(type==Call_iBands)
     handle=iBands(name,period,bands period,bands shift,deviation,applied price);
   else
     {
      //--- riempie la struttura con i parametri dell'indicatore
     MqlParam pars[4];
      //--- periodo di ma
      pars[0].type=TYPE_INT;
     pars[0].integer value=bands period;
      //--- slittamento
     pars[1].type=TYPE_INT;
      pars[1].integer value=bands shift;
      //--- numero di deviazione standard
      pars[2].type=TYPE_DOUBLE;
      pars[2].double value=deviation;
```

```
//--- tipo di prezzo
      pars[3].type=TYPE_INT;
      pars[3].integer_value=applied_price;
      handle=IndicatorCreate(name,period, IND_BANDS, 4, pars);
     }
//--- se l'handle non viene creato
   if(handle==INVALID_HANDLE)
     {
      //--- dice riguardo il fallimento e l'output del codice di errore
      PrintFormat("Fallimento nel creare l'handle dell'indicatore iBands per il simbo
                   name,
                  EnumToString(period),
                  GetLastError());
      //--- l'indicatore si ferma precocemente
     return(INIT_FAILED);
     }
//--- Mostra il simbolo/timeframe per cui è calcolato l'indicatore Bollinger Bands
   short name=StringFormat("iBands(%s/%s, %d,%d,%G,%s)",name,EnumToString(period),
                            bands period, bands shift, deviation, EnumToString (applied pr.
   IndicatorSetString(INDICATOR_SHORTNAME, short_name);
//--- inizializzazione normale dell'indicatore
  return(INIT_SUCCEEDED);
 }
//+--------------------------------------------------------------------------------+
//| Funzione di iterazione indicatore personalizato |
//+--------------------------------------------------------------------------------+
int OnCalculate(const int rates_total,
                const int prev calculated,
                const datetime &time[],
                const double &open[],
                const double &high[],
                const double &low[],
                const double &close[],
                const long &tick volume[],
                const long &volume[],
                const int &spread[])
  {
//--- numero di valori copiati dall' indicatore iBands
   int values to copy;
//--- determina il numero di valori calcolati in dell'indicatore
   int calculated=BarsCalculated(handle);
   if(calculated<=0)
    {
      PrintFormat("BarsCalculated() returned %d, error code %d", calculated, GetLastErro
      return(0);
     }
//--- se è il primo inizio del calcolo dell'indicatore o se il numero di valori dell'
//--- o se è necessario calcolare l'indicatore per due o più barre (significa che qual
   if(prev_calculated==0 || calculated!=bars_calculated || rates_total>prev_calculated
```

```
{
      //--- se la grandezza dei buffer indicatore è maggiore del numero di valori del
      //--- altrimenti, copiamo meno della grandezza del buffer indicatore
     if(calculated>rates_total) values_to_copy=rates_total;
      else values to copy=calculated;
    }
   else
    \left\{ \right.//--- vuol dire che non è la prima volta del calcolo dell'indicatore, e dopo l'
     //--- per il calcolo non viene aggiunta più di una barra
     values to copy=(rates total-prev calculated)+1;
     }
//--- riempie gli array con valori dell'indicatore Bollinger Bands
//--- se FillArraysFromBuffer restituisce false, significa che l'informazione non è an
  if(!FillArraysFromBuffers(MiddleBuffer,UpperBuffer,LowerBuffer,bands shift,handle,
//--- forma il messaggio
   string comm=StringFormat("%s ==> Valore aggiornato nell'indicatore %s: %d",
                            TimeToString(TimeCurrent(),TIME_DATE|TIME_SECONDS),
                            short name,
                            values to copy);
//--- visualizza il messaggio di servizio sul grafico
  Comment(comm);
//--- memorizzare il numero di valori dell'indicatore Bollinger Bands
  bars calculated=calculated;
//--- restituisce il valore prev_calculated per la chiamata successiva
  return(rates total);
 }
//+--------------------------------------------------------------------------------+
//| Riempie il buffer indicatore dall'indicatore iBands |
//+--------------------------------------------------------------------------------+
bool FillArraysFromBuffers(double &base_values[], \frac{1}{B} // buffer indicatore della linear
                           double \omegaupper values[], // buffer indicatore del bordo
                           double \&lower_values[], \qquad // buffer indicatore del bordo
                           int shift, // slittamento
                           int ind_handle, \frac{1}{2} // handle dell'indicatore iBands
                           int amount // numero di valori copiati
                            )
  {
//--- resetta codice errore
  ResetLastError();
//--- riempie una parte dell'array MiddleBuffer con valori dal buffer indicatore che
   if(CopyBuffer(ind_handle,0,-shift,amount,base_values)<0)
    {
      //--- se la copia fallisce, dice il codice dell'errore
      PrintFormat("Fallimento nel copiare i dati dall'indicatore iBands, codice errore
      //--- esce con risultato zero - significa che l'indicatore è considerato come no
      return(false);
     }
```

```
//--- riempie una parte dell'array UpperBuffer con valori dal buffer indicatore che ha
   if(CopyBuffer(ind_handle,1,-shift,amount,upper_values)<0)
     {
      //--- se la copia fallisce, dice il codice dell'errore
      PrintFormat("Fallimento nel copiare i dati dall'indicatore iBands, codice errore
     //--- esce con risultato zero - significa che l'indicatore è considerato come no
      return(false);
     }
//--- riempie una parte dell'array LowerBuffer con valori dal buffer indicatore che ha
  if(CopyBuffer(ind_handle,2,-shift,amount,lower_values)<0)
     {
      //--- se la copia fallisce, dice il codice dell'errore
     PrintFormat("Fallimento nel copiare i dati dall'indicatore iBands, codice errore
      1/--- esce con risultato zero - significa che l'indicatore è considerato come no
      return(false);
    }
//--- tutto è ok
  return(true);
  }
//+--------------------------------------------------------------------------------+
//| Funzione deinizializzazione indicatore |
//+--------------------------------------------------------------------------------+
void OnDeinit(const int reason)
 {
  if(handle!=INVALID_HANDLE)
      IndicatorRelease(handle);
//--- cancella il grafico dopo aver eliminato l'indicatore
  Comment("");
  }
```
# iBullsPower

La funzione restituisce l'handle dell' indicatore Bulls Power. Ha un solo buffer.

```
int iBullsPower(
 string symbol, \frac{symbol}{}, // nome del simbolo
  ENUM_TIMEFRAMES period, \frac{1}{2} periodo
  int magnetiod, m = periodo medio
  );
```
# Parametri

# symbol

[in] Il nome del simbolo dello strumento finanziario, i cui dati devono essere utilizzati per calcolare l'indicatore. Il valore [NULL](#page-142-0) significa il simbolo corrente.

# period

[in] Il valore del periodo può essere uno dei valori [ENUM\\_TIMEFRAMES,](#page-322-0) 0 significa il corrente timefreame.

# ma\_period

[in] Il periodo medio per il calcolo dell'indicatore.

# Valore restituito

Restituisce l'handle di un indicatore tecnico specificato, in caso di fallimento restituisce [INVALID\\_HANDLE.](#page-921-0) La memoria del computer può essere liberata da un indicatore che non è più utilizzato, utilizzando la funzione [IndicatorRelease\(\)](#page-1682-0), al quale l'handle indicatore viene passato.

# Esempio:

```
//+--------------------------------------------------------------------------------+
//| Demo_iBullsPower.mq5 |
//| Copyright 2011, MetaQuotes Software Corp. |
//| https://www.mql5.com |
//+--------------------------------------------------------------------------------+
#property copyright "Copyright 2000-2024, MetaQuotes Ltd."
#property link "https://www.mql5.com"
#property version "1.00"
#property description "L'indicatore dimostra come ottenere i dati"
#property description "dei buffers indicatore per l'indicatore tecnico iBullsPower."
#property description "Il simbolo e timeframe usati per i calcoli dell'indicatore,"
#property description "vengono impostati dai parametri simbolo e periodo."
#property description "Il metodo per la creazione dell'handle è impostato attraverso
#property indicator separate window
#property indicator_buffers 1
#property indicator plots 1
//--- il tracciamento di iBullsPower
#property indicator_label1 "iBullsPower"
#property indicator_type1 DRAW_HISTOGRAM
#property indicator color1 clrSilver
```

```
#property_indicator_style1 STYLE_SOLID
#property indicator_width1 1
//+--------------------------------------------------------------------------------+
//| Enumerazione dei metodi della creazione dell'handle |
//+--------------------------------------------------------------------------------+
enum Creation
 {
  Call_iBullsPower, \frac{1}{2} // uso iBullsPower
  Call_IndicatorCreate // usa IndicatorCreate
 };
//--- parametri di input
input Creation type=Call_iBullsPower; // tipo della funzione
input int ma_period=13; // periodo della media mobile
input string symbol=""; \frac{1}{2} // simbolo
input ENUM_TIMEFRAMES period=PERIOD_CURRENT; // timeframe
//--- buffer indicatore
double iBullsPowerBuffer[];
//--- variabile per memorizzare l'handle dell'indicatore iBullsPower
int handle;
//--- variabile per memorizzare
string name=symbol;
//--- nome dell'indicatore sul grafico
string short name;
//--- manterremo il numero di valori nell'indicatore Bulls Power
int bars_calculated=0;
//+--------------------------------------------------------------------------------+
//| Funzione di inizializzazione Indicatore Personalizzato |
//+--------------------------------------------------------------------------------+
int OnInit()
 \left\{\right\}//--- assegnazione di array al buffer indicatore
  SetIndexBuffer(0,iBullsPowerBuffer, INDICATOR DATA);
//--- determinare il simbolo per cui viene disegnato l'indicatore
  name=symbol;
//--- eliminare gli spazi a destra e a sinistra
  StringTrimRight(name);
  StringTrimLeft(name);
//--- se il risultato è zero nella lunghezza della stringa 'name'
  if(StringLen(name)==0)
    \left\{ \right.//--- prende il simbolo del grafico indicatore a cui è attaccato
     name= Symbol;
    }
//--- crea l'handle dell'indicatore
  if(type==Call_iBullsPower)
     handle=iBullsPower(name, period, ma_period);
  else
    {
     //--- riempie la struttura con i parametri dell'indicatore
```
return(INIT\_SUCCEEDED);

//+--------------------------------------------------------------------------------+

int OnCalculate(const int rates\_total,

//+--------------------------------------------------------------------------------+ //| Funzione di iterazione indicatore personalizato |

> const int prev calculated, const datetime &time[], const double &open[], const double &high[], const double &low[], const double &close[], const long &tick volume[], const long &volume[], const int &spread[])

//--- numero di valori copiati dall' indicatore iBullsPower

int calculated=BarsCalculated(handle);

//--- determina il numero di valori calcolati in dell'indicatore

}

{

{

}

int values to copy;

if(calculated<=0)

return(0);

```
MqlParam pars[1];
     //--- periodo di ma
     pars[0].type=TYPE_INT;
     pars[0].integer_value=ma_period;
     handle=IndicatorCreate(name,period, IND_BULLS, 1, pars);
     }
//--- se l'handle non viene creato
  if(handle==INVALID_HANDLE)
     {
      //--- dice riguardo il fallimento e l'output del codice di errore
      PrintFormat("Fallimento nel creare l'handle dell'indicatore iBullsPower per il
                  name,
                  EnumToString(period),
                  GetLastError());
     //--- l'indicatore si ferma precocemente
     return(INIT_FAILED);
     }
//--- Mostra il simbolo/timeframe per cui è calcolato l'indicatore Bulls Power
  short_name=StringFormat("iBearsPower(%s/%s, period=%d)",name,EnumToString(period),m
   IndicatorSetString(INDICATOR_SHORTNAME, short_name);
//--- inizializzazione normale dell'indicatore
```

```
© 2000-2024, MetaQuotes Ltd.
```
//--- se è il primo inizio del calcolo dell'indicatore o se il numero di valori dell'  $/$ /--- o se è necessario calcolare l'indicatore per due o più barre (significa che qual if(prev\_calculated==0 || calculated!=bars\_calculated || rates\_total>prev\_calculated

PrintFormat("BarsCalculated() returned %d, error code %d", calculated, GetLastErro

```
{
      //--- se l' array iBullsPowerBuffer è maggiore del numero di valori dell'indicatore
      //--- altrimenti, copiamo meno della grandezza del buffer indicatore
     if(calculated>rates_total) values_to_copy=rates_total;
      else values to copy=calculated;
     }
   else
    \left\{ \right.//--- vuol dire che non è la prima volta del calcolo dell'indicatore, e dopo l'
     //--- per il calcolo non viene aggiunta più di una barra
     values to copy=(rates total-prev calculated)+1;
     }
//--- riempie gli array iBullsPowerBuffer con valori dell'indicatore Bulls Power
//--- se FillArrayFromBuffer restituisce false, significa che l'informazione non è ano
  if(!FillArrayFromBuffer(iBullsPowerBuffer,handle,values to copy)) return(0);
//--- forma il messaggio
   string comm=StringFormat("%s ==> Valore aggiornato nell'indicatore %s: %d",
                            TimeToString(TimeCurrent(),TIME_DATE|TIME_SECONDS),
                             short name,
                             values to copy);
//--- visualizza il messaggio di servizio sul grafico
  Comment(comm);
//--- memorizzare il numero di valori dell'indicatore Bulls Power
  bars calculated=calculated;
//--- restituisce il valore prev_calculated per la chiamata successiva
  return(rates_total);
 }
//+--------------------------------------------------------------------------------+
//| Riempie il buffer indicatore dall'indicatore iBullsPower |
//+--------------------------------------------------------------------------------+
bool FillArrayFromBuffer(double &values[], // buffer indicatore dei valori di Bulls
                         int ind_handle, // handle dell'indicatore iBullsPower
                          int amount // numero di valori copiati
                          )
 {
//--- resetta codice errore
  ResetLastError();
//--- riempie una parte dell'array iBullsPowerBuffer con valori dal buffer indicatore
   if(CopyBuffer(ind_handle,0,0,amount,values)<0)
    \left\{ \right.//--- se la copia fallisce, dice il codice dell'errore
      PrintFormat("Fallimento nel copiare i dati dall'indicatore iBullsPowerBuffer, co
     //--- esce con risultato zero - significa che l'indicatore è considerato come no
     return(false);
     }
//--- tutto è ok
  return(true);
  }
//+--------------------------------------------------------------------------------+
```
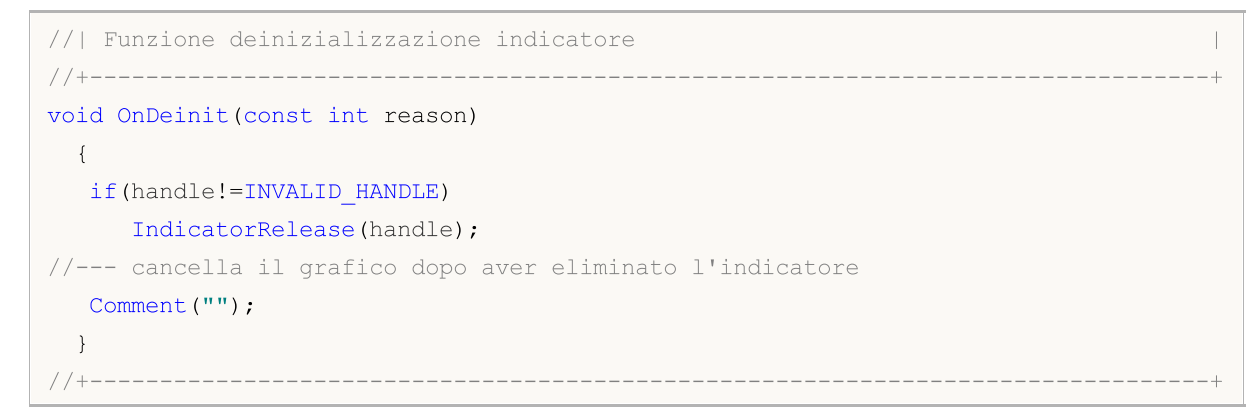

## iCCI

La funzione restituisce l'handle dell'indicatore Commodity Index Channel. Ha un solo buffer.

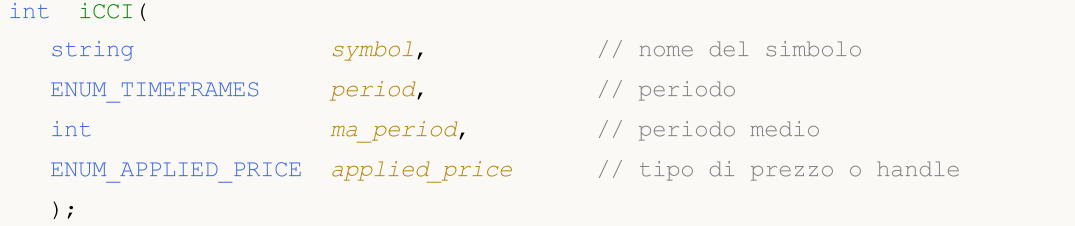

### Parametri

### symbol

[in] Il nome del simbolo dello strumento finanziario, i cui dati devono essere utilizzati per calcolare l'indicatore. Il valore [NULL](#page-142-0) significa il simbolo corrente.

### period

[in] Il valore del periodo può essere uno dei valori [ENUM\\_TIMEFRAMES,](#page-322-0) 0 significa il corrente timefreame.

### ma\_period

[in] Il periodo medio per il calcolo dell'indicatore.

### applied\_price

[in] Il prezzo utilizzato. Può essere una qualsiasi delle costanti [ENUM\\_APPLIED\\_PRICE](#page-728-0) o un handle di un altro indicatore.

### Valore restituito

Restituisce l'handle di un indicatore tecnico specificato, in caso di fallimento restituisce [INVALID\\_HANDLE.](#page-921-0) La memoria del computer può essere liberata da un indicatore che non è più utilizzato, utilizzando la funzione [IndicatorRelease\(\)](#page-1682-0), al quale l'handle indicatore viene passato.

### Esempio:

```
//+--------------------------------------------------------------------------------+
\frac{1}{2} Demo\frac{1}{2}CCI.mq5 |
//| Copyright 2011, MetaQuotes Software Corp. |
//| https://www.mql5.com |
//+--------------------------------------------------------------------------------+
#property copyright "Copyright 2000-2024, MetaQuotes Ltd."
#property link "https://www.mql5.com"
#property version "1.00"
#property description "L'indicatore dimostra come ottenere i dati"
#property description "dei buffers indicatore per l'indicatore tecnico iCCI."
#property description "Il simbolo e timeframe usati per i calcoli dell'indicatore,"
#property description "vengono impostati dai parametri simbolo e periodo."
#property description "Il metodo per la creazione dell'handle è impostato attraverso
#property indicator separate window
#property indicator_buffers 1
```

```
#property indicator_plots 1
//--- il tracciamento di iCCI
#property indicator_label1 "iCCI"
#property indicator_type1 DRAW_LINE
#property indicator_color1 clrLightSeaGreen
#property_indicator_style1 STYLE_SOLID
#property indicator_width1 1
//--- livelli orizzontali nella finestra dell'indicatore
#property indicator_level1 -100.0
#property indicator_level2 100.0
//+--------------------------------------------------------------------------------+
//| Enumerazione dei metodi della creazione dell'handle |
//+--------------------------------------------------------------------------------+
enum Creation
 {
  Call_iCCI, \frac{1}{\sqrt{2}} // usa iCCI
 Call IndicatorCreate // usa IndicatorCreate
 };
//--- parametri di input
input Creation type=Call_iCCI; // tipo della funzione
input int ma_period=14; // periodo di media mobile
input ENUM_APPLIED_PRICE applied_price=PRICE_TYPICAL; // tipo di prezzo
input string symbol=""; \frac{1}{2} // simbolo
input ENUM_TIMEFRAMES period=PERIOD_CURRENT; \left/ timeframe
//--- buffer indicatore
double iCCIBuffer[];
//--- variabile per memorizzare l'handle dell'indicatore iCCI
int handle;
//--- variabile per memorizzare
string name=symbol;
//--- nome dell'indicatore sul grafico
string short name;
//--- manterremo il numero di valori dell'indicatore Commodity Channel Index
int bars calculated=0;
//+--------------------------------------------------------------------------------+
//| Funzione di inizializzazione Indicatore Personalizzato |
//+--------------------------------------------------------------------------------+
int OnInit()
 \{//--- assegnazione di array al buffer indicatore
  SetIndexBuffer(0,iCCIBuffer, INDICATOR DATA);
//--- determinare il simbolo per cui viene disegnato l'indicatore
  name=symbol;
//--- eliminare gli spazi a destra e a sinistra
  StringTrimRight(name);
   StringTrimLeft(name);
//--- se il risultato è zero nella lunghezza della stringa 'name'
  if(StringLen(name)==0)
   \left\{\begin{array}{c}1\end{array}\right\}
```

```
//--- prende il simbolo del grafico indicatore a cui è attaccato
      name=_Symbol;
     }
//--- crea l'handle dell'indicatore
   if(type==Call_iCCI)
      handle=iCCI(name, period, ma period, applied price);
   else
     {
      //--- riempie la struttura con i parametri dell'indicatore
     MqlParam pars[2];
      //--- periodo della media mobile
      pars[0].type=TYPE_INT;
      pars[0].integer value=ma period;
      //--- tipo di prezzo
     pars[1].type=TYPE_INT;
      pars[1].integer value=applied price;
      handle=IndicatorCreate(name,period, IND CCI, 2, pars);
     }
//--- se l'handle non viene creato
   if(handle==INVALID_HANDLE)
     {
      //--- dice riguardo il fallimento e l'output del codice di errore
      PrintFormat("Fallimento nel creare l'handle dell'indicatore iCCI per il simbolo
                  name,
                  EnumToString(period),
                  GetLastError());
     //--- l'indicatore si ferma precocemente
     return(INIT_FAILED);
     }
//--- Mostra il simbolo/timeframe per cui è calcolato l'indicatore Bollinger Bands®
   short_name=StringFormat("iCCI(%s/%s, %d, %s)",name,EnumToString(period),
                           ma period, EnumToString(applied price));
   IndicatorSetString(INDICATOR_SHORTNAME, short_name);
//--- inizializzazione normale dell'indicatore
  return(INIT_SUCCEEDED);
 }
//+--------------------------------------------------------------------------------+
//| Funzione di iterazione indicatore personalizato |
//+--------------------------------------------------------------------------------+
int OnCalculate(const int rates_total,
                const int prev calculated,
                const datetime &time[],
                const double &open[],
                const double &high[],
                const double &low[],
                const double &close[],
                const long &tick_volume[],
                const long &volume[],
                const int &spread[])
```

```
{
//--- numero di valori copiati dall' indicatore iCCI
  int values to copy;
//--- determina il numero di valori calcolati in dell'indicatore
  int calculated=BarsCalculated(handle);
  if(calculated<=0)
     {
      PrintFormat("BarsCalculated() returned %d, error code %d", calculated, GetLastErro
      return(0);
    }
//--- se è il primo inizio del calcolo dell'indicatore o se il numero di valori dell'
1/--- o se è necessario calcolare l'indicatore per due o più barre (significa che qual
  if(prev_calculated==0 || calculated!=bars_calculated || rates_total>prev_calculated
    {
     //--- se l' array iCCIBuffer è maggiore del numero di valori dell'indicatore iCO
      //--- altrimenti, copiamo meno della grandezza del buffer indicatore
     if(calculated>rates_total) values_to_copy=rates_total;
     else values to copy=calculated;
    }
   else
    \left\{\right\}//--- vuol dire che non è la prima volta del calcolo dell'indicatore, e dopo l'
     //--- per il calcolo non viene aggiunta più di una barra
     values to copy=(rates total-prev calculated)+1;\lambda//--- riempie l'array iCCIBuffer con i valori dell'indicatore Commodity Channel Index
//--- se FillArrayFromBuffer restituisce false, significa che l'informazione non è ano
  if(!FillArrayFromBuffer(iCCIBuffer,handle,values to copy)) return(0);
//--- forma il messaggio
   string comm=StringFormat("%s ==> Valore aggiornato nell'indicatore %s: %d",
                            TimeToString(TimeCurrent(),TIME_DATE|TIME_SECONDS),
                            short name,
                            values_to_copy);
//--- visualizza il messaggio di servizio sul grafico
  Comment(comm);
//--- memorizziamo il numero di valori dell'indicatore Commodity Channel Index
  bars calculated=calculated;
//--- restituisce il valore prev_calculated per la chiamata successiva
  return(rates total);
 }
//+--------------------------------------------------------------------------------+
//| Riempie il buffer indicatore dall'indicatore iCCI |
//+--------------------------------------------------------------------------------+
bool FillArrayFromBuffer(double &values[], // buffer indicatore dei valori di Commod
                         int ind handle, // handle dell'indicatore iCCI
                         int amount // numero di valori copiati
                         )
  {
//--- resetta codice errore
```

```
ResetLastError();
//--- riempie una parte dell'array iCCIBuffer con valori dal buffer indicatore che ha
  if(CopyBuffer(ind_handle,0,0,amount,values)<0)
    {
     //--- se la copia fallisce, dice il codice dell'errore
     PrintFormat("Fallimento nel copiare i dati dall'indicatore iCCI, codice errore
     1/--- esce con risultato zero - significa che l'indicatore è considerato come no
     return(false);
    }
//--- tutto è ok
  return(true);
 }
//+--------------------------------------------------------------------------------+
//| Funzione deinizializzazione indicatore |
//+--------------------------------------------------------------------------------+
void OnDeinit(const int reason)
 {
  if(handle!=INVALID_HANDLE)
     IndicatorRelease(handle);
//--- cancella il grafico dopo aver eliminato l'indicatore
  Comment("");
 }
```
## iChaikin

La funzione restituisce l'handle dell'indicatore Chaikin Oscillator. Ha un solo buffer.

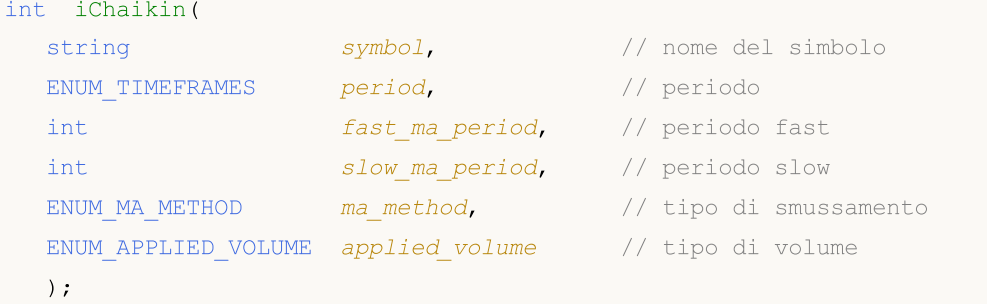

### Parametri

### symbol

[in] Il nome del simbolo dello strumento finanziario, i cui dati devono essere utilizzati per calcolare l'indicatore. Il valore [NULL](#page-142-0) significa il simbolo corrente.

### period

[in] Il valore del periodo può essere uno dei valori [ENUM\\_TIMEFRAMES,](#page-322-0) 0 significa il corrente timefreame.

fast\_ma\_period

[in] Periodo medio di Fast per i calcoli.

```
slow ma period
```
[in] Periodo medio di Slow per i calcoli.

### ma\_method

[in] Tipo di smussamento. Può essere una delle costanti di media [ENUM\\_MA\\_METHOD](#page-731-0).

### applied\_volume

[in] Il volume utilizzato. Può essere una delle costanti di [ENUM\\_APPLIED\\_VOLUME.](#page-728-1)

### Valore restituito

Restituisce l'handle di un indicatore tecnico specificato, in caso di fallimento restituisce [INVALID\\_HANDLE.](#page-921-0) La memoria del computer può essere liberata da un indicatore che non è più utilizzato, utilizzando la funzione [IndicatorRelease\(\)](#page-1682-0), al quale l'handle indicatore viene passato.

### Esempio:

```
//+--------------------------------------------------------------------------------+
//| Demo_iChaikin.mq5 |
//| Copyright 2011, MetaQuotes Software Corp. |
//| https://www.mql5.com |
//+--------------------------------------------------------------------------------+
#property copyright "Copyright 2000-2024, MetaQuotes Ltd."
#property link "https://www.mql5.com"
#property version "1.00"
#property description "L'indicatore dimostra come ottenere i dati"
```

```
#property description "dei buffers indicatore per l'indicatore tecnico iChaikin."
#property description "Il simbolo e timeframe usati per i calcoli dell'indicatore,"
#property description "vengono impostati dai parametri simbolo e periodo."
#property description "Il metodo per la creazione dell'handle è impostato attraverso
#property indicator separate window
#property indicator_buffers 1
#property indicator plots 1
//--- the iChaikin plot
#property indicator_label1 "iChaikin"
#property indicator type1 DRAW LINE
#property indicator_color1 clrLightSeaGreen
#property indicator_style1 STYLE_SOLID
#property indicator_width1 1
//+--------------------------------------------------------------------------------+
//| Enumerazione dei metodi della creazione dell'handle |
//+--------------------------------------------------------------------------------+
enum Creation
 \left\{\right\}Call_iChaikin, // uso iChaikin
 Call IndicatorCreate // usa IndicatorCreate
 };
//--- parametri di input
input Creation type=Call iChaikin; \frac{1}{2} // tipo di funzione
input int fast maperiod=3; // periodo di fast ma
input int slow ma period=10; // periodo di slow ma
input ENUM_MA_METHOD ma_method=MODE_EMA; // tipo di smussamento
input ENUM_APPLIED_VOLUME applied_volume=VOLUME_TICK; // tipo di volume
input string symbol=" "; \left| \right| // simbolo
input ENUM_TIMEFRAMES period=PERIOD CURRENT; // timeframe
//--- buffer indicatore
double iChaikinBuffer[];
//--- variabile per memorizzare l'handle dell'indicatore iChaikin
int handle;
//--- variabile per memorizzare
string name=symbol;
//--- nome dell'indicatore sul grafico
string short name;
//--- manterremo il numero di valori dell'indicatore Chaikin Oscillator
int bars calculated=0;
//+--------------------------------------------------------------------------------+
//| Funzione di inizializzazione Indicatore Personalizzato |
//+--------------------------------------------------------------------------------+
int OnInit()
 \downarrow//--- assegnazione di array al buffer indicatore
  SetIndexBuffer(0,iChaikinBuffer, INDICATOR DATA);
//--- determinare il simbolo per cui viene disegnato l'indicatore
  name=symbol;
```

```
//--- eliminare gli spazi a destra e a sinistra
   StringTrimRight(name);
   StringTrimLeft(name);
//--- se il risultato è zero nella lunghezza della stringa 'name'
   if(StringLen(name)==0)
     {
      //--- prende il simbolo del grafico indicatore a cui è attaccato
     name= Symbol;
     }
//--- crea l'handle dell'indicatore
   if(type==Call_iChaikin)
     handle=iChaikin(name,period,fast ma period,slow ma period,ma method,applied volu
   else
     {
      //--- riempie la struttura con i parametri dell'indicatore
     MqlParam pars[4];
     //--- periodo di fast ma
     pars[0].type=TYPE_INT;
     pars[0].integer_value=fast_ma_period;
     //--- periodo di slow ma
     pars[1].type=TYPE_INT;
     pars[1].integer value=slow ma period;
     //--- tipo di smussamento
     pars[2].type=TYPE_INT;
     pars[2].integer value=ma method;
     //--- tipo di volume
     pars[3].type=TYPE_INT;
     pars[3].integer_value=applied_volume;
     handle=IndicatorCreate(name,period, IND CHAIKIN, 4, pars);
     }
//--- se l'handle non viene creato
  if(handle==INVALID_HANDLE)
     {
      //--- dice riguardo il fallimento e l'output del codice di errore
      PrintFormat("Fallimento nel creare l'handle dell'indicatore iChaikin per il simb
                  name,
                  EnumToString(period),
                  GetLastError());
     //--- l'indicatore si ferma precocemente
     return(INIT_FAILED);
     }
//--- Mostra il simbolo/timeframe per cui è calcolato l'indicatore Chaikin Oscillator
   short name=StringFormat("iChaikin(%s/%s, %d, %d, %s, %s)",name,EnumToString(period)
                           fast ma period, slow ma period,
                           EnumToString(ma_method),EnumToString(applied_volume));
   IndicatorSetString(INDICATOR_SHORTNAME, short_name);
//--- inizializzazione normale dell'indicatore
  return(INIT_SUCCEEDED);
  }
```

```
MOI 5
```

```
//+--------------------------------------------------------------------------------+
//| Funzione di iterazione indicatore personalizato |
//+--------------------------------------------------------------------------------+
int OnCalculate(const int rates_total,
                const int prev calculated,
                const datetime &time[],
                const double &open[],
                const double &high[],
                const double &low[],
                const double &close[],
                const long &tick volume[],
                const long &volume[],
                const int &spread[])
  {
//--- numero di valori copiati dall' indicatore iChaikin
   int values to copy;
//--- determina il numero di valori calcolati in dell'indicatore
  int calculated=BarsCalculated(handle);
  if(calculated<=0)
     {
     PrintFormat("BarsCalculated() returned %d, error code %d", calculated, GetLastErro
     return(0);
     }
//--- se è il primo inizio del calcolo dell'indicatore o se il numero di valori dell'
//--- o se è necessario calcolare l'indicatore per due o più barre (significa che qual
   if(prev_calculated==0 || calculated!=bars_calculated || rates_total>prev_calculated
    {
     //--- se l' array iChaikinBuffer è maggiore del numero di valori dell'indicatore
     //--- altrimenti, copiamo meno della grandezza del buffer indicatore
     if(calculated>rates_total) values to copy=rates_total;
     else values to copy=calculated;
    }
  else
    \left\{ \right.//--- vuol dire che non è la prima volta del calcolo dell'indicatore, e dopo l'
     //--- per il calcolo non viene aggiunta più di una barra
     values to copy=(rates total-prev calculated)+1;
     }
//--- riempie gli array iChaikinBuffer con valori dell'indicatore Chaikin Oscillator
//--- se FillArrayFromBuffer restituisce false, significa che l'informazione non è ano
  if(!FillArrayFromBuffer(iChaikinBuffer,handle,values to copy)) return(0);
//--- forma il messaggio
   string comm=StringFormat("%s ==> Valore aggiornato nell'indicatore %s: %d",
                            TimeToString(TimeCurrent(),TIME_DATE|TIME_SECONDS),
                            short name,
                            values_to_copy);
//--- visualizza il messaggio di servizio sul grafico
   Comment(comm);
//--- memorizza il numero di valori dell'indicatore Chaikin Oscillator
```
# MOI 5

```
bars_calculated=calculated;
//--- restituisce il valore prev_calculated per la chiamata successiva
  return(rates_total);
  }
//+--------------------------------------------------------------------------------+
//| Riempie il buffer indicatore dall'indicatore iChaikin |
//+--------------------------------------------------------------------------------+
bool FillArrayFromBuffer(double &values[], // buffer indicatore dei valori di Chaikin
                         int ind_handle, // handle dell'indicatore iChaikin
                         int amount // numero di valori copiati
                         \lambda{
//--- resetta codice errore
  ResetLastError();
//--- riempie una parte dell'array iChaikinBuffer con valori dal buffer indicatore che
  if(CopyBuffer(ind_handle,0,0,amount,values)<0)
    {
      //--- se la copia fallisce, dice il codice dell'errore
     PrintFormat("Fallimento nel copiare i dati dall'indicatore iChaikin, codice erro
      //--- esce con risultato zero - significa che l'indicatore è considerato come no
     return(false);
    }
//--- tutto è ok
  return(true);
 \lambda//+--------------------------------------------------------------------------------+
//| Funzione deinizializzazione indicatore
//+--------------------------------------------------------------------------------+
void OnDeinit(const int reason)
 {
  if(handle!=INVALID_HANDLE)
     IndicatorRelease(handle);
//--- cancella il grafico dopo aver eliminato l'indicatore
  Comment("");
  }
```
## iCustom

La funzione restituisce l'handle di un indicatore personalizzato specificato.

```
int iCustom(
  string symbol, // nome simbolo
  ENUM TIMEFRAMES period, // periodo
  string name // cartella/nome_indicatore_personalizzato
  ... // elenco dei parametri di unput dell'indicatore
  );
```
### Parametri

### symbol

[in] Il nome del simbolo dello strumento finanziario, i cui dati devono essere utilizzati per calcolare l'indicatore. Il valore [NULL](#page-142-0) significa il simbolo corrente.

### period

[in] Il valore del periodo può essere uno dei valori [ENUM\\_TIMEFRAMES,](#page-322-0) 0 significa il corrente timefreame.

name

[in] Nome dell'indicatore personalizzato (custom indicator). Se il nome inizia con la barra inversa '\', il file dell'indicatore EX5 viene ricercato rispetto alla directory principale dell'indicatore MQL5\Indicators. Pertanto, quando si chiama iCustom(Simbol(), Period(), "\FirstIndicator "...), l'indicatore viene scaricato come MQL5\Indicators\FirstIndicator.ex5. Se il percorso non contiene file, si verifica l'errore 4802 (ERR\_INDICATOR\_CANNOT\_CREATE).

Se il percorso non inizia con '\', l'indicatore viene cercato e scaricato come segue:

- · Innanzitutto, il file indicatore EX5 viene cercato nella cartella in cui si trova il file EX5 del programma chiamante. Ad esempio, CrossMA.EX5 EA si trova in MQL5\Experts\MyExperts e contiene la chiamata iCustom (Symbol(), Period(), "SecondIndicator" ...). In questo caso, l'indicatore viene cercato in MQL5\Experts\MyExperts\SecondIndicator.ex5.
- · Se l'indicatore non viene trovato nella stessa directory, la ricerca viene eseguita in relazione alla directory principale dell'indicatore MQL5\Indicators. In altre parole, viene eseguita la ricerca del file MQL5\Indicators\SecondIndicator.ex5. Se l'indicatore non viene trovato ancora, la funzione restituisce [INVALID\\_HANDLE](#page-921-0) e viene generato l'errore 4802 (ERR\_INDICATOR\_CANNOT\_CREATE).

Se il percorso dell'indicatore è impostato nella sottodirectory (ad esempio MyIndicators\ThirdIndicator), la ricerca viene prima eseguita nella cartella del programma chiamante (l'EA si trova in MQL5\Experts\MyExperts) in MQL5\Experts\MyExperts\MyIndicators\ThirdIndicator.ex5. In caso di esito negativo, viene eseguita la ricerca del file MQL5\Indicators\MyIndicators\ThirdIndicator.ex5. Assicurati di usare la doppia barra inversa '\\' come separatore nel percorso, ad esempio iCustom (Symbol(), Period(), "MyIndicators\\ThirdIndicator"...)

...

[in][parametri-di-input-](#page-243-0) di un indicatore personalizzato, separati da virgole. Tipo ed ordine con cui i parametri devono corrispondere. Se non ci sono i parametri specificati, allora verranno utilizzati valori [predefiniti](#page-195-0).

### Valore restituito

Restituisce l'handle di un indicatore tecnico specificato, in caso di fallimento restituisce [INVALID\\_HANDLE.](#page-921-0) La memoria del computer può essere liberata da un indicatore che non è più utilizzato, utilizzando la funzione *[IndicatorRelease\(\)](#page-1682-0)*, al quale l'handle indicatore viene passato.

Nota

Un indicatore personalizzato deve essere compilato (con estensione EX5) e si trova nella directory MQL5/Indicators del terminale client o la sua sottodirectory.

Indicatori che richiedono il testing vengono definiti automaticamente dalla chiamata della funzione iCustom(), se il parametro corrispondente è impostato attraverso la [costante](#page-101-0) stringa. Per tutti gli altri casi (utilizzo della funzione [IndicatorCreate\(\)](#page-1677-0) o uso di una stringa non-costante nel parametro che imposta il nome indicatore) la proprietà #property [tester\\_indicator](#page-263-0) è necessaria:

```
#property tester indicator "indicator name.ex5"
```
Se la prima forma di [chiamata](#page-1557-0) viene utilizzata nell'indicatore, allora all'avvio dell' indicatore personalizzato è possibile inoltre indicare i dati per il calcolo nella sua scheda "Parametri". Se il parametro "Applica a" non è selezionato in modo esplicito, il calcolo predefinito è basato sui valori dei prezzi "Close".

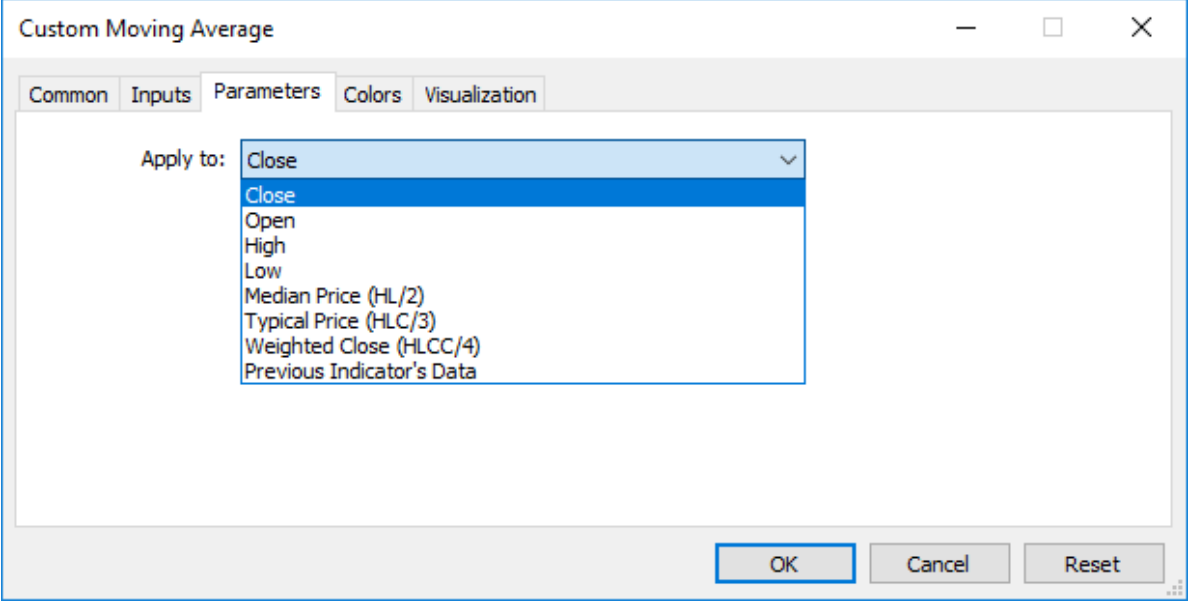

Quando si chiama un indicatore personalizzato da un programma MQL5, il parametro Applied\_Price o un handle di un altro indicatore dovrebbe essere passato per ultimo, dopo tutte le variabili di input dell'indicatore personalizzato.

Vedi anche

Proprietà del [programma](#page-263-0), [TimeSeries](#page-1651-0) ed Accesso Indicatori,[IndicatorCreate\(\),](#page-1677-0) [IndicatorRelease\(\)](#page-1682-0)

Esempio:

```
#property indicator separate window
#property indicator_buffers 1
#property indicator_plots 1
//---- plot Label1
#property indicator_label1 "Label1"
#property indicator type1 DRAW LINE
```

```
#property indicator_color1 clrRed
#property_indicator_style1 STYLE_SOLID
#property indicator_width1 1
//--- parametri di input
input int MA_Period=21;
input int MA_Shift=0;
input ENUM_MA_METHOD MA_Method=MODE_SMA;
//--- buffers indicatore
double Label1Buffer[];
//--- Handle dell'indicatore personalizzato Custom Moving Average.mq5
int MA_handle;
//+--------------------------------------------------------------------------------+
//| Funzione di inizializzazione Indicatore Personalizzato |
//+--------------------------------------------------------------------------------+
int OnInit()
 \left\{ \begin{array}{c} \end{array} \right\}//--- mappatura buffers indicatore
  SetIndexBuffer(0,Label1Buffer, INDICATOR DATA);
   ResetLastError();
  MA handle=iCustom(NULL,0, "Examples\\Custom Moving Average",
                     MA_Period,
                     MA_Shift,
                      MA_Method,
                      PRICE CLOSE // usando i prezzi close
                      );
  Print("MA_handle = ", MA_handle," error = ", GetLastError());
1/1return(INIT_SUCCEEDED);
  }
//+--------------------------------------------------------------------------------+
//| Funzione di iterazione indicatore personalizato |
//+--------------------------------------------------------------------------------+
int OnCalculate(const int rates_total,
                const int prev calculated,
                const datetime &time[],
                const double &open[],
                const double &high[],
                const double &low[],
                const double &close[],
                const long &tick volume[],
                const long &volume[],
                const int &spread[])
  {
//--- Copiare i valori dell'indicatore Custom Moving Average nel nostro buffer di indi
  int copy=CopyBuffer(MA handle, 0, 0, rates total, Label1Buffer);
   Print("copy = ",copy," rates total = ",rates total);
//--- Se il nostro tentativo è fallito - Segnala questo
   if(copy<=0)
      Print("Il tentativo di ottenere i valori di Custom Moving Average è fallito");
```

```
MQL5
```

```
//--- restituisce il valore di prev_calculated per la prossima chiamata
  return(rates_total);
 }
```
//+--------------------------------------------------------------------------------+

## iDEMA

La funzione restituisce l'handle dell'indicatore Double Exponential Moving Average. Ha un solo buffer.

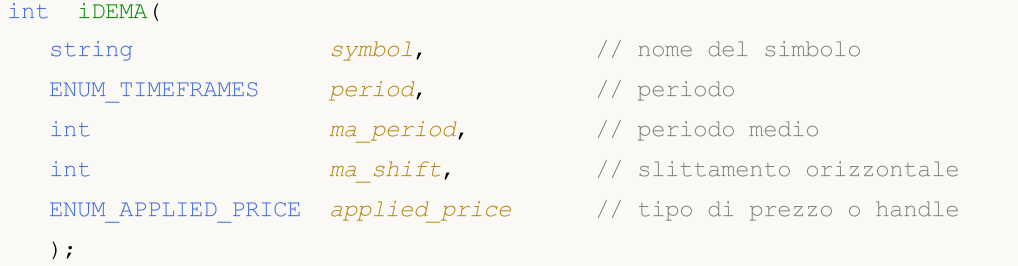

### Parametri

### symbol

[in] Il nome del simbolo dello strumento finanziario, i cui dati devono essere utilizzati per calcolare l'indicatore. Il valore [NULL](#page-142-0) significa il simbolo corrente.

### period

[in] Il valore del periodo può essere uno dei valori [ENUM\\_TIMEFRAMES,](#page-322-0) 0 significa il corrente timefreame.

### ma\_period

[in] Periodo medio (conteggio barre) per i calcoli.

### ma\_shift

[in] Slittamento dell'indicatore rispetto al grafico dei prezzi.

```
applied_price
```
[in] Il prezzo utilizzato. Può essere una qualsiasi delle costanti [ENUM\\_APPLIED\\_PRICE](#page-728-0) o un handle di un altro indicatore.

### Valore restituito

Restituisce l'handle di un indicatore tecnico specificato, in caso di fallimento restituisce [INVALID\\_HANDLE.](#page-921-0) La memoria del computer può essere liberata da un indicatore che non è più utilizzato, utilizzando la funzione [IndicatorRelease\(\)](#page-1682-0), al quale l'handle indicatore viene passato.

### Esempio:

```
//+--------------------------------------------------------------------------------+
//| Demo_iDEMA.mq5 |
//| Copyright 2011, MetaQuotes Software Corp. |
//| https://www.mql5.com |
//+--------------------------------------------------------------------------------+
#property copyright "Copyright 2000-2024, MetaQuotes Ltd."
#property link "https://www.mql5.com"
#property version "1.00"
#property description "L'indicatore dimostra come ottenere i dati"
#property description "dei buffers indicatore per l'indicatore tecnico iDEMA."
#property description "Il simbolo e timeframe usati per i calcoli dell'indicatore,"
#property description "vengono impostati dai parametri simbolo e periodo."
```

```
#property description "Il metodo per la creazione dell'handle è impostato attraverso
#property indicator_chart_window
#property indicator_buffers 1
#property indicator_plots 1
//--- il tracciamento di iDEMA
#property indicator_label1 "iDEMA"
#property indicator_type1 DRAW_LINE
#property indicator_color1 clrRed
#property indicator_style1 STYLE_SOLID
#property indicator_width1 1
//+--------------------------------------------------------------------------------+
//| Enumerazione dei metodi della creazione dell'handle |
//+--------------------------------------------------------------------------------+
enum Creation
 \left\{ \right..<br>Call_iDEMA, // uso iDEMA
 Call_IndicatorCreate // usa IndicatorCreate
 };
//--- parametri di input
input Creation type=Call_iDEMA; // tipo della funzione
input int magnetiod=14; // periodo della media mobile
input int ma\ shift=0; // slittamento
input ENUM_APPLIED_PRICE applied_price=PRICE_CLOSE; // tipo di prezzo
input string symbol=" "; // simbolo
input ENUM_TIMEFRAMES period=PERIOD_CURRENT; // timeframe
//--- buffer indicatore
double iDEMABuffer[];
//--- variabile per memorizzare l'handle dell'indicatore iDEMA
int handle;
//--- variabile per memorizzare
string name=symbol;
//--- nome dell'indicatore sul grafico
string short name;
//--- manterremo il numero di valori nell' indicatore Double Exponential Moving Average
int bars calculated=0;
//+--------------------------------------------------------------------------------+
//| Funzione di inizializzazione Indicatore Personalizzato |
//+--------------------------------------------------------------------------------+
int OnInit()
 \left\{\right\}//--- assegnazione di array al buffer indicatore
  SetIndexBuffer(0,iDEMABuffer,INDICATOR DATA);
  //--- set shift
  PlotIndexSetInteger(0, PLOT_SHIFT, ma_shift);
//--- determinare il simbolo per cui viene disegnato l'indicatore
  name=symbol;
//--- eliminare gli spazi a destra e a sinistra
  StringTrimRight(name);
```

```
StringTrimLeft(name);
//--- se il risultato è zero nella lunghezza della stringa 'name'
   if(StringLen(name)==0)
     {
      //--- prende il simbolo del grafico indicatore a cui è attaccato
      name= Symbol;
     }
//--- crea l'handle dell'indicatore
   if(type==Call_iDEMA)
      handle=iDEMA(name, period, ma_period, ma_shift, applied_price);
   else
     {
      //--- riempie la struttura con i parametri dell'indicatore
      MqlParam pars[3];
      //--- periodo della media mobile
      pars[0].type=TYPE_INT;
      pars[0].integer value=ma period;
      //--- slittamento
     pars[1].type=TYPE_INT;
      pars[1].integer_value=ma_shift;
      //--- tipo di prezzo
      pars[2].type=TYPE_INT;
      pars[2].integer value=applied price;
      handle=IndicatorCreate(name, period, IND DEMA, 3, pars);
     }
//--- se l'handle non viene creato
   if(handle==INVALID_HANDLE)
     {
      //--- dice riguardo il fallimento e l'output del codice di errore
      PrintFormat("Fallimento nel creare l'handle dell'indicatore iDEMA per il simbolo
                   name,
                  EnumToString(period),
                  GetLastError());
      //--- l'indicatore si ferma precocemente
      return(INIT_FAILED);
     }
//--- Mostra il simbolo/timeframe per cui è calcolato l'indicatore Double Exponential
   short name=StringFormat("iDEMA(%s/%s, %d, %d, %s)",name,EnumToString(period),
                            ma period, ma shift, EnumToString (applied price));
   IndicatorSetString(INDICATOR_SHORTNAME, short_name);
//--- inizializzazione normale dell'indicatore
   return(INIT_SUCCEEDED);
  }
//+--------------------------------------------------------------------------------+
//| Funzione di iterazione indicatore personalizato |
//+--------------------------------------------------------------------------------+
int OnCalculate(const int rates_total,
                const int prev calculated,
                const datetime &time[],
```

```
const double &open[],
                const double &high[],
                const double &low[],
                const double &close[],
                const long &tick volume[],
                const long &volume[],
                const int &spread[])
  {
//--- numero di valori copiati dall' indicatore iDEMA
  int values_to_copy;
//--- determina il numero di valori calcolati in dell'indicatore
  int calculated=BarsCalculated(handle);
   if(calculated<=0)
     \mathbf{I}PrintFormat("BarsCalculated() returned %d, error code %d", calculated, GetLastErro
      return(0);
     }
//--- se è il primo inizio del calcolo dell'indicatore o se il numero di valori dell'
//--- o se è necessario calcolare l'indicatore per due o più barre (significa che qual
   if(prev_calculated==0 || calculated!=bars_calculated || rates_total>prev_calculated
    {
     //--- se l' array iDEMABuffer è maggiore del numero di valori dell'indicatore il
     //--- altrimenti, copiamo meno della grandezza del buffer indicatore
     if(calculated>rates_total) values_to_copy=rates_total;
     else values to copy=calculated;
     }
   else
     {
      //--- vuol dire che non è la prima volta del calcolo dell'indicatore, e dopo l'
     //--- per il calcolo non viene aggiunta più di una barra
     values to copy=(rates total-prev calculated)+1;
     }
//--- riempie l' array iDEMABuffer con valori dell'indicatore Double Exponential Movi
//--- se FillArrayFromBuffer restituisce false, significa che l'informazione non è ano
   if(!FillArrayFromBuffer(iDEMABuffer,ma_shift,handle,values_to_copy)) return(0);
//--- forma il messaggio
  string comm=StringFormat("%s ==> Valore aggiornato nell'indicatore %s: %d",
                            TimeToString(TimeCurrent(),TIME_DATE|TIME_SECONDS),
                            short name,
                            values_to_copy);
//--- visualizza il messaggio di servizio sul grafico
   Comment(comm);
//--- memorizza il numero di valori nell'indicatore Double Exponential Moving Average
  bars_calculated=calculated;
//--- restituisce il valore prev_calculated per la chiamata successiva
   return(rates total);
  }
//+--------------------------------------------------------------------------------+
//| Riempie il buffer indicatore dall'indicatore iDEMA |
```

```
//+--------------------------------------------------------------------------------+
bool FillArrayFromBuffer(double &values[], // buffer indicatore dei valori di Double
                          int shift, // slittamento
                           int ind_handle, // handle dell'indicatore iDEMA
                           int amount // numero di valori copiati
                           )
  {
//--- resetta codice errore
   ResetLastError();
//--- riempie una parte dell'array iDEMABuffer con valori dal buffer indicatore che ha
  if(CopyBuffer(ind_handle,0,-shift,amount,values)<0)
     \mathbf{I}//--- se la copia fallisce, dice il codice dell'errore
     PrintFormat("Fallimento nel copiare i dati dall'indicatore iDEMA, codice errore
      1/--- esce con risultato zero - significa che l'indicatore è considerato come no
      return(false);
    }
//--- tutto è ok
  return(true);
  }
//+--------------------------------------------------------------------------------+
//| Funzione deinizializzazione indicatore |
//+--------------------------------------------------------------------------------+
void OnDeinit(const int reason)
 {
  if(handle!=INVALID_HANDLE)
      IndicatorRelease(handle);
//--- cancella il grafico dopo aver eliminato l'indicatore
  Comment("");
  }
```
## iDeMarker

La funzione restituisce l'handle dell'indicatore DeMarker. Ha un solo buffer.

```
int iDeMarker(
 string symbol, // nome simbolo
  ENUM TIMEFRAMES period, // periodo
  int magnetical matrix magnetic medio
  );
```
### Parametri

symbol

[in] Il nome del simbolo dello strumento finanziario, i cui dati devono essere utilizzati per calcolare l'indicatore. Il valore [NULL](#page-142-0) significa il simbolo corrente.

### period

[in] Il valore del periodo può essere uno dei valori [ENUM\\_TIMEFRAMES,](#page-322-0) 0 significa il corrente timefreame.

### ma\_period

[in] Periodo medio (conteggio barre) per i calcoli.

### Valore restituito

Restituisce l'handle di un indicatore tecnico specificato, in caso di fallimento restituisce [INVALID\\_HANDLE.](#page-921-0) La memoria del computer può essere liberata da un indicatore che non è più utilizzato, utilizzando la funzione [IndicatorRelease\(\)](#page-1682-0), al quale l'handle indicatore viene passato.

Esempio:

```
//+--------------------------------------------------------------------------------+
//| Demo_iDeMarker.mq5 |
//| Copyright 2011, MetaQuotes Software Corp. |
//| https://www.mql5.com |
//+--------------------------------------------------------------------------------+
#property copyright "Copyright 2000-2024, MetaQuotes Ltd."
#property link "https://www.mql5.com"
#property version "1.00"
#property description "L'indicatore dimostra come ottenere i dati"
#property description "dei buffers indicatore per l'indicatore tecnico iDeMarker."
#property description "Il simbolo e timeframe usati per i calcoli dell'indicatore,"
#property description "vengono impostati dai parametri simbolo e periodo."
#property description "Il metodo per la creazione dell'handle è impostato attraverso
#property indicator separate window
#property indicator_buffers 1
#property indicator plots 1
//--- il tracciamento di iDeMarker
#property indicator_label1 "iDeMarker"
#property indicator_type1 DRAW_LINE
#property indicator_color1 clrLightSeaGreen
```

```
#property_indicator_style1 STYLE_SOLID
#property indicator_width1 1
//--- livelli orizzontali nella finestra dell'indicatore
#property indicator_level1 0.3
#property indicator_level2 0.7
//+--------------------------------------------------------------------------------+
//| Enumerazione dei metodi della creazione dell'handle |
//+--------------------------------------------------------------------------------+
enum Creation
 \left\{ \right.Call iDeMarker, // uso iDeMarker
  Call IndicatorCreate // usa IndicatorCreate
 };
//--- parametri di input
input Creation type=Call iDeMarker; // tipo della funzione
input int ma_period=14; // periodo della media mobile<br>input string symbol="": // simbolo
input string \frac{ma_{\text{pet1}00-14}}{symbol} "; // simbology // simbology // simbology // simbology // simbology // simbology // simbology // simbology // simbology // simbology // simbology // simbology // simbology // simbology 
input ENUM_TIMEFRAMES period=PERIOD_CURRENT; // timeframe
//--- buffer indicatore
double iDeMarkerBuffer[];
//--- variabile per memorizzare l'handle dell'indicatore iDeMarker
int handle;
//--- variabile per memorizzare
string name=symbol;
//--- nome dell'indicatore sul grafico
string short name;
//--- manterremo il numero di valori dell'indicatore DeMarker
int bars calculated=0;
//+--------------------------------------------------------------------------------+
//| Funzione di inizializzazione Indicatore Personalizzato |
//+--------------------------------------------------------------------------------+
int OnInit()
  \left\{ \right.//--- assegnazione di array al buffer indicatore
   SetIndexBuffer(0,iDeMarkerBuffer, INDICATOR DATA);
//--- determinare il simbolo per cui viene disegnato l'indicatore
   name=symbol;
//--- eliminare gli spazi a destra e a sinistra
   StringTrimRight(name);
   StringTrimLeft(name);
//--- se il risultato è zero nella lunghezza della stringa 'name'
   if(StringLen(name)==0)
     \left\{ \begin{array}{c} \end{array} \right\}//--- prende il simbolo del grafico indicatore a cui è attaccato
     name= Symbol;
     }
//--- crea l'handle dell'indicatore
   if(type==Call_iDeMarker)
      handle=iDeMarker(name, period, ma_period);
```

```
else
     {
      //--- riempie la struttura con i parametri dell'indicatore
     MqlParam pars[1];
      //--- periodo della media mobile
     pars[0].type=TYPE_INT;
      pars[0].integer_value=ma_period;
      handle=IndicatorCreate(name,period, IND DEMARKER, 1, pars);
     }
//--- se l'handle non viene creato
  if(handle==INVALID_HANDLE)
     {
      //--- dice riguardo il fallimento e l'output del codice di errore
      PrintFormat("Fallimento nel creare l'handle dell'indicatore iDeMarker per il sim
                  name,
                  EnumToString(period),
                  GetLastError());
     //--- l'indicatore si ferma precocemente
     return(INIT_FAILED);
     }
//--- mostra il simbolo/timeframe per cui è calcolato l'indicatore DeMarker
  short_name=StringFormat("iDeMarker(%s/%s, period=%d)",name,EnumToString(period),ma
   IndicatorSetString(INDICATOR_SHORTNAME, short_name);
//--- inizializzazione normale dell'indicatore
  return(INIT_SUCCEEDED);
  }
//+--------------------------------------------------------------------------------+
//| Funzione di iterazione indicatore personalizato |
//+--------------------------------------------------------------------------------+
int OnCalculate(const int rates_total,
                const int prev calculated,
                const datetime &time[],
                const double &open[],
                const double &high[],
                const double &low[],
                const double &close[],
                const long &tick volume[],
                const long &volume[],
                const int &spread[])
  {
//--- numero di valori copiati dall' indicatore iDeMarker
   int values to copy;
//--- determina il numero di valori calcolati in dell'indicatore
  int calculated=BarsCalculated(handle);
   if(calculated<=0)
     {
      PrintFormat("BarsCalculated() returned %d, error code %d", calculated, GetLastErro
      return(0);
     }
```
# MOI 5

```
//--- se è il primo inizio del calcolo dell'indicatore o se il numero di valori dell'
1/--- o se è necessario calcolare l'indicatore per due o più barre (significa che qual
  if(prev_calculated==0 || calculated!=bars_calculated || rates_total>prev_calculated
     {
      //--- se l' array v è maggiore del numero di valori dell'indicatore iDeMarker pe
     //--- altrimenti, copiamo meno della grandezza del buffer indicatore
     if(calculated>rates_total) values_to_copy=rates_total;
     else values to copy=calculated;
     }
  else
     {
     //--- vuol dire che non è la prima volta del calcolo dell'indicatore, e dopo l'
     //--- per il calcolo non viene aggiunta più di una barra
     values to copy=(rates total-prev calculated)+1;
     }
//--- riempie l' array iDeMarkerBuffer con valori dell'indicatore DeMarker
//--- se FillArrayFromBuffer restituisce false, significa che l'informazione non è ano
   if(!FillArrayFromBuffer(iDeMarkerBuffer,handle,values to copy)) return(0);
//--- forma il messaggio
   string comm=StringFormat("%s ==> Valore aggiornato nell'indicatore %s: %d",
                           TimeToString(TimeCurrent(),TIME_DATE|TIME_SECONDS),
                            short name,
                            values to copy);
//--- visualizza il messaggio di servizio sul grafico
  Comment(comm) ;
//--- memorizza il numero dei valori nell'indicatore DeMarker
  bars calculated=calculated;
//--- restituisce il valore prev_calculated per la chiamata successiva
  return(rates_total);
  }
//+----------//| Riempie il buffer indicatore dall'indicatore iDeMarker |
//+--------------------------------------------------------------------------------+
bool FillArrayFromBuffer(double &values[], // buffer indicatore dei valori di DeMarke
                        int ind_handle, // handle dell'indicatore iDeMarker
                        int amount // numero di valori copiati
                         \lambda{
//--- resetta codice errore
  ResetLastError();
//--- riempie una parte dell'array iDeMarkerBuffer con valori dal buffer indicatore ch
   if(CopyBuffer(ind_handle,0,0,amount,values)<0)
    {
      //--- se la copia fallisce, dice il codice dell'errore
     PrintFormat("Fallimento nel copiare i dati dall'indicatore iDeMarker, codice er:
      //--- esce con risultato zero - significa che l'indicatore è considerato come no
     return(false);
     }
//--- tutto è ok
```

```
return(true);
 }
//+--------------------------------------------------------------------------------+
//| Funzione deinizializzazione indicatore |
//+--------------------------------------------------------------------------------+
void OnDeinit(const int reason)
 \left\{ \right.if(handle!=INVALID_HANDLE)
     IndicatorRelease(handle);
//--- cancella il grafico dopo aver eliminato l'indicatore
  Comment("");
 }
```
## iEnvelopes

La funzione restituisce l'handle dell'indicatore Envelopes.

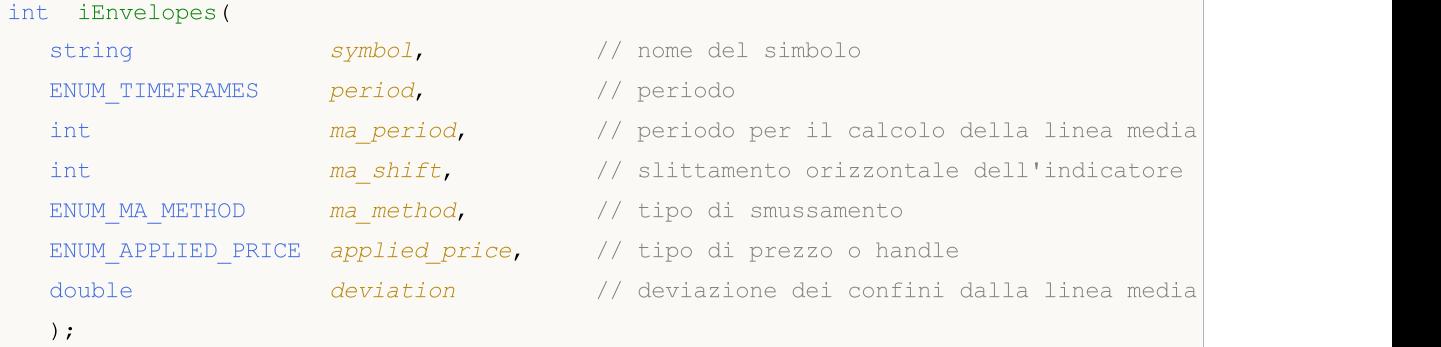

### Parametri

### symbol

[in] Il nome del simbolo dello strumento finanziario, i cui dati devono essere utilizzati per calcolare l'indicatore. Il valore [NULL](#page-142-0) significa il simbolo corrente.

### period

[in] Il valore del periodo può essere uno dei valori [ENUM\\_TIMEFRAMES,](#page-322-0) 0 significa il corrente timefreame.

### ma\_period

[in] Periodo medio per la linea principale.

### ma\_shift

[in] Lo slittamento del relativo indicatore al grafico dei prezzi.

### ma\_method

[in] Tipo di smussamento. Può essere uno dei valori di [ENUM\\_MA\\_METHOD.](#page-731-0)

### applied\_price

[in] Il prezzo utilizzato. Può essere una qualsiasi delle costanti [ENUM\\_APPLIED\\_PRICE](#page-728-0) o un handle di un altro indicatore.

### deviazione

[in] La deviazione dalla linea principale (in percentuale).

### Valore restituito

Restituisce l'handle di un indicatore tecnico specificato, in caso di fallimento restituisce [INVALID\\_HANDLE.](#page-921-0) La memoria del computer può essere liberata da un indicatore che non è più utilizzato, utilizzando la funzione [IndicatorRelease\(\)](#page-1682-0), al quale l'handle indicatore viene passato.

### Nota

I numeri di buffer: 0 - UPPER\_LINE, 1 - LOWER\_LINE.

### Esempio:

//+--------------------------------------------------------------------------------+

```
//| Demo_iEnvelopes.mq5 |
//| Copyright 2011, MetaQuotes Software Corp. |
//| https://www.mql5.com |
//+--------------------------------------------------------------------------------+
#property copyright "Copyright 2000-2024, MetaQuotes Ltd."
#property link "https://www.mql5.com"
#property version "1.00"
#property description "L'indicatore dimostra come ottenere i dati"
#property description "dei buffers indicatore per l'indicatore tecnico iEnvelopes."
#property description "Il simbolo e timeframe usati per i calcoli dell'indicatore,"
#property description "vengono impostati dai parametri simbolo e periodo."
#property description "Il metodo per la creazione dell'handle è impostato attraverso
#property indicator chart window
#property indicator buffers 2
#property indicator_plots 2
//--- il tracciamento di Upper
#property indicator_label1 "Upper"
#property indicator type1 DRAW LINE
#property indicator_color1 clrBlue
#property indicator_style1 STYLE_SOLID
#property indicator_width1 1
//--- il tracciamento Lower
#property indicator_label2 "Lower"
#property indicator type2 DRAW LINE
#property indicator_color2 clrRed
#property indicator_style2 STYLE_SOLID
#property indicator_width2 1
//+--------------------------------------------------------------------------------+
//| Enumerazione dei metodi della creazione dell'handle |
//+--------------------------------------------------------------------------------+
enum Creation
 \left\{ \right.Call iEnvelopes, // uso iEnvelopes
  Call IndicatorCreate // usa IndicatorCreate
 };
//--- parametri di input
input Creation type=Call iEnvelopes; // tipo della funzione
input int mageriod=14; // periodo della media mobile
input int ma\ shift=0; // slittamento
input ENUM_MA_METHOD ma_method=MODE_SMA; // tipo di smussamento
input ENUM_APPLIED_PRICE applied_price=PRICE_CLOSE; // tipo di prezzo
input double deviation=0.1; \frac{1}{2} // deviazione dei bordi dalla media mobile
input string symbol=" "; // simbology = // simbology = // simbology = // simbology = // simbology = // = // = // = // = // = // = // = // = // = // = // = // = // = // = // = // = // = // = // = //input ENUM_TIMEFRAMES period=PERIOD_CURRENT; // timeframe
//--- buffer indicatore
double UpperBuffer[];
double LowerBuffer[];
//--- variabile per memorizzare l'handle dell'indicatore iEnvelopes
```

```
int handle;
//--- variabile per memorizzare
string name=symbol;
//--- nome dell'indicatore sul grafico
string short name;
//--- manterremo il numero di valori dell'indicatore Envelopes
int bars calculated=0;
//+--------------------------------------------------------------------------------+
//| Funzione di inizializzazione Indicatore Personalizzato |
//+--------------------------------------------------------------------------------+
int OnInit()
 \left\{ \right.//--- assegnazione di array di buffer indicatori
  SetIndexBuffer(0,UpperBuffer, INDICATOR DATA);
   SetIndexBuffer(1,LowerBuffer,INDICATOR DATA);
//--- impostiamo lo slittamento per ogni linea
  PlotIndexSetInteger(0, PLOT_SHIFT, ma_shift);
   PlotIndexSetInteger(1, PLOT_SHIFT, ma_shift);
//--- determinare il simbolo per cui viene disegnato l'indicatore
   name=symbol;
//--- eliminare gli spazi a destra e a sinistra
  StringTrimRight(name);
   StringTrimLeft(name);
//--- se il risultato è zero nella lunghezza della stringa 'name'
  if(StringLen(name)==0)
     \sqrt{2}//--- prende il simbolo del grafico indicatore a cui è attaccato
     name= Symbol;
     }
//--- crea l'handle dell'indicatore
   if(type==Call_iEnvelopes)
      handle=iEnvelopes(name,period,ma_period,ma_shift,ma_method,applied_price,deviat
   else
     {
      //--- riempie la struttura con i parametri dell'indicatore
     MqlParam pars[5];
      //--- periodo della media mobile
      pars[0].type=TYPE_INT;
      pars[0].integer value=ma period;
      //--- slittamento
     pars[1].type=TYPE_INT;
      pars[1].integer value=ma shift;
      //--- tipo di smussamento
      pars[2].type=TYPE_INT;
      pars[2].integer_value=ma_method;
      //--- tipo di prezzo
      pars[3].type=TYPE_INT;
      pars[3].integer value=applied price;
      //--- tipo di prezzo
```

```
pars[4].type=TYPE_DOUBLE;
      pars[4].double value=deviation;
      handle=IndicatorCreate(name,period, IND_ENVELOPES, 5, pars);
     }
//--- se l'handle non viene creato
  if(handle==INVALID_HANDLE)
     {
      //--- dice riguardo il fallimento e l'output del codice di errore
      PrintFormat("Fallimento nel creare l'handle dell'indicatore iEnvelopes per il s;
                  name,
                  EnumToString(period),
                  GetLastError());
     //--- l'indicatore si ferma precocemente
     return(INIT_FAILED);
     }
//--- mostra il simbolo/timeframe per cui è calcolato l'indicatore Envelopes
  short name=StringFormat("iEnvelopes(%s/%s, %d, %d, %s, %s, %G)",name,EnumToString(pe
  ma period, ma shift, EnumToString(ma method), EnumToString(applied price), deviation);
  IndicatorSetString(INDICATOR_SHORTNAME, short_name);
//--- inizializzazione normale dell'indicatore
  return(INIT_SUCCEEDED);
  }
//+--------------------------------------------------------------------------------+
//| Funzione di iterazione indicatore personalizato |
//+--------------------------------------------------------------------------------+
int OnCalculate(const int rates_total,
                const int prev calculated,
                const datetime &time[],
                const double &open[],
                const double &high[],
                const double &low[],
                const double &close[],
                const long &tick volume[],
                const long &volume[],
                const int &spread[])
  {
//--- numero di valori copiati dall' indicatore iEnvelopes
  int values to copy;
//--- determina il numero di valori calcolati in dell'indicatore
  int calculated=BarsCalculated(handle);
  if(calculated<=0)
     {
      PrintFormat("BarsCalculated() returned %d, error code %d", calculated, GetLastErro
      return(0);
     }
//--- se è il primo inizio del calcolo dell'indicatore o se il numero di valori dell'
//--- o se è necessario calcolare l'indicatore per due o più barre (significa che qual
  if(prev_calculated==0 || calculated!=bars_calculated || rates_total>prev_calculated
     {
```
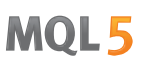

//--- se l' array UpperBuffer è maggiore del numero di valori dell'indicatore i //--- altrimenti, copiamo meno della grandezza del buffer indicatore if(calculated>rates\_total) values\_to\_copy=rates\_total; else values to copy=calculated; } else { //--- vuol dire che non è la prima volta del calcolo dell'indicatore, e dopo l' //--- per il calcolo non viene aggiunta più di una barra values\_to\_copy=(rates\_total-prev\_calculated)+1; } //--- riempire gli array UpperBuffer e LowerBuffer con i valori dall'indicatore Envelopes //--- se FillArrayFromBuffer restituisce false, significa che l'informazione non è an if(!FillArraysFromBuffers(UpperBuffer,LowerBuffer,ma\_shift,handle,values\_to\_copy)) //--- forma il messaggio string comm=StringFormat("%s ==> Valore aggiornato nell'indicatore %s: %d", TimeToString(TimeCurrent(),TIME\_DATE|TIME\_SECONDS), short name, values\_to\_copy); //--- visualizza il messaggio di servizio sul grafico Comment(comm); //--- memorizza il numero dei valori nell'indicatore Envelopes bars calculated=calculated; //--- restituisce il valore prev\_calculated per la chiamata successiva return(rates total); } //+--------------------------------------------------------------------------------+ //| Riempie il buffer indicatore dall'indicatore iEnvelopes | //+--------------------------------------------------------------------------------+ bool FillArraysFromBuffers(double &upper values[],  $//$  buffer indicatore per il bord double  $\&$ lower\_values[],  $\qquad$  // indicatore del bordo inferiore int shift,  $\frac{1}{2}$  // slittamento  $int$  int ind\_handle,  $//$  handle dell'indicatore iEnvelopes int amount // numero di valori copiati  $\lambda$ { //--- resetta codice errore ResetLastError(); //--- riempie una parte dell'array UpperBuffer con valori dal buffer indicatore che ha if(CopyBuffer(ind\_handle,1,-shift,amount,upper\_values)<0) { //--- se la copia fallisce, dice il codice dell'errore PrintFormat("Fallimento nel copiare i dati dall'indicatore iEnvelopes, codice el  $//---$  esce con risultato zero - significa che l'indicatore è considerato come no return(false); } //--- riempie una parte dell'array LowerBuffer con valori dal buffer indicatore che ha if(CopyBuffer(ind\_handle,1,-shift,amount,lower\_values)<0) {

2337

# MOL<sub>5</sub>

```
//--- se la copia fallisce, dice il codice dell'errore
      PrintFormat("Fallimento nel copiare i dati dall'indicatore iEnvelopes, codice en
      //--- esce con risultato zero - significa che l'indicatore è considerato come no
      return(false);
     }
//--- tutto è ok
  return(true);
 }
//+--------------------------------------------------------------------------------+
//| Funzione deinizializzazione indicatore |
//+--------------------------------------------------------------------------------+
void OnDeinit(const int reason)
 \left\{ \right.if(handle!=INVALID_HANDLE)
     IndicatorRelease(handle);
//--- cancella il grafico dopo aver eliminato l'indicatore
  Comment("");
  }
```
## iForce

La funzione restituisce l'handle dell'indicatore Force Index. Ha un solo buffer.

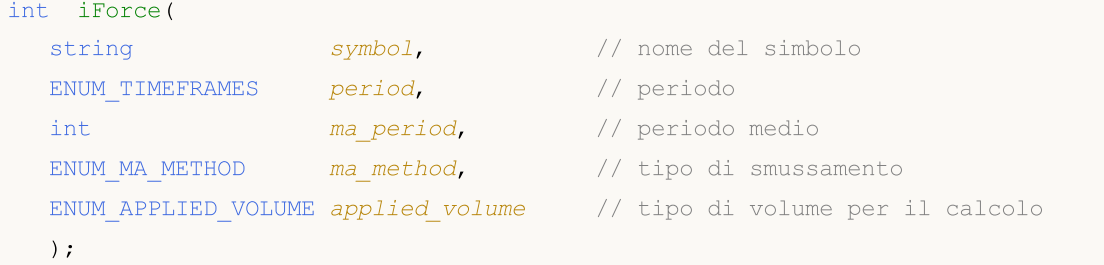

### Parametri

### symbol

[in] Il nome del simbolo dello strumento finanziario, i cui dati devono essere utilizzati per calcolare l'indicatore. Il valore [NULL](#page-142-0) significa il simbolo corrente.

### period

[in] Il valore del periodo può essere uno dei valori [ENUM\\_TIMEFRAMES,](#page-322-0) 0 significa il corrente timefreame.

### ma\_period

[in] Periodo medio per il calcolo degli indicatori.

### ma\_method

[in] Tipo di smussamento. Può essere uno dei valori di [ENUM\\_MA\\_METHOD.](#page-731-0)

```
applied_volume
```
[in] Il volume utilizzato. Può essere uno dei valori di [ENUM\\_APPLIED\\_VOLUME.](#page-728-1)

### Valore restituito

Restituisce l'handle di un indicatore tecnico specificato, in caso di fallimento restituisce [INVALID\\_HANDLE.](#page-921-0) La memoria del computer può essere liberata da un indicatore che non è più utilizzato, utilizzando la funzione [IndicatorRelease\(\)](#page-1682-0), al quale l'handle indicatore viene passato.

### Esempio:

```
//+--------------------------------------------------------------------------------+
//| Demo_iForce.mq5 |
//| Copyright 2011, MetaQuotes Software Corp. |
//| https://www.mql5.com |
//+--------------------------------------------------------------------------------+
#property copyright "Copyright 2000-2024, MetaQuotes Ltd."
#property link "https://www.mql5.com"
#property version "1.00"
#property description "L'indicatore dimostra come ottenere i dati"
#property description "dei buffers indicatore per l'indicatore tecnico iForce."
#property description "Il simbolo e timeframe usati per i calcoli dell'indicatore,"
#property description "vengono impostati dai parametri simbolo e periodo."
#property description "Il metodo per la creazione dell'handle è impostato attraverso
```

```
#property indicator separate window
#property indicator_buffers 1
#property indicator_plots 1
//--- tracciamento iForce
#property indicator_label1 "iForce"
#property indicator type1 DRAW LINE
#property indicator_color1 clrLightSeaGreen
#property indicator_style1 STYLE_SOLID
#property indicator_width1 1
//+--------------------------------------------------------------------------------+
//| Enumerazione dei metodi della creazione dell'handle |
//+--------------------------------------------------------------------------------+
enum Creation
 {
  Call_iForce, // uso iForce
  Call IndicatorCreate // usa IndicatorCreate
 };
//--- parametri di input
input Creation type=Call_iForce; \qquad // tipo della funzione
input int magnetiod=13; \frac{1}{2} // periodo di media
input ENUM MA_METHOD ma_method=MODE_SMA; // tipo di smussamento
input ENUM_APPLIED_VOLUME applied_volume=VOLUME_TICK; // tipo di volume
input string symbol=" "; \frac{1}{2} // simbolo
input ENUM_TIMEFRAMES period=PERIOD_CURRENT; // timeframe
//--- buffer indicatore
double iForceBuffer[];
//--- variabile per memorizzare l'handle dell'indicatore iForce
int handle;
//--- variabile per memorizzare
string name=symbol;
//--- nome dell'indicatore sul grafico
string short name;
//--- manterremo il numero di valori dell'indicatore Force
int bars calculated=0;
//+--------------------------------------------------------------------------------+
//| Funzione di inizializzazione Indicatore Personalizzato |
//+--------------------------------------------------------------------------------+
int OnInit()
 \left\{ \begin{array}{ccc} 1 & 1 \\ 1 & 1 \end{array} \right.//--- assegnazione di array al buffer indicatore
  SetIndexBuffer(0,iForceBuffer, INDICATOR DATA);
//--- determinare il simbolo per cui viene disegnato l'indicatore
   name=symbol;
//--- eliminare gli spazi a destra e a sinistra
   StringTrimRight(name);
  StringTrimLeft(name);
//--- se il risultato è zero nella lunghezza della stringa 'name'
  if(StringLen(name)==0)
```

```
{
      //--- prende il simbolo del grafico indicatore a cui è attaccato
      name= Symbol;
     }
//--- crea l'handle dell'indicatore
  if(type==Call_iForce)
      handle=iForce(name, period, ma_period, ma_method, applied_volume);
   else
     {
      //--- riempie la struttura con i parametri dell'indicatore
     MqlParam pars[3];
     //--- periodo della media mobile
      pars[0].type=TYPE_INT;
      pars[0].integer value=ma period;
     //--- tipo di smussamento
      pars[1].type=TYPE_INT;
     pars[1].integer value=ma method;
      //--- tipo di volume
     pars[2].type=TYPE_INT;
      pars[2].integer_value=applied_volume;
      //--- tipo di prezzo
     handle=IndicatorCreate(name,period, IND_FORCE, 3, pars);
     }
//--- se l'handle non viene creato
  if(handle==INVALID_HANDLE)
     \sqrt{2}//--- dice riguardo il fallimento e l'output del codice di errore
      PrintFormat("Fallimento nel creare l'handle dell'indicatore iForce per il simbo
                  name,
                  EnumToString(period),
                  GetLastError());
     //--- l'indicatore si ferma precocemente
     return(INIT_FAILED);
     }
//--- mostra il simbolo/timeframe per cui è calcolato l'indicatore Force
  short name=StringFormat("iForce(%s/%s, %d, %s, %s)",name,EnumToString(period),
                           ma_period,EnumToString(ma_method),EnumToString(applied_volu
  IndicatorSetString(INDICATOR_SHORTNAME, short_name);
//--- inizializzazione normale dell'indicatore
  return(INIT_SUCCEEDED);
  }
//+--------------------------------------------------------------------------------+
//| Funzione di iterazione indicatore personalizato |
//+--------------------------------------------------------------------------------+
int OnCalculate(const int rates_total,
                const int prev calculated,
                const datetime &time[],
                const double &open[],
                const double &high[],
```
```
const double &low[],
                const double &close[],
                const long &tick volume[],
                const long &volume[],
                const int &spread[])
  {
//--- numero di valori copiati dall' indicatore iForce
  int values to copy;
//--- determina il numero di valori calcolati in dell'indicatore
  int calculated=BarsCalculated(handle);
  if(calculated<=0)
    \mathbf{I}PrintFormat("BarsCalculated() returned %d, error code %d", calculated, GetLastErro
     return(0);
     }
//--- se è il primo inizio del calcolo dell'indicatore o se il numero di valori dell'
//--- o se è necessario calcolare l'indicatore per due o più barre (significa che qua
   if(prev_calculated==0 || calculated!=bars_calculated || rates_total>prev_calculated
    {
     //--- se l' array iForceBuffer è maggiore del numero di valori dell'indicatore
     //--- altrimenti, copiamo meno della grandezza del buffer indicatore
     if(calculated>rates_total) values to copy=rates_total;
     else values to copy=calculated;
    }
  else
    {
     //--- vuol dire che non è la prima volta del calcolo dell'indicatore, e dopo l'
     //--- per il calcolo non viene aggiunta più di una barra
     values to copy=(rates total-prev calculated)+1;
     }
//--- riempie l' array iForceBuffer con valori dell'indicatore Force
//--- se FillArrayFromBuffer restituisce false, significa che l'informazione non è ano
   if(!FillArrayFromBuffer(iForceBuffer,handle,values to copy)) return(0);
//--- forma il messaggio
   string comm=StringFormat("%s ==> Valore aggiornato nell'indicatore %s: %d",
                            TimeToString(TimeCurrent(),TIME_DATE|TIME_SECONDS),
                            short name,
                            values_to_copy);
//--- visualizza il messaggio di servizio sul grafico
  Comment(comm);
//--- memorizza il numero dei valori nell'indicatore Force
   bars calculated=calculated;
//--- restituisce il valore prev_calculated per la chiamata successiva
  return(rates_total);
  }
//+--------------------------------------------------------------------------------+
//| Riempie il buffer indicatore dall'indicatore iForce |
//+--------------------------------------------------------------------------------+
bool FillArrayFromBuffer(double &values[], // buffer indicatore dei valori di Force
```
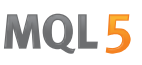

```
int ind_handle, // handle dell'indicatore iForce
                         int amount // numero di valori copiati
                         \lambda{
//--- resetta codice errore
  ResetLastError();
//--- riempie una parte dell'array iForceBuffer con valori dal buffer indicatore che
  if(CopyBuffer(ind_handle,0,0,amount,values)<0)
     {
     //--- se la copia fallisce, dice il codice dell'errore
     PrintFormat("Fallimento nel copiare i dati dall'indicatore iForce, codice errore
     1/--- esce con risultato zero - significa che l'indicatore è considerato come no
     return(false);
    }
//--- tutto è ok
  return(true);
 }
//+--------------------------------------------------------------------------------+
//| Funzione deinizializzazione indicatore |
//+--------------------------------------------------------------------------------+
void OnDeinit(const int reason)
 {
  if(handle!=INVALID_HANDLE)
     IndicatorRelease(handle);
//--- cancella il grafico dopo aver eliminato l'indicatore
  Comment("");
  }
```
## iFractals

La funzione restituisce l'handle dell'indicatore Fractals.

```
int iFractals(
 string symbol, // nome simbolo
  ENUM_TIMEFRAMES period // periodo
  );
```
### Parametri

symbol

[in] Il nome del simbolo dello strumento finanziario, i cui dati devono essere utilizzati per calcolare l'indicatore. Il valore [NULL](#page-142-0) significa il simbolo corrente.

period

[in] Il valore del periodo può essere uno dei valori [ENUM\\_TIMEFRAMES,](#page-322-0) 0 significa il corrente timefreame.

### Valore restituito

Restituisce l'handle di un indicatore tecnico specificato, in caso di fallimento restituisce [INVALID\\_HANDLE.](#page-921-0) La memoria del computer può essere liberata da un indicatore che non è più utilizzato, utilizzando la funzione [IndicatorRelease\(\)](#page-1682-0), al quale l'handle indicatore viene passato.

#### Nota

I numeri del buffer sono i seguenti: 0 - UPPER\_LINE, 1 - LOWER\_LINE.

#### Esempio:

```
//+--------------------------------------------------------------------------------+
//| Demo_iFractals.mq5 |
//| Copyright 2011, MetaQuotes Software Corp. |
//| https://www.mql5.com |
//+--------------------------------------------------------------------------------+
#property copyright "Copyright 2000-2024, MetaQuotes Ltd."
#property link "https://www.mql5.com"
#property version "1.00"
#property description "L'indicatore dimostra come ottenere i dati"
#property description "dei buffers indicatore per l'indicatore tecnico iFractals."
#property description "Il simbolo e timeframe usati per i calcoli dell'indicatore,"
#property description "vengono impostati dai parametri simbolo e periodo."
#property description "Il metodo per la creazione dell'handle è impostato attraverso
#property indicator chart window
#property indicator_buffers 1
#property indicator_plots 1
#property indicator chart window
#property indicator_buffers 2
#property indicator_plots 2
//--- il tracciamento di FractalUp
```

```
#property indicator_label1 "FractalUp"
#property indicator_type1 DRAW_ARROW
#property indicator_color1 clrBlue
//--- il tracciamento di FractalDown
#property indicator_label2 "FractalDown"
#property indicator_type2 DRAW_ARROW
#property indicator_color2 clrRed
//+--------------------------------------------------------------------------------+
//| Enumerazione dei metodi della creazione dell'handle |
//+--------------------------------------------------------------------------------+
enum Creation
 \left\{ \right.Call_iFractals, \frac{1}{1} // uso iFractals
 Call IndicatorCreate // usa IndicatorCreate
 };
//--- parametri di input
input Creation type=Call iFractals; \frac{1}{2} // tipo della funzione
input string symbol=" "; // simbolo
input ENUM_TIMEFRAMES period=PERIOD_CURRENT; // timeframe
//--- buffers indicatore
double FractalUpBuffer[];
double FractalDownBuffer[];
//--- variabile per memorizzare l'handle dell'indicatore iFractals
int handle;
//--- variabile per memorizzare
string name=symbol;
//--- nome dell'indicatore sul grafico
string short name;
//--- manterremo il numero di valori dell'indicatore Fractals
int bars calculated=0;
//+--------------------------------------------------------------------------------+
//| Funzione di inizializzazione Indicatore Personalizzato |
//+--------------------------------------------------------------------------------+
int OnInit()
 \left\{\right.//--- assegnazione di array di buffer indicatori
  SetIndexBuffer(0,FractalUpBuffer, INDICATOR DATA);
  SetIndexBuffer(1,FractalDownBuffer, INDICATOR DATA);
//--- imposta i codici usando un simbolo dal set di caratteri Wingdings per la proprie
  PlotIndexSetInteger(0, PLOT ARROW, 217); // freccia su
   PlotIndexSetInteger(1, PLOT_ARROW, 218); // freccia giu
//--- determinare il simbolo per cui viene disegnato l'indicatore
  name=symbol;
//--- eliminare gli spazi a destra e a sinistra
  StringTrimRight(name);
   StringTrimLeft(name);
//--- se il risultato è zero nella lunghezza della stringa 'name'
  if(StringLen(name)==0)
   \left\{\begin{array}{c}1\end{array}\right\}
```

```
//--- prende il simbolo del grafico indicatore a cui è attaccato
      name=_Symbol;
     }
//--- crea l'handle dell'indicatore
   if(type==Call_iFractals)
      handle=iFractals(name, period);
   else
      handle=IndicatorCreate(name,period, IND_FRACTALS);
//--- se l'handle non viene creato
  if(handle==INVALID_HANDLE)
     {
      //--- dice riguardo il fallimento e l'output del codice di errore
      PrintFormat("Fallimento nel creare l'handle dell'indicatore iFractals per il sim
                  name,
                  EnumToString(period),
                  GetLastError());
     //--- l'indicatore si ferma precocemente
      return(INIT_FAILED);
     }
//--- mostra il simbolo/timeframe per cui è calcolato l'indicatore Fractals
  short name=StringFormat("iFractals(%s/%s)",name,EnumToString(period));
   IndicatorSetString(INDICATOR_SHORTNAME, short_name);
//--- inizializzazione normale dell'indicatore
  return(INIT_SUCCEEDED);
 \lambda//+--------------------------------------------------------------------------------+
//| Funzione di iterazione indicatore personalizato |
//+--------------------------------------------------------------------------------+
int OnCalculate(const int rates_total,
                const int prev calculated,
                const datetime &time[],
                const double &open[],
                const double &high[],
                const double &low[],
                const double &close[],
                const long &tick volume[],
                const long &volume[],
                const int &spread[])
  {
//--- numero di valori copiati dall' indicatore iFractals
  int values to copy;
//--- determina il numero di valori calcolati in dell'indicatore
  int calculated=BarsCalculated(handle);
  if(calculated<=0)
     {
      PrintFormat("BarsCalculated() returned %d, error code %d", calculated, GetLastErro
      return(0);
     }
//--- se è il primo inizio del calcolo dell'indicatore o se il numero di valori dell'
```

```
//--- o se è necessario calcolare l'indicatore per due o più barre (significa che qua
   if(prev_calculated==0 || calculated!=bars_calculated || rates_total>prev_calculated
     {
      //--- se l' array FractalUpBuffer è maggiore del numero di valori dell'indicato.
      //--- altrimenti, copiamo meno della grandezza del buffer indicatore
     if(calculated>rates_total) values_to_copy=rates_total;
      else values to copy=calculated;
    }
   else
    \left\{ \right.//--- vuol dire che non è la prima volta del calcolo dell'indicatore, e dopo l'
      //--- per il calcolo non viene aggiunta più di una barra
      values to copy=(rates total-prev calculated)+1;}
//--- riempire gli array FractalUpBuffer e FractalDownBuffer con i valori dall'indicat
//--- se FillArrayFromBuffer restituisce false, significa che l'informazione non è ano
   if(!FillArraysFromBuffers(FractalUpBuffer,FractalDownBuffer,handle,values to copy))
//--- forma il messaggio
   string comm=StringFormat("%s ==> Valore aggiornato nell'indicatore %s: %d",
                              TimeToString(TimeCurrent(),TIME_DATE|TIME_SECONDS),
                              short name,
                              values_to_copy);
//--- visualizza il messaggio di servizio sul grafico
   Comment(comm);
//--- memorizza il numero dei valori nell'indicatore Fractals
  bars calculated=calculated;
//--- restituisce il valore prev_calculated per la chiamata successiva
  return(rates_total);
  }
//+--------------------------------------------------------------------------------+
//| Riempie il buffer indicatore dall'indicatore iFractals |
//+--------------------------------------------------------------------------------+
bool FillArraysFromBuffers(double &up_arrows[], \qquad // buffer indicatore per la frequency
                            double \&down\_arrows[], // buffer indicatore per la frequencia giudinale gius giuos giuos giuos giuos giuos giuos giuos giuos giuos giuos giuos giuos giuos giuos giuos giuos giuos giuos giuos giuos giuos giuos giuos giuos giuos
                             int ind handle, // handle dell'indicatore iFractals
                             int amount // numero di valori copiati
                             )
  {
//--- resetta codice errore
  ResetLastError();
//--- riempie una parte dell'array iBullsPowerBuffer con valori dal buffer indicatore
   if(CopyBuffer(ind_handle,0,0,amount,up_arrows)<0)
     {
      //--- se la copia fallisce, dice il codice dell'errore
      PrintFormat("Fallimento nel copiare i dati dall'indicatore iFractals nell'array
                   GetLastError());
      //--- esce con risultato zero - significa che l'indicatore è considerato come no
      return(false);
     }
```

```
//--- riempie una parte dell'array FractalDownBuffer con valori dal buffer indicatore
  if(CopyBuffer(ind_handle,1,0,amount,down_arrows)<0)
     {
     //--- se la copia fallisce, dice il codice dell'errore
     PrintFormat("Fallimento nel copiare i dati dall'indicatore iFractals nell'array
                GetLastError());
     //--- esce con risultato zero - significa che l'indicatore è considerato come no
     return(false);
    }
//--- tutto è ok
  return(true);
 }
//+--------------------------------------------------------------------------------+
//| Funzione deinizializzazione indicatore |
//+--------------------------------------------------------------------------------+
void OnDeinit(const int reason)
 {
  if(handle!=INVALID_HANDLE)
     IndicatorRelease(handle);
//--- cancella il grafico dopo aver eliminato l'indicatore
  Comment("");
 }
```
## iFrAMA

La funzione restituisce l'handle dell'indicatore Fractal Adaptive Moving Average. Ha un solo buffer.

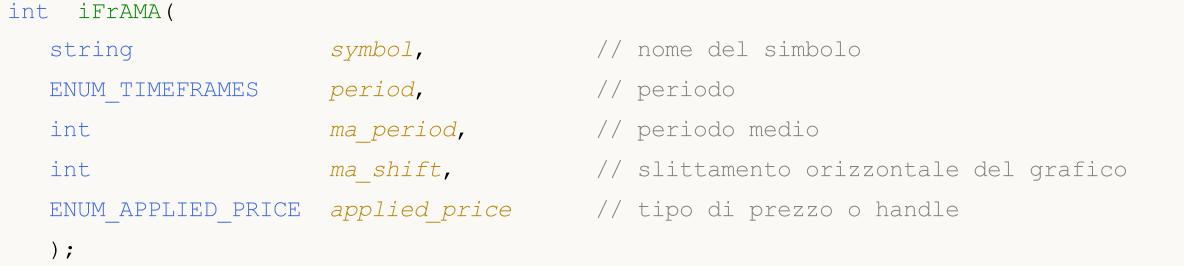

### Parametri

symbol

[in] Il nome del simbolo dello strumento finanziario, i cui dati devono essere utilizzati per calcolare l'indicatore. Il valore [NULL](#page-142-0) significa il simbolo corrente.

#### period

[in] Il valore del periodo può essere uno dei valori [ENUM\\_TIMEFRAMES,](#page-322-0) 0 significa il corrente timefreame.

### ma\_period

[in] Periodo (conteggio barre) per i calcoli dell'indicatore.

#### ma\_shift

[in] Slitamento dell'indicatore nel grafico prezzi.

```
applied_price
```
[in] Il prezzo utilizzato. Può essere una qualsiasi delle costanti [ENUM\\_APPLIED\\_PRICE](#page-728-0) o un handle di un altro indicatore.

### Valore restituito

Restituisce l'handle di un indicatore tecnico specificato, in caso di fallimento restituisce [INVALID\\_HANDLE.](#page-921-0) La memoria del computer può essere liberata da un indicatore che non è più utilizzato, utilizzando la funzione [IndicatorRelease\(\)](#page-1682-0), al quale l'handle indicatore viene passato.

### Esempio:

```
//+--------------------------------------------------------------------------------+
//| Demo_iFrAMA.mq5 |
//| Copyright 2011, MetaQuotes Software Corp. |
//| https://www.mql5.com |
//+--------------------------------------------------------------------------------+
#property copyright "Copyright 2000-2024, MetaQuotes Ltd."
#property link "https://www.mql5.com"
#property version "1.00"
#property description "L'indicatore dimostra come ottenere i dati"
#property description "dei buffers indicatore per l'indicatore tecnico iFrAMA."
#property description "Il simbolo e timeframe usati per i calcoli dell'indicatore,"
#property description "vengono impostati dai parametri simbolo e periodo."
```

```
#property description "Il metodo per la creazione dell'handle è impostato attraverso
#property indicator_chart_window
#property indicator buffers 1
#property indicator_plots 1
//--- tracciamento iFrAMA
#property indicator_label1 "iFrAMA"
#property_indicator_type1 DRAW_LINE
#property indicator_color1 clrBlue
#property indicator_style1 STYLE_SOLID
#property indicator_width1 1
//+--------------------------------------------------------------------------------+
//| Enumerazione dei metodi della creazione dell'handle |
//+--------------------------------------------------------------------------------+
enum Creation
 \left\{ \begin{array}{c} 1 \end{array} \right\}.<br>Call_iFrAMA, // uso iFrAMA
 Call_IndicatorCreate // usa IndicatorCreate
 };
//--- parametri di input
input Creation type=Call_iFrAMA; // tipo della funzione
input int ma period=14; // periodo di media
input int ma\ shift=0; // slittamento
input ENUM_APPLIED_PRICE applied_price=PRICE_CLOSE; // tipo del prezzo
input string symbol=" "; // simbolo
input ENUM TIMEFRAMES period=PERIOD CURRENT; // timeframe
//--- buffer indicatore
double iFrAMABuffer[];
//--- variabile per memorizzare l'handle dell'indicatore iFrAMA
int handle;
//--- variabile per memorizzare
string name=symbol;
//--- nome dell'indicatore sul grafico
string short name;
//--- manterremo il numero di valori nell' indicatore Fractal Adaptive Moving Average
int bars calculated=0;
//+--------------------------------------------------------------------------------+
//| Funzione di inizializzazione Indicatore Personalizzato |
//+--------------------------------------------------------------------------------+
int OnInit()
 \left\{\right\}//--- assegnazione di array al buffer indicatore
  SetIndexBuffer(0,iFrAMABuffer, INDICATOR DATA);
//--- imposta lo slittamento
  PlotIndexSetInteger(0, PLOT_SHIFT, ma_shift);
//--- determinare il simbolo per cui viene disegnato l'indicatore
  name=symbol;
//--- eliminare gli spazi a destra e a sinistra
  StringTrimRight(name);
```

```
StringTrimLeft(name);
//--- se il risultato è zero nella lunghezza della stringa 'name'
   if(StringLen(name)==0)
     {
      //--- prende il simbolo del grafico indicatore a cui è attaccato
      name= Symbol;
     }
//--- crea l'handle dell'indicatore
   if(type==Call_iFrAMA)
      handle=iFrAMA(name, period, ma_period, ma_shift, applied_price);
   else
     {
      //--- riempie la struttura con i parametri dell'indicatore
      MqlParam pars[3];
      //--- periodo della media mobile
      pars[0].type=TYPE_INT;
      pars[0].integer value=ma period;
      //--- slittamento
     pars[1].type=TYPE_INT;
      pars[1].integer value=ma shift;
      //--- tipo di prezzo
      pars[2].type=TYPE_INT;
      pars[2].integer value=applied price;
      //--- tipo di prezzo
     handle=IndicatorCreate(name,period, IND_FRAMA, 3, pars);
     }
//--- se l'handle non viene creato
   if(handle==INVALID_HANDLE)
     {
      //--- dice riguardo il fallimento e l'output del codice di errore
      PrintFormat("Fallimento nel creare l'handle dell'indicatore iFrAMA per il simbo
                  name,
                   EnumToString(period),
                   GetLastError());
      //--- l'indicatore si ferma precocemente
     return(INIT_FAILED);
     }
//--- mostra il simbolo/timeframe per cui è calcolato l'indicatore iFrAMA
   short name=StringFormat("iFrAMA(%s/%s, %d, %d, %s)",name,EnumToString(period),
                            ma period, ma shift, EnumToString(applied price));
  IndicatorSetString(INDICATOR SHORTNAME, short name);
//--- inizializzazione normale dell'indicatore
  return(INIT_SUCCEEDED);
  }
//+--------------------------------------------------------------------------------+
//| Funzione di iterazione indicatore personalizato |
//+--------------------------------------------------------------------------------+
int OnCalculate(const int rates_total,
                const int prev calculated,
```

```
const datetime &time[],
                const double &open[],
                const double &high[],
                const double &low[],
                const double &close[],
                const long &tick volume[],
                const long &volume[],
                const int &spread[])
  {
//--- numero di valori copiati dall' indicatore iFrAMA
  int values to copy;
//--- determina il numero di valori calcolati in dell'indicatore
   int calculated=BarsCalculated(handle);
  if(calculated<=0)
     \sqrt{2}PrintFormat("BarsCalculated() returned %d, error code %d", calculated, GetLastErro
      return(0);
     }
//--- se è il primo inizio del calcolo dell'indicatore o se il numero di valori dell'
//--- o se è necessario calcolare l'indicatore per due o più barre (significa che qua
   if(prev_calculated==0 || calculated!=bars_calculated || rates_total>prev_calculated
     {
     //--- se l' array iFrAMABuffer è maggiore del numero di valori dell'indicatore
     //--- altrimenti, copiamo meno della grandezza del buffer indicatore
     if(calculated>rates_total) values_to_copy=rates_total;
     else values to copy=calculated;
    }
   else
    {
     //--- vuol dire che non è la prima volta del calcolo dell'indicatore, e dopo l'
      //--- per il calcolo non viene aggiunta più di una barra
     values to copy=(rates total-prev calculated)+1;
     }
//--- riempie l' array iFrAMABuffer con valori dell'indicatore Fractal Adaptive Moving
//--- se FillArrayFromBuffer restituisce false, significa che l'informazione non è ano
  if(!FillArrayFromBuffer(iFrAMABuffer,ma_shift,handle,values_to_copy)) return(0);
//--- forma il messaggio
   string comm=StringFormat("%s ==> Valore aggiornato nell'indicatore %s: %d",
                            TimeToString(TimeCurrent(),TIME_DATE|TIME_SECONDS),
                            short name,
                            values_to_copy);
//--- visualizza il messaggio di servizio sul grafico
   Comment(comm);
//--- memorizza il numero di valori nell'indicatore Fractal Adaptive Moving Average
  bars calculated=calculated;
//--- restituisce il valore prev_calculated per la chiamata successiva
  return(rates_total);
  }
//+--------------------------------------------------------------------------------+
```
# MOL 5

```
//| Riempie il buffer indicatore dall'indicatore iFrAMA |
//+--------------------------------------------------------------------------------+
bool FillArrayFromBuffer(double &values[], // buffer indicatore dei valori di Fracta
                         int shift, \frac{1}{2} // slittamento
                          int ind_handle, // handle dell'indicatore iFrAMA
                          int amount // numero di valori copiati
                          )
 {
//--- resetta codice errore
  ResetLastError();
//--- riempie una parte dell'array iFrAMABuffer con valori dal buffer indicatore che
   if(CopyBuffer(ind_handle,0,-shift,amount,values)<0)
    \left\{ \right.//--- se la copia fallisce, dice il codice dell'errore
     PrintFormat("Fallimento nel copiare i dati dall'indicatore iFrAMA, codice errore
      //--- esce con risultato zero - significa che l'indicatore è considerato come no
     return(false);
    }
//--- tutto è ok
  return(true);
 }
//+--------------------------------------------------------------------------------+
//| Funzione deinizializzazione indicatore
//+--------------------------------------------------------------------------------+
void OnDeinit(const int reason)
 {
   if(handle!=INVALID_HANDLE)
     IndicatorRelease(handle);
//--- cancella il grafico dopo aver eliminato l'indicatore
  Comment("");
  }
```
## iGator

La funzione restituisce l'handle dell'indicatore Gator. L'oscillatore mostra la differenza tra le linee blu e rossa di Alligator (istogramma superiore) e la differenza tra le linee rossa e verde (istogramma inferiore).

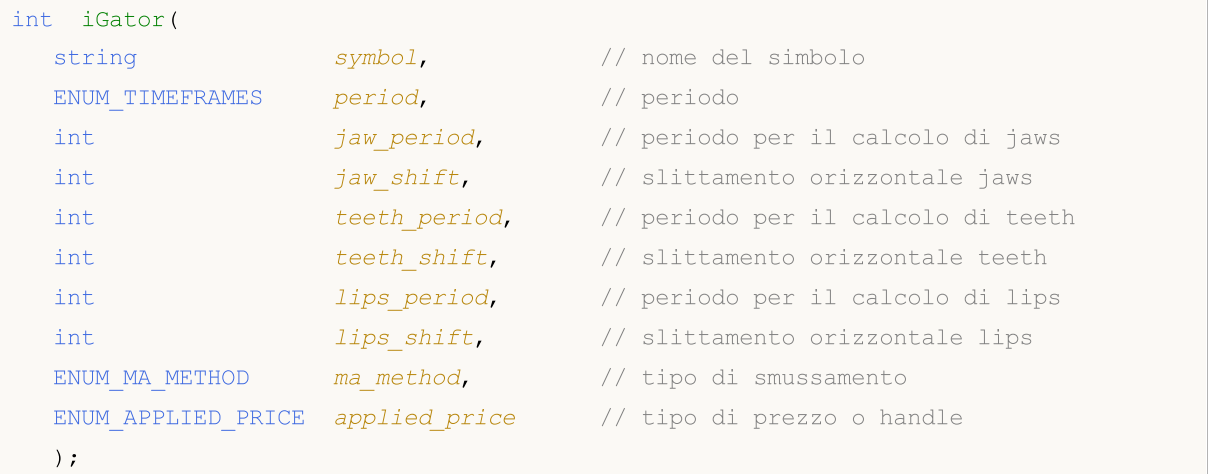

### Parametri

#### symbol

[in] Il nome del simbolo dello strumento finanziario, i cui dati devono essere utilizzati per calcolare l'indicatore. Il valore [NULL](#page-142-0) significa il simbolo corrente.

#### period

[in] Il valore del periodo può essere uno dei valori [ENUM\\_TIMEFRAMES,](#page-322-0) 0 significa il corrente timefreame.

#### jaw\_period

[in] Periodo di mediazione per la linea blu (mascella dell'Alligatore, \_\* Alligator's Jaw).

#### jaw\_shift

[in] Lo shift per la linea blu relativa al grafico dei prezzi. Non è direttamente collegato con lo slittamento visivo dell'istogramma dell'indicatore.

#### teeth\_period

[in] Periodo medio per la linea rossa (Alligator's Teeth, \_\*denti dell'alligatore).

#### teeth\_shift

[in] The shift of the red line relative to the price chart. Non è direttamente collegato con lo slittamento visivo dell'istogramma dell'indicatore.

#### lips period

[in] Periodo medio per la linea verde (labbra dell'Alligatore, \_\*Alligator's lips).

#### lips\_shift

[in] Lo slittamento della linea verde rispetto al grafico prezzi. Non è direttamente collegato con lo slittamento visivo dell'istogramma dell'indicatore.

#### ma\_method

[in] Tipo di smussamento. Può essere uno dei valori di [ENUM\\_MA\\_METHOD.](#page-731-0)

#### applied\_price

[in] Il prezzo utilizzato. Può essere una qualsiasi delle costanti [ENUM\\_APPLIED\\_PRICE](#page-728-0) o un handle di un altro indicatore.

#### Valore restituito

Restituisce l'handle di un indicatore tecnico specificato, in caso di fallimento restituisce [INVALID\\_HANDLE.](#page-921-0) La memoria del computer può essere liberata da un indicatore che non è più utilizzato, utilizzando la funzione [IndicatorRelease\(\)](#page-1682-0), al quale l'handle indicatore viene passato.

#### Nota

Numeri di buffer: 0 -, UPPER\_HISTOGRAM 1 - buffer colore dell'istogramma superiore, 2 - LOWER\_HISTOGRAM, 3 - buffer colore dell'istogramma inferiore.

#### Esempio:

```
//+--------------------------------------------------------------------------------+
//| Demo_iGator.mq5 |
//| Copyright 2011, MetaQuotes Software Corp. |
//| https://www.mql5.com |
//+--------------------------------------------------------------------------------+
#property copyright "Copyright 2000-2024, MetaQuotes Ltd."
#property link "https://www.mql5.com"
#property version "1.00"
#property description "L'indicatore dimostra come ottenere i dati"
#property description "dei buffers indicatore per l'indicatore tecnico iGator."
#property description "Il simbolo e timeframe usati per i calcoli dell'indicatore,"
#property description "vengono impostati dai parametri simbolo e periodo."
#property description "Il metodo per la creazione dell'handle è impostato attraverso
#property description "Tutti gli altri parametri sono simili al Gator Oscillator stand
#property indicator separate window
#property indicator_buffers 4
#property indicator_plots 2
//--- tracciamento GatorUp
#property indicator_label1 "GatorUp"
#property indicator type1  DRAW COLOR HISTOGRAM
#property indicator color1 clrGreen, clrRed
#property indicator style1 STYLE SOLID
#property indicator_width1 1
//--- tracciamento GatorDown
#property indicator_label2 "GatorDown"
#property indicator type2 DRAW COLOR HISTOGRAM
#property indicator color2 clrGreen, clrRed
#property indicator_style2 STYLE_SOLID
#property indicator_width2 1
//+--------------------------------------------------------------------------------+
//| Enumerazione dei metodi della creazione dell'handle |
//+--------------------------------------------------------------------------------+
enum Creation
```

```
{
  Call iGator, \frac{1}{1} usa iGator
  Call IndicatorCreate // usa IndicatorCreate
 };
//--- parametri di input
input Creation type=Call iGator; // tipo della funzione
input string symbol=" "; \frac{1}{2} // simbolo
input ENUM_TIMEFRAMES period=PERIOD_CURRENT; // timeframe
input int jaw\_period=13; // periodo della linea Jaw
input int jaw\_shift=8; // slittamento della linea Jaw
input int teeth_period=8; \left| \right| // periodo della linea Teeth<br>input int teeth shift=5; \left| \right| // slittamento della linea Te
input int teeth shift=5; // slittamento della linea Teeth
input int lips_period=5; \qquad // periodo della linea Lips
input int lips shift=3; \frac{1}{2} // slittamento della linea Lips
input ENUM_MA_METHOD MA_method=MODE_SMMA; // medoto di media delle linee di
input ENUM_APPLIED_PRICE applied_price=PRICE_MEDIAN;// tipo di prezzo utilizzato per
//--- buffers indicatore
double GatorUpBuffer[];
double GatorUpColors[];
double GatorDownBuffer[];
double GatorDownColors[];
//--- variabile per memorizzare l'handle dell'indicatore iGator
int handle;
//--- variabile per memorizzare
string name=symbol;
//--- nome dell'indicatore sul grafico
string short name;
//--- valori di slittamento per gli istogrammi superiore ed inferiore
int shift;
//--- manterremo il numero di valori nell'indicatore Gator Oscillator
int bars calculated=0;
//+--------------------------------------------------------------------------------+
//| Funzione di inizializzazione Indicatore Personalizzato |
//+--------------------------------------------------------------------------------+
int OnInit()
 \left\{\right.//--- assegnazione di array di buffer indicatori
  SetIndexBuffer(0,GatorUpBuffer, INDICATOR DATA);
  SetIndexBuffer(1,GatorUpColors, INDICATOR COLOR INDEX);
  SetIndexBuffer(2,GatorDownBuffer, INDICATOR DATA);
  SetIndexBuffer(3,GatorDownColors, INDICATOR COLOR INDEX);
/*
 Tutti gli slittamenti specificati nei parametri si riferiscono all'indicatore Alligator
 E' per questo che non spostano l'indicatore Gator in sé, ma spostano le linee Alligator,
 i cui valori sono utilizzati per il calcolo del Gator Oscillator!
* /
//--- Calcoliamo lo slittamento per gli istogrammi superiore ed inferiore, che è pari
  shift=MathMin(jaw_shift,teeth_shift);
  PlotIndexSetInteger(0, PLOT SHIFT, shift);
```

```
//--- nonostante l'indicatore contiene due istogrammi, viene utilzzato lo stesso lo s
   PlotIndexSetInteger(1, PLOT_SHIFT, shift);
//--- determinare il simbolo per cui viene disegnato l'indicatore
   name=symbol;
//--- eliminare gli spazi a destra e a sinistra
   StringTrimRight(name);
   StringTrimLeft(name);
//--- se il risultato è zero nella lunghezza della stringa 'name'
  if(StringLen(name)==0)
     {
      //--- prende il simbolo del grafico indicatore a cui è attaccato
     name= Symbol;
    }
//--- crea l'handle dell'indicatore
   if(type==Call_iGator)
      handle=iGator(name,period,jaw_period,jaw_shift,teeth_period,teeth_shift,
                    lips period, lips shift, MA method, applied price);
   else
     {
      //--- riempie la struttura con i parametri dell'indicatore
      MqlParam pars[8];
      //--- pediodi e slittamenti delle linee dell' Alligator
      pars[0].type=TYPE_INT;
      pars[0].integer value=jaw period;
      pars[1].type=TYPE_INT;
      pars[1].integer value=jaw shift;
      pars[2].type=TYPE_INT;
      pars[2].integer_value=teeth_period;
      pars[3].type=TYPE_INT;
      pars[3].integer_value=teeth_shift;
      pars[4].type=TYPE_INT;
      pars[4].integer value=lips period;
      pars[5].type=TYPE_INT;
      pars[5].integer value=lips shift;
      //--- tipo di smussamento
      pars[6].type=TYPE_INT;
      pars[6].integer value=MA method;
      //--- tipo di prezzo
      pars[7].type=TYPE_INT;
      pars[7].integer_value=applied_price;
      //--- crea l'handle
      handle=IndicatorCreate(name,period, IND GATOR, 8, pars);
     }
//--- se l'handle non viene creato
   if(handle==INVALID_HANDLE)
     {
      //--- dice riguardo il fallimento e l'output del codice di errore
      PrintFormat("Fallimento nel creare l'handle dell'indicatore iGator per il simbolo
```

```
name,
                  EnumToString(period),
                  GetLastError());
     //--- l'indicatore si ferma precocemente
      return(INIT_FAILED);
     }
//--- Mostra il simbolo/timeframe per cui è calcolato l'indicatore Gator Oscillator
   short name=StringFormat("iGator(%s/%s, %d, %d, %d, %d, %d, %d)",name,EnumToString(p
                           jaw period, jaw shift, teeth period, teeth shift, lips period,
  IndicatorSetString(INDICATOR_SHORTNAME, short_name);
//--- inizializzazione normale dell'indicatore
  return(INIT_SUCCEEDED);
  }
//+--------------------------------------------------------------------------------+
//| Funzione di iterazione indicatore personalizato |
//+--------------------------------------------------------------------------------+
int OnCalculate(const int rates_total,
                const int prev calculated,
                const datetime &time[],
                const double &open[],
                const double &high[],
                const double &low[],
                const double &close[],
                const long &tick volume[],
                const long &volume[],
                const int &spread[])
  {
//--- numero di valori copiati dall' indicatore iGator
  int values to copy;
//--- determina il numero di valori calcolati in dell'indicatore
  int calculated=BarsCalculated(handle);
  if(calculated<=0)
     {
      PrintFormat("BarsCalculated() returned %d, error code %d", calculated, GetLastErro
      return(0);
     }
//--- se è il primo inizio del calcolo dell'indicatore o se il numero di valori dell'
//--- o se è necessario calcolare l'indicatore per due o più barre (significa che qual
   if(prev_calculated==0 || calculated!=bars_calculated || rates_total>prev_calculated
     {
     //--- se l' array GatorUpBuffer è maggiore del numero di valori dell'indicatore
      //--- altrimenti, copiamo meno della grandezza del buffer indicatore
     if(calculated>rates_total) values_to_copy=rates_total;
      else values to copy=calculated;
    }
   else
     {
      //--- vuol dire che non è la prima volta del calcolo dell'indicatore, e dopo l'
      //--- per il calcolo non viene aggiunta più di una barra
```

```
values to copy=(rates total-prev calculated)+1;
      }
//--- riempie gli array con valori dell'indicatore Gator Oscillator
//--- se FillArraysFromBuffer restituisce false, significa che l'informazione non è an
   if(!FillArraysFromBuffers(GatorUpBuffer,GatorUpColors,GatorDownBuffer,GatorDownColo
       shift, handle, values to copy)) return(0);
//--- forma il messaggio
   string comm=StringFormat("%s ==> Valore aggiornato nell'indicatore %s: %d",
                                  TimeToString(TimeCurrent(),TIME_DATE|TIME_SECONDS),
                                  short_name,
                                  values_to_copy);
//--- visualizza il messaggio di servizio sul grafico
   Comment(comm);
//--- memorizzare il numero di valori dell'indicatore Gator Oscillator
  bars calculated=calculated;
//--- restituisce il valore prev_calculated per la chiamata successiva
  return(rates total);
  }
//+--------------------------------------------------------------------------------+
//| Riempie il buffer indicatore dall'indicatore iGator |
//+--------------------------------------------------------------------------------+
bool FillArraysFromBuffers(double &ups_buffer[], \qquad // buffer indicatore per l'istogramma superiore per l'istogramma superiore per l'istogramma superiore per l'istogramma superiore per l'istogramma superiore per l'istog
                                double \omega<sub>c</sub>olor_buffer[], // buffer indicatore per gli
                                double &downs buffer[], \qquad // buffer indicatore per l'istogramma inferiore inferiore per l'istogramma inferiore in the set of the set of the set of the set of the set of the set of the set of the set of the set of the s
                                double &downs color buffer[], // buffer indicatore per i prezzi delle price indexes of the lower dense of the lower histogramma in the lower down the lower histogramma in the lower histogramma in the lower histogramma inde
                                int u shift, \frac{1}{\sqrt{2\pi}} // slittamento per l'istogram
                                int int ind_handle, // handle dell'indicatore iGator
                                int amount // numero di valori copiati
                                 )
  {
//--- resetta codice errore
   ResetLastError();
//--- riempie una parte dell'array GatorUpBuffer con valori dal buffer indicatore che
   if(CopyBuffer(ind handle, 0,-u shift, amount, ups buffer)<0)
      {
       //--- se la copia fallisce, dice il codice dell'errore
       PrintFormat("Fallimento nel copiare i dati dall'indicatore iGator, codice errore
       1/--- esce con risultato zero - significa che l'indicatore è considerato come no
       return(false);
      }
//--- riempie una parte dell'array GatorUpColors con valori dal buffer indicatore che
   if(CopyBuffer(ind handle, 1,-u shift,amount,up color buffer)<0)
      {
       //--- se la copia fallisce, dice il codice dell'errore
       PrintFormat("Fallimento nel copiare i dati dall'indicatore iGator, codice errore
       //--- esce con risultato zero - significa che l'indicatore è considerato come no
       return(false);
      }
```

```
//--- riempie una parte dell'array GatorDownBuffer con valori dal buffer indicatore ch
   if(CopyBuffer(ind_handle,2,-u_shift,amount,downs_buffer)<0)
     {
      //--- se la copia fallisce, dice il codice dell'errore
     PrintFormat("Fallimento nel copiare i dati dall'indicatore iGator, codice errore
      //--- esce con risultato zero - significa che l'indicatore è considerato come no
      return(false);
     }
//--- riempie una parte dell'array GatorDownColors con valori dal buffer indicatore ch
   if(CopyBuffer(ind_handle,3,-u_shift,amount,downs_color_buffer)<0)
     {
      //--- se la copia fallisce, dice il codice dell'errore
     PrintFormat("Fallimento nel copiare i dati dall'indicatore iGator, codice errore
      //--- esce con risultato zero - significa che l'indicatore è considerato come no
     return(false);
    }
//--- tutto è ok
  return(true);
 }
//+--------------------------------------------------------------------------------+
//| Funzione deinizializzazione indicatore |
//+--------------------------------------------------------------------------------+
void OnDeinit(const int reason)
 {
   if(handle!=INVALID_HANDLE)
     IndicatorRelease(handle);
//--- cancella il grafico dopo aver eliminato l'indicatore
  Comment("");
  }
```
## iIchimoku

La funzione restituisce l'handle dell'indicatore Ichimoku Kinko Hyo.

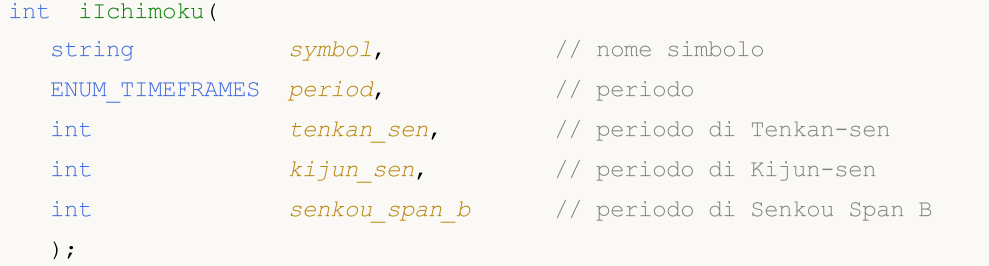

#### Parametri

#### symbol

[in] Il nome del simbolo dello strumento finanziario, i cui dati devono essere utilizzati per calcolare l'indicatore. Il valore [NULL](#page-142-0) significa il simbolo corrente.

#### period

[in] Il valore del periodo può essere uno dei valori [ENUM\\_TIMEFRAMES,](#page-322-0) 0 significa il corrente timefreame.

#### tenkan\_sen

[in] Periodo medio per Tenkan Sen.

#### kijun\_sen

[in] Periodo medio per Kijun Sen.

```
senkou_span_b
```
[in] Periodo medio per Senkou Span B.

#### Valore restituito

Restituisce l'handle di un indicatore tecnico specificato, in caso di fallimento restituisce [INVALID\\_HANDLE.](#page-921-0) La memoria del computer può essere liberata da un indicatore che non è più utilizzato, utilizzando la funzione [IndicatorRelease\(\)](#page-1682-0), al quale l'handle indicatore viene passato.

#### Nota

I numeri di buffer: 0 - TENKANSEN\_LINE, 1 - KIJUNSEN\_LINE, 2 - SENKOUSPANA\_LINE, 3 - SENKOUSPANB\_LINE, 4 - CHIKOUSPAN\_LINE.

#### Esempio:

```
//+--------------------------------------------------------------------------------+
//| Demo_iIchimoku.mq5 |
//| Copyright 2011, MetaQuotes Software Corp. |
//| https://www.mql5.com |
//+--------------------------------------------------------------------------------+
#property copyright "Copyright 2000-2024, MetaQuotes Ltd."
#property link "https://www.mql5.com"
#property version "1.00"
#property description "L'indicatore dimostra come ottenere i dati"
```

```
MOI 5
```

```
#property description "dei buffers indicatore per l'indicatore tecnico iIchimoku."
#property description "Il simbolo e timeframe usati per i calcoli dell'indicatore,"
#property description "vengono impostati dai parametri simbolo e periodo."
#property description "Il metodo per la creazione dell'handle è impostato attraverso
#property description "Tutti gli altri parametri, proprio come nell' Ichimoku Kinko Hy
#property indicator_chart_window
#property indicator_buffers 5
#property indicator_plots 4
//--- il tracciamento di Tenkan_sen
#property indicator_label1 "Tenkan_sen"
#property indicator type1 DRAW LINE
#property indicator_color1 clrRed
#property_indicator_style1 STYLE_SOLID
#property indicator_width1 1
//--- il tracciamento di Kijun_sen
#property indicator_label2 "Kijun_sen"
#property indicator_type2 DRAW_LINE
#property indicator_color2 clrBlue
#property indicator style2 STYLE SOLID
#property indicator_width2 1
//--- il tracciamento di Senkou_Span
#property indicator label3 "Senkou Span A;Senkou Span B" // due campi verranno mostr
#property indicator_type3 DRAW_FILLING
#property indicator_color3 clrSandyBrown, clrThistle
#property indicator_style3 STYLE_SOLID
#property indicator_width3 1
//--- il tracciamento di Chikou_Span
#property indicator_label4 "Chinkou_Span"
#property indicator type4 DRAW LINE
#property indicator_color4 clrLime
#property indicator style4 STYLE SOLID
#property indicator_width4 1
//+--------------------------------------------------------------------------------+
//| Enumerazione dei metodi della creazione dell'handle |
//+--------------------------------------------------------------------------------+
enum Creation
 \downarrowCall iIchimoku, \frac{1}{2} uso iIchimoku
 Call IndicatorCreate // usa IndicatorCreate
 };
//--- parametri di input
input Creation type=Call iIchimoku; // tipo della funzione
input int tenkan sen=9; // periodo di Tenkan-sen
input int kijun sen=26; // periodo di Kijun-sen
input int senkou_span_b=52; // periodo di Senkou Span B
input string symbol=" "; \frac{1}{2} // simbolo
input ENUM_TIMEFRAMES period=PERIOD_CURRENT; // timeframe
//--- buffer indicatore
```

```
double Tenkan sen Buffer[];
double Kijun sen Buffer[];
double Senkou Span A Buffer[];
double Senkou_Span_B_Buffer[];
double Chinkou Span Buffer[];
//--- variabile per memorizzare l'handle dell'indicatore iIchimoku
int handle;
//--- variabile per memorizzare
string name=symbol;
//--- nome dell'indicatore sul grafico
string short name;
//--- manterremo il numero di valori dell'indicatore Ichimoku Kinko Hyo
int bars calculated=0;
//+--------------------------------------------------------------------------------+
//| Funzione di inizializzazione Indicatore Personalizzato |
//+--------------------------------------------------------------------------------+
int OnInit()
 \left\{ \right.//--- assegnazione di array di buffer indicatori
   SetIndexBuffer(0,Tenkan sen Buffer, INDICATOR DATA);
  SetIndexBuffer(1, Kijun sen Buffer, INDICATOR DATA);
  SetIndexBuffer(2, Senkou Span A Buffer, INDICATOR DATA);
  SetIndexBuffer(3, Senkou Span B Buffer, INDICATOR DATA);
  SetIndexBuffer(4, Chinkou Span Buffer, INDICATOR DATA);
//--- Imposta lo spostamento del canale Senkou Span delle barre kijun sen in direzione
  PlotIndexSetInteger(2, PLOT_SHIFT, kijun_sen);
//--- impostare uno slittamento per la linea Chikou Span non è necessario, in quanto
//--- sono già memorizzati con uno slittamento in iIchimoku
//--- determinare il simbolo per cui viene disegnato l'indicatore
  name=symbol;
//--- eliminare gli spazi a destra e a sinistra
  StringTrimRight(name);
   StringTrimLeft(name);
//--- se il risultato è zero nella lunghezza della stringa 'name'
   if(StringLen(name)==0)
    \left\{ \right.//--- prende il simbolo del grafico indicatore a cui è attaccato
     name= Symbol;
     }
//--- crea l'handle dell'indicatore
  if(type==Call_iIchimoku)
     handle=iIchimoku(name,period,tenkan sen,kijun sen,senkou span b);
   else
     {
     //--- riempie la struttura con i parametri dell'indicatore
     MqlParam pars[3];
     //--- pediodi e slittamenti delle linee dell' Alligator
     pars[0].type=TYPE_INT;
     pars[0].integer_value=tenkan_sen;
```

```
pars[1].type=TYPE_INT;
      pars[1].integer_value=kijun_sen;
      pars[2].type=TYPE_INT;
      pars[2].integer_value=senkou_span_b;
      //--- crea l'handle
      handle=IndicatorCreate(name,period, IND_ICHIMOKU, 3, pars);
     }
//--- se l'handle non viene creato
   if(handle==INVALID_HANDLE)
     {
      //--- dice riguardo il fallimento e l'output del codice di errore
      PrintFormat("Fallimento nel creare l'handle dell'indicatore iIchimoku per il sim
                  name,
                  EnumToString(period),
                  GetLastError());
      //--- l'indicatore si ferma precocemente
     return(INIT_FAILED);
     }
//--- Mostra il simbolo/timeframe per cui è calcolato l'indicatore Ichimoku Kinko Hyo
   short name=StringFormat("iIchimoku(%s/%s, %d, %d), %d)",name,EnumToString(period),
                            tenkan sen, kijun sen, senkou span b);
   IndicatorSetString(INDICATOR_SHORTNAME, short_name);
//--- inizializzazione normale dell'indicatore
  return(INIT_SUCCEEDED);
 \lambda//+--------------------------------------------------------------------------------+
//| Funzione di iterazione indicatore personalizato |
//+--------------------------------------------------------------------------------+
int OnCalculate(const int rates_total,
                const int prev calculated,
                const datetime &time[],
                const double &open[],
                const double &high[],
                const double &low[],
                const double &close[],
                const long &tick volume[],
                const long &volume[],
                const int &spread[])
  {
//--- numero di valori copiati dall' indicatore iIchimoku
  int values to copy;
//--- determina il numero di valori calcolati in dell'indicatore
   int calculated=BarsCalculated(handle);
   if(calculated<=0)
     {
      PrintFormat("BarsCalculated() returned %d, error code %d", calculated, GetLastErro
      return(0);
     }
//--- se è il primo inizio del calcolo dell'indicatore o se il numero di valori dell'
```

```
//--- o se è necessario calcolare l'indicatore per due o più barre (significa che qua
   if(prev_calculated==0 || calculated!=bars_calculated || rates_total>prev_calculated
     \downarrow//--- se l' array Tenkan sen Buffer è maggiore del numero di valori dell'indicatore i
      //--- altrimenti, copiamo meno della grandezza del buffer indicatore
     if(calculated>rates_total) values_to_copy=rates_total;
      else values to copy=calculated;
    }
   else
    \left\{\right\}//--- vuol dire che non è la prima volta del calcolo dell'indicatore, e dopo l'
      //--- per il calcolo non viene aggiunta più di una barra
      values to copy=(rates total-prev calculated)+1;}
//--- riempie gli array con valori dell'indicatore Ichimoku Kinko Hyo
//--- se FillArraysFromBuffer restituisce false, significa che l'informazione non è an
   if(!FillArraysFromBuffers(Tenkan_sen_Buffer,Kijun_sen_Buffer,Senkou_Span_A_Buffer,S
      kijun sen,handle, values to copy)) return(0);
//--- forma il messaggio
   string comm=StringFormat("%s ==> Valore aggiornato nell'indicatore %s: %d",
                               TimeToString(TimeCurrent(),TIME_DATE|TIME_SECONDS),
                               short name,
                               values to copy);
//--- visualizza il messaggio di servizio sul grafico
  Comment(comm) ;
//--- manterremo il numero di valori dell'indicatore Ichimoku Kinko Hyo
   bars calculated=calculated;
//--- restituisce il valore prev_calculated per la chiamata successiva
  return(rates_total);
  }
//+--------------------------------------------------------------------------------+
//| Riempie il buffer indicatore dall'indicatore iIchimoku |
//+--------------------------------------------------------------------------------+
bool FillArraysFromBuffers(double &tenkan_sen_buffer[], \qquad // buffer indicatore per
                              double &kijun sen buffer[], \frac{1}{\sqrt{2\pi}} // buffer indicatore per
                              double &senkou_span_A_buffer[], // buffer indicatore della
                              double \&senkou_span_B_buffer[], // buffer indicatore della
                              double &chinkou_span_buffer[], \frac{1}{2} // buffer indicatore della
                              int senkou_span_shift, \frac{1}{2} // slittamento della lineary
                              int ind handle, // handle dell'indicatore
                              int amount the state of the contract of the copiation of the state of the copiation of the copiation of the state of the copiation of the copiation of the copiation of the copiation of the copiation of the copiation of the
                              )
  {
//--- resetta codice errore
   ResetLastError();
//--- riempie una parte dell'array Tenkan sen Buffer con valori dal buffer indicatore
   if(CopyBuffer(ind handle, 0,0,amount, tenkan sen buffer)<0)
     {
      //--- se la copia fallisce, dice il codice dell'errore
```

```
PrintFormat("Fallimento nel copiare i dati dall'indicatore iIchimoku, codice er
      //--- esce con risultato zero - significa che l'indicatore è considerato come no
      return(false);
     }
//--- riempie una parte dell'array Kijun sen Buffer con valori dal buffer indicatore
   if(CopyBuffer(ind handle,1,0,amount,kijun sen buffer)<0)
     {
      //--- se la copia fallisce, dice il codice dell'errore
     PrintFormat("Fallimento nel copiare i dati dall'indicatore iIchimoku, codice eri
     //--- esce con risultato zero - significa che l'indicatore è considerato come no
     return(false);
     }
//--- riempie una parte dell'array Chinkou Span Buffer con valori dal buffer indicator
//--- se senkou span shift>0, la linea viene slittata in direzione futura di senkou sp
   if(CopyBuffer(ind_handle,2,-senkou_span_shift,amount,senkou_span_A_buffer)<0)
     {
     //--- se la copia fallisce, dice il codice dell'errore
      PrintFormat("3.Fallimento nel copiare i dati dall'indicatore iIchimoku, codice
     1/--- esce con risultato zero - significa che l'indicatore è considerato come no
     return(false);
     }
//--- riempie una parte dell'array Senkou Span A Buffer con valori dal buffer indicator
//--- se senkou span shift>0, la linea viene slittata in direzione futura di senkou sp
   if(CopyBuffer(ind_handle,3,-senkou_span_shift,amount,senkou_span_B_buffer)<0)
     \left\{ \right.//--- se la copia fallisce, dice il codice dell'errore
     PrintFormat("4.Fallimento nel copiare i dati dall'indicatore iIchimoku, codice
      //--- esce con risultato zero - significa che l'indicatore è considerato come no
     return(false);
     }
//--- riempie una parte dell'array Senkou Span B Buffer con valori dal buffer indicato
//--- quando copiamo Span Chinkou, non abbiamo bisogno di prendere in considerazione
//--- sono già memorizzati con uno slittamento in iIchimoku
   if(CopyBuffer(ind_handle,4,0,amount,chinkou_span_buffer)<0)
     {
      //--- se la copia fallisce, dice il codice dell'errore
     PrintFormat("5.Fallimento nel copiare i dati dall'indicatore iIchimoku, codice
      //--- esce con risultato zero - significa che l'indicatore è considerato come no
     return(false);
     }
//--- tutto è ok
  return(true);
  }
//+--------------------------------------------------------------------------------+
//| Funzione deinizializzazione indicatore |
```

```
//+--------------------------------------------------------------------------------+
void OnDeinit(const int reason)
 \left\{ \right.if(handle!=INVALID_HANDLE)
      IndicatorRelease(handle);
//--- cancella il grafico dopo aver eliminato l'indicatore
  Comment("");
 }
```
## iBWMFI

La funzione restituisce l'handle dell'indicatore Market Facilitation Index. Ha un solo buffer.

```
int iBWMFI(
 string symbol, \frac{symbol}{}, // nome del simbolo
  ENUM TIMEFRAMES period, \frac{1}{2} periodo
  ENUM_APPLIED_VOLUME applied_volume // tipo di volume per il calcolo
  );
```
### Parametri

#### symbol

[in] Il nome del simbolo dello strumento finanziario, i cui dati devono essere utilizzati per calcolare l'indicatore. Il valore [NULL](#page-142-0) significa il simbolo corrente.

#### period

[in] Il valore del periodo può essere uno dei valori [ENUM\\_TIMEFRAMES,](#page-322-0) 0 significa il corrente timefreame.

#### applied\_volume

[in] Il volume utilizzato. Può essere una delle costanti di [ENUM\\_APPLIED\\_VOLUME.](#page-728-1)

### Valore restituito

Restituisce l'handle di un indicatore tecnico specificato, in caso di fallimento restituisce [INVALID\\_HANDLE.](#page-921-0) La memoria del computer può essere liberata da un indicatore che non è più utilizzato, utilizzando la funzione [IndicatorRelease\(\)](#page-1682-0), al quale l'handle indicatore viene passato.

#### Esempio:

```
//+--------------------------------------------------------------------------------+
//| Demo_iBWMFI.mq5 |
//| Copyright 2011, MetaQuotes Software Corp. |
//| https://www.mql5.com |
//+--------------------------------------------------------------------------------+
#property copyright "Copyright 2000-2024, MetaQuotes Ltd."
#property link "https://www.mql5.com"
#property version "1.00"
#property description "L'indicatore dimostra come ottenere i dati"
#property description "dei buffers indicatore per l'indicatore tecnico iBWMFI."
#property description "Il simbolo e timeframe usati per i calcoli dell'indicatore,"
#property description "vengono impostati dai parametri simbolo e periodo."
#property description "Il metodo per la creazione dell'handle è impostato attraverso
#property indicator separate window
#property indicator_buffers 2
#property indicator plots 1
//--- il tracciamento di iBWMFI
#property indicator_label1 "iBWMFI"
#property indicator type1 DRAW COLOR HISTOGRAM
#property indicator color1 clrLime, clrSaddleBrown, clrBlue, clrPink
```

```
#property_indicator_style1 STYLE_SOLID
#property indicator_width1 1
//+--------------------------------------------------------------------------------+
//| Enumerazione dei metodi della creazione dell'handle |
//+--------------------------------------------------------------------------------+
enum Creation
 {
 Call_iBWMFI, \frac{1}{2} // uso iBWMFI
  Call IndicatorCreate // usa IndicatorCreate
 };
//--- parametri di input
input Creation type=Call iBWMFI; // tipo di funzione
input ENUM_APPLIED_VOLUME applied_volume=VOLUME_TICK;// tipo di volume
input string symbol=" "; // simbolo
input ENUM_TIMEFRAMES period=PERIOD_CURRENT; // timeframe
//--- buffer indicatore
double iBWMFIBuffer[];
double iBWMFIColors[];
//--- variabile per memorizzare l'handle dell'indicatore iBWMFI
int handle;
//--- variabile per memorizzare
string name=symbol;
//--- nome dell'indicatore sul grafico
string short name;
//--- manterremo il numero di valori dell'indicatore Market Facilitation Index by Bil
int bars calculated=0;
//+--------------------------------------------------------------------------------+
//| Funzione di inizializzazione Indicatore Personalizzato |
//+--------------------------------------------------------------------------------+
int OnInit()
 {
//--- assegnazione di array di buffer indicatori
  SetIndexBuffer(0,iBWMFIBuffer, INDICATOR DATA);
  SetIndexBuffer(1,iBWMFIColors, INDICATOR COLOR INDEX);
//--- determinare il simbolo per cui viene disegnato l'indicatore
  name=symbol;
//--- eliminare gli spazi a destra e a sinistra
  StringTrimRight(name);
  StringTrimLeft(name);
//--- se il risultato è zero nella lunghezza della stringa 'name'
  if(StringLen(name)==0)
    {
     //--- prende il simbolo del grafico indicatore a cui è attaccato
     name= Symbol;
    }
//--- crea l'handle dell'indicatore
  if(type==Call_iBWMFI)
     handle=iBWMFI(name, period, applied volume);
  else
```

```
{
      //--- riempie la struttura con i parametri dell'indicatore
      MqlParam pars[1];
      //--- tipo di volume
      pars[0].type=TYPE_INT;
      pars[0].integer_value=applied_volume;
      handle=IndicatorCreate(name,period, IND_BWMFI, 1, pars);
     }
//--- se l'handle non viene creato
  if(handle==INVALID_HANDLE)
     {
      //--- dice riguardo il fallimento e l'output del codice di errore
      PrintFormat("Fallimento nel creare l'handle dell'indicatore iBWMFI per il simbo
                   name,
                   EnumToString(period),
                   GetLastError());
      //--- l'indicatore si ferma precocemente
      return(INIT_FAILED);
     }
//--- mostra il simbolo/timeframe per cui è calcolato l'indicatore tecnico Market Fac
   short_name=StringFormat("iBWMFI(%s/%s, %s)",name,EnumToString(period),
                            EnumToString(applied volume));
   IndicatorSetString(INDICATOR SHORTNAME, short name);
//--- inizializzazione normale dell'indicatore
  return(INIT_SUCCEEDED);
  }
//+--------------------------------------------------------------------------------+
//| Funzione di iterazione indicatore personalizato |
//+--------------------------------------------------------------------------------+
int OnCalculate(const int rates_total,
                 const int prev_calculated,
                 const datetime &time[],
                 const double &open[],
                 const double &high[],
                 const double &low[],
                 const double &close[],
                 const long &tick volume[],
                 const long &volume[],
                 const int &spread[])
  {
//--- numero di valori copiati dall' indicatore iBWMFI
   int values to copy;
//--- determina il numero di valori calcolati in dell'indicatore
   int calculated=BarsCalculated(handle);
   if(calculated<=0)
     {
      PrintFormat("BarsCalculated() returned %d, error code %d", calculated, GetLastErro
      return(0);
     }
```
# MOI 5

```
//--- se è il primo inizio del calcolo dell'indicatore o se il numero di valori dell'
1/--- o se è necessario calcolare l'indicatore per due o più barre (significa che qual
  if(prev_calculated==0 || calculated!=bars_calculated || rates_total>prev_calculated
     {
      //--- se l' array iBWMFIBuffer è maggiore del numero di valori dell'indicatore
     //--- altrimenti, copiamo meno della grandezza del buffer indicatore
     if(calculated>rates_total) values_to_copy=rates_total;
     else values to copy=calculated;
     }
  else
     {
     //--- vuol dire che non è la prima volta del calcolo dell'indicatore, e dopo l'
     //--- per il calcolo non viene aggiunta più di una barra
     values to copy=(rates total-prev calculated)+1;
     }
//--- riempie l'array con i valori dell'indicatore Market Facilitation Index by Bill W
//--- se FillArraysFromBuffer restituisce false, significa che l'informazione non è an
   if(!FillArraysFromBuffers(iBWMFIBuffer,iBWMFIColors,handle,values to copy)) return
//--- forma il messaggio
   string comm=StringFormat("%s ==> Valore aggiornato nell'indicatore %s: %d",
                            TimeToString(TimeCurrent(),TIME_DATE|TIME_SECONDS),
                            short name,
                            values to copy);
//--- visualizza il messaggio di servizio sul grafico
  Comment(comm) ;
//--- manterremo il numero di valori dell'indicatore Market Facilitation Index by Bil
  bars calculated=calculated;
//--- restituisce il valore prev_calculated per la chiamata successiva
  return(rates_total);
  }
//+-----------------//| Riempie il buffer indicatore dall'indicatore iBWMFI |
                      //+--------------------------------------------------------------------------------+
bool FillArraysFromBuffers(double &values[], \qquad // buffer indicatore dei valori dell'
                           double \&color[red], // buffer indicatore dei colori dell'
                           int ind_handle, // handle dell'indicatore iBWMFI
                           int amount // numero di valori copiati
                           \lambda{
//--- resetta codice errore
  ResetLastError();
//--- riempie una parte dell'indicatore iBWMFIBuffer con valori dal buffer indicatore
  if(CopyBuffer(ind_handle,0,0,amount,values)<0)
     {
     //--- se la copia fallisce, dice il codice dell'errore
      PrintFormat("Fallimento nel copiare i dati dall'indicatore iBWMFI, codice errore
     //--- esce con risultato zero - significa che l'indicatore è considerato come no
     return(false);
     }
```
# **MOL5**

```
//--- riempie una parte dell'array iBWMFIColors con valori dal buffer indicatore che
  if(CopyBuffer(ind_handle,1,0,amount,colors)<0)
    {
     //--- se la copia fallisce, dice il codice dell'errore
     PrintFormat("Fallimento nel copiare i dati dall'indicatore iBWMFI, codice errore
     //--- esce con risultato zero - significa che l'indicatore è considerato come no
     return(false);
   }
//--- tutto è ok
 return(true);
 }
//+--------------------------------------------------------------------------------+
//| Funzione deinizializzazione indicatore |
//+--------------------------------------------------------------------------------+
void OnDeinit(const int reason)
 {
  if(handle!=INVALID_HANDLE)
     IndicatorRelease(handle);
//--- cancella il grafico dopo aver eliminato l'indicatore
  Comment("");
 }
```
## iMomentum

La funzione restituisce l'handle del Momentum. Ha un solo buffer.

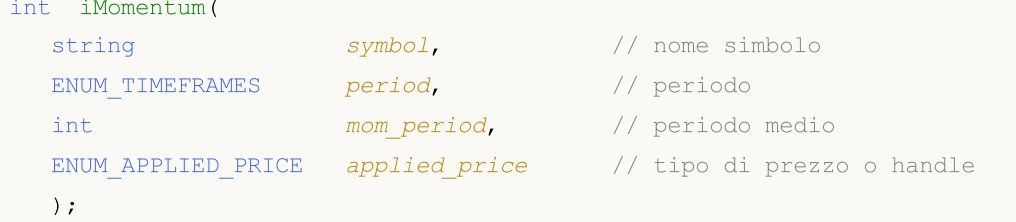

#### Parametri

#### symbol

[in] Il nome del simbolo dello strumento finanziario, i cui dati devono essere utilizzati per calcolare l'indicatore. Il valore [NULL](#page-142-0) significa il simbolo corrente.

#### period

[in] Il valore del periodo può essere uno dei valori [ENUM\\_TIMEFRAMES,](#page-322-0) 0 significa il corrente timefreame.

#### mom\_period

[in] Periodo medio (conteggio barre) per il calcolo della variazione di prezzo.

#### applied\_price

[in] Il prezzo utilizzato. Può essere una qualsiasi delle costanti [ENUM\\_APPLIED\\_PRICE](#page-728-0) o un handle di un altro indicatore.

#### Valore restituito

Restituisce l'handle di un indicatore tecnico specificato, in caso di fallimento restituisce [INVALID\\_HANDLE.](#page-921-0) La memoria del computer può essere liberata da un indicatore che non è più utilizzato, utilizzando la funzione [IndicatorRelease\(\)](#page-1682-0), al quale l'handle indicatore viene passato.

#### Esempio:

```
// +-----//| Demo_iMomentum.mq5 |
//| Copyright 2011, MetaQuotes Software Corp. |
//| https://www.mql5.com |
//+--------------------------------------------------------------------------------+
#property copyright "Copyright 2000-2024, MetaQuotes Ltd."
#property link "https://www.mql5.com"
#property version "1.00"
#property description "L'indicatore dimostra come ottenere i dati"
#property description "dei buffers indicatore per l'indicatore tecnico iMomentum."
#property description "Il simbolo e timeframe usati per i calcoli dell'indicatore,"
#property description "vengono impostati dai parametri simbolo e periodo."
#property description "Il metodo per la creazione dell'handle è impostato attraverso
#property description "Tutti gli altri parametri sono simili al Momentum standard."
#property indicator separate window
```

```
#property indicator_buffers 1
#property indicator plots 1
//--- tracciamento iMomentum
#property indicator_label1 "iMomentum"
#property indicator type1 DRAW LINE
#property indicator_color1 clrDodgerBlue
#property indicator_style1 STYLE_SOLID
#property indicator_width1 1
//+--------------------------------------------------------------------------------+
//| Enumerazione dei metodi della creazione dell'handle |
//+-----------------enum Creation
 \left\{ \begin{array}{c} 1 \end{array} \right\}Call_iMomentum, \frac{1}{1} // usa iMomentum
  Call IndicatorCreate // usa IndicatorCreate
 };
//--- parametri di input
input Creation type=Call_iMomentum; // tipo della funzione
input int mom period=14; // periodo di Momentum
input ENUM_APPLIED_PRICE applied_price=PRICE_CLOSE; // tipo di prezzo
input string symbol=" "; \frac{1}{2} // simbolo
input ENUM TIMEFRAMES period=PERIOD CURRENT; // timeframe
//--- buffer indicatore
double iMomentumBuffer[];
//--- variabile per memorizzare l'handle dell'indicatore iMomentum
int handle;
//--- variabile per memorizzare
string name=symbol;
//--- nome dell'indicatore sul grafico
string short name;
//--- manterremo il numero di valori dell'indicatore Momentum
int bars calculated=0;
//+--------------------------------------------------------------------------------+
//| Funzione di inizializzazione Indicatore Personalizzato |
//+--------------------------------------------------------------------------------+
int OnInit()
 \left\{ \begin{array}{c} \end{array} \right.//--- assegnazione di array al buffer indicatore
  SetIndexBuffer(0,iMomentumBuffer, INDICATOR DATA);
//--- determinare il simbolo per cui viene disegnato l'indicatore
  name=symbol;
//--- eliminare gli spazi a destra e a sinistra
  StringTrimRight(name);
   StringTrimLeft(name);
//--- se il risultato è zero nella lunghezza della stringa 'name'
   if(StringLen(name)==0)
     {
      //--- prende il simbolo del grafico indicatore a cui è attaccato
     name= Symbol;
```

```
}
//--- crea l'handle dell'indicatore
   if(type==Call_iMomentum)
      handle=iMomentum(name,period,mom_period,applied_price);
   else
     {
      //--- riempie la struttura con i parametri dell'indicatore
      MqlParam pars[2];
      //--- periodo
      pars[0].type=TYPE_INT;
      pars[0].integer value=mom period;
      //--- tipo di prezzo
      pars[1].type=TYPE_INT;
      pars[1].integer value=applied price;
      handle=IndicatorCreate(name,period, IND_MOMENTUM, 2, pars);
     }
//--- se l'handle non viene creato
   if(handle==INVALID_HANDLE)
     {
      //--- dice riguardo il fallimento e l'output del codice di errore
      PrintFormat("Fallimento nel creare l'handle dell'indicatore iMomentum per il sim
                   name,
                   EnumToString(period),
                   GetLastError());
      //--- l'indicatore si ferma precocemente
      return(INIT_FAILED);
     }
//--- mostra il simbolo/timeframe per cui è calcolato l'indicatore Momentum
   short name=StringFormat("iMomentum(%s/%s, %d, %s)",name,EnumToString(period),
                             mom period, EnumToString(applied price));
   IndicatorSetString(INDICATOR_SHORTNAME, short_name);
//--- inizializzazione normale dell'indicatore
   return(INIT_SUCCEEDED);
  }
//+--------------------------------------------------------------------------------+
//| Funzione di iterazione indicatore personalizato |
//+--------------------------------------------------------------------------------+
int OnCalculate(const int rates_total,
                 const int prev_calculated,
                 const datetime &time[],
                 const double &open[],
                 const double &high[],
                 const double &low[],
                 const double &close[],
                 const long &tick volume[],
                 const long &volume[],
                 const int &spread[])
  {
//--- numero di valori copiati dall' indicatore iMomentum
```

```
int values to copy;
//--- determina il numero di valori calcolati in dell'indicatore
  int calculated=BarsCalculated(handle);
  if(calculated<=0)
    {
     PrintFormat("BarsCalculated() returned %d, error code %d", calculated, GetLastErro
      return(0);
     }
//--- se è il primo inizio del calcolo dell'indicatore o se il numero di valori dell'
//--- o se è necessario calcolare l'indicatore per due o più barre (significa che qual
  if(prev_calculated==0 || calculated!=bars_calculated || rates_total>prev_calculated
     {
      //--- se l' array iMomentumBuffer è maggiore del numero di valori dell'indicato:
     //--- altrimenti, copiamo meno della grandezza del buffer indicatore
     if(calculated>rates_total) values_to_copy=rates_total;
     else values to copy=calculated;
    }
   else
     {
      //--- vuol dire che non è la prima volta del calcolo dell'indicatore, e dopo l'
     //--- per il calcolo non viene aggiunta più di una barra
     values to copy=(rates total-prev calculated)+1;
     }
//--- riempie l' array iMomentumBuffer con valori dell'indicatore Momentum
//--- se FillArrayFromBuffer restituisce false, significa che l'informazione non è ano
  if(!FillArrayFromBuffer(iMomentumBuffer,handle,values to copy)) return(0);
//--- forma il messaggio
   string comm=StringFormat("%s ==> Valore aggiornato nell'indicatore %s: %d",
                            TimeToString(TimeCurrent(),TIME_DATE|TIME_SECONDS),
                             short name,
                             values to copy);
//--- visualizza il messaggio di servizio sul grafico
  Comment(comm);
//--- memorizza il numero dei valori nell'indicatore Momentum
  bars_calculated=calculated;
//--- restituisce il valore prev_calculated per la chiamata successiva
  return(rates total);
 \lambda//+--------------------------------------------------------------------------------+
//| Riempie il buffer indicatore dall'indicatore iMomentum |
//+--------------------------------------------------------------------------------+
bool FillArrayFromBuffer(double &values[], // buffer indicatore dei valori Momentum
                         int ind_handle, // handle dell'indicatore iMomentum
                         int amount // numero di valori copiati
                         \Delta{
//--- resetta codice errore
  ResetLastError();
//--- riempie una parte dell'array iMomentumBuffer con valori dal buffer indicatore ch
```

```
if(CopyBuffer(ind_handle,0,0,amount,values)<0)
    {
     //--- se la copia fallisce, dice il codice dell'errore
     PrintFormat("Fallimento nel copiare i dati dall'indicatore iMomentum, codice eri
      //--- esce con risultato zero - significa che l'indicatore è considerato come no
     return(false);
    }
//--- tutto è ok
  return(true);
 }
// +-----//| Funzione deinizializzazione indicatore
//+--------------------------------------------------------------------------------+
void OnDeinit(const int reason)
 \left\{ \right.if(handle!=INVALID_HANDLE)
     IndicatorRelease(handle);
//--- cancella il grafico dopo aver eliminato l'indicatore
  Comment("");
  }
```
## iMFI

La funzione restituisce l'handle dell'indicatore Money Flow Index.

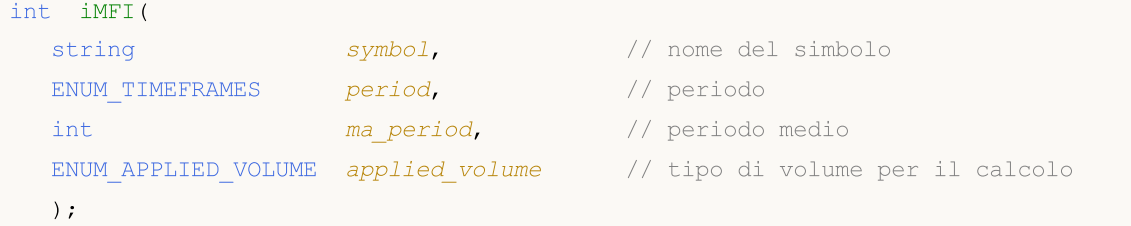

#### Parametri

#### symbol

[in] Il nome del simbolo dello strumento finanziario, i cui dati devono essere utilizzati per calcolare l'indicatore. Il valore [NULL](#page-142-0) significa il simbolo corrente.

#### period

[in] Il valore del periodo può essere uno dei valori [ENUM\\_TIMEFRAMES,](#page-322-0) 0 significa il corrente timefreame.

#### ma\_period

[in] Periodo medio (conteggio barre) per i calcoli.

#### applied\_volume

[in] Il volume utilizzato. Può essere uno qualsiasi dei valori [ENUM\\_APPLIED\\_VOLUME.](#page-728-0)

#### Valore restituito

Restituisce l'handle di un indicatore tecnico specificato, in caso di fallimento restituisce [INVALID\\_HANDLE.](#page-921-0) La memoria del computer può essere liberata da un indicatore che non è più utilizzato, utilizzando la funzione [IndicatorRelease\(\)](#page-1682-0), al quale l'handle indicatore viene passato.

#### Esempio:

```
//+--------------------------------------------------------------------------------+
//| Demo_iMFI.mq5 |
//| Copyright 2011, MetaQuotes Software Corp. |
//| https://www.mql5.com |
//+--------------------------------------------------------------------------------+
#property copyright "Copyright 2000-2024, MetaQuotes Ltd."
#property link "https://www.mql5.com"
#property version "1.00"
#property description "L'indicatore dimostra come ottenere i dati"
#property description "dei buffers indicatore per l'indicatore tecnico iMFI."
#property description "Il simbolo e timeframe usati per i calcoli dell'indicatore,"
#property description "vengono impostati dai parametri simbolo e periodo."
#property description "Il metodo per la creazione dell'handle è impostato attraverso
#property description "Tutti gli altri parametri sono simili al Money Flow Index stand
#property indicator separate window
#property indicator buffers 1
```

```
#property indicator_plots 1
//--- il tracciamento di iMFI
#property indicator_label1 "iMFI"
#property indicator_type1 DRAW_LINE
#property indicator_color1 clrDodgerBlue
#property_indicator_style1 STYLE_SOLID
#property indicator_width1 1
//--- livelli orizzontali nella finestra dell'indicatore
#property indicator_level1 20
#property indicator_level2 80
//+--------------------------------------------------------------------------------+
//| Enumerazione dei metodi della creazione dell'handle |
//+--------------------------------------------------------------------------------+
enum Creation
  {
  Call_iMFI, \frac{1}{\sqrt{1-\frac{1}{1-\frac{1}{1-\frac{Call IndicatorCreate // usa IndicatorCreate
 };
//--- parametri di input
input Creation type=Call_iMFI; // tipo della funzione
input int mageriod=14; \sqrt{2} periodo
input ENUM APPLIED VOLUME applied volume=VOLUME TICK; // tipo di volume
input string symbol=""; \frac{1}{2} // simbolo
input ENUM_TIMEFRAMES period=PERIOD_CURRENT; \left/ timeframe
//--- buffer indicatore
double iMFIBuffer[];
//--- variabile per memorizzare l'handle dell'indicatore iBWMFI
int handle;
//--- variabile per memorizzare
string name=symbol;
//--- nome dell'indicatore sul grafico
string short name;
//--- manterremo il numero di valori dell'indicatore Money Flow Index
int bars calculated=0;
//+--------------------------------------------------------------------------------+
//| Funzione di inizializzazione Indicatore Personalizzato |
//+--------------------------------------------------------------------------------+
int OnInit()
 \{//--- assegnazione di array al buffer indicatore
   SetIndexBuffer(0,iMFIBuffer, INDICATOR DATA);
//--- determinare il simbolo per cui viene disegnato l'indicatore
  name=symbol;
//--- eliminare gli spazi a destra e a sinistra
  StringTrimRight(name);
   StringTrimLeft(name);
//--- se il risultato è zero nella lunghezza della stringa 'name'
   if(StringLen(name)==0)
    \left\{\begin{array}{c}1\end{array}\right\}
```

```
//--- prende il simbolo del grafico indicatore a cui è attaccato
      name=_Symbol;
     }
//--- crea l'handle dell'indicatore
   if(type==Call_iMFI)
      handle=iMFI(name, period, ma period, applied volume);
   else
     {
      //--- riempie la struttura con i parametri dell'indicatore
     MqlParam pars[2];
      //--- periodo
     pars[0].type=TYPE_INT;
      pars[0].integer value=ma period;
      //--- tipo di volume
     pars[1].type=TYPE_INT;
      pars[1].integer_value=applied_volume;
      handle=IndicatorCreate(name,period, IND MFI, 2, pars);
     }
//--- se l'handle non viene creato
   if(handle==INVALID_HANDLE)
     {
      //--- dice riguardo il fallimento e l'output del codice di errore
      PrintFormat("Fallimento nel creare l'handle dell'indicatore iMFI per il simbolo
                  name,
                  EnumToString(period),
                  GetLastError());
     //--- l'indicatore si ferma precocemente
      return(INIT_FAILED);
     }
//--- mostra il simbolo/timeframe per cui è calcolato l'indicatore tecnico Money Flow
   short_name=StringFormat("iMFI(%s/%s, %d, %s)",name,EnumToString(period),
                           ma period, EnumToString(applied volume));
   IndicatorSetString(INDICATOR_SHORTNAME, short_name);
//--- inizializzazione normale dell'indicatore
  return(INIT_SUCCEEDED);
 }
//+--------------------------------------------------------------------------------+
//| Funzione di iterazione indicatore personalizato |
//+--------------------------------------------------------------------------------+
int OnCalculate(const int rates_total,
                const int prev calculated,
                const datetime &time[],
                const double &open[],
                const double &high[],
                const double &low[],
                const double &close[],
                const long &tick_volume[],
                const long &volume[],
                const int &spread[])
```

```
{
//--- numero di valori copiati dall' indicatore iMFI
  int values to copy;
//--- determina il numero di valori calcolati in dell'indicatore
  int calculated=BarsCalculated(handle);
  if(calculated<=0)
     {
      PrintFormat("BarsCalculated() returned %d, error code %d", calculated, GetLastErro
      return(0);
     }
//--- se è il primo inizio del calcolo dell'indicatore o se il numero di valori dell'
1/--- o se è necessario calcolare l'indicatore per due o più barre (significa che qual
   if(prev_calculated==0 || calculated!=bars_calculated || rates_total>prev_calculated
     {
     //--- se l' array iMFIBuffer è maggiore del numero di valori dell'indicatore iMI
      //--- altrimenti, copiamo meno della grandezza del buffer indicatore
     if(calculated>rates_total) values_to_copy=rates_total;
     else values to copy=calculated;
    }
   else
    \left\{\right\}//--- vuol dire che non è la prima volta del calcolo dell'indicatore, e dopo l'
     //--- per il calcolo non viene aggiunta più di una barra
     values to copy=(rates total-prev calculated)+1;\lambda//--- riempie l'array iMFIBuffer con i valori dell'indicatore Money Flow Index
//--- se FillArrayFromBuffer restituisce false, significa che l'informazione non è ano
  if(!FillArrayFromBuffer(iMFIBuffer,handle, values to copy)) return(0);
//--- forma il messaggio
   string comm=StringFormat("%s ==> Valore aggiornato nell'indicatore %s: %d",
                            TimeToString(TimeCurrent(),TIME_DATE|TIME_SECONDS),
                            short name,
                            values_to_copy);
//--- visualizza il messaggio di servizio sul grafico
  Comment(comm);
//--- memorizziamo il numero di valori dell'indicatore Money Flow Indexx
  bars calculated=calculated;
//--- restituisce il valore prev_calculated per la chiamata successiva
  return(rates total);
 }
//+--------------------------------------------------------------------------------+
//| Riempie il buffer indicatore dall'indicatore iMFI |
//+--------------------------------------------------------------------------------+
bool FillArrayFromBuffer(double &values[], // buffer indicatore dei valori di Money
                         int ind handle, // handle dell'indicatore iMFI
                         int amount // numero di valori copiati
                         )
  {
//--- resetta codice errore
```

```
ResetLastError();
//--- riempie una parte dell'array iMFIBuffer con valori dal buffer indicatore che ha
  if(CopyBuffer(ind_handle,0,0,amount,values)<0)
    {
     //--- se la copia fallisce, dice il codice dell'errore
     PrintFormat("Fallimento nel copiare i dati dall'indicatore iMFI, codice errore
     1/--- esce con risultato zero - significa che l'indicatore è considerato come no
     return(false);
    }
//--- tutto è ok
  return(true);
 }
//+--------------------------------------------------------------------------------+
//| Funzione deinizializzazione indicatore |
//+--------------------------------------------------------------------------------+
void OnDeinit(const int reason)
 {
  if(handle!=INVALID_HANDLE)
     IndicatorRelease(handle);
//--- cancella il grafico dopo aver eliminato l'indicatore
  Comment("");
 }
```
# iMA

La funzione restituisce l'handle dell'indicatore Moving Average. Ha un solo buffer.

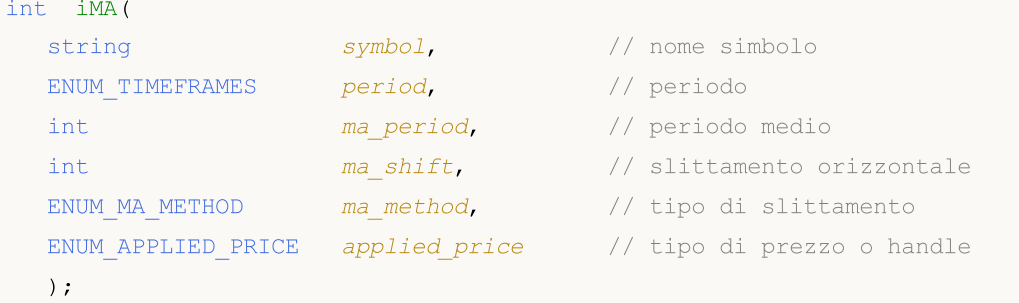

#### Parametri

#### symbol

[in] Il nome del simbolo dello strumento finanziario, i cui dati devono essere utilizzati per calcolare l'indicatore. Il valore [NULL](#page-142-0) significa il simbolo corrente.

### period

[in] Il valore del periodo può essere uno dei valori [ENUM\\_TIMEFRAMES,](#page-322-0) 0 significa il corrente timefreame.

#### ma\_period

[in] Periodo medio per il calcolo della media mobile.

#### ma\_shift

[in] Slittamento dell'indicatore rispetto al grafico dei prezzi.

#### ma\_method

[in] Tipo di smussamento. Può essere uno dei valori [ENUM\\_MA\\_METHOD.](#page-731-0)

### applied price

[in] Il prezzo utilizzato. Può essere una qualsiasi delle costanti [ENUM\\_APPLIED\\_PRICE](#page-728-1) o un handle di un altro indicatore.

### Valore restituito

Restituisce l'handle di un indicatore tecnico specificato, in caso di fallimento restituisce [INVALID\\_HANDLE.](#page-921-0) La memoria del computer può essere liberata da un indicatore che non è più utilizzato, utilizzando la funzione [IndicatorRelease\(\)](#page-1682-0), al quale l'handle indicatore viene passato.

#### Esempio:

```
//+--------------------------------------------------------------------------------+
//| Demo_iMA.mq5 |
//| Copyright 2011, MetaQuotes Software Corp. |
//| https://www.mql5.com |
//+--------------------------------------------------------------------------------+
#property copyright "Copyright 2000-2024, MetaQuotes Ltd."
#property link "https://www.mql5.com"
#property version "1.00"
```

```
MOL
```

```
#property description "L'indicatore dimostra come ottenere i dati"
#property description "dei buffers indicatore per l'indicatore tecnico iMA."
#property description "Il simbolo e timeframe usati per i calcoli dell'indicatore,"
#property description "vengono impostati dai parametri simbolo e periodo."
#property description "Il metodo per la creazione dell'handle è impostato attraverso
#property description "Tutti gli altri parametri sono simili a Moving Average."
#property indicator_chart_window
#property indicator buffers 1
#property indicator_plots 1
//--- il tracciamento di iMA
#property indicator_label1 "iMA"
#property indicator_type1 DRAW_LINE
#property indicator_color1 clrRed
#property_indicator_style1 STYLE_SOLID
#property indicator_width1 1
//+--------------------------------------------------------------------------------+
//| Enumerazione dei metodi della creazione dell'handle |
//+--------------------------------------------------------------------------------+
enum Creation
 \left\{ \begin{array}{c} 1 \end{array} \right\}Call iMA, // usa iMACall IndicatorCreate // usa IndicatorCreate
 };
//--- parametri di input
input Creation type=Call iMA; \qquad // tipo della funzione
input int mageriod=10; \frac{1}{2} // periodo di ma
input int magnetic magnetic magnetic magnetic magnetic method in the magnetic magnetic method \frac{1}{2} magnetic method magnetic method magnetic method magnetic method magnetic method magnetic method magnetic method magnet
input ENUM_MA_METHOD ma_method=MODE_SMA; // tipo di smussamento
input ENUM APPLIED PRICE applied price=PRICE CLOSE; // tipo del prezzo
input string symbol=""; \frac{1}{2} // simbolo
input ENUM_TIMEFRAMES period=PERIOD_CURRENT; \left/ timeframe
//--- buffer indicatore
double iMABuffer[];
//--- variabile per memorizzare l'handle dell'indicatore iMA
int handle;
//--- variabile per memorizzare
string name=symbol;
//--- nome dell'indicatore sul grafico
string short name;
//--- manterremo il numero di valori nell' indicatore Moving Average
int bars calculated=0;
//+--------------------------------------------------------------------------------+
//| Funzione di inizializzazione Indicatore Personalizzato |
//+--------------------------------------------------------------------------------+
int OnInit()
 \left\{ \right.//--- assegnazione di array al buffer indicatore
  SetIndexBuffer(0,iMABuffer, INDICATOR DATA);
```

```
//--- imposta lo slittamento
   PlotIndexSetInteger(0, PLOT_SHIFT, ma_shift);
//--- determinare il simbolo per cui viene disegnato l'indicatore
  name=symbol;
//--- eliminare gli spazi a destra e a sinistra
   StringTrimRight(name);
   StringTrimLeft(name);
//--- se il risultato è zero nella lunghezza della stringa 'name'
   if(StringLen(name)==0)
     {
      //--- prende il simbolo del grafico indicatore a cui è attaccato
      name= Symbol;
     }
//--- crea l'handle dell'indicatore
  if(type==Call_iMA)
      handle=iMA(name, period,ma_period,ma_shift,ma_method,applied_price);
   else
     {
      //--- riempie la struttura con i parametri dell'indicatore
      MqlParam pars[4];
      //--- periodo
      pars[0].type=TYPE_INT;
      pars[0].integer value=ma period;
      //--- slittamento
     pars[1].type=TYPE_INT;
      pars[1].integer value=ma_shift;
      //--- tipo di smussamento
      pars[2].type=TYPE_INT;
      pars[2].integer_value=ma_method;
      //--- tipo di prezzo
      pars[3].type=TYPE_INT;
      pars[3].integer value=applied price;
      handle=IndicatorCreate(name,period, IND MA, 4, pars);
     }
//--- se l'handle non viene creato
  if(handle==INVALID_HANDLE)
     {
      //--- dice riguardo il fallimento e l'output del codice di errore
      PrintFormat("Fallimento nel creare l'handle dell'indicatore iMA per il simbolo
                  name,
                  EnumToString(period),
                  GetLastError());
      //--- l'indicatore si ferma precocemente
      return(INIT_FAILED);
     }
//--- Mostra il simbolo/timeframe per cui è calcolato l'indicatore Moving Average
   short name=StringFormat("iMA(%s/%s, %d, %d, %s, %s)",name,EnumToString(period),
                           ma_period, ma_shift,EnumToString(ma_method),EnumToString(applied)
   IndicatorSetString(INDICATOR_SHORTNAME, short_name);
```

```
//--- inizializzazione normale dell'indicatore
  return(INIT_SUCCEEDED);
  }
//+--------------------------------------------------------------------------------+
//| Funzione di iterazione indicatore personalizato |
//+--------------------------------------------------------------------------------+
int OnCalculate(const int rates_total,
                const int prev_calculated,
                const datetime &time[],
                const double &open[],
                const double &high[],
                const double &low[],
                const double &close[],
                const long &tick volume[],
                const long &volume[],
                const int &spread[])
  {
//--- numero di valori copiati dall' indicatore iMA
  int values to copy;
//--- determina il numero di valori calcolati in dell'indicatore
  int calculated=BarsCalculated(handle);
  if(calculated<=0)
    {
     PrintFormat("BarsCalculated() returned %d, error code %d", calculated, GetLastErro
     return(0);
     }
//--- se è il primo inizio del calcolo dell'indicatore o se il numero di valori dell'
1/--- o se è necessario calcolare l'indicatore per due o più barre (significa che qual
  if(prev_calculated==0 || calculated!=bars_calculated || rates_total>prev_calculated
    {
      //--- se l' array iMABuffer è maggiore del numero di valori dell'indicatore iMA
     //--- altrimenti, copiamo meno della grandezza del buffer indicatore
     if(calculated>rates_total) values_to_copy=rates_total;
     else values to copy=calculated;
    }
  else
    {
     //--- vuol dire che non è la prima volta del calcolo dell'indicatore, e dopo l'
     //--- per il calcolo non viene aggiunta più di una barra
     values to copy=(rates total-prev calculated)+1;}
//--- riempie l' array iMABuffer con valori dell'indicatore Adaptive Moving Average
//--- se FillArrayFromBuffer restituisce false, significa che l'informazione non è ano
   if(!FillArrayFromBuffer(iMABuffer,ma_shift,handle,values_to_copy)) return(0);
//--- forma il messaggio
   string comm=StringFormat("%s ==> Valore aggiornato nell'indicatore %s: %d",
                            TimeToString(TimeCurrent(),TIME_DATE|TIME_SECONDS),
                            short name,
                            values_to_copy);
```
# MOI 5

```
//--- visualizza il messaggio di servizio sul grafico
   Comment(comm);
//--- memorizza il numero di valori nell'indicatore Moving Average
  bars calculated=calculated;
//--- restituisce il valore prev_calculated per la chiamata successiva
  return(rates_total);
  }
//+--------------------------------------------------------------------------------+
//| Riempie il buffer indicatore dall'indicatore MA |
//+--------------------------------------------------------------------------------+
bool FillArrayFromBuffer(double &values[], // buffer indicatore dei valori di Moving
                         int shift, \frac{1}{2} // slittamento
                          int ind_handle, // handle dell'indicatore iMA
                          int amount // numero di valori copiati
                          \Delta{
//--- resetta codice errore
  ResetLastError();
//--- riempie una parte dell'array iMABuffer con valori dal buffer indicatore che ha
   if(CopyBuffer(ind_handle,0,-shift,amount,values)<0)
    \left\{ \begin{array}{c} 1 \end{array} \right\}//--- se la copia fallisce, dice il codice dell'errore
     PrintFormat("Fallimento nel copiare i dati dall'indicatore iMA, codice errore %
     1/--- esce con risultato zero - significa che l'indicatore è considerato come no
     return(false);
    }
//--- tutto è ok
  return(true);
 }
//+--------------------------------------------------------------------------------+
//| Funzione deinizializzazione indicatore |
//+--------------------------------------------------------------------------------+
void OnDeinit(const int reason)
 {
   if(handle!=INVALID_HANDLE)
     IndicatorRelease(handle);
//--- cancella il grafico dopo aver eliminato l'indicatore
  Comment("");
  }
```
# iOsMA

La funzione restituisce l'handle dell'indicatore Moving Average of Oscillator. L'oscillatore OsMA mostra la differenza tra i valori di MACD e la sua linea di segnale. Ha un solo buffer.

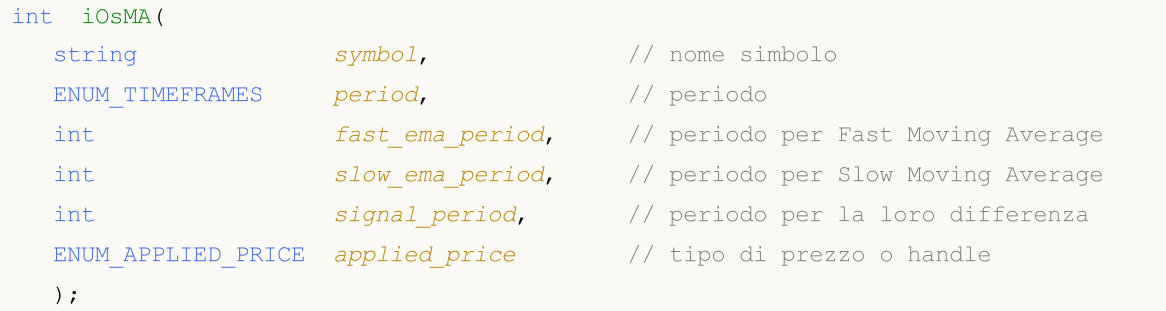

#### Parametri

#### symbol

[in] Il nome del simbolo dello strumento finanziario, i cui dati devono essere utilizzati per calcolare l'indicatore. Il valore [NULL](#page-142-0) significa il simbolo corrente.

#### period

[in] Il valore del periodo può essere uno dei valori [ENUM\\_TIMEFRAMES,](#page-322-0) 0 significa il corrente timefreame.

#### fast\_ema\_period

[in] Periodo per il calcolo di Fast Moving Average.

#### slow ema period

[in] Periodo per il calcolo di Slow Moving Average.

```
signal_period
```
[in] Periodo per il calcolo della linea Signal.

#### applied\_price

[in] Il prezzo utilizzato. Può essere una qualsiasi delle costanti [ENUM\\_APPLIED\\_PRICE](#page-728-1) o un handle di un altro indicatore.

#### Valore restituito

Restituisce l'handle di un indicatore tecnico specificato, in caso di fallimento restituisce [INVALID\\_HANDLE.](#page-921-0) La memoria del computer può essere liberata da un indicatore che non è più utilizzato, utilizzando la funzione [IndicatorRelease\(\)](#page-1682-0), al quale l'handle indicatore viene passato.

#### Nota

In alcuni sistemi questo oscillatore è anche conosciuto come istogramma MACD.

#### Esempio:

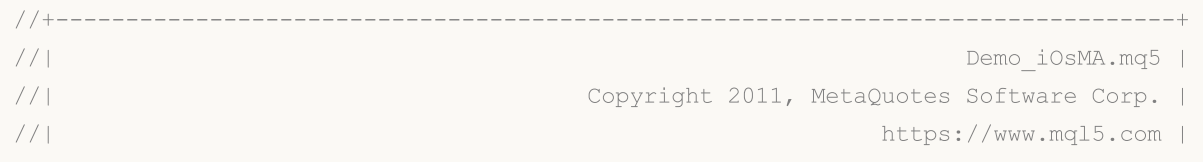

```
MOI 5
```

```
//+--------------------------------------------------------------------------------+
#property copyright "Copyright 2000-2024, MetaQuotes Ltd."
#property link "https://www.mql5.com"
#property version "1.00"
#property description "L'indicatore dimostra come ottenere i dati"
#property description "dei buffers indicatore per l'indicatore tecnico iOsMA."
#property description "Il simbolo e timeframe usati per i calcoli dell'indicatore,"
#property description "vengono impostati dai parametri simbolo e periodo."
#property description "Il metodo per la creazione dell'handle è impostato attraverso
#property description "Tutti gli altri parametri sono simili al Moving Average of Osc:
#property indicator separate window
#property indicator_buffers 1
#property indicator_plots 1
//--- il tracciamento di iOsMA
#property indicator_label1 "iOsMA"
#property indicator_type1 DRAW_HISTOGRAM
#property indicator_color1 clrSilver
#property_indicator_style1 STYLE_SOLID
#property indicator_width1 1
//+--------------------------------------------------------------------------------+
//| Enumerazione dei metodi della creazione dell'handle |
//+--------------------------------------------------------------------------------+
enum Creation
 \left\{ \right.Call iOsMA, \frac{1}{\sqrt{2}} // uso iOsMA
  Call_IndicatorCreate // usa IndicatorCreate
 };
//--- parametri di input
input Creation type=Call iOsMA; // tipo della funzione
input int fast_ema_period=12; // periodo di fast ma
input int slow ema period=26; // periodo di slow ma
input int signal period=9; // periodo medio della differenza
input ENUM_APPLIED_PRICE applied_price=PRICE_CLOSE; // tipo di prezzo
input string symbol=" "; \frac{1}{2} // simbolo
input ENUM_TIMEFRAMES period=PERIOD_CURRENT; // timeframe
//--- buffer indicatore
double iOsMABuffer[];
//--- variabile per memorizzare l'handle dell'indicatore iAMA
int handle;
//--- variabile per memorizzare
string name=symbol;
//--- nome dell'indicatore sul grafico
string short name;
//--- manterremo il numero di valori nell' indicatore Moving Average
int bars calculated=0;
//+--------------------------------------------------------------------------------+
//| Funzione di inizializzazione Indicatore Personalizzato |
//+--------------------------------------------------------------------------------+
```

```
int OnInit()
  {
//--- assegnazione di array al buffer indicatore
  SetIndexBuffer(0,iOsMABuffer, INDICATOR DATA);
//--- determinare il simbolo per cui viene disegnato l'indicatore
  name=symbol;
//--- eliminare gli spazi a destra e a sinistra
  StringTrimRight(name);
   StringTrimLeft(name);
//--- se il risultato è zero nella lunghezza della stringa 'name'
  if(StringLen(name)==0)
     \sqrt{2}//--- prende il simbolo del grafico indicatore a cui è attaccato
     name= Symbol;
     }
//--- crea l'handle dell'indicatore
  if(type==Call_iOsMA)
      handle=iOsMA(name,period,fast ema period,slow ema period,signal period,applied p
   else
     {
      //--- riempie la struttura con i parametri dell'indicatore
      MqlParam pars[4];
      //--- periodo di fast ma
      pars[0].type=TYPE_INT;
      pars[0].integer value=fast ema period;
      //--- periodo di slow ma
      pars[1].type=TYPE_INT;
      pars[1].integer_value=slow_ema_period;
      //--- periodo di media di differenza tra media mobile veloce e lenta
     pars[2].type=TYPE_INT;
      pars[2].integer_value=signal_period;
      //--- tipo di prezzo
      pars[3].type=TYPE_INT;
      pars[3].integer_value=applied_price;
      handle=IndicatorCreate(name, period, IND OSMA, 4, pars);
     }
//--- se l'handle non viene creato
   if(handle==INVALID_HANDLE)
     {
      //--- dice riguardo il fallimento e l'output del codice di errore
      PrintFormat("Fallimento nel creare l'handle dell'indicatore iOsMA per il simbolo
                  name,
                  EnumToString(period),
                  GetLastError());
      //--- l'indicatore si ferma precocemente
      return(INIT_FAILED);
     }
//--- Mostra il simbolo/timeframe per cui è calcolato l'indicatore Moving Average of
   short name=StringFormat("iOsMA(%s/%s,%d,%d,%d,%s)",name,EnumToString(period),
```
# MOI 5

```
fast ema period, slow ema period, signal period, EnumToString
   IndicatorSetString(INDICATOR_SHORTNAME, short_name);
//--- inizializzazione normale dell'indicatore
  return(INIT_SUCCEEDED);
  }
//+--------------------------------------------------------------------------------+
//| Funzione di iterazione indicatore personalizato |
//+--------------------------------------------------------------------------------+
int OnCalculate(const int rates_total,
                const int prev calculated,
                const datetime &time[],
                const double &open[],
                const double &high[],
                const double &low[],
                const double &close[],
                const long &tick volume[],
                const long &volume[],
                const int &spread[])
  {
//--- numero di valori copiati dall' indicatore iOsMA
  int values to copy;
//--- determina il numero di valori calcolati in dell'indicatore
  int calculated=BarsCalculated(handle);
   if(calculated<=0)
    \mathbf{I}PrintFormat("BarsCalculated() returned %d, error code %d", calculated, GetLastErro
      return(0);
     }
//--- se è il primo inizio del calcolo dell'indicatore o se il numero di valori dell'
//--- o se è necessario calcolare l'indicatore per due o più barre (significa che qual
   if(prev_calculated==0 || calculated!=bars_calculated || rates_total>prev_calculated
    {
      //--- se l' array iOsMABuffer è maggiore del numero di valori dell'indicatore iOs
     //--- altrimenti, copiamo meno della grandezza del buffer indicatore
      if(calculated>rates_total) values_to_copy=rates_total;
     else values to copy=calculated;
     }
   else
    {
      //--- vuol dire che non è la prima volta del calcolo dell'indicatore, e dopo l'
      //--- per il calcolo non viene aggiunta più di una barra
      values to copy=(rates total-prev calculated)+1;
     }
//--- riempie gli array con valori dell'indicatore iOsMA
//--- se FillArrayFromBuffer restituisce false, significa che l'informazione non è ano
   if(!FillArrayFromBuffer(iOsMABuffer,handle,values to copy)) return(0);
//--- forma il messaggio
   string comm=StringFormat("%s ==> Valore aggiornato nell'indicatore %s: %d",
                             TimeToString(TimeCurrent(),TIME_DATE|TIME_SECONDS),
```

```
short name,
                            values to copy);
//--- visualizza il messaggio di servizio sul grafico
  Comment(comm);
//--- memorizza il numero di valori nell'indicatore Moving Average of Oscillator
  bars calculated=calculated;
//--- restituisce il valore prev_calculated per la chiamata successiva
  return(rates_total);
  }
//+--------------------------------------------------------------------------------+
//| Riempie il buffer indicatore dall'indicatore iOsMA |
//+--------------------------------------------------------------------------------+
bool FillArrayFromBuffer(double &ama_buffer[], // buffer indicatore dei valori OsMA
                         int ind_handle, // handle dell'indicator iOsMA
                         int amount // numero di valori copiati
                         )
 {
//--- resetta codice errore
  ResetLastError();
//--- riempie una parte dell'array iOsMABuffer con valori dal buffer indicatore che ha
  if(CopyBuffer(ind handle, 0,0, amount, ama buffer)<0)
    {
     //--- se la copia fallisce, dice il codice dell'errore
     PrintFormat("Fallimento nel copiare i dati dall'indicatore iOSMA, codice errore
     1/--- esce con risultato zero - significa che l'indicatore è considerato come no
     return(false);
    }
//--- tutto è ok
  return(true);
 }
//+--------------------------------------------------------------------------------+
//| Funzione deinizializzazione indicatore |
//+--------------------------------------------------------------------------------+
void OnDeinit(const int reason)
 {
  if(handle!=INVALID_HANDLE)
     IndicatorRelease(handle);
//--- cancella il grafico dopo aver eliminato l'indicatore
  Comment("");
  }
```
# iMACD

La funzione restituisce l'handle dell' indicatore Moving Averages Convergence/Divergence. Nei sistemi in cui ОsМА viene chiamato istogramma MACD, questo indicatore viene visualizzato come due linee. Nel terminale client le Medie Mobili di Convergenza/Divergenza si mostrano come un istogramma.

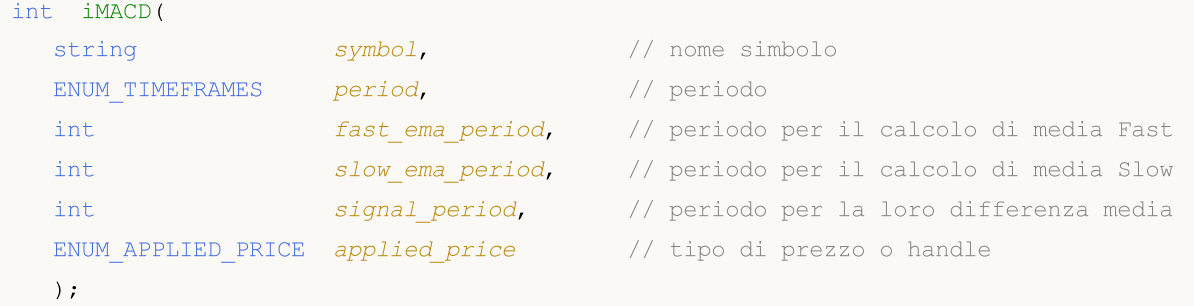

#### Parametri

#### symbol

[in] Il nome del simbolo dello strumento finanziario, i cui dati devono essere utilizzati per calcolare l'indicatore. Il valore [NULL](#page-142-0) significa il simbolo corrente.

#### period

[in] Il valore del periodo può essere uno dei valori [ENUM\\_TIMEFRAMES,](#page-322-0) 0 significa il corrente timefreame.

#### fast ema period

[in] Periodo per il calcolo di Fast Moving Average.

```
slow ema period
```
[in] Periodo per il calcolo di Slow Moving Average.

signal\_period

[in] Periodo per il calcolo della linea Signal.

```
applied_price
```
[in] Il prezzo utilizzato. Può essere una qualsiasi delle costanti [ENUM\\_APPLIED\\_PRICE](#page-728-1) o un handle di un altro indicatore.

### Valore restituito

Restituisce l'handle di un indicatore tecnico specificato, in caso di fallimento restituisce [INVALID\\_HANDLE.](#page-921-0) La memoria del computer può essere liberata da un indicatore che non è più utilizzato, utilizzando la funzione [IndicatorRelease\(\)](#page-1682-0), al quale l'handle indicatore viene passato.

#### Nota

I numeri del buffer sono i seguenti: 0 - MAIN\_LINE, 1 - SIGNAL\_LINE.

### Esempio:

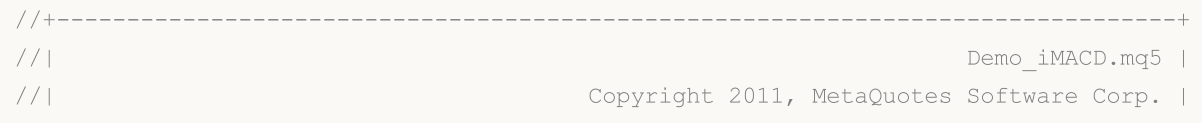

```
//| https://www.mql5.com |
//+--------------------------------------------------------------------------------+
#property copyright "Copyright 2000-2024, MetaQuotes Ltd."
#property link "https://www.mql5.com"
#property version "1.00"
#property description "L'indicatore dimostra come ottenere i dati"
#property description "dei buffers indicatore per l'indicatore tecnico iMACD."
#property description "Il simbolo e timeframe usati per i calcoli dell'indicatore,"
#property description "vengono impostati dai parametri simbolo e periodo."
#property description "Il metodo per la creazione dell'handle è impostato attraverso
#property description "Tutti gli altri parametri sono simili a MACD standard."
#property indicator separate window
#property indicator_buffers 2
#property indicator plots 2
//--- il tracciamento di MACD
#property indicator_label1 "MACD"
#property indicator type1 DRAW HISTOGRAM
#property indicator color1 clrSilver
#property_indicator_style1 STYLE_SOLID
#property indicator_width1 1
//--- il tracciamento di Signal
#property indicator_label2 "Signal"
#property indicator_type2 DRAW_LINE
#property indicator_color2 clrRed
#property indicator_style2 STYLE_DOT
#property indicator_width2 1
//+--------------------------------------------------------------------------------+
//| Enumerazione dei metodi della creazione dell'handle |
//+--------------------------------------------------------------------------------+
enum Creation
 \left\{ \right.Call iMACD, \frac{1}{2} // uso iMACD
 Call IndicatorCreate // usa IndicatorCreate
 };
//--- parametri di input
input Creation type=Call_iMACD; // tipo della funzione
input int fast_ema_period=12; // periodo di fast ma
input int slow_ema_period=26; // periodo di slow ma
input int signal period=9; \frac{1}{2} // periodo medio della differenza
input ENUM_APPLIED_PRICE applied_price=PRICE_CLOSE; // tipo di prezzo
input string symbol=""; \frac{1}{2} // simbolo
input ENUM_TIMEFRAMES period=PERIOD_CURRENT; // timeframe
//--- buffers indicatore
double MACDBuffer[];
double SignalBuffer[];
//--- variabile per memorizzare l'handle dell'indicatore iMACD
int handle;
//--- variabile per memorizzare
```

```
string name=symbol;
//--- nome dell'indicatore sul grafico
string short name;
//--- manterremo il numero di valori nell' indicatore Moving Averages Convergence/Dive
int bars calculated=0;
//+--------------------------------------------------------------------------------+
//| Funzione di inizializzazione Indicatore Personalizzato |
//+--------------------------------------------------------------------------------+
int OnInit()
 \left\{ \begin{array}{c} \end{array} \right.//--- assegnazione di array di buffer indicatori
   SetIndexBuffer(0,MACDBuffer, INDICATOR DATA);
   SetIndexBuffer(1,SignalBuffer,INDICATOR DATA);
//--- determinare il simbolo per cui viene disegnato l'indicatore
   name=symbol;
//--- eliminare gli spazi a destra e a sinistra
   StringTrimRight(name);
   StringTrimLeft(name);
//--- se il risultato è zero nella lunghezza della stringa 'name'
   if(StringLen(name)==0)
     \left\{ \right.//--- prende il simbolo del grafico indicatore a cui è attaccato
     name= Symbol;
     }
//--- crea l'handle dell'indicatore
  if(type==Call_iMACD)
      handle=iMACD(name,period,fast ema period,slow ema period,signal period,applied p
   else
     {
      //--- riempie la struttura con i parametri dell'indicatore
      MqlParam pars[4];
      //--- periodo di fast ma
      pars[0].type=TYPE_INT;
      pars[0].integer_value=fast_ema_period;
      //--- periodo di slow ma
     pars[1].type=TYPE_INT;
      pars[1].integer_value=slow_ema_period;
      //--- periodo di media di differenza tra media mobile veloce e lenta
      pars[2].type=TYPE_INT;
      pars[2].integer_value=signal_period;
      //--- tipo di prezzo
      pars[3].type=TYPE_INT;
      pars[3].integer value=applied price;
      handle=IndicatorCreate(name,period, IND_MACD, 4, pars);
     }
//--- se l'handle non viene creato
   if(handle==INVALID_HANDLE)
     {
      //--- dice riguardo il fallimento e l'output del codice di errore
```

```
PrintFormat("Fallimento nel creare l'handle dell'indicatore iMACD per il simbolo
                  name,
                  EnumToString(period),
                  GetLastError());
      //--- l'indicatore si ferma precocemente
     return(INIT_FAILED);
     }
//--- Mostra il simbolo/timeframe per cui è calcolato l'indicatore Moving Average Conv
   short name=StringFormat("iMACD(%s/%s,%d,%d,%d,%s)",name,EnumToString(period),
                           fast_ema_period,slow_ema_period,signal_period,EnumToString
  IndicatorSetString(INDICATOR_SHORTNAME, short_name);
//--- inizializzazione normale dell'indicatore
  return(INIT_SUCCEEDED);
 }
//+--------------------------------------------------------------------------------+
//| Funzione di iterazione indicatore personalizato |
//+--------------------------------------------------------------------------------+
int OnCalculate(const int rates_total,
                const int prev calculated,
                const datetime &time[],
                const double &open[],
                const double &high[],
                const double &low[],
                const double &close[],
                const long &tick volume[],
                const long &volume[],
                const int &spread[])
  {
//--- numero di valori copiati dall' indicatore iMACD
  int values to copy;
//--- determina il numero di valori calcolati in dell'indicatore
  int calculated=BarsCalculated(handle);
  if(calculated<=0)
     {
      PrintFormat("BarsCalculated() returned %d, error code %d", calculated, GetLastErro
     return(0);
     }
//--- se è il primo inizio del calcolo dell'indicatore o se il numero di valori dell'
//--- o se è necessario calcolare l'indicatore per due o più barre (significa che qua
  if(prev_calculated==0 || calculated!=bars_calculated || rates_total>prev_calculated
    {
      //--- se l' array MACDBuffer è maggiore del numero di valori dell'indicatore iMA
     //--- altrimenti, copiamo meno della grandezza del buffer indicatore
     if(calculated>rates_total) values_to_copy=rates_total;
     else values to copy=calculated;
     }
   else
     {
      //--- vuol dire che non è la prima volta del calcolo dell'indicatore, e dopo l'
```

```
//--- per il calcolo non viene aggiunta più di una barra
     values to copy=(rates total-prev calculated)+1;
     }
//--- riempie gli array con valori dell'indicatore iMACD
//--- se FillArraysFromBuffer restituisce false, significa che l'informazione non è an
  if(!FillArraysFromBuffers(MACDBuffer,SignalBuffer,handle,values to copy)) return(0)
//--- forma il messaggio
  string comm=StringFormat("%s ==> Valore aggiornato nell'indicatore %s: %d",
                            TimeToString(TimeCurrent(),TIME_DATE|TIME_SECONDS),
                            short_name,
                            values_to_copy);
//--- visualizza il messaggio di servizio sul grafico
  Comment(comm);
//--- memorizza il numero di valori nell'indicatore Moving Averages indicator Converge
  bars calculated=calculated;
//--- restituisce il valore prev_calculated per la chiamata successiva
  return(rates total);
  }
//+--------------------------------------------------------------------------------+
//| Riempie il buffer indicatore dall'indicatore iMACD |
//+--------------------------------------------------------------------------------+
bool FillArraysFromBuffers(double &macd buffer[], \frac{1}{\sqrt{2}} buffer indicatore di valori MAC
                          double &signal buffer[], // buffer indicatore della linea
                           int ind_handle, // handle dell'indicatore iMACD
                           int amount // numero di valori copiati
                           \lambda{
//--- resetta codice errore
  ResetLastError();
//--- riempie una parte dell'array iMACDBuffer con valori dal buffer indicatore che ha
   if(CopyBuffer(ind_handle,0,0,amount,macd_buffer)<0)
    {
     //--- se la copia fallisce, dice il codice dell'errore
     PrintFormat("Fallimento nel copiare i dati dall'indicatore iMACD, codice errore
     //--- esce con risultato zero - significa che l'indicatore è considerato come no
     return(false);
     }
//--- riempie una parte dell'array SignalBuffer con valori dal buffer indicatore che
  if(CopyBuffer(ind_handle,1,0,amount,signal_buffer)<0)
     {
      //--- se la copia fallisce, dice il codice dell'errore
     PrintFormat("Fallimento nel copiare i dati dall'indicatore iMACD, codice errore
      //--- esce con risultato zero - significa che l'indicatore è considerato come no
     return(false);
     }
//--- tutto è ok
  return(true);
  }
```

```
MOL5
```

```
//+--------------------------------------------------------------------------------+
//| Funzione deinizializzazione indicatore |
//+--------------------------------------------------------------------------------+
void OnDeinit(const int reason)
 \left\{ \right.if(handle!=INVALID_HANDLE)
     IndicatorRelease(handle);
//--- cancella il grafico dopo aver eliminato l'indicatore
  Comment("");
 }
```
## iOBV

La funzione restituisce l'handle dell' indicatore On Balance Volume. Ha un solo buffer.

```
int iOBV(
     string symbol, symbol, string simbology symbol, string simbology symbol, string symbology symbology symbology \frac{1}{2} symbology symbology symbology symbology symbology symbology symbology symbology symbology symbology sy
     ENUM_TIMEFRAMES period, / periodo
    ENUM_APPLIED_VOLUME applied_volume // tipo di volume per il calcolo
    );
```
### Parametri

#### symbol

[in] Il nome del simbolo dello strumento finanziario, i cui dati devono essere utilizzati per calcolare l'indicatore. Il valore [NULL](#page-142-0) significa il simbolo corrente.

#### period

[in] Il valore del periodo può essere uno dei valori [ENUM\\_TIMEFRAMES,](#page-322-0) 0 significa il corrente timefreame.

#### applied\_volume

[in] Il volume utilizzato. Può essere uno qualsiasi dei valori [ENUM\\_APPLIED\\_VOLUME.](#page-728-0)

#### Valore restituito

Restituisce l'handle di un indicatore tecnico specificato, in caso di fallimento restituisce [INVALID\\_HANDLE.](#page-921-0) La memoria del computer può essere liberata da un indicatore che non è più utilizzato, utilizzando la funzione [IndicatorRelease\(\)](#page-1682-0), al quale l'handle indicatore viene passato.

#### Esempio:

```
//+--------------------------------------------------------------------------------+
//| Demo_iOBV.mq5 |
//| Copyright 2011, MetaQuotes Software Corp. |
//| https://www.mql5.com |
//+--------------------------------------------------------------------------------+
#property copyright "Copyright 2000-2024, MetaQuotes Ltd."
#property link "https://www.mql5.com"
#property version "1.00"
#property description "L'indicatore dimostra come ottenere i dati"
#property description "dei buffers indicatore per l'indicatore tecnico iOBV."
#property description "Il simbolo e timeframe usati per i calcoli dell'indicatore,"
#property description "vengono impostati dai parametri simbolo e periodo."
#property description "Il metodo per la creazione dell'handle è impostato attraverso
#property indicator separate window
#property indicator_buffers 1
#property indicator plots 1
//--- tracciamento di iOBV
#property indicator_label1 "iOBV"
#property indicator type1 DRAW LINE
#property indicator_color1 clrLightSeaGreen
```

```
#property_indicator_style1 STYLE_SOLID
#property indicator_width1 1
//+--------------------------------------------------------------------------------+
//| Enumerazione dei metodi della creazione dell'handle |
//+--------------------------------------------------------------------------------+
enum Creation
 \left\{ \begin{array}{c} \end{array} \right\}Call_iOBV , \frac{1}{2} // uso iOBV
  Call_IndicatorCreate // usa IndicatorCreate
 };
//--- parametri di input
input Creation type=Call_iOBV; \qquad // tipo della funzione
input ENUM APPLIED VOLUME applied volume=VOLUME TICK; // tipo di volume
input string symbol=" "; \frac{1}{2} // simbolo
input ENUM_TIMEFRAMES period=PERIOD_CURRENT; // timeframe
//--- buffers indicatore
double iOBVBuffer[];
//--- variabile per memorizzare l'handle dell'indicatore iOBV
int handle;
//--- variabile per memorizzare
string name=symbol;
//--- nome dell'indicatore sul grafico
string short name;
//--- manterremo il numero di valori dell'indicatore On Balance Volume
int bars_calculated=0;
//+--------------------------------------------------------------------------------+
//| Funzione di inizializzazione Indicatore Personalizzato |
//+--------------------------------------------------------------------------------+
int OnInit()
 \left\{\right\}//--- assegnazione di array al buffer indicatore
  SetIndexBuffer(0,iOBVBuffer, INDICATOR DATA);
//--- determinare il simbolo per cui viene disegnato l'indicatore
  name=symbol;
//--- eliminare gli spazi a destra e a sinistra
  StringTrimRight(name);
  StringTrimLeft(name);
//--- se il risultato è zero nella lunghezza della stringa 'name'
  if(StringLen(name)==0)
    \left\{ \right.//--- prende il simbolo del grafico indicatore a cui è attaccato
     name= Symbol;
    }
//--- crea l'handle dell'indicatore
  if(type==Call_iOBV)
     handle=iOBV(name, period, applied volume);
  else
     {
     //--- riempie la struttura con i parametri dell'indicatore
```

```
MqlParam pars[1];
      //--- tipo di volume
      pars[0].type=TYPE_INT;
      pars[0].integer_value=applied_volume;
      handle=IndicatorCreate(name,period, IND_OBV, 1, pars);
     }
//--- se l'handle non viene creato
   if(handle==INVALID_HANDLE)
     {
      //--- dice riguardo il fallimento e l'output del codice di errore
      PrintFormat("Fallimento nel creare l'handle dell'indicatore iOBV per il simbolo
                   name,
                   EnumToString(period),
                  GetLastError());
     //--- l'indicatore si ferma precocemente
      return(INIT_FAILED);
     }
//--- Mostra il simbolo/timeframe per cui è calcolato l'indicatore On Balance Volume
   short name=StringFormat("iOBV(%s/%s, %s)",name,EnumToString(period),
                            EnumToString(applied_volume));
   IndicatorSetString(INDICATOR_SHORTNAME, short_name);
//--- inizializzazione normale dell'indicatore
  return(INIT_SUCCEEDED);
  }
//+--------------------------------------------------------------------------------+
//| Funzione di iterazione indicatore personalizato |
//+--------------------------------------------------------------------------------+
int OnCalculate(const int rates_total,
                 const int prev calculated,
                 const datetime &time[],
                 const double &open[],
                 const double &high[],
                 const double &low[],
                 const double &close[],
                 const long &tick volume[],
                 const long &volume[],
                 const int &spread[])
  \sqrt{ }//--- numero di valori copiati dall' indicatore iOBV
   int values to copy;
//--- determina il numero di valori calcolati in dell'indicatore
   int calculated=BarsCalculated(handle);
   if(calculated<=0)
     {
      PrintFormat("BarsCalculated() returned %d, error code %d", calculated, GetLastErro
      return(0);
     }
//--- se è il primo inizio del calcolo dell'indicatore o se il numero di valori dell'
//--- o se è necessario calcolare l'indicatore per due o più barre (significa che qual
```

```
if(prev_calculated==0 || calculated!=bars_calculated || rates_total>prev_calculated
     {
     //--- se l' array iOBVBuffer è maggiore del numero di valori dell'indicatore iOB
     //--- altrimenti, copiamo meno della grandezza del buffer indicatore
     if(calculated>rates_total) values_to_copy=rates_total;
     else values to copy=calculated;
     }
   else
    {
     //--- vuol dire che non è la prima volta del calcolo dell'indicatore, e dopo l'
     //--- per il calcolo non viene aggiunta più di una barra
     values to copy=(rates total-prev calculated)+1;}
//--- riempie gli array con valori dell'indicatore OBV
//--- se FillArrayFromBuffer restituisce false, significa che l'informazione non è ano
   if(!FillArrayFromBuffer(iOBVBuffer,handle,values to copy)) return(0);
//--- forma il messaggio
  string comm=StringFormat("%s ==> Valore aggiornato nell'indicatore %s: %d",
                            TimeToString(TimeCurrent(),TIME_DATE|TIME_SECONDS),
                            short name,
                            values_to_copy);
//--- visualizza il messaggio di servizio sul grafico
  Comment(comm);
//--- memorizziamo il numero di valori dell'indicatore On Balance Volume
  bars calculated=calculated;
//--- restituisce il valore prev_calculated per la chiamata successiva
  return(rates_total);
  }
//+--------------------------------------------------------------------------------+
//| Riempie il buffer indicatore dall'indicatore iOBV |
//+--------------------------------------------------------------------------------+
bool FillArrayFromBuffer(double &obv_buffer[], // buffer indicatore dei valori OBV
                         int ind_handle, // handle dell'indicatore iOBV
                         int amount // numero di valori copiati
                         \lambda{
//--- resetta codice errore
  ResetLastError();
//--- riempie una parte dell'array iOBVBuffer con valori dal buffer indicatore che ha
  if(CopyBuffer(ind handle, 0,0,amount,obv buffer)<0)
    {
      //--- se la copia fallisce, dice il codice dell'errore
     PrintFormat("Fallimento nel copiare i dati dall'indicatore iOBV, codice errore
      //--- esce con risultato zero - significa che l'indicatore è considerato come no
     return(false);
     }
//--- tutto è ok
  return(true);
  }
```

```
MOL5
```

```
//+--------------------------------------------------------------------------------+
//| Funzione deinizializzazione indicatore |
//+--------------------------------------------------------------------------------+
void OnDeinit(const int reason)
 \left\{ \right.if(handle!=INVALID_HANDLE)
     IndicatorRelease(handle);
//--- cancella il grafico dopo aver eliminato l'indicatore
  Comment("");
 }
```
## iSAR

La funzione restituisce l'handle dell'indicatore Parabolic Stop and Reverse system. Ha un solo buffer.

```
int iSAR(
 string symbol, // nome simbolo
 ENUM TIMEFRAMES period, // periodo
  double step, \left| \right| // step di incremento
  double maximum // livello massimo di stop
  );
```
### Parametri

#### symbol

[in] Il nome del simbolo dello strumento finanziario, i cui dati devono essere utilizzati per calcolare l'indicatore. Il valore [NULL](#page-142-0) significa il simbolo corrente.

#### period

[in] Il valore del periodo può essere uno dei valori [ENUM\\_TIMEFRAMES,](#page-322-0) 0 significa il corrente timefreame.

step

[in] L'incremento di livello di step, solitamente 0.02.

maximum

[in] Il livello di stop massimo, di solito 0.2.

### Valore restituito

Restituisce l'handle di un indicatore tecnico specificato, in caso di fallimento restituisce [INVALID\\_HANDLE.](#page-921-0) La memoria del computer può essere liberata da un indicatore che non è più utilizzato, utilizzando la funzione [IndicatorRelease\(\)](#page-1682-0), al quale l'handle indicatore viene passato.

### Esempio:

```
//+--------------------------------------------------------------------------------+
//| Demo_iSAR.mq5 |
//| Copyright 2011, MetaQuotes Software Corp. |
//| https://www.mql5.com |
//+--------------------------------------------------------------------------------+
#property copyright "Copyright 2000-2024, MetaQuotes Ltd."
#property link "https://www.mql5.com"
#property version "1.00"
#property description "L'indicatore dimostra come ottenere i dati"
#property description "dei buffers indicatore per l'indicatore tecnico iSAR."
#property description "Il simbolo e timeframe usati per i calcoli dell'indicatore,"
#property description "vengono impostati dai parametri simbolo e periodo."
#property description "Il metodo per la creazione dell'handle è impostato attraverso
#property description "Tutti gli altri parametri sono simili al Parabolic Stop and Rev
#property indicator chart window
#property indicator_buffers 1
```

```
#property indicator_plots 1
//--- tracciamento di iSAR
#property indicator_label1 "iSAR"
#property indicator_type1 DRAW_ARROW
#property indicator_color1 clrBlue
#property indicator style1 STYLE SOLID
#property indicator_width1 1
//+--------------------------------------------------------------------------------+
//| Enumerazione dei metodi della creazione dell'handle |
//+--------------------------------------------------------------------------------+
enum Creation
 \left\{ \right.Call_iSAR, // usa iSAR
 Call_IndicatorCreate // usa IndicatorCreate
 };
//--- parametri di input
input Creation type=Call_iSAR; // tipo della funzione
input double step=0.02; \vert/ step - il fattore di accelerazione per il trascinamento degli stops il trascinamento degli stops il fattore di accelerazione per il fattore di accelerazione per il fattore di accelerazione sto
input double maximum=0.2; \frac{1}{2} // valore massimo degli step
input string symbol=""; \frac{1}{2} // simbolo
input ENUM_TIMEFRAMES period=PERIOD_CURRENT; \left/ timeframe
//--- buffers indicatore
double iSARBuffer[];
//--- variabile per memorizzare l'handle dell'indicatore iSAR
int handle;
//--- variabile per memorizzare
string name=symbol;
//--- nome dell'indicatore sul grafico
string short name;
//--- manterremo il numero di valori nell' indicatore Parabolic SAR
int bars calculated=0;
//+--------------------------------------------------------------------------------+
//| Funzione di inizializzazione Indicatore Personalizzato |
//+--------------------------------------------------------------------------------+
int OnInit()
 \{//--- assegnazione di array al buffer indicatore
  SetIndexBuffer(0,iSARBuffer, INDICATOR DATA);
//--- imposta un codice simbolo dal set di caratteri Wingdings per la proprietà PLOT
  PlotIndexSetInteger(0, PLOT_ARROW, 159);
//--- determinare il simbolo per cui viene disegnato l'indicatore
   name=symbol;
//--- eliminare gli spazi a destra e a sinistra
   StringTrimRight(name);
   StringTrimLeft(name);
//--- se il risultato è zero nella lunghezza della stringa 'name'
  if(StringLen(name)==0)
     {
      //--- prende il simbolo del grafico indicatore a cui è attaccato
```

```
name= Symbol;
     }
//--- crea l'handle dell'indicatore
  if(type==Call_iSAR)
      handle=iSAR(name, period, step, maximum);
   else
     {
     //--- riempie la struttura con i parametri dell'indicatore
     MqlParam pars[2];
     //--- valore step
     pars[0].type=TYPE_DOUBLE;
      pars[0].double_value=step;
      //--- limite del valore di step che può essere utilizzato per i calcoli
      pars[1].type=TYPE_DOUBLE;
     pars[1].double_value=maximum;
      handle=IndicatorCreate(name,period, IND SAR, 2, pars);
     }
//--- se l'handle non viene creato
  if(handle==INVALID_HANDLE)
     {
      //--- dice riguardo il fallimento e l'output del codice di errore
      PrintFormat("Fallimento nel creare l'handle dell'indicatore iSAR per il simbolo
                  name,
                  EnumToString(period),
                  GetLastError());
     //--- l'indicatore si ferma precocemente
      return(INIT_FAILED);
     }
//--- mostra il simbolo/timeframe per cui è calcolato l'indicatore Parabolic SAR
  short name=StringFormat("iSAR(%s/%s, %G, %G)",name,EnumToString(period),
                           step,maximum);
  IndicatorSetString(INDICATOR_SHORTNAME, short_name);
//--- inizializzazione normale dell'indicatore
  return(INIT_SUCCEEDED);
  }
//+--------------------------------------------------------------------------------+
//| Funzione di iterazione indicatore personalizato |
//+--------------------------------------------------------------------------------+
int OnCalculate(const int rates_total,
                const int prev calculated,
                const datetime &time[],
                const double &open[],
                const double &high[],
                const double &low[],
                const double &close[],
                const long &tick volume[],
                const long &volume[],
                const int &spread[])
  {
```

```
//--- numero di valori copiati dall' indicatore iSAR
   int values to copy;
//--- determina il numero di valori calcolati in dell'indicatore
  int calculated=BarsCalculated(handle);
   if(calculated<=0)
     {
      PrintFormat("BarsCalculated() returned %d, error code %d", calculated, GetLastErro
     return(0);
     }
//--- se è il primo inizio del calcolo dell'indicatore o se il numero di valori dell'
//--- o se è necessario calcolare l'indicatore per due o più barre (significa che qual
   if(prev_calculated==0 || calculated!=bars_calculated || rates_total>prev_calculated
    {
     //--- se l' array iSARBuffer è maggiore del numero di valori dell'indicatore iSA
     //--- altrimenti, copiamo meno della grandezza del buffer indicatore
     if(calculated>rates_total) values_to_copy=rates_total;
     else values to copy=calculated;
    }
  else
    {
     //--- vuol dire che non è la prima volta del calcolo dell'indicatore, e dopo l'
     //--- per il calcolo non viene aggiunta più di una barra
     values to copy=(rates total-prev calculated)+1;}
//--- riempie gli array con valori dell'indicatore iSAR
//--- se FillArrayFromBuffer restituisce false, significa che l'informazione non è ano
   if(!FillArrayFromBuffer(iSARBuffer,handle,values_to_copy)) return(0);
//--- forma il messaggio
  string comm=StringFormat("%s ==> Valore aggiornato nell'indicatore %s: %d",
                            TimeToString(TimeCurrent(),TIME_DATE|TIME_SECONDS),
                            short name,
                            values to copy);
//--- visualizza il messaggio di servizio sul grafico
  Comment(comm);
//--- memorizza il numero di valori nell'indicatore Parabolic SAR
  bars calculated=calculated;
//--- restituisce il valore prev_calculated per la chiamata successiva
  return(rates_total);
  }
//+--------------------------------------------------------------------------------+
//| Riempie il buffer indicatore dall'indicatore iSAR |
//+--------------------------------------------------------------------------------+
bool FillArrayFromBuffer(double &sar buffer[], // buffer indicatore dei valori di Pa
                         int ind_handle, \frac{1}{2} // handle dell'indicatore iSAR
                         int amount // numero di valori copiati
                         \lambda{
//--- resetta codice errore
  ResetLastError();
```
# **MOL5**

```
//--- riempie una parte dell'array iSARBuffer con valori dal buffer indicatore che ha
  if(CopyBuffer(ind handle, 0,0,amount, sar buffer)<0)
    {
     //--- se la copia fallisce, dice il codice dell'errore
     PrintFormat("Fallimento nel copiare i dati dall'indicatore iSAR, codice errore
     //--- esce con risultato zero - significa che l'indicatore è considerato come no
     return(false);
   }
//--- tutto è ok
 return(true);
 }
//+--------------------------------------------------------------------------------+
//| Funzione deinizializzazione indicatore |
//+--------------------------------------------------------------------------------+
void OnDeinit(const int reason)
 {
  if(handle!=INVALID_HANDLE)
     IndicatorRelease(handle);
//--- cancella il grafico dopo aver eliminato l'indicatore
  Comment("");
 }
```
# iRSI

La funzione restituisce l'handle dell'indicatore Relative Strength Index. Ha un solo buffer.

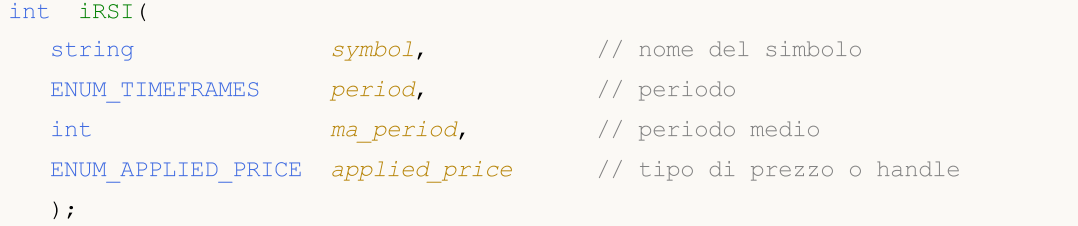

### Parametri

#### symbol

[in] Il nome del simbolo dello strumento finanziario, i cui dati devono essere utilizzati per calcolare l'indicatore. Il valore [NULL](#page-142-0) significa il simbolo corrente.

#### period

[in] Il valore del periodo può essere uno dei valori [ENUM\\_TIMEFRAMES,](#page-322-0) 0 significa il corrente timefreame.

#### ma\_period

[in] Il periodo medio per il calcolo dell'indicatore.

#### applied\_price

[in] Il prezzo utilizzato. Può essere una qualsiasi delle costanti [ENUM\\_APPLIED\\_PRICE](#page-728-1) o un handle di un altro indicatore.

### Valore restituito

Restituisce l'handle di un indicatore tecnico specificato, in caso di fallimento restituisce [INVALID\\_HANDLE.](#page-921-0) La memoria del computer può essere liberata da un indicatore che non è più utilizzato, utilizzando la funzione [IndicatorRelease\(\)](#page-1682-0), al quale l'handle indicatore viene passato.

#### Esempio:

```
//+-------- -//| Demo_iRSI.mq5 |
//| Copyright 2011, MetaQuotes Software Corp. |
//| https://www.mql5.com |
//+--------------------------------------------------------------------------------+
#property copyright "Copyright 2000-2024, MetaQuotes Ltd."
#property link "https://www.mql5.com"
#property version "1.00"
#property description "L'indicatore dimostra come ottenere i dati"
#property description "dei buffers indicatore per l'indicatore tecnico iRSI."
#property description "Il simbolo e timeframe usati per i calcoli dell'indicatore,"
#property description "vengono impostati dai parametri simbolo e periodo."
#property description "Il metodo per la creazione dell'handle è impostato attraverso
#property description "Tutti gli altri parametri sono simili al Relative Strength Inde
#property indicator separate window
```

```
#property indicator_buffers 1
#property indicator plots 1
//--- tracciamento di iRSI
#property indicator_label1 "iRSI"
#property indicator type1 DRAW LINE
#property indicator_color1 clrDodgerBlue
#property indicator_style1 STYLE_SOLID
#property indicator_width1 1
//--- limiti per la visualizzazione dei valori nella finestra dell'indicatore
#property indicator_maximum 100
#property indicator_minimum 0
//--- livelli orizzontali nella finestra dell'indicatore
#property indicator_level1 70.0
#property indicator_level2 30.0
//+--------------------------------------------------------------------------------+
//| Enumerazione dei metodi della creazione dell'handle |
//+--------------------------------------------------------------------------------+
enum Creation
 \left\{\right.Call_iRSI, // usa iRSI
 Call IndicatorCreate // usa IndicatorCreate
 };
//--- parametri di input
input Creation type=Call_iRSI; // tipo della funzione
input int magnetiod=14; \left| / \right| periodo di media
input ENUM_APPLIED_PRICE applied_price=PRICE_CLOSE; // tipo del prezzo
input string symbol=" "; // simbolo
input ENUM_TIMEFRAMES period=PERIOD_CURRENT; // timeframe
//--- buffer indicatore
double iRSIBuffer[];
//--- variabile per memorizzare l'handle dell'indicatore iRSI
int handle;
//--- variabile per memorizzare
string name=symbol;
//--- nome dell'indicatore sul grafico
string short name;
//--- manterremo il numero di valori dell'indicatore Relative Strength Index
int bars_calculated=0;
//+--------------------------------------------------------------------------------+
//| Funzione di inizializzazione Indicatore Personalizzato |
//+--------------------------------------------------------------------------------+
int OnInit()
 \left\{ \begin{array}{c} \end{array} \right.//--- assegnazione di array al buffer indicatore
  SetIndexBuffer(0,iRSIBuffer,INDICATOR DATA);
//--- determinare il simbolo per cui viene disegnato l'indicatore
  name=symbol;
//--- eliminare gli spazi a destra e a sinistra
  StringTrimRight(name);
```

```
StringTrimLeft(name);
//--- se il risultato è zero nella lunghezza della stringa 'name'
   if(StringLen(name)==0)
     {
      //--- prende il simbolo del grafico indicatore a cui è attaccato
      name= Symbol;
     }
//--- crea l'handle dell'indicatore
   if(type==Call_iRSI)
      handle=iRSI(name, period, ma_period, applied_price);
   else
     {
      //--- riempie la struttura con i parametri dell'indicatore
      MqlParam pars[2];
      //--- periodo della media mobile
      pars[0].type=TYPE_INT;
      pars[0].integer value=ma period;
      //--- limite del valore di step che può essere utilizzato per i calcoli
      pars[1].type=TYPE_INT;
      pars[1].integer value=applied price;
      handle=IndicatorCreate(name, period, IND_RSI, 2, pars);
     }
//--- se l'handle non viene creato
   if(handle==INVALID_HANDLE)
     \sqrt{2}//--- dice riguardo il fallimento e l'output del codice di errore
      PrintFormat("Fallimento nel creare l'handle dell'indicatore iRSI per il simbolo
                   name,
                   EnumToString(period),
                   GetLastError());
      //--- l'indicatore si ferma precocemente
      return(INIT_FAILED);
     }
//--- mostra il simbolo/timeframe per cui è calcolato l'indicatore tecnico Relative Strength Index
   short_name=StringFormat("iRSI(%s/%s, %d, %d)",name,EnumToString(period),
                             ma period, applied price);
   IndicatorSetString(INDICATOR_SHORTNAME, short_name);
//--- inizializzazione normale dell'indicatore
  return(INIT_SUCCEEDED);
  }
//+--------------------------------------------------------------------------------+
//| Funzione di iterazione indicatore personalizato |
//+--------------------------------------------------------------------------------+
int OnCalculate(const int rates_total,
                 const int prev_calculated,
                 const datetime &time[],
                 const double &open[],
                 const double &high[],
                 const double &low[],
```

```
const double &close[],
                const long &tick volume[],
                const long &volume[],
                const int &spread[])
  {
//--- numero di valori copiati dall' indicatore iRSI
   int values to copy;
//--- determina il numero di valori calcolati in dell'indicatore
   int calculated=BarsCalculated(handle);
  if(calculated<=0)
     {
     PrintFormat("BarsCalculated() returned %d, error code %d", calculated, GetLastErro
     return(0);
    }
//--- se è il primo inizio del calcolo dell'indicatore o se il numero di valori dell'
//--- o se è necessario calcolare l'indicatore per due o più barre (significa che qual
  if(prev_calculated==0 || calculated!=bars_calculated || rates_total>prev_calculated
     {
     //--- se l' array iRSIBuffer è maggiore del numero di valori dell'indicatore iRS
      //--- altrimenti, copiamo meno della grandezza del buffer indicatore
     if(calculated>rates_total) values_to_copy=rates_total;
     else values to copy=calculated;
    }
   else
    \mathbf{I}//--- vuol dire che non è la prima volta del calcolo dell'indicatore, e dopo l'
     //--- per il calcolo non viene aggiunta più di una barra
     values to copy=(rates total-prev calculated)+1;
     }
//--- riempie gli array con valori dell'indicatore RSI
//--- se FillArrayFromBuffer restituisce false, significa che l'informazione non è ano
  if(!FillArrayFromBuffer(iRSIBuffer,handle,values to copy)) return(0);
//--- forma il messaggio
   string comm=StringFormat("%s ==> Valore aggiornato nell'indicatore %s: %d",
                            TimeToString(TimeCurrent(),TIME_DATE|TIME_SECONDS),
                            short_name,
                            values_to_copy);
//--- visualizza il messaggio di servizio sul grafico
  Comment(comm);
//--- memorizziamo il numero di valori dell'indicatore Relative Strength Index
  bars_calculated=calculated;
//--- restituisce il valore prev_calculated per la chiamata successiva
  return(rates total);
  }
//+-----------//| Riempie il buffer indicatore dall'indicatore iRSI |
//+--------------------------------------------------------------------------------+
bool FillArrayFromBuffer(double &rsi buffer[], // buffer indicatore dei valori di Re
                         int ind handle, // handle dell'indicatore iRSI
```
2412

# **MOL5**

```
int amount // numero di valori copiati
                          )
  {
//--- resetta codice errore
   ResetLastError();
//--- riempie una parte dell'array iRSIBuffer con valori dal buffer indicatore che ha
   if(CopyBuffer(ind_handle,0,0,amount,rsi_buffer)<0)
     {
     //--- se la copia fallisce, dice il codice dell'errore
     PrintFormat("Fallimento nel copiare i dati dall'indicatore iRSI, codice errore
     1/--- esce con risultato zero - significa che l'indicatore è considerato come no
     return(false);
    }
//--- tutto è ok
  return(true);
 }
//+--------------------------------------------------------------------------------+
//| Funzione deinizializzazione indicatore |
//+--------------------------------------------------------------------------------+
void OnDeinit(const int reason)
 {
  if(handle!=INVALID_HANDLE)
     IndicatorRelease(handle);
//--- cancella il grafico dopo aver eliminato l'indicatore
  Comment("");
  }
```
## iRVI

La funzione restituisce l'handle dell'indicatore Relative Vigor Index.

```
int iRVI(
 string symbol, // nome simbolo
 ENUM TIMEFRAMES period, // periodo
  int ma_period // periodo medio
  \lambda:
```
#### Parametri

#### symbol

[in] Il nome del simbolo dello strumento finanziario, i cui dati devono essere utilizzati per calcolare l'indicatore. Il valore [NULL](#page-142-0) significa il simbolo corrente.

#### period

[in] Il valore del periodo può essere uno dei valori [ENUM\\_TIMEFRAMES,](#page-322-0) 0 significa il corrente timefreame.

#### ma\_period

[in] Il periodo medio per il calcolo dell'indicatore RVI.

#### Valore restituito

Restituisce l'handle di un indicatore tecnico specificato, in caso di fallimento restituisce [INVALID\\_HANDLE.](#page-921-0) La memoria del computer può essere liberata da un indicatore che non è più utilizzato, utilizzando la funzione [IndicatorRelease\(\)](#page-1682-0), al quale l'handle indicatore viene passato.

#### Nota

I numeri del buffer sono i seguenti: 0 - MAIN\_LINE, 1 - SIGNAL\_LINE.

#### Esempio:

```
//+--------------------------------------------------------------------------------+
//| Demo_iRVI.mq5 |
//| Copyright 2011, MetaQuotes Software Corp. |
//| https://www.mql5.com |
//+--------------------------------------------------------------------------------+
#property copyright "Copyright 2000-2024, MetaQuotes Ltd."
#property link "https://www.mql5.com"
#property version "1.00"
#property description "L'indicatore dimostra come ottenere i dati"
#property description "dei buffers indicatore per l'indicatore tecnico iRVI."
#property description "Il simbolo e timeframe usati per i calcoli dell'indicatore,"
#property description "vengono impostati dai parametri simbolo e periodo."
#property description "Il metodo per la creazione dell'handle è impostato attraverso
#property description "Tutti gli altri parametri sono simili al Relative Vigor Index
#property indicator separate window
#property indicator_buffers 2
```

```
#property indicator_plots 2
//--- il tracciamento di RVI
#property indicator_label1 "RVI"
#property indicator_type1 DRAW_LINE
#property indicator color1 clrGreen
#property indicator style1 STYLE SOLID
#property indicator_width1 1
//--- il tracciamento di Signal
#property indicator_label2 "Signal"
#property indicator type2 DRAW LINE
#property indicator_color2 clrRed
#property indicator_style2 STYLE_SOLID
#property indicator_width2 1
//+--------------------------------------------------------------------------------+
//| Enumerazione dei metodi della creazione dell'handle |
//+--------------------------------------------------------------------------------+
enum Creation
 \left\{ \right.Call iRVI, \frac{1}{2} // uso iRVI
  Call IndicatorCreate // usa IndicatorCreate
 };
//--- parametri di input
input Creation type=Call_iRVI; // tipo della funzione
input int mageriod=10; and the magnetion of the magnetion of the magnetic magnetic methods of the magnetic methods of the magnetic methods of the magnetic methods of the magnetic methods of the magnetic methods of the magn
input string symbol=" "; \frac{1}{2} // simbolo
input ENUM TIMEFRAMES period=PERIOD CURRENT; // timeframe
//--- buffers indicatore
double RVIBuffer[];
double SignalBuffer[];
//--- variabile per memorizzare l'handle dell'indicatore iRVI
int handle;
//--- variabile per memorizzare
string name=symbol;
//--- nome dell'indicatore sul grafico
string short name;
//--- manterremo il numero di valori dell'indicatore Relative Vigor Index
int bars calculated=0;
//+--------------------------------------------------------------------------------+
//| Funzione di inizializzazione Indicatore Personalizzato |
//+--------------------------------------------------------------------------------+
int OnInit()
 {
//--- assegnazione di array di buffer indicatori
   SetIndexBuffer(0,RVIBuffer, INDICATOR DATA);
   SetIndexBuffer(1,SignalBuffer,INDICATOR DATA);
//--- determinare il simbolo per cui viene disegnato l'indicatore
  name=symbol;
//--- eliminare gli spazi a destra e a sinistra
   StringTrimRight(name);
```

```
StringTrimLeft(name);
//--- se il risultato è zero nella lunghezza della stringa 'name'
  if(StringLen(name)==0)
     {
      //--- prende il simbolo del grafico indicatore a cui è attaccato
     name= Symbol;
     }
//--- crea l'handle dell'indicatore
   if(type==Call_iRVI)
     handle=iRVI(name, period, ma period);
   else
     {
      //--- riempie la struttura con i parametri dell'indicatore
     MqlParam pars[1];
     //--- periodo per i calcoli
      pars[0].type=TYPE_INT;
     pars[0].integer value=ma period;
     handle=IndicatorCreate(name, period, IND_RVI, 1, pars);
     }
//--- se l'handle non viene creato
  if(handle==INVALID_HANDLE)
     {
      //--- dice riguardo il fallimento e l'output del codice di errore
      PrintFormat("Fallimento nel creare l'handle dell'indicatore iRVI per il simbolo
                  name,
                  EnumToString(period),
                  GetLastError());
      //--- l'indicatore si ferma precocemente
     return(INIT_FAILED);
     }
//--- mostra il simbolo/timeframe per cui è calcolato l'indicatore tecnico Relative V
   short name=StringFormat("iRVI(%s/%s, %d, %d)",name,EnumToString(period),ma_period)
   IndicatorSetString(INDICATOR_SHORTNAME, short_name);
//--- inizializzazione normale dell'indicatore
  return(INIT_SUCCEEDED);
 }
//+--------------------------------------------------------------------------------+
//| Funzione di iterazione indicatore personalizato |
//+--------------------------------------------------------------------------------+
int OnCalculate(const int rates_total,
                const int prev calculated,
                const datetime &time[],
                const double &open[],
                const double &high[],
                const double &low[],
                const double &close[],
                const long &tick_volume[],
                const long &volume[],
                const int &spread[])
```

```
{
//--- numero di valori copiati dall' indicatore RVI
  int values to copy;
//--- determina il numero di valori calcolati in dell'indicatore
  int calculated=BarsCalculated(handle);
  if(calculated<=0)
     {
     PrintFormat("BarsCalculated() returned %d, error code %d", calculated, GetLastErro
      return(0);
     }
//--- se è il primo inizio del calcolo dell'indicatore o se il numero di valori dell'
1/--- o se è necessario calcolare l'indicatore per due o più barre (significa che qual
   if(prev_calculated==0 || calculated!=bars_calculated || rates_total>prev_calculated
    \mathbf{I}//--- se l' array RVIBuffer è maggiore del numero di valori dell'indicatore iRV.
     //--- altrimenti, copiamo meno della grandezza del buffer indicatore
     if(calculated>rates_total) values_to_copy=rates_total;
     else values to copy=calculated;
    }
   else
    \left\{\right\}//--- vuol dire che non è la prima volta del calcolo dell'indicatore, e dopo l'
     //--- per il calcolo non viene aggiunta più di una barra
     values to copy=(rates total-prev calculated)+1;\lambda//--- riempie gli array con valori dell'indicatore iRVI
//--- se FillArrayFromBuffer restituisce false, significa che l'informazione non è ano
  if(!FillArrayFromBuffer(RVIBuffer, SignalBuffer, handle, values to copy)) return(0);
//--- forma il messaggio
   string comm=StringFormat("%s ==> Valore aggiornato nell'indicatore %s: %d",
                            TimeToString(TimeCurrent(),TIME_DATE|TIME_SECONDS),
                            short name,
                            values_to_copy);
//--- visualizza il messaggio di servizio sul grafico
  Comment(comm);
//--- memorizziamo il numero di valori dell'indicatore Relative Vigor Index
  bars_calculated=calculated;
//--- restituisce il valore prev_calculated per la chiamata successiva
  return(rates total);
 }
//+--------------------------------------------------------------------------------+
//| Riempie il buffer indicatore dall'indicatore iRVI |
//+--------------------------------------------------------------------------------+
bool FillArrayFromBuffer(double &rvi buffer[], // buffer indicatore dei valori Re
                         double &signal buffer[], // buffer indicatore della linea di
                         int ind_handle, // handle dell'indicatore iRVI
                         int amount // numero dei valori copiati
                         \lambda{
```

```
© 2000-2024, MetaQuotes Ltd.
```

```
//--- resetta codice errore
   ResetLastError();
//--- riempie una parte dell'array iRVIBuffer con valori dal buffer indicatore che ha
   if(CopyBuffer(ind_handle,0,0,amount,rvi_buffer)<0)
     {
      //--- se la copia fallisce, dice il codice dell'errore
      PrintFormat("Fallimento nel copiare i dati dall'indicatore iRVI, codice errore
      //--- esce con risultato zero - significa che l'indicatore è considerato come no
      return(false);
    }
//--- riempie una parte dell'array SignalBuffer con valori dal buffer indicatore che
   if(CopyBuffer(ind handle, 1,0, amount, signal buffer)<0)
     {
      //--- se la copia fallisce, dice il codice dell'errore
     PrintFormat("Fallimento nel copiare i dati dall'indicatore iRVI, codice errore
      //--- esce con risultato zero - significa che l'indicatore è considerato come no
      return(false);
     }
//--- tutto è ok
  return(true);
 }
//+--------------------------------------------------------------------------------+
//| Funzione deinizializzazione indicatore |
//+--------------------------------------------------------------------------------+
void OnDeinit(const int reason)
 {
   if(handle!=INVALID_HANDLE)
      IndicatorRelease(handle);
//--- cancella il grafico dopo aver eliminato l'indicatore
  Comment("");
  }
```
## iStdDev

La funzione restituisce l'handle dell'indicatore Standard Deviation. Ha un solo buffer.

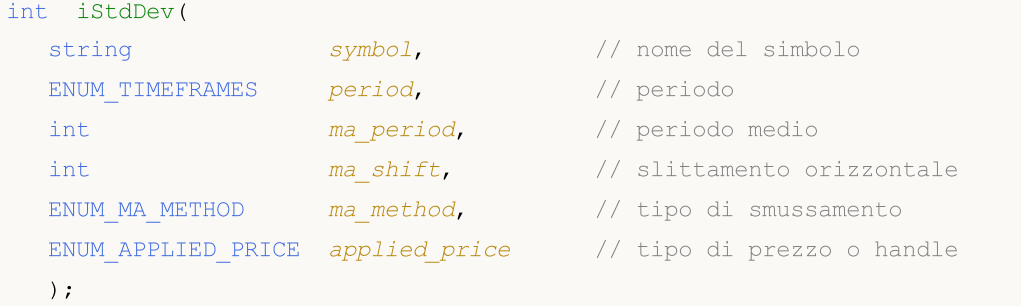

#### Parametri

#### symbol

[in] Il nome del simbolo dello strumento finanziario, i cui dati devono essere utilizzati per calcolare l'indicatore. Il valore [NULL](#page-142-0) significa il simbolo corrente.

### period

[in] Il valore del periodo può essere uno dei valori [ENUM\\_TIMEFRAMES,](#page-322-0) 0 significa il corrente timefreame.

#### ma\_period

[in] Periodo medio per il calcolo degli indicatori.

#### ma\_shift

[in] Slittamento dell'indicatore rispetto al grafico dei prezzi.

#### ma\_method

[in] Tipo della media. Può essere uno qualsiasi dei valori [ENUM\\_MA\\_METHOD.](#page-731-0)

### applied price

[in] Il prezzo utilizzato. Può essere una qualsiasi delle costanti [ENUM\\_APPLIED\\_PRICE](#page-728-0) o un handle di un altro indicatore.

### Valore restituito

Restituisce l'handle di un indicatore tecnico specificato, in caso di fallimento restituisce [INVALID\\_HANDLE.](#page-921-0) La memoria del computer può essere liberata da un indicatore che non è più utilizzato, utilizzando la funzione [IndicatorRelease\(\)](#page-1682-0), al quale l'handle indicatore viene passato.

#### Esempio:

```
//+--------------------------------------------------------------------------------+
//| Demo_iStdDev.mq5 |
//| Copyright 2011, MetaQuotes Software Corp. |
//| https://www.mql5.com |
//+--------------------------------------------------------------------------------+
#property copyright "Copyright 2000-2024, MetaQuotes Ltd."
#property link "https://www.mql5.com"
#property version "1.00"
```

```
MOI I
```

```
#property description "L'indicatore dimostra come ottenere i dati"
#property description "dei buffers indicatore per l'indicatore tecnico iStdDev."
#property description "Il simbolo e timeframe usati per i calcoli dell'indicatore,"
#property description "vengono impostati dai parametri simbolo e periodo."
#property description "Il metodo per la creazione dell'handle è impostato attraverso
#property description "Tutti gli altri parametri sono simili allo Standard Deviation
#property indicator separate window
#property indicator_buffers 1
#property indicator_plots 1
//--- il tracciamento di iStdDev
#property indicator_label1 "iStdDev"
#property indicator_type1 DRAW_LINE
#property indicator_color1 clrMediumSeaGreen
#property_indicator_style1 STYLE_SOLID
#property indicator_width1 1
//+--------------------------------------------------------------------------------+
//| Enumerazione dei metodi della creazione dell'handle |
//+--------------------------------------------------------------------------------+
enum Creation
 \left| \cdot \right|Call iStdDev, // usa iStdDev
 Call IndicatorCreate // usa IndicatorCreate
 };
//--- parametri di input
input Creation type=Call iStdDev; // tipo della funzione
input int ma_period=20; // periodo di media
input int ma_shift=0; // slittamento
input ENUM_MA_METHOD ma_method=MODE_SMA; // tipo di smussamento
input ENUM_APPLIED_PRICE applied_price=PRICE_CLOSE; // tipo di prezzo
input string symbol=" "; \frac{1}{2} // simbolo
input ENUM_TIMEFRAMES period=PERIOD_CURRENT; // timeframe
//--- buffer indicatore
double iStdDevBuffer[];
//--- variabile per memorizzare l'handle dell'indicatore iStdDev
int handle;
//--- variabile per memorizzare
string name=symbol;
//--- nome dell'indicatore sul grafico
string short name;
//--- manterremo il numero di valori nell' indicatore Standard Deviation
int bars calculated=0;
//+--------------------------------------------------------------------------------+
//| Funzione di inizializzazione Indicatore Personalizzato |
//+--------------------------------------------------------------------------------+
int OnInit()
 \left\{ \right.//--- assegnazione di array al buffer indicatore
  SetIndexBuffer(0,iStdDevBuffer, INDICATOR DATA);
```

```
//--- imposta lo slittamento
   PlotIndexSetInteger(0, PLOT_SHIFT, ma_shift);
//--- determinare il simbolo per cui viene disegnato l'indicatore
  name=symbol;
//--- eliminare gli spazi a destra e a sinistra
   StringTrimRight(name);
   StringTrimLeft(name);
//--- se il risultato è zero nella lunghezza della stringa 'name'
   if(StringLen(name)==0)
     {
      //--- prende il simbolo del grafico indicatore a cui è attaccato
      name=_Symbol;
     }
//--- crea l'handle dell'indicatore
  if(type==Call_iStdDev)
      handle=iStdDev(name,period,ma_period,ma_shift,ma_method,applied_price);
   else
     {
      //--- riempie la struttura con i parametri dell'indicatore
      MqlParam pars[4];
      //--- periodo
      pars[0].type=TYPE_INT;
      pars[0].integer value=ma period;
      //--- slittamento
     pars[1].type=TYPE_INT;
      pars[1].integer value=ma shift;
      //--- tipo di smussamento
      pars[2].type=TYPE_INT;
      pars[2].integer_value=ma_method;
      //--- tipo di prezzo
      pars[3].type=TYPE_INT;
      pars[3].integer_value=applied_price;
      handle=IndicatorCreate(name,period, IND STDDEV, 4, pars);
     }
//--- se l'handle non viene creato
  if(handle==INVALID_HANDLE)
     {
      //--- dice riguardo il fallimento e l'output del codice di errore
      PrintFormat("Fallimento nel creare l'handle dell'indicatore iStdDev per il simbo
                  name,
                  EnumToString(period),
                  GetLastError());
      //--- l'indicatore si ferma precocemente
      return(INIT_FAILED);
     }
//--- mostra il simbolo/timeframe per cui è calcolato l'indicatore Standard Deviation
   short name=StringFormat("iStdDev(%s/%s, %d, %d, %s, %s)",name,EnumToString(period),
                           ma_period,ma_shift,EnumToString(ma_method),EnumToString(applied));
   IndicatorSetString(INDICATOR_SHORTNAME, short_name);
```

```
//--- inizializzazione normale dell'indicatore
  return(INIT_SUCCEEDED);
  }
//+--------------------------------------------------------------------------------+
//| Funzione di iterazione indicatore personalizato |
//+--------------------------------------------------------------------------------+
int OnCalculate(const int rates_total,
                const int prev calculated,
                const datetime &time[],
                const double &open[],
                const double &high[],
                const double &low[],
                const double &close[],
                const long &tick volume[],
                const long &volume[],
                const int &spread[])
  {
//--- numero di valori copiati dall' indicatore iStdDev
  int values to copy;
//--- determina il numero di valori calcolati in dell'indicatore
  int calculated=BarsCalculated(handle);
  if(calculated<=0)
    {
     PrintFormat("BarsCalculated() returned %d, error code %d", calculated, GetLastErro
     return(0);
     }
//--- se è il primo inizio del calcolo dell'indicatore o se il numero di valori dell'
1/--- o se è necessario calcolare l'indicatore per due o più barre (significa che qual
  if(prev_calculated==0 || calculated!=bars_calculated || rates_total>prev_calculated
    {
      //--- se l' array iStdDevBuffer è maggiore del numero di valori dell'indicatore
     //--- altrimenti, copiamo meno della grandezza del buffer indicatore
     if(calculated>rates_total) values_to_copy=rates_total;
     else values to copy=calculated;
    }
  else
    {
     //--- vuol dire che non è la prima volta del calcolo dell'indicatore, e dopo l'
     //--- per il calcolo non viene aggiunta più di una barra
     values to copy=(rates total-prev calculated)+1;}
//--- riempie gli array con valori dell'indicatore Standard Deviation
//--- se FillArrayFromBuffer restituisce false, significa che l'informazione non è ano
   if(!FillArrayFromBuffer(iStdDevBuffer,ma_shift,handle,values_to_copy)) return(0);
//--- forma il messaggio
   string comm=StringFormat("%s ==> Valore aggiornato nell'indicatore %s: %d",
                            TimeToString(TimeCurrent(),TIME_DATE|TIME_SECONDS),
                            short name,
                            values_to_copy);
```
# MOI 5

```
//--- visualizza il messaggio di servizio sul grafico
   Comment(comm);
//--- memorizza il numero di valori nell'indicatore Standard Deviation
  bars calculated=calculated;
//--- restituisce il valore prev_calculated per la chiamata successiva
  return(rates total);
  }
//+--------------------------------------------------------------------------------+
//| Riempie il buffer indicatore dall'indicatore iStdDev |
//+--------------------------------------------------------------------------------+
bool FillArrayFromBuffer(double &std buffer[], // buffer indicatore della linea di Standard Deviation
                          int std_shift, \hskip1cm \qquad // slittamento della linea di Standard
                          int ind_handle, \frac{1}{2} // handle dell'indicatore iStdDev
                          int amount // numero di valori copiati
                          \Delta{
//--- resetta codice errore
  ResetLastError();
//--- riempie una parte dell'array iStdDevBuffer con valori dal buffer indicatore che
   if(CopyBuffer(ind_handle,0,-std_shift,amount,std_buffer)<0)
    \left\{ \begin{array}{c} 1 \end{array} \right\}//--- se la copia fallisce, dice il codice dell'errore
     PrintFormat("Fallimento nel copiare i dati dall'indicatore iStdDev, codice error
      1/--- esce con risultato zero - significa che l'indicatore è considerato come no
     return(false);
     }
//--- tutto è ok
  return(true);
 }
//+--------------------------------------------------------------------------------+
//| Funzione deinizializzazione indicatore |
//+--------------------------------------------------------------------------------+
void OnDeinit(const int reason)
 {
   if(handle!=INVALID_HANDLE)
     IndicatorRelease(handle);
//--- cancella il grafico dopo aver eliminato l'indicatore
  Comment("");
  }
```
## iStochastic

La funzione restituisce l'handle dell'indicatore Stochastic Oscillator.

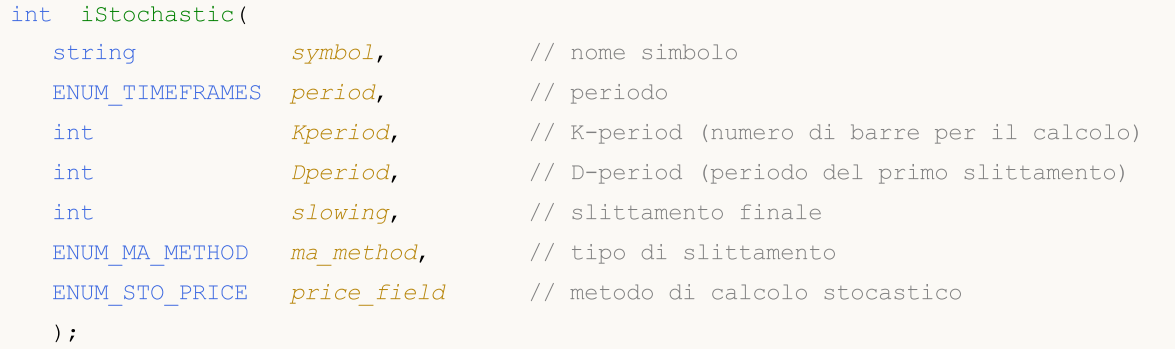

#### Parametri

#### symbol

[in] Il nome del simbolo dello strumento finanziario, i cui dati devono essere utilizzati per calcolare l'indicatore. Il valore [NULL](#page-142-0) significa il simbolo corrente.

#### period

[in] Il valore del periodo può essere uno dei valori [ENUM\\_TIMEFRAMES,](#page-322-0) 0 significa il corrente timefreame.

#### Kperiod

[in] Periodo medio (conteggio barre) per il calcolo linea %K.

#### Dperiod

[in] Periodo medio (conteggio barre) per il calcolo linea %D.

#### slowing

[in] Valore Slowing.

#### ma\_method

[in] Tipo della media. Può essere uno qualsiasi dei valori [ENUM\\_MA\\_METHOD.](#page-731-0)

#### price\_field

[in] Parametro di selezione prezzo per i calcoli. Può essere uno dei valori [ENUM\\_STO\\_PRICE.](#page-728-1)

#### Valore restituito

Restituisce l'handle di un indicatore tecnico specificato, in caso di fallimento restituisce [INVALID\\_HANDLE.](#page-921-0) La memoria del computer può essere liberata da un indicatore che non è più utilizzato, utilizzando la funzione [IndicatorRelease\(\)](#page-1682-0), al quale l'handle indicatore viene passato.

#### Nota

I numeri di buffer: 0 - MAIN\_LINE, 1 - SIGNAL\_LINE.

### Esempio:

//+--------------------------------------------------------------------------------+ //| Demo\_iStochastic.mq5 |

```
//| Copyright 2011, MetaQuotes Software Corp. |
//| https://www.mql5.com |
//+--------------------------------------------------------------------------------+
#property copyright "Copyright 2000-2024, MetaQuotes Ltd."
#property link "https://www.mql5.com"
#property version "1.00"
#property description "L'indicatore dimostra come ottenere i dati"
#property description "dei buffers indicatore per l'indicatore tecnico iStochastic."
#property description "Il simbolo e timeframe usati per i calcoli dell'indicatore,"
#property description "vengono impostati dai parametri simbolo e periodo."
#property description "Il metodo per la creazione dell'handle è impostato attraverso
#property description "Tutti gli altri parametri sono simili allo Stochastic Oscillato
#property indicator separate window
#property indicator buffers 2
#property indicator_plots 2
//--- il tracciamento Stochastic
#property indicator_label1 "Stochastic"
#property indicator type1 DRAW LINE
#property indicator_color1 clrLightSeaGreen
#property indicator_style1 STYLE_SOLID
#property indicator_width1 1
//--- il tracciamento di Signal
#property indicator_label2 "Signal"
#property indicator type2 DRAW LINE
#property indicator_color2 clrRed
#property indicator style2 STYLE SOLID
#property indicator_width2 1
//--- imposta il limite dei valori degli indicatori
#property indicator_minimum 0
#property indicator_maximum 100
//--- livelli orizzontali nella finestra dell'indicatore
#property indicator_level1 -100.0
#property indicator_level2 100.0
//+--------------------------------------------------------------------------------+
//| Enumerazione dei metodi della creazione dell'handle |
//+--------------------------------------------------------------------------------+
enum Creation
 {
  Call iStochastic, // usa iStochastic
 Call IndicatorCreate // usa IndicatorCreate
 };
//--- parametri di input
input Creation type=Call iStochastic; // tipo della funzione
input int Kperiod=5; \frac{1}{2} kperiod=5; \frac{1}{2} periodo K (il numero di barre per il calcolo)
input int Dperiod=3; / il periodo D (il periodo di
input int slowing=3; \frac{1}{2} // periodo di smussamento finale
input ENUM MA_METHOD ma_method=MODE_SMA; // tipo di smussamento
input ENUM_STO_PRICE price_field=STO_LOWHIGH; // metodo per il calcolo di Stochastic
```

```
input string symbol=" "; \frac{1}{2} // simbolo
input ENUM_TIMEFRAMES period=PERIOD_CURRENT; // timeframe
//--- buffers indicatore
double StochasticBuffer[];
double SignalBuffer[];
//--- variabile per memorizzare l'handle dell'indicatore iStochastic
int handle;
//--- variabile per memorizzare
string name=symbol;
//--- nome dell'indicatore sul grafico
string short name;
//--- manterremo il numero di valori dell'indicatore Stochastic Oscillator
int bars calculated=0;
//+--------------------------------------------------------------------------------+
//| Funzione di inizializzazione Indicatore Personalizzato |
//+--------------------------------------------------------------------------------+
int OnInit()
 \left\{ \right.//--- assegnazione di array di buffer indicatori
   SetIndexBuffer(0,StochasticBuffer, INDICATOR DATA);
  SetIndexBuffer(1,SignalBuffer, INDICATOR DATA);
//--- determinare il simbolo per cui viene disegnato l'indicatore
  name=symbol;
//--- eliminare gli spazi a destra e a sinistra
  StringTrimRight(name);
  StringTrimLeft(name);
//--- se il risultato è zero nella lunghezza della stringa 'name'
  if(StringLen(name)==0)
    {
     //--- prende il simbolo del grafico indicatore a cui è attaccato
     name= Symbol;
    }
//--- crea l'handle dell'indicatore
  if(type==Call_iStochastic)
     handle=iStochastic(name,period,Kperiod,Dperiod,slowing,ma_method,price_field);
  else
    {
     //--- riempie la struttura con i parametri dell'indicatore
     MqlParam pars[5];
     //--- il periodo K per i calcoli
     pars[0].type=TYPE_INT;
     pars[0].integer_value=Kperiod;
     //--- il periodo D per lo smussamento primario
     pars[1].type=TYPE_INT;
     pars[1].integer_value=Dperiod;
     //--- il periodo K per lo smussamento finale
     pars[2].type=TYPE_INT;
     pars[2].integer value=slowing;
      //--- tipo di smussamento
```

```
pars[3].type=TYPE_INT;
      pars[3].integer_value=ma_method;
      //--- metodo di calcolo dello Stochastic
      pars[4].type=TYPE_INT;
      pars[4].integer_value=price_field;
      handle=IndicatorCreate(name,period, IND STOCHASTIC, 5, pars);
     }
//--- se l'handle non viene creato
   if(handle==INVALID_HANDLE)
     {
      //--- dice riguardo il fallimento e l'output del codice di errore
      PrintFormat("Fallimento nel creare l'handle dell'indicatore iStochastic per il
                  name,
                  EnumToString(period),
                  GetLastError());
      //--- l'indicatore si ferma precocemente
     return(INIT_FAILED);
     }
//--- mostra il simbolo/timeframe per cui è calcolato l'indicatore Stochastic Oscilla
   short name=StringFormat("iStochastic(%s/%s, %d, %d, %d, %s, %s)",name,EnumToString
                            Kperiod, Dperiod, slowing, EnumToString (ma_method), EnumToString
   IndicatorSetString(INDICATOR_SHORTNAME, short_name);
//--- inizializzazione normale dell'indicatore
  return(INIT_SUCCEEDED);
 \lambda//+--------------------------------------------------------------------------------+
//| Funzione di iterazione indicatore personalizato |
//+--------------------------------------------------------------------------------+
int OnCalculate(const int rates_total,
                const int prev calculated,
                const datetime &time[],
                const double &open[],
                const double &high[],
                const double &low[],
                const double &close[],
                const long &tick volume[],
                const long &volume[],
                const int &spread[])
  {
//--- numero di valori copiati dall' indicatore iStochastic
  int values to copy;
//--- determina il numero di valori calcolati in dell'indicatore
  int calculated=BarsCalculated(handle);
  if(calculated<=0)
     {
      PrintFormat("BarsCalculated() returned %d, error code %d", calculated, GetLastErro
      return(0);
     }
//--- se è il primo inizio del calcolo dell'indicatore o se il numero di valori dell'
```

```
//--- o se è necessario calcolare l'indicatore per due o più barre (significa che qua
   if(prev_calculated==0 || calculated!=bars_calculated || rates_total>prev_calculated
     \downarrow//--- se l' array StochasticBuffer è maggiore del numero di valori dell'indicato
      //--- altrimenti, copiamo meno della grandezza del buffer indicatore
     if(calculated>rates_total) values_to_copy=rates_total;
      else values to copy=calculated;
    }
   else
    \left\{ \right.//--- vuol dire che non è la prima volta del calcolo dell'indicatore, e dopo l'
     //--- per il calcolo non viene aggiunta più di una barra
     values to copy=(rates total-prev calculated)+1;}
//--- riempie gli array con valori dell'indicatore iStochastic
//--- se FillArraysFromBuffer restituisce false, significa che l'informazione non è an
  if(!FillArraysFromBuffers(StochasticBuffer,SignalBuffer,handle,values to copy)) ret
//--- forma il messaggio
   string comm=StringFormat("%s ==> Valore aggiornato nell'indicatore %s: %d",
                            TimeToString(TimeCurrent(),TIME_DATE|TIME_SECONDS),
                            short name,
                            values_to_copy);
//--- visualizza il messaggio di servizio sul grafico
  Comment(comm);
//--- memorizzare il numero di valori dell'indicatore Stochastic Oscillator
  bars calculated=calculated;
//--- restituisce il valore prev_calculated per la chiamata successiva
  return(rates_total);
  }
//+--------------------------------------------------------------------------------+
//| Riempie il buffer indicatore dall'indicatore iStochastic |
//+--------------------------------------------------------------------------------+
bool FillArraysFromBuffers(double &main buffer[], // buffer indicatore dei valori
                           double &signal buffer[], \frac{1}{2} // buffer indicatore della linea
                           int ind_handle, \frac{1}{\sqrt{2}} // handle dell'indicatore iStochastic
                           int amount // numero di valori copiati
                            )
  {
//--- resetta codice errore
  ResetLastError();
//--- riempie una parte dell'array iBullsPowerBuffer con valori dal buffer indicatore
   if(CopyBuffer(ind_handle,MAIN_LINE,0,amount,main_buffer)<0)
     {
      //--- se la copia fallisce, dice il codice dell'errore
      PrintFormat("Fallimento nel copiare i dati dall'indicatore iStochastic, codice
      //--- esce con risultato zero - significa che l'indicatore è considerato come no
     return(false);
     }
//--- riempie una parte dell'array SignalBuffer con valori dal buffer indicatore che
```

```
if(CopyBuffer(ind handle, SIGNAL LINE, 0, amount, signal buffer)<0)
    {
     //--- se la copia fallisce, dice il codice dell'errore
     PrintFormat("Fallimento nel copiare i dati dall'indicatore iStochastic, codice
      //--- esce con risultato zero - significa che l'indicatore è considerato come no
     return(false);
    }
//--- tutto è ok
  return(true);
 }
//+--------------------------------------------------------------------------------+
//| Funzione deinizializzazione indicatore |
//+--------------------------------------------------------------------------------+
void OnDeinit(const int reason)
 \left\{ \right.if(handle!=INVALID_HANDLE)
     IndicatorRelease(handle);
//--- cancella il grafico dopo aver eliminato l'indicatore
  Comment("");
  }
```
## iTEMA

La funzione restituisce l'handle dell'indicatore Triple Exponential Moving Average. Ha un solo buffer.

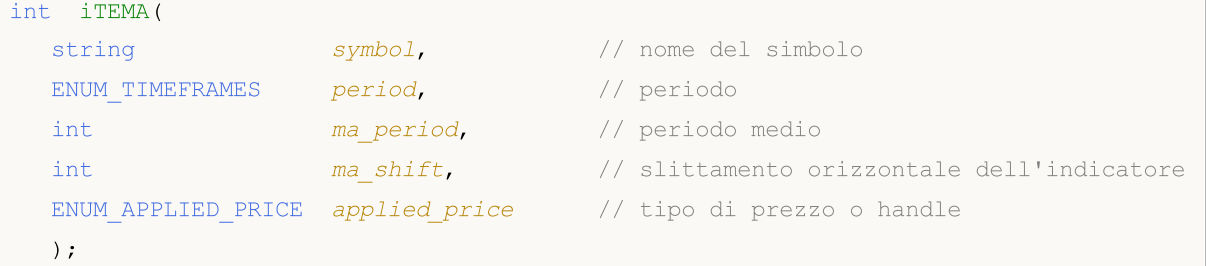

### Parametri

#### symbol

[in] Il nome del simbolo dello strumento finanziario, i cui dati devono essere utilizzati per calcolare l'indicatore. Il valore [NULL](#page-142-0) significa il simbolo corrente.

#### period

[in] Il valore del periodo può essere uno dei valori [ENUM\\_TIMEFRAMES,](#page-322-0) 0 significa il corrente timefreame.

### ma\_period

[in] Periodo medio (conteggio barre) per il calcolo.

#### ma\_shift

[in] Slittamento dell'indicatore relativo al grafico dei prezzi.

#### applied\_price

[in] Il prezzo utilizzato. Può essere una qualsiasi delle costanti [ENUM\\_APPLIED\\_PRICE](#page-728-0) o un handle di un altro indicatore.

### Valore restituito

Restituisce l'handle di un indicatore tecnico specificato, in caso di fallimento restituisce [INVALID\\_HANDLE.](#page-921-0) La memoria del computer può essere liberata da un indicatore che non è più utilizzato, utilizzando la funzione [IndicatorRelease\(\)](#page-1682-0), al quale l'handle indicatore viene passato.

### Esempio:

```
//+--------------------------------------------------------------------------------+
//| Demo_iTEMA.mq5 |
//| Copyright 2011, MetaQuotes Software Corp. |
//| https://www.mql5.com |
//+--------------------------------------------------------------------------------+
#property copyright "Copyright 2000-2024, MetaQuotes Ltd."
#property link "https://www.mql5.com"
#property version "1.00"
#property description "L'indicatore dimostra come ottenere i dati"
#property description "dei buffers indicatore per l'indicatore tecnico iTEMA."
#property description "Il simbolo e timeframe usati per i calcoli dell'indicatore,"
#property description "vengono impostati dai parametri simbolo e periodo."
```

```
#property description "Il metodo per la creazione dell'handle è impostato attraverso
#property description "Tutti gli altri parametri sono simili al Triple Exponential Mov
#property indicator_chart_window
#property indicator_buffers 1
#property indicator_plots 1
//--- il tracciamento di iTEMA
#property indicator_label1 "iTEMA"
#property indicator type1 DRAW LINE
#property indicator_color1 clrRed
#property_indicator_style1 STYLE_SOLID
#property indicator_width1 1
//+--------------------------------------------------------------------------------+
//| Enumerazione dei metodi della creazione dell'handle |
//+--------------------------------------------------------------------------------+
enum Creation
 \left\{ \begin{array}{c} 1 \end{array} \right\}Call iTEMA, // uso iTEMA
 Call IndicatorCreate // usa IndicatorCreate
 };
//--- parametri di input
input Creation type=Call_iTEMA; // tipo della funzione
input int ma_period=14; // periodo di media
input int ma_shift=0; // slittamento
input ENUM_APPLIED_PRICE applied_price=PRICE_CLOSE; // tipo di prezzo
input string symbol=" "; \frac{1}{2} // simbolo
input ENUM_TIMEFRAMES period=PERIOD_CURRENT; // timeframe
//--- buffer indicatore
double iTEMABuffer[];
//--- variabile per memorizzare l'handle dell'indicatore iTEMA
int handle;
//--- variabile per memorizzare
string name=symbol;
//--- nome dell'indicatore sul grafico
string short name;
//--- manterremo il numero di valori nell' indicatore Triple Exponential Moving Average
int bars calculated=0;
//+--------------------------------------------------------------------------------+
//| Funzione di inizializzazione Indicatore Personalizzato |
//+--------------------------------------------------------------------------------+
int OnInit()
 {
//--- assegnazione di array al buffer indicatore
  SetIndexBuffer(0,iTEMABuffer, INDICATOR DATA);
//--- imposta lo slittamento
  PlotIndexSetInteger(0, PLOT_SHIFT, ma_shift);
//--- determinare il simbolo per cui viene disegnato l'indicatore
  name=symbol;
//--- eliminare gli spazi a destra e a sinistra
```
{

}

{

```
//--- prende il simbolo del grafico indicatore a cui è attaccato
name= Symbol;
```
//--- crea l'handle dell'indicatore

```
if(type==Call_iTEMA)
```

```
handle=iTEMA(name, period, ma_period, ma_shift, applied_price);
```

```
else
```

```
//--- riempie la struttura con i parametri dell'indicatore
MqlParam pars[3];
```

```
//--- periodo
pars[0].type=TYPE_INT;
```

```
pars[0].integer_value=ma_period;
```

```
//--- slittamento
```

```
pars[1].type=TYPE_INT;
```

```
pars[1].integer_value=ma_shift;
```

```
//--- tipo di prezzo
```

```
pars[2].type=TYPE_INT;
pars[2].integer_value=applied_price;
```

```
handle=IndicatorCreate(name,period, IND_TEMA, 3, pars);
```

```
}
//--- se l'handle non viene creato
```

```
if(handle==INVALID_HANDLE)
```

```
{
```

```
//--- dice riguardo il fallimento e l'output del codice di errore
```

```
PrintFormat("Fallimento nel creare l'handle dell'indicatore iTEMA per il simbolo
            name,
            EnumToString(period),
```

```
GetLastError());
```

```
//--- l'indicatore si ferma precocemente
```

```
return(INIT_FAILED);
```

```
}
//--- mostra il simbolo/timeframe per cui è calcolato l'indicatore Triple Exponential
   short name=StringFormat("iTEMA(%s/%s, %d, %d, %s)",name,EnumToString(period),
                           ma period, ma shift, EnumToString(applied price));
  IndicatorSetString(INDICATOR_SHORTNAME, short_name);
```

```
//--- inizializzazione normale dell'indicatore
```

```
return(INIT_SUCCEEDED);
```
}

```
//+--------------------------------------------------------------------------------+
```

```
//| Funzione di iterazione indicatore personalizato |
```

```
//+--------------------------------------------------------------------------------+
int OnCalculate(const int rates_total,
```

```
const int prev calculated,
```

```
const datetime &time[],
                const double &open[],
                const double &high[],
                const double &low[],
                const double &close[],
                const long &tick volume[],
                const long &volume[],
                const int &spread[])
  {
//--- numero di valori copiati dall' indicatore iTEMA
  int values to copy;
//--- determina il numero di valori calcolati in dell'indicatore
   int calculated=BarsCalculated(handle);
  if(calculated<=0)
     {
      PrintFormat("BarsCalculated() returned %d, error code %d", calculated, GetLastErro
      return(0);
     }
//--- se è il primo inizio del calcolo dell'indicatore o se il numero di valori dell'
//--- o se è necessario calcolare l'indicatore per due o più barre (significa che qua
   if(prev_calculated==0 || calculated!=bars_calculated || rates_total>prev_calculated
     {
     //--- se l' array iTEMABuffer è maggiore del numero di valori dell'indicatore i'
     //--- altrimenti, copiamo meno della grandezza del buffer indicatore
     if(calculated>rates_total) values_to_copy=rates_total;
     else values to copy=calculated;
    }
   else
    {
     //--- vuol dire che non è la prima volta del calcolo dell'indicatore, e dopo l'
      //--- per il calcolo non viene aggiunta più di una barra
     values to copy=(rates total-prev calculated)+1;
     }
//--- riempie l' array con valori dell'indicatore Triple Exponential Moving Average
//--- se FillArrayFromBuffer restituisce false, significa che l'informazione non è ano
  if(!FillArrayFromBuffer(iTEMABuffer,ma_shift,handle,values_to_copy)) return(0);
//--- forma il messaggio
   string comm=StringFormat("%s ==> Valore aggiornato nell'indicatore %s: %d",
                            TimeToString(TimeCurrent(),TIME_DATE|TIME_SECONDS),
                            short name,
                            values_to_copy);
//--- visualizza il messaggio di servizio sul grafico
   Comment(comm);
//--- memorizza il numero di valori nell'indicatore Triple Exponential Moving Average
  bars calculated=calculated;
//--- restituisce il valore prev_calculated per la chiamata successiva
  return(rates_total);
  }
//+--------------------------------------------------------------------------------+
```
# MOL 5

```
//| Riempie il buffer indicatore dall'indicatore iTEMA |
//+--------------------------------------------------------------------------------+
bool FillArrayFromBuffer(double &tema_buffer[], // buffer indicatore dei valori di Tri
                        int t_shift, \frac{1}{2} // slittamento della linea
                         int ind_handle, // handle dell'indicatore iTEMA
                         int amount // numero di valori copiati
                         )
 {
//--- resetta codice errore
  ResetLastError();
//--- riempie una parte dell'array iBullsPowerBuffer con valori dal buffer indicatore
  if(CopyBuffer(ind_handle,0,-t_shift,amount,tema_buffer)<0)
    \{//--- se la copia fallisce, dice il codice dell'errore
     PrintFormat("Fallimento nel copiare i dati dall'indicatore iTEMA, codice errore
     //--- esce con risultato zero - significa che l'indicatore è considerato come no
     return(false);
    }
//--- tutto è ok
  return(true);
 }
//+--------------------------------------------------------------------------------+
//| Funzione deinizializzazione indicatore |
//+--------------------------------------------------------------------------------+
void OnDeinit(const int reason)
 {
  if(handle!=INVALID_HANDLE)
     IndicatorRelease(handle);
//--- cancella il grafico dopo aver eliminato l'indicatore
  Comment("");
  }
```
## iTriX

La funzione restituisce l'handle dell'indicatore Triple Exponential Moving Averages Oscillator. Ha un solo buffer.

```
int iTriX(
  string symbol, \sim symbol, \sim // nome del simbolo
 ENUM_TIMEFRAMES period, \frac{1}{2} periodo
  int magnetiod, m = periodo medio
  ENUM_APPLIED_PRICE applied_price // tipo di prezzo o handle
  );
```
### Parametri

#### symbol

[in] Il nome del simbolo dello strumento finanziario, i cui dati devono essere utilizzati per calcolare l'indicatore. Il valore [NULL](#page-142-0) significa il simbolo corrente.

#### period

[in] Il valore del periodo può essere uno dei valori [ENUM\\_TIMEFRAMES,](#page-322-0) 0 significa il corrente timefreame.

#### ma\_period

[in] Periodo medio (conteggio barre) per i calcoli.

#### applied\_price

[in] Il prezzo utilizzato. Può essere una qualsiasi delle costanti [ENUM\\_APPLIED\\_PRICE](#page-728-0) o un handle di un altro indicatore.

## Valore restituito

Restituisce l'handle di un indicatore tecnico specificato, in caso di fallimento restituisce [INVALID\\_HANDLE.](#page-921-0) La memoria del computer può essere liberata da un indicatore che non è più utilizzato, utilizzando la funzione [IndicatorRelease\(\)](#page-1682-0), al quale l'handle indicatore viene passato.

#### Esempio:

```
//+--------------------------------------------------------------------------------+
//| Demo_iTriX.mq5 |
//| Copyright 2011, MetaQuotes Software Corp. |
//| https://www.mql5.com |
//+--------------------------------------------------------------------------------+
#property copyright "Copyright 2000-2024, MetaQuotes Ltd."
#property link "https://www.mql5.com"
#property version "1.00"
#property description "L'indicatore dimostra come ottenere i dati"
#property description "dei buffers indicatore per l'indicatore tecnico iTriX."
#property description "Il simbolo e timeframe usati per i calcoli dell'indicatore,"
#property description "vengono impostati dai parametri simbolo e periodo."
#property description "Il metodo per la creazione dell'handle è impostato attraverso
#property indicator separate window
```

```
#property indicator_buffers 1
#property indicator plots 1
//--- il tracciamento di iTriX
#property indicator_label1 "iTriX"
#property indicator type1 DRAW LINE
#property indicator_color1 clrRed
#property indicator_style1 STYLE_SOLID
#property indicator_width1 1
//+--------------------------------------------------------------------------------+
//| Enumerazione dei metodi della creazione dell'handle |
//+--------------------------------------------------------------------------------+
enum Creation
 \left\{\right.Call_iTriX, // uso iTriX
 Call IndicatorCreate // usa IndicatorCreate
 };
//--- parametri di input
input Creation type=Call_iTriX; // tipo della funzione
input int magnetiod=14; \frac{1}{2} // periodo
input ENUM_APPLIED_PRICE applied_price=PRICE_CLOSE; // tipo di prezzo
input string symbol=" "; \frac{1}{2} // simbolo
input ENUM_TIMEFRAMES period=PERIOD_CURRENT; // timeframe
//--- buffer indicatore
double iTriXBuffer[];
//--- variabile per memorizzare l'handle dell'indicatore iTriX
int handle;
//--- variabile per memorizzare
string name=symbol;
//--- nome dell'indicatore sul grafico
string short name;
//--- manterremo il numero di valori nell' indicatore Triple Exponential Moving Averag
int bars calculated=0;
//+--------------------------------------------------------------------------------+
//| Funzione di inizializzazione Indicatore Personalizzato |
// +-----int OnInit()
 \{//--- assegnazione di array al buffer indicatore
  SetIndexBuffer(0,iTriXBuffer, INDICATOR DATA);
//--- determinare il simbolo per cui viene disegnato l'indicatore
  name=symbol;
//--- eliminare gli spazi a destra e a sinistra
  StringTrimRight(name);
  StringTrimLeft(name);
//--- se il risultato è zero nella lunghezza della stringa 'name'
  if(StringLen(name)==0)
    {
     //--- prende il simbolo del grafico indicatore a cui è attaccato
     name= Symbol;
```

```
}
//--- crea l'handle dell'indicatore
   if(type==Call_iTriX)
      handle=iTriX(name, period, ma_period, applied_price);
   else
     {
      //--- riempie la struttura con i parametri dell'indicatore
      MqlParam pars[2];
      //--- periodo
      pars[0].type=TYPE_INT;
      pars[0].integer value=ma period;
      //--- tipo di prezzo
      pars[1].type=TYPE_INT;
      pars[1].integer value=applied price;
      handle=IndicatorCreate(name,period, IND_TRIX, 2, pars);
     }
//--- se l'handle non viene creato
  if(handle==INVALID_HANDLE)
     {
      //--- dice riguardo il fallimento e l'output del codice di errore
      PrintFormat("Fallimento nel creare l'handle dell'indicatore iTriX per il simbolo
                   name,
                   EnumToString(period),
                   GetLastError());
      //--- l'indicatore si ferma precocemente
      return(INIT_FAILED);
     }
//--- mostra il simbolo/timeframe per cui è calcolato l'indicatore Triple Exponential
   short name=StringFormat("iTriX(%s/%s, %d, %s)",name,EnumToString(period),
                           ma_period,EnumToString(applied price));
   IndicatorSetString(INDICATOR_SHORTNAME, short_name);
//--- inizializzazione normale dell'indicatore
  return(INIT_SUCCEEDED);
  }
//+--------------------------------------------------------------------------------+
//| Funzione di iterazione indicatore personalizato |
//+--------------------------------------------------------------------------------+
int OnCalculate(const int rates_total,
                 const int prev_calculated,
                 const datetime &time[],
                 const double &open[],
                 const double &high[],
                 const double &low[],
                 const double &close[],
                 const long &tick volume[],
                 const long &volume[],
                 const int &spread[])
  {
//--- numero di valori copiati dall' indicatore iTriX
```

```
int values to copy;
//--- determina il numero di valori calcolati in dell'indicatore
  int calculated=BarsCalculated(handle);
   if(calculated<=0)
     {
     PrintFormat("BarsCalculated() returned %d, error code %d", calculated, GetLastErro
      return(0);
     }
//--- se è il primo inizio del calcolo dell'indicatore o se il numero di valori dell'
//--- o se è necessario calcolare l'indicatore per due o più barre (significa che qual
   if(prev_calculated==0 || calculated!=bars_calculated || rates_total>prev_calculated
     \mathbf{I}//--- se l' array iTriXBuffer è maggiore del numero di valori dell'indicatore i'
      //--- altrimenti, copiamo meno della grandezza del buffer indicatore
     if(calculated>rates_total) values_to_copy=rates_total;
      else values to copy=calculated;
    }
   else
     {
      //--- vuol dire che non è la prima volta del calcolo dell'indicatore, e dopo l'
     //--- per il calcolo non viene aggiunta più di una barra
     values to copy=(rates total-prev calculated)+1;
     }
//--- riempie l' array con valori dell'indicatore Triple Exponential Moving Averages
//--- se FillArrayFromBuffer restituisce false, significa che l'informazione non è ano
   if(!FillArrayFromBuffer(iTriXBuffer,handle,values to copy)) return(0);
//--- forma il messaggio
   string comm=StringFormat("%s ==> Valore aggiornato nell'indicatore %s: %d",
                            TimeToString(TimeCurrent(),TIME_DATE|TIME_SECONDS),
                             short name,
                             values to copy);
//--- visualizza il messaggio di servizio sul grafico
   Comment(comm);
//--- memorizza il numero di valori nell'indicatore Triple Exponential Moving Averages
   bars_calculated=calculated;
//--- restituisce il valore prev_calculated per la chiamata successiva
  return(rates total);
 \lambda//+--------------------------------------------------------------------------------+
//| Riempie il buffer indicatore dall'indicatore iTriX |
//+--------------------------------------------------------------------------------+
bool FillArrayFromBuffer(double &trix_buffer[], // buffer indicatore dei valori di Tr
                         int ind_handle, // handle dell'indicatore iTriX
                         int amount // numero di valori copiati
                         \Delta{
//--- resetta codice errore
   ResetLastError();
//--- riempie una parte dell'array iBullsPowerBuffer con valori dal buffer indicatore
```

```
if(CopyBuffer(ind_handle,0,0,amount,trix_buffer)<0)
    {
     //--- se la copia fallisce, dice il codice dell'errore
     PrintFormat("Fallimento nel copiare i dati dall'indicatore iTriX, codice errore
      //--- esce con risultato zero - significa che l'indicatore è considerato come no
     return(false);
    }
//--- tutto è ok
  return(true);
 }
//+--------------------------------------------------------------------------------+
//| Funzione deinizializzazione indicatore |
//+--------------------------------------------------------------------------------+
void OnDeinit(const int reason)
 \left\{ \right.if(handle!=INVALID_HANDLE)
     IndicatorRelease(handle);
//--- cancella il grafico dopo aver eliminato l'indicatore
  Comment("");
  }
```
## iWPR

La funzione restituisce l'handle di indicatore Larry Williams' Percent Range. Ha un solo buffer.

```
int iWPR(
 string symbol, \frac{1}{2} // nome simbolo
 ENUM_TIMEFRAMES period, // periodo
  int calc_period // periodo medio
  );
```
### Parametri

#### symbol

[in] Il nome del simbolo dello strumento finanziario, i cui dati devono essere utilizzati per calcolare l'indicatore. Il valore [NULL](#page-142-0) significa il simbolo corrente.

#### period

[in] Il valore del periodo può essere uno dei valori [ENUM\\_TIMEFRAMES,](#page-322-0) 0 significa il corrente timefreame.

#### calc\_period

[in] Periodo (conteggio barre) per i calcoli dell'indicatore.

#### Valore restituito

Restituisce l'handle di un indicatore tecnico specificato, in caso di fallimento restituisce [INVALID\\_HANDLE.](#page-921-0) La memoria del computer può essere liberata da un indicatore che non è più utilizzato, utilizzando la funzione [IndicatorRelease\(\)](#page-1682-0), al quale l'handle indicatore viene passato.

#### Esempio:

```
//+--------------------------------------------------------------------------------+
//| Demo_iWPR.mq5 |
//| Copyright 2011, MetaQuotes Software Corp. |
//| https://www.mql5.com |
//+--------------------------------------------------------------------------------+
#property copyright "Copyright 2000-2024, MetaQuotes Ltd."
#property link "https://www.mql5.com"
#property version "1.00"
#property description "L'indicatore dimostra come ottenere i dati"
#property description "dei buffers indicatore per l'indicatore tecnico iWPR."
#property description "Il simbolo e timeframe usati per i calcoli dell'indicatore,"
#property description "vengono impostati dai parametri simbolo e periodo."
#property description "Il metodo per la creazione dell'handle è impostato attraverso
#property indicator separate window
#property indicator_buffers 1
#property indicator plots 1
//--- il tracciamento di iWPR
#property indicator_label1 "iWPR"
#property indicator type1 DRAW LINE
#property indicator_color1 clrCyan
```

```
#property_indicator_style1 STYLE_SOLID
#property indicator_width1 1
//--- imposta il limite dei valori degli indicatori
#property indicator_minimum -100
#property indicator_maximum 0
//--- livelli orizzontali nella finestra dell'indicatore
#property indicator_level1 -20.0
#property indicator_level2 -80.0
//+--------------------------------------------------------------------------------+
//| Enumerazione dei metodi della creazione dell'handle |
//+-----------------enum Creation
 \left\{\right\}Call_iWPR, // usa iWPR
 Call IndicatorCreate // usa IndicatorCreate
 };
//--- parametri di input
input Creation type=Call_iWPR; // tipo della funzione
input int calc_period=14; // periodo
input string symbol=""; \frac{1}{2} // simbolo
input ENUM_TIMEFRAMES period=PERIOD_CURRENT; // timeframe
//--- buffer indicatore
double iWPRBuffer[];
//--- variabile per memorizzare l'handle dell'indicatore iWPR
int handle;
//--- variabile per memorizzare
string name=symbol;
//--- nome dell'indicatore sul grafico
string short name;
//--- manterremo il numero di valori dell'indicatore Larry Williams' Percent Range
int bars calculated=0;
//+--------------------------------------------------------------------------------+
//| Funzione di inizializzazione Indicatore Personalizzato |
//+--------------------------------------------------------------------------------+
int OnInit()
 \left\{\right.//--- assegnazione di array al buffer indicatore
  SetIndexBuffer(0,iWPRBuffer, INDICATOR DATA);
//--- determinare il simbolo per cui viene disegnato l'indicatore
  name=symbol;
//--- eliminare gli spazi a destra e a sinistra
  StringTrimRight(name);
  StringTrimLeft(name);
//--- se il risultato è zero nella lunghezza della stringa 'name'
  if(StringLen(name)==0)
    {
     //--- prende il simbolo del grafico indicatore a cui è attaccato
     name= Symbol;
    }
```

```
//--- crea l'handle dell'indicatore
   if(type==Call_iWPR)
      handle=iWPR(name, period, calc_period);
   else
     {
      //--- riempie la struttura con i parametri dell'indicatore
      MqlParam pars[1];
     //--- periodo
      pars[0].type=TYPE_INT;
      pars[0].integer_value=calc_period;
      handle=IndicatorCreate(name, period, IND_WPR, 1, pars);
     }
//--- se l'handle non viene creato
  if(handle==INVALID_HANDLE)
     {
      //--- dice riguardo il fallimento e l'output del codice di errore
      PrintFormat("Fallimento nel creare l'handle dell'indicatore iWPR per il simbolo
                  name,
                  EnumToString(period),
                  GetLastError());
     //--- l'indicatore si ferma precocemente
     return(INIT_FAILED);
     }
//--- mostra il simbolo/timeframe per cui è calcolato l'indicatore tecnico Williams'
  short name=StringFormat("iWPR(%s/%s, %d)",name,EnumToString(period),calc period);
   IndicatorSetString(INDICATOR_SHORTNAME, short_name);
//--- inizializzazione normale dell'indicatore
  return(INIT_SUCCEEDED);
  }
//+--------------------------------------------------------------------------------+
//| Funzione di iterazione indicatore personalizato |
//+--------------------------------------------------------------------------------+
int OnCalculate(const int rates_total,
                const int prev calculated,
                const datetime &time[],
                const double &open[],
                const double &high[],
                const double &low[],
                const double &close[],
                const long &tick volume[],
                const long &volume[],
                const int &spread[])
  {
//--- numero di valori copiati dall' indicatore iWPR
  int values to copy;
//--- determina il numero di valori calcolati in dell'indicatore
  int calculated=BarsCalculated(handle);
   if(calculated<=0)
    {
```
# MOI 5

```
PrintFormat("BarsCalculated() returned %d, error code %d", calculated, GetLastErro
      return(0);
     }
//--- se è il primo inizio del calcolo dell'indicatore o se il numero di valori dell'.
//--- o se è necessario calcolare l'indicatore per due o più barre (significa che qual
   if(prev_calculated==0 || calculated!=bars_calculated || rates_total>prev_calculated
     {
      //--- se l' array iWPRBuffer è maggiore del numero di valori dell'indicatore iWP
      //--- altrimenti, copiamo meno della grandezza del buffer indicatore
     if(calculated>rates_total) values_to_copy=rates_total;
      else values to copy=calculated;
    }
   else
    {
      //--- vuol dire che non è la prima volta del calcolo dell'indicatore, e dopo l'
      //--- per il calcolo non viene aggiunta più di una barra
     values to copy=(rates total-prev calculated)+1;}
//--- riempie l'array con i valori dell'indicatore Williams' Percent Range
//--- se FillArrayFromBuffer restituisce false, significa che l'informazione non è ano
   if(!FillArrayFromBuffer(iWPRBuffer,handle,values to copy)) return(0);
//--- forma il messaggio
   string comm=StringFormat("%s ==> Valore aggiornato nell'indicatore %s: %d",
                             TimeToString(TimeCurrent(),TIME_DATE|TIME_SECONDS),
                             short name,
                             values_to_copy);
//--- visualizza il messaggio di servizio sul grafico
   Comment(comm);
//--- manterremo il numero di valori dell'indicatore Larry Williams' Percent Range
  bars calculated=calculated;
//--- restituisce il valore prev_calculated per la chiamata successiva
  return(rates total);
  }
//+--------------------------------------------------------------------------------+
//| Riempie il buffer indicatore dall'indicatore iWPR |
//+--------------------------------------------------------------------------------+
bool FillArrayFromBuffer(double &wpr_buffer[], // buffer indicatore dei valori di Wi
                         int ind_handle, \frac{1}{\sqrt{2}} // handle dell'indicatore iWPR<br>int amount // numero di valori conjati
                          int amount // numero di valori copiati
                          )
  {
//--- resetta codice errore
  ResetLastError();
//--- riempie una parte dell'array iWPRBuffer con valori dal buffer indicatore che ha
   if(CopyBuffer(ind_handle,0,0,amount,wpr_buffer)<0)
     {
      //--- se la copia fallisce, dice il codice dell'errore
      PrintFormat("Fallimento nel copiare i dati dall'indicatore iBearsPower, codice
      //--- esce con risultato zero - significa che l'indicatore è considerato come no
```

```
return(false);
     }
//--- tutto è ok
  return(true);
  }
//+--------------------------------------------------------------------------------+
//| Funzione deinizializzazione indicatore |
//+--------------------------------------------------------------------------------+
void OnDeinit(const int reason)
 \left\{ \right.if(handle!=INVALID_HANDLE)
      IndicatorRelease(handle);
//--- cancella il grafico dopo aver eliminato l'indicatore
  Comment("");
  }
```
## iVIDyA

La funzione restituisce l'handle dell'indicatore Variable Index Dynamic Average. Ha un solo buffer.

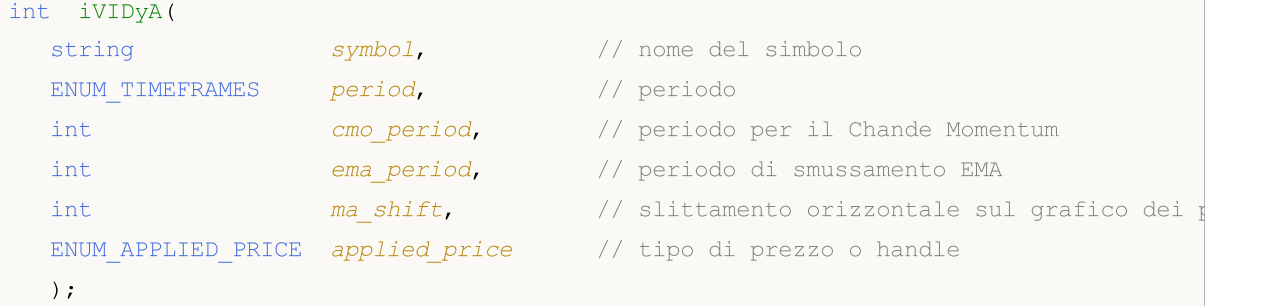

#### Parametri

#### symbol

[in] Il nome del simbolo dello strumento finanziario, i cui dati devono essere utilizzati per calcolare l'indicatore. Il valore [NULL](#page-142-0) significa il simbolo corrente.

#### period

[in] Il valore del periodo può essere uno dei valori [ENUM\\_TIMEFRAMES,](#page-322-0) 0 significa il corrente timefreame.

cmo\_period

[in] Periodo (conteggio barre) per il calcolo di Chande Momentum Oscillator.

ema\_period

[in] Periodo EMA (conteggio barre) per i calcoli del fattore si smussamento.

#### ma\_shift

[in] Slittamento dell'indicatore rispetto al grafico dei prezzi.

#### applied price

[in] Il prezzo utilizzato. Può essere una qualsiasi delle costanti [ENUM\\_APPLIED\\_PRICE](#page-728-0) o un handle di un altro indicatore.

#### Valore restituito

Restituisce l'handle di un indicatore tecnico specificato, in caso di fallimento restituisce [INVALID\\_HANDLE.](#page-921-0) La memoria del computer può essere liberata da un indicatore che non è più utilizzato, utilizzando la funzione [IndicatorRelease\(\)](#page-1682-0), al quale l'handle indicatore viene passato.

#### Esempio:

```
//+--------------------------------------------------------------------------------+
//| Demo_iVIDyA.mq5 |
//| Copyright 2011, MetaQuotes Software Corp. |
//| https://www.mql5.com |
//+--------------------------------------------------------------------------------+
#property copyright "Copyright 2000-2024, MetaQuotes Ltd."
#property link "https://www.mql5.com"
#property version "1.00"
```

```
MOI 5
```

```
#property description "L'indicatore dimostra come ottenere i dati"
#property description "dei buffers indicatore per l'indicatore tecnico iVIDyA."
#property description "Il simbolo e timeframe usati per i calcoli dell'indicatore,"
#property description "vengono impostati dai parametri simbolo e periodo."
#property description "Il metodo per la creazione dell'handle è impostato attraverso
#property description "Tutti gli altri parametri sono simili a Variable Index Dynamic
#property indicator_chart_window
#property indicator buffers 1
#property indicator plots 1
//--- il tracciamento di iVIDyA
#property indicator_label1 "iVIDyA"
#property indicator_type1 DRAW_LINE
#property indicator_color1 clrBlue
#property_indicator_style1 STYLE_SOLID
#property indicator_width1 1
//+--------------------------------------------------------------------------------+
//| Enumerazione dei metodi della creazione dell'handle |
//+--------------------------------------------------------------------------------+
enum Creation
 \left\{ \begin{array}{c} 1 \end{array} \right\}Call iVIDyA, \frac{1}{\sqrt{2}} // uso iVIDyA
  Call IndicatorCreate // usa IndicatorCreate
 };
//--- parametri di input
input Creation type=Call_iVIDyA; // tipo della funzione
input int cmoqperiod=15; \frac{1}{2} // il periodo Chande Momentum
input int ema_period=12; // periodo per il fattore di smussamento emangeriod=12;
input int magnetic magnetic magnetic magnetic magnetic magnetic magnetic magnetic magnetic magnetic magnetic magnetic magnetic magnetic magnetic magnetic magnetic magnetic magnetic magnetic magnetic magnetic magnetic magne
input ENUM_APPLIED_PRICE applied_price=PRICE_CLOSE; // tipo di prezzo
input string symbol=" "; \frac{1}{2} // simbolo
input ENUM_TIMEFRAMES period=PERIOD_CURRENT; // timeframe
//--- buffer indicatore
double iVIDyABuffer[];
//--- variabile per memorizzare l'handle dell'indicatore iVIDyA
int handle;
//--- variabile per memorizzare
string name=symbol;
//--- nome dell'indicatore sul grafico
string short name;
//--- manterremo il numero di valori nell' indicatore Variable Index Dynamic Average
int bars calculated=0;
//+--------------------------------------------------------------------------------+
//| Funzione di inizializzazione Indicatore Personalizzato |
//+--------------------------------------------------------------------------------+
int OnInit()
 \left\{ \right.//--- assegnazione di array al buffer indicatore
  SetIndexBuffer(0,iVIDyABuffer, INDICATOR DATA);
```

```
//--- imposta lo slittamento
   PlotIndexSetInteger(0, PLOT_SHIFT, ma_shift);
//--- determinare il simbolo per cui viene disegnato l'indicatore
  name=symbol;
//--- eliminare gli spazi a destra e a sinistra
   StringTrimRight(name);
   StringTrimLeft(name);
//--- se il risultato è zero nella lunghezza della stringa 'name'
   if(StringLen(name)==0)
     {
      //--- prende il simbolo del grafico indicatore a cui è attaccato
      name=_Symbol;
     }
//--- crea l'handle dell'indicatore
  if(type==Call_iVIDyA)
      handle=iVIDyA(name, period, cmo_period, ema_period, ma_shift, applied_price);
   else
     {
      //--- riempie la struttura con i parametri dell'indicatore
      MqlParam pars[4];
      //--- il periodo Chande Momentum
      pars[0].type=TYPE_INT;
      pars[0].integer value=cmo period;
      //--- periodo per il fattore di smussamento
     pars[1].type=TYPE_INT;
      pars[1].integer value=ema period;
      //--- slittamento
      pars[2].type=TYPE_INT;
      pars[2].integer_value=ma_shift;
      //--- tipo di prezzo
      pars[3].type=TYPE_INT;
      pars[3].integer value=applied price;
      handle=IndicatorCreate(name,period, IND_VIDYA, 4, pars);
     }
//--- se l'handle non viene creato
  if(handle==INVALID_HANDLE)
     {
      //--- dice riguardo il fallimento e l'output del codice di errore
      PrintFormat("Fallimento nel creare l'handle dell'indicatore iVIDyA per il simbo
                  name,
                  EnumToString(period),
                  GetLastError());
      //--- l'indicatore si ferma precocemente
      return(INIT_FAILED);
     }
//--- mostra il simbolo/timeframe per cui è calcolato l'indicatore Variable Index Dyn
   short name=StringFormat("iVIDyA(%s/%s, %d, %d, %d, %s)",name,EnumToString(period),
                           cmo_period,ema_period,ma_shift,EnumToString(applied_price));
   IndicatorSetString(INDICATOR_SHORTNAME, short_name);
```

```
//--- inizializzazione normale dell'indicatore
  return(INIT_SUCCEEDED);
  }
//+--------------------------------------------------------------------------------+
//| Funzione di iterazione indicatore personalizato |
//+--------------------------------------------------------------------------------+
int OnCalculate(const int rates_total,
                const int prev_calculated,
                const datetime &time[],
                const double &open[],
                const double &high[],
                const double &low[],
                const double &close[],
                const long &tick volume[],
                const long &volume[],
                const int &spread[])
  {
//--- numero di valori copiati dall' indicatore iVIDyA
  int values to copy;
//--- determina il numero di valori calcolati in dell'indicatore
  int calculated=BarsCalculated(handle);
  if(calculated<=0)
    {
     PrintFormat("BarsCalculated() returned %d, error code %d", calculated, GetLastErro
     return(0);
     }
//--- se è il primo inizio del calcolo dell'indicatore o se il numero di valori dell'
1/--- o se è necessario calcolare l'indicatore per due o più barre (significa che qual
  if(prev_calculated==0 || calculated!=bars_calculated || rates_total>prev_calculated
    {
      //--- se l' array iVIDyABuffer è maggiore del numero di valori dell'indicatore
     //--- altrimenti, copiamo meno della grandezza del buffer indicatore
     if(calculated>rates_total) values_to_copy=rates_total;
     else values to copy=calculated;
    }
  else
    {
     //--- vuol dire che non è la prima volta del calcolo dell'indicatore, e dopo l'
     //--- per il calcolo non viene aggiunta più di una barra
     values to copy=(rates total-prev calculated)+1;}
//--- riempie l' array con valori dell'indicatore Variable Index Dynamic Average
//--- se FillArrayFromBuffer restituisce false, significa che l'informazione non è ano
   if(!FillArrayFromBuffer(iVIDyABuffer,ma_shift,handle,values_to_copy)) return(0);
//--- forma il messaggio
   string comm=StringFormat("%s ==> Valore aggiornato nell'indicatore %s: %d",
                            TimeToString(TimeCurrent(),TIME_DATE|TIME_SECONDS),
                            short name,
                            values_to_copy);
```
# MOI 5

```
//--- visualizza il messaggio di servizio sul grafico
  Comment(comm);
//--- memorizza il numero di valori nell' indicatore Variable Index Dynamic Average
  bars calculated=calculated;
//--- restituisce il valore prev_calculated per la chiamata successiva
  return(rates total);
  }
//+--------------------------------------------------------------------------------+
//| Riempie il buffer indicatore dall'indicatore iVIDyA |
//+--------------------------------------------------------------------------------+
bool FillArrayFromBuffer(double &vidya buffer[],// buffer indicatore dei valodi ri Va
                          int v_shift, // slittamento della linea
                          int ind_handle, // handle dell'indicatore iVIDyA
                         int amount // numero di valori copiati
                         \Delta{
//--- resetta codice errore
  ResetLastError();
//--- riempie una parte dell'array iVIDyABuffer con valori dal buffer indicatore che
   if(CopyBuffer(ind_handle,0,-v_shift,amount,vidya_buffer)<0)
    \left\{ \begin{array}{c} 1 \end{array} \right\}//--- se la copia fallisce, dice il codice dell'errore
     PrintFormat("Fallimento nel copiare i dati dall'indicatore iVIDyA, codice errore
     1/--- esce con risultato zero - significa che l'indicatore è considerato come no
     return(false);
    }
//--- tutto è ok
  return(true);
 }
//+--------------------------------------------------------------------------------+
//| Funzione deinizializzazione indicatore |
//+--------------------------------------------------------------------------------+
void OnDeinit(const int reason)
 {
  if(handle!=INVALID_HANDLE)
     IndicatorRelease(handle);
//--- cancella il grafico dopo aver eliminato l'indicatore
  Comment("");
  }
```
# iVolumes

La funzione restituisce l'handle dell'indicatore Volumes. Ha un solo buffer.

```
int iVolumes(
 string symbol, \sim symbol, \sim // nome del simbolo
  ENUM TIMEFRAMES period, \frac{1}{2} periodo
  ENUM_APPLIED_VOLUME applied_volume // tipo di volume per il calcolo
  \lambda
```
### Parametri

### symbol

[in] Il nome del simbolo dello strumento finanziario, i cui dati devono essere utilizzati per calcolare l'indicatore. Il valore [NULL](#page-142-0) significa il simbolo corrente.

### period

[in] Il valore del periodo può essere uno dei valori [ENUM\\_TIMEFRAMES,](#page-322-0) 0 significa il corrente timefreame.

### applied volume

[in] Il volume usato. Può essere uno qualsiasi dei valori [ENUM\\_APPLIED\\_VOLUME](#page-728-0).

### Valore restituito

Restituisce l'handle di un indicatore tecnico specificato, in caso di fallimento restituisce [INVALID\\_HANDLE.](#page-921-0) La memoria del computer può essere liberata da un indicatore che non è più utilizzato, utilizzando la funzione [IndicatorRelease\(\)](#page-1682-0), al quale l'handle indicatore viene passato.

### Esempio:

```
//+--------------------------------------------------------------------------------+
//| Demo_iVolumes.mq5 |
//| Copyright 2011, MetaQuotes Software Corp. | //| |
//| https://www.mql5.com |
//+--------------------------------------------------------------------------------+
#property copyright "Copyright 2000-2024, MetaQuotes Ltd."
#property link "https://www.mql5.com"
#property version "1.00"
#property description "L'indicatore dimostra come ottenere i dati"
#property description "dei buffers indicatore per l'indicatore tecnico iVolumes."
#property description "Il simbolo e timeframe usati per i calcoli dell'indicatore,"
#property description "vengono impostati dai parametri simbolo e periodo."
#property description "Il metodo per la creazione dell'handle è impostato attraverso
#property indicator separate window
#property indicator_buffers 2
#property indicator plots 1
//--- il tracciamento iVolumes
#property indicator_label1 "iVolumes"
#property indicator type1 DRAW COLOR HISTOGRAM
#property indicator color1 clrGreen, clrRed
```
### Indicatori Tecnici

```
#property_indicator_style1 STYLE_SOLID
#property indicator_width1 1
//+--------------------------------------------------------------------------------+
//| Enumerazione dei metodi della creazione dell'handle |
//+--------------------------------------------------------------------------------+
enum Creation
 \left\{ \right.Call_iVolumes, // uso iVolumes
  Call IndicatorCreate // usa IndicatorCreate
 };
//--- parametri di input
input Creation type=Call iVolumes; \frac{1}{2} // tipo della funzione
input ENUM_APPLIED_VOLUME applied_volume=VOLUME_TICK; // tipo di volume
input string symbol=" "; \frac{1}{2} // simbolo
input ENUM_TIMEFRAMES period=PERIOD_CURRENT; // timeframe
//--- buffers indicatore
double iVolumesBuffer[];
double iVolumesColors[];
//--- variabile per memorizzare l'handle dell'indicatore iVolumes
int handle;
//--- variabile per memorizzare
string name=symbol;
//--- nome dell'indicatore sul grafico
string short name;
//--- manterremo il numero di valori dell'indicatore Volumes
int bars calculated=0;
//+--------------------------------------------------------------------------------+
//| Funzione di inizializzazione Indicatore Personalizzato |
//+--------------------------------------------------------------------------------+
int OnInit()
 {
//--- assegnazione di array al buffer indicatore
  SetIndexBuffer(0,iVolumesBuffer, INDICATOR DATA);
   SetIndexBuffer(1,iVolumesColors, INDICATOR COLOR INDEX);
//--- determinare il simbolo per cui viene disegnato l'indicatore
  name=symbol;
//--- eliminare gli spazi a destra e a sinistra
  StringTrimRight(name);
  StringTrimLeft(name);
//--- se il risultato è zero nella lunghezza della stringa 'name'
  if(StringLen(name)==0)
     {
      //--- prende il simbolo del grafico indicatore a cui è attaccato
     name= Symbol;
     }
//--- crea l'handle dell'indicatore
  if(type==Call_iVolumes)
      handle=iVolumes(name, period, applied volume);
   else
```
#### Indicatori Tecnici

```
{
      //--- riempie la struttura con i parametri dell'indicatore
      MqlParam pars[1];
      //--- tipo di prezzo
      pars[0].type=TYPE_INT;
      pars[0].integer_value=applied_volume;
      handle=IndicatorCreate(name,period, IND_VOLUMES, 1, pars);
     }
//--- se l'handle non viene creato
  if(handle==INVALID_HANDLE)
     {
      //--- dice riguardo il fallimento e l'output del codice di errore
      PrintFormat("Fallimento nel creare l'handle dell'indicatore iVolumes per il simb
                  name,
                  EnumToString(period),
                  GetLastError());
      //--- l'indicatore si ferma precocemente
      return(INIT_FAILED);
     }
//--- mostra il simbolo/timeframe per cui è calcolato l'indicatore Volumes
   short_name=StringFormat("iVolumes(%s/%s, %s)",name,EnumToString(period),EnumToStrin
   IndicatorSetString(INDICATOR_SHORTNAME, short_name);
//--- inizializzazione normale dell'indicatore
   return(INIT_SUCCEEDED);
 \lambda//+--------------------------------------------------------------------------------+
//| Funzione di iterazione indicatore personalizato |
//+--------------------------------------------------------------------------------+
int OnCalculate(const int rates_total,
                const int prev calculated,
                const datetime &time[],
                const double &open[],
                const double &high[],
                const double &low[],
                const double &close[],
                const long &tick volume[],
                const long &volume[],
                const int &spread[])
  {
//--- numero di valori copiati dall' indicatore iVolumes
  int values to copy;
//--- determina il numero di valori calcolati in dell'indicatore
   int calculated=BarsCalculated(handle);
   if(calculated<=0)
     {
      PrintFormat("BarsCalculated() returned %d, error code %d", calculated, GetLastErro
      return(0);
     }
//--- se è il primo inizio del calcolo dell'indicatore o se il numero di valori dell'
```
### Indicatori Tecnici

```
//--- o se è necessario calcolare l'indicatore per due o più barre (significa che qua
   if(prev_calculated==0 || calculated!=bars_calculated || rates_total>prev_calculated
     \downarrow//--- se l' array iVolumesBuffer è maggiore del numero di valori dell'indicatore
       //--- altrimenti, copiamo meno della grandezza del buffer indicatore
      if(calculated>rates_total) values_to_copy=rates_total;
      else values to copy=calculated;
     }
   else
     \left\{ \right.//--- vuol dire che non è la prima volta del calcolo dell'indicatore, e dopo l'
      //--- per il calcolo non viene aggiunta più di una barra
      values to copy=(rates total-prev calculated)+1;
     }
//--- riempie gli array con valori dell'indicatore iVolumes
//--- se FillArraysFromBuffer restituisce false, significa che l'informazione non è an
   if(!FillArraysFromBuffers(iVolumesBuffer,iVolumesColors,handle,values to copy)) ret
//--- forma il messaggio
   string comm=StringFormat("%s ==> Valore aggiornato nell'indicatore %s: %d",
                                 TimeToString(TimeCurrent(),TIME_DATE|TIME_SECONDS),
                                 short name,
                                 values_to_copy);
//--- visualizza il messaggio di servizio sul grafico
   Comment(comm);
//--- memorizza il numero dei valori nell'indicatore Volumes
   bars calculated=calculated;
//--- restituisce il valore prev_calculated per la chiamata successiva
   return(rates_total);
  }
//+--------------------------------------------------------------------------------+
//| Riempie il buffer indicatore dall'indicatore iVolumes |
//+--------------------------------------------------------------------------------+
bool FillArraysFromBuffers(double &volume_buffer[], \quad // buffer indicatore dei valori
                               double &color_buffer[], // buffer indicatore dei colori
                                \begin{array}{l} \mbox{\textbf{int ind}\_} \mbox{\textbf{handle}\,} & \mbox{\textbf{1}}/ \mbox{\textbf{handle}} \mbox{\textbf{d}} \mbox{\textbf{ell}}' \mbox{\textbf{ind}} \mbox{\textbf{cd}} \mbox{\textbf{true}} \mbox{\textbf{if} } \mbox{\textbf{I}} \mbox{\textbf{t}} \mbox{\textbf{t}} \mbox{\textbf{t}} \mbox{\textbf{t}} \mbox{\textbf{t}} \mbox{\textbf{t}} \mbox{\textbf{t}} \mbox{\textbf{t}} \mbox{\textbf{t}} \mbox{\textbf{t}} \mbox{\textbf{t}} \mbox{\textbfint amount // numero di valori copiati
                                )
  {
//--- resetta codice errore
  ResetLastError();
//--- riempie una parte dell'array iVolumesBuffer con valori dal buffer indicatore che
   if(CopyBuffer(ind_handle,0,0,amount,volume_buffer)<0)
     {
       //--- se la copia fallisce, dice il codice dell'errore
      PrintFormat("Fallimento nel copiare i dati dall'indicatore iVolumes, codice erro
       //--- esce con risultato zero - significa che l'indicatore è considerato come no
      return(false);
      }
//--- riempie una parte dell'array iVolumesColors con valori dal buffer indicatore che
```

```
if(CopyBuffer(ind_handle,1,0,amount,color_buffer)<0)
    {
     //--- se la copia fallisce, dice il codice dell'errore
     PrintFormat("Fallimento nel copiare i dati dall'indicatore iVolumes, codice erro
      //--- esce con risultato zero - significa che l'indicatore è considerato come no
     return(false);
    }
//--- tutto è ok
  return(true);
 }
//+--------------------------------------------------------------------------------+
//| Funzione deinizializzazione indicatore |
//+--------------------------------------------------------------------------------+
void OnDeinit(const int reason)
 \left\{ \right.if(handle!=INVALID_HANDLE)
     IndicatorRelease(handle);
//--- cancella il grafico dopo aver eliminato l'indicatore
  Comment("");
  }
```
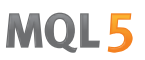

# <span id="page-2453-0"></span>Lavorare con i risultati di ottimizzazione

Funzioni per organizzare processi personalizzati dei risultati di ottimizzazione nello strategy tester. Esse possono essere chiamate durante l'ottimizzazione degli agenti di testing, così come a livello locale negli Expert Advisor e script.

Quando si esegue un Expert Advisor nello strategy tester, è possibile creare in proprio array di dati in base ai tipi semplici o [strutture](#page-102-0) semplici (esse non contengono stringhe, oggetti di classi o di oggetti di array dinamici). Questo set di dati può essere salvato con la funzione [FrameAdd\(\)](#page-2459-0) di una struttura speciale chiamata frame. Durante l'ottimizzazione di un Expert Advisor, ogni agente può inviare una serie di frames al terminale. Tutti i frame ricevuti vengono scritti nel file \*.MQD nella cartella expert, terminal\_directory/MQL5/Files/Tester denominata come l'Expert Advisor. Sono scritti nell'ordine in cui sono ricevuti dagli agenti. Ricezione di un frame nel terminale client da un agente di test genera l'evento [TesterPass.](#page-1015-0)

I frames possono essere memorizzati nella memoria del computer e in un file con il nome specificato. Il linguaggio MQL5 non pone limiti al numero di frames.

# Limiti di memoria e spazio su disco nella MQL5 Cloud Network

La seguente limitazione si applica alle ottimizzazioni eseguite nella MQL5 Cloud [Network](https://www.metatrader5.com/it/terminal/help/algotrading/strategy_optimization#cloud_start): l'Expert Advisor non deve scrivere su disco più di 4GB di informazioni o utilizzare più di 4GB di RAM. Se il limite viene superato, l'agente di rete non sarà in grado di completare correttamente il calcolo e non riceverai il risultato. Tuttavia, ti verrà addebitato tutto il tempo speso per i calcoli.

Se hai bisogno di ottenere informazioni da ogni passaggio di ottimizzazione, invia dei [frames](#page-2453-0) senza scrivere sul disco. Per evitare di utilizzare [operazioni](#page-1962-0) con i file negli Expert Advisors durante i calcoli nella rete cloud MQL5, è possibile utilizzare il seguente controllo:

```
int handle=INVALID_HANDLE;
bool file operations allowed=true;
if(MQLInfoInteger(MQL_OPTIMIZATION) || MQLInfoInteger(MQL_FORWARD))
   file operations allowed=false;
if(file operations allowed)
  {
   ...
  handle=FileOpen(...);
   ...
  }
```
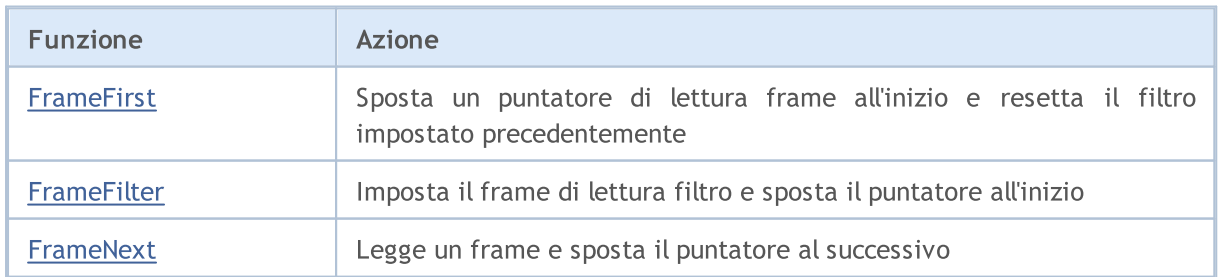

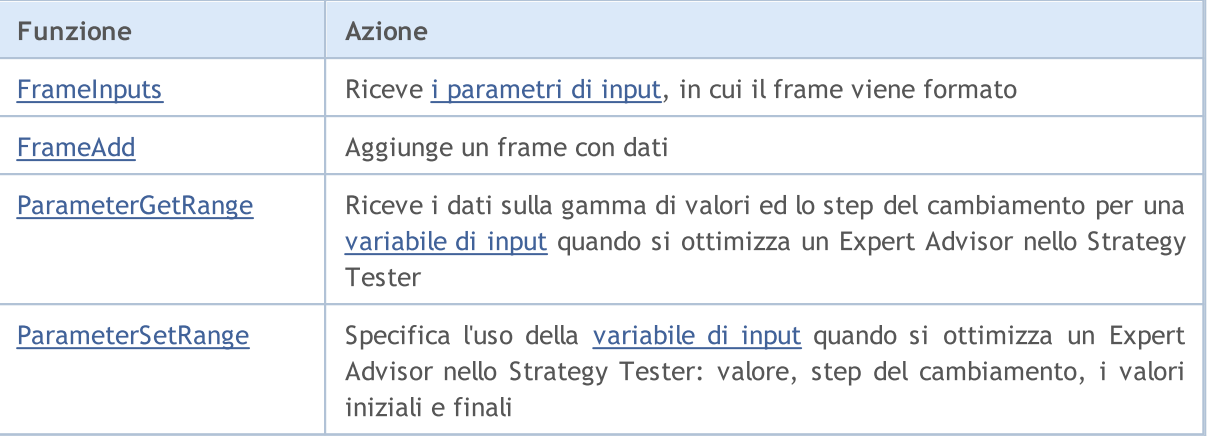

### Vedi anche

2455

[Statistiche](#page-853-0) di Testing, Proprietà di un [Programma](#page-756-0) MQL5 in esecuzione

# <span id="page-2455-0"></span>FrameFirst

Consente di spostare il puntatore del frame leggendo dall'inizio e resetta un filtro settato .

bool FrameFirst();

### Valore restituito

Restituisce true se ha successo, altrimenti false. Per ottenere informazioni sull'errore, chiamare la funzione [GetLastError\(\).](#page-1528-0)

**MOL5** 

# <span id="page-2456-0"></span>**FrameFilter**

Imposta il filtro di lettura del frame e sposta il puntatore all'inizio.

```
bool FrameFilter(
  const string name, \frac{1}{100} Nome pubblico/etichetta
  long id // ID pubblico
  );
```
# Valore restituito

Restituisce true se ha successo, altrimenti false. Per ottenere informazioni sull'errore, chiamare la funzione [GetLastError\(\).](#page-1528-0)

#### Nota

Se una stringa vuota viene passata come primo parametro, il filtro funziona solo con un parametro numerico, cioè solo i frames con l'ID specificato verranno visualizzati. Se il valore del secondo parametro è [ULONG\\_MAX](#page-915-0), solo un filtro di testo funziona.

La chiamata di FrameFilter("", ULONG\_MAX) è equivalente alla chiamata [FrameFirst\(\)](#page-2455-0), cioè pari a non utilizzare alcun filtro.

# <span id="page-2457-0"></span>FrameNext

2458

Legge un frame e sposta il puntatore al successivo. Ci sono due varianti della funzione.

### 1. Chiamata a ricevere un valore numerico

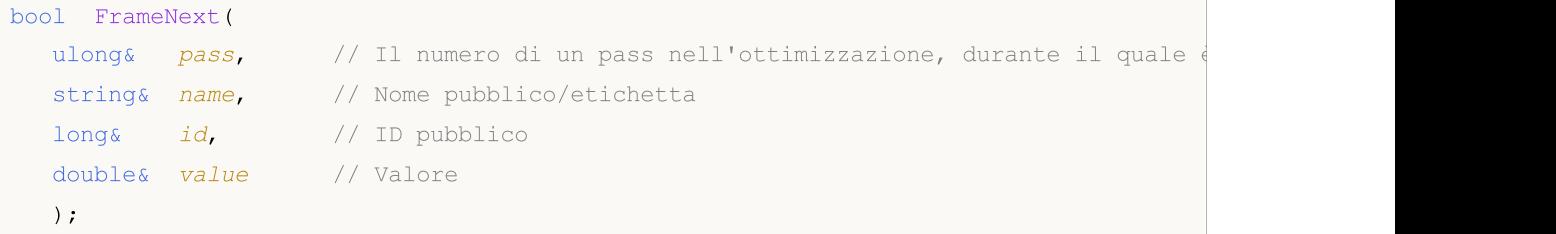

2. Chiamata per ricevere tutti i dati di un frame

```
bool FrameNext(
 ulong& pass, // Il numero di un pass nell'ottimizzazione, durante il quale
  string& name, // Nome pubblico/etichetta
  long& id, // ID pubblico
  double& value, // Valore
  void& data[] // Array di un qualsiasi tipo
  );
```
### Parametri

pass

[out] Il numero di un passaggio durante l'ottimizzazione nel tester strategia.

name

[out] Il nome dell'identificatore.

# id

[out] Il valore dell'identificatore.

valore

[out] Un singolo valore numerico.

data

[out] Un array di un qualunque tipo.

# Valore restituito

Restituisce true se ha successo, altrimenti false. Per ottenere informazioni sull'errore, chiamare la funzione [GetLastError\(\).](#page-1528-0)

# Nota

Nella seconda versione della chiamata, è necessario gestire correttamente i dati ricevuti nell' array data[].

# <span id="page-2458-0"></span>**FrameInputs**

2459

Riceve [parametri](#page-243-0) di input, in cui è formato il frame con il numero di passo specificato.

```
bool FrameInputs(
  ulong pass, // Il numero di un passo nell'ottimizzazione
  string& parameters[], \sqrt{} // Un array di stringhe di tipo "parametroN=valoreN"
  uint& parameters count // Il numero totale dei parametri
  );
```
### Parametri

pass

[in] Il numero di un passaggio durante l'ottimizzazione nel tester strategia.

```
parameters
```
[out] Un array di stringhe con la descrizione dei nomi e dei valori dei parametri

parameters\_count

[out] Il numero di elementi dell'array parameters[].

# Valore restituito

Restituisce true se ha successo, altrimenti false. Per ottenere informazioni sull'errore, chiamare la funzione [GetLastError\(\).](#page-1528-0)

### Nota

Dopo aver ottenuto il numero di stringhe parameters\_count nell' array parameters[J,, è possibile organizzare un ciclo per andare attraverso tutti i record. Questo ti aiuterà a trovare i valori dei parametri di ingresso di un Expert Advisor per il numero di passo specificato.

# <span id="page-2459-0"></span>FrameAdd

2460

Consente di aggiungere un frame con i dati. Ci sono due varianti della funzione.

```
1. Aggiunta di dati da un file
```

```
bool FrameAdd(
  const string name, \frac{1}{2} // Nome pubblico/etichetta
  long id, id, // ID pubblico
  double value, // Valore
  const string filename // Nome del file di dati
  );
```
2. Aggiunta di dati da un array di qualsiasi tipo

```
bool FrameAdd(
 const string name, // Nome pubblico/etichetta
 long id, // ID pubblico
 double value, // Valore
  const void& data[] // Array di un qualsiasi tipo
  );
```
# Parametri

name

[in] Etichetta frame pubblico. Essa può essere utilizzata per un filtro nella funzione [FrameFilter\(\).](#page-2456-0)

id

[in] Un identificatore pubblico del frame. Essa può essere utilizzata per un filtro nella funzione [FrameFilter\(\).](#page-2456-0)

valore

[in] Un valore numerico da scrivere nel frame. Esso è utilizzato per trasmettere un singolo risultato come nella funzione [OnTester\(\).](#page-1585-0)

```
filename
```
[in] Il nome del file che contiene i dati da aggiungere al frame. Il file deve essere localizzao nella cartella MQL5/Files.

data

[in] Un array di qualsiasi tipo da scrivere nel frame. Passato per riferimento.

# Valore restituito

Restituisce true se ha successo, altrimenti false. Per ottenere informazioni sull'errore, chiamare la funzione [GetLastError\(\).](#page-1528-0)

# <span id="page-2460-0"></span>ParameterGetRange

Riceve i dati sulla gamma di valori e lo step di cambiamento per una [variabile](#page-243-0) di input quando si ottimizza un Expert Advisor nello Strategy Tester. Ci sono due varianti della funzione.

MOI 5

1. Ricezione di dati per il parametro di input di tipo integer

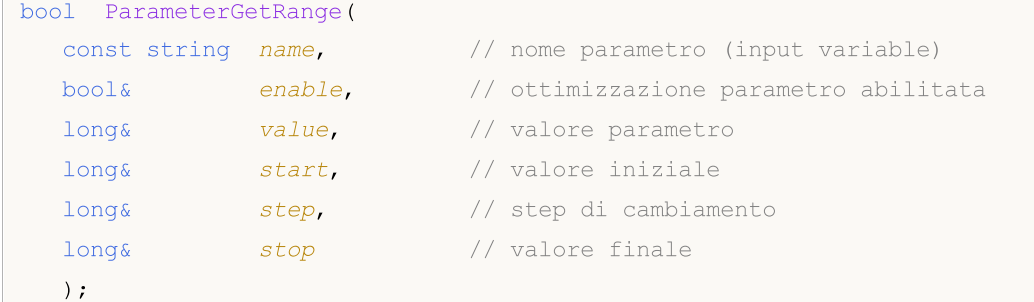

2. Ricezione di dati per il parametro di input di tipo reale

```
bool ParameterGetRange(
  const string name, // nome parametro (input variable)
  bool& enable, \frac{1}{2} ottimizzazione parametro abilitata
  double& value, // valore parametro
  double& start, // valore iniziale
  double& step, // step di cambiamento
  double& stop // valore finale
  );
```
# Parametri

name

[in] input [variable](#page-243-0) ID. Queste variabili sono parametri esterni di un'applicazione. I loro valori possono essere specificati quando si avviano su un grafico o in un singolo test.

```
enable
```
[out] Flag di questo parametro che può essere utilizzato per enumerare i valori durante l'ottimizzazione dello Strategy Tester.

```
valore
```
[out] Valore parametro.

start

[out] Valore iniziale del parametro durante l'ottimizzazione.

step

[out] Step di modifica dei parametri durante l'enumerazione dei suoi valori.

stop

[out] Valore del parametro finale durante l'ottimizzazione.

# Valore restituito

Г

#### Lavorare con i risultati di ottimizzazione

Restituisce true se ha successo, altrimenti false. Per ulteriori informazioni sull'errore, utilizzare la funzione [GetLastError\(\).](#page-1528-0)

#### Nota

2462

La funzione può essere chiamata solo dagli handlers [OnTesterInit\(\),](#page-1592-0) [OnTesterPass\(\)](#page-1600-0) ed [OnTesterDeinit\(\).](#page-1599-0) E' stato introdotto per ricevere valori di parametri di input degli Expert Advisor e gli intervalli di variazione durante l'ottimizzazione nello Strategy Tester.

Quando viene chiamato in OnTesterInit(), i dati ottenuti possono essere utilizzati per ridefinire le regole per l'enumerazione di qualsiasi [variabile](#page-243-0) di input utilizzando la funzione [ParameterSetRange](#page-2463-0) [\(\)](#page-2463-0). Pertanto, nuovi valori di Start, Stop e Step possono essere impostati, ed il parametro di input può anche essere completamente escluso dall'ottimizzazione indipendentemente dalle impostazioni Tester della strategia. Ciò consente di gestire l'area dei parametri di input durante l'ottimizzazione escludendo alcuni parametri dall'ottimizzazione in base ai valori dei parametri chiave dell' Expert Advisor".

#### Esempio:

```
#property description "Expert Advisor per la dimostrazione della funzione ParameterGet
#property description "Dev'essere lanciato in modalità ottimizzazione dello Strategy
//--- parametri di input input = 1;
input int Input 1:
input double Input2=2.0;input bool Input3=false;
input ENUM_DAY_OF_WEEK Input4=SUNDAY;
//+--------------------------------------------------------------------------------+
//| Funzione di inizializzazione dell' Expert |
//+--------------------------------------------------------------------------------+
int OnInit()
 {
//--- L' Expert Advisor è designato per l'operazione solo nello the Strategy Tester
  if(!MQL5InfoInteger(MQL5_OPTIMIZATION))
    {
     MessageBox("Dev'essere lanciato in modalità ottimizzazione dello Strategy Tester
     //--- finisce l'operazione dell' Expert Advisor in anticipo e lo rimuove dal cha
     return(INIT_FAILED);
    }
//--- completamento dell'inizializzazione, con successo
  return(INIT_SUCCEEDED);
  }
//+--------------------------------------------------------------------------------+
//| Funzione TesterInit |
//+--------------------------------------------------------------------------------+
void OnTesterInit()
 \left\{\right\}//--- esempio per il parametro di input di tipo long
  string name="Input1";
  bool enable;
   long par1,par1_start,par1_step,par1_stop;
```
### Lavorare con i risultati di ottimizzazione

```
ParameterGetRange(name,enable,par1,par1_start,par1_step,par1_stop);
   Print("Primo parametro");
   PrintFormat("%s=%d abilita=%s da %d to %d con lo step=%d",
               name,par1, (string)enable,par1_start,par1_stop,par1_step);
//--- esempio di parametro di input per il tipo double
   name="Input2";
   double par2, par2 start, par2 step, par2 stop;
   ParameterGetRange(name,enable,par2,par2_start,par2_step,par2_stop);
   Print("Secondo parametro");
   PrintFormat("%s=%G abilita=%s da %G to %G con lo step=%G",
                name, par2, (string)enable, par2_start, par2_stop, par2_step);
//--- esempio per il parametro di input di tipo bool
  name="Input3";
   long par3, par3 start, par3 step, par3 stop;
   ParameterGetRange(name,enable,par3,par3_start,par3_step,par3_stop);
   Print("Terzo parametro");
   PrintFormat("%s=%s abilita=%s da %s to %s",
               name, (string)par3, (string)enable,
                (string)par3 start, (string)par3 stop);
//--- esempio per il parametro di input di tipo enumerazione
   name="Input4";
  long par4, par4_start, par4_step, par4_stop;
   ParameterGetRange(name,enable,par4,par4_start,par4_step,par4_stop);
  Print("Quarto parametro");
   PrintFormat("%s=%s abilita=%s da %s to %s",
                name, EnumToString((ENUM_DAY_OF_WEEK)par4), (string)enable,
                EnumToString((ENUM_DAY_OF_WEEK)par4_start),
                EnumToString((ENUM_DAY_OF_WEEK)par4_stop));
  }
//+--------------------------------------------------------------------------------+
//| Funzione TesterDeinit |
//+--------------------------------------------------------------------------------+
void OnTesterDeinit()
 {
//--- questo messaggio verrà mostrato dopo che l'ottimizzazzione è completata
   Print( FUNCTION , " Ottimizzazione completata");
  }
```
# <span id="page-2463-0"></span>ParameterSetRange

Specifica l'uso dei [parametri](#page-243-0) di input quando si ottimizza un Expert Advisor nello Strategy Tester: valore, step del cambiamento, i valori iniziali e finali. Ci sono due varianti della funzione.

1. Specifica i valori per il parametro di input di tipo integer

| bool ParameterSetRange( |         |                                       |
|-------------------------|---------|---------------------------------------|
| const string name,      |         | // nome parametro (input variable)    |
| bool                    | enable. | // ottimizzaziona parametri abilitata |
| long                    | value,  | // valori parametro                   |
| long                    | start,  | // valore iniziale                    |
| long                    | step,   | // step del cambiamento               |
| long                    | stop    | // valore finale                      |
| );                      |         |                                       |

2. Specifica i valori per il parametro di input di tipo real

```
bool ParameterSetRange(
  const string name, // nome parametro (input variable)
  bool enable, // ottimizzaziona parametri abilitata
  double value, \frac{1}{2} valori parametro
  double start, \frac{1}{2} // valore iniziale
  double step, \sqrt{2} step del cambiamento
  double stop // valore finale
  );
```
# Parametri

name

[in] input or [sinput](#page-243-0) ID della variabile. Queste variabili sono parametri esterni di un'applicazione. I loro valori possono essere specificati al momento del lancio del programma.

```
enable
```
[in] Abilitare questo parametro per enumerare i valori durante l'ottimizzazione nello StrategyTester.

```
valore
```
[in] Valore parametro.

start

[in] il valore del parametro iniziale durante l'ottimizzazione.

step

[in] Cambiamento dello step parametri durante l'enumerazione dei suoi valori.

stop

[in] il valore del parametro finale durante l'ottimizzazione.

# Valore restituito

Г

# Lavorare con i risultati di ottimizzazione

Restituisce true se ha successo, altrimenti false. Per ulteriori informazioni sull'errore, utilizzare la funzione [GetLastError\(\).](#page-1528-0)

#### Nota

2465

La funzione può essere chiamata solo dal gestore [OnTesterInit\(\)](#page-1592-0) al momento del lancio dell' ottimizzazione dallo Strategy Tester. È stato designato per specificare il range dei parametri e lo step del cambiamento. Il parametro può essere completamente escluso dall' ottimizzazione indipendentemente dalle impostazioni dello Strategy Tester. Consente inoltre di utilizzare le variabili dichiarate con modificatore sinput nel processo di ottimizzazione.

ParameterSetRange() consente di gestire l' ottimizzazione di un Expert Advisor nello Strategy Tester a seconda dei valori dei suoi parametri chiave, includendo o escludendo i parametri di input richiesti dal l'ottimizzazione ed impostando il range richiesto e lo step del cambiamento.

Questo gruppo contiene le funzioni per lavorare con gli eventi personalizzati e le funzioni timer. Oltre a questo gruppo, ci sono funzioni speciali per l' handling di eventi [predefiniti](#page-220-0).

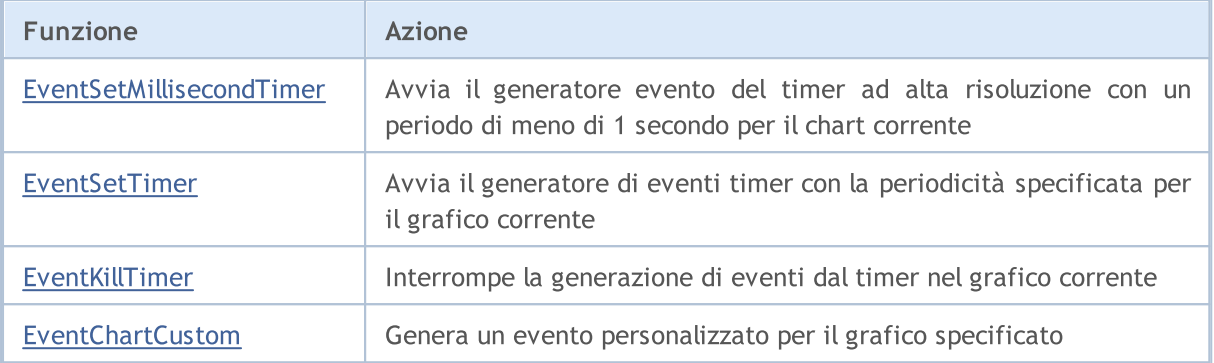

Vedi anche

Tipi di Eventi del [Grafico](#page-314-0)

# <span id="page-2466-0"></span>EventSetMillisecondTimer

La funzione indica al terminale client che gli eventi [timer](#page-1014-0) dovrebbero essere generati ad intervalli di meno di un secondo, per questo Expert Advisor o indicatore.

```
bool EventSetMillisecondTimer(
  int milliseconds // numero di millisecondi
  );
```
### Parametri

millisecondi

[in] Numero di millisecondi che definiscono la frequenza degli eventi timer.

### Valore restituito

In caso di esecuzione di successo, restituisce true, in caso contrario - false. Per ricevere un codice d'[errore](#page-979-0), dev'essere chiamata la funzione [GetLastError\(\)](#page-1528-0).

### Nota

Questa funzione è progettata per i casi in cui è necessario il timer ad alta risoluzione. In altre parole, gli eventi timer devono essere ricevuti più di una volta al secondo. Se un timer convenzionale con il periodo di più di un secondo è abbastanza per voi, usate [EventSetTimer\(\)](#page-2467-0).

In generale, quando il periodo del timer viene ridotto, il tempo di prova è aumentato, come gestore di eventi timer viene chiamato più spesso. Quando si lavora in modalità real-time, gli eventi timer vengono generati non più di 1 volta a 10-16 millisecondi a causa di limitazioni hardware.

Di solito, questa funzione dovrebbe essere chiamata dalla funzione [OnInit\(\)](#page-1545-0) o nella classe [costruttore](#page-113-0). Per gestire gli eventi provenienti dal timer, un Expert Advisor o un indicatore dovrebbe avere la funzione [OnTimer\(\)](#page-1561-0).

Ogni Expert Advisor e ogni indicatore lavorano con un proprio timer ricevendo eventi esclusivamente da questo timer. Durante la chiusura dell'applicazione mql5, il timer viene forzatamente distrutto nel caso in cui è stato creato, ma non è stato disabilitato dala funzione [EventKillTimer\(\).](#page-2468-0)

Solo un timer può essere lanciato per ogni programma. Ogni applicazione mql5 e chart hanno la loro coda di eventi in cui vengono inseriti tutti gli eventi appena arrivati. Se la coda contiene già l'evento [Timer](#page-1014-0) o questo evento è in fase di lavorazione, il nuovo evento Timer non viene aggiunto alla coda dell' applicazione mql5.

# <span id="page-2467-0"></span>EventSetTimer

La funzione indica al terminale client, che per questo indicatore o Expert Advisor, gli eventi dal [timer](#page-1014-0) devono essere generati con la periodicità specificata.

```
bool EventSetTimer(
  int seconds // numero di secondi
  );
```
### Parametri

### seconds

[in] Numero di secondi che determinano la frequenza del verificarsi di un evento timer.

# Valore restituito

In caso di successo restituisce true, altrimenti false. Al fine di ottenere un [codice](#page-979-0) di errore, deve essere chiamata la funzione [GetLastError\(\)](#page-1528-0).

### Nota

Normalmente, questa funzione deve essere chiamata dalla funzione [OnInit\(\)](#page-1545-0) o da una classe [costruttore](#page-113-0). Al fine di gestire gli eventi provenienti dal timer, l'Expert Advisor deve avere la funzione [OnTimer\(\).](#page-1561-0)

Ogni Expert Advisor, così come ogni Indicatore lavora con il proprio timer e riceve gli eventi solo da esso. Non appena un programma MQL5 si arresta, il timer viene distrutto forzatamente se è stato creato ma non è stato disabilitato dalla funzione [EventKillTimer\(\).](#page-2468-0)

Per ciascun programma non più di un timer può essere eseguito. Ogni programma MQL5 ed ogni grafico ha la propria coda di eventi, in cui si trovano tutti gli eventi appena ricevuti. Se l'evento [Timer](#page-1014-0) è presente nella coda o viene elaborato, il nuovo evento Timer non verrà inserito nella coda del programma MQL5.

# <span id="page-2468-0"></span>EventKillTimer

Specifica il terminale client che è necessario fermare la generazione di eventi da [Timer](#page-1014-0).

void EventKillTimer();

### Valore restituito

Nessun valore restituito.

Nota

In genere, questa funzione deve essere richiamata da una funzione [OnDeinit\(\)](#page-1548-0), se la funzione [EventSetTimer\(\)](#page-2467-0) è stata richiamata da Onlnit(). Questa funzione può anche essere chiamata dal distruttore della classe, se la funzione EventSetTimer () è stata chiamata nel [costruttore](#page-119-0) di questa classe.

Ogni Expert Advisor, così come ogni Indicatore lavora con il proprio timer e riceve gli eventi solo da esso. Non appena un programma MQL5 si arresta, il timer viene distrutto forzatamente se è stato creato ma non è stato disabilitato dalla funzione [EventKillTimer\(\)](#page-2468-0)

# <span id="page-2469-0"></span>EventChartCustom

La funzione genera un evento personalizzato per il grafico specificato.

```
bool EventChartCustom(
  long chart id, \frac{1}{2} // identificatore dell'evento ricezione grafico
  ushort custom event id, // identificatore evento
  long lparam, // parametro di tipo long
  double dparam, // parametro di tipo double
  string sparam // parametro di tipo stringa
  );
```
### Parametri

chart\_id

[in] Identificatore del grafico. 0 significa il grafico corrente.

### custom\_event\_id

[in] ID dell'evento utente. Questo identificatore viene automaticamente aggiunto al valore [CHARTEVENT\\_CUSTOM](#page-314-0) e convertito nel tipo intero.

#### lparam

[in] Il parametro di evento del tipo long passato alla funzione [OnChartEvent](#page-1578-0).

#### dparam

[in] Il parametro di evento del tipo double passato alla funzione [OnChartEvent.](#page-1578-0)

#### sparam

[in] Il parametro di evento di tipo stringa passato alla funzione [OnChartEvent](#page-1578-0). Se la stringa è più lunga di 63 caratteri, viene troncata.

### Valore restituito

Restituisce true se un evento personalizzato è stato inserito con successo nella coda eventi del grafico che riceve gli eventi. In caso di fallimento, restituisce false. Utilizzare [GetLastError\(\)](#page-1528-0) per ottenere un codice di errore.

### Nota

Un Expert Advisor o indicatore attaccato al grafico specificato gestisce l'evento utilizzando la funzione [OnChartEvent\(](#page-1578-0)int event\_id, long& lparam, double& dparam, string& sparam).

Per ciascun tipo di evento, i parametri di input della funzione OnChartEvent() hanno valori definiti che sono necessari per l'elaborazione di questo evento. Gli eventi ed i valori passati attraverso questi parametri sono elencati nella tabella seguente.

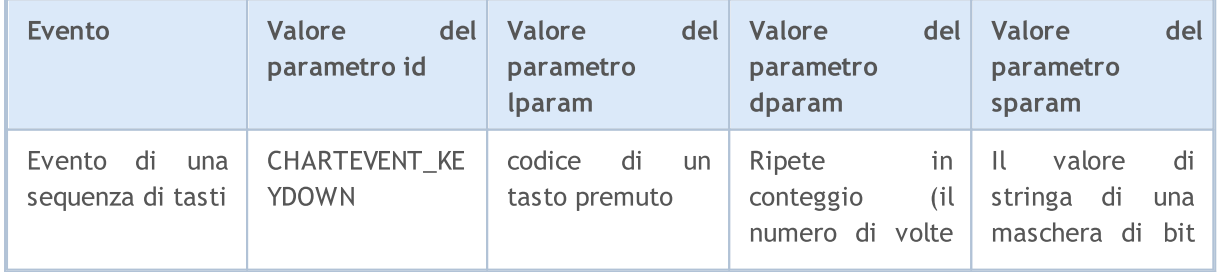

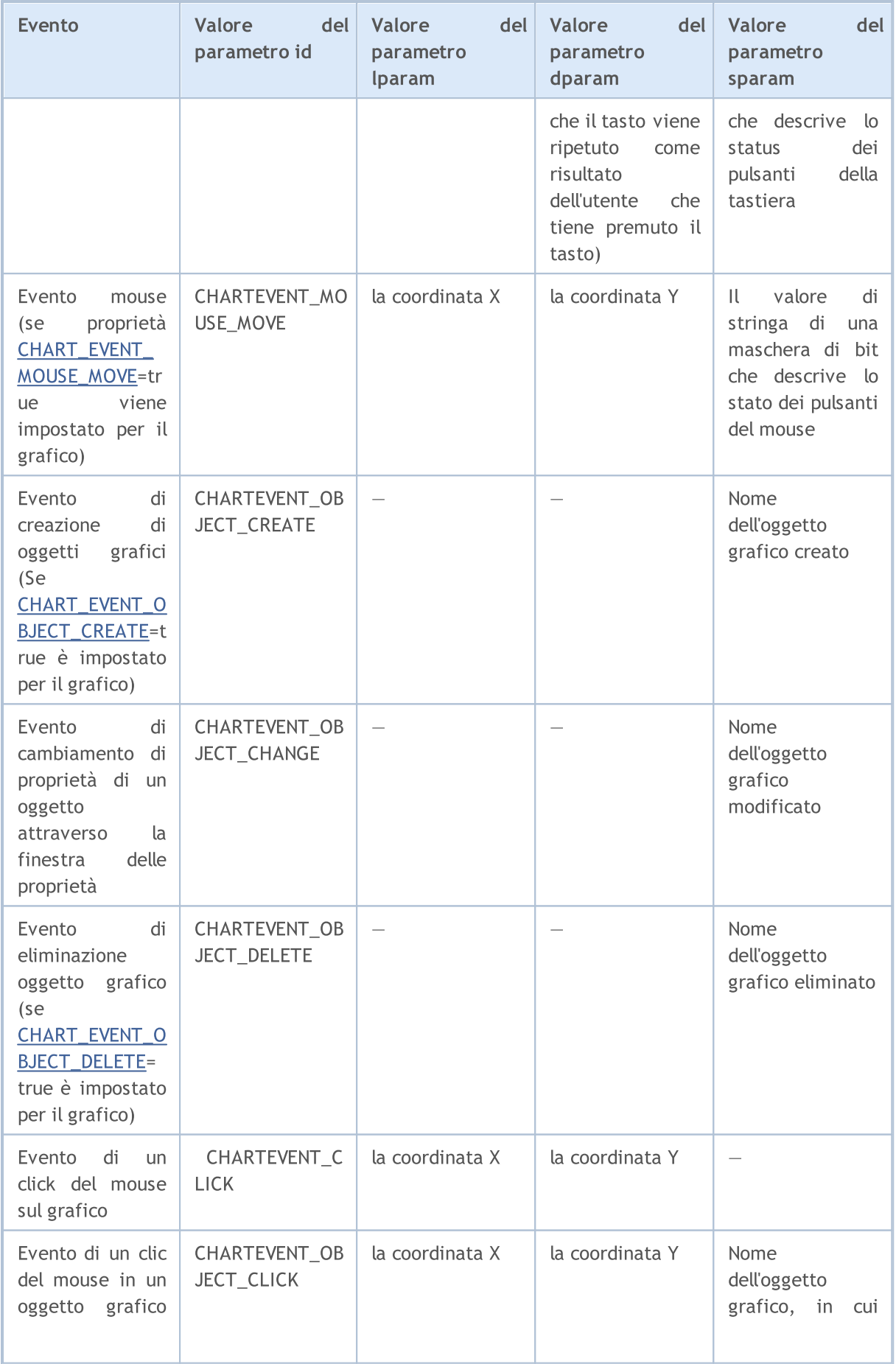

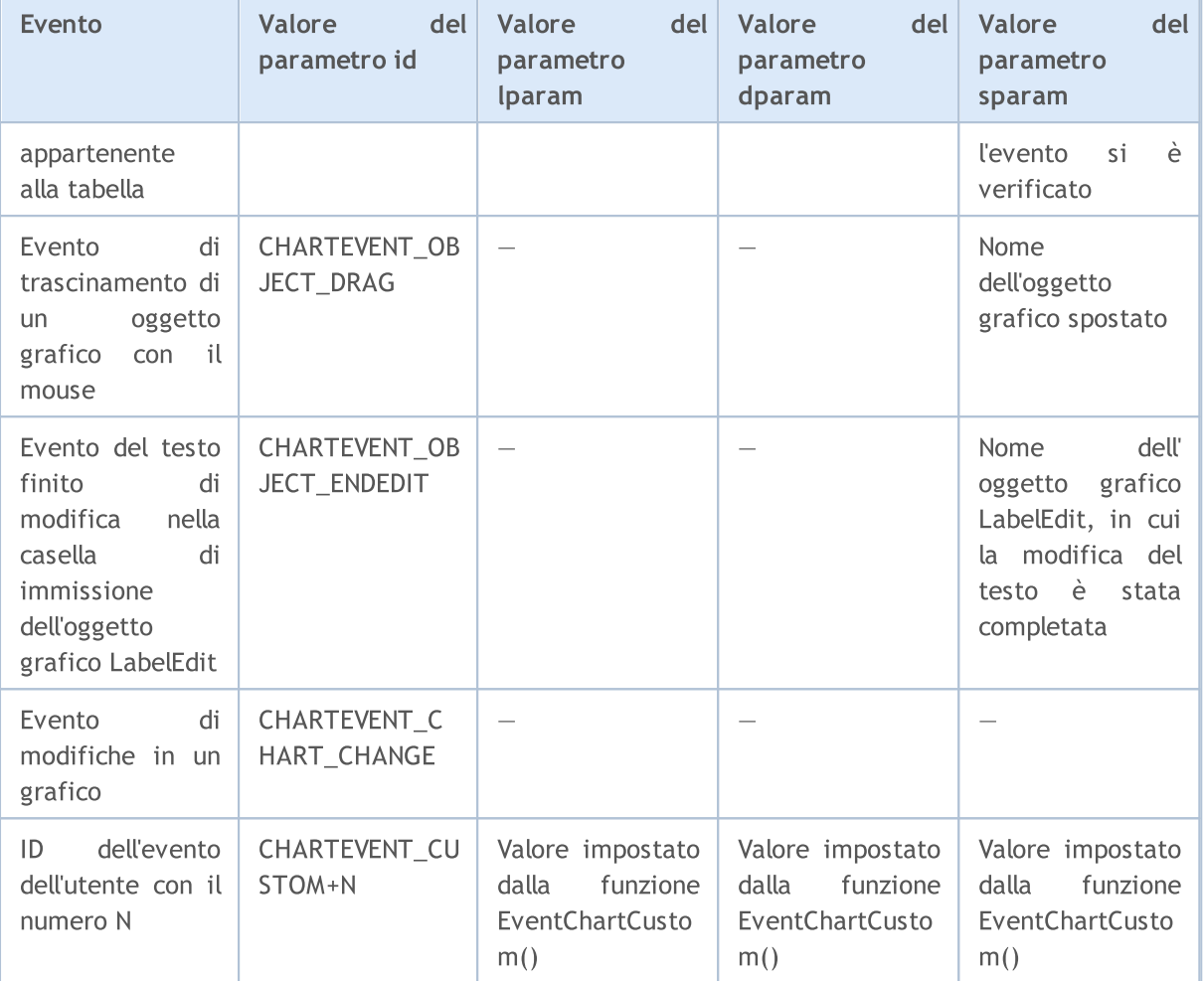

# Esempio:

```
//+--------------------------------------------------------------------------------+
//| ButtonClickExpert.mq5 |
//| Copyright 2009, MetaQuotes Software Corp. |
//| https://www.mql5.com |
//+--------------------------------------------------------------------------------+
#property copyright "2009, MetaQuotes Software Corp."
#property link "https://www.mql5.com"
#property version "1.00"
string buttonID="Button";
string labelID="Info";
int broadcastEventID=5000;
//+--------------------------------------------------------------------------------+
//| Funzione di inizializzazione dell' Expert |
//+--------------------------------------------------------------------------------+
int OnInit()
\left\{\begin{array}{c} \end{array}\right.//--- Crea un bottone per inviare gli eventi personalizzati
  ObjectCreate(0,buttonID, OBJ_BUTTON, 0, 100, 100);
  ObjectSetInteger(0,buttonID,OBJPROP COLOR,clrWhite);
```

```
ObjectSetInteger(0,buttonID,OBJPROP_BGCOLOR,clrGray);
   ObjectSetInteger(0,buttonID,OBJPROP_XDISTANCE,100);
   ObjectSetInteger(0,buttonID,OBJPROP_YDISTANCE,100);
   ObjectSetInteger(0,buttonID,OBJPROP_XSIZE,200);
   ObjectSetInteger(0,buttonID, OBJPROP_YSIZE, 50);
   ObjectSetString(0,buttonID,OBJPROP_FONT,"Arial");
   ObjectSetString(0,buttonID,OBJPROP_TEXT,"Button");
   ObjectSetInteger(0,buttonID,OBJPROP_FONTSIZE,10);
   ObjectSetInteger(0,buttonID,OBJPROP_SELECTABLE,0);
//--- Crea un'etichetta per visualizzare le informazioni
   ObjectCreate(0,labelID,OBJ_LABEL,0,100,100);
   ObjectSetInteger(0,labelID,OBJPROP_COLOR,clrRed);
   ObjectSetInteger(0,labelID,OBJPROP_XDISTANCE,100);
   ObjectSetInteger(0,labelID,OBJPROP_YDISTANCE,50);
   ObjectSetString(0,labelID, OBJPROP_FONT, "Trebuchet MS");
   ObjectSetString(0,labelID,OBJPROP_TEXT,"No information");
   ObjectSetInteger(0,labelID,OBJPROP_FONTSIZE,20);
   ObjectSetInteger(0,labelID,OBJPROP_SELECTABLE,0);
// --return(INIT_SUCCEEDED);
  }
//+--------------------------------------------------------------------------------+
//| Funzione deinizializzazione Expert |
//+--------------------------------------------------------------------------------+
void OnDeinit(const int reason)
 \left\{ \right.// --ObjectDelete(0,buttonID);
   ObjectDelete(0,labelID);
 }
//+--------------------------------------------------------------------------------+
//| Funzione tick dell'Expert |
//+--------------------------------------------------------------------------------+
void OnTick()
 \left\{ \begin{array}{c} \end{array} \right\}// --}
//+--------------------------------------------------------------------------------+
void OnChartEvent(const int id,
                    const long &lparam,
                    const double &dparam,
                    const string &sparam)
  {
//--- Controlla l'evento premendo un pulsante del mouse
   if(id==CHARTEVENT_OBJECT_CLICK)
    \left\{\begin{array}{c}1\end{array}\right\}
```

```
string clickedChartObject=sparam;
      //--- Se si fa clic sull'oggetto con il nome buttonID
      if(clickedChartObject==buttonID)
        {
         //--- Stato del tasto - premuto o no
         bool selected=ObjectGetInteger(0,buttonID,OBJPROP STATE);
         //--- registra un messaggio di debug
         Print("Bottone premuto = ", selected);
         int customEventID; // Numero di evento custom da inviare
         string message; // Messaggio da inviare nell'evento
         //--- Se il tasto viene premuto
         if(selected)
           {
           message="Tasto premuto";
           customEventID=CHARTEVENT_CUSTOM+1;
           }
         else // Il tasto non è premuto
           {
           message="Il tasto non è premuto";
            customEventID=CHARTEVENT_CUSTOM+999;
           }
         //--- Invia un evento custom al "nostro" grafico
         EventChartCustom(0,customEventID-CHARTEVENT_CUSTOM,0,0,message);
         ///--- Invia un messaggio per aprire tutti i charts
         BroadcastEvent(ChartID(), 0, "Broadcast Message");
         //--- Messaggio di debug
         Print("Invia un evento con ID = ", customEventID);
        }
     ChartRedraw();// Ridisegno forzato di tutti gli oggetti del grafico
     }
//--- Controlla l'evento che riguarda gli eventi utente
   if(id>CHARTEVENT_CUSTOM)
     {
      if(id==broadcastEventID)
        {
         Print("Ottiene il messaggio trasmesso da una tabella con id = "+lparam);
        }
      else
        {
         //--- Leggiamo un messaggio di testo nell'event
         string info=sparam;
         Print("Gestisce l'evento utente con l' ID = ",id);
         //--- Mostra un messaggio nell'etichetta
         ObjectSetString(0,labelID,OBJPROP_TEXT, sparam);
         ChartRedraw();// Ridisegna forzatamente tutti gli oggetti del grafico
        }
     }
  }
```

```
//+--------------------------------------------------------------------------------+
//| invia l'evento trasmesso a tutti i grafici aperti |
//+--------------------------------------------------------------------------------+
void BroadcastEvent (long lparam, double dparam, string sparam)
 {
  int eventID=broadcastEventID-CHARTEVENT CUSTOM;
  long currChart=ChartFirst();
  int i=0;
  while(i<CHARTS_MAX) // Abbiamo di certo non più di CHARTS_MAX graf
    \{EventChartCustom(currChart,eventID, lparam,dparam,sparam);
     currChart=ChartNext(currChart); // Abbiamo ricevuto un nuovo grafico dal precedente
     if(currChart==-1) break; // Raggiunta la fine della lista dei grafici
     i++;// Non dimentichiamo di incrementare il contatore
    }
  }
//+--------------------------------------------------------------------------------+
```
# Vedi anche

Eventi del [terminale](#page-1013-0) client, [Funzioni](#page-220-0) di gestione degli eventi

# Lavorare con OpenCL

I programmi in [OpenCL](https://www.khronos.org/opencl/) sono utilizzati per l'esecuzione di calcoli sulle schede video che supportano OpenCL 1.1 o superiore. Schede video moderne contengono centinaia di piccoli processori specializzati che possono contemporaneamente eseguire semplici operazioni matematiche con i flussi di dati in entrata. Il linguaggio OpenCL organizza il calcolo parallelo ed offre una maggiore velocità per una certa classe di tasks.

In alcune schede grafiche il lavoro con i tipi di numeri [double](#page-93-0) è disabilitato di default. Questo può portare ad un errore di compilazione 5105. Per abilitare il supporto per i numeri di tipo double, si prega di aggiungere la seguente direttiva al programma OpenCL: #pragma OPENCL [EXTENSION](https://www.khronos.org/registry/OpenCL/sdk/1.0/docs/man/xhtml/cl_khr_fp64.html) [cl\\_khr\\_fp64](https://www.khronos.org/registry/OpenCL/sdk/1.0/docs/man/xhtml/cl_khr_fp64.html) : enable. Tuttavia, se una scheda grafica non supporta i double, l'abilitazione di questa direttiva non sarà di aiuto.

Si raccomanda di scrivere il codice sorgente per OpenCL in file separati CL, che possono essere successivamente inseriti nel programma MQL5 utilizzando le [variabili](#page-1025-0) di risorse.

# Gestione degli errori nei programmi OpenCL

Per ottenere informazioni sull'ultimo errore in un programma OpenCL, utilizzare le funzioni[CLGetInfoIntegere](#page-2478-0)[CLGetInfoStringc](#page-2481-0)he permettono di ottenere il codice dell'errore e la descrizione del testo.

OpenCL ultimo codice errore : Per ottenere l'ultimo errore OpenCL, chiamare[CLGetInfoInteger,](#page-2478-0) mentre il parametrohandleviene ignorato (può essere impostato a zero). Descrizione degli errori[:https://registry.khronos.org/OpenCL/specs/3.0-unified/html/OpenCL\\_API.html#CL\\_SUCCESS.](https://registry.khronos.org/OpenCL/specs/3.0-unified/html/OpenCL_API.html#CL_SUCCESS)

Per un codice errore sconosciuto, viene restituita la stringa "errore OpenCL sconosciuto N" dove N è un codice di errore. Esempio:

//--- il primo parametro 'handle' viene ignorato quando si ottiene l'ultimo codice er: intcode=(int)CLGetInfoInteger(0,CL\_LAST\_ERROR);

Descrizione testuale dell'errore OpenCL: Per ottenere l'ultimo errore OpenCL, chiamar[eCLGetInfoString.](#page-2481-0) Il codice di errore deve essere passato tramite il parametrohandle.

Descrizione degli errori:>https://registry.khronos.org/OpenCL/specs/3.0unified/html/OpenCL\_API.html#CL\_SUCCESS. Se viene passato CL\_LAST\_ERROR invece del codice di errore, la funzione restituisce la descrizione dell'ultimo errore. Per esempio:

```
//--- ottenere il codice dell'ultimo errore OpenCL
int code= (int)CLGetInfoInteger(0,CL_LAST_ERROR);
stringdesc;// per ottenere una descrizione di testo dell'errore
//--- usa il codice dell'errore per ottenere una descrizione di testo dell'errore
if(!CLGetInfoString(code,CL_ERROR_DESCRIPTION,desc))
 desc="impossibile ottenere la descrizione dell'errore OpenCL,"+ (string)GetLastError
Print(desc);
//--- per ottenere la descrizione dell'ultimo errore OpenCL senza prima ottenere il co
if(!CLGetInfoString(CL_LAST_ERROR,CL_ERROR_DESCRIPTION,desc))
 desc="impossibile ottenere la descrizione dell'errore OpenCL,"+ (string)GetLastError
```
Print(desc);;

Finora, il nome dell'enumerazione interna è dato come descrizione di un errore. Potete trovare la sua codifica qui:[https://registry.khronos.org/OpenCL/specs/3.0](https://registry.khronos.org/OpenCL/specs/3.0-unified/html/OpenCL_API.html#CL_SUCCESS) [unified/html/OpenCL\\_API.html#CL\\_SUCCESS.](https://registry.khronos.org/OpenCL/specs/3.0-unified/html/OpenCL_API.html#CL_SUCCESS) Per esempio, il valore CL\_INVALID\_KERNEL\_ARGS significa "Restituito durante l'accodamento di un kernel quando alcuni argomenti del kernel non sono stati impostati o non sono validi."

Funzioni per l'esecuzione di programmi in OpenCL:

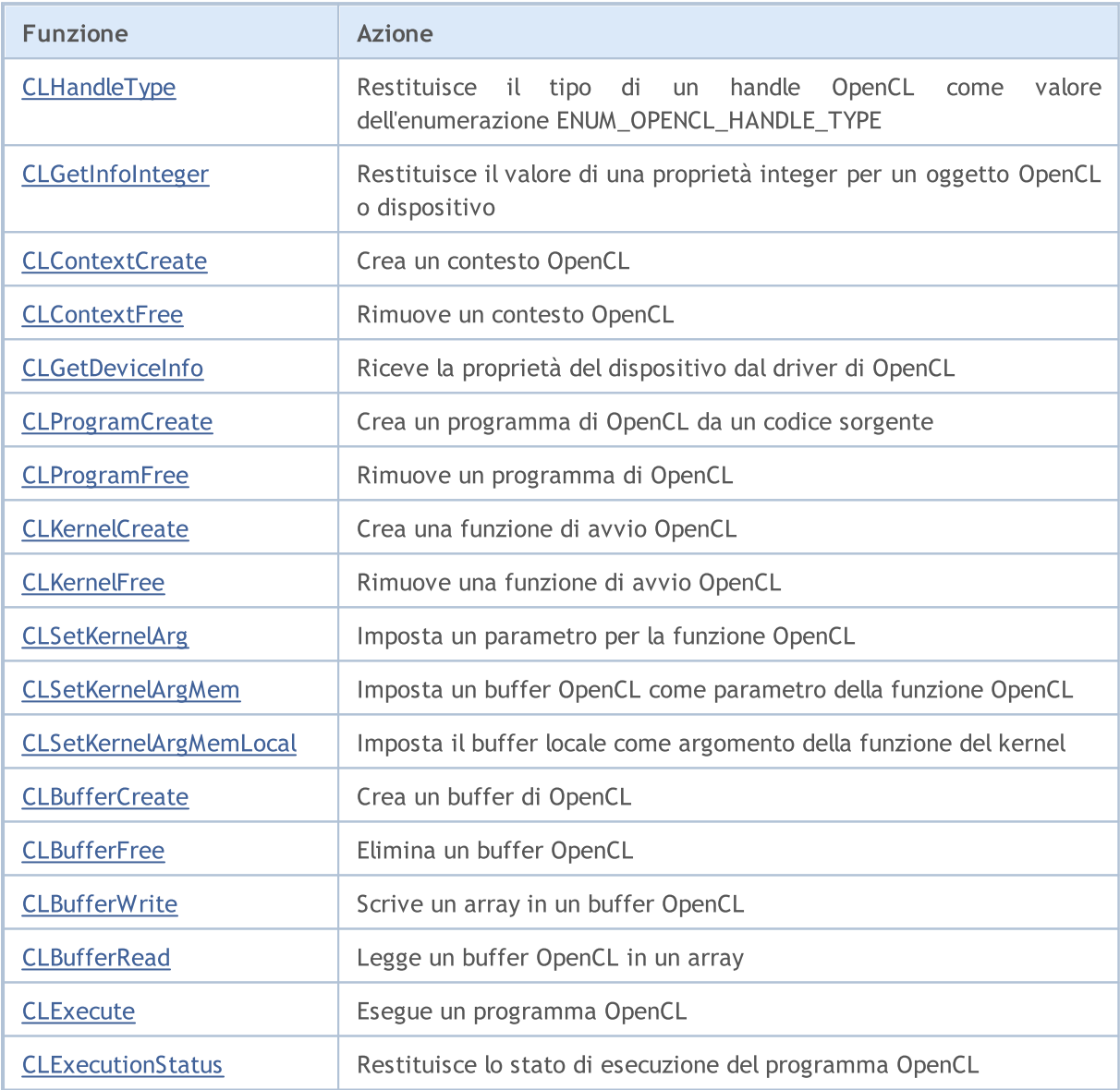

# Vedi anche

[OpenCL](#page-3212-0), [Risorse](#page-1025-0)

2477

MOL5

# <span id="page-2477-0"></span>**CLHandleType**

Restituisce il tipo di un handle OpenCL come valore dell'enumerazione ENUM\_OPENCL\_HANDLE\_TYPE.

```
ENUM_OPENCL_HANDLE_TYPE CLHandleType(
  int handle // Handle di un oggetto OpenCL
  );
```
# Parametri

2478

handle

[in] Un handle per un oggetto OpenCL: un contesto, un kernel o un programma OpenCL.

### Valore restituito

Il tipo di handle OpenCL come valore dell'enumerazione [ENUM\\_OPENCL\\_HANDLE\\_TYPE.](#page-2477-1)

# <span id="page-2477-1"></span>ENUM\_OPENCL\_HANDLE\_TYPE

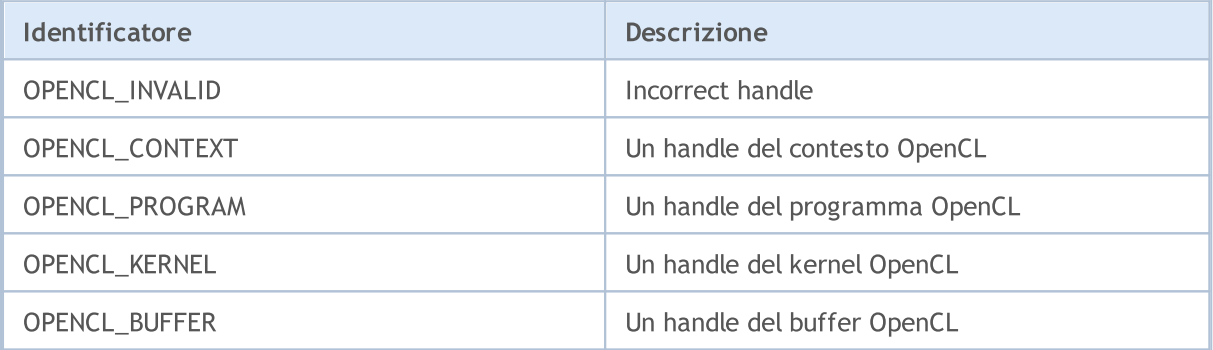

# <span id="page-2478-0"></span>**CLGetInfoInteger**

Restituisce il valore di una proprietà integer per un oggetto o dispositivo OpenCL.

```
long CLGetInfoInteger(
    int handle, \frac{1}{\sqrt{L}} handle dell' oggetto OpenCL o il numero dispositivi OpenCL o il numero di dispositivi OpenCL o il numero di dispositivi OpenCL o il numero di dispositivi OpenCL o il numero di dispositivi OpenCL o 
     ENUM_OPENCL_PROPERTY_INTEGER prop // Proprietà richiesta
     );
```
# Parametri

handle

[in] Un handle per l'oggetto OpenCL o il numero del dispositivo OpenCL. La numerazione dei dispositivi OpenCL inizia con zero.

prop

[in] Il tipo di una proprietà richiesta dall' enumarazione [ENUM\\_OPENCL\\_PROPERTY\\_INTEGER](#page-2478-1), il cui valore si desidera ottenere.

# Valore restituito

Il valore della proprietà in caso di successo o -1 in caso di errore. Per ulteriori informazioni sull'errore, utilizzare la funzione [GetLastError\(\)](#page-1528-0).

<span id="page-2478-1"></span>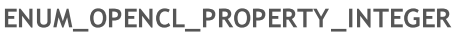

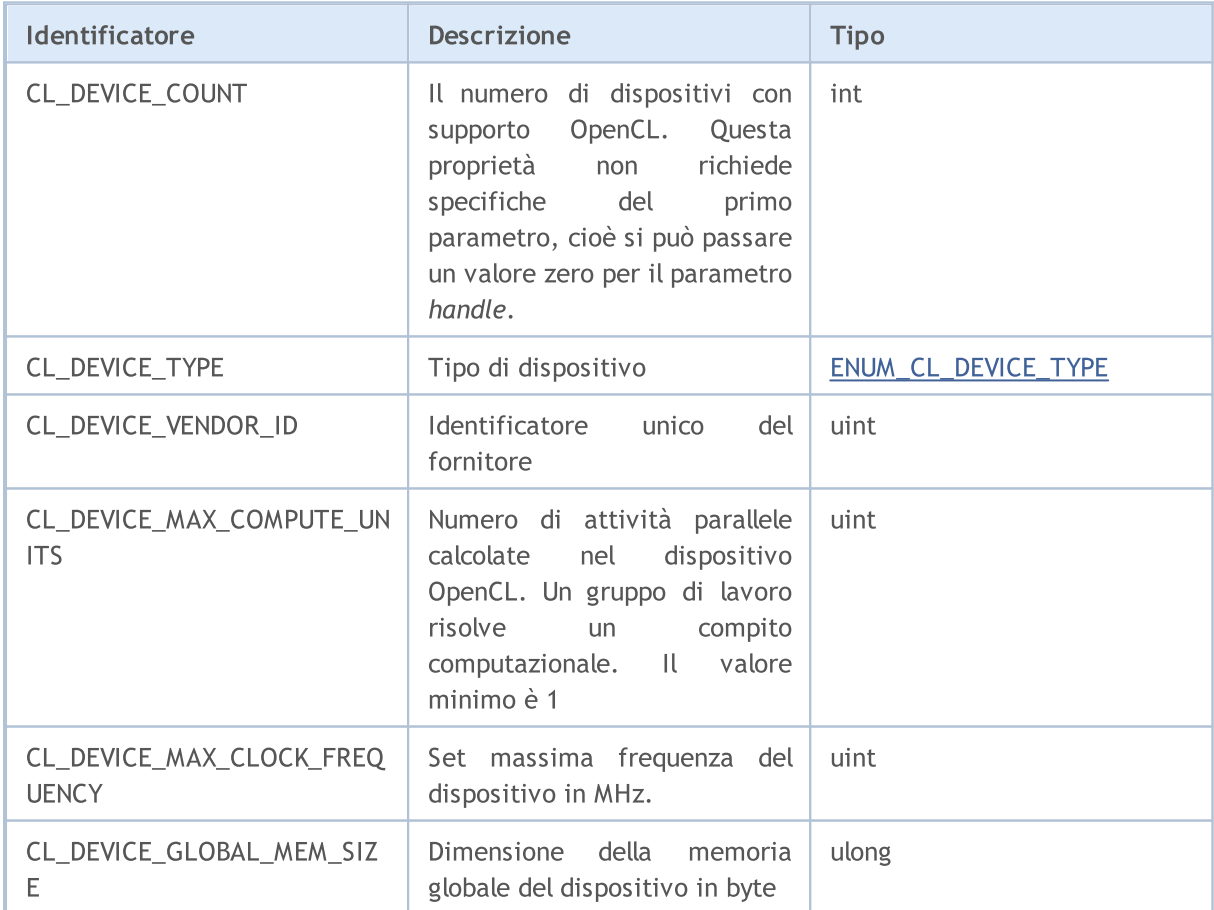

# Lavorare con OpenCL

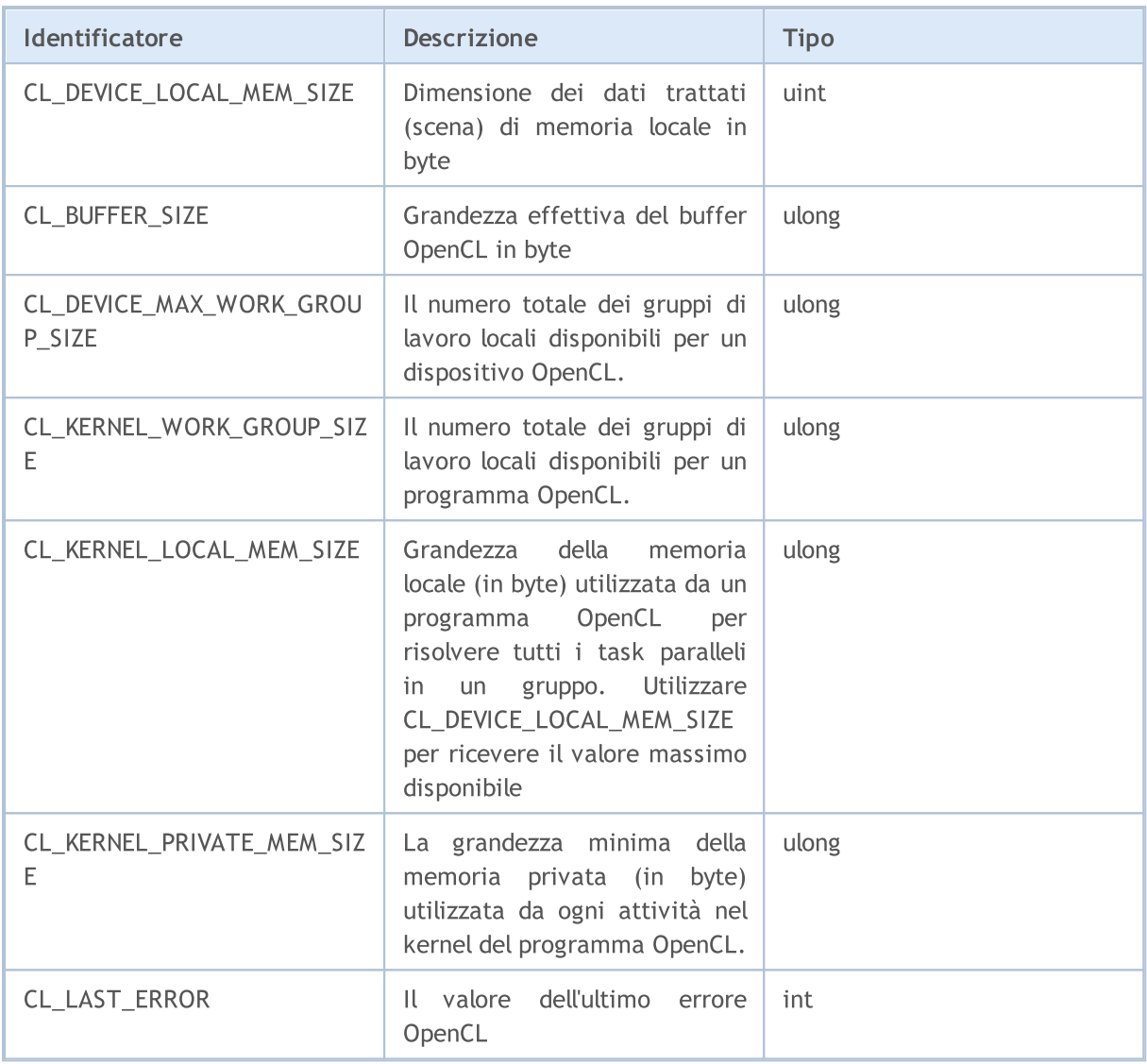

L'enumerazione ENUM\_CL\_DEVICE\_TYPE contiene i possibili tipi di dispositivi che supportano OpenCL. È possibile ricevere il tipo di dispositivo con il suo numero o l'handle dell'oggetto OpenCL chiamando CLGetInfoInteger(handle\_or\_deviceN, CL\_DEVICE\_TYPE).

# <span id="page-2479-0"></span>ENUM\_CL\_DEVICE\_TYPE

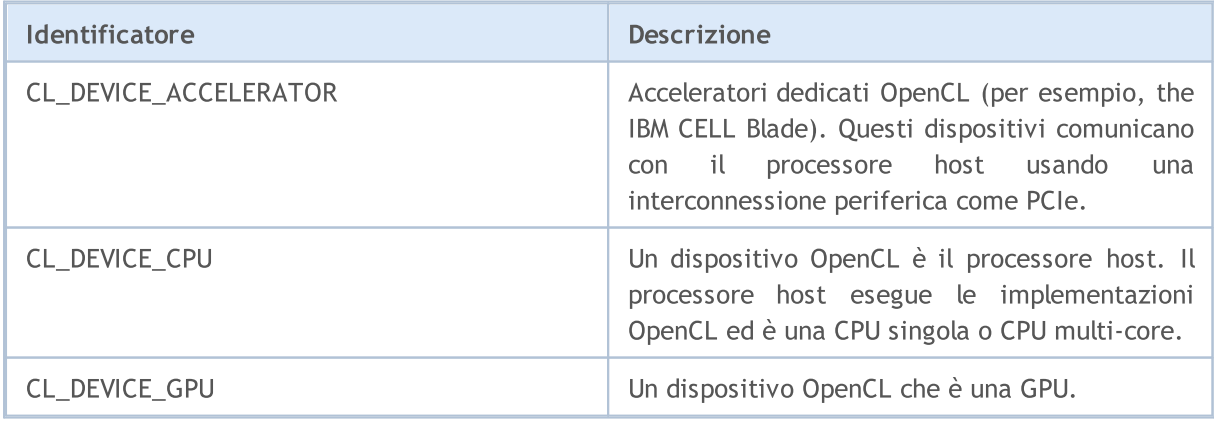

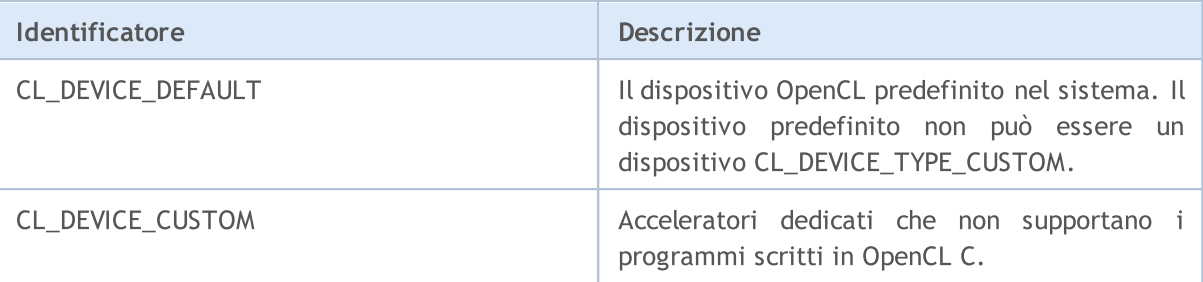

### Esempio:

2481

```
voidOnStart()
 {
  int cl_ctx;
//--- inizializza il contesto OpenCL
  if((cl_ctx=CLContextCreate(CL_USE_GPU_ONLY))==INVALID_HANDLE)
    {
     Print("OpenCL non trovato");
     return;
    }
//--- Mostra informazioni generiche riguardo il dispositivo OpenCL
  Print("Tipo OpenCL: ",EnumToString((ENUM_CL_DEVICE_TYPE)CLGetInfoInteger(cl_ctx,CL
   Print("OpenCL vendor ID: ",CLGetInfoInteger(cl ctx,CL DEVICE VENDOR ID));
  Print("OpenCL_units: ",CLGetInfoInteger(cl_ctx,CL_DEVICE_MAX_COMPUTE_UNITS));
   Print("OpenCL freq: ",CLGetInfoInteger(cl ctx,CL DEVICE MAX CLOCK FREQUENCY)," MHz'
  Print("OpenCL global mem: ",CLGetInfoInteger(cl ctx,CL DEVICE GLOBAL MEM SIZE)," by
   Print("OpenCL local mem: ",CLGetInfoInteger(cl ctx,CL DEVICE LOCAL MEM SIZE)," byte
//--- free OpenCL context
  CLContextFree(cl ctx);
  }
```
# <span id="page-2481-0"></span>**CLGetInfoString**

Restituisce il valore stringa di una proprietà per l'oggetto o dispositivo OpenCL.

```
bool CLGetInfoString(
   int handle, \frac{1}{2} // Handle di oggetto OpenCL o numero del dispositivo OpenCL o numero del dispositivo OpenCL o numero del dispositivo OpenCL o numero del dispositivo OpenCL o numero del dispositivo OpenCL o numero del
    ENUM OPENCL PROPERTY STRING prop, // proprietà richiesta
    string& value \frac{1}{2} value \frac{1}{2} stringa referenziata
    );
```
# Parametri

### handle

[in] andle di oggetto OpenCL o numero di dispositivo OpenCL. La numerazione dei dispositivi OpenCL inizia con zero.

# prop

[in] Tipo della proprietà richiesta, dall'enumerazione [ENUM\\_OPENCL\\_PROPERTY\\_STRING,](#page-2481-1) il cui valore deve essere ottenuto.

### valore

[out] Stringa per ricevere il valore della proprietà.

### Valore restituito

vero se ha successo, altrimenti false. Per ulteriori informazioni sull'errore, utilizzare la funzione [GetLastError\(\)](#page-1528-0).

# <span id="page-2481-1"></span>ENUM\_OPENCL\_PROPERTY\_STRING

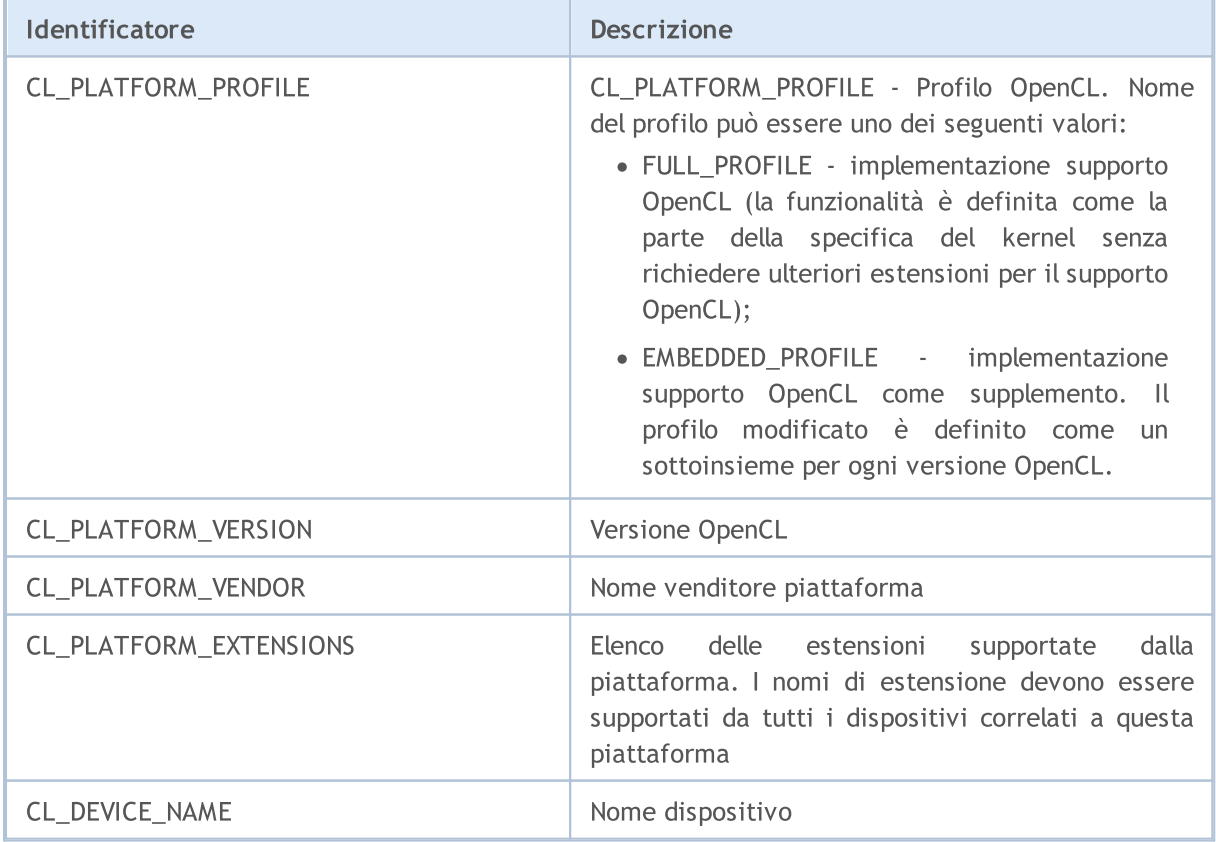

# Lavorare con OpenCL

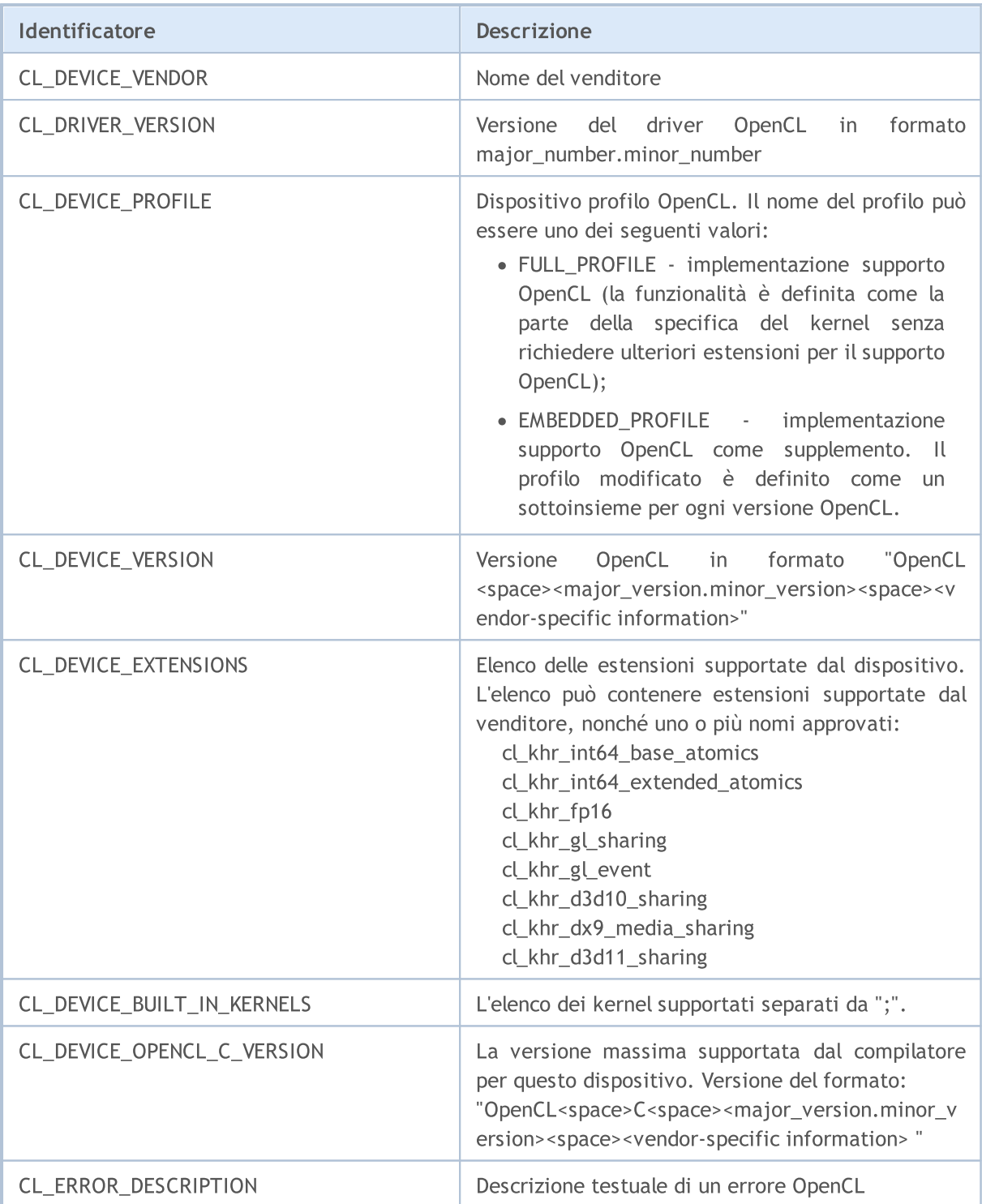

Esempio:

```
voidOnStart()
 \{int cl_ctx;
  string str;
//--- inizializza il contesto OpenCL
  if((cl_ctx=CLContextCreate(CL_USE_GPU_ONLY))==INVALID_HANDLE)
     {
```

```
Print("OpenCL non trovato");
      return;
     }
//--- Mostra le informazioni riguardo la piattaforma
   if(CLGetInfoString(cl_ctx,CL_PLATFORM_NAME,str))
      Print("Nome piattaforma OpenCL: ", str);
   if(CLGetInfoString(cl_ctx,CL_PLATFORM_VENDOR,str))
      Print("Venditore piattaforma OpenCL: ",str);
   if(CLGetInfoString(cl_ctx,CL_PLATFORM_VERSION,str))
      Print("Versione piattaforma OpenCL: ", str);
  if(CLGetInfoString(cl_ctx,CL_PLATFORM_PROFILE,str))
      Print("Profilo piattaforma OpenCL: ", str);
   if(CLGetInfoString(cl_ctx,CL_PLATFORM_EXTENSIONS,str))
      Print("Ext(estensione) piattaforma OpenCL: ", str);
//--- Mostra le informazioni riguardo il dispositivo
   if(CLGetInfoString(cl ctx,CL DEVICE NAME, str))
      Print("nome del dispositivo OpenCL: ", str);
   if(CLGetInfoString(cl_ctx,CL_DEVICE_PROFILE,str))
      Print("profilo del dispositivo OpenCL: ",str);
   if(CLGetInfoString(cl_ctx,CL_DEVICE_BUILT_IN_KERNELS,str))
      Print("kernel del dispositivo OpenCL: ",str);
  if(CLGetInfoString(cl_ctx,CL_DEVICE_EXTENSIONS,str))
      Print("ext del dispositivo OpenCL: ", str);
  if(CLGetInfoString(cl_ctx,CL_DEVICE_VENDOR,str))
      Print("Venditore del dispositivo OpenCL: ", str);
  if(CLGetInfoString(cl_ctx,CL_DEVICE_VERSION,str))
      Print("Versione del dispositivo OpenCL: ",str);
  if(CLGetInfoString(cl_ctx,CL_DEVICE_OPENCL_C_VERSION,str))
      Print("OpenCL open c ver: ",str);
//--- Mostra informazioni generiche riguardo il dispositivo OpenCL
   Print("Tipo OpenCL: ",EnumToString((ENUM_CL_DEVICE_TYPE)CLGetInfoInteger(cl_ctx,CL
   Print("OpenCL vendor ID: ",CLGetInfoInteger(cl ctx,CL DEVICE VENDOR ID));
   Print("OpenCL_units: ",CLGetInfoInteger(cl_ctx,CL_DEVICE_MAX_COMPUTE_UNITS));
   Print("OpenCL_freq: ",CLGetInfoInteger(cl_ctx,CL_DEVICE_MAX_CLOCK_FREQUENCY));
   Print("OpenCL global mem: ",CLGetInfoInteger(cl ctx,CL DEVICE GLOBAL MEM SIZE));
   Print("OpenCL local mem: ",CLGetInfoInteger(cl ctx,CL DEVICE LOCAL MEM SIZE));
//--- free OpenCL context
   CLContextFree(cl_ctx);
  }
```
# <span id="page-2484-0"></span>**CLContextCreate**

Crea un contesto di OpenCL e restituisce il suo handle.

```
int CLContextCreate(
  int device=CL USE ANY // Numero seriale di dispositivi OpenCL o macro
  );
```
#### Parametro

dispositivo

[in] Il numero ordinale del dispositivo OpenCL nel sistema. Invece di un numero specifico, è possibile specificare uno dei seguenti valori:

- · CL\_USE\_ANY un qualsiasi dispositivo disponibile con supporto OpenCL, è consentito;
- · CL\_USE\_CPU\_ONLY solo emulazione OpenCL su CPU è consentita;
- · CL\_USE\_GPU\_ONLY l' emulazione OpenCL è proibita e solo dispositivi specializzati con supporto OpenCL (schede video) possono essere usati;
- · CL\_USE\_GPU\_DOUBLE\_ONLY sono consentite solo le GPU che supportano il tipo [double.](#page-93-0)

#### Valore restituito

Un handle per il contesto OpenCL in caso di successo, altrimenti -1. Per ulteriori informazioni sull'errore, utilizzare la funzione [GetLastError\(\)](#page-1528-0).

# **CLContextFree**

Rimuove un contesto OpenCL.

```
void CLContextFree(
  int context // Handle ad un contesto OpenCL
  );
```
## Parametri

2486

contesto

[in] Handle del contesto OpenCL.

## Valore restituito

Nessuno. Nel caso di un errore interno il valore *LastError* cambia. Per ulteriori informazioni sull'errore, utilizzare la funzione [GetLastError\(\)](#page-1528-0).

# CLGetDeviceInfo

La funzione riceve la proprietà del dispositivo dal driver OpenCL.

```
bool CLGetDeviceInfo(
  int handle, \frac{1}{2} hande del dispositivo OpenCL
  int property_id, // proprietà ID richiesta
  uchar& data[], \frac{1}{2} array per la ricezione dati
  uint& size // slitta gli elementi array, il valore di default è 0
  );
```
## Parametri

handle

[in] L'Indice del dispositivo OpenCL o l'handle OpenCL creato dalla funzione [CLContextCreate\(\).](#page-2484-0)

property\_id

[in] ID della proprietà del dispositivo OpenCL che dev'essere ricevuta. I valori possono essere di uno di quelli predeterminati elencati nella tabella [sottostante.](#page-2486-0)

data[]

[out] L'array per la ricezione di dati sulla proprietà richiesta.

grandezza

[out] Grandezza dei dati ricevuti nell'array dati[].

#### Valore restituito

vero se ha successo, altrimenti false. Per ulteriori informazioni sull'errore, utilizzare la funzione [GetLastError\(\)](#page-1528-0).

#### Nota

Per array uni-dimensionali, il numero dell'elemento, da cui partono i dati per la lettura di Buffer OpenCL, è calcolato tenendo conto della flag [AS\\_SERIES](#page-1142-0).

## <span id="page-2486-0"></span>L'elenco di ID disponibili sulle proprietà del dispositivo OpenCL

La descrizione esatta della proprietà e le sue funzioni possono essere trovate all'indirizzo del [sito](https://www.khronos.org/opencl/) web [ufficiale](https://www.khronos.org/opencl/) OpenCL.

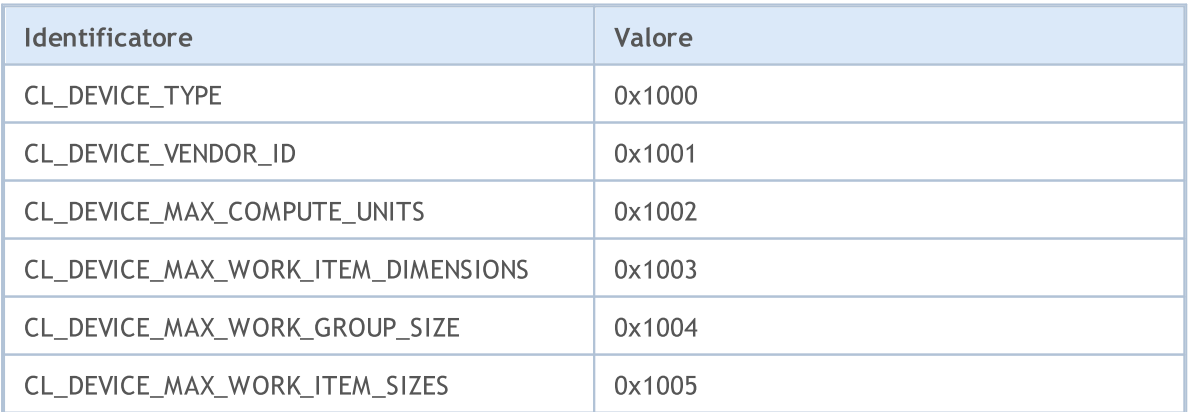

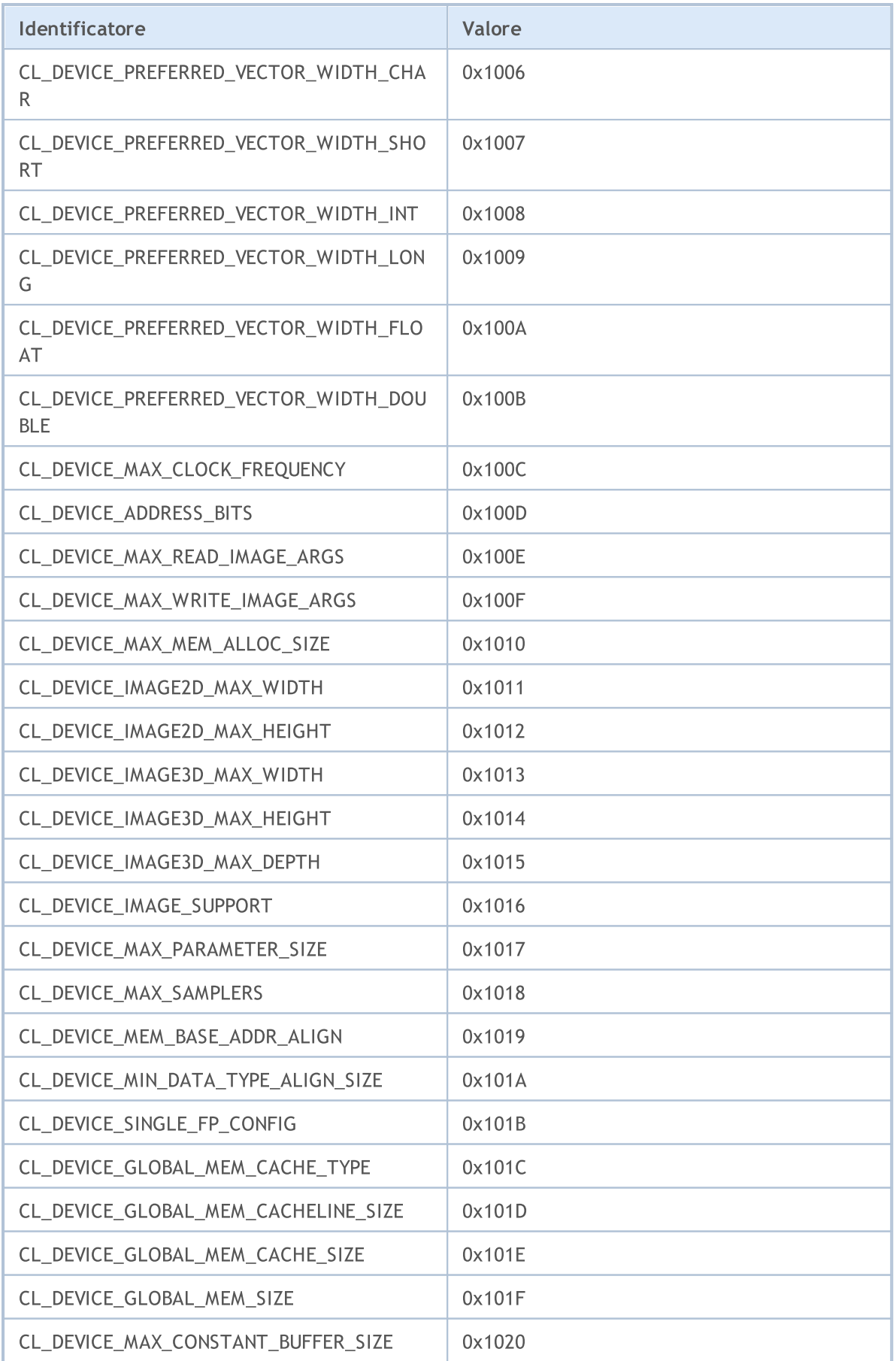

2489

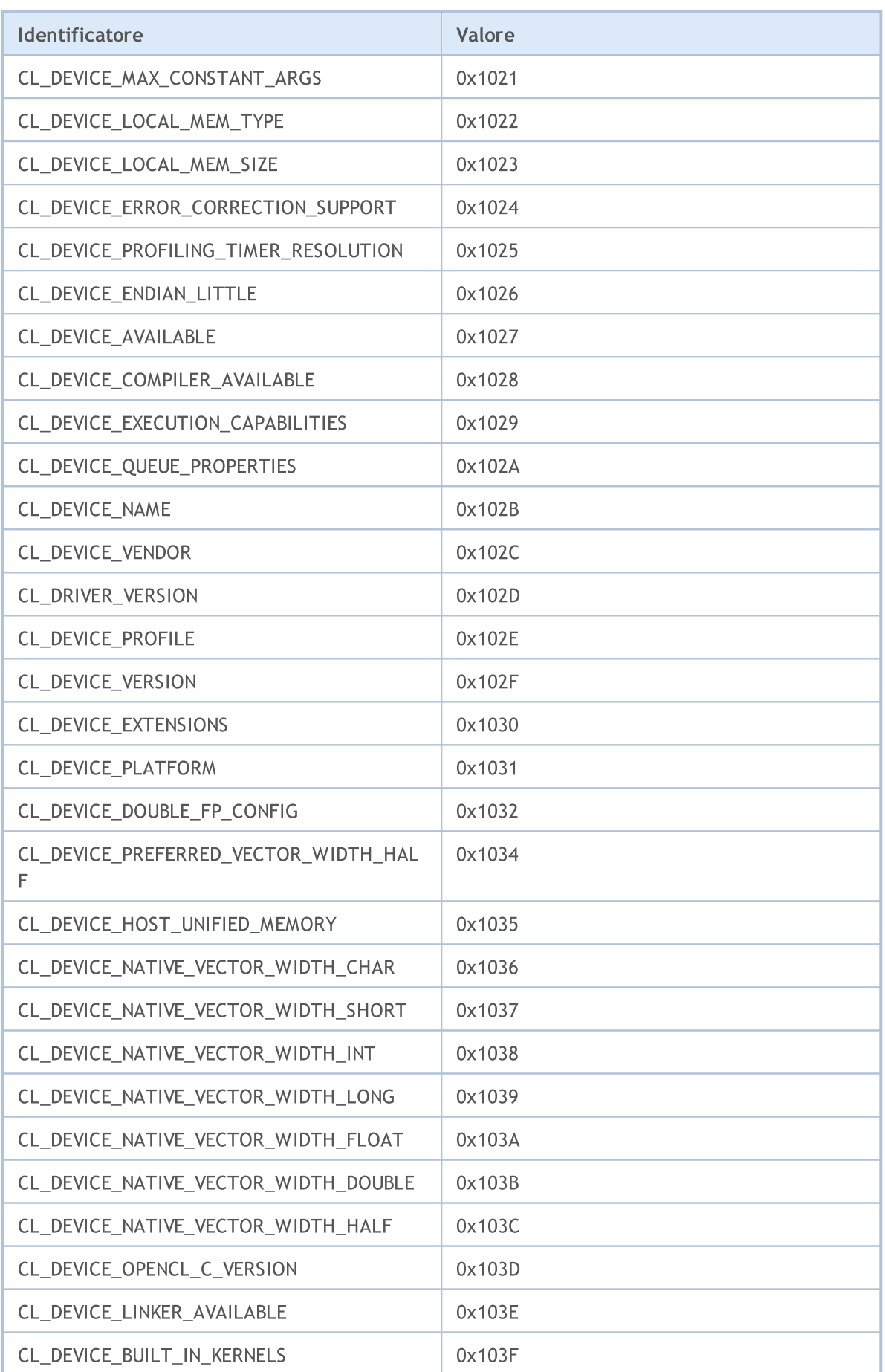

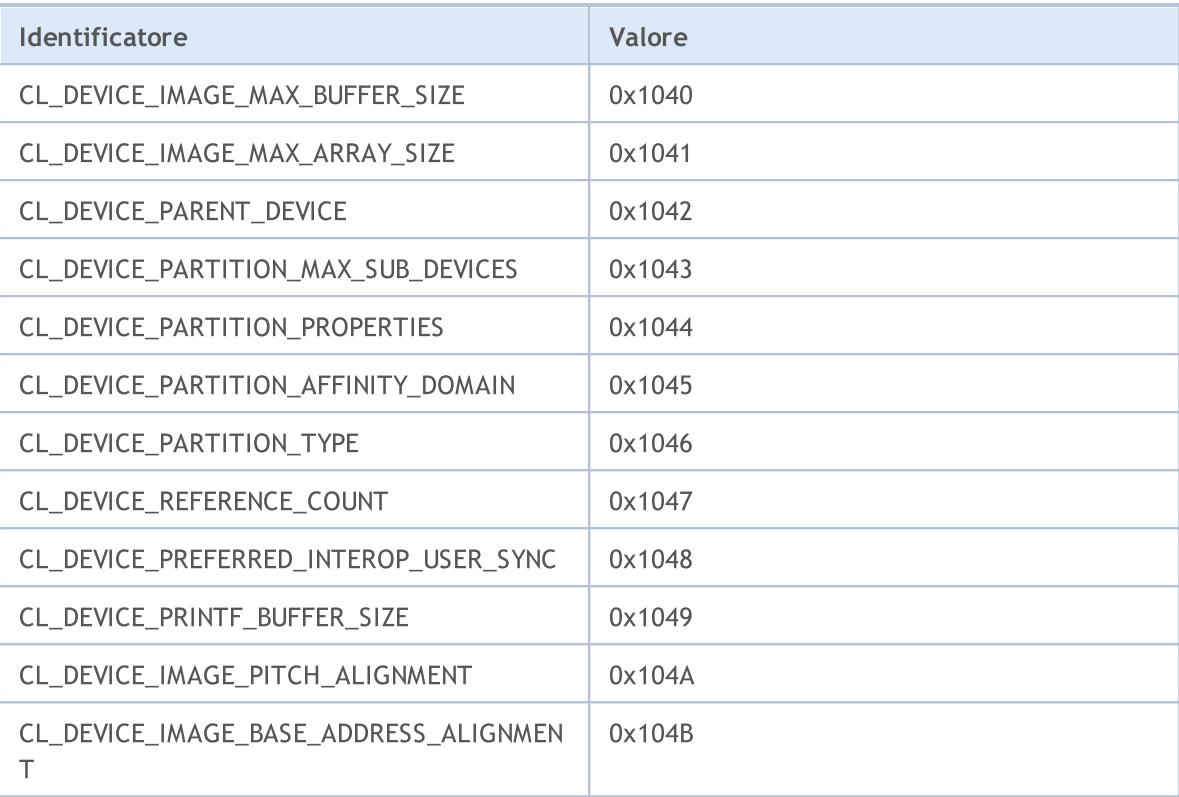

Esempio:

```
voidOnStart()
 {
// -- -int dCount= CLGetInfoInteger(0, CL DEVICE COUNT);
  for(int i = 0; i<dCount; i^{++})
    {
     int clCtx=CLContextCreate(i);
     if(clCtx == -1)Print("ERRORE in CLContextCreate");
     string device;
     CLGetInfoString(clCtx, CL DEVICE NAME, device);
     Print(i,": ", device);
     uchar data[1024];
     uint size;
     CLGetDeviceInfo(clCtx, CL DEVICE VENDOR, data, size) ;
     Print("size = ", size);
     string str=CharArrayToString(data);
     Print(str);
    }
 }
//--- esempio di scritte nell' Expert Journal
// 2013.07.24 10:50:48 opencl (EURUSD,H1) 2: Advanced Micro Devices, Inc.
// 2013.07.24 10:50:48 opencl (EURUSD,H1) size = 32
// 2013.07.24 10:50:48 opencl (EURUSD,H1) Tahiti
// 2013.07.24 10:50:48 opencl (EURUSD,H1) Intel(R) Corporation
```
# MQL5

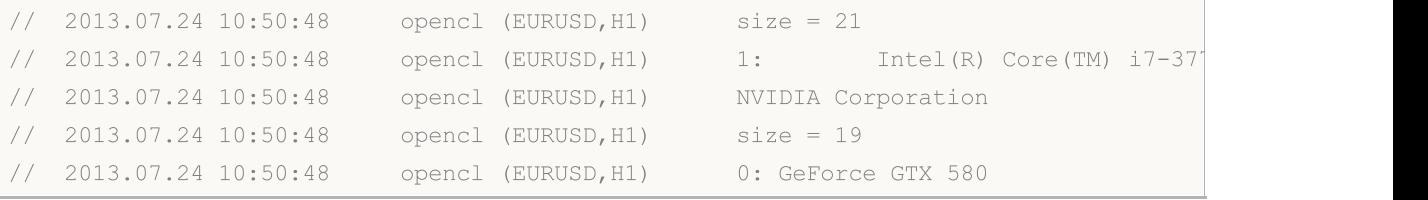

## CLProgramCreate

Crea un programma OpenCL da un codice sorgente.

```
int CLProgramCreate(
 int context, \frac{1}{100} Handle ad un contesto OpenCL
  const string source // Codice sorgente
  );
```
### Parametri

contesto

[in] Handle del contesto OpenCL.

sorgente

[in] Stringa con il codice sorgente del programma OpenCL.

### Valore restituito

Un handle per un oggetto OpenCL in caso di successo. In caso di errore viene restituito -1. Per ulteriori informazioni sull'errore, utilizzare la funzione [GetLastError\(\)](#page-1528-0).

#### Nota

Al momento, vengono utilizzati i codici di errore seguenti:

- · ERR\_OPENCL\_INVALID\_HANDLE handle non valido al contesto OpenCL.
- · ERR\_INVALID\_PARAMETER parametro stringa non valido.
- · ERR\_NOT\_ENOUGH\_MEMORY memoria insufficiente per completare l'operazione.
- · ERR\_OPENCL\_PROGRAM\_CREATE errore interno di OpenCL o errore di compilazione.

In some graphic cards working with the [double](#page-93-0) type numbers is disabled by default. This can lead to compilation error 5105. To enable support for the double type numbers, please add the following directive to your OpenCL program: #pragma OPENCL EXTENSION [cl\\_khr\\_fp64](https://www.khronos.org/registry/OpenCL/sdk/1.0/docs/man/xhtml/cl_khr_fp64.html) : enable

#### Example:

```
//+------------------------------------------------------------------+
//| OpenCL kernel |
//+------------------------------------------------------------------+
const string
cl_src=
       //--- by default some GPU doesn't support doubles
       //--- cl_khr_fp64 directive is used to enable work with doubles
       "#pragma OPENCL EXTENSION cl khr fp64 : enable \lceil r \rceil//--- OpenCL kernel function
       " kernel void Test GPU( qlobal double *data, \Gamma\Gamma const int N, \Gamma \backslash \Gamma"
       " const int total_arrays) \r\n"
       \mathbf{r} \in \mathbb{R} and \mathbf{r} \in \mathbb{R} and \mathbf{r} \in \mathbb{R}" uint kernel index=get global id(0); \langle r \rangle" if (kernel index>total arrays) return; \langle r \ranglen"
          uint local start offset=kernel index*N; \langle r \ranglen"
```

```
" for(int i=0; i<N; i++) \Gamma" { \chi_{\rm r}\chi_{\rm n}"
        " data[i+local start offset] *= 2.0; \langle r \rangle n"
        ' \mathbb{R} \mathbb{R} \mathbb{R} \mathbb{R} \mathbb{R} \mathbb{R} \mathbb{R} \mathbb{R} \mathbb{R} \mathbb{R} \mathbb{R} \mathbb{R} \mathbb{R} \mathbb{R} \mathbb{R} \mathbb{R} \mathbb{R} \mathbb{R} \mathbb{R} \mathbb{R} \mathbb{R} \mathbb{R} \mathbb{R} \mathbb{R} \langle \mathbf{r} \rangle \langle \mathbf{r} \rangle \langle \mathbf{r} \rangle \langle \mathbf{r} \rangle//+------------------------------------------------------------------+
//| Test_CPU |
//+------------------------------------------------------------------+
bool Test CPU(double &data[], const int N, const int id, const int total arrays)
 \{//--- check array size
  if(ArraySize(data) ==0) return(false);
//--- check array index
  if(id>total arrays) return(false);
//--- calculate local offset for array with index id
   int local start offset=id*N;
//--- multiply elements by 2
  for(int i=0; i<N; i++)
    \left\{\right\}data[i+local start offset]*=2.0;
    }
  return true;
 }
// --#define ARRAY SIZE 100 // size of the array
#define TOTAL_ARRAYS 5 // total arrays
//--- OpenCL handles
int cl ctx; // OpenCL context handle
int cl prg; // OpenCL program handle
int cl krn; // OpenCL kernel handle
int cl mem; // OpenCL buffer handle
// -- --double DataArray1[]; // data array for CPU calculation
double DataArray2[]; // data array for GPU calculation
//+------------------------------------------------------------------+
//| Script program start function |
//+------------------------------------------------------------------+
int OnStart()
 \left\{ \begin{array}{c} \end{array} \right\}//--- initialize OpenCL objects
//--- create OpenCL context
   if((cl_ctx=CLContextCreate())==INVALID_HANDLE)
    \left\{\begin{array}{c}1\end{array}\right\}Print("OpenCL not found. Error=", GetLastError());
     return(1);
     }
//--- create OpenCL program
   if((cl_prg=CLProgramCreate(cl_ctx,cl_src))==INVALID_HANDLE)
    \left\{\begin{array}{c}1\end{array}\right\}
```

```
CLContextFree(cl_ctx);
      Print("OpenCL program create failed. Error=", GetLastError());
      return(1);
     }
//--- create OpenCL kernel
  if((cl_krn=CLKernelCreate(cl_prg,"Test_GPU"))==INVALID_HANDLE)
     {
     CLProgramFree(cl prg);
     CLContextFree(cl_ctx);
     Print("OpenCL kernel create failed. Error=", GetLastError());
     return(1);
    }
//--- create OpenCL buffer
  if((cl_mem=CLBufferCreate(cl_ctx,ARRAY_SIZE*TOTAL_ARRAYS*sizeof(double),CL_MEM_READ
     {
     CLKernelFree(cl_krn);
     CLProgramFree(cl prg);
     CLContextFree(cl_ctx);
      Print("OpenCL buffer create failed. Error=", GetLastError());
     return(1);
    }
//--- set OpenCL kernel constant parameters
  CLSetKernelArgMem(cl_krn,0,cl_mem);
  CLSetKernelArg(cl krn,1,ARRAY SIZE);
  CLSetKernelArg(cl_krn,2,TOTAL_ARRAYS);
//--- prepare data arrays
  ArrayResize(DataArray1,ARRAY_SIZE*TOTAL_ARRAYS);
  ArrayResize(DataArray2,ARRAY_SIZE*TOTAL_ARRAYS);
//--- fill arrays with data
  for(int j=0; j<TOTAL_ARRAYS; j++)
     {
      //--- calculate local start offset for jth array
     uint local offset=j*ARRAY SIZE;
     //--- prepare array with index j
      for(int i=0; i<ARRAY SIZE; i++)
        {
         //--- fill arrays with function MathCos(i+j);
         DataArray1[i+local offset]=MathCos(i+j);
         DataArray2[i+local offset]=MathCos(i+j);
        }
     };
//--- test CPU calculation
  for(int j=0; j<TOTAL ARRAYS; j++){
     //--- calculation of the array with index j
     Test CPU(DataArray1,ARRAY SIZE,j,TOTAL ARRAYS);
     }
//--- prepare CLExecute params
  uint offset[]={0};
```

```
//--- global work size
  uint work[]={TOTAL ARRAYS};
//--- write data to OpenCL buffer
  CLBufferWrite(cl_mem,DataArray2);
//--- execute OpenCL kernel
  CLExecute(cl krn, 1, offset, work);
//--- read data from OpenCL buffer
  CLBufferRead(cl_mem,DataArray2);
//--- total error
  double total error=0;
//--- compare results and calculate error
   for(int j=0; j<TOTAL ARRAYS; j++){
     //--- calculate local offset for jth array
     uint local offset=j*ARRAY SIZE;
     //--- compare the results
     for(int i=0; i<ARRAY SIZE; i++)
        {
        double v1=DataArray1[i+local offset];
         double v2=DataArray2[i+local offset];
        double delta=MathAbs(v2-v1);
        total_error+=delta;
        //--- show first and last arrays
        if((j==0) | | (j==TOTAL) ARRAYS-1))PrintFormat("array %d of %d, element [%d]: %f, %f, [error]=%f",j+1,TOTAL
        }
     }
  PrintFormat("Total error: %f", total error);
//--- delete OpenCL objects
//--- free OpenCL buffer
  CLBufferFree(cl_mem);
//--- free OpenCL kernel
  CLKernelFree(cl_krn);
//--- free OpenCL program
  CLProgramFree(cl prg);
//--- free OpenCL context
  CLContextFree(cl ctx);
//---return(0);
  }
```
# CLProgramFree

Rimuove un programma OpenCL.

```
void CLProgramFree(
  int program // Handle all'oggetto OpenCL
  );
```
## Parametri

2496

program

[in] Handle dell'oggetto OpenCL.

### Valore restituito

Nessuno. Nel caso di un errore interno il valore *LastError* cambia. Per ulteriori informazioni sull'errore, utilizzare la funzione [GetLastError\(\)](#page-1528-0).

## CLKernelCreate

Crea il kernel del programma OpenCL e restituisce il relativo handle.

```
int CLKernelCreate(
 int program, // Handle ad un oggetto OpenCL
  const string kernel name // Nome del Kernel
  );
```
## Parametri

program

[in] Handle ad un oggetto del programma OpenCL.

kernel\_name

[in] Il nome della funzione kernel nel programma appropriato OpenCL, in cui ha inizio l'esecuzione.

## Valore restituito

Un handle per un oggetto OpenCL in caso di successo. In caso di errore viene restituito -1. Per ulteriori informazioni sull'errore, utilizzare la funzione [GetLastError\(\)](#page-1528-0).

### Nota

Al momento, vengono utilizzati i codici di errore seguenti:

- ERR\_OPENCL\_INVALID\_HANDLE handle non valido al programma OpenCL.
- · ERR\_INVALID\_PARAMETER parametro stringa non valido.
- · ERR\_OPENCL\_TOO\_LONG\_KERNEL\_NAME il nome del kernel contiene più di 127 caratteri.
- · ERR\_OPENCL\_KERNEL\_CREATE è avvenuto un errore interno mentre si creava un oggetto OpenCL.

# **CLKernelFree**

Rimuove una funzione start di OpenCL.

```
void CLKernelFree(
  int kernel // Handle al kernel di un programma OpenCL
  );
```
## Parametri

2498

kernel\_name

[in] Handle di un oggetto kernel.

## Valore restituito

Nessuno. Nel caso di un errore interno il valore *LastError* cambia. Per ulteriori informazioni sull'errore, utilizzare la funzione [GetLastError\(\)](#page-1528-0).

# **CLSetKernelArg**

Imposta un parametro per la funzione OpenCL.

```
bool CLSetKernelArg(
  int kernel, // Handle al kernel di un programma OpenCL
  uint arg_index, // Il numero di argomenti della funzione OpenCL
  void arg value // Codice sorgente
  );
```
## Parametri

kernel

[in] Handle al kernel di un programma OpenCL.

```
arg_index
```
[in] Il numero di l'argomento della funzione, la numerazione inizia da zero.

arg\_value

[in] Il valore dell'argomento della funzione.

## Valore restituito

Restituisce vero se ha successo, altrimenti restituisce false. Per ulteriori informazioni sull'errore, utilizzare la funzione [GetLastError\(\).](#page-1528-0)

#### Nota

Al momento, vengono utilizzati i codici di errore seguenti:

- · ERR\_INVALID\_PARAMETER,
- · ERR\_OPENCL\_INVALID\_HANDLE handle non valido al kernel OpenCL.
- · ERR\_OPENCL\_SET\_KERNEL\_PARAMETER errore interno di OpenCL.

# CLSetKernelArgMem

Imposta un buffer OpenCL come parametro della funzione OpenCL.

```
bool CLSetKernelArgMem(
  int kernel, // Handle al kernel di un programma OpenCL<br>uint arg_index, // Il numero di argomenti della funzione Oj
                              // Il numero di argomenti della funzione OpenCL
   int cl_mem_handle // Handle ad un buffer OpenCL
   );
```
## Parametri

kernel

[in] Handle al kernel di un programma OpenCL.

```
arg_index
```
[in] Il numero di l'argomento della funzione, la numerazione inizia da zero.

cl mem handle

[in] Un handle per un buffer OpenCL.

## Valore restituito

Restituisce vero se ha successo, altrimenti restituisce false. Per ulteriori informazioni sull'errore, utilizzare la funzione [GetLastError\(\).](#page-1528-0)

# CLSetKernelArgMemLocal

Imposta il buffer locale come argomento della funzione del kernel.

```
bool CLSetKernelArgMemLocal(
   int kernel, // handle al kernel di un programma OpenCL
   uint arg_index, // numero di argomenti funzione OpenCL
  ulong local mem size // grandezza buffer
  );
```
## Parametri

kernel

[in] Handle al kernel del programma OpenCL.

```
arg_index
```
[in] Il numero di argomento della funzione, la numerazione inizia con lo zero.

local mem size

[in] Grandezza del buffer in byte.

## Valore di Ritorno

Restituisce true in caso di successo, altrimenti restituisce false. Per informazioni sull'errore, utilizzare la funzione [GetLastError\(\).](#page-1528-0)

## CLBufferCreate

Crea un buffer OpenCL e restituisce il suo handle.

```
int CLBufferCreate(
 int context, // Handle ad un contesto OpenCL
  uint size, \frac{1}{2} Grandezza Buffer
  uint flags // Combinazione di Flags che specifica le proprietà di un buffe
  );
```
## Parametri

contesto

[in] Handle per un contesto OpenCL.

grandezza

[in] Grandezza del buffer in byte.

#### flags

[in] Le proprietà del buffer che vengono impostate utilizzando una combinazione di flag: CL\_MEM\_READ\_WRITE, CL\_MEM\_WRITE\_ONLY, CL\_MEM\_READ\_ONLY, CL\_MEM\_ALLOC\_HOST\_PTR.

### Valore restituito

Un handle per un buffer OpenCL in caso di successo. In caso di errore viene restituito -1. Per ulteriori informazioni sull'errore, utilizzare la funzione [GetLastError\(\)](#page-1528-0).

#### Nota

Al momento, vengono utilizzati i codici di errore seguenti:

- · ERR\_OPENCL\_INVALID\_HANDLE handle non valido al contesto OpenCL.
- · ERR\_NOT\_ENOUGH\_MEMORY memoria insufficiente.
- · ERR\_OPENCL\_BUFFER\_CREATE errore interno creazione buffer.

# **CLBufferFree**

Cancella un buffer OpenCL.

```
void CLBufferFree(
  int buffer // Handle ad un buffer OpenCL
  );
```
## Parametri

2503

buffer

[in] Un handle per un buffer OpenCL.

## Valore restituito

Nessuno. Nel caso di un errore interno il valore *LastError* cambia. Per ulteriori informazioni sull'errore, utilizzare la funzione [GetLastError\(\)](#page-1528-0).

# CLBufferWrite

Scrive nel buffer OpenCL e restituisce il numero di elementi scritti.

```
uint CLBufferWrite(
 int buffer, \frac{1}{2} buffer, \frac{1}{2} buffer OpenCL
  const void& data[], \sqrt{2} // Un array di valori
  uint buffer offset=0, \frac{1}{p} // Un offset nel buffer OpenCL in bytes, 0
  uint data offset=0, \frac{d}{dt} // Un offset negli elementi dell' array, 0
  uint data count=WHOLE ARRAY // Il numero di valori dall'array per la ser
  );
```
Ci sono anche versioni per la gestione di [matrici](#page-1201-0) e vettori.

Scrive i valori dalla matrice nel buffer e restituisce true in caso di esito positivo.

```
uint CLBufferWrite(
  \frac{1}{\pi} buffer, \frac{1}{\pi} and \frac{1}{\pi} un handle al buffer OpenCL
  uint buffer offset, \frac{1}{2} // uno scostamento nel buffer OpenCL in by
  matrix<T> \deltamat \delta /i valori della matrice per la scrittura
  );
```
Scrive i valori dal vettore nel buffer e restituisce true in caso di esito positivo.

```
uint CLBufferWrite(
  int buffer, \frac{1}{2} buffer, \frac{1}{2} un handle al buffer OpenCL
  uint buffer offset, \frac{1}{2} // uno scostamento nel buffer OpenCL in by
  vector<T>\&overline{\text{vec}} were \frac{1}{\sqrt{2}} i valori del vettore per la scrittura
  );
```
## Parametri

buffer

[in] Un handle di un buffer OpenCL.

data[]

[in] Un array di valori che dovrebbero essere scritti nel buffer OpenCL. Passato per riferimento.

buffer\_offset

[in] Un offset nel buffer OpenCL in byte, da cui inizia la scrittura. Per default, la scrittura inizia dall'inizio del buffer.

data offset

[in] L'indice del primo elemento dell'array, a partire dal quale i valori dell'array sono scritti nel buffer OpenCL. Per impostazione predefinita, vengono presi i valori sin dall'inizio dell'array.

data count

[in] Il numero di valori che devono essere scritti. Tutti i valori dell'array, di default.

mat

[out] La matrice per la lettura dei dati dal buffer può essere uno qualsiasi dei tre tipi: matrix, matrixf o matrixc.

#### vec

[out] Il vettore per la lettura dei dati dal buffer può essere di uno qualsiasi dei tre tipi — vector, vectorf or vectorc.

#### Valore restituito

Il numero di elementi scritti. 0 viene restituito in caso di errore. Per ulteriori informazioni sull'errore, utilizzare la funzione [GetLastError\(\)](#page-1528-0).

true se una matrice o un vettore vengono gestiti correttamente, altrimenti false.

#### Nota

Per array uni-dimensionali, il numero dell'elemento, con cui la lettura dei dati di scrittura in un inizio di buffer OpenCL, viene calcolata tenendo conto delle flags [AS\\_SERIES.](#page-1142-0)

Un array di due o più dimensioni è presentata come uni-dimensionale. In questo caso, data\_offset è il numero di elementi che devono essere saltati nella presentazione, non il numero di elementi nella prima dimensione.

Esempio di moltiplicazione di matrici utilizzando il metodo [MatMul](#page-1285-0) e calcolo parallelo in OpenCL

```
#define M 3000 // il numero di righe nella prima matrice
#define K 2000 //il numero di colonne nella prima matrice è uguale al nume
#define N 3000 //il numero di colonne nella seconda matrice
//+------------------------------------------------------------------+
const string clSrc=
 "\text{#define } N \qquad \text{"+IntegerToString(N) +" \qquad \qquad \setminus r\backslash n""#define K "+IntegerToString(K)+" \gamma\rm\,m \rm\,V\rm\,m \rm\,V\rm\,m \rm\,V\rm\,m \rm\,V\rm\,m \rm\,V\rm\,m \rm\,V\rm\,m \rm\,V\rm\,m \rm\,V\rm\,m \rm\,V\rm\,m \rm\,V\rm\,m \rm\,V\rm\,m \rm\,V\rm\,m \rm\,V\rm\,m \rm\,V\rm\,m \rm\,V\rm\,m \rm\,V\rm\,m \rm\," kernel void matricesMul( __qlobal float *in1, \gamma" q\text{lobal float} \times \text{in2}, \chi\gamma"
  " __global float *out ) \r\n"
  \mathbb{R} \mathbb{R} \mathbb{R} \mathbb{R} \mathbb{R} \mathbb{R} \mathbb{R} \mathbb{R} \mathbb{R} \mathbb{R} \mathbb{R} \mathbb{R} \mathbb{R} \mathbb{R} \mathbb{R} \mathbb{R} \mathbb{R} \mathbb{R} \mathbb{R} \mathbb{R} \mathbb{R} \mathbb{R} \mathbb{R} \mathbb{R} \mathbb{" int m = get global id( 0 ); \chi\n"
  " int n = get_global_id( 1 ); \langle r \ranglen"
 " float sum = 0.0; \chi\n"
  " for( int k = 0; k < K; k ++ ) \mathbb{R}^n" sum += \text{in1} [m * K + k ] * \text{in2} [k * N + n ]; \langle r \rangle n"
  " out[ m \times N + n ] = sum; \sum_{r\in N}"} \langle r \rangle \langle r \rangle \langle r \rangle//+------------------------------------------------------------------+
//| Programma Script funzione start |
//+------------------------------------------------------------------+
void OnStart()
\left\{ \begin{array}{c} \end{array} \right.//--- inizializza il generatore di numeri casuali
 MathSrand((int)TimeCurrent());
//---riempie le matrici di una certa dimensione con valori casuali
```
# MOI 5

```
matrixf mat1(M, K, MatrixRandom) ; // prima matrice
 matrixf mat2(K, N, MatrixRandom); // seconda matrice
//--- calcola il prodotto delle matrici usando il metodo naive
 uint start=GetTickCount();
 matrixf matrix naive=matrixf::Zeros(M, N);// il risultato della moltiplicazione di
 for(int m=0; m\leq M; m++)
   for(int k=0; k\leq K; k++)
     for(int n=0; n\le N; n++)
       matrix naive[m][n]+=mat1[m][k]*mat2[k][n];
 uint time naive=GetTickCount()-start;
//--- calcola il prodotto delle matrici tramite MatMull
 start=GetTickCount();
 matrixf matrix matmul=mat1.MatMul(mat2);
 uint time matmul=GetTickCount()-start;
//--- calcola il prodotto delle matrici in OpenCL
 matrixf matrix opencl=matrixf::Zeros(M, N);
 int cl ctx; \frac{1}{2} // contesto handle
 if((cl_ctx=CLContextCreate(CL_USE_GPU_ONLY))==INVALID_HANDLE)
  {
   Print("OpenCL not found, leaving");
   return;
  }
  int cl_prg; // handle del programma
  int cl_krn; // handle del kernel
  int cl_mem_in1; // primo (input) handle del buffer<
  int cl_mem_in2; // secondo (input) handle del buffer<
 int cl mem out; // terzo (input) handle del buffer<
//--- creo il programma e il kernel
 cl prg = CLProgramCreate(cl ctx, clSrc);
  cl krn = CLKernelCreate(cl prg, "matricesMul");
//--- creo tutti e tre i buffer per le tre matrici
 cl mem in1=CLBufferCreate(cl ctx, M*K*sizeof(float), CL_MEM_READ_WRITE);
 cl_mem_in2=CLBufferCreate(cl_ctx, K*N*sizeof(float), CL_MEM_READ_WRITE);
//---terza matrice - output
 cl_mem_out=CLBufferCreate(cl_ctx, M*N*sizeof(float), CL_MEM_READ_WRITE);
//--- imposta gli argomenti del kernel
 CLSetKernelArgMem(cl krn, 0, cl mem in1);
 CLSetKernelArgMem(cl krn, 1, cl mem in2);
 CLSetKernelArgMem(cl krn, 2, cl mem out);
//--- scrive le matrici nei buffer del dispositivo
 CLBufferWrite(cl mem in1, 0, mat1);
 CLBufferWrite(cl mem in2, 0, mat2);
 CLBufferWrite(cl_mem_out, 0, matrix opencl);
//--- Ora d'Inizio di esecuzione del codice OpenCL
 start=GetTickCount();
//--- imposta i parametri dell'area di lavoro dell'attività ed esegue il programma Ope
```
# MOI 5

```
uint offsets[2] = {0, 0};uint works[2] = {M, N};start=GetTickCount();
 bool ex=CLExecute(cl_krn, 2, offs, works);
//--- calcola il risultato sulla matrice
 if(CLBufferRead(cl_mem_out, 0, matrix_opencl))
   PrintFormat("[%d x %d] matrix read: ", matrix opencl.Rows(), matrix opencl.Cols()
  else
      Print("CLBufferRead(cl_mem_out, 0, matrix_opencl failed. Error ",GetLastError()
 uint time opencl=GetTickCount()-start;
 Print("Compare calculation time using each method");
 PrintFormat("Naive product time = dd ms", time naive);
 PrintFormat("MatMul product time = %d ms", time matmul);
 PrintFormat("OpenCl product time = %d ms", time opencl);
//--- rilascia tutti i contesti OpenCL
  CLFreeAll(cl ctx, cl prg, cl krn, cl mem in1, cl mem in2, cl mem out);
//--- confronta tra loro tutti i risultati delle matrici ottenuti
 Print ("How many discrepancy errors are there between result matrices?");
 ulong errors=matrix naive.Compare(matrix matmul,(float)1e-12);
 Print("matrix direct.Compare(matrix matmul,1e-12)=",errors);
 errors=matrix_matmul.Compare(matrix_opencl,float(1e-12));
 Print("matrix matmul.Compare(matrix opencl,1e-12)=",errors);
/*
 Risultato:
  [3000 x 3000] lettura matrice:
 Confronta il tempo di calcolo con ciascun metodo
  Naive tempo prodotto = 54750 ms
  MatMul tempo prodotto = 4578 ms
  OpenCl tempo prodotto = 922 ms
 Quanti errori di discrepanza ci sono tra i risultati delle matrici?
  matrix direct.Confronto(matrix matmul, 1e-12)=0
  matrix_matmul.Confronto(matrix_opencl,1e-12)=0
*/
}
//+------------------------------------------------------------------+
//| Riempie la matrici con valori casuali |
//+------------------------------------------------------------------+
void MatrixRandom(matrixf& m)
{
 for(ulong r=0; r \le m.Rows(); r++){
   for(ulong c=0; c\leq m.Cols(); c++)
     {
     m[r][c] = (float) ((MathRand()-16383.5)/32767.);
    }
  }
 }
```
# MOL<sub>5</sub>

```
//+------------------------------------------------------------------+
//| Rilascia tutti i contesti OpenCL |
//+------------------------------------------------------------------+
void CLFreeAll(int cl_ctx, int cl_prg, int cl_krn,
             int cl_mem_in1, int cl_mem_in2, int cl_mem_out)
{
//--- elimina tutti i contesti creati da OpenCL in ordine inverso
 CLBufferFree(cl mem in1);
 CLBufferFree(cl mem in2);
 CLBufferFree(cl_mem_out);
 CLKernelFree(cl krn);
 CLProgramFree(cl_prg);
 CLContextFree(cl_ctx);
}
```
# **CLBufferRead**

Legge un buffer OpenCL in un array e restituisce il numero di elementi letti.

```
uint CLBufferRead(
  int buffer, \frac{1}{2} buffer, \frac{1}{2} on the buffer OpenCL
  const void& data[], \sqrt{2} // Un array di valori
  uint buffer offset=0, \frac{1}{p} // Un offset nel buffer OpenCL in bytes, 0
  uint data offset=0, \frac{d}{dt} // Un offset negli elementi dell' array, 0
  uint data count=WHOLE ARRAY // Il numero di valori dal buffer per la lettura, lettura, lettura, l'a
  );
```
Ci sono anche versioni per la gestione di [matrici](#page-1201-0) e vettori.

Legge il buffer OpenCL nella matrice e restituisce true in caso di esito positivo.

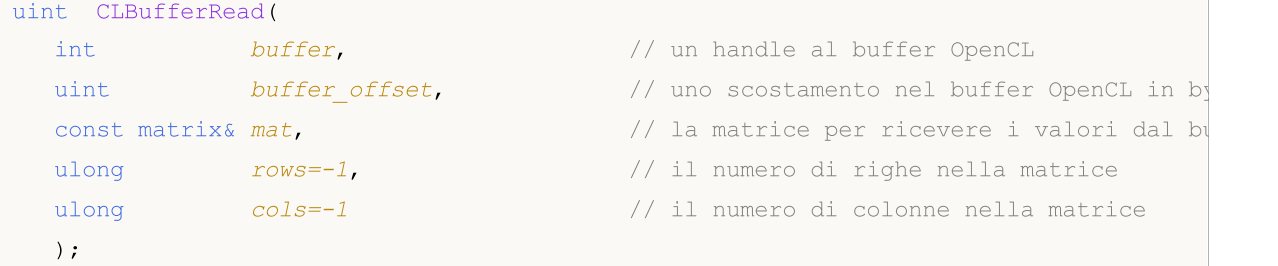

Legge il buffer OpenCL nel vettore e restituisce true in caso di esito positivo.

```
uint CLBufferRead(
  int buffer, \frac{1}{2} buffer, \frac{1}{2} un handle al buffer OpenCL
   uint buffer offset, \frac{1}{2} // uno scostamento nel buffer OpenCL in by
   const vector& vec, \frac{1}{2} // il vettore per ricevere i valori dal bufference i valori dal bufference i valori dal bufference i valori dal bufference i valori dal bufference i valori dal bufference i valori dal bufferen
    ulong size-1, \left(\frac{1}{2} + \frac{1}{2}\right) // lunghezza del vettore
    );
```
## Parametri

buffer

[in] Un handle del buffer OpenCL.

```
data[]
```
[in] Un array per ricevere valori dal buffer OpenCL. Passato per riferimento.

```
buffer_offset
```
[in] Un offset nel buffer OpenCL in byte, da cui inizia la lettura. Per default, la lettura inizia proprio dall'inizio inizio, del buffer.

```
data offset
```
[in] L'indice del primo elemento della matrice per scrivere i valori del buffer OpenCL. Per default, la scrittura dei valori letti in un array inizia dall'indice zero.

```
data count
```
[in] Il numero di valori che devono essere letti. L'intero buffer OpenCL viene letto per impostazione predefinita.

2509

#### mat

[out] La matrice per la lettura dei dati dal buffer può essere uno qualsiasi dei tre tipi: matrix, matrixf o matrixc.

 $V \cap C$ 

[out] Il vettore per la lettura dei dati dal buffer può essere di uno qualsiasi dei tre tipi — vector, vectorf or vectorc.

 $rows=-1$ 

[in] Se il parametro è specificato, è necessario specificare anche il parametro cols. Se non vengono specificate le nuove dimensioni della matrice, vengono utilizzate quelle correnti. Se il valore è -1, il numero di righe non cambia.

cols=-1

[in] Se il parametro non è specificato, anche il parametro rows deve essere ignorato. La matrice rispetta la regola: o sono specificati entrambi i parametri o nessuno, altrimenti si verificherà un errore. Se vengono specificati entrambi i parametri ( $rows$  e  $coIs$ ), la dimensione della matrice viene modificata. In caso di -1, il numero di colonne non cambia.

#### size=-1

[in] Se il parametro non è specificato o il suo valore è -1, la lunghezza del vettore non cambia.

#### Valore restituito

Il numero di elementi di lettura. 0 viene restituito in caso di errore. Per ulteriori informazioni sull'errore, utilizzare la funzione [GetLastError\(\)](#page-1528-0).

true se una matrice o un vettore vengono gestiti correttamente, altrimenti false.

#### Nota

Per array uni-dimensionali, il numero dell'elemento, in cui la scrittura di dati in un inizio di buffer OpenCL, viene calcolata tenendo conto delle flags [AS\\_SERIES](#page-1142-0).

Un array di due o più dimensioni è presentata come uni-dimensionale. In questo caso, data\_offset è il numero di elementi che devono essere saltati nella presentazione, non il numero di elementi nella prima dimensione.

Esempio calcolo di Pi utilizzando l'equazione:

$$
\pi = \lim_{N \to \infty} \frac{1}{N}
$$
\n
$$
\pi = \lim_{N \to \infty} \frac{1}{N}
$$
\n
$$
\frac{4}{1 + \left(\frac{2k+1}{2N}\right)^2} = 16 \lim_{N \to \infty} N \sum_{k=0}^{N-1} \frac{1}{4N^2 + (2k+1)^2}
$$
\n
$$
\text{Hdefine } \lim_{\text{define } \text{divisor} \atop \text{divisor}} \lim_{\text{d} \to 0} \lim_{\text{d} \to 0} \lim_{\text{d} \to
$$

//+------------------------------------------------------------------+

{

```
//| |
//+------------------------------------------------------------------+
string D2S(double arg, int digits) { return DoubleToString(arg, digits); }
string I2S(int arg) \{ return IntegerToString(arg); \}//--- Codice programma OpenCL
const string clSource=
  "#define step "+D2S(step, 12)+" \gamma"#define intrnCnt "+I2S( intrnCnt)+" \r\\mathbf{r} \mathbf{r} \mathbf{r} \mathbf{r} \mathbf{r} \mathbf{r} \mathbf{r} \mathbf{r} \mathbf{r}" kernel void Pi( __global double *out ) \r \r \r \r \r \r" {\rm{ }} \rm{ }} \rm{ }} \rm{ }} \rm{ }} \rm{ }} \rm{ }} \rm{ }} \rm{ }} \rm{ }} \rm{ }} \rm{ }} \rm{ }} \rm{ }} \rm{ }} \rm{ }} \rm{ }} \rm{ }} \rm{ }} \rm{ }} \rm{ }} \rm{ }} \rm{ }} \rm{ }} \rm{ }} \rm{ }} \rm{ }} \rm{ }} \rm{ }} \rm{ }} \rm{ }} \rm" int i = get global id( 0 ); \arctan \frac{1}{\ln}" double partsum = 0.0; \frac{\Gamma \ln n}{n}" double x = 0.0; \frac{\Gamma \ln n}{n}" long from = i * intrnCnt; \Gamma" long to = from + _intrnCnt; \langle r \rangle n"
  " for( long j = from; j < to; j++) \r\n"
  " { \chi_{\rm r}\chi_{\rm n}"
  " x = (j + 0.5) * step; \r\n"
  " partsum += 4.0 / (1. + x * x); \frac{\Gamma \ln n}{n}\langle \mathbf{r} \rangle \langle \mathbf{r} \rangle 
 " out[ i ] = partsum; \Gamma"} \langle r \rangle n";
//+------------------------------------------------------------------+
//| Programma Script funzione start |
//+------------------------------------------------------------------+
int OnStart()
{
 Print("Pi Calculation: step = "+D2S( step, 12)+"; _intrnCnt = "+I2S(_intrnCnt));
//--- prepara i contesti OpenCL
  int clCtx;
  if((clCtx=CLContextCreate(CL_USE_GPU_ONLY))==INVALID_HANDLE)
  \left\{\right\}Print("OpenCL not found");
   return(-1);
  }
  int clPrg = CLProgramCreate(clCtx, clSource);
  int clKrn = CLKernelCreate(clPrg, "Pi");
  int clMem=CLBufferCreate(clCtx, _divisor*sizeof(double), CL_MEM_READ_WRITE);
  CLSetKernelArgMem(clKrn, 0, clMem);
  const uint offs[1] = \{0\};
  const uint works[1] = { divisor};
//--- avvia il programma OpenCL
  ulong start=GetMicrosecondCount();
  if(!CLExecute(clKrn, 1, offs, works))
```
# MOI 5

```
Print("CLExecute(clKrn, 1, offs, works) failed! Error ", GetLastError());
   CLFreeAll(clMem, clKrn, clPrg, clCtx);
   return(-1);
  }
//--- ottieni risultati dal dispositivo OpenCL
 vector buffer(divisor);
 if(!CLBufferRead(clMem, 0, buffer))
  {
   Print("CLBufferRead(clMem, 0, buffer) failed! Error ", GetLastError());
  CLFreeAll(clMem, clKrn, clPrg, clCtx);
   return(-1);
  }
//--- somma tutti i valori per calcolare Pi
 double Pi=buffer.Sum()* step;
 double time=(GetMicrosecondCount()-start)/1000.;
 Print("OpenCL: Pi calculated for "+D2S(time, 2)+" ms");
 Print("Pi = "+DoubleToString(Pi, 12));
//--- libera memoria
 CLFreeAll(clMem, clKrn, clPrg, clCtx);
//--- esito positivo
 return(0);
}
 /*
 Pi Calculation: step = 0.000000001000; intrnCnt = 25000
 OpenCL: GPU device 'Ellesmere' selected
 OpenCL: Pi calculated for 99.98 ms
 Pi = 3.141592653590*/
//+------------------------------------------------------------------+
//| Routine ausiliaria per liberare memoria |
//+------------------------------------------------------------------+
void CLFreeAll(const int clMem, const int clKrn, const int clPrg, const int clCtx)
\downarrowCLBufferFree(clMem);
 CLKernelFree(clKrn);
 CLProgramFree(clPrg);
 CLContextFree(clCtx);
}
```
## **CLExecute**

La funzione esegui un programma OpenCL. Ci sono 3 versioni della funzione:

1. Avvio di funzioni del kernel utilizzando un kernel

```
bool CLExecute(
  int kernel // Handle al kernel di un programma OpenCL
  );
```
2. Avvio di diverse copie del kernel (funzione OpenCL) con compito descrizione spazio

```
bool CLExecute(
 int kernel, // Handle al kernel di un programma OpenCL
  uint work dim, \frac{1}{\sqrt{2}} Dimensione dello spazio dei tasks
  const uint& global_work_offset[], // Offset iniziale nello spazio dei tasks
  const uint& global work size[] // Numero totale dei tasks
  );
```
3. Avvio di diverse copie del kernel (funzione OpenCL) con compito descrizione dello spazio e la specificazione della grandezza del sottoinsieme attività locale del gruppo

```
bool CLExecute(
  int kernel, // Handle al kernel di un programma OpenCL
  uint work dim, \frac{1}{2} // Dimensione dello spazio dei tasks
  const uint& global work offset[], // Offset iniziale nello spazio dei tasks
  const uint& global_work_size[], // Numero totale di attività
  const uint& local work size[] // Numero di attività nel gruppo locale
  );
```
## Parametri

kernel

[in] Handle al kernel OpenCL.

work\_dim

[in] Dimensione dello spazio tasks.

global\_work\_offset[]

[in] Offset iniziale nello spazio tasks.

global\_work\_size[]

[in] Dimensione di un sottoinsieme di attività.

local work size[]

[in] La grandezza del sottoinsieme attività locale del gruppo.

### Valore restituito

Restituisce vero se ha successo, altrimenti restituisce false. Per ulteriori informazioni sull'errore, utilizzare la funzione [GetLastError\(\).](#page-1528-0)

#### Nota

Considerare l'uso dei parametri nel seguente esempio:

- · work\_dim specifies work\_items[] dimensione array descrivente l'attività. Se work\_dim=3, verrà usato un array tri-dimensionale work\_items[N1, N2, N3].
- · global\_work\_size[] contiene i valori che impostano la grandezza array di work\_items[]. Se work\_dim=3, global\_work\_size[3] l'array può essere {40, 100, 320}. Allora abbiamo work\_items[40, 100, 320]. Così, il numero totale di attività è 40 x 100 x 320 = 1 280 000.
- · local\_work\_size[] imposta il sottoinsieme delle attività che verranno eseguite dal kernel specificato, del programma OpenCL. La sua dimensione è uguale alla dimensione work\_items[] e consente di dividere il subset del task comune in subsets più piccoli senza la perdita del resto nella divisione. Infatti, le dimensioni dell'array local\_work\_size[] devono essere selezionate in modo da dividere il task globale work\_items[] in subsets più piccoli. In questo esempio local\_work\_size[3]  $=$   $\{10, 10, 10\}$  sarà OK, come work\_items $\{40, 100, 320\}$  può essere raccolto dall' array local\_items[10, 10, 10] senza il resto della divisione.

# **CLExecutionStatus**

Restituisce lo stato di esecuzione del programma OpenCL.

```
int CLExecutionStatus(
  int kernel // handle al kernel di un programma OpenCL
  );
```
## Parametri

kernel

[in] Handle al kernel del programma OpenCL.

## Valore di Ritorno

Restituisce lo stato del programma OpenCL. Il valore può essere uno dei seguenti:

- · CL\_COMPLETE=0 programma completo,
- · CL\_RUNNING=1 sta girando,
- · CL\_SUBMITTED=2 inviato per l'esecuzione,
- · CL\_QUEUED=3 in coda,
- · -1 (meno uno) errore avvento mentre si eseguiva CLExecutionStatus().

MOI 5

## Lavorare con i database

Le funzioni per lavorare con i database usano il popolare e facile-da-usare motore [SQLite](https://www.sqlite.org/index.html). Una caratteristica importante di questo motore è che l'intero database è inserito in un singolo file standard situato sul PC dell'utente.

The functions allow for convenient creation of tables, adding data to them, performing modifications and sampling using simple SQL requests:

- · receiving trading history and quotes from any formats,
- · saving optimization and test results,
- · preparing and exchanging data with other analysis packages,
- · storing MQL5 application settings and status.

Queries allow using [statistical](#page-2516-0) and [mathematical](#page-2516-1) functions.

The functions for working with databases allow you to replace the most repetitive large data array handling operations with SQL requests, so that it is often possible to use the [DatabaseExecute/](#page-2537-0)[DatabasePrepare](#page-2549-0) calls instead of programming complex loops and comparisons. Use the [DatabaseReadBind](#page-2575-0) function to conveniently obtain query results in a ready-made structure. The function allows reading all record fields at once within a single call.

To accelerate reading, writing and modification, a database can be opened/created in RAM with the DATABASE\_OPEN\_MEMORY flag, although such a database is available only to a specific application and is not shared. When working with databases located on the hard disk, bulk data inserts/changes should be wrapped in transactions using [DatabaseTransactionBegin](#page-2580-0)/DatabaseTransactionCommit/DatabaseTransactionRollback. This accelerates the process hundreds of times.

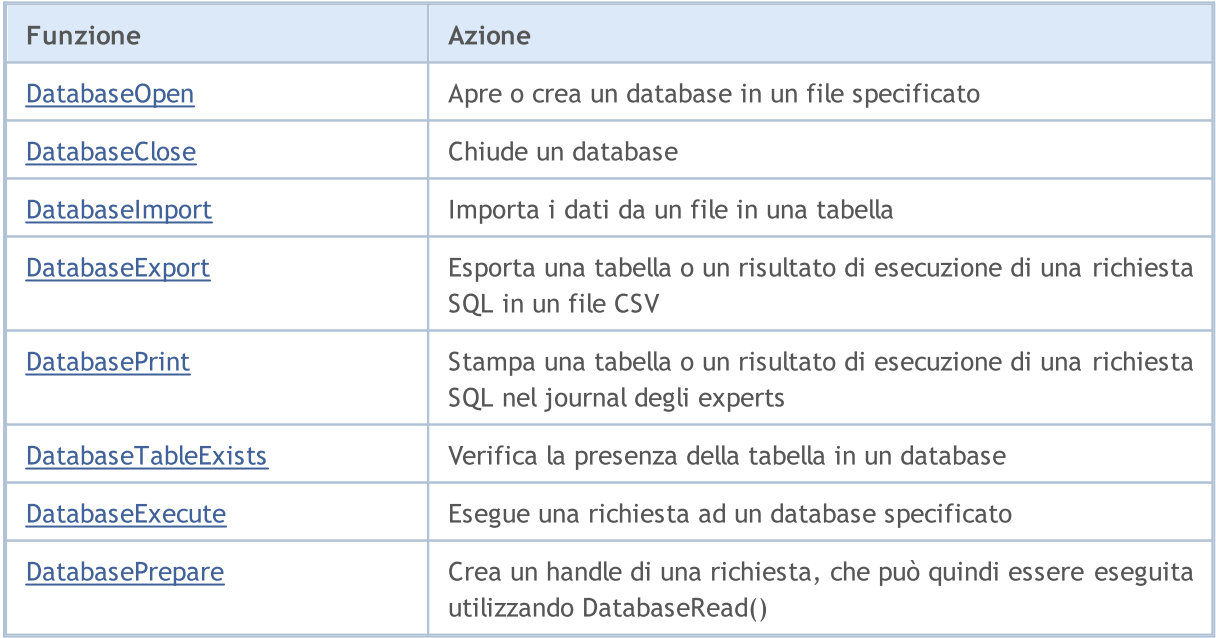

Per iniziare a lavorare con le funzioni, leggi l'articolo SQLite: gestione nativa dei [database](https://www.mql5.com/ru/articles/7463) SQL in [MQL5.](https://www.mql5.com/ru/articles/7463)

2516

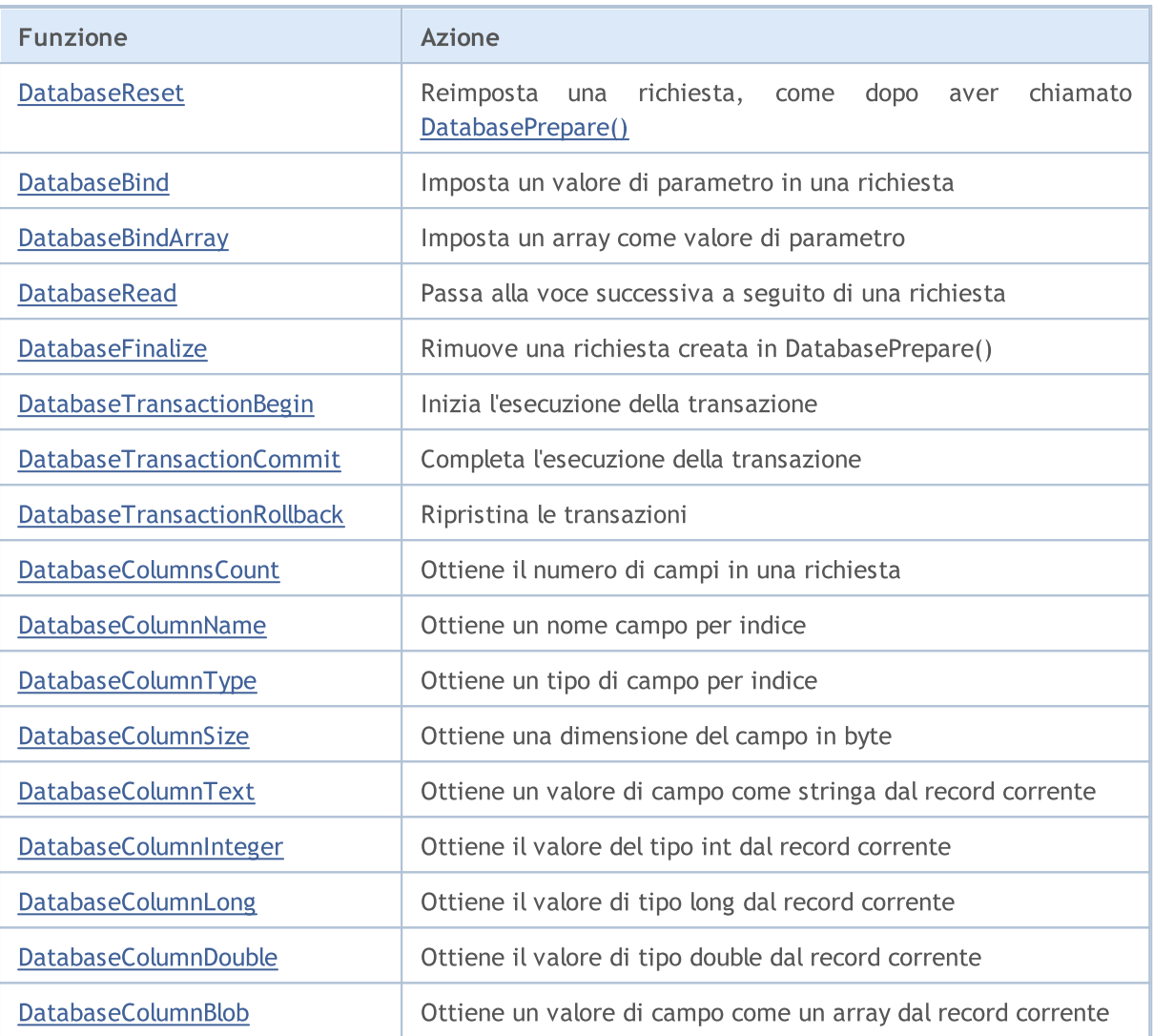

Queries allow using [statistical](#page-2516-0) and [mathematical](#page-2516-1) functions.

<span id="page-2516-0"></span>Statistical functions:

- · mode [mode](https://en.wikipedia.org/wiki/Mode_(statistics))
- [median](https://en.wikipedia.org/wiki/Median) median (50th percentile)
- · percentile\_25 25th [percentile](https://en.wikipedia.org/wiki/Quantile)
- · percentile\_75
- · percentile\_90
- · percentile\_95
- · percentile\_99
- · stddev or stddev\_samp sample standard deviation
- · stddev\_pop population standard deviation
- · variance or var\_samp sample variance
- · var\_pop population variance

<span id="page-2516-1"></span>Mathematical functions

## Lavorare con i database

- $acos(X)$  arccosine in radians
- $acosh(X)$  hyperbolic arccosine
- $asin(X)$  arcsine in radians
- $asinh(X)$  hyperbolic arcsine
- $atan(X)$  arctangent in radians
- atan2 $(X, Y)$  arctangent in radians of the  $X/Y$  ratio
- $\bullet$  [atanh\(X\)](https://sqlite.org/lang_mathfunc.html#atanh) hyperbolic arctangent
- ceil $(X)$  rounding up to an integer
- ceiling $(X)$  rounding up to an integer
- $cos(X)$  angle cosine in radians
- $cosh(X)$  hyperbolic cosine
- degrees $(X)$  convert radians into the angle
- $exp(X)$  exponent
- floor $(X)$  rounding down to an integer
- $\cdot$  [ln\(X\)](https://sqlite.org/lang_mathfunc.html#ln) natural logarithm
- $log(B,X)$  logarithm to the indicated base
- $log(X)$  decimal logarithm
- $log10(X)$  decimal logarithm
- $log2(X)$  logarithm to base 2
- $mod(X, Y)$  remainder of division
- · [pi\(\)](https://sqlite.org/lang_mathfunc.html#pi) approximate Pi
- $pow(X, Y)$  power by the indicated base
- power $(X, Y)$  power by the indicated base
- radians $(X)$  convert the angle into radians
- $sin(X)$  angle sine in radians
- $\bullet$  [sinh\(X\)](https://sqlite.org/lang_mathfunc.html#sinh) hyperbolic sine
- $sqrt(X)$  square root
- $tan(X)$  angle tangent in radians
- $\bullet$  [tanh\(X\)](https://sqlite.org/lang_mathfunc.html#tanh) hyperbolic tangent
- [trunc\(X\)](https://sqlite.org/lang_mathfunc.html#trunc) truncate to an integer closest to  $0$

Example:

```
select
 count(*) as book_count,
 cast(avg(parent) as integer) as mean,
 cast(median(parent) as integer) as median,
 mode(parent) as mode,
 percentile_90(parent) as p90,
 percentile_95(parent) as p95,
 percentile_99(parent) as p99
from moz bookmarks;
```
## <span id="page-2519-0"></span>DatabaseOpen

Apre o crea un database in un file specificato.

```
int DatabaseOpen(
  string filename, // nome del file
  uint flags // combinazione di flags
  );
```
### Parametri

filename

[in] Nome file relativo alla cartella "MQL5\Files".

flags

[In] Combinazione di flags dall'enumerazione [ENUM\\_DATABASE\\_OPEN\\_FLAGS.](#page-2519-1)

### Valore di ritorno

Se eseguita correttamente, la funzione restituisce l'handle del database, che viene quindi utilizzato per accedere al database. Altrimenti, restituisce [INVALID\\_HANDLE](#page-921-0). Per ottenere il codice di errore, utilizzare GetLastError(), le possibili risposte sono:

- · ERR\_INTERNAL\_ERROR (4001) critical runtime error;
- · ERR\_WRONG\_INTERNAL\_PARAMETER (4002) internal error, while accessing the "MQL5\Files" folder;
- ERR\_INVALID\_PARAMETER (4003) path to the database file contains an empty string, or an incompatible combination of flags is set;
- ERR\_NOT\_ENOUGH\_MEMORY (4004) insufficient memory;
- ERR\_WRONG\_FILENAME (5002) wrong database file name;
- ERR\_TOO\_LONG\_FILENAME (5003) absolute path to the database file exceeds the maximum length;
- · ERR\_DATABASE\_TOO\_MANY\_OBJECTS (5122) exceeded the maximum acceptable number of Database objects;
- ERR\_DATABASE\_CONNECT (5123) database connection error;
- ERR\_DATABASE\_MISUSE (5621) uso non corretto della libreria SQLite.

#### Nota

Se il parametro *filename* presenta NULL o la stringa vuota "", viene creato un file temporaneo sul disco. Viene automaticamente eliminato dopo aver chiuso la connessione al database.

Se il parametro filename presenta ":memory:", il database viene creato nella memoria e viene automaticamente eliminato dopo la chiusura della connessione.

Se il parametro flags non presenta nessuno dei flag DATABASE\_OPEN\_READONLY o DATABASE\_OPEN\_READWRITE, viene utilizzato il flag DATABASE\_OPEN\_READWRITE.

Se l'estensione del file non è specificata, viene utilizzata ".sqlite" .

#### <span id="page-2519-1"></span>ENUM\_DATABASE\_OPEN\_FLAGS
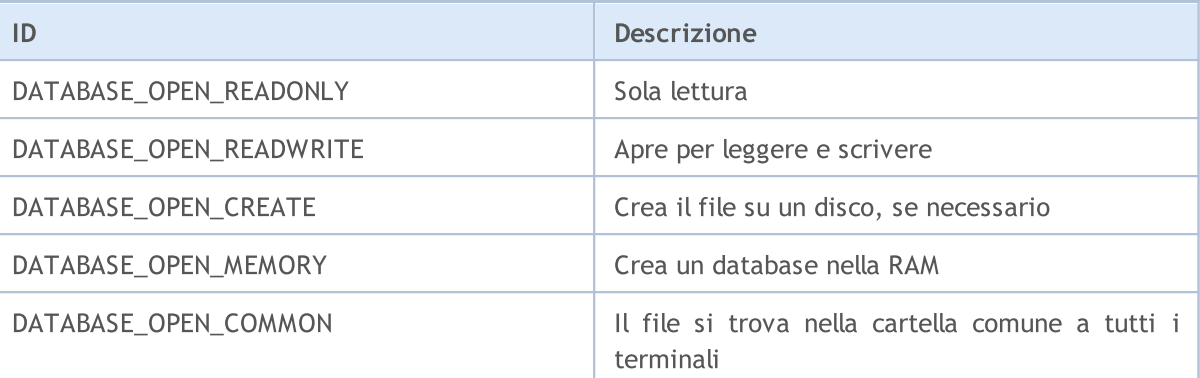

# Guarda anche

**[DatabaseClose](#page-2521-0)** 

2521

# <span id="page-2521-0"></span>**DatabaseClose**

Chiude un database.

```
void DatabaseClose(
  int database // handle database ricevuto in DatabaseOpen
  );
```
# Parametri

2522

database

[in] Handle database ricevuto in [DatabaseOpen\(\)](#page-2519-0).

# Valore di ritorno

Nessuno.

# Nota

Dopo aver chiamato DatabaseClose, tutti gli handles di [richieste](#page-2549-0) al database vengono automaticamente rimossi e diventano non validi.

Se l'handle non è valido, la funzione imposta l'errore ERR\_DATABASE\_INVALID\_HANDLE. Puoi controllare l'errore usando GetLastError().

# Guarda anche

[DatabaseOpen,](#page-2519-0) [DatabasePrepare](#page-2549-0)

# <span id="page-2522-0"></span>DatabaseImport

Importa i dati da un file in una tabella.

```
long DatabaseImport(
  int database, \frac{d}{dt} handle di database ricevuto in DatabaseOpen
  const string table, // nome di una tabella per inserire dati
  const string filename, \frac{1}{2} // nome di un file per importare dati
  uint flags, f\rightarrow f\rightarrow f\rightarrow f // combinazione di flags
  const string separator, \frac{1}{2} separatore di dati
  ulong skip rows, \frac{1}{2} // quante stringhe iniziali saltare
  const string skip comments // stringa di caratteri che definiscono i commenti
  );
```
# Parametri

#### database

[in] Handle database ricevuto in [DatabaseOpen\(\)](#page-2519-0).

#### table

[in] Nome di una tabella in cui aggiungere i dati di un file.

### filename

[in] file CSV o archivio ZIP per la lettura dei dati. Il nome può contenere sottodirectory ed è impostato rispetto alla cartella MQL5\Files.

flags

[in] Combinazione di flag dall'enumerazione [ENUM\\_DATABASE\\_IMPORT\\_FLAGS](#page-2523-0).

### separator

[in] Separatore di dati nel file CSV.

### skip\_rows

[in] Numero di stringhe iniziali da saltare durante la lettura dei dati dal file.

skip\_comments

[in] Stringa di caratteri per designare stringhe come commenti. Se qualche carattere di skip\_comments viene rilevato all'inizio di una stringa, tale stringa viene considerata un commento e non viene importata.

### Valore di Ritorno

Restituisce il numero di stringhe importate o -1 in caso di errore. Per ottenere il codice di errore, utilizzare [GetLastError\(\),](#page-1528-0) le possibili risposte sono:

- · ERR\_INVALID\_PARAMETER (4003) nessun nome tabella specificato (stringa vuota o NULL);
- · ERR\_DATABASE\_INTERNAL (5120) errore interno al database;
- · ERR\_DATABASE\_INVALID\_HANDLE (5121) handle di database non valido.

Nota

Se non esiste una tabella denominata table, viene generata automaticamente. Nomi e tipi di campi nella tabella creata vengono definiti automaticamente in base ai dati del file.

# <span id="page-2523-0"></span>ENUM\_DATABASE\_IMPORT\_FLAGS

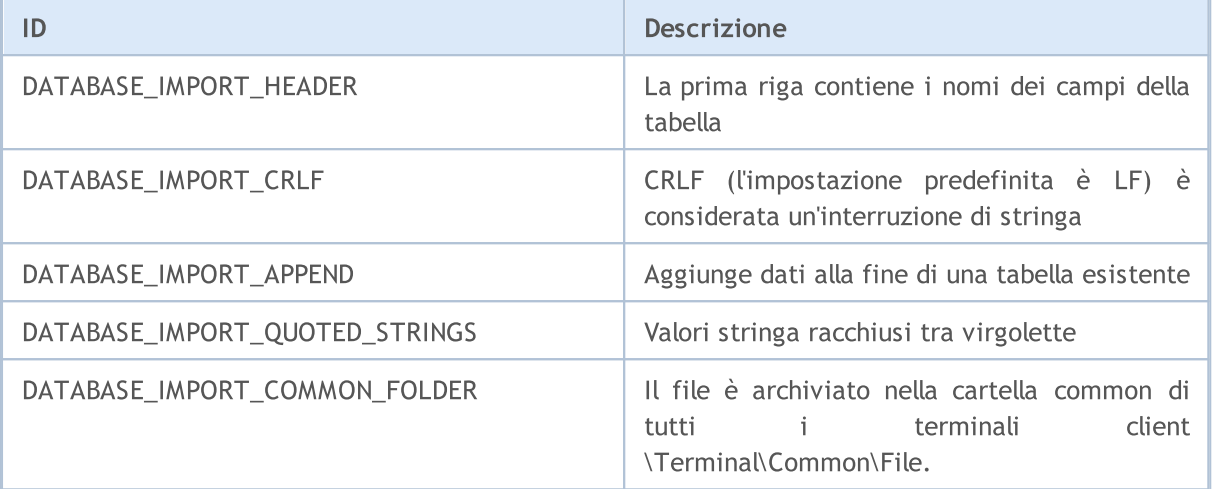

Esempio di lettura della tabella dal file creato dal codice d'esempio [DatabaseExport](#page-2525-0):

```
//+------------------------------------------------------------------+
//| Script program start function |
//+------------------------------------------------------------------+
void OnStart()
\left\{ \right.string csv filename;
//--- ottiene i nomi dei file di testo da scaricare dalla cartella common dei termina
 string filenames[];
  if(FileSelectDialog("Select a CSV file to download a table", NULL,
                      "Text files (*.csv)|*.csv",
                      FSD_WRITE_FILE|FSD_COMMON_FOLDER, filenames, "data.csv")>0)
   {
   //--- visualizza il nome di ogni file selezionato
   if(ArraySize(filenames)==1)
     csv filename=filenames[0];
   else
    \left\{ \begin{array}{c} \end{array} \right\}Print("Unknown error while selecting file. Error code ", GetLastError());
     return;
    }
  }
  else
  {
   Print("CSV file not selected");
   return;
   }
//--- crea o apre un database
  string db filename="test.sqlite";
```
# MOI 5

```
int db=DatabaseOpen(db_filename, DATABASE_OPEN_READWRITE|DATABASE_OPEN_CREATE);
//--- controlla se la tabella TEST esiste
 if(DatabaseTableExists(db, "TEST"))
  {
    //--- rimuove la tabella TEST
   if(!DatabaseExecute(db, "DROP TABLE IF EXISTS TEST"))
    \{Print("Failed to drop the TEST table with code ", GetLastError());
     DatabaseClose(db);
     return;
    }
  }
  //--- importa le voci dal file alla tabella TEST
 long imported=DatabaseImport(db, "TEST", csv filename, DATABASE IMPORT HEADER|DATABA
 if(imported>0)
  \left\{ \right.Print(imported," lines imported in table TEST");
  DatabasePrint(db, "SELECT * FROM TEST", DATABASE PRINT NO INDEX);
  }
  else
   \left| \cdot \right|Print("DatabaseImport() failed. Error ", GetLastError());
    }
//--- chiude il file del database e lo comunica
 DatabaseClose(db);
 PrintFormat("Database: %s closed", db filename);
}
```
# Guarda anche

[DatabaseOpen,](#page-2519-0) [DatabasePrint](#page-2531-0)

# <span id="page-2525-0"></span>DatabaseExport

Esporta una tabella o un risultato di esecuzione di una richiesta SQL in un file CSV. Il file viene creato in codifica UTF-8.

```
long DatabaseExport(
  int database, \frac{1}{2} handle di database ricevuto in DatabaseOpen
  const string table_or_sql, // un nome tabella o una richiesta SQL
  const string filename, \frac{1}{2} // un nome di un file CSV per l'esportazione dei
  uint flags, \frac{f \cdot f}{f} // combinazione di bandiere
  const string separator // separatore di dati nel file CSV
  );
```
### Parametri

#### database

[in] Handle database ricevuto in [DatabaseOpen\(\)](#page-2519-0).

#### table or sql

[in] Il nome di una tabella o un testo di una richiesta SQL i cui risultati devono essere esportati in un file specificato.

### filename

[in] Il nome file per l'esportazione dei dati. Il percorso è impostato rispetto alla cartella MQL5\Files.

### flags

[in] Combinazione di flag dall'enumerazione [ENUM\\_DATABASE\\_EXPORT\\_FLAGS](#page-2525-0).

separator

[in] Separatore di dati. Se si specifica NULL, viene utilizzato come separatore il carattere di tabulazione '\t'. Una stringa vuota "" è considerata un separatore valido ma il file CSV ottenuto non può essere letto come una tabella - è considerato come un insieme di stringhe.

### Valore di Ritorno

Restituisce il numero di voci esportate o un valore negativo in caso di errore. Per ottenere il codice di errore, utilizzare [GetLastError\(\),](#page-1528-0) le possibili risposte sono:

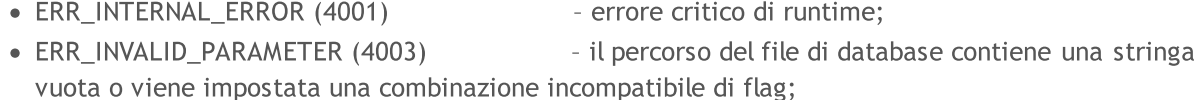

- 
- ERR\_NOT\_ENOUGH\_MEMORY (4004) memoria insufficiente;
- · ERR\_FUNCTION\_NOT\_ALLOWED(4014) la pipe specificata non è consentita;
- 
- ERR\_WRONG\_FILENAME (5002) nome file non valido;
- massima;
- 
- 
- · ERR\_PROGRAM\_STOPPED(4022) operazione annullata (programma MQL interrotto);
	-
- ERR\_TOO\_LONG\_FILENAME (5003) il percorso assoluto del file supera la lunghezza
- · ERR\_CANNOT\_OPEN\_FILE(5004) impossibile aprire il file per la scrittura;
- · ERR\_FILE\_WRITEERROR(5026) impossibile scrivere nel file;
- · ERR\_DATABASE\_INTERNAL (5120) errore interno al database;
- 
- 

- ERR\_DATABASE\_INVALID\_HANDLE (5121) handle di database non valido;
	-
- · ERR\_DATABASE\_QUERY\_PREPARE(5125) errore di generazione richiesta;
- · ERR\_DATABASE\_QUERY\_NOT\_READONLY la richiesta di sola lettura è consentita.
- 
- 

## Nota

Se i risultati della richiesta vengono esportati, la richiesta SQL dovrebbe iniziare con "SELECT" o "select". In altre parole, la richiesta SQL non può modificare lo stato del database, altrimenti DatabaseExport() fallisce con un errore.

I valori delle stringhe del database possono contenere il carattere di conversione ('\r' o '\r \n'), nonché il set di caratteri del separatore di valori nel parametro separator. In questo caso, assicurarsi di utilizzare il flag DATABASE\_EXPORT\_QUOTED\_STRINGS nel parametro 'flags'. Se questo flag è presente, tutte le stringhe visualizzate sono racchiuse tra virgolette doppie. Se una stringa contiene una virgoletta doppia, viene sostituita da due virgolette doppie.

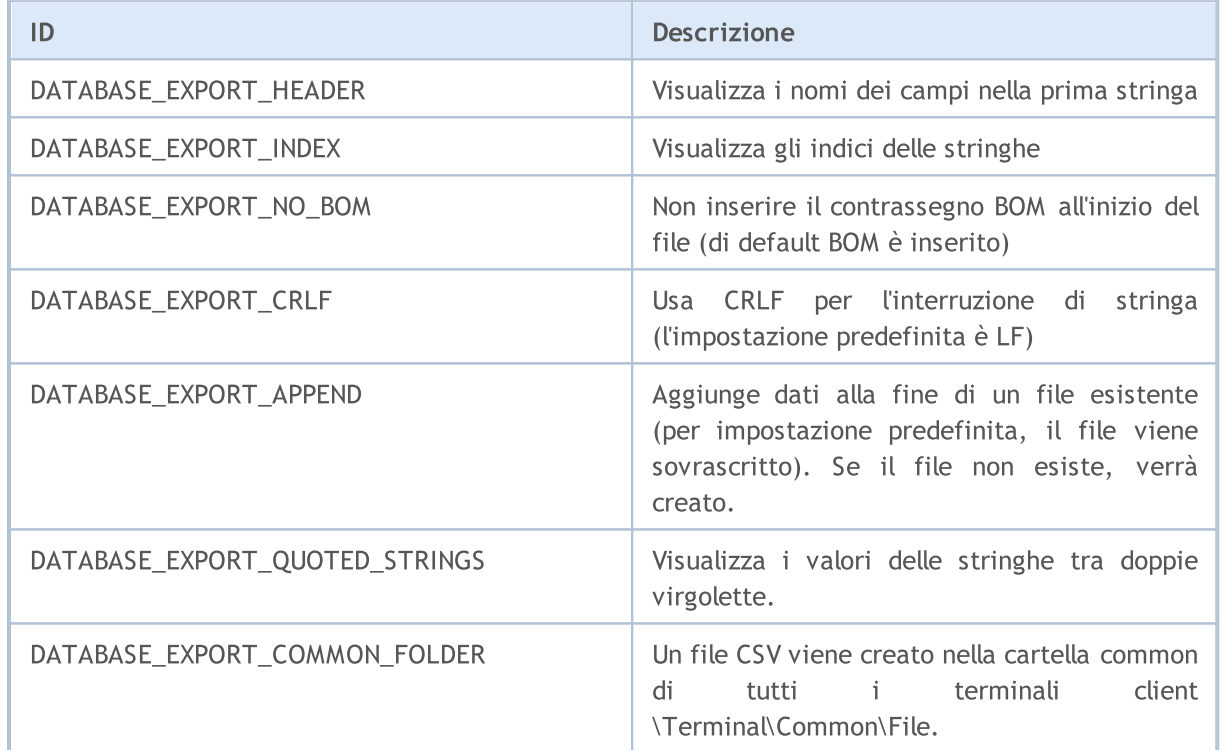

# ENUM\_DATABASE\_EXPORT\_FLAGS

# Esempio:

```
input int InpRates=100;
//+------------------------------------------------------------------+
//| Script program start function |
//+------------------------------------------------------------------+
void OnStart()
 {
 MqlRates rates[];
```
# MOI 5

```
//--- ricordare l'ora di inizio prima della ricezione delle barre
 ulong start=GetMicrosecondCount();
//--- richiedere le ultime 100 barre su H1
 if(CopyRates(Symbol(), PERIOD_H1, 1, InpRates, rates)<InpRates)
  {
   Print("CopyRates() failed,, Error ", GetLastError());
   return;
 }
 else
  \left\{ \begin{array}{c} \end{array} \right.//---quante barre sono state ricevute e quanto tempo ci è voluto per riceverle
   PrintFormat("%s: CopyRates received %d bars in %d ms ",
               _Symbol, ArraySize(rates), (GetMicrosecondCount()-start)/1000);
  }
//--- impostare il nome del file per la memorizzazione del database
 string filename= Symbol+" "+EnumToString(PERIOD_H1)+" "+TimeToString(TimeCurrent())+
 StringReplace(filename, ":", "-"); // ":" character is not allowed in file names
//--- aprire/creare il database nella cartella common del terminale
 int db=DatabaseOpen(filename, DATABASE OPEN READWRITE|DATABASE OPEN CREATE|DATABASE
 if(db==INVALID_HANDLE)
 \left| \cdot \right|Print("Database: ", filename, " open failed with code ", GetLastError());
   return;
  }
 else
   Print("Database: ", filename, " opened successfully");
//--- controlla se la tabella RATES esiste
 if(DatabaseTableExists(db, "RATES"))
  {
   //--- rimuove la tabella RATES
   if(!DatabaseExecute(db, "DROP TABLE IF EXISTS RATES"))
    {
     Print("Failed to drop the RATES table with code ", GetLastError());
     DatabaseClose(db);
    return;
   \rightarrow}
//--- crea la tabella RATES
 if(!DatabaseExecute(db, "CREATE TABLE RATES("
                     "SYMBOL CHAR(10),"
                     "TIME INT NOT NULL,"
                     "OPEN REAL,"
                     "HIGH REAL, "
                     "LOW REAL,"
                     "CLOSE REAL, "
                     "TICK VOLUME INT, "
                     "SPREAD INT,"
                     "REAL VOLUME INT);"))
```
{

```
Print("DB: ", filename, " create table RATES with code ", GetLastError());
   DatabaseClose(db);
   return;
   }
//--- visualizza l'elenco di tutti i campi della tabella RATES
  if(DatabasePrint(db, "PRAGMA TABLE_INFO(RATES)", 0)<0)
  {
   PrintFormat("DatabasePrint(\"PRAGMA TABLE_INFO(RATES)\") failed, error code=%d at
   DatabaseClose(db);
   return;
  }
//--- creare una richiesta parametrizzata per aggiungere barre alla tabella RATES
 string sql="INSERT INTO RATES (SYMBOL, TIME, OPEN, HIGH, LOW, CLOSE, TICK VOLUME, SPREAD, RE
            " VALUES (?1,?2,?3,?4,?5,?6,?7,?8,?9)"; // parametri richiesti
 int request=DatabasePrepare(db, sql);
 if(request==INVALID_HANDLE)
  {
   PrintFormat("DatabasePrepare() failed with code=%d", GetLastError());
   Print("SQL request: ", sql);
   DatabaseClose(db);
   return;
  }
//--- impostare il valore del primo parametro di richiesta
 DatabaseBind(request, 0, Symbol);
//--- ricordare l'ora di inizio prima dell'aggiunta delle barre
 start=GetMicrosecondCount();
 DatabaseTransactionBegin(db);
 int total=ArraySize(rates);
 bool request error=false;
  for(int i=0; i<total; i++)
  {
    //--- impostare i valori dei restanti parametri prima di aggiungere la voce
   ResetLastError();
   if(!DatabaseBind(request, 1, rates[i].time))
    {
     PrintFormat("DatabaseBind() failed with code=%d", GetLastError());
     PrintFormat("Bar #%d line=%d", i+1, LINE );
     request_error=true;
     break;
     }
    1/--- se la precedente chiamata a DatabaseBind() ha avuto esito positivo, imposta
    if(!request error && !DatabaseBind(request, 2, rates[i].open))
     {
     PrintFormat("DatabaseBind() failed with code=%d", GetLastError());
      PrintFormat("Bar #%d line=%d", i+1, LINE );
     request_error=true;
     break;
     }
```

```
if(!request error && !DatabaseBind(request, 3, rates[i].high))
{
 PrintFormat("DatabaseBind() failed with code=%d", GetLastError());
 PrintFormat("Bar #%d line=%d", i+1, LINE );
 request_error=true;
 break;
}
if(!request error && !DatabaseBind(request, 4, rates[i].low))
{
 PrintFormat("DatabaseBind() failed with code=%d", GetLastError());
 PrintFormat("Bar #%d line=%d", i+1, LINE );
 request_error=true;
 break;
}
if(!request error && !DatabaseBind(request, 5, rates[i].close))
{
 PrintFormat("DatabaseBind() failed with code=%d", GetLastError());
 PrintFormat("Bar #%d line=%d", i+1, LINE );
 request error=true;
 break;
}
if(!request_error && !DatabaseBind(request, 6, rates[i].tick_volume))
{
 PrintFormat("DatabaseBind() failed with code=%d", GetLastError());
 PrintFormat("Bar #%d line=%d", i+1, LINE );
 request_error=true;
 break;
}
if(!request error && !DatabaseBind(request, 7, rates[i].spread))
{
 PrintFormat("DatabaseBind() failed with code=%d", GetLastError());
 PrintFormat("Bar #%d line=%d", i+1, LINE );
 request error=true;
 break;
}
if(!request error && !DatabaseBind(request, 8, rates[i].real_volume))
{
 PrintFormat("DatabaseBind() failed with code=%d", GetLastError());
 PrintFormat("Bar #%d line=%d", i+1, LINE );
 request_error=true;
 break;
}
//--- esequire una richiesta di inserimento della voce e verificare la presenza d
if(!request error && !DatabaseRead(request) && (GetLastError()!=ERR_DATABASE_NO_MO
{
 PrintFormat("DatabaseRead() failed with code=%d", GetLastError());
 DatabaseFinalize(request);
 request_error=true;
```
# MOI 5

```
break;
    }
    //--- resettare la richiesta prima del successivo aggiornamento del parametro
   if(!request_error && !DatabaseReset(request))
    {
     PrintFormat("DatabaseReset() failed with code=%d", GetLastError());
     DatabaseFinalize(request);
     request_error=true;
     break;
    }
   } //--- finito tutte le barre attraversate
//--- stato delle transazioni
 if(request_error)
  {
   PrintFormat("Table RATES: failed to add %d bars ", ArraySize(rates));
   DatabaseTransactionRollback(db);
   DatabaseClose(db);
   return;
  }
 else
  {
   DatabaseTransactionCommit(db);
   PrintFormat("Table RATES: added %d bars in %d ms",
               ArraySize(rates), (GetMicrosecondCount()-start)/1000);
  }
//--- salva la tabella RATES in un file CSV
 string csv filename=Symbol()+".csv";
 long saved=DatabaseExport(db, "SELECT * FROM RATES", csv filename, DATABASE EXPORT
 if(saved>0)
   Print("Table RATES saved in ", Symbol(), ".csv");
 else
   Print("DatabaseExport() failed. Error ", GetLastError());
//--- chiude il file del database e lo comunica
  DatabaseClose(db);
  PrintFormat("Database: %s created and closed", filename);
```
# Guarda anche

[DatabasePrint](#page-2531-0), [DatabaseImport](#page-2522-0)

# <span id="page-2531-0"></span>**DatabasePrint**

Stampa una tabella o un risultato di esecuzione di una richiesta SQL nel journal degli experts.

```
long DatabasePrint(
 int database, // handle di database ricevuto in DatabaseOpen
  const string table or sql, \frac{1}{2} // una tabella o una richiesta SQL
  uint flags // combinazione di flags
  );
```
# Parametri

database

[in] Handle database ricevuto in [DatabaseOpen\(\)](#page-2519-0).

```
table or sql
```
[in] Il nome di una tabella o un testo di una richiesta SQL i cui risultati sono visualizzati nel journal degli experts.

flags

[in] Combinazione di flag che definiscono la formattazione dell'output. I flag sono definiti come segue:

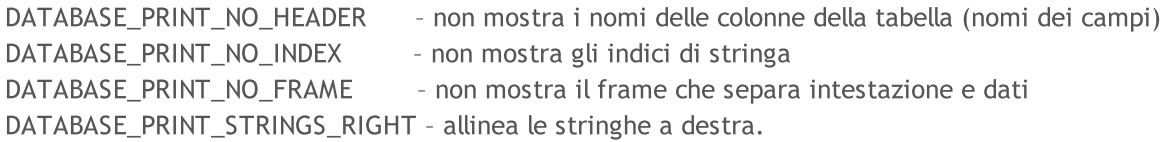

Se flags=0, vengono visualizzate le colonne e le stringhe, l'intestazione e i dati sono separati dal frame, mentre le stringhe sono allineate a sinistra.

# Valore di Ritorno

Restituisce il numero di stringhe esportate o -1 in caso di errore. Per ottenere il codice di errore, utilizzare [GetLastError\(\),](#page-1528-0) le possibili risposte sono:

- · ERR\_INTERNAL\_ERROR (4001) errore critico di runtime;
	-
- ERR\_NOT\_ENOUGH\_MEMORY (4004) memoria insufficiente;
	-
- ERR\_DATABASE\_INTERNAL (5120) errore interno al database;
- ERR\_DATABASE\_INVALID\_HANDLE (5121) handle di database non valido;

#### Nota

Se il journal visualizza i risultati della richiesta, la richiesta SQL dovrebbe iniziare con "SELECT" o "select". In altre parole, la richiesta SQL non può modificare lo stato del database, altrimenti DatabasePrint() fallisce con un errore.

### Esempio:

```
//+------------------------------------------------------------------+
//| Funzione di start del programma script |
//+------------------------------------------------------------------+
void OnStart()
  {
```
2532

# MOI 5

```
string filename="departments.sqlite";
//--- crea o apre il database nella cartella terminale comune
  int db=DatabaseOpen(filename, DATABASE OPEN READWRITE | DATABASE OPEN CREATE | DATAE
  if(db==INVALID_HANDLE)
    {
     Print("DB: ", filename, " open failed with code ", GetLastError());
     return;
    }
//--- crea la tabella COMPANY
  if(!CreataTableCompany(db))
    \mathbf{I}DatabaseClose(db);
     return;
    }
//--- crea la tabella DEPARTMENT
  if(!CreataTableDepartment(db))
    {
     DatabaseClose(db);
     return;
     }
//--- mostra l'elenco di tutti i campi nelle tabelle COMPANY e DEPARTMENT
   PrintFormat("Prova a stampare la richiesta \"PRAGMA TABLE INFO(COMPANY);PRAGMA TABI
  if(DatabasePrint(db, "PRAGMA TABLE INFO(COMPANY);PRAGMA TABLE INFO(DEPARTMENT)", 0)
     \sqrt{2}PrintFormat("DatabasePrint(\"PRAGMA TABLE INFO()\") fallito, codice errore=%d",
     DatabaseClose(db);
     return;
     }
//--- mostra la tabella COMPANY nel registro
   PrintFormat("Prova a stampare la richiesta \"SELECT * da COMPANY\"");
  if(DatabasePrint(db, "SELECT * from COMPANY", 0)<0)
     {
     Print("DatabasePrint fallito con codice", GetLastError());
     DatabaseClose(db);
     return;
    }
//--- richiesta di testo per combinare le tabelle COMPANY e DEPARTMENT
   string request="SELECT EMP_ID, NAME, DEPT FROM COMPANY LEFT OUTER JOIN DEPARTMENT
                  "ON COMPANY.ID = DEPARTMENT.EMP ID";
//--- mostra la tabella che combina il risultato
   PrintFormat("Prova a stampare la richiesta\"SELECT EMP ID, NAME, DEPT FROM COMPANY
   if(DatabasePrint(db, request, 0)<0)
     {
      Print("DatabasePrint fallito con codice", GetLastError());
     DatabaseClose(db);
     return;
     }
```
2534

```
//--- chiude il database
 DatabaseClose(db);
}
/*
Conclusione:
Try to print request "PRAGMA TABLE_INFO(COMPANY);PRAGMA TABLE_INFO(DEPARTMENT)"
#| cid name type notnull dflt_value pk
-+-------------------------------------------
1| 0 ID INT 1
2| 1 NAME TEXT 1 0
3| 2 AGE INT 1 0
4| 3 ADDRESS CHAR(50) 0 0 0
5| 4 SALARY REAL 0 0
#| cid name type notnull dflt_value pk
-+------------------------------------------
1| 0 ID INT 1 1
2| 1 DEPT CHAR(50) 1 0
3| 2 EMP_ID INT 1 0
Try to print request "SELECT * from COMPANY"
#| ID NAME AGE ADDRESS SALARY
-+--------------------------------
1| 1 Paul 32 California 25000.0
2| 2 Allen 25 Texas 15000.0
3| 3 Teddy 23 Norway 20000.0
4| 4 Mark 25 Rich-Mond 65000.0
5| 5 David 27 Texas 85000.0
6| 6 Kim 22 South-Hall 45000.0
7| 7 James 24 Houston 10000.0
Try to print request "SELECT EMP ID, NAME, DEPT FROM COMPANY LEFT OUTER JOIN DEPARTMEN
#| EMP_ID NAME DEPT
-+-------------------------
1| 1 Paul IT Billing
2| 2 Allen Engineering
3| Teddy<br>4| Mark
      4| Mark
5| David
6| Kim
7| 7 James Finance
*/
//+------------------------------------------------------------------+
//| Crea la tabella COMPANY |
//+------------------------------------------------------------------+
bool CreateTableCompany(int database)
 \left\{ \begin{array}{c} \end{array} \right\}//--- se esiste la tabella COMPANY, eliminala
  if(DatabaseTableExists(database, "COMPANY"))
   \left\{\begin{array}{c}1\end{array}\right\}//--- elimina la tabella
    if(!DatabaseExecute(database, "DROP TABLE COMPANY"))
```
**MOL5** 

```
{
        Print("Fallimento nell'eliminare la tabella COMPANY con codice", GetLastError
         return(false);
        }
     }
//--- crea la tabella COMPANY
  if(!DatabaseExecute(database, "CREATE TABLE COMPANY("
                       "ID INT PRIMARY KEY NOT NULL,"
                       "NAME TEXT NOT NULL,"
                       "AGE INT NOT NULL, "
                       "ADDRESS CHAR(50),"
                        "SALARY REAL );"))
     {
     Print("DB: creazione tabella COMPANY fallita con codice ", GetLastError());
     return(false);
     }
//--- inserisci i dati nella tabella COMPANY
  if(!DatabaseExecute(database, "INSERT INTO COMPANY (ID,NAME,AGE,ADDRESS,SALARY) VA
                        "INSERT INTO COMPANY (ID, NAME, AGE, ADDRESS, SALARY) VALUES (2, 'Z
                       "INSERT INTO COMPANY (ID, NAME, AGE, ADDRESS, SALARY) VALUES (3, ''
                        "INSERT INTO COMPANY (ID, NAME, AGE, ADDRESS, SALARY) VALUES (4, 'N
                        "INSERT INTO COMPANY (ID, NAME, AGE, ADDRESS, SALARY) VALUES (5, '
                        "INSERT INTO COMPANY (ID, NAME, AGE, ADDRESS, SALARY) VALUES (6, 'K
                        "INSERT INTO COMPANY (ID, NAME, AGE, ADDRESS, SALARY) VALUES (7, '
     {
      Print("inserimento COMPANY fallito con codice", GetLastError());
     return(false);
     }
//--- successo
  return(true);
 }
//+------------------------------------------------------------------+
//| Creare la tabella DEPARTMENT |
//+------------------------------------------------------------------+
bool CreateTableDepartment(int database)
 {
//--- se esiste la tabella DEPARTMENT, eliminala
  if(DatabaseTableExists(database, "DEPARTMENT"))
    {
      //--- elimina la tabella
      if(!DatabaseExecute(database, "DROP TABLE DEPARTMENT"))
       \{Print("Fallimento nell' eliminare la tabella DEPARTMENT con codice", GetLastE
        return(false);
        }
     }
//--- crea la tabella DEPARTMENT
  if(!DatabaseExecute(database, "CREATE TABLE DEPARTMENT ("
```
# **MOL5**

```
"ID INT PRIMARY KEY NOT NULL,"
                     "DEPT CHAR(50) NOT NULL,"
                     "EMP_ID INT NOT NULL);"))
    \{Print("DB: creazione tabella DEPARTMENT fallita con codice ", GetLastError());
     return(false);
    }
//--- inserisci i dati nella tabella DEPARTMENT
  if(!DatabaseExecute(database, "INSERT INTO DEPARTMENT (ID, DEPT, EMP_ID) VALUES (1,
                     "INSERT INTO DEPARTMENT (ID, DEPT, EMP ID) VALUES (2, 'Engineering
                     "INSERT INTO DEPARTMENT (ID, DEPT, EMP ID) VALUES (3, 'Finance',
    \{Print("inserimento DEPARTMENT fallito con codice ", GetLastError());
    return(false);
    }
//--- successo
  return(true);
 }
//+-------
```
# Guarda anche

[DatabaseExport,](#page-2525-0) [DatabaseImport](#page-2522-0)

# DatabaseTableExists

Verifica la presenza della tabella nel database.

```
bool DatabaseTableExists(
 int database, // handle di database ricevuto in DatabaseOpen
  string table // nome tabella
  );
```
# Parametri

2537

database

[in] Handle database ricevuto in [DatabaseOpen\(\)](#page-2519-0).

table

[in] Nome tabella.

# Valore di ritorno

Restituisce true se ha esito positivo, altrimenti false. Per ottenere il codice di errore, utilizzare GetLastError(), le possibili risposte sono:

- ERR\_INVALID\_PARAMETER (4003) no table name specified (empty string or NULL);
- · ERR\_WRONG\_STRING\_PARAMETER (5040) error converting a request into a UTF-8 string;
- · ERR\_DATABASE\_INTERNAL (5120) internal database error;
- ERR\_DATABASE\_INVALID\_HANDLE (5121) invalid database handle;
- ERR\_DATABASE\_EXECUTE (5124) request execution error;
- ERR\_DATABASE\_NO\_MORE\_DATA (5126) no table exists (not an error, normal completion).

Guarda anche

[DatabasePrepare,](#page-2549-0) [DatabaseFinalize](#page-2579-0)

# **DatabaseExecute**

Esegue una richiesta ad un database specificato.

```
bool DatabaseExecute(
  int database, // handle di database ricevuto in DatabaseOpen
  string sql // Richiesta SQL
  );
```
## Parametri

database

[in] Handle database ricevuto in [DatabaseOpen\(\)](#page-2519-0).

sql

[in] Richiesta SQL.

# Valore di ritorno

Restituisce true se ha esito positivo, altrimenti false. Per ottenere il codice di errore, utilizzare GetLastError(), le possibili risposte sono:

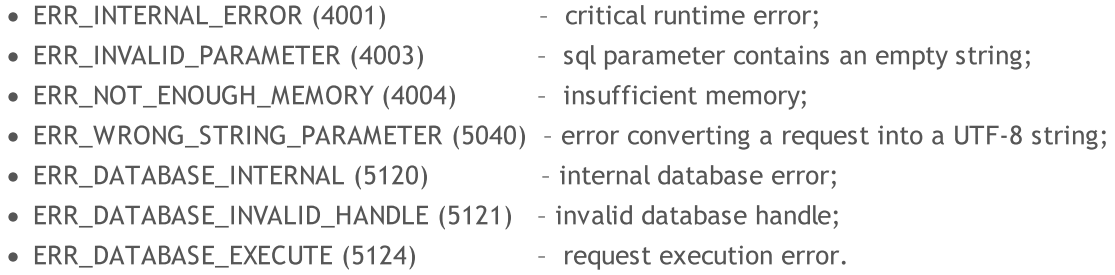

## Example:

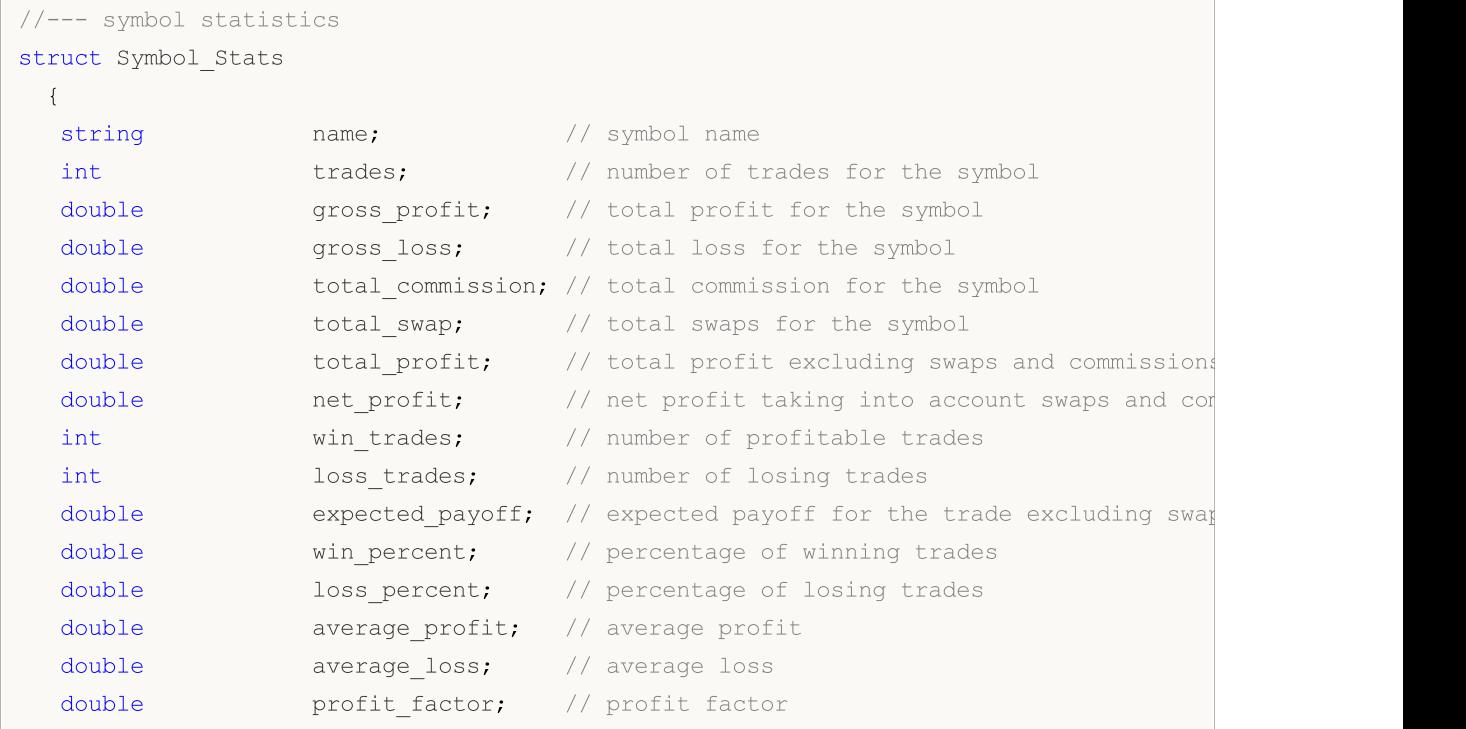

```
};
//--- Magic Number statistics
struct Magic_Stats
 {
  long magic; \frac{1}{\sqrt{2}} magic; \frac{1}{\sqrt{2}} EA's Magic Number
  int trades; \frac{1}{2} trades; \frac{1}{2} number of trades for the symbol
  double gross profit; // total profit for the symbol
  double gross loss; \frac{1}{3} // total loss for the symbol
  double total commission; // total commission for the symbol
  double total swap; // total swaps for the symbol
  double total profit; // total profit excluding swaps and commissions
  double net profit; // net profit taking into account swaps and commissions
  int wintrades; // number of profitable trades
  int loss trades; \frac{1}{2} // number of losing trades
  double expected payoff; // expected payoff for the trade excluding swaps
  double win percent; // percentage of winning trades
  double loss percent; // percentage of losing trades
  double average profit; // average profit
  double average loss; // average loss
  double profit factor; // profit factor
 };
//--- entry hour statistics
struct Hour_Stats
 {
  char hour in; // market entry hour
  int trades; \frac{1}{2} trades; \frac{1}{2} number of trades in this entry hour
  double volume; // volume of trades in this entry hour
  double gross profit; // total profit in this entry hour
  double gross loss; \frac{1}{2} // total loss in this entry hour
  double net profit; // net profit taking into account swaps and commissions
  int wintrades; \frac{1}{2} // number of profitable trades
  int loss trades; \frac{1}{2} // number of losing trades
  double expected payoff; // expected payoff for the trade excluding swaps
  double win percent; // percentage of winning trades
  double loss percent; // percentage of losing trades
  double average profit; // average profit
  double average loss; // average loss
  double profit factor; // profit factor
 };
int ExtDealsTotal=0;;
//+------------------------------------------------------------------+
//| Script program start function |
//+------------------------------------------------------------------+
void OnStart()
 {
//--- create the file name
```
# **MOL5**

```
string filename=IntegerToString(AccountInfoInteger(ACCOUNT_LOGIN))+"_stats.sqlite";
//--- open/create the database in the common terminal folder
  int db=DatabaseOpen(filename, DATABASE OPEN READWRITE | DATABASE OPEN CREATE | DATA
  if(db==INVALID_HANDLE)
    {
     Print("DB: ", filename, " open failed with code ", GetLastError());
      return;
     }
//--- create the DEALS table
  if(!CreateTableDeals(db))
     {
     DatabaseClose(db);
     return;
    }
   PrintFormat("Deals in the trading history: %d ", ExtDealsTotal);
//--- get trading statistics per symbols
  int request=DatabasePrepare(db, "SELECT r.*,"
                               " (case when r.trades != 0 then (r.gross profit+r.gross)
                               " (case when r.trades != 0 then r.win trades*100.0/r.
                               " (case when r.trades != 0 then r.loss trades*100.0/
                               " r.gross profit/r.win trades as average profit,"
                               " r.gross loss/r.loss trades as average loss, "
                               " (case when r.gross loss!=0.0 then r.gross profit/(-
                               "FROM "
                                   \binom{m}{m}SELECT SYMBOL, "
                                   sum(case when entry =1 then 1 else 0 end) as trade;sum(case when profit > 0 then profit else 0 end) as
                               " sum(case when profit \leq 0 then profit else 0 end) as
                               " sum(swap) as total swap, "
                               " sum(commission) as total_commission,"
                                   sum(profit) as total profit,"
                               " sum(profit+swap+commission) as net_profit,"
                               " sum(case when profit > 0 then 1 else 0 end) as win
                               " sum(case when profit < 0 then 1 else 0 end) as loss
                                   " FROM DEALS "
                               " WHERE SYMBOL <> '' and SYMBOL is not NULL "
                                   GROUP BY SYMBOL"
                                   ) as r");
  if(request==INVALID_HANDLE)
     {
     Print("DB: ", filename, " request failed with code ", GetLastError());
     DatabaseClose(db);
     return;
     }
   Symbol Stats stats[], symbol stats;
   ArrayResize(stats, ExtDealsTotal);
   int i=0;
```
# MOI 5

```
//--- get records from request results
   for(; DatabaseReadBind(request, symbol_stats) ; i++)
     {
      stats[i].name=symbol stats.name;
      stats[i].trades=symbol stats.trades;
      stats[i].gross_profit=symbol_stats.gross_profit;
      stats[i].gross_loss=symbol_stats.gross_loss;
      stats[i].total_commission=symbol_stats.total_commission;
      stats[i].total swap=symbol stats.total swap;
      stats[i].total profit=symbol stats.total profit;
      stats[i].net profit=symbol stats.net profit;
      stats[i].win trades=symbol stats.win trades;
      stats[i].loss trades=symbol stats.loss trades;
      stats[i].expected_payoff=symbol_stats.expected_payoff;
      stats[i].win_percent=symbol_stats.win_percent;
      stats[i].loss_percent=symbol_stats.loss_percent;
      stats[i].average_profit=symbol_stats.average_profit;
      stats[i].average_loss=symbol_stats.average_loss;
      stats[i].profit factor=symbol stats.profit factor;
     }
  ArrayResize(stats, i);
   Print("Trade statistics by Symbol");
  ArrayPrint(stats);
   Print("");
//--- delete the request
   DatabaseFinalize(request);
//--- get trading statistics for Expert Advisors by Magic Numbers
   request=DatabasePrepare(db, "SELECT r.*,"
                           " (case when r.trades != 0 then (r.gross profit+r.gross)
                           " (case when r.trades != 0 then r.win trades*100.0/r.trad
                           " (case when r.trades != 0 then r.loss trades*100.0/r.trades =
                           " r.gross profit/r.win trades as average profit,"
                           " r.gross loss/r.loss trades as average loss, "
                           " (case when r.gross loss!=0.0 then r.gross profit/(-r.gross)
                           "FROM "
                               \mathcal{C}^{\mathbf{u}}SELECT MAGIC."
                               sum(case when entry =1 then 1 else 0 end) as trades, "
                               sum(case when profit > 0 then profit else 0 end) as gro
                           " sum(case when profit < 0 then profit else 0 end) as gro
                           " sum(swap) as total swap, "
                           " sum(commission) as total_commission,"
                           " sum(profit) as total_profit,"
                           " sum(profit+swap+commission) as net profit,"
                           " sum(case when profit > 0 then 1 else 0 end) as win trad
                           " sum(case when profit < 0 then 1 else 0 end) as loss trades "
                           " FROM DEALS "
                           " WHERE SYMBOL <> '' and SYMBOL is not NULL "
```
2542

```
" GROUP BY MAGIC"
                            " ) as r");
   if(request==INVALID_HANDLE)
     {
      Print("DB: ", filename, " request failed with code ", GetLastError());
     DatabaseClose(db);
      return;
     }
  Magic Stats EA stats[], magic stats;
  ArrayResize(EA_stats, ExtDealsTotal);
   i=0;
//--- print
   for(; DatabaseReadBind(request, magic_stats) ; i++)
     {
      EA_stats[i].magic=magic_stats.magic;
      EA_stats[i].trades=magic_stats.trades;
      EA_stats[i].gross_profit=magic_stats.gross_profit;
      EA_stats[i].gross_loss=magic_stats.gross_loss;
      EA_stats[i].total_commission=magic_stats.total_commission;
      EA_stats[i].total_swap=magic_stats.total_swap;
      EA_stats[i].total_profit=magic_stats.total_profit;
      EA_stats[i].net_profit=magic_stats.net_profit;
      EA stats[i].win trades=magic stats.win trades;
      EA_stats[i].loss_trades=magic_stats.loss_trades;
      EA stats[i].expected payoff=magic stats.expected payoff;
      EA_stats[i].win_percent=magic_stats.win_percent;
      EA_stats[i].loss_percent=magic_stats.loss_percent;
      EA_stats[i].average_profit=magic_stats.average_profit;
      EA_stats[i].average_loss=magic_stats.average_loss;
      EA_stats[i].profit_factor=magic_stats.profit_factor;
     }
  ArrayResize(EA stats, i);
   Print("Trade statistics by Magic Number");
  ArrayPrint(EA stats);
   Print("");
//--- delete the request
   DatabaseFinalize(request);
//--- make sure that hedging system for open position management is used on the account
   if((ENUM_ACCOUNT_MARGIN_MODE)AccountInfoInteger(ACCOUNT_MARGIN_MODE)!=ACCOUNT_MARGI
     {
      //--- deals cannot be transformed to trades using a simple method through transations, therefore complete operations, therefore -DatabaseClose(db);
      return;
     }
//--- now create the TRADES table based on the DEALS table
   if(!CreateTableTrades(db))
     {
```
# **MOL5**

```
DatabaseClose(db);
      return;
     }
//--- fill in the TRADES table using an SQL query based on DEALS table data
   if(DatabaseTableExists(db, "DEALS"))
      //--- populate the TRADES table
      if(!DatabaseExecute(db, "INSERT INTO TRADES(TIME IN,HOUR IN,TICKET,TYPE,VOLUME,
                          "SELECT "
                          " d1.time as time_in,"
                          " d1.hour as hour in, "
                          " dl.position id as ticket,"
                          " d1.type as type,"
                          " d1.volume as volume,"
                          " d1.symbol as symbol,"
                          " d1.price as price in, "
                          " d2.time as time out, "
                          " d2.price as price out, "
                          " d1.commission+d2.commission as commission,"
                          " d2.swap as swap,"
                          " d2.profit as profit "
                          "FROM DEALS d1 "
                          "INNER JOIN DEALS d2 ON d1.position id=d2.position id "
                          "WHERE d1.entry=0 AND d2.entry=1 "))
        {
        Print("DB: fillng the table TRADES failed with code ", GetLastError());
        return;
        }
//--- get trading statistics by market entry hours
   request=DatabasePrepare(db, "SELECT r.*,"
                           " (case when r.trades != 0 then (r.gross profit+r.gross)
                           " (case when r.trades != 0 then r.win trades*100.0/r.trad
                           " (case when r.trades != 0 then r.loss trades*100.0/r.trades =
                           " r.gross profit/r.win trades as average profit,"
                           " r.gross loss/r.loss trades as average loss,"
                           " (case when r.gross loss!=0.0 then r.gross profit/(-r.gross)
                           "FROM "
                           \mathbf{u} = -\mathbf{u}SELECT HOUR IN, "
                              count() as trades, "
                               sum(volume) as volume,"
                           " sum(case when profit > 0 then profit else 0 end) as gro
                           " sum(case when profit < 0 then profit else 0 end) as gro
                           " sum(profit) as net profit,"
                           " sum(case when profit > 0 then 1 else 0 end) as win trad
                           " sum(case when profit < 0 then 1 else 0 end) as loss trades "
                           " FROM TRADES "
                           " WHERE SYMBOL <> '' and SYMBOL is not NULL "
                           " GROUP BY HOUR_IN"
```

```
MOI 5
```

```
" ) as r");
 if(request==INVALID_HANDLE)
   {
   Print("DB: ", filename, " request failed with code ", GetLastError());
   DatabaseClose(db);
   return;
   }
 Hour Stats hours stats[], h_stats;
 ArrayResize(hours stats, ExtDealsTotal);
 i=0;//--- printfor(; DatabaseReadBind(request, h stats) ; i++)
   {
   hours stats[i].hour in=h stats.hour in;
   hours stats[i].trades=h stats.trades;
   hours stats[i].volume=h stats.volume;
   hours stats[i].gross profit=h stats.gross profit;
   hours stats[i].gross loss=h stats.gross loss;
   hours stats[i].net profit=h stats.net profit;
   hours stats[i].win trades=h_stats.win_trades;
   hours stats[i].loss trades=h_stats.loss trades;
   hours stats[i].expected payoff=h stats.expected payoff;
   hours stats[i].win percent=h stats.win percent;
   hours stats[i].loss percent=h stats.loss percent;
   hours stats[i].average profit=h stats.average profit;
   hours stats[i].average loss=h stats.average loss;
   hours stats[i].profit factor=h stats.profit factor;
   }
 ArrayResize(hours stats, i);
 Print("Trade statistics by entry hour");
 ArrayPrint(hours stats);
 Print("");
//--- delete the request
 DatabaseFinalize(request);
//--- close database
 DatabaseClose(db);
 return;
 }
/*
Deals in the trading history: 2771
Trade statistics by Symbol
   [name] [trades] [gross profit] [gross loss] [total commission] [total swap] [tot
[0] "AUDUSD" 112 503.20000 -568.00000 -8.83000 -24.64000
[1] "EURCHF" 125 607.71000 -956.85000 -11.77000 -45.02000
[2] "EURJPY" 127 1078.49000 -1057.83000 -10.61000 -45.76000
[3] "EURUSD" 233 1685.60000 -1386.80000 -41.00000 -83.76000
[4] "GBPCHF" 125 1881.37000 -1424.72000 -22.60000 -51.56000 |
[5] "GBPJPY" 127 1943.43000 -1776.67000 -18.84000 -52.46000 |
```
# MQL5

# Lavorare con i database

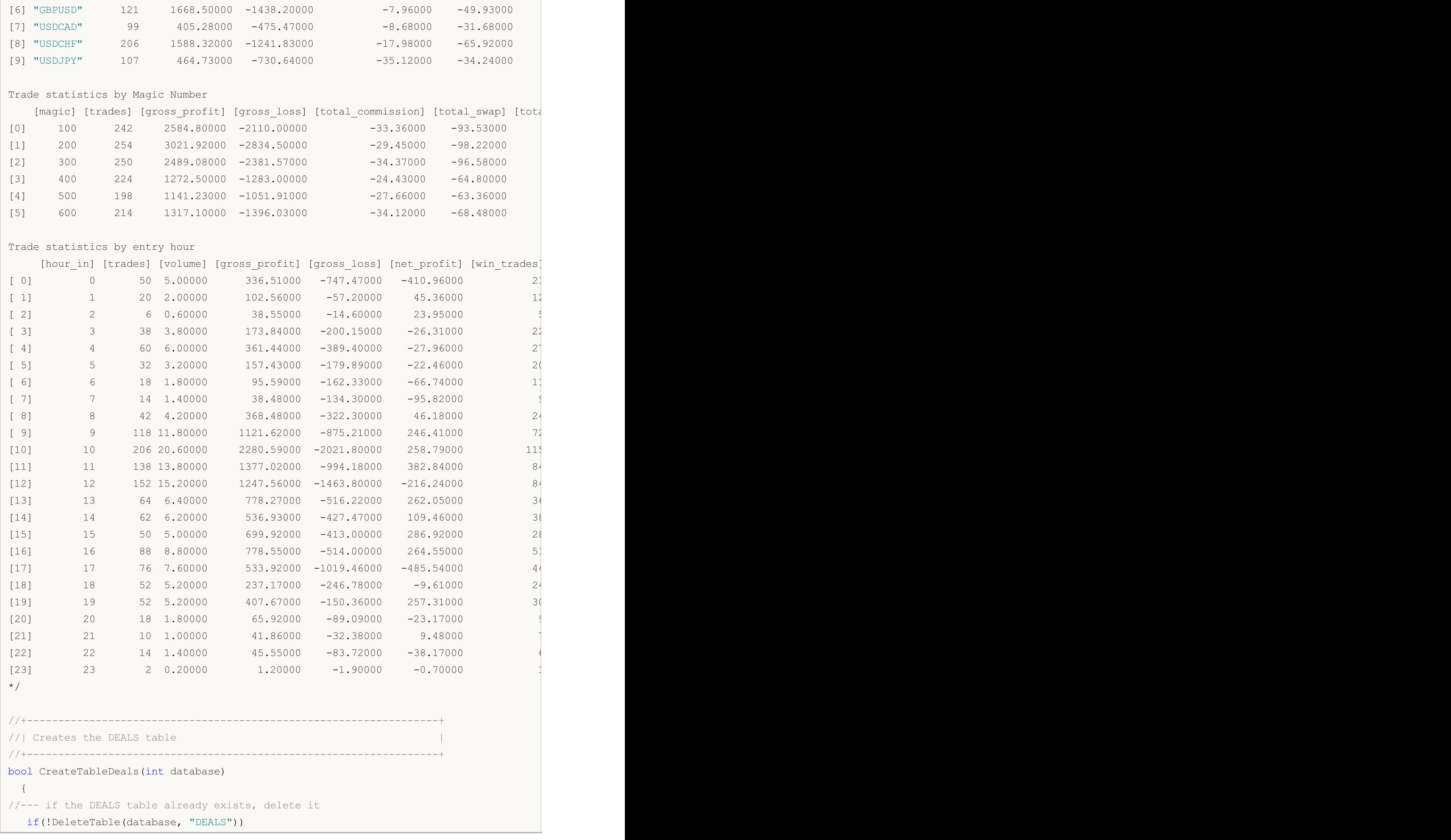

```
MOI 5
```

```
{
     return(false);
    }
//--- check if the table exists
  if(!DatabaseTableExists(database, "DEALS"))
     //--- create the table
     if(!DatabaseExecute(database, "CREATE TABLE DEALS("
                         "ID INT KEY NOT NULL,"
                         "ORDER_ID INT NOT NULL,"
                         "POSITION_ID INT NOT NULL,"
                         "TIME INT NOT NULL, "
                         "TYPE INT NOT NULL, "<br>"ENTRY INT NOT NULL, "
                                    INT NOT NULL,"
                         "SYMBOL CHAR(10),"
                         "VOLUME REAL,"
                         "PRICE REAL,"
                         "PROFIT REAL,"
                         "SWAP REAL,"
                         "COMMISSION REAL,"
                         "MAGIC INT,"
                         "HOUR INT,"
                         "REASON INT);"))
       {
        Print("DB: create the DEALS table failed with code ", GetLastError());
        return(false);
       }
//--- request the entire trading history
  datetime from date=0;
  datetime to date=TimeCurrent();
//--- request the history of deals in the specified interval
  HistorySelect(from date, to date);
  ExtDealsTotal=HistoryDealsTotal();
//--- add deals to the table
  if(!InsertDeals(database))
     return(false);
//--- the table has been successfully created
  return(true);
 }
//+------------------------------------------------------------------+
//| Deletes a table with the specified name from the database |
//+------------------------------------------------------------------+
bool DeleteTable(int database, string table_name)
 {
  if(!DatabaseExecute(database, "DROP TABLE IF EXISTS "+table_name))
    \left\{ \right.Print("Failed to drop the DEALS table with code ", GetLastError());
     return(false);
    }
//--- the table has been successfully deleted
```

```
MOI 5
```

```
return(true);
 }
//+------------------------------------------------------------------+
//| Adds deals to the database table |
//+------------------------------------------------------------------+
bool InsertDeals(int database)
 {
//--- Auxiliary variables
  ulong deal_ticket; // deal ticket
  long order ticket; // the ticket of the order by which the deal was executed
  long position ticket; // ID of the position to which the deal belongs
  datetime time: \frac{1}{2} deal execution time
  long type ; \sqrt{2} deal type
  long entry ; \frac{1}{2} deal direction
  string symbol; \frac{1}{2} // the symbol fro which the deal was executed
  double volume; \frac{1}{2} volume;
  double price; // price
  double profit; \frac{1}{2} // financial result
  double swap; // swap
  double commission; // commission
  long magic; // Magic number (Expert Advisor ID)
  long reason; \frac{1}{2} reason; \frac{1}{2} deal execution reason or source
  char hour; \frac{1}{4} hour;
  MqlDateTime time strusture;
//--- go through all deals and add them to the database
  bool failed=false;
  int deals=HistoryDealsTotal();
// --- lock the database before executing transactions
  DatabaseTransactionBegin(database);
  for(int i=0; i<deals; i++)
    {
     deal ticket= HistoryDealGetTicket(i);
     order ticket= HistoryDealGetInteger(deal ticket, DEAL ORDER);
     position_ticket=HistoryDealGetInteger(deal_ticket, DEAL_POSITION_ID);
     time= (datetime)HistoryDealGetInteger(deal_ticket, DEAL_TIME);
     type= HistoryDealGetInteger(deal ticket, DEAL TYPE);
     entry= HistoryDealGetInteger(deal_ticket, DEAL_ENTRY);
     symbol= HistoryDealGetString(deal ticket, DEAL SYMBOL);
     volume= HistoryDealGetDouble(deal_ticket, DEAL_VOLUME);
     price= HistoryDealGetDouble(deal ticket, DEAL PRICE);
     profit= HistoryDealGetDouble(deal ticket, DEAL PROFIT);
     swap= HistoryDealGetDouble(deal ticket, DEAL SWAP);
     commission= HistoryDealGetDouble(deal_ticket, DEAL_COMMISSION);
     magic= HistoryDealGetInteger(deal ticket, DEAL MAGIC);
     reason= HistoryDealGetInteger(deal_ticket, DEAL_REASON);
     TimeToStruct(time, time strusture);
     hour= (char)time strusture.hour;
     //--- add each deal to the table using the following request
     string request text=StringFormat("INSERT INTO DEALS (ID,ORDER ID,POSITION ID,TIM
```

```
"VALUES (%d, %d, %d, %d, %d, %d, '%s', %G, %G,
                                      deal ticket, order ticket, position ticket, tim
     if(!DatabaseExecute(database, request_text))
       {
        PrintFormat("%s: failed to insert deal #%d with code %d", FUNCTION, deal
        PrintFormat("i=%d: deal #%d %s", i, deal ticket, symbol);
        failed=true;
        break;
       }
   }
//--- check for transaction execution errors
  if(failed)
   \left\{\right\}//--- roll back all transactions and unlock the database
     DatabaseTransactionRollback(database);
     PrintFormat("%s: DatabaseExecute() failed with code ", __FUNCTION , GetLastError()
     return(false);
    }
//--- all transactions have been performed successfully - record changes and unlock the
  DatabaseTransactionCommit(database);
 return(true);
 }
//+------------------------------------------------------------------+
//| Creates the TRADES table |
//+------------------------------------------------------------------+
bool CreateTableTrades(int database)
\left\{\right\}//--- if the TRADES table already exists, delete it
  if(!DeleteTable(database, "TRADES"))
     return(false);
//--- check if the table exists
  if(!DatabaseTableExists(database, "TRADES"))
     //--- create the table
     if(!DatabaseExecute(database, "CREATE TABLE TRADES("
                         "TIME_IN INT NOT NULL, "
                         "HOUR_IN INT NOT NULL,"
                         "TICKET INT NOT NULL,"
                         "TYPE INT NOT NULL,"
                         "VOLUME REAL,"
                         "SYMBOL CHAR(10),"
                         "PRICE IN REAL,"
                         "TIME OUT INT NOT NULL, "
                         "PRICE OUT REAL,"
                         "COMMISSION REAL,"
                         "SWAP REAL,"
                         "PROFIT REAL);"))
        {
        Print("DB: create the TRADES table failed with code ", GetLastError());
        return(false);
```

```
MQL5
```

```
\longrightarrow//--- the table has been successfully created
 return(true);
 }
//+------------------------------------------------------------------+
```
# Guarda anche

[DatabasePrepare,](#page-2549-0) [DatabaseFinalize](#page-2579-0)

# <span id="page-2549-0"></span>**DatabasePrepare**

Crea un handle di una richiesta, che può quindi essere eseguita utilizzando [DatabaseRead\(\).](#page-2574-0)

```
int DatabasePrepare(
 int database, // handle di database ricevuto in DatabaseOpen
  string sql, \sqrt{ } richiesta SQL
         ... // parametri della richiesta
  );
```
### Parametri

database

[in] Handle database ricevuto in [DatabaseOpen\(\)](#page-2519-0).

sql

[in] Richiesta SQL che può contenere parametri sostituiti automaticamente denominati ?1, ?2,...

...

[in] Parametri di richiesta sostituiti automaticamente.

## Valore di ritorno

In caso di successo, la funzione restituisce un handle per la richiesta SQL. Altrimenti, restituisce [INVALID\\_HANDLE.](#page-921-0) Per ottenere il codice di errore, utilizzare GetLastError(), le possibili risposte sono:

- · ERR\_INVALID\_PARAMETER (4003) path to the database file contains an empty string, or an incompatible combination of flags is set;
- ERR\_NOT\_ENOUGH\_MEMORY (4004) insufficient memory;
- ERR\_WRONG\_STRING\_PARAMETER (5040) error converting a request into a UTF-8 string;
- ERR\_DATABASE\_INVALID\_HANDLE (5121) invalid database handle;
- 
- · ERR\_DATABASE\_TOO\_MANY\_OBJECTS (5122) exceeded the maximum acceptable number of Database objects;
- ERR\_DATABASE\_PREPARE (5125) request generation error.
	-

Nota

La funzione DatabasePrepare() non esegue una richiesta ad un database. Lo scopo è verificare i parametri della richiesta e restituire l'handle per l'esecuzione della richiesta SQL in base ai risultati della verifica. La richiesta stessa viene impostata durante la prima chiamata di [DatabaseRead\(\)](#page-2574-0).

### Example:

```
//--- Structure to store the deal
struct Deal
 {
  ulong ticket; \sqrt{2} DEAL TICKET
  long order ticket; // DEAL ORDER
  long position ticket; // DEAL POSITION ID
  datetime time; \frac{1}{2} \frac{1}{2} DEAL TIME
  char type; \qquad \qquad \qquad \text{/} DEAL TYPE
  char entry; \sqrt{2} DEAL ENTRY
```

```
Lavorare con i database
```
2551

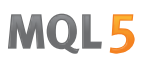

```
string symbol; \frac{1}{2} // DEAL SYMBOL
  double volume; \sqrt{} DEAL VOLUME
  double price; \sqrt{} DEAL_PRICE
  double profit; \sqrt{} DEAL PROFIT
  double swap; \frac{1}{2} // DEAL SWAP
 double commission; \frac{1}{2} // DEAL COMMISSION
 long magic; \sqrt{2} DEAL MAGIC
 char reason; \frac{1}{2} reason; \frac{1}{2} DEAL REASON
 };
//--- Structure to store the trade: the order of members corresponds to the position
struct Trade
 {
  datetime time in; // entry time
 ulong ticket; \sqrt{2} position ID
 char type; \frac{1}{2} buy or sell
 double volume; \sqrt{2} volume
 string symbol; // symbol
 double price_in; // entry price
 datetime time_out; \sqrt{2} exit time
  double price_out; // exit price
 double commission; // entry and exit commission
  double swap; \sqrt{2} // swap
 double profit; \frac{1}{2} profit or loss
 };
//+------------------------------------------------------------------+
//| Script program start function |
//+------------------------------------------------------------------+
void OnStart()
 {
//--- create the file name
  string filename=IntegerToString(AccountInfoInteger(ACCOUNT_LOGIN))+"_trades.sqlite"
//--- open/create the database in the common terminal folder
  int db=DatabaseOpen(filename, DATABASE OPEN READWRITE | DATABASE OPEN CREATE | DATA
  if(db==INVALID_HANDLE)
   \left\{ \right.Print("DB: ", filename, " open failed with code ", GetLastError());
    return;
    }
//--- create the DEALS table
  if(!CreateTableDeals(db))
    {
    DatabaseClose(db);
    return;
    }
//--- request the entire trading history
  datetime from date=0;
  datetime to date=TimeCurrent();
//--- request the history of deals in the specified interval
  HistorySelect(from date, to date);
```
# MOI

```
int deals total=HistoryDealsTotal();
   PrintFormat("Deals in the trading history: %d ", deals total);
//--- add deals to the table
  if(!InsertDeals(db))
      return;
//--- show the first 10 deals
   Deal deals[], deal;
  ArrayResize(deals, 10);
   int request=DatabasePrepare(db, "SELECT * FROM DEALS");
  if(request==INVALID_HANDLE)
     {
     Print("DB: ", filename, " request failed with code ", GetLastError());
     DatabaseClose(db);
     return;
     }
   int i;
   for(i=0; DatabaseReadBind(request, deal); i++)
     {
     if(i>=10)break;
     deals[i].ticket=deal.ticket;
      deals[i].order_ticket=deal.order_ticket;
      deals[i].position ticket=deal.position ticket;
      deals[i].time=deal.time;
     deals[i].type=deal.type;
      deals[i].entry=deal.entry;
      deals[i].symbol=deal.symbol;
      deals[i].volume=deal.volume;
      deals[i].price=deal.price;
      deals[i].profit=deal.profit;
      deals[i].swap=deal.swap;
     deals[i].commission=deal.commission;
     deals[i].magic=deal.magic;
     deals[i].reason=deal.reason;
     }
//--- print the deals
  if(i>0){
     ArrayResize(deals, i);
     PrintFormat("The first %d deals:", i);
     ArrayPrint(deals);
     }
//--- delete request after use
  DatabaseFinalize(request);
//--- make sure that hedging system for open position management is used on the account
  if((ENUM_ACCOUNT_MARGIN_MODE)AccountInfoInteger(ACCOUNT_MARGIN_MODE)!=ACCOUNT_MARGI
     {
```
2553

```
//--- deals cannot be transformed to trades using a simple method through transa
     DatabaseClose(db);
     return;
     }
//--- now create the TRADES table based on the DEALS table
   if(!CreateTableTrades(db))
     {
     DatabaseClose(db);
     return;
     }
//--- fill in the TRADES table using an SQL query based on DEALS table data
   ulong start=GetMicrosecondCount();
  if(DatabaseTableExists(db, "DEALS"))
     //--- populate the TRADES table
      if(!DatabaseExecute(db, "INSERT INTO TRADES(TIME IN,TICKET,TYPE,VOLUME,SYMBOL,PR
                          "SELECT "
                          " d1.time as time_in,"
                          " dl.position id as ticket,"
                          " d1.type as type,"
                          " d1.volume as volume,"
                          " d1.symbol as symbol,"
                          " d1.price as price in, "
                          " d2.time as time_out,"
                          " d2.price as price out, "
                          " d1.commission+d2.commission as commission,"
                          " d2.swap as swap,"
                          " d2.profit as profit "
                          "FROM DEALS d1 "
                          "INNER JOIN DEALS d2 ON d1.position id=d2.position id "
                          "WHERE d1.entry=0 AND d2.entry=1 "))
        {
        Print("DB: fillng the TRADES table failed with code ", GetLastError());
        return;
        }
  ulong transaction time=GetMicrosecondCount()-start;
//--- show the first 10 deals
  Trade trades[], trade;
  ArrayResize(trades, 10);
   request=DatabasePrepare(db, "SELECT * FROM TRADES");
   if(request==INVALID_HANDLE)
    {
      Print("DB: ", filename, " request failed with code ", GetLastError());
     DatabaseClose(db);
     return;
     }
   for(i=0; DatabaseReadBind(request, trade); i++)
     {
```

```
MOI 5
```

```
if(i)=10break;
      trades[i].time_in=trade.time_in;
      trades[i].ticket=trade.ticket;
      trades[i].type=trade.type;
      trades[i].volume=trade.volume;
      trades[i].symbol=trade.symbol;
      trades[i].price_in=trade.price_in;
      trades[i].time_out=trade.time_out;
      trades[i].price_out=trade.price_out;
      trades[i].commission=trade.commission;
      trades[i].swap=trade.swap;
      trades[i].profit=trade.profit;
     }
//--- print trades
  if(i>0)
    \left\{ \begin{array}{c} 1 \end{array} \right\}ArrayResize(trades, i);
      PrintFormat("\r\nThe first %d trades:", i);
      ArrayPrint(trades);
      PrintFormat("Filling the TRADES table took %.2f milliseconds", double(transaction
     }
//--- delete request after use
   DatabaseFinalize(request);
//--- close the database
  DatabaseClose(db);
 }
/*
Results:
   Deals in the trading history: 2741
   The first 10 deals:
       [ticket] [order ticket] [position ticket] [time] [type] [entry] [swap] [swap] [profit] [profit] [swap] [swap] [commission] [reason] [reason] [swap] [reason] [reason] [reason] [reason] [reason] [reason] [reason] [reason] [r
   [0] 34429573 0 0 2019.09.05 22:39:59 2 0 "" 0.00000 0.00000 2000.00000 0.0000 0.00000 0 0
   [1] 34432127 51447238 51447238 2019.09.06 06:00:03 0 0 "USDCAD" 0.10000 1.32320 0.00000 0.0000 -0.16000 500 3
   [2] 34432128 51447239 51447239 2019.09.06 06:00:03 1 0 "USDCHF" 0.10000 0.98697 0.00000 0.0000 -0.16000 500 3
   [3] 34432450 51447565 61447565 2019.09.06 07:00:00 0 0 0
   [4] 34432456 51447571 51447571 2019.09.06 07:00:00 1 0 "A[5] 34432879 51448053 51448053 2019.09.06 08:00:00 1 0 "USDCHF" 0.10000 0.98701 0.00000 0.0000 -0.16000 600 3
   [6] 34432888 51448064 51448064 2019.09.06 08:00:00 0 0 "[\,\,7\,] \quad 34435147 \qquad \qquad 51450470 \qquad \qquad 51450470 \quad 2019.09.06 \quad 10:30:00 \qquad \qquad 1 \qquad \qquad 0 \quad \texttt{"I"}[8] 34435152 51450476 51450476 2019.09.06 10:30:00 0 0 "GBPUSD" 0.10000 1.23038 0.00000 0.0000 -0.20000 100 3
   [9] 34435154 51450479 51450479 2019.09.06 10:30:00 1 0 "The first 10 trades:
                   [time_in] [ticket] [type] [volume] [symbol] [price_in] [time
   [0] 2019.09.06 06:00:03 51447238 0 0.10000 "USDCAD" 1.32320 2019.09.06 18
   [1] 2019.09.06 06:00:03 51447239 1 0.10000 "USDCHF" 0.98697 2019.09.06 18
   [2] 2019.09.06 07:00:00 51447565 0 0.10000 "EURUSD" 1.10348 2019.09.09 03:
```
# MOI 5

```
[3] 2019.09.06 07:00:00 51447571 1 0.10000 "AUDUSD" 0.68203 2019.09.09 03
  [4] 2019.09.06 08:00:00 51448053 1 0.10000 "USDCHF" 0.98701 2019.09.06 18
   [5] 2019.09.06 08:00:00 51448064 0 0.10000 "USDJPY" 106.96200 2019.09.06 18:00:01 106.77000 -0.32000 0.00000 -17.98000
   [6] 2019.09.06 10:30:00 51450470 1 0.10000 "EURUSD" 1.10399 2019.09.06 14:
   [7] 2019.09.06 10:30:00 51450476  0 0.10000 "GBPUSD" 1.23038 2019.09.06 14:
   [8] 2019.09.06 10:30:00 51450479 1 0.10000 "EURJPY" 118.12000 2019.09.06 14
  [9] 2019.09.06 10:30:00 51450480 0 0.10000 "GBPJPY" 131.65300 2019.09.06 14
  Filling the TRADES table took 12.51 milliseconds
*/
//+------------------------------------------------------------------+
//| Creates the DEALS table |
//+------------------------------------------------------------------+
bool CreateTableDeals(int database)
 \left\{ \right.//--- if the DEALS table already exists, delete it
  if(!DeleteTable(database, "DEALS"))
   \left\{ \begin{array}{c} 1 \end{array} \right\}return(false);
   \rightarrow//--- check if the table exists
 if(!DatabaseTableExists(database, "DEALS"))
     //--- create the table
    if(!DatabaseExecute(database, "CREATE TABLE DEALS("
                       "ID INT KEY NOT NULL,"
                        "ORDER_ID INT NOT NULL,"
                        "POSITION_ID INT NOT NULL,"
                        "TIME INT NOT NULL,"
                       "TYPE INT NOT NULL,"
                       "ENTRY INT NOT NULL,"
                       "SYMBOL CHAR(10),"
                        "VOLUME REAL,"
                       "PRICE REAL,"
                       "PROFIT REAL,"
                       "SWAP REAL,"
                        "COMMISSION REAL,"
                        "MAGIC INT,"
                        "REASON INT );"))
       {
        Print("DB: create the DEALS table failed with code ", GetLastError());
        return(false);
       }
//--- the table has been successfully created
 return(true);
 }
//+------------------------------------------------------------------+
//| Deletes a table with the specified name from the database |
//+------------------------------------------------------------------+
bool DeleteTable(int database, string table_name)
\left\{\begin{array}{c}1\end{array}\right\}
```

```
if(!DatabaseExecute(database, "DROP TABLE IF EXISTS "+table_name))
    {
     Print("Failed to drop the DEALS table with code ", GetLastError());
     return(false);
    }
//--- the table has been successfully deleted
  return(true);
 }
//+------------------------------------------------------------------+
//| Adds deals to the database table |
//+------------------------------------------------------------------+
bool InsertDeals(int database)
 {
//--- Auxiliary variables
  ulong deal ticket; \frac{1}{2} deal ticket
  long order_ticket; // the ticket of the order by which the deal was exem
  long position ticket; // ID of the position to which the deal belongs
  datetime time; \frac{1}{2} deal execution time
  long type; \frac{1}{2} deal type
  long entry ; \frac{1}{2} deal direction
  string symbol; \frac{1}{2} // the symbol fro which the deal was executed
  double volume; \frac{1}{2} volume;
  double price; // price
  double profit; \frac{1}{2} // financial result
  double swap; // swap
  double commission; // commission
  long magic; // Magic number (Expert Advisor ID)
  long reason; \frac{1}{2} reason; \frac{1}{2} deal execution reason or source
//--- go through all deals and add them to the database
  bool failed=false;
  int deals=HistoryDealsTotal();
// --- lock the database before executing transactions
  DatabaseTransactionBegin(database);
  for(int i=0; i<deals; i++)
    {
     deal ticket= HistoryDealGetTicket(i);
     order_ticket= HistoryDealGetInteger(deal_ticket, DEAL_ORDER);
     position_ticket=HistoryDealGetInteger(deal_ticket, DEAL_POSITION_ID);
     time= (datetime)HistoryDealGetInteger(deal_ticket, DEAL_TIME);
     type= HistoryDealGetInteger(deal ticket, DEAL TYPE);
     entry= HistoryDealGetInteger(deal ticket, DEAL ENTRY);
     symbol= HistoryDealGetString(deal ticket, DEAL SYMBOL);
     volume= HistoryDealGetDouble(deal_ticket, DEAL_VOLUME);
     price= HistoryDealGetDouble(deal_ticket, DEAL_PRICE);
     profit= HistoryDealGetDouble(deal ticket, DEAL PROFIT);
     swap= HistoryDealGetDouble(deal ticket, DEAL SWAP);
     commission= HistoryDealGetDouble(deal ticket, DEAL COMMISSION);
     magic= HistoryDealGetInteger(deal ticket, DEAL MAGIC);
     reason= HistoryDealGetInteger(deal ticket, DEAL REASON);
```
# MOI 5

```
//--- add each deal to the table using the following request
      string request text=StringFormat("INSERT INTO DEALS (ID,ORDER ID,POSITION ID,TIM
                                        "VALUES (%d, %d, %d, %d, %d, %d, '%s', %G, %G, %G, %G, %G, %d, %d)",
                                        deal_ticket, order_ticket, position_ticket, time,
      if(!DatabaseExecute(database, request text))
        {
         PrintFormat("%s: failed to insert deal #%d with code %d", __FUNCTION , deal
        PrintFormat("i=%d: deal #%d %s", i, deal ticket, symbol);
        failed=true;
        break;
        }
     }
//--- check for transaction execution errors
  if(failed)
    \left\{ \right.//--- roll back all transactions and unlock the database
     DatabaseTransactionRollback(database);
      PrintFormat("%s: DatabaseExecute() failed with code %d", __FUNCTION , GetLastEr
     return(false);
     }
//--- all transactions have been performed successfully - record changes and unlock the
  DatabaseTransactionCommit(database);
  return(true);
 }
//+------------------------------------------------------------------+
//| Creates the TRADES table |
//+------------------------------------------------------------------+
bool CreateTableTrades(int database)
 \left\{ \right.//--- if the TRADES table already exists, delete it
  if(!DeleteTable(database, "TRADES"))
     return(false);
//--- check if the table exists
  if(!DatabaseTableExists(database, "TRADES"))
      //--- create the table
     if(!DatabaseExecute(database, "CREATE TABLE TRADES("
                          "TIME_IN INT NOT NULL,"
                          "TICKET INT NOT NULL,"
                          "TYPE INT NOT NULL,"
                          "VOLUME REAL,"
                          "SYMBOL CHAR(10),"
                          "PRICE_IN REAL,"
                          "TIME OUT INT NOT NULL, "
                          "PRICE_OUT REAL,"
                          "COMMISSION REAL,"
                          "SWAP REAL,"
                          "PROFIT REAL);"))
        {
         Print("DB: create the TRADES table failed with code ", GetLastError());
```
return(false); } //--- the table has been successfully created return(true); } //+------------------------------------------------------------------+

Guarda anche

[DatabaseExecute,](#page-2537-0) [DatabaseFinalize](#page-2579-0)

# <span id="page-2558-0"></span>DatabaseReset

Reimposta una richiesta, come dopo aver chiamato [DatabasePrepare\(\)](#page-2549-0).

```
int DatabaseReset(
  int request // handle di richiesta ricevuto in DatabasePrepare
  );
```
### Parametri

2559

request

[in] L'handle della richiesta ottenuta in [DatabasePrepare\(\)](#page-2549-0).

### Valore di Ritorno

Restituisce true se ha esito positivo, altrimenti false. Per ottenere il codice di errore, utilizzare GetLastError(), le possibili risposte sono:

- · ERR\_DATABASE\_INVALID\_HANDLE (5121) handle database non valido;
- · Codici di errore SQLite che iniziano con ERR\_DATABASE\_ERROR (5601).

Nota

La funzione DatabaseReset() è destinata all'esecuzione multipla di una richiesta con valori di parametro diversi. Ad esempio, quando si aggiungono dati alla tabella in blocco utilizzando il comando INSERT, è necessario formare un set personalizzato di valori di campo per ogni voce.

A differenza di [DatabasePrepare\(\),](#page-2549-0) la chiamata DatabaseReset() non compila la stringa con i comandi SQL in una nuova richiesta, quindi DatabaseReset() viene eseguito molto più velocemente di DatabasePrepare().

DatabaseReset() viene utilizzato insieme alle funzioni [DatabaseBind\(\)](#page-2564-0) e/o [DatabaseBindArray\(\)](#page-2569-0) se i valori dei parametri di richiesta devono essere modificati dopo l'esecuzione [DatabaseRead\(\)](#page-2574-0). Ciò significa che prima di impostare nuovi valori dei parametri di richiesta (prima del blocco delle chiamate DatabaseBind/DatabaseBindArray), DatabaseReset() dovrebbe essere chiamato per resettarlo. La stessa richiesta parametrizzata deve essere creata utilizzando [DatabasePrepare\(\).](#page-2549-0)

Proprio come DatabasePrepare(), DatabaseReset() non effettua una richiesta di database. Un'esecuzione della richiesta diretta viene eseguita durante la chiamata [DatabaseRead\(\)](#page-2574-0) o [DatabaseReadBind\(\)](#page-2575-0).

La chiamata DatabaseReset() non porta al ripristino dei valori dei parametri nella richiesta se sono stati impostati chiamando DatabaseBind()/DatabaseBindArray(), ovvero i parametri mantengono i loro valori. Pertanto, il valore di un solo parametro può essere modificato. Non è necessario impostare nuovamente tutti i parametri di richiesta dopo aver chiamato DatabaseReset().

Un handle di una richiesta rimosso utilizzando [DatabaseFinalize\(\)](#page-2579-0) non può essere passato a DatabaseReset(). Ciò comporterà un errore.

Esempio:

```
//+------------------------------------------------------------------+
// | Funzione di avvio del programma Script |
//+--------void OnStart()
```

```
{
//--- crea o apre un database
  string filename="symbols.sqlite";
  int db=DatabaseOpen(filename, DATABASE_OPEN_READWRITE | DATABASE_OPEN_CREATE);
  if(db==INVALID_HANDLE)
    {
     Print("DB: ", filename, " apertura fallita con codice ", GetLastError());
     return;
    }
  else
     Print("Database: ", filename, " aperto con successo");
//--- se esiste la tabella SIMBOLI, eliminarla
  if(DatabaseTableExists(db, "SYMBOLS"))
    {
     //--- elimina la tabella
     if(!DatabaseExecute(db, "DROP TABLE SYMBOLS"))
       {
        Print("Fallimento nell' eliminare la tabella SYMBOLS con codice ", GetLastEr:
        DatabaseClose(db);
        return;
       }
    }
//--- crea la tabella SIMBOLI
  if(!DatabaseExecute(db, "CREATE TABLE SYMBOLS("
                      "NAME TEXT NOT NULL, "
                      "DESCRIPTION TEXT ,"
                      "PATH TEXT
                      "SPREAD INT , "
                      "POINT REAL NOT NULL,"
                      "DIGITS INT NOT NULL,"
                      "JSON BLOB );"))
     {
     Print("DB: ", filename, " creazione tabella fallita con codice ", GetLastError()
     DatabaseClose(db);
     return;
    }
//--- visualizza l'elenco di tutti i campi nella tabella SYMBOLS
  if(DatabasePrint(db, "PRAGMA TABLE_INFO(SYMBOLS)", 0)<0)
    \left\{ \right.PrintFormat("DatabasePrint(\"PRAGMA TABLE INFO(SYMBOLS)\") fallito, codice error
     DatabaseClose(db);
     return;
    }
//--- crea una richiesta parametrizzata per aggiungere simboli alla tabella SYMBOLS
  string sql="INSERT INTO SYMBOLS (NAME, DESCRIPTION, PATH, SPREAD, POINT, DIGITS, JSON)"
             " VALUES (?1,?2,?3,?4,?5,?6,?7);"; // request parameters
  int request=DatabasePrepare(db, sql);
  if(request==INVALID_HANDLE)
```

```
{
      PrintFormat("DatabasePrepare() fallito con codice=%d", GetLastError());
      Print("SQL request: ", sql);
     DatabaseClose(db);
      return;
     }
//--- passa attraverso tutti i simboli e aggiungili alla tabella SYMBOLS
   int symbols=SymbolsTotal(false);
  bool request error=false;
   DatabaseTransactionBegin(db);
   for(int i=0; i<symbols; i++)
     {
      //--- imposta i valori dei parametri prima di aggiungere un simbolo
     ResetLastError();
      string symbol=SymbolName(i, false);
     if(!DatabaseBind(request, 0, symbol))
        {
        PrintFormat("DatabaseBind() fallito alla riga %d con codice=%d", LINE , Get
        request_error=true;
        break;
        }
      //--- se la precedente chiamata DatabaseBind() ha avuto esito positivo, impostar
      if(!DatabaseBind(request, 1, SymbolInfoString(symbol, SYMBOL_DESCRIPTION)))
        {
        PrintFormat("DatabaseBind() fallito alla riga %d con codice=%d", LINE , Get
        request_error=true;
        break;
       }
      if(!DatabaseBind(request, 2, SymbolInfoString(symbol, SYMBOL_PATH)))
        {
        PrintFormat("DatabaseBind() fallito alla riga %d con codice=%d", LINE , Get
        request_error=true;
        break;
        }
      if(!DatabaseBind(request, 3, SymbolInfoInteger(symbol, SYMBOL_SPREAD)))
        {
         PrintFormat("DatabaseBind() fallito alla riga %d con codice=%d", LINE , Get
        request_error=true;
        break;
        }
      if(!DatabaseBind(request, 4, SymbolInfoDouble(symbol, SYMBOL_POINT)))
        {
         PrintFormat("DatabaseBind() fallito alla riga %d con codice=%d", LINE , Get
        request_error=true;
        break;
        }
      if(!DatabaseBind(request, 5, SymbolInfoInteger(symbol, SYMBOL_DIGITS)))
        {
```

```
PrintFormat("DatabaseBind() fallito alla riga %d con codice=%d", LINE , Get
         request_error=true;
        break;
        }
      if(!DatabaseBind(request, 6, GetSymBolAsJson(symbol)))
        {
         PrintFormat("DatabaseBind() fallito alla riga %d con codice=%d", LINE , Get
        request_error=true;
        break;
        }
      1/1--- eseque una richiesta di inserimento della voce e verifica la presenza di
      if(!DatabaseRead(request)&&(GetLastError()!=ERR_DATABASE_NO_MORE_DATA))
        {
        PrintFormat("DatabaseRead() fallito con codice=%d", GetLastError());
         DatabaseFinalize(request);
        request_error=true;
        break;
        }
      else
         PrintFormat("%d: aggiunti %s", i+1, symbol);
      //--- resetta la richiesta prima del prossimo aggiornamento dei parametri
      if(!DatabaseReset(request))
       {
         PrintFormat("DatabaseReset() fallito con codice=%d", GetLastError());
        DatabaseFinalize(request);
        request_error=true;
        break;
       }
     } //--- fatto passando attraverso tutti i simboli
//--- stato delle transazioni
  if(request_error)
    {
     PrintFormat("Tabella SYMBOLS: fallimento nell'aggiungere %d simboli", symbols);
     DatabaseTransactionRollback(db);
     DatabaseClose(db);
     return;
     }
   else
     {
     DatabaseTransactionCommit(db);
     PrintFormat("Tabella SYMBOLS: aggiunti %d simboli", symbols);
     }
//--- salva la tabella SYMBOLS in un file CSV
  string csv filename="symbols.csv";
   if(DatabaseExport(db, "SELECT * FROM SYMBOLS", csv_filename,
                     DATABASE_EXPORT_HEADER|DATABASE_EXPORT_INDEX|DATABASE_EXPORT_QUOT
```
#### Lavorare con i database

```
MOI 5
```

```
Print("Database: tabella SYMBOLS salvata in ", csv filename);
   else
      Print("Database: DatabaseExport(\"SELECT * FROM SYMBOLS\") fallita con codice",
//--- chiude il file del database e informa di ciò
  DatabaseClose(db);
   PrintFormat("Database: %s creato e chiuso", filename);
  }
//+------------------------------------------------------------------+
//| Restituisce una specifica di simbolo come JSON |
//+------------------------------------------------------------------+
string GetSymBolAsJson(string symbol)
  {
//--- indentazioni
  string indent1=Indent(1);
   string indent2=Indent(2);
  string indent3=Indent(3);
// --int digits=(int)SymbolInfoInteger(symbol, SYMBOL_DIGITS);
   string json="{"+
               "\n"+indent1+"\"ConfigSymbols\":["+
               "\n"+indent2+"{"+
               "\n"+indent3+"\"Symbol\":\""+symbol+"\","+
               "\n"+indent3+"\"Path\":\""+SymbolInfoString(symbol, SYMBOL_PATH)+"\","+
               "\n"+indent3+"\"CurrencyBase\":\""+SymbolInfoString(symbol, SYMBOL CURE
               "\n"+indent3+"\"CurrencyProfit\":\""+SymbolInfoString(symbol, SYMBOL CU
               "\n"+indent3+"\"CurrencyMargin\":\""+SymbolInfoString(symbol, SYMBOL CU
               "\n"+indent3+"\"ColorBackground\":\""+ColorToString((color)SymbolInfoIn
               "\n"+indent3+"\"Digits\":\""+IntegerToString(SymbolInfoInteger(symbol,
               "\n\\n"+indent3+"\n"Point"\n:\""+DoubleToString(SymbolInfoDouble(symbol, SYM
               "\n"+indent3+"\"TickBookDepth\":\""+IntegerToString(SymbolInfoInteger(s
               "\n"+indent3+"\"ChartMode\":\""+IntegerToString(SymbolInfoInteger(symbo
               "\n"+indent3+"\"TradeMode\":\""+IntegerToString(SymbolInfoInteger(symbol)
               "\n"+indent3+"\"TradeCalcMode\":\""+IntegerToString(SymbolInfoInteger(s
               "\n"+indent3+"\"OrderMode\":\""+IntegerToString(SymbolInfoInteger(symbol)
               "\n"+indent3+"\"CalculationMode\":\""+IntegerToString(SymbolInfoIntege)
               "\n"+indent3+"\"ExecutionMode\":\""+IntegerToString(SymbolInfoInteger({
               "\n"+indent3+"\"ExpirationMode\":\""+IntegerToString(SymbolInfoInteger
               "\n"+indent3+"\"FillFlags\":\""+IntegerToString(SymbolInfoInteger(symbol)
               "\n"+indent3+"\"ExpirFlags\":\""+IntegerToString(SymbolInfoInteger(symb
               "\n"+indent3+"\"Spread\":\""+IntegerToString(SymbolInfoInteger(symbol,
               "\n"+indent3+"\"TickValue\":\""+StringFormat("%G", (SymbolInfoDouble(sym
               "\n"+indent3+"\"TickSize\":\""+StringFormat("%G", (SymbolInfoDouble(sym
               "\n"+indent3+"\"ContractSize\":\""+StringFormat("%G",(SymbolInfoDouble
               "\n"+indent3+"\"StopsLevel\":\""+IntegerToString(SymbolInfoInteger(symb
               "\n"+indent3+"\"VolumeMin\":\""+StringFormat("%G",(SymbolInfoDouble(sym
               "\n"+indent3+"\"VolumeMax\":\""+StringFormat("%G",(SymbolInfoDouble(sym
               "\n"+indent3+"\"VolumeStep\":\""+StringFormat("%G",(SymbolInfoDouble(s\
               "\n"+indent3+"\"VolumeLimit\":\""+StringFormat("%G",(SymbolInfoDouble(s
```
# **MOL5**

```
"\n"+indent3+"\"SwapMode\":\""+IntegerToString(SymbolInfoInteger(symbol)
             "\n"+indent3+"\"SwapLong\":\""+StringFormat("%G",(SymbolInfoDouble(symb
             "\n"+indent3+"\"SwapShort\":\""+StringFormat("%G",(SymbolInfoDouble(sym
             "\n"+indent3+"\"Swap3Day\":\""+IntegerToString(SymbolInfoInteger(symbol
             "\n"+indent2+"}"+
             "\n\n\in"+indent1+"]"+
             "\n}";
 return(json);
 }
//+------------------------------------------------------------------+
//| Forma un rientro fatto di spazi |
//+------------------------------------------------------------------+
string Indent(const int number, const int characters=3)
 {
 int length=number*characters;
  string indent=NULL;
 StringInit(indent, length, ' ');
  return indent;
 }
/*
Risultato:
Database: symbols.sqlite aperto correttamente
 #| cid name type notnull dflt_value pk
 -+-------------------------------------------
 1| 0 NAME TEXT 1 0
 2| 1 DESCRIPTION TEXT 0 0 0
 3| 2 PATH TEXT 0 0<br>
4| 3 SPREAD INT 0 0
 4| 3 SPREAD INT 0 0
  5| 4 POINT REAL 1 0
  6| 5 DIGITS INT 1 0
  7| 6 JSON BLOB 0 0
 1: added EURUSD
 2: added GBPUSD
 3: added USDCHF
 ...
 82: added USDCOP
 83: added USDARS
 84: added USDCLP
 Table SYMBOLS: added 84 symbols
 Database: table SYMBOLS saved in symbols.csv
 Database: symbols.sqlite created and closed
*/
```
### Vedi anche

[DatabasePrepare,](#page-2549-0) [DatabaseBind,](#page-2564-0) [DatabaseBindArray](#page-2569-0), [DatabaseFinalize](#page-2579-0)

# <span id="page-2564-0"></span>**DatabaseBind**

Imposta un valore di parametro in una richiesta.

```
bool DatabaseBind(
  int request, // l'handle di una richiesta creata in DatabasePrepare
  int index, // l'indice dei parametri nella richiesta
  T value // il valore di un parametro di tipo semplice
  );
```
### Parametri

2565

request

[in] L'handle di una richiesta creata in [DatabasePrepare\(\)](#page-2549-0).

```
index
```
[in] L'indice dei parametri nella richiesta per cui deve essere impostato un valore. La numerazione inizia con zero.

value

[in] Il valore da impostare. Tipi estesi: bool, char, uchar, short, ushart, int, uint, color, datetime, long, ulong, float, double, string.

### Valore di Ritorno

Restituisce true se ha esito positivo, altrimenti - false. Per ottenere il codice di errore, utilizzare GetLastError(), le possibili risposte sono:

- ERR\_INVALID\_PARAMETER (4003) tipo non supportato;
- ERR\_DATABASE\_INVALID\_HANDLE (5121) handle database non valido;
- ERR\_DATABASE\_NOT\_READY (5128) al momento non è possibile utilizzare la funzione per effettuare una richiesta. La richiesta è in esecuzione o già completa. [DatabaseReset\(\)](#page-2558-0) dovrebbe essere chiamato.

### Nota

La funzione viene utilizzata nel caso in cui una richiesta SQL contenga i valori parametrizzabili "?" o "?N" dove N indica l'indice dei parametri (a partire da uno). Allo stesso tempo, l'indicizzazione dei parametri in DatabaseBind() inizia da zero.

Per esempio:

INSERT INTO table VALUES (?,?,?) SELECT \* FROM table WHERE id=?

La funzione può essere chiamata immediatamente dopo la creazione di una richiesta parametrizzata [DatabasePrepare\(\)](#page-2549-0) o dopo che la richiesta è stata ripristinata utilizzando [DatabaseReset\(\).](#page-2558-0)

Utilizzare questa funzione insieme a [DatabaseReset\(\)](#page-2558-0) per eseguire la richiesta tutte le volte necessarie con valori di parametro diversi.

La funzione è progettata per funzionare con semplici parametri di tipo. Se un parametro deve essere verificato su un array, utilizzare la funzione [DatabaseBindArray\(\).](#page-2569-0)

#### Esempio:

```
//+------------------------------------------------------------------+
// | Funzione di avvio del programma Script |
//+------------------------------------------------------------------+
void OnStart()
 {
  MqlTick ticks[];
//--- ricorda l'ora di inizio prima di ricevere i ticks
  uint start=GetTickCount();
//--- richiede la cronistoria dei tick al giorno
  ulong to=TimeCurrent()*1000;
  ulong from=to-PeriodSeconds(PERIOD_D1)*1000;
  if(CopyTicksRange(_Symbol, ticks, COPY_TICKS_ALL, from, to)==-1)
    {
     PrintFormat("%s: CopyTicksRange(%s - %s) fallito, errore=%d",
                Symbol, TimeToString(datetime(from/1000)), TimeToString(datetime(to
     return;
    }
  else
    {
     //--- quanti ticks sono stati ricevuti e quanto tempo ci è voluto per riceverli
     PrintFormat("%s: CopyTicksRange ha ricevuto %d ticks in %d ms (da %s a %s)",
                 Symbol, ArraySize(ticks), GetTickCount()-start,
                 TimeToString(datetime(from/1000)), TimeToString(datetime(to/1000)));
    }
//--- imposta il nome del file per la memorizzazione del database
  string filename= Symbol+" "+TimeToString(datetime(from/1000))+" - "+TimeToString(datetime(to-
  StringReplace(filename, ":", "."); // Il carattere ":" non è consentito nei nomi de
//--- apre/crea il database nella cartella terminale comune
  int db=DatabaseOpen(filename, DATABASE OPEN READWRITE | DATABASE OPEN CREATE | DATA
  if(db==INVALID_HANDLE)
    {
     Print("Database: ", filename, " apri file con codice ", GetLastError());
     return;
    }
  else
     Print("Database: ", filename, " aperto con successo");
//--- crea la tabella TICKS
  if(!DatabaseExecute(db, "CREATE TABLE TICKS("
                     "SYMBOL CHAR(10),"
                     "TIME INT NOT NULL, "
                     "BID REAL,"
                     "ASK REAL, "
                     "LAST REAL,"
                     "VOLUME INT,"
                     "TIME MSC INT,"
```

```
"VOLUME REAL REAL);"))
     {
      Print("DB: ", filename, " creazione tabella TICKS fallita con codice ", GetLasti
     DatabaseClose(db);
      return;
     }
//--- visualizza l'elenco di tutti i campi nella tabella TICKS
  if(DatabasePrint(db, "PRAGMA TABLE_INFO(TICKS)", 0)<0)
     {
     PrintFormat("DatabasePrint(\"PRAGMA TABLE INFO(TICKS)\") fallito, codice errore=
     DatabaseClose(db);
     return;
     }
//--- crea una richiesta parametrizzata per aggiungere ticks alla tabella TICKS
  string sql="INSERT INTO TICKS (SYMBOL, TIME, BID, ASK, LAST, VOLUME, TIME MSC, VOLUME REAL
              " VALUES (?1,?2,?3,?4,?5,?6,?7,?8)"; // parametri di richiesta
  int request=DatabasePrepare(db, sql);
  if(request==INVALID_HANDLE)
    {
      PrintFormat("DatabasePrepare() fallito con codice=%d", GetLastError());
     Print("SOL request: ", sql);
     DatabaseClose(db);
     return;
     }
//--- imposta il valore del primo parametro di richiesta
   DatabaseBind(request, 0, Symbol);
//--- ricorda l'ora di inizio prima di aggiungere ticks alla tabella TICKS
   start=GetTickCount();
   DatabaseTransactionBegin(db);
  int total=ArraySize(ticks);
  bool request error=false;
   for(int i=0; i<total; i++)
     {
     //--- imposta i valori dei parametri rimanenti prima di aggiungere la voce
      ResetLastError();
     if(!DatabaseBind(request, 1, ticks[i].time))
        {
         PrintFormat("DatabaseBind() fallito con codice=%d", GetLastError());
         PrintFormat("Tick #%d riga=%d", i+1, LINE );
        request_error=true;
        break;
        }
      //--- se la precedente chiamata DatabaseBind() ha avuto esito positivo, imposta
      if(!request error && !DatabaseBind(request, 2, ticks[i].bid))
        {
         PrintFormat("DatabaseBind() fallito con codice=%d", GetLastError());
         PrintFormat("Tick #%d riga=%d", i+1, LINE );
         request_error=true;
         break;
```

```
}
if(!request error && !DatabaseBind(request, 3, ticks[i].ask))
  {
   PrintFormat("DatabaseBind() fallito con codice=%d", GetLastError());
   PrintFormat("Tick #%d riga=%d", i+1, LINE );
  request_error=true;
  break;
  }
if(!request error && !DatabaseBind(request, 4, ticks[i].last))
 \left\{ \right.PrintFormat("DatabaseBind() fallito con codice=%d", GetLastError());
  PrintFormat("Tick #%d riga=%d", i+1, LINE );
  request_error=true;
  break;
  }
if(!request_error && !DatabaseBind(request, 5, ticks[i].volume))
  {
   PrintFormat("DatabaseBind() fallito con codice=%d", GetLastError());
   PrintFormat("Tick #%d riga=%d", i+1, LINE );
   request_error=true;
  break;
  }
if(!request error && !DatabaseBind(request, 6, ticks[i].time msc))
  {
  PrintFormat("DatabaseBind() fallito con codice=%d", GetLastError());
  PrintFormat("Tick #%d riga=%d", i+1, LINE );
  request_error=true;
  break;
 }
if(!request error && !DatabaseBind(request, 7, ticks[i].volume real))
  {
   PrintFormat("DatabaseBind() fallito con codice=%d", GetLastError());
   PrintFormat("Tick #%d riga=%d", i+1, LINE );
  request_error=true;
  break;
  }
1/1--- eseque una richiesta di inserimento della voce e verifica la presenza di
if(!request error && !DatabaseRead(request) && (GetLastError()!=ERR_DATABASE_NO
 {
  PrintFormat("DatabaseRead() fallito con codice=%d", GetLastError());
  DatabaseFinalize(request);
  request_error=true;
  break;
  }
//--- resetta la richiesta prima del prossimo aggiornamento dei parametri
if(!request error && !DatabaseReset(request))
  {
   PrintFormat("DatabaseReset() fallito con codice=%d", GetLastError());
```
2569

```
DatabaseFinalize(request);
        request_error=true;
        break;
       }
    } //--- fatto passando attraverso tutti i ticks
//--- stato delle transazioni
  if(request_error)
   \left\{ \right.PrintFormat("Tabella TICKS: fallita per aggiungere %d ticks ", ArraySize(ticks);
     DatabaseTransactionRollback(db);
    DatabaseClose(db);
     return;
   }
  else
   \left\{\right\}DatabaseTransactionCommit(db);
     PrintFormat("Tabella TICKS: aggiunti %d ticks in %d ms",
               ArraySize(ticks), GetTickCount()-start);
    }
//--- chiude il file del database e informa di ciò
  DatabaseClose(db);
  PrintFormat("Database: %s creato e chiuso", filename);
 }
/*
Risultato:
 EURUSD: CopyTicksRange received 268061 ticks in 47 ms (from 2020.03.18 12:40 to 2020
Database: EURUSD 2020.03.18 12.40 - 2020.03.19 12.40.sqlite aperto con successo
 #| cid name type notnull dflt_value pk
 -+-----------------------------------------------
 1| 0 SYMBOL CHAR(10) 0 0 0
 2 \mid \quad \  \  1 \text{ TIME} \qquad \qquad \  \  \text{INT} \qquad \qquad \  \  \, 1 \qquad \qquad \  \  \, 03| 2 BID REAL 0 0
  4| 3 ASK REAL 0 0
  5| 4 LAST REAL 0 0 0
 6| 5 VOLUME INT 0 0
 7| 6 TIME_MSC INT 0 0
 8| 7 VOLUME REAL REAL 0 0 0 0
 Table TICKS: added 268061 ticks in 797 ms
 Database: EURUSD 2020.03.18 12.40 - 2020.03.19 12.40.sqlite created and closed
 OnCalculateCorrelation=0.87 2020.03.19 13:00: EURUSD vs GBPUSD PERIOD_M30
*/
```
## Vedi anche

[DatabasePrepare,](#page-2549-0) [DatabaseReset,](#page-2558-0) [DatabaseRead,](#page-2574-0) [DatabaseBindArray](#page-2569-0)

## <span id="page-2569-0"></span>DatabaseBindArray

Imposta un array come valore di parametro.

```
bool DatabaseBind(
  int request, // l'handle di una richiesta creata in DatabasePrepare
  int index, // l'indice dei parametri nella richiesta
  T& array[] // valore del parametro come array
  );
```
### Parametri

request

[in] L'handle di una richiesta creata in [DatabasePrepare\(\)](#page-2549-0).

index

[in] L'indice dei parametri nella richiesta per cui deve essere impostato un valore. La numerazione inizia con zero.

array[]

[in] L'array da impostare come valore del parametro di richiesta.

### Valore di Ritorno

Restituisce true se ha esito positivo, altrimenti - false. Per ottenere il codice di errore, utilizzare GetLastError(), le possibili risposte sono:

- · ERR\_INVALID\_PARAMETER (4003) tipo non supportato;
- ERR\_ARRAY\_BAD\_SIZE (4011) la grandezza dell'array in byte supera INT\_MAX;
- ERR\_DATABASE\_INVALID\_HANDLE (5121) handle database non valido;
- ERR\_DATABASE\_NOT\_READY (5128) al momento non è possibile utilizzare la funzione per effettuare una richiesta (la richiesta è in esecuzione o già completa, è necessario chiamare DatabaseReset).

### Nota

La funzione viene utilizzata nel caso in cui una richiesta SQL contenga i valori parametrizzabili "?" o "?N" dove N indica l'indice dei parametri (a partire da uno). Allo stesso tempo, l'indicizzazione dei parametri in DatabaseBindArray() inizia da zero.

Per esempio:

INSERT INTO table VALUES (?,?,?)

La funzione può essere chiamata immediatamente dopo la creazione di una richiesta parametrizzata [DatabasePrepare\(\)](#page-2549-0) o dopo che la richiesta è stata ripristinata utilizzando [DatabaseReset\(\).](#page-2558-0)

Utilizzare questa funzione insieme a [DatabaseReset\(\)](#page-2558-0) per eseguire la richiesta tutte le volte necessarie con valori di parametro diversi.

Esempio:

```
//+------------------------------------------------------------------+
// | Funzione di avvio del programma Script |
//+------------------------------------------------------------------+
```
{

2571

```
void OnStart()
  {
//--- apre la finestra di dialogo per selezionare i file con l'estensione DAT
  string selected files[];
   if(!FileSelectDialog("Seleziona i file da scaricare", NULL,
                       "Data files (*.dat)|*.dat|All files (*.*)|*.*",
                       FSD_ALLOW_MULTISELECT, selected files, "tester.dat")>0)
     {
      Print("File non selezionati. Exit");
     return;
     }
//--- ottiene la dimensione dei file
  ulong filesize[];
  int filehandle[];
  int files=ArraySize(selected files);
  ArrayResize(filesize, files);
  ZeroMemory(filesize);
  ArrayResize(filehandle, files);
  double total size=0;
   for(int i=0; i<files; i++)
    {
      filehandle[i]=FileOpen(selected files[i], FILE READ|FILE BIN);
      if(filehandle[i]!=INVALID_HANDLE)
       \left\{ \right.filesize[i]=FileSize(filehandle[i]);
         //PrintFormat("%d, %s handle=%d %d bytes", i, selected files[i], filehandle[
         total size+=(double)filesize[i];
        }
     }
//--- controlla la grandezza comune dei file
   if(total_size==0)
    \left\{ \right.PrintFormat("La grandezza totale dei file è 0. Exit");
      return;
     }
//--- crea o apre il database nella cartella comune del terminale
  string filename="dat files.sqlite";
  int db=DatabaseOpen(filename, DATABASE OPEN READWRITE | DATABASE OPEN CREATE);
  if(db==INVALID_HANDLE)
     {
      Print("DB: ", filename, " apertura fallita con codice ", GetLastError());
     return;
     }
   else
      Print("Database: ", filename, " aperto con successo");
//--- se esiste la tabella FILES, eliminala
  if(DatabaseTableExists(db, "FILES"))
```
2572

```
//--- elimina la tabella
      if(!DatabaseExecute(db, "DROP TABLE FILES"))
        {
         Print("Fallimento nell'eliminare la tabella FILES con codice ", GetLastError
        DatabaseClose(db);
        return;
        }
     }
//--- crea la tabella FILES
  if(!DatabaseExecute(db, "CREATE TABLE FILES("
                       "NAME TEXT NOT NULL,"
                       "SIZE INT NOT NULL,"
                       "PERCENT_SIZE REAL NOT NULL,"
                       "DATA BLOB NOT NULL);"))
     {
      Print("DB: fallimento nel creare la tabella FILES con codice ", GetLastError());
     DatabaseClose(db);
     return;
     }
//--- visualizza l'elenco di tutti i campi nella tabella FILES
  if(DatabasePrint(db, "PRAGMA TABLE_INFO(FILES)", 0)<0)
     \left\{ \right.PrintFormat("DatabasePrint(\"PRAGMA TABLE_INFO(FILES)\") fallito, codice errore=
     DatabaseClose(db);
     return;
     }
//--- crea una richiesta parametrizzata per aggiungere file alla tabella FILES
  string sql="INSERT INTO FILES (NAME, SIZE, PERCENT SIZE, DATA)"
              " VALUES (?1,?2,?3,?4);"; // richieste parametri
   int request=DatabasePrepare(db, sql);
  if(request==INVALID_HANDLE)
     {
     PrintFormat("DatabasePrepare() fallito con codice=%d", GetLastError());
     Print("SQL request: ", sql);
     DatabaseClose(db);
     return;
    }
//--- passa attraverso tutti i file e li aggiunge alla tabella FILES
  bool request error=false;
  DatabaseTransactionBegin(db);
  int count=0;
  uint size;
   for(int i=0; i<files; i++)
     {
     if(filehandle[i]!=INVALID_HANDLE)
       {
        char data[];
```

```
size=FileReadArray(filehandle[i], data);
if(size==0)
  {
  PrintFormat("FileReadArray(%s) fallita con codice %d", selected_files[i],
   continue;
  }
count++;
//--- imposta i valori dei parametri prima di aggiungere il file alla tabella
if(!DatabaseBind(request, 0, selected_files[i]))
  {
   PrintFormat("DatabaseBind() fallito alla riga %d con codice=%d", LINE
  request_error=true;
  break;
  }
if(!DatabaseBind(request, 1, size))
  {
   PrintFormat("DatabaseBind() fallito alla riga %d con codice=%d", LINE
  request_error=true;
  break;
  }
if(!DatabaseBind(request, 2, double(size)*100./total_size))
  {
  PrintFormat("DatabaseBind() fallito alla riga %d con codice=%d", LINE
  request_error=true;
  break;
  }
if(!DatabaseBindArray(request, 3, data))
  {
  PrintFormat("DatabaseBind() fallito alla riga %d con codice=%d", LINE
   request_error=true;
  break;
  }
1/--- eseque una richiesta di inserimento della voce e verifica la presenza
if(!DatabaseRead(request)&&(GetLastError()!=ERR_DATABASE_NO_MORE_DATA))
  {
  PrintFormat("DatabaseRead() fallito con codice=%d", GetLastError());
  DatabaseFinalize(request);
  request_error=true;
  break;
  }
else
   PrintFormat("%d. %s: %d byte", count, selected files[i],size);
//--- resetta la richiesta prima del prossimo aggiornamento dei parametri
if(!DatabaseReset(request))
  {
   PrintFormat("DatabaseReset() fallito con codice=%d", GetLastError());
  DatabaseFinalize(request);
   request_error=true;
```
# **MOL5**

```
break;
           }
       }
     }
//--- stato delle transazioni
  if(request_error)
    \left\{ \right.PrintFormat("Tabella FILES: fallita per aggiungere %d files", count);
     DatabaseTransactionRollback(db);
    DatabaseClose(db);
     return;
    }
   else
    \left\{\right\}DatabaseTransactionCommit(db);
     PrintFormat("Tabella FILES: aggiunti %d file", count);
     }
//--- chiude il file del database e informa di ciò
   DatabaseClose(db);
   PrintFormat("Database: %s creato e chiuso", filename);
 }
```
## Vedi anche

[DatabasePrepare,](#page-2549-0) [DatabaseReset,](#page-2558-0) [DatabaseRead,](#page-2574-0) [DatabaseBind](#page-2564-0)

# <span id="page-2574-0"></span>**DatabaseRead**

Si sposta alla voce successiva a seguito di una richiesta.

```
bool DatabaseRead(
  int request // handle della richiesta ricevuto in DatabasePrepare
  );
```
### Parametri

2575

request

[in] Handle di richiesta ricevuto in [DatabasePrepare\(\)](#page-2549-0).

### Valore di ritorno

Restituisce true se ha esito positivo, altrimenti false. Per ottenere il codice di errore, utilizzare GetLastError(), le possibili risposte sono:

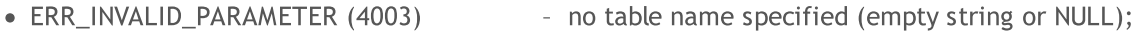

- · ERR\_WRONG\_STRING\_PARAMETER (5040) error converting a request into a UTF-8 string;
- ERR\_DATABASE\_INTERNAL (5120) internal database error;
	-
- ERR\_DATABASE\_INVALID\_HANDLE (5121) invalid database handle;
- · ERR\_DATABASE\_EXECUTE (5124) request execution error;
- ERR\_DATABASE\_NO\_MORE\_DATA (5126) no table exists (not an error, normal completion).
	-

## Guarda anche

[DatabasePrepare,](#page-2549-0) [DatabaseReadBind](#page-2575-0)

# <span id="page-2575-0"></span>DatabaseReadBind

Passa al record successivo e legge i dati nella struttura da esso.

```
bool DatabaseReadBind(
  int request, \frac{1}{1}'handle di una richiesta creata in DatabasePrepare
  void& struct object // il riferimento alla struttura per la lettura del record
  );
```
### Parametri

2576

request

[in] L'handle di una richiesta creata in [DatabasePrepare\(\)](#page-2549-0).

struct\_object

[out] Il riferimento alla struttura in cui devono essere letti i dati del record corrente. La struttura dovrebbe avere solo tipi numerici e/o stringhe (le matrici non sono consentite) come membri e non può essere discendente.

### Valore di ritorno

Restituisce true se ha esito positivo, altrimenti false. Per ottenere il codice di errore, utilizzare GetLastError(), le possibili risposte sono:

- ERR\_INVALID\_PARAMETER (4003) no table name specified (empty string or NULL);
- ERR\_WRONG\_STRING\_PARAMETER (5040) error converting a request into a UTF-8 string;
- ERR\_DATABASE\_INTERNAL (5120) internal database error;
- · ERR\_DATABASE\_INVALID\_HANDLE (5121) invalid database handle;
- ERR\_DATABASE\_EXECUTE (5124) request execution error;
- · ERR\_DATABASE\_NO\_MORE\_DATA (5126) no table exists (not an error, normal completion).

### Nota

Un numero di campi nella struttura struct\_object non deve superare [DatabaseColumnsCount\(\)](#page-2587-0). Se il numero di campi nella struttura *struct object* è inferiore al numero di campi nel record, viene eseguita la lettura parziale. I dati rimanenti possono essere ottenuti esplicitamente utilizzando le corrispondenti funzioni [DatabaseColumnText\(\)](#page-2591-0), [DatabaseColumnInteger\(\)](#page-2592-0) ed altre funzioni.

Example:

```
struct Person
 {
  int id;
 string name;
  int age;
  string address;
  double salary;
 };
//+------------------------------------------------------------------+
//| Script program start function |
//+-----------void OnStart()
```

```
{
  int db;
  string filename="company.sqlite";
//--- open
   db=DatabaseOpen(filename, DATABASE OPEN READWRITE | DATABASE_OPEN_CREATE | DATABASE
  if(db==INVALID_HANDLE)
    {
     Print("DB: ", filename, " open failed with code ", GetLastError());
     return;
    }
//--- if the table COMPANY exists then drop the table
  if(DatabaseTableExists(db, "COMPANY"))
    {
     //--- delete the table
     if(!DatabaseExecute(db, "DROP TABLE COMPANY"))
       \left\{ \right.Print("Failed to drop table COMPANY with code ", GetLastError());
        DatabaseClose(db);
        return;
        }
    }
//--- create table
  if(!DatabaseExecute(db, "CREATE TABLE COMPANY("
                       "ID INT PRIMARY KEY NOT NULL, "
                       "NAME TEXT NOT NULL, "
                       "AGE INT NOT NULL, "
                       "ADDRESS CHAR(50),"
                       "SALARY REAL );"))
     {
     Print("DB: ", filename, " create table failed with code ", GetLastError());
     DatabaseClose(db);
     return;
     }
//--- insert data
  if(!DatabaseExecute(db, "INSERT INTO COMPANY (ID,NAME,AGE,ADDRESS,SALARY) VALUES (1,
                       "INSERT INTO COMPANY (ID, NAME, AGE, ADDRESS, SALARY) VALUES (2, '
                       "INSERT INTO COMPANY (ID, NAME, AGE, ADDRESS, SALARY) VALUES (3, ''
                       "INSERT INTO COMPANY (ID, NAME, AGE, ADDRESS, SALARY) VALUES (4, 'N
     {
     Print("DB: ", filename, " insert failed with code ", GetLastError());
     DatabaseClose(db);
     return;
     }
//--- prepare the request
  int request=DatabasePrepare(db, "SELECT * FROM COMPANY WHERE SALARY>15000");
   if(request==INVALID_HANDLE)
   \left\{\right\}
```
Lavorare con i database

```
Print("DB: ", filename, " request failed with code ", GetLastError());
     DatabaseClose(db);
     return;
    }
//--- print records
  Person person;
   Print("Persons with salary > 15000:");
   for(int i=0; DatabaseReadBind(request, person); i++)
      Print(i, ": ", person.id, " ", person.name, " ", person.age, " ", person.addres
//--- delete request after use
  DatabaseFinalize(request);
  Print("Some statistics:");
//--- prepare new request about total salary
  request=DatabasePrepare(db, "SELECT SUM(SALARY) FROM COMPANY");
   if(request==INVALID_HANDLE)
     {
     Print("DB: ", filename, " request failed with code ", GetLastError());
     DatabaseClose(db);
     return;
    }
  while(DatabaseRead(request))
    {
     double total salary;
     DatabaseColumnDouble(request, 0, total salary);
     Print("Total salary=", total salary);
     }
//--- delete request after use
  DatabaseFinalize(request);
//--- prepare new request about average salary
  request=DatabasePrepare(db, "SELECT AVG(SALARY) FROM COMPANY");
  if(request==INVALID_HANDLE)
    {
     Print("DB: ", filename, " request failed with code ", GetLastError());
     ResetLastError();
     DatabaseClose(db);
     return;
     }
  while(DatabaseRead(request))
    {
     double aver salary;
     DatabaseColumnDouble(request, 0, aver salary);
     Print("Average salary=", aver salary);
     }
//--- delete request after use
  DatabaseFinalize(request);
//--- close database
```
# MOL5

```
DatabaseClose(db);
  }
 //+-------------------------------------------------------------------
 /*
 Output:
 Persons with salary > 15000:
 0: 1 Paul 32 California 25000.0
 1: 3 Teddy 23 Norway 20000.0
 2: 4 Mark 25 Rich-Mond 65000.0
 Some statistics:
 Total salary=125000.0
 Average salary=31250.0
 \star / -Guarda anche
```
[DatabasePrepare,](#page-2549-0) [DatabaseRead](#page-2574-0)

# <span id="page-2579-0"></span>**DatabaseFinalize**

Rimuove una richiesta creata in [DatabasePrepare](#page-2549-0) ().

```
void DatabaseFinalize(
  int request // handle della richiesta ricevuto in DatabasePrepare
  );
```
## Parametri

2580

request

[in] Handle della richiesta ricevuto in DatabasePrepare().

### Valore di ritorno

Nessuno.

### Nota

Se l'handle non è valido, la funzione imposta l'errore ERR\_DATABASE\_INVALID\_HANDLE. Puoi controllare l'errore usando GetLastError().

## Guarda anche

[DatabasePrepare,](#page-2549-0) [DatabaseExecute](#page-2537-0)

# <span id="page-2580-0"></span>DatabaseTransactionBegin

Inizia l'esecuzione della transazione.

```
bool DatabaseTransactionBegin(
  int database // handle database ricevuto in DatabaseOpen
  );
```
### Parametri

database

[in] Handle database ricevuto in [DatabaseOpen\(\)](#page-2519-0).

Restituisce true se ha esito positivo, altrimenti false. Per ottenere il codice di errore, utilizzare GetLastError(), le possibili risposte sono:

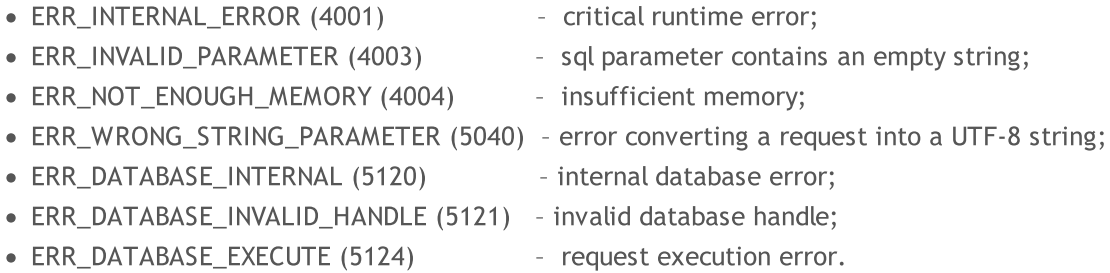

### Nota

La funzione DatabaseTransactionBegin() deve essere chiamata prima dell'esecuzione di una transazione. Qualsiasi transazione dovrebbe iniziare con la chiamata a DatabaseTransactionBegin() e terminare con la chiamata a DatabaseTransactionCommit().

Example:

```
//+------------------------------------------------------------------+
//| Script program start function |
//+------------------------------------------------------------------+
void OnStart()
 {
//--- create the file name
  string filename=AccountInfoString(ACCOUNT_SERVER) +" "+IntegerToString(AccountInfo)
//--- open/create the database in the common terminal folder
  int db=DatabaseOpen(filename, DATABASE OPEN READWRITE | DATABASE OPEN CREATE | DATA
  if(db==INVALID_HANDLE)
     {
     Print("DB: ", filename, " open failed with code ", GetLastError());
     return;
    }
//--- if the DEALS table already exists, delete it
   if(!DeleteTable(db, "DEALS"))
    {
     DatabaseClose(db);
     return;
     }
```

```
//--- create the DEALS table
   if(!CreateTableDeals(db))
     {
     DatabaseClose(db);
     return;
    }
//--- request the entire trading history
  datetime from date=0;
   datetime to date=TimeCurrent();
//--- request the history of deals in the specified interval
  HistorySelect(from date, to date);
  int deals total=HistoryDealsTotal();
   PrintFormat("Deals in the trading history: %d ", deals total);
//--- measure the transaction execution speed using DatabaseTransactionBegin/Database
  ulong start=GetMicrosecondCount();
  bool fast transactions=true;
  InsertDeals(db, fast transactions);
  double fast_transactions_time=double(GetMicrosecondCount()-start)/1000;
   PrintFormat("Transations WITH DatabaseTransactionBegin/DatabaseTransactionCommi
//--- delete the DEALS table, and then create it again
  if(!DeleteTable(db, "DEALS"))
    \left\vert \cdot \right\vertDatabaseClose(db);
     return;
    }
//--- create a new DEALS table
  if(!CreateTableDeals(db))
    {
     DatabaseClose(db);
     return;
     }
//--- test again, this time without using DatabaseTransactionBegin/DatabaseTransaction
  fast transactions=false;
  start=GetMicrosecondCount();
  InsertDeals(db, fast transactions);
  double slow_transactions_time=double(GetMicrosecondCount()-start)/1000;
   PrintFormat("Transations WITHOUT DatabaseTransactionBegin/DatabaseTransactionCommit
//--- report gain in time
   PrintFormat("Use of DatabaseTransactionBegin/DatabaseTransactionCommit provided acq
//--- close the database
  DatabaseClose(db);
 }
/*
Results:
  Deals in the trading history: 2737
  Transations WITH DatabaseTransactionBegin/DatabaseTransactionCommit: time=48.5 m
```
### Lavorare con i database

# **MOL5**

```
Transations WITHOUT DatabaseTransactionBegin/DatabaseTransactionCommit: time=25818
  Use of DatabaseTransactionBegin/DatabaseTransactionCommit provided acceleration by
*/<br>//+--------------
                //+------------------------------------------------------------------+
//| Deletes a table with the specified name from the database |
//+------------------------------------------------------------------+
bool DeleteTable(int database, string table_name)
 \left\{ \right.if(!DatabaseExecute(database, "DROP TABLE IF EXISTS "+table_name))
    \left\{\right\}Print("Failed to drop table with code ", GetLastError());
     return(false);
    }
//--- the table has been successfully deleted
 return(true);
 }
//+------------------------------------------------------------------+
//| Creates the DEALS table |
//+------------------------------------------------------------------+
bool CreateTableDeals(int database)
 \left\{ \begin{array}{c} 1 \end{array} \right.//--- check if the table exists
  if(!DatabaseTableExists(database, "DEALS"))
     //--- create the table
     if(!DatabaseExecute(database, "CREATE TABLE DEALS("
                          "ID INT KEY NOT NULL,"
                          "ORDER_ID INT NOT NULL,"
                          "POSITION_ID INT NOT NULL,"
                           "TIME INT NOT NULL,"
                           "TYPE INT NOT NULL, "
                           "ENTRY INT NOT NULL,"
                           "SYMBOL CHAR(10),"
                           "VOLUME REAL,"
                          "PRICE REAL,"
                           "PROFIT REAL,"
                           "SWAP REAL,"
                           "COMMISSION REAL,"
                           "MAGIC INT,"
                          "REASON INT );"))
        {
         Print("DB: create the table DEALS failed with code ", GetLastError());
         return(false);
        }
//--- the table has been successfully created
 return(true);
  }
//+------------------------------------------------------------------+
//| Adds deals to the database table |
//+------------------------------------------------------------------+
```

```
Lavorare con i database
```

```
MOI 5
```

```
bool InsertDeals(int database, bool begintransaction=true)
  {
//--- Auxiliary variables
  ulong deal ticket; // deal ticket
  long order_ticket; // the ticket of the order by which the deal was exem
  long position ticket; // ID of the position to which the deal belongs
  datetime time; \frac{1}{2} // deal execution time
  long type ; \frac{1}{2} deal type
  long entry ; \frac{1}{2} entry ; \frac{1}{2} deal direction
  string symbol; \frac{1}{2} // the symbol fro which the deal was executed
  double volume; \frac{1}{2} volume;
  double price; // price
  double profit; \frac{1}{2} // financial result
  double swap; // swap
  double commission; // commission
  long magic; \frac{1}{2} magic number
  long reason; \frac{1}{2} reason; \frac{1}{2} deal execution reason or source
//--- go through all deals and add to the database
  bool failed=false;
  int deals=HistoryDealsTotal();
//--- if fast transaction performance method is used
  if(begintransaction)
    {
     // --- lock the database before executing transactions
     DatabaseTransactionBegin(database);
    }
  for(int i=0; i<deals; i++)
    {
     deal ticket= HistoryDealGetTicket(i);
     order ticket= HistoryDealGetInteger(deal ticket, DEAL ORDER);
     position ticket=HistoryDealGetInteger(deal ticket, DEAL POSITION ID);
     time= (datetime)HistoryDealGetInteger(deal ticket, DEAL TIME);
     type= HistoryDealGetInteger(deal ticket, DEAL TYPE);
     entry= HistoryDealGetInteger(deal ticket, DEAL ENTRY);
     symbol= HistoryDealGetString(deal ticket, DEAL SYMBOL);
     volume= HistoryDealGetDouble(deal_ticket, DEAL_VOLUME);
     price= HistoryDealGetDouble(deal ticket, DEAL PRICE);
     profit= HistoryDealGetDouble(deal ticket, DEAL PROFIT);
     swap= 
HistoryDealGetDouble(deal ticket, DEAL SWAP);
     commission= HistoryDealGetDouble(deal ticket, DEAL COMMISSION);
     magic= HistoryDealGetInteger(deal ticket, DEAL MAGIC);
     reason= HistoryDealGetInteger(deal ticket, DEAL REASON);
     //--- add each deal using the following request
     string request text=StringFormat("INSERT INTO DEALS (ID,ORDER ID,POSITION ID,TIM
                                    "VALUES (%d, %d, %d, %d, %d, %d, '%s', %G, %G, %G, %G, %G, %d, %d)",
                                    deal ticket, order ticket, position ticket, tim
     if(!DatabaseExecute(database, request_text))
       {
        PrintFormat("%s: failed to insert deal #%dwith code %d", EUNCTION , deal
```
2585

```
PrintFormat("i=%d: deal #%d %s", i, deal_ticket, symbol);
        failed=true;
        break;
       }
     }
//--- check for transaction execution errors
  if(failed)
    \left\{ \right.//--- if fast transaction performance method is used
     if(begintransaction)
       {
        //--- roll back all transactions and unlock the database
        DatabaseTransactionRollback(database);
       }
     Print("%s: DatabaseExecute() failed with code ", FUNCTION , GetLastError());
     return(false);
    }
//--- if fast transaction performance method is used
  if(begintransaction)
    {
     //--- all transactions have been performed successfully - record changes and un.
     DatabaseTransactionCommit(database);
    }
//--- successful completion
 return(true);
  }
//+------------------------------------------------------------------+
```
## Guarda anche

[DatabaseExecute,](#page-2537-0) [DatabasePrepare,](#page-2549-0) [DatabaseTransactionCommit](#page-2585-0), [DatabaseTransactionRollback](#page-2586-0)

# <span id="page-2585-0"></span>DatabaseTransactionCommit

Completa l'esecuzione della transazione.

```
bool DatabaseTransactionCommit(
  int database // handle database ricevuto in DatabaseOpen
  );
```
## Parametri

2586

database

[in] Handle database ricevuto in [DatabaseOpen\(\)](#page-2519-0).

Restituisce true se ha esito positivo, altrimenti false. Per ottenere il codice di errore, utilizzare GetLastError(), le possibili risposte sono:

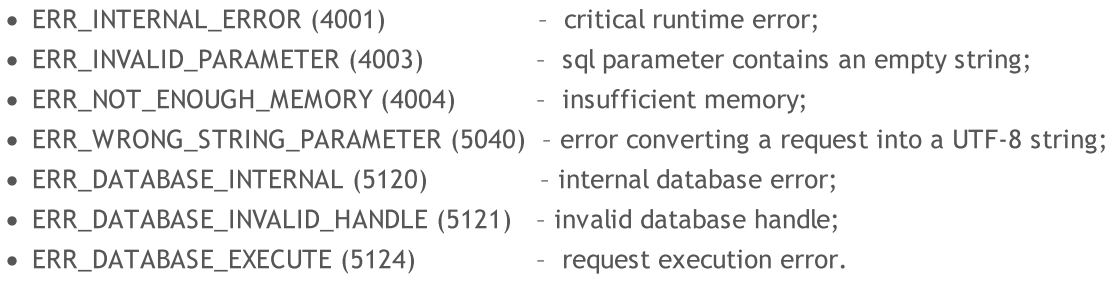

### Nota

La funzione DatabaseTransactionCommit() completa tutte le transazioni eseguite dopo aver chiamato la funzione [DatabaseBeginTransaction\(\).](#page-2580-0) Qualsiasi transazione dovrebbe iniziare con la chiamata a DatabaseTransactionBegin() e terminare con la chiamata a DatabaseTransactionCommit() per il completamento con esito positivo.

## Guarda anche

[DatabaseExecute,](#page-2537-0) [DatabasePrepare,](#page-2549-0) [DatabaseTransactionBegin,](#page-2580-0) [DatabaseTransactionRollback](#page-2586-0)

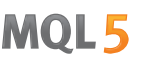

# <span id="page-2586-0"></span>DatabaseTransactionRollback

Ripristina le transazioni.

```
bool DatabaseTransactionRollback(
  int database // handle database ricevuto in DatabaseOpen
  );
```
### Parametri

2587

database

[in] Handle database ricevuto in [DatabaseOpen\(\)](#page-2519-0).

Restituisce true se ha esito positivo, altrimenti false. Per ottenere il codice di errore, utilizzare GetLastError(), le possibili risposte sono:

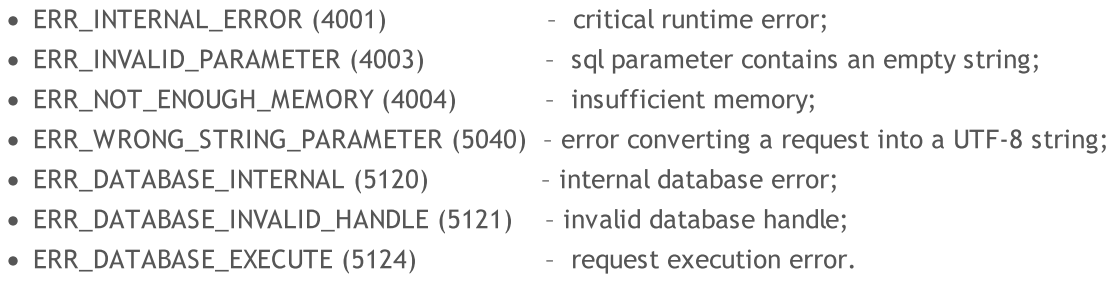

### Nota

La chiamata DatabaseTransactionRollback() annulla tutte le transazioni eseguite dopo aver chiamato la funzione DatabaseTransactionBegin(). La funzione DatabaseTransactionRollback() è necessaria per il rollback delle modifiche in un database nel caso in cui si verifichino errori durante l'esecuzione di una transazione.

## Guarda anche

[DatabaseExecute,](#page-2537-0) [DatabasePrepare,](#page-2549-0) [DatabaseTransactionBegin,](#page-2580-0) [DatabaseTransactionCommit](#page-2585-0)

# <span id="page-2587-0"></span>DatabaseColumnsCount

Ottiene il numero di campi in una richiesta.

```
int DatabaseColumnsCount(
  int request // handle di richiesta ricevuto in DatabasePrepare
  );
```
### Parametri

2588

request

[in] Handle di richiesta ricevuto in [DatabasePrepare\(\)](#page-2549-0).

### Valore di ritorno

Numero di campi o -1 in caso di errore. Per ottenere il codice di errore, utilizzare GetLastError(), le possibili risposte sono:

· ERR\_DATABASE\_INVALID\_HANDLE (5121) - invalid request handle.

### Nota

Non è necessario chiamare la funzione [DatabaseRead\(\)](#page-2574-0) per ottenere il numero di campi di una richiesta creata in DatabasePrepare(). Per le restanti funzioni DatabaseColumnXXX(), DatabaseRead() deve essere chiamato in via preliminare.

## Guarda anche

[DatabasePrepare,](#page-2549-0) [DatabaseFinalize,](#page-2579-0) [DatabaseClose](#page-2521-0)

# <span id="page-2588-0"></span>DatabaseColumnName

Ottiene il nome campo per indice.

```
bool DatabaseColumnName(
  int request, // handle di richiesta ricevuto in DatabasePrepare
  int column, // indice di campo nella richiesta
  string& name // il riferimento alla variabile per ricevere il nome del cam
  );
```
### Parametri

2589

request

[in] Handle di richiesta ricevuto in [DatabasePrepare\(\)](#page-2549-0).

```
column
```
[in] Indice di campo nella richiesta. La numerazione dei campi inizia da zero e non può superare [DatabaseColumnsCount\(\)](#page-2587-0) - 1.

#### name

[out] Variabile per la scrittura del nome del campo.

## Valore di ritorno

Restituisce true se ha esito positivo, altrimenti false. Per ottenere il codice di errore, utilizzare GetLastError(), le possibili risposte sono:

- · ERR\_DATABASE\_INVALID\_HANDLE (5121) invalid request handle;
- · ERR\_DATABASE\_NO\_MORE\_DATA (5126) 'column' index exceeds DatabaseColumnsCount() -1.

### Nota

Il valore può essere ottenuto solo se almeno una chiamata [DatabaseRead\(\)](#page-2574-0) è stata preliminarmente effettuata per "richiesta".

### Guarda anche

[DatabasePrepare,](#page-2549-0) [DatabaseColumnsCount](#page-2587-0), [DatabaseColumnType](#page-2589-0)

MOI 5

# <span id="page-2589-0"></span>DatabaseColumnType

Ottiene un tipo di campo per indice.

```
ENUM_DATABASE_FIELD_TYPE DatabaseColumnType(
  int request, // handle di richiesta ricevuto in DatabasePrepare
  int column // indice di campo nella richiesta
  );
```
#### Parametri

2590

#### request

[in] Handle di richiesta ricevuto in [DatabasePrepare\(\)](#page-2549-0).

column

[in] Indice di campo nella richiesta. La numerazione dei campi inizia da zero e non può superare [DatabaseColumnsCount\(\)](#page-2587-0) - 1.

### Valore di ritorno

Restituisce il tipo di campo dall'enumerazione [ENUM\\_DATABASE\\_FIELD\\_TYPE.](#page-2589-1) Per ottenere il codice di errore, utilizzare GetLastError(), le possibili risposte sono:

- · ERR\_DATABASE\_INVALID\_HANDLE (5121) invalid request handle;
- · ERR\_DATABASE\_NO\_MORE\_DATA (5126) 'column' index exceeds DatabaseColumnsCount() -1.

#### Nota

Il valore può essere ottenuto solo se almeno una chiamata [DatabaseRead\(\)](#page-2574-0) è stata preliminarmente effettuata per "richiesta".

#### <span id="page-2589-1"></span>ENUM\_DATABASE\_FIELD\_TYPE

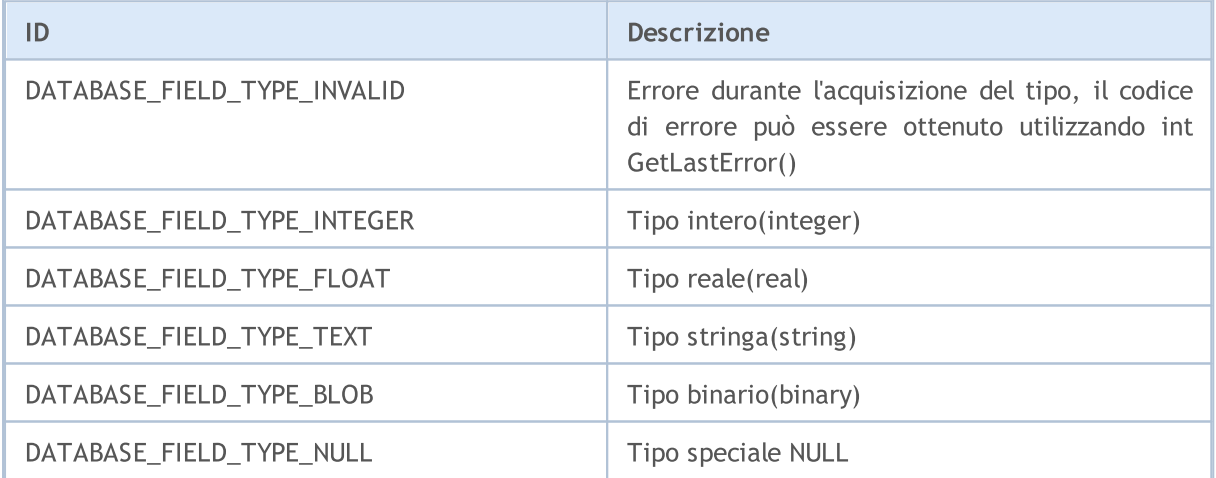

## Guarda anche

[DatabasePrepare,](#page-2549-0) [DatabaseColumnsCount](#page-2587-0), [DatabaseColumnName](#page-2588-0)

# DatabaseColumnSize

Ottiene la grandezza del campo in byte.

```
int DatabaseColumnSize(
  int request, // handle di richiesta ricevuto in DatabasePrepare
  int column // indice di campo nella richiesta
  );
```
### Parametri

2591

### request

[in] Handle di richiesta ricevuto in [DatabasePrepare\(\)](#page-2549-0).

column

[in] Indice di campo nella richiesta. La numerazione dei campi inizia da zero e non può superare [DatabaseColumnsCount\(\)](#page-2587-0) - 1.

### Valore di ritorno

In caso di successo, viene restituita la grandezza del campo in byte, altrimenti -1. Per ottenere il codice di errore, utilizzare GetLastError(), le possibili risposte sono:

- · ERR\_DATABASE\_INVALID\_HANDLE (5121) invalid request handle;
- · ERR\_DATABASE\_NO\_MORE\_DATA (5126) 'column' index exceeds DatabaseColumnsCount() -1.

### Nota

Il valore può essere ottenuto solo se almeno una chiamata [DatabaseRead\(\)](#page-2574-0) è stata preliminarmente effettuata per "richiesta".

### Guarda anche

[DatabasePrepare,](#page-2549-0) [DatabaseColumnBlob](#page-2595-0), [DatabaseColumnsCount,](#page-2587-0) [DatabaseColumnName](#page-2588-0), [DatabaseColumnType](#page-2589-0)

# <span id="page-2591-0"></span>DatabaseColumnText

Ottiene un valore di campo come stringa dal record corrente.

```
bool DatabaseColumnText(
  int request, // handle di richiesta ricevuto in DatabasePrepare
  int column, // indice di campo nella richiesta
  string& value // il riferimento alla variabile per ricevere il valore
  );
```
### Parametri

2592

request

[in] Handle di richiesta ricevuto in [DatabasePrepare\(\)](#page-2549-0).

```
column
```
[in] Indice di campo nella richiesta. La numerazione dei campi inizia da zero e non può superare [DatabaseColumnsCount\(\)](#page-2587-0) - 1.

#### value

[out] Riferimento alla variabile per la scrittura del valore del campo.

## Valore di ritorno

Restituisce true se ha esito positivo, altrimenti false. Per ottenere il codice di errore, utilizzare GetLastError(), le possibili risposte sono:

- · ERR\_DATABASE\_INVALID\_HANDLE (5121) invalid request handle;
- · ERR\_DATABASE\_NO\_MORE\_DATA (5126) 'column' index exceeds DatabaseColumnsCount() -1.

### Nota

Il valore può essere ottenuto solo se almeno una chiamata [DatabaseRead\(\)](#page-2574-0) è stata preliminarmente effettuata per "richiesta".

Per leggere il valore dal record successivo, chiamare preliminarmente [DatabaseRead\(\)](#page-2574-0).

### Guarda anche

[DatabasePrepare,](#page-2549-0) [DatabaseColumnsCount](#page-2587-0), [DatabaseColumnType,](#page-2589-0) [DatabaseColumnName](#page-2588-0)
## DatabaseColumnInteger

Ottiene il valore di tipo int dal record corrente.

```
bool DatabaseColumnInteger(
  int request, // handle di richiesta ricevuto in DatabasePrepare
  int column, // indice di campo nella richiesta
  int& value // il riferimento alla variabile per ricevere il valore
  );
```
#### Parametri

2593

request

[in] Handle di richiesta ricevuto in [DatabasePrepare\(\)](#page-2549-0).

```
column
```
[in] Indice di campo nella richiesta. La numerazione dei campi inizia da zero e non può superare [DatabaseColumnsCount\(\)](#page-2587-0) - 1.

#### value

[out] Riferimento alla variabile per la scrittura del valore del campo.

### Valore di ritorno

Restituisce true se ha esito positivo, altrimenti false. Per ottenere il codice di errore, utilizzare GetLastError(), le possibili risposte sono:

- · ERR\_DATABASE\_INVALID\_HANDLE (5121) invalid request handle;
- · ERR\_DATABASE\_NO\_MORE\_DATA (5126) 'column' index exceeds DatabaseColumnsCount() -1.

#### Nota

Il valore può essere ottenuto solo se almeno una chiamata [DatabaseRead\(\)](#page-2574-0) è stata preliminarmente effettuata per "richiesta".

Per leggere il valore dal record successivo, chiamare preliminarmente [DatabaseRead\(\)](#page-2574-0).

#### Guarda anche

[DatabasePrepare,](#page-2549-0) [DatabaseColumnsCount](#page-2587-0), [DatabaseColumnType,](#page-2589-0) [DatabaseColumnName](#page-2588-0)

## DatabaseColumnLong

Ottiene il valore di tipo long dal record corrente.

```
bool DatabaseColumnLong(
  int request, // handle di richiesta ricevuto in DatabasePrepare
  int column, // indice di campo nella richiesta
  long& value // il riferimento alla variabile per ricevere il valore
  );
```
#### Parametri

2594

request

[in] Handle di richiesta ricevuto in [DatabasePrepare\(\)](#page-2549-0).

```
column
```
[in] Indice di campo nella richiesta. La numerazione dei campi inizia da zero e non può superare [DatabaseColumnsCount\(\)](#page-2587-0) - 1.

#### value

[out] Riferimento alla variabile per la scrittura del valore del campo.

### Valore di ritorno

Restituisce true se ha esito positivo, altrimenti false. Per ottenere il codice di errore, utilizzare GetLastError(), le possibili risposte sono:

- · ERR\_DATABASE\_INVALID\_HANDLE (5121) invalid request handle;
- · ERR\_DATABASE\_NO\_MORE\_DATA (5126) 'column' index exceeds DatabaseColumnsCount() -1.

#### Nota

Il valore può essere ottenuto solo se almeno una chiamata [DatabaseRead\(\)](#page-2574-0) è stata preliminarmente effettuata per "richiesta".

Per leggere il valore dal record successivo, chiamare preliminarmente [DatabaseRead\(\)](#page-2574-0).

#### Guarda anche

[DatabasePrepare,](#page-2549-0) [DatabaseColumnsCount](#page-2587-0), [DatabaseColumnType,](#page-2589-0) [DatabaseColumnName](#page-2588-0)

## DatabaseColumnDouble

Ottiene il valore di tipo double dal record corrente.

```
bool DatabaseColumnDouble(
  int request, // handle di richiesta ricevuto in DatabasePrepare
  int column, // indice di campo nella richiesta
  double& value // il riferimento alla variabile per ricevere il valore
  );
```
#### Parametri

2595

request

[in] Handle di richiesta ricevuto in [DatabasePrepare\(\)](#page-2549-0).

```
column
```
[in] Indice di campo nella richiesta. La numerazione dei campi inizia da zero e non può superare [DatabaseColumnsCount\(\)](#page-2587-0) - 1.

#### value

[out] Riferimento alla variabile per la scrittura del valore del campo.

### Valore di ritorno

Restituisce true se ha esito positivo, altrimenti false. Per ottenere il codice di errore, utilizzare GetLastError(), le possibili risposte sono:

- · ERR\_DATABASE\_INVALID\_HANDLE (5121) invalid request handle;
- · ERR\_DATABASE\_NO\_MORE\_DATA (5126) 'column' index exceeds DatabaseColumnsCount() -1.

#### Nota

Il valore può essere ottenuto solo se almeno una chiamata [DatabaseRead\(\)](#page-2574-0) è stata preliminarmente effettuata per "richiesta".

Per leggere il valore dal record successivo, chiamare preliminarmente [DatabaseRead\(\)](#page-2574-0).

#### Guarda anche

[DatabasePrepare,](#page-2549-0) [DatabaseColumnsCount](#page-2587-0), [DatabaseColumnType,](#page-2589-0) [DatabaseColumnName](#page-2588-0)

## DatabaseColumnBlob

Ottiene un valore di campo come un array dal record corrente.

```
bool DatabaseColumnBlob(
  int request, // handle di richiesta ricevuto in DatabasePrepare
  int column, // indice di campo nella richiesta
  void& data[] // il riferimento alla variabile per ricevere il valore
  );
```
### Parametri

2596

request

[in] Handle di richiesta ricevuto in [DatabasePrepare\(\)](#page-2549-0).

```
column
```
[in] Indice di campo nella richiesta. La numerazione dei campi inizia da zero e non può superare [DatabaseColumnsCount\(\)](#page-2587-0) - 1.

#### data[]

[out] Riferimento all'array per la scrittura del valore del campo.

### Valore di ritorno

Restituisce true se ha esito positivo, altrimenti false. Per ottenere il codice di errore, utilizzare GetLastError(), le possibili risposte sono:

- · ERR\_DATABASE\_INVALID\_HANDLE (5121) invalid request handle;
- · ERR\_DATABASE\_NO\_MORE\_DATA (5126) 'column' index exceeds DatabaseColumnsCount() -1.

#### Nota

Il valore può essere ottenuto solo se almeno una chiamata [DatabaseRead\(\)](#page-2574-0) è stata preliminarmente effettuata per "richiesta".

Per leggere il valore dal record successivo, chiamare preliminarmente [DatabaseRead\(\)](#page-2574-0).

#### Guarda anche

[DatabasePrepare,](#page-2549-0) [DatabaseColumnSize](#page-2590-0), [DatabaseColumnsCount,](#page-2587-0) [DatabaseColumnType](#page-2589-0), [DatabaseColumnName](#page-2588-0)

**MOL5** 

## Lavorare con DirectX

Le funzioni e gli shader di DirectX 11 sono progettati per la visualizzazione 3D direttamente sul chart dei prezzi.

La creazione di grafica 3D richiede un contesto grafico [\(DXContextCreate](#page-2598-0)) con le dimensioni dell'immagine necessarie. Inoltre, è necessario preparare i buffer vertex ed index [\(DXBufferCreate\)](#page-2605-0), oltre a creare vertex shader e pixel shader ([DXShaderCreate](#page-2614-0)). Questo è sufficiente per visualizzare la grafica a colori.

Il successivo livello di grafica richiede gli input [\(DXInputSet](#page-2613-0)) per passare parametri di rendering aggiuntivi agli shader. Ciò consente di impostare le posizioni della fotocamera e degli oggetti 3D, descrivere le fonti di luce e implementare il controllo del mouse e della tastiera.

Pertanto, le funzioni MQL5 integrate consentono di creare grafici 3D animati direttamente in MetaTrader 5 senza la necessità di strumenti di terze parti. Una scheda video dovrebbe supportare DX 11 e Shader Model 5.0 affinché le funzioni girino.

Per iniziare a lavorare con la libreria, leggi semplicemente l'articolo Come creare [grafica](https://www.mql5.com/en/articles/7708) 3D usando DirectX in [MetaTrader](https://www.mql5.com/en/articles/7708) 5.

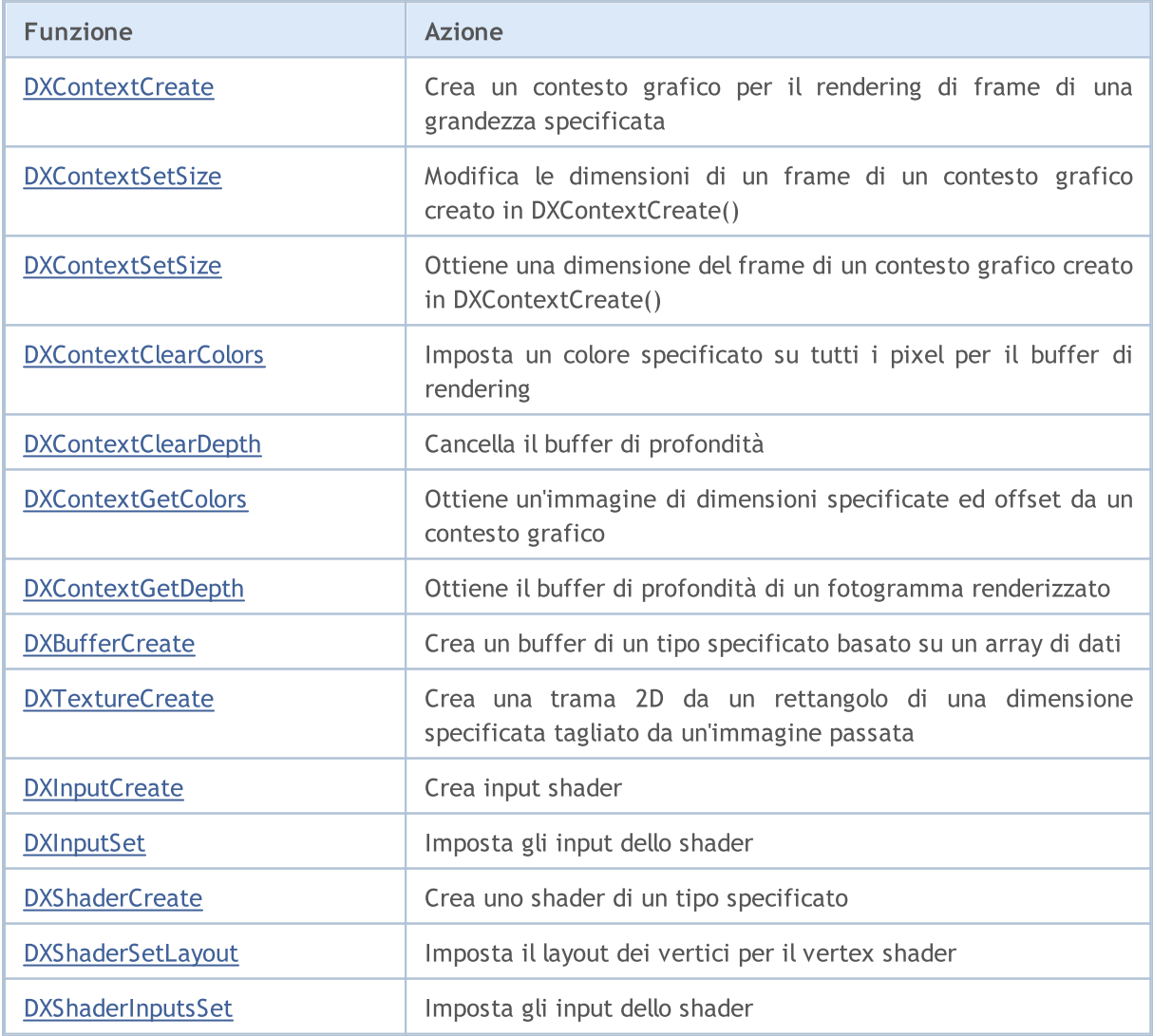

2598

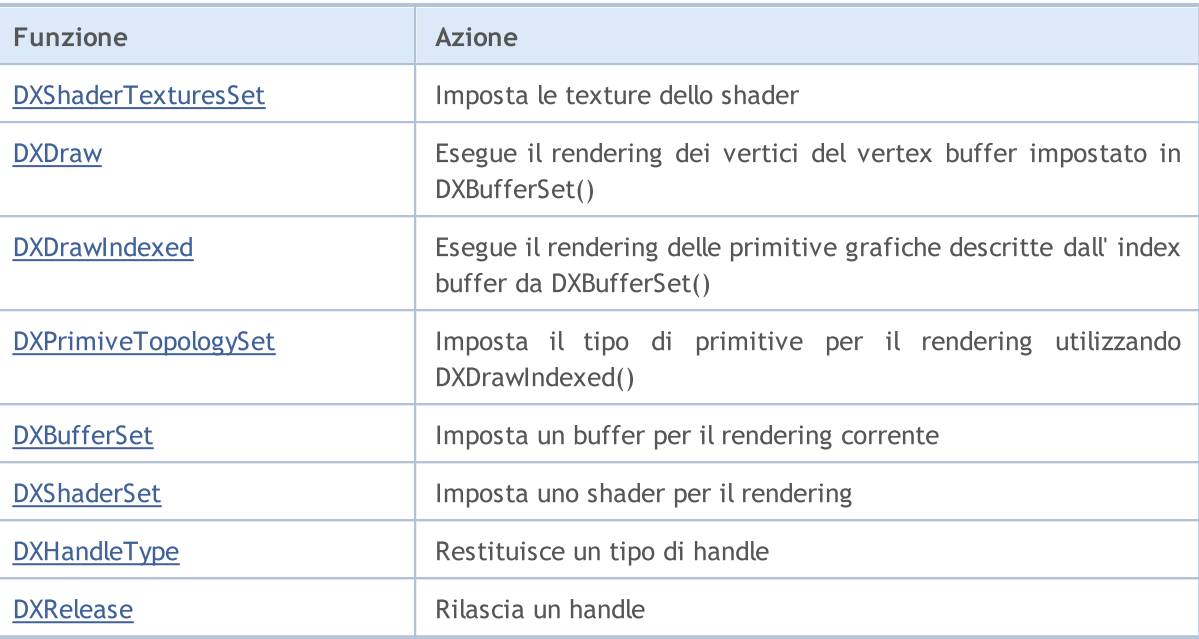

## <span id="page-2598-0"></span>DXContextCreate

Crea un contesto grafico per il rendering di fotogrammi di una grandezza specificata.

```
int DXContextCreate(
  uint width, \frac{1}{2} // larghezza in pixel
  uint height // altezza in pixel
  );
```
### Parametri

width

[in] Larghezza della cornice in pixel.

height

[in] Altezza della cornice in pixel.

## Valore di Ritorno

Un handle per un contesto creato oppure INVALID\_HANDLE in caso di errore. Per ricevere un codice di [errore,](#page-979-0) dovrebbe essere chiamata la funzione [GetLastError\(\).](#page-1528-0)

### Nota

Tutti gli oggetti grafici creati con le funzioni [DXBufferCreate](#page-2605-0), [DXInputCreate](#page-2612-0), [DXShaderCreate](#page-2614-0) e [DXTextureCreate](#page-2606-0) possono essere utilizzati solo nel contesto grafico in cui sono stati creati.

La grandezza del frame può essere successivamente modificata i[nDXContextSetSize\(\).](#page-2599-0)

Un handle creato che non è più in uso dovrebbe essere esplicitamente rilasciato dalla funzione [DXRelease\(\)](#page-2624-0).

## <span id="page-2599-0"></span>**DXContextSetSize**

Modifica la grandezza di un frame di un contesto grafico creato in DXContextCreate().

```
bool DXContextSetSize(
 int context, // handle del contesto grafico
  uint& width, \frac{1}{2} // larghezza in pixel
  uint& height // altezza in pixel
  );
```
### Parametri

context

[in] Handle per un contesto grafico creato in [DXContextCreate\(\)](#page-2598-0).

```
width
```
[in] Larghezza della cornice in pixel.

height

[in] Altezza della cornice in pixel.

## Valore di Ritorno

In caso di esecuzione corretta, restituisce true, altrimenti - false. Per ricevere un codice [errore,](#page-979-0) dovrebbe essere chiamata la funzione [GetLastError\(\)](#page-1528-0) .

#### Nota

La grandezza di un fotogramma di un contesto grafico deve essere modificata solo tra i rendering dei fotogrammi.

## **DXContextGetSize**

Ottiene la grandezza del frame di un contesto grafico creato in [DXContextCreate\(\)](#page-2598-0).

```
bool DXContextGetSize(
  int context, // handle del contesto grafico
  uint& width, \frac{1}{\sqrt{2}} // larghezza in pixel
  uint& height // altezza in pixel
  );
```
### Parametri

context

[in] Handle per un contesto grafico creato in [DXContextCreate\(\)](#page-2598-0).

```
width
```
[out] Larghezza della cornice in pixel.

height

[out] Altezza della cornice in pixel.

## Valore di Ritorno

In caso di esecuzione corretta, restituisce true, altrimenti - false. Per ricevere un codice [errore,](#page-979-0) dovrebbe essere chiamata la funzione [GetLastError\(\)](#page-1528-0) .

## <span id="page-2601-0"></span>DXContextClearColors

Imposta un colore specificato su tutti i pixel per il buffer del rendering.

```
bool DXContextClearColors(
  int context, \frac{1}{2} // handle del contesto grafico
  const DXVector& color // colore
  );
```
#### Parametri

context

[in] Handle per un contesto grafico creato in [DXContextCreate\(\)](#page-2598-0).

color

[in] Colore di rendering.

#### Valore di Ritorno

In caso di esecuzione corretta, restituisce true, altrimenti - false. Per ricevere un codice [errore,](#page-979-0) dovrebbe essere chiamata la funzione [GetLastError\(\)](#page-1528-0) .

#### Nota

La funzione DXContextClearColors() può essere utilizzata per cancellare il buffer del colore (color buffer) prima di eseguire il rendering del fotogramma successivo.

## <span id="page-2602-0"></span>DXContextClearDepth

Cancella il buffer di profondità.

```
bool DXContextClearDepth(
  int context // handle del contesto grafico
  );
```
### Parametri

context

[in] Handle per un contesto grafico creato in [DXContextCreate\(\)](#page-2598-0).

## Valore di Ritorno

In caso di esecuzione corretta, restituisce true, altrimenti - false. Per ricevere un codice [errore,](#page-979-0) dovrebbe essere chiamata la funzione [GetLastError\(\)](#page-1528-0) .

#### Nota

La funzione DXContextClearDepth() può essere utilizzata per cancellare il buffer della profondità prima di eseguire il rendering del fotogramma successivo.

## <span id="page-2603-0"></span>DXContextGetColors

Ottiene un'immagine di grandezza ed offset specificati da un contesto grafico.

```
bool DXContextGetColors(
 int context, \frac{1}{2} // handle del contesto grafico
  uint& image[], \frac{1}{2} // array di pixel dell'immagine
  int image width=WHOLE ARRAY, // larghezza dell'immagine in pixel
  int image height=WHOLE ARRAY, // altezza dell'immagine in pixel
  int image\;offset\;x=0, //\;offset\;Xint image offset y=0 // offset Y
  );
```
#### Parametri

context

[in] Handle per un contesto grafico creato in [DXContextCreate\(\)](#page-2598-0).

image

[out] L'array di pixel image\_width\*image\_height in formato [ARGB.](#page-1429-0)

image\_width=WHOLE\_ARRAY

[in] Image width in pixels.

image\_height=WHOLE\_ARRAY

[in] Image height in pixels.

image\_offset\_x=0

[in] X offset.

```
image_offset_y=0
```
[in] Y offset.

#### Valore di Ritorno

In caso di esecuzione corretta, restituisce true, altrimenti - false. Per ricevere un codice [errore,](#page-979-0) dovrebbe essere chiamata la funzione [GetLastError\(\)](#page-1528-0) .

## <span id="page-2604-0"></span>DXContextGetDepth

Ottiene il buffer di profondità di un fotogramma renderizzato.

```
bool DXContextGetDepth(
  int context, // handle del contesto grafico
  float& image[] // array di valori della profondità
  );
```
#### Parametri

context

[in] Handle per un contesto grafico creato in [DXContextCreate\(\)](#page-2598-0).

image

[out] Array dei valori del buffer di profondità del frame renderizzato.

#### Valore di Ritorno

In caso di esecuzione corretta, restituisce true, altrimenti - false. Per ricevere un codice [errore,](#page-979-0) dovrebbe essere chiamata la funzione [GetLastError\(\)](#page-1528-0) .

#### Nota

Il buffer restituito contiene la profondità di ciascun pixel di un fotogramma renderizzato che può essere ottenuto in [DXContextGetColors\(\)](#page-2603-0) in unità relative (da 0.0 ad 1.0).

## <span id="page-2605-0"></span>**DXBufferCreate**

Crea un buffer di un tipo specificato basato su un array di dati.

```
int DXBufferCreate(
 int context, \sim // handle del contesto grafico
 ENUM DX BUFFER TYPE buffer type, // tipo di buffer creato
  const void& data[], \frac{d}{dt} // dati buffer
 uint start=0, // indice iniziale
  uint count=WHOLE ARRAY // numero di elementi
  );
```
## Parametri

context

[in] Handle per un contesto grafico creato in [DXContextCreate\(\)](#page-2598-0).

#### buffer\_type

[in] Tipo di buffer dall'enumerazione ENUM\_DX\_BUFFER\_TYPE.

#### data[]

[in] Dati per la creazione di un buffer.

#### start

[in] Indice del primo elemento dell'array, a partire dal quale vengono utilizzati i valori dell'array per creare un buffer. Per impostazione predefinita, i dati sono presi dall'inizio dell'array.

#### count

[in] Numero di valori. Per default, viene utilizzato l'intero array (count=[WHOLE\\_ARRAY\)](#page-921-0).

### Valore di Ritorno

L'handle per un buffer creato o INVALID\_HANDLE in caso di errore. Per ricevere un codice di [errore,](#page-979-0) dovrebbe essere chiamata la funzione [GetLastError\(\).](#page-1528-0)

#### Nota

Per l'inxed buffer, l'array dati[] dovrebbe essere di tipo 'uint', mentre il vertex buffer riceve l'array di strutture che descrivono i vertici.

Un handle creato che non è più in uso dovrebbe essere esplicitamente rilasciato dalla funzione [DXRelease\(\)](#page-2624-0).

### ENUM\_DX\_BUFFER\_TYPE

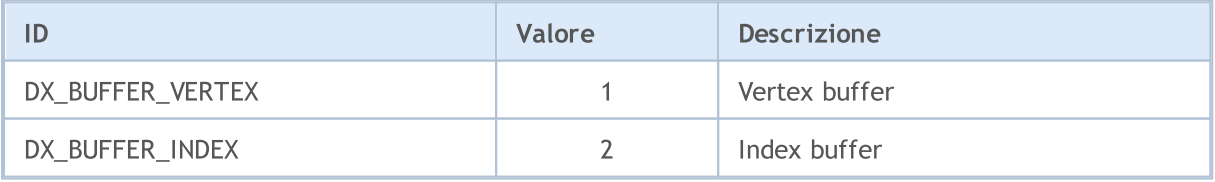

MOI 5

## <span id="page-2606-0"></span>**DXTextureCreate**

Crea una texture 2D da un rettangolo di una grandezza specificata tagliato da un'immagine che è stata passata.

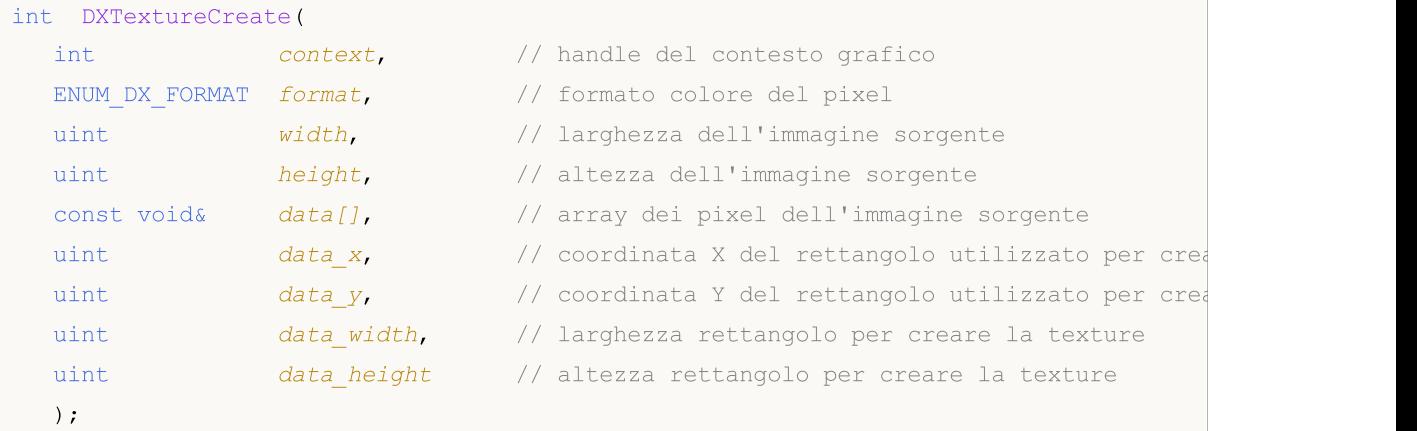

### Parametri

context

[in] Handle per un contesto grafico creato in [DXContextCreate\(\)](#page-2598-0).

format

[in] Formato colore pixel impostato dall'enumerazione [ENUM\\_DX\\_FORMAT](#page-2607-0).

width

[in] Larghezza dell"immagine su cui si basa la texture.

height

[in] Altezza dell''immagine su cui si basa la texture.

data

[in] Array pixel dell'immagine su cui si basa la texture.

data\_x

[in] coordinata X di un rettangolo (offset X) utilizzato per creare la texture.

data\_y

[in] coordinata Y di un rettangolo (offset Y) utilizzato per creare la texture.

data\_width

[in] Larghezza di un rettangolo utilizzato per creare la texture.

data height

[in] Altezza del rettangolo utilizzato per creare la texture.

#### Valore di Ritorno

Handle texture oppure INVALID\_HANDLE in caso di [errore](#page-979-0). Per ricevere un codice di errore, dovrebbe essere chiamata la funzione [GetLastError\(\)](#page-1528-0).

#### Nota

Un handle creato che non è più in uso dovrebbe essere esplicitamente rilasciato dalla funzione [DXRelease\(\)](#page-2624-0).

## <span id="page-2607-0"></span>ENUM\_DX\_FORMAT

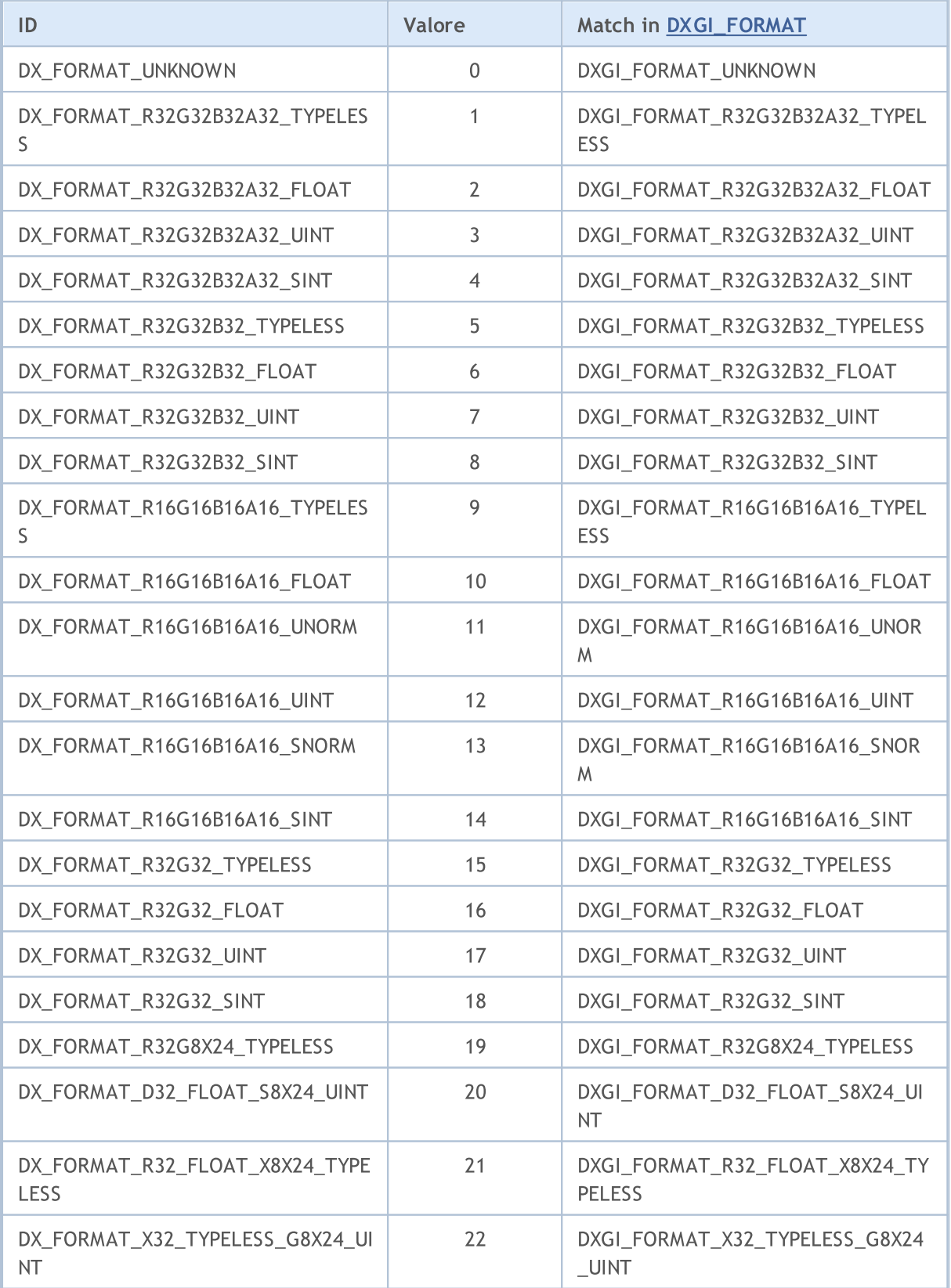

# MQL5

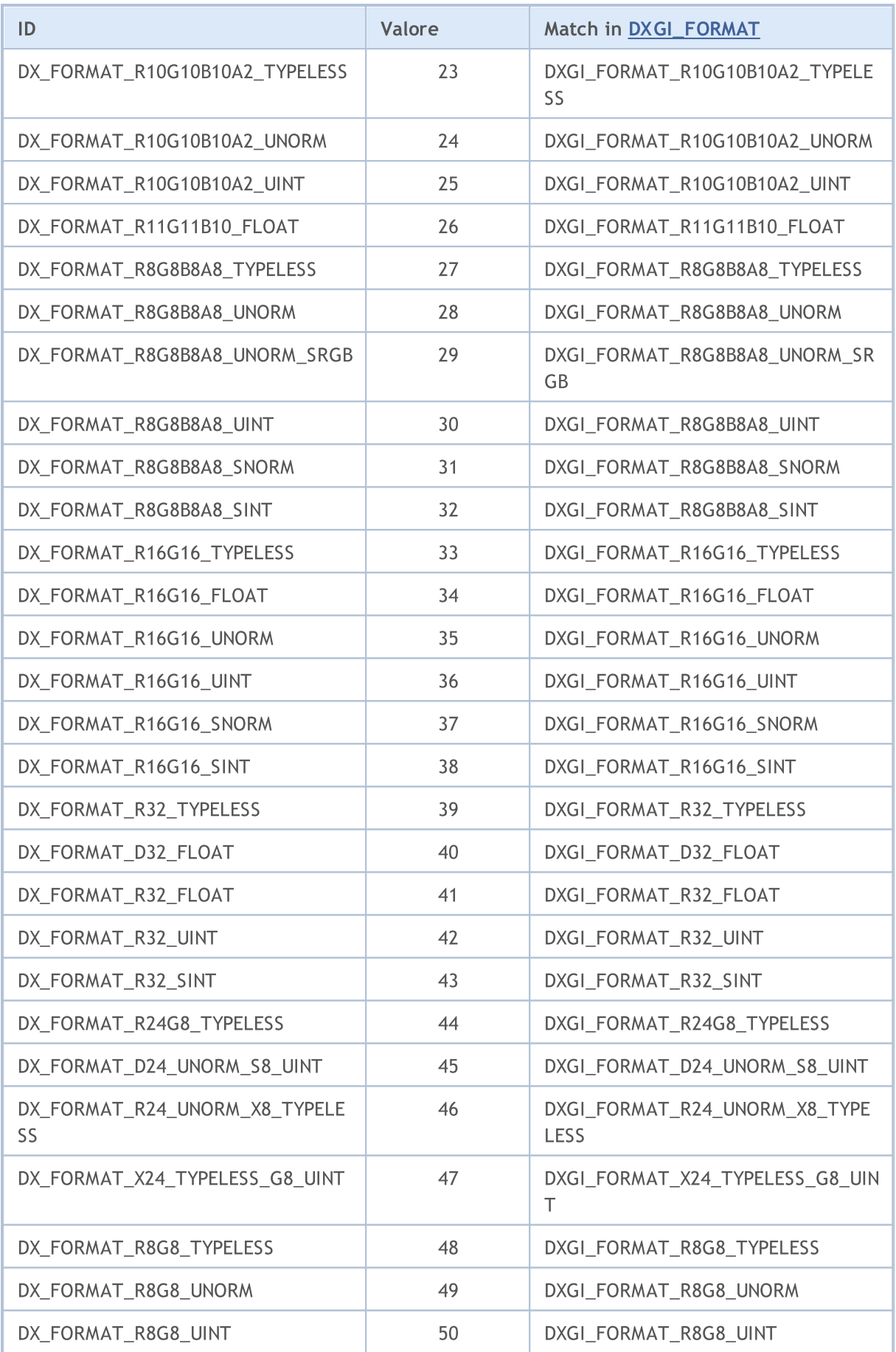

# MQL5

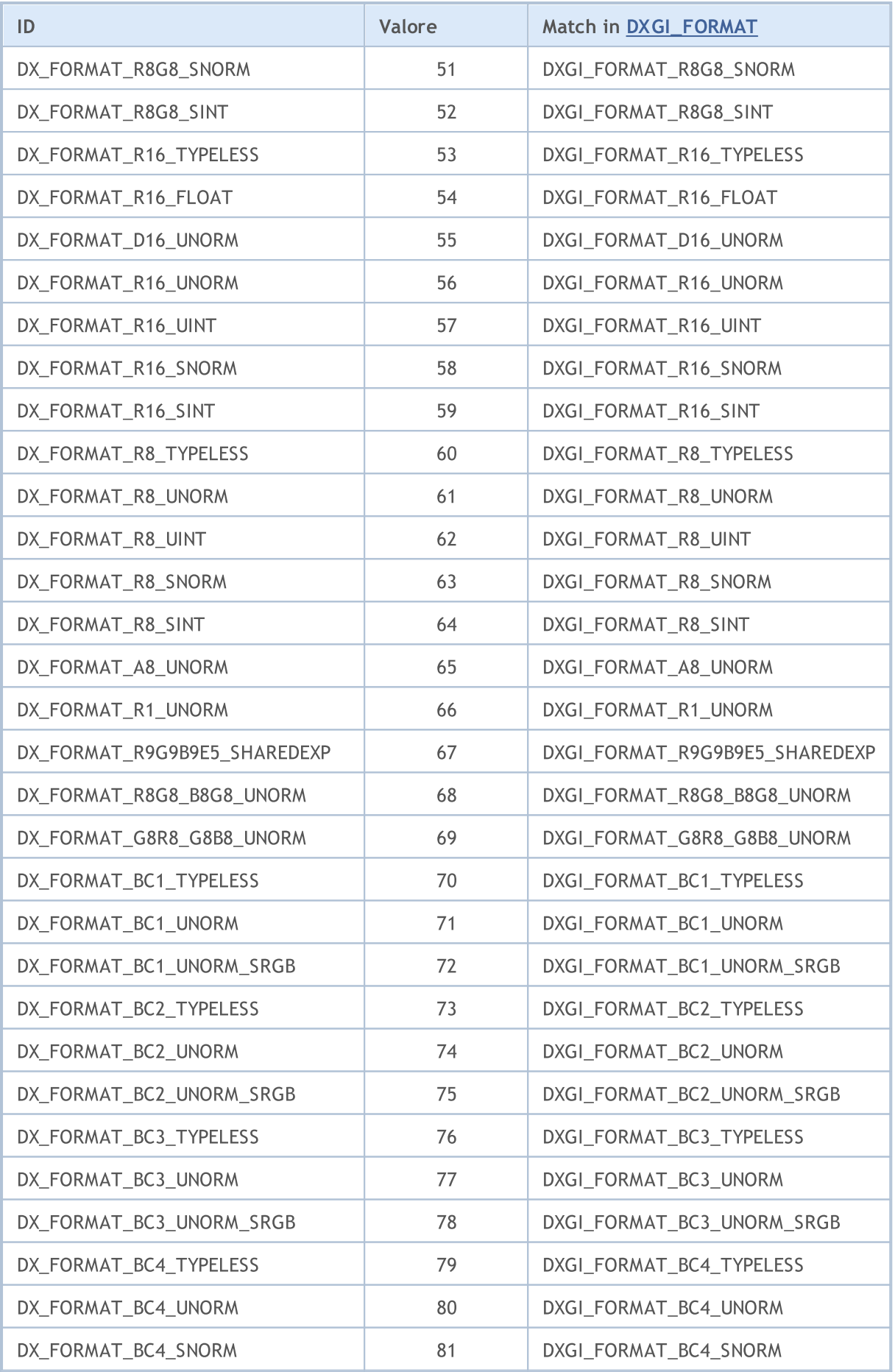

© 2000-2024, MetaQuotes Ltd.

# MQL5

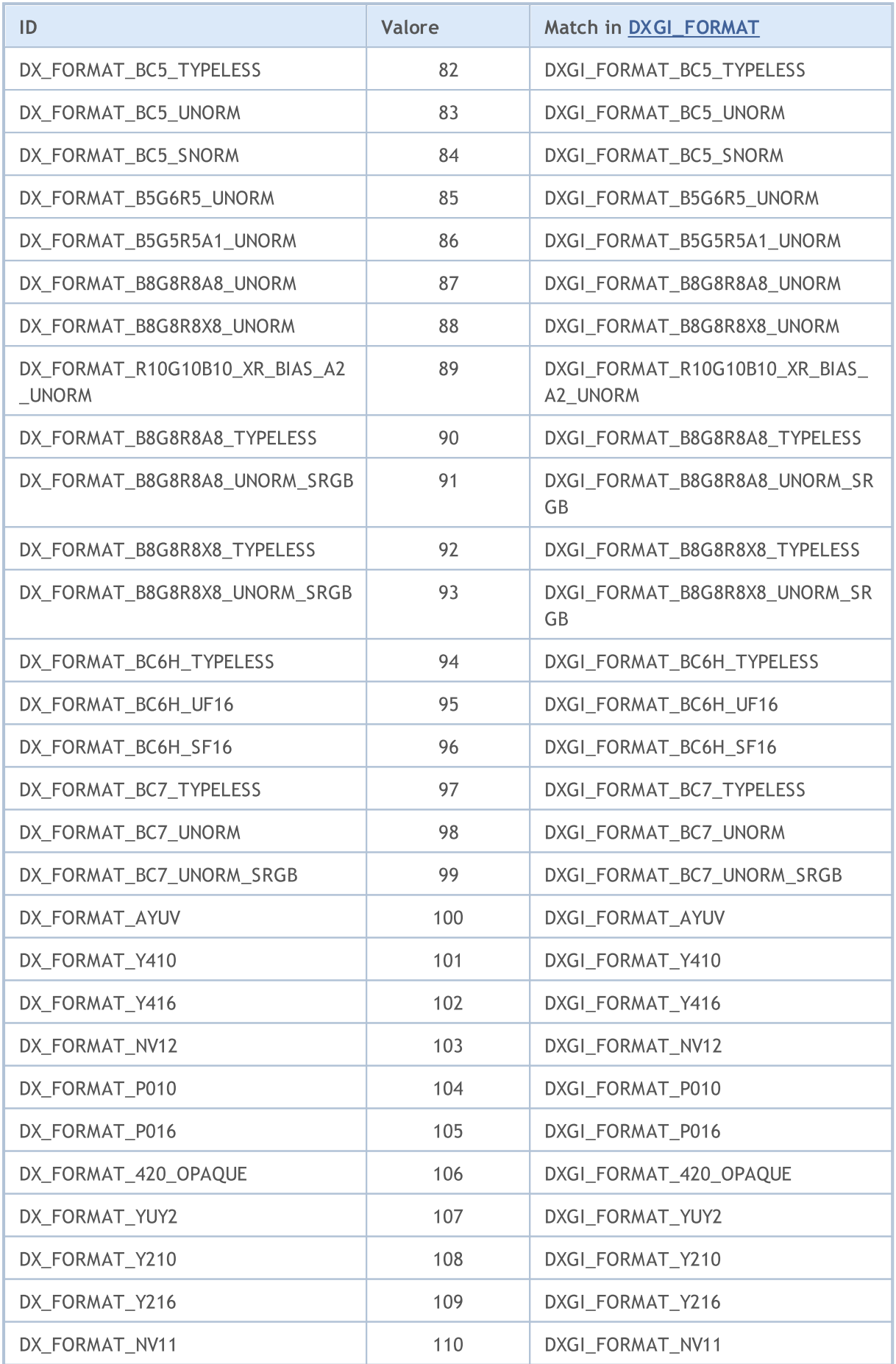

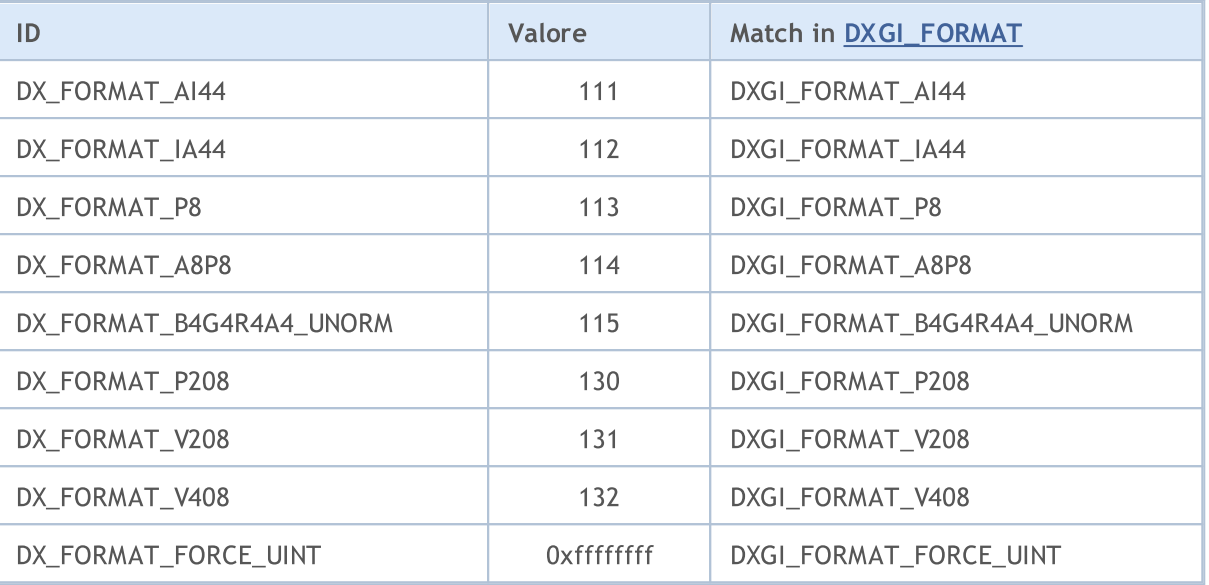

## <span id="page-2612-0"></span>**DXInputCreate**

Crea input shader.

```
int DXInputCreate(
 int context, // handle del contesto grafico
  uint input_size // grandezza degli input in byte
  );
```
### Parametri

context

[in] Handle per un contesto grafico creato in [DXContextCreate\(\)](#page-2598-0).

input\_size

[in] Grandezza della struttura dei parametri in byte.

## Valore di Ritorno

L'handle per input shader o INVALID\_HANDLE in caso di errore. Per ricevere un codice di [errore,](#page-979-0) dovrebbe essere chiamata la funzione [GetLastError\(\).](#page-1528-0)

Un handle creato che non è più in uso dovrebbe essere esplicitamente rilasciato dalla funzione [DXRelease\(\)](#page-2624-0).

## <span id="page-2613-0"></span>**DXInputSet**

Imposta gli input dello shader.

```
bool DXInputSet(
  int input, // handle del contesto grafico
  const void& data // dati per l'impostazione
  );
```
### Parametri

input

[in] Gestore di input per uno shader ottenuto in [DXInputCreate\(\).](#page-2612-0)

data

[in] Dati per l'impostazione degli input dello shader.

## Valore di Ritorno

In caso di esecuzione corretta, restituisce true, altrimenti - false. Per ricevere un codice [errore,](#page-979-0) dovrebbe essere chiamata la funzione [GetLastError\(\)](#page-1528-0).

## <span id="page-2614-0"></span>**DXShaderCreate**

Crea uno shader del tipo specificato.

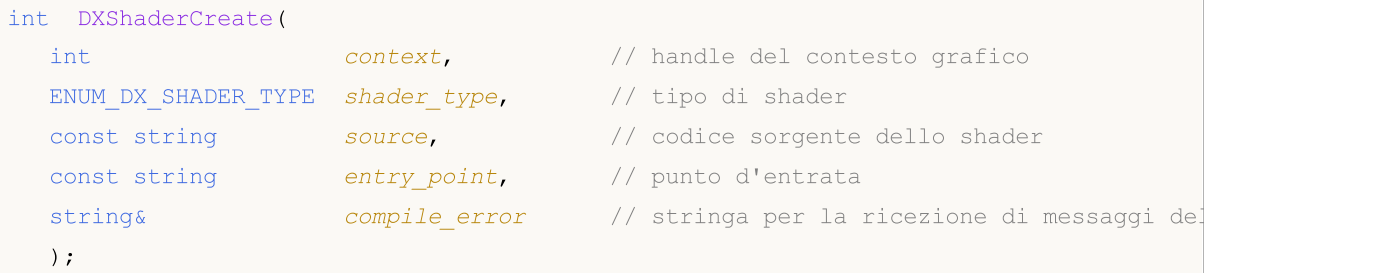

### Parametri

context

[in] Handle per un contesto grafico creato in [DXContextCreate\(\)](#page-2598-0).

#### shader type

[out] Il valore dell' enumerazione [ENUM\\_DX\\_SHADER\\_TYPE.](#page-2614-1)

#### source

[in] Codice sorgente shader in **[HLSL](https://en.wikipedia.org/wiki/High-Level_Shading_Language) 5.** 

#### entry\_point

[in] Punto di ingresso - nome della funzione nel codice sorgente.

compile\_error

[in] Stringa per la ricezione di errori di compilazione.

### Valore di Ritorno

Handle per lo shader o INVALID\_HANDLE in caso di [errore](#page-979-0). Per ricevere un codice di errore, dovrebbe essere chiamata la funzione [GetLastError\(\)](#page-1528-0).

### Nota

Un handle creato che non è più in uso dovrebbe essere esplicitamente rilasciato dalla funzione [DXRelease\(\)](#page-2624-0).

### <span id="page-2614-1"></span>ENUM\_DX\_SHADER\_TYPE

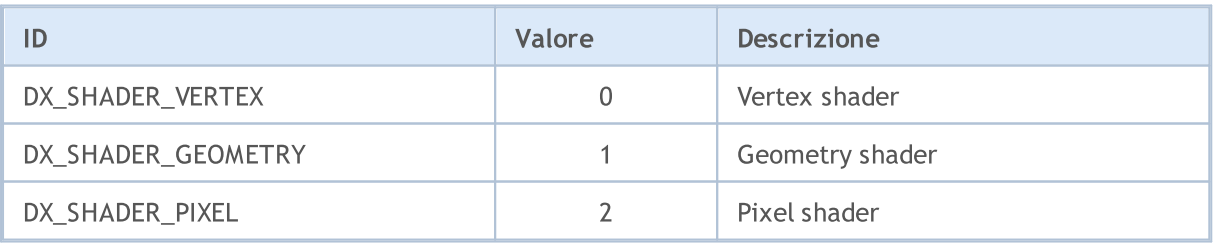

## <span id="page-2615-0"></span>DXShaderSetLayout

Imposta il layout dei vertici per il vertex shader.

```
bool DXShaderSetLayout(
int Shader, Shader, // handle dello shader
  const DXVertexLayout& layout[] //
  );
```
#### Parametri

shader

[in] Handle di un vertex shader creato in [DXShaderCreate\(\)](#page-2614-0).

layout[]

[in] Array della descrizione dei campi vertex. La descrizione è impostata dalla struttura DXVertexLayout:

```
struct DXVertexLayout
 \left\{ \right.string semantic_name; // La semantica HLSL associata a questo elemento nella shader input-signature.
   uint semantic index; // L'indice semantico per l'elemento. L'in
ENUM_DX_FORMATformato;// Il tipo di dati dei dati dell'elemento.
  };
```
#### Valore di Ritorno

In caso di esecuzione corretta, restituisce true, altrimenti - false. Per ricevere un codice [errore,](#page-979-0) dovrebbe essere chiamata la funzione [GetLastError\(\)](#page-1528-0) .

#### Nota

Il layout deve corrispondere al tipo di vertici in un vertex buffer specificato. Deve inoltre corrispondere al tipo di input dei vertici utilizzato nel punto di ingresso nel codice del vertex shader.

Il vertex buffer per uno shader è impostato in [DXBufferSet\(\)](#page-2621-0).

La struttura DXVertexLayout è una versione della struttura MSDN [D3D11\\_INPUT\\_ELEMENT\\_DESC](https://docs.microsoft.com/en-us/windows/win32/api/d3d11/ns-d3d11-d3d11_input_element_desc).

## <span id="page-2616-0"></span>DXShaderInputsSet

Imposta gli input dello shader.

```
bool DXShaderInputsSet(
  int shader, // handle shader
  const int& inputs[] // array degli handle degli input
  );
```
### Parametri

shader

[in] Handle di uno shader creato in [DXShaderCreate\(\)](#page-2614-0).

inputs[]

[in] Array degli handle di input creati utilizzando [DXInputCreate\(\).](#page-2612-0)

### Valore di Ritorno

In caso di esecuzione corretta, restituisce true, altrimenti - false. Per ricevere un codice [errore,](#page-979-0) dovrebbe essere chiamata la funzione [GetLastError\(\)](#page-1528-0) .

#### Nota

La grandezza del parametro di input deve essere uguale al numero di oggetti [cbuffer](https://docs.microsoft.com/en-us/windows/win32/direct3dhlsl/dx-graphics-hlsl-constants) dichiarati nel codice dello shader.

## <span id="page-2617-0"></span>DXShaderTexturesSet

Imposta le texture dello shader.

```
bool DXShaderTexturesSet(
 int shader, // handle dello shader
  );
```
const int& textures[] // array degli handle della struttura

### Parametri

shader

[in] Handle di uno shader creato in [DXShaderCreate\(\)](#page-2614-0).

textures[]

[in] Array degli handle texture creati utilizzando [DXTextureCreate\(\)](#page-2606-0).

### Valore di Ritorno

In caso di esecuzione corretta, restituisce true, altrimenti - false. Per ricevere un codice [errore,](#page-979-0) dovrebbe essere chiamata la funzione [GetLastError\(\)](#page-1528-0) .

#### Nota

La grandezza dell'array di texture dovrebbe essere uguale al numero di oggetti [Texture2D](https://docs.microsoft.com/en-us/windows/win32/direct3dhlsl/dx-graphics-hlsl-to-type) dichiarati nel codice shader.

## <span id="page-2618-0"></span>**DXDraw**

2619

Esegue il rendering dei vertici del vertex buffer impostato [DXBufferSet\(\)](#page-2621-0).

```
bool DXDraw(
  int context, \frac{1}{2} // handle del contesto grafico
  uint start=0, \frac{1}{\sqrt{2}} // indice del primo vertice
  uint count=WHOLE ARRAY // numero di vertici
  );
```
### Parametri

context

[in] Handle per un contesto grafico creato in [DXContextCreate\(\)](#page-2598-0).

```
start
```
[in] Indice del primo vertice per il rendering.

count

[in] Numero di vertici da renderizzare.

## Valore di Ritorno

In caso di esecuzione corretta, restituisce true, altrimenti - false. Per ricevere un codice [errore,](#page-979-0) dovrebbe essere chiamata la funzione [GetLastError\(\)](#page-1528-0) .

#### Nota

Gli shader devono essere impostati preliminarmente usando [DXShaderSet\(\)](#page-2622-0) per il rendering dei vertici.

## <span id="page-2619-0"></span>DXDrawIndexed

Esegue il rendering delle primitive grafiche descritte dall'index buffer da [DXBufferSet\(\).](#page-2621-0)

```
bool DXDrawIndexed(
  int context, \frac{1}{2} // handle del contesto grafico
  uint start=0, \frac{1}{2} // indice prima primitiva
  uint count=WHOLE ARRAY // numero di primitive
  );
```
### Parametri

context

[in] Handle per un contesto grafico creato in [DXContextCreate\(\)](#page-2598-0).

```
start
```
[in] Indice della prima primitiva per il rendering.

count

[in] Numero di primitive per il rendering.

## Valore di Ritorno

In caso di esecuzione corretta, restituisce true, altrimenti - false. Per ricevere un codice [errore,](#page-979-0) dovrebbe essere chiamata la funzione [GetLastError\(\)](#page-1528-0) .

Nota

Il tipo di primitive descritto dall' index buffer viene impostato utilizzando [DXPrimiveTopologySet\(\).](#page-2620-0)

Il vertex buffer in [DXBufferSet\(\)](#page-2621-0) dovrebbe essere impostato preliminarmente per il rendering delle primitive.

Inoltre, gli shader devono essere impostati preliminarmente usando [DXShaderSet\(\)](#page-2622-0).

## <span id="page-2620-0"></span>DXPrimiveTopologySet

Imposta il tipo di primitive per il rendering utilizzando [DXDrawIndexed\(\)](#page-2619-0).

```
bool DXPrimiveTopologySet(
  int context, \frac{1}{2} context, \frac{1}{2} handle del contesto grafico
  ENUM DX PRIMITIVE TOPOLOGY primitive topology // tipo di primitiva
  );
```
#### Parametri

context

[in] Handle per un contesto grafico creato in [DXContextCreate\(\)](#page-2598-0).

```
primitive_topology
```
[in] Il valore dell'enumerazion [ENUM\\_DX\\_PRIMITIVE\\_TOPOLOGY.](#page-2620-1)

## Valore di Ritorno

In caso di esecuzione corretta, restituisce true, altrimenti - false. Per ricevere un codice [errore,](#page-979-0) dovrebbe essere chiamata la funzione [GetLastError\(\)](#page-1528-0) .

### <span id="page-2620-1"></span>ENUM\_DX\_PRIMITIVE\_TOPOLOGY

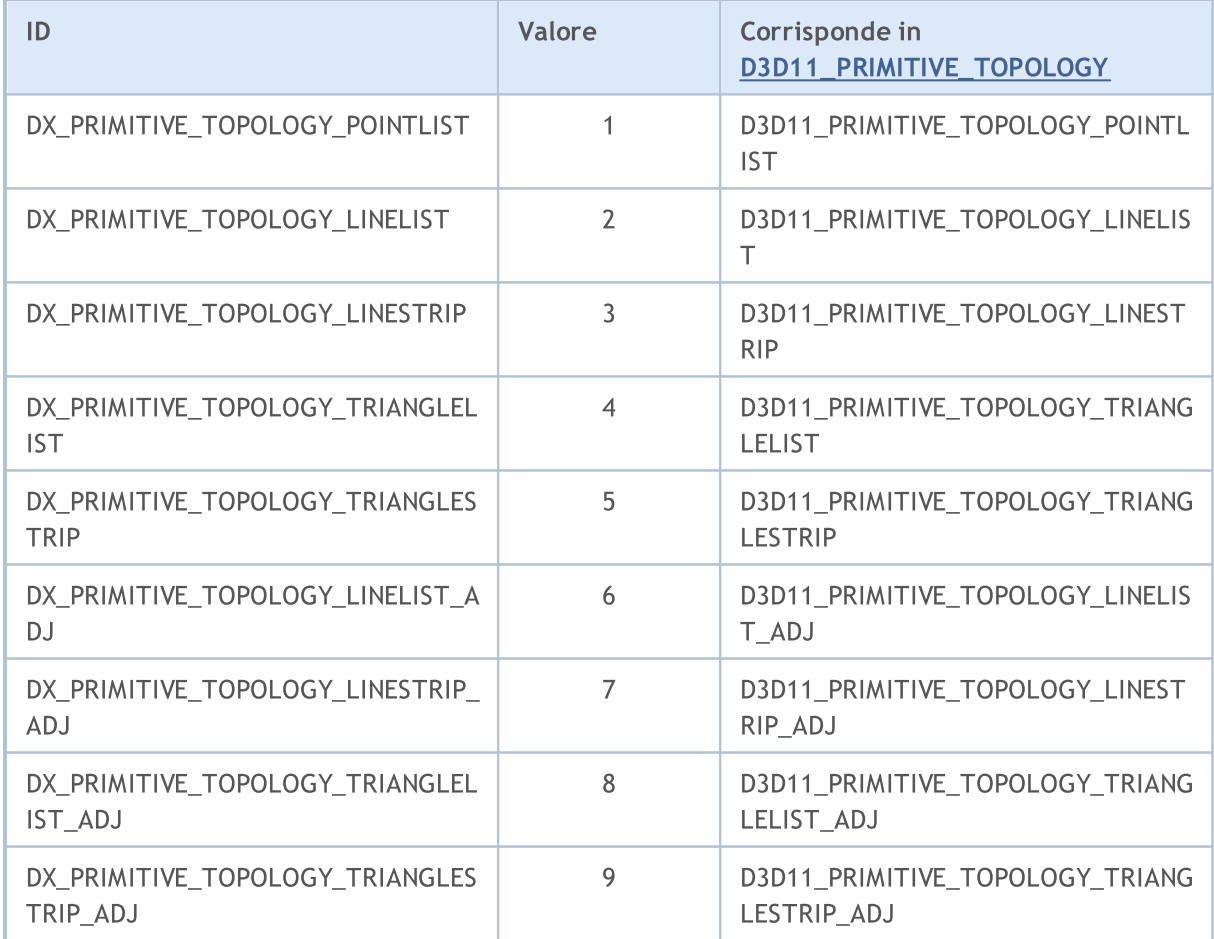

<span id="page-2621-0"></span>Imposta un buffer per il rendering corrente.

```
bool DXBufferSet(
  int context, \frac{1}{2} // handle del contesto grafico
  int buffer, \frac{1}{2} // handle del buffer vertex o index
   uint start=0, \qquad \qquad \qquad \qquad \qquad // indice iniziale
  uint count=WHOLE ARRAY // numero di elementi
   );
```
#### Parametri

context

[in] Handle per un contesto grafico creato in [DXContextCreate\(\)](#page-2598-0).

```
buffer
```
[in] Handle del buffer vertex o index creato in [DXBufferCreate\(\)](#page-2605-0).

#### start

[in] Indice del primo elemento del buffer. I dati dall'inizio del buffer vengono utilizzati per impostazione predefinita.

#### count

[in] Numero di valori da utilizzare. L'impostazione predefinita è tutti i valori del buffer.

#### Valore di Ritorno

In caso di esecuzione corretta, restituisce true, altrimenti - false. Per ricevere un codice [errore,](#page-979-0) dovrebbe essere chiamata la funzione [GetLastError\(\)](#page-1528-0).

#### Nota

Deve essere chiamata la funzione DXBufferSet() per impostare i buffer vertex ed index per il rendering utilizzando [DXDraw\(\)](#page-2618-0).

## <span id="page-2622-0"></span>**DXShaderSet**

Imposta uno shader per il rendering.

```
bool DXShaderSet(
 int context, // handle del contesto grafico
  int shader // handle dello shader
  );
```
### Parametri

context

[in] Handle per un contesto grafico creato in [DXContextCreate\(\)](#page-2598-0).

shader

[in] Handle di uno shader creato in [DXShaderCreate\(\)](#page-2614-0).

### Valore di Ritorno

In caso di esecuzione corretta, restituisce true, altrimenti - false. Per ricevere un codice [errore,](#page-979-0) dovrebbe essere chiamata la funzione [GetLastError\(\)](#page-1528-0) .

#### Nota

Diversi tipi di shader possono essere utilizzati contemporaneamente per il rendering (vertex, geometry e pixel).

# <span id="page-2623-0"></span>DXHandleType

Restituisce il tipo di handle.

```
ENUM_DX_HANDLE_TYPE DXHandleType(
  int handle // handle
  );
```
## Parametri

2624

handle

[in] Handle.

## Valore di Ritorno

Il valore dall'enumerazione [ENUM\\_DX\\_HANDLE\\_TYPE](#page-2623-1)

## <span id="page-2623-1"></span>ENUM\_DX\_HANDLE\_TYPE

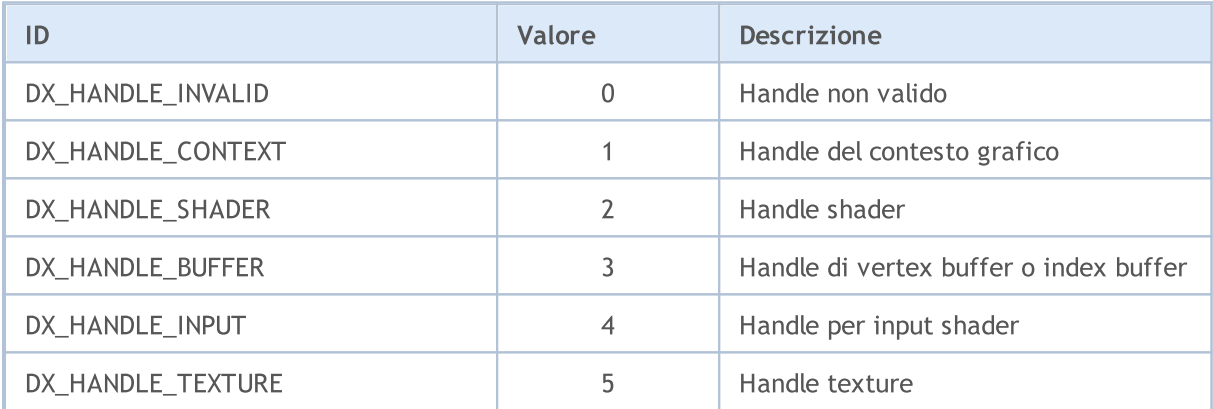

## <span id="page-2624-0"></span>**DXRelease**

2625

#### Rilascia un handle.

```
bool DXRelease(
  int handle // handle
  );
```
### Parametri

context

[in] Handle rilasciato.

## Valore di Ritorno

In caso di esecuzione corretta, restituisce true, altrimenti - false. Per ricevere un codice [errore,](#page-979-0) dovrebbe essere chiamata la funzione [GetLastError\(\)](#page-1528-0) .

### Nota

Tutti gli handle creati che non sono più in uso devono essere esplicitamente rilasciati dalla funzione DXRelease().

## Modulo MetaTrader per l'integrazione con Python

MQL5 è progettato per lo sviluppo di applicazioni di trading ad alte prestazioni nei mercati finanziari ed è impareggiabile tra gli altri linguaggi specializzati utilizzati nel trading algoritmico. La sintassi e la velocità dei programmi MQL5 sono il più vicino possibile al С++, c'è un supporto per [OpenCL](#page-2475-0) ed [integrazione](https://www.metatrader5.com/en/metaeditor/help/development/c_dll) con MS Visual Studio. [Statistiche](#page-2762-0), [Logica](#page-3120-0) Fuzzy e [ALGLIB](https://www.mql5.com/en/code/1146) sono librerie disponibili, anche. Ll'ambiente di sviluppo MetaEditor fornisce [supporto](https://www.metatrader5.com/en/releasenotes/terminal/1898) per le librerie .NET nativo con l'importazione funzioni "intelligente" eliminando la necessità di sviluppare wrapper speciali. È anche possibile utilizzare DLL C++ di terze parti. I file di codice sorgente di С++ (CPP e H) possono essere modificati e compilati in DLL direttamente dall'editor. Microsoft Visual Studio installato sul PC dell'utente può essere utilizzato per questo.

Python è un moderno linguaggio di programmazione ad alto livello per lo sviluppo di script ed applicazioni. Contiene librerie multiple per il machine learning, l'automazione dei processi, nonché l'analisi e la visualizzazione dei dati.

Il pacchetto MetaTrader per Python è progettato per ottenere in modo rapido e conveniente dati di scambio tramite comunicazione interprocessore direttamente dal terminale MetaTrader 5. I dati ricevuti in questo modo possono essere ulteriormente utilizzati per calcoli statistici ed apprendimento automatico.

Installazione del pacchetto dalla riga di comando:

```
pip install MetaTrader5
```
Aggiornamento del pacchetto dalla riga di comando:

pip install --upgrade MetaTrader5

Funzioni per l'integrazione di MetaTrader 5 e Python

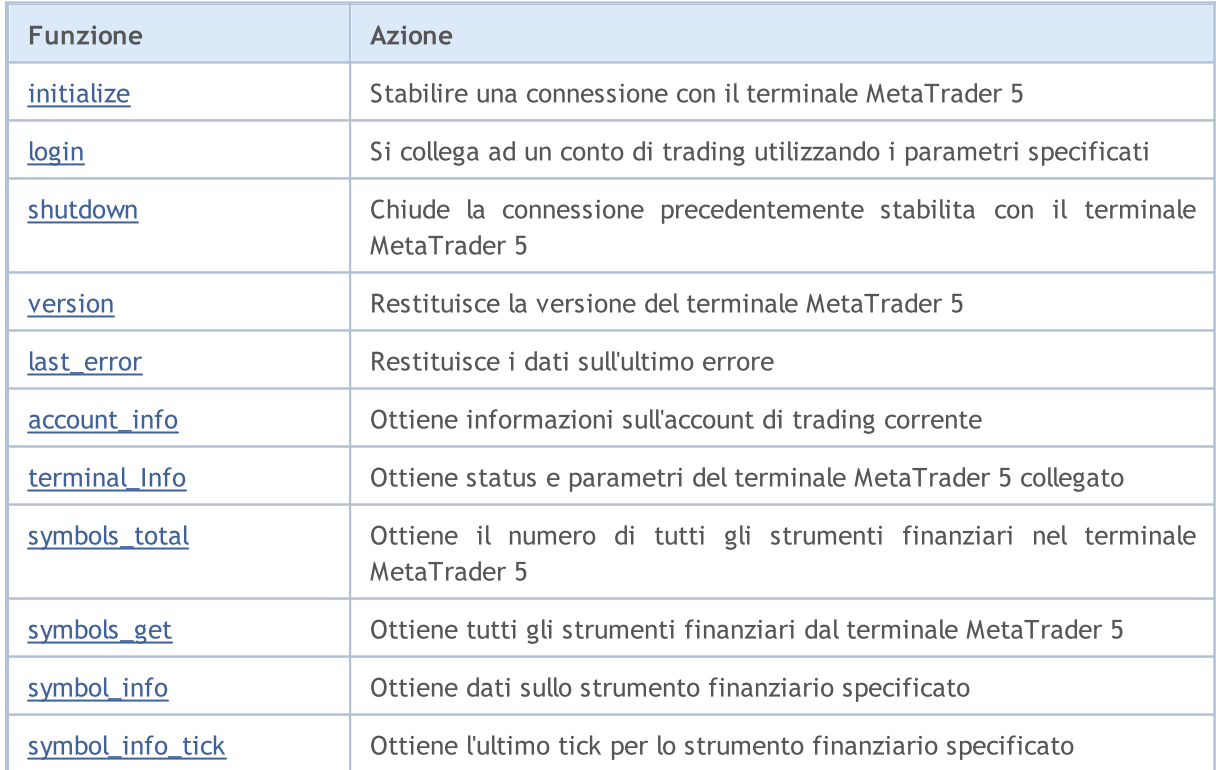

2626

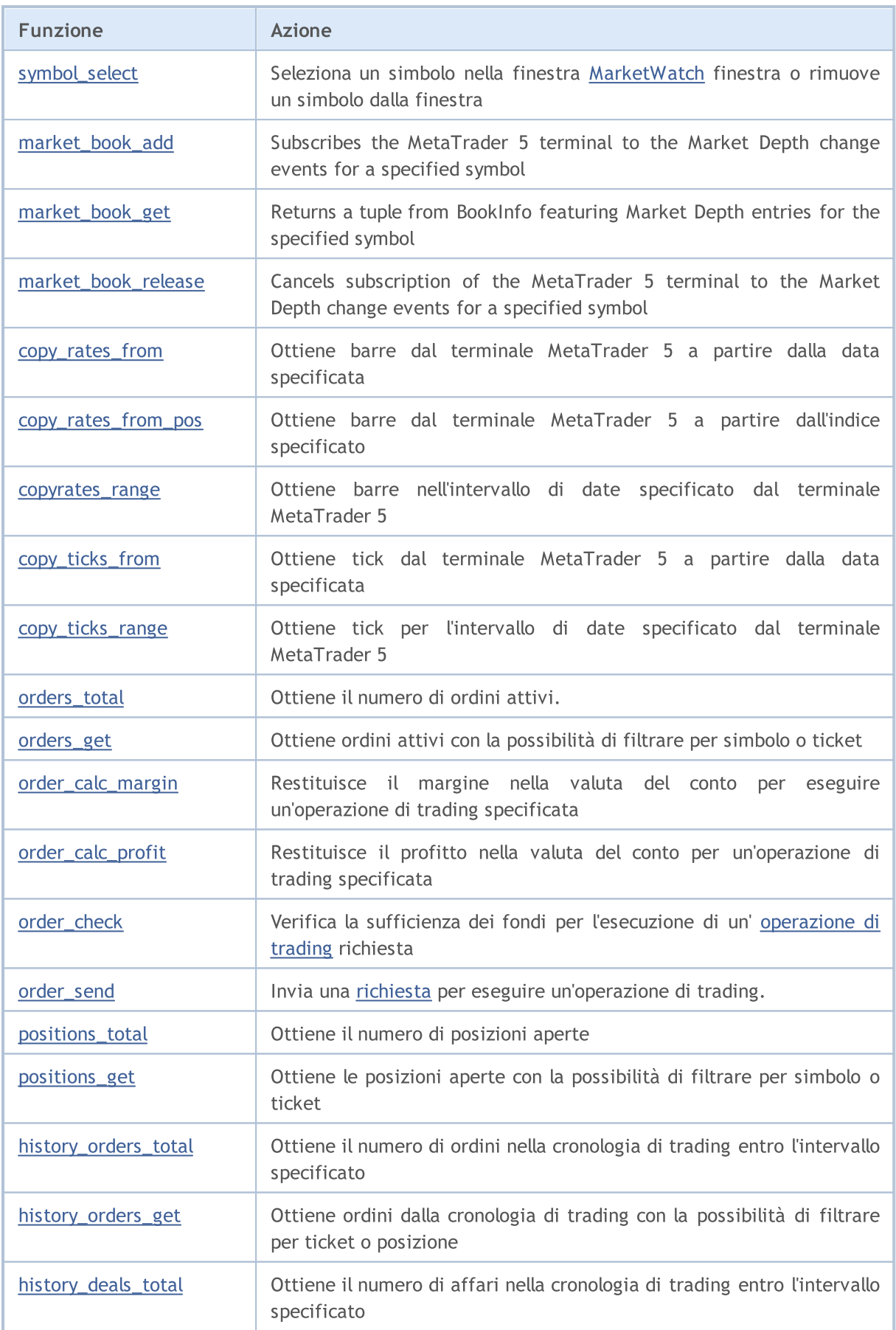

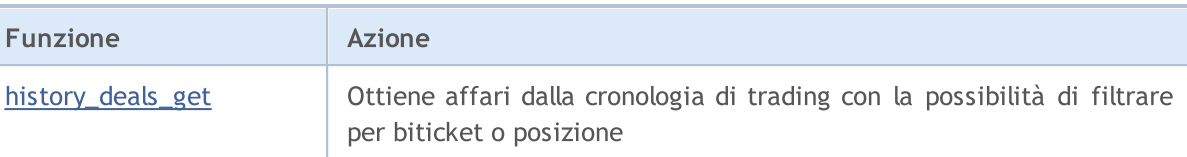

## Esempio di collegamento di Python a MetaTrader 5

- 1. Scarica l'ultima versione di Python 3.8 da<https://www.python.org/downloads/windows>
- 2. Quando si installa Python, selezionare "Aggiungi Python 3.8 a PATH%" per poter eseguire gli script Python dalla riga di comando.
- 3. Installa il modulo MetaTrader 5 dalla riga di comando

pip install MetaTrader5

4. Aggiungi i pacchetti matplotlib e pandas

```
pip install matplotlib
pip install pandas
```
5. Avvia lo script di test

```
from datetime import datetime
import matplotlib.pyplot as plt
import pandas as pd
from pandas.plotting import register matplotlib converters
register_matplotlib_converters()
import MetaTrader5 as mt5
# connettiti a MetaTrader 5
if not mt5.initialize():
   print("initialize() failed")
   mt5.shutdown()
# richiesta status e parametri della connessione
print(mt5.terminal_info())
# ottiene dati sulla versione MetaTrader 5
print(mt5.version())
# richiesta 1000 tick da EURAUD
euraud ticks = mt5.copy ticks from("EURAUD", datetime(2020,1,28,13), 1000, mt5.COPY T
# richiesta tick da AUDUSD entro il 2019.04.01 13:00 - 2019.04.02 13:00
audusd ticks = mt5.copy ticks range("AUDUSD", datetime(2020,1,27,13), datetime(2020,1,
# ottiene barre da simboli diversi in vari modi
eurusd rates = mt5.copy rates from("EURUSD", mt5.TIMEFRAME_M1, datetime(2020,1,28,13)
eurgbp_rates = mt5.copy_rates_from_pos("EURGBP", mt5.TIMEFRAME_M1, 0, 1000)
eurcad rates = mt5.copy rates range("EURCAD", mt5.TIMEFRAME M1, datetime(2020,1,27,13)
# chiudi la connessione a MetaTrader 5
mt5.shutdown()
#DATA
```
# MOI 5

```
print('euraud ticks(', len(euraud ticks), ')')
for val in euraud_ticks[:10]: print(val)
print('audusd_ticks(', len(audusd_ticks), ')')
for val in audusd ticks[:10]: print(val)
print('eurusd rates(', len(eurusd rates), ')')
for val in eurusd rates[:10]: print(val)
print('eurgbp_rates(', len(eurgbp_rates), ')')
for val in eurgbp_rates[:10]: print(val)
print('eurcad rates(', len(eurcad rates), ')')
for val in eurcad_rates[:10]: print(val)
#PLOT
# create DataFrame dai dati ottenuti
ticks frame = pd.DataFrame(euraud ticks)
# converti il tempo in secondi nel formato datetime
ticks frame['time']=pd.to datetime(ticks frame['time'], unit='s')
# visualizza ticks sul chart
plt.plot(ticks frame['time'], ticks frame['ask'], 'r-', label='ask')
plt.plot(ticks frame['time'], ticks frame['bid'], 'b-', label='bid')
# visualizza le legende
plt.legend(loc='upper left')
# aggiungi l'intestazione
plt.title('EURAUD ticks')
# visualizza il chart
plt.show()
```
2630

MOL 5

6. Ottiene dati e chart

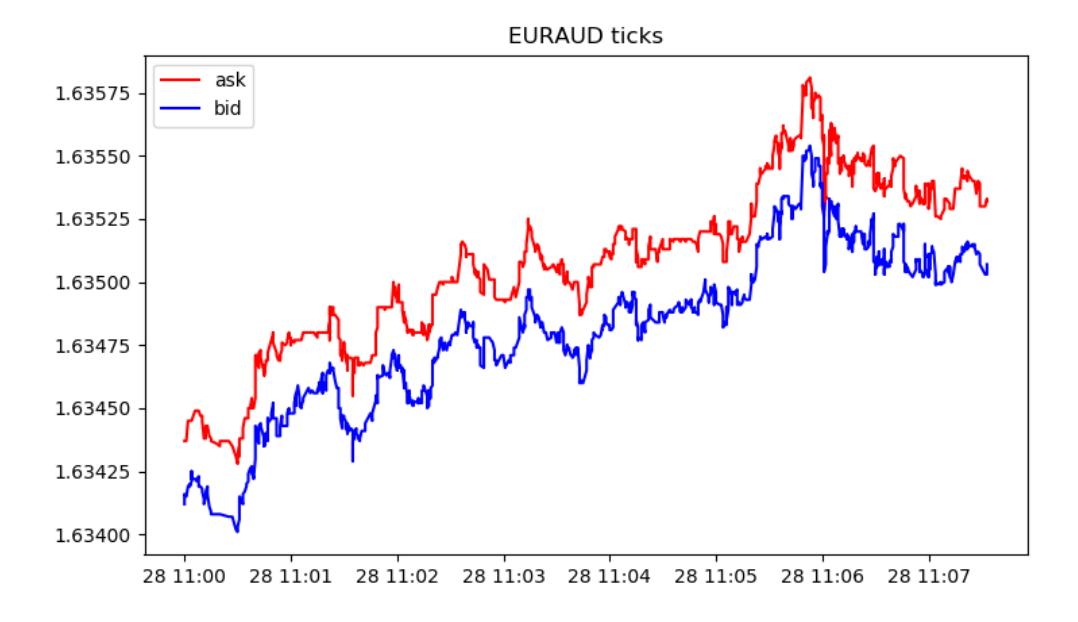

```
[2, 'MetaQuotes-Demo', '16167573']
[500, 2325, '19 Feb 2020']
euraud_ticks( 1000 )
(1580209200, 1.63412, 1.63437, 0., 0, 1580209200067, 130, 0.)
(1580209200, 1.63416, 1.63437, 0., 0, 1580209200785, 130, 0.)
(1580209201, 1.63415, 1.63437, 0., 0, 1580209201980, 130, 0.)
(1580209202, 1.63419, 1.63445, 0., 0, 1580209202192, 134, 0.)
(1580209203, 1.6342, 1.63445, 0., 0, 1580209203004, 130, 0.)
(1580209203, 1.63419, 1.63445, 0., 0, 1580209203487, 130, 0.)
(1580209203, 1.6342, 1.63445, 0., 0, 1580209203694, 130, 0.)
(1580209203, 1.63419, 1.63445, 0., 0, 1580209203990, 130, 0.)
(1580209204, 1.63421, 1.63445, 0., 0, 1580209204194, 130, 0.)
(1580209204, 1.63425, 1.63445, 0., 0, 1580209204392, 130, 0.)
audusd_ticks( 40449 )
(1580122800, 0.67858, 0.67868, 0., 0, 1580122800244, 130, 0.)
(1580122800, 0.67858, 0.67867, 0., 0, 1580122800429, 4, 0.)
(1580122800, 0.67858, 0.67865, 0., 0, 1580122800817, 4, 0.)
(1580122801, 0.67858, 0.67866, 0., 0, 1580122801618, 4, 0.)
(1580122802, 0.67858, 0.67865, 0., 0, 1580122802928, 4, 0.)
(1580122809, 0.67855, 0.67865, 0., 0, 1580122809526, 130, 0.)
(1580122809, 0.67855, 0.67864, 0., 0, 1580122809699, 4, 0.)
(1580122813, 0.67855, 0.67863, 0., 0, 1580122813576, 4, 0.)
(1580122815, 0.67856, 0.67863, 0., 0, 1580122815190, 130, 0.)
(1580122815, 0.67855, 0.67863, 0., 0, 1580122815479, 130, 0.)
eurusd_rates( 1000 )
(1580149260, 1.10132, 1.10151, 1.10131, 1.10149, 44, 1, 0)
(1580149320, 1.10149, 1.10161, 1.10143, 1.10154, 42, 1, 0)
(1580149380, 1.10154, 1.10176, 1.10154, 1.10174, 40, 2, 0)
(1580149440, 1.10174, 1.10189, 1.10168, 1.10187, 47, 1, 0)
```

```
(1580149500, 1.10185, 1.10191, 1.1018, 1.10182, 53, 1, 0)
(1580149560, 1.10182, 1.10184, 1.10176, 1.10183, 25, 3, 0)
(1580149620, 1.10183, 1.10187, 1.10177, 1.10187, 49, 2, 0)
(1580149680, 1.10187, 1.1019, 1.1018, 1.10187, 53, 1, 0)
(1580149740, 1.10187, 1.10202, 1.10187, 1.10198, 28, 2, 0)
(1580149800, 1.10198, 1.10198, 1.10183, 1.10188, 39, 2, 0)
eurgbp_rates( 1000 )
(1582236360, 0.83767, 0.83767, 0.83764, 0.83765, 23, 9, 0)
(1582236420, 0.83765, 0.83765, 0.83764, 0.83765, 15, 8, 0)
(1582236480, 0.83765, 0.83766, 0.83762, 0.83765, 19, 7, 0)
(1582236540, 0.83765, 0.83768, 0.83758, 0.83763, 39, 6, 0)
(1582236600, 0.83763, 0.83768, 0.83763, 0.83767, 21, 6, 0)
(1582236660, 0.83767, 0.83775, 0.83765, 0.83769, 63, 5, 0)
(1582236720, 0.83769, 0.8377, 0.83758, 0.83764, 40, 7, 0)
(1582236780, 0.83766, 0.83769, 0.8376, 0.83766, 37, 6, 0)
(1582236840, 0.83766, 0.83772, 0.83763, 0.83772, 22, 6, 0)
(1582236900, 0.83772, 0.83773, 0.83768, 0.8377, 36, 5, 0)
eurcad rates( 1441 )
(1580122800, 1.45321, 1.45329, 1.4526, 1.4528, 146, 15, 0)
(1580122860, 1.4528, 1.45315, 1.45274, 1.45301, 93, 15, 0)
(1580122920, 1.453, 1.45304, 1.45264, 1.45264, 82, 15, 0)
(1580122980, 1.45263, 1.45279, 1.45231, 1.45277, 109, 15, 0)
(1580123040, 1.45275, 1.4528, 1.45259, 1.45271, 53, 14, 0)
(1580123100, 1.45273, 1.45285, 1.45269, 1.4528, 62, 16, 0)
(1580123160, 1.4528, 1.45284, 1.45267, 1.45282, 64, 14, 0)
(1580123220, 1.45282, 1.45299, 1.45261, 1.45272, 48, 14, 0)
(1580123280, 1.45272, 1.45275, 1.45255, 1.45275, 74, 14, 0)
(1580123340, 1.45275, 1.4528, 1.4526, 1.4528, 94, 13, 0)
```
# <span id="page-2631-0"></span>initialize

2632

Stabilisce una connessione con il terminale MetaTrader 5. Esistono tre opzioni di chiamata.

Chiamata senza parametri. Il terminale per la connessione viene trovato automaticamente.

```
initialize()
```
Chiamata specificando il percorso del terminale MetaTrader 5 a cui vogliamo collegarci.

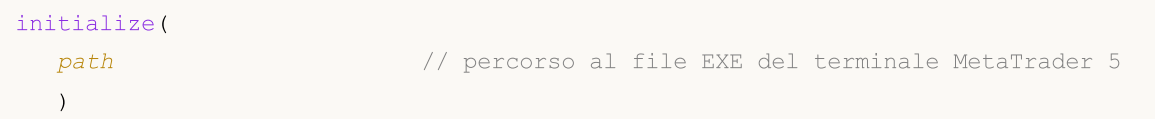

Chiamata specificando il percorso e i parametri dell'account di trading.

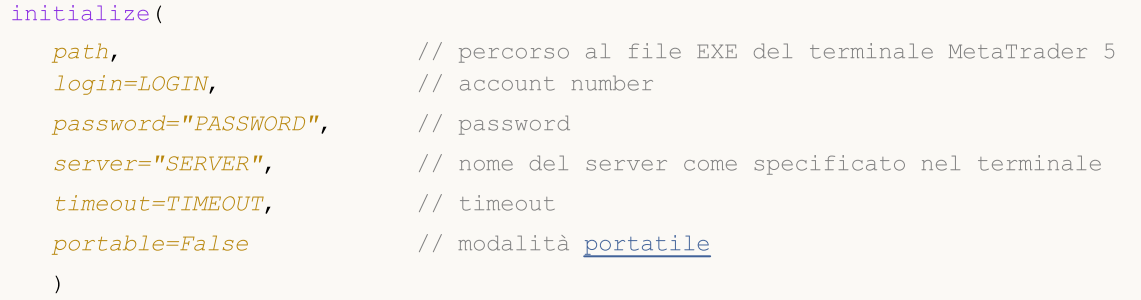

#### Parametri

#### path

[in] Percorso del file metatrader.exe o metatrader64.exe. Parametro unnamed opzionale. Viene indicato per primo senza un nome di parametro. Se il percorso non è specificato, il modulo tenta di trovare il file eseguibile da solo.

#### login=LOGIN

[in] Numero del conto di trading. Parametro named opzionale. Se non specificato, viene utilizzato l'ultimo conto di trading.

#### password="PASSWORD"

[in] Password del conto di trading. Parametro named opzionale. Se la password non è impostata, la password per un determinato conto di trading salvato nel database del terminale viene applicata automaticamente.

#### server="SERVER"

[in] Nome del trade server. Parametro named opzionale. Se il server non è impostato, il server per un account di trading specificato salvato nel database del terminale viene applicato automaticamente.

#### timeout=TIMEOUT

[in] Timeout della connessione in millisecondi. Parametro named opzionale. Se non specificato, viene applicato il valore di 60.000 (60 secondi).

#### portable=False

[in] Flag del lancio del terminale in modalità [portatile](https://www.metatrader5.com/en/terminal/help/start_advanced/start#portable). Parametro named opzionale. Se non specificato, viene utilizzato il valore di False.

MOI 5

#### Valore di Ritorno

Restituisce True in caso di connessione riuscita al terminale MetaTrader 5, altrimenti - False.

#### Nota

Se necessario, il terminale MetaTrader 5 viene avviato per stabilire la connessione durante l'esecuzione della chiamata initialize().

#### Esempio:

```
import MetaTrader5 as mt5
# visualizza i dati sul pacchetto MetaTrader 5
print("MetaTrader5 package author: ", mt5. author )
print("MetaTrader5 package version: ", mt5. version )
# stabilisce la connessione MetaTrader 5 ad un conto di trading specificato
if not mt5.initialize(login=25115284, server="MetaQuotes-Demo",password="4zatlbqx"):
   print("initialize() fallito, error code =", mt5.last error())
    quit()
# visualizza i dati sullo stato della connessione, il nome del server e il conto di t:
print(mt5.terminal_info())
# visualizza i dati sulla versione MetaTrader 5
print(mt5.version())
# interrompe la connessione al terminale MetaTrader 5
mt5.shutdown()
```
#### See also

[shutdown,](#page-2636-0) [terminal\\_info,](#page-2644-0) [version](#page-2637-0)

# <span id="page-2633-0"></span>login

Collegamento ad un conto di trading utilizzando i parametri specificati.

```
login(
  login, // numero di conto
  password="PASSWORD", // password
  server="SERVER", // nome del server come specificato nel terminale
  timeout=TIMEOUT // timeout
  )
```
### Parametri

login

[in] Numero del conto di trading. Parametro richiesto senza nome.

```
password
```
[in] Password del conto di trading. Parametro named opzionale. Se la password non è impostata, la password salvata nel database del terminale viene applicata automaticamente.

server

[in] Nome del trade server. Parametro named opzionale. Se non è impostato alcun server, l'ultimo server utilizzato viene applicato automaticamente.

```
timeout=TIMEOUT
```
[in] Timeout della connessione in millisecondi. Parametro named opzionale. Se non specificato, viene applicato il valore di 60.000 (60 secondi). Se la connessione non viene stabilita entro il tempo specificato, la chiamata viene forzatamente chiusa e viene generata l'eccezione.

#### Valore di Ritorno

True in caso di connessione riuscita all'account di trade, altrimenti - False.

```
import MetaTrader5 as mt5
# visualizza i dati sul pacchetto MetaTrader 5
print("MetaTrader5 package author: ", mt5. author )
print("MetaTrader5 package version: ", mt5. version )
# stabilisce la connessione al terminale MetaTrader 5
if not mt5.initialize():
   print("initialize() fallito, error code =", mt5.last error())
    quit()
# visualizza i dati sulla versione MetaTrader 5
print(mt5.version())
# connessione all'account di trade senza specificare una password ed un server
account=17221085
authorized=mt5.login(account) # la password del database del terminale viene applicat
if authorized:
   print("connesso all'account #{}".format(account))
else:
```

```
MOI 5
```

```
print("fallimento nella connessione all'account #{}, error code: {}".format(accoun
# ora si connette ad un altro account di trading specificando la password
account=25115284
authorized=mt5.login(account, password="gqrtz0lbdm")
if authorized:
# visualizza i dati dell'account di trading 'così come sono'
   print(mt5.account_info())
    # visualizza i dati del conto di trading sotto forma di un elenco
   print("Show account_info()._asdict():")
   account info dict = mt5.account info(). asdict()
   for prop in account info dict:
       print(" {}={}".format(prop, account info dict[prop]))
else:
   print("fallimento nella connessione all'account #{}, error code: {}".format(accoun
# interrompe la connessione al terminale MetaTrader 5
mt5.shutdown()
Result:
Autore del pacchetto MetaTrader5: MetaQuotes Software Corp.
Versione del pacchetto MetaTrader5: 5.0.29
[500, 2367, '23 Mar 2020']
collegato all'account #17221085
collegato all'account #25115284
AccountInfo(login=25115284, trade mode=0, leverage=100, limit orders=200, margin so mo
proprietà dell'account:
  login=25115284
   trade mode=0
  leverage=100
  limit_orders=200
  margin_so_mode=0
  trade_allowed=True
  trade_expert=True
  margin_mode=2
  currency_digits=2
  fifo_close=False
  balance=99588.33
  credit=0.0
  profit=-45.23
  equity=99543.1
  margin=54.37
  margin_free=99488.73
  margin_level=183084.6054809638
  margin_so_call=50.0
  margin_so_so=30.0
```
margin\_initial=0.0 margin maintenance=0.0 assets=0.0 liabilities=0.0 commission\_blocked=0.0 name=James Smith server=MetaQuotes-Demo currency=USD company=MetaQuotes Software Corp.

#### See also

[initialize,](#page-2631-0) [shutdown](#page-2636-0)

# <span id="page-2636-0"></span>shutdown

2637

Chiude la connessione precedentemente stabilita con il terminale MetaTrader 5.

shutdown()

Valore di Ritorno

Nessuna.

Esempio:

```
import MetaTrader5 as mt5
# visualizza i dati sul pacchetto MetaTrader 5
print("MetaTrader5 package author: ", mt5. author )
print("MetaTrader5 package version: ", mt5. version )
# stabilisce la connessione al terminale MetaTrader 5
if not mt5.initialize():
   print("initialize() failed")
   quit()
# visualizza i dati sullo stato della connessione, il nome del server e il conto di ti
print(mt5.terminal_info())
# visualizza i dati sulla versione MetaTrader 5
print(mt5.version())
# interrompe la connessione al terminale MetaTrader 5
mt5.shutdown()
```
### See also

[initialize,](#page-2631-0) [login\\_py,](#page-2633-0) [terminal\\_info,](#page-2644-0) [version](#page-2637-0)

# <span id="page-2637-0"></span>version

Restituisce la versione del terminale MetaTrader 5.

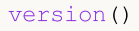

#### Valore di Ritorno

Restituisce la versione del terminale MetaTrader 5, la build e la data di rilascio. Restituisce Nessuna in caso di errore. Le informazioni sull'errore possono essere ottenute utilizzando [last\\_error\(\).](#page-2639-0)

#### Nota

La funzione version() restituisce la versione del terminale, la build e la data di rilascio come una tupla di tre valori:

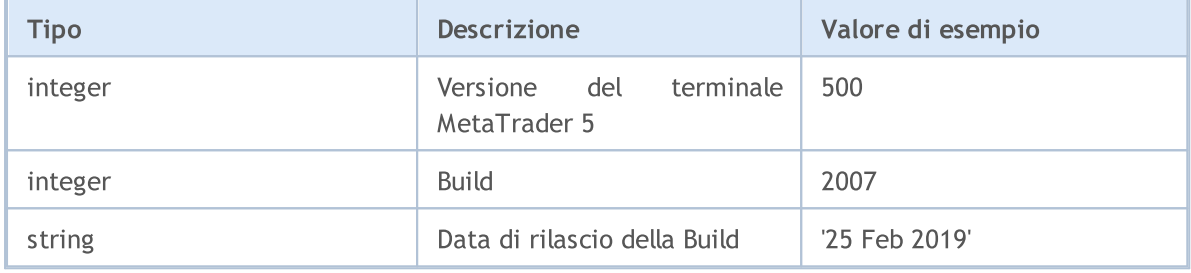

```
import MetaTrader5 as mt5
import pandas as pd
# visualizza i dati sul pacchetto MetaTrader 5
print("MetaTrader5 package author: ", mt5. author )
print("MetaTrader5 package version: ", mt5. version )
# stabilisce la connessione al terminale MetaTrader 5
if not mt5.initialize():
   print("initialize() fallito, error code =", mt5.last error())
   quit()
# visualizza i dati sulla versione MetaTrader 5
print(mt5.version())
# visualizza i dati sullo status della connessione, sul nome del server e sull'account
print(mt5.terminal_info())
print()
# ottiene proprietà sotto forma di dizionario
terminal_info_dict=mt5.terminal_info()._asdict()
# converte il dizionario in DataFrame e stampa
df=pd.DataFrame(list(terminal_info_dict.items()),columns=['property','value'])
print("terminal info() as dataframe:")
print(df[-1])
```
# MQL5

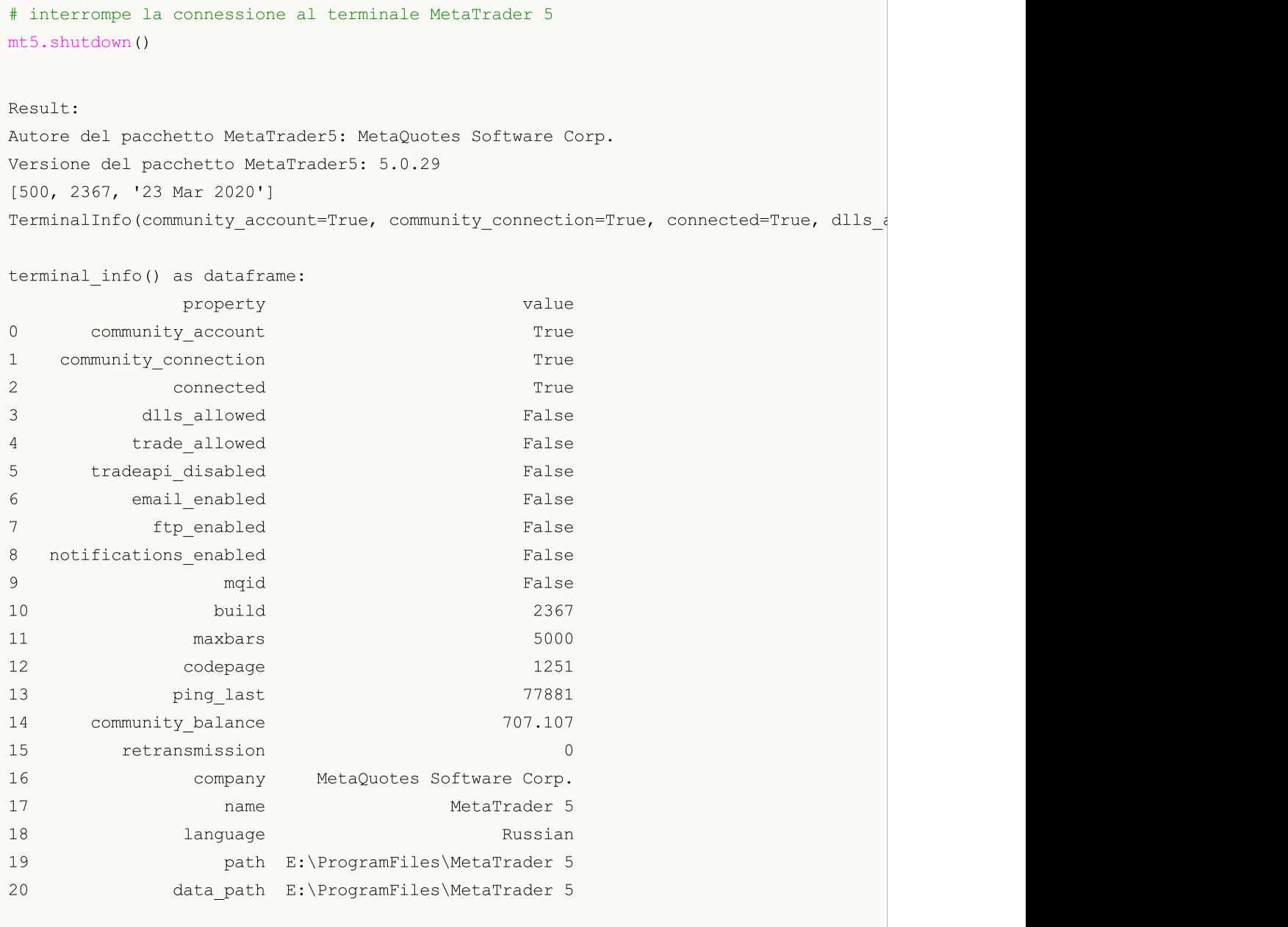

## See also

[initialize,](#page-2631-0) [shutdown,](#page-2636-0) [terminal\\_info](#page-2644-0)

# <span id="page-2639-0"></span>last\_error

Restituisce i dati sull'ultimo errore.

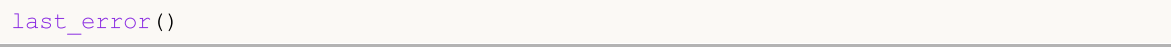

### Valore di Ritorno

Restituisce l'ultimo codice di errore e la descrizione come tupla.

#### Nota

last\_error() consente di ottenere un codice di errore in caso di mancata esecuzione di una funzione della libreria MetaTrader 5. È simile a [GetLastError\(\)](#page-1528-0). Tuttavia, applica i propri codici di errore. Valori possibili:

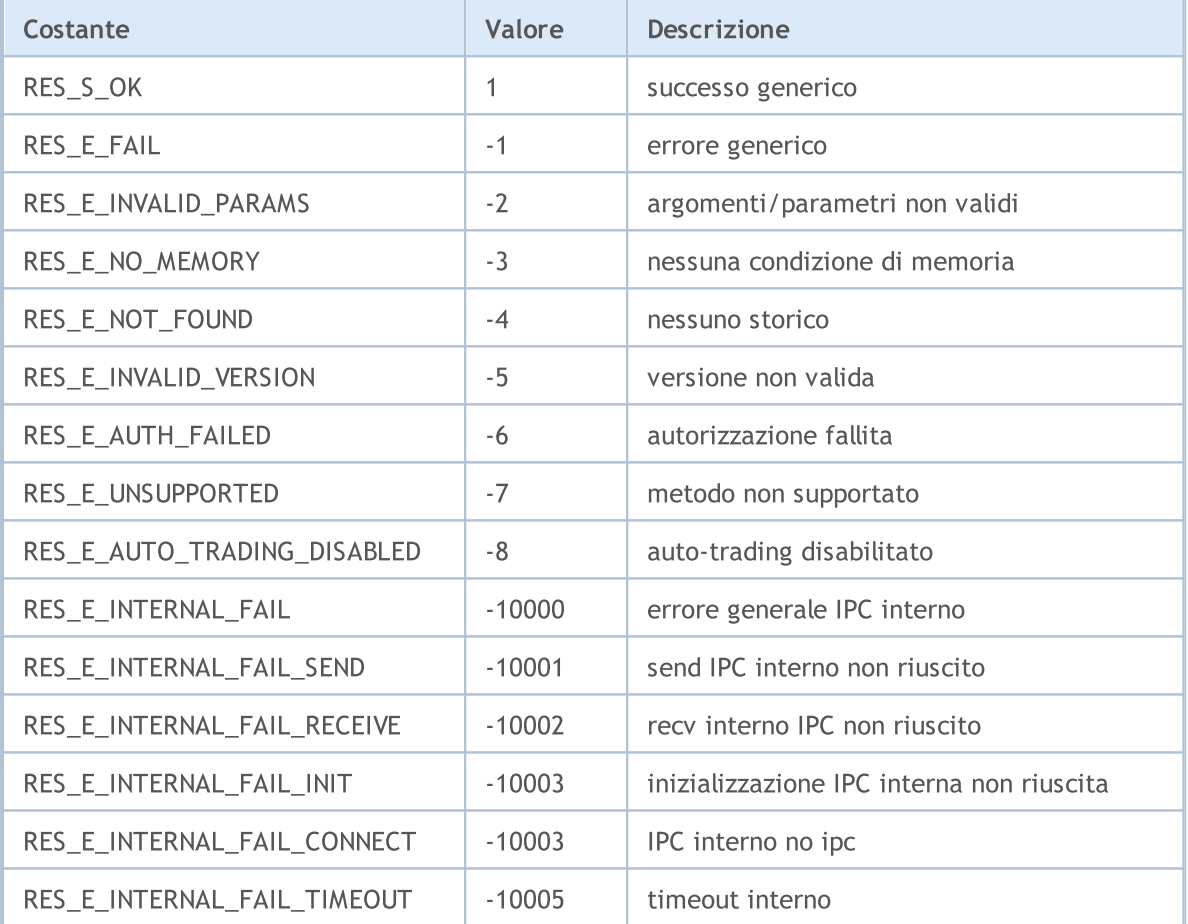

```
import MetaTrader5 as mt5
# visualizza i dati sul pacchetto MetaTrader 5
print("MetaTrader5 package author: ", mt5. __author _)
print("MetaTrader5 package version: ", mt5. version )
# stabilisce la connessione al terminale MetaTrader 5
if not mt5.initialize():
   print("initialize() fallito, error code =", mt5.last error())
```
quit()

```
# interrompe la connessione al terminale MetaTrader 5
mt5.shutdown()
```
See also

[version,](#page-2637-0) [GetLastError](#page-1528-0)

# <span id="page-2641-0"></span>account\_info

Ottiene informazioni sull'account di trading corrente.

```
account_info()
```
#### Valore di Ritorno

Restituisce informazioni sotto forma di una struttura denominata tupla (namedtuple). Restituisce Nessuna in caso di errore. Le informazioni sull'errore possono essere ottenute utilizzando [last\\_error\(\).](#page-2639-0)

#### Nota

La funzione restituisce tutti i dati che è possibile ottenere utilizzando [AccountInfoInteger,](#page-1524-0) [AccountInfoDouble](#page-1523-0) e [AccountInfoString](#page-1526-0) in una chiamata.

```
import MetaTrader5 as mt5
import pandas as pd
# visualizza i dati sul pacchetto MetaTrader 5
print("MetaTrader5 package author: ", mt5. author )
print("MetaTrader5 package version: ", mt5. version )
# stabilisce la connessione al terminale MetaTrader 5
if not mt5.initialize():
   print("initialize() fallito, error code =", mt5.last error())
   quit()
# si connette all'account di trade specificando una password e un server
authorized=mt5.login(25115284, password="gqz0343lbdm")
if authorized:
    account info=mt5.account info()
    if account_info!=None:
        # visualizza i dati dell'account di trading 'così come sono'
       print(account_info)
        # visualizza i dati dell'account di trading sotto forma di dizionario
        print("Show account info(). asdict():")
        account info dict = mt5.account info(). asdict()
        for prop in account info dict:
            print(" {}={}".format(prop, account info dict[prop]))
        print()
        # converte il dizionario in DataFrame e stampa
        df=pd.DataFrame(list(account_info_dict.items()),columns=['property','value'])
        print("account info() as dataframe:")
        print(df)
else:
   print("fallimento nel connettersi al trade account 25115284 con password=gqz03431}
```
2643

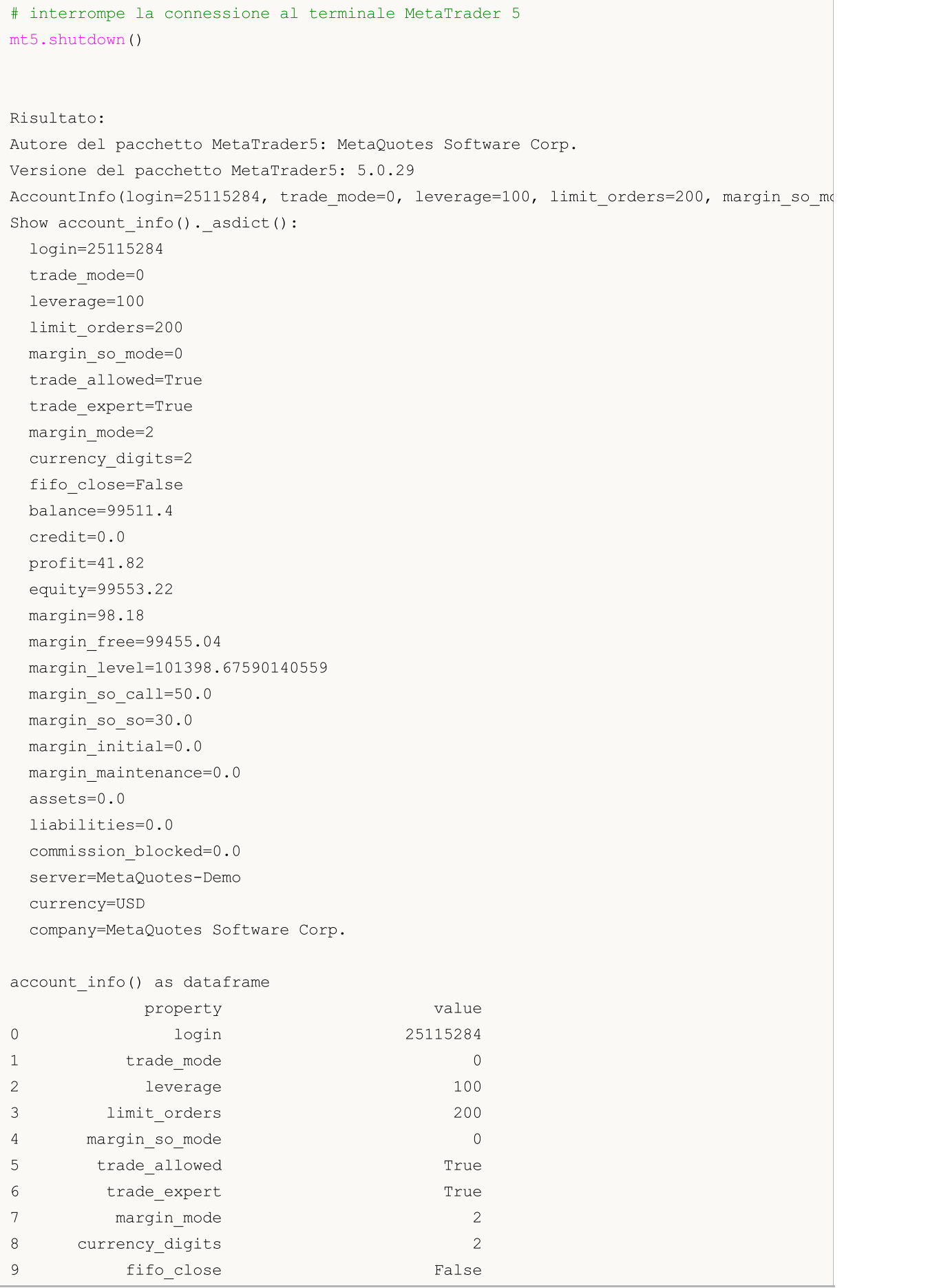

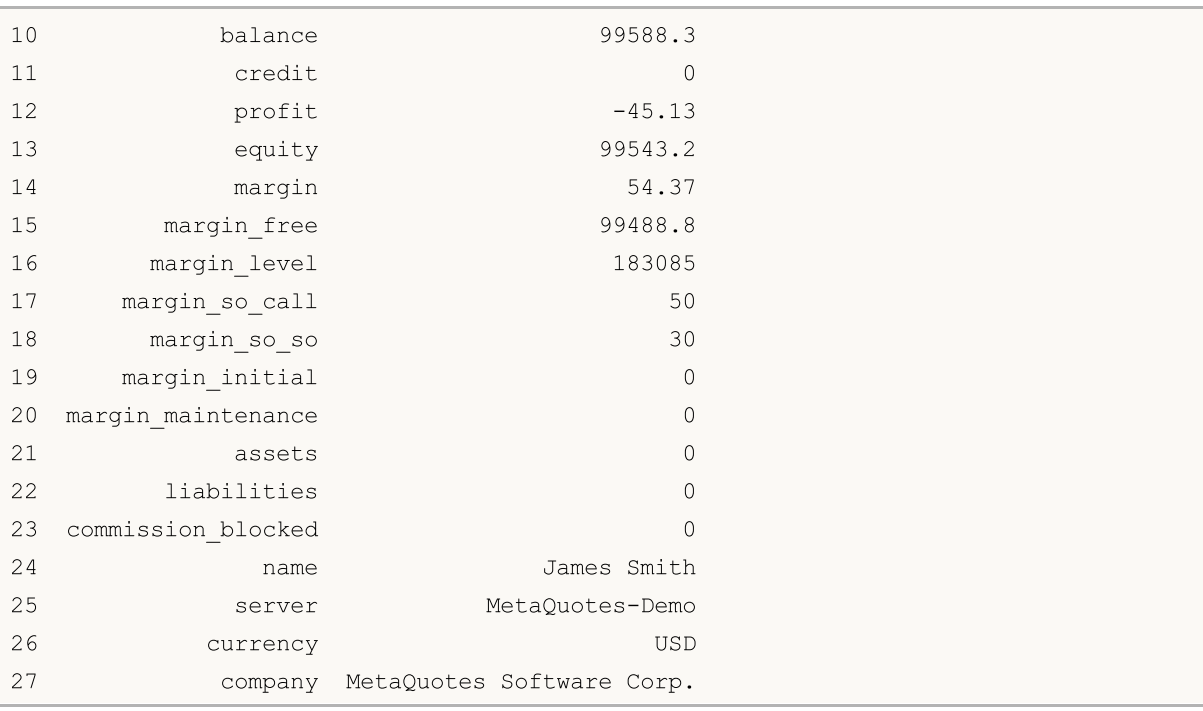

### See also

[initialize,](#page-2631-0) [shutdown,](#page-2636-0) [login](#page-2633-0)

# <span id="page-2644-0"></span>terminal\_info

Ottiene lo status e le impostazioni del terminale client MetaTrader 5 collegato.

terminal\_info()

#### Valore di Ritorno

Restituisce informazioni sotto forma di una struttura denominata tupla (namedtuple). Restituisce Nessuna in caso di errore. Le informazioni sull'errore possono essere ottenute utilizzando [last\\_error\(\).](#page-2639-0)

#### Nota

La funzione restituisce tutti i dati che è possibile ottenere utilizzando [TerminalInfoInteger,](#page-1531-0) [TerminalInfoDouble](#page-1532-0) e [TerminalInfoDouble](#page-1532-0) in una chiamata.

```
import MetaTrader5 as mt5
import pandas as pd
# visualizza i dati sul pacchetto MetaTrader 5
print("MetaTrader5 package author: ", mt5. author )
print("MetaTrader5 package version: ", mt5. version )
# visualizza i dati sul pacchetto MetaTrader 5
print("MetaTrader5 package author: ", mt5. author )
print("MetaTrader5 package version: ", mt5. version )
# stabilisce la connessione al terminale MetaTrader 5
if not mt5.initialize():
   print("initialize() fallito, error code =", mt5.last error())
   quit()
# visualizza i dati sulla versione MetaTrader 5
print(mt5.version())
# visualizza informazioni sulle impostazioni e sullo stato del terminale
terminal info=mt5.terminal info()
if terminal_info!=None:
    # visualizza i dati del terminale 'come sono'
    print(terminal_info)
    # visualizza i dati sotto forma di un elenco
    print("Show terminal info(). asdict():")
    terminal_info_dict = mt5.terminal info(). asdict()
    for prop in terminal info dict:
       print(" {}={}".format(prop, terminal_info_dict[prop]))
   print()
    # converte il dizionario in DataFrame e stampa
    df=pd.DataFrame(list(terminal_info_dict.items()),columns=['property','value'])
    print("terminal_info() as dataframe:")
    print(df)
```
2646

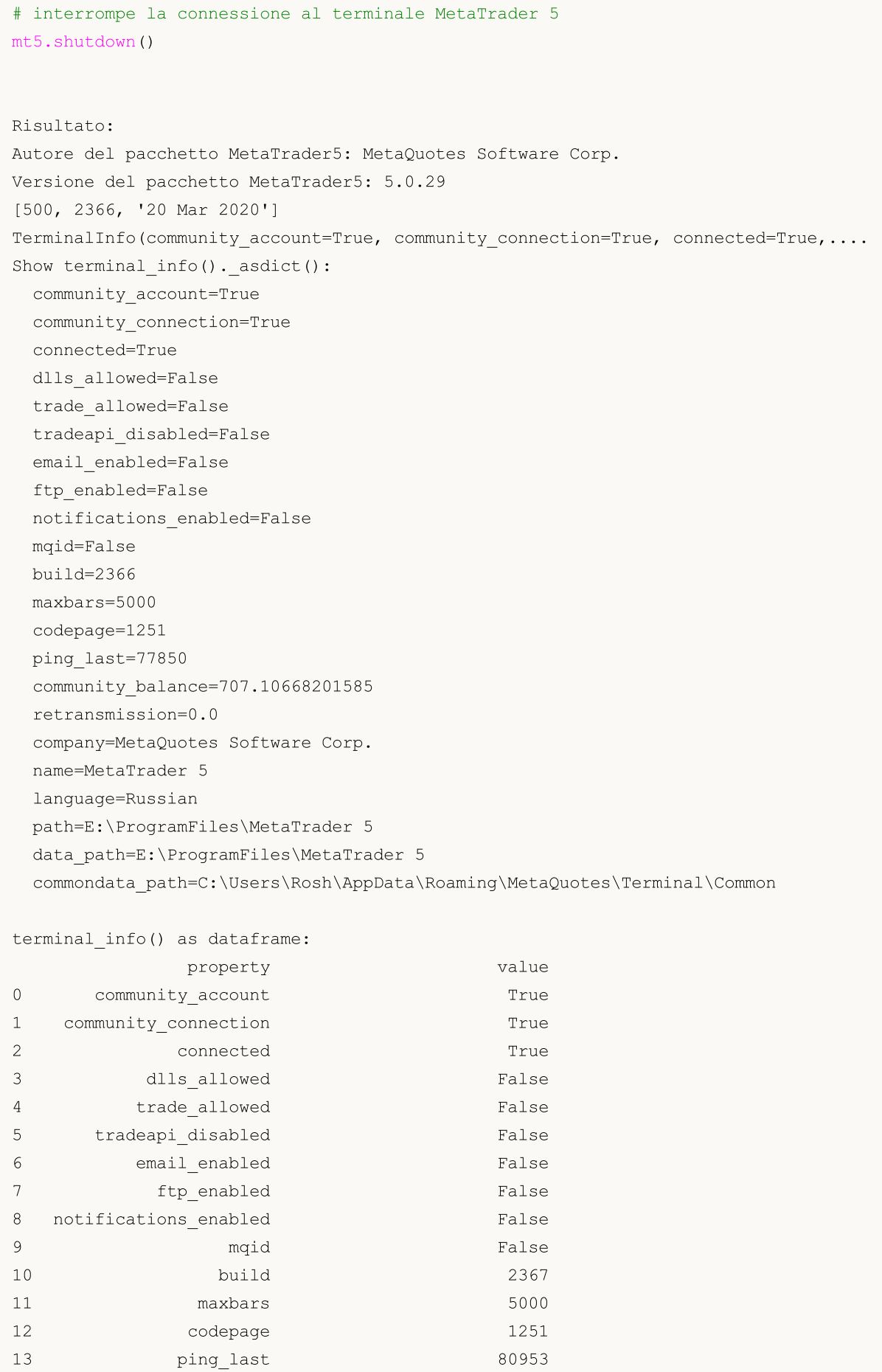

# MQL5

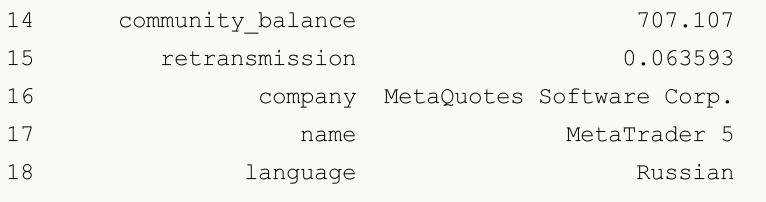

#### See also

[initialize,](#page-2631-0) [shutdown,](#page-2636-0) [version](#page-2637-0)

# <span id="page-2647-0"></span>symbols\_total

Ottiene il numero di tutti gli strumenti finanziari nel terminale MetaTrader 5.

symbols total()

#### Valore di Ritorno

Valore Integer.

#### Nota

2648

La funzione è simile a [SymbolsTotal\(\).](#page-1602-0) Tuttavia, restituisce il numero di tutti i simboli inclusi quelli [custom](#page-1756-0) e quelli disabilitati in [MarketWatch.](https://www.metatrader5.com/ru/terminal/help/trading/market_watch)

#### Esempio:

```
import MetaTrader5 as mt5
# visualizza i dati sul pacchetto MetaTrader 5
print("MetaTrader5 package author: ", mt5. author )
print("MetaTrader5 package version: ", mt5. version )
# stabilisce la connessione al terminale MetaTrader 5
if not mt5.initialize():
   print("initialize() fallito, error code =", mt5.last_error())
   quit()
# ottiene il numero di strumenti finanziari
symbols=mt5.symbols total()
if symbols>0:
   print("Simboli totali =",symbols)
else:
   print("simboli non trovati")
# interrompe la connessione al terminale MetaTrader 5
mt5.shutdown()
```
#### See also

[symbols\\_get,](#page-2648-0) [symbol\\_select](#page-2657-0), [symbol\\_info](#page-2651-0)

# <span id="page-2648-0"></span>symbols\_get

2649

Ottiene tutti gli strumenti finanziari dal terminale MetaTrader 5.

```
symbols_get(
  group="GROUP" // filtro di selezione del simbolo
)
```

```
group="GROUP"
```
[in] Il filtro per disporre un gruppo di simboli necessari. Parametro opzionale. Se viene specificato il gruppo, la funzione restituisce solo simboli che soddisfano un criterio specificato.

### Valore di Ritorno

Restituisce i simboli sotto forma di una tupla. Restituisce Nessuna in caso di errore. Le informazioni sull'errore possono essere ottenute utilizzando [last\\_error\(\)](#page-2639-0).

### Nota

Il parametro group consente di ordinare i simboli per nome. '\*' può essere usato all'inizio e alla fine di una stringa.

Il parametro group può essere utilizzato come uno named o unnamed. Entrambe le opzioni funzionano allo stesso modo. L'opzione named (group= "GROUP") semplifica la lettura del codice.

Il parametro group può contenere diverse condizioni separate da virgola. Una condizione può essere impostata come maschera usando '\*'. Il simbolo di negazione logica "!" può essere utilizzato per un'esclusione. Tutte le condizioni vengono applicate in sequenza, il che significa che le condizioni di inclusione in un gruppo devono essere specificate prima, seguite da una condizione di esclusione. Per esempio, group= "\*, !EUR" significa che tutti i simboli dovrebbero essere selezionati prima e quelli che contengono "EUR" nei loro nomi dovrebbero essere esclusi in seguito.

Diversamente da [symbol\\_info\(\),](#page-2651-0) la funzione symbols\_get() restituisce i dati su tutti i simboli richiesti all'interno di una singola chiamata.

```
import MetaTrader5 as mt5
# visualizza i dati sul pacchetto MetaTrader 5
print("MetaTrader5 package author: ", mt5. __author_)
print("MetaTrader5 package version: ", mt5. version )
# stabilisce la connessione al terminale MetaTrader 5
if not mt5.initialize():
   print("initialize() fallito, error code =", mt5.last error())
    quit()
# ottiene tutti i simboli
symbols=mt5.symbols_get()
print('Simboli: ', len(symbols))
count=0
# visualizza i primi cinque
for s in symbols:
```
2650

```
MOI 5
```

```
count+=1print("{}. {}".format(count,s.name))
    if count==5: break
print()
# ottiene simboli contenenti RU nei loro nomi
ru_symbols=mt5.symbols_get("*RU*")
print('len(*RU*): ', len(ru_symbols))
for s in ru_symbols:
   print(s.name)
print()
# ottiene simboli i cui nomi non contengono USD, EUR, JPY e GBP
group symbols=mt5.symbols get(group="*, !*USD*, !*EUR*, !*JPY*, !*GBP*")
print('len(*,!*USD*,!*EUR*,!*JPY*,!*GBP*):', len(group_symbols))
for s in group symbols:
   print(s.name,":",s)
# interrompe la connessione al terminale MetaTrader 5
mt5.shutdown()
Risultato:
Autore del pacchetto MetaTrader5: MetaQuotes Software Corp.
Versione del pacchetto MetaTrader5: 5.0.29
Symbols: 84
1. EURUSD
2. GBPUSD
3. USDCHF
4. USDJPY
5. USDCNH
len(*RU*): 8
EURUSD
USDRUB
USDRUR
EURRUR
EURRUB
FORTS.RUB.M5
EURUSD_T20
EURUSD4
len(*,!*USD*,!*EUR*,!*JPY*,!*GBP*): 13
AUDCAD : SymbolInfo(custom=False, chart mode=0, select=True, visible=True, session dea
AUDCHF : SymbolInfo(custom=False, chart mode=0, select=False, visible=False, session o
AUDNZD : SymbolInfo(custom=False, chart mode=0, select=False, visible=False, session d
CADCHF : SymbolInfo(custom=False, chart mode=0, select=False, visible=False, session
NZDCAD : SymbolInfo(custom=False, chart mode=0, select=False, visible=False, session o
NZDCHF : SymbolInfo(custom=False, chart mode=0, select=False, visible=False, session o
NZDSGD : SymbolInfo(custom=False, chart mode=0, select=False, visible=False, session o
```
© 2000-2024, MetaQuotes Ltd.

# MOL<sub>5</sub>

CADMXN : SymbolInfo(custom=False, chart mode=0, select=False, visible=False, session CHFMXN : SymbolInfo(custom=False, chart mode=0, select=False, visible=False, session o NZDMXN : SymbolInfo(custom=False, chart\_mode=0, select=False, visible=False, session\_ FORTS.RTS.M5 : SymbolInfo(custom=True, chart\_mode=0, select=False, visible=False, sessionession=0, ... FORTS.RUB.M5 : SymbolInfo(custom=True, chart mode=0, select=False, visible=False, sessi FOREX.CHF.M5 : SymbolInfo(custom=True, chart mode=0, select=False, visible=False, sess

See also

[symbols\\_total,](#page-2647-0) [symbol\\_select](#page-2657-0), [symbol\\_info](#page-2651-0)

# <span id="page-2651-0"></span>symbol\_info

Ottiene dati sullo strumento finanziario specificato.

```
symbol_info(
  symbol // nome dello strumento finanziario
)
```
#### symbol

[in] Nome dello strumento finanziario. Parametro richiesto senza nome.

#### Valore di Ritorno

Restituisce informazioni sotto forma di una struttura denominata tupla (namedtuple). Restituisce Nessuna in caso di errore. Le informazioni sull'errore possono essere ottenute utilizzando [last\\_error\(\).](#page-2639-0)

### Nota

La funzione restituisce tutti i dati che è possibile ottenere utilizzando SymbollnfoInteger, [SymbolInfoDouble](#page-1607-0) e [SymbolInfoString](#page-1611-0) in una chiamata.

```
import MetaTrader5 as mt5
# visualizza i dati sul pacchetto MetaTrader 5
print("MetaTrader5 package author: ", mt5.__author )
print("MetaTrader5 package version: ", mt5. version )
# stabilisce la connessione al terminale MetaTrader 5
if not mt5.initialize():
   print("initialize() fallito, error code =", mt5.last error())
   quit()
# tenta di abilitare la visualizzazione del simbolo EURJPY in MarketWatch
selected=mt5.symbol select("EURJPY", True)
if not selected:
   print("Fallimento nel selezionare EURJPY")
   mt5.shutdown()
   quit()
# visualizza le proprietà del simbolo EURJPY
symbol_info=mt5.symbol_info("EURJPY")
if symbol_info!=None:
    # mostra i dati del terminale 'così come sono'
   print(symbol_info)
   print("EURJPY: spread =",symbol_info.spread," digits =",symbol_info.digits)
    # mostra le proprietà del simbolo come lista
    print("Show symbol info(\"EURJPY\"). asdict():")
    symbol info dict = mt5.symbol info("EURJPY"). asdict()
    for prop in symbol info dict:
```

```
print(" {}={}".format(prop, symbol info dict[prop]))
# interrompe la connessione al terminale MetaTrader 5
mt5.shutdown()
Risultato:
Autore del pacchetto MetaTrader5: MetaQuotes Software Corp.
Versione del pacchetto MetaTrader5: 5.0.29
SymbolInfo(custom=False, chart_mode=0, select=True, visible=True, session_deals=0, ses
EURJPY: spread = 17 digits = 3
Show symbol info(). asdict():
 custom=False
 chart_mode=0
 select=True
 visible=True
 session deals=0
 session buy orders=0
 session sell orders=0
 volume=0
 volumehigh=0
 volumelow=0
 time=1585069682
 digits=3
 spread=17
 spread_float=True
 ticks_bookdepth=10
 trade_calc_mode=0
 trade_mode=4
 start_time=0
 expiration_time=0
 trade_stops_level=0
 trade_freeze_level=0
 trade_exemode=1
 swap_mode=1
 swap_rollover3days=3
 margin_hedged_use_leg=False
 expiration mode=7
 filling_mode=1
 order_mode=127
 order_gtc_mode=0
 option_mode=0
 option_right=0
 bid=120.024
 bidhigh=120.506
 bidlow=118.798
  ask=120.041
  askhigh=120.526
  asklow=118.828
```
 $last=0.0$ lasthigh=0.0 lastlow=0.0 volume\_real=0.0 volumehigh\_real=0.0 volumelow\_real=0.0 option\_strike=0.0 point=0.001 trade\_tick\_value=0.8977708350166538 trade\_tick\_value\_profit=0.8977708350166538 trade\_tick\_value\_loss=0.8978272580355541 trade\_tick\_size=0.001 trade\_contract\_size=100000.0 trade accrued interest=0.0 trade\_face\_value=0.0 trade liquidity rate=0.0 volume\_min=0.01 volume\_max=500.0 volume\_step=0.01 volume\_limit=0.0 swap long=-0.2 swap\_short =- 1.2 margin\_initial=0.0 margin maintenance=0.0 session\_volume=0.0 session\_turnover=0.0 session\_interest=0.0 session buy orders volume=0.0 session\_sell\_orders\_volume=0.0 session open=0.0 session close=0.0 session\_aw=0.0 session price settlement=0.0 session\_price\_limit\_min=0.0 session price limit max=0.0 margin\_hedged=100000.0 price\_change=0.0 price\_volatility=0.0 price theoretical=0.0 price\_greeks\_delta=0.0 price greeks theta=0.0 price greeks gamma=0.0 price greeks vega=0.0 price\_greeks\_rho=0.0 price greeks omega=0.0 price\_sensitivity=0.0 basis= category= currency\_base=EUR

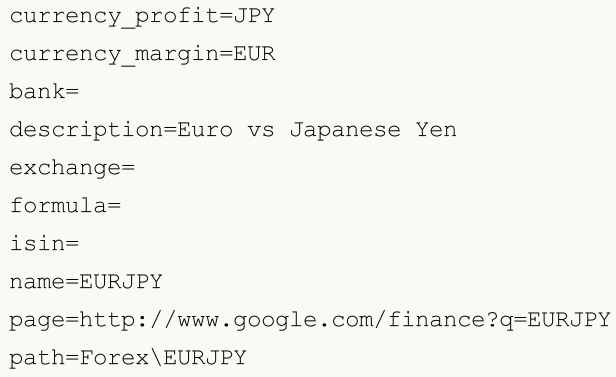

### See also

[account\\_info,](#page-2641-0) [terminal\\_info](#page-2644-0)

# symbol\_info\_tick

Ottiene l'ultimo TICK per lo strumento finanziario specificato.

```
symbol_info_tick(
  symbol // nome dello strumento finanziario
)
```
#### symbol

2656

[in] Nome dello strumento finanziario. Parametro richiesto senza nome.

#### Valore di Ritorno

Restituisce informazioni sotto forma di tupla. Restituisce Nessuna in caso di errore. Le informazioni sull'errore possono essere ottenute utilizzando [last\\_error\(\)](#page-2639-0).

#### Nota

La funzione è simile a [SymbolInfoTick](#page-1614-0).

```
import MetaTrader5 as mt5
# visualizza i dati sul pacchetto MetaTrader 5
print("MetaTrader5 package author: ", mt5. author )
print("MetaTrader5 package version: ", mt5. version )
# stabilisce la connessione al terminale MetaTrader 5
if not mt5.initialize():
   print("initialize() fallito, error code =", mt5.last error())
   quit()
# tentativo di abilitare la visualizzazione di GBPUSD in MarketWatch
selected=mt5.symbol_select("GBPUSD", True)
if not selected:
   print("Fallimento nel selezionare GBPUSD")
   mt5.shutdown()
   quit()
# mostra l'ultimo tick GBPUSD
lasttick=mt5.symbol_info_tick("GBPUSD")
print(lasttick)
# visualizza i valori dei tick sotto forma di un elenco
print("Mostra symbol info tick(\"GBPUSD\"). asdict():")
symbol info tick dict = mt5.symbol info tick("GBPUSD"). asdict()
for prop in symbol info tick dict:
   print(" {}={}".format(prop, symbol info tick dict[prop]))
# interrompe la connessione al terminale MetaTrader 5
mt5.shutdown()
```
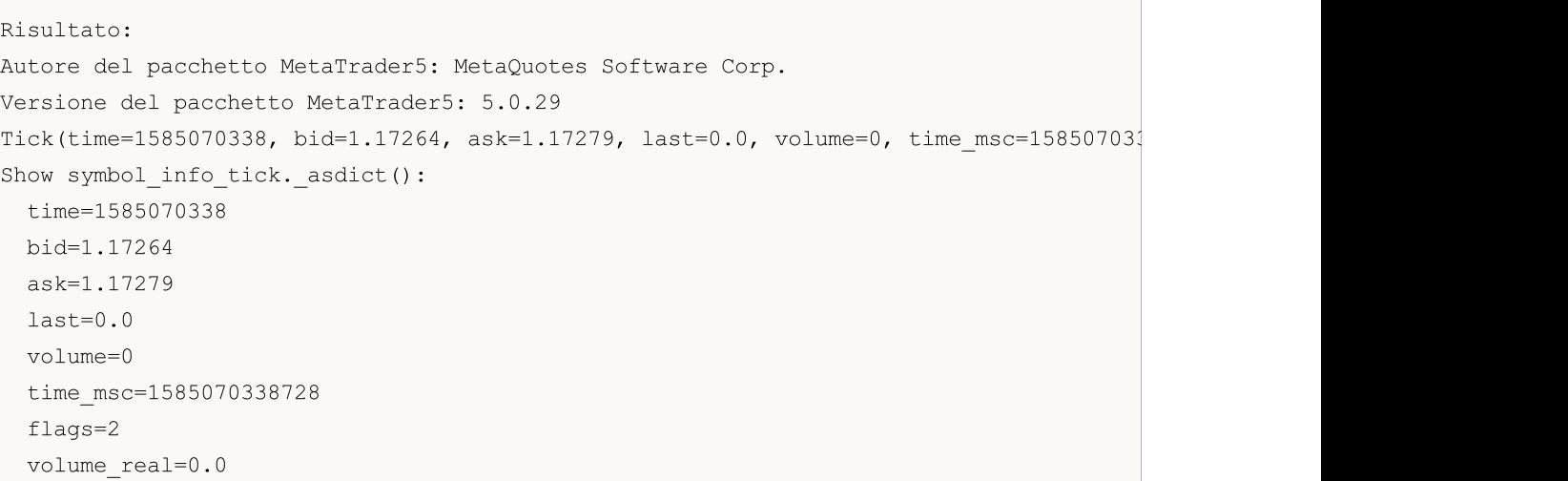

### See also

[symbol\\_info](#page-2651-0), symbol\_info

# <span id="page-2657-0"></span>symbol\_select

Seleziona un simbolo nella finestra [MarketWatch](https://www.metatrader5.com/ru/terminal/help/trading/market_watch) finestra o rimuove un simbolo dalla finestra.

```
symbol_select(
   symbol, \frac{1}{2} // nome dello strumento finanziario
   enable=None // abilita o disabilita
)
```
#### symbol

2658

[in] Nome dello strumento finanziario. Parametro richiesto senza nome.

enable

[in] Switch. Parametro unnamed opzionale. Se 'false', un simbolo dovrebbe essere rimosso dalla finestra di MarketWatch. Altrimenti, dovrebbe essere selezionato nella finestra di MarketWatch. Non è possibile rimuovere un simbolo se al momento sono presenti charts aperti con questo simbolo o se vi sono posizioni aperte.

#### Valore di Ritorno

True in caso di successo, altrimenti – False.

#### Nota

La funzione è simile a [SymbolSelect](#page-1605-0).

```
import MetaTrader5 as mt5
import pandas as pd
# visualizza i dati sul pacchetto MetaTrader 5
print("MetaTrader5 package author: ", mt5. author )
print("MetaTrader5 package version: ", mt5. version )
print()
# stabilisce la connessione al terminale MetaTrader 5
if not mt5.initialize(login=25115284, server="MetaQuotes-Demo",password="4zatlbqx"):
   print("initialize() fallito, error code =", mt5.last error())
    quit()
# tentativo di abilitare la visualizzazione di EURCAD in MarketWatch
selected=mt5.symbol_select("EURCAD", True)
if not selected:
   print("Fallimento nel selezionare EURCAD, error code =",mt5.last_error())
else:
    symbol_info=mt5.symbol_info("EURCAD")
    print(symbol_info)
   print("EURCAD: currency base =",symbol_info.currency_base," currency_profit =",sy
    print()
    # ottiene le proprietà dei simboli sotto forma di un dizionario
    print("Show symbol info(). asdict():")
    symbol_info_dict = symbol_info._asdict()
```
# MOI 5

```
for prop in symbol info dict:
       print(" {}={}".format(prop, symbol info dict[prop]))
   print()
    # converte il dizionario in DataFrame e stampa
    df=pd.DataFrame(list(symbol_info_dict.items()),columns=['property','value'])
   print("symbol info dict() as dataframe:")
   print(df)
# interrompe la connessione al terminale MetaTrader 5
mt5.shutdown()
Risultato:
Autore del pacchetto MetaTrader5: MetaQuotes Software Corp.
Versione del pacchetto MetaTrader5: 5.0.29
SymbolInfo(custom=False, chart mode=0, select=True, visible=True, session deals=0, ses
EURCAD: currency base = EUR currency_profit = CAD currency_margin = EUR
Show symbol info(). asdict():
 custom=False
 chart_mode=0
 select=True
 visible=True
 session deals=0
 session buy orders=0
 session sell orders=0
 volume=0
 volumehigh=0
 volumelow=0
 time=1585217595
 digits=5
  spread=39
 spread_float=True
 ticks_bookdepth=10
 trade_calc_mode=0
 trade_mode=4
 start_time=0
 expiration_time=0
 trade_stops_level=0
 trade_freeze_level=0
 trade exemode=1
 swap_mode=1
  swap_rollover3days=3
 margin hedged use leg=False
  expiration_mode=7
 filling_mode=1
  order_mode=127
  order_gtc_mode=0
```
option\_mode=0 option\_right=0 bid=1.55192 bidhigh=1.55842 bidlow=1.5419800000000001 ask=1.5523099999999999 askhigh=1.55915 asklow=1.5436299999999998 last=0.0 lasthigh=0.0 lastlow=0.0 volume\_real=0.0 volumehigh\_real=0.0 volumelow\_real=0.0 option\_strike=0.0 point=1e-05 trade\_tick\_value=0.7043642408362214 trade tick value profit=0.7043642408362214 trade\_tick\_value\_loss=0.7044535553770941 trade tick size=1e-05 trade\_contract\_size=100000.0 trade\_accrued\_interest=0.0 trade face value=0.0 trade\_liquidity\_rate=0.0 volume\_min=0.01 volume\_max=500.0 volume\_step=0.01 volume\_limit=0.0 swap\_long=-1.1 swap\_short=-0.9 margin\_initial=0.0 margin\_maintenance=0.0 session\_volume=0.0 session\_turnover=0.0 session\_interest=0.0 session\_buy\_orders\_volume=0.0 session\_sell\_orders\_volume=0.0 session open=0.0 session close=0.0 session\_aw=0.0 session price settlement=0.0 session price limit min=0.0 session price limit max=0.0 margin\_hedged=100000.0 price\_change=0.0 price\_volatility=0.0 price\_theoretical=0.0 price greeks delta=0.0 price\_greeks\_theta=0.0

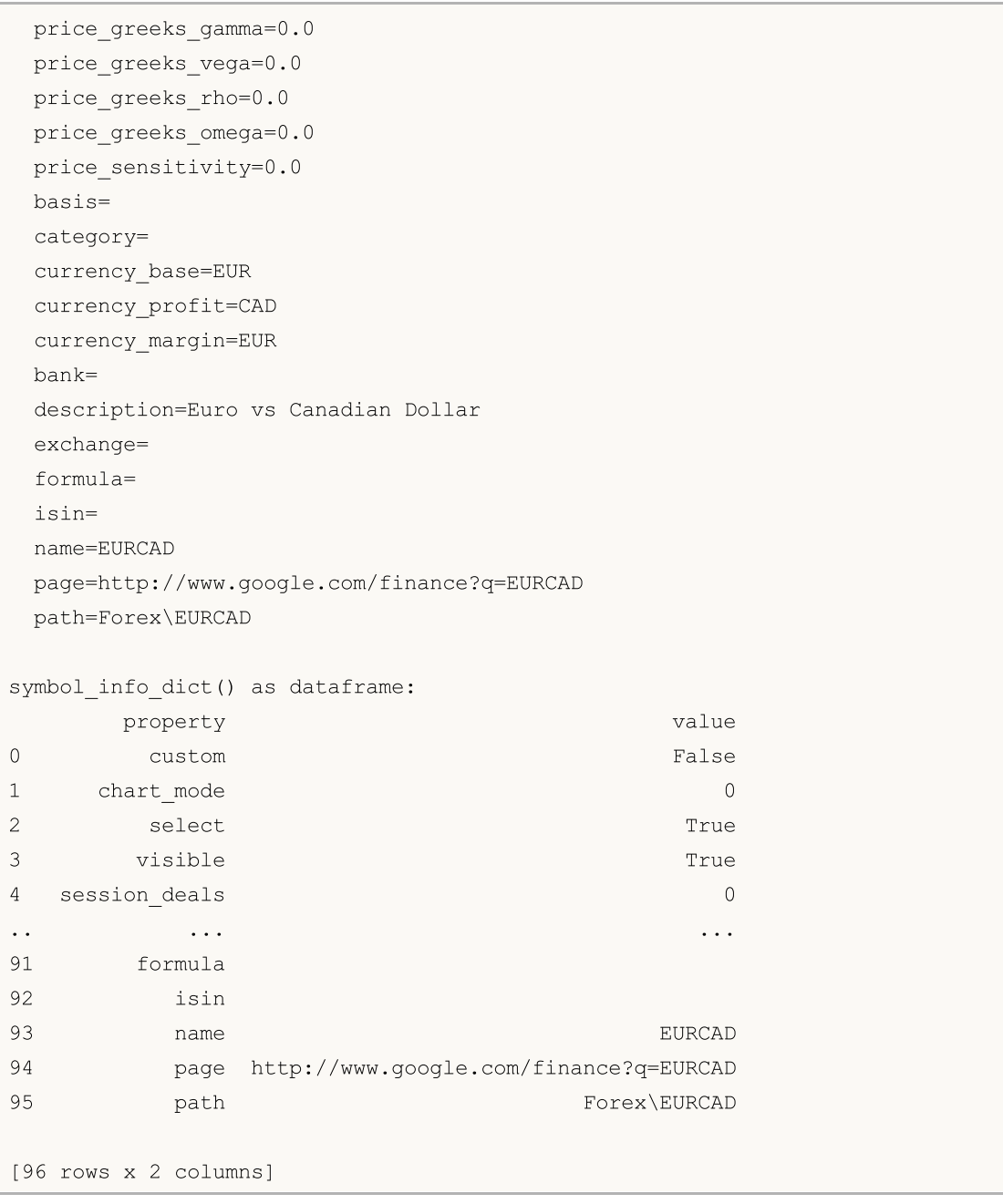

### See also

[symbol\\_info](#page-2651-0)

**MOL5** 

# <span id="page-2661-0"></span>market\_book\_add

Subscribes the MetaTrader 5 terminal to the Market Depth change events for a specified symbol.

```
market_book_add(
  symbol // financial instrument name
)
```
symbol

2662

[in] Financial instrument name. Required unnamed parameter.

### Return Value

True if successful, otherwise – False.

#### Note

The function is similar to [MarketBookAdd.](#page-1617-0)

#### See also

[market\\_book\\_get,](#page-2662-0) [market\\_book\\_release](#page-2665-0), Market Depth [structure](#page-929-0)

# <span id="page-2662-0"></span>market\_book\_get

Returns a tuple from BookInfo featuring Market Depth entries for the specified symbol.

```
market_book_get(
  symbol // financial instrument name
)
```
#### symbol

2663

[in] Financial instrument name. Required unnamed parameter.

#### Return Value

Returns the Market Depth content as a tuple from BookInfo entries featuring order type, price and volume in lots. BookInfo is similar to the [MqlBookInfo](#page-929-0) structure.

Return None in case of an error. The info on the error can be obtained using [last\\_error\(\).](#page-2639-0)

#### Note

The subscription to the Market Depth change events should be preliminarily performed using the [market\\_book\\_add\(\)](#page-2661-0) function.

The function is similar to [MarketBookGet](#page-1619-0).

#### Example:

```
import MetaTrader5 as mt5
import time
# display data on the MetaTrader 5 package
print("MetaTrader5 package author: ", mt5. author )
print("MetaTrader5 package version: ", mt5. version )
print("")
# establish connection to the MetaTrader 5 terminal
if not mt5.initialize():
   print("initialize() failed, error code =", mt5.last error())
   # shut down connection to the MetaTrader 5 terminal
   mt5.shutdown()
   quit()
# subscribe to market depth updates for EURUSD (Depth of Market)
if mt5.market_book_add('EURUSD'):
  # get the market depth data 10 times in a loop
   for i in range(10):
       # get the market depth content (Depth of Market)
       items = mt5.market_book_get('EURUSD')
        # display the entire market depth 'as is' in a single string
        print(items)
        # now display each order separately for more clarity
        if items:
```
2664

```
for it in items:
                # order content
                print(it._asdict())
        # pause for 5 seconds before the next request of the market depth data
        time.sleep(5)
  # cancel the subscription to the market depth updates (Depth of Market)
  mt5.market_book_release('EURUSD')
else:
   print("mt5.market_book_add('EURUSD') failed, error code =",mt5.last error())
# shut down connection to the MetaTrader 5 terminal
mt5.shutdown()
Result:
MetaTrader5 package author: MetaQuotes Software Corp.
MetaTrader5 package version: 5.0.34
(BookInfo(type=1, price=1.20038, volume=250, volume dbl=250.0), BookInfo(type=1, price
{'type': 1, 'price': 1.20038, 'volume': 250, 'volume_dbl': 250.0}
{'type': 1, 'price': 1.20032, 'volume': 100, 'volume_dbl': 100.0}
{'type': 1, 'price': 1.2003, 'volume': 50, 'volume_dbl': 50.0}
{'type': 1, 'price': 1.20028, 'volume': 36, 'volume_dbl': 36.0}
{'type': 2, 'price': 1.20026, 'volume': 36, 'volume_dbl': 36.0}
{'type': 2, 'price': 1.20025, 'volume': 50, 'volume_dbl': 50.0}
{'type': 2, 'price': 1.20023, 'volume': 100, 'volume_dbl': 100.0}
{'type': 2, 'price': 1.20017, 'volume': 250, 'volume_dbl': 250.0}
(BookInfo(type=1, price=1.20042999999999999, volume=250, volume db1=250.0), BookInfo(tyn){'type': 1, 'price': 1.2004299999999999, 'volume': 250, 'volume_dbl': 250.0}
{'type': 1, 'price': 1.20037, 'volume': 100, 'volume_dbl': 100.0}
{'type': 1, 'price': 1.20036, 'volume': 50, 'volume_dbl': 50.0}
{'type': 1, 'price': 1.20034, 'volume': 36, 'volume_dbl': 36.0}
{'type': 2, 'price': 1.20031, 'volume': 36, 'volume_dbl': 36.0}
{'type': 2, 'price': 1.20029, 'volume': 50, 'volume_dbl': 50.0}
{'type': 2, 'price': 1.20028, 'volume': 100, 'volume_dbl': 100.0}
{'type': 2, 'price': 1.20022, 'volume': 250, 'volume_dbl': 250.0}
(BookInfo(type=1, price=1.2004299999999999, volume=250, volume dbl=250.0), BookInfo(ty
{'type': 1, 'price': 1.2004299999999999, 'volume': 250, 'volume_dbl': 250.0}
{'type': 1, 'price': 1.20037, 'volume': 100, 'volume_dbl': 100.0}
{'type': 1, 'price': 1.20036, 'volume': 50, 'volume_dbl': 50.0}
{'type': 1, 'price': 1.20034, 'volume': 36, 'volume_dbl': 36.0}
{'type': 2, 'price': 1.20031, 'volume': 36, 'volume_dbl': 36.0}
{'type': 2, 'price': 1.20029, 'volume': 50, 'volume_dbl': 50.0}
{'type': 2, 'price': 1.20028, 'volume': 100, 'volume_dbl': 100.0}
{'type': 2, 'price': 1.20022, 'volume': 250, 'volume_dbl': 250.0}
(BookInfo(type=1, price=1.20036, volume=250, volume dbl=250.0), BookInfo(type=1, price
{'type': 1, 'price': 1.20036, 'volume': 250, 'volume_dbl': 250.0}
{'type': 1, 'price': 1.20029, 'volume': 100, 'volume_dbl': 100.0}
{'type': 1, 'price': 1.20028, 'volume': 50, 'volume_dbl': 50.0}
```
```
{'type': 1, 'price': 1.20026, 'volume': 36, 'volume_dbl': 36.0}
{'type': 2, 'price': 1.20023, 'volume': 36, 'volume_dbl': 36.0}
{'type': 2, 'price': 1.20022, 'volume': 50, 'volume_dbl': 50.0}
{'type': 2, 'price': 1.20021, 'volume': 100, 'volume_dbl': 100.0}
{'type': 2, 'price': 1.20014, 'volume': 250, 'volume_dbl': 250.0}
(BookInfo(type=1, price=1.20035, volume=250, volume db1=250.0), BookInfo(type=1, price=1.20035, volume=250, volumedb=250.0){'type': 1, 'price': 1.20035, 'volume': 250, 'volume_dbl': 250.0}
{'type': 1, 'price': 1.20029, 'volume': 100, 'volume_dbl': 100.0}
{'type': 1, 'price': 1.20027, 'volume': 50, 'volume_dbl': 50.0}
{'type': 1, 'price': 1.20025, 'volume': 36, 'volume_dbl': 36.0}
{'type': 2, 'price': 1.20023, 'volume': 36, 'volume_dbl': 36.0}
{'type': 2, 'price': 1.20022, 'volume': 50, 'volume_dbl': 50.0}
{'type': 2, 'price': 1.20021, 'volume': 100, 'volume_dbl': 100.0}
{'type': 2, 'price': 1.20014, 'volume': 250, 'volume_dbl': 250.0}
(BookInfo(type=1, price=1.20037, volume=250, volume db1=250.0), BookInfo(type=1, price=1.20037, volume=250, volume=100, volume=100, volume{'type': 1, 'price': 1.20037, 'volume': 250, 'volume_dbl': 250.0}
{'type': 1, 'price': 1.20031, 'volume': 100, 'volume_dbl': 100.0}
{'type': 1, 'price': 1.2003, 'volume': 50, 'volume_dbl': 50.0}
{'type': 1, 'price': 1.20028, 'volume': 36, 'volume_dbl': 36.0}
{'type': 2, 'price': 1.20025, 'volume': 36, 'volume_dbl': 36.0}
{'type': 2, 'price': 1.20023, 'volume': 50, 'volume_dbl': 50.0}
{'type': 2, 'price': 1.20022, 'volume': 100, 'volume_dbl': 100.0}
{'type': 2, 'price': 1.20016, 'volume': 250, 'volume_dbl': 250.0}
```
#### See also

[market\\_book\\_add](#page-2661-0), [market\\_book\\_release,](#page-2665-0) Market Depth [structure](#page-929-0)

**MOL5** 

# <span id="page-2665-0"></span>market\_book\_release

Cancels subscription of the MetaTrader 5 terminal to the Market Depth change events for a specified symbol.

```
market_book_release(
   symbol // financial instrument name
)
```
symbol

2666

[in] Financial instrument name. Required unnamed parameter.

# Return Value

True if successful, otherwise – False.

### Note

The function is similar to [MarketBookRelease](#page-1618-0).

# See also

[market\\_book\\_add](#page-2661-0), [market\\_book\\_get](#page-2662-0), Market Depth [structure](#page-929-0)

# <span id="page-2666-1"></span>copy\_rates\_from

Ottiene barre dal terminale MetaTrader 5 a partire dalla data specificata.

```
copy_rates_from(
  symbol, // nome del simbolo
  timeframe, // timeframe
  date from, // data iniziale di apertura della barra
  count // numero di barre
  )
```
### Parametri

symbol

[in] Nome dello strumento finanziario, ad esempio "EURUSD". Parametro richiesto senza nome.

timeframe

[in] Timeframe per cui sono richieste le barre. Impostato da un valore dell'enumerazione [TIMEFRAME.](#page-2666-0) Parametro unnamed richiesto.

date from

[in] Data di apertura della prima barra dal campione richiesto. Impostata dall'oggetto 'datetime' o come numero di secondi trascorsi dal 1970.01.01. Parametro richiesto senza nome.

count

[in] Numero di barre da ricevere. Parametro richiesto senza nome.

#### Valore di Ritorno

Restituisce le barre come matrice numpy con le colonne denominate time, open, high, low, close, tick\_volume, spread e real\_volume. Restituisce Nessuna in caso di errore. Le informazioni sull'errore possono essere ottenute utilizzando [last\\_error\(\)](#page-2639-0).

#### Nota

Vedere la funzione [CopyRates\(\)](#page-1689-0) per ulteriori informazioni.

Solo i dati la cui data è minore (prima) o uguale alla data specificata. Vuol dire, che il tempo di apertura di ogni barra è sempre minore o uguale a quello specificato.

Il terminale MetaTrader 5 fornisce barre solo all'interno di una cronologia disponibile per un utente su charts. Il numero di [barre](https://www.metatrader5.com/ru/terminal/help/startworking/settings#max_bars) disponibili per gli utenti sono impostate nel parametro "Max. barre nel [chart](https://www.metatrader5.com/ru/terminal/help/startworking/settings#max_bars)".

Durante la creazione dell'oggetto 'datetime', Python utilizza il fuso orario locale, mentre MetaTrader 5 memorizza il tick e la barra dell'ora aperta nel fuso orario UTC (senza lo slittamento). Pertanto, 'datetime' deve essere creato nell'ora UTC per l'esecuzione di funzioni che utilizzano l'ora. I dati ricevuti dal terminale MetaTrader 5 hanno l'ora UTC.

<span id="page-2666-0"></span>TIMEFRAME è un'enumerazione con i valori del perioro possibili per il chart

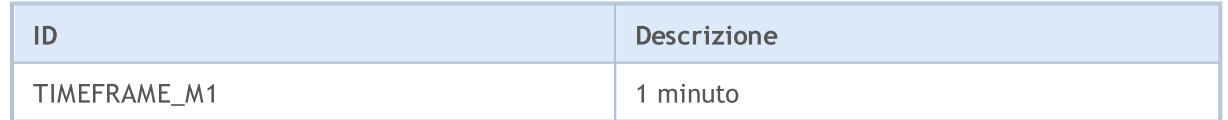

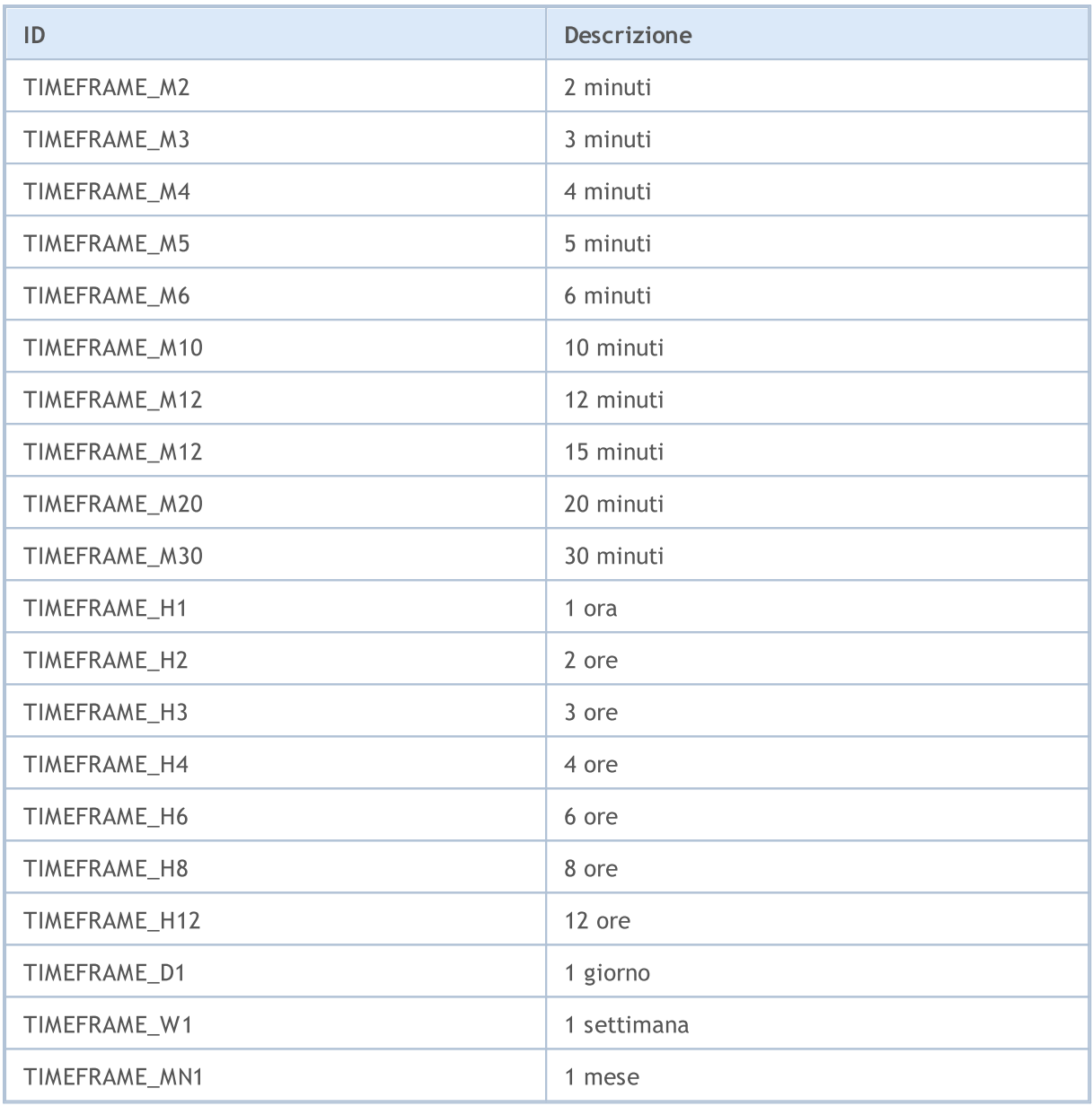

```
from datetime import datetime
import MetaTrader5 as mt5
# visualizza i dati sul pacchetto MetaTrader 5
print("MetaTrader5 package author: ", mt5. __author __)
print("MetaTrader5 package version: ", mt5. version )
# importa il modulo 'pandas' per visualizzare i dati ottenuti in forma tabellare
import pandas as pd
pd.set_option('display.max_columns', 500) # numero di colonne da visualizzare
pd.set option('display.width', 1500) # max table width to display
# importa il modulo pytz per lavorare con il fuso orario
import pytz
```

```
MOI 5
```

```
# stabilisce la connessione al terminale MetaTrader 5
if not mt5.initialize():
   print("initialize() fallito, error code =", mt5.last_error())
   quit()
# imposta il fuso orario su UTC
timezone = pytz.timezone("Etc/UTC")
# crea un oggetto 'datetime' nel fuso orario UTC per evitare l'implementazione di un
utc from = datetime(2020, 1, 10, tzinfo=timezone)
# ottiene 10 barre EUR4 USD H4 a partire dal 01.10.2020 nel fuso orario UTC
rates = mt5.copy rates from("EURUSD", mt5.TIMEFRAME H4, utc from, 10)
# interrompe la connessione al terminale MetaTrader 5
mt5.shutdown()
# visualizza ogni elemento dei dati ottenuti in una nuova riga
print("Mostra i dati ottenuti 'così come sono' '")
for rate in rates:
   print(rate)
# create DataFrame dai dati ottenuti
rates frame = pd.DataFrame# converti il tempo in secondi nel formato datetime
rates frame['time']=pd.to datetime(rates frame['time'], unit='s')
# visualizza dati
print("\nMostra dataframe con dati")
print(rates_frame)
Risultato:
Autore del pacchetto MetaTrader5: MetaQuotes Software Corp.
Versione del pacchetto MetaTrader5: 5.0.29
Visualizza i dati ottenuti "così come sono"
(1578484800, 1.11382, 1.11385, 1.1111, 1.11199, 9354, 1, 0)
(1578499200, 1.11199, 1.11308, 1.11086, 1.11179, 10641, 1, 0)
(1578513600, 1.11178, 1.11178, 1.11016, 1.11053, 4806, 1, 0)
(1578528000, 1.11053, 1.11193, 1.11033, 1.11173, 3480, 1, 0)
(1578542400, 1.11173, 1.11189, 1.11126, 1.11182, 2236, 1, 0)
(1578556800, 1.11181, 1.11203, 1.10983, 1.10993, 7984, 1, 0)
(1578571200, 1.10994, 1.11173, 1.10965, 1.11148, 7406, 1, 0)
(1578585600, 1.11149, 1.11149, 1.10923, 1.11046, 7468, 1, 0)
(1578600000, 1.11046, 1.11097, 1.11033, 1.11051, 3450, 1, 0)
(1578614400, 1.11051, 1.11093, 1.11017, 1.11041, 2448, 1, 0)
Visualizza dataframe con i dati
                time open high low close tick_volume spread real
0 2020-01-08 12:00:00  1.11382  1.11385  1.11110  1.11199  9354  1
```
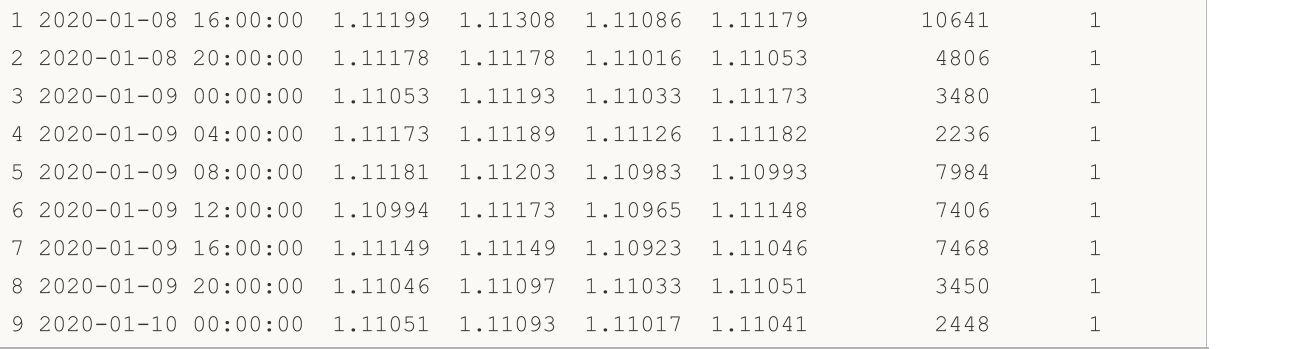

#### See also

[CopyRates](#page-1689-0), [copy\\_rates\\_from\\_pos,](#page-2670-0) [copy\\_rates\\_range,](#page-2673-0) [copy\\_ticks\\_from,](#page-2676-0) [copy\\_ticks\\_range](#page-2679-0)

2671

# <span id="page-2670-0"></span>copy\_rates\_from\_pos

Ottiene barre dal terminale MetaTrader 5 a partire dall'indice specificato.

```
copy_rates_from_pos(
  symbol, // nome del simbolo
  timeframe, // timeframe
  start pos, // indice della barra iniziale
  count // numero di barre
  \lambda
```
#### Parametri

symbol

[in] Nome dello strumento finanziario, ad esempio "EURUSD". Parametro richiesto senza nome.

timeframe

[in] Timeframe per cui sono richieste le barre. Impostato da un valore dell'enumerazione [TIMEFRAME.](#page-2666-0) Parametro unnamed richiesto.

start\_pos

[in] Indice iniziale della barra da cui vengono richiesti i dati. La numerazione delle barre va dal presente al passato. Pertanto, la barra zero indica quella corrente. Parametro richiesto senza nome.

count

[in] Numero di barre da ricevere. Parametro richiesto senza nome.

#### Valore di Ritorno

Restituisce le barre come matrice numpy con le colonne denominate time, open, high, low, close, tick\_volume, spread e real\_volume. Restituisce Nessuno in caso di errore. Le informazioni sull'errore possono essere ottenute utilizzando [last\\_error\(\)](#page-2639-0).

## Nota

Vedere la funzione [CopyRates\(\)](#page-1689-0) per ulteriori informazioni.

Il terminale MetaTrader 5 fornisce barre solo all'interno di una cronologia disponibile per un utente su charts. Il numero di [barre](https://www.metatrader5.com/ru/terminal/help/startworking/settings#max_bars) disponibili per gli utenti sono impostate nel parametro "Max. barre nel [chart](https://www.metatrader5.com/ru/terminal/help/startworking/settings#max_bars)".

```
from datetime import datetime
import MetaTrader5 as mt5
# visualizza i dati sul pacchetto MetaTrader 5
print("MetaTrader5 package author: ", mt5. author )
print("MetaTrader5 package version: ", mt5. version )
# importa il modulo 'pandas' per visualizzare i dati ottenuti in forma tabellare
import pandas as pd
pd.set_option('display.max_columns', 500) # numero di colonne da visualizzare
```

```
pd.set_option('display.width', 1500) # max table width to display
# stabilisce la connessione al terminale MetaTrader 5
if not mt5.initialize():
   print("initialize() fallito, error code =", mt5.last error())
   quit()
# ottiene 10 barre D1 GBPUSD dal giorno corrente
rates = mt5.copy rates from pos("GBPUSD", mt5.TIMEFRAME D1, 0, 10)
# interrompe la connessione al terminale MetaTrader 5
mt5.shutdown()
# visualizza ogni elemento dei dati ottenuti in una nuova riga
print("Mostra i dati ottenuti 'così come sono' '")
for rate in rates:
   print(rate)
# create DataFrame dai dati ottenuti
rates frame = pd.DataFrameTime(rates)# converti il tempo in secondi nel formato datetime
rates frame['time']=pd.to datetime(rates frame['time'], unit='s')
# visualizza dati
print("\nMostra dataframe con dati")
print(rates_frame)
Risultato:
Autore del pacchetto MetaTrader5: MetaQuotes Software Corp.
Versione del pacchetto MetaTrader5: 5.0.29
Visualizza i dati ottenuti "così come sono"
(1581552000, 1.29568, 1.30692, 1.29441, 1.30412, 68228, 0, 0)
(1581638400, 1.30385, 1.30631, 1.3001, 1.30471, 56498, 0, 0)
(1581897600, 1.30324, 1.30536, 1.29975, 1.30039, 49400, 0, 0)
(1581984000, 1.30039, 1.30486, 1.29705, 1.29952, 62288, 0, 0)
(1582070400, 1.29952, 1.3023, 1.29075, 1.29187, 57909, 0, 0)
(1582156800, 1.29186, 1.29281, 1.28489, 1.28792, 61033, 0, 0)
(1582243200, 1.28802, 1.29805, 1.28746, 1.29566, 66386, 0, 0)
(1582502400, 1.29426, 1.29547, 1.28865, 1.29283, 66933, 0, 0)
(1582588800, 1.2929, 1.30178, 1.29142, 1.30037, 80121, 0, 0)
(1582675200, 1.30036, 1.30078, 1.29136, 1.29374, 49286, 0, 0)
Visualizza dataframe con i dati
       time open high low close tick_volume spread real_volume
0 2020-02-13 1.29568 1.30692 1.29441 1.30412 68228 0 0
1 2020-02-14 1.30385 1.30631 1.30010 1.30471 56498 0 0
2 2020-02-17 1.30324 1.30536 1.29975 1.30039 49400 0 0
3 2020-02-18 1.30039 1.30486 1.29705 1.29952 62288 0 0
4 2020-02-19 1.29952 1.30230 1.29075 1.29187 57909 0 0
```
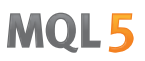

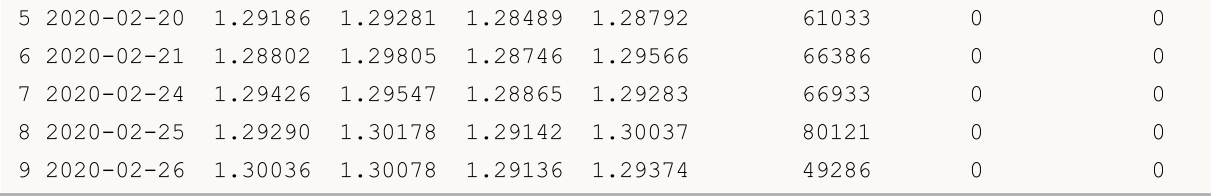

# See also

[CopyRates](#page-1689-0), [copy\\_rates\\_from,](#page-2666-1) [copy\\_rates\\_range,](#page-2673-0) [copy\\_ticks\\_from](#page-2676-0), [copy\\_ticks\\_range](#page-2679-0)

# <span id="page-2673-0"></span>copy\_rates\_range

Ottiene barre nell'intervallo di date specificato dal terminale MetaTrader 5.

```
copy_rates_range(
  symbol, // nome del simbolo
  timeframe, // timeframe
  date from, // data in cui sono richieste le barre
  date to // data, fino alla quale sono richieste le barre
  )
```
### Parametri

symbol

[in] Nome dello strumento finanziario, ad esempio "EURUSD". Parametro richiesto senza nome.

timeframe

[in] Timeframe per cui sono richieste le barre. Impostato da un valore dell'enumerazione [TIMEFRAME.](#page-2666-0) Parametro unnamed richiesto.

date from

[in] Data di richiesta delle barre. Impostata dall'oggetto 'datetime' o come numero di secondi trascorsi dal 1970.01.01. Vengono restituite le barre con l'orario di apertura >= date\_from. Parametro richiesto senza nome.

date\_to

[in] Data, fino alla quale sono richieste le barre. Impostata dall'oggetto 'datetime' o come numero di secondi trascorsi dal 1970.01.01. Vengono restituite le barre con l'orario di apertura <= date\_to. Parametro richiesto senza nome.

### Valore di Ritorno

Restituisce le barre come matrice numpy con le colonne denominate time, open, high, low, close, tick\_volume, spread e real\_volume. Restituisce Nessuno in caso di errore. Le informazioni sull'errore possono essere ottenute utilizzando [last\\_error\(\)](#page-2639-0).

#### Nota

Vedere la funzione [CopyRates\(\)](#page-1689-0) per ulteriori informazioni.

Il terminale MetaTrader 5 fornisce barre solo all'interno di una cronologia disponibile per un utente su charts. Il numero di barre disponibili per gli utenti sono impostate nel parametro "Max. [barre](https://www.metatrader5.com/ru/terminal/help/startworking/settings#max_bars) nel [chart](https://www.metatrader5.com/ru/terminal/help/startworking/settings#max_bars)".

Durante la creazione dell'oggetto 'datetime', Python utilizza il fuso orario locale, mentre MetaTrader 5 memorizza il tick e la barra dell'ora aperta nel fuso orario UTC (senza lo slittamento). Pertanto, 'datetime' deve essere creato nell'ora UTC per l'esecuzione di funzioni che utilizzano l'ora. I dati ricevuti dal terminale MetaTrader 5 hanno l'ora UTC.

```
from datetime import datetime
import MetaTrader5 as mt5
# visualizza i dati sul pacchetto MetaTrader 5
```

```
MOI 5
```

```
print("MetaTrader5 package author: ", mt5. author )
print("MetaTrader5 package version: ", mt5. version )
# importa il modulo 'pandas' per visualzzare i dati ottenuti in forma tabellare
import pandas as pd
pd.set_option('display.max_columns', 500) # numero di colonne da visualizzare
pd.set_option('display.width', 1500) # max table width to display
# import pytz module for working with time zone
import pytz
# stabilisce la connessione al terminale MetaTrader 5
if not mt5.initialize():
   print("initialize() fallito, error code =", mt5.last error())
    quit()
# imposta fuso orario UTC
timezone = pytz.timezone("Etc/UTC")
# crea oggetti 'datetime' nel fuso orario UTC per evitare l'implementazione di un offs
utc from = datetime(2020, 1, 10, tzinfo=timezone)
utc to = datetime(2020, 1, 11, hour = 13, tzinfo=timezone)
# ottiene barre da USDJPY M5 nell'intervallo 2020.01.10 00:00 - 2020.01.11 13:00 in UT
rates = mt5.copy rates range("USDJPY", mt5.TIMEFRAME_M5, utc_from, utc_to)
# chiude la connessione a MetaTrader 5 terminal
mt5.shutdown()
# visualizza ogni elemento dei dati ottenuti in una nuova riga
print("Visualizza i dati ottenuti 'così come sono' ")
counter=0
for rate in rates:
   counter+=1
   if counter<=10:
       print(rate)
# crea DataFrame dai dati ottenuti
rates frame = pd.DataFrame(rates)
# converte il tempo in secondi nel formato 'datetime'
rates frame['time']=pd.to datetime(rates frame['time'], unit='s')
# display data
print("\nMostra dataframe con i dati")
print(rates frame.head(10))
Risultato:
Autore del pacchetto MetaTrader5: MetaQuotes Software Corp.
Versione del pacchetto MetaTrader5: 5.0.29
Visualizza i dati ottenuti "così come sono"
(1578614400, 109.513, 109.527, 109.505, 109.521, 43, 2, 0)
(1578614700, 109.521, 109.549, 109.518, 109.543, 215, 8, 0)
(1578615000, 109.543, 109.543, 109.466, 109.505, 98, 10, 0)
(1578615300, 109.504, 109.534, 109.502, 109.517, 155, 8, 0)
(1578615600, 109.517, 109.539, 109.513, 109.527, 71, 4, 0)
(1578615900, 109.526, 109.537, 109.484, 109.52, 106, 9, 0)
(1578616200, 109.52, 109.524, 109.508, 109.51, 205, 7, 0)
```
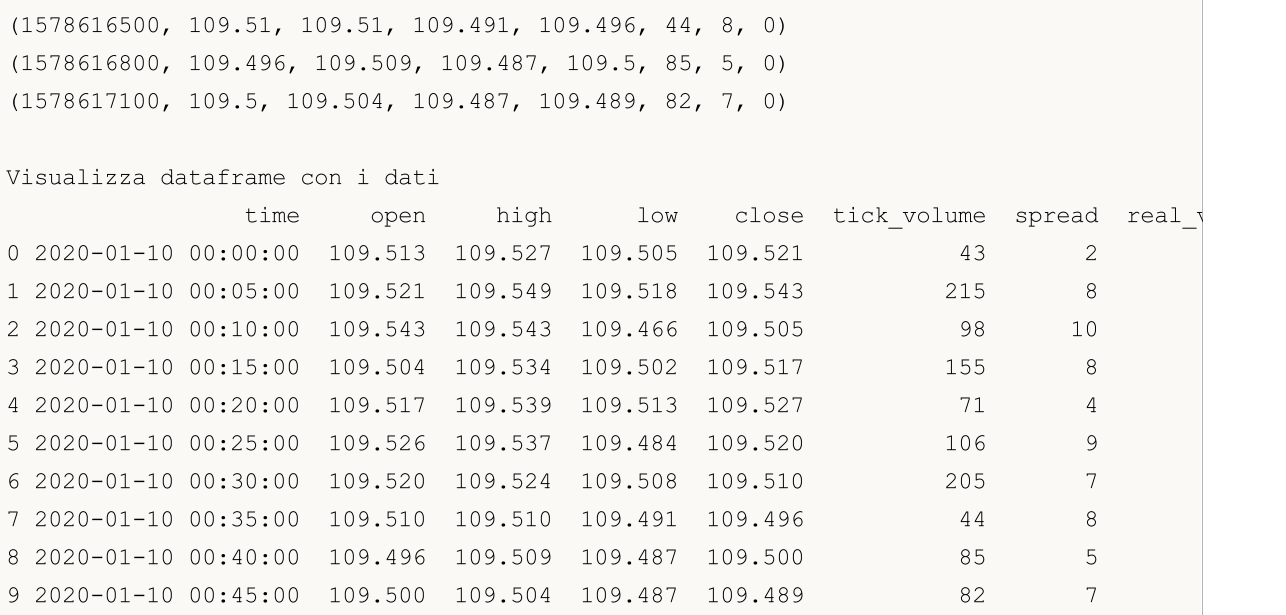

## See also

[CopyRates](#page-1689-0), [copy\\_rates\\_from,](#page-2666-1) [copy\\_rates\\_range,](#page-2673-0) [copy\\_ticks\\_from](#page-2676-0), [copy\\_ticks\\_range](#page-2679-0)

# <span id="page-2676-0"></span>copy\_ticks\_from

Ottiene tick dal terminale MetaTrader 5 a partire dalla data specificata.

```
copy_ticks_from(
  symbol, // nome del simbolo
  date from, // data in cui sono richiesti i tick
  count, // numero di tick richiesti
  flags // combinazione di flag che definisce il tipo di tick richiesti
  )
```
### Parametri

#### symbol

[in] Nome dello strumento finanziario, ad esempio "EURUSD". Parametro richiesto senza nome.

from

[in] Data da cui vengono richiesti i tick. Impostata dall'oggetto 'datetime' o come numero di secondi trascorsi dal 1970.01.01. Parametro richiesto senza nome.

#### count

[in] Numero di tick da ricevere. Parametro richiesto senza nome.

#### flags

[in] Un flag per definire il tipo di tick richiesti. COPY\_TICKS\_INFO – tick con cambiamenti Bid e/o Ask, COPY\_TICKS\_TRADE – tick con cambiamenti in Lase e Volume, COPY\_TICKS\_ALL – tutti i tick. I valori dei Flag sono descritti nell'enumerazione [COPY\\_TICKS](#page-2676-1). Parametro unnamed richiesto.

#### Valore di Ritorno

Restituisce tick come l'array numpy con le colonne denominate time, bid, ask, last e flags. Il valore 'flags' può essere una combinazione di flag dall'enumerzione [TICK\\_FLAG](#page-2677-0). Restituisce Nessuna in caso di errore. Le informazioni sull'errore possono essere ottenute utilizzando [last\\_error\(\)](#page-2639-0).

### Nota

Vedi la funzione [CopyTicks](#page-1724-0) per ulteriori informazioni.

Durante la creazione dell'oggetto 'datetime', Python utilizza il fuso orario locale, mentre MetaTrader 5 memorizza il tick e la barra dell'ora aperta nel fuso orario UTC (senza lo slittamento). Pertanto, 'datetime' deve essere creato nell'ora UTC per l'esecuzione di funzioni che utilizzano l'ora. I dati ricevuti dal terminale MetaTrader 5 hanno l'ora UTC.

<span id="page-2676-1"></span>COPY\_TICKS definisce i tipi di tick che possono essere richiesti usando le funzioni [copy\\_ticks\\_from\(\)](#page-2676-0) e [copy\\_ticks\\_range\(\)](#page-2679-0).

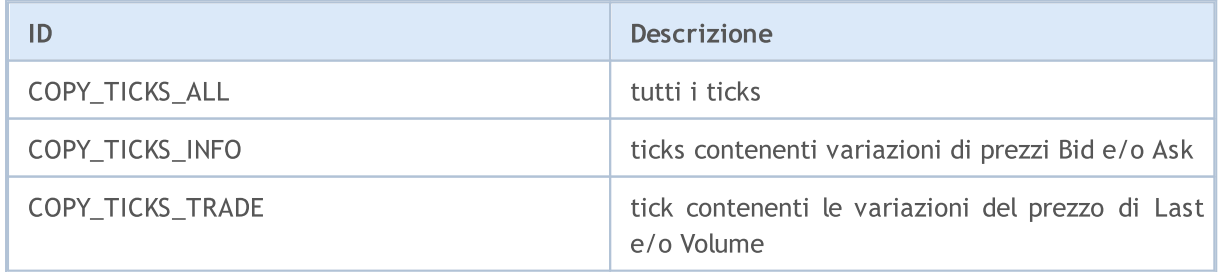

<span id="page-2677-0"></span>TICK\_FLAG definisce possibili flag per i ticks. Questi flag sono usati per descrivere i tick ottenuti dalle funzioni [copy\\_ticks\\_from\(\)](#page-2676-0) e [copy\\_ticks\\_range\(\)](#page-2679-0).

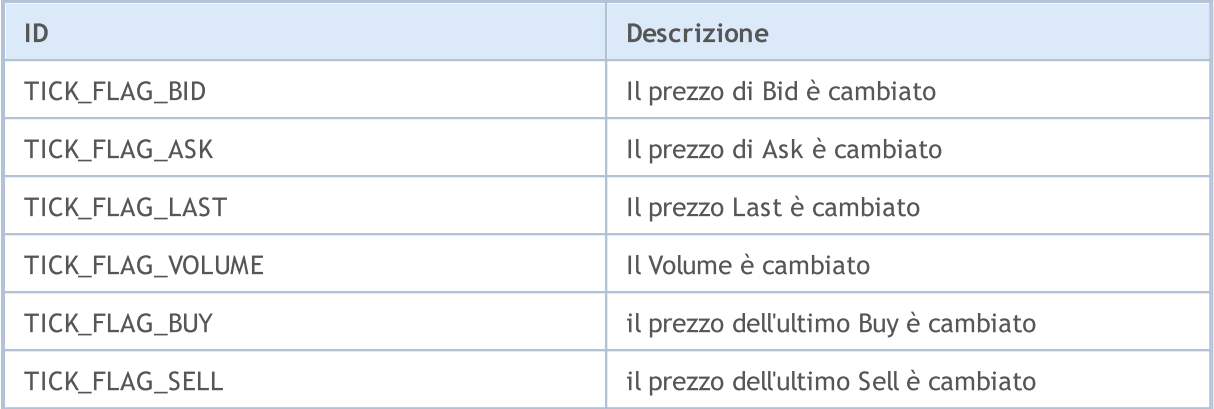

```
from datetime import datetime
import MetaTrader5 as mt5
# visualizza i dati sul pacchetto MetaTrader 5
print("MetaTrader5 package author: ", mt5. author )
print("MetaTrader5 package version: ", mt5. version )
# importa il modulo 'pandas' per visualizzare i dati ottenuti in forma tabellare
import pandas as pd
pd.set_option('display.max_columns', 500) # numero di colonne da visualizzare
pd.set option('display.width', 1500) # max table width to display
# importa il modulo pytz per lavorare con il fuso orario
import pytz
# stabilisce la connessione al terminale MetaTrader 5
if not mt5.initialize():
   print("initialize() fallito, error code =", mt5.last error())
   quit()
# imposta il fuso orario su UTC
timezone = pytz.timezone("Etc/UTC")
# crea un oggetto 'datetime' nel fuso orario UTC per evitare l'implementazione di un
utc from = datetime(2020, 1, 10, tzinfo=timezone)
# richiesta 100.000 tick EURUSD a partire dal 10.01.2019 nel fuso orario UTC
ticks = mt5.copy_ticks_from("EURUSD", utc_from, 100000, mt5.COPY_TICKS_ALL)
print("Tick ricevuti:",len(ticks))
# interrompe la connessione al terminale MetaTrader 5
mt5.shutdown()
# visualizza i dati su ogni tick su una nuova riga
print("Visualizza i tick ottenuti 'così come sono' ")
count = 0for tick in ticks:
```
2679

# MQL5

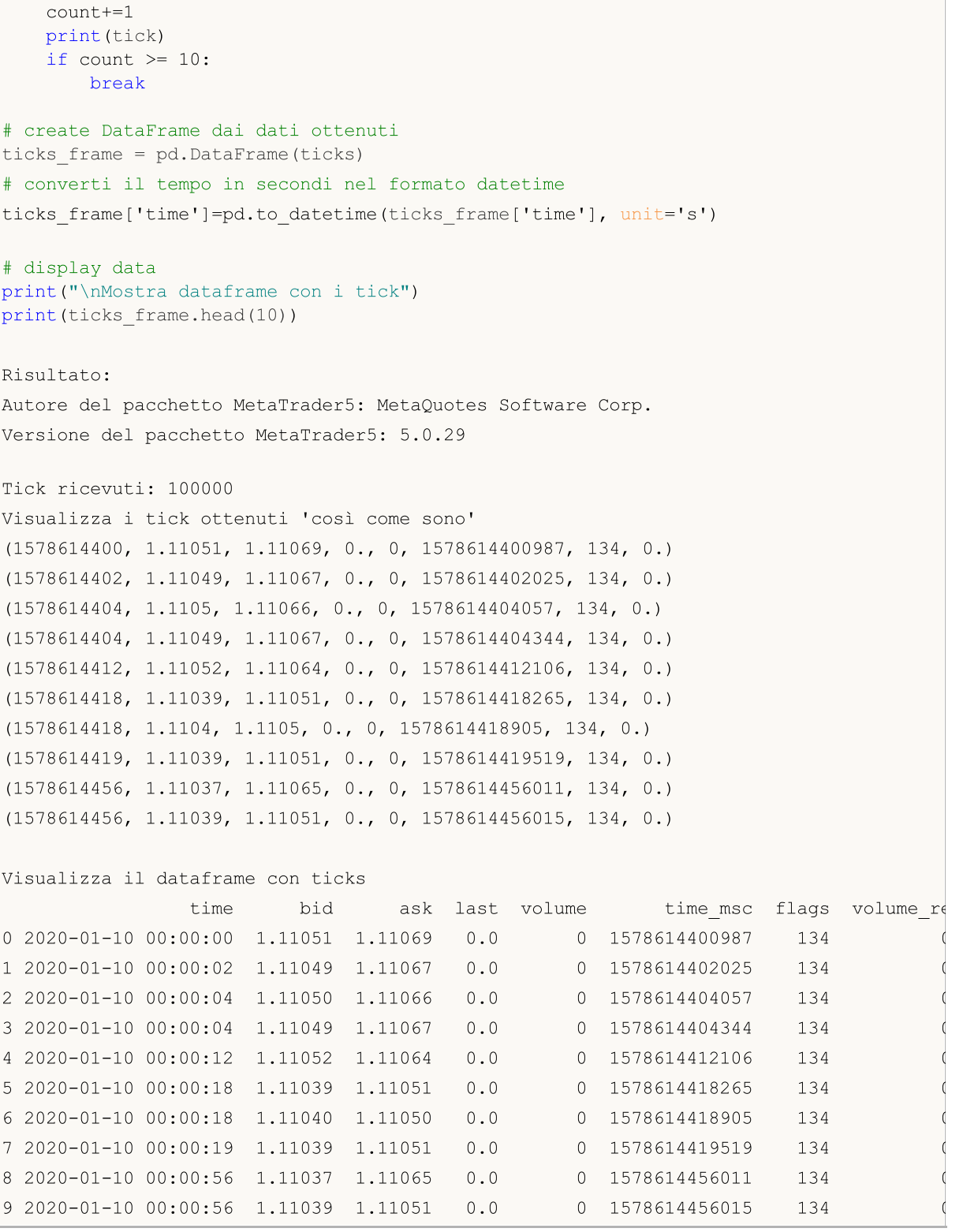

# See also

[CopyRates](#page-1689-0), [copy\\_rates\\_from\\_pos,](#page-2670-0) [copy\\_rates\\_range,](#page-2673-0) [copy\\_ticks\\_from,](#page-2676-0) [copy\\_ticks\\_range](#page-2679-0)

2680

# <span id="page-2679-0"></span>copy\_ticks\_range

Ottiene tick per l'intervallo di date specificato dal terminale MetaTrader 5.

```
copy_ticks_range(
  symbol, // nome del simbolo
  date from, // data in cui sono richiesti i tick
  date to, // data, fino alla quale sono richieste le
  flags // combinazione di flag che definisce il tipo di tick richiesti
  )
```
### Parametri

symbol

[in] Nome dello strumento finanziario, ad esempio "EURUSD". Parametro richiesto senza nome.

date from

[in] Data da cui vengono richiesti i tick. Impostata dall'oggetto 'datetime' o come numero di secondi trascorsi dal 1970.01.01. Parametro richiesto senza nome.

#### date\_to

[in] Data, fino alla quale sono richiesti i tick. Impostata dall'oggetto 'datetime' o come numero di secondi trascorsi dal 1970.01.01. Parametro richiesto senza nome.

#### flags

[in] Un flag per definire il tipo di tick richiesti. COPY\_TICKS\_INFO - tick con cambiamenti Bid e/o Ask, COPY\_TICKS\_TRADE – tick con cambiamenti in Lase e Volume, COPY\_TICKS\_ALL – tutti i tick. I valori dei Flag sono descritti nell'enumerazione [COPY\\_TICKS](#page-2676-1). Parametro unnamed richiesto.

#### Valore di Ritorno

Restituisce tick come l'array numpy con le colonne denominate time, bid, ask, last e flags. Il valore 'flags' può essere una combinazione di flag dall'enumerzione [TICK\\_FLAG](#page-2677-0). Restituisce Nessuna in caso di errore. Le informazioni sull'errore possono essere ottenute utilizzando [last\\_error\(\)](#page-2639-0).

#### Nota

Vedi la funzione [CopyTicks](#page-1724-0) per ulteriori informazioni.

Durante la creazione dell'oggetto 'datetime', Python utilizza il fuso orario locale, mentre MetaTrader 5 memorizza il tick e la barra dell'ora aperta nel fuso orario UTC (senza lo slittamento). Pertanto, 'datetime' deve essere creato nell'ora UTC per l'esecuzione di funzioni che utilizzano l'ora. I dati ottenuti da MetaTrader 5 hanno l'ora UTC, ma Python applica nuovamente il fuso orario locale quando tenta di stamparli. Pertanto, anche i dati ottenuti devono essere corretti per la presentazione visiva.

```
from datetime import datetime
import MetaTrader5 as mt5
# visualizza i dati sul pacchetto MetaTrader 5
print("MetaTrader5 package author: ", mt5. author )
print("MetaTrader5 package version: ", mt5. version )
```

```
MOI 5
```

```
# importa il modulo 'pandas' per visualzzare i dati ottenuti in forma tabellare
import pandas as pd
pd.set_option('display.max_columns', 500) # numero di colonne da visualizzare
pd.set_option('display.width', 1500) # max table width to display
# import pytz module for working with time zone
import pytz
# stabilisce la connessione al terminale MetaTrader 5
if not mt5.initialize():
   print("initialize() failed, error code =", mt5.last error())
    quit()
# imposta il fuso orario su UTC
timezone = pytz.timezone("Etc/UTC")
# crea oggetti 'datetime' nel fuso orario UTC per evitare l'implementazione di un fuso
utc from = datetime(2020, 1, 10, tzinfo=timezone)
utc to = datetime(2020, 1, 11, tzinfo=timezone)
# richiesta tick di AUDUSD entro 11.01.2020 - 11.01.2020
ticks = mt5.copy ticks range("AUDUSD", utc from, utc to, mt5.COPY TICKS ALL)
print("Tick ricevuti:",len(ticks))
# interrompe la connessione al terminale MetaTrader 5
mt5.shutdown()
# visualizza i dati su ogni tick su una nuova riga
print("Visualizza i ticks ottenuti 'così come sono' ")
count = 0for tick in ticks:
   count+=1
   print(tick)
   if count \geq 10:
       break
# crea DataFrame dai dati ottenuti
ticks frame = pd.DataFrameTime(ticks)# converti il tempo in secondi nel formato datetime
ticks frame['time']=pd.to datetime(ticks frame['time'], unit='s')
# display data
print("\nDisplay dataframe with ticks")
print(ticks frame.head(10))
Risultato:
Autore del pacchetto MetaTrader5: MetaQuotes Software Corp.
Versione del pacchetto MetaTrader5: 5.0.29
Tick ricevuti: 37008
Visualizza i tick ottenuti 'così come sono'
(1578614400, 0.68577, 0.68594, 0., 0, 1578614400820, 134, 0.)
(1578614401, 0.68578, 0.68594, 0., 0, 1578614401128, 130, 0.)
(1578614401, 0.68575, 0.68594, 0., 0, 1578614401128, 130, 0.)
(1578614411, 0.68576, 0.68594, 0., 0, 1578614411388, 130, 0.)
(1578614411, 0.68575, 0.68594, 0., 0, 1578614411560, 130, 0.)
(1578614414, 0.68576, 0.68595, 0., 0, 1578614414973, 134, 0.)
(1578614430, 0.68576, 0.68594, 0., 0, 1578614430188, 4, 0.)
(1578614450, 0.68576, 0.68595, 0., 0, 1578614450408, 4, 0.)
```

```
(1578614450, 0.68576, 0.68594, 0., 0, 1578614450519, 4, 0.)
(1578614456, 0.68575, 0.68594, 0., 0, 1578614456363, 130, 0.)
Visualizza il dataframe con ticks
      time bid ask last volume time_msc flags volume_re
```
MOL5

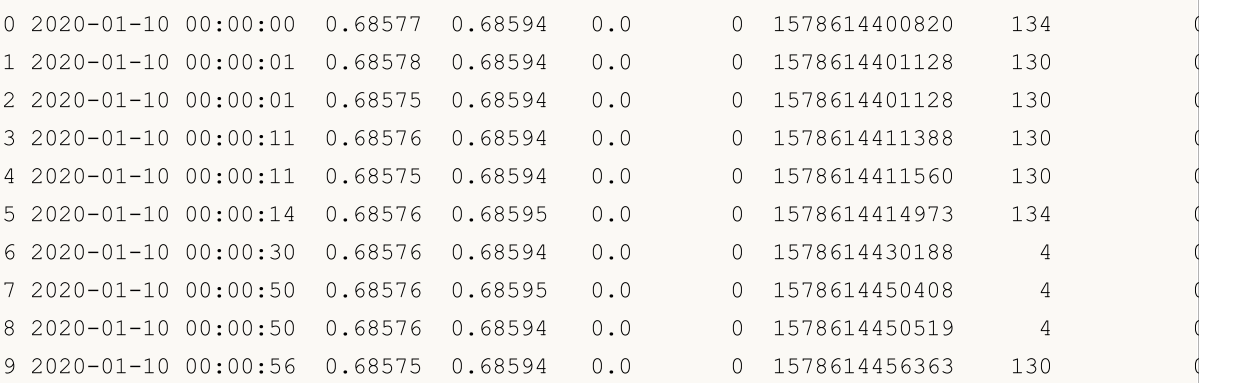

### See also

[CopyRates](#page-1689-0), [copy\\_rates\\_from\\_pos,](#page-2670-0) [copy\\_rates\\_range,](#page-2673-0) [copy\\_ticks\\_from,](#page-2676-0) [copy\\_ticks\\_range](#page-2679-0)

# <span id="page-2682-0"></span>orders\_total

Ottiene il numero di ordini attivi.

orders\_total()

Valore di Ritorno

Valore Integer.

Nota

La funzione è simile a [OrdersTotal](#page-1865-0).

Esempio:

```
import MetaTrader5 as mt5
# visualizza i dati sul pacchetto MetaTrader 5
print("MetaTrader5 package author: ", mt5. author )
print("MetaTrader5 package version: ", mt5. version )
# stabilisce la connessione al terminale MetaTrader 5
if not mt5.initialize():
   print("initialize() fallito, error code =", mt5.last error())
   quit()
# verifica la presenza di ordini attivi
orders=mt5.orders total()
if orders>0:
   print("Totale ordini=",orders)
else:
   print("Ordini non trovati")
# interrompe la connessione al terminale MetaTrader 5
mt5.shutdown()
```
See also

[orders\\_get,](#page-2683-0) [positions\\_total](#page-2701-0)

# <span id="page-2683-0"></span>orders\_get

Ottiene ordini attivi con la possibilità di filtrare per simbolo o ticket. Esistono tre opzioni di chiamata.

Chiamata senza parametri. Restituisce gli ordini attivi su tutti i simboli.

```
orders_get()
```
Chiama specificando un simbolo per cui devono essere ricevuti gli ordini attivi.

```
orders_get(
  symbol="SYMBOL" // nome simbolo
)
```
Chiama specificando un gruppo di simboli per cui devono essere ricevuti gli ordini attivi.

```
orders_get(<br>group="GROUP"
                           // filtro per selezionare gli ordini, per simboli
)
```
Chiama specificando il ticket dell'ordine.

```
orders_get(
  ticket=TICKET // ticket
)
```

```
symbol="SYMBOL"
```
[in] Nome simbolo. Parametro named opzionale. Se viene specificato un simbolo, il parametro ticket viene ignorato.

#### group="GROUP"

[in] Il filtro per disporre un gruppo di simboli necessari. Parametro named opzionale. Se viene specificato il gruppo, la funzione restituisce solo gli ordini attivi che soddisfano un criterio specificato per un nome simbolo.

```
ticket=TICKET
```
[in] Order ticket ([ORDER\\_TICKET\)](#page-860-0). Parametro named facoltativo.

# Valore di Ritorno

Restituisce informazioni sotto forma di una struttura denominata tupla (namedtuple). Restituisce Nessuna in caso di errore. Le informazioni sull'errore possono essere ottenute utilizzando [last\\_error\(\).](#page-2639-0)

# Nota

La funzione consente di ricevere tutti gli ordini attivi all'interno di una chiamata similmente al tandem [OrdersTotal](#page-1865-0) e [OrderSelect.](#page-1868-0)

Il parametro group consente di ordinare gli ordini in base ai simboli. '\*' può essere usato all'inizio e alla fine di una stringa.

Il parametro group può contenere diverse condizioni separate da virgola. Una condizione può essere impostata come maschera usando '\*'. Il simbolo di negazione logica "!" può essere utilizzato per un'esclusione. Tutte le condizioni vengono applicate in sequenza, il che significa che le condizioni di inclusione in un gruppo devono essere specificate prima, seguite da una condizione di esclusione.

Per esempio, group= "\*, !EUR" significa che gli ordini per tutti i simboli devono essere selezionati prima, e quelli che contengono "EUR" nei nomi dei simboli devono essere esclusi in seguito.

```
import MetaTrader5 as mt5
import pandas as pd
pd.set_option('display.max_columns', 500) # numero di colonne da visualizzare
pd.set option('display.width', 1500) # larghezza massima della tabella da visual
# visualizza i dati sul pacchetto MetaTrader 5
print("MetaTrader5 package author: ", mt5. author )
print("MetaTrader5 package version: ", mt5. version )
print()
# stabilisce la connessione al terminale MetaTrader 5
if not mt5.initialize():
   print("initialize() fallito, error code =", mt5.last error())
   quit()
# visualizza i dati sugli ordini attivi su GBPUSD
orders=mt5.orders_get(symbol="GBPUSD")
if orders==None:
   print("Niente ordini su GBPUSD, error code={}".format(mt5.last error()))
elif len(orders)>0:
   print("Totale ordini su GBPUSD:", len(orders))
    # mostra tutti gli ordini attivi
    for order in orders:
       print(order)
print()
# ottiene l'elenco degli ordini sui simboli i cui nomi contengono "*GBP*"
gbp_orders=mt5.orders_get(group="*GBP*")
if gbp orders==None:
   print("Niente ordini col gruppo=\"*GBP*\", error code={}".format(mt5.last error())
elif len(gbp_orders)>0:
   print("orders get(qroup=\\"<i>GBP*\\</i>"); ={}' "format(len(qbp orders))")# visualizza questi ordini come una tabella usando pandas.DataFrame
    df=pd.DataFrame(list(gbp_orders),columns=gbp_orders[0]._asdict().keys())
    df.drop(['time_done', 'time_done_msc', 'position_id', 'position by_id', 'reason',
    df['time_setup'] = pd.to_datetime(df['time_setup'], unit='s')
   print(df)
# interrompe la connessione al terminale MetaTrader 5
mt5.shutdown()
Risultato:
Autore del pacchetto MetaTrader5: MetaQuotes Software Corp.
Versione del pacchetto MetaTrader5: 5.0.29
Totale ordini su GBPUSD: 2
```
# **MQL5**

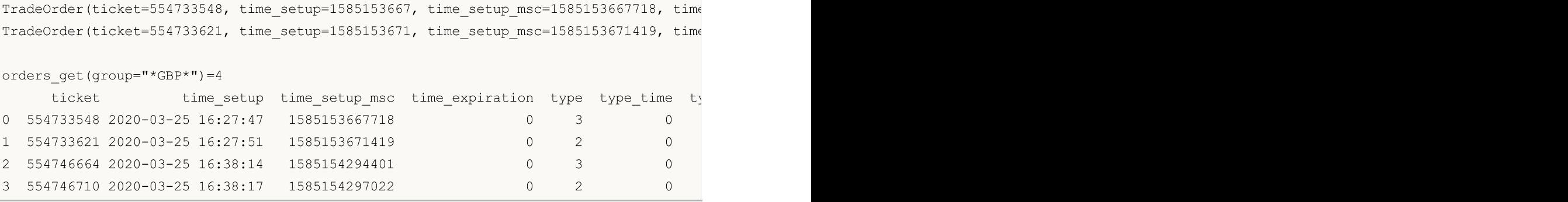

#### See also

[orders\\_total,](#page-2682-0) [positions\\_get](#page-2702-0)

# <span id="page-2686-1"></span>order\_calc\_margin

Restituisce il margine nella valuta del conto per eseguire un'operazione di trading specificata.

```
order_calc_margin(
  action, \frac{1}{2} // tipo di ordine (ORDER TYPE BUY or ORDER TYPE SELL)
  symbol, // nome del simbolo
  volume, // volume
  price // prezzo di apertura
  )
```
#### Parametri

action

[in] Tipo di ordine che prende valori dall'enumerazione [ORDER\\_TYPE](#page-2686-0). Parametro unnamed richiesto.

### symbol

[in] Nome dello strumento finanziario. Parametro richiesto senza nome.

volume

[in] Volume delle operazioni di trading. Parametro richiesto senza nome.

price

[in] Prezzo di apertura. Parametro richiesto senza nome.

### Valore di Ritorno

Valore Real in caso di successo, altrimenti Nessuno. Le informazioni sull'errore possono essere ottenute utilizzando [last\\_error\(\).](#page-2639-0)

### Nota

La funzione consente di stimare il margine necessario per un determinato tipo di ordine sul conto attuale e nell'attuale contesto di mercato senza considerare le posizioni aperte e gli ordini in sospeso. La funzione è simile a [OrderCalcMargin](#page-1837-0).

#### <span id="page-2686-0"></span>ORDER\_TYPE

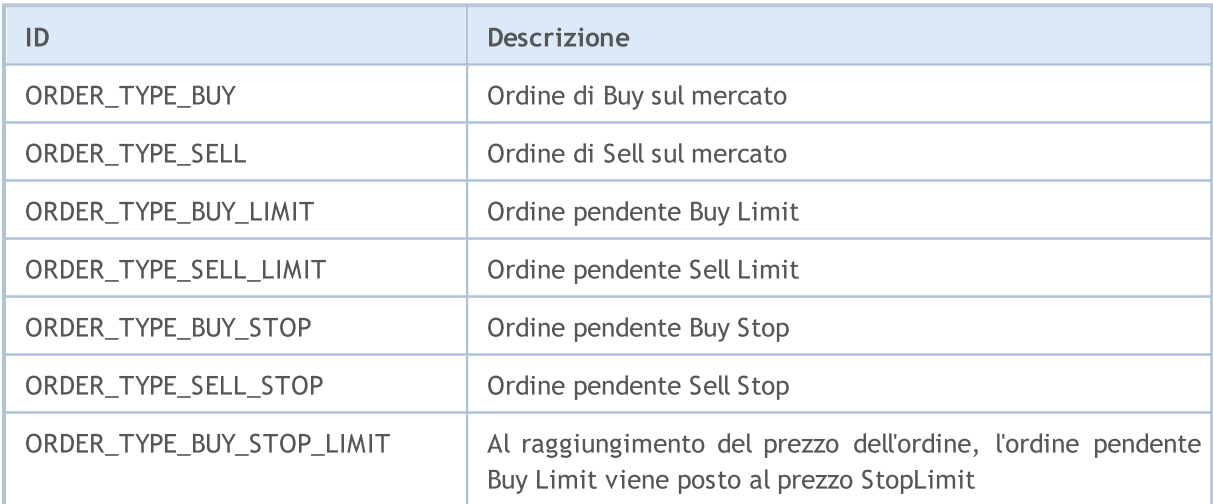

# MOI 5

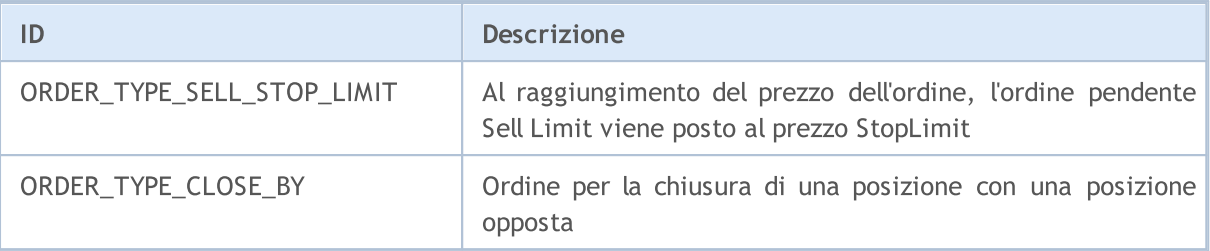

Esempio:

```
import MetaTrader5 as mt5
# visualizza i dati sul pacchetto MetaTrader 5
Stampa("Autore del pacchetto MetaTrader5:",MT5 .__ author__)
Stampa("Versione del pacchetto MetaTrader5:", MT5 .__ version_)
# stabilisce la connessione al terminale MetaTrader 5
if not mt5.initialize():
   print("initialize() fallito, error code =", mt5.last error())
    quit()
# ottiene valuta del conto
account currency=mt5.account info().currency
print("Valuta del conto:",account_currency)
# dispone la lista dei simboli
symbols=("EURUSD","GBPUSD","USDJPY", "USDCHF","EURJPY","GBPJPY")
print("Simboli col margine da controllare:", symbols)
action=mt5.ORDER_TYPE_BUY
lot=0.1
for symbol in symbols:
    symbol_info=mt5.symbol_info(symbol)
    if symbol_info is None:
       print(symbol,"non trovato, saltato")
        continue
    if not symbol_info.visible:
        print(symbol, "se non visibile, provare ad attivarlo")
        if not mt5.symbol_select(symbol,True):
            print("symbol select({}}) fallito, saltato", symbol)
           continue
    ask=mt5.symbol_info_tick(symbol).ask
   margin=mt5.order_calc_margin(action,symbol,lot,ask)
    if margin != None:
       print(" {} buy {} margine lotto: {} {}".format(symbol,lot,margin,account cur
    else:
       print("order calc margin fallito: , error code =", mt5.last error())
# interrompe la connessione al terminale MetaTrader 5
```
mt5.shutdown()

2689

```
Result:
MetaTrader5 package author: MetaQuotes Software Corp.
MetaTrader5 package version: 5.0.29
Account сurrency: USD
Symbols to check margin: ('EURUSD', 'GBPUSD', 'USDJPY', 'USDCHF', 'EURJPY', 'GBPJPY')
  EURUSD buy 0.1 lot margin: 109.91 USD
  GBPUSD buy 0.1 lot margin: 122.73 USD
  USDJPY buy 0.1 lot margin: 100.0 USD
  USDCHF buy 0.1 lot margin: 100.0 USD
  EURJPY buy 0.1 lot margin: 109.91 USD
   GBPJPY buy 0.1 lot margin: 122.73 USD
```
See also

[order\\_calc\\_profit,](#page-2689-0) [order\\_check](#page-2692-0)

2690

<span id="page-2689-0"></span>Restituisce il profitto nella valuta del conto per un'operazione di trading specificata.

```
order_calc_profit(
  action, \frac{1}{2} // tipo di ordine (ORDER TYPE BUY o ORDER TYPE SELL)
  symbol, \frac{1}{2} // nome del simbolo
  volume, // volume
  price open, // prezzo di apertura
  price_close // prezzo di chiusura
  );
```
# Parametri

action

[in] Il tipo di ordine può richiedere uno dei due valori [ORDER\\_TYPE](#page-2686-0) di enumerazione: ORDER\_TYPE\_BUY o ORDER\_TYPE\_SELL. Parametro unnamed richiesto.

#### symbol

[in] Nome dello strumento finanziario. Parametro richiesto senza nome.

volume

[in] Volume delle operazioni di trading. Parametro richiesto senza nome.

#### price\_open

[in] Prezzo di apertura. Parametro richiesto senza nome.

```
price_close
```
[in] Prezzo di chiusura. Parametro richiesto senza nome.

# Valore di Ritorno

Valore Real in caso di successo, altrimenti Nessuno. Le informazioni sull'errore possono essere ottenute utilizzando [last\\_error\(\).](#page-2639-0)

#### Nota

La funzione consente di stimare un risultato dell'operazione di trading sull'attuale account e nell'ambiente di trading corrente. La funzione è simile a [OrderCalcProfit.](#page-1838-0)

```
import MetaTrader5 as mt5
# visualizza i dati sul pacchetto MetaTrader 5
Stampa("Autore del pacchetto MetaTrader5:",MT5 .__ author__)
Stampa("Versione del pacchetto MetaTrader5:", MT5 .__ version_)
# stabilisce la connessione al terminale MetaTrader 5
if not mt5.initialize():
   print("initialize() fallito, error code =", mt5.last error())
```

```
MOI 5
```
#### quit()

```
# ottiene la valuta dell'account
account currency=mt5.account info().currency
print("Valuta dell'account:", account currency)
# dispone la lista dei simboli
symbols = ("EURUSD","GBPUSD","USDJPY")
print("Simboli da controllarne il margine:", symbols)
# profitto stimato per acquisti e vendite
lot=1.0
distance=300
for symbol in symbols:
    symbol_info=mt5.symbol_info(symbol)
    if symbol_info is None:
       print(symbol,"non trovato, saltato")
        continue
    if not symbol_info.visible:
        print(symbol, "se non visibile, provare ad attivarlo")
        if not mt5.symbol_select(symbol,True):
            print("symbol select({}}) fallito, saltato", symbol)
           continue
    point=mt5.symbol_info(symbol).point
    symbol tick=mt5.symbol info tick(symbol)
    ask=symbol_tick.ask
   bid=symbol_tick.bid
    buy_profit=mt5.order_calc_profit(mt5.ORDER_TYPE_BUY,symbol,lot,ask,ask+distance*point)
    if buy profit!=None:
        print(" buy {} {} lot: profitto su {} punti => {} {}".format(symbol,lot,dist)
    else:
        print("order_calc_profit(ORDER_TYPE_BUY) fallito, error code =",mt5.last_erro
    sell_profit=mt5.order_calc_profit(mt5.ORDER_TYPE_SELL,symbol,lot,bid,bid-distance*
    if sell_profit!=None:
       print(" sell {} {} lots: profitto su {}punti => {} {}".format(symbol,lot,dist
    else:
       print("order_calc_profit(ORDER_TYPE_SELL) fallito, error code =",mt5.last_err
   print()
# interrompe la connessione al terminale MetaTrader
mt5.shutdown()
Risultato:
MetaTrader5 package author: MetaQuotes Software Corp.
MetaTrader5 package version: 5.0.29
Account сurrency: USD
Simboli per cui controllare il margine: ('EURUSD', 'GBPUSD', 'USDJPY')
  buy EURUSD 1.0 lot: profit on 300 points => 300.0 USD
   sell EURUSD 1.0 lot: profit on 300 points => 300.0 USD
  buy GBPUSD 1.0 lot: profit on 300 points => 300.0 USD
   sell GBPUSD 1.0 lot: profit on 300 points => 300.0 USD
```
buy USDJPY 1.0 lot: profit on 300 points => 276.54 USD sell USDJPY 1.0 lot: profit on 300 points => 278.09 USD

#### See also

[order\\_calc\\_margin,](#page-2686-1) [order\\_check](#page-2692-0)

MOL 5

# <span id="page-2692-0"></span>order\_check

Verificare la sufficienza dei fondi per eseguire un' [operazione](#page-888-0) di trading richiesta. Il risultato del controllo viene restituito come struttura [MqlTradeCheckResult.](#page-943-0)

```
order_check(
  request // richiedi struttura
  );
```
## Parametri

#### request

[in] [MqlTradeRequest](#page-2696-0) tipo struttura che descrive un'azione di trading richiesta. Parametro richiesto senza nome. Di seguito sono descritti esempi di compilazione di una richiesta ed il contenuto dell'enumerazione.

# Valore di Ritorno

Controlla il risultato come struttura [MqlTradeCheckResult.](#page-943-0) Il campo request nella risposta contiene la struttura di una richiesta di trading passata ad order\_check().

#### Nota

L' invio riuscito di una richiesta non implica che l'operazione di trading richiesta verrà eseguita con successo. La funzione order\_check è simile a [OrderCheck](#page-1839-0).

<span id="page-2692-1"></span>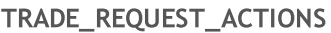

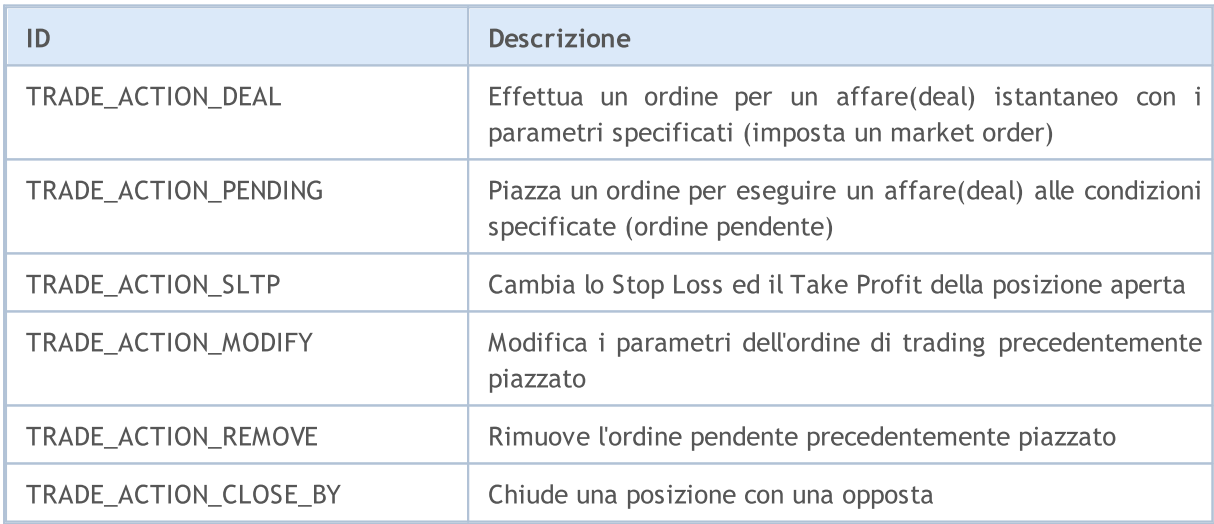

#### <span id="page-2692-2"></span>ORDER\_TYPE\_FILLING

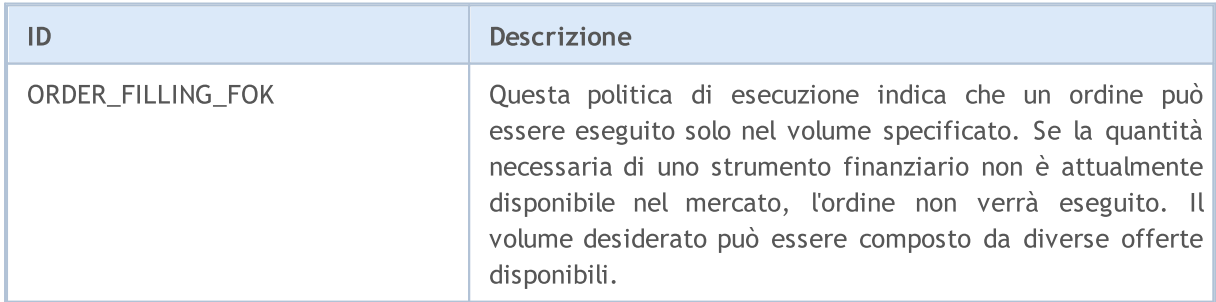

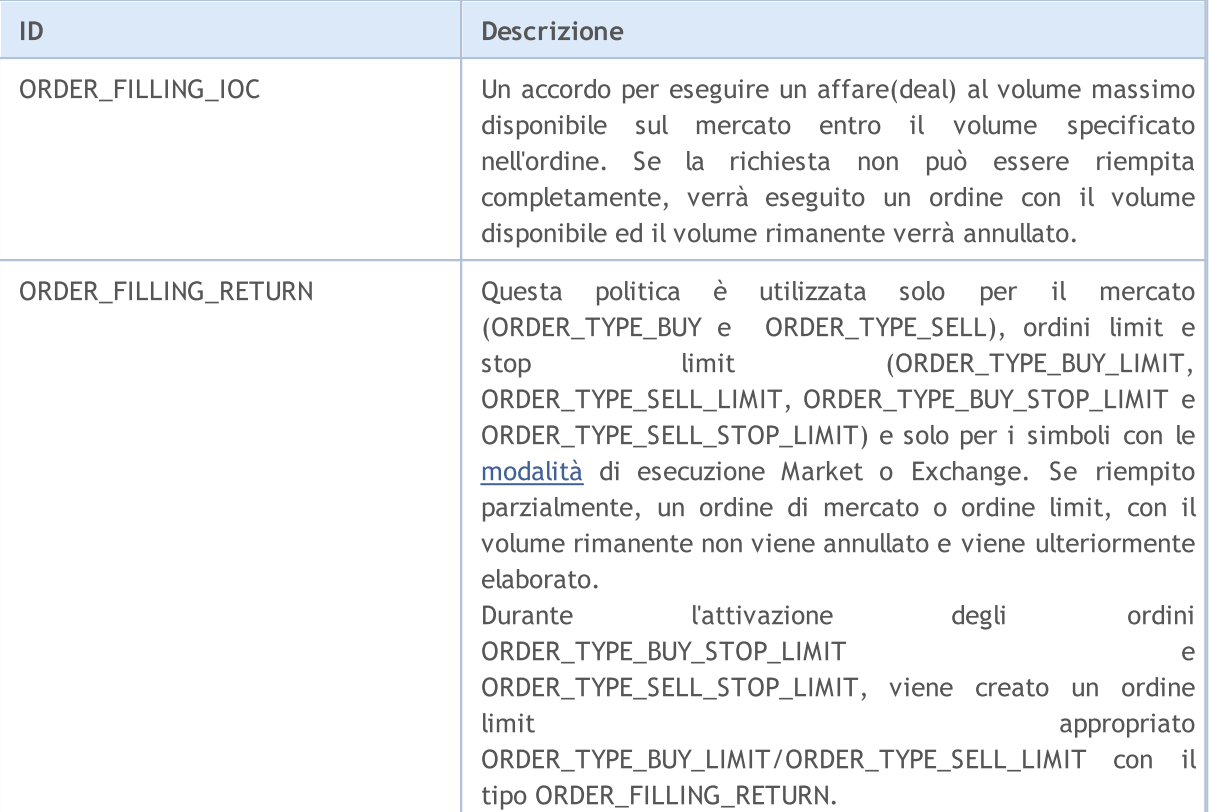

## <span id="page-2693-0"></span>ORDER\_TYPE\_TIME

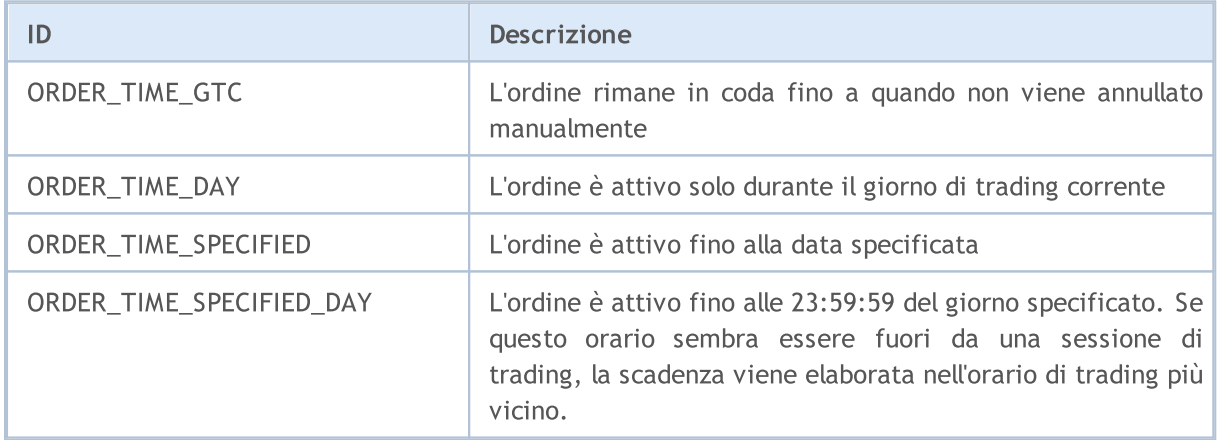

```
import MetaTrader5 as mt5
# mostra i dati sul package MetaTrader 5
print("MetaTrader5 package author: ", mt5. __author_)
print("MetaTrader5 package version: ", mt5. version )
# stabilisce una connessione al terminale di trading MetaTrader 5
if not mt5.initialize():
    print("initialize() fallito, error code =", mt5.last error())
    quit()
# ottiene la valuta dell'account
account currency=mt5.account info().currency
print("Valuta dell'account:",account_currency)
```

```
# prepara la struttura richiesta
symbol="USDJPY"
symbol_info = mt5.symbol_info(symbol)
if symbol_info is None:
    print(symbol, "non trovato, non posso chiamare order check()")
   mt5.shutdown()
   quit()
# se il simbolo non è disponibile in MarketWatch, aggiungerlo
if not symbol_info.visible:
   print(symbol, "non è visibile, prova ad attivarlo")
    if not mt5.symbol select(symbol, True):
        print("symbol select({}}) failed, exit", symbol)
       mt5.shutdown()
       quit()
# prepara la richiesta
point=mt5.symbol_info(symbol).point
request = \{"action": mt5.TRADE_ACTION_DEAL,
    "symbol": symbol,
   "volume": 1.0,
    "type": mt5.ORDER_TYPE_BUY,
    "price": mt5.symbol_info_tick(symbol).ask,
    "sl": mt5.symbol_info_tick(symbol).ask-100*point,
    "tp": mt5.symbol_info_tick(symbol).ask+100*point,
    "deviation": 10,
    "magic": 234000,
    "comment": "python script",
    "type_time": mt5.ORDER_TIME_GTC,
    "type_filling": mt5.ORDER_FILLING_RETURN,
}
# esegue il controllo e visualizza il risultato "così com'è"
result = mt5.order check(request)print(result);
# richiede il risultato come dizionario e lo visualizza elemento per elemento
result dict=result. asdict()
for field in result_dict.keys():
   print(" {}={}".format(field,result dict[field]))
    # se questa è una struttura di richiesta di trading, visualizzala anche elemento
   if field=="request":
        traderequest dict=result dict[field]. asdict()
        for tradereq filed in traderequest dict:
            print(" traderequest: {}={}".format(tradereq filed,traderequest dict
```
# **MOL5**

```
# interrompe la connessione al terminale MetaTrader
mt5.shutdown()
Risultato:
MetaTrader5 package author: MetaQuotes Software Corp.
MetaTrader5 package version: 5.0.29
Account сurrency: USD
  retcode=0
  balance=101300.53
   equity=68319.53
  profit=-32981.0
  margin=51193.67
  margin_free=17125.86
  margin_level=133.45308121101692
  comment=Done
   request=TradeRequest(action=1, magic=234000, order=0, symbol='USDJPY', volume=1.0,
       traderequest: action=1
       traderequest: magic=234000
       traderequest: order=0
       traderequest: symbol=USDJPY
       traderequest: volume=1.0
       traderequest: price=108.081
       traderequest: stoplimit=0.0
       traderequest: sl=107.98100000000001
       traderequest: tp=108.181
       traderequest: deviation=10
       traderequest: type=0
       traderequest: type_filling=2
       traderequest: type time=0
       traderequest: expiration=0
       traderequest: comment=python script
       traderequest: position=0
       traderequest: position_by=0
```
#### See also

[order\\_send](#page-2696-1), [OrderCheck](#page-1839-0), Tipi di [operazioni](#page-888-0) di trading, [Struttura](#page-930-0) richiesta di trading, [Struttura](#page-943-0) dei risultati del controllo della [richiesta](#page-943-0) di trading, [Struttura](#page-944-0) dei risultati della richiesta di trading

**MOL5** 

# <span id="page-2696-1"></span>order\_send

Invia un [richiesta](#page-930-0) per eseguire un[operazione](#page-888-0) di trading dal terminale al trade server. La funzione è simile ad [OrderSend](#page-1840-0).

```
order_send(
  request // richiedi struttura
  );
```
## Parametri

#### request

[in] [MqlTradeRequest](#page-930-0) tipo struttura che descrive un'azione di trading richiesta. Parametro richiesto senza nome. Di seguito sono descritti esempi di compilazione di una richiesta ed il contenuto dell'enumerazione.

# Valore di Ritorno

Risultato dell'esecuzione come struttura [MqlTradeResult](#page-944-0). Il campo request nella risposta contiene la struttura di una richiesta di trading passata ad order\_send().

# <span id="page-2696-0"></span>La struttura della richiesta di trading [MqlTradeRequest](#page-930-0)

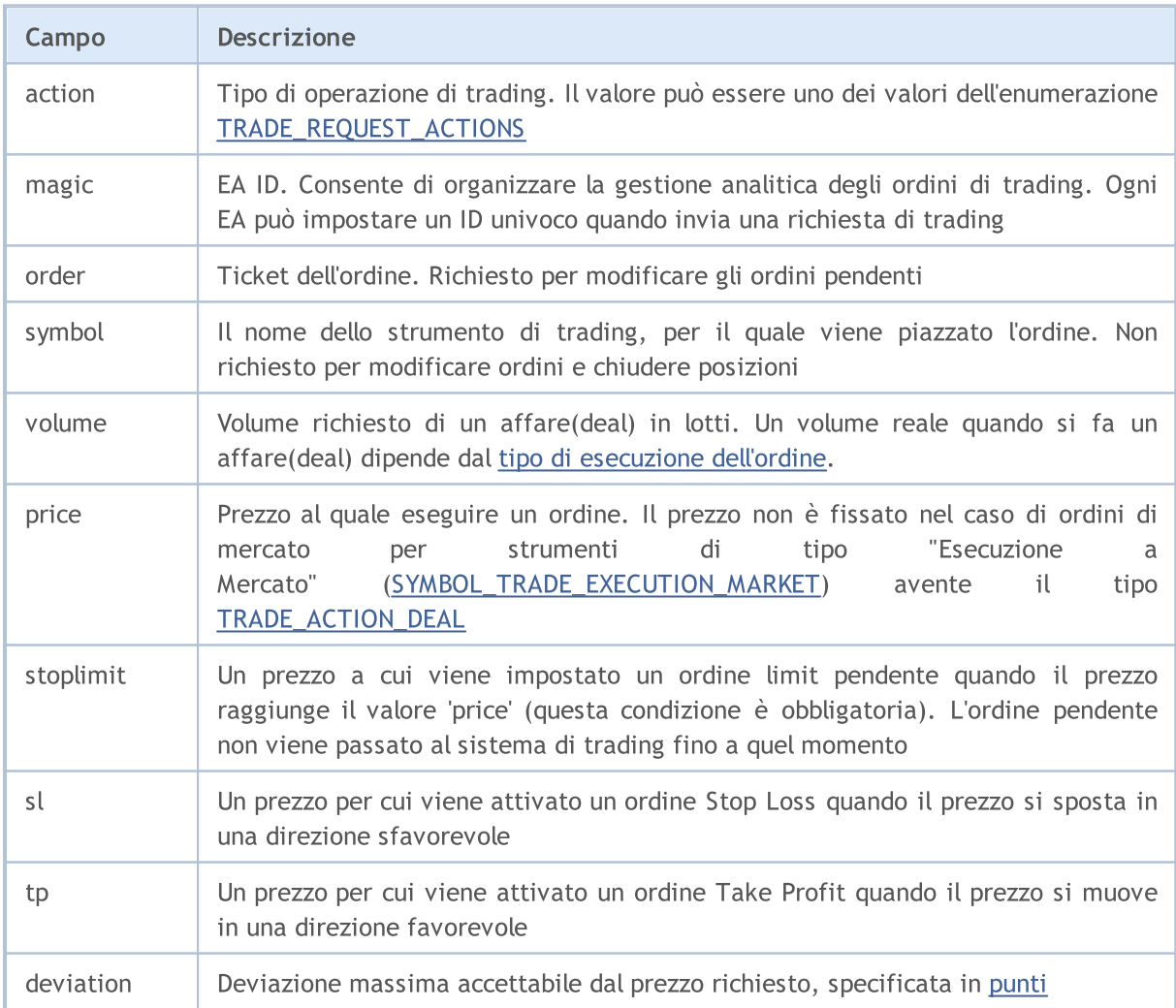

# MOL 5

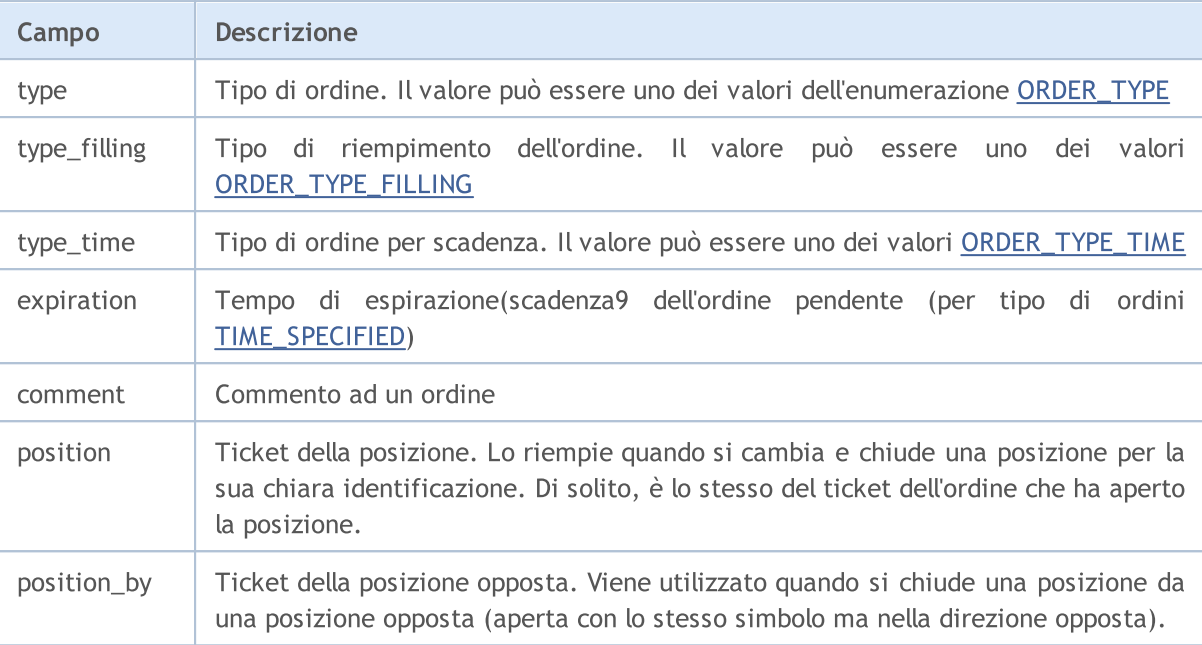

### Nota

Una richiesta di trading supera diverse fasi di verifica sul trade server. Innanzitutto, viene controllata la validità di tutti i campi della richiesta necessari. Se non ci sono errori, il server accetta l'ordine per l'ulteriore gestione. Vedere la descrizione della funzione [OrderSend](#page-1840-0) per i dettagli sull'esecuzione delle operazioni di trading.

#### Esempio:

```
import time
import MetaTrader5 as mt5
# visualizza i dati sul pacchetto MetaTrader 5
print("MetaTrader5 package author: ", mt5. author )
print("MetaTrader5 package version: ", mt5. version )
# stabilisce la connessione al terminale MetaTrader 5
if not mt5.initialize():
   print("initialize() fallito, error code =", mt5.last error())
   quit()
# prepara la struttura della richiesta di buy
symbol = "USDJPY"
symbol_info = mt5.symbol_info(symbol)
if symbol_info is None:
   print(symbol, "non trovato, non posso chiamare order check()")
   mt5.shutdown()
   quit()
# se il simbolo non è disponibile in MarketWatch, aggiungerlo
if not symbol_info.visible:
    print(symbol, "non è visibile, prova ad attivarlo")
```

```
if not mt5.symbol select(symbol, True):
        print("symbol select({}}) failed, exit", symbol)
       mt5.shutdown()
       quit()
lot = 0.1point = mt5.symbol_info(symbol).point
price = mt5.symbol_info_tick(symbol).ask
deviation = 20
request = {
    "action": mt5.TRADE_ACTION_DEAL,
    "symbol": symbol,
    "volume": lot,
   "type": mt5.ORDER_TYPE_BUY,
    "price": price,
    "sl": price - 100 * point,
    "tp": price + 100 * point,
    "deviation": deviation,
    "magic": 234000,
    "comment": "python script open",
    "type_time": mt5.ORDER_TIME_GTC,
    "type_filling": mt5.ORDER_FILLING_RETURN,
}
# invia una richiesta di trading
result = mt5.order_send(request)
# controlla il risultato dell'esecuzione
print("1. order send(): by {} {} lots at {} with deviation={} points".format(symbol,lo
if result.retcode != mt5.TRADE_RETCODE_DONE:
   print("2. order send fallito, retcode={}".format(result.retcode))
   # richiede il risultato come dizionario e lo visualizza elemento per elemento
   result dict=result. asdict()
    for field in result_dict.keys():
       print(" {}={}".format(field,result dict[field]))
        # se questa è una struttura di richiesta di trading, visualizzala anche elemento
       if field=="request":
            traderequest dict=result dict[field]. asdict()
            for tradereq filed in traderequest dict:
                print(" traderequest: {}={}".format(tradereq filed,traderequest
   print("shutdown() and quit")
   mt5.shutdown()
   quit()
print("2. order send fatto, ", result)
print(" aperta posizione con POSITION TICKET={}".format(result.order))
print(" sleep per 2 secondi prima di chiudere la posizione #{}".format(result.order))
time.sleep(2)
# crea una richiesta di chiusura
position_id=result.order
```

```
price=mt5.symbol_info_tick(symbol).bid
deviation=20
request={
    "action": mt5.TRADE_ACTION_DEAL,
    "symbol": symbol,
    "volume": lot,
    "type": mt5.ORDER_TYPE_SELL,
    "position": position_id,
    "price": price,
    "deviation": deviation,
    "magic": 234000,
    "comment": "python script close",
    "type_time": mt5.ORDER_TIME_GTC,
    "type_filling": mt5.ORDER_FILLING_RETURN,
}
# invia una richiesta di trading
result=mt5.order_send(request)
# controlla il risultato dell'esecuzione
print("3. chiudi pozione #{}: sell {} {} lotti a {} con deviazione={} punti".format(position))
if result.retcode != mt5.TRADE RETCODE DONE:
   print("4. order send fallito, retcode={}".format(result.retcode))
   print(" risultato", result)
else:
   print("4. posizione #{} chiusa, {}".format(position id,result))
   # richiede il risultato come dizionario e lo visualizza elemento per elemento
   result dict=result. asdict()
    for field in result_dict.keys():
        print(" {}_{\left\{\right\}} = {}_{\left\{\right\}}".format(field, result dict[field]))
        # se questa è una struttura di richiesta di trading, visualizzala anche element
        if field=="request":
            traderequest dict=result dict[field]. asdict()
            for tradereq filed in traderequest dict:
                print(" traderequest: {}={}".format(tradereq_filed,traderequest
# interrompe la connessione al terminale MetaTrader 5
mt5.shutdown()
Risultato
Autore del pacchetto MetaTrader5: MetaQuotes Software Corp.
Versione del pacchetto MetaTrader5: 5.0.29
1. order_send(): di USDJPY 0.1 lotti a 108.023 con deviazione=20 punti
2. order send fatto, OrderSendResult(retcode=10009, deal=535084512, order=557416535,
 aperta posizione con POSITION_TICKET=557416535
  sleep per 2 secondi prima di chiudere la pozione #557416535
3. chiudi posizione #557416535: sell USDJPY 0.1 lotti a 108.018 con deviazione=20 punti
4. posizione #557416535 chiusa, OrderSendResult(retcode=10009, deal=535084631, order=5
  retcode=10009
   deal=535084631
   order=557416654
```
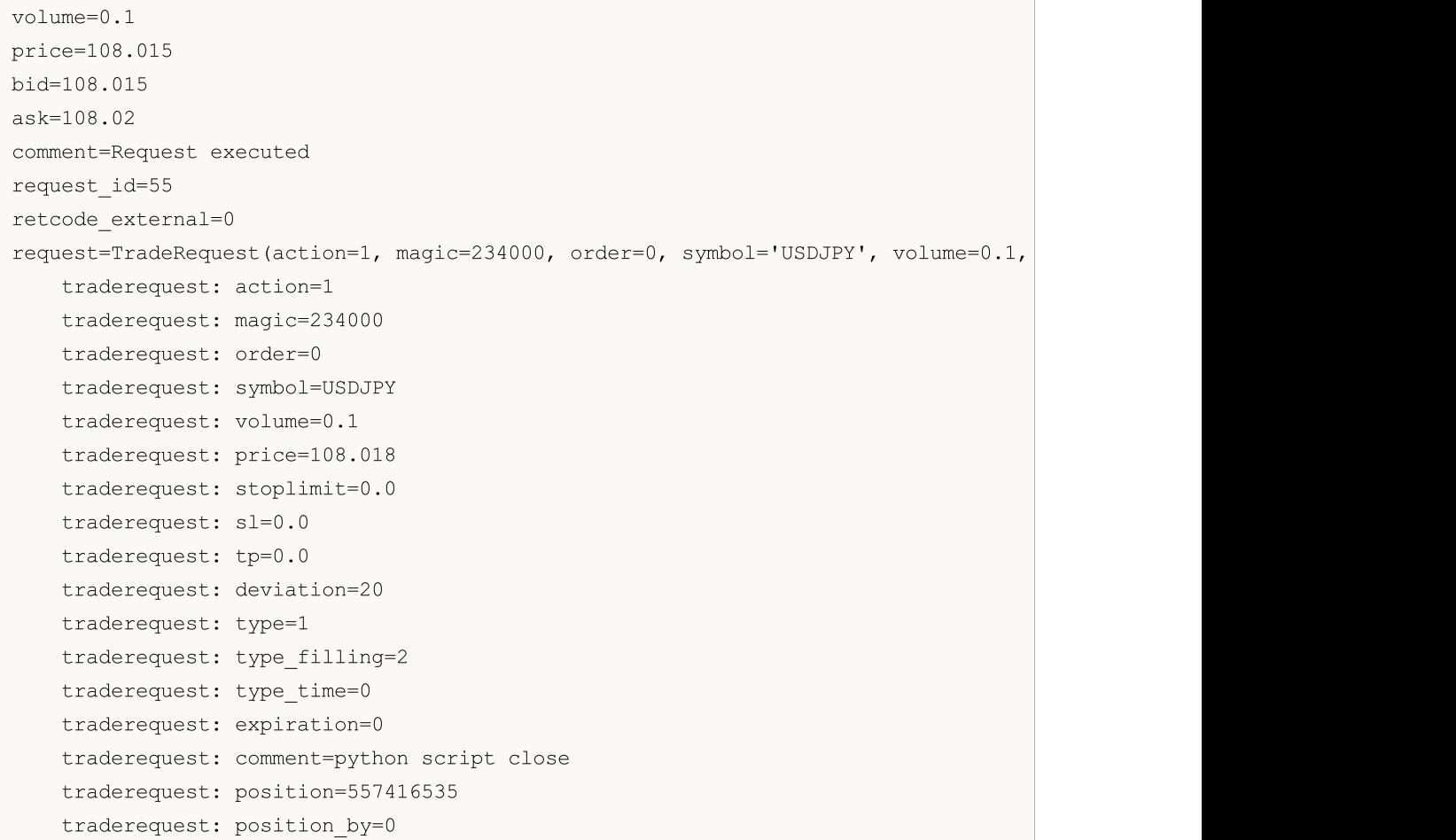

### See also

[order\\_check,](#page-2692-0) [OrderSend](#page-1840-0), Tipi di [operazioni](#page-888-0) di trading, [Struttura](#page-930-0) richiesta di trading, [Struttura](#page-943-0) dei risultati del controllo della [richiesta](#page-943-0) di trading, [Struttura](#page-944-0) dei risultati della richiesta di trading

# <span id="page-2701-0"></span>positions\_total

Ottiene il numero di posizioni aperte.

positions\_total()

### Valore di Ritorno

Valore Integer.

Nota

2702

La funzione è simile a [PositionsTotal.](#page-1856-0)

Esempio:

```
import MetaTrader5 as mt5
# visualizza i dati sul pacchetto MetaTrader 5
print("MetaTrader5 package author: ", mt5. author )
print("MetaTrader5 package version: ", mt5. version )
# stabilisce la connessione al terminale MetaTrader 5
if not mt5.initialize():
   print("initialize() fallito, error code =", mt5.last error())
   quit()
# verifica la presenza di posizioni aperte
positions total=mt5.positions total()
if positions_total>0:
   print("Totale posizioni=", positions total)
else:
   print("Posizioni non trovate")
# interrompe la connessione al terminale MetaTrader 5
mt5.shutdown()
```
See also

[positions\\_get,](#page-2702-0) [orders\\_total](#page-2682-0)

# <span id="page-2702-0"></span>positions\_get

Ottiene posizioni aperte con la possibilità di filtrare per simbolo o ticket. Esistono tre opzioni di chiamata.

Chiamata senza parametri. Restituisce posizioni open per tutti i simboli.

```
positions_get()
```
Chiama specificando un simbolo per cui devono essere ricevute posizioni aperte.

```
positions_get(<br>symbol="SYMBOL"
                                 // nome del simbolo
)
```
Chiama specificando un gruppo di simboli per cui devono essere ricevute le posizioni aperte.

```
positions_get(<br>qroup="GROUP"
                            // filtra per la selezione delle posizioni tramite simboli
)
```
Chiama specificando un ticket di posizione.

```
positions_get(
  ticket=TICKET // ticket
)
```
### Parametri

```
symbol="SYMBOL"
```
[in] Nome simbolo. Parametro named opzionale. Se viene specificato un simbolo, il parametro ticket viene ignorato.

group="GROUP"

[in] Il filtro per disporre un gruppo di simboli necessari. Parametro named opzionale. Se viene specificato il gruppo, la funzione restituisce solo le posizioni che soddisfano un criterio specificato per un nome simbolo.

```
ticket=TICKET
```
[in] Ticket posizione ([POSITION\\_TICKET](#page-879-0)). Parametro named facoltativo.

### Valore di Ritorno

Restituisce informazioni sotto forma di una struttura denominata tupla (namedtuple). Restituisce Nessuna in caso di errore. Le informazioni sull'errore possono essere ottenute utilizzando [last\\_error\(\).](#page-2639-0)

### Nota

La funzione consente di ricevere tutte le posizioni aperte all'interno di una chiamata similmente al tandem [PositionsTotal](#page-1856-0) e [PositionSelect.](#page-1858-0)

Il parametro group può contenere diverse condizioni separate da virgola. Una condizione può essere impostata come maschera usando '\*'. Il simbolo di negazione logica "!" può essere utilizzato per un'esclusione. Tutte le condizioni vengono applicate in sequenza, il che significa che le condizioni di inclusione in un gruppo devono essere specificate prima, seguite da una condizione di esclusione.

Per esempio, group= "\*, !EUR" significa che le posizioni per tutti i simboli devono essere selezionate per prime e quelle che contengono "EUR" nei nomi dei simboli devono essere escluse in seguito.

#### Esempio:

```
import MetaTrader5 as mt5
import pandas as pd
pd.set_option('display.max_columns', 500) # numero di colonne da visualizzare
pd.set option('display.width', 1500) # larghezza massima della tabella da visual
# visualizza i dati sul pacchetto MetaTrader 5
print("MetaTrader5 package author: ", mt5. author )
print("MetaTrader5 package version: ", mt5. version )
print()
# stabilisce la connessione al terminale MetaTrader 5
if not mt5.initialize():
   print("initialize() fallito, error code =", mt5.last error())
   quit()
# ottiene posizioni aperte su USDCHF
positions=mt5.positions_get(symbol="USDCHF")
if positions==None:
    print("Niente posizioni su USDCHF, error code={}".format(mt5.last error()))
elif len(positions)>0:
    print("Totale posizioni su USDCHF =",len(positions))
    # mostra tutte le posizioni aperte
    for position in positions:
       print(position)
# ottiene l'elenco delle posizioni sui simboli i cui nomi contengono "*USD*"
usd positions=mt5.positions get(group="*USD*")
if usd_positions==None:
    print("Niente posizioni col gruppo=\"*USD*\", error code={}".format(mt5.last erro
elif len(usd positions)>0:
   print("positions get(group=\"*USD*\")={}".format(len(usd positions)))
    # visualizza queste posizioni come una tabella usando pandas.DataFrame
    df=pd.DataFrame(list(usd_positions),columns=usd_positions[0]._asdict().keys())
    df['time'] = pd.to datetime(df['time'], unit='s')df.drop(['time_update', 'time_msc', 'time_update_msc', 'external_id'], axis=1, inp
   print(df)
# interrompe la connessione al terminale MetaTrader 5
mt5.shutdown()
Risultato:
Autore del pacchetto MetaTrader5: MetaQuotes Software Corp.
Versione del pacchetto MetaTrader5: 5.0.29
positions get(group="*USD*")=5
```
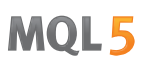

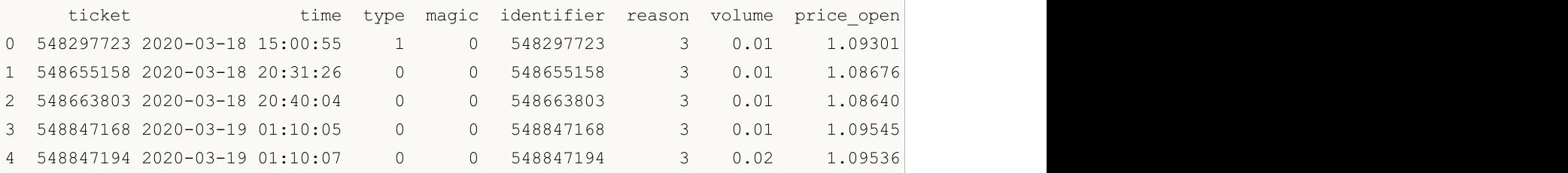

See also

[positions\\_total,](#page-2701-0) [orders\\_get](#page-2683-0)

# <span id="page-2705-0"></span>history\_orders\_total

Ottiene il numero di ordini nella cronistoria di trading entro l'intervallo specificato.

```
history orders total(
  date from, // data da cui vengono richiesti gli ordini
  date to // data, fino alla quale sono richiesti gli ordini
  )
```
### Parametri

date from

[in] Data di richiesta degli ordini. Impostata dall'oggetto 'datetime' o come numero di secondi trascorsi dal 1970.01.01. Parametro richiesto senza nome.

```
date_to
```
[in] Data, fino alla quale sono richiesti gli ordini. Impostata dall'oggetto 'datetime' o come numero di secondi trascorsi dal 1970.01.01. Parametro richiesto senza nome.

### Valore di Ritorno

Valore Integer.

### Nota

La funzione è simile a [HistoryOrdersTotal.](#page-1876-0)

#### Esempio:

```
from datetime import datetime
import MetaTrader5 as mt5
# visualizza i dati sul pacchetto MetaTrader 5
print("MetaTrader5 package author: ", mt5. author )
print("MetaTrader5 package version: ", mt5. version )
# stabilisce la connessione al terminale MetaTrader 5
if not mt5.initialize():
   print("initialize() fallito, error code =", mt5.last error())
   quit()
# ottiene il numero di ordini nella cronistoria
from date=datetime(2020,1,1)to date=datetime.now()
history_orders=mt5.history_orders_total(from_date, datetime.now())
if history orders>0:
   print("Totale ordini cronistorici =", history orders)
else:
   print("Ordini non trovati nella cronistoria")
# interrompe la connessione al terminale MetaTrader 5
mt5.shutdown()
```
# See also

[history\\_orders\\_get](#page-2707-0), [history\\_deals\\_total](#page-2710-0)

# <span id="page-2707-0"></span>history\_orders\_get

Ottiene ordini dalla cronistoria di trading con la possibilità di filtrare per ticket o posizione. Esistono tre opzioni di chiamata.

Chiamata specificando un intervallo di tempo. Restituisce tutti gli ordini che rientrano nell'intervallo specificato.

```
history orders get(
  date from, \frac{1}{2} // data da cui vengono richiesti gli ordini
  date to, \frac{d}{dx} // data, fino alla quale sono richiesti gli ordini
  group="GROUP" // filtro per la selezione degli ordini tramite simboli
  )
```
Chiama specificando il ticket dell'ordine. Restituisce un ordine con il ticket specificato.

```
history_orders_get(<br>ticket=TICKET
                                 // ticket dell'ordine
)
```
Chiama specificando il ticket della posizione. Restituisce tutti gli ordini con il ticket della posizione specificato nella proprietà [ORDER\\_POSITION\\_ID](#page-860-0).

```
history orders get(
  position=POSITION // ticket della positione
)
```
### Parametri

### date from

[in] Data di richiesta degli ordini. Impostata dall'oggetto 'datetime' o come numero di secondi trascorsi dal 1970.01.01. Il parametro richiesto unnamed viene specificato per primo.

### date\_to

[in] Data, fino alla quale sono richiesti gli ordini. Impostata dall'oggetto 'datetime' o come numero di secondi trascorsi dal 1970.01.01. Il parametro richiesto senza nome viene specificato per secondo.

group="GROUP"

[in] Il filtro per disporre un gruppo di simboli necessari. Parametro named opzionale. Se viene specificato il gruppo, la funzione restituisce solo gli ordini che soddisfano un criterio specificato per un nome simbolo.

```
ticket=TICKET
```
[in] Ticket dell'ordine che dovrebbe essere ricevuto. Parametro opzionale. Se non specificato, il filtro non viene applicato.

```
position=POSITION
```
[in] Ticket di una posizione (memorizzato in [ORDER\\_POSITION\\_ID](#page-860-0)) per cui devono essere ricevuti tutti gli ordini. Parametro opzionale. Se non specificato, il filtro non viene applicato.

### Valore di Ritorno

2708

Restituisce informazioni sotto forma di una struttura denominata tupla (namedtuple). Restituisce Nessuna in caso di errore. Le informazioni sull'errore possono essere ottenute utilizzando [last\\_error\(\).](#page-2639-0)

### Nota

La funzione consente di ricevere tutti gli ordini della cronistoria entro un periodo specificato in una singola chiamata simile al tandem [HistoryOrdersTotal](#page-1876-0) e [HistoryOrderSelect.](#page-1875-0)

Il parametro group può contenere diverse condizioni separate da virgola. Una condizione può essere impostata come maschera usando '\*'. Il simbolo di negazione logica "!" può essere utilizzato per un'esclusione. Tutte le condizioni vengono applicate in sequenza, il che significa che le condizioni di inclusione in un gruppo devono essere specificate prima, seguite da una condizione di esclusione. Ad esempio, group= "\*, !EUR" significa che i deals per tutti i simboli dovrebbero essere selezionati per primi e quelli che contengono "EUR" nei nomi dei simboli dovrebbero essere esclusi in seguito.

### Esempio:

```
from datetime import datetime
import MetaTrader5 as mt5
import pandas as pd
pd.set_option('display.max_columns', 500) # numero di colonne da visualizzare
pd.set option('display.width', 1500) # larghezza massima della tabella da visual
# visualizza i dati sul pacchetto MetaTrader 5
print("MetaTrader5 package author: ", mt5.__author )
print("MetaTrader5 package version: ", mt5. version )
print()
# stabilisce la connessione al terminale MetaTrader 5
if not mt5.initialize():
   print("initialize() fallito, error code =", mt5.last error())
   quit()
# ottiene il numero di ordini nella cronistoria
from date=datetime(2020,1,1)to date=datetime.now()
history orders=mt5.history orders get(from date, to date, group="*GBP*")
if history orders==None:
    print("Nessun ordine della cronistoria con gruppo=\"*GBP*\", error code={}".format
elif len(history orders)>0:
    print("history_orders_get({}, {}, group=\"*GBP*\")={}".format(from_date,to_date,le
print()
# mostra tutti gli ordini storici per un ticket di posizione
position_id=530218319
position history orders=mt5.history orders get(position=position id)
if position history orders==None:
   print("Nessun ordine con posizione #{}".format(position id))
   print("error code =", mt5.last error())
elif len(position history orders)>0:
   print("Totale ordini della cronistoria sulla posizione #{}: {}".format(position io
   # visualizza tutti gli ordini storici con il ticket della posizione specificata
```

```
for position order in position history orders:
       print(position_order)
   print()
    # visualizza questi ordini come una tabella usando pandas.DataFrame
   df=pd.DataFrame(list(position history orders),columns=position history orders[0].
   df.drop(['time_expiration','type_time','state','position_by_id','reason','volume
   df['time_setup'] = pd.to_datetime(df['time_setup'], unit='s')
   df['time done'] = pd.to datetime(df['time done'], unit='s')
   print(df)
# interrompe la connessione al terminale MetaTrader 5
mt5.shutdown()
Risultato:
Autore del pacchetto MetaTrader5: MetaQuotes Software Corp.
Versione del pacchetto MetaTrader5: 5.0.29
history orders qet(2020-01-01 00:00:00, 2020-03-25 17:17:32.058795, qroup="SGP*")=14Ordini storici totali nella posizione #530218319: 2
TradeOrder(ticket=530218319, time_setup=1582282114, time_setup_msc=1582282114681, time
TradeOrder(ticket=535548147, time_setup=1583176242, time_setup_msc=1583176242265, time
     ticket time_setup_time_setup_msc time_done_time_done_msc
0 530218319 2020-02-21 10:48:34 1582282114681 2020-02-21 16:49:37 1582303777582
1 535548147 2020-03-02 19:10:42 1583176242265 2020-03-02 19:10:42 1583176242265
```
#### See also

[history\\_deals\\_total,](#page-2710-0) [history\\_deals\\_get](#page-2712-0)

# <span id="page-2710-0"></span>history\_deals\_total

Ottiene il numero di deals nella cronistoria di trading entro l'intervallo specificato.

```
history deals total(
  date from, // data in cui sono richiesti i deals
  date to // data, fino alla quale sono richiesti i deals
  )
```
### Parametri

date from

[in] Data di richiesta dei deals. Impostata dall'oggetto 'datetime' o come numero di secondi trascorsi dal 1970.01.01. Parametro richiesto senza nome.

```
date_to
```
[in] Data, fino alla quale sono richiesti i deals. Impostata dall'oggetto 'datetime' o come numero di secondi trascorsi dal 1970.01.01. Parametro richiesto senza nome.

### Valore di Ritorno

Valore Integer.

Nota

La funzione è simile a [HistoryDealsTotal.](#page-1885-0)

Esempio:

```
from datetime import datetime
import MetaTrader5 as mt5
# visualizza i dati sul pacchetto MetaTrader 5
print("MetaTrader5 package author: ", mt5. author )
print("MetaTrader5 package version: ", mt5. version )
# stabilisce la connessione al terminale MetaTrader 5
if not mt5.initialize():
   print("initialize() fallito, error code =", mt5.last error())
   quit()
# ottiene il numero di deals nella cronistoria
from date=datetime(2020,1,1)to date=datetime.now()
deals=mt5.history_deals_total(from_date, to_date)
if deals>0:
   print("Deals totali=",deals)
else:
   print("Deals non trovati nella cronistoria")
# interrompe la connessione al terminale MetaTrader 5
mt5.shutdown()
```
See also

2712

[history\\_deals\\_get,](#page-2712-0) [history\\_orders\\_total](#page-2705-0)

# <span id="page-2712-0"></span>history\_deals\_get

Ottiene affari(deals) dalla cronistoria di trading entro l'intervallo specificato con la possibilità di filtrare per ticket o posizione.

Chiamata specificando un intervallo di tempo. Restituisce tutti i deals che rientrano nell'intervallo specificato.

```
history deals get(
  date from, \frac{1}{4} data in cui sono richiesti i deals
  data to, \frac{1}{2} \frac{1}{2} \frac{1}{2} data, fino alla quale sono richiesti i deals
   group="GROUP" // filtro per selezionare deals per simboli
   )
```
Chiama specificando il ticket dell'ordine. Restituisce tutti i deals con il ticket ordine specificato nelle proprietà [DEAL\\_ORDER](#page-884-0).

```
history deals get(
  ticket=TICKET // ticket dell'ordine
)
```
Chiama specificando il ticket della posizione. Restituisce tutti i deals con il ticket della posizione specificato nella proprietà [DEAL\\_POSITION\\_ID.](#page-884-0)

```
history deals get(
  position=POSITION // ticket della positione
)
```
#### Parametri

#### date from

[in] Data di richiesta degli ordini. Impostata dall'oggetto 'datetime' o come numero di secondi trascorsi dal 1970.01.01. Il parametro richiesto unnamed viene specificato per primo.

```
date to
```
[in] Data, fino alla quale sono richiesti gli ordini. Impostata dall'oggetto 'datetime' o come numero di secondi trascorsi dal 1970.01.01. Il parametro richiesto senza nome viene specificato per secondo.

```
group="GROUP"
```
[in] Il filtro per disporre un gruppo di simboli necessari. Parametro named opzionale. Se viene specificato il gruppo, la funzione restituisce solo gli affati che soddisfano un criterio specificato per un nome simbolo.

```
ticket=TICKET
```
[in] Ticket di un ordine (archiviato in[DEAL\\_ORDER\)](#page-884-0) per cui devono essere ricevuti tutti i deals. Parametro opzionale. Se non specificato, il filtro non viene applicato.

position=POSITION

[in] Ticket di una posizione (memorizzato in [DEAL\\_POSITION\\_ID](#page-884-0)) per cui devono essere ricevuti tutti i deals. Parametro opzionale. Se non specificato, il filtro non viene applicato.

### Valore di Ritorno

Restituisce informazioni sotto forma di una struttura denominata tupla (namedtuple). Restituisce Nessuna in caso di errore. Le informazioni sull'errore possono essere ottenute utilizzando [last\\_error\(\).](#page-2639-0)

#### Nota

La funzione consente di ricevere tutti i deals della cronistoria entro un periodo specificato in una singola chiamata simile al tandem [HistoryDealsTotal](#page-1885-0) e [HistoryDealSelect.](#page-1884-0)

Il parametro group consente di ordinare i deals in base ai simboli. '\*' può essere usato all'inizio e alla fine di una stringa.

Il parametro group può contenere diverse condizioni separate da virgola. Una condizione può essere impostata come maschera usando '\*'. Il simbolo di negazione logica "!" può essere utilizzato per un'esclusione. Tutte le condizioni vengono applicate in sequenza, il che significa che le condizioni di inclusione in un gruppo devono essere specificate prima, seguite da una condizione di esclusione. Ad esempio, group= "\*, !EUR" significa che i deals per tutti i simboli dovrebbero essere selezionati per primi e quelli che contengono "EUR" nei nomi dei simboli dovrebbero essere esclusi in seguito.

### Esempio:

```
import MetaTrader5 as mt5
from datetime import datetime
import pandas as pd
pd.set_option('display.max_columns', 500) # numero di colonne da visualizzare
pd.set option('display.width', 1500) # larghezza massima della tabella da visual
# visualizza i dati sul pacchetto MetaTrader 5
print("MetaTrader5 package author: ", mt5. author )
print("MetaTrader5 package version: ", mt5. version )
print()
# stabilisce la connessione al terminale MetaTrader 5
if not mt5.initialize():
   print("initialize() fallito, error code =",mt5.last_error())
   quit()
# ottiene il numero di deals nella cronistoria
from date=datetime(2020,1,1)to date=datetime.now()
# ottiene deals per simboli i cui nomi contengono "GBP" entro un intervallo specificato
deals=mt5.history deals get(from date, to date, group="*GBP*")
if deals==None:
    print("Nessun deals per il gruppo=\"*USD*\", error code={}".format(mt5.last error
elif len(deals)> 0:
    print("history_deals_get({}, {}, group=\"*GBP*\")={}".format(from_date,to_date,len
# ottiene deals per simboli i cui nomi non contengono né "EUR" né "GBP"
deals = mt5.history_deals_get(from date, to date, group="*, !*EUR*, !*GBP*")
if deals == None:
   print("Nessun deal, error code={}".format(mt5.last error()))
elif len(deals) > 0:
    print("history deals get(from date, to date, group=\"*,!*EUR*,!*GBP*\") =", len(deals)
```
2714

2715

```
# mostra tutti i deals ottenuti 'così come sono'<
   for deal in deals:
       print(" ",deal)
   print()
   # mostra questi deals come una tabella usando pandas.DataFrame
   df=pd.DataFrame(list(deals),columns=deals[0]. asdict().keys())
   df['time'] = pd.to datetime(df['time'], unit='s')print(df)
print("")
# ottiene tutti i deals relativi alla posizione #530218319
position_id=530218319
position deals = mt5.history deals get(position=positionid)if position deals == None:
   print("Nessun deal con la posizione #{}".format(position_id))
   print("error code =", mt5u. ast error())
elif len(position deals) > 0:
   print("Deals con id posizione #{}: {}".format(position id, len(position deals)))
   # mostra questi deals come una tabella usando pandas.DataFrame
   df=pd.DataFrame(list(position deals),columns=position deals[0]. asdict().keys())
   df['time'] = pd.to datetime(df['time'], unit='s')print(df)
# interrompe la connessione al terminale MetaTrader 5
mt5.shutdown()
Risultato:
Autore del pacchetto MetaTrader5: MetaQuotes Software Corp.
Versione del pacchetto MetaTrader5: 5.0.29
history deals get(from date, to date, group="*GBP*") = 14
history deals get(from date, to date, group="*,!*EUR*,!*GBP*") = 7
  TradeDeal(ticket=506966741, order=0, time=1582202125, time msc=1582202125419, type=
  TradeDeal(ticket=507962919, order=530218319, time=1582303777, time_msc=158230377758
  TradeDeal(ticket=513149059, order=535548147, time=1583176242, time_msc=15831762422(
  TradeDeal(ticket=516943494, order=539349382, time=1583510003, time msc=158351000389
  TradeDeal(ticket=516943915, order=539349802, time=1583510025, time=msc=158351002505TradeDeal(ticket=517139682, order=539557870, time=1583520201, time=msc=158352020122,TradeDeal(ticket=517139716, order=539557909, time=1583520202, time msc=15835202029
     ticket order time time msc type entry magic posit.
0 506966741 0 2020-02-20 12:35:25 1582202125419 2 0 0
1 507962919 530218319 2020-02-21 16:49:37 1582303777582 0 0 0.0 5302
2 513149059 535548147 2020-03-02 19:10:42 1583176242265 1 1 0.5302
3 516943494 539349382 2020-03-06 15:53:23 1583510003895 1 0 0.5393
4 516943915 539349802 2020-03-06 15:53:45 1583510025054 0 0 0.5393
5 517139682 539557870 2020-03-06 18:43:21 1583520201227 0 1 0.5393
6 517139716 539557909 2020-03-06 18:43:22 1583520202971 1 1 0.5393
```
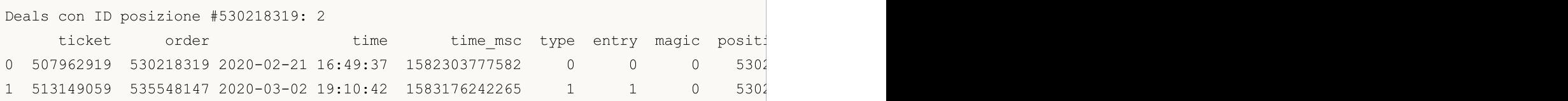

See also

2716

[history\\_deals\\_total,](#page-2710-0) [history\\_orders\\_get](#page-2707-0)

# <span id="page-2716-0"></span>I Modelli ONNX nell'Apprendimento Automatico

[ONNX](https://onnx.ai/) (Open Neural Network Exchange) è un formato open source per i modelli di apprendimento automatico. Questo progetto presenta diversi vantaggi:

- · [ONNX](#page-2717-0) è supportato da grandi aziende come Microsoft, Facebook, Amazon e altri partner.
- · Il suo formato aperto consente le [conversioni](#page-2719-0) di formato tra diversi kit di strumenti di apprendimento automatico, mentre Microsoft [ONNXMLTools](https://learn.microsoft.com/ru-ru/windows/ai/windows-ml/onnxmltools) permette di convertire i modelli nel formato ONNX.
- · MQL5 fornisce la [conversione](#page-2720-0) automatica del tipo di dati per gli ingressi e le uscite del modello se il tipo di parametro passato non corrisponde al modello.
- · I [modelli](#page-2724-0) ONNX possono essere creati utilizzando vari strumenti di apprendimento automatico. Attualmente sono supportati in Caffe2, Microsoft Cognitive Toolkit, MXNet, PyTorch e OpenCV. Sono disponibili anche interfacce per altri framework e librerie popolari.
- · Con il linguaggio MQL5, è possibile implementare un modello ONNX in una [strategia](#page-2732-0) di trading e utilizzarlo insieme a tutti i vantaggi della piattaforma MetaTrader 5 per operazioni efficienti nei mercati finanziari.
- · Prima di mettere a punto un modello per il trading dal vivo, puoi testare il [comportamento](#page-2738-0) del [modello](#page-2738-0) sui dati storici nello Strategy Tester, senza utilizzare strumenti di terze parti.

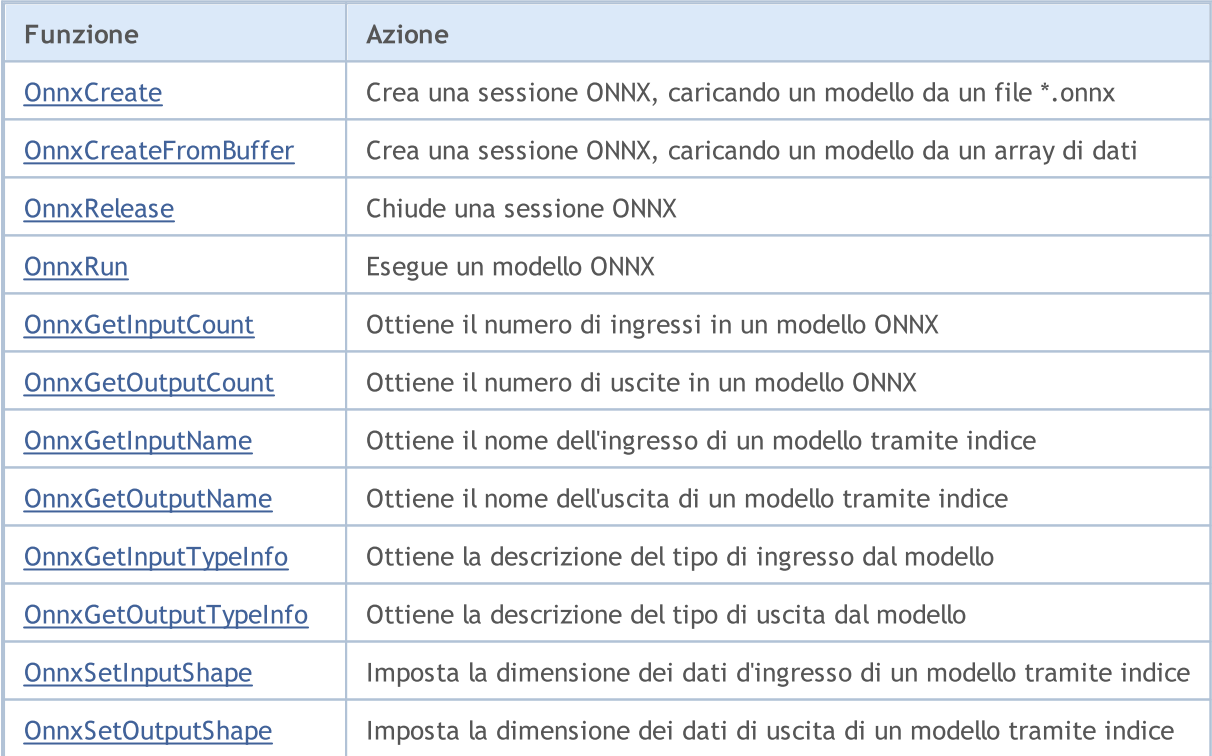

MQL5 fornisce le seguenti funzioni per lavorare con ONNX:

# <span id="page-2717-0"></span>Supporto ONNX in MQL5

ONNX è un formato aperto creato per rappresentare modelli di apprendimento automatico. Questo standard definisce un insieme comune di operatori e un formato di file comune per consentire agli sviluppatori di utilizzare modelli con framework, strumenti, runtime e compilatori diversi.

Pertanto, il formato aperto ONNX consente di ricevere e trasferire modelli di apprendimento automatico tra diverse piattaforme e kit di strumenti per [l'apprendimento](https://onnx.ai/supported-tools) automatico. ONNX è implementato nel linguaggio MQL5 per consentire agli sviluppatori di AI di eseguire modelli creati nell'ambiente di esecuzione ad alte prestazioni fornito dalla piattaforma MetaTrader 5.

La velocità di esecuzione MQL5 è paragonabile a quella delle applicazioni C++. Questo è provato dai risultati di esecuzione di test standard su MQL5 e C++. Più piccola è la barra, meno tempo (in millisecondi) viene speso per l'esecuzione e migliore è il risultato. I test sono stati condotti su Windows 10 (build 17763) x64, Xeon E5-2630 v4 @ 2.20GHz, Memory: 65457 Mb.

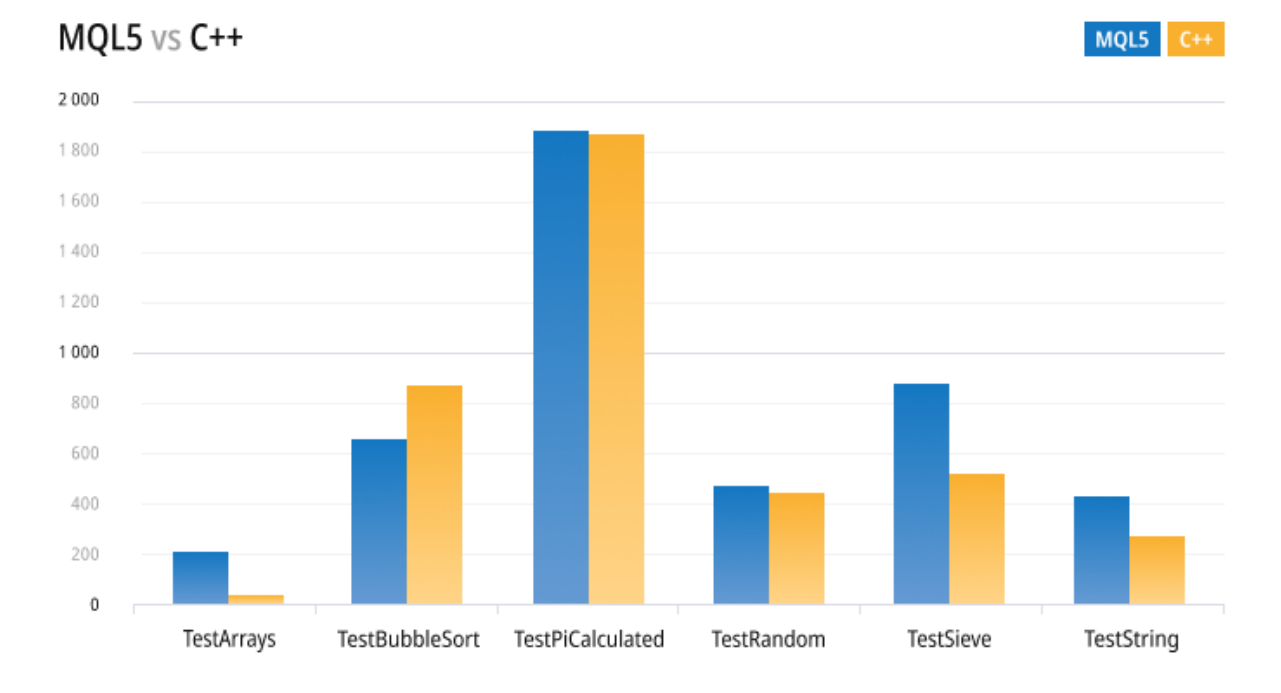

Le nuove operazioni di trading asincrono e il supporto nativo ONNX offrono nuove opportunità che in precedenza erano disponibili solo per una manciata di sviluppatori di IA professionali e trader istituzionali. Il supporto ONNX in MQL5 consente ai trader di addestrare modelli per il trading sui mercati finanziari nel loro ambiente di sviluppo preferito e quindi di operare con bassi costi di rete, elevata velocità di aggiornamento dell'order book e invio asincrono degli ordini.

Attualmente, ONNX è sviluppato e gestito da aziende partner come Microsoft, Facebook, Amazon e altri, che garantiscono l'ulteriore sviluppo di questo progetto aperto.

**MOL5** 

# <span id="page-2719-0"></span>Conversione Di Formato

ONNX è un formato aperto, che consente l'utilizzo di modelli da diversi kit di apprendimento automatico. Questo formato è supportato da molti framework, tra cui [Chainer,](https://chainer.org/) [Caffee2](https://caffe2.ai/) e [PyTorch.](https://pytorch.org/)

Uno degli strumenti più popolari per la conversione di modelli in formato ONNX è Microsoft [ONNXMLTools.](https://learn.microsoft.com/ru-ru/windows/ai/windows-ml/onnxmltools)

Le istruzioni per l'installazione e l'uso di ONNXMLTools sono disponibili presso il repo [GitHub](https://github.com/onnx/onnxmltools). Sono attualmente supportati i seguenti kit di strumenti:

- · Keras (un wrapper di [keras2onnx](https://github.com/onnx/keras-onnx/) converter)
- Tensorflow (un wrapper di tf2onnx [converter](https://github.com/onnx/tensorflow-onnx/))
- · scikit-learn (un wrapper di skl2onnx [converter](https://github.com/onnx/sklearn-onnx/))
- · Apple Core ML
- · Spark ML (sperimentale)
- · LightGBM
- libscm;
- · XGBoost;
- · H2O
- · CatBoost

ONNXMLTools può essere facilmente installato. Per i dettagli di installazione e gli esempi di conversione del modello, vedere la pagina del progetto su [https://github.com/onnx/onnxmltools#install.](https://github.com/onnx/onnxmltools#install)

# <span id="page-2720-0"></span>Conversione automatica dei valori d'ingresso e d'uscita durante l'esecuzione di modelli ONNX

L'attuale versione ONNX in MQL5 supporta solo tensori per valori [ingresso/uscita.](https://onnxruntime.ai/docs/api/python/api_summary.html#data-inputs-and-outputs) I tensori sono array di dati con gli elementi dei seguenti tipi di dati:

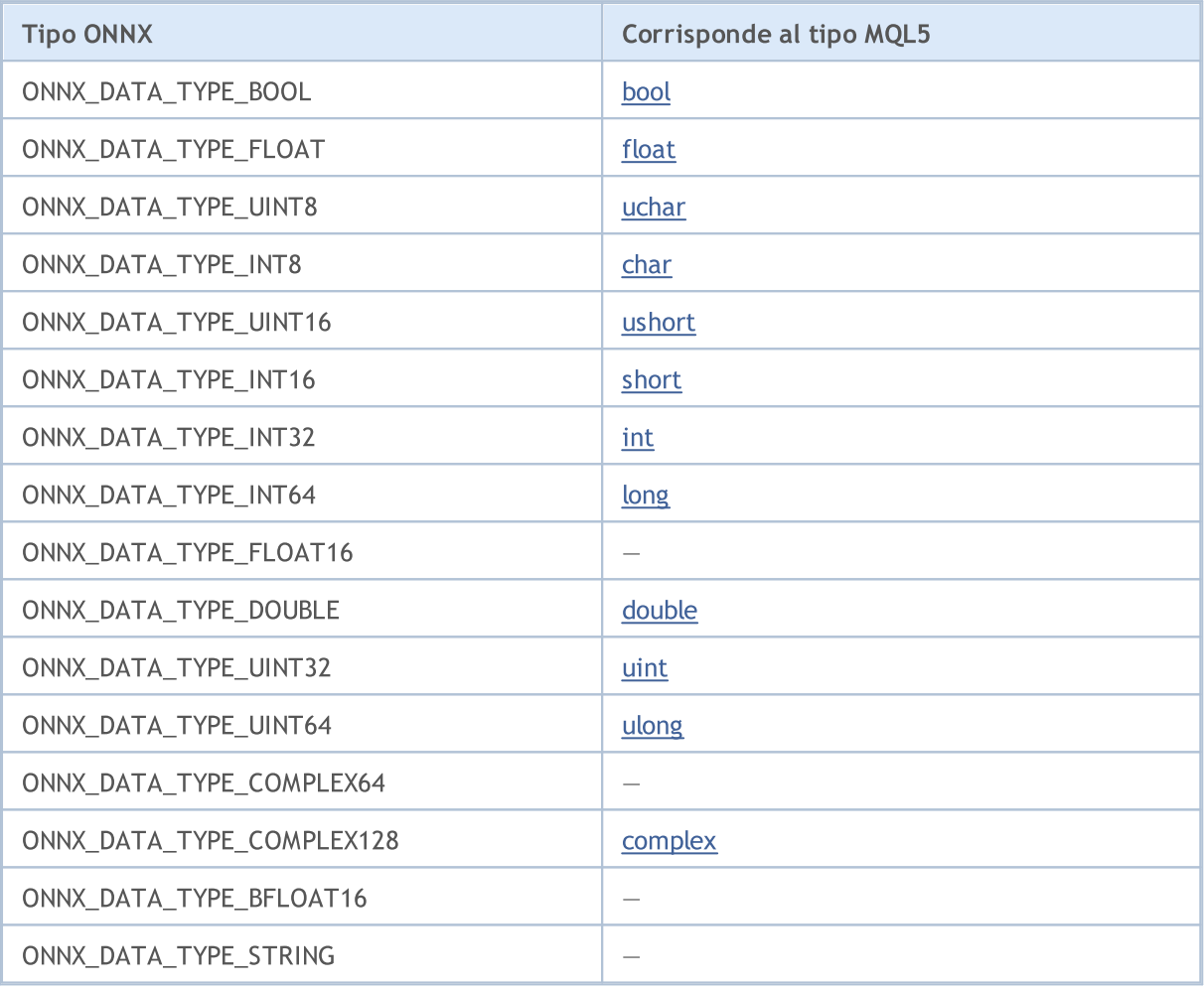

Solo gli array, vettori e [matrici](#page-130-0) (ci riferiremo a loro come Data) possono essere inseriti nei modelli ONNX come valori di ingresso/uscita.

Se i tipi di parametro non corrispondono al tipo di parametro del modello ONNX e viene chiamata [OnnxRun](#page-2746-0) senza il flag [ONNX\\_NO\\_CONVERSION](#page-2759-0) specificato, verrà applicata la conversione automatica dei dati. L'autoconversione implica che prima di eseguire un modello ONNX, l'operatore Data verrà copiato nei tensori ONNX con la relativa conversione.

Quando un modello ONNX viene eseguito senza autoconversione, il modello verrà calcolato utilizzando Data senza alcuna copia aggiuntiva.

IMPORTANTE! L'autoconversione non controlla l'overflow (troncare), pertanto è necessario monitorare attentamente i dati e i tipi di dati immessi nel modello ONNX.

L'autoconversione supporta i seguenti tipi ONNX:

2721

- · ONNX\_DATA\_TYPE\_BOOL
- · ONNX\_DATA\_TYPE\_FLOAT
- · ONNX\_DATA\_TYPE\_UINT8
- · ONNX\_DATA\_TYPE\_INT8
- · ONNX\_DATA\_TYPE\_UINT16
- · ONNX\_DATA\_TYPE\_INT16
- · ONNX\_DATA\_TYPE\_INT32
- · ONNX\_DATA\_TYPE\_INT64
- · ONNX\_DATA\_TYPE\_FLOAT16
- · ONNX\_DATA\_TYPE\_DOUBLE
- · ONNX\_DATA\_TYPE\_UINT32
- · ONNX\_DATA\_TYPE\_UINT64
- · ONNX\_DATA\_TYPE\_COMPLEX64
- · ONNX\_DATA\_TYPE\_COMPLEX128

Tipi non supportati:

- · ONNX\_DATA\_TYPE\_BFLOAT16
- · ONNX\_DATA\_TYPE\_STRING

# Regole di Autoconversione per Tipi di Tensori

Se il tipo [MQL5](#page-78-0) non è incluso nella lista dei tipi supportati dal modello, l'esecuzione del modello ONNX restituirà l'errore ERR\_ONNX\_NOT\_SUPPORTED (codice errore 5802).

Nota: Durante l'autoconversione, il tipo [color](#page-90-0) viene processato come uint, mentre [datetime](#page-88-0) viene processato come long.

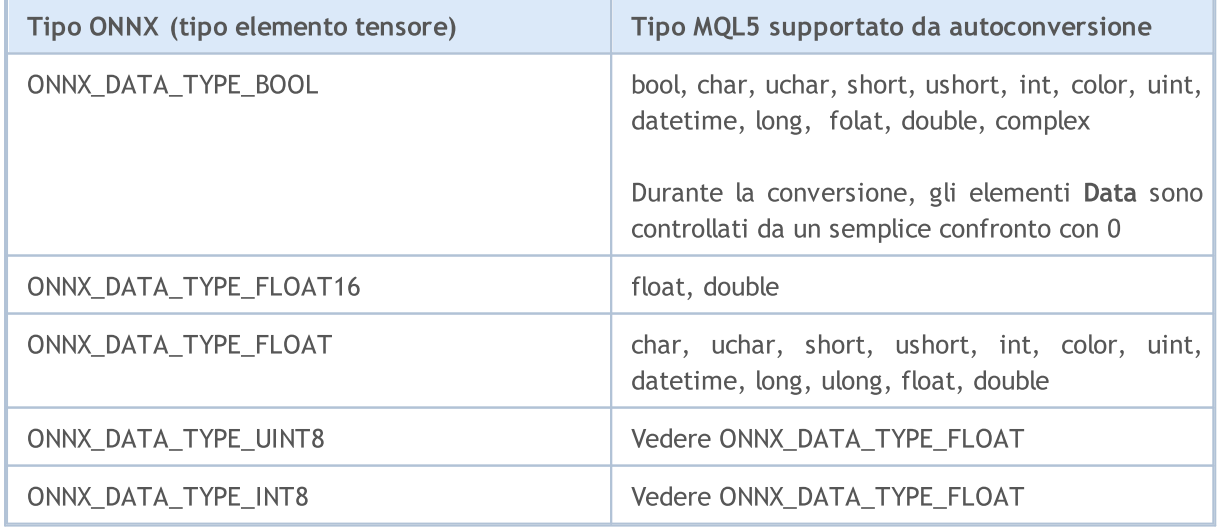

### Autoconversione dei valori in ingresso

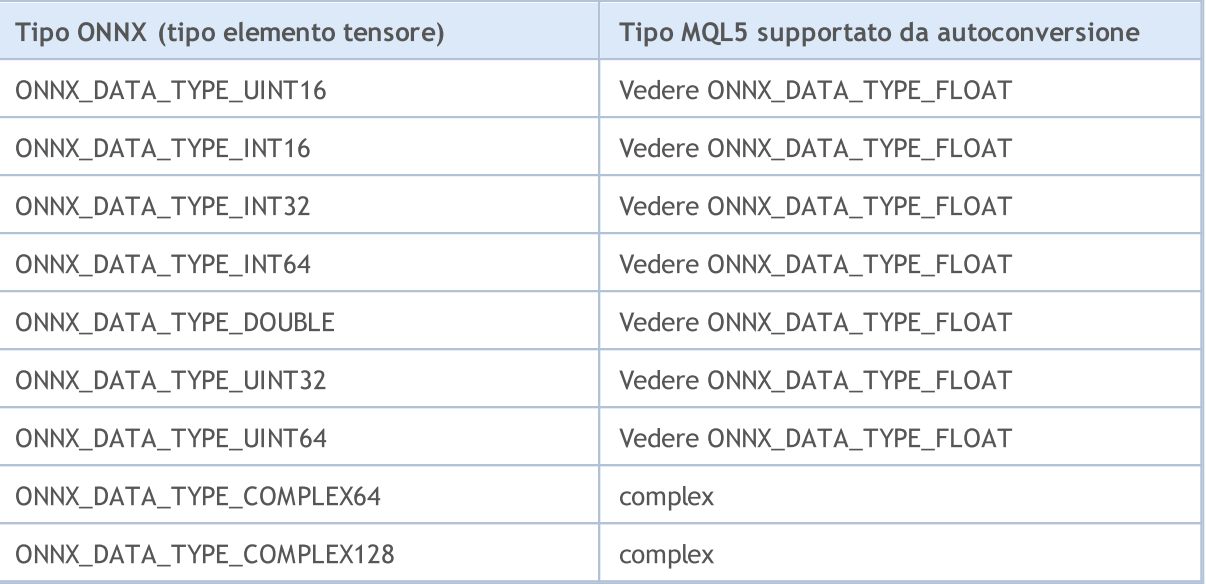

## Autoconversione dei valori in uscita

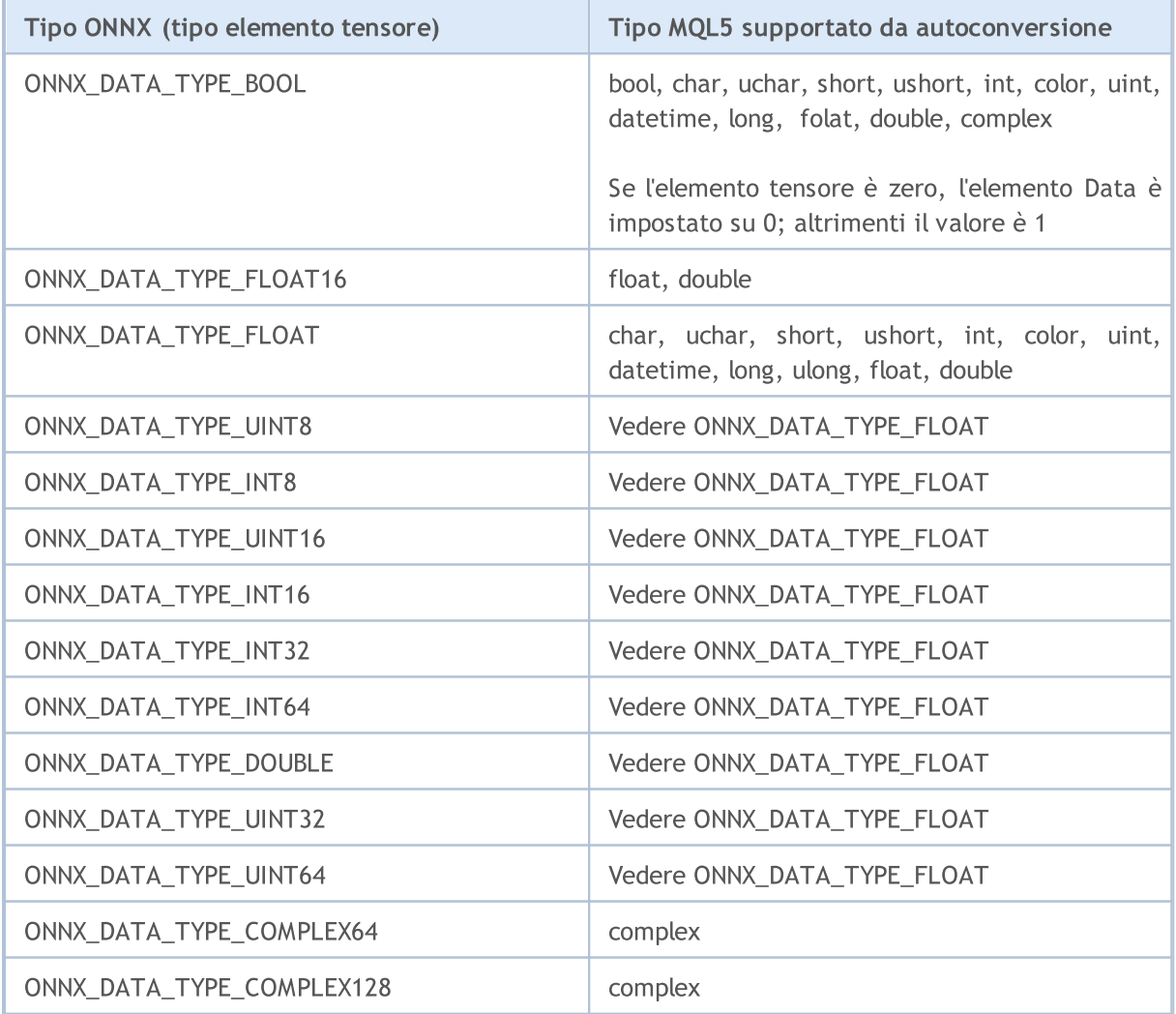

Vedi anche

Type [Casting](#page-137-0)

# <span id="page-2724-0"></span>Creazione di un Modello

Sono disponibili diversi metodi per ottenere un modello pronto nel formato ONNX. La popolare libreria ONNX [Model](https://github.com/onnx/models) Zoo contiene diversi modelli ONNX pre-addestrati per diversi tipi di attività. Il vantaggio di questa collezione è che il notebook di ogni modello contiene collegamenti al set di dati di addestramento e riferimenti al documento originale che descrive l'architettura del modello.

La maggior parte dei framework di apprendimento automatico usa Python. Per installare il runtime ONNX per Python, usare uno dei seguenti comandi:

```
pip install onnxruntime # CPU build
pip install onnxruntime-gpu # GPU build
```
Per richiamare il runtime ONNX in Python, usare il seguente comando:

```
import onnxruntime
session = onnxruntime.InferenceSession("path to model")
```
Per il modello [d'ingresso](#page-2755-0) e [d'uscita,](#page-2756-0) consultare la documentazione del modello pertinente. È anche possibile utilizzare strumenti di visualizzazione per visualizzare il modello, come [Netron](https://github.com/lutzroeder/Netron) o [WinML](https://learn.microsoft.com/en-us/windows/ai/windows-ml/dashboard) [Dashboard.](https://learn.microsoft.com/en-us/windows/ai/windows-ml/dashboard) Nel runtime ONNX, puoi anche interrogare i metadati di un modello e i suoi ingressi e uscite:

```
results = session.run(["output1", "output2"], {
                      "input1": indata1, "input2": indata2})
results = session.run([], {"input1": indata1, "input2": indata2})
```
È possibile creare modelli ONNX direttamente nel terminale MetaTrader 5 o in MetaEditor utilizzando Python.

### Python in MetaTrader 5

MetaTrader 5 fornisce supporti preconfigurati per gli script Python. Per abilitare queste operazioni, gli sviluppatori del terminale forniscono il modulo MetaTrader5 per Python: [https://pypi.org/project/MetaTrader5.](https://pypi.org/project/MetaTrader5)

Nell'ambiente di sviluppo integrato Metaeditor, oltre a creare applicazioni in MQL5, è anche possibile eseguire script Python direttamente dall'editor. Per fare questo, specificare il percorso dell'eseguibile in [Metaeditor](https://www.metatrader5.com/ru/metaeditor/help/development/python) settings:

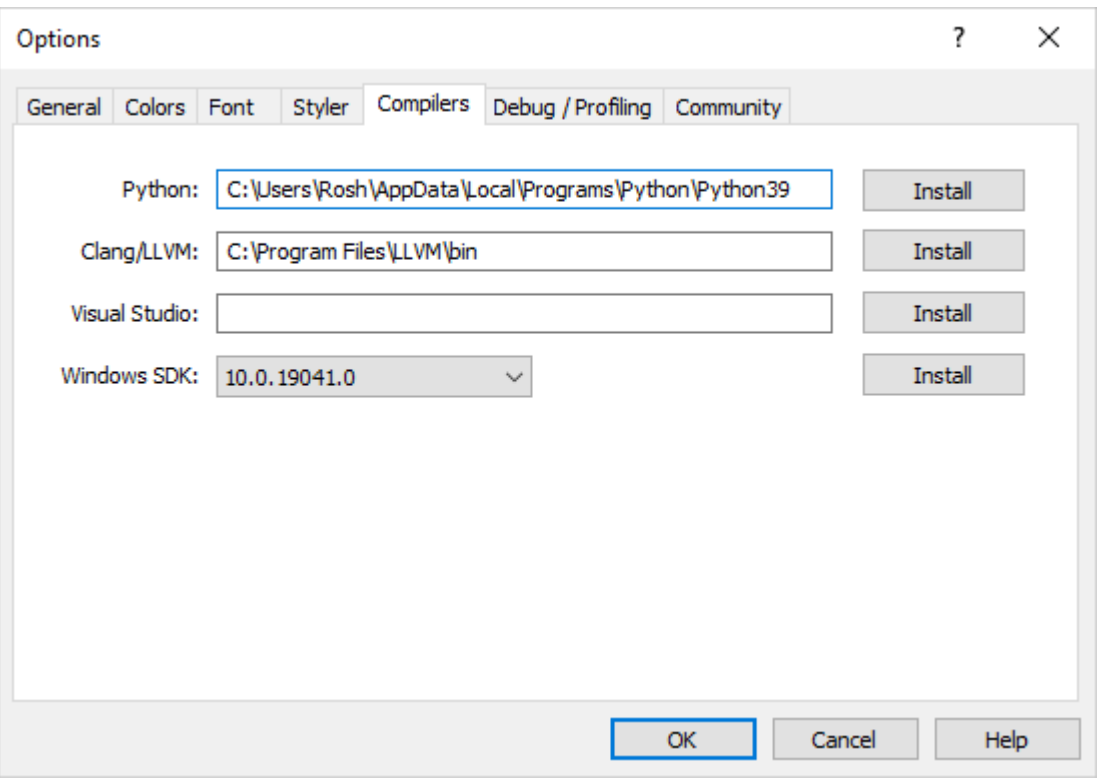

Se Python non è installato sul computer, fare clic su Installa per scaricare il file di installazione.

È possibile creare uno script Python in MetaEdtior o caricarlo nella cartella dati del terminale ed eseguirlo immediatamente utilizzando la chiave F7 (Compila). Questo aprirà il terminale MetaTrader 5 con lo script in esecuzione sul grafico corrente. I messaggi dalla console Python (stdout, stderr) saranno visualizzati sotto la sezione [Errori.](https://www.metatrader5.com/ru/metaeditor/help/workspace/toolbox#errors)

### Operazioni con i modelli in MetaTrader 5

Il linguaggio MQL5 consente di eseguire i modelli ONNX direttamente nel terminale MetaTrader 5. Questo viene fatto in tre passaggi:

- 1. Addestra il modello in una piattaforma di terze parti, come Python.
- 2. Convertire il modello in ONNX.
- 3. Includere il modello ONNX in un Expert Advisor utilizzando le funzioni [ONNX](#page-2716-0) ed eseguire nel terminale MetaTrader 5.

[L'ntegrazione](#page-2625-0) di Python in MQL5 consente di eseguire uno script python e salvare un modello ONNX nel Metaeditor o eseguirlo direttamente su un grafico in MetaTrader 5. È possibile addestrare il modello utilizzando uno script Python pre-scritto tutte le volte che è necessario direttamente nel terminale. La libreria include funzioni pronte all'uso per ottenere i dati sui prezzi, che possono essere inseriti in un modello ONNX:

- · [copy\\_rates\\_from](#page-2666-0) ottiene le barre a partire dalla data specificata
- · [copy\\_rates\\_from\\_pos](#page-2670-0) ottiene le barre a partire dall'indice specificato
- · [copy\\_rates\\_range](#page-2679-0) ottiene le barre per l'intervallo di date specificato
- · [copy\\_ticks\\_from](#page-2676-0) ottiene i tick a partire dalla data specificata
- · [copy\\_ticks\\_range](#page-2679-0) ottiene i tick per l'intervallo di date specificato

2726

# <span id="page-2726-0"></span>Esempio di modello

Un esempio di modello ONNX finito è disponibile in [progetti](https://www.metatrader5.com/ru/metaeditor/help/mql5storage/projects#public) pubblici. Si dovrebbe prima attivare [MQL5](https://www.metatrader5.com/ru/metaeditor/help/mql5storage/mql5storage_connect) [Storage](https://www.metatrader5.com/ru/metaeditor/help/mql5storage/mql5storage_connect) nel Navigatore specificando il login MQL5 nelle impostazioni di Metaeditor (distinzione tra maiuscole e minuscole).

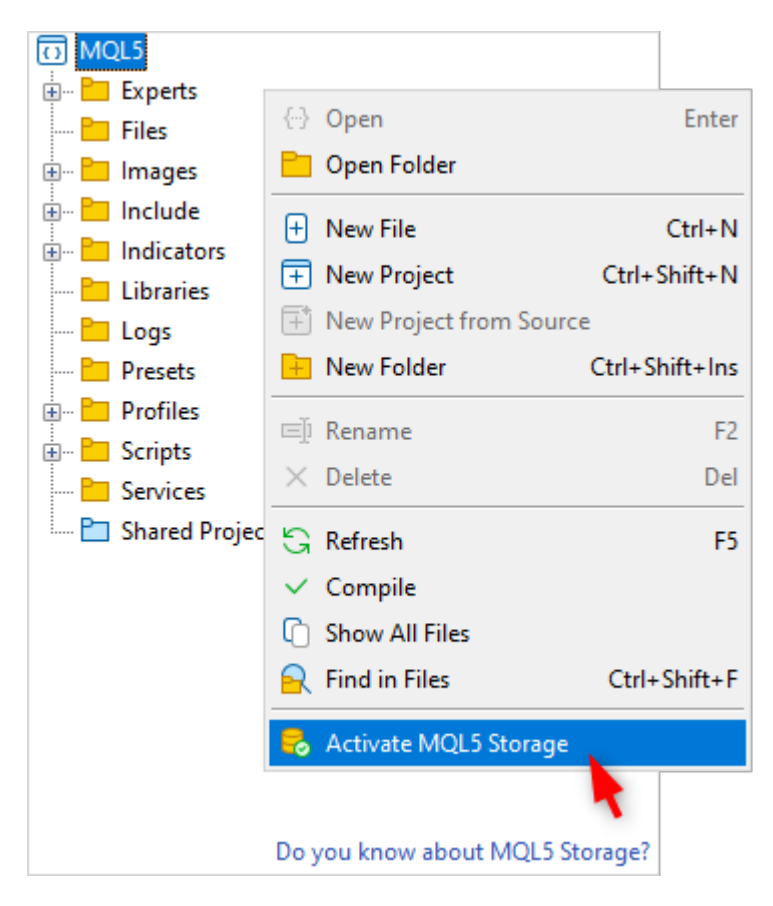

Dopo l'attivazione, trovare il progetto ONNX.Price.Prediction e unirlo tramite il comando del menu contestuale.

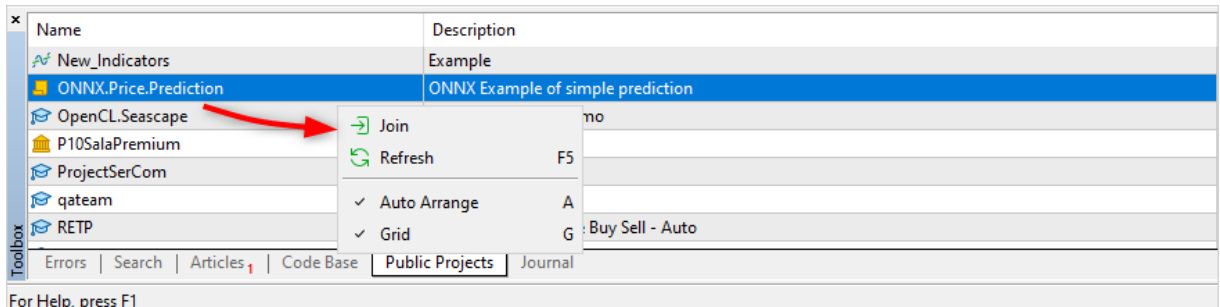

Successivamente, aggiornare il progetto da MQL5 Storage.

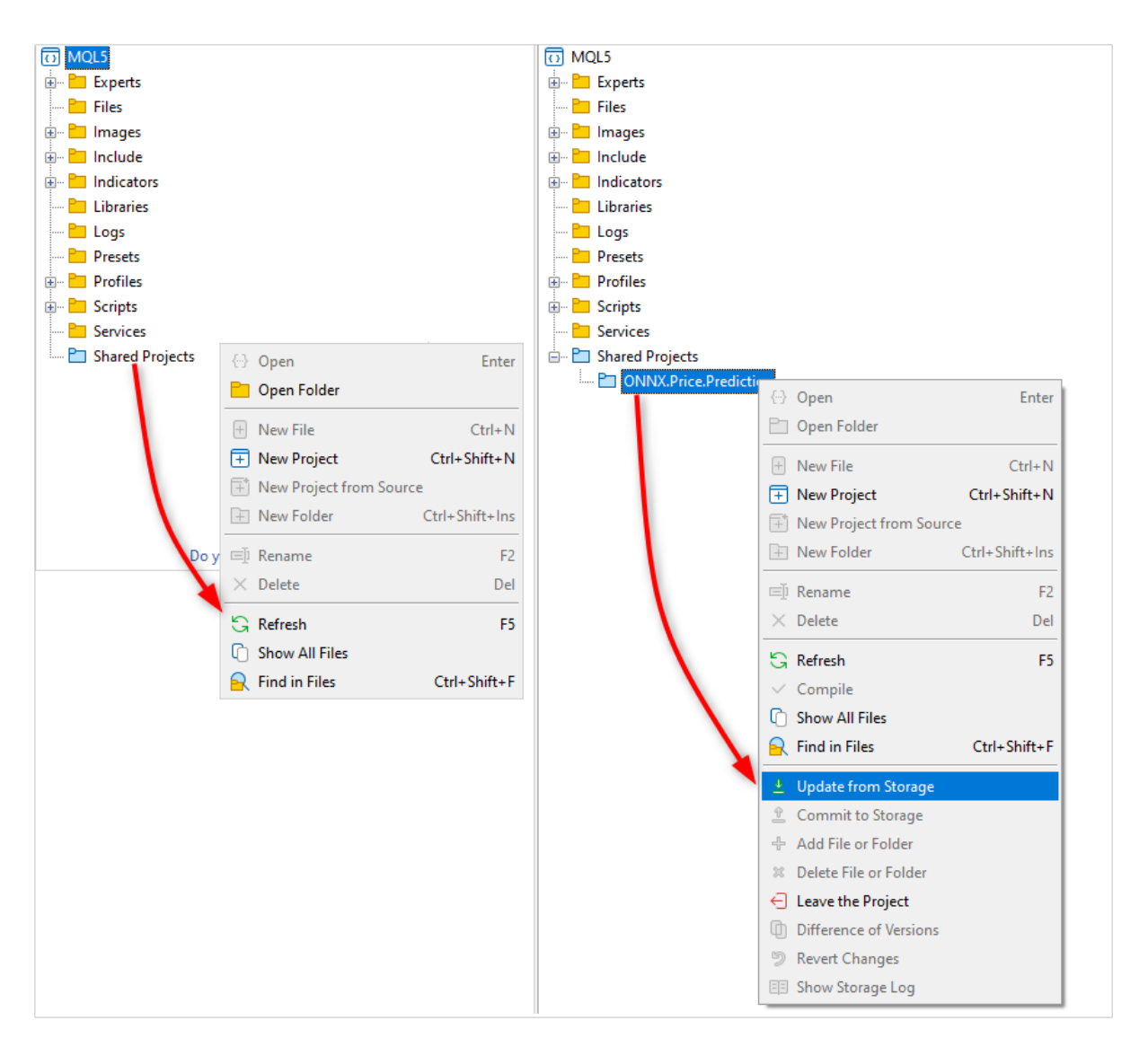

Il progetto contiene un modello ONNX, due script python, uno script MQL5 per le operazioni del progetto e un file di progetto MQL5 (ONNX.Price.Prediction.mqproj).

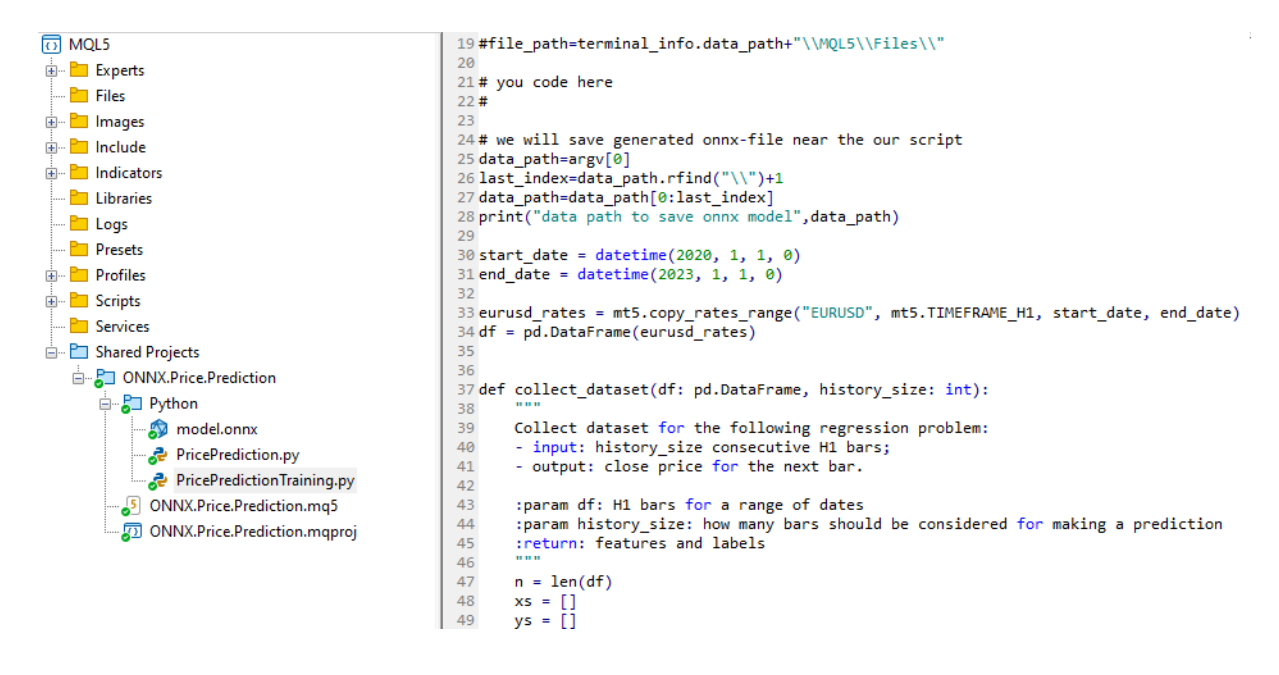

È possibile creare il modello ONNX da soli utilizzando lo script PricePredictionTraining.py incluso nel progetto. Per fare questo, è necessario prima installare i moduli richiesti dalla riga di comando.

```
python.exe -m pip install --upgrade pip
python -m pip install --upgrade tensorflow
python -m pip install --upgrade pandas
python -m pip install --upgrade scikit-learn
python -m pip install --upgrade matplotlib
python -m pip install --upgrade tqdm
python -m pip install --upgrade metatrader5
python -m pip install --upgrade onnx==1.12
python -m pip install --upgrade tf2onnx
python -m pip install --upgrade numpy
python -m pip install onnxruntime
```
Dopo aver installato i moduli, aprire lo script PricePredictionTraining.py in Metaeditor ed eseguirlo con il pulsante Compila o con il tasto F7.

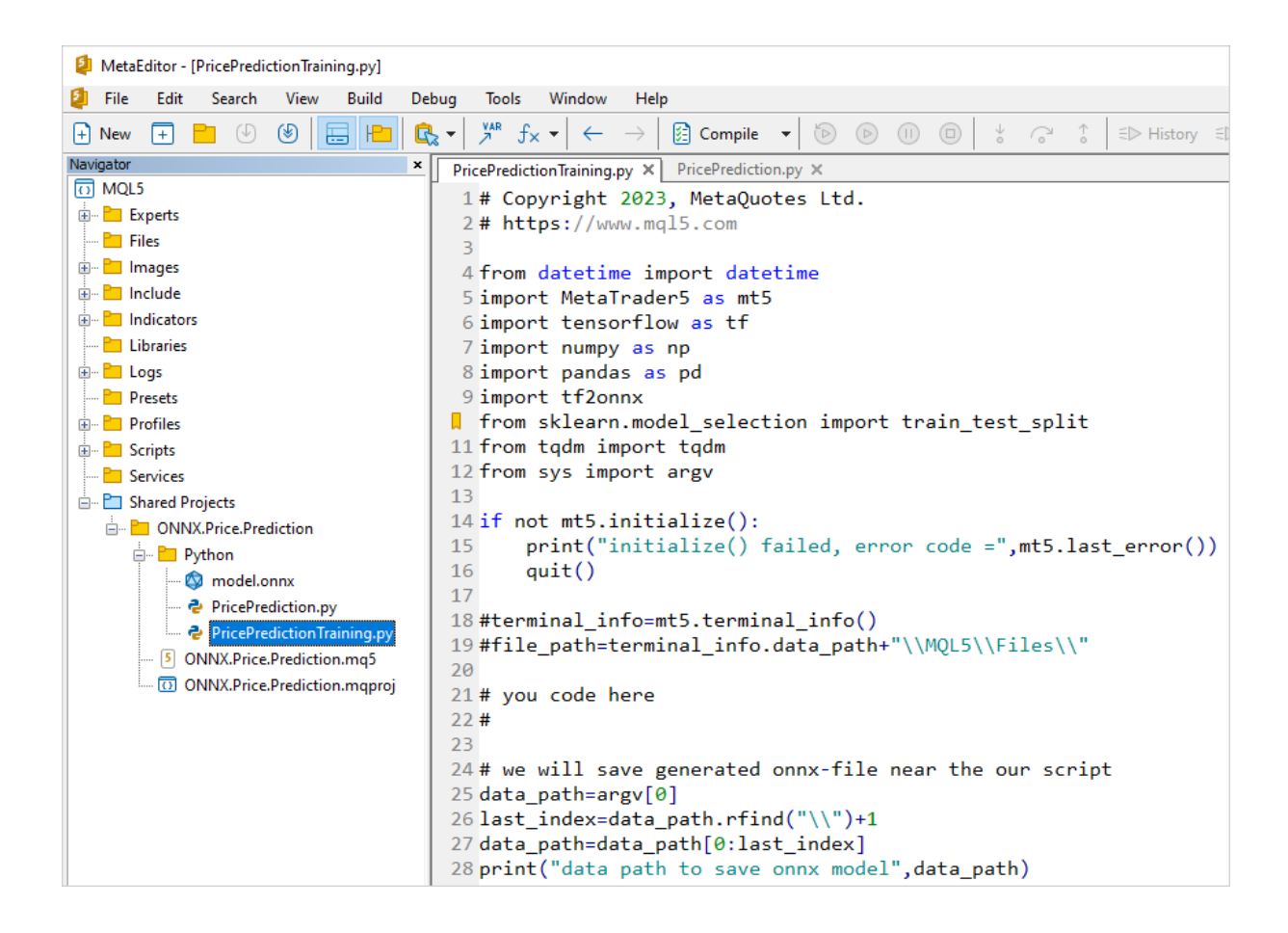

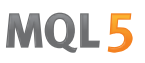

Prima di eseguire lo script Python, assicurarsi che il terminale MetaTrader 5 sia collegato ad un server con il simbolo EURUSD disponibile. Ad esempio, connettersi al server MetaQuotes-Demo e controllare "Integrazione con Python" nelle [impostazioni](https://www.metatrader5.com/ru/terminal/help/startworking/settings#community) del terminale.

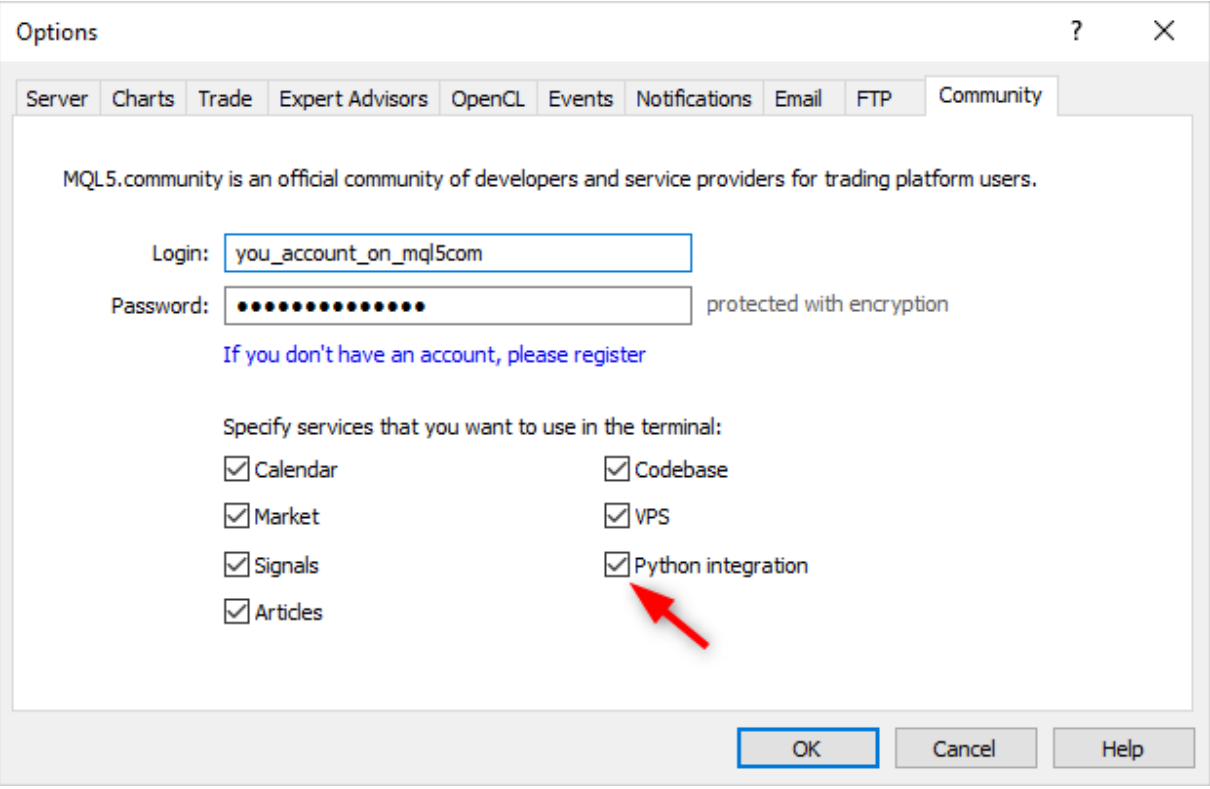

Durante l'addestramento della rete, Metaeditor stamperà i messaggi dallo script Python fino al completamento dell'addestramento.

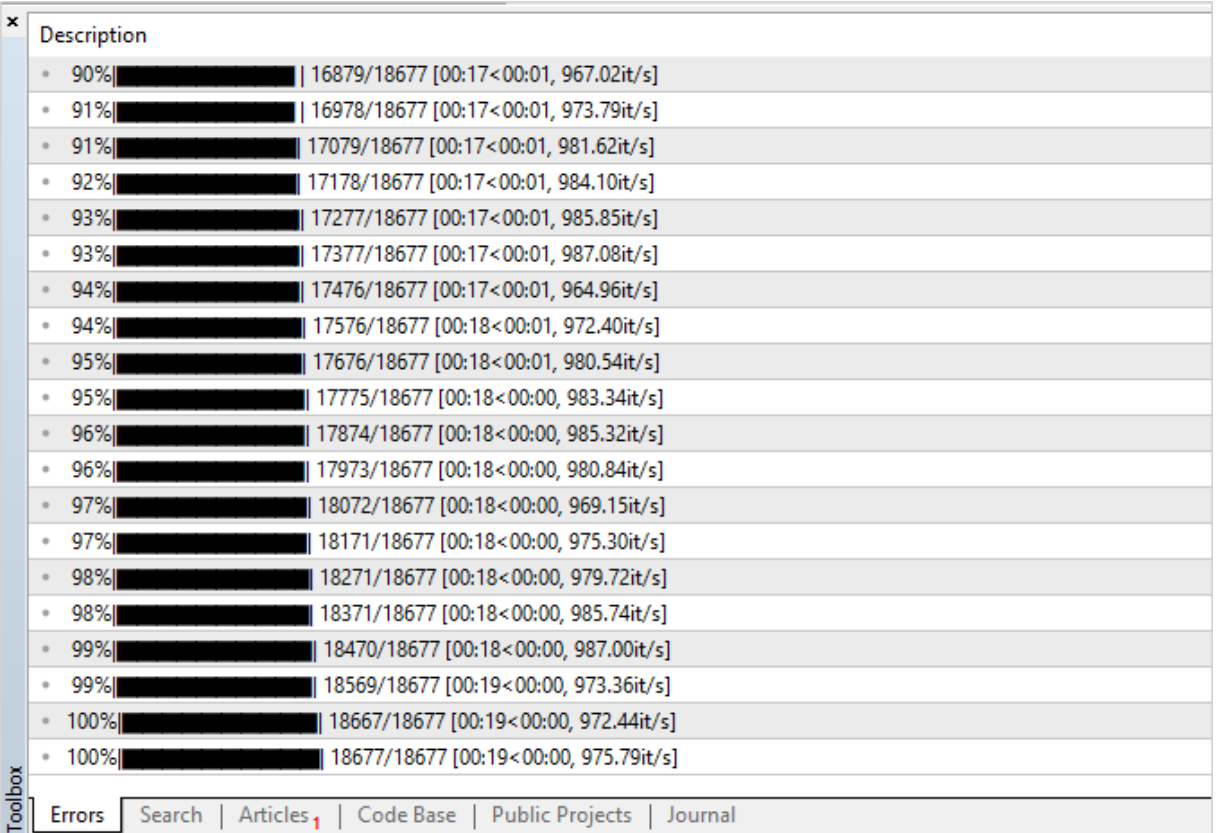

Quando il risultato è 100%, il modello ONNX è pronto e viene salvato nella cartella del progetto all'indirizzo <cartella dati del terminale>\MQL5\Shared Projects\ONNX.Price.Prediction\Python.

Search | Articles <sub>1</sub> | Code Base | Public Projects | Journal

È possibile controllare il modello risultante eseguendo il secondo script PricePrediction.py, premendo F7.

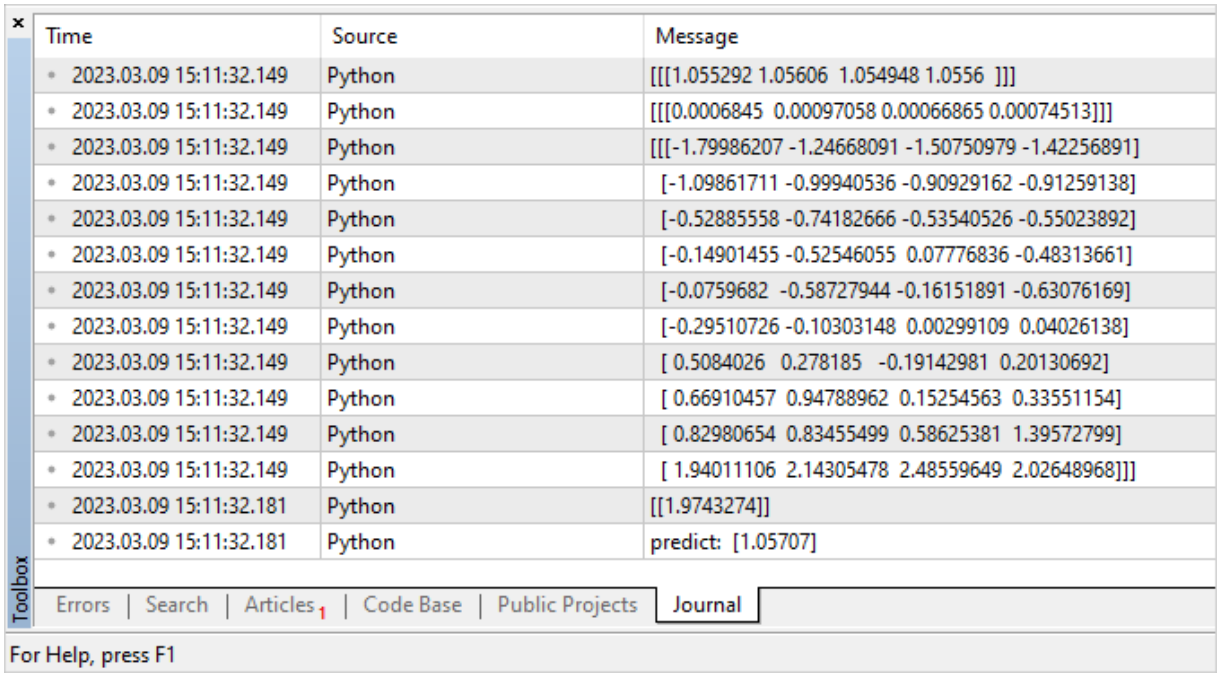

# <span id="page-2732-0"></span>Esecuzione di un modello

Per eseguire un modello ONNX in MQL5, completare 3 passaggi:

- 1. Caricare il modello da un file \*.onnx utilizzando la funzione [OnnxCreate](#page-2743-0) o da un array utilizzando [OnnxCreateFromBuffer](#page-2744-0).
- 2. Specificare le dimensioni dei dati di ingresso e di uscita utilizzando le funzioni [OnnxSetInputShape](#page-2755-0) e [OnnxSetOutputShape](#page-2756-0).
- 3. Eseguire il modello utilizzando la funzione [OnnxRun,](#page-2746-0) passando i parametri in ingresso e in uscita pertinenti.
- 4. Quando necessario, è possibile terminare l'operatività del modello utilizzando la funzione [OnnxRelease](#page-2745-0).

Quando si crea un modello ONNX, si dovrebbero considerare i limiti e le restrizioni esistenti, descritti in <https://github.com/microsoft/onnxruntime/blob/rel-1.14.0/docs/OperatorKernels.md>

Di seguito sono riportati alcuni esempi di tali restrizioni:

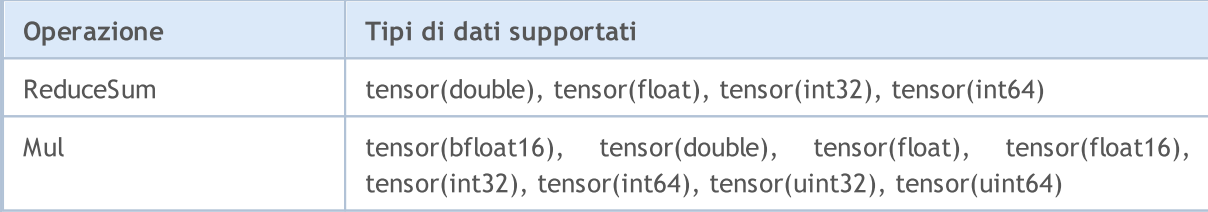

Di seguito è riportato un esempio di codice MQL5 dal progetto pubblico [ONNX.Price.Prediction](#page-2726-0).

```
const long ExtOutputShape[] = {1,1}; // dimensione del modello d'uscita
const long ExtInputShape [] = {1,10,4}; // dimensione del modello d'ingresso
#resource "Python/model.onnx" as uchar ExtModel[]// modello come risorsa
//+------------------------------------------------------------------+
//| Script program start function |
//+------------------------------------------------------------------+
int OnStart(void)
 \left\{ \right.matrix rates;
//-- ottenere 10 barre
  if(!rates.CopyRates("EURUSD", PERIOD H1, COPY RATES OHLC, 2,10))
      return (-1);
//---inserire un insieme di vettori OHLC
  matrix x norm=rates. Transpose();
  vector m=x norm.Mean(0);
  vector s=x norm.Std(0);
  matrix mm(10, 4);matrix ms(10, 4);
//-- riempire le matrici di normalizzazione
   for(int i=0; i<10; i++)
     {
      mm.Row(m,i);
```
2733

```
ms.Row(s,i);
     }
//-- normalizzare i dati d'ingresso
  x_norm-=mm;
   x_norm/=ms;
//-- creare il modello
   long handle=OnnxCreateFromBuffer(ExtModel,ONNX DEBUG LOGS);
//-- specificare la dimensione dei dati d'ingresso
   if(!OnnxSetInputShape(handle,0,ExtInputShape))
     {
      Print("OnnxSetInputShape failed, error ", GetLastError());
     OnnxRelease(handle);
     return(-1);
     }
//-- specificare la dimensione dei dati d'uscita
  if(!OnnxSetOutputShape(handle,0,ExtOutputShape))
     {
      Print("OnnxSetOutputShape failed, error ", GetLastError());
     OnnxRelease(handle);
      return(-1);
     }
//-- convertire i dati d'ingresso normalizzati in tipo float
  matrixf x normf;
   x_normf.Assign(x_norm);
//-- ottenere i dati d'uscita del modello qui, cioè la previsione dei prezzi
  vectorf y_norm(1);
//-- eseguire il modello
  if(!OnnxRun(handle,ONNX_DEBUG_LOGS | ONNX_NO_CONVERSION,x_normf,y_norm))
     {
     Print("OnnxRun failed, error ", GetLastError());
     OnnxRelease(handle);
     return(-1);
     }
//-- stampa il valore di uscita del modello nel log
   Print(y_norm);
//-- fare la trasformazione inversa per ottenere il prezzo previsto
   double y_pred=y_norm[0]*s[3]+m[3];
   Print("price predicted:", y_pred);
//-- operazione completata
  OnnxRelease(handle);
   return(0);
  }
```
Esempio di esecuzione di uno script:

```
ONNX: Creating and using per session threadpools since use per session threads is tru
ONNX: Dynamic block base set to 0
ONNX: Initializing session.
ONNX: Adding default CPU execution provider.
```

```
ONNX: Total shared scalar initializer count: 0
ONNX: Total fused reshape node count: 0
ONNX: Total shared scalar initializer count: 0
ONNX: Total fused reshape node count: 0
ONNX: Use DeviceBasedPartition as default
ONNX: Saving initialized tensors.
ONNX: Done saving initialized tensors
ONNX: Session successfully initialized.
[0.28188983]
predicted 1.0559258806393044
```
Il terminale MetaTrader 5 ha selezionato l'esecutore ottimale per i calcoli — ONNX Runtime [Execution](https://onnxruntime.ai/docs/execution-providers/) [Provider.](https://onnxruntime.ai/docs/execution-providers/) In questo esempio, il modello è stato eseguito sulla CPU.

Modifichiamo lo script per calcolare la percentuale di successo delle previsioni dei prezzi di Chiusura effettuate in base ai valori delle precedenti 10 barre.

```
#resource "Python/model.onnx" as uchar ExtModel[]// modello come risorsa
#define TESTS 10000 // numero di set di dati del test
//+------------------------------------------------------------------+
//| Script program start function |
//+------------------------------------------------------------------+
int OnStart()
 \left\{\right\}//-- creare il modello
  long session handle=OnnxCreateFromBuffer(ExtModel,ONNX DEBUG LOGS);
  if(session_handle==INVALID_HANDLE)
     {
      Print("Cannot create model. Error ", GetLastError());
     return(-1);
     }
//--- poiché la dimensione del tensore d'ingresso non è definita per il modello, spec
//--- il primo indice è la dimensione del lotto, il secondo indice è la dimensione de
  const long input shape[]=\{1,10,4\};
   if(!OnnxSetInputShape(session handle, 0, input shape))
    {
      Print("OnnxSetInputShape error ", GetLastError());
      return(-2);
     }
//--- poiché la dimensione del tensore d'uscita non è definita per il modello, specif
//--- il primo indice è la dimensione del lotto, deve coincidere alla dimensione del
//--- il secondo indice è il numero dei prezzi previsti (solo la Chiusura è prevista qui)
   const long output shape[]={1,1};if(!OnnxSetOutputShape(session_handle,0,output_shape))
     {
      Print("OnnxSetOutputShape error ", GetLastError());
      return(-3);
```

```
}
//--- escuzione dei test
  vector closes(TESTS); // vettore per memorizzare i prezzi di convalida
  vector predicts(TESTS); // vettore per memorizzare le previsioni ottenute
   vector prev closes(TESTS); // vettore per memorizzare i prezzi precedenti
  matrix rates; // matrice per ottenere la serie OHLC
   matrix splitted[2]; // due sottomatrici per dividere la serie in test e validazione
   ulong parts[]={10,1}; // dimensioni delle sottomatrici divise
//-- parte dalla barra precedente
   for(int i=1; i \leq TESTS; i++)
    \left\{ \right.//--- ottiene 11 barre
      rates.CopyRates("EURUSD", PERIOD H1, COPY RATES OHLC, i, 11);
      //--- dividere la matrice in test e validazione
      rates.Vsplit(parts, splitted);
      //--- prendere il prezzo di Chiusura dalla matrice di convalida
      closes[i-1]=splitted[1][3][0];
      //---l'ultima Chiusura nella serie testata
     prev_closes[i-1]=splitted[0][3][9];
     //--- sottoporre al test la matrice di prova di 10 bar
      predicts[i-1]=PricePredictionTest(session handle,splitted[0]);
      //--- errore di runtime
      if(predicts[i-1]<=0)
       \left\{ \begin{array}{c} \end{array} \right\}OnnxRelease(session handle);
        return(-4);
        }
     }
//-- operazione completata
   OnnxRelease(session handle);
//-- valutare se il movimento dei prezzi è stato previsto correttamente
   int right directions=0;
  vector delta predicts=prev closes-predicts;
  vector delta_actuals=prev_closes-closes;
  for(int i=0; i<TESTS; i++)
      if((delta_predicts[i]>0 && delta_actuals[i]>0) || (delta_predicts[i]<0 && delta_actuals[i]<0))
         right_directions++;
   PrintFormat("right direction predictions = %.2f%", (right directions*100.0)/double
// -- -return(0);
  }
//+------------------------------------------------------------------+
// Preparare i dati ed eseguire il modello |
//+------------------------------------------------------------------+
double PricePredictionTest(const long session handle, matrix& rates)
```
```
{
  static matrixf input data(10,4); // matrice per l'ingresso trasformato
  static vectorf output_data(1); // vettore per ricevere il risultato
  static matrix mm(10,4); \frac{1}{2} // matrice di vettori orizzontali Mean</T11><segment
   static matrix ms(10,4); // matrice di vettori orizzontali Std
//-- un insieme di vettori verticali OHLC deve essere inserito nel modello
  matrix x norm=rates.Transpose();
//-- normalizzare i prezzi
  vector m=x norm.Mean(0);
  vector s=x norm.Std(0);
  for(int i=0; i<10; i++)
   \left\{\right\}mm.Row(m,i);
     ms.Row(s,i);
    }
  x_norm-=mm;
  x_norm/=ms;
//-- eseguire il modello
  input data.Assign(x norm);
  if(!OnnxRun(session_handle,ONNX_DEBUG_LOGS,input_data,output_data))
    {
     Print("OnnxRun error ", GetLastError());
     return(0);
     }
//--- normalizzare il prezzo dal valore di uscita
  double y pred=output data[0]*s[3]+m[3];
  return(y_pred);
  }
```
Esegui lo script: l'accuratezza della previsione è di circa il 51%

```
ONNX: Creating and using per session threadpools since use per session threads is tru
ONNX: Dynamic block base set to 0
ONNX: Initializing session.
ONNX: Adding default CPU execution provider.
ONNX: Total shared scalar initializer count: 0
ONNX: Total fused reshape node count: 0
ONNX: Total shared scalar initializer count: 0
ONNX: Total fused reshape node count: 0
ONNX: Use DeviceBasedPartition as default
ONNX: Saving initialized tensors.
ONNX: Done saving initialized tensors
ONNX: Session successfully initialized.
right direction predictions = 51.34 %
```
## Convalida del modello nello Strategy Tester

I modelli creati per le operazioni sui mercati finanziari possono essere convalidati nel terminale MetaTrader 5 [Strategy](https://www.metatrader5.com/ru/terminal/help/algotrading/testing) Tester. Questa è l'opzione più veloce e conveniente, che elimina la necessità di emulare ulteriormente l'ambiente di mercato e le condizioni di trading.

Per testare il modello, creiamo un Expert Advisor basato sul codice del progetto pubblico [ONNX.Price.Prediction](#page-2726-0). Questo richiederà alcune modifiche.

Spostarsi per la creazione del modello nella funzione [OnInit.](#page-1545-0) La sessione onnx sarà chiusa in [OnDeinit.](#page-1548-0) Individua il blocco delle operazioni del modello principale nel gestore [OnTick](#page-1551-0).

Inoltre, aggiungere il prezzo della Chiusura ottenuto delle due barre precedenti, che è necessario per confrontare il prezzo attuale di Chiusura e la previsione.

Il codice dell'Expert Advisor è piccolo e facile da leggere.

```
const long ExtInputShape [ ] = {1,10,4}; // dimensione del modello d'ingresso
const long ExtOutputShape[] = {1,1}; // dimensione del modello d'uscita
#resource "Python/model.onnx" as uchar ExtModel[];// modello come risorsa
long handle; \frac{1}{\sqrt{2}} handle del modello
ulong predictions=0; // contatore delle previsioni
ulong confirmed=0; // contatore previsioni con successo
//+------------------------------------------------------------------+
//| Expert initialization function |
//+------------------------------------------------------------------+
int OnInit()
 \left\{ \right.//-- controlli di base
  if(_Symbol!="EURUSD")
    {
     Print("Symbol must be EURUSD, testing aborted");
     return(-1);
    }
  if(_Period!=PERIOD_H1)
    \left| \cdot \right|Print("Timeframe must be H1, testing aborted");
     return(-1);
     }
//-- creare il modello
   handle=OnnxCreateFromBuffer(ExtModel,ONNX_DEBUG_LOGS);
//-- specificare la dimensione dei dati d'ingresso
   if(!OnnxSetInputShape(handle,0,ExtInputShape))
     {
      Print("OnnxSetInputShape failed, error ", GetLastError());
      OnnxRelease(handle);
      return(-1);
     }
```

```
//-- specificare la dimensione dei dati d'uscita
  if(!OnnxSetOutputShape(handle,0,ExtOutputShape))
     {
     Print("OnnxSetOutputShape failed, error ", GetLastError());
     OnnxRelease(handle);
     return(-1);
    }
//---return(INIT_SUCCEEDED);
 }
//+------------------------------------------------------------------+
//| Expert deinitialization function |
//+------------------------------------------------------------------+
void OnDeinit(const int reason)
 \left\{ \right.//-- operazione del modello completa
  OnnxRelease(handle);
//-- calcolo e statistiche di previsione d'uscita
  PrintFormat("Successfull predictions = *.2f %", confirmed*100./double(predictions)
  }
//+------------------------------------------------------------------+
//| Expert tick function |
//+------------------------------------------------------------------+
void OnTick()
 {
  static datetime open time=0;
  static double predict;
//-- controlla l'orario di apertura della barra corrente
  datetime time=iTime( Symbol, Period,0);
  if(time==0)
    {
     PrintFormat("Failed to get Time(0), error %d", GetLastError());
     return;
     }
//-- se l'orario di apertura non è cambiato, uscire fino alla prossima chiamata OnTick
  if(time==open_time)
     return;
//-- ottenere i prezzi di Chiusura delle ultime due barre completate
  double close[];
  int recieved=CopyClose(_Symbol,_Period,1,2,close);
  if(recieved!=2)
    {
     PrintFormat("CopyClose(2 bars) failed, error %d", GetLastError());
     return;
    }
   double delta predict=predict-close[0]; // variazione dei prezzi prevista
   double delta_actual=close[1]-close[0]; // variazione effettiva dei prezzi
   if((delta_predict>0 && delta_actual>0) || (delta_predict<0 && delta_actual<0))
     confirmed++;
```

```
//-- calcolare il prezzo di Chiusura sulla nuova barra per convalidare il prezzo sulla
  matrix rates;
//-- ottenere 10 barre
   if(!rates.CopyRates("EURUSD", PERIOD H1, COPY RATES OHLC, 1, 10))
      return;
//---inserire un insieme di vettori OHLC
  matrix x norm=rates. Transpose();
  vector m=x norm.Mean(0);
  vector s=x norm.Std(0);
  matrix mm(10,4);matrix ms(10, 4);
//-- riempire le matrici di normalizzazione
  for(int i=0; i<10; i+1)
    \sqrt{2}mm.Row(m,i);
     ms.Row(s,i);
     }
//-- normalizzare i dati d'ingresso
  x_norm-=mm;
  x_norm/=ms;
//-- convertire i dati d'ingresso normalizzati in tipo float
  matrixf x normf;
   x_normf.Assign(x_norm);
//-- ottenere i dati d'uscita del modello qui, cioè la previsione dei prezzi
  vectorf y_norm(1);
//-- eseguire il modello
  if(!OnnxRun(handle,ONNX_DEBUG_LOGS | ONNX_NO_CONVERSION,x_normf,y_norm))
     {
      Print("OnnxRun failed, error ", GetLastError());
     }
//-- fare la trasformazione inversa per ottenere il prezzo previsto e per convalidarlo
  predict=y_norm[0]*s[3]+m[3];
  predictions++; // aumentare il contatore delle previsioni
   Print(predictions,". close prediction = ",predict);
//-- salva l'orario di apertura della barra per controllarlo al tick successivo
  open_time=time;
  }
```
Compilare l'Expert Advisor ed eseguire il test nel periodo dell'anno 2022. Specificare EURUSD con il timeframe H1, che sono i dati su cui il modello è stato addestrato. La modalità di modellazione tick può essere ignorata, poiché il codice controlla la [nascita](https://www.mql5.com/ru/articles/159) di una nuova barra.

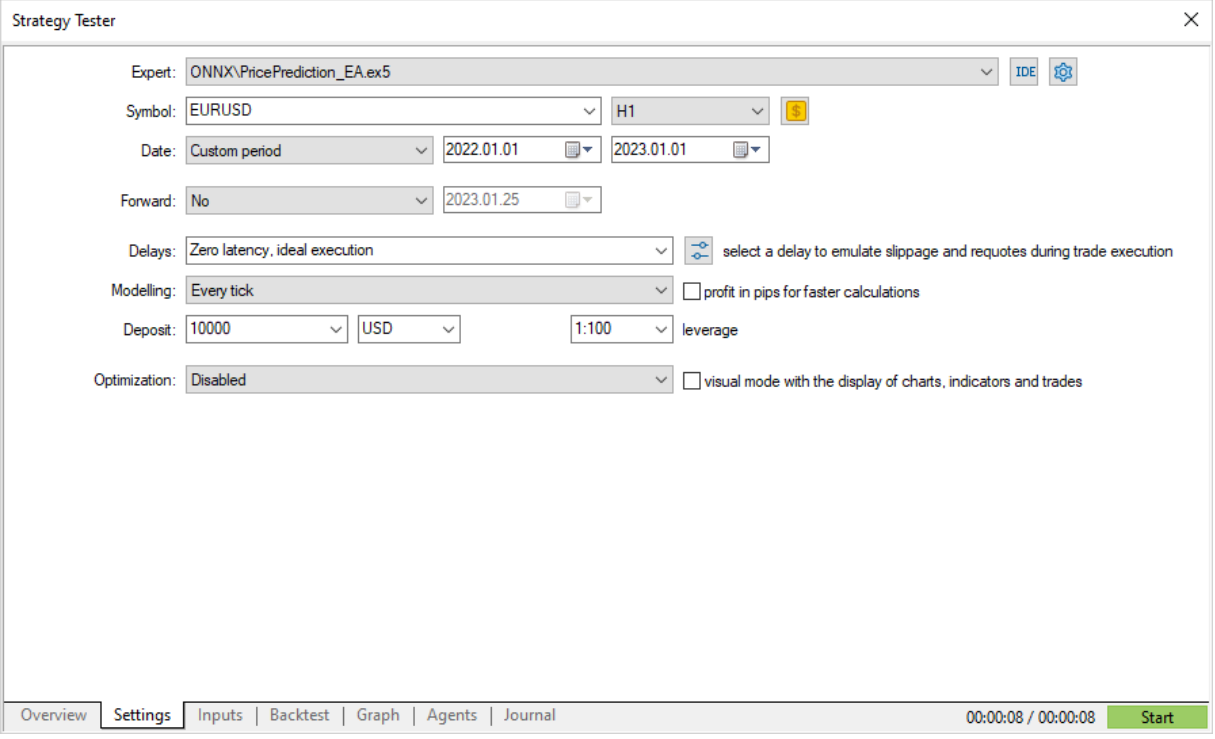

Esegui e controlla il risultato in testing [journal](https://www.metatrader5.com/ru/terminal/help/algotrading/testing#result). Si nota che poco più del 50% delle previsioni erano corrette nel 2022.

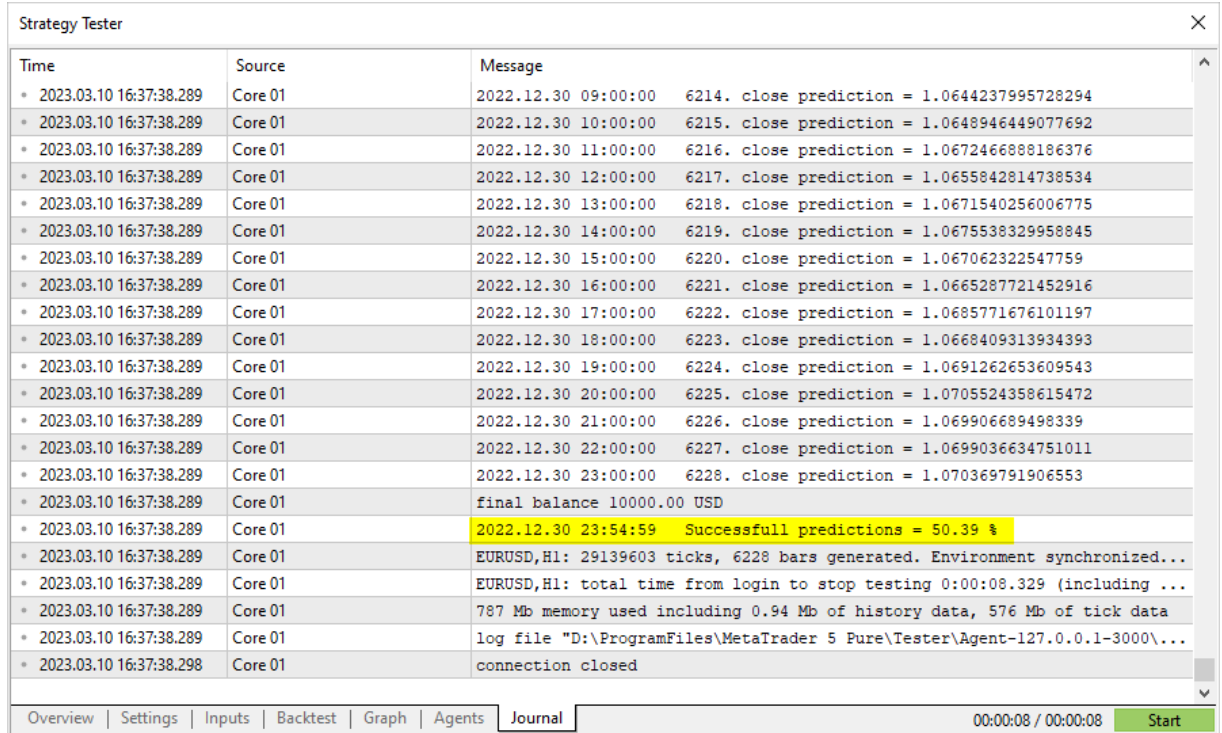

Se il test preliminare del modello ha generato risultati soddisfacenti, è possibile iniziare a scrivere una strategia di trading a tutti gli effetti sulla base di questo modello.

## <span id="page-2743-0"></span>**OnnxCreate**

Crea una sessione ONNX, caricando un modello da un file \*.onnx

```
long OnnxCreate(
  string filename, // percorso del file
  uint flags // flag per creare il modello
  );
```
## Parametri

### filename

[in] Percorso del file \*.onnx del modello relativo alla cartella \MQL5\Files\.

flags

[in] Flag da [ENUM\\_ONNX\\_FLAGS,](#page-2759-0) che descrive la modalità di creazione del modello: ONNX\_COMMON\_FOLDER e ONNX\_DEBUG\_LOGS.

## Valore Restituito

L'handle della sessione creata o INVALID\_HANDLE se si verifica un errore. Per ottenere il codice [errore,](#page-979-0) chiamare la funzione [GetLastError](#page-1528-0).

#### Nota

Se il file specificato non viene trovato sul disco, il sistema riprova ad aprire il file, aggiungendo l'estensione '.onnx' al nome.

# <span id="page-2744-0"></span>OnnxCreateFromBuffer

Crea una sessione ONNX, caricando un modello da un array di dati

```
long OnnxCreateFromBuffer(
 const uchar& buffer[], // array di riferimento
  ulong flags // flagper la creazione del modello
  );
```
### Parametri

## buffer

[in] Array con dati del modello ONNX.

flags

[in] Flag da [ENUM\\_ONNX\\_FLAGS,](#page-2759-0) che descrive la modalità di creazione del modello: ONNX\_COMMON\_FOLDER e ONNX\_DEBUG\_LOGS.

### Valore Restituito

L'handle della sessione creata o INVALID\_HANDLE se si verifica un errore. Per ottenere il codice [errore,](#page-979-0) chiamare la funzione [GetLastError](#page-1528-0).

## **OnnxRelease**

Chiude una sessione ONNX

```
bool OnnxRelease(
  long onnx handle // handle sessione ONNX
  );
```
## Parametri

onnx\_handle

[in] Handle ONNX dell'oggetto della sessione creato tramite [OnnxCreate](#page-2743-0) o [OnnxCreateFromBuffer.](#page-2744-0)

## Valore Restituito

Restituisce true in caso di successo; altrimenti restituisce false. Per ottenere il codice [errore,](#page-979-0) chiamare la funzione [GetLastError](#page-1528-0).

## **OnnxRun**

Esegue un modello ONNX.

```
bool OnnxRun(
long onnx handle, // handle sessione ONNX
ulong flags, \frac{1}{2} // flag che descrive la modalità di esecuzione
  ... // ingressi e uscite del modello
  );
```
### Parametri

onnx\_handle

[in] Handle ONNX dell'oggetto della sessione creato tramite [OnnxCreate](#page-2743-0) o [OnnxCreateFromBuffer.](#page-2744-0)

flags

[in] Flag da [ENUM\\_ONNX\\_FLAGS](#page-2759-0) che descrive la modalità di esecuzione: ONNX\_DEBUG\_LOGS e ONNX\_NO\_CONVERSION.

...

[in] [out] Ingressi e uscite del modello.

Restituisce true in caso di successo o false altrimenti. Per ottenere il codice [errore,](#page-979-0) chiamare la funzione [GetLastError](#page-1528-0).

### ENUM\_ONNX\_FLAGS

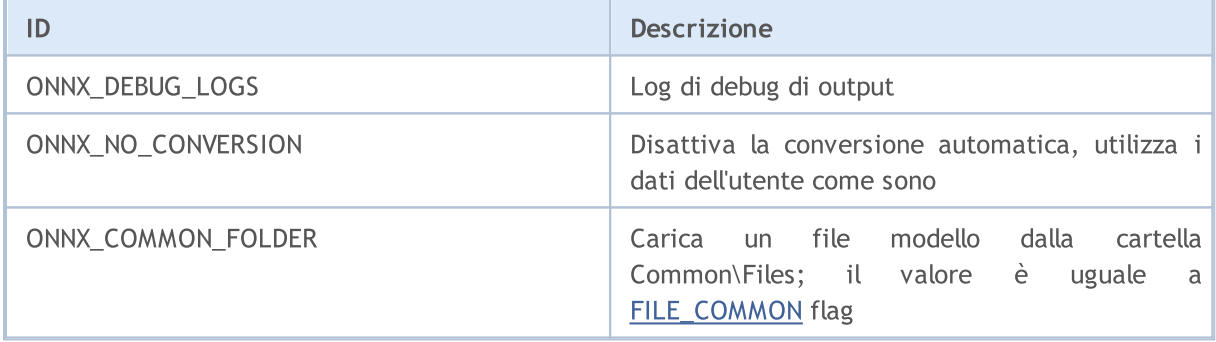

### Esempio:

```
const long \text{ExtOutputStream}(] = \{1,1\}; // dimensione del
const long ext{InputShape} [] = {1,10,4}; // format#resource "Python/model.onnx" as uchar ExtModel[] // modello come r
//+------------------------------------------------------------------+
//| Script program start function |
//+------------------------------------------------------------------+
int OnStart(void)
\left\{\right\}matrix rates;
//-- ottenere 10 barre
```

```
if(!rates.CopyRates("EURUSD", PERIOD H1, COPY RATES OHLC, 2,10))
      return(-1);
//---inserire un insieme di vettori OHLC
  matrix x norm=rates. Transpose();
  vector m=x norm.Mean(0);
  vector s=x norm.Std(0);
  matrix mm(10,4);matrix ms(10, 4);
//-- riempire le matrici di normalizzazione
  for(int i=0; i<10; i++)
     \left\{ \right.mm.Row(m,i);
     ms.Row(s,i);
    }
//-- normalizzare i dati d'ingresso
   x_norm-=mm;
  x_norm/=ms;
//-- creare il modello
  long handle=OnnxCreateFromBuffer(ExtModel,ONNX DEBUG LOGS);
//-- specificare la dimensione dei dati d'ingresso
  if(!OnnxSetInputShape(handle,0,ExtInputShape))
     {
     Print("OnnxSetInputShape failed, error ", GetLastError());
     OnnxRelease(handle);
     return(-1);
     }
//-- specificare la dimensione dei dati d'uscita
  if(!OnnxSetOutputShape(handle,0,ExtOutputShape))
     {
      Print("OnnxSetOutputShape failed, error ", GetLastError());
      OnnxRelease(handle);
     return(-1);
     }
//-- convertire i dati d'ingresso normalizzati in tipo float
  matrixf x normf;
  x_normf.Assign(x_norm);
//-- ottenere i dati d'uscita del modello qui, cioè la previsione dei prezzi
  vectorf y_norm(1);
//-- eseguire il modello
  if(!OnnxRun(handle,ONNX_DEBUG_LOGS | ONNX_NO_CONVERSION,x_normf,y_norm))
     {
      Print("OnnxRun failed, error ", GetLastError());
     OnnxRelease(handle);
     return(-1);
     }
//-- stampa il valore di uscita del modello nel log
  Print(y_norm);
//-- fare la trasformazione inversa per ottenere il prezzo previsto
  double y_pred=y_norm[0]*s[3]+m[3];
```

```
Print("price predicted:", y_pred);
//-- operazione completata
  OnnxRelease(handle);
  return(0);
  };
```
## Vedi anche

[OnnxSetInputShape](#page-2755-0), [OnnxSetOutputShape](#page-2756-0)

# **OnnxGetInputCount**

Ottiene il numero di ingressi in un modello ONNX.

```
long OnnxGetInputCount(
  long onnx handle // handle sessione ONNX
  );
```
### Parametri

onnx\_handle

[in] Handle ONNX dell'oggetto della sessione creato tramite [OnnxCreate](#page-2743-0) o [OnnxCreateFromBuffer.](#page-2744-0)

## Valore Restituito

Restituisce il numero di parametri in ingresso in caso di successo; altrimenti restituisce -1. Per ottenere il codice [errore](#page-979-0), chiamare la funzione [GetLastError.](#page-1528-0)

# OnnxGetOutputCount

Ottiene il numero di uscite in un modello ONNX.

```
long OnnxGetOutputCount(
  long onnx handle // handle sessione ONNX
  );
```
## Parametri

onnx\_handle

[in] Handle ONNX dell'oggetto della sessione creato tramite [OnnxCreate](#page-2743-0) o [OnnxCreateFromBuffer.](#page-2744-0)

## Valore Restituito

Restituisce il numero di parametri d'uscita in caso di successo; altrimenti restituisce -1. Per ottenere il codice [errore](#page-979-0), chiamare la funzione [GetLastError.](#page-1528-0)

# **OnnxGetInputName**

Ottiene il nome dell'ingresso di un modello tramite indice

```
string OnnxGetInputName(
  long onnx handle, // handle sessione ONNX
  long index // indice parametro
  );
```
### Parametri

onnx\_handle

[in] Handle ONNX dell'oggetto della sessione creato tramite [OnnxCreate](#page-2743-0) o [OnnxCreateFromBuffer.](#page-2744-0)

index

[in] Indice del parametro d'ingresso, partendo da 0.

### Valore Restituito

Restituisce il nome del parametro d'ingresso in caso di successo; altrimenti restituisce NULL. Per ottenere il codice [errore](#page-979-0), chiamare la funzione [GetLastError.](#page-1528-0)

# OnnxGetOutputName

Ottiene il nome dell'uscita di un modello tramite indice.

```
string OnnxGetOutputName(
  long onnx handle, // handle sessione ONNX
  long index // indice parametro
  );
```
### Parametri

onnx\_handle

[in] Handle ONNX dell'oggetto della sessione creato tramite [OnnxCreate](#page-2743-0) o [OnnxCreateFromBuffer.](#page-2744-0)

index

[in] Indice del parametro d'uscita, partendo da 0.

### Valore Restituito

Restituisce il nome del parametro d'uscita in caso di successo; altrimenti restituisce NULL. Per ottenere il codice [errore](#page-979-0), chiamare la funzione [GetLastError.](#page-1528-0)

# <span id="page-2753-0"></span>OnnxGetInputTypeInfo

Ottiene la descrizione del tipo di ingresso dal modello.

```
bool OnnxGetInputTypeInfo(
 long onnx handle, // handle sessione ONNX
  long index, // indice parametro
  OnnxTypeInfo& typeinfo   // descrizione del tipo di parametro
  );
```
### Parametri

onnx\_handle

[in] Handle ONNX dell'oggetto della sessione creato tramite [OnnxCreate](#page-2743-0) o [OnnxCreateFromBuffer.](#page-2744-0)

index

[in] Indice del parametro d'ingresso, partendo da 0.

#### typeinfo

[out] La struttura [OnnxTypeInfo](#page-2757-0) descrive il tipo del parametro d'ingresso.

### Valore Restituito

Restituisce true in caso di successo; altrimenti restituisce false. Per ottenere il codice [errore,](#page-979-0) chiamare la funzione [GetLastError](#page-1528-0).

## <span id="page-2754-0"></span>OnnxGetOutputTypeInfo

Ottiene la descrizione del tipo di uscita dal modello.

```
bool OnnxGetOutputTypeInfo(
 long onnx handle, // handle sessione ONNX
  long index, // indice parametro
  OnnxTypeInfo& typeinfo // descrizione del tipo di parametro
  );
```
### Parametri

onnx\_handle

[in] Handle ONNX dell'oggetto della sessione creato tramite [OnnxCreate](#page-2743-0) o [OnnxCreateFromBuffer.](#page-2744-0)

index

[in] Indice del parametro d'uscita, partendo da 0.

#### typeinfo

[out] La struttura [OnnxTypeInfo](#page-2757-0) che descrive il tipo del parametro d'uscita.

### Valore Restituito

Restituisce true in caso di successo; altrimenti restituisce false. Per ottenere il codice [errore,](#page-979-0) chiamare la funzione [GetLastError](#page-1528-0).

## <span id="page-2755-0"></span>**OnnxSetInputShape**

Imposta la dimensione dei dati d'ingresso di un modello tramite indice.

```
bool OnnxSetInputShape(
  long onnx handle, // handle sessione ONNX
  long input index, // indice parametro d'ingresso
  const ulong& shape[] // array che descrive la dimensione dei dati d'ingresso
  );
```
#### Parametri

onnx\_handle

[in] Handle ONNX dell'oggetto della sessione creato tramite [OnnxCreate](#page-2743-0) o [OnnxCreateFromBuffer.](#page-2744-0)

```
input_index
```
[in] Indice del parametro d'ingresso, partendo da 0.

#### shape

[in] Array che descrive la dimensione dei dati d'ingresso del modello.

### Valore Restituito

Restituisce il nome del parametro d'ingresso in caso di successo; altrimenti restituisce NULL. Per ottenere il codice [errore](#page-979-0), chiamare la funzione [GetLastError.](#page-1528-0)

#### Esempio:

```
//---- descrivere le dimensioni dei dati d'ingresso e d'uscita del modello
   const long ExtOutputShape[] = \{1, 1\};
  const long ExtInputShape [] = \{1, 10, 4\};
//-- creare il modello
  long handle=OnnxCreateFromBuffer(model,ONNX DEBUG LOGS);
//-- specificare la dimensione dei dati d'ingresso
  if(!OnnxSetInputShape(handle,0,ExtInputShape))
     {
      Print("failed, OnnxSetInputShape error ", GetLastError());
      OnnxRelease(handle);
      return(-1);
     }
//-- specificare la dimensione dei dati d'uscita
   if(!OnnxSetOutputShape(handle,0,ExtOutputShape))
     {
      Print("failed, OnnxSetOutputShape error ", GetLastError());
      OnnxRelease(handle);
      return(-1);
     }
```
#### Vedi anche

[OnnxSetOutputShape](#page-2756-0)

## <span id="page-2756-0"></span>OnnxSetOutputShape

Imposta la dimensione dei dati di uscita di un modello tramite indice.

```
bool OnnxSetOutputShape(
  long onnx handle, // handle sessione ONNX
  long output index, // indice parametro d'uscita
  const ulong& shape[] // array che descrive la dimensione dei dati d'uscita
  );
```
#### Parametri

onnx\_handle

[in] Handle ONNX dell'oggetto della sessione creato tramite [OnnxCreate](#page-2743-0) o [OnnxCreateFromBuffer.](#page-2744-0)

```
output_index
```
[in] Indice del parametro d'uscita, partendo da 0.

#### shape

[in] Array che descrive la dimensione dei dati d'uscita del modello.

### Valore Restituito

Restituisce il nome del parametro d'ingresso in caso di successo; altrimenti restituisce NULL. Per ottenere il codice [errore](#page-979-0), chiamare la funzione [GetLastError.](#page-1528-0)

#### Esempio:

```
//---- descrivere le dimensioni dei dati d'ingresso e d'uscita del modello
   const long ExtOutputShape[] = \{1, 1\};
  const long ExtInputShape [] = \{1, 10, 4\};
//-- creare il modello
  long handle=OnnxCreateFromBuffer(model,ONNX DEBUG LOGS);
//-- specificare la dimensione dei dati d'ingresso
  if(!OnnxSetInputShape(handle,0,ExtInputShape))
     {
      Print("failed, OnnxSetInputShape error ", GetLastError());
      OnnxRelease(handle);
      return(-1);
     }
//-- specificare la dimensione dei dati d'uscita
   if(!OnnxSetOutputShape(handle,0,ExtOutputShape))
     {
      Print("failed, OnnxSetOutputShape error ", GetLastError());
      OnnxRelease(handle);
      return(-1);
     }
```
#### Vedi anche

**[OnnxSetInputShape](#page-2755-0)** 

## Strutture dati

Le seguenti strutture dati sono utilizzate per operazioni con modelli ONNX:

## <span id="page-2757-0"></span>**OnnxTypeInfo**

La struttura descrive il tipo di un [ingresso](#page-2753-0) o [parametro](#page-2754-0) d'uscita di un modello ONNX

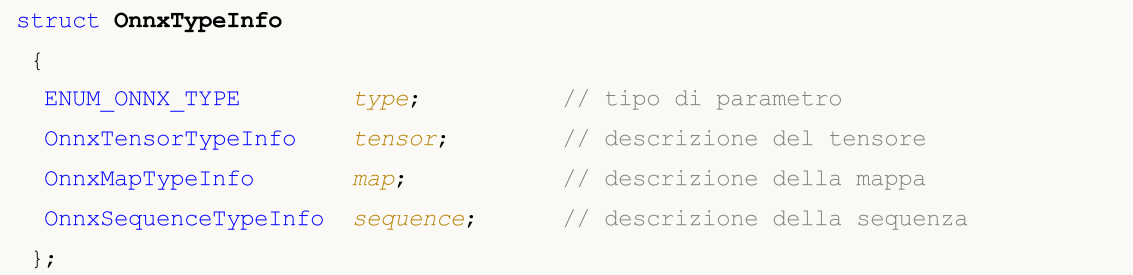

Solo il tensore (ONNX\_TYPE\_TENSOR) può essere usato come ingresso. In questo caso, solo il campo OnnxTypeInfo::tensor è riempito con valori, mentre gli altri campi (mappa e sequenza) non sono definiti.

Solo uno dei tre tipi OnnxTypeInfo (ONNX\_TYPE\_TENSOR, ONNX\_TYPE\_MAP o ONNX\_TYPE\_SEQUENCE) può essere utilizzato come ingresso. La sottostruttura corrispondente (OnnxTypeInfo::tensor, OnnxTypeInfo::map o OnnxTypeInfo::sequence) viene riempita a seconda del tipo.

## **OnnxTensorTypeInfo**

La struttura descrive il tensore in [ingresso](#page-2753-0) o [parametro](#page-2754-0) d'uscita di un modello ONNX

```
struct OnnxTensorTypeInfo
\left\{ \right.const ENUM ONNX DATA TYPE data type; // tipo di dati nel tensore
 const long dimensions[]; // numero di elementi nel tensore
};
```
## **OnnxMapTypeInfo**

La struttura descrive la mappa ottenuta nel [parametro](#page-2754-0) d'uscita di un modello ONNX

```
struct OnnxMapTypeInfo
 {
 const ENUM_ONNX_DATA_TYPE key_type; // tipo di chiave
 const OnnxTypeInfo& value type; // tipo di valore
 };
```
## OnnxSequenceTypeInfo

La struttura descrive la sequenza ottenuta nel [parametro](#page-2754-0) d'uscita di un modello ONNX

struct OnnxSequenceTypeInfo

```
{
const OnnxTypeInfo& value type; // tipo di dati nella sequenza
};
```
## ENUM\_ONNX\_TYPE

L'enumerazione ENUM\_ONNX\_TYPE definisce il tipo di parametro di un modello

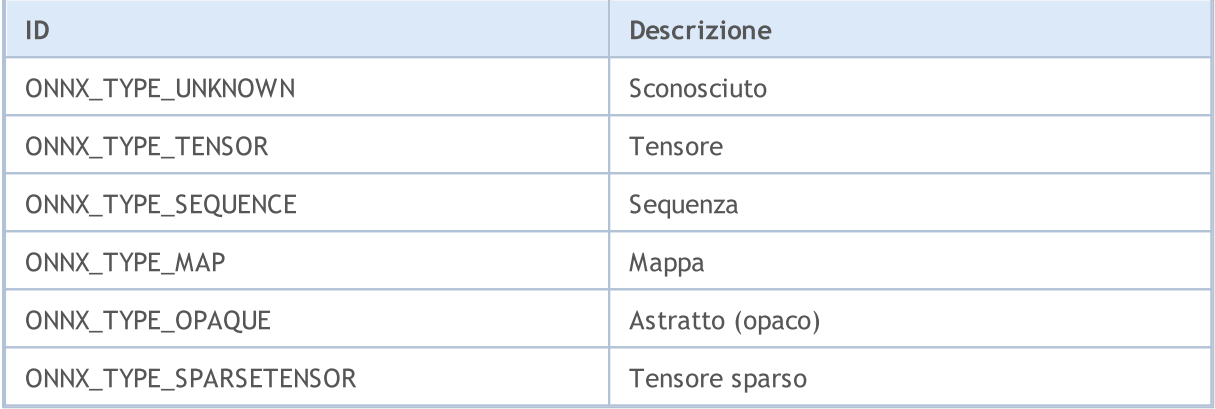

## ENUM\_ONNX\_DATA\_TYPE

L'enumerazione >ENUM\_ONNX\_DATA\_TYPE definisce il tipo di dati usato

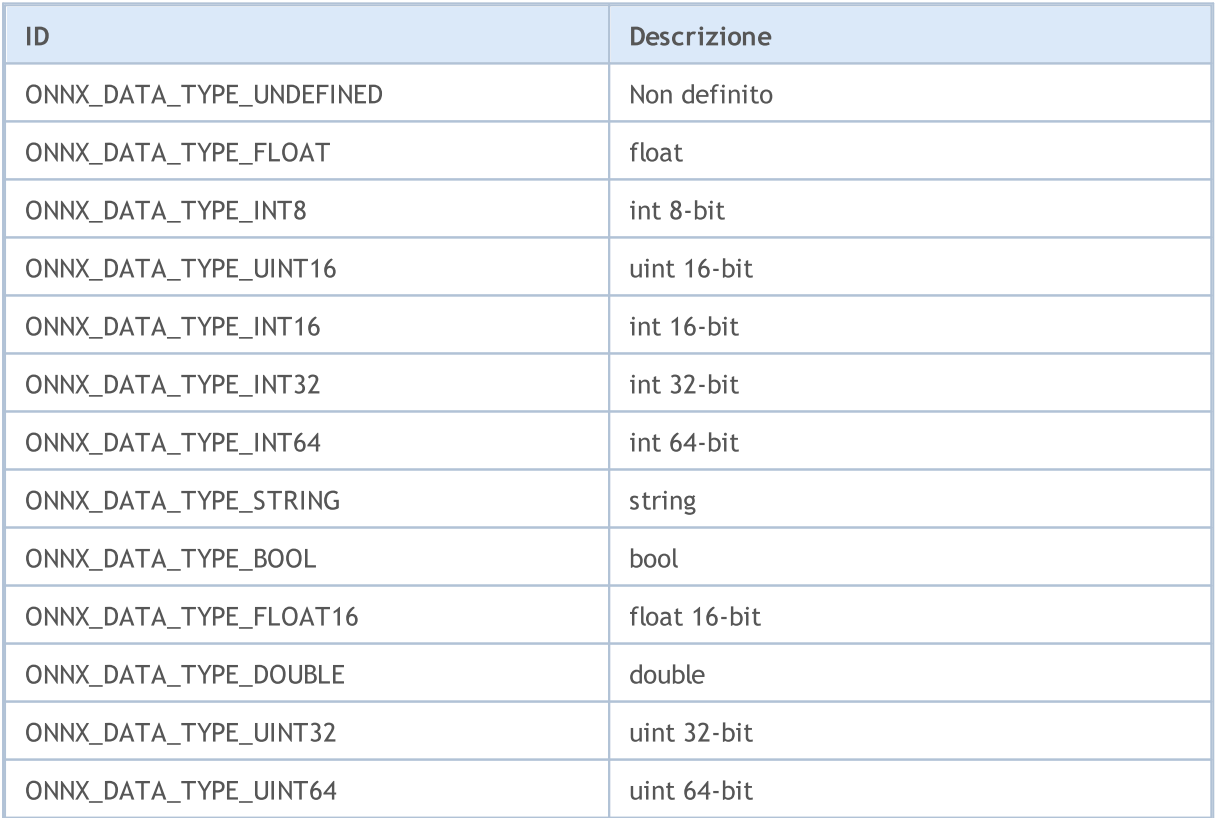

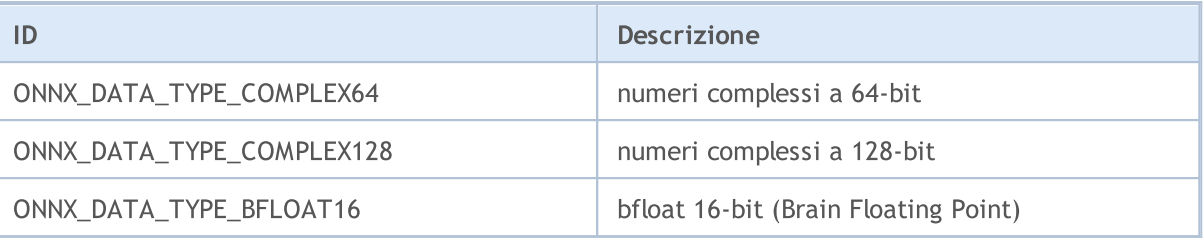

## <span id="page-2759-0"></span>ENUM\_ONNX\_FLAGS

L'enumerazione ENUM\_ONNX\_FLAGS definisce la modalità di esecuzione del modello

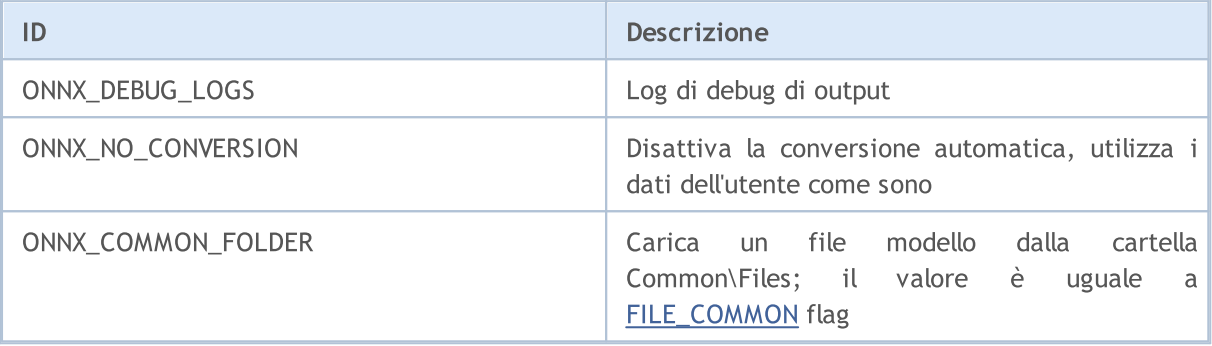

# Libreria Standard

Questo gruppo di capitoli contiene i dettagli tecnici della libreria standard MQL5 e le descrizioni di tutte le sue componenti principali.

La MQL5 Standard Library è scritta in MQL5 ed è progettata per facilitare la scrittura di programmi (indicatori, script, experts) per gli utenti finali. LA libreria offre un comodo accesso alla maggior parte delle funzioni MQL5 interne.

La MQL5 Standard Library si trova nella directory di lavoro del terminale nella cartella 'Include'.

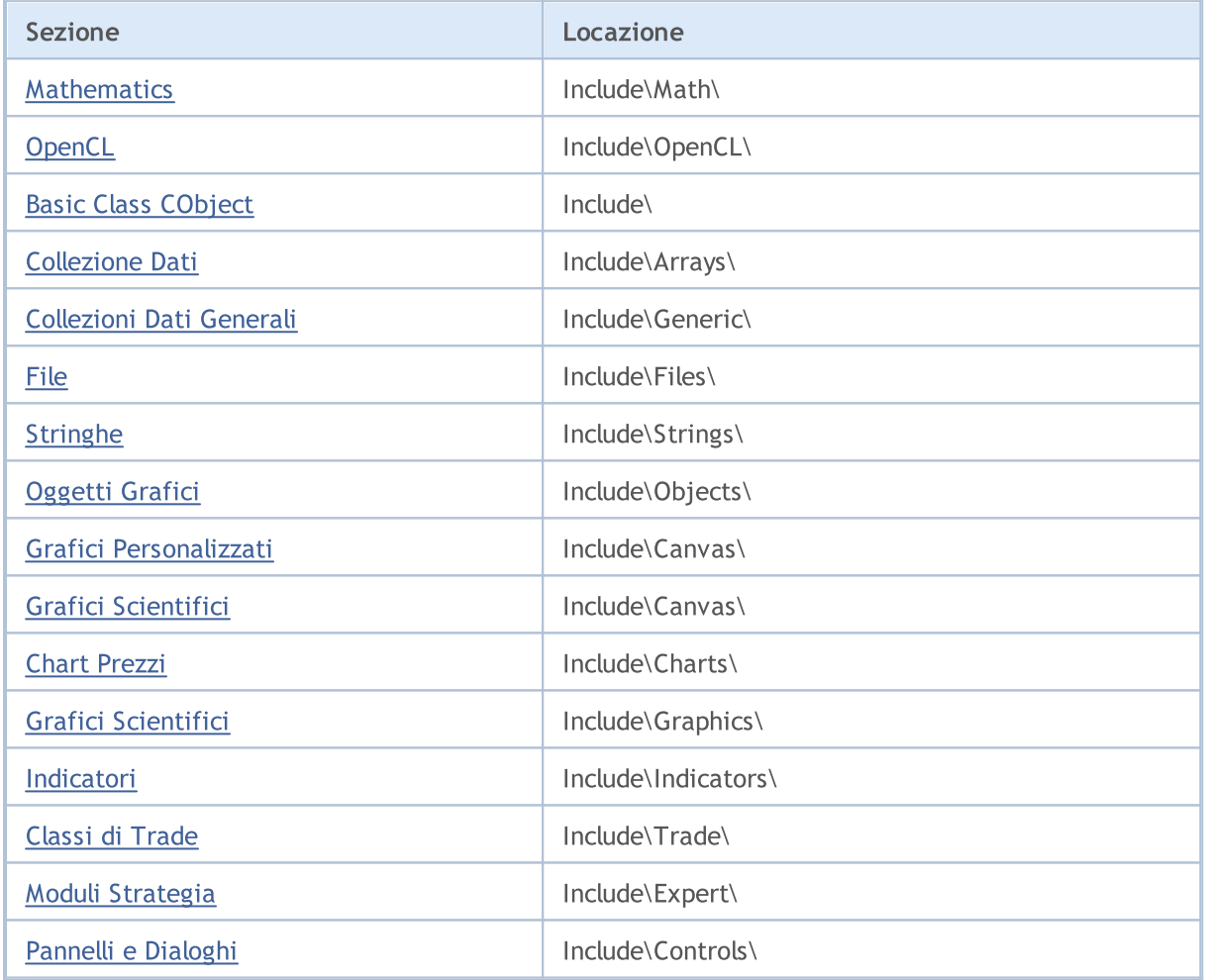

## <span id="page-2761-0"></span>Matematiche

Librerie multiple vengono fornite per eseguire calcoli in diverse aree delle matematiche:

- · [Statistiche](#page-2762-0) funzioni per lavorare con varie distribuzioni di teoria della Probabilità
- · [Logica](#page-3120-0) Fuzzy libreria che implementa sistemi di inferenza fuzzy Mamdani e Sugeno
- · [ALGLIB](https://www.mql5.com/en/code/1146) analisi dei dati (clustering, alberi decisionali, regressione lineare, reti neurali), soluzione di equazioni differenziali, trasformata di Fourier, integrazione numerica, problemi di ottimizzazione, analisi statistiche, e altro ancora.

MOL 5

## <span id="page-2762-0"></span>**Statistiche**

La libreria statistica fornisce un modo conveniente di lavorare con distribuzioni statistiche di base.

La libreria fornisce 5 funzioni per ogni distribuzione:

- 1. Calcolo della densità di probabilità funzioni della forma MathProbabilityDensityX()
- 2. Calcolo delle probabilità funzioni della forma MathCumulativeDistributionX()
- 3. Calcolo dei quantili di distribuzione funzioni della forma MathQuantileX()
- 4. Generazione di numeri casuali con distribuzione specificata funzioni della forma MathRandomX()
- 5. Calcolo dei momenti teorici delle distribuzioni funzioni della forma MathMomentsX()

Oltre a calcolo dei valori per le singole variabili casuali, la libreria fornisce anche overloads per le funzioni che eseguono gli stessi calcoli per gli array.

- · Statistical [Characteristics](#page-2765-0)
- · [Distribuzione](#page-2774-0) normale
- · [Distribuzione](#page-2786-0) log-normale
- · [Distribuzione](#page-2798-0) Beta
- · [Distribuzione](#page-2810-0) beta non centrale
- · [Distribuzione](#page-2822-0) gamma
- · [Distribuzione](#page-2834-0) del chi quadrato
- · [Distribuzione](#page-2846-0) chi-quadrato non centrale
- · [Distribuzione](#page-2858-0) esponenziale
- · [Distribuzione-F](#page-2870-0)
- · [Distribuzione-F](#page-2882-0) non centrale
- · [Distribuzione-t](#page-2894-0)
- · [Distribuzione-T](#page-2906-0) non centrale
- · [Distribuzione](#page-2918-0) logistica
- · [Distribuzione](#page-2930-0) di Cauchy
- · [Distribuzione](#page-2942-0) uniforme
- · [Distribuzione](#page-2954-0) di Weibull
- · [Distribuzione](#page-2966-0) binomiale
- · [Distribuzione](#page-2977-0) binomiale negativa
- · [Distribuzione](#page-2988-0) geometrica
- · Distribuzione [ipergeometrica](#page-3000-0)
- · [Distribuzione](#page-3012-0) di Poisson
- · [Subfunzioni](#page-3024-0)

Esempio:

2763

```
//+------------------------------------------------------------------+
//| NormalDistributionExample.mq5 |
//| Copyright 2016, MetaQuotes Software Corp. |
//| https://www.mql5.com |
//+------------------------------------------------------------------+
#property copyright "Copyright 2000-2024, MetaQuotes Ltd."
#property link "https://www.mql5.com"
#property version "1.00"
//--- include le funzioni per calcolare la distribuzione normale
#include <Math\Stat\Normal.mqh>
//+------------------------------------------------------------------+
//| Funzione start programma Script function |
//+------------------------------------------------------------------+
void OnStart()
  {
//--- impostai parametri della distribuzione normale
  double mu=5.0;
  double sigma=1.0;
  PrintFormat("Distribuzione normale con i parametri mu=%G e sigma=%G, esempi di cale
//--- imposta l'intervallo
  double x1=mu-sigma;
  double x2=mu+sigma;
//--- variabili per il calcolo della probabilità
  double cdf1, cdf2, probability;
//--- variabili per i codici errore
   int error_code1,error_code2;
//--- calcola i valori della funzione di distribuzione
   cdf1=MathCumulativeDistributionNormal(x1,mu,sigma,error_code1);
   cdf2=MathCumulativeDistributionNormal(x2,mu,sigma,error code2);
//--- controlla i codici errore
   if(error code1==ERR OK && error code2==ERR OK)
    {
     //--- calcola la probabilità di una variabile random nel range
     probability=cdf2-cdf1;
     //--- da in output il risultato
     PrintFormat("1. Calcola la probabilità di una variabile random entro il range d
     PrintFormat(" Risposta: Probabilità = %5.8f", probability);
    }
//--- Trova il valore del range della variabile random x, corrispondente al 95% del l
  probability=0.95; // imposta la confidenza di probabilità
//--- imposta le probabilità ai confini degli intervalli
   double p1=(1.0-probability)*0.5;double p2=probability+(1.0-probability)*0.5;
//--- calcola i confini degli intevalli
   x1=MathQuantileNormal(p1,mu,sigma,error_code1);
   x2=MathQuantileNormal(p2,mu,sigma,error code2);
//--- controlla codici errore
   if(error_code1==ERR_OK && error_code2==ERR_OK)
    {
     //--- output del risultato
     PrintFormat("2. Per l'intervallo di confidenza = %.2f, trova il range della var
     PrintFormat(" Risposta: il range è %5.8f <= x <= %5.8f", x1, x2);
    }
  PrintFormat("3. Calcola i primi 4 momenti calcolati e teorici della distribuzione");
//--- Genea un arrai di numeri random, calcola i primi 4 momenti e li confronta con i
  int data count=1000000; // imposta il numero di valori e prepara un array
  double data[];
  ArrayResize(data,data count);
//--- genera i valori random e li memorizza nell'array
```
#### Libreria Standard

```
for(int i=0; i<data count; i++)
    {
     data[i]=MathRandomNormal(mu,sigma,error code1);
    }
//--- imposta l'indice dei valori iniziali e l'ammontare dei dati del calcolo
  int start=0;
  int count=data_count;
//--- calcola i primi 4 momenti dei valori generati
  double mean=MathMean(data, start, count);
  double variance=MathVariance(data, start, count);
  double skewness=MathSkewness(data, start, count);
  double kurtosis=MathKurtosis(data, start, count);
//--- variabili per i momenti teorici
  double normal mean=0;
  double normal variance=0;
  double normal_skewness=0;
  double normal kurtosis=0;
//--- mostra i valori dei momenti calcolati
   PrintFormat("     Media     Varianza   Asimmetria   Cul
   PrintFormat("Calccolati %.10f %.10f %.10f %.10f", mean, variance, skewnes
//--- calcola i valori teorici dei momenti e li confronta con i valori ottenuti
  if(MathMomentsNormal(mu,sigma,normal mean,normal variance,normal skewness,normal ku
    {
     PrintFormat("Teorici %.10f %.10f %.10f %.10f",normal_mean,normal_va
     PrintFormat("Differenza %.10f %.10f %.10f %.10f %.10f", mean-normal_mean,
     }
  }
```
# <span id="page-2765-0"></span>Statistical Characteristics

Questo gruppo di funzioni calcola le caratteristiche statistiche del elementi dell'array:

- · media,
- · varianza,
- · asimmetria,
- · curtosi,
- · mediana,
- · radice-quadratica-media e
- · deviazione standard.

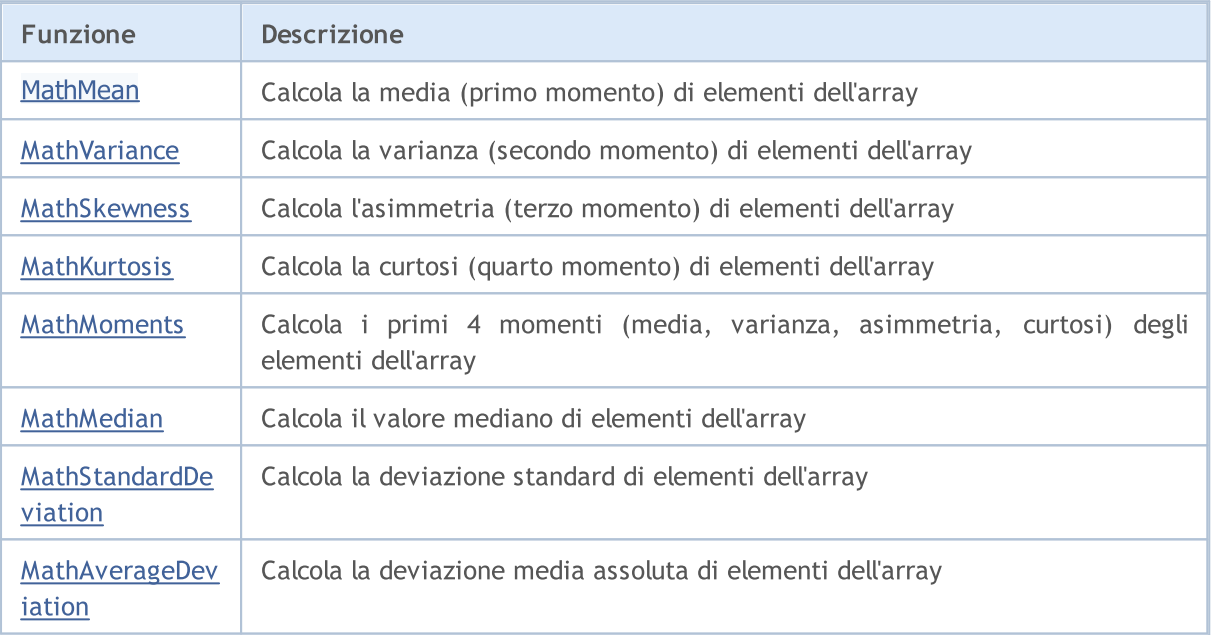

## <span id="page-2766-0"></span>MathMean

Calcola la media (primo momento) degli elementi dell'array. Analogo di [mean\(\)](https://stat.ethz.ch/R-manual/R-devel/library/base/html/mean.html) in R.

```
double MathMean(
  const double& array[] // array con dati
  );
```
## Parametri

array

[in] Array con i dati per il calcolo della media.

start=0

[in] indice iniziale per il calcolo.

```
count=WHOLE_ARRAY
```
[in] Il numero di elementi per il calcolo.

## Valore di ritorno

La media di elementi dell'array. In caso di errore restituisce [NaN](#page-93-0) (Not a Number (non un numero)).

## <span id="page-2767-0"></span>**MathVariance**

Calcola la varianza (secondo momento) degli elementi dell'array. Analogo di [var\(\)](http://www.r-tutor.com/elementary-statistics/numerical-measures/variance) in R.

```
double MathVariance(
  const double& array[] // array con dati
  );
```
## Parametri

array

[in] Array con i dati per il calcolo.

start=0

[in] indice iniziale per il calcolo.

count=WHOLE\_ARRAY

[in] Il numero di elementi per il calcolo.

### Valore di ritorno

Varianza degli elementi di un array. In caso di errore restituisce [NaN](#page-93-0) (Not a Number (non un numero)).

## <span id="page-2768-0"></span>MathSkewness

Calcola l'asimmetria (terzo momento) degli elementi dell'array. Analogo di [skrewness\(\)](http://www.r-tutor.com/elementary-statistics/numerical-measures/skewness) in R (biblioteca e1071).

```
double MathSkewness(
  const double& array[] \frac{1}{2} // array con dati
  );
```
### Parametri

array

[in] Array con i dati per il calcolo.

start=0

[in] indice iniziale per il calcolo.

count=WHOLE\_ARRAY

[in] Il numero di elementi per il calcolo.

### Valore di ritorno

Asimmetria degli elementi di un array. In caso di errore restituisce [NaN](#page-93-0) (Not a Number (non un numero)).

**MOL5** 

## <span id="page-2769-0"></span>**MathKurtosis**

Calcola la curtosi (quarto momento) degli elementi dell'array. Analogo di [kurtosis\(\)](http://www.r-tutor.com/elementary-statistics/numerical-measures/kurtosis) in R (libreria e1071).

```
double MathKurtosis(
  const double& array[] \frac{1}{2} // array con dati
  );
```
### Parametri

array

[in] Array con i dati per il calcolo.

start=0

[in] indice iniziale per il calcolo.

count=WHOLE\_ARRAY

[in] Il numero di elementi per il calcolo.

## Valore di ritorno

Curtosi degli elementi di un array. In caso di errore restituisce [NaN](#page-93-0) (Not a Number (non un numero)).

#### Disclaimer

Il calcolo della curtosi viene eseguito utilizzando l'eccesso di curtosi attorno alla distribuzione normale (curtosi d'eccesso=kurtosis-3), cioè l'eccesso di curtosi di una distribuzione normale è zero.

È positiva se il picco della distribuzione attorno al valore atteso è 'tagliente', e negativo se il picco è 'piatto'.

## <span id="page-2770-0"></span>MathMoments

Calcola i primi 4 momenti (media, varianza, asimmetria, curtosi) degli elementi di un array.

```
double MathMoments(
 const double& array[], \frac{1}{2} // array con dati
 double& mean, \sqrt{2} media (1mo momento)
  double& variance, // varianza (2ndo momento)
 double& skewness, // asimmetria (3zo momento)
 double& kurtosis, \frac{1}{2} // curtosi (4to momento)
  const int start=0, \qquad \qquad \qquad \qquad \qquad // indice iniziale
  const int count=WHOLE ARRAY // il numero degli elementi
  );
```
Parametri

#### array

[in] Array con i dati per il calcolo.

#### mean

[out] Variabile per la media (1mo momento)

#### variance

[out] Variabile per la varianza (2ndo momento)

skewness

[out] Variabile per l'asimmetria (3zo momento)

```
kurtosis
```
[out] Variabile per la curtosi (4to momento)

```
stat=0
```
[in] indice iniziale per il calcolo.

```
count=WHOLE_ARRAY
```
[in] Il numero di elementi per il calcolo.

### Valore di ritorno

Restituisce true se i momenti sono stati calcolati con successo, altrimenti false.

#### Disclaimer

Il calcolo della curtosi viene eseguito utilizzando l'eccesso di curtosi attorno alla distribuzione normale (curtosi d'eccesso=kurtosis-3), cioè l'eccesso di curtosi di una distribuzione normale è zero.

È positiva se il picco della distribuzione attorno al valore atteso è 'tagliente', e negativo se il picco è 'piatto'.

## <span id="page-2771-0"></span>MathMedian

Calcola il valore mediano di elementi dell'array. Analogo di [median\(\)](https://stat.ethz.ch/R-manual/R-devel/library/stats/html/median.html) in R.

```
double MathMedian(
  const double& array[] \frac{1}{2} // array con dati
  );
```
## Parametri

array

[in] Array con i dati per il calcolo.

start=0

[in] indice iniziale per il calcolo.

count=WHOLE\_ARRAY

[in] Il numero di elementi per il calcolo.

## Valore di ritorno

Il valore mediano di elementi dell'array. In caso di errore restituisce [NaN](#page-93-0) (Not a Number (non un numero)).
2773

# MathStandardDeviation

Calcola la deviazione standard degli elementi di un array. Analogo di [sd\(\)](https://stat.ethz.ch/R-manual/R-devel/library/stats/html/sd.html) in R.

```
double MathStandardDeviation(
  const double& array[] // array con dati
  );
```
### Parametri

array

[in] Array con i dati per il calcolo.

start=0

[in] indice iniziale per il calcolo.

count=WHOLE\_ARRAY

[in] Il numero di elementi per il calcolo.

### Valore di ritorno

La deviazione standard degli elementi di un array. In caso di errore restituisce [NaN](#page-93-0) (Not a Number (non un numero)).

2774

# MathAverageDeviation

Calcola la deviazione media assoluta degli elementi di un array. Analogo di [aad\(\)](http://artax.karlin.mff.cuni.cz/r-help/library/lsr/html/aad.html) in R.

```
double MathAverageDeviation(
  const double& array[] // array con dati
  );
```
### Parametri

array

[in] Array con i dati per il calcolo.

start=0

[in] indice iniziale per il calcolo.

count=WHOLE\_ARRAY

[in] Il numero di elementi per il calcolo.

### Valore di ritorno

La deviazione media assoluta degli elementi di un array. In caso di errore restituisce [NaN](#page-93-0) (Not a Number (non un numero)).

MOL5

# Distribuzione normale

Questa sezione contiene funzioni per lavorare con distribuzione normale. Esse permettono di calcolare la densità, probabilità, quantili e generare numeri pseudo-casuali distribuiti secondo la legge normale. La distribuzione è definita dalla seguente formula:

$$
f_{\text{Normal}}(x \mid \mu, \sigma) = \frac{1}{\sigma \sqrt{2\pi}} e^{-\frac{(x - \mu)^2}{2\sigma^2}}
$$

dove:

- $\bullet$  x  $-$  valore della variabile casuale
- $\mu$  valore atteso
- $\sigma$  deviazione radice-quadratica-media

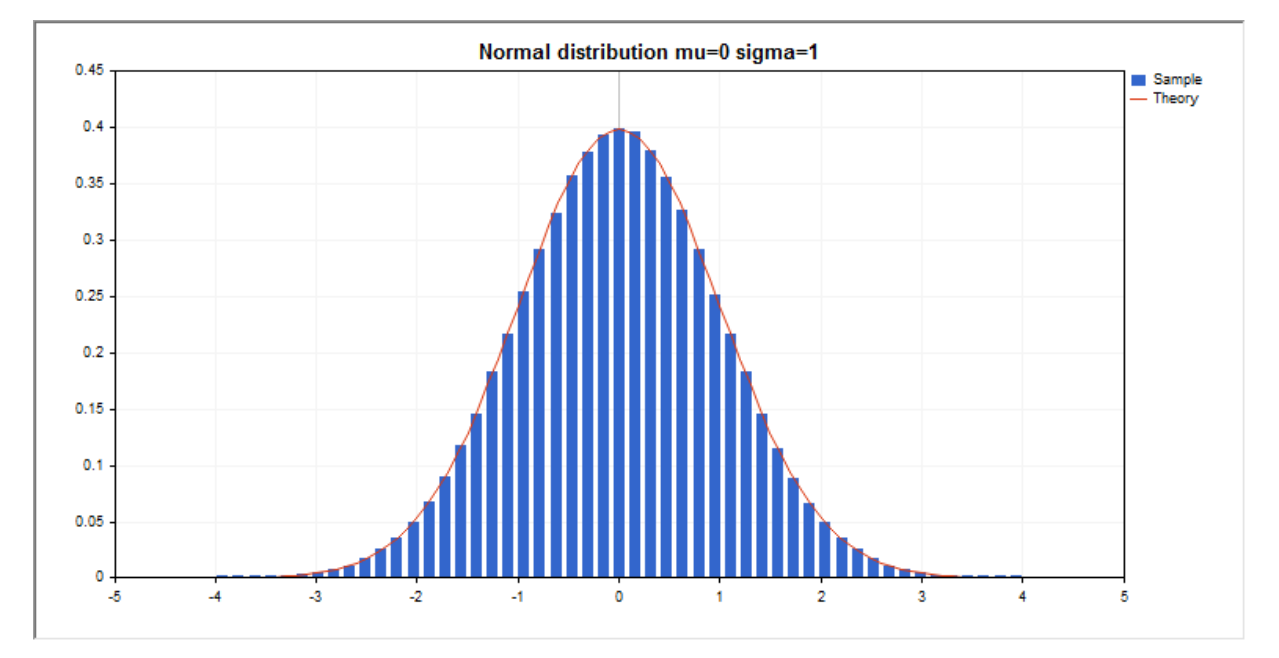

Oltre al calcolo delle singole variabili casuali, la libreria implementa anche la capacità di lavorare con array di variabili casuali.

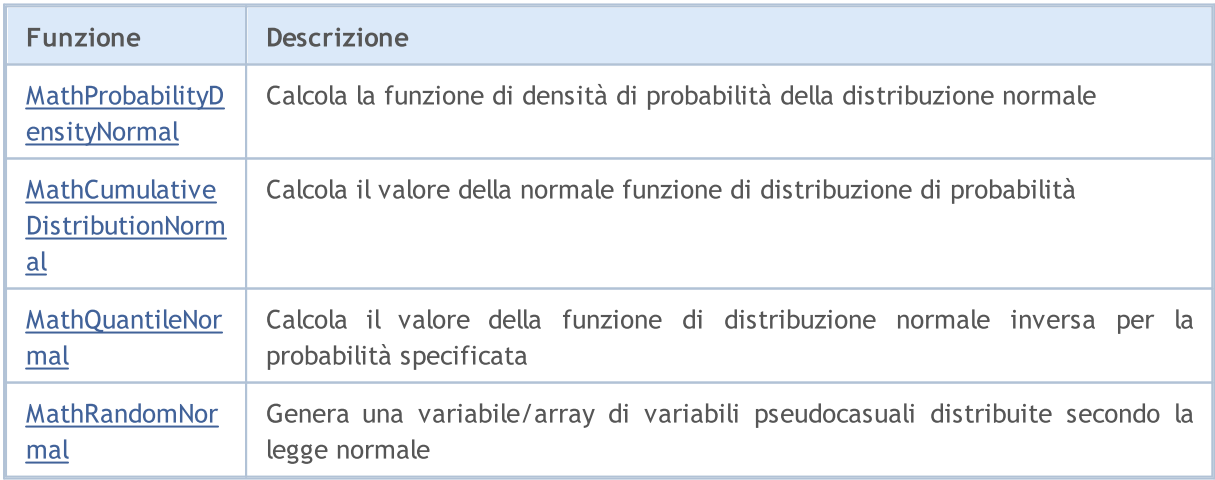

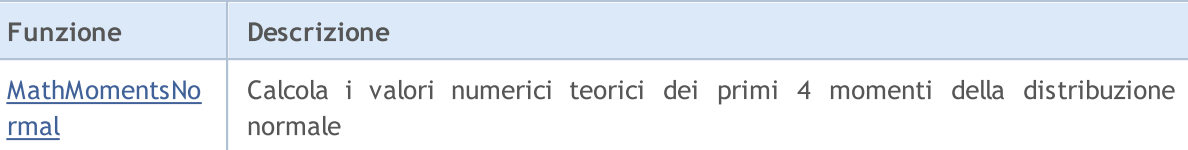

#### Esempio:

```
#include <Graphics\Graphic.mqh>
#include <Math\Stat\Normal.mqh>
#include <Math\Stat\Math.mqh>
#property script_show_inputs
//--- parametri di input
input double mean value=0; // valore atteso (media)
input double std dev=1; // deviazione radice-quadratica-media (deviazione standard
//+------------------------------------------------------------------+
//| Funzione start del programma Script |
//+------------------------------------------------------------------+
void OnStart()
 \left\{ \begin{array}{c} \end{array} \right.//--- nascondere il grafico(chart) dei prezzi
   ChartSetInteger(0,CHART SHOW,false);
//--- inizializza il generatore di numeri casuali
  MathSrand(GetTickCount());
//--- genera un esempio della variabile casuale
   long chart=0;
  string name="GraphicNormal";
   int n=1000000; // il numero di valori nell'esempio
  int ncells=51; \frac{1}{1} // il numero di intervalli nell'istogramma<br>double x[]; \frac{1}{1} // centro degli intervalli dell'istogramma
                        // centro degli intervalli dell'istogramma
  double y[]; // il numero di valori dall'esempio che cade all'interno dell<br>double data[]; // esempio di valori casuali
                        // esempio di valori casuali
   double max,min; // i valori massimo e minimo nell'esempio
//--- ottiene un campione dalla distribuzione normale
  MathRandomNormal(mean value, std dev,n,data);
//--- calcolare i dati per tracciare l'istogramma
   CalculateHistogramArray(data, x, y, max, min, ncells) ;
// --- ottenere i confini sequenza e la fase di determinazione del disegnamento delladouble step;
   GetMaxMinStepValues(max,min,step);
   step=MathMin(step,(max-min)/ncells);
/ --- ottiene i dati teoricamente calcolati in base all'intervallo di [min, max]
  double x2[];
  double y2[];
  MathSequence(min,max,step,x2);
  MathProbabilityDensityNormal(x2, mean value, std dev, false, y2);
//--- imposta la scala
   double theor max=y2[ArrayMaximum(y2)];
   double sample_max=y[ArrayMaximum(y)];
   double k=sample max/theor max;
```

```
for(int i=0; i<ncells; i++)
     y[i]/=k;//--- output charts
  CGraphic graphic;
   if(ObjectFind(chart,name)<0)
      graphic.Create(chart,name,0,0,0,780,380);
  else
      graphic.Attach(chart,name);
  graphic.BackgroundMain(StringFormat("Normal distribution mu=%G sigma=%G", mean value
  graphic.BackgroundMainSize(16);
//--- disegna tutte le curve
   graphic.CurveAdd(x,y,CURVE_HISTOGRAM,"Sample").HistogramWidth(6);
//--- e ora tracciare la curva teorica della densità di distribuzione
   graphic.CurveAdd(x2,y2,CURVE LINES,"Theory");
//--- disegna tutte le curve
  graphic.CurvePlotAll();
  graphic.Update();
  }
//+------------------------------------------------------------------+
//| Calcolare le frequenze per set di dati |
//+------------------------------------------------------------------+
bool CalculateHistogramArray(const double &data[], double &intervals[], double &frequenc
                            double &maxv,double &minv,const int cells=10)
  {
  if(cells<=1) return (false);
  int size=ArraySize(data);
  if(size<cells*10) return (false);
  minv=data[ArrayMinimum(data)];
  maxv=data[ArrayMaximum(data)];
  double range=maxv-minv;
  double width=range/cells;
  if(width==0) return false;
  ArrayResize(intervals,cells);
  ArrayResize(frequency,cells);
//--- definire il centro dell'intervallo
  for(int i=0; i<cells; i++)
    \left\{ \right.intervals[i]=minv+(i+0.5)*width;
     frequency[i]=0;
    }
//--- riempie le frequenze di caduta all'interno dell'intervallo
   for(int i=0; i<size; i++)
    \{int ind=int((data[i]-minv)/width);
     if(ind>=cells) ind=cells-1;
     frequency[ind]++;
    }
  return (true);
  }
```

```
//+------------------------------------------------------------------+
//| Calcola i valori per la generazione di sequenze |
//+------------------------------------------------------------------+
void GetMaxMinStepValues(double &maxv,double &minv,double &stepv)
 {
//--- calcola il range assoluto della sequenza per ottenere la precisione di normalizzazione
  double range=MathAbs(maxv-minv);
  int degree=(int)MathRound(MathLog10(range));
//--- normalizza i valori massimi e minimi alla precisione specificata
 maxv=NormalizeDouble(maxv,degree);
  minv=NormalizeDouble(minv,degree);
//--- la fase di generazione di sequenza viene inoltre impostata in base alla precisio
  stepv=NormalizeDouble(MathPow(10,-degree),degree);
  if((maxv-minv)/stepv<10)
     stepv/=10.;
 }
```
# <span id="page-2778-0"></span>MathProbabilityDensityNormal

Calcola il valore della funzione di densità di probabilità di distribuzione normale con i parametri mu e sigma per una variabile casuale x. In caso di errore restituisce [NaN](#page-93-0).

```
double MathProbabilityDensityNormal(
  const double x, \frac{1}{2} valore della variabile casuale
  const double mu, \frac{1}{2} parametro della media della distribuzione(valore
  const double sigma, \qquad // parametro sigma della distribuzione (deviazione radica-media)
  const bool log_mode, // calcola il logaritmo del valore
  int& error_code // variabile per memorizzare il codice errore
  );
```
Calcola il valore della funzione di densità di probabilità di distribuzione normale con i parametri mu e sigma per una variabile casuale x. In caso di errore restituisce [NaN](#page-93-0).

```
double MathProbabilityDensityNormal(
  const double x, \frac{1}{2} valore della variabile casuale
  const double mu, \frac{1}{2} parametro della media della distribuzione(valore
  const double sigma, \frac{1}{2} parametro sigma della distribuzione (deviazione radica-media)
  int& error_code // variabile per memorizzare il codice errore
  );
```
Calcola il valore della funzione di densità di probabilità di distribuzione normale con i parametri mu e sigma per una serie di variabili casuali x[]. In caso di errore restituisce false. Analogo di[dnorm\(\)](https://stat.ethz.ch/R-manual/R-devel/library/stats/html/Normal.html) in R.

```
bool MathProbabilityDensityNormal(
  const double x_{ij}, y_{i,j} array con i valori della variabile random
  const double mu, \frac{1}{2} parametro della media della distribuzione (valore
  const double sigma, // paramtero sigma della distribuzione (deviazione
  const bool log mode, // calcola il logaritmo del valore
  double& result[] // array per i valori della funzione di densità di
  );
```
Calcola il valore della funzione di densità di probabilità di distribuzione normale con i parametri mu e sigma per una serie di variabili casuali x[ ]. In caso di errore restituisce false.

```
bool MathProbabilityDensityNormal(
  const double& x[j, // array con i valori della variabile random
  const double mu, \frac{1}{2} parametro della media della distribuzione (valore
  const double sigma, \frac{1}{2} paramtero sigma della distribuzione (deviazione
  double& result[] // array per i valori della funzione di densità di
  );
```
#### Parametri

x

[in] Valore della variabile random.

 $X$ []

[in] Array con i valori della variabile random.

#### mu

[in] parametro della media della distribuzione (valore atteso).

### sigma

[in] parametro sigma della distribuzione (deviazione radice-quadrata-media).

### log\_mode

[in] Flag per calcolare il logaritmo del valore. Se log\_mode=true, allora viene restituito il logaritmo naturale della densità di probabilità.

### error\_code

[out] Variabile per ottenere il codice di errore.

### result[]

[out] Array per ottenere i valori della funzione di densità di probabilità.

# <span id="page-2780-0"></span>MathCumulativeDistributionNormal

Calcola il valore della funzione di distribuzione normale con i parametri mu e sigma per una variabile casuale x. In caso di errore restituisce [NaN.](#page-93-0)

```
double MathCumulativeDistributionNormal(
  const double x, \frac{1}{x} valore della variabile casuale
 const double mu, and the valore atteso
  const double sigma, \frac{1}{2} deviazione radice-quadrata-media<br>
1/ flag per il calcolo della coda
                               // flag per il calcolo della coda
 const bool log mode, // calcola il logaritmo del valore
  int& error_code // variabile per memorizzare il codice errore
  );
```
Calcola il valore della funzione di distribuzione normale con i parametri mu e sigma per una variabile casuale x. In caso di errore restituisce [NaN.](#page-93-0)

```
double MathCumulativeDistributionNormal(
 const double x, \frac{1}{2} valore della variabile casuale
  const double mu, \frac{1}{2} valore atteso
  const double sigma, // deviazione radice-quadrata-media
  int& error_code // variabile per memorizzare il codice errore
  );
```
Calcola il valore della funzione di distribuzione normale con i parametri mu e sigma per una serie di variabili casuali x[ ]. In caso di errore restituisce false. Analogo di [pnorm\(\)](https://stat.ethz.ch/R-manual/R-devel/library/stats/html/Normal.html) in R.

```
bool MathCumulativeDistributionNormal(
  const double& x[], \qquad // array con i valori della variabile random
 const double mu, \frac{1}{2} // valore atteso
 const double sigma, \frac{1}{2} deviazione radice-quadrata-media
  const bool tail, // flag per il calcolo della coda
  const bool log mode, // calcola il logaritmo del valore
  double& result[] // array per i valori della funzione di probabilità
  );
```
Calcola il valore della funzione di distribuzione normale con i parametri mu e sigma per una serie di variabili casuali x[ ]. In caso di errore restituisce false.

```
bool MathCumulativeDistributionNormal(
  const double& x[], \qquad // array con i valori della variabile random
  const double mu, \frac{1}{2} // valore atteso
  const double sigma, // deviazione radice-quadrata-media
  double& result[] // array per i valori della funzione di probabilità
  );
```
### Parametri

x

[in] Valore della variabile random.

 $X$ []

[in] Array con i valori della variabile random.

mu

[in] parametro della media della distribuzione (valore atteso).

sigma

[in] parametro sigma della distribuzione (deviazione radice-quadrata-media).

tail

[in] Flag di calcolo. se tail=true, allora viene calcolata la probabilità della variabile random x.

log\_mode

[in] Flag per calcolare il logaritmo del valore. Se log\_mode=true, allora viene restituito il logaritmo naturale della densità di probabilità.

error\_code

[out] Variabile per ottenere il codice di errore.

result[]

[out] Array per ottenere i valori della funzione di probabilità.

MOI 5

# <span id="page-2782-0"></span>MathQuantileNormal

Per la specificata probabilità, la funzione calcola il valore della funzione di distribuzione normale inversa con i parametri mu e sigma. In caso di errore restituisce [NaN](#page-93-0).

```
double MathQuantileNormal(
  const double probability, // valore probabilità della variabile random
  const double mu, \frac{1}{2} // valore atteso
  const double sigma, // deviazione radice-quadrata-media
  const bool tail, \frac{1}{2} // flag per il calcolo della coda
  const bool log mode, // calcola il logaritmo del valore
  int& error_code // variabile per memorizzare il codice errore
  );
```
Per la specificata probabilità, la funzione calcola il valore della funzione di distribuzione normale inversa con i parametri mu e sigma. In caso di errore restituisce [NaN](#page-93-0).

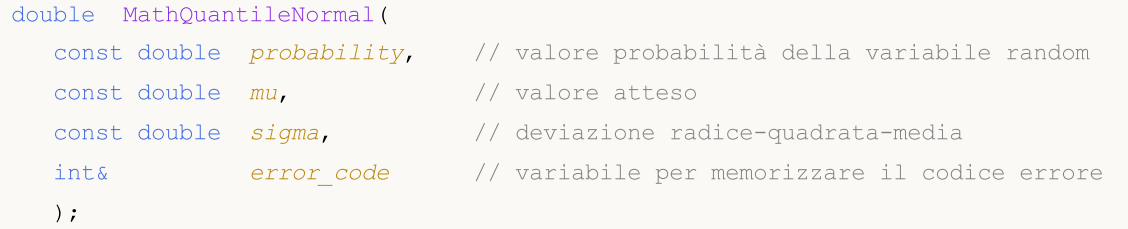

Per lo specificato array probability[ ]di valori di probabilità, la funzione calcola i valori della funzione di distribuzione normale inversa con i parametri mu e sigma. In caso di errore restituisce false. Analogo di [qnorm\(\)](https://stat.ethz.ch/R-manual/R-devel/library/stats/html/Normal.html) in R.

```
bool MathQuantileNormal(
  const double& probability[], // array i valori della probabilità della variabile
  const double mu, // valore atteso
 const double sigma, \frac{1}{2} deviazione radice-quadrata-media
  const bool tail, \frac{1}{2} // flag per il calcolo della coda
  const bool log mode, \frac{1}{2} // calcola il logaritmo del valore
  double& result[] // array con i valori dei quantili
  );
```
Per lo specificato array probability<a>[ ]di valori di probabilità, la funzione calcola i valori della funzione di distribuzione normale inversa con i parametri mu e sigma. In caso di errore restituisce false.

```
bool MathQuantileNormal(
  const double& probability[], // array i valori della probabilità della variabile
  const double mu, \frac{1}{2} valore atteso
  const double sigma, // deviazione radice-quadrata-media
  double& result[] // array con i valori dei quantili
  );
```
## Parametri

probability

[in] Valore Probabilità della variabile casuale.

#### probability[]

[an] Array con i valori di probabilità di una variabile casuale.

mu

[in] parametro della media della distribuzione (valore atteso).

#### sigma

[in] parametro sigma della distribuzione (deviazione radice-quadrata-media).

### tail

[in] Flag di calcolo. Se false, allora il calcolo viene eseguito per 1.0-probabilità.

log\_mode

[in] Flag per calcolare il logaritmo del valore. Se log\_mode=true, allora viene restituito il logaritmo naturale della densità di probabilità.

error\_code

[out] Variabile per ottenere il codice di errore.

result[]

[out] array per ottenere i quantili.

MOI 5

# <span id="page-2784-0"></span>MathRandomNormal

Genera una variabile pseudocasuale distribuita secondo la legge normale con i parametri di mu e sigma. In caso di errore restituisce [NaN.](#page-93-0)

```
double MathRandomNormal(
  const double mu, \frac{1}{2} valore atteso
  const double sigma, \frac{1}{2} deviazione radice-quadrata-media
  int& error_code // variabile per memorizzare il codice errore
  );
```
Genera variabili pseudocasuali distribuite secondo la legge normale con i parametri di mu e sigma. In caso di errore restituisce false. Analogo di [rnorm\(\)](https://stat.ethz.ch/R-manual/R-devel/library/stats/html/Normal.html) in R.

```
bool MathRandomNormal(
  const double mu, \frac{1}{2} valore atteso
  const double sigma, \frac{1}{2} deviazione radice-quadrata-media
  const int data count, // ammontare dei dati richiesti
  double& result[] // array per ottenere le variabili pseudocasuali
  );
```
### Parametri

mu

[in] parametro della media della distribuzione (valore atteso).

sigma

[in] parametro sigma della distribuzione (deviazione radice-quadrata-media).

data count

[in] Il numero di variabili pseudocasuali da ottenere.

```
error_code
```
[out] Variabile per ottenere il codice di errore.

result[]

[out] Array per ottenere i valori delle variabili pseudocasuali.

2786

# <span id="page-2785-0"></span>MathMomentsNormal

Calcola i valori numerici teorici dei primi 4 momenti della distribuzione beta

```
double MathMomentsNormal(
 const double mu, \frac{1}{2} valore atteso
 const double sigma, \frac{1}{2} deviazione radice-quadrata-media
  double& mean, // variabile per la media
 double& variance, // variabile per la varianza
 double& skewness, // variabile per l'asimmetria
  double& kurtosis, // variabile per la curtosi
  int& error_code // variabile per memorizzare il codice errore
  );
```
### Parametri

mu

[in] parametro della media della distribuzione (valore atteso).

#### sigma

[in] parametro sigma della distribuzione (deviazione radice-quadrata-media).

mean

[out] Variabile per ottenere il valore medio.

#### variance

[out] variabile per ottenere la varianza.

```
skewness
```
[out] variabile per ottenere l' asimmetria.

```
kurtosis
```
[out] Variabile per ottenere la curtosi.

```
error_code
```
[out] Variabile per ottenere il codice di errore.

### Valore di ritorno

Restituisce true se i momenti sono stati calcolati con successo, altrimenti false.

MOL5

# Distribuzione log-normale

Questa sezione contiene le funzioni per lavorare con la distribuzione log-normale. Esse permettono di calcolare la densità, probabilità, quantili e generare numeri pseudo-casuali distribuiti secondo la legge log-normale. La distribuzione log-normale è definita dalla seguente formula:

$$
f_{\text{Lognormal}}(x \mid \mu, \sigma) = \frac{1}{x \sigma \sqrt{2\pi}} e^{-\frac{(\ln(x) - \mu)^2}{2\sigma^2}}
$$

dove:

- $\bullet$  x valore della variabile casuale
- $\mu$  logaritmo del valore atteso
- $\Sigma$  logaritmo della deviazione radice-quadratica-media

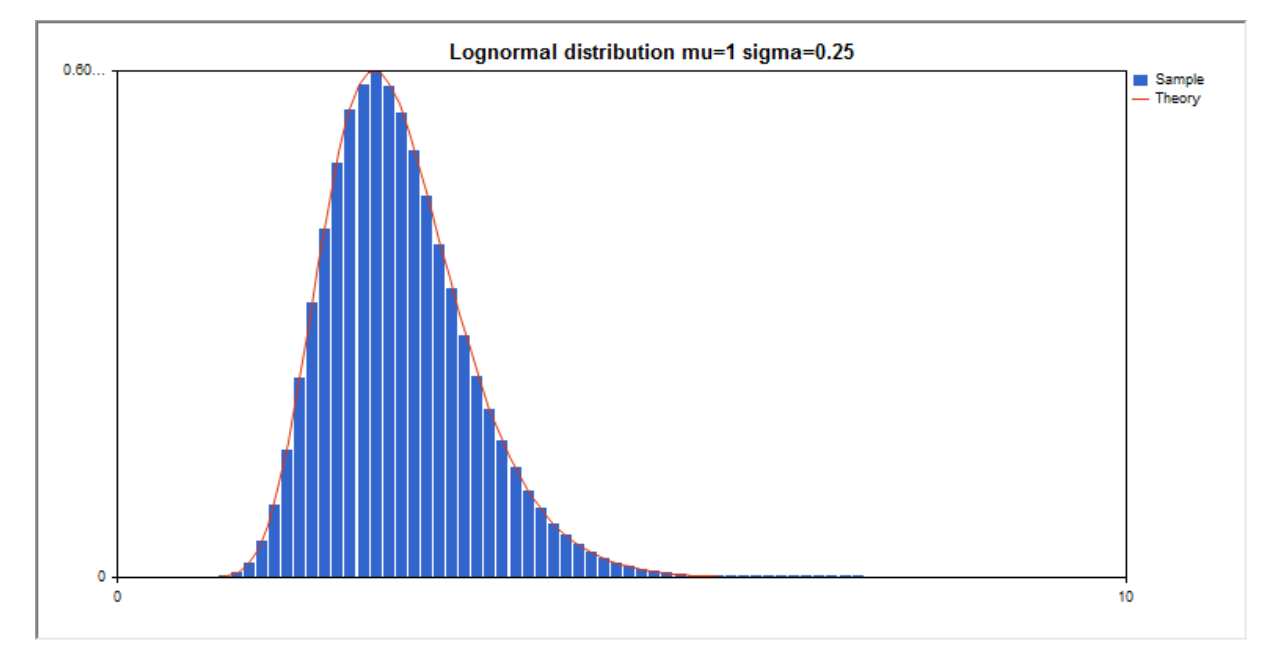

Oltre al calcolo delle singole variabili casuali, la libreria implementa anche la capacità di lavorare con array di variabili casuali.

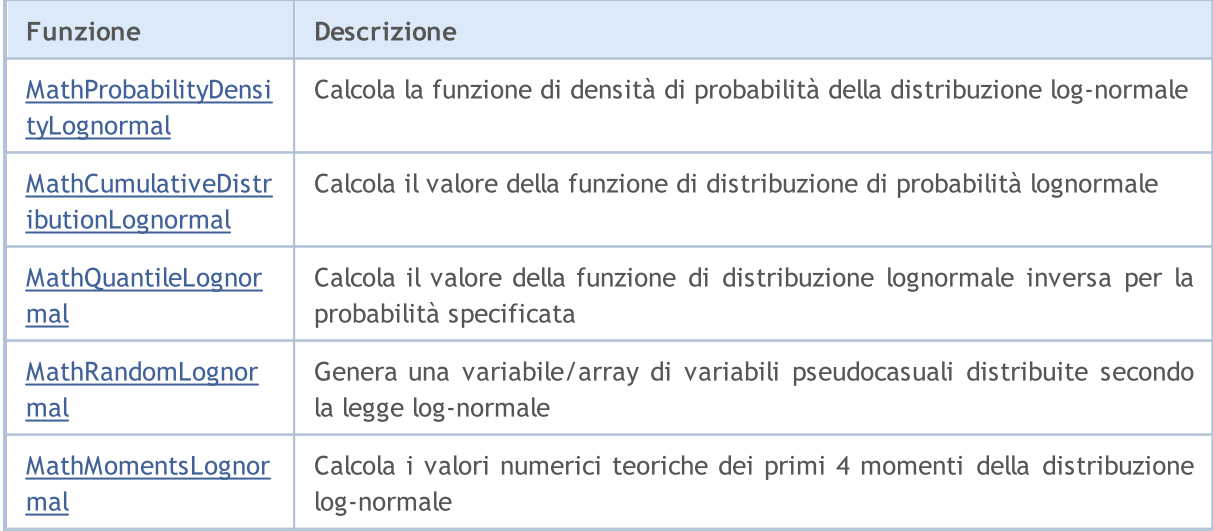

#### Esempio:

```
#include <Graphics\Graphic.mqh>
#include <Math\Stat\Lognormal.mqh>
#include <Math\Stat\Math.mqh>
#property script_show_inputs
//--- parametri di input
input double mean value=1.0; // logaritmo di un valore atteso (log mean)
input double std dev=0.25; // logaritmo della deviazione della radice-quadatica-media (log standard deviation)
//+------------------------------------------------------------------+
//| Funzione start del programma Script |
//+------------------------------------------------------------------+
void OnStart()
 {
//--- nascondere il grafico(chart) dei prezzi
  ChartSetInteger(0, CHART SHOW, false);
//--- inizializza il generatore di numeri casuali
  MathSrand(GetTickCount());
//--- genera un esempio della variabile casuale
  long chart=0;
  string name="GraphicNormal";
  int n=1000000; // il numero di valori nell'esempio
  int ncells=51; // il numero di intervalli nell'istogramma
  double x[]; // centro degli intervalli dell'istogramma
  double y[]; // il numero di valori dall'esempio che cade all'interno dell<br>double data[]; // esempio di valori casuali
                      dominisme<br>// esempio di valori casuali
  double max,min; // i valori massimo e minimo nell'esempio
//--- ottiene un campione dalla distribuzione log-normale
  MathRandomLognormal(mean value, std dev,n,data);
//--- calcolare i dati per tracciare l'istogramma
  CalculateHistogramArray(data, x, y, max, min, ncells) ;
// --- ottenere i confini sequenza e la fase di determinazione del disegnamento delladouble step;
  GetMaxMinStepValues(max, min, step);
   step=MathMin(step,(max-min)/ncells);
/ --- ottiene i dati teoricamente calcolati in base all'intervallo di [min, max]
  double x2[];
  double y2[];
  MathSequence(min,max,step,x2);
  MathProbabilityDensityLognormal(x2, mean value, std dev, false, y2);
//--- imposta la scala
  double theor max=y2[ArrayMaximum(y2)];
  double sample max=y[ArrayMaximum(y)];
  double k=sample max/theor max;
  for(int i=0; i<ncells; i++)
    y[i]/=k;//--- output charts
  CGraphic graphic;
   if(ObjectFind(chart,name)<0)
```

```
graphic.Create(chart,name,0,0,0,780,380);
   else
      graphic.Attach(chart,name);
  graphic.BackgroundMain(StringFormat("Lognormal distribution mu=%G sigma=%G", mean_va
   graphic.BackgroundMainSize(16);
//--- disabilita la scalatura automatica dell'asse Y
   graphic.YAxis().AutoScale(false);
  graphic.YAxis().Max(theor_max);
   graphic.YAxis().Min(0);
//--- disegna tutte le curve
  graphic.CurveAdd(x,y,CURVE_HISTOGRAM,"Sample").HistogramWidth(6);
//--- e ora tracciare la curva teorica della densità di distribuzione
  graphic.CurveAdd(x2,y2,CURVE LINES,"Theory");
   graphic.CurvePlotAll();
//--- disegna tutte le curve
  graphic.Update();
  }
//+------------------------------------------------------------------+
//| Calcolare le frequenze per set di dati |
//+------------------------------------------------------------------+
bool CalculateHistogramArray(const double &data[], double &intervals[], double &frequenc
                            double &maxv,double &minv,const int cells=10)
  {
  if(cells<=1) return (false);
  int size=ArraySize(data);
  if(size<cells*10) return (false);
  minv=data[ArrayMinimum(data)];
  maxv=data[ArrayMaximum(data)];
  double range=maxv-minv;
  double width=range/cells;
  if(width==0) return false;
  ArrayResize(intervals,cells);
  ArrayResize(frequency, cells);
//--- definire il centro dell'intervallo
   for(int i=0; i<cells; i^{++})
    {
     intervals[i]=minv+(i+0.5)*width;
     frequency[i]=0;
     }
//--- riempie le frequenze di caduta all'interno dell'intervallo
  for(int i=0; i<size; i++)
    {
     int ind=int((data[i]-minv)/width);
     if(ind>=cells) ind=cells-1;
     frequency[ind]++;
    }
  return (true);
  }
//+------------------------------------------------------------------+
```
2790

# **MOL5**

```
//| Calcola i valori per la generazione di sequenze |
//+------------------------------------------------------------------+
void GetMaxMinStepValues(double &maxv,double &minv,double &stepv)
 {
//--- calcola il range assoluto della sequenza per ottenere la precisione di normalizz
  double range=MathAbs(maxv-minv);
  int degree=(int)MathRound(MathLog10(range));
//--- normalizza i valori massimi e minimi alla precisione specificata
  maxv=NormalizeDouble(maxv,degree);
  minv=NormalizeDouble(minv,degree);
//--- la fase di generazione di sequenza viene inoltre impostata in base alla precisione
  stepv=NormalizeDouble(MathPow(10,-degree),degree);
  if((maxv-minv)/stepv<10)
     stepv/=10.;
 }
```
# <span id="page-2790-0"></span>MathProbabilityDensityLognormal

Calcola il valore della funzione di densità di probabilità di distribuzione log-normale con i parametri mu e sigma per una variabile casuale x. In caso di errore restituisce [NaN.](#page-93-0)

```
double MathProbabilityDensityLognormal(
  const double x, \frac{1}{2} valore della variabile casuale
  const double mu, // logaritmo del valore atteso (log mean)
  const double sigma, \qquad // logaritmo della deviazione radice-quadrata-media
  const bool log_mode, \frac{1}{\sqrt{2}} calcola il logaritmo del valore, se log_mode=true
  int& error_code // variabile per memorizzare il codice errore
  );
```
Calcola il valore della funzione di densità di probabilità di distribuzione log-normale con i parametri mu e sigma per una variabile casuale x. In caso di errore restituisce [NaN.](#page-93-0)

```
double MathProbabilityDensityLognormal(
  const double x, \frac{1}{2} valore della variabile casuale
  const double mu, // logaritmo del valore atteso (log mean)
  const double sigma, \qquad // logaritmo della deviazione radice-quadrata-media
  int& error_code // variabile per memorizzare il codice errore
  );
```
Calcola il valore della funzione di densità di probabilità di distribuzione log-normale con i parametri mu e sigma per una serie di variabili casuali x[ ]. In caso di errore restituisce [NaN](#page-93-0). Analogo di [dlnorm\(\)](https://stat.ethz.ch/R-manual/R-devel/library/stats/html/Lognormal.html) in R.

```
bool MathProbabilityDensityLognormal(
  const double& x[], \qquad // array con i valori della variabile random
  const double mu, // logaritmo del valore atteso (log mean)
  const double sigma, \frac{1}{2} logaritmo della deviazione radice-quadrata-media
  const bool log mode, \frac{1}{s} // calcola il logaritmo del valore, se log_mode=true
  double@ result[] // array per i valori della funzione di densità di
  );
```
Calcola il valore della funzione di densità di probabilità della distribuzione log-normale con i parametri mu e sigma per una serie di variabili casuali x[ ]. In caso di errore restituisce false.

```
bool MathProbabilityDensityLognormal(
  const double& x[j, // array con i valori della variabile random
  const double mu, // logaritmo del valore atteso (log mean)
  const double sigma, \frac{1}{2} logaritmo della deviazione radice-quadrata-media
  double& result[] \frac{1}{2} // array per i valori della funzione di densità di
  );
```
#### Parametri

x

[in] Valore della variabile random.

```
X[]
```
[in] Array con i valori della variabile random.

mu

[in] Logaritmo del valore atteso (log\_mean).

sigma

[in] Logaritmo della deviazione radice-quadrata-media (log deviazione standard).

log\_mode

[in] Flag per calcolare il logaritmo del valore. Se log\_mode=true, allora viene restituito il logaritmo naturale della densità di probabilità.

error\_code

[out] variabile per memorizzare il codice di errore.

result[]

[out] Array per ottenere i valori della funzione di densità di probabilità.

# <span id="page-2792-0"></span>MathCumulativeDistributionLognormal

Calcola la funzione di distribuzione log-normale di probabilità con i parametri di mu e sigma per una variabile casuale x. In caso di errore restituisce [NaN](#page-93-0).

```
double MathCumulativeDistributionLognormal(
  const double x, \frac{1}{2} // valore della variabile casuale
  const double mu, // logaritmo del valore atteso (log mean)
  const double sigma, \qquad // logaritmo della deviazione radice-quadrata-media
  const bool tail, \frac{1}{2} // flag di calcolo, se true, allora viene calcolata
  const bool log mode, \frac{1}{s} // calcola il logaritmo del valore, se log_mode=true
  int& error_code // variabile per memorizzare il codice errore
  );
```
Calcola la funzione di distribuzione log-normale di probabilità con i parametri di mu e sigma per una variabile casuale x. In caso di errore restituisce [NaN](#page-93-0).

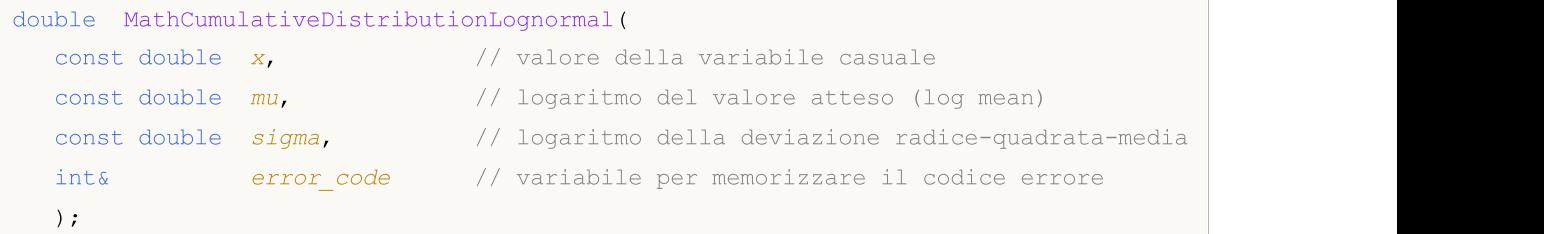

Calcola la funzione di distribuzione log-normale di probabilità con i parametri di mu e sigma per una serie di variabili casuali x[ ]. In caso di errore restituisce false. Analogo di [plnorm\(\)](https://stat.ethz.ch/R-manual/R-devel/library/stats/html/Lognormal.html) in R.

```
bool MathCumulativeDistributionLognormal(
   const double x/J, x/J array con i valori della variabile random
   const double mu, // logaritmo del valore atteso (log mean)
   const double sigma, \frac{1}{2} logaritmo della deviazione radice-quadrata-media
   const bool tail, \frac{1}{2} // flag di calcolo, se true, allora viene calcolata
   const bool log mode, \frac{1}{\sqrt{f}}lag di calcolo del logaritmo del valore, se logaritmo naturale calcolato il logaritmo naturale probabilità e logaritmo naturale probabilità e logarità probabilità probabilità probabilità e 
   double& result[] // array per i valori della funzione di probabilità
   );
```
Calcola la funzione di distribuzione log-normale di probabilità con i parametri di mu e sigma per una serie di variabili casuali x[]. In caso di errore restituisce false.

```
bool MathCumulativeDistributionLognormal(
  const double \delta x[], \frac{1}{2} // array con i valori della variabile random
  const double mu, // logaritmo del valore atteso (log mean)
  const double sigma, \frac{1}{2} logaritmo della deviazione radice-quadrata-media
  double& result[] // array per i valori della funzione di probabilità
  );
```
### Parametri

x

[in] Valore della variabile random.

 $X$ []

[in] Array con i valori della variabile random.

mu

[in] Logaritmo del valore atteso (log\_mean).

sigma

[in] Logaritmo della deviazione radice-quadrata-media (log deviazione standard).

tail

[in] Flag di calcolo, se è true, allora viene calcolata la probabilità di variabile casuale non superiore x.

log\_mode

[in] Flag per calcolare il logaritmo del valore. Se log\_mode=true, allora viene calcolato il logaritmo naturale della probabilità.

error\_code

[out] variabile per memorizzare il codice di errore.

result[]

[out] Array per ottenere i valori della funzione di probabilità.

# <span id="page-2794-0"></span>MathQuantileLognormal

Per la probabilità specificata, la funzione calcola il valore della funzione di distribuzione inversa lognormale con i parametri mu e sigma. In caso di errore restituisce [NaN](#page-93-0).

```
double MathQuantileLognormal(
  const double probability, // valore probabilità dell'occorrenza della variabile
  const double mu, // logaritmo del valore atteso (log mean)
  const double signa, \qquad // logaritmo della deviazione radice-quadrata-media
  const bool tail, \frac{1}{2} // flag di calcolo, se false, allora il calcolo viene
  const bool log_mode, // flag di calcolo, se log_mode=true, il calcolo vien
  int& error_code // variabile per memorizzare il codice errore
  );
```
Per la probabilità specificata, la funzione calcola il valore della funzione di distribuzione inversa lognormale con i parametri mu e sigma. In caso di errore restituisce [NaN](#page-93-0).

```
double MathQuantileLognormal(
  const double probability, // valore probabilità dell'occorrenza della variabile
  const double mu, // logaritmo del valore atteso (log mean)
  const double sigma, \qquad // logaritmo della deviazione radice-quadrata-media
  int& error_code // variabile per memorizzare il codice errore
  );
```
Per lo specificato array probability[ ] di valori di probabilità, la funzione calcola il valore della funzione inversa distribuzione log-normale con i parametri mu e sigma. In caso di errore restituisce false. Analogo di[qlnorm\(\)](https://stat.ethz.ch/R-manual/R-devel/library/stats/html/Lognormal.html) in R.

```
bool MathQuantileLognormal(
  const double& probability[], // array con i valori di probabilità della variabile
  const double mu, // logaritmo del valore atteso (log mean)
  const double sigma, \frac{1}{2} logaritmo della deviazione radice-quadrata-media
  const bool tail, \frac{1}{2} // flag di calcolo, se false, allora il calcolo viene
  const bool log mode, // flag di calcolo, se log mode=true, il calcolo viene eseguito per eseguito per Exponent
  double& result[] // array con i valori dei quantili
  );
```
Per lo specificato array probability[ ] di valori di probabilità, la funzione calcola il valore della funzione inversa distribuzione log-normale con i parametri mu e sigma. In caso di errore restituisce false.

```
bool MathQuantileLognormal(
  const double& probability[j, j/ array con i valori di probabilità della variabile
  const double mu, \frac{1}{2} logaritmo del valore atteso (log mean)
  const double sigma, \frac{1}{2} logaritmo della deviazione radice-quadrata-media
  double& result[] // array con i valori dei quantili
  );
```
#### Parametri

probability

[in] Valore Probabilità di accadimento variabile casuale.

### probability[]

[an] Array con i valori di probabilità di una variabile casuale.

mu

[in] Logaritmo del valore atteso (log\_mean).

#### sigma

[in] Logaritmo della deviazione radice-quadrata-media (log deviazione standard).

## tail

[in] Flag del calcolo, se false, allora il calcolo viene eseguito per 1.0-probabilità.

log\_mode

[in] Flag di calcolo, se log\_mode=true, il calcolo viene eseguito per Exp(probabilità).

error\_code

[out] variabile per memorizzare il codice di errore.

#### result[]

[out] Array con valori di quantili.

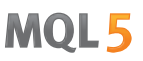

# <span id="page-2796-0"></span>MathRandomLognormal

Genera una variabile pseudocasuale distribuita secondo la legge log-normale con i parametri sigma mu. In caso di errore restituisce [NaN.](#page-93-0)

```
double MathRandomLognormal(
  const double mu, // logaritmo del valore atteso (log mean)
  const double sigma, \frac{1}{2} logaritmo della deviazione radice-quadrata-media
  int& error_code // variabile per memorizzare il codice errore
  );
```
Genera variabili pseudocasuali distribuite secondo la legge log-normale con i parametri sigma mu. In caso di errore restituisce false. Analogo di [rlnorm\(\)](https://stat.ethz.ch/R-manual/R-devel/library/stats/html/Lognormal.html) in R.

```
double MathRandomLognormal(
  const double mu, // logaritmo del valore atteso (log mean)
  const double sigma, \frac{1}{2} logaritmo della deviazione radice-quadrata-media
  const int data count, // ammontare di dati richiesti
  double& result[] // array con i valori di variabili pseudocasuali
  );
```
#### Parametri

mu

[in] Logaritmo del valore atteso (log\_mean).

sigma

[in] Logaritmo della deviazione radice-quadrata-media (log deviazione standard).

data count

[in] Ammontare di dati richiesti.

```
error_code
```
[out] variabile per memorizzare il codice di errore.

result[]

[out] Array con i valori di variabili pseudocasuali.

MOI 5

# <span id="page-2797-0"></span>MathMomentsLognormal

Calcola i valori numerici teorici dei primi 4 momenti della distribuzione log-normale. Restituisce true se il calcolo dei momenti ha avuto successo, altrimenti false.

```
double MathMomentsLognormal(
  const double mu, // logaritmo del valore atteso (log mean)
 const double sigma, \frac{1}{2} logaritmo della deviazione radice-quadrata-media
 double& mean, // variabile per la media
  double& variance, // variabile per la varianza
 double& skewness, // variabile per l'asimmetria
  double& kurtosis, // variabile per la curtosi
  int& error_code // variabile per memorizzare l' error code
  );
```
### Parametri

mu

[in] Logaritmo del valore atteso (log\_mean).

sigma

[in] Logaritmo della deviazione radice-quadrata-media (log deviazione standard).

mean

[in] Variabile per la media.

```
variance
```
[out] Variabile per la varianza.

```
skewness
```
[out] Variabile per l'asimmetria.

```
kurtosis
```
[out] Variabile per la curtosi.

```
error code
```
[out] variabile per memorizzare il codice di errore.

### Valore di ritorno

Restituisce true se i momenti sono stati calcolati con successo, altrimenti false.

MOL5

# Distribuzione Beta

Questa sezione contiene le funzioni per lavorare con la distribuzione beta. Esse consentono di calcolare densità, probabilità, quantili e di generare numeri pseudo casuali distribuiti secondo la legge corrispondente. La distribuzione beta è definita dalla seguente formula:

$$
f_{B\text{env}}(x | a, b) = \frac{1}{B(a, b)} x^{a-1} (1-x)^{b-1}
$$

dove:

- $\bullet$  x valore della variabile casuale
- $\bullet$  a  $-$  il primo parametro della distribuzione beta
- $\bullet$  b il secondo parametro della distribuzione beta

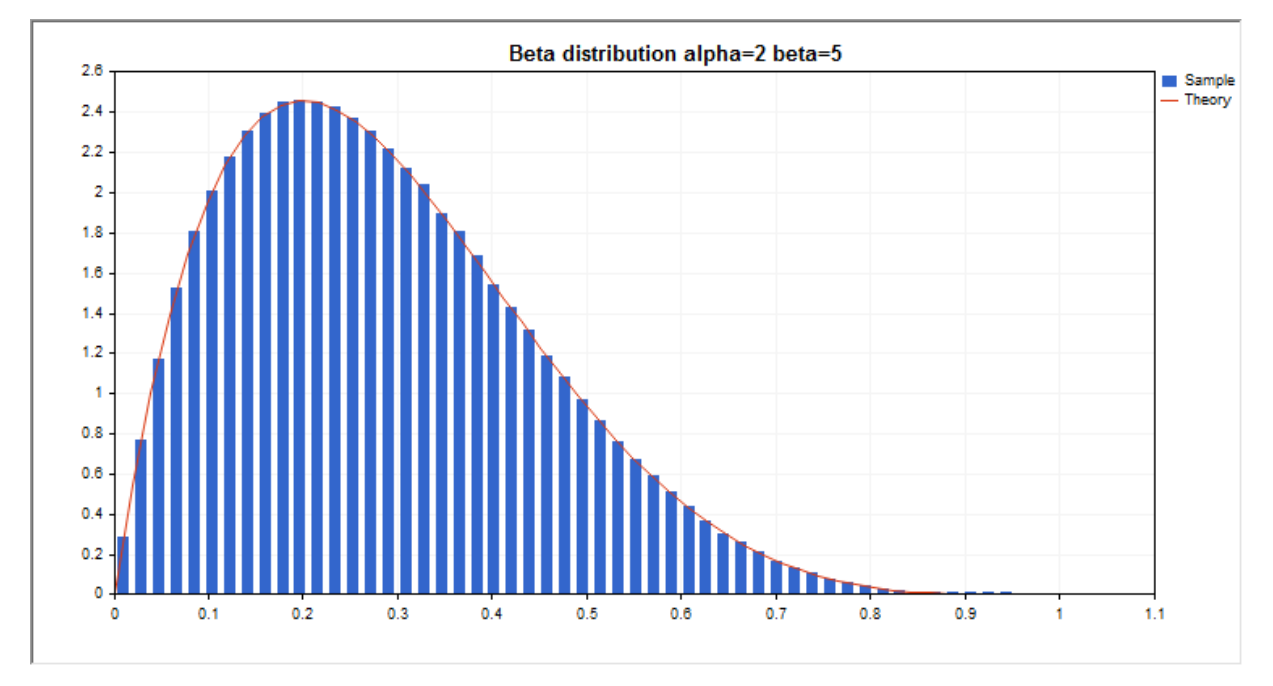

Oltre al calcolo delle singole variabili casuali, la libreria implementa anche la capacità di lavorare con array di variabili casuali.

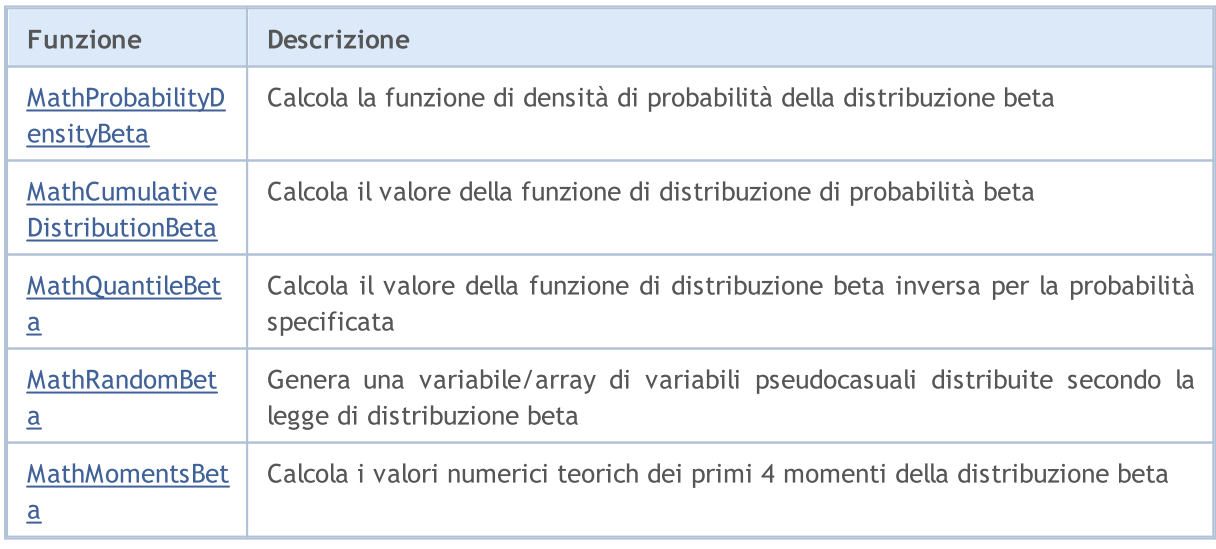

#### Esempio:

```
#include <Graphics\Graphic.mqh>
#include <Math\Stat\Beta.mqh>
#include <Math\Stat\Math.mqh>
#property script_show_inputs
//--- parametri di input
input double alpha=2; // il primo parametro della distribuzione beta (shape1)
input double beta=5; // il secondo parametro della distribuzione beta (shape2)
//+------------------------------------------------------------------+
//| Funzione start del programma Script |
//+------------------------------------------------------------------+
void OnStart()
 {
//--- nascondere il grafico(chart) dei prezzi
  ChartSetInteger(0, CHART SHOW, false);
//--- inizializza il generatore di numeri casuali
  MathSrand(GetTickCount());
//--- genera un esempio della variabile casuale
  long chart=0;
  string name="GraphicNormal";
  int n=1000000; <br>int ncells=51; // il numero di intervalli nell'iste
                      // il numero di intervalli nell'istogramma
  double x[]; // centro degli intervalli dell'istogramma
  double y[]; // il numero di valori dall'esempio che cade all'interno dell
  double data[]; // esempio di valori casuali
  double max,min; // i valori massimo e minimo nell'esempio
//--- ottenere un esempio(campione) dalla distribuzione beta
  MathRandomBeta(alpha,beta,n,data);
//--- calcolare i dati per tracciare l'istogramma
  CalculateHistogramArray(data, x, y, max, min, ncells) ;
// --- ottenere i confini sequenza e la fase di determinazione del disegnamento delladouble step;
  GetMaxMinStepValues(max, min, step);
   step=MathMin(step,(max-min)/ncells);
/ --- ottiene i dati teoricamente calcolati in base all'intervallo di [min, max]
  double x2[];
  double y2[];
  MathSequence(min,max,step,x2);
  MathProbabilityDensityBeta(x2,alpha,beta,false,y2);
//--- imposta la scala
  double theor max=y2[ArrayMaximum(y2)];
  double sample max=y[ArrayMaximum(y)];
  double k=sample max/theor max;
  for(int i=0; i<ncells; i++)
    y[i]/=k;//--- output charts
  CGraphic graphic;
   if(ObjectFind(chart,name)<0)
```

```
graphic.Create(chart,name,0,0,0,780,380);
   else
      graphic.Attach(chart,name);
  graphic.BackgroundMain(StringFormat("Beta distribution alpha=%G beta=%G", alpha, bet
   graphic.BackgroundMainSize(16);
//--- disegna tutte le curve
   graphic.CurveAdd(x,y,CURVE_HISTOGRAM,"Sample").HistogramWidth(6);
//--- e ora tracciare la curva teorica della densità di distribuzione
  graphic.CurveAdd(x2,y2,CURVE_LINES,"Theory");
  graphic.CurvePlotAll();
//--- disegna tutte le curve
  graphic.Update();
 }
//+------------------------------------------------------------------+
//| Calcolare le frequenze per set di dati |
//+------------------------------------------------------------------+
bool CalculateHistogramArray(const double &data[], double &intervals[], double &frequeno
                            double &maxv,double &minv,const int cells=10)
  {
  if(cells<=1) return (false);
  int size=ArraySize(data);
  if(size<cells*10) return (false);
  minv=data[ArrayMinimum(data)];
  maxv=data[ArrayMaximum(data)];
  double range=maxv-minv;
  double width=range/cells;
  if(width==0) return false;
  ArrayResize(intervals, cells);
  ArrayResize(frequency,cells);
//--- definire il centro dell'intervallo
   for(int i=0; i<cells; i^{++})
    \left\{\begin{array}{c}1\end{array}\right\}intervals[i]=minv+(i+0.5)*width;
     frequency[i]=0;
     }
//--- riempie le frequenze di caduta all'interno dell'intervallo
  for(int i=0; i<size; i++)
    \left\{\right\}int ind=int((data[i]-minv)/width);
     if(ind>=cells) ind=cells-1;
     frequency[ind]++;
    }
  return (true);
  }
//+------------------------------------------------------------------+
//| Calcola i valori per la generazione di sequenze |
//+------------------------------------------------------------------+
void GetMaxMinStepValues(double &maxv,double &minv,double &stepv)
 {
```

```
//--- calcola il range assoluto della sequenza per ottenere la precisione di normaliz
   double range=MathAbs(maxv-minv);
  int degree=(int)MathRound(MathLog10(range));
//--- normalizza i valori massimi e minimi alla precisione specificata
  maxv=NormalizeDouble(maxv,degree);
  minv=NormalizeDouble(minv,degree);
//--- la fase di generazione di sequenza viene inoltre impostata in base alla precisione
  stepv=NormalizeDouble(MathPow(10,-degree),degree);
  if((maxv-minv)/stepv<10)
     stepv/=10.;
 }
```
2803

# <span id="page-2802-0"></span>MathProbabilityDensityBeta

Calcola il valore della funzione di densità di probabilità della distribuzione beta con i parametri A e B per una variabile casuale x. In caso di errore restituisce [NaN](#page-93-0).

```
double MathProbabilityDensityBeta(
  const double x, // valore di variabile random
  const double a, // il primo parametro della distribuzione beta (forma1)
  const double b, \frac{1}{2} // il secondo parametro della distribuzione beta (formazone
  const bool log_mode, \frac{1}{\sqrt{2}} calcola il logaritmo del valore, se log mode=true,
  int& error_code // variabile per memorizzare il codice errore
  );
```
Calcola il valore della funzione di densità di probabilità della distribuzione beta con i parametri A e B per una variabile casuale x. In caso di errore restituisce [NaN](#page-93-0).

```
double MathProbabilityDensityBeta(
  const double x, \frac{1}{2} valore di variabile random
  const double a, \frac{1}{1} il primo parametro della distribuzione beta (forma)
  const double b, \frac{1}{2} il secondo parametro della distribuzione beta (formaz)
  int& error_code // variabile per memorizzare il codice errore
  );
```
Calcola il valore della funzione di densità di probabilità della distribuzione beta con i parametri A e B per una serie di variabili casuali x[]. In caso di errore restituisce false. Analogo di [dbeta\(\)](https://stat.ethz.ch/R-manual/R-devel/library/stats/html/Beta.html) in R.

```
bool MathProbabilityDensityBeta(
  const double& x[], \sqrt{2} array con i valori della variabile random
  const double a_i // il primo parametro della distribuzione beta (forma
  const double b, \sqrt{} il secondo parametro della distribuzione beta (forma)
  const bool log mode, \frac{1}{\sqrt{2}} flag per calcolare il logaritmo del valore, se log
  double& result[] \frac{1}{2} array per i valori della funzione di densita di probabilità
  );
```
Calcola il valore della funzione di densità di probabilità della distribuzione beta con i parametri A e B per una serie di variabili casuali x[]. In caso di errore restituisce false.

```
bool MathProbabilityDensityBeta(
  const double& x[j, // array con i valori della variabile random
  const double a, \frac{1}{1} primo parametro della distribuzione beta (forma
  const double b, \sqrt{} il secondo parametro della distribuzione beta (forma)
  double@ result[] // array per i valori della funzione di densita di probabilità
  );
```
#### Parametri

x

[in] Valore della variabile random.

 $X$ []

[in] Array con i valori della variabile random.

a

[in] Il primo parametro della distribuzione beta (forma 1).

b

[in] Il secondo parametro della distribuzione beta (forma 2)

log\_mode

[in] Flag per calcolare il logaritmo del valore. Se log\_mode=true, allora viene restituito il logaritmo naturale della densità di probabilità.

error\_code

[out] variabile per memorizzare il codice di errore.

result[]

[out] Array per i valori della funzione di densità di probabilità.

# <span id="page-2804-0"></span>MathCumulativeDistributionBeta

Calcola la funzione di distribuzione di probabilità di distribuzione beta con i parametri A e B per una variabile casuale X. In caso di errore restituisce [NaN](#page-93-0).

```
double MathCumulativeDistributionBeta(
  const double x, \frac{1}{2} // valore di variabile random
  const double a, \sqrt{1} il primo parametro della distribuzione beta (forma1)
  const double b, \frac{1}{2} // il secondo parametro della distribuzione beta (formazonia)
  const bool tail, \frac{1}{2} // flag di calcolo, se true, allora viene calcolata la
  const bool log mode, // calcola il logaritmo del valore, se log mode=true,
  int& error_code // variabile per memorizzare il codice errore
  );
```
Calcola la funzione di distribuzione di probabilità di distribuzione beta con i parametri A e B per una variabile casuale X. In caso di errore restituisce [NaN](#page-93-0).

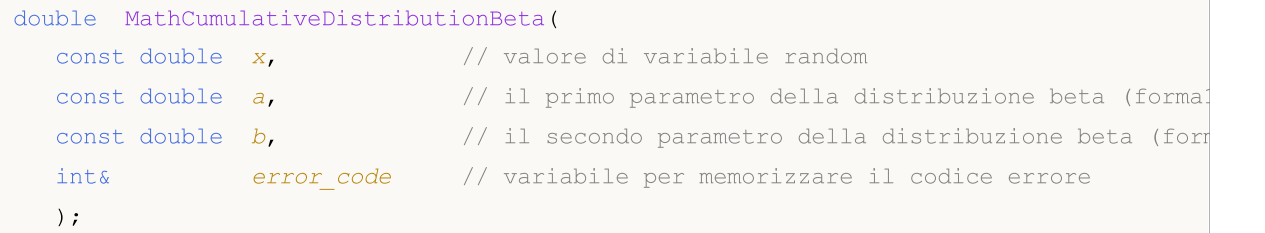

Calcola la funzione di distribuzione di probabilità di distribuzione beta con i parametri A e B per una serie di variabili casuali x [ ]. In caso di errore restituisce false. Analogo di [pbeta\(\)](https://stat.ethz.ch/R-manual/R-devel/library/stats/html/Beta.html) in R.

```
bool MathCumulativeDistributionBeta(
  const double& x[], \frac{1}{2} // array con i valori della variabile random
  const double a, \frac{1}{1} il primo parametro della distribuzione beta (forma
  const double b, \sqrt{} // il secondo parametro della distribuzione beta (forma)
  const bool tail, \frac{1}{2} // flag di calcolo, se true, allora viene calcolata
  const bool log mode, \frac{1}{\sqrt{2}} flag di calcolo del logaritmo del valore, se logi
  double& result[] // array per i valori della funzione di probabilità
  );
```
Calcola la funzione di distribuzione di probabilità di distribuzione beta con i parametri A e B per una serie di variabili casuali x [ ]. In caso di errore restituisce false.

```
bool MathCumulativeDistributionBeta(
  const double& x[], // array con i valori della variabile random
  const double a, \frac{1}{1} il primo parametro della distribuzione beta (forma
  const double b, \sqrt{} il secondo parametro della distribuzione beta (forma)
  double& result[] // array per i valori della funzione di probabilità
  );
```
### Parametri

x

[in] Valore della variabile random.

```
X[]
```
[in] Array con i valori della variabile random.

a

[in] Il primo parametro della distribuzione beta (forma 1).

b

[in] Il secondo parametro della distribuzione beta (forma 2)

tail

[in] Flag di calcolo, se è true, allora viene calcolata la probabilità di variabile casuale non superiore x.

log\_mode

[in] Flag per calcolare il logaritmo del valore. Se log\_mode=true, allora viene calcolato il logaritmo naturale della probabilità.

error\_code

[out] variabile per memorizzare il codice di errore.

result[]

[out] Array per i valori della funzione di probabilità.

# <span id="page-2806-0"></span>MathQuantileBeta

Per la specificata probabilità, la funzione calcola il valore della funzione di distribuzione beta inversa con parametri a e b. In caso di errore restituisce [NaN.](#page-93-0)

```
double MathQuantileBeta(
  const double probability, // valore probabilità dell'occorrenza della variabile
  const double a, \sqrt{1} il primo parametro della distribuzione beta (forma)
  const double b, \sqrt{} il secondo parametro della distribuzione beta (forma)
  const bool tail, \frac{1}{2} // flag di calcolo, se false, allora il calcolo viene
  const bool log mode, // flag di calcolo, se log_mode=true, il calcolo viene
  int& error_code // variabile per memorizzare il codice errore
  );
```
Per la specificata probabilità, la funzione calcola il valore della funzione di distribuzione beta inversa con parametri a e b. In caso di errore restituisce [NaN.](#page-93-0)

```
double MathQuantileBeta(
  const double probability, // valore probabilità dell'occorrenza della variabile
  const double a, \frac{1}{1} il primo parametro della distribuzione beta (forma
  const double b, \sqrt{} il secondo parametro della distribuzione beta (forma)
  int& error code // variabile per memorizzare il codice errore
  );
```
Per la specificata probabilità [] array di valori di probabilità, la funzione calcola i valori della funzione di distribuzione beta inversa con i parametri a e b. In caso di errore restituisce false. Analogo di [qbeta\(\)](https://stat.ethz.ch/R-manual/R-devel/library/stats/html/Beta.html) in R.

```
double MathQuantileBeta(
  const double& probability[j, // array co i valori della prababilità di variabile
  const double a, \frac{1}{1} primo parametro della distribuzione beta (forma
  const double b, / // il secondo parametro della distribuzione beta (forma)
  const bool tail, \frac{1}{2} // flag di calcolo, se false, allora il calcolo viene
  const bool log mode, // flag di calcolo, se log_mode=true, il calcolo viene
  double& result[] // array con i valori dei quantili
  );
```
Per la specificata probabilità[] array di valori di probabilità, la funzione calcola i valori della funzione di distribuzione beta inversa con i parametri a e b. In caso di errore restituisce false.

```
bool MathQuantileBeta(
  const double& probability/J, // array i valori della probabilità della variabile
  const double a_i // il primo parametro della distribuzione beta (forma
  const double b, \frac{1}{2} il secondo parametro della distribuzione beta (forma)
  double& result[] // array con i valori dei quantili
  );
```
#### Parametri

probability

[in] Valore Probabilità della variabile casuale.

### probability[]

[an] Array con i valori di probabilità di una variabile casuale.

a

[in] Il primo parametro di distribuzione beta (shape1).

#### b

[in] Il secondo parametro di distribuzione beta (shape2).

### tail

[in] Flag di calcolo, se lower\_tail=false, quindi il calcolo viene eseguito per 1.0-probabilità.

log\_mode

[in] Flag di calcolo, se log\_mode=true, il calcolo viene eseguito per Exp(probabilità).

error\_code

[out] Variabile per ottenere il codice di errore.

#### result[]

[out] Array con valori di quantili.
MOI 5

# MathRandomBeta

Genera una variabile pseudocasuale distribuita secondo la legge della distribuzione beta con parametri a e b. In caso di errore restituisce [NaN](#page-93-0).

```
double MathRandomBeta(
  const double a, \frac{1}{1} il primo parametro della distribuzione beta (forma)
  const double b, / // il secondo parametro della distribuzione beta (formazone /)
  int& error_code // variabile per memorizzare il codice errore
  );
```
Genera variabili pseudocasuali distribuiti secondo la legge della distribuzione beta con parametri a e b. In caso di errore restituisce false. Analogo di [rbeta\(\)](https://stat.ethz.ch/R-manual/R-devel/library/stats/html/Beta.html) in R.

```
bool MathRandomBeta(
  const double a, \frac{1}{1} il primo parametro della distribuzione beta (forma
  const double b, \sqrt{} // il secondo parametro della distribuzione beta (forma)
  const int data count, // ammontare dei dati richiesti
  double& result[] // array per ottenere le variabili pseudocasuali
  );
```
## Parametri

a

[in] Il primo parametro di distribuzione beta (shape1)

b

[in] Il secondo parametro di distribuzione beta (shape2).

```
data count
```
[in] Il numero di variabili pseudocasuali da ottenere.

```
error_code
```
[out] variabile per memorizzare il codice di errore.

```
result[]
```
[out] Array per ottenere i valori delle variabili pseudocasuali.

2810

# MathMomentsBeta

Calcola i valori numerici teorici dei primi 4 momenti della distribuzione beta

```
double MathMomentsBeta(
 const double a, // il primo parametro della distribuzione beta (forma
 const double b, \frac{1}{2} // il secondo parametro della distribuzione beta (forma)
  double& mean, // variabile per la media
 double& variance, // variabile per la varianza
 double& skewness, // variabile per l'asimmetria
  double& kurtosis, // variabile per la curtosi
  int& error_code // variabile per il codice errore
  );
```
Parametri

a

[in] Il primo parametro della distribuzione beta (shape1).

b

[in] Il secondo parametro della distribuzione beta (shape2).

mean

[out] Variabile per ottenere il valore medio.

variance

[out] variabile per ottenere la varianza.

```
skewness
```
[out] variabile per ottenere l' asimmetria.

kurtosis

[out] Variabile per ottenere la curtosi.

error\_code

[out] Variabile per ottenere il codice di errore.

#### Valore di ritorno

Restituisce true se i momenti sono stati calcolati con successo, altrimenti false.

# Distribuzione beta non centrale

Questa sezione contiene le funzioni per lavorare con distribuzione beta non centrale. Esse consentono di calcolare densità, probabilità, quantili e di generare numeri pseudo casuali distribuiti secondo la legge corrispondente. La distribuzione beta non centrale è definita dalla seguente formula:

$$
f_{\text{Non-entralBeta}}(x \mid a, b, \lambda) = \sum_{r=0}^{\infty} e^{-\frac{\lambda}{2}} \frac{\left(\frac{\lambda}{2}\right)^r}{r!} \frac{x^{a+r-1}(1-x)^{b-1}}{B(a+r, b)}
$$

dove:

- $\bullet$  x valore della variabile casuale
- $\bullet$  a  $-$  il primo parametro della distribuzione beta
- $\bullet$  b il secondo parametro della distribuzione beta
- $\lambda$  parametro di non centralità

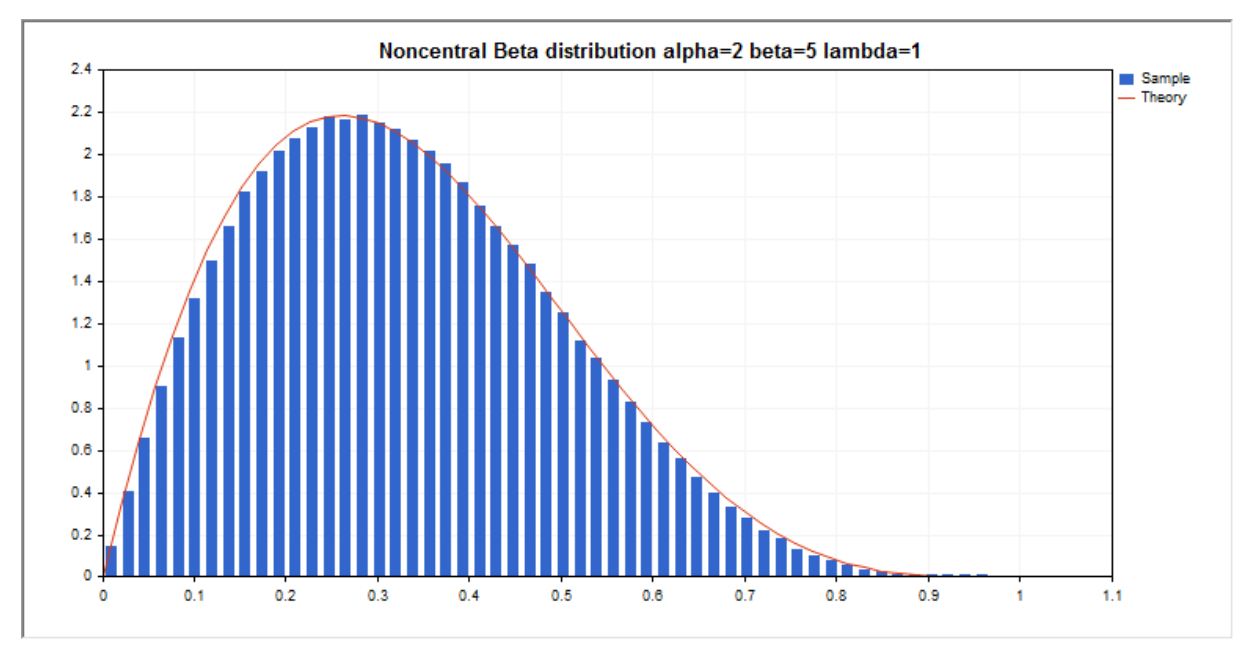

Oltre al calcolo delle singole variabili casuali, la libreria implementa anche la capacità di lavorare con array di variabili casuali.

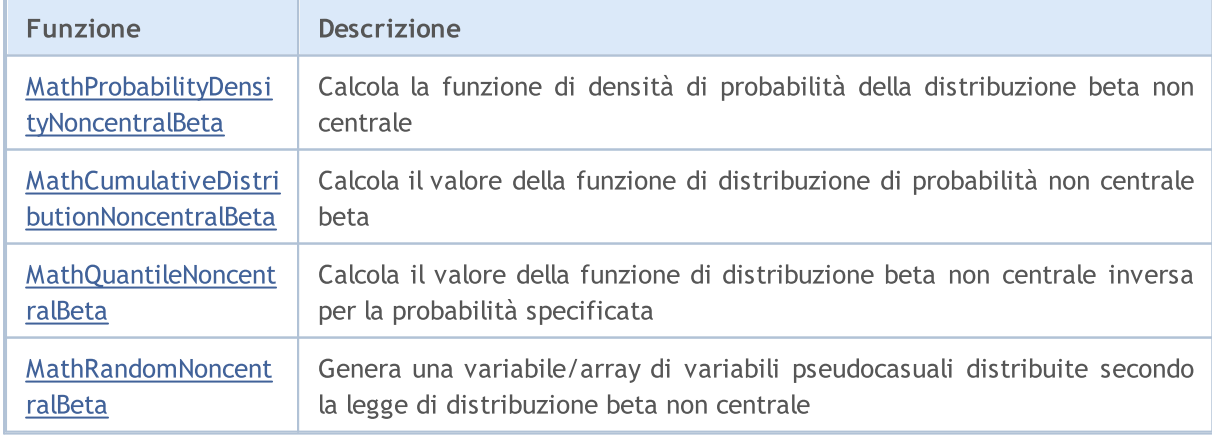

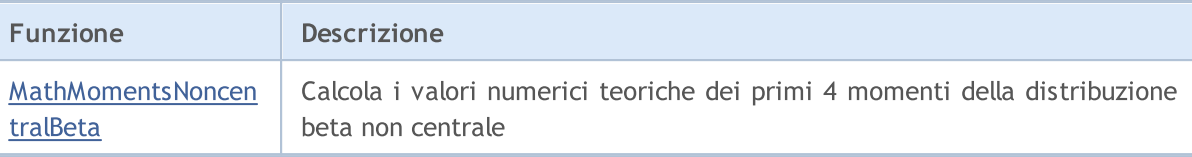

#### Esempio:

```
#include <Graphics\Graphic.mqh>
#include <Math\Stat\NoncentralBeta.mqh>
#include <Math\Stat\Math.mqh>
#property script_show_inputs
//--- parametri di input
input double a par=2; // il primo parametro della distribuzione beta (shape1)
input double b par=5; // il secondo parametro della distribuzione beta (shape2)
input double l_par=1; // parametro di non centralità (lambda)
//+------------------------------------------------------------------+
//| Funzione start del programma Script |
//+------------------------------------------------------------------+
void OnStart()
 {
//--- nascondere il grafico(chart) dei prezzi
  ChartSetInteger(0,CHART SHOW,false);
//--- inizializza il generatore di numeri casuali
  MathSrand(GetTickCount());
//--- genera un esempio della variabile casuale
  long chart=0;
  string name="GraphicNormal";
  int n=1000000; // il numero di valori nell'esempio
  int ncells=53; // il numero di intervalli nell'istogramma
  double x[]; // centro degli intervalli dell'istogramma
  double y[]; \frac{1}{1} // il numero di valori dall'esempio che cade all'interno dell<br>double data[]; // esempio di valori casuali
  double data[]; // esempio di valori casuali<br>double max, min; // i valori massimo e minimo
                       // i valori massimo e minimo nell'esempio
//--- ottiene un campione dalla distribuzione beta non centrale
  MathRandomNoncentralBeta(a par,b par,l par,n,data);
//--- calcolare i dati per tracciare l'istogramma
  CalculateHistogramArray(data, x, y, max, min, ncells);
// --- ottenere i confini sequenza e la fase di determinazione del disegnamento della
  double step;
   GetMaxMinStepValues(max,min,step);
  step=MathMin(step,(max-min)/ncells);
/ --- ottiene i dati teoricamente calcolati in base all'intervallo di [min, max]
  double x2[];
  double y2[];
  MathSequence(min,max,step,x2);
  MathProbabilityDensityNoncentralBeta(x2,a par,b par,l par,false,y2);
//--- imposta la scala
   double theor max=y2[ArrayMaximum(y2)];
   double sample max=y[ArrayMaximum(y)];
```

```
double k=sample max/theor max;
   for(int i=0; i<ncells; i++)
     y[i]/=k;//--- output charts
  CGraphic graphic;
  if(ObjectFind(chart,name)<0)
      graphic.Create(chart,name,0,0,0,780,380);
  else
      graphic.Attach(chart,name);
   graphic.BackgroundMain(StringFormat("Noncentral Beta distribution alpha=%G beta=%G
                          a par, b par, l par));
   graphic.BackgroundMainSize(16);
//--- disegna tutte le curve
  graphic.CurveAdd(x, y, CURVE_HISTOGRAM, "Sample").HistogramWidth(6);
//--- e ora tracciare la curva teorica della densità di distribuzione
   graphic.CurveAdd(x2,y2,CURVE_LINES,"Theory");
  graphic.CurvePlotAll();
//--- disegna tutte le curve
  graphic.Update();
  }
//+------------------------------------------------------------------+
//| Calcolare le frequenze per set di dati |
//+------------------------------------------------------------------+
bool CalculateHistogramArray(const double &data[], double &intervals[], double &frequeno
                             double &maxv,double &minv,const int cells=10)
 {
  if(cells<=1) return (false);
  int size=ArraySize(data);
  if(size<cells*10) return (false);
  minv=data[ArrayMinimum(data)];
  maxv=data[ArrayMaximum(data)];
  double range=maxv-minv;
  double width=range/cells;
  if(width==0) return false;
  ArrayResize(intervals,cells);
  ArrayResize(frequency,cells);
//--- definire il centro dell'intervallo
   for(int i=0; i<cells; i^{++})
    {
     intervals[i]=minv+(i+0.5)*width;
     frequency[i]=0;
     }
//--- riempie le frequenze di caduta all'interno dell'intervallo
  for(int i=0; i<size; i++)
    {
     int ind=int((data[i]-minv)/width);
     if(ind>=cells) ind=cells-1;
     frequency[ind]++;
    }
```

```
return (true);
 }
//+------------------------------------------------------------------+
//| Calcola i valori per la generazione di sequenze |
//+------------------------------------------------------------------+
void GetMaxMinStepValues(double &maxv,double &minv,double &stepv)
 \left\{ \right.//--- calcola il range assoluto della sequenza per ottenere la precisione di normaliz
  double range=MathAbs(maxv-minv);
  int degree=(int)MathRound(MathLog10(range));
//--- normalizza i valori massimi e minimi alla precisione specificata
  maxv=NormalizeDouble(maxv,degree);
  minv=NormalizeDouble(minv,degree);
//--- la fase di generazione di sequenza viene inoltre impostata in base alla precisio
  stepv=NormalizeDouble(MathPow(10,-degree),degree);
  if((maxv-minv)/stepv<10)
     stepv/=10.;
 }
```
# <span id="page-2814-0"></span>MathProbabilityDensityNoncentralBeta

Calcola il valore della funzione di densità di probabilità di distribuzione beta non centrale con i parametri A, B e lambda per una variabile casuale X. In caso di errore restituisce [NaN](#page-93-0).

```
double MathProbabilityDensityNoncentralBeta(
  const double x, // valore di variabile random
  const double a, \frac{1}{1} il primo parametro della distribuzione beta (forma)
  const double b, \frac{1}{2} // il secondo parametro della distribuzione beta (formazonia)
  const double lambda, // parametro di noncentralità
  const bool log mode, // calcola il logaritmo del valore, se log mode=true,
  int& error_code // variabile per memorizzare il codice errore
  );
```
Calcola il valore della funzione di densità di probabilità di distribuzione beta non centrale con i parametri A, B e lambda per una variabile casuale X. In caso di errore restituisce [NaN](#page-93-0).

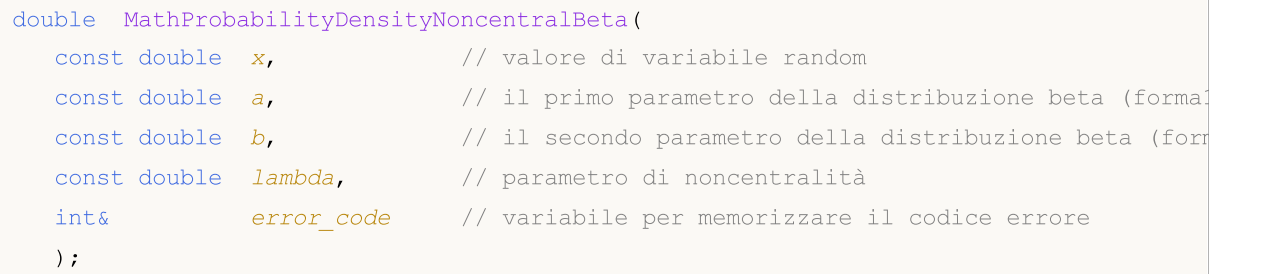

Calcola il valore della funzione di densità di probabilità di distribuzione beta non centrale con i parametri A, B e lambda per una serie di variabili casuali x[ ]. In caso di errore restituisce false. Analogo di [dbeta\(\)](https://stat.ethz.ch/R-manual/R-devel/library/stats/html/Beta.html) in R.

```
bool MathProbabilityDensityNoncentralBeta(
  const double& x[], \sqrt{2} array con i valori della variabile random
  const double a, \frac{1}{1} primo parametro della distribuzione beta (formations)
  const double b, \sqrt{} il secondo parametro della distribuzione beta (forma)
  const double lambda, // parametro di noncentralità
  const bool log_mode, \frac{1}{s} // flag per calcolare il logaritmo del valore, se log
  double@ result[] // array per i valori della funzione di densita di probabilità
  );
```
Calcola il valore della funzione di densità di probabilità della distribuzione beta con i parametri A e B per una serie di variabili casuali x[]. In caso di errore restituisce false.

```
bool MathProbabilityDensityNoncentralBeta(
  const double& x[j], \qquad // array con i valori della variabile random
  const double a_i // il primo parametro della distribuzione beta (forma
  const double b, \sqrt{} il secondo parametro della distribuzione beta (forma)
  const double lambda, // parametro di noncentralità
  double@ result[] // array per i valori della funzione di densita di probabilità
  );
```
Parametri

x

[in] Valore della variabile random.

## x[]

[in] Array con i valori della variabile random.

# a

[in] Il primo parametro della distribuzione beta (forma 1).

# b

[in] Il secondo parametro della distribuzione beta (forma 2)

lambda

[in] Parametro noncentralità

log\_mode

[in] Flag per calcolare il logaritmo del valore. Se log\_mode=true, allora viene restituito il logaritmo naturale della densità di probabilità.

# error\_code

[out] variabile per memorizzare il codice di errore.

## result[]

[out] Array per i valori della funzione di densità di probabilità.

# <span id="page-2816-0"></span>MathCumulativeDistributionNoncentralBeta

Calcola la funzione di distribuzione di probabilità di distribuzione beta non centrale con i parametri A e B per una variabile casuale X. In caso di errore restituisce [NaN](#page-93-0).

```
double MathCumulativeDistributionNoncentralBeta(
  const double x, // valore di variabile random
  const double a, \frac{1}{1} il primo parametro della distribuzione beta (formational)
  const double b, \frac{1}{2} il secondo parametro della distribuzione beta (formazone \frac{1}{2})
  const double lambda, // parametro di noncentralità
  const bool tail, \frac{1}{2} // flag di calcolo, se true, allora viene calcolata la
  const bool log mode, // calcola il logaritmo del valore, se log mode=true,
  int& error_code // variabile per memorizzare il codice errore
  );
```
Calcola la funzione di distribuzione di probabilità di distribuzione beta non centrale con i parametri A e B per una variabile casuale X. In caso di errore restituisce [NaN](#page-93-0).

```
double MathCumulativeDistributionNoncentralBeta(
  const double x, \frac{1}{2} // valore di variabile random
  const double a, // il primo parametro della distribuzione beta (forma)
  const double b, \frac{1}{2} // il secondo parametro della distribuzione beta (forma
  const double lambda, // parametro di noncentralità
  int& error_code // variabile per memorizzare il codice errore
  );
```
Calcola la funzione di distribuzione di probabilità di distribuzione beta non centrale con i parametri A e B per una serie di variabili casuali x[ ]. In caso di errore restituisce false. Analogo di [pbeta\(\)](https://stat.ethz.ch/R-manual/R-devel/library/stats/html/Beta.html) in R.

```
bool MathCumulativeDistributionNoncentralBeta(
  const double& x[j], \qquad // array con i valori della variabile random
  const double a, \frac{1}{1} primo parametro della distribuzione beta (formations)
  const double b, \sqrt{} // il secondo parametro della distribuzione beta (forma)
  const double lambda, // parametro di noncentralità
  const bool tail, \qquad // flag di calcolo, se true, allora viene calcolata
  const bool log mode, \frac{1}{\sqrt{2}} flag di calcolo del logaritmo del valore, se login
  double& result[] // array per i valori della funzione di probabilità
  );
```
Calcola la funzione di distribuzione di probabilità di distribuzione beta non centrale con i parametri A e B per una serie di variabili casuali x[ ]. In caso di errore restituisce false.

```
bool MathCumulativeDistributionNoncentralBeta(
  const double& x[], \sqrt{2} array con i valori della variabile random
  const double a, \frac{1}{1} il primo parametro della distribuzione beta (forma
  const double b, \frac{1}{2} il secondo parametro della distribuzione beta (formaz)
  const double lambda, \frac{1}{2} // parametro di noncentralità
  double& result[] // array per i valori della funzione di probabilità
   );
```
# Parametri

# x

[in] Valore della variabile random.

x[]

[in] Array con i valori della variabile random.

## a

[in] Il primo parametro della distribuzione beta (forma 1).

b

[in] Il secondo parametro della distribuzione beta (forma 2)

lambda

[in] Parametro noncentralità

tail

[in] Flag di calcolo. Se true, allora viene calcolata la probabilità di variabile casuale non superiore x.

log\_mode

[in] Flag per calcolare il logaritmo del valore. Se log\_mode=true, allora viene calcolato il logaritmo naturale della probabilità.

error\_code

[out] variabile per memorizzare il codice di errore.

result[]

[out] Array per i valori della funzione di probabilità.

# <span id="page-2818-0"></span>MathQuantileNoncentralBeta

Calcola il valore della funzione di distribuzione di probabilità inversa della distribuzione beta non centrale con i parametri A, B e lambda per la probabilità di occorrenza di una variabile casuale probabilità. In caso di errore restituisce [NaN](#page-93-0).

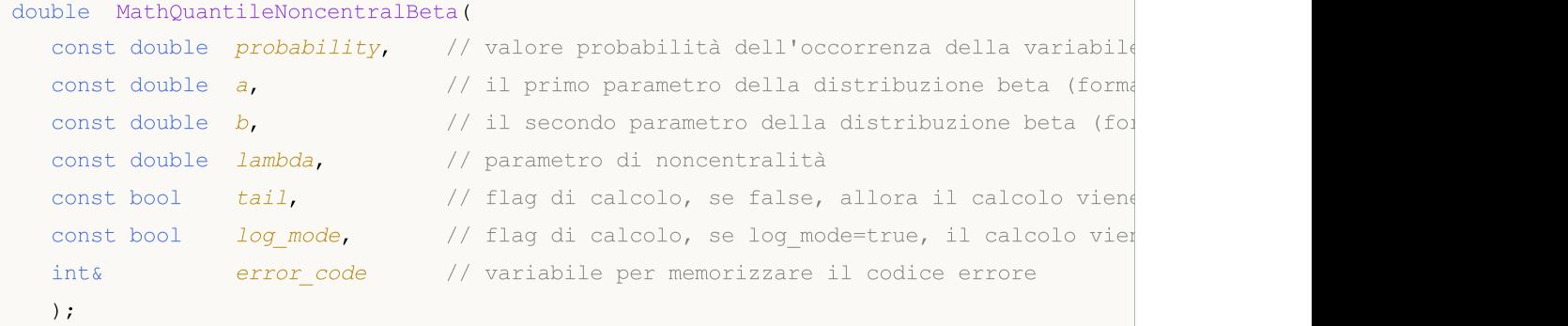

Calcola il valore della funzione di distribuzione di probabilità inversa della distribuzione beta non centrale con i parametri A, B e lambda per la probabilità di occorrenza di una variabile casuale probabilità. In caso di errore restituisce [NaN](#page-93-0).

```
double MathQuantileNoncentralBeta(
  const double probability, // valore probabilità dell'occorrenza della variabile
  const double a, \frac{1}{1} primo parametro della distribuzione beta (forma
  const double b, \sqrt{} il secondo parametro della distribuzione beta (forma)
  const double lambda, \frac{1}{2} parametro di noncentralità
  int& error_code // variabile per memorizzare il codice errore
  );
```
Per lo specificato array probability[] di valori di probabilità, la funzione calcola il valore della funzione di distribuzione di probabilità inversa della distribuzione beta non centrale con i parametri A, B e lambda. In caso di errore restituisce false. Analogo di [qbeta\(\)](https://stat.ethz.ch/R-manual/R-devel/library/stats/html/Beta.html) in R.

```
double MathQuantileNoncentralBeta(
  const double& probability[], // array con i valori di probabilità della variabile
  const double a, \sqrt{1} l primo parametro della distribuzione beta (formations)
  const double b, \frac{1}{2} il secondo parametro della distribuzione beta (formaz)
  const double lambda, // parametro di noncentralità
  const bool tail, \frac{1}{2} // flag di calcolo, se false, allora il calcolo viene
  const bool log mode, // flag di calcolo, se log mode=true, il calcolo viene
  double& result[] // array con i valori dei quantili
  );
```
Per lo specificato array probability[ ] di valori di probabilità, la funzione calcola il valore della funzione di distribuzione di probabilità inversa della distribuzione beta non centrale con i parametri A, B e lambda. In caso di errore restituisce false.

```
bool MathQuantileNoncentralBeta(
  const double& probability[], // array i valori della probabilità della variabile
  const double a, \frac{1}{1} il primo parametro della distribuzione beta (forma
  const double b, \frac{1}{2} il secondo parametro della distribuzione beta (forma)
```

```
const double lambda, // parametro di noncentralità
double& result[] // array con i valori dei quantili
);
```
## Parametri

probability

[in] Valore Probabilità della variabile casuale.

probability[]

[an] Array con i valori di probabilità di una variabile casuale.

a

[in] Il primo parametro di distribuzione beta (shape1).

b

[in] Il secondo parametro di distribuzione beta (shape2).

#### lambda

[in] Parametro noncentralità.

tail

[in] Flag di calcolo, se false, allora il calcolo viene eseguito per 1.0-probabilità.

log\_mode

[in] Flag di calcolo, se log\_mode=true, il calcolo viene eseguito per Exp(probabilità).

error\_code

[out] Variabile per ottenere il codice di errore.

result[]

[out] Array con valori di quantili.

# <span id="page-2820-0"></span>MathRandomNoncentralBeta

Genera una variabile pseudocasuale distribuita secondo la legge di distribuzione beta non centrale A, B e parametri lambda. In caso di errore restituisce [NaN.](#page-93-0)

```
double MathRandomNoncentralBeta(
  const double a, \sqrt{1} il primo parametro della distribuzione beta (forma
  const double b, / // il secondo parametro della distribuzione beta (formazone /)
  const double lambda, // parametro di noncentralità
  int& error_code // variabile per memorizzare il codice errore
  );
```
Genera variabili pseudocasuali distribuite secondo la legge di distribuzione beta non centrale con i parametri A, B e lambda. In caso di errore restituisce false. Analogo di [rbeta\(\)](https://stat.ethz.ch/R-manual/R-devel/library/stats/html/Beta.html) in R.

```
bool MathRandomNoncentralBeta(
  const double a, \frac{1}{1} il primo parametro della distribuzione beta (forma
  const double b, \sqrt{} il secondo parametro della distribuzione beta (forma)
  const double lambda, \frac{1}{2} // parametro di noncentralità
  const int data_count, // ammontare dei dati richiesti
  double& result[] // array per ottenere le variabili pseudocasuali
  );
```
#### Parametri

a

[in] Il primo parametro di distribuzione beta (shape1)

b

[in] Il secondo parametro di distribuzione beta (shape2).

lambda

[in] Parametro noncentralità

error\_code

[out] variabile per memorizzare il codice di errore.

data count

[out] Ammontare dei dati richiesti.

result[]

[out] Array per ottenere i valori delle variabili pseudocasuali.

MOI 5

# <span id="page-2821-0"></span>MathMomentsNoncentralBeta

Calcola i valori numerici teorici dei primi 4 momenti della distribuzione beta non centrale con i parametri A, B e lambda.

```
double MathMomentsNoncentralBeta(
  const double a, \sqrt{1} il primo parametro della distribuzione beta (forma
  const double b, \sqrt{} // il secondo parametro della distribuzione beta (formaz)
 const double lambda, \frac{1}{2} // parametro di noncentralità
  double& mean, // variabile per la media
 double& variance, // variabile per la varianza
  double& skewness, // variabile per l'asimmetria
  double& kurtosis, // variabile per la curtosi
  int& error code // variabile per il codice errore
  );
```
## Parametri

a

[in] Il primo parametro della distribuzione beta (shape1).

b

[in] Il secondo parametro della distribuzione beta (shape2).

lambda

[in] Parametro noncentralità

#### mean

[out] Variabile per ottenere il valore medio.

#### variance

[out] variabile per ottenere la varianza.

#### skewness

[out] variabile per ottenere l' asimmetria.

#### kurtosis

[out] Variabile per ottenere la curtosi.

error\_code

[out] Variabile per ottenere il codice di errore.

#### Valore di ritorno

Restituisce true se il calcolo dei momenti ha avuto successo, altrimenti false.

MQL5

# Distribuzione gamma

Questa sezione contiene funzioni per lavorare con distribuzione gamma. Esse consentono di calcolare densità, probabilità, quantili e di generare numeri pseudo casuali distribuiti secondo la legge corrispondente. La distribuzione gamma è definita dalla seguente formula:

$$
f_{Gamma}(x | a, b) = \frac{1}{b^a \Gamma(a)} x^{a-1} e^{-\frac{x}{b}}
$$

dove:

- $\bullet$  x  $-$  valore della variabile casuale
- $\bullet$  a  $-$  il primo parametro della distribuzione
- $\bullet$  b il secondo parametro della distribuzione

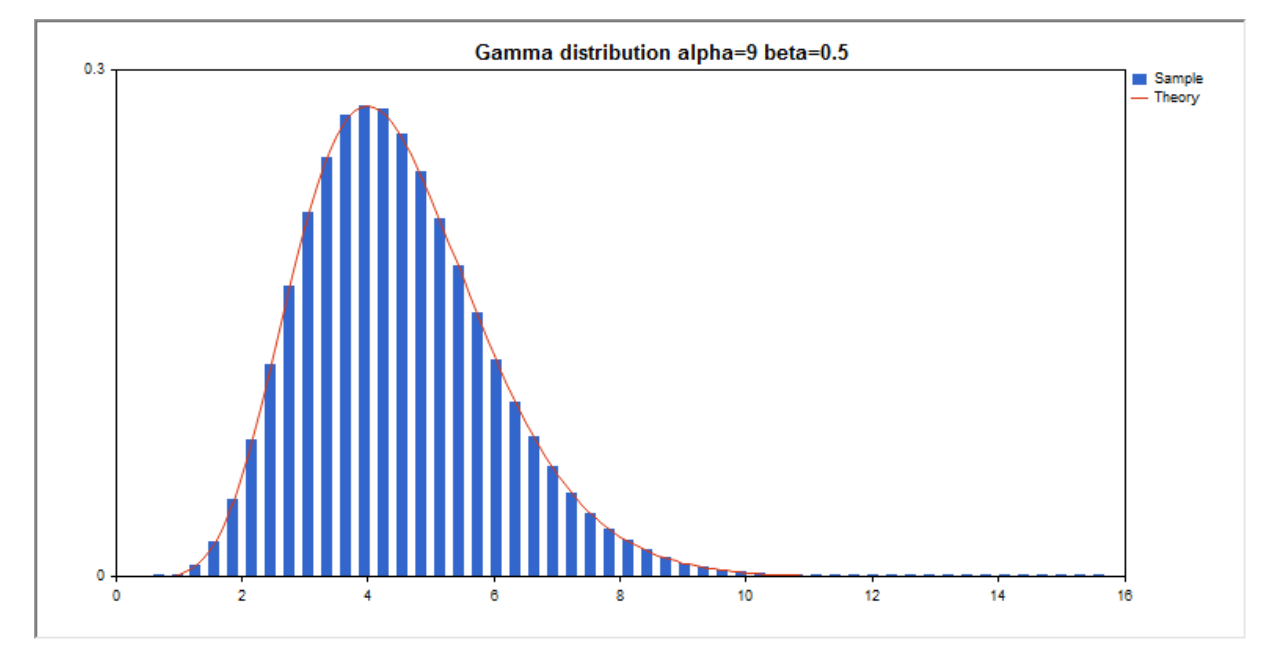

Oltre al calcolo delle singole variabili casuali, la libreria implementa anche la capacità di lavorare con array di variabili casuali.

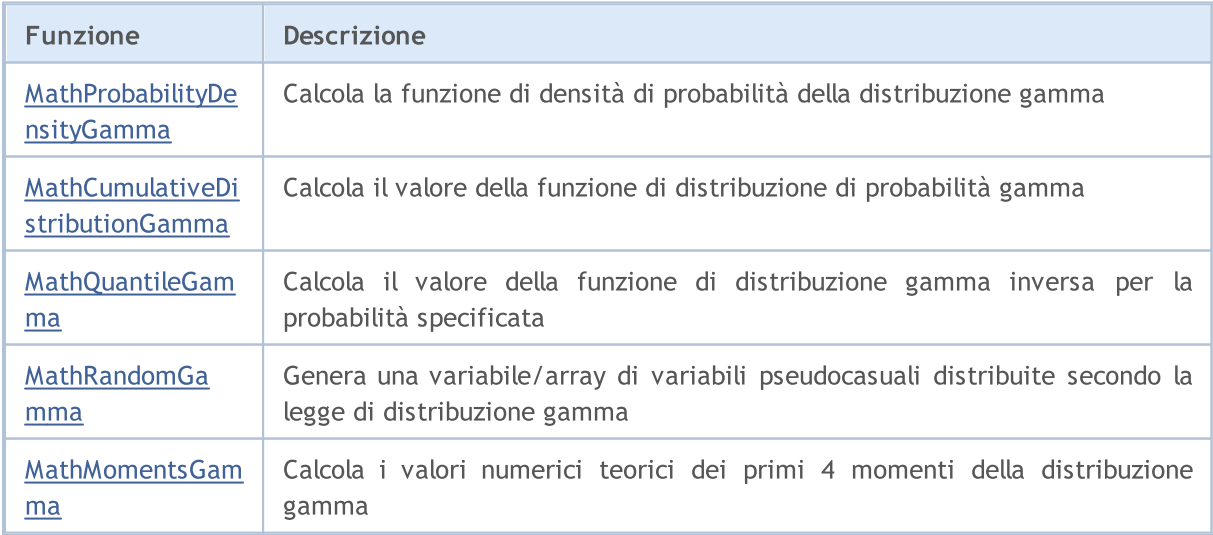

2823

#### Esempio:

```
#include <Graphics\Graphic.mqh>
#include <Math\Stat\Gamma.mqh>
#include <Math\Stat\Math.mqh>
#property script_show_inputs
//--- parametri di input
input double alpha=9; // il primo parametro della distribuzione (shape)
input double beta=0.5; // il secondo parametro di distribuzione (scale)
//+------------------------------------------------------------------+
//| Funzione start del programma Script |
//+------------------------------------------------------------------+
void OnStart()
 {
//--- nascondere il grafico(chart) dei prezzi
  ChartSetInteger(0, CHART SHOW, false);
//--- inizializza il generatore di numeri casuali
  MathSrand(GetTickCount());
//--- genera un esempio della variabile casuale
  long chart=0;
  string name="GraphicNormal";
  int n=1000000; // il numero di valori nell'esempio
  int ncells=51; // il numero di intervalli nell'istogramma
  double x[]; // centro degli intervalli dell'istogramma
  double y[]; // il numero di valori dall'esempio che cade all'interno dell
  double data[]; // esempio di valori casuali
  double max,min; // i valori massimo e minimo nell'esempio
//--- ottiene un campione dalla distribuzione gamma
  MathRandomGamma(alpha,beta,n,data);
//--- calcolare i dati per tracciare l'istogramma
  CalculateHistogramArray(data, x, y, max, min, ncells) ;
// --- ottenere i confini sequenza e la fase di determinazione del disegnamento delladouble step;
  GetMaxMinStepValues(max, min, step);
  step=MathMin(step,(max-min)/ncells);
/ --- ottiene i dati teoricamente calcolati in base all'intervallo di [min, max]
  double x2[];
  double y2[];
  MathSequence(min,max,step,x2);
  MathProbabilityDensityGamma(x2,alpha,beta,false,y2);
//--- imposta la scala
  double theor max=y2[ArrayMaximum(y2)];
  double sample max=y[ArrayMaximum(y)];
  double k=sample max/theor max;
  for(int i=0; i<ncells; i++)
    y[i]/=k;//--- output charts
  CGraphic graphic;
   if(ObjectFind(chart,name)<0)
```

```
graphic.Create(chart,name,0,0,0,780,380);
   else
      graphic.Attach(chart,name);
  graphic.BackgroundMain(StringFormat("Gamma distribution alpha=%G beta=%G", alpha, bet
   graphic.BackgroundMainSize(16);
//--- disabilita la scalatura automatica dell'asse Y
   graphic.YAxis().AutoScale(false);
   graphic.YAxis().Max(NormalizeDouble(theor_max,1));
   graphic.YAxis().Min(0);
//--- disegna tutte le curve
  graphic.CurveAdd(x,y,CURVE_HISTOGRAM,"Sample").HistogramWidth(6);
//--- e ora tracciare la curva teorica della densità di distribuzione
  graphic.CurveAdd(x2,y2,CURVE LINES,"Theory");
   graphic.CurvePlotAll();
//--- disegna tutte le curve
  graphic.Update();
  }
//+------------------------------------------------------------------+
//| Calcolare le frequenze per set di dati |
//+------------------------------------------------------------------+
bool CalculateHistogramArray(const double &data[],double &intervals[],double &frequenc
                            double &maxv,double &minv,const int cells=10)
  {
  if(cells<=1) return (false);
  int size=ArraySize(data);
  if(size<cells*10) return (false);
  minv=data[ArrayMinimum(data)];
  maxv=data[ArrayMaximum(data)];
  double range=maxv-minv;
  double width=range/cells;
  if(width==0) return false;
  ArrayResize(intervals,cells);
   ArrayResize(frequency, cells);
//--- definire il centro dell'intervallo
   for(int i=0; i<cells; i^{++})
    {
     intervals[i]=minv+(i+0.5)*width;
     frequency[i]=0;
     }
//--- riempie le frequenze di caduta all'interno dell'intervallo
  for(int i=0; i<size; i++)
    {
     int ind=int((data[i]-minv)/width);
     if(ind>=cells) ind=cells-1;
     frequency[ind]++;
    }
  return (true);
  }
//+------------------------------------------------------------------+
```
# **MOL5**

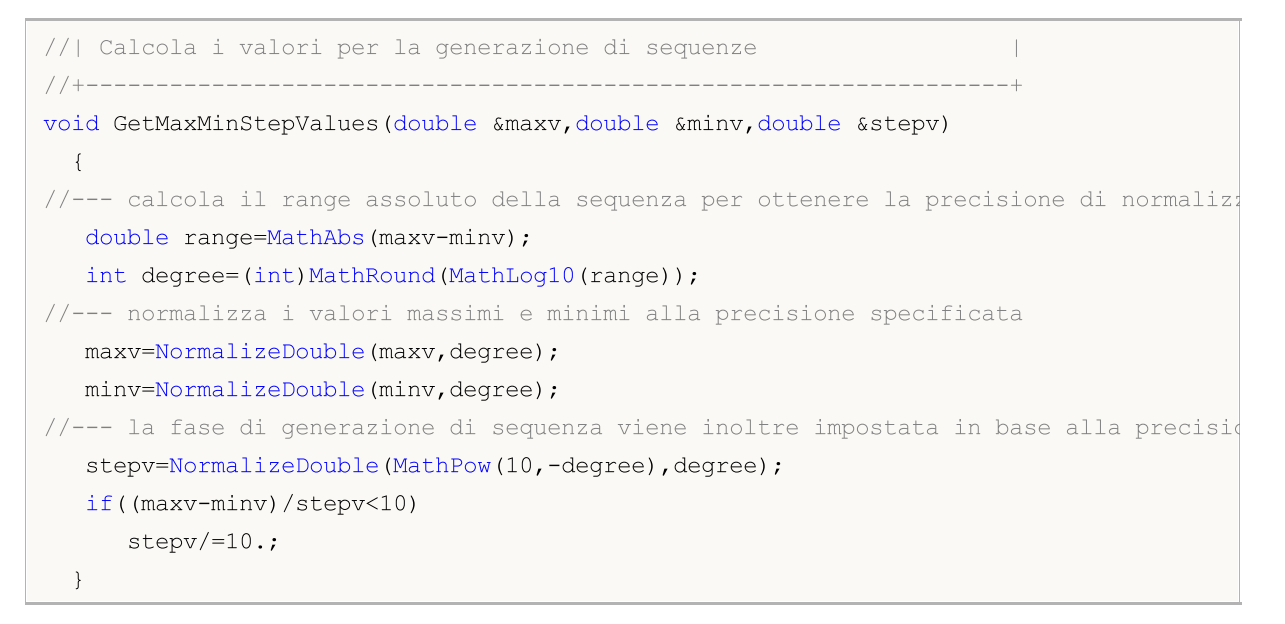

# <span id="page-2826-0"></span>MathProbabilityDensityGamma

Calcola il valore della funzione di densità di probabilità della distribuzione gamma con i parametri A e B per una variabile casuale X. In caso di errore restituisce [NaN](#page-93-0).

```
double MathProbabilityDensityGamma(
  const double x, \frac{1}{2} // valore di variabile random
  const double a, // il primo parametro della distribuzione (forma)
  const double b, // il secondo parametro della distribuzione (scala)
  const bool log_mode, // calcola il logaritmo del valore, se log mode=true,
  int& error_code // variabile per memorizzare il codice errore
  );
```
Calcola il valore della funzione di densità di probabilità della distribuzione gamma con i parametri A e B per una variabile casuale X. In caso di errore restituisce [NaN](#page-93-0).

```
double MathProbabilityDensityGamma(
  const double x, \frac{1}{2} valore di variabile random
  const double a, // il primo parametro della distribuzione (forma)
  const double b, // il secondo parametro della distribuzione (scala)
  int& error_code // variabile per memorizzare il codice errore
  );
```
Calcola il valore della funzione di densità di probabilità della distribuzione gamma con i parametri A e B per una serie di variabili casuali x[ ]. In caso di errore restituisce false. Analogo di [dgamma\(\)](https://stat.ethz.ch/R-manual/R-devel/library/stats/html/GammaDist.html) in R.

```
bool MathProbabilityDensityGamma(
  const double& x[], \sqrt{2} array con i valori della variabile random
  const double a, // il primo parametro della distribuzione (forma)
  const double b, // il secondo parametro della distribuzione (scala)
  const bool log mode, \frac{1}{\sqrt{2}} flag per calcolare il logaritmo del valore, se log
  double& result[] \frac{1}{2} array per i valori della funzione di densita di p
  );
```
Calcola il valore della funzione di densità di probabilità della distribuzione gamma con i parametri A e B per una serie di variabili casuali x[ ]. In caso di errore restituisce false.

```
bool MathProbabilityDensityGamma(
  const double& x[j, // array con i valori della variabile random
  const double a, // il primo parametro della distribuzione (forma)
  const double b, \frac{1}{1} secondo parametro della distribuzione (scala)
  double@ result[] // array per i valori della funzione di densita di probabilità
  );
```
#### Parametri

x

[in] Valore della variabile random.

 $X$ []

[in] Array con i valori della variabile random.

a

[in] Il primo parametro della distribuzione (forma).

b

[in] Il secondo parametro della distribuzione (scala).

log\_mode

[in] Flag per calcolare il logaritmo del valore. Se log\_mode=true, allora viene restituito il logaritmo naturale della densità di probabilità.

error\_code

[out] variabile per memorizzare il codice di errore.

result[]

[out] Array per i valori della funzione di densità di probabilità.

# <span id="page-2828-0"></span>>MathCumulativeDistributionGamma

Calcola la funzione di distribuzione di probabilità di distribuzione gamma con i parametri A e B per una variabile casuale X. In caso di errore restituisce [NaN](#page-93-0).

```
double MathCumulativeDistributionGamma(
  const double x, \frac{1}{2} // valore di variabile random
  const double a, \sqrt{1} il primo parametro della distribuzione (forma)
  const double b, // il secondo parametro della distribuzione (scala)
  const bool tail, \frac{1}{2} // flag di calcolo, se true, allora viene calcolata let
  const bool log mode, // calcola il logaritmo del valore, se log mode=true,
  int& error_code // variabile per memorizzare il codice errore
  );
```
Calcola la funzione di distribuzione di probabilità di distribuzione gamma con i parametri A e B per una variabile casuale X. In caso di errore restituisce [NaN](#page-93-0).

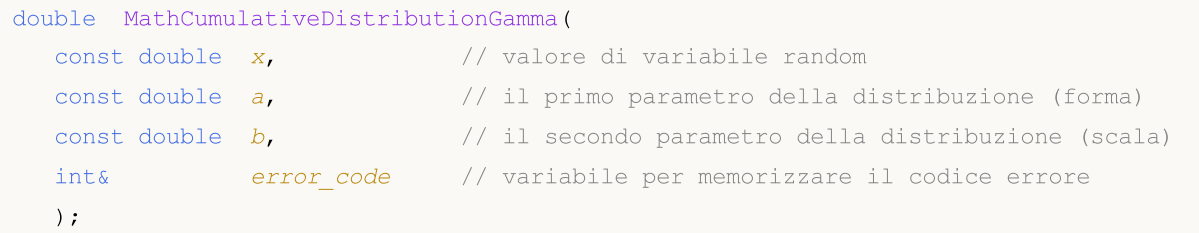

Calcola la funzione di distribuzione di probabilità di distribuzione gamma con i parametri A e B per una serie di variabili casuali x[ ]. In caso di errore restituisce false. Analogo di [pgamma\(\)](https://stat.ethz.ch/R-manual/R-devel/library/stats/html/GammaDist.html) in R.

```
bool MathCumulativeDistributionGamma(
  const double& x[], \qquad // array con i valori della variabile random
  const double a, // il primo parametro della distribuzione (forma)
  const double b, // il secondo parametro della distribuzione (scala)
  const bool tail, \frac{1}{2} // flag di calcolo, se true, allora viene calcolata
  const bool log mode, // flag di calcolo del logaritmo del valore, se logi
  double& result[] // array per i valori della funzione di probabilità
  );
```
Calcola la funzione di distribuzione di probabilità di distribuzione gamma con i parametri A e B per una serie di variabili casuali x[]. In caso di errore restituisce false.

```
bool MathCumulativeDistributionGamma(
  const double& x[], \qquad // array con i valori della variabile random
  const double a, // il primo parametro della distribuzione (forma)
  const double b, \frac{1}{1} secondo parametro della distribuzione (scala)
  double& result[] // array per i valori della funzione di probabilità
  );
```
## Parametri

x

[in] Valore della variabile random.

```
X[]
```
[in] Array con i valori della variabile random.

a

[in] Il primo parametro della distribuzione (forma).

b

[in] Il secondo parametro della distribuzione (scala)

tail

[in] Flag di calcolo. Se true, allora viene calcolata la probabilità di variabile casuale non superiore x.

log\_mode

[in] Flag per calcolare il logaritmo del valore. Se log\_mode=true, allora viene calcolato il logaritmo naturale della probabilità.

error\_code

[out] variabile per memorizzare il codice di errore.

result[]

[out] Array per i valori della funzione di probabilità.

# <span id="page-2830-0"></span>MathQuantileGamma

Per la specificata probabilità, la funzione calcola il valore della funzione inversa distribuzione gamma con i parametri A e B. In caso di errore restituisce [NaN](#page-93-0).

```
double MathQuantileGamma(
  const double probability, // valore probabilità dell'occorrenza della variabile
  const double a, // il primo parametro della distribuzione (forma)
  const double b, \frac{1}{1} secondo parametro della distribuzione (scala)
  const bool tail, \frac{1}{2} // flag di calcolo, se false, allora il calcolo viene
  const bool log mode, // flag di calcolo, se log_mode=true, il calcolo viene
  int& error_code // variabile per memorizzare il codice errore
  );
```
Per la specificata probabilità, la funzione calcola il valore della funzione inversa distribuzione gamma con i parametri A e B. In caso di errore restituisce [NaN](#page-93-0).

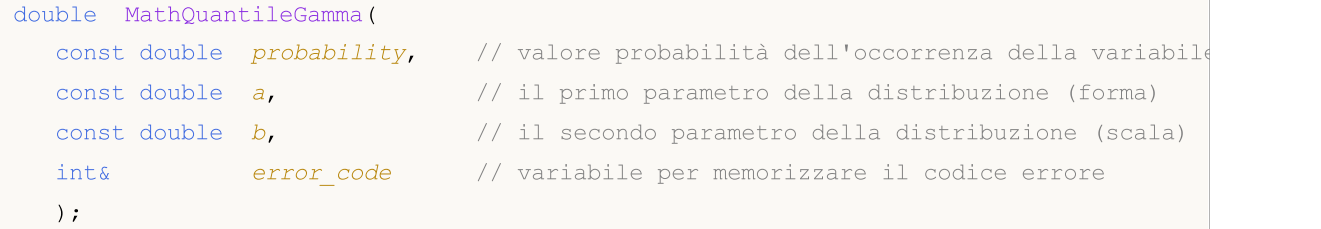

Per lo specificato array *probabilità*[] di valori di probabilità, la funzione calcola il valore della funzione inversa distribuzione gamma con i parametri A e B. In caso di errore restituisce false. Analogo di [qgamma\(\)](https://stat.ethz.ch/R-manual/R-devel/library/stats/html/GammaDist.html) in R.

```
double MathQuantileGamma(
  const double& probability[j, j/2] array i valori della probabilità della variabile
  const double a, // il primo parametro della distribuzione (forma)
  const double b, / il secondo parametro della distribuzione (scala)
  const bool tail, \frac{1}{2} // flag di calcolo, se false, allora il calcolo viene
  const bool log mode, // flag di calcolo, se log_mode=true, il calcolo viene
  double& result[] // array con i valori dei quantili
  );
```
Per lo specificato array probabilità[] di valori di probabilità, la funzione calcola il valore della funzione inversa distribuzione gamma con i parametri A e B. In caso di errore restituisce false.

```
bool MathQuantileGamma(
  const double& probability[], // array i valori della probabilità della variabile
  const double a, // il primo parametro della distribuzione (forma)
  const double b, // il secondo parametro della distribuzione (scala)
  double& result[] // array con i valori dei quantili
  );
```
## Parametri

probability

[in] Valore Probabilità della variabile casuale.

# probability[]

[an] Array con i valori di probabilità di una variabile casuale.

a

[in] Il primo parametro della distribuzione (forma).

## b

[in] Il secondo parametro della distribuzione (scala).

# tail

[in] Flag del calcolo, se false, allora il calcolo viene eseguito per 1.0-probabilità.

log\_mode

[in] Flag di calcolo, se log\_mode=true, il calcolo viene eseguito per Exp(probabilità).

error\_code

[out] Variabile per ottenere il codice di errore.

## result[]

[out] Array con valori di quantili.

MOI 5

# <span id="page-2832-0"></span>MathRandomGamma

Genera una variabile pseudocasuale distribuita secondo la legge di distribuzione gamma con i parametri a e b. In caso di errore restituisce [NaN.](#page-93-0)

```
double MathRandomGamma(
  const double a, // il primo parametro della distribuzione (forma)
  const double b, \frac{1}{1} il secondo parametro della distribuzione (scala)
  int& error_code // variabile per memorizzare il codice errore
  );
```
Genera variabili pseudocasuali distribuite secondo la legge di distribuzione gamma con i parametri a e b. In caso di errore restituisce false. Analogo di[rgamma\(\)](https://stat.ethz.ch/R-manual/R-devel/library/stats/html/GammaDist.html) in R.

```
bool MathRandomGamma(
 const double a, // il primo parametro della distribuzione (forma)
  const double b, // il secondo parametro della distribuzione (scala)
  const int data count, // ammontare dei dati richiesti
  double& result[] // array con i valori delle variabili pseudocasuali
  );
```
## Parametri

a

[in] Il primo parametro della distribuzione (forma).

b

[in] Il secondo parametro della distribuzione (scala).

```
error_code
```
[out] variabile per memorizzare il codice di errore.

```
data count
```
[out] Ammontare dei dati richiesti.

```
result[]
```
[out] Array per ottenere i valori delle variabili pseudocasuali.

2834

# <span id="page-2833-0"></span>MathMomentsGamma

Calcola i valori numerici teorici dei primi 4 momenti della distribuzione gamma con i parametri A e B.

```
double MathMomentsGamma(
 const double a, // il primo parametro della distribuzione (forma)
 const double b, // il secondo parametro della distribuzione (scala)
  double& mean, // variabile per la media
 double& variance, // variabile per la varianza
 double& skewness, // variabile per l'asimmetria
  double& kurtosis, // variabile per la curtosi
  int& error_code // variabile per il codice errore
  );
```
Parametri

a

[in] Il primo parametro della distribuzione (forma).

```
b
```
[in] Il secondo parametro della distribuzione (scala).

mean

[out] Variabile per ottenere il valore medio.

variance

[out] variabile per ottenere la varianza.

```
skewness
```
[out] variabile per ottenere l' asimmetria.

```
kurtosis
```
[out] Variabile per ottenere la curtosi.

```
error_code
```
[out] Variabile per ottenere il codice di errore.

# Valore di ritorno

Restituisce true se il calcolo dei momenti ha avuto successo, altrimenti false.

MOL5

# Distribuzione del chi quadrato

Questa sezione contiene funzioni per lavorare con distribuzione del chi quadrato. Esse consentono di calcolare densità, probabilità, quantili e di generare numeri pseudo casuali distribuiti secondo la legge corrispondente. La distribuzione chi-quadrato è definita dalla seguente formula:

$$
f_{Chi-Square}(x \mid \nu) = \frac{x^{\frac{(\nu-2)}{2}} e^{-\frac{x}{2}}}{2^{\frac{\nu}{2}} \Gamma(\frac{\nu}{2})}
$$

dove:

- $\bullet$  x valore della variabile casuale
- $\bullet$  v il numero di gradi di libertà

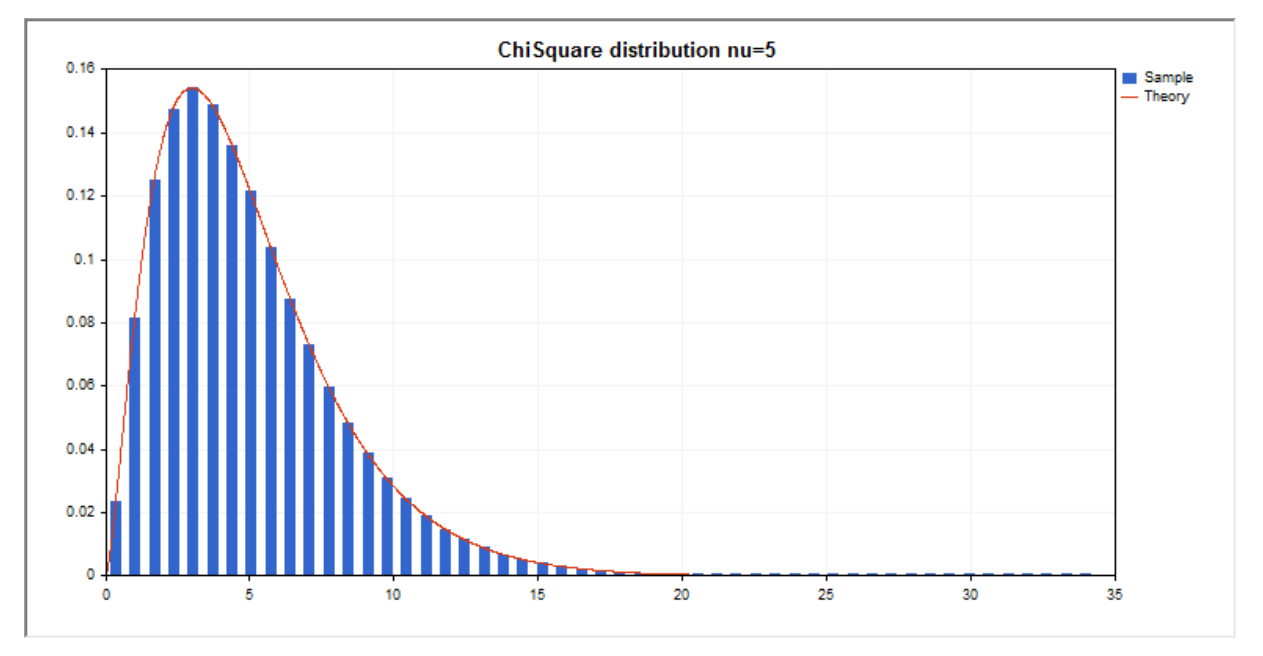

Oltre al calcolo delle singole variabili casuali, la libreria implementa anche la capacità di lavorare con array di variabili casuali.

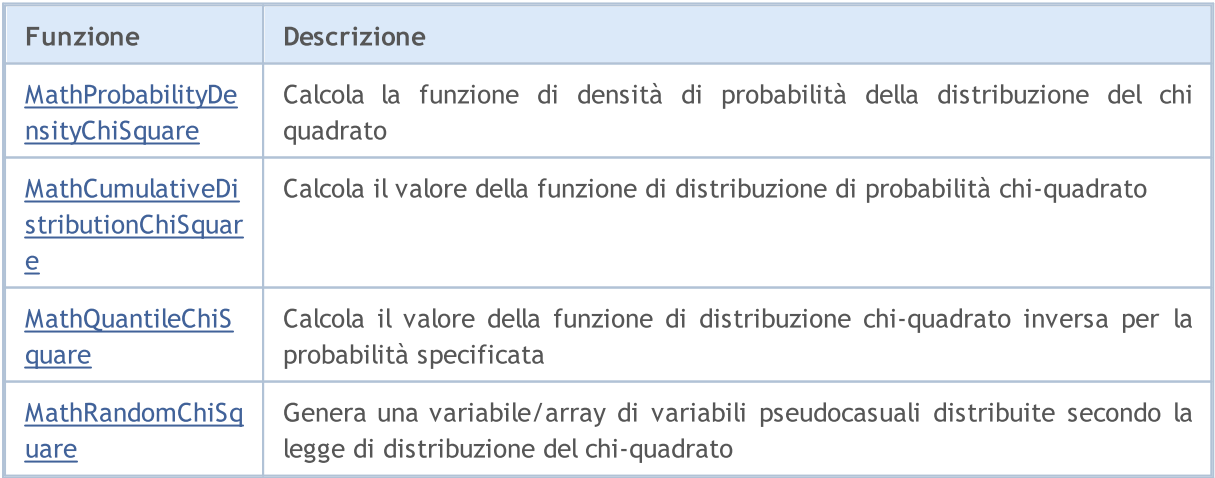

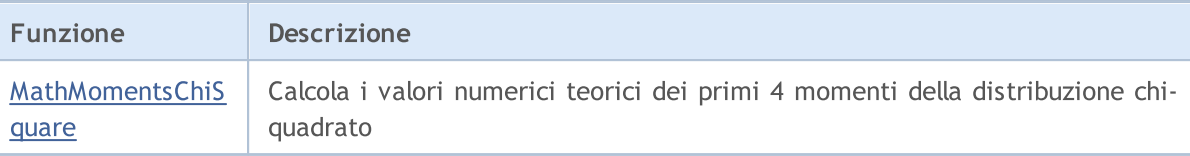

#### Esempio:

```
#include <Graphics\Graphic.mqh>
#include <Math\Stat\ChiSquare.mqh>
#include <Math\Stat\Math.mqh>
#property script_show_inputs
//--- parametri di input
input double nu par=5; // il numero di gradi di libertà
//+------------------------------------------------------------------+
//| Funzione start del programma Script |
//+------------------------------------------------------------------+
void OnStart()
 {
//--- nascondere il grafico(chart) dei prezzi
  ChartSetInteger(0,CHART SHOW,false);
//--- inizializza il generatore di numeri casuali
  MathSrand(GetTickCount());
//--- genera un esempio della variabile casuale
  long chart=0;
  string name="GraphicNormal";
  int n=1000000; // il numero di valori nell'esempio<br>int ncells=51; // il numero di intervalli nell'iste
                       // il numero di intervalli nell'istogramma
  double x[]; // centro degli intervalli dell'istogramma
  double y[]; // il numero di valori dall'esempio che cade all'interno dell
  double data[]; // esempio di valori casuali
   double max,min; // i valori massimo e minimo nell'esempio
//--- ottiene un campione dalla distribuzione del chi-quadrato
  MathRandomChiSquare(nu_par,n,data);
//--- calcolare i dati per tracciare l'istogramma
  CalculateHistogramArray(data,x,y,max,min,ncells);
// --- ottenere i confini sequenza e la fase di determinazione del disegnamento delladouble step;
   GetMaxMinStepValues(max,min,step);
   step=MathMin(step,(max-min)/ncells);
/ --- ottiene i dati teoricamente calcolati in base all'intervallo di [min, max]
  double x2[];
  double y2[];
  MathSequence(min,max,step,x2);
  MathProbabilityDensityChiSquare(x2,nu par,false,y2);
//--- imposta la scala
  double theor max=y2[ArrayMaximum(y2)];
   double sample_max=y[ArrayMaximum(y)];
   double k=sample max/theor max;
   for(int i=0; i<ncells; i++)
```
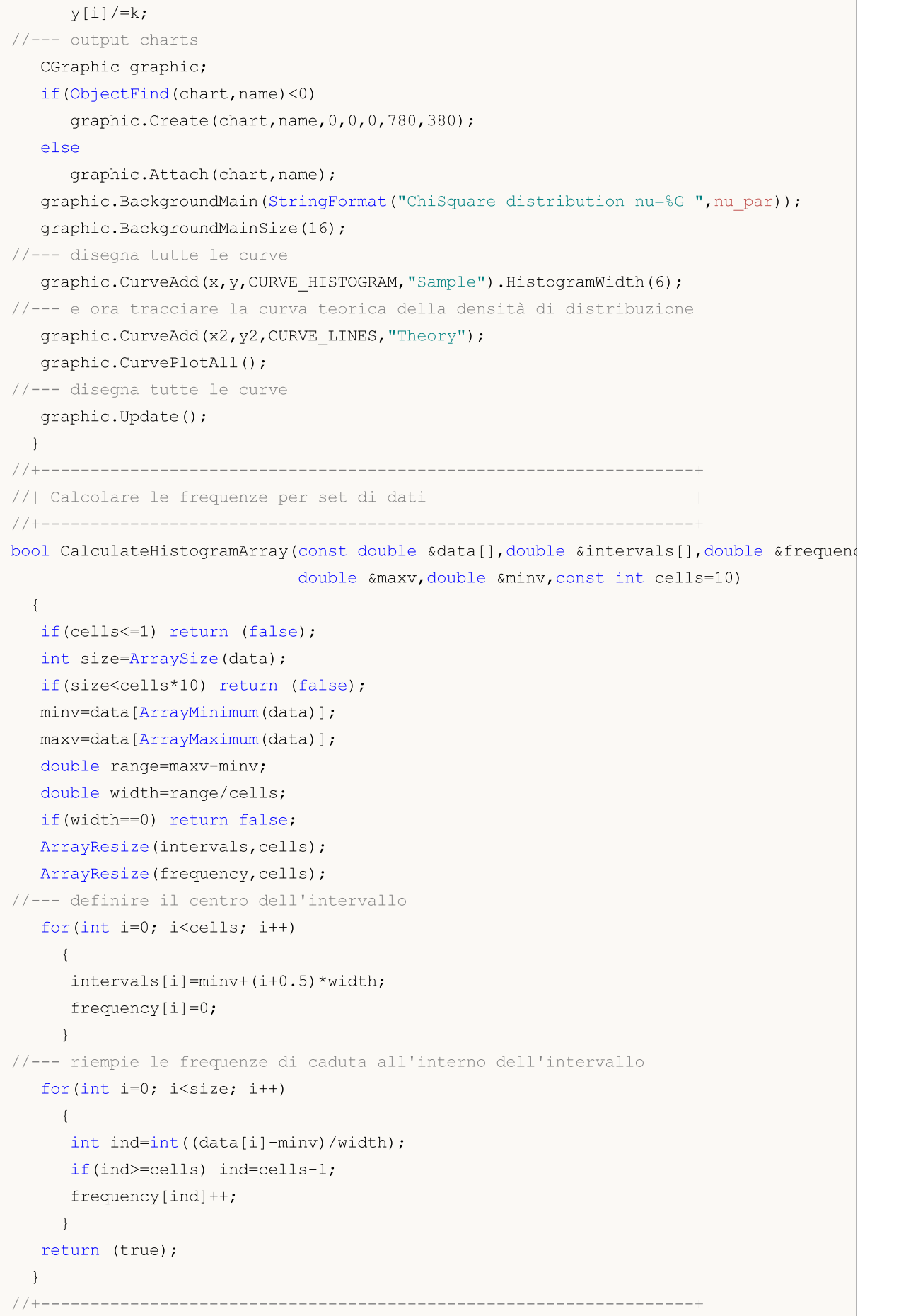

# **MOL5**

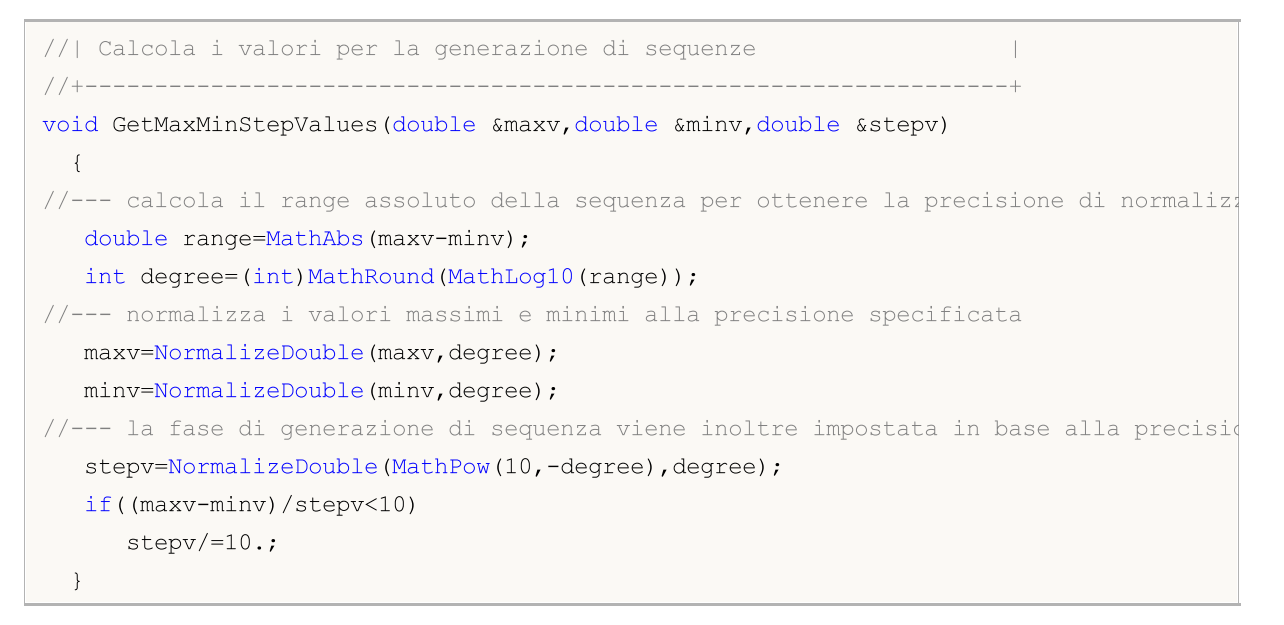

# <span id="page-2838-0"></span>MathProbabilityDensityChiSquare

Calcola il valore della funzione di densità di probabilità di distribuzione del chi-quadrato con il parametro NU per una variabile casuale X. In caso di errore restituisce [NaN.](#page-93-0)

```
double MathProbabilityDensityChiSquare(
  const double x, \frac{1}{2} valore di variabile random
  const double nu, \frac{1}{2} parametro della distribuzione (numero di gradi di
  const bool log mode, // calcola il logaritmo del valore, se log_mode=true,
  int& error_code // variabile per memorizzare il codice errore
  );
```
Calcola il valore della funzione di densità di probabilità di distribuzione del chi-quadrato con il parametro NU per una variabile casuale X. In caso di errore restituisce [NaN.](#page-93-0)

```
double MathProbabilityDensityChiSquare(
  const double x, // valore di variabile random
  const double nu, \frac{1}{2} parametro della distribuzione (numero di gradi di
  int& error_code // variabile per memorizzare il codice errore
  );
```
Calcola il valore della funzione di densità di probabilità di distribuzione chi-quadrato con il parametro NU per una serie di variabili casuali x[ ]. In caso di errore restituisce false. Analogo di [dchisq\(\)](https://stat.ethz.ch/R-manual/R-devel/library/stats/html/Chisquare.html) in R.

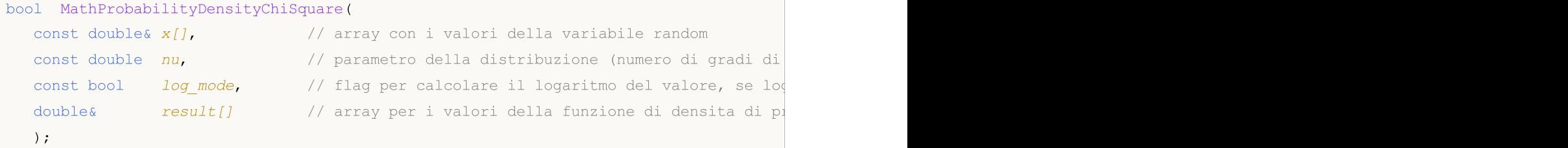

Calcola il valore della funzione di densità di probabilità di distribuzione chi-quadrato con il parametro NU per una serie di variabili casuali x[ ]. In caso di errore restituisce false.

```
bool MathProbabilityDensityChiSquare(
  const double& x[], // array con i valori della variabile random
  const double nu, \frac{1}{2} parametro della distribuzione (numero di gradi di
  double& result[] \frac{1}{2} array per i valori della funzione di densita di p
  );
```
Parametri

x

[in] Valore della variabile random.

 $X$ []

[in] Array con i valori della variabile random.

nu

[in] Parametro di distribuzione (numero di gradi di libertà)

log\_mode

2840

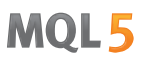

[in] Flag per calcolare il logaritmo del valore. Se log\_mode=true, allora viene restituito il logaritmo naturale della densità di probabilità.

## error\_code

[out] variabile per memorizzare il codice di errore.

```
result[]
```
[out] Array per i valori della funzione di densità di probabilità.

# <span id="page-2840-0"></span>MathCumulativeDistributionChiSquare

Calcola la funzione di distribuzione di probabilità di distribuzione del chi-quadrato con il parametro NU per una variabile casuale X. In caso di errore restituisce [NaN](#page-93-0).

```
double MathCumulativeDistributionChiSquare(
  const double x, \frac{1}{2} // valore di variabile random
  const double nu, \frac{1}{2} parametro della distribuzione (numero di gradi di
  const bool tail, \frac{1}{2} // flag di calcolo, se true, allora viene calcolata la
  const bool log_mode, \frac{1}{2} // calcola il logaritmo del valore, se log_mode=true,
  int& error_code // variabile per memorizzare il codice errore
  );
```
Calcola la funzione di distribuzione di probabilità di distribuzione del chi-quadrato con il parametro NU per una variabile casuale X. In caso di errore restituisce [NaN](#page-93-0)

```
double MathCumulativeDistributionChiSquare(
  const double x, // valore di variabile random
  const double nu, \frac{1}{2} parametro della distribuzione (numero di gradi di
  int& error_code // variabile per memorizzare il codice errore
  );
```
Calcola la funzione di distribuzione di probabilità di distribuzione del chi-quadrato con il parametro NU per una serie di variabili casuali x[ ]. In caso di errore restituisce false. Analogo di [pchisq\(\)](https://stat.ethz.ch/R-manual/R-devel/library/stats/html/Chisquare.html) in R.

```
bool MathCumulativeDistributionChiSquare(
  const double x[j, \t/2] array con i valori della variabile random
  const double nu, \frac{1}{2} parametro della distribuzione (numero di gradi di
  const bool tail, \frac{1}{2} // flag di calcolo, se true, allora viene calcolata
  const bool log mode, \frac{1}{\sqrt{2}} flag di calcolo del logaritmo del valore, se logi
  double& result[] // array per i valori della funzione di probabilità
  );
```
Calcola la funzione di distribuzione di probabilità di distribuzione del chi-quadrato con il parametro NU per una serie di variabili casuali x [ ]. In caso di errore restituisce false.

```
bool MathCumulativeDistributionChiSquare(
  const double& x[j], \qquad // array con i valori della variabile random
  const double nu, \frac{1}{2} parametro della distribuzione (numero di gradi di
  double& result[] // array per i valori della funzione di probabilità
  );
```
#### Parametri

x

[in] Valore della variabile random.

 $X$ []

[in] Array con i valori della variabile random.

nu

[in] Parametro della distribuzione (numero di gradi di libertà).

2841

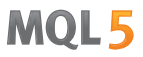

#### tail

[in] Flag di calcolo. Se true, allora viene calcolata la probabilità di variabile casuale non superiore x.

### log\_mode

[in] Flag per calcolare il logaritmo del valore. Se log\_mode=true, allora viene calcolato il logaritmo naturale della probabilità.

# error\_code

[out] variabile per memorizzare il codice di errore.

#### result[]

[out] Array per i valori della funzione di probabilità.

# <span id="page-2842-0"></span>MathQuantileChiSquare

Per la specificata probabilità, la funzione calcola il valore della funzione di distribuzione del chiquadrato inverso. In caso di errore restituisce [NaN.](#page-93-0)

```
double MathQuantileChiSquare(
  const double probability, // valore probabilità dell'occorrenza della variabile
  const double nu, \frac{1}{2} parametro della distribuzione (numero di gradi di
  const bool tail, \frac{1}{2} // flag di calcolo, se false, allora il calcolo viene
  const bool log_mode, // flag di calcolo, se log_mode=true, il calcolo viene
  int& error_code // variabile per memorizzare il codice errore
  );
```
Per la specificata probabilità, la funzione calcola il valore della funzione di distribuzione del chiquadrato inverso. In caso di errore restituisce [NaN.](#page-93-0)

```
double MathQuantileChiSquare(
  const double probability, // valore probabilità dell'occorrenza della variabile
  const double nu, \frac{1}{10} parametro della distribuzione (numero di gradi di
  int& error_code // variabile per memorizzare il codice errore
  );
```
Per lo specificato array *probability*[] di valori di probabilità, la funzione calcola il valore della funzione di distribuzione del chi-quadrato inverso. In caso di errore restituisce false. Analogo di [qchisq\(\)](https://stat.ethz.ch/R-manual/R-devel/library/stats/html/Chisquare.html) in R.

```
double MathQuantileChiSquare(
  const double& probability[], // array con i valori della proabilità della variabile
  const double nu, \frac{1}{2} parametro della distribuzione (numero di gradi di
  const bool tail, \frac{1}{2} // flag di calcolo, se false, allora il calcolo viene
  const bool log mode, // flag di calcolo, se log mode=true, il calcolo viene
  double& result[] // array con i valori dei quantili
  );
```
Per lo specificato array probability[] di valori di probabilità, la funzione calcola il valore della funzione di distribuzione del chi-quadrato inverso. In caso di errore restituisce false.

```
bool MathQuantileChiSquare(
  const double& probability[], // array i valori della probabilità della variabile
  const double nu, \frac{1}{2} parametro della distribuzione (numero di gradi di
  double& result[] // array con i valori dei quantili
  );
```
#### Parametri

probability

[in] Valore Probabilità della variabile casuale.

```
probability[]
```
[an] Array con i valori di probabilità di una variabile casuale.

nu

[in] Parametro della distribuzione (numero di gradi di libertà).

tail

[in] Flag del calcolo, se false, allora il calcolo viene eseguito per 1.0-probabilità.

log\_mode

[in] Flag di calcolo, se log\_mode=true, il calcolo viene eseguito per Exp(probabilità).

## error\_code

[out] Variabile per ottenere il codice di errore.

# result[]

[out] Array con valori di quantili.
# MathRandomChiSquare

Genera una variabile pseudocasuale distribuita secondo la legge di distribuzione del chi-quadrato con il parametro NU. In caso di errore restituisce [NaN](#page-93-0).

```
double MathRandomChiSquare(
  const double nu, \frac{1}{2} parametro della distribuzione (numero di gradi di
  int& error_code // variabile per memorizzare il codice errore
  );
```
Genera variabili pseudocasuali distribuite secondo la legge di distribuzione del chi-quadrato con il parametro NU. In caso di errore restituisce false. Analogo di [rchisq\(\)](https://stat.ethz.ch/R-manual/R-devel/library/stats/html/Chisquare.html) in R.

```
bool MathRandomChiSquare(
  const double nu, \frac{1}{2} parametro della distribuzione (numero di gradi di
  const int data_count, // ammontare dei dati richiesti
  double& result[] // array con i valori delle variabili pseudocasuali
  );
```
#### Parametri

 $n_{11}$ 

[in] Parametro della distribuzione (numero di gradi di libertà).

error\_code

[out] variabile per memorizzare il codice di errore.

data count

[out] Ammontare dei dati richiesti.

result[]

[out] Array per ottenere i valori delle variabili pseudocasuali.

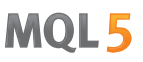

# MathMomentsChiSquare

Calcola i valori numerici teorici dei primi 4 momenti della distribuzione chi-quadrato con il parametro NU.

```
double MathMomentsChiSquare(
  const double nu, \frac{1}{2} parametro della distribuzione (numero di gradi di
 double& mean, // variabile per la media
 double& variance, // variabile per la varianza
  double& skewness, // variabile per l'asimmetria
  double& kurtosis, // variabile per la curtosi
  int& error_code // variabile per il codice errore
  );
```
Parametri

 $n_{11}$ 

[in] Parametro di distribuzione (numero di gradi di libertà).

mean

[out] Variabile per ottenere il valore medio.

#### variance

[out] variabile per ottenere la varianza.

#### skewness

[out] variabile per ottenere l' asimmetria.

#### kurtosis

[out] Variabile per ottenere la curtosi.

```
error_code
```
[out] Variabile per ottenere il codice di errore.

## Valore di ritorno

Restituisce true se il calcolo dei momenti ha avuto successo, altrimenti false.

# Distribuzione chi-quadrato non centrale

Questa sezione contiene funzioni per lavorare con la distribuzione del chi-quadrato non centrale. Esse consentono di calcolare densità, probabilità, quantili e di generare numeri pseudo casuali distribuiti secondo la legge corrispondente. La distribuzione chi-quadrato non centrale è definita dalla seguente formula:

$$
f_{\text{Non-entraicitys},\alpha}(\mathbf{x}|\nu,\sigma) = \frac{1}{2^{\frac{\nu}{2}}\Gamma(\frac{1}{2})}x^{\frac{\nu}{2}-1}e^{-\frac{(\mathbf{x}+\sigma)}{2}}\sum_{r=0}^{\infty}\frac{(\lambda x)^{r}}{(2r)!}\frac{\Gamma(\frac{1}{2}+r)}{\Gamma(\frac{\nu}{2}+r)}
$$

dove:

- $\bullet$  x valore della variabile casuale
- $\cdot v i$ l numero di gradi di libertà
- $\sigma$  parametro non centralità

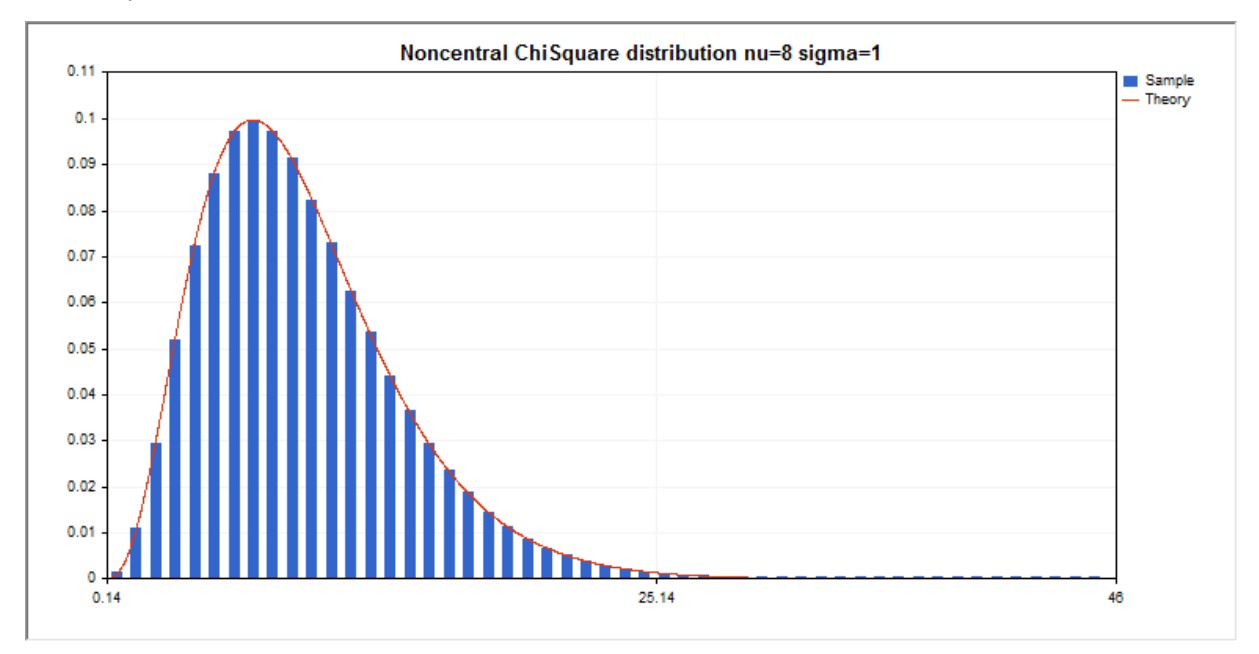

Oltre al calcolo delle singole variabili casuali, la libreria implementa anche la capacità di lavorare con array di variabili casuali.

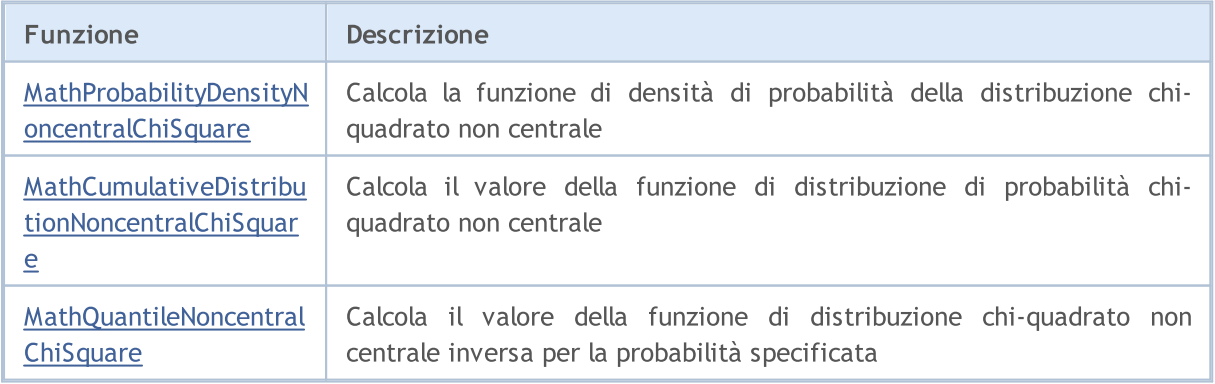

# MOI 5

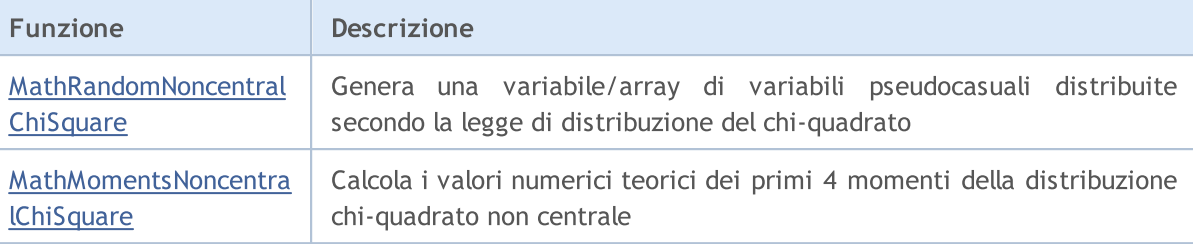

#### Esempio:

```
#include <Graphics\Graphic.mqh>
#include <Math\Stat\NoncentralChiSquare.mqh>
#include <Math\Stat\Math.mqh>
#property script_show_inputs
//--- parametri di input
input double nu par=8; // il numero di gradi di libertà
input double si par=1; // parametro non centralità
//+------------------------------------------------------------------+
//| Funzione start del programma Script |
//+------------------------------------------------------------------+
void OnStart()
 {
//--- nascondere il grafico(chart) dei prezzi
  ChartSetInteger(0,CHART SHOW,false);
//--- inizializza il generatore di numeri casuali
  MathSrand(GetTickCount());
//--- genera un esempio della variabile casuale
  long chart=0;
  string name="GraphicNormal";
  int n=1000000; <br>int ncells=51; // il numero di intervalli nell'iste<br>intervalli nell'iste
                      // il numero di intervalli nell'istogramma
  double x[]; \frac{1}{2} // centro degli intervalli dell'istogramma
  double y[]; // il numero di valori dall'esempio che cade all'interno dell'intervallo
                       // esempio di valori casuali
  double max,min; // i valori massimo e minimo nell'esempio
//--- ottiene un campione dalla distribuzione chi-quadrato non centrale
  MathRandomNoncentralChiSquare(nu par,si par,n,data);
//--- calcolare i dati per tracciare l'istogramma
   CalculateHistogramArray(data, x, y, max, min, ncells) ;
// --- ottenere i confini sequenza e la fase di determinazione del disegnamento della
  double step;
  GetMaxMinStepValues(max,min,step);
  step=MathMin(step,(max-min)/ncells);
/ --- ottiene i dati teoricamente calcolati in base all'intervallo di [min, max]
  double x2[];
  double y2[];
  MathSequence(min,max,step,x2);
  MathProbabilityDensityNoncentralChiSquare(x2,nu par,si par,false,y2);
//--- imposta la scala
```

```
double theor max=y2[ArrayMaximum(y2)];
   double sample max=y[ArrayMaximum(y)];
   double k=sample max/theor max;
   for(int i=0; i<ncells; i++)
     v[i]/=k;
//--- output charts
  CGraphic graphic;
  if(ObjectFind(chart,name)<0)
      graphic.Create(chart,name,0,0,0,780,380);
  else
      graphic.Attach(chart,name);
   graphic.BackgroundMain(StringFormat("Noncentral ChiSquare distribution nu=%G sigma=
   graphic.BackgroundMainSize(16);
//--- disabilitare scalatura automatica dell'asse X
  graphic.XAxis().AutoScale(false);
   graphic.XAxis().Max(NormalizeDouble(max,0));
   graphic.XAxis().Min(min);
//--- disegna tutte le curve
   graphic.CurveAdd(x,y,CURVE_HISTOGRAM,"Sample").HistogramWidth(6);
//--- e ora tracciare la curva teorica della densità di distribuzione
  graphic.CurveAdd(x2,y2,CURVE_LINES,"Theory");
   graphic.CurvePlotAll();
//--- disegna tutte le curve
  graphic.Update();
 }
//+------------------------------------------------------------------+
//| Calcolare le frequenze per set di dati |
//+------------------------------------------------------------------+
bool CalculateHistogramArray(const double &data[], double &intervals[], double &frequend
                            double &maxv,double &minv,const int cells=10)
  {
  if(cells<=1) return (false);
  int size=ArraySize(data);
  if(size<cells*10) return (false);
  minv=data[ArrayMinimum(data)];
  maxv=data[ArrayMaximum(data)];
  double range=maxv-minv;
  double width=range/cells;
  if(width==0) return false;
  ArrayResize(intervals,cells);
  ArrayResize(frequency, cells);
//--- definire il centro dell'intervallo
   for(int i=0; i<cells; i++)
     {
     intervals[i]=minv+(i+0.5)*width;
     frequency[i]=0;
     }
//--- riempie le frequenze di caduta all'interno dell'intervallo
   for(int i=0; i<size; i^{++})
```

```
\left\{ \right.int ind=int((data[i]-minv)/width);
     if(ind>=cells) ind=cells-1;
     frequency[ind]++;
    }
  return (true);
 }
//+------------------------------------------------------------------+
//| Calcola i valori per la generazione di sequenze |
//+------------------------------------------------------------------+
void GetMaxMinStepValues(double &maxv,double &minv,double &stepv)
 {
//--- calcola il range assoluto della sequenza per ottenere la precisione di normaliz
  double range=MathAbs(maxv-minv);
  int degree=(int)MathRound(MathLog10(range));
//--- normalizza i valori massimi e minimi alla precisione specificata
  maxv=NormalizeDouble(maxv,degree);
  minv=NormalizeDouble(minv,degree);
//--- la fase di generazione di sequenza viene inoltre impostata in base alla precision
   stepv=NormalizeDouble(MathPow(10,-degree),degree);
  if((maxv-minv)/stepv<10)
     stepv/=10.;
 }
```
# <span id="page-2850-0"></span>MathProbabilityDensityNoncentralChiSquare

Calcola il valore della funzione di densità di probabilità di distribuzione chi-quadrato non centrale con i parametri nu e sigma per una variabile casuale x. In caso di errore restituisce [NaN.](#page-93-0)

```
double MathProbabilityDensityNoncentralChiSquare(
  const double x, \frac{1}{2} // valore di variabile random
  const double nu, \frac{1}{2} parametro della distribuzione (numero di gradi di
  const double sigma, // parametro noncentralità
  const bool log_mode, // calcola il logaritmo del valore, se log_mode=true,
  int& error_code // variabile per memorizzare il codice errore
  );
```
Calcola il valore della funzione di densità di probabilità di distribuzione chi-quadrato non centrale con i parametri nu e sigma per una variabile casuale x. In caso di errore restituisce [NaN.](#page-93-0)

```
double MathProbabilityDensityNoncentralChiSquare(
  const double x, // valore di variabile random
  const double nu, \frac{1}{2} parametro della distribuzione (numero di gradi di
  const double sigma, // parametro noncentralità
  int& error_code // variabile per memorizzare il codice errore
  );
```
Calcola il valore della funzione di densità di probabilità di distribuzione chi quadrato non centrale con i parametri nu e sigma per una serie di variabili casuali x[ ]. In caso di errore restituisce false. Analogo di [dchisq\(\)](https://stat.ethz.ch/R-manual/R-devel/library/stats/html/Chisquare.html) in R.

```
bool MathProbabilityDensityNoncentralChiSquare(
  const double& x[], \qquad // array con i valori della variabile random
  const double nu, \frac{1}{2} parametro della distribuzione (numero di gradi di
  const double sigma, // parametro noncentralità
  const bool log mode, \frac{1}{\sqrt{2}} flag per calcolare il logaritmo del valore, se log
  double@ result[] // array per i valori della funzione di densita di probabilità
  );
```
Calcola il valore della funzione di densità di probabilità di distribuzione chi-quadrato con il parametro NU per una serie di variabili casuali x[ ]. In caso di errore restituisce false.

```
bool MathProbabilityDensityNoncentralChiSquare(
  const double& x/J, x/J array con i valori della variabile random
  const double nu, \frac{1}{2} parametro della distribuzione (numero di gradi di
  const double sigma, // parametro noncentralità
  double& result[] \frac{1}{2} array per i valori della funzione di densita di p
  );
```
#### Parametri

x

[in] Valore della variabile random.

 $X$ []

[in] Array con i valori della variabile random.

nu

[in] Parametro della distribuzione (numero di gradi di libertà).

sigma

[in] Parametro Noncentrality.

log\_mode

[in] Flag per calcolare il logaritmo del valore. Se log\_mode=true, allora viene restituito il logaritmo naturale della densità di probabilità.

error\_code

[out] variabile per memorizzare il codice di errore.

result[]

[out] Array per i valori della funzione di densità di probabilità.

# <span id="page-2852-0"></span>MathCumulativeDistributionNoncentralChiSquare

Calcola la funzione di distribuzione di probabilità di distribuzione chi quadrato non centrale con i parametri nu e sigma per una variabile casuale x. In caso di errore restituisce [NaN.](#page-93-0)

```
double MathCumulativeDistributionNoncentralChiSquare(
  const double x, // valore di variabile random
  const double nu, \frac{1}{2} parametro della distribuzione (numero di gradi di
  const double sigma, // parametro noncentralità
  const bool tail, \frac{1}{\sqrt{2}} flag di calcolo, se lower tail=true, allora viene
  const bool log mode, // calcola il logaritmo del valore, se log mode=true,
  int& error_code // variabile per memorizzare il codice errore
  );
```
Calcola la funzione di distribuzione di probabilità di distribuzione chi quadrato non centrale con i parametri nu e sigma per una variabile casuale x. In caso di errore restituisce [NaN.](#page-93-0)

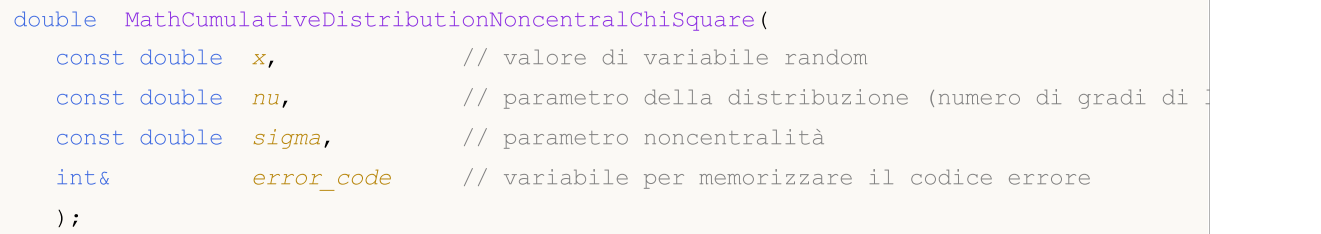

Calcola la funzione di distribuzione di probabilità di distribuzione chi quadrato non centrale con i parametri nu e sigma per una serie di variabili casuali x[ ]. In caso di errore restituisce false. Analogo di [pchisq\(\)](https://stat.ethz.ch/R-manual/R-devel/library/stats/html/Chisquare.html) in R.

```
bool MathCumulativeDistributionNoncentralChiSquare(
  const double& x[], // array con i valori della variabile random
  const double nu, // parametro della distribuzione (numero di gradi di
  const double sigma, // parametro noncentralità
  const bool tail, \frac{1}{2} // flag di calcolo, se lower tail=true, allora viene
  const bool log mode, \frac{1}{\sqrt{2}} flag di calcolo del logaritmo del valore, se log<sub>i</sub>
  double& result[] // array per i valori della funzione di probabilità
  );
```
Calcola la funzione di distribuzione di probabilità di distribuzione chi-quadrato non centrale con i parametri nu e sigma per una serie di variabili casuali x[ ]. In caso di errore restituisce false.

```
bool MathCumulativeDistributionNoncentralChiSquare(
  const double& x[j, // array con i valori della variabile random
  const double nu, \frac{1}{10} parametro della distribuzione (numero di gradi di
  const double sigma, // parametro noncentralità
  double& result[] // array per i valori della funzione di probabilità
  );
```
Parametri

x

[in] Valore della variabile random.

## x[]

[in] Array con i valori della variabile random.

## nu

[in] Parametro della distribuzione (numero di gradi di libertà).

## sigma

[in] Parametro Noncentrality.

# tail

[in] Flag di calcolo. Se true, allora viene calcolata la probabilità di variabile casuale non superiore x.

## log\_mode

[in] Flag per calcolare il logaritmo del valore. Se log\_mode=true, allora viene calcolato il logaritmo naturale della probabilità.

#### error\_code

[out] variabile per memorizzare il codice di errore.

#### result[]

[out] Array per i valori della funzione di probabilità.

# <span id="page-2854-0"></span>MathQuantileNoncentralChiSquare

Per la specificata probabilità, la funzione calcola il valore della funzione di distribuzione inversa del chi-quadrato non centrale con i parametri mu e sigma. In caso di errore restituisce [NaN](#page-93-0).

```
double MathQuantileNoncentralChiSquare(
  const double probability, // valore probabilità dell'occorrenza della variabile
  const double nu, \frac{1}{2} parametro della distribuzione (numero di gradi di
  const double sigma, // parametro noncentralità
  const bool tail, \frac{1}{2} // flag di calcolo, se false, allora il calcolo viene
  const bool log_mode, // flag di calcolo, se log_mode=true, il calcolo viene
  int& error_code // variabile per memorizzare il codice errore
  );
```
Per la specificata probabilità, la funzione calcola il valore della funzione di distribuzione inversa del chi-quadrato non centrale con i parametri mu e sigma. In caso di errore restituisce [NaN](#page-93-0).

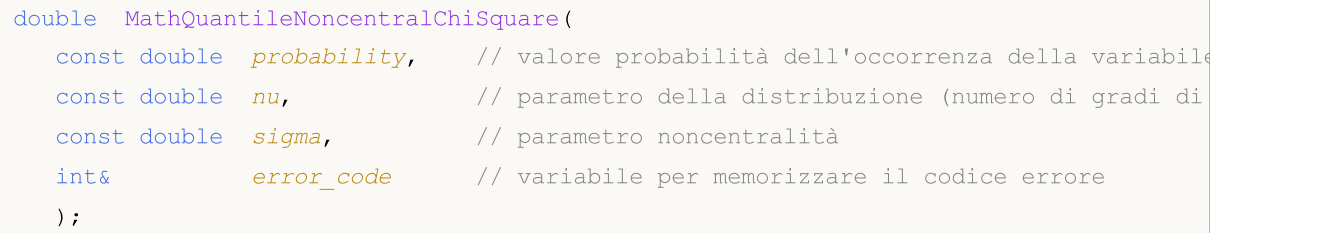

Per lo specificato array *probability*[] di valori di probabilità, la funzione calcola il valore della funzione inversa distribuzione del chi quadrato non centrale con i parametri nu e sigma. In caso di errore restituisce false. Analogo di [qchisq\(\)](https://stat.ethz.ch/R-manual/R-devel/library/stats/html/Chisquare.html) in R.

```
double MathQuantileNoncentralChiSquare(
  const double& probability[], // array con i valori di probabilità della variabile
  const double nu, \frac{1}{2} parametro della distribuzione (numero di gradi di
  const double sigma, // parametro noncentralità
  const bool tail, \frac{1}{2} // flag di calcolo, se false, allora il calcolo viene
  const bool log mode, // flag di calcolo, se log mode=true, viene eseguito
  double& result[] // array con i valori dei quantili
  );
```
Per lo specificato array probability[] di valori di probabilità, la funzione calcola il valore della funzione inversa distribuzione del chi-quadrato non centrale. In caso di errore restituisce false.

```
bool MathQuantileNoncentralChiSquare(
  const double& probability[], // array i valori della probabilità della variabile
  const double nu, \frac{1}{2} parametro della distribuzione (numero di gradi di
  const double sigma, // parametro noncentralità
  double& result[] // array con i valori dei quantili
  );
```
#### Parametri

probability

[in] Valore Probabilità della variabile casuale.

## probability[]

[an] Array con i valori di probabilità di una variabile casuale.

nu

[in] Parametro della distribuzione (numero di gradi di libertà).

## sigma

[in] Parametro Noncentrality.

# tail

[in] Flag del calcolo, se false, allora il calcolo viene eseguito per 1.0-probabilità.

log\_mode

[in] Flag di calcolo, se log\_mode=true, il calcolo viene eseguito per Exp(probabilità).

error\_code

[out] Variabile per ottenere il codice di errore.

#### result[]

[out] Array con valori di quantili.

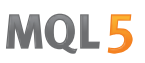

# <span id="page-2856-0"></span>MathRandomNoncentralChiSquare

Genera una variabile pseudocasuale distribuita secondo la legge di distribuzione chi-quadrato non centrale con i parametri nu e sigma. In caso di errore restituisce [NaN](#page-93-0).

```
double MathRandomNoncentralChiSquare(
  const double nu, \frac{1}{2} parametro della distribuzione (numero di gradi di
  const double sigma, \frac{1}{2} // parametro noncentralità
  int& error_code // variabile per memorizzare il codice errore
  );
```
Genera variabili pseudocasuali distribuite secondo la legge di distribuzione chi-quadrato non centrale con i parametri nu e sigma. In caso di errore restituisce false. Analogo di [rchisq\(\)](https://stat.ethz.ch/R-manual/R-devel/library/stats/html/Chisquare.html) in R.

```
bool MathRandomNoncentralChiSquare(
  const double nu, \frac{1}{2} parametro della distribuzione (numero di gradi di
  const double sigma, \frac{1}{2} parametro noncentralità
  const int data count, // ammontare dei dati richiesti
  double& result[] // array con i valori delle variabili pseudocasuali
  );
```
#### Parametri

nu

[in] Parametro della distribuzione (numero di gradi di libertà).

```
sigma
```
[in] Parametro Noncentrality.

```
error_code
```
[out] variabile per memorizzare il codice di errore.

```
data count
```
[out] Ammontare dei dati richiesti.

```
result[]
```
[out] Array per ottenere i valori delle variabili pseudocasuali.

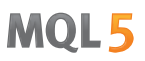

# <span id="page-2857-0"></span>MathMomentsNoncentralChiSquare

Calcola i valori numerici teorici dei primi 4 momenti della distribuzione del chi-quadrato non centrale con i parametri nu e sigma.

```
double MathMomentsNoncentralChiSquare(
  const double nu, \frac{1}{2} parametro della distribuzione (numero di gradi di
 const double sigma, \frac{1}{2} parametro noncentralità
 double& mean, // variabile per la media
  double& variance, // variabile per la varianza
 double& skewness, // variabile per l'asimmetria
  double& kurtosis, // variabile per la curtosi
  int& error_code // variabile per il codice errore
  );
```
#### Parametri

nu

[in] Parametro di distribuzione (numero di gradi di libertà).

#### sigma

[in] Parametro Noncentrality.

#### mean

[out] Variabile per ottenere il valore medio.

```
variance
```
[out] variabile per ottenere la varianza.

```
skewness
```
[out] variabile per ottenere l' asimmetria.

```
kurtosis
```
[out] Variabile per ottenere la curtosi.

```
error_code
```
[out] Variabile per ottenere il codice di errore.

## Valore di ritorno

Restituisce true se il calcolo dei momenti ha avuto successo, altrimenti false.

# Esponenziale

Questa sezione contiene funzioni per lavorare con distribuzione esponenziale. Esse permettono di calcolare la densità, probabilità, quantili e di generare numeri pseudo-casuali distribuiti secondo la legge di distribuzione esponenziale. La distribuzione esponenziale è definita dalla seguente formula:

$$
f_{Exponential}(x \mid \mu) = \frac{1}{\mu} e^{-\frac{x}{\mu}}
$$

dove:

- $\bullet$  x  $-$  valore della variabile casuale
- $\mu$  valore atteso

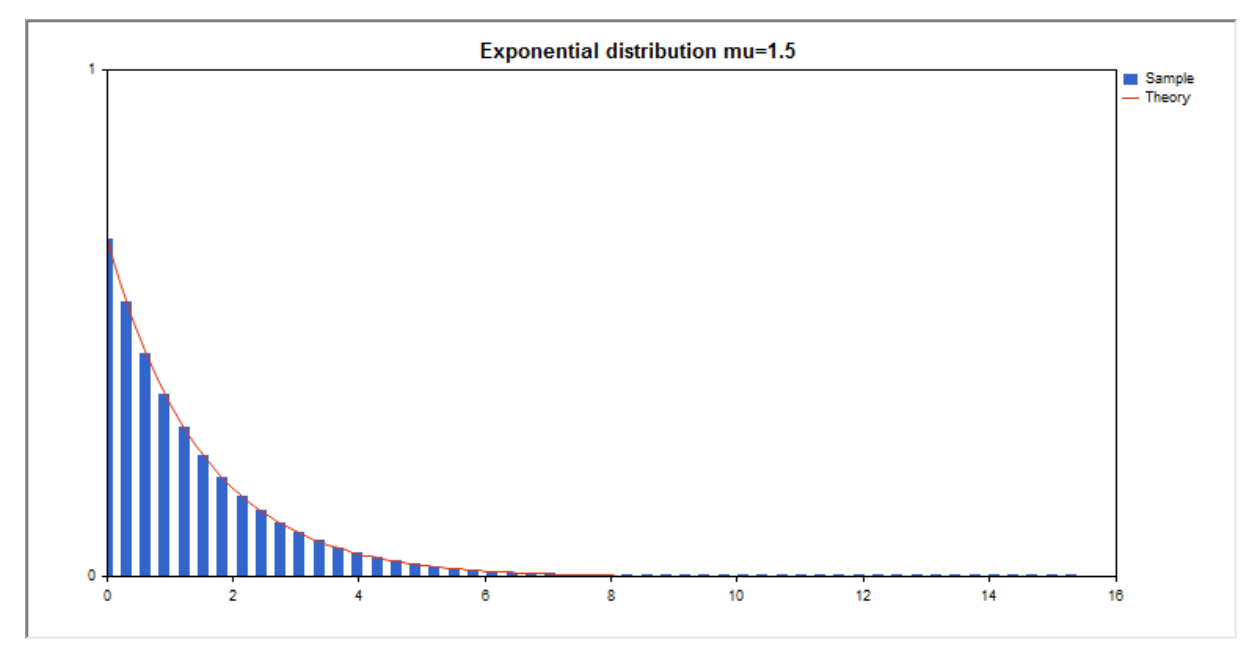

Oltre al calcolo delle singole variabili casuali, la libreria implementa anche la capacità di lavorare con array di variabili casuali.

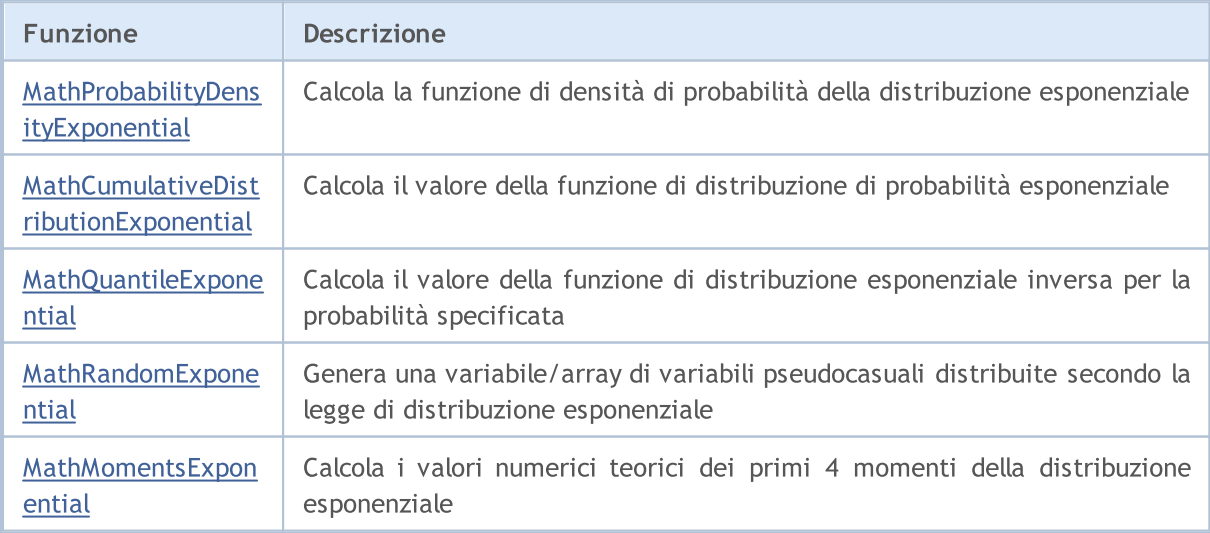

Esempio:

#include <Graphics\Graphic.mqh> #include <Math\Stat\Exponential.mqh> #include <Math\Stat\Math.mqh> #property script\_show\_inputs //--- parametri di input input double mu par=1.5; // il numero di gradi di libertà //+------------------------------------------------------------------+ //| Funzione start del programma Script |  $// +----$ void OnStart() { //--- nascondere il grafico(chart) dei prezzi ChartSetInteger(0, CHART SHOW, false); //--- inizializza il generatore di numeri casuali MathSrand(GetTickCount()); //--- genera un esempio della variabile casuale long chart=0; string name="GraphicNormal"; int n=1000000; <br>int ncells=51; <br>// il numero di intervalli nell'istemative di valori nell'istemative di valori nell'istemative di valori nell'istemative di valori nell'istemative di valori nell'istemative di valori nell'is // il numero di intervalli nell'istogramma double x[]; // centro degli intervalli dell'istogramma double  $y[]$ ;  $\hspace{1cm} //$  il numero di valori dall'esempio che cade all'interno dell $\hspace{1cm}$ double data[]; // esempio di valori casuali double max,min; // i valori massimo e minimo nell'esempio //--- ottiene un campione dalla distribuzione esponenziale MathRandomExponential(mu\_par,n,data); //--- calcolare i dati per tracciare l'istogramma CalculateHistogramArray(data,x,y,max,min,ncells);  $// --- ottenere i confini sequenza e la fase di determinazione del disegnamento della$ double step; GetMaxMinStepValues(max,min,step); step=MathMin(step,(max-min)/ncells); / --- ottiene i dati teoricamente calcolati in base all'intervallo di [min, max] double x2[]; double y2[]; MathSequence(min,max,step,x2); MathProbabilityDensityExponential(x2,mu\_par,false,y2); //--- imposta la scala double theor max=y2[ArrayMaximum(y2)]; double sample max=y[ArrayMaximum(y)]; double k=sample max/theor max; for(int i=0; i<ncells; i++)  $y[i]/=k;$ //--- output charts CGraphic graphic; if(ObjectFind(chart,name)<0) graphic.Create(chart,name,0,0,0,780,380); else graphic.Attach(chart,name);

```
graphic.BackgroundMain(StringFormat("Exponential distribution mu=%G ",mu_par));
   graphic.BackgroundMainSize(16);
//--- disegna tutte le curve
  graphic.CurveAdd(x, y, CURVE_HISTOGRAM, "Sample").HistogramWidth(6);
//--- e ora tracciare la curva teorica della densità di distribuzione
  graphic.CurveAdd(x2,y2,CURVE_LINES,"Theory");
   graphic.CurvePlotAll();
//--- disegna tutte le curve
  graphic.Update();
 }
//+-----------//| Calcolare le frequenze per set di dati |
//+------------------------------------------------------------------+
bool CalculateHistogramArray(const double &data[],double &intervals[],double &frequent
                           double &maxv,double &minv,const int cells=10)
  {
  if(cells<=1) return (false);
  int size=ArraySize(data);
  if(size<cells*10) return (false);
  minv=data[ArrayMinimum(data)];
  maxv=data[ArrayMaximum(data)];
  double range=maxv-minv;
  double width=range/cells;
  if(width==0) return false;
  ArrayResize(intervals, cells);
  ArrayResize(frequency, cells);
//--- definire il centro dell'intervallo
  for(int i=0; i<cells; i++)
    {
     intervals[i]=minv+i*width;
     frequency[i]=0;
    }
//--- riempie le frequenze di caduta all'interno dell'intervallo
  for(int i=0; i<size; i++)
    {
    int ind=int((data[i]-minv)/width);
     if(ind>=cells) ind=cells-1;
     frequency[ind]++;
    }
  return (true);
  }
//+------------------------------------------------------------------+
//| Calcola i valori per la generazione di sequenze |
//+------------------------------------------------------------------+
void GetMaxMinStepValues(double &maxv,double &minv,double &stepv)
 {
//--- calcola il range assoluto della sequenza per ottenere la precisione di normalizz
  double range=MathAbs(maxv-minv);
  int degree=(int)MathRound(MathLog10(range));
```

```
//--- normalizza i valori massimi e minimi alla precisione specificata
  maxv=NormalizeDouble(maxv,degree);
  minv=NormalizeDouble(minv,degree);
//--- la fase di generazione di sequenza viene inoltre impostata in base alla precisione
   stepv=NormalizeDouble(MathPow(10,-degree),degree);
  if((maxv-minv)/stepv<10)
     stepv/=10.;
 }
```
# <span id="page-2862-0"></span>MathProbabilityDensityExponential

Calcola il valore della funzione di densità di probabilità della distribuzione esponenziale con parametro MU per una variabile casuale X. In caso di errore restituisce [NaN.](#page-93-0)

```
double MathProbabilityDensityExponential(
  const double x, \frac{1}{2} // valore di variabile random
  const double mu, // parametro della distribuzione (valore atteso)
  const bool log mode, // calcola il logaritmo del valore, se log_mode=true,
  int& error_code // variabile per memorizzare il codice errore
  );
```
Calcola il valore della funzione di densità di probabilità della distribuzione esponenziale con parametro MU per una variabile casuale X. In caso di errore restituisce [NaN.](#page-93-0)

```
double MathProbabilityDensityExponential(
  const double x, // valore di variabile random
  const double mu, // parametro della distribuzione (valore atteso)
  int& error_code // variabile per memorizzare il codice errore
  );
```
Calcola il valore della funzione di densità di probabilità della distribuzione esponenziale con il parametro MU per una serie di variabili casuali x[ ]. In caso di errore restituisce false. Analogo di[dexp\(\)](https://stat.ethz.ch/R-manual/R-devel/library/stats/html/Exponential.html) in R.

```
bool MathProbabilityDensityExponential(
  const double& x[], \frac{1}{2} // array con i valori della variabile random
  const double mu, // parametro della distribuzione (valore atteso)
  const bool log mode, \frac{1}{\sqrt{2}} flag per calcolare il logaritmo del valore, se log
  double& result[] // array per i valori della funzione di densita di probabilità
  );
```
Calcola il valore della funzione di densità di probabilità della distribuzione esponenziale con il parametro MU per una serie di variabili casuali x[ ]. In caso di errore restituisce false.

```
bool MathProbabilityDensityExponential(
  const double& x[], // array con i valori della variabile random
  const double mu, // parametro della distribuzione (valore atteso)
  double@ result[] // array per i valori della funzione di densita di probabilità
  );
```
Parametri

x

[in] Valore della variabile random.

 $x$ []

[in] Array con i valori della variabile random.

 $m_{11}$ 

[in] Parametro della distribuzione (valore atteso)

log\_mode

2864

[in] Flag per calcolare il logaritmo del valore. Se log\_mode=true, allora viene restituito il logaritmo naturale della densità di probabilità.

#### error\_code

[out] variabile per memorizzare il codice di errore.

```
result[]
```
[out] Array per i valori della funzione di densità di probabilità.

# <span id="page-2864-0"></span>MathCumulativeDistributionExponential

Calcola la funzione di distribuzione esponenziale della probabilità con parametro MU per una variabile casuale X. In caso di errore restituisce [NaN.](#page-93-0)

```
double MathCumulativeDistributionExponential(
  const double x, // valore di variabile random
  const double mu, // parametro della distribuzione (valore atteso)
  const bool tail, \frac{1}{2} // flag di calcolo, se true, allora viene calcolata la
  const bool log_mode, \frac{1}{2} // calcola il logaritmo del valore, se log_mode=true,
  int& error_code // variabile per memorizzare il codice errore
  );
```
Calcola la funzione di distribuzione esponenziale della probabilità con parametro MU per una variabile casuale X. In caso di errore restituisce [NaN.](#page-93-0)

```
double MathCumulativeDistributionExponential(
  const double x, // valore di variabile random
  const double mu, // parametro della distribuzione (valore atteso)
  int& error_code // variabile per memorizzare il codice errore
  );
```
Calcola la funzione di distribuzione di probabilità esponenziale con parametro MU per una serie di variabili casuali x[ ]. In caso di errore restituisce false. Analogo di [pexp\(\)](https://stat.ethz.ch/R-manual/R-devel/library/stats/html/Exponential.html) in R.

```
bool MathCumulativeDistributionExponential(
  const double& x_{ij}, \qquad // array con i valori della variabile random
  const double mu, // parametro della distribuzione (valore atteso)
  const bool tail, \frac{1}{2} // flag di calcolo, se true, allora viene calcolata
  const bool log mode, \frac{1}{\sqrt{2}} flag di calcolo del logaritmo del valore, se logi
  double& result[] // array per i valori della funzione di probabilità
  );
```
Calcola la funzione di distribuzione di probabilità esponenziale con parametro MU per una serie di variabili casuali x[ ]. In caso di errore restituisce false.

```
bool MathCumulativeDistributionExponential(
  const double& x[], \frac{1}{2} // array con i valori della variabile random
  const double mu, // parametro della distribuzione (valore atteso)
  double& result[] // array per i valori della funzione di probabilità
  );
```
#### Parametri

x

[in] Valore della variabile random.

 $X$ []

[in] Array con i valori della variabile random.

mu

[in] Parametro della distribuzione (valore atteso).

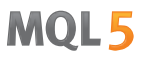

#### tail

[in] Flag di calcolo. Se true, allora viene calcolata la probabilità di variabile casuale non superiore x.

#### log\_mode

[in] Flag per calcolare il logaritmo del valore. Se log\_mode=true, allora viene calcolato il logaritmo naturale della probabilità.

## error\_code

[out] variabile per memorizzare il codice di errore.

#### result[]

[out] Array per i valori della funzione di probabilità.

# <span id="page-2866-0"></span>MathQuantileExponential

Per la specificataprobabilità, la funzione calcola il valore della funzione inversa distribuzione esponenziale con parametro MU. In caso di errore restituisce [NaN.](#page-93-0)

```
double MathQuantileExponential(
  const double probability, // valore probabilità dell'occorrenza della variabile
  const double mu, // parametro della distribuzione (valore atteso)
  const bool tail, \frac{1}{2} // flag di calcolo, se false, allora il calcolo viene
  const bool log_mode, // flag di calcolo, se log_mode=true, il calcolo vien
  int& error_code // variabile per memorizzare il codice errore
  );
```
Per la specificataprobabilità, la funzione calcola il valore della funzione inversa distribuzione esponenziale con parametro MU. In caso di errore restituisce [NaN.](#page-93-0)

```
double MathQuantileExponential(
  const double probability, // valore probabilità dell'occorrenza della variabile
  const double mu, // parametro della distribuzione (valore atteso)
  int& error code // variabile per memorizzare il codice errore
  );
```
Per lo specificato array *probability*[] di valori di probabilità, la funzione calcola il valore della funzione inversa distribuzione esponenziale con parametro MU. In caso di errore restituisce false. Analogo di [qexp\(\)](https://stat.ethz.ch/R-manual/R-devel/library/stats/html/Exponential.html) in R.

```
double MathQuantileExponential(
  const double& probability[], // array con i valori della proabilità della variabi
  const double mu, // parametro della distribuzione (valore atteso)
  const bool tail, \frac{1}{2} // flag di calcolo, se false, allora il calcolo viene
  const bool log mode, // flag di calcolo, se log mode=true, il calcolo viene
  double& result[] // array con i valori dei quantili
  );
```
Per lo specificato array probability[] di valori di probabilità, la funzione calcola il valore della funzione inversa distribuzione esponenziale con parametro MU. In caso di errore restituisce false.

```
bool MathQuantileExponential(
  const double& probability[], \frac{1}{2} array i valori della probabilità della variabile
  const double mu, // parametro della distribuzione (valore atteso)
  double& result[] // array con i valori dei quantili
  );
```
## Parametri

probability

[in] Valore Probabilità della variabile casuale.

```
probability[]
```
[an] Array con i valori di probabilità di una variabile casuale.

#### mu

[in] Parametro della distribuzione (valore atteso).

tail

2868

[in] Flag del calcolo, se false, allora il calcolo viene eseguito per 1.0-probabilità.

## log\_mode

[in] Flag di calcolo, se log\_mode=true, il calcolo viene eseguito per Exp(probabilità).

## error\_code

[out] Variabile per ottenere il codice di errore.

#### result[]

[out] Array con valori di quantili.

MOI 5

# <span id="page-2868-0"></span>MathRandomExponential

Genera una variabile pseudocasuale distribuita secondo la legge di distribuzione esponenziale con il parametro MU. In caso di errore restituisce [NaN.](#page-93-0)

```
double MathRandomExponential(
  const double mu, // parametro della distribuzione (valore atteso)
  int& error_code // variabile per memorizzare il codice errore
  );
```
Genera variabili pseudocasuali distribuite secondo la legge di distribuzione esponenziale con il parametro MU. In caso di errore restituisce false. Analogo di [rexp\(\)](https://stat.ethz.ch/R-manual/R-devel/library/stats/html/Exponential.html) in R.

```
bool MathRandomExponential(
  const double mu, // parametro della distribuzione (valore atteso)
  const int data count, // ammontare dei dati richiesti
  double& result[] // array con i valori delle variabili pseudocasuali
  );
```
#### Parametri

mu

[in] Parametro della distribuzione (valore atteso).

```
error_code
```
[out] variabile per memorizzare il codice di errore.

data count

[out] Ammontare dei dati richiesti.

result[]

[out] Array per ottenere i valori delle variabili pseudocasuali.

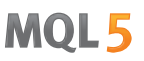

# <span id="page-2869-0"></span>MathMomentsExponential

Calcola i valori numerici teorici dei primi 4 momenti della distribuzione esponenziale con il parametro MU.

```
double MathMomentsExponential(
  const double mu, // parametro della distribuzione (valore atteso)
 double& mean, // variabile per la media
 double& variance, // variabile per la varianza
  double& skewness, // variabile per l'asimmetria
  double& kurtosis, // variabile per la curtosi
  int& error_code // variabile per il codice errore
  );
```
Parametri

mu

[in] Parametro della distribuzione (valore atteso).

mean

[out] Variabile per ottenere il valore medio.

#### variance

[out] variabile per ottenere la varianza.

#### skewness

[out] variabile per ottenere l' asimmetria.

#### kurtosis

[out] Variabile per ottenere la curtosi.

```
error_code
```
[out] Variabile per ottenere il codice di errore.

## Valore di ritorno

Restituisce true se il calcolo dei momenti ha avuto successo, altrimenti false.

# Distribuzione-F

Questa sezione contiene funzioni per lavorare con la distribuzione-F. Esse permettono di calcolare la densità, probabilità, quantili e generare numeri pseudo-casuali distribuiti secondo la legge di distribuzione-F di Fisher. La distribuzione-F è definita dalla seguente formula:

$$
f_F(x | \nu_1, \nu_2) = \frac{\Gamma\left(\frac{\nu_1 + \nu_2}{2}\right)}{\Gamma\left(\frac{\nu_1}{2}\right)\Gamma\left(\frac{\nu_2}{2}\right)} \left(\frac{\nu_1}{\nu_2}\right)^{\frac{\nu_1}{2}} \frac{x^{\frac{\nu_1 - 2}{2}}}{\left(1 + \left(\frac{\nu_1}{\nu_2}\right)x\right)^{\frac{\nu_1 + \nu_2}{2}}}
$$

dove:

- $\bullet$  x valore della variabile casuale
- $\bullet$   $\sqrt{1}$  il primo parametro di distribuzione (numero di gradi di libertà)
- $\cdot$   $\sqrt{2}$  il secondo parametro di distribuzione (numero di gradi di libertà)

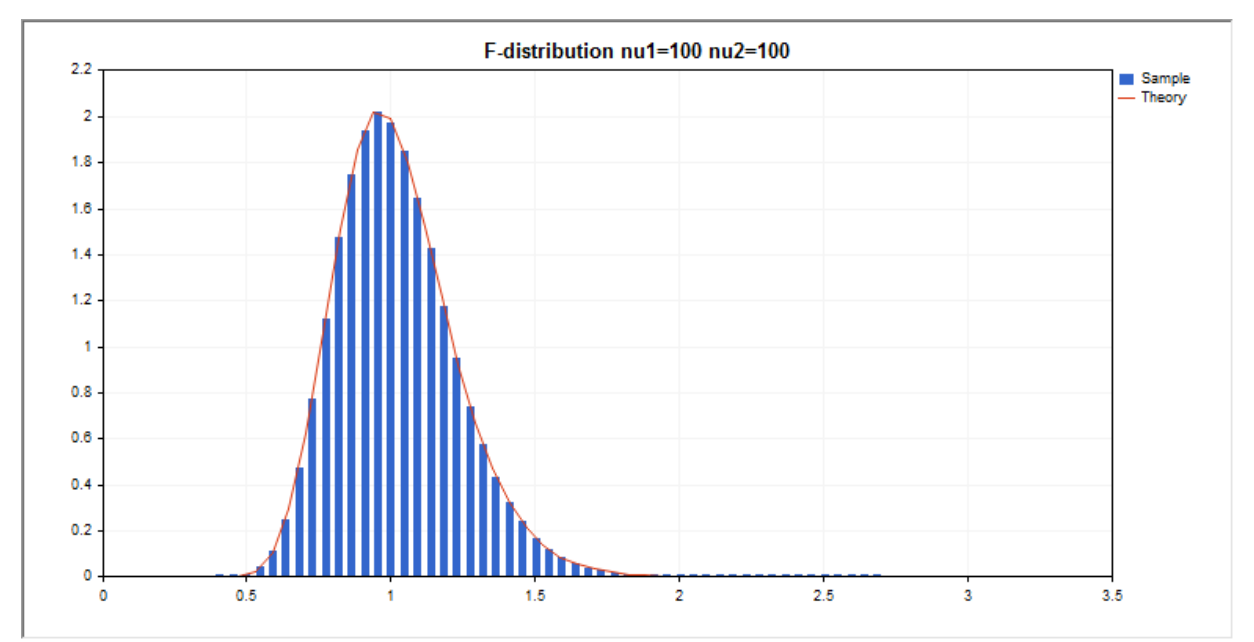

Oltre al calcolo delle singole variabili casuali, la libreria implementa anche la capacità di lavorare con array di variabili casuali.

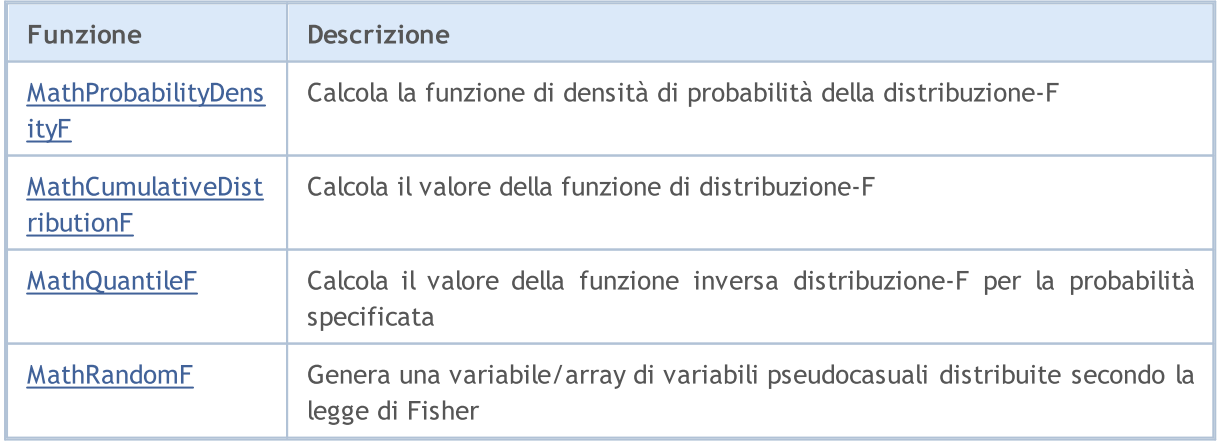

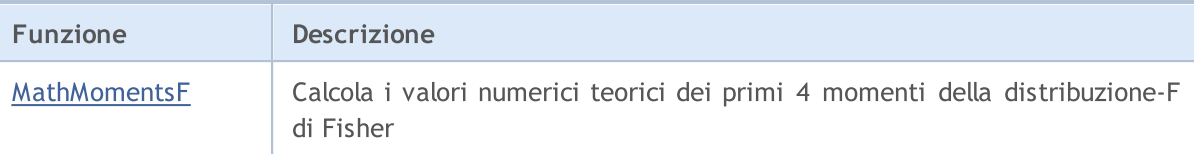

#### Esempio:

```
#include <Graphics\Graphic.mqh>
#include <Math\Stat\F.mqh>
#include <Math\Stat\Math.mqh>
#property script_show_inputs
//--- parametri di input
input double nu 1=100; // il primo numero di gradi di libertà
input double nu 2=100; // il secondo numero di gradi di libertà
//+------------------------------------------------------------------+
//| Funzione start del programma Script |
//+------------------------------------------------------------------+
void OnStart()
 \left\{ \right.//--- nascondere il grafico(chart) dei prezzi
   ChartSetInteger(0,CHART SHOW,false);
//--- inizializza il generatore di numeri casuali
  MathSrand(GetTickCount());
//--- genera un esempio della variabile casuale
   long chart=0;
  string name="GraphicNormal";
  int n=1000000; // il numero di valori nell'esempio<br>int ncells=51; // il numero di intervalli nell'isto
                       // il numero di intervalli nell'istogramma
  double x[]; // centro degli intervalli dell'istogramma
  double y[]; // il numero di valori dall'esempio che cade all'interno dell<br>double data[]; // esempio di valori casuali
                       // esempio di valori casuali
  double max,min; // i valori massimo e minimo nell'esempio
// --- ottiene un campione da distribuzione-F di Fisher
  MathRandomF(nu 1,nu 2,n,data);
//--- calcolare i dati per tracciare l'istogramma
   CalculateHistogramArray(data, x, y, max, min, ncells) ;
// --- ottenere i confini sequenza e la fase di determinazione del disegnamento delladouble step;
   GetMaxMinStepValues(max,min,step);
   step=MathMin(step,(max-min)/ncells);
/ --- ottiene i dati teoricamente calcolati in base all'intervallo di [min, max]
  double x2[];
  double y2[];
  MathSequence(min, max, step, x2);
  MathProbabilityDensityF(x2,nu 1,nu 2,false,y2);
//--- imposta la scala
   double theor max=y2[ArrayMaximum(y2)];
   double sample max=y[ArrayMaximum(y)];
   double k=sample max/theor max;
```

```
for(int i=0; i<ncells; i++)
     y[i]/=k;//--- output charts
  CGraphic graphic;
   if(ObjectFind(chart,name)<0)
      graphic.Create(chart,name,0,0,0,780,380);
  else
      graphic.Attach(chart,name);
  graphic.BackgroundMain(StringFormat("F-distribution nu1=%G nu2=%G",nu_1,nu_2));
  graphic.BackgroundMainSize(16);
//--- disegna tutte le curve
   graphic.CurveAdd(x,y,CURVE_HISTOGRAM,"Sample").HistogramWidth(4);
//--- e ora tracciare la curva teorica della densità di distribuzione
   graphic.CurveAdd(x2,y2,CURVE LINES,"Theory");
   graphic.CurvePlotAll();
//--- disegna tutte le curve
  graphic.Update();
  }
//+------------------------------------------------------------------+
//| Calcolare le frequenze per set di dati |
//+------------------------------------------------------------------+
bool CalculateHistogramArray(const double &data[], double &intervals[], double &frequenc
                            double &maxv,double &minv,const int cells=10)
  {
  if(cells<=1) return (false);
  int size=ArraySize(data);
  if(size<cells*10) return (false);
  minv=data[ArrayMinimum(data)];
  maxv=data[ArrayMaximum(data)];
  double range=maxv-minv;
  double width=range/cells;
  if(width==0) return false;
  ArrayResize(intervals,cells);
  ArrayResize(frequency,cells);
//--- definire il centro dell'intervallo
  for(int i=0; i<cells; i++)
    \left\{ \right.intervals[i]=minv+(i+0.5)*width;
     frequency[i]=0;
    }
//--- riempie le frequenze di caduta all'interno dell'intervallo
   for(int i=0; i<size; i++)
    \{int ind=int((data[i]-minv)/width);
     if(ind>=cells) ind=cells-1;
     frequency[ind]++;
    }
  return (true);
  }
```

```
//+------------------------------------------------------------------+
//| Calcola i valori per la generazione di sequenze |
//+------------------------------------------------------------------+
void GetMaxMinStepValues(double &maxv,double &minv,double &stepv)
 {
//--- calcola il range assoluto della sequenza per ottenere la precisione di normalizz
  double range=MathAbs(maxv-minv);
  int degree=(int)MathRound(MathLog10(range));
//--- normalizza i valori massimi e minimi alla precisione specificata
 maxv=NormalizeDouble(maxv,degree);
  minv=NormalizeDouble(minv,degree);
//--- la fase di generazione di sequenza viene inoltre impostata in base alla precisio
  stepv=NormalizeDouble(MathPow(10,-degree),degree);
  if((maxv-minv)/stepv<10)
     stepv/=10.;
 }
```
2875

# <span id="page-2874-0"></span>MathProbabilityDensityF

Calcola il valore della funzione di densità di probabilità di distribuzione-F di Fisher con i parametri NU1 e NU2 per una variabile casuale X. In caso di errore restituisce [NaN.](#page-93-0)

```
double MathProbabilityDensityF(
  const double x, \frac{1}{2} // valore di variabile random
  const double nu1, \frac{1}{1} primo parametro della distribuzione (numero di
  const double nu2, \frac{1}{1} secondo parametro della distribuzione (numero di
  const bool log_mode, // calcola il logaritmo del valore, se log_mode=true,
  int& error_code // variabile per memorizzare il codice errore
  );
```
Calcola il valore della funzione di densità di probabilità di distribuzione-F di Fisher con i parametri NU1 e NU2 per una variabile casuale X. In caso di errore restituisce [NaN.](#page-93-0)

```
double MathProbabilityDensityF(
  const double x, // valore di variabile random
  const double nul, \qquad // il primo parametro della distribuzione (numero di
  const double nu2, \frac{1}{1} secondo parametro della distribuzione (numero d
  int& error_code // variabile per memorizzare il codice errore
  );
```
Calcola il valore della funzione di densità di probabilità di distribuzione-F di Fisher con i parametri NU1 e NU2 per una serie di variabili casuali x[]. In caso di errore restituisce false. Analogo di [df\(\)](https://stat.ethz.ch/R-manual/R-devel/library/stats/html/Fdist.html) in R.

```
bool MathProbabilityDensityF(
  const double& x[j, // array con i valori della variabile random
  const double nul, \qquad // il primo parametro della distribuzione (numero di
  const double nu2, \qquad // il secondo parametro della distribuzione (numero
  const bool log mode, \overline{t} // flag per calcolare il logaritmo del valore, se log
  double& result[] \frac{1}{2} array per i valori della funzione di densita di p
  );
```
Calcola il valore della funzione di densità di probabilità di distribuzione-F di Fisher con i parametri NU1 e NU2 per una serie di variabili casuali x[ ]. In caso di errore restituisce false.

```
bool MathProbabilityDensityF(
  const double& x[], // array con i valori della variabile random
  const double nu1, \frac{1}{\sqrt{1}} il primo parametro della distribuzione (numero di
  const double nu2, \frac{1}{1} secondo parametro della distribuzione (numero
  double@ result[] // array per i valori della funzione di densita di probabilità
  );
```
#### Parametri

x

[in] Valore della variabile random.

 $X$ []

[in] Array con i valori della variabile random.

nu1

2876

[in] Il primo parametro della distribuzione (numero di gradi di libertà).

nu2

[in] Il secondo parametro della distribuzione (numero di gradi di libertà).

log\_mode

[in] Flag per calcolare il logaritmo del valore. Se log\_mode=true, allora viene restituito il logaritmo naturale della densità di probabilità.

error\_code

[out] variabile per memorizzare il codice di errore.

result[]

[out] Array per i valori della funzione di densità di probabilità.

# <span id="page-2876-0"></span>MathCumulativeDistributionF

Calcola il valore della funzione di distribuzione di probabilità di distribuzione-F di Fisher con i parametri NU1 e NU2 per una variabile casuale X. In caso di errore restituisce [NaN](#page-93-0).

```
double MathCumulativeDistributionF(
  const double x, \frac{1}{2} // valore di variabile random
  const double nu1, \qquad // il primo parametro della distribuzione (numero di
  const double nu2, \qquad // il secondo parametro della distribuzione (numero di
  const bool tail, \frac{1}{2} // flag di calcolo, se true, allora viene calcolata let
  const bool log mode, // calcola il logaritmo del valore, se log mode=true,
  int& error_code // variabile per memorizzare il codice errore
  );
```
Calcola il valore della funzione di distribuzione di probabilità di distribuzione-F di Fisher con i parametri NU1 e NU2 per una variabile casuale X. In caso di errore restituisce [NaN](#page-93-0).

```
double MathCumulativeDistributionF(
  const double x, // valore di variabile random
  const double nul, \qquad // il primo parametro della distribuzione (numero di
  const double nu2, \frac{1}{1} secondo parametro della distribuzione (numero di
  int& error_code // variabile per memorizzare il codice errore
  );
```
Calcola il valore della funzione di distribuzione di probabilità di distribuzione-F di Fisher con i parametri NU1 e NU2 per una serie di variabili casuali x[ ]. In caso di errore restituisce false. Analogo di [pf\(\)](https://stat.ethz.ch/R-manual/R-devel/library/stats/html/Fdist.html) in R.

```
bool MathCumulativeDistributionF(
  const double& x[], // array con i valori della variabile random
  const double nu1, \qquad // il primo parametro della distribuzione (numero di
  const double nu2, \frac{1}{1} secondo parametro della distribuzione (numero
  const bool tail, \frac{1}{2} // flag di calcolo, se true, allora viene calcolata
  const bool log mode, \frac{1}{s} // calcola il logaritmo del valore, se log_mode=true,
  double& result[] // array per i valori della funzione di probabilità
  );
```
Calcola il valore della funzione di distribuzione di probabilità di distribuzione-F di Fisher con i parametri NU1 e NU2 per una serie di variabili casuali x[ ]. In caso di errore restituisce false.

```
bool MathCumulativeDistributionF(
  const double& x/J, \sqrt{2} array con i valori della variabile random
  const double nu1, \qquad // il primo parametro della distribuzione (numero di
  const double nu2, \frac{1}{1} il secondo parametro della distribuzione (numero
  double& result[] // array per i valori della funzione di probabilità
  );
```
#### Parametri

x

[in] Valore della variabile random.

x[]

[in] Array con i valori della variabile random.

nu1

[in] Il primo parametro della distribuzione (numero di gradi di libertà).

nu2

[in] Il secondo parametro della distribuzione (numero di gradi di libertà).

tail

[in] Flag di calcolo. Se true, allora viene calcolata la probabilità di variabile casuale non superiore x.

log\_mode

[in] Flag per calcolare il logaritmo del valore. Se log\_mode=true, allora viene calcolato il logaritmo naturale della probabilità.

error\_code

[out] variabile per memorizzare il codice di errore.

result[]

[out] Array per i valori della funzione di probabilità.

<span id="page-2878-0"></span>Per la specificata probabilità, la funzione calcola il valore della funzione di distribuzione-F inversa di Fisher con i parametri NU1 e NU2. In caso di errore restituisce [NaN.](#page-93-0)

```
double MathQuantileF(
  const double probability, // valore probabilità dell'occorrenza della variabile
  const double nu1, // il primo parametro della distribuzione (numero di
  const double nu2, \frac{1}{1} secondo parametro della distribuzione (numero
  const bool tail, \frac{1}{2} // flag di calcolo, se false, allora il calcolo viene
  const bool log mode, // flag di calcolo, se log mode=true, il calcolo viene
  int& error_code // variabile per memorizzare il codice errore
  );
```
Per la specificata probabilità, la funzione calcola il valore della funzione di distribuzione-F inversa di Fisher con i parametri NU1 e NU2. In caso di errore restituisce [NaN.](#page-93-0)

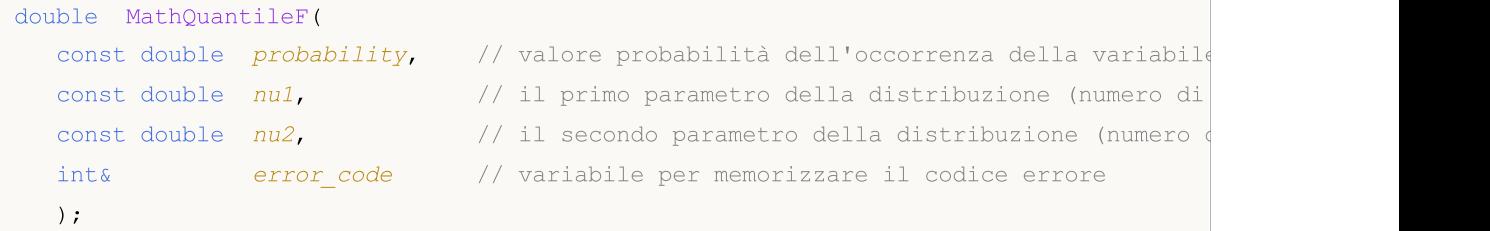

Per lo specificato array *probabilità*[] di valori di probabilità, la funzione calcola il valore della funzione di distribuzione-F inversa di Fisher con i parametri NU1 e NU2. In caso di errore restituisce false. Analogo di [qf\(\)](https://stat.ethz.ch/R-manual/R-devel/library/stats/html/Fdist.html) in R.

```
double MathQuantileF(
  const double& probability[], \frac{1}{2} array con i valori della proabilità della variabi
  const double nu1, \qquad // il primo parametro della distribuzione (numero di
  const double nu2, \qquad // il secondo parametro della distribuzione (numero
  const bool tail, \frac{1}{2} // flag di calcolo, se false, allora il calcolo viene
  const bool log mode, // flag di calcolo, se log mode=true, il calcolo viene
  double& result[] // array con i valori dei quantili
  );
```
Per lo specificato array probabilità[] di valori di probabilità, la funzione calcola il valore della funzione di distribuzione-F inversa di Fisher con i parametri NU1 e NU2. In caso di errore restituisce false.

```
bool MathQuantileF(
  const double& probability[], // array i valori della probabilità della variabile
  const double nu1, \qquad // il primo parametro della distribuzione (numero di
  const double nu2, \frac{1}{1} secondo parametro della distribuzione (numero
  double& result[] // array con i valori dei quantili
  );
```
#### Parametri

probability

[in] Valore Probabilità della variabile casuale.

## probability[]

[an] Array con i valori di probabilità di una variabile casuale.

nu1

[in] Il primo parametro della distribuzione (numero di gradi di libertà).

## nu2

[in] Il secondo parametro della distribuzione (numero di gradi di libertà).

## tail

[in] Flag di calcolo, se lower\_tail=false, quindi il calcolo viene eseguito per 1.0-probabilità.

log\_mode

[in] Flag di calcolo, se log\_mode=true, il calcolo viene eseguito per Exp(probabilità).

error\_code

[out] Variabile per ottenere il codice di errore.

#### result[]

[out] Array con valori di quantili.
## MathRandomF

Genera una variabile pseudocasuale distribuita secondo la legge di distribuzione-F di Fisher con i parametri NU1 e NU2. In caso di errore restituisce [NaN.](#page-93-0)

```
double MathRandomF(
  const double nu1, \qquad // il primo parametro della distribuzione (numero di
  const double nu2, \qquad // il secondo parametro della distribuzione (numero
  int& error_code // variabile per memorizzare il codice errore
  );
```
Genera variabili pseudocasuali distribuite secondo la legge di distribuzione-F di Fisher con i parametri NU1 e NU2. In caso di errore restituisce false. Analogo d[irf\(\)](https://stat.ethz.ch/R-manual/R-devel/library/stats/html/Fdist.html) in R.

```
bool MathRandomF(
  const double nu1, \frac{1}{\sqrt{2}} // il primo parametro della distribuzione (numero di
  const double nu2, \frac{1}{1} secondo parametro della distribuzione (numero
  const int data_count, // ammontare dei dati richiesti
  double& result[] // array con i valori delle variabili pseudocasuali
  );
```
### Parametri

nu1

[in] Il primo parametro della distribuzione (numero di gradi di libertà).

nu2

[in] Il secondo parametro della distribuzione (numero di gradi di libertà).

error\_code

[out] variabile per memorizzare il codice di errore.

```
data count
```
[out] Ammontare dei dati richiesti.

result[]

[out] Array per ottenere i valori delle variabili pseudocasuali.

MOI 5

## MathMomentsF

Calcola i valori numerici teorici dei primi 4 momenti della distribuzione-F di Fisher con i parametri NU1 e NU2.

```
double MathMomentsF(
  const double nu1, \qquad // il primo parametro della distribuzione (numero di
 const double nu2, \qquad // il secondo parametro della distribuzione (numero
 double& mean, // variabile per la media
  double& variance, // variabile per la varianza
 double& skewness, // variabile per l'asimmetria
  double& kurtosis, // variabile per la curtosi
  int& error_code // variabile per il codice errore
  );
```
#### Parametri

nu1

[in] Il primo parametro della distribuzione (numero di gradi di libertà).

nu2

[in] Il secondo parametro della distribuzione (numero di gradi di libertà).

mean

[out] Variabile per ottenere il valore medio.

variance

[out] variabile per ottenere la varianza.

```
skewness
```
[out] variabile per ottenere l' asimmetria.

```
kurtosis
```
[out] Variabile per ottenere la curtosi.

```
error_code
```
[out] Variabile per ottenere il codice di errore.

### Valore di ritorno

Restituisce true se il calcolo dei momenti ha avuto successo, altrimenti false.

2883

## Distribuzione-F non centrale

Questa sezione contiene funzioni per lavorare con la distribuzione-F non centrale. Esse permettono di calcolare la densità, probabilità, quantili e generare numeri pseudo-casuali distribuiti secondo la legge di distribuzione-F non centrale di Fisher. La distribuzione-F non centrale è definita dalla seguente formula:

$$
f_{\text{NoncentralF}}(x | V_1, V_2, \sigma) = e^{-\frac{\sigma}{2}} \sum_{r=0}^{\infty} \frac{1}{r!} \left(\frac{\sigma}{2}\right)^r \frac{\Gamma\left(\frac{V_1 + V_2}{2} + r\right)}{\Gamma\left(\frac{V_2}{2} + r\right) \Gamma\left(\frac{V_2}{2}\right)} \left(\frac{V_1}{V_2}\right)^{\frac{V_2}{2} + r} \frac{x^{\frac{V_2}{2} - 1 + r}}{\left(1 + \frac{V_1}{V_2} x\right)^{\frac{V_1 + V_2}{2} + r}}
$$

dove:

- $x -$  valore della variabile casuale
- $v1 i1$  primo parametro di distribuzione (numero di gradi di libertà)
- $\cdot$   $\sqrt{2}$  il secondo parametro di distribuzione (numero di gradi di libertà)
- $\bullet$   $\sigma$  parametro non centralità

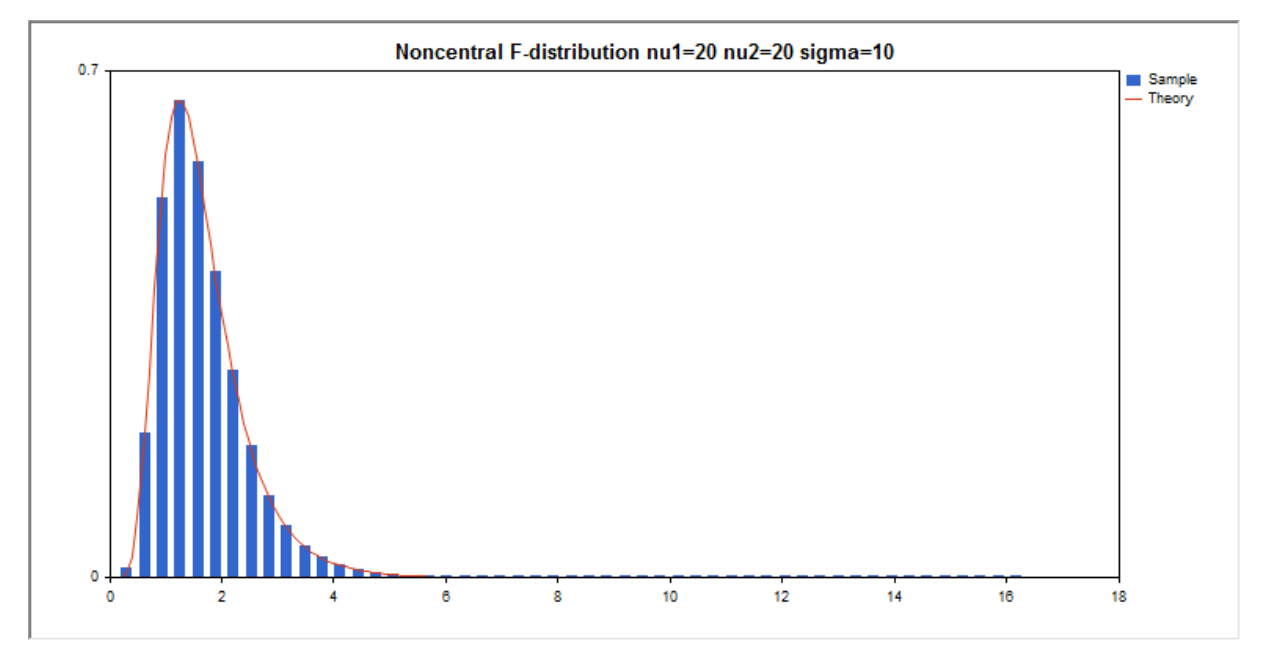

Oltre al calcolo delle singole variabili casuali, la libreria implementa anche la capacità di lavorare con array di variabili casuali.

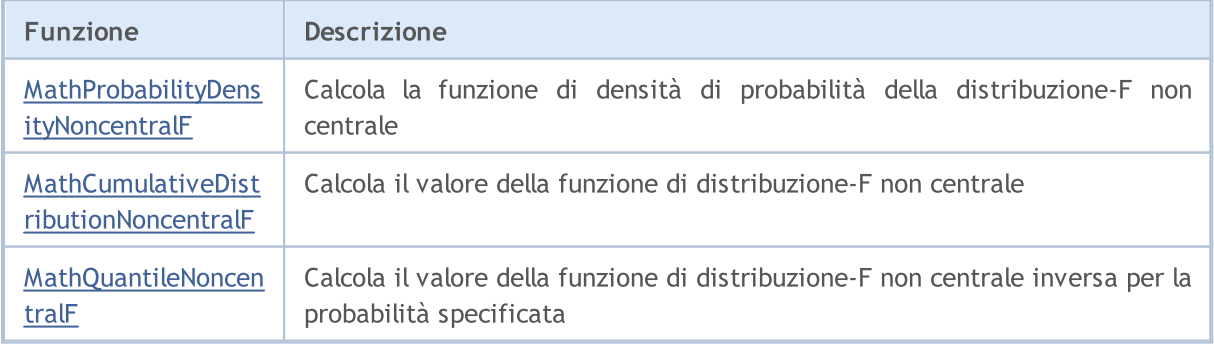

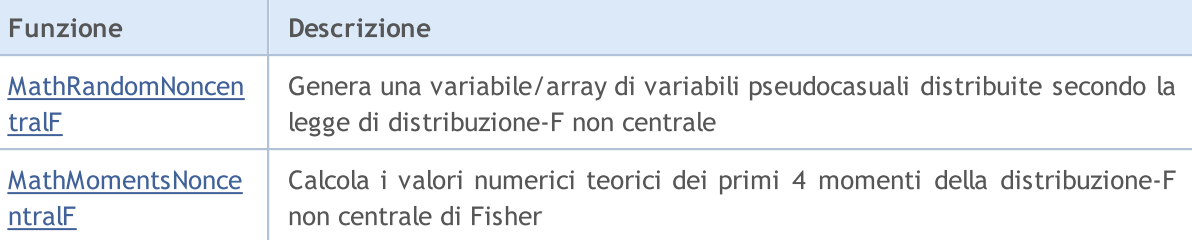

#### Esempio:

```
#include <Graphics\Graphic.mqh>
#include <Math\Stat\NoncentralF.mqh>
#include <Math\Stat\Math.mqh>
#property script_show_inputs
//--- parametri di input
input double nu 1=20; // il primo numero di gradi di libertà
input double nu_2=20; // il secondo numero di gradi di libertà
input double sig=10; // parametro di non centralità
//+------------------------------------------------------------------+
//| Funzione start del programma Script |
//+------------------------------------------------------------------+
void OnStart()
 \left| \cdot \right|//--- nascondere il grafico(chart) dei prezzi
  ChartSetInteger(0, CHART SHOW, false);
//--- inizializza il generatore di numeri casuali
  MathSrand(GetTickCount());
//--- genera un esempio della variabile casuale
  long chart=0;
  string name="GraphicNormal";
  int n=1000000; // il numero di valori nell'esempio
  int ncells=51; // il numero di intervalli nell'istogramma
  double x[]; // centro degli intervalli dell'istogramma
  double y[]; // il numero di valori dall'esempio che cade all'interno dell
   double data[]; // esempio di valori casuali
   double max,min; // i valori massimo e minimo nell'esempio
//--- ottiene un campione da distribuzione-F non centrale di Fisher
  MathRandomNoncentralF(nu 1,nu 2,sig,n,data);
//--- calcolare i dati per tracciare l'istogramma
  CalculateHistogramArray(data, x, y, max, min, ncells) ;
// --- ottenere i confini sequenza e la fase di determinazione del disegnamento delladouble step;
  GetMaxMinStepValues(max,min,step);
   step=MathMin(step,(max-min)/ncells);
/ --- ottiene i dati teoricamente calcolati in base all'intervallo di [min, max]
  double x2[];
  double y2[];
  MathSequence(min,max,step,x2);
  MathProbabilityDensityNoncentralF(x2,nu 1,nu 2,sig,false,y2);
```

```
//--- imposta la scala
   double theor max=y2[ArrayMaximum(y2)];
   double sample max=y[ArrayMaximum(y)];
   double k=sample max/theor max;
   for(int i=0; i<ncells; i++)
     y[i]/=k;//--- output charts
  CGraphic graphic;
   if(ObjectFind(chart,name)<0)
     graphic.Create(chart,name,0,0,0,780,380);
  else
      graphic.Attach(chart,name);
  graphic.BackgroundMain(StringFormat("Noncentral F-distribution nu1=%G nu2=%G sigma=
   graphic.BackgroundMainSize(16);
//--- disegna tutte le curve
   graphic.CurveAdd(x,y,CURVE_HISTOGRAM,"Sample").HistogramWidth(6);
//--- e ora tracciare la curva teorica della densità di distribuzione
   graphic.CurveAdd(x2,y2,CURVE_LINES,"Theory");
   graphic.CurvePlotAll();
//--- disegna tutte le curve
  graphic.Update();
  }
//+--------//| Calcolare le frequenze per set di dati |
//+------------------------------------------------------------------+
bool CalculateHistogramArray(const double &data[], double &intervals[], double &frequeno
                            double &maxv,double &minv,const int cells=10)
  {
  if(cells<=1) return (false);
  int size=ArraySize(data);
  if(size<cells*10) return (false);
  minv=data[ArrayMinimum(data)];
  maxv=data[ArrayMaximum(data)];
  double range=maxv-minv;
  double width=range/cells;
  if(width==0) return false;
  ArrayResize(intervals,cells);
   ArrayResize(frequency,cells);
//--- definire il centro dell'intervallo
  for(int i=0; i<cells; i++)
     {
     intervals[i]=minv+(i+0.5)*width;
     frequency[i]=0;
     }
//--- riempie le frequenze di caduta all'interno dell'intervallo
   for(int i=0; i<size; i++)
     {
     int ind=int((data[i]-minv)/width);
     if(ind>=cells) ind=cells-1;
```

```
frequency[ind]++;
    }
  return (true);
 }
//+------------------------------------------------------------------+
//| Calcola i valori per la generazione di sequenze |
//+------------------------------------------------------------------+
void GetMaxMinStepValues(double &maxv,double &minv,double &stepv)
 {
//--- calcola il range assoluto della sequenza per ottenere la precisione di normaliz:
  double range=MathAbs(maxv-minv);
  int degree=(int)MathRound(MathLog10(range));
//--- normalizza i valori massimi e minimi alla precisione specificata
  maxv=NormalizeDouble(maxv,degree);
  minv=NormalizeDouble(minv,degree);
//--- la fase di generazione di sequenza viene inoltre impostata in base alla precisio
  stepv=NormalizeDouble(MathPow(10,-degree),degree);
  if((maxv-minv)/stepv<10)
     stepv/=10.;
 }
```
## <span id="page-2886-0"></span>MathProbabilityDensityNoncentralF

Calcola il valore della funzione di densità di probabilità di distribuzione-F non centrale di Fisher con i parametri nu1, nu2 e sigma per una variabile casuale x. In caso di errore restituisce [NaN](#page-93-0).

```
double MathProbabilityDensityNoncentralF(
  const double x, // valore di variabile random
  const double nul, \qquad // il primo parametro della distribuzione (numero di
  const double nu2, \frac{1}{1} secondo parametro della distribuzione (numero di
  const double sigma, // parametro noncentralità
  const bool log mode, // calcola il logaritmo del valore, se log mode=true,
  int& error_code // variabile per memorizzare il codice errore
  );
```
Calcola il valore della funzione di densità di probabilità di distribuzione-F non centrale di Fisher con i parametri nu1, nu2 e sigma per una variabile casuale x. In caso di errore restituisce [NaN](#page-93-0).

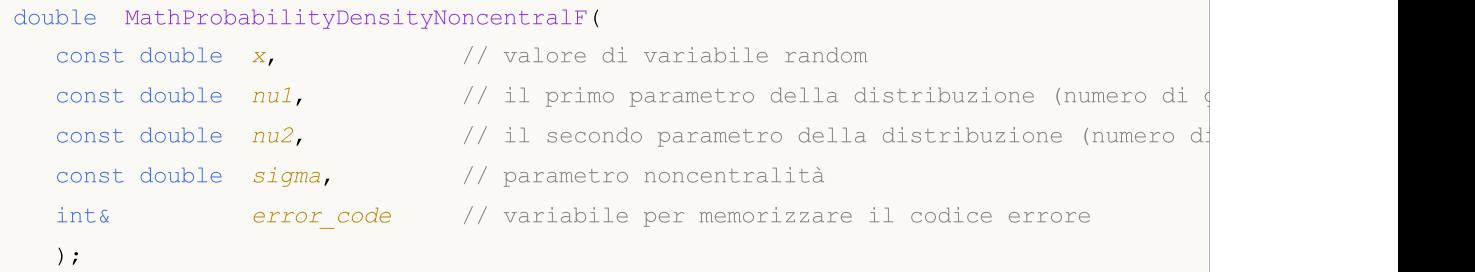

Calcola il valore della funzione di densità di probabilità di distribuzione-F non centrale di Fisher con i parametri nu1, nu2 e sigma per una serie di variabili casuali x[ ]. In caso di errore restituisce false. Analogo di [df\(\)](https://stat.ethz.ch/R-manual/R-devel/library/stats/html/Fdist.html) in R.

```
bool MathProbabilityDensityNoncentralF(
  const double& x[], \sqrt{2} array con i valori della variabile random
  \alphaconst double \alphaul, \alpha // il primo parametro della distribuzione (numero di
  const double nu2, \qquad // il secondo parametro della distribuzione (numero
  const double sigma, // parametro noncentralità
  const bool log_mode, \frac{1}{s} // flag per calcolare il logaritmo del valore, se log
  double@ result[] // array per i valori della funzione di densita di probabilità
  );
```
Calcola il valore della funzione di densità di probabilità di distribuzione-F non centrale di Fisher con i parametri nu1, nu2 e sigma per una serie di variabili casuali x[ ]. In caso di errore restituisce false.

```
bool MathProbabilityDensityNoncentralF(
  const double& x[j], \qquad // array con i valori della variabile random
  const double nul, \qquad // il primo parametro della distribuzione (numero di
  const double nu2, \frac{1}{1} secondo parametro della distribuzione (numero
  const double sigma, // parametro noncentralità
  double@ result[] // array per i valori della funzione di densita di probabilità
  );
```
Parametri

x

[in] Valore della variabile random.

#### x[]

[in] Array con i valori della variabile random.

### nu1

[in] Il primo parametro della distribuzione (numero di gradi di libertà).

### nu2

[in] Il secondo parametro della distribuzione (numero di gradi di libertà).

sigma

[in] Parametro Noncentrality.

#### log\_mode

[in] Flag per calcolare il logaritmo del valore. Se log\_mode=true, allora viene restituito il logaritmo naturale della densità di probabilità.

### error\_code

[out] variabile per memorizzare il codice di errore.

#### result[]

[out] Array per i valori della funzione di densità di probabilità.

## <span id="page-2888-0"></span>MathCumulativeDistributionNoncentralF

Calcola il valore della funzione di distribuzione di probabilità di distribuzione-F non centrale di Fisher con i parametri nu1, nu2 e sigma per una variabile casuale x. In caso di errore restituisce [NaN](#page-93-0).

```
double MathCumulativeDistributionNoncentralF(
  const double x, // valore di variabile random
  const double nu1, \frac{1}{1} il primo parametro della distribuzione (numero di
  const double nu2, \frac{1}{1} secondo parametro della distribuzione (numero di
  const double sigma, \frac{1}{2} // parametro noncentralità
  const bool tail, \frac{1}{2} // flag di calcolo, se true, allora viene calcolata la
  const bool log mode, // flag per calcolare il logaritmo del valore, se log
  int& error_code // variabile per memorizzare il codice errore
  );
```
Calcola il valore della funzione di distribuzione di probabilità di distribuzione-F non centrale di Fisher con i parametri nu1, nu2 e sigma per una variabile casuale x. In caso di errore restituisce [NaN](#page-93-0).

```
double MathCumulativeDistributionNoncentralF(
  const double x, // valore di variabile random
  const double nu1, \frac{1}{1} primo parametro della distribuzione (numero di
  const double nu2, \frac{1}{1} secondo parametro della distribuzione (numero di
  const double sigma, // parametro noncentralità
  int& error_code // variabile per memorizzare il codice errore
  );
```
Calcola il valore della funzione di distribuzione di probabilità di distribuzione-F non centrale di Fisher con i parametri nu1, nu2 e sigma per una serie di variabili casuali x[ ]. In caso di errore restituisce false. Analogo di [pf\(\)](https://stat.ethz.ch/R-manual/R-devel/library/stats/html/Fdist.html) in R.

```
bool MathCumulativeDistributionNoncentralF(
  const double& x_{ij}, \qquad // array con i valori della variabile random
  const double nu1, \frac{1}{1} il primo parametro della distribuzione (numero di
  const double nu2, \frac{1}{1} secondo parametro della distribuzione (numero
  const double sigma, \frac{1}{2} parametro noncentralità
  const bool tail, \frac{1}{2} // flag di calcolo, se true, allora viene calcolata
  const bool log_mode, \frac{1}{s} // flag di calcolo del logaritmo del valore, se log n
  double& result[] // array per i valori della funzione di probabilità
  );
```
Calcola il valore della funzione di distribuzione di probabilità di distribuzione-F non centrale di Fisher con i parametri nu1, nu2 e sigma per una serie di variabili casuali x[ ]. In caso di errore restituisce false.

```
bool MathCumulativeDistributionNoncentralF(
  const double& x/J, \qquad // array con i valori della variabile random
  const double nul, \qquad // il primo parametro della distribuzione (numero di
  const double nu2, \frac{1}{1} secondo parametro della distribuzione (numero
  const double sigma, \frac{1}{2} parametro noncentralità
  double& result[] // array per i valori della funzione di probabilità
```
**MOL5** 

);

#### Parametri

#### x

[in] Valore della variabile random.

x[]

[in] Array con i valori della variabile random.

nu1

[in] Il primo parametro della distribuzione (numero di gradi di libertà).

nu2

[in] Il secondo parametro della distribuzione (numero di gradi di libertà).

sigma

[in] Parametro Noncentrality.

tail

[in] Flag di calcolo. Se true, allora viene calcolata la probabilità di variabile casuale non superiore x.

log\_mode

[in] Flag per calcolare il logaritmo del valore. Se log\_mode=true, allora viene calcolato il logaritmo naturale della probabilità.

error\_code

[out] variabile per memorizzare il codice di errore.

result[]

[out] Array per i valori della funzione di probabilità.

## <span id="page-2890-0"></span>MathQuantileNoncentralF

Per la specificata probabilità, la funzione calcola il valore della funzione di distribuzione-F non centrale inversa di Fisher con i parametri nu1, nu2 e sigma. In caso di errore restituisce [NaN](#page-93-0).

```
double MathQuantileNoncentralF(
  const double probability, // valore probabilità dell'occorrenza della variabile
  const double nu1, // il primo parametro della distribuzione (numero di
  const double nu2, \frac{1}{1} secondo parametro della distribuzione (numero
  const double sigma, // parametro noncentralità
  const bool tail, \frac{1}{\sqrt{1-\frac{1}{n}}} // flag di calcolo, se false, allora il calcolo viene
  const bool log mode, // flag di calcolo, se log mode=true, il calcolo viene
  int& error_code // variabile per memorizzare il codice errore
  );
```
Per la specificata probabilità, la funzione calcola il valore della funzione di distribuzione-F non centrale inversa di Fisher con i parametri nu1, nu2 e sigma. In caso di errore restituisce [NaN](#page-93-0).

```
double MathQuantileNoncentralF(
  const double probability, // valore probabilità dell'occorrenza della variabile
  const double nul, \qquad // il primo parametro della distribuzione (numero di
  const double nu2, \frac{1}{1} secondo parametro della distribuzione (numero
  const double sigma, \frac{1}{2} parametro noncentralità
  int& error_code // variabile per memorizzare il codice errore
  );
```
Per lo specificato array probability[] di valori di probabilità, la funzione calcola il valore della funzione distribuzione-F non centrale inversa di Fisher con i parametri nu1, nu2 e sigma. In caso di errore restituisce false. Analogo di [qf\(\)](https://stat.ethz.ch/R-manual/R-devel/library/stats/html/Fdist.html) in R.

```
double MathQuantileNoncentralF(
  const double& probability[], // array con i valori della proabilità della variabile
  const double nu1, \frac{1}{1} il primo parametro della distribuzione (numero di
  const double nu2, \frac{1}{1} secondo parametro della distribuzione (numero
  const double sigma, // parametro noncentralità
  const bool tail, \frac{1}{2} // flag di calcolo, se false, allora il calcolo viene
  const bool log_mode, // flag di calcolo, se log mode=true, il calcolo viene
  double& result[] // array con i valori dei quantili
  );
```
Per lo specificato array probability[] di valori di probabilità, la funzione calcola il valore della funzione distribuzione-F non centrale inversa di Fisher con i parametri nu1, nu2 e sigma. In caso di errore restituisce false.

```
bool MathQuantileNoncentralF(
  const double& probability[], \frac{1}{2} array i valori della probabilità della variabile
  const double nul, \qquad // il primo parametro della distribuzione (numero di
  const double nu2, \frac{1}{1} secondo parametro della distribuzione (numero
   double& result[] // array con i valori dei quantili
  );
```
### Parametri

2892

```
probability
```
[in] Valore Probabilità della variabile casuale.

```
probability[]
```
[an] Array con i valori di probabilità di una variabile casuale.

nu1

[in] Il primo parametro della distribuzione (numero di gradi di libertà).

nu2

[in] Il secondo parametro della distribuzione (numero di gradi di libertà).

sigma

[in] Parametro Noncentrality.

tail

[in] Flag del calcolo, se false, allora il calcolo viene eseguito per 1.0-probabilità.

log\_mode

[in] Flag di calcolo, se log\_mode=true, il calcolo viene eseguito per Exp(probabilità).

error\_code

[out] Variabile per ottenere il codice di errore.

result[]

[out] Array con valori di quantili.

## <span id="page-2892-0"></span>MathRandomNoncentralF

Genera una variabile pseudocasuale distribuita secondo la legge di distribuzione-F non centrale di Fisher con i parametri nu1, nu2 e sigma. In caso di errore restituisce [NaN.](#page-93-0)

```
double MathRandomNoncentralF(
  const double nul, \frac{1}{2} // il primo parametro della distribuzione (numero di
  const double nu2, \qquad // il secondo parametro della distribuzione (numero
  const double sigma, // parametro noncentralità
  int& error_code // variabile per memorizzare il codice errore
  );
```
Genera variabili pseudocasuali distribuite secondo la legge di distribuzione-F non centrale di Fisher con i parametri nu1, nu2 e sigma. In caso di errore restituisce false. Analogo di[rf\(\)](https://stat.ethz.ch/R-manual/R-devel/library/stats/html/Fdist.html) in R.

```
bool MathRandomNoncentralF(
  const double nu1, // il primo parametro della distribuzione (numero di
  const double nu2, \frac{1}{1} secondo parametro della distribuzione (numero
  const double sigma, // parametro noncentralità
  const int data count, // ammontare dei dati richiesti
  double& result[] // array con i valori delle variabili pseudocasuali
  );
```
#### Parametri

nu1

[in] Il primo parametro della distribuzione (numero di gradi di libertà).

nu2

[in] Il secondo parametro della distribuzione (numero di gradi di libertà).

sigma

[in] Parametro Noncentrality.

error\_code

[out] variabile per memorizzare il codice di errore.

data count

[out] Ammontare dei dati richiesti.

result[]

[out] Array per ottenere i valori delle variabili pseudocasuali.

2893

MOI 5

### <span id="page-2893-0"></span>MathMomentsNoncentralF

Calcola i valori numerici teorici dei primi 4 momenti di distribuzione-F non centrale di Fisher con i parametri nu1, nu2 e sigma.

```
double MathMomentsNoncentralF(
  const double nul, \qquad // il primo parametro della distribuzione (numero di
  const double nu2, \frac{1}{1} secondo parametro della distribuzione (numero
  const double sigma, // parametro noncentralità
  double& mean, // variabile per la media
 double& variance, // variabile per la varianza
  double& skewness, // variabile per l'asimmetria
  double& kurtosis, // variabile per la curtosi
  int& error code // variabile per il codice errore
  );
```
#### Parametri

 $n_{11}1$ 

[in] Il primo parametro della distribuzione (numero di gradi di libertà).

nu2

[in] Il secondo parametro della distribuzione (numero di gradi di libertà).

sigma

[in] Parametro Noncentrality.

```
mean
```
[out] Variabile per ottenere il valore medio.

```
variance
```
[out] variabile per ottenere la varianza.

```
skewness
```
[out] variabile per ottenere l' asimmetria.

```
kurtosis
```
[out] Variabile per ottenere la curtosi.

error\_code

[out] Variabile per ottenere il codice di errore.

#### Valore di ritorno

Restituisce true se il calcolo dei momenti ha avuto successo, altrimenti false.

MOL5

## Distribuzione-t

Questa sezione contiene le funzioni per lavorare con distribuzione-t di Student. Esse permettono di calcolare la densità, probabilità, quantili e generare numeri pseudo-casuali distribuiti secondo la legge dello studente. La distribuzione-t è definita dalla seguente formula:

$$
f_T(x \mid v) = \frac{\Gamma\left(\frac{v+1}{2}\right)}{\Gamma\left(\frac{v}{2}\right)} \frac{1}{\sqrt{\pi v}} \frac{1}{\left(1 + \frac{x^2}{v}\right)^{\frac{v+1}{2}}}
$$

dove:

- $\bullet$  x  $-$  valore della variabile casuale
- $\nu$  il parametro della distribuzione (numero di gradi di libertà)

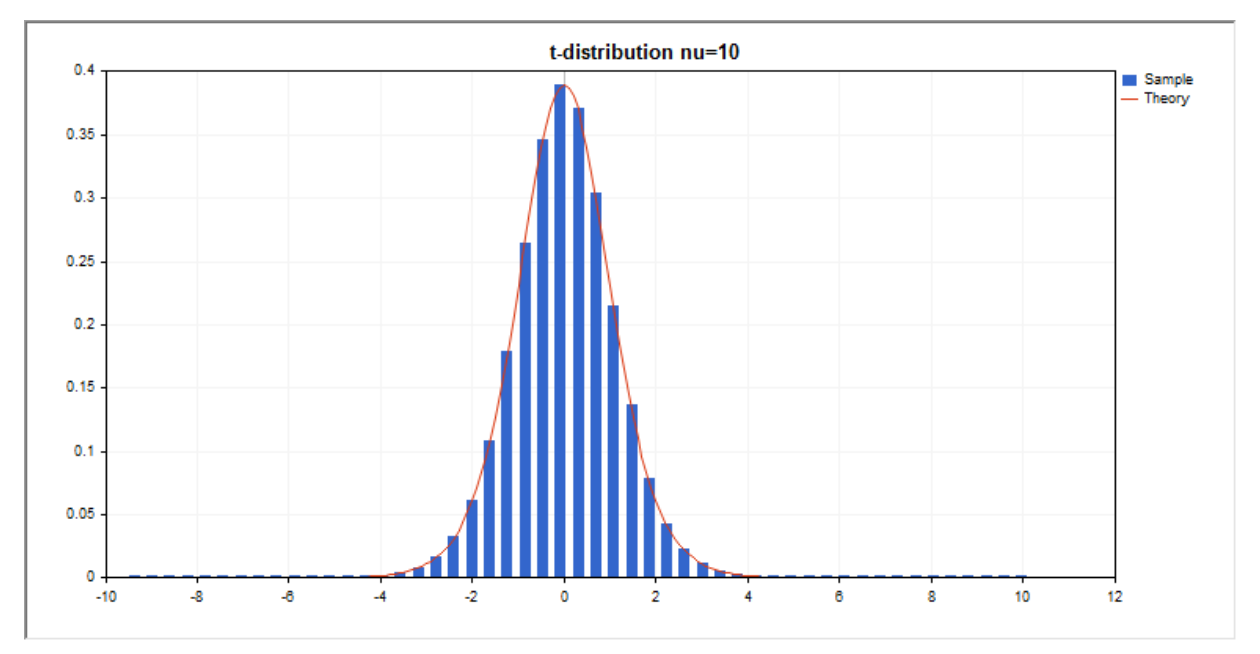

Oltre al calcolo delle singole variabili casuali, la libreria implementa anche la capacità di lavorare con array di variabili casuali.

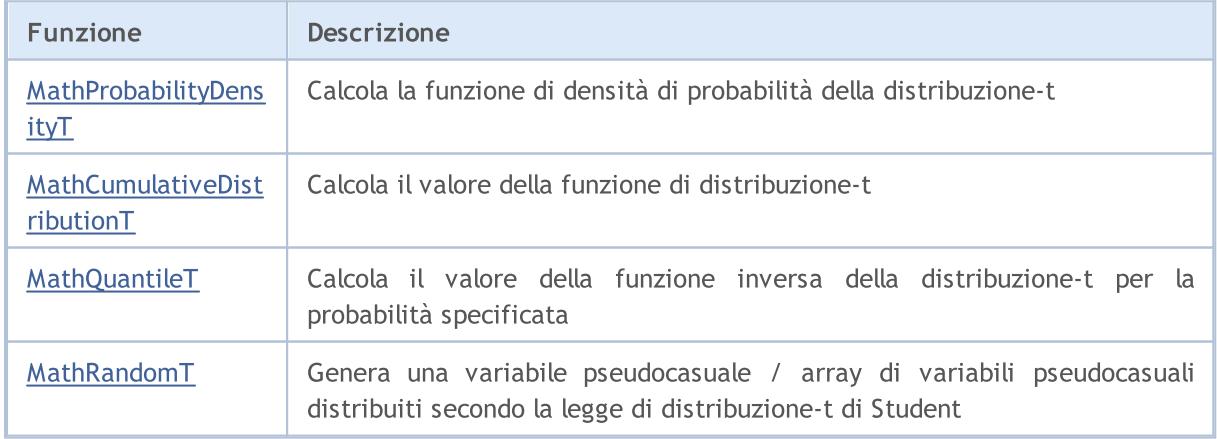

2895

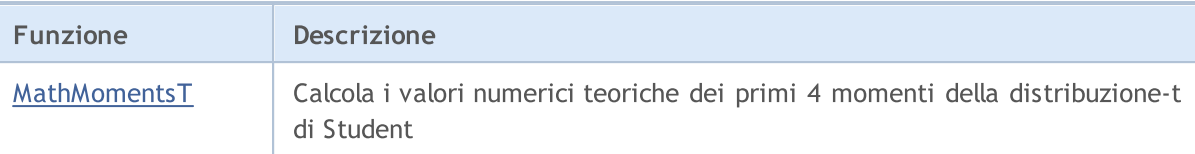

#### Esempio:

```
#include <Graphics\Graphic.mqh>
#include <Math\Stat\T.mqh>
#include <Math\Stat\Math.mqh>
#property script_show_inputs
//--- parametri di input
input double nu par=10; // il numero di gradi di libertà
//+------------------------------------------------------------------+
//| Funzione start del programma Script |
//+------------------------------------------------------------------+
void OnStart()
 {
//--- nascondere il grafico(chart) dei prezzi
   ChartSetInteger(0, CHART SHOW, false);
//--- inizializza il generatore di numeri casuali
   MathSrand(GetTickCount());
//--- genera un esempio della variabile casuale
  long chart=0;
  string name="GraphicNormal";<br>
int n=1000000; // il n<br>
int ncells=51; // il n<br>
(/ cent
  int n=1000000; // il numero di valori nell'esempio
                       // il numero di intervalli nell'istogramma
                       // centro degli intervalli dell'istogramma
   double \mathsf{y}[]; \hspace{1cm} // il numero di valori dall'esempio che cade all'interno dell\hspace{1cm}double data[]; // esempio di valori casuali
   double max,min; // i valori massimo e minimo nell'esempio
//--- ottiene un campione da distribuzione-t di Student
   MathRandomT(nu par,n,data);
//--- calcolare i dati per tracciare l'istogramma
   CalculateHistogramArray(data,x,y,max,min,ncells);
// --- ottenere i confini sequenza e la fase di determinazione del disegnamento delladouble step;
   GetMaxMinStepValues(max,min,step);
   step=MathMin(step,(max-min)/ncells);
/ --- ottiene i dati teoricamente calcolati in base all'intervallo di [min, max]
  double x2[];
   double y2[];
  MathSequence(min,max,step,x2);
  MathProbabilityDensityT(x2,nu par,false,y2);
//--- imposta la scala
   double theor max=y2[ArrayMaximum(y2)];
   double sample max=y[ArrayMaximum(y)];
   double k=sample max/theor max;
   for(int i=0; i<ncells; i++)
```
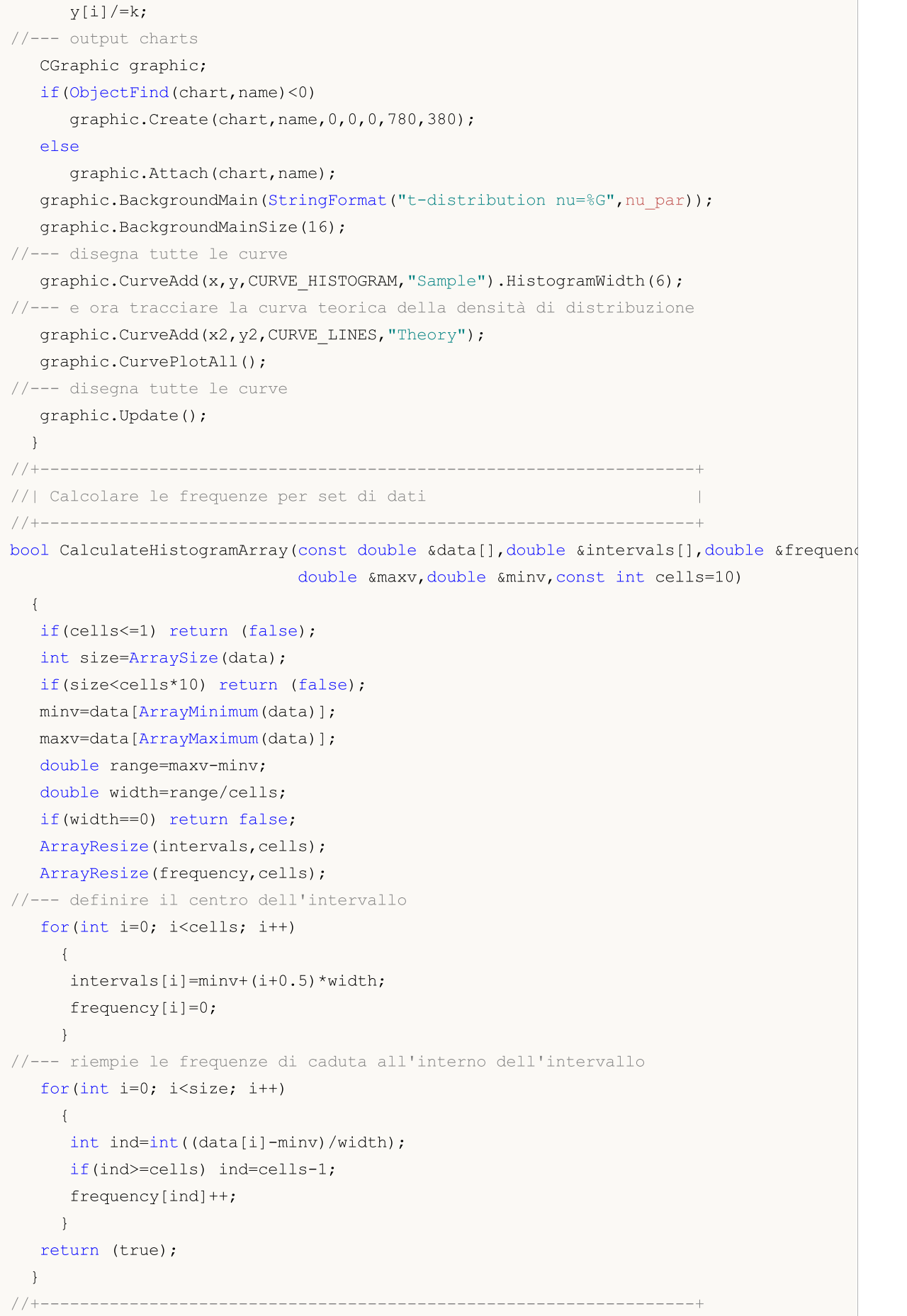

# **MOL5**

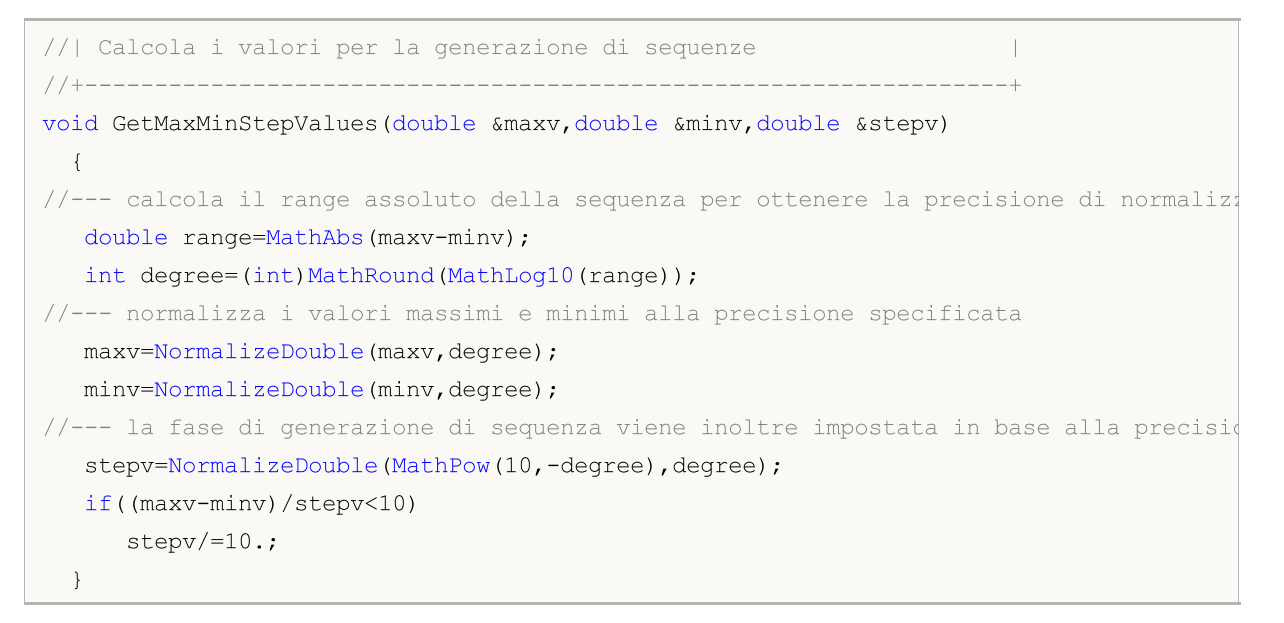

## <span id="page-2898-0"></span>MathProbabilityDensityT

Calcola il valore della funzione di densità di probabilità di distribuzione-t di Student con il parametro nu per una variabile casuale x. In caso di errore restituisce [NaN.](#page-93-0)

```
double MathProbabilityDensityT(
  const double x, \frac{1}{2} // valore di variabile random
  const double nu, \frac{1}{2} parametro della distribuzione (numero di gradi di
  const bool log mode, // calcola il logaritmo del valore, se log_mode=true,
  int& error_code // variabile per memorizzare il codice errore
  );
```
Calcola il valore della funzione di densità di probabilità di distribuzione-t di Student con il parametro nu per una variabile casuale x. In caso di errore restituisce [NaN.](#page-93-0)

```
double MathProbabilityDensityT(
  const double x, // valore di variabile random
  const double nu, \frac{1}{2} parametro della distribuzione (numero di gradi di
  int& error_code // variabile per memorizzare il codice errore
  );
```
Calcola il valore della funzione di densità di probabilità di distribuzione-t di Student con il parametro nu per una serie di variabili casuali x[ ]. In caso di errore restituisce false. Analogo di [dt\(\)](https://stat.ethz.ch/R-manual/R-devel/library/stats/html/TDist.html) in R.

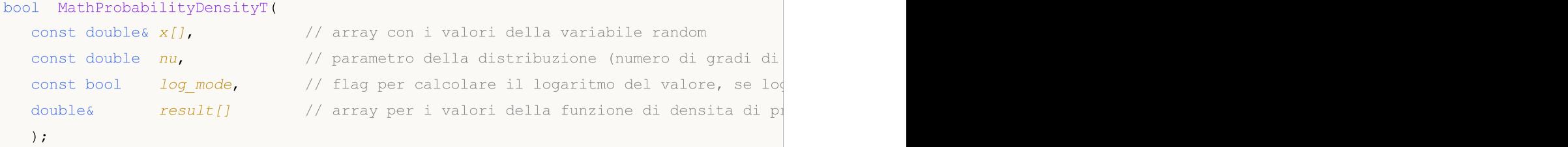

Calcola il valore della funzione di densità di probabilità di distribuzione-t di Student con il parametro nu per una serie di variabili casuali x[ ]. In caso di errore restituisce false.

```
bool MathProbabilityDensityT(
  const double& x[], // array con i valori della variabile random
  const double nu, \frac{1}{2} parametro della distribuzione (numero di gradi di
  double& result[] \frac{1}{2} array per i valori della funzione di densita di probabilità
  );
```
Parametri

x

[in] Valore della variabile random.

 $X$ []

[in] Array con i valori della variabile random.

nu

[in] Parametro della distribuzione (numero di gradi di libertà).

log\_mode

2900

[in] Flag per calcolare il logaritmo del valore. Se log\_mode=true, allora viene restituito il logaritmo naturale della densità di probabilità.

#### error\_code

[out] variabile per memorizzare il codice di errore.

```
result[]
```
[out] Array per i valori della funzione di densità di probabilità.

## <span id="page-2900-0"></span>MathCumulativeDistributionT

Calcola il valore della funzione di distribuzione-t di Student con il parametro nu per una variabile casuale x. In caso di errore restituisce [NaN.](#page-93-0)

```
double MathCumulativeDistributionT(
  const double x, \frac{1}{2} // valore di variabile random
  const double nu, \frac{1}{2} parametro della distribuzione (numero di gradi di
  const bool tail, \frac{1}{2} // flag di calcolo, se true, allora viene calcolata la
  const bool log_mode, \frac{1}{s} // flag per calcolare il logaritmo del valore, se log
  int& error_code // variabile per memorizzare il codice errore
  );
```
Calcola il valore della funzione di distribuzione-t di Student con il parametro nu per una variabile casuale x. In caso di errore restituisce [NaN.](#page-93-0)

```
double MathCumulativeDistributionT(
  const double x, // valore di variabile random
  const double nu, \frac{1}{2} parametro della distribuzione (numero di gradi di
  int& error_code // variabile per memorizzare il codice errore
  );
```
Calcola il valore della funzione di distribuzione-t di Student con il parametro nu per una serie di variabili casuali x[ ]. In caso di errore restituisce false. Analogo di [pt\(\)](https://stat.ethz.ch/R-manual/R-devel/library/stats/html/TDist.html) in R.

```
bool MathCumulativeDistributionT(
  const double& x[], // array con i valori della variabile random
  const double nu, \frac{1}{2} parametro della distribuzione (numero di gradi di
  const bool tail, \frac{1}{2} // flag di calcolo, se true, allora viene calcolata
  const bool log mode, \frac{1}{\sqrt{2}} flag di calcolo del logaritmo del valore, se logi
  double& result[] // array per i valori della funzione di probabilità
  );
```
Calcola il valore della funzione di distribuzione-t di Student con il parametro nu per una serie di variabili casuali x[ ]. In caso di errore restituisce false.

```
bool MathCumulativeDistributionT(
  const double& x[], \sqrt{2} array con i valori della variabile random
  const double nu, \frac{1}{2} parametro della distribuzione (numero di gradi di
  double& result[] // array per i valori della funzione di probabilità
  );
```
#### Parametri

x

[in] Valore della variabile random.

 $X$ []

[in] Array con i valori della variabile random.

nu

[in] Parametro della distribuzione (numero di gradi di libertà).

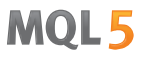

#### tail

[in] Flag di calcolo. Se true, allora viene calcolata la probabilità di variabile casuale non superiore x.

#### log\_mode

[in] Flag per calcolare il logaritmo del valore. Se log\_mode=true, allora viene calcolato il logaritmo naturale della probabilità.

#### error\_code

[out] variabile per memorizzare il codice di errore.

#### result[]

[out] Array per i valori della funzione di probabilità.

<span id="page-2902-0"></span>Per la specificata probabilità, la funzione calcola il valore della funzione distribuzione t di student inversa con il parametro nu. In caso di errore restituisce [NaN](#page-93-0).

```
double MathQuantileT(
  const double probability, // valore probabilità dell'occorrenza della variabile
  const double nu, \frac{1}{2} parametro della distribuzione (numero di gradi di
  const bool tail, \frac{1}{2} // flag di calcolo, se false, allora il calcolo viene
  const bool log mode, // flag di calcolo, se log mode=true, il calcolo viene
  int& error_code // variabile per memorizzare il codice errore
  );
```
Per la specificata probabilità, la funzione calcola il valore della funzione distribuzione t di student inversa con il parametro nu. In caso di errore restituisce [NaN](#page-93-0).

```
double MathQuantileT(
  const double probability, // valore probabilità dell'occorrenza della variabile
  const double nu, \frac{1}{10} parametro della distribuzione (numero di gradi di
  int& error_code // variabile per memorizzare il codice errore
  );
```
Per lo specificato array *probability*[] di valori di probabilità, la funzione calcola il valore della funzione distribuzione-t di Student inversa con il parametro nu. In caso di errore restituisce false. Analogo di  $gt()$  in R.

```
double MathQuantileT(
  const double& probability[], // array con i valori della proabilità della variabi
  const double nu, \frac{1}{2} parametro della distribuzione (numero di gradi di
  const bool tail, \frac{1}{2} // flag di calcolo, se false, allora il calcolo viene
  const bool log mode, // flag di calcolo, se log mode=true, il calcolo viene
  double& result[] // array con i valori dei quantili
  );
```
Per lo specificato array probability[] di valori di probabilità, la funzione calcola il valore della funzione distribuzione-t di Student inversa con il parametro nu. In caso di errore restituisce false.

```
bool MathQuantileT(
  const double& probability[], // array i valori della probabilità della variabile
  const double nu, \frac{1}{2} parametro della distribuzione (numero di gradi di
  double& result[] // array con i valori dei quantili
  );
```
#### Parametri

probability

[in] Valore Probabilità della variabile casuale.

```
probability[]
```
[an] Array con i valori di probabilità di una variabile casuale.

```
nu
```
[in] Parametro della distribuzione (numero di gradi di libertà).

tail

[in] Flag del calcolo, se false, allora il calcolo viene eseguito per 1.0-probabilità.

#### log\_mode

[in] Flag di calcolo, se log\_mode=true, il calcolo viene eseguito per Exp(probabilità).

### error\_code

[out] Variabile per ottenere il codice di errore.

#### result[]

[out] Array con valori di quantili.

## <span id="page-2904-0"></span>MathRandomT

Genera una variabile pseudocasuale distribuita secondo la legge di distribuzione-t di Student con il parametro nu. In caso di errore restituisce [NaN.](#page-93-0)

```
double MathRandomT(
  const double nu, \frac{1}{2} parametro della distribuzione (numero di gradi di
  int& error_code // variabile per memorizzare il codice errore
  );
```
Genera variabili pseudocasuali distribuite secondo la legge di distribuzione-t di Student con il parametro nu. In caso di errore restituisce false. Analogo di [rt\(\)](https://stat.ethz.ch/R-manual/R-devel/library/stats/html/TDist.html) in R.

```
bool MathRandomT(
  const double nu, \frac{1}{2} parametro della distribuzione (numero di gradi di
  const int data count, // ammontare dei dati richiesti
  double& result[] // array con i valori delle variabili pseudocasuali
  );
```
#### Parametri

 $n_{11}$ 

[in] Parametro di distribuzione (numero di gradi di libertà).

error\_code

[out] variabile per memorizzare il codice di errore.

data count

[out] Ammontare dei dati richiesti.

result[]

[out] Array per ottenere i valori delle variabili pseudocasuali.

MOI 5

## <span id="page-2905-0"></span>MathMomentsT

Calcola i valori numerici teorici dei primi 4 momenti della distribuzione-t di Student con il parametro nu.

```
double MathMomentsT(
  const double nu, \frac{1}{2} parametro della distribuzione (numero di gradi di
 double& mean, // variabile per la media
 double& variance, // variabile per la varianza
  double& skewness, // variabile per l'asimmetria
  double& kurtosis, // variabile per la curtosi
  int& error_code // variabile per il codice errore
  );
```
Parametri

 $n_{11}$ 

[in] Parametro della distribuzione (numero di gradi di libertà).

mean

[out] Variabile per ottenere il valore medio.

#### variance

[out] variabile per ottenere la varianza.

skewness

[out] variabile per ottenere l' asimmetria.

#### kurtosis

[out] Variabile per ottenere la curtosi.

```
error_code
```
[out] Variabile per ottenere il codice di errore.

#### Valore di ritorno

Restituisce true se il calcolo dei momenti ha avuto successo, altrimenti false.

2907

## Distribuzione-t

Questa sezione contiene le funzioni per lavorare con distribuzione-t non centrale di Student. Esse permettono di calcolare la densità, probabilità, quantili e generare numeri pseudo-casuali distribuiti secondo la legge di distribuzione-t non centrale. La distribuzione-t non centrale è definita dalla seguente formula:

$$
f_{\text{Noncentral}}(x | \nu, \delta) = \frac{\nu^{\frac{v}{2}} e^{-\frac{\sigma^2}{2}}}{\Gamma(\frac{\nu}{2}) \sqrt{\pi} (\nu + x^2)^{\frac{\nu + 1}{2}}} \sum_{r=0}^{\infty} \frac{(x \delta)^r}{r!} \left(\frac{2}{\nu + x^2}\right)^{\frac{r}{2}} \Gamma(\frac{\nu + r + 1}{2})
$$

dove:

- $\bullet$  x valore della variabile casuale
- $\bullet \, v i$ l parametro della distribuzione (numero di gradi di libertà)
- $\sigma$  parametro non centralità

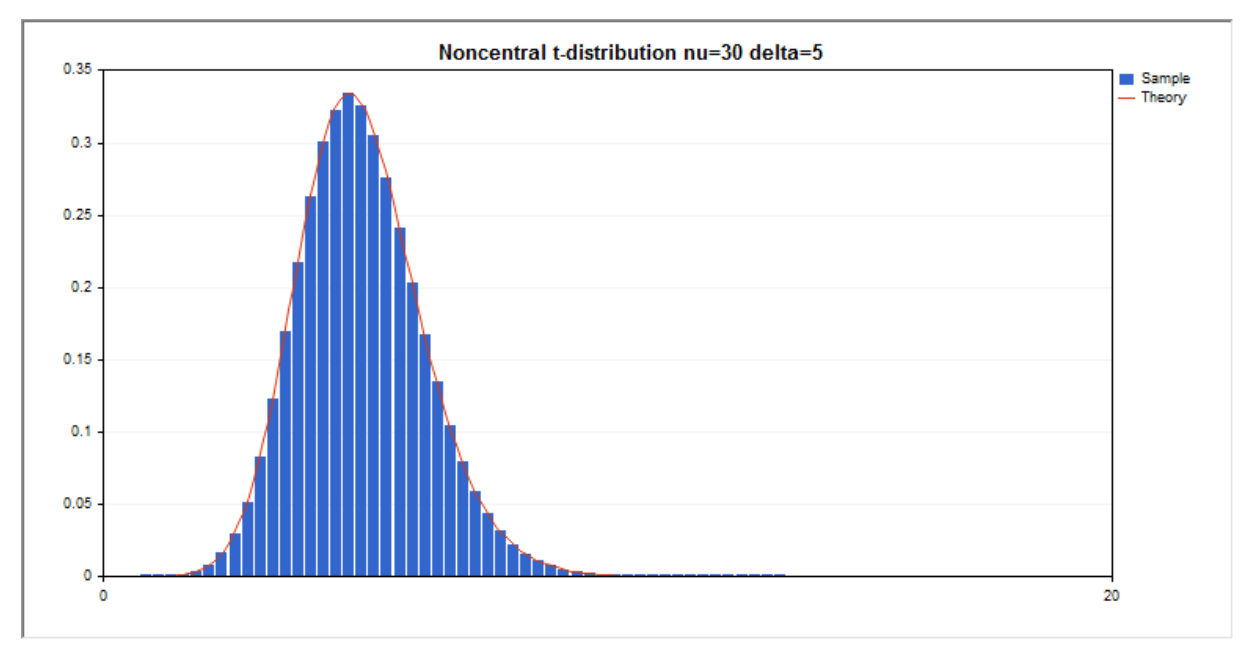

Oltre al calcolo delle singole variabili casuali, la libreria implementa anche la capacità di lavorare con array di variabili casuali.

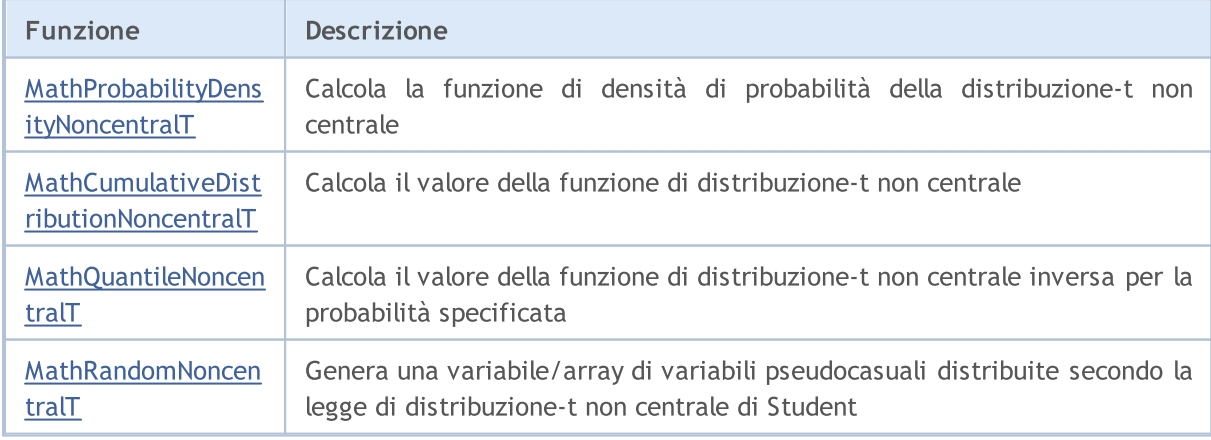

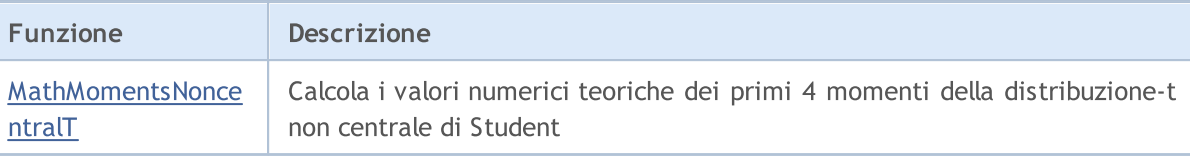

#### Esempio:

```
#include <Graphics\Graphic.mqh>
#include <Math\Stat\NoncentralT.mqh>
#include <Math\Stat\Math.mqh>
#property script_show_inputs
//--- parametri di input
input double nu_par=30; // il numero di gradi di libertà
input double delta par=5; // parametro non centralità
//+------------------------------------------------------------------+
//| Funzione start del programma Script |
//+------------------------------------------------------------------+
void OnStart()
 \left| \cdot \right|//--- nascondere il grafico(chart) dei prezzi
   ChartSetInteger(0,CHART SHOW,false);
//--- inizializza il generatore di numeri casuali
  MathSrand(GetTickCount());
//--- genera un esempio della variabile casuale
   long chart=0;
  string name="GraphicNormal";
  int n=1000000; // il numero di valori nell'esempio<br>int ncells=51; // il numero di intervalli nell'isto
                       // il numero di intervalli nell'istogramma
   double x[]; // centro degli intervalli dell'istogramma
  double y[]; // il numero di valori dall'esempio che cade all'interno dell<br>double data[]; // esempio di valori casuali<br>double delle cherchine
                        // esempio di valori casuali
   double max,min; // i valori massimo e minimo nell'esempio
//--- ottiene un campione da distribuzione- t non centrale di Student
  MathRandomNoncentralT(nu par,delta par,n,data);
//--- calcolare i dati per tracciare l'istogramma
   CalculateHistogramArray(data, x, y, max, min, ncells) ;
// --- ottenere i confini sequenza e la fase di determinazione del disegnamento delladouble step;
   GetMaxMinStepValues(max,min,step);
   step=MathMin(step,(max-min)/ncells);
/ --- ottiene i dati teoricamente calcolati in base all'intervallo di [min, max]
  double x2[];
  double y2[];
  MathSequence(min,max,step,x2);
  MathProbabilityDensityNoncentralT(x2,nu_par,delta_par,false,y2);
//--- imposta la scala
   double theor max=y2[ArrayMaximum(y2)];
   double sample_max=y[ArrayMaximum(y)];
   double k=sample max/theor max;
```

```
for(int i=0; i<ncells; i++)
     y[i]/=k;//--- output charts
  CGraphic graphic;
   if(ObjectFind(chart,name)<0)
      graphic.Create(chart,name,0,0,0,780,380);
  else
      graphic.Attach(chart,name);
  graphic.BackgroundMain(StringFormat("Noncentral t-distribution nu=%G delta=%G", nu
  graphic.BackgroundMainSize(16);
//--- disegna tutte le curve
   graphic.CurveAdd(x,y,CURVE_HISTOGRAM,"Sample").HistogramWidth(6);
//--- e ora tracciare la curva teorica della densità di distribuzione
   graphic.CurveAdd(x2,y2,CURVE LINES,"Theory");
   graphic.CurvePlotAll();
//--- disegna tutte le curve
  graphic.Update();
  }
//+------------------------------------------------------------------+
//| Calcolare le frequenze per set di dati |
//+------------------------------------------------------------------+
bool CalculateHistogramArray(const double &data[], double &intervals[], double &frequenc
                            double &maxv,double &minv,const int cells=10)
  {
  if(cells<=1) return (false);
  int size=ArraySize(data);
  if(size<cells*10) return (false);
  minv=data[ArrayMinimum(data)];
  maxv=data[ArrayMaximum(data)];
  double range=maxv-minv;
  double width=range/cells;
  if(width==0) return false;
  ArrayResize(intervals,cells);
  ArrayResize(frequency,cells);
//--- definire il centro dell'intervallo
  for(int i=0; i<cells; i++)
    {
     intervals[i]=minv+(i+0.5)*width;
     frequency[i]=0;
    }
//--- riempie le frequenze di caduta all'interno dell'intervallo
   for(int i=0; i<size; i++)
    \{int ind=int((data[i]-minv)/width);
     if(ind>=cells) ind=cells-1;
     frequency[ind]++;
    }
  return (true);
  }
```

```
//+------------------------------------------------------------------+
//| Calcola i valori per la generazione di sequenze |
//+------------------------------------------------------------------+
void GetMaxMinStepValues(double &maxv,double &minv,double &stepv)
 {
//--- calcola il range assoluto della sequenza per ottenere la precisione di normalizz
  double range=MathAbs(maxv-minv);
  int degree=(int)MathRound(MathLog10(range));
//--- normalizza i valori massimi e minimi alla precisione specificata
 maxv=NormalizeDouble(maxv,degree);
  minv=NormalizeDouble(minv,degree);
//--- la fase di generazione di sequenza viene inoltre impostata in base alla precisio
  stepv=NormalizeDouble(MathPow(10,-degree),degree);
  if((maxv-minv)/stepv<10)
     stepv/=10.;
 }
```
## <span id="page-2910-0"></span>MathProbabilityDensityNoncentralT

Calcola il valore della funzione di densità di probabilità di distribuzione-t non centrale di Student con i parametri nu e delta per una variabile casuale x. In caso di errore restituisce [NaN](#page-93-0).

```
double MathProbabilityDensityNoncentralT(
  const double x, // valore di variabile random
  const double nu, \frac{1}{2} parametro della distribuzione (numero di gradi di
  const double delta, \frac{1}{2} paramtero noncentralità
  const bool log_mode, // calcola il logaritmo del valore, se log_mode=true,
  int& error_code // variabile per il codice errore
  );
```
Calcola il valore della funzione di densità di probabilità di distribuzione-t non centrale di Student con i parametri nu e delta per una variabile casuale x. In caso di errore restituisce [NaN](#page-93-0).

```
double MathProbabilityDensityNoncentralT(
  const double x, // valore di variabile random
  const double nu, \frac{1}{2} parametro della distribuzione (numero di gradi di
  const double delta, \frac{1}{2} // paramtero noncentralità
  int& error_code // variabile per il codice errore
  );
```
Calcola il valore della funzione di densità di probabilità di distribuzione-t non centrale di Student con i parametri nu e delta per una serie di variabili casuali x[ ]. In caso di errore restituisce false. Analogo di [dt\(\)](https://stat.ethz.ch/R-manual/R-devel/library/stats/html/TDist.html) in R.

```
bool MathProbabilityDensityNoncentralT(
  const double& x[], \qquad // array con i valori della variabile random
  const double nu, \frac{1}{2} parametro della distribuzione (numero di gradi di
  const double delta, \frac{1}{2} parametro noncentralità
  const bool log mode, \frac{1}{\sqrt{2}} flag per calcolare il logaritmo del valore, se log
  double@ result[] // array per i valori della funzione di densita di probabilità
  );
```
Calcola il valore della funzione di densità di probabilità di distribuzione-t non centrale di Student con i parametri nu e delta per una serie di variabili casuali x[ ]. In caso di errore restituisce false.

```
bool MathProbabilityDensityNoncentralT(
  const double& x/J, \qquad // array con i valori della variabile random
  const double nu, \frac{1}{2} parametro della distribuzione (numero di gradi di
  const double delta, \frac{1}{2} parametro noncentralità
  double& result[] \frac{1}{2} array per i valori della funzione di densita di probabilità
  );
```
Parametri

x

[in] Valore della variabile random.

 $X$ []

[in] Array con i valori della variabile random.

nu

[in] Parametro della distribuzione (numero di gradi di libertà).

delta

[in] Parametro Noncentrality.

log\_mode

[in] Flag per calcolare il logaritmo del valore. Se log\_mode=true, allora viene restituito il logaritmo naturale della densità di probabilità.

error\_code

[out] variabile per memorizzare il codice di errore.

```
result[]
```
[out] Array per i valori della funzione di densità di probabilità.

## <span id="page-2912-0"></span>MathCumulativeDistributionNoncentralT

Calcola la funzione di distribuzione di probabilità di distribuzione-t non centrale di Student con i parametri nu e delta per una variabile casuale x. In caso di errore restituisce [NaN](#page-93-0).

```
double MathCumulativeDistributionNoncentralT(
  const double x, // valore di variabile random
  const double nu, \frac{1}{2} parametro della distribuzione (numero di gradi di
  const double delta, \frac{1}{2} parametro noncentralità
  const bool tail, \frac{1}{2} // flag di calcolo, se true, allora viene calcolata let
  const bool log mode, // flag per calcolare il logaritmo del valore, se log
  int& error_code // variabile per memorizzare il codice errore
  );
```
Calcola la funzione di distribuzione di probabilità di distribuzione-t non centrale di Student con i parametri nu e delta per una variabile casuale x. In caso di errore restituisce [NaN](#page-93-0).

```
double MathCumulativeDistributionNoncentralT(
  const double x, // valore di variabile random
  const double nu, \frac{1}{2} parametro della distribuzione (numero di gradi di
  const double delta, \frac{1}{2} // parametro noncentralità
  int& error_code // variabile per memorizzare il codice errore
  );
```
Calcola la funzione di distribuzione di probabilità di distribuzione-t non centrale di Student con i parametri nu e delta per una serie di variabili casuali x[ ]. In caso di errore restituisce false. Analogo di [pt\(\)](https://stat.ethz.ch/R-manual/R-devel/library/stats/html/TDist.html) in R.

```
bool MathCumulativeDistributionNoncentralT(
  const double& x[j, // array con i valori della variabile random
  const double nu, \frac{1}{2} parametro della distribuzione (numero di gradi di
  const double delta, \frac{1}{2} // parametro noncentralità
  const bool tail, \qquad // flag di calcolo, se true, allora viene calcolata
  const bool log mode, \frac{1}{\sqrt{2}} flag di calcolo del logaritmo del valore, se log<sub>1</sub>
  double& result[] // array per i valori della funzione di probabilità
  );
```
Calcola la funzione di distribuzione di probabilità di distribuzione-t non centrale di Student con i parametri nu e delta per una serie di variabili casuali x[ ]. In caso di errore restituisce false.

```
bool MathCumulativeDistributionNoncentralT(
  const double& x/J, \sqrt{2} array con i valori della variabile random
  const double nu, \frac{1}{2} // parametro della distribuzione (numero di gradi di
  const double delta, \frac{1}{2} parametro noncentralità
  double& result[] // array per i valori della funzione di probabilità
  );
```
#### Parametri

x

[in] Valore della variabile random.

2913

x[]

[in] Array con i valori della variabile random.

nu

[in] Parametro della distribuzione (numero di gradi di libertà).

### delta

[in] Parametro Noncentrality.

### tail

[in] Flag di calcolo. Se true, allora viene calcolata la probabilità di variabile casuale non superiore x.

#### log\_mode

[in] Flag per calcolare il logaritmo del valore. Se log\_mode=true, allora viene calcolato il logaritmo naturale della probabilità.

error\_code

[out] variabile per memorizzare il codice di errore.

result[]

[out] Array per i valori della funzione di probabilità.

## <span id="page-2914-0"></span>MathQuantileNoncentralT

Per la specificata probabilità, la funzione calcola il valore della funzione di distribuzione-t non centrale di Student inversa con i parametri nu e delta. In caso di errore restituisce [NaN.](#page-93-0)

```
double MathQuantileNoncentralT(
  const double probability, // valore probabilità dell'occorrenza della variabile
  const double nu, \frac{1}{2} parametro della distribuzione (numero di gradi di
  const double delta, \frac{1}{2} parametro noncentralità
  const bool tail, / flag di calcolo, se lower tail=false, allora il calcolo viene estate per la 1.0-
  const bool log_mode, // flag di calcolo, se log_mode=true, il calcolo viene
  int& error_code // variabile per memorizzare il codice errore
  );
```
Per la specificata probabilità, la funzione calcola il valore della funzione di distribuzione-t non centrale di Student inversa con i parametri nu e delta. In caso di errore restituisce [NaN.](#page-93-0)

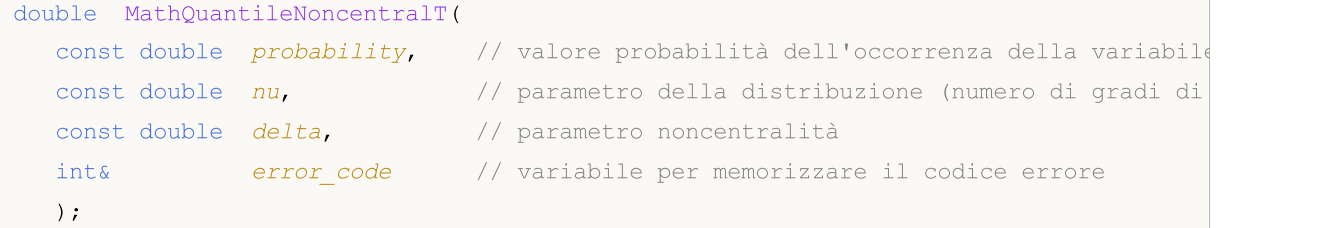

Per lo specificato array *probability*[] di valori di probabilità, la funzione calcola il valore della funzione distribuzione-t non centrale di Student inversa con i parametri nu e delta. In caso di errore restituisce false. Analogo di [qt\(\)](https://stat.ethz.ch/R-manual/R-devel/library/stats/html/TDist.html) in R.

```
double MathQuantileNoncentralT(
  const double& probability[], \frac{1}{2} array con i valori della proabilità della variabi
  const double nu, \frac{1}{2} parametro della distribuzione (numero di gradi di
  const double delta, \frac{1}{2} parametro noncentralità
  const bool tail, \frac{1}{2} // flag di calcolo, se lower tail=false, allora il calcolo viene estate per la 1.0-
  const bool log mode, // flag di calcolo, se log mode=true, il calcolo viene
  double& result[] // array con i valori dei quantili
   );
```
Per lo specificato array probability[] di valori di probabilità, la funzione calcola il valore della funzione distribuzione-t non centrale di Student inversa con i parametri nu e delta. In caso di errore restituisce false.

```
bool MathQuantileNoncentralT(
  const double& probability[], \frac{1}{2} array i valori della probabilità della variabile
  const double nu, \frac{1}{2} parametro della distribuzione (numero di gradi di
  const double delta, \frac{1}{2} parametro noncentralità
   double& result[] // array con i valori dei quantili
  );
```
#### Parametri

probability

2915

[in] Valore Probabilità della variabile casuale.

probability[]

[an] Array con i valori di probabilità di una variabile casuale.

nu

2916

[in] Parametro della distribuzione (numero di gradi di libertà).

delta

[in] Parametro Noncentrality.

tail

[in] Flag del calcolo, se false, allora il calcolo viene eseguito per 1.0-probabilità.

log\_mode

[in] Flag di calcolo, se log\_mode=true, il calcolo viene eseguito per Exp(probabilità).

error\_code

[out] Variabile per ottenere il codice di errore.

result[]

[out] Array con valori di quantili.
# MathRandomNoncentralT

Genera una variabile pseudocasuale distribuita secondo la legge di distribuzione-t non centrale di Student con i parametri nu e delta. In caso di errore restituisce [NaN](#page-93-0).

```
double MathRandomNoncentralT(
  const double nu, \frac{1}{2} parametro della distribuzione (numero di gradi di
  const double delta, \frac{1}{2} // parametro noncentralità
  int& error_code // variabile per memorizzare il codice errore
  );
```
Genera variabili pseudocasuali distribuite secondo la legge di distribuzione-t non centrale di Student con i parametri nu e delta. In caso di errore restituisce false. Analogo di [rt\(\)](https://stat.ethz.ch/R-manual/R-devel/library/stats/html/TDist.html) in R.

```
bool MathRandomNoncentralT(
  const double nu, \frac{1}{2} parametro della distribuzione (numero di gradi di
  const double delta, \frac{1}{2} parametro noncentralità
  const int data count, // ammontare dei dati richiesti
  double& result[] // array con i valori delle variabili pseudocasuali
  );
```
## Parametri

nu

[in] Parametro di distribuzione (numero di gradi di libertà).

```
delta
```
[in] Parametro Noncentrality.

```
error_code
```
[out] variabile per memorizzare il codice di errore.

```
data count
```
[out] Ammontare dei dati richiesti.

```
result[]
```
[out] Array per ottenere i valori delle variabili pseudocasuali.

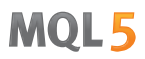

2918

# MathMomentsNoncentralT

Calcola i valori numerici teorici dei primi 4 momenti della distribuzione-t non centrale di Student con i parametri nu e delta.

```
double MathMomentsNoncentralT(
  const double nu, \frac{1}{2} parametro della distribuzione (numero di gradi di
 const double delta, \frac{1}{2} // parametro noncentralità
 double& mean, // variabile per la media
  double& variance, // variabile per la varianza
 double& skewness, // variabile per l'asimmetria
  double& kurtosis, // variabile per la curtosi
  int& error_code // variabile per il codice errore
  );
```
## Parametri

nu

[in] Parametro di distribuzione (numero di gradi di libertà).

#### delta

[in] Parametro noncentralità.

#### mean

[out] Variabile per ottenere il valore medio.

```
variance
```
[out] variabile per ottenere la varianza.

```
skewness
```
[out] variabile per ottenere l' asimmetria.

```
kurtosis
```
[out] Variabile per ottenere la curtosi.

```
error_code
```
[out] Variabile per ottenere il codice di errore.

## Valore di ritorno

Restituisce true se il calcolo dei momenti ha avuto successo, altrimenti false.

2919

MOL5

# Distribuzione logistica

Questa sezione contiene funzioni per lavorare con distribuzione logistica. Esse permettono di calcolare la densità, probabilità, quantili e generare numeri pseudo-casuali distribuiti secondo la legge logistica. Distribuzione logistica è definita dalla seguente formula:

$$
f_{Logistic}(x \mid \mu, \sigma) = \frac{e^{\frac{x-\mu}{\sigma}}}{\sigma \left(1 + e^{\frac{x-\mu}{\sigma}}\right)^2}
$$

dove:

- $\bullet$  x valore della variabile casuale
- $\mu$  parametro medio della distribuzione
- $\Sigma$  parametro di scala della distribuzione

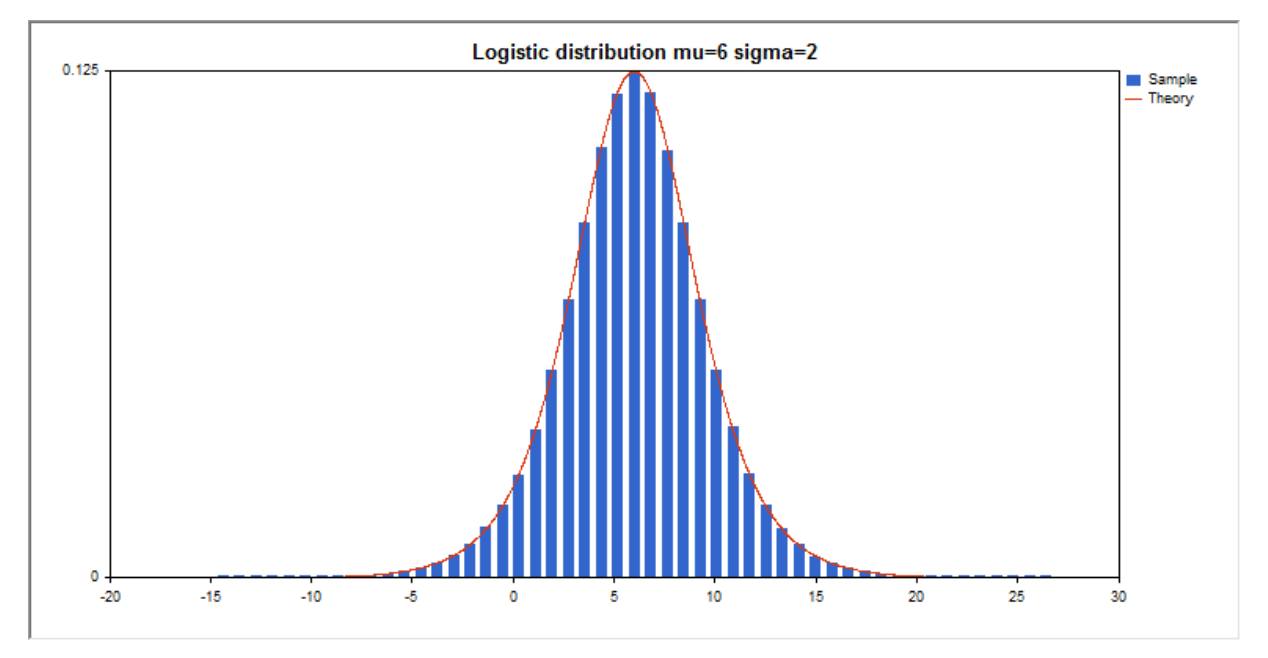

Oltre al calcolo delle singole variabili casuali, la libreria implementa anche la capacità di lavorare con array di variabili casuali.

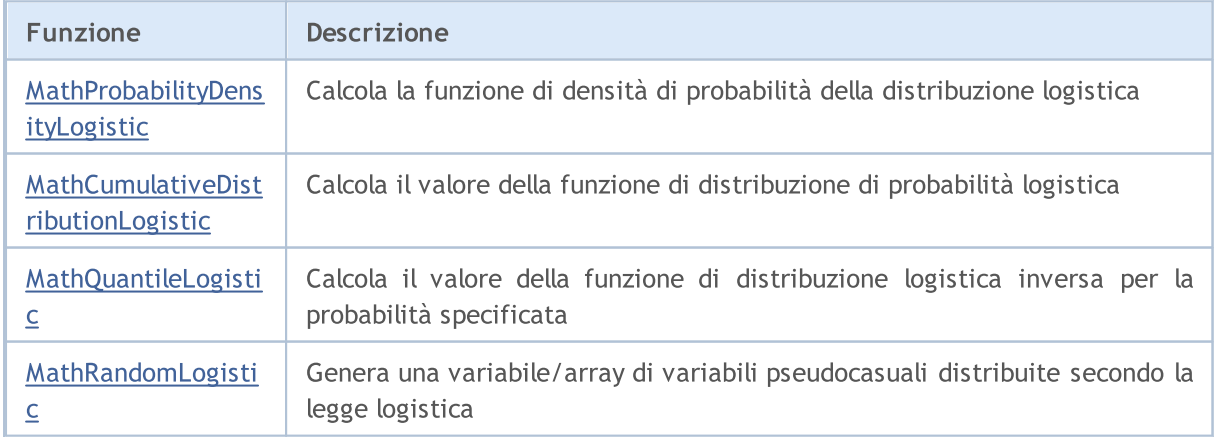

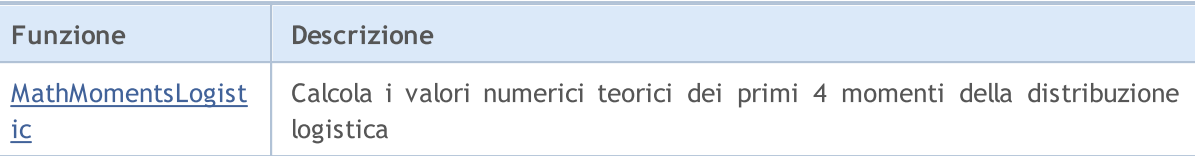

#### Esempio:

```
#include <Graphics\Graphic.mqh>
#include <Math\Stat\Logistic.mqh>
#include <Math\Stat\Math.mqh>
#property script_show_inputs
//--- parametri di input
input double mu par=6; // parametro medio della distribuzione
input double sigma par=2; // parametro scala della distribuzione
//+------------------------------------------------------------------+
//| Funzione start del programma Script |
//+------------------------------------------------------------------+
void OnStart()
 \left\{ \right.//--- nascondere il grafico(chart) dei prezzi
   ChartSetInteger(0,CHART SHOW,false);
//--- inizializza il generatore di numeri casuali
  MathSrand(GetTickCount());
//--- genera un esempio della variabile casuale
   long chart=0;
  string name="GraphicNormal";
  int n=1000000; // il numero di valori nell'esempio<br>int ncells=51; // il numero di intervalli nell'isto
                       // il numero di intervalli nell'istogramma
   double x[]; // centro degli intervalli dell'istogramma
  double y[]; // il numero di valori dall'esempio che cade all'interno dell<br>double data[]; // esempio di valori casuali
                       // esempio di valori casuali
   double max,min; // i valori massimo e minimo nell'esempio
//--- ottiene un campione dalla distribuzione logistica
  MathRandomLogistic(mu par, sigma par, n, data);
//--- calcolare i dati per tracciare l'istogramma
   CalculateHistogramArray(data, x, y, max, min, ncells) ;
// --- ottenere i confini sequenza e la fase di determinazione del disegnamento delladouble step;
   GetMaxMinStepValues(max,min,step);
   step=MathMin(step,(max-min)/ncells);
/ --- ottiene i dati teoricamente calcolati in base all'intervallo di [min, max]
  double x2[];
  double y2[];
  MathSequence(min, max, step, x2);
  MathProbabilityDensityLogistic(x2,mu_par,sigma_par,false,y2);
//--- imposta la scala
   double theor max=y2[ArrayMaximum(y2)];
   double sample max=y[ArrayMaximum(y)];
   double k=sample max/theor max;
```
2921

```
for(int i=0; i<ncells; i++)
     y[i]/=k;//--- output charts
  CGraphic graphic;
   if(ObjectFind(chart,name)<0)
      graphic.Create(chart,name,0,0,0,780,380);
   else
      graphic.Attach(chart,name);
  graphic.BackgroundMain(StringFormat("Logistic distribution mu=%G sigma=%G", mu par,
  graphic.BackgroundMainSize(16);
//--- disabilita la scalatura automatica dell'asse Y
   graphic.YAxis().AutoScale(false);
   graphic. YAxis(). Max(theor max);
   graphic.YAxis().Min(0);
//--- disegna tutte le curve
   graphic.CurveAdd(x, y, CURVE HISTOGRAM, "Sample").HistogramWidth(6);
//--- e ora tracciare la curva teorica della densità di distribuzione
   graphic.CurveAdd(x2,y2,CURVE_LINES,"Theory");
   graphic.CurvePlotAll();
//--- disegna tutte le curve
  graphic.Update();
  }
//+------------------------------------------------------------------+
//| Calcolare le frequenze per set di dati |
//+------------------------------------------------------------------+
bool CalculateHistogramArray(const double &data[], double &intervals[], double &frequeno
                             double &maxv,double &minv,const int cells=10)
  {
  if(cells<=1) return (false);
  int size=ArraySize(data);
  if(size<cells*10) return (false);
  minv=data[ArrayMinimum(data)];
  maxv=data[ArrayMaximum(data)];
  double range=maxv-minv;
  double width=range/cells;
  if(width==0) return false;
  ArrayResize(intervals,cells);
   ArrayResize(frequency,cells);
//--- definire il centro dell'intervallo
  for(int i=0; i<cells; i++)
     {
     intervals[i]=minv+(i+0.5)*width;
     frequency[i]=0;
     }
//--- riempie le frequenze di caduta all'interno dell'intervallo
   for(int i=0; i<size; i++)
     {
     int ind=int((data[i]-minv)/width);
     if(ind>=cells) ind=cells-1;
```

```
frequency[ind]++;
    }
  return (true);
 }
//+------------------------------------------------------------------+
//| Calcola i valori per la generazione di sequenze |
//+------------------------------------------------------------------+
void GetMaxMinStepValues(double &maxv,double &minv,double &stepv)
 {
//--- calcola il range assoluto della sequenza per ottenere la precisione di normaliz:
  double range=MathAbs(maxv-minv);
  int degree=(int)MathRound(MathLog10(range));
//--- normalizza i valori massimi e minimi alla precisione specificata
  maxv=NormalizeDouble(maxv,degree);
  minv=NormalizeDouble(minv,degree);
//--- la fase di generazione di sequenza viene inoltre impostata in base alla precisio
  stepv=NormalizeDouble(MathPow(10,-degree),degree);
  if((maxv-minv)/stepv<10)
     stepv/=10.;
 }
```
# <span id="page-2922-0"></span>MathProbabilityDensityLogistic

Calcola il valore della funzione di densità di probabilità di distribuzione logistica con i parametri mu e sigma per una variabile casuale x. In caso di errore restituisce [NaN](#page-93-0).

```
double MathProbabilityDensityLogistic(
  const double x, \frac{1}{2} // valore di variabile random
  const double mu, // parametro medio della distribuzione
  const double sigma, // parametro scala della distribuzione
  const bool log_mode, // calcola il logaritmo del valore, se log_mode=true,
  int& error_code // variabile per memorizzare il codice errore
  );
```
Calcola il valore della funzione di densità di probabilità di distribuzione logistica con i parametri mu e sigma per una variabile casuale x. In caso di errore restituisce [NaN](#page-93-0).

```
double MathProbabilityDensityLogistic(
  const double x, // valore di variabile random
  const double mu, // parametro medio della distribuzione
  const double sigma, // parametro scala della distribuzione
  int& error_code // variabile per memorizzare il codice errore
  );
```
Calcola il valore della funzione di densità di probabilità di distribuzione logistica con i parametri mu e sigma per una serie di variabili casuali x[ ]. In caso di errore restituisce false. Analogo di [dlogis\(\)](https://stat.ethz.ch/R-manual/R-devel/library/stats/html/Logistic.html) in R.

```
bool MathProbabilityDensityLogistic(
  const double& x[], \qquad // array con i valori della variabile random
  const double mu, // parametro medio per la distribuzione
  const double sigma, // parametro scala per la distribuzione
  const bool log mode, \frac{1}{\sqrt{2}} flag per calcolare il logaritmo del valore, se log
  double@ result[] // array per i valori della funzione di densita di probabilità
  );
```
Calcola il valore della funzione di densità di probabilità di distribuzione logistica con i parametri mu e sigma per una serie di variabili casuali x[ ]. In caso di errore restituisce false.

```
bool MathProbabilityDensityLogistic(
  const double& x/J, \qquad // array con i valori della variabile random
  const double mu, // parametro medio per la distribuzione
  const double sigma, // parametro scala per la distribuzione
  double& result[] // array per i valori della funzione di densita di p
  );
```

```
Parametri
```
x

[in] Valore della variabile random.

 $X$ []

2923

[in] Array con i valori della variabile random.

mu

[in] parametro medio della distribuzione.

```
sigma
```
[in] parametro scala della distribuzione.

```
log_mode
```
[in] Flag per calcolare il logaritmo del valore. Se log\_mode=true, allora viene restituito il logaritmo naturale della densità di probabilità.

```
error_code
```
[out] variabile per memorizzare il codice di errore.

```
result[]
```
[out] Array per i valori della funzione di densità di probabilità.

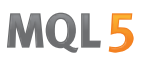

# <span id="page-2924-0"></span>MathCumulativeDistributionLogistic

Calcola la funzione di distribuzione logistica delle probabilità con i parametri di mu e sigma per una variabile casuale x. In caso di errore restituisce [NaN](#page-93-0).

```
double MathCumulativeDistributionLogistic(
  const double x, \frac{1}{2} // valore di variabile random
  const double mu, // parametro medio della distribuzione
  const double sigma, // parametro scala della distribuzione
  const bool tail, \frac{1}{2} // flag di calcolo, se true, allora viene calcolata la
  const bool log mode, // flag per calcolare il logaritmo del valore, se log
  int& error_code // variabile per memorizzare il codice errore
  );
```
Calcola la funzione di distribuzione logistica delle probabilità con i parametri di mu e sigma per una variabile casuale x. In caso di errore restituisce [NaN](#page-93-0).

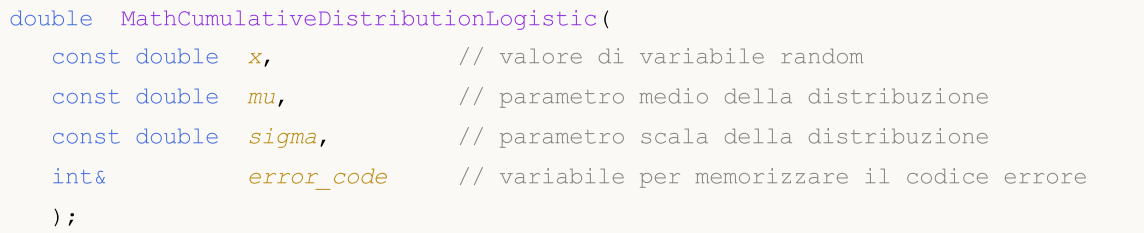

Calcola la funzione di distribuzione logistica delle probabilità con i parametri di mu e sigma per una serie di variabili casuali x[ ]. In caso di errore restituisce false.

```
bool MathCumulativeDistributionLogistic(
  const double& x_{ij}, \qquad // array con i valori della variabile random
  const double mu, // parametro medio per la distribuzione
  const double sigma, // parametro scala per la distribuzione
  const bool tail, \frac{1}{2} // flag di calcolo, se true, allora viene calcolata
  const bool log mode, // flag di calcolo del logaritmo del valore, se logi
  double& result[] // array per i valori della funzione di probabilità
  );
```
Calcola la funzione di distribuzione logistica delle probabilità con i parametri di mu e sigma per una serie di variabili casuali x[ ]. In caso di errore restituisce false. Analogo di [plogis\(\)](https://stat.ethz.ch/R-manual/R-devel/library/stats/html/Logistic.html) in R.

```
bool MathCumulativeDistributionLogistic(
  const double& x/J, \qquad // array con i valori della variabile random
  const double mu, // parametro medio per la distribuzione
  const double sigma, // parametro scala per la distribuzione
  double& result[] // array per i valori della funzione di probabilità
  );
```
## Parametri

x

[in] Valore della variabile random.

```
X[]
```
[in] Array con i valori della variabile random.

mu

[in] parametro medio della distribuzione.

sigma

[in] parametro scala della distribuzione.

tail

[in] Flag di calcolo. Se true, allora viene calcolata la probabilità di variabile casuale non superiore x.

log\_mode

[in] Flag per calcolare il logaritmo del valore. Se log\_mode=true, allora viene calcolato il logaritmo naturale della probabilità.

error\_code

[out] variabile per memorizzare il codice di errore.

result[]

[out] Array per i valori della funzione di probabilità.

MOI 5

# <span id="page-2926-0"></span>MathQuantileLogistic

Per la specificata probabilità, la funzione calcola il valore della funzione inversa di distribuzione logistica con i parametri mu e sigma. In caso di errore restituisce [NaN.](#page-93-0)

```
double MathQuantileLogistic(
  const double probability, // valore probabilità dell'occorrenza della variabile
  const double mu, // parametro medio per la distribuzione
  const double sigma, // parametro scala per la distribuzione
  const bool tail, \frac{1}{2} // flag di calcolo, se false, allora il calcolo viene
  const bool log_mode, // flag di calcolo, se log_mode=true, il calcolo viene
  int& error_code // variabile per memorizzare il codice errore
  );
```
Per la specificata probabilità, la funzione calcola il valore della funzione inversa di distribuzione logistica con i parametri mu e sigma. In caso di errore restituisce [NaN.](#page-93-0)

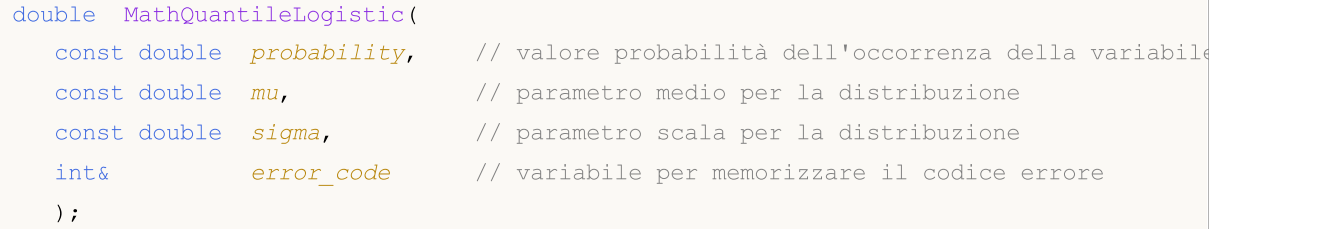

Per lo specificato array *probability*[] di valori di probabilità, la funzione calcola il valore della funzione inversa di distribuzione logistica con i parametri mu e sigma. In caso di errore restituisce false. Analogo di [qlogis\(\)](https://stat.ethz.ch/R-manual/R-devel/library/stats/html/Logistic.html) in R.

```
double MathQuantileLogistic(
  const double& probability[], \frac{1}{2} array con i valori della proabilità della variabi
  const double mu, // parametro medio per la distribuzione
  const double sigma, // parametro scala per la distribuzione
  const bool tail, \frac{1}{2} // flag di calcolo, se false, allora il calcolo viene
  const bool log mode, // flag di calcolo, se log mode=true, il calcolo viene
  double& result[] // array con i valori dei quantili
  );
```
Per lo specificato array probability[] di valori di probabilità, la funzione calcola il valore della funzione inversa di distribuzione logistica con i parametri mu e sigma. In caso di errore restituisce false.

```
bool MathQuantileLogistic(
  const double& probability[], // array i valori della probabilità della variabile
  const double mu, // parametro medio per la distribuzione
  const double sigma, // parametro scala per la distribuzione
  double& result[] // array con i valori dei quantili
  );
```
# Parametri

probability

[in] Valore Probabilità della variabile casuale.

## probability[]

[an] Array con i valori di probabilità di una variabile casuale.

#### mu

[in] parametro medio della distribuzione.

## sigma

[in] parametro scala della distribuzione.

# tail

[in] Flag del calcolo, se false, allora il calcolo viene eseguito per 1.0-probabilità.

log\_mode

[in] Flag di calcolo, se log\_mode=true, il calcolo viene eseguito per Exp(probabilità).

error\_code

[out] Variabile per ottenere il codice di errore.

#### result[]

[out] Array con valori di quantili.

MOI 5

# <span id="page-2928-0"></span>MathRandomLogistic

Genera una variabile pseudocasuale distribuita secondo la legge di distribuzione logistica con i parametri mu e sigma. In caso di errore restituisce [NaN.](#page-93-0)

```
double MathRandomLogistic(
  const double mu, // parametro medio per la distribuzione
  const double sigma, \frac{1}{2} parametro scala per la distribuzione
  int& error_code // variabile per memorizzare il codice errore
  );
```
Genera variabili pseudocasuali distribuite secondo la legge di distribuzione logistica con i parametri mu e sigma. In caso di errore restituisce false. Analogo di [rlogis\(\)](https://stat.ethz.ch/R-manual/R-devel/library/stats/html/Logistic.html) in R.

```
bool MathRandomLogistic(
  const double mu, // parametro medio per la distribuzione
  const double sigma, \frac{1}{2} parametro scala per la distribuzione
  const int data count, // ammontare dei dati richiesti
  double& result[] // array con i valori delle variabili pseudocasuali
  );
```
## Parametri

mu

[in] parametro medio della distribuzione.

```
sigma
```
[in] parametro scala della distribuzione.

```
error_code
```
[out] variabile per memorizzare il codice di errore.

```
data count
```
[out] Ammontare dei dati richiesti.

```
result[]
```
[out] Array per ottenere i valori delle variabili pseudocasuali.

MOI 5

# <span id="page-2929-0"></span>MathMomentsLogistic

Calcola i valori numerici teorici dei primi 4 momenti della distribuzione logistica con i parametri mu e sigma.

```
double MathMomentsLogistic(
  const double mu, // parametro medio per la distribuzione
 const double sigma, \frac{1}{2} parametro scala per la distribuzione
 double& mean, // variabile per la media
  double& variance, // variabile per la varianza
 double& skewness, // variabile per l'asimmetria
  double& kurtosis, // variabile per la curtosi
  int& error_code // variabile per il codice errore
  );
```
## Parametri

mu

[in] parametro medio della distribuzione.

sigma

[in] parametro scala della distribuzione.

mean

[out] Variabile per ottenere il valore medio.

variance

[out] variabile per ottenere la varianza.

skewness

[out] variabile per ottenere l' asimmetria.

```
kurtosis
```
[out] Variabile per ottenere la curtosi.

```
error_code
```
[out] Variabile per ottenere il codice di errore.

## Valore di ritorno

Restituisce true se il calcolo dei momenti ha avuto successo, altrimenti false.

Questa sezione contiene funzioni per lavorare con distribuzione di Cauchy. Esse permettono di calcolare la densità, probabilità, quantili e di generare numeri pseudo-casuali distribuiti secondo la legge di Cauchy. La distribuzione Cauchy è definita dalla seguente formula:

$$
f_{Cauchy}(x|a,b) = \frac{1}{\pi} \frac{b}{\left(b^2 + \left(x - a\right)^2\right)}
$$

dove:

- $\bullet$  x valore della variabile casuale
- $\bullet$  a media parametro della distribuzione
- $\bullet$  b parametro di scala della distribuzione

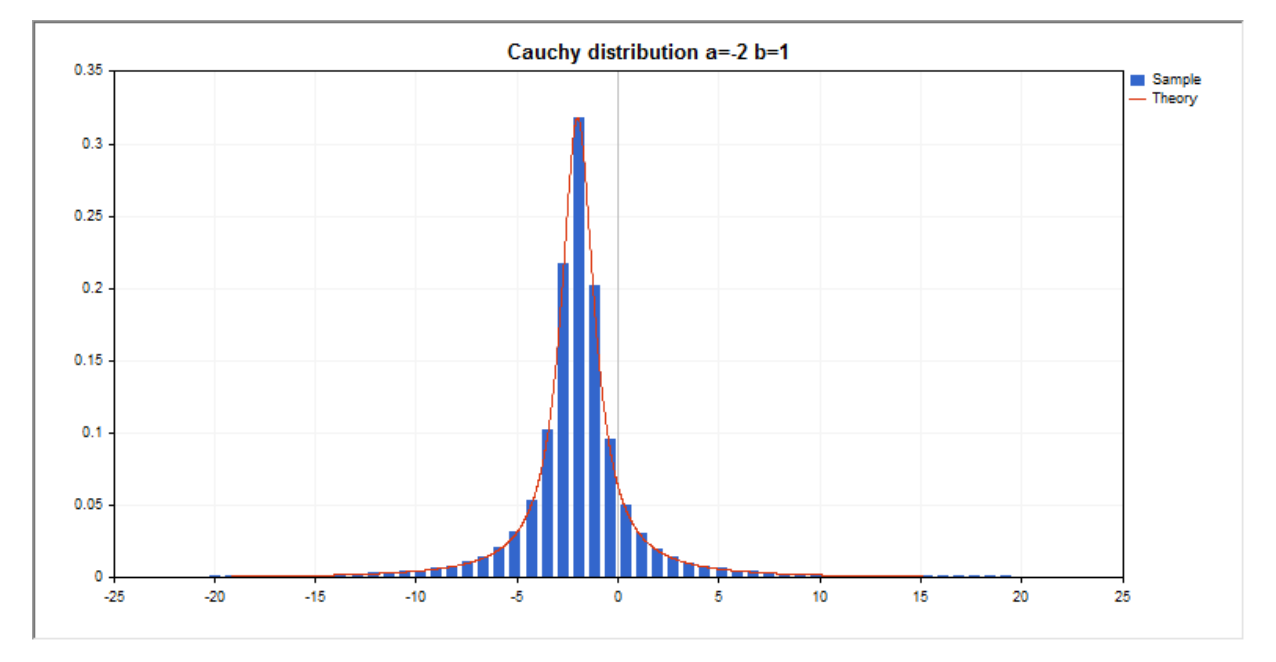

Oltre al calcolo delle singole variabili casuali, la libreria implementa anche la capacità di lavorare con array di variabili casuali.

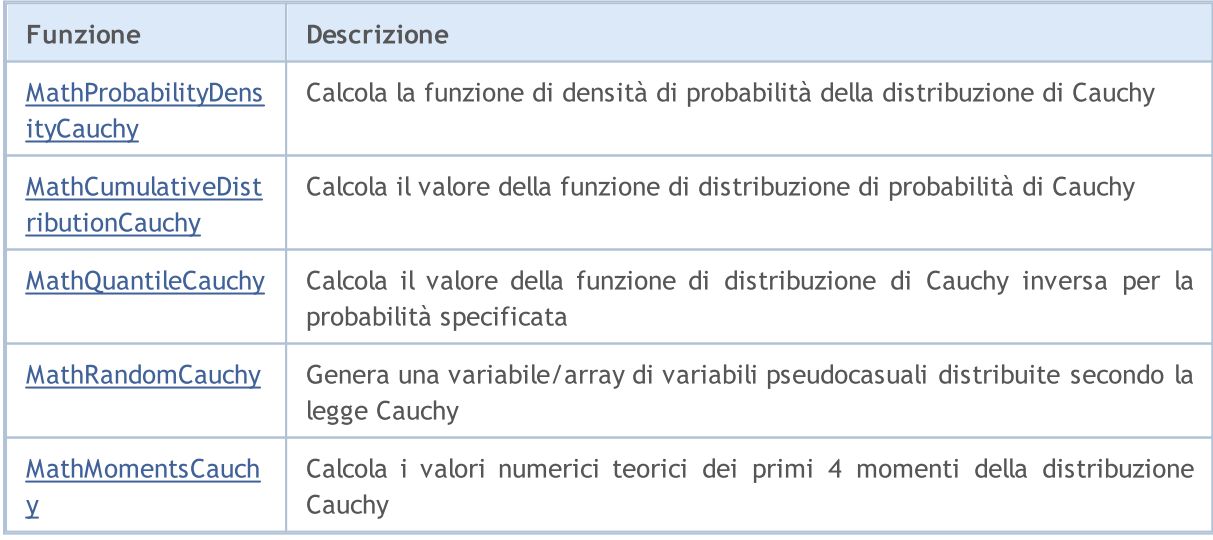

MOL5

#### Esempio:

```
#include <Graphics\Graphic.mqh>
#include <Math\Stat\Cauchy.mqh>
#include <Math\Stat\Math.mqh>
#property script_show_inputs
//--- parametri di input
input double a par=-2; // parametro media della distribuzione
input double b_par=1; // parametro scala della distribuzione
//+------------------------------------------------------------------+
//| Funzione start del programma Script |
//+------------------------------------------------------------------+
void OnStart()
 {
//--- nascondere il grafico(chart) dei prezzi
  ChartSetInteger(0, CHART SHOW, false);
//--- inizializza il generatore di numeri casuali
  MathSrand(GetTickCount());
//--- genera un esempio della variabile casuale
  long chart=0;
  string name="GraphicNormal";
  int n=1000000; // il numero di valori nell'esempio
  int ncells=51; // il numero di intervalli nell'istogramma
  double x[]; // centro degli intervalli dell'istogramma
  double y[]; // il numero di valori dall'esempio che cade all'interno dell
  double data[]; // esempio di valori casuali
  double max,min; // i valori massimo e minimo nell'esempio
//--- ottiene un campione dalla distribuzione Cauchy
  MathRandomCauchy(a par,b par,n,data);
//--- calcolare i dati per tracciare l'istogramma
  CalculateHistogramArray(data, x, y, max, min, ncells) ;
// --- ottenere i confini sequenza e la fase di determinazione del disegnamento delladouble step;
  GetMaxMinStepValues(max, min, step);
  step=MathMin(step,(max-min)/ncells);
/ --- ottiene i dati teoricamente calcolati in base all'intervallo di [min, max]
  double x2[];
  double y2[];
  MathSequence(min,max,step,x2);
  MathProbabilityDensityCauchy(x2, a par, b par, false, y2);
//--- imposta la scala
  double theor max=y2[ArrayMaximum(y2)];
  double sample max=y[ArrayMaximum(y)];
  double k=sample max/theor max;
  for(int i=0; i<ncells; i++)
    y[i]/=k;//--- output charts
  CGraphic graphic;
   if(ObjectFind(chart,name)<0)
```

```
graphic.Create(chart,name,0,0,0,780,380);
   else
      graphic.Attach(chart,name);
  graphic.BackgroundMain(StringFormat("Cauchy distribution a=%G b=%G", a par, b par));
   graphic.BackgroundMainSize(16);
//--- disegna tutte le curve
   graphic.CurveAdd(x,y,CURVE_HISTOGRAM,"Sample").HistogramWidth(6);
//--- e ora tracciare la curva teorica della densità di distribuzione
   graphic.CurveAdd(x2,y2,CURVE_LINES,"Theory");
  graphic.CurvePlotAll();
//--- disegna tutte le curve
  graphic.Update();
  }
//+------------------------------------------------------------------+
//| Calcolare le frequenze per set di dati |
//+------------------------------------------------------------------+
bool CalculateHistogramArray(const double &data[], double &intervals[], double &frequeno
                            double &maxv,double &minv,const int cells=10)
  {
   if(cells<=1)
     return(false);
  int size=ArraySize(data);
  if(size<cells*10)
      return(false);
  minv=data[ArrayMinimum(data)];
  maxv=data[ArrayMaximum(data)];
  Print("min=",minv," max=",maxv);
  minv=-20:
  maxv=20;
  double range=maxv-minv;
  double width=range/cells;
  if(width==0)
      return(false);
  ArrayResize(intervals,cells);
  ArrayResize(frequency, cells);
//--- definire il centro dell'intervallo
  for(int i=0; i<cells; i^{++})
    \left\langle \cdot \right\rangleintervals[i]=minv+i*width;
     frequency[i]=0;
     }
//--- riempie le frequenze di caduta all'interno dell'intervallo
  for(int i=0; i<size; i++)
     {
     int ind=(int)MathRound((data[i]-minv)/width);
      if(ind>=0 && ind<cells)
         frequency[ind]++;
     }
   return(true);
```

```
}
//+------------------------------------------------------------------+
//| Calcola i valori per la generazione di sequenze |
//+------------------------------------------------------------------+
void GetMaxMinStepValues(double &maxv,double &minv,double &stepv)
 \left\{ \right.//--- calcola il range assoluto della sequenza per ottenere la precisione di normaliz:
  double range=MathAbs(maxv-minv);
   int degree=(int)MathRound(MathLog10(range));
//--- normalizza i valori massimi e minimi alla precisione specificata
  maxv=NormalizeDouble(maxv,degree);
  minv=NormalizeDouble(minv,degree);
//--- la fase di generazione di sequenza viene inoltre impostata in base alla precision
  stepv=NormalizeDouble(MathPow(10,-degree),degree);
  if((maxv-minv)/stepv<10)
     stepv/=10.;
 }
```
# <span id="page-2934-0"></span>MathProbabilityDensityCauchy

Calcola il valore della funzione di densità di probabilità della distribuzione Cauchy con i parametri A e B per una variabile casuale X. In caso di errore restituisce [NaN](#page-93-0).

```
double MathProbabilityDensityCauchy(
  const double x, \frac{1}{2} valore di variabile random
  const double a, \frac{1}{2} parametro medio della distribuzione
  const double b, \frac{1}{2} parametro scala della distribuzione
  const bool log_mode, // calcola il logaritmo del valore, se log mode=true,
  int& error_code // variabile per memorizzare il codice errore
  );
```
Calcola il valore della funzione di densità di probabilità della distribuzione Cauchy con i parametri A e B per una variabile casuale X. In caso di errore restituisce [NaN](#page-93-0).

```
double MathProbabilityDensityCauchy(
  const double x, \frac{1}{2} valore di variabile random
  const double a, \frac{1}{2} parametro medio della distribuzione
  const double b, \frac{1}{2} // parametro scala della distribuzione
  int& error_code // variabile per memorizzare il codice errore
  );
```
Calcola il valore della funzione di densità di probabilità della distribuzione Cauchy con i parametri A e B per una serie di variabili casuali x[]. In caso di errore restituisce false. Analogo di [dcauchy\(\)](https://stat.ethz.ch/R-manual/R-devel/library/stats/html/Cauchy.html) in R.

```
bool MathProbabilityDensityCauchy(
  const double& x[j, \cdot] // array con i valori della variabile random
  const double a, \sqrt{2} parametro medio della distribuzione
  const double b, // parametro scala della distribuzione
  const bool log mode, \frac{1}{\sqrt{2}} flag per calcolare il logaritmo del valore, se log
  double& result[] \frac{1}{2} array per i valori della funzione di densita di p
  );
```
Calcola il valore della funzione di densità di probabilità della distribuzione Cauchy con i parametri A e B per una serie di variabili casuali x[ ]. In caso di errore restituisce false.

```
bool MathProbabilityDensityCauchy(
  const double& x[j, // array con i valori della variabile random
  const double a, // parametro medio della distribuzione
  const double b, // parametro scala della distribuzione
  double& \qquad \qquad \text{result}[] \qquad \qquad // \text{array per i valori della funzione di densita di pi});
```
#### Parametri

x

[in] Valore della variabile random.

 $X$ []

[in] Array con i valori della variabile random.

a

[in] parametro medio della distribuzione.

b

[in] parametro scala della distribuzione.

log\_mode

[in] Flag per calcolare il logaritmo del valore. Se log\_mode=true, allora viene restituito il logaritmo naturale della densità di probabilità.

error\_code

[out] variabile per memorizzare il codice di errore.

result[]

[out] Array per i valori della funzione di densità di probabilità.

# <span id="page-2936-0"></span>MathCumulativeDistributionCauchy

Calcola la funzione di distribuzione di probabilità della distribuzione di Cauchy con i parametri A e B per una variabile casuale X. In caso di errore restituisce [NaN](#page-93-0).

```
double MathCumulativeDistributionCauchy(
  const double x, \frac{1}{2} // valore di variabile random
  const double a, // parametro medio della distribuzione
  const double b, // parametro scala della distribuzione
  const bool tail, \frac{1}{2} // flag di calcolo, se true, allora viene calcolata la
  const bool log mode, // flag per calcolare il logaritmo del valore, se log
  int& error_code // variabile per memorizzare il codice errore
  );
```
Calcola la funzione di distribuzione di probabilità della distribuzione di Cauchy con i parametri A e B per una variabile casuale X. In caso di errore restituisce [NaN](#page-93-0).

```
double MathCumulativeDistributionCauchy(
  const double x, // valore di variabile random
  const double a, // parametro medio della distribuzione
  const double b, // parametro scala della distribuzione
  int& error_code // variabile per memorizzare il codice errore
  );
```
Calcola la funzione di distribuzione della probabilità della distribuzione di Cauchy con i parametri A e B per una serie di variabili casuali x[ ]. In caso di errore restituisce false.

```
bool MathCumulativeDistributionCauchy(
   const double& x[], \sqrt{2} array con i valori della variabile random
   const double a, // parametro medio della distribuzione
   const double b, \frac{1}{2} // parametro scala della distribuzione
   const bool tail, \qquad // flag di calcolo, se true, allora viene calcolata
   const bool log mode, \frac{1}{\sqrt{2}} flag di calcolo del logaritmo del valore, se logaritmo naturale calcolato il logaritmo naturale el viene calcolato il logaritmo naturale probabilità e logarità probabilità e logarità del p
   double& result[] // array per i valori della funzione di probabilità
   );
```
Calcola la funzione di distribuzione di probabilità della distribuzione di Cauchy con i parametri A e B per una serie di variabili casuali x[ ]. In caso di errore restituisce false. Analog of the [pcauchy\(\)](https://stat.ethz.ch/R-manual/R-devel/library/stats/html/Cauchy.html) in R.

```
bool MathCumulativeDistributionCauchy(
  const double& x[], \qquad // array con i valori della variabile random
  const double a, \frac{1}{2} parametro medio della distribuzione
  const double b, \frac{1}{2} // parametro scala della distribuzione
  double& result[] // array per i valori della funzione di probabilità
  );
```
## Parametri

x

[in] Valore della variabile random.

```
X[]
```
[in] Array con i valori della variabile random.

a

[in] parametro medio della distribuzione.

b

[in] parametro scala della distribuzione.

tail

[in] Flag di calcolo. Se true, allora viene calcolata la probabilità di variabile casuale non superiore x.

log\_mode

[in] Flag per calcolare il logaritmo del valore. Se log\_mode=true, allora viene calcolato il logaritmo naturale della probabilità.

error\_code

[out] variabile per memorizzare il codice di errore.

result[]

[out] Array per i valori della funzione di probabilità.

MOI 5

# <span id="page-2938-0"></span>MathQuantileCauchy

Per la specificata probabilità, la funzione calcola il valore della funzione di distribuzione Cauchy inversa con parametri A e B. In caso di errore restituisce [NaN.](#page-93-0)

```
double MathQuantileCauchy(
  const double probability, // valore probabilità dell'occorrenza della variabile
  const double a, \frac{1}{2} // parametro medio della distribuzione
  const double b, // parametro scala della distribuzione
  const bool tail, \frac{1}{\sqrt{1-\frac{1}{n}}} // flag di calcolo, se false, allora il calcolo viene
  const bool log mode, // flag di calcolo, se log_mode=true, il calcolo viene
  int& error_code // variabile per memorizzare il codice errore
  );
```
Per la specificata probabilità, la funzione calcola il valore della funzione di distribuzione Cauchy inversa con parametri A e B. In caso di errore restituisce [NaN.](#page-93-0)

```
double MathQuantileCauchy(
  const double probability, // valore probabilità dell'occorrenza della variabile
  const double a, // parametro medio della distribuzione
  const double b, // parametro scala della distribuzione
  int& error code // variabile per memorizzare il codice errore
  );
```
Per lo specificato array probability[] di valori di probabilità, la funzione calcola il valore della funzione di distribuzione Cauchy inversa con parametri A e B. In caso di errore restituisce false. Analogo di [qcauschy\(\)](https://stat.ethz.ch/R-manual/R-devel/library/stats/html/Cauchy.html) in R.

```
double MathQuantileCauchy(
  const double& probability[], // array con i valori della proabilità della variabi
  const double a, // parametro medio della distribuzione
  const double b, // parametro scala della distribuzione
  const bool tail, \frac{1}{2} // flag di calcolo, se false, allora il calcolo viene
  const bool log mode, // flag di calcolo, se log_mode=true, il calcolo viene
  double& result[] // array con i valori dei quantili
  );
```
Per lo specificato array probability[] di valori di probabilità, la funzione calcola il valore della funzione di distribuzione Cauchy inversa con parametri A e B. In caso di errore restituisce false.

```
bool MathQuantileCauchy(
  const double& probability[], // array i valori della probabilità della variabile
  const double a, // parametro medio della distribuzione
  const double b, // parametro scala della distribuzione
  double& result[] // array con i valori dei quantili
  );
```
# Parametri

probability

[in] Valore Probabilità della variabile casuale.

## probability[]

[an] Array con i valori di probabilità di una variabile casuale.

a

[in] parametro medio della distribuzione.

b

[in] parametro scala della distribuzione.

## tail

[in] Flag del calcolo, se false, allora il calcolo viene eseguito per 1.0-probabilità.

log\_mode

[in] Flag di calcolo, se log\_mode=true, il calcolo viene eseguito per Exp(probabilità).

error\_code

[out] Variabile per ottenere il codice di errore.

```
result[]
```
[out] Array con valori di quantili.

MOI 5

# <span id="page-2940-0"></span>MathRandomCauchy

Genera una variabile pseudocasuale distribuita in base alla legge di distribuzione di Cauchy con i parametri A e B. In caso di errore restituisce [NaN](#page-93-0).

```
double MathRandomCauchy(
  const double a, \frac{1}{2} parametro medio della distribuzione
  const double b, \frac{1}{2} // parametro scala della distribuzione
  int& error_code // variabile per memorizzare il codice errore
  );
```
Genera variabili pseudocasuali distribuite secondo la legge della distribuzione di Cauchy con i parametri A e B. In caso di errore restituisce false. Analogo di [rcauchy\(\)](https://stat.ethz.ch/R-manual/R-devel/library/stats/html/Cauchy.html) in R.

```
bool MathRandomCauchy(
 const double a, // parametro medio della distribuzione
  const double b, \frac{1}{2} // parametro scala della distribuzione
  const int data count, // ammontare dei dati richiesti
  double& result[] // array con i valori delle variabili pseudocasuali
  );
```
# Parametri

a

[in] parametro medio della distribuzione.

 $\overline{b}$ 

[in] parametro scala della distribuzione.

```
error_code
```
[out] variabile per memorizzare il codice di errore.

```
data count
```
[out] Ammontare dei dati richiesti.

```
result[]
```
[out] Array per ottenere i valori delle variabili pseudocasuali.

2942

# <span id="page-2941-0"></span>MathMomentsCauchy

Calcola i valori numerici teorici dei primi 4 momenti della distribuzione Cauchy con i parametri A e B.

```
double MathMomentsCauchy(
 const double a, // parametro medio della distribuzione
 const double b, \frac{1}{2} // parametro scala della distribuzione
 double& mean, // variabile per la media
 double& variance, // variabile per la varianza
 double& skewness, // variabile per l'asimmetria
  double& kurtosis, // variabile per la curtosi
  int& error_code // variabile per il codice errore
  );
```
Parametri

a

[in] parametro medio della distribuzione.

b

[in] parametro scala della distribuzione.

mean

[out] Variabile per ottenere il valore medio.

variance

[out] variabile per ottenere la varianza.

```
skewness
```
[out] variabile per ottenere l' asimmetria.

```
kurtosis
```
[out] Variabile per ottenere la curtosi.

```
error_code
```
[out] Variabile per ottenere il codice di errore.

## Valore di ritorno

Restituisce true se il calcolo dei momenti ha avuto successo, altrimenti false.

MQL5

# Distribuzione uniforme

Questa sezione contiene funzioni per lavorare con la distribuzione uniforme. Esse permettono di calcolare la densità, probabilità, quantili e generare numeri pseudo-casuali distribuiti secondo la legge uniforme. La distribuzione uniforme è definita dalla seguente formula:

$$
f_{\text{Uniform}}(x \mid a, b) = \frac{1}{b - a}
$$

dove:

- $\bullet$  x valore della variabile casuale
- $\bullet$  a parametro della distribuzione (limite inferiore)
- $\bullet$  b parametro della distribuzione (limite superiore)

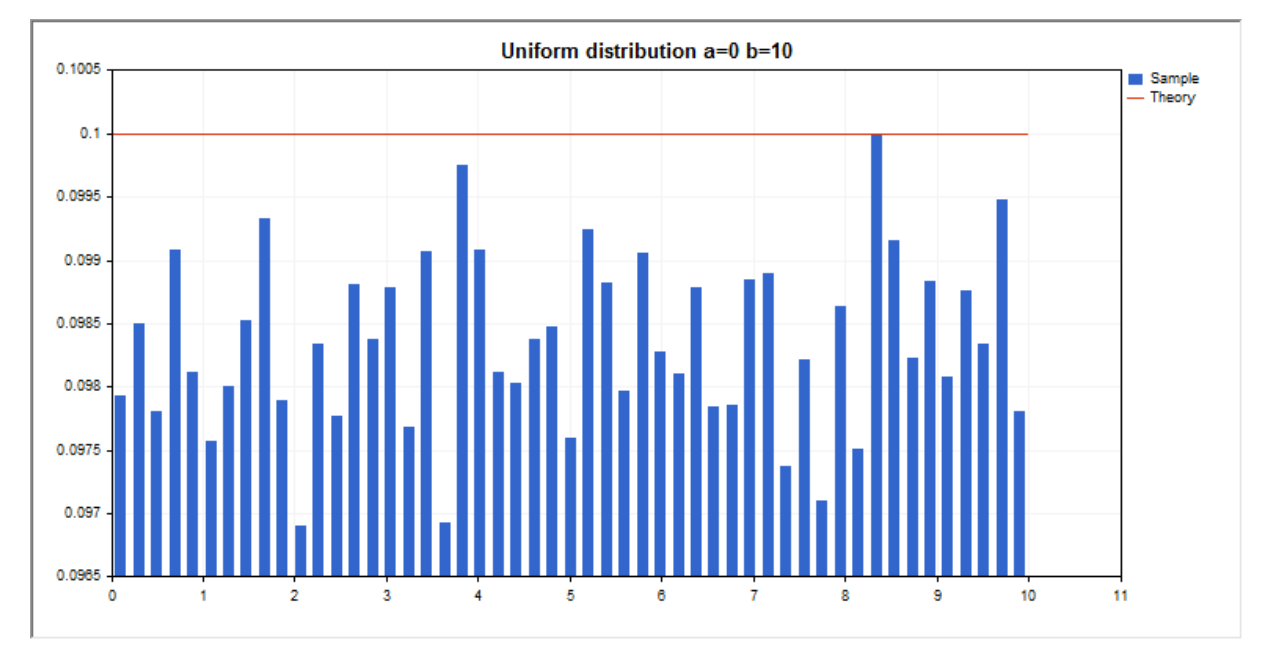

Oltre al calcolo delle singole variabili casuali, la libreria implementa anche la capacità di lavorare con array di variabili casuali.

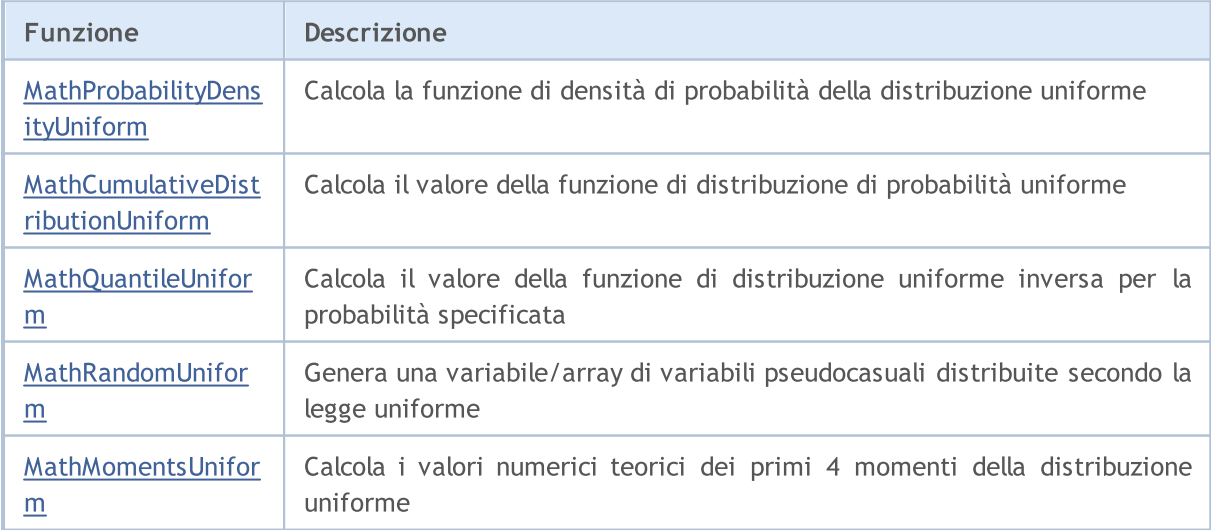

## Esempio:

```
#include <Graphics\Graphic.mqh>
#include <Math\Stat\Uniform.mqh>
#include <Math\Stat\Math.mqh>
#property script_show_inputs
//--- parametri di input
input double a par=0; \frac{1}{2} // parametro distribuzione a (confine inferiore)
input double b_par=10; // parametro distribuzione b (confine superiore)
//+------------------------------------------------------------------+
//| Funzione start del programma Script |
//+------------------------------------------------------------------+
void OnStart()
 {
//--- nascondere il grafico(chart) dei prezzi
  ChartSetInteger(0, CHART SHOW, false);
//--- inizializza il generatore di numeri casuali
  MathSrand(GetTickCount());
//--- genera un esempio della variabile casuale
  long chart=0;
  string name="GraphicNormal";
  int n=1000000; // il numero di valori nell'esempio
  int ncells=51; // il numero di intervalli nell'istogramma
  double x[]; // centro degli intervalli dell'istogramma
  double y[]; // il numero di valori dall'esempio che cade all'interno dell
  double data[]; // esempio di valori casuali
  double max,min; // i valori massimo e minimo nell'esempio
//--- ottiene un campione dalla una distribuzione uniforme
  MathRandomUniform(a par,b par,n,data);
//--- calcolare i dati per tracciare l'istogramma
  CalculateHistogramArray(data, x, y, max, min, ncells) ;
// --- ottenere i confini sequenza e la fase di determinazione del disegnamento delladouble step;
  GetMaxMinStepValues(max, min, step);
  step=MathMin(step,(max-min)/ncells);
/ --- ottiene i dati teoricamente calcolati in base all'intervallo di [min, max]
  double x2[];
  double y2[];
  MathSequence(min,max,step,x2);
  MathProbabilityDensityUniform(x2, a par,b par,false,y2);
//--- imposta la scala
  double theor max=y2[ArrayMaximum(y2)];
  double sample max=y[ArrayMaximum(y)];
  double k=sample max/theor max;
  for(int i=0; i<ncells; i++)
    y[i]/=k;//--- output charts
  CGraphic graphic;
   if(ObjectFind(chart,name)<0)
```

```
graphic.Create(chart,name,0,0,0,780,380);
   else
      graphic.Attach(chart,name);
  graphic.BackgroundMain(StringFormat("Uniform distribution a=%G b=%G", a par, b par));
   graphic.BackgroundMainSize(16);
//--- disegna tutte le curve
   graphic.CurveAdd(x,y,CURVE_HISTOGRAM,"Sample").HistogramWidth(6);
//--- e ora tracciare la curva teorica della densità di distribuzione
  graphic.CurveAdd(x2,y2,CURVE_LINES,"Theory");
  graphic.CurvePlotAll();
//--- disegna tutte le curve
  graphic.Update();
 }
//+------------------------------------------------------------------+
//| Calcolare le frequenze per set di dati |
//+------------------------------------------------------------------+
bool CalculateHistogramArray(const double &data[], double &intervals[], double &frequeno
                           double &maxv,double &minv,const int cells=10)
  {
  if(cells<=1) return (false);
  int size=ArraySize(data);
  if(size<cells*10) return (false);
  minv=data[ArrayMinimum(data)];
  maxv=data[ArrayMaximum(data)];
  double range=maxv-minv;
  double width=range/cells;
  if(width==0) return false;
  ArrayResize(intervals,cells);
  ArrayResize(frequency,cells);
//--- definire il centro dell'intervallo
   for(int i=0; i<cells; i++)
    \left\{\right\}intervals[i]=minv+(i+0.5)*width;
     frequency[i]=0;
    }
//--- riempie le frequenze di caduta all'interno dell'intervallo
  for(int i=0; i<size; i++)
   \left\{\right\}int ind=int((data[i]-minv)/width);
    if(ind>=cells) ind=cells-1;
    frequency[ind]++;
    }
  return (true);
  }
//+------------------------------------------------------------------+
//| Calcola i valori per la generazione di sequenze |
//+------------------------------------------------------------------+
void GetMaxMinStepValues(double &maxv,double &minv,double &stepv)
 {
```
2946

```
//--- calcola il range assoluto della sequenza per ottenere la precisione di normaliz
   double range=MathAbs(maxv-minv);
  int degree=(int)MathRound(MathLog10(range));
//--- normalizza i valori massimi e minimi alla precisione specificata
  maxv=NormalizeDouble(maxv,degree);
  minv=NormalizeDouble(minv,degree);
//--- la fase di generazione di sequenza viene inoltre impostata in base alla precision
  stepv=NormalizeDouble(MathPow(10,-degree),degree);
  if((maxv-minv)/stepv<10)
     stepv/=10.;
 }
```
# <span id="page-2946-0"></span>MathProbabilityDensityUniform

Calcola il valore della funzione di densità di probabilità della distribuzione uniforme con i parametri A e B per una variabile casuale x. In caso di errore restituisce [NaN](#page-93-0).

```
double MathProbabilityDensityUniform(
  const double x, // valore di variabile random
  const double a, \frac{1}{2} parametro della distribuzione a (limite inferiore)
  const double b, // parametro della distribuzione b (limite superiore)
  const bool log_mode, // calcola il logaritmo del valore, se log_mode=true,
  int& error_code // variabile per memorizzare il codice errore
  );
```
Calcola il valore della funzione di densità di probabilità della distribuzione uniforme con i parametri A e B per una variabile casuale x. In caso di errore restituisce [NaN](#page-93-0).

```
double MathProbabilityDensityUniform(
  const double x, // valore di variabile random
  const double a, // parametro della distribuzione a (limite inferiore)
  const double b, // parametro della distribuzione b (limite superiore)
  int& error_code // variabile per memorizzare il codice errore
  );
```
Calcola il valore della funzione di densità di probabilità della distribuzione uniforme con i parametri A e B per una serie di variabili casuali x[ ]. In caso di errore restituisce false. Analogo di [dunif\(\)](https://stat.ethz.ch/R-manual/R-devel/library/stats/html/Uniform.html) in R.

```
bool MathProbabilityDensityUniform(
  const double& x[j, // array con i valori della variabile random
  const double a, // parametro della distribuzione a (limite inferiore)
  const double b, // parametro della distribuzione b (limite superiore)
  const bool log mode, \overline{t} // flag per calcolare il logaritmo del valore, se log
  double& result[] \frac{1}{2} array per i valori della funzione di densita di probabilità
  );
```
Calcola il valore della funzione di densità di probabilità della distribuzione uniforme con i parametri A e B per una serie di variabili casuali x[ ]. In caso di errore restituisce false.

```
bool MathProbabilityDensityUniform(
  const double& x[j, // array con i valori della variabile random
  const double a, \frac{1}{2} parametro della distribuzione a (limite inferiore)
  const double b, // parametro della distribuzione b (limite superiore)
  double@ result[] // array per i valori della funzione di densita di probabilità
  );
```
#### Parametri

x

[in] Valore della variabile random.

 $X$ []

[in] Array con i valori della variabile random.

a

[in] Parametro della distribuzione a (limite inferiore).

b

[in] Parametro della distribuzione b (limite superiore).

log\_mode

[in] Flag per calcolare il logaritmo del valore. Se log\_mode=true, allora viene restituito il logaritmo naturale della densità di probabilità.

error\_code

[out] variabile per memorizzare il codice di errore.

result[]

[out] Array per i valori della funzione di densità di probabilità.

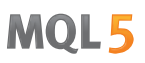

# <span id="page-2948-0"></span>MathCumulativeDistributionUniform

Calcola la funzione di distribuzione di probabilità di una distribuzione uniforme con i parametri A e B per una variabile casuale x. In caso di errore restituisce [NaN](#page-93-0).

```
double MathCumulativeDistributionUniform(
  const double x, \frac{1}{2} // valore di variabile random
  const double a, // parametro della distribuzione a (limite inferiore)
  const double b, // parametro della distribuzione b (limite superiore)
  const bool tail, \frac{1}{2} // flag di calcolo, se true, allora viene calcolata la
  const bool log mode, \frac{1}{\sqrt{2}} flag per calcolare il logaritmo del valore, se log
  int& error_code // variabile per memorizzare il codice errore
  );
```
Calcola la funzione di distribuzione di probabilità di una distribuzione uniforme con i parametri A e B per una variabile casuale x. In caso di errore restituisce [NaN](#page-93-0).

```
double MathCumulativeDistributionUniform(
  const double x, // valore di variabile random
  const double a, // parametro della distribuzione a (limite inferiore)
  const double b, // parametro della distribuzione b (limite superiore)
  int& error_code // variabile per memorizzare il codice errore
  );
```
Calcola la funzione di distribuzione di probabilità di una distribuzione uniforme con i parametri A e B per una serie di variabili casuali x[ ]. In caso di errore restituisce false.

```
bool MathCumulativeDistributionUniform(
  const double& x[j, // array con i valori della variabile random
  const double a, // parametro della distribuzione a (limite inferiore)
  const double b, // parametro della distribuzione b (limite superiore)
  const bool tail, \frac{1}{2} // flag di calcolo, se true, allora viene calcolata
  const bool log mode, \frac{1}{\sqrt{2}} flag di calcolo del logaritmo del valore, se logi
  double& result[] // array per i valori della funzione di probabilità
  );
```
Calcola la funzione di distribuzione di probabilità di una distribuzione uniforme con i parametri A e B per una serie di variabili casuali x[ ]. In caso di errore restituisce false. Analogo di [punif\(\)](https://stat.ethz.ch/R-manual/R-devel/library/stats/html/Uniform.html) in R.

```
bool MathCumulativeDistributionUniform(
  const double& x[], \sqrt{2} array con i valori della variabile random
  const double a, // parametro della distribuzione a (limite inferiore)
  const double b, \frac{1}{2} // parametro della distribuzione b (limite superiore)
  double& result[] // array per i valori della funzione di probabilità
  );
```
#### Parametri

x

[in] Valore della variabile random.

```
X[]
```
[in] Array con i valori della variabile random.

a

[in] Parametro della distribuzione a (limite inferiore).

b

[in] Parametro della distribuzione b (limite superiore).

tail

[in] Flag di calcolo. Se true, allora viene calcolata la probabilità di variabile casuale non superiore x.

log\_mode

[in] Flag per calcolare il logaritmo del valore. Se log\_mode=true, allora viene calcolato il logaritmo naturale della probabilità.

error\_code

[out] variabile per memorizzare il codice di errore.

result[]

[out] Array per i valori della funzione di probabilità.

# <span id="page-2950-0"></span>MathQuantileUniform

Per la specificata probabilità, la funzione calcola il valore della funzione inversa distribuzione uniforme con i parametri A e B. In caso di errore restituisce [NaN](#page-93-0).

```
double MathQuantileUniform(
  const double probability, // valore probabilità dell'occorrenza della variabile
  const double a, \sqrt{} parametro della distribuzione a (limite inferiore)
  const double b, // parametro della distribuzione b (limite superiore)
  const bool tail, \frac{1}{2} // flag di calcolo, se false, allora il calcolo viene
  const bool log_mode, // flag di calcolo, se log_mode=true, il calcolo viene
  int& error_code // variabile per memorizzare il codice errore
  );
```
Per la specificata probabilità, la funzione calcola il valore della funzione inversa distribuzione uniforme con i parametri A e B. In caso di errore restituisce [NaN](#page-93-0).

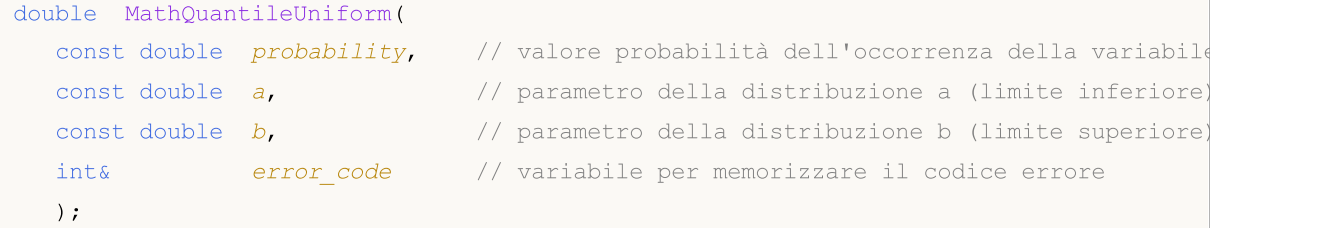

Per lo specificato array *probability*[] di valori di probabilità, la funzione calcola il valore della funzione inversa distribuzione uniforme con i parametri A e B. In caso di errore restituisce false. Analogo di [qunif\(\)](https://stat.ethz.ch/R-manual/R-devel/library/stats/html/Uniform.html) in R.

```
double MathQuantileUniform(
  const double& probability[], \frac{1}{2} array con i valori della proabilità della variabile
  const double a, // parametro della distribuzione a (limite inferiore)
  const double b, // parametro della distribuzione b (limite superiore)
  const bool tail, \frac{1}{2} // flag di calcolo, se false, allora il calcolo viene
  const bool log mode, // flag di calcolo, se log mode=true, il calcolo viene
  double& result[] // array con i valori dei quantili
  );
```
Per lo specificato array probability[] di valori di probabilità, la funzione calcola il valore della funzione inversa distribuzione uniforme con i parametri A e B. In caso di errore restituisce false.

```
bool MathQuantileUniform(
  const double& probability[j, // array i valori della probabilità della variabile
  const double a, // parametro della distribuzione a (limite inferiore)
  const double b, // parametro della distribuzione b (limite superiore)
  double& result[] // array con i valori dei quantili
  );
```
#### Parametri

probability

[in] Valore Probabilità della variabile casuale.

## probability[]

[an] Array con i valori di probabilità di una variabile casuale.

a

[in] Parametro della distribuzione a (limite inferiore).

b

[in] Parametro della distribuzione b (limite superiore).

# tail

[in] Flag del calcolo, se false, allora il calcolo viene eseguito per 1.0-probabilità.

log\_mode

[in] Flag di calcolo, se log\_mode=true, il calcolo viene eseguito per Exp(probabilità).

error\_code

[out] Variabile per ottenere il codice di errore.

result[]

[out] Array con valori di quantili.
# MathRandomUniform

Genera una variabile pseudocasuale distribuita secondo la legge di distribuzione uniforme con i parametri A e B. In caso di errore restituisce [NaN](#page-93-0).

```
double MathRandomUniform(
  const double a, \sqrt{2} parametro della distribuzione a (limite inferiore)
  const double b, \frac{1}{2} // parametro della distribuzione b (limite superiore)
  int& error_code // variabile per memorizzare il codice errore
  );
```
Genera variabili pseudocasuali distribuiti secondo la legge di distribuzione uniforme con i parametri A e B. In caso di errore restituisce false. Analogo di [runif\(\)](https://stat.ethz.ch/R-manual/R-devel/library/stats/html/Uniform.html) in R.

```
bool MathRandomUniform(
  const double a, // parametro della distribuzione a (limite inferiore)
  const double b, \frac{1}{2} // parametro della distribuzione b (limite superiore)
  const int data count, // ammontare dei dati richiesti
  double& result[] // array con i valori delle variabili pseudocasuali
  );
```
#### Parametri

a

[in] Parametro della distribuzione a (limite inferiore).

b

[in] Parametro della distribuzione b (limite superiore).

```
error_code
```
[out] variabile per memorizzare il codice di errore.

```
data count
```
[out] Ammontare dei dati richiesti.

```
result[]
```
[out] Array per ottenere i valori delle variabili pseudocasuali.

MOI 5

# MathMomentsUniform

Calcola i valori numerici teorici dei primi 4 momenti della distribuzione uniforme con i parametri A e B.

```
double MathMomentsUniform(
  const double a, \frac{1}{2} // parametro della distribuzione a (limite inferiore)
 const double b, \frac{1}{2} parametro della distribuzione b (limite superiore)
  double& mean, // variabile per la media
  double& variance, // variabile per la varianza
 double& skewness, // variabile per l'asimmetria
  double& kurtosis, // variabile per la curtosi
  int& error_code // variabile per il codice errore
  );
```
#### Parametri

a

[in] Parametro della distribuzione a (limite inferiore).

b

[in] Parametro della distribuzione b (limite superiore).

mean

[out] Variabile per ottenere il valore medio.

variance

[out] variabile per ottenere la varianza.

skewness

[out] variabile per ottenere l' asimmetria.

```
kurtosis
```
[out] Variabile per ottenere la curtosi.

```
error_code
```
[out] Variabile per ottenere il codice di errore.

#### Valore di ritorno

Restituisce true se il calcolo dei momenti ha avuto successo, altrimenti false.

2954

# Distribuzione di Weibull

Questa sezione contiene funzioni per lavorare con la distribuzione Weibull. Esse permettono di calcolare la densità, probabilità, quantili e generare numeri pseudo-casuali distribuiti secondo la legge Weibull. La distribuzione Weibull è definita dalla seguente formula:

$$
f_{\text{Weibull}}\left(x\big|a,b\right) = \frac{a}{b} \left(\frac{x}{b}\right)^{a-1} e^{-\left(\frac{x}{b}\right)^{a}}
$$

dove:

- $\bullet$  x valore della variabile casuale
- $\bullet$  a parametro della distribuzione (forma)
- · b parametro della distribuzione (scala)

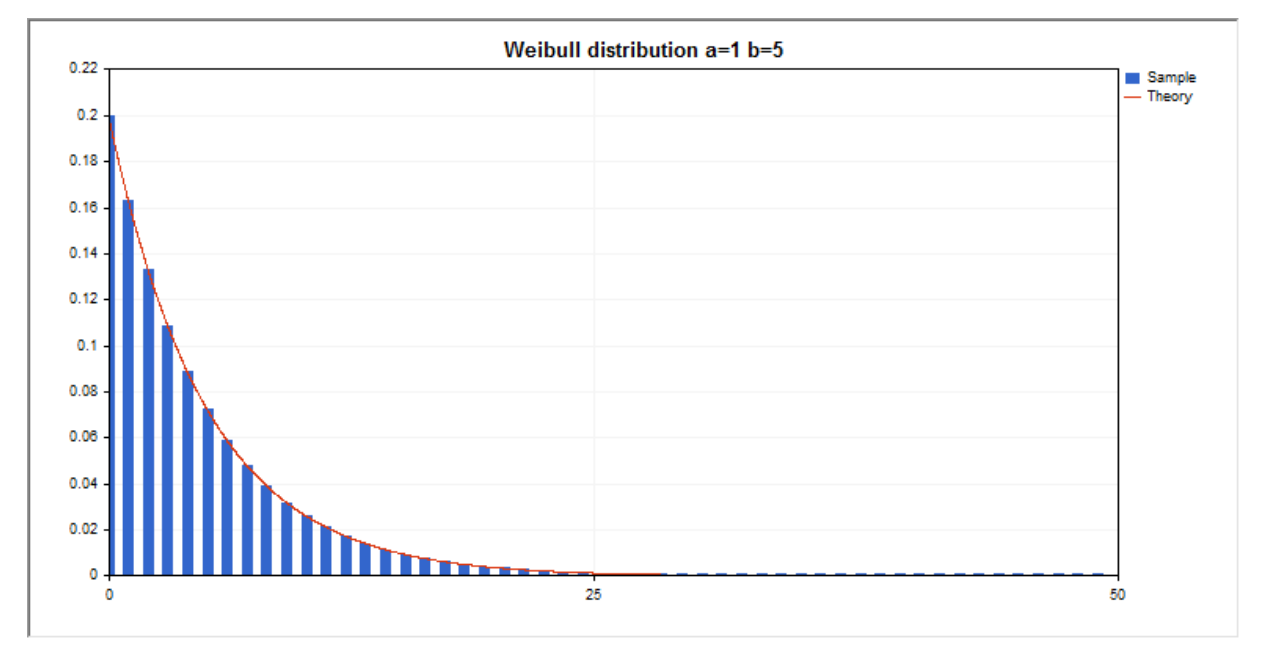

Oltre al calcolo delle singole variabili casuali, la libreria implementa anche la capacità di lavorare con array di variabili casuali.

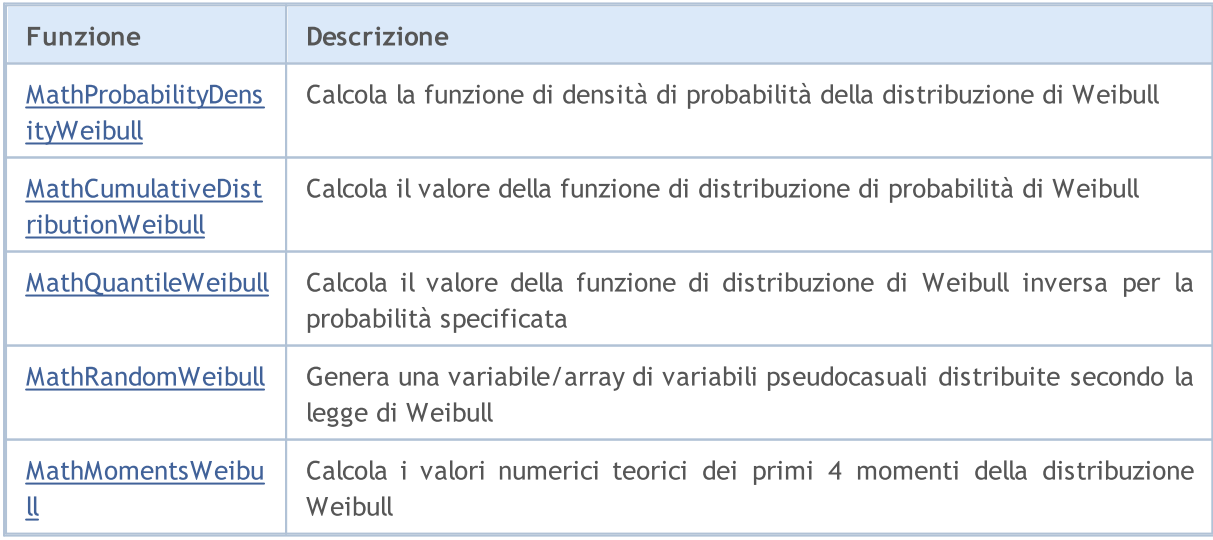

#### Esempio:

```
#include <Graphics\Graphic.mqh>
#include <Math\Stat\Weibull.mqh>
#include <Math\Stat\Math.mqh>
#property script_show_inputs
//--- parametri di input
input double a par=1; // parametro della distribuzione (shape)
input double b_par=5; // parametro della distribuzione (scale)
//+------------------------------------------------------------------+
//| Funzione start del programma Script |
//+------------------------------------------------------------------+
void OnStart()
 {
//--- nascondere il grafico(chart) dei prezzi
  ChartSetInteger(0, CHART SHOW, false);
//--- inizializza il generatore di numeri casuali
  MathSrand(GetTickCount());
//--- genera un esempio della variabile casuale
  long chart=0;
  string name="GraphicNormal";
  int n=1000000; // il numero di valori nell'esempio
  int ncells=51; // il numero di intervalli nell'istogramma
  double x[]; // centro degli intervalli dell'istogramma
  double y[]; // il numero di valori dall'esempio che cade all'interno dell
  double data[]; // esempio di valori casuali
  double max,min; // i valori massimo e minimo nell'esempio
//--- ottiene un campione dalla distribuzione Weibull
  MathRandomWeibull(a par,b par,n,data);
//--- calcolare i dati per tracciare l'istogramma
  CalculateHistogramArray(data, x, y, max, min, ncells) ;
// --- ottenere i confini sequenza e la fase di determinazione del disegnamento delladouble step;
  GetMaxMinStepValues(max, min, step);
  step=MathMin(step,(max-min)/ncells);
/ --- ottiene i dati teoricamente calcolati in base all'intervallo di [min, max]
  double x2[];
  double y2[];
  MathSequence(min,max,step,x2);
  MathProbabilityDensityWeibull(x2, a par,b par,false,y2);
//--- imposta la scala
  double theor max=y2[ArrayMaximum(y2)];
  double sample max=y[ArrayMaximum(y)];
  double k=sample max/theor max;
  for(int i=0; i<ncells; i++)
    y[i]/=k;//--- output charts
  CGraphic graphic;
   if(ObjectFind(chart,name)<0)
```

```
graphic.Create(chart,name,0,0,0,780,380);
   else
      graphic.Attach(chart,name);
  graphic.BackgroundMain(StringFormat("Weibull distribution a=%G b=%G", a par, b par));
   graphic.BackgroundMainSize(16);
//--- disabilitare scalatura automatica dell'asse X
   graphic.XAxis().AutoScale(false);
  graphic.XAxis().Max(max);
   graphic.XAxis().Min(min);
//--- disegna tutte le curve
  graphic.CurveAdd(x,y,CURVE_HISTOGRAM,"Sample").HistogramWidth(6);
//--- e ora tracciare la curva teorica della densità di distribuzione
  graphic.CurveAdd(x2,y2,CURVE LINES,"Theory");
   graphic.CurvePlotAll();
//--- disegna tutte le curve
  graphic.Update();
  }
//+------------------------------------------------------------------+
//| Calcolare le frequenze per set di dati |
//+------------------------------------------------------------------+
bool CalculateHistogramArray(const double &data[],double &intervals[],double &frequenc
                            double &maxv,double &minv,const int cells=10)
  {
  if(cells<=1) return (false);
  int size=ArraySize(data);
  if(size<cells*10) return (false);
  minv=data[ArrayMinimum(data)];
  maxv=data[ArrayMaximum(data)];
  double range=maxv-minv;
  double width=range/cells;
  if(width==0) return false;
  ArrayResize(intervals,cells);
   ArrayResize(frequency, cells);
//--- definire il centro dell'intervallo
   for(int i=0; i<cells; i^{++})
    {
     intervals[i]=minv+i*width;
     frequency[i]=0;
     }
//--- riempie le frequenze di caduta all'interno dell'intervallo
  for(int i=0; i<size; i++)
    {
     int ind=int((data[i]-minv)/width);
     if(ind>=cells) ind=cells-1;
     frequency[ind]++;
    }
  return (true);
  }
//+------------------------------------------------------------------+
```
2958

# **MOL5**

```
//| Calcola i valori per la generazione di sequenze |
//+------------------------------------------------------------------+
void GetMaxMinStepValues(double &maxv,double &minv,double &stepv)
 {
//--- calcola il range assoluto della sequenza per ottenere la precisione di normalizzazione
  double range=MathAbs(maxv-minv);
  int degree=(int)MathRound(MathLog10(range));
//--- normalizza i valori massimi e minimi alla precisione specificata
  maxv=NormalizeDouble(maxv,degree);
  minv=NormalizeDouble(minv,degree);
//--- la fase di generazione di sequenza viene inoltre impostata in base alla precisione
  stepv=NormalizeDouble(MathPow(10,-degree),degree);
  if((maxv-minv)/stepv<10)
     stepv/=10.;
 }
```
# <span id="page-2958-0"></span>MathProbabilityDensityWeibull

Calcola il valore della funzione di densità di probabilità della distribuzione Weibull con i parametri A e B per una variabile casuale x. In caso di errore restituisce [NaN](#page-93-0).

```
double MathProbabilityDensityWeibull(
  const double x, // valore di variabile random
  const double a, // primo parametro della distribuzione (forma)
  const double b, // primo parametro della distribuzione (scala)
  const bool log_mode, // calcola il logaritmo del valore, se log mode=true,
  int& error_code // variabile per memorizzare il codice errore
  );
```
Calcola il valore della funzione di densità di probabilità della distribuzione Weibull con i parametri A e B per una variabile casuale x. In caso di errore restituisce [NaN](#page-93-0).

```
double MathProbabilityDensityWeibull(
  const double x, // valore di variabile random
  const double a, // primo parametro della distribuzione (forma)
  const double b, // primo parametro della distribuzione (scala)
  int& error_code // variabile per memorizzare il codice errore
  );
```
Calcola il valore della funzione di densità di probabilità della distribuzione Weibull con i parametri A e B per una serie di variabili casuali x[ ]. In caso di errore restituisce false. Analogo di [dweibull\(\)](https://stat.ethz.ch/R-manual/R-devel/library/stats/html/Weibull.html) in R.

```
bool MathProbabilityDensityWeibull(
  const double& x[j, // array con i valori della variabile random
  const double a, // primo parametro della distribuzione (forma)
  const double b, // primo parametro della distribuzione (scala)
  const bool log mode, \frac{1}{\sqrt{2}} flag per calcolare il logaritmo del valore, se log
  double& result[] \frac{1}{2} array per i valori della funzione di densita di p
  );
```
Calcola il valore della funzione di densità di probabilità della distribuzione Weibull con i parametri A e B per una serie di variabili casuali x[ ]. In caso di errore restituisce false.

```
bool MathProbabilityDensityWeibull(
  const double& x[], // array con i valori della variabile random
  const double a, // primo parametro della distribuzione (forma)
  const double b, // primo parametro della distribuzione (scala)
  double@ result[] // array per i valori della funzione di densita di probabilità
  );
```
#### Parametri

x

[in] Valore della variabile random.

 $X$ []

[in] Array con i valori della variabile random.

a

[in] Parametro della distribuzione (scala).

b

[in] Parametro della distribuzione (forma).

log\_mode

[in] Flag per calcolare il logaritmo del valore. Se log\_mode=true, allora viene restituito il logaritmo naturale della densità di probabilità.

error\_code

[out] variabile per memorizzare il codice di errore.

result[]

[out] Array per i valori della funzione di densità di probabilità.

# <span id="page-2960-0"></span>MathCumulativeDistributionWeibull

Calcola il valore della funzione di distribuzione Weibull con i parametri A e B per una variabile casuale x. In caso di errore restituisce [NaN.](#page-93-0)

```
double MathCumulativeDistributionWeibull(
  const double x, \frac{1}{2} // valore di variabile random
  const double a, // primo parametro della distribuzione (forma)
  const double b, // primo parametro della distribuzione (scala)
  const bool tail, \frac{1}{2} // flag di calcolo, se true, allora viene calcolata let
  const bool log mode, // flag per calcolare il logaritmo del valore, se log
  int& error_code // variabile per memorizzare il codice errore
  );
```
Calcola il valore della funzione di distribuzione Weibull con i parametri A e B per una variabile casuale x. In caso di errore restituisce [NaN.](#page-93-0)

```
double MathCumulativeDistributionWeibull(
  const double x, // valore di variabile random
  const double a, // primo parametro della distribuzione (forma)
  const double b, // primo parametro della distribuzione (scala)
  int& error_code // variabile per memorizzare il codice errore
  );
```
Calcola il valore della funzione di distribuzione Weibull con i parametri A e B per una serie di variabili casuali x[ ]. In caso di errore restituisce false. Analogo di [pweibull\(\)](https://stat.ethz.ch/R-manual/R-devel/library/stats/html/Weibull.html) in R.

```
bool MathCumulativeDistributionWeibull(
   const double& x[], // array con i valori della variabile random
   const double a, // primo parametro della distribuzione (forma)
   const double b, // primo parametro della distribuzione (scala)
   const bool tail, \frac{1}{2} // flag di calcolo, se true, allora viene calcolata
   const bool log mode, \frac{1}{\sqrt{2}} flag di calcolo del logaritmo del valore, se logaritmo naturale calcolato il logaritmo naturale el viene calcolato il logaritmo naturale probabilità e logarità probabilità e logarità del p
   double& result[] // array per i valori della funzione di probabilità
   );
```
Calcola il valore della funzione di distribuzione Weibull con i parametri A e B per una serie di variabili casuali x[ ]. In caso di errore restituisce false.

```
bool MathCumulativeDistributionWeibull(
  const double& x/J, \qquad // array con i valori della variabile random
  const double a, \sqrt{2} primo parametro della distribuzione (forma)
  const double b, // primo parametro della distribuzione (scala)
  double& result[] // array per i valori della funzione di probabilità
  );
```
#### Parametri

x

[in] Valore della variabile random.

```
X[]
```
[in] Array con i valori della variabile random.

a

[in] Parametro della distribuzione (scala).

b

[in] Parametro della distribuzione (forma).

tail

[in] Flag di calcolo. Se true, allora viene calcolata la probabilità di variabile casuale non superiore x.

log\_mode

[in] Flag per calcolare il logaritmo del valore. Se log\_mode=true, allora viene calcolato il logaritmo naturale della probabilità.

error\_code

[out] variabile per memorizzare il codice di errore.

result[]

[out] Array per i valori della funzione di probabilità.

MOI 5

## <span id="page-2962-0"></span>MathQuantileWeibull

Per la specificata probabilità, la funzione calcola il valore della funzione di distribuzione Weibull inversa con i parametri A e B. In caso di errore restituisce [NaN.](#page-93-0)

```
double MathQuantileWeibull(
  const double probability, // valore probabilità dell'occorrenza della variabile
  const double a, // primo parametro della distribuzione (forma)
  const double b, // primo parametro della distribuzione (scala)
  const bool tail, \frac{1}{2} // flag di calcolo, se false, allora il calcolo viene
  const bool log mode, // flag di calcolo, se log mode=true, il calcolo viene
  int& error_code // variabile per memorizzare il codice errore
  );
```
Per la specificata probabilità, la funzione calcola il valore della funzione di distribuzione Weibull inversa con i parametri A e B. In caso di errore restituisce [NaN.](#page-93-0)

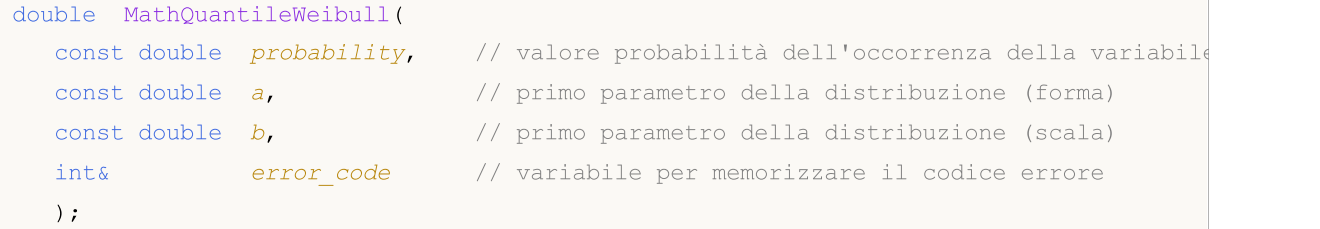

Per lo specificato array *probability*[] di valori di probabilità, la funzione calcola il valore della funzione di distribuzione Weibull inversa con parametri A e B. In caso di errore restituisce false. Analogo di [qweibull\(\)](https://stat.ethz.ch/R-manual/R-devel/library/stats/html/Weibull.html) in R.

```
double MathQuantileWeibull(
  const double& probability[], // array con i valori della proabilità della variabi
  const double a, // primo parametro della distribuzione (forma)
  const double b, // primo parametro della distribuzione (scala)
  const bool tail, \frac{1}{2} // flag di calcolo, se false, allora il calcolo viene
  const bool log mode, // flag di calcolo, se log_mode=true, il calcolo viene
  double& result[] // array con i valori dei quantili
  );
```
Per lo specificato array probability[] di valori di probabilità, la funzione calcola il valore della funzione di distribuzione Weibull inversa con parametri A e B. In caso di errore restituisce false.

```
bool MathQuantileWeibull(
  const double& probability[], // array i valori della probabilità della variabile
  const double a, // primo parametro della distribuzione (forma)
  const double b, // primo parametro della distribuzione (scala)
  double& result[] // array con i valori dei quantili
  );
```
#### Parametri

probability

[in] Valore Probabilità della variabile casuale.

#### probability[]

[an] Array con i valori di probabilità di una variabile casuale.

a

[in] Parametro della distribuzione (scala).

b

[in] Parametro della distribuzione (forma).

#### tail

[in] Flag del calcolo, se false, allora il calcolo viene eseguito per 1.0-probabilità.

log\_mode

[in] Flag di calcolo, se log\_mode=true, il calcolo viene eseguito per Exp(probabilità).

error\_code

[out] Variabile per ottenere il codice di errore.

```
result[]
```
[out] Array con valori di quantili.

# <span id="page-2964-0"></span>MathRandomWeibull

Genera una variabile pseudocasuale distribuita secondo la legge di distribuzione di Weibull con i parametri A e B. In caso di errore restituisce [NaN](#page-93-0).

```
double MathRandomWeibull(
  const double a, // primo parametro della distribuzione (forma)
  const double b, // primo parametro della distribuzione (scala)
  int& error_code // variabile per memorizzare il codice errore
  );
```
Genera variabili pseudocasuali distribuiti secondo la legge di distribuzione di Weibull con i parametri A e B. In caso di errore restituisce false. Analogo di [rweibull\(\)](https://stat.ethz.ch/R-manual/R-devel/library/stats/html/Weibull.html) in R.

```
bool MathRandomWeibull(
  const double a, // primo parametro della distribuzione (forma)
  const double b, // primo parametro della distribuzione (scala)
  const int data count, // ammontare dei dati richiesti
  double& result[] // array con i valori delle variabili pseudocasuali
  );
```
#### Parametri

a

[in] Parametro della distribuzione (scala).

b

[in] Parametro della distribuzione (forma).

```
error_code
```
[out] variabile per memorizzare il codice di errore.

```
data count
```
[out] Ammontare dei dati richiesti.

```
result[]
```
[out] Array per ottenere i valori delle variabili pseudocasuali.

2966

# <span id="page-2965-0"></span>MathMomentsWeibull

Calcola i valori numerici teorici dei primi 4 momenti della distribuzione Weibull con i parametri A e B.

```
double MathMomentsWeibull(
 const double a, // primo parametro della distribuzione (forma)
 const double b, // primo parametro della distribuzione (scala)
  double& mean, // variabile per la media
 double& variance, // variabile per la varianza
 double& skewness, // variabile per l'asimmetria
  double& kurtosis, // variabile per la curtosi
  int& error_code // variabile per il codice errore
  );
```
Parametri

a

[in] Parametro della distribuzione (scala).

b

[in] Parametro della distribuzione (forma).

mean

[out] Variabile per ottenere il valore medio.

variance

[out] variabile per ottenere la varianza.

```
skewness
```
[out] variabile per ottenere l' asimmetria.

```
kurtosis
```
[out] Variabile per ottenere la curtosi.

```
error_code
```
[out] Variabile per ottenere il codice di errore.

#### Valore di ritorno

Restituisce true se il calcolo dei momenti ha avuto successo, altrimenti false.

Questa sezione contiene funzioni per lavorare con la distribuzione binomiale. Esse permettono di calcolare la densità, probabilità, quantili e di generare numeri pseudo-casuali distribuiti secondo la legge binomiale. La distribuzione binomiale è definita dalla seguente formula:

$$
f_{Binomial}(x | n, p) = {n \choose x} p^x (1-p)^{n-x}
$$

dove:

- $\bullet$  x  $-$  valore della variabile casuale
- · n numero di test
- $\bullet$  p probabilità di successo per ogni test

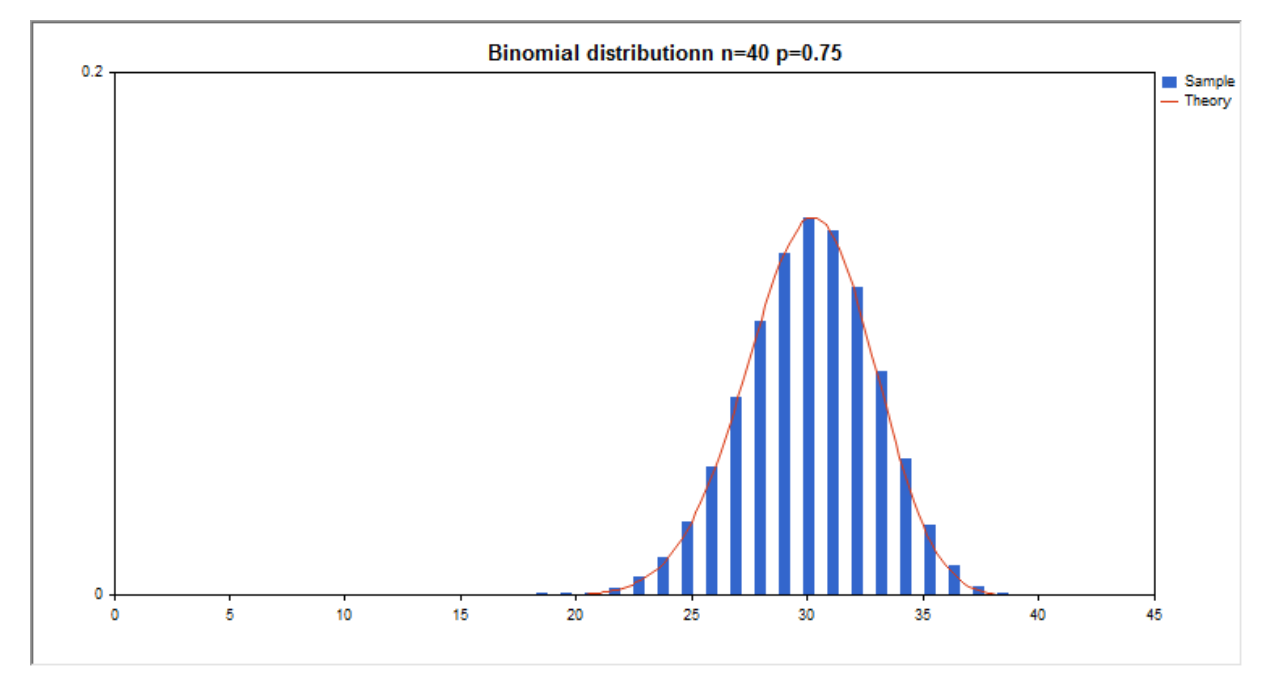

Oltre al calcolo delle singole variabili casuali, la libreria implementa anche la capacità di lavorare con array di variabili casuali.

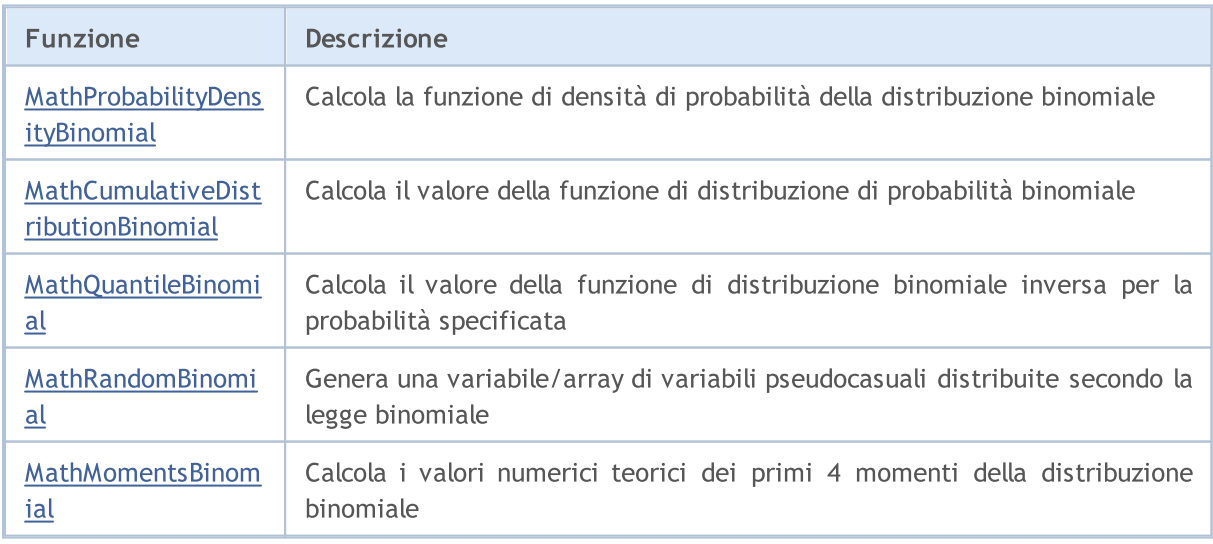

#### Esempio:

2968

```
#include <Graphics\Graphic.mqh>
#include <Math\Stat\Binomial.mqh>
#include <Math\Stat\Math.mqh>
#property script_show_inputs
//--- parametri di input
input double n par=40; // il numero di tests
input double p par=0.75; // probabilità di successo per ogni test
//+------------------------------------------------------------------+
//| Funzione start del programma Script |
//+------------------------------------------------------------------+
void OnStart()
 {
//--- nascondere il grafico(chart) dei prezzi
  ChartSetInteger(0, CHART SHOW, false);
//--- inizializza il generatore di numeri casuali
  MathSrand(GetTickCount());
//--- genera un esempio della variabile casuale
  long chart=0;
  string name="GraphicNormal";
  int n=1000000; <br>int ncells=20; // il numero di intervalli nell'iste
                      // il numero di intervalli nell'istogramma
  double x[]; // centro degli intervalli dell'istogramma
  double y[]; // il numero di valori dall'esempio che cade all'interno dell
  double data[]; // esempio di valori casuali
  double max,min; // i valori massimo e minimo nell'esempio
//--- ottiene un campione dalla distribuzione binomiale
  MathRandomBinomial(n par,p par,n,data);
//--- calcolare i dati per tracciare l'istogramma
  CalculateHistogramArray(data, x, y, max, min, ncells) ;
/ --- ottiene i dati teoricamente calcolati in base all'intervallo di [min, max]
  double x2[];
  double y2[];
  MathSequence(0,n par, 1, x2);
  MathProbabilityDensityBinomial(x2,n par,p_par,false,y2);
//--- imposta la scala
  double theor max=y2[ArrayMaximum(y2)];
  double sample max=y[ArrayMaximum(y)];
  double k=sample max/theor max;
  for(int i=0; i<ncells; i++)
     y[i]/=k;//--- output charts
  CGraphic graphic;
  if(ObjectFind(chart,name)<0)
     graphic.Create(chart,name,0,0,0,780,380);
   else
      graphic.Attach(chart,name);
   graphic.BackgroundMain(StringFormat("Binomial distributionn n=%G p=%G", n par, p par)
```
# MOI 5

```
graphic.BackgroundMainSize(16);
//--- disegna tutte le curve
   graphic.CurveAdd(x, y, CURVE_HISTOGRAM, "Sample").HistogramWidth(6);
//--- e ora tracciare la curva teorica della densità di distribuzione
   graphic.CurveAdd(x2,y2,CURVE_LINES,"Theory").LinesSmooth(true);
  graphic.CurvePlotAll();
//--- disegna tutte le curve
  graphic.Update();
  }
//+------------------------------------------------------------------+
//| Calcolare le frequenze per set di dati |
//+------------------------------------------------------------------+
bool CalculateHistogramArray(const double &data[], double &intervals[], double &frequeno
                             double &maxv,double &minv,const int cells=10)
 {
  if(cells<=1) return (false);
  int size=ArraySize(data);
  if(size<cells*10) return (false);
  minv=data[ArrayMinimum(data)];
  maxv=data[ArrayMaximum(data)];
  double range=maxv-minv;
  double width=range/cells;
  if(width==0) return false;
  ArrayResize(intervals,cells);
  ArrayResize(frequency, cells);
//--- definire il centro dell'intervallo
   for(int i=0; i<cells; i++)
    {
     intervals[i]=minv+(i+0.5)*width;
     frequency[i]=0;
     }
//--- riempie le frequenze di caduta all'interno dell'intervallo
  for(int i=0; i<size; i++)
    \left\{ \right.int ind=int((data[i]-minv)/width);
    if(ind>=cells) ind=cells-1;
     frequency[ind]++;
    }
  return (true);
  }
```
2970

# <span id="page-2969-0"></span>MathProbabilityDensityBinomial

Calcola il valore della funzione di massa di probabilità di distribuzione binomiale con i parametri N e P per una variabile casuale X. In caso di errore restituisce [NaN](#page-93-0).

```
double MathProbabilityDensityBinomial(
   const double x, // valore di variabile random
   const double n, // parametri per la distribuzione (numero di tests)
   const double p, \frac{1}{2} parametro della distribuzione (probabilità o occorrenza della distribuzione (probabilità o occorrenza della distribuzione della distribuzione della distribuzione della distribuzione della distr
   const bool log_mode, // calcola il logaritmo del valore, se log_mode=true,
   int& error_code // variabile per memorizzare il codice errore
   );
```
Calcola il valore della funzione di massa di probabilità di distribuzione binomiale con i parametri N e P per una variabile casuale X. In caso di errore restituisce [NaN](#page-93-0).

```
double MathProbabilityDensityBinomial(
   const double x, // valore di variabile random
   const double n, // parametri per la distribuzione (numero di tests)
   const double p, \frac{1}{2} parametro della distribuzione (probabilità o occorrenza della distribuzione (probabilità o occorrenza della distribuzione in testi della distribuzione in testi della distribuzione in testi dist
   int& error_code // variabile per memorizzare il codice errore
   );
```
Calcola il valore della funzione di massa di probabilità di distribuzione binomiale con i parametri N e P per una serie di variabili casuali x[]. In caso di errore restituisce false. Analogo di [dbinom\(\)](https://stat.ethz.ch/R-manual/R-devel/library/stats/html/Binomial.html) in R.

```
bool MathProbabilityDensityBinomial(
  const double& x[j, // array con i valori della variabile random
  const double n, // parametro della distribuzione (numero di tests)
  const double p, \frac{1}{2} // parametro della distribuzione (probabilità o occorrenza della distribuzione in un testo
  const bool log mode, \overline{t} // flag per calcolare il logaritmo del valore, se log
   double& result[] \frac{1}{2} array per i valori della funzione di densita di p
   );
```
Calcola il valore della funzione di massa di probabilità di distribuzione binomiale con i parametri N e P per una serie di variabili casuali x[ ]. In caso di errore restituisce false.

```
bool MathProbabilityDensityBinomial(
   const double& x[j, // array con i valori della variabile random
   const double n, // parametro della distribuzione (numero di tests)
   const double p, / parametro della distribuzione (probabilità o occorrenza della distribuzione (probabilità o occorrenza della distribuzione in testi della della distribuzione in testi di distribuzione in un testi di d
   double@ result[] // array per i valori della funzione di densita di probabilità
    );
```
#### Parametri

x

[in] Valore della variabile random.

 $X$ []

[in] Array con i valori della variabile random.

n

[in] Parametro della distribuzione (numero di test).

p

[in] parametro della distribuzione (probabilità o il verificarsi dell'evento in un test).

log\_mode

[in] Flag per calcolare il logaritmo del valore. Se log\_mode=true, allora viene restituito il logaritmo naturale della densità di probabilità.

error\_code

[out] variabile per memorizzare il codice di errore.

result[]

[out] Array per i valori della funzione di densità di probabilità.

# <span id="page-2971-0"></span>MathCumulativeDistributionBinomial

Calcola il valore della funzione di distribuzione di probabilità per legge binomiale con i parametri N e P per una variabile casuale X. In caso di errore restituisce [NaN](#page-93-0).

```
double MathCumulativeDistributionBinomial(
   const double x, \frac{1}{2} valore di variabile random
   const double n, \frac{1}{2} // parametri per la distribuzione (numero di tests)
   const double p, \frac{1}{2} parametro della distribuzione (probabilità o occorrenza della distribuzione (probabilità o occorrenza della distribuzione della distribuzione della distribuzione della distribuzione della distribu
   const bool tail, \frac{1}{2} // flag di calcolo, se true, allora viene calcolata let
   const bool log mode, // flag per calcolare il logaritmo del valore, se log
   int& error_code // variabile per memorizzare il codice errore
   );
```
Calcola il valore della funzione di distribuzione di probabilità per legge binomiale con i parametri N e P per una variabile casuale X. In caso di errore restituisce [NaN](#page-93-0).

```
double MathCumulativeDistributionBinomial(
   const double x, // valore di variabile random
   const double n, // parametri per la distribuzione (numero di tests)
   const double p, \frac{1}{2} parametro della distribuzione (probabilità o occorrenza della distribuzione (probabilità o occorrenza della distribuzione della distribuzione della distribuzione della distribuzione della distr
   int& error_code // variabile per memorizzare il codice errore
   );
```
Calcola il valore della funzione di distribuzione di probabilità per la legge binomiale con i parametri N e P per una serie di variabili casuali x[]. In caso di errore restituisce false. Analogo di [pbinom\(\)](https://stat.ethz.ch/R-manual/R-devel/library/stats/html/Binomial.html) in R.

```
bool MathCumulativeDistributionBinomial(
   const double& x[j, \cdot] // array con i valori della variabile random
   const double n, // parametro della distribuzione (numero di tests)
   const double p_i // parametro della distribuzione (probabilità o occorrenza della distribuzione (probabilità o occorrenza della distribuzione (probabilità o occorrenza della distribuzione (probabilità o occorrenza della 
   const bool tail, \frac{1}{2} // flag di calcolo, se true, allora viene calcolata
   const bool log mode, \frac{1}{\sqrt{2}} flag di calcolo del logaritmo del valore, se logi
   double& result[] // array per i valori della funzione di probabilità
   );
```
Calcola il valore della funzione di distribuzione di probabilità per legge binomiale con i parametri N e P per una serie di variabili casuali x []. In caso di errore restituisce false.

```
bool MathCumulativeDistributionBinomial(
   const double& x[], \qquad // array con i valori della variabile random
   const double n, // parametro della distribuzione (numero di tests)
   const double p, \qquad // parametro della distribuzione (probabilità o occorrenza della distribuzione (probabilità o occorrenza della distribuzione (probabilità o occorrenza della distribuzione (probabilità o occorrenza 
   double& result[] // array per i valori della funzione di probabilità
   );
```
#### Parametri

x

[in] Valore della variabile random.

```
X[]
```
[in] Array con i valori della variabile random.

n

[in] Parametro della distribuzione (numero di test).

p

[in] parametro della distribuzione (probabilità o il verificarsi dell'evento in un test).

tail

[in] Flag di calcolo. Se true, allora viene calcolata la probabilità di variabile casuale non superiore x.

log\_mode

[in] Flag per calcolare il logaritmo del valore. Se log\_mode=true, allora viene calcolato il logaritmo naturale della probabilità.

error\_code

[out] variabile per memorizzare il codice di errore.

result[]

[out] Array per i valori della funzione di probabilità.

## <span id="page-2973-0"></span>MathQuantileBinomial

Per la specificata probabilità, la funzione calcola il valore inverso della funzione di distribuzione per la legge binomiale con i parametri N e P. In caso di errore restituisce [NaN](#page-93-0).

```
double MathQuantileBinomial(
   const double probability, // valore probabilità dell'occorrenza della variabile
   const double n, // parametro della distribuzione (numero di tests)
   const double p, \frac{1}{2} parametro della distribuzione (probabilità o occorrenza della distribuzione (probabilità o occorrenza della distribuzione (probabilità o occorrenza della distribuzione (probabilità o occorrenza
   const bool tail, \frac{1}{2} // flag di calcolo, se false, allora il calcolo viene
   const bool log mode, // flag di calcolo, se log mode=true, il calcolo viene
   int& error_code // variabile per memorizzare il codice errore
   );
```
Per la specificata probabilità, la funzione calcola il valore inverso della funzione di distribuzione per la legge binomiale con i parametri N e P. In caso di errore restituisce [NaN](#page-93-0).

```
double MathQuantileBinomial(
   const double probability, \frac{1}{2} valore probabilità dell'occorrenza della variabile
   const double n, // parametro della distribuzione (numero di tests)
    const double p, \frac{1}{2} parametro della distribuzione (probabilità o occorrenza della distribuzione (probabilità o occorrenza della distribuzione (probabilità o occorrenza della distribuzione (probabilità o occorrenza de
    int& error_code // variabile per memorizzare il codice errore
    );
```
Per lo specificato array probability[] di valori di probabilità, la funzione calcola il valore inverso della funzione di distribuzione per la legge binomiale con i parametri N e P. In caso di errore restituisce false. Analogo di [qbinom\(\)](https://stat.ethz.ch/R-manual/R-devel/library/stats/html/Binomial.html) in R.

```
double MathQuantileBinomial(
  const double& probability[], // array con i valori della proabilità della variabi
  const double n, // parametro della distribuzione (numero di tests)
  const double p, \sqrt{2} parametro della distribuzione (probabilità o occorrenza della distribuzione in un testo)
  const bool tail, \frac{1}{2} // flag di calcolo, se false, allora il calcolo viene
  const bool log mode, // flag di calcolo, se log mode=true, il calcolo viene
  double& result[] // array con i valori dei quantili
   );
```
Per lo specificato array probability[] di valori di probabilità, la funzione calcola il valore inverso della funzione di distribuzione per la legge binomiale con i parametri N e P. In caso di errore restituisce false.

```
bool MathQuantileBinomial(
  const double& probability[], // array i valori della probabilità della variabile
  const double n, // parametro della distribuzione (numero di tests)
   const double p, \frac{1}{2} parametro della distribuzione (probabilità o occorrenza della distribuzione in un testo)
   double& result[] // array con i valori dei quantili
   );
```
#### Parametri

```
probability
```
[in] Valore Probabilità della variabile casuale.

2974

#### probability[]

[an] Array con i valori di probabilità di una variabile casuale.

n

[in] Parametro della distribuzione (numero di test).

#### p

[in] parametro della distribuzione (probabilità o il verificarsi dell'evento in un test).

### tail

[in] Flag del calcolo, se false, allora il calcolo viene eseguito per 1.0-probabilità.

log\_mode

[in] Flag di calcolo, se log\_mode=true, il calcolo viene eseguito per Exp(probabilità).

error\_code

[out] Variabile per ottenere il codice di errore.

#### result[]

[out] Array con valori di quantili.

# <span id="page-2975-0"></span>MathRandomBinomial

Genera una variabile pseudocasuale distribuita secondo la legge di distribuzione binomiale con i parametri N e P. In caso di errore restituisce [NaN](#page-93-0).

```
double MathRandomBinomial(
   const double n, // parametro della distribuzione (numero di tests)
   const double p, / / parametro della distribuzione (probabilità o occorrenza della della distribuzione (probabilità o occorrenza della della della della della della della della della della della della della della della
    int& error_code // variabile per memorizzare il codice errore
    );
```
Genera variabili pseudocasuali distribuiti secondo la legge di distribuzione binomiale con i parametri N e P. In caso di errore restituisce false. Analogo di [rbinom\(\)](https://stat.ethz.ch/R-manual/R-devel/library/stats/html/Binomial.html) in R.

```
bool MathRandomBinomial(
   const double n, // parametro della distribuzione (numero di tests)
   const double p, / // parametro della distribuzione (probabilità o occorrenza della della distribuzione (probabilità o occorrenza dell'evento in testi della distribuzione (probabilità o occorrenza della distribuzione d
   const int data count, // ammontare dei dati richiesti
   double& result[] // array con i valori delle variabili pseudocasuali
   );
```
#### Parametri

n

[in] Parametro della distribuzione (numero di test).

p

[in] parametro della distribuzione (probabilità o il verificarsi dell'evento in un test).

error\_code

[out] variabile per memorizzare il codice di errore.

```
data count
```
[out] Ammontare dei dati richiesti.

result[]

[out] Array per ottenere i valori delle variabili pseudocasuali.

2977

# <span id="page-2976-0"></span>MathMomentsBinomial

Calcola i valori numerici teorici dei primi 4 momenti della distribuzione binomiale con parametri N e P.

```
double MathMomentsBinomial(
  const double n, // parametro della distribuzione (numero di tests)
  const double p, \frac{1}{2} parametro della distribuzione (probabilità o occorrenza della distribuzione (probabilità o occorrenza della distribuzione (probabilità o occorrenza della distribuzione (probabilità o occorrenza
  double& mean, // variabile per la media
  double& variance, // variabile per la varianza
  double& skewness, // variabile per l'asimmetria
   double& kurtosis, // variabile per la curtosi
   int& error_code // variabile per il codice errore
   );
```
Parametri

n

[in] Parametro della distribuzione (numero di test).

```
p
```
[in] parametro della distribuzione (probabilità o il verificarsi dell'evento in un test).

mean

[out] Variabile per ottenere il valore medio.

```
variance
```
[out] variabile per ottenere la varianza.

```
skewness
```
[out] variabile per ottenere l' asimmetria.

```
kurtosis
```
[out] Variabile per ottenere la curtosi.

```
error_code
```
[out] Variabile per ottenere il codice di errore.

#### Valore di ritorno

Restituisce true se il calcolo dei momenti ha avuto successo, altrimenti false.

Distribuzione binomiale negativa

Questa sezione contiene funzioni per lavorare con la distribuzione binomiale negativa. Esse permettono di calcolare la densità, probabilità, quantili e generare numeri pseudo-casuali distribuiti secondo la legge binomiale negativa. La distribuzione binomiale negativa è definita dalla seguente formula:

$$
f_{Negativelinomial}(x \mid r, p) = \frac{\Gamma(r + x)}{\Gamma(r)\Gamma(x + 1)} p^{r} (1-p)^{x}
$$

dove:

- $\bullet$  x valore della variabile casuale
- · r numero di test di successo
- · p probabilità di successo

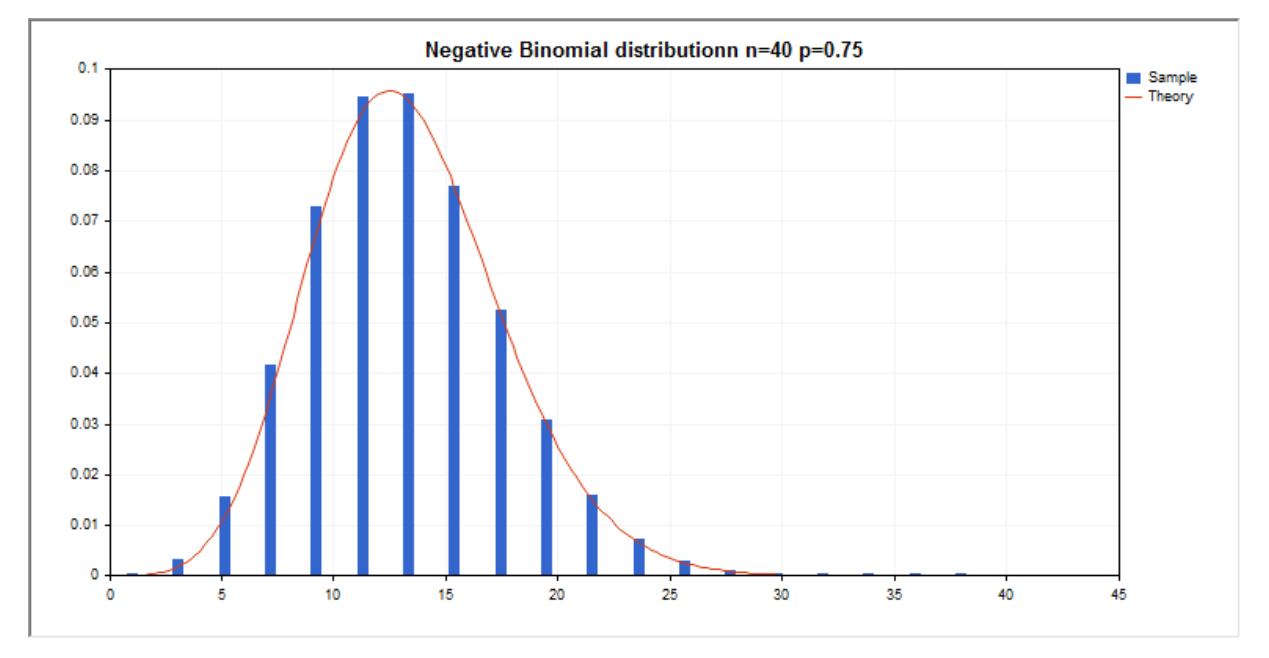

Oltre al calcolo delle singole variabili casuali, la libreria implementa anche la capacità di lavorare con array di variabili casuali.

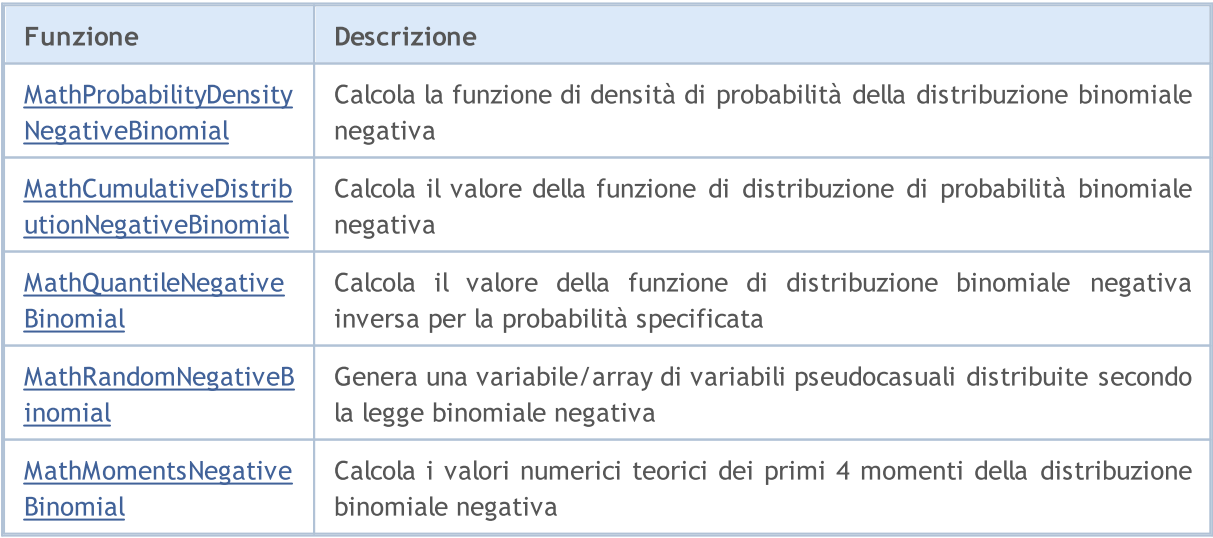

MOL5

#### Esempio:

```
#include <Graphics\Graphic.mqh>
#include <Math\Stat\NegativeBinomial.mqh>
#include <Math\Stat\Math.mqh>
#property script_show_inputs
//--- parametri di input
input double n par=40; // il numero di tests
input double p par=0.75; // probabilità di successo per ogni test
//+------------------------------------------------------------------+
//| Funzione start del programma Script |
//+------------------------------------------------------------------+
void OnStart()
 {
//--- nascondere il grafico(chart) dei prezzi
  ChartSetInteger(0, CHART SHOW, false);
//--- inizializza il generatore di numeri casuali
  MathSrand(GetTickCount());
//--- genera un esempio della variabile casuale
  long chart=0;
  string name="GraphicNormal";<br>
int n=1000000; // il n<br>
int ncells=19; // il n<br>
1. // cent
  int n=1000000; // il numero di valori nell'esempio
                       // il numero di intevalli nell'istogramma
                       // centro degli intervalli dell'istogramma
   double y[]; \hspace{1cm} // il numero di valori dall'esempio che cade all'interno dell\hspace{1cm}double data[]; // esempio di valori casuali
  double max,min; // i valori massimo e minimo nell'esempio
//--- ottiene un campione dalla distribuzione binomiale negativa
  MathRandomNegativeBinomial(n par,p par,n,data);
//--- calcolare i dati per tracciare l'istogramma
  CalculateHistogramArray(data, x, y, max, min, ncells) ;
/ --- ottiene i dati teoricamente calcolati in base all'intervallo di [min, max]
  double x2[];
  double y2[];
  MathSequence(0,n par, 1, x2);
  MathProbabilityDensityNegativeBinomial(x2,n par,p_par,false,y2);
//--- imposta la scala
  double theor max=y2[ArrayMaximum(y2)];
  double sample max=y[ArrayMaximum(y)];
  double k=sample max/theor max;
  for(int i=0; i<ncells; i++)
     y[i]/=k;//--- output charts
  CGraphic graphic;
  if(ObjectFind(chart,name)<0)
     graphic.Create(chart,name,0,0,0,780,380);
   else
      graphic.Attach(chart,name);
   graphic.BackgroundMain(StringFormat("Negative Binomial distributionn n=%G p=%G",n
```
# MOI 5

```
graphic.BackgroundMainSize(16);
//--- disegna tutte le curve
   graphic.CurveAdd(x, y, CURVE_HISTOGRAM, "Sample").HistogramWidth(6);
//--- e ora tracciare la curva teorica della densità di distribuzione
   graphic.CurveAdd(x2,y2,CURVE_LINES,"Theory").LinesSmooth(true);
  graphic.CurvePlotAll();
//--- disegna tutte le curve
  graphic.Update();
  }
//+------------------------------------------------------------------+
//| Calcolare le frequenze per set di dati |
//+------------------------------------------------------------------+
bool CalculateHistogramArray(const double &data[], double &intervals[], double &frequeno
                              double &maxv,double &minv,const int cells=10)
 {
  if(cells<=1) return (false);
  int size=ArraySize(data);
  if(size<cells*10) return (false);
  minv=data[ArrayMinimum(data)];
  maxv=data[ArrayMaximum(data)];
  double range=maxv-minv;
  double width=range/cells;
  if(width==0) return false;
  ArrayResize(intervals,cells);
  ArrayResize(frequency, cells);
//--- definire il centro dell'intervallo
   for(int i=0; i<cells; i++)
    {
     intervals[i]=minv+(i+0.5)*width;
     frequency[i]=0;
     }
//--- riempie le frequenze di caduta all'interno dell'intervallo
   for(int i=0; i<size; i++)
    \left\{ \begin{array}{c} \end{array} \right\}int ind=int((data[i]-minv)/width);
     if(ind>=cells) ind=cells-1;
     frequency[ind]++;
    }
  return (true);
  }
```
# <span id="page-2980-0"></span>MathProbabilityDensityNegativeBinomial

Calcola il valore della funzione di massa di probabilità di distribuzione binomiale negativa con parametri R e P per una variabile casuale X. In caso di errore restituisce [NaN](#page-93-0).

```
double MathProbabilityDensityNegativeBinomial(
  const double x, // valore della variabile random (integer)
  const double r, \frac{1}{2} // numero di test con successo
  const double p, // probabilità di successo
  const bool log_mode, // calcola il logaritmo del valore, se log_mode=true,
  int& error_code // variabile per memorizzare il codice errore
  );
```
Calcola il valore della funzione di massa di probabilità di distribuzione binomiale negativa con parametri R e P per una variabile casuale X. In caso di errore restituisce [NaN](#page-93-0).

```
double MathProbabilityDensityNegativeBinomial(
  const double x, \frac{1}{2} valore della variabile random (integer)
  const double r, \frac{1}{2} // numero di test con successo
  const double p, \frac{1}{2} // probabilità di successo
  int& error_code // variabile per memorizzare il codice errore
  );
```
Calcola il valore della funzione di massa di probabilità di distribuzione binomiale negativa con parametri R e P per una serie di variabili casuali x[ ]. In caso di errore restituisce false. Analogo di [dnbinom\(\)](https://stat.ethz.ch/R-manual/R-devel/library/stats/html/NegBinomial.html) in R.

```
bool MathProbabilityDensityNegativeBinomial(
  const double& x/J, \sqrt{2} array con i valori della variabile random
  const double r, \frac{1}{2} // numero di test di successo
  const double p, \frac{1}{2} // probabilità di successo
  const bool log_mode, \frac{1}{s} // flag per calcolare il logaritmo del valore, se log
  double@ result[] // array per i valori della funzione di densita di probabilità
  );
```
Calcola il valore della funzione di massa di probabilità di distribuzione binomiale negativa con parametri R e P per una serie di variabili casuali x[ ]. In caso di errore restituisce false.

```
bool MathProbabilityDensityNegativeBinomial(
  const double& x/J, x/J array con i valori della variabile random
  const double r, \frac{1}{\sqrt{2}} numero di test di successo
  const double p, \frac{1}{2} probabilità di successo
  double& result[] \frac{1}{2} array per i valori della funzione di densita di probabilità
  );
```
Parametri

x

[in] Valore della variabile random.

 $X$ []

2981

[in] Array con i valori della variabile random.

```
r
```
[in] Numero di test di successo

p

[in] Probabilità di successo.

log\_mode

[in] Flag per calcolare il logaritmo del valore. Se log\_mode=true, allora viene restituito il logaritmo naturale della densità di probabilità.

error\_code

[out] variabile per memorizzare il codice di errore.

result[]

[out] Array per i valori della funzione di densità di probabilità.

# <span id="page-2982-0"></span>MathCumulativeDistributionNegativeBinomial

Calcola il valore della funzione di distribuzione di probabilità per la legge binomiale con i parametri R e P per una variabile casuale X. In caso di errore restituisce [NaN](#page-93-0).

```
double MathCumulativeDistributionNegativeBinomial(
  const double x_t // valore della variabile random (integer)
  const double r, \frac{1}{2} numero di test con successo
  const double p, \frac{1}{2} probabilità di successo
  const bool tail, \frac{1}{2} // flag di calcolo, se true, allora viene calcolata let
  const bool log mode, \frac{1}{\sqrt{2}} flag per calcolare il logaritmo del valore, se log
  int& error_code // variabile per memorizzare il codice errore
  );
```
Calcola il valore della funzione di distribuzione di probabilità per la legge binomiale con i parametri R e P per una variabile casuale X. In caso di errore restituisce [NaN](#page-93-0).

```
double MathCumulativeDistributionNegativeBinomial(
  const double x, \frac{1}{x} valore della variabile random (integer)
  const double r, \frac{1}{2} // numero di test con successo
  const double p, // probabilità di successo
  int& error code // variabile per memorizzare il codice errore
  );
```
Calcola il valore della funzione di distribuzione di probabilità per la legge binomiale con i parametri R e P per una serie di variabili casuali x[]. In caso di errore restituisce false. Analogo di [pnbinom\(\)](https://stat.ethz.ch/R-manual/R-devel/library/stats/html/NegBinomial.html) in R.

```
bool MathCumulativeDistributionNegativeBinomial(
   const double& x[], // array con i valori della variabile random
   const double r, \frac{1}{2} numero di test di successo
   const double p, \frac{1}{2} probabilità di successo
   const bool tail, \frac{1}{2} // flag di calcolo, se true, allora viene calcolata
   const bool log mode, \frac{1}{\sqrt{2}} flag di calcolo del logaritmo del valore, se logaritmo naturale calcolato il logaritmo naturale el viene calcolato il logaritmo naturale probabilità e logarità probabilità e logarità del p
   double& result[] // array per i valori della funzione di probabilità
   );
```
Calcola il valore della funzione di distribuzione di probabilità per la legge binomiale con i parametri R e P per una serie di variabili casuali x[]. In caso di errore restituisce false.

```
bool MathCumulativeDistributionNegativeBinomial(
  const double& x[], \qquad // array con i valori della variabile random
  const double r, \frac{1}{\sqrt{2}} // numero di test di successo
  const double p, \frac{1}{2} probabilità di successo
  double& result[] // array per i valori della funzione di probabilità
  );
```
#### Parametri

x

[in] Valore della variabile random.

```
X[]
```
[in] Array con i valori della variabile random.

#### r

[in] Numero di tests di successo.

p

[in] Probabilità di successo.

#### tail

[in] Flag di calcolo, se è true, allora viene calcolata la probabilità di variabile casuale non superiore x.

#### log\_mode

[in] Flag per calcolare il logaritmo del valore, se log\_mode=true, allora viene calcolato il logaritmo naturale della probabilità.

#### error\_code

[out] variabile per memorizzare il codice di errore.

#### result[]

[out] Array per i valori della funzione di probabilità.

## <span id="page-2984-0"></span>MathQuantileNegativeBinomial

Per la specificata probabilità, la funzione calcola il valore inverso della funzione di distribuzione per legge binomiale negativa con i parametri R e P. In caso di errore restituisce [NaN.](#page-93-0)

```
double MathQuantileNegativeBinomial(
  const double probability, // valore probabilità dell'occorrenza della variabile
  const double r, \frac{1}{\sqrt{2}} // numero di test di successo
  const double p, // probabilità di successo
  const bool tail, \frac{1}{\sqrt{1-\frac{1}{n}}} // flag di calcolo, se false, allora il calcolo viene
  const bool log mode, // flag di calcolo, se log_mode=true, il calcolo viene
  int& error_code // variabile per memorizzare il codice errore
  );
```
Per la specificata probabilità, la funzione calcola il valore inverso della funzione di distribuzione per legge binomiale negativa con i parametri R e P. In caso di errore restituisce [NaN.](#page-93-0)

```
double MathQuantileNegativeBinomial(
  const double probability, // valore probabilità dell'occorrenza della variabile
  const double r, \frac{1}{\sqrt{2}} // numero di test di successo
  const double p, // probabilità di successo
  int& error_code // variabile per memorizzare il codice errore
  );
```
Per lo specificato array probability<sup>[]</sup> di valori di probabilità, la funzione calcola il valore inverso della funzione di distribuzione per la legge binomiale con i parametri R e P. In caso di errore restituisce false. Analogo di [qnbinom\(\)](https://stat.ethz.ch/R-manual/R-devel/library/stats/html/NegBinomial.html) in R.

```
double MathQuantileNegativeBinomial(
  const double& probability[], \frac{1}{2} array con i valori della proabilità della variabi
  const double r, // numero di test di successo
  const double p, // probabilità di successo
  const bool tail, \frac{1}{2} // flag di calcolo, se false, allora il calcolo viene
  const bool log mode, // flag di calcolo, se log_mode=true, il calcolo viene
  double& result[] // array con i valori dei quantili
  );
```
Per lo specificato array probability[] di valori di probabilità, la funzione calcola il valore inverso della funzione di distribuzione per la legge binomiale con i parametri R e P. In caso di errore restituisce false.

```
bool MathQuantileNegativeBinomial(
  const double& probability[], // array i valori della probabilità della variabile
  const double r, // numero di test di successo
  const double p, \frac{1}{2} probabilità di successo
  double& result[] // array con i valori dei quantili
  );
```
Parametri

probability

2985

[in] Valore Probabilità della variabile casuale.

```
probability[]
```
[an] Array con i valori di probabilità di una variabile casuale.

r

2986

[in] Numero di tests di successo.

p

[in] Probabilità di successo.

tail

[in] Flag del calcolo, se false, allora il calcolo viene eseguito per 1.0-probabilità.

log\_mode

[in] Flag di calcolo, se log\_mode=true, il calcolo viene eseguito per Exp(probabilità).

error\_code

[out] Variabile per ottenere il codice di errore.

result[]

[out] Array con valori di quantili.

# <span id="page-2986-0"></span>MathRandomNegativeBinomial

Genera una variabile pseudocasuale distribuita secondo la legge di distribuzione binomiale con i parametri N e P. In caso di errore restituisce [NaN](#page-93-0).

```
double MathRandomNegativeBinomial(
  const double r, \frac{1}{2} numero di test di successo
  const double p, \frac{1}{2} // probabilità di successo
  int& error_code // variabile per memorizzare il codice errore
  );
```
Genera variabili pseudocasuali distribuiti secondo la legge di distribuzione binomiale con i parametri N e P. In caso di errore restituisce false. Analogo di [rnbinom\(\)](https://stat.ethz.ch/R-manual/R-devel/library/stats/html/NegBinomial.html) in R.

```
bool MathRandomNegativeBinomial(
 const double r, \frac{1}{\sqrt{2}} numero di test di successo
  const double p, \frac{1}{2} // probabilità di successo
  const int data count, // ammontare dei dati richiesti
  double& result[] // array con i valori delle variabili pseudocasuali
  );
```
#### Parametri

r

[in] Numero di tests di successo.

p

[in] Probabilità di successo.

```
error_code
```
[out] variabile per memorizzare il codice di errore.

```
data count
```
[out] Ammontare dei dati richiesti.

result[]

[out] Array per ottenere i valori delle variabili pseudocasuali.

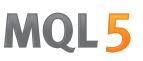

# <span id="page-2987-0"></span>MathMomentsNegativeBinomial

Calcola i valori numerici teorici dei primi 4 momenti della distribuzione binomiale negativa con parametri R e P.

```
double MathMomentsNegativeBinomial(
  const double r, \frac{1}{2} // numero di test di successo
 const double p, \frac{1}{2} // probabilità di successo
 double& mean, // variabile per la media
  double& variance, // variabile per la varianza
 double& skewness, // variabile per l'asimmetria
  double& kurtosis, // variabile per la curtosi
  int& error_code // variabile per il codice errore
  );
```
#### Parametri

#### r

[in] Numero di tests di successo.

#### p

[in] Probabilità di successo.

#### mean

[out] Variabile per ottenere il valore medio.

#### variance

[out] variabile per ottenere la varianza.

#### skewness

[out] variabile per ottenere l' asimmetria.

#### kurtosis

[out] Variabile per ottenere la curtosi.

#### error\_code

[out] Variabile per ottenere il codice di errore.

#### Valore di ritorno

Restituisce true se il calcolo dei momenti ha avuto successo, altrimenti false.

2988
MOL<sub>5</sub>

# Distribuzione geometrica

Questa sezione contiene funzioni per lavorare con la distribuzione geometrica. Esse permettono di calcolare la densità, probabilità, quantili e generare numeri pseudo-casuali distribuiti secondo la legge geometrica. La distribuzione di geometrica è definita dalla seguente formula:

$$
f_{\textit{Geometric}}\left(x\,|\,p\right)=p\left(1-p\right)^{x}
$$

dove:

- $\bullet$  x valore della variabile casuale (intero)
- $\bullet$  p probabilità di accadimento dell'evento in una prova

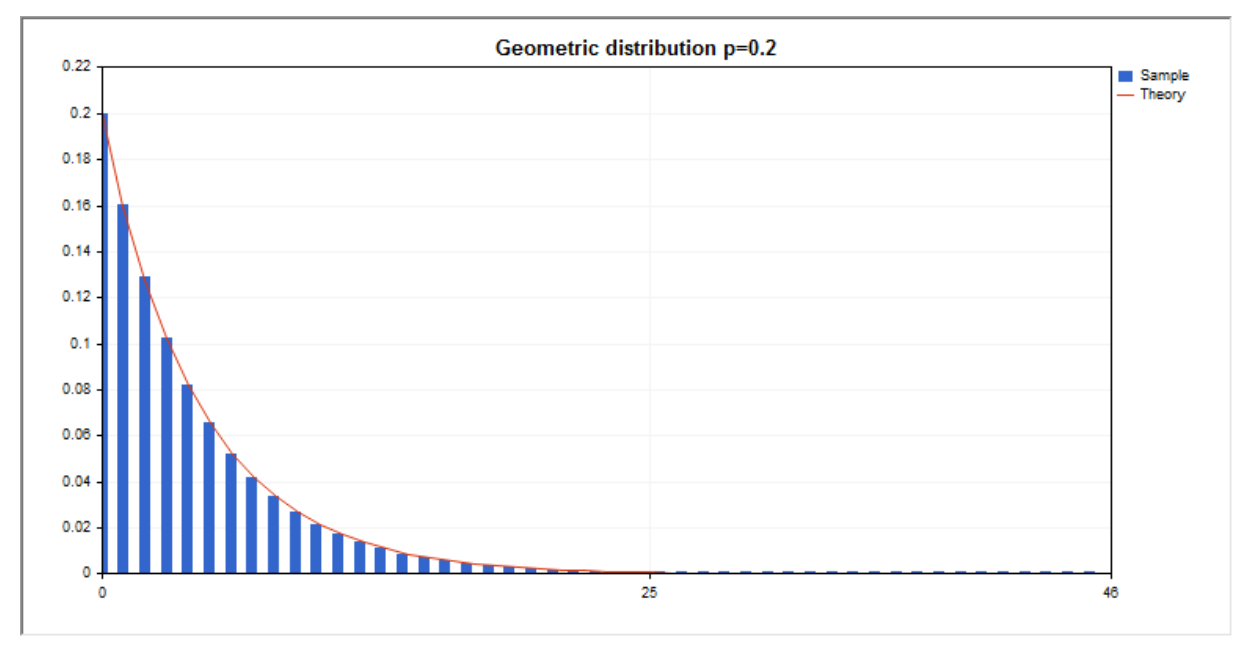

Oltre al calcolo delle singole variabili casuali, la libreria implementa anche la capacità di lavorare con array di variabili casuali.

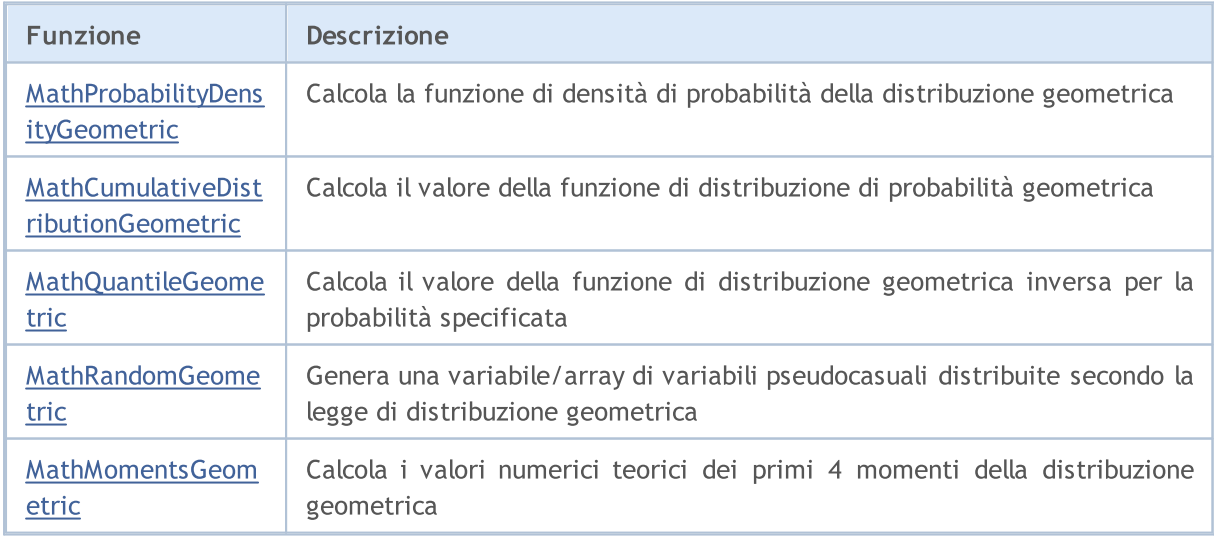

Esempio:

#include <Graphics\Graphic.mqh> #include <Math\Stat\Geometric.mqh> #include <Math\Stat\Math.mqh> #property script\_show\_inputs //--- parametri di input input double p par=0.2; // probabilità di occorrenza di un evento in un test //+------------------------------------------------------------------+ //| Funzione start del programma Script | //+------------------------------------------------------------------+ void OnStart() { //--- nascondere il grafico(chart) dei prezzi ChartSetInteger(0, CHART SHOW, false); //--- inizializza il generatore di numeri casuali MathSrand(GetTickCount()); //--- genera un esempio della variabile casuale long chart=0; string name="GraphicNormal"; int n=1000000; <br>int ncells=47; // il numero di intervalli nell'iste // il numero di intervalli nell'istogramma double x[]; // centro degli intervalli dell'istogramma double  $y[]$ ;  $\hspace{1cm} //$  il numero di valori dall'esempio che cade all'interno dell $\hspace{1cm}$ double data[]; // esempio di valori casuali double max,min; // i valori massimo e minimo nell'esempio //--- ottiene un campione dalla distribuzione geometrica MathRandomGeometric(p par,n,data); //--- calcolare i dati per tracciare l'istogramma CalculateHistogramArray(data,x,y,max,min,ncells);  $// --- ottenere i confini sequenza e la fase di determinazione del disegnamento della$ double step; GetMaxMinStepValues(max,min,step); PrintFormat("max=%G min=%G", max, min); / --- ottiene i dati teoricamente calcolati in base all'intervallo di [min, max] double x2[]; double y2[]; MathSequence(0,ncells,1,x2); MathProbabilityDensityGeometric(x2,p\_par,false,y2); //--- imposta la scala double theor max=y2[ArrayMaximum(y2)]; double sample max=y[ArrayMaximum(y)]; double k=sample max/theor max; for(int i=0; i<ncells; i++)  $y[i]/=k;$ //--- output charts CGraphic graphic; if(ObjectFind(chart,name)<0) graphic.Create(chart,name,0,0,0,780,380); else graphic.Attach(chart,name);

```
graphic.BackgroundMain(StringFormat("Geometric distribution p=%G",p_par));
   graphic.BackgroundMainSize(16);
//--- disabilitare scalatura automatica dell'asse X
  graphic.XAxis().AutoScale(false);
   graphic.XAxis().Max(max);
  graphic.XAxis().Min(min);
//--- disegna tutte le curve
   graphic.CurveAdd(x,y,CURVE_HISTOGRAM,"Sample").HistogramWidth(6);
//--- e ora tracciare la curva teorica della densità di distribuzione
  graphic.CurveAdd(x2,y2,CURVE LINES, "Theory");
   graphic.CurvePlotAll();
//--- disegna tutte le curve
  graphic.Update();
 }
//+------------------------------------------------------------------+
//| Calcolare le frequenze per set di dati |
//+------------------------------------------------------------------+
bool CalculateHistogramArray(const double &data[], double &intervals[], double &frequenc
                           double &maxv,double &minv,const int cells=10)
  {
  if(cells<=1) return (false);
  int size=ArraySize(data);
  if(size<cells*10) return (false);
  minv=data[ArrayMinimum(data)];
  maxv=data[ArrayMaximum(data)];
  double range=maxv-minv;
  double width=range/cells;
  if(width==0) return false;
  ArrayResize(intervals,cells);
  ArrayResize(frequency, cells);
//--- definire il centro dell'intervallo
  for(int i=0; i<cells; i++)
    {
     intervals[i]=minv+i*width;
     frequency[i]=0;
    }
//--- riempie le frequenze di caduta all'interno dell'intervallo
  for(int i=0; i<size; i++)
    \left\{ \right.int ind=int((data[i]-minv)/width);
     if(ind>=cells) ind=cells-1;
     frequency[ind]++;
   }
  return (true);
  }
//+------------------------------------------------------------------+
//| Calcola i valori per la generazione di sequenze |
//+------------------------------------------------------------------+
void GetMaxMinStepValues(double &maxv,double &minv,double &stepv)
```
 $\sim$ 

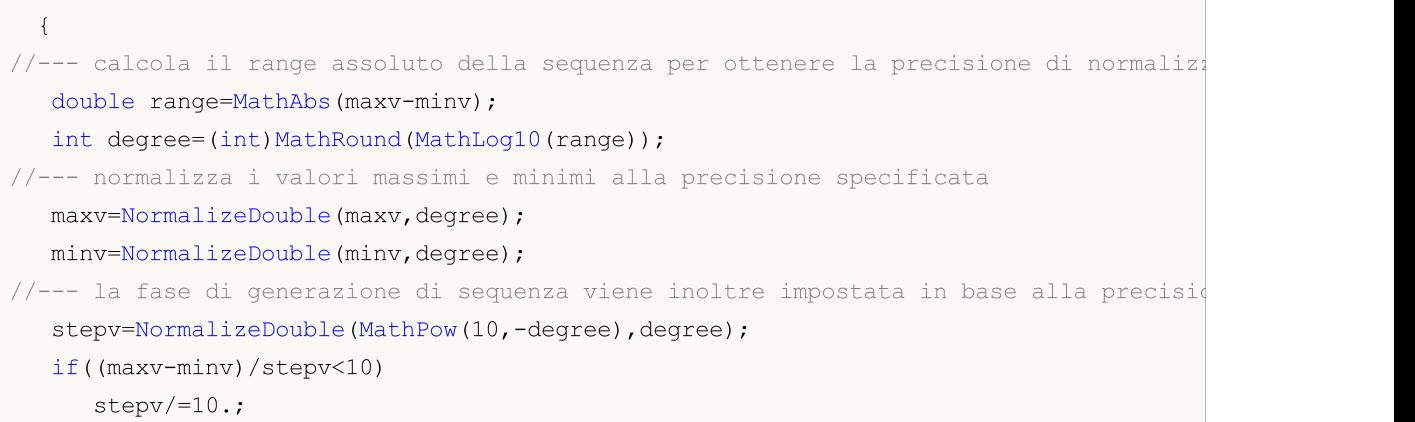

}

# <span id="page-2992-0"></span>MathProbabilityDensityGeometric

Calcola il valore della funzione di massa di probabilità di distribuzione geometrica con parametro P per una variabile casuale X. In caso di errore restituisce [NaN.](#page-93-0)

```
double MathProbabilityDensityGeometric(
  const double x, \frac{1}{2} // valore della variabile random (integer)
  const double p, \qquad // parametro della distribuzione (probabilità o occorrenato in test)
  const bool log mode, // calcola il logaritmo del valore, se log_mode=true,
  int& error_code // variabile per memorizzare il codice errore
  );
```
Calcola il valore della funzione di massa di probabilità di distribuzione geometrica con parametro P per una variabile casuale X. In caso di errore restituisce [NaN.](#page-93-0)

```
double MathProbabilityDensityGeometric(
    const double x_t // valore della variabile random (integer)
    const double p, \frac{1}{2} parametro della distribuzione (probabilità o occorrenza della distribuzione (probabilità o occorrenza della distribuzione in testi della distribuzione in testi della distribuzione in testi dist
    int& error_code // variabile per memorizzare il codice errore
    );
```
Calcola il valore della funzione di massa di probabilità di distribuzione geometrica con parametro P per una serie di variabili casuali x[ ]. In caso di errore restituisce false. Analogo di[dgeom\(\)](https://stat.ethz.ch/R-manual/R-devel/library/stats/html/Geometric.html) in R.

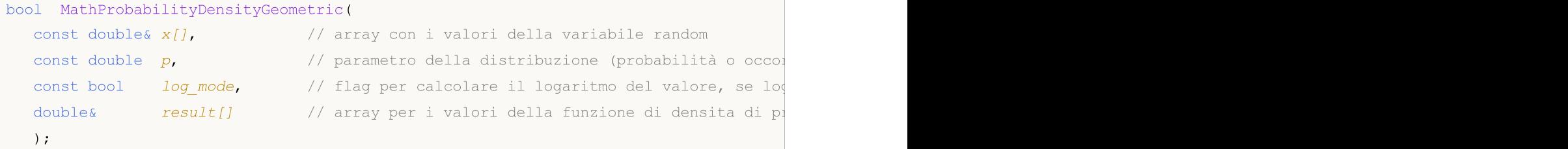

Calcola il valore della funzione di massa di probabilità di distribuzione geometrica con parametro P per una serie di variabili casuali x[ ]. In caso di errore restituisce false.

```
bool MathProbabilityDensityGeometric(
  const double& x[], // array con i valori della variabile random
   const double p, \frac{1}{2} // parametro della distribuzione (probabilità o occorrenza della distribuzione in un testi
   double& result[] \frac{1}{2} array per i valori della funzione di densita di p
   );
```
Parametri

x

[in] Valore della variabile random.

 $X$ []

[in] Array con i valori della variabile random.

p

[in] parametro della distribuzione (probabilità o il verificarsi dell'evento in un test).

log\_mode

2994

[in] Flag per calcolare il logaritmo del valore. Se log\_mode=true, allora viene restituito il logaritmo naturale della densità di probabilità.

### error\_code

[out] variabile per memorizzare il codice di errore.

```
result[]
```
[out] Array per i valori della funzione di densità di probabilità.

# <span id="page-2994-0"></span>MathCumulativeDistributionGeometric

Calcola il valore della funzione di distribuzione di probabilità per legge geometrica con parametro P per una variabile casuale X. In caso di errore restituisce [NaN.](#page-93-0)

```
double MathCumulativeDistributionGeometric(
   const double x_t // valore della variabile random (integer)
  const double p, \frac{1}{2} parametro della distribuzione (probabilità o occorrenza della distribuzione (probabilità o occorrenza della distribuzione \frac{1}{2}const bool tail, \frac{1}{2} // flag di calcolo, se true, allora viene calcolata la
   const bool log_mode, \frac{1}{\sqrt{1}} flag per calcolare il logaritmo del valore, se log
   int& error_code // variabile per memorizzare il codice errore
   );
```
Calcola il valore della funzione di distribuzione di probabilità per legge geometrica con parametro P per una variabile casuale X. In caso di errore restituisce [NaN.](#page-93-0)

```
double MathCumulativeDistributionGeometric(
  const double x, // valore della variabile random (integer)
  const double p, \qquad // parametro della distribuzione (probabilità o occorrenato in test)
  int& error_code // variabile per memorizzare il codice errore
  );
```
Calcola il valore della funzione di distribuzione di probabilità per legge geometrica con il parametro P per una serie di variabili casuali x[ ]. In caso di errore restituisce false. Analogo d[ipgeom\(\)](https://stat.ethz.ch/R-manual/R-devel/library/stats/html/Geometric.html) in R.

```
bool MathCumulativeDistributionGeometric(
   const double& x/J, \sqrt{2} array con i valori della variabile random
   const double p, \frac{1}{2} // parametro della distribuzione (probabilità o occorrenza della distribuzione (probabilità o occorrenza della distribuzione (probabilità o occorrenza della distribuzione (probabilità o occorrenza
   const bool tail, \frac{1}{2} // flag di calcolo, se true, allora viene calcolata
   const bool log_mode, \frac{1}{s} // flag di calcolo del logaritmo del valore, se log_
   double& result[] // array per i valori della funzione di probabilità
   );
```
Calcola il valore della funzione di distribuzione di probabilità per legge geometrica con il parametro P per una serie di variabili casuali x[ ]. In caso di errore restituisce false.

```
bool MathCumulativeDistributionGeometric(
   const double& x[], \frac{1}{2} // array con i valori della variabile random
   const double p, \frac{1}{2} parametro della distribuzione (probabilità o occorrenza della distribuzione in un testi
   double& result[] // array per i valori della funzione di probabilità
   );
```
#### Parametri

x

[in] Valore della variabile random.

 $X$ []

[in] Array con i valori della variabile random.

p

[in] parametro della distribuzione (probabilità o il verificarsi dell'evento in un test).

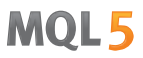

### tail

[in] Flag di calcolo, se è true, allora viene calcolata la probabilità di variabile casuale non superiore x.

### log\_mode

[in] Flag per calcolare il logaritmo del valore, se log\_mode=true, allora viene calcolato il logaritmo naturale della probabilità.

## error\_code

[out] variabile per memorizzare il codice di errore.

#### result[]

[out] Array per i valori della funzione di probabilità.

# <span id="page-2996-0"></span>MathQuantileGeometric

Per la specificata probabilità, la funzione calcola il valore inverso della funzione di distribuzione per legge geometrica con parametro P. In caso di errore restituisce [NaN](#page-93-0).

```
double MathQuantileGeometric(
   const double probability, // valore probabilità dell'occorrenza della variabile
   const double p, / / parametro della distribuzione (probabilità o occorrenza della della distribuzione (probabilità o occorrenza della della della della della della della della della della della della della della della
   const bool tail, \frac{1}{2} // flag di calcolo, se false, allora il calcolo viene
   const bool log_mode, // flag di calcolo, se log_mode=true, il calcolo viene
   int& error_code // variabile per memorizzare il codice errore
   );
```
Per la specificata probabilità, la funzione calcola il valore inverso della funzione di distribuzione per legge geometrica con parametro P. In caso di errore restituisce [NaN](#page-93-0).

```
double MathQuantileGeometric(
    const double probability, // valore probabilità dell'occorrenza della variabile
    const double p, \qquad // parametro della distribuzione (probabilità o occorrenza della distribuzione (probabilità o occorrenza della distribuzione (probabilità o occorrenza della distribuzione (probabilità o occorrenza 
    int& error code // variabile per memorizzare il codice errore
    );
```
Per lo specificato array probabilità[] di valori di probabilità, la funzione calcola il valore inverso della funzione di distribuzione per legge geometrica con parametro P. In caso di errore restituisce false. Analogo di [qgeom\(\)](https://stat.ethz.ch/R-manual/R-devel/library/stats/html/Geometric.html) in R.

```
double MathQuantileGeometric(
   const double& probability[], // array con i valori della proabilità della variabi
   const double p_i // parametro della distribuzione (probabilità o occorrenza della distribuzione (probabilità o occorrenza della distribuzione (probabilità o occorrenza della distribuzione (probabilità o occorrenza della 
   const bool tail, \frac{1}{2} // flag di calcolo, se false, allora il calcolo viene
   const bool log mode, // flag di calcolo, se log mode=true, il calcolo viene
   double& result[] // array con i valori dei quantili
```

```
);
```
Per lo specificato array probabilità[] di valori di probabilità, la funzione calcola il valore inverso della funzione di distribuzione per legge geometrica con parametro P. In caso di errore restituisce false.

```
bool MathQuantileGeometric(
    const double& probability[], // array i valori della probabilità della variabile
    const double p, \qquad // parametro della distribuzione (probabilità o occorrenza della distribuzione (probabilità o occorrenza della distribuzione (probabilità o occorrenza della distribuzione (probabilità o occorrenza 
    double& result[] // array con i valori dei quantili
    );
```
## Parametri

probability

[in] Valore Probabilità della variabile casuale.

```
probability[]
```
[an] Array con i valori di probabilità di una variabile casuale.

p

2997

[in] parametro della distribuzione (probabilità o il verificarsi dell'evento in un test).

tail

2998

[in] Flag del calcolo, se false, allora il calcolo viene eseguito per 1.0-probabilità.

log\_mode

[in] Flag di calcolo, se log\_mode=true, il calcolo viene eseguito per Exp(probabilità).

error\_code

[out] Variabile per ottenere il codice di errore.

result[]

[out] Array con valori di quantili.

MOI 5

# <span id="page-2998-0"></span>MathRandomGeometric

Genera una variabile pseudocasuale distribuita secondo la legge di distribuzione geometrica con parametro P. In caso di errore restituisce [NaN](#page-93-0).

```
double MathRandomGeometric(
  const double p, \sqrt{2} parametro della distribuzione (probabilità o occo
  int& error_code // variabile per memorizzare il codice errore
  );
```
Genera variabili pseudocasuali distribuite secondo la legge di distribuzione geometrica con parametro P. In caso di errore restituisce false. Analogo di [rgeom\(\)](https://stat.ethz.ch/R-manual/R-devel/library/stats/html/Geometric.html) in R.

```
bool MathRandomGeometric(
   const double p, \frac{1}{2} // parametro della distribuzione (probabilità o occorrenza della distribuzione (probabilità o occorrenza della distribuzione (probabilità o occorrenza della distribuzione (probabilità o occorrenza
    const int data count, // ammontare dei dati richiesti
    double& result[] // array con i valori delle variabili pseudocasuali
    );
```
### Parametri

p

[in] parametro della distribuzione (probabilità o il verificarsi dell'evento in un test).

error\_code

[out] variabile per memorizzare il codice di errore.

data count

[out] Ammontare dei dati richiesti.

result[]

[out] Array per ottenere i valori delle variabili pseudocasuali.

3000

# <span id="page-2999-0"></span>MathMomentsGeometric

Calcola i valori numerici teorici dei primi 4 momenti della distribuzione geometrica con parametro P.

```
double MathMomentsGeometric(
  const double p, \frac{1}{2} parametro della distribuzione (probabilità o occorrenza della distribuzione (probabilità o occorrenza della distribuzione (probabilità o occorrenza della distribuzione (probabilità o occorrenza
  double& mean, // variabile per la media
   double& variance, // variabile per la varianza
  double& skewness, // variabile per l'asimmetria
   double& kurtosis, // variabile per la curtosi
   int& error_code // variabile per il codice errore
   );
```
Parametri

p

[in] parametro della distribuzione (probabilità o il verificarsi dell'evento in un test).

mean

[out] Variabile per ottenere il valore medio.

variance

[out] variabile per ottenere la varianza.

skewness

[out] variabile per ottenere l'asimmetria.

```
kurtosis
```
[out] Variabile per ottenere la curtosi.

error\_code

[out] Variabile per ottenere il codice di errore.

## Valore di ritorno

Restituisce true se il calcolo dei momenti ha avuto successo, altrimenti false.

**MOL5** 

# Distribuzione ipergeometrica

Questa sezione contiene funzioni per lavorare con distribuzione ipergeometrica. Esse permettono di calcolare la densità, probabilità, quantili e generare numeri pseudo-casuali distribuiti secondo la legge ipergeometrica. La distribuzione ipergeometrica è definita dalla seguente formula:

$$
f_{Hypergeometric}(x \mid m, k, n) = \frac{\binom{k}{x} \binom{m-k}{n-x}}{\binom{m}{n}}
$$

dove:

- $x -$  valore della variabile casuale (intero)
- $em$  numero totale di oggetti
- $\bullet$  k numero di oggetti con la caratteristica desiderata
- · n numero di oggetti disegna

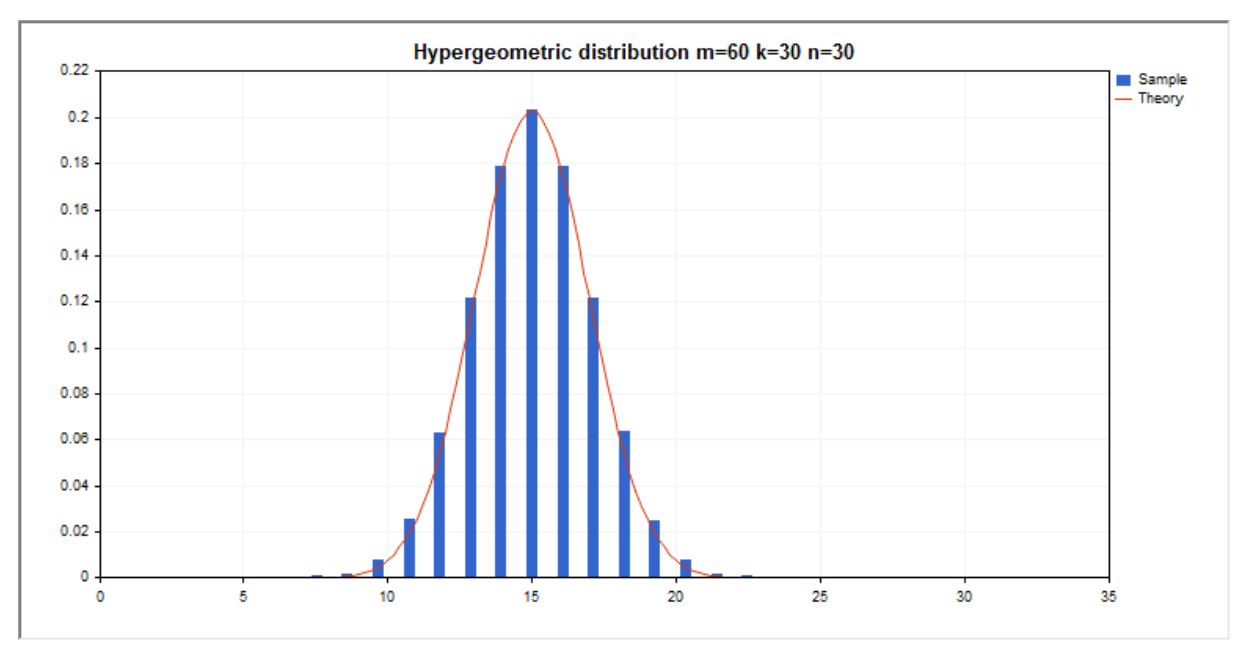

Oltre al calcolo delle singole variabili casuali, la libreria implementa anche la capacità di lavorare con array di variabili casuali.

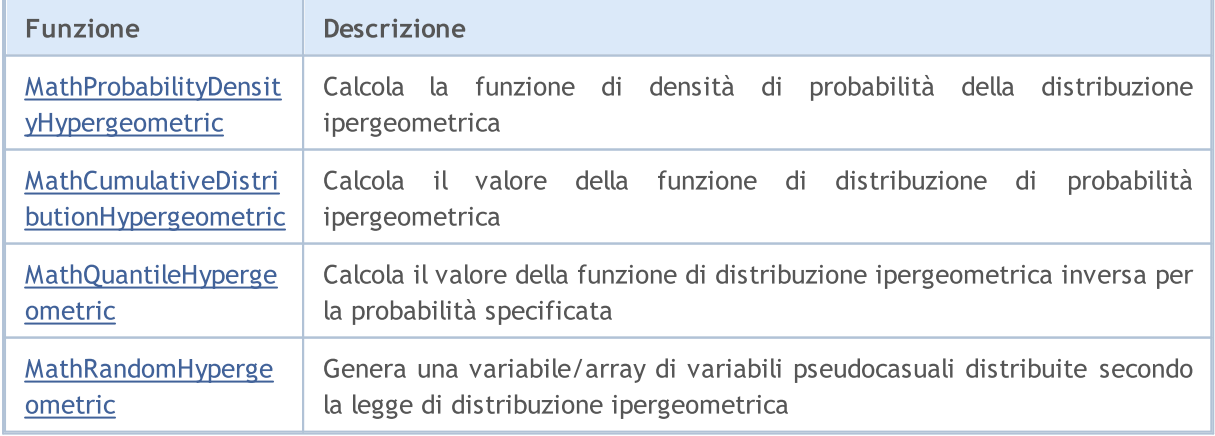

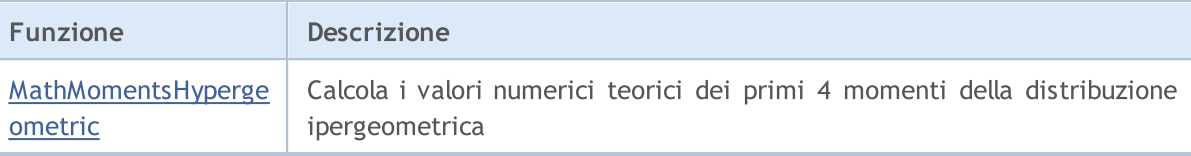

#### Esempio:

```
#include <Graphics\Graphic.mqh>
#include <Math\Stat\Hypergeometric.mqh>
#include <Math\Stat\Math.mqh>
#property script_show_inputs
//--- parametri di input
input double m_par=60; // il numero totale di oggetti
input double k par=30; \frac{1}{1} numero totale di oggetti con la caratteristica desideration
input double n par=30; // il numero totale di oggetti disegnati
//+------------------------------------------------------------------+
//| Funzione start del programma Script |
//+------------------------------------------------------------------+
void OnStart()
 {
//--- nascondere il grafico(chart) dei prezzi
   ChartSetInteger(0,CHART SHOW,false);
//--- inizializza il generatore di numeri casuali
  MathSrand(GetTickCount());
//--- genera un esempio della variabile casuale
  long chart=0;
   string name="GraphicNormal";
  int n=1000000; // il numero di valori nell'esempio
   int ncells=15; // il numero di intervalli nell'istogramma
  double x[]; // centro degli intervalli dell'istogramma
  double y[]; // il numero di valori dall'esempio che cade all'interno dell<br>double data[]; // esempio di valori casuali<br>double max,min; // i valori massimo e minimo nell'esempio
                        // esempio di valori casuali
                        // i valori massimo e minimo nell'esempio
//--- ottiene un campione dalla distribuzione ipergeometrica
  MathRandomHypergeometric(m_par,k_par,n_par,n,data);
//--- calcolare i dati per tracciare l'istogramma
   CalculateHistogramArray(data, x, y, max, min, ncells) ;
// --- ottenere i confini sequenza e la fase di determinazione del disegnamento della
   double step;
   GetMaxMinStepValues(max,min,step);
  PrintFormat("max=%G min=%G",max,min);
/ --- ottiene i dati teoricamente calcolati in base all'intervallo di [min, max]
  double x2[];
  double y2[];
  MathSequence(0,n par, 1, x2);
  MathProbabilityDensityHypergeometric(x2,m_par,k_par,n_par,false,y2);
//--- imposta la scala
   double theor max=y2[ArrayMaximum(y2)];
   double sample max=y[ArrayMaximum(y)];
```

```
double k=sample max/theor max;
   for(int i=0; i<ncells; i++)
     y[i]/=k;//--- output charts
  CGraphic graphic;
  if(ObjectFind(chart,name)<0)
      graphic.Create(chart,name,0,0,0,780,380);
  else
      graphic.Attach(chart,name);
  graphic.BackgroundMain(StringFormat("Hypergeometric distribution m=%G k=%G n=%G", m
   graphic.BackgroundMainSize(16);
//--- disegna tutte le curve
   graphic.CurveAdd(x, y, CURVE_HISTOGRAM, "Sample").HistogramWidth(6);
//--- e ora tracciare la curva teorica della densità di distribuzione
  graphic.CurveAdd(x2,y2,CURVE_LINES,"Theory").LinesSmooth(true);
   graphic.CurvePlotAll();
//--- disegna tutte le curve
  graphic.Update();
 }
//+------------------------------------------------------------------+
//| Calcolare le frequenze per set di dati |
//+------------------------------------------------------------------+
bool CalculateHistogramArray(const double &data[], double &intervals[], double &frequent
                            double &maxv,double &minv,const int cells=10)
  {
  if(cells<=1) return (false);
  int size=ArraySize(data);
  if(size<cells*10) return (false);
  minv=data[ArrayMinimum(data)];
  maxv=data[ArrayMaximum(data)];
  double range=maxv-minv;
  double width=range/cells;
  if(width==0) return false;
  ArrayResize(intervals,cells);
  ArrayResize(frequency, cells);
//--- definire il centro dell'intervallo
  for(int i=0; i<cells; i++)
    \mathbb{I}intervals[i]=minv+(i+0.5)*width;
     frequency[i]=0;
    }
//--- riempie le frequenze di caduta all'interno dell'intervallo
  for(int i=0; i<size; i++)
    {
     int ind=int((data[i]-minv)/width);
     if(ind>=cells) ind=cells-1;
     frequency[ind]++;
     }
   return (true);
```

```
}
//+------------------------------------------------------------------+
//| Calcola i valori per la generazione di sequenze |
//+------------------------------------------------------------------+
void GetMaxMinStepValues(double &maxv,double &minv,double &stepv)
 \left\{ \right.//--- calcola il range assoluto della sequenza per ottenere la precisione di normaliz:
  double range=MathAbs(maxv-minv);
   int degree=(int)MathRound(MathLog10(range));
//--- normalizza i valori massimi e minimi alla precisione specificata
  maxv=NormalizeDouble(maxv,degree);
  minv=NormalizeDouble(minv,degree);
//--- la fase di generazione di sequenza viene inoltre impostata in base alla precision
  stepv=NormalizeDouble(MathPow(10,-degree),degree);
  if((maxv-minv)/stepv<10)
     stepv/=10.;
 }
```
# <span id="page-3004-0"></span>MathProbabilityDensityHypergeometric

Calcola il valore della funzione di massa di probabilità di distribuzione ipergeometrica con i parametri M, K ed N per una variabile casuale X. In caso di errore restituisce [NaN](#page-93-0).

```
double MathProbabilityDensityHypergeometric(
  const double x, \frac{1}{2} valore della variabile random (integer)
  const double m, \frac{1}{2} numero totale degli oggetti (integer)
  const double k, \frac{1}{2} numero di oggetti con la caratteristica desiderata
  const double n, // numero di oggetti disegnati (integer)
  const bool log mode, // calcola il logaritmo del valore, se log mode=true,
  int& error_code // variabile per memorizzare il codice errore
  );
```
Calcola il valore della funzione di massa di probabilità di distribuzione ipergeometrica con i parametri M, K ed N per una variabile casuale X. In caso di errore restituisce [NaN](#page-93-0).

```
double MathProbabilityDensityHypergeometric(
  const double x, \frac{1}{x} valore della variabile random (integer)
  const double m, \frac{1}{2} numero totale degli oggetti (integer)
  const double k, \frac{1}{2} numero di oggetti con la caratteristica desiderata
  const double n, \frac{1}{2} numero di oggetti disegnati (integer)
  int& error_code // variabile per memorizzare il codice errore
  );
```
Calcola il valore della funzione di massa di probabilità di distribuzione ipergeometrica con i parametri M, K ed N per una serie di variabili casuali x[]. In caso di errore restituisce false. Analogo di [dhyper\(\)](https://stat.ethz.ch/R-manual/R-devel/library/stats/html/Hypergeometric.html) in R.

```
bool MathProbabilityDensityHypergeometric(
  const double& x/J, \sqrt{2} array con i valori della variabile random
  const double m, \frac{1}{2} numero totale degli oggetti (integer)
  const double k, \frac{1}{2} numero di oggetti con la caratteristica desiderata
  const double n, \frac{1}{2} numero di oggetti disegnati (integer)
  const bool log_mode, \frac{1}{s} // flag per calcolare il logaritmo del valore, se log
  double@ result[] // array per i valori della funzione di densita di probabilità
  );
```
Calcola il valore della funzione di massa di probabilità di distribuzione ipergeometrica con i parametri M, K ed N per una serie di variabili casuali x[ ]. In caso di errore restituisce false.

```
bool MathProbabilityDensityHypergeometric(
   const double& x[], \sqrt{2} array con i valori della variabile random
   const double m, // numero totale degli oggetti (integer)
   const double k, \frac{1}{2} numero di oggetti con la caratteristica desiderata
   const double n, \frac{1}{2} numero di oggetti disegnati (integer)
   double& result[] \qquad // array per i valori della funzione di densita di pione di tensita di pione di tensita di pione di tensita di pione di tensita di pione di tensita di pione di tensita di pione di tensita di pione d
   );
```
Parametri

# x

[in] Valore della variabile random.

# x[]

[in] Array con i valori della variabile random.

# $\,m$

[in] Numero totale di oggetti (integer).

# k

[in] Numero di oggetti con la caratteristica desiderata (integer).

n

[in] Numero di oggetti presi (integer).

log\_mode

[in] Flag per calcolare il logaritmo del valore. Se log\_mode=true, allora viene restituito il logaritmo naturale della densità di probabilità.

# error\_code

[out] variabile per memorizzare il codice di errore.

### result[]

[out] Array per i valori della funzione di densità di probabilità.

# <span id="page-3006-0"></span>MathCumulativeDistributionHypergeometric

Calcola il valore della funzione di distribuzione di probabilità per legge ipergeometrica con i parametri M, K ed N per una variabile casuale X. In caso di errore restituisce [NaN](#page-93-0).

```
double MathCumulativeDistributionHypergeometric(
  const double x, \frac{1}{2} valore della variabile random (integer)
  const double m, // numero totale degli oggetti (integer)
  const double k, \frac{1}{2} numero di oggetti con la caratteristica desiderata
  const double n, // numero di oggetti disegnati (integer)
  const bool tail, \frac{1}{2} // flag di calcolo, se true, allora viene calcolata la
  const bool log mode, // flag per calcolare il logaritmo del valore, se log
  int& error_code // variabile per memorizzare il codice errore
  );
```
Calcola il valore della funzione di distribuzione di probabilità per legge ipergeometrica con i parametri M, K ed N per una variabile casuale X. In caso di errore restituisce [NaN](#page-93-0).

```
double MathCumulativeDistributionHypergeometric(
  const double x, \frac{1}{2} valore della variabile random (integer)
   const double m, // numero totale degli oggetti (integer)
   const double k, \hspace{1cm} // numero di oggetti con la caratteristica desiderata \hspace{1cm}const double n, // numero di oggetti disegnati (integer)
  int& error_code // variabile per memorizzare il codice errore
  );
```
Calcola il valore della funzione di distribuzione di probabilità per legge ipergeometrica con i parametri M, K ed N per un array di variabili casuali x[]. In caso di errore restituisce false. Analogo di[phyper\(\)](https://stat.ethz.ch/R-manual/R-devel/library/stats/html/Hypergeometric.html) in R.

```
bool MathCumulativeDistributionHypergeometric(
  const double& x[], \sqrt{2} array con i valori della variabile random
  const double m, // numero totale degli oggetti (integer)
  const double k, \frac{1}{\sqrt{2}} numero di oggetti con la caratteristica desiderata
  const double n, \frac{1}{2} // numero di oggetti disegnati (integer)
  const bool tail, \frac{1}{2} // flag di calcolo, se true, allora viene calcolata
  const bool log mode, \frac{1}{\sqrt{2}} flag di calcolo del logaritmo del valore, se log<sub>i</sub>
  double& result[] // array per i valori della funzione di distribuzione
  );
```
Calcola il valore della funzione di distribuzione di probabilità per legge ipergeometrica con i parametri M, K ed N per una serie di variabili casuali x[ ]. In caso di errore restituisce false.

```
bool MathCumulativeDistributionHypergeometric(
  const double& x/J, \qquad // array con i valori della variabile random
  const double m, // numero totale degli oggetti (integer)
  const double k, \frac{1}{2} numero di oggetti con la caratteristica desiderata
  const double n, \frac{1}{2} // numero di oggetti disegnati (integer)
  double& result[] // array per i valori della funzione di distribuzione
  );
```
# Parametri

# x

[in] Valore della variabile random.

x[]

[in] Array con i valori della variabile random.

## m

[in] Numero totale di oggetti (integer).

k

[in] Numero di oggetti con la caratteristica desiderata (integer).

n

[in] Numero di oggetti presi (integer).

tail

[in] Flag di calcolo, se è true, allora viene calcolata la probabilità di variabile casuale non superiore x.

```
log_mode
```
[in] Flag per calcolare il logaritmo del valore, se log\_mode=true, allora viene calcolato il logaritmo naturale della probabilità.

```
error_code
```
[out] variabile per memorizzare il codice di errore.

result[]

[out] Array per valori della funzione di distribuzione.

# <span id="page-3008-0"></span>MathQuantileHypergeometric

Per la specificata probabilità, la funzione calcola il valore inverso della funzione di distribuzione per legge ipergeometrica con i parametri M, K ed N. In caso di errore restituisce [NaN.](#page-93-0)

```
double MathQuantileHypergeometric(
  const double probability, \frac{1}{2} valore probabilità dell'occorrenza della variabile
  const double m, \frac{1}{2} // numero totale degli oggetti (integer)
  const double k, \frac{1}{2} numero di oggetti con la caratteristica desiderata
  const double n, \frac{1}{2} numero di oggetti disegnati (integer)
  const bool tail, \frac{1}{\sqrt{1-\frac{1}{n}}} // flag di calcolo, se false, allora il calcolo viene
  const bool log mode, // flag di calcolo, se log mode=true, il calcolo viene
  int& error_code // variabile per memorizzare il codice errore
  );
```
Per la specificata probabilità, la funzione calcola il valore inverso della funzione di distribuzione per legge ipergeometrica con i parametri M, K ed N. In caso di errore restituisce [NaN.](#page-93-0)

```
double MathQuantileHypergeometric(
  const double probability, // valore probabilità dell'occorrenza della variabile
  const double m, // numero totale degli oggetti (integer)
  const double k, \frac{1}{\sqrt{2}} numero di oggetti con la caratteristica desiderata
  const double n, \frac{1}{2} // numero di oggetti disegnati (integer)
  int& error_code // variabile per memorizzare il codice errore
  );
```
Per lo specificato array probability[] di valori di probabilità, la funzione calcola il valore inverso della funzione di distribuzione per legge ipergeometrica con i parametri M, K ed N. In caso di errore restituisce false. Analogo di [qhyper\(\)](https://stat.ethz.ch/R-manual/R-devel/library/stats/html/Hypergeometric.html) in R.

```
double MathQuantileHypergeometric(
  const double& probability[], \frac{1}{2} array con i valori della proabilità della variabile
  const double m, // numero totale degli oggetti (integer)
  const double k, \frac{1}{\sqrt{2}} numero di oggetti con la caratteristica desiderata
  const double n, \frac{1}{2} // numero di oggetti disegnati (integer)
  const bool tail, \frac{1}{2} // flag di calcolo, se false, allora il calcolo viene
  const bool log_mode, // flag di calcolo, se log_mode=true, il calcolo viene eseguito per eseguito per eseguito
  double& result[] // array con i valori dei quantili
   );
```
Per lo specificato array probability[] di valori di probabilità, la funzione calcola il valore inverso della funzione di distribuzione per legge ipergeometrica con i parametri M, K ed N. In caso di errore restituisce false.

```
bool MathQuantileHypergeometric(
  const double& probability[], // array i valori della probabilità della variabile
  const double m, // numero totale degli oggetti (integer)
  const double k, \frac{1}{2} numero di oggetti con la caratteristica desiderata
  const double n, // numero di oggetti disegnati (integer)
  double& result[] // array con i valori dei quantili
```
**MOL5** 

);

### Parametri

```
probability
```
[in] Valore Probabilità della variabile casuale.

```
probability[]
```
[an] Array con i valori di probabilità di una variabile casuale.

m

[in] Numero totale di oggetti (integer).

k

[in] Numero di oggetti con la caratteristica desiderata (integer).

n

[in] Numero di oggetti presi (integer).

tail

[in] Flag di calcolo, se tail=false, allora il calcolo viene eseguito per 1.0-probabilità.

log\_mode

[in] Flag di calcolo, se log\_mode=true, il calcolo viene eseguito per Exp(probabilità).

error\_code

[out] Variabile per ottenere il codice di errore.

result[]

[out] Array con valori di quantili.

# <span id="page-3010-0"></span>MathRandomHypergeometric

Genera una variabile pseudocasuale distribuita secondo la legge di distribuzione ipergeometrica con i parametri M, N e K. In caso di errore restituisce [NaN.](#page-93-0)

```
double MathRandomHypergeometric(
  const double m, \frac{1}{2} numero totale degli oggetti (integer)
 const double k, \frac{1}{100} numero di oggetti con la caratteristica desiderata
  const double n, // numero di oggetti disegnati (integer)
  int& error_code // variabile per memorizzare il codice errore
  );
```
Genera variabili pseudocasuali distribuite secondo la legge di distribuzione ipergeometrica con i parametri M, N e K. In caso di errore restituisce false. Analogo di [rhyper\(\)](https://stat.ethz.ch/R-manual/R-devel/library/stats/html/Hypergeometric.html) in R.

```
bool MathRandomHypergeometric(
  const double m, // numero totale degli oggetti (integer)
 const double k, \frac{1}{2} numero di oggetti con la caratteristica desiderata
  const double n, \frac{1}{2} numero di oggetti disegnati (integer)
  const int data_count, // ammontare dei dati richiesti
  double& result[] // array con i valori delle variabili pseudocasuali
  );
```
### Parametri

m

[in] Numero totale di oggetti (integer).

k

[in] Numero di oggetti con la caratteristica desiderata (integer).

n

[in] Numero di oggetti presi (integer).

error\_code

[out] variabile per memorizzare il codice di errore.

data count

[out] Ammontare dei dati richiesti.

result[]

[out] Array per ottenere i valori delle variabili pseudocasuali.

3012

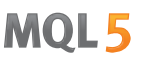

# <span id="page-3011-0"></span>MathMomentsHypergeometric

Calcola i valori numerici teorici dei primi 4 momenti della distribuzione ipergeometrica con i parametri M, N e K.

```
double MathMomentsHypergeometric(
  const double m, \frac{1}{2} numero totale degli oggetti (integer)
 const double k, \frac{1}{100} numero di oggetti con la caratteristica desiderata
 const double n, \frac{1}{2} numero di oggetti disegnati (integer)
  double& mean, // variabile per la media
 double& variance, // variabile per la varianza
  double& skewness, // variabile per l'asimmetria
  double& kurtosis, // variabile per la curtosi
  int& error_code // variabile per il codice errore
  );
```
### Parametri

m

[in] Numero totale di oggetti (integer).

k

[in] Numero di oggetti con la caratteristica desiderata (integer).

n

[in] Numero di oggetti presi (integer).

#### mean

[out] Variabile per ottenere il valore medio.

#### variance

[out] variabile per ottenere la varianza.

#### skewness

[out] variabile per ottenere l'asimmetria.

#### kurtosis

[out] Variabile per ottenere la curtosi.

error\_code

[out] Variabile per ottenere il codice di errore.

### Valore di ritorno

Restituisce true se il calcolo dei momenti ha avuto successo, altrimenti false.

# Distribuzione di Poisson

Questa sezione contiene funzioni per lavorare con la distribuzione di Poisson. Esse permettono di calcolare la densità, probabilità, quantili e generare numeri pseudo-casuali distribuiti secondo la legge di Poisson. La distribuzione di Poisson è definita dalla seguente formula:

$$
f_{Poisson}(x | \lambda) = \frac{\lambda^x}{x!} e^{-\lambda}
$$

dove:

- $\bullet$  x valore della variabile casuale
- $\lambda$  parametro della distribuzione (media)

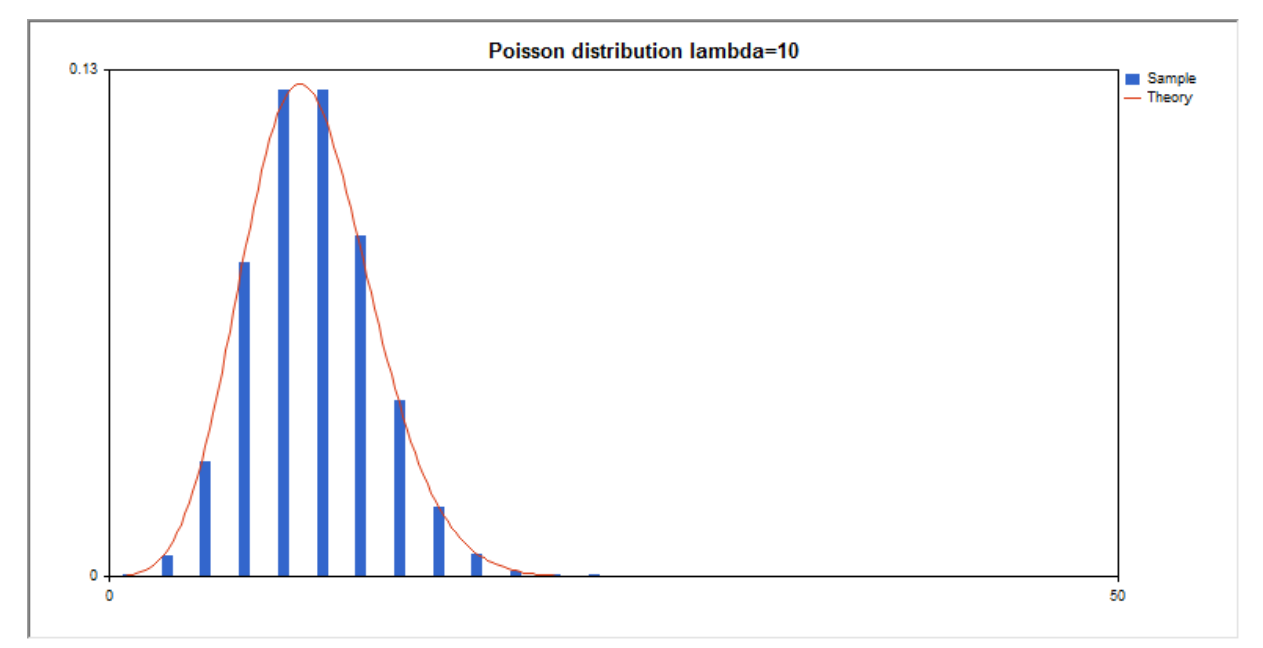

Oltre al calcolo delle singole variabili casuali, la libreria implementa anche la capacità di lavorare con array di variabili casuali.

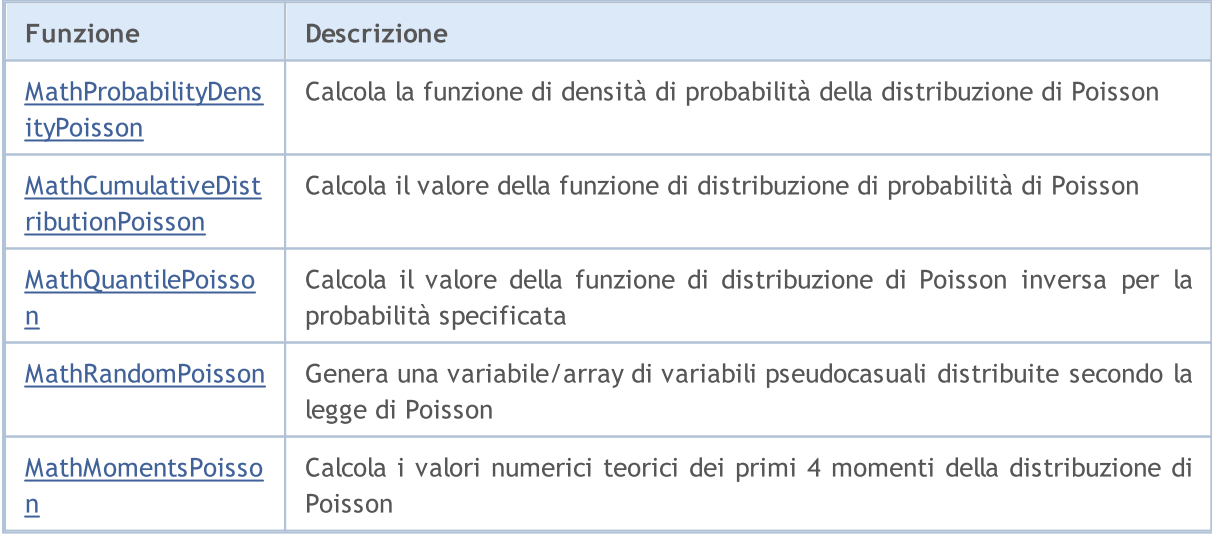

Esempio:

3014

#include <Graphics\Graphic.mqh> #include <Math\Stat\Poisson.mqh> #include <Math\Stat\Math.mqh> #property script\_show\_inputs //--- parametri di input input double lambda par=10; // parametro dell distribuzione (media) //+------------------------------------------------------------------+ //| Funzione start del programma Script | //+------------------------------------------------------------------+ void OnStart() { //--- nascondere il grafico(chart) dei prezzi ChartSetInteger(0, CHART SHOW, false); //--- inizializza il generatore di numeri casuali MathSrand(GetTickCount()); //--- genera un esempio della variabile casuale long chart=0; string name="GraphicNormal"; int n=100000; // il numero di valori nel campione int ncells=13;  $\frac{1}{2}$  // il numero di intervalli nell'istogramma<br>double x[];  $\frac{1}{2}$  // centro degli intervalli dell'istogramma // centro degli intervalli dell'istogramma double  $y[]$ ;  $\hspace{1cm} //$  il numero di valori dall'esempio che cade all'interno dell $\hspace{1cm}$ double data[]; // esempio di valori casuali double max,min; // i valori massimo e minimo nell'esempio //--- ottiene un campione dalla distribuzione di Poisson MathRandomPoisson(lambda par,n,data); //--- calcolare i dati per tracciare l'istogramma CalculateHistogramArray(data,x,y,max,min,ncells);  $// --- ottenere i confini sequenza e la fase di determinazione del disegnamento della$ double step; GetMaxMinStepValues(max,min,step); PrintFormat("max=%G min=%G", max, min); / --- ottiene i dati teoricamente calcolati in base all'intervallo di [min, max] double x2[]; double y2[]; MathSequence(0,int(MathCeil(max)),1,x2); MathProbabilityDensityPoisson(x2, lambda par, false, y2); //--- imposta la scala double theor max=y2[ArrayMaximum(y2)]; double sample max=y[ArrayMaximum(y)]; double k=sample max/theor max; for(int i=0; i<ncells; i++)  $y[i]/=k;$ //--- output charts CGraphic graphic; if(ObjectFind(chart,name)<0) graphic.Create(chart,name,0,0,0,780,380); else graphic.Attach(chart,name);

```
graphic.BackgroundMain(StringFormat("Poisson distribution lambda=%G",lambda_par));
   graphic.BackgroundMainSize(16);
//--- disabilita la scalatura automatica dell'asse Y
  graphic.YAxis().AutoScale(false);
   graphic.YAxis().Max(NormalizeDouble(theor_max,2));
  graphic.YAxis().Min(0);
//--- disegna tutte le curve
   graphic.CurveAdd(x,y,CURVE_HISTOGRAM,"Sample").HistogramWidth(6);
//--- e ora tracciare la curva teorica della densità di distribuzione
  graphic.CurveAdd(x2,y2,CURVE LINES,"Theory").LinesSmooth(true);
   graphic.CurvePlotAll();
//--- disegna tutte le curve
  graphic.Update();
}<br>//+-------------
                   //+------------------------------------------------------------------+
//| Calcolare le frequenze per set di dati |
//+------------------------------------------------------------------+
bool CalculateHistogramArray(const double &data[], double &intervals[], double &frequenc
                            double &maxv,double &minv,const int cells=10)
  {
  if(cells<=1) return (false);
  int size=ArraySize(data);
  if(size<cells*10) return (false);
  minv=data[ArrayMinimum(data)];
  maxv=data[ArrayMaximum(data)];
  double range=maxv-minv;
  double width=range/cells;
  if(width==0) return false;
  ArrayResize(intervals,cells);
  ArrayResize(frequency, cells);
//--- definire il centro dell'intervallo
  for(int i=0; i<cells; i++)
     {
     intervals[i]=minv+(i+0.5)*width;
     frequency[i]=0;
    }
//--- riempie le frequenze di caduta all'interno dell'intervallo
  for(int i=0; i<size; i++)
    \left\{ \right.int ind=int((data[i]-minv)/width);
     if(ind>=cells) ind=cells-1;
     frequency[ind]++;
   }
  return (true);
  }
//+------------------------------------------------------------------+
//| Calcola i valori per la generazione di sequenze |
//+------------------------------------------------------------------+
void GetMaxMinStepValues(double &maxv,double &minv,double &stepv)
```
 $\sim$ 

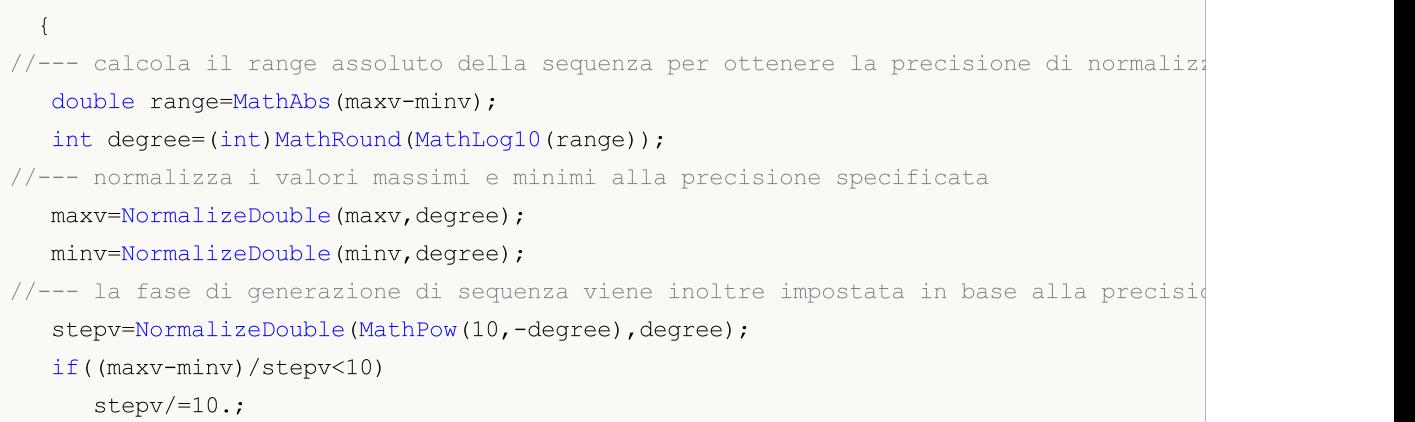

}

# <span id="page-3016-0"></span>MathProbabilityDensityPoisson

Calcola il valore della funzione di probabilità di massa della distribuzione di Poisson di parametro lambda per una variabile casuale x. In caso di errore restituisce [NaN.](#page-93-0)

```
double MathProbabilityDensityPoisson(
  const double x, \frac{1}{2} valore della variabile random (integer)
  const double lambda, // parametro della distribuzione (media)
  const bool log mode, // calcola il logaritmo del valore, se log_mode=true,
  int& error_code // variabile per memorizzare il codice errore
  );
```
Calcola il valore della funzione di probabilità di massa della distribuzione di Poisson di parametro lambda per una variabile casuale x. In caso di errore restituisce [NaN.](#page-93-0)

```
double MathProbabilityDensityPoisson(
  const double x, // valore della variabile random (integer)
  const double lambda, // parametro della distribuzione (media)
  int& error_code // variabile per memorizzare il codice errore
  );
```
Calcola il valore della funzione di probabilità di massa della distribuzione di Poisson di parametro lambda per una serie di variabili casuali x[ ]. In caso di errore restituisce false. Analogo di [dpois\(\)](https://stat.ethz.ch/R-manual/R-devel/library/stats/html/Poisson.html) in R.

```
bool MathProbabilityDensityPoisson(
 const double& x/J, x/J array con i valori della variabile random
  const double lambda, \frac{1}{2} // parametro della distribuzione (media)
  const bool log mode, \frac{1}{\sqrt{2}} flag per calcolare il logaritmo del valore, se log
  double@ result[] // array per i valori della funzione di densita di probabilità
  );
```
Calcola il valore della funzione di probabilità di massa della distribuzione di Poisson col parametro lambda per una serie di variabili casuali x[ ]. In caso di errore restituisce false.

```
bool MathProbabilityDensityPoisson(
  const double& x/J, x/J array con i valori della variabile random
  const double lambda, \frac{1}{2} // parametro della distribuzione (media)
  double@ result[] // array per i valori della funzione di densita di probabilità
  );
```
Parametri

x

[in] Valore della variabile random.

 $x$ []

[in] Array con i valori della variabile random.

lambda

[in] Parametro della distribuzione (media).

log\_mode

3018

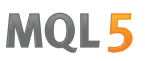

[in] Flag per calcolare il logaritmo del valore. Se log\_mode=true, allora viene restituito il logaritmo naturale della densità di probabilità.

### error\_code

[out] variabile per memorizzare il codice di errore.

### result[]

[out] Array per i valori della funzione di densità di probabilità.

# <span id="page-3018-0"></span>MathCumulativeDistributionPoisson

Calcola il valore della funzione di distribuzione di Poisson con parametro lambda per una variabile casuale x. In caso di errore restituisce [NaN.](#page-93-0)

```
double MathCumulativeDistributionPoisson(
  const double x_t // valore della variabile random (integer)
  const double lambda, // parametro della distribuzione (media)
  const bool tail, \frac{1}{2} // flag di calcolo, se true, allora viene calcolata la
  const bool log_mode, // flag per calcolare il logaritmo del valore, se log
  int& error_code // variabile per memorizzare il codice errore
  );
```
Calcola il valore della funzione di distribuzione di Poisson con parametro lambda per una variabile casuale x. In caso di errore restituisce [NaN.](#page-93-0)

```
double MathCumulativeDistributionPoisson(
  const double x, // valore della variabile random (integer)
  const double lambda, \frac{1}{2} parametro della distribuzione (media)
  int& error_code // variabile per memorizzare il codice errore
  );
```
Calcola il valore della funzione di distribuzione di Poisson con il parametro lambda per una serie di variabili casuali x[ ]. In caso di errore restituisce false. Analogo di [ppois\(\)](https://stat.ethz.ch/R-manual/R-devel/library/stats/html/Poisson.html) in R.

```
bool MathCumulativeDistributionPoisson(
  const double& x[j, \cdot] // array con i valori della variabile random
  const double lambda, \frac{1}{2} // parametro della distribuzione (media)
  const bool tail, \frac{1}{2} // flag di calcolo, se true, allora viene calcolata
  const bool log mode, \frac{1}{\sqrt{2}} flag di calcolo del logaritmo del valore, se login
  double& result[] // array per i valori della funzione di distribuzione
  );
```
Calcola il valore della funzione di distribuzione di Poisson con parametro lambda per una serie di variabili casuali x[ ]. In caso di errore restituisce false.

```
bool MathCumulativeDistributionPoisson(
  const double& x[], \frac{1}{2} // array con i valori della variabile random
  const double lambda, // parametro della distribuzione (media)
  double& result[] // array per i valori della funzione di distribuzione
  );
```
### Parametri

x

[in] Valore della variabile random.

 $X$ []

[in] Array con i valori della variabile random.

lambda

[in] Parametro della distribuzione (media).

3019

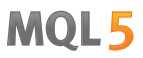

### tail

[in] Flag di calcolo, se è true, allora viene calcolata la probabilità di variabile casuale non superiore x.

### log\_mode

[in] Flag per calcolare il logaritmo del valore, se log\_mode=true, allora viene calcolato il logaritmo naturale della probabilità.

## error\_code

[out] variabile per memorizzare il codice di errore.

#### result[]

[out] Array per valori della funzione di distribuzione.

# <span id="page-3020-0"></span>MathQuantilePoisson

Per la specificata probabilità, la funzione calcola il valore inverso della funzione di distribuzione di Poisson col parametro lambda. In caso di errore restituisce [NaN.](#page-93-0)

```
double MathQuantilePoisson(
  const double probability, // valore probabilità dell'occorrenza della variabile
  const double lambda, // parametro della distribuzione (media)
  const bool tail, \frac{1}{2} // flag di calcolo, se false, allora il calcolo viene
  const bool log mode, // flag di calcolo, se log mode=true, il calcolo viene
  int& error_code // variabile per memorizzare il codice errore
  );
```
Per la specificata probabilità, la funzione calcola il valore inverso della funzione di distribuzione di Poisson col parametro lambda. In caso di errore restituisce [NaN.](#page-93-0)

```
double MathQuantilePoisson(
  const double probability, // valore probabilità dell'occorrenza della variabile
  const double lambda, // parametro della distribuzione (media)
  int& error_code // variabile per memorizzare il codice errore
  );
```
Per lo specificato array probability<sup>[]</sup> di valori di probabilità, la funzione calcola il valore inverso della funzione di distribuzione di Poisson con il parametro lambda. In caso di errore restituisce false. Analogo di [qpois\(\)](https://stat.ethz.ch/R-manual/R-devel/library/stats/html/Poisson.html) in R.

```
double MathQuantilePoisson(
  const double& probability[], // array con i valori della proabilità della variabi
  const double lambda, // parametro della distribuzione (media)
  const bool tail, \frac{1}{2} // flag di calcolo, se false, allora il calcolo viene
  const bool log mode, // flag di calcolo, se log mode=true, il calcolo viene
  double& result[] // array con i valori dei quantili
  );
```

```
Per lo specificato array probability[] di valori di probabilità, la funzione calcola il valore inverso della
funzione di distribuzione di Poisson con il parametro lambda. In caso di errore restituisce false.
```

```
bool MathQuantilePoisson(
  const double& probability[], // array i valori della probabilità della variabile
  const double lambda, \frac{1}{2} // parametro della distribuzione (media)
  double& result[] // array con i valori dei quantili
  );
```
## Parametri

probability

[in] Valore Probabilità della variabile casuale.

```
probability[]
```
[an] Array con i valori di probabilità di una variabile casuale.

## lambda

[in] Parametro della distribuzione (media).

tail

3022

[in] Flag di calcolo, se tail=false, allora il calcolo viene eseguito per 1.0-probabilità.

log\_mode

[in] Flag di calcolo, se log\_mode=true, il calcolo viene eseguito per Exp(probabilità).

error\_code

[out] Variabile per ottenere il codice di errore.

result[]

[out] Array con valori di quantili.

# <span id="page-3022-0"></span>MathRandomPoisson

Genera una variabile pseudocasuale distribuita secondo la legge di distribuzione di Poisson con il parametro lambda. In caso di errore restituisce [NaN.](#page-93-0)

```
double MathRandomPoisson(
  const double lambda, // parametro della distribuzione (media)
  int& error_code // variabile per memorizzare il codice errore
  );
```
Genera variabili pseudocasuali distribuite secondo la legge di distribuzione di Poisson con il parametro lambda. In caso di errore restituisce false. Analogo di [rpois\(\)](https://stat.ethz.ch/R-manual/R-devel/library/stats/html/Poisson.html) in R.

```
bool MathRandomPoisson(
  const double lambda, // parametro della distribuzione (media)
  const int data count, // ammontare dei dati richiesti
  double& result[] // array con i valori delle variabili pseudocasuali
  );
```
### Parametri

lambda

[in] Parametro della distribuzione (media).

error\_code

[out] variabile per memorizzare il codice di errore.

data count

[out] Ammontare dei dati richiesti.

result[]

[out] Array per ottenere i valori delle variabili pseudocasuali.

3023

MOI 5

# <span id="page-3023-0"></span>MathMomentsPoisson

Calcola i valori numerici teorici dei primi 4 momenti della distribuzione di Poisson con parametro lambda.

```
double MathMomentsPoisson(
  const double lambda, \frac{1}{2} // parametro della distribuzione (media)
 double& mean, // variabile per la media
 double& variance, // variabile per la varianza
  double& skewness, // variabile per l'asimmetria
  double& kurtosis, // variabile per la curtosi
  int& error_code // variabile per il codice errore
  );
```
Parametri

### lambda

[in] Parametro della distribuzione (media).

mean

[out] Variabile per ottenere il valore medio.

### variance

[out] variabile per ottenere la varianza.

skewness

[out] variabile per ottenere l' asimmetria.

### kurtosis

[out] Variabile per ottenere la curtosi.

```
error_code
```
[out] Variabile per ottenere il codice di errore.

# Valore di ritorno

Restituisce true se il calcolo dei momenti ha avuto successo, altrimenti false.
**MOL5** 

# Subfunzioni

Gruppo di funzioni che eseguono operazioni matematiche di base: calcolo della funzione gamma, funzione beta, fattoriali, esponenziali, logaritmi con basi diverse, radice quadrata, ecc

Esse forniscono la capacità di elaborare sia i singoli valori numerici (real ed integer) ed array di tali valori (con output dei risultati ad un array separato o originale).

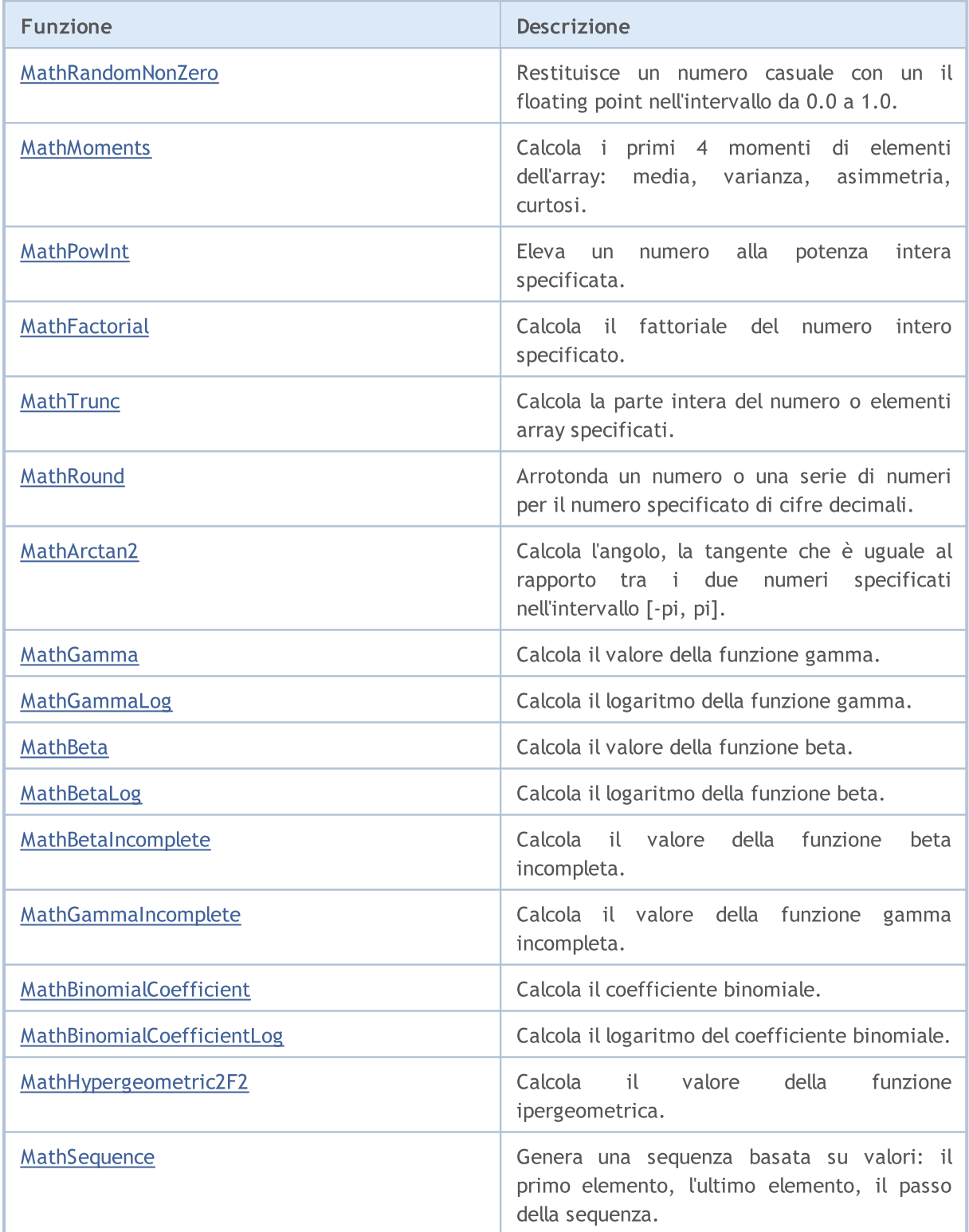

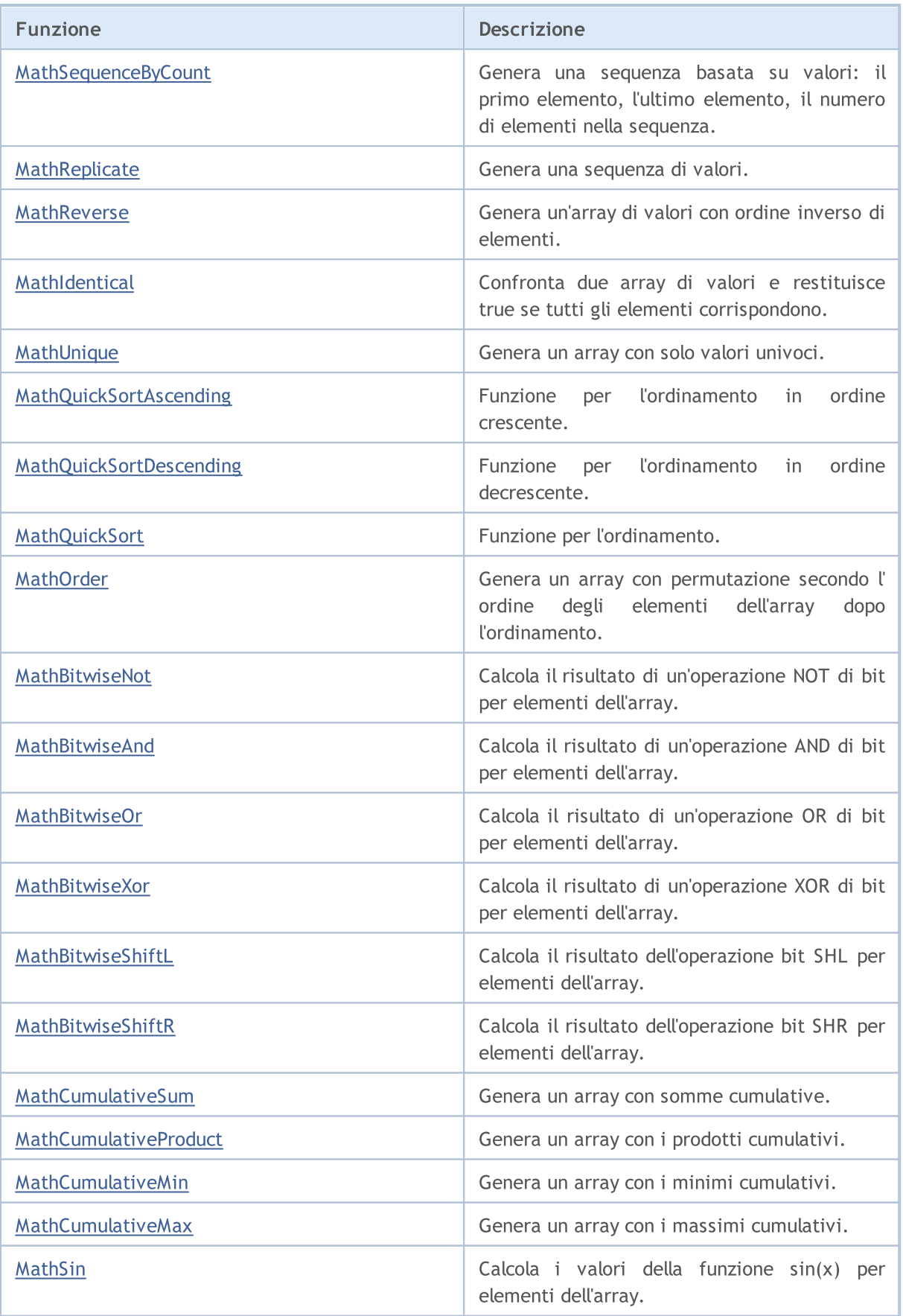

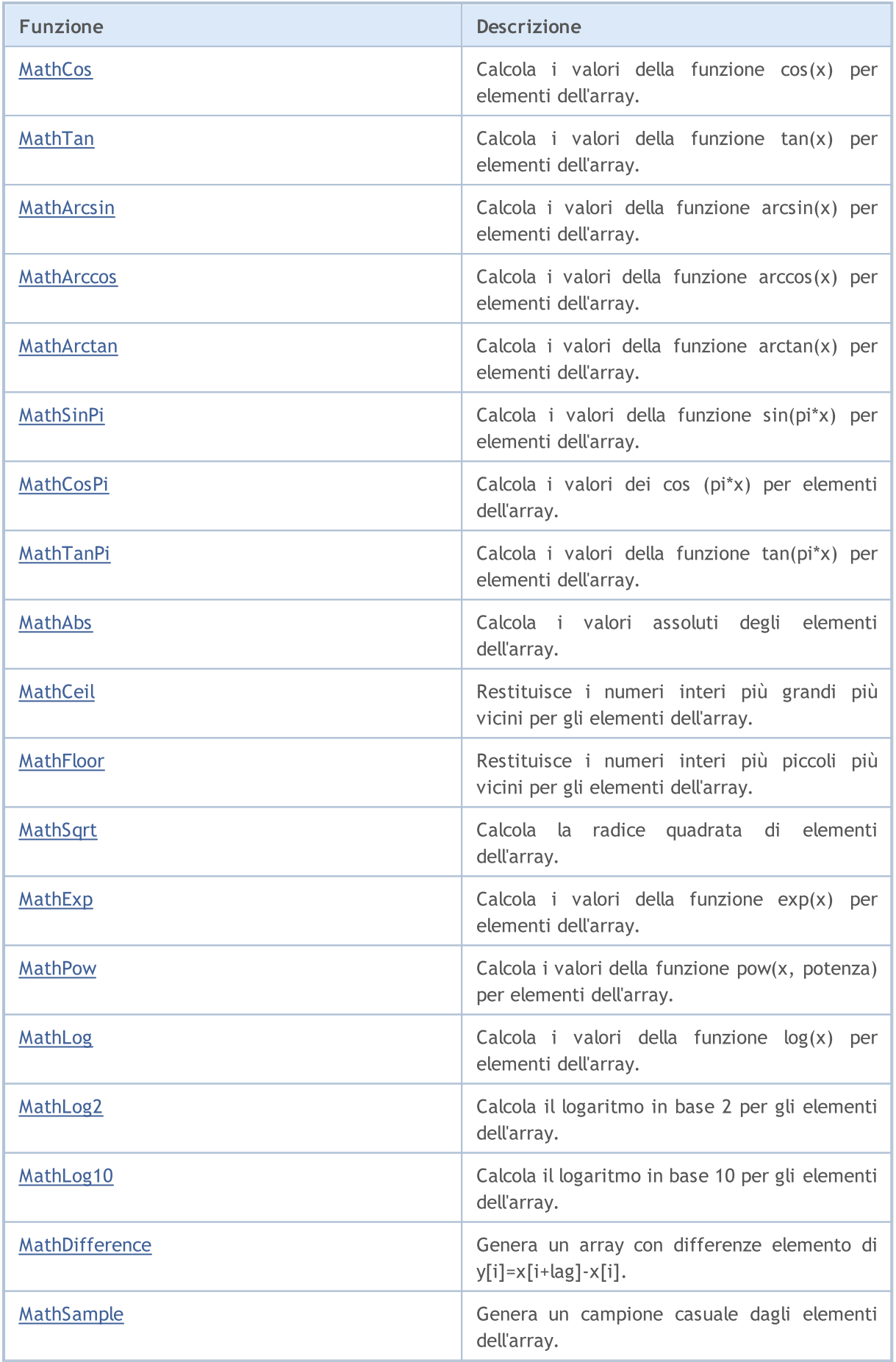

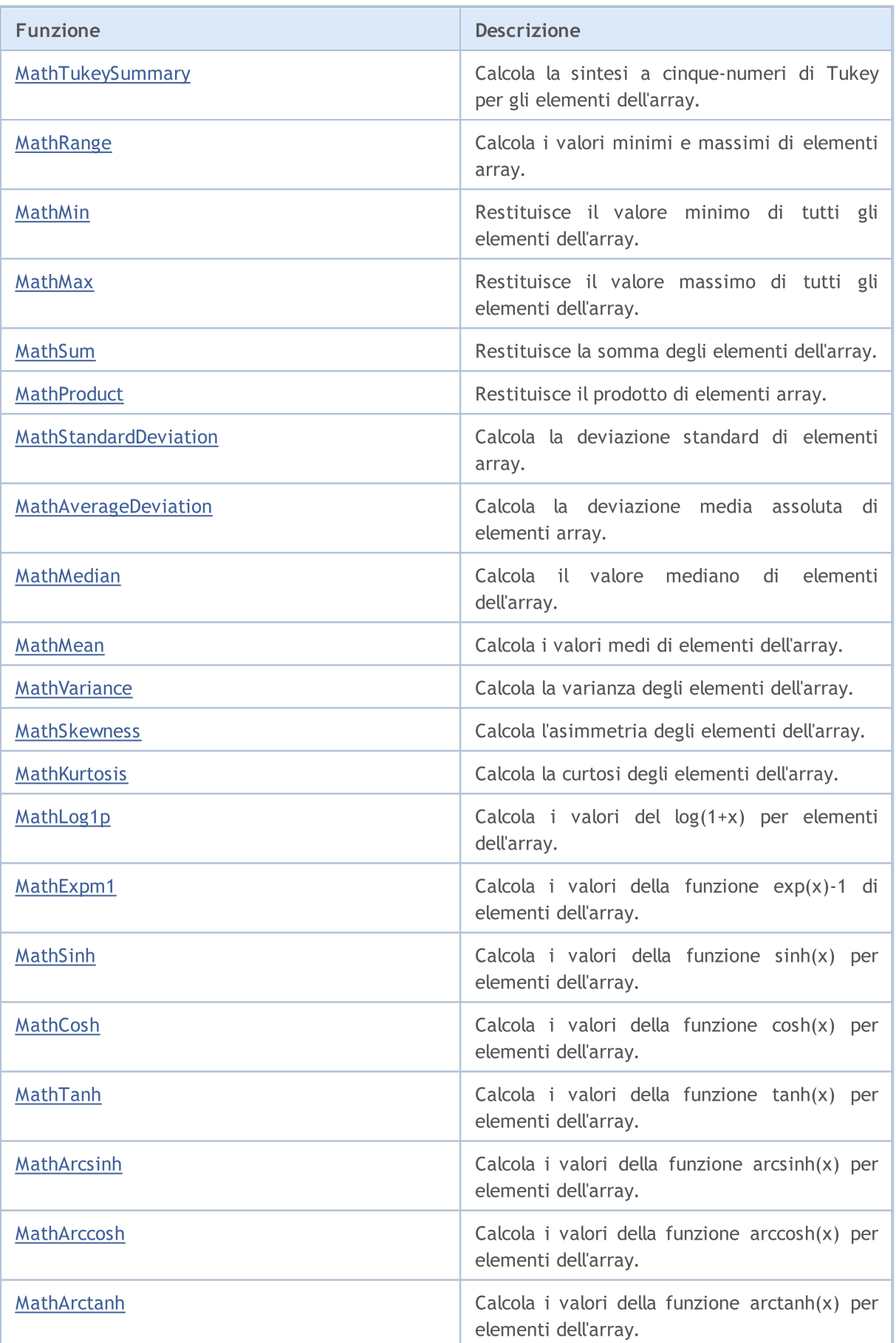

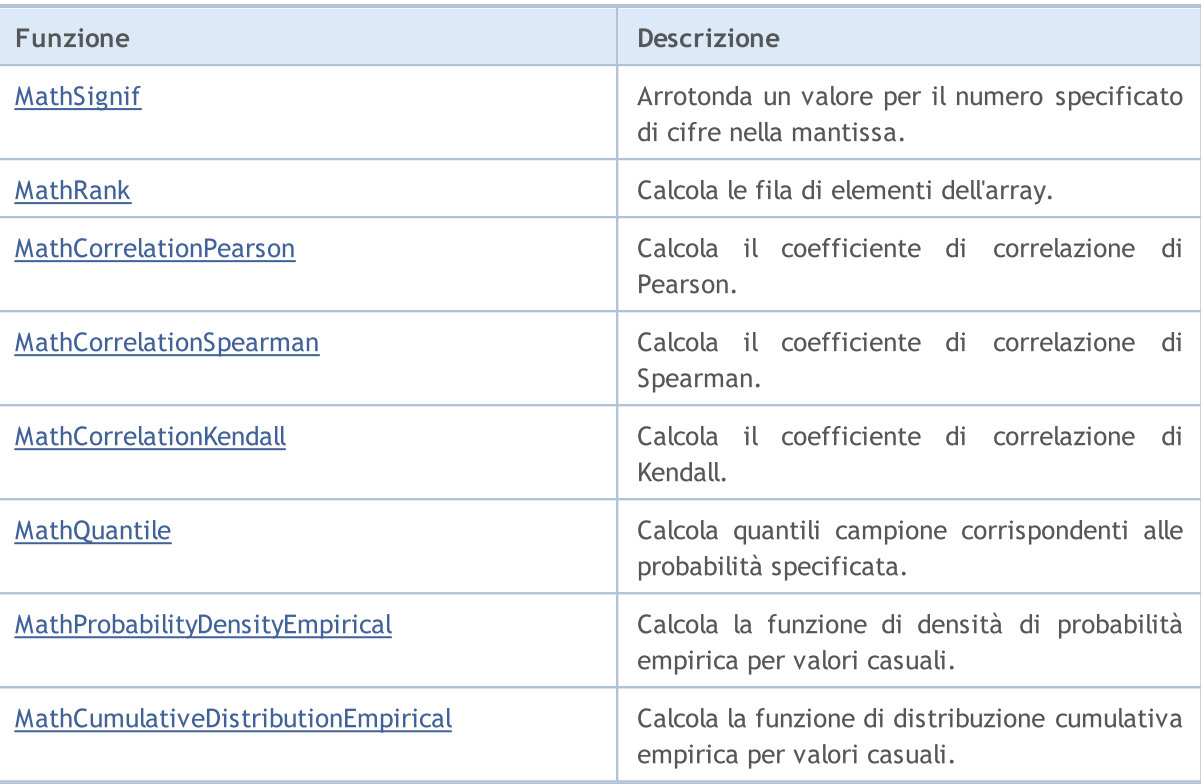

# <span id="page-3029-0"></span>MathRandomNonZero

Restituisce un numero casuale con un il floating point nell'intervallo da 0.0 a 1.0.

double MathRandomNonZero()

#### Valore di ritorno

Numero casuale con virgola mobile nell'intervallo da 0.0 a 1.0.

<span id="page-3030-0"></span>Calcola i primi 4 momenti di elementi dell'array: media, varianza, asimmetria, curtosi.

```
bool MathMoments(
 const double& array[], \frac{1}{2} // array dei valori
 double& mean, \frac{1}{2} // variabile per la media
 double& variance, // variabile per la varianza
 double& skewness, // variabile per l'asimmetria
 double& kurtosis, \frac{1}{2} // variabile per la curtosi
  const int start=0, \qquad \qquad \frac{1}{1} indice iniziale
  const int count=WHOLE ARRAY // il numero di elementi
 );
```
Parametri

## array[]

[in] Array deivalori.

#### mean

[out] Variabile per la media (1mo momento).

### variance

[out] Variabile per la varianza (2ndo momento).

#### skewness

[out] variabile per l'asimmetria (3zo momento).

#### kurtosis

[out] variabile per la curtosi (4to momento).

# $stat=0$

[in] indice iniziale per il calcolo.

```
count=WHOLE_ARRAY
```
[in] Il numero di elementi per il calcolo.

# Valore di ritorno

Restituisce true se i momenti sono stati calcolati con successo, altrimenti false.

# <span id="page-3031-0"></span>MathPowInt

Eleva un numero alla potenza intera specificata.

```
double MathPowInt(
  const double x, // valore del numero
  const int power // potenza a cui elevare
 );
```
### Parametri

x

[in] Numero in virgola mobile a doppia precisione da elevare alla potenza.

power

[in] Intero che specifica la potenza.

# Valore di ritorno

Il numero X elevato alla potenza specificata.

# <span id="page-3032-0"></span>MathFactorial

Calcola il fattoriale del numero intero specificato.

```
double MathFactorial(
  const int n // valore del numero
 );
```
## Parametri

n

3033

[in] Numero integer, il fattoriale che deve essere calcolato.

#### Valore di ritorno

Il fattoriale del numero.

# <span id="page-3033-0"></span>MathTrunc

Calcola la parte intera del numero o elementi array specificati.

Versione per lavorare con un numero a virgola mobile a doppia precisione:

```
double MathTrunc(
  const double x // valore del numero
 );
```
Valore di ritorno

La parte intera(integer) del numero specificato.

Versione per lavorare con un array di numeri in virgola mobile a doppia precisione. I risultati vengono dati in output in un array:

```
bool MathTrunc(
 const double& array[], // array di valori
  double& result[] // array di risultati
 );
```
#### Valore di ritorno

Restituisce true in caso di successo, altrimenti false.

Versione per lavorare con un array di numeri in virgola mobile a doppia precisione. I risultati sono dati in output all'array originale:

```
bool MathTrunc(
  double& array[] // array di valori
 );
```
### Valore di ritorno

Restituisce true in caso di successo, altrimenti false.

#### Parametri

x

[in] Numero in virgola mobile a doppia precisione, la parte intera che si intende ottenere.

```
array[]
```
[in] Array di numeri in virgola mobile a doppia precisione, le parti integer di numeri che si intendono ottenere.

array[]

[out] Array di valori di uscita.

result[]

[out] Array di valori di uscita.

# <span id="page-3034-0"></span>MathRound

Arrotonda un numero in virgola mobile a doppia precisione o un array di tali numeri per il numero specificato di cifre decimali.

Versione per arrotondamento a doppia precisione numero a virgola mobile al numero specificato di cifre decimali:

```
double MathRound(
  const double x, \frac{1}{2} valore del numero
  const int digits // il numero di posizioni decimali
 );
```
Valore di ritorno

Un numero più vicino al parametro x, con il numero di posizioni decimali uguale alla cifra.

Versione per arrotondare un array di numeri in virgola mobile a doppia precisione al numero specificato di cifre decimali. I risultati vengono dati in output in un array.

```
bool MathRound(
 const double& array[], // array di valori
  int digits, // il numero di posizioni decimali
  double& result[] // array dei risultati
 );
```
#### Valore di ritorno

Restituisce true in caso di successo, altrimenti false.

Versione per arrotondare un array di numeri in virgola mobile a doppia precisione al numero specificato di cifre decimali. I risultati sono dati in output all' array originale.

```
bool MathRound(
 double& array[], // array di valori
  int digits // il numero di posizioni decimali
 );
```
#### Valore di ritorno

Restituisce true in caso di successo, altrimenti false.

#### Parametri

x

[in] Numero in virgola mobile a doppia precisione da arrotondare.

digits

[in] Il numero di cifre decimali in valore restituito.

```
array[]
```
[in] Array di numeri in virgola mobile a doppia precisione da arrotondare.

array[]

[out] Array di valori output.

result[]

[out] Array di valori output.

# <span id="page-3036-0"></span>MathArctan2

Restituisce l'arcotangente del quoziente di due argomenti (x, y).

Versione per lavorare con il rapporto dei due numeri specificati (x, y):

```
double MathArctan2(
  const double y_t // Coordinate Y
 const double x // Coordinate X
 );
```
Valore di ritorno

Angolo θ, misurato in radianti, cosicché -π≤θ≤π e tan (θ) = y oppure x, dove (x, y) è un punto in un sistema di coordinate Cartesiane.

Versione per lavorare con il rapporto delle coppie di elementi dagli array x ed y:

```
bool MathArctan2(
 const double x[j, \ldots, j] array di valori x
  const doubles y/J, y/J array di valori y
  double& result[] // array di risultati
 );
```
Valore di ritorno

Restituisce true in caso di successo, altrimenti false.

# Parametri

y

[in] Le coordinate Y del punto.

x

[in] Le coordinate X del punto.

 $X$ []

[in] Array di coordinate X dei punti.

y[]

[in] Array di coordinate Y dei punti.

result[]

[out] Array per dare in output i risultati

# Note

Si prega di notare quanto segue.

- Per  $(x, y)$  nel quadrante 1, il valore restituito sarà:  $0 < \theta < \pi/2$ .
- Per  $(x, y)$  nel quadrante 2, il valore restituito sarà:  $π/2 < θ ≤ π$ .
- Per  $(x, y)$  nel quadrante 3, il valore restituito sarà:  $-\pi < \theta < -\pi/2$ .
- Per  $(x, y)$  nel quadrante 4, il valore restituito sarà:  $-\pi/2 < \theta < 0$ .

Il valore di ritorno per i punti fuori questi quadranti è indicato di seguito.

- Se y è 0 e x non è negativo, allora  $\theta = 0$ .
- Se y è 0 e x è negativo, allora θ = π.
- Se y è un numero positivo, e x è 0, allora θ =  $\pi/2$ .
- Se y è negativo e x è 0, allora  $θ = -\pi/2$ .
- Se y è 0 e x è 0, allora θ =  $-\pi/2$ .

Se il valore del parametro X o Y è NaN, o se i valori dei parametri x ed y sono uguali al valore PositiveInfinity o NegativeInfinity, il metodo restituisce il valore NaN.

# <span id="page-3038-0"></span>MathGamma

Calcola il valore della funzione gamma per l'argomento real X.

```
double MathGamma(
  const double x // argomento della funzione
 );
```
## Parametri

x

3039

[in] L'argomento real della funzione.

## Valore di ritorno

Il valore della funzione gamma.

# <span id="page-3039-0"></span>MathGammaLog

Calcola il logaritmo della funzione gamma per l'argomento reale x.

```
double MathGammaLog(
  const double x // argomento della funzione
 );
```
### Parametri

x

3040

[in] L'argomento real della funzione.

## Valore di ritorno

Logaritmo della funzione.

# <span id="page-3040-0"></span>MathBeta

Calcola il valore della funzione beta per gli argomenti reali a e b.

```
double MathBeta(
  const double a, \frac{1}{2} // il primo argomento della funzione
  const double b // il secondo argomento della funzione
 );
```
### Parametri

a

[in] L' argomento a della funzione.

b

[in] L' argomento b della funzione.

## Valore di ritorno

Valore della funzione.

# <span id="page-3041-0"></span>MathBetaLog

Calcola il logaritmo della funzione beta per gli argomenti reali a e b.

```
double MathBetaLog(
   const double a, // il primo argomento della funzione
   const double b // il secondo argomento della funzione
 );
```
#### Parametri

a [in] L' argomento a della funzione.

b

[in] L' argomento b della funzione.

## Valore di ritorno

Logaritmo della funzione.

# <span id="page-3042-0"></span>MathBetaIncomplete

Calcola il valore della funzione beta incompleta.

```
double MathBetaIncomplete(
  const double x, \frac{1}{2} argomento della funzione
  const double p, \frac{1}{2} il primo parametro della funzione
  const double q // il secondo parametro della funzione
 );
```
#### Parametri

x

[in] L'argomento della funzione.

p

[in] Il primo parametro della funzione beta, deve essere > 0.0.

q

[in] Il secondo parametro della funzione beta, deve essere > 0.0.

#### Valore di ritorno

Valore della funzione.

# <span id="page-3043-0"></span>MathGammaIncomplete

Calcola il valore della funzione gamma incompleta.

```
double MathGammaIncomplete(
  double x, \frac{1}{2} argomento della funzione
  double alpha // parametro della funzione
 );
```
#### Parametri

x

[in] L'argomento della funzione.

alpha

[in] Il parametro della funzione gamma incompleta.

#### Valore di ritorno

Valore della funzione.

# <span id="page-3044-0"></span>MathBinomialCoefficient

Calcola il coefficiente binomiale: C(n,k)=n!/(k!\*(n-k)!)..

```
long MathBinomialCoefficient(
   const int n, // il numero totale degli elementi
   const int k // il numero di elementi in combinazione
 );
```
#### Parametri

n

[in] Il numero di elementi.

k

[in] Il numero di elementi per ciascuna combinazione.

#### Valore di ritorno

Il numero di combinazioni di N scelto K.

# <span id="page-3045-0"></span>MathBinomialCoefficientLog

Calcola il logaritmo del coefficiente binomiale: Log(C(n,k))=Log(n!/(k!\*(n-k)!))

Versione per argomenti integer:

```
double MathBinomialCoefficientLog(
  const int n, \frac{1}{1} numero totale degli elementi
  const int k // il numero di elementi in combinazione
 );
```
Versione per argomenti reali:

```
double MathBinomialCoefficientLog(
  const double n, // il numero totale di elementi
  const double k // il numero totale di elementi in combinazione
 );
```
#### Parametri

n

[in] Il numero di elementi.

k

[in] Il numero di elementi per ciascuna combinazione.

#### Valore di ritorno

Il logaritmo di C(n,k).

# <span id="page-3046-0"></span>MathHypergeometric2F2

Calcola il valore della funzione Hypergeometric\_2F2 (a, b, c, d, z) utilizzando il metodo di Taylor.

```
double MathHypergeometric2F2(
  const double a, \frac{1}{1} il primo parametro della funzione
 const double b, \frac{1}{2} // il secondo parametro della funzione
 const double c, \frac{1}{2} il terzo parametro della funzione
  const double d, \frac{1}{2} il quarto parametro della funzione
  const double z // il quarto parametro della funzione
 );
```
Parametri

```
a
```
[in] Il primo parametro della funzione.

b

[in] Il secondo parametro della funzione.

c

[in] Il terzoparametro della funzione.

d

[in] Il quarto parametro della funzione.

z

[in] Il quinto parametro della funzione.

### Valore di ritorno

Valore della funzione.

MOI 5

# <span id="page-3047-0"></span>MathSequence

Genera una sequenza di valori in base ai seguenti valori: il primo elemento, l'ultimo elemento, il passo della sequenza.

Versione per lavorare con valori reali:

```
bool MathSequence(
 const double from, \frac{1}{2} // valore iniziale
 const double to, // valore finale
 const double step, \sqrt{2} step
 double& result[] // array dei risultati
 );
```
Versione per lavorare con valori interi:

```
bool MathSequence(
 const int from, \frac{1}{\sqrt{1-\frac{1}{n}}} // valore iniziale
 const int to, \frac{1}{2} // valore finale
  const int step, \sqrt{2} // step
  int& result[] // array dei risultati
 );
```
### Parametri

from

[in] Il primo valore della sequenza

to

[in] L'ultimo valore della sequenza

#### step

[in] Il passo della sequenza.

result[]

[out] Array dove dare in output la sequenza.

#### Valore di ritorno

MOI 5

# <span id="page-3048-0"></span>MathSequenceByCount

Genera una sequenza di valori in base ai seguenti valori: il primo elemento, l'ultimo elemento, il numero di elementi nella sequenza.

Versione per lavorare con valori reali:

```
bool MathSequenceByCount(
 const double from, \frac{1}{2} // valore iniziale
 const double to, \frac{1}{2} valore finale
 const int count, // conteggio
 double& result[] // array dei risultati
 );
```
Versione per lavorare con valori interi:

```
bool MathSequenceByCount(
 const int from, \frac{1}{\sqrt{2}} valore iniziale
 const int to, \frac{1}{2} // valore finale
  const int count, // conteggio
  int& result[] // array dei risultati
 );
```
# Parametri

from

[in] Il primo valore della sequenza.

to

[in] L'ultimo valore della sequenza.

count

[in] Il numero di elementi nella sequenza.

result[]

[out] Array dove dare in output la sequenza.

#### Valore di ritorno

# <span id="page-3049-0"></span>MathReplicate

Genera una sequenza di valori.

Versione per lavorare con valori reali:

```
bool MathReplicate(
    const double& array[], // array di valori
       const int count, the function value of the constant control of the constant control of the constant control of t<br>
\frac{1}{2} \frac{1}{2} \frac{1}{2} \frac{1}{2} \frac{1}{2} \frac{1}{2} \frac{1}{2} \frac{1}{2} \frac{1}{2} \frac{1}{2} \frac{1}{2}double& result[] // array dei risultati
    );
```
Versione per lavorare con valori interi:

```
bool MathReplicate(
 const int& array[], // array di valori
 const int count, // numero di ripetizioni
  int& result[] // array dei risultati
 );
```
# Parametri

array[]

[in] Array per generare una sequenza.

count

[in] Il numero delle ripetizioni dell'array nella sequenza.

```
result[]
```
[out] Array dove dare in output la sequenza.

#### Valore di ritorno

# <span id="page-3050-0"></span>MathReverse

Genera un'array di valori con ordine inverso di elementi.

Versione per lavorare con valori reali e con l'output dei risultati in un nuovo array:

```
bool MathReverse(
 const double& array[], // array dei valori
 double& result[] // array dei risultati
 );
```
Versione per lavorare con valori interi e con l'output dei risultati in un nuovo array:

```
bool MathReverse(
 const int& array[], // array dei valori
  int& result[] // array dei risultati
 );
```
Versione per lavorare con valori real e con l'output dei risultati all'array originale.

```
bool MathReverse(
 double& array[] // array di valori
 );
```
Versione per lavorare con valori interi e con l'output dei risultati all'array originale:

```
bool MathReverse(
 int& array[] // array di valori
 );
```
#### Parametri

```
array[]
```
[in] Array di valori.

#### array[]

[out] Array di output con l'ordine inverso di valori.

```
result[]
```
[out] Array di output con l'ordine inverso di valori.

#### Valore di ritorno

# <span id="page-3051-0"></span>MathIdentical

Confronta due array di valori e restituisce true se tutti gli elementi corrispondono.

Versione per lavorare con array di valori reali:

```
bool MathIdentical(
 const double& array1[], // il primo array dei valori
 const double& array2[] // il secondo array dei valori
 );
```
Versione per lavorare con array di valori interi:

```
bool MathIdentical(
  const int& array1[], // il primo array dei valori
  const int& array2[] // il secondo array dei valori
 );
```
#### Parametri

array1[]

[in] Il primo array da confrontare.

array2[]

[in] Il secondo array da confrontare.

### Valore di ritorno

Restituisce true se gli array sono uguali, altrimenti false.

# <span id="page-3052-0"></span>MathUnique

Genera un array con solo valori univoci.

Versione per lavorare con valori reali:

```
bool MathUnique(
 const double& array[], // array di valori
 double& result[] // array di risultati
 );
```
Versione per lavorare con valori interi:

```
bool MathUnique(
 const int& array[], // array dei valori
 int& result[] // array dei risultati
 );
```
# Parametri

array[] [in] L'array di origine.

### result[]

[out] Array per dare in output i valori univoci.

## Valore di ritorno

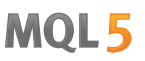

# <span id="page-3053-0"></span>MathQuickSortAscending

La funzione per l'ordinamento simultaneo crescente dell'array[] ed indici[] array utilizzando l'algoritmo QuickSort.

```
void MathQuickSortAscending(
  double& array[], // array di valori
 int& indices[], // array di indici
  int first, // valore iniziale
  int last // valore finale
 );
```
#### Parametri

array[]

[in][out] Array da ordinare.

indices[]

[in][out] Array per memorizzare gli indici dell'array originale.

first

[in] indice dell'elemento da cui iniziare l'ordinamento.

last

[in] indice dell'elemento dove fermare l'ordinamento.

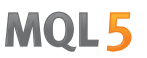

# <span id="page-3054-0"></span>MathQuickSortDescending

La funzione per l'ordinamento simultaneo decrescente dell'array[] ed indici[] array utilizzando l'algoritmo QuickSort.

```
void MathQuickSortDescending(
  double& array[], // array di valori
 int& indices[], // array di indici
  int first, // valore iniziale
  int last // valore finale
 );
```
#### Parametri

array[]

[in][out] Array da ordinare.

indices[]

[in][out] Array per memorizzare gli indici dell'array originale.

first

[in] indice dell'elemento da cui iniziare l'ordinamento.

last

[in] indice dell'elemento dove fermare l'ordinamento.

**MOL5** 

# <span id="page-3055-0"></span>MathQuickSort

La funzione per l'ordinamento simultaneo dell'array[] ed indici[] array utilizzando l'algoritmo QuickSort.

```
void MathQuickSort(
 double& array[], // array di valori
  int& indices[], // array di indici
  int first, // valore iniziale
  int last, // valore finale
  int mode // direzione
 );
```
Parametri

array[]

[in][out] Array da ordinare.

indices[]

[in][out] Array per memorizzare gli indici dell'array originale.

first

[in] indice dell'elemento da cui iniziare l'ordinamento.

last

[in] indice dell'elemento dove fermare l'ordinamento.

mode

[in] Direzione dell'ordinamento (>0 crescente, altrimenti, decrescente).

**MOL5** 

# <span id="page-3056-0"></span>**MathOrder**

Genera un array integer con permutazione secondo l'ordine degli elementi dell'array dopo l'ordinamento.

Versione per lavorare con una serie di valori reali:

```
bool MathOrder(
 const double& array[], // array di valori
  int& result[] // array dei risultati
 );
```
Versione per lavorare con un array di valori interi:

```
bool MathOrder(
 const int& array[], // array di valori
  int& result[] // array dei risultati
 );
```
### Parametri

array[]

[in] Array di valori.

result[]

[out] Array per l'output degli indici ordinati.

#### Valore di ritorno

# <span id="page-3057-0"></span>MathBitwiseNot

Calcola il risultato di un'operazione NOT di bit per elementi dell'array.

Versione con output dei risultati in un nuovo array:

```
bool MathBitwiseNot(
  const int& array[], // array di valori
  int& result[] // array dei risultati
 );
```
Versione con output dei risultati nell'array originale:

```
bool MathBitwiseNot(
  int& array[] // array di valori
 );
```
#### Parametri

array[]

[in] Array di valori.

```
array[]
```
[out] Array di valori di uscita.

result[]

[out] Array di valori di output.

#### Valore di ritorno

# <span id="page-3058-0"></span>MathBitwiseAnd

Calcola il risultato di un'operazione AND di bit per gli array specificati.

```
bool MathBitwiseAnd(
 const int& array1[], // il primo array di valori
  const int& array2[], // il secondo array di valori
  int& result[] // array dei risultati
 );
```
### Parametri

array1[]

[in] Il primo array di valori.

```
array2[]
```
[in] Il secondo array di valori.

result[]

[out] Array per dare in output i risultati.

### Valore di ritorno

# <span id="page-3059-0"></span>MathBitwiseOr

Calcola il risultato di un'operazione OR di bit per gli array specificati.

```
bool MathBitwiseOr(
 const int& array1[], // il primo array di valori
  const int& array2[], // il secondo array di valori
  int& result[] // array dei risultati
 );
```
### Parametri

array1[]

[in] Il primo array di valori.

```
array2[]
```
[in] Il secondo array di valori.

result[]

[out] Array per dare in output i risultati.

### Valore di ritorno
## MathBitwiseXor

Calcola il risultato di bit XOR per gli array specificati.

```
bool MathBitwiseXor(
 const int& array1[], // il primo array di valori
  const int& array2[], // il secondo array dei valori
  int& result[] // array dei risultati
 );
```
## Parametri

array1[]

[in] Il primo array di valori.

array2[]

[in] Il secondo array di valori.

result[]

[out] Array per dare in output i risultati.

## Valore di ritorno

MOI 5

## MathBitwiseShiftL

Calcola il risultato dell'operazione di bit SHL (spostamento bit a sinistra) per elementi dell'array.

Versione con output dei risultati in un nuovo array:

```
bool MathBitwiseShiftL(
  const int& array[], // array di valori
 const int n, \frac{1}{2} valore di slittamento
  int& result[] // array dei risultati
 );
```
Versione con output dei risultati nell'array originale:

```
bool MathBitwiseShiftL(
 int& array[], // array di valori
  const int n // valore di slittamento
 );
```
## Parametri

array[]

[in] Array di valori.

n

[in] Il numero di bit da spostare.

array[]

[out] Array di valori di output.

```
result[]
```
[out] Array di valori di output.

## Valore di ritorno

MOI 5

## MathBitwiseShiftR

Calcola il risultato dell'operazione di bit SHR (spostamento bit a destra) per elementi dell'array.

Versione con output dei risultati in un nuovo array:

```
bool MathBitwiseShiftR(
  const int& array[], // array di valori
 const int n, \frac{1}{2} valore di slittamento
  int& result[] // array dei risultati
 );
```
Versione con output dei risultati nell'array originale:

```
bool MathBitwiseShiftR(
 int& array[], // array di valori
  const int n // valore di slittamento
 );
```
## Parametri

array[]

[in] Array di valori.

n

[in] Il numero di bit da spostare.

array[]

[out] Array di valori di output.

```
result[]
```
[out] Array di valori di output.

## Valore di ritorno

## MathCumulativeSum

Genera un array con somme cumulative.

Versione con output dei risultati in un nuovo array:

```
bool MathCumulativeSum(
  const double& array[], // array di valori
 double& result[] // array di risultati
 );
```
Versione con output dei risultati nell'array originale:

```
bool MathCumulativeSum(
  double& array[] // array di valori
 );
```
## Parametri

array[]

[in] Array di valori.

array[]

[out] Array di valori di uscita.

result[]

[out] Array di valori di uscita.

## Valore di ritorno

## MathCumulativeProduct

Genera un array con i prodotti cumulativi.

```
Versione con output dei risultati in un nuovo array:
```

```
bool MathCumulativeProduct(
  const double& array[], // array di valori
 double& result[] // array di risultati
 );
```
Versione con output dei risultati nell'array originale:

```
bool MathCumulativeProduct(
  double& array[] // array di valori
 );
```
## Parametri

array[]

[in] Array di valori.

```
result[]
```
[out] Array di valori di uscita.

array[]

[out] Array di valori di uscita.

## Valore di ritorno

## MathCumulativeMin

Genera un array con i minimi cumulativi.

```
Versione con output dei risultati in un nuovo array:
```

```
bool MathCumulativeMin(
  const double& array[], // array di valori
 double& result[] // array di risultati
 );
```
Versione con output dei risultati nell'array originale:

```
bool MathCumulativeMin(
  double& array[] // array di valori
 );
```
## Parametri

array[]

[in] Array di valori.

result[]

[out] Array di valori di uscita.

array[]

[out] Array di valori di uscita.

## Valore di ritorno

## MathCumulativeMax

Genera un array con i massimi cumulativi.

```
Versione con output dei risultati in un nuovo array:
```

```
bool MathCumulativeMax(
  const double& array[], // array di valori
 double& result[] // array di risultati
 );
```
Versione con output dei risultati nell'array originale:

```
bool MathCumulativeMax(
  double& array[] // array di valori
 );
```
## Parametri

array[]

[in] Array di valori.

result[]

[out] Array di valori di uscita.

array[]

[out] Array di valori di uscita.

## Valore di ritorno

## MathSin

3068

Calcola i valori della funzione sin(x) per elementi dell'array.

```
Versione con output dei risultati in un nuovo array:
```

```
bool MathSin(
 const double& array[], // array di valori
 double& result[] // array di risultati
 );
```
Versione con output dei risultati nell'array originale:

```
bool MathSin(
  double& array[] // array di valori
 );
```
## Parametri

array[]

[in] Array di valori.

result[]

[out] Array di valori di uscita.

array[]

[out] Array di valori di uscita.

## Valore di ritorno

# **MathCos**

Calcola i valori della funzione cos(x) per elementi dell'array.

Versione con output dei risultati in un nuovo array:

```
bool MathCos(
 const double& array[], // array di valori
 double& result[] // array di risultati
 );
```
Versione con output dei risultati nell'array originale:

```
bool MathCos(
  double& array[] // array di valori
 );
```
## Parametri

array[]

[in] Array di valori.

result[]

[out] Array di valori di uscita.

array[]

[out] Array di valori di uscita.

## Valore di ritorno

## MathTan

3070

Calcola i valori della funzione tan(x) per elementi dell'array.

```
Versione con output dei risultati in un nuovo array:
```

```
bool MathTan(
 const double& array[], // array di valori
 double& result[] // array di risultati
 );
```
Versione con output dei risultati nell'array originale:

```
bool MathTan(
  double& array[] // array di valori
 );
```
## Parametri

array[]

[in] Array di valori.

```
result[]
```
[out] Array di valori di uscita.

array[]

[out] Array di valori di uscita.

## Valore di ritorno

## MathArcsin

Calcola i valori della funzione arcsin(x) per elementi dell'array.

Versione con output dei risultati in un nuovo array:

```
bool MathArcsin(
 const double& array[], // array di valori
 double& result[] // array di risultati
 );
```
Versione con output dei risultati nell'array originale:

```
bool MathArcsin(
  double& array[] // array di valori
 );
```
## Parametri

array[]

[in] Array di valori.

result[]

[out] Array di valori di uscita.

array[]

[out] Array di valori di uscita.

## Valore di ritorno

## **MathArccos**

Calcola i valori della funzione arccos(x) per elementi dell'array.

Versione con output dei risultati in un nuovo array:

```
bool MathArccos(
 const double& array[], // array di valori
 double& result[] // array dei risultati
 );
```
Versione con output dei risultati nell'array originale:

```
bool MathArccos(
  double& array[] // array di valori
 );
```
## Parametri

array[]

[in] Array di valori.

result[]

[out] Array di valori di uscita.

array[]

[out] Array di valori di uscita.

## Valore di ritorno

## MathArctan

Calcola i valori della funzione arctan(x) per elementi dell'array.

Versione con output dei risultati in un nuovo array:

```
bool MathArctan(
 const double& array[], // array di valori
 double& result[] // array di risultati
 );
```
Versione con output dei risultati nell'array originale:

```
bool MathArctan(
  double& array[] // array di valori
 );
```
## Parametri

array[]

[in] Array di valori.

```
result[]
```
[out] Array di valori di uscita.

array[]

[out] Array di valori di uscita.

## Valore di ritorno

## MathSinPi

3074

Calcola i valori della funzione sin(pi\*x) per elementi dell'array.

```
Versione con output dei risultati in un nuovo array:
```

```
bool MathSinPi(
 const double& array[], // array di valori
 double& result[] // array di risultati
 );
```
Versione con output dei risultati nell'array originale:

```
bool MathSinPi(
  double& array[] // array di valori
 );
```
## Parametri

array[]

[in] Array di valori.

result[]

[out] Array di valori di uscita.

array[]

[out] Array di valori di uscita.

## Valore di ritorno

## **MathCosPi**

Calcola i valori dei cos (pi\*x) per elementi dell'array.

Versione con output dei risultati in un nuovo array:

```
bool MathCosPi(
 const double& array[], // array di valori
 double& result[] // array di risultati
 );
```
Versione con output dei risultati nell'array originale:

```
bool MathCosPi(
  double& array[] // array di valori
 );
```
## Parametri

array[]

[in] Array di valori.

result[]

[out] Array di valori di uscita.

array[]

[out] Array di valori di uscita.

## Valore di ritorno

## MathTanPi

Calcola i valori della funzione tan(pi\*x) per elementi dell'array.

Versione con l'output del risultato di un nuovo array:

```
bool MathTanPi(
 const double& array[], // array di valori
 double& result[] // array di risultati
 );
```
Versione con l'output del risultato all'array originale:

```
bool MathTanPi(
  double& array[] // array di valori
 );
```
## Parametri

array[]

[in] Array di valori.

result[]

[out] Array di valori di uscita.

array[]

[out] Array di valori di uscita.

## Valore di ritorno

Calcola i valori assoluti degli elementi dell'array.

```
Versione con output dei risultati in un nuovo array:
```

```
bool MathAbs(
 const double& array[], // array di valori
 double& result[] // array di risultati
 );
```
Versione con output dei risultati nell'array originale:

```
bool MathAbs(
  double& array[] // array di valori
 );
```
## Parametri

array[]

[in] Array di valori.

result[]

[out] Array di valori di uscita.

array[]

[out] Array di valori di uscita.

## Valore di ritorno

## **MathCeil**

3078

Restituisce i numeri interi più grandi più vicini per gli elementi dell'array.

```
Versione con output dei risultati in un nuovo array:
```

```
bool MathCeil(
 const double& array[], // array di valori
 double& result[] // array di risultati
 );
```
Versione con output dei risultati nell'array originale:

```
bool MathCeil(
  double& array[] // array di valori
 );
```
## Parametri

array[]

[in] Array di valori.

result[]

[out] Array di valori di uscita.

array[]

[out] Array di valori di uscita.

## Valore di ritorno

## MathFloor

Restituisce i numeri interi più piccoli più vicini per gli elementi dell'array.

Versione con output dei risultati in un nuovo array:

```
bool MathFloor(
 const double& array[], // array di valori
 double& result[] // array di risultati
 );
```
Versione con output dei risultati nell'array originale:

```
bool MathFloor(
  double& array[] // array di valori
 );
```
## Parametri

array[]

[in] Array di valori.

result[]

[out] Array di valori di uscita.

array[]

[out] Array di valori di uscita.

## Valore di ritorno

## **MathSqrt**

3080

Calcola la radice quadrata di elementi dell'array.

```
Versione con output dei risultati in un nuovo array:
```

```
bool MathSqrt(
  const double& array[], // array di valori
  double& result[] // array di risultati
 );
```
Versione con output dei risultati nell'array originale:

```
bool MathSqrt(
  double& array[] // array di valori
 );
```
## Parametri

array[]

[in] Array di valori.

result[]

[out] Array di valori di uscita.

array[]

[out] Array di valori di uscita.

## Valore di ritorno

Calcola i valori della funzione exp(x) per elementi dell'array.

Versione con output dei risultati in un nuovo array:

```
bool MathExp(
 const double& array[], // array di valori
 double& result[] // array di risultati
 );
```
Versione con output dei risultati nell'array originale:

```
bool MathExp(
  double& array[] // array di valori
 );
```
## Parametri

array[]

[in] Array di valori.

result[]

[out] Array di valori di uscita.

array[]

[out] Array di valori di uscita.

## Valore di ritorno

## MathPow

3082

Calcola i valori della funzione pow(x, potenza) per elementi dell'array.

```
Versione con output dei risultati in un nuovo array:
```

```
bool MathPow(
 const double& array[], // array di valori
 const double  power,  // potenza
  double& result[] // array dei risultati
 );
```
Versione con output dei risultati nell'array originale:

```
bool MathPow(
 double& array[], // array dei valori
  const double  power // potenza
 );
```
## Parametri

array[]

[in] Array di valori.

result[]

[out] Array di valori di uscita.

array[]

[out] Array di valori di uscita.

## Valore di ritorno

## MathLog

3083

Calcola i valori della funzione log(x) per elementi dell'array.

Versione per il calcolo del logaritmo naturale con l'output dei risultati di un nuovo array.

```
bool MathLog(
 const double& array[], \sqrt{2} // array di valori
  double& result[] // array di risultati
 );
```
Versione per il calcolo del logaritmo naturale con l'output dei risultati alla all'array originale.

```
bool MathLog(
  double& array[] // array di valori
 );
```
Versione per calcolare il logaritmo in base specificata con l'output dei risultati in un nuovo array.

```
bool MathLog(
 const double& array[], // array di valori
  const double base, \frac{1}{2} base del logaritmo
 double& result[] // array dei risultati
 );
```
Versione per calcolare il logaritmo in base specificata con l'output dei risultati nell'array originale.

```
bool MathLog(
  double& array[], // array dei valori
 const double base // base del logaritmo
 );
```
## Parametri

array[]

[in] Array di valori.

base

[in] La base del logaritmo.

## array[]

[out] Array di valori di uscita.

## result[]

[out] Array di valori di output.

## Valore di ritorno

Calcola il logaritmo in base 2 per gli elementi dell'array.

Versione con output dei risultati in un nuovo array:

```
bool MathLog2(
  const double& array[], // array di valori
  double& result[] // array di risultati
 );
```
Versione con output dei risultati nell'array originale:

```
bool MathLog2(
  double& array[] // array di valori
 );
```
## Parametri

array[]

[in] Array di valori.

result[]

[out] Array di valori di uscita.

array[]

[out] Array di valori di uscita.

## Valore di ritorno

## MathLog10

Calcola il logaritmo in base 10 per gli elementi dell'array.

Versione con output dei risultati in un nuovo array:

```
bool MathLog10(
 const double& array[], // array di valori
 double& result[] // array di risultati
 );
```
Versione con output dei risultati nell'array originale:

```
bool MathLog10(
  double& array[] // array di valori
 );
```
## Parametri

array[]

[in] Array di valori.

result[]

[out] Array di valori di uscita.

array[]

[out] Array di valori di uscita.

## Valore di ritorno

# MathLog1p

Calcola i valori del log(1+x) per elementi dell'array.

Versione con output dei risultati in un nuovo array:

```
bool MathLog1p(
  const double& array[], // array di valori
 double& result[] // array di risultati
 );
```
Versione con output dei risultati nell'array originale:

```
bool MathLog1p(
  double& array[] // array di valori
 );
```
## Parametri

array[]

[in] Array di valori.

result[]

[out] Array di valori di uscita.

array[]

[out] Array di valori di uscita.

## Valore di ritorno

## MathDifference

Genera un array con differenze elemento di y[i]=x[i+lag]-x[i].

Versione per la generazione singola di un array di valori reali:

```
bool MathDifference(
 const double &array[], // array di valori
 const int lag, 1/ lag
  double &result[] // array di risultati
 );
```
Versione per la generazione singola di array di valori interi:

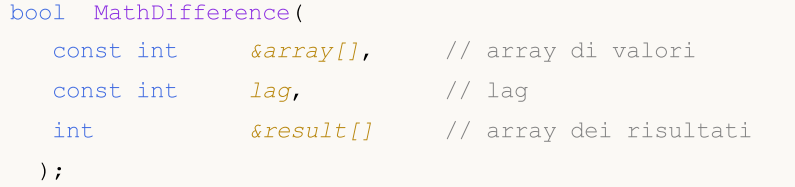

Versione per la generazione iterata di un'array di valori reali (il numero di iterazioni è impostato nei parametri di input):

```
bool MathDifference(
 const double \&array[]{}{0} // array di valori
 const int lag, \frac{1}{2} // lag
  const int differences, // numero di iterazioni
  double \&result[] // array dei risultati
 );
```
Versione per la generazione iterata di un array di valori interi (il numero di iterazioni è impostato nei parametri di input):

```
bool MathDifference(
 const int& array[], // array dei valori
 const int lag, 1/ lag
  const int differences, // numero di iterazioni
  int& result[] // array dei risultati
 );
```
## Parametri

```
array[]
```
[in] Array di valori.

lag

[in] Parametro Lag.

```
differences
```
[in] Il numero di iterazioni.

```
result[]
```
© 2000-2024, MetaQuotes Ltd.

## Libreria Standard

3088

[out] Array per dare in output i risultati.

## Valore di ritorno

## MathSample

Genera un campione casuale dagli elementi dell'array.

Versione per lavorare con una serie di valori reali:

```
bool MathSample(
 const double& array[], \frac{1}{2} // array di valori
 const int count, \frac{1}{2} // conteggio
  double& result[] // array dei risultati
 );
```
Versione per lavorare con un array di valori interi:

```
bool MathSample(
 const int& array[], \frac{1}{2} // array di valori
 const int count, \frac{1}{2} // conteggio
  int& result[] // array dei risultati
 );
```
Versione per lavorare con un array di valori reali. È possibile avere un campione con sostituzione:

```
bool MathSample(
 const double& array[], \frac{1}{2} // array di valori
 const int count, \frac{1}{2} // conteggio
   const bool replace, the thing of \frac{1}{2} flag
   double& result[], // array dei risultati
 );
```
Versione per lavorare con un'array di valori integer. È possibile avere un campione con sostituzione:

```
bool MathSample(
 const int& array[], \sqrt{2} // array di valori
 const int count, the mode of the conteggio
 const bool replace, \sqrt{2} flag
  int& result[] // array dei risultati
 );
```
Versione per lavorare con un array di valori reali, per il quale sono definite le probabilità di campionamento.

```
bool MathSample(
  const double& array[], \sqrt{2} // array di valori
   double& probabilities[], // array di probabilità
  const int count, the mode of the conteggion conteggion contegion and the contegion of the context of the conte<br>
\frac{1}{2} contegion and the count of the context of the context of the context of the context of the context o
   double& result[] // array dei risultati
   );
```
Versione per lavorare con un array di valori integer, per il quale sono definite le probabilità di campionamento.

#### Libreria Standard

```
bool MathSample(
 const int& array[], \sqrt{2} // array di valori
  double& probabilities[], // array di probabilità
  const int count, \frac{1}{2} // conteggio
  int& result[] // array di risultati
 );
```
Versione per lavorare con un array di valori reali, per il quale sono definite le probabilità di campionamento. È possibile avere un campione con sostituzione:

```
bool MathSample(
  const double& array[], \frac{1}{2} // array di valori
 double& probabilities[], // array di probabilità
  const int count, \frac{1}{2} // conteggio
  const bool replace, \frac{1}{1 + \text{deg}(x)}double& result[] // array dei risultati
 );
```
Versione per lavorare con un array di valori integer, per il quale sono definite le probabilità di campionamento. È possibile avere un campione con sostituzione:

```
bool MathSample(
 const int& array[], \sqrt{2} // array di valori
  double& probabilities[], // array di probabilità
  const int count, \frac{1}{2} // conteggio
 const bool replace, \frac{1}{2} // flag
  int& result[] // array di risultati
 );
```
## Parametri

array[]

[in] Array di valori integer.

```
probabilities[]
```
[in] Array delle probabilità per il campionamento degli elementi.

```
count
```
[in] Il numero degli elementi.

```
replace
```
[in] Parametro che consente il campionamento con sostituzione.

```
result[]
```
[out] Array per dare in output i risultati.

#### Valore di ritorno

Restituisce true in caso di successo, altrimenti false.

#### Nota

## Libreria Standard

3091

L'argomento replace=true consente di eseguire il campionamento casuale degli elementi con sostituzione di nuovo alla sequenza originale.

MOI 5

## MathTukeySummary

Calcola la sintesi a cinque numeri Tukey (minimo, quartile inferiore, mediano, quartile superiore, massimo) per gli elementi dell'array.

```
bool MathTukeySummary(
  const double& array[], \sqrt{2} // array dei valori
 const bool removeNAN, // flag
 double& minimum, // valore minimo
  double& lower_hinge, // quartile inferiore
 double& median, \frac{1}{100} valore mediano
  double& upper hinge, // quartile superiore
  double& maximum // valore massimo
 );
```
Parametri

array[]

[in] Array dei valori reali.

removeNAN

[in] Flag che indica se i valori non numerici devono essere rimossi.

minimum

[out] Variabile per memorizzare il valore minimo.

lower hinge

[out] Variabile per memorizzare il quartile inferiore.

median

[out] Variabile per memorizzare il valore mediano.

```
upper_hinge
```
[out] Variabile per memorizzare il quartile superiore.

maximum

[out] variabile per memorizzare il valore massimo.

## Valore di ritorno

# MathRange

Calcola i valori minimi e massimi di elementi array.

```
bool MathRange(
 const double& array[], // array di valori
 double& min, // valore minimo
  double& max // valore massimo
 );
```
## Parametri

array[]

[in] Array di valori.

```
min
```
[out] Variabile per memorizzare il valore minimo.

max

[out] variabile per memorizzare il valore massimo.

## Valore di ritorno

Restituisce il valore minimo di tutti gli elementi dell'array.

```
double MathMin(
  const double& array[] // array di valori
 );
```
## Parametri

array[]

[in] Array di valori.

## Valore di ritorno

Il valore minimo.

## MathMax

Restituisce il valore massimo di tutti gli elementi dell'array.

```
double MathMax(
  const double& array[] // array di valori
 );
```
## Parametri

array[]

[in] Array di valori.

## Valore di ritorno

Il valore massimo.

# MathSum

3096

Restituisce la somma degli elementi dell'array.

```
double MathSum(
  const double& array[] // array di valori
 );
```
## Parametri

array[]

[in] Array di valori.

## Valore di ritorno

La somma degli elementi.
# **MathProduct**

Restituisce il prodotto di elementi array.

```
double MathProduct(
  const double& array[] // array di valori
 );
```
### Parametri

array[]

[in] Array di valori.

## Valore di ritorno

Il prodotto degli elementi.

# MathStandardDeviation

Calcola la deviazione standard di elementi array.

```
double MathStandardDeviation(
  const double& array[] // array di valori
 );
```
#### Parametri

array[]

[in] Array di valori.

## Valore di ritorno

Deviazione standard.

# MathAverageDeviation

The function calculates the average absolute deviation of array elements.

```
double MathAverageDeviation(
  const double& array[] // array di valori
 );
```
### Parametri

array[] [in] Array di valori.

## Valore di ritorno

La deviazione media assoluta di elementi array.

# MathMedian

Calcola il valore mediano di elementi dell'array.

```
double MathMedian(
  double& array[] // array di valori
 );
```
## Parametri

array[] [in] Array di valori.

Valore di ritorno

Il valore mediano.

# MathMean

Calcola i valori medi di elementi dell'array.

```
double MathMean(
  const double& array[] // array di valori
 );
```
### Parametri

array[]

[in] Array di valori.

Valore di ritorno

Il valore medio.

# **MathVariance**

La funzione calcola la varianza (secondo momento) di elementi array.

```
double MathVariance(
  const double& array[] // array di valori
 );
```
### Parametri

array[]

[in] Array di valori.

## Valore di ritorno

Valore della varianza.

## MathSkewness

La funzione calcola l'indice di asimmetria (terzo momento) di elementi dell'array.

```
double MathSkewness(
  const double& array[] // array di valori
 );
```
### Parametri

array[] [in] Array di valori.

Valore di ritorno

Asimmetria.

## **MathKurtosis**

La funzione calcola la curtosi (quarto momento) di elementi array.

```
double MathKurtosis(
  const double& array[] // array di valori
 );
```
### Parametri

array[]

[in] Array di valori.

## Valore di ritorno

Curtosi.

# MathExpm1

Calcola i valori della funzione exp(x)-1 di elementi dell'array.

Versione con output dei risultati in un nuovo array:

```
bool MathExpm1(
 const double& array[], // array di valori
 double& result[] // array di risultati
 );
```
Versione con output dei risultati nell'array originale:

```
bool MathExpm1(
  double& array[] // array di valori
 );
```
#### Parametri

array[]

[in] Array di valori.

```
result[]
```
[out] Array di valori di output.

array[]

[out] Array di valori di uscita.

#### Valore di ritorno

Calcola i valori della funzione sinh(x) per elementi dell'array.

Versione con output dei risultati in un nuovo array:

```
bool MathSinh(
 const double& array[], // array di valori
 double& result[] // array di risultati
 );
```
Versione con output dei risultati nell'array originale:

```
bool MathSinh(
  double& array[] // array di valori
 );
```
#### Parametri

array[]

[in] Array di valori.

```
result[]
```
[out] Array di valori di output.

array[]

[out] Array di valori di uscita.

#### Valore di ritorno

## MathCosh

3107

Calcola i valori della funzione cosh(x) per elementi dell'array.

Versione con output dei risultati in un nuovo array:

```
bool MathCosh(
 const double& array[], // array di valori
 double& result[] // array di risultati
 );
```
Versione con output dei risultati nell'array originale:

```
bool MathCosh(
  double& array[] // array di valori
 );
```
#### Parametri

array[]

[in] Array di valori.

result[]

[out] Array di valori di output.

array[]

[out] Array di valori di uscita.

#### Valore di ritorno

## MathTanh

Calcola i valori della funzione tanh(x) per elementi dell'array.

Versione con output dei risultati in un nuovo array:

```
bool MathTanh(
 const double& array[], // array di valori
 double& result[] // array di risultati
 );
```
Versione con output dei risultati nell'array originale:

```
bool MathTanh(
  double& array[] // array di valori
 );
```
#### Parametri

array[]

[in] Array di valori.

#### result[]

[out] Array di valori di output.

```
array[]
```
[out] Array di valori di uscita.

#### Valore di ritorno

## MathArcsinh

Calcola i valori della funzione arcsinh(x) per elementi dell'array.

Versione con output dei risultati in un nuovo array:

```
bool MathArcsinh(
 const double& array[], // array di valori
 double& result[] // array di risultati
 );
```
Versione con output dei risultati nell'array originale:

```
bool MathArcsinh(
  double& array[] // array di valori
 );
```
## Parametri

array[]

[in] Array di valori.

result[]

[out] Array di valori di output.

array[]

[out] Array di valori di uscita.

## Valore di ritorno

## MathArccosh

Calcola i valori della funzione arccosh(x) per elementi dell'array.

Versione con output dei risultati in un nuovo array:

```
bool MathArccosh(
 const double& array[], // array di valori
 double& result[] // array di risultati
 );
```
Versione con output dei risultati nell'array originale:

```
bool MathArccosh(
  double& array[] // array di valori
 );
```
#### Parametri

array[]

[in] Array di valori.

result[]

[out] Array di valori di output.

array[]

[out] Array di valori di uscita.

#### Valore di ritorno

## MathArctanh

Calcola i valori della funzione arctanh(x) per elementi dell'array.

Versione con output dei risultati in un nuovo array:

```
bool MathArctanh(
 const double& array[], // array di valori
 double& result[] // array di risultati
 );
```
Versione con output dei risultati nell'array originale:

```
bool MathArctanh(
  double& array[] // array di valori
 );
```
## Parametri

array[]

[in] Array di valori.

result[]

[out] Array di valori di output.

array[]

[out] Array di valori di uscita.

#### Valore di ritorno

## MathSignif

Arrotonda un valore per il numero specificato di cifre nella mantissa.

Versione per lavorare con un valore reale:

```
double MathSignif(
  const double x, \frac{1}{x} valore
  const int digits // numero di posizioni decimali
 );
```
Valore di ritorno

Il valore arrotondato.

Versione per lavorare con un array di valori reali e con l'output dei risultati in un array separato:

```
bool MathSignif(
 const double& array[], // array di valori
  int digits, // numero di posizioni decimali
  double result[] // array dei risultati
 );
```
### Valore di ritorno

Restituisce true in caso di successo, altrimenti false.

Versione per lavorare con un array di valori reali e con l'output dei risultati all'array originale:

```
bool MathSignif(
 double& array[], // array di valori
  int digits // numero di posizioni decimali
 );
```
#### Valore di ritorno

Restituisce true in caso di successo, altrimenti false.

#### Parametri

```
x
```
[in] il valore reale da arrotondare.

```
digits
```
[in] Numero di cifre decimali.

```
array[]
```
[in] Array di valori reali.

array[]

[out] Array di valori di uscita.

```
result[]
```
[out] Array di valori di uscita.

3112

## MathRank

Calcola le fila di elementi dell'array.

Versione per lavorare con una serie di valori reali:

```
bool MathRank(
 const double& array[], // array di valori
 double& rank[] // array di ranghi
 );
```
Versione per lavorare con un array di valori interi:

```
bool MathRank(
  const int& array[], // array di valori
 double& rank[] // array di ranghi
 );
```
## Parametri

array[] [in] Array di valori.

## rank[]

[out] Array dove dare in output i ranghi.

## Valore di ritorno

## MathCorrelationPearson

Calcola il coefficiente di correlazione di Pearson.

Versione per lavorare con array di valori reali:

```
bool MathCorrelationPearson(
  const double& array1[], // il primo array di valori
  const double& array2[], // il secondo array di valori
  double& r // coefficiente di correlazione
 );
```
Versione per lavorare con array di valori interi:

```
bool MathCorrelationPearson(
 const int& array1[], // il primo array di valori
 const int& array2[], // il secondo array di valori
  double& r // coefficiente di correlazione
 );
```
## Parametri

array1[]

[in] Il primo array di valori.

array2[]

[in] Il secondo array di valori.

r

[out] variabile per memorizzare il coefficiente di correlazione.

#### Valore di ritorno

# MathCorrelationSpearman

Calcola il coefficiente di correlazione di Spearman.

Versione per lavorare con array di valori reali:

```
bool MathCorrelationSpearman(
  const double& array1[], // il primo array di valori
  const double& array2[], // il secondo array di valori
  double& r // coefficiente di correlazione
 );
```
Versione per lavorare con array di valori interi:

```
bool MathCorrelationSpearman(
  const int& array1[], // il primo array di valori
  const int& array2[], \frac{1}{2} il secondo array di valori<br>double& \frac{1}{2} \frac{1}{2} \frac{1}{2} coefficiente di correlazion
                     r // coefficiente di correlazione
  );
```
## Parametri

array1[]

[in] Il primo array di valori.

array2[]

[in] Il secondo array di valori.

r

[out] variabile per memorizzare il coefficiente di correlazione.

#### Valore di ritorno

## MathCorrelationKendall

Calcola il coefficiente di correlazione di Kendall.

Versione per lavorare con array di valori reali:

```
bool MathCorrelationKendall(
  const double& array1[], // il primo array di valori
  const double& array2[], // il secondo array di valori
  double& tau // coefficiente di correlazione
 );
```
Versione per lavorare con array di valori interi:

```
bool MathCorrelationKendall(
 const int& array1[], // il primo array di valori
 const int& array2[], // il secondo array di valori
  double& tau // coefficiente di correlazione
 );
```
## Parametri

array1[]

[in] Il primo array di valori.

array2[]

[in] Il secondo array di valori.

#### tau

[out] variabile per memorizzare il coefficiente di correlazione.

#### Valore di ritorno

# **MathQuantile**

Calcola quantili campione corrispondenti alle probabilità determinate: Q[i](p) = (1 - gamma) \* x[j] + gamma \*x[j+1]

```
bool MathQuantile(
  const double& array[], \frac{1}{2} array di valori
  const double& probs[], // array delle probabilità
  double& quantile[] // array per l'output dei quantili
  );
```
## Parametri

array[]

[in] Array di valori.

probs[]

[in] Array delle probabilità.

quantile[]

[out] Array per l' output dei quantili.

## Valore di ritorno

# MathProbabilityDensityEmpirical

La funzione calcola la funzione di densità di probabilità empirica (pdf) per valori casuali da un array.

```
bool MathProbabilityDensityEmpirical(
 const double& array[], // array odi valori random
 const int count, // il numero di coppie
  double& x[], // array di valori x
  double& pdf[] // array di valori pdf
 );
```
## Parametri

array[]

[in] Array di valori casuali.

count

[in] Il numero di coppie  $(x, pdf(x))$ .

 $X$ []

[out] Array per l'output di valori x .

pdf[]

[out] Array per emettere i valori pdf(x).

## Valore di ritorno

# MathCumulativeDistributionEmpirical

La funzione calcola la funzione empirica cumulata di distribuzione (cdf) per valori casuali da un'array.

```
bool MathCumulativeDistributionEmpirical(
 const double& array[], // array odi valori random
 const int count, // il numero di coppie
  double& x[], // array di valori x
  double& cdf[] // array di valori cdf
 );
```
#### Parametri

array[]

[in] Array di valori casuali.

count

[in] Il numero di (x, CDF(x)) coppie.

 $X$ []

[out] Array per l'output di valori x .

cdf[]

[out] Array per l'output di valori cdf(x) .

## Valore di ritorno

## Fuzzy è una libreria per lavorare con la logica fuzzy

La logica fuzzy è una sintesi della logica Aristotelica tradizionale quando la verità viene contrassegnata come variabile linguistica. La logica fuzzy, equivalente alla logica classica, ha le proprie operazioni logiche Fuzzy su insiemi fuzzy definiti. Ci sono le stesse operazioni per insiemi(sets) fuzzy così come per insiemi ordinari, solo, il loro calcolo è di gran lunga più difficile. Dobbiamo anche notare che la composizione degli insiemi fuzzy si costituisce come un insieme fuzzy.

I principi fondamentali della logica fuzzy, che lo distingue dalla logica classica sono di massima vicinanza alla riflessione della realtà e ad un alto livello di soggettività, che può portare ad errori significativi nei calcoli.

Modello Fuzzy (o [sistema\)](#page-3203-0) è un modello matematico il cui calcolo è basato su logica fuzzy. La costruzione di tali modelli è applicabile quando l'oggetto di studio ha una formalizzazione debole e la sua esatto descrizione matematica è troppo complessa o sconosciuta. La qualità dei valori di output di questi modelli (errore modello) dipende direttamente dall' Expert Advisor, che ha istituito questo modello. L'opzione migliore per ridurre al minimo gli errori è quella di disegnare il modello più completo ed esaustivo e successivamente regolarlo con apprendimento automatico su un ampio insieme di addestramento.

Il progresso di una costruzione del modello può essere suddiviso in tre fasi principali:

- 1. Definizione delle caratteristiche di input ed output di un modello.
- 2. Costruire una base di conoscenze.
- 3. La selezione di uno dei metodi di inferenza Fuzzy [\(Mamdani](#page-3204-0) o [Sugeno\)](#page-3208-0).

La prima fase effettua direttamente le conseguenti due e determina il futuro funzionamento del modello. Una base di conoscenza o, come a volte chiamato, [regola](#page-3181-0) base, è un insieme di regole fuzzy tipo: "se, allora"(if, then) che definiscono il rapporto tra input e output dell'oggetto esaminato. Il numero di regole nel sistema non è limitato ed è determinato anche dall' Expert Advisor. Il formato generalizzata di regole fuzzy è il seguente:

Se vo è la condizione della regola, allora vi è conclusione della regola.

ça condizione della regola descrive lo stato corrente dell'oggetto, e la conclusione regola conclusione come questa condizione colpisce l'oggetto. Vista generale delle condizioni e le conclusioni non possono essere selezionate perché sono determinate da un'inferenza fuzzy.

Ogni regola nel sistema ha il suo peso — questa caratteristica definisce l'importanza di una regola nel modello. Fattori di ponderazione(pesatura) sono assegnati ad una regola nel range [0, 1]. In molti esempi con modelli fuzzy, che possono essere trovati in letteratura, i dati di peso non vengono specificati, ma non significa che non siano presenti. Infatti, in tal caso per ogni regola dal database, il peso è fisso e pari all' unità. Ci possono essere due tipi di termini e conclusioni per ogni regola:

- 1. semplice  $-$  include una [variabile](#page-3194-0) fuzzy;
- 2. complesso include diverse variabili fuzzy

A seconda della base di conoscenza creata, il sistema di inferenza fuzzy viene determinato per un modello. L'inferenza logica fuzzy è una ricevuta di conclusione in forma di un insieme fuzzy corrispondente al valore attuale degli ingressi con uso di base di conoscenza ed operazioni fuzzy. I due tipi principali di inferenza Fuzzy sono Mamdani e Sugeno.

# Funzioni di appartenenza

Una funzione di appartenenza è una funzione che permette di calcolare il grado di appartenenza di un elemento casuale del set universale per un insieme fuzzy. Di conseguenza, il dominio di una funzione di appartenenza dovrebbe essere compreso nell'intervallo [0, 1].

Nella maggior parte dei casi, la funzione di appartenenza è continua e monotona.

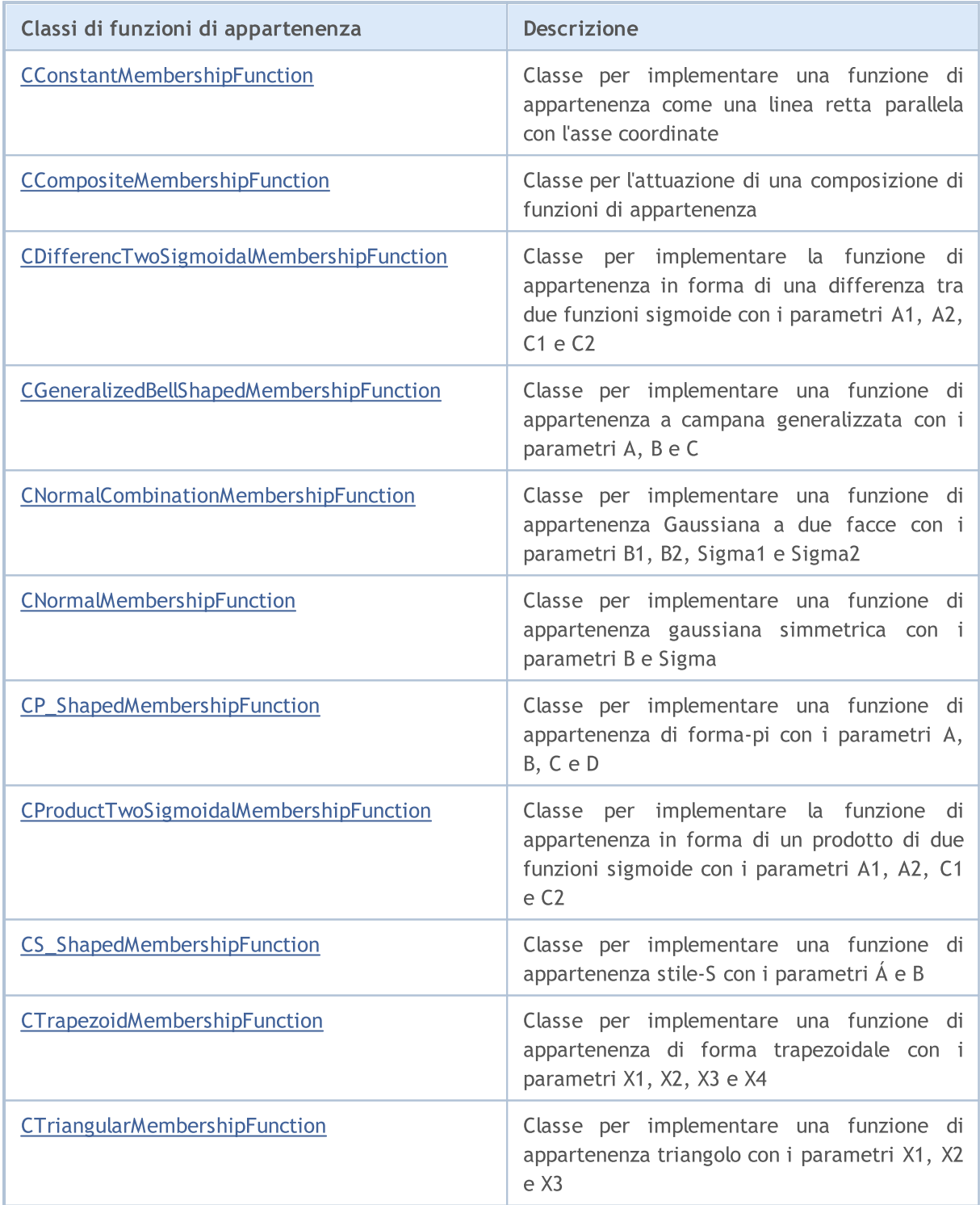

## Libreria Standard

3123

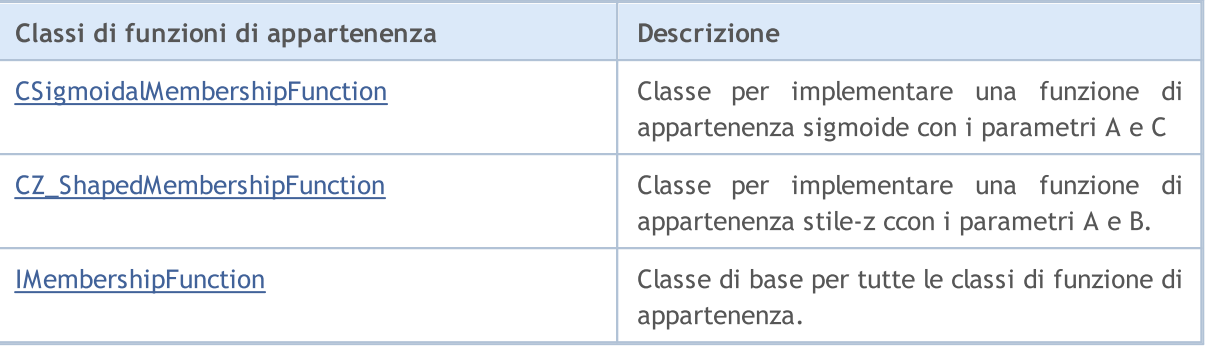

**MOL5** 

# <span id="page-3123-0"></span>CConstantMembershipFunction

Classe per implementare una funzione di appartenenza come una linea retta in parallelo con l'asse delle coordinate.

## Descrizione

La funzione è descritta dall'equazione:

 $y(x)=c$ 

Pertanto, il grado di appartenenza per la funzione è lo stesso lungo tutto l'asse numerico ed è uguale al parametro specificato nel costruttore.

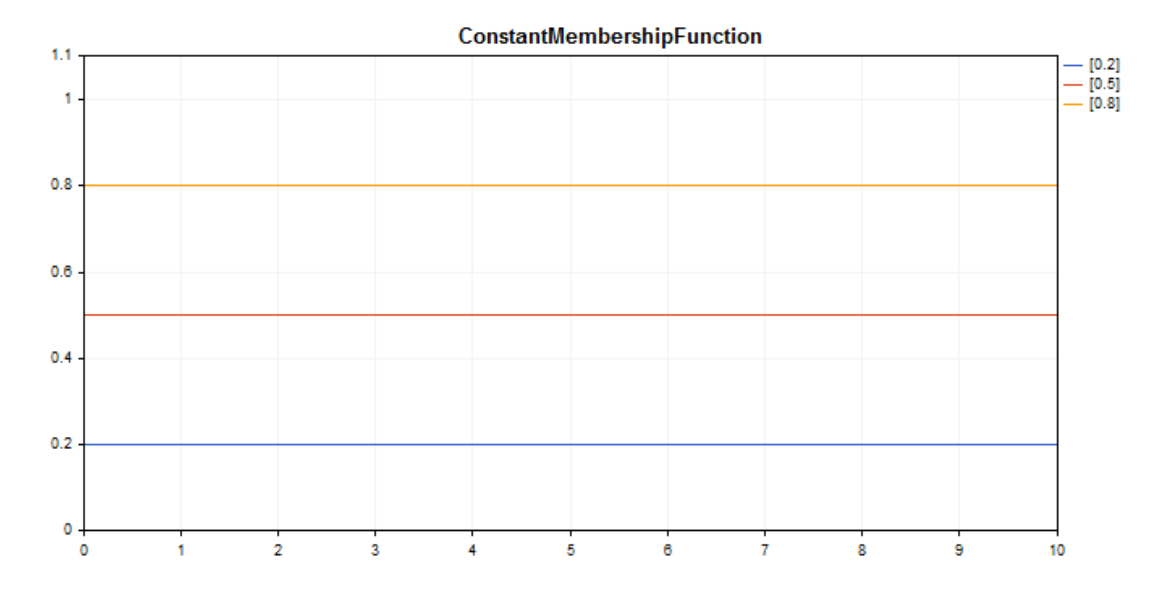

Un codice di [esempio](#page-3124-0) per tracciare un grafico viene visualizzato qui di seguito.

## Dichiarazione

class CConstantMembershipFuncion : public IMembershipFunction

### **Titolo**

#include <Math\Fuzzy\membershipfunction.mqh>

## Gerarchia di ereditarietà

**[CObject](#page-3234-0)** 

**[IMembershipFunction](#page-3180-0)** 

CConstantMembershipFunction

## I metodi della classe

#### Libreria Standard

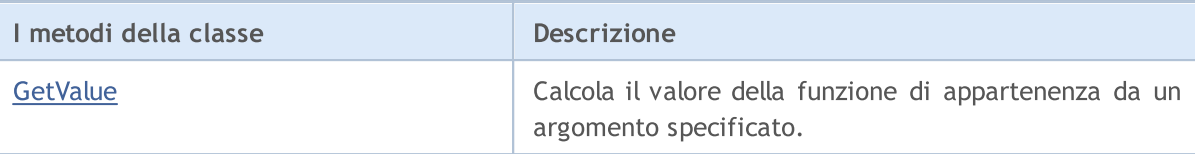

#### Metodi ereditati dalla classe CObject

Prev, Prev, Next, Next, [Save,](#page-3241-0) [Load](#page-3243-0), [Type](#page-3245-0), [Compare](#page-3239-0)

#### <span id="page-3124-0"></span>Esempio

```
//+------------------------------------------------------------------+
//| ConstantMembershipFunction.mq5 |
//| Copyright 2016, MetaQuotes Software Corp. |
//| https://www.mql5.com |
//+------------------------------------------------------------------+
#include <Math\Fuzzy\membershipfunction.mqh>
#include <Graphics\Graphic.mqh>
//--- Crea funzioni di appartenenza
CConstantMembershipFunction func1(0.2);
CConstantMembershipFunction func2(0.5);
CConstantMembershipFunction func3(0.8);
//--- Crea wrapper per funzioni di appartenenza
double ConstantMembershipFunction1(double x) { return(func1.GetValue(x)); }
double ConstantMembershipFunction2(double x) { return(func2.GetValue(x)); }
double ConstantMembershipFunction3(double x) { return(func3.GetValue(x)); }
//+------------------------------------------------------------------+
//| Funzione di start del programma Script |
//+------------------------------------------------------------------+
void OnStart()
 \left\{ \right.//--- crea grafica
  CGraphic graphic;
  if(!graphic.Create(0,"ConstantMembershipFunction",0,30,30,780,380))
    {
     graphic.Attach(0,"ConstantMembershipFunction");
    }
  graphic.HistoryNameWidth(70);
  graphic.BackgroundMain("ConstantMembershipFunction");
  graphic.BackgroundMainSize(16);
//--- crea curva
  graphic.CurveAdd(ConstantMembershipFunction1,0.0,10.0,1.0,CURVE LINES,"[0.2]");
  graphic.CurveAdd(ConstantMembershipFunction2,0.0,10.0,1.0,CURVE_LINES,"[0.5]");
   graphic.CurveAdd(ConstantMembershipFunction3,0.0,10.0,1.0,CURVE_LINES,"[0.8]");
//--- imposta le proprietà dell'asse X
  graphic.XAxis().AutoScale(false);
  graphic.XAxis().Min(0.0);
  graphic.XAxis().Max(10.0);
  graphic.XAxis().DefaultStep(1.0);
//--- imposta le proprietà asse Y
```

```
MOL<sub>5</sub>
```

```
graphic.YAxis().AutoScale(false);
  graphic.YAxis().Min(0.0);
   graphic.YAxis().Max(1.1);
   graphic.YAxis().DefaultStep(0.2);
//--- plotta
  graphic.CurvePlotAll();
  graphic.Update();
 }
```
## <span id="page-3125-0"></span>**GetValue**

Calcola il valore della funzione di appartenenza da un argomento specificato.

```
double GetValue(
  const double x // membership function argument
  )
```
#### Parametri

#### x

[in] Argomento funzione di appartenenza.

#### Valore di ritorno

Valore della funzione di appartenenza.

# <span id="page-3126-0"></span>CCompositeMembershipFunction

Classe per l'implementazione di una composizione di funzioni di appartenenza.

## Descrizione

La composizione di funzioni di appartenenza è una combinazione di due o più funzioni di appartenenza utilizzando un operatore specificato.

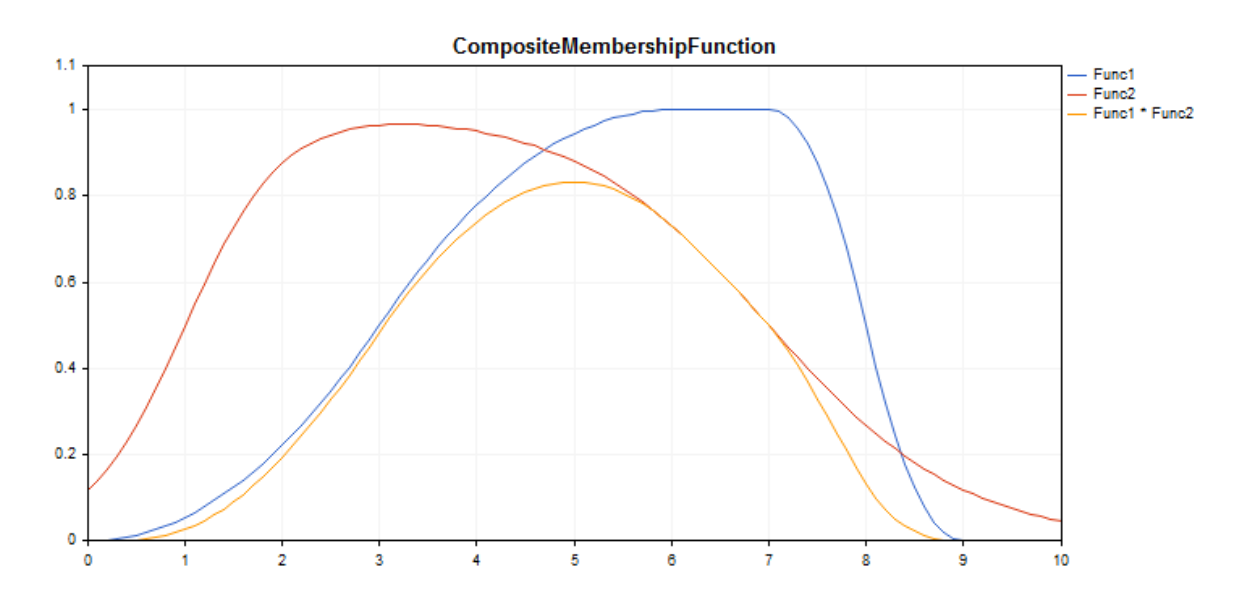

Un codice di [esempio](#page-3127-0) per tracciare un grafico viene visualizzato qui di seguito.

## Dichiarazione

class CCompositeMembershipFuncion : public IMembershipFunction

## **Titolo**

#include <Math\Fuzzy\membershipfunction.mqh>

## Gerarchia di ereditarietà

#### **[CObject](#page-3234-0)**

### [IMembershipFunction](#page-3180-0)

CCompositeMembershipFunction

## I metodi della classe

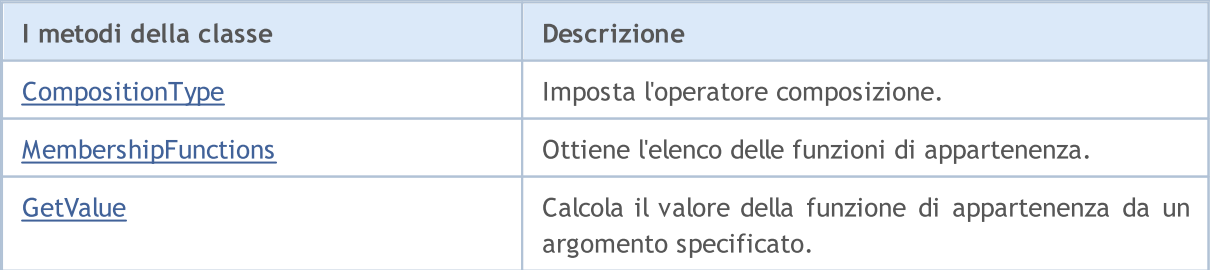

#### Metodi ereditati dalla classe CObject

Prev, Prev, Next, Next, [Save,](#page-3241-0) [Load](#page-3243-0), [Type](#page-3245-0), [Compare](#page-3239-0)

#### <span id="page-3127-0"></span>Esempio

3128

```
//+------------------------------------------------------------------+
//| CompositeMembershipFunction.mq5 |
//| Copyright 2016, MetaQuotes Software Corp. |
//| https://www.mql5.com |
//+------------------------------------------------------------------+
#include <Math\Fuzzy\membershipfunction.mqh>
#include <Graphics\Graphic.mqh>
//--- Crea funzioni di appartenenza
CProductTwoSigmoidalMembershipFunctions func1(2,1,-1,7);
CP ShapedMembershipFunction func2(0,6,7,9);
CCompositeMembershipFunction composite(ProdMF,GetPointer(func1),GetPointer(func2));
//--- Crea wrapper per funzioni di appartenenza
double ProductTwoSigmoidalMembershipFunctions(double x) { return(func1.GetValue(x));
double P_ShapedMembershipFunction(double x) { return(func2.GetValue(x)); }
double CompositeMembershipFunction(double x) { return(composite.GetValue(x)); }
//+------------------------------------------------------------------+
//| Funzione di start del programma Script |
//+------------------------------------------------------------------+
void OnStart()
 \left\{ \right.//--- crea grafica
  CGraphic graphic;
  if(!graphic.Create(0,"CompositeMembershipFunction",0,30,30,780,380))
    {
     graphic.Attach(0,"CompositeMembershipFunction");
    }
  graphic.HistoryNameWidth(70);
  graphic.BackgroundMain("CompositeMembershipFunction");
  graphic.BackgroundMainSize(16);
//--- crea curva
  graphic.CurveAdd(P_ShapedMembershipFunction,0.0,10.0,0.1,CURVE_LINES,"Func1");
   graphic.CurveAdd(ProductTwoSigmoidalMembershipFunctions, 0.0,10.0,0.1, CURVE LINES, ")
  graphic.CurveAdd(CompositeMembershipFunction, 0.0,10.0, 0.1, CURVE_LINES, "Func1 * Fund
//--- imposta le proprietà dell'asse X
  graphic.XAxis().AutoScale(false);
  graphic.XAxis().Min(0.0);
  graphic.XAxis().Max(10.0);
  graphic.XAxis().DefaultStep(1.0);
//--- imposta le proprietà asse Y
  graphic.YAxis().AutoScale(false);
  graphic.YAxis().Min(0.0);
  graphic.YAxis().Max(1.1);
  graphic.YAxis().DefaultStep(0.2);
//--- plotta
```
## Libreria Standard

```
MOL 5
```

```
graphic.CurvePlotAll();
graphic.Update();
}
```
# <span id="page-3128-0"></span>CompositionType

Imposta l'operatore composizione.

```
void CompositionType(
  MfCompositionType value // tipo operatore
  )
```
### Parametri

```
valore
```
[in] Tipo di operatore Composizione.

#### Nota

I seguenti tipi di operatore sono disponibili:

- · MinMF (minimo di funzioni)
- · MaxMF (massimo di funzioni)
- · ProdMF (prodotto di funzioni)
- · SumMF (somma di funzioni)

# <span id="page-3128-1"></span>MembershipFunctions

Ottiene l'elenco delle funzioni di appartenenza inclusi in una composizione.

```
CList* MembershipFunctions(
  void // elenco di funzioni di appartenenza
  \lambda
```
Valore di ritorno

Elenco di funzioni di appartenenza.

# <span id="page-3128-2"></span>GetValue

Calcola il valore della funzione di appartenenza da un argomento specificato.

```
double GetValue(
  const x // argomento della funzione di appartenenza
  )
```
#### Parametri

x

[in] Argomento funzione di appartenenza.

Valore di ritorno

**MOL5** 

## <span id="page-3130-0"></span>CDifferencTwoSigmoidalMembershipFunction

Classe per implementare la funzione di appartenenza in forma di una differenza tra due funzioni sigmoide con i parametri А1, А2, С1 e С2.

## Descrizione

La funzione si basa su una curva sigmoidale. Essa consente la creazione di funzioni di appartenenza dei valori pari ad 1 che iniziano con un valore di argomento. Tali funzioni sono adatte se è necessario impostare tali termini linguistici come "short" o "long".

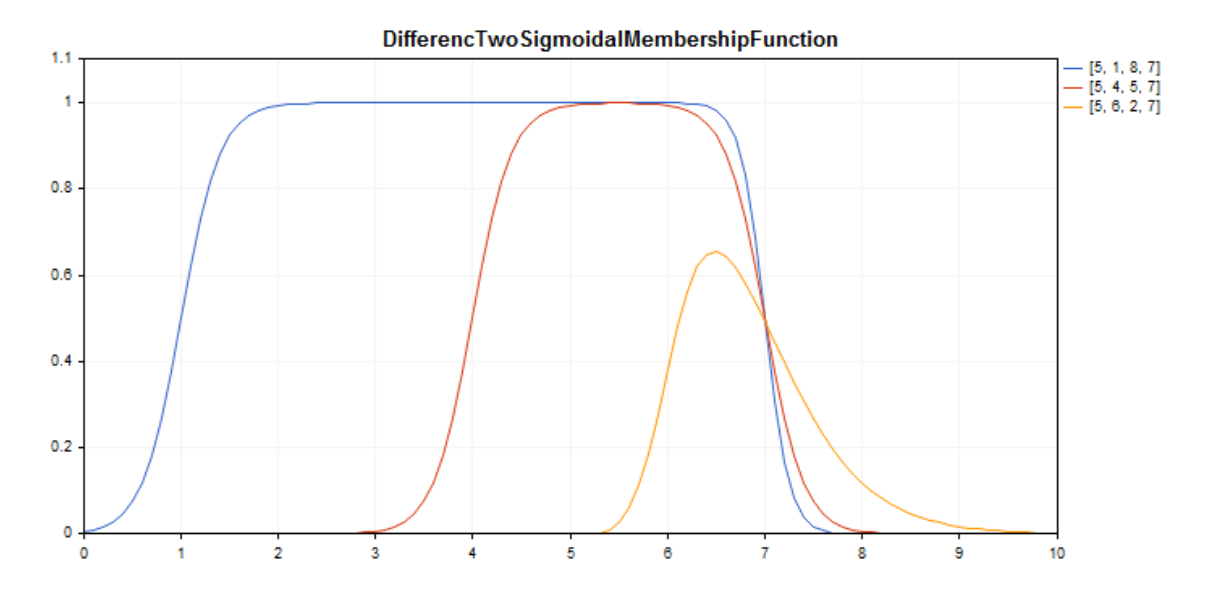

Un codice di [esempio](#page-3131-0) per tracciare un grafico viene visualizzato qui di seguito.

## Dichiarazione

class CDifferencTwoSigmoidalMembershipFuncion : public IMembershipFunction

## **Titolo**

#include <Math\Fuzzy\membershipfunction.mqh>

## Gerarchia di ereditarietà

#### [CObject](#page-3234-0)

#### [IMembershipFunction](#page-3180-0)

CDifferencTwoSigmoidalMembershipFunction

## I metodi della classe

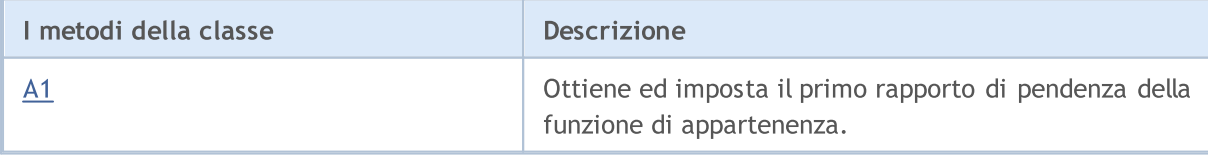

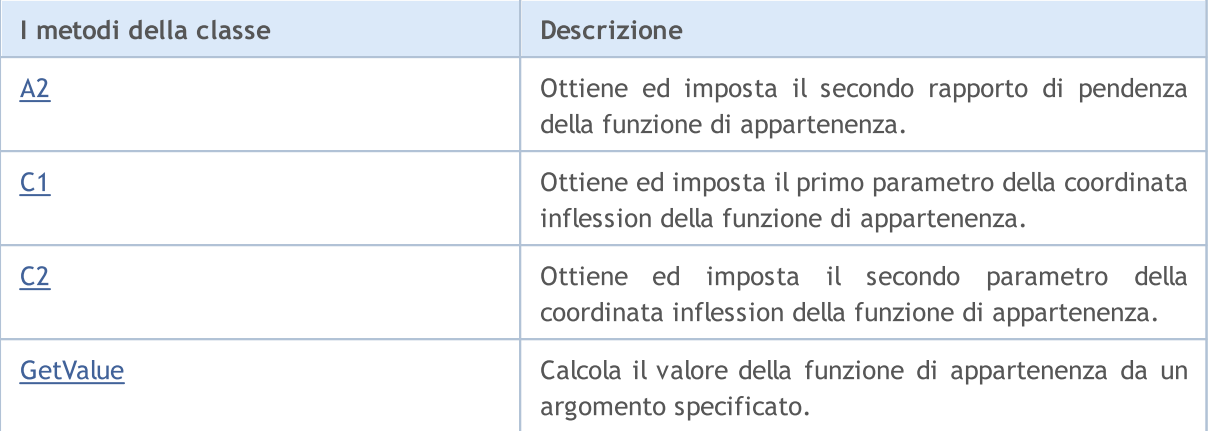

#### Metodi ereditati dalla classe CObject

Prev, Prev, Next, Next, [Save,](#page-3241-0) [Load](#page-3243-0), [Type](#page-3245-0), [Compare](#page-3239-0)

#### <span id="page-3131-0"></span>Esempio

```
//+------------------------------------------------------------------+
//| DifferencTwoSigmoidalMembershipFunction.mq5 |
//| Copyright 2016, MetaQuotes Software Corp. |
//| https://www.mql5.com |
//+------------------------------------------------------------------+
#include <Math\Fuzzy\membershipfunction.mqh>
#include <Graphics\Graphic.mqh>
//--- Crea funzioni di appartenenza
CDifferencTwoSigmoidalMembershipFunction func1(5,1,8,7);
CDifferencTwoSigmoidalMembershipFunction func2(5,4,5,7);
CDifferencTwoSigmoidalMembershipFunction func3(5,6,2,7);
//--- Crea wrapper per funzioni di appartenenza
double DifferencTwoSigmoidalMembershipFunction1(double x) { return(func1.GetValue(x));
double DifferencTwoSigmoidalMembershipFunction2(double x) { return(func2.GetValue(x));
double DifferencTwoSigmoidalMembershipFunction3(double x) { return(func3.GetValue(x));
//+------------------------------------------------------------------+
//| Funzione di start del programma Script |
//+------------------------------------------------------------------+
void OnStart()
 {
//--- crea grafica
  CGraphic graphic;
  if(!graphic.Create(0,"DifferencTwoSigmoidalMembershipFunction",0,30,30,780,380))
    {
     graphic.Attach(0,"DifferencTwoSigmoidalMembershipFunction");
    }
  graphic.HistoryNameWidth(70);
  graphic.BackgroundMain("DifferencTwoSigmoidalMembershipFunction");
  graphic.BackgroundMainSize(16);
//--- crea curva
   graphic.CurveAdd(DifferencTwoSigmoidalMembershipFunction1,0.0,10.0,0.1,CURVE LINES,
```
graphic.CurveAdd(DifferencTwoSigmoidalMembershipFunction2,0.0,10.0,0.1, CURVE\_LINES graphic.CurveAdd(DifferencTwoSigmoidalMembershipFunction3,0.0,10.0,0.1, CURVE LINES //--- imposta le proprietà dell'asse X graphic.XAxis().AutoScale(false); graphic.XAxis().Min(0.0); graphic.XAxis().Max(10.0); graphic.XAxis().DefaultStep(1.0); //--- imposta le proprietà asse Y graphic.YAxis().AutoScale(false); graphic.YAxis().Min(0.0); graphic.YAxis().Max(1.1); graphic.YAxis().DefaultStep(0.2); //--- plotta graphic.CurvePlotAll(); graphic.Update(); }

## A1 (metodo Get)

Ottiene il primo rapporto di pendenza della funzione di appartenenza.

double A1()

#### Valore di ritorno

Valore del rapporto di pendenza.

## A1 (metodo Set)

Imposta il primo rapporto di pendenza della funzione di appartenenza.

```
void А1(
  const double a1 // valore rapporto di pendenza
  )
```
Parametri

a1

[in] Valore rapporto di pendenza.

## A2 (metodo Get)

Ottiene il secondo rapporto di pendenza della funzione di appartenenza.

double A2()

Valore di ritorno

Valore del rapporto di pendenza.

## A2 (metodo Set)

3133

Imposta il secondo rapporto di pendenza della funzione di appartenenza.

```
void А2(
  const double a2 // valore rapporto di pendenza
  )
```
### Parametri

```
a2
```
[in] Valore rapporto di pendenza.

## C1 (metodo Get)

Ottiene il primo parametro della coordinata inflessione della funzione di appartenenza.

```
double C1()
```
Valore di ritorno

Valore corrdinata inflessione.

# С1 (metodo Set)

Imposta il primo parametro della coordinata inflessione della funzione di appartenenza.

```
void С1(
  const double c1 // valore corrdinata inflessione
  )
```
### Parametri

 $C1$ 

[in] Valore corrdinata inflessione.

## C2 (metodo Get)

Ottiene il secondo parametro della coordinata inflessione della funzione di appartenenza.

double C2()

#### Valore di ritorno

Valore corrdinata inflessione.

# С2 (metodo Set)

Imposta il secondo parametro della coordinata inflessione della funzione di appartenenza.

```
void C<sub>2</sub>(
   const double c2 // valore corrdinata inflessione
   )
```
## Parametri

с2

[in] Valore corrdinata inflessione.

# **GetValue**

Calcola il valore della funzione di appartenenza da un argomento specificato.

```
double GetValue(
  const double x // argomento funzione di appartenenza
  )
```
Parametri

x

[in] Argomento funzione di appartenenza.

### Valore di ritorno

Valore della funzione di appartenenza.

**MOL5** 

# CGeneralizedBellShapedMembershipFunction

Classe per implementare una funzione di appartenenza a forma-di-campana generalizzata con i parametri А, B e C.

## Descrizione

Dunzione di appartenenza a a foma-di-campana generalizzata è simile a funzioni Gaussiane. La funzione è smussata ed assume valori diversi da zero lungo tutta l'area di definizione.

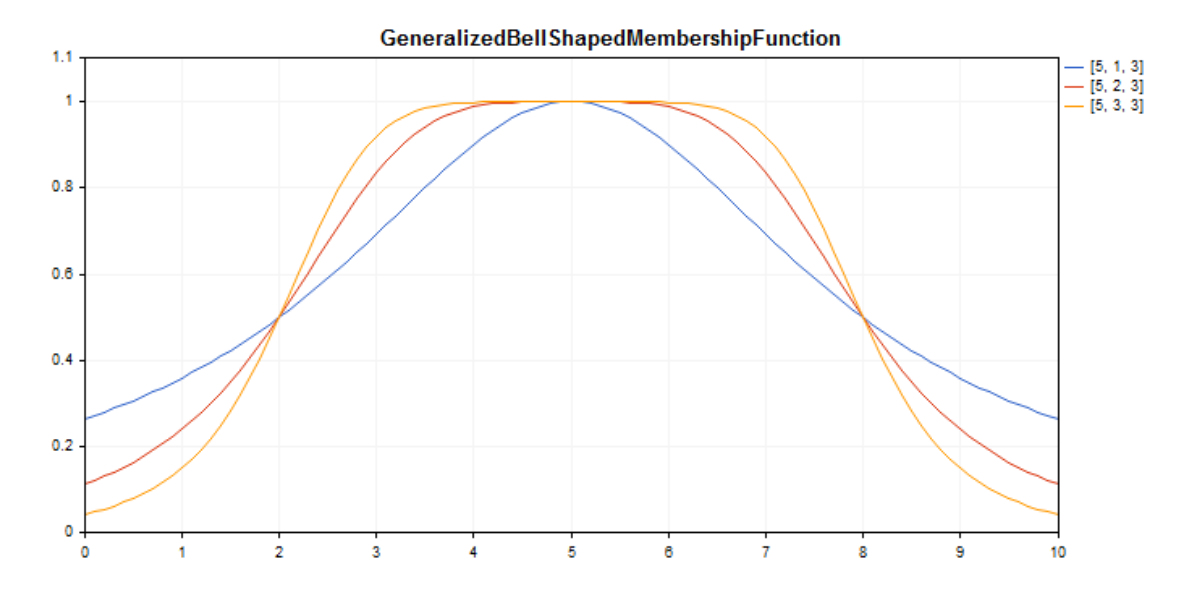

Un codice di [esempio](#page-3136-0) per tracciare un grafico viene visualizzato qui di seguito.

## Dichiarazione

class CGeneralizedBellShapedMembershipFuncion : public IMembershipFunction

## **Titolo**

#include <Math\Fuzzy\membershipfunction.mqh>

## Gerarchia di ereditarietà

## [CObject](#page-3234-0)

## [IMembershipFunction](#page-3180-0)

CGeneralizedBellShapedMembershipFunction

## I metodi della classe

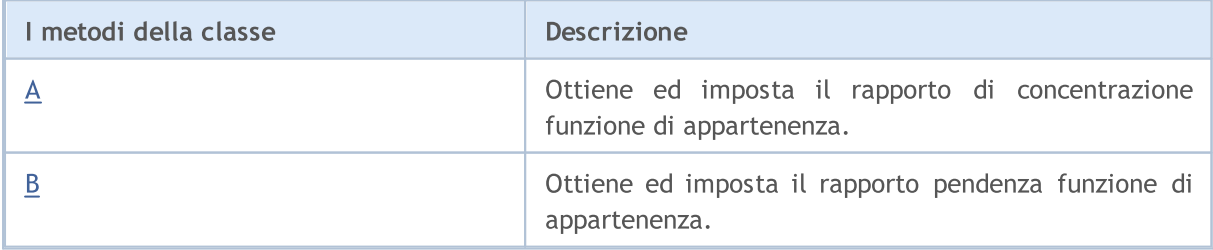

3136

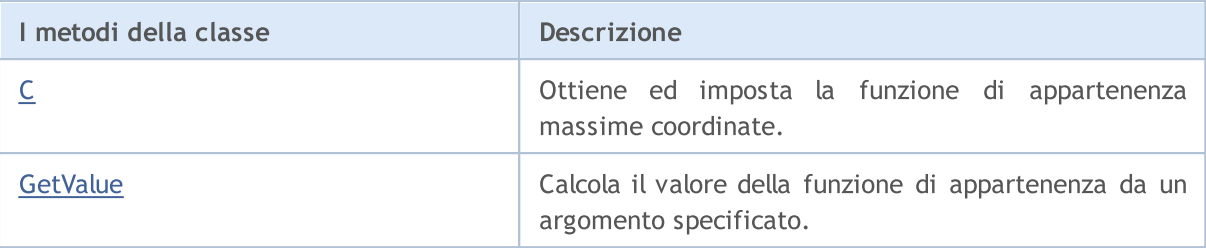

### Metodi ereditati dalla classe CObject

Prev, Prev, Next, Next, [Save,](#page-3241-0) [Load](#page-3243-0), [Type](#page-3245-0), [Compare](#page-3239-0)

<span id="page-3136-0"></span>Esempio

```
//+------------------------------------------------------------------+
//| GeneralizedBellShapedMembershipFunction.mq5 |
//| Copyright 2016, MetaQuotes Software Corp. |
//| https://www.mql5.com |
//+------------------------------------------------------------------+
#include <Math\Fuzzy\membershipfunction.mqh>
#include <Graphics\Graphic.mqh>
//--- Crea funzioni di appartenenza
CGeneralizedBellShapedMembershipFunction func1(5, 1, 3);
CGeneralizedBellShapedMembershipFunction func2(5, 2, 3);
CGeneralizedBellShapedMembershipFunction func3(5, 3, 3);
//--- Crea wrapper per funzioni di appartenenza
double GeneralizedBellShapedMembershipFunction1(double x) { return(func1.GetValue(x));
double GeneralizedBellShapedMembershipFunction2(double x) { return(func2.GetValue(x));
double GeneralizedBellShapedMembershipFunction3(double x) { return(func3.GetValue(x));
//+------------------------------------------------------------------+
//| Funzione di start del programma Script |
//+----------void OnStart()
 \left\{ \right.//--- crea grafica
  CGraphic graphic;
  if(!graphic.Create(0,"GeneralizedBellShapedMembershipFunction",0,30,30,780,380))
    {
      graphic.Attach(0,"GeneralizedBellShapedMembershipFunction");
    }
   graphic.HistoryNameWidth(70);
  graphic.BackgroundMain("GeneralizedBellShapedMembershipFunction");
   graphic.BackgroundMainSize(16);
//--- crea curva
  graphic.CurveAdd(GeneralizedBellShapedMembershipFunction1,0.0,10.0,0.1,CURVE LINES,
   graphic.CurveAdd(GeneralizedBellShapedMembershipFunction2,0.0,10.0,0.1,CURVE LINES,
   graphic.CurveAdd(GeneralizedBellShapedMembershipFunction3,0.0,10.0,0.1,CURVE LINES,
//--- imposta le proprietà dell'asse X
  graphic.XAxis().AutoScale(false);
   graphic.XAxis().Min(0.0);
```

```
graphic.XAxis().Max(10.0);
   graphic.XAxis().DefaultStep(1.0);
//--- imposta le proprietà asse Y
  graphic.YAxis().AutoScale(false);
   graphic.YAxis().Min(0.0);
   graphic.YAxis().Max(1.1);
   graphic.YAxis().DefaultStep(0.2);
//--- plotta
  graphic.CurvePlotAll();
  graphic.Update();
  }
```
# <span id="page-3137-0"></span>A (metodo Get)

Ottiene il rapporto di concentrazione funzione di appartenenza.

```
double A()
```
#### Valore di ritorno

Valore rapporto di concentrazione.

## A (metodo Set)

Imposta il rapporto di concentrazione funzione di appartenenza.

```
void А(
  const double a // valore rapporto di concentrazione
  )
```
#### Parametri

a

[in] Rapporto di concentrazione funzione di appartenenza.

## <span id="page-3137-1"></span>B (metodo Get)

Ottiene il rapporto pendenza funzione di appartenenza.

```
double B()
```
### Valore di ritorno

Valore del rapporto di pendenza.

## B (metodo Set)

Imposta il rapporto pendenza funzione di appartenenza.

```
void B(
  const double b // valore rapporto di pendenza
  )
```
#### Parametri

b

[in] Rapporto di pendenza della funzione di appartenenza.

# <span id="page-3138-0"></span>C (metodo Get)

Ottiene la coordinata massima della funzione di appartenenza.

double C()

### Valore di ritorno

Coordinata massima funzione di appartenenza.

# С (metodo Set)

Imposta la coordinata massima funzione di appartenenza.

```
void С(
  const double c // valore massima coordinata
  )
```
### Parametri

с

[in] Coordinata massima funzione di appartenenza.

## <span id="page-3138-1"></span>GetValue

Calcola il valore della funzione di appartenenza da un argomento specificato.

```
double GetValue(
  const x // argomento della funzione di appartenenza
  )
```
#### Parametri

x

[in] Argomento funzione di appartenenza.

### Valore di ritorno

Valore della funzione di appartenenza.

**MOL5** 

## CNormalCombinationMembershipFunction

Classe per implementare una funzione di appartenenza gaussiana a due facce con i parametri B1, B2, Sigma1 e Sigma2.

## Descrizione

La funzione di appartenenza gaussiana a due facce (lati) è formata utilizzando la distribuzione gaussiana. Essa consente di impostare funzioni di appartenenza asimmetriche. La funzione è smussata ed assume valori diversi da zero lungo tutta l'area di definizione.

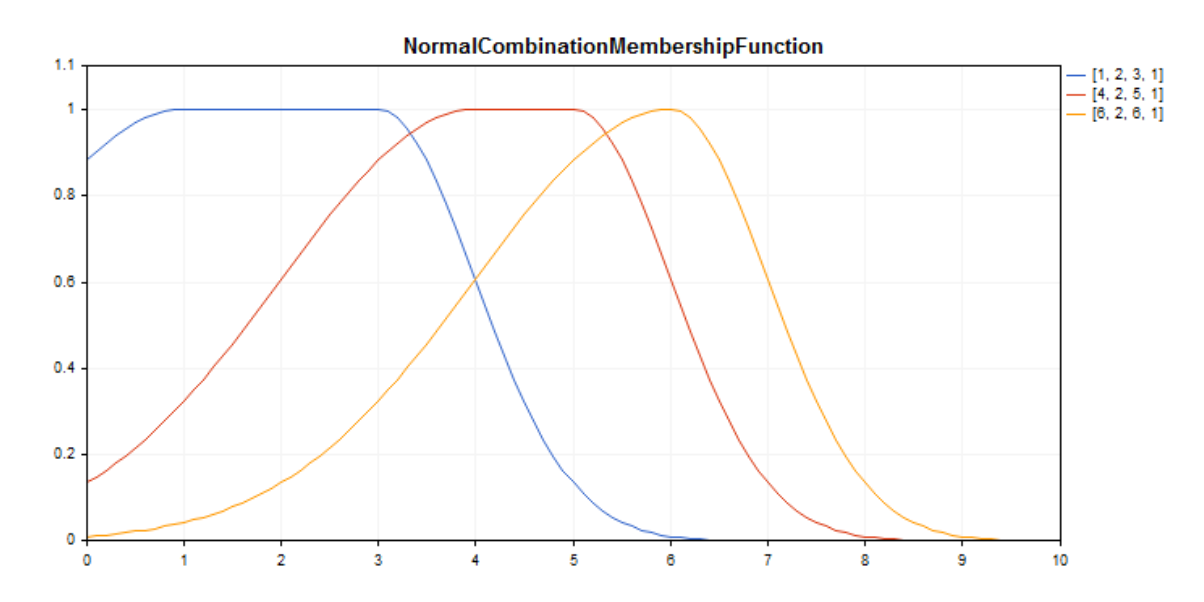

Un codice di [esempio](#page-3140-0) per tracciare un grafico viene visualizzato qui di seguito.

## Dichiarazione

class CNormalCombinationMembershipFuncion : public IMembershipFunction

### Titolo

#include <Math\Fuzzy\membershipfunction.mqh>

## Gerarchia di ereditarietà

### **[CObject](#page-3234-0)**

[IMembershipFunction](#page-3180-0)

CNormalCombinationMembershipFunction

## I metodi della classe

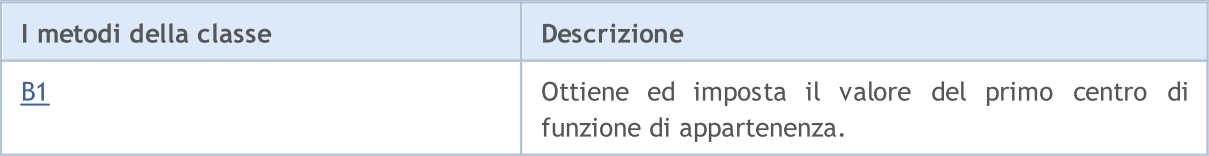

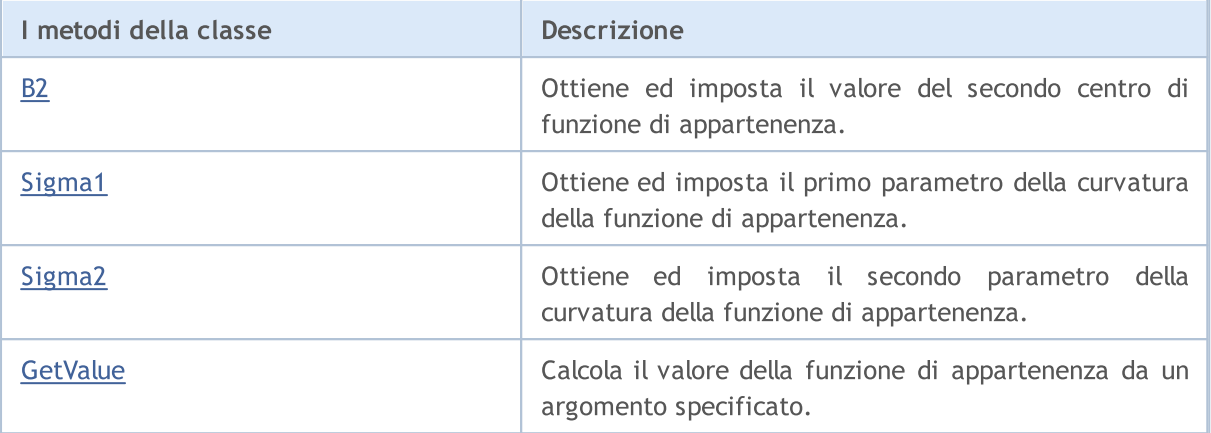

#### Metodi ereditati dalla classe CObject

Prev, Prev, Next, Next, [Save,](#page-3241-0) [Load](#page-3243-0), [Type](#page-3245-0), [Compare](#page-3239-0)

#### <span id="page-3140-0"></span>Esempio

```
//+------------------------------------------------------------------+
//| NormalCombinationMembershipFunction.mq5 |
//| Copyright 2016, MetaQuotes Software Corp. |
//| https://www.mql5.com |
//+------------------------------------------------------------------+
#include <Math\Fuzzy\membershipfunction.mqh>
#include <Graphics\Graphic.mqh>
//--- Crea funzioni di appartenenza
CNormalCombinationMembershipFunction func1(1,2,3,1);
CNormalCombinationMembershipFunction func2(4,2,5,1);
CNormalCombinationMembershipFunction func3(6,2,6,1);
//--- Crea wrapper per funzioni di appartenenza
double NormalCombinationMembershipFunction1(double x) { return(func1.GetValue(x)); }
double NormalCombinationMembershipFunction2(double x) { return(func2.GetValue(x)); }
double NormalCombinationMembershipFunction3(double x) { return(func3.GetValue(x)); }
//+------------------------------------------------------------------+
//| Funzione di start del programma Script |
//+------------------------------------------------------------------+
void OnStart()
 {
//--- crea grafica
  CGraphic graphic;
  if(!graphic.Create(0,"NormalCombinationMembershipFunction",0,30,30,780,380))
    {
     graphic.Attach(0,"NormalCombinationMembershipFunction");
    }
  graphic.HistoryNameWidth(70);
  graphic.BackgroundMain("NormalCombinationMembershipFunction");
  graphic.BackgroundMainSize(16);
//--- crea curva
   graphic.CurveAdd(NormalCombinationMembershipFunction1,0.0,10.0,0.1,CURVE LINES,"[1,
```
# MOL 5

graphic.CurveAdd(NormalCombinationMembershipFunction2,0.0,10.0,0.1,CURVE LINES,"[4 graphic.CurveAdd(NormalCombinationMembershipFunction3,0.0,10.0,0.1,CURVE LINES,"[6

```
//--- imposta le proprietà dell'asse X
  graphic.XAxis().AutoScale(false);
   graphic.XAxis().Min(0.0);
   graphic.XAxis().Max(10.0);
   graphic.XAxis().DefaultStep(1.0);
//--- imposta le proprietà asse Y
  graphic.YAxis().AutoScale(false);
  graphic.YAxis().Min(0.0);
   graphic.YAxis().Max(1.1);
   graphic.YAxis().DefaultStep(0.2);
//--- plotta
  graphic.CurvePlotAll();
   graphic.Update();
```
#### }

## <span id="page-3141-0"></span>B1 (metodo Get)

Ottiene il valore del primo centro della funzione di appartenenza.

double B1()

#### Valore di ritorno

Valore del primo centro della funzione di appartenenza.

## B1 (metodo Set)

Imposta il valore del primo centro della funzione di appartenenza.

```
void B1(
  const double b1 // valore del primo centro
  )
```
#### Parametri

b

[in] Valore del primo centro della funzione di appartenenza.

## <span id="page-3141-1"></span>B2 (metodo Get)

Ottiene il valore del secondo centro della funzione di appartenenza.

double B2()

#### Valore di ritorno

Il valore del secondo centro della funzione di appartenenza.

3142

3143

## B2 (metoto Set)

Imposta il valore del secondo centro della funzione di appartenenza.

```
void B2(
  const double b2 // valore del secondo centro
  )
```
#### Parametri

 $b2$ 

[in] Valore del secondo centro della funzione di appartenenza.

## <span id="page-3142-0"></span>Sigma1 (metodo Get)

Ottiene il primo parametro della curvatura della funzione di appartenenza.

double Sigma1()

#### Valore di ritorno

Il valore del primo parametro della curvatura della funzione di appartenenza.

# Sigma1 (metodo Set)

Imposta il valore del primo parametro della curvatura della funzione di appartenenza.

```
void Sigma1(
  const double sigma1 // valore del parametro prima curvatura
  )
```
#### Parametri

sigma1

[in] Il primo parametro della curvatura della funzione di appartenenza.

## <span id="page-3142-1"></span>Sigma2 (metoto Get)

Ottiene il secondo parametro della curvatura della funzione di appartenenza.

double Sigma2()

### Valore di ritorno

Il valore del secondo parametro della curvatura della funzione di appartenenza.

## Sigma2 (metodo Set)

Imposta il valore del secondo parametro della curvatura della funzione di appartenenza.

```
void Sigma2(
  const double sigma2 // valore del parametro seconda curvatura
  )
```
## Parametri

sigma2

[in] Il secondo parametro curvatura della funzione di appartenenza.

## <span id="page-3143-0"></span>**GetValue**

Calcola il valore della funzione di appartenenza da un argomento specificato.

```
double GetValue(
  const x // argomento della funzione di appartenenza
  )
```
#### Parametri

x

[in] Argomento funzione di appartenenza.

Valore di ritorno

Valore della funzione di appartenenza.

**MOL5** 

# CNormalMembershipFunction

Classe per implementare una funzione di appartenenza simmetrica gaussiana con i parametri B e Sigma.

## Descrizione

La funzione di appartenenza gaussiana simmetrica è formata utilizzando la distribuzione gaussiana. La funzione è smussata ed assume valori diversi da zero lungo tutta l'area di definizione.

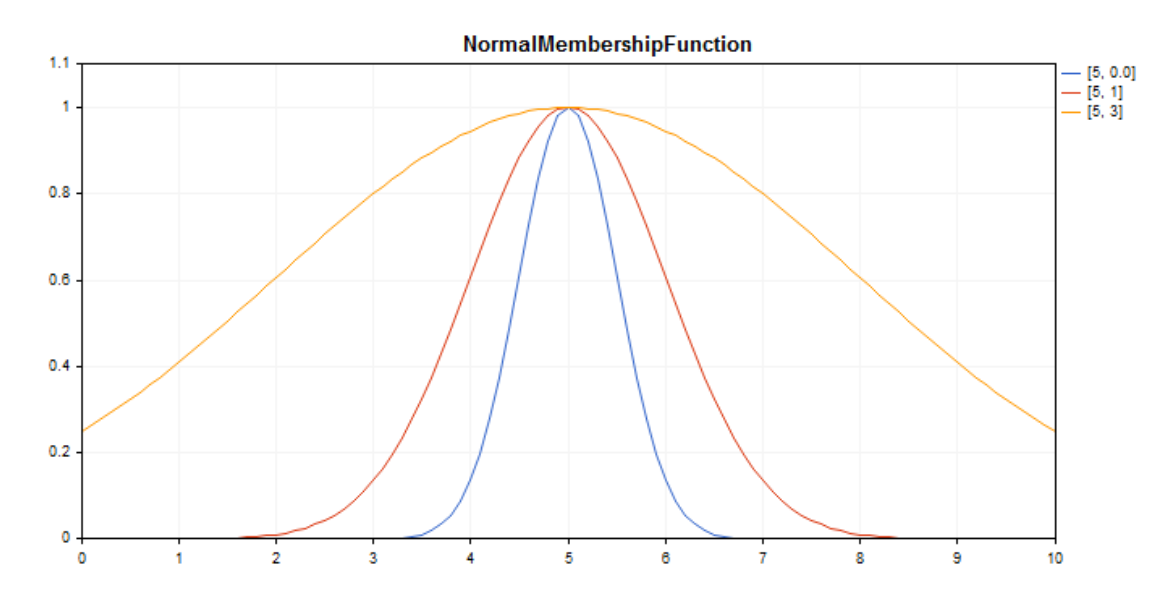

Un codice di [esempio](#page-3145-0) per tracciare un grafico viene visualizzato qui di seguito.

## Dichiarazione

class CNormalMembershipFuncion : public IMembershipFunction

## **Titolo**

#include <Math\Fuzzy\membershipfunction.mqh>

## Gerarchia di ereditarietà

## [CObject](#page-3234-0)

**[IMembershipFunction](#page-3180-0)** 

CNormalMembershipFunction

## I metodi della classe

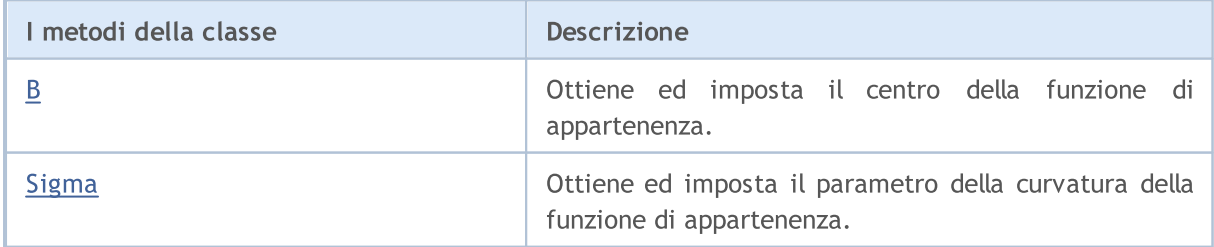

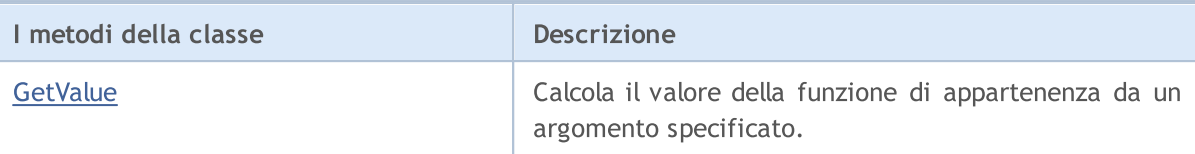

#### Metodi ereditati dalla classe CObject

Prev, Prev, Next, Next, [Save,](#page-3241-0) [Load](#page-3243-0), [Type](#page-3245-0), [Compare](#page-3239-0)

#### <span id="page-3145-0"></span>Esempio

```
//+------------------------------------------------------------------+
//| NormalMembershipFunction.mq5 |
//| Copyright 2016, MetaQuotes Software Corp. |
//| https://www.mql5.com |
//+------------------------------------------------------------------+
#include <Math\Fuzzy\membershipfunction.mqh>
#include <Graphics\Graphic.mqh>
//--- Crea funzioni di appartenenza
CNormalMembershipFunction func1(5,0.5);
CNormalMembershipFunction func2(5,1);
CNormalMembershipFunction func3(5,3);
//--- Crea wrapper per funzioni di appartenenza
double NormalMembershipFunction1(double x) { return(func1.GetValue(x)); }
double NormalMembershipFunction2(double x) { return(func2.GetValue(x)); }
double NormalMembershipFunction3(double x) { return(func3.GetValue(x)); }
//+------------------------------------------------------------------+
//| Funzione di start del programma Script |
//+------------------------------------------------------------------+
void OnStart()
 \left\{ \right.//--- crea grafica
  CGraphic graphic;
  if(!graphic.Create(0,"NormalMembershipFunction",0,30,30,780,380))
    {
     graphic.Attach(0,"NormalMembershipFunction");
    }
  graphic.HistoryNameWidth(70);
  graphic.BackgroundMain("NormalMembershipFunction");
  graphic.BackgroundMainSize(16);
//--- crea curva
  graphic.CurveAdd(NormalMembershipFunction1,0.0,10.0,0.1,CURVE LINES,"[5, 0.0]");
  graphic.CurveAdd(NormalMembershipFunction2,0.0,10.0,0.1,CURVE_LINES,"[5, 1]");
  graphic.CurveAdd(NormalMembershipFunction3,0.0,10.0,0.1,CURVE_LINES,"[5, 3]");
//--- imposta le proprietà dell'asse X
  graphic.XAxis().AutoScale(false);
  graphic.XAxis().Min(0.0);
  graphic.XAxis().Max(10.0);
  graphic.XAxis().DefaultStep(1.0);
//--- imposta le proprietà asse Y
```

```
graphic.YAxis().AutoScale(false);
   graphic.YAxis().Min(0.0);
   graphic.YAxis().Max(1.1);
   graphic.YAxis().DefaultStep(0.2);
//--- plotta
  graphic.CurvePlotAll();
   graphic.Update();
```
}

# <span id="page-3146-0"></span>B (metodo Get)

Ottiene il centro della funzione di appartenenza.

double B()

Valore di ritorno

Il valore del centro della funzione di appartenenza.

# B (metodo Set)

Imposta il valore del centro della funzione di appartenenza.

```
void B(
  const double b // valore del centro della funzione
  )
```
#### Parametri

b

[in] Valore del centro della funzione di appartenenza.

# <span id="page-3146-1"></span>Sigma (metodo Get)

Ottiene il parametro della curvatura della funzione di appartenenza.

double Sigma()

Valore di ritorno

Il valore del parametro curvatura della funzione di appartenenza.

# Sigma (metodo Set)

Imposta il valore del parametro curvatura della funzione di appartenenza.

```
void Sigma(
  const double sigma // valore parametro curvatura
  )
```
#### Parametri

sigma

3148

[in] Parametro curvatura della funzione di appartenenza.

## <span id="page-3147-0"></span>**GetValue**

Calcola il valore della funzione di appartenenza da un argomento specificato.

```
double GetValue(
  const double x // argomento
  )
```
### Parametri

x

[in] Argomento funzione di appartenenza.

#### Valore di ritorno

Valore della funzione di appartenenza.

**MOL5** 

# CP\_ShapedMembershipFunction

Classe per implementare una funzione di appartenenza a forma-pi con i parametri A, B, C e D.

### Descrizione

La funzione di appartenenza a forma di pi ha la forma di un trapezio curvilineo. La funzione permette di impostare funzioni di appartenenza asimmetriche con una transizione graduale dalla valutazione pessimistia ad ottimista del numero fuzzy.

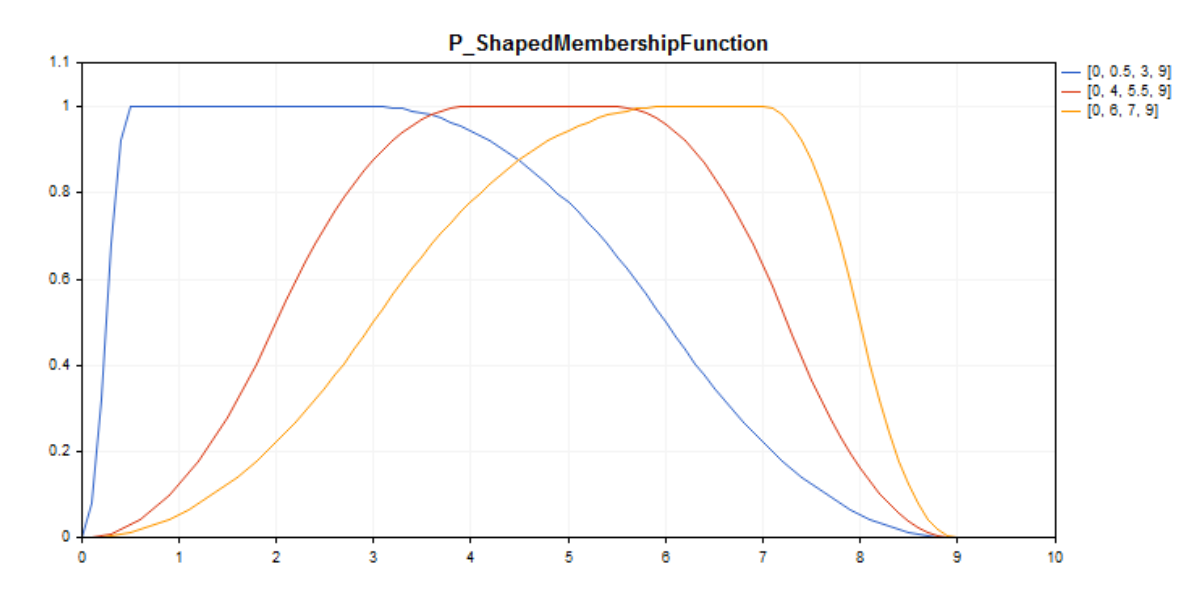

Un codice di [esempio](#page-3149-0) per tracciare un grafico viene visualizzato qui di seguito.

## Dichiarazione

class CP\_ShapedMembershipFuncion : public IMembershipFunction

## **Titolo**

#include <Math\Fuzzy\membershipfunction.mqh>

## Gerarchia di ereditarietà

## [CObject](#page-3234-0)

[IMembershipFunction](#page-3180-0)

CP\_ShapedMembershipFunction

## I metodi della classe

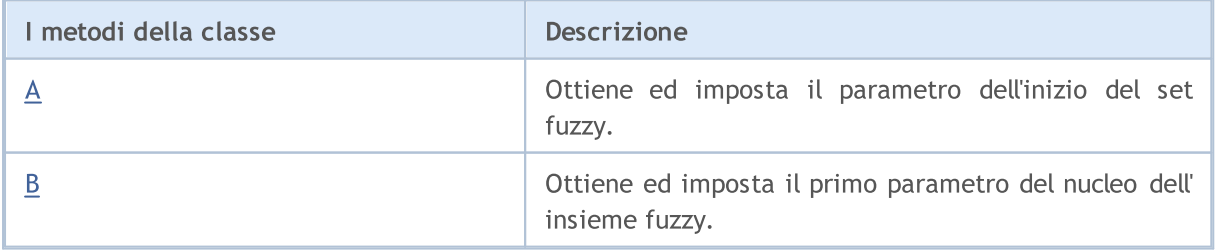

3150

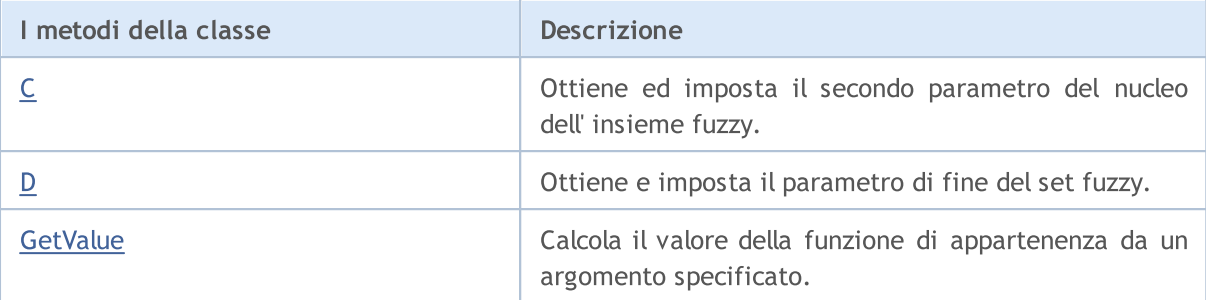

### Metodi ereditati dalla classe CObject

Prev, Prev, Next, Next, [Save,](#page-3241-0) [Load](#page-3243-0), [Type](#page-3245-0), [Compare](#page-3239-0)

#### <span id="page-3149-0"></span>Esempio

```
//+------------------------------------------------------------------+
//| P_ShapedMembershipFunction.mq5 |
//| Copyright 2016, MetaQuotes Software Corp. |
//| https://www.mql5.com |
//+------------------------------------------------------------------+
#include <Math\Fuzzy\membershipfunction.mqh>
#include <Graphics\Graphic.mqh>
//--- Crea funzioni di appartenenza
CP ShapedMembershipFunction func1(0,0.5,3,9);
CP ShapedMembershipFunction func2(0,4,5.5,9);
CP ShapedMembershipFunction func3(0,6,7,9);
//--- Crea wrapper per funzioni di appartenenza
double P_ShapedMembershipFunction1(double x) { return(func1.GetValue(x)); }
double P_ShapedMembershipFunction2(double x) { return(func2.GetValue(x)); }
double P_ShapedMembershipFunction3(double x) { return(func3.GetValue(x)); }
//+------------------------------------------------------------------+
//| Funzione di start del programma Script |
//+------------------------------------------------------------------+
void OnStart()
 \left\{ \begin{array}{c} \end{array} \right.//--- crea grafica
  CGraphic graphic;
  if(!graphic.Create(0,"P_ShapedMembershipFunction",0,30,30,780,380))
    {
     graphic.Attach(0,"P_ShapedMembershipFunction");
    }
  graphic.HistoryNameWidth(70);
  graphic.BackgroundMain("P_ShapedMembershipFunction");
  graphic.BackgroundMainSize(16);
//--- crea curva
  graphic.CurveAdd(P_ShapedMembershipFunction1,0.0,10.0,0.1,CURVE_LINES,"[0, 0.5, 3,
  graphic.CurveAdd(P_ShapedMembershipFunction2,0.0,10.0,0.1,CURVE_LINES,"[0, 4, 5.5,
  graphic.CurveAdd(P_ShapedMembershipFunction3,0.0,10.0,0.1,CURVE_LINES,"[0, 6, 7, 9]
//--- imposta le proprietà dell'asse X
  graphic.XAxis().AutoScale(false);
```
3151

```
graphic.XAxis().Min(0.0);
   graphic.XAxis().Max(10.0);
   graphic.XAxis().DefaultStep(1.0);
//--- imposta le proprietà asse Y
   graphic.YAxis().AutoScale(false);
   graphic.YAxis().Min(0.0);
   graphic.YAxis().Max(1.1);
   graphic.YAxis().DefaultStep(0.2);
//--- plotta
  graphic.CurvePlotAll();
   graphic.Update();
  }
```
# A (metodo Get)

Ottiene il parametro inizio del set fuzzy.

double A()

Valore di ritorno

Il parametro di inizio del set fuzzy.

# A (metodo Set)

Imposta il parametro di inizio del set fuzzy.

```
void A(
  const double a // parametro di inizio del set fuzzy
  )
```
#### Parametri

a

[In] Parametro dell'inizo fuzzy set.

# <span id="page-3150-0"></span>В (metodo Get)

Ottiene il primo parametro del core del set fuzzy.

double B()

Valore di ritorno

Il primo parametro del nucleo del set fuzzy.

# В (metodo Set)

Imposta il primo parametro del nucleo del set fuzzy.

```
void B(
  const double b // valore del primo parametro del core del set fuzzy
  )
```
MOI 5

## Parametri

b

[in] Il primo parametro del nucleo del set fuzzy.

# <span id="page-3151-0"></span>C (metodo Get)

Ottiene il secondo parametro del nucleo del set fuzzy.

```
double C()
```
### Valore di ritorno

Il secondo parametro del nucleo del set fuzzy.

## C (metodo Set)

Imposta il secondo parametro del nucleo del set fuzzy.

```
void C(
  const double c // valore del secondo parametro del nucleo del set fuzzy
  )
```
### Parametri

c

[in] Il secondo parametro del nucleo del set fuzzy.

# <span id="page-3151-1"></span>D (metodo Get)

Ottiene il parametro della fine del set fuzzy.

double D()

### Valore di ritorno

Valore del parametro della fine del set fuzzy.

## D (metodo Set)

Imposta il parametro della fine del set fuzzy.

```
void D(
  const double d // valore del parametro della fine del set fuzzy
  )
```
### Parametri

d

[in] Valore del parametro della fine del set fuzzy.

## <span id="page-3151-2"></span>**GetValue**

Calcola il valore della funzione di appartenenza da un argomento specificato.

```
double GetValue(
  const double x
  )
```
### Parametri

x

3153

[in] Argomento funzione di appartenenza

### Valore di ritorno

Valore della funzione di appartenenza

## CProductTwoSigmoidalMembershipFunction

Classe per implementare la funzione di appartenenza in forma di un prodotto di due funzioni sigmoidi con i parametri А1, А2, С1 e С2.

## Descrizione

Un prodotto di due funzioni di appartenenza sigmoide è applicato per impostare le funzioni asimmetriche smussate. Esso consente la creazione di funzioni di appartenenza dei valori pari ad 1 che iniziano con un valore di argomento. Tali funzioni sono adatte se è necessario impostare tali termini linguistici come "short" o "long".

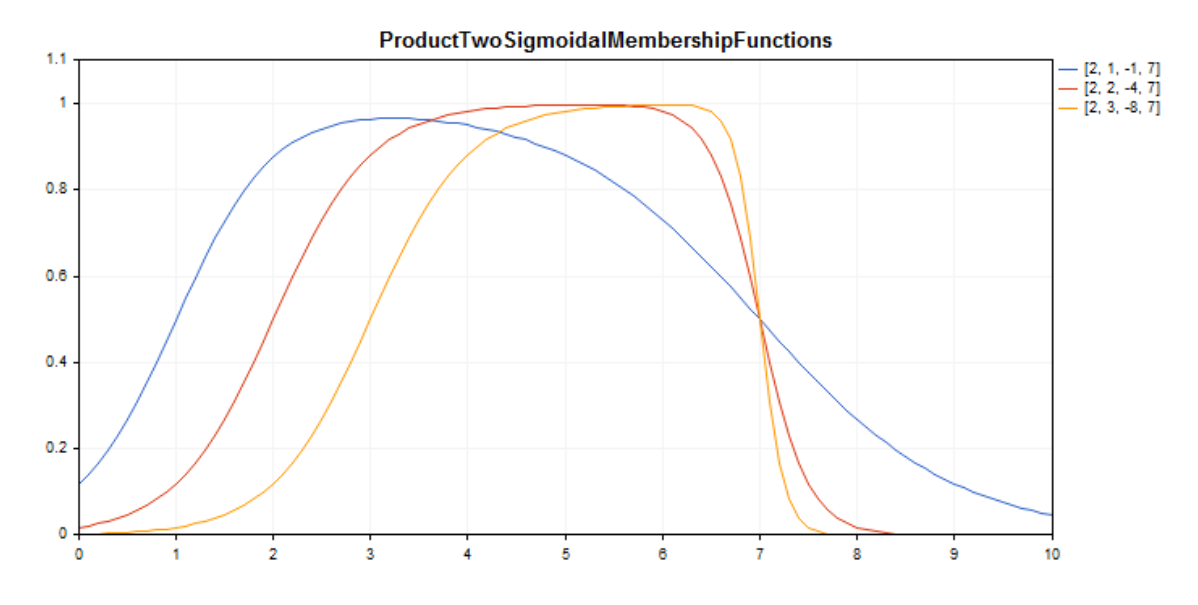

Un codice di [esempio](#page-3154-0) per tracciare un grafico viene visualizzato qui di seguito.

### Dichiarazione

class CProductTwoSigmoidalMembershipFuncion : public IMembershipFunction

### **Titolo**

#include <Math\Fuzzy\membershipfunction.mqh>

## Gerarchia di ereditarietà

#### **[CObject](#page-3234-0)**

[IMembershipFunction](#page-3180-0)

CProductTwoSigmoidalMembershipFunctions

## I metodi della classe

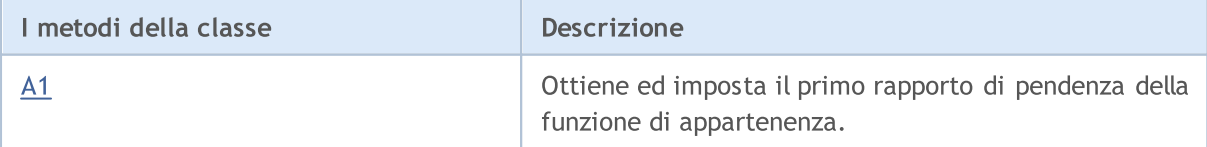

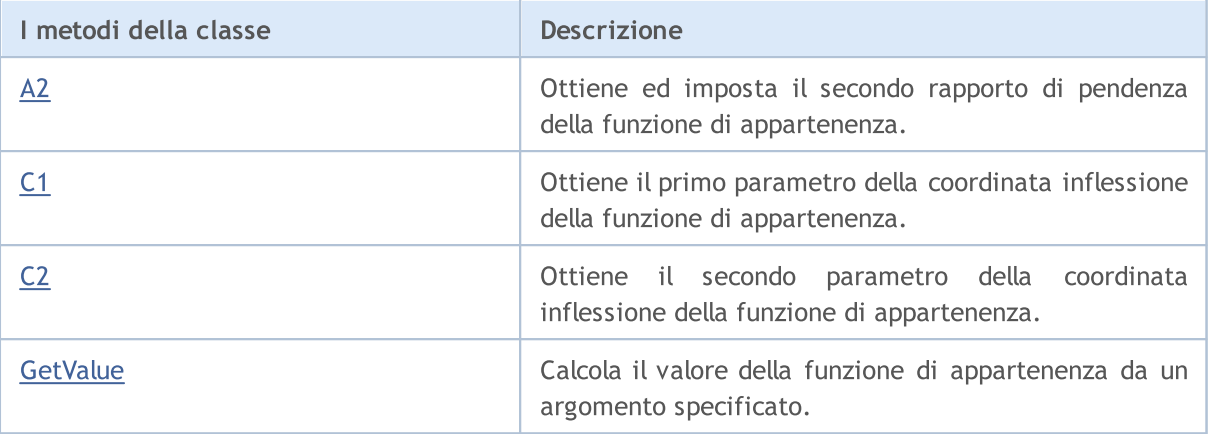

#### Metodi ereditati dalla classe CObject

Prev, Prev, Next, Next, [Save,](#page-3241-0) [Load](#page-3243-0), [Type](#page-3245-0), [Compare](#page-3239-0)

#### <span id="page-3154-0"></span>Esempio

//+------------------------------------------------------------------+ //| ProductTwoSigmoidalMembershipFunctions.mq5 | //| Copyright 2016, MetaQuotes Software Corp. | //| https://www.mql5.com | //+------------------------------------------------------------------+ #property copyright "Copyright 2000-2024, MetaQuotes Ltd." #property link "https://www.mql5.com" #property version "1.00" #include <Math\Fuzzy\membershipfunction.mqh> #include <Graphics\Graphic.mqh> //--- Crea funzioni di appartenenza CProductTwoSigmoidalMembershipFunctions func1(2,1,-1,7); CProductTwoSigmoidalMembershipFunctions func2(2,2,-4,7); CProductTwoSigmoidalMembershipFunctions func3(2,3,-8,7); //--- Crea wrapper per funzioni di appartenenza double ProductTwoSigmoidalMembershipFunctions1(double x) { return(func1.GetValue(x)); double ProductTwoSigmoidalMembershipFunctions2(double x) { return(func2.GetValue(x)); double ProductTwoSigmoidalMembershipFunctions3(double x) { return(func3.GetValue(x)); //+------------------------------------------------------------------+ //| Funzione di start del programma Script | //+------------------------------------------------------------------+ void OnStart() { //--- crea grafica CGraphic graphic; if(!graphic.Create(0,"ProductTwoSigmoidalMembershipFunctions",0,30,30,780,380)) { graphic.Attach(0,"ProductTwoSigmoidalMembershipFunctions"); } graphic.HistoryNameWidth(70); graphic.BackgroundMain("ProductTwoSigmoidalMembershipFunctions");

```
graphic.BackgroundMainSize(16);
//--- crea curva
   graphic.CurveAdd(ProductTwoSigmoidalMembershipFunctions1,0.0,10.0,0.1,CURVE LINES,
   graphic.CurveAdd(ProductTwoSigmoidalMembershipFunctions2,0.0,10.0,0.1,CURVE LINES,
   graphic.CurveAdd(ProductTwoSigmoidalMembershipFunctions3,0.0,10.0,0.1,CURVE LINES,
//--- imposta le proprietà dell'asse X
   graphic.XAxis().AutoScale(false);
   graphic.XAxis().Min(0.0);
   graphic.XAxis().Max(10.0);
   graphic.XAxis().DefaultStep(1.0);
//--- imposta le proprietà asse Y
   graphic.YAxis().AutoScale(false);
   graphic.YAxis().Min(0.0);
   graphic.YAxis().Max(1.1);
   graphic.YAxis().DefaultStep(0.2);
//--- plotta
  graphic.CurvePlotAll();
   graphic.Update();
  }
```
# <span id="page-3155-0"></span>A1 (metodo Get)

Ottiene il primo rapporto di pendenza della funzione di appartenenza.

```
double A1()
```
### Valore di ritorno

Il primo rapporto di pendenza della funzione di appartenenza.

# A1 (metodo Set)

Imposta il primo rapporto di pendenza della funzione di appartenenza.

```
void A1(
  const double a1 // il primo rapporto di pendenza della funzione di appartenenza
  )
```
#### Parametri

a1

[in] Il primo rapporto di pendenza della funzione di appartenenza.

# <span id="page-3155-1"></span>A2 (metodo Get)

Ottiene il secondo rapporto di pendenza della funzione di appartenenza.

double A2()

#### Valore di ritorno

Il secondo rapporto di pendenza della funzione di appartenenza.

# A2 (metodo Set)

Imposta il secondo rapporto di pendenza della funzione di appartenenza.

```
void A2(
  const double a2 // il secondo rapporto di pendenza della funzione di appartent
  )
```
### Parametri

a2

3157

[in] Il secondo rapporto di pendenza della funzione di appartenenza.

# <span id="page-3156-0"></span>С1 (metodo Get)

Ottiene il primo parametro della coordinata inflessione della funzione di appartenenza.

double С1()

Valore di ritorno

La prima coordinata dell'inflessione della funzione di appartenenza.

# С1 (metodo Set)

Imposta la prima coordinata dell'inflessione della funzione di appartenenza.

```
void С1(
   const double c1 // la prima coordinata dell' inflessione della funzione di appartenenza
   )
```
### Parametri

 $c<sub>1</sub>$ 

[in] La prima coordinata dell' inflessione della funzione di appartenenza.

# <span id="page-3156-1"></span>С2 (metodo Get)

Ottiene il secondo parametro della coordinata inflessione della funzione di appartenenza.

double  $C2()$ 

Valore di ritorno

La seconda coordinata dell'inflessione della funzione di appartenenza.

# С2 (metodo Set)

Imposta il secondo parametro della coordinata di inflessione della funzione di appartenenza.

```
void C<sub>2</sub>(
   const double c2 // la seconda coordinata di inflessione della funzione di approximation of \alpha)
```
MOL<sub>5</sub>

## Parametri

с2

[in] La seconda coordinata dell'inflessione della funzione funzione di appartenenza.

# <span id="page-3157-0"></span>**GetValue**

Calcola il valore della funzione di appartenenza da un argomento specificato.

```
double GetValue(
  const x // argomento della funzione di appartenenza
  )
```
## Parametri

x

[in] Argomento funzione di appartenenza.

### Valore di ritorno

Valore della funzione di appartenenza.

MOI 5

## CS\_ShapedMembershipFunction

Classe per implementare una funzione di appartenenza stile-S con i parametri A e B.

### Descrizione

La funzione imposta una funzione di appartenenza a due parametri stile-S. Questa è una non decrescente funzione che assume valori da 0 ad 1. I parametri A e B definiscono l'intervallo all'interno del quale la funzione aumenta la traiettoria non lineare da 0 a 1.

La funzione rappresenta l'insieme fuzzy di tipo "molto alto" (cioè sono impostate funzioni di appartenenza non-decrescenti con saturazione ).

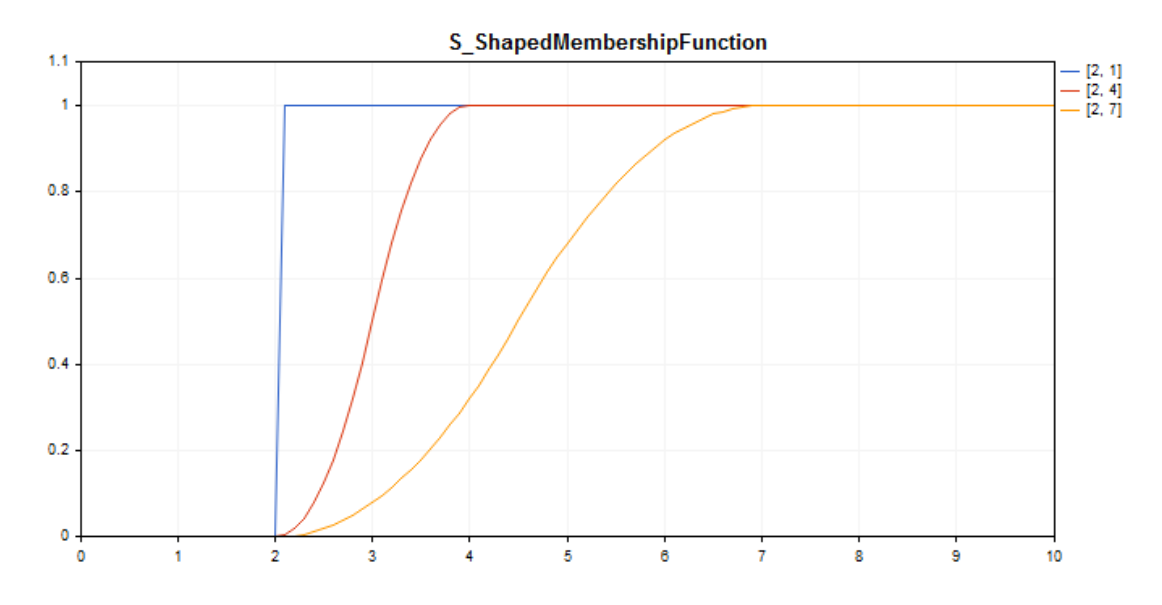

Un codice di [esempio](#page-3159-0) per tracciare un grafico viene visualizzato qui di seguito.

## Dichiarazione

class CS\_ShapedMembershipFuncion : public IMembershipFunction

### Titolo

#include <Math\Fuzzy\membershipfunction.mqh>

## Gerarchia di ereditarietà

### **[CObject](#page-3234-0)**

[IMembershipFunction](#page-3180-0)

CS\_ShapedMembershipFunction

## I metodi della classe

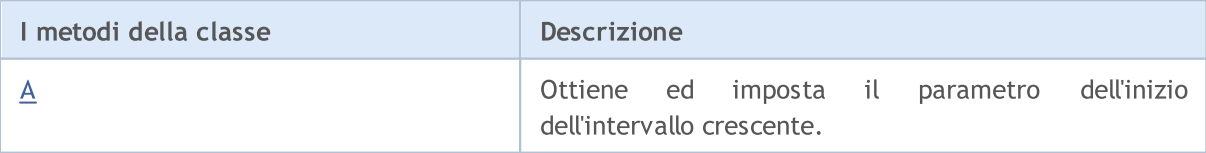

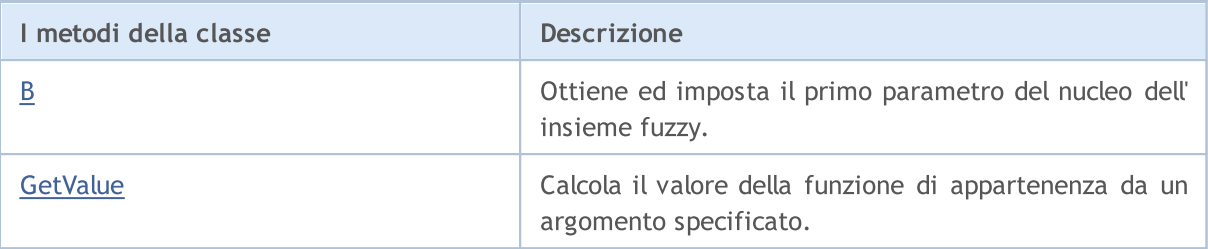

### Metodi ereditati dalla classe CObject

Prev, Prev, Next, Next, [Save,](#page-3241-0) [Load](#page-3243-0), [Type](#page-3245-0), [Compare](#page-3239-0)

<span id="page-3159-0"></span>Esempio

```
//+------------------------------------------------------------------+
//| S_ShapedMembershipFunction.mq5 |
//| Copyright 2016, MetaQuotes Software Corp. |
//| https://www.mql5.com |
//+--------#include <Math\Fuzzy\membershipfunction.mqh>
#include <Graphics\Graphic.mqh>
//--- Crea funzioni di appartenenza
CS ShapedMembershipFunction func1(2,1);
CS_ShapedMembershipFunction func2(2,4);
CS ShapedMembershipFunction func3(2,7);
//--- Crea wrapper per funzioni di appartenenza
double S ShapedMembershipFunction1(double x) { return(func1.GetValue(x)); }
double S ShapedMembershipFunction2(double x) { return(func2.GetValue(x)); }
double S ShapedMembershipFunction3(double x) { return(func3.GetValue(x)); }
//+------------------------------------------------------------------+
//| Funzione di start del programma Script |
//+------------------------------------------------------------------+
void OnStart()
 \left\{ \begin{array}{c} 1 \end{array} \right\}//--- crea grafica
  CGraphic graphic;
  if(!graphic.Create(0,"S_ShapedMembershipFunction",0,30,30,780,380))
     {
      graphic.Attach(0,"S_ShapedMembershipFunction");
    }
   graphic.HistoryNameWidth(70);
  graphic.BackgroundMain("S_ShapedMembershipFunction");
  graphic.BackgroundMainSize(16);
//--- crea curva
  graphic.CurveAdd(S ShapedMembershipFunction1,0.0,10.0,0.1,CURVE LINES,"[2, 1]");
   graphic.CurveAdd(S ShapedMembershipFunction2,0.0,10.0,0.1,CURVE LINES,"[2, 4]");
   graphic.CurveAdd(S ShapedMembershipFunction3,0.0,10.0,0.1,CURVE LINES,"[2, 7]");
//--- imposta le proprietà dell'asse X
  graphic.XAxis().AutoScale(false);
   graphic.XAxis().Min(0.0);
```

```
graphic.XAxis().Max(10.0);
   graphic.XAxis().DefaultStep(1.0);
//--- imposta le proprietà asse Y
  graphic.YAxis().AutoScale(false);
   graphic.YAxis().Min(0.0);
   graphic.YAxis().Max(1.1);
   graphic.YAxis().DefaultStep(0.2);
//--- plotta
   graphic.CurvePlotAll();
   graphic.Update();
  }
```
## <span id="page-3160-0"></span>A (metodo Get)

Ottiene il parametro dell'inizio dell'intervallo crescente

```
double A()
```
#### Valore di ritorno

Il parametro dell'inizio dell'intervallo crescente

## A (metodo Set)

Imposta il parametro dell'inizio dell'intervallo crescente.

```
void A(
  const double a // parametro di inizio dell'intervallo crescente
  )
```
#### Parametri

a

[in] Parametro dell'inizio dell'intervallo crescente.

## <span id="page-3160-1"></span>B (metodo Get)

Ottiene il primo parametro del core del set fuzzy.

double B()

Valore di ritorno

Il primo parametro del nucleo del set fuzzy.

## B (metodo Set)

Imposta il primo parametro del nucleo del set fuzzy.

```
void B(
  const double b // il primo parametro del nucleo del set fuzzy
  )
```
**MOL5** 

## Parametri

b

[in] Il primo parametro del nucleo del set fuzzy.

# <span id="page-3161-0"></span>**GetValue**

Calcola il valore della funzione di appartenenza da un argomento specificato.

```
double GetValue(
  const x // argomento della funzione di appartenenza
  )
```
## Parametri

x

[in] Argomento funzione di appartenenza.

### Valore di ritorno

Valore della funzione di appartenenza.

3163

**MOL5** 

## CSigmoidalMembershipFunction

Classe per l'implementazione di una funzione di appartenenza sigmoide con i parametri A e C.

### Descrizione

La funzione sigmoide viene applicata quando si impostano funzioni di appartenenza monotone. Essa consente la creazione di funzioni di appartenenza dei valori pari ad 1 che iniziano con un valore di argomento. Tali funzioni sono adatte se è necessario impostare tali termini linguistici come "short" o "long".

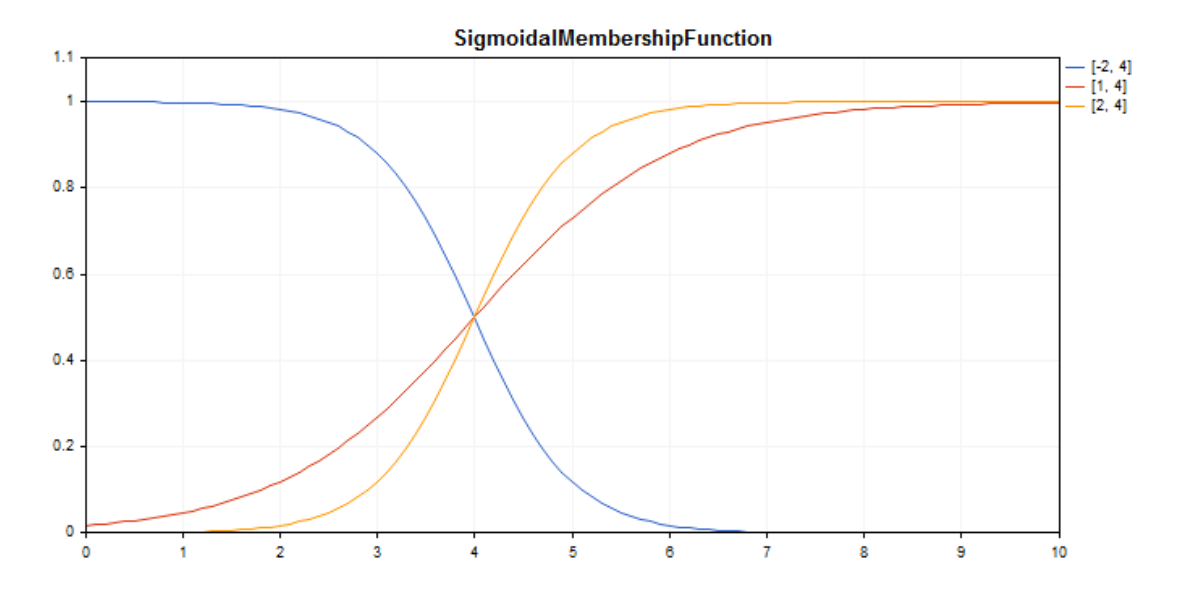

Un codice di [esempio](#page-3163-0) per tracciare un grafico viene visualizzato qui di seguito.

## Dichiarazione

class CSigmoidalMembershipFuncion : public IMembershipFunction

## **Titolo**

#include <Math\Fuzzy\membershipfunction.mqh>

## Gerarchia di ereditarietà

### [CObject](#page-3234-0)

#### [IMembershipFunction](#page-3180-0)

CSigmoidalMembershipFunction

## I metodi della classe

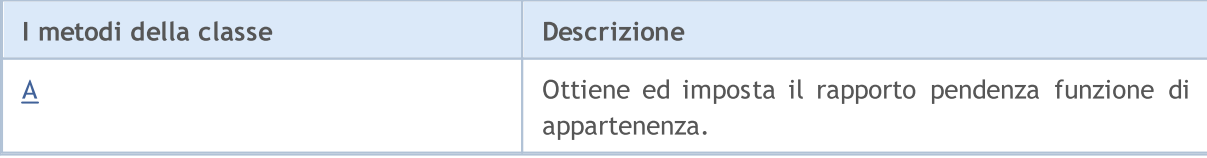

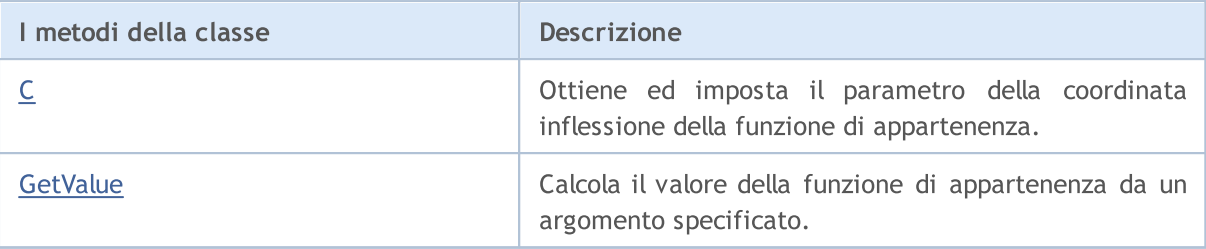

### Metodi ereditati dalla classe CObject

Prev, Prev, Next, Next, [Save,](#page-3241-0) [Load](#page-3243-0), [Type](#page-3245-0), [Compare](#page-3239-0)

<span id="page-3163-0"></span>Esempio

```
//+------------------------------------------------------------------+
//| SigmoidalMembershipFunction.mq5 |
//| Copyright 2016, MetaQuotes Software Corp. |
//| https://www.mql5.com |
//+------------------------------------------------------------------+
#include <Math\Fuzzy\membershipfunction.mqh>
#include <Graphics\Graphic.mqh>
//--- Crea funzioni di appartenenza
CSigmoidalMembershipFunction func1(-2, 4);
CSigmoidalMembershipFunction func2(1, 4);
CSigmoidalMembershipFunction func3(2, 4);
//--- Crea wrapper per funzioni di appartenenza
double SigmoidalMembershipFunction1(double x) { return(func1.GetValue(x)); }
double SigmoidalMembershipFunction2(double x) { return(func2.GetValue(x)); }
double SigmoidalMembershipFunction3(double x) { return(func3.GetValue(x)); }
//+------------------------------------------------------------------+
//| Funzione di start del programma Script |
//+-----------void OnStart()
 \left\{ \right.//--- crea grafica
  CGraphic graphic;
  if(!graphic.Create(0,"SigmoidalMembershipFunction",0,30,30,780,380))
    {
     graphic.Attach(0,"SigmoidalMembershipFunction");
   }
  graphic.HistoryNameWidth(70);
  graphic.BackgroundMain("SigmoidalMembershipFunction");
  graphic.BackgroundMainSize(16);
//--- crea curva
  graphic.CurveAdd(SigmoidalMembershipFunction1,0.0,10.0,0.1,CURVE_LINES,"[-2, 4]");
  graphic.CurveAdd(SigmoidalMembershipFunction2,0.0,10.0,0.1,CURVE LINES,"[1, 4]");
  graphic.CurveAdd(SigmoidalMembershipFunction3,0.0,10.0,0.1,CURVE_LINES,"[2, 4]");
//--- imposta le proprietà dell'asse X
  graphic.XAxis().AutoScale(false);
   graphic.XAxis().Min(0.0);
```

```
graphic.XAxis().Max(10.0);
   graphic.XAxis().DefaultStep(1.0);
//--- imposta le proprietà asse Y
  graphic.YAxis().AutoScale(false);
   graphic.YAxis().Min(0.0);
   graphic.YAxis().Max(1.1);
   graphic.YAxis().DefaultStep(0.2);
//--- plotta
   graphic.CurvePlotAll();
   graphic.Update();
  }
```
## <span id="page-3164-0"></span>A (metodo Get)

Ottiene il rapporto pendenza funzione di appartenenza.

```
double A()
```
#### Valore di ritorno

Il rapporto pendenza della funzione di appartenenza.

# A (metodo Set)

Imposta il rapporto pendenza funzione di appartenenza.

```
void A(
  const double a // il primo rapporto di pendenza della funzione di appartenen
  )
```
#### Parametri

a

[in] Il rapporto di pendenza della funzione di appartenenza.

## <span id="page-3164-1"></span>С (metodo Get)

Ottiene il parametro coordinata dell'inflessione della funzione appartenenza.

double С()

### Valore di ritorno

Coordinare inflessione della funzione di appartenenza.

## С (metodo Set)

Imposta la coordinata inflessione della funzione di appartenenza.

```
void С(
  const double c // coordinata inflessione della funzione di appartenenza
  )
```
## Parametri

 $\overline{C}$ 

[in] La coordinata inflessione della funzione di appartenenza.

# <span id="page-3165-0"></span>**GetValue**

Calcola il valore della funzione di appartenenza da un argomento specificato.

```
double GetValue(
  const x // argomento della funzione di appartenenza
  )
```
## Parametri

x

[in] Argomento funzione di appartenenza.

### Valore di ritorno

Valore della funzione di appartenenza.

**MOL5** 

## CTrapezoidMembershipFunction

Classe per implementare una funzione di appartenenza di forma trapezoidale con i parametri X1, X2, X3 e X4.

## Descrizione

La funzione è formata utilizzando approssimazione lineare a tratti. Questa è una generalizzazione della funzione triangolare che consente di assegnare un nucleo di set fuzzy come intervallo. Tale funzione di appartenenza permette di interpretare comodamente stime ottimistiche/pessimistiche.

La funzione è utilizzata per impostare funzioni di appartenenza asimmetriche delle variabili con i valori più critici definiti entro un certo intervallo.

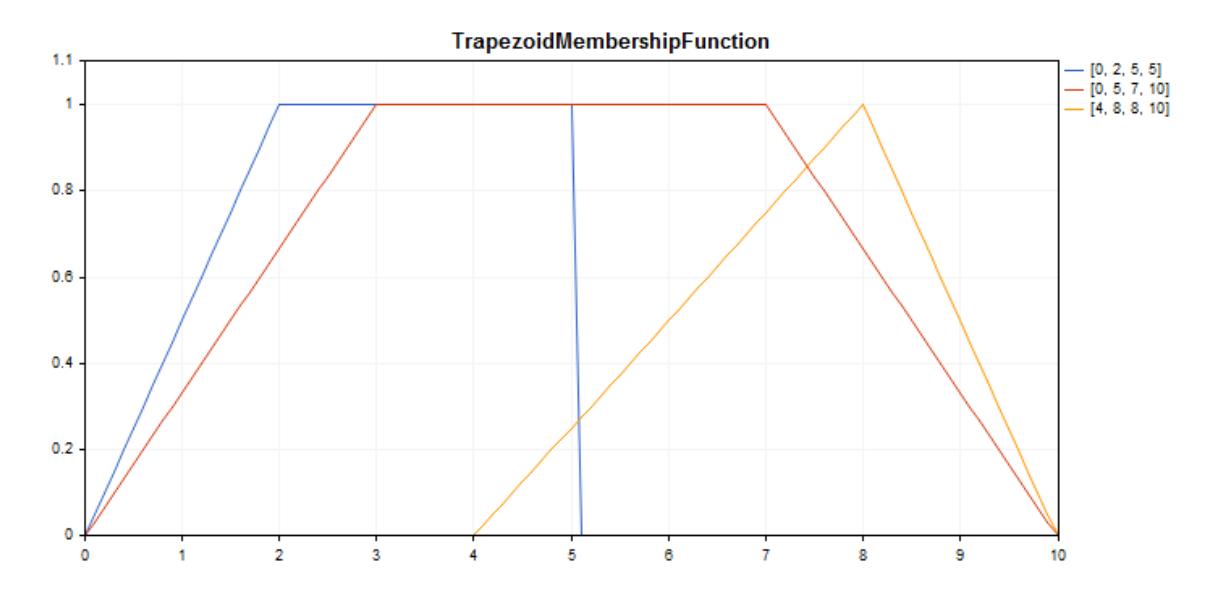

Un codice di [esempio](#page-3167-0) per tracciare un grafico viene visualizzato qui di seguito.

## Dichiarazione

class CTrapezoidMembershipFuncion : public IMembershipFunction

### **Titolo**

#include <Math\Fuzzy\membershipfunction.mqh>

## Gerarchia di ereditarietà

**[CObject](#page-3234-0)** 

[IMembershipFunction](#page-3180-0)

CTrapezoidMembershipFunction

## I metodi della classe

3167

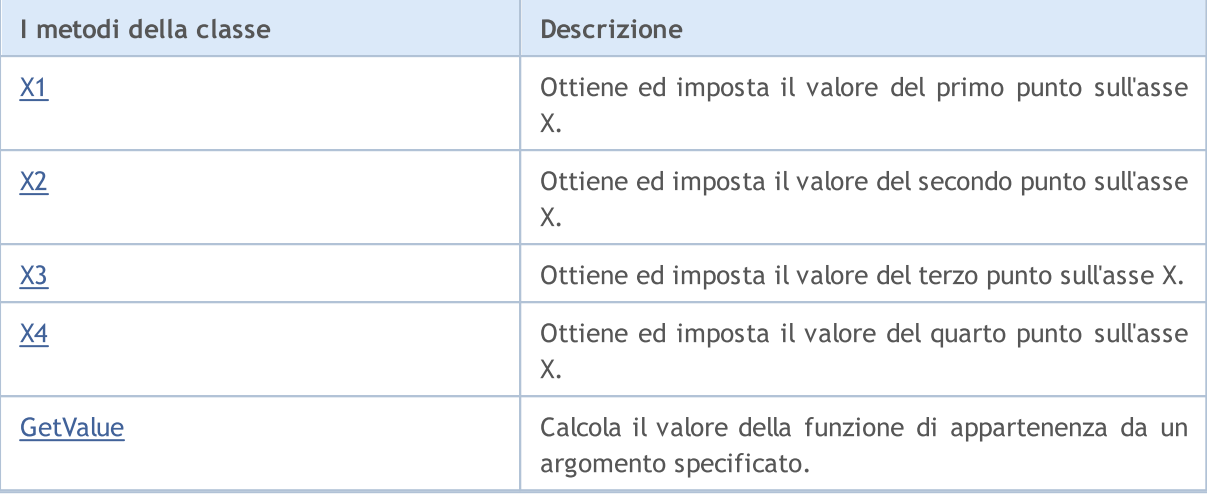

### Metodi ereditati dalla classe CObject

Prev, Prev, Next, Next, [Save,](#page-3241-0) [Load](#page-3243-0), [Type](#page-3245-0), [Compare](#page-3239-0)

#### <span id="page-3167-0"></span>Esempio

//+------------------------------------------------------------------+ //| TrapezoidMembershipFunction.mq5 | //| Copyright 2016, MetaQuotes Software Corp. | //| https://www.mql5.com | //+------------------------------------------------------------------+ #include <Math\Fuzzy\membershipfunction.mqh> #include <Graphics\Graphic.mqh> //--- Crea funzioni di appartenenza CTrapezoidMembershipFunction func1(0,2,5,5); CTrapezoidMembershipFunction func2(0,3,7,10); CTrapezoidMembershipFunction func3(4,8,8,10); //--- Crea wrapper per funzioni di appartenenza double TrapezoidMembershipFunction1(double x) { return(func1.GetValue(x)); } double TrapezoidMembershipFunction2(double x) { return(func2.GetValue(x)); } double TrapezoidMembershipFunction3(double x) { return(func3.GetValue(x)); } //+------------------------------------------------------------------+ //| Funzione di start del programma Script | //+------------------------------------------------------------------+ void OnStart()  $\{$ //--- crea grafica CGraphic graphic; if(!graphic.Create(0,"TrapezoidMembershipFunction",0,30,30,780,380)) { graphic.Attach(0,"TrapezoidMembershipFunction"); } graphic.HistoryNameWidth(70); graphic.BackgroundMain("TrapezoidMembershipFunction"); graphic.BackgroundMainSize(16); //--- crea curva
# **MOL5**

```
graphic.CurveAdd(TrapezoidMembershipFunction1, 0.0, 10.0, 0.1, CURVE LINES, "[0, 2, 5, 5]graphic.CurveAdd(TrapezoidMembershipFunction2,0.0,10.0,0.1,CURVE LINES,"[0, 5, 7,graphic.CurveAdd(TrapezoidMembershipFunction3,0.0,10.0,0.1,CURVE_LINES,"[4, 8, 8,
//--- imposta le proprietà dell'asse X
   graphic.XAxis().AutoScale(false);
   graphic.XAxis().Min(0.0);
   graphic.XAxis().Max(10.0);
   graphic.XAxis().DefaultStep(1.0);
//--- imposta le proprietà asse Y
  graphic.YAxis().AutoScale(false);
   graphic.YAxis().Min(0.0);
   graphic.YAxis().Max(1.1);
   graphic.YAxis().DefaultStep(0.2);
//--- plotta
  graphic.CurvePlotAll();
   graphic.Update();
  }
```
# X1 (metodo Get)

Ottiene il valore del primo punto sull'asse X.

double X1()

Valore di ritorno

Il valore del primo punto sull'asse X.

# X1 (metodo Set)

Imposta il valore del primo punto sull'asse X.

```
void X1(
  const double x1 // valore del primo punto sull'asse delle X
  )
```
#### Parametri

x1

[in] Il valore del primo punto sull'asse X.

# X2 (metodo Get)

Ottiene il valore del secondo punto sull'asse X.

double X2()

#### Valore di ritorno

Il valore del secondo punto sull'asse X.

## X2 (metodo Set)

Imposta il valore del secondo punto sull'asse X.

```
void X2(
  const double x2 // valore del secondo punto sull'asse delle X
  )
```
### Parametri

x2

[in] Il valore del secondo punto sull'asse delle X.

# X3 (metodo Get)

Ottiene il valore del terzo punto sull'asse X.

double X3()

Valore di ritorno

Il valore del terzo punto sull'asse X.

## X3 (metodo Set)

Imposta il valore del terzo punto sull'asse X.

```
void X3(
  const double x3 // Valore del terzo punto sull'asse delle X
  )
```
### Parametri

x3

[in] Il valore del terzo punto sull'asse delle X.

## X4 (metodo Get)

Ottiene il valore del quarto punto sull'asse X.

double X4()

Valore di ritorno

Il valore del quarto punto sull'asse X.

# X4 (metodo Set)

Imposta il valore del quarto punto sull'asse X.

```
void X4(
  const double x4 // valore del quarto punto sull'asse delle X
  )
```
Parametri

x4

[in] Il valore del quarto punto sull'asse delle X.

# **GetValue**

Calcola il valore della funzione di appartenenza da un argomento specificato.

```
double GetValue(
  const x // argomento della funzione di appartenenza
  )
```
### Parametri

x

[in] Argomento funzione di appartenenza.

### Valore di ritorno

Valore della funzione di appartenenza.

**MOL5** 

# <span id="page-3171-0"></span>CTriangularMembershipFunction

Classe per implementare una funzione di appartenenza triangolo con i parametri X1, X2 e X3.

### Descrizione

La funzione imposta una funzione di appartenenza a forma di un triangolo. Si tratta di una funzione di appartenenza semplice e per la maggior parte applicata di frequente.

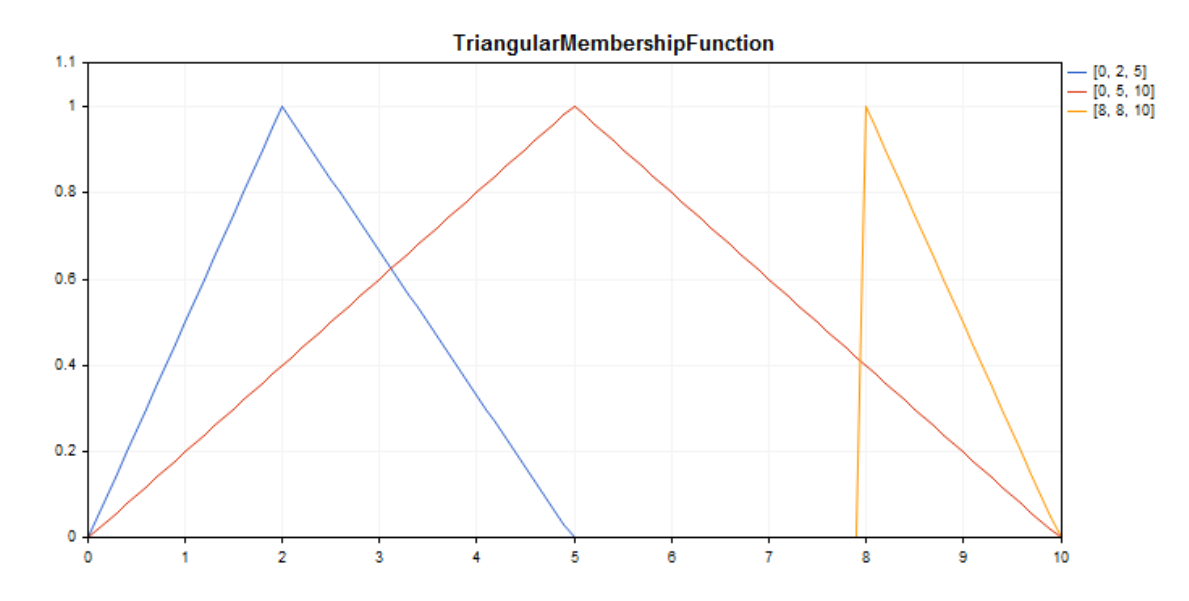

Un codice di [esempio](#page-3172-0) per tracciare un grafico viene visualizzato qui di seguito.

## Dichiarazione

```
class CTriangularMembershipFuncion : public IMembershipFunction
```
### **Titolo**

#include <Math\Fuzzy\membershipfunction.mqh>

## Gerarchia di ereditarietà

### **[CObject](#page-3234-0)**

### [IMembershipFunction](#page-3180-0)

CTriangularMembershipFunction

## I metodi della classe

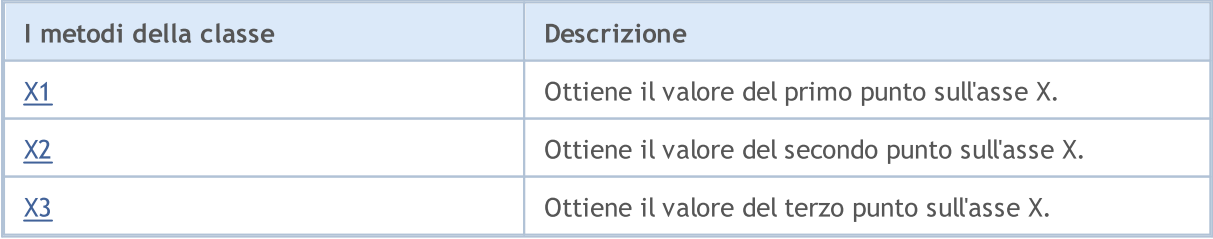

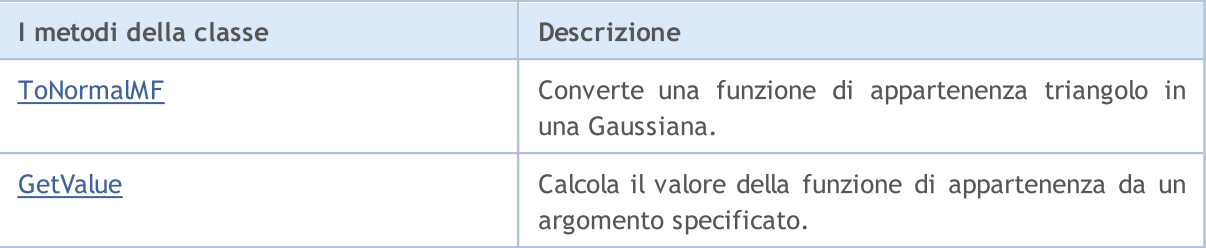

### Metodi ereditati dalla classe CObject

Prev, Prev, Next, Next, [Save,](#page-3241-0) [Load](#page-3243-0), [Type](#page-3245-0), [Compare](#page-3239-0)

<span id="page-3172-0"></span>Esempio

```
//+------------------------------------------------------------------+
//| TriangularMembershipFunction.mq5 |
//| Copyright 2016, MetaQuotes Software Corp. |
//| https://www.mql5.com |
//+------------------------------------------------------------------+
#property copyright "Copyright 2000-2024, MetaQuotes Ltd."
#property link "https://www.mql5.com"
#property version "1.00"
#include <Math\Fuzzy\membershipfunction.mqh>
#include <Graphics\Graphic.mqh>
//--- Crea funzioni di appartenenza
CTriangularMembershipFunction func1(0,2,5);
CTriangularMembershipFunction func2(0,5,10);
CTriangularMembershipFunction func3(8,8,10);
//--- Crea wrapper per funzioni di appartenenza
double TriangularMembershipFunction1(double x) { return(func1.GetValue(x)); }
double TriangularMembershipFunction2(double x) { return(func2.GetValue(x)); }
double TriangularMembershipFunction3(double x) { return(func3.GetValue(x)); }
//+------------------------------------------------------------------+
//| Funzione di start del programma Script |
//+------------------------------------------------------------------+
void OnStart()
 \left\{ \right.//--- crea grafica
  CGraphic graphic;
  if(!graphic.Create(0,"TriangularMembershipFunction",0,30,30,780,380))
    {
     graphic.Attach(0,"TriangularMembershipFunction");
    }
  graphic.HistoryNameWidth(70);
  graphic.BackgroundMain("TriangularMembershipFunction");
  graphic.BackgroundMainSize(16);
//--- crea curva
  graphic.CurveAdd(TriangularMembershipFunction1,0.0,10.0,0.1,CURVE_LINES,"[0, 2, 5]
  graphic.CurveAdd(TriangularMembershipFunction2,0.0,10.0,0.1,CURVE_LINES,"[0, 5, 10]
   graphic.CurveAdd(TriangularMembershipFunction3,0.0,10.0,0.1,CURVE_LINES,"[8, 8, 10]
```
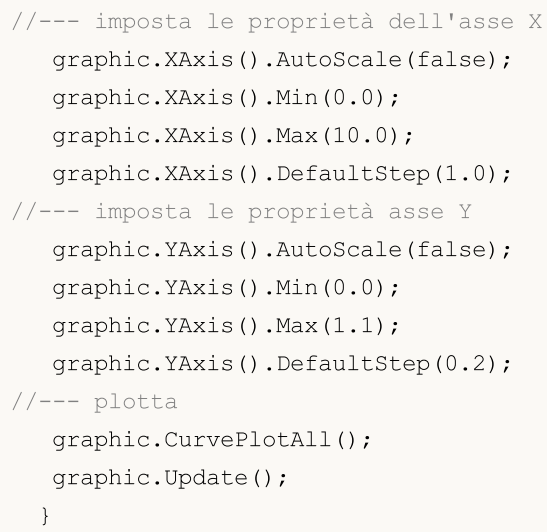

# <span id="page-3173-0"></span>X1 (metodo Get)

Ottiene il valore del primo punto sull'asse X.

double X1()

#### Valore di ritorno

Il valore del primo punto sull'asse X.

# X1 (metodo Set)

Imposta il valore del primo punto sull'asse X.

```
void X1(
  const double x1 // valore del primo punto sull'asse delle X
  )
```
### Parametri

x1

[in] Il valore del primo punto sull'asse X.

# <span id="page-3173-1"></span>X2 (metodo Get)

Ottiene il valore del secondo punto sull'asse X.

```
double X2()
```
Valore di ritorno

Il valore del secondo punto sull'asse X.

## X2 (metodo Set)

Imposta il valore del secondo punto sull'asse X.

void X2(

```
MOL 5
```
const double x2 // valore del secondo punto sull'asse delle X

#### Parametri

)

x2

[in] Il valore del secondo punto sull'asse delle X.

## <span id="page-3174-0"></span>X3 (metodo Get)

Ottiene il valore del terzo punto sull'asse X.

double X3()

Valore di ritorno

Il valore del terzo punto sull'asse X.

## X3 (metodo Set)

Imposta il valore del terzo punto sull'asse X.

```
void X3(
  const double x3 // Valore del terzo punto sull'asse delle X
  )
```
#### Parametri

x3

[in] Il valore del terzo punto sull'asse delle X.

## <span id="page-3174-1"></span>ToNormalMF

Converte una funzione di appartenenza triangolo in una Gaussiana.

CNormalMembershipFunction\* ToNormalMF()

Valore di ritorno

Il puntatore ad una funzione di [appartenenza](#page-3144-0) Gaussiana.

## <span id="page-3174-2"></span>GetValue

Calcola il valore della funzione di appartenenza da un argomento specificato.

```
double GetValue(
  const x // argomento della funzione di appartenenza
  )
```
Parametri

x

3175

3176

[in] Argomento funzione di appartenenza.

Valore di ritorno

Valore della funzione di appartenenza.

# <span id="page-3176-0"></span>CZ\_ShapedMembershipFunction

Classe per implementare una funzione di appartenenza stile-z ccon i parametri A e B.

### Descrizione

La funzione imposta due parametri stile-z ad una funzione di appartenenza. Questa è una funzione di appartenenza non crescente che assume valori da 1 a 0. I parametri della funzione definiscono un intervallo entro il quale la funzione diminuisce di traiettoria non lineare da 1 a 0.

La funzione rappresenta insiemi fuzzy di tipo "molto basso". In altre parole, essa imposta funzioni di appartenenza non crescente con saturazione.

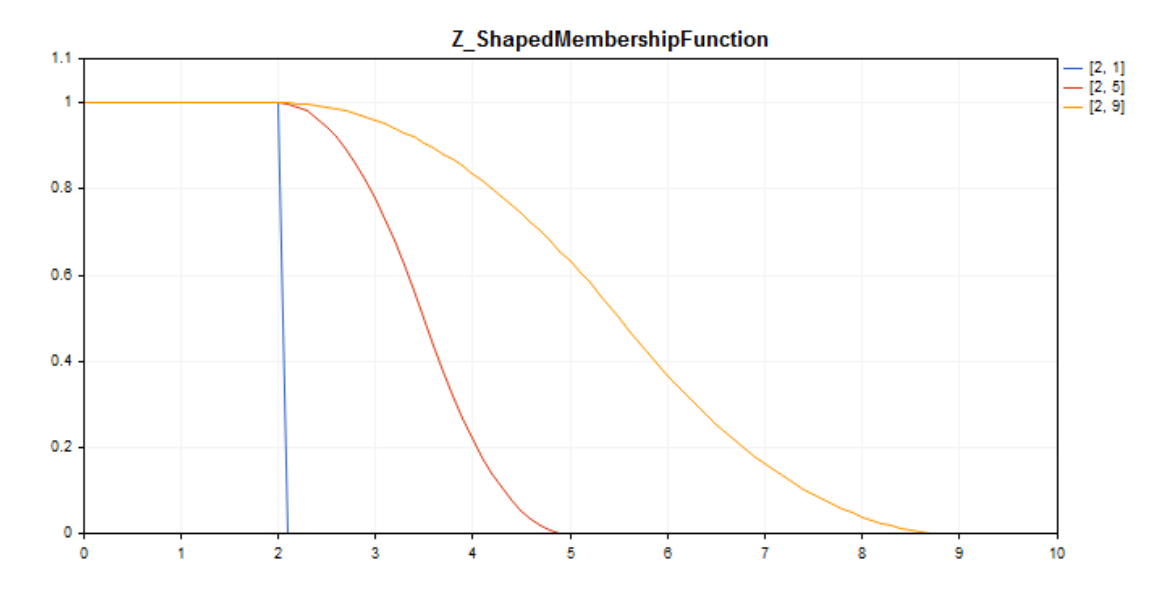

Un codice di [esempio](#page-3177-0) per tracciare un grafico viene visualizzato qui di seguito.

## Dichiarazione

class CZ\_ShapedMembershipFuncion : public IMembershipFunction

### Titolo

#include <Math\Fuzzy\membershipfunction.mqh>

### Gerarchia di ereditarietà

### **[CObject](#page-3234-0)**

[IMembershipFunction](#page-3180-0)

CZ\_ShapedMembershipFunction

### I metodi della classe

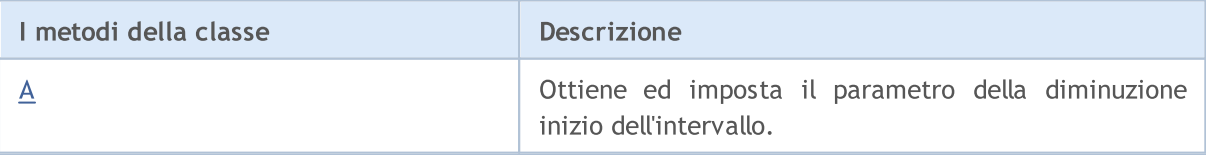

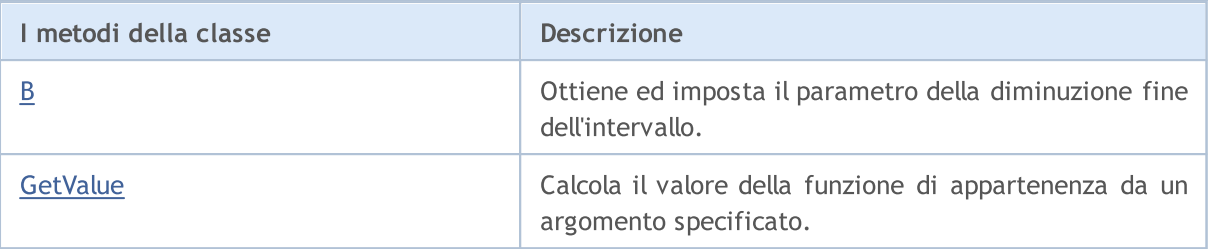

### Metodi ereditati dalla classe CObject

Prev, Prev, Next, Next, [Save,](#page-3241-0) [Load](#page-3243-0), [Type](#page-3245-0), [Compare](#page-3239-0)

<span id="page-3177-0"></span>Esempio

```
//+------------------------------------------------------------------+
//| Z_ShapedMembershipFunction.mq5 |
//| Copyright 2016, MetaQuotes Software Corp. |
//| https://www.mql5.com |
//+--------#include <Math\Fuzzy\membershipfunction.mqh>
#include <Graphics\Graphic.mqh>
//--- Crea funzioni di appartenenza
CZ ShapedMembershipFunction func1(2,1);
CZ_ShapedMembershipFunction func2(2,5);
CZ ShapedMembershipFunction func3(2,9);
//--- Crea wrapper per funzioni di appartenenza
double Z ShapedMembershipFunction1(double x) { return(func1.GetValue(x)); }
double Z ShapedMembershipFunction2(double x) { return(func2.GetValue(x)); }
double Z ShapedMembershipFunction3(double x) { return(func3.GetValue(x)); }
//+------------------------------------------------------------------+
//| Funzione di start del programma Script |
//+------------------------------------------------------------------+
void OnStart()
 {
//--- crea grafica
  CGraphic graphic;
  if(!graphic.Create(0,"Z_ShapedMembershipFunction",0,30,30,780,380))
    {
     graphic.Attach(0,"Z_ShapedMembershipFunction");
    }
   graphic.HistoryNameWidth(70);
  graphic.BackgroundMain("Z_ShapedMembershipFunction");
  graphic.BackgroundMainSize(16);
//--- crea curva
  graphic.CurveAdd(Z ShapedMembershipFunction1,0.0,10.0,0.1,CURVE LINES,"[2, 1]");
   graphic.CurveAdd(Z ShapedMembershipFunction2,0.0,10.0,0.1,CURVE LINES,"[2, 5]");
   graphic.CurveAdd(Z ShapedMembershipFunction3,0.0,10.0,0.1,CURVE LINES,"[2, 9]");
//--- imposta le proprietà dell'asse X
  graphic.XAxis().AutoScale(false);
   graphic.XAxis().Min(0.0);
```

```
graphic.XAxis().Max(10.0);
   graphic.XAxis().DefaultStep(1.0);
//--- imposta le proprietà asse Y
  graphic.YAxis().AutoScale(false);
   graphic.YAxis().Min(0.0);
   graphic.YAxis().Max(1.1);
   graphic.YAxis().DefaultStep(0.2);
//--- plotta
   graphic.CurvePlotAll();
   graphic.Update();
  }
```
# <span id="page-3178-0"></span>A (metodo Get)

Ottiene il parametro della diminuzione inizio dell'intervallo.

```
double A()
```
#### Valore di ritorno

Parametro decrescente di avvio intervallo.

# A (metodo Set)

Imposta il parametro decrescente di inizio dell'intervallo.

```
void A(
   const double a // parametro decrescente inizio intervallo
   \lambda
```
#### Parametri

a

[in] Parametro decrescente inizio intervallo.

## <span id="page-3178-1"></span>B (metodo Get)

Ottiene il parametro della diminuzione fine dell'intervallo.

double B()

### Valore di ritorno

Parametro diminuendo di fine dell'intervallo.

# B (metodo Set)

Imposta il parametro decrescente di fine dell'intervallo.

```
void B(
  const double b // parametro decrescente fine dell'intervallo
  )
```
### Parametri

b

[in] Parametro decrescente fine dell'intervallo.

# <span id="page-3179-0"></span>**GetValue**

Calcola il valore della funzione di appartenenza da un argomento specificato.

```
double GetValue(
  const x // argomento della funzione di appartenenza
  )
```
### Parametri

x

[in] Argomento funzione di appartenenza.

### Valore di ritorno

Valore della funzione di appartenenza.

## <span id="page-3180-0"></span>IMembershipFunction

Classe di base per tutte le classi di funzione di appartenenza.

### Dichiarazione

class CZ\_ShapedMembershipFuncion : public IMembershipFunction

### **Titolo**

#include <Math\Fuzzy\membershipfunction.mqh>

## Gerarchia di ereditarietà

### **[CObject](#page-3234-0)**

IMembershipFunction

### Discendenti diretti

[CCompositeMembershipFunction](#page-3126-0), [CConstantMembershipFunction,](#page-3123-0) [CDifferencTwoSigmoidalMembershipFunction](#page-3130-0), [CGeneralizedBellShapedMembershipFunction,](#page-3135-0) [CNormalCombinationMembershipFunction](#page-3139-0), [CNormalMembershipFunction,](#page-3144-0) [CP\\_ShapedMembershipFunction,](#page-3148-0) [CProductTwoSigmoidalMembershipFunctions,](#page-3153-0) [CS\\_ShapedMembershipFunction,](#page-3158-0) [CSigmoidalMembershipFunction,](#page-3162-0) [CTrapezoidMembershipFunction,](#page-3166-0) [CTriangularMembershipFunction,](#page-3171-0) [CZ\\_ShapedMembershipFunction](#page-3176-0)

## I metodi della classe

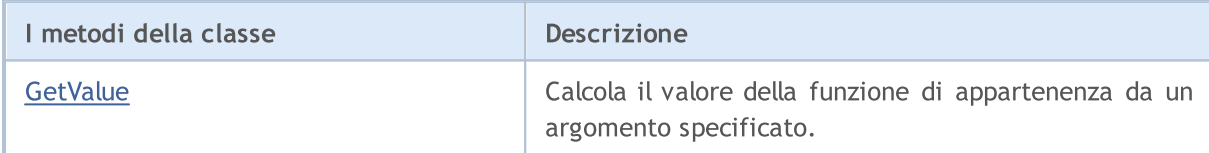

### Metodi ereditati dalla classe CObject

Prev, Prev, Next, Next, [Save,](#page-3241-0) [Load](#page-3243-0), [Type](#page-3245-0), [Compare](#page-3239-0)

# <span id="page-3180-1"></span>**GetValue**

Calcola il valore della funzione di appartenenza da un argomento specificato.

```
double GetValue(
   const x // argomento della funzione di appartenenza
   \left( \right)
```
### Parametri

x

[in] Argomento funzione di appartenenza.

### Valore di ritorno

Valore della funzione di appartenenza.

3181

# Regole sistemi fuzzy

Un sistema fuzzy (sistema logico a inferenza fuzzy) è una ricevuta di conclusione nella forma di un insieme fuzzy corrispondenti ai valori correnti degli input con l'uso di una serie di regole fuzzy ed operazioni fuzzy.

Le regole fuzzy determinano la relazione tra input ed output di un oggetto in esame. La quantità di regole nel sistema è illimitato. Il formato generalizzato di regole fuzzy è il seguente:

secondizione della regola, allora conclusione della regola.

Condizione della regola descrive lo stato corrente dell'oggetto. Conclusione della regola descrive come la condizione ha effetto sull'oggetto.

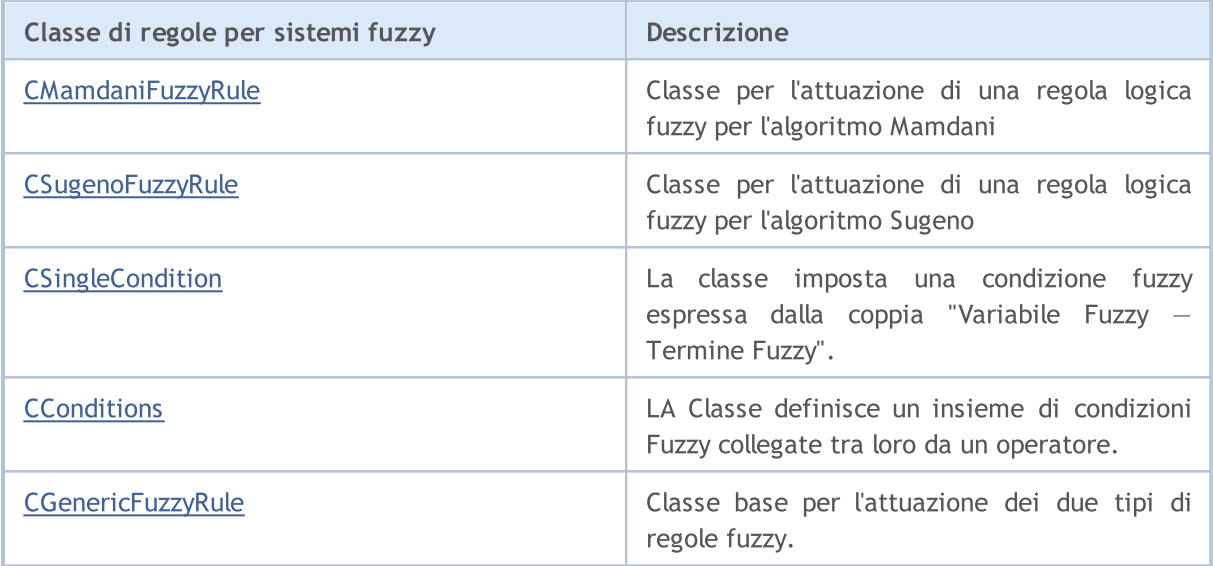

# <span id="page-3182-0"></span>CMamdaniFuzzyRule

Inferenza fuzzy di tipo-Mamdani — uno dei due tipi fondamentali di sistemi fuzzy. I valori delle variabili di output sono impostati utilizzando termini fuzzy.

## Descrizione

La regola logica Fuzzy per l'algoritmo Mamdani può essere descritta come segue:

 $if(X_1 \text{ is } a_1) \wedge (X_2 \text{ is } a_2) \wedge \ldots \wedge (X_n \text{ is } a_n) \text{ then } (Y \text{ is } d)(W)$ 

dove:

- $X = (X1, X2, X3... Xn) -$  vettore di variabili di input;
- $Y -$  variabile output;
- $a = (a1, a2, a3... an) vettore di valori variabili input;$
- $\bullet$  d valore variabile output;
- $\bullet$  W  $-$  peso della regola.

### Dichiarazione

class CMamdaniFuzzyRule : public CGenericFuzzyRule

### Titolo

#include <Math\Fuzzy\fuzzyrule.mqh>

## Gerarchia di ereditarietà

### [CObject](#page-3234-0)

IParsableRule

**[CGenericFuzzyRule](#page-3191-0)** 

CMamdaniFuzzyRule

## I metodi della classe

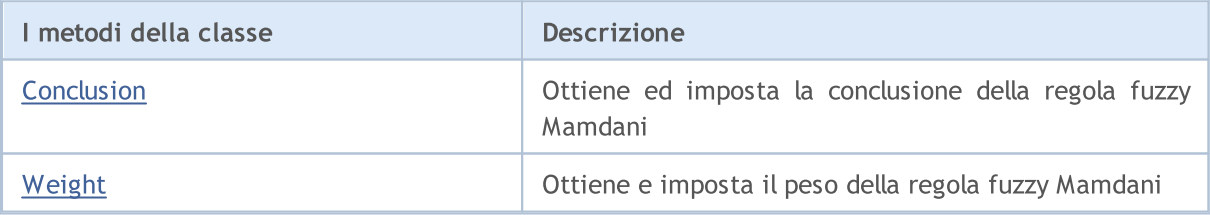

#### Metodi ereditati dalla classe CObject

Prev, Prev, Next, Next, [Save,](#page-3241-0) [Load](#page-3243-0), [Type](#page-3245-0), [Compare](#page-3239-0)

#### Metodi ereditati dalla classe CGenericFuzzyRule

[Condition](#page-3192-0), [Condition,](#page-3192-0) [CreateCondition,](#page-3192-1) [CreateCondition,](#page-3192-1) [CreateCondition](#page-3192-1)

# <span id="page-3183-0"></span>Conclusion (metodo Get)

Ottiene la conclusione della regola fuzzy Mamdani

```
CSingleConditon* Conclusion()
```
### Valore di ritorno

Conclusione della regola fuzzy Mamdani.

## Conclusion (metodo Set)

Imposta la conclusione della regola fuzzy Mamdani.

```
void Conclusion(
  CSingleConditon* value // conclusione della regola fuzzy Mamdani
  )
```
### Parametri

valore

[in] Conclusione della regola fuzzy Mamdani.

# <span id="page-3183-1"></span>Weight (metodo Get)

Ottiene il peso della regola fuzzy Mamdani.

double Weight()

Valore di ritorno

Peso della regola fuzzy Mamdani.

# Weight (metodo Set)

Imposta il peso della regola fuzzy Mamdani.

```
void Weight(
  const double value // peso della regola fuzzy Mamdani
  )
```
#### Parametri

valore

[in] Peso della regola fuzzy Mamdani.

3184

MOI 5

# <span id="page-3184-0"></span>**CSugenoFuzzyRule**

Inferenza fuzzy di tipo Sugeno — uno dei due tipi fondamentali di sistemi fuzzy. i valori delle variabili di output sono impostati come combinazione lineare di variabili di input.

### Descrizione

A differenza della regola Mamdani, un valore variabile di input è impostato da una funzione lineare da voci anziché da un termine fuzzy. La regola logica Fuzzy per l'algoritmo Sugeno può essere descritta come segue:

 $if(X_1 is a_1) \wedge (X_2 is a_2) \wedge \ldots \wedge (X_n is a_n) then (Y = b_0 + b_1 \cdot X_1 + b_2 \cdot X_2 + \ldots + b_n \cdot X_n)(W)$ 

dove:

- $X = (X1, X2, X3... Xn) -$  vettore di variabili di input;
- $Y -$  variabile output;
- $a = (a1, a2, a3... an) vettore di valori variabili input;$
- $\bullet$  b = (b1, b2, b3  $\dots$  bn) rapporto termine libero nella funzione lineare per un valore di output
- $\bullet$  W  $-$  peso della regola.

### Dichiarazione

class CSugenoFuzzyRule : public CGenericFuzzyRule

### Titolo

#include <Math\Fuzzy\fuzzyrule.mqh>

### Gerarchia di ereditarietà

[CObject](#page-3234-0)

IParsableRule

**[CGenericFuzzyRule](#page-3191-0)** 

**CSugenoFuzzyRule** 

### I metodi della classe

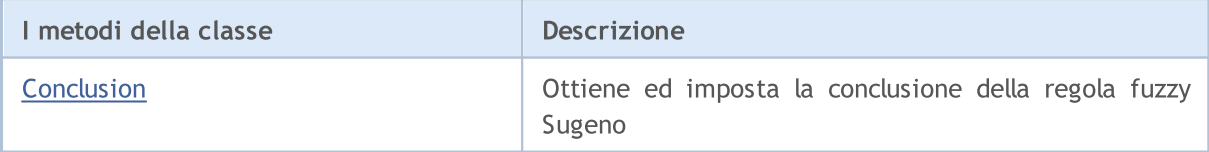

#### Metodi ereditati dalla classe CObject

Prev, Prev, Next, Next, [Save,](#page-3241-0) [Load](#page-3243-0), [Type](#page-3245-0), [Compare](#page-3239-0)

### Metodi ereditati dalla classe CGenericFuzzyRule

[Condition](#page-3192-0), [Condition,](#page-3192-0) [CreateCondition,](#page-3192-1) [CreateCondition,](#page-3192-1) [CreateCondition](#page-3192-1)

# <span id="page-3185-0"></span>Conclusion (metodo Get)

Ottiene la conclusione della regola fuzzy Sugeno.

```
CSingleConditon* Conclusion()
```
### Valore di ritorno

Conclusione della regola fuzzy Sugeno.

# Conclusion (metodo Set)

Imposta la conclusione della regola fuzzy Sugeno.

```
void Conclusion(
  CSingleCondition* value // conclusione della regola fuzzy Sugeno
  )
```
### Parametri

valore

[in] Conclusione della regola fuzzy Sugeno.

<span id="page-3186-0"></span>**CSingleCondition** 

La classe imposta una condizione fuzzy espressa dalla coppia "Variabile Fuzzy - Termine Fuzzy".

### Descrizione

Secondo una condizione fuzzy, una variabile corrisponde ad un termine. Una condizione fuzzy può essere descritta dalla seguente espressione:  $X \dot{e} a$ ,

dove:

3187

- · X è una variabile fuzzy;
- · a è una valore della variabile fuzzy (termine fuzzy).

### Dichiarazione

class CSingleCondition : public ICondition

### **Titolo**

#include <Math\Fuzzy\fuzzyrule.mqh>

## Gerarchia di ereditarietà

### [CObject](#page-3234-0)

**ICondition** 

CSingleCondition

#### Discendenti diretti

CFuzzyCondition

### I metodi della classe

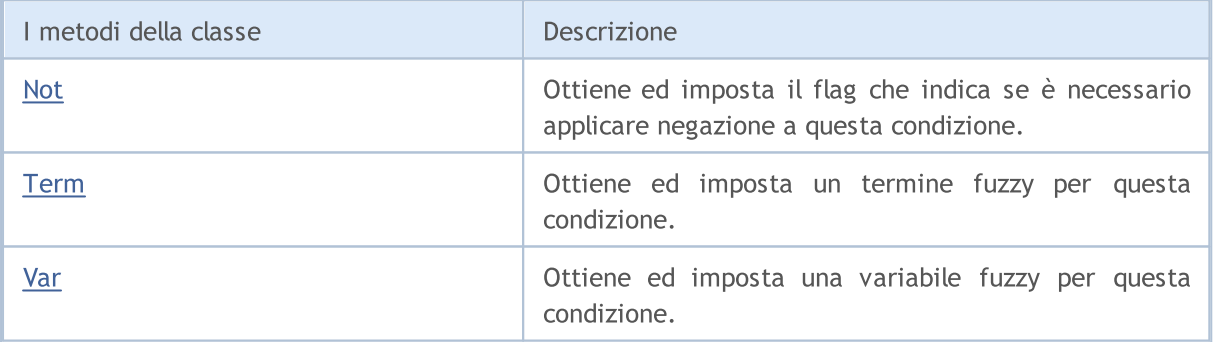

### Metodi ereditati dalla classe CObject

Prev, Prev, Next, Next, [Save,](#page-3241-0) [Load](#page-3243-0), [Type](#page-3245-0), [Compare](#page-3239-0)

# <span id="page-3186-1"></span>Not (metodo Get)

Ottiene il flag che indica se è necessario applicare negazione a questa condizione.

bool Not()

MOI 5

Valore di ritorno

Il valore del flag.

# Not (metodo Set)

Imposta il flag che indica se è necessario applicare negazione a questa condizione.

```
void Not(
  bool not // valore flag
  )
```
### Parametri

not

[in] Valore Flag.

# <span id="page-3187-0"></span>Term (metodo Get)

Ottiene un termine fuzzy per la condizione data.

```
INamedValue* Term()
```
### Valore di ritorno

Un termine fuzzy per la condizione data.

# Term (metodo Set)

Imposta un termine fuzzy per la condizione data.

```
void Term(
  INamedValue*& value // termine fuzzy per la condizione data
  )
```
### Parametri

valore

[in] Un termine fuzzy per la condizione data.

# <span id="page-3187-1"></span>Var (metodo Get)

Ottiene una variabile fuzzy per la condizione data.

```
INamedVariable* Var()
```
### Valore di ritorno

Una variabile fuzzy per la condizione data.

# Var (metodo Set)

Imposta una variabile fuzzy la condizione data

```
void Var(
  INamedVariable*& value // una variabiile fuzzy per la condizione data
  )
```
### Parametri

valore

[in] variabile fuzzy.

# <span id="page-3189-0"></span>**CConditions**

LA Classe definisce un insieme di condizioni Fuzzy collegate tra loro da un operatore.

### Descrizione

Un insieme di condizioni Fuzzy collegate tra loro da un operatore può essere descritto come segue:

 $(X_1 \text{ is } a_1) \wedge (X_2 \text{ is } a_2) \wedge \ldots \wedge (X_n \text{ is } a_n)$ 

dove:

- $X = (X1, X2, X3... Xn) -$  vettore di variabili di input;
- $\bullet$  a = (a1, a2, a3 ... an) vettore dei valori delle variabili di input.

In questo esempio, viene utilizzato l'operatore and. Inoltre, l'operatore or è disponibile in questa classe.

## Dichiarazione

class CConditions : public ICondition

### **Titolo**

#include <Math\Fuzzy\fuzzyrule.mqh>

## Gerarchia di ereditarietà

## **[CObject](#page-3234-0)**

**ICondition** 

**CConditions** 

## I metodi della classe

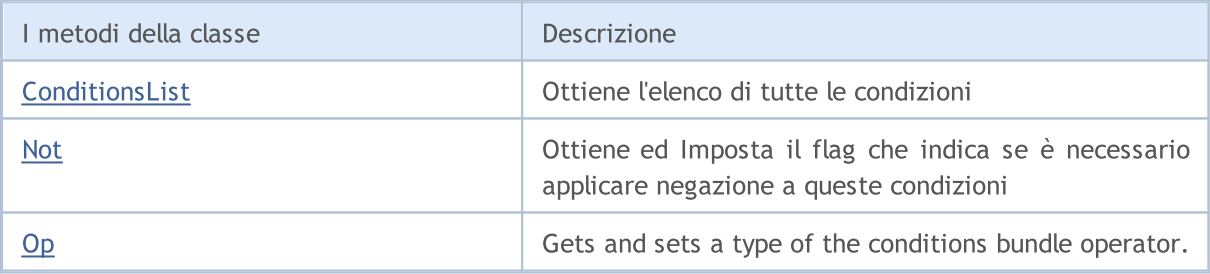

### Metodi ereditati dalla classe CObject

Prev, Prev, Next, Next, [Save,](#page-3241-0) [Load](#page-3243-0), [Type](#page-3245-0), [Compare](#page-3239-0)

# <span id="page-3189-1"></span>ConditionsList

Ottiene l'elenco di tutte le condizioni.

CList\* ConditionsList()

3190

Valore di ritorno

Elenco di tutte le condizioni.

# <span id="page-3190-0"></span>Not (metodo Get)

Ottiene il flag che indica se è necessario applicare negazione a queste condizioni.

```
bool Not()
```
Valore di ritorno

Il valore del flag.

# Not (metodo Set)

Imposta il flag che indica se è necessario applicare negazione a queste condizioni

```
void Not(
  bool not // valore flag
  )
```
### Parametri

not [in] Valore Flag.

# <span id="page-3190-1"></span>Op (metodo Get)

Gets a type of the conditions bundle operator. Gli operatori and ed or sono disponibili.

```
OperatorType Op()
```
### Valore di ritorno

Tipo di operatore condizionale.

# Op (metodo Set)

Imposta la condizionale operatore. Gli operatori and ed or sono disponibili.

```
void Op(
  OperatorType op // tipo di operatore condizionale
  )
```
Parametri

op

[in] Tipo di operatore condizionale.

3191

## <span id="page-3191-0"></span>**CGenericFuzzyRule**

Classe base per entrambi i tipi di regole fuzzy.

### Dichiarazione

class CGenericFuzzyRule : public IParsableRule

### **Titolo**

#include <Math\Fuzzy\fuzzyrule.mqh>

## Gerarchia di ereditarietà

### **[CObject](#page-3234-0)**

IParsableRule

**CGenericFuzzyRule** 

### Discendenti diretti

[CMamdaniFuzzyRule,](#page-3182-0) [CSugenoFuzzyRule](#page-3184-0)

### I metodi della classe

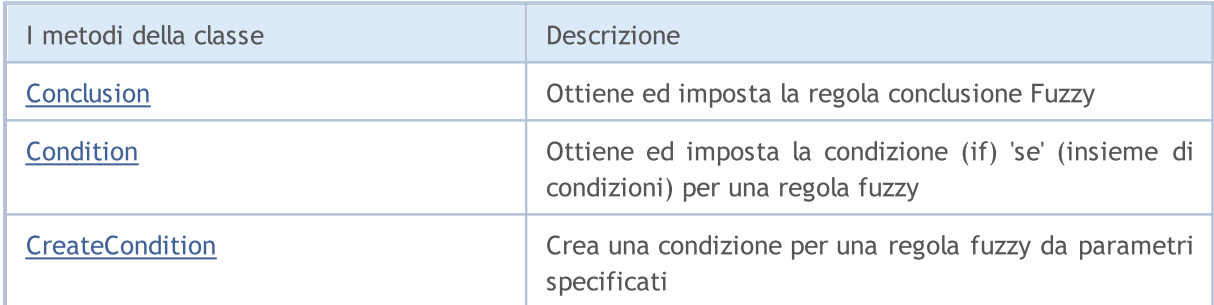

### Metodi ereditati dalla classe CObject

Prev, Prev, Next, Next, [Save,](#page-3241-0) [Load](#page-3243-0), [Type](#page-3245-0), [Compare](#page-3239-0)

## <span id="page-3191-1"></span>Conclusion (metodo Get)

Ottiene la conclusione di una regola fuzzy.

CSingleConditon\* Conclusion()

#### Valore di ritorno

Conclusione di un regola fuzzy.

# Conclusion (metodo Set)

Imposta la conclusione della regola fuzzy.

```
virtual void Conclusion(
```
CSingleConditon\* value // conclusione della regola fuzzy

**MOL5** 

#### )

### Parametri

```
valore
```
[in] Conclusione di una regola fuzzy.

## <span id="page-3192-0"></span>Condition (Get method)

Ottiene la condizione (if) 'se' (insieme di condizioni) per una regola fuzzy.

CConditons\* Condition()

#### Valore di ritorno

Condizione Fuzzy (insieme di condizioni).

## Condition (metodo Set)

Imposta la condizione (if) 'se' (insieme di condizioni) per una regola fuzzy.

```
void Condition(
  CConditons* value // condizione 'if' (set di condizioni) per una regola fuzzy
  )
```
### Parametri

valore

[in] Condizione Fuzzy (set di condizioni).

## <span id="page-3192-1"></span>**CreateCondition**

Crea una condizione per una regola fuzzy dai parametri specificati.

```
CFuzzyCondition* CreateCondition(
  CFuzzyVariable* var, // variabile fuzzy
  CFuzzyTerm* term, // termine fuzzy
  )
```
#### Parametri

var

[in] Variabile Fuzzy.

term

[in] Termine Fuzzy.

#### Valore di ritorno

Stato della regola Fuzzy.

# **CreateCondition**

Crea una condizione per una regola fuzzy dai parametri specificati.

```
CFuzzyCondition* CreateCondition(
   CFuzzyVariable* var, // variabile fuzzy
    CFuzzyTerm* term, // termine fuzzy
    bool not, 1/ flag indicante se è necessario applicare negazione ad una condizione ad una condizione ad una condizione ad una condizione ad una condizione ad una condizione ad una condizione ad una condizione ad una condi
    )
```
### Parametri

var

[in] Variabile Fuzzy.

term

[in] Termine Fuzzy.

not

[in] Flag che indica se è necessario applicare la negazione ad una condizione.

### Valore di ritorno

Stato della regola Fuzzy.

# **CreateCondition**

Crea una condizione per una regola fuzzy dai parametri specificati.

```
CFuzzyCondition* CreateCondition(
  CFuzzyVariable* var, \qquad // variabile fuzzy
  CFuzzyTerm* term, // termine fuzzy
  bool not, \qquad \qquad // flag che indica se è necessario applicare negazione ad
  HedgeType hedge // tipo bundle condizione
  \lambda
```
#### Parametri

var

[in] Variabile Fuzzy.

term

[in] Termine Fuzzy.

not

[in] Flag che indica se è necessario applicare la negazione ad una condizione.

hedge

[in] Tipo di bundle condizione.

#### Valore di ritorno

Stato della regola Fuzzy.

# Variabili sistemi fuzzy

Fuzzy (linguistiche) variabili sono applicati a sistemi fuzzy. Queste sono le variabili i cui valori sono parole o combinazioni di parole in un linguaggio naturale o artificiale.

Variabili linguistiche comprendono insiemi fuzzy. La natura e il numero di variabili fuzzy cambiano per ogni determinato compito nel definire insiemi fuzzy.

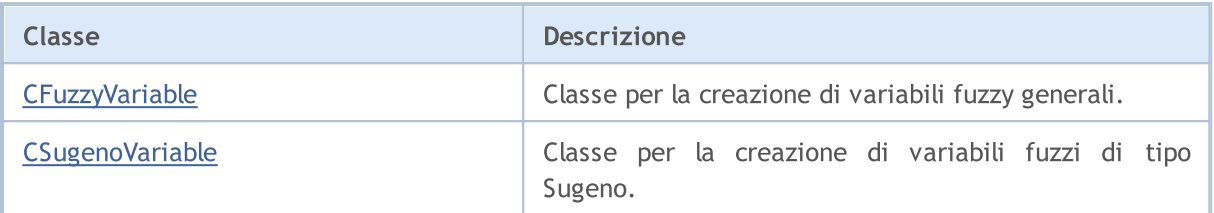

# <span id="page-3195-0"></span>CFuzzyVariable

Classe per la creazione di variabili fuzzy generali.

## Descrizione

Qui, una variabile fuzzy viene creata con i seguenti parametri:

- · valore massimo della variabile;
- · valore minimo della variabile;
- · nome variabile fuzzy ;
- · term set (insieme di tutti i possibili valori che una variabile linguistica è in grado di ricevere).

## Dichiarazione

class CFuzzyVariable : public CNamedVariableImpl

### **Titolo**

#include <Math\Fuzzy\fuzzyvariable.mqh>

## Gerarchia di ereditarietà

### [CObject](#page-3234-0)

INamedValue

INamedVariable

CNamedVariableImpl

CFuzzyVariable

## I metodi della classe

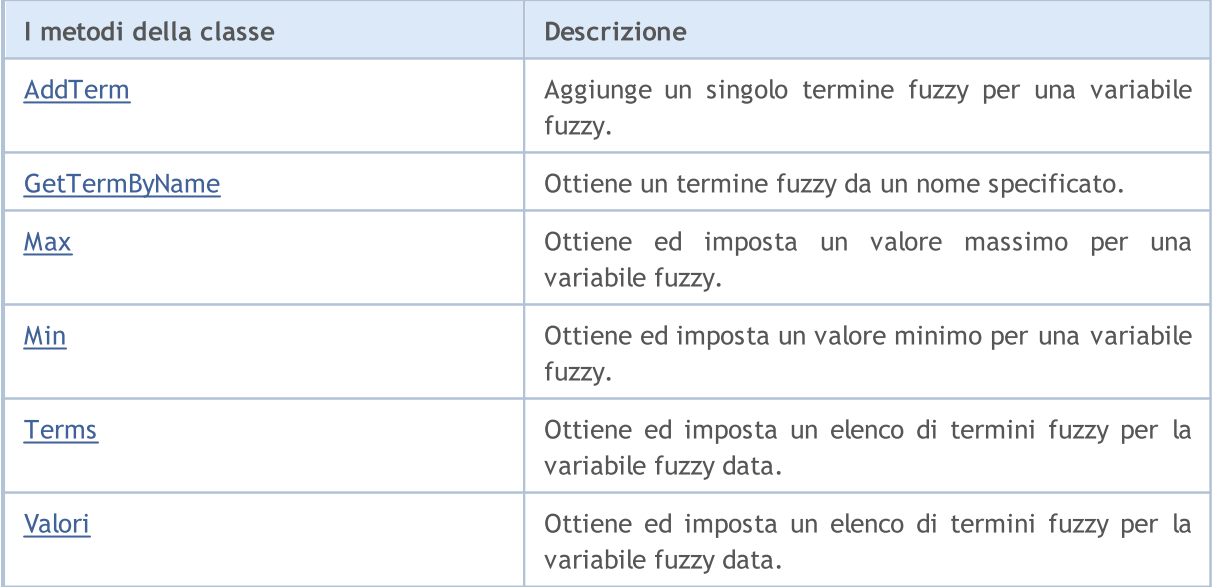

#### Metodi ereditati dalla classe CObject

Prev, Prev, Next, Next, [Save,](#page-3241-0) [Load](#page-3243-0), [Type](#page-3245-0), [Compare](#page-3239-0)

Metodi ereditati dalla classe CNamedVariableImpl

Name, Name

## <span id="page-3196-0"></span>AddTerm

Aggiunge un singolo termine fuzzy per una variabile fuzzy.

```
void AddTerm(
  CFuzzyTerm*& term // termine fuzzy
  )
```
#### Parametri

term

```
[in] Termine Fuzzy.
```
# <span id="page-3196-1"></span>**GetTermByName**

Ottiene un termine fuzzy da un nome specificato.

```
CFuzzyTerm* GetTermByName(
  const string name // nome termine fuzzy
  )
```
### Parametri

#### name

[in] Nome termine Fuzzy.

### Valore di ritorno

Termine Fuzzy con un nome specificato.

## <span id="page-3196-2"></span>Max (metoto Get)

Ottiene il valore massimo per una variabile fuzzy.

```
double Max()
```

```
Valore di ritorno
```
Valore massimo per una variabile fuzzy.

# Max (metodo Set)

Imposta il valore massimo per una variabile fuzzy.

```
void Max(
  const double max // massimo valore per una variabile fuzzy
```
)

#### Parametri

max

[in] Massimo valore per una variabile fuzzy.

## <span id="page-3197-0"></span>Min (metodo Get)

Ottiene il valore minimo per una variabile fuzzy.

double Min()

#### Valore di ritorno

Valore minimo per una variabile fuzzy.

## Max (metodo Set)

Imposta il valore minimo per una variabile fuzzy.

```
void Min(
  const double min // valore minimo per una variabile fuzzy
  )
```
MOL 5

### Parametri

min

[in] Valore minimo per una variabile fuzzy.

## <span id="page-3197-1"></span>Terms (metodod Get)

Ottiene un elenco di termini fuzzy per la variabile fuzzy data.

CList\* Terms()

#### Valore di ritorno

Elenco dei termini fuzzy per la variabile fuzzy data.

## Terms (metodo Set)

Imposta un elenco di termini fuzzy per la variabile fuzzy data.

```
void Terms(
  CList*& terms // lista di termini fuzzy per la variabile fornita
  )
```
### Parametri

terms

[in] Elenco di termini fuzzy per la variabile fuzzy fornita.

# <span id="page-3198-0"></span>Valori

3199

Ottiene un elenco di termini fuzzy per la variabile fuzzy data.

```
CList* Values()
```
### Valore di ritorno

Elenco dei termini fuzzy per la variabile fornita.

## <span id="page-3199-0"></span>**CSugenoVariable**

Classe per la creazione di variabili fuzzi di tipo Sugeno.

### Descrizione

La variabile fuzzy di tipo-Sugeno è diversa dalla variabile linguistica generale poiché non viene impostata da un set di termini ma da un insieme di funzioni lineari.

## Dichiarazione

class CSugenoVariable : public CNamedVariableImpl

### Titolo

#include <Math\Fuzzy\sugenovariable.mqh>

## Gerarchia di ereditarietà

### **[CObject](#page-3234-0)**

INamedValue

INamedVariable

CNamedVariableImpl

CSugenoVariable

## I metodi della classe

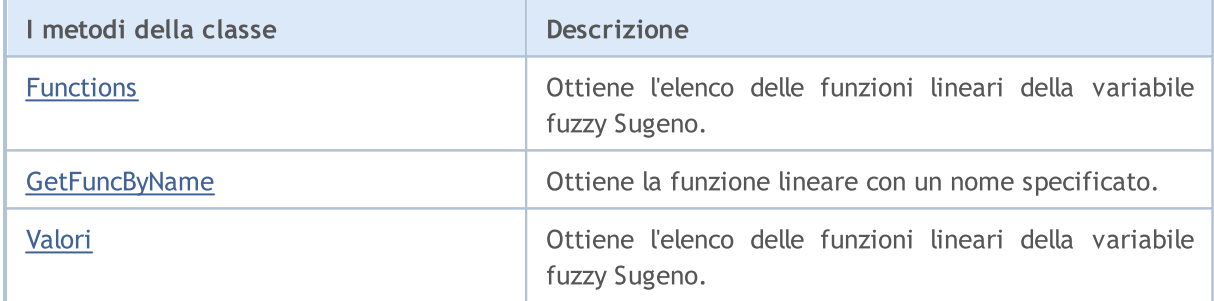

### Metodi ereditati dalla classe CObject

Prev, Prev, Next, Next, [Save,](#page-3241-0) [Load](#page-3243-0), [Type](#page-3245-0), [Compare](#page-3239-0)

#### Metodi ereditati dalla classe CNamedVariableImpl

Name, Name

## <span id="page-3199-1"></span>Functions

Ottiene l'elenco delle funzioni lineari della variabile fuzzy Sugeno.

CList\* Functions()

Valore di ritorno

Elenco delle funzioni lineari.

# <span id="page-3200-0"></span>**GetFuncByName**

Ottiene la funzione lineare con un nome specificato.

```
ISugenoFunction* GetFuncByName(
  const string name // Nome funzione lineare
  )
```
### Parametri

name

[in] Nome funzione lineare.

### Valore di ritorno

Funzione lineare con un nome specificato.

# <span id="page-3200-1"></span>Valori

Ottiene l'elenco delle funzioni lineari della variabile fuzzy Sugeno.

CList\* Values()

### Valore di ritorno

Elenco delle funzioni lineari della variabile fuzzy Sugeno.

# CFuzzyTerm (fuzzy terms)

Classe per l'attuazione termini fuzzy.

### Descrizione

Un termine è qualsiasi elemento di un set di termini. Un termine è definito da due componenti:

- · nome fuzzyterm;
- · funzione di appartenenza.

## Dichiarazione

class CFuzzyTerm : public CNamedValueImpl

## Titolo

#include <Math\Fuzzy\fuzzyterm.mqh>

## Gerarchia di ereditarietà

### [CObject](#page-3234-0)

INamedValue

CNamedValueImpl

CFuzzyTerm

## I metodi della classe

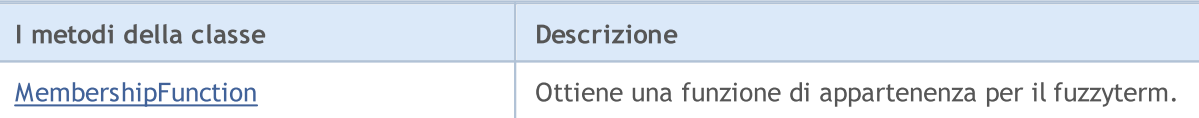

### Metodi ereditati dalla classe CObject

Prev, Prev, Next, Next, [Save,](#page-3241-0) [Load](#page-3243-0), [Type](#page-3245-0), [Compare](#page-3239-0)

### Metodi ereditati dalla classe CNamedValueImpl

Name, Name

# <span id="page-3202-0"></span>MembershipFunction

Ottiene una funzione di appartenenza per il fuzzyterm.

IMembershipFunction\* MembershipFunction()

### Valore di ritorno

Funzione di appartenenza

# Sistemi Fuzzy

Il sistema Fuzzy (o modello fuzzy) e' un modello matematico il cui calcolo è basato su logica fuzzy. La costruzione di tali modelli è applicabile quando l'oggetto di studio ha una formalizzazione debole e la sua esatto descrizione matematica è troppo complessa o sconosciuta.

Il progresso di una costruzione del modello può essere suddiviso in tre fasi principali:

- 1. Definizione delle caratteristiche di input ed output di un modello.
- 2. Costruire una base di conoscenze.
- 3. La selezione di uno dei metodi di inferenza Fuzzy (Mamdani e Sugeno).

La prima fase effettua direttamente le conseguenti due e determina il futuro funzionamento del modello.

Una conoscenza di base (base di regole) e' un insieme di regole fuzzy di tipo "se, allora" che definiscono il rapporto tra input ed output dell'oggetto esaminato.

Condizione della regola descrive lo stato corrente dell'oggetto, e la conclusione della regola — come questa condizione affligge l'oggetto.

Ci possono essere due tipi di termini e conclusioni per ogni regola:

- 1. semplice (link a Csinglcond) include una variabile fuzzy;
- 2. complesso (link Cconditions) include diverse variabili fuzzy.

Ogni regola nel sistema ha il suo peso(weight) — importanza di una regola nel modello. Fattori di ponderazione(pesatura) sono assegnati ad una regola nel range [0, 1].

A seconda della base di conoscenza creata, il sistema di inferenza fuzzy viene determinato per un modello. La inferenza logica Fuzzy è una ricevuta di conclusione in forma di un insieme fuzzy corrispondente al valore attuale degli inputs con l' uso di conoscenza base ed operazioni fuzzy. I due tipi principali di inferenza Fuzzy sono Mamdani e Sugeno.
**MOL5** 

## Mamdani system

I valori delle variabili di output del sistema Mamdani vengono impostati mediante termini fuzzy.

## Descrizione

La regola logica Fuzzy per l'algoritmo Mamdani può essere descritta come segue:

 $if(X_1 \text{ is } a_1) \wedge (X_2 \text{ is } a_2) \wedge \ldots \wedge (X_n \text{ is } a_n) \text{ then } (Y \text{ is } d)(W)$ 

### dove:

- $X = (X1, X2, X3... Xn) -$  vettore di variabili di input;
- $Y -$  variabile output;
- $a = (a1, a2, a3... an) vettore di valori variabili input;$
- $\bullet$  d valore variabile output;
- $\bullet$  W  $-$  peso della regola.

## I metodi della classe

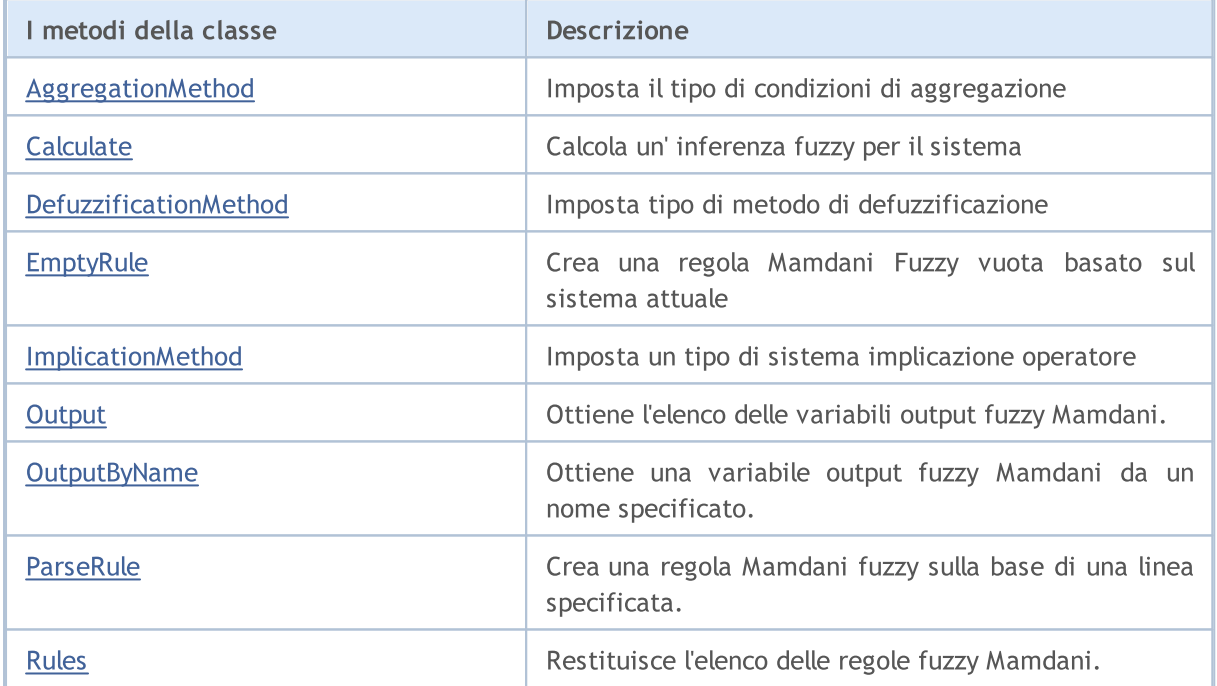

#### Metodi ereditati dalla classe CGenericFuzzySystem

Input, AndMethod, AndMethod, OrMethod, OrMethod, InputByName, Fuzzify

# <span id="page-3204-0"></span>AggregationMethod

Imposta il tipo di metodo di condizioni di aggregazione.

```
void AggregationMethod(
  AggregationMethod value // tipo di metodo di aggregazopne
```
### Libreria Standard

)

#### Parametri

```
valore
```
[in] Tipo di metodo condizioni di aggregazione.

# <span id="page-3205-0"></span>**Calculate**

Calcola un' inferenza fuzzy per il sistema

```
CList* Calculate(
  CList* inputValues // dati input
  )
```
### Parametri

inputValues

[in] Dati input per il calcolo.

#### Valore di ritorno

Risultato del calcolo.

## <span id="page-3205-1"></span>DefuzzificationMethod

Imposta tipo di metodo di defuzzificazione.

```
void DefuzzificationMethod(
  DefuzzificationMethod value // tipo di metodo di defuzzificazione.
  )
```
#### Parametri

valore

[in] Tipo di metodo di defuzzificazione.

## <span id="page-3205-2"></span>**EmptyRule**

Crea una regola Mamdani Fuzzy vuota basato sul sistema attuale

CMamdaniFuzzyRule\* EmptyRule()

#### Valore di ritorno

Regola Mamdani Fuzzy.

## <span id="page-3205-3"></span>ImplicationMethod

Imposta un tipo di condizione implicazione operatore.

```
void ImplicationMethod(
  ImplicationMethod value // tipo di condizione implicazione operatore
```
**MOL5** 

## Libreria Standard

)

```
Parametri
```

```
valore
```
[in] Tipo di condizioni implicazione operatore.

**MOL5** 

# <span id="page-3206-0"></span>**Output**

Ottiene l'elenco delle variabili output fuzzy Mamdani.

CList\* Output()

#### Valore di ritorno

Elenco delle variabili fuzzy.

# <span id="page-3206-1"></span>**OutputByName**

Ottiene una variabile output fuzzy Mamdani da un nome specificato.

```
CFuzzyVariable* OutputByName(
  const string name // nume variabile fuzzy
  )
```
### Parametri

name

```
[in] Nome variabile Fuzzy.
```
### Valore di ritorno

Variabile Fuzzy Mamdani con il nome specificato.

# <span id="page-3206-2"></span>ParseRule

Crea una regola Mamdani fuzzy sulla base di una linea specificata.

```
CMamdaniFuzzyRule* ParseRule(
  const string rule // rappresentazione stringa di una regola fuzzy
  )
```
#### Parametri

rule

[in] Rappresentazione stringa di una regola fuzzy Mamdani.

#### Valore di ritorno

Regola Mamdani Fuzzy.

## <span id="page-3206-3"></span>Rules

Restituisce l'elenco delle regole fuzzy Mamdani.

CList\* Rules()

### Valore di ritorno

Elenco delle regole fuzzy Mamdani.

**MOL5** 

# **CSugenoFuzzyRule**

Il sistema logico fuzzy Sugeno è uno dei due tipi fondamentali di sistemi fuzzy. i valori delle variabili di output sono impostati come combinazione lineare di variabili di input.

## Descrizione

A differenza della regola Mamdani, un valore variabile di input è impostato da una funzione lineare da voci anziché da un termine fuzzy. La regola logica Fuzzy per l'algoritmo Sugeno può essere descritta come segue:

$$
if(X_1 is a_1) \wedge (X_2 is a_2) \wedge \ldots \wedge (X_n is a_n) then (Y = b_0 + b_1 \cdot X_1 + b_2 \cdot X_2 + \ldots + b_n \cdot X_n)(W)
$$

dove:

- $X = (X1, X2, X3... Xn) -$  vettore di variabili di input;
- $Y -$  variabile output;
- $a = (a1, a2, a3... an) vettore di valori variabili input;$
- $\bullet$  b = (b1, b2, b3 ... bn) rapporto termine libero nella funzione lineare per un valore di output
- $\bullet$  W  $-$  peso della regola.

## I metodi della classe

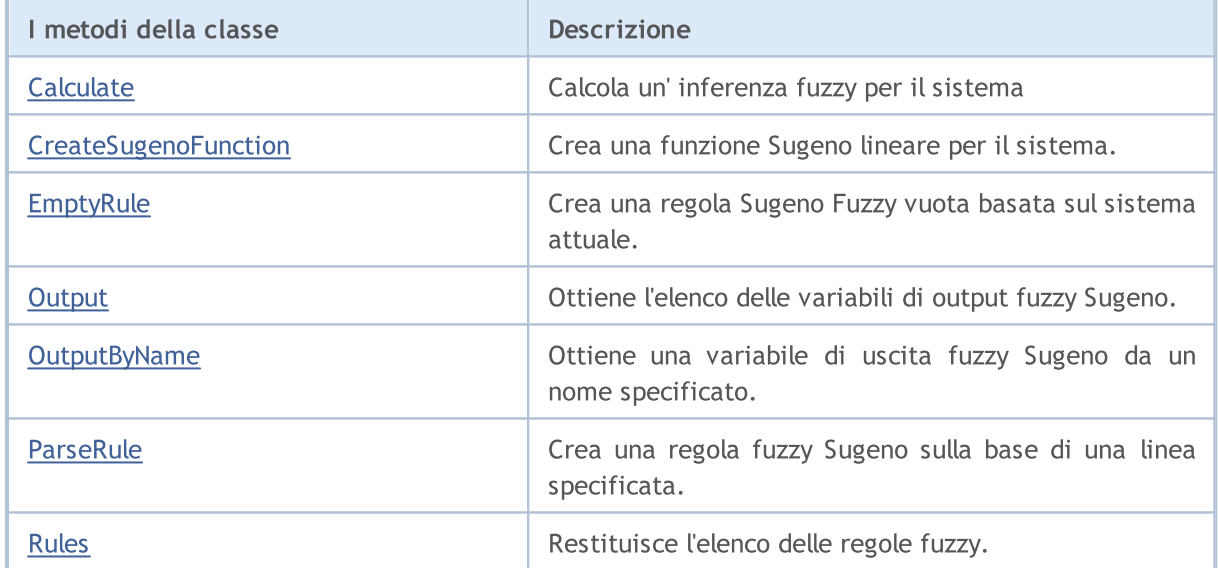

### Metodi ereditati dalla classe CGenericFuzzySystem

Input, AndMethod, AndMethod, OrMethod, OrMethod, InputByName, Fuzzify

# <span id="page-3208-0"></span>Calculate

Calcola un' inferenza fuzzy per il sistema

```
CList* Calculate(
  CList*& inputValues // dati input
  )
```
### Parametri

inputValues

[in] Dati input per il calcolo.

### Valore di ritorno

Risultato del calcolo.

# <span id="page-3209-0"></span>CreateSugenoFunction

Crea una funzione Sugeno lineare per il sistema.

```
CLinearSugenoFunction* CreateSugenoFunction(
  const string name, \frac{1}{2} nome della funzione
  const double& coeffs[] // rapporti della funzione
   )
```
#### Parametri

name

[in] Nome della Funzione.

coeffs[]

[in] Rapporti della Funzione.

### Valore di ritorno

Funzione lineare Sugeno.

#### Nota

La grandezza dell'array rapporto può essere uguala ad un numero di input o superiore a tale numero di un' unità. Nel primo caso, il termine libero della funzione lineare Sugeno è uguale a zero, mentre nel secondo caso è uguale all'ultimo rapporto.

# CreateSugenoFunction

Crea una funzione Sugeno lineare per il sistema.

```
CLinearSugenoFunction* CreateSugenoFunction(
  const string name, \frac{1}{2} // nome della funzione
  Clist*\& coeffs, // lista di coppie variabili fuzzy - il rapporto
  const double constValue // rapporto del termine libero della funzione
  )
```
Parametri

name

[in] Nome della Funzione.

coeffs[]

[in] Rapporti della Funzione.

3210

Valore di ritorno

Funzione lineare Sugeno.

# <span id="page-3210-0"></span>EmptyRule

Crea una regola Sugeno Fuzzy vuota basata sul sistema attuale.

```
CSugenoFuzzyRule* EmptyRule()
```
### Valore di ritorno

Regola Sugeno Fuzzy.

# <span id="page-3210-1"></span>**Output**

Ottiene l'elenco delle variabili di output fuzzy Sugeno.

```
CList* Output()
```
#### Valore di ritorno

Elenco delle variabili fuzzy.

# <span id="page-3210-2"></span>**OutputByName**

Ottiene una variabile di uscita fuzzy Sugeno da un nome specificato.

```
CSugenoVariable* OutputByName(
  const string name // nume variabile fuzzy
  )
```
#### Parametri

name

Nome della variabile Fuzzy.

#### Valore di ritorno

Variabile Fuzzy Sugeno con un nome specificato.

# <span id="page-3210-3"></span>ParseRule

Crea una regola fuzzy Sugeno sulla base di una linea specificata.

```
CSugenoFuzzyRule* ParseRule(
  const string rule // rappresentazione stringa di una regola Fuzzy Sugeno
  )
```
### Parametri

rule

[in] Rappresentazione Stringa di una regola fuzzy Sugeno.

Valore di ritorno

Regola Sugeno Fuzzy.

# <span id="page-3211-0"></span>Rules

3212

Restituisce l'elenco delle regole fuzzy.

CList\* Rules()

## Valore di ritorno

Elenco di regole fuzzy.

# Classe per lavorare con i programmi OpenCL

La classe COpenCL è un wrapper per facilitare il lavoro con le [funzioni](#page-2475-0) OpenCL. In alcuni casi, l'uso della GPU permette di aumentare notevolmente la velocità di calcolo.

Esempi di utilizzo della classe per i calcoli basati su valori float e double possono essere trovati nelle corrispondenti sottodirectory dei MQL5\Scripts\Examples\OpenCL\cartella\. I codici sorgente dei programmi OpenCL si trovano nelle sottodirectory MQL5\Scripts\Examples\OpenCL\Double\Kernels e MQL5\Scripts\Examples\OpenCL\Float\Kernels.

- · MatrixMult.mq5 esempio di moltiplicazione di matrici utilizzando la memoria globale e locale
- · BitonicSort.mq5 esempio di ordinamento parallelo di elementi dell'array nella GPU
- · FFT.mq5 esempio di calcolo di trasformata rapida di Fourier
- · Wavelet.mq5 esempio di trasformata wavelet dei dati utilizzando la Wavelet Morlet.

Si raccomanda di scrivere il codice sorgente per OpenCL in file separati CL, che possono essere successivamente inseriti nel programma MQL5 utilizzando le [variabili](#page-1025-0) di risorse.

## Dichiarazione

class COpenCL

### Titolo

#include <OpenCL\OpenCL.mqh>

## Metodi della classe

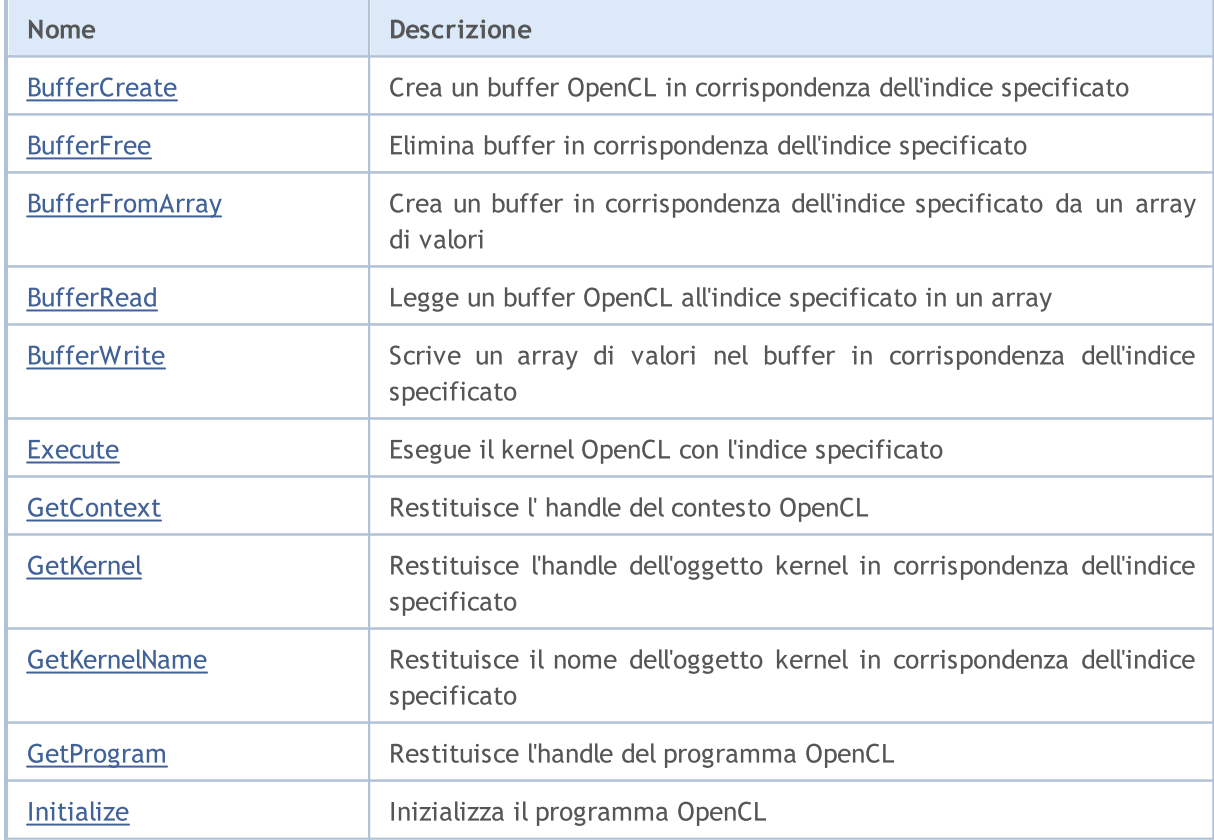

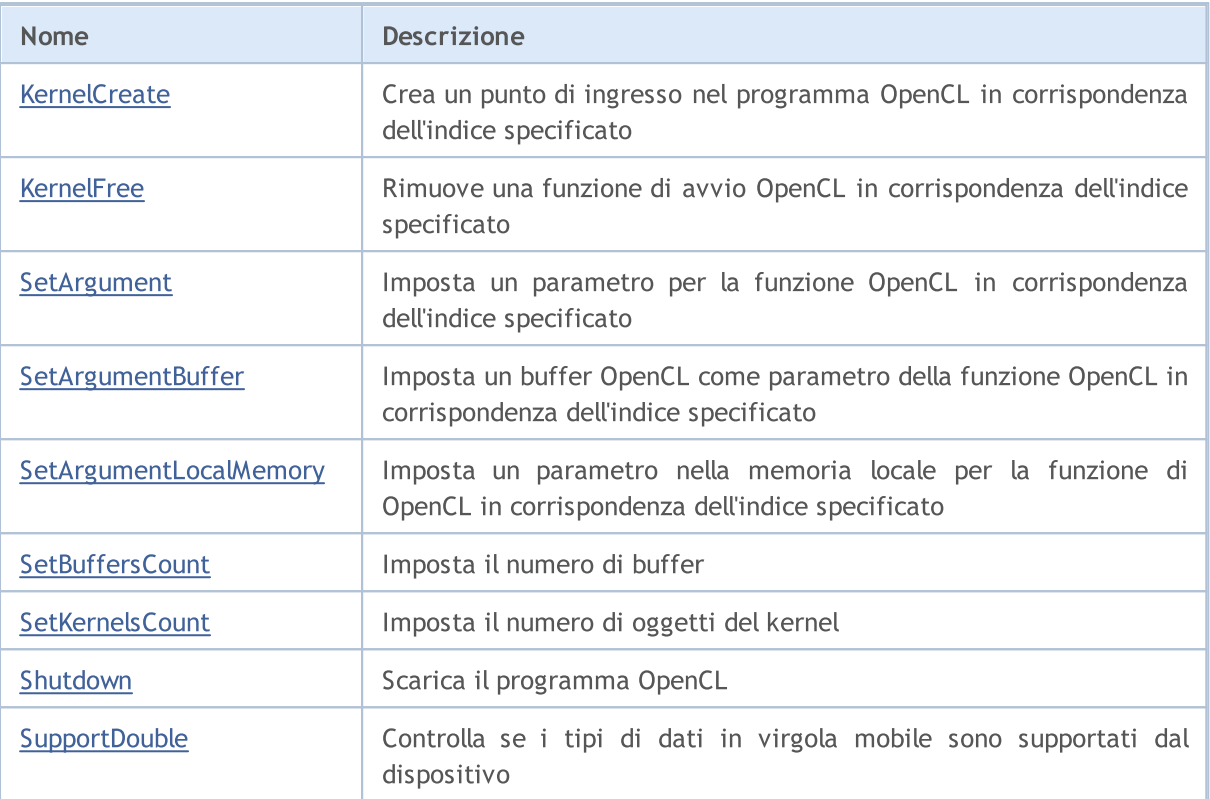

# <span id="page-3214-0"></span>**BufferCreate**

Crea un buffer OpenCL in corrispondenza dell'indice specificato.

```
bool BufferCreate(
 const int buffer_index, // indice buffer
  const uint size in bytes, // grandezza buffer in bytes
  const uint flags // combinazione di flag che definiscono le proprieta
  );
```
### Parametri

buffer\_index

[in] Indice buffer.

```
size_in_bytes
```
[in] Grandezza Buffer in bytes.

### flags

[in] Proprietà Buffer impostate utilizzando una combinazione di flags.

### Valore di ritorno

# <span id="page-3215-0"></span>**BufferFree**

Elimina il in corrispondenza dell'indice specificato.

```
bool BufferFree(
  const int buffer_index // indice buffer
  );
```
### Parametri

buffer\_index

[in] Indice buffer.

## Valore di ritorno

# <span id="page-3216-0"></span>**BufferFromArray**

Crea un buffer in corrispondenza dell'indice specificato da un array di valori.

```
template<typename T>
bool BufferFromArray(
 const int buffer\_index, // indice buffer
 T \&data[], \& \&const uint data_array_offset, \frac{1}{100} offset nell' array di valori, in bytes
  const uint data_array_count, // numero di valori dall'array, da scrivere
  const uint flags // combinazione di flags che definiscono le prop
  );
```
Parametri

buffer\_index

[in] Indice buffer.

&data[]

[in] Un array di valori da scrivere nel buffer OpenCL.

data array offset

[in] Offset nell'array di valori in byte, da cui la scrittura dei valori inizia.

```
data array count
```
[in] Il numero di valori da scrivere.

#### flags

[in] Proprietà Buffer impostate utilizzando una combinazione di flags.

### Valore di ritorno

# <span id="page-3217-0"></span>**BufferRead**

Legge un buffer di OpenCL all'indice specificato in un array.

```
template<typename T>
bool BufferRead(
    const int buffer\_index, // indice buffer
    T \&data[j, \quad \text{if } \quad \text{if } \quad \textconst uint cl_buffer_offset, // offset nel buffer OpenCL, in bytes
     const uint data_array_offset, // slittamento negli elementi dell' array
      const uint data array count // numero di valori dal buffer, da leggere
      );
```
Parametri

buffer\_index

[in] Indice buffer.

&data[]

[in] Array per ottenere i valori del buffer OpenCL.

cl buffer offset

[in] Offset nel buffer OpenCL in byte, da cui iniziare la lettura dei valori.

data array offset

[in] Indice del primo elemento dell'array di valori da scrivere del buffer OpenCL.

```
data array count
```
[in] Il numero di valori da leggere.

### Valore di ritorno

In caso di esecuzione di successo, restituisce true, altrimenti - false.

© 2000-2024, MetaQuotes Ltd.

<span id="page-3218-0"></span>Scrive un array di valori nel buffer in corrispondenza dell'indice specificato.

```
template<typename T>
bool BufferWrite(
 const int buffer\_index, // indice buffer
 T \&data[], \& \&const uint cl_buffer_offset, // offset nel buffer OpenCL, in bytes
  const uint data_array_offset, // slittamento negli elementi dell' array
  const uint data array count // numero di valori dall'array, da scrivere
  );
```
Parametri

buffer\_index

[in] Indice buffer.

&data[]

[in] Un array di valori da scrivere nel buffer OpenCL.

cl buffer offset

[in] Offset nel buffer OpenCL in byte, da cui partire per iniziare a scrivere i valori.

```
data array offset
```
[In] Indice del primo elemento dell'array, a partire dalla quale vengono scritti i valori dell'array nel buffer OpenCL .

```
data array count
```
[in] Il numero di valori da scrivere.

### Valore di ritorno

<span id="page-3219-0"></span>Esegue il programma OpenCL in corrispondenza dell'indice specificato.

```
bool Execute(<br>const int kernel_index,
                             // indice del kernel
 const int work dim, \frac{d}{dx} // dimensione dello spazio dei tasks
  const uint &work_offset[], \qquad // offset iniziale nello spazio dei tasks
  const uint &work size[] // il numero totale dei tasks
  );
```
Esegue il kernel OpenCL con l'indice specificato e il numero di tasks nel gruppo locale.

```
bool Execute(
  const int kernel_index, \frac{1}{100} indice del kernel
   const int work_dim, which we are the dello spazio dei tasks
   const uint \textit{`swork_offset}[], \hspace{1cm} // offset iniziale nello spazio dei tasks
  const uint \&work\ size[], // numero totale di tasks
  const uint & local work size[] // numero di tasks nel gruppo locale
  );
```
### Parametri

kernel\_index

[in] Indice dell'oggetto kernel.

```
work_dim
```
[in] Grandezza dello spazio tasks.

```
&work_offset[]
```
[in] [out] Offset iniziale nello spazio tasks. Passati per riferimento.

```
&work_size[]
```
[in][out] La grandezza del sottoinsieme dei tasks . Passati per riferimento.

```
&local_work_size[]
```
[in][out] La grandezza del sottoinsieme dei tasks locali nel gruppo. Passati per riferimento.

### Valore di ritorno

# <span id="page-3220-0"></span>**GetContext**

Restituisce l'handle del contesto OpenCL.

int GetContext();

### Valore di ritorno

Handle del contesto OpenCL.

# <span id="page-3221-0"></span>**GetKernel**

Restituisce l'handle dell'oggetto kernel in corrispondenza dell'indice specificato.

```
int GetKernel(
  const int kernel_index // indice del kernel
  );
```
### Parametri

kernel\_index

[in] Indice dell'oggetto kernel.

## Valore di ritorno

Handle dell'oggetto kernel.

# <span id="page-3222-0"></span>**GetKernelName**

Restituisce il nome dell'oggetto kernel in corrispondenza dell'indice specificato.

```
string GetKernelName(
  const int kernel index // indice del kernel
  );
```
### Parametri

kernel\_index

[in] Indice dell'oggetto kernel.

Valore di ritorno

Nome dell'oggetto kernel.

# <span id="page-3223-0"></span>**GetProgram**

Restituisce l'handle del programma OpenCL.

int GetProgram();

### Valore di ritorno

Handle del programma OpenCL.

# <span id="page-3224-0"></span>Initialize

Inizializza il programma OpenCL.

```
bool Initialize(
  const string program, \frac{1}{2} // handle del programma OpenCL
  const bool show log=true // tiene un log
  );
```
### Parametri

program

[in] Handle del programma OpenCL.

show\_log=true

[in] Abilita il logging dei messaggi.

## Valore di ritorno

Restituisce true, se l'inizializzazione è riuscita. In caso contrario, restituisce false.

# <span id="page-3225-0"></span>**KernelCreate**

Crea un punto di ingresso nel programma OpenCL in corrispondenza dell'indice specificato.

```
bool KernelCreate(
  const int kernel index, // indice del kernel
  const string kernel name // nome del kernel
  );
```
### Parametri

kernel\_index

[in] Indice dell'oggetto kernel.

kernel\_name

[in] Nome dell'oggetto kernel.

### Valore di ritorno

# <span id="page-3226-0"></span>KernelFree

Rimuove una funzione di avvio OpenCL in corrispondenza dell'indice specificato.

```
bool KernelFree(
  const int kernel index // indice del kernel
  );
```
## Parametri

kernel\_index

[in] Indice dell'oggetto kernel.

## Valore di ritorno

# <span id="page-3227-0"></span>SetArgument

Imposta un parametro per la funzione OpenCL in corrispondenza dell'indice specificato.

```
template<typename T>
bool SetArgument(
 const int kernel_index, // indice del kernel
  const int arg_index, \frac{1}{\sqrt{2}} indice dell'argomento della funzione
  T value // codice sorgente
  );
```
### Parametri

kernel\_index

[in] Indice dell'oggetto kernel.

```
arg_index
```
[in] Indice dell'argomento della funzione.

```
value
```
[in] Il valore dell'argomento della funzione.

### Valore di ritorno

**MOL5** 

# <span id="page-3228-0"></span>**SetArgumentBuffer**

Imposta un buffer OpenCL come parametro della funzione OpenCL in corrispondenza dell'indice specificato.

```
bool SetArgumentBuffer(
  const int kernel_index, // indice del kernel
  const int arg_index, \frac{1}{2} // indice dell'argomento della funzione
  const int buffer index // indice buffer
   );
```
### Parametri

kernel\_index

[in] Indice dell'oggetto kernel.

### arg\_index

[in] Indice dell'argomento della funzione.

### buffer\_index

[in] Indice buffer.

### Valore di ritorno

**MOL5** 

# <span id="page-3229-0"></span>SetArgumentLocalMemory

Imposta un parametro nella memoria locale per la funzione OpenCL in corrispondenza dell'indice specificato.

```
bool SetArgumentLocalMemory(
  const int kernel_index, \frac{1}{100} // indice del kernel
  const int local memory size // grandezza della memoria locale
   );
```

```
const int arg_index, \frac{1}{2} // indice dell'argomento della funzione
```
Parametri

kernel\_index

[in] Indice dell'oggetto kernel.

arg\_index

[in] Indice dell'argomento della funzione.

```
local memory size
```
[in] Gandezza della memoria locale.

### Valore di ritorno

# <span id="page-3230-0"></span>**SetBuffersCount**

Imposta il numero di buffer.

```
bool SetBuffersCount(
  const int total buffers // numero di buffers
  );
```
### Parametri

total\_buffers

[in] Il numero totale di buffers.

## Valore di ritorno

# <span id="page-3231-0"></span>**SetKernelsCount**

Imposta il numero di oggetti kernel.

```
bool SetKernelsCount(
  const int total kernels // number di kernels
  );
```
### Parametri

total\_kernels

[in] Il numero totale di kernels.

## Valore di ritorno

# <span id="page-3232-0"></span>Shutdown

3233

Discarica il programma OpenCL.

void Shutdown();

### Valore di ritorno

Nessun valore di ritorno.

# <span id="page-3233-0"></span>SupportDouble

Controlla se i tipi di dati in virgola mobile sono supportati dal dispositivo.

bool SupportDouble();

### Valore di ritorno

Restituisce true, se il dispositivo supporta i tipi di dati floating point.

# Basic Class CObject

Class CObject è la classe base per la costruzione di una libreria standard MQL5.

### Descrizione

La Classe CObject consente a tutti i suoi discendenti di far parte di una lista collegata. Inoltre, sono identificati un certo numero di metodi virtuali per l'ulteriore attuazione nelle classi discendenti.

## Dichiarazione

class CObject

## Titolo

#include <Object.mqh>

## Gerarchia di ereditarietà

CObject

### Discendenti diretti

[CAccountInfo,](#page-5143-0) [CArray,](#page-3247-0) [CChart,](#page-4466-0) [CChartObject,](#page-3966-0) [CCurve,](#page-4581-0) [CDealInfo](#page-5352-0), CDictionary\_Obj\_Double, CDictionary\_Obj\_Obj, CDictionary\_String\_Obj, [CExpertBase,](#page-5479-0) [CFile,](#page-3879-0) [CHistoryOrderInfo](#page-5292-0), [CList,](#page-3581-0) [COrderInfo](#page-5258-0), [CPositionInfo](#page-5323-0), [CString,](#page-3940-0) [CSymbolInfo](#page-5176-0), [CTerminalInfo](#page-5449-0), [CTrade](#page-5375-0), [CTreeNode,](#page-3614-0) [CWnd,](#page-5817-0) ICondition, IExpression, [IMembershipFunction,](#page-3180-0) INamedValue, IParsableRule

## I Metodi della Classe per Gruppi

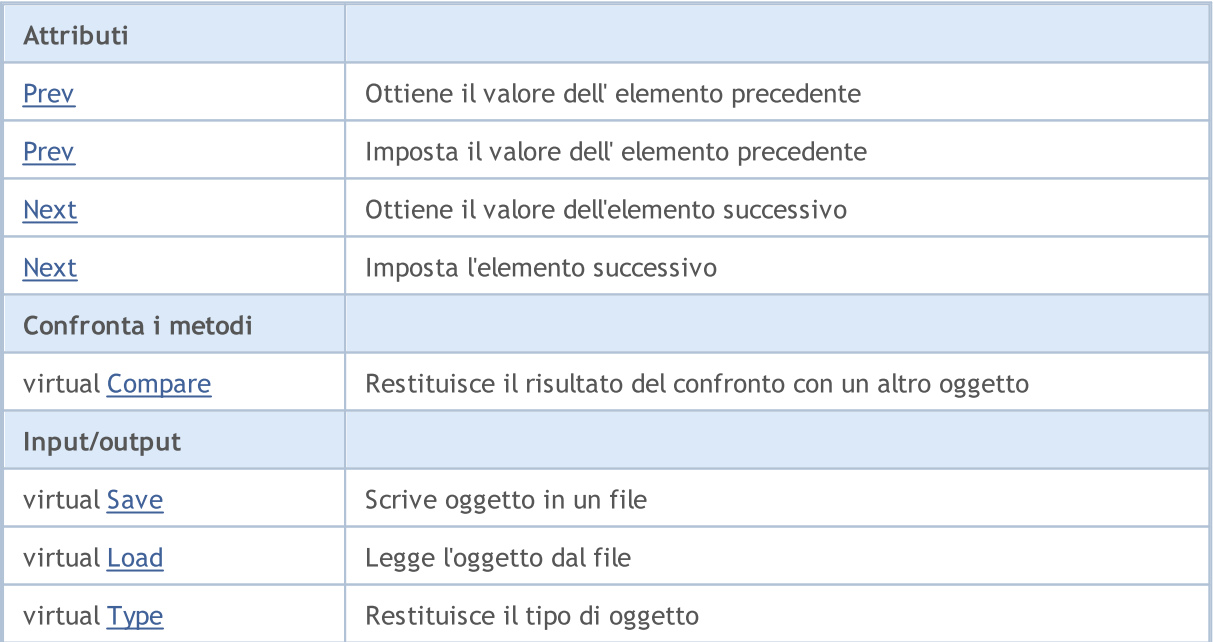

## <span id="page-3235-0"></span>**Prev**

Ottiene un puntatore all'elemento precedente nell'elenco.

```
CObject* Prev()
```
#### Valore di ritorno

Puntatore all'elemento precedente nell'elenco. Se un elemento è listato per primo, allora restituisce NULL.

```
//--- esempio per CObject::Prev()
#include <Object.mqh>
// --void OnStart()
 \left\{ \right.CObject *object first, *object second;
  //---
   object_first=new CObject;
  if(object_first==NULL)
     {
     printf("Errore creazione oggetto");
      return;
     }
   object_second=new CObject;
   if(object_second==NULL)
     \left\{ \right.printf("Errore creazione oggetto");
      delete object first;
      return;
     }
   //--- imposta interconnessione
   object first.Next(object second);
   object second. Prev(object first);
   //--- usa oggetto prev(precedente)
   CObject *object=object second.Prev();
   //--- elimina oggetti
   delete object first;
   delete object_second;
  }
```
## <span id="page-3236-0"></span>**Prev**

Imposta il puntatore all'elemento precedente nella lista.

```
void Prev(
  CObject* object // Puntatore al precedente elemento nella lista
  )
```
### Parametri

object

[in] Nuovo valore del puntatore al prossimo elemento nella lista.

```
//--- esempio per CObject::Prev(CObject*)
#include <Object.mqh>
// --void OnStart()
 {
  CObject *object first, *object second;
  // --object first=new CObject;
  if(object_first==NULL)
    {
     printf("Errore creazione oggetto");
     return;
     }
   object_second=new CObject;
   if(object_second==NULL)
    \left\{ \right.printf("Errore creazione oggetto");
     delete object first;
     return;
     }
   //--- imposta interconnessione
   object first.Next(object second);
  object second. Prev(object first);
  //--- usa oggetti
  //--- ...
  //--- elimina oggetti
  delete object first;
  delete object_second;
  }
```
# <span id="page-3237-0"></span>Next

Ottiene un puntatore al prossimo elemento della lista.

```
CObject* Next()
```
### Valore di ritorno

Puntatore all'elemento successivo nella lista. Se questo è l'ultimo elemento della lista, restituisce NULL.

```
//--- esempio per CObject::Next()
#include <Object.mqh>
// --void OnStart()
 {
  CObject *object first, *object second;
  //---
  object_first=new CObject;
  if(object_first==NULL)
     {
     printf("Errore creazione oggetto");
      return;
     }
   object_second=new CObject;
   if(object_second==NULL)
    \left\{ \right.printf("Errore creazione oggetto");
     delete object first;
     return;
     }
   //--- imposta interconnessione
  object first.Next(object second);
   object second. Prev(object first);
  //--- usa l'oggetto next
  CObject *object=object first.Next();
  //--- elimina oggetti
  delete object first;
  delete object_second;
  }
```
# <span id="page-3238-0"></span>Next

Imposta il puntatore al prossimo elemento della lista.

```
void Next(
  CObject* object // Puntatore al prossimo elemento nella lista
  )
```
### Parametri

object

[in] Nuovo valore del puntatore all'elemento successivo nella lista.

```
//--- esempio per CObject::Next(CObject*)
#include <Object.mqh>
// --void OnStart()
 {
  CObject *object first, *object second;
  // --object first=new CObject;
  if(object_first==NULL)
    {
     printf("Errore creazione oggetto");
     return;
     }
   object_second=new CObject;
   if(object_second==NULL)
    \left\{ \right.printf("Errore creazione oggetto");
     delete object first;
     return;
     }
  //--- imposta interconnessione
   object first.Next(object second);
  object second. Prev(object first);
  //--- usa oggetti
  //--- ...
  //--- elimina oggetti
  delete object first;
  delete object_second;
  }
```
# <span id="page-3239-0"></span>**Compare**

3240

Confronta i dati su un elemento della lista con i dati di un altro elemento di un'altra lista.

```
virtual int Compare(
  const CObject* node, // elemento
  const int mode=0 // variante
  ) const
```
### Parametri

node

[in] Puntatore ad un elemento della lista da confrontare

mode=0

[in] Variante di confronto

### Valore di ritorno

0 - nel caso in cui gli elementi della lista sono uguali, -1 - se l'elemento della lista è inferiore all'elemento utilizzato per il confronto (nodo), 1 - se l'elemento della lista è maggiore del elemento utilizzato per il confronto (nodo).

### Nota

Il metodo Compare() della classe CObject restituisce sempre 0 e non esegue alcuna azione. Se si desidera confrontare i dati in una classe derivata, dovrebbe essere attuato il metodo Compare(...) . Il parametro 'modalità' deve essere utilizzato in sede di attuazione del confronto multivariato.

```
//--- esempio per CObject::Compare(...)
#include <Object.mqh>
// --void OnStart()
 {
  CObject *object first, *object second;
  // --object_first=new CObject;
   if(object_first==NULL)
     {
      printf("Errore creazione oggetto");
      return;
     }
   object_second=new CObject;
   if(object_second==NULL)
     \left\{ \right.printf("Errore creazione oggetto");
     delete object first;
      return;
     }
   //--- imposta interconnessione
```
object first.Next(object second); object second. Prev(object first);

```
//--- confronta oggetti
```

```
int result=object_first.Compare(object_second);
```
//--- elimina oggetti

delete object first;

delete object\_second;

}

## Save

Salva la Lista dati degli elementi da un file.

```
virtual bool Save(
  int file handle // File handle
  )
```
#### Parametri

file handle

[in] Handle del file binario aperto in precedenza utilizzando la funzione di FileOpen()

#### Valore di ritorno

true - completato con successo, false - errore.

#### Nota

Il metodo Save(int) nella classe CObject restituisce sempre 'true' e non esegue alcuna azione. Se si desidera salvare i dati di una classe derivata in un file, dovrebbe essere attuato il metodo Save(int).

#### Esempio:

```
//--- esempio per CObject::Save(int)
#include <Object.mqh>
//---void OnStart()
 {
  int file handle;
  CObject *object=new CObject;
  // --if(object!=NULL)
    \left\{ \right.printf("Errore creazione oggetto");
     return;
     }
  //--- imposta dati oggetto
  //--- . . .
  //--- apri file
  file handle=FileOpen("MyFile.bin",FILE_WRITE|FILE_BIN|FILE_ANSI);
   if(file_handle>=0)
     {
      if(!object.Save(file_handle))
        {
         //--- errore salvataggio file
        printf("Salva file: Errore %d!", GetLastError());
         delete object;
         FileClose(file handle);
         // --return;
        }
```
3242

}

```
FileClose(file_handle);
  }
delete object;
```
### Load

Carica la Lista dati degli elementi da un file.

```
virtual bool Load(
  int file handle // file handle
  )
```
#### Parametri

file handle

[in] Handle del file binario aperto in precedenza utilizzando la funzione FileOpen().

#### Valore di ritorno

true - completato con successo, false - errore.

#### Nota

Il metodo Load(int) nella classe CObject restituisce sempre 'true' e non esegue alcuna azione. Se si desidera caricare i dati di una classe derivata da un file, dovrebbe essere attuato il metodo Load(int).

```
//--- esempio per CObject::Load(int)
#include <Object.mqh>
// --void OnStart()
 \left\{ \right.int file handle;
  CObject *object=new CObject;
  // --if(object!=NULL)
    {
    printf("Errore creazione oggetto");
     return;
    }
  //--- apri file
  file_handle=FileOpen("MyFile.bin",FILE_READ|FILE_BIN|FILE_ANSI);
  if(file_handle>=0)
    {
      if(!object.Load(file_handle))
        {
        //--- errore caricamento file
         printf("File load: Error %d!", GetLastError());
        delete object;
         FileClose(file handle);
        // --return;
        }
      FileClose(file handle);
```
} //--- usa oggetto //--- $\ldots$  . delete object; }

# **MOL5**

## <span id="page-3245-0"></span>Type

Ottiene il tipo d'identificatore.

```
virtual int Type() const
```
#### Valore di ritorno

Tipo d'identificatore (per CObject - 0).

```
//--- esempio per CObject::Type()
#include <Object.mqh>
//---
void OnStart()
 \left\{ \right.CObject *object=new CObject;
  // --object=new CObject;
  if(object ==NULL)
    {
     printf("Errore creazione oggetto");
     return;
     }
  //--- ottiene il tipo d'oggetto
  int type=object.Type();
  //--- elimina oggetto
  delete object;
  }
```
3247

**MOL5** 

## Strutture Dati

Questa sezione contiene i dettagli tecnici su come lavorare con varie strutture di dati (array, liste collegate, ecc) e la descrizione dei componenti rilevanti della libreria standard MQL5.

Utilizzando classi di strutture di dati consente di risparmiare tempo durante la creazione di archivi di dati personalizzati di vari formati (tra cui le strutture di dati compositi).

MQL5 Standard Library (in termini di set di dati) viene inserito nella directory di lavoro del terminale nella cartella \Include\Arrays.

### Data Arrays

L'utilizzo di classi di array di dati dinamici consente di risparmiare tempo durante la creazione di archivi di dati personalizzati di vari formati (compresi gli array multidimensionali).

MQL5 standard Library (in termini di array di dati) si trova nella directory di lavoro del terminale nella cartella \Include\Array.

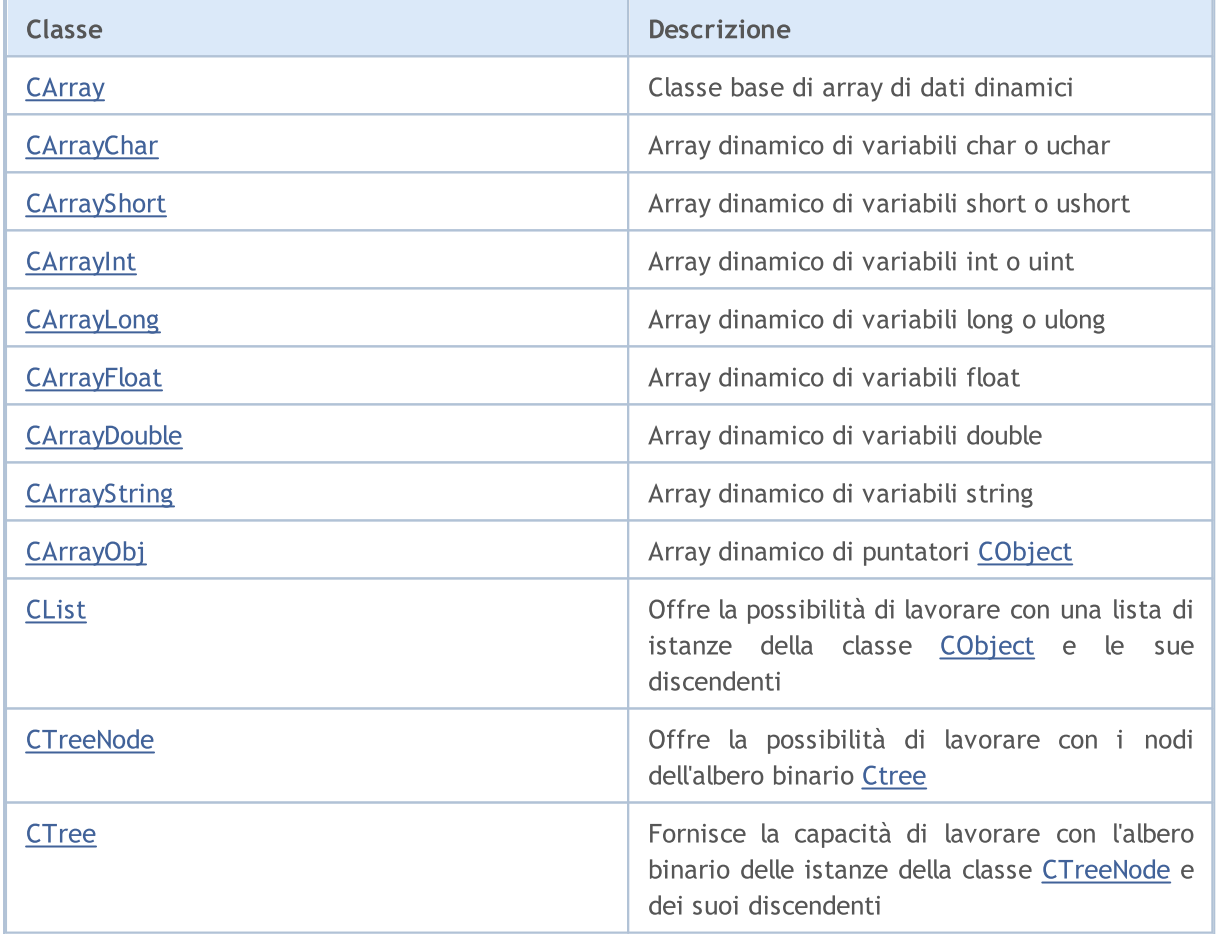

## <span id="page-3247-0"></span>**CArray**

La Classe CArray è la classe base di un array dinamico di variabili.

#### Descrizione

La Classe CArray è destinata ad operare su array dinamico di variabili: allocazione della memoria, ordinamento, e lavorao con i file.

#### Dichiarazione

class CArray : public CObject

#### Titolo

#include <Arrays\Array.mqh>

#### Gerarchia di ereditarietà

#### **[CObject](#page-3234-0)**

CArray

#### Discendenti diretti

[CArrayChar,](#page-3260-0) [CArrayDouble](#page-3455-0), [CArrayFloat,](#page-3415-0) [CArrayInt](#page-3337-0), [CArrayLong,](#page-3376-0) [CArrayObj,](#page-3536-0) [CArrayShort,](#page-3298-0) **[CArrayString](#page-3497-0)** 

#### I Metodi della Classe per Gruppi

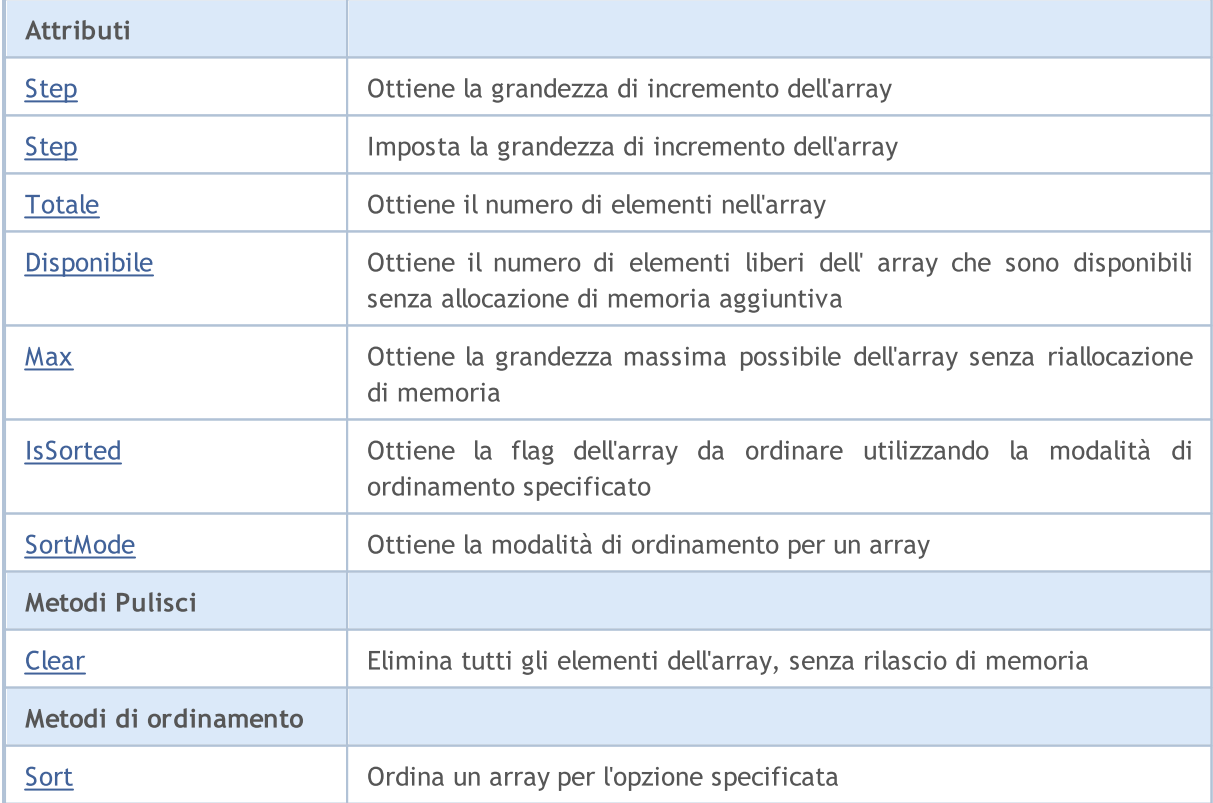

# MQL5

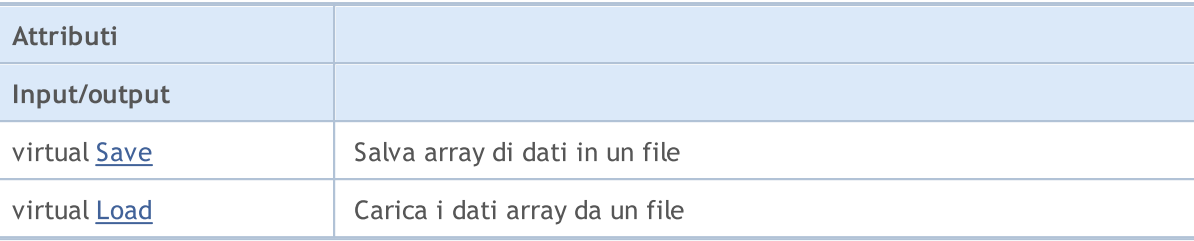

### Metodi ereditati dalla classe CObject

Prev, Prev, Next, Next, [Type,](#page-3245-0) [Compare](#page-3239-0)

## <span id="page-3249-0"></span>Step

Ottiene la grandezza dell' incremento dell'array .

int Step() const

#### Valore di ritorno

Grandezza Incremento dell'array.

```
//--- esempio per CArray::Step()
#include <Arrays\Array.mqh>
//---
void OnStart()
 \left\{ \right.CArray *array=new CArray;
  // --if(array==NULL)
    \left\{ \right.printf("Errore creazione oggetto");
     return;
   }
  //--- ottiene lo step del ridimensionamento
  int step=array.Step();
  //--- usa array
  //--- ...
  //--- elimina array
  delete array;
  }
```
3251

<span id="page-3250-0"></span>Imposta la dimensione dell'incremento della matrice.

```
bool Step(
 int step // step
  )
```
#### Parametri

step

[in] Il nuovo valore della grandezza di incremento dell'array.

#### Valore di ritorno

true in caso di successo, false - se vi era un tentativo di stabilire uno step minore o uguale a zero.

```
//--- esempio per CArray::Step(int)
#include <Arrays\Array.mqh>
// --void OnStart()
 \left\{ \right.CArray *array=new CArray;
  // --if(array==NULL)
    \left| \cdot \right|printf("Errore creazione oggetto");
     return;
    }
  //--- imposta ridimensionamento step
  bool result=array.Step(1024);
  //--- usa array
  //--- ...
  //--- elimina array
  delete array;
  }
```
## <span id="page-3251-0"></span>**Totale**

Ottiene il numero di elementi nell'array.

int Total() const;

#### Valore di ritorno

Numero di elementi dell'array.

```
//--- esempio per CArray::Total()
#include <Arrays\Array.mqh>
//---
void OnStart()
 \left\{ \right.CArray *array=new CArray;
  // -- -if(array==NULL)
    \left\{ \right.printf("Errore creazione oggetto");
     return;
   }
  //--- controlla totale
  int total=array.Total();
  //--- usa array
  //--- ...
  //--- elimina array
  delete array;
  }
```
3253

**MOL5** 

## <span id="page-3252-0"></span>Disponibile

Ottiene il numero di elementi liberi dell'array che sono disponibili senza allocazione di memoria aggiuntiva.

int Available() const

Valore di ritorno

Numero di elementi liberi dell'array, disponibili senza allocazione di memoria aggiuntiva.

```
//--- esempio per CArray::Available()
#include <Arrays\Array.mqh>
// --void OnStart()
 \left\{ \right.CArray *array=new CArray;
  // --if(array==NULL)
    \left\{ \right.printf("Errore creazione oggetto");
     return;
     }
  //--- controllo disponibilità
  int available=array.Available();
  //--- usa array
  //--- ...
  //--- elimina array
  delete array;
  }
```
### <span id="page-3253-0"></span>**Max**

Ottiene la grandezza massima possibile dell' array senza riallocazione di memoria.

int Max() const

#### Valore di ritorno

La dimensione massima possibile dell'array senza riallocazione di memoria.

```
//--- esempio per CArray::Max()
#include <Arrays\Array.mqh>
//---
void OnStart()
 {
  CArray *array=new CArray;
  // -- -if(array==NULL)
    \left\{ \right.printf("Errore creazione oggetto");
     return;
   }
  //--- controlla grandezza massima
  int max=array.Max();
  //--- usa array
  //--- ...
  //--- elimina array
  delete array;
  }
```
## <span id="page-3254-0"></span>**IsSorted**

3255

Ottiene la flag dell'array da ordinare utilizzando la modalità di ordinamento specificato.

```
bool IsSorted(
  int mode=0 // modalità di ordinamento
  ) const
```
#### Parametri

mode=0

[in] Modalità di ordinamento Tested.

#### Valore di ritorno

Flag della lista ordinata. Se la lista è ordinata utilizzando la modalità specificata - true, altrimenti false.

#### Nota

La flag ordinamento non può essere modificata direttamente. Viene impostata dal metodo Sort() e resettata con qualsiasi metodo add/insert tranne per l' InserSort(...).

```
//--- esempio per CArray::IsSorted()
#include <Arrays\Array.mqh>
// --void OnStart()
 \left\{ \right.CArray *array=new CArray;
  // --if(array==NULL)
     {
      printf("Errore creazione oggetto");
      return;
     }
   //--- controlla ordinati
   if(array.IsSorted())
    \left\{ \right.//--- usa metdo per array ordinati
      //--- ...
     }
   //--- elimina array
   delete array;
  }
```
## <span id="page-3255-0"></span>**SortMode**

Ottiene la modalità di ordinamento per un array.

```
int SortMode() const;
```
#### Valore di ritorno

Modalità di ordinamento.

```
//--- esempio per CArray::SortMode()
#include <Arrays\Array.mqh>
//---
void OnStart()
 {
  CArray *array=new CArray;
  //---
  if(array==NULL)
    \left\{ \right.printf("Errore creazione oggetto");
     return;
   }
  //--- controlla modalità di ordinamento
  int sort_mode=array.SortMode();
  //--- usa array
  //--- ...
  //--- elimina array
  delete array;
  }
```
## <span id="page-3256-0"></span>Clear

Elimina tutti gli elementi dell'array, senza rilascio di memoria.

void Clear()

#### Valore di ritorno

Nessuno.

```
//--- esempio per CArray::Clear()
#include <Arrays\Array.mqh>
// -- -void OnStart()
\{CArray *array=new CArray;
// -- -if(array==NULL)
 {
printf("Errore creazione oggetto");
return;
 }
//--- usa array
//--- ...
//--- pulisci array
array.Clear();
//--- elimina array
delete array;
 }
```
### <span id="page-3257-0"></span>Sort

Ordina un array utilizzando l'opzione specificata.

```
void Sort(
  int mode=0 // modalità di ordinamento
  )
```
#### Parametri

mode=0

[in] Modalità di ordinamento array.

#### Valore di ritorno

No.

#### Nota

L'ordinamento di un array è sempre crescente. Per gli array di tipi di dati primitivi (CArrayChar, CArrayShort, ecc), il parametro 'modalità'(mode) non viene utilizzato. Per l'array CArrayObj, l'ordinamento multivariata dovrebbe essere attuato nel metodo Sort(int) delle classi derivate.

```
//--- esempio per CArray::Sort(int)
#include <Arrays\Array.mqh>
// --void OnStart()
  \left\{ \begin{array}{c} 1 \end{array} \right\}CArray *array=new CArray;
   // --if(array==NULL)
     \left\{ \begin{array}{c} \end{array} \right\}printf("Errore creazione oggetto");
      return;
      }
   //--- ordinamento per modalità 0
   array.Sort(0);
   //--- usa array
   //-----//--- elimina array
   delete array;
  }
```
### <span id="page-3258-0"></span>Save

3259

Salva l'array dati nel file.

```
virtual bool Save(
  int file handle // file handle
  )
```
#### Parametri

file handle

[in] Handle di un file binario precedentemente aperto con la funzione FileOpen(...).

#### Valore di ritorno

true - completato con successo, false - errore.

```
//--- esempio per CArray::Save(int)
#include <Arrays\Array.mqh>
// --void OnStart()
 \left\{ \right.int file handle;
  CArray *array=new CArray;
  // --if(array!=NULL)
    {
     printf("Errore creazione oggetto");
     return;
    }
  //--- apri file
  file handle=FileOpen("MyFile.bin",FILE WRITE|FILE BIN|FILE ANSI);
   if(file_handle>=0)
    {
     if(!array.Save(file_handle))
        {
        //--- errore salvataggio file
        printf("Salva file: Errore %d!", GetLastError());
        delete array;
        FileClose(file handle);
        // --return;
       }
     FileClose(file handle);
    }
  //--- elimina array
  delete array;
  }
```
### <span id="page-3259-0"></span>Load

Carica i dati array da un file.

```
virtual bool Load(
  int file handle // file handle
  )
```
#### Parametri

file handle

[in] Handle di un file binario precedentemente aperto con la funzione FileOpen().

#### Valore di ritorno

true - completato con successo, false - errore.

```
//--- esempio per CArray::Load(...)
#include <Arrays\Array.mqh>
// --void OnStart()
 \left\{ \right.int file handle;
  CArray *array=new CArray;
  // --if(array!=NULL)
     {
     printf("Errore creazione oggetto");
     return;
    }
  //--- apri file
  file handle=FileOpen("MyFile.bin", FILE READ|FILE BIN|FILE ANSI);
   if(file_handle>=0)
    {
     if(!array.Load(file_handle))
        \left\{ \right.//--- errore caricamento file
         printf("File load: Error %d!", GetLastError());
         delete array;
         FileClose(file handle);
        // --return;
       }
      FileClose(file handle);
    }
  //--- elimina array
  delete array;
  }
```
## <span id="page-3260-0"></span>**CArrayChar**

CArrayChar è una classe di array dinamico di variabili char o uchar.

#### Descrizione

La Classe CArrayChar offre la possibilità di lavorare con un array dinamico variabili di char o uchar. La classe consente di aggiungere/inserire/cancellare elementi di un array, eseguire l'ordinamento di un array, e la ricerca in un array ordinato. Inoltre, sono stati implementati i metodi di lavoro con i file.

#### Dichiarazione

class CArrayChar : public CArray

#### **Titolo**

#include <Arrays\ArrayChar.mqh>

#### Gerarchia di ereditarietà

**[CObject](#page-3234-0)** 

**[CArray](#page-3247-0)** 

**CArrayChar** 

#### Metodi della Classe

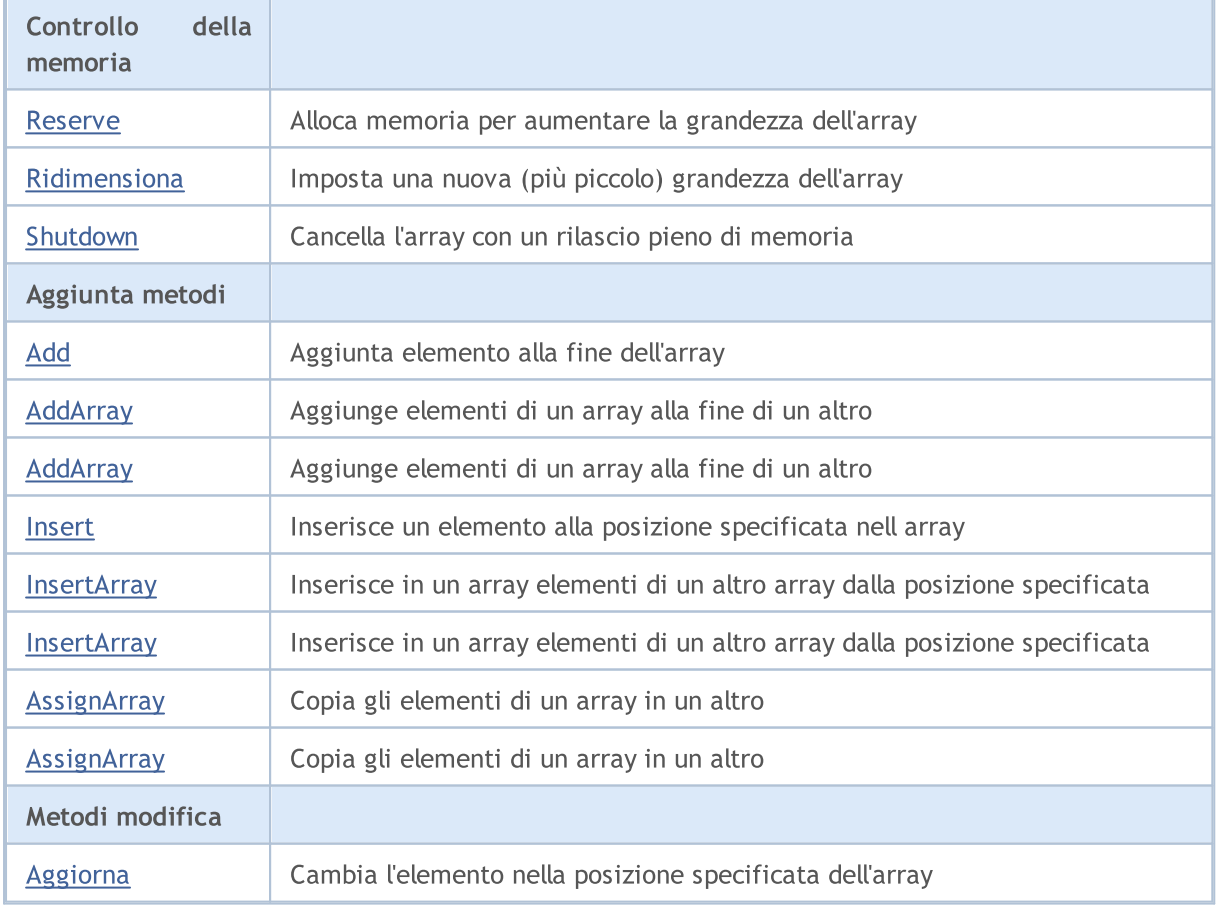

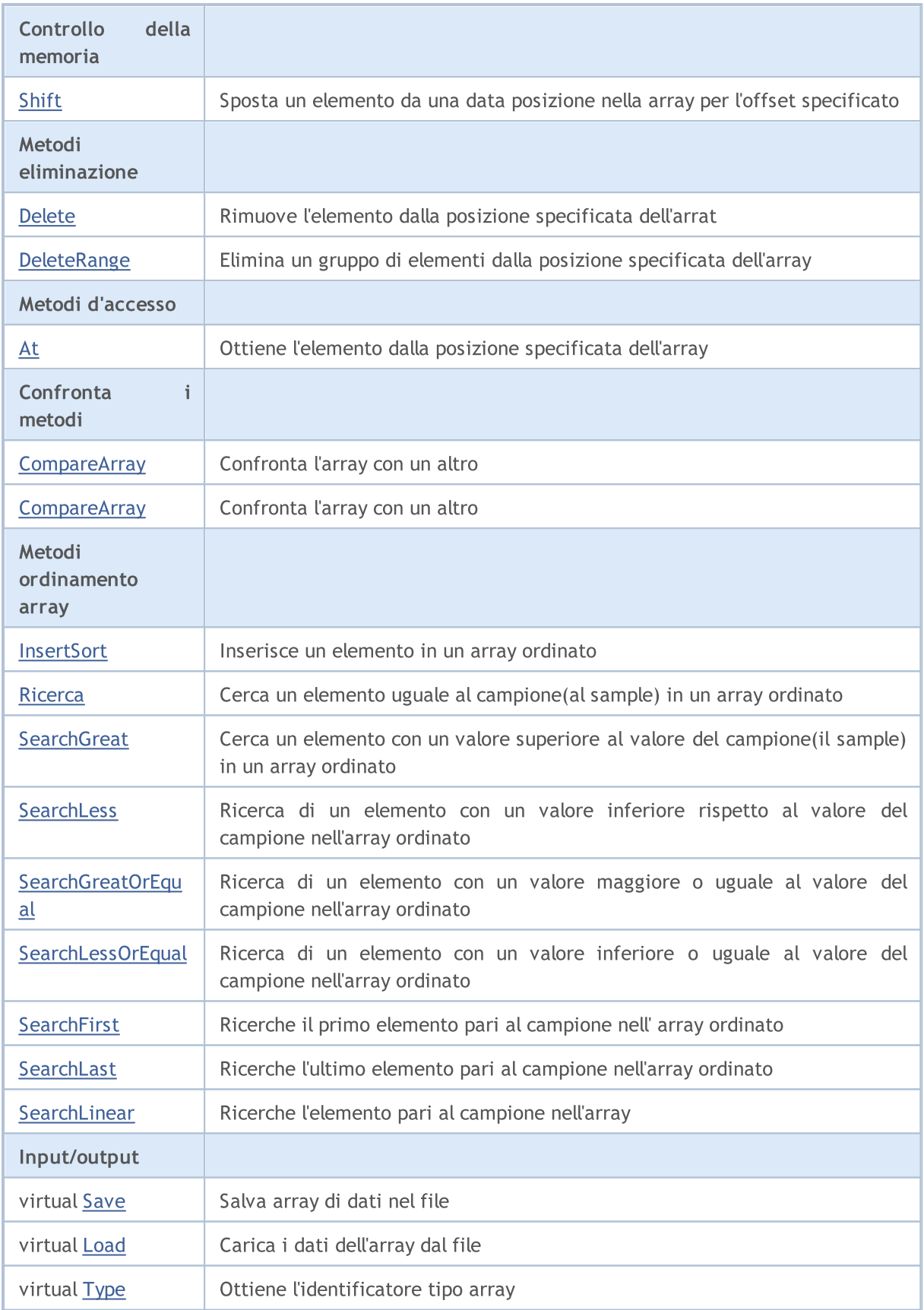

#### Metodi ereditati dalla classe CObject

Prev, Prev, Next, Next, [Compare](#page-3239-0)

#### Metodi ereditati dalla classe CArray

[Step,](#page-3249-0) [Step,](#page-3249-0) [Total](#page-3251-0), [Available,](#page-3252-0) [Max](#page-3253-0), [IsSorted](#page-3254-0), [SortMode](#page-3255-0), [Clear](#page-3256-0), [Sort](#page-3257-0)

### <span id="page-3263-0"></span>Reserve

3264

Alloca la memoria per incrementare la grandezza dell'array.

```
bool Reserve(
 int size // numero
  )
```
#### Parametri

size

[in] Il numero di elementi aggiuntivi dell'array.

#### Valore di ritorno

true in caso di successo, false - se vi era un tentativo di richiedere un ammontare minore o uguale a zero, o fallimento nell'incrementare l'array

#### Nota

Per ridurre la frammentazione della memoria, la grandezza dell'array viene incrementata dello step precedentemente determinato secondo il metodo Step(int) o lo step predefinito di 16.

```
//--- esempio per CArrayChar::Reserve(int)
#include <Arrays\ArrayChar.mqh>
// --void OnStart()
  \left\{ \right.CArrayChar *array=new CArrayChar;
   // --if(array==NULL)
     \left\{ \begin{array}{c} \end{array} \right\}printf("Errore creazione oggetto");
       return;
      }
   //--- riserva memoria
   if(!array.Reserve(1024))
     \left\{ \begin{array}{c} \end{array} \right\}printf("Riserva errore");
      delete array;
      return;
      }
   //--- usa array
   //--- . . .
   //--- elimina array
   delete array;
  }
```
3265

## <span id="page-3264-0"></span>Ridimensiona

Imposta una nuova (più piccola) grandezza dell'array.

```
bool Resize(
  int size // grandezza
  )
```
#### Parametri

size

[in] Nuova grandezza dell'array.

#### Valore di ritorno

true - successo, false - c'è stato un tentativo di impostare la grandezza inferiore a zero.

#### Nota

La modifica della grandezza dell' array consente di utilizzare la memoria in modo ottimale. Gli elementi eccessivi sulla destra vengono perduti. Per ridurre la frammentazione della memoria, la grandezza dell'array viene cambiata dello step precedentemente determinato secondo il metodo Step(int) o lo step predefinito di 16.

```
//--- esempio per CArrayChar::Resize(int)
#include <Arrays\ArrayChar.mqh>
// --void OnStart()
 {
  CArrayChar *array=new CArrayChar;
  // --if(array==NULL)
    \left\{ \right.printf("Errore creazione oggetto");
     return;
    }
   //--- aggiungi elementi dell'array
  //--- . . .
  //--- ridimensiona array
  if(!array.Resize(10))
    {
     printf("Ridimensiona errore");
     delete array;
     return;
     }
  //--- elimina array
  delete array;
  }
```
3266

## <span id="page-3265-0"></span>Shutdown

Ripulisce l'array con una rilascio pieno della memoria.

bool Shutdown()

#### Valore di ritorno

true - successo, false - errore.

```
//--- esempio per CArrayChar::Shutdown()
#include <Arrays\ArrayChar.mqh>
//---
void OnStart()
 \left\{ \right.CArrayChar *array=new CArrayChar;
  //---
  if(array==NULL)
     {
     printf("Errore creazione oggetto");
     return;
    }
   //--- aggiungi elementi dell'array
  //--- . . .
  //--- shutdown array
  if(!array.Shutdown())
    \left\{ \right.printf("Errorde dello Shutdown");
     delete array;
     return;
    }
   //--- elimina array
   delete array;
  }
```
## <span id="page-3266-0"></span>Add

3267

Aggiunge un elemento alla fine dell'array.

```
bool Add(
  char element // elemento da aggiungere
  )
```
#### Parametri

element

[in] Valore dell'elemento da aggiungere all' array.

#### Valore di ritorno

true - successo, false - non posso aggiungere l'elemento.

```
//--- esempio per CArrayChar::Add(char)
#include <Arrays\ArrayChar.mqh>
// --void OnStart()
 \left\{ \right.CArrayChar *array=new CArrayChar;
  // --if(array==NULL)
    {
     printf("Errore creazione oggetto");
     return;
     }
   //--- aggiungi elementi dell'array
   for(int i=0; i<100; i++){
     if(!array.Add(i))
       \left\{ \right.printf("Errore aggiunta elemento");
         delete array;
         return;
        }
     }
  //--- usa array
  //--- . . .
   //--- elimina array
   delete array;
  }
```
## <span id="page-3267-0"></span>AddArray

Aggiunge elementi di un array alla fine di un altro.

```
bool AddArray(
  const char& src[] // array sorgente
  )
```
#### Parametri

src[]

[in] Riferimento ad un array di elementi sorgente da aggiungere.

#### Valore di ritorno

true - successo, false - non si possono aggiungere elementi.

```
//--- esempio per CArrayChar::AddArray(const char &[])
#include <Arrays\ArrayChar.mqh>
// --char src[];
// --void OnStart()
 \{CArrayChar *array=new CArrayChar;
  // --if(array==NULL)
     \left\{ \right.printf("Errore creazione oggetto");
      return;
     }
   //--- aggiunge un altro array
   if(!array.AddArray(src))
    \left\{ \begin{array}{c} \end{array} \right.printf("Errorre aggiuta array");
      delete array;
     return;
    }
   //--- usa array
   //---\ldots .
   //--- elimina array
   delete array;
  }
```
## <span id="page-3268-0"></span>AddArray

Aggiunge elementi di un array alla fine di un altro.

```
bool AddArray(
  const CArrayChar* src // puntatore alla sorgente
  )
```
#### Parametri

src

[in] Puntatore ad un'istanza della classe CArrayChar utilizzato come sorgente di elementi da aggiungere.

#### Valore di ritorno

true - successo, false - non si possono aggiungere elementi.

```
//--- esempio per CArrayChar::AddArray(const CArrayChar*)
#include <Arrays\ArrayChar.mqh>
// -- -void OnStart()
 \left\{ \right.CArrayChar *array=new CArrayChar;
  // --if(array==NULL)
    \left\{ \right.printf("Errore creazione oggetto");
      return;
     }
   //--- crea l'array sorgente
   CArrayChar *src=new CArrayChar;
   if(src==NULL)
    \left\{ \right.printf("Errore creazione oggetto");
      delete array;
      return;
    }
   //--- aggiunge gli elementi dell'array sorgente
   //--- . . .
   //--- aggiunge un altro array
   if(!array.AddArray(src))
     {
     printf("Errorre aggiuta array");
     delete src;
     delete array;
      return;
     }
   //--- elimina la sorgente dell'array
```

```
delete src;
//--- usa array
\frac{1}{2}//--- . . .
//--- elimina array
delete array;
}
```
3271

<span id="page-3270-0"></span>Inserisce un elemento nella posizione specificata dell'array.

```
bool Insert(
 char element, // elemento da inserire
  int pos // posizione
  )
```
#### Parametri

element

[in] Valore dell'elemento da inserire nell'array

pos

[in] Posizione nell'array da inserire

#### Valore di ritorno

true - successo, false - non posso inserire l'elemento.

```
//--- esempio per CArrayChar::Insert(char,int)
#include <Arrays\ArrayChar.mqh>
// --void OnStart()
 \left\{ \right.CArrayChar *array=new CArrayChar;
  // --if(array==NULL)
     {
     printf("Errore creazione oggetto");
      return;
    }
   //--- inserisce elementi
   for(int i=0; i<100; i++)\left\{ \right.if(!array.Insert(i,0))
        \left\{ \begin{array}{c} \end{array} \right\}printf("Inserisci errore");
         delete array;
         return;
         }
     }
   //--- usa array
   //--- . . .
   //--- elimina array
   delete array;
  }
```
### <span id="page-3271-0"></span>**InsertArray**

Inserisce elementi di un array dalla posizione specificata di un altro array.

```
bool InsertArray(
 const char& src[], // array sorgente
  int pos // posizione
  )
```
#### Parametri

src[]

[in] Riferimento ad un array usato come sorgente di elementi da inserire

pos

[in] Posizione nell'array da inserire

#### Valore di ritorno

true - successo, false - non posso inserire gli elementi.

```
//--- esempio per CArrayChar::InsertArray(const char &[],int)
#include <Arrays\ArrayChar.mqh>
// --char src[];
// --void OnStart()
 \left\{ \begin{array}{c} 1 \end{array} \right.CArrayChar *array=new CArrayChar;
   // --if(array==NULL)
     {
     printf("Errore creazione oggetto");
      return;
     }
   //--- inserisce un altro array
   if(!array.InsertArray(src,0))
     \left\{ \begin{array}{c} 1 \end{array} \right\}printf("Errore inserimento array");
      delete array;
     return;
     }
   //--- usa array
   //--- . . .
   //--- elimina array
   delete array;
  }
```
### <span id="page-3272-0"></span>**InsertArray**

Inserisce elementi di un array dalla posizione specificata di un altro array.

```
bool InsertArray(
 CArrayChar* src, // puntatore alla sorgente
  int pos // posizione
  )
```
#### Parametri

src

[in] Puntatore ad un'istanza della classe CArrayChar in utilizzo come sorgente di elementi da inserire.

pos

[in] Posizione nell'array da inserire

#### Valore di ritorno

true - successo, false - non posso inserire gli elementi.

```
//--- esempio per CArrayChar::InsertArray(const CArrayChar*,int)
#include <Arrays\ArrayChar.mqh>
// -- -void OnStart()
 {
  CArrayChar *array=new CArrayChar;
  // --if(array==NULL)
    \left| \right|printf("Errore creazione oggetto");
     return;
    }
   //--- crea l'array sorgente
  CArrayChar *src=new CArrayChar;
  if(src==NULL)
     {
     printf("Errore creazione oggetto");
     delete array;
     return;
     }
   //--- aggiunge gli elementi dell'array sorgente
   //--- . . .
   //--- inserisce un altro array
   if(!array.InsertArray(src,0))
     {
     printf("Errore inserimento array");
      delete src;
```

```
delete array;
   return;
  \qquad \}//--- elimina la sorgente dell'array
delete src;
//--- usa array
//---\ldots .
//--- elimina array
delete array;
}
```
## <span id="page-3274-0"></span>AssignArray

Copia gli elementi di un array in un altro.

```
bool AssignArray(
  const char& src[] // array sorgente
  )
```
#### Parametri

src[]

[in] Riferimento ad un array usato come sorgente di elementi da copiare.

#### Valore di ritorno

true - successo, false - non posso copiare gli elementi.

```
//--- esempio per CArrayChar::AssignArray(const char &[])
#include <Arrays\ArrayChar.mqh>
// --char src[];
// --void OnStart()
 \{CArrayChar *array=new CArrayChar;
  // --if(array==NULL)
    \left\{ \begin{array}{c} \end{array} \right\}printf("Errore creazione oggetto");
      return;
     }
   //--- assegna un altro array
   if(!array.AssignArray(src))
    \left\{ \right.printf("Errore assegnazione array");
      delete array;
     return;
    }
   //--- usa array
   //---\ldots .
   //--- elimina array
   delete array;
  }
```
### <span id="page-3275-0"></span>AssignArray

Copia gli elementi di un array in un altro.

```
bool AssignArray(
  const CArrayChar* src // puntatore alla sorgente
  )
```
#### Parametri

src

[in] Puntatore ad un'istanza della classe CArrayChar in utlizzo come sorgente di elementi da copiare.

#### Valore di ritorno

true - successo, false - non posso copiare gli elementi.

```
//--- esempio per CArrayChar::AssignArray(const CArrayChar*)
#include <Arrays\ArrayChar.mqh>
// -- -void OnStart()
 {
  CArrayChar *array=new CArrayChar;
  // --if(array==NULL)
    \left| \right|printf("Errore creazione oggetto");
     return;
     }
   //--- crea l'array sorgente
   CArrayChar *src =new CArrayChar;
   if(src==NULL)
    \left\{ \right.printf("Errore creazione oggetto");
     delete array;
     return;
    }
   //--- aggiunge gli elementi dell'array sorgente
   //--- . . .
   //--- assegna un altro array
   if(!array.AssignArray(src))
    {
     printf("Errore assegnazione array");
     delete src;
     delete array;
     return;
     }
   //--- gli arrays sono identici
```
## Libreria Standard

```
//--- elimina la sorgente dell'array
delete src;
//--- usa array
//--- . . .
//--- elimina array
delete array;
}
```
# Aggiorna

Cambia l'elemento nella posizione array specificata.

```
bool Update(
 int pos, // posizione
  char element // valore
  )
```
## Parametri

pos

[in] Posizione dell'elemento nell'array da cambiare

element

[in] Nuovo valore dell'elemento

### Valore di ritorno

true - successo, false - non posso cambiare l'elemento.

```
//--- esempio per CArrayChar::Update(int,char)
#include <Arrays\ArrayChar.mqh>
// --void OnStart()
 \{CArrayChar *array=new CArrayChar;
  // --if(array==NULL)
    \left\{ \right.printf("Errore creazione oggetto");
     return;
    }
   //--- aggiungi elementi dell'array
  //--- . . .
  //--- aggiorna elemento
  if(!array.Update(0,'A'))
    {
     printf("Errore aggiornamento");
     delete array;
     return;
    }
  //--- elimina array
  delete array;
  }
```
## Shift

Sposta un elemento da una data posizione nell'array per l'offset specificato.

```
bool Shift(
 int pos, // posizione
  int shift // valore
  )
```
### Parametri

pos

[in] Posizione dell'elemento mosso nell'array

shift

[in] Il valore di slittamento (sia positivo che negativo).

### Valore di ritorno

vero - successo, false - non può spostare l'elemento.

```
//--- esempio per CArrayChar::Shift(int,int)
#include <Arrays\ArrayChar.mqh>
// --void OnStart()
 {
  CArrayChar *array=new CArrayChar;
  // --if(array==NULL)
    \left\{ \right.printf("Errore creazione oggetto");
     return;
    }
   //--- aggiungi elementi dell'array
  //--- . . .
   //--- slitta elementi
  if(!array.Shift(10,-5))
    \left\{ \right.printf("Slitta errore");
     delete array;
     return;
     }
  //--- elimina array
   delete array;
  }
```
## Delete

Rimuove l'elemento dalla posizione specificata dell'array .

```
bool Delete(
 int pos // posizione
  )
```
## Parametri

pos

[in] Posizione del elemento dell'array da rimuovere.

## Valore di ritorno

true - successo, false - non si può rimuovere l'elemento.

```
//--- esempio per CArrayChar::Delete(int)
#include <Arrays\ArrayChar.mqh>
// --void OnStart()
 \left\{ \right.CArrayChar *array=new CArrayChar;
  // --if(array==NULL)
    \left\vert \cdot\right\vertprintf("Errore creazione oggetto");
     return;
     }
   //--- aggiungi elementi dell'array
   //--- . . .
   //--- elimina elemento
   if(!array.Delete(0))
    \left\{ \begin{array}{c} \end{array} \right.printf("Elimina errore");
      delete array;
     return;
     }
   //--- elimina array
   delete array;
  }
```
## DeleteRange

Elimina un gruppo di elementi dalla posizione specificata dell'array.

```
bool DeleteRange(
  int from, // posizione del primo elemento
  int to // posizione del secondo elemento
  )
```
## Parametri

from

[in] Posizione del primo elemento dell'array da rimuovere.

to

[in] posizione dell'ultimo elemento dell'array da rimuovere.

### Valore di ritorno

true - successo, false - non posso rimuovere gli elementi.

#### Esempio:

}

```
//--- esempio per CArrayChar::DeleteRange(int,int)
#include <Arrays\ArrayChar.mqh>
// --void OnStart()
 {
  CArrayChar *array=new CArrayChar;
  // --if(array==NULL)
    \left\{ \right.printf("Errore creazione oggetto");
     return;
    }
   //--- aggiungi elementi dell'array
  //--- . . .
  //--- elimina gli elementi
  if(!array.DeleteRange(0,10))
    {
     printf("Elimina errore");
     delete array;
     return;
     }
  //--- elimina array
  delete array;
```
## At

Ottiene l'elemento dalla posizione specificata dell'array.

```
char At(
 int pos // posizione
  ) const
```
#### Parametri

pos

[in] Posizione dell'elemento desiderato nell'array.

### Valore di ritorno

Il valore dell'elemento - successo, CHAR\_MAX - c'è stato un tentativo di ottenere un elemento da una posizione non-esistente (l'ultimo codice di errore è ERR\_OUT\_OF\_RANGE).

#### Nota

Naturalmente, CHAR\_MAX può essere un valore valido di un elemento dell'array. Pertanto, controllare sempre l'ultimo codice di errore dopo aver ricevuto un tale valore.

```
//--- esempio per CArrayChar::At(int)
#include <Arrays\ArrayChar.mqh>
// --void OnStart()
 \left\{ \right.CArrayChar *array=new CArrayChar;
  // --if(array==NULL)
     \left\{ \begin{array}{c} \end{array} \right\}printf("Errore creazione oggetto");
      return;
     }
   //--- aggiungi elementi dell'array
   //--- . . .
   for(int i=0;i<array.Total();i++)
     {
      char result=array.At(i);
      if(result==CHAR_MAX && GetLastError()==ERR_OUT_OF_RANGE)
        {
         //--- errore per la lettura dall'array
         printf("Ottiene l'elemento dell'array");
         delete array;
         return;
        }
      //--- usa elemento
      //--- . . .
     }
```
## Libreria Standard

```
//--- elimina array
delete array;
}
```
## **CompareArray**

Confronta l'array con un altro.

```
bool CompareArray(
  const char& src[] // array sorgente
  ) const
```
## Parametri

src[]

[iin] Riferimento ad un array usato come sorgente di elementi per il confronto.

## Valore di ritorno

true - gli array sono uguali, false - gli array sono diversi.

```
//--- esempio per CArrayChar::CompareArray(const char &[])
#include <Arrays\ArrayChar.mqh>
// --char src[];
// --void OnStart()
 \{CArrayChar *array=new CArrayChar;
  // --if(array==NULL)
    {
     printf("Errore creazione oggetto");
     return;
    }
  //--- confronta con un altro array
  int result=array.CompareArray(src);
  //--- elimina array
  delete array;
 }
```
## **CompareArray**

Confronta l'array con un altro.

```
bool CompareArray(
  const CArrayChar* src // puntatore alla sorgente
  ) const
```
## Parametri

src

[in] Puntatore ad un'istanza della classe CArrayChar in utilizzo come sorgente di elementi per il confronto.

## Valore di ritorno

true - gli array sono uguali, false - gli array sono diversi.

```
//--- esempio per CArrayChar::CompareArray(const CArrayChar*)
#include <Arrays\ArrayChar.mqh>
// -- -void OnStart()
 \left\{ \right.CArrayChar *array=new CArrayChar;
  // --if(array==NULL)
    \left| \right|printf("Errore creazione oggetto");
      return;
     }
   //--- crea l'array sorgente
   CArrayChar *src=new CArrayChar;
   if(src==NULL)
    \left\{ \right.printf("Errore creazione oggetto");
     delete array;
      return;
    }
   //--- aggiunge gli elementi dell'array sorgente
   //--- . . .
   //--- confronta con un altro array
  int result=array.CompareArray(src);
  //--- elimina gli arrays
  delete src;
  delete array;
  }
```
# **InsertSort**

Inserisce un elemento in un array ordinato.

```
bool InsertSort(
  char element // elemento da inserire
  )
```
## Parametri

element

[in] Valore dell'elemento da inserire nell'array ordinato

### Valore di ritorno

true - successo, false - non posso inserire l'elemento.

```
//--- esempio per CArrayChar::InsertSort(char)
#include <Arrays\ArrayChar.mqh>
// --void OnStart()
 \left\{ \right.CArrayChar *array=new CArrayChar;
  // --if(array==NULL)
    \left\{\right.printf("Errore creazione oggetto");
     return;
    }
   //--- aggiungi elementi dell'array
   //--- . . .
  //--- ordina elemento
   array.Sort();
  //--- inserisci elemento
  if(!array.InsertSort('A'))
    \left| \cdot \right|printf("inserisci errore");
     delete array;
     return;
     }
   //--- elimina array
   delete array;
  }
```
## **Ricerca**

Cerca un elemento uguale al campione nell'array ordinato.

```
int Search(
  char element // campione(sample)
  ) const
```
## Parametri

element

[in] L'elemento campione da cercare nell'array.

## Valore di ritorno

La posizione dell'elemento trovato - successo; invece -1 se l'elemento non è stato trovato.

```
//--- esempio per CArrayChar::Search(char)
#include <Arrays\ArrayChar.mqh>
// --void OnStart()
 \left\{ \right.CArrayChar *array=new CArrayChar;
  // --if(array==NULL)
    \left\{\right.printf("Errore creazione oggetto");
     return;
    }
  //--- aggiungi elementi dell'array
  //--- . . .
  //--- ordina elemento
  array.Sort();
  //--- cerca elemento
  if(array.Search('A')!=-1) printf("Elemento trovato");
  else printf("Elemento non trovato");
  //--- elimina array
  delete array;
  }
```
# **SearchGreat**

Cerca un elemento con un valore superiore al valore del campione nell' array ordinato.

```
int SearchGreat(
  char element // campione(sample)
  ) const
```
## Parametri

element

[in] L'elemento campione da cercare nell'array.

## Valore di ritorno

La posizione dell'elemento trovato, in caso di successo, -1 - l'elemento non è stato trovato.

```
//--- esempio per CArrayChar::SearchGreat(char)
#include <Arrays\ArrayChar.mqh>
// --void OnStart()
 \left\{ \right.CArrayChar *array=new CArrayChar;
  // --if(array==NULL)
    \left\{\right.printf("Errore creazione oggetto");
    return;
    }
  //--- aggiungi elementi dell'array
  //--- . . .
  //--- ordina elemento
  array.Sort();
  //--- cerca elemento
  if(array.SearchGreat('A')!=-1) printf("Element found");
  else printf("Elemento non trovato");
  //--- elimina array
  delete array;
  }
```
MOI 5

# **SearchLess**

Ricerca un elemento con un valore inferiore rispetto al valore del campione nell'array ordinato.

```
int SearchLess(
  char element // campione(sample)
  ) const
```
## Parametri

element

[in] L'elemento campione da cercare nell'array.

## Valore di ritorno

La posizione dell'elemento trovato - successo; invece -1 se l'elemento non è stato trovato.

```
//--- esempio per CArrayChar::SearchLess(char)
#include <Arrays\ArrayChar.mqh>
// --void OnStart()
 \left\{ \right.CArrayChar *array=new CArrayChar;
  // --if(array==NULL)
    \left\{\right.printf("Errore creazione oggetto");
    return;
    }
  //--- aggiungi elementi dell'array
  //--- . . .
  //--- ordina elemento
  array.Sort();
  //--- cerca elemento
  if(array.SearchLess('A')!=-1) printf("Elemento trovato");
  else printf("Elemento non trovato");
  //--- elimina array
  delete array;
  }
```
# SearchGreatOrEqual

Ricerca un elemento con un valore maggiore o uguale al valore del campione nell' array ordinato.

```
int SearchGreatOrEqual(
  char element // campione(sample)
  ) const
```
### Parametri

element

[in] L'elemento campione da cercare nell'array.

### Valore di ritorno

La posizione dell'elemento trovato - successo; invece -1 se l'elemento non è stato trovato.

```
//--- esempio per CArrayChar::SearchGreatOrEqual(char)
#include <Arrays\ArrayChar.mqh>
// --void OnStart()
 \left\{ \right.CArrayChar *array=new CArrayChar;
  // --if(array==NULL)
    \left\{\right.printf("Errore creazione oggetto");
    return;
    }
  //--- aggiungi elementi dell'array
  //--- . . .
  //--- ordina elemento
  array.Sort();
  //--- cerca elemento
  if(array.SearchGreatOrEqual('A')!=-1) printf("Elemento trovato");
  else printf("Elemento non trovato");
  //--- elimina array
  delete array;
  }
```
# **SearchLessOrEqual**

Ricerca di un elemento con un valore inferiore o uguale al valore del campione nell'array ordinato.

```
int SearchLessOrEqual(
  char element // campione(sample)
  ) const
```
## Parametri

element

[in] L'elemento campione da cercare nell'array.

### Valore di ritorno

La posizione dell'elemento trovato - successo; invece -1 se l'elemento non è stato trovato.

```
//--- esempio per CArrayChar::SearchLessOrEqual(char)
#include <Arrays\ArrayChar.mqh>
// --void OnStart()
 \left\{ \right.CArrayChar *array=new CArrayChar;
  // --if(array==NULL)
    \left\{\right\}printf("Errore creazione oggetto");
    return;
    }
  //--- aggiungi elementi dell'array
  //--- . . .
  //--- ordina elemento
  array.Sort();
  //--- cerca elemento
  if(array.SearchLessOrEqual('A')!=-1) printf("Elemento trovato");
  else printf("Elemento non trovato");
  //--- elimina array
  delete array;
  }
```
# **SearchFirst**

Ricerca il primo elemento uguale al campione nell'array ordinato.

```
int SearchFirst(
  char element // campione(sample)
  ) const
```
## Parametri

element

[in] L'elemento campione da cercare nell'array.

## Valore di ritorno

La posizione dell'elemento trovato - successo; invece -1 se l'elemento non è stato trovato.

```
//--- esempio per CArrayChar::SearchFirst(char)
#include <Arrays\ArrayChar.mqh>
// --void OnStart()
 \left\{ \right.CArrayChar *array=new CArrayChar;
  // --if(array==NULL)
    \left\{\right.printf("Errore creazione oggetto");
    return;
    }
  //--- aggiungi elementi dell'array
  //--- . . .
  //--- ordina elemento
  array.Sort();
  //--- cerca elemento
  if(array.SearchFirst('A')!=-1) printf("Elemento trovato");
  else printf("Elemento non trovato");
  //--- elimina array
  delete array;
  }
```
# SearchLast

Ricerca l'ultimo elemento uguale al campione nell'array ordinato.

```
int SearchLast(
  char element // campione(sample)
  ) const
```
## Parametri

element

[in] L'elemento campione da cercare nell'array.

### Valore di ritorno

La posizione dell'elemento trovato - successo; invece -1 se l'elemento non è stato trovato.

```
//--- esempio per CArrayChar::SearchLast(char)
#include <Arrays\ArrayChar.mqh>
// --void OnStart()
 \left\{ \right.CArrayChar *array=new CArrayChar;
  // --if(array==NULL)
    \left\{\right.printf("Errore creazione oggetto");
    return;
    }
  //--- aggiungi elementi dell'array
  //--- . . .
  //--- ordina elemento
  array.Sort();
  //--- cerca elemento
  if(array.SearchLast('A')!=-1) printf("Elemento trovato");
  else printf("Elemento non trovato");
  //--- elimina array
  delete array;
  }
```
# **SearchLinear**

Ricerca l'elemento uguale al campione dell'array.

```
int SearchLinear(
  char element // campione(sample)
  ) const
```
## Parametri

element

[in] L'elemento campione da cercare nell'array.

## Valore di ritorno

La posizione dell'elemento trovato - successo; invece -1 se l'elemento non è stato trovato.

## Nota

Il metodo usa l'algoritmo di ricerca lineare (o ricerca sequenziale) per array non ordinati.

```
//--- esempio per CArrayChar::SearchLinear(char)
#include <Arrays\ArrayChar.mqh>
// -- -void OnStart()
 \left\{ \right.CArrayChar *array=new CArrayChar;
  //---
  if(array==NULL)
    \left\{\right\}printf("Errore creazione oggetto");
     return;
    }
  //--- aggiungi elementi dell'array
  //--- . . .
  //--- cerca elemento
  if(array.SearchLinear('A')!=-1) printf("Elemento trovato");
  else printf("Elemento non trovato");
  //--- elimina array
  delete array;
  }
```
## Save

3295

Salva array di dati nel file.

```
virtual bool Save(
  int file handle // file handle
  \lambda
```
## Parametri

file handle

[in] Handle del file binario precedentemente aperto con la funzione FileOpen(...).

## Valore di ritorno

true - completato con successo, false - errore.

```
//--- esempio per CArrayChar::Save(int)
#include <Arrays\ArrayChar.mqh>
// --void OnStart()
 \left\{ \right.int file handle;
  CArrayChar *array=new CArrayChar;
  // --if(array!=NULL)
    {
     printf("Errore creazione oggetto");
     return;
    }
  //--- apri file
  file handle=FileOpen("MyFile.bin",FILE_WRITE|FILE_BIN|FILE_ANSI);
   if(file_handle>=0)
    {
     if(!array.Save(file_handle))
       {
        //--- errore salvataggio file
        printf("Salva file: Errore %d!", GetLastError());
        delete array;
        FileClose(file handle);
        // --return;
       }
     FileClose(file handle);
    }
  //--- elimina array
  delete array;
  }
```
## Load

Carica i dati dal file.

```
virtual bool Load(
  int file handle // file handle
  )
```
### Parametri

file handle

[in] Handle del file binario precedentemente aperto con la funzione FileOpen(...).

## Valore di ritorno

true - completato con successo, false - errore.

```
//--- esempio per CArrayChar::Load(int)
#include <Arrays\ArrayChar.mqh>
// --void OnStart()
 \left\{ \right.int file handle;
  CArrayChar *array=new CArrayChar;
  // --if(array!=NULL)
     {
     printf("Errore creazione oggetto");
     return;
    }
  //--- apri file
  file handle=FileOpen("MyFile.bin", FILE READ|FILE BIN|FILE ANSI);
   if(file_handle>=0)
    {
     if(!array.Load(file_handle))
        {
        //--- errore caricamento file
        printf("File load: Error %d!", GetLastError());
        delete array;
         FileClose(file handle);
        // --return;
        }
      FileClose(file handle);
     }
   //--- usa elementi dell'array
   for(int i=0; i < array. Total(); i++)
     {
      printf("Elemento[%d] = '%c'", i, array.At(i));
```
## Libreria Standard

```
}
//--- elimina array
delete array;
}
```
# Type

3298

Ottiene l'identificatore tipo array.

```
virtual int Type() const
```
## Valore di ritorno

Identificatore tipo array (for CArrayChar - 77).

```
//--- esempio per ArrayChar::Type()
#include <Arrays\ArrayChar.mqh>
// -- -void OnStart()
 \left\{ \right.CArrayChar *array=new CArrayChar;
  // --if(array==NULL)
    \left\{ \right.printf("Errore creazione oggetto");
     return;
    }
  //--- ottiene il tipo dell'array
  int type=array.Type();
  //--- elimina array
  delete array;
  }
```
## Libreria Standard

3299

# **CArrayShort**

CArrayShort è una classe di array dinamico di variabili short o ushort .

## Descrizione

La Classe CArrayShort offre la possibilità di lavorare con un array dinamico di variabili short o ushort. La classe consente di aggiungere/inserire/cancellare elementi di un array, eseguire l'ordinamento di un array, e la ricerca in un array ordinato. Inoltre, sono stati implementati i metodi di lavoro con i file.

## Dichiarazione

class CArrayShort : public CArray

## Titolo

#include <Arrays\ArrayShort.mqh>

## Gerarchia di ereditarietà

**[CObject](#page-3234-0)** 

**[CArray](#page-3247-0)** 

CArrayShort

## I Metodi della Classe per Gruppi

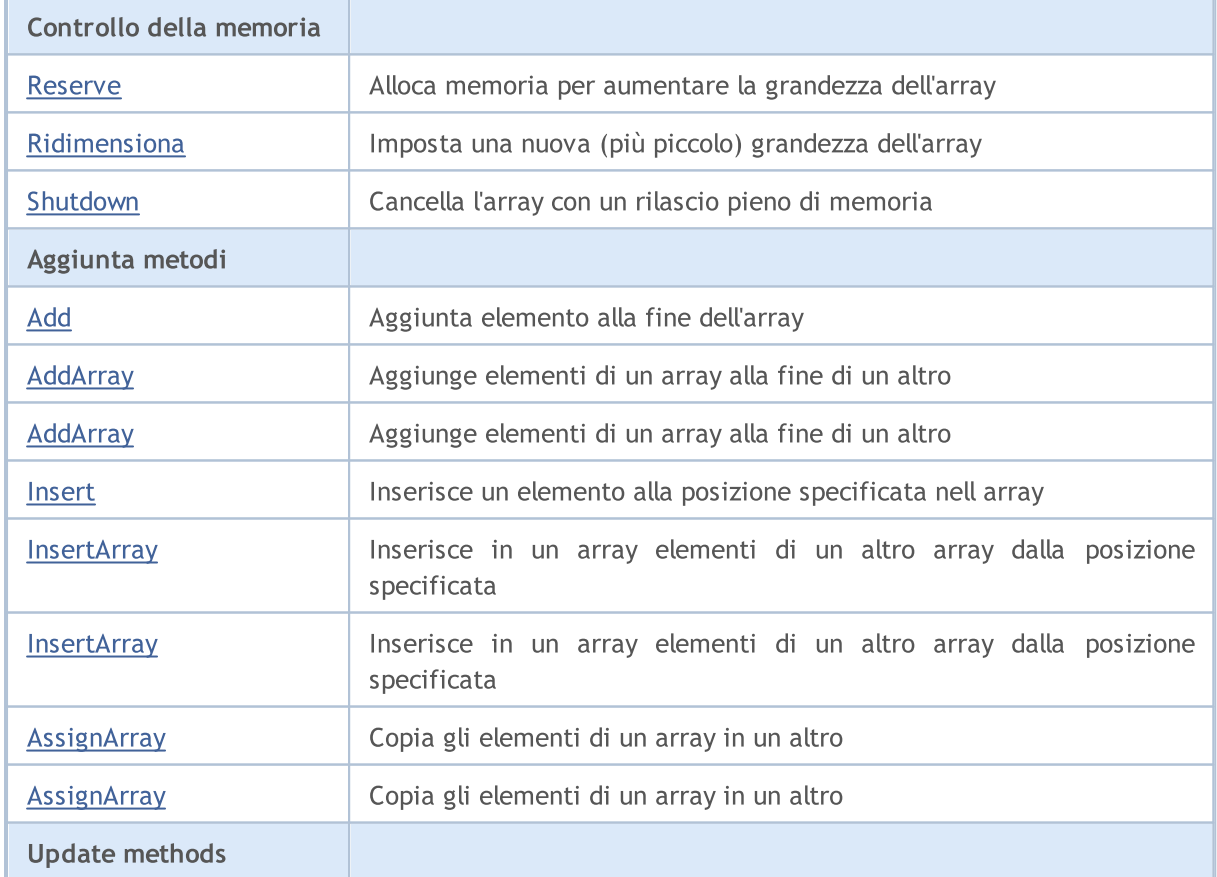

## Libreria Standard

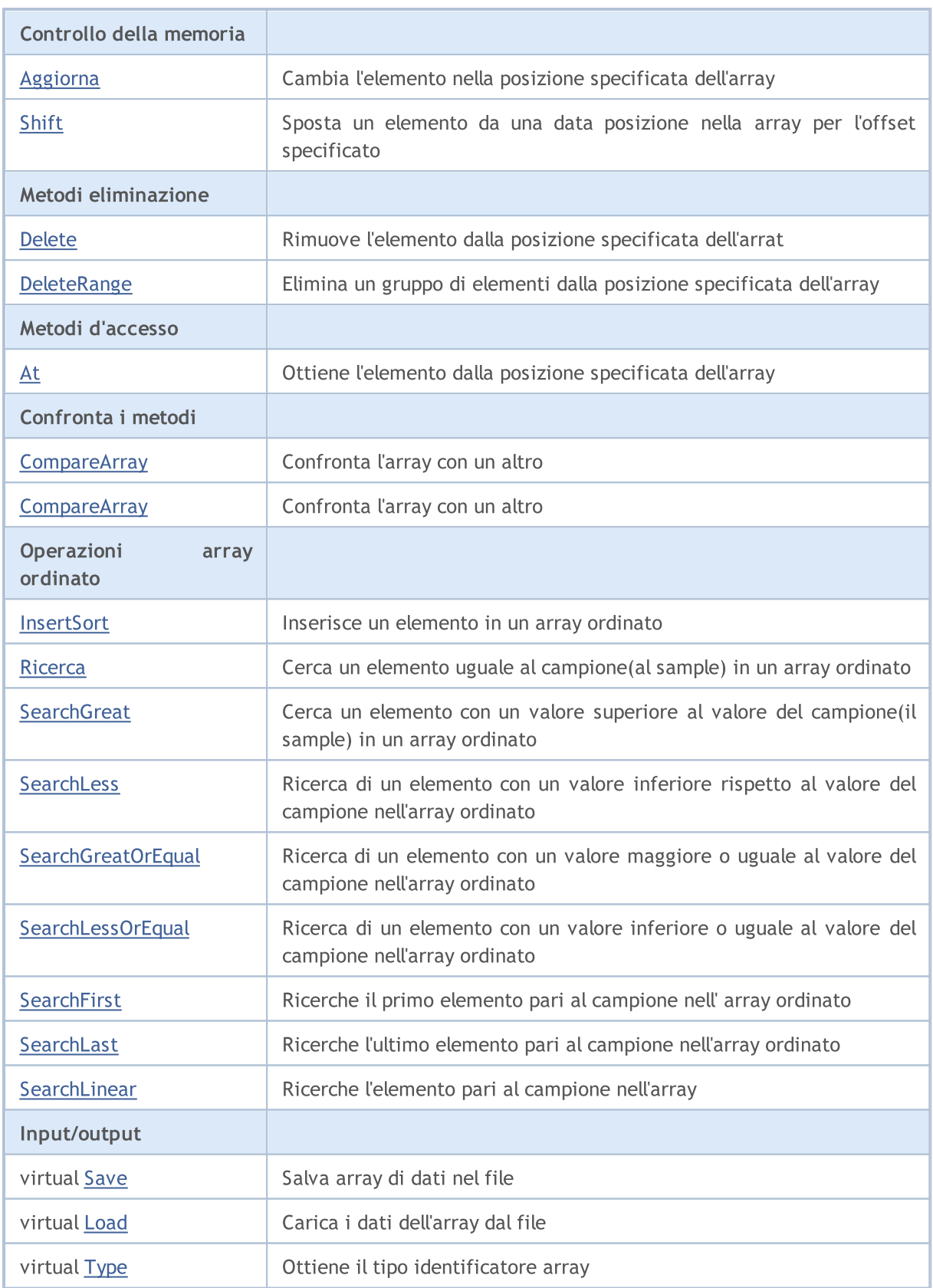

## Metodi ereditati dalla classe CObject

Prev, Prev, Next, Next, [Compare](#page-3239-0)

## Metodi ereditati dalla classe CArray

[Step,](#page-3249-0) [Step,](#page-3249-0) [Total](#page-3251-0), [Available,](#page-3252-0) [Max](#page-3253-0), [IsSorted](#page-3254-0), [SortMode](#page-3255-0), [Clear](#page-3256-0), [Sort](#page-3257-0)

## <span id="page-3301-0"></span>Reserve

3302

Alloca la memoria per incrementare la grandezza dell'array.

```
bool Reserve(
 int size // numero
  )
```
## Parametri

size

[in] Il numero di elementi aggiuntivi dell'array.

### Valore di ritorno

true in caso di successo, false - se vi era un tentativo di richiedere un ammontare minore o uguale a zero, o fallimento nell'incrementare l'array

#### Nota

Per ridurre la frammentazione della memoria, la grandezza dell'array viene cambiata usando lo step precedentemente determinato dal metodo Step(int) o lo step default di 16.

```
//--- esempio per CArrayShort::Reserve(int)
#include <Arrays\ArrayShort.mqh>
// --void OnStart()
  \left\{ \right.CArrayShort *array=new CArrayShort;
   // --if(array==NULL)
     \left\{ \begin{array}{c} \end{array} \right\}printf("Errore creazione oggetto");
       return;
      }
   //--- riserva memoria
   if(!array.Reserve(1024))
     \left\{ \begin{array}{c} \end{array} \right\}printf("Riserva errore");
      delete array;
      return;
      }
   //--- usa array
   //--- . . .
   //--- elimina array
   delete array;
  }
```
# <span id="page-3302-0"></span>Ridimensiona

Imposta una nuova (più piccola) grandezza dell'array.

```
bool Resize(
  int size // grandezza
  )
```
### Parametri

size

[in] Nuova grandezza dell'array.

### Valore di ritorno

true - successo, false - c'è stato un tentativo di impostare la grandezza inferiore a zero.

#### Nota

La modifica della grandezza dell' array consente di utilizzare la memoria in modo ottimale. Gli elementi eccessivi sulla destra vengono perduti. Per ridurre la frammentazione della memoria, la grandezza dell'array viene cambiata dello step precedentemente determinato secondo il metodo Step(int) o lo step predefinito di 16.

```
//--- esempio per CArrayShort::Resize(int)
#include <Arrays\ArrayShort.mqh>
// --void OnStart()
 {
  CArrayShort *array=new CArrayShort;
  // --if(array==NULL)
    {
    printf("Errore creazione oggetto");
     return;
    }
   //--- aggiungi elementi dell'array
  //--- . . .
  //--- ridimensiona array
  if(!array.Resize(10))
    {
     printf("Ridimensiona errore");
     delete array;
     return;
    }
  //--- elimina array
  delete array;
  }
```
## <span id="page-3303-0"></span>Shutdown

Ripulisce l'array con una rilascio pieno della memoria.

```
bool Shutdown()
```
#### Valore di ritorno

true - successo, false - errore.

```
//--- esempio per CArrayShort::Shutdown()
#include <Arrays\ArrayShort.mqh>
// -- -void OnStart()
 \left\{ \right.CArrayShort *array=new CArrayShort;
  // --if(array==NULL)
     {
     printf("Errore creazione oggetto");
     return;
    }
   //--- aggiungi elementi dell'array
  //--- . . .
  //--- shutdown array
  if(!array.Shutdown())
    \left\{ \right.printf("Errorde dello Shutdown");
     delete array;
     return;
    }
   //--- elimina array
   delete array;
  }
```
# <span id="page-3304-0"></span>Add

3305

Aggiunge un elemento alla fine dell'array.

```
bool Add(
  short element // elemento da aggiungere
  \lambda
```
## Parametri

element

[in] Valore dell'elemento da aggiungere all' array.

## Valore di ritorno

true - successo, false - non posso aggiungere l'elemento.

```
//--- esempio per CArrayShort::Add(short)
#include <Arrays\ArrayShort.mqh>
// --void OnStart()
 \left\{ \right.CArrayShort *array=new CArrayShort;
  // --if(array==NULL)
    {
     printf("Errore creazione oggetto");
     return;
     }
   //--- aggiungi elementi dell'array
   for(int i=0; i<100; i++){
     if(!array.Add(i))
       \left\{ \right.printf("Errore aggiunta elemento");
         delete array;
         return;
        }
     }
   //--- usa array
  //--- . . .
   //--- elimina array
   delete array;
  }
```
# <span id="page-3305-0"></span>AddArray

Aggiunge elementi di un array alla fine di un altro.

```
bool AddArray(
  const short& src[] // array sorgente
  )
```
## Parametri

src[]

[in] Riferimento ad un array di elementi sorgente da aggiungere.

## Valore di ritorno

true - successo, false - non si possono aggiungere elementi.

```
//--- esempio per CArrayShort::AddArray(const short &[])
#include <Arrays\ArrayShort.mqh>
// --short src[];
// --void OnStart()
 \{CArrayShort *array=new CArrayShort;
  // --if(array==NULL)
     \left\{ \right.printf("Errore creazione oggetto");
      return;
     }
   //--- aggiunge un altro array
   if(!array.AddArray(src))
    \left\{ \begin{array}{c} \end{array} \right\}printf("Errorre aggiuta array");
      delete array;
      return;
    }
   //--- usa array
   //---\ldots .
   //--- elimina array
   delete array;
  }
```
# <span id="page-3306-0"></span>AddArray

Aggiunge elementi di un array alla fine di un altro.

```
bool AddArray(
  const CArrayShort* src // puntatore alla sorgente
  )
```
## Parametri

src

[in] Puntatore ad un'istanza della classe CArrayShort in utilizzo come sorgente di elementi da aggiungere.

### Valore di ritorno

true - successo, false - non si possono aggiungere elementi.

```
//--- esempio per CArrayShort::AddArray(const CArrayShort*)
#include <Arrays\ArrayShort.mqh>
// -- -void OnStart()
 \left\{ \right.CArrayShort *array=new CArrayShort;
  // --if(array==NULL)
    \left\{ \right.printf("Errore creazione oggetto");
      return;
     }
   //--- crea l'array sorgente
   CArrayShort *src=new CArrayShort;
   if(src==NULL)
    \left\{ \right.printf("Errore creazione oggetto");
      delete array;
      return;
    }
   //--- aggiunge gli elementi dell'array sorgente
   //--- . . .
   //--- aggiunge un altro array
   if(!array.AddArray(src))
     {
     printf("Errorre aggiuta array");
     delete src;
     delete array;
      return;
     }
   //--- elimina la sorgente dell'array
```
## Libreria Standard

```
delete src;
//--- usa array
\frac{1}{2}//--- . . .
//--- elimina array
delete array;
}
```
<span id="page-3308-0"></span>Inserisce un elemento nella posizione specificata dell'array.

```
bool Insert(
 short element, // elemento da inserire
  int pos // posizione
  )
```
### Parametri

element

[in] Valore dell'elemento da inserire nell'array

pos

[in] Posizione nell'array da inserire

### Valore di ritorno

true - successo, false - non posso inserire l'elemento.

```
//--- esempio per CArrayShort::Insert(short,int)
#include <Arrays\ArrayShort.mqh>
// --void OnStart()
 {
  CArrayShort *array=new CArrayShort;
  // --if(array==NULL)
    \left\{ \right.printf("Errore creazione oggetto");
      return;
    }
   //--- inserisce elementi
  for(int i=0; i<100; i++)
    \left\{ \right.if(!array.Insert(i,0))
       \left\{ \right.printf("Inserisci errore");
        delete array;
         return;
        }
     }
   //--- usa array
   //--- . . .
  //--- elimina array
   delete array;
  }
```
## <span id="page-3309-0"></span>**InsertArray**

Inserisce elementi di un array dalla posizione specificata di un altro array.

```
bool InsertArray(
 const short& src[], // array sorgente
  int pos // posizione
  )
```
### Parametri

src[]

[in] Riferimento ad un array in utilizzo come sorgente di elementi da inserire

pos

[in] Posizione nell'array da inserire

### Valore di ritorno

true - successo, false - non posso inserire gli elementi.

```
//--- esempio per CArrayShort::InsertArray(const short &[],int)
#include <Arrays\ArrayShort.mqh>
// --short src[];
// --void OnStart()
 \left\{ \begin{array}{c} 1 \end{array} \right\}CArrayShort *array=new CArrayShort;
  // --if(array==NULL)
     {
     printf("Errore creazione oggetto");
      return;
    }
   //--- inserisce un altro array
  if(!array.InsertArray(src,0))
    \left\{\right\}printf("Errore inserimento array");
     delete array;
     return;
     }
   //--- usa array
   //--- . . .
   //--- elimina array
   delete array;
  }
```
## <span id="page-3310-0"></span>**InsertArray**

Inserisce elementi di un array dalla posizione specificata di un altro array.

```
bool InsertArray(
  CArrayShort* src, // puntatore alla sorgente
  int pos // posizione
  )
```
### Parametri

src

[in] Puntatore ad un'istanza della classe CArrayShort in utilizzo come sorgente di elementi da inserire.

pos

[in] Posizione nell'array in cui inserire.

### Valore di ritorno

true - successo, false - non posso inserire gli elementi.

```
//--- esempio per CArrayShort::InsertArray(const CArrayShort*,int)
#include <Arrays\ArrayShort.mqh>
// -- -void OnStart()
 {
  CArrayShort *array=new CArrayShort;
  // --if(array==NULL)
    \left| \right|printf("Errore creazione oggetto");
     return;
    }
   //--- crea l'array sorgente
  CArrayShort *src=new CArrayShort;
  if(src==NULL)
     {
     printf("Errore creazione oggetto");
     delete array;
     return;
     }
   //--- aggiunge gli elementi dell'array sorgente
   //--- . . .
   //--- inserisce un altro array
  if(!array.InsertArray(src,0))
     {
     printf("Errore inserimento array");
      delete src;
```

```
delete array;
   return;
  \qquad \}//--- elimina la sorgente dell'array
delete src;
//--- usa array
//---\ldots .
//--- elimina array
delete array;
}
```
# AssignArray

Copia gli elementi di un array in un altro.

```
bool AssignArray(
  const short& src[] // array sorgente
  )
```
### Parametri

src[]

[in] Riferimento ad un array usato come sorgente di elementi da copiare.

### Valore di ritorno

true - successo, false - non posso copiare gli elementi.

```
//--- esempio per CArrayShort::AssignArray(const short &[])
#include <Arrays\ArrayShort.mqh>
// --short src[];
// --void OnStart()
 \{CArrayShort *array=new CArrayShort;
  // --if(array==NULL)
    \left\{ \begin{array}{c} \end{array} \right\}printf("Errore creazione oggetto");
     return;
     }
   //--- assegna un altro array
   if(!array.AssignArray(src))
    \left\{ \right.printf("Errore assegnazione array");
     delete array;
     return;
    }
   //--- usa array
   //---\ldots .
   //--- elimina array
   delete array;
  }
```
## AssignArray

Copia gli elementi di un array in un altro.

```
bool AssignArray(
  const CArrayShort* src // puntatore alla sorgente
  )
```
### Parametri

src

[in] Puntatore ad un'istanza della classe CArrayShort in utilizzo come sorgente di elementi da copiare.

#### Valore di ritorno

true - successo, false - non posso copiare gli elementi.

```
//--- esempio per CArrayShort::AssignArray(const CArrayShort*)
#include <Arrays\ArrayShort.mqh>
// -- -void OnStart()
 {
  CArrayShort *array=new CArrayShort;
  // --if(array==NULL)
    \left| \right|printf("Errore creazione oggetto");
     return;
     }
   //--- crea l'array sorgente
   CArrayShort *src =new CArrayShort;
   if(src==NULL)
    \left\{ \right.printf("Errore creazione oggetto");
     delete array;
     return;
    }
   //--- aggiunge gli elementi dell'array sorgente
   //--- . . .
   //--- assegna un altro array
   if(!array.AssignArray(src))
    {
     printf("Errore assegnazione array");
     delete src;
     delete array;
     return;
     }
   //--- gli arrays sono identici
```
### Libreria Standard

```
//--- elimina la sorgente dell'array
delete src;
//--- usa array
//--- . . .
//--- elimina array
delete array;
}
```
# Aggiorna

3316

Cambia l'elemento nella posizione array specificata.

```
bool Update(
 int pos, // posizione
  short element // valore
  )
```
### Parametri

pos

[in] Posizione dell'elemento nell'array da cambiare

element

[in] Nuovo valore dell'elemento

### Valore di ritorno

true - successo, false - non posso cambiare l'elemento.

```
//--- esempio per CArrayShort::Update(int,short)
#include <Arrays\ArrayShort.mqh>
// --void OnStart()
 \{CArrayShort *array=new CArrayShort;
  // --if(array==NULL)
    \left\{ \right.printf("Errore creazione oggetto");
     return;
    }
   //--- aggiungi elementi dell'array
  //--- . . .
  //--- aggiorna elemento
  if(!array.Update(0,100))
    {
     printf("Errore aggiornamento");
     delete array;
     return;
    }
  //--- elimina array
  delete array;
  }
```
## Shift

Sposta un elemento da una data posizione nell'array per l'offset specificato.

```
bool Shift(
 int pos, // posizioni
  int shift // slittamento
  )
```
### Parametri

pos

[in] Posizione dell'elemento mosso nell'array

shift

[in] Il valore di slittamento (sia positivo che negativo).

### Valore di ritorno

vero - successo, false - non può spostare l'elemento.

```
//--- esempio per CArrayShort::Shift(int,int)
#include <Arrays\ArrayShort.mqh>
// --void OnStart()
 {
  CArrayShort *array=new CArrayShort;
  // --if(array==NULL)
    \left\{ \right.printf("Errore creazione oggetto");
     return;
    }
   //--- aggiungi elementi dell'array
  //--- . . .
  //--- slitta elementi
  if(!array.Shift(10,-5))
    {
     printf("Slitta errore");
     delete array;
     return;
    }
  //--- elimina array
  delete array;
  }
```
## Delete

Rimuove l'elemento dalla posizione specificata dell'array .

```
bool Delete(
 int pos // posizione
  )
```
### Parametri

pos

[in] Posizione del elemento dell'array da rimuovere.

### Valore di ritorno

true - successo, false - non si può rimuovere l'elemento.

```
//--- esempio per CArrayShort::Delete(int)
#include <Arrays\ArrayShort.mqh>
// --void OnStart()
 \left\{ \right.CArrayShort *array=new CArrayShort;
  // --if(array==NULL)
    \left\vert \cdot\right\vertprintf("Errore creazione oggetto");
     return;
     }
   //--- aggiungi elementi dell'array
   //--- . . .
  //--- elimina elemento
   if(!array.Delete(0))
    \left\{ \right.printf("Elimina errore");
     delete array;
     return;
    }
   //--- elimina array
   delete array;
  }
```
## DeleteRange

Elimina un gruppo di elementi dalla posizione specificata dell'array.

```
bool DeleteRange(
  int from, // posizione del primo elemento
  int to // posizione del secondo elemento
  )
```
### Parametri

from

[in] Posizione del primo elemento dell'array da rimuovere.

to

[in] posizione dell'ultimo elemento dell'array da rimuovere.

### Valore di ritorno

true - successo, false - non posso rimuovere gli elementi.

#### Esempio:

}

```
//--- esempio per CArrayShort::DeleteRange(int,int)
#include <Arrays\ArrayShort.mqh>
// --void OnStart()
 {
  CArrayShort *array=new CArrayShort;
  // --if(array==NULL)
    \left\{ \right.printf("Errore creazione oggetto");
     return;
    }
   //--- aggiungi elementi dell'array
  //--- . . .
  //--- elimina gli elementi
  if(!array.DeleteRange(0,10))
    {
     printf("Elimina errore");
     delete array;
     return;
     }
  //--- elimina array
  delete array;
```
## At

Ottiene l'elemento dalla posizione specificata dell'array.

```
short At(
 int pos // posizione
  ) const
```
### Parametri

pos

[in] Posizione dell'elemento desiderato nell'array.

### Valore di ritorno

Il valore dell'elemento - successo, SHORT\_MAX - c'è stato un tentativo di ottenere un elemento da una posizione non-esistente (l'ultimo codice di errore è ERR\_OUT\_OF\_RANGE).

#### Nota

Naturalmente, SHORT\_MAX può essere un valore valido di un elemento dell'array. Pertanto, controllare sempre l'ultimo codice di errore dopo aver ricevuto un tale valore.

```
//--- esempio per CArrayShort::At(int)
#include <Arrays\ArrayShort.mqh>
// --void OnStart()
 \left\{ \right.CArrayShort *array=new CArrayShort;
  // --if(array==NULL)
     \left\{ \begin{array}{c} \end{array} \right\}printf("Errore creazione oggetto");
      return;
     }
   //--- aggiungi elementi dell'array
   //--- . . .
   for(int i=0;i<array.Total();i++)
     {
      short result=array.At(i);
      if(result==SHORT_MAX && GetLastError()==ERR_OUT_OF_RANGE)
        {
         //--- errore per la lettura dall'array
         printf("Ottiene l'elemento dell'array");
         delete array;
         return;
        }
      //--- usa elemento
      //--- . . .
     }
```
### Libreria Standard

```
//--- elimina array
delete array;
}
```
## **CompareArray**

Confronta l'array con un altro.

```
bool CompareArray(
  const short& src[] // array sorgente
  ) const
```
### Parametri

src[]

[iin] Riferimento ad un array usato come sorgente di elementi per il confronto.

### Valore di ritorno

true - gli array sono uguali, false - gli array sono diversi.

```
//--- esempio per CArrayShort::CompareArray(const short &[])
#include <Arrays\ArrayShort.mqh>
// --short src[];
// --void OnStart()
 \{CArrayShort *array=new CArrayShort;
  // --if(array==NULL)
    \left\{ \begin{array}{c} \end{array} \right\}printf("Errore creazione oggetto");
     return;
     }
  //--- confronta con un altro array
   int result=array.CompareArray(src);
  //--- elimina array
   delete array;
  }
```
## **CompareArray**

Confronta l'array con un altro.

```
bool CompareArray(
  const CArrayShort* src // puntatore alla sorgente
  ) const
```
### Parametri

src

[in] Puntatore ad un'istanza della classe CArrayShort in utilizzo come sorgente di elementi per il confronto.

### Valore di ritorno

true - gli array sono uguali, false - gli array sono diversi.

```
//--- esempio per CArrayShort::CompareArray(const CArrayShort*)
#include <Arrays\ArrayShort.mqh>
// -- -void OnStart()
 \left\{ \right.CArrayShort *array=new CArrayShort;
  // --if(array==NULL)
    {
     printf("Errore creazione oggetto");
     return;
     }
   //--- crea l'array sorgente
  CArrayShort *src=new CArrayShort;
   if(src==NULL)
    {
     printf("Errore creazione oggetto");
     delete array;
     return;
    }
  //--- aggiunge gli elementi dell'array sorgente
  //--- . . .
  //--- confronta con un altro array
  int result=array.CompareArray(src);
  //--- elimina gli arrays
  delete src;
  delete array;
  }
```
# **InsertSort**

Inserisce un elemento in un array ordinato.

```
bool InsertSort(
  short element // elemento da inserire
  \lambda
```
### Parametri

element

[in] Valore dell'elemento da inserire nell'array ordinato

### Valore di ritorno

true - successo, false - non posso inserire l'elemento.

```
//--- esempio per CArrayShort::InsertSort(short)
#include <Arrays\ArrayShort.mqh>
// --void OnStart()
 \left\{ \right.CArrayShort *array=new CArrayShort;
  // --if(array==NULL)
    \left\{\right.printf("Errore creazione oggetto");
     return;
    }
   //--- aggiungi elementi dell'array
   //--- . . .
  //--- ordina elemento
   array.Sort();
  //--- inserisci elemento
  if(!array.InsertSort(100))
    \left| \cdot \right|printf("inserisci errore");
     delete array;
     return;
     }
   //--- elimina array
   delete array;
  }
```
## **Ricerca**

Cerca un elemento uguale al campione nell'array ordinato.

```
int Search(
  short element // campione(sample)
  ) const
```
### Parametri

element

[in] L'elemento campione da cercare nell'array.

### Valore di ritorno

La posizione dell'elemento trovato - successo; invece -1 se l'elemento non è stato trovato.

```
//--- esempio per CArrayShort::Search(short)
#include <Arrays\ArrayShort.mqh>
// --void OnStart()
 \left\{ \right.CArrayShort *array=new CArrayShort;
  // --if(array==NULL)
    \left\{\right.printf("Errore creazione oggetto");
     return;
    }
  //--- aggiungi elementi dell'array
  //--- . . .
  //--- ordina elemento
  array.Sort();
  //--- cerca elemento
  if(array.Search(100)!=-1) printf("Elemento trovato");
  else printf("Elemento non trovato");
  //--- elimina array
  delete array;
  }
```
# **SearchGreat**

Cerca un elemento con un valore superiore al valore del campione nell' array ordinato.

```
int SearchGreat(
  short element // campione(sample)
  ) const
```
### Parametri

element

[in] L'elemento campione da cercare nell'array.

### Valore di ritorno

La posizione dell'elemento trovato - successo, -1 - elemento non trovato.

```
//--- esempio per CArrayShort::SearchGreat(short)
#include <Arrays\ArrayShort.mqh>
// --void OnStart()
 \left\{ \right.CArrayShort *array=new CArrayShort;
  // --if(array==NULL)
    {
     printf("Errore creazione oggetto");
    return;
    }
  //--- aggiungi elementi dell'array
  //--- . . .
  //--- ordina elemento
  array.Sort();
  //--- cerca elemento
  if(array.SearchGreat(100)!=-1) printf("Elemento trovato");
  else printf("Elemento non trovato");
  //--- elimina array
  delete array;
  }
```
MOI 5

# **SearchLess**

Ricerca un elemento con un valore inferiore rispetto al valore del campione nell'array ordinato.

```
int SearchLess(
  short element // campione(sample)
  ) const
```
### Parametri

element

[in] L'elemento campione da cercare nell'array.

### Valore di ritorno

La posizione dell'elemento trovato - successo; invece -1 se l'elemento non è stato trovato.

```
//--- esempio per CArrayShort::SearchLess(short)
#include <Arrays\ArrayShort.mqh>
// --void OnStart()
 \left\{ \right.CArrayShort *array=new CArrayShort;
  // --if(array==NULL)
    \left\{\right.printf("Errore creazione oggetto");
    return;
    }
  //--- aggiungi elementi dell'array
  //--- . . .
  //--- ordina elemento
  array.Sort();
  //--- cerca elemento
  if(array.SearchLess(100)!=-1) printf("Elemento trovato");
  else printf("Elemento non trovato");
  //--- elimina array
  delete array;
  }
```
# **SearchGreatOrEqual**

La ricerca di un elemento con un valore maggiore o uguale al valore del campione nel vettore ordinato.

```
int SearchGreatOrEqual(
  short element // campione(sample)
  ) const
```
### Parametri

element

[in] L'elemento campione da cercare nell'array.

### Valore di ritorno

La posizione dell'elemento trovato - successo; invece -1 se l'elemento non è stato trovato.

```
//--- esempio per CArrayShort::SearchGreatOrEqual(short)
#include <Arrays\ArrayShort.mqh>
// --void OnStart()
 \left\{ \right.CArrayShort *array=new CArrayShort;
  // --if(array==NULL)
    \left\{\right\}printf("Errore creazione oggetto");
    return;
    }
  //--- aggiungi elementi dell'array
  //--- . . .
  //--- ordina elemento
  array.Sort();
  //--- cerca elemento
  if(array.SearchGreatOrEqual(100)!=-1) printf("Elemento trovato");
  else printf("Elemento non trovato");
  //--- elimina array
  delete array;
  }
```
# **SearchLessOrEqual**

Ricerca di un elemento con un valore inferiore o uguale al valore del campione nell'array ordinato.

```
int SearchLessOrEqual(
  short element // campione(sample)
  ) const
```
### Parametri

element

[in] L'elemento campione da cercare nell'array.

### Valore di ritorno

La posizione dell'elemento trovato - successo; invece -1 se l'elemento non è stato trovato.

```
//--- esempio per CArrayShort::SearchLessOrEqual(short)
#include <Arrays\ArrayShort.mqh>
// --void OnStart()
 \left\{ \right.CArrayShort *array=new CArrayShort;
  // --if(array==NULL)
    \left\{\right.printf("Errore creazione oggetto");
    return;
    }
  //--- aggiungi elementi dell'array
  //--- . . .
  //--- ordina elemento
  array.Sort();
  //--- cerca elemento
  if(array.SearchLessOrEqual(100) !=-1) printf("Elemento trovato");
  else printf("Elemento non trovato");
  //--- elimina array
  delete array;
  }
```
# **SearchFirst**

Ricerca il primo elemento uguale al campione nell'array ordinato.

```
int SearchFirst(
  short element // campione(sample)
  ) const
```
### Parametri

element

[in] L'elemento campione da cercare nell'array.

### Valore di ritorno

La posizione dell'elemento trovato - successo; invece -1 se l'elemento non è stato trovato.

```
//--- esempio per CArrayShort::SearchFirst(short)
#include <Arrays\ArrayShort.mqh>
// --void OnStart()
 \left\{ \right.CArrayShort *array=new CArrayShort;
  // --if(array==NULL)
    {
     printf("Errore creazione oggetto");
     return;
    }
  //--- aggiungi elementi dell'array
  //--- . . .
  //--- ordina elemento
  array.Sort();
  //--- cerca elemento
  if(array.SearchFirst(100)!=-1) printf("Elemento trovato");
  else printf("Elemento non trovato");
  //--- elimina array
  delete array;
  }
```
# SearchLast

Ricerca l'ultimo elemento uguale al campione nell'array ordinato.

```
int SearchLast(
  short element // campione(sample)
  ) const
```
### Parametri

element

[in] L'elemento campione da cercare nell'array.

### Valore di ritorno

La posizione dell'elemento trovato - successo; invece -1 se l'elemento non è stato trovato.

```
//--- esempio per CArrayShort::SearchLast(short)
#include <Arrays\ArrayShort.mqh>
// --void OnStart()
 \left\{ \right.CArrayShort *array=new CArrayShort;
  // --if(array==NULL)
    \left\{\right.printf("Errore creazione oggetto");
    return;
    }
  //--- aggiungi elementi dell'array
  //--- . . .
  //--- ordina elemento
  array.Sort();
  //--- cerca elemento
  if(array.SearchLast(100)!=-1) printf("Elemento trovato");
  else printf("Elemento non trovato");
  //--- elimina array
  delete array;
  }
```
# **SearchLinear**

Cerca un elemento uguale al campione nell'array.

```
int SearchLinear(
  short element // campione(sample)
  ) const
```
### Parametri

element

[in] L'elemento campione da cercare nell'array.

### Valore di ritorno

La posizione dell'elemento trovato - successo; invece -1 se l'elemento non è stato trovato.

### Nota

Il metodo usa l'algoritmo di ricerca lineare (o ricerca sequenziale) per array non ordinati.

```
//--- esempio per CArrayShort::SearchLinear(short)
#include <Arrays\ArrayShort.mqh>
// -- -void OnStart()
 \left\{ \right.CArrayShort *array=new CArrayShort;
  //---
  if(array==NULL)
    \left\{\right\}printf("Errore creazione oggetto");
     return;
    }
  //--- aggiungi elementi dell'array
  //--- . . .
  //--- cerca elemento
  if(array.SearchLinear(100)!=-1) printf("Elemento trovato");
  else printf("Elemento non trovato");
  //--- elimina array
  delete array;
  }
```
### Save

3333

Salva l'array dati nel file.

```
virtual bool Save(
  int file handle // file handle
  )
```
### Parametri

file handle

[in] Handle del file binario precedentemente aperto con la funzione FileOpen(...).

### Valore di ritorno

true - completato con successo, false - errore.

```
//--- esempio per CArrayShort::Save(int)
#include <Arrays\ArrayShort.mqh>
// --void OnStart()
 \left\{ \right.int file_handle;
  CArrayShort *array=new CArrayShort;
  // --if(array!=NULL)
    {
     printf("Errore creazione oggetto");
     return;
    }
  //--- aggiunge 100 elementi array
  for(int i=0; i<100; i++){
     array.Add(i);
    }
  //--- apri file
   file handle=FileOpen("MyFile.bin",FILE_WRITE|FILE_BIN|FILE_ANSI);
   if(file_handle>=0)
     {
      if(!array.Save(file_handle))
        {
         //--- errore salvataggio file
        printf("Salva file: Errore %d!", GetLastError());
         delete array;
        FileClose(file handle);
        // -- -return;
        }
      FileClose(file handle);
```
### Libreria Standard

} delete array; }

### Load

Carica i dati array dal file.

```
virtual bool Load(
  int file handle // file handle
  )
```
### Parametri

file handle

[in] Handle del file binario precedentemente aperto con la funzione FileOpen(...).

### Valore di ritorno

true - completato con successo, false - errore.

```
//--- esempio per CArrayShort::Load(int)
#include <Arrays\ArrayShort.mqh>
// --void OnStart()
 \left\{ \right.int file handle;
  CArrayShort *array=new CArrayShort;
  // --if(array!=NULL)
     {
     printf("Errore creazione oggetto");
     return;
    }
  //--- apri file
  file handle=FileOpen("MyFile.bin", FILE READ|FILE BIN|FILE ANSI);
   if(file_handle>=0)
    {
     if(!array.Load(file_handle))
        {
        //--- errore caricamento file
        printf("File load: Error %d!", GetLastError());
        delete array;
         FileClose(file handle);
        //---
        return;
        }
      FileClose(file handle);
    }
   //--- usa elementi dell'array
   for(int i=0; i < array. Total(); i++)
     {
      printf("Elemento[%d] = %d", i, array.At(i));
```
### Libreria Standard

} delete array; }

## Type

Ottiene l'identificatore tipo array.

```
virtual int Type() const
```
### Valore di ritorno

Tipo identificatore array (per CArrayShort - 82).

```
//--- esempio per CArrayShort::Type()
#include <Arrays\ArrayShort.mqh>
// -- -void OnStart()
 \left\{ \begin{array}{c} 1 \end{array} \right\}CArrayShort *array=new CArrayShort;
   // --if(array==NULL)
     \left\{ \right.printf("Errore creazione oggetto");
     return;
    }
   //--- ottiene il tipo dell'array
   int type=array.Type();
   //--- elimina array
   delete array;
  }
```
### Libreria Standard

## **CArrayInt**

CArrayInt è una classe di array dinamico di variabili int o uint.

### Descrizione

La Classe CArrayInt fornisce la possibilità di lavorare con un array dinamico di variabili int o uint. La classe consente di aggiungere/inserire/cancellare elementi di un array, eseguire l'ordinamento di un array, e la ricerca in un array ordinato. Inoltre, sono stati implementati i metodi di lavoro con i file.

### Dichiarazione

class CArrayInt : public CArray

### **Titolo**

#include <Arrays\ArrayInt.mqh>

### Gerarchia di ereditarietà

**[CObject](#page-3234-0)** 

**[CArray](#page-3247-0)** 

CArrayInt

Discendenti diretti

**[CSpreadBuffer](#page-4676-0)** 

### I Metodi della Classe per Gruppi

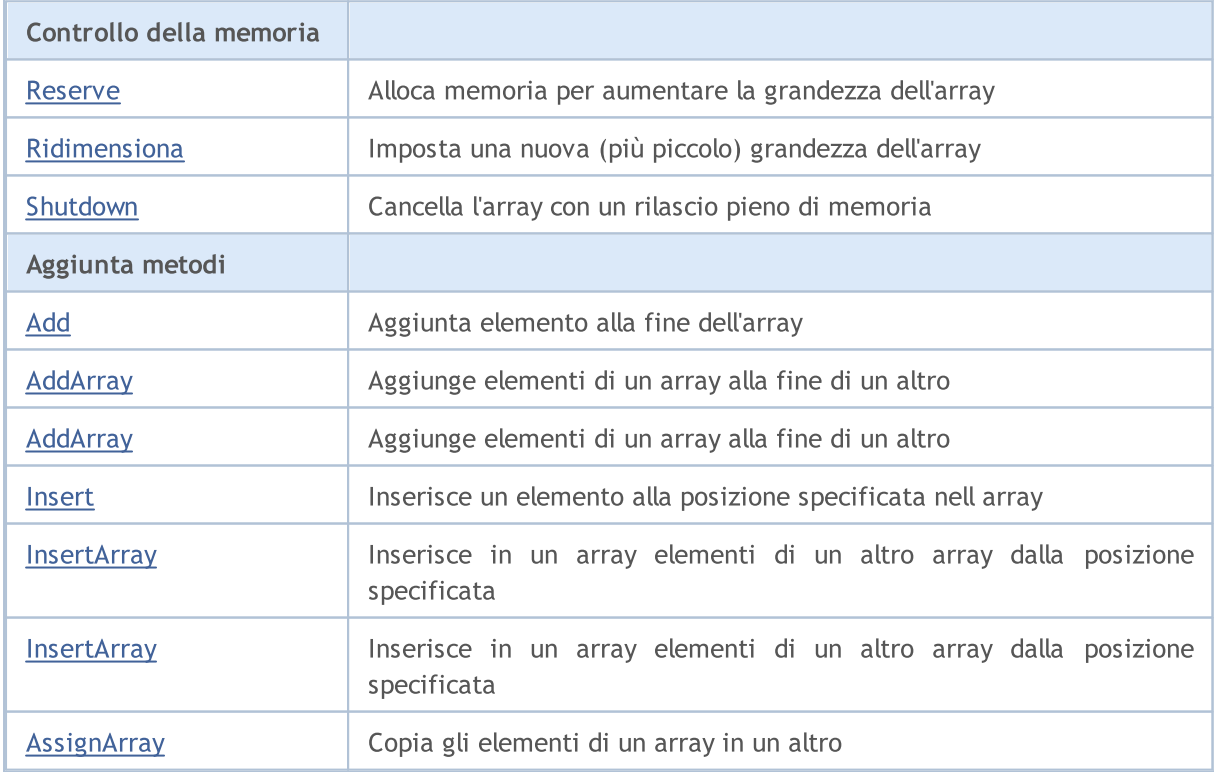

### Libreria Standard

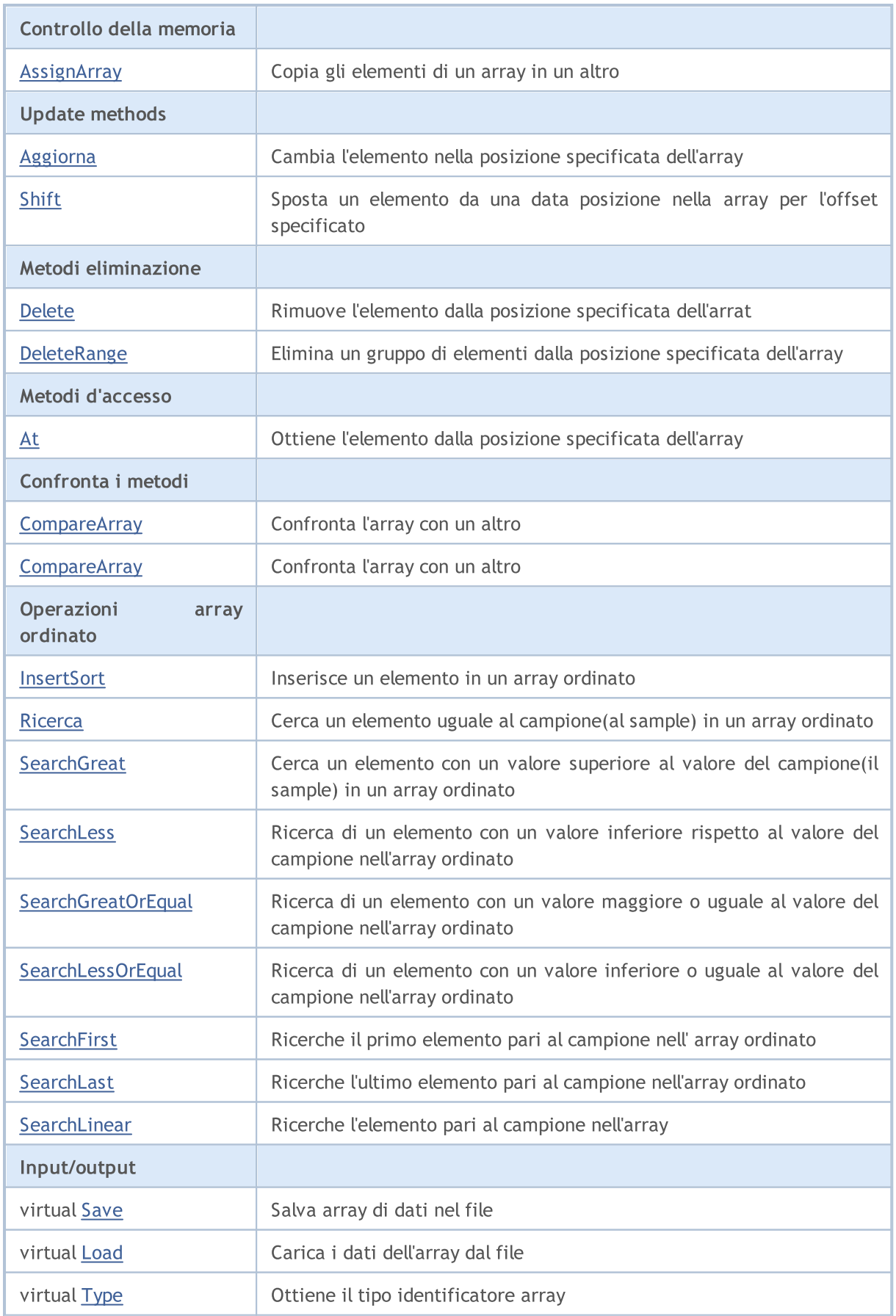

### Metodi ereditati dalla classe CObject

Prev, Prev, Next, Next, [Compare](#page-3239-0)

### Metodi ereditati dalla classe CArray

[Step,](#page-3249-0) [Step,](#page-3249-0) [Total](#page-3251-0), [Available,](#page-3252-0) [Max](#page-3253-0), [IsSorted](#page-3254-0), [SortMode](#page-3255-0), [Clear](#page-3256-0), [Sort](#page-3257-0)

### <span id="page-3340-0"></span>Reserve

3341

Alloca la memoria per incrementare la grandezza dell'array.

```
bool Reserve(
 int size // numero
  )
```
### Parametri

size

[in] Il numero di elementi aggiuntivi dell'array.

### Valore di ritorno

true in caso di successo, false - se vi era un tentativo di richiedere un ammontare minore o uguale a zero, o fallimento nell'incrementare l'array

#### Nota

Per ridurre la frammentazione della memoria, la grandezza dell'array viene cambiata usando lo step precedentemente determinato dal metodo Step(int) o lo step default di 16.

```
//--- esempio per CArrayInt::Reserve(int)
#include <Arrays\ArrayInt.mqh>
// --void OnStart()
  \left\{ \right.CArrayInt *array=new CArrayInt;
   // --if(array==NULL)
     \left\{ \begin{array}{c} \end{array} \right\}printf("Errore creazione oggetto");
       return;
      }
   //--- riserva memoria
   if(!array.Reserve(1024))
     \left\{ \begin{array}{c} \end{array} \right\}printf("Riserva errore");
      delete array;
      return;
      }
   //--- usa array
   //--- . . .
   //--- elimina array
   delete array;
  }
```
# <span id="page-3341-0"></span>Ridimensiona

Imposta una nuova (più piccola) grandezza dell'array.

```
bool Resize(
 int size // numero
  )
```
### Parametri

size

[in] Nuova grandezza dell'array.

### Valore di ritorno

true - successo, false - c'è stato un tentativo di impostare la grandezza inferiore a zero.

### Nota

La modifica della grandezza dell' array consente di utilizzare la memoria in modo ottimale. Gli elementi eccessivi sulla destra vengono perduti. Per ridurre la frammentazione della memoria, la grandezza dell'array viene cambiata dello step precedentemente determinato secondo il metodo Step(int) o lo step predefinito di 16.

```
//--- esempio per CArrayInt::Resize(int)
#include <Arrays\ArrayInt.mqh>
// --void OnStart()
 {
  CArrayInt *array=new CArrayInt;
  // --if(array==NULL)
    \left\{ \right.printf("Errore creazione oggetto");
     return;
    }
   //--- aggiungi elementi dell'array
  //--- . . .
  //--- ridimensiona array
  if(!array.Resize(10))
    {
     printf("Ridimensiona errore");
     delete array;
     return;
     }
  //--- elimina array
  delete array;
  }
```
# <span id="page-3342-0"></span>Shutdown

Ripulisce l'array con una rilascio pieno della memoria.

bool Shutdown()

### Valore di ritorno

true - successo, false - errore.

```
//--- esempio per CArrayInt::Shutdown()
#include <Arrays\ArrayInt.mqh>
//---
void OnStart()
 \left\{ \right.CArrayInt *array=new CArrayInt;
  // -- -if(array==NULL)
     {
     printf("Errore creazione oggetto");
     return;
    }
   //--- aggiungi elementi dell'array
  //--- . . .
  //--- shutdown array
  if(!array.Shutdown())
    \left\{ \right.printf("Errorde dello Shutdown");
     delete array;
     return;
    }
   //--- elimina array
  delete array;
  }
```
# <span id="page-3343-0"></span>Add

3344

Aggiunge un elemento alla fine dell'array.

```
bool Add(
  int element // elemento da aggiungere
  )
```
### Parametri

element

[in] Valore dell'elemento da aggiungere all' array.

### Valore di ritorno

true - successo, false - non posso aggiungere l'elemento.

```
//--- esempio per CArrayInt::Add(int)
#include <Arrays\ArrayInt.mqh>
// --void OnStart()
 \left\{ \right.CArrayInt *array=new CArrayInt;
  // --if(array==NULL)
     {
      printf("Errore creazione oggetto");
      return;
     }
   //--- aggiungi elementi dell'array
   for(int i=0; i<100; i++){
      if(!array.Add(i))
        \left\{ \begin{array}{c} 1 \end{array} \right\}printf("Errore aggiunta elemento");
         delete array;
         return;
        }
     }
   //--- usa array
   //--- . . .
   //--- elimina array
   delete array;
  }
```
# <span id="page-3344-0"></span>AddArray

3345

Aggiunge elementi di un array alla fine di un altro.

```
bool AddArray(
  const int& src[] // array sorgente
  )
```
### Parametri

src[]

[in] Riferimento ad un array di elementi sorgente da aggiungere.

### Valore di ritorno

true - successo, false - non si possono aggiungere elementi.

```
//--- esempio per CArrayInt::AddArray(const int &[])
#include <Arrays\ArrayInt.mqh>
// --int src[];
// --void OnStart()
 \{CArrayInt *array=new CArrayInt;
  // --if(array==NULL)
     \left\{ \right.printf("Errore creazione oggetto");
      return;
     }
   //--- aggiunge un altro array
   if(!array.AddArray(src))
    \left\{ \begin{array}{c} \end{array} \right.printf("Errorre aggiuta array");
      delete array;
      return;
    }
   //--- usa array
   //---\ldots .
   //--- elimina array
   delete array;
  }
```
# <span id="page-3345-0"></span>AddArray

Aggiunge elementi di un array alla fine di un altro.

```
bool AddArray(
  const CArrayInt* src // puntatore alla sorgente
  )
```
### Parametri

src

[in] Puntatore ad un'istanza della classe CArrayInt in utilizzo come sorgente di elementi da aggiungere.

### Valore di ritorno

true - successo, false - non si possono aggiungere elementi.

```
//--- esempio per CArrayInt::AddArray(const CArrayInt*)
#include <Arrays\ArrayInt.mqh>
// -- -void OnStart()
 \left\{ \right.CArrayInt *array=new CArrayInt;
  // --if(array==NULL)
    \left| \right|printf("Errore creazione oggetto");
     return;
     }
   //--- crea l'array sorgente
   CArrayInt *src=new CArrayInt;
   if(src==NULL)
    \left\{ \right.printf("Errore creazione oggetto");
     delete array;
     return;
    }
   //--- aggiunge gli elementi dell'array sorgente
   //--- . . .
   //--- aggiunge un altro array
   if(!array.AddArray(src))
     {
     printf("Errorre aggiuta array");
     delete src;
     delete array;
     return;
     }
   //--- elimina la sorgente dell'array
```
### Libreria Standard

```
delete src;
//--- usa array
\frac{1}{2}//--- . . .
//--- elimina array
delete array;
}
```
<span id="page-3347-0"></span>Inserisce un elemento nella posizione specificata dell'array.

```
bool Insert(
 int element, // elemento da inserire
  int pos // posizione
  )
```
### Parametri

element

[in] Valore dell'elemento da inserire nell'array

pos

[in] Posizione nell'array da inserire

### Valore di ritorno

true - successo, false - non posso inserire l'elemento.

```
//--- esempio per CArrayInt::Insert(int,int)
#include <Arrays\ArrayInt.mqh>
// --void OnStart()
 \left\{ \right.CArrayInt *array=new CArrayInt;
  // --if(array==NULL)
     \left\{ \right.printf("Errore creazione oggetto");
      return;
     }
   //--- inserisce elementi
   for(int i=0; i<100; i++)\left\{ \right.if(!array.Insert(i,0))
        \left\{ \begin{array}{c} \end{array} \right\}printf("Inserisci errore");
         delete array;
         return;
         }
     }
   //--- usa array
   //--- . . .
   //--- elimina array
   delete array;
  }
```
## **InsertArray**

Inserisce elementi di un array dalla posizione specificata di un altro array.

```
bool InsertArray(
 const int& src[], // array sorgente
  int pos // posizione
  )
```
#### Parametri

src[]

[in] Riferimento ad un array usato come sorgente di elementi da inserire

pos

[in] Posizione nell'array da inserire

#### Valore di ritorno

true - successo, false - non posso inserire gli elementi.

```
//--- esempio per CArrayInt::InsertArray(const int &[],int)
#include <Arrays\ArrayInt.mqh>
// --int src[];
// --void OnStart()
 \left\{ \right.CArrayInt *array=new CArrayInt;
  // --if(array==NULL)
    {
     printf("Errore creazione oggetto");
      return;
    }
  //--- inserisce un altro array
  if(!array.InsertArray(src,0))
    \left\{ \right.printf("Errore inserimento array");
     delete array;
     return;
     }
   //--- usa array
  //--- . . .
   //--- elimina array
   delete array;
  }
```
## **InsertArray**

Inserisce elementi di un array dalla posizione specificata di un altro array.

```
bool InsertArray(
 CArrayInt* src, // puntatore alla sorgente
  int pos // posizione
  )
```
#### Parametri

src

[in] Puntatore ad un'istanza della classe CArrayInt utilizzato come sorgente di elementi da inserire.

pos

[in] Posizione nell'array in cui inserire.

#### Valore di ritorno

true - successo, false - non posso inserire gli elementi.

```
//--- esempio per CArrayInt::InsertArray(const CArrayInt*,int)
#include <Arrays\ArrayInt.mqh>
// --void OnStart()
 {
  CArrayInt *array=new CArrayInt;
  // --if(array==NULL)
    \left\{ \right.printf("Errore creazione oggetto");
     return;
    }
   //--- crea l'array sorgente
  CArrayInt *src=new CArrayInt;
   if(src==NULL)
    {
     printf("Errore creazione oggetto");
     delete array;
     return;
    }
   //--- aggiunge gli elementi dell'array sorgente
   //--- . . .
   //--- inserisce un altro array
   if(!array.InsertArray(src,0))
     {
     printf("Errore inserimento array");
     delete src;
      delete array;
```
### Libreria Standard

return;  $\rightarrow$ //--- elimina la sorgente dell'array delete src; //--- usa array  $//---$  . . . //--- elimina array delete array; }

# AssignArray

Copia gli elementi di un array in un altro.

```
bool AssignArray(
  const int& src[] // array sorgente
  )
```
#### Parametri

src[]

[in] Riferimento ad un array usato come sorgente di elementi da copiare.

#### Valore di ritorno

true - successo, false - non posso copiare gli elementi.

```
//--- esempio per CArrayInt::AssignArray(const int &[])
#include <Arrays\ArrayInt.mqh>
// --int src[];
// --void OnStart()
 \left\{ \begin{array}{c} 1 \end{array} \right.CArrayInt *array=new CArrayInt;
  // --if(array==NULL)
     \left\{ \right.printf("Errore creazione oggetto");
      return;
     }
   //--- assegna un altro array
   if(!array.AssignArray(src))
     \left\{ \right.printf("Errore assegnazione array");
      delete array;
      return;
     }
   //--- usa array
   //---\ldots .
   //--- elimina array
   delete array;
  }
```
## AssignArray

Copia gli elementi di un array in un altro.

```
bool AssignArray(
  const CArrayInt* src // puntatore alla sorgente
  )
```
#### Parametri

src

[in] Puntatore ad un'istanza della classe CArrayInt utilizzato come sorgente di elementi da copiare.

#### Valore di ritorno

true - successo, false - non posso copiare gli elementi.

```
//--- esempio per CArrayInt::AssignArray(const CArrayInt*)
#include <Arrays\ArrayInt.mqh>
// --void OnStart()
 \left\{ \right.CArrayInt *array=new CArrayInt;
  // --if(array==NULL)
    {
     printf("Errore creazione oggetto");
     return;
    }
  //--- crea l'array sorgente
  CArrayInt *src =new CArrayInt;
  if(src==NULL)
    {
     printf("Errore creazione oggetto");
     delete array;
     return;
     }
   //--- aggiunge gli elementi dell'array sorgente
  //--- . . .
   //--- assegna un altro array
  if(!array.AssignArray(src))
    {
     printf("Errore assegnazione array");
      delete src;
     delete array;
     return;
     }
```
#### Libreria Standard

```
//--- gli arrays sono identici
//--- elimina la sorgente dell'array
delete src;
//--- usa array
//--- . . .
//--- elimina array
delete array;
}
```
# Aggiorna

3355

Cambia l'elemento nella posizione array specificata.

```
bool Update(
  int pos, \frac{1}{2} // posizione
  int element // valore
  )
```
#### Parametri

pos

[in] Posizione del elemento dell'array da cambiare.

element

[in] Nuovo valore dell'elemento

#### Valore di ritorno

true - successo, false - non posso cambiare l'elemento.

```
//--- esempio per CArrayInt::Update(int,int)
#include <Arrays\ArrayInt.mqh>
// --void OnStart()
 \{CArrayInt *array=new CArrayInt;
  // --if(array==NULL)
    \left\{ \right.printf("Errore creazione oggetto");
     return;
    }
   //--- aggiungi elementi dell'array
  //--- . . .
  //--- aggiorna elemento
  if(!array.Update(0,10000))
    {
     printf("Errore aggiornamento");
     delete array;
     return;
    }
  //--- elimina array
  delete array;
  }
```
## Shift

Sposta un elemento da una data posizione nell'array per l'offset specificato.

```
bool Shift(
 int pos, // posizione
  int shift // slittamento
  )
```
#### Parametri

pos

[in] Posizione dell'elemento mosso nell'array

shift

[in] Il valore di slittamento (sia positivo che negativo).

#### Valore di ritorno

vero - successo, false - non può spostare l'elemento.

#### Esempio:

```
//--- esempio per CArrayInt::Shift(int,int)
#include <Arrays\ArrayInt.mqh>
// --void OnStart()
 \left\{ \right.CArrayInt *array=new CArrayInt;
  // --if(array==NULL)
    \left\{ \right.printf("Errore creazione oggetto");
     return;
    }
   //--- aggiungi elementi dell'array
  //--- . . .
   //--- slitta elementi
  if(!array.Shift(10,-5))
     \left\{ \right.printf("Slitta errore");
     delete array;
     return;
     }
  //--- elimina array
   delete array;
  }
```
3356

## Delete

Rimuove l'elemento dalla posizione specificata dell'array .

```
bool Delete(
 int pos // posizione
  )
```
#### Parametri

pos

[in] Posizione del elemento dell'array da rimuovere.

#### Valore di ritorno

true - successo, false - non si può rimuovere l'elemento.

```
//--- esempio per CArrayInt::Delete(int)
#include <Arrays\ArrayInt.mqh>
// --void OnStart()
 \left\{ \right.CArrayInt *array=new CArrayInt;
  // --if(array==NULL)
    \left\vert \cdot\right\vertprintf("Errore creazione oggetto");
     return;
    }
   //--- aggiungi elementi dell'array
   //--- . . .
  //--- elimina elemento
   if(!array.Delete(0))
    \left\{ \right.printf("Elimina errore");
     delete array;
     return;
    }
   //--- elimina array
   delete array;
  }
```
## DeleteRange

Elimina un gruppo di elementi dalla posizione specificata dell'array.

```
bool DeleteRange(
  int from, // posizione del primo elemento
  int to // posizione del secondo elemento
  )
```
#### Parametri

from

[in] Posizione del primo elemento dell'array da rimuovere.

to

[in] posizione dell'ultimo elemento dell'array da rimuovere.

#### Valore di ritorno

true - successo, false - non posso rimuovere gli elementi.

```
//--- esempio per CArrayInt::DeleteRange(int,int)
#include <Arrays\ArrayInt.mqh>
// --void OnStart()
 {
  CArrayInt *array=new CArrayInt;
  // --if(array==NULL)
    \left\{ \right.printf("Errore creazione oggetto");
     return;
    }
   //--- aggiungi elementi dell'array
  //--- . . .
  //--- elimina gli elementi
  if(!array.DeleteRange(0,10))
    {
     printf("Elimina errore");
     delete array;
     return;
     }
  //--- elimina array
  delete array;
  }
```
## At

Ottiene l'elemento dalla posizione specificata dell'array.

```
int At(
 int pos // posizione
  ) const
```
#### Parametri

pos

[in] Posizione dell'elemento desiderato nell'array.

#### Valore di ritorno

Il valore dell'elemento - successo, INT\_MAX - c'è stato un tentativo di ottenere un elemento da una posizione non-esistente (l'ultimo codice di errore è ERR\_OUT\_OF\_RANGE).

#### Nota

Naturalmente, INT\_MAX può essere un valore valido di un elemento dell'array. Pertanto, controllare sempre l'ultimo codice di errore dopo aver ricevuto un tale valore.

```
//--- esempio per CArrayInt::At(int)
#include <Arrays\ArrayInt.mqh>
// --void OnStart()
 \left\{ \right.CArrayInt *array=new CArrayInt;
  // --if(array==NULL)
     \left\{ \begin{array}{c} \end{array} \right\}printf("Errore creazione oggetto");
      return;
     }
   //--- aggiungi elementi dell'array
   //--- . . .
   for(int i=0;i<array.Total();i++)
     {
      int result=array.At(i);
      if(result==INT_MAX && GetLastError()==ERR_OUT_OF_RANGE)
         {
         //--- errore per la lettura dall'array
          printf("Ottiene l'elemento dell'array");
         delete array;
         return;
        }
      //--- usa elemento
      //--- . . .
     }
```
### Libreria Standard

```
//--- elimina array
delete array;
}
```
## **CompareArray**

Confronta l'array con un altro.

```
bool CompareArray(
  const int& src[] // array sorgente
  ) const
```
#### Parametri

src[]

[iin] Riferimento ad un array usato come sorgente di elementi per il confronto.

#### Valore di ritorno

true - gli array sono uguali, false - gli array sono diversi.

```
//--- esempio per CArrayInt::CompareArray(const int &[])
#include <Arrays\ArrayInt.mqh>
// --int src[];
// --void OnStart()
 \left\{ \begin{array}{c} 1 \end{array} \right.CArrayInt *array=new CArrayInt;
  // --if(array==NULL)
     \left\{ \begin{array}{c} \end{array} \right\}printf("Errore creazione oggetto");
      return;
      }
   //--- confronta con un altro array
   int result=array.CompareArray(src);
   //--- elimina array
   delete array;
  }
```
## **CompareArray**

Confronta l'array con un altro.

```
bool CompareArray(
  const CArrayInt* src // puntatore alla sorgente
  ) const
```
#### Parametri

src

[in] Puntatore ad un'istanza della classe CArrayInt utilizzata come sorgente di elementi per il confronto.

#### Valore di ritorno

true - gli array sono uguali, false - gli array sono diversi.

```
//--- esempio per CArrayInt::CompareArray(const CArrayInt*)
#include <Arrays\ArrayInt.mqh>
// -- -void OnStart()
 \left\{ \right.CArrayInt *array=new CArrayInt;
  // --if(array==NULL)
    \left| \right|printf("Errore creazione oggetto");
      return;
     }
   //--- crea l'array sorgente
   CArrayInt *src=new CArrayInt;
   if(src==NULL)
    \left\{ \right.printf("Errore creazione oggetto");
     delete array;
      return;
    }
   //--- aggiunge gli elementi dell'array sorgente
   //--- . . .
   //--- confronta con un altro array
  int result=array.CompareArray(src);
  //--- elimina gli arrays
  delete src;
  delete array;
  }
```
# **InsertSort**

Inserisce un elemento in un array ordinato.

```
bool InsertSort(
  int element // elemento da inserire
  )
```
#### Parametri

element

[in] Valore dell'elemento da inserire nell'array ordinato

#### Valore di ritorno

true - successo, false - non posso inserire l'elemento.

```
//--- esempio per CArrayInt::InsertSort(int)
#include <Arrays\ArrayInt.mqh>
// --void OnStart()
 \left\{ \right.CArrayInt *array=new CArrayInt;
  // --if(array==NULL)
    \left\{\right.printf("Errore creazione oggetto");
     return;
    }
   //--- aggiungi elementi dell'array
   //--- . . .
  //--- ordina elemento
   array.Sort();
  //--- inserisci elemento
  if(!array.InsertSort(10000))
    \left| \cdot \right|printf("inserisci errore");
     delete array;
     return;
     }
   //--- elimina array
   delete array;
  }
```
## **Ricerca**

Cerca un elemento uguale al campione nell'array ordinato.

```
int Search(
 int element // campione(sample)
  ) const
```
#### Parametri

element

[in] L'elemento campione da cercare nell'array.

#### Valore di ritorno

La posizione dell'elemento trovato - successo; invece -1 se l'elemento non è stato trovato.

```
//--- esempio per CArrayInt::Search(int)
#include <Arrays\ArrayInt.mqh>
// --void OnStart()
 \left\{ \right.CArrayInt *array=new CArrayInt;
  // --if(array==NULL)
    \left\{\right.printf("Errore creazione oggetto");
     return;
    }
  //--- aggiungi elementi dell'array
  //--- . . .
  //--- ordina elemento
  array.Sort();
  //--- cerca elemento
  if(array.Search(10000)!=-1) printf("Elemento trovato");
  else printf("Elemento non trovato");
  //--- elimina array
  delete array;
  }
```
# **SearchGreat**

Cerca un elemento con un valore superiore al valore del campione nell' array ordinato.

```
int SearchGreat(
 int element // campione(sample)
  ) const
```
#### Parametri

element

[in] L'elemento campione da cercare nell'array.

#### Valore di ritorno

La posizione dell'elemento trovato - successo; invece -1 se l'elemento non è stato trovato.

```
//--- esempio per CArrayInt::SearchGreat(int)
#include <Arrays\ArrayInt.mqh>
// --void OnStart()
 \left\{ \right.CArrayInt *array=new CArrayInt;
  // --if(array==NULL)
    \left\{\right.printf("Errore creazione oggetto");
    return;
    }
  //--- aggiungi elementi dell'array
  //--- . . .
  //--- ordina elemento
  array.Sort();
  //--- cerca elemento
  if(array.SearchGreat(10000)!=-1) printf("Elemento trovato");
  else printf("Elemento non trovato");
  //--- elimina array
  delete array;
  }
```
MOI 5

# **SearchLess**

Ricerca un elemento con un valore inferiore rispetto al valore del campione nell'array ordinato.

```
int SearchLess(
  int element // campione(sample)
  ) const
```
#### Parametri

element

[in] L'elemento campione da cercare nell'array.

#### Valore di ritorno

La posizione dell'elemento trovato - successo; invece -1 se l'elemento non è stato trovato.

```
//--- esempio per CArrayInt::SearchLess(int)
#include <Arrays\ArrayInt.mqh>
// --void OnStart()
 \left\{ \right.CArrayInt *array=new CArrayInt;
  // --if(array==NULL)
    \left\{\right.printf("Errore creazione oggetto");
    return;
    }
  //--- aggiungi elementi dell'array
  //--- . . .
  //--- ordina elemento
  array.Sort();
  //--- cerca elemento
  if(array.SearchLess(10000)!=-1) printf("Elemento trovato");
  else printf("Elemento non trovato");
  //--- elimina array
  delete array;
  }
```
MOI 5

# **SearchGreatOrEqual**

La ricerca di un elemento con un valore maggiore o uguale al valore del campione nel vettore ordinato.

```
int SearchGreatOrEqual(
 int element // campione(sample)
  ) const
```
### Parametri

element

[in] L'elemento campione da cercare nell'array.

### Valore di ritorno

La posizione dell'elemento trovato - successo; invece -1 se l'elemento non è stato trovato.

```
//--- esempio per CArrayInt::SearchGreatOrEqual(int)
#include <Arrays\ArrayInt.mqh>
// --void OnStart()
 \left\{ \right.CArrayInt *array=new CArrayInt;
  // --if(array==NULL)
    \left\{\right\}printf("Errore creazione oggetto");
    return;
    }
  //--- aggiungi elementi dell'array
  //--- . . .
  //--- ordina elemento
  array.Sort();
  //--- cerca elemento
  if(array.SearchGreatOrEqual(10000)!=-1) printf("Elemento trovato");
  else printf("Elemento non trovato");
  //--- elimina array
  delete array;
  }
```
# **SearchLessOrEqual**

Ricerca di un elemento con un valore inferiore o uguale al valore del campione nell'array ordinato.

```
int SearchLessOrEqual(
  int element // campione(sample)
  ) const
```
#### Parametri

element

[in] L'elemento campione da cercare nell'array.

#### Valore di ritorno

La posizione dell'elemento trovato - successo; invece -1 se l'elemento non è stato trovato.

```
//--- esempio per CArrayInt::SearchLessOrEqual(int)
#include <Arrays\ArrayInt.mqh>
// --void OnStart()
 \left\{ \right.CArrayInt *array=new CArrayInt;
  // --if(array==NULL)
    \left\{\right.printf("Errore creazione oggetto");
    return;
    }
  //--- aggiungi elementi dell'array
  //--- . . .
  //--- ordina elemento
  array.Sort();
  //--- cerca elemento
  if(array.SearchLessOrEqual(10000)!=-1) printf("Elemento trovato");
  else printf("Elemento non trovato");
  //--- elimina array
  delete array;
  }
```
# **SearchFirst**

Ricerca il primo elemento uguale al campione nell'array ordinato.

```
int SearchFirst(
 int element // campione(sample)
  ) const
```
#### Parametri

element

[in] L'elemento campione da cercare nell'array.

#### Valore di ritorno

La posizione dell'elemento trovato - successo; invece -1 se l'elemento non è stato trovato.

```
//--- esempio per CArrayInt:: SearchFirst(int)
#include <Arrays\ArrayInt.mqh>
// --void OnStart()
 \left\{ \right.CArrayInt *array=new CArrayInt;
  // --if(array==NULL)
    {
    printf("Errore creazione oggetto");
    return;
    }
  //--- aggiungi elementi dell'array
  //--- . . .
  //--- ordina elemento
  array.Sort();
  //--- cerca elemento
  if(array.SearchFirst(10000)!=-1) printf("Elemento trovato");
  else printf("Elemento non trovato");
  //--- elimina array
  delete array;
  }
```
# SearchLast

Ricerca l'ultimo elemento uguale al campione nell'array ordinato.

```
int SearchLast(
 int element // campione(sample)
  ) const
```
#### Parametri

element

[in] L'elemento campione da cercare nell'array.

#### Valore di ritorno

La posizione dell'elemento trovato - successo; invece -1 se l'elemento non è stato trovato.

```
//--- esempio per CArrayInt::SearchLast(int)
#include <Arrays\ArrayInt.mqh>
// --void OnStart()
 \left\{ \right.CArrayInt *array=new CArrayInt;
  // --if(array==NULL)
    \left\{\right.printf("Errore creazione oggetto");
    return;
    }
  //--- aggiungi elementi dell'array
  //--- . . .
  //--- ordina elemento
  array.Sort();
  //--- cerca elemento
  if(array.SearchLast(10000)!=-1) printf("Elemento trovato");
  else printf("Elemento non trovato");
  //--- elimina array
  delete array;
  }
```
# **SearchLinear**

Ricerca l'elemento uguale al campione dell'array.

```
int SearchLinear(
 int element // campione(sample)
  ) const
```
#### Parametri

element

[in] L'elemento campione da cercare nell'array.

#### Valore di ritorno

La posizione dell'elemento trovato - successo; invece -1 se l'elemento non è stato trovato.

#### Nota

Il metodo usa l'algoritmo di ricerca lineare (o ricerca sequenziale) per array non ordinati.

```
//--- esempio per CArrayInt::SearchLinear(int)
#include <Arrays\ArrayInt.mqh>
// --void OnStart()
 \left\{ \right.CArrayInt *array=new CArrayInt;
  //---
  if(array==NULL)
    \left\{\right\}printf("Errore creazione oggetto");
     return;
    }
  //--- aggiungi elementi dell'array
  //--- . . .
  //--- cerca elemento
  if(array.SearchLinear(10000)!=-1) printf("Elemento trovato");
  else printf("Elemento non trovato");
  //--- elimina array
  delete array;
  }
```
## Save

3372

Salva l'array dati nel file.

```
virtual bool Save(
  int file handle // file handle
  )
```
#### Parametri

file handle

[in] Handle del file binario precedentemente aperto con la funzione FileOpen(...).

#### Valore di ritorno

true - completato con successo, false - errore.

```
//--- esempio per CArrayInt::Save(int)
#include <Arrays\ArrayInt.mqh>
// --void OnStart()
 \left\{ \right.int file handle;
  CArrayInt *array=new CArrayInt;
  // --if(array!=NULL)
    {
     printf("Errore creazione oggetto");
     return;
    }
  //--- aggiunge 100 elementi array
  for(int i=0; i<100; i++){
     array.Add(i);
    }
  //--- apri file
   file handle=FileOpen("MyFile.bin",FILE_WRITE|FILE_BIN|FILE_ANSI);
   if(file_handle>=0)
     {
      if(!array.Save(file_handle))
        {
         //--- errore salvataggio file
        printf("Salva file: Errore %d!", GetLastError());
         delete array;
        FileClose(file handle);
        // -- -return;
        }
      FileClose(file handle);
```
### Libreria Standard

} delete array; }

## Load

Carica i dati array dal file.

```
virtual bool Load(
  int file handle // file handle
  )
```
#### Parametri

file handle

[in] Handle del file binario precedentemente aperto con la funzione FileOpen(...).

#### Valore di ritorno

true - completato con successo, false - errore.

```
//--- esempio per CArrayInt::Load(int)
#include <Arrays\ArrayInt.mqh>
// --void OnStart()
 \left\{ \right.int file handle;
  CArrayInt *array=new CArrayInt;
  // --if(array!=NULL)
     {
     printf("Errore creazione oggetto");
     return;
    }
  //--- apri file
  file handle=FileOpen("MyFile.bin", FILE READ|FILE BIN|FILE ANSI);
   if(file_handle>=0)
    {
     if(!array.Load(file_handle))
        {
         //--- errore caricamento file
         printf("File load: Error %d!", GetLastError());
         delete array;
         FileClose(file handle);
        //---
         return;
        }
      FileClose(file handle);
     }
   //--- usa elementi dell'array
   for(int i=0; i < array. Total(); i++)
     {
      printf("Elemento[%d] = %d", i, array.At(i));
```
### Libreria Standard

} delete array; }

# Type

Ottiene l'identificatore tipo array.

```
virtual int Type() const
```
### Valore di ritorno

Identificatore tipo array (per CArrayInt - 82).

```
//--- esempio per CArrayInt::Type()
#include <Arrays\ArrayInt.mqh>
// -- -void OnStart()
 \left\{ \begin{array}{c} 1 \end{array} \right\}CArrayInt *array=new CArrayInt;
   // --if(array==NULL)
     \left\{ \right.printf("Errore creazione oggetto");
     return;
    }
   //--- ottiene il tipo dell'array
   int type=array.Type();
   //--- elimina array
   delete array;
  }
```
#### Libreria Standard

# **CArrayLong**

La Classe CArrayLong è una classe di array dinamico di variabili long o ulong.

### Descrizione

La classe CArrayLong offre la possibilità di lavorare con un array dinamico di variabili long o ulong. La classe consente di aggiungere/inserire/cancellare elementi di un array, eseguire l'ordinamento di un array, e la ricerca in un array ordinato. Inoltre, sono stati implementati i metodi di lavoro con i file.

### Dichiarazione

class CArrayLong : public CArray

### **Titolo**

#include <Arrays\ArrayLong.mqh>

### Gerarchia di ereditarietà

#### **[CObject](#page-3234-0)**

**[CArray](#page-3247-0)** 

CArrayLong

Discendenti diretti

[CRealVolumeBuffer](#page-4697-0), [CTickVolumeBuffer](#page-4690-0), [CTimeBuffer](#page-4683-0)

### I Metodi della Classe per Gruppi

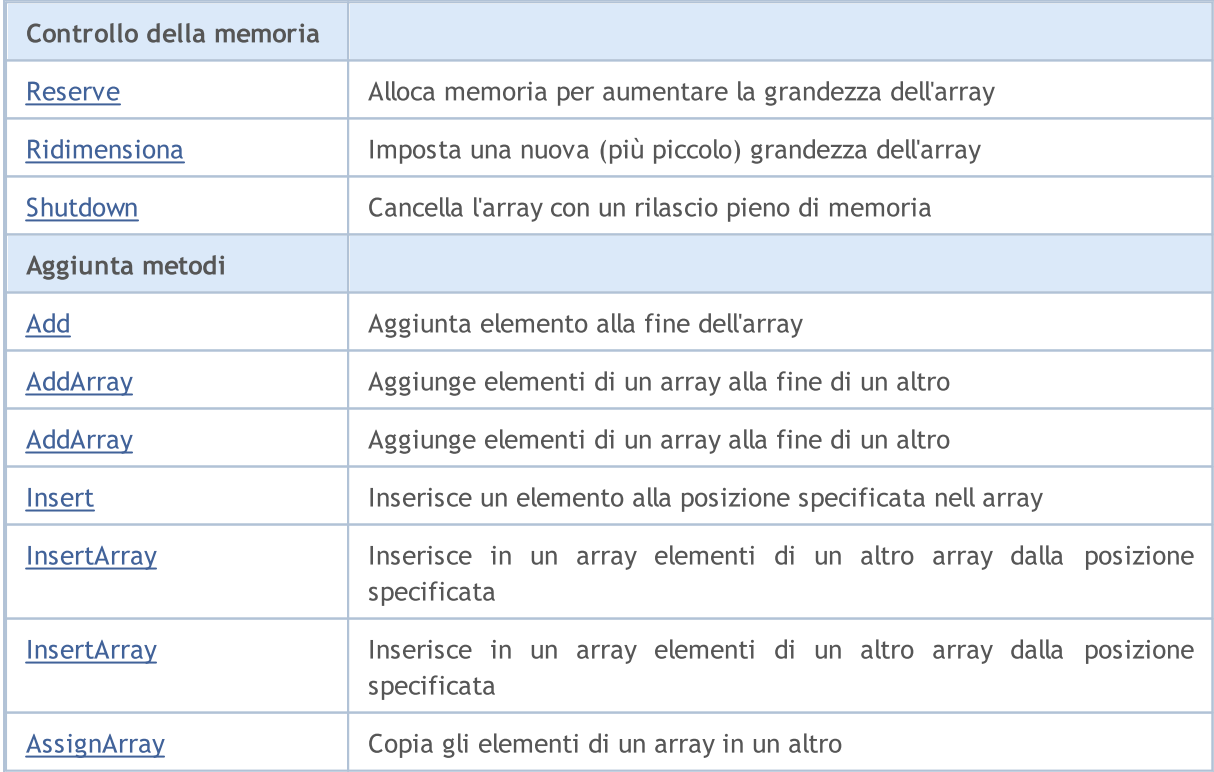

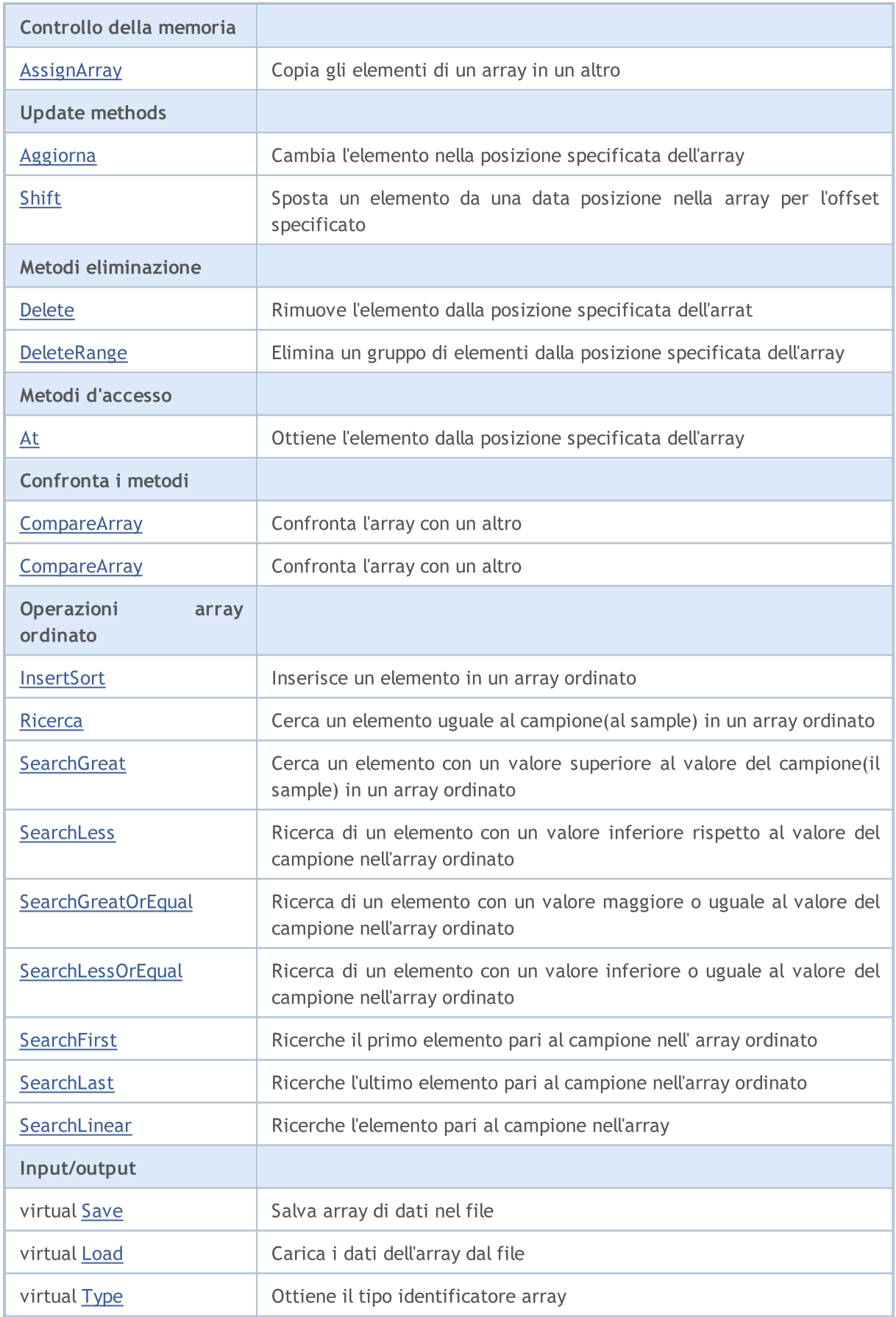

### Metodi ereditati dalla classe CObject

Prev, Prev, Next, Next, [Compare](#page-3239-0)

#### Metodi ereditati dalla classe CArray

[Step,](#page-3249-0) [Step,](#page-3249-0) [Total](#page-3251-0), [Available,](#page-3252-0) [Max](#page-3253-0), [IsSorted](#page-3254-0), [SortMode](#page-3255-0), [Clear](#page-3256-0), [Sort](#page-3257-0)

## <span id="page-3379-0"></span>Reserve

3380

Alloca la memoria per incrementare la grandezza dell'array.

```
bool Reserve(
 int size // numero
  )
```
#### Parametri

size

[in] Il numero di elementi aggiuntivi dell'array.

#### Valore di ritorno

true in caso di successo, false - se vi era un tentativo di richiedere un ammontare minore o uguale a zero, o fallimento nell'incrementare l'array

#### Nota

Per ridurre la frammentazione della memoria, la grandezza dell'array viene cambiata usando lo step precedentemente determinato dal metodo Step(int) o lo step default di 16.

```
//--- esempio per CArrayLong::Reserve(int)
#include <Arrays\ArrayLong.mqh>
// --void OnStart()
  \left\{ \right.CArrayLong *array=new CArrayLong;
   // --if(array==NULL)
     \left\{ \begin{array}{c} \end{array} \right\}printf("Errore creazione oggetto");
       return;
      }
   //--- riserva memoria
   if(!array.Reserve(1024))
     \left\{ \begin{array}{c} \end{array} \right\}printf("Riserva errore");
      delete array;
      return;
      }
   //--- usa array
   //--- . . .
   //--- elimina array
   delete array;
  }
```
## <span id="page-3380-0"></span>**Resize**

3381

Imposta una nuova (più piccola) grandezza dell'array.

```
bool Resize(
  int size // grandezza
  )
```
#### Parametri

size

[in] Nuova grandezza dell'array.

#### Valore di ritorno

true - successo, false - c'è stato un tentativo di impostare la grandezza inferiore a zero.

#### Nota

La modifica della grandezza dell' array consente di utilizzare la memoria in modo ottimale. Gli elementi eccessivi sulla destra vengono perduti. Per ridurre la frammentazione della memoria, la grandezza dell'array viene cambiata dello step precedentemente determinato secondo il metodo Step(int) o lo step predefinito di 16.

```
//--- esempio per CArrayLong::Resize(int)
#include <Arrays\ArrayLong.mqh>
// --void OnStart()
 {
  CArrayLong *array=new CArrayLong;
  // --if(array==NULL)
    \left\{ \right.printf("Errore creazione oggetto");
     return;
    }
   //--- aggiungi elementi dell'array
  //--- . . .
  //--- ridimensiona array
  if(!array.Resize(10))
    {
     printf("Ridimensiona errore");
     delete array;
     return;
     }
  //--- elimina array
  delete array;
  }
```
## <span id="page-3381-0"></span>Shutdown

Ripulisce l'array con una rilascio pieno della memoria.

bool Shutdown()

#### Valore di ritorno

true - successo, false - errore.

```
//--- esempio per CArrayLong::Shutdown()
#include <Arrays\ArrayLong.mqh>
// -- -void OnStart()
 \left\{ \right.CArrayLong *array=new CArrayLong;
  // --if(array==NULL)
     {
     printf("Errore creazione oggetto");
     return;
    }
   //--- aggiungi elementi dell'array
  //--- . . .
  //--- shutdown array
  if(!array.Shutdown())
    \left\{ \right.printf("Errorde dello Shutdown");
     delete array;
     return;
    }
   //--- elimina array
  delete array;
  }
```
# <span id="page-3382-0"></span>Add

3383

Aggiunge un elemento alla fine dell'array.

```
bool Add(
  long element // elemento da aggiungere
  )
```
#### Parametri

element

[in] Valore dell'elemento da aggiungere all' array.

#### Valore di ritorno

true - successo, false - non posso aggiungere l'elemento.

```
//--- esempio per CArrayLong::Add(long)
#include <Arrays\ArrayLong.mqh>
// --void OnStart()
 \left\{ \right.CArrayLong *array=new CArrayLong;
  // --if(array==NULL)
     {
      printf("Errore creazione oggetto");
      return;
     }
   //--- aggiungi elementi dell'array
   for(int i=0; i<100; i++){
      if(!array.Add(i))
        \left\{ \begin{array}{c} \end{array} \right.printf("Errore aggiunta elemento");
         delete array;
         return;
        }
     }
   //--- usa array
   //--- . . .
   //--- elimina array
   delete array;
  }
```
# AddArray

Aggiunge elementi di un array alla fine di un altro.

```
bool AddArray(
  const long& src[] // array sorgente
  )
```
#### Parametri

src[]

[in] Riferimento ad un array di elementi sorgente da aggiungere.

#### Valore di ritorno

true - successo, false - non si possono aggiungere elementi.

```
//--- esempio per CArrayLong::AddArray(const long &[])
#include <Arrays\ArrayLong.mqh>
// --long src[];
// --void OnStart()
 \{CArrayLong *array=new CArrayLong;
  // --if(array==NULL)
     \left\{ \right.printf("Errore creazione oggetto");
      return;
     }
   //--- aggiunge un altro array
   if(!array.AddArray(src))
    \left\{ \begin{array}{c} \end{array} \right.printf("Errorre aggiuta array");
      delete array;
      return;
    }
   //--- usa array
   //---\ldots .
   //--- elimina array
   delete array;
  }
```
# AddArray

Aggiunge elementi di un array alla fine di un altro.

```
bool AddArray(
  const CArrayLong* src // puntatore alla sorgente
  )
```
#### Parametri

src

[in] Puntatore ad un'istanza della classe CArrayLong in utilizzo come sorgente di elementi da aggiungere.

#### Valore di ritorno

true - successo, false - non si possono aggiungere elementi.

```
//--- esempio per CArrayLong::AddArray(const CArrayLong*)
#include <Arrays\ArrayLong.mqh>
// -- -void OnStart()
 \left\{ \right.CArrayLong *array=new CArrayLong;
  // --if(array==NULL)
    \left| \right|printf("Errore creazione oggetto");
      return;
     }
   //--- crea l'array sorgente
   CArrayLong *src=new CArrayLong;
   if(src==NULL)
    {
     printf("Errore creazione oggetto");
     delete array;
     return;
    }
   //--- aggiunge gli elementi dell'array sorgente
   //--- . . .
   //--- aggiunge un altro array
   if(!array.AddArray(src))
    {
     printf("Errorre aggiuta array");
     delete src;
     delete array;
     return;
     }
   //--- elimina la sorgente dell'array
```
### Libreria Standard

```
delete src;
//--- usa array
1/--- . . .
//--- elimina array
delete array;
}
```
MOI 5

## Insert

Inserisce un elemento nella posizione specificata dell'array.

```
bool Insert(
 long element, // elemento da inserire
  int pos // posizione
  )
```
#### Parametri

element

[in] Valore dell'elemento da inserire nell'array

pos

[in] Posizione nell'array da inserire

#### Valore di ritorno

true - successo, false - non posso inserire l'elemento.

```
//--- esempio per CArrayLong::Insert(long,int)
#include <Arrays\ArrayLong.mqh>
// --void OnStart()
 {
  CArrayLong *array=new CArrayLong;
  // --if(array==NULL)
     \left\{ \right.printf("Errore creazione oggetto");
      return;
    }
   //--- inserisce elementi
   for(int i=0; i<100; i++)\left\{ \right.if(!array.Insert(i,0))
        \left\{ \begin{array}{c} \end{array} \right\}printf("Inserisci errore");
         delete array;
         return;
         }
     }
   //--- usa array
   //--- . . .
   //--- elimina array
   delete array;
  }
```
## **InsertArray**

Inserisce elementi di un array dalla posizione specificata di un altro array.

```
bool InsertArray(
 const long& src[], // array sorgente
  int pos // posizione
  )
```
#### Parametri

src[]

[in] Riferimento ad un array usato come sorgente di elementi da inserire

pos

[in] Posizione nell'array da inserire

#### Valore di ritorno

true - successo, false - non posso inserire gli elementi.

```
//--- esempio per CArrayLong::InsertArray(const long &[],int)
#include <Arrays\ArrayLong.mqh>
// --long src[];
// --void OnStart()
 \left\{ \begin{array}{c} 1 \end{array} \right.CArrayLong *array=new CArrayLong;
  // --if(array==NULL)
     {
     printf("Errore creazione oggetto");
      return;
    }
   //--- inserisce un altro array
  if(!array.InsertArray(src,0))
    \left\{ \right.printf("Errore inserimento array");
     delete array;
     return;
     }
   //--- usa array
   //--- . . .
   //--- elimina array
   delete array;
  }
```
## **InsertArray**

Inserisce elementi di un array dalla posizione specificata di un altro array.

```
bool InsertArray(
  CArrayLong* src, // puntatore alla sorgente
  int pos // posizione
  )
```
#### Parametri

src

[in] Puntatore ad un'istanza della classe CArrayLong in utilizzo come sorgente di elementi da inserire.

pos

[in] Posizione nell'array da inserire

#### Valore di ritorno

true - successo, false - non posso inserire gli elementi.

```
//--- esempio per CArrayLong::InsertArray(const CArrayLong*,int)
#include <Arrays\ArrayLong.mqh>
// -- -void OnStart()
 {
  CArrayLong *array=new CArrayLong;
  // --if(array==NULL)
    \left| \right|printf("Errore creazione oggetto");
     return;
    }
   //--- crea l'array sorgente
  CArrayLong *src=new CArrayLong;
  if(src==NULL)
    {
     printf("Errore creazione oggetto");
     delete array;
     return;
     }
   //--- aggiunge gli elementi dell'array sorgente
   //--- . . .
   //--- inserisce un altro array
   if(!array.InsertArray(src,0))
     {
     printf("Errore inserimento array");
      delete src;
```
### Libreria Standard

```
MQL5
```

```
delete array;
   return;
  \qquad \}//--- elimina la sorgente dell'array
delete src;
//--- usa array
//---\ldots .
//--- elimina array
delete array;
}
```
# AssignArray

Copia gli elementi di un array in un altro.

```
bool AssignArray(
  const long& src[] // array sorgente
  )
```
#### Parametri

src[]

[in] Riferimento ad un array usato come sorgente di elementi da copiare.

#### Valore di ritorno

true - successo, false - non posso copiare gli elementi.

```
//--- esempio per CArrayLong::AssignArray(const long &[])
#include <Arrays\ArrayLong.mqh>
// --long src[];
// --void OnStart()
 \{CArrayLong *array=new CArrayLong;
  // --if(array==NULL)
     \left\{ \right.printf("Errore creazione oggetto");
     return;
     }
   //--- assegna un altro array
   if(!array.AssignArray(src))
    \left\{ \begin{array}{c} \end{array} \right.printf("Errore assegnazione array");
     delete array;
     return;
    }
   //--- usa array
   //---\ldots .
   //--- elimina array
   delete array;
  }
```
## AssignArray

Copia gli elementi di un array in un altro.

```
bool AssignArray(
  const CArrayLong* src // puntatore alla sorgente
  )
```
#### Parametri

src

[in] Puntatore ad un'istanza della classe CArrayLong utilizzato come sorgente di elementi da copiare.

#### Valore di ritorno

true - successo, false - non posso copiare gli elementi.

```
//--- esempio per CArrayLong::AssignArray(const CArrayLong*)
#include <Arrays\ArrayLong.mqh>
// -- -void OnStart()
 {
  CArrayLong *array=new CArrayLong;
  // --if(array==NULL)
    \left| \right|printf("Errore creazione oggetto");
     return;
     }
   //--- crea l'array sorgente
   CArrayLong *src =new CArrayLong;
   if(src==NULL)
    \left\{ \right.printf("Errore creazione oggetto");
     delete array;
     return;
    }
   //--- aggiunge gli elementi dell'array sorgente
   //--- . . .
   //--- assegna un altro array
   if(!array.AssignArray(src))
    {
     printf("Errore assegnazione array");
     delete src;
     delete array;
     return;
     }
   //--- gli arrays sono identici
```
### Libreria Standard

```
//--- elimina la sorgente dell'array
delete src;
//--- usa array
//--- . . .
//--- elimina array
delete array;
}
```
# Aggiorna

3394

Cambia l'elemento nella posizione array specificata.

```
bool Update(
 int pos, // posizione
  long element // valore
  )
```
#### Parametri

pos

[in] Posizione dell'elemento nell'array da cambiare

element

[in] Nuovo valore dell'elemento

#### Valore di ritorno

true - successo, false - non posso cambiare l'elemento.

```
//--- esempio per CArrayLong::Update(int,long)
#include <Arrays\ArrayLong.mqh>
// --void OnStart()
 \{CArrayLong *array=new CArrayLong;
  // --if(array==NULL)
    \left\{ \right.printf("Errore creazione oggetto");
     return;
    }
   //--- aggiungi elementi dell'array
  //--- . . .
  //--- aggiorna elemento
  if(!array.Update(0,1000000))
    {
     printf("Errore aggiornamento");
     delete array;
     return;
    }
  //--- elimina array
  delete array;
  }
```
## Shift

3395

Sposta un elemento da una data posizione nell'array per l'offset specificato.

```
bool Shift(
 int pos, // posizione
  int shift // slittamento
  )
```
#### Parametri

pos

[in] Posizione dell'elemento mosso nell'array

shift

[in] Il valore di slittamento (sia positivo che negativo).

#### Valore di ritorno

vero - successo, false - non può spostare l'elemento.

```
//--- esempio per CArrayLong::Shift(int,int)
#include <Arrays\ArrayLong.mqh>
// -- -void OnStart()
 {
  CArrayLong *array=new CArrayLong;
  // --if(array==NULL)
    \left\{ \right.printf("Errore creazione oggetto");
     return;
    }
   //--- aggiungi elementi dell'array
  //--- . . .
   //--- slitta elementi
  if(!array.Shift(10,-5))
    \left\{ \right.printf("Slitta errore");
     delete array;
     return;
     }
  //--- elimina array
   delete array;
  }
```
## Delete

Rimuove l'elemento dalla posizione specificata dell'array .

```
bool Delete(
 int pos // posizione
  )
```
### Parametri

pos

[in] Posizione del elemento dell'array da rimuovere.

#### Valore di ritorno

true - successo, false - non si può rimuovere l'elemento.

```
//--- esempio per CArrayLong::Delete(int)
#include <Arrays\ArrayLong.mqh>
// --void OnStart()
 \left\{ \right.CArrayLong *array=new CArrayLong;
  // --if(array==NULL)
    \left\vert \cdot\right\vertprintf("Errore creazione oggetto");
     return;
    }
   //--- aggiungi elementi dell'array
   //--- . . .
  //--- elimina elemento
   if(!array.Delete(0))
    \left\{ \right.printf("Elimina errore");
     delete array;
     return;
    }
   //--- elimina array
   delete array;
  }
```
## DeleteRange

Elimina un gruppo di elementi dalla posizione specificata dell'array.

```
bool DeleteRange(
  int from, // posizione del primo elemento
  int to // posizione del secondo elemento
  )
```
#### Parametri

from

[in] Posizione del primo elemento dell'array da rimuovere.

to

[in] posizione dell'ultimo elemento dell'array da rimuovere.

#### Valore di ritorno

true - successo, false - non posso rimuovere gli elementi.

```
//--- esempio per CArrayLong::DeleteRange(int,int)
#include <Arrays\ArrayLong.mqh>
// -- -void OnStart()
 {
  CArrayLong *array=new CArrayLong;
  // --if(array==NULL)
    \left\{ \right.printf("Errore creazione oggetto");
     return;
    }
   //--- aggiungi elementi dell'array
  //--- . . .
  //--- elimina gli elementi
  if(!array.DeleteRange(0,10))
    {
     printf("Elimina errore");
     delete array;
     return;
     }
  //--- elimina array
  delete array;
  }
```
## At

Ottiene l'elemento dalla posizione specificata dell'array.

```
long At(
 int pos // posizione
  ) const
```
#### Parametri

pos

[in] Posizione dell'elemento desiderato nell'array.

#### Valore di ritorno

Il valore dell'elemento - successo, LONG\_MAX - c'è stato un tentativo di ottenere un elemento da una posizione non-esistente (l'ultimo codice di errore è ERR\_OUT\_OF\_RANGE).

#### Nota

Naturalmente, LONG\_MAX può essere un valore valido di un elemento dell'array. Pertanto, controllare sempre l'ultimo codice di errore dopo aver ricevuto un tale valore.

```
//--- esempio per CArrayLong::At(int)
#include <Arrays\ArrayLong.mqh>
// --void OnStart()
 \left\{ \right.CArrayLong *array=new CArrayLong;
  // --if(array==NULL)
     \left\{ \begin{array}{c} \end{array} \right\}printf("Errore creazione oggetto");
      return;
     }
   //--- aggiungi elementi dell'array
   //--- . . .
   for(int i=0;i<array.Total();i++)
     {
      long result=array. At (i) ;
      if(result==LONG_MAX && GetLastError()==ERR_OUT_OF_RANGE)
         {
         //--- Errore di lettura dall'array
          printf("Ottiene l'elemento dell'array");
         delete array;
         return;
        }
      //--- usa elemento
      //--- . . .
     }
```
### Libreria Standard

```
//--- elimina array
delete array;
}
```
## **CompareArray**

Confronta l'array con un altro.

```
bool CompareArray(
  const long& src[] // array sorgente
  ) const
```
#### Parametri

src[]

[iin] Riferimento ad un array usato come sorgente di elementi per il confronto.

#### Valore di ritorno

true - gli array sono uguali, false - gli array sono diversi.

```
//--- esempio per CArrayLong::CompareArray(const long &[])
#include <Arrays\ArrayLong.mqh>
// --long src[];
// --void OnStart()
 \{CArrayLong *array=new CArrayLong;
  // --if(array==NULL)
    \left\{ \begin{array}{c} \end{array} \right\}printf("Errore creazione oggetto");
     return;
     }
  //--- confronta con un altro array
   int result=array.CompareArray(src);
  //--- elimina array
   delete array;
  }
```
# CompareArrayconst

Confronta l'array con un altro.

```
bool CompareArrayconst(
  const CArrayLong* src // puntatore alla sorgente
  ) const
```
#### Parametri

src

[in] Puntatore ad un'istanza della classe CArrayLong in utilizzo come sorgente di elementi per il confronto.

#### Valore di ritorno

true - gli array sono uguali, false - gli array sono diversi.

```
//--- esempio per CArrayLong::CompareArray(const CArrayLong*)
#include <Arrays\ArrayLong.mqh>
// -- -void OnStart()
 \left\{ \right.CArrayLong *array=new CArrayLong;
  // --if(array==NULL)
    \left| \right|printf("Errore creazione oggetto");
      return;
     }
   //--- crea l'array sorgente
   CArrayLong *src=new CArrayLong;
   if(src==NULL)
    \left\{ \right.printf("Errore creazione oggetto");
     delete array;
      return;
    }
   //--- aggiunge gli elementi dell'array sorgente
   //--- . . .
   //--- confronta con un altro array
  int result=array.CompareArray(src);
  //--- elimina gli arrays
  delete src;
   delete array;
  }
```
# **InsertSort**

Inserisce un elemento in un array ordinato.

```
bool InsertSort(
  long element // elemento da inserire
  )
```
#### Parametri

element

[in] Valore dell'elemento da inserire nell'array ordinato

#### Valore di ritorno

true - successo, false - non posso inserire l'elemento.

```
//--- esempio per CArrayLong::InsertSort(long)
#include <Arrays\ArrayLong.mqh>
// --void OnStart()
 \left\{ \right.CArrayLong *array=new CArrayLong;
  // --if(array==NULL)
    \left\{\right\}printf("Errore creazione oggetto");
     return;
    }
   //--- aggiungi elementi dell'array
   //--- . . .
  //--- ordina elemento
   array.Sort();
  //--- inserisci elemento
  if(!array.InsertSort(1000000))
    {
    printf("inserisci errore");
     delete array;
     return;
    }
   //--- elimina array
   delete array;
  }
```
## **Ricerca**

Cerca un elemento uguale al campione nell'array ordinato.

```
int Search(
 long element // campione(sample)
  ) const
```
#### Parametri

element

[in] L'elemento campione da cercare nell'array.

#### Valore di ritorno

La posizione dell'elemento trovato - successo; invece -1 se l'elemento non è stato trovato.

```
//--- esempio per CArrayLong::Search(long)
#include <Arrays\ArrayLong.mqh>
// --void OnStart()
 \left\{ \right.CArrayLong *array=new CArrayLong;
  // --if(array==NULL)
    \left\{\right\}printf("Errore creazione oggetto");
    return;
    }
  //--- aggiungi elementi dell'array
  //--- . . .
  //--- ordina elemento
  array.Sort();
  //--- cerca elemento
  if(array.Search(1000000)!=-1) printf("Elemento trovato");
  else printf("Elemento non trovato");
  //--- elimina array
  delete array;
  }
```
# **SearchGreat**

Cerca un elemento con un valore superiore al valore del campione nell' array ordinato.

```
int SearchGreat(
  long element // campione(sample)
  ) const
```
#### Parametri

element

[in] L'elemento campione da cercare nell'array.

#### Valore di ritorno

La posizione dell'elemento trovato - successo; invece -1 se l'elemento non è stato trovato.

```
//--- esempio per CArrayLong::SearchGreat(long)
#include <Arrays\ArrayLong.mqh>
// --void OnStart()
 \left\{ \right.CArrayLong *array=new CArrayLong;
  // --if(array==NULL)
    \left\{\right.printf("Errore creazione oggetto");
    return;
    }
  //--- aggiungi elementi dell'array
  //--- . . .
  //--- ordina elemento
  array.Sort();
  //--- cerca elemento
  if(array.SearchGreat(1000000)!=-1) printf("Elemento trovato");
  else printf("Elemento non trovato");
  //--- elimina array
  delete array;
  }
```
MOI 5

# **SearchLess**

Ricerca un elemento con un valore inferiore rispetto al valore del campione nell'array ordinato.

```
int SearchLess(
  long element // campione(sample)
  ) const
```
#### Parametri

element

[in] L'elemento campione da cercare nell'array.

#### Valore di ritorno

La posizione dell'elemento trovato - successo; invece -1 se l'elemento non è stato trovato.

```
//--- esempio per CArrayLong::SearchLess(long)
#include <Arrays\ArrayLong.mqh>
// --void OnStart()
 \left\{ \right.CArrayLong *array=new CArrayLong;
  // --if(array==NULL)
    \left\{\right.printf("Errore creazione oggetto");
    return;
    }
  //--- aggiungi elementi dell'array
  //--- . . .
  //--- ordina elemento
  array.Sort();
  //--- cerca elemento
  if(array.SearchLess(1000000)!=-1) printf("Elemento trovato");
  else printf("Elemento non trovato");
  //--- elimina array
  delete array;
  }
```
# **SearchGreatOrEqual**

La ricerca di un elemento con un valore maggiore o uguale al valore del campione nel vettore ordinato.

```
int SearchGreatOrEqual(
  long element // campione(sample)
  ) const
```
#### Parametri

element

[in] L'elemento campione da cercare nell'array.

#### Valore di ritorno

La posizione dell'elemento trovato - successo; invece -1 se l'elemento non è stato trovato.

```
//--- esempio per CArrayLong::SearchGreatOrEqual(long)
#include <Arrays\ArrayLong.mqh>
// --void OnStart()
 \left\{ \right.CArrayLong *array=new CArrayLong;
  // --if(array==NULL)
    \left\{\right\}printf("Errore creazione oggetto");
    return;
    }
  //--- aggiungi elementi dell'array
  //--- . . .
  //--- ordina elemento
  array.Sort();
  //--- cerca elemento
  if(array.SearchGreatOrEqual(1000000)!=-1) printf("Elemento trovato");
  else printf("Elemento non trovato");
  //--- elimina array
  delete array;
  }
```
# **SearchLessOrEqual**

Ricerca di un elemento con un valore inferiore o uguale al valore del campione nell'array ordinato.

```
int SearchLessOrEqual(
  long element // campione(sample)
  ) const
```
#### Parametri

element

[in] L'elemento campione da cercare nell'array.

#### Valore di ritorno

La posizione dell'elemento trovato - successo; invece -1 se l'elemento non è stato trovato.

```
//--- esempio per CArrayLong::SearchLessOrEqual(long)
#include <Arrays\ArrayLong.mqh>
// --void OnStart()
 \left\{ \right.CArrayLong *array=new CArrayLong;
  // --if(array==NULL)
    \left\{\right\}printf("Errore creazione oggetto");
    return;
    }
  //--- aggiungi elementi dell'array
  //--- . . .
  //--- ordina elemento
  array.Sort();
  //--- cerca elemento
  if(array.SearchLessOrEqual(1000000)!=-1) printf("Elemento trovato");
  else printf("Elemento non trovato");
  //--- elimina array
  delete array;
  }
```
# **SearchFirst**

Ricerca il primo elemento uguale al campione nell'array ordinato.

```
int SearchFirst(
  long element // campione(sample)
  ) const
```
#### Parametri

element

[in] L'elemento campione da cercare nell'array.

#### Valore di ritorno

La posizione dell'elemento trovato - successo; invece -1 se l'elemento non è stato trovato.

```
//--- esempio per CArrayLong::SearchFirst(long)
#include <Arrays\ArrayLong.mqh>
// --void OnStart()
 \left\{ \right.CArrayLong *array=new CArrayLong;
  // --if(array==NULL)
    \left\{\right.printf("Errore creazione oggetto");
    return;
    }
  //--- aggiungi elementi dell'array
  //--- . . .
  //--- ordina elemento
  array.Sort();
  //--- cerca elemento
  if(array.SearchFirst(1000000)!=-1) printf("Elemento trovato");
  else printf("Elemento non trovato");
  //--- elimina array
  delete array;
  }
```
# SearchLast

Ricerca l'ultimo elemento uguale al campione nell'array ordinato.

```
int SearchLast(
  long element // campione(sample)
  ) const
```
#### Parametri

element

[in] L'elemento campione da cercare nell'array.

#### Valore di ritorno

La posizione dell'elemento trovato - successo; invece -1 se l'elemento non è stato trovato.

```
//--- esempio per CArrayLong::SearchLast(long)
#include <Arrays\ArrayLong.mqh>
// --void OnStart()
 \left\{ \right.CArrayLong *array=new CArrayLong;
  // --if(array==NULL)
    \left\{\right.printf("Errore creazione oggetto");
    return;
    }
  //--- aggiungi elementi dell'array
  //--- . . .
  //--- ordina elemento
  array.Sort();
  //--- cerca elemento
  if(array.SearchLast(1000000)!=-1) printf("Elemento trovato");
  else printf("Elemento non trovato");
  //--- elimina array
  delete array;
  }
```
# **SearchLinear**

Ricerca l'elemento uguale al campione dell'array.

```
int SearchLinear(
  long element // campione(sample)
  ) const
```
#### Parametri

element

[in] L'elemento campione da cercare nell'array.

#### Valore di ritorno

La posizione dell'elemento trovato - successo; invece -1 se l'elemento non è stato trovato.

#### Nota

Il metodo usa l'algoritmo di ricerca lineare (o ricerca sequenziale) per array non ordinati.

```
//--- esempio per CArrayLong::SearchLinear(long)
#include <Arrays\ArrayLong.mqh>
// -- -void OnStart()
 \left\{ \right.CArrayLong *array=new CArrayLong;
  //---
  if(array==NULL)
    \left\{\right\}printf("Errore creazione oggetto");
     return;
    }
  //--- aggiungi elementi dell'array
  //--- . . .
  //--- cerca elemento
  if(array.SearchLinear(1000000)!=-1) printf("Elemento trovato");
  else printf("Elemento non trovato");
  //--- elimina array
  delete array;
  }
```
## Save

3411

Salva l'array dati nel file.

```
virtual bool Save(
  int file handle // file handle
  )
```
#### Parametri

file handle

[in] Handle del file binario precedentemente aperto con la funzione FileOpen(...).

#### Valore di ritorno

true - completato con successo, false - errore.

```
//--- esempio per CArrayLong::Save(int)
#include <Arrays\ArrayLong.mqh>
// --void OnStart()
 \left\{ \right.int file handle;
  CArrayLong *array=new CArrayLong;
  // --if(array!=NULL)
    {
     printf("Errore creazione oggetto");
     return;
    }
  //--- aggiunge 100 elementi array
  for(int i=0; i<100; i++){
     array.Add(i);
    }
  //--- apri file
   file handle=FileOpen("MyFile.bin",FILE_WRITE|FILE_BIN|FILE_ANSI);
   if(file_handle>=0)
     {
      if(!array.Save(file_handle))
        {
         //--- errore salvataggio file
        printf("Salva file: Errore %d!", GetLastError());
         delete array;
        FileClose(file handle);
        // -- -return;
        }
      FileClose(file handle);
```
### Libreria Standard

} delete array; }

## Load

Carica i dati array dal file.

```
virtual bool Load(
  int file handle // file handle
  )
```
#### Parametri

file handle

[in] Handle del file binario precedentemente aperto con la funzione FileOpen(...).

#### Valore di ritorno

true - completato con successo, false - errore.

```
//--- esempio per CArrayLong::Load(int)
#include <Arrays\ArrayLong.mqh>
// --void OnStart()
 \left\{ \right.int file handle;
  CArrayLong *array=new CArrayLong;
  // --if(array!=NULL)
     {
     printf("Errore creazione oggetto");
     return;
    }
  //--- apri file
  file handle=FileOpen("MyFile.bin", FILE READ|FILE BIN|FILE ANSI);
   if(file_handle>=0)
    {
     if(!array.Load(file_handle))
        {
        //--- errore caricamento file
        printf("File load: Error %d!", GetLastError());
        delete array;
         FileClose(file handle);
        // --return;
        }
      FileClose(file handle);
     }
   //--- usa elementi dell'array
   for(int i=0; i < array. Total(); i++)
     {
      printf("Elemento[%d] = %I64", i, array.At(i));
```
### Libreria Standard

} delete array; }

# Type

Ottiene l'identificatore tipo array.

```
virtual int Type() const
```
#### Valore di ritorno

Tipo identificatore array (per CArrayLong - 84).

```
//--- esempio per CArrayLong::Type()
#include <Arrays\ArrayLong.mqh>
// -- -void OnStart()
 \left\{ \right.CArrayLong *array=new CArrayLong;
  // --if(array==NULL)
    \left\{ \right.printf("Errore creazione oggetto");
     return;
    }
  //--- ottiene il tipo dell'array
  int type=array.Type();
  //--- elimina array
  delete array;
  }
```
#### Libreria Standard

# **CArrayFloat**

La Classe CArrayFloat è la classe dell'array dinamico di variabili float.

### Descrizione

La classe CArrayFloat offre la possibilità di lavoro con un array dinamico di variabili float. La classe consente di aggiungere/inserire/cancellare elementi di un array, eseguire l'ordinamento di un array, e la ricerca in un array ordinato. Inoltre, sono stati implementati i metodi di lavoro con i file.

### Dichiarazione

class CArrayFloat : public CArray

### Titolo

#include <Arrays\ArrayFloat.mqh>

### Gerarchia di ereditarietà

**[CObject](#page-3234-0)** 

**[CArray](#page-3247-0)** 

CArrayFloat

### I Metodi della Classe per Gruppi

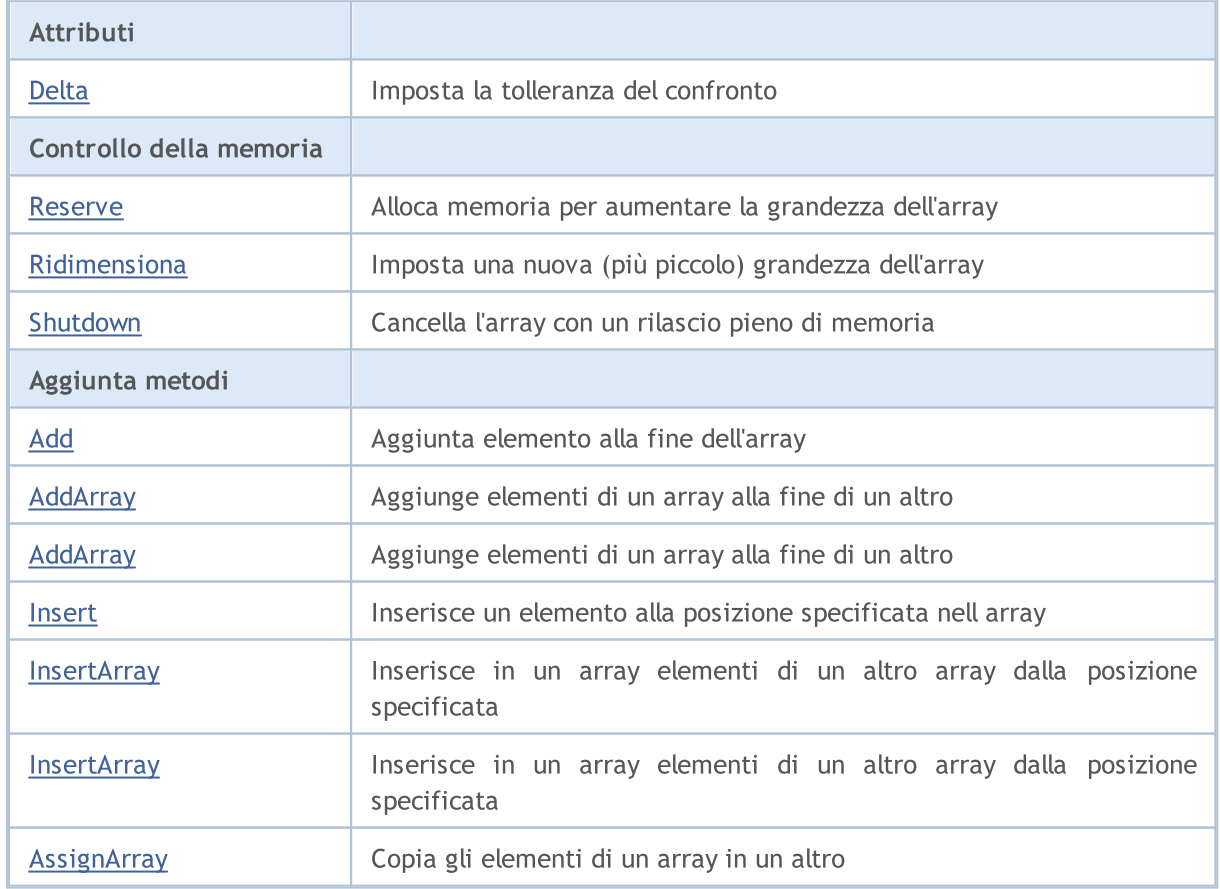

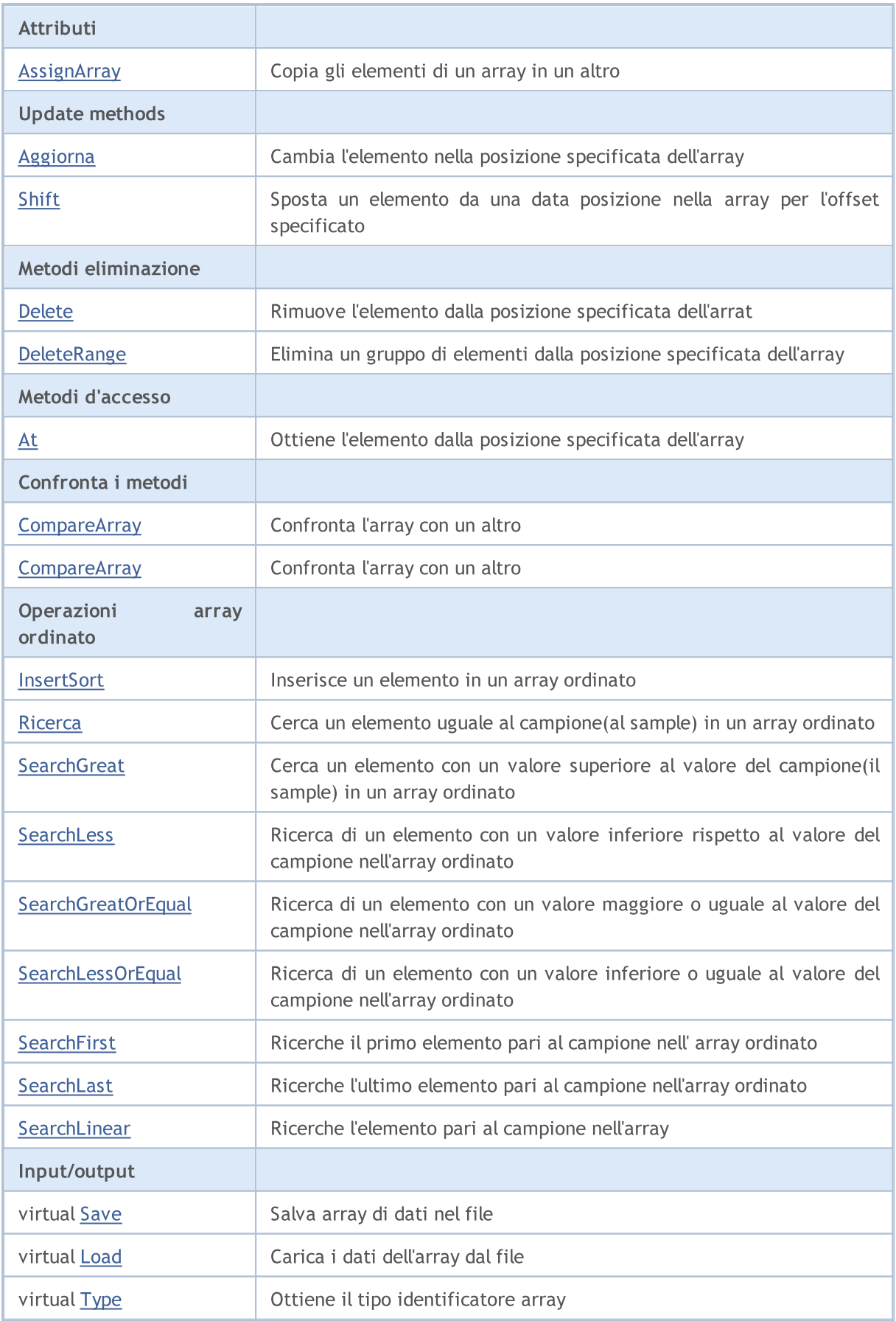

### Metodi ereditati dalla classe CObject

Prev, Prev, Next, Next, [Compare](#page-3239-0)

#### Metodi ereditati dalla classe CArray

[Step,](#page-3249-0) [Step,](#page-3249-0) [Total](#page-3251-0), [Available,](#page-3252-0) [Max](#page-3253-0), [IsSorted](#page-3254-0), [SortMode](#page-3255-0), [Clear](#page-3256-0), [Sort](#page-3257-0)

## <span id="page-3418-0"></span>Delta

Imposta la tolleranza del confronto.

```
void Delta(
  float delta // tolleranza
  )
```
#### Parametri

delta

[in] Il nuovo valore della tolleranza del confronto.

#### Valore di ritorno

None

#### Nota

La tolleranza del confronto viene utilizzata nella ricerca. I valori vengono considerati uguali se la loro differenza è inferiore o uguale alla tolleranza. La tolleranza di default è 0.0.

```
//--- esempio per CArrayFloat::Delta(float)
#include <Arrays\ArrayFloat.mqh>
// --void OnStart()
 {
  CArrayFloat *array=new CArrayFloat;
  // --if(array==NULL)
    {
     printf("Errore creazione oggetto");
     return;
   }
  //--- imposta variazione di confronto
  array.Delta(0.001);
  //--- usa array
  //--- . . .
  //--- elimina array
  delete array;
  }
```
## <span id="page-3419-0"></span>Reserve

3420

Alloca la memoria per incrementare la grandezza dell'array.

```
bool Reserve(
 int size // numero
  )
```
#### Parametri

size

[in] Il numero di elementi aggiuntivi dell'array.

#### Valore di ritorno

true in caso di successo, false - se vi era un tentativo di richiedere un ammontare minore o uguale a zero, o fallimento nell'incrementare l'array

#### Nota

Per ridurre la frammentazione della memoria, la grandezza dell'array viene cambiata usando lo step precedentemente determinato dal metodo Step(int) o lo step default di 16.

```
//--- esempio per CArrayFloat::Reserve(int)
#include <Arrays\ArrayFloat.mqh>
// --void OnStart()
  \left\{ \right.CArrayFloat *array=new CArrayFloat;
   // --if(array==NULL)
     \left\{ \begin{array}{c} \end{array} \right\}printf("Errore creazione oggetto");
       return;
      }
   //--- riserva memoria
   if(!array.Reserve(1024))
     \left\{ \begin{array}{c} \end{array} \right\}printf("Riserva errore");
      delete array;
      return;
      }
   //--- usa array
   //--- . . .
   //--- elimina array
   delete array;
  }
```
## **Resize**

3421

Imposta una nuova (più piccola) grandezza dell'array.

```
bool Resize(
  int size // grandezza
  )
```
### Parametri

size

[in] Nuova grandezza dell'array.

### Valore di ritorno

true - successo, false - c'è stato un tentativo di impostare la grandezza inferiore a zero.

#### Nota

La modifica della grandezza dell' array consente di utilizzare la memoria in modo ottimale. Gli elementi eccessivi sulla destra vengono perduti. Per ridurre la frammentazione della memoria, la grandezza dell'array viene cambiata dello step precedentemente determinato secondo il metodo Step(int) o lo step predefinito di 16.

```
//--- esempio per CArrayFloat::Resize(int)
#include <Arrays\ArrayFloat.mqh>
// --void OnStart()
 {
  CArrayFloat *array=new CArrayFloat;
  // --if(array==NULL)
    \left\{ \right.printf("Errore creazione oggetto");
     return;
    }
   //--- aggiungi elementi dell'array
  //--- . . .
  //--- ridimensiona array
  if(!array.Resize(10))
    {
     printf("Ridimensiona errore");
     delete array;
     return;
     }
  //--- elimina array
  delete array;
  }
```
# Shutdown

Ripulisce l'array con una rilascio pieno della memoria.

```
bool Shutdown()
```
#### Valore di ritorno

true - successo, false - errore.

```
//--- esempio per CArrayFloat::Shutdown()
#include <Arrays\ArrayFloat.mqh>
// -- -void OnStart()
 \left\{ \right.CArrayFloat *array=new CArrayFloat;
  // --if(array==NULL)
     {
     printf("Errore creazione oggetto");
     return;
    }
   //--- aggiungi elementi dell'array
  //--- . . .
  //--- shutdown array
  if(!array.Shutdown())
    \left\{ \right.printf("Errorde dello Shutdown");
     delete array;
     return;
    }
   //--- elimina array
   delete array;
  }
```
# Add

3423

Aggiunge un elemento alla fine dell'array.

```
bool Add(
  float element // elemento da aggiungere
  )
```
## Parametri

element

[in] Valore dell'elemento da aggiungere all' array.

### Valore di ritorno

true - successo, false - non posso aggiungere l'elemento.

```
//--- esempio per CArrayFloat::Add(float)
#include <Arrays\ArrayFloat.mqh>
// --void OnStart()
 \left\{ \right.CArrayFloat *array=new CArrayFloat;
  // --if(array==NULL)
    {
     printf("Errore creazione oggetto");
     return;
     }
   //--- aggiungi elementi dell'array
   for(int i=0; i<100; i++){
     if(!array.Add(i))
       \left\{ \right.printf("Errore aggiunta elemento");
         delete array;
         return;
        }
     }
   //--- usa array
  //--- . . .
   //--- elimina array
   delete array;
  }
```
# AddArray

Aggiunge elementi di un array alla fine di un altro.

```
bool AddArray(
  const float& src[] // array sorgente
  )
```
## Parametri

src[]

[in] Riferimento ad un array di elementi sorgente da aggiungere.

### Valore di ritorno

true - successo, false - non si possono aggiungere elementi.

```
//--- esempio per CArrayFloat::AddArray(const float &[])
#include <Arrays\ArrayFloat.mqh>
// --float src[];
// --void OnStart()
 \{CArrayFloat *array=new CArrayFloat;
  // --if(array==NULL)
    \{printf("Errore creazione oggetto");
     return;
     }
   //--- aggiunge un altro array
   if(!array.AddArray(src))
    \left\{ \begin{array}{c} \end{array} \right.printf("Errorre aggiuta array");
     delete array;
     return;
    }
   //--- usa array
   //---\ldots .
   //--- elimina array
   delete array;
  }
```
# AddArray

Aggiunge elementi di un array alla fine di un altro.

```
bool AddArray(
  const CArrayFloat* src // puntatore alla sorgente
  )
```
### Parametri

src

[in] Puntatore ad un'istanza della classe CArrayFloat in utilizzo come sorgente di elementi da aggiungere.

#### Valore di ritorno

true - successo, false - non si possono aggiungere elementi.

```
//--- esempio per CArrayFloat::AddArray(const CArrayFloat*)
#include <Arrays\ArrayFloat.mqh>
// -- -void OnStart()
 \left\{ \right.CArrayFloat *array=new CArrayFloat;
  // --if(array==NULL)
    \left| \right|printf("Errore creazione oggetto");
     return;
     }
   //--- crea l'array sorgente
   CArrayFloat *src=new CArrayFloat;
   if(src==NULL)
    \left\{ \right.printf("Errore creazione oggetto");
     delete array;
     return;
    }
   //--- aggiunge gli elementi dell'array sorgente
   //--- . . .
   //--- aggiunge un altro array
   if(!array.AddArray(src))
     {
     printf("Errorre aggiuta array");
     delete src;
     delete array;
     return;
     }
   //--- elimina la sorgente dell'array
```
## Libreria Standard

```
delete src;
//--- usa array
1/--- . . .
//--- elimina array
delete array;
}
```
## Insert

3427

Inserisce un elemento nella posizione specificata dell'array.

```
bool Insert(
 float element, // elemento da inserire
  int pos // posizione
  )
```
#### Parametri

element

[in] Valore dell'elemento da inserire in un array

pos

[in] Posizione nell'array da inserire

#### Valore di ritorno

true - successo, false - non posso inserire l'elemento.

```
//--- esempio per CArrayFloat::Insert(float,int)
#include <Arrays\ArrayFloat.mqh>
// --void OnStart()
  {
  CArrayFloat *array=new CArrayFloat;
  // --if(array==NULL)
     \left\{ \right.printf("Errore creazione oggetto");
      return;
     }
   //--- inserisce elementi
   for(int i=0; i<100; i++)
     \left\{ \right.if(!array.Insert(i,0))
        \left\{ \begin{array}{c} \end{array} \right\}printf("Inserisci errore");
         delete array;
         return;
         }
     }
   //--- usa array
   //--- . . .
   //--- elimina array
   delete array;
  }
```
## **InsertArray**

Inserisce elementi di un array dalla posizione specificata di un altro array.

```
bool InsertArray(
 const float& src[], // array sorgente
  int pos // posizione
  )
```
#### Parametri

src[]

[in] Riferimento ad un array usato come sorgente di elementi da inserire

pos

[in] Posizione nell'array da inserire

#### Valore di ritorno

true - successo, false - non posso inserire gli elementi.

```
//--- esempio per CArrayFloat::InsertArray(const float &[],int)
#include <Arrays\ArrayFloat.mqh>
// --float src[];
// --void OnStart()
 \left\{ \begin{array}{c} \end{array} \right.CArrayFloat *array=new CArrayFloat;
  // --if(array==NULL)
     {
     printf("Errore creazione oggetto");
      return;
    }
   //--- inserisce un altro array
  if(!array.InsertArray(src,0))
    \left\{\right\}printf("Errore inserimento array");
     delete array;
     return;
     }
   //--- usa array
   //--- . . .
   //--- elimina array
   delete array;
  }
```
## **InsertArray**

Inserisce elementi di un array dalla posizione specificata di un altro array.

```
bool InsertArray(
  CArrayFloat* src, // puntatore alla sorgente
  int pos // posizione
  )
```
## Parametri

src

[in] Puntatore ad un'istanza della classe CArrayFloat utilizzato come sorgente di elementi da inserire.

pos

[in] Posizione nell'array da inserire

### Valore di ritorno

true - successo, false - non posso inserire gli elementi.

```
//--- esempio per CArrayFloat::InsertArray(const CArrayFloat*,int)
#include <Arrays\ArrayFloat.mqh>
// -- -void OnStart()
 {
  CArrayFloat *array=new CArrayFloat;
  // --if(array==NULL)
    \left| \right|printf("Errore creazione oggetto");
     return;
    }
   //--- crea l'array sorgente
  CArrayFloat *src=new CArrayFloat;
  if(src==NULL)
     {
     printf("Errore creazione oggetto");
     delete array;
     return;
     }
   //--- aggiunge gli elementi dell'array sorgente
   //--- . . .
   //--- inserisce un altro array
   if(!array.InsertArray(src,0))
     {
     printf("Errore inserimento array");
      delete src;
```
## Libreria Standard

```
MQL5
```

```
delete array;
   return;
  \qquad \}//--- elimina la sorgente dell'array
delete src;
//--- usa array
//---\ldots .
//--- elimina array
delete array;
}
```
# AssignArray

Copia gli elementi di un array in un altro.

```
bool AssignArray(
  const float& src[] // array sorgente
  )
```
## Parametri

src[]

[in] Riferimento ad un array usato come sorgente di elementi da copiare.

### Valore di ritorno

true - successo, false - non posso copiare gli elementi.

```
//--- esempio per CArrayFloat::AssignArray(const float &[])
#include <Arrays\ArrayFloat.mqh>
// --float src[];
// --void OnStart()
 \{CArrayFloat *array=new CArrayFloat;
  // --if(array==NULL)
    \left\{ \right.printf("Errore creazione oggetto");
     return;
     }
  //--- assegna un altro array
   if(!array.AssignArray(src))
    \left\{ \right.printf("Errore assegnazione array");
     delete array;
     return;
    }
   //--- usa array
   //---\ldots .
  //--- elimina array
   delete array;
  }
```
## AssignArray

Copia gli elementi di un array in un altro.

```
bool AssignArray(
  const CArrayFloat* src // puntatore alla sorgente
  )
```
### Parametri

src

[in] Puntatore ad un'istanza della classe CArrayFloat utilizzato come sorgente di elementi da copiare.

#### Valore di ritorno

true - successo, false - non posso copiare gli elementi.

```
//--- esempio per CArrayFloat::AssignArray(const CArrayFloat*)
#include <Arrays\ArrayFloat.mqh>
// -- -void OnStart()
 {
  CArrayFloat *array=new CArrayFloat;
  // --if(array==NULL)
    \left| \right|printf("Errore creazione oggetto");
     return;
     }
   //--- crea l'array sorgente
   CArrayFloat *src =new CArrayFloat;
   if(src==NULL)
    \left\{ \right.printf("Errore creazione oggetto");
     delete array;
     return;
    }
   //--- aggiunge gli elementi dell'array sorgente
   //--- . . .
   //--- assegna un altro array
   if(!array.AssignArray(src))
    {
     printf("Errore assegnazione array");
     delete src;
     delete array;
     return;
     }
   //--- gli arrays sono identici
```
## Libreria Standard

```
//--- elimina la sorgente dell'array
delete src;
//--- usa array
//--- . . .
//--- elimina array
delete array;
}
```
# Aggiorna

Cambia l'elemento nella posizione array specificata.

```
bool Update(
 int pos, // posizione
  float element // valore
  )
```
### Parametri

pos

[in] Posizione dell'elemento nell'array da cambiare

element

[in] Nuovo valore dell'elemento

#### Valore di ritorno

true - successo, false - non posso cambiare l'elemento.

```
//--- esempio per CArrayFloat::Update(int,float)
#include <Arrays\ArrayFloat.mqh>
// --void OnStart()
 {
  CArrayFloat *array=new CArrayFloat;
  // --if(array==NULL)
    \left\{ \right.printf("Errore creazione oggetto");
     return;
    }
   //--- aggiungi elementi dell'array
  //--- . . .
  //--- aggiorna elemento
  if(!array.Update(0,100.0))
    {
     printf("Errore aggiornamento");
     delete array;
     return;
     }
  //--- elimina array
  delete array;
  }
```
## Shift

Sposta un elemento da una posizione data nell'array all'offset specificato.

```
bool Shift(
 int pos, // posizione
  int shift // slittamento
  )
```
### Parametri

pos

[in] Posizione dell'elemento mosso nell'array

shift

[in] Il valore di slittamento (sia positivo che negativo).

### Valore di ritorno

vero - successo, false - non può spostare l'elemento.

```
//--- esempio per CArrayFloat::Shift(int,int)
#include <Arrays\ArrayFloat.mqh>
// --void OnStart()
 {
  CArrayFloat *array=new CArrayFloat;
  // --if(array==NULL)
    \left\{ \right.printf("Errore creazione oggetto");
     return;
    }
   //--- aggiungi elementi dell'array
  //--- . . .
   //--- slitta elementi
  if(!array.Shift(10,-5))
    \left\{ \right.printf("Slitta errore");
     delete array;
     return;
     }
  //--- elimina array
   delete array;
  }
```
## Delete

Rimuove l'elemento dalla posizione specificata dell'array .

```
bool Delete(
 int pos // posizione
  )
```
## Parametri

pos

[in] Posizione del elemento dell'array da rimuovere.

## Valore di ritorno

true - successo, false - non si può rimuovere l'elemento.

```
//--- esempio per CArrayFloat::Delete(int)
#include <Arrays\ArrayFloat.mqh>
// --void OnStart()
 \left\{ \right.CArrayFloat *array=new CArrayFloat;
  // --if(array==NULL)
    \left\vert \cdot\right\vertprintf("Errore creazione oggetto");
     return;
     }
   //--- aggiungi elementi dell'array
   //--- . . .
  //--- elimina elemento
   if(!array.Delete(0))
    \left\{ \right.printf("Elimina errore");
     delete array;
     return;
    }
   //--- elimina array
   delete array;
  }
```
## DeleteRange

Elimina un gruppo di elementi dalla posizione specificata dell'array.

```
bool DeleteRange(
  int from, // posizione del primo elemento
  int to // posizione dell'ultimo elemento
  )
```
### Parametri

from

[in] Posizione del primo elemento dell'array da rimuovere.

to

[in] posizione dell'ultimo elemento dell'array da rimuovere.

#### Valore di ritorno

true - successo, false - non posso rimuovere gli elementi.

#### Esempio:

}

```
//--- esempio per CArrayFloat::DeleteRange(int,int)
#include <Arrays\ArrayFloat.mqh>
// --void OnStart()
 {
  CArrayFloat *array=new CArrayFloat;
  // --if(array==NULL)
    \left\{ \right.printf("Errore creazione oggetto");
     return;
    }
   //--- aggiungi elementi dell'array
  //--- . . .
  //--- elimina gli elementi
  if(!array.DeleteRange(0,10))
    {
     printf("Elimina errore");
     delete array;
     return;
     }
  //--- elimina array
  delete array;
```
## At

3438

Ottiene l'elemento dalla posizione specificata dell'array.

```
float At(
  int pos // posizione
  ) const
```
#### Parametri

pos

[in] Posizione dell'elemento desiderato nell'array.

#### Valore di ritorno

Il valore dell'elemento - successo, FLT\_MAX - c'è stato un tentativo di ottenere un elemento da una posizione non-esistente (l'ultimo codice di errore è ERR\_OUT\_OF\_RANGE).

#### Nota

Naturalmente, FLT\_MAX può essere un valore valido di un elemento dell'array. Pertanto, controllare sempre l'ultimo codice di errore dopo aver ricevuto un tale valore.

```
//--- esempio per CArrayFloat::At(int)
#include <Arrays\ArrayFloat.mqh>
// --void OnStart()
 \left\{ \right.CArrayFloat *array=new CArrayFloat;
  // --if(array==NULL)
    {
     printf("Errore creazione oggetto");
     return;
     }
  //--- aggiungi elementi dell'array
   //--- . . .
  for(int i=0;i<array.Total();i++)
     {
      float result=array. At (i) ;
      if(result==FLT_MAX && GetLastError()==ERR_OUT_OF_RANGE)
        {
         //--- errore di lettura dall' array
         printf("Ottiene l'elemento dell'array");
        delete array;
         return;
        }
      //--- usa elemento
      //--- . . .
     }
```
## Libreria Standard

```
//--- elimina array
delete array;
}
```
## **CompareArray**

Confronta l'array con un altro.

```
bool CompareArray(
  const float& src[] // array sorgente
  ) const
```
## Parametri

src[]

[iin] Riferimento ad un array usato come sorgente di elementi per il confronto.

## Valore di ritorno

true - gli array sono uguali, false - gli array sono diversi.

```
//--- esempio per CArrayFloat::CompareArray(const float &[])
#include <Arrays\ArrayFloat.mqh>
// --float src[];
// --void OnStart()
 \{CArrayFloat *array=new CArrayFloat;
  // --if(array==NULL)
    {
     printf("Errore creazione oggetto");
     return;
    }
  //--- confronta con un altro array
  int result=array.CompareArray(src);
  //--- elimina array
  delete array;
 }
```
## AssignArrayconst

Confronta l'array con un altro.

```
bool AssignArrayconst(
  const CArrayFloat* src // puntatore alla sorgente
  ) const
```
#### Parametri

src

[in] Puntatore ad un'istanza della classe CArrayFloat utilizzato come sorgente di elementi per il confronto.

## Valore di ritorno

true - successo, false - non posso copiare gli elementi.

```
//--- esempio per CArrayFloat::CompareArray(const CArrayFloat*)
#include <Arrays\ArrayFloat.mqh>
// -- -void OnStart()
 \left\{ \right.CArrayFloat *array=new CArrayFloat;
  // --if(array==NULL)
    \left| \right|printf("Errore creazione oggetto");
      return;
     }
   //--- crea l'array sorgente
   CArrayFloat *src=new CArrayFloat;
   if(src==NULL)
    \left\{ \right.printf("Errore creazione oggetto");
     delete array;
      return;
    }
   //--- aggiunge gli elementi dell'array sorgente
   //--- . . .
   //--- confronta con un altro array
  int result=array.CompareArray(src);
  //--- elimina gli arrays
  delete src;
  delete array;
  }
```
# **InsertSort**

Inserisce un elemento in un array ordinato.

```
bool InsertSort(
  float element // elemento da inserire
  )
```
## Parametri

element

[in] Valore dell'elemento da inserire nell'array ordinato

### Valore di ritorno

true - successo, false - non posso inserire l'elemento.

```
//--- esempio per CArrayFloat::InsertSort(float)
#include <Arrays\ArrayFloat.mqh>
// --void OnStart()
 \left\{ \right.CArrayFloat *array=new CArrayFloat;
  // --if(array==NULL)
    {
     printf("Errore creazione oggetto");
     return;
    }
  //--- aggiungi elementi dell'array
  //--- . . .
  //--- ordina elemento
  array.Sort();
  //--- inserisci elemento
  if(!array.InsertSort(100.0))
    {
    printf("inserisci errore");
     delete array;
     return;
    }
  //--- elimina array
  delete array;
  }
```
## Ricerca

Cerca un elemento uguale al campione nell'array ordinato.

```
int Search(
 float element // campione(sample)
  ) const
```
## Parametri

element

[in] L'elemento campione da cercare nell'array.

### Valore di ritorno

La posizione dell'elemento trovato - successo; invece -1 se l'elemento non è stato trovato.

```
//--- esempio per CArrayFloat::Search(float)
#include <Arrays\ArrayFloat.mqh>
// --void OnStart()
 \left\{ \right.CArrayFloat *array=new CArrayFloat;
  // --if(array==NULL)
    \left\{\right.printf("Errore creazione oggetto");
     return;
    }
  //--- aggiungi elementi dell'array
  //--- . . .
  //--- ordina elemento
  array.Sort();
  //--- cerca elemento
  if(array.Search(100.0)!=-1) printf("Elemento trovato");
  else printf("Elemento non trovato");
  //--- elimina array
  delete array;
  }
```
# **SearchGreat**

Cerca un elemento con un valore superiore al valore del campione nell' array ordinato.

```
int SearchGreat(
  float element // campione(sample)
  ) const
```
## Parametri

element

[in] L'elemento campione da cercare nell'array.

### Valore di ritorno

La posizione dell'elemento trovato - successo; invece -1 se l'elemento non è stato trovato.

```
//--- esempio per CArrayFloat::SearchGreat(float)
#include <Arrays\ArrayFloat.mqh>
// --void OnStart()
 \left\{ \right.CArrayFloat *array=new CArrayFloat;
  // --if(array==NULL)
    {
    printf("Errore creazione oggetto");
    return;
    }
  //--- aggiungi elementi dell'array
  //--- . . .
  //--- ordina elemento
  array.Sort();
  //--- cerca elemento
  if(array.SearchGreat(100.0)!=-1) printf("Elemento trovato");
  else printf("Elemento non trovato");
  //--- elimina array
  delete array;
  }
```
MOI 5

# **SearchLess**

Ricerca un elemento con un valore inferiore rispetto al valore del campione nell'array ordinato.

```
int SearchLess(
  float element // campione(sample)
  ) const
```
## Parametri

element

[in] L'elemento campione da cercare nell'array.

### Valore di ritorno

La posizione dell'elemento trovato - successo; invece -1 se l'elemento non è stato trovato.

```
//--- esempio per CArrayFloat:: SearchLess(float)
#include <Arrays\ArrayFloat.mqh>
// --void OnStart()
 \left\{ \right.CArrayFloat *array=new CArrayFloat;
  // --if(array==NULL)
    \left\{\right.printf("Errore creazione oggetto");
    return;
    }
  //--- aggiungi elementi dell'array
  //--- . . .
  //--- ordina elemento
  array.Sort();
  //--- cerca elemento
  if(array.SearchLess(100.0)!=-1) printf("Elemento trovato");
  else printf("Elemento non trovato");
  //--- elimina array
  delete array;
  }
```
# **SearchGreatOrEqual**

La ricerca di un elemento con un valore maggiore o uguale al valore del campione nel vettore ordinato.

```
int SearchGreatOrEqual(
  float element // campione(sample)
  ) const
```
## Parametri

element

[in] L'elemento campione da cercare nell'array.

## Valore di ritorno

La posizione dell'elemento trovato - successo; invece -1 se l'elemento non è stato trovato.

```
//--- esempio per CArrayFloat::SearchGreatOrEqual(float)
#include <Arrays\ArrayFloat.mqh>
// --void OnStart()
 \left\{ \right.CArrayFloat *array=new CArrayFloat;
  // --if(array==NULL)
    \left\{\right.printf("Errore creazione oggetto");
    return;
    }
  //--- aggiungi elementi dell'array
  //--- . . .
  //--- ordina elemento
  array.Sort();
  //--- cerca elemento
  if(array.SearchGreatOrEqual(100.0)!=-1) printf("Elemento trovato");
  else printf("Elemento non trovato");
  //--- elimina array
  delete array;
  }
```
# **SearchLessOrEqual**

Ricerca di un elemento con un valore inferiore o uguale al valore del campione nell'array ordinato.

```
int SearchLessOrEqual(
  float element // campione(sample)
  ) const
```
### Parametri

element

[in] L'elemento campione da cercare nell'array.

### Valore di ritorno

La posizione dell'elemento trovato - successo; invece -1 se l'elemento non è stato trovato.

```
//--- esempio per CArrayFloat::SearchLessOrEqual(float)
#include <Arrays\ArrayFloat.mqh>
// --void OnStart()
 \left\{ \right.CArrayFloat *array=new CArrayFloat;
  // --if(array==NULL)
    \left\{ \begin{array}{c} \end{array} \right\}printf("Errore creazione oggetto");
     return;
    }
  //--- aggiungi elementi dell'array
  //--- . . .
  //--- ordina elemento
  array.Sort();
  //--- cerca elemento
  if(array.SearchLessOrEqual(100.0)!=-1) printf("Elemento trovato");
  else printf("Elemento non trovato");
  //--- elimina array
  delete array;
  }
```
# **SearchFirst**

Ricerca il primo elemento uguale al campione nell'array ordinato.

```
int SearchFirst(
  float element // campione(sample)
  ) const
```
## Parametri

element

[in] L'elemento campione da cercare nell'array.

### Valore di ritorno

La posizione dell'elemento trovato - successo; invece -1 se l'elemento non è stato trovato.

```
//--- esempio per CArrayFloat::SearchFirst(float)
#include <Arrays\ArrayFloat.mqh>
// --void OnStart()
 \left\{ \right.CArrayFloat *array=new CArrayFloat;
  // --if(array==NULL)
    {
     printf("Errore creazione oggetto");
    return;
    }
  //--- aggiungi elementi dell'array
  //--- . . .
  //--- ordina elemento
  array.Sort();
  //--- cerca elemento
  if(array.SearchFirst(100.0)!=-1) printf("Elemento trovato");
  else printf("Elemento non trovato");
  //--- elimina array
  delete array;
  }
```
# SearchLast

Ricerca l'ultimo elemento uguale al campione nell'array ordinato.

```
int SearchLast(
  float element // campione(sample)
  ) const
```
## Parametri

element

[in] L'elemento camptione da cercare nell'array.

### Valore di ritorno

La posizione dell'elemento trovato - successo; invece -1 se l'elemento non è stato trovato.

```
//--- esempio per CArrayFloat::SearchLast(float)
#include <Arrays\ArrayFloat.mqh>
// --void OnStart()
 \left\{ \right.CArrayFloat *array=new CArrayFloat;
  // --if(array==NULL)
    \left\{ \begin{array}{c} \end{array} \right\}printf("Errore creazione oggetto");
     return;
    }
   //--- aggiungi elementi dell'array
   //--- . . .
  //--- ordina elemento
   array.Sort();
  //--- cerca elemento
  if(array.SearchLast(100.0)!=-1) printf("Elemento trovato");
   else printf("Elemento non trovato");
  //--- elimina array
  delete array;
  }
```
# **SearchLinear**

Ricerca l'elemento uguale al campione dell'array.

```
int SearchLinear(
  float element // campione(sample)
  ) const
```
## Parametri

element

[in] L'elemento campione da cercare nell'array.

### Valore di ritorno

La posizione dell'elemento trovato - successo; invece -1 se l'elemento non è stato trovato.

### Nota

Il metodo usa l'algoritmo di ricerca lineare (o ricerca sequenziale) per array non ordinati.

```
//--- esempio per CArrayFloat::SearchLinear(float)
#include <Arrays\ArrayFloat.mqh>
// -- -void OnStart()
 \left\{ \right.CArrayFloat *array=new CArrayFloat;
  //---
   if(array==NULL)
    \left\{ \begin{array}{c} 1 \end{array} \right\}printf("Errore creazione oggetto");
     return;
     }
   //--- aggiungi elementi dell'array
  //--- . . .
   //--- cerca elemento
  if(array.SearchLinear(100.0)!=-1) printf("Elemento trovato");
   else printf("Elemento non trovato");
  //--- elimina array
   delete array;
  }
```
## Save

3451

Salva l'array dati nel file.

```
virtual bool Save(
  int file handle // file handle
  )
```
## Parametri

file handle

[in] Handle del file binario precedentemente aperto con la funzione FileOpen(...).

## Valore di ritorno

true - completato con successo, false - errore.

```
//--- esempio per CArrayFloat::Save(int)
#include <Arrays\ArrayFloat.mqh>
// --void OnStart()
 \left\{ \right.int file_handle;
  CArrayFloat *array=new CArrayFloat;
  // --if(array!=NULL)
    {
     printf("Errore creazione oggetto");
     return;
    }
  //--- aggiunge 100 elementi array
  for(int i=0; i<100; i++){
     array.Add(i);
    }
  //--- apri file
   file handle=FileOpen("MyFile.bin",FILE_WRITE|FILE_BIN|FILE_ANSI);
   if(file_handle>=0)
     {
      if(!array.Save(file_handle))
        {
         //--- errore salvataggio file
        printf("Salva file: Errore %d!", GetLastError());
         delete array;
        FileClose(file handle);
        // -- -return;
        }
      FileClose(file handle);
```
## Libreria Standard

} delete array; }

## Load

Carica i dati array dal file.

```
virtual bool Load(
  int file handle // file handle
  )
```
## Parametri

file handle

[in] Handle del file binario precedentemente aperto con la funzione FileOpen(...).

### Valore di ritorno

true - completato con successo, false - errore.

```
//--- esempio per CArrayFloat::Load(int)
#include <Arrays\ArrayFloat.mqh>
// --void OnStart()
 \left\{ \right.int file handle;
  CArrayFloat *array=new CArrayFloat;
  // --if(array!=NULL)
     {
     printf("Errore creazione oggetto");
     return;
    }
  //--- apri file
  file handle=FileOpen("MyFile.bin", FILE READ|FILE BIN|FILE ANSI);
   if(file_handle>=0)
    {
     if(!array.Load(file_handle))
        {
        //--- errore caricamento file
        printf("File load: Error %d!", GetLastError());
        delete array;
         FileClose(file handle);
        //---
        return;
        }
      FileClose(file handle);
     }
   //--- usa elementi dell'array
   for(int i=0; i < array. Total(); i++)
     {
      printf("Elemento[%d] = %f", i, array.At(i));
```
## Libreria Standard

} delete array; }

# Type

Ottiene l'identificatore tipo array.

```
virtual int Type() const
```
## Valore di ritorno

Tipo identificatore array (per CArrayFloat - 87).

```
//--- esempio per CArrayFloat::Type()
#include <Arrays\ArrayFloat.mqh>
// -- -void OnStart()
 \{CArrayFloat *array=new CArrayFloat;
  // --if(array==NULL)
    \left\{ \right.printf("Errore creazione oggetto");
     return;
    }
  //--- ottiene il tipo dell'array
  int type=array.Type();
  //--- elimina array
  delete array;
  }
```
## Libreria Standard

# **CArrayDouble**

La Classe CArrayDouble è una classe di array dinamico di variabili double.

## Descrizione

La classe CArrayDouble offre la possibilità di lavorare con un array dinamico di variabili double. La classe consente di aggiungere/inserire/cancellare elementi di un array, eseguire l'ordinamento di un array, e la ricerca in un array ordinato. Inoltre, sono stati implementati i metodi di lavoro con i file.

## Dichiarazione

class CArrayDouble : public CArray

## **Titolo**

#include <Arrays\ArrayDouble.mqh>

## Gerarchia di ereditarietà

#### **[CObject](#page-3234-0)**

**[CArray](#page-3247-0)** 

CArrayDouble

#### Discendenti diretti

**[CDoubleBuffer](#page-4704-0)** 

## I Metodi della Classe per Gruppi

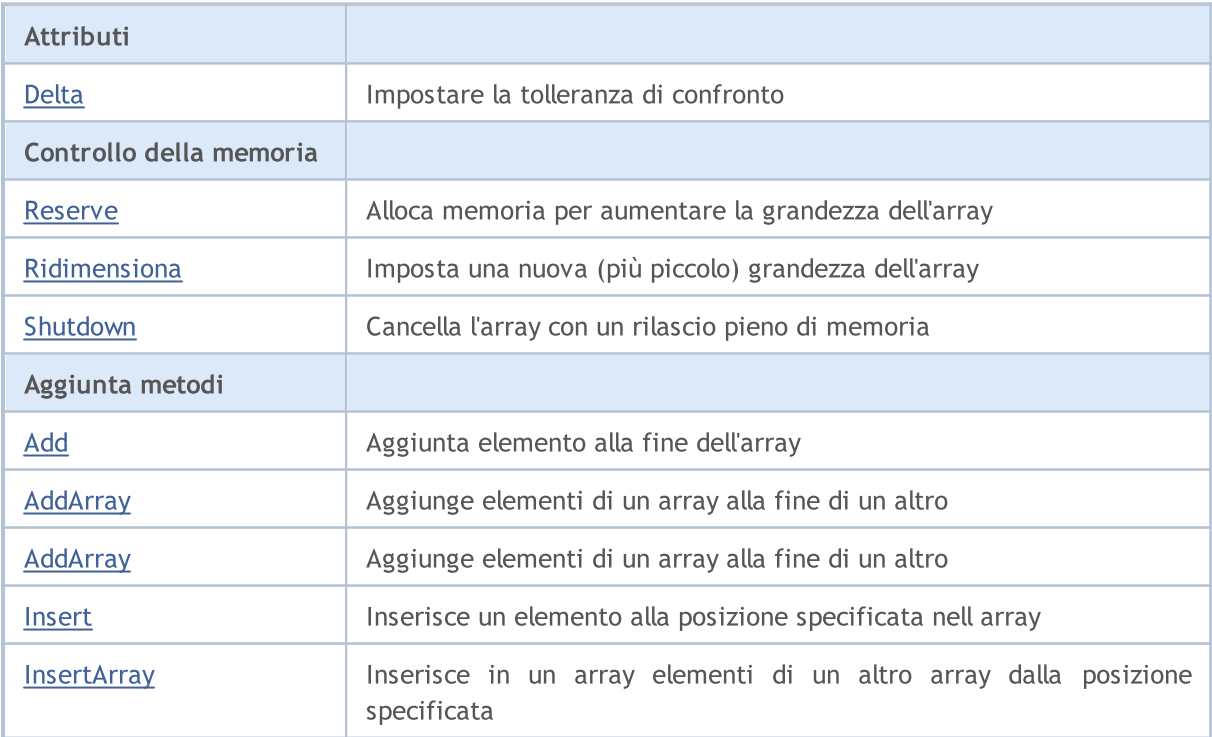
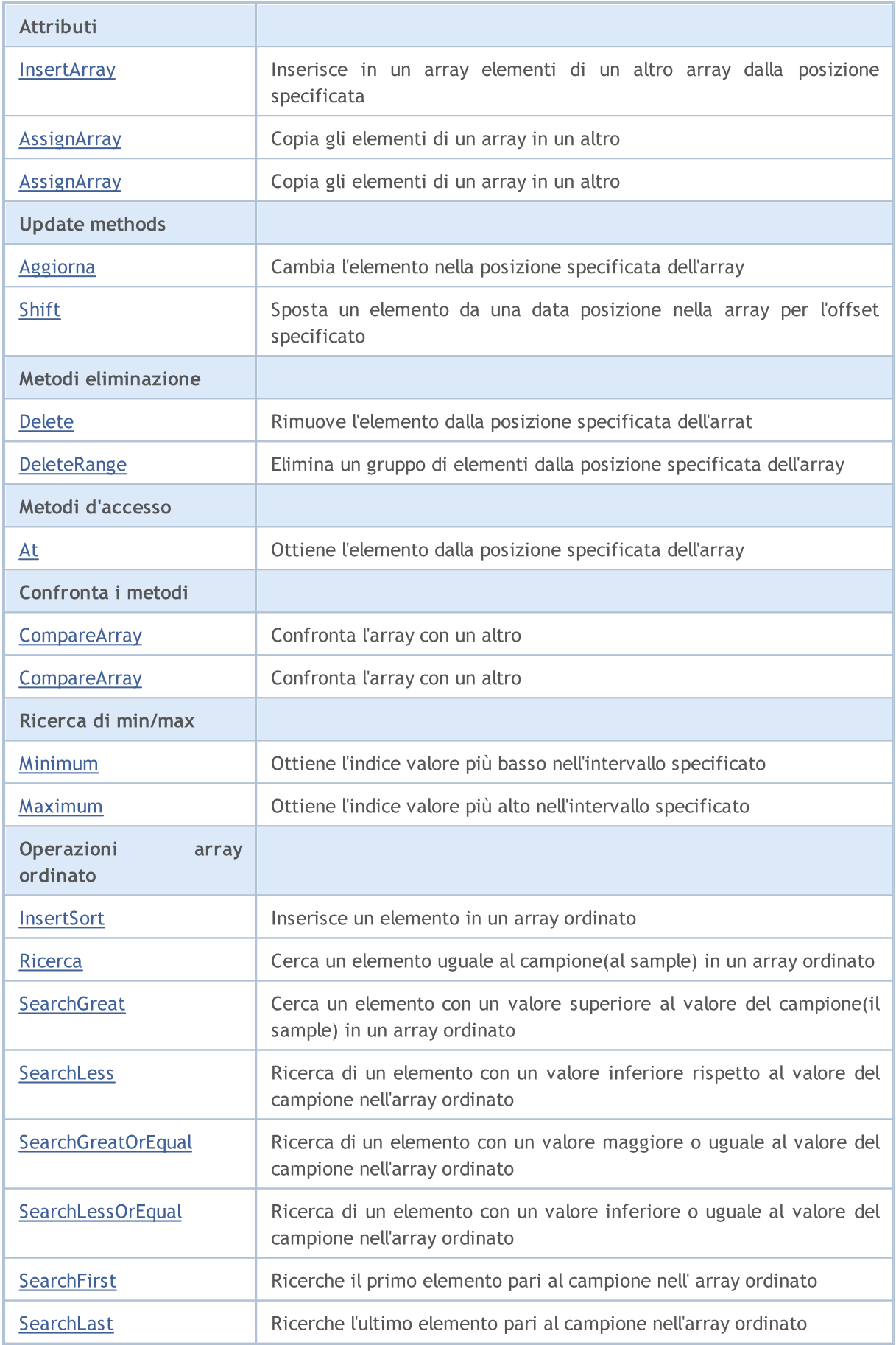

### Libreria Standard

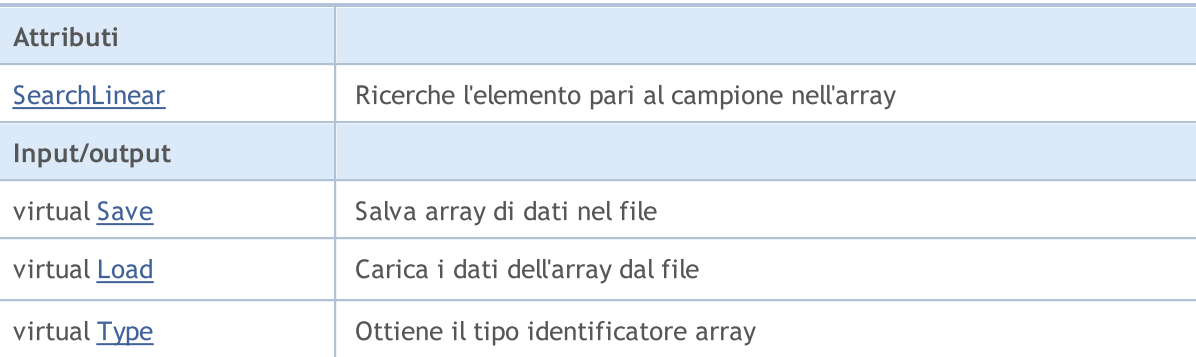

## Metodi ereditati dalla classe CObject

Prev, Prev, Next, Next, [Compare](#page-3239-0)

## Metodi ereditati dalla classe CArray

[Step,](#page-3249-0) [Step,](#page-3249-0) [Total](#page-3251-0), [Available,](#page-3252-0) [Max](#page-3253-0), [IsSorted](#page-3254-0), [SortMode](#page-3255-0), [Clear](#page-3256-0), [Sort](#page-3257-0)

# Delta

Imposta la tolleranza del confronto.

```
void Delta(
  double delta // tolleranza
  )
```
## Parametri

delta

[in] Il nuovo valore della tolleranza del confronto.

### Valore di ritorno

No

## Nota

La tolleranza del confronto viene utilizzata nella ricerca. I valori vengono considerati uguali se la loro differenza è inferiore o uguale alla tolleranza. La tolleranza di default è 0.0.

```
//--- esempio per CArrayDouble::Delta(double)
#include <Arrays\ArrayDouble.mqh>
// --void OnStart()
 {
  CArrayDouble *array=new CArrayDouble;
  // --if(array==NULL)
    {
     printf("Errore creazione oggetto");
     return;
   }
  //--- imposta variazione di confronto
  array.Delta(0.001);
  //--- usa array
  //--- . . .
  //--- elimina array
  delete array;
  }
```
# Reserve

3460

Alloca la memoria per incrementare la grandezza dell'array.

```
bool Reserve(
 int size // numero
  )
```
#### Parametri

size

[in] Il numero di elementi aggiuntivi dell'array.

#### Valore di ritorno

true in caso di successo, false - se vi era un tentativo di richiedere un ammontare minore o uguale a zero, o fallimento nell'incrementare l'array

#### Nota

Per ridurre la frammentazione della memoria, la grandezza dell'array viene cambiata usando lo step precedentemente determinato dal metodo Step(int) o lo step default di 16.

```
//--- esempio per CArrayDouble::Reserve(int)
#include <Arrays\ArrayDouble.mqh>
// --void OnStart()
  \left\{ \right.CArrayDouble *array=new CArrayDouble;
   // --if(array==NULL)
     \left\{ \begin{array}{c} \end{array} \right\}printf("Errore creazione oggetto");
      return;
     }
   //--- riserva memoria
   if(!array.Reserve(1024))
     \left\{ \right.printf("Riserva errore");
      delete array;
      return;
     }
   //--- usa array
   //--- . . .
   //--- elimina array
   delete array;
  }
```
# **Resize**

3461

Imposta una nuova (più piccola) grandezza dell'array.

```
bool Resize(
  int size // grandezza
  )
```
#### Parametri

size

[in] Nuova grandezza dell'array.

#### Valore di ritorno

true - successo, false - c'è stato un tentativo di impostare la grandezza inferiore a zero.

#### Nota

La modifica della grandezza dell' array consente di utilizzare la memoria in modo ottimale. Gli elementi eccessivi sulla destra vengono perduti. Per ridurre la frammentazione della memoria, la grandezza dell'array viene cambiata dello step precedentemente determinato secondo il metodo Step(int) o lo step predefinito di 16.

```
//--- esempio per CArrayDouble::Resize(int)
#include <Arrays\ArrayDouble.mqh>
// --void OnStart()
 {
  CArrayDouble *array=new CArrayDouble;
  // --if(array==NULL)
    \left\{ \right.printf("Errore creazione oggetto");
     return;
    }
   //--- aggiungi elementi dell'array
  //--- . . .
  //--- ridimensiona array
  if(!array.Resize(10))
    {
     printf("Ridimensiona errore");
     delete array;
     return;
     }
  //--- elimina array
  delete array;
  }
```
# Shutdown

Ripulisce l'array con una rilascio pieno della memoria.

```
bool Shutdown()
```
#### Valore di ritorno

true - successo, false - errore.

```
//--- esempio per CArrayDouble::Shutdown()
#include <Arrays\ArrayDouble.mqh>
// --void OnStart()
 \left\{ \right.CArrayDouble *array=new CArrayDouble;
  // --if(array==NULL)
     {
     printf("Errore creazione oggetto");
     return;
    }
   //--- aggiungi elementi dell'array
  //--- . . .
  //--- shutdown array
  if(!array.Shutdown())
    \left\{ \right.printf("Errorde dello Shutdown");
     delete array;
     return;
    }
   //--- elimina array
   delete array;
  }
```
# Add

Aggiunge un elemento alla fine dell'array.

```
bool Add(
  double element // elemento da aggiungere
  )
```
## Parametri

element

[in] Valore dell'elemento da aggiungere nell'array.

#### Valore di ritorno

true - successo, false - non posso aggiungere l'elemento.

```
//--- esempio per CArrayDouble::Add(double)
#include <Arrays\ArrayDouble.mqh>
// --void OnStart()
 \left\{ \right.CArrayDouble *array=new CArrayDouble;
  // --if(array==NULL)
    {
     printf("Errore creazione oggetto");
     return;
     }
   //--- aggiungi elementi dell'array
   for(int i=0; i<100; i++){
     if(!array.Add(i))
       \left\{ \right.printf("Errore aggiunta elemento");
         delete array;
         return;
        }
     }
   //--- usa array
  //--- . . .
   //--- elimina array
   delete array;
  }
```
Aggiunge elementi di un array alla fine di un altro.

```
bool AddArray(
  const double& src[] // array sorgente
  )
```
### Parametri

src[]

[in] Riferimento ad un array di elementi sorgenti da aggiungere.

### Valore di ritorno

true - successo, false - non si possono aggiungere elementi.

#### Esempio:

```
//--- esempio per CArrayDouble::AddArray(const double &[])
#include <Arrays\ArrayDouble.mqh>
// --double src[];
// --void OnStart()
 \left\{ \begin{array}{c} \end{array} \right\}CArrayDouble *array=new CArrayDouble;
  // --if(array==NULL)
     \{printf("Errore creazione oggetto");
      return;
     }
   //--- aggiunge un altro array
   if(!array.AddArray(src))
    \left\{ \right.printf("Errorre aggiuta array");
      delete array;
      return;
    }
   //--- usa array
   //---\ldots .
   //--- elimina array
   delete array;
  }
```
MOI 5

# AddArray

Aggiunge elementi di un array alla fine di un altro.

```
bool AddArray(
  const CArrayDouble* src // puntatore alla sorgente
  )
```
#### Parametri

src

[in] Puntatore ad un'istanza della classe CArrayDouble utilizzata come sorgente di elementi da aggiungere.

#### Valore di ritorno

true - successo, false - non si possono aggiungere elementi.

```
//--- esempio per CArrayDouble::AddArray(const CArrayDouble*)
#include <Arrays\ArrayDouble.mqh>
// -- -void OnStart()
 \left\{ \right.CArrayDouble *array=new CArrayDouble;
  // --if(array==NULL)
     \left\{ \right.printf("Errore creazione oggetto");
      return;
     }
   //--- crea l'array sorgente
   CArrayDouble *src=new CArrayDouble;
   if(src==NULL)
    \left\{ \right.printf("Errore creazione oggetto");
      delete array;
      return;
     }
   //--- aggiunge gli elementi dell'array sorgente
   //--- . . .
   //--- aggiunge un altro array
   if(!array.AddArray(src))
     {
     printf("Errorre aggiuta array");
     delete src;
     delete array;
      return;
     }
   //--- elimina la sorgente dell'array
```
## Libreria Standard

```
delete src;
//--- usa array
\frac{1}{2}//--- . . .
//--- elimina array
delete array;
}
```
## Insert

Inserisce un elemento nella posizione specificata dell'array.

```
bool Insert(
 double element, // elemento da inserire
  int pos // posizione
  )
```
#### Parametri

element

[in] Valore dell'elemento da inserire in un array

pos

[in] Posizione nell' array in cui inserire

#### Valore di ritorno

true - successo, false - non posso inserire l'elemento.

```
//--- esempio per CArrayDouble::Insert(double,int)
#include <Arrays\ArrayDouble.mqh>
// --void OnStart()
 {
  CArrayDouble *array=new CArrayDouble;
  // --if(array==NULL)
     \left\{ \right.printf("Errore creazione oggetto");
      return;
    }
   //--- inserisce elementi
   for(int i=0; i<100; i++)
    \left\{ \right.if(!array.Insert(i,0))
        \left\{ \begin{array}{c} \end{array} \right\}printf("Inserisci errore");
         delete array;
         return;
         }
     }
   //--- usa array
   //--- . . .
   //--- elimina array
   delete array;
  }
```
# **InsertArray**

Inserisce elementi di un array dalla posizione specificata di un altro array.

```
bool InsertArray(
 const double& src[], // array sorgente
  int pos // posizione
  )
```
#### Parametri

src[]

[in] Riferimento ad un array in utilizzo come sorgente di elementi da inserire

pos

[in] Posizione nell' array in cui inserire

#### Valore di ritorno

true - successo, false - non posso inserire gli elementi.

```
//--- esempio per CArrayDouble::InsertArray(const double &[],int)
#include <Arrays\ArrayDouble.mqh>
// --double src[];
// --void OnStart()
 \left\{ \begin{array}{c} \end{array} \right.CArrayDouble *array=new CArrayDouble;
  // --if(array==NULL)
     {
     printf("Errore creazione oggetto");
      return;
    }
  //--- inserisce un altro array
  if(!array.InsertArray(src,0))
    {
     printf("Errore inserimento array");
     delete array;
     return;
     }
   //--- usa array
  //--- . . .
   //--- elimina array
   delete array;
  }
```
# <span id="page-3468-0"></span>**InsertArray**

Inserisce elementi di un array dalla posizione specificata di un altro array.

```
bool InsertArray(
  CArrayDouble* src, // puntatore alla sorgente
  int pos // posizione
  )
```
#### Parametri

src

[in] Puntatore ad un'istanza della classe CArrayDouble utilizzato come sorgente di elementi da inserire.

pos

[in] Posizione nell' array in cui inserire

#### Valore di ritorno

true - successo, false - non posso inserire gli elementi.

```
//--- esempio per CArrayDouble::InsertArray(const CArrayDouble*,int)
#include <Arrays\ArrayDouble.mqh>
// -- -void OnStart()
 {
  CArrayDouble *array=new CArrayDouble;
  // -- -if(array==NULL)
    {
     printf("Errore creazione oggetto");
     return;
    }
   //--- crea l'array sorgente
  CArrayDouble *src=new CArrayDouble;
  if(src==NULL)
    {
     printf("Errore creazione oggetto");
     delete array;
     return;
     }
   //--- aggiunge gli elementi dell'array sorgente
   //--- . . .
   //--- inserisce un altro array
   if(!array.InsertArray(src,0))
     {
     printf("Errore inserimento array");
      delete src;
```
## Libreria Standard

```
MQL5
```

```
delete array;
   return;
  \qquad \}//--- elimina la sorgente dell'array
delete src;
//--- usa array
//---\ldots .
//--- elimina array
delete array;
}
```
# <span id="page-3470-0"></span>AssignArray

Copia gli elementi di un array in un altro.

```
bool AssignArray(
  const double& src[] // array sorgente
  )
```
## Parametri

src[]

[in] Riferimento ad unarray usato come sorgente di elementi da copiare.

#### Valore di ritorno

true - successo, false - non posso copiare gli elementi.

```
//--- esempio per CArrayDouble::AssignArray(const double &[])
#include <Arrays\ArrayDouble.mqh>
// --double src[];
// --void OnStart()
 \{CArrayDouble *array=new CArrayDouble;
  // --if(array==NULL)
    \left\{ \right.printf("Errore creazione oggetto");
     return;
     }
  //--- assegna un altro array
   if(!array.AssignArray(src))
    \left\{ \right.printf("Errore assegnazione array");
     delete array;
     return;
    }
   //--- usa array
   //---\ldots .
  //--- elimina array
   delete array;
  }
```
# <span id="page-3471-0"></span>AssignArray

Copia gli elementi di un array in un altro.

```
bool AssignArray(
  const CArrayDouble* src // puntatore alla sorgente
  )
```
#### Parametri

src

[in] Puntatore ad un'istanza della classe CArrayDouble in utlizzo come sorgente di elementi da copiare.

#### Valore di ritorno

true - successo, false - non posso copiare gli elementi.

```
//--- esempio per CArrayDouble::AssignArray(const CArrayDouble*)
#include <Arrays\ArrayDouble.mqh>
// -- -void OnStart()
 {
  CArrayDouble *array=new CArrayDouble;
  // --if(array==NULL)
    \left| \right|printf("Errore creazione oggetto");
     return;
     }
   //--- crea l'array sorgente
  CArrayDouble *src =new CArrayDouble;
   if(src==NULL)
    \left\{ \right.printf("Errore creazione oggetto");
     delete array;
     return;
    }
  //--- aggiunge gli elementi dell'array sorgente
   //--- . . .
  //--- assegna un altro array
  if(!array.AssignArray(src))
    {
     printf("Errore assegnazione array");
     delete src;
     delete array;
     return;
     }
   //--- gli arrays sono identici
```
## Libreria Standard

```
//--- elimina la sorgente dell'array
delete src;
//--- usa array
//--- . . .
//--- elimina array
delete array;
}
```
# <span id="page-3473-0"></span>Aggiorna

Cambia l'elemento nella posizione array specificata.

```
bool Update(
 int pos, // posizione
  double element // valore
  )
```
#### Parametri

pos

[in] Posizione del elemento dell'array da cambiare

element

[in] Nuovo valore dell'elemento.

#### Valore di ritorno

true - successo, false - non posso cambiare l'elemento.

```
//--- esempio per CArrayDouble::Update(int,double)
#include <Arrays\ArrayDouble.mqh>
// --void OnStart()
 {
  CArrayDouble *array=new CArrayDouble;
  // --if(array==NULL)
    \left\{ \right.printf("Errore creazione oggetto");
     return;
    }
   //--- aggiungi elementi dell'array
  //--- . . .
  //--- aggiorna elemento
  if(!array.Update(0,100.0))
    {
     printf("Errore aggiornamento");
     delete array;
     return;
    }
  //--- elimina array
  delete array;
  }
```
# <span id="page-3474-0"></span>Shift

3475

Sposta un elemento da una posizione data nell'array all'offset specificato.

```
bool Shift(
 int pos, // posizione
  int shift // slittamento
  )
```
#### Parametri

pos

[in] Posizione dell'elemento spostato nell'array

shift

[in] Il valore dello slittamento (sia positivo che negativo).

#### Valore di ritorno

vero - successo, false - non può spostare l'elemento.

```
//--- esempio per CArrayDouble::Shift(int,int)
#include <Arrays\ArrayDouble.mqh>
// --void OnStart()
 {
  CArrayDouble *array=new CArrayDouble;
  // --if(array==NULL)
    \left\{ \right.printf("Errore creazione oggetto");
     return;
    }
   //--- aggiungi elementi dell'array
  //--- . . .
   //--- slitta elementi
  if(!array.Shift(10,-5))
    \left\{ \right.printf("Slitta errore");
     delete array;
     return;
     }
  //--- elimina array
   delete array;
  }
```
# <span id="page-3475-0"></span>Delete

3476

Rimuove l'elemento dalla posizione specificata dell'array .

```
bool Delete(
 int pos // posizione
  )
```
## Parametri

pos

[in] Posizione del elemento dell'array da rimuovere.

#### Valore di ritorno

true - successo, false - non si può rimuovere l'elemento.

```
//--- esempio per CArrayDouble::Delete(int)
#include <Arrays\ArrayDouble.mqh>
// --void OnStart()
 \left\{ \right.CArrayDouble *array=new CArrayDouble;
  // --if(array==NULL)
    \left\vert \cdot\right\vertprintf("Errore creazione oggetto");
     return;
     }
   //--- aggiungi elementi dell'array
   //--- . . .
  //--- elimina elemento
   if(!array.Delete(0))
    \left\{ \right.printf("Elimina errore");
     delete array;
     return;
    }
   //--- elimina array
   delete array;
  }
```
# <span id="page-3476-0"></span>DeleteRange

Elimina un gruppo di elementi dalla posizione specificata dell'array.

```
bool DeleteRange(
  int from, // posizione del primo elemento
  int to // posizione del secondo elemento
  )
```
#### Parametri

from

[in] Posizione del primo elemento dell'array da rimuovere.

to

[in] posizione dell'ultimo elemento dell'array da rimuovere.

#### Valore di ritorno

true - successo, false - non posso rimuovere gli elementi.

Esempio:

}

```
//--- esempio per CArrayDouble::DeleteRange(int,int)
#include <Arrays\ArrayDouble.mqh>
// --void OnStart()
 {
  CArrayDouble *array=new CArrayDouble;
  // --if(array==NULL)
    \left\{ \right.printf("Errore creazione oggetto");
     return;
    }
   //--- aggiungi elementi dell'array
  //--- . . .
  //--- elimina gli elementi
  if(!array.DeleteRange(0,10))
    {
     printf("Elimina errore");
     delete array;
     return;
     }
  //--- elimina array
  delete array;
```
# <span id="page-3477-0"></span>At

Ottiene l'elemento dalla posizione specificata dell'array.

```
double At(
  int pos // posizione
  ) const
```
#### Parametri

pos

[in] Posizione dell'elemento desiderato nell'array.

#### Valore di ritorno

Il valore dell'elemento - successo, DBL\_MAX - c'è stato un tentativo di ottenere un elemento da una posizione non-esistente (l'ultimo codice di errore è ERR\_OUT\_OF\_RANGE).

#### Nota

Naturalmente, DBL\_MAX può essere un valore valido di un elemento dell'array. Pertanto, controllare sempre l'ultimo codice di errore dopo aver ricevuto un tale valore.

```
//--- esempio per CArrayDouble::At(int)
#include <Arrays\ArrayDouble.mqh>
// --void OnStart()
 {
  CArrayDouble *array=new CArrayDouble;
  // --if(array==NULL)
    {
     printf("Errore creazione oggetto");
     return;
     }
  //--- aggiungi elementi dell'array
   //--- . . .
  for(int i=0;i<array.Total();i++)
    {
     double result=array.At(i);
      if(result==DBL_MAX && GetLastError()==ERR_OUT_OF_RANGE)
       {
        //--- Errore di lettura dall'array
         printf("Ottiene l'elemento dell'array");
        delete array;
        return;
       }
      //--- usa elemento
      //--- . . .
     }
```
## Libreria Standard

```
//--- elimina array
delete array;
}
```
# <span id="page-3479-0"></span>**CompareArray**

### Confronta l'array con un altro.

```
bool CompareArray(
  const double& src[] // array sorgente
  ) const
```
### Parametri

src[]

[in] Riferimento ad unarray usato come sorgente di elementi per il confronto.

### Valore di ritorno

true - gli array sono uguali, false - gli array sono diversi.

```
//--- esempio per CArrayDouble::CompareArray(const double &[])
#include <Arrays\ArrayDouble.mqh>
// --double src[];
// --void OnStart()
 \{CArrayDouble *array=new CArrayDouble;
  // --if(array==NULL)
    \{printf("Errore creazione oggetto");
     return;
    }
  //--- confronta con un altro array
  int result=array.CompareArray(src);
  //--- elimina array
  delete array;
 }
```
# <span id="page-3480-0"></span>**CompareArray**

Confronta l'array con un altro.

```
bool CompareArray(
  const CArrayDouble* src // puntatore alla sorgente
  ) const
```
## Parametri

src

[in] Puntatore ad un'istanza della classe CArrayDouble utilizzata come sorgente di elementi per il confronto.

#### Valore di ritorno

true - successo, false - non posso copiare gli elementi.

```
//--- esempio per CArrayDouble::CompareArray(const CArrayDouble*)
#include <Arrays\ArrayDouble.mqh>
// -- -void OnStart()
 \left\{ \right.CArrayDouble *array=new CArrayDouble;
  // --if(array==NULL)
    {
     printf("Errore creazione oggetto");
     return;
     }
   //--- crea l'array sorgente
  CArrayDouble *src=new CArrayDouble;
   if(src==NULL)
    {
     printf("Errore creazione oggetto");
     delete array;
     return;
    }
  //--- aggiunge gli elementi dell'array sorgente
  //--- . . .
  //--- confronta con un altro array
  int result=array.CompareArray(src);
  //--- elimina gli arrays
  delete src;
  delete array;
  }
```
# <span id="page-3481-0"></span>Minimum

3482

Ottiene l' indice dell'elemento più basso dell'array nell'intervallo specificato.

```
int Minimum(
 int start, // indice di partenza
  int count // numero di elementi
  ) const
```
### Parametri

start

[in] Indice d'inizio nel range di ricerca.

count

[in] Grandezza del reange di ricerca (numero di elementi).

## Valore di ritorno

Indice dell'elemento più basso nell'intervallo specificato.

# <span id="page-3482-0"></span>Maximum

3483

Ottiene l'indice del più alto elemento dell' array nell'intervallo specificato.

```
int Maximum(
 int start, // indice di partenza
  int count // numero di elementi
  ) const
```
#### Parametri

start

[in] Indice d'inizio nel range di ricerca.

count

[in] Grandezza del reange di ricerca (numero di elementi).

### Valore di ritorno

Indice dell'elemento più alto nell'intervallo specificato.

<span id="page-3483-0"></span>Inserisce un elemento in un array ordinato.

```
bool InsertSort(
  double element // elemento da inserire
  )
```
#### Parametri

element

[in] Valore dell'elemento da inserire in un array ordinato

#### Valore di ritorno

true - successo, false - non posso inserire l'elemento.

```
//--- esempio per CArrayDouble::InsertSort(double)
#include <Arrays\ArrayDouble.mqh>
// --void OnStart()
 \left\{ \right.CArrayDouble *array=new CArrayDouble;
  // --if(array==NULL)
    {
     printf("Errore creazione oggetto");
     return;
    }
   //--- aggiungi elementi dell'array
   //--- . . .
  //--- ordina elemento
   array.Sort();
  //--- inserisci elemento
  if(!array.InsertSort(100.0))
    \left\{ \right.printf("inserisci errore");
     delete array;
     return;
     }
   //--- elimina array
   delete array;
  }
```
# <span id="page-3484-0"></span>**Ricerca**

Cerca un elemento uguale al campione nell'array ordinato.

```
int Search(
  double element // campione(sample)
  ) const
```
## Parametri

element

[in] L'elemento camptione da cercare nell'array.

### Valore di ritorno

La posizione dell'elemento trovato - successo; invece -1 se l'elemento non è stato trovato.

```
//--- esempio per CArrayDouble::Search(double)
#include <Arrays\ArrayDouble.mqh>
// --void OnStart()
 \left\{ \right.CArrayDouble *array=new CArrayDouble;
  // --if(array==NULL)
    \left\{\right.printf("Errore creazione oggetto");
     return;
    }
  //--- aggiungi elementi dell'array
  //--- . . .
  //--- ordina elemento
  array.Sort();
  //--- cerca elemento
  if(array.Search(100.0)!=-1) printf("Elemento trovato");
  else printf("Elemento non trovato");
  //--- elimina array
  delete array;
  }
```
# <span id="page-3485-0"></span>**SearchGreat**

Cerca un elemento con un valore superiore al valore del campione nell' array ordinato.

```
int SearchGreat(
  double element // campione(sample)
  ) const
```
### Parametri

element

[in] L'elemento camptione da cercare nell'array.

#### Valore di ritorno

La posizione dell'elemento trovato - successo; invece -1 se l'elemento non è stato trovato.

```
//--- esempio per CArrayDouble::SearchGreat(double)
#include <Arrays\ArrayDouble.mqh>
// --void OnStart()
 \left\{ \right.CArrayDouble *array=new CArrayDouble;
  // --if(array==NULL)
    {
    printf("Errore creazione oggetto");
    return;
    }
  //--- aggiungi elementi dell'array
  //--- . . .
  //--- ordina elemento
  array.Sort();
  //--- cerca elemento
  if(array.SearchGreat(100.0)!=-1) printf("Elemento trovato");
  else printf("Elemento non trovato");
  //--- elimina array
  delete array;
  }
```
MOI 5

# <span id="page-3486-0"></span>**SearchLess**

Ricerca un elemento con un valore inferiore rispetto al valore del campione nell'array ordinato.

```
int SearchLess(
  double element // campione(sample)
  ) const
```
### Parametri

element

[in] L'elemento camptione da cercare nell'array.

#### Valore di ritorno

La posizione dell'elemento trovato - successo; invece -1 se l'elemento non è stato trovato.

```
//--- esempio per CArrayDouble:: SearchLess(double)
#include <Arrays\ArrayDouble.mqh>
// --void OnStart()
 \left\{ \right.CArrayDouble *array=new CArrayDouble;
  // --if(array==NULL)
    \left\{\right.printf("Errore creazione oggetto");
    return;
    }
  //--- aggiungi elementi dell'array
  //--- . . .
  //--- ordina elemento
  array.Sort();
  //--- cerca elemento
  if(array.SearchLess(100.0)!=-1) printf("Elemento trovato");
  else printf("Elemento non trovato");
  //--- elimina array
  delete array;
  }
```
# <span id="page-3487-0"></span>SearchGreatOrEqual

La ricerca di un elemento con un valore maggiore o uguale al valore del campione nel vettore ordinato.

```
int SearchGreatOrEqual(
  double element // campione(sample)
  ) const
```
## Parametri

element

[in] L'elemento camptione da cercare nell'array.

## Valore di ritorno

La posizione dell'elemento trovato - successo; invece -1 se l'elemento non è stato trovato.

```
//--- esempio per CArrayDouble::SearchGreatOrEqual(double)
#include <Arrays\ArrayDouble.mqh>
// --void OnStart()
 \left\{ \right.CArrayDouble *array=new CArrayDouble;
  // --if(array==NULL)
    \left\{\right.printf("Errore creazione oggetto");
    return;
    }
  //--- aggiungi elementi dell'array
  //--- . . .
  //--- ordina elemento
  array.Sort();
  //--- cerca elemento
  if(array.SearchGreatOrEqual(100.0)!=-1) printf("Elemento trovato");
  else printf("Elemento non trovato");
  //--- elimina array
  delete array;
  }
```
# <span id="page-3488-0"></span>**SearchLessOrEqual**

Ricerca di un elemento con un valore inferiore o uguale al valore del campione nell'array ordinato.

```
int SearchLessOrEqual(
  double element // campione(sample)
  ) const
```
#### Parametri

element

[in] L'elemento camptione da cercare nell'array.

#### Valore di ritorno

La posizione dell'elemento trovato - successo; invece -1 se l'elemento non è stato trovato.

```
//--- esempio per CArrayDouble::SearchLessOrEqual(double)
#include <Arrays\ArrayDouble.mqh>
// --void OnStart()
 \left\{ \right.CArrayDouble *array=new CArrayDouble;
  // --if(array==NULL)
    \left\{\right.printf("Errore creazione oggetto");
    return;
    }
  //--- aggiungi elementi dell'array
  //--- . . .
  //--- ordina elemento
  array.Sort();
  //--- cerca elemento
  if(array.SearchLessOrEqual(100.0)!=-1) printf("Elemento trovato");
  else printf("Elemento non trovato");
  //--- elimina array
  delete array;
  }
```
# <span id="page-3489-0"></span>**SearchFirst**

Ricerca il primo elemento uguale al campione nell'array ordinato.

```
int SearchFirst(
  double element // campione(sample)
  ) const
```
### Parametri

element

[in] L'elemento camptione da cercare nell'array.

#### Valore di ritorno

La posizione dell'elemento trovato - successo; invece -1 se l'elemento non è stato trovato.

```
//--- esempio per CArrayDouble::SearchFirst(double)
#include <Arrays\ArrayDouble.mqh>
// --void OnStart()
 \left\{ \right.CArrayDouble *array=new CArrayDouble;
  // --if(array==NULL)
    {
    printf("Errore creazione oggetto");
    return;
    }
  //--- aggiungi elementi dell'array
  //--- . . .
  //--- ordina elemento
  array.Sort();
  //--- cerca elemento
  if(array.SearchFirst(100.0)!=-1) printf("Elemento trovato");
  else printf("Elemento non trovato");
  //--- elimina array
  delete array;
  }
```
# <span id="page-3490-0"></span>SearchLast

Ricerca l'ultimo elemento uguale al campione nell'array ordinato.

```
int SearchLast(
  double element // campione(sample)
  ) const
```
#### Parametri

element

[in] L'elemento camptione da cercare nell'array.

#### Valore di ritorno

La posizione dell'elemento trovato - successo; invece -1 se l'elemento non è stato trovato.

```
//--- esempio per CArrayDouble::SearchLast(double)
#include <Arrays\ArrayDouble.mqh>
// --void OnStart()
 \left\{ \right.CArrayDouble *array=new CArrayDouble;
  // --if(array==NULL)
    \left\{\right.printf("Errore creazione oggetto");
    return;
    }
  //--- aggiungi elementi dell'array
  //--- . . .
  //--- ordina elemento
  array.Sort();
  //--- cerca elemento
  if(array.SearchLast(100.0)!=-1) printf("Elemento trovato");
  else printf("Elemento non trovato");
  //--- elimina array
  delete array;
  }
```
# <span id="page-3491-0"></span>**SearchLinear**

Ricerca l'elemento uguale al campione dell'array.

```
int SearchLinear(
  double element // campione(sample)
  ) const
```
### Parametri

element

[in] L'elemento camptione da cercare nell'array.

### Valore di ritorno

La posizione dell'elemento trovato - successo; invece -1 se l'elemento non è stato trovato.

#### Nota

Il metodo usa l'algoritmo di ricerca lineare (o ricerca sequenziale) per array non ordinati.

```
//--- esempio per CArrayDouble::SearchLinear(double)
#include <Arrays\ArrayDouble.mqh>
// -- -void OnStart()
 {
  CArrayDouble *array=new CArrayDouble;
  //---
  if(array==NULL)
    \left\{ \begin{array}{c} 1 \end{array} \right\}printf("Errore creazione oggetto");
     return;
     }
  //--- aggiungi elementi dell'array
  //--- . . .
  //--- cerca elemento
  if(array.SearchLinear(100.0)!=-1) printf("Elemento trovato");
  else printf("Elemento non trovato");
  //--- elimina array
  delete array;
  }
```
## Save

3493

Salva l'array dati nel file.

```
virtual bool Save(
  int file handle // file handle
  )
```
#### Parametri

file handle

[in] Handle del file binario precedentemente aperto con la funzione FileOpen(...).

#### Valore di ritorno

true - completato con successo, false - errore.

```
//--- esempio per CArrayDouble::Save(int)
#include <Arrays\ArrayDouble.mqh>
// --void OnStart()
 \left\{ \right.int file_handle;
  CArrayDouble *array=new CArrayDouble;
  // --if(array!=NULL)
    {
     printf("Errore creazione oggetto");
     return;
    }
  //--- aggiunge 100 elementi array
  for(int i=0; i<100; i++){
     array.Add(i);
    }
  //--- apri file
   file handle=FileOpen("MyFile.bin",FILE_WRITE|FILE_BIN|FILE_ANSI);
   if(file_handle>=0)
     {
      if(!array.Save(file_handle))
       {
         //--- errore salvataggio file
        printf("Salva file: Errore %d!", GetLastError());
         delete array;
        FileClose(file handle);
        // -- -return;
       }
      FileClose(file handle);
```

```
}
//--- elimina array
delete array;
}
```
## Load

Carica i dati array dal file.

```
virtual bool Load(
  int file handle // file handle
  )
```
#### Parametri

file handle

[in] Handle del file binario precedentemente aperto con la funzione FileOpen(...).

#### Valore di ritorno

true - completato con successo, false - errore.

```
//--- esempio per CArrayDouble::Load(int)
#include <Arrays\ArrayDouble.mqh>
// --void OnStart()
 \left\{ \right.int file_handle;
  CArrayDouble *array=new CArrayDouble;
  // --if(array!=NULL)
     {
     printf("Errore creazione oggetto");
     return;
    }
  //--- apri file
  file handle=FileOpen("MyFile.bin", FILE READ|FILE BIN|FILE ANSI);
   if(file_handle>=0)
    {
     if(!array.Load(file_handle))
        {
        //--- errore caricamento file
        printf("File load: Error %d!", GetLastError());
        delete array;
         FileClose(file handle);
        //---
        return;
        }
      FileClose(file handle);
     }
   //--- usa elementi dell'array
   for(int i=0; i < array. Total(); i++)
     {
      printf("Elemento[%d] = %f", i, array.At(i));
```

```
}
//--- elimina array
delete array;
}
```
# Type

Ottiene l'identificatore tipo array.

virtual int Type() const

#### Valore di ritorno

Tipo di identificatore Array (per CArrayDouble - 87).

```
//--- esempio per CArrayDouble::Type()
#include <Arrays\ArrayDouble.mqh>
// -- -void OnStart()
 \{CArrayDouble *array=new CArrayDouble;
  // --if(array==NULL)
    \left\{ \right.printf("Errore creazione oggetto");
     return;
    }
  //--- ottiene il tipo dell'array
  int type=array.Type();
  //--- elimina array
  delete array;
  }
```
3498

# **CArrayString**

La classe CArrayString è una classe di array dinamico di variabili string.

### Descrizione

La classe CArrayString offre la possibilità di lavorare con un array dinamico di variabili stringa. La classe consente di aggiungere/inserire/cancellare elementi di un array, eseguire l'ordinamento di un array, e la ricerca in un array ordinato. Inoltre, sono stati implementati i metodi di lavoro con i file.

### Dichiarazione

class CArrayString : public CArray

#### **Titolo**

#include <Arrays\ArrayString.mqh>

## Gerarchia di ereditarietà

**[CObject](#page-3234-0)** 

**[CArray](#page-3247-0)** 

CArrayString

## I Metodi della Classe per Gruppi

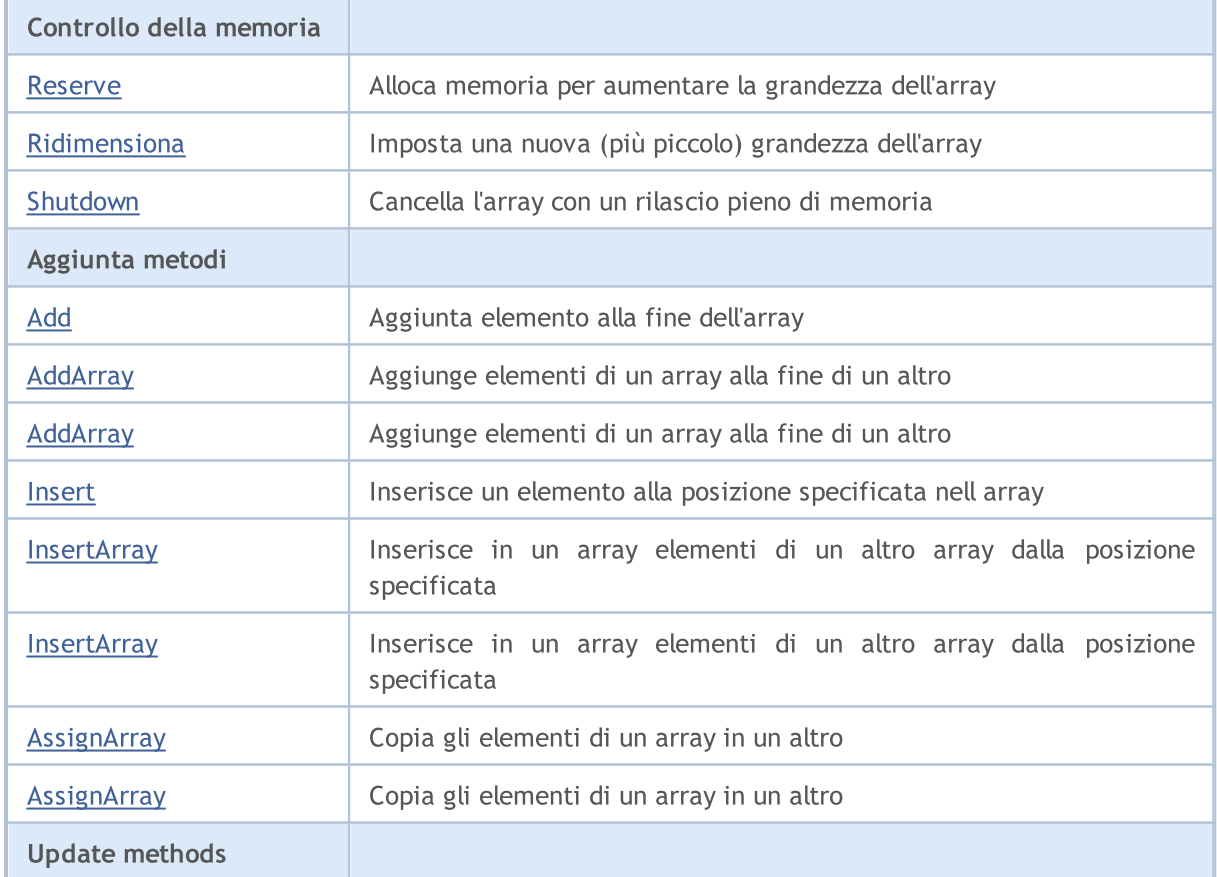

3499

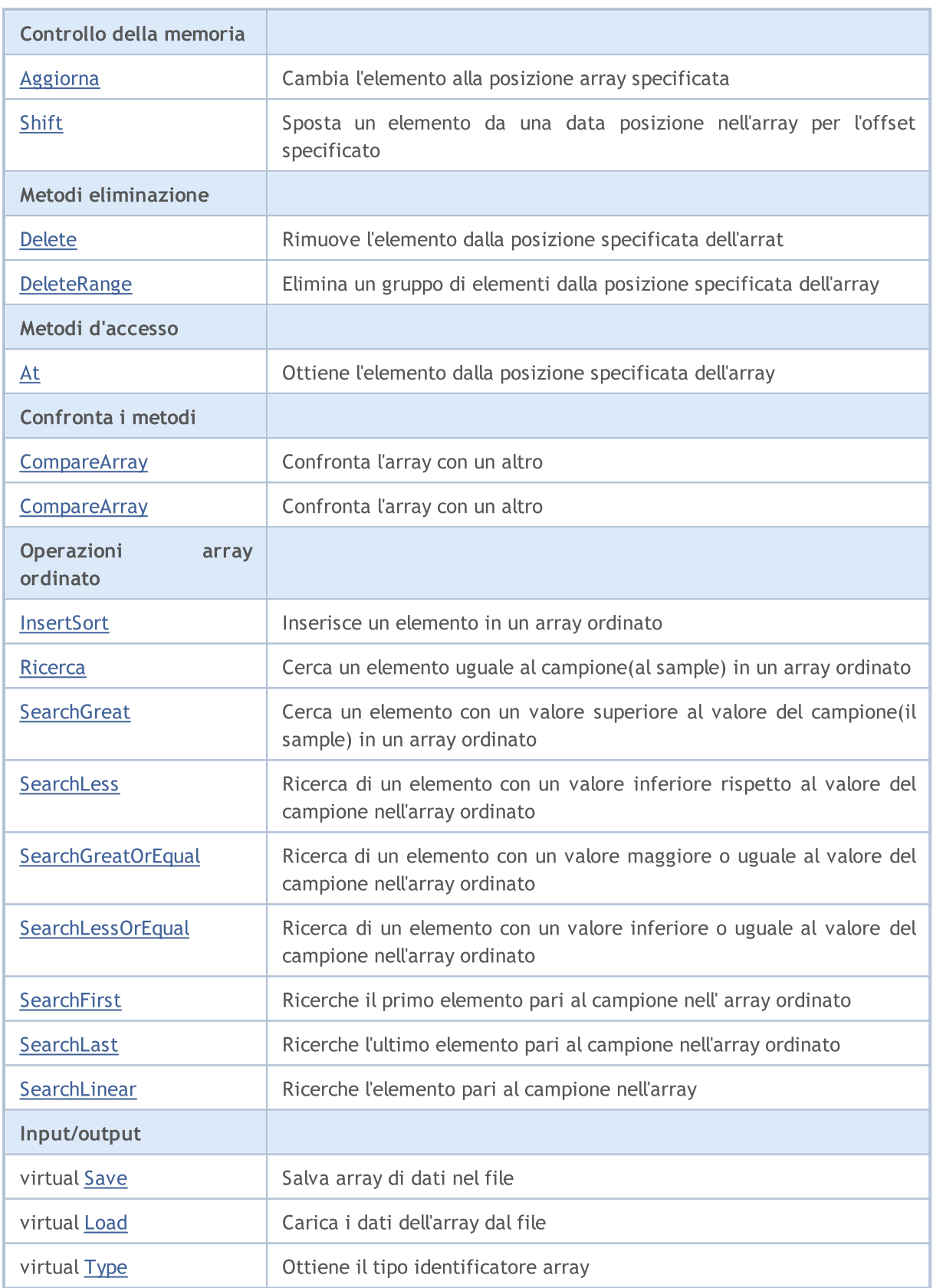

### Metodi ereditati dalla classe CObject

Prev, Prev, Next, Next, [Compare](#page-3239-0)

#### Metodi ereditati dalla classe CArray

[Step,](#page-3249-0) [Step,](#page-3249-0) [Total](#page-3251-0), [Available,](#page-3252-0) [Max](#page-3253-0), [IsSorted](#page-3254-0), [SortMode](#page-3255-0), [Clear](#page-3256-0), [Sort](#page-3257-0)

## <span id="page-3500-0"></span>Reserve

3501

Alloca la memoria per incrementare la grandezza dell'array.

```
bool Reserve(
 int size // numero
  )
```
#### Parametri

size

[in] Il numero di elementi aggiuntivi dell'array.

#### Valore di ritorno

true in caso di successo, false - se vi era un tentativo di richiedere un ammontare minore o uguale a zero, o fallimento nell'incrementare l'array

#### Nota

Per ridurre la frammentazione della memoria, la grandezza dell'array viene cambiata usando lo step precedentemente determinato dal metodo Step(int) o lo step default di 16.

```
//--- esempio per CArrayString::Reserve(int)
#include <Arrays\ArrayString.mqh>
// --void OnStart()
  \left\{ \right.CArrayString *array=new CArrayString;
   // --if(array==NULL)
     \left\{ \begin{array}{c} \end{array} \right\}printf("Errore creazione oggetto");
       return;
      }
   //--- riserva memoria
   if(!array.Reserve(1024))
     \left\{ \begin{array}{c} \end{array} \right\}printf("Riserva errore");
      delete array;
      return;
      }
   //--- usa array
   //--- . . .
   //--- elimina array
   delete array;
  }
```
## <span id="page-3501-0"></span>**Resize**

3502

Imposta una nuova (più piccola) grandezza dell'array.

```
bool Resize(
  int size // grandezza
  )
```
#### Parametri

size

[in] Nuova grandezza dell'array.

#### Valore di ritorno

true - successo, false - c'è stato un tentativo di impostare la grandezza inferiore a zero.

#### Nota

La modifica della grandezza dell' array consente di utilizzare la memoria in modo ottimale. Gli elementi eccessivi sulla destra vengono perduti. Per ridurre la frammentazione della memoria, la grandezza dell'array viene cambiata dello step precedentemente determinato secondo il metodo Step(int) o lo step predefinito di 16.

```
//--- esempio per CArrayString::Resize(int)
#include <Arrays\ArrayString.mqh>
// --void OnStart()
 {
  CArrayString *array=new CArrayString;
  // --if(array==NULL)
    \left\{ \right.printf("Errore creazione oggetto");
     return;
    }
   //--- aggiungi elementi dell'array
  //--- . . .
  //--- ridimensiona array
  if(!array.Resize(10))
    {
     printf("Ridimensiona errore");
     delete array;
     return;
     }
  //--- elimina array
  delete array;
  }
```
# <span id="page-3502-0"></span>Shutdown

Ripulisce l'array con una rilascio pieno della memoria.

bool Shutdown()

#### Valore di ritorno

true - successo, false - errore.

```
//--- esempio per CArrayString::Shutdown()
#include <Arrays\ArrayString.mqh>
// -- -void OnStart()
 \left\{ \right.CArrayString *array=new CArrayString;
  // --if(array==NULL)
     {
     printf("Errore creazione oggetto");
     return;
    }
   //--- aggiungi elementi dell'array
  //--- . . .
  //--- shutdown array
  if(!array.Shutdown())
    \left\{ \right.printf("Errorde dello Shutdown");
     delete array;
     return;
    }
   //--- elimina array
   delete array;
  }
```
# <span id="page-3503-0"></span>Add

3504

Aggiunge un elemento alla fine dell'array.

```
bool Add(
  string element // elemento da aggiungere
  )
```
#### Parametri

element

[in] Valore dell'elemento da aggiungere nell'array.

#### Valore di ritorno

true - successo, false - non posso aggiungere l'elemento.

```
//--- esempio per CArrayString::Add(string)
#include <Arrays\ArrayString.mqh>
// --void OnStart()
 \left\{ \right.CArrayString *array=new CArrayString;
  // --if(array==NULL)
     {
      printf("Errore creazione oggetto");
      return;
     }
   //--- aggiungi elementi dell'array
   for(int i=0; i<100; i++){
      if(!array.Add(IntegerToString(i)))
        \left\{ \begin{array}{c} \end{array} \right\}printf("Errore aggiunta elemento");
         delete array;
         return;
        }
     }
   //--- usa array
   //--- . . .
   //--- elimina array
   delete array;
  }
```
<span id="page-3504-0"></span>Aggiunge elementi di un array alla fine di un altro.

```
bool AddArray(
  const string& src[] // array sorgente
  )
```
#### Parametri

src[]

[in] Riferimento ad un array di elementi sorgenti da aggiungere.

#### Valore di ritorno

true - successo, false - non si possono aggiungere elementi.

```
//--- esempio per CArrayString::AddArray(const string &[])
#include <Arrays\ArrayString.mqh>
// --string src[];
// --void OnStart()
 \left\{ \begin{array}{c} \end{array} \right\}CArrayString *array=new CArrayString;
  // --if(array==NULL)
     \left\{ \right.printf("Errore creazione oggetto");
      return;
      }
   //--- aggiunge un altro array
   if(!array.AddArray(src))
     \left\{ \begin{array}{c} \end{array} \right.printf("Errorre aggiuta array");
      delete array;
      return;
     }
   //--- usa array
   //---\ldots .
   //--- elimina array
   delete array;
  }
```
# <span id="page-3505-0"></span>AddArray

Aggiunge elementi di un array alla fine di un altro.

```
bool AddArray(
  const CArrayString* src // puntatore alla sorgente
  )
```
#### Parametri

src

[in] Puntatore ad un'istanza della classe CArrayString in utilizzo come sorgente di elementi da aggiungere.

#### Valore di ritorno

true - successo, false - non si possono aggiungere elementi.

```
//--- esempio per CArrayString::AddArray(const CArrayString*)
#include <Arrays\ArrayString.mqh>
// -- -void OnStart()
 \left\{ \right.CArrayString *array=new CArrayString;
  // --if(array==NULL)
    \left\{ \right.printf("Errore creazione oggetto");
      return;
     }
   //--- crea l'array sorgente
   CArrayString *src=new CArrayString;
   if(src==NULL)
    \left\{ \right.printf("Errore creazione oggetto");
      delete array;
      return;
     }
   //--- aggiunge gli elementi dell'array sorgente
   //--- . . .
   //--- aggiunge un altro array
   if(!array.AddArray(src))
     {
     printf("Errorre aggiuta array");
     delete src;
     delete array;
      return;
     }
   //--- elimina la sorgente dell'array
```

```
delete src;
//--- usa array
\frac{1}{2}//--- . . .
//--- elimina array
delete array;
}
```
## <span id="page-3507-0"></span>Insert

3508

Inserisce un elemento nella posizione specificata dell'array.

```
bool Insert(
 string element, // elemento da inserire
  int pos // posizione
  )
```
#### Parametri

element

[in] Valore dell'elemento da inserire in un array

pos

[in] Posizione nell' array in cui inserire

#### Valore di ritorno

true - successo, false - non posso inserire l'elemento.

```
//--- esempio per CArrayString::Insert(string,int)
#include <Arrays\ArrayString.mqh>
// --void OnStart()
 {
  CArrayString *array=new CArrayString;
  // --if(array==NULL)
    \left\{ \right.printf("Errore creazione oggetto");
     return;
    }
   //--- inserisce elementi
   for(int i=0; i<100; i++)\left\{ \right.if(!array.Insert(IntegerToString(i),0))
       {
        printf("Inserisci errore");
        delete array;
        return;
        }
     }
   //--- usa array
   //--- . . .
  //--- elimina array
   delete array;
  }
```
## <span id="page-3508-0"></span>**InsertArray**

Inserisce elementi di un array dalla posizione specificata di un altro array.

```
bool InsertArray(
 const string& src[], // array sorgente
  int pos // posizione
  )
```
#### Parametri

src[]

[in] Riferimento ad un array in utilizzo come sorgente di elementi da inserire

pos

[in] Posizione nell' array in cui inserire

#### Valore di ritorno

true - successo, false - non posso inserire gli elementi.

```
//--- esempio per CArrayString::InsertArray(const string &[],int)
#include <Arrays\ArrayString.mqh>
// --string src[];
// --void OnStart()
 \left\{ \right.CArrayString *array=new CArrayString;
  // --if(array==NULL)
     {
     printf("Errore creazione oggetto");
      return;
    }
  //--- inserisce un altro array
  if(!array.InsertArray(src,0))
    \left\{ \right.printf("Errore inserimento array");
     delete array;
     return;
     }
   //--- usa array
  //--- . . .
   //--- elimina array
   delete array;
  }
```
## <span id="page-3509-0"></span>**InsertArray**

Inserisce elementi di un array dalla posizione specificata di un altro array.

```
bool InsertArray(
  CArrayString* src, // puntatore alla sorgente
  int pos // posizione
  )
```
#### Parametri

src

[in] Puntatore ad un'istanza della classe CArrayString in utilizzo come sorgente di elementi da inserire.

pos

[in] Posizione nell' array in cui inserire

#### Valore di ritorno

true - successo, false - non posso inserire gli elementi.

```
//--- esempio per CArrayString::InsertArray(const CArrayString*,int)
#include <Arrays\ArrayString.mqh>
// -- -void OnStart()
 {
  CArrayString *array=new CArrayString;
  // --if(array==NULL)
    \left| \right|printf("Errore creazione oggetto");
     return;
    }
   //--- crea l'array sorgente
  CArrayString *src=new CArrayString;
  if(src==NULL)
    {
     printf("Errore creazione oggetto");
     delete array;
     return;
     }
   //--- aggiunge gli elementi dell'array sorgente
   //--- . . .
   //--- inserisce un altro array
  if(!array.InsertArray(src,0))
     {
     printf("Errore inserimento array");
      delete src;
```

```
MQL5
```

```
delete array;
   return;
  \qquad \}//--- elimina la sorgente dell'array
delete src;
//--- usa array
//---\ldots .
//--- elimina array
delete array;
}
```
# <span id="page-3511-0"></span>AssignArray

Copia gli elementi di un array in un altro.

```
bool AssignArray(
  const string& src[] // array sorgente
  )
```
#### Parametri

src[]

[in] Riferimento ad unarray usato come sorgente di elementi da copiare.

#### Valore di ritorno

true - successo, false - non posso copiare gli elementi.

```
//--- esempio per CArrayString::AssignArray(const string &[])
#include <Arrays\ArrayString.mqh>
// --string src[];
// --void OnStart()
 \{CArrayString *array=new CArrayString;
  // --if(array==NULL)
    \left\{ \begin{array}{c} \end{array} \right\}printf("Errore creazione oggetto");
     return;
     }
   //--- assegna un altro array
   if(!array.AssignArray(src))
    \left\{ \right.printf("Errore assegnazione array");
     delete array;
     return;
    }
   //--- usa array
   //---\ldots .
   //--- elimina array
   delete array;
  }
```
## <span id="page-3512-0"></span>AssignArray

Copia gli elementi di un array in un altro.

```
bool AssignArray(
  const CArrayString* src // puntatore alla sorgente
  )
```
#### Parametri

src

[in] Puntatore ad un'istanza della classe CArrayString in utilizzo come sorgente di elementi da copiare.

#### Valore di ritorno

true - successo, false - non posso copiare gli elementi.

```
//--- esempio per CArrayString::AssignArray(const CArrayString*)
#include <Arrays\ArrayString.mqh>
// -- -void OnStart()
 {
  CArrayString *array=new CArrayString;
  // --if(array==NULL)
    \left| \right|printf("Errore creazione oggetto");
     return;
     }
   //--- crea l'array sorgente
  CArrayString *src =new CArrayString;
   if(src==NULL)
    \left\{ \right.printf("Errore creazione oggetto");
     delete array;
     return;
    }
  //--- aggiunge gli elementi dell'array sorgente
   //--- . . .
   //--- assegna un altro array
  if(!array.AssignArray(src))
    {
     printf("Errore assegnazione array");
     delete src;
     delete array;
     return;
     }
   //--- gli arrays sono identici
```

```
//--- elimina la sorgente dell'array
delete src;
//--- usa array
//--- . . .
//--- elimina array
delete array;
}
```
# <span id="page-3514-0"></span>Aggiorna

3515

Cambia l'elemento nella posizione array specificata.

```
bool Update(
 int pos, // posizione
  string element // valore
  )
```
#### Parametri

pos

[in] Posizione del elemento dell'array da cambiare

element

[in] Nuovo valore dell'elemento

#### Valore di ritorno

true - successo, false - non posso cambiare l'elemento.

Esempio:

}

```
//--- esempio per CArrayString::Update(int, string)
#include <Arrays\ArrayString.mqh>
// --void OnStart()
 {
  CArrayString *array=new CArrayString;
  // --if(array==NULL)
    \left\{ \right.printf("Errore creazione oggetto");
     return;
    }
   //--- aggiungi elementi dell'array
  //--- . . .
  //--- aggiorna elemento
  if(!array.Update(0,"ABC"))
    {
     printf("Errore aggiornamento");
     delete array;
     return;
    }
  //--- elimina array
  delete array;
```
## <span id="page-3515-0"></span>Shift

Sposta un elemento da una posizione data nell'array all'offset specificato.

```
bool Shift(
 int pos, // posizione
  int shift // slittamento
  )
```
#### Parametri

pos

[in] Posizione dell'elemento spostato nell'array

shift

[in] Il valore dello slittamento (sia positivo che negativo).

#### Valore di ritorno

vero - successo, false - non può spostare l'elemento.

#### Esempio:

```
//--- esempio per CArrayString::Shift(int,int)
#include <Arrays\ArrayString.mqh>
// --void OnStart()
 {
  CArrayString *array=new CArrayString;
  // --if(array==NULL)
    \left\{ \right.printf("Errore creazione oggetto");
     return;
    }
   //--- aggiungi elementi dell'array
  //--- . . .
   //--- slitta elementi
  if(!array.Shift(10,-5))
    \left\{ \right.printf("Slitta errore");
     delete array;
     return;
     }
  //--- elimina array
   delete array;
  }
```
3516

## <span id="page-3516-0"></span>Delete

Rimuove l'elemento dalla posizione specificata dell'array .

```
bool Delete(
 int pos // posizione
  )
```
### Parametri

pos

[in] Posizione del elemento dell'array da rimuovere.

#### Valore di ritorno

true - successo, false - non si può rimuovere l'elemento.

```
//--- esempio per CArrayString::Delete(int)
#include <Arrays\ArrayString.mqh>
// --void OnStart()
 \left\{ \right.CArrayString *array=new CArrayString;
   // --if(array==NULL)
    \left\vert \cdot\right\vertprintf("Errore creazione oggetto");
     return;
     }
   //--- aggiungi elementi dell'array
   //--- . . .
   //--- elimina elemento
   if(!array.Delete(0))
    \left\{ \begin{array}{c} \end{array} \right.printf("Elimina errore");
      delete array;
      return;
     }
   //--- elimina array
   delete array;
  }
```
## <span id="page-3517-0"></span>DeleteRange

Elimina un gruppo di elementi dalla posizione specificata dell'array.

```
bool DeleteRange(
  int from, // posizione del primo elemento
  int to // posizione dell'ultimo elemento
  )
```
#### Parametri

from

[in] Posizione del primo elemento dell'array da rimuovere.

to

[in] posizione dell'ultimo elemento dell'array da rimuovere.

#### Valore di ritorno

true - successo, false - non posso rimuovere gli elementi.

Esempio:

}

```
//--- esempio per CArrayString::DeleteRange(int,int)
#include <Arrays\ArrayString.mqh>
// --void OnStart()
 {
  CArrayString *array=new CArrayString;
  // --if(array==NULL)
    \left\{ \right.printf("Errore creazione oggetto");
     return;
    }
   //--- aggiungi elementi dell'array
  //--- . . .
  //--- elimina gli elementi
  if(!array.DeleteRange(0,10))
     {
     printf("Elimina errore");
     delete array;
     return;
     }
  //--- elimina array
  delete array;
```
## <span id="page-3518-0"></span>At

3519

Ottiene l'elemento dalla posizione specificata dell'array.

```
string At(
  int pos // posizione
  ) const
```
#### Parametri

pos

[in] Posizione dell'elemento desiderato nell'array.

#### Valore di ritorno

Il valore dell'elemento - successo, "" c'è stato un tentativo di ottenere un elemento da una posizione non-esistente (l'ultimo codice di errore è ERR\_OUT\_OF\_RANGE).

#### Nota

Naturalmente, "" può essere un valore valido di un elemento di un array. Pertanto, controllare sempre l'ultimo codice di errore dopo aver ricevuto un tale valore.

```
//--- esempio per CArrayString::At(int)
#include <Arrays\ArrayString.mqh>
// --void OnStart()
 \left\{ \right.CArrayString *array=new CArrayString;
  // --if(array==NULL)
    \left\{ \right.printf("Errore creazione oggetto");
     return;
     }
   //--- aggiungi elementi dell'array
   //--- . . .
   for(int i=0;i<array.Total();i++)
     {
      string result=array.At(i);
      if(result=="" && GetLastError()==ERR_OUT_OF_RANGE)
        {
         //--- Errore di lettura dall'array
         printf("Ottiene l'elemento dell'array");
        delete array;
         return;
        }
      //--- usa elemento
      //--- . . .
     }
```

```
//--- elimina array
delete array;
}
```
## <span id="page-3520-0"></span>**CompareArray**

#### Confronta l'array con un altro.

```
bool CompareArray(
  const string& src[] // array sorgente
  ) const
```
#### Parametri

src[]

[in] Riferimento ad unarray usato come sorgente di elementi per il confronto.

#### Valore di ritorno

true - gli array sono uguali, false - gli array sono diversi.

```
//--- esempio per CArrayString::CompareArray(const string &[])
#include <Arrays\ArrayString.mqh>
// --string src[];
// --void OnStart()
 \{CArrayString *array=new CArrayString;
  // --if(array==NULL)
    \left\{ \begin{array}{c} \end{array} \right\}printf("Errore creazione oggetto");
     return;
     }
  //--- confronta con un altro array
   int result=array.CompareArray(src);
  //--- elimina array
   delete array;
  }
```
## <span id="page-3521-0"></span>**CompareArray**

Confronta l'array con un altro.

```
bool CompareArrays(
  const CArrayString* src // puntatore alla sorgente
  ) const
```
#### Parametri

src

[in] Puntatore ad un'istanza della classe CArrayString in utilizzo come sorgente di elementi per il confronto.

#### Valore di ritorno

true - successo, false - non posso copiare gli elementi.

```
//--- esempio per CArrayString::CompareArray(const CArrayString*)
#include <Arrays\ArrayString.mqh>
// -- -void OnStart()
 \left\{ \right.CArrayString *array=new CArrayString;
  // --if(array==NULL)
    \left| \right|printf("Errore creazione oggetto");
      return;
     }
   //--- crea l'array sorgente
   CArrayString *src=new CArrayString;
   if(src==NULL)
    \left\{ \right.printf("Errore creazione oggetto");
     delete array;
      return;
    }
   //--- aggiunge gli elementi dell'array sorgente
   //--- . . .
   //--- confronta con un altro array
  int result=array.CompareArray(src);
  //--- elimina gli arrays
  delete src;
  delete array;
  }
```
# <span id="page-3522-0"></span>**InsertSort**

Inserisce un elemento in un array ordinato.

```
bool InsertSort(
  string element // elemento da inserire
  \lambda
```
#### Parametri

element

[in] Valore dell'elemento da inserire in un array ordinato

#### Valore di ritorno

true - successo, false - non posso inserire l'elemento.

```
//--- esempio per CArrayString::InsertSort(string)
#include <Arrays\ArrayString.mqh>
// --void OnStart()
 \left\{ \right.CArrayString *array=new CArrayString;
  // --if(array==NULL)
    \left\{\right.printf("Errore creazione oggetto");
     return;
    }
   //--- aggiungi elementi dell'array
   //--- . . .
  //--- ordina elemento
   array.Sort();
  //--- inserisci elemento
  if(!array.InsertSort("ABC"))
    \left| \cdot \right|printf("inserisci errore");
     delete array;
     return;
     }
   //--- elimina array
   delete array;
  }
```
## <span id="page-3523-0"></span>**Ricerca**

Cerca un elemento uguale al campione nell'array ordinato.

```
int Search(
 string element // campione
  ) const
```
#### Parametri

element

[in] L'elemento camptione da cercare nell'array.

#### Valore di ritorno

La posizione dell'elemento trovato - successo; invece -1 se l'elemento non è stato trovato.

```
//--- esempio per CArrayString::Search(string)
#include <Arrays\ArrayString.mqh>
// --void OnStart()
 \left\{ \right.CArrayString *array=new CArrayString;
  // --if(array==NULL)
    \left\{\right\}printf("Errore creazione oggetto");
     return;
    }
  //--- aggiungi elementi dell'array
  //--- . . .
  //--- ordina elemento
  array.Sort();
  //--- cerca elemento
  if(array.Search("ABC")!=-1) printf("Elemento trovato");
  else printf("Elemento non trovato");
  //--- elimina array
  delete array;
  }
```
# <span id="page-3524-0"></span>**SearchGreat**

Cerca un elemento con un valore superiore al valore del campione nell' array ordinato.

```
int SearchGreat(
  string element // campione
  ) const
```
#### Parametri

element

[in] L'elemento camptione da cercare nell'array.

#### Valore di ritorno

La posizione dell'elemento trovato - successo; invece -1 se l'elemento non è stato trovato.

```
//--- esempio per CArrayString::SearchGreat(string)
#include <Arrays\ArrayString.mqh>
// --void OnStart()
 \left\{ \right.CArrayString *array=new CArrayString;
  // --if(array==NULL)
    \left\{\right\}printf("Errore creazione oggetto");
    return;
    }
  //--- aggiungi elementi dell'array
  //--- . . .
  //--- ordina elemento
  array.Sort();
  //--- cerca elemento
  if(array.SearchGreat("ABC")!=-1) printf("Elemento trovato");
  else printf("Elemento non trovato");
  //--- elimina array
  delete array;
  }
```
MOI 5

# <span id="page-3525-0"></span>**SearchLess**

Ricerca un elemento con un valore inferiore rispetto al valore del campione nell'array ordinato.

```
int SearchLess(
  string element // campione
  ) const
```
#### Parametri

element

[in] L'elemento camptione da cercare nell'array.

#### Valore di ritorno

La posizione dell'elemento trovato - successo; invece -1 se l'elemento non è stato trovato.

```
//--- esempio per CArrayString:: SearchLess(string)
#include <Arrays\ArrayString.mqh>
// --void OnStart()
 \left\{ \right.CArrayString *array=new CArrayString;
  // --if(array==NULL)
   \left\{\right\}printf("Errore creazione oggetto");
    return;
    }
  //--- aggiungi elementi dell'array
  //--- . . .
  //--- ordina elemento
  array.Sort();
  //--- cerca elemento
  if(array.SearchLess("ABC")!=-1) printf("Elemento trovato");
  else printf("Elemento non trovato");
  //--- elimina array
  delete array;
  }
```
# <span id="page-3526-0"></span>**SearchGreatOrEqual**

La ricerca di un elemento con un valore maggiore o uguale al valore del campione nel vettore ordinato.

```
int SearchGreatOrEqual(
  string element // campione
  ) const
```
### Parametri

element

[in] L'elemento camptione da cercare nell'array.

## Valore di ritorno

La posizione dell'elemento trovato - successo; invece -1 se l'elemento non è stato trovato.

```
//--- esempio per CArrayString:: SearchGreatOrEqual(string)
#include <Arrays\ArrayString.mqh>
// --void OnStart()
 \left\{ \right.CArrayString *array=new CArrayString;
  // --if(array==NULL)
   \left\{\right\}printf("Errore creazione oggetto");
    return;
    }
  //--- aggiungi elementi dell'array
  //--- . . .
  //--- ordina elemento
  array.Sort();
  //--- cerca elemento
  if(array.SearchGreatOrEqual("ABC")!=-1) printf("Elemento trovato");
  else printf("Elemento non trovato");
  //--- elimina array
  delete array;
  }
```
# <span id="page-3527-0"></span>**SearchLessOrEqual**

Ricerca di un elemento con un valore inferiore o uguale al valore del campione nell'array ordinato.

```
int SearchLessOrEqual(
  string element // campione
  ) const
```
### Parametri

element

[in] L'elemento camptione da cercare nell'array.

## Valore di ritorno

La posizione dell'elemento trovato - successo; invece -1 se l'elemento non è stato trovato.

```
//--- esempio per CArrayString:: SearchLessOrEqual(string)
#include <Arrays\ArrayString.mqh>
// --void OnStart()
 \left\{ \right.CArrayString *array=new CArrayString;
  // --if(array==NULL)
    \left\{\right\}printf("Errore creazione oggetto");
    return;
    }
  //--- aggiungi elementi dell'array
  //--- . . .
  //--- ordina elemento
  array.Sort();
  //--- cerca elemento
  if(array.SearchLessOrEqual("ABC")!=-1) printf("Elemento trovato");
  else printf("Elemento non trovato");
  //--- elimina array
  delete array;
  }
```
# **SearchFirst**

Ricerca il primo elemento uguale al campione nell'array ordinato.

```
int SearchFirst(
  string element // campione
  ) const
```
#### Parametri

element

[in] L'elemento camptione da cercare nell'array.

#### Valore di ritorno

La posizione dell'elemento trovato - successo; invece -1 se l'elemento non è stato trovato.

```
//--- esempio per CArrayString:: SearchFirst(string)
#include <Arrays\ArrayString.mqh>
// --void OnStart()
 \left\{ \right.CArrayString *array=new CArrayString;
  // --if(array==NULL)
    \left\{\right\}printf("Errore creazione oggetto");
    return;
    }
  //--- aggiungi elementi dell'array
  //--- . . .
  //--- ordina elemento
  array.Sort();
  //--- cerca elemento
  if(array.SearchFirst("ABC")!=-1) printf("Elemento trovato");
  else printf("Elemento non trovato");
  //--- elimina array
  delete array;
  }
```
# SearchLast

Ricerca l'ultimo elemento uguale al campione nell'array ordinato.

```
int SearchLast(
  string element // campione
  ) const
```
#### Parametri

element

[in] L'elemento camptione da cercare nell'array.

#### Valore di ritorno

La posizione dell'elemento trovato - successo; invece -1 se l'elemento non è stato trovato.

```
//--- esempio per CArrayString:: SearchLast(string)
#include <Arrays\ArrayString.mqh>
// --void OnStart()
 \left\{ \right.CArrayString *array=new CArrayString;
  // --if(array==NULL)
   \left\{\right\}printf("Errore creazione oggetto");
    return;
    }
  //--- aggiungi elementi dell'array
  //--- . . .
  //--- ordina elemento
  array.Sort();
  //--- cerca elemento
  if(array.SearchLast("ABC")!=-1) printf("Elemento trovato");
  else printf("Elemento non trovato");
  //--- elimina array
  delete array;
  }
```
# **SearchLinear**

Ricerca l'elemento uguale al campione dell'array.

```
int SearchLinear(
  string element // campione
  ) const
```
#### Parametri

element

[in] L'elemento camptione da cercare nell'array.

#### Valore di ritorno

La posizione dell'elemento trovato - successo; invece -1 se l'elemento non è stato trovato.

#### Nota

Il metodo usa l'algoritmo di ricerca lineare (o ricerca sequenziale) per array non ordinati.

```
//--- esempio per CArrayString::SearchLinear(string)
#include <Arrays\ArrayString.mqh>
// -- -void OnStart()
 \left\{ \right.CArrayString *array=new CArrayString;
  //---
  if(array==NULL)
    \left\{\right\}printf("Errore creazione oggetto");
     return;
    }
  //--- aggiungi elementi dell'array
  //--- . . .
  //--- cerca elemento
  if(array.SearchLinear("ABC")!=-1) printf("Elemento trovato");
  else printf("Elemento non trovato");
  //--- elimina array
  delete array;
  }
```
## Save

3532

Salva l'array dati nel file.

```
virtual bool Save(
  int file handle // file handle
  )
```
#### Parametri

file handle

[in] Handle del file binario precedentemente aperto con la funzione FileOpen(...).

#### Valore di ritorno

true - completato con successo, false - errore.

```
//--- esempio per CArrayString::Save(int)
#include <Arrays\ArrayString.mqh>
// --void OnStart()
 \left\{ \right.int file_handle;
  CArrayString *array=new CArrayString;
  // --if(array!=NULL)
    {
     printf("Errore creazione oggetto");
     return;
    }
  //--- aggiunge 100 elementi array
  for(int i=0; i<100; i++){
     array.Add(IntegerToString(i));
     }
  //--- apri file
   file handle=FileOpen("MyFile.bin",FILE_WRITE|FILE_BIN|FILE_ANSI);
   if(file_handle>=0)
     {
      if(!array.Save(file_handle))
        {
         //--- errore salvataggio file
        printf("Salva file: Errore %d!", GetLastError());
         delete array;
        FileClose(file handle);
        // -- -return;
        }
      FileClose(file handle);
```
} delete array; }

## Load

Carica i dati array dal file.

```
virtual bool Load(
  int file handle // file handle
  )
```
#### Parametri

file handle

[in] Handle del file binario precedentemente aperto con la funzione FileOpen(...).

#### Valore di ritorno

true - completato con successo, false - errore.

```
//--- esempio per CArrayString::Load(int)
#include <Arrays\ArrayString.mqh>
// --void OnStart()
 \left\{ \right.int file_handle;
  CArrayString *array=new CArrayString;
  // --if(array!=NULL)
    {
     printf("Errore creazione oggetto");
     return;
    }
  //--- apri file
  file handle=FileOpen("MyFile.bin", FILE READ|FILE BIN|FILE ANSI);
   if(file_handle>=0)
    {
     if(!array.Load(file_handle))
        {
        //--- errore caricamento file
        printf("File load: Error %d!", GetLastError());
        delete array;
         FileClose(file handle);
        // --return;
        }
      FileClose(file handle);
    }
   //--- usa elementi dell'array
   for(int i=0; i < array. Total(); i++)
     {
      printf("Elemento[%d] = '%s'", i, array.At(i));
```
} delete array; }

# Type

3536

Ottiene l'identificatore tipo array.

```
virtual int Type() const
```
### Valore di ritorno

Tipo identificatore array (per CArrayString - 89).

```
//--- esempio per CArrayString::Type()
#include <Arrays\ArrayString.mqh>
// -- -void OnStart()
 \{CArrayString *array=new CArrayString;
  // --if(array==NULL)
    \left\{ \right.printf("Errore creazione oggetto");
     return;
    }
  //--- ottiene il tipo dell'array
  int type=array.Type();
  //--- elimina array
  delete array;
  }
```
# CArrayObj

La Classe CArrayObj è una classe di array dinamico di puntatori ad istanze di CObject e delle sue classi derivate.

## Descrizione

La Classe CArrayObj offre la possibilità di lavorare con un array dinamico di puntatori a istanze di [CObject](#page-3234-0) e di sue classi derivate. Questo permette di lavorare sia con array dinamici multidimensionali di tipi di dati primitivi e con strutture di dati che hanno un'organizzazione più complessa di dati.

La classe consente di aggiungere/inserire/cancellare elementi di un array, eseguire l'ordinamento di un array, e la ricerca in un array ordinato. Inoltre, sono stati implementati i metodi di lavoro con i file.

Ci sono certe [sottigliezze](#page-3539-0) della classe CArrayObj.

## Dichiarazione

class CArrayObj : public CArray

### Titolo

#include <Arrays\ArrayObj.mqh>

## Gerarchia di ereditarietà

**[CObject](#page-3234-0) [CArray](#page-3247-0)** CArrayObj

Discendenti diretti

[CIndicators,](#page-4675-0) [CSeries](#page-4730-0)

### I Metodi della Classe per Gruppi

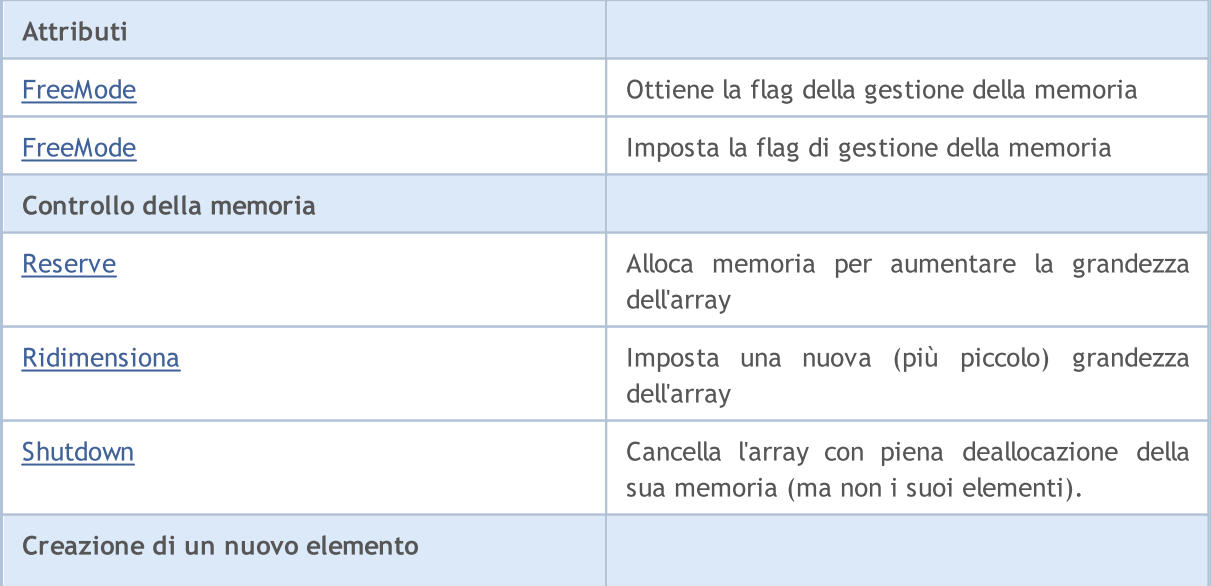

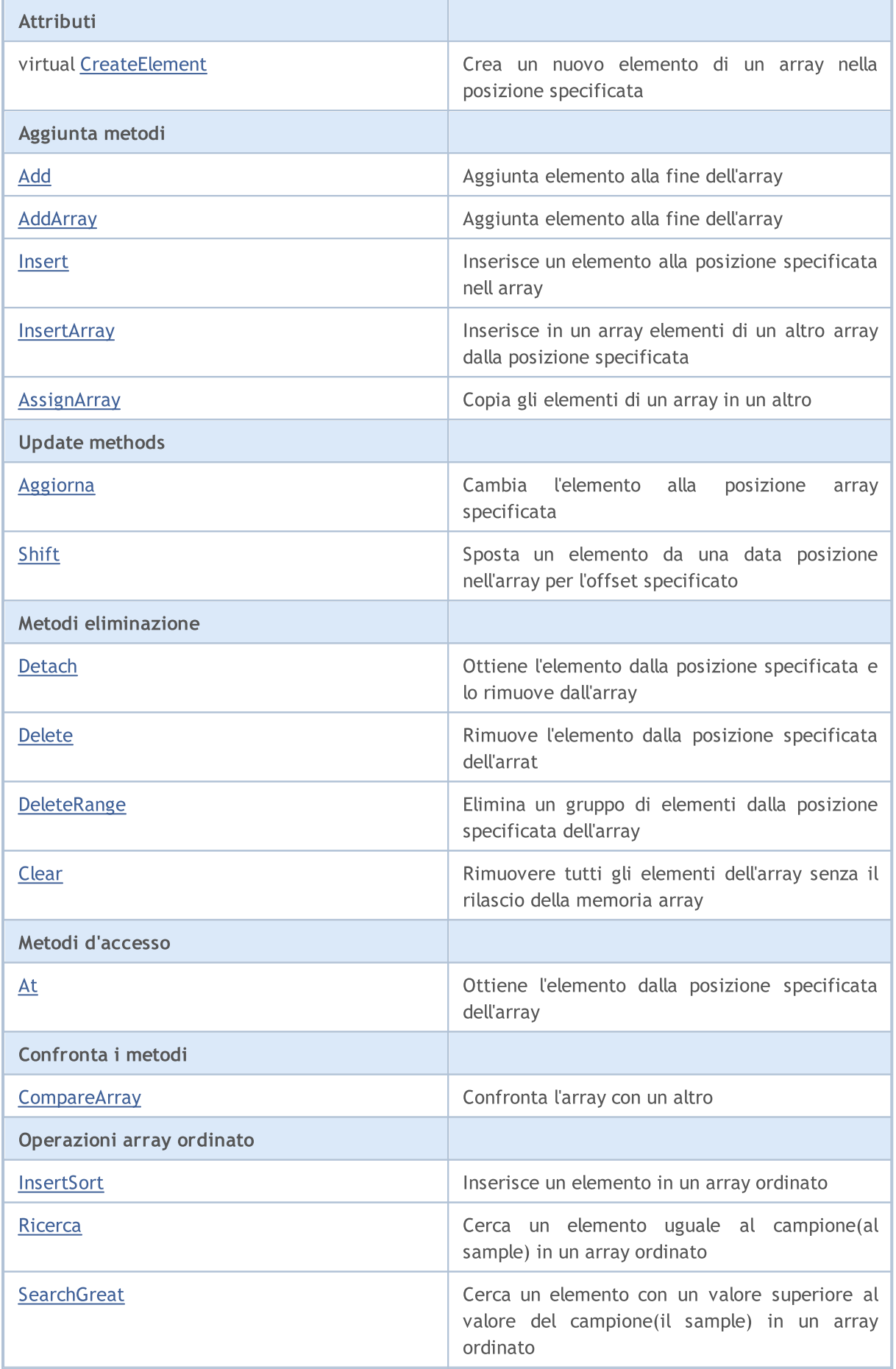

# **MOL5**

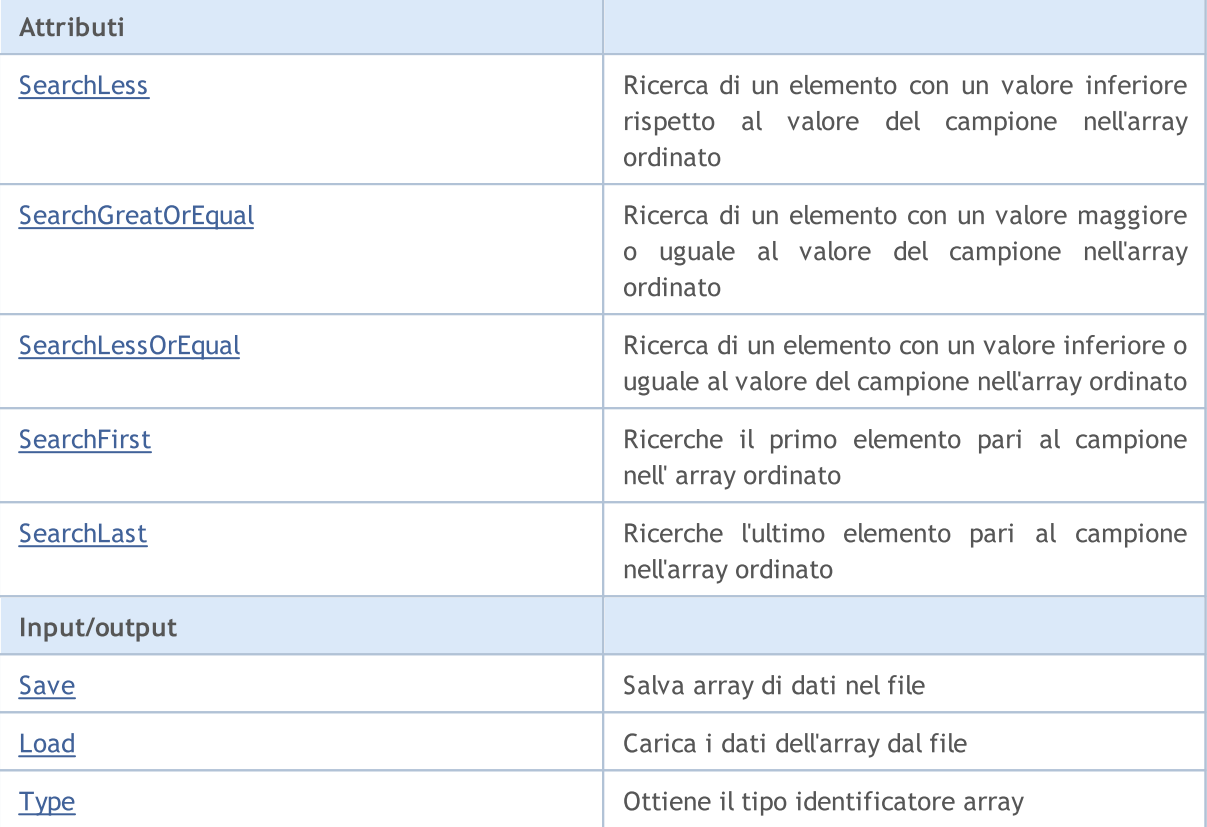

#### Metodi ereditati dalla classe CObject

Prev, Prev, Next, Next, [Compare](#page-3239-0)

#### Metodi ereditati dalla classe CArray

[Step,](#page-3249-0) [Step,](#page-3249-0) [Total](#page-3251-0), [Available,](#page-3252-0) [Max](#page-3253-0), [IsSorted](#page-3254-0), [SortMode](#page-3255-0), [Clear](#page-3256-0), [Sort](#page-3257-0)

Gli array della classe CObject hanno applicazione pratica (comprese tutte le classi della libreria standard).

Ad esempio, considerare le opzioni per array bidimensionali:

```
#include <Arrays\ArrayDouble.mqh>
#include <Arrays\ArrayObj.mqh>
// -- -void OnStart()
 {
  int i,j;
  int first size=10;
  int second_size=100;
//--- crea array
  CArrayObj *array=new CArrayObj;
  CArrayDouble *sub array;
// -- -if(array==NULL)
    {
     printf("Errore creazione oggetto");
```

```
return;
     }
//--- crea subarrays
  for(i=0;i<first_size;i++)
     {
      sub array=new CArrayDouble;
      if(sub_array==NULL)
        {
         delete array;
         printf("Errore creazione oggetto");
         return;
       }
      //--- riempie array
      for(j=0;j<second size;j++)
        {
         sub array.Add(i*j);
        }
      array.Add(sub array);
     }
//--- crea array OK
  for(i=0;i <first size;i++)
     {
      sub array=array.At(i);
      for(j=0;j<second size;j++)
        {
         double element=sub array.At(j);
         //--- use elementi array
        }
     }
  delete array;
  }
```
## <span id="page-3539-0"></span>**Subtleties**

La classe ha un meccanismo di controllo della memoria dinamica, quindi state attenti quando si lavora con elementi dell'array.

Il meccanismo di gestione della memoria può essere attivato/disattivato con il metodo FreeMode (bool). Per impostazione predefinita, il meccanismo è attivato.

Di conseguenza, ci sono due opzioni per trattare con la classe CArrayObj:

1. Meccanismo di gestione della memoria è abilitata. (default)

In questo caso, CArrayObj assume responsabilità di rilasciare la memoria utilizzata per gli elementi dopo la loro rimozione dall'array. Un programma personalizzato non dovrebbe rilasciare gli elementi dell'array.

```
MOI 5
```

```
int i;
//--- crea un array
   CArrayObj *array=new CArrayObj;
//--- riempie elementi dell' array
   for(i=0;i<10;i++) array.Add(new CObject);
//--- fa qualcosa
   for(i=0;i<array.Total();i++)
     \left\{ \begin{array}{c} \end{array} \right\}CObject *object=array.At(i);
      //--- azioni eseguite con l'elemento
      . . .
     }
//--- rimuove l'array con gli elementi
   delete array;
```
2. Il meccanismo di gestione della memoria è disabilitato.

In questo caso, CArrayObj non è responsabile per deallocazione della memoria degli elementi dopo la loro rimozione dall' array. Inoltre, il programma utente deve rilasciare gli elementi dell'array.

```
int i;
//--- crea un array
   CArrayObj *array=new CArrayObj;
//--- disabilita il meccanismo di gestione della memoria
  array.FreeMode(false);
//--- riempie array con elementi
   for(i=0;i<10;i++) array.Add(new CObject);
//--- fa qualcosa
  for(i=0;i<array.Total();i++)
    \left\{ \right.CObject *object=array.At(i);
     //--- azioni eseguite con l'elemento
      . . .
     }
//--- rimuove elementi array
  while(array.Total()) delete array.Detach();
//--- rimuove array vuoto
   delete array;
```
# <span id="page-3541-0"></span>FreeMode

Ottiene la flag di della gestione della memoria.

```
bool FreeMode() const
```
#### Valore di ritorno

Flag della gestione della memoria.

```
//--- esempio per CArrayObj::FreeMode()
#include <Arrays\ArrayObj.mqh>
//---
void OnStart()
 \left\{ \right.CArrayObj *array=new CArrayObj;
  // -- -if(array==NULL)
    {
    printf("Errore creazione oggetto");
     return;
    }
  //--- ottiene la flag mode free
  bool array_free_mode=array.FreeMode();
  //--- elimina array
  delete array;
  }
```
# <span id="page-3542-0"></span>FreeMode

Imposta il flag di gestione della memoria.

```
void FreeMode(
  bool mode // nuovo flag
  )
```
#### Parametri

mode

[in] Nuovo valore del flag di gestione della memoria.

#### Valore di ritorno

Nessuno.

#### Nota

L' impostare la flag di gestione della memoria è una parte importante della classe di utilizzo CArrayObj. Dal momento che gli elementi dell'array sono puntatori a oggetti dinamici, è importante determinare che cosa fare con loro durante la rimozione dall'array.

Se il flag è impostato, la rimozione di un elemento dall'array, l'elemento viene cancellato automaticamente dall'operatore delete. Se il flag non è impostato, si presume che un puntatore all'oggetto eliminato è ancora da qualche parte nel programma utente e verrà deallocato dal programma più in la.

Se il programma utente ripristina il flag di gestione della memoria, l'utente deve capire la sua responsabilità per la rimozione dell'array prima della fine del programma. Altrimenti la memoria allocata per gli elementi del nuovo operatore non viene rilasciata.

Per grandi quantità di dati questo potrebbe portare anche ad un crash del vostro terminale.

Se l'utente non azzera il flag di gestione della memoria, c'è un altro trabocchetto. Quando gli elementi puntatore a matrice vengono memorizzati da qualche parte nelle variabili locali, allora la rimuozione dell'array porterà ad un errore critico e crash del programma utente. Per default, viene impostato il flag di gestione della memoria, cioè la classe dell'array è responsabile di liberare gli elementi di memoria.

```
//--- esempio per CArrayObj::FreeMode(bool)
#include <Arrays\ArrayObj.mqh>
// --void OnStart()
  {
  CArrayObj *array=new CArrayObj;
   // -- -if(array==NULL)
     {
      printf("Errore creazione oggetto");
      return;
     }
```

```
//--- resetta la flag free mode
array.FreeMode(false);
//--- usa array
//--- . . .
//--- elimina array
delete array;
}
```
## <span id="page-3544-0"></span>Reserve

3545

Alloca la memoria per incrementare la grandezza dell'array.

```
bool Reserve(
 int size // numero
  )
```
#### Parametri

size

[in] Il numero di elementi aggiuntivi dell'array.

#### Valore di ritorno

true in caso di successo, false - se vi era un tentativo di richiedere un ammontare minore o uguale a zero, o fallimento nell'incrementare l'array

#### Nota

Per ridurre la frammentazione della memoria, la grandezza dell'array viene cambiata usando lo step precedentemente determinato dal metodo Step(int) o lo step default di 16.

```
//--- esempio per CArrayObj::Reserve(int)
#include <Arrays\ArrayObj.mqh>
// --void OnStart()
  \left\{ \right.CArrayObj *array=new CArrayObj;
   // --if(array==NULL)
     \left\{ \begin{array}{c} \end{array} \right\}printf("Errore creazione oggetto");
      return;
     }
   if(!array.Reserve(1024))
     {
     printf("Riserva errore");
      delete array;
      return;
     }
   //--- usa array
   //--- . . .
   //--- elimina array
   delete array;
  }
```
# <span id="page-3545-0"></span>**Resize**

3546

Imposta una nuova (più piccola) grandezza dell'array.

```
bool Resize(
  int size // grandezza
  )
```
#### Parametri

size

[in] Nuova grandezza dell'array.

#### Valore di ritorno

true - successo, false - c'è stato un tentativo di impostare la grandezza inferiore a zero.

#### Nota

La modifica della grandezza dell' array consente di utilizzare la memoria in modo ottimale. Gli elementi eccessivi sulla destra vengono perduti. La memoria degli elementi persi viene rilasciata o meno a seconda della modalità di gestione della memoria.

Per ridurre la frammentazione della memoria, la modifica della grandezza dell'array è realizzata con uno step precedentemente fornito attraverso il metodo di Step(int), o 16 (default).

```
//--- esempio per CArrayObj::Resize(int)
#include <Arrays\ArrayObj.mqh>
// --void OnStart()
 {
  CArrayObj *array=new CArrayObj;
  // --if(array==NULL)
    \left\{ \right.printf("Errore creazione oggetto");
     return;
     }
   //--- aggiungi elementi dell'array
  //--- . . .
  //--- ridimensiona array
  if(!array.Resize(10))
    {
     printf("Ridimensiona errore");
     delete array;
     return;
     }
  //--- elimina array
  delete array;
  }
```
# <span id="page-3546-0"></span>Clear

Rimuovere tutti gli elementi dell'array senza il rilascio della memoria array.

void Clear()

#### Valore di ritorno

No.

### Nota

Se è attivato il flag di gestione della memoria, la memoria utilizzata per gli oggetti eliminati viene rilasciata.

```
//--- esempio per CArrayObj::Clear()
#include <Arrays\ArrayObj.mqh>
// -- -void OnStart()
 \left\{ \right.CArrayObj *array=new CArrayObj;
  // --if(array==NULL)
    \left| \cdot \right|printf("Errore creazione oggetto");
      return;
     }
  //--- aggiungi elementi dell'array
  //--- . . .
   //--- pulisce array
  array.Clear();
  //--- elimina array
  delete array;
  }
```
MOI 5

# <span id="page-3547-0"></span>Shutdown

Cancella l'array con piena deallocazione di memoria per esso (ma non per i suoi elementi).

bool Shutdown()

#### Valore di ritorno

true - successo, false - è avvenuto un errore.

Nota

Se la gestione della memoria è attivata, la memoria degli elementi eliminati viene deallocata.

```
//--- esempio per CArrayObj::Shutdown()
#include <Arrays\ArrayObj.mqh>
// --void OnStart()
 \left\{ \right.CArrayObj *array=new CArrayObj;
  // --if(array==NULL)
    {
     printf("Errore creazione oggetto");
     return;
     }
  //--- aggiungi elementi dell'array
  //--- . . .
  //--- shutdown array
  if(!array.Shutdown())
    {
     printf("Errorde dello Shutdown");
     delete array;
     return;
    }
  //--- elimina array
  delete array;
  }
```
# <span id="page-3548-0"></span>**CreateElement**

Crea un nuovo elemento dell'array nella posizione specificata.

```
bool CreateElement(
  int index // posizione
  )
```
#### Parametri

index

[in] Posizione in cui si desidera creare un nuovo elemento.

#### Valore di ritorno

true - successo, false - non posso creare un elemento.

#### Nota

Metodo CreateElement(int) nella classe CArrayObj restituisce sempre false e non esegue alcuna azione. Se necessario, il metodo CreateElement(int) dovrebbe essere attuato in una classe derivata.

```
//--- esempio per CArrayObj::CreateElement(int)
#include <Arrays\ArrayObj.mqh>
//---void OnStart()
 {
  int size=100;
  CArrayObj *array=new CArrayObj;
  //---
   if(array==NULL)
    \left\{ \right.printf("Errore creazione oggetto");
     return;
     }
   //--- riempie array
   array.Reserve(size);
   for(int i=0; i < size; i++)
     {
      if(!array.CreateElement(i))
        \left\{ \begin{array}{c} \end{array} \right\}printf("Errore creazione elemento");
         delete array;
         return;
        }
     }
   //--- usa array
   //---\ldots .
   //--- elimina array
   delete array;
```
### }

# <span id="page-3550-0"></span>Add

Aggiunge un elemento alla fine dell'array.

```
bool Add(
  CObject* element // elemento da aggiungere
  \lambda
```
#### Parametri

element

[in] valore dell'elemento da aggiungere all' array.

#### Valore di ritorno

true - successo, false - non posso aggiungere l'elemento.

#### Nota

L' elemento non viene aggiunto all' arrat se un puntatore non valido (ad esempio NULL) viene passato come parametro.

```
//--- esempio per CArrayObj::Add(CObject*)
#include <Arrays\ArrayObj.mqh>
// --void OnStart()
 \left\{ \right.CArrayObj *array=new CArrayObj;
  // --if(array==NULL)
     {
     printf("Errore creazione oggetto");
     return;
    }
  //--- aggiunge 100 elementi array
   for(int i=0; i<100; i++){
     if(!array.Add(new CObject))
       \{printf("Errore aggiunta elemento");
        delete array;
        return;
       }
     }
  //--- usa array
  //--- . . .
  //--- elimina array
  delete array;
  }
```
# <span id="page-3551-0"></span>AddArray

Aggiunge elementi di un array alla fine di un altro.

```
bool AddArray(
  const CArrayObj * src // puntatore alla sorgente array
  )
```
#### Parametri

src

[in] Puntatore ad un'istanza della classe [CArrayDouble](#page-3455-0) - sorgente di elementi da aggiungere.

#### Valore di ritorno

true - successo, false - non si possono aggiungere elementi.

#### Nota

<span id="page-3551-1"></span>Aggiunta di elementi da array ad array è in realtà la copia dei puntatori. Pertanto, quando si chiama il metodo, c'è un trabocchetto - ci può essere un puntatore a un oggetto dinamico in più di una variabile.

```
//--- esempio
extern bool make error;
extern int error;
extern CArrayObj *src;
//--- crea nuova istanza CArrayObj
//--- il mamagement della memoria default è ON
CArrayObj *array=new CArrayObj;
//--- aggiunta (copia) degli elementi dall'array sorgente
if(array!=NULL)
  bool result=array.AddArray(src);
if(make_error)
 {
  //--- esegue azioni erronee
  switch(error)
    {
     case 0:
        //--- rimuove l'array sorgente senza controllare la flag del management dell
        delete src;
         //--- risultato:
         //--- è possibile indirizzare un elemento per puntatore non valito nell'array
        break;
      case 1:
         //--- disabilita il meccanismo del management della memoria nell'array sorgent
         if(src.FreeMode()) src.FreeMode(false);
         //--- ma non rimuove l'array sorgente
         //--- risultato:
         //--- dopo aver rimosso l'array ricevente, è possibile indirizzare un element
        break;
```

```
MOI 5
```

```
case 2:
         //--- disabilita il meccanismo del management della memoria nell'array sorgente
         src.FreeMode(false);
         //--- disabilita il meccanismo di management della memoria nell'array ricever
         array.FreeMode(false);
         //--- risultato:
         1/1--- dopo la terminazione del programma, ottiene un "memory leak" (perdita
        break;
     }
 }
else
 {
  //--- disabilita il meccanismo di management della memoria nell'array sorgente
  if(src.FreeMode()) src.FreeMode(false);
  //--- elimina l'array sorgente
  delete src;
  //--- result://--- l'indirizzamento dell'array ricevente sarà corretto
  //--- l'eliminazione dell'array ricevente porterà all'eliminazione dei suoi elementi
  }
```

```
//--- esempio per CArrayObj::AddArray(const CArrayObj*)
#include <Arrays\ArrayObj.mqh>
// -- -void OnStart()
 {
  CArrayObj *array=new CArrayObj;
  // --if(array==NULL)
    {
     printf("Errore creazione oggetto");
     return;
    }
   //--- crea l'array sorgente
  CArrayObj *src=new CArrayObj;
  if(src==NULL)
     {
     printf("Errore creazione oggetto");
     delete array;
     return;
     }
  //--- resetta la flag free mode
   src.FreeMode(false);
   //--- riempie l'array sorgente
   //---\; . . .
   //--- aggiunge un altro array
```

```
if(!array.AddArray(src))
  \left\{ \right.printf("Errorre aggiuta array");
   delete src;
   delete array;
   return;
  }
//--- elimina l'array sorgente senza elementi
delete src;
//--- usa array
1/--- . . .
//--- elimina array
delete array;
}
```
## <span id="page-3554-0"></span>Insert

Inserisce un elemento nella posizione specificata dell'array.

```
bool Insert(
 CObject* element, // elemento da inserire
  int pos // posizione
  )
```
#### Parametri

element

[in] Valore dell'elemento da inserire in un array

pos

[in] Posizione nell' array in cui inserire

#### Valore di ritorno

true - successo, false - non posso inserire l'elemento.

#### Nota

L' elemento non viene aggiunto all' arrat se un puntatore non valido (ad esempio NULL) viene passato come parametro.

```
//--- esempio per CArrayObj::Insert(CObject*,int)
#include <Arrays\ArrayObj.mqh>
// --void OnStart()
 \left\{ \begin{array}{c} \end{array} \right\}CArrayObj *array=new CArrayObj;
   // -- -if(array==NULL)
     \left\{ \right.printf("Errore creazione oggetto");
      return;
     }
   //--- inserisce elementi
   for(int i=0; i<100; i++)\left| \cdot \right|if(!array.Insert(new CObject,0))
        \{printf("Inserisci errore");
          delete array;
         return;
        }
      }
   //--- usa array
   //---\; . . .
```

```
//--- elimina array
delete array;
}
```
## <span id="page-3556-0"></span>**InsertArray**

Inserisce elementi di un array dalla posizione specificata di un altro array.

```
bool InsertArray(
  const CArrayObj* src, // puntatore alla sorgente
  int pos // posizione
  )
```
#### Parametri

src

[in] Puntatore ad un'istanza della classe CArrayObj in utilizzo come sorgente di elementi da inserire.

pos

[in] Posizione nell' array in cui inserire

#### Valore di ritorno

true - successo, false - non posso inserire gli elementi.

Nota

Vedi: [CArrayObj::AddArray\(const](#page-3551-1) CArrayObj\*).

```
//--- esempio per CArrayObj::InsertArray(const CArrayObj*,int)
#include <Arrays\ArrayObj.mqh>
// --void OnStart()
 {
  CArrayObj *array=new CArrayObj;
  // -- -if(array==NULL)
    {
     printf("Errore creazione oggetto");
     return;
    }
  //--- crea l'array sorgente
  CArrayObj *src=new CArrayObj;
  if(src==NULL)
    {
     printf("Errore creazione oggetto");
     delete array;
     return;
    }
   //--- resetta la flag free mode
   src.FreeMode(false);
   //--- riempie l'array sorgente
   //--- . . .
```
3558

```
//--- inserisce un altro array
if(!array.InsertArray(src,0))
  \left\{ \right.printf("Errore inserimento array");
   delete src;
  delete array;
   return;
 \rightarrow//--- elimina l'array sorgente senza elementi
delete src;
//--- usa array
//--- . . .
//--- elimina array
delete array;
}
```
# <span id="page-3558-0"></span>**AssignArray**

Confronta l'array con un altro.

```
bool AssignArray(
  const CArrayObj* src // puntatore alla sorgente
  )
```
#### Parametri

src

[in] Puntatore ad un'istanza della classe CArrayObj in utilizzo come sorgente di elementi da copiare.

#### Valore di ritorno

true - successo, false - non posso copiare gli elementi.

#### Nota

Se l'array ricevente non è vuoto quando si chiama AssignArray, allora tutti gli elementi saranno rimossi; e se è impostato il flag di gestione della memoria, la memoria utilizzata per gli elementi eliminati verrà rilasciata. L'array ricevente diventa una copia esatta di quello sorgente. In più, vedere [CArrayObj::AddArray\(const](#page-3551-1) CArrayObj\*).

```
//--- esempio per CArrayObj::AssignArray(const CArrayObj*)
#include <Arrays\ArrayObj.mqh>
// -- -void OnStart()
 {
  CArrayObj *array=new CArrayObj;
  //---
  if(array==NULL)
    {
     printf("Errore creazione oggetto");
     return;
     }
   //--- crea l'array sorgente
   CArrayObj *src=new CArrayObj;
   if(src==NULL)
     {
     printf("Errore creazione oggetto");
     delete array;
     return;
     }
   //--- resetta la flag free mode
   src.FreeMode(false);
   //--- riempie l'array sorgente
   //--- . . .
   //--- assegna un altro array
```
}

```
if(!array.AssignArray(src))
  \left\{ \right.printf("Errore assegnazione array");
  delete src;
  delete array;
  return;
 }
//--- gli arrays sono identici
//--- elimina l'array sorgente senza elementi
delete src;
//--- usa array
//--- . . .
//--- elimina array
delete array;
```
# <span id="page-3560-0"></span>Aggiorna

Cambia l'elemento nella posizione array specificata.

```
bool Update(
 int pos, // posizione
  CObject* element // valore
  )
```
#### Parametri

pos

[in] Posizione del elemento dell'array da cambiare

element

[in] Nuovo valore dell'elemento

#### Valore di ritorno

true - successo, false - non posso cambiare l'elemento.

#### Nota

L'elemento non cambia se un puntatore non valido (per esempio, NULL) viene passato come parametro. Se la gestione della memoria è attivata, la memoria di un elemento sostituito è deallocata.

#### Esempio:

```
//--- esempio per CArrayObj::Update(int,CObject*)
#include <Arrays\ArrayObj.mqh>
// -- -void OnStart()
 \left\{ \begin{array}{c} \end{array} \right.CArrayObj *array=new CArrayObj;
   // --if(array==NULL)
     {
     printf("Errore creazione oggetto");
      return;
     }
   //--- aggiungi elementi dell'array
   //--- . . .
   //--- aggiorna elemento
   if(!array.Update(0,new CObject))
     {
      printf("Errore aggiornamento");
      delete array;
      return;
     }
   //--- elimina array
   delete array;
```
3561

#### }

# <span id="page-3562-0"></span>Shift

3563

Sposta un elemento da una posizione data nell'array all'offset specificato.

```
bool Shift(
 int pos, // posizione
  int shift // slittamento
  )
```
#### Parametri

pos

[in] Posizione dell'elemento spostato nell'array

shift

[in] Il valore dello slittamento (sia positivo che negativo).

#### Valore di ritorno

vero - successo, false - non può spostare l'elemento.

```
//--- esempio per CArrayObj::Shift(int,int)
#include <Arrays\ArrayObj.mqh>
// --void OnStart()
 {
  CArrayObj *array=new CArrayObj;
  // --if(array==NULL)
    \left\{ \right.printf("Errore creazione oggetto");
     return;
    }
   //--- aggiungi elementi dell'array
  //--- . . .
   //--- slitta elementi
  if(!array.Shift(10,-5))
    \left\{ \right.printf("Slitta errore");
     delete array;
     return;
     }
  //--- elimina array
   delete array;
  }
```
# <span id="page-3563-0"></span>**Detach**

Rimuove un elemento da una data posizione nell'array.

```
CObject* Detach(
  int pos // posizione
  )
```
#### Parametri

pos

[in] Posizione di un elemento rimosso nell'array.

#### Valore di ritorno

Puntatore all'elemento rimosso - successo, NULL - non è possibile rimuovere l'elemento.

#### Nota

Quando un elemento viene rimosso dall'array, non viene eliminato indipendentemente dalla flag di gestione della memoria. Una volta che il puntatore elemento dell'array viene usato, deve essere deallocato.

```
//--- esempio per CArrayObj::Detach(int)
#include <Arrays\ArrayObj.mqh>
// --void OnStart()
 \left\{ \right.CArrayObj *array=new CArrayObj;
  // --if(array==NULL)
    \left\{ \right.printf("Errore creazione oggetto");
     return;
     }
   //--- aggiungi elementi dell'array
   //--- . . .
   CObject *object=array.Detach(0);
  if(object==NULL)
    \left| \cdot \right|printf("Errore distaccamento");
     delete array;
     return;
     }
   //--- usa elemento array
   //--- . . .
   //--- elimina elemento
   delete object;
   //--- elimina array
   delete array;
```
# Libreria Standard

# }

# Delete

Rimuove l'elemento dalla posizione specificata dell'array .

```
bool Delete(
  int pos // posizione
  )
```
## Parametri

pos

[in] Posizione del elemento dell'array da rimuovere.

## Valore di ritorno

true - successo, false - non si può rimuovere l'elemento.

## Nota

Se la gestione della memoria è attivata, la memoria degli elementi eliminati viene deallocata.

```
//--- esempio per CArrayObj::Delete(int)
#include <Arrays\ArrayObj.mqh>
// -- -void OnStart()
 \left\{ \begin{array}{c} \end{array} \right.CArrayObj *array=new CArrayObj;
  //---
   if(array==NULL)
    \left\{\right\}printf("Errore creazione oggetto");
      return;
     }
   //--- aggiungi elementi dell'array
   //--- . . .
   if(!array.Delete(0))
     {
     printf("Elimina errore");
     delete array;
      return;
    }
   //--- elimina array
   delete array;
  }
```
# DeleteRange

Elimina un gruppo di elementi dalla posizione specificata dell'array.

```
bool DeleteRange(
  int from, // posizione del primo elemento
  int to // posizione dell'ultimo elemento
  )
```
## Parametri

from

[in] Posizione del primo elemento dell'array da rimuovere.

to

[in] posizione dell'ultimo elemento dell'array da rimuovere.

### Valore di ritorno

true - successo, false - non ri possono rimuovere gli elementi.

Nota

Se la gestione della memoria è attivata, la memoria degli elementi eliminati viene deallocata.

```
//--- esempio per CArrayObj::DeleteRange(int,int)
#include <Arrays\ArrayObj.mqh>
// -- -void OnStart()
 {
  CArrayObj *array=new CArrayObj;
  //---
  if(array==NULL)
    {
     printf("Errore creazione oggetto");
     return;
    }
  //--- aggiungi elementi dell'array
  //---\ldots .
  //--- elimina gli elementi
   if(!array.DeleteRange(0,10))
     {
     printf("Elimina errore");
     delete array;
     return;
    }
  //--- elimina array
  delete array;
  }
```
Ottiene l'elemento dalla posizione specificata dell'array.

```
CObject* At(
 int pos // posizione
  )
```
## Parametri

pos

[in] Posizione dell'elemento desiderato nell'array.

## Valore di ritorno

Il valore dell'elemento - successo, NULL- si è tentato di ottenere un elemento di una posizione inesistente.

```
//--- esempio per CArrayObj::At(int)
#include <Arrays\ArrayObj.mqh>
// -- -void OnStart()
 \left\{\right.CArrayObj *array=new CArrayObj;
   // --if(array==NULL)
    \left\{ \begin{array}{c} \end{array} \right\}printf("Errore creazione oggetto");
      return;
     }
   //--- aggiunge elementi
   //---\; . . .
   for(int i=0; i < array. Total(); i++)
    \left\{\begin{array}{c}1\end{array}\right\}CObject *result=array.At(i);
      if(result==NULL)
         {
         //--- Errore di lettura dall'array
         printf("Ottiene l'elemento dell'array");
         delete array;
         return;
        }
      //--- usa elemento
       //--- . . .
     }
   delete array;
  }
```
# **CompareArray**

Confronta l'array con un altro.

```
bool CompareArray(
  const CArrayObj* src // puntatore alla sorgente
  ) const
```
# Parametri

src

[in] Puntatore ad un'istanza della classe CArrayObj in utilizzo come sorgente di elementi per il confronto.

# Valore di ritorno

true - gli array sono uguali - gli array non sono uguali.

```
//--- esempio per CArrayObj::CompareArray(const CArrayObj*)
#include <Arrays\ArrayObj.mqh>
// -- -void OnStart()
 \left\{ \right.CArrayObj *array=new CArrayObj;
  // --if(array==NULL)
    \left| \right|printf("Errore creazione oggetto");
      return;
     }
   //--- crea l'array sorgente
   CArrayObj *src=new CArrayObj;
   if(src==NULL)
    \left\{ \right.printf("Errore creazione oggetto");
     delete array;
      return;
    }
   //--- riempie l'array sorgente
   //--- . . .
   //--- confronta con un altro array
  int result=array.CompareArray(src);
  //--- elimina gli arrays
  delete src;
  delete array;
  }
```
# **InsertSort**

Inserisce un elemento in un array ordinato.

```
bool InsertSort(
  CObject* element // elemento da inserire
  )
```
## Parametri

element

[in] Valore dell'elemento da inserire in un array ordinato

## Valore di ritorno

true - successo, false - non posso inserire l'elemento.

## Nota

L' elemento non viene aggiunto all' arrat se un puntatore non valido (ad esempio NULL) viene passato come parametro.

```
//--- esempio per CArrayObj::InsertSort(CObject*)
#include <Arrays\ArrayObj.mqh>
// --void OnStart()
 \left\{ \right.CArrayObj *array=new CArrayObj;
   // --if(array==NULL)
     \left\{ \begin{array}{c} \end{array} \right\}printf("Errore creazione oggetto");
      return;
    }
   //--- aggiungi elementi dell'array
   //--- . . .
   //--- ordina elemento
   array.Sort();
   //--- inserisci elemento
   if(!array.InsertSort(new CObject))
     \left\{ \right.printf("inserisci errore");
     delete array;
      return;
    }
   //--- elimina array
   delete array;
  }
```
# **Ricerca**

Cerca un elemento uguale al campione nell'array ordinato.

```
int Search(
  CObject* element // campione(sample)
  ) const
```
## Parametri

element

[in] L'elemento camptione da cercare nell'array.

# Valore di ritorno

La posizione dell'elemento trovato - successo; invece -1 se l'elemento non è stato trovato.

```
//--- esempio per CArrayObj::Search(CObject*)
#include <Arrays\ArrayObj.mqh>
// --void OnStart()
 \left\{ \right.CArrayObj *array=new CArrayObj;
  // --if(array==NULL)
    {
     printf("Errore creazione oggetto");
     return;
    }
  //--- aggiungi elementi dell'array
  //--- . . .
  //--- ordina elemento
  array.Sort();
  //--- crea campione(sample)
  CObject *sample=new CObject;
  if(sample==NULL)
    \left\{ \right.printf("Errore creazione campione");
     delete array;
     return;
    }
   //--- imposta attributi campione
  //--- . . .
   //--- cerca elemento
  if(array.Search(sample)!=-1) printf("Elemento trovato");
  else printf("Elemento non trovato");
  //--- elimina array
  delete array;
  }
```
# **SearchGreat**

Cerca un elemento con un valore superiore al valore del campione nell' array ordinato.

```
int SearchGreat(
  CObject* element // campione(sample)
  ) const
```
### Parametri

element

[in] L'elemento camptione da cercare nell'array.

# Valore di ritorno

La posizione dell'elemento trovato - successo; invece -1 se l'elemento non è stato trovato.

```
//--- esempio per CArrayObj::SearchGreat(CObject*)
#include <Arrays\ArrayObj.mqh>
// --void OnStart()
 \left\{ \right.CArrayObj *array=new CArrayObj;
  // --if(array==NULL)
    {
     printf("Errore creazione oggetto");
     return;
    }
  //--- aggiungi elementi dell'array
  //--- . . .
  //--- ordina elemento
  array.Sort();
  //--- crea campione(sample)
  CObject *sample=new CObject;
  if(sample==NULL)
    \left\{ \right.printf("Errore creazione campione");
     delete array;
     return;
    }
   //--- imposta attributi campione
  //--- . . .
   //--- cerca elemento
  if(array.SearchGreat(sample)!=-1) printf("Elemento trovato");
  else printf("Elemento non trovato");
  //--- elimina array
  delete array;
  }
```
# **SearchLess**

Ricerca un elemento con un valore inferiore rispetto al valore del campione nell'array ordinato.

```
int SearchLess(
  CObject* element // campione(sample)
  ) const
```
## Parametri

element

[in] L'elemento camptione da cercare nell'array.

# Valore di ritorno

La posizione dell'elemento trovato - successo; invece -1 se l'elemento non è stato trovato.

```
//--- esempio per CArrayObj:: SearchLess(CObject*)
#include <Arrays\ArrayObj.mqh>
// --void OnStart()
 \left\{ \right.CArrayObj *array=new CArrayObj;
  // --if(array==NULL)
    {
     printf("Errore creazione oggetto");
     return;
    }
  //--- aggiungi elementi dell'array
  //--- . . .
  //--- ordina elemento
  array.Sort();
  //--- crea campione(sample)
  CObject *sample=new CObject;
  if(sample==NULL)
    \left\{ \right.printf("Errore creazione campione");
     delete array;
     return;
    }
   //--- imposta attributi campione
  //--- . . .
   //--- cerca elemento
  if(array.SearchLess(sample)!=-1) printf("Elemento trovato");
  else printf("Elemento non trovato");
  //--- elimina array
  delete array;
  }
```
# SearchGreatOrEqual

La ricerca di un elemento con un valore maggiore o uguale al valore del campione nel vettore ordinato.

```
int SearchGreatOrEqual(
  CObject* element // campione(sample)
  ) const
```
### Parametri

element

[in] L'elemento camptione da cercare nell'array.

## Valore di ritorno

La posizione dell'elemento trovato - successo; invece -1 se l'elemento non è stato trovato.

```
//--- esempio per CArrayObj::SearchGreatOrEqual(CObject*)
#include <Arrays\ArrayObj.mqh>
// --void OnStart()
 \left\{ \right.CArrayObj *array=new CArrayObj;
  // --if(array==NULL)
    \left\{\right.printf("Errore creazione oggetto");
    return;
    }
  //--- aggiungi elementi dell'array
  //--- . . .
  //--- ordina elemento
  array.Sort();
  //--- crea campione(sample)
  CObject *sample=new CObject;
  if(sample==NULL)
    {
     printf("Errore creazione campione");
     delete array;
     return;
    }
  //--- imposta attributi campione
  //--- . . .
  //--- cerca elemento
  if(array.SearchGreatOrEqual(sample)!=-1) printf("Elemento trovato");
  else printf("Elemento non trovato");
  //--- elimina array
  delete array;
  }
```
# **SearchLessOrEqual**

Ricerca di un elemento con un valore inferiore o uguale al valore del campione nell'array ordinato.

```
int SearchLessOrEqual(
  CObject* element // campione(sample)
  ) const
```
# Parametri

element

[in] L'elemento camptione da cercare nell'array.

# Valore di ritorno

La posizione dell'elemento trovato - successo; invece -1 se l'elemento non è stato trovato.

```
//--- esempio per CArrayObj:: SearchLessOrEqual(CObject*)
#include <Arrays\ArrayObj.mqh>
// --void OnStart()
 \left\{ \right.CArrayObj *array=new CArrayObj;
  // --if(array==NULL)
    \left\{\right.printf("Errore creazione oggetto");
    return;
    }
  //--- aggiungi elementi dell'array
  //--- . . .
  //--- ordina elemento
  array.Sort();
  //--- crea campione(sample)
  CObject *sample=new CObject;
  if(sample==NULL)
    {
     printf("Errore creazione campione");
     delete array;
     return;
    }
  //--- imposta attributi campione
  //--- . . .
  //--- cerca elemento
  if(array.SearchLessOrEqual(sample)!=-1) printf("Elemento trovato");
  else printf("Elemento non trovato");
  //--- elimina array
  delete array;
  }
```
# **SearchFirst**

Ricerca il primo elemento uguale al campione nell'array ordinato.

```
int SearchFirst(
  CObject* element // campione(sample)
  ) const
```
## Parametri

element

[in] L'elemento camptione da cercare nell'array.

## Valore di ritorno

La posizione dell'elemento trovato - successo; invece -1 se l'elemento non è stato trovato.

```
//--- esempio per CArrayObj::SearchFirst(CObject*)
#include <Arrays\ArrayObj.mqh>
// --void OnStart()
 \left\{ \right.CArrayObj *array=new CArrayObj;
  // --if(array==NULL)
    {
     printf("Errore creazione oggetto");
     return;
    }
  //--- aggiungi elementi dell'array
  //--- . . .
  //--- ordina elemento
  array.Sort();
  //--- crea campione(sample)
  CObject *sample=new CObject;
  if(sample==NULL)
    {
     printf("Errore creazione campione");
     delete array;
     return;
    }
  //--- imposta attributi campione
  //--- . . .
  //--- cerca elemento
  if(array.SearchFirst(sample)!=-1) printf("Elemento trovato");
  else printf("Elemento non trovato");
  //--- elimina array
  delete array;
  }
```
# SearchLast

Ricerca l'ultimo elemento uguale al campione nell'array ordinato.

```
int SearchLast(
  CObject* element // campione(sample)
  ) const
```
## Parametri

element

[in] L'elemento camptione da cercare nell'array.

## Valore di ritorno

La posizione dell'elemento trovato - successo; invece -1 se l'elemento non è stato trovato.

```
//--- esempio per CArrayObj:: SearchLast(CObject*)
#include <Arrays\ArrayObj.mqh>
// --void OnStart()
 \left\{ \right.CArrayObj *array=new CArrayObj;
  // --if(array==NULL)
    \left\{\right.printf("Errore creazione oggetto");
     return;
    }
  //--- aggiungi elementi dell'array
  //--- . . .
  //--- ordina elemento
  array.Sort();
  //--- crea campione(sample)
  CObject *sample=new CObject;
  if(sample==NULL)
    {
     printf("Errore creazione campione");
     delete array;
     return;
    }
   //--- imposta attributi campione
  //--- . . .
   //--- cerca elemento
  if(array.SearchLast(sample)!=-1) printf("Elemento trovato");
  else printf("Elemento non trovato");
  //--- elimina array
  delete array;
  }
```
# Save

3578

Salva l'array dati nel file.

```
virtual bool Save(
  int file handle // file handle
  )
```
# Parametri

file handle

[in] Handle del file binario precedentemente aperto con la funzione FileOpen(...).

# Valore di ritorno

true - completato con successo, false - errore.

```
//--- esempio per CArrayObj::Save(int)
#include <Arrays\ArrayObj.mqh>
// --void OnStart()
 \left\{ \right.int file handle;
  CArrayObj *array=new CArrayObj;
  // --if(array!=NULL)
    {
     printf("Errore creazione oggetto");
     return;
    }
  //--- aggiungi elementi dell'array
  //--- . . .
  //--- apri file
  file_handle=FileOpen("MyFile.bin",FILE_WRITE|FILE_BIN|FILE_ANSI);
  if(file_handle>=0)
    \left\{ \right.if(!array.Save(file_handle))
       \{//--- errore salvataggio file
         printf("Salva file: Errore %d!", GetLastError());
         delete array;
         FileClose(file handle);
         // --return;
       }
     FileClose(file handle);
    }
  delete array;
  }
```
# Load

Carica i dati array dal file.

```
virtual bool Load(
  int file handle // file handle
  )
```
# Parametri

file handle

[in] Handle del file binario precedentemente aperto con la funzione FileOpen(...).

# Valore di ritorno

true - completato con successo, false - errore.

# Nota

Durante la lettura elementi dell'array dal file, viene chiamato il metodo [CArrayObj::CreateElement\(int\)](#page-3548-0) per creare ogni elemento.

```
//--- esempio per CArrayObj::Load(int)
#include <Arrays\ArrayObj.mqh>
//---void OnStart()
 {
  int file handle;
  CArrayObj *array=new CArrayObj;
  // --if(array!=NULL)
    {
     printf("Errore creazione oggetto");
     return;
     }
  //--- apri file
   file handle=FileOpen("MyFile.bin", FILE READ|FILE BIN|FILE ANSI);
   if(file_handle>=0)
     {
      if(!array.Load(file_handle))
       \left\{ \right.//--- errore caricamento file
        printf("File load: Error %d!", GetLastError());
         delete array;
        FileClose(file_handle);
        // --return;
        }
      FileClose(file handle);
     }
```
# Libreria Standard

```
//--- usa elementi dell'array
//--- . . .
//--- elimina array
delete array;
}
```
# Type

Ottiene l'identificatore tipo array.

```
virtual int Type() const
```
# Valore di ritorno

Tipo identificatore array (for CArrayObj - 7778).

```
//--- esempio per CArrayObj::Type()
#include <Arrays\ArrayObj.mqh>
// -- -void OnStart()
 \left\{ \begin{array}{c} 1 \end{array} \right\}CArrayObj *array=new CArrayObj;
   // --if(array==NULL)
     \left\{ \right.printf("Errore creazione oggetto");
     return;
    }
   //--- ottiene il tipo dell'array
   int type=array.Type();
   //--- elimina array
   delete array;
  }
```
# **CList**

CList Class è una classe di lista dinamica di istanze della classe CObject e le sue classi derivate.

# Descrizione

La Classe CList offre la possibilità di lavorare con un elenco di istanze di [CObject](#page-3234-0) e le sue classi derivate. La classe consente di aggiungere/inserire/cancellare elementi di un array, eseguire l'ordinamento di un array, e la ricerca in un array ordinato. Inoltre, sono stati implementati i metodi di lavoro con i file.

Ci sono alcune sottigliezze di lavoro con la classe CList. La classe ha un meccanismo di controllo della memoria dinamica, quindi state attenti quando lavorate con gli elementi della lista.

[Sottigliezze](#page-3539-0) del meccanismo di gestione della memoria simili a quelle descritte in CArrayObj.

# Dichiarazione

class CList : public CObject

# Titolo

#include <Arrays\List.mqh>

# Gerarchia di ereditarietà

**[CObject](#page-3234-0)** 

CList

# I Metodi della Classe per Gruppi

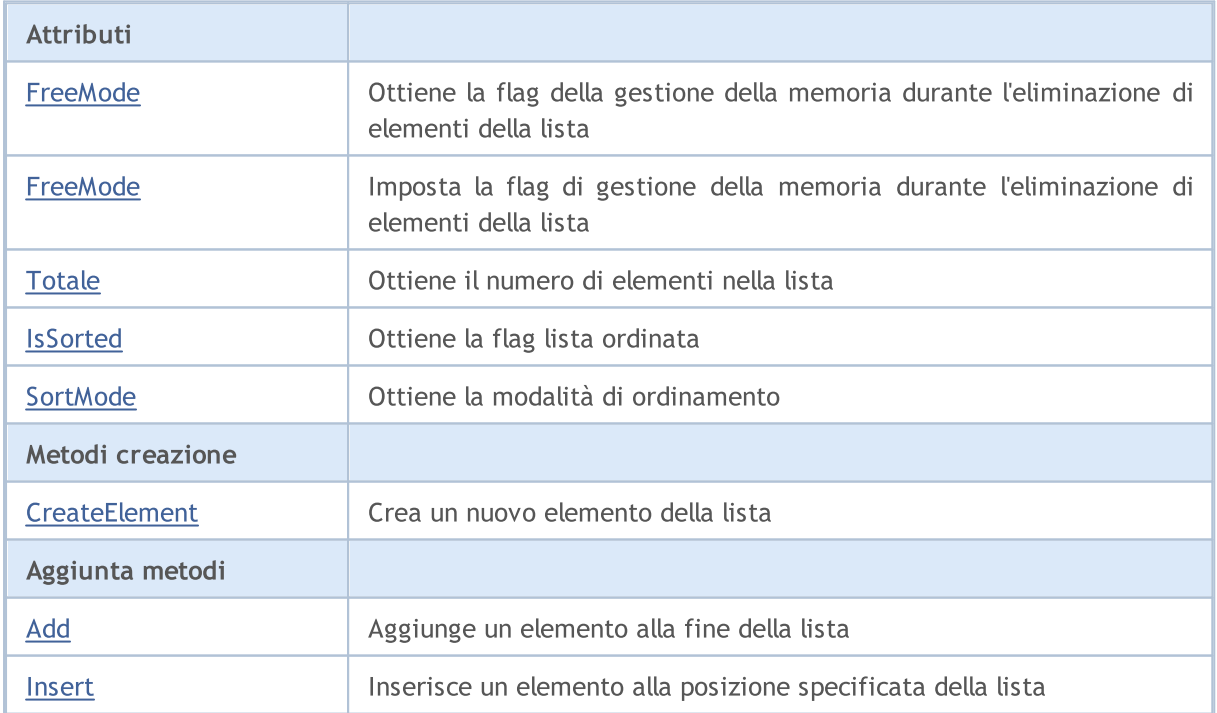

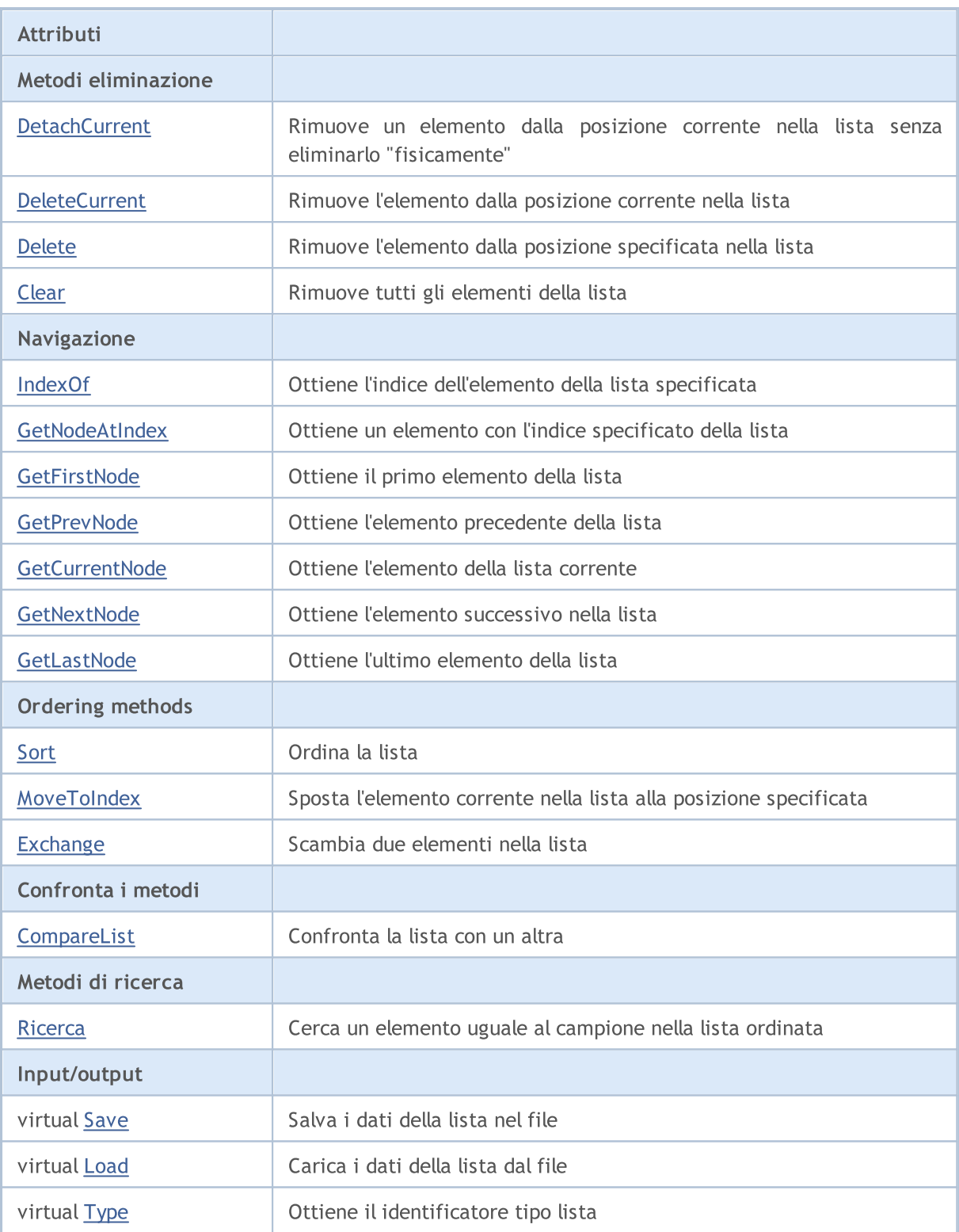

# Metodi ereditati dalla classe CObject

Prev, Prev, Next, Next, [Compare](#page-3239-0)

**MOL5** 

# <span id="page-3583-0"></span>FreeMode

Ottiene la flag della gestione della memoria durante l'eliminazione di elementi della lista.

bool FreeMode() const

### Valore di ritorno

Flag della gestione della memoria.

```
//--- esempio per CList::FreeMode()
#include <Arrays\List.mqh>
//---
void OnStart()
 {
  CList *list=new CList;
  // --if(list==NULL)
    {
    printf("Erorre creazione oggetto");
     return;
   }
  //--- ottiene flag modalità free
  bool list_free_mode=list.FreeMode();
  //--- elimina lista
  delete list;
 }
```
# <span id="page-3584-0"></span>FreeMode

Imposta il flag di gestione della memoria durante l'eliminazione di elementi della lista.

```
void FreeMode(
  bool mode // nuovo valore
  )
```
## Parametri

mode

[in] Nuovo valore del flag di gestione della memoria.

### Nota

Impostare la flag di gestione della memoria è una parte importante della classe di utilizzo CList. Dal momento che gli elementi della lista sono puntatori ad oggetti dinamici, è importante per determinare che cosa fare con essi durante la rimozione dalla lista.

Se è impostato il flag, quando si rimuove un elemento dalla lista, l'elemento viene eliminato automaticamente dal l'operatore delete. Se il flag non è impostato, si presume che un puntatore all'oggetto eliminato è ancora da qualche parte nel programma utente e verrà deallocato dal programma più in la.

Se il programma utente ripristina la flag della gestione della memoria, gli utenti dovrebbero comprendere la loro responsabilità per la rimozione degli elementi della lista prima della terminazione del programma. Altrimenti, la memoria allocata per gli elementi del nuovo operatore non viene rilasciata.

Per grandi quantità di dati questo potrebbe portare anche ad un crash del terminale.

Se il programma utente non azzera il flag di gestione della memoria, c'è un altra "trappola"(pitfall). Quando gli elementi puntatore in una lista sono memorizzati da qualche parte nelle variabili locali, poi la rimozione della lista porterà ad un errore critico e crash del programma utente. Per default, viene impostato il flag di gestione della memoria, cioè la classe della lista è responsabile del rilascio degli elementi di memoria.

```
//--- esempio per CList::FreeMode(bool)
#include <Arrays\List.mqh>
// --void OnStart()
  {
  CList *list=new CList;
   1/1if(list==NULL)
     \left\{ \right.printf("Erorre creazione oggetto");
      return;
     }
   //--- resetta modalità flag free
   list.FreeMode(false);
```
# Libreria Standard

//--- usa lista  $1/---$  . . . //--- elimina lista delete list; }

# <span id="page-3586-0"></span>Totale

Ottiene il numero di elementi nella lista.

int Total() const

## Valore di ritorno

Numero di elementi nella lista.

```
//--- esempio per CList::Total()
#include <Arrays\List.mqh>
// -- -void OnStart()
  \left\{ \right.CList *list=new CList;
   // --if(list==NULL)
    \left\{ \begin{array}{c} \end{array} \right.printf("Errore creazione oggetto");
     return;
    }
   //--- controlla totale
  int total=list.Total();
  //--- usa lista
   //--- ...
  //--- elimina lista
   delete list;
  }
```
# <span id="page-3587-0"></span>**IsSorted**

Ottiene la flag lista ordinata.

```
bool IsSorted(
  int mode=0 // modalità di ordinamento
  ) const
```
# Parametri

mode=0

[in] Modalità di ordinamento controllata.

# Valore di ritorno

Flag della lista ordinata. Restituisce true se l'elenco è ordinato utilizzando la modalità specificata, altrimenti restituisce false.

## Nota

La flag della lista ordinata non può essere modificata direttamente. La flag è impostata per Sort(int) e si resetta da qualsiasi metodo add/insert.

```
//--- esempio per CList::IsSorted()
#include <Arrays\List.mqh>
// --void OnStart()
  \left\{ \right.CList *list=new CList;
   // --if(list==NULL)
     \left\{ \begin{array}{c} \end{array} \right\}printf("Errore creazione oggetto");
       return;
      }
   //--- controlla l'ordinamento
   if(list.IsSorted(0))
     \left\{ \begin{array}{c} 1 \end{array} \right\}//--- usa metodi per liste ordinate
       //--- ...
      }
   //--- elimina lista
   delete list;
  }
```
# <span id="page-3588-0"></span>**SortMode**

Ottiene la versione di ordinamento.

int SortMode() const

## Valore di ritorno

Modalità di ordinamento, o -1 se la lista non è ordinata.

```
//--- esempio per CList::SortMode()
#include <Arrays\List.mqh>
// -- -void OnStart()
 {
  CList *list=new CList;
  //---
  if(list==NULL)
    \left\{ \right.printf("Errore creazione oggetto");
     return;
   }
  //--- controlla modalità ordinamento
  int sort_mode=list.SortMode();
  //--- usa lista
  //--- ...
  //--- elimina lista
  delete list;
  }
```
# <span id="page-3589-0"></span>**CreateElement**

Crea un nuovo elemento della lista.

```
CObject* CreateElement()
```
### Valore di ritorno

Puntatore all'elemento appena creato - con successo, NULL - non si può creare un elemento.

### Nota

3590

Il Metodo CreateElement() nella classe CList restituisce sempre NULL e non esegue alcuna azione. Se necessario, il metodo CreateElement() dovrebbe essere attuato in una classe derivata.

```
//--- esempio per CList::CreateElement(int)
#include <Arrays\List.mqh>
// -- -void OnStart()
 \left\{ \right.int size=100;
  CList *list=new CList;
  // --if(list==NULL)
    \left\{ \begin{array}{c} \end{array} \right\}printf("Errore creazione oggetto");
      return;
     }
   //--- riempie lista
   for(int i=0; i < size; i++)
     \left\{ \right.CObject *object=list.CreateElement();
      if(object==NULL)
        {
         printf("Errore creazione elemento");
          delete list;
         return;
         }
      list.Add(object);
     }
   //--- usa lista
   //--- . . .
   //--- elimina lista
   delete list;
  }
```
# <span id="page-3590-0"></span>Add

Aggiunge un elemento alla fine della lista.

```
int Add(
  CObject* element // elemento da aggiungere
  \lambda
```
# Parametri

element

[in V valore dell'elemento da aggiungere alla lista.

## Valore di ritorno

Indice dell'elemento aggiunto - successo, -1 - errore.

#### Nota

L'elemento non viene aggiunto all'elenco, se un puntatore non valido (per esempio, NULL) viene passato come parametro.

### Esempio:

```
//--- esempio per CList::Add(Cobject*)
#include <Arrays\List.mqh>
// --void OnStart()
 \left\{ \right.CList *list=new CList;
  // --if(list==NULL)
     {
     printf("Errore creazione oggetto");
     return;
    }
   //--- aggiunge 100 elementi
   for(int i=0; i<100; i++){
      if(list.Add(new CObject)==-1)
        \left\{ \right.printf("Errore aggiunta elemento");
        delete list;
         return;
       }
     }
   //--- usa lista
   //--- . . .
  //--- elimina lista
   delete list;
  }
```
3591

# <span id="page-3591-0"></span>Insert

Inserisce un elemento nella posizione specificata nella lista.

```
int Insert(
 CObject* element, // elemento da inserire
  int pos // posizione
  )
```
## Parametri

element

[in] valore dell'elemento da inserire nella lista

pos

[in] posizione nella lista dove inserire

### Valore di ritorno

Indice dell' elemento inserito - successo, -1 - errore.

### Nota

L'elemento non viene aggiunto all'elenco, se un puntatore non valido (per esempio, NULL) viene passato come parametro.

```
//--- esempio per CList::Insert(CObject*,int)
#include <Arrays\List.mqh>
// --void OnStart()
 \left\{ \right.CList *list=new CList;
   // -- -if(list==NULL)
    \left\{ \begin{array}{c} \end{array} \right.printf("Errore creazione oggetto");
      return;
     }
   //--- inserisce 100 elementi
   for(int i=0; i<100; i++)\left\{ \right.if(list.Insert(new CObject,0)==-1)
         \left\{ \right.printf("Errore inserimento elemento");
          delete list;
         return;
        }
      }
   //--- usa lista
   //--- . . .
```
# Libreria Standard

```
//--- elimina lista
delete list;
}
```
# <span id="page-3593-0"></span>**DetachCurrent**

Estrae un elemento dalla posizione corrente nella lista senza la sua eliminazione "fisica".

```
CObject* DetachCurrent()
```
## Valore di ritorno

Puntatore all'elemento rimosso in caso di successo, NULL - non è possibile rimuovere l'elemento.

### Nota

Quando viene rimosso dalla lista, l'elemento non viene rimosso in qualsiasi stato di flag di gestione della memoria. Il puntatore all'elemento estratto deve essere rilasciato dopo che è stato usato.

```
//--- esempio per CList::DetachCurrent()
#include <Arrays\List.mqh>
// -- -void OnStart()
 \left\{ \right.CList *list=new CList;
  // --if(list==NULL)
    {
     printf("Errore creazione oggetto");
     return;
     }
  //--- aggiunge elementi nella lista
  //--- . . .
  CObject *object=list.DetachCurrent();
  if(object==NULL)
     {
     printf("Errore distaccamento");
     delete list;
     return;
     }
  //--- usa elemento
  //--- . . .
  //--- elimina elemento
  delete object;
  //--- elimina lista
  delete list;
  }
```
# <span id="page-3594-0"></span>**DeleteCurrent**

Rimuove l'elemento dalla posizione corrente nella lista.

```
bool DeleteCurrent()
```
### Valore di ritorno

true - successo, false - non si può rimuovere l'elemento.

#### Nota

Se la gestione della memoria è attivata, la memoria per l'elemento rimosso viene deallocata.

```
//--- esempio per CList::DeleteCurrent()
#include <Arrays\List.mqh>
// --void OnStart()
 \left\{ \begin{array}{c} 1 \end{array} \right\}CList *list=new CList;
   // --if(list==NULL)
     \left\{ \begin{array}{c} \end{array} \right.printf("Errore creazione oggetto");
      return;
     }
   //--- aggiunge elementi nella lista
   //--- . . .
   if(!list.DeleteCurrent())
     {
      printf("Errore eliminazione");
      delete list;
      return;
     }
   //--- elimina lista
   delete list;
  }
```
# <span id="page-3595-0"></span>Delete

Rimuove l'elemento dalla posizione indicata nella lista.

```
bool Delete(
  int pos // posizione
  )
```
## Parametri

pos

[in] posizione dell'elemento da rimuovere dalla lista.

## Valore di ritorno

true - successo, false - non si può rimuovere l'elemento.

## Nota

Se è attivato il flag di gestione della memoria, la memoria utilizzata per l'elemento eliminato viene rilasciata.

```
//--- esempio per CList::Delete(int)
#include <Arrays\List.mqh>
// --void OnStart()
  \left\{ \right.CList *list=new CList;
   //---if(list==NULL)
     \left\{ \begin{array}{c} \end{array} \right\}printf("Errore creazione oggetto");
       return;
     }
   //--- aggiunge elementi nella lista
   //--- . . .
   if(!list.Delete(0))
     \left\{ \begin{array}{c} \end{array} \right.printf("Errore eliminazione");
      delete list;
      return;
      }
   //--- elimina lista
   delete list;
  }
```
# <span id="page-3596-0"></span>Clear

3597

Rimuove tutti gli elementi della lista.

void Clear()

## Nota

Se la gestione della memoria è attivata, la memoria degli elementi eliminati viene deallocata.

```
//--- esempio per CList::Clear()
#include <Arrays\List.mqh>
// -- -void OnStart()
 {
  CList *list=new CList;
  // -- -if(list==NULL)
    \left\{ \right.printf("Errore creazione oggetto");
     return;
    }
  //--- aggiunge elementi nella lista
  //--- . . .
  //--- pulisce lista
  list.Clear();
  //--- elimina lista
  delete list;
  }
```
# <span id="page-3597-0"></span>IndexOf

Ottiene l'indice dell'elemento dalla lista specificata.

```
int IndexOf(
  CObject* element // puntatore all'elemento
  )
```
# Parametri

element

[in] puntatore all'elemento della lista.

# Valore di ritorno

Indice elemento lista, oppure -1.

```
//--- esempio per CList::IndexOf(CObject*)
#include <Arrays\List.mqh>
// --void OnStart()
 \left\{ \right.CList *list=new CList;
  // --if(list==NULL)
    \left| \cdot \right|printf("Errore creazione oggetto");
     return;
     }
   CObject *object=new CObject;
   if(object==NULL)
    \left\{ \right.printf("Errore creazione elemento");
     delete list;
     return;
    }
   if(list.Add(object))
     {
     int pos=list.IndexOf(object);
     }
   //--- elimina lista
   delete list;
  }
```
# <span id="page-3598-0"></span>**GetNodeAtIndex**

Ottiene un elemento dalla posizione specificata nella lista.

```
CObject* GetNodeAtIndex(
  int pos // posizione
  )
```
## Parametri

pos

[in] posizione elemento nella lista.

## Valore di ritorno

puntatore all'elemento - successo, NULL - non può ricevere un puntatore.

```
//--- example for CList::GetNodeAtIndex(int)
#include <Arrays\List.mqh>
// --void OnStart()
 \left\{ \right.CList *list=new CList;
  // --if(list==NULL)
    \left| \cdot \right|printf("Erorre creazione oggetto");
     return;
     }
   //--- aggiunge elementi alla lista
   //--- . . .
   CObject *object=list.GetNodeAtIndex(10);
   if(object==NULL)
    \left\{\right\}printf("Ottiene errore del nodo");
     delete list;
     return;
    }
  //--- usa elemento
   //--- . . .
  //--- non eliminare elemento
   //--- elimina lista
  delete list;
  }
```
# <span id="page-3599-0"></span>**GetFirstNode**

Ottiene il primo elemento della lista.

CObject\* GetFirstNode()

#### Valore di ritorno

Puntatore al primo elemento - successo, NULL - non si può ottenere un puntatore.

```
//--- esempio per CList::GetFirstNode()
#include <Arrays\List.mqh>
// -- -void OnStart()
 {
  CList *list=new CList;
  // --if(list==NULL)
    \left\{ \right.printf("Errore creazione oggetto");
     return;
    }
   //--- aggiunge elementi nella lista
   //--- . . .
   CObject *object=list.GetFirstNode();
   if(object==NULL)
    \left| \cdot \right|printf("Ottiene errore nodo");
     delete list;
     return;
    }
   //--- usa elemento
  //--- . . .
   //--- non eliminare elemento
  //--- elimina lista
  delete list;
  }
```
# **GetPrevNode**

Ottiene l'elemento precedente della lista.

CObject\* GetPrevNode()

### Valore di ritorno

Puntatore all'elemento precedente - successo, NULL - non si può ottenere un puntatore.

```
//--- esempio per CList::GetPrevNode()
#include <Arrays\List.mqh>
// -- -void OnStart()
 {
  CList *list=new CList;
  // --if(list==NULL)
    \left\{ \right.printf("Errore creazione oggetto");
     return;
    }
   //--- aggiunge elementi nella lista
   //--- . . .
   CObject *object=list.GetPrevNode();
   if(object==NULL)
    \left| \cdot \right|printf("Ottiene errore nodo");
     delete list;
     return;
    }
   //--- usa elemento
  //--- . . .
   //--- non eliminare elemento
  //--- elimina lista
  delete list;
  }
```
# **GetCurrentNode**

Ottiene l'elemento della lista corrente.

CObject\* GetCurrentNode()

#### Valore di ritorno

Puntatore all'elemento corrente - successo, NULL - non si può ottenere un puntatore.

```
//--- esempio per CList::GetCurrentNode()
#include <Arrays\List.mqh>
// -- -void OnStart()
 {
  CList *list=new CList;
  // --if(list==NULL)
    \left\{ \right.printf("Errore creazione oggetto");
     return;
    }
   //--- aggiunge elementi nella lista
   //--- . . .
   CObject *object=list.GetCurrentNode();
   if(object==NULL)
    \left| \cdot \right|printf("Ottiene errore nodo");
     delete list;
     return;
    }
   //--- usa elemento
  //--- . . .
   //--- non eliminare elemento
  //--- elimina lista
  delete list;
  }
```
# **GetNextNode**

Ottiene l'elemento successivo nella lista.

CObject\* GetNextNode()

### Valore di ritorno

Puntatore all'elemento successivo - successo, NULL - non si può ottenere un puntatore.

```
//--- esempio per CList::GetNextNode()
#include <Arrays\List.mqh>
// --void OnStart()
 {
  CList *list=new CList;
  // --if(list==NULL)
    \left\{ \begin{array}{c} \end{array} \right\}printf("Errore creazione oggetto");
     return;
    }
   //--- aggiunge elementi nella lista
   //--- . . .
   CObject *object=list.GetNextNode();
   if(object==NULL)
    \left| \cdot \right|printf("Ottiene errore nodo");
     delete list;
     return;
    }
   //--- usa elemento
  //--- . . .
   //--- non eliminare elemento
  //--- elimina lista
  delete list;
  }
```
# **GetLastNode**

Ottiene l'ultimo elemento della lista.

CObject\* GetLastNode()

### Valore di ritorno

Puntatore all'ultimo elemento - successo, NULL - non si può ottenere un puntatore.

```
//--- esempio per CList::GetLastNode()
#include <Arrays\List.mqh>
// --void OnStart()
 {
  CList *list=new CList;
  // --if(list==NULL)
    \left\{ \begin{array}{c} \end{array} \right\}printf("Errore creazione oggetto");
     return;
    }
   //--- aggiunge elementi nella lista
   //--- . . .
   CObject *object=list.GetLastNode();
   if(object==NULL)
    \left| \cdot \right|printf("Ottiene errore nodo");
     delete list;
     return;
    }
   //--- usa elemento
  //--- . . .
   //--- non eliminare elemento
  //--- elimina lista
   delete list;
  }
```
# Sort

3605

Ordina una lista.

```
void Sort(
 int mode // modalità di ordinamento
  )
```
### Parametri

mode

[in] Modalità ordinamento.

### Valore di ritorno

No.

### Nota

La lista è sempre ordinata in ordine crescente.

```
//--- esempio per CList::Sort(int)
#include <Arrays\List.mqh>
// -- -void OnStart()
 \left\{ \right.CList *list=new CList;
  //---
   if(list==NULL)
    \left\{\begin{array}{c}1\end{array}\right\}printf("Errore creazione oggetto");
     return;
    }
   //--- ordina per modo 0
  list.Sort(0);
   //--- usa lista
   //--- ...
   //--- elimina lista
   delete list;
  }
```
# **MoveToIndex**

Sposta l'elemento corrente nella lista alla posizione specificata.

```
bool MoveToIndex(
 int pos // posizione
  )
```
### Parametri

pos

[in] posizione nella lista in cui muoversi.

### Valore di ritorno

vero - successo, false - non può spostare l'elemento.

```
//--- esempio per CList::MoveToIndex(int)
#include <Arrays\List.mqh>
// --void OnStart()
 \left\{ \begin{array}{c} \end{array} \right.CList *list=new CList;
  // --if(list==NULL)
    \left| \cdot \right|printf("Errore creazione oggetto");
     return;
    }
   //--- sposta il corrente nodo all'inizio
   list.MoveToIndex(0);
   //--- usa lista
   //---\ldots .
  //--- elimina lista
   delete list;
  }
```
# **Exchange**

3607

Scambia due elementi nella lista.

```
bool Exchange(
 CObject* node1, // lista elementi
  CObject* node2 // lista elementi
  )
```
### Parametri

node1

[in] list element

node2

[in] list element

### Valore di ritorno

true - successo, false - non si possono scambiare gli elementi.

```
//--- esempio per CList::Exchange(CObject*,CObject*)
#include <Arrays\List.mqh>
// --void OnStart()
 \left\{ \begin{array}{c} \end{array} \right.CList *list=new CList;
  // --if(list==NULL)
    \left\{ \right.printf("Errore creazione oggetto");
      return;
    }
   //--- lo scambio
  list.Exchange(list.GetFirstNode(),list.GetLastNode());
  //--- usa lista
  //--- . . .
  //--- elimina lista
  delete list;
  }
```
# **CompareList**

### Confronta la lista con un altra.

```
bool CompareList(
  CList* list // puntatore alla sorgente
  \lambda
```
### Parametri

list

[in] un puntatore ad un'istanza della classe CList in utilizzo come sorgente di elementi per il confronto.

### Valore di ritorno

true - le liste sono uguali, false - le liste non sono uguali.

```
//--- esempio per CList::CompareList(const CList*)
#include <Arrays\List.mqh>
// -- -void OnStart()
 {
  CList *list=new CList;
  // --if(list==NULL)
    \left\{ \right.printf("Errore creazione oggetto");
     return;
     }
   //--- crea lista sorgente
   CList *src=new CList;
   if(src==NULL)
    \left\{ \right.printf("Errore creazione oggetto");
     delete list;
     return;
    }
   //--- riempie lista sorgente
   //--- . . .
   //--- confronta con un altra lista
  bool result=list.CompareList(src);
  //--- elimina liste
  delete src;
  delete list;
  }
```
Cerca un elemento uguale al campione nella lista ordinata.

```
CObject* Search(
  CObject* element // campione(sample)
  \lambda
```
### Parametri

element

[in] campione elemento da cercare nella lista.

### Valore di ritorno

Puntatore all'elemento trovato - successo, NULL - l'elemento non viene trovato.

```
//--- esempio per CList::Search(CObject*)
#include <Arrays\List.mqh>
// --void OnStart()
 \left\{ \right.CList *list=new CList;
  // --if(list==NULL)
    \left| \cdot \right|printf("Errore creazione oggetto");
     return;
    }
  //--- aggiunge elementi lista
  //--- . . .
  //--- lista ordinata
  list.Sort(0);
  //--- crea campione
  CObject *sample=new CObject;
  if(sample==NULL)
    {
     printf("Errore creazione campione");
     delete list;
     return;
    }
  //--- imposta attributi campione
  //--- . . .
  //--- imposta elementi
  if(list.Search(sample)!=NULL) printf("Elemento trovato");
  else printf("Elemento trovato");
  //--- elimina lista
  delete list;
  }
```
### Save

Salva i dati della lista nel file.

```
virtual bool Save(
  int file handle // file handle
  )
```
### Parametri

file handle

[in] Handle del file binario precedentemente aperto con la funzione FileOpen().

### Valore di ritorno

true - completato con successo, false - errore.

```
//--- esempio per CList::Save(int)
#include <Arrays\List.mqh>
// --void OnStart()
 \left\{ \right.int file handle;
  CList *list=new CList;
  //---if(list!=NULL)
    {
     printf("Errore creazione oggetto");
     return;
    }
  //--- aggiunge elementi lista
  //--- . . .
  //--- apri file
  file_handle=FileOpen("MyFile.bin",FILE_WRITE|FILE_BIN|FILE_ANSI);
  if(file_handle>=0)
    {
     if(!list.Save(file handle))
       \left\{ \right.//--- errore salvataggio file
         printf("File save: Error %d!", GetLastError());
        delete list;
        FileClose(file handle);
        // --return;
       }
     FileClose(file handle);
     }
   //--- elimina lista
   delete list;
```
### Libreria Standard

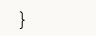

### Load

3612

Carica lista dati dal file.

```
virtual bool Load(
  int file handle // file handle
  )
```
### Parametri

file handle

[in] Handle del file binario precedentemente aperto con la funzione FileOpen().

### Valore di ritorno

true - completato con successo, false - errore.

### Nota

Durante la lettura elementi della lista dal file, il metodo [CList::CreateElement\(int\)](#page-3589-0) viene chiamato per creare ogni elemento.

```
//--- esempio per CLoad::Load(int)
#include <Arrays\List.mqh>
// --void OnStart()
 \left\{ \right.int file handle;
  CList *list=new CList;
  // --if(list!=NULL)
    \left\{ \right.printf("Errore creazione oggetto");
     return;
     }
   //--- apri file
   file handle=FileOpen("MyFile.bin", FILE READ|FILE BIN|FILE ANSI);
   if(file_handle>=0)
     {
      if(!list.Load(file_handle))
        \left\{ \right.//--- errore caricamento file
         printf("Caricamento file: Errore %d!", GetLastError());
         delete list;
         FileClose(file_handle);
         // --return;
        }
      FileClose(file handle);
     }
```
### Libreria Standard

```
//--- usa elementi della lista
//--- . . .
//--- elimina lista
delete list;
}
```
# Type

Ottiene l'identificatore del tipo di elenco.

virtual int Type()

### Valore di ritorno

Identificatore tipo Lista(per CList - 7779).

```
//--- esempio per CList::Type()
#include <Arrays\List.mqh>
// -- -void OnStart()
 \left\{ \right.CList *list=new CList;
  // --if(list==NULL)
    \left\{ \right.printf("Errore creazione oggetto");
     return;
    }
  //--- ottiene il tipo di lista
  int type=list.Type();
  //--- elimina lista
  delete list;
  }
```
# <span id="page-3614-0"></span>**CTreeNode**

La classe CTreeNode è una classe del nodo albero binario Ctree.

### Descrizione

CTreeNode offre la possibilità di lavorare con i nodi dell'albero binario [Ctree](#page-3631-0). Le opzioni di navigazione attraverso l'albero sono implementate nella classe. Inoltre, sono implementati i metodi di lavoro con il file.

### Dichiarazione

class CTreeNode : public CObject

### Titolo

#include <Arrays\TreeNode.mqh>

### Gerarchia di ereditarietà

**[CObject](#page-3234-0)** 

**CTreeNode** 

Discendenti diretti

**[CTree](#page-3631-0)** 

### I Metodi della Classe per Gruppi

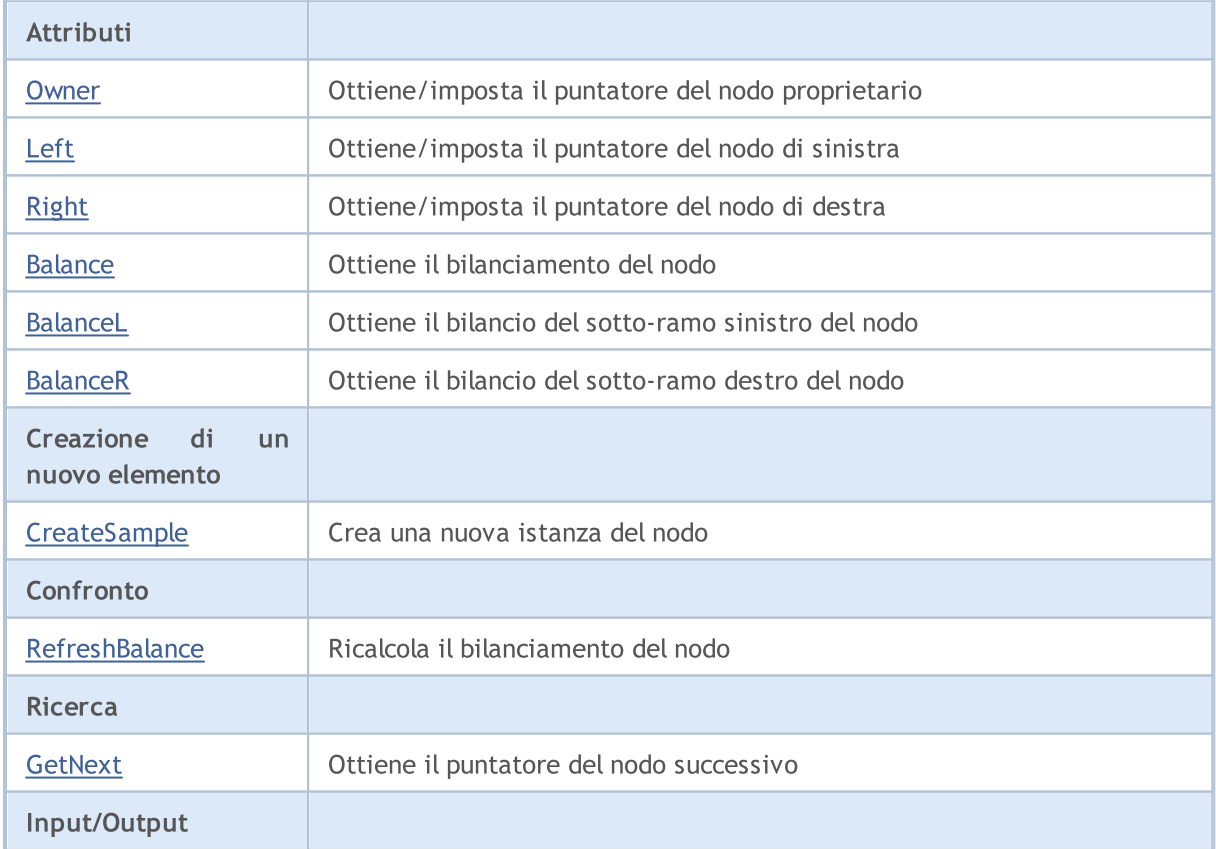

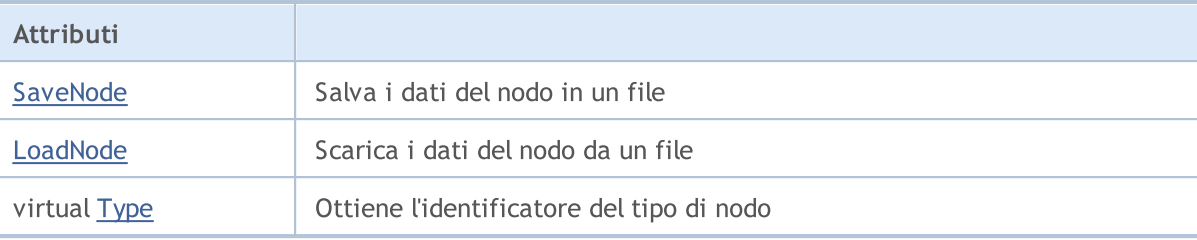

### Metodi ereditati dalla classe CObject

Prev, Prev, Next, Next, [Save,](#page-3241-0) [Load](#page-3243-0), [Compare](#page-3239-0)

Alberi di classi discendenti di CTreeNode hanno applicazione pratica.

Un discendente della classe CTreeNode dovrebbe avere metodi predefiniti: [CreateSample](#page-3625-0) crea una nuova istanza della classe discendente di CTreeNode, [Compare](#page-3239-0) confronta i valori di campi chiave della classe discendente di CTreeNode, [Type](#page-3245-0) (se è necessario identificare un nodo), [SaveNode](#page-3628-0) e [LoadNode](#page-3629-0) (se è necessario lavorare con un file).

Prendiamo in considerazione un esempio di una classe discendente Ctree.

```
//+------------------------------------------------------------------+
//| MyTreeNode.mq5 |
//| Copyright 2010, MetaQuotes Software Corp. |
//| https://www.metaquotes.net/ |
//+------------------------------------------------------------------+
#property copyright "2010, MetaQuotes Software Corp."
#property link "https://www.mql5.com"
// -- --#include <Arrays\TreeNode.mqh>
//+------------------------------------------------------------------+
//| Descrivi la classe CMyTreeNode derivata da CTreeNode. |
//+------------------------------------------------------------------+
//| Classe CMyTreeNode. |
//| Scopo: Classe di elemento di un albero binario. |
//| Descendente della classe CTreeNode. |
//+------------------------------------------------------------------+
class CMyTreeNode : public CTreeNode
\{protected:
 //--- dati utente
 long m long; \frac{1}{2} // campo chiave di tipo long
 double m_double; <br>string m_string; // variable personalizzata di tipo string<br>\frac{m\_string;}{m\_string;} // variable personalizzata di tipo string
  string metring; and the matrice metric of \ell variable personalizzata di tipo string
 datetime modatetime; // variable personalizzata di tipo datetime
public:
                 CMyTreeNode();
  //--- metodi di accesso ai dati utente
  long GetLong(void) { return(m_long); }
  void SetLong(long value) { m_long=value; }
```

```
double GetDouble(void) { return(m_double); }
  void SetDouble(double value) { m double=value; }
 string GetString(void) { return(m_string); }
  void SetString(string value) { m_string=value; }
  datetime GetDateTime(void) { return(m_datetime); }
 void SetDateTime(datetime value) { m datetime=value; }
  //--- metodi per il lavoro con i file
  virtual bool Save(int file handle);
  virtual bool Load(int file handle);
protected:
 virtual int Compare(const CObject *node, int mode);
  //--- metodi di creazione di istanze della classe
 virtual CTreeNode* CreateSample();
 };
//+------------------------------------------------------------------+
//| CMyTreeNode costruttore della classe. |
//| INPUT: niente. |
//| OUTPUT: niete. |
//| REMARK: niente. |
//+------------------------------------------------------------------+
void CMyTreeNode::CMyTreeNode()
 \left\{\right\}//--- inizializzazione dei dati utente
 m long =0;m_double =0.0;
  m_string ="";
 m_ddatetime =0;}
//+------------------------------------------------------------------+
//| Confronto con un altro nodo dell'albero per algoritmo specificato. |
//| INPUT: nodo - elementi dell'albero da comparare, |
//| mode - identificatore dell'algoritmo di confronto. |
\frac{1}{2} OUTPUT: risultato del confronto (>0, 0, 0).
//| REMARK: niente. |
//+------------------------------------------------------------------+
int CMyTreeNode::Compare(const CObject *node,int mode)
 \{//--- il parametro mode viene ignorato, perché l'algoritmo di costruzione albero è l'unico
 int res=0;
//--- type casting esplicito
 CMyTreeNode *n=node;
  res=(int)(m_long-n.m_long);
// -- -return(res);
 }
//+------------------------------------------------------------------+
//| Creazione di una nuova istanza della classe. |
//| INPUT: niente. |
//| OUTPUT: puntatore ad una nuova istanza della classe CMyTreeNode. |
```
#### Libreria Standard

```
//| REMARK: niente. |
//+------------------------------------------------------------------+
CTreeNode* CMyTreeNode::CreateSample()
 \left\{ \right.CMyTreeNode *result=new CMyTreeNode;
//---return(result);
}
// +-----//| Scrive i dati nodo dell'albero in un file. |
//| INPUT: file handle -handle di un file pre-aperto per la scrittura. |
//| OUTPUT: true se OK, altrimenti false. |
//| REMARK: niente. |
//+------------------------------------------------------------------+
bool CMyTreeNode::Save(int file_handle)
 \left\{ \right.uint i=0,len;
//--- controllo
 if(file handle<0) return(false);
//--- scrive dati utente
//--- scrittura variabile personalizzata di tipo long
  if(FileWriteLong(file handle,m long)!=sizeof(long)) return(false);
//--- scrittura variabile personalizzata di tipo double
  if(FileWriteDouble(file handle,m double)!=sizeof(double)) return(false);
//--- scrittura variabile personalizzata di tipo string
  len=StringLen(m string);
//--- scrive la lunghezza della stringa
  if(FileWriteInteger(file handle, len, INT_VALUE) !=INT_VALUE) return(false);
//--- scrive la stringa
  if(len!=0 && FileWriteString(file handle,m string,len) !=len) return(false);
//--- scrittura variabile personalizzata di tipo datetime
  if(FileWriteLong(file handle,m datetime)!=sizeof(long)) return(false);
// -- -return(true);
 }
//+------------------------------------------------------------------+
//| Legge i dati nodo dell'albero da un file. |
//| INPUT: file handle -handle di un file pre-aperto per la lettura. |
//| OUTPUT: true se OK, altrimenti false. |
//| REMARK: niente. |
//+------------------------------------------------------------------+
bool CMyTreeNode::Load(int file_handle)
 \left\{ \begin{array}{c} \end{array} \right.uint i=0,len;
//--- controllo
  if(file handle<0) return(false);
//--- lettura
  if(FileIsEnding(file handle)) return(false);
//--- lettura variabile personalizzata di tipo char
```
### Libreria Standard

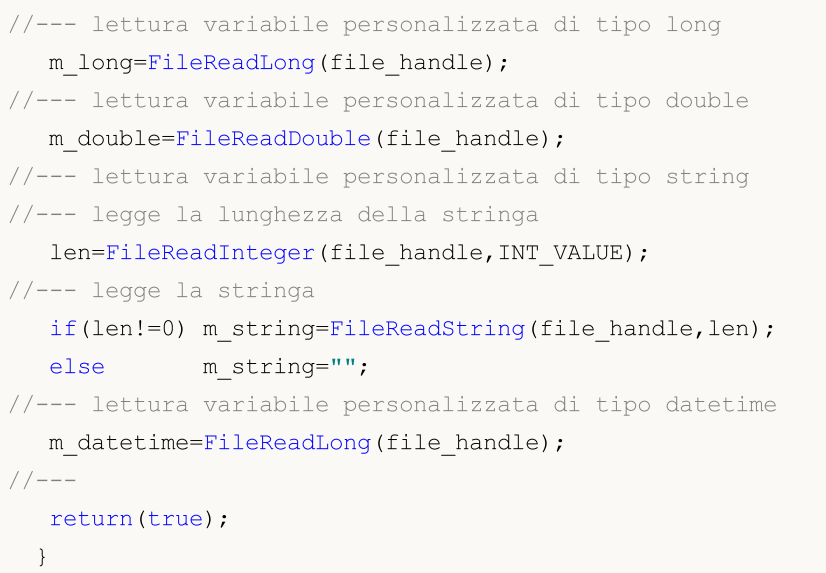

## <span id="page-3619-0"></span>**Owner**

3620

Ottiene il puntatore del nodo proprietario.

```
CTreeNode* Owner()
```
### Valore di ritorno

Puntatore del nodo del proprietario.

### **Owner**

Imposta il puntatore del nodo proprietario.

```
void Owner(
  CTreeNode* node // nodo
  )
```
### Parametri

node

[in] Nuovo valore del puntatore del nodo del proprietario.

### Valore di ritorno

Nessuno.

# <span id="page-3620-0"></span>Left

3621

Ottiene il puntatore del nodo di sinistra.

```
CTreeNode* Left()
```
### Valore di ritorno

Puntatore del nodo di sinistra.

# Left

Imposta il puntatore del nodo di sinistra.

```
void Left(
  CTreeNode* node // nodo
  )
```
### Parametri

node

[in] Nuovo valore del puntatore del nodo di sinistra.

### Valore di ritorno

Nessuno.

# <span id="page-3621-0"></span>Right

3622

Ottiene il puntatore del nodo di destra

```
CTreeNode* Right()
```
### Valore di ritorno

Il puntatore del nodo di destra.

# Right

Imposta il puntatore del nodo di destra.

```
void Right(
  CTreeNode* node // nodo
  )
```
### Parametri

node

[in] Nuovo valore del puntatore del nodo di destra.

### Valore di ritorno

Nessuno.

# <span id="page-3622-0"></span>Balance

3623

Ottiene il bilanciamento nodo.

int Balance() const

### Valore di ritorno

Bilanciamento nodo.

# <span id="page-3623-0"></span>BalanceL

3624

Ottiene il bilanciamento del sotto-ramo di sinistra del nodo.

int BalanceL() const

### Valore di ritorno

Bilanciamento del sub-ramo sinistro del nodo.

# <span id="page-3624-0"></span>BalanceR

3625

Ottiene il bilanciamento del sotto-ramo destro del nodo

int BalanceR() const

### Valore di ritorno

Bilanciamento del sub-ramo destro del nodo.

# <span id="page-3625-0"></span>**CreateSample**

Crea un nuovo campione nodo.

virtual CTreeNode\* CreateSample()

### Valore di ritorno

Puntatore al nuovo campione nodo o NULL.

# <span id="page-3626-0"></span>**RefreshBalance**

Ricalcola il bilanciamento del nodo.

int RefreshBalance()

### Valore di ritorno

Bilanciamento nodo.

# <span id="page-3627-0"></span>**GetNext**

3628

Ottiene il puntatore del nodo successivo.

```
CTreeNode* GetNext(
  CTreeNode* node // nodo
  )
```
### Parametri

node

[in] Nodo dell'inizio ricerca.

### Valore di ritorno

Puntatore del nodo successivo.

# <span id="page-3628-0"></span>**SaveNode**

3629

Scrive i dati del nodo in un file.

```
bool SaveNode(
  int file_handle // handle
  )
```
### Parametri

file\_handle

[in] Handle di un file binario che è stato in precedenza aperto per la scrittura.

### Valore di ritorno

true - successo, altrimenti false.

# <span id="page-3629-0"></span>LoadNode

Legge i dati dei nodi da un file.

```
bool LoadNode(
 int file handle, // handle
 CTreeNode* main // nodo
  )
```
### Parametri

file\_handle

[in] Handle di un file binario che è stato in precedenza aperto in lettura.

main

[in] Nodo per i dati.

### Valore di ritorno

true - successo, altrimenti false.

# <span id="page-3630-0"></span>Type

3631

Ottiene l'identificatore del tipo di nodo.

virtual int Type() const

### Valore di ritorno

Identificatore del tipo di nodo.

**MOL5** 

# <span id="page-3631-0"></span>**CTree**

3632

CTree è una classe di albero binario delle istanze della classe CTreeNode e dei suoi discendenti.

### Descrizione

La Classe Ctree offre la possibilità di lavorare con l'albero binario di istanze della classe [CTreeNode](#page-3614-0) e dei suoi discendenti. Opzioni di aggiunta/inserimento/cancellazione di elementi albero e ricerca nell' albero vengono implementati nella classe. Oltre a questo, vengono implementati i metodi di lavoro con un file.

Si noti che il meccanismo di gestione della memoria dinamica non è implementato nella classe Ctree (a differenza della classi [CList](#page-3581-0) e [CArrayObj](#page-3536-0)). Tutti i nodi dell'albero vengono cancellati con la deallocazione di memoria.

### Dichiarazione

class CTree : public CTreeNode

### **Titolo**

#include <Arrays\Tree.mqh>

### Gerarchia di ereditarietà

[CObject](#page-3234-0) **[CTreeNode](#page-3614-0) CTree** 

### I Metodi della Classe per Gruppi

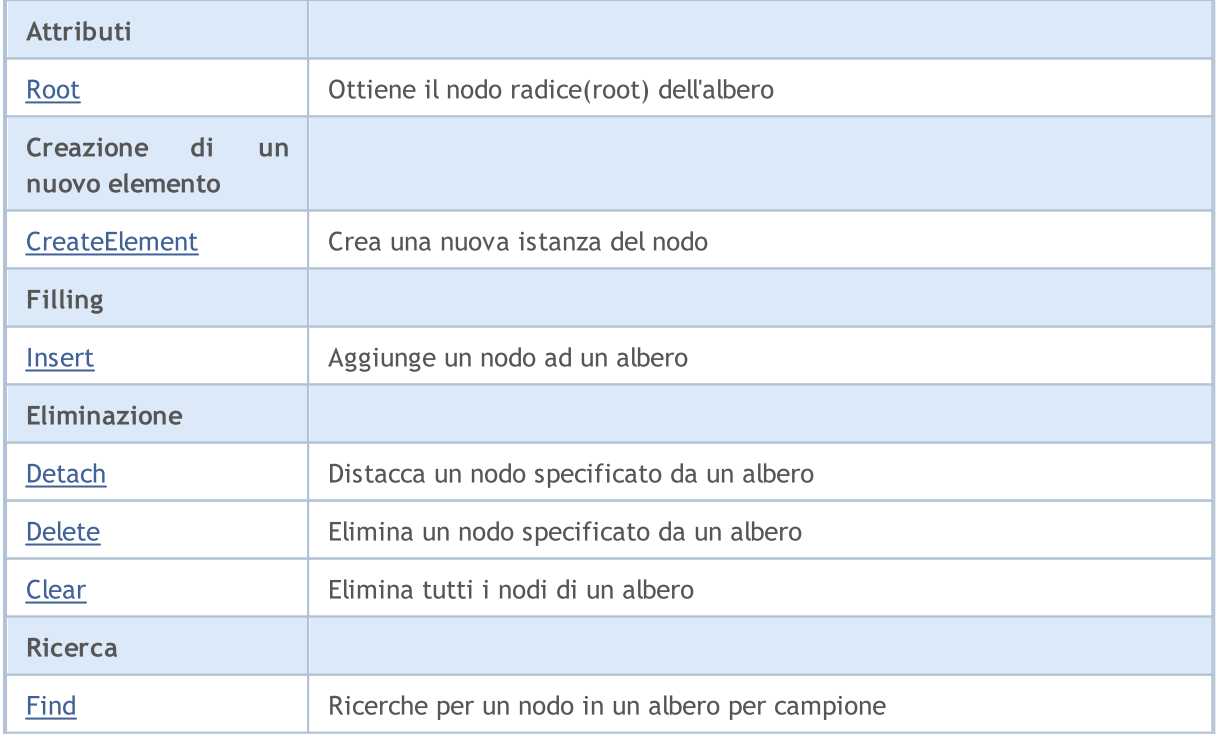

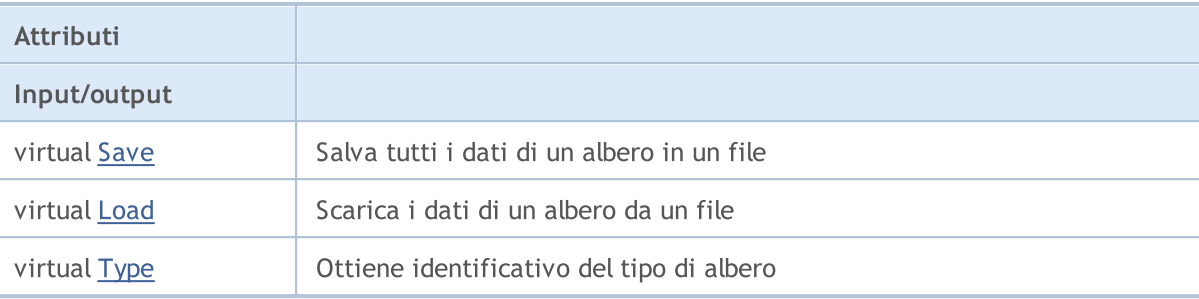

### Metodi ereditati dalla classe CObject

Prev, Prev, Next, Next, [Compare](#page-3239-0)

### Metodi ereditati dalla classe CTreeNode

Parent, Parent, [Left,](#page-3620-0) [Left](#page-3620-0), [Right,](#page-3621-0) [Right](#page-3621-0), [Balance,](#page-3622-0) [BalanceL](#page-3623-0), [BalanceR](#page-3624-0), [RefreshBalance](#page-3626-0), [GetNext,](#page-3627-0) [SaveNode,](#page-3628-0) [LoadNode](#page-3629-0)

Alberi dei discendenti della classe CTreeNode - discendenti della classe Ctree - hanno applicazione pratica.

Discendente della classe Ctree dovrebbero avere un metodo predefinito [CreateElement](#page-3638-0) che crea una nuova istanza della classe discendente [CTreeNode.](#page-3614-0)

Prendiamo in considerazione un esempio della classe discendente Ctree.

```
//+------------------------------------------------------------------+
//| MyTree.mq5 |
//| Copyright 2000-2024, MetaQuotes Ltd. |
//| www.metaquotes.net |
//+------------------------------------------------------------------+
#property copyright "2010, MetaQuotes Software Corp."
#property link "https://www.mql5.com"
// -- --#include <Arrays\Tree.mqh>
#include "MyTreeNode.mqh"
//---input int extCountedNodes = 100;
//+------------------------------------------------------------------+
//| Descrive la classe CMyTree derivata da CTree. |
//+------------------------------------------------------------------+
//| Classe CMyTree. |
//| Scopo: Costruzione e navigazione di una ricerca albero binario. |
//+------------------------------------------------------------------+
class CMyTree : public CTree
 \left\{ \right.public:
  //--- medoti di ricerca nell'albero da dati personalizzati
  CMyTreeNode* FindByLong(long find_long);
  //--- metodo di creazione di elementi dell'albero
  virtual CTreeNode *CreateElement();
 };
```

```
//---CMyTree MyTree;
//+------------------------------------------------------------------+
//| Creazione di un nuovo nodo albero. |
//| INPUT: niente. |
//| OUTPUT: puntatore al nuovo nodo albero se OK, o NULL. |
//| REMARK: niente. |
//+------------------------------------------------------------------+
CTreeNode *CMyTree::CreateElement()
 \{CMyTreeNode *node=new CMyTreeNode;
//---
 return(node);
 }
//+------------------------------------------------------------------+
//| Ricerca di elemento in una lista per valore m_long. |
//| INPUT: find_long - valore cercato. |
//| OUTPUT: puntatore all'elemento della lista trovato, oppure NULL. |
//| REMARK: niente. |
//+------------------------------------------------------------------+
CMyTreeNode* CMyTree::FindByLong(long find_long)
 \left\{\right.CMyTreeNode *res=NULL;
  CMyTreeNode *node;
//--- crea un nodo della struttura per passare il parametro di ricerca
 node=new CMyTreeNode;
  if(node==NULL) return(NULL);
  node.SetLong(find long);
// --res=Find(node);
  delete node;
// -- --return(res);
 }
//+------------------------------------------------------------------+
//| script "testing della classe CMyTree" |
//+------------------------------------------------------------------+
//--- array per l'inizializzazione stringa
string str array[11]={"p","oo","iii","uuuu","yyyyy","ttttt","rrrr","eee","ww","q","999
// -- -int OnStart() export
 \left\{ \begin{array}{c} \end{array} \right.int i;
  uint pos;
  int beg time, end time;
  CMyTreeNode *node; //--- puntatore temporaneo al campione della classe CMyTreeNode
//---printf("Inizio test %s.", FILE );
// --- Compila MyTree con istanze della classe MyTreeNode nella quantità di extCounted
```

```
beg_time=GetTickCount();
   for(i=0;i<extCountedNodes;i++)
     {
     node=MyTree.CreateElement();
      if(node==NULL)
        {
         //--- uscita di emergenza
         printf("%s (%4d): crea errore", FILE_, LINE_);
         return( LINE );
        }
     NodeSetData(node,i);
     node.SetLong(i);
     MyTree.Insert(node);
     }
  end_time=GetTickCount();
   printf("Tempo di ricerca di MyTree è di %d ms.",end_time-beg_time);
//--- Crea un albero TmpMyTree temporaneo.
   CMyTree TmpMyTree;
//--- Distacca il 50% degli elementi di albero (tutti pari)
//--- e li aggiunger allalbero temporaneo TmpMyTree.
  beg_time=GetTickCount();
   for(i=0;i<extCountedNodes;i+=2)
    {
     node=MyTree.FindByLong(i);
     if(node!=NULL)
         if(MyTree.Detach(node)) TmpMyTree.Insert(node);
     }
   end_time=GetTickCount();
  printf("Tempo di eliminazione di %d elementi da MyTree è di %d ms.", extCountedNode;
//--- Restituisce il distaccamento
   node=TmpMyTree.Root();
  while(node!=NULL)
     {
     if(TmpMyTree.Detach(node)) MyTree.Insert(node);
     node=TmpMyTree.Root();
    }
//--- Controlla il lavoro del metodo Save(int file handle);
  int file handle;
   file handle=FileOpen("MyTree.bin",FILE WRITE|FILE BIN|FILE ANSI);
   if(file_handle>=0)
     {
      if(!MyTree.Save(file_handle))
       {
         //--- errore di scrittura in un file
        //--- uscita di emergenza
         printf("%s: Errore %d in %d!", FILE , GetLastError(), LINE );
         //--- chiusura file prima di lasciarlo!!!
         FileClose(file handle);
         return( LINE );
```

```
}
      FileClose(file handle);
     }
//--- Controlla il lavoro del metodo Load(int file_handle);
   file_handle=FileOpen("MyTree.bin",FILE_READ|FILE_BIN|FILE_ANSI);
   if(file_handle>=0)
     {
      if(!TmpMyTree.Load(file_handle))
        {
         //--- errore di lettura dal file
         //--- uscita di emergenza
         printf("%s: Errore %d in %d!", FILE , GetLastError(), LINE );
         //--- chiusura file prima di lasciarlo!!!
         FileClose(file handle);
         return( LINE );
       }
      FileClose(file handle);
    }
// --MyTree.Clear();
  TmpMyTree.Clear();
// --printf("Fine test %s. OK!", FILE );
// --return(0);
  }
//+------------------------------------------------------------------+
//| Funzione per dare in output il contenuto nodo nel journal |
//+------------------------------------------------------------------+
void NodeToLog(CMyTreeNode *node)
  {
  printf(" %I64d,%f,'%s','%s'",
               node.GetLong(),node.GetDouble(),
               node.GetString(),TimeToString(node.GetDateTime()));
 }
//+------------------------------------------------------------------+
//| Funzione per popolare il nodo con valori casuali |
//+------------------------------------------------------------------+
void NodeSetData(CMyTreeNode *node,int mode)
 {
  if(mode%2==0)
    {
     node.SetLong(mode*MathRand());
      node.SetDouble(MathPow(2.02,mode)*MathRand());
     }
   else
     {
     node.SetLong(mode*(long)(-1)*MathRand());
      node.SetDouble(-MathPow(2.02,mode)*MathRand());
```
# Libreria Standard

}

```
}
node.SetString(str_array[mode%10]);
node.SetDateTime(10000*mode);
```
# Root

3638

Ottiene il nodo radice dell'albero.

CTreeNode\* Root() const

#### Valore di ritorno

Puntatore del nodo radice dell'albero.

3639

# **CreateElement**

Crea una nuova istanza del nodo.

virtual CTreeNode\* CreateElement()

#### Valore di ritorno

Puntatore della nuova istanza del nodo o NULL.

# Insert

Aggiunge un nodo ad un albero.

```
CTreeNode* Insert(
  CTreeNode* new_node // nodo
  )
```
## Parametri

new\_node

[in] Puntatore di un nodo da inserire ad un albero.

### Valore di ritorno

Puntatore del proprietario del nodo o NULL.

# **Detach**

Stacca un nodo specificato da un albero.

```
bool Detach(
  CTreeNode* node // nodo
  )
```
## Parametri

node

[in] Puntatore nodo da staccare.

### Valore di ritorno

true - successo, altrimenti false.

#### Nota

Dopo il distacco, il puntatore nodo non viene rilasciato. L'albero è bilanciato.

# Delete

Elimina un nodo specificato da un albero.

```
bool Delete(
  CTreeNode* node // nodo
  )
```
## Parametri

node

[in] Puntatore nodo da eliminare.

### Valore di ritorno

true - successo, altrimenti false.

### Nota

Dopo la cancellazione, viene rilasciato un puntatore nodo. L'albero è bilanciato.

# Clear

Elimina tutti i nodi di un albero.

void Clear()

#### Valore di ritorno

Nessuno.

## Nota

Dopo la cancellazione, i puntatori dei nodi vengono rilasciati.

# Find

Cerca un un nodo in un albero per campione.

```
CTreeNode* Find(
  CTreeNode* node // nodo
  )
```
## Parametri

node

[in] Nodo che contiene i dati utilizzati come campione di ricerca.

## Valore di ritorno

Puntatore del nodo trovato o NULL.

# Save

Scrive i dati albero in un file.

```
virtual bool Save(
  int file_handle // handle
  )
```
## Parametri

file\_handle

[in] Handle di un file binario che è stato in precedenza aperto per la scrittura.

# Valore di ritorno

true - successo, altrimenti false.

# Load

Legge i dati albero da un file.

```
virtual bool Load(
  int file_handle // handle
  )
```
## Parametri

file\_handle

[in] Handle di un file binario che è stato in precedenza aperto in lettura.

## Valore di ritorno

true - successo, altrimenti false.

# Type

3647

Ottiene identificativo del tipo di albero

virtual int Type() const

#### Valore di ritorno

Identificativo del tipo di albero

MOL5

# Collezioni Dati Generali

La libreria fornisce classi ed interfacce che definiscono le collezioni generiche, che consentono agli utenti di creare raccolte fortemente tipizzate. Queste collezioni offrono maggiore convenienza e performance nella manipolazione dei dati rispetto alle raccolte tipizzate non-generiche.

La libreria è disponibile nella cartella Include\Generic della directory di lavoro del terminale.

Oggetti:

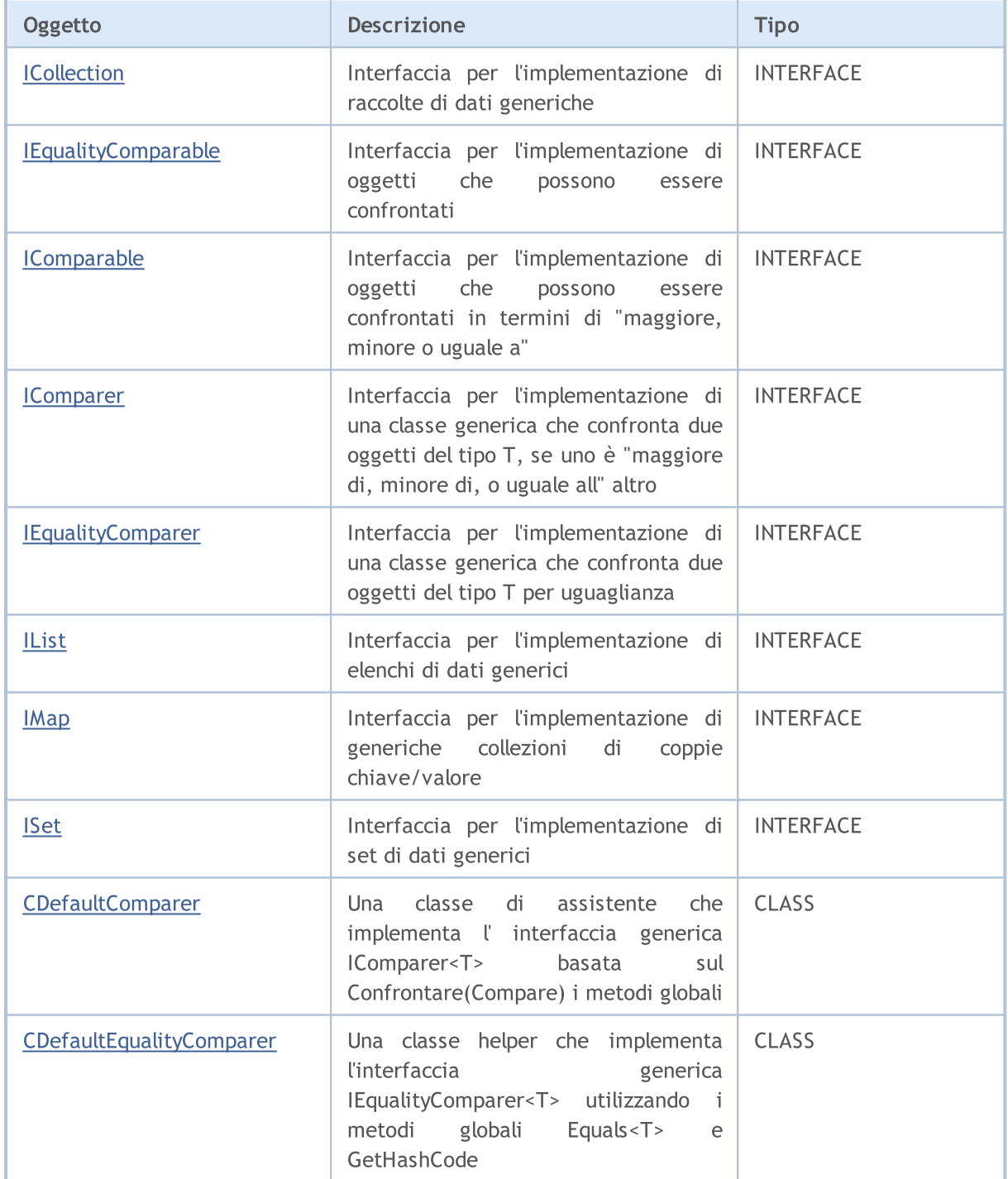

# Libreria Standard

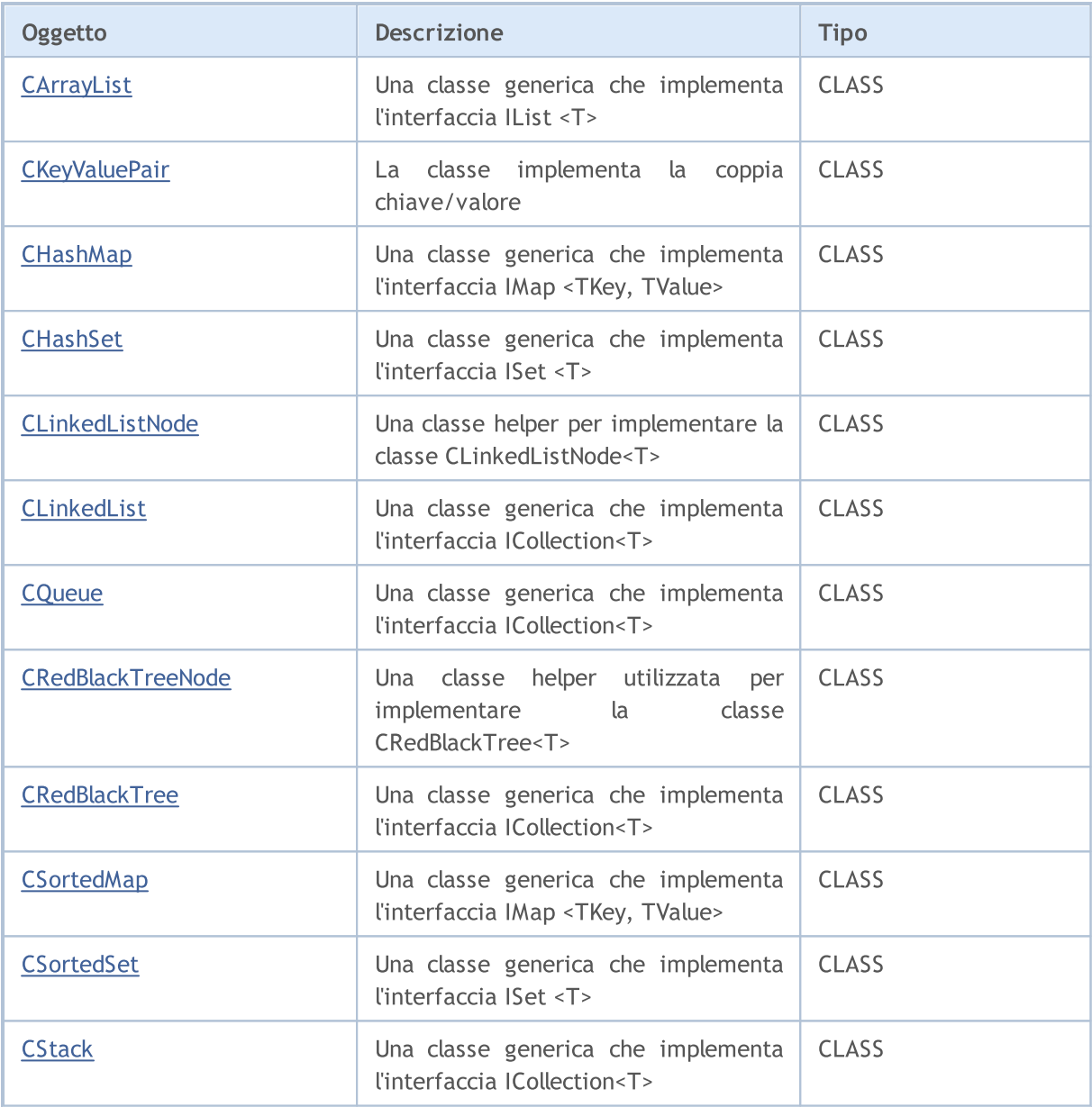

# Metodi globali:

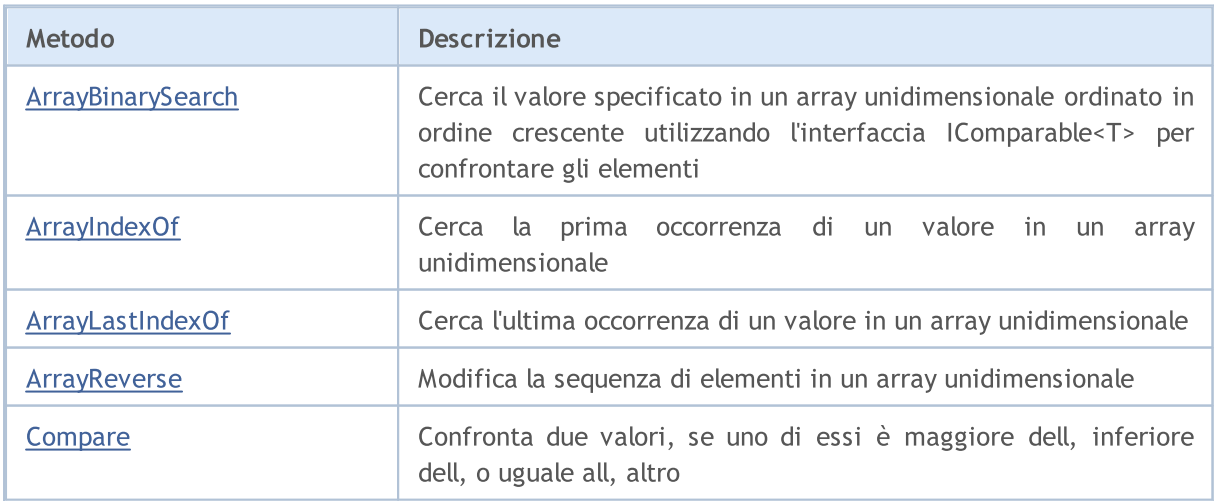

3650

# MQL5

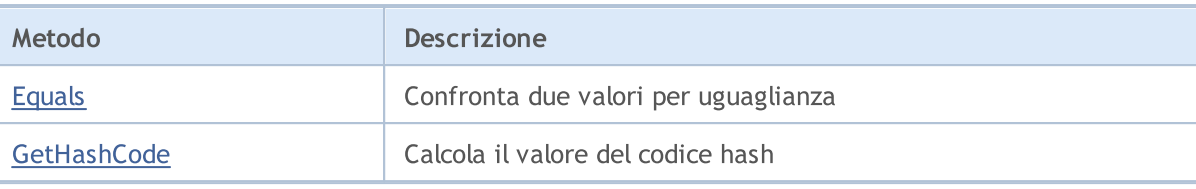

3651

# <span id="page-3650-0"></span>ICollection<T>

ICollection <T> è un'interfaccia per l'implementazione di generiche raccolte di dati.

# Descrizione

L'interfaccia ICollection<T> determina i metodi di base per lavorare con le raccolte, inclusi i metodi per conteggiare elementi, per cancellare una raccolta, aggiungere o eliminare elementi, ed altro.

# Dichiarazione

template<typename T> interface ICollection

### **Header**

#include <Generic\Interfaces\ICollection.mqh>

# Inheritance Hierarchy

ICollection

#### Direct descendants

[CLinkedList,](#page-3773-0) [CQueue](#page-3792-0), [CRedBlackTree](#page-3803-0), [CStack](#page-3856-0), [IList](#page-3667-0), [IMap](#page-3674-0), [ISet](#page-3681-0)

# Class Methods

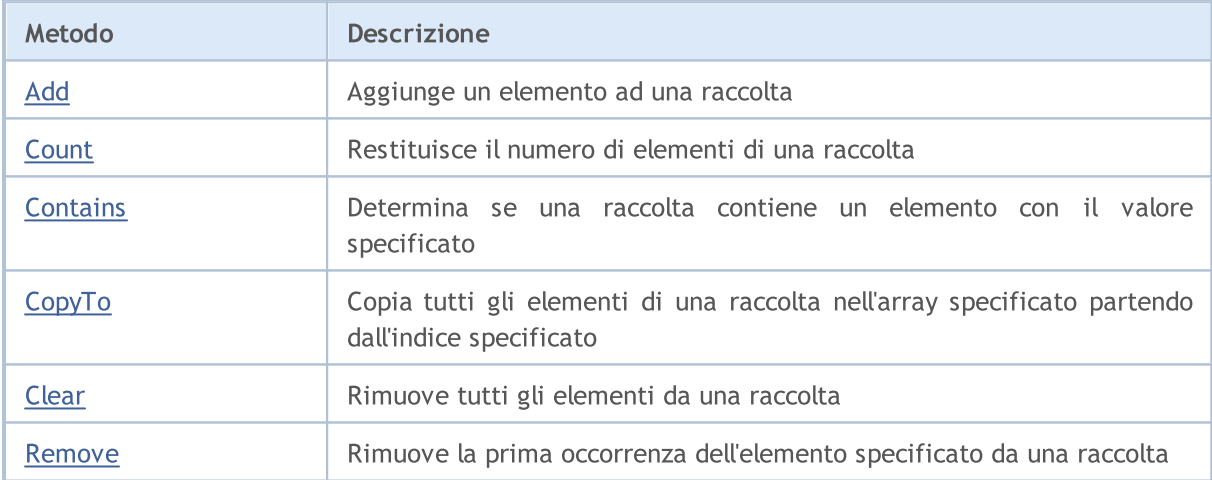

# <span id="page-3651-0"></span>Add

Aggiunge un elemento ad una raccolta.

```
bool Add(
  T value // il valore dell'elemento
  );
```
## Parametri

value

[in] Il valore dell'elemento da aggiungere.

### Valore di ritorno

# <span id="page-3652-0"></span>**Count**

3653

Restituisce il numero di elementi di una raccolta.

int Count();

#### Valore di ritorno

Restituisce il numero di elementi.

# <span id="page-3653-0"></span>**Contains**

Determina se una raccolta contiene un elemento con il valore specificato.

```
bool Contains(
  T item // il valore cercato
  );
```
### Parametri

item

[in] Il valore cercato.

### Valore di ritorno

Restituisce true se un elemento con il valore specificato si trova nella raccolta, altrimenti false.

# <span id="page-3654-0"></span>**CopyTo**

3655

Copia tutti gli elementi di una raccolta nell'array specificato partendo dall'indice specificato.

```
int CopyTo(
   T& dst_array[], // un array per la scrittura
   const int dst_start=0 // indice iniziale per la scrittura
  );
```
### Parametri

&dst\_array[]

[out] Un array nel quale verranno scritti gli elementi della raccolta.

dst start=0

[in] Un indice nell'array da cui inizia la copia.

### Valore di ritorno

Restituisce il numero di elementi copiati.

# <span id="page-3655-0"></span>Clear

3656

Rimuove tutti gli elementi di una raccolta.

void Clear();

# <span id="page-3656-0"></span>Remove

Rimuove la prima occorrenza dell'elemento specificato da una raccolta.

```
bool Remove(
  T item // il valore dell'elemento
  );
```
### Parametri

item

[in] Il valore dell'elemento da eliminare.

### Valore di ritorno

3658

**MOL5** 

# <span id="page-3657-0"></span>IEqualityComparable<T>

IEqualityComparable<T> è un'interfaccia per implementare oggetti che possono essere confrontati.

# Descrizione

L'interfaccia IEqualityComparable<T> definisce i metodi per recuperare il codice hash dell'oggetto corrente e verificare se è uguale ad un altro oggetto dello stesso tipo.

# Dichiarazione

template<typename T> interface IEqualityComparable

### **Header**

#include <Generic\Interfaces\IEqualityComparable.mqh>

# Inheritance Hierarchy

IEqualityComparable

Direct descendants

[IComparable](#page-3660-0)

# Class Methods

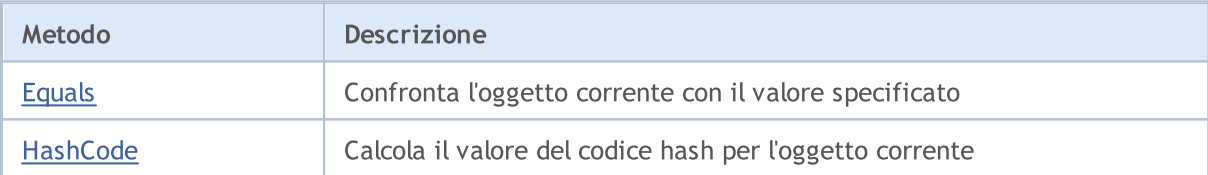

# <span id="page-3658-0"></span>Equals

Confronta l'oggetto corrente con il valore specificato.

```
bool Equals(
  T value // il valore da confrontare
  );
```
## Parametri

value

[in] Il valore con cui confrontare l'oggetto corrente.

## Valore di ritorno

Restituisce true se gli oggetti sono uguali, altrimenti false.

3660

# <span id="page-3659-0"></span>**HashCode**

Calcola il valore del codice hash per l'oggetto corrente.

int HashCode();

#### Valore di ritorno

Restituisce il codice hash.

**MOL5** 

# <span id="page-3660-0"></span>IComparable<T>

IComparable <T> è un'interfaccia per implementare oggetti che possono essere confrontati per scoprire se uno è maggiore di, inferiore o uguale ad, un altro

## Descrizione

L'interfaccia IComparable<T> definisce un metodo per confrontare l'oggetto corrente con un altro oggetto dello stesso tipo, in base alla quale la raccolta di questi oggetti può essere ordinata.

## Dichiarazione

```
template<typename T>
interface IComparable : public IEqualityComparable<T>
```
### **Header**

#include <Generic\Interfaces\IComparable.mqh>

# Inheritance Hierarchy

#### **[IEqualityComparable](#page-3657-0)**

IComparable

#### Direct descendants

**[CKeyValuePair](#page-3711-0)** 

# Class Methods

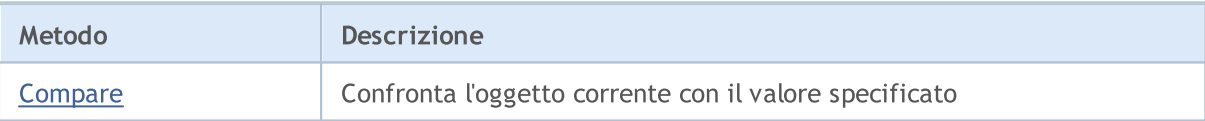

# <span id="page-3661-0"></span>**Compare**

Confronta l'oggetto corrente con il valore specificato.

```
int Compare(
  T value // il valore da confrontare
  );
```
### Parametri

value

[in] Il valore con cui confrontare l'oggetto corrente.

#### Valore di ritorno

Restituisce un numero che esprime il rapporto dell'oggetto corrente e passato:

- · se il risultato è inferiore a zero, l'oggetto corrente è inferiore a quello passato
- · se il risultato è zero, l'oggetto corrente è uguale a quello passato
- · se il risultato è maggiore di zero, l'oggetto corrente è maggiore di quello passato

### Libreria Standard

3663

**MOL5** 

# <span id="page-3662-0"></span>IComparer<T>

IComparer <T> è un'interfaccia per l'implementazione di una classe generica che confronta due oggetti di tipo T, se uno è maggiore di, inferiore o uguale ad, un altro

# Descrizione

L'interfaccia IComparer<T> determina un metodo per confrontare due oggetti di tipo T, sulla base della quale una raccolta di questi oggetti può essere ordinata.

## Dichiarazione

template<typename T> interface IComparer

#### **Header**

#include <Generic\Interfaces\IComparer.mqh>

## Inheritance Hierarchy

IComparer

#### Direct descendants

[CDefaultComparer](#page-3693-0)

# Class Methods

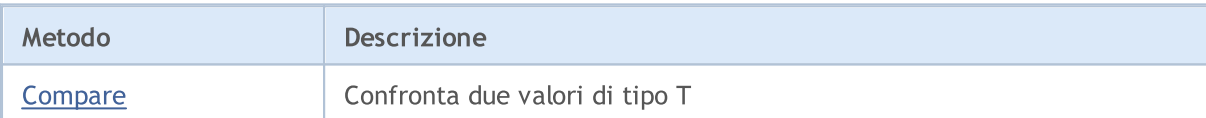

# <span id="page-3663-0"></span>**Compare**

### Confronta due valori di tipo T.

```
int Compare(
 T \times, // il primo valore
  T y // il secondo valore
  );
```
### Parametri

x

[in] Il primo valore da confrontare.

y

[in] Il primo valore da confrontare.

### Valore di ritorno

Restituisce un numero che esprime il rapporto tra i due valori confrontati:

- se il risultato è inferiore a zero,  $x$  è inferiore a  $y$  ( $x < y$ )
- se il risultato è uguale a zero,  $x$  è uguale a y  $(x=y)$
- · se il risultato è maggiore di zero, x è maggiore di y (x>y)

3665

**MOL5** 

# <span id="page-3664-0"></span>IEqualityComparer<T>

IEqualityComparer<T> è un'interfaccia per l'implementazione di una classe generica che confronta due oggetti del tipo T.

## Descrizione

L'interfaccia IEqualityComparer<T> definisce i metodi per recuperare il codice hash da un oggetto di tipo T e per verificare se due oggetti di tipo T sono uguali.

## Dichiarazione

template<typename T> interface IEqualityComparer

### **Header**

#include <Generic\Interfaces\IEqualityComparer.mqh>

## Inheritance Hierarchy

IEqualityComparer

#### Direct descendants

[CDefaultEqualityComparer](#page-3695-0)

# Class Methods

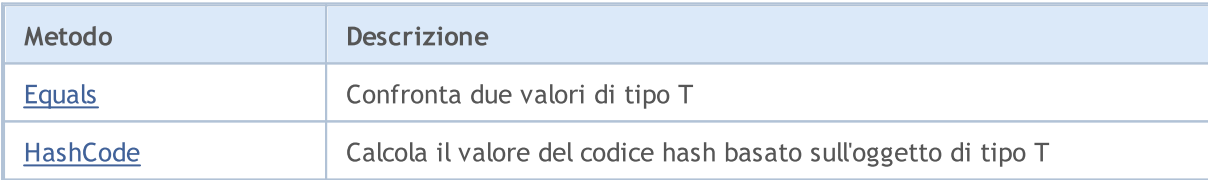

# <span id="page-3665-0"></span>Equals

## Confronta due valori di tipo T.

```
bool Equals(
   T \quad x, // il primo valore
   T y // il secondo valore
  );
```
### Parametri

x

[in] Il primo valore da confrontare.

y

[in] Il secondo valore da confrontare.

## Valore di ritorno

Restituisce true se i valori sono uguali, altrimenti false.

# <span id="page-3666-0"></span>**HashCode**

Calcola il valore del codice hash basato sull'oggetto tipo T.

```
int HashCode(
  T value // un oggetto per il calcolo
  );
```
### Parametri

value

[in] L'oggetto per cui si desidera ottenere il codice hash.

### Valore di ritorno

Restituisce il codice hash.

# <span id="page-3667-0"></span>IList<T>

3668

IList <T> è un'interfaccia per l'implementazione di elenchi di dati generici.

## Descrizione

L'interfaccia IList<T> definisce i metodi di base per funzionare con le liste, come l'accesso ad un elemento per indice, per la ricerca e l'eliminazione di elementi, ordinamento, ed altro.

# Dichiarazione

```
template<typename T>
interface IList : public ICollection<T>
```
### **Header**

#include <Generic\Interfaces\IList.mqh>

# Inheritance Hierarchy

### **[ICollection](#page-3650-0)**

IList

#### Direct descendants

**[CArrayList](#page-3718-0)** 

# Class Methods

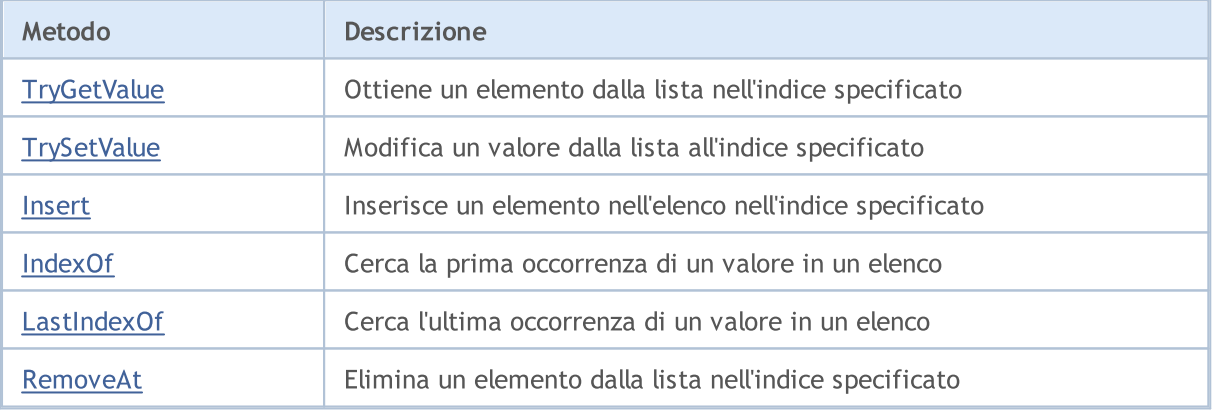

3669

# <span id="page-3668-0"></span>**TryGetValue**

Ottiene un elemento della lista nell'indice specificato.

```
bool TryGetValue(
  const int index, // indice elemento
  T& value // la variabile per la scrittura
  );
```
#### Parametri

index

[in] L'indice dell'elemento dalla lista.

&value

[out] La variabile in cui verrà scritto il valore specificato dell'elemento dalla lista.

### Valore di ritorno

# <span id="page-3669-0"></span>**TrySetValue**

Modifica un valore dalla lista all'indice specificato.

```
bool TrySetValue(
  const int index, // indice elemento
  T value // nuovo valore
  );
```
#### Parametri

index

[in] L'indice dell'elemento dalla lista.

value

[in] Il nuovo valore da assegnare all'elemento di lista specificato.

### Valore di ritorno

# <span id="page-3670-0"></span>Insert

Inserisce un elemento nell'elenco nell'indice specificato.

```
bool Insert(
  const int index, // indice di dove inserire
  T item // il valore da inserire
  );
```
### Parametri

index

[in] L'indice in cui inserire.

item

[in] Il valore da inserire nell'indice specificato.

# Valore di ritorno

# <span id="page-3671-0"></span>IndexOf

Cerca la prima occorrenza di un valore in un elenco.

```
int IndexOf(
 T item // il valore cercato
  );
```
### Parametri

item

[in] Il valore cercato.

### Valore di ritorno

Restituisce l'indice del primo elemento trovato. Se il valore non viene trovato, restituisce -1.
# **LastIndexOf**

Cerca l'ultima occorrenza di un valore nell'elenco.

```
int LastIndexOf(
  T item // il valore cercato
  );
```
## Parametri

item

[in] Il valore cercato.

## Valore di ritorno

Restituisce l'indice dell'ultimo elemento trovato. Se il valore non viene trovato, restituisce -1.

## RemoveAt

Elimina un elemento dalla lista nell'indice specificato.

```
bool RemoveAt(
  const int index // indice elemento
  );
```
## Parametri

index

[in] L'indice dell'elemento che si desidera eliminare.

## Valore di ritorno

**MOL5** 

# IMap<TKey, TValue>

iMap<TKey, TValue> è un'interfaccia per implementare generiche raccolte di coppie chiave/valore.

## Descrizione

L'interfaccia IMap<TKey, TValue> definisce i metodi di base per lavorare con le raccolte i cui dati sono memorizzati come coppie chiave/valore.

## Dichiarazione

template<typename TKey, typename TValue> interface IMap : public ICollection<TKey>

### **Header**

#include <Generic\Interfaces\IMap.mqh>

## Inheritance Hierarchy

## **[ICollection](#page-3650-0)**

IMap

#### Direct descendants

[CHashMap,](#page-3740-0) [CSortedMap](#page-3820-0)

## Class Methods

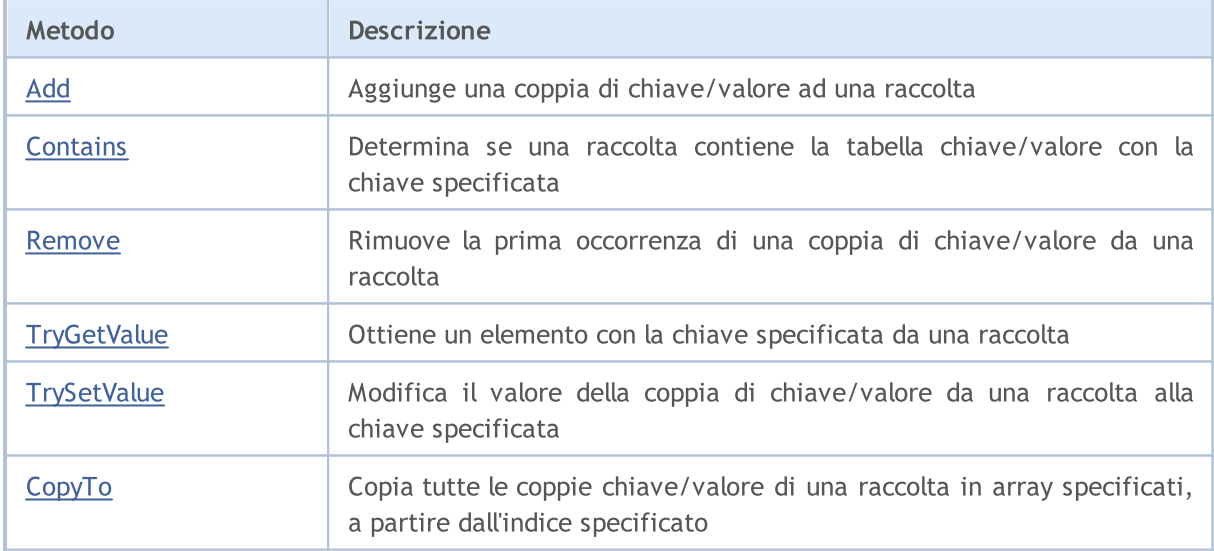

# <span id="page-3675-0"></span>Add

3676

Aggiunge una coppia chiave/valore ad una raccolta.

```
bool Add(
 TKey key, // chiave
 TValue value // valore
  );
```
### Parametri

key

[in] Chiave.

value

[in] Valore.

## Valore di ritorno

# <span id="page-3676-0"></span>**Contains**

3677

Determina se una raccolta contiene la tabella chiave/valore con la chiave specificata.

```
bool Contains(
 TKey key, // key
  TValue value // valore
  );
```
### Parametri

key

[in] Chiave.

value

[in] Valore.

### Valore di ritorno

Restituisce true, se la raccolta contiene la coppia di chiave/valore con la chiave e il valore specificati, altrimenti false.

## <span id="page-3677-0"></span>Remove

Rimuove la prima occorrenza di una coppia di chiave/valore da una raccolta.

```
bool Remove(
  TKey key // chiave
  );
```
## Parametri

key

[in] Chiave.

Valore di ritorno

# <span id="page-3678-0"></span>**TryGetValue**

Ottiene un elemento con la chiave specificata da una raccolta.

```
bool TryGetValue(
   TKey key, // chiave
   TValue& value // la variabile per scrivere i valori
  );
```
## Parametri

key

[in] Chiave.

&value

[out] La variabile a cui verrà scritto il valore specificato della coppia chiave/valore.

## Valore di ritorno

# <span id="page-3679-0"></span>**TrySetValue**

Modifica il valore della coppia chiave/valore dalla raccolta alla chiave specificata.

```
bool TrySetValue(
 TKey key, // chiave
  TValue value // nuovo valore
  );
```
## Parametri

key

[in] Chiave.

value

[in] Il nuovo valore da assegnare alla coppia di chiave-valore specificata.

## Valore di ritorno

# <span id="page-3680-0"></span>**CopyTo**

Copia tutte le coppie chiave/valore da una raccolta all'array specificato, a partire dall'indice specificato.

```
int CopyTo(
  TKey& dst_keys[], // un array per scrivere le chiavi
  TValue& dst_values[], // un array per scrivere i valori
  const int dst start=0 // l'indice iniziale per la scrittura
  );
```
## Parametri

```
&dst_keys[]
```
[out] Un array nel quale verranno scritte tutte le chiavi della raccolta.

```
&dst_values[]
```
[out] Un array nel quale verranno scritti i valori delle corrispondenti chiavi, della raccolta.

```
dst start=0
```
[in] Un indice nell'array da cui inizia la copia.

## Valore di ritorno

Restituisce il numero di coppie di chiave/valore copiate.

## Libreria Standard

## ISet<T>

ISet<T> è un'interfaccia per l'implementazione di set di dati generici.

## Descrizione

L'interfaccia ISet definisce i metodi di base per lavorare con i set, quali: l'unione e l'intersezione di set, la definizione di subsets stretti e non-stretti, ed altro.

## Dichiarazione

```
template<typename T>
interface ISet : public ICollection<T>
```
## **Header**

#include <Generic\Interfaces\ISet.mqh>

## Inheritance Hierarchy

## **[ICollection](#page-3650-0)**

ISet

#### Direct descendants

[CHashSet](#page-3753-0), [CSortedSet](#page-3833-0)

## Class Methods

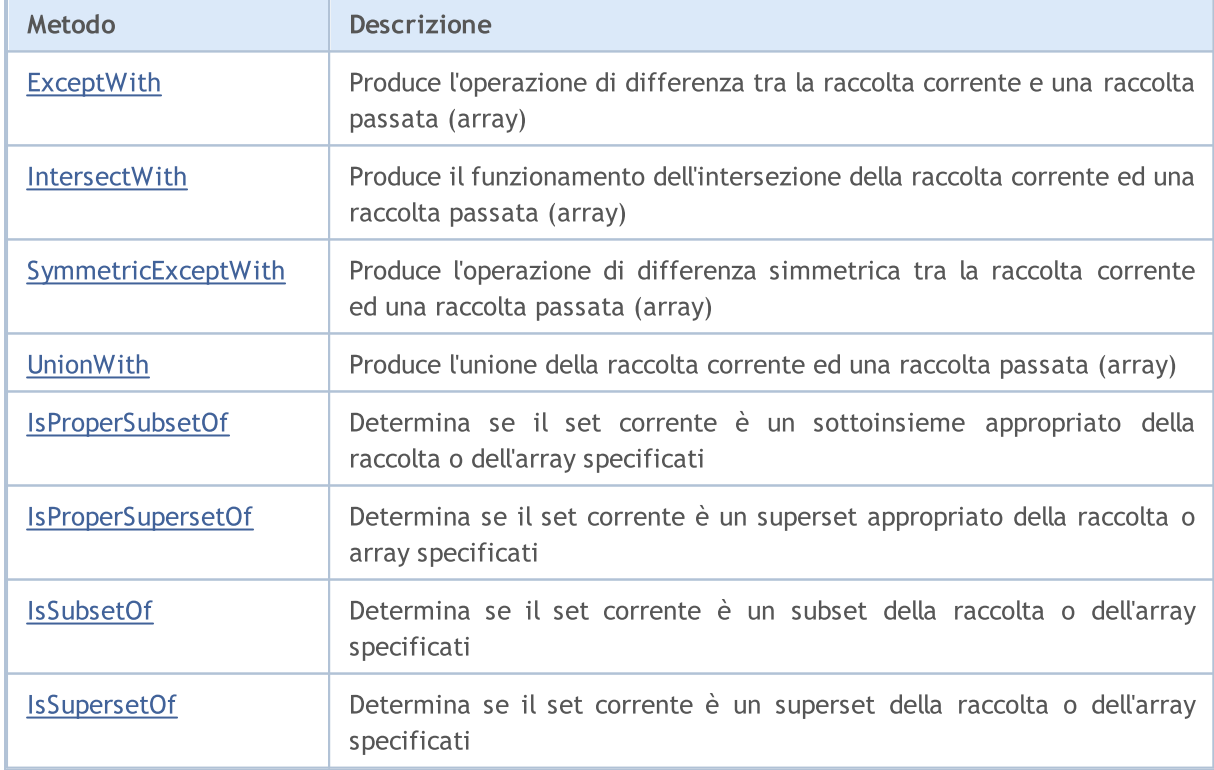

## Libreria Standard

# MQL5

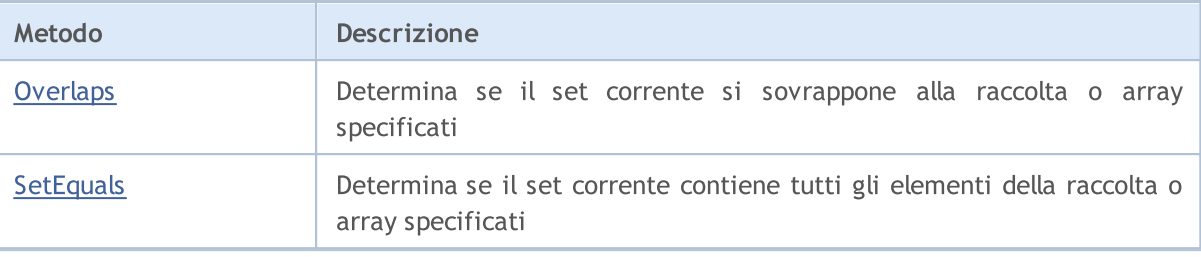

**MOL5** 

## <span id="page-3683-0"></span>**ExceptWith**

Produce l'operazione di differenza tra la raccolta corrente es una raccolta passata (array). Rimuove dall'insieme corrente (array) tutti gli elementi presenti nella raccolta specificata (array).

Una versione per lavorare con la raccolta che implementa l'interfaccia ICollection<T>.

```
void ExceptWith(
  ICollection<T>* collection // raccolta
  );
```
Una versione per lavorare con un array.

```
void ExceptWith(
  T& array[] \sqrt{2} // array
  );
```
#### Parametri

\*collection

[in] Una raccolta da escludere dall'attuale set.

&collection[]

[in] Un array da escludere dal set corrente.

#### Note

**MOL5** 

## <span id="page-3684-0"></span>**IntersectWith**

Produce l'operazione dell'intersezione della raccolta corrente e di una raccolta passata (array). Modifica la raccolta corrente per contenere solo elementi presenti nella raccolta specificata (array).

Una versione per lavorare con la raccolta che implementa l'interfaccia ICollection<T>.

```
void IntersectWith(
  ICollection<T>* collection // raccolta
  );
```
Una versione per lavorare con un array.

```
void IntersectWith(
  T& array[] \sqrt{2} // array
  );
```
#### Parametri

\*collection

[in] Una raccolta con cui verrà intersecato il set corrente.

&collection[]

[in] Un array con cui verrà intersecato il set corrente.

#### Note

**MOL5** 

# <span id="page-3685-0"></span>SymmetricExceptWith

Produce l'operazione di differenza simmetrica tra la raccolta corrente ed una raccolta passata (array). Modifica la raccolta corrente per contenere solo elementi presenti nell'oggetto sorgente o nella raccolta specificata (array), ma non in entrambi essi.

Una versione per lavorare con la raccolta che implementa l'interfaccia ICollection<T>.

```
void SymmetricExceptWith(
  ICollection<T>* collection // raccolta
  );
```
Una versione per lavorare con un array.

```
void SymmetricExceptWith(
  T& array[] \sqrt{2} // array
  );
```
#### Parametri

\*collection

[in] Una raccolta con cui produrre la differenza simmetrica.

&collection[]

[in] Un array con cui produrre la differenza simmetrica.

#### Note

MOL 5

## <span id="page-3686-0"></span>UnionWith

Produce l'unione della raccolta corrente ed una raccolta passata (array). Aggiunge agli elementi mancanti della raccolta corrente (array) dalla raccolta specificata (array).

Una versione per lavorare con la raccolta che implementa l'interfaccia ICollection<T>.

```
void UnionWith(
  ICollection<T>* collection // raccolta
  );
```
Una versione per lavorare con un array.

```
void UnionWith(
  T& array[] \sqrt{2} // array
  );
```
### Parametri

\*collection

[in] A collection with which the current set will be united.

&collection[]

[in] Un array con cui il set corrente verrà unito.

#### Note

MOI 5

## <span id="page-3687-0"></span>IsProperSubsetOf

Determina se il set corrente è un sottoinsieme appropriato della raccolta o dell'array specificati.

Una versione per lavorare con la raccolta che implementa l'interfaccia ICollection<T>.

```
bool IsProperSubsetOf(
   ICollection<T>* collection // una raccolta per determinare la relazione
   );
```
Una versione per lavorare con un array.

```
bool IsProperSubsetOf(
  T& array[] \frac{1}{2} // un array per determinare la relazione
  );
```
#### Parametri

```
*collection
```
[in] Una raccolta per determinare la relazione.

&collection[]

[in] Un array per determinare la relazione.

### Valore di ritorno

Restituisce true se il set corrente è un subset appropriato, altrimenti false.

# <span id="page-3688-0"></span>IsProperSupersetOf

Determina se il set corrente è un superset appropriato della raccolta o dell'array specificati.

Una versione per lavorare con la raccolta che implementa l'interfaccia ICollection<T>.

```
bool IsProperSupersetOf(
   ICollection<T>* collection // una raccolta per determinare la relazione
  );
```
Una versione per lavorare con un array.

```
bool IsProperSupersetOf(
  T& array[] \frac{1}{2} // un array per determinare la relazione
  );
```
#### Parametri

```
*collection
```
[in] Una raccolta per determinare la relazione.

&collection[]

[in] Un array per determinare la relazione.

### Valore di ritorno

Restituisce true se l'insieme corrente è un superset appropriato, altrimenti false.

## <span id="page-3689-0"></span>**IsSubsetOf**

Determina se il set corrente è un subset della raccolta o dell'array specificati.

Una versione per lavorare con la raccolta che implementa l'interfaccia ICollection<T>.

```
bool IsSubsetOf(
   ICollection<T>* collection // una raccolta per determinare la relazione
  );
```
Una versione per lavorare con un array.

```
bool IsSubsetOf(
  T& array[] \frac{1}{2} // un array per determinare la relazione
  );
```
#### Parametri

```
*collection
```
[in] Una raccolta per determinare la relazione.

&collection[]

[in] Un array per determinare la relazione.

### Valore di ritorno

Restituisce true se il set corrente è un subset, altrimenti false.

# <span id="page-3690-0"></span>IsSupersetOf

Determina se il set corrente è un superset della raccolta o dell'array specificati.

Una versione per lavorare con la raccolta che implementa l'interfaccia ICollection<T>.

```
bool IsSupersetOf(
   ICollection<T>* collection // una raccolta per determinare la relazione
  );
```
Una versione per lavorare con un array.

```
bool IsSupersetOf(
  T& array[] \frac{1}{2} // un array per determinare la relazione
  );
```
#### Parametri

```
*collection
```
[in] Una raccolta per determinare la relazione.

&collection[]

[in] Un array per determinare la relazione.

### Valore di ritorno

Restituisce true se il set corrente è un superset, altrimenti false .

# <span id="page-3691-0"></span>**Overlaps**

3692

Determina se il set corrente si sovrappone alla raccolta o all'array specificati.

Una versione per lavorare con la raccolta che implementa l'interfaccia ICollection<T>.

```
bool Overlaps(
   ICollection<T>* collection // la raccolta da confrontare
  );
```
Una versione per lavorare con un array.

```
bool Overlaps(
  T& array[] \sqrt{2} // l'array da confrontare
  );
```
#### Parametri

```
*collection
```
[in] Una raccolta per determinare la sovrapposizione.

&collection[]

[in] Un array per determinare la sovrapposizione.

### Valore di ritorno

Restituisce true se il set corrente ed una raccolta o un array si sovrappongono, altrimenti false.

# <span id="page-3692-0"></span>**SetEquals**

3693

Determina se il set corrente contiene tutti gli elementi della raccolta o dell'array specificati.

Una versione per lavorare con la raccolta che implementa l'interfaccia ICollection<T>.

```
bool SetEquals(
   ICollection<T>* collection // la raccolta da confrontare
  );
```
Una versione per lavorare con un array.

```
bool SetEquals(
  T& array[] \sqrt{2} // l'array da confrontare
  );
```
### Parametri

```
*collection
```
[in] Una raccolta per confrontare elementi.

&collection[]

[in] Una raccolta per confrontare elementi.

### Valore di ritorno

Restituisce true se il set corrente contiene tutti gli elementi della raccolta o dell'array specificati, altrimenti false.

**MOL5** 

# CDefaultComparer<T>

CDefaultComparer<T> è una classe helper che implementa l'interfaccia IComparer<T> generica basata sui metodi globali Compare.

## Descrizione

La classe CDefaultComparer<T> viene utilizzata per impostazione predefinita nelle raccolte di dati generiche, a meno che l'utente implicitamente utilizzi un'altra classe che attua l'interfaccia IComparer<T>.

## Dichiarazione

```
template<typename T>
class CDefaultComparer : public IComparer<T>
```
## **Header**

#include <Generic\Internal\DefaultComparer.mqh>

## Inheritance Hierarchy

#### [IComparer](#page-3662-0)

CDefaultComparer

## Class Methods

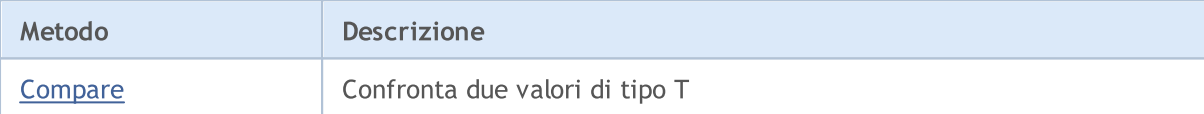

## <span id="page-3694-0"></span>**Compare**

3695

## Confronta due valori di tipo T.

```
int Compare(
 T \times, // il primo valore
  T y // il secondo valore
  );
```
## Parametri

x

[in] Il primo valore da confrontare.

y

[in] Il secondo valore da confrontare.

## Valore di ritorno

Restituisce un numero che esprime il rapporto tra i due valori confrontati:

- · se il risultato è inferiore a zero, x è inferiore a y (x<y)
- se il risultato è uguale a zero,  $x$  è uguale a y  $(x=y)$
- · se il risultato è maggiore di zero, x è maggiore di y (x>y)

### Note

I valori x e y vengono confrontati in base a uno degli overloads del metodo Global Compare a seconda del tipo T.

**MOL5** 

# CDefaultEqualityComparer<T>

CDefaultEqualityComparer <T> è una classe helper che implementa l'interfaccia IEqualityComparer<T> generica basata su Equals<T> ed i metodi globali GetHashCode.

## Descrizione

La classe CDefaultEqualityComparer<T> viene utilizzata per impostazione predefinita nelle raccolte di dati generiche, a meno che l'utente implicitamente utilizzi un'altra classe che implementa l'interfaccia IEqualityComparer<T>.

## Dichiarazione

```
template<typename T>
class CDefaultEqualityComparer : public IEqualityComparer<T>
```
## **Header**

#include <Generic\Internal\DefaultEqualityComparer.mqh>

## Inheritance Hierarchy

#### **[IEqualityComparer](#page-3664-0)**

CDefaultEqualityComparer

## Class Methods

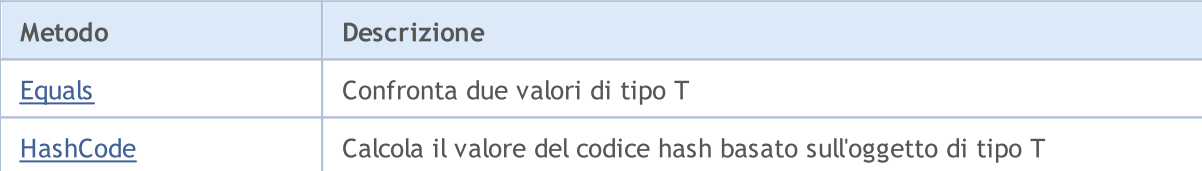

# <span id="page-3696-0"></span>Equals

## Confronta due valori di tipo T.

```
bool Equals(
   T \quad x, // il primo valore
   T y // il secondo valore
  );
```
## Parametri

x

[in] Il primo valore da confrontare.

y

[in] Il secondo valore da confrontare.

## Valore di ritorno

Restituisce true se i valori sono uguali, altrimenti false.

# <span id="page-3697-0"></span>**HashCode**

Calcola il valore del codice hash basato sull'oggetto tipo T.

```
int HashCode(
  T value // un oggetto per il calcolo
  );
```
## Parametri

value

[in] L'oggetto per cui si desidera ottenere il codice hash.

## Valore di ritorno

Restituisce il codice hash.

MOL5

## CRedBlackTreeNode<T>

CRedBlackTreeNode<T> è una di helper utilizzata per implementare la classe CRedBlackTree<T>.

## Descrizione

La classe CRedBlackTreeNode<T> è un nodo di CRedBlackTree<T> . I metodi di navigazione dell'albero vengono implementati nella classe.

## Dichiarazione

template<typename T> class CRedBlackTreeNode

#### **Header**

#include <Generic\RedBlackTree.mqh>

## Class Methods

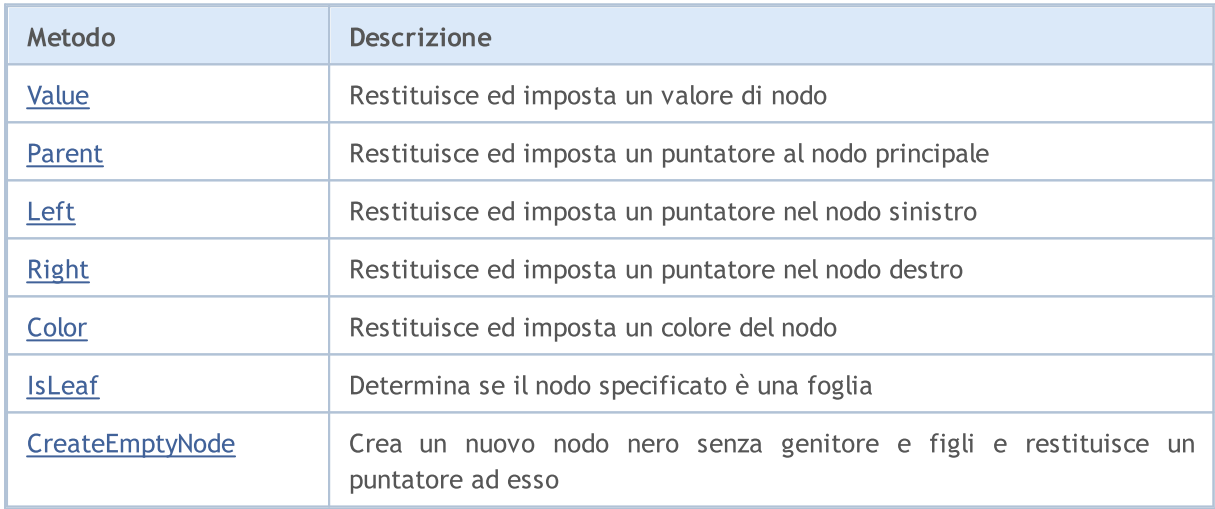

# <span id="page-3699-0"></span>Value (metodo Get)

Restituisce il valore del nodo.

T Value();

#### Valore di ritorno

Restituisce il valore del nodo.

# Value (metodo Set)

Imposta il valore del nodo

void Value( T value // valore del nodo );

#### Parametri

value

[in] Valore del nodo.

# <span id="page-3700-0"></span>Parent (metodo Get)

Restituisce un puntatore al nodo genitore.

```
CRedBlackTreeNode<T>* Parent();
```
### Valore di ritorno

Restituisce un puntatore al nodo genitore.

## Parent (metodo Set)

Imposta un puntatore al nodo genitore.

```
void Parent(
  CRedBlackTreeNode<T>* node // il puntatore al nodo genitore
  );
```
#### Parametri

\*node

[in] Un puntatore al nodo genitore.

# <span id="page-3701-0"></span>Left (metodo Get)

Restituisce un puntatore al nodo sinistro.

```
CRedBlackTreeNode<T>* Left();
```
#### Valore di ritorno

Restituisce un puntatore al nodo sinistro.

## Left (metodo Set)

Imposta un puntatore al nodo sinistro.

```
void Left(
  CRedBlackTreeNode<T>* node // un puntatore al nodo sinistro
  );
```
#### Parametri

\*node

[in] Un puntatore al nodo sinistro.

# <span id="page-3702-0"></span>Right (metodo Get)

Restituisce un puntatore al nodo destro.

```
CRedBlackTreeNode<T>* Right();
```
#### Valore di ritorno

Restituisce un puntatore al nodo destro.

# Right (metodo Set)

Imposta un puntatore al nodo destro.

```
void Right(
  CRedBlackTreeNode<T>* node // un puntatore al nodo destro
  );
```
#### Parametri

\*node

[in] Un puntatore al nodo destro.

# <span id="page-3703-0"></span>Color (metodo Get)

Restituisce un colore del nodo.

```
ENUM_RED_BLACK_TREE_NODE_TYPE Color();
```
#### Valore di ritorno

Restituisce un colore del nodo.

## Color (metoto Set)

Imposta il colore del nodo.

```
void Color(
  ENUM_RED_BLACK_TREE_NODE_TYPE clr // colore del nodo
  );
```
#### Parametri

### clr

[in] Colore del nodo.

#### Note

Il colore del nodo viene impostato utilizzando un valore da ENUM\_RED\_BLACK\_TREE\_NODE\_TYPE. Può essere di due tipi:

- · RED\_BLACK\_TREE\_NODE\_RED il colore rosso del nodo;
- · RED\_BLACK\_TREE\_NODE\_BLACK il colore nero del nodo.

## <span id="page-3704-0"></span>IsLeaf

3705

Determina se il nodo specificato è una foglia.

bool IsLeaf();

#### Valore di ritorno

Restituisce true se il nodo è una foglia, altrimenti false.

# <span id="page-3705-0"></span>CreateEmptyNode

Crea un nuovo nodo nero senza genitore e figli e restituisce un puntatore ad esso.

static CRedBlackTreeNode<T>\* CreateEmptyNode();

#### Valore di ritorno

Restituisce un puntatore al nuovo nodo.

MOL5

## CLinkedListNode<T>

CLinkedListNode<T> è una classe di helper utilizzata per implementare la classe CLinkedListNode<T>.

## Descrizione

La classe CLinkedListNode<T> è un nodo dell'elenco CLinkedListNode duplicato<T> . I metodi di navigazione lista sono implementati nella classe.

## Dichiarazione

template<typename T> class CLinkedListNode

### **Header**

#include <Generic\LinkedList.mqh>

## Class Methods

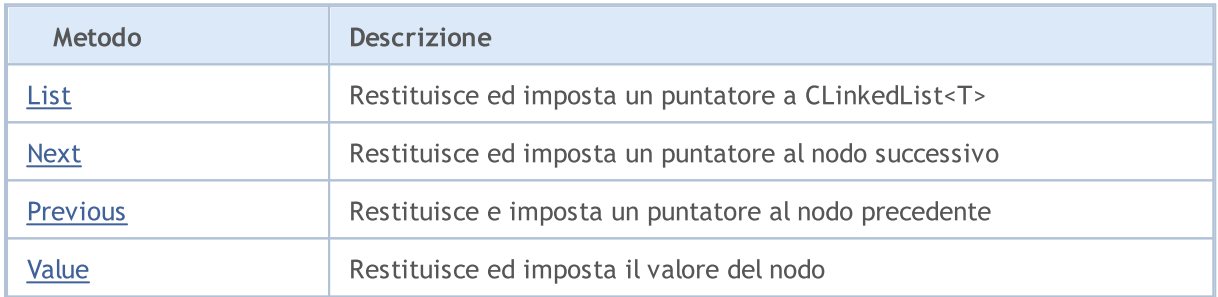

# <span id="page-3707-0"></span>List (il metodo Get)

Restituisce un puntatore a CLinkedList<T> .

```
CLinkedList<T>* List();
```
### Valore di ritorno

Restituisce un puntatore alla lista collegata CLinkedList<T>.

## List (metodo Set)

Sets a pointer to the CLinkedList<T>.

```
void List(
  CLinkedList<T>* value // un puntatore alla lista
  );
```
### Parametri

#### \*value

[in] Un puntatore alla lista collegataCLinkedList<T>.
# Next (metodo Get)

Restituisce un puntatore al nodo successivo.

```
CLinkedListNode<T>* Next();
```
### Valore di ritorno

Restituisce un puntatore al nodo successivo.

# Next (metodo Set)

Imposta un puntatore al nodo successivo

```
void Next(
  CLinkedListNode<T>* value // un puntatore al nodo successivo
  );
```
#### Parametri

\*value

[in] Un puntatore al nodo successivo.

# Previous (metodo Get)

Restituisce un puntatore al nodo precedente.

```
CLinkedListNode<T>* Previous();
```
#### Valore di ritorno

Restituisce un puntatore al nodo precedente.

# Precedente (metodo Set)

Imposta un puntatore al nodo precedente.

```
void Previous(
  CLinkedListNode<T>* value // un puntatore al nodo precedente
  );
```
#### Parametri

#### \*value

[in] Un puntatore al nodo precedente.

# Value (metodo Get)

Restituisce il valore del nodo.

T Value();

### Valore di ritorno

Restituisce il valore del nodo.

# Value (metodo Set)

Imposta il valore del nodo

void Value( T value // Valore del nodo );

### Parametri

value

[in] Valore del nodo.

# CKeyValuePair<TKey, TValue>

La classe CKeyValuePair<TKey,TValue> implementa una coppia chiave/valore.

## Descrizione

La classe CKeyValuePair<TKey,TValue> implementa metodi per lavorare con la chiave ed il valore della coppia chiave/valore.

## Dichiarazione

```
template<typename TKey, typename TValue>
class CKeyValuePair : public IComparable<CKeyValuePair<TKey,TValue>*>
```
### **Header**

#include <Generic\HashMap.mqh>

## Inheritance Hierarchy

### **[IEqualityComparable](#page-3657-0)**

**[IComparable](#page-3660-0)** 

CKeyValuePair

## Class Methods

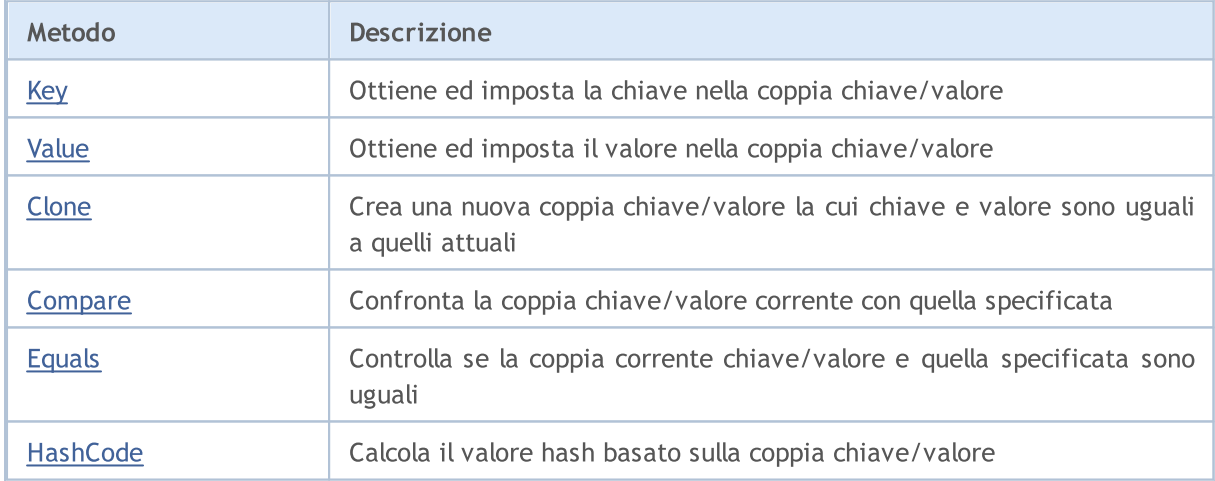

# <span id="page-3712-0"></span>Chiave (metodo Get)

Ottiene la chiave nella coppia chiave/valore.

TKey Key () ;

#### Valore di ritorno

Restituisce la chiave.

# Key (metodo Set)

Imposta la chiave nella coppia chiave/valore.

```
void Key(
  TKey key // chiave
  );
```
### Parametri

key

[in] Chiave.

# <span id="page-3713-0"></span>Value (metodo Get)

Ottiene il valore nella coppia chiave/valore.

TValue Value();

#### Valore di ritorno

Restituisce il valore.

# Value (metodo Set)

Imposta il valore nella coppia chiave/valore.

```
void Value(
  TValue value // valore
  );
```
### Parametri

value

[in] Valore

# <span id="page-3714-0"></span>**Clone**

3715

Crea una nuova coppia chiave/valore la cui chiave e valore sono uguali a quelli attuali.

TValue>\* Clone();

### Valore di ritorno

Restituisce una nuova coppia chiave/valore

# <span id="page-3715-0"></span>Compare

3716

Confronta la coppia corrente chiave/valore con quella specificata.

```
int Compare(
  CKeyValuePair<TKeyTValue>* pair // la coppia da confrontare
  );
```
### Parametri

\*pair

[in] La coppia da confrontare.

### Valore di ritorno

Restituisce un numero che esprime il rapporto tra le coppie di valori correnti e passati:

- · se il risultato è inferiore a zero, la coppia corrente chiave/valore è inferiore a quella passata
- · se il risultato è zero, la coppia chiave/valore è uguale a quella passata
- · se il risultato è maggiore di zero, la coppia corrente chiave/valore è maggiore di quella passata

### Note

Le coppie chiave/valore vengono confrontate in base alle loro chiavi.

# <span id="page-3716-0"></span>Equals

3717

Controlla se la coppia corrente chiave/valore e quella specificata sono uguali.

```
bool Equals(
  CKeyValuePair<TKeyTValue>* pair // la coppia da confrontare
  );
```
## Parametri

\*pair

[in] La coppia da confrontare

## Valore di ritorno

Restituisce true se le coppie chiave/valore sono uguali, altrimenti false.

### Note

Le coppie chiave/valore vengono confrontate in base alle loro chiavi.

# <span id="page-3717-0"></span>**HashCode**

Calcola il valore hash basato sulla coppia chiave/valore.

int HashCode();

### Valore di ritorno

Restituisce il codice hash.

### Note

3718

Il codice hash della coppia chiave/valore è uguale al codice hash della chiave.

CArrayList<T> è una classe generica che implementa l'interfaccia IList<T>.

## Descrizione

La classe CArrayList<T> è un'implementazione dell'elenco dati dinamico di tipo T. Questa classe fornisce i metodi di base per lavorare con l'elenco, come accedere ad un elemento per indice, cercare ed eliminare elementi, ordinare e altro.

## Dichiarazione

```
template<typename T>
class CArrayList : public IList<T>
```
### **Header**

#include <Generic\ArrayList.mqh>

## Inheritance Hierarchy

**[ICollection](#page-3650-0)** 

[IList](#page-3667-0)

CArrayList

## Class Methods

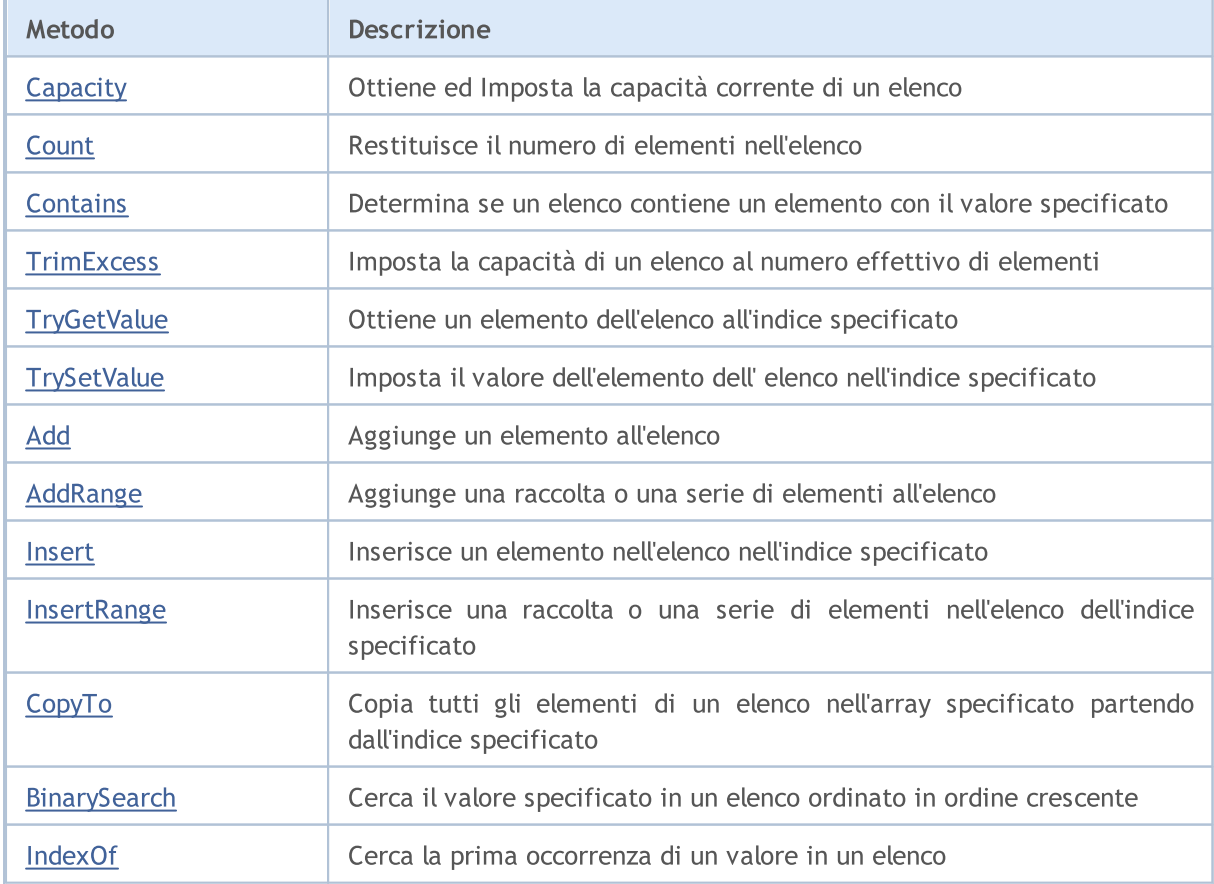

## Libreria Standard

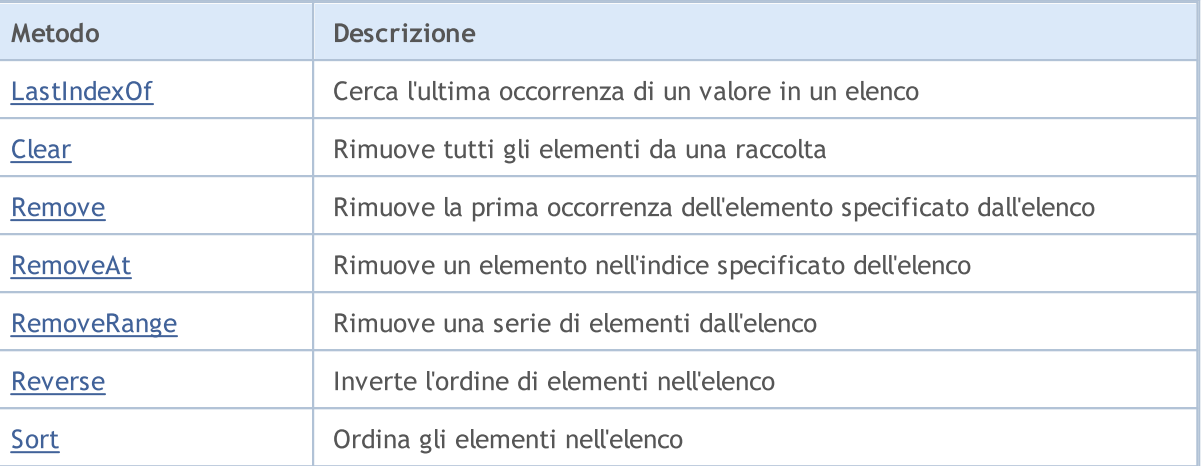

# <span id="page-3720-0"></span>Capacità (metodo Get)

Restituisce la capacità corrente della lista.

int Capacity();

### Valore di ritorno

Restituisce la capacità corrente della lista.

# Capacità (metodo Set)

Imposta la capacità corrente di un elenco.

```
void Capacity(
  const int capacity // valore della capacità
  );
```
#### Parametri

capacity

[in] Un nuovo valore di capacità.

# <span id="page-3721-0"></span>**Count**

3722

Restituisce il numero di elementi nell'elenco.

int Count();

### Valore di ritorno

Restituisce il numero di elementi.

# <span id="page-3722-0"></span>**Contains**

Determina se l'elenco contiene un elemento con il valore specificato.

```
bool Contains(
  T item // il valore cercato
  );
```
## Parametri

item

[in] Il valore cercato.

## Valore di ritorno

Restituisce true se un elemento con il valore specificato si trova nell'elenco, altrimenti false.

# <span id="page-3723-0"></span>**TrimExcess**

Imposta la capacità di un elenco al numero effettivo di elementi e quindi libera la memoria inutilizzata.

void TrimExcess();

# <span id="page-3724-0"></span>**TryGetValue**

Ottiene un elemento dell'elenco all'indice specificato.

```
bool TryGetValue(
  const int index, // indice
  T& value // una variabile da scrivere
  );
```
### Parametri

index

[in] L'indice dell'elemento dell' elenco cui si desidera ottenere il valore.

&value

[out] La variabile per scrivere il valore dell'elemento.

### Valore di ritorno

# <span id="page-3725-0"></span>**TrySetValue**

Imposta il valore dell'elemento dell' elenco nell'indice specificato.

```
bool TrySetValue(
  const int index, // indice
  T value // valore dell'elemento
  );
```
### Parametri

index

[in] L'indice dell'elemento dell' elenco cui si desidera impostare il valore.

value

[in] Imposta il valore dell'elemento dell'elenco.

### Valore di ritorno

# <span id="page-3726-0"></span>Add

Aggiunge un elemento all'elenco.

```
bool Add(
  T value // il valore dell'elemento
  );
```
## Parametri

value

[in] Il valore dell'elemento da aggiungere.

## Valore di ritorno

# <span id="page-3727-0"></span>AddRange

3728

Aggiunge una raccolta o una serie di elementi all'elenco.

```
La versione che aggiunge un array.
```

```
bool AddRange(
   const T& array[] \frac{1}{2} // un array da aggiungere
   );
```
La versione che aggiunge una raccolta.

```
bool AddRange(
  ICollection<T>* collection // una raccolta da aggiungere
  );
```
### Parametri

&array[]

[in] Un array da aggiungere.

\*collection

[in] Una raccolta da aggiungere.

### Valore di ritorno

# <span id="page-3728-0"></span>Insert

Inserisce un elemento nell'elenco nell'indice specificato.

```
bool Insert(
  const int index, // indice dell'insert
  T item // il valore da inserire
  );
```
### Parametri

index

[in] L'indice in cui inserire.

item

[in] Il valore da inserire nell'indice specificato.

## Valore di ritorno

# <span id="page-3729-0"></span>InsertRange

Inserisce una raccolta o una serie di elementi nell'elenco dell'indice specificato.

```
La versione che inserisce un array.
```

```
bool InsertRange(
  const int index, \frac{1}{2} // indice in cui inserire
   );
```

```
const T& array[] \frac{1}{2} // l'array da inserire
```
La versione che inserisce una raccolta.

```
bool InsertRange(
  const int index, // indice in cui inserire
  ICollection<T>* collection // la raccolta da inserire
  );
```
### Parametri

### index

[in] L'indice in cui inserire.

### &array[]

[in] Un array da inserire nell'indice specificato.

```
*collection
```
[in] Una raccolta da inserire nell'indice specificato.

### Valore di ritorno

# <span id="page-3730-0"></span>**CopyTo**

3731

Copia tutti gli elementi di un elenco nell'array specificato partendo dall'indice specificato.

```
int CopyTo(
   T& dst_array[], // un array per la scrittura
   const int dst_start=0 // l'indice d'inizio per la scrittura
  );
```
## Parametri

&dst\_array[]

[out] Un array nel quale verranno scritti gli elementi della lista.

dst start=0

[in] Un indice nell'array da cui inizia la copia.

## Valore di ritorno

Restituisce il numero di elementi copiati.

# <span id="page-3731-0"></span>**BinarySearch**

Cerca il valore specificato in un elenco ordinato in ordine crescente.

La versione che esegue ricerche nell'intervallo di valori specificato utilizzando la classe che implementa l'interfaccia IComparable<T> per l'analisi degli elementi.

```
int BinarySearch(
 const int index, \frac{1}{1} l'indice iniziale
  const int count, \frac{1}{1} il raggio di ricerca
  T item, \frac{1}{\sqrt{1}} il valore di ricerca
  IComparer<T>* comparer // interfaccia da confrontare
  );
```
La versione che esegue ricerche utilizzando la classe che implementa l'interfaccia IComparable<T> per l'analisi degli elementi.

```
int BinarySearch(
  T item, \frac{1}{\sqrt{1}} il valore ricercato
  IComparer<T>* comparer // interfaccia da confrontare
  );
```
La versione che esegue ricerche utilizzando il metodo globale ::Compare per confrontare gli elementi.

```
int BinarySearch(
  T item // il valore di ricerca
  );
```
### Parametri

index

[in] L'indice d'inizio dal quale inizia la ricerca.

count

[in] La lunghezza del range di ricerca.

item

[in] Il valore cercato.

\*comparer

[in] Un interfaccia per confrontare elementi.

### Valore di ritorno

Restituisce l'indice dell'elemento trovato. Se il valore di ricerca non viene trovato, restituisce l'indice dell'elemento più piccolo, che è il valore più vicino.

# <span id="page-3732-0"></span>IndexOf

3733

Cerca la prima occorrenza di un valore in un elenco.

Versione che cerca nell'intero elenco.

```
int IndexOf(
 T item // il valore di ricerca
 );
```
Versione che cerca dalla posizione specificata e alla fine dell'elenco.

```
int IndexOf(
 T item, \frac{1}{\sqrt{1}} il valore cercato
  const int start_index // l'indice iniziale
  );
```
Versione che ricerca dalla posizione specificata nell'intervallo specificato.

```
int IndexOf(
 T 11 item, \frac{1}{\sqrt{1}} il valore cercato
 const int start index, // l'indice iniziale
  const int count // il raggio di ricerca
  );
```
### Parametri

#### item

```
[in] Il valore cercato.
```
#### start\_index

[in] L'indice d'inizio dal quale inizia la ricerca.

### count

[in] La lunghezza del range di ricerca.

### Valore di ritorno

Restituisce l'indice del primo elemento trovato. Se il valore non viene trovato, restituisce -1.

# <span id="page-3733-0"></span>LastIndexOf

Cerca l'ultima occorrenza di un valore nell'elenco.

Versione che cerca nell'intero elenco.

```
int LastIndexOf(
 T item // il valore di ricerca
 );
```
Versione che cerca dalla posizione specificata e alla fine dell'elenco.

```
int LastIndexOf(
  T item, \frac{1}{2} // il valore cercato
  const int start_index // l'indice iniziale
  );
```
Versione che ricerca dalla posizione specificata nell'intervallo specificato.

```
int LastIndexOf(
 T item, \frac{d}{dx} // il valore cercato
 const int start index, // l'indice iniziale
  const int count // il raggio di ricerca
  );
```
### Parametri

#### item

```
[in] Il valore cercato.
```
### start\_index

[in] L'indice d'inizio dal quale inizia la ricerca.

### count

[in] La lunghezza del range di ricerca.

### Valore di ritorno

Restituisce l'indice dell'ultimo elemento trovato. Se il valore non viene trovato, restituisce -1.

# <span id="page-3734-0"></span>Clear

3735

Rimuove tutti gli elementi di una raccolta.

void Clear();

<span id="page-3735-0"></span>Rimuove la prima occorrenza dell'elemento specificato dall'elenco.

```
bool Remove(
  T item // il valore dell'elemento
  );
```
## Parametri

item

[in] Il valore dell'elemento da eliminare.

## Valore di ritorno

# <span id="page-3736-0"></span>RemoveAt

Rimuove un elemento nell'indice specificato dell'elenco.

```
bool RemoveAt(
  const int index // indice
  );
```
## Parametri

index

[in] L'indice dell'elemento da rimuovere.

## Valore di ritorno

# <span id="page-3737-0"></span>RemoveRange

Rimuove una serie di elementi dall'elenco.

```
bool RemoveRange(
 const int start\_index, // l'indice iniziale
  const int count // il numero di elementi
  );
```
### Parametri

start\_index

[in] L'indice di partenza da cui inizia l'eliminazione.

count

[in] Il numero di elementi da eliminare.

### Valore di ritorno

# <span id="page-3738-0"></span>Reverse

3739

Inverte l'ordine di elementi nell'elenco.

La versione per lavorare con l'intera lista.

bool Reverse();

La versione per il funzionamento con l'intervallo di elementi di elenco specificato.

```
bool Reverse(
  const int start_index, // l'indice iniziale
  const int count // il numero di elementi
  );
```
Parametri

#### start index

[in] L'indice d'inizio.

### count

[in] Il numero di elementi dell' elenco che partecipano all'operazione.

### Valore di ritorno

# <span id="page-3739-0"></span>Sort

3740

Ordina gli elementi nell'elenco.

La versione che ordina tutti gli elementi dell'elenco.

```
bool Sort();
```
La versione che ordina tutti gli elementi nell'elenco utilizzando la classe che implementa l'interfaccia IComparable<T> per l'analisi degli elementi.

```
bool Sort(
  IComparer<T>* comparer // interfaccia per il confronto
  );
```
La versione che ordina l'intervallo di elementi specificato nell'elenco utilizzando la classe che implementa l'interfaccia IComparable<T> per l'analisi degli elementi.

```
bool Sort(
 const int start_index, // l'indice d'inizio
  const int count // il numero di elementi
  IComparer<T>* comparer // interfaccia da confrontare
  );
```
### Parametri

\*comparer

[in] Un interfaccia per confrontare elementi.

```
start_index
```
[in] L'indice di partenza da cui inizia l'ordinamento.

count

[in] La lunghezza dell'intervallo di selezione.

### Valore di ritorno

**MOL5** 

# CHashMap<TKey, TValue>

CHashMap<TKey, TValue> è una classe generica che implementa l'interfaccia IMap<TKey, TValue>.

### Descrizione

La clase CHashMap<TKey, TValue> è un'implementazione della tabella hash dinamica, i cui dati vengono memorizzati sottoforma di coppie di chiave/valore non ordinate tenendo conto del requisito di unicità chiave. Questa classe fornisce metodi di base per lavorare con una tabella hash, ad esempio per accedere ad un valore tramite chiave, per cercare ed eliminare una coppia di chiave/valore e altro.

## Dichiarazione

```
template<typename TKey, typename TValue>
class CHashMap : public IMap<TKey, TValue>
```
### Header

#include <Generic\HashMap.mqh>

## Inheritance Hierarchy

**[ICollection](#page-3650-0)** [IMap](#page-3674-0)

CHashMap

## Class Methods

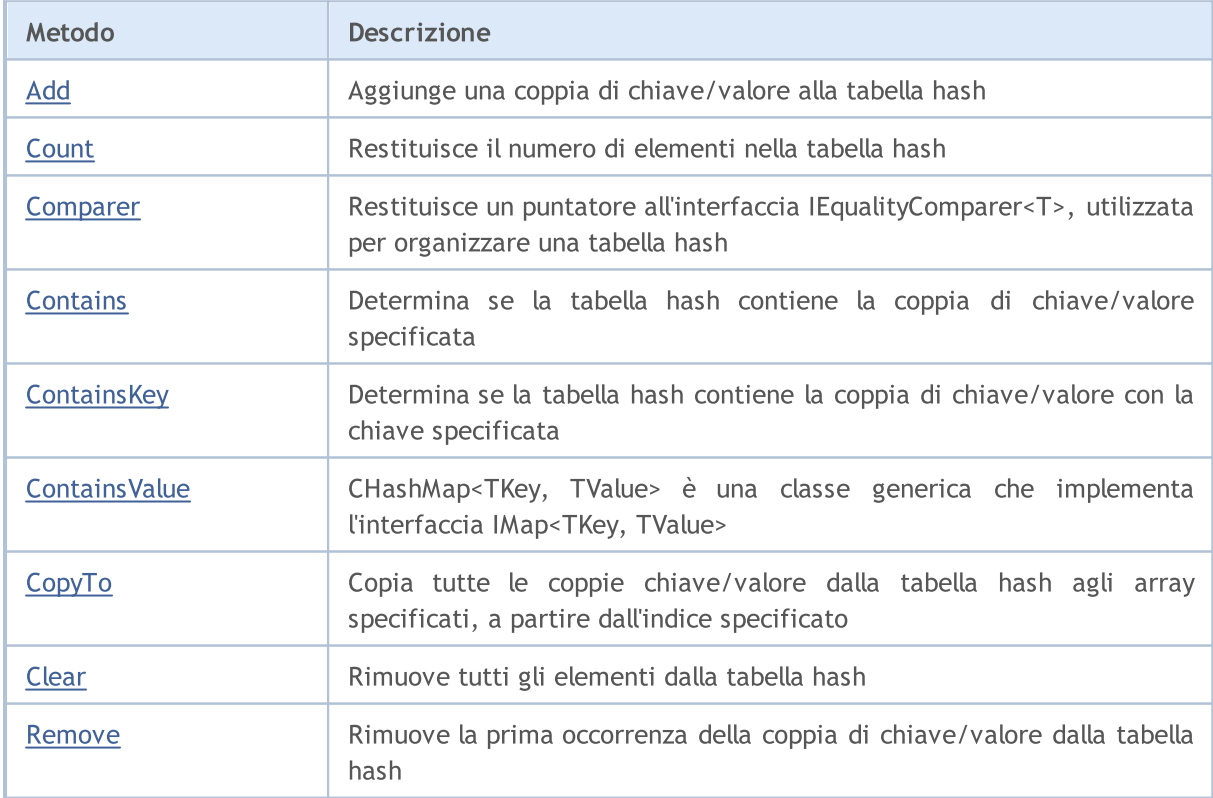

# MQL5

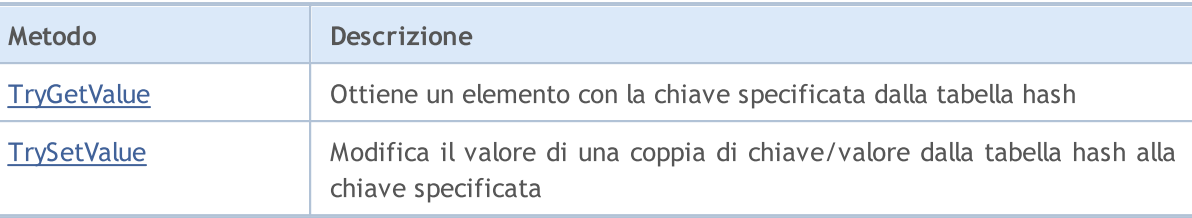

# <span id="page-3742-0"></span>Add

Aggiunge una coppia di chiave/valore alla tabella hash.

Una versione che aggiunge una coppia di chiave/valore generata.

```
bool Add(
  CKeyValuePair<TKeyTValue>* pair // la coppia chiave/valore
  );
```
Una versione che aggiunge una nuova coppia chiave/valore con la chiave e il valore specificati.

```
bool Add(
 TKey key, \sqrt{2} // chiave
 TValue value 10 minutes 1/1 valore
  );
```
### Parametri

\*pair

```
[in] La coppia chiave/valore.
```
key

[in] Chiave.

value

[in] Valore.

### Valore di ritorno

# <span id="page-3743-0"></span>**Count**

3744

Restituisce il numero di elementi nella tabella hash.

int Count();
**MOL5** 

# Comparer

Restituisce un puntatore all'interfaccia IEqualityComparer<T>, utilizzata per organizzare una tabella hash.

IEqualityComparer<TKey>\* Comparer() const;

Valore di ritorno

Restituisce un puntatore all'interfaccia IEqualityComparer<T>.

3745

# **Contains**

3746

Determina se la tabella hash contienela coppia specificata chiave/valore.

La versione per lavorare con una coppia chiave/valore generata.

```
bool Contains(
  CKeyValuePair<TKeyTValue>* item // la coppia chiave/valore
  );
```
La versione per lavorare con una coppia chiave/valore sotto forma di chiave e valore impostati separatamente.

```
bool Contains(
 TKey key, \sqrt{2} // chiave
 TValue value and V valore
 );
```
### Parametri

#### \*item

[in] La coppia chiave/valore.

key

[in] Chiave.

value

[in] Valore.

#### Valore di ritorno

Restituisce true, se la tabella hash contiene la coppia chiave/valore con il valore e chiave specificati, o altrimenti false.

# **ContainsKey**

Determina se la tabella hash contienela coppia chiave/valore con la chiave specificata.

```
bool ContainsKey(
  TKey key // chiave
  );
```
### Parametri

key

[in] Chiave.

## Valore di ritorno

Restituisce true se la tabella hash contiene una coppia chiave/valore con la chiave specificata, o altrimenti false.

# **ContainsValue**

Determina se la tabella hash contienela coppia di chiave/valore con il valore specificato.

```
bool ContainsValue(
  TValue value // valore
  );
```
## Parametri

value

[in] Valore.

### Valore di ritorno

Restituisce true se la tabella hash contiene una coppia di chiave/valore con il valore specificato, altrimenti false .

# **CopyTo**

Copia tutte le coppie di chiave/valore dalla tabella hash agli array specificati, a partire dall'indice specificato.

La versione che copia una tabella hash alla matrice di coppie chiave/valore.

```
int CopyTo(
  CKeyValuePair<TKeyTValue>*& dst\_array[], // un array per scrivere coppie chiav
  const int dst start=0 // l'indice iniziale per scrivere
  );
```
La versione che copia una tabella hash per separare gli array per chiavi e valori.

```
int CopyTo(
 TKey& dst_keys[], \sqrt{2} // un array per scrivere chiavi
  TValue& dst values[], \frac{1}{2} // un array per scrivere valori
  const int dst start=0 // indice iniziale per la scrittura
  );
```
### Parametri

\*&dst\_array[]

[out] Un array nel quale verranno scritte tutte le coppie della tabella hash.

&dst\_keys[]

[out] Un array nel quale verranno scritte tutte le chiavi della tabella hash.

```
&dst_values[]
```
[out] Un array nel quale verranno scritti tutti i valori della tabella hash.

dst start=0

[in] L'indice di array da cui inizia la copia.

## Valore di ritorno

Restituisce il numero di coppie di chiave/valore copiate.

# Clear

3750

Rimuove tutti gli elementi dalla tabella hash.

void Clear();

## Remove

Rimuove la prima occorrenza della coppia di chiave/valore dalla tabella hash.

La versione che rimuove una coppia chiave-valore in base alla coppia di chiave-valore generata.

```
bool Remove(
  CKeyValuePair<TKeyTValue>* item // la coppia chiave/valore"
  );
```
La versione che rimuove una coppia chiave-valore in base alla chiave.

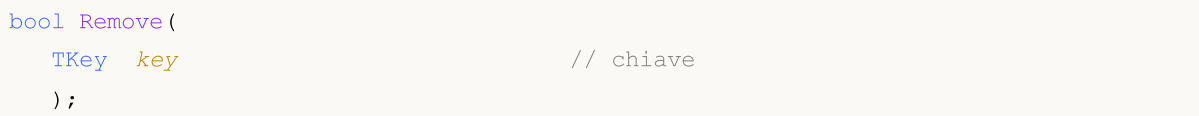

### Parametri

```
*item
```
[in] La coppia chiave/valore.

```
key
```
[in] Chiave.

### Valore di ritorno

# **TryGetValue**

Ottiene un elemento con la chiave specificata dal file tabella hash.

```
bool TryGetValue(
   TKey key, // chiave
   TValue& value // variabile per scrivere il valore
  );
```
## Parametri

key

[in] Chiave.

&value

[out] La variabile a cui verrà scritto il valore specificato della coppia chiave/valore.

## Valore di ritorno

# **TrySetValue**

Modifica il valore di una coppia di chiave/valore dalla tabella hash alla chiave specificata.

```
bool TrySetValue(
  TKey key, \frac{1}{2} chiave
  TValue value // nuovo valore
  );
```
### Parametri

key

[in] Chiave.

value

[in] Il nuovo valore da assegnare alla coppia di chiave-valore specificata.

### Valore di ritorno

### Libreria Standard

3754

CHashSet<T> è una classe generica che implementa l'interfaccia ISet<T>.

## Descrizione

La classe CHashSet<T> è un'implementazione del set di dati dinamico non ordinato del tipo T, con l'unicità richiesta di ogni valore. Questa classe fornisce metodi di base per lavorare con set e operazioni correlate, quali: l'unione e l'intersezione di sets, la definizione di sub-sets stretti e non, ed altro.

## Dichiarazione

```
template<typename T>
class CHashSet : public ISet<T>
```
## **Header**

#include <Generic\HashSet.mqh>

## Inheritance Hierarchy

**[ICollection](#page-3650-0)** [ISet](#page-3681-0)

CHashSet

## Class Methods

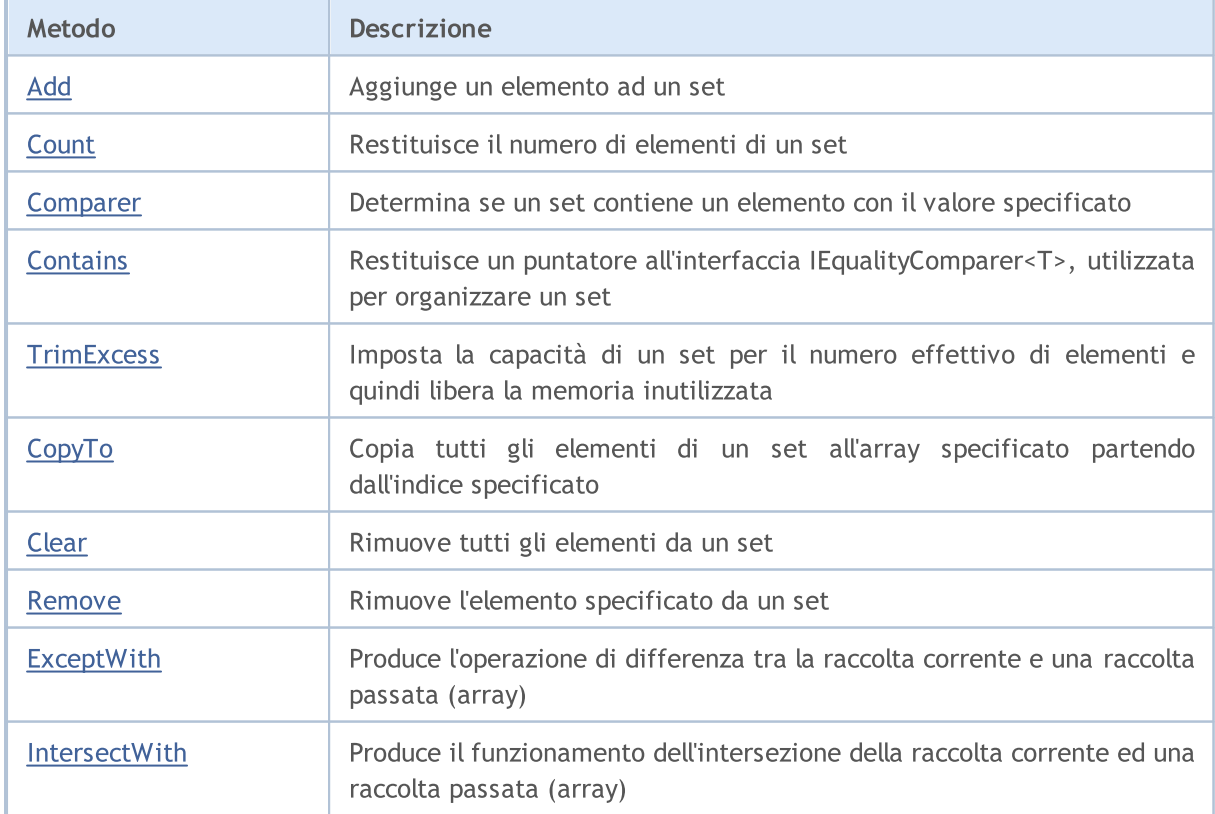

## Libreria Standard

3755

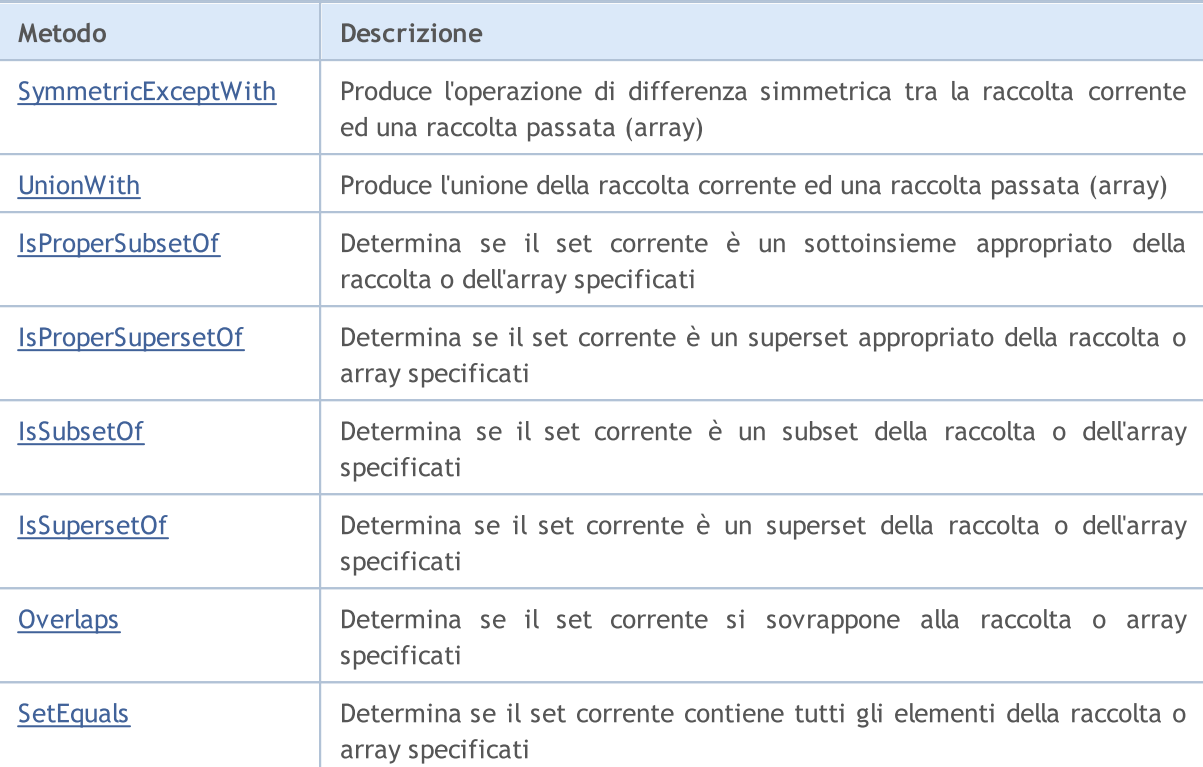

<span id="page-3755-0"></span>Aggiunge un elemento ad un set.

```
bool Add(
  T value // il valore dell'elemento
  );
```
## Parametri

value

[in] Il valore dell'elemento da aggiungere.

## Valore di ritorno

# <span id="page-3756-0"></span>**Count**

3757

Restituisce il numero di elementi di un set.

int Count();

### Valore di ritorno

Restituisce il numero di elementi.

# <span id="page-3757-0"></span>**Contains**

Determina se un set contiene un elemento con il valore specificato.

```
bool Contains(
  T item // il valore cercato
  );
```
## Parametri

item

[in] Il valore cercato.

## Valore di ritorno

Restituisce true se un elemento con il valore specificato si trova nel set, altrimenti false.

**MOL5** 

# <span id="page-3758-0"></span>Comparer

3759

Restituisce un puntatore all'interfaccia IEqualityComparer<T>, utilizzata per organizzare un set.

IEqualityComparer<T>\* Comparer() const;

#### Valore di ritorno

Restituisce un puntatore all'interfaccia IEqualityComparer<T>.

## <span id="page-3759-0"></span>**TrimExcess**

Imposta la capacità di un set ad numero effettivo di elementi, e quindi libera la memoria inutilizzata.

void TrimExcess();

# <span id="page-3760-0"></span>**CopyTo**

3761

Copia tutti gli elementi di un set all'array specificato partendo dall'indice specificato.

```
int CopyTo(
  T& dst_array[], // un array per la scrittura
  const int dst_start=0 // indice iniziale per la scrittura
  );
```
## Parametri

&dst\_array[]

[out] Un array nel quale verranno scritti gli elementi del set.

dst start=0

[in] Un indice nell'array da cui inizia la copia.

## Valore di ritorno

Restituisce il numero di elementi copiati.

# <span id="page-3761-0"></span>Clear

3762

Rimuove tutti gli elementi da un set.

void Clear();

## <span id="page-3762-0"></span>Remove

Rimuove l'elemento specificato da un set.

```
bool Remove(
  T item // il valore dell'elemento
  );
```
## Parametri

item

[in] Il valore dell'elemento da eliminare.

## Valore di ritorno

**MOL5** 

# <span id="page-3763-0"></span>**ExceptWith**

Produce l'operazione di differenza tra la raccolta corrente es una raccolta passata (array). Rimuove dall'insieme corrente (array) tutti gli elementi presenti nella raccolta specificata (array).

Una versione per lavorare con la raccolta che implementa l'interfaccia ICollection<T>.

```
void ExceptWith(
  ICollection<T>* collection // raccolta
  );
```
Una versione per lavorare con un array.

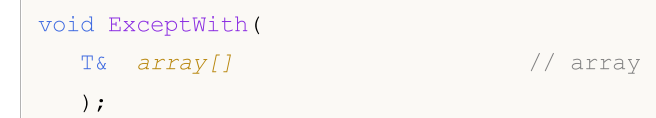

### Parametri

\*collection

[in] Una raccolta da escludere dall'attuale set.

&collection[]

[in] Un array da escludere dal set corrente.

### Note

**MOL5** 

## <span id="page-3764-0"></span>IntersectWith

Produce l'operazione dell'intersezione della raccolta corrente e di una raccolta passata (array). Modifica la raccolta corrente per contenere solo elementi presenti nella raccolta specificata (array).

Una versione per lavorare con la raccolta che implementa l'interfaccia ICollection<T>.

```
void IntersectWith(
  ICollection<T>* collection // raccolta
  );
```
Una versione per lavorare con un array.

```
void IntersectWith(
  T& array[] \sqrt{2} // array
  );
```
### Parametri

\*collection

[in] Una raccolta con cui verrà intersecato il set corrente.

&collection[]

[in] Un array con cui verrà intersecato il set corrente.

#### Note

**MOL5** 

# <span id="page-3765-0"></span>SymmetricExceptWith

Produce l'operazione di differenza simmetrica tra la raccolta corrente ed una raccolta passata (array). Modifica la raccolta corrente per contenere solo elementi presenti nell'oggetto sorgente o nella raccolta specificata (array), ma non in entrambi essi.

Una versione per lavorare con la raccolta che implementa l'interfaccia ICollection<T>.

```
void SymmetricExceptWith(
  ICollection<T>* collection // raccolta
  );
```
Una versione per lavorare con un array.

```
void SymmetricExceptWith(
  T& array[] \sqrt{2} // array
  );
```
#### Parametri

\*collection

[in] Una raccolta con cui produrre la differenza simmetrica.

&collection[]

[in] Un array con cui produrre la differenza simmetrica.

#### Note

MOL 5

## <span id="page-3766-0"></span>UnionWith

Produce l'unione della raccolta corrente ed una raccolta passata (array). Aggiunge agli elementi mancanti della raccolta corrente (array) dalla raccolta specificata (array).

Una versione per lavorare con la raccolta che implementa l'interfaccia ICollection<T>.

```
void UnionWith(
  ICollection<T>* collection // raccolta
  );
```
Una versione per lavorare con un array.

```
void UnionWith(
  T& array[] \sqrt{2} // array
  );
```
### Parametri

\*collection

[in] A collection with which the current set will be united.

&collection[]

[in] Un array con cui il set corrente verrà unito.

#### Note

MOI 5

# <span id="page-3767-0"></span>IsProperSubsetOf

Determina se il set corrente è un sottoinsieme appropriato della raccolta o dell'array specificati.

Una versione per lavorare con la raccolta che implementa l'interfaccia ICollection<T>.

```
bool IsProperSubsetOf(
   ICollection<T>* collection // una raccolta per determinare la relazione
   );
```
Una versione per lavorare con un array.

```
bool IsProperSubsetOf(
  T& array[] \frac{1}{2} // un array per determinare la relazione
  );
```
#### Parametri

```
*collection
```
[in] Una raccolta per determinare la relazione.

&collection[]

[in] Un array per determinare la relazione.

### Valore di ritorno

Restituisce true se il set corrente è un subset appropriato, altrimenti false.

# <span id="page-3768-0"></span>IsProperSupersetOf

Determina se il set corrente è un superset appropriato della raccolta o dell'array specificati.

Una versione per lavorare con la raccolta che implementa l'interfaccia ICollection<T>.

```
bool IsProperSupersetOf(
   ICollection<T>* collection // una raccolta per determinare la relazione
   );
```
Una versione per lavorare con un array.

```
bool IsProperSupersetOf(
  T& array[] \frac{1}{2} // un array per determinare la relazione
  );
```
### Parametri

```
*collection
```
[in] Una raccolta per determinare la relazione.

&collection[]

[in] Un array per determinare la relazione.

### Valore di ritorno

Restituisce true se l'insieme corrente è un superset appropriato, altrimenti false.

## <span id="page-3769-0"></span>**IsSubsetOf**

Determina se il set corrente è un subset della raccolta o dell'array specificati.

Una versione per lavorare con la raccolta che implementa l'interfaccia ICollection<T>.

```
bool IsSubsetOf(
   ICollection<T>* collection // una raccolta per determinare la relazione
  );
```
Una versione per lavorare con un array.

```
bool IsSubsetOf(
  T& array[] // un array per determinare la relazione
  );
```
#### Parametri

```
*collection
```
[in] Una raccolta per determinare la relazione.

&collection[]

[in] Un array per determinare la relazione.

### Valore di ritorno

Restituisce true se il set corrente è un subset, altrimenti false.

# <span id="page-3770-0"></span>IsSupersetOf

Determina se il set corrente è un superset della raccolta o dell'array specificati.

Una versione per lavorare con la raccolta che implementa l'interfaccia ICollection<T>.

```
bool IsSupersetOf(
   ICollection<T>* collection // una raccolta per determinare la relazione
  );
```
Una versione per lavorare con un array.

```
bool IsSupersetOf(
  T& array[] \frac{1}{2} // un array per determinare la relazione
  );
```
### Parametri

```
*collection
```
[in] Una raccolta per determinare la relazione.

&collection[]

[in] Un array per determinare la relazione.

### Valore di ritorno

Restituisce true se il set corrente è un superset, altrimenti false .

# <span id="page-3771-0"></span>**Overlaps**

3772

Determina se il set corrente si sovrappone alla raccolta o all'array specificati.

Una versione per lavorare con la raccolta che implementa l'interfaccia ICollection<T>.

```
bool Overlaps(
   ICollection<T>* collection // la raccolta da confrontare
  );
```
Una versione per lavorare con un array.

```
bool Overlaps(
  T& array[] \sqrt{2} // l'array da confrontare
  );
```
### Parametri

```
*collection
```
[in] Una raccolta per determinare la sovrapposizione.

&collection[]

[in] Un array per determinare la sovrapposizione.

### Valore di ritorno

Restituisce true se il set corrente ed una raccolta o un array si sovrappongono, altrimenti false.

# <span id="page-3772-0"></span>**SetEquals**

3773

Determina se il set corrente contiene tutti gli elementi della raccolta o dell'array specificati.

Una versione per lavorare con la raccolta che implementa l'interfaccia ICollection<T>.

```
bool SetEquals(
   ICollection<T>* collection // la raccolta da confrontare
  );
```
Una versione per lavorare con un array.

```
bool SetEquals(
  T& array[] \sqrt{2} // l'array da confrontare
  );
```
### Parametri

```
*collection
```
[in] Una raccolta per confrontare elementi.

&collection[]

[in] Un array per confrontare gli elementi.

### Valore di ritorno

Restituisce true se il set corrente contiene tutti gli elementi della raccolta o dell'array specificati, altrimenti false.

# CLinkedList<T>

CLinkedList <T> è una classe generica che implementa l'interfaccia ICollection<T>.

## Descrizione

La classe CLinkedList<T> è un'implementazione dell'elenco dati dinamico doppiamente collegato di tipo T. Questa classe fornisce metodi di base per lavorare con liste doppiamente collegate, come ad esempio aggiungere, eliminare, cercare elementi e altro.

## Dichiarazione

```
template<typename T>
class CLinkedList : public ICollection<T>
```
### **Header**

#include <Generic\LinkedList.mqh>

## Inheritance Hierarchy

**[ICollection](#page-3650-0)** 

CLinkedList

## Class Methods

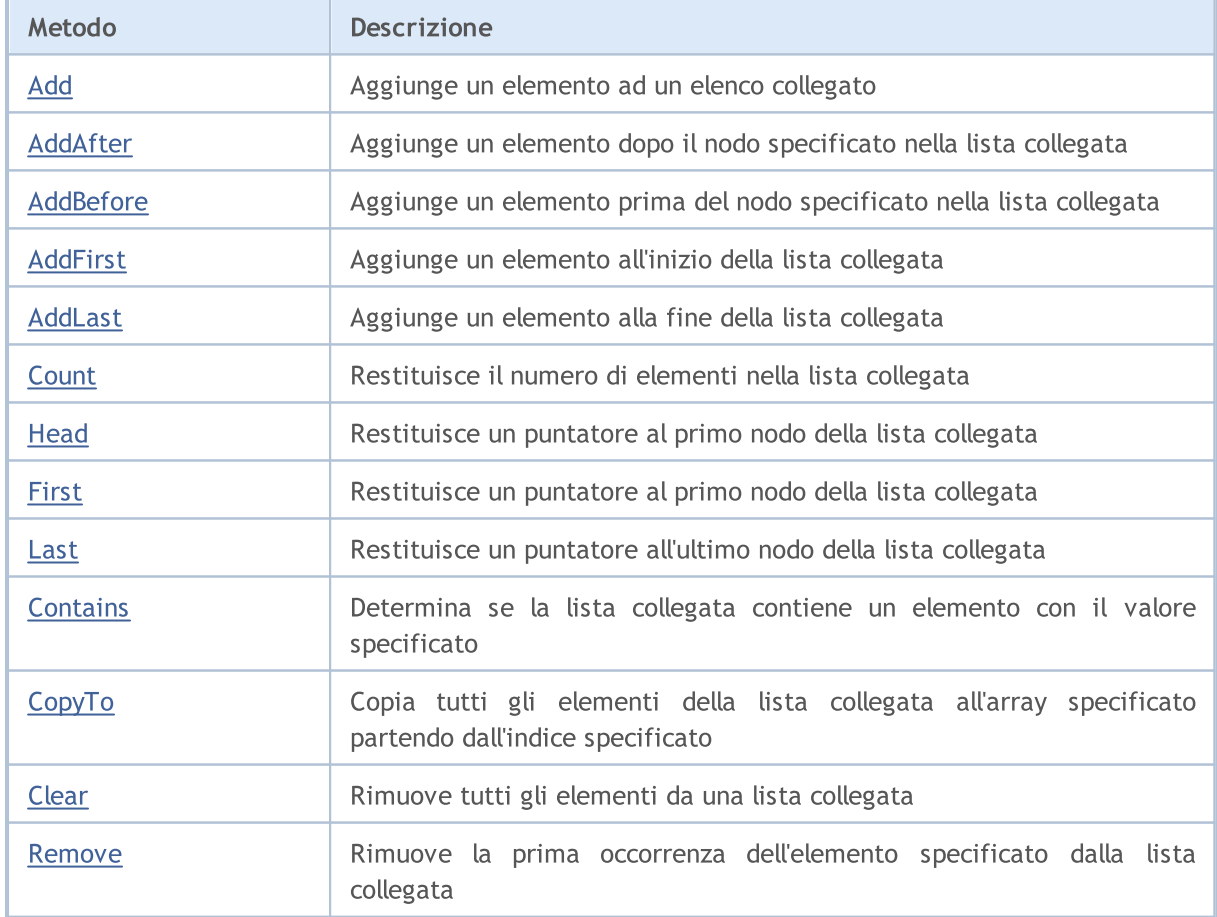

# MQL5

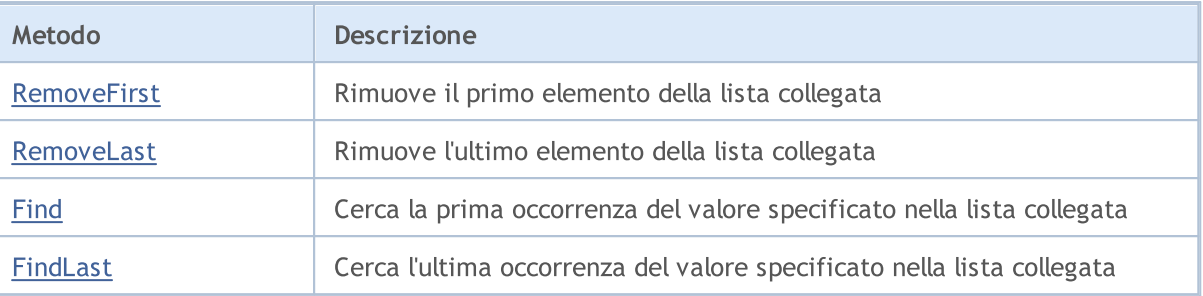

# <span id="page-3775-0"></span>Add

Aggiunge un elemento ad una lista collegata.

```
bool Add(
  T value // il valore dell'elemento
  );
```
## Parametri

value

[in] Il valore dell'elemento da aggiungere.

## Valore di ritorno

# <span id="page-3776-0"></span>AddAfter

3777

Aggiunge un elemento dopo il nodo specificato nella lista collegata.

```
La versione che aggiunge un elemento per valore.
```

```
CLinkedListNode<T>* AddAfter(
  CLinkedListNode<T>* node, // il dopo il quale l'elemento dev'essere aggiunto
  T value // l'elemento da aggiungere
  );
```
Valore di ritorno

Restituisce un puntatore al nodo aggiunto.

La versione che aggiunge un elemento come un nodo formato per valore.

```
bool AddAfter(
  CLinkedListNode<T>* node, // il dopo il quale l'elemento dev'essere aggiunto
  CLinkedListNode<T>* new_node // il nodo da aggiungere
  );
```
### Parametri

\*node

[in] Il nodo dalla lista collegata, dopo il quale verrà aggiunto un nuovo elemento.

value

[in] Un elemento da aggiungere.

```
*new_node
```
[in] Un nodo da aggiungere.

### Valore di ritorno

## <span id="page-3777-0"></span>AddBefore

Aggiunge un elemento prima del nodo specificato nell'elenco collegato.

```
La versione che aggiunge un elemento per valore.
```

```
CLinkedListNode<T>* AddBefore(
  CLinkedListNode<T>* node, // il nodo prima del quale l'elemento dev'essere
  T value // l'elemento da aggiungere
  );
```
Valore di ritorno

Restituisce un puntatore al nodo aggiunto.

La versione che aggiunge un elemento come un nodo formato per valore.

```
bool AddBefore(
  CLinkedListNode<T>* node, // il nodo prima del quale l'elemento dev'essere
  CLinkedListNode<T>* new_node // il nodo da aggiungere
  );
```
### Parametri

\*node

[in] Il nodo della lista collegata, prima che verrà aggiunto un nuovo elemento.

value

[in] Un elemento da aggiungere.

\*new\_node

[in] Un nodo da aggiungere.

### Valore di ritorno

# <span id="page-3778-0"></span>AddFirst

3779

Aggiunge un elemento all'inizio della lista collegata.

```
La versione che aggiunge un elemento per valore.
```

```
CLinkedListNode<T>* AddFirst(
   T value \frac{1}{2} value \frac{1}{2} i'elemento da aggiungere
   );
```
Valore di ritorno

Restituisce un puntatore al nodo aggiunto.

La versione che aggiunge un elemento come un nodo formato per valore.

```
bool AddFirst(
  CLinkedListNode<T>* node // il nodo da aggiungere
  );
```
### Parametri

value

[in] Un elemento da aggiungere.

\*node

[in] Un nodo da aggiungere.

### Valore di ritorno

# <span id="page-3779-0"></span>AddLast

3780

Aggiunge un elemento alla fine della lista collegata

```
La versione che aggiunge un elemento per valore.
```

```
CLinkedListNode<T>* AddLast(
   T value \frac{1}{2} value \frac{1}{2} in elemento da aggiungere
   );
```
Valore di ritorno

Restituisce un puntatore al nodo aggiunto.

La versione che aggiunge un elemento come un nodo formato per valore.

```
bool AddLast(
  CLinkedListNode<T>* node // il nodo da aggiungere
  );
```
### Parametri

value

[in] Un elemento da aggiungere.

\*node

[in] Un nodo da aggiungere.

### Valore di ritorno
# **Count**

3781

Restituisce il numero di elementi nella lista collegata.

int Count();

#### Valore di ritorno

Restituisce il numero di elementi.

# **Head**

Restituisce un puntatore al primo nodo della lista collegata.

CLinkedListNode<T>\* Head();

#### Valore di ritorno

Restituisce un puntatore al primo nodo.

# First

3783

Restituisce un puntatore al primo nodo della lista collegata.

CLinkedListNode<T>\* First();

#### Valore di ritorno

Restituisce un puntatore al primo nodo.

### Last

3784

Restituisce un puntatore all'ultimo nodo della lista collegata.

CLinkedListNode<T>\* Last();

#### Valore di ritorno

Restituisce un puntatore all'ultimo nodo.

# **Contains**

Determina se l'elenco collegato contiene un elemento con il valore specificato.

```
bool Contains(
  T item // il valore cercato
  );
```
### Parametri

item

[in] Il valore cercato.

### Valore di ritorno

Restituisce true se un elemento con il valore specificato si trova nella lista collegata, altrimenti false.

# **CopyTo**

Copia tutti gli elementi dell'elenco collegato all'array specificato partendo dall'indice specificato.

```
int CopyTo(
  T& dst_array[], // un array per la scrittura
  const int dst_start=0 // l'indice d'inizio per la scrittura
  );
```
#### Parametri

&dst\_array[]

[out] Un array al quale verranno scritti gli elementi della lista collegata.

dst start=0

[in] Un indice nell'array da cui inizia la copia.

### Valore di ritorno

Restituisce il numero di elementi copiati.

# Clear

3787

Rimuove tutti gli elementi di una raccolta.

void Clear();

### Remove

3788

Rimuove la prima occorrenza dell'elemento specificato dalla lista collegata.

La versione che rimuove un elemento per valore.

```
bool Remove(
  T item // il valore dell'elelento
  );
```
La versione che rimuove un elemento dal puntatore ad un nodo.

```
bool Remove(
  CLinkedListNode<T>* node // il nodo dell'elemento
  );
```
#### Parametri

#### item

[in] Il valore dell'elemento da eliminare.

\*node

[in] Il nodo dell'elemento da eliminare.

#### Valore di ritorno

3789

# **RemoveFirst**

Rimuove il primo elemento della lista collegata.

bool RemoveFirst();

#### Valore di ritorno

3790

# RemoveLast

Rimuove l'ultimo elemento della lista collegata.

bool RemoveLast();

#### Valore di ritorno

Cerca la prima occorrenza del valore specificato nella lista collegata.

```
CLinkedListNode<T>* Find(
  T value // il valore ricercato
  );
```
#### Parametri

value

[in] Il valore cercato.

### Valore di ritorno

Restituisce un puntatore al primo nodo trovato che contiene il valore di ricerca sul successo, altrimenti NULL.

MOL5

# FindLast

Cerca l'ultima occorrenza del valore specificato nell'elenco collegato.

```
CLinkedListNode<T>* FindLast(
  T value // il valore ricercato
  );
```
### Parametri

value

[in] Il valore cercato.

### Valore di ritorno

Restituisce un puntatore all'ultimo nodo trovato contenente il valore di ricerca in caso di successo, altrimenti NULL.

### Libreria Standard

3793

## CQueue<T>

CQueue<T> è una classe generica che implementa l'interfaccia ICollection<T>.

### Descrizione

La classe CQueue<T> è una raccolta dinamica di dati di tipo T, organizzata come una coda che opera sul principio FIFO (il primo ad entrare è il primo ad uscire).

### Dichiarazione

template<typename T> class CQueue : public ICollection<T>

#### **Header**

#include <Generic\Queue.mqh>

### Inheritance Hierarchy

**[ICollection](#page-3650-0)** 

CQueue

### Class Methods

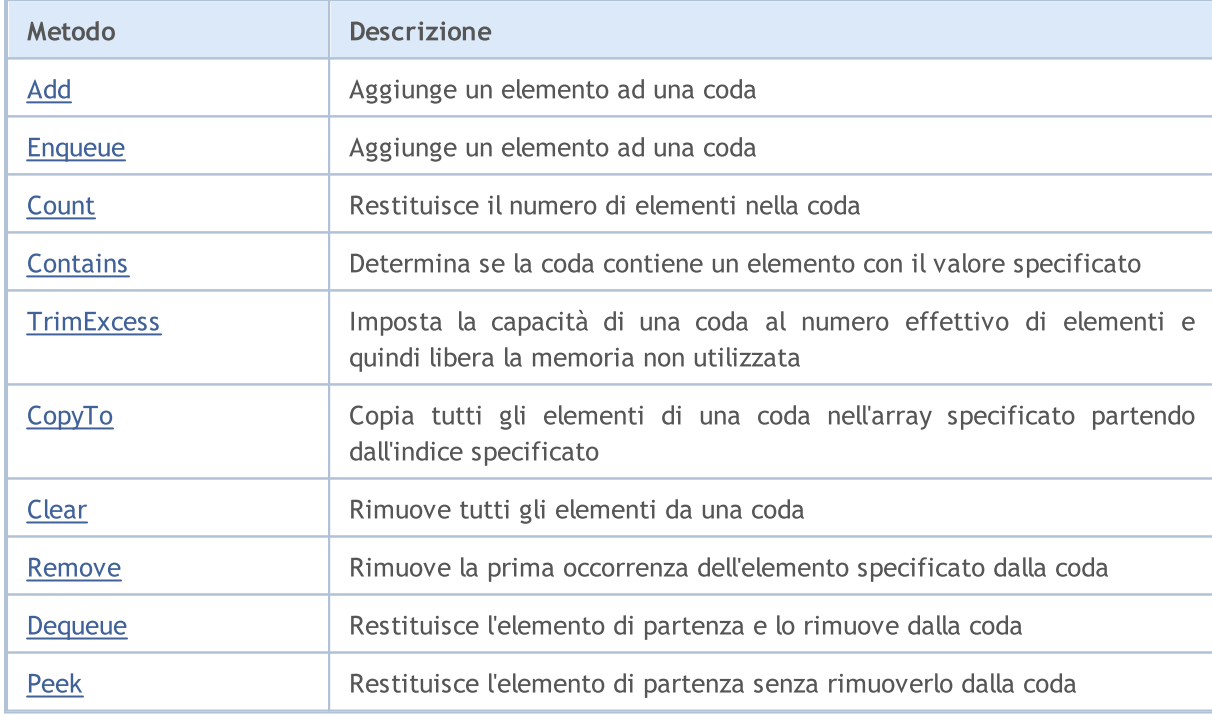

3794

<span id="page-3793-0"></span>Aggiunge un elemento a una coda.

```
bool Add(
  T value // il valore dell'elemento
  );
```
### Parametri

value

[in] Il valore dell'elemento da aggiungere.

### Valore di ritorno

# <span id="page-3794-0"></span>Enqueue

Aggiunge un elemento a una coda.

```
bool Enqueue(
  T value // elemento da aggiungere
  );
```
### Parametri

value

[in] Un elemento da aggiungere.

### Valore di ritorno

# <span id="page-3795-0"></span>**Count**

3796

Restituisce il numero di elementi nella coda.

int Count();

#### Valore di ritorno

Restituisce il numero di elementi.

# <span id="page-3796-0"></span>**Contains**

Determina se la coda contiene un elemento con il valore specificato.

```
bool Contains(
  T item // il valore ricercato
  );
```
### Parametri

item

[in] Il valore cercato.

### Valore di ritorno

Restituisce true se un elemento con il valore specificato si trova nella coda, altrimenti false .

3798

# <span id="page-3797-0"></span>**TrimExcess**

Imposta la capacità di una coda al numero effettivo di elementi e quindi libera la memoria non utilizzata.

void TrimExcess();

# <span id="page-3798-0"></span>**CopyTo**

Copia tutti gli elementi di una coda nell'array specificato partendo dall'indice specificato.

```
int CopyTo(
   T& dst_array[], // un array per la scrittura
   const int dst_start=0 // l'indice d'inizio per la scrittura
  );
```
### Parametri

&dst\_array[]

[out] Un array nel quale verranno scritti gli elementi della coda.

dst start=0

[in] Un indice nell'array da cui inizia la copia.

### Valore di ritorno

Restituisce il numero di elementi copiati.

# <span id="page-3799-0"></span>Clear

3800

Rimuove tutti gli elementi da una coda.

void Clear();

### <span id="page-3800-0"></span>Remove

Rimuove la prima occorrenza dell'elemento specificato dalla coda.

```
bool Remove(
  T item // il valore dell'elemento
  );
```
### Parametri

item

[in] Il valore dell'elemento da eliminare.

### Valore di ritorno

# <span id="page-3801-0"></span>Dequeue

3802

Restituisce il primo elemento e lo rimuove dalla coda.

T Dequeue () ;

#### Valore di ritorno

Restituisce l'elemento di partenza.

# <span id="page-3802-0"></span>Peek

3803

Restituisce il primo elemento senza rimuoverlo dalla coda.

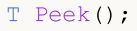

#### Valore di ritorno

Restituisce l'elemento di partenza.

**MOL5** 

### CRedBlackTree<T>

CRedBlackTree<T> è una classe generica che implementa l'interfaccia ICollection<T>.

#### Descrizione

La classe CRedBlackTree<T> è un'implementazione di un albero rosso-nero dinamico i cui nodi memorizzano i dati di tipo T. La classe fornisce metodi di base per lavorare con alberi rosso-neri, come ad esempio aggiungere, eliminare, cercare il valore massimo e minimo ed altro ancora.

### Dichiarazione

```
template<typename T>
class CRedBlackTree : public ICollection<T>
```
#### **Header**

```
#include <Generic\RedBlackTree.mqh>
```
### Inheritance Hierarchy

#### **[ICollection](#page-3650-0)**

**CRedBlackTree** 

### Class Methods

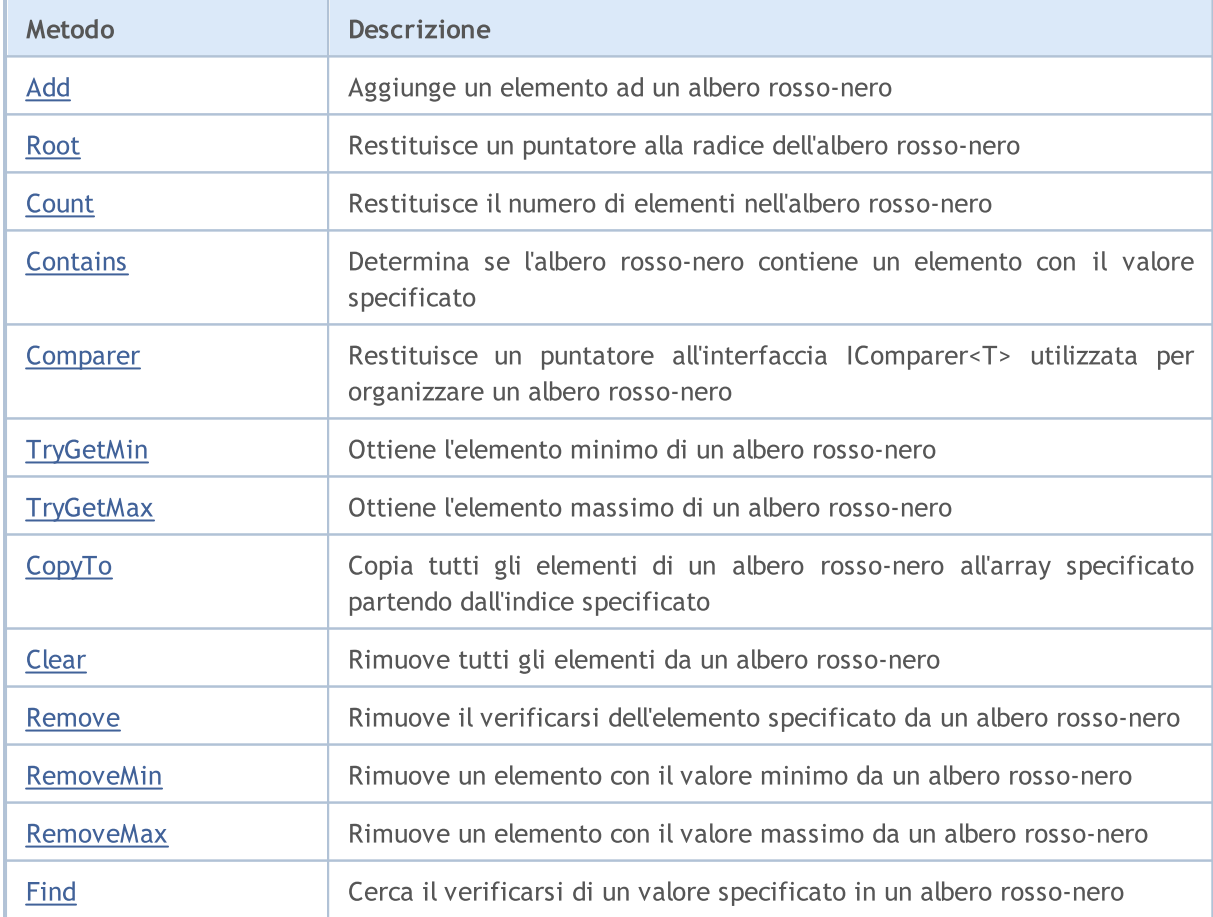

# MQL5

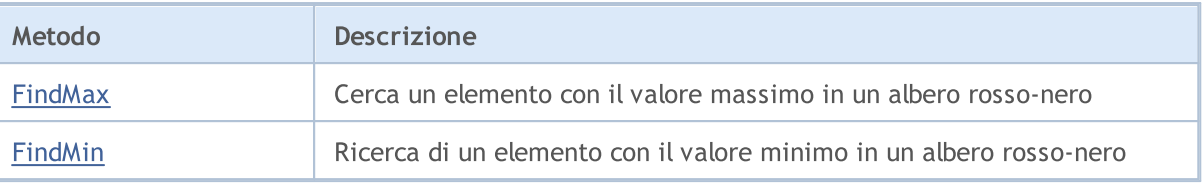

# <span id="page-3805-0"></span>Add

Aggiunge un elemento ad un albero rosso-nero.

```
bool Add(
  T value // elemento da aggiungere
  );
```
### Parametri

value

[in] Un elemento da aggiungere.

### Valore di ritorno

# <span id="page-3806-0"></span>**Count**

3807

Restituisce il numero di elementi nell'albero rosso-nero.

int Count();

#### Valore di ritorno

Restituisce il numero di elementi.

## <span id="page-3807-0"></span>Root

Restituisce un puntatore alla radice dell'albero rosso-nero.

CRedBlackTreeNode<T>\* Root();

#### Valore di ritorno

Restituisce un puntatore alla radice.

# <span id="page-3808-0"></span>**Contains**

Determina se l'albero rosso-nero contiene un elemento con il valore specificato.

```
bool Contains(
  T item // il valore cercato
  );
```
### Parametri

item

[in] Il valore cercato.

#### Valore di ritorno

Restituisce true se un elemento con il valore specificato si trova nell'albero rosso-nero, altrimenti false.

3810

# <span id="page-3809-0"></span>Comparer

Restituisce un puntatore all'interfaccia IComparer<T> utilizzata per organizzare un albero rosso-nero.

IComparer<T>\* Comparer() const;

#### Valore di ritorno

Restituisce un puntatore all'interfaccia IComparer<T>.

# <span id="page-3810-0"></span>**TryGetMin**

Ottiene l'elemento minimo di un albero rosso-nero.

```
bool TryGetMin(
  T& min // la variabile per scrivere il valore
  );
```
### Parametri

&min

[out] La variabile in cui verrà scritto il valore minimo.

### Valore di ritorno

3812

# <span id="page-3811-0"></span>**TryGetMax**

Ottiene l'elemento massimo di un albero rosso-nero.

```
bool TryGetMax(
  T& max // la variabile per scrivere il valore
  );
```
### Parametri

&max

[out] La variabile in cui verrà scritto il valore massimo.

#### Valore di ritorno

# <span id="page-3812-0"></span>**CopyTo**

3813

Copia tutti gli elementi di un albero rosso-nero all'array specificato partendo dall'indice specificato.

```
int CopyTo(
  T& dst_array[], // un array per la scrittura
  const int dst_start=0 // indice iniziale per la scrittura
  );
```
### Parametri

&dst\_array[]

[out] Un array nel quale verranno scritti gli elementi dell'albero rosso-nero.

dst start=0

[in] Un indice nell'array da cui inizia la copia.

### Valore di ritorno

Restituisce il numero di elementi copiati.

# <span id="page-3813-0"></span>Clear

3814

Rimuove tutti gli elementi da un albero rosso-nero.

void Clear();

### <span id="page-3814-0"></span>Remove

3815

Rimuove il verificarsi dell'elemento specificato da un albero rosso-nero.

La versione che rimuove un elemento con il valore specificato.

```
bool Remove(
   T value \frac{1}{\sqrt{1}} value \frac{1}{\sqrt{1}} valore dell' elemento
   );
```
La versione che rimuove un elemento dal puntatore ad un nodo.

```
bool Remove(
  CRedBlackTreeNode<T>* node // il nodo dell' elemento
  );
```
#### Parametri

#### item

[in] Il valore dell'elemento da eliminare.

\*node

[in] Il nodo dell'elemento da eliminare.

#### Valore di ritorno

3816

## <span id="page-3815-0"></span>RemoveMin

Rimuove un elemento con il valore minimo da un albero rosso-nero.

bool RemoveMin();

#### Valore di ritorno
## **RemoveMax**

Rimuove un elemento con il valore massimo da un albero rosso-nero.

bool RemoveMax();

#### Valore di ritorno

## Find

Cerca il verificarsi di un valore specificato in un albero rosso-nero.

```
CRedBlackTreeNode<T>* Find(
  T value // il valore ricercato
  );
```
### Parametri

value

[in] Il valore cercato.

### Valore di ritorno

Restituisce un puntatore al nodo trovato contenente il valore di ricerca in caso di successo, altrimenti NULL.

# FindMin

Ricerca di un elemento con il valore minimo in un albero rosso-nero.

CRedBlackTreeNode<T>\* FindMin();

#### Valore di ritorno

Restituisce un puntatore al nodo contenente il valore minimo in caso di successo, altrimenti NULL.

# FindMax

3820

Cerca un elemento con il valore massimo in un albero rosso-nero.

CRedBlackTreeNode<T>\* FindMax();

#### Valore di ritorno

Restituisce un puntatore al nodo contenente il valore massimo in caso di successo, altrimenti NULL.

**MOL5** 

# CSortedMap<TKey, TValue>

CSortedMap<TKey,TValue> è una classe generica che implementa l'interfaccia IMap<TKey,TValue>.

### Descrizione

La classe CSortedMap<TKey,TValue> è un'implementazione di una tabella hash dinamica i cui dati vengono memorizzati come coppie chiave/valore ordinate per chiave e tenendo conto del requisito di unicità chiave. Questa classe fornisce metodi di base per lavorare con una tabella hash, ad esempio per accedere ad un valore tramite chiave, per cercare ed eliminare una coppia di chiave/valore e altro.

## Dichiarazione

```
template<typename TKey, typename TValue>
class CSortedMap : public IMap<TKey, TValue>
```
## Header

#include <Generic\SortedMap.mqh>

## Inheritance Hierarchy

**[ICollection](#page-3650-0)** 

[IMap](#page-3674-0)

**CSortedMap** 

## Class Methods

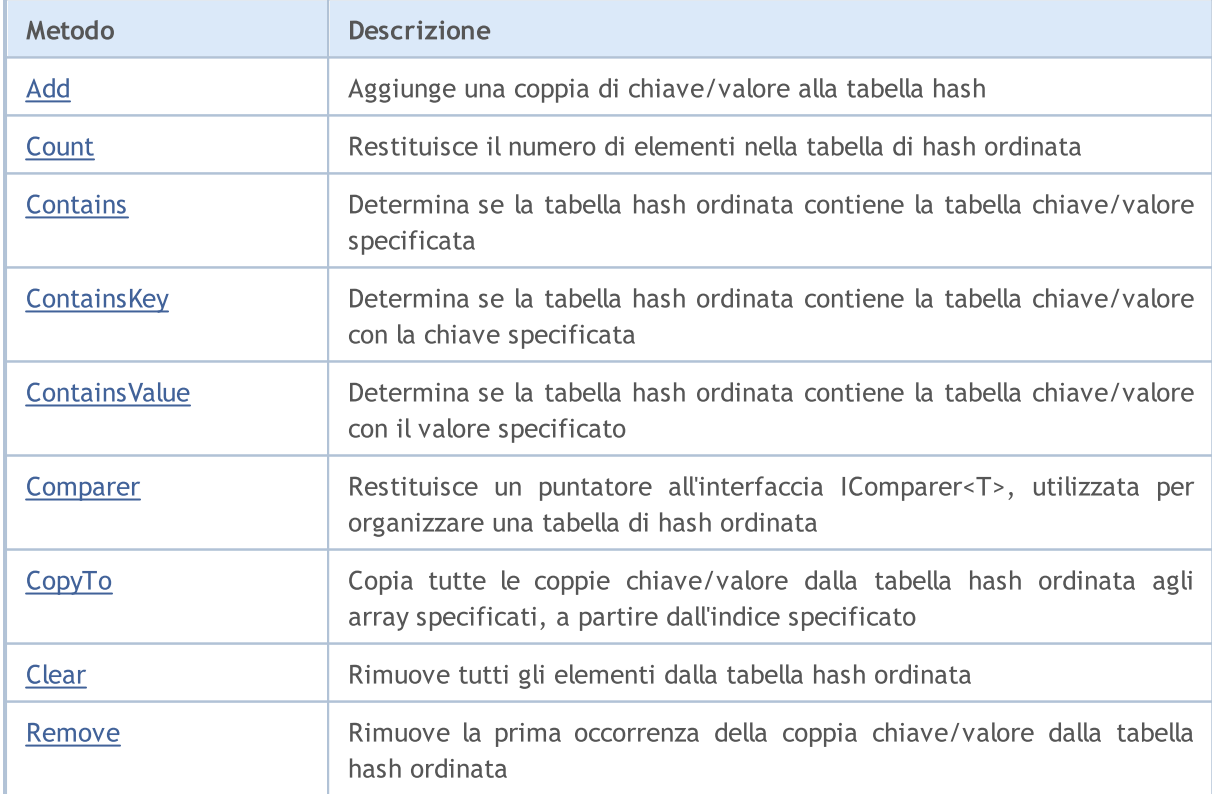

# MQL5

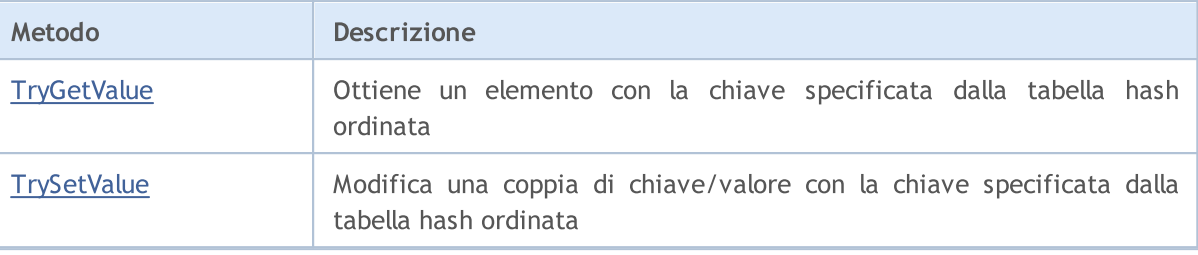

## <span id="page-3822-0"></span>Add

3823

Aggiunge una coppia di chiave/valore alla tabella hash.

Una versione che aggiunge una coppia di chiave/valore generata.

```
bool Add(
  CKeyValuePair<TKeyTValue>* pair // la coppia chiave/valore
  );
```
Una versione che aggiunge una nuova coppia chiave/valore con la chiave e il valore specificati.

```
bool Add(
 TKey key, \sqrt{2} // chiave
 TValue value 10 minutes 1/1 valore
  );
```
#### Parametri

\*pair

```
[in] La coppia chiave/valore.
```
key

[in] Chiave.

value

[in] Valore.

### Valore di ritorno

## <span id="page-3823-0"></span>**Count**

3824

Restituisce il numero di elementi nella tabella hash ordinata.

int Count();

# <span id="page-3824-0"></span>Comparer

Restituisce un puntatore all'interfaccia IComparer<T>, utilizzata per organizzare una tabella hash ordinata.

```
IComparer<TKey>* Comparer() const;
```
Valore di ritorno

Restituisce un puntatore all'interfaccia IComparer<T>.

## <span id="page-3825-0"></span>**Contains**

3826

Determina se la tabella hashordinata contiene la tabella chiave/valore specificata.

La versione per lavorare con una coppia chiave/valore generata.

```
bool Contains(
  CKeyValuePair<TKeyTValue>* item // la coppia chiave/valore
  );
```
La versione per lavorare con una coppia chiave/valore sotto forma di chiave e valore impostati separatamente.

```
bool Contains(
 TKey key, keyTValue value // valore
 );
```
#### Parametri

#### \*item

[in] La coppia chiave/valore.

key

[in] Chiave.

value

[in] Valore.

#### Valore di ritorno

Restituisce true, se la tabella hash ordinata (hash table) contiene la coppia di chiave/valore con la chiave e il valore specificati, altrimenti false.

MOL5

# <span id="page-3826-0"></span>**ContainsKey**

Determina la tabella hash ordinata contiene la tabella chiave/valore con la chiave specificata.

```
bool ContainsKey(
  TKey key // chiave
  );
```
### Parametri

key

[in] Chiave.

#### Valore di ritorno

Restituisce true, se la tabella hash ordinata contiene la coppia di chiave/valore con la chiave specificata, altrimenti false.

# <span id="page-3827-0"></span>**ContainsValue**

Determina se la tabella hash ordinata contiene la chiave/valore con il valore specificato.

```
bool ContainsValue(
  TValue value // valore
  );
```
## Parametri

value

[in] Valore.

#### Valore di ritorno

Restituisce true, se la tabella hash ordinata contiene la coppia chiave/valore con il valore specificato, altrimenti false.

# <span id="page-3828-0"></span>**CopyTo**

3829

Copia tutte le coppie chiave/valore dalla tabella hash ordinata in array specificati, a partire dall'indice specificato.

La versione che copia una tabella hash alla matrice di coppie chiave/valore.

```
int CopyTo(
  CKeyValuePair<TKeyTValue>*& dst\_array[], // l'array per la scrittura di coppie
  const int dst start=0 // l'indice iniziale per scrivere
  );
```
La versione che copia una tabella hash per separare gli array per chiavi e valori.

```
int CopyTo(
 TKey& dst_keys[], \frac{1}{2} // un array per scrivere le chiavi
  TValue& dst values[], \frac{1}{2} // un array per scrivere i valori
  const int dst start=0 // l'indice iniziale per la scrittura
  );
```
### Parametri

\*&dst\_array[]

[out] Un array nel quale verranno scritte tutte le coppie della tabella hash.

&dst\_keys[]

[out] Un array nel quale verranno scritte tutte le chiavi della tabella hash.

```
&dst_values[]
```
[out] Un array nel quale verranno scritti tutti i valori della tabella hash.

```
dst start=0
```
[in] Un indice nell'array da cui inizia la copia.

## Valore di ritorno

Restituisce il numero di coppie di chiave/valore copiate.

# <span id="page-3829-0"></span>Clear

3830

Rimuove tutti gli elementi dalla tabella hash ordinata.

void Clear();

## <span id="page-3830-0"></span>Remove

Rimuove la prima occorrenza della coppia di chiave/valore dalla tabella hash ordinata.

La versione che rimuove una coppia chiave-valore in base alla coppia di chiave-valore generata.

```
bool Remove(
  CKeyValuePair<TKeyTValue>* item // la coppia chiave/valore
  );
```
La versione che rimuove una coppia chiave-valore in base alla chiave.

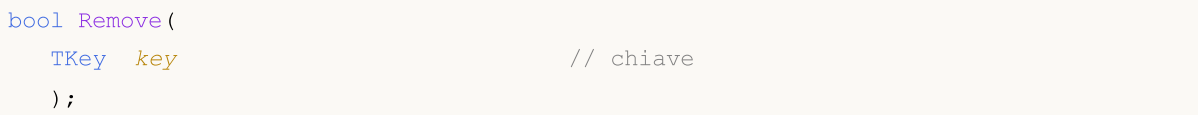

#### Parametri

```
*item
```
[in] La coppia chiave/valore.

```
key
```
[in] Chiave.

### Valore di ritorno

# <span id="page-3831-0"></span>**TryGetValue**

Ottiene un elemento con la chiave specificata dalla tabella hash ordinata.

```
bool TryGetValue(
   TKey key, // chiave
   TValue& value // uan variabile per scrivere il valore
  );
```
### Parametri

key

[in] Chiave.

&value

[out] La variabile a cui verrà scritto il valore specificato della coppia chiave/valore.

### Valore di ritorno

MOL5

# <span id="page-3832-0"></span>**TrySetValue**

Modifica il valore della coppia chiave/valore della tabella hash ordinata, alla chiave specificata.

```
bool TrySetValue(
 TKey key, // chiave
  TValue value // nuovo valore
  );
```
#### Parametri

key

[in] Chiave.

value

[in] Il nuovo valore da assegnare alla coppia di chiave-valore specificata.

### Valore di ritorno

CSortedSet<T> è una classe generica che implementa l'interfaccia ISet <T>.

## Descrizione

La classe CSortedSet<T> è un'implementazione del set dinamico di tipo T ordinato, con l'unicità richiesta, di ogni valore. Questa classe fornisce metodi di base per lavorare con set e operazioni correlate, quali: l'unione e l'intersezione di sets, la definizione di sub-sets stretti e non, ed altro.

## Dichiarazione

template<typename T> class CSortedSet : public ISet<T>

## **Header**

#include <Generic\SortedSet.mqh>

## Inheritance Hierarchy

**[ICollection](#page-3650-0)** 

[ISet](#page-3681-0)

CSortedSet

## Class Methods

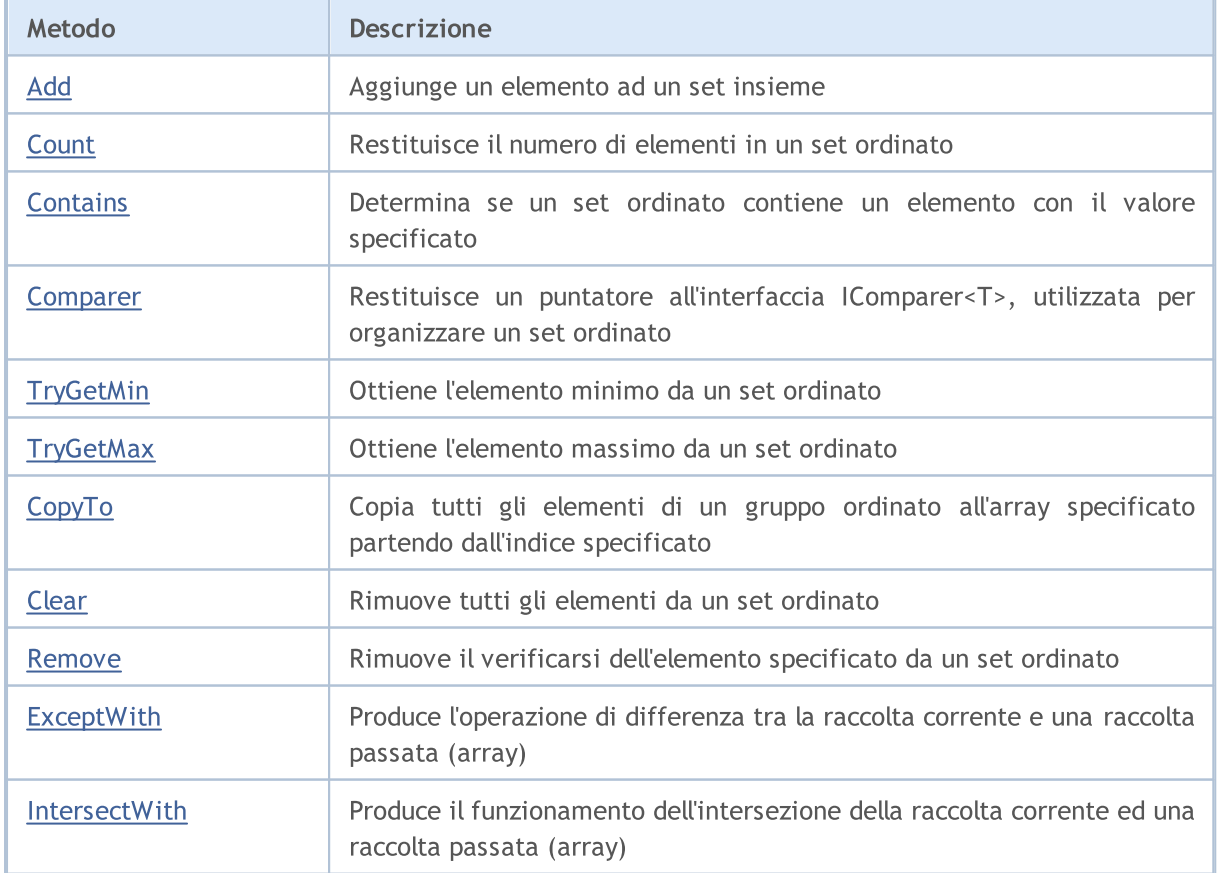

## Libreria Standard

3835

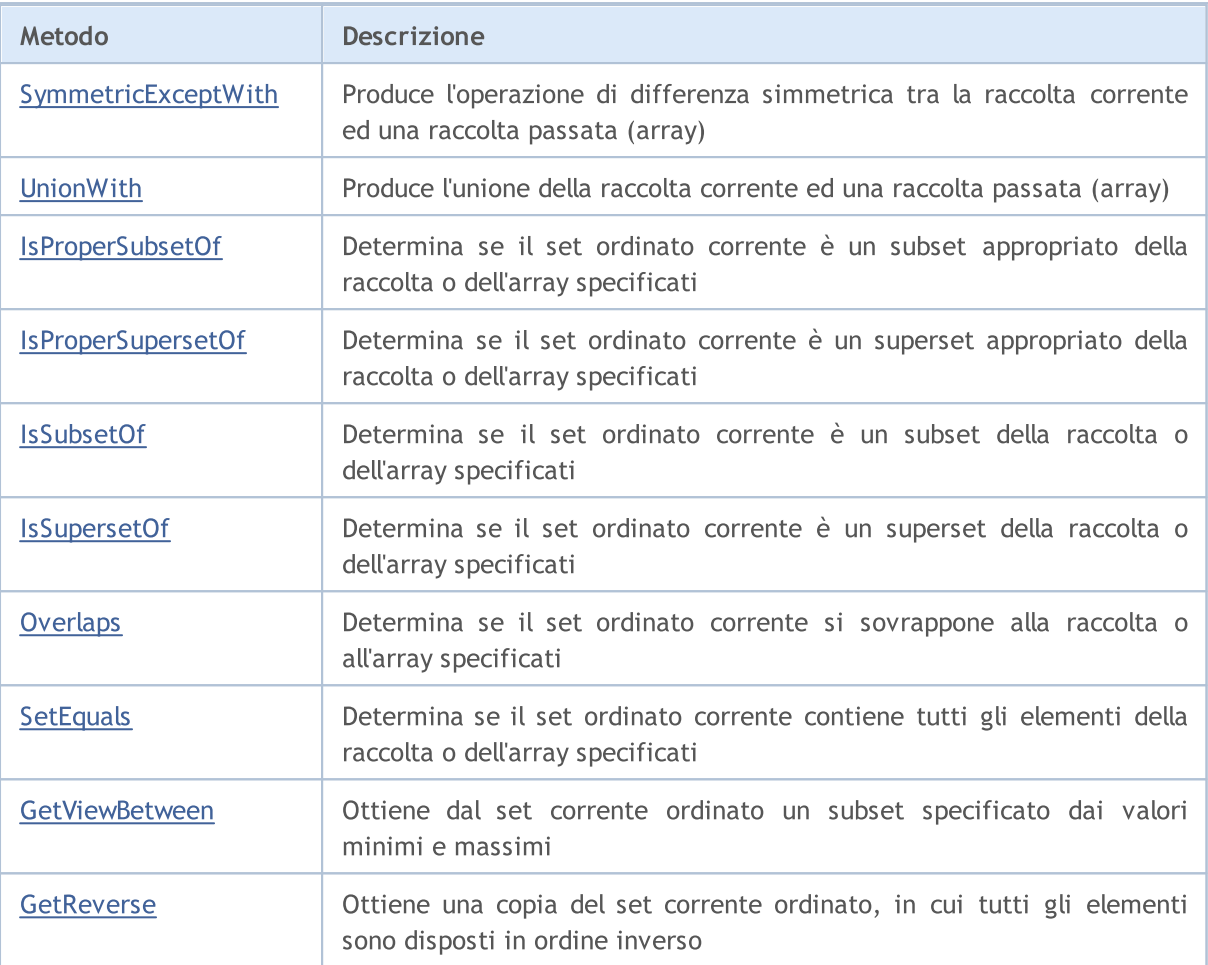

# <span id="page-3835-0"></span>Add

Aggiunge un elemento a un set ordinato.

```
bool Add(
  T value // il valore dell'elemento
  );
```
## Parametri

value

[in] Il valore dell'elemento da aggiungere.

## Valore di ritorno

# <span id="page-3836-0"></span>**Count**

3837

Restituisce il numero di elementi nel set ordinato.

int Count();

#### Valore di ritorno

Restituisce il numero di elementi.

# <span id="page-3837-0"></span>**Contains**

Determina se il set ordinato contiene un elemento con il valore specificato.

```
bool Contains(
  T item // il valore di ricerca
  );
```
### Parametri

item

[in] Il valore cercato.

## Valore di ritorno

Restituisce true se un elemento con il valore specificato si trova nel set, altrimenti false.

**MOL5** 

# <span id="page-3838-0"></span>**Comparer**

Restituisce un puntatore all'interfaccia IComparer<T>, utilizzata per organizzare un set ordinato.

IComparer<T>\* Comparer() const;

#### Valore di ritorno

Restituisce un puntatore all'interfaccia IComparer<T>.

<span id="page-3839-0"></span>Ottiene l'elemento minimo dall'insieme ordinato.

```
bool TryGetMin(
  T& min // la variabile per scrivere il valore
  );
```
## Parametri

&min

[out] La variabile in cui verrà scritto il valore minimo.

### Valore di ritorno

# <span id="page-3840-0"></span>**TryGetMax**

Ottiene l'elemento massimo dall'insieme ordinato.

```
bool TryGetMax(
  T& max // una variabile per scrivere il valore
  );
```
## Parametri

&max

[out] La variabile in cui verrà scritto il valore massimo.

### Valore di ritorno

**MOL5** 

# <span id="page-3841-0"></span>**CopyTo**

Copia tutti gli elementi di un set ordinato all'array specificato partendo dall'indice specificato.

```
int CopyTo(
   T& dst_array[], // un array per la scrittura
   const int dst_start=0 // l'indice d'inizio per la scrittura
  );
```
### Parametri

&dst\_array[]

[out] Un array nel quale verranno scritti gli elementi del set.

dst start=0

[in] Un indice nell'array da cui inizia la copia.

## Valore di ritorno

Restituisce il numero di elementi copiati.

# <span id="page-3842-0"></span>Clear

3843

Rimuove tutti gli elementi da un set ordinato.

void Clear();

## <span id="page-3843-0"></span>Remove

Rimuove il verificarsi dell'elemento specificato dal set ordinato.

```
bool Remove(
  T item // il valore dell'elemento
  );
```
## Parametri

item

[in] Il valore dell'elemento da eliminare.

## Valore di ritorno

**MOL5** 

## <span id="page-3844-0"></span>**ExceptWith**

Produce l'operazione di differenza tra la raccolta corrente es una raccolta passata (array). Rimuove dall'insieme corrente (array) tutti gli elementi presenti nella raccolta specificata (array).

Una versione per lavorare con la raccolta che implementa l'interfaccia ICollection<T>.

```
void ExceptWith(
  ICollection<T>* collection // raccolta
  );
```
Una versione per lavorare con un array.

```
void ExceptWith(
  T& array[] \sqrt{2} // array
  );
```
#### Parametri

\*collection

[in] Una raccolta da escludere dall'attuale set ordinato.

&collection[]

[in] Un array da escludere dal set corrente ordinato.

#### Note

**MOL5** 

## <span id="page-3845-0"></span>IntersectWith

Produce l'operazione dell'intersezione della raccolta corrente e di una raccolta passata (array). Modifica la raccolta corrente per contenere solo elementi presenti nella raccolta specificata (array).

Una versione per lavorare con la raccolta che implementa l'interfaccia ICollection<T>.

```
void IntersectWith(
  ICollection<T>* collection // raccolta
  );
```
Una versione per lavorare con un array.

```
void IntersectWith(
  T& array[] \sqrt{2} // array
  );
```
#### Parametri

\*collection

[in] Una raccolta con cui verrà intersecato il set corrente.

&collection[]

[in] Un array con cui verrà intersecato il set corrente.

#### Note

**MOL5** 

# <span id="page-3846-0"></span>SymmetricExceptWith

Produce l'operazione di differenza simmetrica tra la raccolta corrente ed una raccolta passata (array). Modifica la raccolta corrente per contenere solo elementi presenti nell'oggetto sorgente o nella raccolta specificata (array), ma non in entrambi essi.

Una versione per lavorare con la raccolta che implementa l'interfaccia ICollection<T>.

```
void SymmetricExceptWith(
  ICollection<T>* collection // raccolta
  );
```
Una versione per lavorare con un array.

```
void SymmetricExceptWith(
  T& array[] \sqrt{2} // array
  );
```
#### Parametri

\*collection

[in] Una raccolta con cui produrre la differenza simmetrica.

&collection[]

[in] Un array con cui produrre la differenza simmetrica.

#### Note

MOL 5

## <span id="page-3847-0"></span>UnionWith

Produce l'unione della raccolta corrente ed una raccolta passata (array). Aggiunge agli elementi mancanti della raccolta corrente (array) dalla raccolta specificata (array).

Una versione per lavorare con la raccolta che implementa l'interfaccia ICollection<T>.

```
void UnionWith(
  ICollection<T>* collection // raccolta
  );
```
Una versione per lavorare con un array.

```
void UnionWith(
  T& array[] \sqrt{2} // array
  );
```
#### Parametri

\*collection

[in] A collection with which the current set will be united.

&collection[]

[in] Un array con cui il set corrente verrà unito.

#### Note

MOI 5

## <span id="page-3848-0"></span>IsProperSubsetOf

Determina se il set ordinato corrente è un subset appropriato della raccolta o dell'array specificati.

Una versione per lavorare con la raccolta che implementa l'interfaccia ICollection<T>.

```
bool IsProperSubsetOf(
   ICollection<T>* collection // una raccolta per determinare la relazione
  );
```
Una versione per lavorare con un array.

```
bool IsProperSubsetOf(
  T& array[] \frac{1}{2} // un array per determinare la relazione
  );
```
#### Parametri

```
*collection
```
[in] Una raccolta per determinare la relazione.

&collection[]

[in] Un array per determinare la relazione.

#### Valore di ritorno

Restituisce true se il set ordinato corrente è un subset adeguato, altrimenti false.

MOI 5

## <span id="page-3849-0"></span>IsProperSupersetOf

Determina se il set ordinato corrente è un superset appropriato della raccolta o dell'array specificati.

Una versione per lavorare con la raccolta che implementa l'interfaccia ICollection<T>.

```
bool IsProperSupersetOf(
   ICollection<T>* collection // una raccolta per determinare la relazione
  );
```
Una versione per lavorare con un array.

```
bool IsProperSupersetOf(
  T& array[] \frac{1}{2} // un array per determinare la relazione
  );
```
#### Parametri

```
*collection
```
[in] Una raccolta per determinare la relazione.

&collection[]

[in] Un array per determinare la relazione.

#### Valore di ritorno

Restituisce true se il set ordinato corrente è un superset adeguato, altrimenti false.

## <span id="page-3850-0"></span>**IsSubsetOf**

Determina se il set ordinato corrente è un subset della raccolta o dell'array specificati.

Una versione per lavorare con la raccolta che implementa l'interfaccia ICollection<T>.

```
bool IsSubsetOf(
   ICollection<T>* collection // una raccolta per determinare la relazione
  );
```
Una versione per lavorare con un array.

```
bool IsSubsetOf(
  T& array[] \frac{1}{2} // un array per determinare la relazione
  );
```
#### Parametri

```
*collection
```
[in] Una raccolta per determinare la relazione.

&collection[]

[in] Un array per determinare la relazione.

#### Valore di ritorno

Restituisce true se il set ordinato corrente è un subset, altrimenti false.

## <span id="page-3851-0"></span>IsSupersetOf

Determina se il set ordinato corrente è un superset della raccolta o dell'array specificati.

Una versione per lavorare con la raccolta che implementa l'interfaccia ICollection<T>.

```
bool IsSupersetOf(
   ICollection<T>* collection // una raccolta per determinare la relazione
  );
```
Una versione per lavorare con un array.

```
bool IsSupersetOf(
  T& array[] \frac{1}{2} // un array per determinare la relazione
  );
```
#### Parametri

```
*collection
```
[in] Una raccolta per determinare la relazione.

&collection[]

[in] Un array per determinare la relazione.

#### Valore di ritorno

Restituisce true se il set ordinato corrente è un superset, altrimenti false.
# **Overlaps**

3853

Determina se il set ordinato corrente si sovrappone alla raccolta o all'array specificati.

Una versione per lavorare con la raccolta che implementa l'interfaccia ICollection<T>.

```
bool Overlaps(
   ICollection<T>* collection // la raccolta da confrontare
  );
```
Una versione per lavorare con un array.

```
bool Overlaps(
  T& array[] \sqrt{2} // l'array da confrontare
  );
```
#### Parametri

```
*collection
```
[in] Una raccolta per determinare la sovrapposizione.

&collection[]

[in] Un array per determinare la sovrapposizione.

#### Valore di ritorno

Restituisce true se il set corrente ordinato ed una raccolta o un array, si sovrappongono, altrimenti false.

**MOL5** 

## **SetEquals**

Determina se il set ordinato corrente contiene tutti gli elementi della raccolta o dell'array specificati.

Una versione per lavorare con la raccolta che implementa l'interfaccia ICollection<T>.

```
bool SetEquals(
   ICollection<T>* collection // la raccolta da confrontare
  );
```
Una versione per lavorare con un array.

```
bool SetEquals(
  T& array[] \sqrt{2} // l'array da confrontare
  );
```
#### Parametri

```
*collection
```
[in] Una raccolta per confrontare elementi.

&collection[]

[in] Un array per confrontare gli elementi.

#### Valore di ritorno

Restituisce true se il set corrente ordinato contiene tutti gli elementi della raccolta o dell'array specificati, altrimenti false.

## GetViewBetween

Ottiene dal set corrente ordinato un subset specificato dai valori minimi e massimi.

```
bool GetViewBetween(
  T& array[], // un array per la scrittura
  T lower_value, // il valore minimo
  T upper_value // il valore massimo
  );
```
### Parametri

&array[]

[out] Un array per la scrittura del subset.

```
lower_value
```
[in] Il valore minimo del range.

upper\_value

[in] Il valore massimo del range.

#### Valore di ritorno

Restituisce true in caso di successo, altrimenti false.

MOL5

# **GetReverse**

Ottiene una copia del set corrente ordinato, in cui tutti gli elementi sono disposti in ordine inverso.

```
bool GetReverse(
  T& array[] // un array per la scrittura
  );
```
### Parametri

&array[]

[out] Un array per la scrittura.

### Valore di ritorno

Restituisce true in caso di successo, altrimenti false.

### Libreria Standard

## CStack<T>

CStack<T> è una classe generica che implementa l'interfaccia ICollection<T>.

### Descrizione

La classe CStack<T> è una raccolta dinamica di dati tipo T, organizzata come una pila che opera sul principio LIFO (l'ultimo ad entrare è il primo ad uscire).

## Dichiarazione

template<typename T> class CStack : public ICollection<T>

### **Header**

#include <Generic\Stack.mqh>

## Inheritance Hierarchy

**[ICollection](#page-3650-0)** 

**CStack** 

## Class Methods

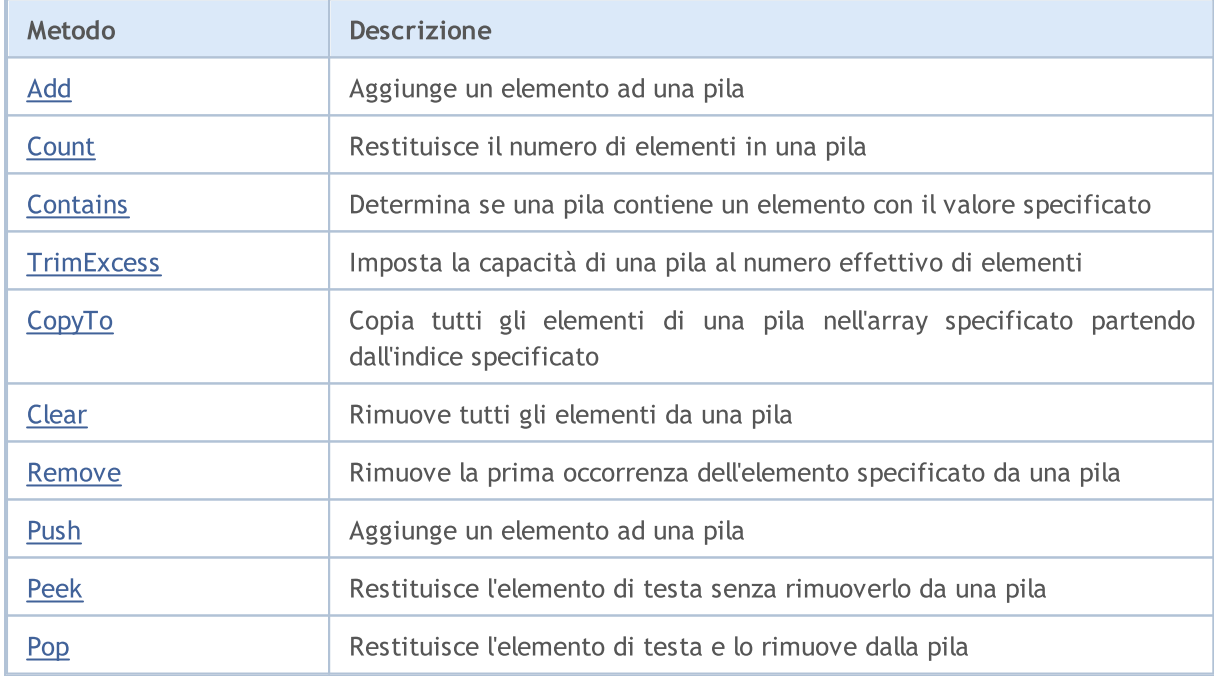

## <span id="page-3857-0"></span>Add

Aggiunge un elemento allo stack(pila).

```
bool Add(
  T value // il valore dell'elemento
  );
```
### Parametri

value

[in] Il valore dell'elemento da aggiungere.

### Valore di ritorno

Restituisce true in caso di successo, altrimenti false.

## <span id="page-3858-0"></span>**Count**

3859

Restituisce il numero di elementi nello stack.

int Count();

#### Valore di ritorno

Restituisce il numero di elementi.

# <span id="page-3859-0"></span>**Contains**

Determina se una pila contiene un elemento con il valore specificato.

```
bool Contains(
  T item // il valore cercato
  );
```
### Parametri

item

[in] Il valore cercato.

### Valore di ritorno

Restituisce true se un elemento con il valore specificato si trova nella pila, altrimenti false.

## <span id="page-3860-0"></span>**TrimExcess**

Imposta la capacità della pila al numero effettivo di elementi e quindi libera la memoria inutilizzata.

void TrimExcess();

## <span id="page-3861-0"></span>**CopyTo**

Copia tutti gli elementi di una pila nell'array specificato partendo dall'indice specificato.

```
int CopyTo(
   T& dst_array[], // un array per la scrittura
   const int dst_start=0 // l'indice d'inizio per la scrittura
  );
```
### Parametri

&dst\_array[]

[out] Un array in cui verranno scritti gli elementi della pila.

dst start=0

[in] Un indice nell'array da cui inizia la copia.

### Valore di ritorno

Restituisce il numero di elementi copiati.

## <span id="page-3862-0"></span>Clear

3863

Rimuove tutti gli elementi da una pila(Stack).

void Clear();

<span id="page-3863-0"></span>Rimuove la prima occorrenza dell'elemento specificato dalla pila.

```
bool Remove(
  T item // il valore dell'elemento
  );
```
### Parametri

item

[in] Il valore dell'elemento da eliminare.

### Valore di ritorno

Restituisce true in caso di successo, altrimenti false.

## <span id="page-3864-0"></span>Push

Aggiunge un elemento allo stack(pila).

```
bool Push(
  T value // elemento da aggiungere
  );
```
## Parametri

value

[in] Un elemento da aggiungere.

### Valore di ritorno

Restituisce true in caso di successo, altrimenti false.

# <span id="page-3865-0"></span>Peek

3866

Restituisce l'elemento di testa senza rimuoverlo dalla pila.

T Peek();

#### Valore di ritorno

Restituisce l'elemento testa.

# <span id="page-3866-0"></span>Pop

3867

Restituisce l'elemento di testa e lo rimuove dalla pila.

T Pop();

#### Valore di ritorno

Restituisce l'elemento testa.

## ArrayBinarySearch

Cerca il valore specificato in un array unidimensionale ordinato in ordine crescente utilizzando l'interfaccia IComparable<T> per confrontare gli elementi.

```
template<typename T>
int ArrayBinarySearch(
 T& array[], 1/ un array per la ricerca
  const int start_index, // l'indice per l'inizio
  const int count, \frac{1}{1} // il raggio di ricerca
  T value, V/d il valore di ricerca
  IComparer<T>* comparer // interfaccia da confrontare
  );
```
Parametri

#### &array[]

[out] L'array in cui cercare.

value

[in] Il valore cercato.

\*comparer

[in] Un interfaccia per confrontare elementi.

```
start_index
```
[in] L'indice d'inizio dal quale inizia la ricerca.

```
count
```
[in] La lunghezza del range di ricerca.

#### Valore di ritorno

Restituisce l'indice dell'elemento trovato. Se il valore di ricerca non viene trovato, restituisce l'indice dell'elemento più piccolo, che è il valore più vicino.

Cerca la prima occorrenza di un valore in un array unidimensionale.

```
template<typename T>
int ArrayIndexOf(
 T& array[], // un array per la ricerca
 T value, \sqrt{2} il valore ricercato
 const int start_index, // l'indice d'inizio
  const int count \frac{1}{1} // il raggio di ricerca
  );
```
Parametri

&array[]

[out] L'array in cui cercare.

value

[in] Il valore cercato.

start\_index

[in] L'indice d'inizio dal quale inizia la ricerca.

count

[in] La lunghezza del range di ricerca.

#### Valore di ritorno

Restituisce l'indice del primo elemento trovato. Se il valore non viene trovato, restituisce -1.

## ArrayLastIndexOf

Cerca l'ultima occorrenza di un valore in un'array unidimensionale.

```
template<typename T>
int ArrayLastIndexOf(
 T& array[], // un array per la ricerca
 T value, \sqrt{2} il valore ricercato
 const int start_index, // l'indice iniziale
  const int count // il raggio di ricerca
  );
```
#### Parametri

&array[]

[out] L'array in cui cercare.

value

[in] Il valore cercato.

#### start\_index

[in] L'indice d'inizio dal quale inizia la ricerca.

count

[in] La lunghezza del range di ricerca.

#### Valore di ritorno

Restituisce l'indice dell'ultimo elemento trovato. Se il valore non viene trovato, restituisce -1.

## ArrayReverse

Modifica la sequenza di elementi in un array unidimensionale.

```
template<typename T>
bool ArrayReverse(
  T& array[], \sqrt{2} l'array sorgente
  const int start_index, // l'indice iniziale
  const int count // il numero di elementi
  );
```
#### Parametri

&array[]

[out] L'array sorgente.

start\_index

[in] L'indice d'inizio.

count

[in] Il numero di elementi dell' array che partecipano all'operazione.

### Valore di ritorno

Restituisce true in caso di successo, altrimenti false.

## **Compare**

Confronta i due valori, se uno di loro è "maggiore, minore o uguale" ad un altro.

Una versione per confrontare due valori bool.

```
int Compare(
  const bool x, \frac{1}{1} primo valore
  const bool y // il secondo valore
  );
```
Una versione per confrontare due valori char.

```
int Compare(
 const char x_t // il primo valore
  const char y // il secondo valore
  );
```
Una versione per confrontare due valori uchar.

```
int Compare(
 const uchar x, \frac{1}{1} primo valore
  const uchar y \frac{1}{1} secondo valore
  );
```
Una versione per confrontare due valori short.

```
int Compare(
 const short x, \frac{1}{1} primo valore
  const short y // il secondo valore
  );
```
Una versione per confrontare due valori di ushort.

```
int Compare(
 const ushort x, \frac{1}{1} primo valore
  const ushort y // il secondo valore
  );
```
Una versione per confrontare due valori color.

```
int Compare(
  const color x, \frac{1}{1} primo valore
  const color y // il secondo valore
  );
```
Una versione per confrontare due valori int.

```
int Compare(
  const int x, \frac{1}{1} primo valore
  const int y \frac{1}{1} il secondo valore
  );
```
Una versione per confrontare due valori uint.

```
int Compare(
 const uint x, \frac{1}{\sqrt{2}} il primo valore
  const uint y // il secondo valore
  );
```
Una versione per il confronto di due valori datetime.

```
int Compare(
  const datetime x, \frac{1}{1} primo valore
  const datetime y // il secondo valore
  );
```
Una versione per confrontare due valori long.

```
int Compare(
  const long x, \frac{1}{1} il primo valore
  const long y // il secondo valore
  );
```
Una versione per confrontare due valori ulong.

```
int Compare(
 const ulong x, \frac{1}{1} primo valore
  const ulong y // il secondo valore
  );
```
Una versione per confrontare due valori float.

```
int Compare(
 const float x, \frac{1}{1} primo valore
  const float y // il secondo valore
  );
```
Una versione per confrontare due valori double.

```
int Compare(
 const double x, \frac{1}{1} primo valore
  const double y // il secondo valore
  );
```
Una versione per confrontare due valori stringa.

```
int Compare(
  const string x, \frac{1}{1} primo valore
  const string y // il secondo valore
  );
```
Una versione per confrontare due valori di altri tipi.

```
template<typename T>
int Compare(
```
### Libreria Standard

```
T x, \frac{1}{\sqrt{1}} il primo valore
T y // il secondo valore
);
```
#### Parametri

```
x
```
[in] Il primo valore

y

[in] Il secondo valore

#### Valore di ritorno

Restituisce un numero che esprime il rapporto tra i due valori confrontati:

- se il risultato è inferiore a zero,  $x$  è inferiore a y  $(x < y)$
- se il risultato è uguale a zero,  $x$  è uguale a y  $(x=y)$
- · se il risultato è maggiore di zero, x è maggiore di y (x>y)

#### Note

Se il tipo T è un oggetto che implementa l'interfaccia IComparable<T>, allora gli oggetti verranno confrontati in base al metodo Compare. In tutti gli altri casi viene restituito 0.

## Equals

Confronta due valori per l'uguaglianza.

```
template<typename T>
bool Equals(
  T x, \frac{1}{\sqrt{1}} il primo valore
   T y // il secondo valore
   );
```
### Parametri

x

[in] Il primo valore

y

[in] Il secondo valore

### Valore di ritorno

Restituisce true se gli oggetti sono uguali, altrimenti false.

### Note

Se il tipo T è un oggetto che implementa l'interfaccia IEqualityComparable<T>, allora gli oggetti saranno confrontati in base al metodo di confronto Equals. Il confronto standard per uguaglianza viene utilizzato in tutti gli altri casi.

## **GetHashCode**

Calcola il valore del codice hash.

Una versione per il lavoro con il tipo bool.

```
int GetHashCode(
  const bool value // valore
  );
```
Una versione per il lavoro con il tipo char.

```
int GetHashCode(
 const char value // valore
  );
```
Una versione per il lavoro con il tipo uchar.

```
int GetHashCode(
  const uchar value // valore
  );
```
Una versione per il lavoro con il tipo short.

```
int GetHashCode(
  const short value // valore
  );
```
Una versione per il lavoro con il tipo ushort.

```
int GetHashCode(
  const ushort value // valore
  );
```
Una versione per il lavoro con il tipo color

```
int GetHashCode(
  const color value // valore
  );
```
Una versione per il lavoro con il tipo int.

```
int GetHashCode(
  const int value \frac{1}{2} valore
  );
```
Una versione per il lavoro con il tipo uint.

```
int GetHashCode(
 const uint value // valore
  );
```
Una versione per il lavoro con il tipo datetime.

int GetHashCode(

MOI 5

const datetime value // valore );

Una versione per il lavoro con il tipo long.

```
int GetHashCode(
  const long value // valore
  );
```
Una versione per il lavoro con il tipo ulong.

```
int GetHashCode(
  const ulong value // valore
  );
```
Una versione per il lavoro con il tipo float.

```
int GetHashCode(
  const float value // valore
  );
```
Una versione per il lavoro con il tipo double.

```
int GetHashCode(
  const double value // valore
  );
```
Una versione per il lavoro con il tipo string.

```
int GetHashCode(
  const string value // valore
  );
```
Una versione per il lavoro con altri tipi.

```
template<typename T>
int GetHashCode(
 T value // valore
  );
```
#### Parametri

value

[in] Il valore per cui si desidera ottenere il codice hash.

#### Valore di ritorno

Restituisce il codice hash.

#### Note

Se il tipo T è un oggetto che implementa l'interfaccia IEqualityComparable<T>, allora il codice hash sarà ottenuto in base al suo metodo HashCode. In tutti gli altri casi, il codice hash verrà calcolato come valore hash del nome del tipo di valore.

Libreria Standard

3878

## Operazioni sui File

Questa sezione contiene i dettagli tecnici delle classi operazioni sui file e le descrizioni dei corrispondenti componenti della libreria standard MQL5.

Le classi operazioni sui file faranno risparmiare tempo nello sviluppo di applicazioni utilizzando le operazioni di input/output.

La MQL5 standard Library (in termini di operazioni di file) si trova nella directory di lavoro del terminale nella cartella Include\Files.

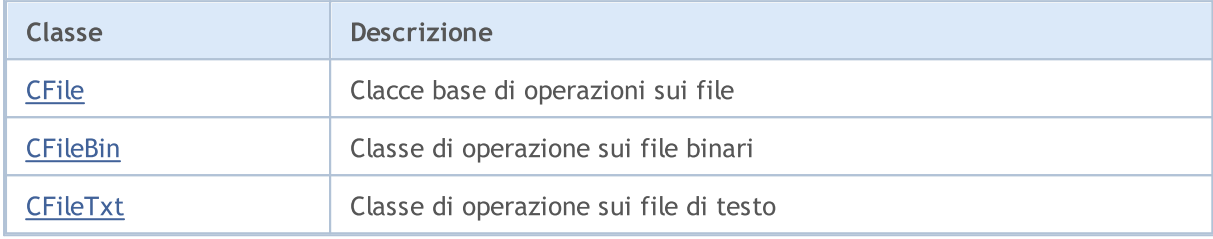

#### Libreria Standard

## <span id="page-3879-0"></span>**CFile**

CFile è una classe base per le classi CFileBin e CFileTxt.

### Descrizione

La classe CFile fornisce l'accesso semplificato ai file e cartelle di funzioni di API MQL5 per tutti i suoi discendenti.

## Dichiarazione

class CFile: public CObject

## Titolo

#include <Files\File.mqh>

### Gerarchia di ereditarietà

#### **[CObject](#page-3234-0)**

CFile

### Discendenti diretti

[CFileBin](#page-3904-0), CFilePipe, [CFileTxt](#page-3935-0)

## I Metodi della Classe per Gruppi

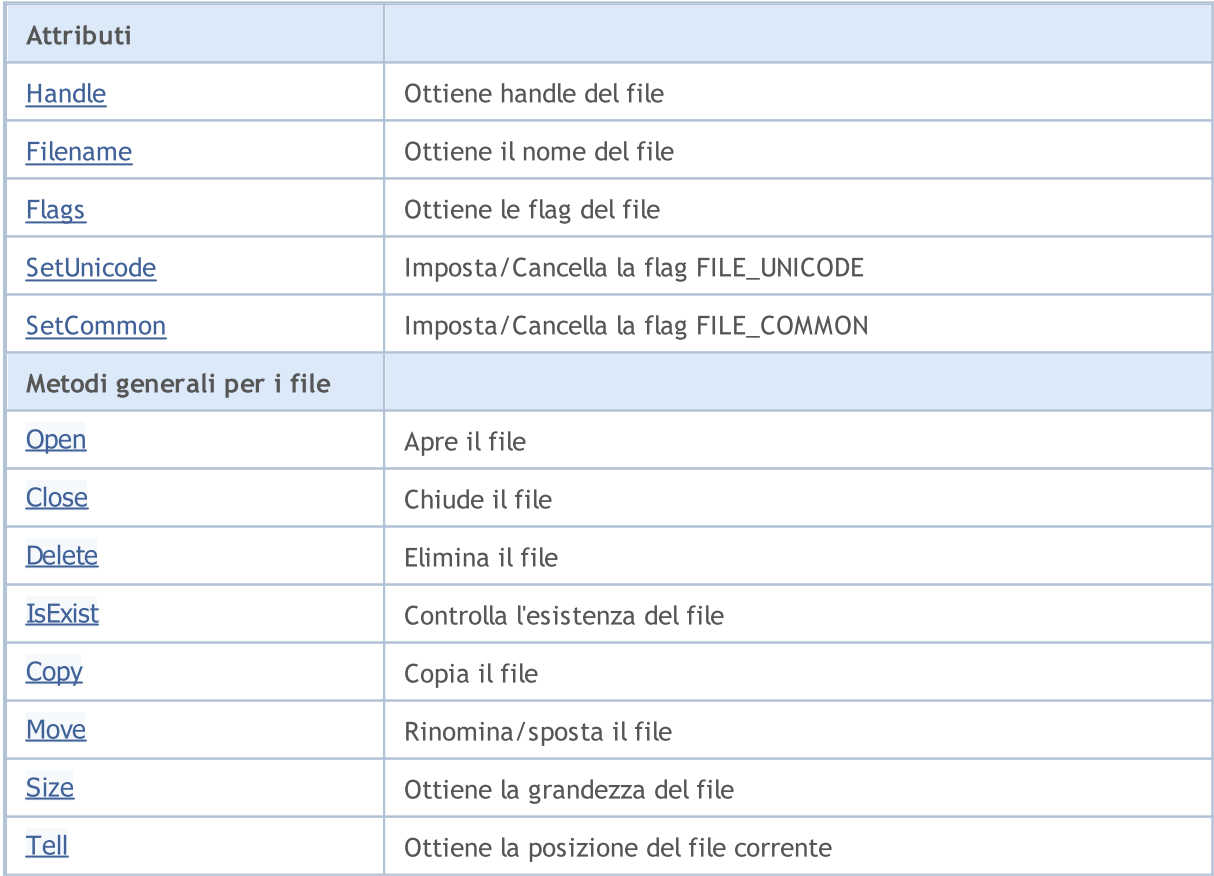

3880

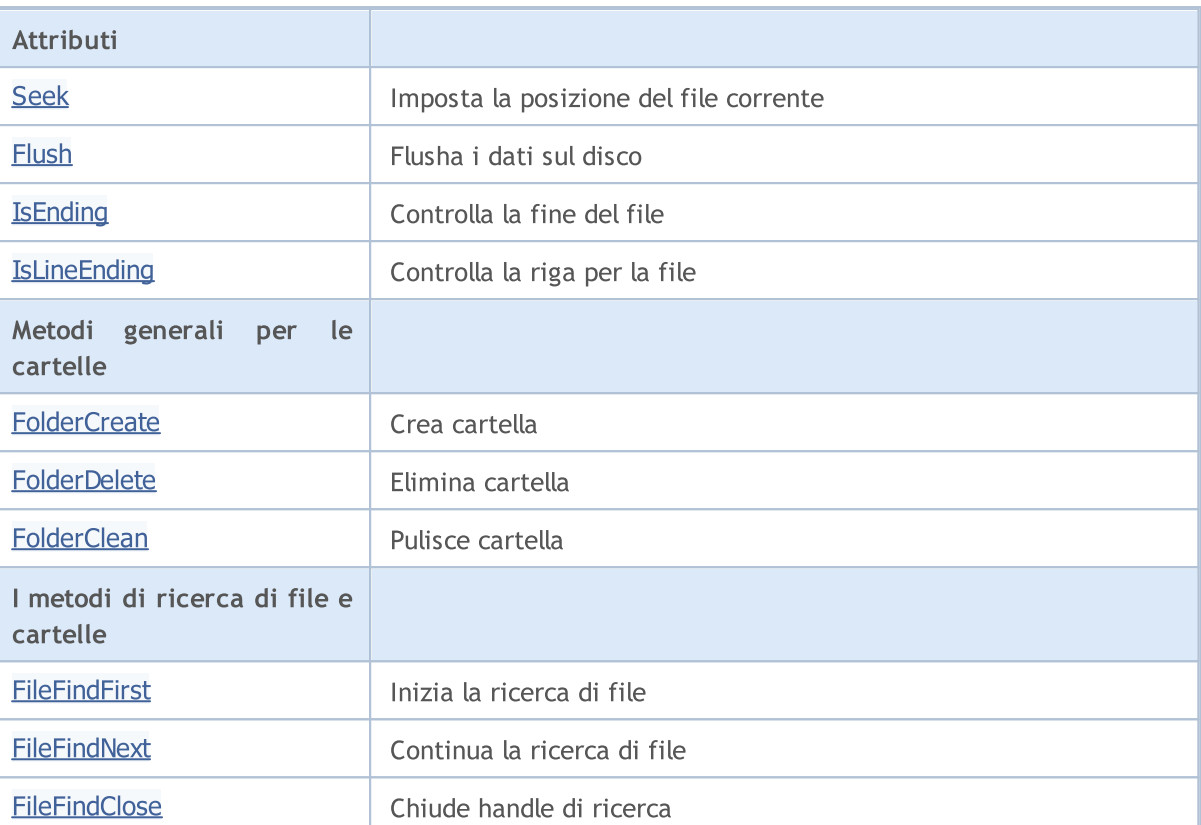

### Metodi ereditati dalla classe CObject

Prev, Prev, Next, Next, [Save,](#page-3241-0) [Load](#page-3243-0), [Type](#page-3245-0), [Compare](#page-3239-0)

MQL5

# <span id="page-3881-0"></span>Handle

3882

Ottiene il file handle del file aperto.

int Handle()

### Valore di ritorno

Handle del file aperto assegnato all' istanza della classe. Se non ci sono file assegnati, restituisce -1.

## <span id="page-3882-0"></span>FileName

3883

Ottiene il nome del file del file aperto.

string FileName()

#### Valore di ritorno

Il nome del file aperto, assegnato all'istanza della classe. Se non ci sono file assegnati, esso restituisce "".

# <span id="page-3883-0"></span>Flags

3884

Ottiene flags del file aperto.

int Flags()

#### Valore di ritorno

Flags del file aperto assegnato alla istanza della classe.

## <span id="page-3884-0"></span>**SetUnicode**

Imposta/Cancella la flag FILE\_UNICODE.

```
void SetUnicode(
  bool unicode // valore flag
  )
```
### Parametri

unicode

[in] Nuovo valore per la flag FILE\_UNICODE.

### Nota

Il risultato di operazioni sulle stringhe dipende dalla flag FILE\_UNICODE. Se è falso, i codici ANSI vengono utilizzati (simboli un byte). Se è impostato, i codici ANSI vengono utilizzati (simboli due byte). Se il file è già aperto, la flag non può essere modificata.

## <span id="page-3885-0"></span>**SetCommon**

Imposta/Cancella la flag FILE\_COMMON.

```
void SetCommon(
  bool common // valore flag
  )
```
### Parametri

common

[in] Nuovo valore per la flag FILE\_COMMON.

#### Nota

La flag FILE\_COMMON determina la cartella di lavoro corrente. Se è falsa, la cartella del terminale locale viene utilizzata come cartella di lavoro corrente. Se è true, la cartella dati comune è utilizzata come cartella di lavoro corrente. Se il file è già aperto, la flag non può essere modificata.

## <span id="page-3886-0"></span>**Open**

3887

Apre il file specificato e, in caso di successo, lo assegna all'istanza della classe.

```
int Open(
 const string file name, // nome del file
  _{\text{int}} _{\text{flags}} // flags
  short delimiter=9 // separatore
  )
```
### Parametri

file name

[in] Nome del File da aprire.

flags

[in] Flags del file da aprire.

delimiter=9

[in] CSV separatore file.

#### Valore di ritorno

Handle del file aperto.

#### Nota

La cartella di lavoro dipende dalla flag che è stata precedentemente impostata/resettata utilizzando il metoto SetCommon().

# <span id="page-3887-0"></span>**Close**

3888

Chiude il file assegnato alla istanza della classe.

void Close()
# <span id="page-3888-0"></span>Delete

3889

Elimina il file assegnato all'istanza del file.

```
void Delete()
```
# **Delete**

Elimina il file specificato.

```
void Delete(
 const string file_name // nome del file
 )
```
### Parametri

file name

[in] Nome del file da eliminare.

### Nota

La cartella di lavoro dipende dal flag che è stato precedentemente impostato/resettato utilizzando il metodo SetCommon().

# <span id="page-3889-0"></span>IsExist

3890

Controlla l'esistenza del file

```
bool IsExist(
 const string file_name // nome del file
 )
```
# Parametri

file\_name

[in] Nome del file da controllare.

## Valore di ritorno

true - il file esiste.

# <span id="page-3890-0"></span>**Copy**

Copia un file.

```
bool Copy(
 const string src_name, the file of \sim // nome del file
 int src_flag, // flag
 const string dst\_name, // nome del file
 int dst_flags // flags
 )
```
### Parametri

src\_name

[in] Nome del file sorgente.

```
src_flag
```
[in] Flags del file sorgente (solo FILE\_COMMON viene usato).

dst\_name

[in] Nome file, del file di destinazione.

### dst\_flags

[in] Flags del file di destinazione (solo FILE\_REWRITE e FILE\_COMMON sono usati).

# Valore di ritorno

true - successo, false - non può copiare il file.

# <span id="page-3891-0"></span>Move

Rinomina/sposta file.

```
bool Move(
  const string src_name, the file of \sim // nome del file
  int src_flag, // flag
 const string dst_name, // nome del file
 int dst_flags // flags
 )
```
### Parametri

src\_name

[in] File name sorgente.

```
src_flag
```
[in] Flags del file sorgente (solo FILE\_COMMON viene usato).

dst\_name

[in] Nome file, del file di destinazione.

### dst\_flags

[in] Flags del file di destinazione (solo FILE\_REWRITE e FILE\_COMMON sono usati).

# Valore di ritorno

true - successo, false - non è riuscito a spostare/rinominare il file.

# <span id="page-3892-0"></span>Size

3893

Ottiene la dimensione del file in byte.

ulong Size()

#### Valore di ritorno

dimensione del file in byte. Se non ci sono file assegnati, restituisce ULONG\_MAX.

# <span id="page-3893-0"></span>Tell

Ottiene la posizione del puntatore del file corrente.

```
ulong Tell()
```
#### Valore di ritorno

la posizione del file corrente. Se non ci sono file assegnati, restituisce ULONG\_MAX.

# <span id="page-3894-0"></span>Seek

Imposta la posizione del puntatore del file.

```
void Seek(
long offset, // offset
 ENUM_FILE_POSITION origin // origine
 )
```
### Parametri

offset

[in] Offset del file in bytes (può essere negativo).

origin

[in] Origine dell'offset.

## Valore di ritorno

true - successo, false - non posso cambiare il puntatore del file.

# <span id="page-3895-0"></span>Flush

3896

Svuota tutti i dati buffer di input/output su disco.

void Flush()

# <span id="page-3896-0"></span>IsEnding

3897

Controlla la fine dei file durante le operezioni di lettura file.

bool IsEnding()

#### Valore di ritorno

true - la fine del file è stata raggiunta durante l'operazione di lettura o ricerca.

# <span id="page-3897-0"></span>IsLineEnding

Controlla la fine di un file di testo durante l'operazione di lettura del file.

bool IsLineEnding()

#### Valore di ritorno

true - la fine della linea è stata raggiunta nel corso della lettura di di un file txt o CSV (caratteri CR-LF).

# <span id="page-3898-0"></span>**FolderCreate**

Crea nuova cartella.

```
bool FolderCreate(
 const string folder name // nome cartella
 )
```
### Parametri

folder\_name

[in] Nome della cartella da creare. Contiene il percorso della cartella relativa alla cartella definita dalla flag FILE\_COMMON.

### Valore di ritorno

true - successo, false - non si può creare la cartella.

#### Nota

La cartella di lavoro dipende dal flag che è stato precedentemente impostato/resettato utilizzando il metodo SetCommon().

# <span id="page-3899-0"></span>FolderDelete

Elimina cartella specificata.

```
bool FolderDelete(
 const string folder name // nome cartella
 )
```
### Parametri

folder\_name

[in] Nome della cartella da eliminare. Contiene il percorso della cartella relativa alla cartella definita dalla flag FILE\_COMMON.

#### Valore di ritorno

true - successo, false - non si può eliminare l'ordine.

#### Nota

La cartella di lavoro dipende dal flag che è stato precedentemente impostato/resettato utilizzando il metodo SetCommon().

# <span id="page-3900-0"></span>**FolderClean**

Pulisce la cartella specificata.

```
bool FolderClean(
 const string folder name // nome cartella
 )
```
## Parametri

folder\_name

[in] Nome della cartella da ripulire. Contiene il percorso della cartella relativa alla cartella definita dalla flag FILE\_COMMON.

### Valore di ritorno

true - successo, e false - non si può cambiare la cartella.

#### Nota

La cartella di lavoro dipende dal flag precedentemente impostato/resettato dal metodo SetCommon().

# <span id="page-3901-0"></span>FileFindFirst

Inizia la ricerca di file utilizzando il filtro specificato.

```
int FileFindFirst(
 const string filter, \frac{1}{\sqrt{2}} filtro di ricerca
 string& file name // riferimento
  )
```
### Parametri

filter

[in] Filtro di ricerca.

file\_name

[out] Il riferimento al nome file della stringa del primo file trovato è inserito nel in caso di successo.

Valore di ritorno

L' handle che può essere utilizzato per ulteriore ricerca di file utilizzando FileFindNext; INVALID\_HANDLE se non ci sono i file che corrispondono al filtro.

### Nota

La cartella di lavoro dipende dal flag precedentemente impostato/resettato dal metodo SetCommon().

# <span id="page-3902-0"></span>FileFindNext

Continua la ricerca di file avviata dal metodo FileFindFirst().

```
bool FileFindNext(
 int search_handle, // handle di ricerca
 string& file_name // riferimento
 )
```
### Parametri

search handle

[in] Handle di ricerca restituito dal metodo FileFindFirst().

file name

[in] Il riferimento alla stringa; il nome del file trovato viene inserito in caso di successo.

## Valore di ritorno

true - in caso di successo, false - non ci sono file che corrispondono al filtro.

# <span id="page-3903-0"></span>FileFindClose

Chiude handle di ricerca.

```
void FileFindClose(
 int search_handle // handle di ricerca
 )
```
### Parametri

search\_handle

[in] Handle di ricerca restituito dal metodo FileFindFirst().

### Libreria Standard

# **CFileBin**

3905

CFileBin è una classe per l'accesso semplificato ai file binari.

# Descrizione

La Classe CFileBin fornisce l'accesso ai file binari.

# Dichiarazione

class CFileBin: public CFile

# **Titolo**

#include <Files\FileBin.mqh>

# Gerarchia di ereditarietà

- **[CObject](#page-3234-0)** [CFile](#page-3879-0)
	- CFileBin

# I Metodi della Classe per Gruppi

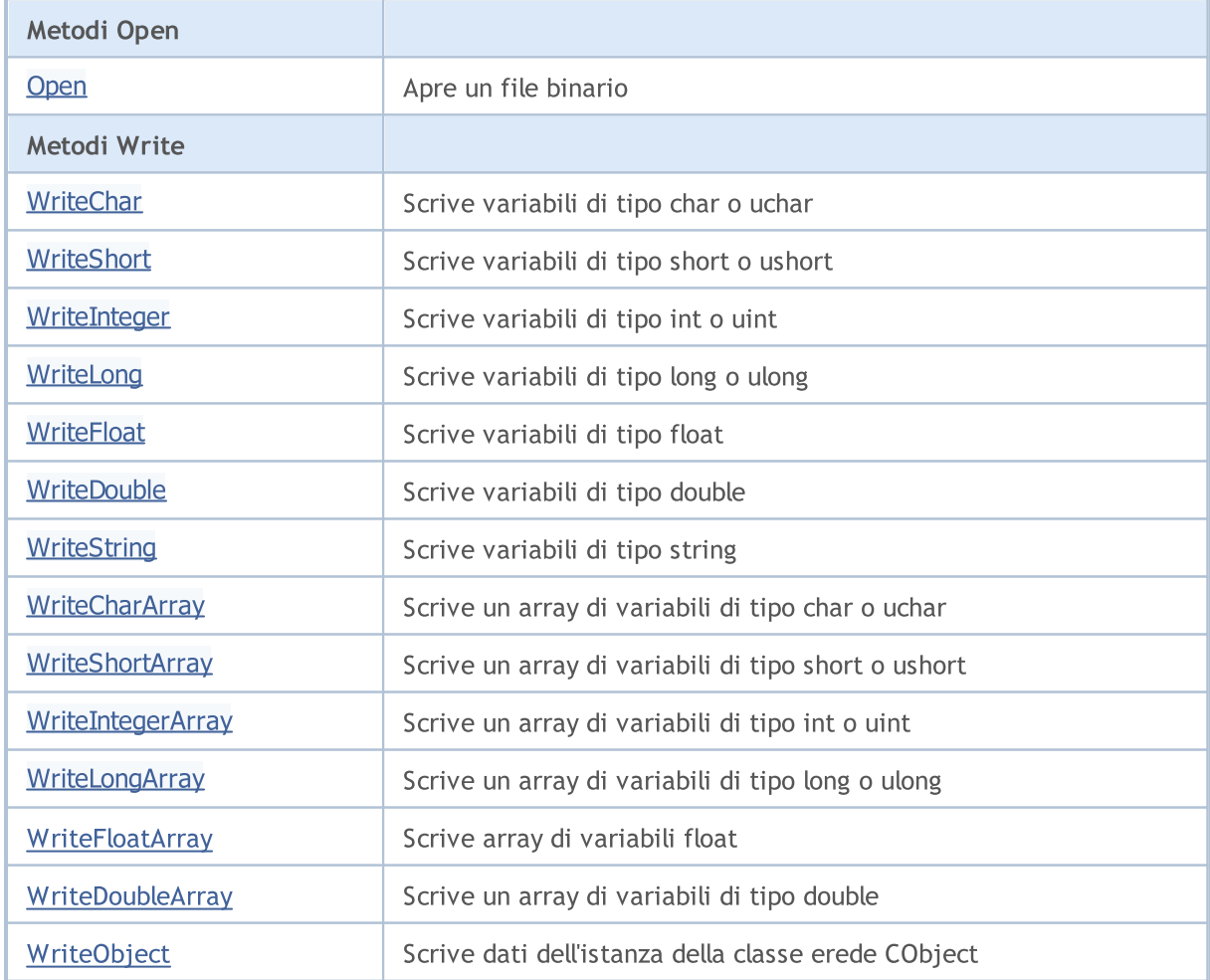

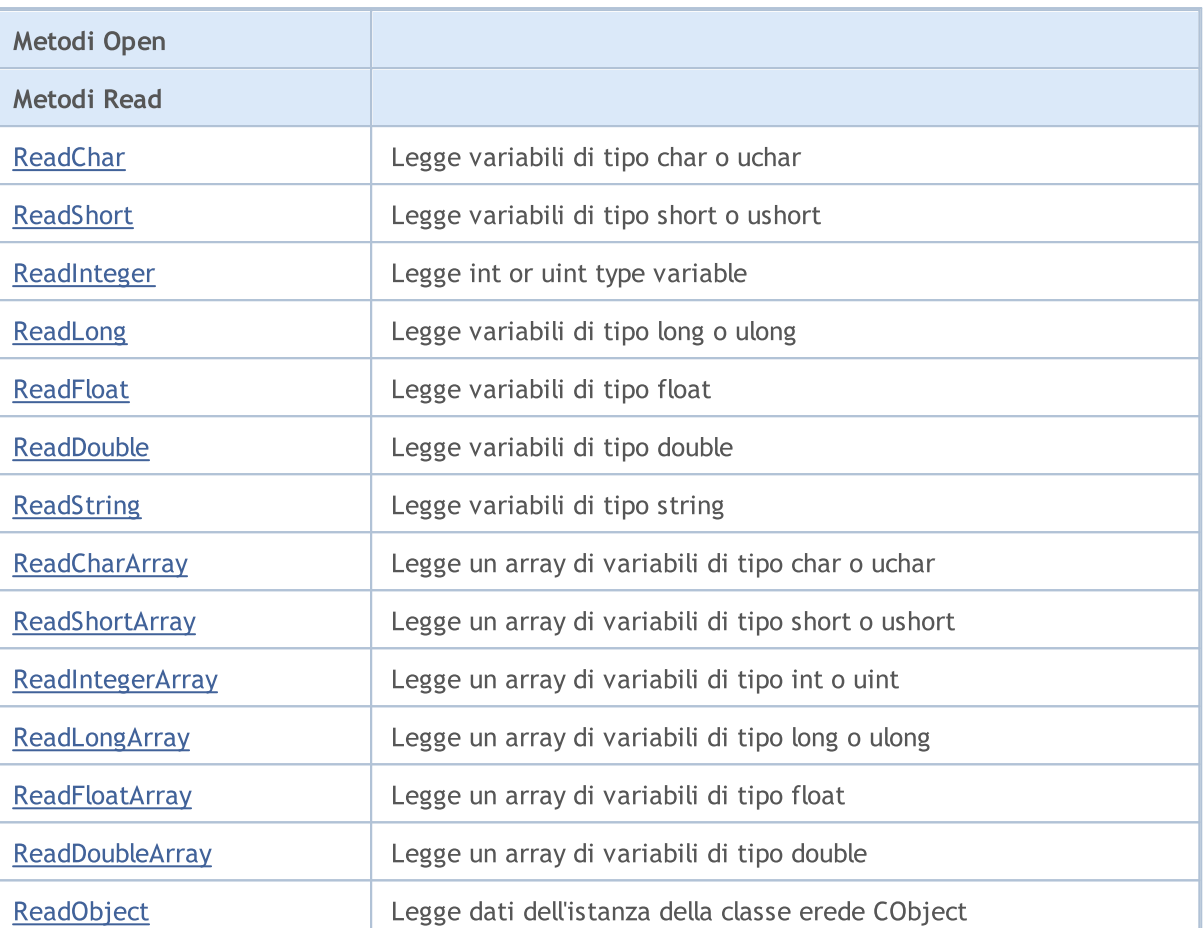

### Metodi ereditati dalla classe CObject

Prev, Prev, Next, Next, [Save,](#page-3241-0) [Load](#page-3243-0), [Type](#page-3245-0), [Compare](#page-3239-0)

#### Metodi ereditati dalla classe CFile

[Handle](#page-3881-0), [FileName](#page-3882-0), [Flags](#page-3883-0), [SetUnicode](#page-3884-0), [SetCommon](#page-3885-0), [Open,](#page-3886-0) [Close](#page-3887-0), [Delete](#page-3888-0), [Size,](#page-3892-0) [Tell,](#page-3893-0) [Seek,](#page-3894-0) [Flush,](#page-3895-0) [IsEnding,](#page-3896-0) [IsLineEnding](#page-3897-0), [Delete,](#page-3888-0) [IsExist,](#page-3889-0) [Copy](#page-3890-0), [Move](#page-3891-0), [FolderCreate](#page-3898-0), [FolderDelete,](#page-3899-0) [FolderClean,](#page-3900-0) [FileFindFirst,](#page-3901-0) [FileFindNext](#page-3902-0), [FileFindClose](#page-3903-0)

# <span id="page-3906-0"></span>**Open**

Apre il file binario specificato e, in caso di successo, assegna l'istanza della classe.

```
int Open(
const string file_name, // nome file
 int flags // flags
 )
```
## Parametri

file\_name

[in] nome del file da aprire.

flags

[in] Flags di apertura file (la flag FILE\_BIN è impostata forzatamente).

### Valore di ritorno

Handle del file aperto.

# <span id="page-3907-0"></span>**WriteChar**

Scrive variabile di tipo char o uchar da file.

```
uint WriteChar(
 char value // valore
 )
```
# Parametri

value

[in] Variabile da scrivere.

## Valore di ritorno

# <span id="page-3908-0"></span>**WriteShort**

Scrive variabile di tipo short o ushort in un file.

```
uint WriteShort(
 short value // valore
 )
```
# Parametri

value

[in] Variabile da scrivere.

## Valore di ritorno

# <span id="page-3909-0"></span>WriteInteger

Scrive tipo di variabile int o uint da file.

```
uint WriteInteger(
 int value // valore
 )
```
# Parametri

value

[in] Variabile da scrivere.

# Valore di ritorno

# <span id="page-3910-0"></span>WriteLong

Scrive tipo di variabile long o ulong in un file.

```
uint WriteLong(
 long value // valore
 )
```
# Parametri

value

[in] Variabile da scrivere.

## Valore di ritorno

# <span id="page-3911-0"></span>**WriteFloat**

Scrive variabili di tipo float in un file.

```
uint WriteFloat(
 float value // valore
 )
```
# Parametri

value

[in] Variabile da scrivere.

## Valore di ritorno

# <span id="page-3912-0"></span>**WriteDouble**

Scrive variabili di tipo double in un file.

```
uint WriteDouble(
 double value // valore
 )
```
# Parametri

value

[in] Variabile da scrivere.

## Valore di ritorno

# <span id="page-3913-0"></span>**WriteString**

Scrive variabili di tipo string in un file.

```
uint WriteString(
 const string value // valore
 )
```
## Parametri

value

[in] Stringa da scrivere.

### Valore di ritorno

Numero di byte scritti.

# **WriteString**

Scrive variabili di tipo string in un file.

```
uint WriteString(
const string value, // valore
 int size // grandezza
 )
```
## Parametri

value

[in] Stringa da scrivere.

### size

[in] Numero di byte da scrivere.

### Valore di ritorno

# <span id="page-3914-0"></span>**WriteCharArray**

Scrive un array di variabili di tipo char o uchat su file.

```
uint WriteCharArray(
char& array[], // array
 int start\_item=0, // elemento iniziale
 int items_count=-1 // numero di elementi
 )
```
### Parametri

array[]

[in] Array da scrivere.

```
start_item=0
```
[in] Elemento da cui iniziare a scrivere.

items\_count=-1

[in] Numero di elementi da scrivere (-1 - intero array).

### Valore di ritorno

# <span id="page-3915-0"></span>**WriteShortArray**

Scrive un array di variabili di tipo short o ushort in un file.

```
uint WriteShortArray(
short& array[], \sqrt{2} // array
 int start_item=0, // elemento iniziale
 int items count=-1 // numero di elementi
 )
```
### Parametri

array[]

[in] Array da scrivere.

```
start_item=0
```
[in] Elemento da cui iniziare a scrivere.

items\_count=-1

[in] Numero di elementi da scrivere (-1 - intero array).

### Valore di ritorno

# <span id="page-3916-0"></span>**WriteIntegerArray**

Scrive un array di variabili di tipo int o uint in un file.

```
uint WriteIntegerArray(
int\&array[1], //arrayint start_item=0, // elemento inziale
 int items_count=-1 // numero di elementi
 )
```
### Parametri

array[]

[in] Array da scrivere.

```
start_item=0
```
[in] Elemento da cui iniziare a scrivere.

items\_count=-1

[in] Numero di elementi da scrivere (-1 - intero array).

### Valore di ritorno

# <span id="page-3917-0"></span>WriteLongArray

Scrive un array di variabili di tipo long o ulong.

```
uint WriteLongArray(
long& array[], // array
 int start\_item=0, // elemento iniziale
 int items_count=-1 // numero di elementi
 )
```
### Parametri

array[]

[in] Array da scrivere.

```
start_item=0
```
[in] Elemento da cui iniziare a scrivere.

items\_count=-1

[in] Numero di elementi da scrivere (-1 - intero array).

### Valore di ritorno

# <span id="page-3918-0"></span>**WriteFloatArray**

Scrive una serie di variabili di tipo array in un file.

```
uint WriteFloatArray(
float& array[], \sqrt{2} // array
 int start_item=0, // elemento iniziale
 int items count=-1 // numero di elementi
 )
```
### Parametri

array[]

[in] Array da scrivere.

```
start_item=0
```
[in] Elemento da cui iniziare a scrivere.

items\_count=-1

[in] Numero di elementi da scrivere (-1 - intero array).

### Valore di ritorno

# <span id="page-3919-0"></span>WriteDoubleArray

Scrive un array di variabili di tipo double in un file.

```
uint WriteDoubleArray(
double& array[], \sqrt{2} // array da scrivere
 int start item=0, // elemento iniziale
 int items count=-1 // numero di elementi
 )
```
### Parametri

array[]

[in] Array da scrivere.

start\_item=0

[in] Elemento da cui iniziare a scrivere.

items\_count=-1

[in] Numero di elementi da scrivere (-1 - intero array).

#### Valore di ritorno

# <span id="page-3920-0"></span>WriteObject

Scrive dati dell'istanza della classe erede CObject in un file

```
bool WriteObject(
 CObject* object // riferimento alla variabile
 )
```
## Parametri

object

[in] Riferimento alla istanza della classe erede CObject da scrivere.

## Valore di ritorno

true - successo, false - non posso scrivere i dati.

# <span id="page-3921-0"></span>**ReadChar**

Legge variabile di tipo char o uchar da file.

```
bool ReadChar(
 char& value // valore flag
 )
```
# Parametri

value

[in] Riferimento alla variabile per l'immissione dei dati di lettura.

# Valore di ritorno

```
true - successo, false - non può leggere i dati.
```
# <span id="page-3922-0"></span>ReadShort

Legge tipo di variabile short o ushort da file.

```
bool ReadShort(
 short& value
 )
```
## Parametri

value

[in] Riferimento alla variabile per l'immissione dei dati di lettura.

# Valore di ritorno

true - successo, false - non può leggere i dati.

# <span id="page-3923-0"></span>ReadInteger

Legge tipo di variabile int o uint da file.

```
bool ReadInteger(
 int& value // variabile
 )
```
# Parametri

value

[in] Riferimento alla variabile per l'immissione dei dati di lettura.

# Valore di ritorno

true - successo, false - non può leggere i dati.
# ReadLong

Legge tipo di variabile long o ulong da file.

```
bool ReadLong(
  long& value
  )
```
### Parametri

value

[in] Riferimento alla variabile per l'immissione dei dati di lettura.

### Valore di ritorno

```
true - successo, false - non può leggere i dati.
```
# **ReadFloat**

3926

Legge il tipo di variabile float da file.

```
bool ReadFloat(
  float& value // variabile
  )
```
## Parametri

value

[in] Riferimento alla variabile per l'immissione dei dati di lettura.

## Valore di ritorno

# ReadDouble

Legge il tipo di variabile double da file.

```
bool ReadDouble(
  double& value
  )
```
### Parametri

value

[in] Riferimento alla variabile per l'immissione dei dati di lettura.

### Valore di ritorno

# ReadString

Legge variabile di tipo string dal file.

```
bool ReadString(
  string& value // stringa
  )
```
### Parametri

value

[in] Riferimento alla variabile per l'immissione dei dati di lettura.

### Valore di ritorno

true - successo, false - non può leggere i dati.

# ReadString

Legge variabile di tipo string dal file.

```
bool ReadString(
  string& value
  )
```
### Parametri

value

[in] Riferimento alla variabile per l'immissione dei dati di lettura.

#### Valore di ritorno

# **ReadCharArray**

Legge un array di variabili di tipo char o uchar da file.

```
bool ReadCharArray(
  char& array[j, 1, 1] // array
  int start item=0, // elemento iniziale
  int items_count=-1 // numero di elementi
  )
```
### Parametri

array[]

[in] Riferimento alla variabile per l'immissione dei dati di lettura.

```
start_item=0
```
[in] Elemento iniziale da cui leggere.

items\_count=-1

[in] Numero di elementi da leggere (-1 - legge fino alla fine del file).

### Valore di ritorno

# **ReadShortArray**

Legge un array di variabili di tipo short o ushort da file.

```
bool ReadShortArray(
  short& array[], \sqrt{2} // array
  int start item=0, // elemento iniziale
  int items count=-1 // numero di elementi
  )
```
### Parametri

array[]

[in] Riferimento alla variabile per l'immissione dei dati di lettura.

```
start_item=0
```
[in] Elemento iniziale da cui leggere.

items\_count=-1

[in] Numero di elementi da leggere (-1 - legge fino alla fine del file).

### Valore di ritorno

# ReadIntegerArray

Legge un array di variabili di tipo int o uint da file.

```
bool ReadIntegerArray(
 int\&array[1ex] array[], 1/4 array
  int start_item=0, // elemento inziale
  int items_count=-1 // numero di elementi
  )
```
#### Parametri

array[]

[in] Riferimento all' array target di tipo int o uint.

```
start_item=0
```
[in] Elemento iniziale da cui leggere.

items\_count=-1

[in] Numero di elementi da leggere (-1 - legge fino alla fine del file).

### Valore di ritorno

# ReadLongArray

Legge un array di variabili di tipo long o ulong da file.

```
bool ReadLongArray(
  long& array[], \sqrt{2} array
  int start\_item=0, // elemento iniziale
  int items_count=-1 // numero di elementi
  )
```
#### Parametri

array[]

[in] Riferimento alla variabile per l'immissione dei dati di lettura.

```
start_item=0
```
[in] Elemento iniziale da cui leggere.

items\_count=-1

[in] Numero di elementi da leggere (-1 - legge fino alla fine del file).

### Valore di ritorno

# **ReadFloatArray**

Legge un array di variabili di tipo float da file.

```
bool ReadFloatArray(
 float& array[], \sqrt{2} // array
  int start\_item=0, // elemento iniziale
  int items count=-1 // numero di elementi
  )
```
### Parametri

array[]

[in] Riferimento alla variabile per l'immissione dei dati di lettura.

```
start_item=0
```
[in] Elemento iniziale da cui leggere.

items\_count=-1

[in] Numero di elementi da leggere (-1 - legge fino alla fine del file).

### Valore di ritorno

# ReadDoubleArray

Legge un array di variabili di tipo double da file.

```
bool ReadDoubleArray(
 double& array[], \sqrt{2} // array
  int start item=0, // elemento iniziale
  int items count=-1 // numero di elementi
  )
```
#### Parametri

array[]

[in] Riferimento alla variabile per l'immissione dei dati di lettura.

```
start_item=0
```
[in] Elemento iniziale da cui leggere.

items\_count=-1

[in] Numero di elementi da leggere (-1 - legge fino alla fine del file).

### Valore di ritorno

# ReadObject

Legge dati dell'istanza della classe erede CObject da file

```
bool ReadObject(
  CObject* object // puntatore
  )
```
### Parametri

object

[in] Puntatore all'istanza della classe erede CObject da leggere.

## Valore di ritorno

```
true - successo, false - non può leggere i dati.
```
#### Libreria Standard

# **CFileTxt**

CFileTxt è una classe per l'accesso semplificato ai file di testo.

### Descrizione

La Classe CFileTxt fornisce l'accesso ai file di testo.

## Dichiarazione

class CFileTxt: public CFile

### Titolo

#include <Files\FileTxt.mqh>

# Gerarchia di ereditarietà

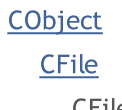

CFileTxt

# I Metodi della Classe per Gruppi

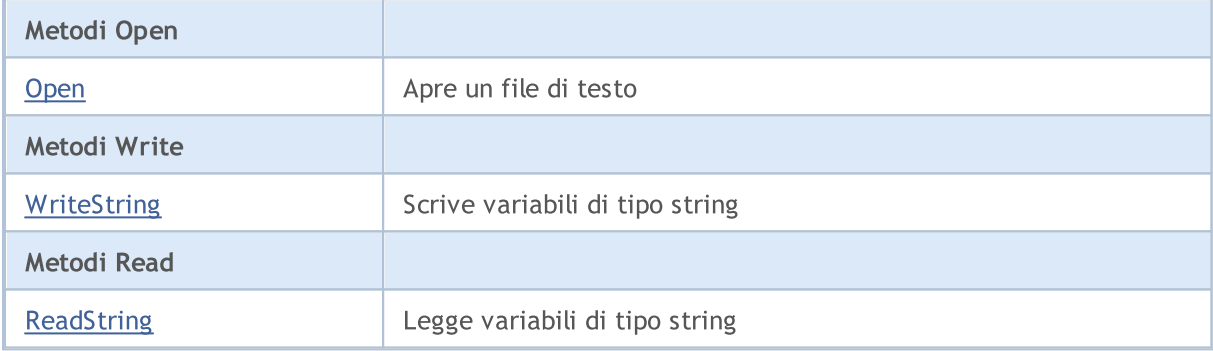

#### Metodi ereditati dalla classe CObject

Prev, Prev, Next, Next, [Save,](#page-3241-0) [Load](#page-3243-0), [Type](#page-3245-0), [Compare](#page-3239-0)

#### Metodi ereditati dalla classe CFile

[Handle](#page-3881-0), [FileName](#page-3882-0), [Flags](#page-3883-0), [SetUnicode](#page-3884-0), [SetCommon](#page-3885-0), [Open,](#page-3886-0) [Close](#page-3887-0), [Delete](#page-3888-0), [Size,](#page-3892-0) [Tell,](#page-3893-0) [Seek,](#page-3894-0) [Flush,](#page-3895-0) [IsEnding,](#page-3896-0) [IsLineEnding](#page-3897-0), [Delete,](#page-3888-0) [IsExist,](#page-3889-0) [Copy](#page-3890-0), [Move](#page-3891-0), [FolderCreate](#page-3898-0), [FolderDelete,](#page-3899-0) [FolderClean,](#page-3900-0) [FileFindFirst,](#page-3901-0) [FileFindNext](#page-3902-0), [FileFindClose](#page-3903-0)

# <span id="page-3936-0"></span>**Open**

Apre un file di testo specificato e, in caso di successo, lo assegna all'istanza della classe.

```
int Open(
 const string file_name, // nome file
  int flags // flags
  )
```
### Parametri

file\_name

[in] Nome del File da aprire.

flags

[in] Flag di apertura file (FILE\_TXT flag è impostata forzatamente).

### Valore di ritorno

Handle di file aperto.

# <span id="page-3937-0"></span>**WriteString**

Scrive tipo variabile stringa in un file.

```
uint WriteString(
  const string value // stringa
  )
```
### Parametri

value

[in] Stringa da scrivere.

### Valore di ritorno

Numero di byte scritti.

# <span id="page-3938-0"></span>**ReadString**

Legge variabile di tipo string dal file.

string ReadString()

#### Valore di ritorno

Stringa che è stata letta.

# Operazioni sulle stringhe

Questa sezione contiene i dettagli tecnici delle classi di operazioni stringa e le descrizioni dei corrispondenti componenti della libreria standard MQL5.

L'uso delle classi di operazioni sulle stringhe farà risparmiare tempo nello sviluppo di applicazioni di elaborazione dei dati testuali.

La MQL5 standard library (in termini di operazioni sulle stringhe) si trova nella directory di lavoro del terminale nella cartella Include\Strings.

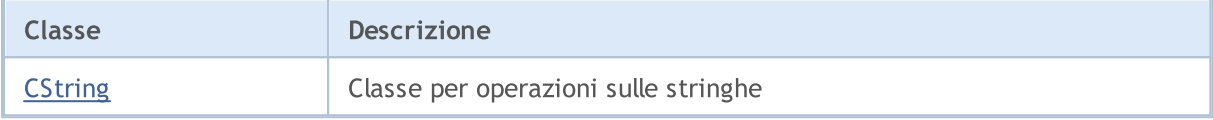

# <span id="page-3940-0"></span>**CString**

3941

CString è una classe per l'accesso semplificato alle variabili di tipo stringa.

## Descrizione

La classe CString fornisce un accesso semplificato alle funzioni API MQL5 che lavorano con variabili stringa.

# Dichiarazione

class CString: public CObject

# Titolo

#include <Strings\String.mqh>

# Gerarchia di ereditarietà

### **[CObject](#page-3234-0)**

**CString** 

# I Metodi della Classe per Gruppi

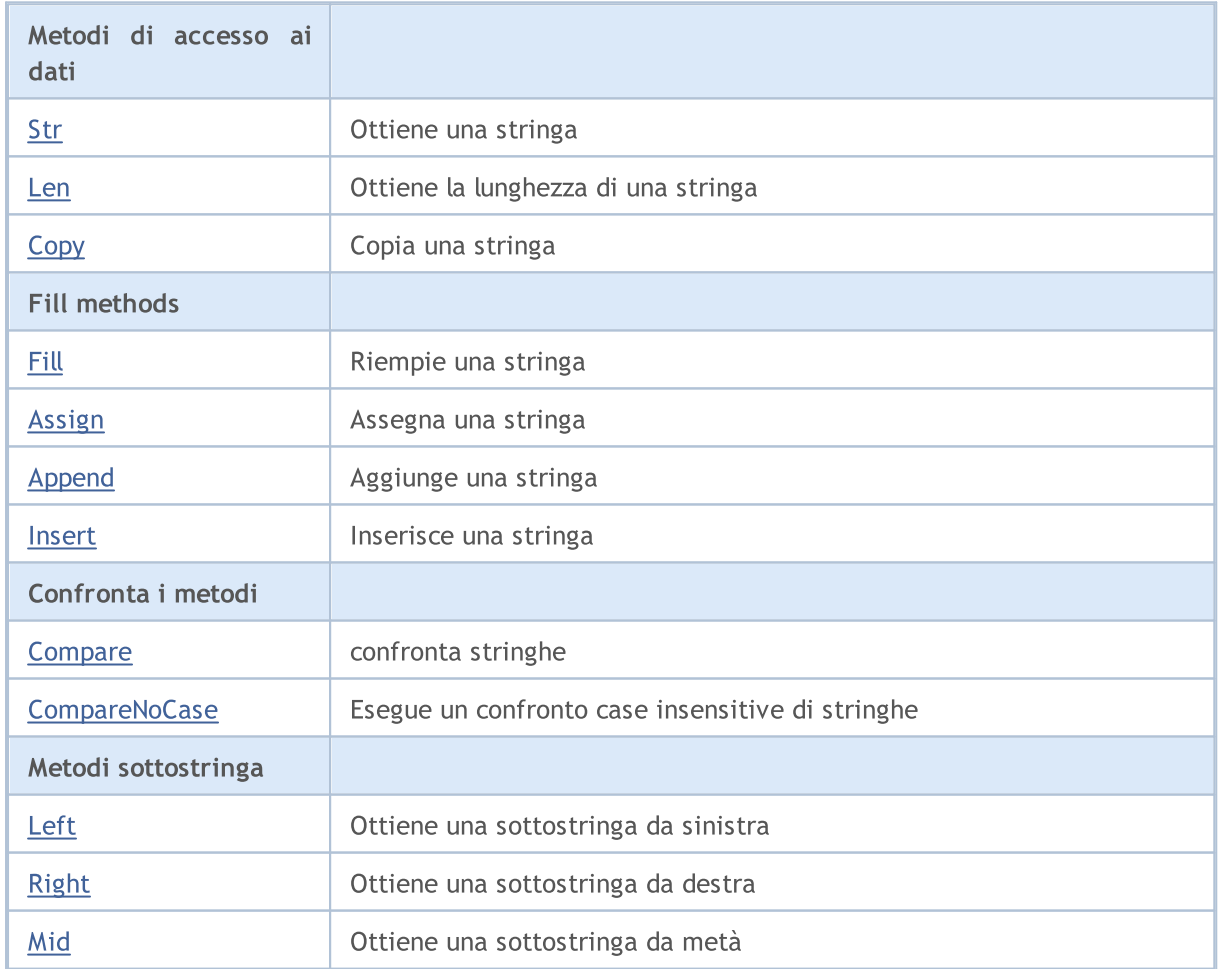

### Libreria Standard

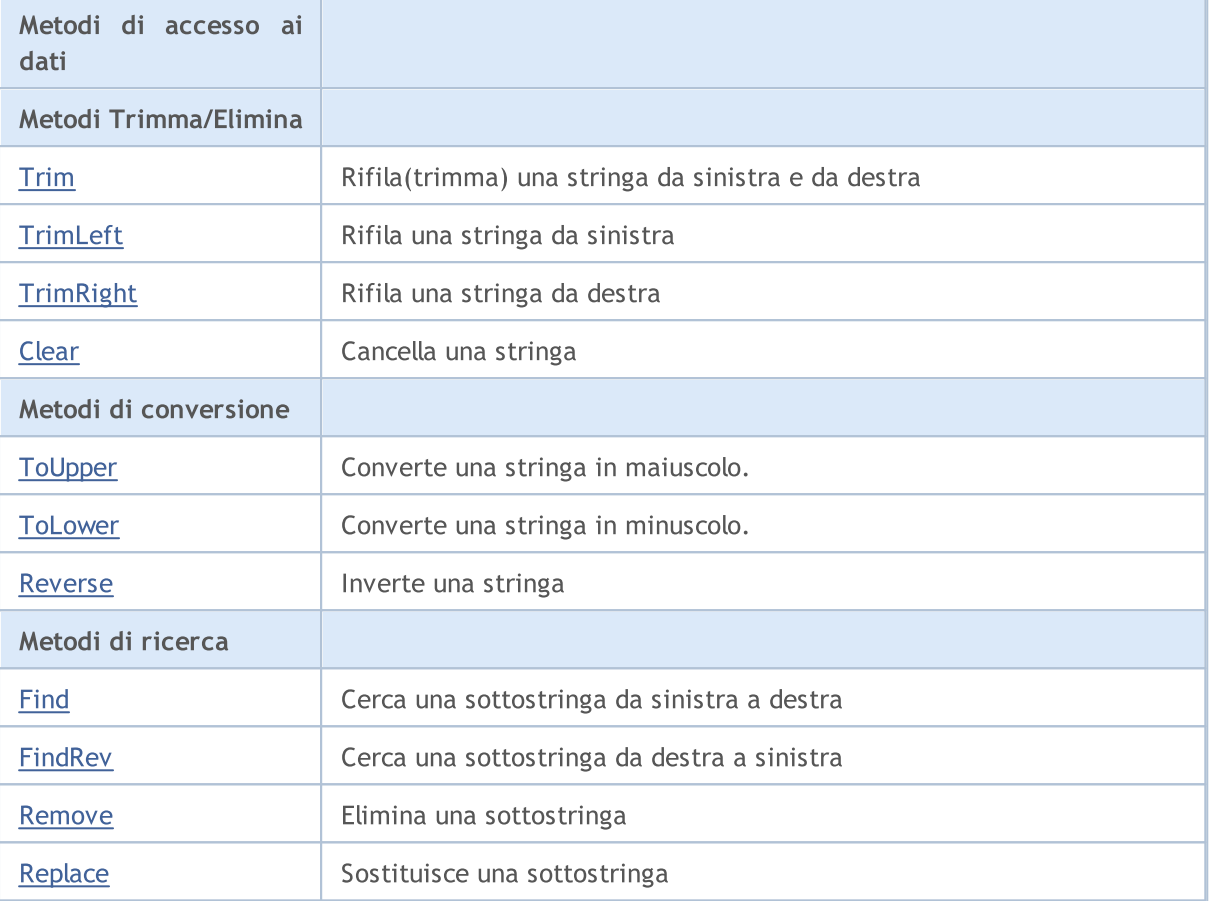

### Metodi ereditati dalla classe CObject

Prev, Prev, Next, Next, [Save,](#page-3241-0) [Load](#page-3243-0), [Type](#page-3245-0)

# MQL5

# <span id="page-3942-0"></span>Str

Ottiene la stringa.

string Str() const;

#### Valore di ritorno

Copia della stringa.

# <span id="page-3943-0"></span>Len

3944

Ottiene la lunghezza della stringa.

uint Len() const;

#### Valore di ritorno

Lunghezza della stringa.

# <span id="page-3944-0"></span>**Copy**

Copia una stringa per riferimento.

```
void Copy(
  string& copy // riferimento
  ) const;
```
## Parametri

copy

[in] Riferimento ad una stringa di dati.

# **Copy**

Copia una stringa per l'istanza della classe CString.

```
void Copy(
 CString* copy // puntatore
  ) const;
```
## Parametri

copy

[in] Puntatore ad un'istanza della classe CString per i dati.

<span id="page-3945-0"></span>Riempie una stringa con il carattere specificato.

```
bool Fill(
  short character // carattere
  )
```
### Parametri

character

[In] Carattere per il riempimento della stringa.

## Valore di ritorno

true - successo, false - non può riempire la stringa.

# <span id="page-3946-0"></span>Assign

3947

Assegna una stringa.

```
void Assign(
 const string str // stringa
  )
```
### Parametri

str

[in] Stringa da assegnare.

# Assign

Assegna una stringa dall'istanza della classe CString.

```
void Assign(
 CString* str // puntatore
  )
```
### Parametri

str

[in] Puntatore all'istanza della classe CString da assegnare.

# <span id="page-3947-0"></span>Append

3948

Aggiunge una stringa.

```
void Append(
  const string str // stringa
  )
```
### Parametri

str

[in] Stringa da aggiungere.

# Append

Aggiunge una stringa dall'istanza della classe CString.

```
void Append(
  CString* string // puntatore
  )
```
# Parametri

string

[in] Puntatore all'istanza della classe CString da aggiungere.

# <span id="page-3948-0"></span>Insert

Inserisce una stringa nella posizione specificata.

```
uint Insert(
 uint pos, // posizione
 const string str // stringa
  )
```
### Parametri

pos

[in] Inserimento posizione.

str

[in] Stringa da inserire.

### Valore di ritorno

Lunghezza della stringa risultatante.

# Insert

Inserisce una stringa alla posizione specificata dall'della classe CString.

```
uint Insert(
 uint pos, // posizione
  CString* str // puntatore
  )
```
## Parametri

pos

[in] Posizione in cui inserire.

str

[in] Puntatore all'istanza della classe CString da inserire.

### Valore di ritorno

Lunghezza della stringa risultatante.

# <span id="page-3949-0"></span>**Compare**

3950

Confronta una stringa.

```
int Compare(
  const string str // stringa
  ) const;
```
### Parametri

str

[in] Stringa da confrontare.

### Valore di ritorno

0 - entrambe le stringhe sono uguali, -1 - la stringa classe è inferiore rispetto alla stringa di confrontare, 1 - la stringa classe è maggiore della stringa per confrontare.

# **Compare**

Confronta un istanza della classe stringa CString.

```
int Compare(
  CString* str // puntatore
  ) const;
```
#### Parametri

str

[in] Puntatore all'istanza della classe CString da confrontare.

#### Valore di ritorno

0 - le stringhe sono uguali, -1 - la stringa classe è inferiore rispetto alla stringa di confrontare, 1 - la stringa classe è maggiore della stringa per confrontare.

# <span id="page-3950-0"></span>**CompareNoCase**

Esegue un confronto case insensitive di stringhe.

```
int CompareNoCase(
  const string str // stringa
  ) const;
```
#### Parametri

str

[in] Stringa da confrontare.

#### Valore di ritorno

0 - le stringhe sono uguali, -1 - la stringa classe è inferiore rispetto alla stringa di confrontare, 1 - la stringa classe è maggiore della stringa per confrontare.

# **CompareNoCase**

Confronta una stringa (case insensitive) con una istanza di classe stringa CString.

```
int CompareNoCase(
  CString* str // puntatore
  ) const;
```
#### Parametri

str

[in] Puntatore all'istanza della classe CString da confrontare.

### Valore di ritorno

0 - se le stringhe sono uguali, -1 - la stringa classe è inferiore rispetto alla stringa di confrontare, 1

- la stringa classe è maggiore della stringa per confrontare.

# <span id="page-3951-0"></span>Left

Ottiene la sottostringa di una lunghezza specificata dall'inizio di una stringa.

```
string Left(
  uint count // lunghezza
  )
```
## Parametri

count

[in] Lunghezza della sottostringa.

### Valore di ritorno

Sottostringa risultante.

# <span id="page-3952-0"></span>Right

Ottiene un sottostringa di una lunghezza specificata dalla fine della stringa.

```
string Right(
  uint count // lunghezza
  )
```
### Parametri

count

[in] Lunghezza della sottostringa.

### Valore di ritorno

Sottostringa risultante.

<span id="page-3953-0"></span>Ottiene la sottostringa di una lunghezza specificata da una posizione stringa specificata.

MOL5

```
string Mid(
 uint pos, \frac{1}{2} posizione
  uint count // lunghezza
  )
```
#### Parametri

pos

[in] Posizione sottostringa.

count

[in] Lunghezza della sottostringa.

### Valore di ritorno

Sottostringa risultante.

3954

**MOL5** 

# <span id="page-3954-0"></span>Trim

3955

Rimuove tutti i caratteri all'interno di un insieme (così come ' ','\t','\r','\n') ad entrambe le estremità di una stringa da questa stringa.

```
int Trim(
  const string targets // il set
  )
```
#### Parametri

targets

[in] Set di caratteri da rimuovere.

### Valore di ritorno

Numero di caratteri rimossi.

Esempio:

```
//--- esempio per CString::Trim
#include <Strings\String.mqh>
//---
void OnStart()
 \left\{\right\}CString str;
  // --str.Assign(" \t\tABCD\r\n");
 printf("Stringa sorgente '%s'", str.Str());
  // --str.Trim("DA-DA-DA");
  printf("Stringa risultato '%s'", str.Str());
  }
```
# <span id="page-3955-0"></span>**TrimLeft**

3956

Rimuove tutti i caratteri all'interno di un insieme (così come ' ','\t','\r','\n') all'inizio di una stringa da questa stringa.

```
int TrimLeft(
  const string targets // il set
  )
```
## Parametri

targets

[in] Set di caratteri da rimuovere.

### Valore di ritorno

Numero di caratteri rimossi.

# <span id="page-3956-0"></span>**TrimRight**

Rimuove tutti i caratteri all'interno di un insieme (così come ' ','\t','\r','\n') alla fine di una stringa da questa stringa.

```
int TrimRight(
  const string targets // il set
  )
```
## Parametri

targets

[in] Set di caratteri da rimuovere.

#### Valore di ritorno

Numero di caratteri rimossi.

# <span id="page-3957-0"></span>Clear

3958

Cancella una stringa.

bool Clear()

#### Valore di ritorno

true - in caso di successo, false - non può cancellare la stringa.

# <span id="page-3958-0"></span>**ToUpper**

3959

Converte tutti i caratteri della stringa in maiuscolo.

bool ToUpper()

#### Valore di ritorno

true - in caso di successo, false - non si può convertire in maiuscolo.

# <span id="page-3959-0"></span>**ToLower**

3960

Converte tutti i caratteri della stringa in caratteri minuscoli.

bool ToLower()

#### Valore di ritorno

true - in caso di successo, false - non si può convertire in minuscolo.
# Reverse

Inverte una stringa (i caratteri iniziali e finali si scambiano in senso-pari).

void Reverse()

# Find

Cerca la prima corrispondenza di una stringa da una posizione specificata.

```
int Find(
 uint start, \frac{1}{2} // posizione
  const string substring // sottostringa
  ) const;
```
### Parametri

start

[in] Posizione iniziale per la ricerca della sottostringa.

substring

[in] Sottostringa di esempio per la ricerca.

### Valore di ritorno

L'indice della prima corrispondenza della sottostringa (-1 - la sottotringa non viene trovata).

Cerca l'ultima corrispondenza della stringa.

```
int FindRev(
  const string substring // sottostringa
  ) const;
```
### Parametri

substring

[in] Sottostringa di esempio per la ricerca.

### Valore di ritorno

L'indice dell'ultima corrispondenza della sottostringa (-1 - la sottostringa non è stata trovata).

MOL5

## Remove

Rimuove tutte le corrispondenze sottostringa.

```
uint Remove(
  const string substring // sottostringa
  )
```
### Parametri

substring

[in] Sottostringa di esempio per la ricerca.

### Valore di ritorno

Numero di rimozioni sottostringa.

# Replace

Sostituisce tutte le corrispondenze sottostringa.

```
uint Replace(
 const string substring, // sottostringa
  const string newstring // sottostringa
  )
```
### Parametri

substring

[in] Sottostringa di esempio per la ricerca.

newstring

[in] Sottostringa di esempio con cui sostituire.

### Valore di ritorno

Numero di sostituzioni sottostringa.

# Oggetti Grafici

Questa sezione contiene i dettagli tecnici di lavoro con classi di oggetti grafici ed una descrizione delle componenti rilevanti della Libreria MQL5 standard.

L'uso delle classi degli oggetti grafici farà risparmiare tempo quando si creeranno programmi personalizzati (script, expert).

La Libreria Standard MQL5 (in termini di oggetti grafici) si trova nella directory di lavoro del terminale nella cartella Include\ChartObjects.

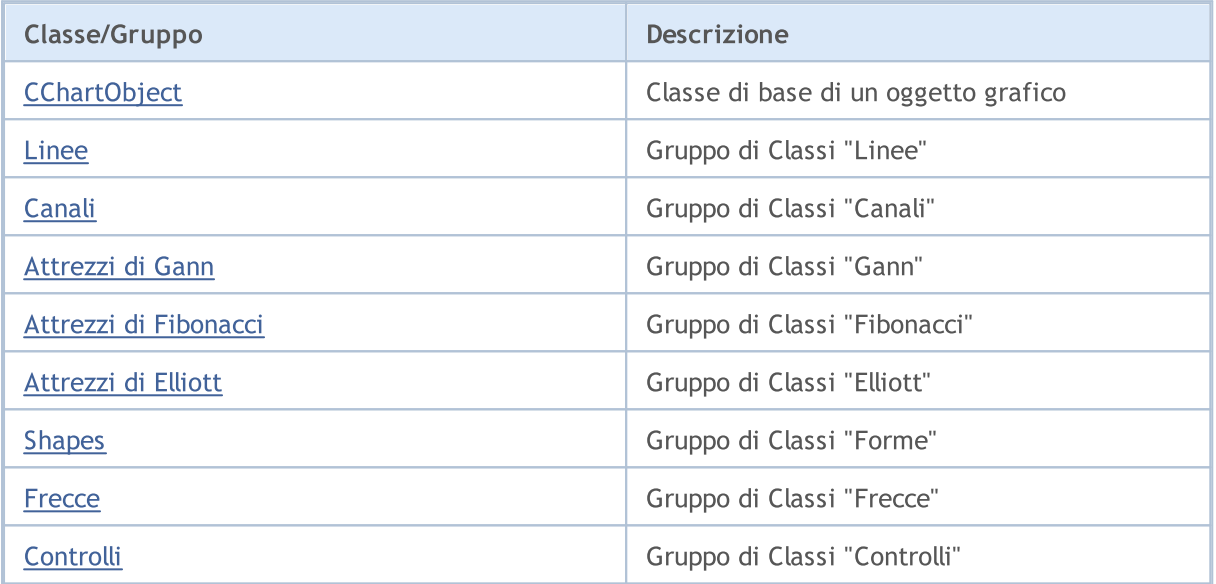

### Libreria Standard

3967

**MOL5** 

# <span id="page-3966-0"></span>**CChartObject**

CChartObject è una classe base per le classi di oggetti grafici grafico della libreria Standard MQL5.

### Descrizione

La Classe CChartObject fornisce l'accesso semplificato alle funzioni API MQL5 per tutti i suoi discendenti.

### Dichiarazione

class CChartObject : public CObject

### Titolo

#include <ChartObjects\ChartObject.mqh>

### Gerarchia di ereditarietà

### [CObject](#page-3234-0)

**CChartObject** 

### Discendenti diretti

[CChartObjectArrow,](#page-4139-0) [CChartObjectBitmap](#page-4217-0), [CChartObjectBmpLabel](#page-4226-0), [CChartObjectCycles,](#page-4040-0) [CChartObjectElliottWave3,](#page-4115-0) [CChartObjectEllipse,](#page-4135-0) [CChartObjectFiboArc](#page-4098-0), [CChartObjectFiboFan,](#page-4095-0) [CChartObjectFiboTimes](#page-4092-0), [CChartObjectHLine](#page-4024-0), [CChartObjectRectangle](#page-4129-0), [CChartObjectSubChart,](#page-4199-0) [CChartObjectText,](#page-4157-0) [CChartObjectTrend](#page-4027-0), [CChartObjectTriangle](#page-4132-0), [CChartObjectVLine](#page-4021-0)

### I Metodi della Classe per Gruppi

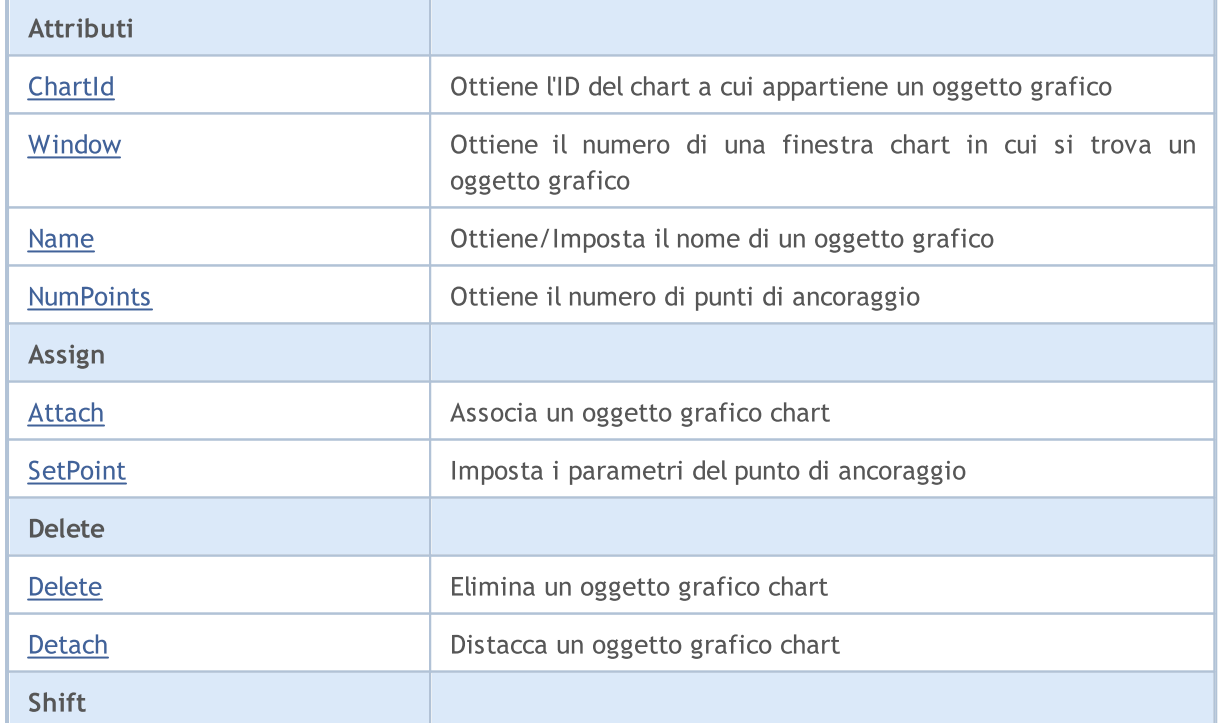

### Libreria Standard

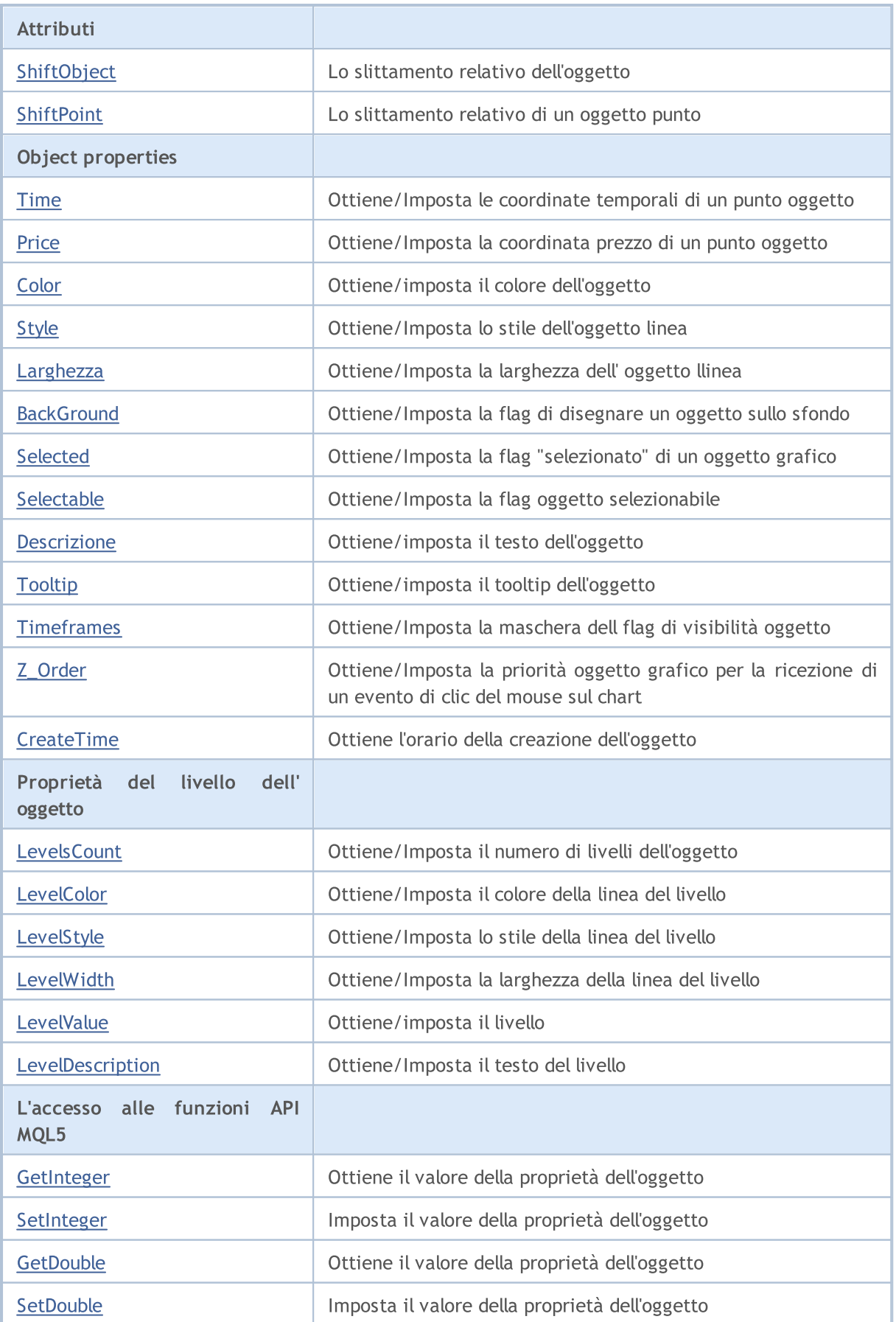

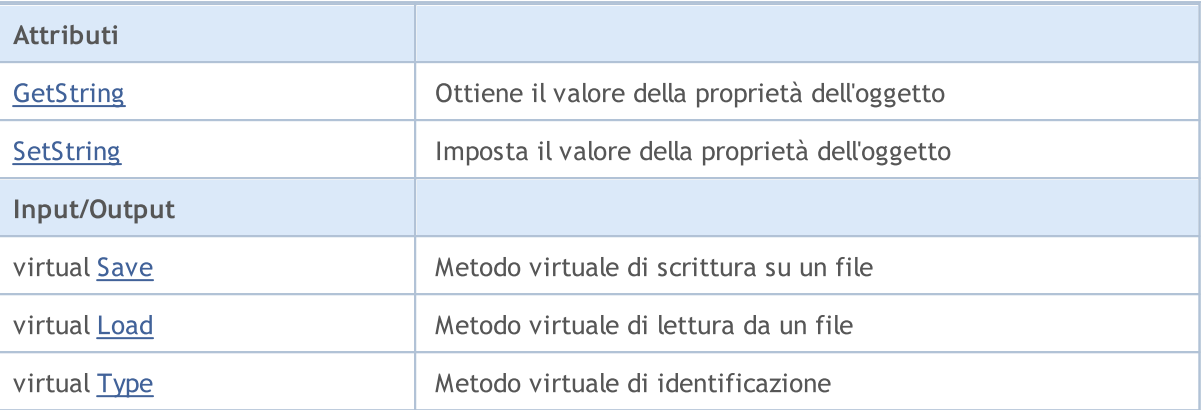

### Metodi ereditati dalla classe CObject

Prev, Prev, Next, Next, [Compare](#page-3239-0)

3969

# <span id="page-3969-0"></span>**ChartId**

Ottiene l'ID del chart a cui appartiene un oggetto grafico.

```
long ChartId() const
```
#### Valore di ritorno

ID del chart in cui si trova l'oggetto grafico. Se non vi è alcun oggetto associato, restituisce -1.

```
//--- esempio per CChartObject::ChartId
#include <ChartObjects\ChartObject.mqh>
//---
void OnStart()
 {
  CChartObject object;
  //--- ottiene identificatore chart idintifier di un oggetto chart
  long chart id=object.ChartId();
 }
```
# <span id="page-3970-0"></span>Window

Ottiene l'indice della finestra chart in cui si trova l'oggetto grafico.

int Window() const

#### Valore di ritorno

Il numero della finestra chart in cui si trova l'oggetto grafico (0 - finestra principale). Se non vi è alcun oggetto associato, restituisce -1.

```
//--- esempio per CChartObject::Window
#include <ChartObjects\ChartObject.mqh>
// --void OnStart()
 \left\{ \right.CChartObject object;
  //--- ottiene la finestra dell'oggetto chart
  int window=object.Window();
  }
```
# <span id="page-3971-0"></span>Name (Metodo Get)

Ottiene il nome dell'oggetto grafico.

```
string Name() const
```
#### Valore di ritorno

Nome dell'oggetto grafico allegato ad un'istanza della classe. Se non c'è oggetto allegato, restituisce NULL.

## Name (Metodo Set)

Imposta il nome dell'oggetto grafico.

```
bool Name(
  string name // nuovo nome
  )
```
### Parametri

name

[in] Il nuovo nome dell'oggetto grafico.

### Valore di ritorno

true - successo, false - non posso cambiare il nome.

```
//--- esempio per CChartObject::Name
#include <ChartObjects\ChartObject.mqh>
// -- -void OnStart()
 {
  CChartObject object;
  //--- ottiene il nome dell'oggetto chart
  string object name=object.Name();
  if(object_name!="MyChartObject")
     {
     //--- imposta il nome dell'oggetto chart
    object.Name("MyChartObject");
     }
  }
```
# <span id="page-3972-0"></span>**NumPoints**

Ottiene il numero di punti di ancoraggio di un oggetto grafico.

int NumPoints() const

#### Valore di ritorno

Numero di punti che collegano un oggetto grafico allegato all'istanza della classe. Se non c'è oggetto allegato, restituisce 0.

```
//--- esempio per CChartObject::NumPoints
#include <ChartObjects\ChartObject.mqh>
// --void OnStart()
 \left\{ \right.CChartObject object;
  //--- ottiene il conteggio punti dell'oggetto chart
  int points=object.NumPoints();
  }
```
<span id="page-3973-0"></span>Associa un oggetto grafico a un'istanza della classe.

```
bool Attach(
 long chart id, // ID del chart
 string name, \frac{1}{2} // nome dell'oggetto
  int window, // finestra chart
  int points // numero di punti
  )
```
### Parametri

chart\_id

[out] Identificatore Chart.

name

[in] Nome dell'oggetto grafico.

```
window
```
[in] Numero finestra Chart (0 - finestra principale).

points

[in] Numero di punti di ancoraggio dell'oggetto grafico.

### Valore di ritorno

true - successo, false - non posso legare l'oggetto.

```
//--- esempio per CChartObject::Attach
#include <ChartObjects\ChartObject.mqh>
// -- -void OnStart()
 \left\{ \right.CChartObject object;
  //--- allega oggetto chart
  if(!object.Attach(ChartID(),"MyObject",0,2))
     {
     printf("Errore allegamento oggetto");
      return;
     }
  }
```
# <span id="page-3974-0"></span>**SetPoint**

3975

Imposta nuove coordinate del punto di ancoraggio specificato dell'oggetto grafico.

```
bool SetPoint(
 int point, / numero del punto
  datetime new time, // coordinate tempo
  double new price // coordinate prezzo
  )
```
### Parametri

point

[in] Numero del punto di ancoraggio dell'oggetto grafico.

```
new_time
```
[a] Nuovo valore per le coordinate tempo del punto di ancoraggio specificato.

new\_price

[in] Nuovo valore per le coordinate prezzo del punto di ancoraggio specificato.

### Valore di ritorno

true - successo, false - non posso cambiare le coordinate del punto.

```
//--- esempio per CChartObject::SetPoint
#include <ChartObjects\ChartObject.mqh>
// -- -void OnStart()
 \left\{ \begin{array}{c} \end{array} \right\}CChartObject object;
  double price;
  // --if(object.NumPoints()>0)
     {
      //--- imposta il punto dell'oggetto chart
      object.SetPoint(0,CurrTime(),price);
     }
  }
```
# <span id="page-3975-0"></span>Delete

Rimuove dal chart un oggetto grafico allegato.

bool Delete()

### Valore di ritorno

true - successo, false - non posso rimuovere l'oggetto.

```
//--- esempio per CChartObject::Delete
#include <ChartObjects\ChartObject.mqh>
//---
void OnStart()
 \left\{ \right.CChartObject object;
  //--- distacca oggetto chart
  if(!object.Delete())
    \left\{ \right.printf("Errore eliminazione oggetto");
      return;
     }
  }
```
# <span id="page-3976-0"></span>**Detach**

Distacca l'oggetto grafico.

void Detach()

#### Valore di ritorno

Nessuno.

```
//--- esempio per CChartObject::Detach
#include <ChartObjects\ChartObject.mqh>
//---
void OnStart()
 \left\{ \right.CChartObject object;
  //--- distacca oggetto chart
  object.Detach();
 }
```
# <span id="page-3977-0"></span>ShiftObject

Slitta un oggetto grafico.

```
bool ShiftObject(
  datetime d time, // incremento delle coordinate tempo
  double d price // incremento delle coordinate prezzo
  )
```
### Parametri

d\_time

[in] Incremento dlle coordinate tempo di tutti i punti di ancoraggio.

d\_price

[in] Incremento dlle coordinate prezzo di tutti i punti di ancoraggio.

### Valore di ritorno

true - successo, false - non posso slittare l'oggetto.

```
//--- esempio per CChartObject::ShiftObject
#include <ChartObjects\ChartObject.mqh>
// --void OnStart()
 \{CChartObject object;
 datetime d_time;
 double d_price;
  //--- slitta l'oggetto chart
  object.ShiftObject(d time,d price);
 }
```
## <span id="page-3978-0"></span>**ShiftPoint**

Slitta un punto di ancoraggio specifico dell'oggetto grafico.

```
bool ShiftPoint(
 int point, // numero punto
  datetime d time, // incremento delle coordinate tempo
  double d_price // incremento delle coordinate prezzo
  )
```
### Parametri

point

[in] Numero del punto di ancoraggio dell'oggetto grafico.

```
d_time
```
[in] Incremento delle coordinate tempo del punto specificato.

d\_price

[in] Incremento delle coordinate prezzo del punto specificato.

### Valore di ritorno

true - successo, false - non posso slittare il punto.

```
//--- esempio per CChartObject::ShiftPoint
#include <ChartObjects\ChartObject.mqh>
// -- -void OnStart()
 \left\{ \right.CChartObject object;
  datetime d time;
  double d_price;
  // -- -if(object.NumPoints()>0)
     {
      //--- punto di slittamento per l'oggetto chart
      object.ShiftPoint(0,d_time,d_price);
     }
  }
```
## <span id="page-3979-0"></span>Time (Metodo Get)

Ottiene la coordinata temporale del punto di ancoraggio specificato di un oggetto grafico.

```
datetime Time(
  int point // numero punti
  ) const
```
#### Parametri

point

[in] Numero del punto di ancoraggio dell'oggetto grafico.

### Valore di ritorno

Coordinata tempo del punto di ancoraggio specificato dell'oggetto grafico allegato ad un'istanza della classe. Se non vi è alcun oggetto allegato o l'oggetto non ha questo punto, restituisce 0.

## Time (Metodo Set)

Imposta la coordinata temporale del punto di ancoraggio specificato di un oggetto grafico.

```
bool Time(
  int point, // numero del punto
  datetime new time // orario
  )
```
#### Parametri

point

[in] Numero del punto di ancoraggio dell'oggetto grafico.

```
new_time
```
[in] nuovo valore per la coordinata tempo del punto di ancoraggio dell' oggetto grafico specificato.

#### Valore di ritorno

true - successo, false - non si può cambiare la coordinata tempo.

```
//--- esempio per CChartObject::Time
#include <ChartObjects\ChartObject.mqh>
// -- -void OnStart()
  {
  CChartObject object;
  // -- -for(int i=0;i<object.NumPoints();i++)
     {
      //--- ottiene l'orario del punto dell'oggetto chart
      datetime point time=object.Time(i);
      if(point_time==0)
```
### Libreria Standard

}

```
MQL5
```

```
{
   //--- imposta l'orario del punto dell'oggetto chart
   object.Time(i,TimeCurrent());
  }
}
```
# <span id="page-3981-0"></span>Price (Metodo Get)

Ottiene le coordinate prezzo del punto di ancoraggio specificato di un oggetto grafico.

```
double Price(
  int point // numero punti
  ) const
```
#### Parametri

point

[in] Numero del punto di ancoraggio dell'oggetto grafico.

#### Valore di ritorno

Coordinata prezzo del punto di ancoraggio specificato dell'oggetto grafico allegato all'istanza della classe. Se non vi è alcun oggetto allegato o l'oggetto non ha questo punto, restituisce [EMPTY\\_VALUE.](#page-921-0)

## Price (Metodo Set)

Imposta la coordinata prezzo del punto di ancoraggio specificato, di un oggetto grafico.

```
bool Price(
  int point, \frac{1}{2} // numero del punto
  double new_price // prezzo
  )
```
#### Parametri

point

[in] Numero del punto di ancoraggio dell'oggetto grafico.

```
new_price
```
[in] Nuovo valore per la coordinata prezzo del punto di ancoraggio dell' oggetto grafico specificato.

#### Valore di ritorno

true - successo, false - non si può cambiare la coordinata prezzo.

```
//--- esempio per CChartObject::Price
#include <ChartObjects\ChartObject.mqh>
// -- -void OnStart()
 {
  CChartObject object;
  double price;
  // --for(int i=0; i<object. NumPoints(); i++)
    {
     //--- ottiene il prezzo del punto oggetto chart
     double point_price=object.Price(i);
```
### Libreria Standard

```
if(point_price!=price)
      {
      //--- imposta il prezzo del punto oggetto chart
      object.Price(i,price);
     }
  }
}
```
# <span id="page-3983-0"></span>Color (Metodo Get)

Ottiene il colore della linea dell'oggetto grafico.

```
color Color() const
```
#### Valore di ritorno

Colore della linea dell'oggetto grafico allegato all'istanza della classe. Se non c'è oggetto allegato, restituisce CLR\_NONE.

# Color (Metodo Set)

Imposta il colore della linea dell'oggetto grafico.

```
bool Color(
  color new color // nuovo colore
  )
```
### Parametri

```
new_color
```
[in] Nuovo valore del colore della linea dell'oggetto grafico.

#### Valore di ritorno

true - successo, false - non posso cambiare il colore.

```
//--- esempio per CChartObject::Color
#include <ChartObjects\ChartObject.mqh>
// -- -void OnStart()
 {
  CChartObject object;
  //--- ottiene il colore dell'oggetto chart
  color object color=object.Color();
  if(object_color!=clrRed)
     {
     //--- imposta il colore dell'oggetto chart
    object.Color(clrRed);
     }
  }
```
# <span id="page-3984-0"></span>Style (Metodo Get)

Ottiene lo stile della linea dell'oggetto grafico.

```
ENUM_LINE_STYLE Style() const
```
#### Valore di ritorno

Stile della linea dell' oggetto grafico allegato ad un'istanza della classe. Se non vi è alcun oggetto allegato, restituisce WRONG\_VALUE.

# Style (Metodo Set)

Imposta lo stile della linea dell'oggetto grafico.

```
bool Style(
  ENUM_LINE_STYLE new_style // stile
  )
```
### Parametri

new\_style

[in] Nuovo valore dello stile dell'oggetto grafico linea.

#### Valore di ritorno

true - successo, false - non posso cambiare lo stile.

```
//--- esempio per CChartObject::Style
#include <ChartObjects\ChartObject.mqh>
// -- -void OnStart()
 {
  CChartObject object;
  //--- ottiene lo stile dell'oggetto chart
  ENUM_LINE_STYLE style=object.Style();
  if(style!=STYLE_SOLID)
     {
     //--- imposta lo stile dell'oggetto chart
     object.Style(STYLE_SOLID);
     }
  }
```
# <span id="page-3985-0"></span>Width (Metodo Get)

Ottiene la larghezza della linea dell'oggetto grafico.

```
int Width() const
```
#### Valore di ritorno

La larghezza della linea dell'oggetto grafico allegato ad un'istanza della classe. Se non vi è alcun oggetto allegato, restituisce -1.

## Width (Metodo Set)

Imposta la larghezza della linea dell'oggetto grafico.

```
bool Width(
  int new width // spessore
  )
```
#### Parametri

new\_width

[in] Nuovo valore dello spessore dell'oggetto grafico linea.

### Valore di ritorno

true - successo, false - non posso cambiare la larghezza.

```
//--- esempio per CChartObject::Width
#include <ChartObjects\ChartObject.mqh>
// -- -void OnStart()
 {
  CChartObject object;
  //--- ottiene lo spessore dell'oggetto chart
  int width=object.Width();
  if(width!=1)
     {
     //--- imposta lo spessore dell'oggetto chart
     object.Width(1);
     }
  }
```
## <span id="page-3986-0"></span>Background (Metodo Get)

Ottiene la flag per disegnare un oggetto grafico sullo sfondo.

```
bool Background() const
```
#### Valore di ritorno

Flag per disegnare l'oggetto grafico, collegato ad un'istanza della classe, sullo sfondo. Se non c'è oggetto allegato, restituisce false.

### Background (Metodo Set)

Imposta la flag per disegnare un oggetto grafico sullo sfondo.

```
bool Background(
  bool background // valore del flag
  )
```
### Parametri

#### background

[in] Nuovo valore del flag per disegnare un oggetto grafico sullo sfondo.

#### Valore di ritorno

true - successo, false - non posso cambiare il flag.

```
//--- esempio per CChartObject::Background
#include <ChartObjects\ChartObject.mqh>
// -- -void OnStart()
 {
  CChartObject object;
  //--- ottiene flag sfondo di un oggetto chart
  bool background flag=object.Background();
  if(!background_flag)
     {
     //--- imposta flag sfondo di un oggetto chart
     object.Background(true);
     }
  }
```
MOI 5

## <span id="page-3987-0"></span>Selezionato (Metodo Get)

Ottiene il flag che indica che è stato selezionato un oggetto grafico. In altre parole - se l'oggetto grafico è selezionato o meno.

bool Selected() const

#### Valore di ritorno

Per constatare che l'oggetto, collegato ad un'istanza della classe, è stato selezionato. Se non c'è oggetto allegato, restituisce false.

## Selected (Metodo Set)

Imposta il flag che indica che l'oggetto grafico è selezionato.

```
bool Selected(
  bool selected // valore del flag
  )
```
#### Parametri

selected

[in] Nuovo valore del flag che indica che è stato selezionato un oggetto grafico.

### Valore di ritorno

true - successo, false - non posso cambiare il flag.

```
//--- esempio per CChartObject::Selected
#include <ChartObjects\ChartObject.mqh>
// -- -void OnStart()
 {
  CChartObject object;
  //--- ottiene il flag "selected" dell'oggetto chart
  bool selected flag=object.Selected();
  if(selected_flag)
     {
     //--- imposta il flag "selected" dell'oggetto chart
     object.Selected(false);
     }
  }
```
### <span id="page-3988-0"></span>Selectable (Metodo Get)

Ottiene la flag che indica la capacità di un oggetto grafico di essere selezionato. In altre parole - se l'oggetto grafico può essere selezionato o meno.

bool Selectable() const

#### Valore di ritorno

Flag che indica la capacità di un oggetto grafico, collegato ad un'istanza della classe, di essere selezionato. Se non c'è oggetto allegato, restituisce false.

# Selectable (Metodo Set)

Imposta la flag che indica la capacità di un oggetto grafico di essere selezionato.

```
bool Selectable(
  bool selectable // valore del flag
  )
```
#### Parametri

selectable

[in] Nuovo valore del flag indica la capacità di un oggetto grafico di essere selezionato.

#### Valore di ritorno

true - successo, false - non posso cambiare il flag.

```
//--- esempio per CChartObject::Selectable
#include <ChartObjects\ChartObject.mqh>
// -- -void OnStart()
 {
  CChartObject object;
  //--- ottiene il flag "selezionabile" dell'oggetto chart
  bool selectable flag=object.Selectable();
  if(selectable_flag)
     {
     //--- imposta il flag "selezionabile" dell'oggetto chart
     object.Selectable(false);
     }
  }
```
## <span id="page-3989-0"></span>Description (Metodo Get)

Ottiene una descrizione (testo) di un oggetto grafico.

```
string Description() const
```
#### Valore di ritorno

Descrizione (testo) dell'oggetto grafico allegato all'istanza della classe. Se non c'è oggetto allegato, restituisce NULL.

# Description (Metodo Set)

Imposta la descrizione (testo) dell'oggetto grafico.

```
bool Description(
  string text // testo
  )
```
### Parametri

text

[in] Nuovo descrizione (testo) di un oggetto grafico.

#### Valore di ritorno

true - successo, false - non posso cambiare la descrizione(testo).

```
//--- esempio per CChartObject::Description
#include <ChartObjects\ChartObject.mqh>
// -- -void OnStart()
 {
  CChartObject object;
  //--- ottiene la descrizione dell'oggetto chart
  string description=object.Description();
  if(description=="")
     {
     //--- imposta la descrizione dell'oggetto chart
     object.Description("MyObject");
     }
  }
```
# <span id="page-3990-0"></span>Tooltip (Metodo Get)

Ottiene il tooltip testo di un oggetto grafico.

```
string Tooltip() const
```
#### Valore di ritorno

Il tooltip testo di un oggetto grafico allegato ad un'istanza della classe. Se non c'è oggetto allegato, restituisce NULL.

# Tooltip (Metoto Set)

Imposta il tooltip testo di un oggetto grafico.

```
bool Tooltip(
  string new tooltip // nuovo testo del tooltip
  )
```
### Parametri

```
new_tooltip
```
[in] Nuovo testo di un tooltip di oggetto grafico.

### Valore di ritorno

true – successo, false - non posso cambiare il tooltip.

#### Note:

Se la proprietà non è impostata, allora viene visualizzato il tooltip generato automaticamente dal terminale. Un tootip può essere disabilitato impostando il valore "\n" (avanzamento riga).

# <span id="page-3991-0"></span>Timeframes (Get Method)

Ottiene flafg di visibilità di un oggetto grafico.

```
int Timeframes() const
```
#### Valore di ritorno

Flags di visibilità dell'oggetto grafico allegato ad un'istanza della classe. Se non c'è oggetto allegato, restituisce 0.

## Timeframes (Metodo Set)

Imposta flag di visibilità di un oggetto grafico.

```
bool Timeframes(
  int new_timeframes // flags di visibilità
  )
```
### Parametri

new\_timeframes

[in] Nuove flag di visibilità dell'oggetto grafico.

#### Valore di ritorno

true - successo, false - non posso cambiare la visibilità della flag.

```
//--- esempio per CChartObject::Timeframes
#include <ChartObjects\ChartObject.mqh>
// -- -void OnStart()
 {
  CChartObject object;
  //--- ottiene il timeframe dell'oggetto chart
  int timeframes=object.Timeframes();
  if(!(timeframes&OBJ_PERIOD_H1))
     {
      //--- imposta il timeframe dell'oggetto chart
      object.Timeframes(timeframes|OBJ_PERIOD_H1);
     }
  }
```
**MOL5** 

# <span id="page-3992-0"></span>Z\_Order (Get Method)

Ottiene la priorità oggetto grafico per la ricezione di un evento di clic del mouse sul chart ([CHARTEVENT\\_CLICK\)](#page-314-0).

long Z\_Order() const

Valore di ritorno

La priorità di un oggetto grafico, allegato all' istanza della classe. Se non vi è alcun oggetto allegato, restituisce 0.

# Z\_Order (Metodo Set)

Imposta la priorità dell'oggetto grafico per la ricezione di un evento di clic del mouse sul chart ([CHARTEVENT\\_CLICK\)](#page-314-0).

```
bool Z_Order(
  long value // priorità oggetto grafico
  \lambda
```
Parametri

value

[in] Nuovo valore della priorità di un oggetto grafico per ricevere l'evento [CHARTEVENT\\_CLICK.](#page-314-0)

#### Valore di ritorno

true - successo, false - non si può cambiare la priorità.

#### Nota

La proprietà Z\_Order gestisce una priorità durante la manipolazione di clic sugli oggetti grafici. Impostando il valore maggiore di 0 (valore di default), è possibile aumentare la priorità dell'oggetto durante la manipolazione di clic del mouse.

# <span id="page-3993-0"></span>**CreateTime**

Ottiene l'orario di creazione dell'oggetto grafico.

datetime CreateTime() const

#### Valore di ritorno

Ora di creazione dell'oggetto grafico allegato alla istanza della classe. Se non c'è oggetto allegato, restituisce 0.

```
//--- esempio per CChartObject::CreateTime
#include <ChartObjects\ChartObject.mqh>
// --void OnStart()
 \left\{ \right.CChartObject object;
  //--- ottiene l'orario di creazione per l'oggetto chart
  datetime create time=object.CreateTime();
  }
```
# <span id="page-3994-0"></span>LevelsCount (Metodo Get)

Ottiene il numero di livelli di un oggetto grafico.

```
int LevelsCount() const
```
#### Valore di ritorno

Numero di livelli di oggetto grafico allegato ad un'istanza della classe. Se non c'è oggetto allegato, restituisce 0.

# LevelsCount (Medoto Set)

Imposta il numero di livelli dell' oggetto grafico.

```
bool LevelsCount(
  int levels // numero dei livelli
  )
```
### Parametri

levels

[In] Il nuovo numero di livelli dell' oggetto grafico.

#### Valore di ritorno

true - successo, false - non posso cambiare il numero di livelli.

```
//--- esempio per CChartObject::LevelsCount
#include <ChartObjects\ChartObject.mqh>
// -- -void OnStart()
 {
  CChartObject object;
  //--- ottiene conteggio livelli di un oggetto chart
  int levels count=object.LevelsCount();
  //--- imposta conteggi livelli di un oggetto chart
  object.LevelsCount(levels count+1);
  }
```
## <span id="page-3995-0"></span>LevelColor (Metodo Get)

Ottiene il colore della linea di livello di un oggetto grafico specificato.

```
color LevelColor(
  int level // numero livello
  ) const
```
#### Parametri

level

[in] Numero del livello di un oggetto grafico.

#### Valore di ritorno

Colore della linea del livello dell'oggetto grafico allegato alla istanza della classe specificata. Se non vi è alcun oggetto allegato o l'oggetto non ha il livello specificato, restituisce CLR\_NONE.

## LevelColor (Set Method)

Imposta il colore della linea del livello dell'oggetto grafico specificato.

```
bool LevelColor(
  int level, \frac{1}{\sqrt{2}} // numero del livello
   color new color // nuovo colore
   )
```
#### Parametri

level

[in] Numero del livello di un oggetto grafico.

```
new_color
```
[in] Nuovo colore della linea del livello di un oggetto grafico specificato.

### Valore di ritorno

true - successo, false - non posso cambiare il colore.

```
//--- esempio per CChartObject::LevelColor
#include <ChartObjects\ChartObject.mqh>
// --void OnStart()
  {
  CChartObject object;
   // -- -for(int i=0; i<sub>object</sub>.<br>LevelsCount(); i++){
      //--- ottiene il colore del livello dell'oggetto chart
      color level color=object.LevelColor(i);
      if(level_color!=clrRed)
```
}

```
{
   //--- imposta il livello di colore dell'oggetto chart
   object.LevelColor(i,clrRed);
  }
}
```
# <span id="page-3997-0"></span>LevelStyle (Metodo Get)

Ottiene lo stile della linea del livello di un oggetto grafico specificato.

```
ENUM_LINE_STYLE LevelStyle(
  int level // numero livello
  ) const
```
#### Parametri

level

[in] Numero del livello di un oggetto grafico.

#### Valore di ritorno

Stile linea del livello specificato dell' oggetto grafico allegato ad un'istanza della classe. Se non vi è alcun oggetto allegato o l'oggetto non ha il livello specificato, restituisce WRONG\_VALUE.

# LevelStyle (Metodo Set)

Imposta lo stile della linea del livello specificato dell'oggetto grafico.

```
int LevelStyle(
  int level, // numero del livello
  ENUM LINE STYLE style // stile della linea
  )
```
#### Parametri

level

[in] Numero del livello di un oggetto grafico.

style

[in] Nuovo stile della linea del livello specificato di un oggetto grafico.

#### Valore di ritorno

true - successo, false - non posso cambiare lo stile.

```
//--- esempio per CChartObject::LevelStyle
#include <ChartObjects\ChartObject.mqh>
// --void OnStart()
  {
  CChartObject object;
   // -- -for(int i=0; i<sub>object</sub>.<br>LevelsCount(); i++){
      //--- ottiene lo stile livelli dell'oggetto chart
      ENUM_LINE_STYLE_level_style=object.LevelStyle(i);
      if(level_style!=STYLE_SOLID)
```
}

```
{
   //--- imposta lo stile del livello dell'oggetto chart
   object.LevelStyle(i,STYLE_SOLID);
  }
}
```
# <span id="page-3999-0"></span>LevelWidth (Metodo Get)

Ottiene la larghezza della linea del livello di un oggetto grafico specificato.

```
int LevelWidth(
  int level // numero livello
  ) const
```
#### Parametri

level

[in] Numero del livello di un oggetto grafico.

#### Valore di ritorno

Lo spessore della linea del livello del oggetto grafico allegato all' istanza della classe specificata. Se non vi è alcun oggetto collegato o l'oggetto non ha il livello specificato, restituisce -1.

# LevelWidth (Metodo Set)

Imposta la larghezza della linea del livello dell'oggetto grafico specificato.

```
bool LevelWidth(
  int level, \frac{1}{1} // numero del livello
   int new width // nuova larghezza
   )
```
#### Parametri

level

[in] Numero del livello di un oggetto grafico.

```
new_width
```
[in] Nuova larghezza della linea del livello specificato di un oggetto grafico.

#### Valore di ritorno

true - successo, false - non posso cambiare la larghezza.

```
//--- esempio per CChartObject::LevelWidth
#include <ChartObjects\ChartObject.mqh>
// --void OnStart()
  {
  CChartObject object;
  // -- -for(int i=0;i<object.LevelsCount();i++)
     {
      //--- ottiene lo spessore del livello dell'oggetto chart
     int level width=object.LevelWidth(i);
      if(level_width!=1)
```
}

```
{
   //--- imposta lo spessore del livello dell'oggetto chart
   object.LevelWidth(i,1);
  }
}
```
# <span id="page-4001-0"></span>LevelValue (Metodo Get)

Ottiene il valore del livello di un oggetto grafico specificato.

```
double LevelValue(
  int level // numero livello
  ) const
```
#### Parametri

level

[in] Numero del livello di oggetto grafico.

#### Valore di ritorno

Il valore del livello di un oggetto grafico associato all'istanza della classe specificata. Se non vi è alcun oggetto associato o l'oggetto non ha un determinato livello, restituisce [EMPTY\\_VALUE.](#page-921-0)

# LevelValue (Metodo Set)

Imposta il valore del livello dell' oggetto grafico specificato.

```
bool LevelValue(
  int level, 1/\sqrt{2} numero del livello
  double new value // nuovo valore
  )
```
#### Parametri

level

[in] Numero del livello di oggetto grafico.

```
new_value
```
[In] Nuovo valore del livello di un oggetto grafico specificato.

#### Valore di ritorno

true - successo, false - non posso cambiare il valore.

```
//--- esempio per CChartObject::LevelValue
#include <ChartObjects\ChartObject.mqh>
// --void OnStart()
  {
  CChartObject object;
  // -- -for(int i=0; i< object. Levels Count(); i++)
     {
      //--- ottiene il valore del livello dell'oggetto chart
      double level value=object.LevelValue(i);
      if(level_value!=0.1*i)
```
}

```
{
   //--- imposta il valore del livello dell oggetto chart
   object.LevelValue(i,0.1*i);
  }
}
```
# <span id="page-4003-0"></span>LevelDescription (Metodo Get)

Ottiene la descrizione (testo) del livello di un oggetto grafico.

```
string LevelDescription(
  int level // numero del livello
  ) const
```
#### Parametri

level

[in] Numero del livello di oggetto grafico.

#### Valore di ritorno

Descrizione (testo) del livello di un oggetto grafico che è destinato ad un'istanza della classe specificata. Restituisce NULL se non vi è alcun oggetto associato o l'oggetto non ha un livello specificato.

# LevelDescription (Metodo Set)

Imposta la descrizione (testo) del livello dell'oggetto grafico specificato.

```
bool LevelDescription(
  int level, // numero del livello
  string text // testo
  \lambda
```
#### Parametri

level

[in] Numero del livello di oggetto grafico.

text

[in] Nuovo valore di descrizione (testo) del livello dell' oggetto grafico specificato.

#### Valore di ritorno

true – successo, false - non posso cambiare la descrizione (testo).

```
//--- esempio per CChartObject::LevelDescription
#include <ChartObjects\ChartObject.mqh>
// -- -void OnStart()
 \{CChartObject object;
  // --for(int i=0;i<object.LevelsCount();i++)
     {
      //--- ottiene la descrizione del livello dell'oggetto chart
      string level description=object.LevelDescription(i);
```

```
if(level_description=="")
      {
      //--- ottiene la descrizione del livello dell'oggetto chart
      object.LevelDescription(i,"Level_"+IntegerToString(i));
      }
   }
}
```
# <span id="page-4005-0"></span>**GetInteger**

Fornisce l'accesso semplificato alle funzioni di API MQL5 [ObjectGetInteger\(\)](#page-2234-0) per ricevere i valori delle proprietà integer (di tipo bool, char, char, short, ushort, int, uint, long, ulong, datetime, color) di un oggetto grafico legato ad un'istanza della classe. Ci sono due versioni della chiamata di funzione:

Ottenere un valore della proprietà senza controllare la correttezza

```
long GetInteger(
  ENUM OBJECT PROPERTY INTEGER prop id, // ID della proprietà integer
  int modifier=-1 // modificatore
  ) const
```
### Parametri

prop\_id

[in] ID dell'oggetto grafico proprietà double.

```
modifier=-1
```
[in] Modificatore (indice) di una proprietà double.

## Valore di ritorno

Valore della proprietà integer - successo; 0 - se invece non può ricevere proprietà integer.

Ottenere il valore della proprietà verificando la correttezza del funzionamento

```
bool GetInteger(
 ENUM OBJECT PROPERTY INTEGER prop id, // ID della proprietà integer
  int modifier, \frac{1}{100} // modificatore
  long& value // link alla variabile
  ) const
```
### Parametri

prop\_id

[in] ID dell'oggetto grafico della proprietà integer.

```
modifier
```
[in] Modificatore (indice) della proprietà integer.

```
value
```
[out] Link alla variabile per piazzare in valore della proprietà integer.

# Valore di ritorno

true - successo, false - non posso ottenere la proprietà integer.

```
//--- esempio per CChartObject::GetInteger
#include <ChartObjects\ChartObject.mqh>
// --void OnStart()
```
# MOI 5

```
{
CChartObject object;
//--- ottiene il colore del oggetto chart per metodo semplice
printf("Il colore dell'oggetto è %s", ColorToString(object.GetInteger(OBJPROP_COLOR)
//--- ottiene il colore dell'oggetto per metodo classico
long color value;
if(!object.GetInteger(OBJPROP_COLOR,0,color_value))
  {
   printf("Ottiene l'errore della proprietà integer %d", GetLastError());
   return;
   }
 else
    printf("Il colore dell'oggetto %s", color value);
 for(int i=0;i<object.LevelsCount();i++)
   {
   //--- ottiene i livelli di spessore per metodo semplice
   printf("Livello %d spessore= %d",i,object.GetInteger(OBJPROP_LEVELWIDTH,i));
   //--- ottiene i livelli con il metodo classico
   long width value;
    if(!object.GetInteger(OBJPROP_LEVELWIDTH,i,width_value))
     {
      printf("Ottiene l'errore della proprietà integer %d", GetLastError());
      return;
     }
    else
      printf("Livello %d spessore= %d", i, width value);
   }
}
```
# <span id="page-4007-0"></span>SetInteger

Fornisce l'accesso semplificato alle funzioni di API MQL5 [ObjectSetInteger\(\)](#page-2227-0) per modificare le proprietà integer (di tipo bool, char, uchar, short, ushort, int, uint, long, ulong, datetime, color) di un oggetto grafico destinato ad un' istanza della classe. Ci sono due versioni della chiamata di funzione:

Impostazione di un valore della proprietà che non richiede un modificatore

```
bool SetInteger(
  ENUM OBJECT PROPERTY INTEGER prop id, // ID della proprietà integer
  long value value // valore
  )
```
### Parametri

prop\_id

[in] ID dell'oggetto grafico della proprietà integer.

 $v_2$ lue

[in] Nuovo valore di una proprietà integer modificata.

L'impostazione di un valore della proprietà che indica il modificatore

```
bool SetInteger(
  ENUM_OBJECT_PROPERTY_INTEGER prop_id, // ID della proprietà integer
  int \text{modifier}, // modifier
  long value value // valore
  )
```
### Parametri

prop\_id

[in] ID dell'oggetto grafico della proprietà integer.

```
modifier
```
[in] Modificatore (indice) della proprietà integer.

value

[in] Nuovo valore della proprietà integer.

#### Valore di ritorno

true - successo, false - non può cambiare la proprietà.

```
//--- esempio per CChartObject::SetInteger
#include <ChartObjects\ChartObject.mqh>
// --void OnStart()
 {
  CChartObject object;
   //--- imposta nuovi colori dell'oggetto chart
```

```
if(!object.SetInteger(OBJPROP_COLOR,clrRed))
   \left\{ \right.printf("Errore impostazione proprietà integer = %d", GetLastError());
   return;
   }
 for(int i=0;i<object.LevelsCount();i++)
   {
   //--- imposta spessore livelli
    if(!object.SetInteger(OBJPROP_LEVELWIDTH,i,i))
      \left\{ \begin{array}{c} \end{array} \right.printf("Errore imposta proprietà integer = %d", GetLastError());
       return;
      }
  }
}
```
# <span id="page-4009-0"></span>**GetDouble**

Fornisce l'accesso semplificato alle funzioni di API MQL5 [ObjectGetDouble\(\)](#page-2232-0) per ricevere valori double (di tipo float e double) di un oggetto grafico legato ad un'istanza della classe. Ci sono due versioni della chiamata di funzione:

#### Ottenere un valore della proprietà senza controllare la correttezza

```
double GetDouble(
  ENUM_OBJECT_PROPERTY_DOUBLE prop_id, // ID della proprietà integer
  int modifier=-1 // modificatore
  ) const
```
#### Parametri

prop\_id

[in] ID dell'oggetto grafico proprietà double.

```
modifier=-1
```
[in] Modificatore (indice) di una proprietà double.

#### Valore di ritorno

Valore di una proprietà double - successo; [EMPTY\\_VALUE](#page-921-0) - non può ricevere la proprietà double.

Ottenere il valore della proprietà in verifica della correttezza di tale trattamento

```
bool GetDouble(
 ENUM OBJECT PROPERTY DOUBLE prop_id, // ID della proprietà double
  int modifier, \frac{1}{100} // modificatore
  double& value // link alla variabile
  ) const
```
#### Parametri

prop\_id

[in] ID della proprietà double di un oggetto grafico.

```
modifier
```
[in] Modificatore (indice) di una proprietà double.

```
value
```
[out] Link alla variabile in cui piazzare il valore della proprietà double.

### Valore di ritorno

true - successo, false - non posso ottenere la proprietà double.

```
//--- esempio per CChartObject::GetDouble
#include <ChartObjects\ChartObject.mqh>
// --void OnStart()
```
# MOL<sub>5</sub>

```
{
CChartObject object;
// -- -for(int i=0;i<object.LevelsCount();i++)
   {
   //--- ottiene i valori dei livelli per metodo semplice
   printf("Livello %d value=%f",i,object.GetDouble(OBJPROP_LEVELVALUE,i));
   //--- ottiene i valori dei livelli dal metodo classico
   double value;
   if(!object.SetDouble(OBJPROP_LEVELVALUE,i,value))
     {
      printf("Ottiene l'errore della proprietà double %d", GetLastError());
      return;
     }
   else
      printf("Livello %d valore=%f",i,value);
   }
}
```
# <span id="page-4011-0"></span>**SetDouble**

Fornisce l'accesso semplificato alle funzioni di API MQL5 [ObjectSetDouble\(\)](#page-2223-0) per modificare le proprietà double (di tipi float e double) di un oggetto grafico legato ad un'istanza della classe. Ci sono due versioni della chiamata di funzione:

Impostazione di un valore della proprietà che non richiede un modificatore

```
bool SetDouble(
  ENUM OBJECT PROPERTY DOUBLE prop id, // ID della proprietà double
  double value value // valore
  )
```
## Parametri

prop\_id

[in] ID della proprietà double di un oggetto grafico.

 $v_2$ lue

[in] Nuovo valore delle proprietà double cambiata.

L'impostazione di un valore della proprietà che indica il modificatore

```
bool SetDouble(
  ENUM_OBJECT_PROPERTY_DOUBLE prop_id, // ID della proprietà double
  int modifier, \frac{1}{100} // modificatore
  double value value // valore
  )
```
# Parametri

prop\_id

[in] ID della proprietà double di un oggetto grafico.

```
modifier
```
[in] Modificatore (indice) di una proprietà double.

value

[in] Nuovo valore delle proprietà double cambiata.

### Valore di ritorno

true - successo, false - non può cambiare la caratteristica double.

```
//--- esempio per CChartObject::SetDouble
#include <ChartObjects\ChartObject.mqh>
// --void OnStart()
 {
  CChartObject object;
// -- -
```
# MOL5

```
for(int i=0;i<object.LevelsCount();i++)
   \left\{ \right.//--- imposta i valori dei livelli dell'oggetto chart
   if(!object.SetDouble(OBJPROP_LEVELVALUE,i,0.1*i))
      \left\{ \right.printf("Errore imposta proprietà double = %d", GetLastError());
       return;
     }
   }
}
```
# <span id="page-4013-0"></span>**GetString**

Fornisce l'accesso semplificato alle funzioni di API MQL5 [ObjectGetString\(\)](#page-2236-0) per i valori della proprietà string di un oggetto grafico destinati ad un'istanza della classe. Ci sono due versioni della chiamata di funzione:

Ottenere un valore della proprietà senza controllare la correttezza

```
string GetString(
  ENUM OBJECT PROPERTY STRING prop id, // ID della proprietà stringa
  int modifier=-1 // modificatore
  ) const
```
# Parametri

prop\_id

[in] ID della proprietà string di un oggetto grafico.

```
modifier=-1
```
[in] Modificatore (indice) di una proprietà string.

## Valore di ritorno

Valore della proprietà string - successo "" - non può ricevere la proprietà string.

Ottenere un valore della proprietà verificando la correttezza di tale trattamento

```
bool GetString(
 ENUM OBJECT PROPERTY STRING prop_id, // ID della proprietà string
  int modifier, \frac{1}{100} // modificatore
  string& value // link alla variabile
  ) const
```
### Parametri

prop\_id

[in] ID della proprietà string di un oggetto grafico.

```
modifier
```
[in] Modificatore (indice) di una proprietà string.

```
value
```
[out] Link alla variabile in cui piazzare il valore della proprietà string.

# Valore di ritorno

true - successo, false - non posso ottenere la proprietà string.

```
//--- esempio per CChartObject::GetString
#include <ChartObjects\ChartObject.mqh>
// --void OnStart()
```
# MOL 5

```
{
CChartObject object;
string value;
//--- ottiene il nome dell'ogeetto chart per metodo semplice
printf("Nome dell'oggetto='%s'", object.GetString(OBJPROP_NAME));
//--- ottiene il nome dell'oggetto chart per metodo classico
if(!object.GetString(OBJPROP_NAME,0,value))
  {
   printf("Ottiene l'errore proprietà stringa %d", GetLastError());
   return;
  }
else
   printf("Il nome dell'oggetto è '%s'",value);
for(int i=0;i<object.LevelsCount();i++)
  {
   //--- ottiene descrizione livelli per metodo semplice
   printf("Livello %d descrizione = '%s'",i,object.GetString(OBJPROP_LEVELTEXT,i));
   //--- ottiene descrizione livelli per metodo classico
   if(!object.GetString(OBJPROP_LEVELTEXT,i,value))
     {
      printf("Ottiene errore proprietà string %d", GetLastError());
      return;
     }
   else
      printf("Livello %d descrizione = '%s'", i, value);
  }
}
```
# <span id="page-4015-0"></span>**SetString**

4016

Fornisce l'accesso semplificato alle funzioni di API MQL5 [ObjectSetString\(\)](#page-2230-0) per cambiare le proprietà string di un oggetto grafico legato ad un'istanza della classe. Ci sono due versioni della chiamata di funzione:

Impostazione di un valore della proprietà che non richiede un modificatore

```
bool SetString(
  ENUM OBJECT PROPERTY STRING prop id, // ID proprietà string
  string value value // valore
  )
```
Parametri

prop\_id

[in] ID della proprietà string di un oggetto grafico.

value

[In] Nuovo valore della proprietà di stringa modificata.

L'impostazione di un valore della proprietà che indica il modificatore

```
bool SetString(
  ENUM_OBJECT_PROPERTY_STRING prop_id, // ID della proprietà string
  int modifier, \frac{1}{100} // modificatore
  string value value // valore
  )
```
### Parametri

prop\_id

[in] ID della proprietà string di un oggetto grafico.

```
modifier
```
[in] Modificatore (indice) di una proprietà string.

value

[In] Nuovo valore della proprietà di stringa modificata.

### Valore di ritorno

true - successo, false - non posso cambiare la proprietà string.

```
//--- esempio per CChartObject::SetString
#include <ChartObjects\ChartObject.mqh>
// --void OnStart()
 {
  CChartObject object;
   //--- imposta il nuovo nome dell'oggetto chart
```
# MOL5

```
if(!object.SetString(OBJPROP_NAME,"MyObject"))
  {
   printf("Imposta l'errore della proprietà string %d", GetLastError());
   return;
   }
 for(int i=0;i<object.LevelsCount();i++)
   {
   //--- imposta descrizione dei livelli
   if(!object.SetString(OBJPROP_LEVELTEXT,i,"Level "+IntegerToString(i)))
     \left\{ \right.printf("Imposta l'errore della proprietà string %d", GetLastError());
      return;
      }
  }
}
```
# <span id="page-4017-0"></span>Save

Salva parametri dell'oggetto nel file.

```
virtual bool Save(
  int file handle // file handle
  )
```
# Parametri

file handle

[in] Handle del file precedentemente aperto con la funzione FileOpen (...).

## Valore di ritorno

true - completato con successo, false - errore.

```
//--- esempio per CChartObject::Save
#include <ChartObjects\ChartObject.mqh>
// --void OnStart()
 \left\{ \right.int file handle;
  CChartObject object=new CChartObject;
  //--- imposta parametri oggetto
  //--- . . .
  //--- apri file
  file handle=FileOpen("MyFile.bin", FILE WRITE|FILE BIN|FILE ANSI);
  if(file_handle>=0)
     {
      if(!object.Save(file_handle))
        {
        //--- errore salvataggio file
        printf("Salva File: Errore %d!", GetLastError());
        FileClose(file_handle);
        // --return;
       }
     FileClose(file handle);
     }
  }
```
# <span id="page-4018-0"></span>Load

Carica i parametri dell'oggetto dal file.

```
virtual bool Load(
  int file handle // file handle
  )
```
## Parametri

file handle

[in] handle del file precedentemente aperto con la funzione FileOpen(...).

## Valore di ritorno

true - completato con successo, false - errore.

```
//--- esempio per CChartObject::Load
#include <ChartObjects\ChartObject.mqh>
// --void OnStart()
 \left\{ \right.int file handle;
  CChartObject object;
  //--- apri file
  file handle=FileOpen("MyFile.bin", FILE READ|FILE BIN|FILE ANSI);
  if(file_handle>=0)
     {
      if(!object.Load(file_handle))
       \left\{ \right.//--- errore caricamento file
         printf("Caricamento file: Errore %d!", GetLastError());
         FileClose(file handle);
        // --return;
       }
     FileClose(file_handle);
    }
  //--- usa oggetto
  //---\ldots .
  }
```
# Type

Ottiene l' ID del tipo di oggetto grafico.

virtual int Type() const

## Valore di ritorno

Object type ID (0x8888 for [CChartObject\)](#page-3966-0).

```
//--- esempio per CChartObject::Type
#include <ChartObjects\ChartObject.mqh>
//---
void OnStart()
 \left\{ \right.CChartObject object;
  //--- ottiene il tipo dell'oggetto
  int type=object.Type();
 }
```
# Oggetti Linea

Gruppo di oggetti grafici "Lines" (Linee).

Questa sezione contiene i dettagli tecnici di lavoro con un gruppo di classi di oggetti grafici "Lines" (Linee) e una descrizione dei componenti rilevanti della libreria standard MQL5.

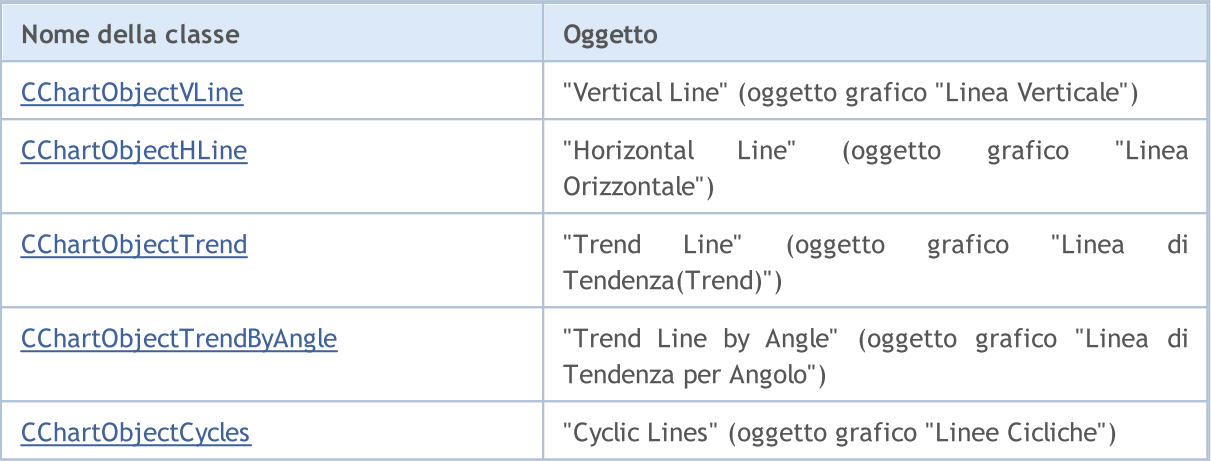

## Vedi anche

Tipi di [oggetti,](#page-394-0) [Oggetti](#page-2209-0) grafici

# <span id="page-4021-0"></span>CChartObjectVLine

CChartObjectVLine è una classe per l'accesso semplificato alle proprietà dell'oggetto grafico "Vertical Line"("linea verticale").

# Descrizione

La Classe CChartObjectVLine fornisce l'accesso alle proprietà dell'oggetto "Vertical Line".

# Dichiarazione

class CChartObjectVLine : public CChartObject

## **Titolo**

#include <ChartObjects\ChartObjectsLines.mqh>

# Gerarchia di ereditarietà

**[CObject](#page-3234-0)** 

**[CChartObject](#page-3966-0)** 

CChartObjectVLine

# I Metodi della Classe per Gruppi

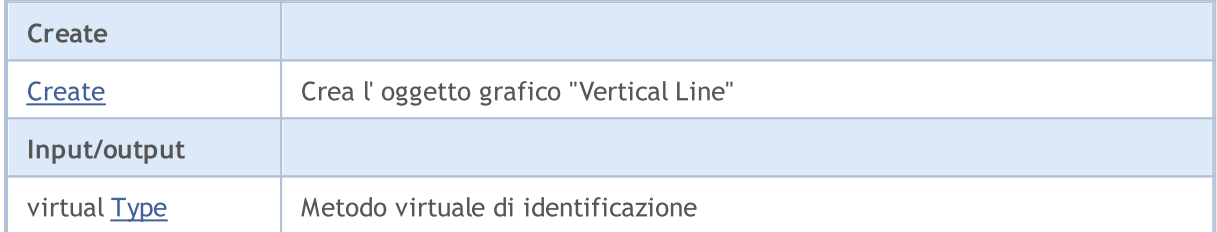

### Metodi ereditati dalla classe CObject

Prev, Prev, Next, Next, [Compare](#page-3239-0)

### Metodi ereditati dalla classe CChartObject

[ChartId](#page-3969-0), [Window,](#page-3970-0) [Name](#page-3971-0), [Name](#page-3971-0), [NumPoints](#page-3972-0), [Attach](#page-3973-0), [SetPoint,](#page-3974-0) [Delete,](#page-3975-0) [Detach](#page-3976-0), [Time](#page-3979-0), [Time](#page-3979-0), [Price,](#page-3981-0) [Price,](#page-3981-0) [Color](#page-3983-0), Color, [Style](#page-3984-0), [Style,](#page-3984-0) [Width,](#page-3985-0) Width, [Background,](#page-3986-0) [Background](#page-3986-0), Fill, Fill, [Z\\_Order,](#page-3992-0) [Z\\_Order](#page-3992-0), [Selected](#page-3987-0), [Selected,](#page-3987-0) [Selectable](#page-3988-0), [Selectable](#page-3988-0), [Description](#page-3989-0), [Description,](#page-3989-0) [Tooltip](#page-3990-0), [Tooltip,](#page-3990-0) [Timeframes](#page-3991-0), [Timeframes](#page-3991-0), [CreateTime,](#page-3993-0) [LevelsCount,](#page-3994-0) [LevelsCount,](#page-3994-0) [LevelColor](#page-3995-0), [LevelColor,](#page-3995-0) [LevelStyle](#page-3997-0), [LevelStyle](#page-3997-0), [LevelWidth](#page-3999-0), [LevelWidth](#page-3999-0), [LevelValue](#page-4001-0), [LevelValue](#page-4001-0), [LevelDescription,](#page-4003-0) [LevelDescription,](#page-4003-0) [GetInteger,](#page-4005-0) [GetInteger](#page-4005-0), [SetInteger](#page-4007-0), [SetInteger](#page-4007-0), [GetDouble](#page-4009-0), [GetDouble,](#page-4009-0) [SetDouble,](#page-4011-0) [SetDouble](#page-4011-0), [GetString,](#page-4013-0) GetString, [SetString,](#page-4015-0) [SetString](#page-4015-0), [ShiftObject,](#page-3977-0) [ShiftPoint,](#page-3978-0) [Save,](#page-4017-0) [Load](#page-4018-0)

### Vedi anche

Tipi di [oggetti,](#page-394-0) [Oggetti](#page-2209-0) grafici

4022

# <span id="page-4022-0"></span>**Create**

Crea oggetto grafico "Vertical Line".

```
bool Create(
 long chart_id, // identificatore chart
 string name, \frac{1}{2} nome dell'oggetto
  int window, // finestra chart
  datetime time 1/ coordinate tempo
  )
```
## Parametri

chart\_id

[in] Identificatore Chart (0 - chart corrente).

name

[in] Un nome unico dell'oggetto da creare.

window

[in] Numero finestra Chart (0 - finestra principale).

time

[in] Coordinate orarie del punto di ancoraggio.

# Valore di ritorno

true - successo, false - errore.

# <span id="page-4023-0"></span>Type

4024

Restituisce il tipo d'identificatore dell'oggetto grafico.

```
int Type() const
```
#### Valore di ritorno

Tipo identificatore oggetto (OBJ\_VLINE for [CChartObjectVLine](#page-4021-0)).

# <span id="page-4024-0"></span>CChartObjectHLine

CChartObjectHLine è una classe per l'accesso semplificato alle proprietà dell'oggetto grafico "Horizontal Line" ("Linea Orizzontale").

# Descrizione

La Classe CChartObjectHLine fornisce l'accesso alle proprietà dell'oggetto "Horizonal Line".

# Dichiarazione

class CChartObjectHLine : public CChartObject

# **Titolo**

#include <ChartObjects\ChartObjectsLines.mqh>

# Gerarchia di ereditarietà

**[CObject](#page-3234-0)** 

**[CChartObject](#page-3966-0)** 

CChartObjectHLine

# I Metodi della Classe per Gruppi

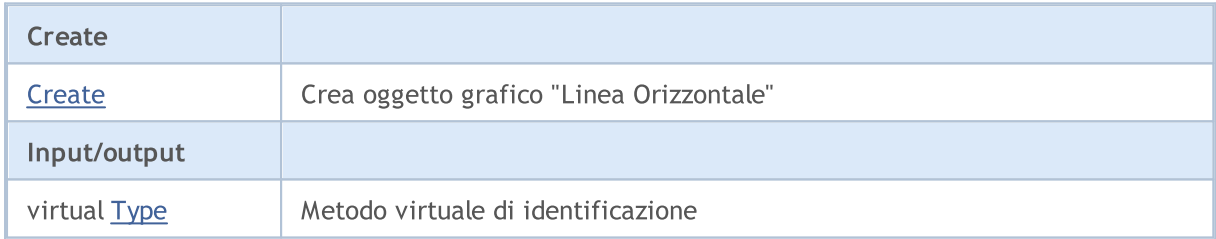

# Metodi ereditati dalla classe CObject

Prev, Prev, Next, Next, [Compare](#page-3239-0)

# Metodi ereditati dalla classe CChartObject

[ChartId](#page-3969-0), [Window,](#page-3970-0) [Name](#page-3971-0), [Name](#page-3971-0), [NumPoints](#page-3972-0), [Attach](#page-3973-0), [SetPoint,](#page-3974-0) [Delete,](#page-3975-0) [Detach](#page-3976-0), [Time](#page-3979-0), [Time](#page-3979-0), [Price,](#page-3981-0) [Price,](#page-3981-0) [Color](#page-3983-0), Color, [Style](#page-3984-0), [Style,](#page-3984-0) [Width,](#page-3985-0) Width, [Background,](#page-3986-0) [Background](#page-3986-0), Fill, Fill, [Z\\_Order,](#page-3992-0) [Z\\_Order](#page-3992-0), [Selected](#page-3987-0), [Selected,](#page-3987-0) [Selectable](#page-3988-0), [Selectable](#page-3988-0), [Description](#page-3989-0), [Description,](#page-3989-0) [Tooltip](#page-3990-0), [Tooltip,](#page-3990-0) [Timeframes](#page-3991-0), [Timeframes](#page-3991-0), [CreateTime,](#page-3993-0) [LevelsCount,](#page-3994-0) [LevelsCount,](#page-3994-0) [LevelColor](#page-3995-0), [LevelColor,](#page-3995-0) [LevelStyle](#page-3997-0), [LevelStyle](#page-3997-0), [LevelWidth](#page-3999-0), [LevelWidth](#page-3999-0), [LevelValue](#page-4001-0), [LevelValue](#page-4001-0), [LevelDescription,](#page-4003-0) [LevelDescription,](#page-4003-0) [GetInteger,](#page-4005-0) [GetInteger](#page-4005-0), [SetInteger](#page-4007-0), [SetInteger](#page-4007-0), [GetDouble](#page-4009-0), [GetDouble,](#page-4009-0) [SetDouble,](#page-4011-0) [SetDouble](#page-4011-0), [GetString,](#page-4013-0) GetString, [SetString,](#page-4015-0) [SetString](#page-4015-0), [ShiftObject,](#page-3977-0) [ShiftPoint,](#page-3978-0) [Save,](#page-4017-0) [Load](#page-4018-0)

# Vedi anche

Tipi di [oggetti,](#page-394-0) [Oggetti](#page-2209-0) grafici

# <span id="page-4025-0"></span>**Create**

Crea l'oggetto grafico "Linea orizzontale".

```
bool Create(
 long chart_id, // identificatore chart
 string name, // nome oggetto
  long window, // finestra del chart
  double price // coordinate prezzo
  )
```
## Parametri

chart\_id

[in] Identificatore Chart (0 - chart corrente).

name

[in] Un nome unico dell'oggetto da creare.

window

[in] Numero finestra Chart (0 - finestra principale).

price

[in] Coordinate prezzo del punto di ancoraggio.

# Valore di ritorno

true - successo, false - errore.

# <span id="page-4026-0"></span>Type

4027

Restituisce il tipo d'identificatore dell'oggetto grafico.

int Type() const

#### Valore di ritorno

Tipo identificatore oggetto (OBJ\_HLINE per [CChartObjectHLine\)](#page-4024-0).

**MOL5** 

# <span id="page-4027-0"></span>CChartObjectTrend

CChartObjectTrend è una classe per l'accesso semplificato alle proprietà dell' oggetto grafico "Trend Line".

# Descrizione

La Classe CChartObjectTrend fornisce l'accesso alle proprietà dell'oggetto "Trend Line".

# Dichiarazione

class CChartObjectTrend : public CChartObject

## Titolo

#include <ChartObjects\ChartObjectsLines.mqh>

# Gerarchia di ereditarietà

## [CObject](#page-3234-0)

**[CChartObject](#page-3966-0)** 

CChartObjectTrend

### Discendenti diretti

[CChartObjectChannel,](#page-4044-0) [CChartObjectFibo,](#page-4088-0) [CChartObjectFiboChannel](#page-4106-0), [CChartObjectFiboExpansion,](#page-4110-0) [CChartObjectGannFan,](#page-4071-0) [CChartObjectGannGrid,](#page-4079-0) [CChartObjectPitchfork,](#page-4059-0) [CChartObjectRegression,](#page-4048-0) [CChartObjectStdDevChannel,](#page-4052-0) [CChartObjectTrendByAngle](#page-4035-0)

# I Metodi della Classe per Gruppi

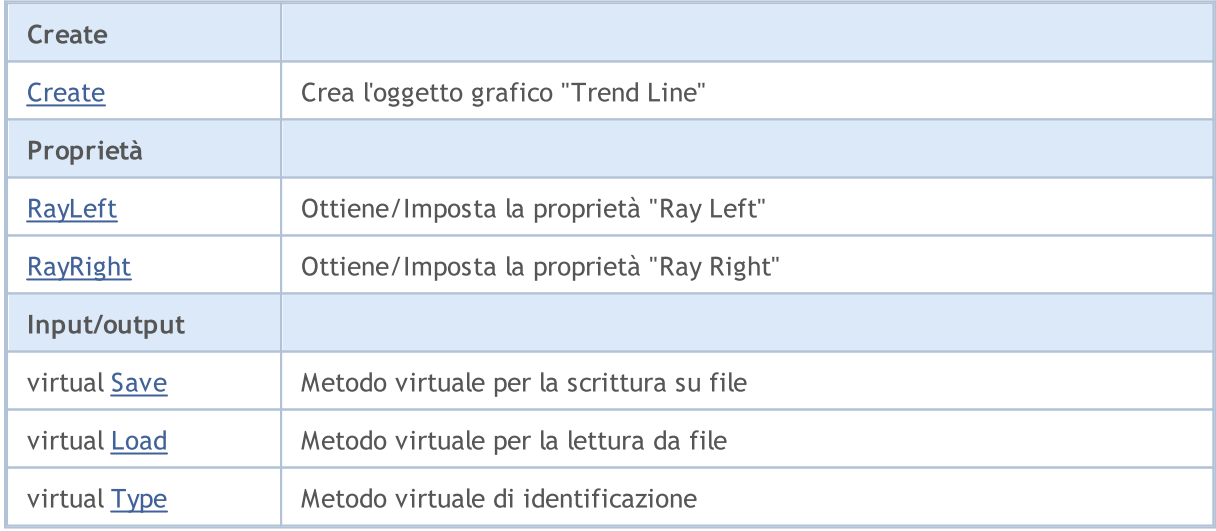

### Metodi ereditati dalla classe CObject

Prev, Prev, Next, Next, [Compare](#page-3239-0)

Metodi ereditati dalla classe CChartObject

4028

### Metodi ereditati dalla classe CObject

Prev, Prev, Next, Next, [Compare](#page-3239-0)

[ChartId](#page-3969-0), [Window,](#page-3970-0) [Name](#page-3971-0), [Name](#page-3971-0), [NumPoints](#page-3972-0), [Attach](#page-3973-0), [SetPoint,](#page-3974-0) [Delete,](#page-3975-0) [Detach](#page-3976-0), [Time](#page-3979-0), [Time](#page-3979-0), [Price,](#page-3981-0) [Price,](#page-3981-0) [Color](#page-3983-0), [Color](#page-3983-0), [Style](#page-3984-0), [Style,](#page-3984-0) [Width,](#page-3985-0) [Width,](#page-3985-0) [Background,](#page-3986-0) [Background](#page-3986-0), Fill, Fill, [Z\\_Order,](#page-3992-0) [Z\\_Order](#page-3992-0), [Selected](#page-3987-0), [Selected,](#page-3987-0) [Selectable](#page-3988-0), [Selectable](#page-3988-0), [Description](#page-3989-0), [Description,](#page-3989-0) [Tooltip](#page-3990-0), [Tooltip,](#page-3990-0) [Timeframes](#page-3991-0), [Timeframes](#page-3991-0), [CreateTime,](#page-3993-0) [LevelsCount,](#page-3994-0) [LevelsCount,](#page-3994-0) [LevelColor](#page-3995-0), [LevelColor,](#page-3995-0) [LevelStyle](#page-3997-0), LevelStyle, [LevelWidth](#page-3999-0), LevelWidth, [LevelValue](#page-4001-0), LevelValue, [LevelDescription,](#page-4003-0) [LevelDescription,](#page-4003-0) [GetInteger,](#page-4005-0) [GetInteger](#page-4005-0), [SetInteger](#page-4007-0), [SetInteger](#page-4007-0), [GetDouble](#page-4009-0), [GetDouble,](#page-4009-0) [SetDouble,](#page-4011-0) [SetDouble,](#page-4011-0) [GetString,](#page-4013-0) [GetString](#page-4013-0), [SetString,](#page-4015-0) [SetString,](#page-4015-0) [ShiftObject,](#page-3977-0) [ShiftPoint](#page-3978-0)

### Vedi anche

Tipi di [oggetti,](#page-394-0) [Oggetti](#page-2209-0) grafici

# <span id="page-4029-0"></span>**Create**

4030

Crea l'oggetto grafico "Trend Line".

```
bool Create(
 long chart_id, // identificatore chart
 string name, \frac{1}{2} nome dell'oggetto
 int window, // finestra chart
 datetime time1, // Coordinate 1mo orario
 double price1, // Coordinate primo prezzo
  datetime time2, // Coordinate 2ndo orario
  double price2 // Coordinate 2ndo prezzo
  )
```
Parametri

chart\_id

[in] Identificatore Chart (0 - chart corrente).

name

[in] Un nome unico dell'oggetto da creare.

window

[in] Numero finestra Chart (0 - finestra principale).

time1

[in] Coordinate temporali del primo punto di ancoraggio.

```
price1
```
[in] Coordinate prezzo del primo punto di ancoraggio.

time2

[in] Coordinate temporali del secondo punto di ancoraggio.

price2

[in] Coordinate prezzo del secondo punto di ancoraggio.

# Valore di ritorno

true - successo, false - errore.

# <span id="page-4030-0"></span>RayLeft (Metodo Get)

Ottiene il valore della "proprietà Raggio a Sinistra".

bool RayLeft() const

#### Valore di ritorno

Il valore della proprietà "Ray Left" assegnata all'istanza della classe. Se non vi è alcun oggetto assegnato, restituisce false.

# RayLeft (Metodo Set)

Imposta nuovo valore flag per la proprietà "Ray Left".

```
bool RayLeft(
  bool ray // flag
  )
```
### Parametri

ray

[in] Nuovo valore della proprietà "Ray Left".

### Valore di ritorno

true - successo, false - non si può cambiare la flag.

# <span id="page-4031-0"></span>RayRight (Metodo Get)

Ottiene il valore della proprietà "Ray Right".

bool RayRight() const

#### Valore di ritorno

Il valore della proprietà "Ray Right", assegnato all'istanza della classe. Se non vi è alcun oggetto assegnato, restituisce false.

# RayRight (Metodo Set)

Imposta nuovo valore bandiera per la proprietà "Ray Right".

```
bool RayRight(
  bool ray // flag
  )
```
### Parametri

#### ray

[in] Nuovo valore della proprietà "Ray Right".

### Valore di ritorno

true - successo, false - non si può cambiare la flag.
## <span id="page-4032-0"></span>Save

Salva parametri degli oggetti in un file.

```
virtual bool Save(
 int file_handle // file handle
 )
```
## Parametri

file\_handle

[in] handle di un file aperto in precedenza utilizzando la funzione FileOpen(...).

## Valore di ritorno

## <span id="page-4033-0"></span>Load

Caricha i parametri dell'oggetto da file.

```
virtual bool Load(
 int file_handle // file handle
 )
```
## Parametri

file\_handle

[in] handle del file aperto in precedenza utilizzando la funzione FileOpen(...).

## Valore di ritorno

# Type

4035

Restituisce il tipo d'identificatore dell'oggetto grafico.

int Type() const

#### Valore di ritorno

Tipo di identificatore oggetto (OBJ\_TREND per [CChartObjectTrend\)](#page-4027-0).

**MOL5** 

# <span id="page-4035-0"></span>CChartObjectTrendByAngle

CChartObjectTrendByAngle è una classe per l'accesso semplificato alle proprietà dell'oggetto grafico "Trend Line by Angle" (Trend Line per Angolo).

## Descrizione

La Classe CChartObjectTrendByAngle fornisce l'accesso alle proprietà dell'oggetto "Trend Line by Angle"

## Dichiarazione

class CChartObjectTrendByAngle : public CChartObjectTrend

## Titolo

.

#include <ChartObjects\ChartObjectsLines.mqh>

## Gerarchia di ereditarietà

## **[CObject](#page-3234-0)**

**[CChartObject](#page-3966-0)** 

[CChartObjectTrend](#page-4027-0)

CChartObjectTrendByAngle

### Discendenti diretti

[CChartObjectGannLine](#page-4064-0)

## I Metodi della Classe per Gruppi

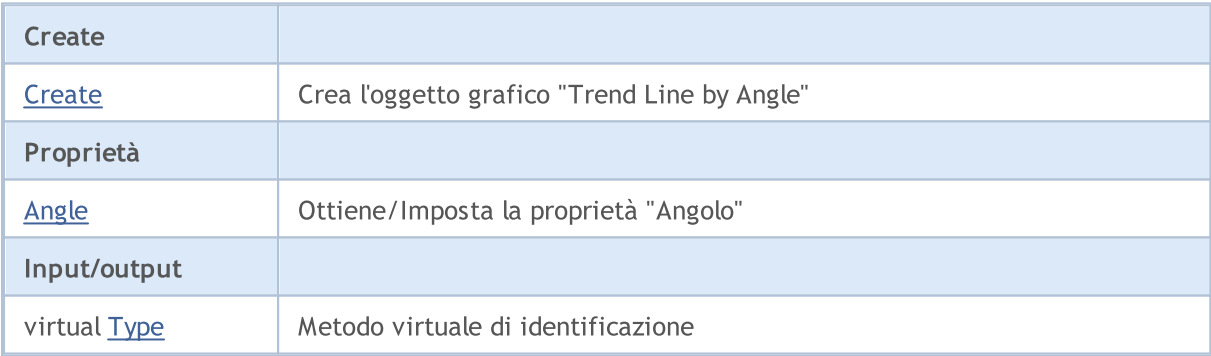

## Metodi ereditati dalla classe CObject

Prev, Prev, Next, Next, [Compare](#page-3239-0)

### Metodi ereditati dalla classe CChartObject

[ChartId](#page-3969-0), [Window,](#page-3970-0) [Name](#page-3971-0), [Name](#page-3971-0), [NumPoints](#page-3972-0), [Attach](#page-3973-0), [SetPoint,](#page-3974-0) [Delete,](#page-3975-0) [Detach](#page-3976-0), [Time](#page-3979-0), [Time](#page-3979-0), [Price,](#page-3981-0) [Price,](#page-3981-0) [Color](#page-3983-0), Color, [Style](#page-3984-0), [Style,](#page-3984-0) [Width,](#page-3985-0) Width, [Background,](#page-3986-0) [Background](#page-3986-0), Fill, Fill, [Z\\_Order,](#page-3992-0) [Z\\_Order](#page-3992-0), [Selected](#page-3987-0), [Selected,](#page-3987-0) [Selectable](#page-3988-0), [Selectable](#page-3988-0), [Description](#page-3989-0), [Description,](#page-3989-0) [Tooltip](#page-3990-0), [Tooltip,](#page-3990-0) [Timeframes](#page-3991-0), [Timeframes](#page-3991-0), [CreateTime,](#page-3993-0) [LevelsCount,](#page-3994-0) [LevelsCount,](#page-3994-0) [LevelColor](#page-3995-0), [LevelColor,](#page-3995-0) [LevelStyle](#page-3997-0), [LevelStyle](#page-3997-0), [LevelWidth](#page-3999-0), [LevelWidth](#page-3999-0), [LevelValue](#page-4001-0), [LevelValue](#page-4001-0), [LevelDescription,](#page-4003-0)

4036

## Libreria Standard

#### Metodi ereditati dalla classe CObject

Prev, Prev, Next, Next, [Compare](#page-3239-0)

[LevelDescription,](#page-4003-0) [GetInteger,](#page-4005-0) [GetInteger](#page-4005-0), [SetInteger](#page-4007-0), SetInteger, [GetDouble](#page-4009-0), [GetDouble,](#page-4009-0) [SetDouble,](#page-4011-0) [SetDouble,](#page-4011-0) [GetString,](#page-4013-0) [GetString](#page-4013-0), [SetString,](#page-4015-0) [SetString,](#page-4015-0) [ShiftObject,](#page-3977-0) [ShiftPoint](#page-3978-0)

#### Metodi ereditati dalla classe CChartObjectTrend

[RayLeft,](#page-4030-0) [RayLeft](#page-4030-0), [RayRight](#page-4031-0), [RayRight,](#page-4031-0) [Create,](#page-4029-0) [Save,](#page-4032-0) [Load](#page-4033-0)

Vedi anche

## <span id="page-4037-0"></span>**Create**

Crea l'oggetto grafico "Trend Line by Angle".

```
bool Create(
long chart id, // identificatore chart
string name, \frac{1}{2} nome dell'oggetto
long window, // finestra chart
datetime time1, // Coordinate 1mo orario
double price1, // Coordinate primo prezzo
 datetime time2, // Coordinate 2ndo orario
 double price2 // Coordinate 2ndo prezzo
 )
```
Parametri

chart\_id

[in] Identificatore Chart (0 - chart corrente).

name

[in] Un nome unico dell'oggetto da creare.

window

[in] Numero finestra Chart (0 - finestra principale).

time1

[in] Coordinate temporali del primo punto di ancoraggio.

```
price1
```
[in] Coordinate prezzo del primo punto di ancoraggio.

time2

[in] Coordinate temporali del secondo punto di ancoraggio.

price2

[in] Coordinate prezzo del secondo punto di ancoraggio.

### Valore di ritorno

4039

## <span id="page-4038-0"></span>Angle (metodo Get)

Ottiene il valore della proprietà "Angle"(angolo).

```
double Angle() const
```
#### Valore di ritorno

Il valore della proprietà "Angle" assegnata all' istanza della classe. Se non c'è oggetto assegnato, restituisce [Empty\\_value.](#page-921-0)

## Angle (Metodo Set)

Imposta nuovo valore per la proprietà il "Angle".

```
bool Angle(
 double angle // angolo
 )
```
## Parametri

angle

[in] Nuovo valore della proprietà "Angle".

## Valore di ritorno

true - successo, false - non si può cambiare la proprietà.

# <span id="page-4039-0"></span>Type

4040

Restituisce il tipo d'identificatore dell'oggetto grafico.

int Type() const

#### Valore di ritorno

Identificatore del tipo d'oggetto (OBJ\_TRENDBYANGLE for [CChartObjectTrendByAngle\)](#page-4035-0).

**MOL5** 

## <span id="page-4040-0"></span>CChartObjectCycles

CChartObjectCycles è una classe per l'accesso semplificato alle proprietà dell'oggetto grafico "Cyclic Lines".

## Descrizione

La CChartObjectCycles fornisce l'accesso alle proprietà dell'oggetto "Cyclic Lines".

## Dichiarazione

class CChartObjectCycles : public CChartObject

## **Titolo**

#include <ChartObjects\ChartObjectsLines.mqh>

## Gerarchia di ereditarietà

**[CObject](#page-3234-0)** 

**[CChartObject](#page-3966-0)** 

CChartObjectCycles

## I Metodi della Classe per Gruppi

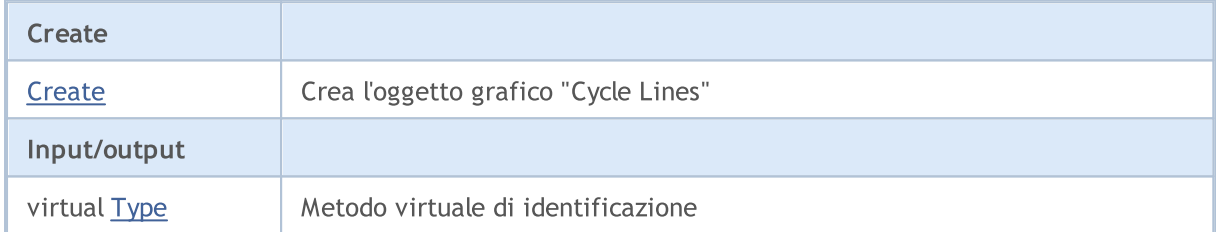

### Metodi ereditati dalla classe CObject

Prev, Prev, Next, Next, [Compare](#page-3239-0)

### Metodi ereditati dalla classe CChartObject

[ChartId](#page-3969-0), [Window,](#page-3970-0) [Name](#page-3971-0), [Name](#page-3971-0), [NumPoints](#page-3972-0), [Attach](#page-3973-0), [SetPoint,](#page-3974-0) [Delete,](#page-3975-0) [Detach](#page-3976-0), [Time](#page-3979-0), [Time](#page-3979-0), [Price,](#page-3981-0) [Price,](#page-3981-0) [Color](#page-3983-0), Color, [Style](#page-3984-0), [Style,](#page-3984-0) [Width,](#page-3985-0) Width, [Background,](#page-3986-0) [Background](#page-3986-0), Fill, Fill, [Z\\_Order,](#page-3992-0) [Z\\_Order](#page-3992-0), [Selected](#page-3987-0), [Selected,](#page-3987-0) [Selectable](#page-3988-0), [Selectable](#page-3988-0), [Description](#page-3989-0), [Description,](#page-3989-0) [Tooltip](#page-3990-0), [Tooltip,](#page-3990-0) [Timeframes](#page-3991-0), [Timeframes](#page-3991-0), [CreateTime,](#page-3993-0) [LevelsCount,](#page-3994-0) [LevelsCount,](#page-3994-0) [LevelColor](#page-3995-0), [LevelColor,](#page-3995-0) [LevelStyle](#page-3997-0), [LevelStyle](#page-3997-0), [LevelWidth](#page-3999-0), [LevelWidth](#page-3999-0), [LevelValue](#page-4001-0), [LevelValue](#page-4001-0), [LevelDescription,](#page-4003-0) [LevelDescription,](#page-4003-0) [GetInteger,](#page-4005-0) [GetInteger](#page-4005-0), [SetInteger](#page-4007-0), [SetInteger](#page-4007-0), [GetDouble](#page-4009-0), [GetDouble,](#page-4009-0) [SetDouble,](#page-4011-0) [SetDouble](#page-4011-0), [GetString,](#page-4013-0) GetString, [SetString,](#page-4015-0) [SetString](#page-4015-0), [ShiftObject,](#page-3977-0) [ShiftPoint,](#page-3978-0) [Save,](#page-4017-0) [Load](#page-4018-0)

### Vedi anche

## <span id="page-4041-0"></span>**Create**

4042

Crea l'oggetto grafico "Cyclic Lines".

```
bool Create(
long chart_id, // identificatore chart
string name, \frac{1}{2} nome dell'oggetto
long window, // finestra chart
datetime time1, // Coordinate 1mo orario
double price1, // Coordinate primo prezzo
 datetime time2, // Coordinate 2ndo orario
 double    price2    // Coordinate 2ndo prezzo
 )
```
Parametri

chart\_id

[in] Identificatore Chart (0 - chart corrente).

name

[in] Un nome unico dell'oggetto da creare.

window

[in] Numero finestra Chart (0 - finestra principale).

time1

[in] Coordinate temporali del primo punto di ancoraggio.

```
price1
```
[in] Coordinate prezzo del primo punto di ancoraggio.

time2

[in] Coordinate temporali del secondo punto di ancoraggio.

price2

[in] Coordinate prezzo del secondo punto di ancoraggio.

## Valore di ritorno

# <span id="page-4042-0"></span>Type

4043

Restituisce il tipo d'identificatore dell'oggetto grafico.

int Type() const

#### Valore di ritorno

Identificatore del tipo d'oggetto (OBJ\_CYCLES per [CChartObjectCycles](#page-4040-0)).

4044

## Oggetti Canale

Un gruppo di oggetti grafici "Channels" (canali).

Questa sezione contiene i dettagli tecnici di lavoro con un gruppo di classi di oggetti grafici "Channels" (canali) e una descrizione dei componenti rilevanti della libreria standard MQL5.

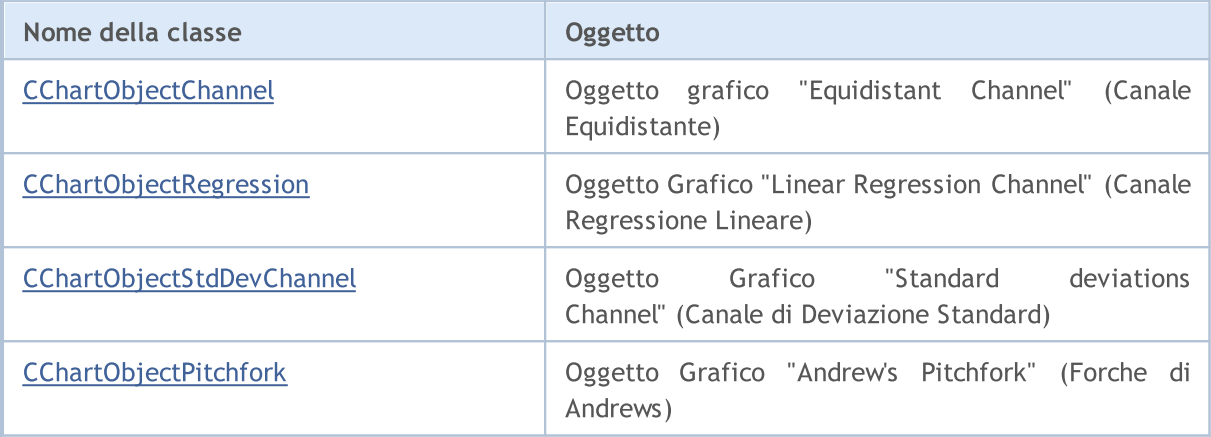

### Vedi anche

MOL 5

# <span id="page-4044-0"></span>CChartObjectChannel

CChartObjectChannel è una classe per l'accesso semplificato alle proprietà dell'oggetto grafico "Canale Equidistante".

## Descrizione

La Classe CChartObjectChannel fornisce l'accesso alle proprietà dell'oggetto "Canale Equidistante".

## Dichiarazione

class CChartObjectChannel : public CChartObjectTrend

## **Titolo**

#include <ChartObjects\ChartObjectsChannels.mqh>

## Gerarchia di ereditarietà

## **[CObject](#page-3234-0)**

**[CChartObject](#page-3966-0)** 

[CChartObjectTrend](#page-4027-0)

CChartObjectChannel

## I Metodi della Classe per Gruppi

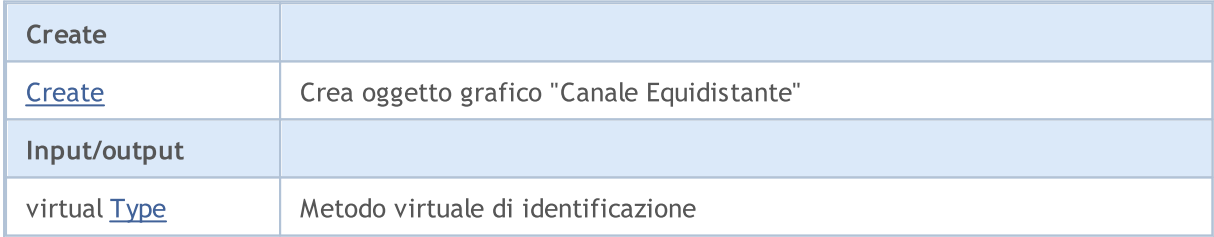

### Metodi ereditati dalla classe CObject

Prev, Prev, Next, Next, [Compare](#page-3239-0)

### Metodi ereditati dalla classe CChartObject

[ChartId](#page-3969-0), [Window,](#page-3970-0) [Name](#page-3971-0), [Name](#page-3971-0), [NumPoints](#page-3972-0), [Attach](#page-3973-0), [SetPoint,](#page-3974-0) [Delete,](#page-3975-0) [Detach](#page-3976-0), [Time](#page-3979-0), [Time](#page-3979-0), [Price,](#page-3981-0) [Price,](#page-3981-0) [Color](#page-3983-0), Color, [Style](#page-3984-0), [Style,](#page-3984-0) [Width,](#page-3985-0) Width, [Background,](#page-3986-0) [Background](#page-3986-0), Fill, Fill, [Z\\_Order,](#page-3992-0) [Z\\_Order](#page-3992-0), [Selected](#page-3987-0), [Selected,](#page-3987-0) [Selectable](#page-3988-0), [Selectable](#page-3988-0), [Description](#page-3989-0), [Description,](#page-3989-0) [Tooltip](#page-3990-0), [Tooltip,](#page-3990-0) [Timeframes](#page-3991-0), [Timeframes](#page-3991-0), [CreateTime,](#page-3993-0) [LevelsCount,](#page-3994-0) [LevelsCount,](#page-3994-0) [LevelColor](#page-3995-0), [LevelColor,](#page-3995-0) [LevelStyle](#page-3997-0), [LevelStyle](#page-3997-0), [LevelWidth](#page-3999-0), [LevelWidth](#page-3999-0), [LevelValue](#page-4001-0), [LevelValue](#page-4001-0), [LevelDescription,](#page-4003-0) [LevelDescription,](#page-4003-0) [GetInteger,](#page-4005-0) [GetInteger](#page-4005-0), [SetInteger](#page-4007-0), [SetInteger](#page-4007-0), [GetDouble](#page-4009-0), [GetDouble,](#page-4009-0) [SetDouble,](#page-4011-0) [SetDouble,](#page-4011-0) [GetString,](#page-4013-0) [GetString](#page-4013-0), [SetString,](#page-4015-0) [SetString,](#page-4015-0) [ShiftObject,](#page-3977-0) [ShiftPoint](#page-3978-0)

## Metodi ereditati dalla classe CChartObjectTrend

[RayLeft,](#page-4030-0) [RayLeft](#page-4030-0), [RayRight](#page-4031-0), [RayRight,](#page-4031-0) [Create,](#page-4029-0) [Save,](#page-4032-0) [Load](#page-4033-0)

### Vedi anche

## Libreria Standard

## <span id="page-4046-0"></span>**Create**

Crea oggetto grafico "Canale Equidistante" .

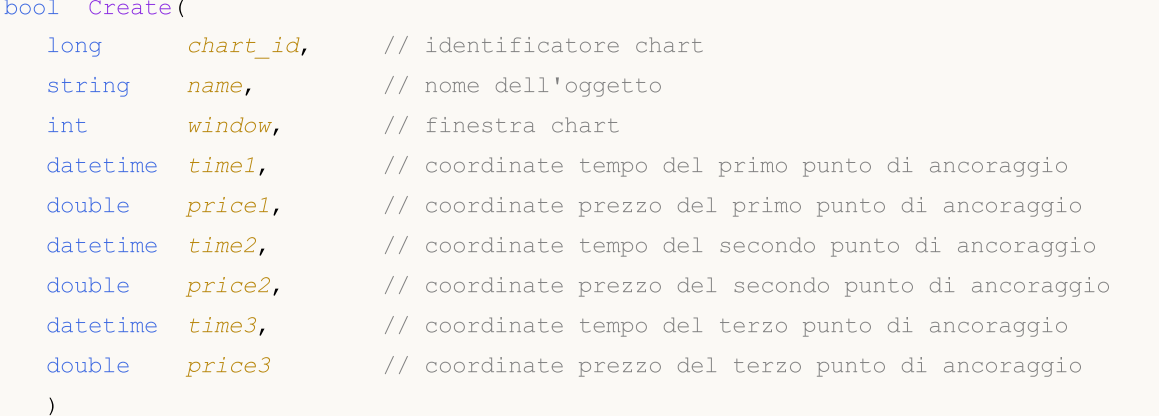

#### Parametri

chart\_id

```
[in] Chart ID (0 - corrente chart).
```
#### name

[in] Un nome unico dell'oggetto da creare.

#### window

[in] Numero finestra Chart (0 - finestra principale).

#### time1

[in] Coordinate temporali del primo punto di ancoraggio.

#### price1

[in] Coordinate prezzo del primo punto di ancoraggio.

time2

[in] Coordinate temporali del secondo punto di ancoraggio.

price2

[in] Coordinate prezzo del secondo punto di ancoraggio.

time3

[in] Coordinate Temporali per il terzo punto di ancoraggio.

#### price3

[in] Coordinate Prezzo per il terzo punto di ancoraggio.

## Valore di ritorno

# <span id="page-4047-0"></span>Type

4048

Restituisce il tipo d'identificatore dell'oggetto grafico.

int Type() const

#### Valore di ritorno

Object type identifier (OBJ\_CHANNEL for [CChartObjectChannel](#page-4044-0)).

# <span id="page-4048-0"></span>CChartObjectRegression

La Classe CChartObjectRegression è una classe per l'accesso semplificato alle proprietà dell'oggetto grafico "Linear Regression Channel".

## Descrizione

La Classe CChartObjectRegression fornisce l'accesso alle proprietà oggetto "Linear Regression Channel".

## Dichiarazione

class CChartObjectRegression : public CChartObjectTrend

## Titolo

#include <ChartObjects\ChartObjectsChannels.mqh>

## Gerarchia di ereditarietà

[CObject](#page-3234-0)

**[CChartObject](#page-3966-0)** 

[CChartObjectTrend](#page-4027-0)

CChartObjectRegression

## I Metodi della Classe per Gruppi

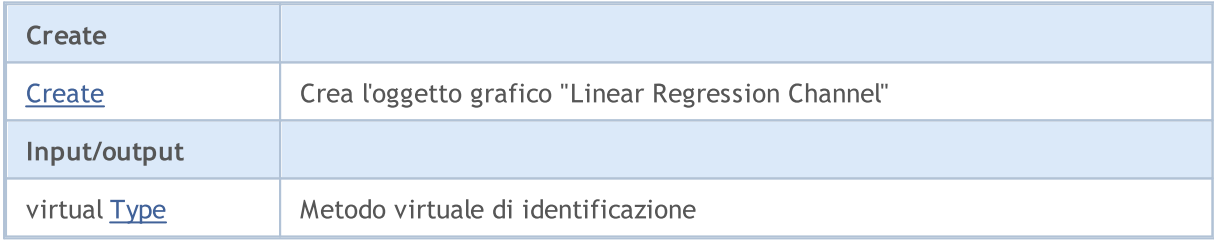

### Metodi ereditati dalla classe CObject

Prev, Prev, Next, Next, [Compare](#page-3239-0)

### Metodi ereditati dalla classe CChartObject

[ChartId](#page-3969-0), [Window,](#page-3970-0) [Name](#page-3971-0), [Name](#page-3971-0), [NumPoints](#page-3972-0), [Attach](#page-3973-0), [SetPoint,](#page-3974-0) [Delete,](#page-3975-0) [Detach](#page-3976-0), [Time](#page-3979-0), [Time](#page-3979-0), [Price,](#page-3981-0) [Price,](#page-3981-0) [Color](#page-3983-0), Color, [Style](#page-3984-0), [Style,](#page-3984-0) [Width,](#page-3985-0) Width, [Background,](#page-3986-0) [Background](#page-3986-0), Fill, Fill, [Z\\_Order,](#page-3992-0) [Z\\_Order](#page-3992-0), [Selected](#page-3987-0), [Selected,](#page-3987-0) [Selectable](#page-3988-0), [Selectable](#page-3988-0), [Description](#page-3989-0), [Description,](#page-3989-0) [Tooltip](#page-3990-0), [Tooltip,](#page-3990-0) [Timeframes](#page-3991-0), [Timeframes](#page-3991-0), [CreateTime,](#page-3993-0) [LevelsCount,](#page-3994-0) [LevelsCount,](#page-3994-0) [LevelColor](#page-3995-0), [LevelColor,](#page-3995-0) [LevelStyle](#page-3997-0), [LevelStyle](#page-3997-0), [LevelWidth](#page-3999-0), [LevelWidth](#page-3999-0), [LevelValue](#page-4001-0), [LevelValue](#page-4001-0), [LevelDescription,](#page-4003-0) [LevelDescription,](#page-4003-0) [GetInteger,](#page-4005-0) [GetInteger](#page-4005-0), [SetInteger](#page-4007-0), [SetInteger](#page-4007-0), [GetDouble](#page-4009-0), [GetDouble,](#page-4009-0) [SetDouble,](#page-4011-0) [SetDouble,](#page-4011-0) [GetString,](#page-4013-0) [GetString](#page-4013-0), [SetString,](#page-4015-0) [SetString,](#page-4015-0) [ShiftObject,](#page-3977-0) [ShiftPoint](#page-3978-0)

### Metodi ereditati dalla classe CChartObjectTrend

[RayLeft,](#page-4030-0) [RayLeft](#page-4030-0), [RayRight](#page-4031-0), [RayRight,](#page-4031-0) [Create,](#page-4029-0) [Save,](#page-4032-0) [Load](#page-4033-0)

### Vedi anche

## Libreria Standard

<span id="page-4050-0"></span>Crea l'oggetto grafico "Linear Regression Channel".

```
bool Create(
long chart id, // identificatore chart
string name, \frac{1}{2} nome dell'oggetto
 long window, // finestra chart
 datetime time1, // coordinate del primo orario
 datetime time2 // seconde coordinate orario
 )
```
Parametri

```
chart_id
```
[in] Identificatore Chart (0 - chart corrente).

name

[in] Un nome unico dell'oggetto da creare.

```
window
```
[in] Numero finestra Chart (0 - finestra principale).

time1

[in] Coordinate temporali del primo punto di ancoraggio.

time2

[in] Coordinate temporali del secondo punto di ancoraggio.

## Valore di ritorno

# <span id="page-4051-0"></span>Type

4052

Restituisce il tipo d'identificatore dell'oggetto grafico.

int Type() const

#### Valore di ritorno

Identificatore del tipo d'oggetto (OBJ\_REGRESSION for [CChartObjectRegression](#page-4048-0)).

4053

**MOL5** 

## <span id="page-4052-0"></span>CChartObjectStdDevChannel

CChartObjectStdDevChannel è una classe per l'accesso semplificato alle proprietà dell'oggetto grafico "Standard Deviation Channel" (Canale di Deviazione Standard).

## Descrizione

Classe CChartObjectStdDevChannel fornisce l'accesso alle proprietà dell'oggetto "Standard Deviation Channel".

## Dichiarazione

class CChartObjectStdDevChannel : public CChartObjectTrend

## Titolo

#include <ChartObjects\ChartObjectsChannels.mqh>

## Gerarchia di ereditarietà

**[CObject](#page-3234-0)** 

**[CChartObject](#page-3966-0)** 

[CChartObjectTrend](#page-4027-0)

CChartObjectStdDevChannel

## I Metodi della Classe per Gruppi

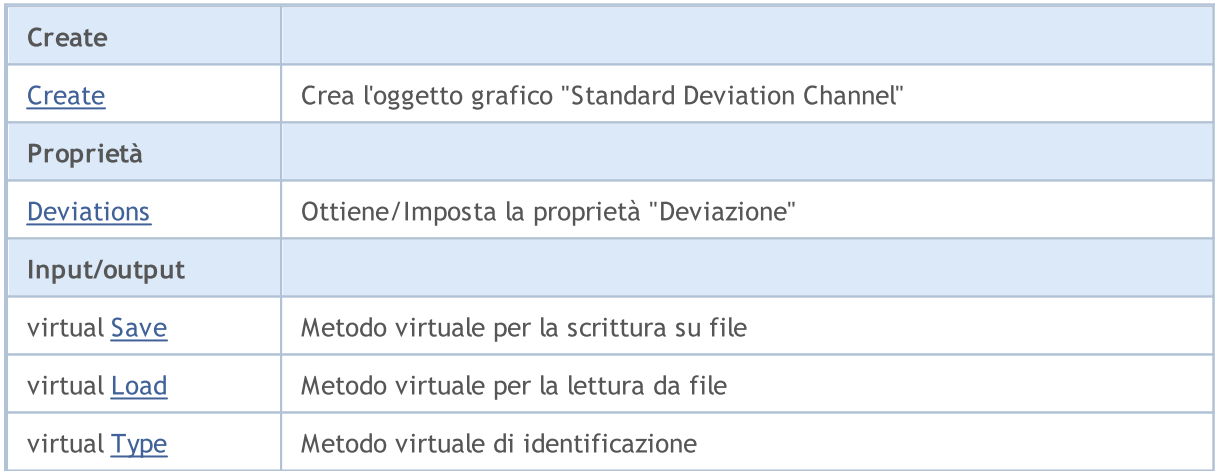

### Metodi ereditati dalla classe CObject

Prev, Prev, Next, Next, [Compare](#page-3239-0)

### Metodi ereditati dalla classe CChartObject

[ChartId](#page-3969-0), [Window,](#page-3970-0) [Name](#page-3971-0), [Name](#page-3971-0), [NumPoints](#page-3972-0), [Attach](#page-3973-0), [SetPoint,](#page-3974-0) [Delete,](#page-3975-0) [Detach](#page-3976-0), [Time](#page-3979-0), [Time](#page-3979-0), [Price,](#page-3981-0) [Price,](#page-3981-0) [Color](#page-3983-0), Color, [Style](#page-3984-0), [Style,](#page-3984-0) [Width,](#page-3985-0) Width, [Background,](#page-3986-0) [Background](#page-3986-0), Fill, Fill, [Z\\_Order,](#page-3992-0) [Z\\_Order](#page-3992-0), [Selected](#page-3987-0), [Selected,](#page-3987-0) [Selectable](#page-3988-0), [Selectable](#page-3988-0), [Description](#page-3989-0), [Description,](#page-3989-0) [Tooltip](#page-3990-0), [Tooltip,](#page-3990-0) [Timeframes](#page-3991-0), [Timeframes](#page-3991-0), [CreateTime,](#page-3993-0) [LevelsCount,](#page-3994-0) [LevelsCount,](#page-3994-0) [LevelColor](#page-3995-0), [LevelColor,](#page-3995-0) [LevelStyle](#page-3997-0), [LevelStyle](#page-3997-0), [LevelWidth](#page-3999-0), [LevelWidth](#page-3999-0), [LevelValue](#page-4001-0), [LevelValue](#page-4001-0), [LevelDescription,](#page-4003-0)

## Libreria Standard

#### Metodi ereditati dalla classe CObject

Prev, Prev, Next, Next, [Compare](#page-3239-0)

[LevelDescription,](#page-4003-0) [GetInteger,](#page-4005-0) [GetInteger](#page-4005-0), [SetInteger](#page-4007-0), SetInteger, [GetDouble](#page-4009-0), [GetDouble,](#page-4009-0) [SetDouble,](#page-4011-0) [SetDouble,](#page-4011-0) [GetString,](#page-4013-0) [GetString](#page-4013-0), [SetString,](#page-4015-0) [SetString,](#page-4015-0) [ShiftObject,](#page-3977-0) [ShiftPoint](#page-3978-0)

#### Metodi ereditati dalla classe CChartObjectTrend

[RayLeft,](#page-4030-0) [RayLeft](#page-4030-0), [RayRight](#page-4031-0), [RayRight,](#page-4031-0) [Create](#page-4029-0)

#### Vedi anche

## <span id="page-4054-0"></span>**Create**

4055

Crea l'oggetto grafico "Standard Deviation Channel".

```
bool Create(
long chart_id, // identificatore chart
string name, \frac{1}{2} nome dell'oggetto
 int window, \frac{1}{\sqrt{2}} // finestra chart
 datetime time1, \frac{1}{1} \frac{1}{1} \frac{1}{1} prime coordinate orario
 datetime time2, \frac{1}{2} seconde coordinate orario
  double deviation // deviazione
  \lambda
```
Parametri

```
chart_id
```
[in] Identificatore Chart (0 - chart corrente).

name

[in] Un nome unico dell'oggetto da creare.

window

[in] Numero finestra Chart (0 - finestra principale).

time1

[in] Coordinate temporali del primo punto di ancoraggio.

```
time2
```
[in] Coordinate temporali del secondo punto di ancoraggio.

deviation

[in] Valore numerico per le proprietà "Deviation".

### Valore di ritorno

4056

## <span id="page-4055-0"></span>Deviazioni (Metodo Get)

Ottiene il valore della proprietà "Deviation".

double Deviation() const

#### Valore di ritorno

Valore della proprietà "Deviazione"(Deviation) assegnato alla istanza della classe. Se non c'è oggetto assegnato, restituisce [Empty\\_value.](#page-921-0)

## Deviazioni (Metodo Set)

Imposta il valore della proprietà "Deviazione".

```
bool Deviation(
 double deviation // deviazione
 )
```
#### Parametri

deviation

[in] Nuovo valore per la proprietà "Deviation".

### Valore di ritorno

true - successo, false - non si può cambiare la proprietà.

## <span id="page-4056-0"></span>Save

Salva parametri degli oggetti in un file.

```
virtual bool Save(
 int file_handle // file handle
 )
```
## Parametri

file\_handle

[in] handle del file aperto in precedenza tramite la funzione FileOpen(...).

## Valore di ritorno

## <span id="page-4057-0"></span>Load

Caricha i parametri dell'oggetto da file.

```
virtual bool Load(
 int file_handle // file handle
 )
```
## Parametri

file\_handle

[in] handle del file aperto in precedenza tramite la funzione FileOpen(...).

## Valore di ritorno

# <span id="page-4058-0"></span>Type

4059

Restituisce il tipo d'identificatore dell'oggetto grafico.

int Type() const

#### Valore di ritorno

Identificatore del tipo d'oggetto (OBJ\_STDDEVCHANNEL per [CChartObjectStdDevChannel](#page-4052-0)).

MOL 5

## <span id="page-4059-0"></span>CChartObjectPitchfork

CChartObjectPitchfork è una classe per l'accesso semplificato alle proprietà dell' oggetto grafico "Andrew Pitchfork".

## Descrizione

La Classe CChartObjectPitchfork fornisce l'accesso alle proprietà dell'oggetto grafico "Andrew Pitchfork".

## Dichiarazione

class CChartObjectPitchfork : public CChartObjectTrend

### Titolo

#include <ChartObjects\ChartObjectsChannels.mqh>

## Gerarchia di ereditarietà

**[CObject](#page-3234-0)** 

**[CChartObject](#page-3966-0)** 

[CChartObjectTrend](#page-4027-0)

CChartObjectPitchfork

## I Metodi della Classe per Gruppi

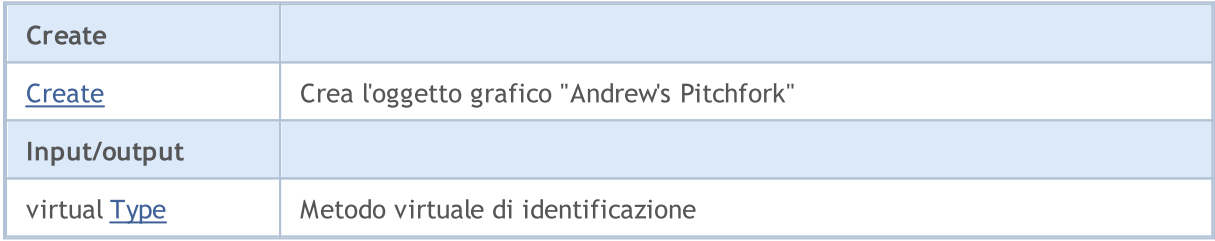

#### Metodi ereditati dalla classe CObject

Prev, Prev, Next, Next, [Compare](#page-3239-0)

#### Metodi ereditati dalla classe CChartObject

[ChartId](#page-3969-0), [Window,](#page-3970-0) [Name](#page-3971-0), [Name](#page-3971-0), [NumPoints](#page-3972-0), [Attach](#page-3973-0), [SetPoint,](#page-3974-0) [Delete,](#page-3975-0) [Detach](#page-3976-0), [Time](#page-3979-0), [Time](#page-3979-0), [Price,](#page-3981-0) [Price,](#page-3981-0) [Color](#page-3983-0), Color, [Style](#page-3984-0), [Style,](#page-3984-0) [Width,](#page-3985-0) Width, [Background,](#page-3986-0) [Background](#page-3986-0), Fill, Fill, [Z\\_Order,](#page-3992-0) [Z\\_Order](#page-3992-0), [Selected](#page-3987-0), [Selected,](#page-3987-0) [Selectable](#page-3988-0), [Selectable](#page-3988-0), [Description](#page-3989-0), [Description,](#page-3989-0) [Tooltip](#page-3990-0), [Tooltip,](#page-3990-0) [Timeframes](#page-3991-0), [Timeframes](#page-3991-0), [CreateTime,](#page-3993-0) [LevelsCount,](#page-3994-0) [LevelsCount,](#page-3994-0) [LevelColor](#page-3995-0), [LevelColor,](#page-3995-0) [LevelStyle](#page-3997-0), [LevelStyle](#page-3997-0), [LevelWidth](#page-3999-0), [LevelWidth](#page-3999-0), [LevelValue](#page-4001-0), [LevelValue](#page-4001-0), [LevelDescription,](#page-4003-0) [LevelDescription,](#page-4003-0) [GetInteger,](#page-4005-0) [GetInteger](#page-4005-0), [SetInteger](#page-4007-0), SetInteger, [GetDouble](#page-4009-0), [GetDouble,](#page-4009-0) [SetDouble,](#page-4011-0) [SetDouble,](#page-4011-0) [GetString,](#page-4013-0) [GetString](#page-4013-0), [SetString,](#page-4015-0) [SetString,](#page-4015-0) [ShiftObject,](#page-3977-0) [ShiftPoint](#page-3978-0)

### Metodi ereditati dalla classe CChartObjectTrend

[RayLeft,](#page-4030-0) [RayLeft](#page-4030-0), [RayRight](#page-4031-0), [RayRight,](#page-4031-0) [Create,](#page-4029-0) [Save,](#page-4032-0) [Load](#page-4033-0)

#### Vedi anche

4061

## <span id="page-4061-0"></span>**Create**

Crea l'oggetto grafico "Andrew's Pitchfork" .

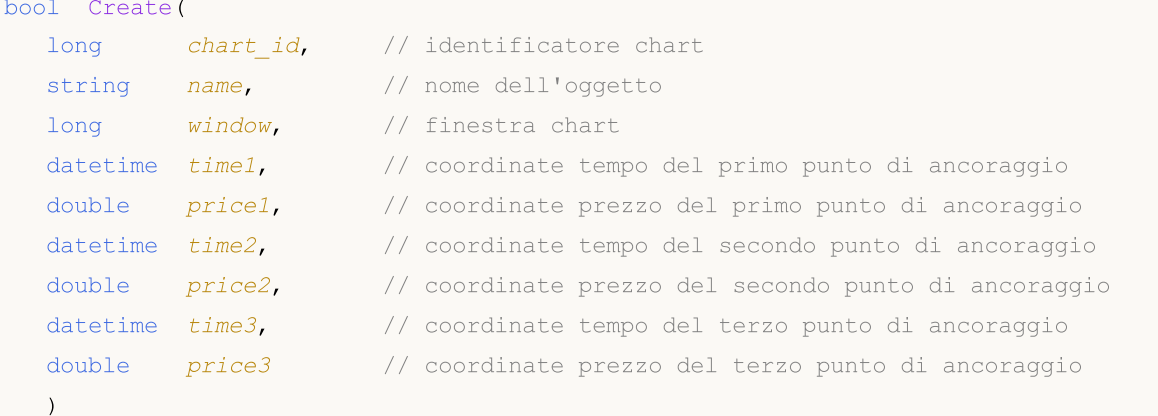

### Parametri

```
chart_id
```
[in] Identificatore Chart (0 - chart corrente).

#### name

[in] Nome univoco dell'oggetto da creare.

#### window

[in] Numero finestra Chart (0 - finestra principale).

#### time1

[in] Coordinate temporali del primo punto di ancoraggio.

### price1

[in] Coordinate prezzo del primo punto di ancoraggio.

### time2

[in] Coordinate temporali del secondo punto di ancoraggio.

### price2

[in] Coordinate prezzo del secondo punto di ancoraggio.

## time3

[in] Coordinate Temporali per il terzo punto di ancoraggio.

### price3

[in] Coordinate Prezzo per il terzo punto di ancoraggio.

## Valore di ritorno

# <span id="page-4062-0"></span>Type

4063

Restituisce il tipo d'identificatore dell'oggetto grafico.

int Type() const

#### Valore di ritorno

Identificatore del tipo d'oggetto (OBJ\_PITCHFORK for [CChartObjectPitchfork\)](#page-4059-0).

# Gann Tools(Strumenti di Gann)

Gruppo di oggetti grafici "Strumenti di Gann".

Questa sezione contiene i dettagli tecnici di lavoro con un gruppo di classi di oggetti grafici "Strumenti di Gann" e una descrizione dei componenti rilevanti della libreria standard MQL5.

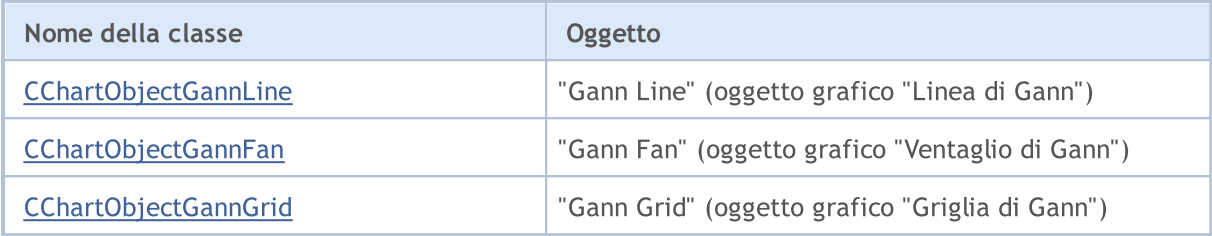

### Vedi anche

4065

**MOL5** 

# <span id="page-4064-0"></span>CChartObjectGannLine

La Classe CChartObjectGannLine è una classe per l'accesso semplificato alle proprietà dell' oggetto grafico "Gann Line".

## Descrizione

La Classe CChartObjectGannLine fornisce l'accesso alle proprietà dell'oggetto "Gann Line".

## Dichiarazione

class CChartObjectGannLine : public CChartObjectTrendByAngle

## Titolo

#include <ChartObjects\ChartObjectsGann.mqh>

## Gerarchia di ereditarietà

**[CObject](#page-3234-0)** 

**[CChartObject](#page-3966-0)** 

[CChartObjectTrend](#page-4027-0)

[CChartObjectTrendByAngle](#page-4035-0)

CChartObjectGannLine

## I Metodi della Classe per Gruppi

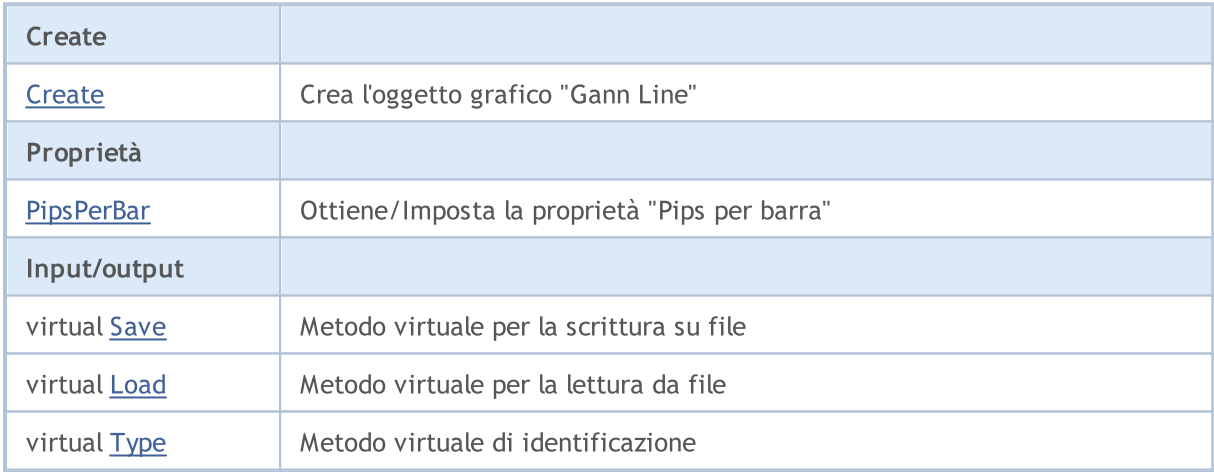

### Metodi ereditati dalla classe CObject

Prev, Prev, Next, Next, [Compare](#page-3239-0)

### Metodi ereditati dalla classe CChartObject

[ChartId](#page-3969-0), [Window,](#page-3970-0) [Name](#page-3971-0), [Name](#page-3971-0), [NumPoints](#page-3972-0), [Attach](#page-3973-0), [SetPoint,](#page-3974-0) [Delete,](#page-3975-0) [Detach](#page-3976-0), [Time](#page-3979-0), [Time](#page-3979-0), [Price,](#page-3981-0) [Price,](#page-3981-0) [Color](#page-3983-0), Color, [Style](#page-3984-0), [Style,](#page-3984-0) [Width,](#page-3985-0) Width, [Background,](#page-3986-0) [Background](#page-3986-0), Fill, Fill, [Z\\_Order,](#page-3992-0) [Z\\_Order](#page-3992-0), [Selected](#page-3987-0), [Selected,](#page-3987-0) [Selectable](#page-3988-0), [Selectable](#page-3988-0), [Description](#page-3989-0), [Description,](#page-3989-0) [Tooltip](#page-3990-0), [Tooltip,](#page-3990-0) [Timeframes](#page-3991-0), [Timeframes](#page-3991-0), [CreateTime,](#page-3993-0) [LevelsCount,](#page-3994-0) [LevelsCount,](#page-3994-0) [LevelColor](#page-3995-0), [LevelColor,](#page-3995-0) [LevelStyle](#page-3997-0), [LevelStyle](#page-3997-0), [LevelWidth](#page-3999-0), [LevelWidth](#page-3999-0), [LevelValue](#page-4001-0), [LevelValue](#page-4001-0), [LevelDescription,](#page-4003-0)

## Libreria Standard

#### Metodi ereditati dalla classe CObject

Prev, Prev, Next, Next, [Compare](#page-3239-0)

[LevelDescription,](#page-4003-0) [GetInteger,](#page-4005-0) [GetInteger](#page-4005-0), [SetInteger](#page-4007-0), SetInteger, [GetDouble](#page-4009-0), [GetDouble,](#page-4009-0) [SetDouble,](#page-4011-0) [SetDouble,](#page-4011-0) [GetString,](#page-4013-0) [GetString](#page-4013-0), [SetString,](#page-4015-0) [SetString,](#page-4015-0) [ShiftObject,](#page-3977-0) [ShiftPoint](#page-3978-0)

#### Metodi ereditati dalla classe CChartObjectTrend

[RayLeft,](#page-4030-0) [RayLeft](#page-4030-0), [RayRight](#page-4031-0), [RayRight,](#page-4031-0) [Create](#page-4029-0)

#### Metodi ereditati dalla classe CChartObjectTrendByAngle

[Angle](#page-4038-0), [Angle,](#page-4038-0) [Create](#page-4037-0)

#### Vedi anche

## <span id="page-4066-0"></span>**Create**

4067

Create l'oggetto grafico "Gann Line".

```
bool Create(
long chart_id, // identificatore chart
string name, \frac{1}{2} nome dell'oggetto
int window, // finestra chart
datetime time1, // coordinate del primo orario
double price1, // coordinate del primo prezzo
 datetime time2, // coordinate del secondo orario
 double ppb // pips per barra
 )
```
Parametri

chart\_id

[in] Identificatore Chart (0 - chart corrente).

name

[in] Un nome unico dell'oggetto da creare.

window

[in] Numero finestra Chart (0 - finestra principale).

time1

[in] Coordinate temporali del primo punto di ancoraggio.

```
price1
```
[in] Coordinate prezzo del primo punto di ancoraggio.

time2

[in] Coordinate temporali del secondo punto di ancoraggio.

ppb

[in] Pips per barra.

### Valore di ritorno

4068

## <span id="page-4067-0"></span>PipsPerBar (Metodo Get )

Ottiene il valore della proprietà "Pips per barra".

```
double PipsPerBar() const
```
#### Valore di ritorno

Valore di "Pips per barra"proprietà dell'oggetto assegnato alla istanza della classe. Se non c'è un oggetto assegnato, restituisce [EMPTY\\_VALUE](#page-921-0).

## PipsPerBar (Metodo Set)

Imposta nuovo valore per la proprietà "Pips per barra".

```
bool PipsPerBar(
 double ppb // pips per barra
 )
```
#### Parametri

ppb

[In] Nuovo valore per la proprietà "Pips per barra".

### Valore di ritorno

true - successo, false - non si può cambiare la proprietà.
## Save

Salva parametri degli oggetti in un file.

```
virtual bool Save(
 int file_handle // file handle
 )
```
### Parametri

file\_handle

[in] handle del file binario già aperto utilizzando la funzione FileOpen(...)

### Valore di ritorno

## Load

Caricha i parametri dell'oggetto da file.

```
virtual bool Load(
 int file_handle // file handle
 )
```
### Parametri

file\_handle

[in] handle del file binario già aperto utilizzando la funzione FileOpen(...)

## Valore di ritorno

# Type

4071

Restituisce il tipo d'identificatore dell'oggetto grafico.

```
virtual int Type() const
```
#### Valore di ritorno

Identificatore del tipo d'oggetto (OBJ\_GANNLINE per [CChartObjectGannLine\)](#page-4064-0).

# <span id="page-4071-0"></span>CChartObjectGannFan

La Classe CChartObjectGannFan è una classe per l'accesso semplificato alle proprietà dell' oggetto grafico "Gann Fan".

## Descrizione

La Classe CChartObjectGannFan fornisce l'accesso alle proprietà dell'oggetto "Gann Fan".

## Dichiarazione

class CChartObjectGannFan : public CChartObjectTrend

## **Titolo**

#include <ChartObjects\ChartObjectsGann.mqh>

## Gerarchia di ereditarietà

**[CObject](#page-3234-0)** 

**[CChartObject](#page-3966-0)** 

[CChartObjectTrend](#page-4027-0)

CChartObjectGannFan

## I Metodi della Classe per Gruppi

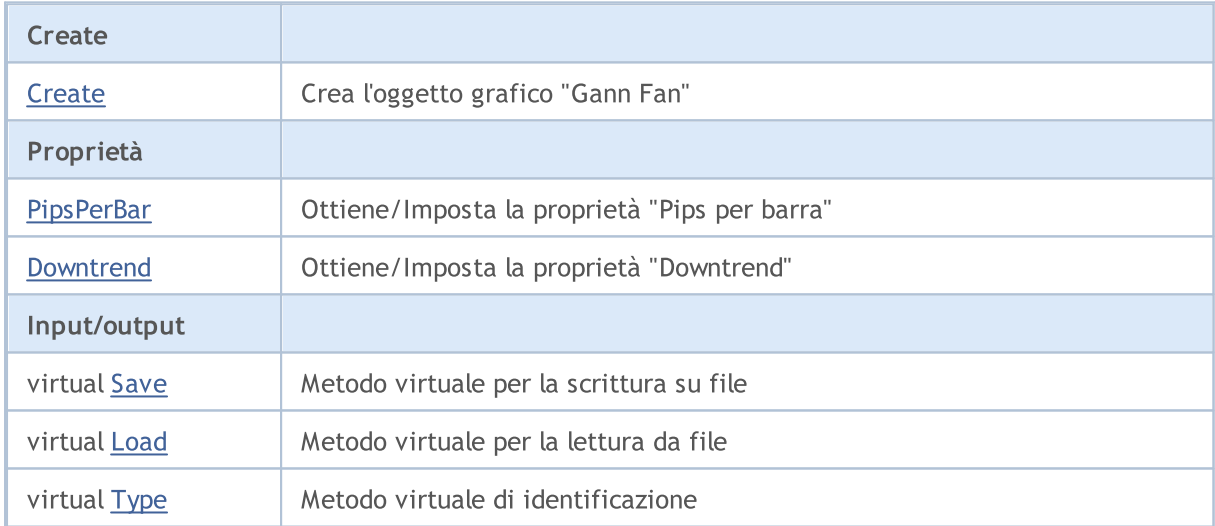

### Metodi ereditati dalla classe CObject

Prev, Prev, Next, Next, [Compare](#page-3239-0)

### Metodi ereditati dalla classe CChartObject

[ChartId](#page-3969-0), [Window,](#page-3970-0) [Name](#page-3971-0), [Name](#page-3971-0), [NumPoints](#page-3972-0), [Attach](#page-3973-0), [SetPoint,](#page-3974-0) [Delete,](#page-3975-0) [Detach](#page-3976-0), [Time](#page-3979-0), [Time](#page-3979-0), [Price,](#page-3981-0) [Price,](#page-3981-0) [Color](#page-3983-0), Color, [Style](#page-3984-0), [Style,](#page-3984-0) [Width,](#page-3985-0) Width, [Background,](#page-3986-0) [Background](#page-3986-0), Fill, Fill, [Z\\_Order,](#page-3992-0) [Z\\_Order](#page-3992-0), [Selected](#page-3987-0), [Selected,](#page-3987-0) [Selectable](#page-3988-0), [Selectable](#page-3988-0), [Description](#page-3989-0), [Description,](#page-3989-0) [Tooltip](#page-3990-0), [Tooltip,](#page-3990-0) [Timeframes](#page-3991-0), [Timeframes](#page-3991-0), [CreateTime,](#page-3993-0) [LevelsCount,](#page-3994-0) [LevelsCount,](#page-3994-0) [LevelColor](#page-3995-0), [LevelColor,](#page-3995-0) [LevelStyle](#page-3997-0), LevelStyle, [LevelWidth](#page-3999-0), LevelWidth, [LevelValue](#page-4001-0), LevelValue, [LevelDescription,](#page-4003-0)

#### Libreria Standard

#### Metodi ereditati dalla classe CObject

Prev, Prev, Next, Next, [Compare](#page-3239-0)

[LevelDescription,](#page-4003-0) [GetInteger,](#page-4005-0) [GetInteger](#page-4005-0), [SetInteger](#page-4007-0), SetInteger, [GetDouble](#page-4009-0), [GetDouble,](#page-4009-0) [SetDouble,](#page-4011-0) [SetDouble,](#page-4011-0) [GetString,](#page-4013-0) [GetString](#page-4013-0), [SetString,](#page-4015-0) [SetString,](#page-4015-0) [ShiftObject,](#page-3977-0) [ShiftPoint](#page-3978-0)

#### Metodi ereditati dalla classe CChartObjectTrend

[RayLeft,](#page-4030-0) [RayLeft](#page-4030-0), [RayRight](#page-4031-0), [RayRight,](#page-4031-0) [Create](#page-4029-0)

#### Vedi anche

Tipi di [oggetti,](#page-394-0) [Oggetti](#page-2209-0) grafici

## <span id="page-4073-0"></span>**Create**

4074

Cra l'oggetto grafico "Gann Fan" .

```
bool Create(
long chart_id, // identificatore chart
string name, \frac{1}{2} nome dell'oggetto
 int window, // finestra chart
datetime time1, \frac{1}{1} coordinate del primo orario
double price1, // coordinate del primo prezzo
 datetime time2, // coordinate del secondo orario
 double ppb // pips per barra
 )
```
Parametri

chart\_id

[in] Identificatore Chart (0 - chart corrente).

name

[in] Un nome unico dell'oggetto da creare.

window

[in] Numero finestra Chart (0 - finestra di base).

time1

[in] Coordinate temporali del primo punto di ancoraggio.

```
price1
```
[in] Coordinate prezzo del primo punto di ancoraggio.

time2

[in] Coordinate temporali del secondo punto di ancoraggio.

ppb

[in] Pips per barra.

### Valore di ritorno

## <span id="page-4074-0"></span>PipsPerBar (Metodo Get )

Ottiene il valore della proprietà "pips per barra".

```
double PipsPerBar() const
```
#### Valore di ritorno

Il valore della proprietà "pips per barra" dell'oggetto assegnato alla istanza della classe. Se non c'è oggetto assegnato, restituisce [Empty\\_value](#page-921-0).

## PipsPerBar (Metodo Set)

Imposta nuovo valore per la proprietà "Pips per barra".

```
bool PipsPerBar(
 double ppb // pips per barra
 )
```
#### Parametri

ppb

[in] Nuovo valore per la proprietà "Pips per barra".

#### Valore di ritorno

true - successo, false - non si può cambiare la proprietà.

## <span id="page-4075-0"></span>Downtrend (Metodo Get)

Ottiene il valore del flag "Downtrend".

```
bool Downtrend() const
```
#### Valore di ritorno

Valore della flag "Downtrend" dell'oggetto assegnato alla istanza della classe. Se non vi è alcun oggetto assegnato, restituisce false.

## Downtrend (Metodo Set)

Imposta il nuovo valore della proprietà "Downtrend".

```
bool Downtrend(
 bool downtrend // valore flag
 )
```
#### Parametri

#### downtrend

[in] Nuovo valore per la proprietà "Downtrend".

#### Valore di ritorno

true - successo, false - non posso cambiare il flag.

## <span id="page-4076-0"></span>Save

Salva parametri degli oggetti in un file.

```
virtual bool Save(
 int file_handle // file handle
 )
```
## Parametri

file\_handle

[in] Handle del file binario già aperto con la funzione FileOpen(...)

### Valore di ritorno

## <span id="page-4077-0"></span>Load

Caricha i parametri dell'oggetto da file.

```
virtual bool Load(
 int file_handle // file handle
 )
```
### Parametri

file\_handle

[in] Handle del file binario già aperto con la funzione FileOpen(...)

## Valore di ritorno

# <span id="page-4078-0"></span>Type

Restituisce il tipo d'identificatore dell'oggetto grafico.

```
virtual int Type() const
```
#### Valore di ritorno

Identificatore del tipo d'oggetto (OBJ\_GANNFAN for [CChartObjectGannFan\)](#page-4071-0).

**MOL5** 

# <span id="page-4079-0"></span>CChartObjectGannGrid

CChartObjectGannGrid è una classe per l'accesso semplificato alle proprietà dell'oggetto grafico "Gann Grid".

## Descrizione

La Classe CChartObjectGannGrid fornisce l'accesso alle proprietà dell'oggetto "Gann Grid".

## Dichiarazione

class CChartObjectGannGrid : public CChartObjectTrend

### **Titolo**

#include <ChartObjects\ChartObjectsGann.mqh>

## Gerarchia di ereditarietà

**[CObject](#page-3234-0)** 

**[CChartObject](#page-3966-0)** 

[CChartObjectTrend](#page-4027-0)

CChartObjectGannGrid

## I Metodi della Classe per Gruppi

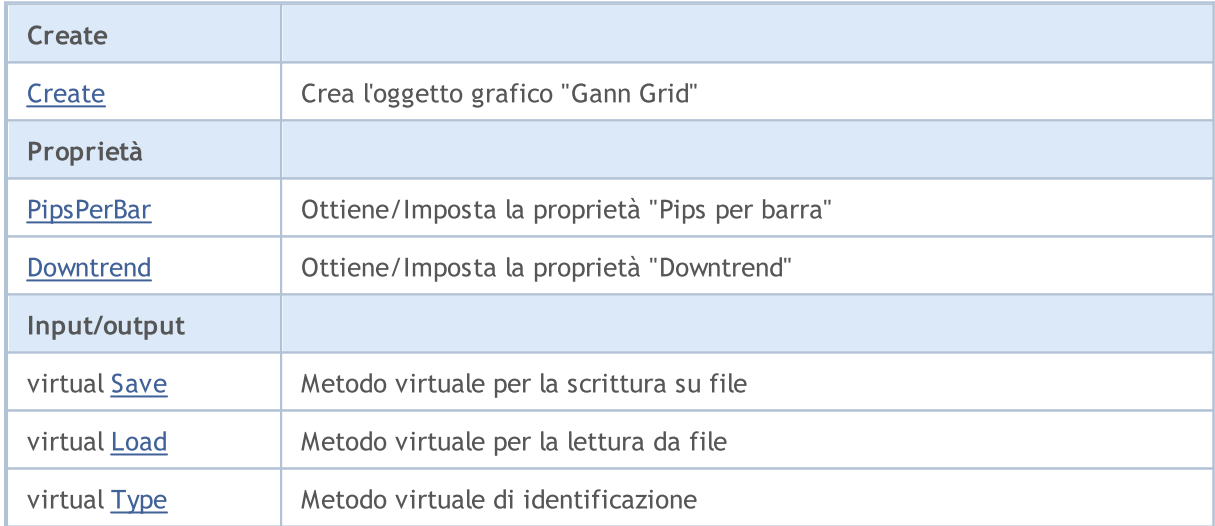

#### Metodi ereditati dalla classe CObject

Prev, Prev, Next, Next, [Compare](#page-3239-0)

#### Metodi ereditati dalla classe CChartObject

[ChartId](#page-3969-0), [Window,](#page-3970-0) [Name](#page-3971-0), [Name](#page-3971-0), [NumPoints](#page-3972-0), [Attach](#page-3973-0), [SetPoint,](#page-3974-0) [Delete,](#page-3975-0) [Detach](#page-3976-0), [Time](#page-3979-0), [Time](#page-3979-0), [Price,](#page-3981-0) [Price,](#page-3981-0) [Color](#page-3983-0), Color, [Style](#page-3984-0), [Style,](#page-3984-0) [Width,](#page-3985-0) Width, [Background,](#page-3986-0) [Background](#page-3986-0), Fill, Fill, [Z\\_Order,](#page-3992-0) [Z\\_Order](#page-3992-0), [Selected](#page-3987-0), [Selected,](#page-3987-0) [Selectable](#page-3988-0), [Selectable](#page-3988-0), [Description](#page-3989-0), [Description,](#page-3989-0) [Tooltip](#page-3990-0), [Tooltip,](#page-3990-0) [Timeframes](#page-3991-0), [Timeframes](#page-3991-0), [CreateTime,](#page-3993-0) [LevelsCount,](#page-3994-0) [LevelsCount,](#page-3994-0) [LevelColor](#page-3995-0), [LevelColor,](#page-3995-0) [LevelStyle](#page-3997-0), LevelStyle, [LevelWidth](#page-3999-0), LevelWidth, [LevelValue](#page-4001-0), LevelValue, [LevelDescription,](#page-4003-0)

© 2000-2024, MetaQuotes Ltd.

#### Libreria Standard

#### Metodi ereditati dalla classe CObject

Prev, Prev, Next, Next, [Compare](#page-3239-0)

[LevelDescription,](#page-4003-0) [GetInteger,](#page-4005-0) [GetInteger](#page-4005-0), [SetInteger](#page-4007-0), SetInteger, [GetDouble](#page-4009-0), [GetDouble,](#page-4009-0) [SetDouble,](#page-4011-0) [SetDouble,](#page-4011-0) [GetString,](#page-4013-0) [GetString](#page-4013-0), [SetString,](#page-4015-0) [SetString,](#page-4015-0) [ShiftObject,](#page-3977-0) [ShiftPoint](#page-3978-0)

#### Metodi ereditati dalla classe CChartObjectTrend

[RayLeft,](#page-4030-0) [RayLeft](#page-4030-0), [RayRight](#page-4031-0), [RayRight,](#page-4031-0) [Create](#page-4029-0)

#### Vedi anche

Tipi di [oggetti,](#page-394-0) [Oggetti](#page-2209-0) grafici

## <span id="page-4081-0"></span>**Create**

4082

Crea l'oggetto grafico "Gann Grid".

```
bool Create(
long chart_id, // identificatore chart
string name, \frac{1}{2} nome dell'oggetto
int window, // finestra chart
datetime time1, // coordinate del primo orario
double price1, // coordinate del primo prezzo
 datetime time2, // coordinate del secondo orario
 double ppb // pips per barra
 )
```
Parametri

chart\_id

[in] Identificatore Chart (0 - chart corrente).

name

[in] Un nome unico dell'oggetto da creare.

window

[in] Numero finestra Chart (0 - finestra principale).

time1

[in] Coordinate temporali del primo punto di ancoraggio.

```
price1
```
[in] Coordinate prezzo del primo punto di ancoraggio.

time2

[in] Coordinate temporali del secondo punto di ancoraggio.

ppb

[in] Pips per barra.

#### Valore di ritorno

## <span id="page-4082-0"></span>PipsPerBar (Metodo Get )

Ottiene il valore della proprietà "pips per barra".

```
double PipsPerBar() const
```
#### Valore di ritorno

Il valore della proprietà "pips per barra" dell'oggetto assegnato alla istanza della classe. Se non c'è oggetto assegnato, restituisce [Empty\\_value](#page-921-0).

## PipsPerBar (Metodo Set)

Imposta nuovo valore per la proprietà "Pips per barra".

```
bool PipsPerBar(
 double ppb // Pips per barra
 )
```
#### Parametri

ppb

[in] Nuovo valore per la proprietà "Pips per barra".

#### Valore di ritorno

true - successo, false - non si può cambiare la proprietà.

## <span id="page-4083-0"></span>Downtrend (Metodo Get)

Ottiene il valore della proprietà "Downtrend" (tendenza al ribasso)".

```
bool Downtrend() const
```
#### Valore di ritorno

Valore della proprietà dell'oggetto "Downtrend" assegnata alla istanza della classe. Se non vi è alcun oggetto assegnato, restituisce false.

## Downtrend (Metodo Set)

Imposta il nuovo valore della proprietà "Downtrend".

```
bool Downtrend(
 bool downtrend // valore flag
 )
```
#### Parametri

#### downtrend

[in] Nuovo valore per la proprietà "Downtrend".

#### Valore di ritorno

true - successo, false - non si può cambiare la proprietà.

## <span id="page-4084-0"></span>Save

Salva parametri degli oggetti in un file.

```
virtual bool Save(
 int file_handle // file handle
 )
```
### Parametri

file\_handle

[in] Handle del file binario già aperto con la funzione FileOpen(...)

## Valore di ritorno

## <span id="page-4085-0"></span>Load

Caricha i parametri dell'oggetto da file.

```
virtual bool Load(
 int file_handle // file handle
 )
```
### Parametri

file\_handle

[in] Handle del file binario già aperto con la funzione FileOpen(...)

## Valore di ritorno

# <span id="page-4086-0"></span>Type

4087

Restituisce l'identificatore di tipo di oggetto grafico.

```
virtual int Type() const
```
#### Valore di ritorno

Identificatore del tipo d'oggetto (OBJ\_GANNGRID per [CChartObjectGannGrid\)](#page-4079-0).

# Fibonacci Tools(Strumenti di Fibonacci)

Gruppo di oggetti grafici "Strumenti di Fibonacci".

Questa sezione contiene i dettagli tecnici di lavoro con un gruppo di classi di oggetti grafici "Strumenti di Fibonacci" e una descrizione dei componenti rilevanti della libreria standard MQL5.

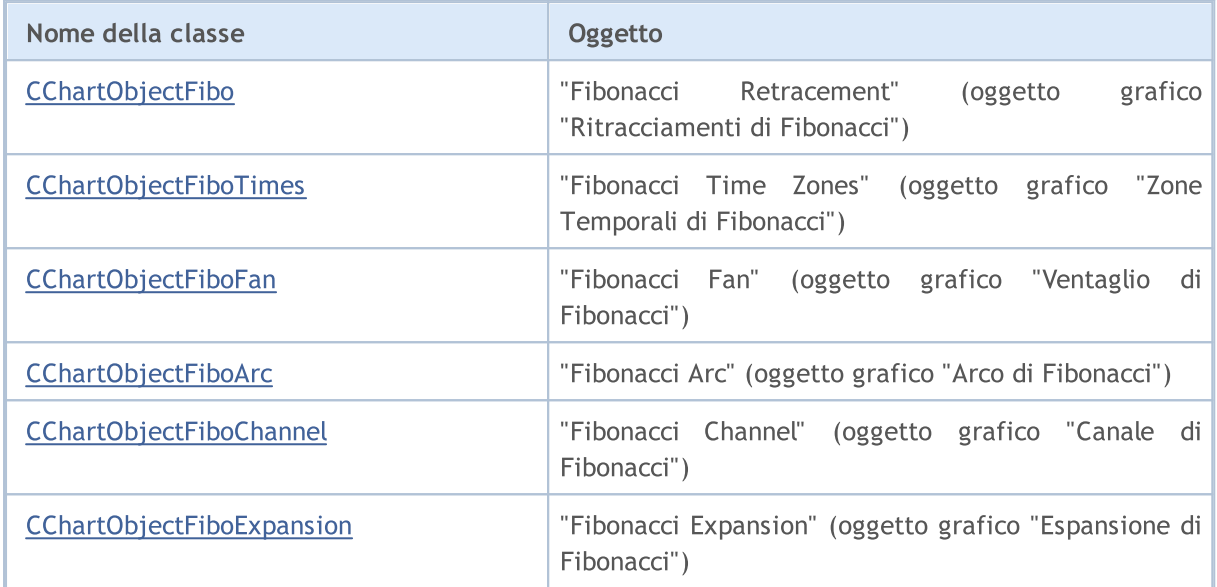

#### Vedi anche

Tipi di [oggetti,](#page-394-0) [Oggetti](#page-2209-0) grafici

MOL 5

## <span id="page-4088-0"></span>CChartObjectFibo

La classe CChartObjectFibo è una classe per l'accesso semplificato alle proprietà dell' oggetto grafico "Ritracciamento di Fibonacci".

### Descrizione

Classe CChartObjectFibo fornisce l'accesso alle proprietà dell'oggetto grafico "Ritracciamento di Fibonacci".

## Dichiarazione

class CChartObjectFibo : public CChartObjectTrend

#### **Titolo**

#include <ChartObjects\ChartObjectsFibo.mqh>

## Gerarchia di ereditarietà

**[CObject](#page-3234-0)** 

**[CChartObject](#page-3966-0)** 

[CChartObjectTrend](#page-4027-0)

CChartObjectFibo

#### I Metodi della Classe per Gruppi

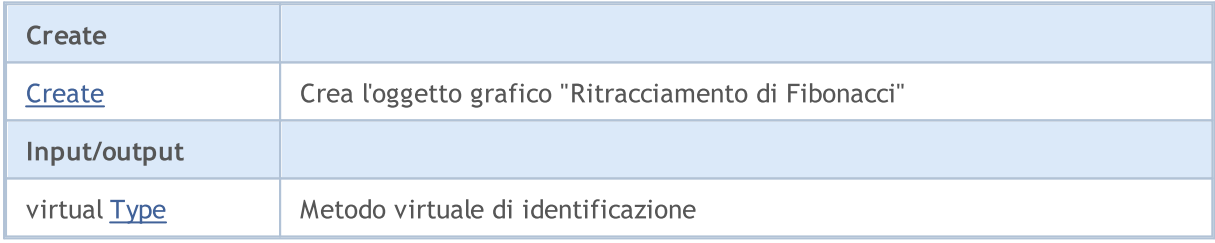

#### Metodi ereditati dalla classe CObject

Prev, Prev, Next, Next, [Compare](#page-3239-0)

#### Metodi ereditati dalla classe CChartObject

[ChartId](#page-3969-0), [Window,](#page-3970-0) [Name](#page-3971-0), [Name](#page-3971-0), [NumPoints](#page-3972-0), [Attach](#page-3973-0), [SetPoint,](#page-3974-0) [Delete,](#page-3975-0) [Detach](#page-3976-0), [Time](#page-3979-0), [Time](#page-3979-0), [Price,](#page-3981-0) [Price,](#page-3981-0) [Color](#page-3983-0), Color, [Style](#page-3984-0), [Style,](#page-3984-0) [Width,](#page-3985-0) Width, [Background,](#page-3986-0) [Background](#page-3986-0), Fill, Fill, [Z\\_Order,](#page-3992-0) [Z\\_Order](#page-3992-0), [Selected](#page-3987-0), [Selected,](#page-3987-0) [Selectable](#page-3988-0), [Selectable](#page-3988-0), [Description](#page-3989-0), [Description,](#page-3989-0) [Tooltip](#page-3990-0), [Tooltip,](#page-3990-0) [Timeframes](#page-3991-0), [Timeframes](#page-3991-0), [CreateTime,](#page-3993-0) [LevelsCount,](#page-3994-0) [LevelsCount,](#page-3994-0) [LevelColor](#page-3995-0), [LevelColor,](#page-3995-0) [LevelStyle](#page-3997-0), [LevelStyle](#page-3997-0), [LevelWidth](#page-3999-0), [LevelWidth](#page-3999-0), [LevelValue](#page-4001-0), [LevelValue](#page-4001-0), [LevelDescription,](#page-4003-0) [LevelDescription,](#page-4003-0) [GetInteger,](#page-4005-0) [GetInteger](#page-4005-0), [SetInteger](#page-4007-0), SetInteger, [GetDouble](#page-4009-0), [GetDouble,](#page-4009-0) [SetDouble,](#page-4011-0) [SetDouble,](#page-4011-0) [GetString,](#page-4013-0) [GetString](#page-4013-0), [SetString,](#page-4015-0) [SetString,](#page-4015-0) [ShiftObject,](#page-3977-0) [ShiftPoint](#page-3978-0)

#### Metodi ereditati dalla classe CChartObjectTrend

[RayLeft,](#page-4030-0) [RayLeft](#page-4030-0), [RayRight](#page-4031-0), [RayRight,](#page-4031-0) [Create,](#page-4029-0) [Save,](#page-4032-0) [Load](#page-4033-0)

#### Vedi anche

### Libreria Standard

Tipi di [oggetti,](#page-394-0) [Oggetti](#page-2209-0) grafici

## <span id="page-4090-0"></span>**Create**

Crea l'oggetto grafico "Ritracciamento di Fibonacci" .

```
bool Create(
long chart id, // identificatore chart
string name, \frac{1}{2} nome dell'oggetto
int window, // finestra chart
datetime time1, // coordinate del primo orario
double price1, // coordinate del primo prezzo
 datetime time2, // coordinate del secondo orario
 double price2 // coordinate del secondo prezzo
 )
```
Parametri

chart\_id

[in] Identificatore Chart (0 - chart corrente).

name

[in] Un nome unico dell'oggetto da creare.

window

[in] Numero finestra Chart (0 - finestra principale).

time1

[in] Coordinate temporali del primo punto di ancoraggio.

```
price1
```
[in] Coordinate prezzo del primo punto di ancoraggio.

time2

[in] Coordinate temporali del secondo punto di ancoraggio.

price2

[in] Coordinate prezzo del secondo punto di ancoraggio.

#### Valore di ritorno

# <span id="page-4091-0"></span>Type

4092

Restituisce il tipo d'identificatore dell'oggetto grafico.

```
virtual int Type() const
```
#### Valore di ritorno

Identificatore del tipo d'oggetto (OBJ\_FIBO for [CChartObjectFibo\)](#page-4088-0).

**MOL5** 

## <span id="page-4092-0"></span>CChartObjectFiboTimes

CChartObjectFiboTimes è una classe per l'accesso semplificato alle proprietà dell' oggetto grafico "Fibonacci Time Zones".

### Descrizione

La Classe CChartObjectFiboTimes fornisce l'accesso alle proprietà dell'oggetto "Fibonacci Time Zones".

## Dichiarazione

class CChartObjectFiboTimes : public CChartObject

### **Titolo**

#include <ChartObjects\ChartObjectsFibo.mqh>

## Gerarchia di ereditarietà

**[CObject](#page-3234-0)** 

**[CChartObject](#page-3966-0)** 

CChartObjectFiboTimes

## I Metodi della Classe per Gruppi

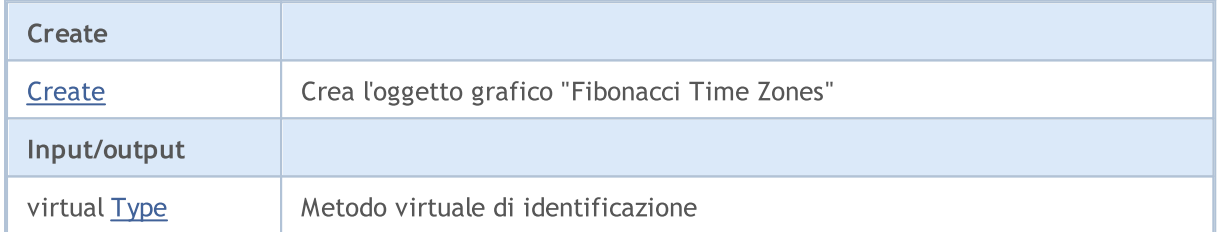

#### Metodi ereditati dalla classe CObject

Prev, Prev, Next, Next, [Compare](#page-3239-0)

#### Metodi ereditati dalla classe CChartObject

[ChartId](#page-3969-0), [Window,](#page-3970-0) [Name](#page-3971-0), [Name](#page-3971-0), [NumPoints](#page-3972-0), [Attach](#page-3973-0), [SetPoint,](#page-3974-0) [Delete,](#page-3975-0) [Detach](#page-3976-0), [Time](#page-3979-0), [Time](#page-3979-0), [Price,](#page-3981-0) [Price,](#page-3981-0) [Color](#page-3983-0), Color, [Style](#page-3984-0), [Style,](#page-3984-0) [Width,](#page-3985-0) Width, [Background,](#page-3986-0) [Background](#page-3986-0), Fill, Fill, [Z\\_Order,](#page-3992-0) [Z\\_Order](#page-3992-0), [Selected](#page-3987-0), [Selected,](#page-3987-0) [Selectable](#page-3988-0), [Selectable](#page-3988-0), [Description](#page-3989-0), [Description,](#page-3989-0) [Tooltip](#page-3990-0), [Tooltip,](#page-3990-0) [Timeframes](#page-3991-0), [Timeframes](#page-3991-0), [CreateTime,](#page-3993-0) [LevelsCount,](#page-3994-0) [LevelsCount,](#page-3994-0) [LevelColor](#page-3995-0), [LevelColor,](#page-3995-0) [LevelStyle](#page-3997-0), [LevelStyle](#page-3997-0), [LevelWidth](#page-3999-0), [LevelWidth](#page-3999-0), [LevelValue](#page-4001-0), [LevelValue](#page-4001-0), [LevelDescription,](#page-4003-0) [LevelDescription,](#page-4003-0) [GetInteger,](#page-4005-0) [GetInteger](#page-4005-0), [SetInteger](#page-4007-0), [SetInteger](#page-4007-0), [GetDouble](#page-4009-0), [GetDouble,](#page-4009-0) [SetDouble,](#page-4011-0) [SetDouble](#page-4011-0), [GetString,](#page-4013-0) GetString, [SetString,](#page-4015-0) [SetString](#page-4015-0), [ShiftObject,](#page-3977-0) [ShiftPoint,](#page-3978-0) [Save,](#page-4017-0) [Load](#page-4018-0)

#### Vedi anche

Tipi di [oggetti,](#page-394-0) [Oggetti](#page-2209-0) grafici

## <span id="page-4093-0"></span>**Create**

4094

Crea l'oggetto grafico "Fibonacci Time Zones".

```
bool Create(
long chart id, // identificatore chart
string name, \frac{1}{2} nome dell'oggetto
int window, // finestra chart
datetime time1, // coordinate del primo orario
double price1, // coordinate del primo prezzo
 datetime time2, // coordinate del secondo orario
 double price2 // coordinate del secondo prezzo
 )
```
Parametri

chart\_id

[in] Identificatore Chart (0 - chart corrente).

name

[in] Un nome unico dell'oggetto da creare.

window

[in] Numero finestra Chart (0 - finestra principale).

time1

[in] Coordinate temporali del primo punto di ancoraggio.

```
price1
```
[in] Coordinate prezzo del primo punto di ancoraggio.

time2

[in] Coordinate temporali del secondo punto di ancoraggio.

price2

[in] Coordinate prezzo del secondo punto di ancoraggio.

#### Valore di ritorno

# <span id="page-4094-0"></span>Type

4095

Restituisce il tipo d'identificatore dell'oggetto grafico.

```
virtual int Type() const
```
#### Valore di ritorno

Identificatore del tipo d'oggetto (OBJ\_FIBOTIMES per [CChartObjectFiboTimes](#page-4092-0)).

**MOL5** 

# <span id="page-4095-0"></span>CChartObjectFiboFan

CChartObjectFiboFan è una classe per l'accesso semplificato alle proprietà dell' oggetto grafico "Fibonacci Fan".

## Descrizione

La Classe CChartObjectFiboFan fornisce l'accesso alle proprietà dell'oggetto "Fibonacci Fan".

## Dichiarazione

class CChartObjectFiboFan : public CChartObject

### **Titolo**

#include <ChartObjects\ChartObjectsFibo.mqh>

## Gerarchia di ereditarietà

**[CObject](#page-3234-0)** 

**[CChartObject](#page-3966-0)** 

CChartObjectFiboFan

## I Metodi della Classe per Gruppi

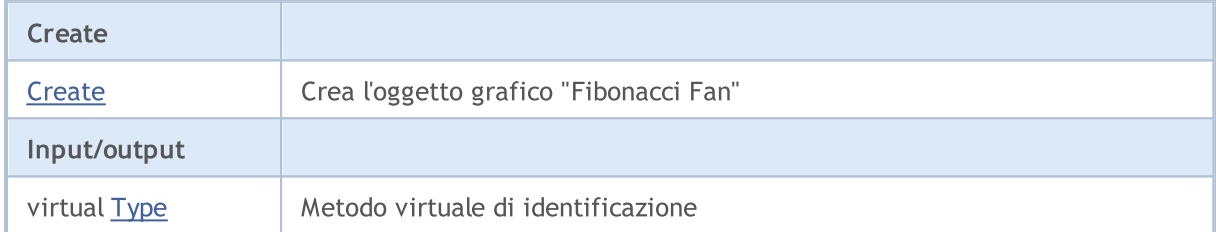

#### Metodi ereditati dalla classe CObject

Prev, Prev, Next, Next, [Compare](#page-3239-0)

#### Metodi ereditati dalla classe CChartObject

[ChartId](#page-3969-0), [Window,](#page-3970-0) [Name](#page-3971-0), [Name](#page-3971-0), [NumPoints](#page-3972-0), [Attach](#page-3973-0), [SetPoint,](#page-3974-0) [Delete,](#page-3975-0) [Detach](#page-3976-0), [Time](#page-3979-0), [Time](#page-3979-0), [Price,](#page-3981-0) [Price,](#page-3981-0) [Color](#page-3983-0), Color, [Style](#page-3984-0), [Style,](#page-3984-0) [Width,](#page-3985-0) Width, [Background,](#page-3986-0) [Background](#page-3986-0), Fill, Fill, [Z\\_Order,](#page-3992-0) [Z\\_Order](#page-3992-0), [Selected](#page-3987-0), [Selected,](#page-3987-0) [Selectable](#page-3988-0), [Selectable](#page-3988-0), [Description](#page-3989-0), [Description,](#page-3989-0) [Tooltip](#page-3990-0), [Tooltip,](#page-3990-0) [Timeframes](#page-3991-0), [Timeframes](#page-3991-0), [CreateTime,](#page-3993-0) [LevelsCount,](#page-3994-0) [LevelsCount,](#page-3994-0) [LevelColor](#page-3995-0), [LevelColor,](#page-3995-0) [LevelStyle](#page-3997-0), [LevelStyle](#page-3997-0), [LevelWidth](#page-3999-0), [LevelWidth](#page-3999-0), [LevelValue](#page-4001-0), [LevelValue](#page-4001-0), [LevelDescription,](#page-4003-0) [LevelDescription,](#page-4003-0) [GetInteger,](#page-4005-0) [GetInteger](#page-4005-0), [SetInteger](#page-4007-0), [SetInteger](#page-4007-0), [GetDouble](#page-4009-0), [GetDouble,](#page-4009-0) [SetDouble,](#page-4011-0) [SetDouble](#page-4011-0), [GetString,](#page-4013-0) GetString, [SetString,](#page-4015-0) [SetString](#page-4015-0), [ShiftObject,](#page-3977-0) [ShiftPoint,](#page-3978-0) [Save,](#page-4017-0) [Load](#page-4018-0)

#### Vedi anche

Tipi di [oggetti,](#page-394-0) [Oggetti](#page-2209-0) grafici

4096

## <span id="page-4096-0"></span>**Create**

4097

Creates "Fibonacci Fan" graphical object.

```
bool Create(
long chart id, // identificatore chart
string name, \frac{1}{2} // nome dell'oggetto
int window, // finestra chart
datetime time1, // coordinate del primo orario
double price1, // coordinate del primo prezzo
 datetime time2, // coordinate del secondo orario
 double price2 // coordinate del secondo prezzo
 )
```
Parametri

chart\_id

[in] Identificatore Chart (0 - chart corrente).

name

[in] Un nome unico dell'oggetto da creare.

window

[in] Numero finestra Chart (0 - finestra principale).

time1

[in] Coordinate temporali del primo punto di ancoraggio.

```
price1
```
[in] Coordinate prezzo del primo punto di ancoraggio.

time2

[in] Coordinate temporali del secondo punto di ancoraggio.

price2

[in] Coordinate prezzo del secondo punto di ancoraggio.

#### Valore di ritorno

# <span id="page-4097-0"></span>Type

Restituisce il tipo d'identificatore dell'oggetto grafico.

```
virtual int Type() const
```
#### Valore di ritorno

Identificatore del tipo d'oggetto (OBJ\_FIBOFAN per [CChartObjectFiboFan](#page-4095-0)).

**MOL5** 

# <span id="page-4098-0"></span>CChartObjectFiboArc

La classe CChartObjectFiboArc è una classe per l'accesso semplificato alle proprietà dell' oggetto grafico "Fibonacci Arc".

## Descrizione

La Classe CChartObjectFiboArc fornisce l'accesso alle proprietà dell'oggetto "Fibonacci Arc".

## Dichiarazione

class CChartObjectFiboArc : public CChartObject

### **Titolo**

#include <ChartObjects\ChartObjectsFibo.mqh>

## Gerarchia di ereditarietà

**[CObject](#page-3234-0)** 

**[CChartObject](#page-3966-0)** 

CChartObjectFiboArc

## I Metodi della Classe per Gruppi

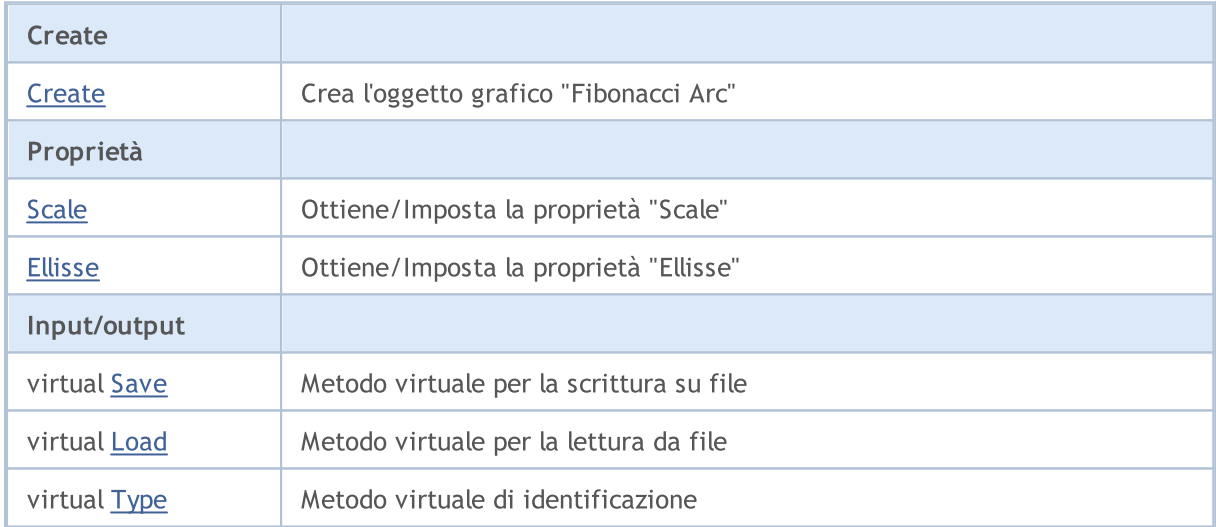

#### Metodi ereditati dalla classe CObject

Prev, Prev, Next, Next, [Compare](#page-3239-0)

#### Metodi ereditati dalla classe CChartObject

[ChartId](#page-3969-0), [Window,](#page-3970-0) [Name](#page-3971-0), [Name](#page-3971-0), [NumPoints](#page-3972-0), [Attach](#page-3973-0), [SetPoint,](#page-3974-0) [Delete,](#page-3975-0) [Detach](#page-3976-0), [Time](#page-3979-0), [Time](#page-3979-0), [Price,](#page-3981-0) [Price,](#page-3981-0) [Color](#page-3983-0), Color, [Style](#page-3984-0), [Style,](#page-3984-0) [Width,](#page-3985-0) Width, [Background,](#page-3986-0) [Background](#page-3986-0), Fill, Fill, [Z\\_Order,](#page-3992-0) [Z\\_Order](#page-3992-0), [Selected](#page-3987-0), [Selected,](#page-3987-0) [Selectable](#page-3988-0), [Selectable](#page-3988-0), [Description](#page-3989-0), [Description,](#page-3989-0) [Tooltip](#page-3990-0), [Tooltip,](#page-3990-0) [Timeframes](#page-3991-0), [Timeframes](#page-3991-0), [CreateTime,](#page-3993-0) [LevelsCount,](#page-3994-0) [LevelsCount,](#page-3994-0) [LevelColor](#page-3995-0), [LevelColor,](#page-3995-0) [LevelStyle](#page-3997-0), LevelStyle, [LevelWidth](#page-3999-0), LevelWidth, [LevelValue](#page-4001-0), LevelValue, [LevelDescription,](#page-4003-0)

#### Libreria Standard

#### Metodi ereditati dalla classe CObject

Prev, Prev, Next, Next, [Compare](#page-3239-0)

[LevelDescription,](#page-4003-0) [GetInteger,](#page-4005-0) [GetInteger](#page-4005-0), [SetInteger](#page-4007-0), SetInteger, [GetDouble](#page-4009-0), [GetDouble,](#page-4009-0) [SetDouble,](#page-4011-0) [SetDouble,](#page-4011-0) [GetString,](#page-4013-0) [GetString](#page-4013-0), [SetString,](#page-4015-0) [SetString,](#page-4015-0) [ShiftObject,](#page-3977-0) [ShiftPoint](#page-3978-0)

Vedi anche

Tipi di [oggetti,](#page-394-0) [Oggetti](#page-2209-0) grafici

## <span id="page-4100-0"></span>**Create**

Crea l'oggetto grafico "Fibonacci Arc"

```
bool Create(
long chart id, // identificatore chart
string name, \frac{1}{2} nome dell'oggetto
 int window, // finestra chart
datetime time1, // coordinate del primo orario
double price1, // coordinate del primo prezzo
 datetime time2, // coordinate del secondo orario
 double price2, // coordinate del secondo prezzo
 double scale // scale (scala)
 )
```
#### Parametri

chart\_id

[in] Identificatore Chart (0 - chart corrente).

name

[in] Un nome unico dell'oggetto da creare.

#### window

[in] Numero finestra Chart (0 - finestra principale).

time1

[in] Coordinate temporali del primo punto di ancoraggio.

```
price1
```
[in] Coordinate prezzo del primo punto di ancoraggio.

time2

[in] Coordinate temporali del secondo punto di ancoraggio.

price2

[in] Coordinate prezzo del secondo punto di ancoraggio.

scale

[in] Scale.

### Valore di ritorno

true - successo, false - errore.

4101

## <span id="page-4101-0"></span>Scale (Metodo Get)

Ottiene il valore della proprietà "Scala".

double Scale() const

#### Valore di ritorno

Valore della proprietà dell'oggetto "Scale" assegnato alla istanza della classe. Se non c'è oggetto assegnato, restituisce [Empty\\_value.](#page-921-0)

## Scale (Metodo Set)

Imposta nuovo valore per la proprietà "Scale".

```
bool Scale(
 double scale // scale
 )
```
#### Parametri

scale

[in] Nuovo valore per la proprietà "Scale".

#### Valore di ritorno

true - successo, false - non si può cambiare la proprietà.

# <span id="page-4102-0"></span>Ellisse (metodo Get)

Ottiene il valore del flag "Ellisse".

bool Ellipse() const

#### Valore di ritorno

Valore del flag "Ellipse" dell'oggetto assegnato alla istanza della classe. Se non vi è alcun oggetto assegnato, restituisce false.

## Ellisse (Metodo Set)

Imposta il valore del flag "Ellisse".

```
bool Ellipse(
 bool ellipse // valore flag
 )
```
#### Parametri

#### ellipse

[in] Nuovo valore per la proprietà "Ellisse".

#### Valore di ritorno

true - successo, false - non si può cambiare la proprietà.

## <span id="page-4103-0"></span>Save

Salva parametri degli oggetti in un file.

```
virtual bool Save(
 int file_handle // file handle
 )
```
## Parametri

file\_handle

[in] Handle del file binario già aperto con la funzione FileOpen(...)

### Valore di ritorno
# Load

Caricha i parametri dell'oggetto da file.

```
virtual bool Load(
 int file_handle // file handle
 )
```
# Parametri

file\_handle

[in] Handle del file binario già aperto con la funzione FileOpen(...)

# Valore di ritorno

4106

Restituisce il tipo d'identificatore dell'oggetto grafico.

```
virtual int Type() const
```
#### Valore di ritorno

Identificatore del tipo d'oggetto (OBJ\_FIBOARC for [CChartObjectFiboArc\)](#page-4098-0).

# <span id="page-4106-0"></span>CChartObjectFiboChannel

La classe CChartObjectFiboChannel è una classe per l'accesso semplificato alle proprietà dell'oggetto grafico "Fibonacci Channel".

# Descrizione

La Classe CChartObjectFiboChannel fornisce l'accesso alle proprietà dell'oggetto "Canale di Fibonacci".

# Dichiarazione

class CChartObjectFiboChannel : public CChartObjectTrend

# Titolo

#include <ChartObjects\ChartObjectsFibo.mqh>

# Gerarchia di ereditarietà

**[CObject](#page-3234-0)** 

**[CChartObject](#page-3966-0)** 

[CChartObjectTrend](#page-4027-0)

CChartObjectFiboChannel

# I Metodi della Classe per Gruppi

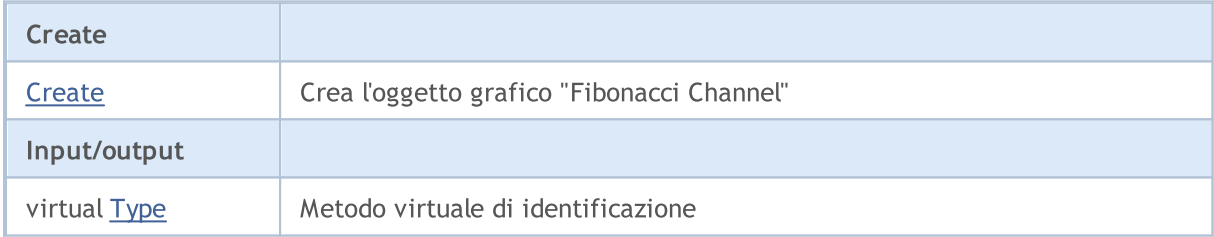

### Metodi ereditati dalla classe CObject

Prev, Prev, Next, Next, [Compare](#page-3239-0)

### Metodi ereditati dalla classe CChartObject

[ChartId](#page-3969-0), [Window,](#page-3970-0) [Name](#page-3971-0), [Name](#page-3971-0), [NumPoints](#page-3972-0), [Attach](#page-3973-0), [SetPoint,](#page-3974-0) [Delete,](#page-3975-0) [Detach](#page-3976-0), [Time](#page-3979-0), [Time](#page-3979-0), [Price,](#page-3981-0) [Price,](#page-3981-0) [Color](#page-3983-0), Color, [Style](#page-3984-0), [Style,](#page-3984-0) [Width,](#page-3985-0) Width, [Background,](#page-3986-0) [Background](#page-3986-0), Fill, Fill, [Z\\_Order,](#page-3992-0) [Z\\_Order](#page-3992-0), [Selected](#page-3987-0), [Selected,](#page-3987-0) [Selectable](#page-3988-0), [Selectable](#page-3988-0), [Description](#page-3989-0), [Description,](#page-3989-0) [Tooltip](#page-3990-0), [Tooltip,](#page-3990-0) [Timeframes](#page-3991-0), [Timeframes](#page-3991-0), [CreateTime,](#page-3993-0) [LevelsCount,](#page-3994-0) [LevelsCount,](#page-3994-0) [LevelColor](#page-3995-0), [LevelColor,](#page-3995-0) [LevelStyle](#page-3997-0), [LevelStyle](#page-3997-0), [LevelWidth](#page-3999-0), [LevelWidth](#page-3999-0), [LevelValue](#page-4001-0), [LevelValue](#page-4001-0), [LevelDescription,](#page-4003-0) [LevelDescription,](#page-4003-0) [GetInteger,](#page-4005-0) [GetInteger](#page-4005-0), [SetInteger](#page-4007-0), [SetInteger](#page-4007-0), [GetDouble](#page-4009-0), [GetDouble,](#page-4009-0) [SetDouble,](#page-4011-0) [SetDouble,](#page-4011-0) [GetString,](#page-4013-0) [GetString](#page-4013-0), [SetString,](#page-4015-0) [SetString,](#page-4015-0) [ShiftObject,](#page-3977-0) [ShiftPoint](#page-3978-0)

# Metodi ereditati dalla classe CChartObjectTrend

[RayLeft,](#page-4030-0) [RayLeft](#page-4030-0), [RayRight](#page-4031-0), [RayRight,](#page-4031-0) [Create,](#page-4029-0) [Save,](#page-4032-0) [Load](#page-4033-0)

### Vedi anche

4107

# Libreria Standard

# <span id="page-4108-0"></span>**Create**

Crea l'oggetto grafico"Fibonacci Channel".

```
bool Create(
long chart id, // identificatore chart
string name, \frac{1}{2} nome dell'oggetto
 int window, // finestra chart
datetime time1, // coordinate del primo orario
double price1, // coordinate del primo prezzo
 datetime time2, // coordinate del secondo orario
 double price2, // coordinate del secondo prezzo
 datetime time3, // coordinate del terzo orario
 double price3 // coordinate del terzo prezzo
 \lambda
```
#### Parametri

#### chart\_id

[in] Identificatore Chart (0 - chart corrente).

#### name

[in] Un nome unico dell'oggetto da creare.

#### window

[in] Numero finestra Chart (0 - finestra principale).

#### time1

[in] Coordinate temporali del primo punto di ancoraggio.

#### price1

[in] Coordinate prezzo del primo punto di ancoraggio.

#### time2

[in] Coordinate temporali del secondo punto di ancoraggio.

#### price2

[in] Coordinate prezzo del secondo punto di ancoraggio.

#### time3

[in] Coordinate Temporali per il terzo punto di ancoraggio.

#### price3

[in] Coordinate Prezzo per il terzo punto di ancoraggio.

# Valore di ritorno

true - successo, false - errore.

4109

4110

<span id="page-4109-0"></span>Restituisce il tipo d'identificatore dell'oggetto grafico.

```
virtual int Type() const
```
#### Valore di ritorno

Identificatore del tipo d'oggetto (OBJ\_FIBOCHANNEL per [CChartObjectFiboChannel\)](#page-4106-0).

# <span id="page-4110-0"></span>CChartObjectFiboExpansion

CChartObjectFiboExpansion è una classe per l'accesso semplificato alle proprietà dell'oggetto "Fibonacci Expansion".

# Descrizione

La Classe CChartObjectFiboExpansion fornisce l'accesso alle proprietà dell'oggetto "Fibonacci Expension".

# Dichiarazione

class CChartObjectFiboExpansion : public CChartObjectTrend

# **Titolo**

#include <ChartObjects\ChartObjectsFibo.mqh>

# Gerarchia di ereditarietà

**[CObject](#page-3234-0)** 

**[CChartObject](#page-3966-0)** 

[CChartObjectTrend](#page-4027-0)

CChartObjectFiboExpansion

# I Metodi della Classe per Gruppi

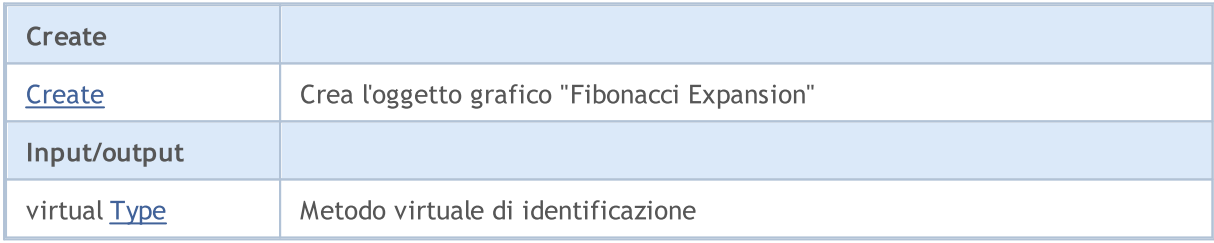

### Metodi ereditati dalla classe CObject

Prev, Prev, Next, Next, [Compare](#page-3239-0)

### Metodi ereditati dalla classe CChartObject

[ChartId](#page-3969-0), [Window,](#page-3970-0) [Name](#page-3971-0), [Name](#page-3971-0), [NumPoints](#page-3972-0), [Attach](#page-3973-0), [SetPoint,](#page-3974-0) [Delete,](#page-3975-0) [Detach](#page-3976-0), [Time](#page-3979-0), [Time](#page-3979-0), [Price,](#page-3981-0) [Price,](#page-3981-0) [Color](#page-3983-0), Color, [Style](#page-3984-0), [Style,](#page-3984-0) [Width,](#page-3985-0) Width, [Background,](#page-3986-0) [Background](#page-3986-0), Fill, Fill, [Z\\_Order,](#page-3992-0) [Z\\_Order](#page-3992-0), [Selected](#page-3987-0), [Selected,](#page-3987-0) [Selectable](#page-3988-0), [Selectable](#page-3988-0), [Description](#page-3989-0), [Description,](#page-3989-0) [Tooltip](#page-3990-0), [Tooltip,](#page-3990-0) [Timeframes](#page-3991-0), [Timeframes](#page-3991-0), [CreateTime,](#page-3993-0) [LevelsCount,](#page-3994-0) [LevelsCount,](#page-3994-0) [LevelColor](#page-3995-0), [LevelColor,](#page-3995-0) [LevelStyle](#page-3997-0), [LevelStyle](#page-3997-0), [LevelWidth](#page-3999-0), [LevelWidth](#page-3999-0), [LevelValue](#page-4001-0), [LevelValue](#page-4001-0), [LevelDescription,](#page-4003-0) [LevelDescription,](#page-4003-0) [GetInteger,](#page-4005-0) [GetInteger](#page-4005-0), [SetInteger](#page-4007-0), SetInteger, [GetDouble](#page-4009-0), [GetDouble,](#page-4009-0) [SetDouble,](#page-4011-0) [SetDouble,](#page-4011-0) [GetString,](#page-4013-0) [GetString](#page-4013-0), [SetString,](#page-4015-0) [SetString,](#page-4015-0) [ShiftObject,](#page-3977-0) [ShiftPoint](#page-3978-0)

### Metodi ereditati dalla classe CChartObjectTrend

[RayLeft,](#page-4030-0) [RayLeft](#page-4030-0), [RayRight](#page-4031-0), [RayRight,](#page-4031-0) [Create,](#page-4029-0) [Save,](#page-4032-0) [Load](#page-4033-0)

### Vedi anche

4111

# <span id="page-4112-0"></span>**Create**

Crea l'oggetto grafico "Fibonacci Expansion".

```
bool Create(
long chart id, // identificatore chart
string name, \frac{1}{2} nome dell'oggetto
 int window, // finestra chart
datetime time1, // coordinate del primo orario
double price1, // coordinate del primo prezzo
 datetime time2, // coordinate del secondo orario
double price2, // coordinate del secondo prezzo
 datetime time3, // coordinate del terzo orario
 double price3 // coordinate del terzo prezzo
 \lambda
```
#### Parametri

#### chart\_id

[in] Identificatore Chart (0 - chart corrente).

#### name

[in] Un nome unico dell'oggetto da creare.

#### window

[in] Numero finestra Chart (0 - finestra principale).

#### time1

[in] Coordinate temporali del primo punto di ancoraggio.

#### price1

[in] Coordinate prezzo del primo punto di ancoraggio.

#### time2

[in] Coordinate temporali del secondo punto di ancoraggio.

#### price2

[in] Coordinate prezzo del secondo punto di ancoraggio.

#### time3

[in] Coordinate Temporali per il terzo punto di ancoraggio.

#### price3

[in] Coordinate Prezzo per il terzo punto di ancoraggio.

# Valore di ritorno

<span id="page-4113-0"></span>Restituisce il tipo d'identificatore dell'oggetto grafico.

```
virtual int Type() const
```
#### Valore di ritorno

Identificatore del tipo d'oggetto (OBJ\_EXPANSION per [CChartObjectFiboExpansion\)](#page-4110-0).

# Elliott Tools(Strumenti di Elliott)

Gruppo di oggetti grafici "Strumenti di Elliott".

Questa sezione contiene i dettagli tecnici di lavoro con un gruppo di classi di oggetti grafici "Attrezzi di Elliot" (Strumenti di Elliot).

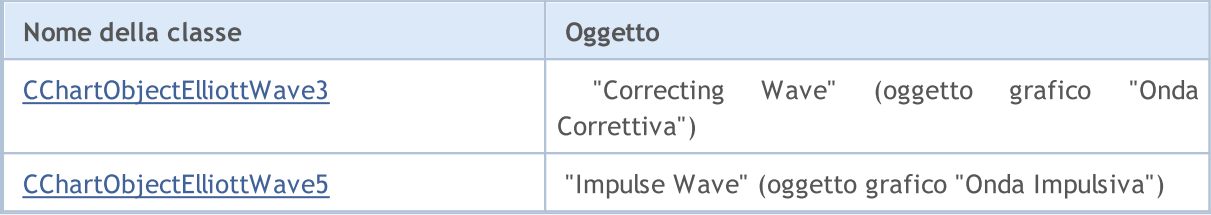

#### Vedi anche

**MOL5** 

# <span id="page-4115-0"></span>CChartObjectElliottWave3

CChartObjectElliottWave3 è una classe per l'accesso semplificato alle proprietà dell'oggetto grafico "Correcting Wave" (Onda Correttiva).

# Descrizione

La Classe CChartObjectElliottWave3 fornisce l'accesso alle proprietà dell'oggetto grafico "Correcting Wave".

# Dichiarazione

class CChartObjectElliottWave3 : public CChartObject

# **Titolo**

#include <ChartObjects\ChartObjectsElliott.mqh>

# Gerarchia di ereditarietà

### **[CObject](#page-3234-0)**

**[CChartObject](#page-3966-0)** 

CChartObjectElliottWave3

#### Discendenti diretti

[CChartObjectElliottWave5](#page-4123-0)

# I Metodi della Classe per Gruppi

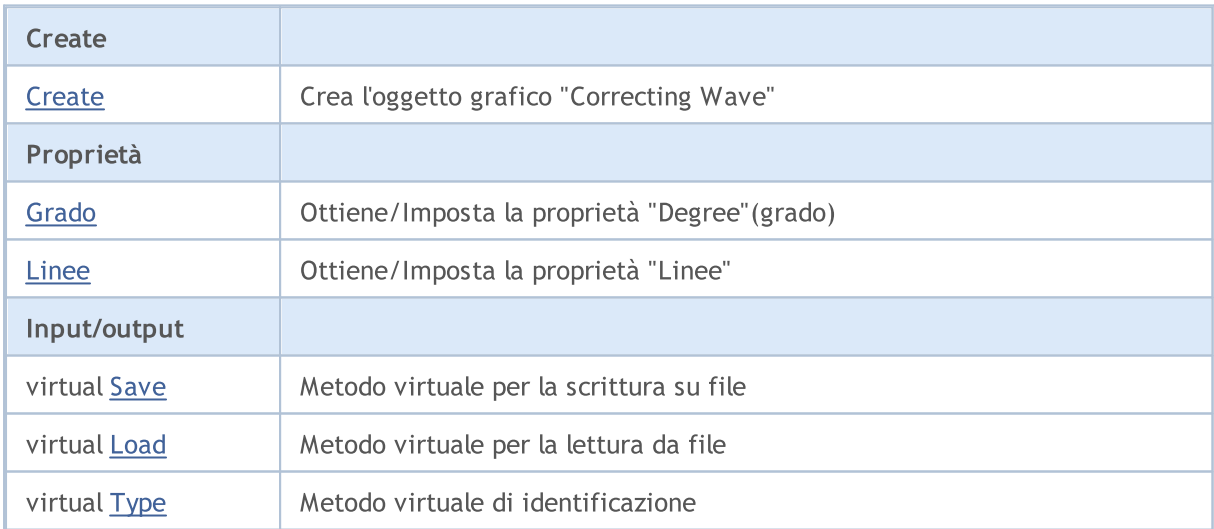

### Metodi ereditati dalla classe CObject

Prev, Prev, Next, Next, [Compare](#page-3239-0)

### Metodi ereditati dalla classe CChartObject

[ChartId](#page-3969-0), [Window,](#page-3970-0) [Name](#page-3971-0), [Name](#page-3971-0), [NumPoints](#page-3972-0), [Attach](#page-3973-0), [SetPoint,](#page-3974-0) [Delete,](#page-3975-0) [Detach](#page-3976-0), [Time](#page-3979-0), [Time](#page-3979-0), [Price,](#page-3981-0) [Price,](#page-3981-0) [Color](#page-3983-0), Color, [Style](#page-3984-0), [Style,](#page-3984-0) [Width,](#page-3985-0) Width, [Background,](#page-3986-0) [Background](#page-3986-0), Fill, Fill, [Z\\_Order,](#page-3992-0)

### Metodi ereditati dalla classe CObject

Prev, Prev, Next, Next, [Compare](#page-3239-0)

[Z\\_Order](#page-3992-0), [Selected](#page-3987-0), [Selected,](#page-3987-0) [Selectable](#page-3988-0), [Selectable](#page-3988-0), [Description](#page-3989-0), [Description,](#page-3989-0) [Tooltip](#page-3990-0), [Tooltip,](#page-3990-0) [Timeframes](#page-3991-0), [Timeframes](#page-3991-0), [CreateTime,](#page-3993-0) [LevelsCount,](#page-3994-0) [LevelsCount,](#page-3994-0) [LevelColor](#page-3995-0), [LevelColor,](#page-3995-0) [LevelStyle](#page-3997-0), LevelStyle, [LevelWidth](#page-3999-0), LevelWidth, [LevelValue](#page-4001-0), LevelValue, [LevelDescription,](#page-4003-0) [LevelDescription,](#page-4003-0) [GetInteger,](#page-4005-0) [GetInteger](#page-4005-0), [SetInteger](#page-4007-0), SetInteger, [GetDouble](#page-4009-0), [GetDouble,](#page-4009-0) [SetDouble,](#page-4011-0) [SetDouble,](#page-4011-0) [GetString,](#page-4013-0) [GetString](#page-4013-0), [SetString,](#page-4015-0) [SetString,](#page-4015-0) [ShiftObject,](#page-3977-0) [ShiftPoint](#page-3978-0)

Vedi anche

# <span id="page-4117-0"></span>**Create**

Crea l'oggetto grafico "Correcting Wave".

```
bool Create(
long chart id, // identificatore chart
string name, \frac{1}{2} nome dell'oggetto
 int window, // finestra chart
datetime time1, // coordinate del primo orario
double price1, // coordinate del primo prezzo
 datetime time2, // coordinate del secondo orario
double price2, // coordinate del secondo prezzo
 datetime time3, // coordinate del terzo orario
 double price3 // coordinate del terzo prezzo
 \lambda
```
#### Parametri

#### chart\_id

[in] Identificatore Chart (0 - chart corrente).

#### name

[in] Un nome unico dell'oggetto da creare.

#### window

[in] Numero finestra Chart (0 - finestra principale).

#### time1

[in] Coordinate temporali del primo punto di ancoraggio.

#### price1

[in] Coordinate prezzo del primo punto di ancoraggio.

#### time2

[in] Coordinate temporali del secondo punto di ancoraggio.

#### price2

[in] Coordinate prezzo del secondo punto di ancoraggio.

#### time3

[in] Coordinate Temporali per il terzo punto di ancoraggio.

#### price3

[in] Coordinate Temporali per il terzo punto di ancoraggio.

# Valore di ritorno

# <span id="page-4118-0"></span>Degree (Metodo Get)

Ottiene il valore della proprietà "Degree" (grado).

ENUM\_ELLIOT\_WAVE\_DEGREE Degree() const

#### Valore di ritorno

Valore della proprietà "Grado" dell'oggetto assegnato all' istanza della classe. Se non c'è alcun oggetto assegnato, restituisce WRONG\_VALUE.

# Degree (Metodo Set)

Imposta il nuovo valore per la proprietà "Degree".

```
bool Degree(
 ENUM_ELLIOT_WAVE_DEGREE degree // valore della proprietà
 )
```
### Parametri

#### degree

[in] Nuovo valore per la proprietà "Degree".

### Valore di ritorno

true - successo, false - non si può cambiare la proprietà.

# <span id="page-4119-0"></span>Lines (Metodo Get)

Ottiene il valore della proprietà di "Linee".

bool Lines() const

#### Valore di ritorno

Valore della proprietà "linee" dell'oggetto assegnato alla istanza della classe. Se non vi è alcun oggetto assegnato, restituisce false.

# Lines (Metodo Set)

Imposta nuovo valore per la proprietà "Linee".

```
bool Lines(
 bool lines // valore flag
 )
```
#### Parametri

lines

[in] Nuovo valore per la proprietà "Linee".

### Valore di ritorno

true - successo, false - non posso cambiare il flag.

# <span id="page-4120-0"></span>Save

Salva parametri degli oggetti in un file.

```
virtual bool Save(
 int file_handle // file handle
 )
```
# Parametri

file\_handle

[in] Handle del file binario già aperto con la funzione FileOpen(...)

# Valore di ritorno

# <span id="page-4121-0"></span>Load

Caricha i parametri dell'oggetto da file.

```
virtual bool Load(
 int file_handle // file handle
 )
```
# Parametri

file\_handle

[in] Handle del file binario già aperto con la funzione FileOpen(...)

# Valore di ritorno

4123

<span id="page-4122-0"></span>Restituisce il tipo d'identificatore dell'oggetto grafico.

```
virtual int Type() const
```
#### Valore di ritorno

Identificatore del tipo d'oggetto (OBJ\_ELLIOTWAVE3 per [CChartObjectElliottWave3\)](#page-4115-0).

**MOL5** 

# <span id="page-4123-0"></span>CChartObjectElliottWave5

CChartObjectElliottWave5 è una classe per l'accesso semplificato alle proprietà dell'oggetto grafico "Wave Impulse".

# Descrizione

La Classe CChartObjectElliottWave5 fornisce l'accesso alle proprietà dell'oggetto "Impulse Wave".

# Dichiarazione

class CChartObjectElliottWave5 : public CChartObjectElliottWave3

# **Titolo**

#include <ChartObjects\ChartObjectsElliott.mqh>

# Gerarchia di ereditarietà

# **[CObject](#page-3234-0)**

**[CChartObject](#page-3966-0)** 

[CChartObjectElliottWave3](#page-4115-0)

CChartObjectElliottWave5

# I Metodi della Classe per Gruppi

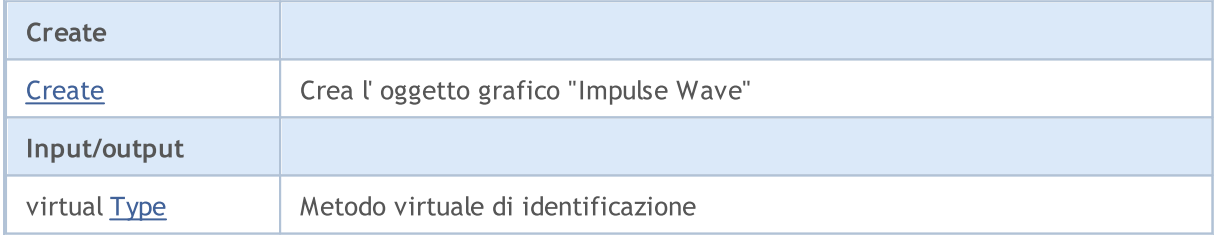

### Metodi ereditati dalla classe CObject

Prev, Prev, Next, Next, [Compare](#page-3239-0)

### Metodi ereditati dalla classe CChartObject

[ChartId](#page-3969-0), [Window,](#page-3970-0) [Name](#page-3971-0), [Name](#page-3971-0), [NumPoints](#page-3972-0), [Attach](#page-3973-0), [SetPoint,](#page-3974-0) [Delete,](#page-3975-0) [Detach](#page-3976-0), [Time](#page-3979-0), [Time](#page-3979-0), [Price,](#page-3981-0) [Price,](#page-3981-0) [Color](#page-3983-0), Color, [Style](#page-3984-0), [Style,](#page-3984-0) [Width,](#page-3985-0) Width, [Background,](#page-3986-0) [Background](#page-3986-0), Fill, Fill, [Z\\_Order,](#page-3992-0) [Z\\_Order](#page-3992-0), [Selected](#page-3987-0), [Selected,](#page-3987-0) [Selectable](#page-3988-0), [Selectable](#page-3988-0), [Description](#page-3989-0), [Description,](#page-3989-0) [Tooltip](#page-3990-0), [Tooltip,](#page-3990-0) [Timeframes](#page-3991-0), [Timeframes](#page-3991-0), [CreateTime,](#page-3993-0) [LevelsCount,](#page-3994-0) [LevelsCount,](#page-3994-0) [LevelColor](#page-3995-0), [LevelColor,](#page-3995-0) [LevelStyle](#page-3997-0), [LevelStyle](#page-3997-0), [LevelWidth](#page-3999-0), [LevelWidth](#page-3999-0), [LevelValue](#page-4001-0), [LevelValue](#page-4001-0), [LevelDescription,](#page-4003-0) [LevelDescription,](#page-4003-0) [GetInteger,](#page-4005-0) [GetInteger](#page-4005-0), [SetInteger](#page-4007-0), [SetInteger](#page-4007-0), [GetDouble](#page-4009-0), [GetDouble,](#page-4009-0) [SetDouble,](#page-4011-0) [SetDouble,](#page-4011-0) [GetString,](#page-4013-0) [GetString](#page-4013-0), [SetString,](#page-4015-0) [SetString,](#page-4015-0) [ShiftObject,](#page-3977-0) [ShiftPoint](#page-3978-0)

# Metodi ereditati dalla classe CChartObjectElliottWave3

[Degree,](#page-4118-0) [Degree](#page-4118-0), [Lines](#page-4119-0), [Lines](#page-4119-0), [Create](#page-4117-0), [Save](#page-4120-0), [Load](#page-4121-0)

### Vedi anche

# <span id="page-4125-0"></span>**Create**

Crea l'oggetto grafico "Impulse Wave".

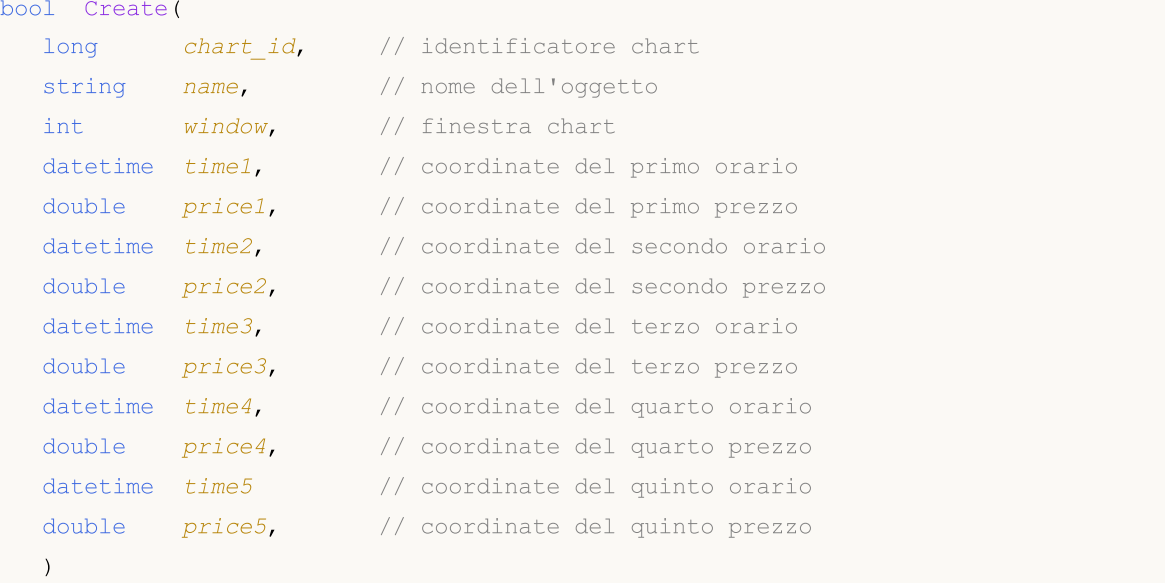

# Parametri

```
chart_id
```
[in] Identificatore Chart (0 – chart corrente).

name

[in] Un nome unico dell'oggetto da creare.

```
window
```
[in] Numero finestra Chart (0 - finestra principale).

time1

[in] Coordinate temporali del primo punto di ancoraggio.

price1

[in] Coordinate prezzo del primo punto di ancoraggio.

time2

[in] Coordinate temporali del secondo punto di ancoraggio.

price2

[in] Coordinate prezzo del secondo punto di ancoraggio.

time3

[in] Coordinate Temporali per il terzo punto di ancoraggio.

price3

[in] Coordinate Prezzo per il terzo punto di ancoraggio.

time4

[in] Coordinate orarie per il quarto punto di ancoraggio.

price4

4127

[in] Coordinate prezzo per il quarto punto di ancoraggio.

time5

[in] Coordinate orarie per il quinto punto di ancoraggio.

# price5

[in] Coordinate prezzo per il quinto punto di ancoraggio.

### Valore di ritorno

4128

<span id="page-4127-0"></span>Restituisce il tipo d'identificatore dell'oggetto grafico.

```
virtual int Type() const
```
### Valore di ritorno

Identificatore del Tipo d'Oggetto (OBJ\_ELLIOTWAVE5 for [CChartObjectElliottWave5](#page-4123-0)).

# Shape Objects

Gruppo di oggetti grafici "Shapes" (Forme).

Questa sezione contiene i dettagli tecnici di lavoro con un gruppo di classi di oggetti grafici "Shapes" (Forme) e una descrizione dei componenti rilevanti della libreria standard MQL5.

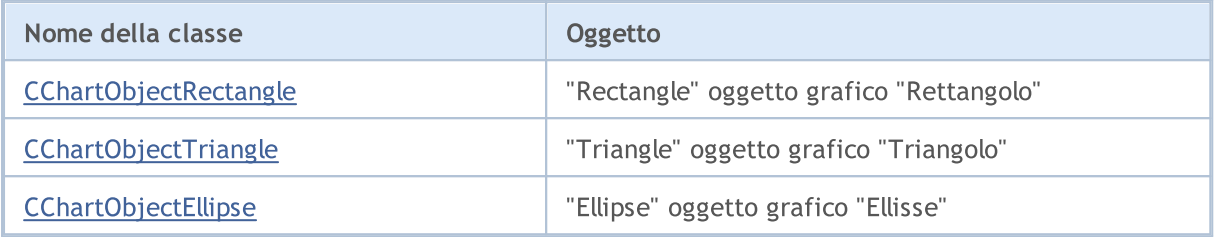

### Vedi anche

# <span id="page-4129-0"></span>CChartObjectRectangle

CChartObjectRectangle è una classe per l'accesso semplificato alle proprietà dell'oggetto grafico "Rectangle".

# Descrizione

La Classe CChartObjectRectangle fornisce l'accesso alle proprietà dell'oggetto "Rectangle" (Rettangolo) .

# Dichiarazione

class CChartObjectRectangle : public CChartObject

# **Titolo**

#include <ChartObjects\ChartObjectsShapes.mqh>

# Gerarchia di ereditarietà

#### **[CObject](#page-3234-0)**

**[CChartObject](#page-3966-0)** 

CChartObjectRectangle

# I Metodi della Classe per Gruppi

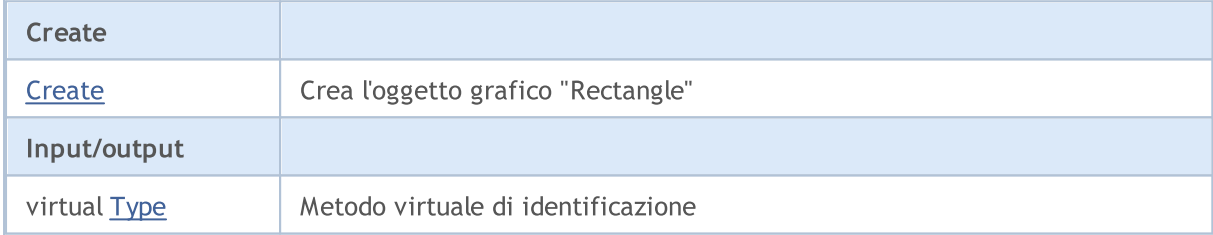

#### Metodi ereditati dalla classe CObject

Prev, Prev, Next, Next, [Compare](#page-3239-0)

#### Metodi ereditati dalla classe CChartObject

[ChartId](#page-3969-0), [Window,](#page-3970-0) [Name](#page-3971-0), [Name](#page-3971-0), [NumPoints](#page-3972-0), [Attach](#page-3973-0), [SetPoint,](#page-3974-0) [Delete,](#page-3975-0) [Detach](#page-3976-0), [Time](#page-3979-0), [Time](#page-3979-0), [Price,](#page-3981-0) [Price,](#page-3981-0) [Color](#page-3983-0), [Color](#page-3983-0), [Style](#page-3984-0), [Style,](#page-3984-0) [Width,](#page-3985-0) [Width,](#page-3985-0) [Background,](#page-3986-0) [Background](#page-3986-0), Fill, Fill, [Z\\_Order,](#page-3992-0) [Z\\_Order](#page-3992-0), [Selected](#page-3987-0), [Selected,](#page-3987-0) [Selectable](#page-3988-0), [Selectable](#page-3988-0), [Description](#page-3989-0), [Description,](#page-3989-0) [Tooltip](#page-3990-0), [Tooltip,](#page-3990-0) [Timeframes](#page-3991-0), [Timeframes](#page-3991-0), [CreateTime,](#page-3993-0) [LevelsCount,](#page-3994-0) [LevelsCount,](#page-3994-0) [LevelColor](#page-3995-0), [LevelColor,](#page-3995-0) [LevelStyle](#page-3997-0), [LevelStyle](#page-3997-0), [LevelWidth](#page-3999-0), [LevelWidth](#page-3999-0), [LevelValue](#page-4001-0), [LevelValue](#page-4001-0), [LevelDescription,](#page-4003-0) [LevelDescription,](#page-4003-0) [GetInteger,](#page-4005-0) [GetInteger](#page-4005-0), [SetInteger](#page-4007-0), SetInteger, [GetDouble](#page-4009-0), [GetDouble,](#page-4009-0) [SetDouble,](#page-4011-0) [SetDouble](#page-4011-0), [GetString,](#page-4013-0) [GetString,](#page-4013-0) [SetString,](#page-4015-0) [SetString](#page-4015-0), [ShiftObject,](#page-3977-0) [ShiftPoint,](#page-3978-0) [Save,](#page-4017-0) [Load](#page-4018-0)

#### Vedi anche

# <span id="page-4130-0"></span>**Create**

4131

Crea l'oggetto grafico "Rectangle".

```
bool Create(
long chart_id, // identificatore chart
string name, \frac{1}{2} nome dell'oggetto
long window, // finestra chart
datetime time1, // coordinate del primo orario
double price1, // coordinate del primo prezzo
 datetime time2, // coordinate del secondo orario
 double price2 // coordinate del secondo prezzo
 \lambda
```
Parametri

chart\_id

[in] Identificatore Chart (0 - chart corrente).

name

[in] Un nome unico dell'oggetto da creare.

window

[in] Numero finestra Chart (0 - finestra principale).

time1

[in] Coordinate temporali del primo punto di ancoraggio.

```
price1
```
[in] Coordinate prezzo del primo punto di ancoraggio.

time2

[in] Coordinate temporali del secondo punto di ancoraggio.

price2

[in] Coordinate prezzo del secondo punto di ancoraggio.

### Valore di ritorno

4132

<span id="page-4131-0"></span>Restituisce il tipo d'identificatore dell'oggetto grafico.

int Type() const

#### Valore di ritorno

Tipo d'identificatore oggetto (OBJ\_RECTANGLE per [CChartObjectRectangle\)](#page-4129-0).

**MOL5** 

# <span id="page-4132-0"></span>CChartObjectTriangle

CChartObjectTriangle è una classe per l'accesso semplificato alle proprietà dell' oggetto grafico "Triangle".

# Descrizione

La Classe CChartObjectTriangle fornisce l'accesso alle proprietà dell'oggetto "Triangle" (Triangolo).

# Dichiarazione

class CChartObjectTriangle : public CChartObject

# **Titolo**

#include <ChartObjects\ChartObjectsShapes.mqh>

# Gerarchia di ereditarietà

**[CObject](#page-3234-0)** 

**[CChartObject](#page-3966-0)** 

CChartObjectTriangle

# I Metodi della Classe per Gruppi

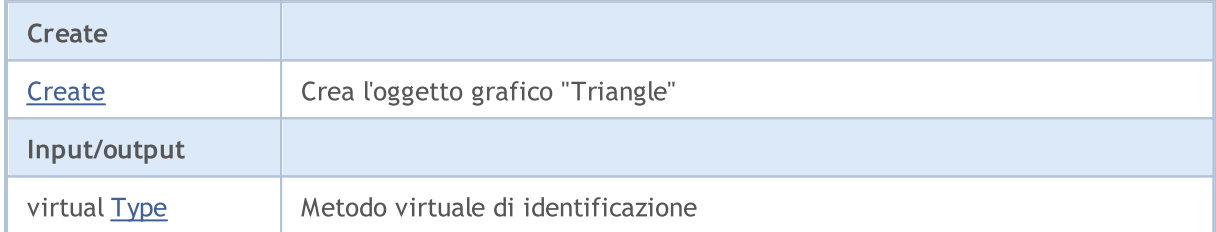

### Metodi ereditati dalla classe CObject

Prev, Prev, Next, Next, [Compare](#page-3239-0)

### Metodi ereditati dalla classe CChartObject

[ChartId](#page-3969-0), [Window,](#page-3970-0) [Name](#page-3971-0), [Name](#page-3971-0), [NumPoints](#page-3972-0), [Attach](#page-3973-0), [SetPoint,](#page-3974-0) [Delete,](#page-3975-0) [Detach](#page-3976-0), [Time](#page-3979-0), [Time](#page-3979-0), [Price,](#page-3981-0) [Price,](#page-3981-0) [Color](#page-3983-0), Color, [Style](#page-3984-0), [Style,](#page-3984-0) [Width,](#page-3985-0) Width, [Background,](#page-3986-0) [Background](#page-3986-0), Fill, Fill, [Z\\_Order,](#page-3992-0) [Z\\_Order](#page-3992-0), [Selected](#page-3987-0), [Selected,](#page-3987-0) [Selectable](#page-3988-0), [Selectable](#page-3988-0), [Description](#page-3989-0), [Description,](#page-3989-0) [Tooltip](#page-3990-0), [Tooltip,](#page-3990-0) [Timeframes](#page-3991-0), [Timeframes](#page-3991-0), [CreateTime,](#page-3993-0) [LevelsCount,](#page-3994-0) [LevelsCount,](#page-3994-0) [LevelColor](#page-3995-0), [LevelColor,](#page-3995-0) [LevelStyle](#page-3997-0), [LevelStyle](#page-3997-0), [LevelWidth](#page-3999-0), [LevelWidth](#page-3999-0), [LevelValue](#page-4001-0), [LevelValue](#page-4001-0), [LevelDescription,](#page-4003-0) [LevelDescription,](#page-4003-0) [GetInteger,](#page-4005-0) [GetInteger](#page-4005-0), [SetInteger](#page-4007-0), [SetInteger](#page-4007-0), [GetDouble](#page-4009-0), [GetDouble,](#page-4009-0) [SetDouble,](#page-4011-0) [SetDouble](#page-4011-0), [GetString,](#page-4013-0) GetString, [SetString,](#page-4015-0) [SetString](#page-4015-0), [ShiftObject,](#page-3977-0) [ShiftPoint,](#page-3978-0) [Save,](#page-4017-0) [Load](#page-4018-0)

### Vedi anche

# <span id="page-4133-0"></span>**Create**

Crea l'oggetto grafico "Triangle".

```
bool Create(
long chart id, // identificatore chart
string name, \frac{1}{2} nome dell'oggetto
 long window, // finestra chart
datetime time1, // coordinate del primo orario
double price1, // coordinate del primo prezzo
 datetime time2, // coordinate del secondo orario
 double price2, // coordinate del secondo prezzo
 datetime time3, // coordinate del terzo orario
 double price3 // coordinate del terzo prezzo
 \lambda
```
# Parametri

### chart\_id

[in] Identificatore Chart (0 - chart corrente).

# name

[in] Un nome unico dell'oggetto da creare.

### window

[in] Numero finestra Chart (0 - finestra principale).

### time1

[in] Coordinate temporali del primo punto di ancoraggio.

# price1

[in] Coordinate prezzo del primo punto di ancoraggio.

### time2

[in] Coordinate temporali del secondo punto di ancoraggio.

# price2

[in] Coordinate prezzo del secondo punto di ancoraggio.

# time3

[in] Coordinate Temporali per il terzo punto di ancoraggio.

# price3

[in] Coordinate Prezzo per il terzo punto di ancoraggio.

# Valore di ritorno

4135

<span id="page-4134-0"></span>Restituisce il tipo d'identificatore dell'oggetto grafico.

int Type() const

#### Valore di ritorno

Tipo d'identificatore oggetto (OBJ\_TRIANGLE per [CChartObjectTriangle\)](#page-4132-0).

# <span id="page-4135-0"></span>CChartObjectEllipse

CChartObjectEllipse è una classe per l'accesso semplificato alle proprietà degll' oggetto grafico "Ellisse".

# Descrizione

La Classe CChartObjectEllipse fornisce l'accesso alle proprietà dell'oggetto "Ellipse" (Ellisse).

# Dichiarazione

class CChartObjectEllipse : public CChartObject

# **Titolo**

#include <ChartObjects\ChartObjectsShapes.mqh>

# Gerarchia di ereditarietà

**[CObject](#page-3234-0)** 

**[CChartObject](#page-3966-0)** 

CChartObjectEllipse

# I Metodi della Classe per Gruppi

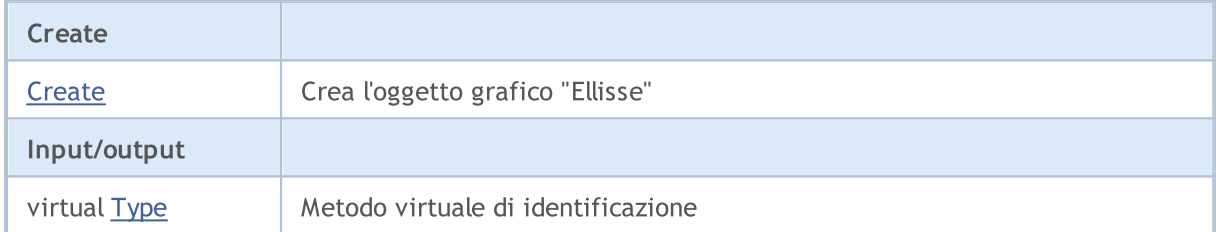

### Metodi ereditati dalla classe CObject

Prev, Prev, Next, Next, [Compare](#page-3239-0)

### Metodi ereditati dalla classe CChartObject

[ChartId](#page-3969-0), [Window,](#page-3970-0) [Name](#page-3971-0), [Name](#page-3971-0), [NumPoints](#page-3972-0), [Attach](#page-3973-0), [SetPoint,](#page-3974-0) [Delete,](#page-3975-0) [Detach](#page-3976-0), [Time](#page-3979-0), [Time](#page-3979-0), [Price,](#page-3981-0) [Price,](#page-3981-0) [Color](#page-3983-0), Color, [Style](#page-3984-0), [Style,](#page-3984-0) [Width,](#page-3985-0) Width, [Background,](#page-3986-0) [Background](#page-3986-0), Fill, Fill, [Z\\_Order,](#page-3992-0) [Z\\_Order](#page-3992-0), [Selected](#page-3987-0), [Selected,](#page-3987-0) [Selectable](#page-3988-0), [Selectable](#page-3988-0), [Description](#page-3989-0), [Description,](#page-3989-0) [Tooltip](#page-3990-0), [Tooltip,](#page-3990-0) [Timeframes](#page-3991-0), [Timeframes](#page-3991-0), [CreateTime,](#page-3993-0) [LevelsCount,](#page-3994-0) [LevelsCount,](#page-3994-0) [LevelColor](#page-3995-0), [LevelColor,](#page-3995-0) [LevelStyle](#page-3997-0), [LevelStyle](#page-3997-0), [LevelWidth](#page-3999-0), [LevelWidth](#page-3999-0), [LevelValue](#page-4001-0), [LevelValue](#page-4001-0), [LevelDescription,](#page-4003-0) [LevelDescription,](#page-4003-0) [GetInteger,](#page-4005-0) [GetInteger](#page-4005-0), [SetInteger](#page-4007-0), [SetInteger](#page-4007-0), [GetDouble](#page-4009-0), [GetDouble,](#page-4009-0) [SetDouble,](#page-4011-0) [SetDouble](#page-4011-0), [GetString,](#page-4013-0) GetString, [SetString,](#page-4015-0) [SetString](#page-4015-0), [ShiftObject,](#page-3977-0) [ShiftPoint,](#page-3978-0) [Save,](#page-4017-0) [Load](#page-4018-0)

### Vedi anche

Tipi di [oggetti,](#page-394-0) [Oggetti](#page-2209-0) grafici

4136

# <span id="page-4136-0"></span>**Create**

Crea l'oggetto grafico "Ellipse".

```
bool Create(
long chart id, // identificatore chart
string name, \frac{1}{2} nome dell'oggetto
 int window, // finestra chart
datetime time1, // coordinate del primo orario
double price1, // coordinate del primo prezzo
 datetime time2, // coordinate del secondo orario
double price2, // coordinate del secondo prezzo
 datetime time3, // coordinate del terzo orario
 double price3 // coordinate del terzo prezzo
 \lambda
```
# Parametri

### chart\_id

[in] Identificatore Chart (0 - chart corrente).

### name

[in] Un nome unico dell'oggetto da creare.

#### window

[in] Numero finestra Chart (0 - finestra principale).

### time1

[in] Coordinate temporali del primo punto di ancoraggio.

### price1

[in] Coordinate prezzo del primo punto di ancoraggio.

### time2

[in] Coordinate temporali del secondo punto di ancoraggio.

### price2

[in] Coordinate prezzo del secondo punto di ancoraggio.

### time3

[in] Coordinate Temporali per il terzo punto di ancoraggio.

### price3

[in] Coordinate Prezzo per il terzo punto di ancoraggio.

# Valore di ritorno

4138

<span id="page-4137-0"></span>Restituisce il tipo d'identificatore dell'oggetto grafico.

int Type() const

#### Valore di ritorno

Tipo identificatore oggetto (OBJ\_ELLIPSE per [CChartObjectEllipse](#page-4135-0)).

**MOL5** 

# Oggetti Freccia

Gruppo per gli oggetti grafici Freccia (Arrows).

Questa sezione contiene i dettagli tecnici di lavoro con un gruppo di classi di oggetti grafici "Arrow" (frecce) e una descrizione dei componenti rilevanti della libreria standard MQL5. In sostanza, la freccia è una certa icona che è associata con un codice specifico. Ci sono due tipi di oggetto grafico "Freccia" per visualizzare le icone nel chart:

- · Oggetto "Arrow", che consente di specificare il codice dell' icona visualizzata dall'oggetto.
- · Gruppo di oggetti per visualizzare un certo tipo di icone (corrispondente ad un certo codice fisso).

# Classe per lavorare con le frecce visualizzando codici di icone arbitrari

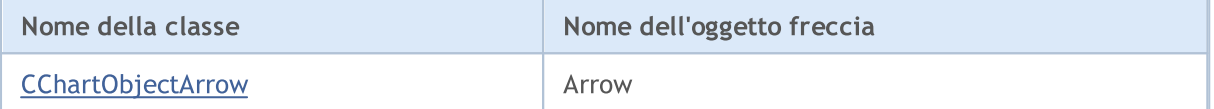

# Classi lavoro con le frecce che mostrano un'icona a codice fisso

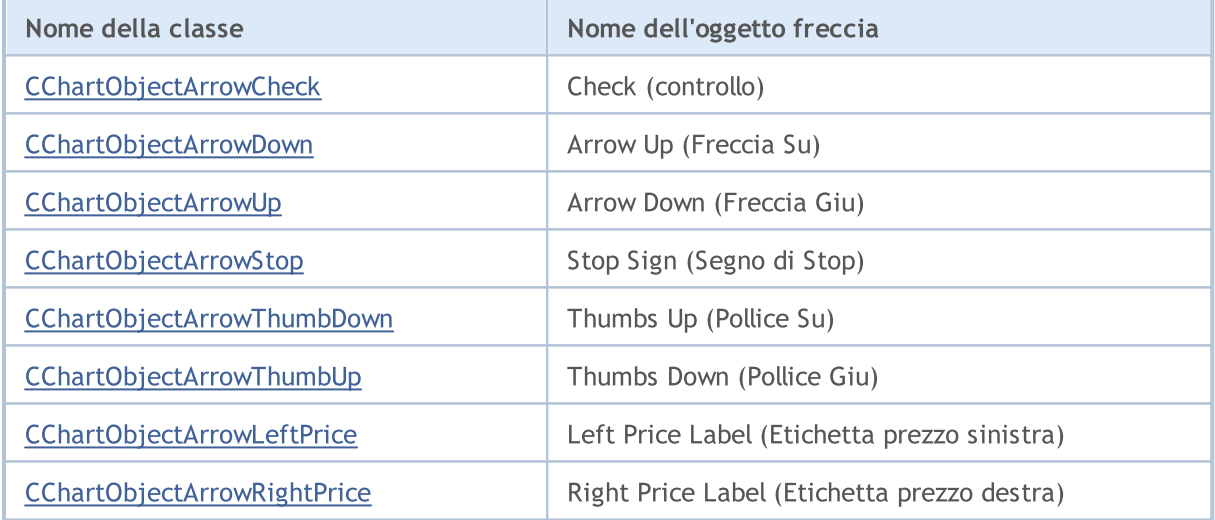

# Vedi anche

Tipi di [Oggetti](#page-394-0), Metodi per [l'associazione](#page-710-0) Oggetti, [Oggetti](#page-2209-0) Grafici

4139

**MOL5** 

# <span id="page-4139-0"></span>**CChartObjectArrow**

CChartObjectArrow è una classe per l'accesso semplificato alla proprietà "Freccia" degli oggetti grafici.

# Descrizione

La Classe CChartObjectArrow fornisce l'accesso alle proprietà comuni degli oggetti "Freccia" per tutti i suoi discendenti.

# Dichiarazione

class CChartObjectArrow : public CChartObject

# **Titolo**

#include <ChartObjects\ChartObjectsArrows.mqh>

# Gerarchia di ereditarietà

# **[CObject](#page-3234-0)**

**[CChartObject](#page-3966-0)** 

CChartObjectArrow

#### Discendenti diretti

CChartObjectArrowCheck, CChartObjectArrowDown, CChartObjectArrowLeftPrice, CChartObjectArrowRightPrice, CChartObjectArrowStop, CChartObjectArrowThumbDown, CChartObjectArrowThumbUp, CChartObjectArrowUp

# I Metodi della Classe per Gruppi

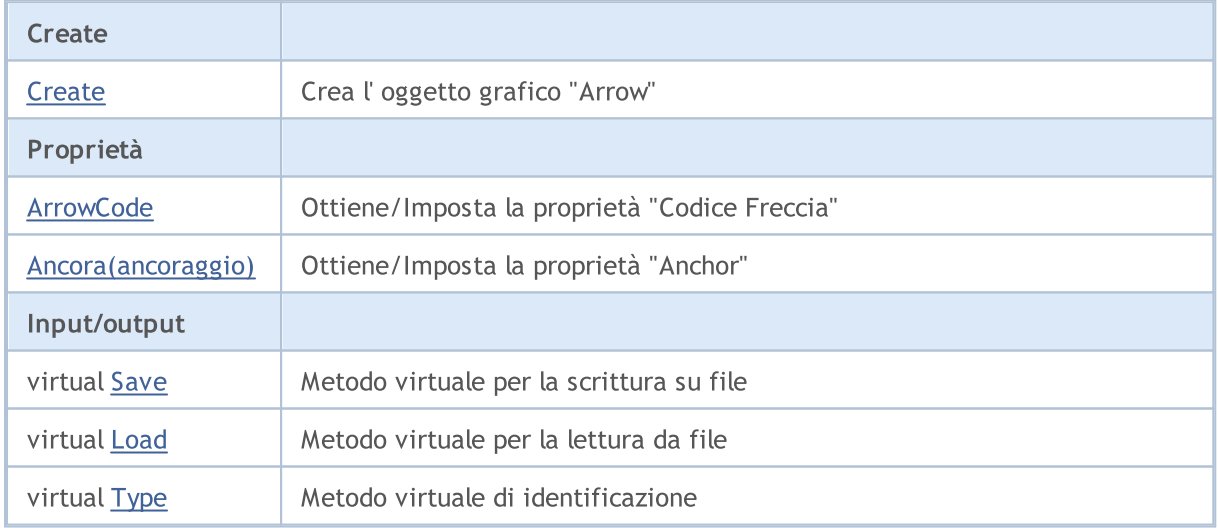

### Metodi ereditati dalla classe CObject

Prev, Prev, Next, Next, [Compare](#page-3239-0)

Metodi ereditati dalla classe CChartObject
#### Metodi ereditati dalla classe CObject

Prev, Prev, Next, Next, [Compare](#page-3239-0)

[ChartId](#page-3969-0), [Window,](#page-3970-0) [Name](#page-3971-0), [Name](#page-3971-0), [NumPoints](#page-3972-0), [Attach](#page-3973-0), [SetPoint,](#page-3974-0) [Delete,](#page-3975-0) [Detach](#page-3976-0), [Time](#page-3979-0), [Time](#page-3979-0), [Price,](#page-3981-0) [Price,](#page-3981-0) [Color](#page-3983-0), [Color](#page-3983-0), [Style](#page-3984-0), [Style,](#page-3984-0) [Width,](#page-3985-0) [Width,](#page-3985-0) [Background,](#page-3986-0) [Background](#page-3986-0), Fill, Fill, [Z\\_Order,](#page-3992-0) [Z\\_Order](#page-3992-0), [Selected](#page-3987-0), [Selected,](#page-3987-0) [Selectable](#page-3988-0), [Selectable](#page-3988-0), [Description](#page-3989-0), [Description,](#page-3989-0) [Tooltip](#page-3990-0), [Tooltip,](#page-3990-0) [Timeframes](#page-3991-0), [Timeframes](#page-3991-0), [CreateTime,](#page-3993-0) [LevelsCount,](#page-3994-0) [LevelsCount,](#page-3994-0) [LevelColor](#page-3995-0), [LevelColor,](#page-3995-0) [LevelStyle](#page-3997-0), LevelStyle, [LevelWidth](#page-3999-0), LevelWidth, [LevelValue](#page-4001-0), LevelValue, [LevelDescription,](#page-4003-0) [LevelDescription,](#page-4003-0) [GetInteger,](#page-4005-0) [GetInteger](#page-4005-0), [SetInteger](#page-4007-0), [SetInteger](#page-4007-0), [GetDouble](#page-4009-0), [GetDouble,](#page-4009-0) [SetDouble,](#page-4011-0) [SetDouble,](#page-4011-0) [GetString,](#page-4013-0) [GetString](#page-4013-0), [SetString,](#page-4015-0) [SetString,](#page-4015-0) [ShiftObject,](#page-3977-0) [ShiftPoint](#page-3978-0)

#### Vedi anche

Tipi di [Oggetto](#page-394-0), Metodi per la [legatura](#page-710-0) oggetto, [Oggetti](#page-2209-0) Grafici

# **Create**

4142

Crea l'oggetto grafico "Arrow" .

```
bool Create(
 long chart id, // ID chart
 string name, \frac{1}{2} Nome dell'oggetto
  int window, // Finestra chart
 datetime time, // orario
  double price, // prezzo
  char code // codice freccia
  \lambda
```
#### Parametri

chart\_id

[in] Identificatore Chart (0 - chart corrente).

name

[in] Nome dell'oggetto univoco.

window

[in] Numero finestra Chart (0 - finestra principale).

time

[in] Coordinate temporali.

price

[in] Coordinate prezzo.

code

[in] Codice "Arrow" (Wingdings).

#### Valore di ritorno

true – successo, false - errore.

```
//--- esempio per CChartObjectArrow::Create
#include <ChartObjects\ChartObjectsArrows.mqh>
// -- -void OnStart()
  {
  CChartObjectArrow arrow;
//--- imposta parametri oggetto
  double price=SymbolInfoDouble(Symbol(),SYMBOL BID);
   if(!arrow.Create(0,"Arrow",0,TimeCurrent(),price,181))
     {
      //--- errore creazione freccia
      printf("Creazione Freccia: Errore %d!", GetLastError());
      // -- -
```
#### Libreria Standard

return;  $\longrightarrow$ //--- usa freccia //--- $\ldots$  . }

# ArrowCode (Metodo Get)

Ottiene il codice simbolo "Arrow".

```
char ArrowCode() const
```
#### Valore di ritorno

Codice simbolo "Arrow" dell'oggetto assegnato all'istanza della classe. Se non c'è oggetto assegnato, restituisce 0.

### ArrowCode (Metodo Set)

Imposta il codice simbolo per "Arrow"

```
bool ArrowCode(
  char code // valore del codice
  )
```
#### Parametri

code

[in] Nuovo valore per il codice "arrow" (Wingdings).

#### Valore di ritorno

true – successo, false – non si può cambiare il codice.

```
//--- esempio per CChartObjectArrow::ArrowCode
#include <ChartObjects\ChartObjectsArrows.mqh>
// --void OnStart()
 {
  CChartObjectArrow arrow;
  char code=181;
//--- imposta parametri oggetto
  double price=SymbolInfoDouble(Symbol(),SYMBOL_BID);
  if(!arrow.Create(0,"Arrow",0,TimeCurrent(),price,code))
    {
     //--- errore creazione freccia
    printf("Creazione freccia: Errore %d!", GetLastError());
     // -- -return;
     }
//--- camvia il codice della freccia
//--- . . .
//--- ottiene il codice della freccia
  if(arrow.ArrowCode()!=code)
    {
    //--- imposta il codice della freccia
```
#### Libreria Standard

arrow.ArrowCode(code); } //--- usa freccia //---  $\ldots$ }

### Anchor (Metodo Get)

Ottiene il tipo di Ancora(ancoraggio) dell'oggetto "Arrow"

ENUM\_ARROW\_ANCHOR Anchor() const

#### Valore di ritorno

Tipo di ancora dell' oggetto "Arrow" assegnato alla istanza della classe (al chart). Se non c'è alcun oggetto assegnato, restituisce WRONG\_VALUE.

### Anchor (Metodo Set)

Imposta il tipo di ancora per l'oggetto "Arrow"

```
bool Anchor(
  ENUM_ARROW_ANCHOR anchor // tipo di ancora
  )
```
#### Parametri

anchor

[in] Nuovo valore del tipo di ancora

#### Valore di ritorno

true - successo, false - non posso cambiare il tipo di ancora.

```
//--- esempio per CChartObject::Anchor
#include <ChartObjects\ChartObjectsArrows.mqh>
// --void OnStart()
 {
  CChartObjectArrow arrow;
  ENUM_ARROW_ANCHOR anchor=ANCHOR_BOTTOM;
//--- imposta parametri oggetto
  double price=SymbolInfoDouble(Symbol(),SYMBOL BID);
  if(!arrow.Create(0,"Arrow",0,TimeCurrent(),price,181))
     {
      //--- errore creazione freccia
     printf("Creazione freccia: Errore %d!", GetLastError());
     // --return;
     }
//--- ottiene l'ancora della freccia
  if(arrow.Anchor()!=anchor)
     {
     //--- imposta l'ancora della freccia
     arrow.Anchor(anchor);
     }
```
#### Libreria Standard

//--- usa freccia //--- $\ldots$  . }

### Save

4148

Salva parametri degli oggetti in un file.

```
virtual bool Save(
  int file handle // file handle
  )
```
#### Parametri

file handle

[in] handle del file aperto in precedenza tramite la funzione FileOpen(...).

#### Valore di ritorno

true - successo, false - errore.

```
//--- esempio per CChartObjectArrow::Save
#include <ChartObjects\ChartObjectsArrows.mqh>
// --void OnStart()
 \left\{ \right.int file handle;
  CChartObjectArrow arrow;
//--- imposta parametri oggetto
  double price=SymbolInfoDouble(Symbol(),SYMBOL BID);
  if(!arrow.Create(0,"Arrow",0,TimeCurrent(),price,181))
    {
      //--- errore creazione freccia
     printf("Creazione freccia: Errore %d!", GetLastError());
     // -- -return;
     }
//--- apri file
  file handle=FileOpen("MyFile.bin", FILE WRITE|FILE BIN|FILE ANSI);
   if(file_handle>=0)
    {
     if(!arrow.Save(file handle))
       {
        //--- errore salvataggio file
        printf("Salva file: Errore %d!", GetLastError());
         FileClose(file handle);
        // --return;
       }
     FileClose(file handle);
     }
  }
```
### Load

Caricha i parametri dell'oggetto da file.

```
virtual bool Load(
  int file handle // file handle
  )
```
#### Parametri

file handle

[in] handle del file precedentemente aperto con la funzione FileOpen(...).

#### Valore di ritorno

true - successo, false - errore.

```
//--- esempio per CChartObjectArrow::Load
#include <ChartObjects\ChartObjectsArrows.mqh>
// --void OnStart()
 \left\{ \right.int file handle;
  CChartObjectArrow arrow;
//--- apri file
  file handle=FileOpen("MyFile.bin", FILE READ|FILE BIN|FILE ANSI);
  if(file_handle>=0)
    {
      if(!arrow.Load(file handle))
       \left\{ \right.//--- errore caricamentoe file
        printf("Caricamento file: Errore %d!", GetLastError());
        FileClose(file handle);
        // --return;
       }
      FileClose(file_handle);
    }
//--- usa freccia
//--- . . .
 }
```
### Type

Restituisce il tipo d'identificatore dell'oggetto grafico.

```
virtual int Type() const
```
#### Valore di ritorno

Idendificatore del tipo di oggetto (ad esempio, OBJ\_ARROW per [CChartObjectArrow](#page-4139-0))

```
//--- esempio per CChartObjectArrow::Type
#include <ChartObjects\ChartObjectsArrows.mqh>
// -- -void OnStart()
 {
  CChartObjectArrow arrow;
  //--- ottiene il tipo arrow
  int type=arrow.Type();
 }
```
# Frecce con codice fisso

"Frecce con codice fisso" sono classi per l'accesso semplificato alle proprietà dei seguenti oggetti grafici:

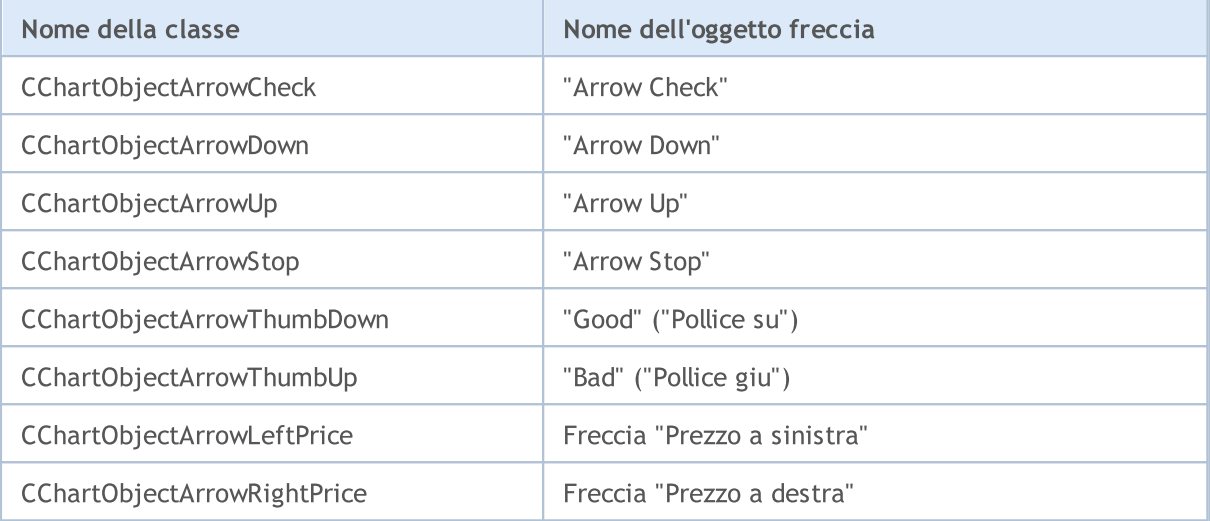

#### Descrizione

"Frecce con codice fisso", classi che forniscono l'accesso alle proprietà dell'oggetto.

#### Dichiarazioni

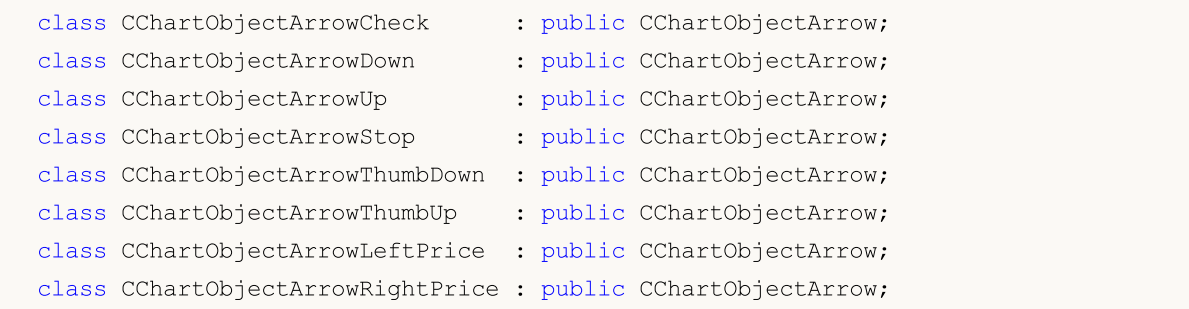

#### Titolo

<ChartObjects\ChartObjectsArrows.mqh>

### I Metodi della Classe per Gruppi

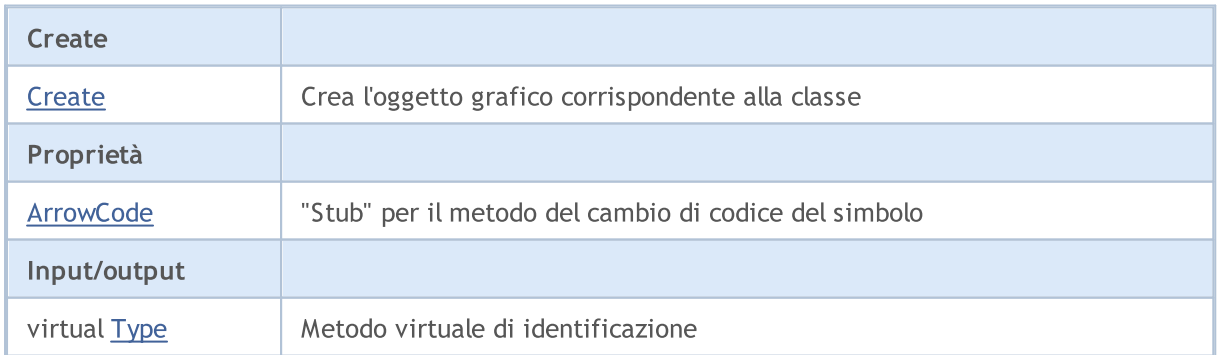

#### Libreria Standard

#### Vedi anche

Tipi di [oggetti,](#page-394-0) Metodi di [legatura](#page-710-0) oggetto, [Oggetti](#page-2209-0) grafici

<span id="page-4152-0"></span>Crea l'oggetto grafico "Freccia con codice fisso" .

```
bool Create(
 long chart id, // ID chart
 string name, \frac{1}{2} // Nome dell'oggetto
  int window, // Finestra chart
  datetime time, \frac{1}{\sqrt{2}} // orario
  double price // prezzo
  )
```
#### Parametri

chart\_id

[in] Identificatore Chart (0 - chart corrente).

name

[in] Nome univoco dell'oggetto da creare.

```
window
```
[in] Numero finestra Chart (0 - finestra principale).

time

[in] Coordinate temporali.

price

[in] Coordinate prezzo.

#### Valore di ritorno

true - successo, false - errore.

```
//--- esempio per CChartObjectArrowCheck::Create
//--- esempio per CChartObjectArrowDown::Create
//--- esempio per CChartObjectArrowUp::Create
//--- esempio per CChartObjectArrowStop::Create
//--- esempio per CChartObjectArrowThumbDown::Create
//--- esempio per CChartObjectArrowThumbUp::Create
//--- esempio per CChartObjectArrowLeftPrice::Create
//--- esempio per CChartObjectArrowRightPrice::Create
#include <ChartObjects\ChartObjectsArrows.mqh>
// -- -void OnStart()
 {
//--- per esempio, prendi CChartObjectArrowCheck
  CChartObjectArrowCheck arrow;
//--- imposta parametri oggetto
   double price=SymbolInfoDouble(Symbol(),SYMBOL_BID);
   if(!arrow.Create(0,"ArrowCheck",0,TimeCurrent(),price))
```

```
MQL5
```

```
\left\{ \begin{array}{c} \end{array} \right.//--- errore crezione freccia
     printf("Creazione freccial: Errore %d!", GetLastError());
      // -- --return;
    }
//--- usa freccia
//--- . . .
}
```
### <span id="page-4154-0"></span>**ArrowCode**

Proibisce modifiche al codice simbolo "Freccia".

```
bool ArrowCode(
  char code // valore del codice
  \lambda
```
#### Parametri

code

[in] Qualsiasi valore

#### Valore di ritorno

Sempre false.

```
//--- esempio per CChartObjectArrowCheck::ArrowCode
//--- esempio per CChartObjectArrowDown::ArrowCode
//--- esempio per CChartObjectArrowUp::ArrowCode
//--- esempio per CChartObjectArrowStop::ArrowCode
//--- esempio per CChartObjectArrowThumbDown::ArrowCode
//--- esempio per CChartObjectArrowThumbUp::ArrowCode
//--- esempio per CChartObjectArrowLeftPrice::ArrowCode
//--- esempio per CChartObjectArrowRightPrice::ArrowCode
#include <ChartObjects\ChartObjectsArrows.mqh>
// --void OnStart()
 \left\{ \right.//--- per esempio, prendi CChartObjectArrowCheck
  CChartObjectArrowCheck arrow;
//--- imposta parametri oggetto
  double price=SymbolInfoDouble(Symbol(),SYMBOL_BID);
   if(!arrow.Create(0,"ArrowCheck",0,TimeCurrent(),price))
    \left\{ \right.//--- errore creazione freccia
      printf("Creazione freccia: Errore %d!", GetLastError());
     // -- -return;
     }
//--- imposta il codice della freccia
  if(!arrow.ArrowCode(181))
     {
     //--- non è un errore
     printf("Il codice della freccia non può essere cambiato");
    }
//--- usa freccia
//--- . . .
  }
```
### <span id="page-4155-0"></span>Type

4156

Restituisce l'identificatore del tipo di oggetto grafico

virtual int Type() const

#### Valore di ritorno

Identificatore del Tipo d'oggetto:

CChartObjectArrowCheck - OBJ\_ARROW\_CHECK,

CChartObjectArrowDown - OBJ\_ARROW\_DOWN,

CChartObjectArrowUp - OBJ\_ARROW\_UP,

CChartObjectArrowStop - OBJ\_ARROW\_STOP,

CChartObjectArrowThumbDown - OBJ\_ARROW\_THUMB\_DOWN,

CChartObjectArrowThumbUp - OBJ\_ARROW\_THUMB\_UP,

CChartObjectArrowLeftPrice - OBJ\_ARROW\_LEFT\_PRICE,

CChartObjectArrowRightPrice - OBJ\_ARROW\_RIGHT\_PRICE.

```
//--- esempio per CChartObjectArrowCheck::Type
//--- esempio per CChartObjectArrowDown::Type
//--- esempio per CChartObjectArrowUp::Type
//--- esempio per CChartObjectArrowStop::Type
//--- esempio per CChartObjectArrowThumbDown::Type
//--- esempio per CChartObjectArrowThumbUp::Type
//--- esempio per CChartObjectArrowLeftPrice::Type
//--- esempio per CChartObjectArrowRightPrice::Type
#include <ChartObjects\ChartObjectsArrows.mqh>
// --void OnStart()
 {
//--- per esempio, prendi CChartObjectArrowCheck
  CChartObjectArrowCheck arrow;
//--- ottieni il tipo di freccia
  int type=arrow.Type();
  }
```
# Oggetti di controllo

Un gruppo di oggetti grafici "Object Controls" (oggetti controllo).

Questa sezione contiene i dettagli tecnici di lavoro con un gruppo di classi di oggetti grafici "Object Controls" (oggetti controllo) e una descrizione dei componenti rilevanti della libreria standard MQL5.

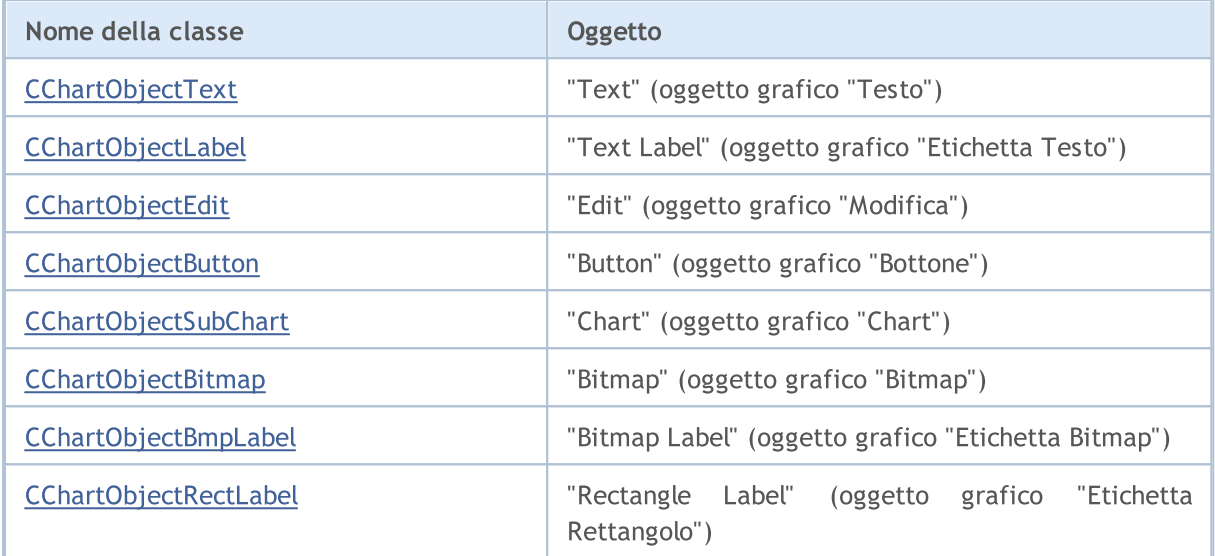

#### Vedi anche

Tipi di [oggetti,](#page-394-0) [Oggetti](#page-2209-0) grafici

4157

# <span id="page-4157-0"></span>CChartObjectText

La classe CChartObjectText è una classe per l'accesso semplificato alle proprietà dell'oggetto grafico "Testo".

#### Descrizione

La Classe CChartObjectText fornisce l'accesso alla proprietà "Testo" dell'oggetto.

#### Dichiarazione

class CChartObjectText : public CChartObject

#### **Titolo**

#include <ChartObjects\ChartObjectsTxtControls.mqh>

#### Gerarchia di ereditarietà

#### [CObject](#page-3234-0)

**[CChartObject](#page-3966-0)** 

CChartObjectText

#### Discendenti diretti

**[CChartObjectLabel](#page-4167-0)** 

#### I Metodi della Classe per Gruppi

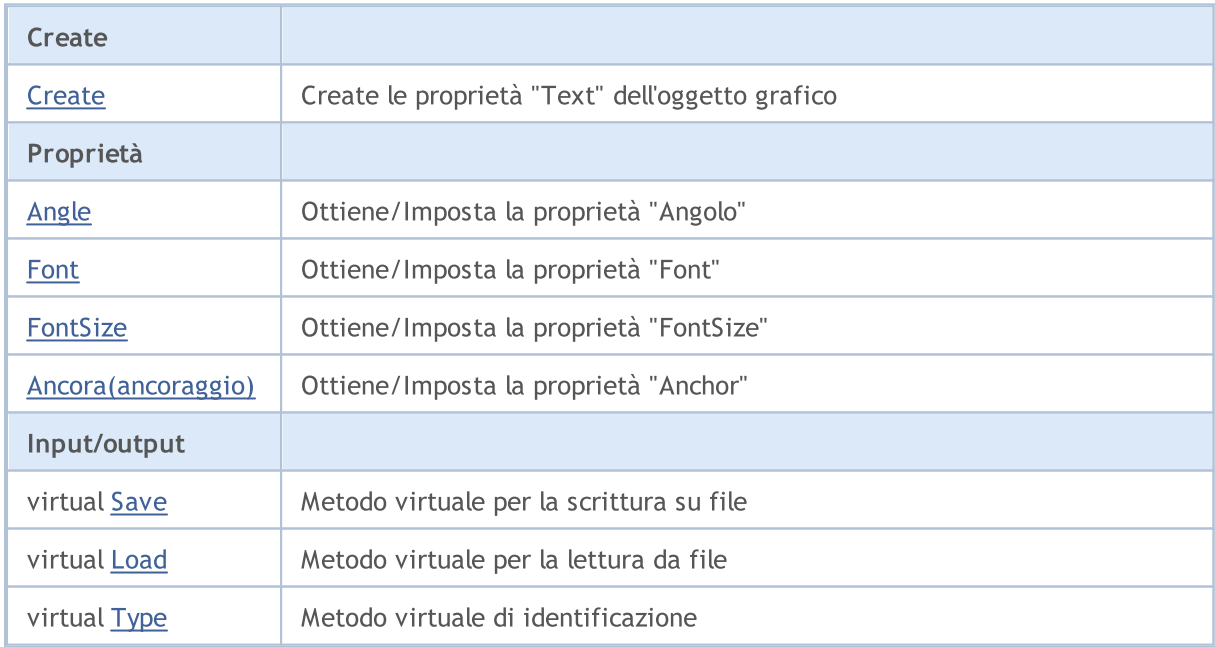

#### Metodi ereditati dalla classe CObject

Prev, Prev, Next, Next, [Compare](#page-3239-0)

Metodi ereditati dalla classe CChartObject

#### Metodi ereditati dalla classe CObject

Prev, Prev, Next, Next, [Compare](#page-3239-0)

[ChartId](#page-3969-0), [Window,](#page-3970-0) [Name](#page-3971-0), [Name](#page-3971-0), [NumPoints](#page-3972-0), [Attach](#page-3973-0), [SetPoint,](#page-3974-0) [Delete,](#page-3975-0) [Detach](#page-3976-0), [Time](#page-3979-0), [Time](#page-3979-0), [Price,](#page-3981-0) [Price,](#page-3981-0) [Color](#page-3983-0), [Color](#page-3983-0), [Style](#page-3984-0), [Style,](#page-3984-0) [Width,](#page-3985-0) [Width,](#page-3985-0) [Background,](#page-3986-0) [Background](#page-3986-0), Fill, Fill, [Z\\_Order,](#page-3992-0) [Z\\_Order](#page-3992-0), [Selected](#page-3987-0), [Selected,](#page-3987-0) [Selectable](#page-3988-0), [Selectable](#page-3988-0), [Description](#page-3989-0), [Description,](#page-3989-0) [Tooltip](#page-3990-0), [Tooltip,](#page-3990-0) [Timeframes](#page-3991-0), [Timeframes](#page-3991-0), [CreateTime,](#page-3993-0) [LevelsCount,](#page-3994-0) [LevelsCount,](#page-3994-0) [LevelColor](#page-3995-0), [LevelColor,](#page-3995-0) [LevelStyle](#page-3997-0), [LevelStyle](#page-3997-0), [LevelWidth](#page-3999-0), [LevelWidth](#page-3999-0), [LevelValue](#page-4001-0), [LevelValue](#page-4001-0), [LevelDescription,](#page-4003-0) [LevelDescription,](#page-4003-0) [GetInteger,](#page-4005-0) [GetInteger](#page-4005-0), [SetInteger](#page-4007-0), [SetInteger](#page-4007-0), [GetDouble](#page-4009-0), [GetDouble,](#page-4009-0) [SetDouble,](#page-4011-0) [SetDouble,](#page-4011-0) [GetString,](#page-4013-0) [GetString](#page-4013-0), [SetString,](#page-4015-0) [SetString,](#page-4015-0) [ShiftObject,](#page-3977-0) [ShiftPoint](#page-3978-0)

Le classi derivate:

· [CChartObjectLabel](#page-4167-0)

Vedi anche

Tipi di [oggetto,](#page-394-0) Le [proprietà](#page-681-0) degli oggetti, I metodi di [associazione](#page-710-0) oggetto, Gli [oggetti](#page-2209-0) grafici

# <span id="page-4159-0"></span>**Create**

Crea l'oggetto grafico "Text".

```
bool Create(
 long chart id, // identificatore chart
 string name, \frac{1}{2} // nome dell'oggetto
  int window, // finestra chart
  datetime time, \frac{1}{2} // coordinate tempo
  double price // coordinate prezzo
  )
```
#### Parametri

```
chart_id
```
[in] Identificatore Chart (0 - chart corrente).

name

[in] Un nome unico dell'oggetto da creare.

window

[in] Numero finestra Chart (0 - finestra principale).

time

[in] Coordinate orarie del punto di ancoraggio.

```
price
```
[in] Coordinate prezzo del punto di ancoraggio.

#### Valore di ritorno

true - successo, false - errore.

# <span id="page-4160-0"></span>Angle (metodo Get)

Ottiene il valore della proprietà "Angle"(angolo).

```
double Angle() const
```
#### Valore di ritorno

Valore della proprietà "Angle" (angolo) dell'oggetto assegnato alla istanza della classe. Se non c'è oggetto assegnato, restituisce [Empty\\_value](#page-921-0).

### Angle (Metodo Set)

Imposta un valore per la proprietà "Angle".

```
bool Angle(
  double angle // valore della proprietà
  )
```
#### Parametri

#### angle

[in] Nuovo valore per la proprietà "Angle".

#### Valore di ritorno

true - successo, false - non si può cambiare la proprietà.

# <span id="page-4161-0"></span>Font (Metodo Get)

Ottiene il valore della proprietà "Font".

```
string Font() const
```
#### Valore di ritorno

Valore della proprietà "Font" dell'oggetto assegnato alla istanza della classe. Se non vi è alcun oggetto assegnato, esso restituisce "".

### Font (Metodo Set)

Imposta nuovo valore per la proprietà "Font".

```
bool Font(
  string font // valore della proprietà
  )
```
#### Parametri

font

[in] Nuovo valore per la proprietà "Font".

#### Valore di ritorno

true - successo, false - non posso cambiare la proprietà.

# <span id="page-4162-0"></span>FontSize (Metodo Get)

Ottiene il valore della proprietà "Fony Size" ("Dimensione Font").

```
int FontSize() const
```
#### Valore di ritorno

Valore della proprietà dell'oggetto "FontSize" assegnato alla istanza della classe. Se non c'è oggetto assegnato, restituisce 0.

# FontSize (Metodo Set)

Imposta il nuovo valore per la proprietà "Font Size".

```
bool FontSize(
  int size // valore della proprietà
  )
```
#### Parametri

size

[in] Nuovo valore per la proprietà "Font Size".

#### Valore di ritorno

true - successo, false - non si può cambiare la proprietà.

# <span id="page-4163-0"></span>Anchor (Metodo Get)

Ottiene il valore della proprietà "Anchor".

ENUM\_ANCHOR\_POINT Anchor() const

#### Valore di ritorno

Valore della proprietà "Ancor" (ancora) dell'oggetto assegnato alla istanza della classe. Se non c'è alcun oggetto assegnato, restituisce WRONG\_VALUE.

### Anchor (Metodo Set)

Imposta nuovo valore per la proprietà "Anchor".

```
bool Anchor(
  ENUM ANCHOR POINT anchor // valore della proprietà
  )
```
#### Parametri

#### anchor

[in] Nuovo valore per la proprietà "Anchor".

#### Valore di ritorno

true - successo, false - non posso cambiare la proprietà.

### <span id="page-4164-0"></span>Save

Salva parametri degli oggetti in un file.

```
virtual bool Save(
  int file_handle // file handle
  )
```
#### Parametri

file\_handle

[in] handle del file binario già aperto dalla funzione [FileOpen](#page-1977-0).

#### Valore di ritorno

true - successo, false - errore.

### <span id="page-4165-0"></span>Load

Caricha i parametri dell'oggetto da file.

```
virtual bool Load(
  int file_handle // file handle
  )
```
#### Parametri

file\_handle

[in] handle del file binario già aperto dalla funzione [FileOpen](#page-1977-0).

#### Valore di ritorno

true - successo, false - errore.

# <span id="page-4166-0"></span>Type

4167

Restituisce il tipo d'identificatore dell'oggetto grafico.

virtual int Type() const

#### Valore di ritorno

Object type identifier (OBJ\_TEXT for [CChartObjectText](#page-4157-0)).

**MOL5** 

# <span id="page-4167-0"></span>CChartObjectLabel

CChartObjectLabel è una classe per l'accesso semplificato alle proprietà dell'oggetto grafico "Label".

#### Descrizione

La Classe CChartObjectLabel fornisce l'accesso alle proprietà dell'oggetto "Label".

### Dichiarazione

class CChartObjectLabel : public CChartObjectText

#### **Titolo**

#include <ChartObjects\ChartObjectsTxtControls.mqh>

#### Gerarchia di ereditarietà

#### **[CObject](#page-3234-0)**

**[CChartObject](#page-3966-0)** 

**[CChartObjectText](#page-4157-0)** 

CChartObjectLabel

#### Discendenti diretti

[CChartObjectEdit,](#page-4180-0) [CChartObjectRectLabel](#page-4244-0)

#### I Metodi della Classe per Gruppi

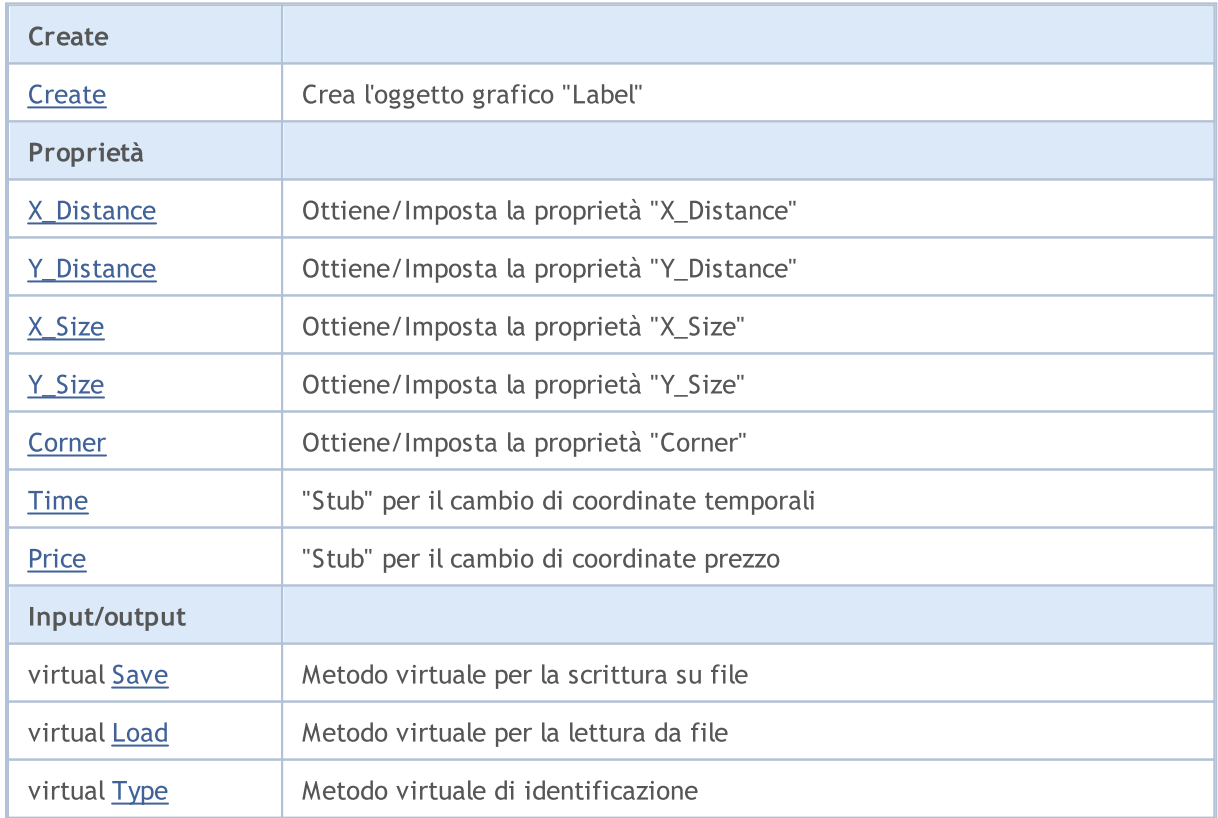

#### Libreria Standard

4169

#### Metodi ereditati dalla classe CObject

Prev, Prev, Next, Next, [Compare](#page-3239-0)

#### Metodi ereditati dalla classe CChartObject

[ChartId](#page-3969-0), [Window,](#page-3970-0) [Name](#page-3971-0), [Name](#page-3971-0), [NumPoints](#page-3972-0), [Attach](#page-3973-0), [SetPoint,](#page-3974-0) [Delete,](#page-3975-0) [Detach](#page-3976-0), [Time](#page-3979-0), [Time](#page-3979-0), [Price,](#page-3981-0) [Price,](#page-3981-0) [Color](#page-3983-0), [Color](#page-3983-0), [Style](#page-3984-0), [Style,](#page-3984-0) [Width,](#page-3985-0) [Width,](#page-3985-0) [Background,](#page-3986-0) [Background](#page-3986-0), Fill, Fill, [Z\\_Order,](#page-3992-0) [Z\\_Order](#page-3992-0), [Selected](#page-3987-0), [Selected,](#page-3987-0) [Selectable](#page-3988-0), [Selectable](#page-3988-0), [Description](#page-3989-0), [Description,](#page-3989-0) [Tooltip](#page-3990-0), [Tooltip,](#page-3990-0) [Timeframes](#page-3991-0), [Timeframes](#page-3991-0), [CreateTime,](#page-3993-0) [LevelsCount,](#page-3994-0) [LevelsCount,](#page-3994-0) [LevelColor](#page-3995-0), [LevelColor,](#page-3995-0) [LevelStyle](#page-3997-0), LevelStyle, [LevelWidth](#page-3999-0), LevelWidth, [LevelValue](#page-4001-0), LevelValue, [LevelDescription,](#page-4003-0) [LevelDescription,](#page-4003-0) [GetInteger,](#page-4005-0) [GetInteger](#page-4005-0), [SetInteger](#page-4007-0), [SetInteger](#page-4007-0), [GetDouble](#page-4009-0), [GetDouble,](#page-4009-0) [SetDouble,](#page-4011-0) [SetDouble,](#page-4011-0) [GetString,](#page-4013-0) [GetString](#page-4013-0), [SetString,](#page-4015-0) [SetString,](#page-4015-0) [ShiftObject,](#page-3977-0) [ShiftPoint](#page-3978-0)

#### Metodi ereditati dalla classe CChartObjectText

[Angle](#page-4160-0), [Angle,](#page-4160-0) [Font](#page-4161-0), [Font](#page-4161-0), [FontSize,](#page-4162-0) [FontSize,](#page-4162-0) [Anchor,](#page-4163-0) [Anchor](#page-4163-0), [Create](#page-4159-0)

#### Vedi anche

Tipi di [oggetto,](#page-394-0) Le [proprietà](#page-681-0) degli oggetti, [Angolo](#page-715-0) chart, Metodi di [associazione](#page-710-0) Oggetto, Gli [oggetti](#page-2209-0) [grafici](#page-2209-0)

### <span id="page-4169-0"></span>**Create**

Crea l'oggetto grafico "Label".

```
bool Create(
 long chart_id, // identificatore chart
 string name, \frac{1}{2} nome oggetto
 int window, // finestra chart
 int X_t // X coordinate
  int Y // Y coordinate
  )
```
#### Parametri

```
chart_id
```
[in] Identificatore Chart (0 - chart corrente).

name

[in] Un nome unico dell'oggetto da creare.

```
window
```
[in] Numero finestra Chart (0 - finestra principale).

X

[in] X coordinate.

```
Y
```
[in] Y coordinate.

#### Valore di ritorno

true - successo, false - errore.

# <span id="page-4170-0"></span>X\_Distance (Metodo Get)

Ottiene il valore della proprietà "X\_Distance".

```
int X_Distance() const
```
#### Valore di ritorno

Valore della proprietà "X\_Distance" dell'oggetto assegnato alla istanza della classe. Se non c'è oggetto assegnato, restituisce 0.

# X\_Distance (Metodo Set)

Imposta nuovo valore per la proprietà "X\_Distance".

```
bool X_Distance(
  int X // valore della proprietà
  )
```
#### Parametri

X

[in] Nuovo valore per la proprietà "X\_Distance".

#### Valore di ritorno

true - successo, false - non si può cambiare la proprietà.

# <span id="page-4171-0"></span>Y\_Distance (Metodo Get)

Ottiene il valore della proprietà "Y\_Distance".

```
int Y_Distance() const
```
#### Valore di ritorno

Valore della proprietà "Y\_Distance" dell'oggetto assegnato alla istanza della classe. Se non c'è oggetto assegnato, restituisce 0.

# Y\_Distance (Metodo Set)

Imposta nuovo valore per la proprietà "Y\_Distance".

```
bool Y_Distance(
  int Y // valore della proprietà
  )
```
#### Parametri

Y

[in] Nuovo valore per la proprietà "Y\_Distance".

#### Valore di ritorno

true - successo, false - non si può cambiare la proprietà.

# <span id="page-4172-0"></span>X\_Size

4173

Ottiene il valore della proprietà "X\_Size".

int X\_Size() const

#### Valore di ritorno

Valore della proprietà "X\_Size" dell'oggetto assegnato alla istanza della classe. Se non c'è oggetto assegnato, restituisce 0.

# <span id="page-4173-0"></span>Y\_Size

4174

Ottiene il valore della proprietà "Y\_Size".

int Y\_Size() const

#### Valore di ritorno

Valore della proprietà "Y\_Size" dell'oggetto assegnato alla istanza della classe. Se non c'è oggetto assegnato, restituisce 0.

# <span id="page-4174-0"></span>Corner (Metodo Get)

Ottiene il valore della proprietà "Corner".

ENUM\_BASE\_CORNER Corner() const

#### Valore di ritorno

Valore della proprietà "Corner" dell'oggetto assegnato alla istanza di classe. Se non c'è alcun oggetto assegnato, restituisce WRONG\_VALUE.

### Corner (Metodo Set)

Imposta nuovo valore per la proprietà "Corner".

```
bool Corner(
  ENUM BASE CORNER corner // valore della proprietà
  )
```
#### Parametri

#### corner

[in] Nuovo valore per la proprietà "Corner".

#### Valore di ritorno

true - successo, false - non si può cambiare la proprietà.

### <span id="page-4175-0"></span>Time

4176

Vieta cambiamenti delle coordinate tempo.

```
bool Time(
  datetime time // qualsiasi valore
  )
```
#### Parametri

time

[in] Qualunque valore di tipo datetime.

#### Valore di ritorno

sempre false.
# <span id="page-4176-0"></span>Price

4177

Vieta modifiche delle coordinate prezzo.

```
bool Price(
 double price // qualsiasi valore
 )
```
### Parametri

price

[in] Qualsiasi valore di tipo double.

### Valore di ritorno

sempre false.

# Save

Salva parametri degli oggetti in un file.

```
virtual bool Save(
 int file_handle // file handle
 )
```
### Parametri

file\_handle

[in] handle del file binario già aperto dalla funzione [FileOpen](#page-1977-0).

### Valore di ritorno

# Load

Caricha i parametri dell'oggetto da file.

```
virtual bool Load(
 int file_handle // file handle
 )
```
### Parametri

file\_handle

[in] handle del file binario già aperto dalla funzione [FileOpen](#page-1977-0).

### Valore di ritorno

# Type

4180

Restituisce il tipo d'identificatore dell'oggetto grafico.

```
virtual int Type() const
```
### Valore di ritorno

Tipo d'identificatore oggetto (OBJ\_LABEL per [CChartObjectLabel\)](#page-4167-0).

**MOL5** 

# <span id="page-4180-0"></span>CChartObjectEdit

CChartObjectEdit è una classe per l'accesso semplificato alle proprietà "Modifica" dell'oggetto grafico.

## Descrizione

La Classe CChartObjectEdit fornisce l'accesso alla proprietà "Modifica" dell'oggetto.

## Dichiarazione

class CChartObjectEdit : public CChartObjectLabel

## **Titolo**

#include <ChartObjects\ChartObjectsTxtControls.mqh>

## Gerarchia di ereditarietà

### **[CObject](#page-3234-0)**

**[CChartObject](#page-3966-0) [CChartObjectText](#page-4157-0) [CChartObjectLabel](#page-4167-0)** CChartObjectEdit

### Discendenti diretti

**[CChartObjectButton](#page-4193-0)** 

## I Metodi della Classe per Gruppi

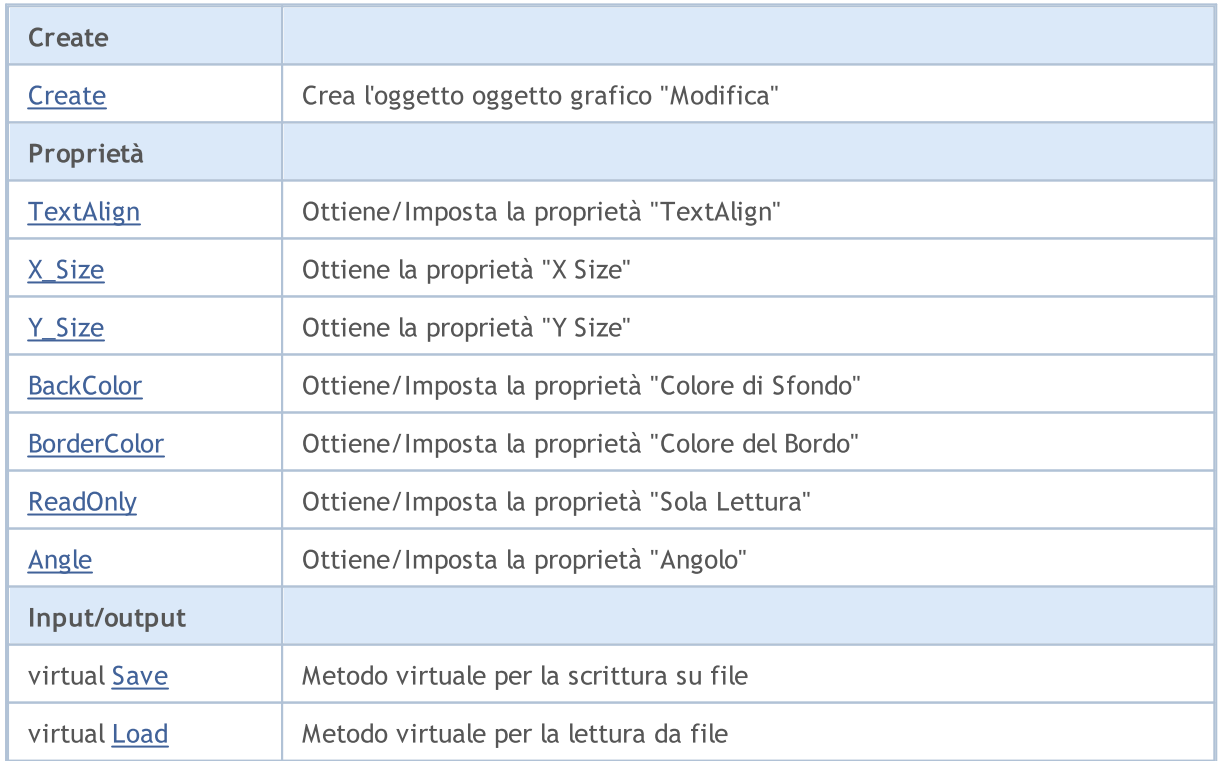

#### Libreria Standard

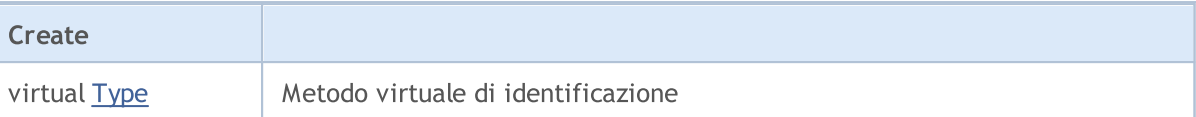

### Metodi ereditati dalla classe CObject

Prev, Prev, Next, Next, [Compare](#page-3239-0)

### Metodi ereditati dalla classe CChartObject

[ChartId](#page-3969-0), [Window,](#page-3970-0) [Name](#page-3971-0), [Name](#page-3971-0), [NumPoints](#page-3972-0), [Attach](#page-3973-0), [SetPoint,](#page-3974-0) [Delete,](#page-3975-0) [Detach](#page-3976-0), [Time](#page-3979-0), [Time](#page-3979-0), [Price,](#page-3981-0) [Price,](#page-3981-0) [Color](#page-3983-0), Color, [Style](#page-3984-0), [Style,](#page-3984-0) [Width,](#page-3985-0) Width, [Background,](#page-3986-0) [Background](#page-3986-0), Fill, Fill, [Z\\_Order,](#page-3992-0) [Z\\_Order](#page-3992-0), [Selected](#page-3987-0), [Selected,](#page-3987-0) [Selectable](#page-3988-0), [Selectable](#page-3988-0), [Description](#page-3989-0), [Description,](#page-3989-0) [Tooltip](#page-3990-0), [Tooltip,](#page-3990-0) [Timeframes](#page-3991-0), [Timeframes](#page-3991-0), [CreateTime,](#page-3993-0) [LevelsCount,](#page-3994-0) [LevelsCount,](#page-3994-0) [LevelColor](#page-3995-0), [LevelColor,](#page-3995-0) [LevelStyle](#page-3997-0), [LevelStyle](#page-3997-0), [LevelWidth](#page-3999-0), [LevelWidth](#page-3999-0), [LevelValue](#page-4001-0), [LevelValue](#page-4001-0), [LevelDescription,](#page-4003-0) [LevelDescription,](#page-4003-0) [GetInteger,](#page-4005-0) [GetInteger](#page-4005-0), [SetInteger](#page-4007-0), SetInteger, [GetDouble](#page-4009-0), [GetDouble,](#page-4009-0) [SetDouble,](#page-4011-0) [SetDouble,](#page-4011-0) [GetString,](#page-4013-0) [GetString](#page-4013-0), [SetString,](#page-4015-0) [SetString,](#page-4015-0) [ShiftObject,](#page-3977-0) [ShiftPoint](#page-3978-0)

#### Metodi ereditati dalla classe CChartObjectText

[Angle](#page-4160-0), [Angle,](#page-4160-0) [Font](#page-4161-0), [Font](#page-4161-0), [FontSize,](#page-4162-0) [FontSize,](#page-4162-0) [Anchor,](#page-4163-0) [Anchor](#page-4163-0), [Create](#page-4159-0)

#### Metodi ereditati dalla classe CChartObjectLabel

[X\\_Distance](#page-4170-0), [X\\_Distance](#page-4170-0), [Y\\_Distance](#page-4171-0), [Y\\_Distance](#page-4171-0), [X\\_Size,](#page-4172-0) [Y\\_Size](#page-4173-0), [Corner](#page-4174-0), [Corner,](#page-4174-0) [Time](#page-4175-0), [Price,](#page-4176-0) **[Create](#page-4169-0)** 

#### Vedi anche

Tipi di [oggetto,](#page-394-0) Le [proprietà](#page-681-0) degli oggetti, [Angolo](#page-715-0) chart, Metodi di [associazione](#page-710-0) Oggetto, Gli [oggetti](#page-2209-0) [grafici](#page-2209-0)

4182

# <span id="page-4182-0"></span>**Create**

4183

Crea l'oggeto grafico "Edit" .

```
bool Create(
long chart_id, // identificatore chart
string name, \frac{1}{2} // nome oggetto
 int window, // finestra chart
int X, \frac{1}{2} // X coordinate
 int Y, \frac{1}{2} // Y coordinate
 int sizeX, // grandezza X
 int sizeY // grandezza Y
 )
```
Parametri

```
chart_id
```
[in] Identificatore Chart (0 - chart corrente).

name

[in] Un nome unico dell'oggetto da creare.

window

[in] Numero finestra Chart (0 - finestra principale).

```
\boldsymbol{X}
```
[in] X coordinate.

### Y

[in] Y coordinate.

### sizeX

[in] grandezza X.

### sizeY

[in] grandezza Y.

### Valore di ritorno

# <span id="page-4183-0"></span>TextAlign (Metodo Get)

Ottiene il valore della proprietà "TextAlign" (modalità [allineamento](#page-708-0) del testo).

ENUM\_ALIGN\_MODE TextAlign() const

#### Valore di ritorno

Valore della proprietà "TextAlign" dell'oggetto assegnato alla istanza della classe.

# TextAlign (Set method)

Imposta il valore della proprietà "TextAlign" (modalità [allineamento](#page-708-0) del testo).

```
bool TextAlign(
 ENUM_ALIGN_MODE align // valore della proprietà
 )
```
#### Parametri

align

[in] Nuovo valore della proprietà "TextAlign".

#### Valore di ritorno

# <span id="page-4184-0"></span>X\_Size

4185

Imposta il valore per la proprietà "X\_Size".

```
bool X_Size(
 int size // valore della proprietà
 )
```
### Parametri

size

[in] Nuovo valore per la proprietà "X\_Size".

### Valore di ritorno

# <span id="page-4185-0"></span>Y\_Size

4186

Imposta il valore per la proprietà "Y\_Size".

```
bool Y_Size(
 int size // valore della proprietà
 )
```
### Parametri

size

[in] Nuovo valore per la proprietà "Y\_Size".

### Valore di ritorno

# <span id="page-4186-0"></span>BackColor (Metodo Get)

Ottiene il valore della proprietà "BackColor".

```
color BackColor() const
```
#### Valore di ritorno

Valore della proprietà "BackColor" dell'oggetto assegnato all' istanza della classe. Se non c'è un oggetto assegnato, restituisce CLR\_NONE.

# BackColor (Metodo Set)

Imposta il valore per la proprietà "BackColor".

```
bool BackColor(
 color new color // valore della proprietà
 )
```
### Parametri

new\_color

[in] Nuovo valore per la proprietà "BackColor".

### Valore di ritorno

# <span id="page-4187-0"></span>BorderColor (Metoto Get)

Ottiene il valore della proprietà "Colore del bordo".

```
color BorderColor() const
```
#### Valore di ritorno

Valore della proprietà "Colore del bordo" dell'oggetto assegnato alla istanza della classe. Se non c'è un oggetto assegnato, restituisce CLR\_NONE.

# BorderColor (Metoto Set)

Imposta nuovo valore per la proprietà "Colore del bordo".

```
bool BorderColor(
 color new color // nuovo valore della proprietà
 )
```
### Parametri

new\_color

[in] Nuovo valore per la proprietà "Border Color".

### Valore di ritorno

# <span id="page-4188-0"></span>ReadOnly (Metodo Get)

Ottiene il valore della proprietà "Sola lettura".

bool ReadOnly() const

#### Valore di ritorno

Valore della proprietà "Sola lettura" dell'oggetto assegnato alla istanza della classe. Se non vi è alcun oggetto assegnato, restituisce false.

## ReadOnly (Metodo Set)

Imposta il valore della proprietà "Sola lettura".

```
bool ReadOnly(
 const bool flag // nuovo valore della proprietà
 )
```
### Parametri

flag

[in] Nuovo valore per proprietà "Sola Lettura" (true significa che l'editing del testo è disabilitato).

### Valore di ritorno

# <span id="page-4189-0"></span>Angle

4190

Vieta modifiche della proprietà "Angolo".

```
bool Angle(
 double angle // qualsiasi valore
 )
```
### Parametri

angle

[in] Qualsiasi valore di tipo double.

### Valore di ritorno

sempre false.

# <span id="page-4190-0"></span>Save

Salva parametri degli oggetti in un file.

```
virtual bool Save(
 int file_handle // file handle
 )
```
### Parametri

file\_handle

[in] handle del file binario già aperto dalla funzione [FileOpen](#page-1977-0).

### Valore di ritorno

# <span id="page-4191-0"></span>Load

Caricha i parametri dell'oggetto da file.

```
virtual bool Load(
 int file_handle // file handle
 )
```
### Parametri

file\_handle

[in] handle del file binario già aperto dalla funzione [FileOpen](#page-1977-0).

### Valore di ritorno

# <span id="page-4192-0"></span>Type

4193

Restituisce il tipo d'identificatore dell'oggetto grafico.

```
virtual int Type() const
```
### Valore di ritorno

Tipo d'identificatore oggetto (OBJ\_EDIT per [CChartObjectEdit](#page-4180-0)).

**MOL5** 

# <span id="page-4193-0"></span>CChartObjectButton

CChartObjectButton è una classe per l'accesso semplificato alle proprietà dell' oggetto grafico "Button".

## Descrizione

La Classe CChartObjectButton fornisce l'accesso alle proprietà dell'oggetto "Button".

## Dichiarazione

class CChartObjectButton : public CChartObjectEdit

### **Titolo**

#include <ChartObjects\ChartObjectsTxtControls.mqh>

### Gerarchia di ereditarietà

## [CObject](#page-3234-0) **[CChartObject](#page-3966-0)** [CChartObjectText](#page-4157-0) **[CChartObjectLabel](#page-4167-0)** [CChartObjectEdit](#page-4180-0) CChartObjectButton

### Discendenti diretti

CChartObjectPanel

### I Metodi della Classe per Gruppi

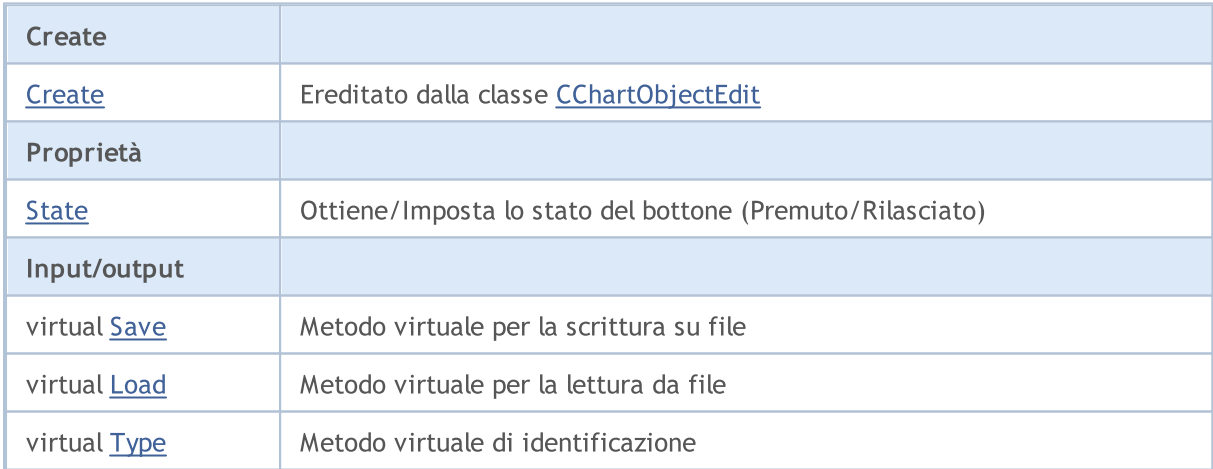

### Metodi ereditati dalla classe CObject

Prev, Prev, Next, Next, [Compare](#page-3239-0)

### Metodi ereditati dalla classe CChartObject

[ChartId](#page-3969-0), [Window,](#page-3970-0) [Name](#page-3971-0), [Name](#page-3971-0), [NumPoints](#page-3972-0), [Attach](#page-3973-0), [SetPoint,](#page-3974-0) [Delete,](#page-3975-0) [Detach](#page-3976-0), [Time](#page-3979-0), [Time](#page-3979-0), [Price,](#page-3981-0) [Price,](#page-3981-0) [Color](#page-3983-0), Color, [Style](#page-3984-0), [Style,](#page-3984-0) [Width,](#page-3985-0) Width, [Background,](#page-3986-0) [Background](#page-3986-0), Fill, Fill, [Z\\_Order,](#page-3992-0)

### Metodi ereditati dalla classe CObject

Prev, Prev, Next, Next, [Compare](#page-3239-0)

[Z\\_Order](#page-3992-0), [Selected](#page-3987-0), [Selected,](#page-3987-0) [Selectable](#page-3988-0), [Selectable](#page-3988-0), [Description](#page-3989-0), [Description,](#page-3989-0) [Tooltip](#page-3990-0), [Tooltip,](#page-3990-0) [Timeframes](#page-3991-0), [Timeframes](#page-3991-0), [CreateTime,](#page-3993-0) [LevelsCount,](#page-3994-0) [LevelsCount,](#page-3994-0) [LevelColor](#page-3995-0), [LevelColor,](#page-3995-0) [LevelStyle](#page-3997-0), [LevelStyle](#page-3997-0), [LevelWidth](#page-3999-0), [LevelWidth](#page-3999-0), [LevelValue](#page-4001-0), [LevelValue](#page-4001-0), [LevelDescription,](#page-4003-0) [LevelDescription,](#page-4003-0) [GetInteger,](#page-4005-0) [GetInteger](#page-4005-0), [SetInteger](#page-4007-0), [SetInteger](#page-4007-0), [GetDouble](#page-4009-0), [GetDouble,](#page-4009-0) [SetDouble,](#page-4011-0) [SetDouble,](#page-4011-0) [GetString,](#page-4013-0) [GetString](#page-4013-0), [SetString,](#page-4015-0) [SetString,](#page-4015-0) [ShiftObject,](#page-3977-0) [ShiftPoint](#page-3978-0)

### Metodi ereditati dalla classe CChartObjectText

[Angle](#page-4160-0), [Angle,](#page-4160-0) [Font](#page-4161-0), [Font](#page-4161-0), [FontSize,](#page-4162-0) [FontSize,](#page-4162-0) [Anchor,](#page-4163-0) [Anchor](#page-4163-0), [Create](#page-4159-0)

#### Metodi ereditati dalla classe CChartObjectLabel

[X\\_Distance](#page-4170-0), [X\\_Distance](#page-4170-0), [Y\\_Distance](#page-4171-0), [Y\\_Distance](#page-4171-0), [X\\_Size,](#page-4172-0) [Y\\_Size](#page-4173-0), [Corner](#page-4174-0), [Corner,](#page-4174-0) [Time](#page-4175-0), [Price,](#page-4176-0) **[Create](#page-4169-0)** 

#### Metodi ereditati dalla classe CChartObjectEdit

[X\\_Size,](#page-4184-0) [Y\\_Size](#page-4185-0), [BackColor](#page-4186-0), [BackColor](#page-4186-0), [BorderColor,](#page-4187-0) [BorderColor,](#page-4187-0) ReadOnly, ReadOnly, [TextAlign,](#page-4183-0) [TextAlign](#page-4183-0), [Angle,](#page-4189-0) [Create](#page-4182-0)

#### Vedi anche

Tipi di [oggetti,](#page-394-0) [Proprietà](#page-681-0) oggetti, [Angolo](#page-715-0) Chart, Metodi di [associazione](#page-710-0) oggetti, [Oggetti](#page-2209-0) grafici

# <span id="page-4195-0"></span>State (Metodo Get)

Ottiene il valore della proprietà "State".

```
bool State() const
```
### Valore di ritorno

Valore della proprietà "Stato" dell'oggetto assegnato alla istanza della classe. Se non vi è alcun oggetto assegnato, restituisce false.

# State (Metodo Set)

Imposta nuovo valore per la proprietà "State".

```
bool State(
 bool state // valore della proprietà
 )
```
#### Parametri

X

[in] Nuovo valore per la proprietà "State".

### Valore di ritorno

# <span id="page-4196-0"></span>Save

Salva parametri degli oggetti in un file.

```
virtual bool Save(
 int file_handle // file handle
 )
```
### Parametri

file\_handle

[in] handle del file binario già aperto dalla funzione [FileOpen](#page-1977-0).

### Valore di ritorno

# <span id="page-4197-0"></span>Load

Caricha i parametri dell'oggetto da file.

```
virtual bool Load(
 int file_handle // file handle
 )
```
### Parametri

file\_handle

[in] handle del file binario già aperto dalla funzione [FileOpen](#page-1977-0).

### Valore di ritorno

# <span id="page-4198-0"></span>Type

Restituisce il tipo d'identificatore dell'oggetto grafico.

```
virtual int Type() const
```
### Valore di ritorno

Tipo di identificatore oggetto (OBJ\_BUTTON per [CChartObjectButton\)](#page-4193-0).

MOL5

# CChartObjectSubChart

CChartObjectSubChart è una classe per l'accesso semplificato alle proprietà dell' oggetto grafico "Chart".

### Descrizione

La Classe CChartObjectSubChart fornisce l'accesso alle proprietà dell'oggetto "Chart".

### Dichiarazione

class CChartObjectSubChart : public CChartObject

### Titolo

#include <ChartObjects\ChartObjectSubChart.mqh>

### Gerarchia di ereditarietà

### [CObject](#page-3234-0)

**[CChartObject](#page-3966-0)** 

CChartObjectSubChart

### I Metodi della Classe per Gruppi

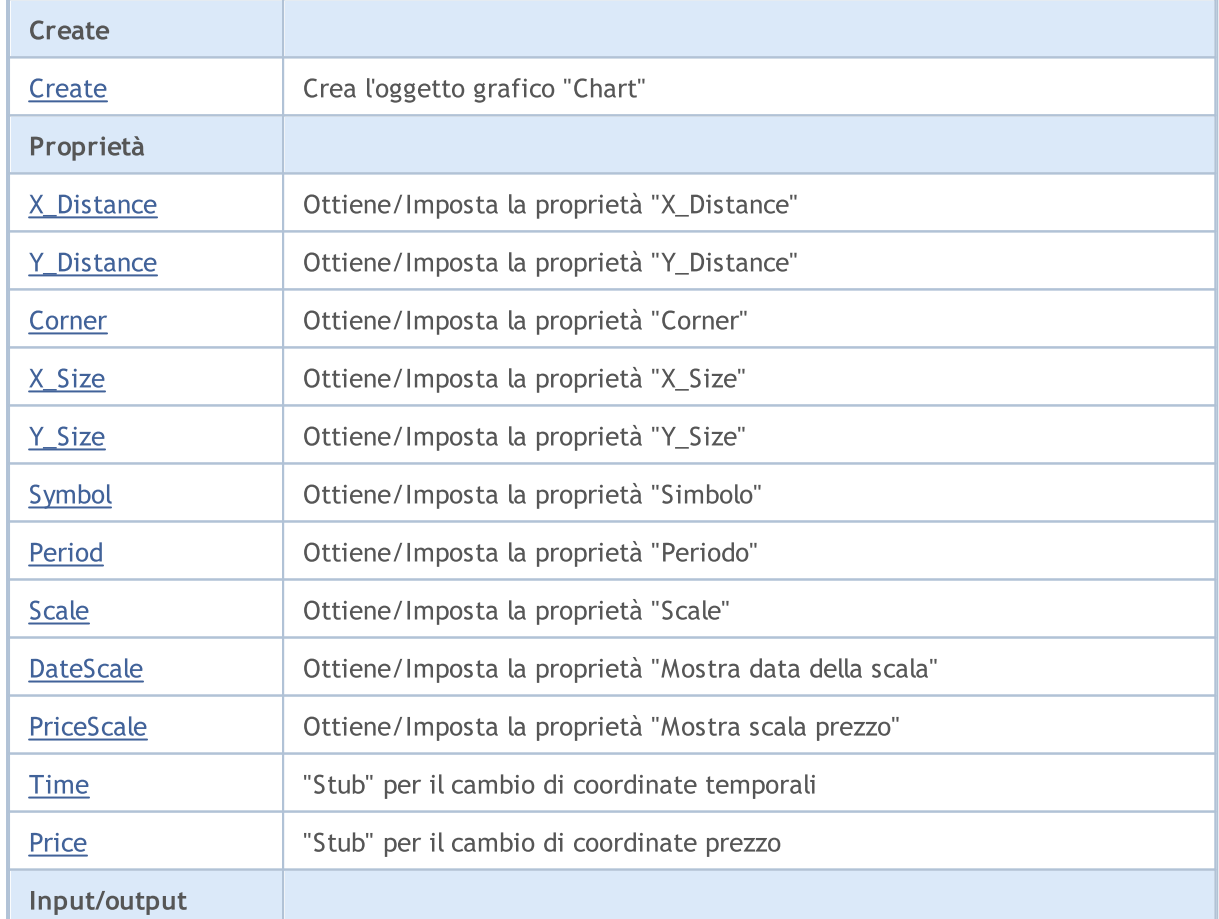

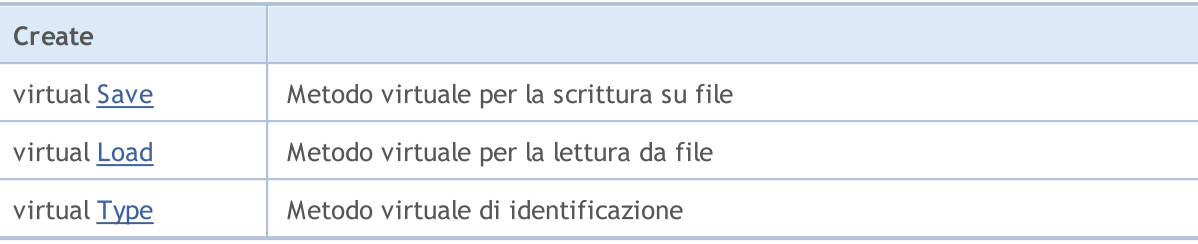

#### Metodi ereditati dalla classe CObject

Prev, Prev, Next, Next, [Compare](#page-3239-0)

#### Metodi ereditati dalla classe CChartObject

[ChartId](#page-3969-0), [Window,](#page-3970-0) [Name](#page-3971-0), [Name](#page-3971-0), [NumPoints](#page-3972-0), [Attach](#page-3973-0), [SetPoint,](#page-3974-0) [Delete,](#page-3975-0) [Detach](#page-3976-0), [Time](#page-3979-0), [Time](#page-3979-0), [Price,](#page-3981-0) [Price,](#page-3981-0) [Color](#page-3983-0), Color, [Style](#page-3984-0), [Style,](#page-3984-0) [Width,](#page-3985-0) Width, [Background,](#page-3986-0) [Background](#page-3986-0), Fill, Fill, [Z\\_Order,](#page-3992-0) [Z\\_Order](#page-3992-0), [Selected](#page-3987-0), [Selected,](#page-3987-0) [Selectable](#page-3988-0), [Selectable](#page-3988-0), [Description](#page-3989-0), [Description,](#page-3989-0) [Tooltip](#page-3990-0), [Tooltip,](#page-3990-0) [Timeframes](#page-3991-0), [Timeframes](#page-3991-0), [CreateTime,](#page-3993-0) [LevelsCount,](#page-3994-0) [LevelsCount,](#page-3994-0) [LevelColor](#page-3995-0), [LevelColor,](#page-3995-0) [LevelStyle](#page-3997-0), LevelStyle, [LevelWidth](#page-3999-0), LevelWidth, [LevelValue](#page-4001-0), LevelValue, [LevelDescription,](#page-4003-0) [LevelDescription,](#page-4003-0) [GetInteger,](#page-4005-0) [GetInteger](#page-4005-0), [SetInteger](#page-4007-0), [SetInteger](#page-4007-0), [GetDouble](#page-4009-0), [GetDouble,](#page-4009-0) [SetDouble,](#page-4011-0) [SetDouble,](#page-4011-0) [GetString,](#page-4013-0) [GetString](#page-4013-0), [SetString,](#page-4015-0) [SetString,](#page-4015-0) [ShiftObject,](#page-3977-0) [ShiftPoint](#page-3978-0)

### Vedi anche

Tipi di [oggetti,](#page-394-0) [Proprietà](#page-681-0) oggetti, [Angolo](#page-715-0) Chart, [Oggetti](#page-2209-0) grafici

# <span id="page-4201-0"></span>**Create**

4202

Crea l'oggetto grafico "SubChart".

```
bool Create(
long chart_id, // identificatore chart
string name, \frac{1}{2} nome oggetto
 int window, // finestra chart
int X, \frac{1}{2} // X coordinate
 int Y, \frac{1}{2} // Y coordinate
 int sizeX, // grandezza X
 int sizeY // grandezza Y
 )
```
Parametri

```
chart_id
```
[in] Identificatore Chart (0 - chart corrente).

name

[in] Un nome unico dell'oggetto da creare.

window

[in] Numero finestra Chart (0 - finestra principale).

```
\boldsymbol{X}
```
[in] X coordinate.

### Y

[in] Y coordinate.

### sizeX

[in] grandezza X.

### sizeY

[in] grandezza Y.

### Valore di ritorno

# <span id="page-4202-0"></span>X\_Distance (Metodo Get)

Ottiene il valore della proprietà "X\_Distance".

```
int X_Distance() const
```
#### Valore di ritorno

Valore della proprietà "X\_Distance" dell'oggetto assegnato alla istanza della classe. Se non c'è oggetto assegnato, restituisce 0.

# X\_Distance (Metodo Set)

Imposta nuovo valore per la proprietà "X\_Distance".

```
bool X_Distance(
 int X // valore della proprietà
 )
```
#### Parametri

X

[in] Nuovo valore per la proprietà "X\_Distance".

### Valore di ritorno

# <span id="page-4203-0"></span>Y\_Distance (Metodo Get)

Ottiene il valore della proprietà "Y\_Distance".

```
int Y_Distance() const
```
#### Valore di ritorno

Valore della proprietà "Y\_Distance" dell'oggetto assegnato alla istanza della classe. Se non c'è oggetto assegnato, restituisce 0.

# Y\_Distance (Metodo Set)

Imposta nuovo valore per la proprietà "Y\_Distance".

```
bool Y_Distance(
 int Y // valore della proprietà
 )
```
#### Parametri

Y

[in] Nuovo valore per la proprietà "Y\_Distance".

### Valore di ritorno

# <span id="page-4204-0"></span>Corner (Metodo Get)

Ottiene il valore della proprietà "Corner".

ENUM\_BASE\_CORNER Corner() const

#### Valore di ritorno

Valore della proprietà "Corner" dell'oggetto assegnato alla istanza di classe. Se non c'è alcun oggetto assegnato, restituisce WRONG\_VALUE.

# Corner (Metodo Set)

Imposta nuovo valore per la proprietà "Corner".

```
bool Corner(
 ENUM BASE CORNER corner // valore della proprietà
 )
```
### Parametri

#### corner

[in] Nuovo valore per la proprietà "Corner".

### Valore di ritorno

# <span id="page-4205-0"></span>X\_Size (Metodo Get)

Ottiene il valore della proprietà "X\_Size".

int X\_Size() const

#### Valore di ritorno

Valore della proprietà "X\_Size" dell'oggetto assegnato alla istanza della classe. Se non c'è oggetto assegnato, restituisce 0.

# X\_Size (Metodo Set)

Imposta nuovo valore per la proprietà "X\_Size".

```
bool X_Size(
 int X // valore della proprietà
 )
```
#### Parametri

X

[in] Nuovo valore per la proprietà "X\_Size".

### Valore di ritorno

# <span id="page-4206-0"></span>Y\_Size (Metodo Get)

Ottiene il valore della proprietà "Y\_Size".

int Y\_Size() const

#### Valore di ritorno

Valore della proprietà "Y\_Size" dell'oggetto assegnato alla istanza della classe. Se non c'è oggetto assegnato, restituisce 0.

# Y\_Size (Metodo Set)

Imposta nuovo valore per la proprietà "Y\_Size".

```
bool Y_Size(
 int Y // valore della proprietà
 )
```
#### Parametri

Y

[in] Nuovo valore per la proprietà "Y\_Size".

### Valore di ritorno

# <span id="page-4207-0"></span>Symbol (Metodo Get)

Ottiene il valore della proprietà "Simbolo".

```
string Symbol() const
```
#### Valore di ritorno

Valore della proprietà "Symbol" dell'oggetto assegnato all' istanza della classe. Se non vi è alcun oggetto assegnato, esso restituisce "".

# Symbol (Metodo Set)

Imposta nuovo valore per la proprietà "Symbol".

```
bool Symbol(
 string symbol // simbolo
 )
```
### Parametri

#### symbol

[in] Nuovo valore per la proprietà "Simbolo".

### Valore di ritorno

# <span id="page-4208-0"></span>Period (Metodo Get)

Ottiene il valore della proprietà "Periodo".

int Period() const

#### Valore di ritorno

Valore della proprietà "Periodo" dell'oggetto assegnato alla istanza della classe. Se non c'è oggetto assegnato, restituisce 0.

# Period (Metodo Set)

Imposta nuovo valore per la proprietà "Period".

```
bool Period(
 int period // periodo
 )
```
### Parametri

#### period

[in] Nuovo valore per la proprietà "Period".

### Valore di ritorno

# <span id="page-4209-0"></span>Scale (Metodo Get)

Ottiene il valore della proprietà "Scala".

```
double Scale() const
```
### Valore di ritorno

Valore per la proprietà "Scale" dell'oggetto assegnato all'istanza della classe. Se non c'è un oggetto assegnato, restituisce [EMPTY\\_VALUE](#page-921-0).

# Scale (Metodo Set)

Imposta nuovo valore per la proprietà "Scale".

```
bool Scale(
 double scale // valore della proprietà
 )
```
### Parametri

#### scale

[in] Nuovo valore per la proprietà "Scale".

### Valore di ritorno

# <span id="page-4210-0"></span>DateScale (Metodo Get)

Ottiene il valore della flag "DateScale".

```
bool DateScale() const
```
#### Valore di ritorno

Valore della flag "DateScale" dell'oggetto assegnato all'istanza della classe. Se non vi è alcun oggetto assegnato, restituisce false.

# DateScale (Metodo Set)

Imposta nuovo valore per la proprietà "DateScale".

```
bool DateScale(
 bool scale // valore del flag
 )
```
### Parametri

scale

[in] Nuovo valore per la flag"DateScale".

### Valore di ritorno

true - successo, false - non posso cambiare il flag.

# <span id="page-4211-0"></span>PriceScale (Metodo Get)

Ottiene il valore del flag "PriceScale".

```
bool PriceScale() const
```
### Valore di ritorno

Valore della flag "PriceScale" dell'oggetto assegnato all'istanza della classe. Se non vi è alcun oggetto assegnato, restituisce false.

# PriceScale (Metodo Set)

Imposta nuovo valore per la flag "PriceScale".

```
bool PriceScale(
 bool scale // valore del flag
 )
```
### Parametri

scale

[in] Nuovo valore per la flag "PriceScale".

### Valore di ritorno

true - successo, false - non posso cambiare il flag.
# Time

Vieta cambiamenti delle coordinate tempo.

```
bool Time(
 datetime time // qualsiasi valore
)
```
### Parametri

time

 $[$ in $]$ 

## Valore di ritorno

sempre false.

# Price

4214

Vieta modifiche delle coordinate prezzo.

```
bool Price(
 double price // qualsiasi valore
 )
```
### Parametri

price

 $[$ in $]$ 

Valore di ritorno

sempre false.

## Save

Salva parametri degli oggetti in un file.

```
virtual bool Save(
 int file_handle // file handle
 )
```
### Parametri

file\_handle

[in] handle del file binario già aperto dalla funzione [FileOpen](#page-1977-0).

### Valore di ritorno

## Load

Caricha i parametri dell'oggetto da file.

```
virtual bool Load(
 int file_handle // file handle
 )
```
## Parametri

file\_handle

[in] handle del file binario già aperto dalla funzione [FileOpen](#page-1977-0).

### Valore di ritorno

# Type

Restituisce il tipo d'identificatore dell'oggetto grafico.

```
virtual int Type() const
```
### Valore di ritorno

Tipo d'identificatore oggetto (OBJ\_CHART [CChartObjectSubChart\)](#page-4199-0).

**MOL5** 

# <span id="page-4217-0"></span>CChartObjectBitmap

La Classe CChartObjectBitmap è una classe per l'accesso semplificato alle proprietà dell'oggetto grafico "Bitmap"

## Descrizione

La Classe CChartObjectBitmap fornisce l'accesso alle proprietà dell'oggetto "Bitmap".

## Dichiarazione

class CChartObjectBitmap : public CChartObject

### **Titolo**

#include <ChartObjects\ChartObjectsBmpControls.mqh>

## Gerarchia di ereditarietà

### **[CObject](#page-3234-0)**

**[CChartObject](#page-3966-0)** 

CChartObjectBitmap

## I Metodi della Classe per Gruppi

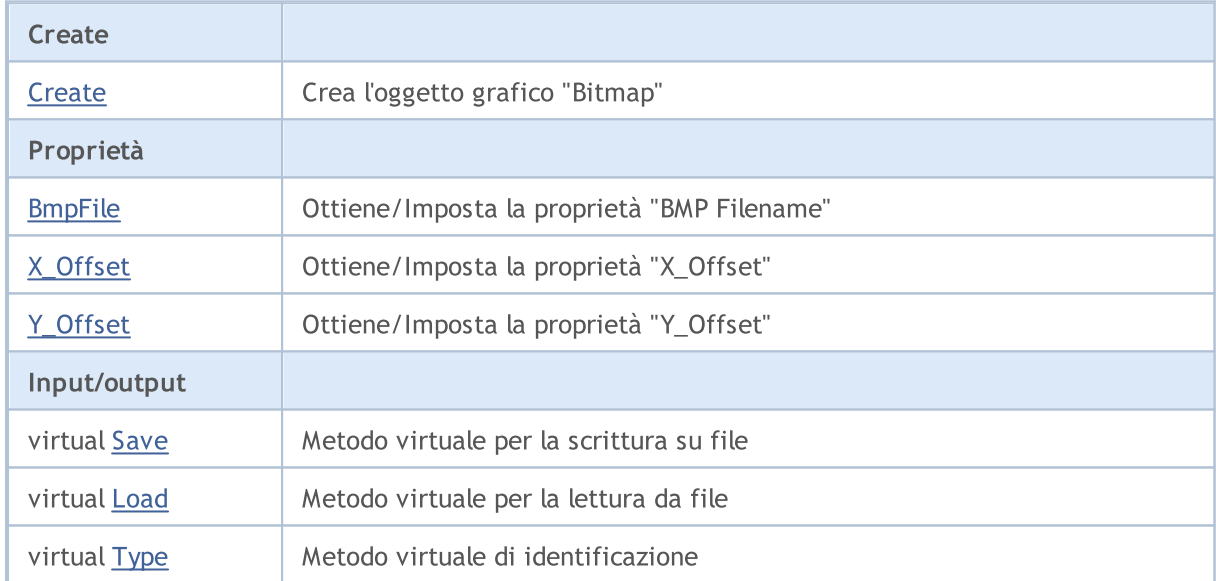

### Metodi ereditati dalla classe CObject

Prev, Prev, Next, Next, [Compare](#page-3239-0)

### Metodi ereditati dalla classe CChartObject

[ChartId](#page-3969-0), [Window,](#page-3970-0) [Name](#page-3971-0), [Name](#page-3971-0), [NumPoints](#page-3972-0), [Attach](#page-3973-0), [SetPoint,](#page-3974-0) [Delete,](#page-3975-0) [Detach](#page-3976-0), [Time](#page-3979-0), [Time](#page-3979-0), [Price,](#page-3981-0) [Price,](#page-3981-0) [Color](#page-3983-0), Color, [Style](#page-3984-0), [Style,](#page-3984-0) [Width,](#page-3985-0) Width, [Background,](#page-3986-0) [Background](#page-3986-0), Fill, Fill, [Z\\_Order,](#page-3992-0) [Z\\_Order](#page-3992-0), [Selected](#page-3987-0), [Selected,](#page-3987-0) [Selectable](#page-3988-0), [Selectable](#page-3988-0), [Description](#page-3989-0), [Description,](#page-3989-0) [Tooltip](#page-3990-0), [Tooltip,](#page-3990-0) [Timeframes](#page-3991-0), [Timeframes](#page-3991-0), [CreateTime,](#page-3993-0) [LevelsCount,](#page-3994-0) [LevelsCount,](#page-3994-0) [LevelColor](#page-3995-0), [LevelColor,](#page-3995-0) [LevelStyle](#page-3997-0), [LevelStyle](#page-3997-0), [LevelWidth](#page-3999-0), [LevelWidth](#page-3999-0), [LevelValue](#page-4001-0), [LevelValue](#page-4001-0), [LevelDescription,](#page-4003-0)

### Libreria Standard

### Metodi ereditati dalla classe CObject

Prev, Prev, Next, Next, [Compare](#page-3239-0)

[LevelDescription,](#page-4003-0) [GetInteger,](#page-4005-0) [GetInteger](#page-4005-0), [SetInteger](#page-4007-0), SetInteger, [GetDouble](#page-4009-0), [GetDouble,](#page-4009-0) [SetDouble,](#page-4011-0) [SetDouble,](#page-4011-0) [GetString,](#page-4013-0) [GetString](#page-4013-0), [SetString,](#page-4015-0) [SetString,](#page-4015-0) [ShiftObject,](#page-3977-0) [ShiftPoint](#page-3978-0)

### Vedi anche

Tipi di [oggetti,](#page-394-0) [Proprietà](#page-681-0) oggetti, [Oggetti](#page-2209-0) grafici

# <span id="page-4219-0"></span>**Create**

Creates "Bitmap" graphical object.

```
bool Create(
long chart_id, // identificatore chart
string name, \frac{1}{2} // nome dell'oggetto
 int window, // finestra chart
 datetime time, \frac{1}{2} // coordinate tempo
 double price // coordinate prezzo
 )
```
### Parametri

```
chart_id
```
[in] Identificatore Chart (0 - chart corrente).

name

[in] Un nome unico dell'oggetto da creare.

window

[in] Numero finestra Chart (0 - finestra principale).

time

[in] Coordinate orarie del punto di ancoraggio.

```
price
```
[in] Coordinate prezzo del punto di ancoraggio.

### Valore di ritorno

true - successo, false - errore.

4220

# <span id="page-4220-0"></span>BmpFile (Metodo Get)

Ottiene il valore della proprietà "BmpFile".

```
string BmpFile() const
```
#### Valore di ritorno

Valore della proprietà dell'oggetto "BmpFile" assegnato alla istanza della classe. Se non vi è alcun oggetto assegnato, restituisce false.

# BmpFile (Metodo Set)

Imposta nuovo valore per la proprietà "BmpFile".

```
bool BmpFile(
 string name // valore della proprietà
 )
```
### Parametri

name

[in] Nuovo valore per la proprietà "BmpFile".

### Valore di ritorno

# <span id="page-4221-0"></span>X\_Offset (Metodo Get)

Ottiene il valore della proprietà "X\_Offset" (in alto a sinistra) dell'oggetto grafico [CChartObjectBitmap.](#page-4217-0)

```
int X_Offset() const
```
Valore di ritorno

Valore della proprietà dell'oggetto "X\_offset" assegnato alla istanza della classe. Se non c'è oggetto assegnato, restituisce 0.

# X\_Offset (Metodo Set)

Imposta nuovo valore per la proprietà "X\_offset" (in alto a sinistra) dell'oggetto grafico [CChartObjectBitmap.](#page-4217-0) Il valore è impostato in pixel relativi all'angolo superiore sinistro dell'immagine originale.

```
bool X_Offset(
 int X // valore della proprietà
 )
```
#### Parametri

X

```
[in] Nuovo valore per la proprietà "X_Offset" .
```
### Valore di ritorno

# <span id="page-4222-0"></span>Y\_Offset (Metodo Get)

Ottiene il valore della proprietà "Y\_Offset" (in alto a sinistra) dell'oggetto grafico [CChartObjectBitmap.](#page-4217-0)

```
int Y_Offset() const
```
Valore di ritorno

Valore della proprietà "Y\_Offset" dell'oggetto assegnato alla istanza dell' classe. Se non c'è oggetto assegnato, restituisce 0.

# Y\_Offset (Metodo Set)

Imposta nuovo valore per la proprietà "Y\_Offset" (in alto a sinistra) dell'oggetto grafico [CChartObjectBitmap.](#page-4217-0) Il valore è impostato in pixel relativi all'angolo superiore sinistro dell'immagine originale.

```
bool Y_Offset(
 int Y // valore della proprietà
 )
```
#### Parametri

Y

[in] Nuovo valore per la proprietà "Y\_Offset".

#### Valore di ritorno

## <span id="page-4223-0"></span>Save

Salva parametri degli oggetti in un file.

```
virtual bool Save(
 int file_handle // file handle
 )
```
### Parametri

file\_handle

[in] handle del file binario già aperto dalla funzione [FileOpen](#page-1977-0).

### Valore di ritorno

## <span id="page-4224-0"></span>Load

Caricha i parametri dell'oggetto da file.

```
virtual bool Load(
 int file_handle // file handle
 )
```
### Parametri

file\_handle

[in] handle del file binario già aperto dalla funzione [FileOpen](#page-1977-0).

## Valore di ritorno

# <span id="page-4225-0"></span>Type

4226

Restituisce il tipo d'identificatore dell'oggetto grafico.

```
virtual int Type() const
```
### Valore di ritorno

Identificatore del topo d'oggetto (OBJ\_BITMAP per [CChartObjectBitmap](#page-4217-0)).

MOL5

# <span id="page-4226-0"></span>CChartObjectBmpLabel

CChartObjectBmpLabel è una classe per l'accesso semplificato alle proprietà dell' oggetto grafico "Bitmal Label".

## Descrizione

La Classe CChartObjectBmpLabel fornisce l'accesso alle proprietà dell'oggetto "Bitmap Label".

## Dichiarazione

class CChartObjectBmpLabel : public CChartObject

## Titolo

#include <ChartObjects\ChartObjectsBmpControls.mqh>

## Gerarchia di ereditarietà

### [CObject](#page-3234-0)

**[CChartObject](#page-3966-0)** 

CChartObjectBmpLabel

## I Metodi della Classe per Gruppi

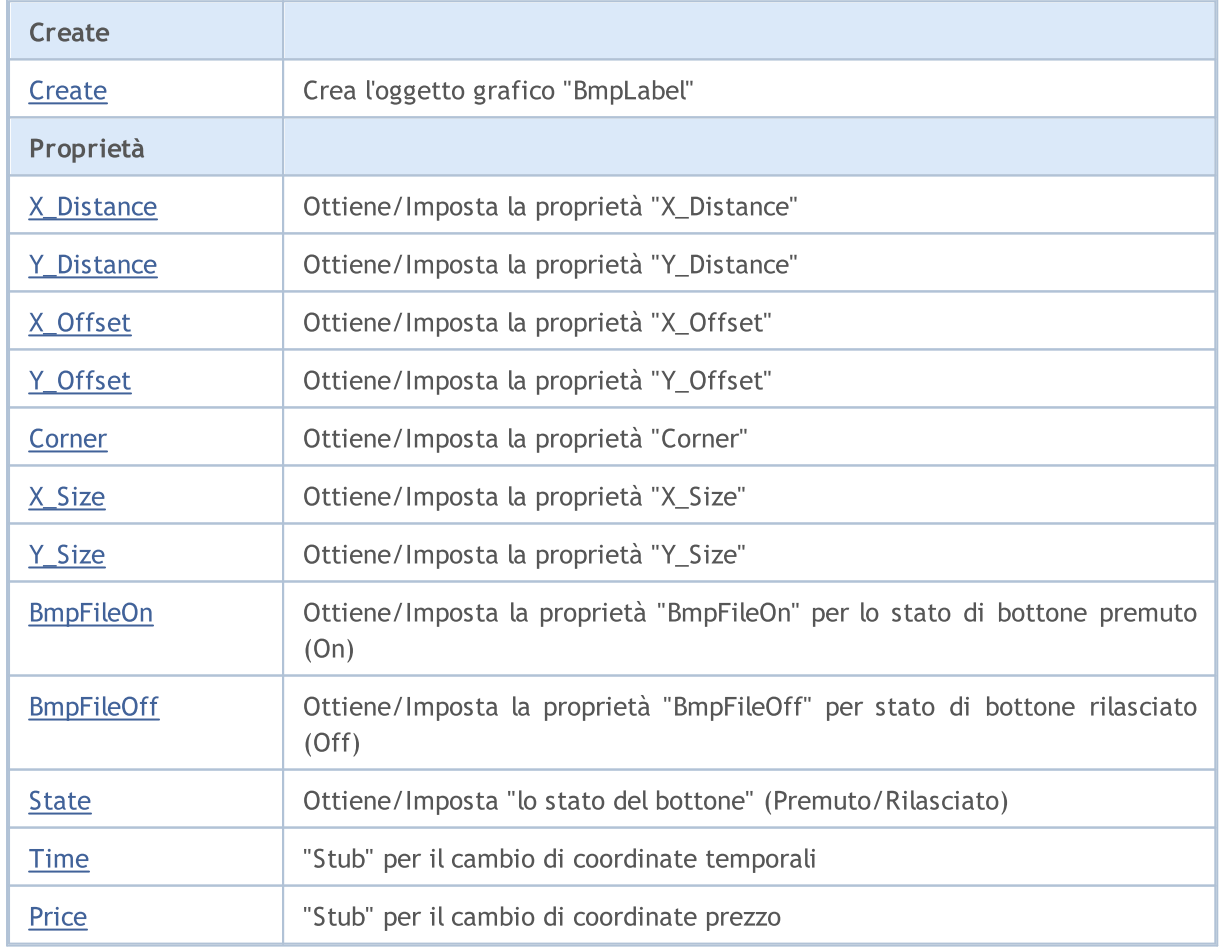

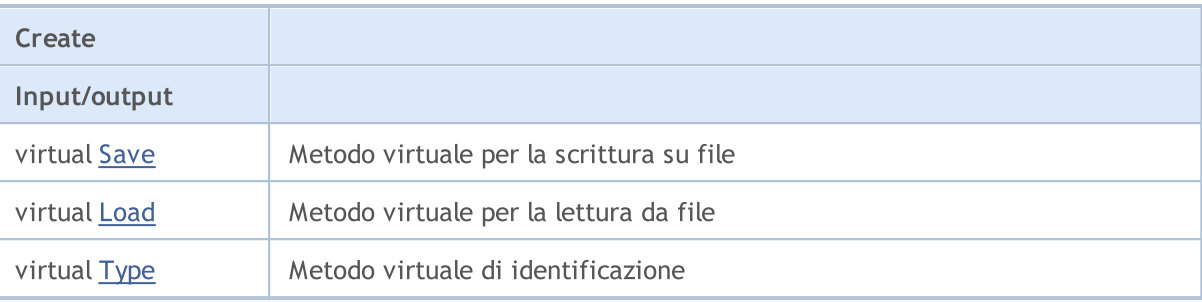

### Metodi ereditati dalla classe CObject

Prev, Prev, Next, Next, [Compare](#page-3239-0)

#### Metodi ereditati dalla classe CChartObject

[ChartId](#page-3969-0), [Window,](#page-3970-0) [Name](#page-3971-0), [Name](#page-3971-0), [NumPoints](#page-3972-0), [Attach](#page-3973-0), [SetPoint,](#page-3974-0) [Delete,](#page-3975-0) [Detach](#page-3976-0), [Time](#page-3979-0), [Time](#page-3979-0), [Price,](#page-3981-0) [Price,](#page-3981-0) [Color](#page-3983-0), Color, [Style](#page-3984-0), [Style,](#page-3984-0) [Width,](#page-3985-0) Width, [Background,](#page-3986-0) [Background](#page-3986-0), Fill, Fill, [Z\\_Order,](#page-3992-0) [Z\\_Order](#page-3992-0), [Selected](#page-3987-0), [Selected,](#page-3987-0) [Selectable](#page-3988-0), [Selectable](#page-3988-0), [Description](#page-3989-0), [Description,](#page-3989-0) [Tooltip](#page-3990-0), [Tooltip,](#page-3990-0) [Timeframes](#page-3991-0), [Timeframes](#page-3991-0), [CreateTime,](#page-3993-0) [LevelsCount,](#page-3994-0) [LevelsCount,](#page-3994-0) [LevelColor](#page-3995-0), [LevelColor,](#page-3995-0) [LevelStyle](#page-3997-0), LevelStyle, [LevelWidth](#page-3999-0), LevelWidth, [LevelValue](#page-4001-0), LevelValue, [LevelDescription,](#page-4003-0) [LevelDescription,](#page-4003-0) [GetInteger,](#page-4005-0) [GetInteger](#page-4005-0), [SetInteger](#page-4007-0), [SetInteger](#page-4007-0), [GetDouble](#page-4009-0), [GetDouble,](#page-4009-0) [SetDouble,](#page-4011-0) [SetDouble,](#page-4011-0) [GetString,](#page-4013-0) [GetString](#page-4013-0), [SetString,](#page-4015-0) [SetString,](#page-4015-0) [ShiftObject,](#page-3977-0) [ShiftPoint](#page-3978-0)

### Vedi anche

Tipi di [oggetti,](#page-394-0) [Proprietà](#page-681-0) oggetti, [Angolo](#page-715-0) Chart, [Oggetti](#page-2209-0) grafici

# <span id="page-4228-0"></span>**Create**

Crea l'oggetto grafico "BmpLabel".

```
bool Create(
long chart_id, // identificatore chart
string name, \frac{1}{2} nome oggetto
int window, // finestra chart
int X_t // X coordinate
 int Y // Y coordinate
 )
```
### Parametri

```
chart_id
```
[in] Identificatore Chart (0 - chart corrente).

name

[in] Un nome unico dell'oggetto da creare.

```
window
```
[in] Numero finestra Chart (0 - finestra principale).

X

[in] X coordinate.

```
Y
```
[in] Y coordinate.

### Valore di ritorno

# <span id="page-4229-0"></span>X\_Distance (Metodo Get)

Ottiene il valore della proprietà "X\_Distance".

```
int X_Distance() const
```
#### Valore di ritorno

Valore della proprietà "X\_Distance" dell'oggetto assegnato alla istanza della classe. Se non c'è oggetto assegnato, restituisce 0.

# X\_Distance (Metodo Set)

Imposta nuovo valore per la proprietà "X\_Distance".

```
bool X_Distance(
 int X // valore della proprietà
 )
```
#### Parametri

X

[in] Nuovo valore per la proprietà "X\_Distance".

### Valore di ritorno

# <span id="page-4230-0"></span>Y\_Distance (Metodo Get)

Ottiene il valore della proprietà "Y\_Distance".

```
int Y_Distance() const
```
#### Valore di ritorno

Valore della proprietà "Y\_Distance" dell'oggetto assegnato alla istanza della classe. Se non c'è oggetto assegnato, restituisce 0.

# Y\_Distance (Metodo Set)

Imposta nuovo valore per la proprietà "Y\_Distance".

```
bool Y_Distance(
 int Y // valore della proprietà
 )
```
#### Parametri

Y

[in] Nuovo valore per la proprietà "Y\_Distance".

### Valore di ritorno

# <span id="page-4231-0"></span>X\_Offset (Metodo Get)

Ottiene il valore della proprietà "X\_Offset" (in alto a sinistra) dell'oggetto grafico [CCartObjectBmpLabel.](#page-4226-0)

int X\_Offset() const

Valore di ritorno

Valore della proprietà dell'oggetto "X\_offset" assegnato alla istanza della classe. Se non c'è oggetto assegnato, restituisce 0.

# X\_Offset (Metodo Set)

Imposta nuovo valore per la proprietà "X\_offset" (in alto a sinistra) dell'oggetto grafico [CChartObjectBitmap.](#page-4217-0) Il valore è impostato in pixel relativi all'angolo superiore sinistro dell'immagine originale.

```
bool X_Offset(
 int X // valore della proprietà
 )
```
Parametri

X

```
[in] Nuovo valore per la proprietà "X_Offset" .
```
### Valore di ritorno

## <span id="page-4232-0"></span>Y\_Offset (Metodo Get)

Ottiene il valore della proprietà "Y\_Offset" (in alto a sinistra) dell'oggetto grafico [CCartObjectBmpLabel.](#page-4226-0)

int Y\_Offset() const

### Valore di ritorno

Valore della proprietà "Y\_Offset" dell'oggetto assegnato alla istanza dell' classe. Se non c'è oggetto assegnato, restituisce 0.

# Y\_Offset (Metodo Set)

Imposta nuovo valore per la proprietà "Y\_Offset" (in alto a sinistra) dell'oggetto grafico [CCartObjectBmpLabel.](#page-4226-0) Il valore è impostato in pixel relativi all'angolo superiore sinistro dell'immagine originale.

```
bool Y_Offset(
 int Y // valore della proprietà
 )
```
#### Parametri

Y

[in] Nuovo valore per la proprietà "Y\_Offset".

#### Valore di ritorno

# <span id="page-4233-0"></span>Corner (Metodo Get)

Ottiene il valore della proprietà "Corner".

ENUM\_BASE\_CORNER Corner() const

#### Valore di ritorno

Valore della proprietà "Corner" dell'oggetto assegnato alla istanza di classe. Se non c'è alcun oggetto assegnato, restituisce WRONG\_VALUE.

## Corner (Metodo Set)

Imposta nuovo valore per la proprietà "Corner".

```
bool Corner(
 ENUM BASE CORNER corner // valore della proprietà
 )
```
### Parametri

#### corner

[in] Nuovo valore per la proprietà "Corner".

### Valore di ritorno

# <span id="page-4234-0"></span>X\_Size

4235

Ottiene il valore della proprietà "X\_Size".

int X\_Size() const

#### Valore di ritorno

Valore della proprietà "X\_Size" dell'oggetto assegnato alla istanza della classe. Se non c'è oggetto assegnato, restituisce 0.

# <span id="page-4235-0"></span>Y\_Size

Ottiene il valore della proprietà "Y\_Size".

int Y\_Size() const

#### Valore di ritorno

Valore della proprietà "Y\_Size" dell'oggetto assegnato alla istanza della classe. Se non c'è oggetto assegnato, restituisce 0.

# <span id="page-4236-0"></span>BmpFileOn (Metodo Get)

Ottiene il valore della proprietà "BmpFileOn".

```
string BmpFileOn() const
```
#### Valore di ritorno

Valore della proprietà "BmpFileOn" dell'oggetto assegnato alla istanza della classe. Se non vi è alcun oggetto assegnato, esso restituisce "".

# BmpFileOn (Metodo Set)

Imposta nuovo valore per la proprietà "BmpFileOn".

```
bool BmpFileOn(
 string name // nome file
 )
```
### Parametri

name

[in] Nuovo valore per la proprietà "BmpFileOn".

### Valore di ritorno

# <span id="page-4237-0"></span>BmpFileOff (Metodo Get)

Ottiene il valore della proprietà "BmpFileOff".

```
string BmpFileOff() const
```
#### Valore di ritorno

Valore della proprietà "BmpFileOff" dell'oggetto assegnato alla istanza di classe. Se non vi è alcun oggetto assegnato, esso restituisce "".

# BmpFileOff (Metodo Set)

Imposta nuovo valore per la proprietà "BmpFileOff".

```
bool BmpFileOff(
 string name // nome file
 )
```
### Parametri

name

[in] Nuovo valore per la proprietà "BmpFileOff".

### Valore di ritorno

# <span id="page-4238-0"></span>State (Metodo Get)

Ottiene il valore della proprietà "State".

```
bool State() const
```
### Valore di ritorno

Valore della proprietà "Stato" dell'oggetto assegnato alla istanza della classe. Se non vi è alcun oggetto assegnato, restituisce false.

# State (Metodo Set)

Imposta nuovo valore per la proprietà "State".

```
bool State(
 bool state // valore della proprietà
 )
```
### Parametri

state

[in] Nuovo valore per la proprietà "State".

### Valore di ritorno

# <span id="page-4239-0"></span>Time

4240

Vieta cambiamenti delle coordinate tempo.

```
bool Time(
 datetime time // qualsiasi valore
 )
```
## Parametri

time

[in] Qualunque valore di tipo datetime.

### Valore di ritorno

sempre false.

# <span id="page-4240-0"></span>Price

Vieta modifiche delle coordinate prezzo.

```
bool Price(
 double price // qualsiasi valore
 )
```
## Parametri

price

[in] Qualsiasi valore di tipo double.

### Valore di ritorno

sempre false.

## <span id="page-4241-0"></span>Save

Salva parametri degli oggetti in un file.

```
virtual bool Save(
 int file_handle // file handle
 )
```
### Parametri

file\_handle

[in] handle del file binario già aperto dalla funzione [FileOpen](#page-1977-0).

### Valore di ritorno

## <span id="page-4242-0"></span>Load

Caricha i parametri dell'oggetto da file.

```
virtual bool Load(
 int file_handle // file handle
 )
```
### Parametri

file\_handle

[in] handle del file binario già aperto dalla funzione [FileOpen](#page-1977-0).

### Valore di ritorno

# <span id="page-4243-0"></span>Type

4244

Restituisce il tipo d'identificatore dell'oggetto grafico.

```
virtual int Type() const
```
### Valore di ritorno

Identificatore del tipo d'ggetto (OBJ\_BITMAP\_LABEL per [CChartObjectBmpLabel](#page-4226-0)).

# CChartObjectRectLabel

CChartObjectRectLabel è una classe per l'accesso semplificato alla proprietà dell'oggetto grafico "Etichetta Rettangolo".

### Descrizione

La Classe CChartObjectBmpLabel fornisce l'accesso alle proprietà dell'oggetto "Rettangolo Label".

## Dichiarazione

class CChartObjectRectLabel : public CChartObjectLabel

## Titolo

#include <ChartObjects\ChartObjectsTxtControls.mqh>

## Gerarchia di ereditarietà

[CObject](#page-3234-0)

**[CChartObject](#page-3966-0)** 

[CChartObjectText](#page-4157-0)

[CChartObjectLabel](#page-4167-0)

CChartObjectRectLabel

### I Metodi della Classe per Gruppi

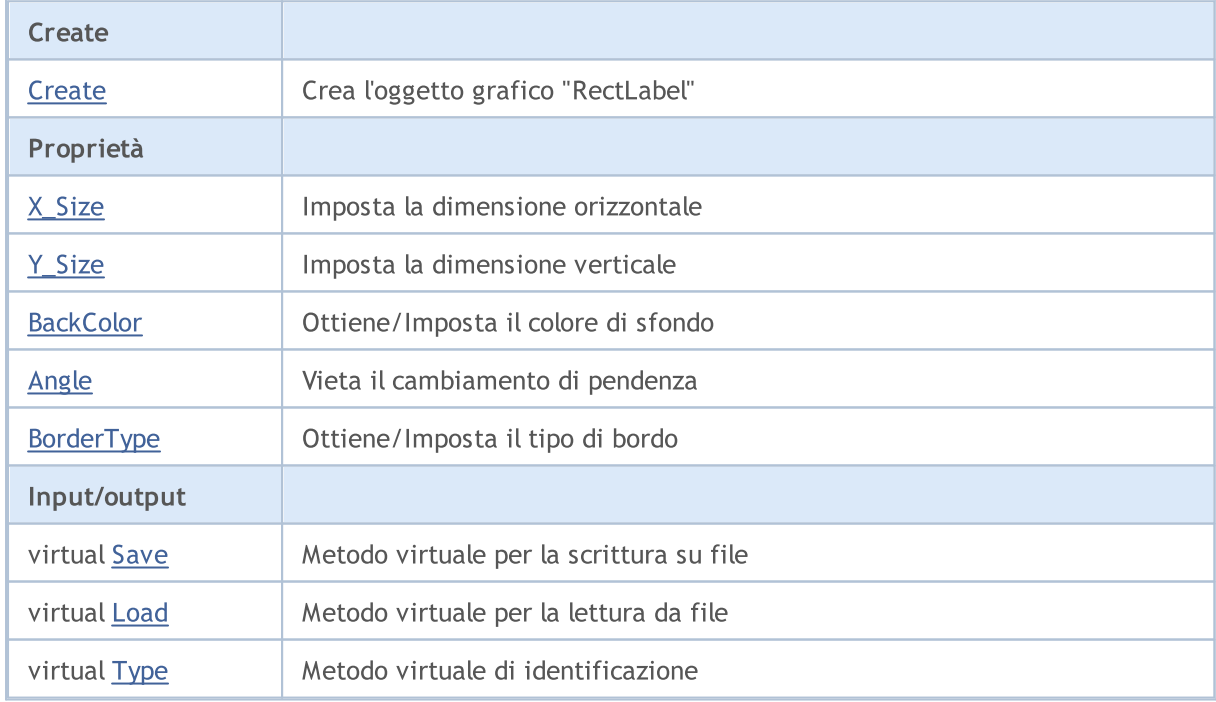

### Libreria Standard

#### Metodi ereditati dalla classe CObject

Prev, Prev, Next, Next, [Compare](#page-3239-0)

### Metodi ereditati dalla classe CChartObject

[ChartId](#page-3969-0), [Window,](#page-3970-0) [Name](#page-3971-0), [Name](#page-3971-0), [NumPoints](#page-3972-0), [Attach](#page-3973-0), [SetPoint,](#page-3974-0) [Delete,](#page-3975-0) [Detach](#page-3976-0), [Time](#page-3979-0), [Time](#page-3979-0), [Price,](#page-3981-0) [Price,](#page-3981-0) [Color](#page-3983-0), [Color](#page-3983-0), [Style](#page-3984-0), [Style,](#page-3984-0) [Width,](#page-3985-0) [Width,](#page-3985-0) [Background,](#page-3986-0) [Background](#page-3986-0), Fill, Fill, [Z\\_Order,](#page-3992-0) [Z\\_Order](#page-3992-0), [Selected](#page-3987-0), [Selected,](#page-3987-0) [Selectable](#page-3988-0), [Selectable](#page-3988-0), [Description](#page-3989-0), [Description,](#page-3989-0) [Tooltip](#page-3990-0), [Tooltip,](#page-3990-0) [Timeframes](#page-3991-0), [Timeframes](#page-3991-0), [CreateTime,](#page-3993-0) [LevelsCount,](#page-3994-0) [LevelsCount,](#page-3994-0) [LevelColor](#page-3995-0), [LevelColor,](#page-3995-0) [LevelStyle](#page-3997-0), [LevelStyle](#page-3997-0), [LevelWidth](#page-3999-0), [LevelWidth](#page-3999-0), [LevelValue](#page-4001-0), [LevelValue](#page-4001-0), [LevelDescription,](#page-4003-0) [LevelDescription,](#page-4003-0) [GetInteger,](#page-4005-0) [GetInteger](#page-4005-0), [SetInteger](#page-4007-0), [SetInteger](#page-4007-0), [GetDouble](#page-4009-0), [GetDouble,](#page-4009-0) [SetDouble,](#page-4011-0) [SetDouble,](#page-4011-0) [GetString,](#page-4013-0) [GetString](#page-4013-0), [SetString,](#page-4015-0) [SetString,](#page-4015-0) [ShiftObject,](#page-3977-0) [ShiftPoint](#page-3978-0)

#### Metodi ereditati dalla classe CChartObjectText

[Angle](#page-4160-0), [Angle,](#page-4160-0) [Font](#page-4161-0), [Font](#page-4161-0), [FontSize,](#page-4162-0) [FontSize,](#page-4162-0) [Anchor,](#page-4163-0) [Anchor](#page-4163-0), [Create](#page-4159-0)

### Metodi ereditati dalla classe CChartObjectLabel

[X\\_Distance](#page-4170-0), [X\\_Distance](#page-4170-0), [Y\\_Distance](#page-4171-0), [Y\\_Distance](#page-4171-0), [X\\_Size,](#page-4172-0) [Y\\_Size](#page-4173-0), [Corner](#page-4174-0), [Corner,](#page-4174-0) [Time](#page-4175-0), [Price,](#page-4176-0) [Create](#page-4169-0)

#### Vedi anche

Tipi di [oggetti,](#page-394-0) [Proprietà](#page-681-0) oggetti, [Oggetti](#page-2209-0) grafici

# <span id="page-4246-0"></span>**Create**

Crea l'oggetto grafico "CChartObjectRectLabel".

```
bool Create(
long chart_id, // ID del chart
string name, \frac{1}{2} nome oggetto
 int window, // finstra chart
int X, \frac{1}{2} \frac{1}{2} \frac{1}{2} x coordinate
 int Y, \frac{1}{2} // Y coordinate
 int sizeX, // grandezza orizzontale
 int sizeY // grandezza verticale
 )
```
Parametri

```
chart_id
```
[in] Identificatore Chart (0 - chart corrente).

name

[in] Un nome unico dell'oggetto da creare.

window

[in] Numero finestra Chart (0 - finestra principale).

X

[in] X coordinate.

Y

[in] Y coordinate.

sizeX

[in] Grandezza orizzontale.

sizeY

[in] Grandezza verticale.

### Valore di ritorno

# <span id="page-4247-0"></span>X\_Size

Imposta il valore della proprietà "X\_Size".

```
bool X_Size(
 int size // valore della proprietà
 )
```
### Parametri

size

[in] Nuovo valore della proprietà grandezza orizzontale.

### Valore di ritorno

true - successo, false - non si può cambiare la proprietà.

### Nota

Per ottenere i valori delle proprietà di "[X\\_Size](#page-4172-0)" ed "[Y\\_Size](#page-4173-0)", usa i metodi X\_Size e Y\_Size della classe partente [CChartObjectLabel.](#page-4167-0)
# Y\_Size

Imposta il valore della proprietà "Y\_Size".

```
bool Y_Size(
  int size // valore della proprietà
  )
```
### Parametri

size

[in] Nuovo valore della proprietà della grandezza verticale.

### Valore di ritorno

true - successo, false - non si può cambiare la proprietà.

### Nota

Per ottenere i valori delle proprietà di "[X\\_Size](#page-4172-0)" ed "[Y\\_Size](#page-4173-0)", usa i metodi X\_Size e Y\_Size della classe partente [CChartObjectLabel.](#page-4167-0)

4250

## **BackColor**

Ottiene il valore della proprietà colore di sfondo.

```
color BackColor() const
```
#### Valore di ritorno

Valore della proprietà Colore di sfondo dell'oggetto assegnato alla istanza della classe. Se non c'è oggetto assegnato, restituisce 0.

## **BackColor**

Imposta il valore della proprietà colore di sfondo.

```
bool BackColor(
  color new_color // valore della proprietà
  )
```
### Parametri

new\_color

[in] Nuovo valore della proprietà colore di sfondo.

### Valore di ritorno

true - successo, false - non si può cambiare la proprietà.

# Angle

Vieta la modifica della proprietà angolo di inclinazione.

```
bool Angle(
  double angle // qualsiasi valore
  )
```
### Parametri

angle

[in] Qualsiasi valore di tipo [double.](#page-93-0)

### Valore di ritorno

Sempre false.

4252

## **BorderType**

Ottiene il valore della proprietà tipo di bordo.

```
int BorderType() const
```
### Valore di ritorno

Valore della proprietà tipo di bordo dell'oggetto assegnato all'istanza della classe. Se non vi è alcun oggetto assegnato, restituisce 0.

### **BorderType**

Consente di impostare il valore della proprietà tipo di bordo.

```
bool BorderType(
  int type // valore della proprietà
  )
```
### Parametri

type

[in] Nuovo tipo di bordo (valore della proprietà).

### Valore di ritorno

true - successo, false - non si può cambiare la proprietà.

### Save

Salva parametri degli oggetti in un file.

```
virtual bool Save(
  int file_handle // file handle
  )
```
### Parametri

file\_handle

[in] handle del file binario già aperto dalla funzione [FileOpen](#page-1977-0).

### Valore di ritorno

true - successo, false - errore.

### Load

Caricha i parametri dell'oggetto da file.

```
virtual bool Load(
  int file_handle // file handle
  )
```
### Parametri

file\_handle

[in] handle del file binario già aperto dalla funzione [FileOpen](#page-1977-0).

### Valore di ritorno

true - successo, false - errore.

# Type

4255

Restituisce il tipo d'identificatore dell'oggetto grafico.

```
virtual int Type() const
```
### Valore di ritorno

Tipo d'identificatore oggetto (OBJ\_RECTANGLE\_LABEL per [CChartObjectRectangleLabel](#page-4244-0)).

4256

## Grafica personalizzata

Questa sezione fornisce gli strumenti per lavorare con la grafica personalizzata.

Il loro utilizzo consente notevolmente la compilazione di grafici personalizzati, disegni e visualizzazione dei dati.

Ci sono classi individuali per la creazione di oggetti grafici e primitivi, per il disegno di vari tipi di grafici a torta, e curve. Sono implementate diverse opzioni per la visualizzazione di oggetti: modificare lo stile e il colore delle righe, riempire, lavorare con una serie di dati sul grafico, ecc.

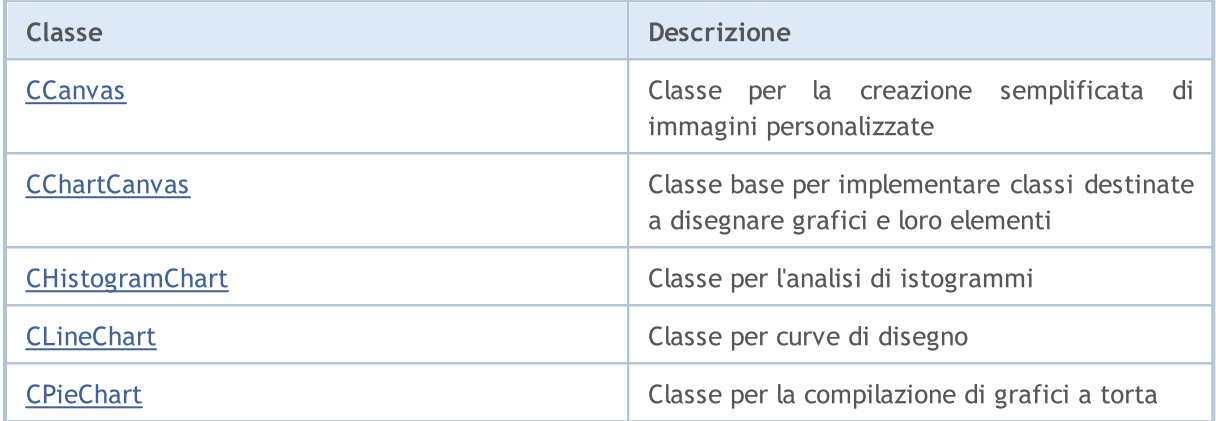

### <span id="page-4256-0"></span>**CCanvas**

CCanvas è una classe per la creazione semplificata di immagini personalizzate.

### Descrizione

La Classe CCanvas fornisce la creazione di una risorsa grafica (con o senza il legarsi ad un oggetto grafico) ed il disegno di primitive grafiche.

### Dichiarazione

class CCanvas

### Titolo

#include <Canvas\Canvas.mqh>

### Gerarchia di ereditarietà

**CCanvas** 

Discendenti diretti

[CChartCanvas,](#page-4337-0) CFlameCanvas

### I Metodi della Classe per Gruppi

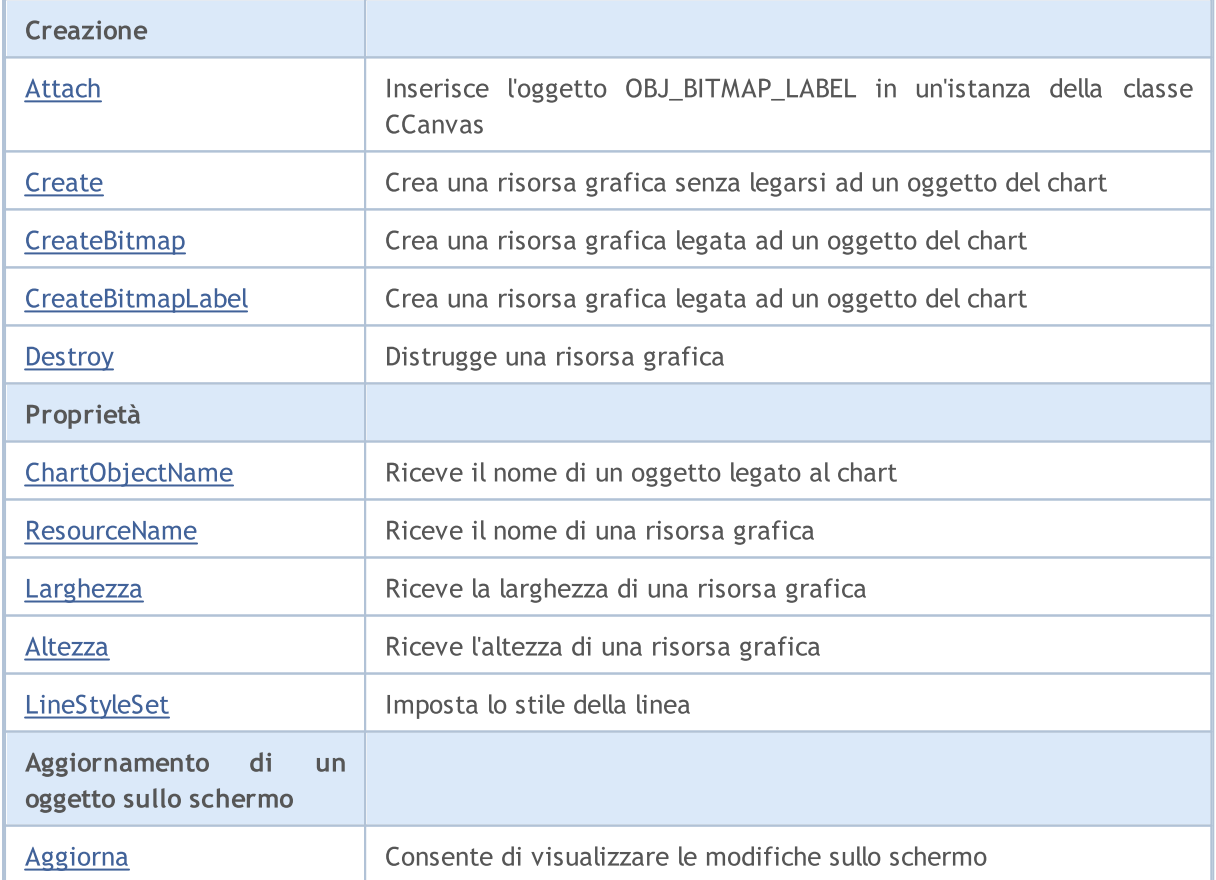

4258

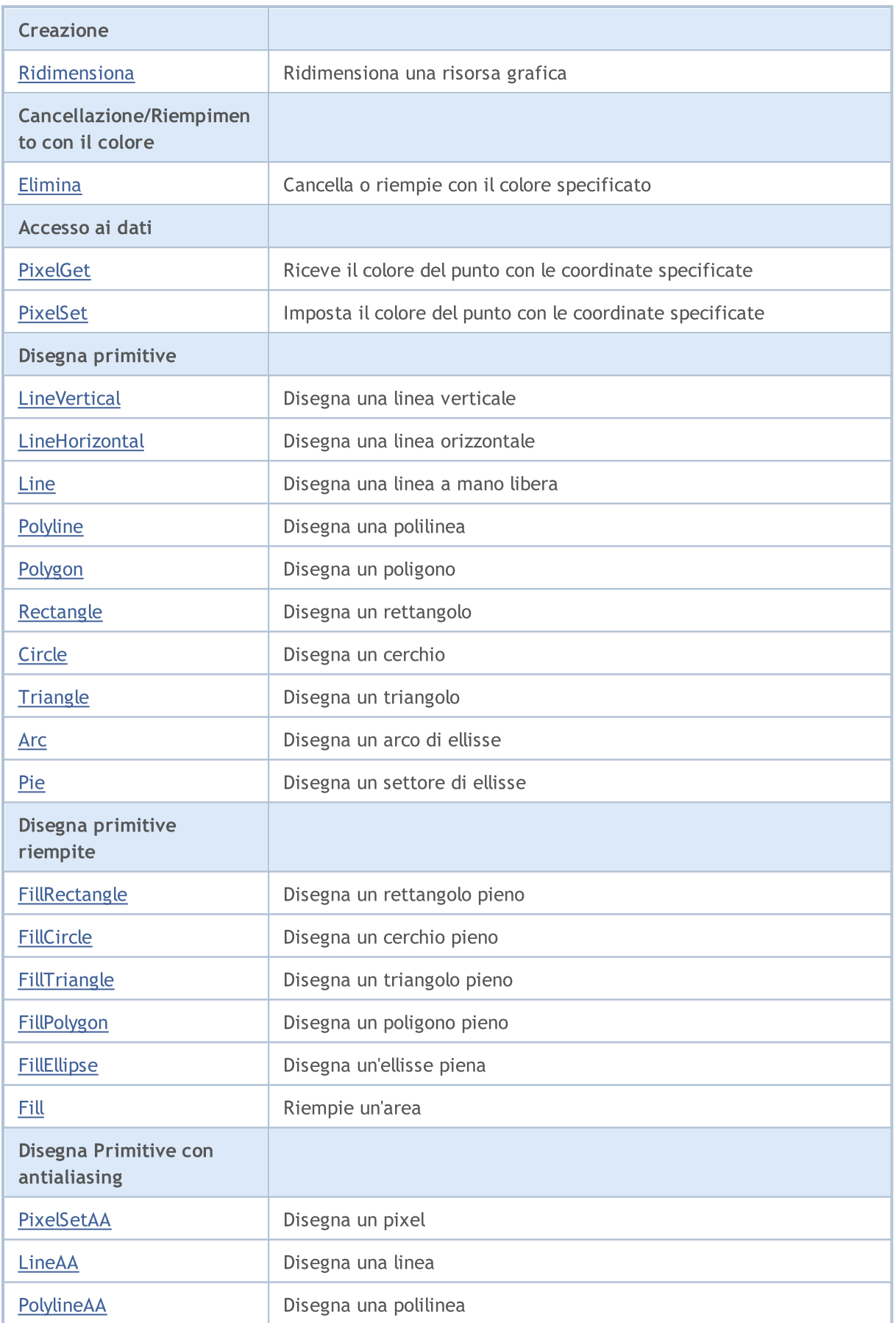

# MQL5

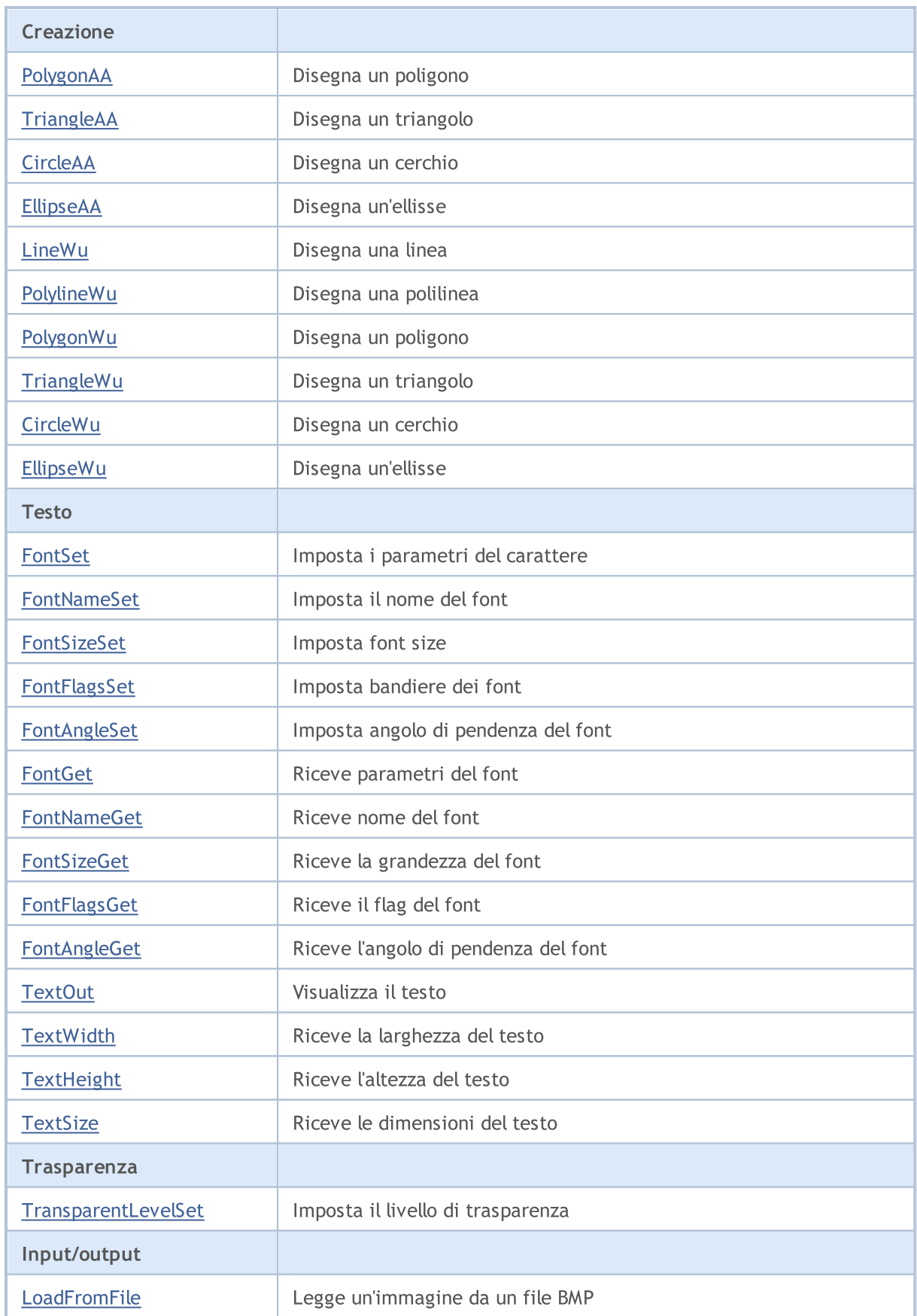

**MOL5** 

## <span id="page-4259-0"></span>Attach

Ottiene la risorsa grafica da un [OBJ\\_BITMAP\\_LABEL](#page-656-0) oggetto e lo attribuisce ad un'istanza della classe CCanvas.

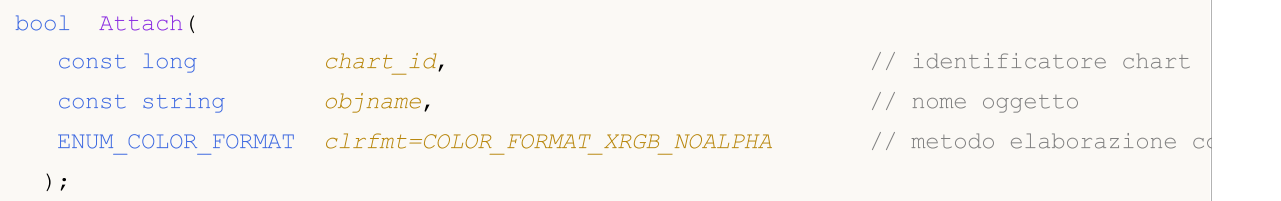

Crea una [risorsa](#page-1017-0) grafica per un oggetto [OBJ\\_BITMAP\\_LABEL](#page-656-0) e lo allega ad un'istanza della classe CCanvas.

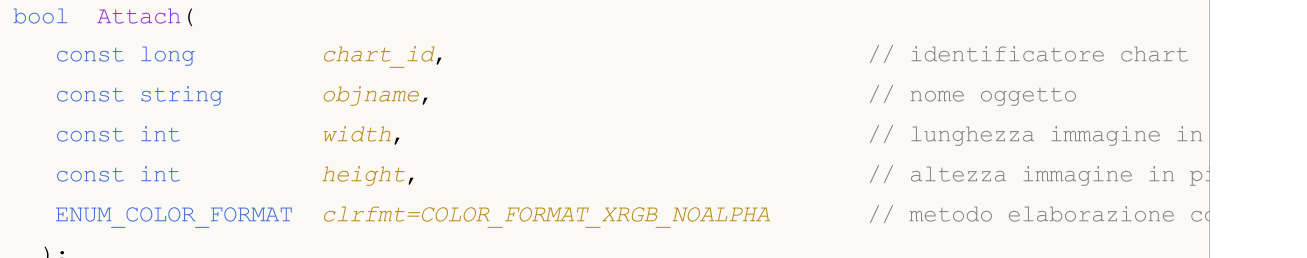

);

### Parametri

```
chart_id
```
[out] Identificatore del chart.

```
objname
```
[in] Nome dell'oggetto grafico.

width

[in] Larghezza dell' immagine nella risorsa.

height

[in] Altezza immagine nella risorsa.

```
clrfmt=COLOR_FORMAT_XRGB_NOALPHA
```
[in] Metodo di elaborazione del canale Alpha. Il canale alfa viene ignorato per impostazione predefinita.

### Valore di ritorno

true - successo, false - se non è stato possibile allegare l'oggetto.

## <span id="page-4260-0"></span>Arc

Disegna un arco di ellisse inscritto in un rettangolo con angoli a (x1, y1) e (x2, y2). I limiti dell'arco sono tagliati da linee dal centro dell'ellisse, che si estendono a due punti con le coordinate (x3, y3) e (x4, y4).

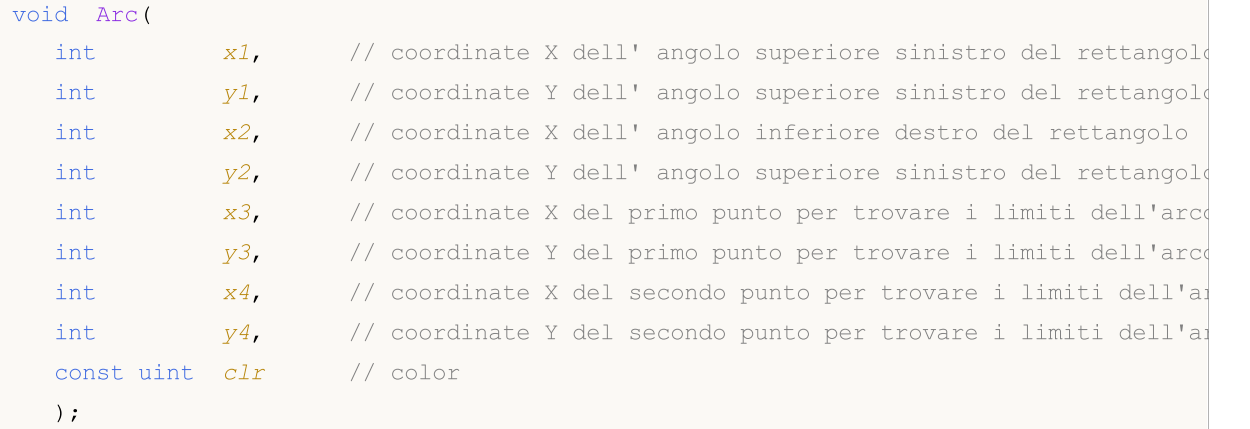

### Parametri

x1

[in] coordinata X dell'angolo superiore sinistro che forma il rettangolo.

y1

[in] coordinata Y dell'angolo superiore sinistro che forma il rettangolo.

x2

[in] coordinata X dell'angolo in basso a destra che forma il rettangolo.

y2

[in] coordinata Y dell'angolo in basso a destra che forma il rettangolo.

x3

[in] coordinata X del primo punto, al quale viene disegnata una linea dal centro rettangolare per ottenere il limite dell'arco.

y3

[in] coordinata Y del primo punto, al quale viene disegnata una linea dal centro rettangolare per ottenere il limite dell'arco.

x4

[in] coordinata X del secondo punto, al quale viene disegnata una linea dal centro rettangolare per ottenere il limite dell'arco.

y4

[in] coordinata Y del secondo punto, al quale viene disegnata una linea dal centro rettangolare per ottenere il limite dell'arco.

clr

[in] Colore in formato ARGB. Usa la funzione [ColorToARGB\(\)](#page-1429-0) per convertire un colore nel formato ARGB.

4261

MOL 5

Disegna un arco di ellisse con centro al punto (x, y), inciso in rettangolo, con raggi x e ry. I limiti dell'arco vengono ritagliati dal centro dell'ellisse utilizzando i raggi formati da angoli fi3 e fi4.

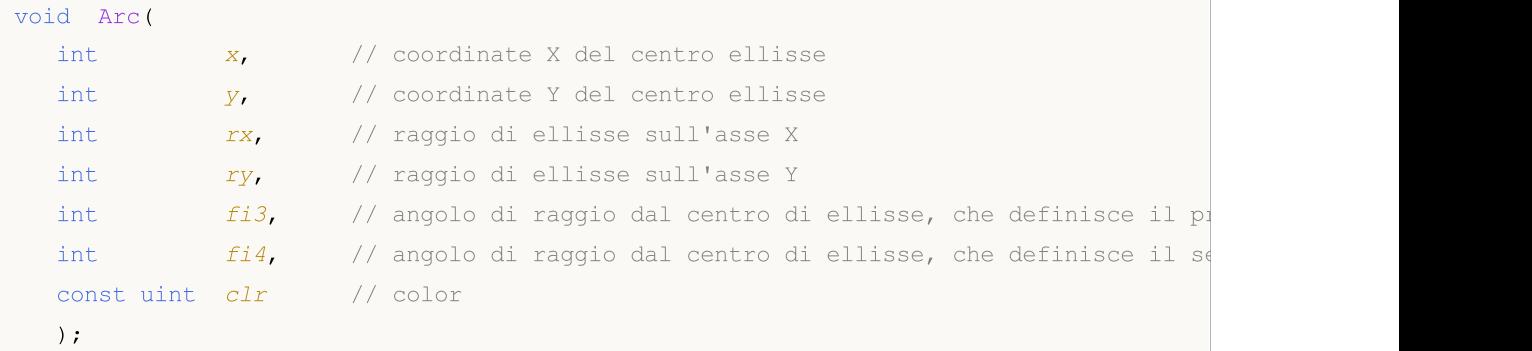

Disegna un arco di ellisse con centro al punto (x, y), inciso in rettangolo, con raggi rx e ry e restituisce anche le coordinate dei limiti dell'arco. I limiti dell'arco vengono ritagliati dal centro dell'ellisse utilizzando i raggi formati da angoli fi3 e fi4.

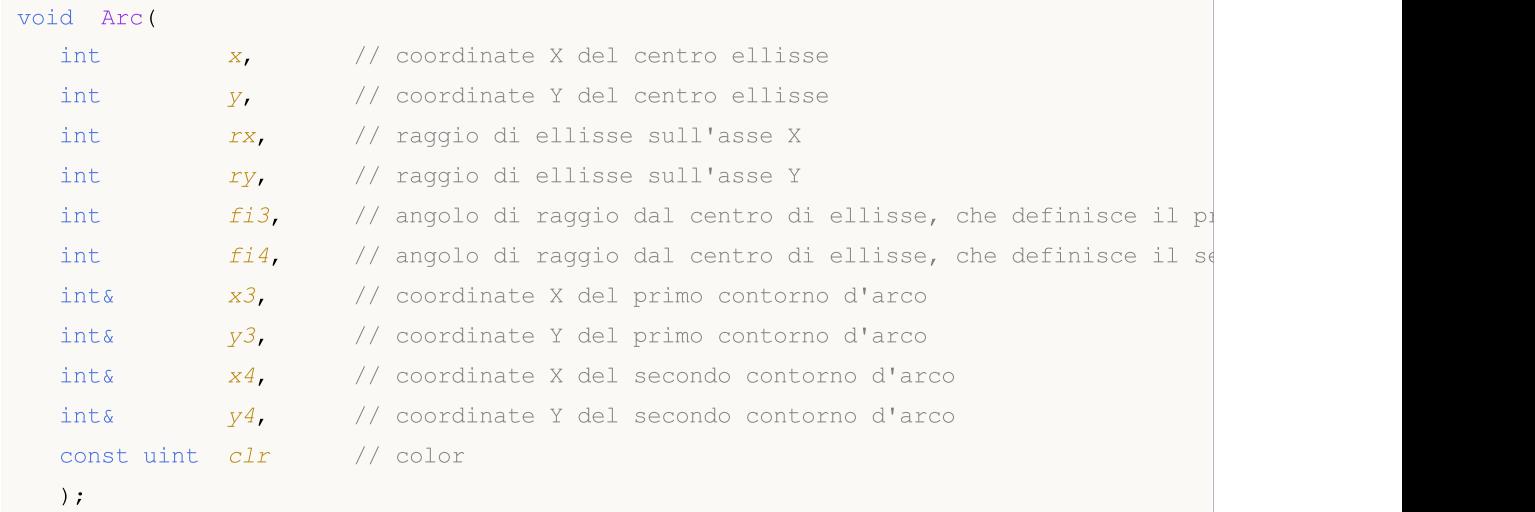

#### Parametri

x

[in] coordinate X del centro ellisse.

y

[in] coordinate Y del centro ellisse.

rx

[in] Raggio dell'ellisse sull'asse Y, in pixel.

ry

[in] Raggio dell'ellisse sull'asse Y, in pixel.

fi3

[in] Angolo in radianti, che definisce il primo limite dell'arco.

fi4

4262

[in] Angolo in radianti, che definisce il secondo limite dell'arco.

x3

[out] Variabile per ottenere la coordinata X del primo limite dell'arco.

y3

[out] Variabile per ottenere la coordinata Y del primo limite dell'arco.

x4

[out] Variabile per ottenere la coordinata X del secondo limite dell'arco.

y4

[out] Variabile per ottenere la coordinata Y del secondo limite dell'arco.

clr

[in] Colore in formato ARGB. Usa la funzione [ColorToARGB\(\)](#page-1429-0) per convertire un colore nel formato ARGB.

Esempi di chiamata dei metodi della classe:

```
#include <Canvas\Canvas.mqh>
CCanvas canvas;
//+------------------------------------------------------------------+
//| Funzione Script Programma Script |
//+------------------------------------------------------------------+
void OnStart()
 {
  int Width=600;
  int Height=400;
//--- crea canvas
   if(!canvas.CreateBitmapLabel(0,0,"CirclesCanvas",30,30,Width,Height))
     {
      Print("Error creating canvas: ", GetLastError());
     }
//--- pulisce canvas
  canvas.Erase(clrWhite);
//--- disegna rectangle
   canvas.Rectangle(215-190,215-120,215+190,215+120,clrGray);
//--- disegna primo arco
  canvas.Arc(215,215, 190,120,M_PI_4,2*M_PI-M_PI_4,ColorToARGB(clrRed));
   int x1,y1,x2,y2;
//--- disegna secondo arco
   canvas.Arc(215,215, 190,120,2*M_PI-M_PI_4,2*M_PI+M_PI_4,x1,y1,x2,y2,ColorToARGB(cli
//--- stampa coordinate per arco
   PrintFormat("First point of arc at (\mathscr{C}G, \mathscr{C}G), second point of arc at (\mathscr{C}G, \mathscr{C}G)", x1, y1, z
   canvas.CircleAA(x1,y1,3, ColorToARGB(clrRed));
   canvas.CircleAA(x2,y2,3, ColorToARGB(clrBlue));
//--- mostra canvas aggiornato
   canvas.Update();
  }
```
4264

### <span id="page-4264-0"></span>Pie

Disegna un settore riempito di un'ellisse iscritta in un rettangolo con angoli a (x1, y1) e (x2, y2). I confini del settore vengono tagliati da linee dal centro dell'ellisse, che si estendono a due punti con le coordinate  $(x3, y3)$  e  $(x4, y4)$ .

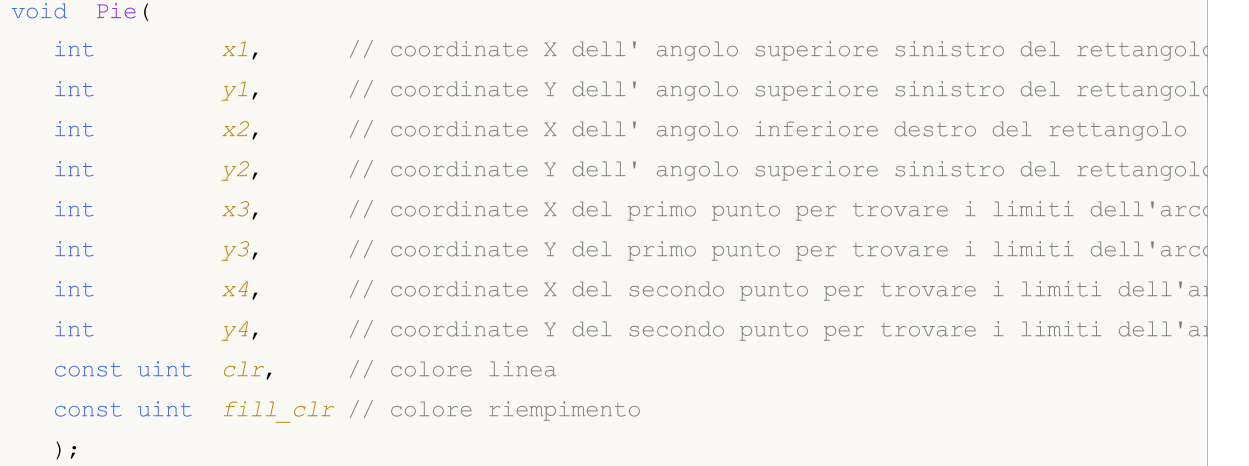

### Parametri

 $x<sub>1</sub>$ 

[in] coordinata X dell'angolo superiore sinistro che forma il rettangolo.

y1

[in] coordinata Y dell'angolo superiore sinistro che forma il rettangolo.

x2

[in] coordinata X dell'angolo in basso a destra che forma il rettangolo.

y2

[in] coordinata Y dell'angolo in basso a destra che forma il rettangolo.

x3

[in] coordinata X del primo punto, al quale viene disegnata una linea dal centro rettangolare per ottenere il limite dell'arco.

y3

[in] coordinata Y del primo punto, al quale viene disegnata una linea dal centro rettangolare per ottenere il limite dell'arco.

x4

[in] coordinata X del secondo punto, al quale viene disegnata una linea dal centro rettangolare per ottenere il limite dell'arco.

y4

[in] coordinata Y del secondo punto, al quale viene disegnata una linea dal centro rettangolare per ottenere il limite dell'arco.

clr

[in] Colore del bordo del settore nel formato ARGB.

fill\_clr

[in] Colore di riempimento del settore nel formato ARGB. Usa la funzione [ColorToARGB\(\)](#page-1429-0) per convertire un colore nel formato ARGB.

Disegna un settore riempito di un'ellisse con centro a punto (x, y), incisi nel rettangolo, con raggi x e ry. I confini del settore vengono tagliati dal centro dell'ellisse da raggi formati da angoli fi3 e fi4.

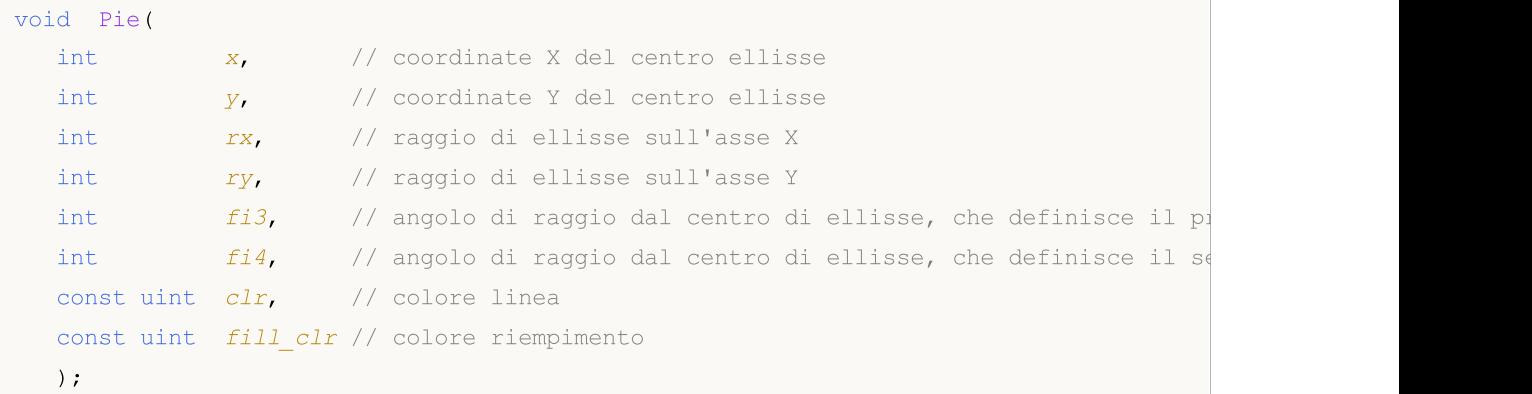

Disegna un settore riempito di un'ellisse con centro al punto (x, y), inciso in rettangolo, con raggi rx e ry e restituisce anche le coordinate dei limiti dell'arco. I confini del settore vengono tagliati dal centro dell'ellisse da raggi formati da angoli fi3 e fi4.

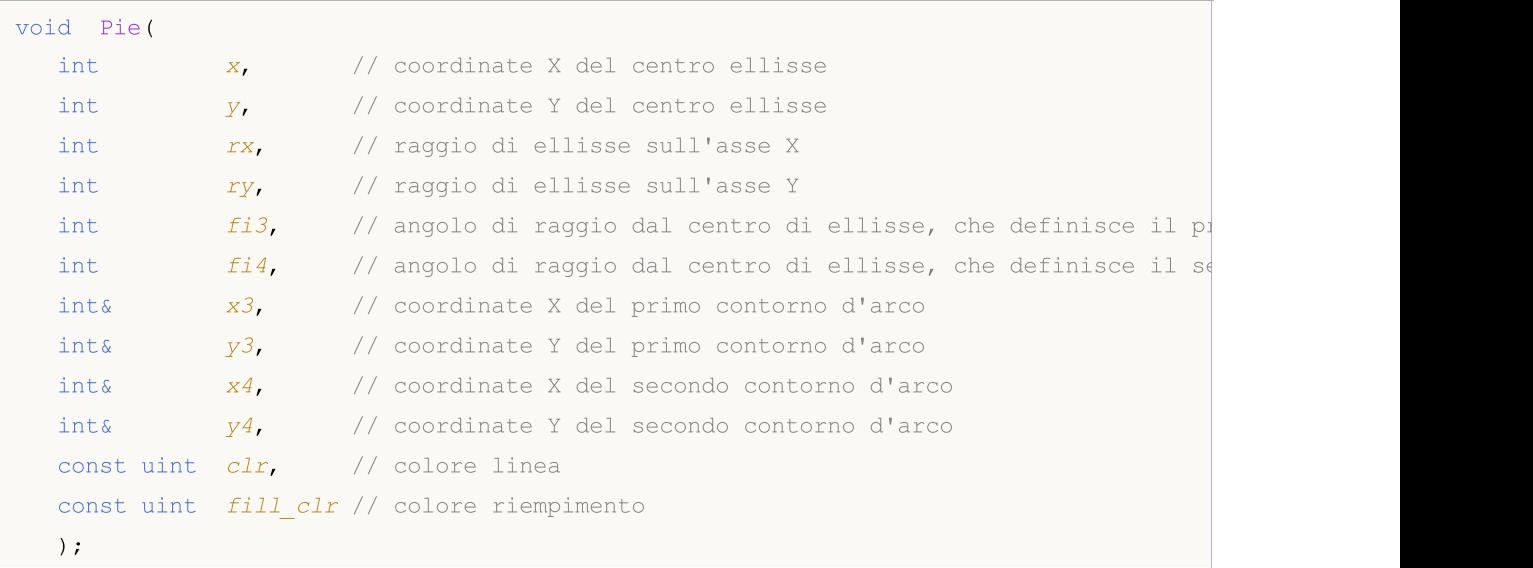

#### Parametri

x

[in] coordinate X del centro ellisse.

y

[in] coordinate Y del centro ellisse.

rx

[in] Raggio dell'ellisse sull'asse Y, in pixel.

ry

[in] Raggio dell'ellisse sull'asse Y, in pixel.

fi3

[in] Angolo in radianti, che definisce il primo limite dell'arco.

fi4

[in] Angolo in radianti, che definisce il secondo limite dell'arco.

x3

[out] Variabile per ottenere la coordinata X del primo limite dell'arco.

y3

[out] Variabile per ottenere la coordinata Y del primo limite dell'arco.

x4

[out] Variabile per ottenere la coordinata X del secondo limite dell'arco.

y4

[out] Variabile per ottenere la coordinata Y del secondo limite dell'arco.

clr

[in] Colore del bordo del settore nel formato ARGB.

fill\_clr

[in] Colore di riempimento del settore nel formato ARGB. Usa la funzione [ColorToARGB\(\)](#page-1429-0) per convertire un colore nel formato ARGB.

Esempi di chiamata dei metodi della classe:

```
#include <Canvas\Canvas.mqh>
CCanvas canvas;
//+------------------------------------------------------------------+
//| Funzione Script Programma Script |
//+--------void OnStart()
 {
  int Width=600;
  int Height=400;
//--- crea canvas
  if(!canvas.CreateBitmapLabel(0,0,"CirclesCanvas",30,30,Width,Height))
    {
     Print("Error creating canvas: ", GetLastError());
    }
//--- pulisce canvas
  canvas.Erase(clrWhite);
//--- disegna rectangle
  canvas.Rectangle(215-190,215-120,215+190,215+120,clrGray);
//--- disegna la prima torta
  canvas.Pie(215,215, 190,120,M_PI_4,2*M_PI-M_PI_4,ColorToARGB(clrBlue),ColorToARGB(c
//--- disegna la seconda torta
  canvas.Pie(215,215, 190,120,2*M_PI-M_PI_4,2*M_PI+M_PI_4,ColorToARGB(clrGreen),Color
//--- mostra canvas aggiornato
  canvas.Update();
  DebugBreak();
 }
```
4268

# <span id="page-4268-0"></span>FillPolygon

Disegna un poligono pieno.

```
void FillPolygon(
  int& x_t // array con le coordinate X di punti poligonali
  int& y, \frac{1}{2} array con le coordinate Y di punti poligonali
  const uint clr // colore
  );
```
### Parametri

x

[in] Array delle coordinate X dei punti poligonali.

y

[in] Array delle coordinate Y dei punti poligonali.

clr

## <span id="page-4269-0"></span>FillEllipse

4270

Draws a filled ellipse inscribed in a rectangle with the specified coordinates.

```
void FillPolygon(
 int x1, // coordinate X dell' angolo superiore sinistro del rettangolo
  int y1, // coordinate Y dell' angolo superiore sinistro del rettangolo
  int x2, // coordinate X dell' angolo inferiore destro del rettangolo
  int y2, // coordinate Y dell' angolo superiore sinistro del rettangolo
  const uint clr // colore ellisse
  );
```
Parametri

x1

[in] coordinata X dell'angolo superiore sinistro che forma il rettangolo.

y1

[in] coordinata Y dell'angolo superiore sinistro che forma il rettangolo.

x2

[in] coordinata X dell'angolo in basso a destra che forma il rettangolo.

y2

[in] coordinata Y dell'angolo in basso a destra che forma il rettangolo.

clr

# **GetDefaultColor**

Restituisce un colore predefinito per il suo indice.

```
static uint GetDefaultColor(
  const uint i // indice
  );
```
### Parametri

i

4271

[in] Indice per ottenere il colore.

### Valore di ritorno

Colore.

4272

# <span id="page-4271-0"></span>ChartObjectName

Riceve il nome di un oggetto grafico associato.

string ChartObjectName();

### Valore di ritorno

il nome di un oggetto grafico legato

# <span id="page-4272-0"></span>**Circle**

4273

Disegna un cerchio

```
void Circle(
    int x, \frac{1}{x} \frac{1}{x} x coordinate
     int Y, \frac{1}{2} \frac{1}{2} \frac{1}{2} \frac{1}{2} \frac{1}{2} \frac{1}{2} \frac{1}{2} \frac{1}{2} \frac{1}{2} \frac{1}{2} \frac{1}{2} \frac{1}{2} \frac{1}{2} \frac{1}{2} \frac{1}{2} \frac{1}{2} \frac{1}{2} \frac{1}{2} \frac{1}{2} \frac{1}{2} \frac{1}{2} \int r, \frac{1}{\sqrt{2}} raggio
     const uint clr // colore
     );
```
### Parametri

x

[in] Coordinata X del centro del cerchio.

y

[in] Coordinata Y del centro del cerchio.

r

[in] Raggio del cerchio.

clr

# <span id="page-4273-0"></span>**CircleAA**

4274

Disegna un cerchio utilizzando l'algoritmo di antialiasing

```
void CircleAA(
  const int x, \frac{1}{x} \frac{1}{x} coordinate
  const int y, \frac{1}{2} \frac{1}{2} \frac{1}{2} coordinate
  const double r, \frac{1}{2} reggio
  const uint clr // colore
   );
```
### Parametri

x

[in] Coordinata X del centro del cerchio.

y

[in] Coordinata Y del centro del cerchio.

r

[in] Raggio del cerchio.

clr

4275

<span id="page-4274-0"></span>Disegna un cerchio utilizzando l'algoritmo di anti-aliasing di Wu

```
void CircleWu(
  const int x, \frac{1}{x} \frac{1}{x} coordinate
  const int y, \frac{1}{2} \frac{1}{2} \frac{1}{2} coordinate
  const double r, \frac{1}{2} reggio
  const uint clr // colore
   );
```
### Parametri

x

[in] Coordinata X del centro del cerchio.

y

[in] Coordinata Y del centro del cerchio.

r

[in] Raggio del cerchio.

clr

## <span id="page-4275-0"></span>**Create**

Crea una risorsa grafica senza legarsi a un oggetto grafico.

```
virtual bool Create(
   const string and name,
   const int width, \omega width, \omega and \omega and \omega argues \omega argues \omega argues \omega argues \omega argues \omega argues \omega argues \omega argues \omega argues \omega argues \omega argues \omega argues \omega argues \omega argues \omega ar
     const int height, the head of the head of the head of the head of the head of the head of the head of the head of the head of the head of the head of the head of the head of the head of the head of the head of the head of 
     ENUM COLOR_FORMAT clrfmt=COLOR_FORMAT_XRGB_NOALPHA // formato
     );
```
### Parametri

name

[in] Base per un nome di risorsa grafica. Un nome di risorsa viene generato durante la creazione con l'aggiunta di una stringa pseudocasuale.

width

[in] Larghezza (dimensione lungo l'asse X) in pixel.

height

[in] Altezza (dimensione lungo l'asse Y) in pixel.

clrfmt=COLOR\_FORMAT\_XRGB\_NOALPHA

[In] Metodo di elaborazione colori. Vedere la descrizione della funzione [ResourceCreate\(\)](#page-1104-0) per saperne di più sui metodi di elaborazione dei colori.

#### Valore di ritorno

true - successo, altrimenti - false

© 2000-2024, MetaQuotes Ltd.

4277

### <span id="page-4276-0"></span>**CreateBitmap**

Crea una risorsa grafica legata a un oggetto chart.

1. Crea una risorsa grafica nella finestra principale del chart corrente.

```
bool CreateBitmap(
   const string name, \frac{1}{2} name, \frac{1}{2} nome
  const datetime time, the constant of the constant of the constant of the constant of the constant of the constant of the constant of the constant of the constant of the constant of the constant of the constant of the const
   const double price, \frac{1}{2} price, \frac{1}{2} prezzo
   const int width, width, and width, and left, and 1/ larghezza
   const int height, the height of the set of \ell alterza
   ENUM_COLOR_FORMAT_clrfmt=COLOR_FORMAT_XRGB_NOALPHA // formato
   );
```
2. Crea una risorsa grafica utilizzando un ID del chart ed un numero di sottofinestra.

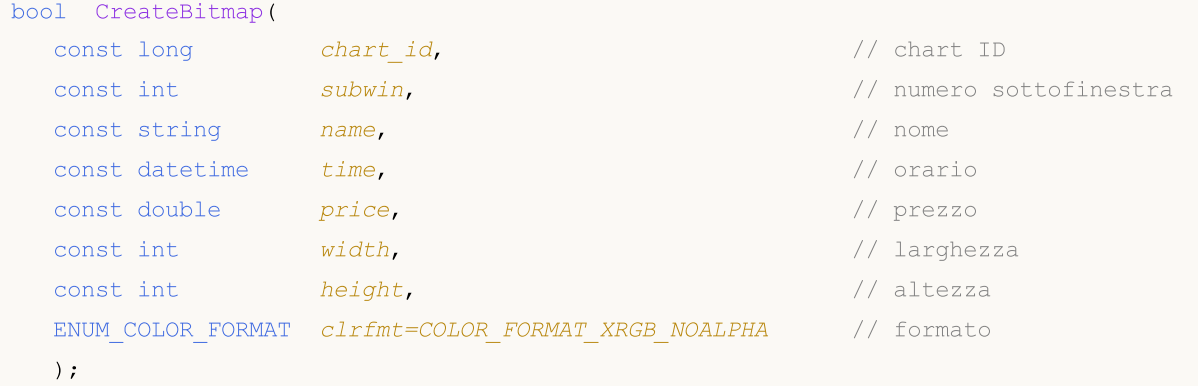

### Parametri

```
chart_id
```
[in] ID del Chart per creare un oggetto .

subwin

[in] Numero sottofinestra del chart per la creazione di un oggetto.

name

[in] Nome dell'oggetto Chart e una base per un nome di risorsa grafica.

time

[in] Coordinate temporali dell'oggetto del chart.

```
price
```
[in] Coordinate prezzo dell'oggetto del chart.

width

[in] Larghezza della risorsa grafica (dimensione lungo l'asse X) in pixel.

height

[in] Altezza della risorsa grafica (dimensione lungo l'asse Y) in pixel.

clrfmt=COLOR\_FORMAT\_XRGB\_NOALPHA

[In] Metodo di elaborazione colori. Vedere la descrizione della funzione [ResourceCreate\(\)](#page-1104-0) per saperne di più sui metodi di elaborazione dei colori.

### Valore di ritorno

true - successo, altrimenti - false

### Nota

4278

Se si utilizza la prima versione funzione, l'oggetto viene creato nella finestra principale del chart corrente.

Le dimensioni dell'oggetto coincidono con la dimensione di una risorsa grafica.

### <span id="page-4278-0"></span>CreateBitmapLabel

Crea una risorsa grafica legata a un oggetto chart.

1. Crea una risorsa grafica nella finestra principale del chart corrente.

```
bool CreateBitmapLabel(
  const string name, \frac{1}{100} name,
 const int x, // X coordinate
  const int Y_t // Y coordinate
  const int width, width, and l arghezza
  const int height, the height of the set of the set of the set of the set of the set of the set of the set of the set of the set of the set of the set of the set of the set of the set of the set of the set of the set of the
  ENUM_COLOR_FORMAT_clrfmt=COLOR_FORMAT_XRGB_NOALPHA // formato
   );
```
2. Crea una risorsa grafica utilizzando un ID del chart ed un numero di sottofinestra.

```
bool CreateBitmapLabel(
 const long chart id, and chart ID (chart ID)
 const int subwin, the subwing subwing the southern \ell numero sottofinestra
 const string mame, the constant of \sim // nome
 const int x, // X coordinate
 const int y, y' and y' y' coordinate
 const int width, width, and l arghezza
 const int height, height, altezza
 ENUM_COLOR_FORMAT_clrfmt=COLOR_FORMAT_XRGB_NOALPHA // formato
  );
```
#### Parametri

```
chart_id
```
[in] ID del Chart per creare un oggetto.

subwin

[in] Numero sottofinestra del chart per la creazione di un oggetto.

name

[in] Nome dell'oggetto Chart e una base per un nome di risorsa grafica.

x

[in] Punto di ancoraggio delle coordinate X dell oggetto Chart.

y

[in] Punto di ancoraggio delle coordinate Y dell oggetto Chart.

width

[in] Larghezza della risorsa grafica (dimensione lungo l'asse X) in pixel.

height

[in] Altezza della risorsa grafica (dimensione lungo l'asse Y) in pixel.

clrfmt=COLOR\_FORMAT\_XRGB\_NOALPHA

4279

[In] Metodo di elaborazione colori. Vedere la descrizione della funzione [ResourceCreate\(\)](#page-1104-0) per saperne di più sui metodi di elaborazione dei colori.

### Valore di ritorno

true - successo, altrimenti - false

### Nota

4280

Se si utilizza la prima versione funzione, l'oggetto viene creato nella finestra principale del chart corrente.

Le dimensioni dell'oggetto coincidono con la dimensione di una risorsa grafica.

# <span id="page-4280-0"></span>**Destroy**

Distrugge una risorsa grafica.

void Destroy();

### Nota

4281

Se una risorsa grafica è stata legata ad un oggetto chart, quest'ultimo viene eliminato.

## Ellisse

Disegna un'ellisse utilizzando due punti.

```
void Ellipse(
 int x1, x1, x2 coordinate
  int y1, y1, y2 coordinate
  int x2, x2, x3 coordinate
  int y2, \frac{y}{x} \frac{y}{x} coordinate
  const uint clr // colore
  );
```
Parametri

x1

[in] Coordinate X del primo punto formando una ellisse.

y1

[in] Coordinate Y del primo punto formando una ellisse.

x2

[in] Coordinate X del secondo punto formando una ellisse.

y2

[in] Coordinate Y del secondo punto formando una ellisse.

clr

# <span id="page-4282-0"></span>EllipseAA

Disegna un'ellisse in base a due punti utilizzando l'algoritmo di anti-aliasing.

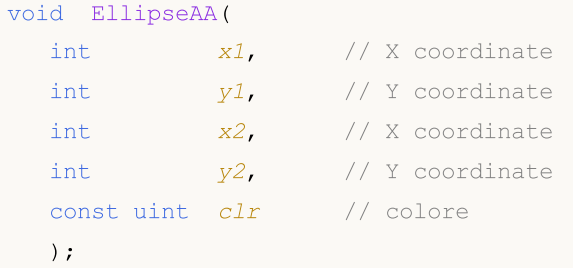

Parametri

x1

[in] Coordinate X del primo punto formando una ellisse.

y1

[in] Coordinate Y del primo punto formando una ellisse.

x2

[in] Coordinate X del secondo punto formando una ellisse.

y2

[in] Coordinate Y del secondo punto formando una ellisse.

clr

## <span id="page-4283-0"></span>EllipseWu

4284

Disegna un'ellisse in base a due punti utilizzando l'algoritmo di anti-aliasing di Wu.

```
void EllipseWu(
 int x1, x1, x2 coordinate
  int y1, y1, y2 coordinate
  int x2, x2, x3 coordinate
  int y2, \frac{y}{x} \frac{y}{x} coordinate
  const uint clr // colore
  );
```
Parametri

x1

[in] Coordinate X del primo punto formando una ellisse.

y1

[in] Coordinate Y del primo punto formando una ellisse.

x2

[in] Coordinate X del secondo punto formando una ellisse.

y2

[in] Coordinate Y del secondo punto formando una ellisse.

clr
# Elimina

Cancella o riempie con il colore specificato.

```
void Erase(
 const uint clr=0 // colore
 );
```
## Parametri

clr=0

# Fill

4286

Riempie un'area.

```
void Fill(
 int x, \frac{1}{2} X coordinate
 int Y, \frac{1}{2} y, \frac{1}{2} \frac{1}{2} coordinate
  const uint clr // colore
 );
```
## Parametri

x

[in] coordinata X di riempimento punto di partenza.

y

[in] coordinata Y di riempimento punto di partenza.

clr

# FillCircle

4287

Disegna un cerchio pieno.

```
void FillCircle(
 int x, \frac{1}{x} \frac{1}{x} \frac{1}{x} coordinate
 int Y, \frac{1}{2} \frac{1}{2} \frac{1}{2} coordinate
  int r, \frac{1}{r} // raggio
 const uint clr // colore
  );
```
## Parametri

x

[in] coordinata X di un centro di cerchio riempito.

y

[in] coordinata Y di un centro di cerchio riempito.

r

[in] raggio del cerchio riempito.

clr

## FillRectangle

Disegna un rettangolo riempito.

```
void FillRectangle(
int x1, x1, x2 coordinate
 int y1, y1, y2 coordinate
 int x2, x2, x3 coordinate
 int y2, \frac{y}{x} \frac{y}{x} coordinate
 const uint clr // colore
 );
```
Parametri

x1

[in] Coordinate X del primo punto che forma un rettangolo.

y1

[in] Coordinate Y del primo punto che forma un rettangolo.

x2

[in] Coordinate X del secondo punto che forma un rettangolo.

y2

[in] Coordinate Y del secondo punto che forma un rettangolo.

clr

# **FillTriangle**

Disegna un triangolo pieno.

```
void FillTriangle(
int x1, x1, x2 coordinate
 int y1, y1, y2 coordinate
 int x2, // X coordinate
 int y2, \frac{y}{x} \frac{y}{x} coordinate
 int x3, // X coordinateint y3, // Y coordinate
 const uint clr // colore
 );
```
## Parametri

x1

[in] Coordinata X del primo angolo del triangolo.

y1

[in] Coordinata Y del primo angolo del triangolo.

x2

[in] Coordinata X del secondo angolo del triangolo.

y2

[in] Coordinata Y del secondo angolo del triangolo.

x3

[in] Coordinata X del terzo angolo del triangolo.

## y3

[in] Coordinata Y del terzo angolo del triangolo.

#### clr

# FontAngleGet

Riceve angolo di inclinazione dei caratteri.

uint FontAngleGet();

#### Valore di ritorno

angolo di inclinazione del carattere

# FontAngleSet

Imposta l'angolo di inclinazione dei caratteri.

```
bool FontAngleSet(
 uint angle // angolo
 );
```
## Parametri

angle

[in] Angolo di inclinazione del carattere, espresso in decimi di grado.

## Valore di ritorno

true - successo, altrimenti - false

# FontFlagsGet

Riceve flag dei font.

```
uint FontFlagsGet();
```
#### Valore di ritorno

font flags

# FontFlagsSet

Imposta flags font.

```
bool FontFlagsSet(
 uint flags // flags
 );
```
## Parametri

### flags

[in] Flags creazione Font. Vedere la descrizione della funzione [TextSetFont\(\)](#page-2238-0) per imparare di più sui flags.

## Valore di ritorno

```
true - successo, altrimenti - false
```
## FontGet

Riceve i parametri del carattere corrente.

```
void FontGet(
string& name, // nome
int& size, // grandezza
 uint& flags, // flags
 uint& angle // angolo d'inclinazione
 );
```
## Parametri

name

[out] Riferimento alla variabile per la restituzione del nome del carattere.

size

[out] Riferimento alla variabile per la restituzione della grandezza del carattere.

flags

[out] Riferimento alla variabile per la restituzione del flag del carattere.

angle

[out] Riferimento alla variabile per la restituzione dell'angolo di inclinazione del carattere.

## FontNameGet

Riceve nome del font.

string FontNameGet();

#### Valore di ritorno

font name

## FontNameSet

Imposta nome del font.

```
bool FontNameSet(
 string name // nome
 );
```
## Parametri

name

[in] Nome del font. Ad esempio, "Arial".

## Valore di ritorno

true - successo, altrimenti - false

# FontSet

Imposta il font corrente.

```
bool FontSet(
 const string name, \frac{1}{2} // nome
 const int size, and size, and standing the set of the set of the set of the set of the set of the set of the s
  const uint flags=0, // flags
  const uint angle=0 // angolo
   );
```
### Parametri

name

[in] Nome del font. Ad esempio, "Arial".

```
size
```
[in] Grandezza Font. Vedere la descrizione della funzione [TextSetFont\(\)](#page-2238-0) per saperne di più su come impostare una grandezza.

#### flags=0

[in] Flags creazione Font. Vedere la descrizione della funzione [TextSetFont\(\)](#page-2238-0) per imparare di più sui flags.

#### angle=0

[in] Angolo di inclinazione del carattere, espresso in decimi di grado.

#### Valore di ritorno

true - successo, altrimenti - false

# FontSizeGet

Riceve la grandezza del carattere.

int FontSizeGet();

#### Valore di ritorno

font size

## FontSizeSet

Imposta la grandezza del carattere.

```
bool FontSizeSet(
 int size // grandezza
 );
```
## Parametri

size

[in] Grandezza Font. Vedere la descrizione della funzione [TextSetFont\(\)](#page-2238-0) per saperne di più su come impostare una grandezza.

### Valore di ritorno

true - successo, altrimenti - false

## Altezza

4300

Riceve l'altezza di una risorsa grafica.

int Height();

#### Valore di ritorno

altezza di una risorsa grafica

## Line

Disegna un segmento di una linea a mano libera.

```
void Line(
int x1, x1, x2 coordinate
 int y1, y1 y2 coordinate
 int x2, \frac{1}{x} \frac{1}{x} x coordinate
 int y2, \frac{y}{x} \frac{y}{x} coordinate
 const uint clr // colore
 );
```
Parametri

x1

[in] Coordinata X del primo punto del segmento.

y1

[in] Coordinata Y del primo punto del segmento.

x2

[in] Coordinata X del secondo punto del segmento.

y2

[in] Coordinata Y del secondo punto del segmento.

clr

[in] Colore in formato ARGB.

MOL<sub>5</sub>

# LineAA

Disegna un segmento di una linea a mano libera utilizzando l'algoritmo di antialiasing.

```
void LineAA(
const int x1, \frac{1}{x} // X coordinate
const int y1, \qquad // Y coordinate
const int x2, \frac{1}{2} // X coordinate
const int y2, \frac{y}{x} // Y coordinate
const uint clr, // colore
 const uint style=UINT MAX // stile linea
 );
```
### Parametri

## x1

[in] Coordinata X del primo punto del segmento.

### y1

[in] Coordinata Y del primo punto del segmento.

x2

[in] Coordinata X del secondo punto del segmento.

y2

[in] Coordinata Y del secondo punto del segmento.

### clr

[in] Colore in formato ARGB.

style=UINT\_MAX

[in] Lo stile della Linea è uno dei valori dell' enumerazione [ENUM\\_LINE\\_STYLE](#page-738-0) o un valore personalizzato.

MOI 5

# LineWu

Disegna un segmento di una linea a mano libera utilizzando l'algoritmo di anti-aliasing di Wu.

```
void LineWu(
const int x1, \frac{1}{x} // X coordinate
const int y1, \qquad // Y coordinate
const int x2, \frac{1}{2} // X coordinate
const int y2, \frac{y}{x} // Y coordinate
const uint clr, // colore
 const uint style=UINT MAX // stile linea
 );
```
Parametri

```
x1
```
[in] Coordinata X del primo punto del segmento.

y1

[in] Coordinata Y del primo punto del segmento.

x2

[in] Coordinata X del secondo punto del segmento.

y2

[in] Coordinata Y del secondo punto del segmento.

clr

[in] Colore in formato ARGB.

style=UINT\_MAX

[in] Lo stile della Linea è uno dei valori dell' enumerazione [ENUM\\_LINE\\_STYLE](#page-738-0) o un valore personalizzato.

## **LineHorizontal**

Disegna un segmento di una linea orizzontale.

```
void LineHorizontal(
   int x1, x1, x2 coordinate
    int x2, \frac{1}{x} \frac{1}{x} x coordinate
     int Y, \frac{1}{2} \frac{1}{2} \frac{1}{2} \frac{1}{2} \frac{1}{2} \frac{1}{2} \frac{1}{2} \frac{1}{2} \frac{1}{2} \frac{1}{2} \frac{1}{2} \frac{1}{2} \frac{1}{2} \frac{1}{2} \frac{1}{2} \frac{1}{2} \frac{1}{2} \frac{1}{2} \frac{1}{2} \frac{1}{2} \frac{1}{2} \const uint clr // colore
     );
```
## Parametri

x1

[in] Coordinata X del primo punto del segmento.

x2

[in] Coordinata X del secondo punto del segmento.

y

[in] Coordinata Y del segmento.

### clr

## **LineVertical**

Disegna un segmento di una linea verticale.

```
void LineVertical(
   int x, \frac{1}{x} \frac{1}{x} \frac{1}{x} coordinate
    int y1, y1, y2 coordinate
     int y2, \frac{1}{2} y \frac{1}{2} y \frac{1}{2} \frac{1}{2} \frac{1}{2} \frac{1}{2} \frac{1}{2} \frac{1}{2} \frac{1}{2} \frac{1}{2} \frac{1}{2} \frac{1}{2} \frac{1}{2} \frac{1}{2} \frac{1}{2} \frac{1}{2} \frac{1}{2} \frac{1}{2} \frac{1}{2} \frac{1}{2} \frac{1}{2const uint clr // colore
     );
```
## Parametri

x

[in] Coordinata X del segmento.

y1

[in] Coordinata Y del primo punto del segmento.

y2

[in] Coordinata Y del secondo punto del segmento.

clr

# LineStyleSet

Imposta lo stile della linea.

```
void LineStyleSet(
 const uint style // stile
 );
```
## Parametri

style

[in] Stile della linea.

## Nota

Il parametro di input può avere qualsiasi valore dell' enumerazione ENUM\_LINE\_STYLE. Inoltre, è possibile creare uno stile di disegno linea personalizzato.

# LineThick

Disegna un segmento di una linea a mano libera con una larghezza specificata utilizzando l'algoritmo di antialiasing.

```
void LineThick(
 const int x_1, \frac{x_2}{x_1} // coordinate X del primo punto del segmento
 const int y1, / coordinate Y del primo punto del segmento
 const int x^2, x^2 // coordinate X del secondo punto del segmento
 const int y2, \qquad // coordinate Y del secondo punto del segmento
const uint \frac{clr}{r} // colore
 const int size, \frac{1}{2} // spessore linear
 const uint style, \frac{1}{2} // stile linear
 ENUM_LINE_END end_style // stile fine linea
 \lambda
```
## Parametri

### $x<sub>1</sub>$

[in] coordinate X del primo punto del segmento.

## y1

[in] coordinate Y del primo punto del segmento.

## x2

[in] coordinate X del secondo punto del segmento.

## y2

[in] coordinate Y del secondo punto del segmento.

## clr

[in] Colori in formato ARGB.

### size

[in] Larghezza linea.

```
style
```
[in] Lo stile della linea è uno dei valori della enumerazione ENUM\_LINE\_STYLE o un valore personalizzato.

### end\_style

[in] Lo stile della linea è uno dei valori della enumerazione ENUM\_LINE\_END

### <span id="page-4306-0"></span>ENUM\_LINE\_END

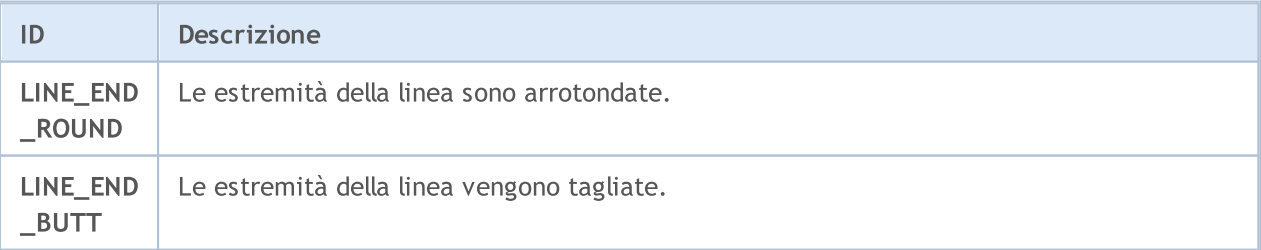

4307

### Libreria Standard

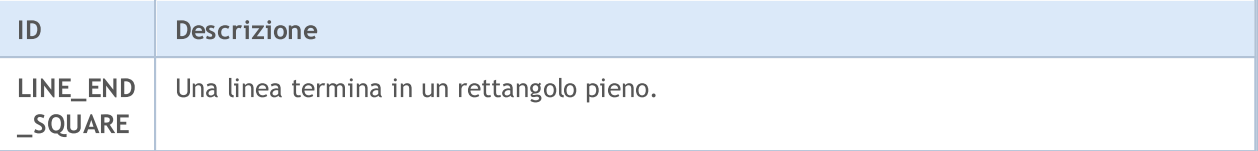

**MOL5** 

## LineThickVertical

Disegna un segmento verticale di una linea libera che ha una larghezza specificata usando algoritmo antialiasing.

```
void LineThickVertical(
  const int x, \frac{y}{x} // coordinate X del segmento
 const int y1, / coordinate Y del primo punto del segmento
 const int y^2, \frac{y^2}{x^2} // coordinate Y del secondo punto del segmento
 const uint clr, // colore
 const int size, and size, the search of the solution of the search of the search of the search of the search o
 const uint style, \frac{1}{2} // stile linear
  ENUM_LINE_END end_style // stile fine linea
  )
```
#### Parametri

### x

[in] Coordinate X del segmento.

## y1

[in] coordinate Y del primo punto del segmento.

#### y2

[in] coordinate Y del secondo punto del segmento.

#### clr

[in] Colori in formato ARGB.

### size

[in] Larghezza linea.

### style

[in] Lo stile della linea è uno dei valori della enumerazione ENUM\_LINE\_STYLE o un valore personalizzato.

#### end\_style

[in] Lo stile della linea è uno dei valori dell'enumeratore [ENUM\\_LINE\\_END](#page-4306-0).

## LineThickHorizontal

Disegna un segmento orizzontale di una linea libera che ha un antialiasing di larghezza specificato.

```
void LineThickHorizontal(
 const int x_1, \frac{1}{x_2} // coordinate X coordinate del primo punto del segmento
 const int x^2, \frac{1}{2} coordinate X del secondo punto del segmento
 const int y, \frac{y}{x} // coordinate Y coordinate del segmento
 const uint \frac{clr}{r} // colore
 const int size, the size of the set of the set of the set of the set of the set of the set of the set of the s
  const uint style, \frac{1}{2} // stile linear
  ENUM_LINE_END end_style // stile fine linea
  \left( \right)
```
Parametri

x1

[in] coordinate X del primo punto del segmento.

x2

[in] coordinate X del secondo punto del segmento.

y

[in] Coordinate Y del segmento.

clr

[in] Colori in formato ARGB.

size

[in] Larghezza linea.

```
style
```
[in] Lo stile della linea è uno dei valori della enumerazione ENUM\_LINE\_STYLE o un valore personalizzato.

end\_style

[in] Lo stile della linea è uno dei valori dell'enumeratore [ENUM\\_LINE\\_END](#page-4306-0).

## LoadFromFile

Legge un'immagine da un file BMP.

```
bool LoadFromFile(
 const string filename // nome del file
 );
```
## Parametri

filename

[in] Nome del File (inclusa estensione "BMP").

## Valore di ritorno

true - successo, altrimenti - false

Riceve il colore del punto con le coordinate specificate.

```
uint PixelGet(
const int x, \frac{1}{x} x coordinate
 const int y // Y coordinate
 );
```
## Parametri

x

[in] Coordinata X del punto.

y

[in] Coordinata Y del punto.

## Valore di ritorno

Colore del Punto in formato ARGB.

## PixelSet

4313

Imposta il colore del punto con le coordinate specificate.

```
void PixelSet(
 const int x, \frac{1}{x} \frac{1}{x} coordinate
 const int y, \frac{1}{2} \frac{1}{2} \frac{1}{2} coordinate
  const uint clr // colore
  );
```
### Parametri

x

[in] Coordinata X del punto.

y

[in] Coordinata Y del punto.

clr

## PixelSetAA

Disegna un punto utilizzando l'algoritmo di antialiasing.

```
void PixelSetAA(
 const double x, \frac{1}{1} X coordinate
 const double y, \frac{1}{2} \frac{1}{2} coordinate
  const uint \frac{clr}{l} // colore
  );
```
### Parametri

x

[in] Coordinata X del punto.

y

[in] Coordinata Y del punto.

clr

# Polygon

4315

Disegna un poligono.

```
void Polygon(
int\& x[], // array delle coordinate X
 int& y[], // array delle coordinate Y
 const uint clr // colore
 );
```
### Parametri

 $X$ []

[in] Array delle coordinate X di un punto del poligono.

y[]

[in] Array delle coordinate Y di un punto del poligono.

clr

# PolygonAA

Disegna un poligono utilizzando l'algoritmo di antialiasing.

```
void PolygonAA(
int\& x[j, // array delle coordinate X
 int\& y[j, // array delle coordinate Y
 const uint \text{clr}_1, \qquad \qquad \text{/} \qquad \text{colore}const uint style=UINT_MAX // stile linea
 );
```
## Parametri

 $X$ []

[in] Array delle coordinate X di un punto del poligono.

y[]

[in] Array delle coordinate Y di un punto del poligono.

clr

[in] Colore in formato ARGB.

style=UINT\_MAX

[in] Lo stile della Linea è uno dei valori dell' enumerazione [ENUM\\_LINE\\_STYLE](#page-738-0) o un valore personalizzato.

**MOL5** 

# PolygonWu

Disegna un poligono utilizzando l'algoritmo di anti-aliasing di Wu.

```
void PolygonWu(
 int\& x[j, \qquad \qquad \frac{1}{2} array delle coordinate X
 int\& y[j, // array delle coordinate Y
 const uint \text{clr}_1, \qquad \qquad \text{/} \qquad \text{colore}const uint style=UINT_MAX // stile linea
 );
```
## Parametri

 $X$ []

[in] Array delle coordinate X di un punto del poligono.

y[]

[in] Array delle coordinate Y di un punto del poligono.

clr

[in] Colore in formato ARGB.

style=UINT\_MAX

[in] Lo stile della Linea è uno dei valori dell' enumerazione [ENUM\\_LINE\\_STYLE](#page-738-0) o un valore personalizzato.

## Libreria Standard

## PolygonThick

Disegna un poligono con una larghezza specifica utilizzando un algoritmo antialiasing.

```
void PolygonThick(
 const int\kappa x[], \frac{1}{\kappa} // array con le coordinate X dei punti del poligono
 const int\kappa y[], \sqrt{2} array con le coordinate Y dei punti del poligono
  const uint \frac{clr}{r} // colore
 const int size, and size, the search of the solution of the search of the search of the search of the search o
  const uint style, and in the style of the style style style in the state of the state of the state of the state
   ENUM_LINE_END end_style // stile fine linea
   \left( \right)
```
Parametri

## $X$ []

[in] Array delle coordinate X dei punti del poligono.

### y[]

[in] Array delle coordinate Y dei punti del poligono.

## clr

[in] Colori in formato ARGB.

#### size

[in] Larghezza linea.

style

[in] Lo stile della linea è uno dei valori della enumerazione ENUM\_LINE\_STYLE o un valore personalizzato.

### end\_style

[in] Lo stile della linea è uno dei valori dell'enumeratore [ENUM\\_LINE\\_END](#page-4306-0).

# PolygonSmooth

Disegna un poligono con una larghezza specificata consecutivamente utilizzando due algoritmi antialiasing. In primo luogo, i singoli segmenti vengono lisciati in base alle curve di Bezier. Quindi, l'algoritmo di antialiasing raster viene applicato al poligono costruito da questi segmenti per migliorare la qualità di rendering.

```
void PolygonSmooth(
   x[j], x[j], y[i] array con le coordinate X coordinates dei punti del politica dei punti dei punti dei punti del politica dei punti dei punti dei punti dei punti del politica dei punti del politica dei punti del politic
   y[j, y[j, \frac{1}{\sqrt{2}}] // array con le coordinate Y dei punti del political political political political political political political political political political political political political political political politica
   const uint clr, and clear the colore constant constant constant constant constant constant constant constant constant constant constant constant constant constant constant constant constant constant constant constant const
   const int size, and size, \frac{1}{2} is the set of spessore della linear \frac{1}{2} spessore della linear
   ENUM_LINE_STYLE style=STYLE_SOLID, // stile della linea
   ENUM_LINE_END end_style=LINE_END_ROUND, // stile del fine linea
   double tension=0.5, // valori del parametro antialiasing
   double step=10 // lunghezza delle linee approssima:
```
## Parametri

)

 $&\&\&\[1]$ 

[in] Array delle coordinate X dei punti del poligono.

 $&y$ []

[in] Array delle coordinate Y dei punti del poligono.

clr

[in] Colori in formato ARGB.

size

[in] Larghezza linea.

```
style=STYLE_SOLID
```
[in] Lo stile della linea è uno dei valori della enumerazione ENUM\_LINE\_STYLE o un valore personalizzato.

end style=LINE END ROUND

[in] Stile della linea è uno dei valori dell'enumerazione [ENUM\\_LINE\\_END.](#page-4306-0)

tension=0.5

[in] Valori del parametro smussamento.

```
step=10
```
[in] Lunghezza delle linee di approssimazione.

# Polyline

Disegna una polilinea.

```
void Polyline(
 int\& x[], \frac{1}{2} // array delle coordinate X
 int& y[], // array delle coordinate Y
 const uint clr // colore
 );
```
## Parametri

 $X$ []

[in] Array delle coordinate X di una polilinea.

y[]

[in] Array delle coordinate Y di una polilinea.

clr
## <span id="page-4320-0"></span>PolylineSmooth

Disegna una polilinea con una larghezza specifica consecutivamente utilizzando due algoritmi antialiasing. In primo luogo, i singoli segmenti di linea vengono smussati in base alle curve di Bezier. Quindi, l'algoritmo di antialiasing raster viene applicato alla polilinea costruita da questi segmenti per migliorare la qualità di rendering.

```
void PolylineSmooth(
  const int\kappa x[], x // array con le coordinate X dei punting xconst int \kappa y \frac{1}{\kappa} y \frac{1}{\kappa} // array con le coordinate Y dei punting the political political political political political political political political political political political political political po
  const uint clr, and clear the colore constant constant clear clear that \frac{1}{2} colore
  const int size, size, \frac{1}{2} spessore linear
  ENUM_LINE_STYLE_style=STYLE_SOLID, // stile linea
  ENUM_LINE_END end_style=LINE_END_ROUND, // stile del fine linea
  double tension=0.5, / valore parametro antialiasing
  double step=10 // step di approssimazione
```
## Parametri

)

 $&\&\&\[1]$ 

[in] Array di coordinate X di una polilinea.

 $&y$ []

[in] Array di coordinate Y di una polilinea.

clr

[in] Colori in formato ARGB.

size

[in] Larghezza linea.

```
style=STYLE_SOLID
```
[in] Lo stile della linea è uno dei valori della enumerazione ENUM\_LINE\_STYLE o un valore personalizzato.

end style=LINE END ROUND

[in] Lo stile della linea è uno dei valori dell'enumeratore [ENUM\\_LINE\\_END](#page-4306-0).

tension=0.5

[in] Valori del parametro smussamento.

```
step=10
```
[in] Step d'approssimazione.

## <span id="page-4321-0"></span>PolylineThick

Disegna una polilinea con una larghezza specificata utilizzando un algoritmo antialiasing.

```
void PolylineThick(
  const int \delta x[j, \quad \gamma] array con le coordinate coordinate X dei punti del
 const int \&y[j], \qquad // array con le coordinate Y dei punti del polilinea
  const uint \frac{clr}{r} // colore
 const int size, and size, the search of the solution of the search of the search of the search of the search o
  const uint style, and in the style of the style style style in the state of the state of the state of the state
   ENUM_LINE_END end_style // stile fine linea
   \left( \right)
```
Parametri

## $&x[]$

[in] Array di coordinate X di una polilinea.

### $&$   $Y$ []

[in] Array di coordinate Y di una polilinea.

### clr

[in] Colori in formato ARGB.

size

[in] Larghezza linea.

style

[in] Lo stile della linea è uno dei valori della enumerazione ENUM\_LINE\_STYLE o un valore personalizzato.

### end\_style

[in] Lo stile linea è uno dei valori dell'enumerazione [ENUM\\_LINE\\_END](#page-4306-0)

<span id="page-4322-0"></span>Disegna una polilinea utilizzando l'algoritmo di anti-aliasing di Wu.

```
void PolylineWu(
int\& x[j, // array delle coordinate X
 int\& y[j, // array delle coordinate Y
 const uint \text{clr}_1, \qquad \qquad \text{/} \qquad \text{colore}const uint style=UINT_MAX // stile linea
 );
```
## Parametri

 $X$ []

[in] Array delle coordinate X di una polilinea.

y[]

[in] Array delle coordinate Y di una polilinea.

clr

[in] Colore in formato ARGB.

style=UINT\_MAX

[in] Lo stile della Linea è uno dei valori dell' enumerazione [ENUM\\_LINE\\_STYLE](#page-738-0) o un valore personalizzato.

## <span id="page-4323-0"></span>PolylineAA

Disegna una polilinea utilizzando l'algoritmo di antialiasing.

```
void PolylineAA(
int\& x[j, // array delle coordinate X
 int\& y[j, // array delle coordinate Y
 const uint \text{clr}_1, \qquad \qquad \text{/} \qquad \text{colore}const uint style=UINT_MAX // stile linea
 );
```
## Parametri

 $X$ []

[in] Array delle coordinate X di una polilinea.

y[]

[in] Array delle coordinate Y di una polilinea.

clr

[in] Colore in formato ARGB.

style=UINT\_MAX

[in] Lo stile della Linea è uno dei valori dell' enumerazione [ENUM\\_LINE\\_STYLE](#page-738-0) o un valore personalizzato.

## <span id="page-4324-0"></span>Rectangle

Disegna un rettangolo con due punti.

```
void Rectangle(
int x1, x1, x2 coordinate
 int y1, y1, y2 coordinate
 int x2, x2, x3 coordinate
 int y2, \frac{y}{x} \frac{y}{x} coordinate
 const uint clr // colore
 );
```
Parametri

x1

[in] Coordinate X del primo punto che forma un rettangolo.

y1

[in] Coordinate Y del primo punto che forma un rettangolo.

x2

[in] Coordinate X del secondo punto che forma un rettangolo.

y2

[in] Coordinate Y del secondo punto che forma un rettangolo.

clr

[in] Colore in formato ARGB.

## <span id="page-4325-0"></span>Ridimensiona

Ridimensiona una risorsa grafica.

```
bool Resize(
const int width, // larghezza
 const int height // altezza
 );
```
### Parametri

width

[in] Nuova larghezza di una risorsa grafica.

height

[in] Nuova altezza di una risorsa grafica.

## Valore di ritorno

true - successo, altrimenti - false

### Nota

Quando si fa il ridimensionamento, l'immagine precedente non viene salvata.

## <span id="page-4326-0"></span>ResourceName

Riceve il nome di una risorsa grafica.

string ResourceName();

#### Valore di ritorno

nome di una risorsa grafica

# <span id="page-4327-0"></span>**TextHeight**

Riceve l'altezza del testo.

```
int TextHeight(
const string text // testo
 );
```
## Parametri

text

[in] Testo per la misurazione.

## Valore di ritorno

altezza del testo in pixel

### Nota

Il tipo di carattere corrente viene utilizzato per misurare il testo.

# <span id="page-4328-0"></span>**TextOut**

Visualizza il testo.

```
void TextOut(
int \t x, // X coordinate
\int f(x) dx y, \int f(x) dx coordinate
string text, \frac{1}{2} testo
const uint \text{clr}_1, \frac{1}{\sqrt{2}} // colore
 uint alignment=0 // allineamento
 );
```
Parametri

x

[in] Coordinata X di ancoraggio di testo.

y

[in] Coordinata Y di ancoraggio di testo.

text

[in] Testo da visualizzare.

clr

[in] Colore in formato ARGB.

alignment=0

[in] Metodo di ancoraggio del testo. Vedere la descrizione della funzione [TextOut\(\)](#page-2241-0) per saperne di più sui metodi di ancoraggio.

## Nota

Il tipo di carattere corrente viene utilizzato per visualizzare il testo.

# <span id="page-4329-0"></span>**TextSize**

4330

### Riceve la dimensione del testo.

```
void TextSize(
const string text, \frac{1}{100} testo
 int& width, // larghezza
 int& height // altezza
 );
```
### Parametri

text

[in] Testo per la misurazione.

width

[out] Riferimento alla variabile per la restituzione della larghezza del testo.

height

[out] Riferimento alla variabile per la restituzione dell'altezza del testo.

## Nota

Il carattere corrente viene utilizzato per misurare il testo.

# <span id="page-4330-0"></span>**TextWidth**

Riceve la larghezza del testo.

```
int TextWidth(
 const string text // testo
 );
```
## Parametri

text

[in] Testo per la misurazione.

## Valore di ritorno

altezza del testo in pixel

## Nota

Il carattere corrente viene utilizzato per misurare il testo.

## <span id="page-4331-0"></span>**TransparentLevelSet**

Imposta il livello di trasparenza.

```
void TransparentLevelSet(
 const uchar value // valore
 );
```
## Parametri

value

[in] Nuovo valore del livello di trasparenza.

### Nota

0 sta per la massima trasparenza, mentre 255 - per la piena opacità.

L'impostazione di un livello di trasparenza riguarda tutto ciò che è stato precedentemente disegnato. Il livello di trasparenza non influisce ulteriori costruzioni.

# <span id="page-4332-0"></span>**Triangle**

4333

Disegna un triangolo.

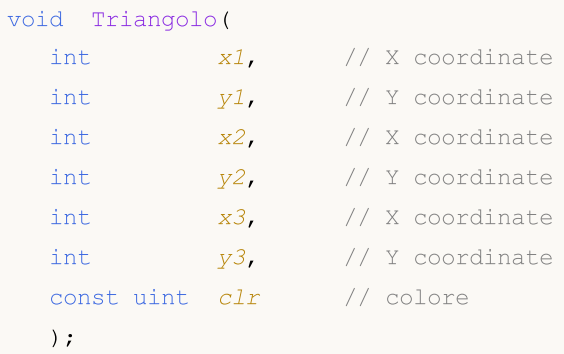

## Parametri

x1

[in] Coordinata X del primo angolo del triangolo.

y1

[in] Coordinata Y del primo angolo del triangolo.

x2

[in] Coordinata X del secondo angolo del triangolo.

y2

[in] Coordinata Y del secondo angolo del triangolo.

## x3

[in] Coordinata X del terzo angolo del triangolo.

## y3

[in] Coordinata Y del terzo angolo del triangolo.

### clr

[in] Colore in formato ARGB.

# <span id="page-4333-0"></span>**TriangleAA**

Disegna un triangolo utilizzando l'algoritmo di antialiasing.

```
void TriangleAA(
 const int x1, \frac{1}{x} // X coordinate
 const int y1, \qquad \qquad \frac{y}{y}, \qquad \qquad \frac{y}{y} coordinate
 const int x^2, \qquad \qquad \frac{1}{x} x coordinate
 const int y2, \frac{y}{x} // Y coordinate
 const int x3, \frac{1}{2} // X coordinate
 const int y3, \frac{y}{x} // Y coordinate
 const uint \text{clr}, // colore
 const uint style=UINT_MAX // stile linea
  );
```
### Parametri

x1

[in] Coordinata X del primo angolo del triangolo.

y1

[in] Coordinata Y del primo angolo del triangolo.

x2

[in] Coordinata X del secondo angolo del triangolo.

y2

[in] Coordinata Y del secondo angolo del triangolo.

x3

[in] Coordinata X del terzo angolo del triangolo.

y3

[in] Coordinata Y del terzo angolo del triangolo.

clr

[in] Colore in formato ARGB.

style=UINT\_MAX

[in] Lo stile della Linea è uno dei valori dell' enumerazione [ENUM\\_LINE\\_STYLE](#page-738-0) o un valore personalizzato.

# <span id="page-4334-0"></span>**TriangleWu**

Disegna un triangolo utilizzando l'algoritmo di anti-aliasing di Wu.

```
void TriangleWu(
 const int x1, \frac{1}{x} // X coordinate
 const int y1, \qquad \qquad \frac{y}{y}, \qquad \qquad \frac{y}{y} coordinate
 const int x^2, \qquad \qquad \frac{1}{x} x coordinate
 const int y2, \frac{y}{x} // Y coordinate
const int x3, \frac{1}{x} x coordinate
 const int y3, \frac{y}{x} // Y coordinate
 const uint \text{clr}, // colore
 const uint style=UINT_MAX // stile linea
  );
```
## Parametri

x1

[in] Coordinata X del primo angolo del triangolo.

y1

[in] Coordinata Y del primo angolo del triangolo.

x2

[in] Coordinata X del secondo angolo del triangolo.

y2

[in] Coordinata Y del secondo angolo del triangolo.

x3

[in] Coordinata X del terzo angolo del triangolo.

y3

[in] Coordinata Y del terzo angolo del triangolo.

clr

[in] Colore in formato ARGB.

style=UINT\_MAX

[in] Lo stile della Linea è uno dei valori dell' enumerazione [ENUM\\_LINE\\_STYLE](#page-738-0) o un valore personalizzato.

# <span id="page-4335-0"></span>Aggiorna

Consente di visualizzare le modifiche sullo schermo.

```
void Update(
 const bool redraw=true // flag
 );
```
## Parametri

redraw=true

Flag per la necessità di ridisegno del chart.

4336

# <span id="page-4336-0"></span>Larghezza

Riceve la larghezza di una risorsa grafica.

int Width();

Valore di ritorno

larghezza risorsa grafica

## Libreria Standard

## **CChartCanvas**

Classe base per l'implementazione delle classi, che vengono utilizzate per il disegno di grafici e dei loro elementi.

## Descrizione

Questa classe include i metodi per lavorare con gli elementi di base di qualsiasi grafico: assi coordinati e loro marchi, leggenda del grafico, griglia, sfondo, ecc. Qui è possibile personalizzare le opzioni per visualizzare gli elementi: visibilità, colore del testo, ecc.

## Dichiarazione

class CChartCanvas : public CCanvas

## **Titolo**

#include <Canvas\Charts\ChartCanvas.mqh>

## Gerarchia ereditaria

**CCanvas** CChartCanvas

### Discendenti diretti

[CHistogramChart,](#page-4393-0) [CLineChart](#page-4411-0), [CPieChart](#page-4426-0)

## Metodi di classe

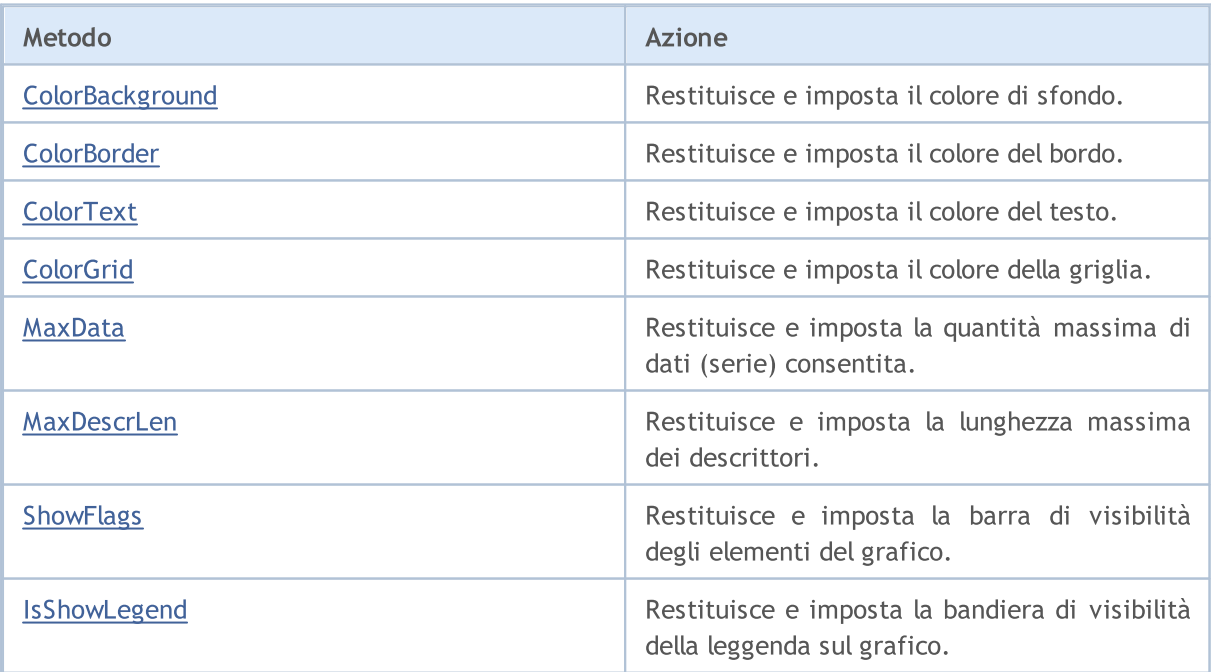

## Libreria Standard

4339

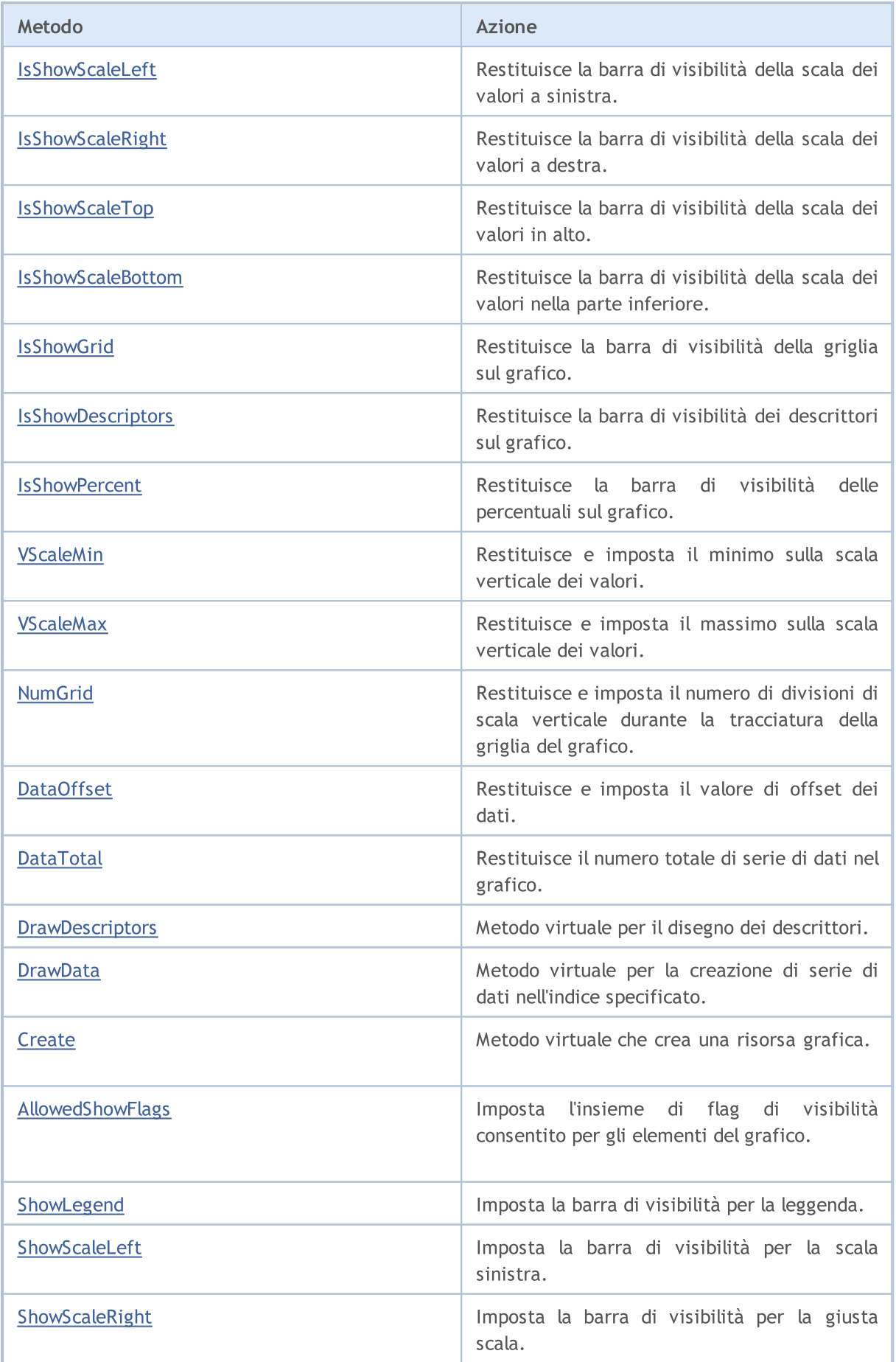

## Libreria Standard

4340

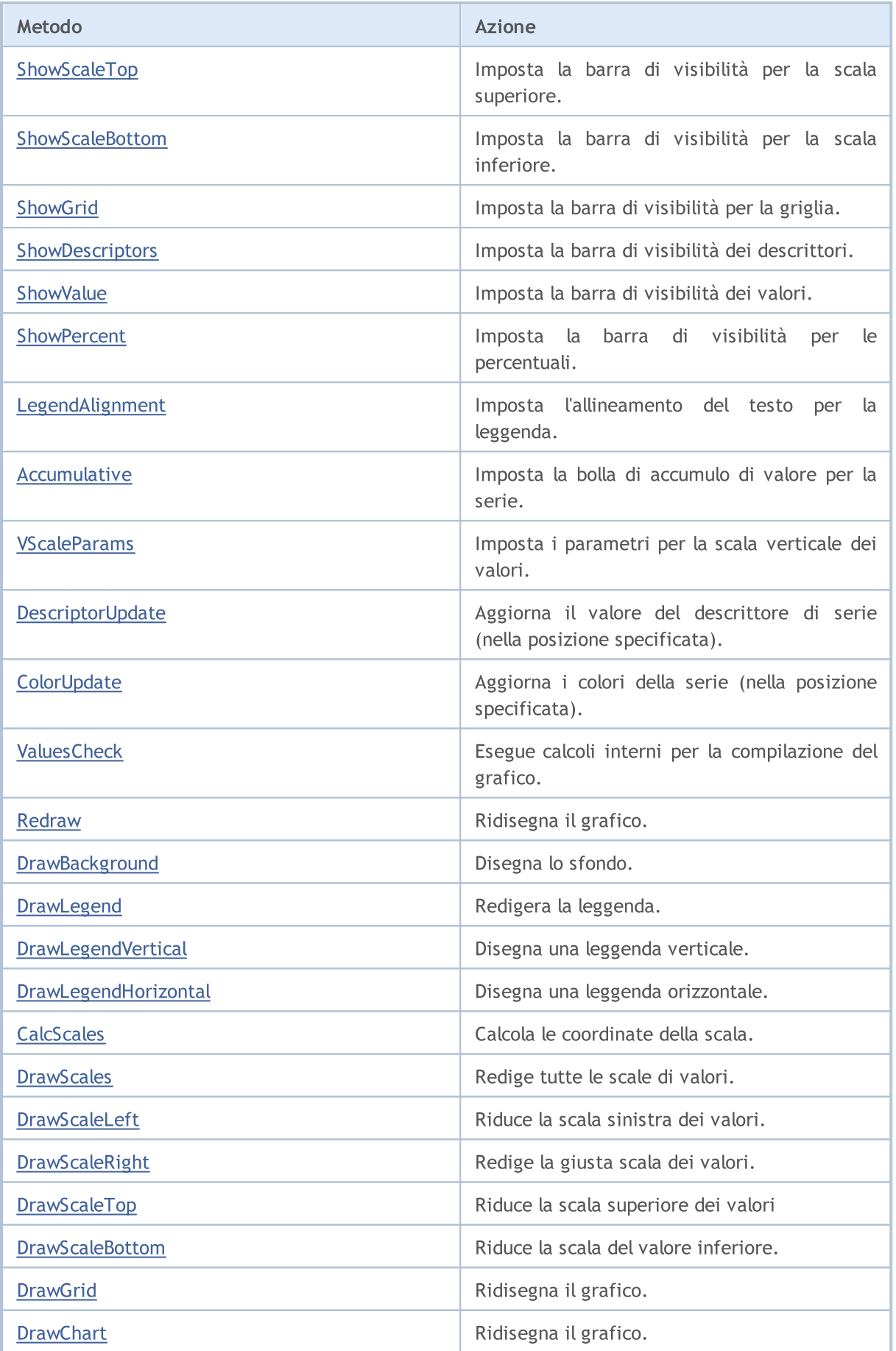

### Metodi ereditati da CCanvas

[Create](#page-4275-0), [CreateBitmap](#page-4276-0), [CreateBitmap,](#page-4276-0) [CreateBitmapLabel,](#page-4278-0) [CreateBitmapLabel,](#page-4278-0) [Attach,](#page-4259-0) [Attach,](#page-4259-0) [Destroy](#page-4280-0), [ChartObjectName,](#page-4271-0) [ResourceName](#page-4326-0), [Width,](#page-4336-0) [Height,](#page-4299-0) [Update,](#page-4335-0) [Resize,](#page-4325-0) [Erase](#page-4284-0), [PixelGet,](#page-4311-0) [PixelSet](#page-4312-0), [LineVertical,](#page-4304-0) [LineHorizontal](#page-4303-0), [Line](#page-4300-0), [Polyline,](#page-4319-0) [Polygon](#page-4314-0), [Rectangle,](#page-4324-0) [Triangle](#page-4332-0), [Circle](#page-4272-0), [Ellipse,](#page-4281-0) [Arc](#page-4260-0), Arc, Arc, [Pie,](#page-4264-0) Pie, [FillRectangle](#page-4287-0), [FillTriangle,](#page-4288-0) [FillPolygon](#page-4268-0), [FillCircle](#page-4286-0), [FillEllipse](#page-4269-0), [Fill](#page-4285-0), [Fill,](#page-4285-0) [PixelSetAA](#page-4313-0), [LineAA,](#page-4301-0) [PolylineAA](#page-4323-0), [PolygonAA,](#page-4315-0) [TriangleAA](#page-4333-0), [CircleAA](#page-4273-0), [EllipseAA,](#page-4282-0) [LineWu](#page-4302-0), [PolylineWu,](#page-4322-0) [PolygonWu](#page-4316-0), [TriangleWu](#page-4334-0), [CircleWu](#page-4274-0), [EllipseWu,](#page-4283-0) [LineThickVertical,](#page-4308-0) [LineThickHorizontal,](#page-4309-0) [LineThick,](#page-4306-1) [PolylineThick](#page-4321-0), [PolygonThick,](#page-4317-0) [PolylineSmooth,](#page-4320-0) [PolygonSmooth](#page-4318-0), [FontSet](#page-4296-0), [FontNameSet](#page-4295-0), [FontSizeSet,](#page-4298-0) [FontFlagsSet](#page-4292-0), [FontAngleSet](#page-4290-0), [FontGet](#page-4293-0), [FontNameGet](#page-4294-0), [FontSizeGet,](#page-4297-0) [FontFlagsGet](#page-4291-0), [FontAngleGet,](#page-4289-0) [TextOut](#page-4328-0), [TextWidth](#page-4330-0), [TextHeight,](#page-4327-0) [TextSize](#page-4329-0), [GetDefaultColor,](#page-4270-0) [TransparentLevelSet,](#page-4331-0) [LoadFromFile,](#page-4310-0) LineStyleGet, [LineStyleSet](#page-4305-0)

# <span id="page-4341-0"></span>ColorBackground (Metodo Get)

Restituisce il colore di sfondo.

uint ColorBackground()

### Valore di ritorno

Colore di sfondo.

## ColorBackground (Metodo Set)

Imposta il colore di sfondo.

```
void ColorBackground(
const uint value, // colore sfondo
 )
```
### Parametri

valore

[in] Colore sfondo.

# <span id="page-4342-0"></span>ColorBorder (Metodo Get)

Restituisce il colore del bordo.

uint ColorBorder()

### Valore di ritorno

Colore del bordo.

## ColorBorder (Metodo Set)

Imposta il colore del bordo.

```
void ColorBorder(
const uint value, // colore bordo
 )
```
### Parametri

valore

[in] Colore bordo.

# <span id="page-4343-0"></span>ColorText (Metodo Get)

Restituisce il colore del testo.

uint ColorText()

### Valore di ritorno

Colore del testo.

## ColorText (Metodo Set)

Imposta il colore del testo.

```
void ColorText(
const uint value, // colore del testo
 )
```
### Parametri

valore

[in] Testo colore.

# <span id="page-4344-0"></span>ColorGrid (Metodo Get)

Restituisce il colore della griglia.

uint ColorGrid()

### Valore di ritorno

Colore della griglia.

## ColorGrid (Metodo Set)

Imposta il colore della griglia.

```
void ColorGrid(
const uint value, // colore griglia
 )
```
### Parametri

valore

[in] Colore griglia.

## <span id="page-4345-0"></span>MaxData (Metodo Get)

Restituisce la quantità massima di dati (serie) consentita.

```
uint MaxData()
```
#### Valore di ritorno

La quantità massima di dati (serie).

## MaxData (Metodo Set)

Imposta la quantità massima di dati (serie) consentita.

```
void MaxData(
const uint value, // ammontare dei dati
 )
```
### Parametri

valore

[in] La quantità massima di dati (serie).

# <span id="page-4346-0"></span>MaxDescrLen (Metodo Get)

Restituisce la lunghezza massima dei descrittori.

```
uint MaxDescrLen()
```
#### Valore di ritorno

Il valore della lunghezza massima dei descrittori.

## MaxDescrLen (Metodo Set)

Imposta la lunghezza massima dei descrittori.

```
void MaxDescrLen(
 const uint value, // lughezza massima
 )
```
### Parametri

valore

[in] Il valore di la lunghezza massima dei descrittori.

## <span id="page-4347-0"></span>ShowFlags (Metodo Get)

Restituisce la barra di visibilità degli elementi del grafico.

```
bool ShowFlags()
```
### Valore di ritorno

Valore della barra di visibilità degli elementi del grafico.

## ShowFlags (Metodod Set)

Imposta la barra di visibilità degli elementi del grafico.

```
void ShowFlags(
 const uint flags, // flag
 )
```
### Parametri

flags

[in] Valore del flag di visibilità degli elementi del grafico.

# <span id="page-4348-0"></span>IsShowLegend

Restituisce e imposta la bandiera di visibilità della leggenda sul grafico.

bool IsShowLegend()

#### Valore di ritorno

true se la legenda è visibile, altrimenti — false.

## <span id="page-4349-0"></span>IsShowScaleLeft

Restituisce la barra di visibilità della scala dei valori a sinistra.

bool IsShowScaleLeft()

### Valore di ritorno

# <span id="page-4350-0"></span>IsShowScaleRight

Restituisce la barra di visibilità della scala dei valori a destra.

bool IsShowScaleRight()

### Valore di ritorno

# <span id="page-4351-0"></span>IsShowScaleTop

Restituisce la barra di visibilità della scala dei valori in alto.

bool IsShowScaleTop()

### Valore di ritorno

## <span id="page-4352-0"></span>IsShowScaleBottom

Restituisce la barra di visibilità della scala dei valori nella parte inferiore.

bool IsShowScaleBottom()

### Valore di ritorno

## <span id="page-4353-0"></span>**IsShowGrid**

Restituisce la barra di visibilità della griglia sul grafico.

```
bool IsShowGrid()
```
### Valore di ritorno

true se la griglia è visibile, altrimenti — false.

# <span id="page-4354-0"></span>IsShowDescriptors

Restituisce la barra di visibilità dei descrittori sul grafico.

bool IsShowDescriptors()

### Valore di ritorno

true se i descrittori sono visibili, altrimenti — false.

## <span id="page-4355-0"></span>**IsShowPercent**

Restituisce la barra di visibilità delle percentuali sul grafico.

bool IsShowPercent()

### Valore di ritorno

true se le percentuali sono visibili, altrimenti — false.
# VScaleMin (Metodo Get)

Restituisce il minimo sulla scala verticale dei valori.

```
double VScaleMin()
```
#### Valore di ritorno

Il valore minimo della scala verticale.

## VScaleMin (Metodo Set)

Imposta il minimo sulla scala verticale dei valori.

```
void VScaleMin(
 const double value, // valore sulla scala verticale
 )
```
#### Parametri

valore

[in] Il valore minimo.

# **VScaleMax**

Restituisce il massimo sulla scala verticale dei valori.

```
double VScaleMax()
```
#### Valore di ritorno

Il valore massimo sulla scala verticale.

### **VScaleMax**

Imposta il massimo sulla scala verticale dei valori.

```
void VScaleMax(
const double value, // valore sulla scala verticale
)
```
#### Parametri

valore

[in] Il valore massimo.

MOL5

## NumGrid

Restituisce il numero di divisioni di scala verticale durante la tracciatura della griglia del grafico.

```
uint NumGrid()
```
#### Valore di ritorno

Il numero delle divisioni.

### NumGrid

Imposta il numero di divisioni di scala verticale durante la tracciatura della griglia del grafico.

```
void NumGrid(
const uint value, // numero di divisioni
 )
```
### Parametri

valore

[in] Il numero di divisioni.

# DataOffset

Restituisce il valore di offset dei dati.

int DataOffset()

Valore di ritorno

Offset dati.

## DataOffset

Imposta il valore di offset dei dati.

```
void DataOffset(
const int value, // offset
)
```
### Parametri

valore

[in] Offset dati.

## **DataTotal**

4361

Restituisce il numero totale di serie di dati nel grafico.

uint DataTotal()

#### Valore di ritorno

Il numero delle serie.

# **DrawDescriptors**

Metodo virtuale per il disegno dei descrittori.

virtual void DrawDescriptors()

## **DrawData**

Metodo virtuale per la creazione di serie di dati nell'indice specificato.

```
virtual void DrawData(
 const uint idx=0, // index
 )
```
### Parametri

idx=0

[in] Indice delle serie.

Metodo virtuale che crea una risorsa grafica.

```
virtual bool Create(
const string mame, 1/ nome della risorsa
const int width, // spessore
const int height, // altrzza
ENUM COLOR FORMAT clrfmt, // formato
)
```
### Parametri

#### name

[in] Basi per un nome di risorsa grafica. Un nome di risorsa viene generato durante la creazione aggiungendo una stringa pseudocasuale.

#### width

[in] Larghezza (dimensione lungo l'asse x) in pixel.

```
height
```
[in] Altezza (dimensione lungo l'asse Y) in pixel.

#### clrfmt

[in] Metodo di elaborazione del colore. Vedere la descrizione della funzione ResourceCreate() per ulteriori informazioni sui metodi di elaborazione dei colori.

#### Valore di ritorno

true se riuscito, altrimenti — false.

# AllowedShowFlags

Imposta l'insieme di flag di visibilità consentito per gli elementi del grafico.

```
void AllowedShowFlags(
const uint flags, // flags
 )
```
### Parametri

flags

[in] Flags consentite.

# ShowLegend

Imposta il valore della flag di visibilità per la legenda (FLAG\_SHOW\_LEGEND).

```
void ShowLegend(
const bool flag, // valore flag
 )
```
### Parametri

flag

- $\bullet$  true la legenda diventa visibile.
- $\bullet$  false  $-$  la legenda diventa invisibile.

## ShowScaleLeft

Imposta il valore della barra di visibilità per la scala sinistra (FLAG\_SHOW\_SCALE\_LEFT).

```
void ShowScaleLeft(
 const bool flag, // valore flag
 )
```
### Parametri

flag

- $\bullet$  true la scala sinistra diventa visibile.
- · false la scala sinistra diventa invisibile.

# ShowScaleRight

Imposta il valore della barra di visibilità per la giusta scala (FLAG\_SHOW\_SCALE\_RIGHT).

```
void ShowScaleRight(
 const bool flag, // valore flag
 )
```
#### Parametri

flag

- $\bullet$  true  $-$  la scala destra diventa visibile.
- · false la scala destra diventa invisibile.

# **ShowScaleTop**

Imposta il valore flag della visibilità per la scala superiore (FLAG\_SHOW\_SCALE\_TOP).

```
void ShowScaleTop(
 const bool flag, // valore flag
 )
```
### Parametri

flag

- $\bullet$  true  $-$  la scala superiore diventa visibile.
- $\bullet$  false  $-$  la scala superiore diventa invisibile.

## ShowScaleBottom

Imposta il valore di flag della visibilità per la scala inferiore (FLAG\_SHOW\_SCALE\_BOTTOM).

```
void ShowScaleBottom(
const bool flag, // valore flag
)
```
### Parametri

flag

- $\bullet$  true la scala inferiore diventa visibile.
- · false la scala inferiore diventa invisibile.

## ShowGrid

Imposta il valore di flag della visibilità per la griglia (FLAG\_SHOW\_GRID).

```
void ShowGrid(
const bool flag, // valore flag
)
```
### Parametri

flag

- $\bullet$  true  $-$  la griglia diventa visibile.
- $\bullet$  falso  $-$  la griglia diventa invisibile.

# ShowDescriptors

Imposta il valore della flag di visibilità per i descrittori (FLAG\_SHOW\_DESCRIPTORS).

```
void ShowDescriptors(
const bool flag, // valore flag
)
```
### Parametri

flag

- $\bullet$  true  $-$  il descrittore diventa visibile.
- $\bullet$  false  $-$  il descrittore diventa invisibile.

### **ShowValue**

Imposta la barra di visibilità dei valori (FLAG\_SHOW\_VALUE).

```
void ShowValue(
const bool flag, // valore flag
 )
```
### Parametri

flag

- $\bullet$  true  $-$  il valore diventa visibile.
- false  $-$  il valore diventa invisibile.

### **ShowPercent**

Imposta il valore della flag di visibilità per le percentuali (FLAG\_SHOW\_PERCENT).

```
void ShowPercent(
const bool flag, // valore flag
 )
```
### Parametri

flag

- $\bullet$  true  $-$  la percentuale diventa visibile.
- $\bullet$  false  $-$  la percentuale diventa invisibile.

## LegendAlignment

Imposta l'allineamento del testo per la leggenda.

```
void LegendAlignment(
const ENUM ALIGNMENT value, // flag
 )
```
### Parametri

valore

[in] Ottiene uno dei valori dell'enumerazione ENUM\_ALIGNMENT:

- · ALIGNMENT\_LEFT allineamento a sinistra.
- · ALIGNMENT\_TOP allineamento verso l'alto.
- · ALIGNMENT\_RIGHT allineamento a destra.
- · ALIGNMENT\_BOTTOM allineamento verso il basso.

## Accumulative

Imposta la bolla di accumulo di valore per la serie.

```
void Accumulative(
const bool flag=true, // valore flag
 )
```
### Parametri

flag=true

- · true il valore corrente della serie viene sostituito dalla somma di tutti i valori precedenti.
- · false la modalità standard per disegnare serie

## **VScaleParams**

Imposta i parametri per la scala verticale dei valori.

```
void VScaleParams(
const double max, // massimo
const double min, // minimo
 const uint grid, // numero di divisioni
 )
```
### Parametri

max

[in] Il valore minimo.

min

[in] Il valore massimo.

grid

[in] Il numero di divisioni di scala.

## **DescriptorUpdate**

Aggiorna il valore del descrittore di serie (nella posizione specificata).

```
bool DescriptorUpdate(
const uint pos, // indice
 const string descr, // valore
 )
```
#### Parametri

pos

[in] Indice della serie — il numero di serie della sua aggiunta, a partire da 0.

descr

[in] Valore descrittore.

#### Valore di ritorno

true se riuscito, altrimenti — false.

## **ColorUpdate**

Aggiorna i colori della serie (nella posizione specificata).

```
bool ColorUpdate(
const uint pos, // indice
const uint clr, // colore
 )
```
### Parametri

pos

[in] Indice della serie — il numero di serie della sua aggiunta, a partire da 0.

clr

[in] Valore del color.

### Valore di ritorno

true se riuscito, altrimenti — false.

## **ValuesCheck**

Metodo virtuale ausiliario, effettua calcoli interni per la compilazione del grafico.

virtual void ValuesCheck()

## Redraw

4381

Metodo virtuale per la ridefinizione del grafico.

virtual void Redraw()

# **DrawBackground**

Metodo virtuale per la ridefinizione dello sfondo.

virtual void DrawBackground()

# DrawLegend

Metodo virtuale per la ridefinizione della leggenda.

virtual void DrawLegend()

## DrawLegendVertical

Disegna una leggenda verticale.

```
int DrawLegendVertical(
const int w, // spessore
const int h, // altezza
 )
```
### Parametri

w

4384

[in] La larghezza massima del testo nella leggenda.

h

[in] L'altezza massima del testo nella leggenda.

### Valore di ritorno

Larghezza della leggenda in pixel.

# DrawLegendHorizontal

Disegna una leggenda orizzontale.

```
int DrawLegendHorizontal(
const int w_i, //
const int h, //
 )
```
### Parametri

w

4385

[in] La larghezza massima del testo nella leggenda.

h

[in] L'altezza massima del testo nella leggenda.

### Valore di ritorno

Altezza della legenda in pixel.

# **CalcScales**

Metodo virtuale per il calcolo delle coordinate delle etichette per la scala dei valori.

virtual void CalcScales()

## **DrawScales**

Metodo virtuale per la ridefinizione di tutte le scale di valori.

virtual void DrawScales()

## **DrawScaleLeft**

Metodo virtuale per rieseguire la scala sinistra dei valori.

```
virtual int DrawScaleLeft(
const bool draw, // flag
 )
```
### Parametri

draw

[in] Flag che indica se la scala deve essere ridisegnata.

### Valore di ritorno

Larghezza della scala dei valori.

# **DrawScaleRight**

Metodo virtuale per la ridefinizione della scala destra dei valori.

```
virtual int DrawScaleRight(
const bool draw, // flag
 )
```
### Parametri

draw

[in] Flag che indica se la scala deve essere ridisegnata.

### Valore di ritorno

Larghezza della scala dei valori.

# **DrawScaleTop**

Metodo virtuale per la ridefinizione della scala superiore dei valori.

```
virtual int DrawScaleTop(
const bool draw, // flag
 )
```
### Parametri

draw

[in] Flag che indica se la scala deve essere ridisegnata.

### Valore di ritorno

Altezza della scala dei valori.

## DrawScaleBottom

Metodo virtuale per ridisegnare la scala inferiore dei valori.

```
virtual int DrawScaleBottom(
const bool draw, // flag
 )
```
### Parametri

draw

[in] Flag che indica se la scala deve essere ridisegnata.

### Valore di ritorno

Altezza della scala dei valori.

## **DrawGrid**

Metodo virtuale per la ridefinizione della griglia.

virtual void DrawGrid()
# **DrawChart**

Metodo virtuale per la ridefinizione del grafico.

virtual void DrawChart()

## **CHistogramChart**

Classe per l'analisi di istogrammi.

## Descrizione

Tutti i metodi per lavorare con la compilazione di istogrammi sono implementati in questa classe. Possono essere utilizzati per impostare la larghezza della colonna e per configurare il lavoro con la serie di dati. Sono inclusi i metodi per il lavoro con il riempimento gradiente di colonne di istogramma, che consentono di visualizzare in modo più chiaro i dati.

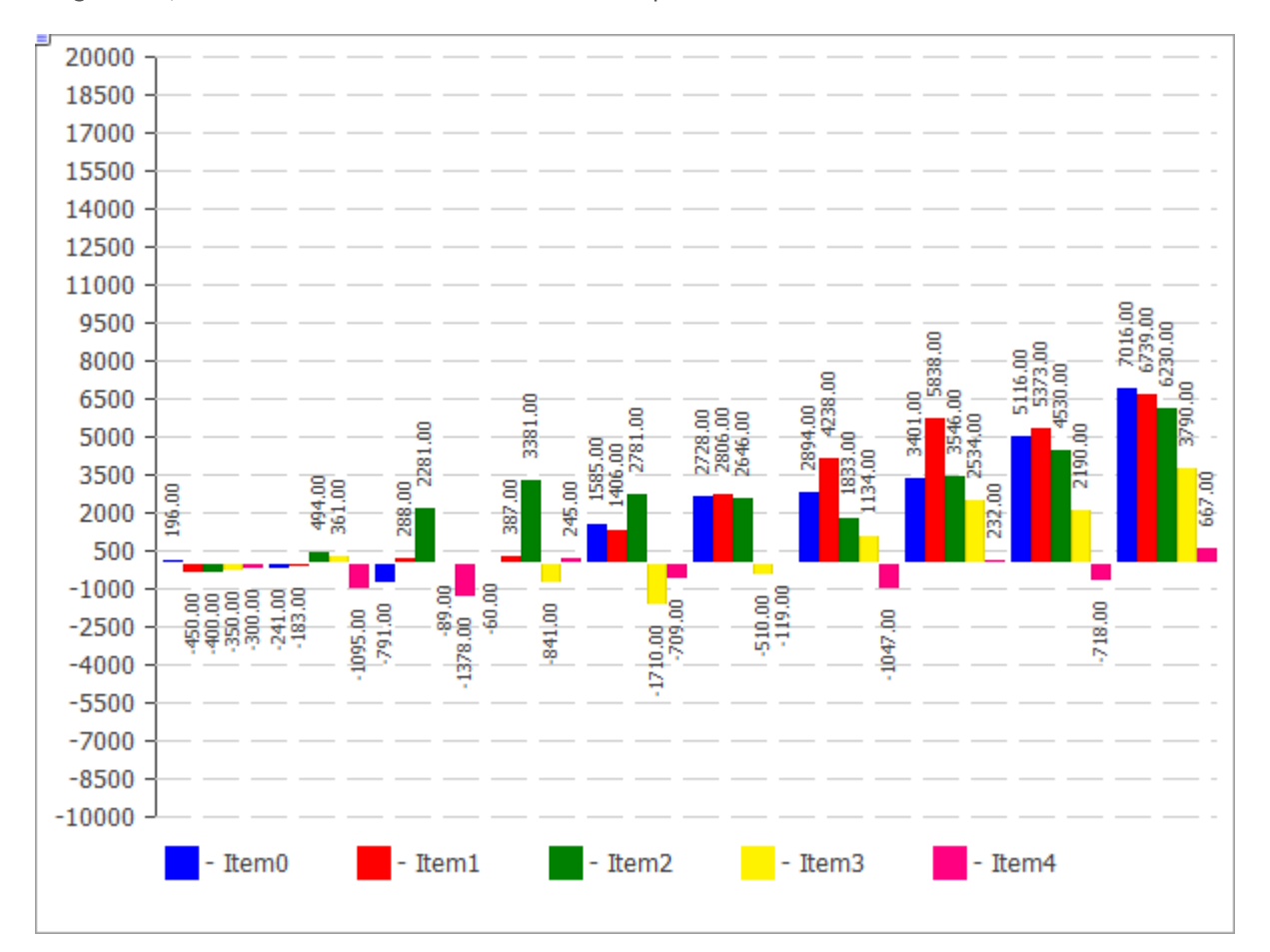

Il codice della figura precedente è fornito [sotto](#page-4395-0) .

## Dichiarazione

```
class CHistogramChart : public CChartCanvas
```
## **Titolo**

#include <Canvas\Charts\HistogramChart.mqh>

## Gerarchia ereditaria

**CCanvas** 

4395

**[CChartCanvas](#page-4337-0)** 

CHistogramChart

## Metodi di classe

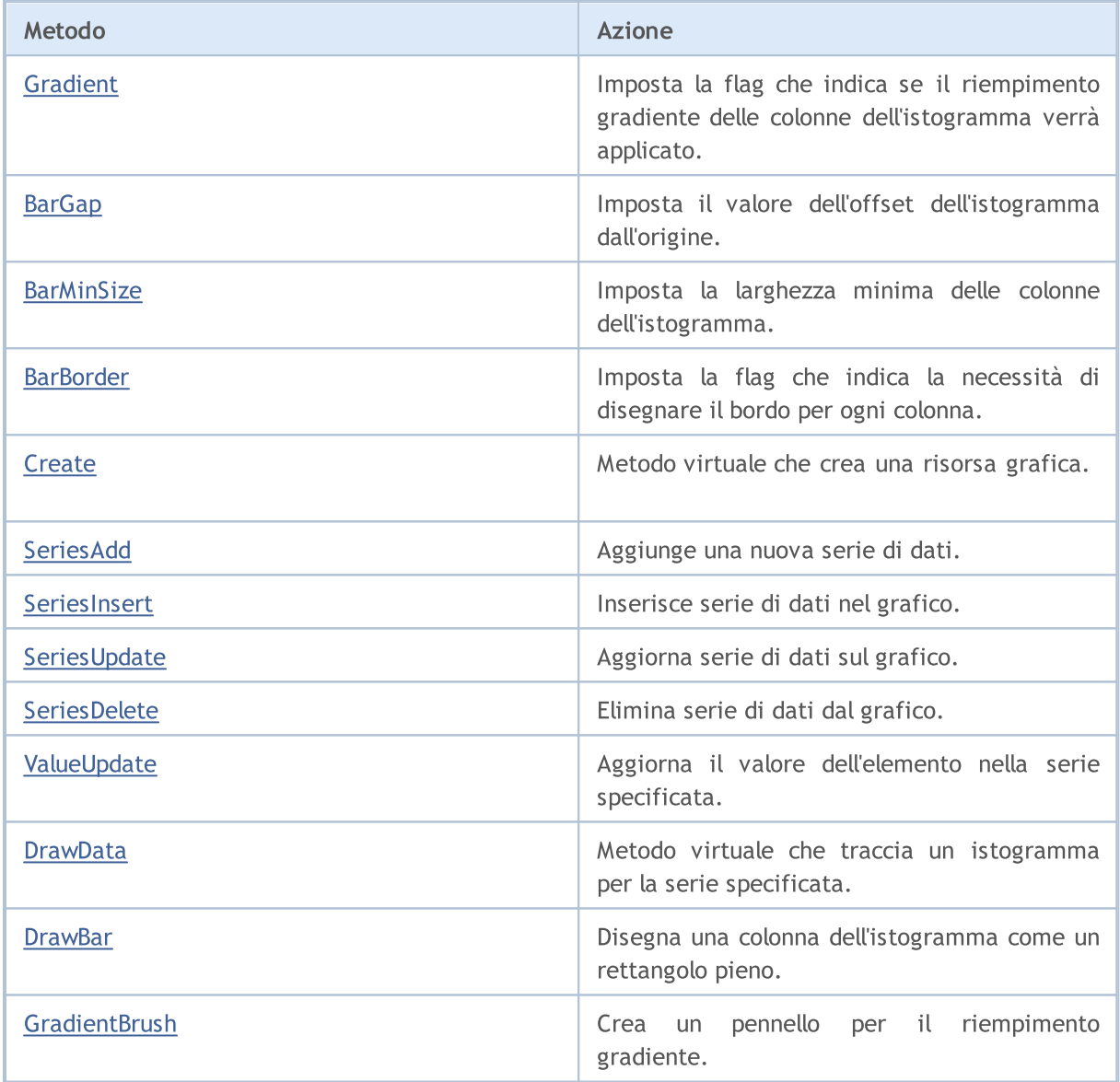

#### Metodi ereditati da CCanvas

[Create](#page-4275-0), [CreateBitmap](#page-4276-0), [CreateBitmap,](#page-4276-0) [CreateBitmapLabel,](#page-4278-0) [CreateBitmapLabel,](#page-4278-0) [Attach,](#page-4259-0) [Attach,](#page-4259-0) [Destroy](#page-4280-0), [ChartObjectName,](#page-4271-0) [ResourceName](#page-4326-0), [Width,](#page-4336-0) [Height,](#page-4299-0) [Update,](#page-4335-0) [Resize,](#page-4325-0) [Erase](#page-4284-0), [PixelGet,](#page-4311-0) [PixelSet](#page-4312-0), [LineVertical,](#page-4304-0) [LineHorizontal](#page-4303-0), [Line](#page-4300-0), [Polyline,](#page-4319-0) [Polygon](#page-4314-0), [Rectangle,](#page-4324-0) [Triangle](#page-4332-0), [Circle](#page-4272-0), [Ellipse,](#page-4281-0) [Arc](#page-4260-0), Arc, Arc, [Pie,](#page-4264-0) Pie, [FillRectangle](#page-4287-0), [FillTriangle,](#page-4288-0) [FillPolygon](#page-4268-0), [FillCircle](#page-4286-0), [FillEllipse](#page-4269-0), [Fill](#page-4285-0), [Fill,](#page-4285-0) [PixelSetAA](#page-4313-0), [LineAA,](#page-4301-0) [PolylineAA](#page-4323-0), [PolygonAA,](#page-4315-0) [TriangleAA](#page-4333-0), [CircleAA](#page-4273-0), [EllipseAA,](#page-4282-0) [LineWu](#page-4302-0), [PolylineWu,](#page-4322-0) [PolygonWu](#page-4316-0), [TriangleWu](#page-4334-0), [CircleWu](#page-4274-0), [EllipseWu,](#page-4283-0) [LineThickVertical,](#page-4308-0) [LineThickHorizontal,](#page-4309-0) [LineThick,](#page-4306-0) [PolylineThick](#page-4321-0), [PolygonThick,](#page-4317-0) [PolylineSmooth,](#page-4320-0) [PolygonSmooth](#page-4318-0), [FontSet](#page-4296-0), [FontNameSet](#page-4295-0), [FontSizeSet,](#page-4298-0) [FontFlagsSet](#page-4292-0), [FontAngleSet](#page-4290-0), [FontGet](#page-4293-0), [FontNameGet](#page-4294-0), [FontSizeGet,](#page-4297-0) [FontFlagsGet](#page-4291-0), [FontAngleGet,](#page-4289-0) [TextOut](#page-4328-0), [TextWidth](#page-4330-0), [TextHeight,](#page-4327-0) [TextSize](#page-4329-0), [GetDefaultColor,](#page-4270-0) [TransparentLevelSet,](#page-4331-0) [LoadFromFile,](#page-4310-0) LineStyleGet, [LineStyleSet](#page-4305-0)

### Metodi ereditati da CChartCanvas

[Create](#page-4363-0), [ColorBackground](#page-4341-0), [ColorBackground](#page-4341-0), [ColorBorder](#page-4342-0), [ColorBorder](#page-4342-0), [ColorText,](#page-4343-0) [ColorText,](#page-4343-0) [ColorGrid](#page-4344-0), [ColorGrid](#page-4344-0), [MaxData,](#page-4345-0) [MaxData,](#page-4345-0) [MaxDescrLen,](#page-4346-0) [MaxDescrLen](#page-4346-0), [AllowedShowFlags,](#page-4364-0) [ShowFlags](#page-4347-0), [ShowFlags,](#page-4347-0) [IsShowLegend,](#page-4348-0) [IsShowScaleLeft,](#page-4349-0) [IsShowScaleRight](#page-4350-0), [IsShowScaleTop,](#page-4351-0) [IsShowScaleBottom](#page-4352-0), [IsShowGrid](#page-4353-0), [IsShowDescriptors,](#page-4354-0) [IsShowPercent](#page-4355-0), [ShowLegend](#page-4365-0), [ShowScaleLeft,](#page-4366-0) [ShowScaleRight](#page-4367-0), [ShowScaleTop](#page-4368-0), [ShowScaleBottom](#page-4369-0), [ShowGrid](#page-4370-0), [ShowDescriptors,](#page-4371-0) [ShowValue,](#page-4372-0) [ShowPercent,](#page-4373-0) [LegendAlignment,](#page-4374-0) [Accumulative,](#page-4375-0) [VScaleMin,](#page-4356-0) [VScaleMin,](#page-4356-0) [VScaleMax,](#page-4357-0) [VScaleMax,](#page-4357-0) [NumGrid](#page-4358-0), [NumGrid](#page-4358-0), [VScaleParams,](#page-4376-0) [DataOffset](#page-4359-0), [DataOffset,](#page-4359-0) [DataTotal,](#page-4360-0) [DescriptorUpdate,](#page-4377-0) **[ColorUpdate](#page-4378-0)** 

<span id="page-4395-0"></span>Esempio

4396

```
//+------------------------------------------------------------------+
//| HistogramChartSample.mq5 |
//| Copyright 2009-2017, MetaQuotes Software Corp. |
//| http://www.mql5.com |
//+------------------------------------------------------------------+
#property copyright "2009-2017, MetaQuotes Software Corp."
#property link "http://www.mql5.com"
#property description "Esempio d'uso dell'istogramma"
// --#include <Canvas\Charts\HistogramChart.mqh>
//+------------------------------------------------------------------+
//| inputs |
//+------------------------------------------------------------------+
input bool Accumulative=true;
//+------------------------------------------------------------------+
//| Funzione start programma script |
//+------------------------------------------------------------------+
int OnStart(void)
 {
  int k=100;
  double arr[10];
//--- create chart
  CHistogramChart chart;
   if(!chart.CreateBitmapLabel("SampleHistogramChart",10,10,600,450))
    \left\{ \right.Print("Error creating histogram chart: ", GetLastError());
     return(-1);
    }
   if(Accumulative)
    \left\{ \begin{array}{c} \end{array} \right.chart.Accumulative();
     chart.VScaleParams(20*k*10,-10*k*10,20);
    }
   else
     chart.VScaleParams(20*k,-10*k,20);
   chart.ShowValue(true);
   chart.ShowScaleTop(false);
   chart.ShowScaleBottom(false);
   chart.ShowScaleRight(false);
   chart.ShowLegend();
   for(int j=0; j<5; j++){
      for(int i=0; i<10; i++)\left\{ \right.k=-k;
         if(k>0)arr[i]=k*(i+10-j);else
           arr[i]=k*(i+10-j)/2;}
     chart.SeriesAdd(arr, "Item"+IntegerToString(j));
     }
//--- gioca con i valori
  while(!IsStopped())
    {
     int i=rand()%5;int j=rand() %10;
     k=rand()%3000-1000;
     chart.ValueUpdate(i,j,k);
     Sleep(200);
     }
```
## Libreria Standard

 $//---$  finish chart.Destroy(); return(0); }

**MOL5** 

# <span id="page-4398-0"></span>Gradient

Imposta la flag che indica se il riempimento gradiente delle colonne dell'istogramma verrà applicato.

```
void Gradient(
 const bool flag=true, // valore flag
  )
```
### Parametri

flag=true

Valore flag: true se il riempimento gradiente è abilitato, altrimenti — false.

# <span id="page-4399-0"></span>BarGap

Imposta il valore dell'offset dell'istogramma dall'origine.

```
void BarGap(
 const uint value, // offset
 )
```
## Parametri

valore

[in] Valore dell'offset dell'istogramma.

## <span id="page-4400-0"></span>**BarMinSize**

Imposta la larghezza minima delle colonne dell'istogramma.

```
void BarMinSize(
 const uint value, // spessore minimo
  )
```
### Parametri

valore

[in] La larghezza minima.

## <span id="page-4401-0"></span>**BarBorder**

Imposta la flag che indica la necessità di disegnare il bordo per ogni colonna.

```
void BarBorder(
 const uint value, // flag
  )
```
### Parametri

valore

[in] Valore flag:

- $\bullet$  true  $-$  i bordi verranno disegnati
- · false i bordi non saranno disegnati

## <span id="page-4402-0"></span>**Create**

Metodo virtuale che crea una risorsa grafica.

```
virtual bool Create(
 const string mame, // nome
 const int width, // spessore
 const int height, // altezza
 ENUM COLOR FORMAT clrfmt, // formato
 )
```
#### Parametri

#### name

[in] Basi per un nome di risorsa grafica. Un nome di risorsa viene generato durante la creazione aggiungendo una stringa pseudocasuale.

### width

[in] Larghezza (dimensione lungo l'asse x) in pixel.

```
height
```
[in] Altezza (dimensione lungo l'asse Y) in pixel.

#### clrfmt

[in] Metodo di elaborazione del colore. Vedere la descrizione della funzione ResourceCreate() per ulteriori informazioni sui metodi di elaborazione dei colori.

#### Valore di ritorno

## <span id="page-4403-0"></span>SeriesAdd

Aggiunge una nuova serie di dati.

```
bool SeriesAdd(
 const double& value[], // valori
 const string descr, // etichetta
  const uint \frac{clr}{r} // colore
  )
```
## Parametri

value[]

[In] Serie di Dati.

descr

[in] Etichetta della serie.

clr

[In] Colore di visualizzazione della serie.

### Valore di ritorno

## <span id="page-4404-0"></span>SeriesInsert

Inserisce serie di dati nel grafico.

```
bool SeriesInsert(
 const uint pos, // indice
const double& value[], // valori
 const string descr, // etichetta
 const uint \frac{clr}{r} // colore
  )
```
### Parametri

pos

[in] Indice per inserimento.

value[]

[In] Serie di Dati.

descr

[in] Etichetta della serie.

clr

[In] Colore di visualizzazione della serie.

## Valore di ritorno

# <span id="page-4405-0"></span>SeriesUpdate

Aggiornamenti serie di dati sul grafico.

```
bool SeriesUpdate(
 const uint pos, // indice
 const double &value[], // valore
 const string descr, // etichetta
 const uint \frac{clr}{r} // colore
  )
```
### Parametri

pos

[in] Indice della serie — il numero di serie della sua aggiunta, a partire da 0.

```
&value[]
```
[in] Nuovi valori per la serie di dati.

descr

[in] Etichetta della serie.

clr

[In] Colore di visualizzazione della serie.

## Valore di ritorno

## <span id="page-4406-0"></span>SeriesDelete

Elimina serie di dati dal grafico.

```
bool SeriesDelete(
 const uint pos, // indice
  )
```
## Parametri

pos

[in] Indice della serie — il numero di serie della sua aggiunta, a partire da 0.

## Valore di ritorno

<span id="page-4407-0"></span>Aggiorna il valore specificato nella serie specificata.

```
bool ValueUpdate(
 const uint series, // indice delle serie
 const uint pos, // indice degli elementi
  double value, // valore
  )
```
### Parametri

series

[in] Indice della serie — il numero di serie della sua aggiunta, a partire da 0.

pos

[in] Indice di elemento della serie.

valore

[in] Nuovo valore.

### Valore di ritorno

## <span id="page-4408-0"></span>**DrawData**

Metodo virtuale che traccia un istogramma per la serie specificata.

```
virtual void DrawData(
 const uint index, // indice
  )
```
### Parametri

index

[in] Indice della serie — il numero di serie della sua aggiunta, a partire da 0.

# <span id="page-4409-0"></span>**DrawBar**

4410

Disegna una colonna dell'istogramma come un rettangolo pieno.

```
void DrawBar(
const int x, // coordinate X
const int y_t // coordinate Y
const int w, // spessore
 const int h, // altezza
 const uint clr, // colore
  )
```
Parametri

x

[in] coordinate X del punto superiore sinistro del rettangolo . </ T1>

y

[in] coordinate Y del punto in alto a sinistra del rettangolo.

w

[in] La larghezza del rettangolo.

h

[in] L'altezza del rettangolo.

clr

[in] Il colore del rettangolo.

# <span id="page-4410-0"></span>**GradientBrush**

Crea un pennello per il riempimento gradiente.

```
void GradientBrush(
 const int size, // grandezza
  const uint fill clr, // riempi colore
  )
```
### Parametri

size

[in] Spessore del pennello

fill\_clr

[in] Riempimento colore

### Libreria Standard

4412

## **CLineChart**

Una classe per tracciare curve.

## Descrizione

I metodi inclusi in questa classe sono progettati per lavorare con curve sul chart. Ha la capacità di riempire l'area limitata dalla curva di disegno.

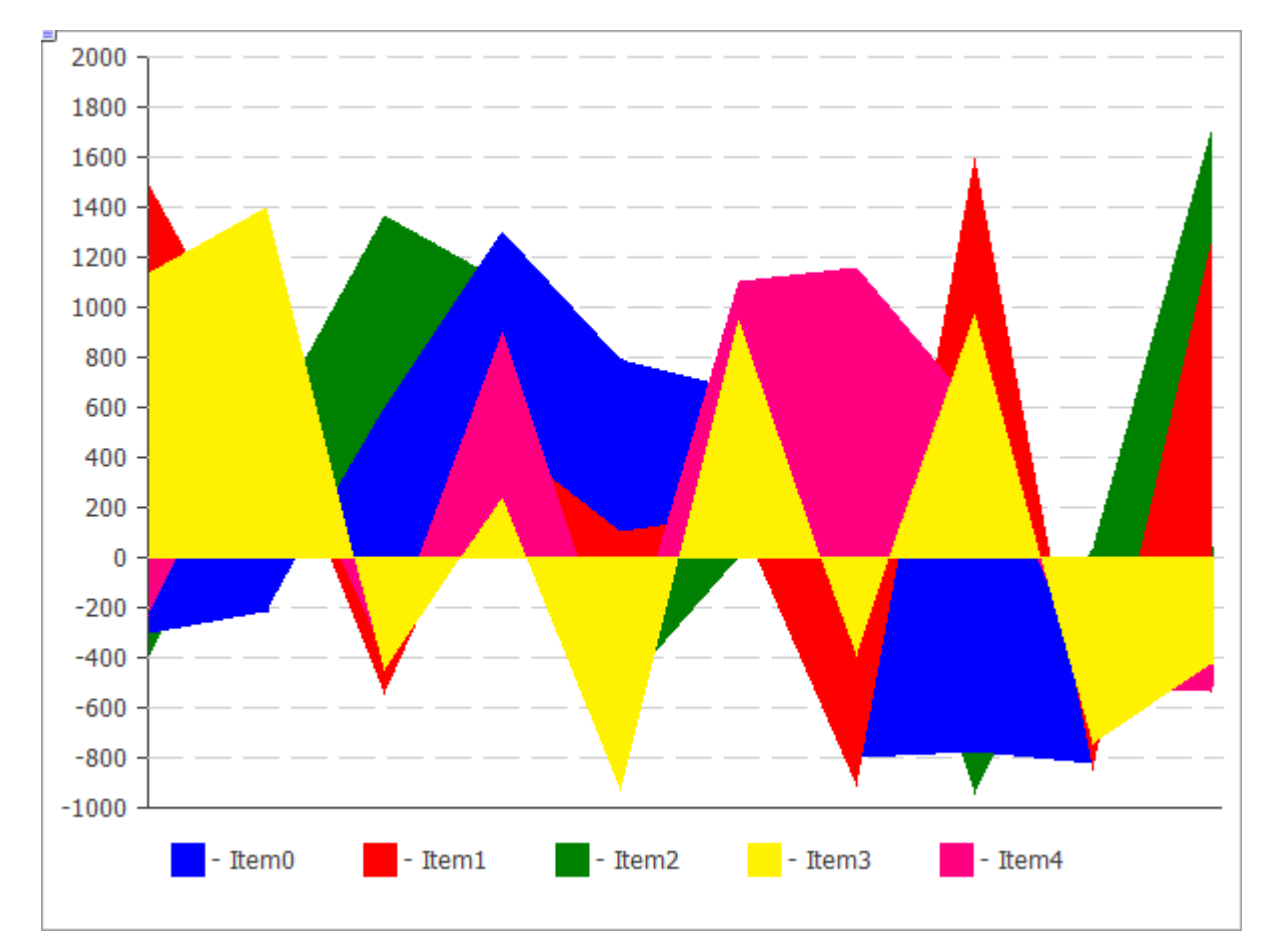

Il codice della figura precedente è fornito [sotto](#page-4413-0).

## Dichiarazione

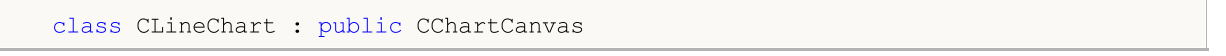

## **Titolo**

#include <Canvas\Charts\LineChart.mqh>

## Gerarchia ereditaria

CCanvas

**[CChartCanvas](#page-4337-0)** 

**CLineChart** 

## Metodi di classe

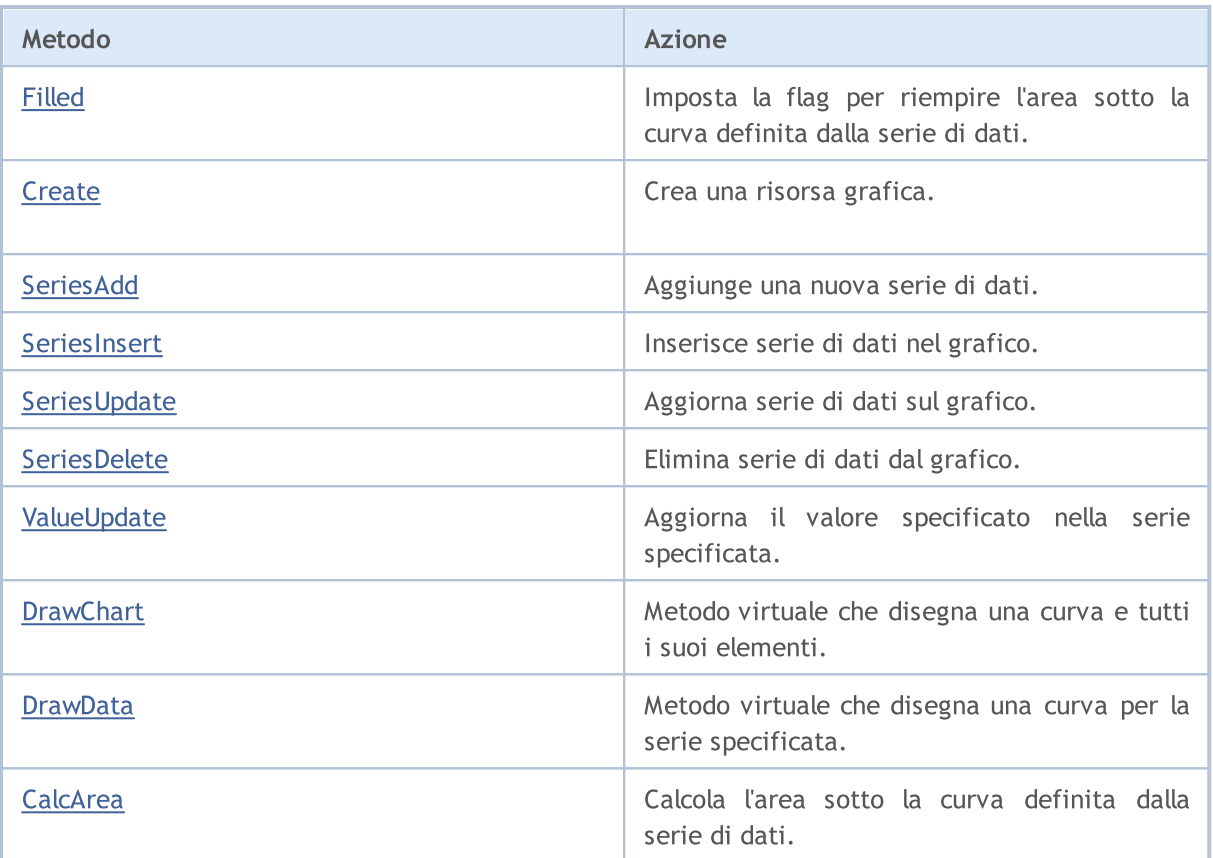

### Metodi ereditati da CCanvas

[Create](#page-4275-0), [CreateBitmap](#page-4276-0), [CreateBitmap,](#page-4276-0) [CreateBitmapLabel,](#page-4278-0) [CreateBitmapLabel,](#page-4278-0) [Attach,](#page-4259-0) [Attach,](#page-4259-0) [Destroy](#page-4280-0), [ChartObjectName,](#page-4271-0) [ResourceName](#page-4326-0), [Width,](#page-4336-0) [Height,](#page-4299-0) [Update,](#page-4335-0) [Resize,](#page-4325-0) [Erase](#page-4284-0), [PixelGet,](#page-4311-0) [PixelSet](#page-4312-0), [LineVertical,](#page-4304-0) [LineHorizontal](#page-4303-0), [Line](#page-4300-0), [Polyline,](#page-4319-0) [Polygon](#page-4314-0), [Rectangle,](#page-4324-0) [Triangle](#page-4332-0), [Circle](#page-4272-0), [Ellipse,](#page-4281-0) [Arc](#page-4260-0), [Arc](#page-4260-0), [Arc](#page-4260-0), [Pie,](#page-4264-0) [Pie,](#page-4264-0) [FillRectangle](#page-4287-0), [FillTriangle,](#page-4288-0) [FillPolygon](#page-4268-0), [FillCircle](#page-4286-0), [FillEllipse](#page-4269-0), [Fill](#page-4285-0), [Fill,](#page-4285-0) [PixelSetAA](#page-4313-0), [LineAA,](#page-4301-0) [PolylineAA](#page-4323-0), [PolygonAA,](#page-4315-0) [TriangleAA](#page-4333-0), [CircleAA](#page-4273-0), [EllipseAA,](#page-4282-0) [LineWu](#page-4302-0), [PolylineWu,](#page-4322-0) [PolygonWu](#page-4316-0), [TriangleWu](#page-4334-0), [CircleWu](#page-4274-0), [EllipseWu,](#page-4283-0) [LineThickVertical,](#page-4308-0) [LineThickHorizontal,](#page-4309-0) [LineThick,](#page-4306-0) [PolylineThick](#page-4321-0), [PolygonThick,](#page-4317-0) [PolylineSmooth,](#page-4320-0) [PolygonSmooth](#page-4318-0), [FontSet](#page-4296-0), [FontNameSet](#page-4295-0), [FontSizeSet,](#page-4298-0) [FontFlagsSet](#page-4292-0), [FontAngleSet](#page-4290-0), [FontGet](#page-4293-0), [FontNameGet](#page-4294-0), [FontSizeGet,](#page-4297-0) [FontFlagsGet](#page-4291-0), [FontAngleGet,](#page-4289-0) [TextOut](#page-4328-0), [TextWidth](#page-4330-0), [TextHeight,](#page-4327-0) [TextSize](#page-4329-0), [GetDefaultColor,](#page-4270-0) [TransparentLevelSet,](#page-4331-0) [LoadFromFile,](#page-4310-0) LineStyleGet, [LineStyleSet](#page-4305-0)

## Metodi ereditati da CChartCanvas

[Create](#page-4363-0), [ColorBackground](#page-4341-0), [ColorBackground](#page-4341-0), [ColorBorder](#page-4342-0), [ColorBorder](#page-4342-0), [ColorText,](#page-4343-0) [ColorText,](#page-4343-0) [ColorGrid](#page-4344-0), [ColorGrid](#page-4344-0), [MaxData,](#page-4345-0) [MaxData,](#page-4345-0) [MaxDescrLen,](#page-4346-0) [MaxDescrLen](#page-4346-0), [AllowedShowFlags,](#page-4364-0) [ShowFlags](#page-4347-0), [ShowFlags,](#page-4347-0) [IsShowLegend,](#page-4348-0) [IsShowScaleLeft,](#page-4349-0) [IsShowScaleRight](#page-4350-0), [IsShowScaleTop,](#page-4351-0) [IsShowScaleBottom](#page-4352-0), [IsShowGrid](#page-4353-0), [IsShowDescriptors,](#page-4354-0) [IsShowPercent](#page-4355-0), [ShowLegend](#page-4365-0), [ShowScaleLeft,](#page-4366-0) [ShowScaleRight](#page-4367-0), [ShowScaleTop](#page-4368-0), [ShowScaleBottom](#page-4369-0), [ShowGrid](#page-4370-0), [ShowDescriptors,](#page-4371-0) [ShowValue,](#page-4372-0) [ShowPercent,](#page-4373-0) [LegendAlignment,](#page-4374-0) [Accumulative,](#page-4375-0) [VScaleMin,](#page-4356-0) [VScaleMin,](#page-4356-0) [VScaleMax,](#page-4357-0) [VScaleMax,](#page-4357-0) [NumGrid](#page-4358-0), [NumGrid](#page-4358-0), [VScaleParams,](#page-4376-0) [DataOffset](#page-4359-0), [DataOffset,](#page-4359-0) [DataTotal,](#page-4360-0) [DescriptorUpdate,](#page-4377-0) **[ColorUpdate](#page-4378-0)** 

<span id="page-4413-0"></span>Esempio

```
//+------------------------------------------------------------------+
//| LineChartSample.mq5 |
//| Copyright 2009-2017, MetaQuotes Software Corp. |
//| http://www.mql5.com |
//+------------------------------------------------------------------+
#property copyright "2009-2017, MetaQuotes Software Corp."
#property link "http://www.mql5.com"
#property description "Esempio di uso della linea chart"
// --#include <Canvas\Charts\LineChart.mqh>
//+------------------------------------------------------------------+
//| inputs<br>//+-----//+------------------------------------------------------------------+
input bool Accumulative=false;
//+------------------------------------------------------------------+
//| Funzione start programma script |
//+------------------------------------------------------------------+
int OnStart(void)
 {
  int k=100;
  double arr[10];
//--- crea chart
   CLineChart chart;
//--- crea chart
   if(!chart.CreateBitmapLabel("SampleHistogrammChart",10,10,600,450))
    \left\{ \begin{array}{c} \end{array} \right\}Print("Errore creazione linea chart: ", GetLastError());
     return(-1);
    }
   if(Accumulative)
    \left\{ \begin{array}{c} \end{array} \right.chart.Accumulative();
     chart.VScaleParams(20*k*10,-10*k*10,20);
    }
   else
      chart.VScaleParams(20*k,-10*k,15);
   chart.ShowScaleTop(false);
   chart.ShowScaleRight(false);
   chart.ShowLegend();
   chart.Filled();
   for(int j=0; j<5; j++){
      for(int i=0; i<10; i++)\left\{ \right.k=-k;
         if(k>0)arr[i]=k*(i+10-j);else
           arr[i]=k*(i+10-j)/2;}
      chart.SeriesAdd(arr, "Item"+IntegerToString(j));
     }
//--- play with values
  while(!IsStopped())
    {
      int i=rand()%5;int j=rand() %10;
      k=rand()%3000-1000;
      chart.ValueUpdate(i,j,k);
      Sleep(200);
     }
```
## Libreria Standard

 $//---$  finish chart.Destroy(); return(0); }

**MOL5** 

# <span id="page-4416-0"></span>Filled

4417

Imposta la flag che indica se è necessario riempire l'area sotto la curva definita dalla serie di dati.

```
void Filled(
 const bool flag=true, // flag
  )
```
## Parametri

flag=true

[in] Valore flag:

- · true riempire l'area sotto la curva
- · false non riempire l'area sotto la curva

## <span id="page-4417-0"></span>**Create**

Metodo virtuale che crea una risorsa grafica.

```
virtual bool Create(
 const string mame, // nome
 const int width, // spessore
 const int height, // altezza
 ENUM COLOR FORMAT clrfmt, // formato
 )
```
#### Parametri

#### name

[in] Basi per un nome di risorsa grafica. Un nome di risorsa viene generato durante la creazione aggiungendo una stringa pseudocasuale.

### width

[in] Larghezza (dimensione lungo l'asse x) in pixel.

```
height
```
[in] Altezza (dimensione lungo l'asse Y) in pixel.

#### clrfmt

[in] Metodo di elaborazione del colore. Vedere la descrizione della funzione ResourceCreate() per ulteriori informazioni sui metodi di elaborazione dei colori.

#### Valore di ritorno

# <span id="page-4418-0"></span>SeriesAdd

Aggiunge una nuova serie di dati.

```
bool SeriesAdd(
 const double& value[], // valori
 const string descr, // etichetta
  const uint \frac{clr}{r} // colore
  )
```
### Parametri

value[]

[In] Serie di Dati.

descr

[in] Etichetta della serie.

clr

[In] Colore di visualizzazione della serie.

### Valore di ritorno

## <span id="page-4419-0"></span>SeriesInsert

Inserisce serie di dati nel grafico.

```
bool SeriesInsert(
 const uint pos, \frac{1}{1} indice
 const double& value[], // valori
 const string descr, // etichetta
  const uint \frac{clr}{r} // colore
  )
```
### Parametri

pos

[in] Indice per inserimento.

value[]

[In] Serie di Dati.

descr

[in] Etichetta della serie.

clr

[In] Colore di visualizzazione della serie.

## Valore di ritorno

# <span id="page-4420-0"></span>SeriesUpdate

Aggiornamenti serie di dati sul grafico.

```
bool SeriesUpdate(
 const uint pos, // indice
 const double& value[], // valori
 const string descr, // etichetta
 const uint \frac{clr}{r} // colore
  )
```
## Parametri

pos

[in] Indice della serie — il numero di serie della sua aggiunta, a partire da 0.

```
value[]
```
[in] Nuovi valori per la serie di dati.

descr

[in] Etichetta della serie.

clr

[In] Colore di visualizzazione della serie.

## Valore di ritorno

## <span id="page-4421-0"></span>SeriesDelete

Elimina serie di dati dal grafico.

```
bool SeriesDelete(
 const uint pos, // indice
  )
```
## Parametri

pos

[in] Indice della serie — il numero di serie della sua aggiunta, a partire da 0.

## Valore di ritorno

<span id="page-4422-0"></span>Aggiorna il valore specificato nella serie specificata.

```
bool ValueUpdate(
 const uint series, // indice delle serie
 const uint pos, // indice degli elementi
  double value, // valore
  )
```
### Parametri

series

[in] Indice della serie — il numero di serie della sua aggiunta, a partire da 0.

pos

[in] Indice di elemento della serie.

valore

[in] Nuovo valore.

### Valore di ritorno

# <span id="page-4423-0"></span>**DrawChart**

Metodo virtuale che disegna una curva e tutti i suoi elementi.

virtual void DrawChart()

## <span id="page-4424-0"></span>**DrawData**

Metodo virtuale che disegna una curva per la serie specificata.

```
virtual void DrawData(
 const uint index, // indice
 )
```
### Parametri

index

[in] Indice della serie — il numero di serie della sua aggiunta, a partire da 0.

## <span id="page-4425-0"></span>CalcArea

Calcola l'area sotto la curva definita dalla serie di dati.

```
double CalcArea(
 const uint index, // indice
  )
```
## Parametri

index

[in] Indice della serie — il numero di serie della sua aggiunta, a partire da 0.

## Valore di ritorno

Area della figura limitata dalla curva definita dalla serie di dati.

## **CPieChart**

Classe per la compilazione di grafici a torta.

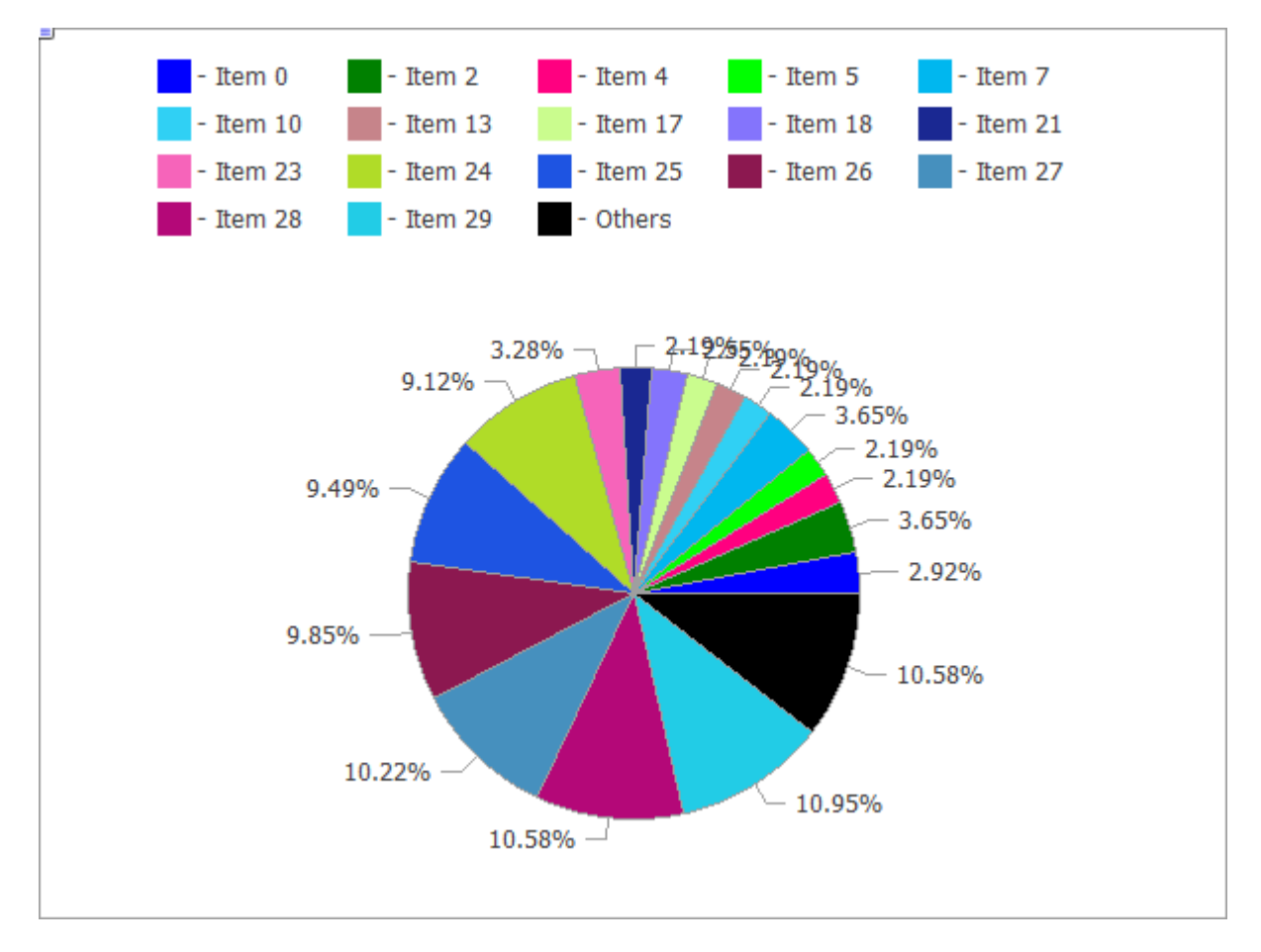

Il codice della figura precedente è fornito [sotto](#page-4428-0).

## Descrizione

I metodi inclusi in questa classe sono progettati per operare su scala completa con grafici a torta, dalla creazione di una risorsa grafica alla progettazione di etichette, a segmenti.

## Dichiarazione

class CPieChart : public CChartCanvas

## **Titolo**

#include <Canvas\Charts\PieChart.mqh>

## Gerarchia ereditaria

CCanvas **[CChartCanvas](#page-4337-0)** CPieChart

## Metodi di classe

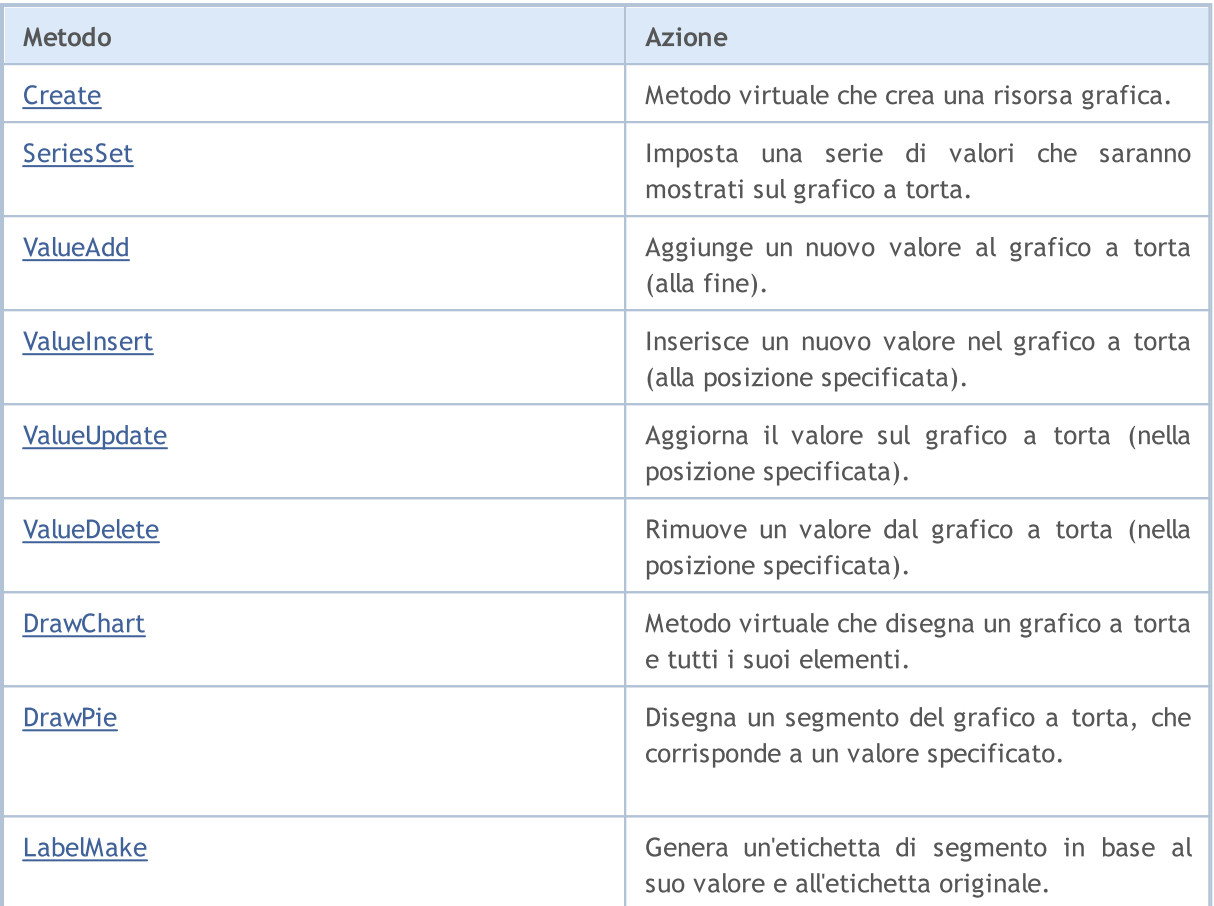

### Metodi ereditati da CCanvas

[Create](#page-4275-0), [CreateBitmap](#page-4276-0), [CreateBitmap,](#page-4276-0) [CreateBitmapLabel,](#page-4278-0) [CreateBitmapLabel,](#page-4278-0) [Attach,](#page-4259-0) [Attach,](#page-4259-0) [Destroy](#page-4280-0), [ChartObjectName,](#page-4271-0) [ResourceName](#page-4326-0), [Width,](#page-4336-0) [Height,](#page-4299-0) [Update,](#page-4335-0) [Resize,](#page-4325-0) [Erase](#page-4284-0), [PixelGet,](#page-4311-0) [PixelSet](#page-4312-0), [LineVertical,](#page-4304-0) [LineHorizontal](#page-4303-0), [Line](#page-4300-0), [Polyline,](#page-4319-0) [Polygon](#page-4314-0), [Rectangle,](#page-4324-0) [Triangle](#page-4332-0), [Circle](#page-4272-0), [Ellipse,](#page-4281-0) [Arc](#page-4260-0), Arc, Arc, [Pie,](#page-4264-0) Pie, [FillRectangle](#page-4287-0), [FillTriangle,](#page-4288-0) [FillPolygon](#page-4268-0), [FillCircle](#page-4286-0), [FillEllipse](#page-4269-0), [Fill](#page-4285-0), [Fill,](#page-4285-0) [PixelSetAA](#page-4313-0), [LineAA,](#page-4301-0) [PolylineAA](#page-4323-0), [PolygonAA,](#page-4315-0) [TriangleAA](#page-4333-0), [CircleAA](#page-4273-0), [EllipseAA,](#page-4282-0) [LineWu](#page-4302-0), [PolylineWu,](#page-4322-0) [PolygonWu](#page-4316-0), [TriangleWu](#page-4334-0), [CircleWu](#page-4274-0), [EllipseWu,](#page-4283-0) [LineThickVertical,](#page-4308-0) [LineThickHorizontal,](#page-4309-0) [LineThick,](#page-4306-0) [PolylineThick](#page-4321-0), [PolygonThick,](#page-4317-0) [PolylineSmooth,](#page-4320-0) [PolygonSmooth](#page-4318-0), [FontSet](#page-4296-0), [FontNameSet](#page-4295-0), [FontSizeSet,](#page-4298-0) [FontFlagsSet](#page-4292-0), [FontAngleSet](#page-4290-0), [FontGet](#page-4293-0), [FontNameGet](#page-4294-0), [FontSizeGet,](#page-4297-0) [FontFlagsGet](#page-4291-0), [FontAngleGet,](#page-4289-0) [TextOut](#page-4328-0), [TextWidth](#page-4330-0), [TextHeight,](#page-4327-0) [TextSize](#page-4329-0), [GetDefaultColor,](#page-4270-0) [TransparentLevelSet,](#page-4331-0) [LoadFromFile,](#page-4310-0) LineStyleGet, [LineStyleSet](#page-4305-0)

## Metodi ereditati da CChartCanvas

[Create](#page-4363-0), [ColorBackground](#page-4341-0), [ColorBackground](#page-4341-0), [ColorBorder](#page-4342-0), [ColorBorder](#page-4342-0), [ColorText,](#page-4343-0) [ColorText,](#page-4343-0) [ColorGrid](#page-4344-0), [ColorGrid](#page-4344-0), [MaxData,](#page-4345-0) [MaxData,](#page-4345-0) [MaxDescrLen,](#page-4346-0) [MaxDescrLen](#page-4346-0), [AllowedShowFlags,](#page-4364-0) [ShowFlags](#page-4347-0), [ShowFlags,](#page-4347-0) [IsShowLegend,](#page-4348-0) [IsShowScaleLeft,](#page-4349-0) [IsShowScaleRight](#page-4350-0), [IsShowScaleTop,](#page-4351-0) [IsShowScaleBottom](#page-4352-0), [IsShowGrid](#page-4353-0), [IsShowDescriptors,](#page-4354-0) [IsShowPercent](#page-4355-0), [ShowLegend](#page-4365-0), [ShowScaleLeft,](#page-4366-0) [ShowScaleRight](#page-4367-0), [ShowScaleTop](#page-4368-0), [ShowScaleBottom](#page-4369-0), [ShowGrid](#page-4370-0), [ShowDescriptors,](#page-4371-0) [ShowValue,](#page-4372-0) [ShowPercent,](#page-4373-0) [LegendAlignment,](#page-4374-0) [Accumulative,](#page-4375-0) [VScaleMin,](#page-4356-0) [VScaleMin,](#page-4356-0) [VScaleMax,](#page-4357-0) [VScaleMax,](#page-4357-0) [NumGrid](#page-4358-0), [NumGrid](#page-4358-0), [VScaleParams,](#page-4376-0) [DataOffset](#page-4359-0), [DataOffset,](#page-4359-0) [DataTotal,](#page-4360-0) [DescriptorUpdate,](#page-4377-0) **[ColorUpdate](#page-4378-0)**
#### Esempio

```
//+------------------------------------------------------------------+
//| PieChartSample.mq5 |
//| Copyright 2009-2017, MetaQuotes Software Corp. |
//| http://www.mql5.com |
//+------------------------------------------------------------------+
#property copyright "2009-2017, MetaQuotes Software Corp."
#property link "http://www.mql5.com"
#property description "Esempio di utilizzo del grafico a torta"
// -- -#include <Canvas\Charts\PieChart.mqh>
//+------------------------------------------------------------------+
\frac{1}{2} inputs \frac{1}{2} inputs \frac{1}{2} in \frac{1}{2} in \frac{1}{2} in \frac{1}{2} in \frac{1}{2} in \frac{1}{2} in \frac{1}{2} in \frac{1}{2} in \frac{1}{2} in \frac{1}{2} in \frac{1}{2} in \frac{1}{2} in \frac{1}{2} in \frac{1}{2} in \frac{1//+------------------------------------------------------------------+
input int Width=600;
input int Height=450;
//+------------------------------------------------------------------+
//| Funzione di avvio del programma script. |
//+------------------------------------------------------------------+
int OnStart(void)
 \left\{ \begin{array}{c} \end{array} \right.//--- check
  if(Width<=0 || Height<=0)
     {
    Print("Troppo semplice.");
     return(-1);
    }
//--- crea chart
  CPieChart pie chart;
   if(!pie chart.CreateBitmapLabel("PieChart",10,10,Width,Height))
    \left\{ \begin{array}{c} \end{array} \right.Print("Errore nella creazione del grafico a torta: ", GetLastError());
     return(-1);
    }
   pie chart.ShowPercent();
//--- disegna
   for(uint i=0; i<30; i++)\left\{ \begin{array}{c} \end{array} \right\}pie chart.ValueAdd(100*(i+1), "Item "+IntegerToString(i));
     Sleep(10);
    }
   Sleep(2000);
//--- disabilita legenda
   pie_chart.LegendAlignment(ALIGNMENT_LEFT);
   Sleep(2000);
//--- disabilita legenda
  pie_chart.LegendAlignment(ALIGNMENT_RIGHT);
   Sleep(2000);
```
#### Libreria Standard

# MOI 5

```
//--- disabilita legenda
  pie chart.LegendAlignment(ALIGNMENT TOP);
   Sleep(2000);
//--- disabilita legenda
   pie chart.ShowLegend(false);
  Sleep(2000);
//--- disabilita percentuale
  pie chart.ShowPercent(false);
  Sleep(2000);
//--- disabilita descrittori
  pie chart.ShowDescriptors(false);
  Sleep(2000);
//--- abilita tutto
  pie chart.ShowLegend();
  pie chart.ShowValue();
  pie chart.ShowDescriptors();
  Sleep(2000);
//--- o come questo
  pie_chart.ShowFlags(FLAG_SHOW_LEGEND|FLAG_SHOW_DESCRIPTORS|FLAG_SHOW_PERCENT);
   uint total=pie chart.DataTotal();
//--- gioca con i valori
  for(uint i=0;i<total & !IsStopped();i++)
    {
     pie chart.ValueUpdate(i,100*(rand()%10+1));
     Sleep(1000);
     }
//--- gioca con i colori
  for(uint i=0;i<total & !IsStopped();i++)
     {
     pie chart.ColorUpdate(i%total,RandomRGB());
     Sleep(1000);
    }
//--- ruota
  while(!IsStopped())
    \left\{ \right.pie_chart.DataOffset(pie_chart.DataOffset()+1);
     Sleep(200);
    }
//--- fine
  pie chart.Destroy();
  return(0);
  }
//+------------------------------------------------------------------+
//| Colori RGB casuali |
//+------------------------------------------------------------------+
uint RandomRGB(void)
  {
  return(XRGB(rand()%255,rand()%255,rand()%255));
 }
```
## **Create**

Metodo virtuale che crea una risorsa grafica.

```
virtual bool Create(
 const string mame, // nome
 const int width, // spessore
 const int height, // altezza
 ENUM COLOR FORMAT clrfmt, // formato
 )
```
### Parametri

#### name

[in] Basi per un nome di risorsa grafica. Un nome di risorsa viene generato durante la creazione aggiungendo una stringa pseudocasuale.

### width

[in] Larghezza (dimensione lungo l'asse x) in pixel.

```
height
```
[in] Altezza (dimensione lungo l'asse Y) in pixel.

#### clrfmt

[in] Metodo di elaborazione del colore. Vedere la descrizione della funzione ResourceCreate() per ulteriori informazioni sui metodi di elaborazione dei colori.

#### Valore di ritorno

Imposta una serie di valori che saranno mostrati sul grafico a torta.

```
bool SeriesSet(
 const double& value[], // valori
 const string& text[], // etichetta
  const uint& clr[], // colore
  )
```
## Parametri

value[]

[in] Array dei valori.

text[]

[in] Array dei valori dell'etichetta.

clr[]

[in] Array dei valori dei colori.

## Valore di ritorno

Aggiunge un nuovo valore al grafico a torta (alla fine).

```
bool ValueAdd(
 const double value, // valore
 const string descr, // etichetta
  const uint clr, // colore
  )
```
### Parametri

valore

[in] Valore.

descr

[in] Valore etichetta.

clr

[in] Value del colore.

## Valore di ritorno

# **ValueInsert**

Inserisce un nuovo valore nel grafico a torta (alla posizione specificata).

```
bool ValueInsert(
 const uint pos, // indice
const double value, // valore
 const string descr, // etichetta
 const uint clr, // colore
  )
```
### Parametri

pos

[in] Indice per inserimento.

valore

[in] Valore.

descr

[in] Valore etichetta.

#### clr

[in] Value del colore.

### Valore di ritorno

# ValueUpdate

Aggiorna il valore sul grafico a torta (nella posizione specificata).

```
bool ValueUpdate(
 const uint pos, // indice
 const double value, // valore
 const string descr, // etichetta
  const uint \frac{clr}{r} // colore
  )
```
### Parametri

pos

[in] Indice del valore — il numero di serie della sua aggiunta, a partire da 0.

valore

[in] Valore.

descr

[in] Valore etichetta.

### clr

[in] Value del colore.

## Valore di ritorno

# ValueDelete

Rimuove un valore dal grafico a torta (nella posizione specificata).

```
bool ValueDelete(
 const uint pos, // indice
  )
```
## Parametri

pos

[in] Indice del valore — il numero di serie della sua aggiunta, a partire da 0.

## Valore di ritorno

# **DrawChart**

Metodo virtuale che disegna un grafico a torta e tutti i suoi elementi.

virtual void DrawChart()

# DrawPie

4438

Disegna un segmento del grafico a torta, che corrisponde a un valore specificato.

```
void DrawPie(
  double fi3, // angolo del raggio dal centro della torta, che definisce il pi
 double fif, // angolo del raggio dal centro della torta, che definisce il secondo bordo del raggio dell'arco della reflexa definisce il se
  int idx, // indice
  CPoint& p[], //
  const uint \frac{clr}{l} //
  \lambda
```
Parametri

fi3

[in] Angolo in radianti, che definisce il primo limite dell'arco.

fi4

[in] Angolo in radianti, che definisce il secondo limite dell'arco.

idx

[in] Indice del valore corrispondente al segmento.

p[]

[in] Array di punti di riferimento (x, y) per la compilazione dei segmenti.

clr

[in] Colore del segmento.

# LabelMake

Genera un'etichetta di segmento in base al suo valore e all'etichetta originale.

```
string LabelMake(
 const string text, // etichetta
 const double value, // valore
 const bool to left, // flag
  )
```
### Parametri

text

[in] Etichetta.

valore

[in] Valore.

to\_left

[in] Definisce l'ordine del layout dell'etichetta:

- $\bullet$  true etichetta, quindi valore.
- $\bullet$  false  $-$  valore, quindi etichetta.

### Valore di ritorno

Etichetta del segmento.

# cGrafica 3D

La sezione presenta le classi per lo sviluppo della grafica tridimensionale. Le classi si basano sulle funzioni per [lavorare](#page-2596-0) con le DirectX. [CCnavas3D](#page-4440-0) è una classe di base contenente i metodi per la gestione della videocamera e dell'illuminazione, oltre a presentare il gestore delle risorse grafiche – textures, shaders, vertex buffers, indici e parametri dello shader.

Inoltre, ci sono le classi degli oggetti base della scena, come un box, una superficie tridimensionale sui dati dell'utente, ed una griglia arbitraria.

## Libreria Standard

## <span id="page-4440-0"></span>CCanvas3D

CCanvas3D è una classe per la creazione e la visualizzazione semplificate di oggetti 3D su un chart.

### Descrizione

CCanvas3D semplifica notevolmente la creazione e la visualizzazione di grandi quantità di dati sotto forma di grafica 3D animata. La classe contiene i metodi per la gestione della telecamera e dell'illuminazione, oltre a funzioni di gestione delle risorse per la creazione di risorse grafiche: textures, shaders, vertex buffers, indici e parametri shaders.

Inoltre, la libreria contiene le classi degli oggetti base della scena, come un box, una superficie tridimensionale sui dati dell'utente, ed una griglia arbitraria.

La scheda video dovrebbe supportare DX 11 e Shader Model 5.0 affinché le funzioni girino.

## Dichiarazione

class CCanvas

### Titolo

#include <Canvas\Canvas.mqh>

## Gerarchia dell'ereditarietà

#### **[CCanvas](#page-4256-0)**

CCanvas3D

## Metodi della classe per gruppi

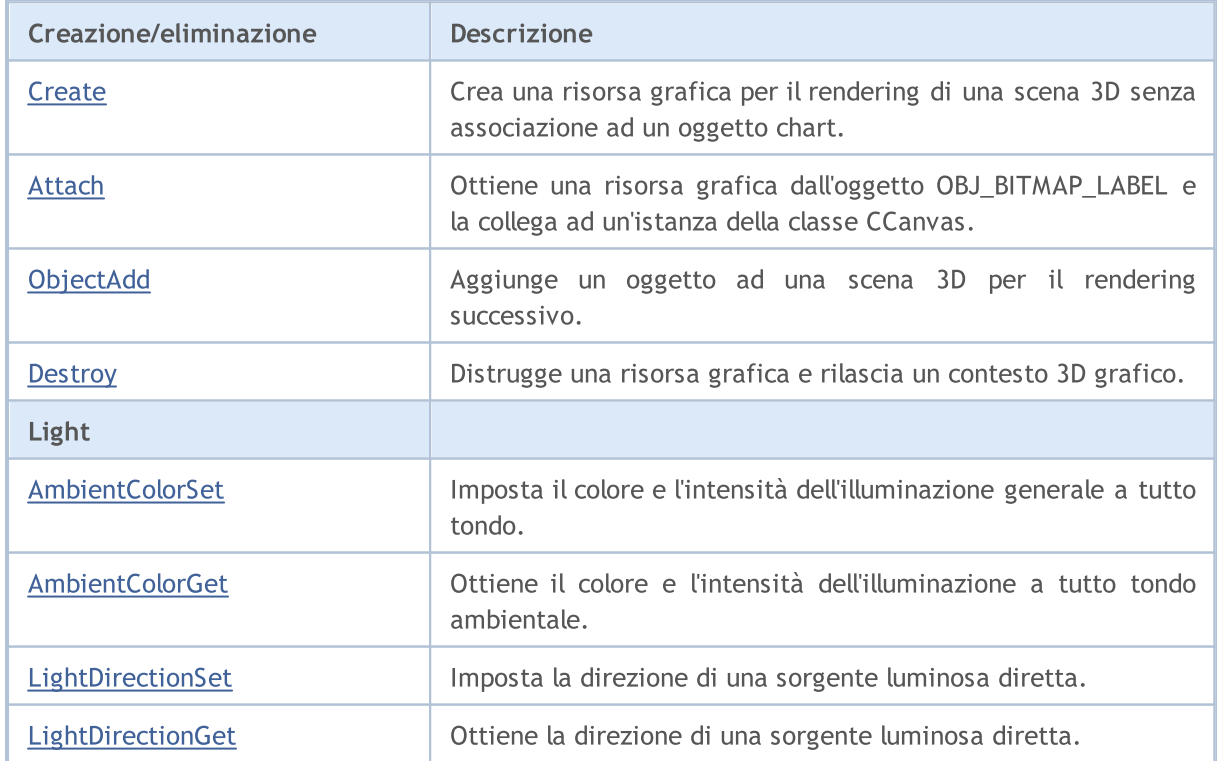

## Libreria Standard

4442

# MQL5

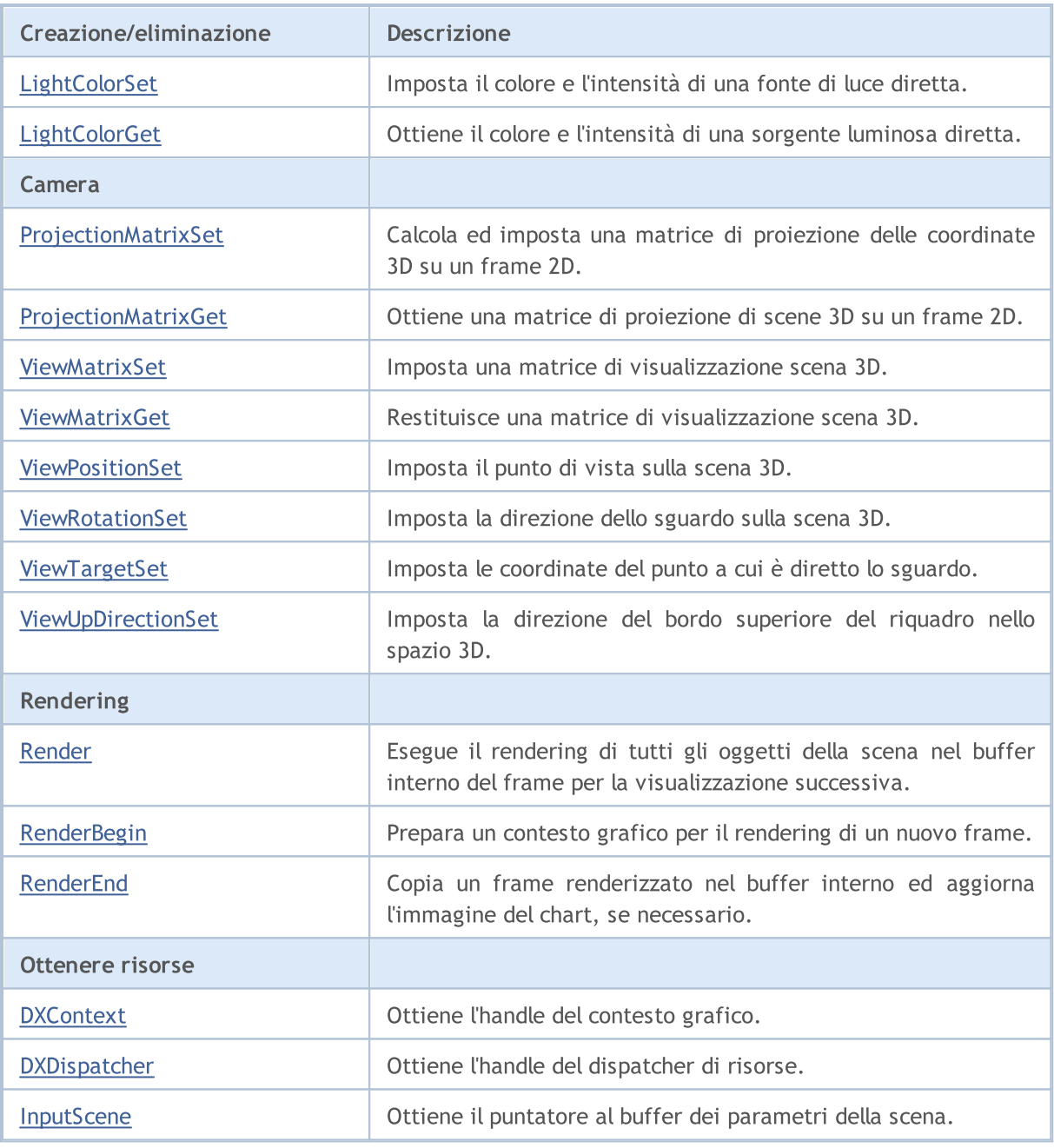

## <span id="page-4442-0"></span>AmbientColorGet

Ottiene il colore e l'intensità dell'illuminazione a tutto tondo ambientale.

```
void AmbientColorGet(
  DXColor &ambient color // colore e intensità della luce a 360 gradi
  );
```
### Parametri

&ambient\_color

[out] Colore di illuminazione a tutto tondo.

### Valore di Ritorno

No

### Nota

L'intensità è memorizzata nel canale alfa della struttura DXColor.

## <span id="page-4443-0"></span>AmbientColorSet

Imposta il colore e l'intensità dell'illuminazione generale a tutto tondo.

```
void AmbientColorSet(
  const DXColor &ambient color // colore ed intensità della luce a 360 gradi
  );
```
### Parametri

&ambient\_color

[in] Colore di illuminazione a tutto tondo.

### Valore di Ritorno

No

### Nota

L'intensità è impostata nel canale alfa della struttura DXColor.

**MOL5** 

# <span id="page-4444-0"></span>Attach

Ottiene la risorsa grafica da un oggetto [OBJ\\_BITMAP\\_LABEL](#page-656-0) e lo collega ad un'istanza della classe CCanvas.

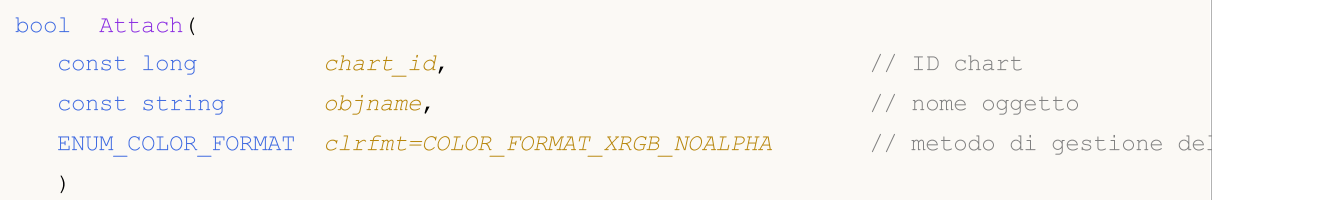

Crea una [risorsa](#page-1017-0) grafica per un oggetto [OBJ\\_BITMAP\\_LABEL](#page-656-0) e lo collega ad un'istanza della classe CCanvas.

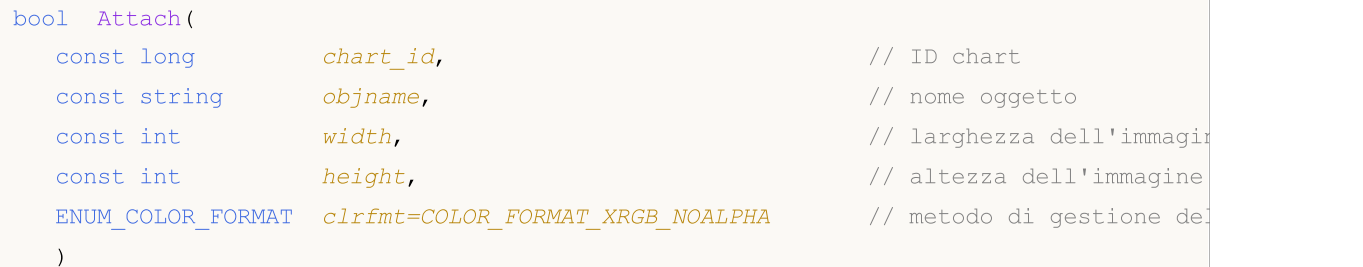

### Parametri

chart\_id

[in] ID Chart.

```
objname
```
[in] Nome dell'oggetto grafico.

```
width
```
[in] Larghezza del frame in una risorsa.

### height

[in] Altezza del frame.

```
clrfmt=COLOR_FORMAT_XRGB_NOALPHA
```
[in] Metodo di gestione del colore. Vedere la descrizione della funzione [ResourceCreate\(\)](#page-1104-0) per saperne di più sui metodi di gestione del colore.

### Nota

true - in caso di successo, false - se non è stato possibile aggiungere un oggetto grafico.

## <span id="page-4445-0"></span>**Create**

Crea una risorsa grafica per il rendering di una scena 3D senza associazione ad un oggetto chart.

```
virtual bool Create(
  const string mame, \frac{1}{\sqrt{2}} nome dell'oggetto graficonst string
  const int width, width, and \ell spessore \ell spessore
   const int height, the head of the head of the head of the head of the head of the head of the head of the head of the head of the head of the head of the head of the head of the head of the head of the head of the head of 
   ENUM_COLOR_FORMAT_clrfmt=COLOR_FORMAT_XRGB_NOALPHA // formato colore
   );
```
### Parametri

name

[in] Nome dell'oggetto grafico.

width

[in] Larghezza del frame.

height

[in] Altezza del frame.

```
clrfmt=COLOR_FORMAT_XRGB_NOALPHA
```
[in] Metodo di gestione del colore. Vedere la descrizione della funzione [ResourceCreate\(\)](#page-1104-0) per saperne di più sui metodi di gestione del colore.

### Nota

```
true - se viene creata una risorsa, altrimenti - false.
```
# <span id="page-4446-0"></span>**Destroy**

Distrugge una risorsa grafica e rilascia un contesto 3D grafico.

virtual void Destroy()

#### Valore di Ritorno

No

Nota

Se una risorsa grafica è stata associata ad un oggetto grafico, quest'ultimo viene eliminato.

# <span id="page-4447-0"></span>**DXContext**

Ottiene l'handle del contesto grafico.

int DXContext()

### Valore di Ritorno

Handle del contesto grafico.

# <span id="page-4448-0"></span>**DXDispatcher**

Ottiene l'handle del dispatcher di risorse.

CDXDispatcher\* DXDispatcher()

### Valore di Ritorno

Handle del dispatcher di risorse.

# <span id="page-4449-0"></span>InputScene

Ottiene il puntatore al buffer dei parametri della scena.

CDXInput\* InputScene()

### Valore di Ritorno

Puntatore al buffer dei parametri della scena.

# <span id="page-4450-0"></span>LightColorGet

Ottiene il colore e l'intensità di una sorgente luminosa diretta.

```
void LightColorGet(
  DXColor &light color // colore ed intensità dell'illuminazione direzionale
  );
```
## Parametri

&light\_color

[out] Colore e intensità dell'illuminazione direzionale.

### Valore di Ritorno

Nessuno.

### Nota

L'intensità è memorizzata nel canale alfa della struttura DXColor.

# <span id="page-4451-0"></span>**LightColorSet**

Imposta il colore e l'intensità di una fonte di luce diretta.

```
void LightColorSet(
  const DXColor &light color // colore ed intensità dell'illuminazione direzionale
  );
```
### Parametri

&light\_color

[in] Colore ed intensità dell'illuminazione direzionale.

### Valore di Ritorno

Nessuno.

### Nota

L'intensità è impostata nel canale alfa della struttura DXColor.

# <span id="page-4452-0"></span>**LightDirectionGet**

Ottiene la direzione di una sorgente luminosa diretta.

```
void LightDirectionGet(
  DXVector3 &light_direction // vettore di direzione
  );
```
### Parametri

&light\_direction

[out] Vettore di direzione.

### Valore di Ritorno

Nessuno.

# <span id="page-4453-0"></span>**LightDirectionSet**

Imposta la direzione di una sorgente luminosa diretta.

```
void LightDirectionSet(
  const DXVector3 &light_direction // vettore di direzione
  );
```
### Parametri

&light\_direction

[in] Vettore di direzione.

### Valore di Ritorno

Nessuno.

# <span id="page-4454-0"></span>ObjectAdd

Aggiunge un oggetto ad una scena 3D per il rendering successivo.

```
bool ObjectAdd(
  CDXObject *object // puntatore all'oggetto
  );
```
### Parametri

\*object

[in] Puntatore ad un'istanza della classe derivata dalla classe astratta CDXObject.

## Valore di Ritorno

true - in caso di successo, false - se non è stato possibile aggiungere un oggetto grafico 3D.

# <span id="page-4455-0"></span>ProjectionMatrixGet

Ottiene una matrice di proiezione di scene 3D su un frame 2D.

```
void ProjectionMatrixGet(
  DXMatrix & projection_matrix // matrice di proiezione
  );
```
### Parametri

&projection\_matrix

[out] Matrice di proiezione.

### Valore di Ritorno

Nessuno.

## <span id="page-4456-0"></span>ProjectionMatrixSet

Calcola ed imposta una matrice di proiezione delle coordinate 3D su un frame 2D.

```
void ProjectionMatrixSet(
 float fov, // campo visivo
  float aspect ratio, \frac{1}{2} // rapporto aspetto del frame
  float z near, \frac{1}{2}float z far \qquad //
  );
```
### Parametri

fov

[in] Larghezza del campo visivo in radianti per creare una proiezione della scena.

```
aspect_ratio
```
[in] Rapporto dell'aspetto del frame 2D.

z\_near

[in] Distanza dal piano di ritaglio vicino.

z\_far

[in] Distanza dal piano di ritaglio lontano.

### Valore di Ritorno

Nessuno.

#### Nota

Il frame 2D mostra solo le proiezioni di oggetti 3D che cadono nel campo visivo specificato e si trovano tra i piani di ritaglio vicino e lontano.

MOI 5

# <span id="page-4457-0"></span>Render

Esegue il rendering di tutti gli oggetti della scena nel buffer interno del frame per la visualizzazione successiva.

```
bool Render(
  uint flags, \frac{1}{2} // combinazione di flags
  uint background_color=0 // colore di sfondo
  );
```
### Parametri

flags

[in] Combinazione di flag che imposta la modalità di rendering. Valori possibili: DX\_CLEAR\_COLOR - cancella il buffer dell'immagine usandocolore di sfondo. DX\_CLEAR\_DEPTH - cancella il buffer di profondità.

```
background_color=0
```
[in] colore di sfondo della scena 3D.

### Valore di Ritorno

true - in caso di successo, false - se non è stato possibile eseguire il rendering.

### Nota

La chiamata di Render() non aggiorna la scena sul chart. Invece, aggiorna solo il buffer interno dell'immagine. Il metodo Update() deve essere chiamato esplicitamente per eseguire il rendering del frame aggiornato.

Render() include le chiamate [RenderBegin\(\)](#page-4458-0) e [Renderend\(\)](#page-4459-0).

# <span id="page-4458-0"></span>**RenderBegin**

Prepara un contesto grafico per il rendering di un nuovo frame.

```
virtual bool RenderBegin(
  uint flags, \frac{1}{2} // combinazione di flags
  uint background color=0 // colore di sfondo
  );
```
### Parametri

flags

[in] Combinazione di flag che imposta la modalità di rendering. Valori possibili: DX\_CLEAR\_COLOR - cancella il buffer dell'immagine usandocolore di sfondo. DX\_CLEAR\_DEPTH - cancella il buffer di profondità.

#### background\_color=0

[in] colore di sfondo della scena 3D.

### Valore di Ritorno

true - in caso di successo, false - se non è stato possibile aggiornare gli input dello shader.

MOL5

# <span id="page-4459-0"></span>RenderEnd

Copia un frame renderizzato nel buffer interno ed aggiorna l'immagine del chart, se necessario.

```
virtual bool RenderEnd(
  bool redraw=false // aggiorna flag
  );
```
### Parametri

redraw=false

[in] Flag di necessità di ridisegno del chart.

### Valore di Ritorno

true - successo, altrimenti - false.

## <span id="page-4460-0"></span>ViewMatrixGet

Restituisce una matrice di visualizzazione scena 3D.

```
void ViewMatrixGet(
  DXMatrix &view_matrix // visualizza matrice
  );
```
### Parametri

&view\_matrix

[out] Visualizza la matrice che imposta la posizione e la direzione della telecamera nello spazio 3D.

### Valore di Ritorno

Nessuno.

## <span id="page-4461-0"></span>ViewMatrixSet

Imposta una matrice di visualizzazione scena 3D.

```
void ViewMatrixSet(
  const DXMatrix &view_matrix // visualizza matrice
  );
```
### Parametri

&view\_matrix

[in] Visualizza la matrice che imposta la posizione e la direzione della telecamera nello spazio 3D.

### Valore di Ritorno

Nessuno.

## <span id="page-4462-0"></span>ViewPositionSet

Imposta il punto di vista sulla scena 3D.

```
void ViewPositionSet(
  const DXVector3 &position // posizione del punto di vista
  );
```
### Parametri

&position

[in] Impostazione della posizione di un punto di vista sulla scena 3D.

### Valore di Ritorno

Nessuno.

### Nota

L'impostazione della posizione del punto di vista utilizzando ViewPositionSet() modifica la matrice della vista ottenuta in [ViewMatrixGet\(\)](#page-4460-0).

## <span id="page-4463-0"></span>ViewRotationSet

Imposta la direzione dello sguardo sulla scena 3D.

```
void ViewRotationSet(
  const DXVector3 &rotation // vettore di rotazione angoli
  );
```
### Parametri

&rotation

[in] Impostazione vettoriale Angoli di Eulero per calcolare la direzione di uno sguardo su una scena 3D.

### Valore di Ritorno

Nessuno.

### Nota

L'impostazione della direzione dello sguardo tramite ViewRotationSet() modifica la matrice della vista ottenuta in [ViewMatrixGet\(\)](#page-4460-0).
# <span id="page-4464-0"></span>ViewTargetSet

Imposta le coordinate del punto a cui è diretto lo sguardo.

```
void ViewTargetSet(
const DXVector3 &target // coordinate target
);
```
### Parametri

&target

[in] Coordinate del punto a cui è diretto uno sguardo.

### Valore di Ritorno

Nessuno.

### Nota

Utilizzato per fissare lo sguardo in un punto della scena quando si sposta il punto di vista.

L'impostazione di una nuova coordinata di destinazione mediante ViewRotationSet() modifica la matrice della vista ottenuta in [ViewMatrixGet\(\)](#page-4460-0).

ViewTargetSet() viene utilizzato insieme a [ViewUpDirectionSet\(\)](#page-4465-0) per definire la direzione dello sguardo.

# <span id="page-4465-0"></span>ViewUpDirectionSet

Imposta la direzione del bordo superiore del riquadro nello spazio 3D.

```
void ViewUpDirectionSet(
const DXVector3 &up direction // direzione superiore
);
```
### Parametri

&up\_direction

[in] Direzione della parte superiore del frame nello spazio 3D.

### Valore di Ritorno

Nessuno.

### Nota

L'impostazione di una nuova direzione mediante ViewUpDirectionSet() modifica la matrice della vista ottenuta in [ViewMatrixGet\(\)](#page-4460-0).

ViewUpDirectionSet() viene utilizzato insieme a [ViewTargetSet\(\)](#page-4464-0) per definire la direzione dello sguardo.

# **CChart**

4467

CChart è una classe per l'accesso semplificato alle proprietà dell' oggetto grafico "Chart".

### Descrizione

La classe cChart fornisce l'accesso alle proprietà dell'oggetto "Chart".

### Dichiarazione

class CChart : public CObject

### Titolo

#include <Charts\Chart.mqh>

### Gerarchia di ereditarietà

### **[CObject](#page-3234-0)**

**CChart** 

### I Metodi della Classe per Gruppi

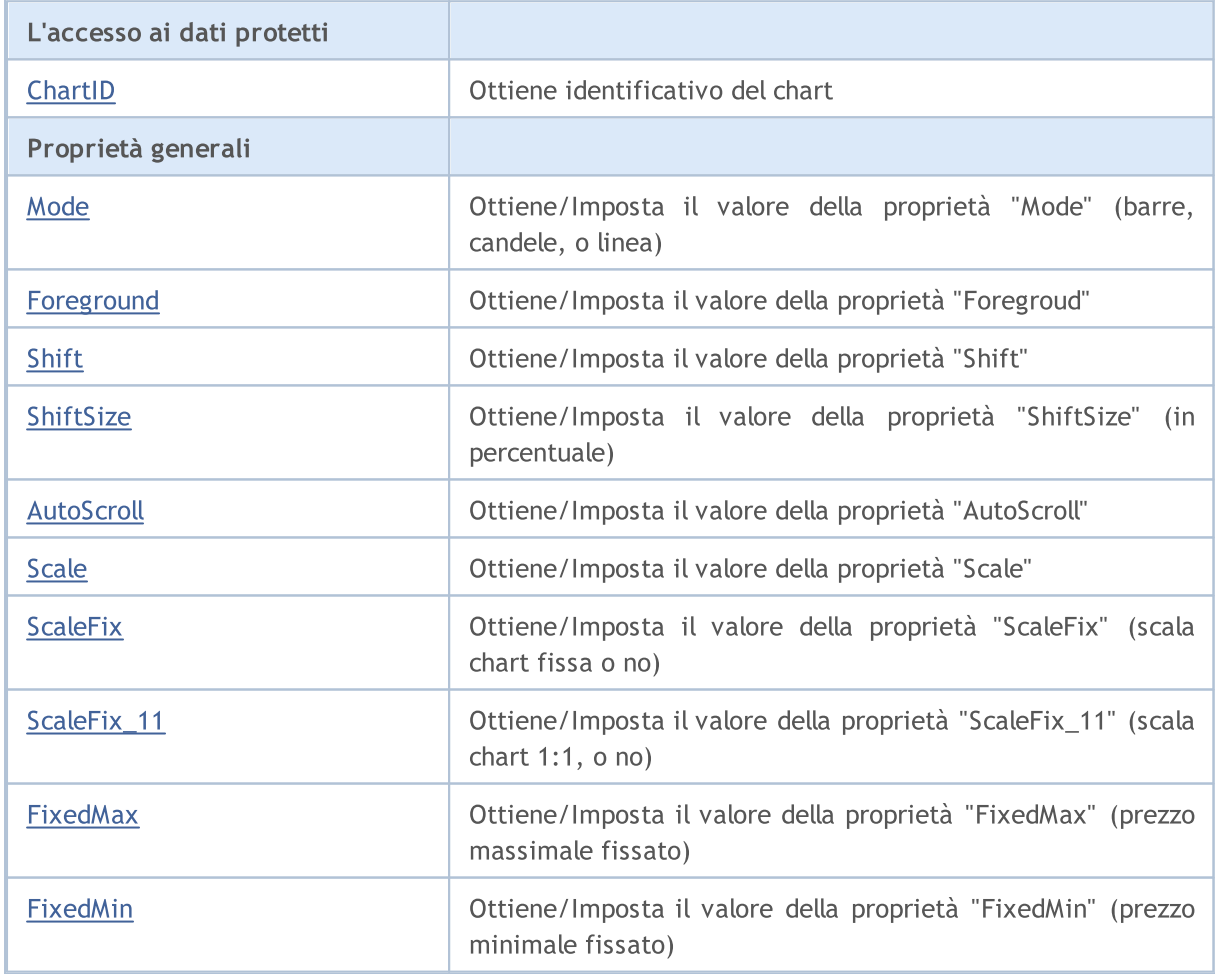

### Libreria Standard

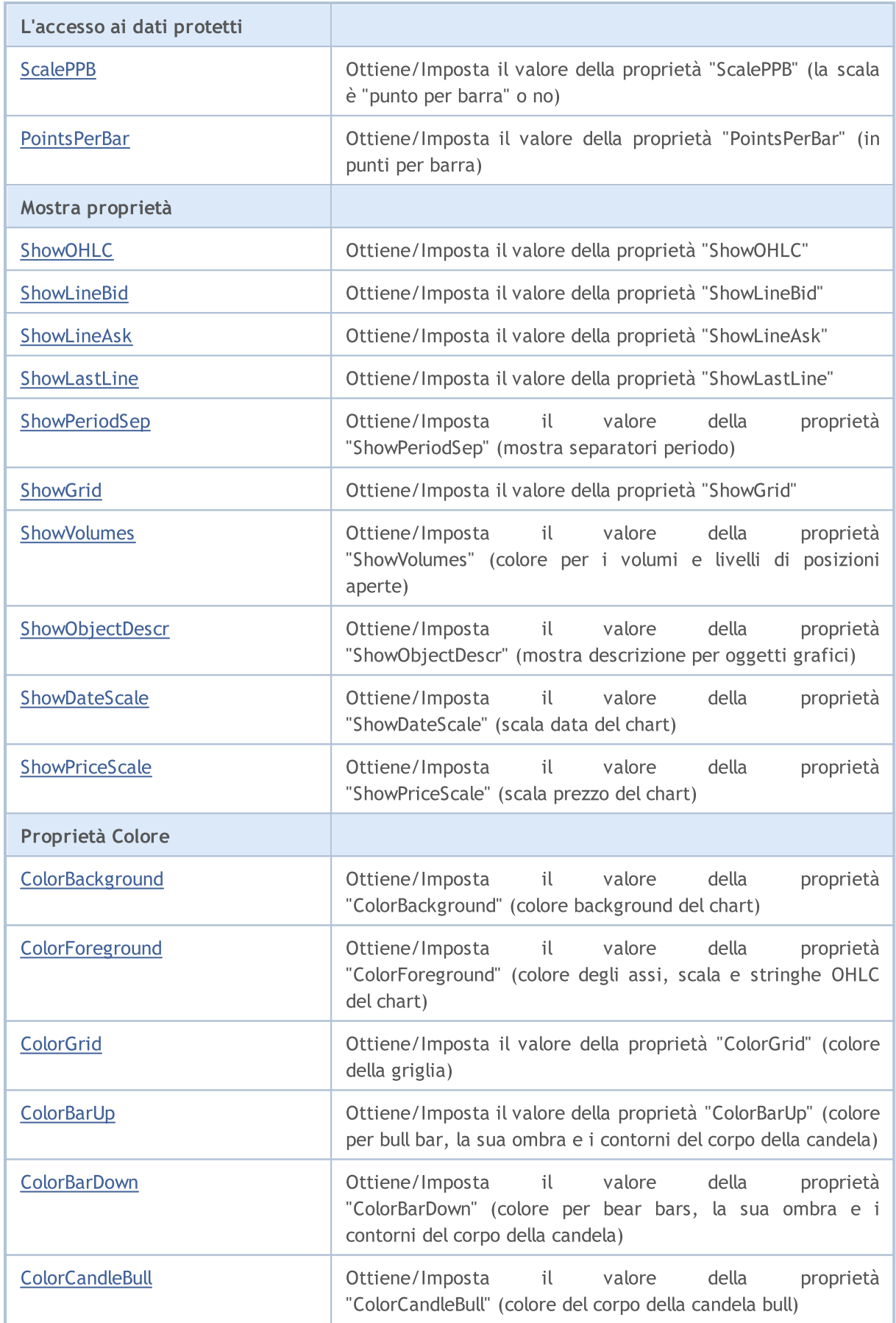

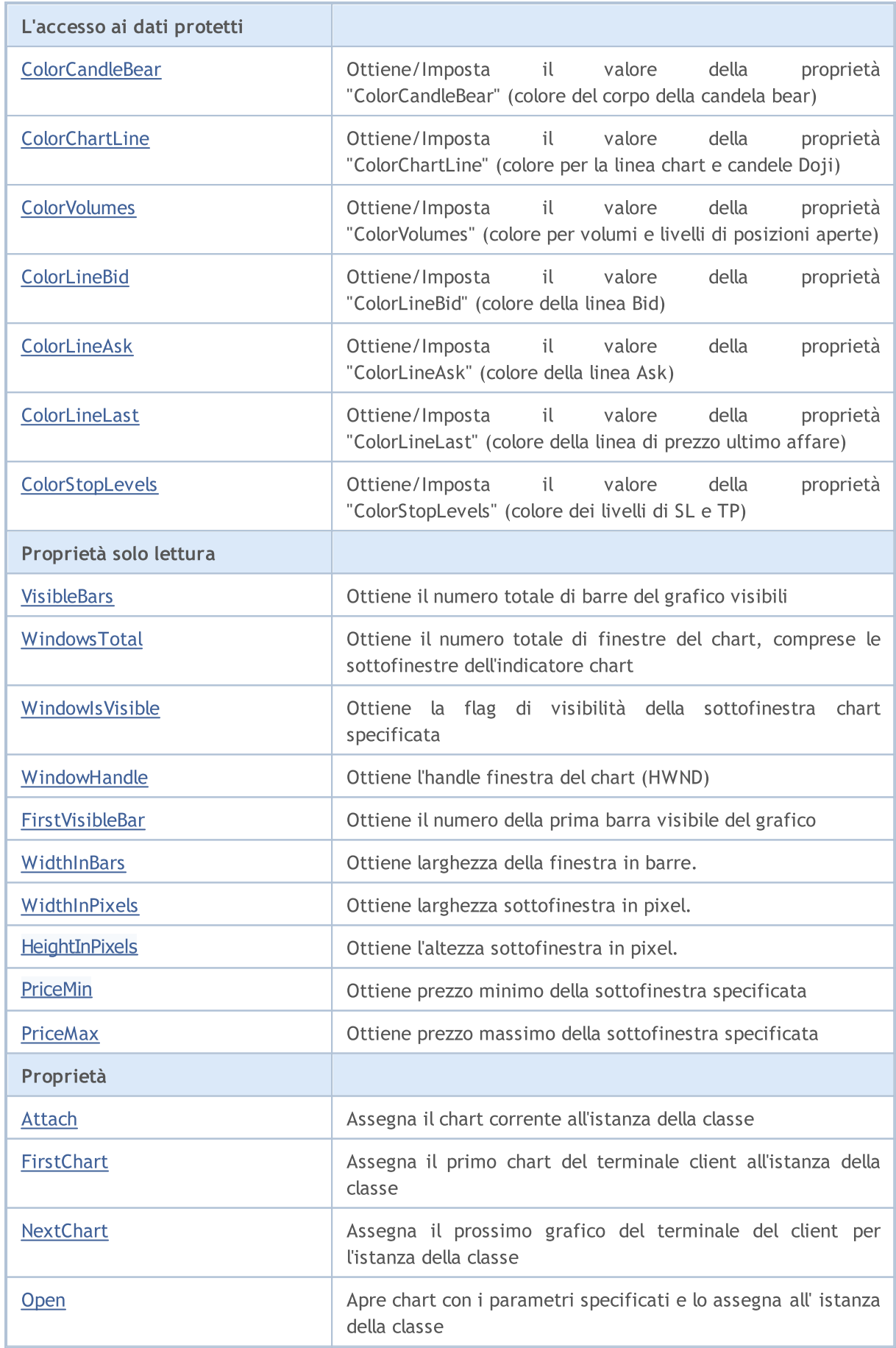

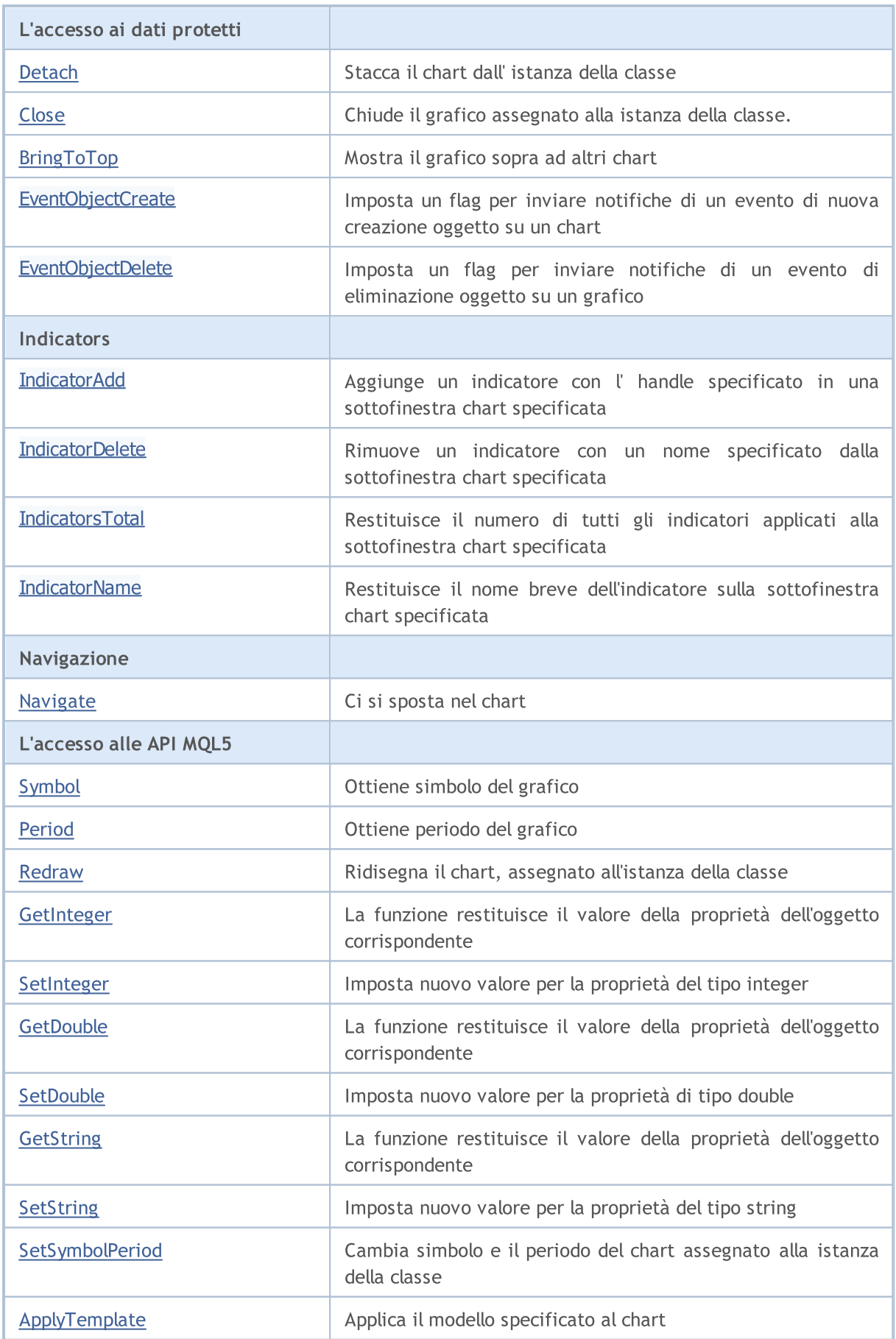

### Libreria Standard

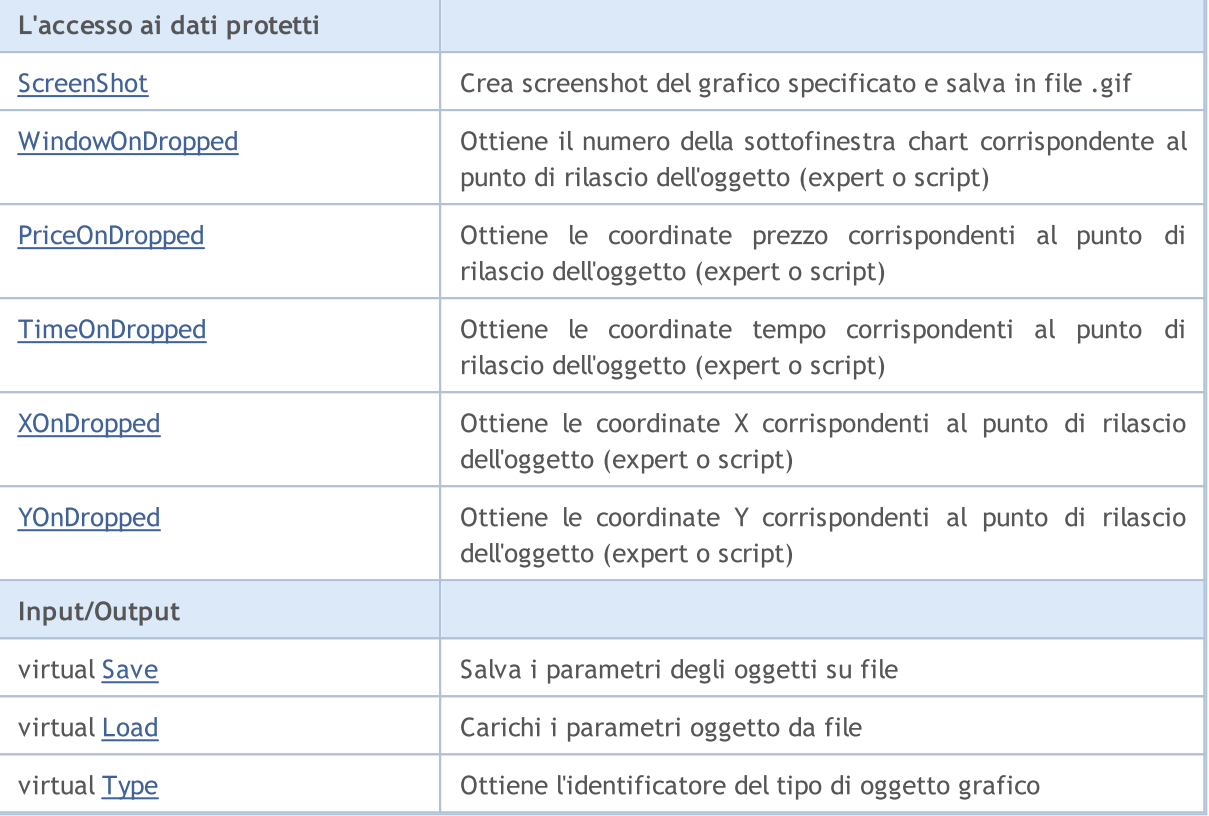

MQL5

### Metodi ereditati dalla classe CObject

Prev, Prev, Next, Next, [Compare](#page-3239-0)

# <span id="page-4471-0"></span>**ChartID**

4472

Restituisce l'identificatore del chart.

long ChartID() const

### Valore di ritorno

Identificatore del Chart assegnato alla istanza della classe del chart. Se non ci sono chart assegnati, restituisce -1.

# <span id="page-4472-0"></span>Mode (Metodo Get)

Ottiene/Imposta il valore della proprietà "Mode" (barre, candele, o linea)

ENUM\_CHART\_MODE Mode() const

#### Valore di ritorno

Valore della proprietà "Mode" dell'oggetto assegnato all'istanza della classe. Se non ci sono chart assegnati, restituisce [WRONG\\_VALUE](#page-921-0).

### Mode (Metodo Set)

Imposta il nuovo valore per la proprietà "Mode" (barre, candele o linea).

```
bool Mode(
ENUM CHART MODE mode // modalità chart
)
```
### Parametri

mode

[in] Modalità chart (candele, barre o linea) dell'enumerazione [ENUM\\_CHART\\_MODE](#page-333-0).

### Valore di ritorno

true - successo, false - non può cambiare la modalità.

# <span id="page-4473-0"></span>Foreground (Metodo Get)

Ottiene il valore della proprietà "Foreground"(primo piano).

```
bool Foreground() const
```
#### Valore di ritorno

Valore della proprietà "Foreground" del chart assegnato alla istanza della classe. Se non c'è chart assegnato, restituisce false.

## Foreground (Metodo Set)

Imposta nuovo valore per la proprietà "Foreground".

```
bool Foreground(
bool foreground // valore flag
)
```
### Parametri

#### foreground

[in] Nuovo valore per la proprietà "Foreground".

### Valore di ritorno

# <span id="page-4474-0"></span>Shift (Metodo Get)

Ottiene il valore della proprietà "Shift".

bool Shift() const

#### Valore di ritorno

Valore della proprietà "Shift" del chart assegnato all'istanza della classe. Se non c'è chart assegnato, restituisce false.

## Shift (Metodo Set)

Imposta nuovo valore per la proprietà "Shift".

```
bool Shift(
bool shift // valore flag
)
```
### Parametri

shift

[in] Nuovo valore per la proprietà "Shift".

### Valore di ritorno

# <span id="page-4475-0"></span>ShiftSize (Metodo Get)

Ottiene il valore della proprietà "ShiftSize" (in percentuale).

double ShiftSize() const

#### Valore di ritorno

Valore della proprietà "ShiftSize" del chart assegnato all'istanza della classe. Se non c'è tabella assegnata, restituisce [EMPTY\\_VALUE](#page-921-0).

### ShiftSize (Metodo Set)

Imposta nuovo valore per la proprietà "Shift" (in percentuale).

```
bool ShiftSize(
double shift size // valore della proprietà
)
```
### Parametri

#### shift\_size

[in] Nuovo valore per la proprietà "ShiftSize" (in percentuale) .

### Valore di ritorno

# <span id="page-4476-0"></span>AutoScroll (Metodo Get[Ottiene] )

Ottiene il valore della proprietà "AutoScroll".

```
bool AutoScroll() const
```
#### Valore di ritorno

Valore della proprietà "AutoScroll" del chart assegnato alla istanza della classe. Se non c'è chart assegnato, restituisce false.

# AutoScroll (Metodo Set[Imposta] )

Imposta nuovo valore per la proprietà "AutoScroll".

```
bool AutoScroll(
bool autoscroll // valore flag
)
```
### Parametri

#### autoscroll

[in] Nuovo valore per la proprietà "Autoscroll".

### Valore di ritorno

# <span id="page-4477-0"></span>Scale (Metodo Get)

Ottiene il valore della proprietà "Scala".

int Scale() const

#### Valore di ritorno

Valore della proprietà "Scala" del chart assegnato all' istanza della classe. Se non c'è alcun chart assegnato, restituisce 0.

### Scale (Metodo Set)

Imposta nuovo valore per la proprietà "Scale".

```
bool Scale(
int scale // valore della proprietà
)
```
### Parametri

scale

[in] Nuovo valore per la proprietà "Scale".

### Valore di ritorno

# <span id="page-4478-0"></span>ScaleFix (Metodo Get)

Ottiene il valore della proprietà "ScaleFix" (scala chart fissa o no).

```
bool ScaleFix() const
```
#### Valore di ritorno

Valore della proprietà "ScaleFix" del chart assegnato all'istanza della classe. Se non c'è chart assegnato, restituisce false.

## ScaleFix (Metodo Set)

Imposta un nuovo valore per la proprietà "ScaleFix".

```
bool ScaleFix(
bool scale fix // valore proprietà
)
```
### Parametri

#### scale fix

[in] Nuovo valore per la proprietà "ScaleFix" .

### Valore di ritorno

# <span id="page-4479-0"></span>ScaleFix\_11 (Metodo Get)

Ottiene il valore della proprietà "ScaleFix\_11" (scala del chart è di 1:1, o no).

```
bool ScaleFix_11() const
```
### Valore di ritorno

Valore della proprietà "ScaleFix\_11" del chart assegnato alla istanza della classe. Se non c'è alcun chart assegnato, restituisce false.

# ScaleFix\_11 (Metodo Set)

Imposta nuovo valore per la proprietà "ScaleFix\_11".

```
bool ScaleFix_11(
string scale 11 // valore della proprietà
)
```
### Parametri

scale\_11

[in] Nuovo valore per la proprietà "ScaleFix\_11".

### Valore di ritorno

# <span id="page-4480-0"></span>FixedMax (Metodo Get)

Ottiene il valore della proprietà "FixedMax" (prezzo massimo fissato).

double FixedMax() const

#### Valore di ritorno

Valore della proprietà "FixedMax" del grafico assegnato alla istanza della classe. Se non c'è tabella assegnata, restituisce [EMPTY\\_VALUE](#page-921-0).

### FixedMax (Metodo Set)

Imposta il nuovo valore per la proprietà "FixedMax".

```
bool FixedMax(
double max // massimo fissato
)
```
### Parametri

max

[in] Nuovo valore per la proprietà "FixedMax".

### Valore di ritorno

# <span id="page-4481-0"></span>FixedMin (Metodo Get)

Ottiene il valore della proprietà "FixedMin" (prezzo minimo fissato)

double FixedMin() const

#### Valore di ritorno

Valore della proprietà "FixedMin" del grafico assegnato alla istanza della classe. Se non c'è tabella assegnata, restituisce [EMPTY\\_VALUE](#page-921-0).

## FixedMin (Metodo Set)

Imposta nuovo valore per la proprietà "FixedMin".

```
bool FixedMax(
double min // minimo fissato
)
```
### Parametri

max

[in] Nuovo valore per la proprietà "FixedMin".

### Valore di ritorno

# <span id="page-4482-0"></span>PointsPerBar (Metodo Get)

Ottiene il valore della proprietà "PointsPerBar" (in punti per barra).

double PointsPerBar() const

#### Valore di ritorno

Valore della proprietà di "PointsPerBar" del chart assegnato alla istanza della classe. Se non c'è chart assegnato, restituisce [EMPTY\\_VALUE](#page-921-0).

### PointsPerBar (Metodo Set)

Imposta il nuovo valore per la proprietà "PointsPerBar".

```
bool PointsPerBar(
double ppb // scala
)
```
### Parametri

ppb

[in] Nuova scala (in points per barra).

### Valore di ritorno

# <span id="page-4483-0"></span>ScalePPB (Metodo Get)

Ottiene il valore della proprietà "ScalePPB" (la scala è "punto per ogni barra" o no).

```
bool ScalePPB() const
```
#### Valore di ritorno

Valore della proprietà "ScalePPB" del chart assegnato alla istanza della classe. Se non c'è alcun chart assegnato, restituisce false.

## ScalePPB (Metodo Set)

Imposta nuovo valore per la proprietà "ScalePPB".

```
bool ScalePPB(
bool scale ppb // valore flag
)
```
### Parametri

#### scale\_ppb

[in] Nuovo valore della proprietà "ScalePPB".

### Valore di ritorno

# <span id="page-4484-0"></span>ShowOHLC (Metodo Get)

Ottiene il valore della proprietà "ShowOHLC".

bool ShowOHLC() const

#### Valore di ritorno

Valore della proprietà "ShowOHLC" del chart assegnato all'istanza della classe. Se non c'è chart assegnato, restituisce false.

### ShowOHLC (Metodo Set)

Imposta nuovo valore per la proprietà "ShowOHLC".

```
bool ShowOHLC(
bool show // valore della proprietà
)
```
### Parametri

show

[in] Nuovo valore della proprietà "ShowOHLC".

### Valore di ritorno

# <span id="page-4485-0"></span>ShowLineBid (Metodo Get)

Ottiene il valore della proprietà "ShowLineBid".

bool ShowLineBid() const

#### Valore di ritorno

Valore della proprietà "ShowLineBid" del chart assegnato all'istanza della classe. Se non c'è chart assegnato, restituisce false.

### ShowLineBid (Metodo Set)

Imposta nuovo valore per la proprietà "ShowLineBid".

```
bool ShowLineBid(
bool show // valore della proprietà
)
```
### Parametri

show

[in] Nuovo valore della proprietà "ShowLineBid".

### Valore di ritorno

# <span id="page-4486-0"></span>ShowLineAsk (Metodo Get)

Ottiene il valore della proprietà "ShowLineAsk".

bool ShowLineAsk() const

#### Valore di ritorno

Valore della proprietà "ShowLineAsk" del chart assegnato all'istanza della classe. Se non c'è chart assegnato, restituisce false.

### ShowLineAsk (Metodo Set)

Imposta nuovo valore per la proprietà "ShowLineAsk".

```
bool ShowLineAsk(
bool show // valore della proprietà
)
```
### Parametri

show

[in] Nuovo valore della proprietà "ShowLineAsk".

### Valore di ritorno

# <span id="page-4487-0"></span>ShowLastLine (Metodo Get)

Ottiene il valore della proprietà "ShowLastLine".

```
bool ShowLastLine() const
```
#### Valore di ritorno

Valore della proprietà "ShowLastLine" del chart assegnato all' istanza della classe. Se non c'è chart assegnato, restituisce false.

## ShowLastLine (Metodo Set)

Imposta nuovo valore per la proprietà "ShowLastLine".

```
bool ShowLastLine(
bool show // valore della proprietà
)
```
### Parametri

show

[in] Nuovo valore per la proprietà "ShowLastLine".

### Valore di ritorno

# <span id="page-4488-0"></span>ShowPeriodSep (Metodo Get)

Ottiene il valore della proprietà "ShowPeriodSep" (mostra separatori periodo).

bool ShowPeriodSep() const

#### Valore di ritorno

Valore della proprietà "ShowPeriodSep" del chart assegnato all'istanza della classe. Se non c'è alcun chart assegnato, restituisce false.

## ShowPeriodSep (Metodo Set)

Imposta nuovo valore per la proprietà "ShowPeriodSep".

```
bool ShowPeriodSep(
bool show // valore della proprietà
)
```
### Parametri

show

[in] Nuovo valore della proprietà "ShowPeriodSep".

### Valore di ritorno

# <span id="page-4489-0"></span>ShowGrid (Metodo Get)

Ottiene il valore della proprietà "ShowGrid".

bool ShowGrid() const

#### Valore di ritorno

Valore della proprietà "ShowGrid" del chart assegnato all' istanza della classe. Se non c'è chart assegnato, restituisce false.

### ShowGrid (Metodo Set)

Imposta nuovo valore per la proprietà "ShowGrid".

```
bool ShowGrid(
bool show // valore della proprietà
)
```
### Parametri

show

[in] Nuovo valore per la proprietà "ShowGrid".

### Valore di ritorno

# <span id="page-4490-0"></span>ShowVolumes (Metodo Get)

Ottiene il valore della proprietà "ShowVolumes".

bool ShowVolumes() const

#### Valore di ritorno

Valore della proprietà "ShowVolumes" del chart assegnato alla istanza della classe. Se non c'è chart assegnato, restituisce false.

### ShowVolumes (Metodo Set)

Imposta nuovo valore per la proprietà "ShowVolumes".

```
bool ShowVolumes(
bool show // valore della proprietà
)
```
### Parametri

show

[in] Nuovo valore della proprietà "ShowVolumes".

### Valore di ritorno

# <span id="page-4491-0"></span>ShowObjectDescr (Metodo Get)

Ottiene il valore della proprietà "ShowObjectDescr" (mostra descrizione per oggetti grafici).

```
bool ShowObjectDescr() const
```
#### Valore di ritorno

Valore della proprietà "ShowObjectDescr" del chart assegnato all'istanza della classe. Se non c'è chart assegnato, restituisce false.

# ShowObjectDescr (Metodo Set)

Imposta nuovo valore per la proprietà "ShowObjectDescr".

```
bool ShowObjectDescr(
bool show // valore della proprietà
)
```
### Parametri

show

[in] Nuovo valore della proprietà "ShowObjectDescr".

### Valore di ritorno

## <span id="page-4492-0"></span>**ShowDateScale**

Imposta nuovo valore per la proprietà "ShowDateScale".

```
bool ShowDateScale(
bool show // valore della proprietà
)
```
### Parametri

show

[in] Nuovo valore per la proprietà "ShowDateScale".

### Valore di ritorno

## <span id="page-4493-0"></span>**ShowPriceScale**

Imposta nuovo valore per la proprietà "ShowPriceScale".

```
bool ShowPriceScale(
bool show // valore della proprietà
)
```
### Parametri

show

[in] Nuovo valore per la proprietà "ShowOHLC".

### Valore di ritorno

# <span id="page-4494-0"></span>ColorBackground (Metodo Get)

Ottiene il valore della proprietà "ColorBackground" (colore di sfondo del chart).

color ColorBackground() const

#### Valore di ritorno

Valore della proprietà "ColorBackground" del chart assegnata all' istanza della classe. Se non sono disponibili chart assegnati, restituisce [CLR\\_NONE.](#page-921-0)

### ColorBackground (Metodo Set)

Imposta nuovo valore per la proprietà "ColorBackground".

```
bool ColorBackground(
color new color // colore
)
```
### Parametri

#### new\_color

[in] Nuovo colore background.

### Valore di ritorno

## <span id="page-4495-0"></span>ColorForeground (Metodo Get)

Ottiene il valore della proprietà "ColorForeground" (colore degli assi, scala e le stringhe OHLC del chart).

color ColorForeground() const

#### Valore di ritorno

Valore della proprietà "ColorForeground" del chart assegnato all'istanza della classe. Se non sono disponibili chart assegnati, restituisce [CLR\\_NONE.](#page-921-0)

### ColorForeground (Metodo Set)

Imposta nuovo valore per la proprietà "ColorForeground" (per gli assi, la scala e stringa OHLC).

```
bool ColorForeground(
color new color // colore
)
```
#### Parametri

new\_color

[in] Nuovo colore per gli assi, scala e stringa OHLC.

### Valore di ritorno

# <span id="page-4496-0"></span>ColorGrid (Metodo Get)

Ottiene il valore della proprietà "ColorGrid" (colore della griglia).

```
color ColorGrid() const
```
#### Valore di ritorno

Valore della proprietà "ColorGrid" del chart assegnato all' istanza della classe. Se non sono disponibili chart assegnati, restituisce [CLR\\_NONE.](#page-921-0)

## ColorGrid (Metodo Set)

Imposta nuovo valore per la proprietà "ColorGrid".

```
bool ColorGrid(
color new color // colore
)
```
### Parametri

#### new\_color

[in] Nuovo colore della griglia.

### Valore di ritorno

MOL 5

## <span id="page-4497-0"></span>ColorBarUp (Get Method)

Ottiene il valore della proprietà "ColorBarUp" (colore per le barre bullish, loro ombra, e contorni del corpo della candela).

color ColorBarUp() const

### Valore di ritorno

Valore della proprietà "ColorBarUp" del chart assegnato alla istanza della classe. Se non sono disponibili chart assegnati, restituisce [CLR\\_NONE.](#page-921-0)

# ColorBarUp (Metodo Set)

Imposta nuovo valore per la proprietà "ColorBarUp".

```
bool ColorBarUp(
color new color // colore
)
```
### Parametri

new\_color

[in] Nuovo colore per le barre bullish, loro ombre, e contorni del corpo della candela.

### Valore di ritorno

**MOL5** 

## <span id="page-4498-0"></span>ColorBarDown (Metodo Get)

Ottiene il valore della proprietà "ColorBarDown" (colore per le barre bearish, la loro ombra, e i contorni del corpo della candela).

color ColorBarDown() const

#### Valore di ritorno

Valore della proprietà "ColorBarDown" del chart assegnato alla istanza della classe. Se non sono disponibili chart assegnati, restituisce [CLR\\_NONE.](#page-921-0)

## ColorBarDown (Metodo Set)

Imposta nuovo valore per la proprietà "ColorBarDown".

```
bool ColorBarDown(
color new color // colore
)
```
### Parametri

new\_color

[in] Nuovo colore per le barre bearish, loro ombre, e contorni del corpo della candela.

### Valore di ritorno

true - successo, false - non posso cambiare il colore.

4499

# <span id="page-4499-0"></span>ColorCandleBull (Metodo Get)

Ottiene il valore della proprietà "ColorCandleBull" (colore del corpo della candela bullish).

color ColorCandleBull() const

#### Valore di ritorno

Valore della proprietà "ColorCandleBull" del chart assegnato alla istanza della classe. Se non sono disponibili chart assegnati, restituisce [CLR\\_NONE.](#page-921-0)

### ColorCandleBull (Metodo Set)

Imposta nuovo valore per la proprietà "ColorCandleBull".

```
bool ColorCandleBull(
color new color // colore
)
```
### Parametri

#### new\_color

[in] Nuovo colore del corpo della candela bullish.

### Valore di ritorno
# ColorCandleBear (Metodo Get)

Ottiene il valore della proprietà "ColorCandleBear" (colore del corpo della candela bearish).

color ColorCandleBear() const

#### Valore di ritorno

Valore della proprietà "ColorCandleBear" del chart assegnato alla istanza della classe. Se non sono disponibili chart assegnati, restituisce [CLR\\_NONE.](#page-921-0)

## ColorCandleBear (Metodo Set)

Imposta il nuovo valore per la proprietà "ColorCandleBear".

```
bool ColorCandleBear(
 color new color // colore
 )
```
#### Parametri

#### new\_color

[in] Nuovo colore del corpo della candela bearish.

#### Valore di ritorno

# ColorChartLine (Metodo Get)

Ottiene il valore della proprietà "ColorChartLine" (colore per la linea chart e candele Doji).

```
color ColorChartLine() const
```
#### Valore di ritorno

Valore della "ColorChartLine" proprietà del chart assegnato all'istanza della classe. Se non ci sono chart assegnati, restituisce [CLR\\_NONE.](#page-921-0)

# ColorChartLine (Metodo Set)

Imposta nuovo valore per la proprietà "ColorChartLine".

```
bool ColorChartLine(
 color new color // colore
 )
```
### Parametri

#### new\_color

[in] Nuovo colore delle linee del chart e candele Doji.

### Valore di ritorno

**MOL5** 

# ColorVolumes (Metodo Get)

Ottiene il valore della proprietà "ColorVolumes" (colore per volumi e livelli di posizioni aperte)

```
color ColorVolumes() const
```
#### Valore di ritorno

Valore della proprietà "ColorVolumes" del chart assegnato all'istanza della classe. Se non ci sono chart assegnati, restituisce [CLR\\_NONE](#page-921-0).

## ColorVolumes (Metodo Set)

Imposta nuovo valore per la proprietà "ColorVolumes".

```
bool ColorVolumes(
 color new color // colore
 )
```
### Parametri

#### new\_color

[in] Nuovo colore dei volumi e livelli della posizione aperta.

#### Valore di ritorno

# ColorLineBid (Metodo Get)

Ottiene il valore della proprietà "ColorLineBid" (colore della linea Bid)

```
color ColorLineBid() const
```
#### Valore di ritorno

Valore della proprietà "ColorLineBid" del chart assegnato all' istanza della classe. Se non ci sono chart assegnati, restituisce [CLR\\_NONE](#page-921-0).

# ColorLineBid (Metodo Set)

Imposta nuovo valore per la proprietà "ColorLineBid".

```
bool ColorLineBid(
 color new color // colore
 )
```
#### Parametri

#### new\_color

[in] Nuovo colore per la linea Bid.

#### Valore di ritorno

# ColorLineAsk (Metodo Get)

Ottiene il valore della proprietà "ColorLineAsk" (colore della linea Ask).

```
color ColorLineAsk() const
```
#### Valore di ritorno

Valore della proprietà "ColorLineAsk" del chart assegnato all' istanza della classe. Se non ci sono chart assegnati, restituisce [CLR\\_NONE.](#page-921-0)

## ColorLineAsk (Metodo Set)

Imposta nuovo valore per la proprietà "ColorLineAsk".

```
bool ColorLineAsk(
 color new color // colore
 )
```
### Parametri

#### new\_color

[in] Nuovo colore per la linea Ask.

#### Valore di ritorno

# ColorLineLast (Metodo Get)

Ottiene il valore della proprietà "ColorLineLast" (colore della linea di prezzo ultimo affare)

```
color ColorLineLast() const
```
#### Valore di ritorno

Calore della proprietà "ColorLineLast" del chart assegnato all'istanza della classe. Se non ci sono chart assegnati, restituisce [CLR\\_NONE.](#page-921-0)

## ColorLineLast (Metodo Set)

Imposta nuovo valore per la proprietà "ColorLineLast".

```
bool ColorLineLast(
 color new color // colore
 )
```
### Parametri

#### new\_color

[in] Nuovo colore della linea di prezzo dell'ultimo affare.

### Valore di ritorno

## ColorStopLevels (Metodo Get)

Ottiene il valore della proprietà "ColorStopLevels" (colore dei livelli di SL e TP)

color ColorStopLevels() const

#### Valore di ritorno

Valore della proprietà "ColorStopLevels" del chart assegnato all'istanza della classe. Se non ci sono chart assegnati, restituisce [CLR\\_NONE.](#page-921-0)

## ColorStopLevels (Metodo Set)

Imposta nuovo valore per la proprietà "ColorStopLevels".

```
bool ColorStopLevels(
 color new color // colore
 )
```
#### Parametri

#### new\_color

[in] Nuovo colore dei livelli di prezzo Stop Loss e Take Profit.

### Valore di ritorno

# VisibleBars

Ottiene il numero totale di barre del grafico visibili.

int VisibleBars() const

#### Valore di ritorno

Ottiene il numero totale di barre visibili del chart assegnato alla istanza della classe. Se non c'è alcun chart assegnato, restituisce 0.

# WindowsTotal

Ottiene il numero totale di finestre chart, comprese le sottofinestre chart indicatore.

int WindowsTotal() const

#### Valore di ritorno

Numero complessivo di finestre, tra cui sottofinestre chart indicatore, assegnate alla istanza della classe. Se non c'è alcun chart assegnato, restituisce 0.

# WindowIsVisible

Ottiene la flag visibilità della finestra secondaria del chart specificato.

```
bool WindowIsVisible(
 int num // sottofinestra
 ) const
```
## Parametri

num

[in] Numero sottofinestra (0 significa finestra principale).

## Valore di ritorno

Restituisce la flag di visibilità della finestra chart secondaria specificata, assegnato all'istanza del chart. Se non c'è chart assegnato, restituisce false.

## WindowHandle

Ottiene l'handle finestra del chart (HWND).

int WindowHandle() const

#### Valore di ritorno

Handle della finestra del chart assegnato all'istanza chart. Se non sono disponibili chart assegnati, restituisce [INVALID\\_HANDLE](#page-921-0).

# FirstVisibleBar

Ottiene il numero della prima barra visibile del chart.

int FirstVisibleBar() const

#### Valore di ritorno

Numero della prima barra visibile del chart assegnato all'istanza della classe. Se non ci sono chart assegnati, restituisce -1.

## **WidthInBars**

Ottiene larghezza del grafico, in barre.

int WidthInBars() const

#### Valore di ritorno

Larghezza del chart in barre del chart assegnato alla istanza della classe. Se non c'è alcun chart assegnato, restituisce 0.

# WidthInPixels

Ottiene larghezza del chart in pixel.

int WidthInPixels() const

#### Valore di ritorno

Larghezza in pixel del chart assegnato all'istanza chart. Se non c'è alcun chart assegnato, restituisce 0.

# HeightInPixels

Ottiene l'altezza della finestra in pixel.

```
int HeightInPixels(
 int num // sottofinestra
 ) const
```
### Parametri

num

[in] Numero sottofinestra controllato (0 significa finestra principale).

### Valore di ritorno

Altezza della finestra in pixel del chart assegnato alla istanza della classe. Se non c'è alcun chart assegnato, restituisce 0.

# PriceMin

4516

Ottiene il minimo prezzo della finestra.

```
double PriceMin(
 int num // sottofinestra
 ) const
```
## Parametri

num

[in] Numero sottofinestra (0 significa finestra principale).

## Valore di ritorno

Valore del prezzo minimo della finestra del chart assegnata alla istanza della classe. Se non c'è un chart assegnato, restituisce [EMPTY\\_VALUE.](#page-921-0)

# PriceMax

4517

Ottiene il massimo prezzo della finestra.

```
double PriceMax(
 int num // sottofinestra
 ) const
```
## Parametri

num

[in] Numero sottofinestra (0 significa finestra principale).

## Valore di ritorno

Valore del prezzo massimo della finestra del chart assegnato alla istanza della classe. Se non c'è un chart assegnato, restituisce [EMPTY\\_VALUE.](#page-921-0)

# Attach

Assegna il chart corrente all'istanza della classe.

```
void Attach()
```
# Attach

Assegna il chart specificato all'istanza della classe.

```
void Attach(
 long chart // identificatore chart
 )
```
## Parametri

chart

[in] Identificatore del grafico assegnato.

# **FirstChart**

Assegna il primo chart del terminale client all'istanza della classe.

void FirstChart()

# **NextChart**

Assegna il prossimo (successivo a quello già assegnato) all'istanza della classe.

void NextChart()

## **Open**

Apre il chart con i parametri specificati e lo assegna alla istanza della classe.

```
long Open(
const string symbol name, // simbolo
 ENUM TIMEFRAMES timeframe // periodo
 )
```
### Parametri

symbol\_name

[in] Simbolo del Chart. [NULL](#page-142-0) indica il simbolo del chart corrente (a cui è collegato un expert).

timeframe

[in] Chart timeframe (dall'enumerazione [ENUM\\_TIMEFRAMES](#page-322-0)). 0 significa il timeframe corrente.

## Valore di ritorno

identificatore chart.

# Detach

4522

Stacca il chart dalla istanza della classe.

void Detach()

# **Close**

4523

Chiude il grafico assegnato alla istanza della classe.

void Close()

# BringToTop

Mostra il chart sopra ad altri charts.

bool BringToTop() const

#### Valore di ritorno

true - successo, false - errore.

# **EventObjectCreate**

Imposta un flag per inviare notifiche di un [evento](#page-314-0) di una creazione oggetto grafico.

```
bool EventObjectCreate(
 bool flag // flag
 )
```
## Parametri

flag

[in] Nuovo valore di un flag per inviare notifiche di un evento di creazione un oggetto grafico.

## Valore di ritorno

true - successo, falso - non si può cambiare la flag.

# EventObjectDelete

Imposta un flag per l'invio della notifica di [eventi](#page-314-0) di cancellazione di oggetto grafico.

```
bool EventObjectDelete(
 bool flag // flag
 )
```
## Parametri

flag

[in] Nuovo valore di un flag per l'invio della notifica di eventi di eliminazione di oggetto grafico.

## Valore di ritorno

true - successo, falso - non si può cambiare la flag.

# <span id="page-4526-0"></span>IndicatorAdd

Aggiunge un indicatore con l'handle specificato in una finestra chart specificata.

```
bool IndicatorAdd(
 int sub win // numero della sottofinestra
 int handle // handle dell'indicatore
 );
```
### Parametri

#### sub\_win

[in] Il numero della sottofinestra chart. 0 significa la finestra del chart principale. se è specificato il numero di una finestra non esistente, verrà creata una nuova finestra.

#### handle

[in] L' handle dell' indicatore.

#### Valore di ritorno

La funzione restituisce true in caso di successo, altrimenti restituisce false. Per ottenere informazioni sull' [errore,](#page-979-0) chiamare la funzione [GetLastError\(\).](#page-1528-0)

### Vedi anche

[IndicatorDelete\(\),](#page-4527-0) [IndicatorsTotal\(\)](#page-4528-0), [IndicatorName\(\)](#page-4529-0).

## <span id="page-4527-0"></span>IndicatorDelete

Rimuove un indicatore con il nome specificato dalla finestra chart specificata.

```
bool IndicatorDelete(
  );
```
# int sub win // numero della sottofinestra const string name // nome breve dell'indicatore

### Parametri

sub\_win

[in] Numero della sottofinestra chart. 0 indica la sottofinestra chart principale.

const name

[in] Il nome breve dell'indicatore che è impostato nella proprietà [INDICATOR\\_SHORTNAME](#page-744-0) con la funzione [IndicatorSetString\(\)](#page-2197-0). Per ottenere il nome breve di un indicatore, utilizzare la funzione [IndicatorName\(\)](#page-4529-0).

### Valore di ritorno

Restituisce true in caso di successo dell'eliminazione dell'indicatore. In caso contrario, restituisce false. Per ottenere i dettagli dell'[errore](#page-979-0), usare la funzione [GetLastError\(\).](#page-1528-0)

#### Nota

Se sono presenti due indicatori con nomi brevi identici nella sottofinestra chart, il primo in fila verrà eliminato.

Se altri indicatori su questo chart si basano sui valori dell'indicatore che viene cancellato, tali indicatori verranno eliminati .

Non confondere il nome breve indicatore e il nome del file specificato durante la creazione di un indicatore con le funzioni *[iCustom\(\)](#page-2317-0)* ed *IndicatorCreate()*. Se il nome breve di un indicatore non è impostato in modo esplicito, verrà specificato il nome del file che contiene il codice sorgente dell'indicatore durante la compilazione.

La cancellazione di un indicatore da un chart non significa che la sua parte di calcolo sarà cancellata dalla memoria del terminale. Per rilasciare l'handle dell indicatore, utilizzare la funzione [IndicatorRelease\(\).](#page-1682-0)

Il nome breve dell'indicatore dovrebbe essere formato correttamente. Sarà scritto nella proprietà [INDICATOR\\_SHORTNAME](#page-744-0) utilizzando la funzione [IndicatorSetString\(\)](#page-2197-0). Si raccomanda che il nome breve deve contenere valori di tutti i parametri di input dell'indicatore, perché l'indicatore da eliminare dal chart dalla funzione [IndicatorDelete\(\)](#page-4527-0) è identificato dal nome breve.

## Vedi anche

[IndicatorAdd\(\),](#page-4526-0) [IndicatorsTotal\(\),](#page-4528-0) [IndicatorName\(\),](#page-4529-0) [iCustom\(\)](#page-2317-0), [IndicatorCreate\(\),](#page-1677-0) [IndicatorSetString\(\).](#page-2197-0)

## <span id="page-4528-0"></span>IndicatorsTotal

Restituisce il numero di tutti gli indicatori applicati alla finestra chart specificata.

```
int IndicatorsTotal(
 long chart id, // identificatore chart
 int sub win // numero della sottofinestra
 );
```
### Parametri

chart\_id

[in] Identificatore del Chart. 0 denota il grafico principale.

sub\_win

[in] Numero della sottofinestra chart. 0 indica la finestra grafico principale.

### Valore di ritorno

Il numero di indicatori nella finestra chart specificata. Per ottenere i dettagli dell'[errore](#page-979-0), usare la funzione [GetLastError\(\).](#page-1528-0)

### Nota

La funzione permette di andare a cercare tra tutti gli indicatori collegati al chart. Il numero di tutte le finestre del chart può essere ottenuto dalla struttura [CHART\\_WINDOWS\\_TOTAL](#page-324-0) utilizzando la funzione [GetInteger\(\).](#page-4534-0)

### Vedi anche

[IndicatorAdd\(\),](#page-4526-0) [IndicatorDelete\(\),](#page-4527-0) [IndicatorsTotal\(\),](#page-4528-0) [iCustom\(\)](#page-2317-0), [IndicatorCreate\(\),](#page-1677-0) [IndicatorSetString\(\).](#page-2197-0)

## <span id="page-4529-0"></span>IndicatorName

Restituisce il nome breve dell'indicatore per l'indice nella lista degli indicatori della finestra chart specificata.

```
string IndicatorName(
 int sub win // numero della sottofinestra
 int index // indice dell'indicatore nell'elenco degli indicatori aggiunto
 );
```
### Parametri

sub\_win

[in] Numero della sottofinestra chart. 0 indica la finestra grafico principale.

index

[in] Indice dell'indicatore nell'elenco degli indicatori. La numerazione degli indicatori inizia con zero, cioè il primo indicatore nella lista ha indice 0. Per ottenere il numero di indicatori nella lista, utilizzare la funzione [IndicatorsTotal\(\)](#page-4528-0).

### Valore di ritorno

Il nome breve dell'indicatore che si trova nella proprietà [INDICATOR\\_SHORTNAME](#page-744-0) con la funzione [IndicatorSetString\(\).](#page-2197-0) Per ottenere i dettagli dell'[errore](#page-979-0), usare la funzione [GetLastError\(\).](#page-1528-0)

#### Nota

Non confondere il nome breve indicatore e il nome del file specificato durante la creazione di un indicatore con le funzioni *[iCustom\(\)](#page-2317-0)* ed *IndicatorCreate()*. Se il nome breve di un indicatore non è impostato in modo esplicito, verrà specificato il nome del file che contiene il codice sorgente dell'indicatore durante la compilazione.

Il nome breve dell'indicatore dovrebbe essere formato correttamente. Sarà scritto nella proprietà [INDICATOR\\_SHORTNAME](#page-744-0) utilizzando la funzione [IndicatorSetString\(\)](#page-2197-0). Si raccomanda che il nome breve deve contenere valori di tutti i parametri di input dell'indicatore, perché l'indicatore da eliminare dal chart dalla funzione [IndicatorDelete\(\)](#page-4527-0) è identificato dal nome breve.

### Vedi anche

[IndicatorAdd\(\),](#page-4526-0) [IndicatorDelete](#page-4527-0), [IndicatorsTotal,](#page-4528-0) [iCustom\(\)](#page-2317-0), [IndicatorCreate\(\),](#page-1677-0) [IndicatorSetString\(\)](#page-2197-0).

# Navigate

Slitta il grafico.

```
bool Navigate(
ENUM_CHART_POSITION position, // posizione
 shift=0 // lo shift
 )
```
### Parametri

position

[in] Posizione del chart (dall'enumerazione [ENUM\\_CHART\\_POSITION\)](#page-332-0), rispetto alla quale viene eseguito lo slittamento.

 $shift=0$ 

[in] Numero di barre da slittare.

### Valore di ritorno

true - successful, false - non si può slittare il chart.

MOL5

# Symbol

4532

Ottiene il nome del simbolo del chart.

string Symbol() const

#### Valore di ritorno

Nome del simbolo del chart, assegnato all'istanza della classe. Se non c'è alcun chart assegnato, esso restituisce "".

# Period

4533

Ottiene il periodo del chart.

```
ENUM_TIMEFRAMES Period() const
```
#### Valore di ritorno

Periodo del chart (da [ENUM\\_TIMEFRAMES](#page-322-0)) assegnato alla istanza della classe. Se non vi è alcun chart assegnato, restituisce 0.

# Redraw

Ridisegna chart assegnato all'istanza della classe.

void Redraw()

# <span id="page-4534-0"></span>**GetInteger**

La funzione restituisce il valore della corrispondente proprietà chart. La proprietà chart dev' essere di tipo [integer.](#page-79-0) Ci sono due varianti della funzione.

```
1. Restituisce immediatamente il valore della proprietà.
```

```
long GetInteger(
 ENUM CHART PROPERTY INTEGER prop_id, // identificatore proprietà
 int sub sub window=0 // numero sottofinestra
 ) const
```
2. In caso di successo, mette il valore della proprietà alla variabile specificata di tipo integer, passata per riferimento come ultimo parametro.

```
bool GetInteger(
ENUM CHART PROPERTY INTEGER prop_id, // identificatore proprietà
 int sub window, / numero sottofinestra
 long& value // link alla variabile
 ) const
```
## Parametri

prop\_id

[in] identificatore della proprietà (enumerazione [ENUM\\_CHART\\_PROPERTY\\_INTEGER](#page-324-0)).

```
sub_window
```
[in] Numero sottofinestra Chart.

value

[in] Link della variabile che riceve il valore della proprietà richiesta.

## Valore di ritorno

Valore della proprietà del chart assegnato alla istanza della classe. Se non c'è alcun chart assegnato, restituisce -1.

Per la seconda variante, la funzione restituisce true, se questa proprietà è mantenuta ed il valore è stato posto nel valore della variabile, altrimenti restituisce false. Per saperne di più riguardo l'[errore](#page-979-0), chiamare [GetLastError\(\)](#page-1528-0).

# SetInteger

Imposta nuovo valore per la proprietà di tipo integer.

```
bool SetInteger(
ENUM CHART PROPERTY INTEGER prop_id, // identificatore propriet<
 long value // valore
 )
```
## Parametri

prop\_id

[in] identificatore della proprietà chart (dall'enumerazione [ENUM\\_CHART\\_PROPERTY\\_INTEGER](#page-324-0)).

value

[in] Nuovo valore della proprietà.

#### Valore di ritorno

true - successo, false - non posso cambiare la proprietà integer.
# **GetDouble**

La funzione restituisce il valore della corrispondente proprietà chart. La proprietà oggetto deve essere di tipo double. Ci sono due varianti della funzione.

```
1. Restituisce immediatamente il valore della proprietà.
```

```
double GetDouble(
  ENUM CHART PROPERTY DOUBLE prop id, // identificatore proprietà
  int sub window=0 // numero sottofinestra
  ) const
```
2. In caso di successo, mette il valore della proprietà nella variabile specificata di tipo double, passata per riferimento come ultimo parametro.

```
bool GetDouble(
 ENUM CHART PROPERTY DOUBLE prop_id, // identificatore proprietà
  int sub window, / numero sottofinestra
  double& value // link alla variabile
  ) const
```
### Parametri

prop\_id

[in] Identificatore della proprietà del Chart (dall'enumerazione [ENUM\\_CHART\\_PROPERTY\\_DOUBLE\)](#page-329-0).

sub\_window

[in] Numero sottofinestra Chart.

value

[in] Variabile di tipo double, che ha ricevuto il valore della proprietà richiesta.

### Valore di ritorno

Valore della proprietà del grafico assegnato alla istanza della classe. Se non c'è alcuna tabella assegnata, restituisce [EMPTY\\_VALUE](#page-921-0).

Per la seconda variante della funzione, restituisce true se viene ricevuto il valore della proprietà, in caso contrario restituisce false. Per saperne di più riguardo l'[errore](#page-979-0), chiamare [GetLastError\(\)](#page-1528-0).

# **SetDouble**

Imposta nuovo valore per la proprietà del chart, di tipo double.

```
bool SetDouble(
 ENUM CHART PROPERTY DOUBLE prop id, // identificatore proprietà
  double value V/d nuovo valore
  )
```
### Parametri

prop\_id

[in] Identificatore della proprietà del Chart (dall'enumerazione [ENUM\\_CHART\\_PROPERTY\\_DOUBLE\)](#page-329-0).

value

[in] Nuovo valore per la proprietà.

### Valore di ritorno

true - successo, false - non posso cambiare il valore della proprietà double.

### Libreria Standard

# **GetString**

La funzione restituisce il valore della corrispondente proprietà chart. La proprietà del grafico dovrebbe essere di tipo stringa. Ci sono due varianti della funzione.

1. Restituisce immediatamente il valore della proprietà.

```
string GetString(
  ENUM CHART PROPERTY STRING prop id // identificatore proprietà
  ) const
```
2. In caso di successo, mette il valore della proprietà nella variabile specificata di tipo string, passata per riferimento come ultimo parametro.

```
bool GetString(
  ENUM_CHART_PROPERTY_STRING prop_id, // identificatore proprietà
  string& value // link alla variabile
  ) const
```
### Parametri

prop\_id

[in] Identificatore della proprietà Chart (dall'enumerazione [ENUM\\_CHART\\_PROPERTY\\_STRING](#page-330-0)).

value

[in] Link della variabile che riceve il valore della proprietà richiesta.

### Valore di ritorno

Valore della proprietà chart assegnata all' istanza della classe. Se non c'è alcun chart assegnato, esso restituisce "".

Per la seconda variante, la funzione restituisce true, se questa proprietà è mantenuta ed il valore è stato posto nel valore della variabile, altrimenti restituisce false. Per saperne di più riguardo l'[errore](#page-979-0), chiamare [GetLastError\(\)](#page-1528-0).

# **SetString**

Imposta nuovo valore per la proprietà chart, di tipo stringa.

```
bool SetString(
 ENUM CHART PROPERTY STRING prop id, // identificatore proprietà
  string value value // valore
  )
```
### Parametri

prop\_id

[in] Identificatore della proprietà Chart (dall'enumerazione [ENUM\\_CHART\\_PROPERTY\\_STRING](#page-330-0)).

value

[in] Nuovo valore per la proprietà.

### Valore di ritorno

true - successo, false - non posso cambiare la proprietà string.

# **SetSymbolPeriod**

Cambia il simbolo ed il periodo del chart assegnato all' istanza della classe.

```
bool SetSymbolPeriod(
  const string symbol name, // simbolo
  ENUM TIMEFRAMES timeframe // periodo
  )
```
### Parametri

symbol name

[in] Nuovo simbolo chart. [NULL](#page-142-0) indica il simbolo del chart corrente (a cui è collegato un expert).

timeframe

[in] Nuovo chart timeframe (dall'enumerazione [ENUM\\_TIMEFRAMES\)](#page-322-0). 0 significa il timeframe corrente del chart.

### Valore di ritorno

true - successo, false - non si può cambiare la proprietà.

# ApplyTemplate

Applica il template specificato al grafico.

```
bool ApplyTemplate(
  const string filename // template
  )
```
### Parametri

filename

[in] Nome file del template.

### Valore di ritorno

true - successo, false - non posso applicare il template.

# ScreenShot

Crea uno screenshot del chart specificato nel suo stato attuale in formato .gif.

```
bool ScreenShot(
  string filename, \frac{1}{2} filename, \frac{1}{2} filename, \frac{1}{2} file
  \text{int} width, \text{width}, \frac{1}{2} larghezza
   int height, \frac{1}{2} height, \frac{1}{2} altezza
  ENUM_ALIGN_MODE align_mode=ALIGN_RIGHT // tipo di allineamento
   ) const
```
### Parametri

filename

[in] Nome file per lo screenshot.

width

[in] Larghezza screenshot in pixels.

```
height
```
[in] Altezza screenshot in pixels.

align\_mode=ALIGN\_RIGHT

[in] Modalità allineamento, se lo screenshot è stretto.

## Valore di ritorno

true - successo, false - errore.

# WindowOnDropped

Ottiene il numero della sottofinestra chart corrispondente al punto di rilascio dell'oggetto (expert o script)

int WindowOnDropped() const

#### Valore di ritorno

Numero sottofinestra chart del punto di rilascio dell'oggetto. 0 significa finestra del chart principale.

# PriceOnDropped

Ottiene la coordinata prezzo corrispondente al rilascio dell'oggetto (expert o script) .

double PriceOnDropped() const

#### Valore di ritorno

Coordinate Prezzo del punto di rilascio dell'oggetto.

# TimeOnDropped

Ottiene le coordinate tempo corrispondenti al punto di rilascio dell'oggetto (expert o script)

datetime TimeOnDropped() const

#### Valore di ritorno

Coordinate Termpo del punto di rilascio dell'oggetto.

# XOnDropped

Ottiene le coordinate X corrispondenti al punto di rilascio dell'oggetto (expert o script)

int XOnDropped() const

#### Valore di ritorno

Coordinate X del punto di rilascio dell'oggetto.

# YOnDropped

Ottiene le coordinate Y corrispondenti al punto di rilascio dell'oggetto (expert o script).

int YOnDropped() const

#### Valore di ritorno

Coordinate Y del punto di rilascio dell'oggetto.

## Save

Salva parametri degli oggetti in un file.

```
virtual bool Save(
  int file_handle // file handle
  )
```
## Parametri

file\_handle

[in] l'handle del file binario già aperto dalla funzione [FileOpen\(](#page-1977-0)...).

## Valore di ritorno

true - successo, false - errore.

## Load

Caricha i parametri dell'oggetto da file.

```
virtual bool Load(
  int file_handle // file handle
  )
```
## Parametri

file\_handle

[in] l'handle del file binario già aperto dalla funzione [FileOpen\(](#page-1977-0)...).

## Valore di ritorno

true - successo, false - errore.

# Type

4551

Restituisce il tipo d'identificatore.

virtual int Type() const

### Valore di ritorno

Tipo di identificatore (0x1111 per CChart).

MOL5

# **Graphics**

La libreria grafica contiene classi e funzioni globali per un rapido disegno di grafici personalizzati. La libreria fornisce convenienti soluzioni già pronte per la costruzione di assi, curve, così come le modalità di accesso rapido alle modifica delle proprietà comuni di un chart personalizzato.

Per iniziare a lavorare con la libreria, leggi semplicemente l'articolo [Visualizza](https://www.mql5.com/en/articles/2866) questo! Libreria grafica MQL5 simile al 'plot' del [linguaggio](https://www.mql5.com/en/articles/2866) R.

La libreria grafica è posizionata nella cartella Include\Graphics della directory di lavoro del terminale.

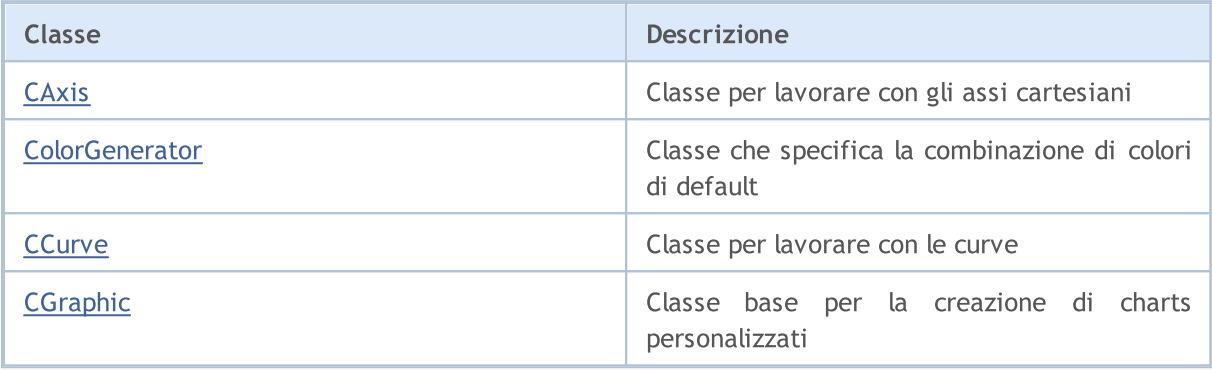

## GraphPlot

Funzioni per la rapida tracciatura della curva.

Versione per il disegno di una singola curva utilizzando le coordinate Y.

```
string GraphPlot(
  const double \delta y/J, \sqrt{2\pi} // Coordinate Y
  ENUM CURVE TYPE type=CURVE POINTS // tipo di curva
  )
```
### Nota

Indici di array Y sono utilizzati come coordinate X per la curva.

Versione per il disegno di una singola curva utilizzando le coordinate X ed Y.

```
string GraphPlot(
 const double \delta x[j, \ldots] // Coordinate X
  const double &y[], // Coordinate Y
  ENUM CURVE TYPE type=CURVE POINTS // tipo di curva
  \lambda
```
Versione per il disegno di due curve utilizzando le coordinate X ed Y.

```
string GraphPlot(
 const double \alpha x1[j, \alpha x] // Coordinate X
 const double \delta y1[j, \ldots, yN] Coordinate Y
  const double &x2[], // Coordinate X
  const double \&y2[], \qquad \qquad \frac{1}{2} Coordinate Y
  ENUM_CURVE_TYPE type=CURVE_POINTS // tipo di curva
  \left( \right)
```
### Versione per il disegno di tre curve utilizzando coordinate X e Y

```
string GraphPlot(
 const double \alpha x1[], \alpha x1 // Coordinate X
  const double \delta y1[], \delta y1 // Coordinate Y
 const double \&x2[], \qquad \qquad \frac{1}{2} Coordinate X
 const double \&y2[], \qquad \qquad \frac{1}{2} Coordinate Y
  const double \&x3[], \qquad \qquad \frac{1}{2} Coordinate X
  const double \&y3[], \qquad \qquad \frac{1}{2} Coordinate Y
  ENUM CURVE TYPE type=CURVE POINTS // tipo di curva
   )
```
#### Libreria Standard

Versione per il disegno di una curva usando i punti delle coordinate CPoint2D

```
string GraphPlot(
  const CPoint2D &points[], \sqrt{2} // coordinate della curva
  ENUM CURVE TYPE type=CURVE POINTS // tipo di curva
  \lambda
```
Versione per il disegno di due curve usando i punti delle coordinate CPoint2D

```
string GraphPlot(
 const CPoint2D &points1[], // coordinate della curva
  const CPoint2D &points2[], \sqrt{2} // coordinate della curva
  ENUM CURVE TYPE type=CURVE POINTS // tipo di curva
  \lambda
```
Versione per il disegno di tre curve usando i punti delle coordinate CPoint2D

```
string GraphPlot(
 const CPoint2D &points1[], and the coordinate della curva
  const CPoint2D &points2[], \sqrt{2} // coordinate della curva
  const CPoint2D &points3[], \sqrt{2} // coordinate della curva
  ENUM CURVE TYPE type=CURVE POINTS // tipo di curva
  \lambda
```
Versione per il disegno di una curva utilizzando il puntatore a CurveFunction

```
string GraphPlot(
 CurveFunction function, // puntatore alla funzione
  const double from, // valore iniziale dell'argomento
 const double to, \sqrt{2} to \sqrt{2} alore finale dell'argomento
  const double step, \frac{1}{2} // incremento per argomento
  ENUM CURVE TYPE type=CURVE POINTS // tipo di curva
  )
```
Versione per il disegno di due curve utilizzando i puntatori alle funzioni CurveFunction

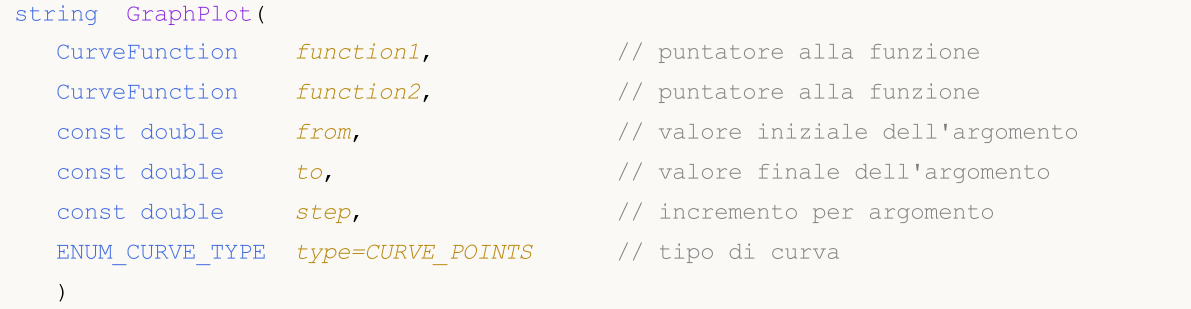

#### Versione per il disegno di tre curve utilizzando i puntatori alle funzioni CurveFunction

```
string GraphPlot(
  CurveFunction function1, \frac{1}{2} // puntatore alla funzione
  CurveFunction function2, // puntatore alla funzione
  CurveFunction function3, // puntatore alla funzione
  const double from, // valore iniziale dell'argomento
  const double to, \sqrt{2} to \sqrt{2} valore finale dell'argomento
  const double step, \frac{1}{2} step, \frac{1}{2} incremento per argomento
  ENUM CURVE TYPE type=CURVE POINTS // tipo di curva
  )
```
### Parametri

### $&x[]$

[in] Coordinate X.

### $&$  V[]

[in] Coordinate Y.

### &x1[]

[in] Coordinate X per la prima curva.

 $&y1$ []

[in] Coordinate Y per la prima curva.

&x2[]

[in] Coordinate X per la seconda curva.

&y2[]

[in] Coordinate Y per la seconda curva.

&x3[]

[in] Coordinate X per la terza curva.

&y3[]

[in] Coordinate Y per la terza curva.

```
&points[]
```
[in] Coordinate dei punti della curva.

### &points1[]

[in] Coordinate dei primi punti della curva.

&points2[]

[in] Coordinate dei secondi punti della curva.

```
&points3[]
```
[in] Coordinate dei terzi punti della curva.

4555

### function

[in] Puntatore alla funzione CurveFunction.

### function1

[in] Puntatore alla prima funzione.

### function2

[in] Puntatore alla seconda funzione.

### function3

[in] Puntatore alla terza funzione.

from

[in] Corrisponde alla prima coordinata X.

to

[in] corrisponde all'ultima coordinata X.

### step

[in] Il parametro per il calcolo delle coordinate X.

type=CURVE\_POINTS

[in] Tipo di curva.

## Valore di ritorno

Nome di una risorsa grafica.

MOL5

# <span id="page-4556-0"></span>**CAxis**

CAxis è una classe di libreria grafica ausiliaria per lavorare con le coordinate degli assi.

## Descrizione

La classe CAxis riceve e memorizza vari parametri delle coordinate degli assi. La classe implementa la capacità di scalare automaticamente gli assi delle coordinate in modo dinamico.

## Dichiarazione

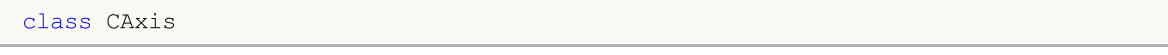

## **Title**

#include <Graphics\Axis.mqh>

## Metodi della Classe

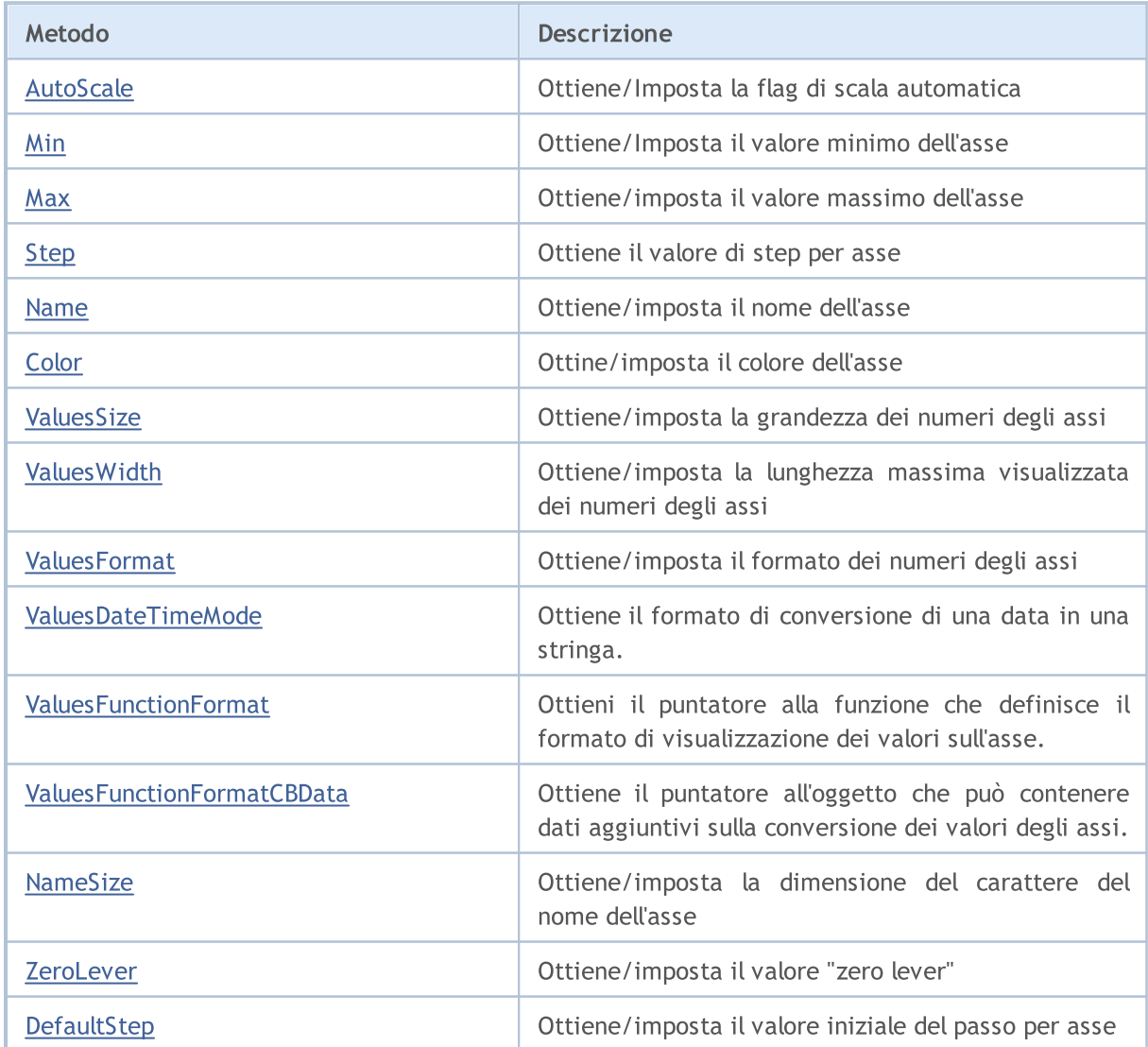

## Libreria Standard

4558

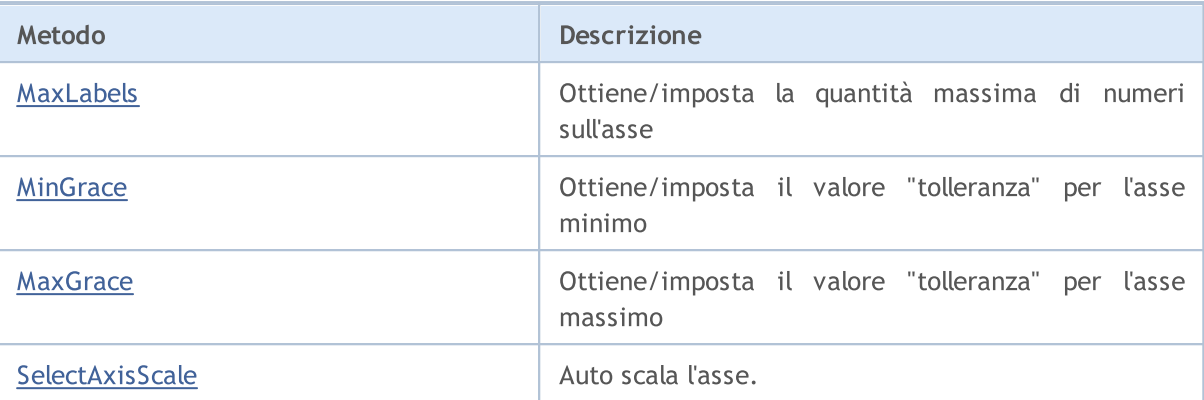

# <span id="page-4558-0"></span>AutoScale (Metoto Get)

Restituisce la flag che definisce la necessità di auto-scaltatura.

bool AutoScale()

### Valore di ritorno

Il valore del flag.

### Nota

true — fa l' auto-scaling.

 $false$  – non fa l' auto-scaling.

# AutoScale (Metoto Set)

Imposta la flag che definisce la necessità di auto-scaltatura.

```
void AutoScale(
  const bool auto // valore flag
  )
```
### Parametri

auto

 $[in]$ 

### Nota

```
true — fa l' auto-scaling.
```
false – non fa l' auto-scaling.

4559

# <span id="page-4559-0"></span>Min (Metodo Get)

Restituisce il valore minimo dell'asse.

double Min()

### Valore di ritorno

Valore minimo dell'asse.

# Min (Metodo Set)

Imposta il valore minimo dell'asse.

```
void Min(
  const double min // valore minimo
  )
```
### Parametri

min

[in] Valore minimo.

# <span id="page-4560-0"></span>Max (Metodo Get)

Restituisce il valore massimo dell'asse.

double Max()

#### Valore di ritorno

Valore massimo dell'asse.

# Max (Metodo Set)

Imposta il valore massimo dell'asse.

```
void Max(
  const double max // valore massimo
  )
```
#### Parametri

max

[in] Massimo valore dell'asse.

# <span id="page-4561-0"></span>Step (Metodo Get)

Restituisce il valore distep per asse.

double Step()

Valore di ritorno

Valore Step.

# <span id="page-4562-0"></span>Name (Metodo Get)

Restituisce il nome dell'asse.

string Name()

Valore di ritorno

Nome dell'asse.

# Name (Metodo Set)

Imposta il nome dell'asse.

```
void Name(
  const string name // nome dell'asse
  )
```
### Parametri

name

[in] Nome dell'asse.

# <span id="page-4563-0"></span>Color (Metodo Get)

Restituisce il colore dell'asse.

color Color()

Valore di ritorno

Colore dell'asse.

# Color (Metodo Set)

Imposta il colore dell'asse.

```
void Color(
  const color clr // colore dell'asse
  )
```
### Parametri

clr

[in] Colore dell'asse.

# <span id="page-4564-0"></span>ValuesSize (Metodo Get)

Restituisce la dimensione dei numeri dell'asse.

int ValuesSize()

#### Valore di ritorno

Dimensioni dei numeri dell' asse.

# ValuesSize (Metodo Set)

Imposta la dimensione del numero dell'asse.

```
void ValuesSize(
  const int size // grandezza dei numeri dell'asse
  )
```
#### Parametri

size

[in] Dimensione dei numeri dell'asse

MOI 5

# <span id="page-4565-0"></span>ValuesWidth (Metodo Get)

Restituisce la lunghezza massima consentita in pixel per la visualizzazione dei numeri dell'asse.

int ValuesWidth()

#### Valore di ritorno

Lunghezza dei numeri degli assi in pixel.

### Nota

Se la lunghezza in pixel per un numero specificato supera la lunghezza massima consentita del display, è troncata e termina in punti.

# ValuesWidth (Metodo Set)

Imposta la lunghezza massima consentita in pixel per la visualizzazione dei numeri degli assi.

```
void ValuesWidth(
  const int width // massima lunghezza consentita in pixel
  )
```
#### Parametri

width

[in] Massima lunghezza consentita dei numeri degli assi.

#### Nota

Se la lunghezza in pixel per un numero specificato supera la lunghezza massima consentita del display, è troncata e termina in punti.

# <span id="page-4566-0"></span>ValuesFormat (Metodo Get)

Restituisce il formato dei numeri degli assi.

string ValuesFormat()

#### Valore di ritorno

Formato del numero.

# ValuesFormat (Metodo Set)

Imposta il formato dei numeri degli assi.

```
void ValuesFormat(
  const string format // formato del numero degli assi
  )
```
### Parametri

format

[in] Formato del numero degli assi.

# <span id="page-4567-0"></span>ValuesDateTimeMode (Metodo Get)

Ottiene il formato di conversione di una data in una stringa.

```
int ValuesDateTimeMode()
```
#### Return Value

Formato di conversione di una data in una stringa.

## ValuesDateTimeMode (Metodod Set)

Impostare il formato di conversione di una data in una stringa.

```
void ValuesDateTimeMode(
  const int mode // formato di conversione di una data in una stringa
  )
```
#### Parametri

mode

[in] Formato di conversione.

#### Nota

Scopri di più sui formati di conversione di una data in una stringa nella descrizione della funzione [TimeToString\(\)](#page-1438-0).

# <span id="page-4568-0"></span>ValuesFunctionFormat (Metodo Get)

Ottieni il puntatore alla funzione che definisce il formato di visualizzazione dei valori sull'asse.

```
DoubleToStringFunction ValuesFunctionFormat()
```
#### Return Value

Puntatore alla funzione che definisce il formato di visualizzazione dei valori sull'asse.

## ValuesFunctionFormat (Metodo Set)

Impostare il puntatore alla funzione che definisce il formato di visualizzazione dei valori sull'asse.

```
void ValuesFunctionFormat(
  DoubleToStringFunction func // funzione per convertire valori numerici in st.
  )
```
#### Parametri

func

[in] Funzione personalizzata per la conversione di valori numerici in una stringa.

Esempio:

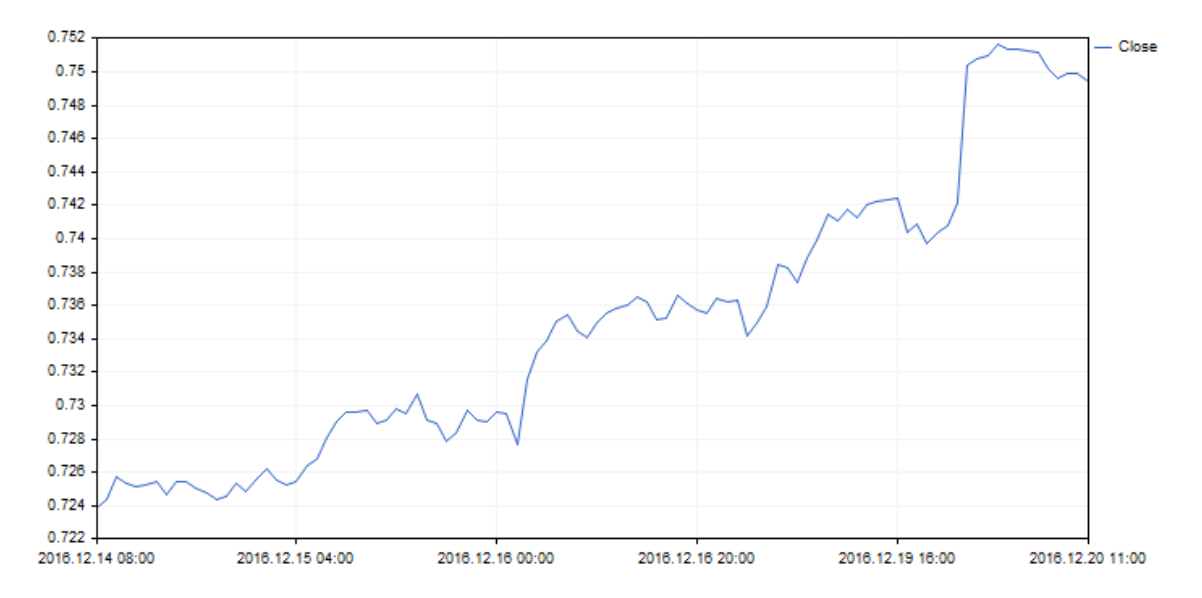

Il formato di visualizzazione dei valori dell'asse X è stato modificato utilizzando il seguente codice:

# MOI 5

```
//+------------------------------------------------------------------+
//| DateAxisGraphic.mq5 |
//| Copyright 2000-2024, MetaQuotes Ltd. |
                                //| https://www.mql5.com |
//+------------------------------------------------------------------+
#include <Graphics\Graphic.mqh>
//--- array per memorizzare i valori
double arrX[];
double arrY[];<br>//+-------------
                         //+------------------------------------------------------------------+
//| Funzione Custom per creare i valori sull' asse X |
//+------------------------------------------------------------------+
string TimeFormat(double x, void *cbdata)
 \{return(TimeToString((datetime)arrX[ArraySize(arrX)-(int)x-1]));
}<br>//+---------
                           //+------------------------------------------------------------------+
void OnStart()
 \{MqlRates rates[];
  CopyRates(Symbol(),Period(),0,100,rates);
  ArraySetAsSeries(rates,true);
  int size=ArraySize(rates);
  ArrayResize(arrX, size);
  ArrayResize(arrY, size);
   for(int i=0; i<size;++i)
    {
      arrX[i]=(double)rates[i].time;
      arrY[i]=rates[i].close;
    }
//--- crea grafica
   CGraphic graphic;
   if(!graphic.Create(0,"DateAxisGraphic",0,30,30,780,380))
    \left\{ \begin{array}{c} \end{array} \right\}graphic.Attach(0,"DateAxisGraphic");
    }
//--- crea curva
   CCurve *curve=graphic.CurveAdd(arrY,CURVE LINES);
//--- ottiene l'asse delle X
   CAxis *xAxis=graphic.XAxis();
//--- imposta proprietà asse delle X
   xAxis.AutoScale(false);
   xAxis.Type(AXIS_TYPE_CUSTOM);
   xAxis.ValuesFunctionFormat(TimeFormat);
  xAxis.DefaultStep(20.0);
//--- disegna
   graphic.CurvePlotAll();
   graphic.Update();
  }
```
# <span id="page-4570-0"></span>ValuesFunctionFormatCBData (Metodo Get)

Ottiene il puntatore all'oggetto che può contenere dati aggiuntivi sulla conversione dei valori degli assi.

```
void* ValuesFunctionFormatCBData()
```
### Return Value

Il puntatore all'oggetto che può contenere dati aggiuntivi sulla conversione dei valori degli assi .

## ValuesFunctionFormatCBData (Metodo Set)

Imposta il puntatore nell'oggetto classe che può contenere dati aggiuntivi sulla conversione dei valori degli assi.

```
void ValuesFunctionFormatCBData(
  void* cbdata // puntatore all'ggetto della classe
  )
```
### Parametri

cbdata

[in] Puntatore a qualsiasi oggetto della classe contenente dati aggiuntivi sulla conversione dei valori degli assi

# <span id="page-4571-0"></span>NameSize (Metodo Get)

Restituisce la grandezza del carattere del nome dell'asse.

int NameSize()

#### Valore di ritorno

Dimensione del carattere del nome dell'asse.

# NameSize (Metodo Set)

Imposta la dimensione del carattere del nome dell'asse.

```
void NameSize(
  const int size // grandezza del font del nome dell'asse
  )
```
#### Parametri

size

[in] Dimensione del carattere del nome dell'asse.
# ZeroLever (Metodo Get)

Retuns il valore "zero lever".

double ZeroLever()

#### Valore di ritorno

"Zero lever".

#### Nota

4573

Il valore viene utilizzato per definire quando l'intervallo di scala dell'asse dovrebbe essere ampliato per includere un valore pari a zero.

# ZeroLever (Metodo Set)

Imposta il valore "zero lever".

```
void ZeroLever(
  const double value // valore "zero lever"
  )
```
#### Parametri

value

```
[in] Valore "Zero lever".
```
#### Nota

Il valore viene utilizzato per definire quando l'intervallo di scala dell'asse dovrebbe essere ampliato per includere un valore pari a zero.

# DefaultStep (Metodo Get)

Restituisce il valore dello step iniziale per asse

double DefaultStep()

Valore di ritorno

Step per asse.

# DefaultStep (Metoto Set)

Imposta il valore step iniziale per asse

```
void DefaultStep(
  const double value // step per asse
  )
```
#### Parametri

value

[in] Valore iniziale dello step per asse.

# MaxLabels (Metodo Get)

Restituisce la quantità massima consentita di numeri visualizzati sull'asse.

```
double MaxLabels()
```
#### Valore di ritorno

Ammontare massimo di numeri sull'asse.

## MaxLabels (Metodo Set)

Imposta la quantità massima consentita di numeri visualizzati sull'asse.

```
void MaxLabels(
  const double value // numero massimo
  )
```
#### Parametri

value

[in] Massimo ammontare consentito di numeri visualizzati sull'asse

### MinGrace (Metodo Get)

Restituisce la "tolleranza" applicata al minimo dell'asse

double MinGrace()

#### Valore di ritorno

Valore della "tolleranza" per il minimo dell'asse

#### Nota

Questo valore è espresso come parte della lunghezza assiale complessiva. Ad esempio, supponiamo che i valori degli assi si trovano da 4.0 a 16,0, pertanto la sua lunghezza è di 12.0. Se MinGrace è uguale a 0.1, allora il 10% della lunghezza dell'asse (o 1.2) viene sottratto dal valore minimo. Di conseguenza, l'asse copre l'intervallo da 2.8 a 16.0.

### MinGrace (Metodo Set)

Imposta la "tolleranza" applicata al minimo dell'asse

```
void MinGrace(
  const double value // valore "tolleranza"
  )
```
#### Parametri

value

[in] "Tolleranza" applicata al minimo dell'asse.

#### Nota

Questo valore è espresso come parte della lunghezza assiale complessiva. Ad esempio, supponiamo che i valori degli assi si trovano da 4.0 a 16,0, pertanto la sua lunghezza è di 12.0. Se MinGrace è uguale a 0.1, allora il 10% della lunghezza dell'asse (o 1.2) viene sottratto dal valore minimo. Di conseguenza, l'asse copre l'intervallo da 2.8 a 16.0.

### MaxGrace (Metodo Get)

Restituisce la "tolleranza" applicata al massimo dell'asse

double MaxGrace()

#### Valore di ritorno

Valore della "tolleranza" per il massimo dell'asse

#### Nota

Questo valore è espresso come parte della lunghezza assiale complessiva. Ad esempio, supponiamo che i valori degli assi si trovano da 4.0 a 16,0, pertanto la sua lunghezza è di 12.0. Se MaxGrace è uguale a 0.1, allora il 10% della lunghezza dell'asse (o 1.2) viene aggiunta al valore massimo. Di conseguenza, l'asse copre l'intervallo da 4.0 a 17.2.

## MaxGrace (Metodo Set)

Imposta la "tolleranza" applicata al massimo dell'asse

```
void MaxGrace(
  const double value // valore "tolleranza"
  )
```
#### Parametri

value

[in] Valore "tolleranza" applicato al massimo dell'asse.

#### Nota

Questo valore è espresso come parte della lunghezza assiale complessiva. Ad esempio, supponiamo che i valori degli assi si trovano da 4.0 a 16,0, pertanto la sua lunghezza è di 12.0. Se MinGrace è uguale a 0.1, allora il 10% della lunghezza dell'asse (o 1.2) viene sottratto dal valore minimo. Di conseguenza, l'asse copre l'intervallo da 2.8 a 16.0.

# SelectAxisScale

Auto scala l'asse.

void SelectAxisScale()

**MOL5** 

## **CColorGenerator**

La Classe CColorGenerator è una classe ausiliaria della libreria grafica per lavorare con la tavolozza dei colori.

### Descrizione

La classe CColorGenerator contiene la tavolozza dei colori iniziali utilizzati per le curve per default (se un colore non è specificato dall'utente).

Se tutti i colori dalla tavolozza iniziale vengono utilizzati già, nuovi colori vengono generati automaticamente e la paletta viene ri-riempita.

### Dichiarazione

class CColorGenerator

#### Titolo

#include <Graphics\ColorGenerator.mqh>

### I metodi della Classe

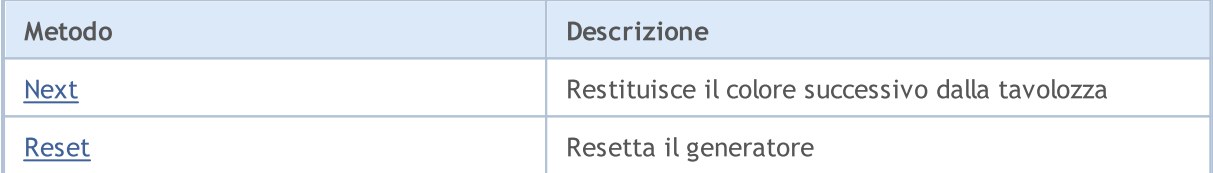

## <span id="page-4579-0"></span>Next

4580

Restituisce il prossimo colore dalla tavolozza.

uint Next()

#### Valore di ritorno

Color.

### Nota

Se tutti i colori dalla tavolozza vi sono già passati attraverso, nuovi colori vengono generati automaticamente per sostituire quelli vecchi nella tavolozza.

## <span id="page-4580-0"></span>Reset

4581

Resetta il generatore.

void Reset()

#### Libreria Standard

## **CCurve**

La classe CCurve funziona con le proprietà delle curve generate sul grafico.

### Descrizione

La classe CCurve imposta, installa e riceve le coordinate e le diverse proprietà delle curve quando si lavora con la classe CGraphic.

Ci sono tre modi di tracciamento curve: punti, righe e istogramma. Separati parametri vengono implementati per ogni modalità di compilazione nella classe.

### Dichiarazione

class CCurve : public CObject

### Title

#include <Graphics\Curve.mqh>

### Gerarchia ereditaria

**[CObject](#page-3234-0)** 

**CCurve** 

### Metodi della Classe

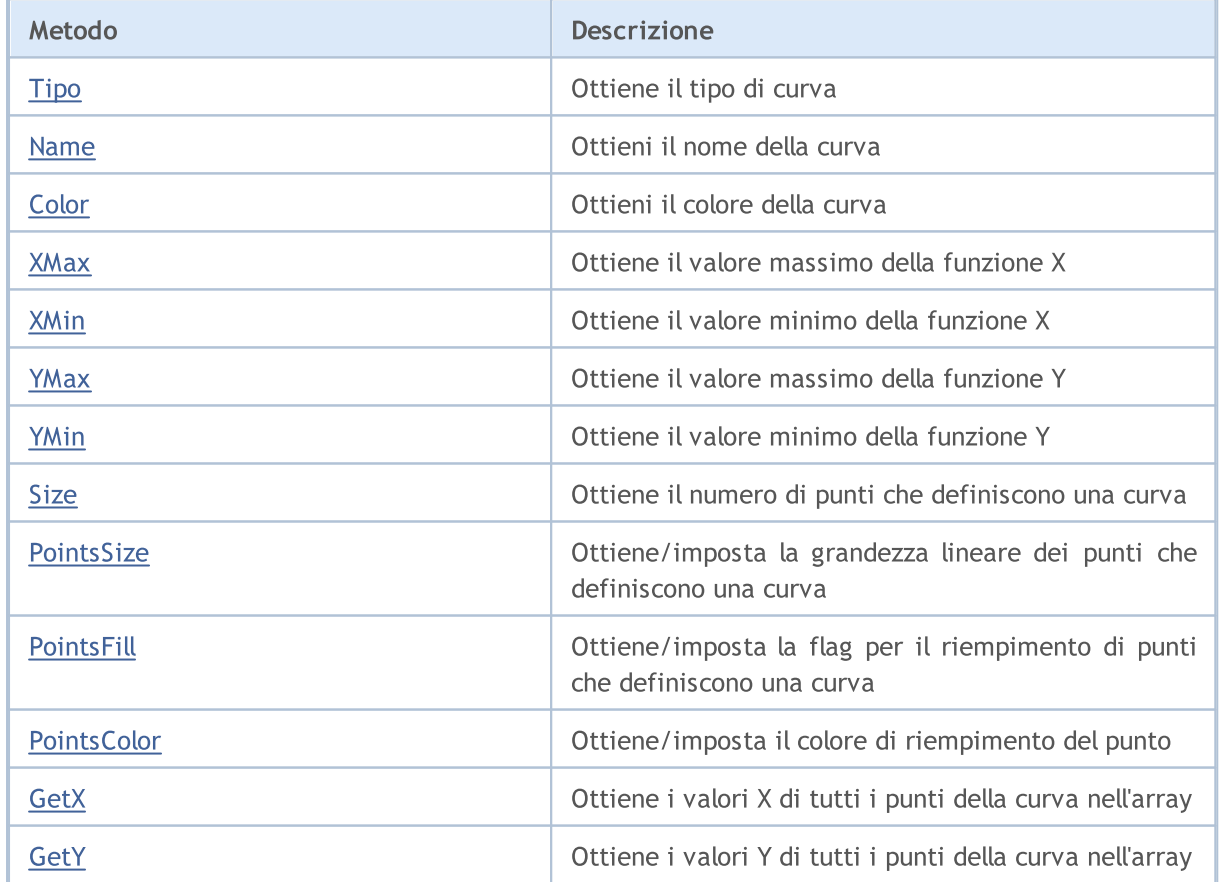

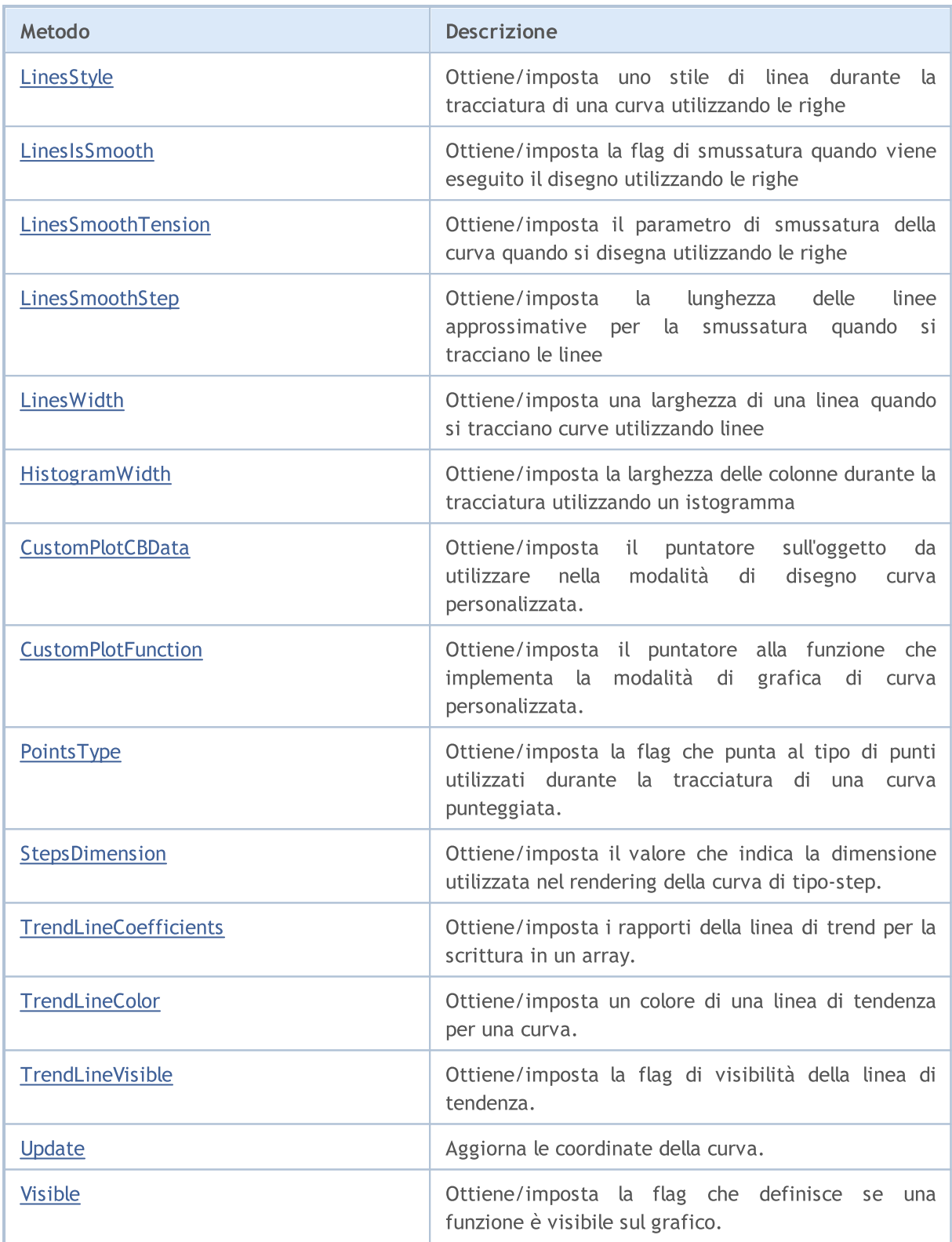

# MQL5

# <span id="page-4583-0"></span>Type

4584

Restituire il tipo di curva.

ENUM\_CURVE\_TYPE Type()

#### Valore di ritorno

Tipo di curva.

## <span id="page-4584-0"></span>Name

4585

Restituisce il nome della curva.

string Name()

#### Valore di ritorno

Nome della curva.

# <span id="page-4585-0"></span>Color

4586

Restituisce il colore della curva.

uint Color()

#### Valore di ritorno

Colore della curva.

## <span id="page-4586-0"></span>**XMax**

4587

Restituisce il valore massimo della funzione X (solo numeri reali).

double XMax()

#### Valore di ritorno

Massimo numero reale tra tutti gli argomenti della funzione.

## <span id="page-4587-0"></span>XMin

Restituisce il valore massimo della funzione Y (solo numeri reali).

double XMin()

#### Valore di ritorno

Minimo numero reale tra tutti gli argomenti della funzione.

## <span id="page-4588-0"></span>YMax

4589

Restituisce il valore massimo della funzione Y (solo numeri reali).

double YMax()

#### Valore di ritorno

Valore massimo della funzione Y (solo numeri reali).

## <span id="page-4589-0"></span>YMin

4590

Restituisce il valore massimo della funzione Y (solo numeri reali).

double YMin()

#### Valore di ritorno

Valore minimo della funzione Y (solo numeri reali).

## <span id="page-4590-0"></span>Size

4591

Restituisce il numero di punti che definiscono la curva.

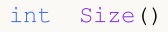

#### Valore di ritorno

Numero di punti che definiscono la curva.

## <span id="page-4591-0"></span>PointsSize (Metodo Get)

Restituisce la dimensione lineare (in pixel) di punti usati nel disegno della curva.

```
int PointsSize()
```
#### Valore di ritorno

Grandezza dei punti che definiscono la curva in pixel.

## PointsSize (Metodo Set)

Imposta la dimensione lineare (in pixel) di punti usati nel disegno della curva.

```
void PointsSize(
  const int size // grandezza dei punti in pixels
  )
```
#### Parametri

size

[in] Grandezza lineare (in pixel) dei punti usati nel disegno della curva.

## <span id="page-4592-0"></span>PointsFill (Metodo Get)

Restituisce un flag che indica se deve essere eseguito un riempimento per i punti che definiscono una curva.

bool PointsFill ()

Valore di ritorno

Il valore del flag.

Nota

true — fa il riempimento

false — non fa il riempimento

## PointsFill (Metodo Set)

Imposta un flag che indica se deve essere eseguito un riempimento per i punti che definiscono una curva.

```
void PointsFill(
  const bool fill // valore flag
  )
```
Parametri

fill

[in] Valore Flag.

#### Nota

true — fa il riempimento

false — non fa il riempimento

# <span id="page-4593-0"></span>PointsColor (Metodo Get)

Restituisce il colore dei punti di riempimento.

```
uint PointsColor ()
```
#### Valore di ritorno

Colore dei punti di riempimento che definiscono la curva.

## PointsColor (Metodo Set)

Imposta il colore di riempimento dei punti

```
void PointsColor(
  const uint clr //colore di riempimento dei punti
  )
```
#### Parametri

clr

[in]Colore dei punti che definiscono la curva.

# <span id="page-4594-0"></span>**GetX**

Scrive le coordinate X per tutti i punti curva nell'array.

```
void GetX(
  double \delta x[] // Coordinate X
  )
```
### Parametri

 $&x$ []

[out] Array per la scrittura coordinate X.

## <span id="page-4595-0"></span>**GetY**

Scrive le coordinate Y per tutti i punti della curva nell'array

```
void GetY(
  double \delta Y/I // Coordinate Y
  )
```
### Parametri

 $\&$  y [ ]

[out] Array per la scrittura coordinate Y.

# <span id="page-4596-0"></span>LinesStyle (Metodo Get)

Restituisce lo stile della linea quando si disegna una curva utilizzando le linee.

```
ENUM_LINE_STYLE LinesStyle()
```
#### Valore di ritorno

Stile della linea.

# LinesStyle (Metodo Set)

Imposta lo stile della linea quando si disegna una curva utilizzando le linee.

```
void LinesStyle (
  ENUM_LINE_STYLE style // stile della linea
  )
```
#### Parametri

style

[in] Stile della linea.

MOL 5

# <span id="page-4597-0"></span>LinesIsSmooth (Metodo Get)

Restituisce una flag che definisce se la smussatura dovrebbe essere fatta, quando si disegna una curva per linee.

bool LinesIsSmooth()

Valore di ritorno

Valore Flag

Nota

true — fa la smussatura

false — non fa la smussatura

## LinesIsSmooth (Metodo Set)

Imposta una flag che definisce se la smussatura dovrebbe essere fatta, quando si disegna una curva per linee.

```
void LinesIsSmooth(
  const bool smooth // valore flag
  )
```
#### Parametri

smooth

[in] Valore Flag

#### Nota

true — fa la smussatura

false — non fa la smussatura

## <span id="page-4598-0"></span>LinesSmoothTension (Metodo Get)

Restituisce il parametro di smussatura della curva quando si disegna utilizzando le linee

```
double LinesSmoothTension()
```
#### Valore di ritorno

Valore del parametro di smussatura

#### Nota

4599

Il valore 'tensione' è all'interno del range [0.0 ; 1.0].

# LinesSmoothTension (Metodo Set)

Imposta il parametro di smussatura della curva quando si disegna utilizzando le linee

```
void LinesSmoothTension(
  const double tension // vakore del parametro
  )
```
#### Parametri

tension

[in] Valore del parametro di smussatura.

#### Nota

Il valore 'tensione' è all'interno del range [0.0 ; 1.0].

**MOL5** 

## <span id="page-4599-0"></span>LinesSmoothStep (Metodo Get)

Restituisce la lunghezza delle linee approssimanti per la smussatura durante il disegno per linee.

```
double LinesSmoothStep()
```
#### Valore di ritorno

Lunghezza di approssimazione linee in pixel.

## LinesSmoothStep (Metodo Set)

Imposta la lunghezza delle linee approssimanti per la smussatura durante il disegno per linee.

```
void LinesSmoothStep(
  const double step // lunghezza linea
  )
```
#### Parametri

step

[in] Lunghezza delle linee approssimanti

## LinesEndStyle (Metodo Set)

Ottiene la flag che indica le linee di fine stile di [disegno](#page-4306-0) quando utilizza linee per tracciare una curva.

```
ENUM_LINE_END LinesEndStyle()
```
#### Return Value

Un valore della flag che indica le linee di fine stile di disegno quando si utilizzano linee per tracciare una curva.

## LinesEndStyle (Metodo Get)

Imposta la flag che indica le linee di fine stile di disegno quando si utilizzano linee per tracciare una curva.

```
void LinesEndStyle(
  ENUM LINE END end style // valore flag
  )
```
#### Parametri

end\_style

[in] Valore della flag che indica l'estremità della linea che traccia lo stile quando si utilizzano linee per tracciare una curva.

## <span id="page-4601-0"></span>LinesWidth (Metodo Get)

Riceve lo spessore delle linee quando traccia una curva utilizzando linee.

int LinesWidth()

#### Return Value

Spessore delle linee.

## LinesWidth (Metodo Set)

Imposta lo spessore delle linee quando traccia una curva utilizzando linee.

```
void LinesWidth(
  const int width // spessore linee
  )
```
#### Parametri

width

[in] Spessore linee quando si disegna una curva utilizzando le linee.

Esempio:

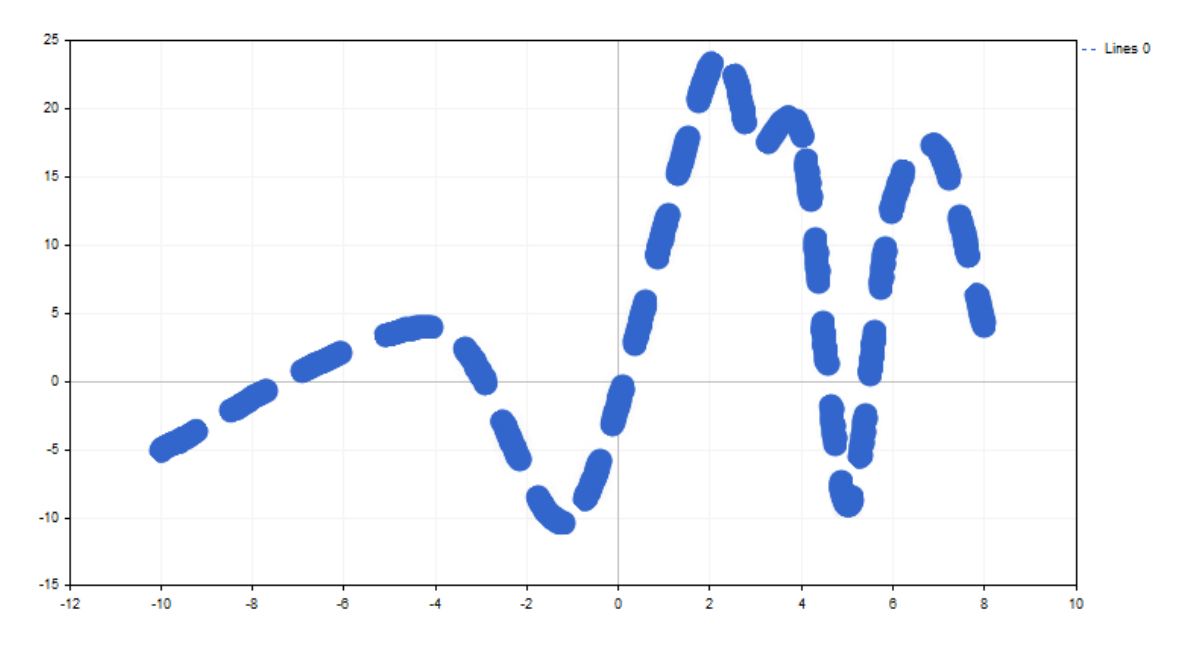

La larghezza di una linea è stata modificata utilizzando il seguente codice:

```
//+------------------------------------------------------------------+
//| CandleGraphic.mq5 |
                         //| Copyright 2000-2024, MetaQuotes Ltd. |
//| https://www.mql5.com |
//+------------------------------------------------------------------+
#include <Graphics\Graphic.mqh>
//+------------------------------------------------------------------+
//| Funzione start programma Script |
//+------------------------------------------------------------------+
void OnStart()
 \{double x[] = { -100, -40, -10, 20, 30, 40, 50, 60, 70, 80, 120 };
  double y[] = { -5, 4, -10, 23, 17, 18, -9, 13, 17, 4, 9 };//--- crea grafica
  CGraphic graphic;
  if(!graphic.Create(0,"ThickLineGraphic",0,30,30,780,380))
    \left\{ \begin{array}{c} \end{array} \right\}graphic.Attach(0,"ThickLineGraphic");
   }
//--- crea curva
  CCurve *curve=graphic.CurveAdd(x, y, CURVE_LINES);
//--- imposta le proprietà della curva
  curve.LinesSmooth(true);
  curve.LinesStyle(STYLE_DASH);
  curve.LinesEndStyle(LINE_END_ROUND);
  curve.LinesWidth(10);
//--- disegna
  graphic.CurvePlotAll();
  graphic.Update();
  }
```
## <span id="page-4603-0"></span>HistogramWidth (Metodo Get)

Restituisce la larghezza delle colonne durante il disegno utilizzando un istogramma.

int HistogramWidth()

#### Valore di ritorno

La larghezza della colonna in pixel.

## HistogramWidth (Metodo Set)

Imposta la larghezza delle colonne durante il disegno utilizzando un istogramma.

```
void HistogramWidth(
  const int width // larghezza colonna
  )
```
#### Parametri

width

[in] Larghezza della colonna in pixel.

## <span id="page-4604-0"></span>CustomPlotCBData (Metodo Get)

Ottiene il puntatore all'oggetto da utilizzare nella modalità di disegno curva personalizzata.

```
void* CustomPlotCBData()
```
#### Return Value

Puntatore all'oggetto per la modellazione curva personalizzata.

## CustomPlotCBData (Metodo Set)

Imposta il puntatore sull'oggetto da utilizzare nella modalità di disegno curva personalizzata.

```
void CustomPlotCBData(
  void* cbdata // puntatore all'oggetto
  )
```
#### Parametri

cbdata

[in] Il puntatore dell'oggetto da utilizzare nella modalità di disegno curva personalizzata

## <span id="page-4605-0"></span>CustomPlotFunction (Metodo Get)

Ottiene il puntatore alla funzione che implementa la curva personalizzata.

```
PlotFucntion CustomPlotFunction()
```
#### Return Value

Indicatore della funzione che implementa la modalità di disegno curva personalizzata.

### CustomPlotFunction (Metodo Set)

Imposta il puntatore sulla funzione che implementa la modalità di disegno curva personalizzata.

```
void CustomPlotFunction(
  PlotFucntion func // puntatore alla funzione
  )
```
#### Parametri

func

[in] Puntatore alla funzione che implementa la curva personalizzata

Esempio:

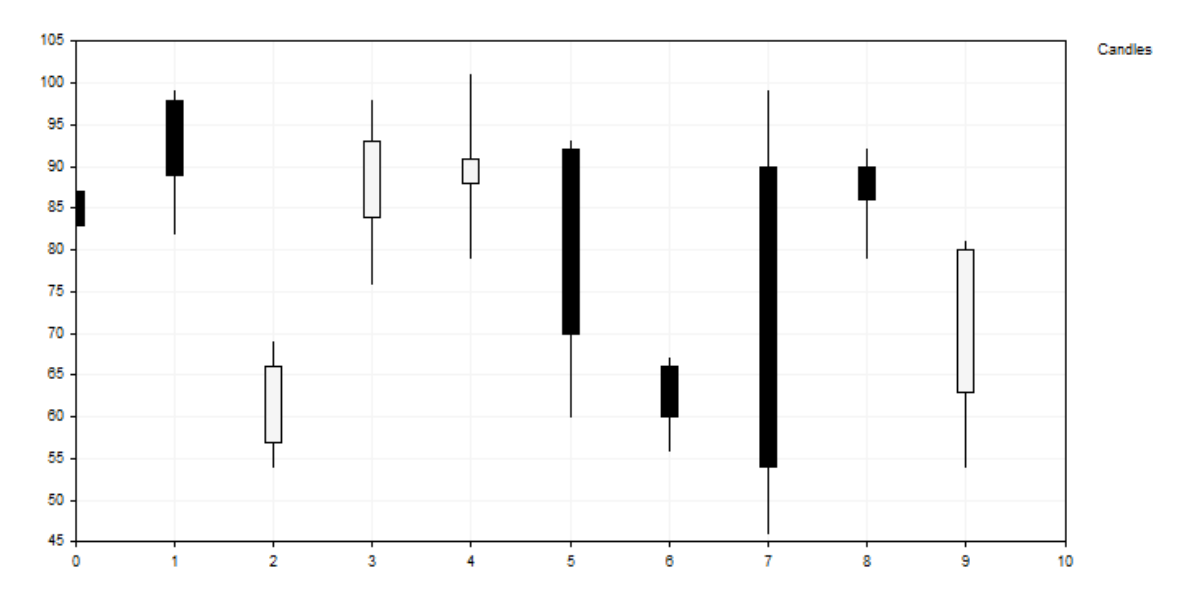

Questa curva costituita da barre è costruita utilizzando il seguente codice:

```
//+------------------------------------------------------------------+
//| CandleGraphic.mq5 |
                         //| Copyright 2000-2024, MetaQuotes Ltd. |
//| https://www.mql5.com |
//+------------------------------------------------------------------+
#include <Graphics\Graphic.mqh>
//+------------------------------------------------------------------+
//| Classe CCandle |
//| Uso: classe per rappresentare la candela |
//+------------------------------------------------------------------+
class CCandle: public CObject
\{private:
   double m_open;
   double m_close;
   double m_high;
   double m_low;
   uint m<sub>_clr_inc;</sub>
  uint m clr dec;
  int muidth;
public:
                    CCandle(const double open, const double close, const double high, const
                                        const int width, const uint clr
                   ~CCandle(void);
   double OpenValue(void) const { return(m_open); }
   double CloseValue(void) const { return(m_close); }
   double HigthValue(void) const { return(m_high); }
   double LowValue(void) const { return(m_low); }
   uint                        CandleColorIncrement(void) const { return(m_clr_inc); }
   uint                       CandleColorDecrement(void) const { return(m_clr_dec); }
   int CandleWidth(void) const { return(m_width); }
} ;<br>//+-----------
                      //+------------------------------------------------------------------+
//| Costruttore |
//+------------------------------------------------------------------+
CCandle::CCandle(const double open, const double close, const double high, const double
                               const int width, const uint clr inc=0x000000, const uin
                                m open(open), m_close(close), m_high(high), m_low(low),
                                m_clr_inc(clr_inc),m_clr_dec(clr_dec),m_width(width)
 {
}<br>//+----------
                          //+------------------------------------------------------------------+
//| Distruttore |
//+------------------------------------------------------------------+
CCandle::~CCandle(void)
 \left\{ \right.}
//+------------------------------------------------------------------+
//| Metodo Custom per disegnare candele |
//+------------------------------------------------------------------+
void PlotCandles(double &x[],double &y[],int size,CGraphic *graphic,CCanvas *canvas,vo
 \left\{ \begin{array}{c} \end{array} \right\}//--- check obj
  CArrayObj *candles=dynamic_cast<CArrayObj*>(cbdata);
  if(candles==NULL || candles.Total()!=size)
     return;
//--- plot candles
   for(int i=0; i<size; i++)
   \left\{\right\}CCandle *candle=dynamic_cast<CCandle*>(candles.At(i));
```
#### Libreria Standard

if(candle==NULL)

# MOI 5

```
return;
      //--- calcolo primario
      int xc=graphic.ScaleX(x[i]);
      int width 2=candle.CandleWidth()/2;
      int open=graphic.ScaleY(candle.OpenValue());
      int close=graphic.ScaleY(candle.CloseValue());
      int high=graphic.ScaleY(candle.HigthValue());
      int low=graphic.ScaleY(candle.LowValue());
      uint clr=(open<=close) ? candle.CandleColorIncrement() : candle.CandleColorDeci
      //--- disegna candela
      canvas.LineVertical(xc,high,low,0x0000000);
      //--- disegna il corpo real della
      canvas.FillRectangle(xc+width 2,open,xc-width 2,close,clr);
      canvas.Rectangle(xc+width_2,open,xc-width_2,close,0x000000);
     }
}<br>//+-------
//+------------------------------------------------------------------+
//| Funzione start del programma Script |
//+------------------------------------------------------------------+
void OnStart()
 \{int count=10;
  int width=10;
  double x[];
  double y[];
  ArrayResize(x,count);
  ArrayResize(y,count);
  CArrayObj candles();
  double max=0;
   double min=0;
//--- crea valori
   for(int i=0; i<count; i++)
    \{x[i] = i;y[i] = i;//--- calcola valori
      double open=MathRound(50.0+(MathRand()/32767.0)*50.0);
      double close=MathRound(50.0+(MathRand()/32767.0)*50.0);
      double high=MathRound(MathMax(open,close)+(MathRand()/32767.0)*10.0);
      double low=MathRound(MathMin(open,close) -(MathRand()/32767.0)*10.0);
      //--- trova max e min
      if(i==0 || max<high)max=high;
      if(i == 0 || min>low)min=low;
      //--- crea candela
      CCandle *candle=new CCandle(open, close, high, low, width);
     candles.Add(candle);
    }
//--- crea grafica
   CGraphic graphic;
   if(!graphic.Create(0,"CandleGraphic",0,30,30,780,380))
    \left\{ \right.graphic.Attach(0,"CandleGraphic");
    }
//--- create curve
   CCurve *curve=graphic.CurveAdd(x, y, CURVE_CUSTOM, "Candles");
//--- imposta le proprietà della
   curve.CustomPlotFunction(PlotCandles);
   curve.CustomPlotCBData(GetPointer(candles));
```
4608
## Libreria Standard

//--- imposta le proprietà grafiche graphic.YAxis().Max((int)max); graphic.YAxis().Min((int)min); //--- disegna graphic.CurvePlotAll(); graphic.Update(); }

**MOL5** 

# PointsType (Metodo Get)

Ottiene la flag che punta al tipo di punti utilizzati durante la tracciatura di una curva punteggiata.

```
ENUM_POINT_TYPE PointsType()
```
### Return Value

Il valore della flag che indica il tipo di punti.

## PointsType (Metodo Set)

Imposta la flag che punta al tipo di punti utilizzati durante la tracciatura di una curva punteggiata.

```
void PointsType(
  ENUM_POINT_TYPE type // valori flag
  )
```
## Parametri

type

[in] Il valore della flag che punta al tipo di punti utilizzati durante la tracciatura di una curva punteggiata.

# StepsDimension (Metodo Get)

Ottiene il valore che indica la dimensione utilizzata nel rendering della curva a tipo-step.

```
int StepsDimension()
```
## Return Value

Dimensione utilizzata nel rendering della curva a step.

## StepsDimension (Metodo Set)

Imposta il valore che indica la dimensione utilizzata per il rendering di una curva a tipo-step.

```
void StepsDimension(
  const int dimension // dimensione
  )
```
## Parametri

#### dimension

[in] Dimensione (0 o 1).

## Nota

- $0 x$  (la linea orizzontale è seguita da quella verticale).
- $1 y$  (la linea verticale è seguita da quella orizzontale).

# TrendLineCoefficients (Metodo Get)

Ottiene rapporti della linea di trend per la scrittura in un array.

```
double& TrendLineCoefficients()
```
#### Return Value

Rapporti della linea di tendenza.

# TrendLineCoefficients (Metodo Set)

Imposta i rapporti della linea di tendenza per la scrittura in un array.

```
void TrendLineCoefficients(
  double& coefficients[] // array per scrivere rapporti
  )
```
#### Parametri

```
coefficients[]
```
[out] Array per scrivere rapporti.

# TrendLineColor (Metodo Get)

Ottiene il colore di una linea di tendenza per una curva.

```
uint TrendLineColor()
```
#### Return Value

Colore della linea di tendenza.

# TrendLineColor (Metodo Set)

Imposta il colore di una linea di tendenza per una curva.

```
void TrendLineColor(
  const uint clr // colore della trend line
  )
```
#### Parametri

clr

[in] Colore Linea

# TrendLineVisible (Metodo Get)

Ottiene la flag di visibilità della linea di tendenza.

```
bool TrendLineVisible()
```
#### Return Value

Il valore della flag che specifica se è visibile una linea di tendenza.

# TrendLineVisible (Metodo Set)

Imposta la barra di visibilità della linea di tendenza.

```
void TrendLineVisible(
  const bool visible // valore flag
  )
```
## Parametri

#### visible

[in] Il valore della flag di visibilità della linea di tendenza.

## Esempio:

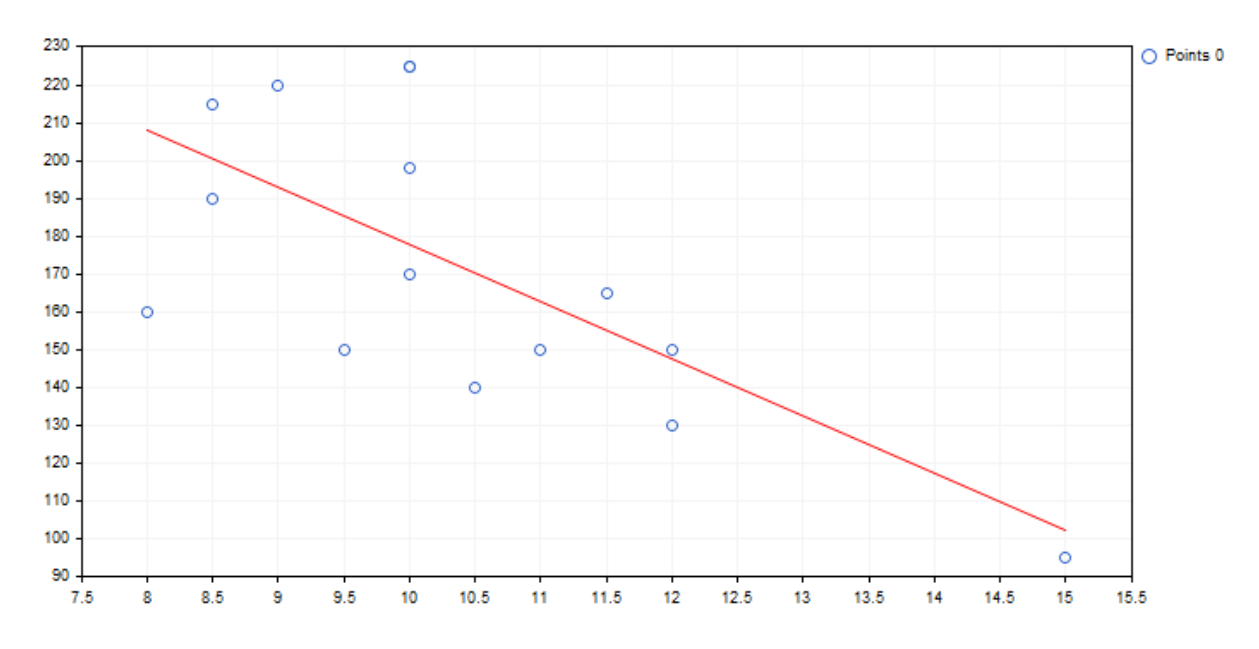

Di seguito è riportato il codice della linea di tendenza menzionata e il suo plotting sul grafico:

```
//+------------------------------------------------------------------+
//| TrendLineGraphic.mq5 |
//| Copyright 2000-2024, MetaQuotes Ltd. |
//| https://www.mql5.com |
                                                //+------------------------------------------------------------------+
#include <Graphics\Graphic.mqh>
//+------------------------------------------------------------------+
//| Funzione start del programma Script |
//+------------------------------------------------------------------+
void OnStart()
 {
  double x[]={12.0,11.5,11.0,12.0,10.5,10.0,9.0,8.5,10.0,8.5,10.0,8.0,9.5,10.0,15.0};
  double y[]={130.0,165.0,150.0,150.0,140.0,198.0,220.0,215.0,225.0,190.0,170.0,160.0
//--- crea grafica
  CGraphic graphic;
   if(!graphic.Create(0,"TrendLineGraphic",0,30,30,780,380))
    \left\{ \begin{array}{c} \end{array} \right\}graphic.Attach(0,"TrendLineGraphic");
    }
//--- crea curva
   CCurve *curve=graphic.CurveAdd(x, y, CURVE_POINTS);
//--- imposta le proprietà della curva
   curve.TrendLineVisible(true);
   curve.TrendLineColor(ColorToARGB(clrRed));
//--- disegna
   graphic.CurvePlotAll();
  graphic.Update();
  }
```
## Update

Aggiorna le coordinate della curva.

La versione per il lavoro da coordinate Y. Gli indici dell'array passati vengono utilizzati come coordinate X qui.

```
void Update(
  const double& y[j] // coordinate Y
   )
```
Questa versione utilizza le coordinate X ed Y.

```
void Update(
 const double& x[j, j] // coordinate X
  const double& y[j] // coordinate Y
  )
```
La versione per lavorare con punti CPoint2D.

```
void Update(
  const CPoint2D& points[] // Coordinate della Curva
  )
```
La versione per lavorare con un puntatore alla funzione CurveFunction.

```
void Update(
  CurveFunction function, // puntatore alla funzione descrivente una curva
  const double from, \frac{1}{2} valore iniziale dell'argomento della funzione
 const double to, // valore finale dell'argomento della funzione
  const double step // incremento argomento
  )
```
## Parametri

 $X$ []

[in] coordinate X.

```
y[]
```
[in] coordinate Y.

points[]

[in] Coordinate della Curva.

```
function
```
[in] Un puntatore alla funzione che descrive una curva

from

[in] Valore iniziale dell'argomento della funzione

to

[in] Valore finale dell'argomento della funzione

step

## Libreria Standard

[in] Incremento argomento

# Visible (Metodo Get)

Ottiene la flag che definisce se una funzione è visibile sul grafico.

```
void Visible(
  const bool visible //
  \lambda
```
## Return Value

Un valore della flag che definisce la visibilità della funzione sul grafico.

# Visible (Metodo Set)

Imposta la flag che definisce se una funzione è visibile sul grafico.

```
void Visible(
  const bool visible // valore flag
  )
```
## Parametri

visible

[in] Un valore della flag che definisce la visibilità della funzione sul grafico.

Libreria Standard

# **CGraphic**

4619

CGraphic è una classe di base per la creazione di grafici personalizzati.

## Descrizione

La classe CGraphic offre numerosi aspetti di lavoro con grafici personalizzati.

La classe memorizza gli elementi principali del chart, imposta i loro parametri ed esegue il plotting.

Inoltre, la classe memorizza le curve per il chart e fornisce varie opzioni di visualizzazione.

## Dichiarazione

class CGraphic

## Title

#include <Graphics\Graphic.mqh>

## Metodi della Classe

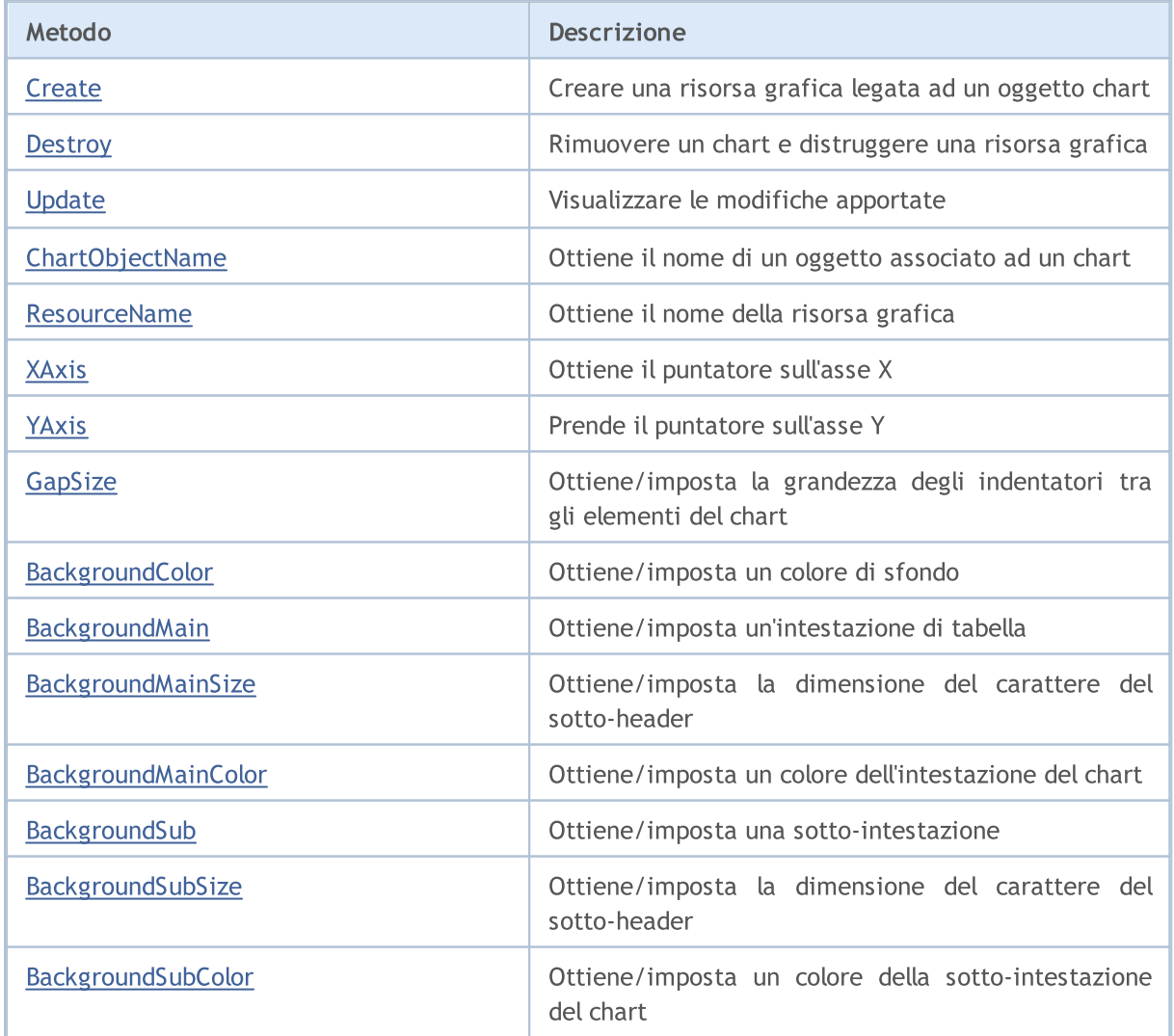

# MQL5

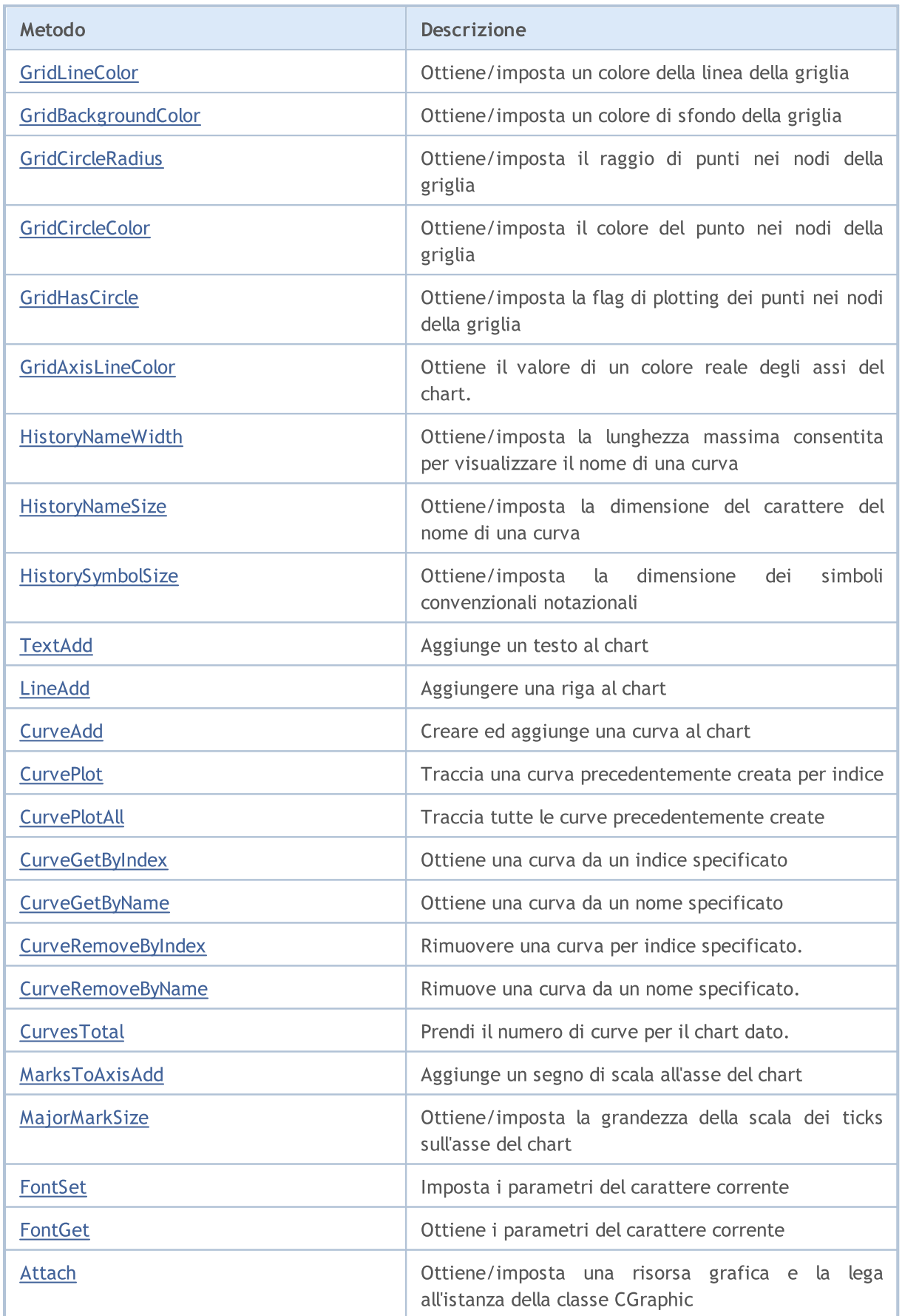

## Libreria Standard

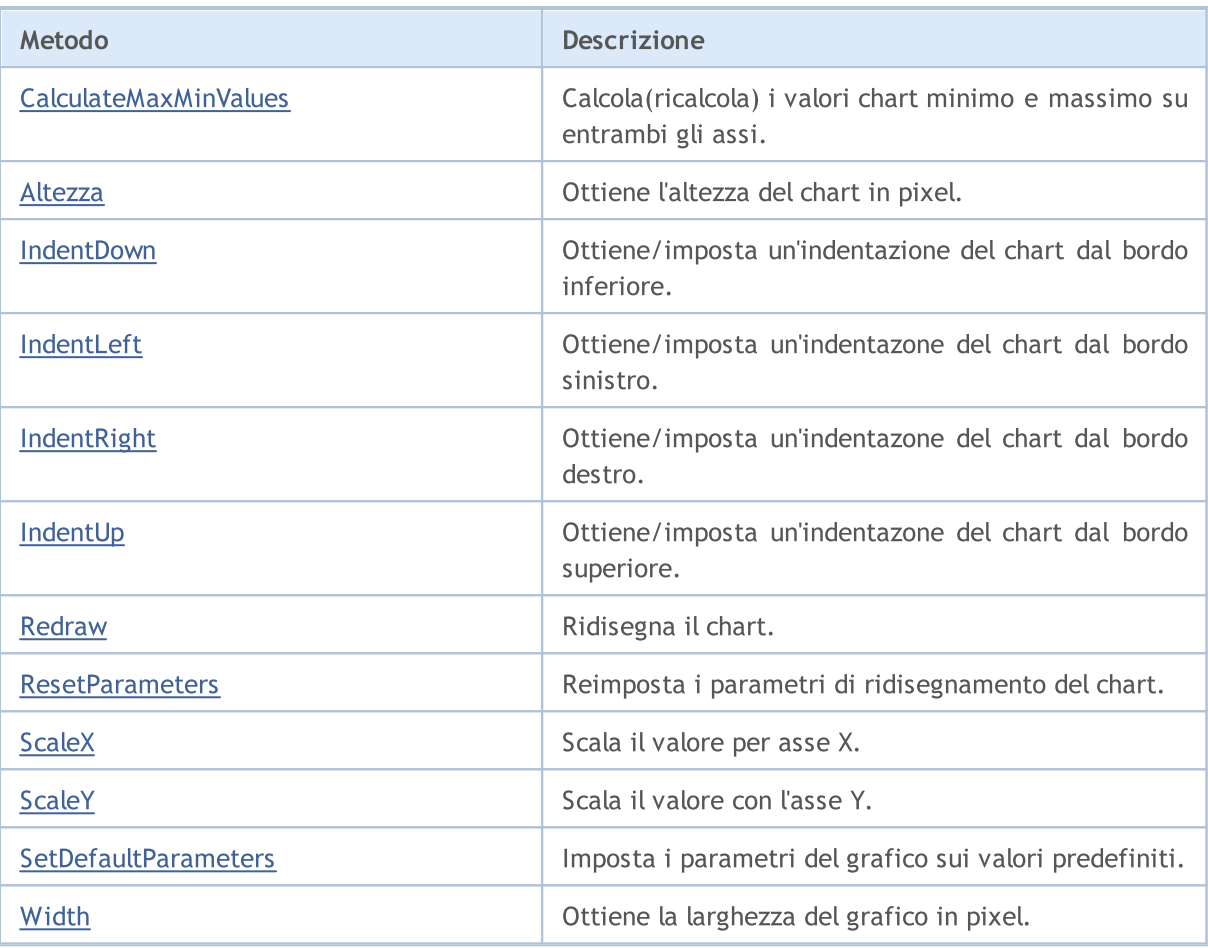

# <span id="page-4621-0"></span>**Create**

## Crea una risorsa grafica legata ad un oggetto chart.

```
bool Create(
 const long chart, // chart ID
 const string name, \frac{1}{2} // nome
 const int subwin, // indice sotto-finestra
 const int x1, x1 coordinate
 const int y1, y1 coordinate
  const int x2, \frac{1}{x^2} coordinate
  const int y2 // y1 coordinate
  )
```
## Parametri

chart

[in] Chart ID.

#### name

[in] Nome.

## subwin

[in] Indice Sub-window.

#### x1

[in] X1 coordinate.

## y1

[in] Y1 coordinate.

## x2

[in] X2 coordinate.

## y2

[in] Y2 coordinate.

# <span id="page-4622-0"></span>**Destroy**

Rimuove un chart e distrugge una risorsa grafica.

void Destroy()

# <span id="page-4623-0"></span>Aggiorna

4624

Visualizza le modifiche implementate.

```
void Update(
  const bool redraw=true // flag
  )
```
## Parametri

redraw=true

[in] Valore Flag

# <span id="page-4624-0"></span>ChartObjectName

Ottiene il nome di un oggetto legato al chart.

string ChartObjectName()

## Valore di ritorno

Nome di un oggetto legato al chart.

## <span id="page-4625-0"></span>ResourceName

Riceve il nome di una risorsa grafica.

string ResourceName()

### Valore di ritorno

Nome di una risorsa grafica.

# <span id="page-4626-0"></span>XAxis

4627

Restituisce il puntatore per l'asse X.

CAxis \*XAxis()

## Valore di ritorno

Puntatore all'asse X.

# <span id="page-4627-0"></span>YAxis

4628

Restituisce il puntatore per l'asse y.

CAxis \*YAxis()

## Valore di ritorno

Puntatore all'asse Y.

# <span id="page-4628-0"></span>GapSize (Metodo Get)

Restituisce la dimensione dei rientri tra gli elementi del chart.

int GapSize()

#### Valore di ritorno

Dimensione rientro in pixel.

# GapSize (Metodo Set)

Imposta la dimensione dei rientri tra gli elementi del chart.

```
void GapSize(
  const int size // grandezza del rientro
  )
```
#### Parametri

size

[in] Dimensioni rientro in pixel.

# <span id="page-4629-0"></span>BackgroundColor (Metodo Get)

Restituisce il colore di sfondo.

```
color BackgroundColor()
```
# BackgroundColor (Metodo Set)

Imposta il colore di sfondo.

```
void BackgroundColor(
  const color clr // colore di sfondo
  )
```
## Parametri

clr

[in] Colore di sfondo.

# <span id="page-4630-0"></span>BackgroundMain (Metodo Get)

Restituisce un header del chart

```
string BackgroundMain()
```
# BackgroundMain (Metodo Set)

Imposta un testo di intestazione del chart.

```
void BackgroundMain(
  const string main // testo dell'header(intestazione)
  \lambda
```
## Parametri

main

[in] Testo dell header del chart

# <span id="page-4631-0"></span>BackgroundMainSize (Metodo Get)

Restituisce la grandezza dell' intestazione.

```
int BackgroundMainSize()
```
#### Valore di ritorno

Dimensione del carattere dell header.

# BackgroundMainSize (Metodo Set)

Imposta la dimensione dell' intestazione.

```
void BackgroundMainSize(
  const int size // grandezza header
  )
```
#### Parametri

size

[in] Grandezza del font dell header.

# <span id="page-4632-0"></span>BackgroundMainColor (Metodo Get)

Restituisce il colore dell' intestazione.

```
color BackgroundMainColor()
```
#### Valore di ritorno

Colore dell'intestazione(header).

# BackgroundMainColor (Metodo Set)

Imposta il colore dell header.

```
void BackgroundMainColor(
  const color clr // colore dell header
  )
```
## Parametri

clr

[in] Colore dell Header.

# <span id="page-4633-0"></span>BackgroundSub (Metodo Get)

Restituisce il sub-header.

string BackgroundSub()

### Valore di ritorno

Testo del Sub-header.

# BackgroundSub (Metodo Set)

Imposta il testo del sub-header.

```
void BackgroundSub (Set method)(
  const string sub // testo sub-header
  )
```
#### Parametri

sub

[in] Testo Sub-header.

# <span id="page-4634-0"></span>BackgroundSubSize (Metodo Get)

Restituisce la dimensione del carattere del sub-header

```
int BackgroundSubSize()
```
# BackgroundSubSize (Metodo Get)

Imposta la dimensione del sub-header

```
void BackgroundSubSize(
  const int size // grandezza del carattere del sub-header
  )
```
## Parametri

size

[in] Grandezza del carattere del Sub-header

# <span id="page-4635-0"></span>BackgroundSubColor (Metodo Get)

Restituisce il colore del sub-header.

color BackgroundSubColor()

# BackgroundSubColor (Metodo Set)

#### Imposta il colore del sub-header.

```
void BackgroundSubColor(
  const color clr // colore del sub-header
  )
```
#### Parametri

clr

[in] Colore Sub-header.

# <span id="page-4636-0"></span>GridLineColor (Metodo Get)

Restituisce il colore della linea della griglia

```
color GridLineColor()
```
## Valore di ritorno

colore della linea della griglia.

# GridLineColor (Metodo Set)

Imposta il colore della linea della griglia.

```
void GridLineColor(
  const color clr // colore della linea
  )
```
## Parametri

clr

[in] Colore della linea della griglia.

# <span id="page-4637-0"></span>GridBackgroundColor (Metodo Get)

Restituisce il colore della griglia di sfondo

```
color GridBackgroundColor()
```
### Valore di ritorno

Colore di sfondo della griglia

# GridBackgroundColor (Metodo Set)

Imposta il colore di sfondo della griglia

```
void GridBackgroundColor(
  const color clr // colore di sfondo della griglia
  )
```
## Parametri

clr

[in] Colore di sfondo della griglia

# <span id="page-4638-0"></span>GridCircleRadius (Metodo Get)

Restituisce il raggio dei punti nei nodi della griglia.

```
int GridCircleRadius()
```
## Valore di ritorno

Raggio punti in pixel.

# GridCircleRadius (Metodo Set)

Imposta il raggio dei punti nei nodi della griglia

```
void GridCircleRadius(
  const int r // raggio
  )
```
## Parametri

r

[in] Raggio dei punti in pixels.

# <span id="page-4639-0"></span>GridCircleColor (Metodo Get)

Restituisce il colore dei punti nei nodi della griglia.

```
color GridCircleColor()
```
## Valore di ritorno

Colore dei punti.

# GridCircleColor (Metodo Set)

Imposta il colore di punti nei nodi della griglia.

```
void GridCircleColor(
  const color clr // colore dei punti
  )
```
## Parametri

clr

[in] Colore dei punti.

# <span id="page-4640-0"></span>GridHasCircle (Metodo Get)

Restituisce la flag che definisce se i punti nei nodi della griglia devono essere visualizzati.

```
bool GridHasCircle()
```
## Valore di ritorno

Il valore del flag.

## Nota

4641

true — mostra i punti

false — non mostra i punti

## GridHasCircle (Metodo Set)

Imposta la flag che definisce se i punti nei nodi della griglia devono essere visualizzati.

```
void GridHasCircle(
  const bool has
  )
```
## Parametri

has

[in] Valore Flag.

## Nota

```
true — mostra i punti
```
false — non mostra i punti

# <span id="page-4641-0"></span>GridAxisLineColor (metodo Get)

Ottiene il valore di un colore reale degli assi del chart.

```
uint GridAxisLineColor()
```
#### Return Value

Colore degli assi del chart.

# GridAxisLineColor (metodo Set)

Imposta il valore di colore asse reale del chart.

```
void GridAxisLineColor(
  const uint clr // colori assi del chart
  )
```
## Parametri

clr

[in] Colore degli assi reali del chart.

## <span id="page-4642-0"></span>HistoryNameWidth (Metodo Get)

Restituisce la lunghezza massima consentita per la visualizzazione del nome della curva.

```
int HistoryNameWidth()
```
## Valore di ritorno

Lunghezza massima in pixel.

### Nota

4643

Se il nome della curva supera la lunghezza massima consentita, è troncato e punti vengono aggiunti alla sua fine.

# HistoryNameWidth (Metodo Set)

Imposta la lunghezza massima consentita per la visualizzazione del nome della curva.

```
void HistoryNameWidth(
  const int width // lunghezza massima
  )
```
## Parametri

width

[in] Lunghezza massima in pixels.

#### Nota

Se il nome della curva supera la lunghezza massima consentita, è troncato e punti vengono aggiunti alla sua fine.

# <span id="page-4643-0"></span>HistoryNameSize (Metodo Get)

Restituisce la dimensione del carattere del nome della curva.

```
int HistoryNameSize()
```
#### Valore di ritorno

Dimensione del carattere del nome della curva.

# HistoryNameSize (Metodo Set)

Imposta la dimensione del carattere del nome della curva.

```
void HistoryNameSize (Set method)(
  const int size // gradezza del nome del font
  )
```
#### Parametri

size

[in] Grandezza del nome del carattere.
# HistorySymbolSize (Metodo Get)

Restituisce la dimensione dei simboli convenzione di notazione del chart

```
int HistorySymbolSize()
```
#### Valore di ritorno

Dimensioni dei simboli di convenzione di notazione

# HistorySymbolSize (Metodo Set)

Imposta la dimensione dei simboli convenzione di notazione del chart

```
void HistorySymbolSize(
 const int size // grandezza simbolo
 )
```
#### Parametri

size

[in] Dimensioni dei simboli di convenzione di notazione.

## **TextAdd**

4646

Aggiunge un testo al chart.

```
Versione per lavorare con coordinate X e Y
```

```
void TextAdd(
 const int x, \frac{1}{2} \frac{1}{2} \frac{1}{2} coordinate
const int y, \frac{y}{x} // Y coordinate
const string text, \frac{1}{100} testo
 const uint \frac{clr}{r} // colore
 const uint alignment=0 // allineamento
  )
```
### Versione per CPoint

```
void TextAdd(
const CPoint &point, and the coordinate del punto
const string text, \frac{1}{1} testo
const uint \frac{clr}{r} // colore
 const uint alignment=0 // allineamento
 \lambda
```
#### Parametri

x

[in] X coordinate.

### y

[in] Y coordinate.

&point

[in] Coordinate del punto.

text

[in] Text.

clr

[in] Colore.

alignment=0

[in] Allineamento.

## LineAdd

Aggiunge una linea al chart.

```
Questa versione utilizza coordinate X e Y
```

```
void LineAdd(
 const int x1, \frac{1}{x} // x1 coordinate
const int y1, \qquad // y1 coordinate
const int x^2, \frac{1}{x^2} coordinate
const int y2, \frac{y}{y^2} coordinate
const uint \text{clr}_1, // colore
 const uint style // stile
 )
```
Versione per CPoint

```
void LineAdd2(
const CPoint \deltapoint1, // coordinate primo punto
const CPoint &point2, // coordinate secondo punto
const uint \frac{clr}{r} // colore
 const uint style // stile
 )
```
### Parametri

```
x1
```
[in] X1 coordinate.

```
y1
```
[in] Y1 coordinate.

```
x2
```
[in] X2 coordinate.

```
y2
```
[in] Y2 coordinate.

```
&point1
```
[in] Coordinate primo punto.

```
&point2
```
[in] coordinate secondo punto.

clr

[in] Colore.

style

[in] Stile.

## **CurveAdd**

Creare ed aggiunge una nuova curva al chart.

Questa versione utilizza la coordinata Y (un colore curva è impostato automaticamente)

```
CCurve* CurveAdd(
 const double \delta y[j, \qquad \qquad // Coordinate Y
 ENUM_CURVE_TYPE type, // tipo di curva
 const string name=NULL // nome della curva
 )
```
#### Nota

Indici di array Y sono utilizzati come coordinate X per la curva.

Questa versione utilizza le coordinate X ed Y (un colore curva è impostato automaticamente)

```
CCurve* CurveAdd(
 const double \delta x[j, \qquad \qquad // Coordinate X
 const double \delta Y[J, \cdot] // Coordinate Y
 ENUM CURVE TYPE type, // tipo di curva
 const string name=NULL // nome della curva
 )
```
La versione per lavorare con i punti CPoint2D (il colore della curva viene impostato automaticamente)

```
CCurve* CurveAdd(
 const CPoint2D &points[], // coordinate punto
 ENUM CURVE TYPE type, // tipo di curva
 const string name=NULL // nome della curva
 )
```
La versione per lavorare con il puntatore alla funzione CurveFunction (il colore della curva viene impostato automaticamente)

```
CCurve* CurveAdd(
 CurveFunction function, // puntatore alla funzione
 const double from, // valore iniziale dell'argomento
 const double to, \sqrt{2} valore finale dell'argomento
 const double step, \frac{1}{2} // incremento per argomento
 ENUM CURVE TYPE type, // tipo di curva
 const string name=NULL // nome della curva
 )
```
4648

Versione per lavorare con la coordinata Y (un colore curva è impostato dall' utente)

```
CCurve* CurveAdd(
const double \delta Y[J], \frac{1}{\delta Y[J]} Coordinate Y
 const uint clr, and the close curval
 ENUM CURVE TYPE type, // tipo di curva
 const string name=NULL // nome della curva
 \lambda
```
Nota

Indici di array Y sono utilizzati come coordinate X per la curva.

Questa versione utilizza le coordinate X ed Y (il colore curva è impostato dall'utente)

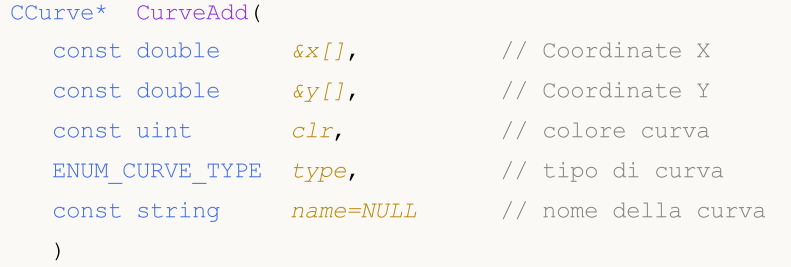

La versione per lavorare con puntini CPoint2D (il colore della curva è impostato dall'utente)

```
CCurve* CurveAdd(
const CPoint2D &points[], // coordinate punto
 const uint \frac{clr}{r} // colore curva
 ENUM CURVE TYPE type, // tipo di curva
 const string name=NULL // nome della curva
 \lambda
```
Versione per lavorare con il puntatore alla funzione CurveFunction (il colore della curva è impostato dall'utente)

```
CCurve* CurveAdd(
 CurveFunction function, // puntatore alla funzione
 const double from, \frac{1}{2} valore iniziale dell'argomento
const double to, \sqrt{2} valore finale dell'argomento
 const double step, \frac{1}{2} incremento per argomento
 const uint \frac{clr}{r} // colore curva
 ENUM CURVE TYPE type, // tipo di curva
 const string name=NULL // nome della curva
 \left( \right)
```
## Parametri

 $&x$ []

[in] Coordinate X.

 $\&$  y [ ]

[in] Coordinate Y.

### &points[]

[in] Coordinate per punti.

### function

[in] Puntatore alla funzione.

from

[in] Valore iniziale dell'argomento.

to

[in] Valore finale dell'argomento.

step

[in] Incremento per argomento.

#### type

[in] Tipo di curva.

```
name=NULL
```
[in] Nome curva.

### clr

[in] Colore curva.

### Valore di ritorno

Puntatore alla curva creata.

# **CurvePlot**

Visualizza la curva creata in precedenza con un indice specificato.

```
bool CurvePlot(
 const int index // indice(index)
 )
```
### Parametri

index

[in] Indice della Curva

Valore di ritorno

true - successo, altrimenti - false.

## **CurvePlotAll**

Visualizza tutte le curve precedentemente aggiunte al chart.

```
bool CurvePlotAll()
```
#### Valore di ritorno

true - successo, altrimenti - false.

# **CurveGetByIndex**

Ottiene la curva da un indice specificato.

```
CCurve* CurveGetByIndex(
 const int index // indice della curva
 )
```
### Parametri

index

[in] Indice della curva.

### Valore di ritorno

Puntatore alla curva con un indice specificato.

# **CurveGetByName**

Ottiene una curva con un nome specificato.

```
CCurve* CurveGetByName(
 const string name // nome della curva
 )
```
### Parametri

name

[in] Nome della Curva.

### Valore di ritorno

Puntatore alla prima curva trovata con un nome specificato.

# CurveRemoveByIndex

Rimuovere una curva per indice specificato.

```
bool CurveRemoveByIndex(
 const int index // indice curva
 )
```
### Parametri

index

[in] Indice della curva da rimuovere.

### Return Value

true — successo, altrimenti — false.

# CurveRemoveByName

Rimuove una curva da un nome specificato.

```
bool CurveRemoveByName(
 const string name // nome curva
 )
```
### Parametri

name

[in] Nome della curva da rimuovere.

### Return Value

true — successo, altrimenti — false.

## **CurvesTotal**

Prendi il numero di curve per il chart dato.

int CurvesTotal()

#### Return Value

Numero di curve.

### Nota

4657

Tutte le curve sul chart corrente sono considerate indipendentemente dal disegno e visibilità stile.

## MarksToAxisAdd

Aggiunge un segno di scala (ticks) all'asse del chart specificato.

```
bool MarksToAxisAdd(
const double \deltamarks[], \frac{1}{2} // coordinate tick
const int mark_size, // grandezza tick
 ENUM_MARK_POSITION position, \frac{1}{2} // posizione tick
 const int dimension=0 // dimensione
 )
```
### Parametri

&marks[]

[in] Coordinate tick

mark\_size

[in] Grandezza tick

position

[in] Posizione tick

#### dimension=0

[in]  $0 -$  aggiunge all'asse X,

1 — aggiunge all'asse Y

### Valore di ritorno

true - successo, altrimenti - false.

# MajorMarkSize (Metodo Get)

Restituisce la dimensione della scala dei ticks sugli assi delle coordinate.

int MajorMarkSize()

# MajorMarkSize (Metodo Set)

Restituisce la dimensione della scala dei ticks sugli assi delle coordinate.

```
void MajorMarkSize(
 const int size // grandezza tick
 )
```
### Parametri

size

[in] Grandezza tick in pixels.

## FontSet

4660

Imposta i parametri del carattere corrente.

```
bool FontSet(
  const string name, \frac{1}{2} nome
  const int size, and size, and size, and size and size and size and size and size and size and size and size and size \frac{1}{2} and size and size and size and size and size and size and size and size and size and size and s
    const uint flags=0, // flags
    const uint angle=0 // angolo
     )
```
### Parametri

name

[in] Nome.

size

[in] Grandezza.

flags=0

[in] Flags.

## angle=0

[in] Angolo.

## Valore di ritorno

true - successo, altrimenti - false.

# FontGet

4661

### Ottiene i parametri del carattere corrente.

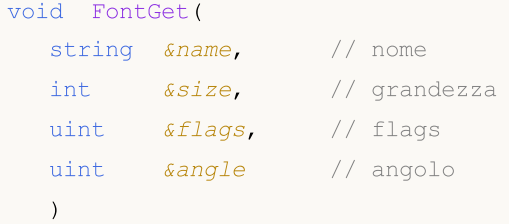

### Parametri

&name

[out] Nome.

&size

[out] Grandezza.

### &flags

[out] Flags.

#### &angle

[out] Angolo.

**MOL5** 

## Attach

La versione per ottenere una risorsa grafica dall'oggetto OBJ\_BITMAP\_LABEL e la lega all'istanza della classe CGraphic:

```
bool Attach(
 const long chart_id, // chart ID
 const string objname // nome oggetto della classe
 )
```
La versione per la creazione di una risorsa grafica per l'oggetto OBJ\_BITMAP\_LABEL e l'associazione all'istanza della classe CGraphic:

```
bool Attach(
const long chart id, // chart ID
 const string objname, // nome oggetto della classe
 const int width, / spessore immagine
 const int height // altezza immagine
 )
```
### Parametri

chart\_id

[in] Chart ID.

objname

[in] Nome dell'ggetto grafico.

#### width

[in] Spessore immagine nella risorsa.

height

[in] Altezza immagine nella risorsa.

### Return Value

true — riuscito, false - non è riuscito a legare l'oggetto.

# CalculateMaxMinValues

Calcola(ricalcola) i valori chart minimo e massimo su entrambi gli assi.

void CalculateMaxMinValues()

## Altezza

4664

Ottiene l'altezza del chart in pixel.

int Height()

### Return Value

Altezza del chart in pixel.

# IndentDown (metodo Get)

Ottiene un rientro del chart dal bordo inferiore.

```
int IndentDown()
```
### Return Value

Grandezza indentazione in pixel.

## IndentDown (Metodo Set)

Imposta un rientro(indent) del chart dal bordo inferiore.

```
void IndentDown(
 const int down // grandezza del rientro
 )
```
#### Parametri

down

[in] Grandezza del rientro in pixels.

# IndentLeft (Metodo Get)

Ottiene un rientro del chart dal riquadro di sinistra.

```
int IndentLeft()
```
#### Return Value

Grandezza indentazione in pixel.

# IndentLeft (Metodo Set)

Imposta un indent del chart dal bordo sinistro.

```
void IndentLeft(
 const int left // grandezza indent
 )
```
#### Parametri

left

[in] Grandezza del rientro in pixels.

# IndentRight (Metodo Get)

Ottiene un indent del chart dal riquadro destro.

```
int IndentRight()
```
### Return Value

Grandezza indentazione in pixel.

# IndentRight (Metodo Set)

Imposta un indent del chart dal bordo destro.

```
void IndentRight(
 const int right // grandezza indent
 )
```
### Parametri

right

[in] Grandezza del rientro in pixels.

# IndentUp (Metodo Get)

Ottiene un'indentazone del chart dal bordo superiore.

int IndentUp()

#### Return Value

Grandezza indentazione in pixel.

# IndentUp (Metodo Set)

Imposta un'indentazone del chart dal bordo superiore.

```
void IndentUp(
 const int up // grandezza del rientro
 )
```
#### Parametri

up

[in] Valore di indentazione in pixel.

# Redraw

Ridisegna il chart.

```
bool Redraw(
 const bool rescale=false // valore della flag
 )
```
### Parametri

rescale=false

[in] La flag che indica se un grafico dovrebbe essere ridimensionato.

### Return Value

true — riuscito, altrimenti — false.

## **ResetParameters**

Reimposta i parametri di ridisegnamento del chart.

void ResetParameters()

# **ScaleX**

Scala il valore per asse X.

```
virtual int ScaleX(
 double x // valore per asse X
 )
```
### Parametri

x

[in] Valore reale per asse X.

## Return Value

Il valore in pixel.

### Nota

Scala un valore reale in pixel per la visualizzazione sul chart.

# ScaleY

4672

Scala il valore con l'asse Y.

```
virtual int ScaleY(
 double y // valore per asse Y
 )
```
### Parametri

y

[in] Valore reale per asse Y.

### Return Value

Il valore in pixel.

### Nota

Scala un valore reale in pixel per la visualizzazione sul chart.

# **SetDefaultParameters**

Imposta i parametri del grafico sui valori predefiniti.

void SetDefaultParameters()

## **Width**

4674

Ottiene la larghezza del grafico in pixel.

int Width()

### Return Value

Spessore del chart in pixel.

## Indicatori tecnici e TimeSeries

Questa sezione contiene i dettagli tecnici delle classi di indicatore tecnico e TimeSeries e la descrizione delle corrispondenti componenti della libreria MQL5 standard.

L'uso delle classi degli indicatori tecnici e TimeSeries farà risparmiare tempo nello sviluppo di applicazioni (script, Expert Advisors).

La MQL5 standard Library (in termini di indicatori tecnici e timeseries) si trova nella directory di lavoro del terminale nella cartella \Include\Indicatori.

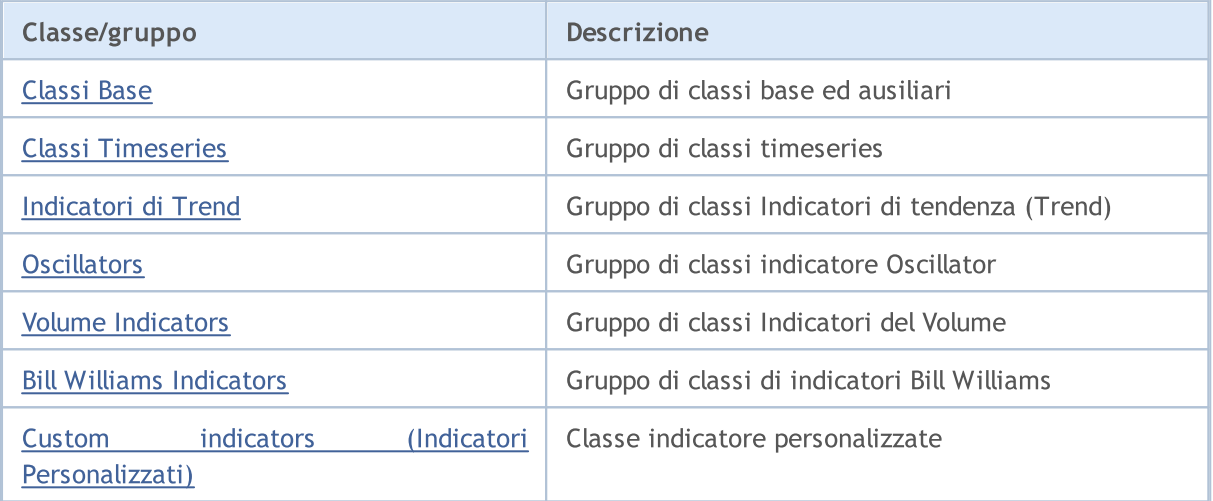

## <span id="page-4675-0"></span>Classi base ed ausiliarie dell indicatore tecnico e timeseries

Questa sezione contiene i dettagli tecnici di classi base ed ausiliarie di indicatore tecnico e TimeSeries e la descrizione delle corrispondenti componenti della libreria standard MQL5.

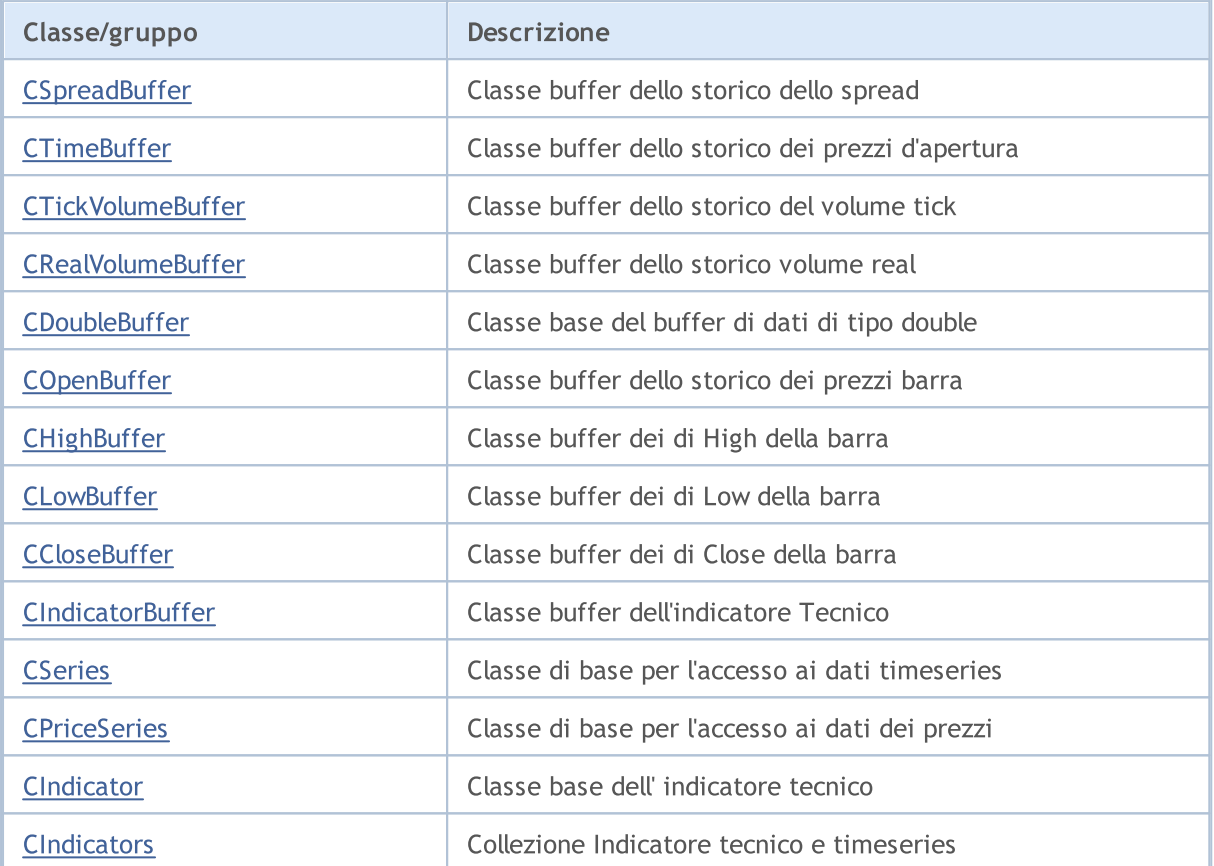

### Metodi ereditati dalla classe CArrayObj

[FreeMode,](#page-3541-0) [FreeMode,](#page-3541-0) [CreateElement](#page-3548-0), [Reserve](#page-3544-0), [Resize,](#page-3545-0) [Shutdown,](#page-3547-0) [Add](#page-3550-0), [AddArray](#page-3551-0), [Insert,](#page-3554-0) [InsertArray,](#page-3556-0) [AssignArray,](#page-3558-0) [At,](#page-3567-0) [Update,](#page-3560-0) [Shift](#page-3562-0), [Detach](#page-3563-0), [Delete](#page-3565-0), [DeleteRange](#page-3566-0), [Clear](#page-3546-0), [CompareArray,](#page-3568-0) [InsertSort,](#page-3569-0) [Search](#page-3570-0), [SearchGreat](#page-3571-0), [SearchLess](#page-3572-0), [SearchGreatOrEqual](#page-3573-0), [SearchLessOrEqual,](#page-3574-0) [SearchFirst,](#page-3575-0) [SearchLast](#page-3576-0)

#### Metodi ereditati dalla classe CArray

[Step,](#page-3249-0) [Step,](#page-3249-0) [Total](#page-3251-0), [Available,](#page-3252-0) [Max](#page-3253-0), [IsSorted](#page-3254-0), [SortMode](#page-3255-0), [Clear](#page-3256-0), [Sort](#page-3257-0)

#### Metodi ereditati dalla classe CObject

Prev, Prev, Next, Next, [Save,](#page-3241-0) [Load](#page-3243-0), [Type](#page-3245-0), [Compare](#page-3239-0)

**MOL5** 

## <span id="page-4676-0"></span>**CSpreadBuffer**

CSpreadBuffer è una classe per l'accesso semplificato agli spread delle barre nello storico.

### Descrizione

La classe CSpreadBuffer fornisce un accesso semplificato agli spread delle barre nello storico.

## Dichiarazione

class CSpreadBuffer: public CArrayInt

### **Titolo**

#include <Indicators\TimeSeries.mqh>

### Gerarchia di ereditarietà

[CObject](#page-3234-0)

**[CArray](#page-3247-0)** 

**[CArrayInt](#page-3337-0)** 

**CSpreadBuffer** 

## I Metodi della Classe per Gruppi

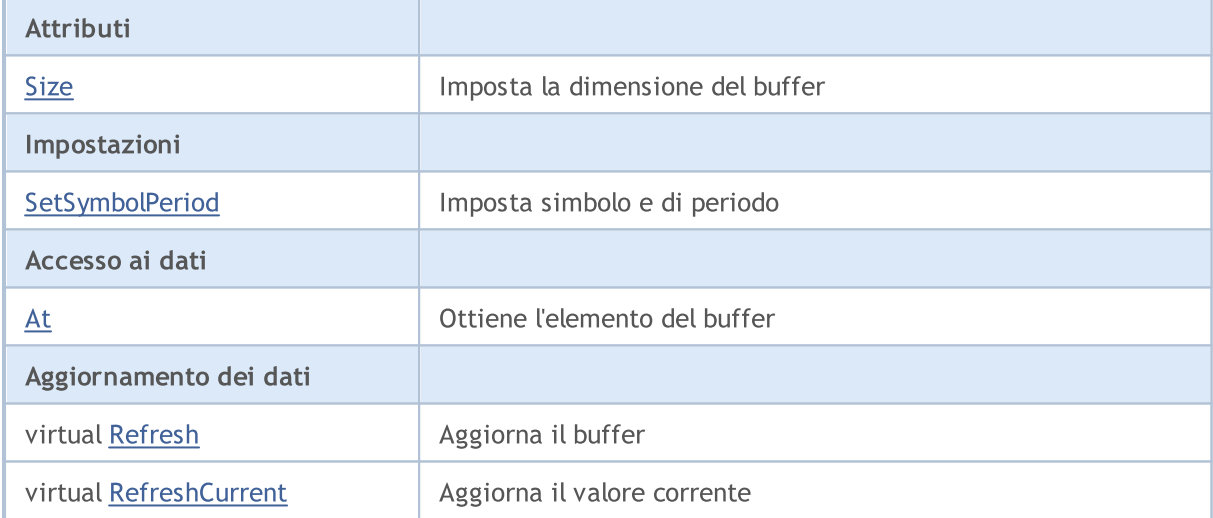

#### Metodi ereditati dalla classe CObject

Prev, Prev, Next, Next, [Compare](#page-3239-0)

#### Metodi ereditati dalla classe CArray

[Step,](#page-3249-0) [Step,](#page-3249-0) [Total](#page-3251-0), [Available,](#page-3252-0) [Max](#page-3253-0), [IsSorted](#page-3254-0), [SortMode](#page-3255-0), [Clear](#page-3256-0), [Sort](#page-3257-0)

### Metodi ereditati dalla classe CArrayInt

[Type](#page-3375-0), [Save](#page-3371-0), [Load](#page-3373-0), [Reserve](#page-3340-0), [Resize,](#page-3341-0) [Shutdown,](#page-3342-0) [Add,](#page-3343-0) [AddArray](#page-3344-0), [AddArray,](#page-3344-0) [Insert](#page-3347-0), [InsertArray,](#page-3348-0) [InsertArray,](#page-3348-0) [AssignArray](#page-3351-0), [AssignArray](#page-3351-0), [At,](#page-3358-0) operator, Minimum, Maximum, [Update](#page-3354-0), [Shift,](#page-3355-0) [Delete,](#page-3356-0)

### Metodi ereditati dalla classe CObject

Prev, Prev, Next, Next, [Compare](#page-3239-0)

[DeleteRange,](#page-3357-0) [CompareArray,](#page-3360-0) CompareArray, [InsertSort](#page-3362-0), [Search,](#page-3363-0) [SearchGreat](#page-3364-0), [SearchLess,](#page-3365-0) [SearchGreatOrEqual,](#page-3366-0) [SearchLessOrEqual](#page-3367-0), [SearchFirst](#page-3368-0), [SearchLast](#page-3369-0), [SearchLinear](#page-3370-0)

## <span id="page-4678-0"></span>Size

Imposta la dimensione del buffer.

```
void Size(
 const int size // grandezza(size)
 )
```
## Parametri

size

[in] Dimensione nuova del buffer.

# <span id="page-4679-0"></span>**SetSymbolPeriod**

Imposta simboli e periodo.

```
void SetSymbolPeriod(
  const string symbol, \sim // simbolo(symbol)
  const ENUM_TIMEFRAMES period // periodo(period)
 )
```
### Parametri

symbol

[in] Nuovo simbolo.

period

[in] Nuovo periodo ([ENUM\\_TIMEFRAMES](#page-322-0) enumerazione).
# At

Ottiene l'elemento buffer.

```
int At(
const int index // indice(index)
 ) const
```
### Parametri

index

[in] Indice dell' elemento buffer.

### Valore di ritorno

Elemento Buffer con l'indice specificato.

MOL5

# Refresh

4682

Aggiorna il buffer.

```
virtual bool Refresh()
```
#### Valore di ritorno

# RefreshCurrent

Aggiorna l'elemento corrente (zeresimo) del buffer.

virtual bool RefreshCurrent()

#### Valore di ritorno

**MOL5** 

## **CTimeBuffer**

CTimeBuffer è una classe per l'accesso semplificato per gli orari di apertura delle barre nello storico.

### Descrizione

La classe CTimeBuffer fornisce un accesso semplificato ai orari di apertura delle barre nello storico.

### Dichiarazione

class CTimeBuffer: public CArrayLong

### Titolo

#include <Indicators\TimeSeries.mqh>

### Gerarchia di ereditarietà

[CObject](#page-3234-0)

[CArray](#page-3247-0)

**[CArrayLong](#page-3376-0)** 

CTimeBuffer

### I Metodi della Classe per Gruppi

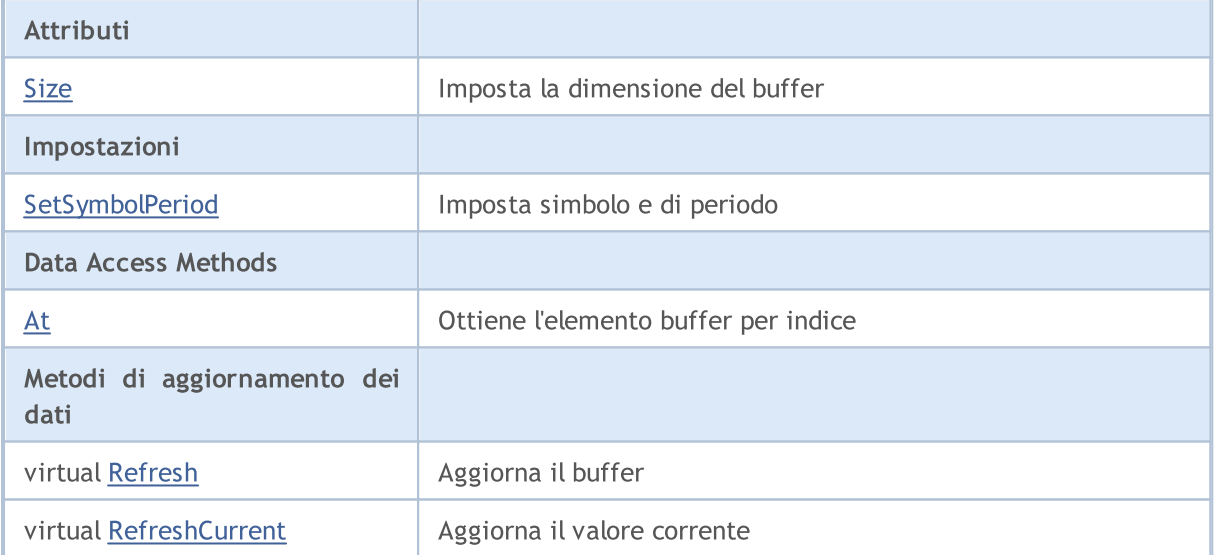

### Metodi ereditati dalla classe CObject

Prev, Prev, Next, Next, [Compare](#page-3239-0)

#### Metodi ereditati dalla classe CArray

[Step,](#page-3249-0) [Step,](#page-3249-0) [Total](#page-3251-0), [Available,](#page-3252-0) [Max](#page-3253-0), [IsSorted](#page-3254-0), [SortMode](#page-3255-0), [Clear](#page-3256-0), [Sort](#page-3257-0)

#### Metodi ereditati dalla classe CArrayLong

[Type](#page-3414-0), [Save](#page-3410-0), [Load](#page-3412-0), [Reserve](#page-3379-0), [Resize,](#page-3380-0) [Shutdown,](#page-3381-0) [Add,](#page-3382-0) [AddArray](#page-3383-0), [AddArray,](#page-3383-0) [Insert](#page-3386-0), [InsertArray,](#page-3387-0) [InsertArray,](#page-3387-0) [AssignArray](#page-3390-0), [AssignArray](#page-3390-0), [At,](#page-3397-0) operator, Minimum, Maximum, [Update](#page-3393-0), [Shift,](#page-3394-0) [Delete,](#page-3395-0)

#### Metodi ereditati dalla classe CObject

Prev, Prev, Next, Next, [Compare](#page-3239-0)

[DeleteRange,](#page-3396-0) [CompareArray,](#page-3399-0) CompareArray, [InsertSort](#page-3401-0), [Search,](#page-3402-0) [SearchGreat](#page-3403-0), [SearchLess,](#page-3404-0) [SearchGreatOrEqual,](#page-3405-0) [SearchLessOrEqual](#page-3406-0), [SearchFirst](#page-3407-0), [SearchLast](#page-3408-0), [SearchLinear](#page-3409-0)

## <span id="page-4685-0"></span>Size

Imposta la dimensione del buffer.

```
void Size(
 const int size // grandezza(size)
 )
```
### Parametri

size

[in] Dimensione nuova del buffer.

# <span id="page-4686-0"></span>**SetSymbolPeriod**

Imposta simboli e periodo.

```
void SetSymbolPeriod(
  const string symbol, \sim // simbolo(symbol)
  const ENUM_TIMEFRAMES period // periodo(period)
 )
```
#### Parametri

symbol

[in] Nuovo simbolo.

period

[in] Nuovo periodo ([ENUM\\_TIMEFRAMES](#page-322-0) enumerazione).

# <span id="page-4687-0"></span>At

Ottiene l'elemento buffer.

```
long At(
 const int index // indice(index)
 ) const
```
### Parametri

index

[in] Indice dell' elemento buffer.

### Valore di ritorno

Elemento Buffer con l'indice specificato.

# <span id="page-4688-0"></span>Refresh

4689

Aggiorna il buffer.

```
virtual bool Refresh()
```
#### Valore di ritorno

# <span id="page-4689-0"></span>RefreshCurrent

Aggiorna l'elemento corrente (zeresimo) del buffer.

virtual bool RefreshCurrent()

#### Valore di ritorno

**MOL5** 

## CTickVolumeBuffer

CTickVolumeBuffer è una classe per l'accesso semplificato ai volumi tick di barre nello storico.

#### Descrizione

La classe CTickVolumeBuffer fornisce un accesso semplificato ai ticks di barre nello storico.

### Dichiarazione

class CTickVolumeBuffer: public CArrayLong

#### Titolo

#include <Indicators\TimeSeries.mqh>

### Gerarchia di ereditarietà

[CObject](#page-3234-0)

**[CArray](#page-3247-0)** 

**[CArrayLong](#page-3376-0)** 

CTickVolumeBuffer

### I Metodi della Classe per Gruppi

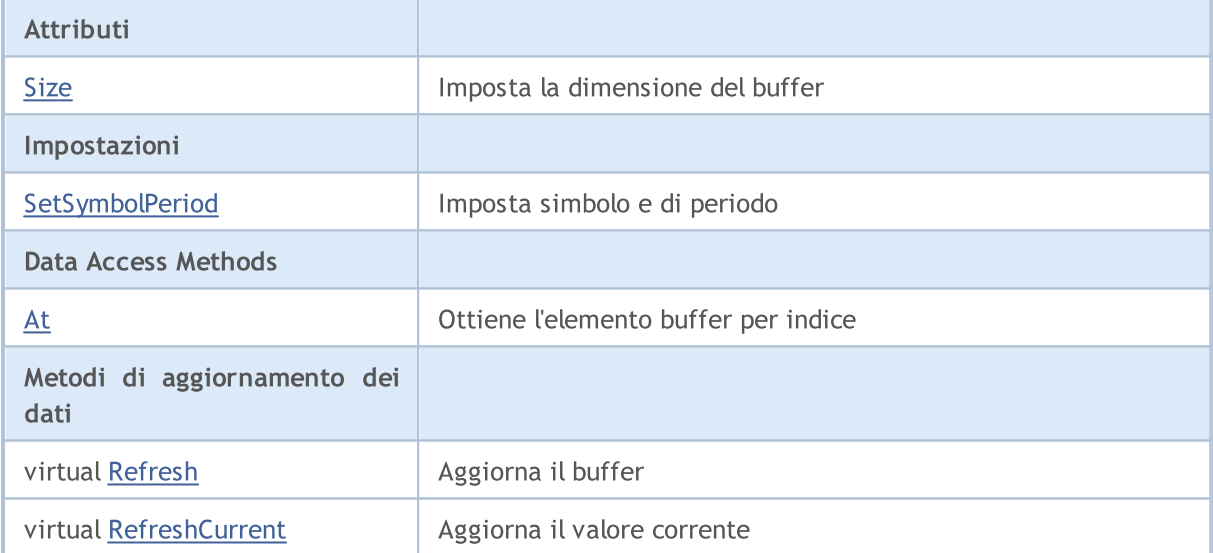

#### Metodi ereditati dalla classe CObject

Prev, Prev, Next, Next, [Compare](#page-3239-0)

#### Metodi ereditati dalla classe CArray

[Step,](#page-3249-0) [Step,](#page-3249-0) [Total](#page-3251-0), [Available,](#page-3252-0) [Max](#page-3253-0), [IsSorted](#page-3254-0), [SortMode](#page-3255-0), [Clear](#page-3256-0), [Sort](#page-3257-0)

#### Metodi ereditati dalla classe CArrayLong

[Type](#page-3414-0), [Save](#page-3410-0), [Load](#page-3412-0), [Reserve](#page-3379-0), [Resize,](#page-3380-0) [Shutdown,](#page-3381-0) [Add,](#page-3382-0) [AddArray](#page-3383-0), [AddArray,](#page-3383-0) [Insert](#page-3386-0), [InsertArray,](#page-3387-0) [InsertArray,](#page-3387-0) [AssignArray](#page-3390-0), [AssignArray](#page-3390-0), [At,](#page-3397-0) operator, Minimum, Maximum, [Update](#page-3393-0), [Shift,](#page-3394-0) [Delete,](#page-3395-0)

#### Metodi ereditati dalla classe CObject

Prev, Prev, Next, Next, [Compare](#page-3239-0)

[DeleteRange,](#page-3396-0) [CompareArray,](#page-3399-0) CompareArray, [InsertSort](#page-3401-0), [Search,](#page-3402-0) [SearchGreat](#page-3403-0), [SearchLess,](#page-3404-0) [SearchGreatOrEqual,](#page-3405-0) [SearchLessOrEqual](#page-3406-0), [SearchFirst](#page-3407-0), [SearchLast](#page-3408-0), [SearchLinear](#page-3409-0)

## <span id="page-4692-0"></span>Size

Imposta la dimensione del buffer.

```
void Size(
 const int size // grandezza(size)
 )
```
### Parametri

size

[in] Dimensione nuova del buffer.

# <span id="page-4693-0"></span>**SetSymbolPeriod**

Imposta simboli e periodo.

```
void SetSymbolPeriod(
 const string symbol, \sim // simbolo(symbol)
 const ENUM_TIMEFRAMES period // periodo(period)
 )
```
#### Parametri

symbol

[in] Nuovo simbolo.

period

[in] Nuovo periodo ([ENUM\\_TIMEFRAMES](#page-322-0) enumerazione).

# <span id="page-4694-0"></span>At

Ottiene l'elemento buffer.

```
long At(
 const int index // indice(index)
 ) const
```
### Parametri

index

[in] Indice dell' elemento buffer.

### Valore di ritorno

Elemento Buffer con l'indice specificato.

# <span id="page-4695-0"></span>Refresh

4696

Aggiorna il buffer.

virtual bool Refresh()

#### Valore di ritorno

# <span id="page-4696-0"></span>RefreshCurrent

Aggiorna l'elemento corrente (zeresimo) del buffer.

virtual bool RefreshCurrent()

#### Valore di ritorno

**MOL5** 

# CRealVolumeBuffer

CRealVolumeBuffer è una classe per l'accesso semplificato ai volumi reali di barre nello storico.

### Descrizione

La Classe CTickVolumeBuffer offre un accesso semplificato ai volumi reali di barre nello storico.

## Dichiarazione

class CRealVolumeBuffer: public CArrayLong

### **Titolo**

#include <Indicators\TimeSeries.mqh>

## Gerarchia di ereditarietà

[CObject](#page-3234-0)

[CArray](#page-3247-0)

**[CArrayLong](#page-3376-0)** 

CRealVolumeBuffer

### I Metodi della Classe per Gruppi

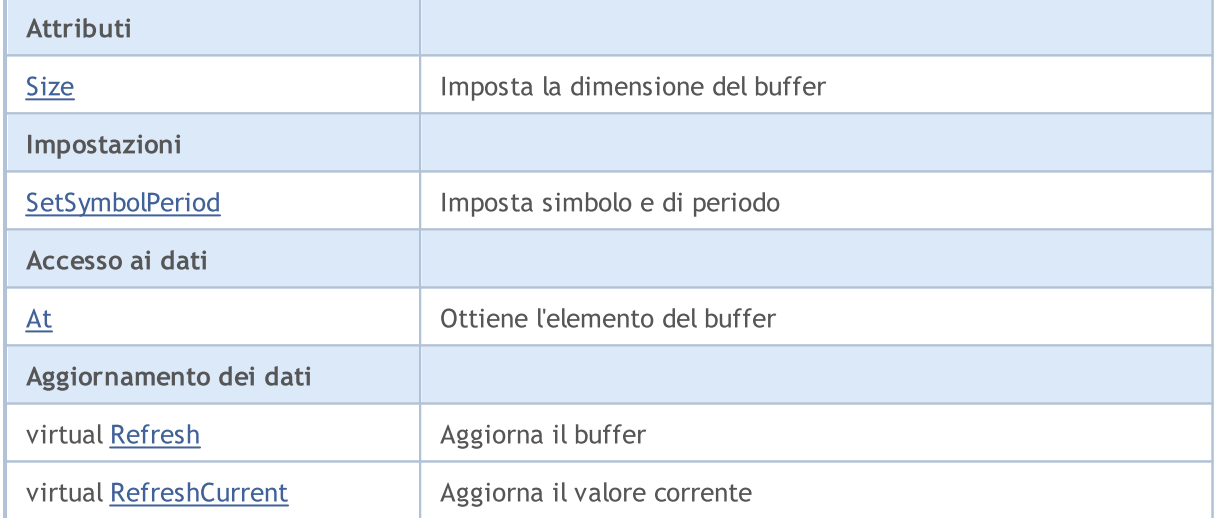

#### Metodi ereditati dalla classe CObject

Prev, Prev, Next, Next, [Compare](#page-3239-0)

#### Metodi ereditati dalla classe CArray

[Step,](#page-3249-0) [Step,](#page-3249-0) [Total](#page-3251-0), [Available,](#page-3252-0) [Max](#page-3253-0), [IsSorted](#page-3254-0), [SortMode](#page-3255-0), [Clear](#page-3256-0), [Sort](#page-3257-0)

#### Metodi ereditati dalla classe CArrayLong

[Type](#page-3414-0), [Save](#page-3410-0), [Load](#page-3412-0), [Reserve](#page-3379-0), [Resize,](#page-3380-0) [Shutdown,](#page-3381-0) [Add,](#page-3382-0) [AddArray](#page-3383-0), [AddArray,](#page-3383-0) [Insert](#page-3386-0), [InsertArray,](#page-3387-0) [InsertArray,](#page-3387-0) [AssignArray](#page-3390-0), [AssignArray](#page-3390-0), [At,](#page-3397-0) operator, Minimum, Maximum, [Update](#page-3393-0), [Shift,](#page-3394-0) [Delete,](#page-3395-0)

#### Metodi ereditati dalla classe CObject

Prev, Prev, Next, Next, [Compare](#page-3239-0)

[DeleteRange,](#page-3396-0) [CompareArray,](#page-3399-0) CompareArray, [InsertSort](#page-3401-0), [Search,](#page-3402-0) [SearchGreat](#page-3403-0), [SearchLess,](#page-3404-0) [SearchGreatOrEqual,](#page-3405-0) [SearchLessOrEqual](#page-3406-0), [SearchFirst](#page-3407-0), [SearchLast](#page-3408-0), [SearchLinear](#page-3409-0)

## <span id="page-4699-0"></span>Size

Imposta la dimensione del buffer.

```
void Size(
 const int size // grandezza(size)
 )
```
### Parametri

size

[in] Dimensione nuova del buffer.

# <span id="page-4700-0"></span>**SetSymbolPeriod**

Imposta simboli e periodo.

```
void SetSymbolPeriod(
 const string symbol, \sim // simbolo(symbol)
 const ENUM_TIMEFRAMES period // periodo(period)
 )
```
#### Parametri

symbol

[in] Nuovo simbolo.

period

[in] Nuovo periodo ([ENUM\\_TIMEFRAMES](#page-322-0) enumerazione).

# <span id="page-4701-0"></span>At

4702

Ottiene l'elemento buffer.

```
long At(
 const int index // indice(index)
 ) const
```
### Parametri

index

[in] Indice dell' elemento buffer.

### Valore di ritorno

Elemento Buffer con l'indice specificato.

# <span id="page-4702-0"></span>Refresh

4703

Aggiorna il buffer.

```
virtual bool Refresh()
```
#### Valore di ritorno

# <span id="page-4703-0"></span>RefreshCurrent

Aggiorna l'elemento corrente (zeresimo) del buffer.

virtual bool RefreshCurrent()

#### Valore di ritorno

**MOL5** 

## <span id="page-4704-0"></span>**CDoubleBuffer**

CDoubleBuffer è una classe di base per l'accesso semplificato al buffer di dati di tipo double.

### Descrizione

La classe CDoubleBuffer fornisce un accesso semplificato ai dati del buffer di tipo double.

### Dichiarazione

class CDoubleBuffer: public CArrayDouble

### **Titolo**

#include <Indicators\TimeSeries.mqh>

### Gerarchia di ereditarietà

**[CObject](#page-3234-0)** 

**[CArray](#page-3247-0)** 

**[CArrayDouble](#page-3455-0)** 

CDoubleBuffer

#### Discendenti diretti

[CCloseBuffer](#page-4720-0), [CHighBuffer](#page-4714-0), [CIndicatorBuffer](#page-4723-0), [CLowBuffer](#page-4717-0), [COpenBuffer](#page-4711-0)

### I Metodi della Classe per Gruppi

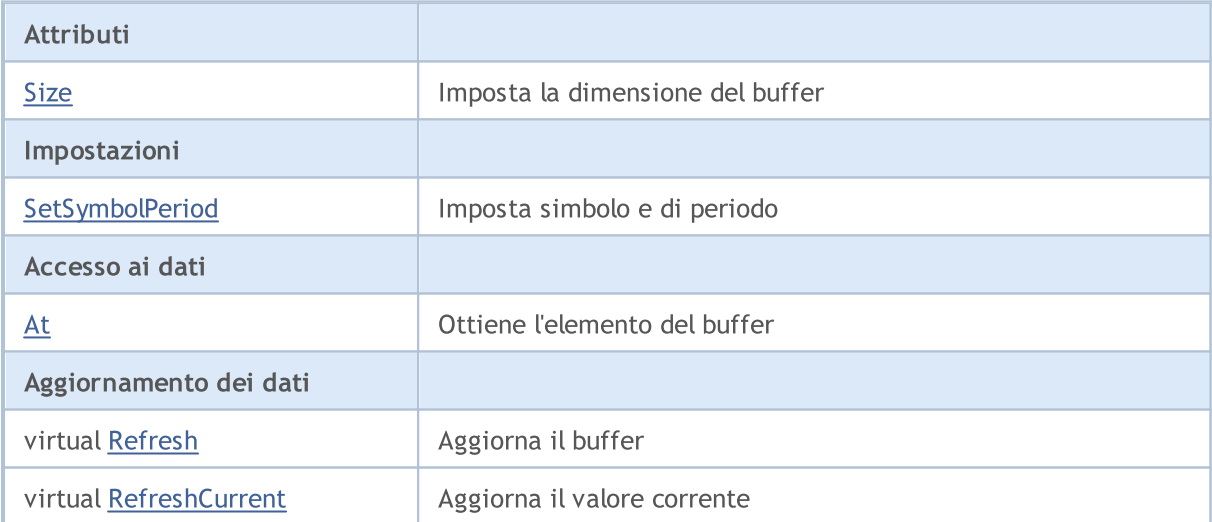

#### Metodi ereditati dalla classe CObject

Prev, Prev, Next, Next, [Compare](#page-3239-0)

#### Metodi ereditati dalla classe CArray

[Step,](#page-3249-0) [Step,](#page-3249-0) [Total](#page-3251-0), [Available,](#page-3252-0) [Max](#page-3253-0), [IsSorted](#page-3254-0), [SortMode](#page-3255-0), [Clear](#page-3256-0), [Sort](#page-3257-0)

#### Metodi ereditati dalla classe CArrayDouble

4705

#### Metodi ereditati dalla classe CObject

Prev, Prev, Next, Next, [Compare](#page-3239-0)

[Delta,](#page-3458-0) [Type,](#page-3496-0) [Save,](#page-3492-0) [Load,](#page-3494-0) [Reserve,](#page-3459-0) [Resize](#page-3460-0), [Shutdown](#page-3461-0), [Add,](#page-3462-0) [AddArray,](#page-3463-0) [AddArray](#page-3463-0), [Insert,](#page-3466-0) [InsertArray,](#page-3467-0) [InsertArray,](#page-3467-0) [AssignArray,](#page-3470-0) [AssignArray](#page-3470-0), [At](#page-3477-0), operator, [Minimum](#page-3481-0), [Maximum,](#page-3482-0) [Update,](#page-3473-0) [Shift](#page-3474-0), [Delete](#page-3475-0), [DeleteRange](#page-3476-0), [CompareArray,](#page-3479-0) [CompareArray](#page-3479-0), [InsertSort,](#page-3483-0) [Search](#page-3484-0), [SearchGreat,](#page-3485-0) [SearchLess,](#page-3486-0) [SearchGreatOrEqual](#page-3487-0), [SearchLessOrEqual,](#page-3488-0) [SearchFirst,](#page-3489-0) [SearchLast,](#page-3490-0) [SearchLinear](#page-3491-0)

## <span id="page-4706-0"></span>Size

4707

Imposta la dimensione del buffer.

```
void Size(
 const int size // grandezza(size)
 )
```
### Parametri

size

[in] Dimensione nuova del buffer.

# <span id="page-4707-0"></span>**SetSymbolPeriod**

Imposta simboli e periodo.

```
void SetSymbolPeriod(
 const string symbol, \sim // simbolo(symbol)
 const ENUM_TIMEFRAMES period // periodo(period)
 )
```
#### Parametri

symbol

[in] Nuovo simbolo.

period

[in] Nuovo periodo ([ENUM\\_TIMEFRAMES](#page-322-0) enumerazione).

# <span id="page-4708-0"></span>At

4709

#### Ottiene l'elemento buffer.

```
double At(
 const int index // indice(index)
 ) const
```
### Parametri

index

[in] Indice dell' elemento buffer.

### Valore di ritorno

Elemento Buffer con l'indice specificato.

# <span id="page-4709-0"></span>Refresh

4710

Aggiorna il buffer.

virtual bool Refresh()

#### Valore di ritorno

# <span id="page-4710-0"></span>RefreshCurrent

Aggiorna l'elemento corrente (zeresimo) del buffer.

virtual bool RefreshCurrent()

#### Valore di ritorno

MOI 5

## <span id="page-4711-0"></span>**COpenBuffer**

COpenBuffer è una classe per l'accesso semplificato per i prezzi open nelle barre dello storico.

### Descrizione

La Classe COpenBuffer offre un accesso semplificato ai prezzi open della barra nello storico.

### Dichiarazione

class COpenBuffer: public CDoubleBuffer

#### **Titolo**

#include <Indicators\TimeSeries.mqh>

### Gerarchia di ereditarietà

[CObject](#page-3234-0) **[CArray](#page-3247-0) [CArrayDouble](#page-3455-0) [CDoubleBuffer](#page-4704-0)** COpenBuffer

### I Metodi della Classe per Gruppi

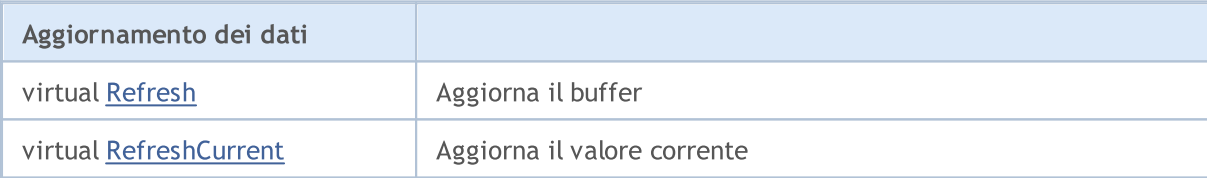

#### Metodi ereditati dalla classe CObject

Prev, Prev, Next, Next, [Compare](#page-3239-0)

#### Metodi ereditati dalla classe CArray

[Step,](#page-3249-0) [Step,](#page-3249-0) [Total](#page-3251-0), [Available,](#page-3252-0) [Max](#page-3253-0), [IsSorted](#page-3254-0), [SortMode](#page-3255-0), [Clear](#page-3256-0), [Sort](#page-3257-0)

#### Metodi ereditati dalla classe CArrayDouble

[Delta,](#page-3458-0) [Type,](#page-3496-0) [Save,](#page-3492-0) [Load,](#page-3494-0) [Reserve,](#page-3459-0) [Resize](#page-3460-0), [Shutdown](#page-3461-0), [Add,](#page-3462-0) [AddArray,](#page-3463-0) [AddArray](#page-3463-0), [Insert,](#page-3466-0) [InsertArray,](#page-3467-0) [InsertArray,](#page-3467-0) [AssignArray,](#page-3470-0) [AssignArray](#page-3470-0), [At](#page-3477-0), operator, [Minimum](#page-3481-0), [Maximum,](#page-3482-0) [Update,](#page-3473-0) [Shift](#page-3474-0), [Delete](#page-3475-0), [DeleteRange](#page-3476-0), [CompareArray,](#page-3479-0) [CompareArray](#page-3479-0), [InsertSort,](#page-3483-0) [Search](#page-3484-0), [SearchGreat,](#page-3485-0) [SearchLess,](#page-3486-0) [SearchGreatOrEqual](#page-3487-0), [SearchLessOrEqual,](#page-3488-0) [SearchFirst,](#page-3489-0) [SearchLast,](#page-3490-0) [SearchLinear](#page-3491-0)

#### Metodi ereditati dalla classe CDoubleBuffer

[Size](#page-4706-0), [At,](#page-4708-0) [SetSymbolPeriod](#page-4707-0)

# <span id="page-4712-0"></span>Refresh

4713

Aggiorna il buffer.

virtual bool Refresh()

#### Valore di ritorno

# <span id="page-4713-0"></span>RefreshCurrent

Aggiorna l'elemento corrente (zeresimo) del buffer.

virtual bool RefreshCurrent()

### Valore di ritorno

MOI 5

## <span id="page-4714-0"></span>**CHighBuffer**

CHighBuffer è una classe per l'accesso semplificato ai prezzi high della barra nello storico.

### Descrizione

Classe CHighBuffer offre un accesso semplificato ai prezzi high nella barra dello storico.

### Dichiarazione

class CHighBuffer: public CDoubleBuffer

#### **Titolo**

#include <Indicators\TimeSeries.mqh>

### Gerarchia di ereditarietà

[CObject](#page-3234-0) **[CArray](#page-3247-0) [CArrayDouble](#page-3455-0) [CDoubleBuffer](#page-4704-0) CHighBuffer** 

### I Metodi della Classe per Gruppi

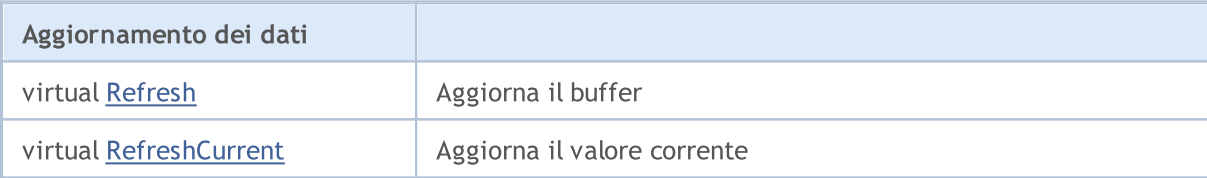

#### Metodi ereditati dalla classe CObject

Prev, Prev, Next, Next, [Compare](#page-3239-0)

#### Metodi ereditati dalla classe CArray

[Step,](#page-3249-0) [Step,](#page-3249-0) [Total](#page-3251-0), [Available,](#page-3252-0) [Max](#page-3253-0), [IsSorted](#page-3254-0), [SortMode](#page-3255-0), [Clear](#page-3256-0), [Sort](#page-3257-0)

#### Metodi ereditati dalla classe CArrayDouble

[Delta,](#page-3458-0) [Type,](#page-3496-0) [Save,](#page-3492-0) [Load,](#page-3494-0) [Reserve,](#page-3459-0) [Resize](#page-3460-0), [Shutdown](#page-3461-0), [Add,](#page-3462-0) [AddArray,](#page-3463-0) [AddArray](#page-3463-0), [Insert,](#page-3466-0) [InsertArray,](#page-3467-0) [InsertArray,](#page-3467-0) [AssignArray,](#page-3470-0) [AssignArray](#page-3470-0), [At](#page-3477-0), operator, [Minimum](#page-3481-0), [Maximum,](#page-3482-0) [Update,](#page-3473-0) [Shift](#page-3474-0), [Delete](#page-3475-0), [DeleteRange](#page-3476-0), [CompareArray,](#page-3479-0) [CompareArray](#page-3479-0), [InsertSort,](#page-3483-0) [Search](#page-3484-0), [SearchGreat,](#page-3485-0) [SearchLess,](#page-3486-0) [SearchGreatOrEqual](#page-3487-0), [SearchLessOrEqual,](#page-3488-0) [SearchFirst,](#page-3489-0) [SearchLast,](#page-3490-0) [SearchLinear](#page-3491-0)

#### Metodi ereditati dalla classe CDoubleBuffer

[Size](#page-4706-0), [At,](#page-4708-0) [SetSymbolPeriod](#page-4707-0)

# <span id="page-4715-0"></span>Refresh

4716

Aggiorna il buffer.

virtual bool Refresh()

#### Valore di ritorno
# RefreshCurrent

Aggiorna l'elemento corrente (zeresimo) del buffer.

virtual bool RefreshCurrent()

#### Valore di ritorno

true – successo, false – non posso aggiornare il buffer.

#### Libreria Standard

# **CLowBuffer**

CLowBuffer è una classe per l'accesso semplificato ai prezzi low delle barre nello storico.

## Descrizione

La classe CLowBuffer fornisce un accesso semplificato ai prezzi low delle barre nello storico.

## Dichiarazione

class CLowBuffer: public CDoubleBuffer

## Titolo

#include <Indicators\TimeSeries.mqh>

## Gerarchia di ereditarietà

[CObject](#page-3234-0) **[CArray](#page-3247-0) [CArrayDouble](#page-3455-0) [CDoubleBuffer](#page-4704-0)** CLowBuffer

## I Metodi della Classe per Gruppi

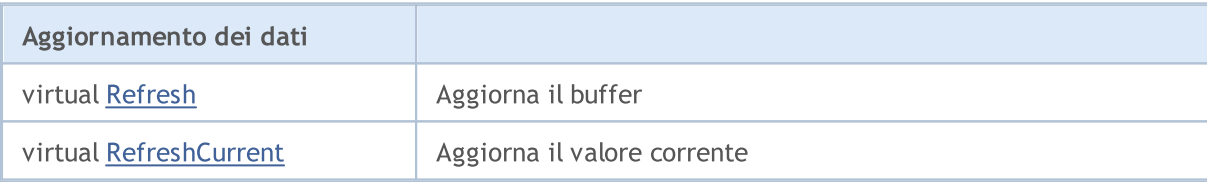

## Metodi ereditati dalla classe CObject

Prev, Prev, Next, Next, [Compare](#page-3239-0)

## Metodi ereditati dalla classe CArray

[Step,](#page-3249-0) [Step,](#page-3249-0) [Total](#page-3251-0), [Available,](#page-3252-0) [Max](#page-3253-0), [IsSorted](#page-3254-0), [SortMode](#page-3255-0), [Clear](#page-3256-0), [Sort](#page-3257-0)

## Metodi ereditati dalla classe CArrayDouble

[Delta,](#page-3458-0) [Type,](#page-3496-0) [Save,](#page-3492-0) [Load,](#page-3494-0) [Reserve,](#page-3459-0) [Resize](#page-3460-0), [Shutdown](#page-3461-0), [Add,](#page-3462-0) [AddArray,](#page-3463-0) [AddArray](#page-3463-0), [Insert,](#page-3466-0) [InsertArray,](#page-3467-0) [InsertArray,](#page-3467-0) [AssignArray,](#page-3470-0) [AssignArray](#page-3470-0), [At](#page-3477-0), operator, [Minimum](#page-3481-0), [Maximum,](#page-3482-0) [Update,](#page-3473-0) [Shift](#page-3474-0), [Delete](#page-3475-0), [DeleteRange](#page-3476-0), [CompareArray,](#page-3479-0) [CompareArray](#page-3479-0), [InsertSort,](#page-3483-0) [Search](#page-3484-0), [SearchGreat,](#page-3485-0) [SearchLess,](#page-3486-0) [SearchGreatOrEqual](#page-3487-0), [SearchLessOrEqual,](#page-3488-0) [SearchFirst,](#page-3489-0) [SearchLast,](#page-3490-0) [SearchLinear](#page-3491-0)

## Metodi ereditati dalla classe CDoubleBuffer

[Size](#page-4706-0), [At,](#page-4708-0) [SetSymbolPeriod](#page-4707-0)

# <span id="page-4718-0"></span>Refresh

4719

Aggiorna il buffer.

```
virtual bool Refresh()
```
#### Valore di ritorno

true – successo, false – non posso aggiornare il buffer.

# <span id="page-4719-0"></span>RefreshCurrent

Aggiorna l'elemento corrente (zeresimo) del buffer.

virtual bool RefreshCurrent()

#### Valore di ritorno

true – successo, false – non posso aggiornare il buffer.

MOI 5

## **CCloseBuffer**

CCloseBuffer è una classe per l'accesso semplificato ai prezzi close della barra nello storico.

### Descrizione

La Classe CCloseBuffer offre un accesso semplificato ai prezzi close della barra nello storico.

### Dichiarazione

class CCloseBuffer: public CDoubleBuffer

### Titolo

#include <Indicators\TimeSeries.mqh>

### Gerarchia di ereditarietà

[CObject](#page-3234-0) **[CArray](#page-3247-0) [CArrayDouble](#page-3455-0) [CDoubleBuffer](#page-4704-0)** CCloseBuffer

### I Metodi della Classe per Gruppi

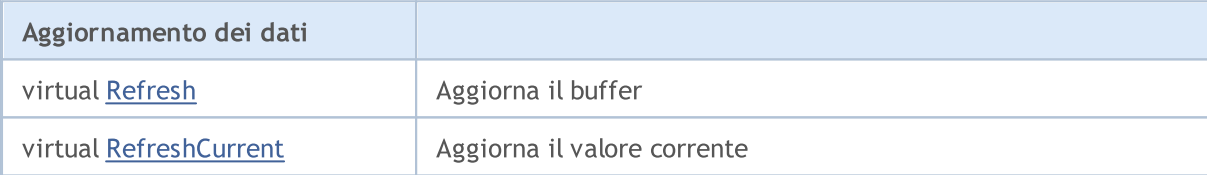

#### Metodi ereditati dalla classe CObject

Prev, Prev, Next, Next, [Compare](#page-3239-0)

#### Metodi ereditati dalla classe CArray

[Step,](#page-3249-0) [Step,](#page-3249-0) [Total](#page-3251-0), [Available,](#page-3252-0) [Max](#page-3253-0), [IsSorted](#page-3254-0), [SortMode](#page-3255-0), [Clear](#page-3256-0), [Sort](#page-3257-0)

#### Metodi ereditati dalla classe CArrayDouble

[Delta,](#page-3458-0) [Type,](#page-3496-0) [Save,](#page-3492-0) [Load,](#page-3494-0) [Reserve,](#page-3459-0) [Resize](#page-3460-0), [Shutdown](#page-3461-0), [Add,](#page-3462-0) [AddArray,](#page-3463-0) [AddArray](#page-3463-0), [Insert,](#page-3466-0) [InsertArray,](#page-3467-0) [InsertArray,](#page-3467-0) [AssignArray,](#page-3470-0) [AssignArray](#page-3470-0), [At](#page-3477-0), operator, [Minimum](#page-3481-0), [Maximum,](#page-3482-0) [Update,](#page-3473-0) [Shift](#page-3474-0), [Delete](#page-3475-0), [DeleteRange](#page-3476-0), [CompareArray,](#page-3479-0) [CompareArray](#page-3479-0), [InsertSort,](#page-3483-0) [Search](#page-3484-0), [SearchGreat,](#page-3485-0) [SearchLess,](#page-3486-0) [SearchGreatOrEqual](#page-3487-0), [SearchLessOrEqual,](#page-3488-0) [SearchFirst,](#page-3489-0) [SearchLast,](#page-3490-0) [SearchLinear](#page-3491-0)

#### Metodi ereditati dalla classe CDoubleBuffer

[Size](#page-4706-0), [At,](#page-4708-0) [SetSymbolPeriod](#page-4707-0)

# <span id="page-4721-0"></span>Refresh

4722

Aggiorna il buffer.

```
virtual bool Refresh()
```
#### Valore di ritorno

true – successo, false – non posso aggiornare il buffer.

# <span id="page-4722-0"></span>RefreshCurrent

Aggiorna l'elemento corrente (zeresimo) del buffer.

virtual bool RefreshCurrent()

#### Valore di ritorno

true – successo, false – non posso aggiornare il buffer.

## CIndicatorBuffer

CIndicatorBuffer è una classe per l'accesso semplificato ai dati del buffer dell'indicatore.

### Descrizione

La Classe CIndicatorBuffer fornisce l'accesso semplificato al buffer dei dati dell' indicatore tecnico.

## Dichiarazione

class CIndicatorBuffer: public CDoubleBuffer

### Titolo

#include <Indicators\Indicator.mqh>

### Gerarchia di ereditarietà

[CObject](#page-3234-0) **[CArray](#page-3247-0) [CArrayDouble](#page-3455-0) [CDoubleBuffer](#page-4704-0)** 

CIndicatorBuffer

### I Metodi della Classe per Gruppi

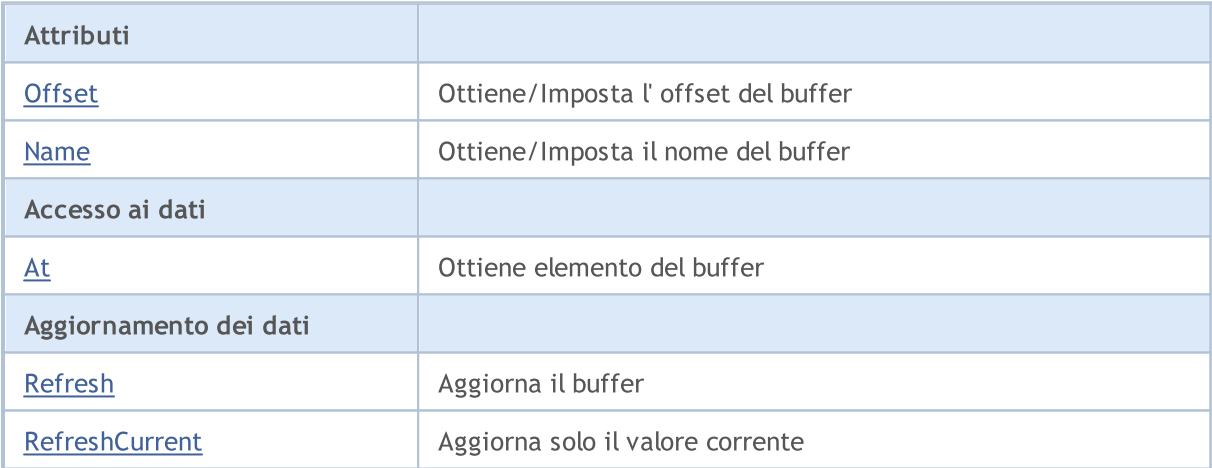

### Metodi ereditati dalla classe CObject

Prev, Prev, Next, Next, [Compare](#page-3239-0)

### Metodi ereditati dalla classe CArray

[Step,](#page-3249-0) [Step,](#page-3249-0) [Total](#page-3251-0), [Available,](#page-3252-0) [Max](#page-3253-0), [IsSorted](#page-3254-0), [SortMode](#page-3255-0), [Clear](#page-3256-0), [Sort](#page-3257-0)

### Metodi ereditati dalla classe CArrayDouble

[Delta,](#page-3458-0) [Type,](#page-3496-0) [Save,](#page-3492-0) [Load,](#page-3494-0) [Reserve,](#page-3459-0) [Resize](#page-3460-0), [Shutdown](#page-3461-0), [Add,](#page-3462-0) [AddArray,](#page-3463-0) [AddArray](#page-3463-0), [Insert,](#page-3466-0) [InsertArray,](#page-3467-0) [InsertArray,](#page-3467-0) [AssignArray,](#page-3470-0) [AssignArray](#page-3470-0), [At](#page-3477-0), operator, [Minimum](#page-3481-0), [Maximum,](#page-3482-0) [Update,](#page-3473-0)

### Libreria Standard

### Metodi ereditati dalla classe CObject

Prev, Prev, Next, Next, [Compare](#page-3239-0)

[Shift](#page-3474-0), [Delete](#page-3475-0), [DeleteRange](#page-3476-0), [CompareArray,](#page-3479-0) [CompareArray](#page-3479-0), [InsertSort,](#page-3483-0) [Search](#page-3484-0), [SearchGreat,](#page-3485-0) [SearchLess,](#page-3486-0) [SearchGreatOrEqual](#page-3487-0), [SearchLessOrEqual,](#page-3488-0) [SearchFirst,](#page-3489-0) [SearchLast,](#page-3490-0) [SearchLinear](#page-3491-0)

#### Metodi ereditati dalla classe CDoubleBuffer

[Size](#page-4706-0), [At,](#page-4708-0) [SetSymbolPeriod](#page-4707-0)

# <span id="page-4725-0"></span>**Offset**

Ottiene offset del buffer.

```
int Offset() const
```
### Valore di ritorno

Offset del Buffer.

## **Offset**

Imposta offset del buffer.

```
void Offset(
 const int offset // offset
 )
```
### Parametri

offset

[in] Nuovo offset del buffer.

## <span id="page-4726-0"></span>Name

Ottiene il nome del buffer.

```
string Name() const
```
### Valore di ritorno

Nome del buffer.

## Name

Imposta il nome del buffer.

```
void Name(
 const string name // nome
 )
```
### Parametri

name

[in] Nuovo nome del buffer.

## <span id="page-4727-0"></span>At

4728

Ottiene elemento buffer.

```
double At(
int index // indice
 ) const
```
### Parametri

index

[in] Indice dell' elemento buffer.

### Valore di ritorno

Elemento Buffer con l'indice specificato.

## <span id="page-4728-0"></span>Refresh

4729

Aggiorna l'intero buffer.

```
bool Refresh(
const int handle, // handle dell'indicatore
const int num // numero del buffer
 )
```
### Parametri

handle

[in] Handle dell'indicatore.

num

[in] Indice buffer dell'indicatore.

### Valore di ritorno

true – successo, false – non posso aggiornare il buffer.

# <span id="page-4729-0"></span>RefreshCurrent

Aggiorna il corrente (zeresimo) elemento del buffer.

```
bool RefreshCurrent(
const int handle, // handle dell'indicatore
 const int num // numero del buffer
 )
```
### Parametri

handle

[in] Handle dell'indicatore.

num

[in] Numero buffer Indicatore.

### Valore di ritorno

true – successo, false – non posso aggiornare il buffer.

### Libreria Standard

## <span id="page-4730-0"></span>**CSeries**

CSeries è una classe di base per l'accesso ai dati timeseries della Libreria Standard.

### Descrizione

La Classe CSeries fornisce l'accesso semplificato a tutte le funzioni generali MQL5 API relative al lavoro con i dati serie per tutti i suoi discendenti (TimeSeries e classi indicatore).

## Dichiarazione

class CSeries: public CArrayObj

### Titolo

#include <Indicators\Series.mqh>

## Gerarchia di ereditarietà

**[CObject](#page-3234-0)** 

**[CArray](#page-3247-0)** 

[CArrayObj](#page-3536-0)

CSeries

### Discendenti diretti

[CIndicator](#page-4751-0), [CiRealVolume](#page-4797-0), [CiSpread,](#page-4776-0) [CiTickVolume,](#page-4790-0) [CiTime](#page-4783-0), [CPriceSeries](#page-4742-0)

## I Metodi della Classe per Gruppi

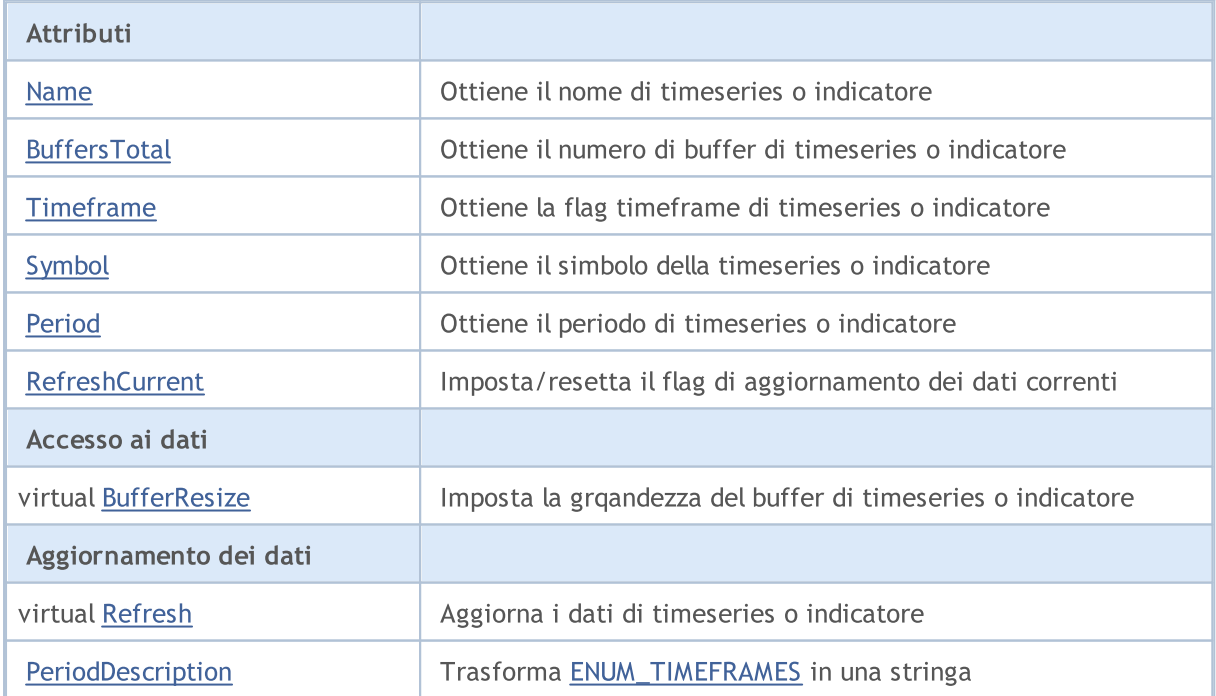

### Libreria Standard

#### Metodi ereditati dalla classe CObject

Prev, Prev, Next, Next, [Compare](#page-3239-0)

#### Metodi ereditati dalla classe CArray

[Step,](#page-3249-0) [Step,](#page-3249-0) [Total](#page-3251-0), [Available,](#page-3252-0) [Max](#page-3253-0), [IsSorted](#page-3254-0), [SortMode](#page-3255-0), [Clear](#page-3256-0), [Sort](#page-3257-0)

#### Metodi ereditati dalla classe CArrayObj

[FreeMode,](#page-3541-0) [FreeMode](#page-3541-0), [Type,](#page-3580-0) [Save](#page-3577-0), [Load,](#page-3578-0) [CreateElement](#page-3548-0), [Reserve,](#page-3544-0) [Resize,](#page-3545-0) [Shutdown,](#page-3547-0) [Add,](#page-3550-0) [AddArray,](#page-3551-0) [Insert](#page-3554-0), [InsertArray,](#page-3556-0) [AssignArray](#page-3558-0), [At,](#page-3567-0) [Update](#page-3560-0), [Shift,](#page-3562-0) [Detach](#page-3563-0), [Delete](#page-3565-0), [DeleteRange,](#page-3566-0) [Clear,](#page-3546-0) [CompareArray](#page-3568-0), [InsertSort,](#page-3569-0) [Search,](#page-3570-0) [SearchGreat,](#page-3571-0) [SearchLess](#page-3572-0), [SearchGreatOrEqual,](#page-3573-0) [SearchLessOrEqual,](#page-3574-0) [SearchFirst,](#page-3575-0) [SearchLast](#page-3576-0)

## <span id="page-4732-0"></span>Name

4733

Ottiene il nome della timeseries o indicatore.

string Name() const

#### Valore di ritorno

Il nome della timeseries o indicatore.

# <span id="page-4733-0"></span>**BuffersTotal**

Ottiene il numero di buffer di timeseries o indicatore.

int BuffersTotal() const

#### Valore di ritorno

Il numero di buffer di timeseries o indicatore.

#### Nota

4734

La timeseries ha solo un buffer.

# <span id="page-4734-0"></span>**Timeframe**

Ottiene la flag del timeseries o indicatore.

int Timeframe() const

#### Valore di ritorno

La flag timeframe di timeseries o indicatore.

### Nota

4735

E' generato come flag di visibilità oggetto.

# <span id="page-4735-0"></span>Symbol

4736

Ottiene il simbolo della timeseries o indicatore.

string Symbol() const

#### Valore di ritorno

Il simbolo della timeseries o indicatore.

## <span id="page-4736-0"></span>Period

Ottiene il periodo di timeseries o indicatore.

ENUM\_TIMEFRAMES Period() const

#### Valore di ritorno

Il periodo (valore dell'enumerazione [ENUM\\_TIMEFRAMES\)](#page-322-0) di timeseries o indicatore.

# <span id="page-4737-0"></span>RefreshCurrent

Imposta un flag di aggiornamento costante dei i valori correnti di timeseries o indicatore.

```
string RefreshCurrent(
 const bool flag // valore
 )
```
### Parametri

flag

[in] Nuova flag.

Valore di ritorno

Nessuno.

# <span id="page-4738-0"></span>**BufferSize**

Restituisce la quantità di dati disponibili nel buffer timeseries o buffer di indicatore.

int BufferSize() const

#### Valore di ritorno

Quantità di dati disponibili in buffer timeseries o buffer di indicatore.

## <span id="page-4739-0"></span>**BufferResize**

Imposta la dimensione del buffer di timeseries o indicatore.

```
virtual bool BufferResize(
 const int size // grandezza(size)
 )
```
### Parametri

size

[in] Nuova dimensione dei buffer.

### Valore di ritorno

true - successo, altrimenti - false.

#### Nota

Tutte le timeseries o indicatore buffer hanno la stessa grandezza.

# <span id="page-4740-0"></span>Refresh

Aggiorna i dati della timeseries o indicatore.

```
virtual void Refresh(
 const int flags // flags
 )
```
### Parametri

flags

[in] Timeframes da aggiornare (flag).

**MOL5** 

## <span id="page-4741-0"></span>PeriodDescription

Ottiene la rappresentazione in formato stringa specificata enumerazione [ENUM\\_TIMEFRAMES.](#page-322-0)

```
string PeriodDescription(
 const int val=0 // valore
 \lambda
```
### Parametri

val=0

[in] Valore da convertire.

### Valore di ritorno

La rappresentazione in formato stringa specificata enumerazione [ENUM\\_TIMEFRAMES.](#page-322-0)

#### Nota

Se il valore non è specificato o uguale a zero, timeframe dellei timeseries o indicatore vengono trasformati in una stringa.

### <span id="page-4742-0"></span>Libreria Standard

4743

CPriceSeries è una classe di base per l'accesso ai dati di prezzo.

### Descrizione

La Classe CSeries fornisce l'accesso semplificato alle funzioni generali MQL5 API per lavorare con i dati sui prezzi a tutti i suoi discendenti.

## Dichiarazione

class CPriceSeries: public CSeries

## Titolo

#include <Indicators\TimeSeries.mqh>

## Gerarchia di ereditarietà

**[CObject](#page-3234-0)** 

**[CArray](#page-3247-0)** 

**[CArrayObj](#page-3536-0)** 

**[CSeries](#page-4730-0)** 

CPriceSeries

### Discendenti diretti

[CiClose](#page-4819-0), [CiHigh](#page-4809-0), [CiLow](#page-4814-0), [CiOpen](#page-4804-0)

## I Metodi della Classe per Gruppi

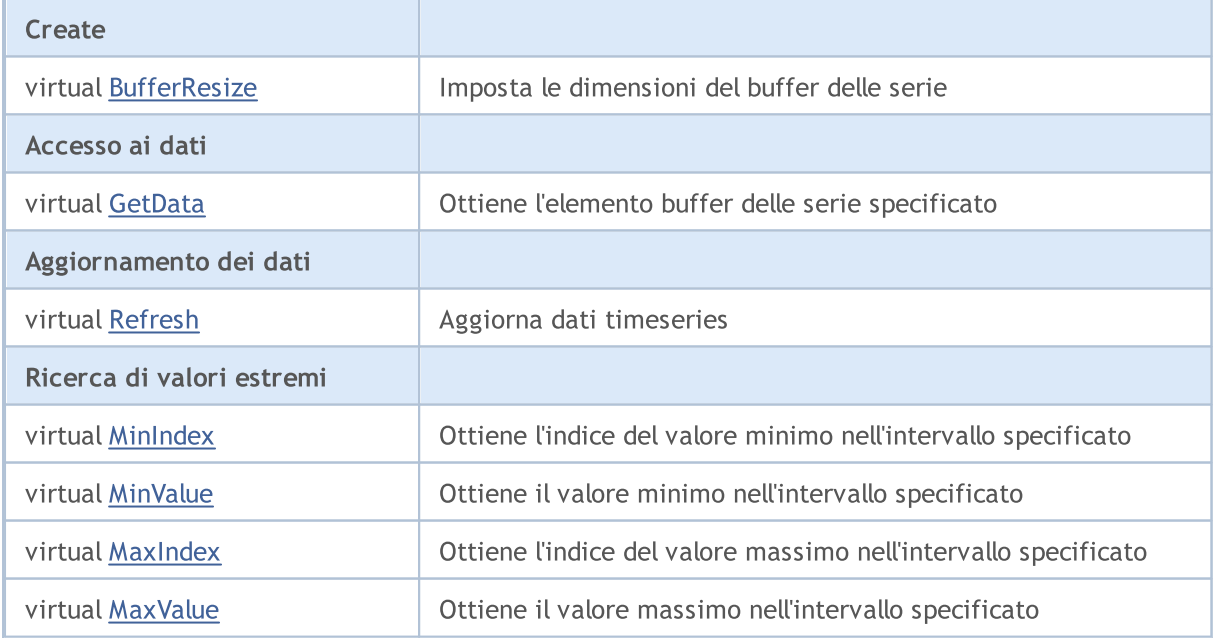

#### Libreria Standard

#### Metodi ereditati dalla classe CObject

Prev, Prev, Next, Next, [Compare](#page-3239-0)

#### Metodi ereditati dalla classe CArray

[Step,](#page-3249-0) [Step,](#page-3249-0) [Total](#page-3251-0), [Available,](#page-3252-0) [Max](#page-3253-0), [IsSorted](#page-3254-0), [SortMode](#page-3255-0), [Clear](#page-3256-0), [Sort](#page-3257-0)

#### Metodi ereditati dalla classe CArrayObj

[FreeMode,](#page-3541-0) [FreeMode](#page-3541-0), [Type,](#page-3580-0) [Save](#page-3577-0), [Load,](#page-3578-0) [CreateElement](#page-3548-0), [Reserve,](#page-3544-0) [Resize,](#page-3545-0) [Shutdown,](#page-3547-0) [Add,](#page-3550-0) [AddArray,](#page-3551-0) [Insert](#page-3554-0), [InsertArray,](#page-3556-0) [AssignArray](#page-3558-0), [At,](#page-3567-0) [Update](#page-3560-0), [Shift,](#page-3562-0) [Detach](#page-3563-0), [Delete](#page-3565-0), [DeleteRange,](#page-3566-0) [Clear,](#page-3546-0) [CompareArray](#page-3568-0), [InsertSort,](#page-3569-0) [Search,](#page-3570-0) [SearchGreat,](#page-3571-0) [SearchLess](#page-3572-0), [SearchGreatOrEqual,](#page-3573-0) [SearchLessOrEqual,](#page-3574-0) [SearchFirst,](#page-3575-0) [SearchLast](#page-3576-0)

#### Metodi ereditati dalla classe CSeries

[Name,](#page-4732-0) [BuffersTotal,](#page-4733-0) [BufferSize](#page-4738-0), [Timeframe,](#page-4734-0) [Symbol](#page-4735-0), [Period,](#page-4736-0) [PeriodDescription,](#page-4741-0) [RefreshCurrent](#page-4737-0)

## <span id="page-4744-0"></span>**BufferResize**

Imposta la dimensione del buffer serie.

```
virtual void BufferResize(
 const int size // grandezza(size)
 )
```
### Parametri

size

[in] Dimensione nuova del buffer.

### Valore di ritorno

true - successo, altrimenti - false.

## <span id="page-4745-0"></span>**GetData**

Ottiene l'elemento buffer delle serie specificato.

```
double GetData(
 const int index // indice(index)
 ) const
```
### Parametri

index

[in] indice di un elemento buffer.

### Valore di ritorno

L'elemento buffer delle serie, o [EMPTY\\_VALUE](#page-921-0).

# <span id="page-4746-0"></span>Refresh

4747

Aggiorna i dati timeseries

```
virtual void Refresh(
 const int flags=OBJ_ALL_PERIODS // flags
 )
```
### Parametri

flags=OBJ\_ALL\_PERIODS

[in] Timeframe flags.

## <span id="page-4747-0"></span>MinIndex

4748

Ottiene l'indice del valore minimo nell'intervallo specificato.

```
virtual int MinIndex(
const int start, // grandezza
 const int count // numero
 ) const
```
### Parametri

start

[In] Indice iniziale di range di ricerca .

count

[in] Grandezza del reange di ricerca (numero di elementi).

### Valore di ritorno

L'indice di valore minimo di un buffer serie nell'intervallo specificato, oppure -1.

## <span id="page-4748-0"></span>MinValue

Ottiene il valore minimo nell'intervallo specificato.

```
virtual double MinValue(
const int start, // grandezza
const int count, // numero
 int& index // riferimento
 ) const
```
### Parametri

start

[In] Indice iniziale di range di ricerca .

```
count
```
[in] Grandezza del reange di ricerca (numero di elementi).

### index

[out] riferimento alla variabile per l'immissione del valore dell' indice dell'elemento trovato.

### Valore di ritorno

Il valore minimo del buffer serie nell'intervallo specificato, o [EMPTY\\_VALUE](#page-921-0).

### Nota

L'indice dell'elemento trovato viene memorizzato per riferimento indice.

## <span id="page-4749-0"></span>MaxIndex

4750

Ottiene l'indice del valore massimo nell'intervallo specificato.

```
virtual int MaxIndex(
const int start, // indice(index)
 const int count // numero
 ) const
```
### Parametri

start

[In] Indice iniziale di range di ricerca .

count

[in] Grandezza del reange di ricerca (numero di elementi).

### Valore di ritorno

L'indice del valore massimo del buffer serie nell'intervallo specificato, oppure -1.

## <span id="page-4750-0"></span>MaxValue

Ottiene il valore massimo nell'intervallo specificato.

```
virtual double MaxValue(
const int start, // grandezza
const int count, // ammontare
 int& index // riferimento
 ) const
```
### Parametri

start

[In] Indice iniziale di range di ricerca .

```
count
```
[in] Grandezza del reange di ricerca (numero di elementi).

### index

[out] riferimento alla variabile per l'immissione del valore dell' indice dell'elemento trovato.

### Valore di ritorno

Il valore massimo di un buffer serie nell'intervallo specificato, o [EMPTY\\_VALUE](#page-921-0).

### Nota

L'indice dell'elemento trovato viene memorizzato per riferimento indice.

### Libreria Standard

# <span id="page-4751-0"></span>CIndicator

CIndicator è una classe base per le classi indicatore tecnico della libreria standard MQL5.

## Descrizione

La classe CIndicator fornisce l'accesso semplificato per tutti i suoi discendenti a funzioni generali di indicatore tecnico MQL5 API.

## Dichiarazione

class CIndicator: public CSeries

## Titolo

#include <Indicators\Indicator.mqh>

## Gerarchia di ereditarietà

[CObject](#page-3234-0)

**[CArray](#page-3247-0)** 

[CArrayObj](#page-3536-0)

**[CSeries](#page-4730-0)** 

CIndicator

### Discendenti diretti

[CiAC](#page-5083-0), [CiAD,](#page-5057-0) [CiADX,](#page-4825-0) [CiADXWilder,](#page-4833-0) [CiAlligator](#page-5088-0), [CiAMA](#page-4924-0), [CiAO](#page-5103-0), [CiATR,](#page-4944-0) [CiBands,](#page-4841-0) [CiBearsPower,](#page-4950-0) [CiBullsPower,](#page-4956-0) [CiBWMFI](#page-5128-0), [CiCCI,](#page-4962-0) [CiChaikin](#page-4969-0), CiCustom, [CiDEMA](#page-4900-0), [CiDeMarker,](#page-4978-0) [CiEnvelopes](#page-4852-0), [CiForce,](#page-4984-0) [CiFractals,](#page-5108-0) [CiFrAMA,](#page-4916-0) [CiGator,](#page-5114-0) [CiIchimoku](#page-4863-0), [CiMA](#page-4875-0), [CiMACD](#page-4992-0), [CiMFI](#page-5063-0), [CiMomentum](#page-5002-0), [CiOBV,](#page-5070-0) [CiOsMA,](#page-5009-0) [CiRSI](#page-5018-0), [CiRVI](#page-5025-0), [CiSAR](#page-4884-0), [CiStdDev,](#page-4891-0) [CiStochastic,](#page-5032-0) [CiTEMA](#page-4908-0), [CiTriX,](#page-5043-0) [CiVIDyA](#page-4934-0), [CiVolumes](#page-5076-0), [CiWPR](#page-5050-0)

## I Metodi della Classe per Gruppi

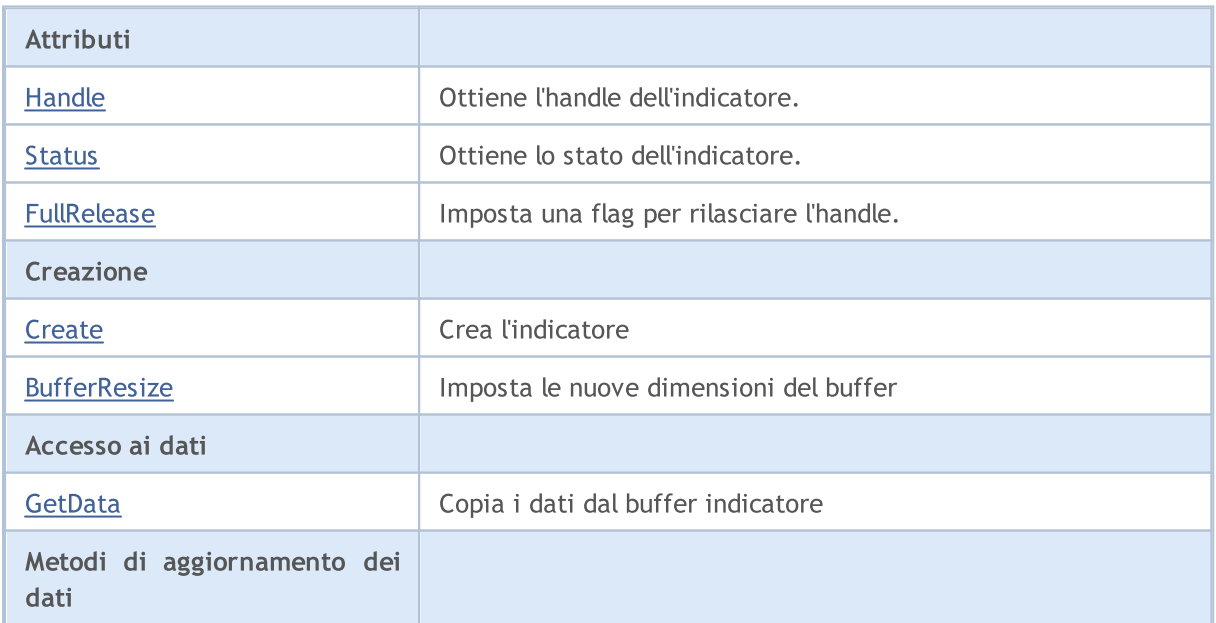
#### Libreria Standard

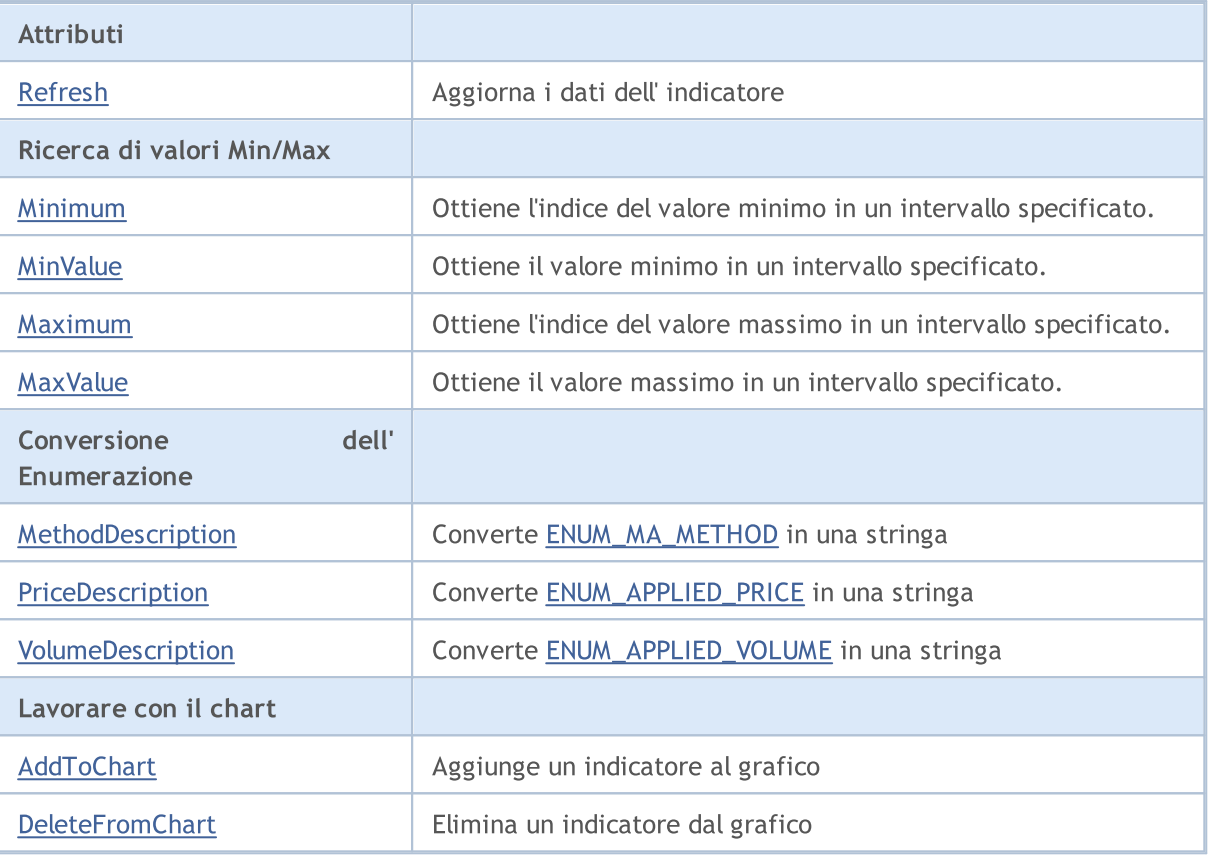

#### Metodi ereditati dalla classe CObject

Prev, Prev, Next, Next, [Compare](#page-3239-0)

#### Metodi ereditati dalla classe CArray

[Step,](#page-3249-0) [Step,](#page-3249-0) [Total](#page-3251-0), [Available,](#page-3252-0) [Max](#page-3253-0), [IsSorted](#page-3254-0), [SortMode](#page-3255-0), [Clear](#page-3256-0), [Sort](#page-3257-0)

#### Metodi ereditati dalla classe CArrayObj

[FreeMode,](#page-3541-0) [FreeMode](#page-3541-0), [Type,](#page-3580-0) [Save](#page-3577-0), [Load,](#page-3578-0) [CreateElement](#page-3548-0), [Reserve,](#page-3544-0) [Resize,](#page-3545-0) [Shutdown,](#page-3547-0) [Add,](#page-3550-0) [AddArray,](#page-3551-0) [Insert](#page-3554-0), [InsertArray,](#page-3556-0) [AssignArray](#page-3558-0), [At,](#page-3567-0) [Update](#page-3560-0), [Shift,](#page-3562-0) [Detach](#page-3563-0), [Delete](#page-3565-0), [DeleteRange,](#page-3566-0) [Clear,](#page-3546-0) [CompareArray](#page-3568-0), [InsertSort,](#page-3569-0) [Search,](#page-3570-0) [SearchGreat,](#page-3571-0) [SearchLess](#page-3572-0), [SearchGreatOrEqual,](#page-3573-0) [SearchLessOrEqual,](#page-3574-0) [SearchFirst,](#page-3575-0) [SearchLast](#page-3576-0)

#### Metodi ereditati dalla classe CSeries

[Name,](#page-4732-0) [BuffersTotal,](#page-4733-0) [BufferSize](#page-4738-0), [Timeframe,](#page-4734-0) [Symbol](#page-4735-0), [Period,](#page-4736-0) [PeriodDescription,](#page-4741-0) [RefreshCurrent](#page-4737-0)

# Handle

4754

Ottiene l'handle dell'indicatore.

int Handle() const

#### Valore di ritorno

Handle dell'indicatore.

## Status

4755

Ottiene lo stato dell'indicatore.

string Status() const

#### Valore di ritorno

Lo stato di creazione dell'indicatore.

# FullRelease

Imposta una flag per rilasciare l'handle.

```
void FullRelease(
 const bool flag=true // flag
 )
```
## Parametri

flag

[in] Nuovo valore della flag di rilascio handle.

## **Create**

Crea l'indicatore del tipo specificato con i parametri specificati.

```
bool Create(
const string symbol, \sim // simbolo
const ENUM TIMEFRAMES period, // periodo
const ENUM INDICATOR type, \frac{1}{2} // tipo
const int mum params, and mumero di parametri
 const MqlParam& params[] // array di parametri
 )
```
### Parametri

symbol

[in] Simbolo dell'indicatore.

period

[in] Timefframe dell'indicatore (enumerazione [ENUM\\_TIMEFRAMES](#page-322-0)).

type

[in] Tipo dell'indicatore (enumerazione [ENUM\\_INDICATOR](#page-746-0)).

num\_params

[in] Numero di parametri dell'indicatore.

```
params
```
[in] Riferimento ai parametri dell'array dell'indicatore.

### Valore di ritorno

true - successo, false - non si può creare l'indicatore.

MOI 5

Imposta la grandezza dei buffer indicatore.

```
virtual bool BufferResize(
 const int size // grandezza(size)
 )
```
## Parametri

size

[in] Dimensione nuova del buffer.

## Valore di ritorno

true - successo, altrimenti - false.

### Nota

Tutti gli indicatori del buffer hanno la stessa grandezza.

<span id="page-4758-0"></span>GetData

Ottiene l'elemento specificato del buffer specificato dell'indicatore. [Refresh\(\)](#page-4761-0) dovrebbe essere chiamato per lavorare con i dati recenti prima di utilizzare il metodo.

```
double GetData(
 const int buffer_num, // numero buffer
 const int index // indice(index)
 ) const
```
#### Parametri

buffer\_num

[in] Numero buffer Indicatore.

index

[in] Indice dell'elemento buffer indicatore.

#### Valore di ritorno

valore - successo, [EMPTY\\_VALUE](#page-921-0) - non può ricevere i dati.

## GetData

Ottiene i dati dal buffer dell'indicatore per posizione e numero di partenza.

```
int GetData(
const int start pos, and y posizione
 const int count, \frac{1}{\sqrt{2}} // numero
const int buffer num, // numero buffer
 double& buffer[] // array
 ) const
```
#### Parametri

```
start_pos
```
[in] La posizione di partenza del buffer indicatore .

```
count
```
[in] Numero di elementi del buffer indicatore.

```
buffer_num
```
[in] Numero di buffer dell'indicatore.

```
buffer
```
[in] Riferimento all'array per memorizzare i dati.

#### Valore di ritorno

Numero dei valori dell' indicatore ricevuti dal buffer indicatore specificato - successo, altrimenti -1.

## GetData

Ottiene i dati dal buffer indicatore per tempo di inizio e numero.

### Libreria Standard

# **MOL5**

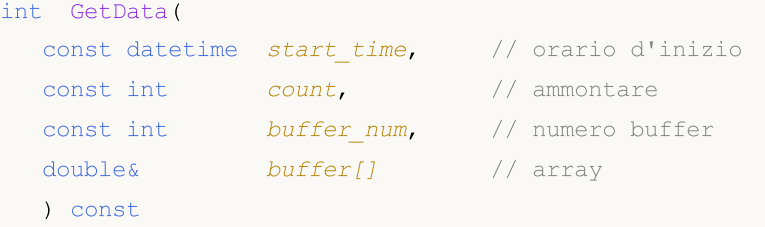

#### Parametri

```
start time
```
[in] Elemento indicatore buffer ora di inizio.

count

[in] Numero di elementi del buffer indicatore.

```
buffer_num
```
[in] Numero di buffer dell'indicatore.

buffer

[in] Riferimento all'array per memorizzare i dati.

#### Valore di ritorno

Numero dei valori degli indicatori ricevuti dal buffer specificato, altrimenti -1.

## GetData

Ottiene i dati dal buffer indicatore per orario di inizio e di fine.

```
int GetData(
const datetime start time, // orario d'inizio
 const datetime stop_time, // orario di fine
 const int buffer num, // numero di buffer
 double\& buffer[] // array
 ) const
```
#### Parametri

start time

[in] Orario dell'elemento iniziale del buffer indicatore.

#### stop\_time

[in] Orario dell'elemento finale del buffer indicatore.

#### buffer\_num

[in] Numero di buffer dell'indicatore.

#### buffer

[in] Riferimento all'array per memorizzare i dati.

#### Valore di ritorno

Numero dei valori degli indicatori ricevuti dal buffer specificato - successo, altrimenti -1.

Libreria Standard

4761

**MOL5** 

# <span id="page-4761-0"></span>Refresh

Aggiorna i dati degli indicatori. E' consigliabile chiamare il metodo prima di utilizzare [GetData\(\)](#page-4758-0).

```
virtual void Refresh(
 int flags=OBJ_ALL_PERIODS // flags
 )
```
### Parametri

flags=OBJ\_ALL\_PERIODS

[in] Flags di aggiornamento timeframe.

## <span id="page-4762-0"></span>Minimum

4763

Restituisce l'indice dell'elemento minima del buffer specificato in un intervallo specificato.

```
int Minimum(
const int buffer_num, // numero buffer
const int start, \frac{1}{\sqrt{2}} // indice iniziale
 const int count // numero
 ) const
```
#### Parametri

buffer\_num

[in] Numero Buffer in cui cercare il valore.

```
start
```
[In] Indice iniziale di range di ricerca .

#### count

[in] Grandezza del reange di ricerca (numero di elementi).

#### Valore di ritorno

Indice dell'elemento minima del buffer specificato in un intervallo specificato.

# <span id="page-4763-0"></span>MinValue

Restituisce il valore dell'elemento minimo del buffer specificato in un intervallo specificato.

```
double MinValue(
const int buffer_num, // numero buffer
const int start, \frac{1}{\sqrt{2}} // indice iniziale
 const int count, \frac{1}{2} // numero
 int& index // riferimento
 ) const
```
## Parametri

buffer\_num

[in] Numero Buffer in cui cercare il valore.

## start

[In] Indice iniziale di range di ricerca .

#### count

[in] Grandezza del reange di ricerca (numero di elementi).

### index

[out] Riferimento alla variabile per memorizzare il valore dell'indice dell'elemento trovato.

## Valore di ritorno

Il valore dell'elemento minima del buffer specificato in un intervallo specificato.

#### Nota

L'indice dell'elemento trovato viene memorizzato per riferimento indice.

## <span id="page-4764-0"></span>Maximum

Restituisce l'indice dell'elemento massimo del buffer specificato in un intervallo specificato.

```
int Maximum(
const int buffer num, // numero buffer
const int start, \frac{1}{\sqrt{2}} // indice iniziale
 const int count // numero
 ) const
```
### Parametri

buffer\_num

[in] Numero Buffer in cui cercare il valore.

```
start
```
[In] Indice iniziale di range di ricerca .

#### count

[in] Grandezza del reange di ricerca (numero di elementi).

#### Valore di ritorno

Indice dell'elemento massimo del buffer specificato in un intervallo specificato.

# <span id="page-4765-0"></span>MaxValue

4766

Restituisce il valore dell'elemento massimo del buffer specificato in un intervallo specificato.

```
double MaxValue(
const int buffer_num, // numero buffer
const int start, \frac{1}{\sqrt{2}} // indice iniziale
 const int count, \frac{1}{2} // numero
 int& index // riferimento
 ) const
```
## Parametri

buffer\_num

[in] Numero Buffer in cui cercare il valore.

## start

[In] Indice iniziale di range di ricerca .

## count

[in] Grandezza del reange di ricerca (numero di elementi).

### index

[out] Riferimento alla variabile per memorizzare il valore dell'indice dell'elemento trovato.

## Valore di ritorno

Il valore dell'elemento massimo del buffer specificato in un intervallo specificato.

## Nota

L'indice dell' elemento massimo del buffer è memorizzato per riferimento indice.

# <span id="page-4766-0"></span>MethodDescription

Converte [ENUM\\_MA\\_METHOD](#page-731-0) valore di enumerazione in una stringa.

```
string MethodDescription(
 const int val // valore
 ) const
```
#### Parametri

val

[in] Valore della conversione.

### Valore di ritorno

La stringa corrispondente al valore dell' enumerazione [ENUM\\_MA\\_METHOD.](#page-731-0)

# <span id="page-4767-0"></span>PriceDescription

Converte il valore dell' enumerazione [ENUM\\_APPLIED\\_PRICE](#page-728-0) in una stringa.

```
string PriceDescription(
 const int val // valore
 ) const
```
### Parametri

val

[in] Valore della conversione.

### Valore di ritorno

La stringa corrispondente al valore dell' enumerazione [ENUM\\_APPLIED\\_PRICE](#page-728-0) .

# <span id="page-4768-0"></span>VolumeDescription

Converte il valore dell' enumerazione [ENUM\\_APPLIED\\_VOLUME](#page-728-1) in una stringa.

```
string VolumeDescription(
 const int val // valore
 ) const
```
### Parametri

val

[In] Valore della conversione.

### Valore di ritorno

La stringa corrispondente al valore dell' enumerazione [ENUM\\_APPLIED\\_VOLUME.](#page-728-1)

## <span id="page-4769-0"></span>**AddToChart**

Aggiunge l'indicatore al chart.

```
bool AddToChart(
const long chart, // chart ID
 const int subwin // indice sottofinestra
 )
```
#### Parametri

chart

[in] Chart ID.

subwin

[in] Indice sottofinestra Chart.

### Valore di ritorno

true - successo, false - non può aggiungere l'indicatore al grafico.

## <span id="page-4770-0"></span>DeleteFromChart

Elimina l'indicatore dal chart.

```
bool DeleteFromChart(
const long chart, // chart ID
 const int subwin // indice sottofinestra
 )
```
#### Parametri

chart

[in] Chart ID.

subwin

[in] Indice sottofinestra Chart.

#### Valore di ritorno

true - successo, false - non può rimuovere l'indicatore dal chart.

## BarsCalculated

Restituisce la quantità di dati calcolati per l'indicatore.

int BarsCalculated() const;

#### Valore di ritorno

Restituisce la quantità di dati calcolati nel buffer indicatore, o -1 in caso di errore (dati non ancora calcolati).

### Libreria Standard

4773

MOL5

## **CIndicators**

CIndicators è una classe per la raccolta di istanze di timeseries e classi di indicatori tecnici.

## Descrizione

La Classe CIndicators fornisce la creazione delle istanze di classe di indicatori tecnici, la loro archiviazione e la gestione (la sincronizzazione dei dati, handle e management della memoria).

## Dichiarazione

class CIndicators: public CArrayObj

## Titolo

#include <Indicators\Indicators.mqh>

## I Metodi della Classe per Gruppi

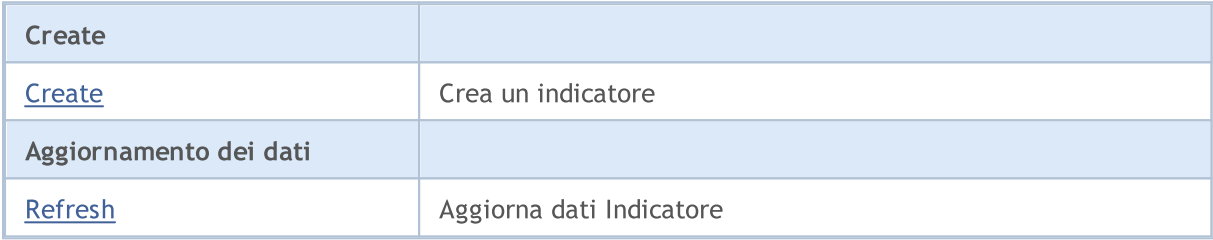

<span id="page-4773-0"></span>Crea l'indicatore del tipo specificato con i parametri specificati.

```
CIndicator* Create(
const string symbol, \frac{symbol}{} // nome simbolo
const ENUM TIMEFRAMES period, // periodo
 const ENUM INDICATOR type, // tipo
 const int count, \frac{1}{2} // numero di parametri
 const MqlParam& params // array parametri
 )
```
## Parametri

symbol

[in] Nome simbolo dell'indicatore.

period

[in] Indicatore timeframe [\(ENUM\\_TIMEFRAMES](#page-322-0) valore dell' enumerazione).

type

[in] Tipo dell'indicatore (valore enumerazione [ENUM\\_INDICATOR](#page-746-0)).

count

[in] Numero di parametri per l'indicatore.

```
params
```
[in] Riferimento ai parametri dell'array dell'indicatore.

### Valore di ritorno

Riferimento all'indicatore creato - successo, [NULL](#page-142-0) - non si può creare l'indicatore.

# <span id="page-4774-0"></span>Refresh

4775

Aggiornamenti dei dati per tutte le timeseries e gli indicatori tecnici nella raccolta.

int Refresh()

#### Valore di ritorno

Flags aggiornamento timeframes (formate da flags di visibilità oggetto).

Questo gruppo di capitoli contiene dettagli tecnici di classi timeseries della Libreria Atandard MQL5 e le descrizioni di tutte le sue componenti principali.

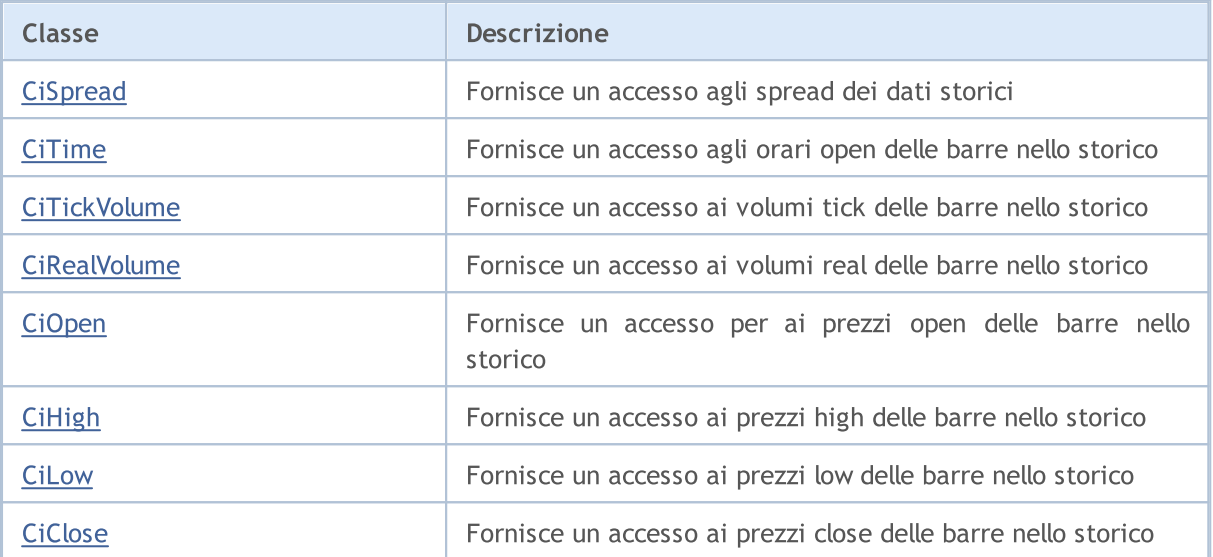

Libreria Standard

## <span id="page-4776-0"></span>**CiSpread**

CiSpread è una classe progettato per l'accesso agli spread delle barre nello storico.

## Descrizione

La Classe CiSpread fornisce un accesso agli spread dei dati storici.

## Dichiarazione

class CiSpread: public CSeries

## **Titolo**

#include <Indicators\TimeSeries.mqh>

## Gerarchia di ereditarietà

[CObject](#page-3234-0)

[CArray](#page-3247-0)

[CArrayObj](#page-3536-0)

**[CSeries](#page-4730-0)** 

CiSpread

## I Metodi della Classe per Gruppi

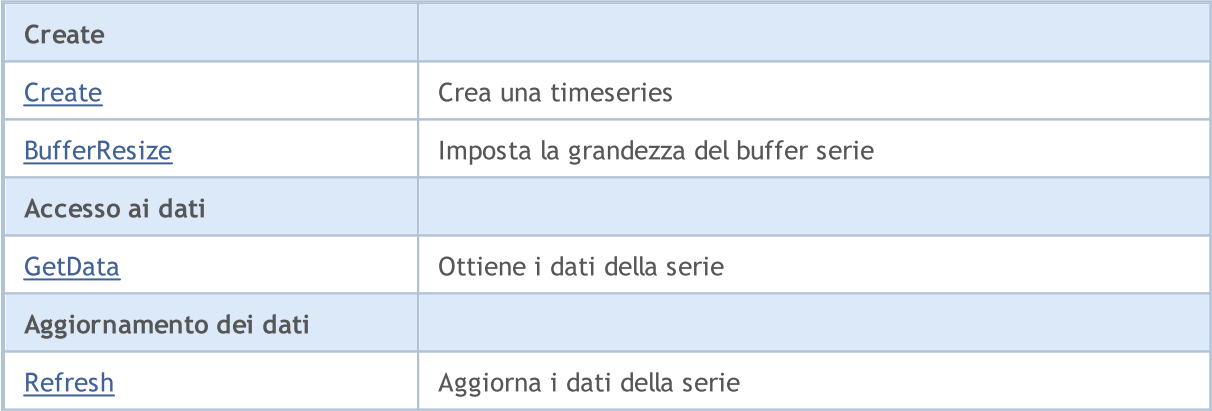

### Metodi ereditati dalla classe CObject

Prev, Prev, Next, Next, [Compare](#page-3239-0)

#### Metodi ereditati dalla classe CArray

[Step,](#page-3249-0) [Step,](#page-3249-0) [Total](#page-3251-0), [Available,](#page-3252-0) [Max](#page-3253-0), [IsSorted](#page-3254-0), [SortMode](#page-3255-0), [Clear](#page-3256-0), [Sort](#page-3257-0)

#### Metodi ereditati dalla classe CArrayObj

[FreeMode,](#page-3541-0) [FreeMode](#page-3541-0), [Type,](#page-3580-0) [Save](#page-3577-0), [Load,](#page-3578-0) [CreateElement](#page-3548-0), [Reserve,](#page-3544-0) [Resize,](#page-3545-0) [Shutdown,](#page-3547-0) [Add,](#page-3550-0) [AddArray,](#page-3551-0) [Insert](#page-3554-0), [InsertArray,](#page-3556-0) [AssignArray](#page-3558-0), [At,](#page-3567-0) [Update](#page-3560-0), [Shift,](#page-3562-0) [Detach](#page-3563-0), [Delete](#page-3565-0), [DeleteRange,](#page-3566-0) [Clear,](#page-3546-0) [CompareArray](#page-3568-0), [InsertSort,](#page-3569-0) [Search,](#page-3570-0) [SearchGreat,](#page-3571-0) [SearchLess](#page-3572-0), [SearchGreatOrEqual,](#page-3573-0) [SearchLessOrEqual,](#page-3574-0) [SearchFirst,](#page-3575-0) [SearchLast](#page-3576-0)

## Metodi ereditati dalla classe CObject

Prev, Prev, Next, Next, [Compare](#page-3239-0)

#### Metodi ereditati dalla classe CSeries

[Name,](#page-4732-0) [BuffersTotal,](#page-4733-0) [BufferSize](#page-4738-0), [Timeframe,](#page-4734-0) [Symbol](#page-4735-0), [Period,](#page-4736-0) [PeriodDescription,](#page-4741-0) [RefreshCurrent](#page-4737-0)

## <span id="page-4778-0"></span>**Create**

Crea un timeseries con i parametri specificati per l'accesso allo storico degli spread.

```
bool Create(
string symbol, // simbolo(symbol)
 ENUM_TIMEFRAMES period // periodo(period)
 )
```
### Parametri

symbol

[in] Simbolo timeseries.

period

[in] Timeseries timeframe (valore dell'enumerazione[ENUM\\_TIMEFRAMES\)](#page-322-0).

## Valore di ritorno

true - successo, false - non può creare le timeseries.

## <span id="page-4779-0"></span>**BufferResize**

Imposta la grandezza delle serie buffer.

```
virtual void BufferResize(
 int size // grandezza
 )
```
## Parametri

size

[in] Dimensione nuova del buffer.

## <span id="page-4780-0"></span>GetData

Ottiene l'elemento specificato di timeseries buffer.

```
int GetData(
int index // indice
 ) const
```
#### Parametri

index

[in] indice dell'elemento del buffer.

#### Valore di ritorno

L'elemento del buffer timeseries, oppure 0.

## GetData

Ottiene l'elemento di timeseries per posizione e il numero di partenza.

```
int GetData(
int start pos, // posizione
 int count, \frac{1}{\sqrt{2}} // numero
 int& buffer // array
 ) const
```
#### Parametri

```
start_pos
```
[in] La posizione di partenza di un buffer timeseries.

count

[in] Numero di elementi buffer timeseries.

buffer

[in] Riferimento all'array per la memorizzazione dei dati.

## Valore di ritorno

>= 0 - successo, -1 - non può ricevere i dati.

## GetData

Ottiene dati da un buffer timeseries per orario e numero d'inizio.

```
int GetData(
datetime start_time, // orario d'inizio
int count, / numero
int& buffer // array
 ) const
```
Parametri

start\_time

4781

## Libreria Standard

[in] Orario dell'elemento iniziale del buffer di timeseries.

count

[in] Numero di elementi buffer timeseries.

```
buffer
```
[in] Riferimento all'array per memorizzare i dati.

#### Valore di ritorno

```
>=0 - successo, -1 - non si possono ricevere i dati.
```
## GetData

Ottiene i dati da un buffer timeseries per orari di inizio e fine.

```
int GetData(
datetime start time, // orario d'inizio
 datetime stop_time, // orario di fine
 int& buffer // array
 ) const
```
#### Parametri

start time

[in] Orario d'inizio di un elemento buffer di una timeseries.

#### stop\_time

[in] Orario di fine di un elemento buffer di una timeseries.

#### buffer

[in] Riferimento all'array per memorizzare i dati.

#### Valore di ritorno

>= 0 - successo, -1 - non può ricevere i dati.

# <span id="page-4782-0"></span>Refresh

4783

Aggiorna i dati di timeseries.

```
virtual void Refresh(
int flags // flags
 )
```
## Parametri

flags

[in] Timeframe flags.

## <span id="page-4783-0"></span>**CiTime**

CiTime è una classe progettata per l'accesso agli orari open delle barre nello storico.

## Descrizione

La Classe CiTime fornisce un accesso agli orari open delle barre nello storico.

## Dichiarazione

class CiTime: public CSeries

## Titolo

#include <Indicators\TimeSeries.mqh>

## Gerarchia di ereditarietà

[CObject](#page-3234-0) [CArray](#page-3247-0) [CArrayObj](#page-3536-0)

**[CSeries](#page-4730-0)** 

CiTime

## I Metodi della Classe per Gruppi

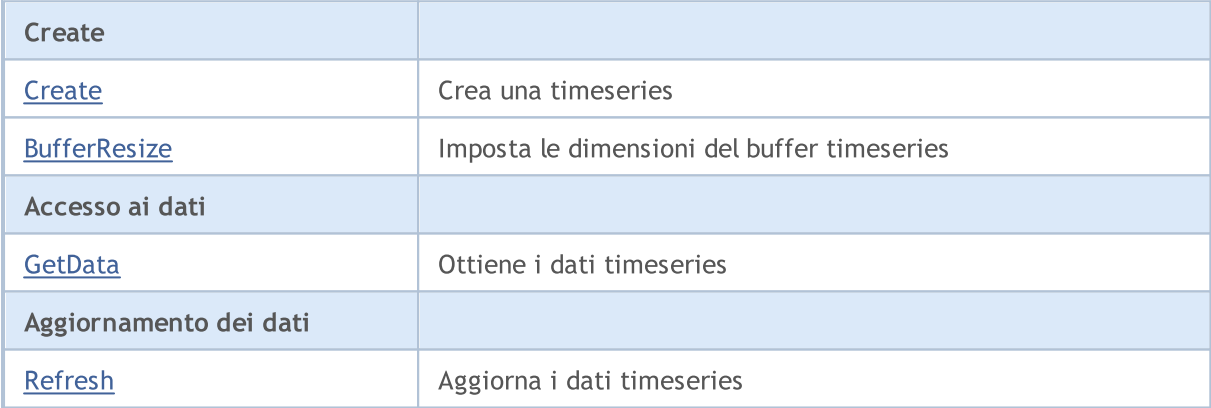

### Metodi ereditati dalla classe CObject

Prev, Prev, Next, Next, [Compare](#page-3239-0)

### Metodi ereditati dalla classe CArray

[Step,](#page-3249-0) [Step,](#page-3249-0) [Total](#page-3251-0), [Available,](#page-3252-0) [Max](#page-3253-0), [IsSorted](#page-3254-0), [SortMode](#page-3255-0), [Clear](#page-3256-0), [Sort](#page-3257-0)

#### Metodi ereditati dalla classe CArrayObj

[FreeMode,](#page-3541-0) [FreeMode](#page-3541-0), [Type,](#page-3580-0) [Save](#page-3577-0), [Load,](#page-3578-0) [CreateElement](#page-3548-0), [Reserve,](#page-3544-0) [Resize,](#page-3545-0) [Shutdown,](#page-3547-0) [Add,](#page-3550-0) [AddArray,](#page-3551-0) [Insert](#page-3554-0), [InsertArray,](#page-3556-0) [AssignArray](#page-3558-0), [At,](#page-3567-0) [Update](#page-3560-0), [Shift,](#page-3562-0) [Detach](#page-3563-0), [Delete](#page-3565-0), [DeleteRange,](#page-3566-0) [Clear,](#page-3546-0) [CompareArray](#page-3568-0), [InsertSort,](#page-3569-0) [Search,](#page-3570-0) [SearchGreat,](#page-3571-0) [SearchLess](#page-3572-0), [SearchGreatOrEqual,](#page-3573-0) [SearchLessOrEqual,](#page-3574-0) [SearchFirst,](#page-3575-0) [SearchLast](#page-3576-0)

<sup>©</sup> 2000-2024, MetaQuotes Ltd.

## Metodi ereditati dalla classe CObject

Prev, Prev, Next, Next, [Compare](#page-3239-0)

#### Metodi ereditati dalla classe CSeries

[Name,](#page-4732-0) [BuffersTotal,](#page-4733-0) [BufferSize](#page-4738-0), [Timeframe,](#page-4734-0) [Symbol](#page-4735-0), [Period,](#page-4736-0) [PeriodDescription,](#page-4741-0) [RefreshCurrent](#page-4737-0)

MOL5

## <span id="page-4785-0"></span>**Create**

Crea una timeseries con i parametri specificati per l'accesso agli orari di apertura, delle barre nello storico.

```
bool Create(
 string symbol, // simbolo(symbol)
 ENUM_TIMEFRAMES period // periodo(period)
 \, ) \,
```
## Parametri

symbol

[in] Simbolo timeseries.

period

[in] Timeseries timeframe (valore dell'enumerazione[ENUM\\_TIMEFRAMES\)](#page-322-0).

#### Valore di ritorno

true - successo, false - non può creare le timeseries.

# <span id="page-4786-0"></span>**BufferResize**

Imposta le dimensioni del buffer delle serie.

```
virtual void BufferResize(
 int size // grandezza
 )
```
## Parametri

size

[in] Dimensione nuova del buffer.

## <span id="page-4787-0"></span>GetData

4788

Ottiene l'elemento specificato di timeseries buffer.

```
datetime GetData(
int index // indice
 ) const
```
#### Parametri

index

[in] indice dell'elemento del buffer.

#### Valore di ritorno

L'elemento del buffer timeseries, oppure 0.

## GetData

Ottiene i dati da un buffer timeseries per posizione e numero di partenza.

```
int GetData(
int start pos, // posizione
 int count, // numero
 long& buffer // array
 ) const
```
#### Parametri

start\_pos

[in] Posizione di partenza del timeseries.

count

[in] Numero di elementi buffer timeseries.

buffer

[in] Riferimento all'array per memorizzare i dati.

#### Valore di ritorno

>=0 - successo, -1 - non si possono ricevere i dati.

## GetData

Ottiene i dati dal buffer timeseries per orario e numero di partenza.

```
int GetData(
datetime start_time, // orario d'inizio
int count, / numero
long& buffer // array
 ) const
```
Parametri

start\_time
[in] Orario dell' elemento iniziale di un buffer timeseries .

count

[in] Numero di elementi buffer timeseries.

```
buffer
```
[in] Riferimento all'array per memorizzare i dati.

#### Valore di ritorno

>=0 - successo, -1 - non si possono ricevere i dati.

## GetData

Ottiene i dati da un buffer timeseries per orario di inizio e fine.

```
int GetData(
datetime start time, // orario d'inizio
 datetime stop_time, // orario di fine
 long& buffer // array
 ) const
```
#### Parametri

start time

[in] Orario dell' elemento iniziale di un buffer timeseries .

```
stop_time
```
[in] Oraro di un elemento finale del buffer timeseries.

#### buffer

[in] Riferimento all'array per memorizzare i dati

#### Valore di ritorno

>=0 - successo, -1 - non si possono ricevere i dati.

© 2000-2024, MetaQuotes Ltd.

# Refresh

4790

Aggiorna i dati di timeseries.

```
virtual void Refresh(
int flags // flags
 )
```
## Parametri

flags

[in] Timeframe flags.

4791

MOL 5

# **CiTickVolume**

CiTickVolume è una classe progettata per l'accesso ai volumi tick delle barre nello storico.

## Descrizione

Classe CiTickVolume fornisce un accesso ai volumi tick delle barre nello storico.

## Dichiarazione

class CiTickVolume: public CSeries

## Titolo

#include <Indicators\TimeSeries.mqh>

## Gerarchia di ereditarietà

[CObject](#page-3234-0)

[CArray](#page-3247-0)

[CArrayObj](#page-3536-0)

**[CSeries](#page-4730-0)** 

CiTickVolume

## I Metodi della Classe per Gruppi

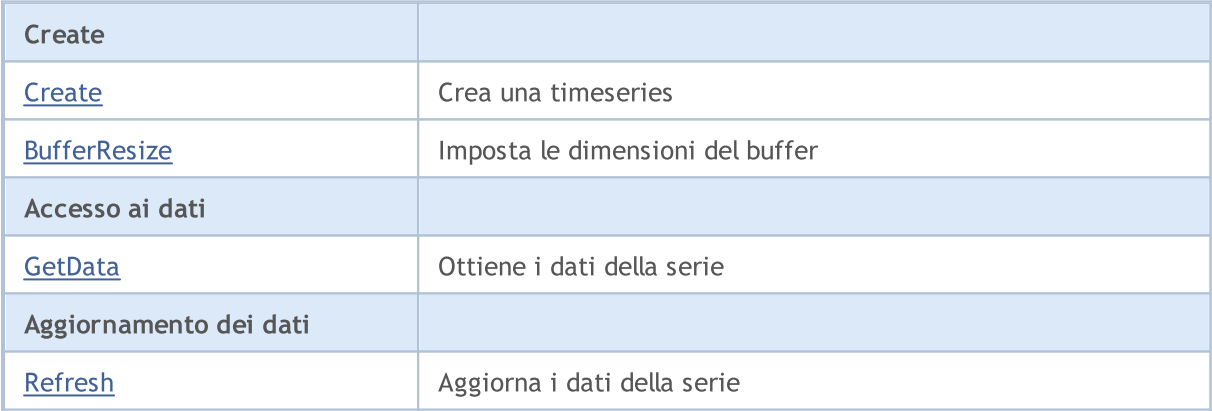

#### Metodi ereditati dalla classe CObject

Prev, Prev, Next, Next, [Compare](#page-3239-0)

#### Metodi ereditati dalla classe CArray

[Step,](#page-3249-0) [Step,](#page-3249-0) [Total](#page-3251-0), [Available,](#page-3252-0) [Max](#page-3253-0), [IsSorted](#page-3254-0), [SortMode](#page-3255-0), [Clear](#page-3256-0), [Sort](#page-3257-0)

#### Metodi ereditati dalla classe CArrayObj

[FreeMode,](#page-3541-0) [FreeMode](#page-3541-0), [Type,](#page-3580-0) [Save](#page-3577-0), [Load,](#page-3578-0) [CreateElement](#page-3548-0), [Reserve,](#page-3544-0) [Resize,](#page-3545-0) [Shutdown,](#page-3547-0) [Add,](#page-3550-0) [AddArray,](#page-3551-0) [Insert](#page-3554-0), [InsertArray,](#page-3556-0) [AssignArray](#page-3558-0), [At,](#page-3567-0) [Update](#page-3560-0), [Shift,](#page-3562-0) [Detach](#page-3563-0), [Delete](#page-3565-0), [DeleteRange,](#page-3566-0) [Clear,](#page-3546-0) [CompareArray](#page-3568-0), [InsertSort,](#page-3569-0) [Search,](#page-3570-0) [SearchGreat,](#page-3571-0) [SearchLess](#page-3572-0), [SearchGreatOrEqual,](#page-3573-0) [SearchLessOrEqual,](#page-3574-0) [SearchFirst,](#page-3575-0) [SearchLast](#page-3576-0)

## Metodi ereditati dalla classe CObject

Prev, Prev, Next, Next, [Compare](#page-3239-0)

#### Metodi ereditati dalla classe CSeries

[Name,](#page-4732-0) [BuffersTotal,](#page-4733-0) [BufferSize](#page-4738-0), [Timeframe,](#page-4734-0) [Symbol](#page-4735-0), [Period,](#page-4736-0) [PeriodDescription,](#page-4741-0) [RefreshCurrent](#page-4737-0)

# <span id="page-4792-0"></span>**Create**

Crea una timeseries con i parametri specificati per l'accesso ai volumi tick delle barre nello storico.

```
bool Create(
string symbol, // simbolo(symbol)
 ENUM_TIMEFRAMES period // periodo(period)
 )
```
## Parametri

symbol

[in] Simbolo Timeseires.

period

[in] Timeseries timeframe (valore dell'enumerazione[ENUM\\_TIMEFRAMES\)](#page-322-0).

## Valore di ritorno

true - successo, false - non può creare una timeseries.

4794

# <span id="page-4793-0"></span>**BufferResize**

Imposta dimensione delle serie buffer.

```
virtual void BufferResize(
 int size // grandezza
 )
```
### Parametri

size

[in] Dimensione nuova del buffer.

<span id="page-4794-0"></span>Ottiene l'elemento timeseries del buffer specificato.

```
datetime GetData(
int index // indice
 ) const
```
#### Parametri

index

[in] indice dell'elemento del buffer.

#### Valore di ritorno

L'elemento del buffer timeseries, oppure 0.

## GetData

Ottiene i dati dal buffer timeseries per posizione e numero iniziale.

```
int GetData(
int start pos, // posizione
 int count, // numero
 long& buffer // array
 ) const
```
#### Parametri

start\_pos

[in] La posizione di partenza di un buffer timeseries.

count

[in] Numero di elementi buffer timeseries.

buffer

[in] Riferimento all'array per la memorizzazione dei dati.

Valore di ritorno

>=0 - successo, -1 - non si possono ricevere i dati.

# GetData

Ottiene i dati da un buffer timeseries per orario e numero di partenza.

```
int GetData(
datetime start_time, // orario d'inizio
int count, / numero
long& buffer // array
 ) const
```
Parametri

start\_time

[in] Orario dell'elemento iniziale del buffer timeseries.

count

[in] Numero di elementi buffer timeseries.

```
buffer
```
[in] Riferimento all'array per memorizzare i dati.

#### Valore di ritorno

```
>=0 - successo, -1 - non si possono ricevere i dati.
```
## GetData

Ottiene i dati da un buffer timeseries per orario di inizio e fine.

```
int GetData(
datetime start time, // orario d'inizio
 datetime stop_time, // orario di fine
 long& buffer // array
 ) const
```
#### Parametri

start time

[in] Orario dell'elemento iniziale del buffer timeseries.

#### stop\_time

[in] Orario dell'elemento finale del buffer timeseries.

#### buffer

[in] Riferimento all'array per memorizzare i dati

#### Valore di ritorno

>=0 - successo, -1 - non si possono ricevere i dati.

© 2000-2024, MetaQuotes Ltd.

# <span id="page-4796-0"></span>Refresh

4797

Aggiorna i dati di timeseries.

```
virtual void Refresh(
int flags // flags
 )
```
## Parametri

flags

[in] Timeframe flags.

MOL 5

# **CiRealVolume**

CiRealVolume è una classe progettata per l'accesso ai volumi reali (real volumes) delle barre nello storico.

## Descrizione

La Classe CiRealVolume fornisce un accesso ai volumi reali delle barre nellp storico.

## Dichiarazione

class CiRealVolume: public CSeries

## Titolo

#include <Indicators\TimeSeries.mqh>

## Gerarchia di ereditarietà

[CObject](#page-3234-0)

**[CArray](#page-3247-0)** 

[CArrayObj](#page-3536-0)

**[CSeries](#page-4730-0)** 

CiRealVolume

## I Metodi della Classe per Gruppi

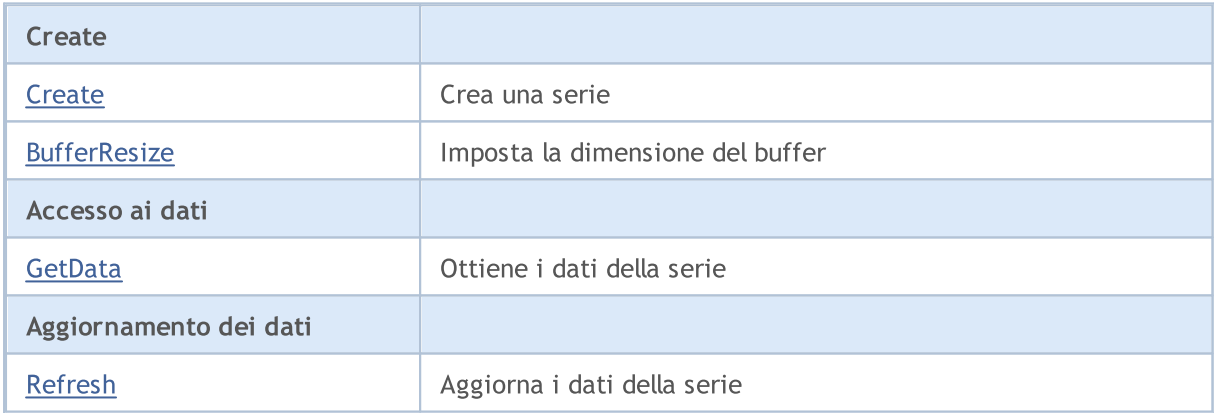

#### Metodi ereditati dalla classe CObject

Prev, Prev, Next, Next, [Compare](#page-3239-0)

#### Metodi ereditati dalla classe CArray

[Step,](#page-3249-0) [Step,](#page-3249-0) [Total](#page-3251-0), [Available,](#page-3252-0) [Max](#page-3253-0), [IsSorted](#page-3254-0), [SortMode](#page-3255-0), [Clear](#page-3256-0), [Sort](#page-3257-0)

#### Metodi ereditati dalla classe CArrayObj

[FreeMode,](#page-3541-0) [FreeMode](#page-3541-0), [Type,](#page-3580-0) [Save](#page-3577-0), [Load,](#page-3578-0) [CreateElement](#page-3548-0), [Reserve,](#page-3544-0) [Resize,](#page-3545-0) [Shutdown,](#page-3547-0) [Add,](#page-3550-0) [AddArray,](#page-3551-0) [Insert](#page-3554-0), [InsertArray,](#page-3556-0) [AssignArray](#page-3558-0), [At,](#page-3567-0) [Update](#page-3560-0), [Shift,](#page-3562-0) [Detach](#page-3563-0), [Delete](#page-3565-0), [DeleteRange,](#page-3566-0) [Clear,](#page-3546-0) [CompareArray](#page-3568-0), [InsertSort,](#page-3569-0) [Search,](#page-3570-0) [SearchGreat,](#page-3571-0) [SearchLess](#page-3572-0), [SearchGreatOrEqual,](#page-3573-0) [SearchLessOrEqual,](#page-3574-0) [SearchFirst,](#page-3575-0) [SearchLast](#page-3576-0)

4798

## Metodi ereditati dalla classe CObject

Prev, Prev, Next, Next, [Compare](#page-3239-0)

#### Metodi ereditati dalla classe CSeries

[Name,](#page-4732-0) [BuffersTotal,](#page-4733-0) [BufferSize](#page-4738-0), [Timeframe,](#page-4734-0) [Symbol](#page-4735-0), [Period,](#page-4736-0) [PeriodDescription,](#page-4741-0) [RefreshCurrent](#page-4737-0)

MOL<sub>5</sub>

# <span id="page-4799-0"></span>**Create**

Crea un timeseries con i parametri specificati per l'accesso ai volumi reali delle barre nello storico.

```
bool Create(
string symbol, // simbolo(symbol)
 ENUM_TIMEFRAMES period // periodo(period)
 )
```
#### Parametri

symbol

[in] Simbolo timeseries.

period

[in] Timeseries timeframe (valore dell'enumerazione[ENUM\\_TIMEFRAMES\)](#page-322-0).

### Valore di ritorno

true - successo, false - non può creare una timeseries.

4801

# <span id="page-4800-0"></span>**BufferResize**

Imposta la grandezza del buffer serie.

```
virtual void BufferResize(
 int size // grandezza
 )
```
## Parametri

size

[in] Dimensione nuova del buffer.

<span id="page-4801-0"></span>Ottiene l'elemento buffer delle serie specificato.

```
datetime GetData(
int index // indice
 ) const
```
#### Parametri

index

[in] Indice dell' elemento del Buffer.

#### Valore di ritorno

Elemento buffer della serie, oppure 0.

## GetData

Ottiene i dati dal buffer timeseries per posizione e numero di partenza.

```
int GetData(
int start pos, // posizione
 int count, // numero
 long& buffer // array
 ) const
```
#### Parametri

start\_pos

[in] Posizione di partenza del timeseries buffer.

count

[in] Numero di elementi buffer timeseries.

buffer

[in] Riferimento per l'array di archiviazione dei dati.

#### Valore di ritorno

>=0 - successo, -1 - non si possono ricevere i dati.

# GetData

Ottiene i dati dal buffer timeseries per orario e numero di partenza.

```
int GetData(
datetime start_time, // orario d'inizio
int count, / numero
long& buffer // array
 ) const
```
Parametri

start\_time

[in] Orario dell'elemento iniziale del buffer timeseries.

count

[in] Numero di elementi buffer timeseries.

```
buffer
```
[in] Riferimento per l'array di archiviazione dei dati.

```
Valore di ritorno
```
>=0 - successo, -1 - non si possono ricevere i dati.

# GetData

Ottiene l'elemento delle timeseries per orario di avvio e stop.

```
int GetData(
datetime start time, // orario d'inizio
 datetime stop_time, // orario di fine
 long& buffer // target array
 ) const
```
#### Parametri

start\_time

[in] Orario d'inizio.

stop\_time

[in] Orario di stop.

buffer

[in] Riferimento all'array target, per i dati

#### Valore di ritorno

>=0 in caso di successo, -1 in caso di errore.

© 2000-2024, MetaQuotes Ltd.

# <span id="page-4803-0"></span>Refresh

4804

Aggiorna i dati di timeseries.

```
virtual void Refresh(
int flags // flags
 )
```
## Parametri

flags

[in] Timeframe flags.

# CiOpen

4805

CiOpen è una classe progettato per l'accesso ai prezzi open delle barre nello storico.

## Descrizione

La Classe CiOpen fornisce un accesso a prezzi open delle barre nello storico.

## Dichiarazione

class CiOpen: public CPriceSeries

## **Titolo**

#include <Indicators\TimeSeries.mqh>

## Gerarchia di ereditarietà

[CObject](#page-3234-0)

[CArray](#page-3247-0)

[CArrayObj](#page-3536-0)

**[CSeries](#page-4730-0)** 

**[CPriceSeries](#page-4742-0)** 

CiOpen

## I Metodi della Classe per Gruppi

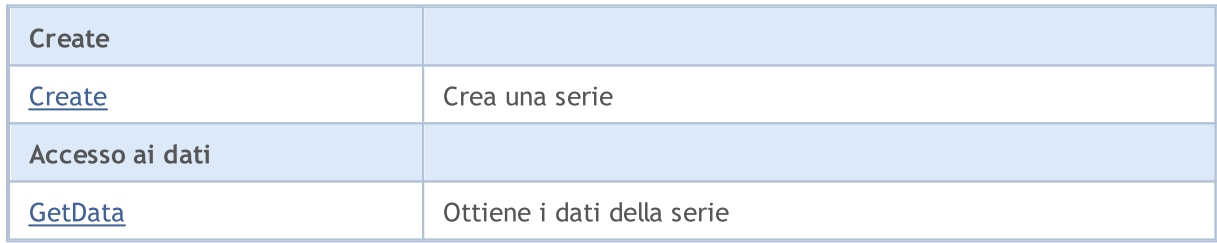

#### Metodi ereditati dalla classe CObject

Prev, Prev, Next, Next, [Compare](#page-3239-0)

#### Metodi ereditati dalla classe CArray

[Step,](#page-3249-0) [Step,](#page-3249-0) [Total](#page-3251-0), [Available,](#page-3252-0) [Max](#page-3253-0), [IsSorted](#page-3254-0), [SortMode](#page-3255-0), [Clear](#page-3256-0), [Sort](#page-3257-0)

## Metodi ereditati dalla classe CArrayObj

[FreeMode,](#page-3541-0) [FreeMode](#page-3541-0), [Type,](#page-3580-0) [Save](#page-3577-0), [Load,](#page-3578-0) [CreateElement](#page-3548-0), [Reserve,](#page-3544-0) [Resize,](#page-3545-0) [Shutdown,](#page-3547-0) [Add,](#page-3550-0) [AddArray,](#page-3551-0) [Insert](#page-3554-0), [InsertArray,](#page-3556-0) [AssignArray](#page-3558-0), [At,](#page-3567-0) [Update](#page-3560-0), [Shift,](#page-3562-0) [Detach](#page-3563-0), [Delete](#page-3565-0), [DeleteRange,](#page-3566-0) [Clear,](#page-3546-0) [CompareArray](#page-3568-0), [InsertSort,](#page-3569-0) [Search,](#page-3570-0) [SearchGreat,](#page-3571-0) [SearchLess](#page-3572-0), [SearchGreatOrEqual,](#page-3573-0) [SearchLessOrEqual,](#page-3574-0) [SearchFirst,](#page-3575-0) [SearchLast](#page-3576-0)

## Metodi ereditati dalla classe CSeries

[Name,](#page-4732-0) [BuffersTotal,](#page-4733-0) [BufferSize](#page-4738-0), [Timeframe,](#page-4734-0) [Symbol](#page-4735-0), [Period,](#page-4736-0) [PeriodDescription,](#page-4741-0) [RefreshCurrent](#page-4737-0)

## Metodi ereditati dalla classe CObject

Prev, Prev, Next, Next, [Compare](#page-3239-0)

## Metodi ereditati dalla classe CPriceSeries

[BufferResize,](#page-4744-0) [MinIndex](#page-4747-0), [MinValue,](#page-4748-0) [MaxIndex,](#page-4749-0) [MaxValue,](#page-4750-0) [GetData](#page-4745-0), [Refresh](#page-4746-0)

MOL5

# <span id="page-4806-0"></span>**Create**

Crea una timeseries con i parametri specificati per l'accesso ai prezzi open delle barre nello storico.

```
bool Create(
string symbol, // simbolo(symbol)
 ENUM_TIMEFRAMES period // periodo(period)
 )
```
### Parametri

symbol

[in] Simbolo timeseries.

period

[in] Timeseries timeframe (valore dell'enumerazione[ENUM\\_TIMEFRAMES\)](#page-322-0).

### Valore di ritorno

true - successo, false - non può creare una timeseries.

# <span id="page-4807-0"></span>GetData

Ottiene l'elemento di timeseries per posizione e il numero di partenza.

```
int GetData(
int start_pos, // posizione di partenza
int count, // numero
 double& buffer // array
 ) const
```
#### Parametri

start\_pos

[in] Posizione di partenza del timeseries buffer.

count

[in] Numero di elementi buffer timeseries.

buffer

[in] Riferimento per l'array di archiviazione dei dati.

Valore di ritorno

>=0 - successo, -1 - non si possono ricevere i dati.

# GetData

Ottiene i dati dal buffer timeseries per orario e numero di partenza.

```
int GetData(
datetime start time, // orario d'inizio
int count, // numero
double& buffer // array
 ) const
```
Parametri

```
start time
```
[in] Orario dell' elemento iniziale di un buffer timeseries .

count

[in] Numero di elementi buffer timeseries.

buffer

[in] Riferimento per l'array di archiviazione dei dati.

#### Valore di ritorno

>=0 - successo, -1 - non si possono ricevere i dati.

# GetData

Ottiene i dati dal buffer timeseries per orari di inizio e fine.

```
int GetData(
datetime start_time, // orario d'inizio
datetime stop_time, // orario di fine
 double& buffer // array
 ) const
```
#### Parametri

#### start\_time

[in] Orario dell' elemento iniziale di un buffer timeseries .

#### stop\_time

[in] Orario dell' ultimo elemento di un buffer di timeseries .

#### buffer

[in] Riferimento per l'array di archiviazione dei dati.

#### Valore di ritorno

>=0 - successo, -1 - non si possono ricevere i dati.

# **CiHigh**

CiHigh è una classe progettato per l'accesso ai prezzi high delle barre nello storico.

## Descrizione

La Classe CiHigh fornisce un accesso a prezzi high delle barre nello storico.

## Dichiarazione

class CiHigh: public CPriceSeries

## **Titolo**

#include <Indicators\TimeSeries.mqh>

## Gerarchia di ereditarietà

[CObject](#page-3234-0) [CArray](#page-3247-0)

[CArrayObj](#page-3536-0)

**[CSeries](#page-4730-0)** 

**[CPriceSeries](#page-4742-0)** 

CiHigh

## I Metodi della Classe per Gruppi

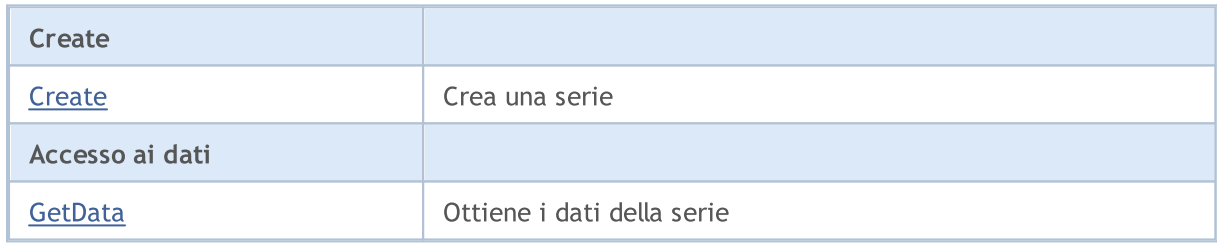

## Metodi ereditati dalla classe CObject

Prev, Prev, Next, Next, [Compare](#page-3239-0)

#### Metodi ereditati dalla classe CArray

[Step,](#page-3249-0) [Step,](#page-3249-0) [Total](#page-3251-0), [Available,](#page-3252-0) [Max](#page-3253-0), [IsSorted](#page-3254-0), [SortMode](#page-3255-0), [Clear](#page-3256-0), [Sort](#page-3257-0)

## Metodi ereditati dalla classe CArrayObj

[FreeMode,](#page-3541-0) [FreeMode](#page-3541-0), [Type,](#page-3580-0) [Save](#page-3577-0), [Load,](#page-3578-0) [CreateElement](#page-3548-0), [Reserve,](#page-3544-0) [Resize,](#page-3545-0) [Shutdown,](#page-3547-0) [Add,](#page-3550-0) [AddArray,](#page-3551-0) [Insert](#page-3554-0), [InsertArray,](#page-3556-0) [AssignArray](#page-3558-0), [At,](#page-3567-0) [Update](#page-3560-0), [Shift,](#page-3562-0) [Detach](#page-3563-0), [Delete](#page-3565-0), [DeleteRange,](#page-3566-0) [Clear,](#page-3546-0) [CompareArray](#page-3568-0), [InsertSort,](#page-3569-0) [Search,](#page-3570-0) [SearchGreat,](#page-3571-0) [SearchLess](#page-3572-0), [SearchGreatOrEqual,](#page-3573-0) [SearchLessOrEqual,](#page-3574-0) [SearchFirst,](#page-3575-0) [SearchLast](#page-3576-0)

## Metodi ereditati dalla classe CSeries

[Name,](#page-4732-0) [BuffersTotal,](#page-4733-0) [BufferSize](#page-4738-0), [Timeframe,](#page-4734-0) [Symbol](#page-4735-0), [Period,](#page-4736-0) [PeriodDescription,](#page-4741-0) [RefreshCurrent](#page-4737-0)

4810

## Metodi ereditati dalla classe CObject

Prev, Prev, Next, Next, [Compare](#page-3239-0)

## Metodi ereditati dalla classe CPriceSeries

[BufferResize,](#page-4744-0) [MinIndex](#page-4747-0), [MinValue,](#page-4748-0) [MaxIndex,](#page-4749-0) [MaxValue,](#page-4750-0) [GetData](#page-4745-0), [Refresh](#page-4746-0)

MOL5

# <span id="page-4811-0"></span>**Create**

Crea un timeseries con i parametri specificati per l'accesso ai prezzi high delle barre nello storico.

```
bool Create(
string symbol, // simbolo(symbol)
 ENUM_TIMEFRAMES period // periodo(period)
 )
```
#### Parametri

symbol

[in] Simbolo timeseries.

period

[in] Timeseries timeframe (valore dell'enumerazione[ENUM\\_TIMEFRAMES\)](#page-322-0).

### Valore di ritorno

true - successo, false - non può creare una timeseries.

# <span id="page-4812-0"></span>GetData

Ottiene i dati dal buffer timeseries per posizione e numero iniziale.

```
int GetData(
int start pos, // posizione
 int count, \frac{1}{\sqrt{2}} // numero
 double& buffer // array
 ) const
```
#### Parametri

start\_pos

[in] La posizione di partenza di un buffer timeseries.

```
count
```
[in] Numero di elementi buffer timeseries.

buffer

[in] Riferimento per l'array di archiviazione dei dati.

Valore di ritorno

>=0 - successo, -1 - non si possono ricevere i dati.

## GetData

Ottiene i dati dal buffer timeseries per orario e numero di partenza.

```
int GetData(
datetime start time, // orario d'inizio
int count, // numero
double& buffer // array
) const
```
Parametri

```
start time
```
[in] Orario dell' elemento iniziale di un buffer timeseries .

count

[in] Numero di elementi buffer timeseries.

```
buffer
```
[in] Riferimento per l'array di archiviazione dei dati.

#### Valore di ritorno

>=0 - successo, -1 - non si possono ricevere i dati.

# GetData

Ottiene i dati dal buffer timeseries per orario d'inizio e fine.

```
MOL<sub>5</sub>
```

```
int GetData(
datetime start_time, // orario d'inizio
datetime stop_time, // orario di fine
 double& buffer // array
 ) const
```
#### Parametri

start\_time

[in] Orario dell' elemento iniziale di un buffer timeseries .

#### stop\_time

[in] Orario dell' ultimo elemento di un buffer di timeseries .

#### buffer

[in] Riferimento per l'array di archiviazione dei dati.

#### Valore di ritorno

>=0 - successo, -1 - non si possono ricevere i dati.

# **CiLow**

4815

CiLow è una classe progettato per l'accesso ai prezzi low delle barre nello storico.

## Descrizione

La Classe CiLow fornisce un accesso a prezzi low delle barre nello storico.

## Dichiarazione

class CiLow: public CPriceSeries

## Titolo

#include <Indicators\TimeSeries.mqh>

## Gerarchia di ereditarietà

[CObject](#page-3234-0)

**[CArray](#page-3247-0)** 

[CArrayObj](#page-3536-0)

**[CSeries](#page-4730-0)** 

**[CPriceSeries](#page-4742-0)** 

CiLow

## I Metodi della Classe per Gruppi

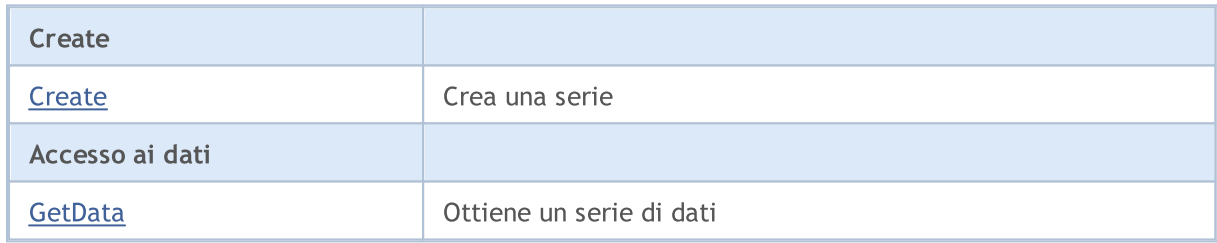

#### Metodi ereditati dalla classe CObject

Prev, Prev, Next, Next, [Compare](#page-3239-0)

#### Metodi ereditati dalla classe CArray

[Step,](#page-3249-0) [Step,](#page-3249-0) [Total](#page-3251-0), [Available,](#page-3252-0) [Max](#page-3253-0), [IsSorted](#page-3254-0), [SortMode](#page-3255-0), [Clear](#page-3256-0), [Sort](#page-3257-0)

#### Metodi ereditati dalla classe CArrayObj

[FreeMode,](#page-3541-0) [FreeMode](#page-3541-0), [Type,](#page-3580-0) [Save](#page-3577-0), [Load,](#page-3578-0) [CreateElement](#page-3548-0), [Reserve,](#page-3544-0) [Resize,](#page-3545-0) [Shutdown,](#page-3547-0) [Add,](#page-3550-0) [AddArray,](#page-3551-0) [Insert](#page-3554-0), [InsertArray,](#page-3556-0) [AssignArray](#page-3558-0), [At,](#page-3567-0) [Update](#page-3560-0), [Shift,](#page-3562-0) [Detach](#page-3563-0), [Delete](#page-3565-0), [DeleteRange,](#page-3566-0) [Clear,](#page-3546-0) [CompareArray](#page-3568-0), [InsertSort,](#page-3569-0) [Search,](#page-3570-0) [SearchGreat,](#page-3571-0) [SearchLess](#page-3572-0), [SearchGreatOrEqual,](#page-3573-0) [SearchLessOrEqual,](#page-3574-0) [SearchFirst,](#page-3575-0) [SearchLast](#page-3576-0)

## Metodi ereditati dalla classe CSeries

[Name,](#page-4732-0) [BuffersTotal,](#page-4733-0) [BufferSize](#page-4738-0), [Timeframe,](#page-4734-0) [Symbol](#page-4735-0), [Period,](#page-4736-0) [PeriodDescription,](#page-4741-0) [RefreshCurrent](#page-4737-0)

## Metodi ereditati dalla classe CObject

Prev, Prev, Next, Next, [Compare](#page-3239-0)

## Metodi ereditati dalla classe CPriceSeries

[BufferResize,](#page-4744-0) [MinIndex](#page-4747-0), [MinValue,](#page-4748-0) [MaxIndex,](#page-4749-0) [MaxValue,](#page-4750-0) [GetData](#page-4745-0), [Refresh](#page-4746-0)

MOL5

# <span id="page-4816-0"></span>**Create**

Crea un timeseries con i parametri specificati per l'accesso ai prezzi low delle barre nello storico.

```
bool Create(
string symbol, // simbolo(symbol)
 ENUM_TIMEFRAMES period // periodo(period)
 )
```
#### Parametri

symbol

[in] Simbolo timeseries.

period

[in] Timeseries timeframe (valore dell'enumerazione[ENUM\\_TIMEFRAMES\)](#page-322-0).

### Valore di ritorno

true - successo, false - non può creare le timeseries.

# <span id="page-4817-0"></span>GetData

Ottiene l'elemento di timeseries per posizione e il numero di partenza.

```
int GetData(
int start pos, // posizione
 int count, \frac{1}{\sqrt{2}} // numero
 double& buffer // array
 ) const
```
#### Parametri

start\_pos

[in] La posizione di partenza di un buffer timeseries.

count

[in] Numero di elementi buffer timeseries.

buffer

[in] Riferimento per l'array di archiviazione dei dati.

Valore di ritorno

>=0 - successo, -1 - non si possono ricevere i dati.

## GetData

Ottiene i dati da un buffer timeseries per orario e numero di partenza.

```
int GetData(
datetime start time, // orario d'inizio
int count, // numero
double& buffer // array
) const
```
Parametri

```
start time
```
[in] Orario dell' elemento iniziale di un buffer timeseries .

count

[in] Numero di elementi buffer timeseries.

buffer

[in] Riferimento per l'array di archiviazione dei dati.

#### Valore di ritorno

>=0 - successo, -1 - non si possono ricevere i dati.

# GetData

Ottiene i dati dal buffer timeseries per orario d'inizio e fine.

```
MOL<sub>5</sub>
```

```
int GetData(
datetime start_time, // orario d'inizio
datetime stop_time, // orario di fine
 double& buffer // array
 ) const
```
#### Parametri

start\_time

[in] Orario dell' elemento iniziale di un buffer timeseries .

#### stop\_time

[in] Orario dell' ultimo elemento di un buffer di timeseries .

#### buffer

[in] Riferimento per l'array di archiviazione dati

#### Valore di ritorno

>=0 - successo, -1 - non si possono ricevere i dati.

# **CiClose**

4820

CiClose è una classe designata per l'accesso ai prezzi close delle barre nello storico.

## Descrizione

Classe CiClose fornisce un accesso ai prezzi close delle barre nello storico.

## Dichiarazione

class CiClose: public CPriceSeries

## Titolo

#include <Indicators\TimeSeries.mqh>

## Gerarchia di ereditarietà

[CObject](#page-3234-0)

**[CArray](#page-3247-0)** 

[CArrayObj](#page-3536-0)

**[CSeries](#page-4730-0)** 

**[CPriceSeries](#page-4742-0)** 

CiClose

## I Metodi della Classe per Gruppi

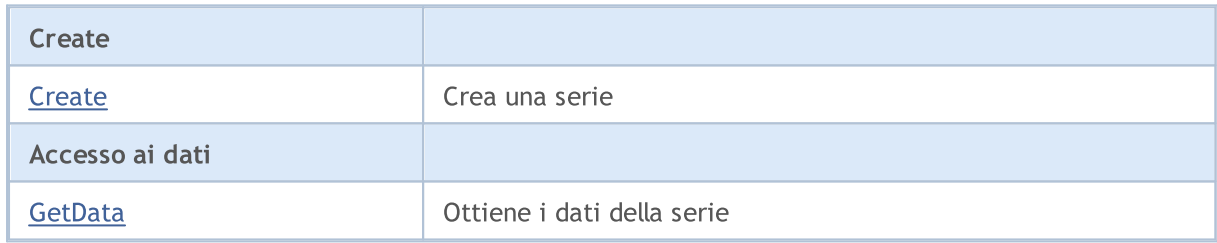

#### Metodi ereditati dalla classe CObject

Prev, Prev, Next, Next, [Compare](#page-3239-0)

#### Metodi ereditati dalla classe CArray

[Step,](#page-3249-0) [Step,](#page-3249-0) [Total](#page-3251-0), [Available,](#page-3252-0) [Max](#page-3253-0), [IsSorted](#page-3254-0), [SortMode](#page-3255-0), [Clear](#page-3256-0), [Sort](#page-3257-0)

#### Metodi ereditati dalla classe CArrayObj

[FreeMode,](#page-3541-0) [FreeMode](#page-3541-0), [Type,](#page-3580-0) [Save](#page-3577-0), [Load,](#page-3578-0) [CreateElement](#page-3548-0), [Reserve,](#page-3544-0) [Resize,](#page-3545-0) [Shutdown,](#page-3547-0) [Add,](#page-3550-0) [AddArray,](#page-3551-0) [Insert](#page-3554-0), [InsertArray,](#page-3556-0) [AssignArray](#page-3558-0), [At,](#page-3567-0) [Update](#page-3560-0), [Shift,](#page-3562-0) [Detach](#page-3563-0), [Delete](#page-3565-0), [DeleteRange,](#page-3566-0) [Clear,](#page-3546-0) [CompareArray](#page-3568-0), [InsertSort,](#page-3569-0) [Search,](#page-3570-0) [SearchGreat,](#page-3571-0) [SearchLess](#page-3572-0), [SearchGreatOrEqual,](#page-3573-0) [SearchLessOrEqual,](#page-3574-0) [SearchFirst,](#page-3575-0) [SearchLast](#page-3576-0)

## Metodi ereditati dalla classe CSeries

[Name,](#page-4732-0) [BuffersTotal,](#page-4733-0) [BufferSize](#page-4738-0), [Timeframe,](#page-4734-0) [Symbol](#page-4735-0), [Period,](#page-4736-0) [PeriodDescription,](#page-4741-0) [RefreshCurrent](#page-4737-0)

## Metodi ereditati dalla classe CObject

Prev, Prev, Next, Next, [Compare](#page-3239-0)

## Metodi ereditati dalla classe CPriceSeries

[BufferResize,](#page-4744-0) [MinIndex](#page-4747-0), [MinValue,](#page-4748-0) [MaxIndex,](#page-4749-0) [MaxValue,](#page-4750-0) [GetData](#page-4745-0), [Refresh](#page-4746-0)

MOL5

# <span id="page-4821-0"></span>**Create**

Crea una timeseries con i parametri specificati per l'accesso ai prezzi close delle barre nello storico.

```
bool Create(
string symbol, // simbolo(symbol)
 ENUM_TIMEFRAMES period // periodo(period)
 )
```
## Parametri

symbol

[in] Simbolo timeseries.

period

[in] Timeseries timeframe (valore dell'enumerazione[ENUM\\_TIMEFRAMES\)](#page-322-0).

## Valore di ritorno

true - successo, false - non può creare le timeseries.

## <span id="page-4822-0"></span>GetData

Ottiene i dati da un buffer timeseries per posizione e numero di partenza.

```
int GetData(
int start pos, // posizione
 int count, \frac{1}{\sqrt{2}} // numero
 double& buffer // array
 ) const
```
#### Parametri

start\_pos

[in] La posizione di partenza di un buffer timeseries.

count

[in] Numero di elementi buffer timeseries.

buffer

[in] Riferimento per l'array di archiviazione dei dati.

Valore di ritorno

>=0 - successo, -1 - non si possono ricevere i dati.

## GetData

Ottiene i dati da un buffer timeseries per orario e numero d'inizio.

```
int GetData(
datetime start time, // orario d'inizio
int count, // numero
double& buffer // array
) const
```
Parametri

```
start time
```
[in] Orario dell' elemento iniziale di un buffer timeseries .

count

[in] Numero di un elemento di buffer timeseries.

buffer

[in] Riferimento per l'array di archiviazione dei dati.

#### Valore di ritorno

>=0 - successo, -1 - non si possono ricevere i dati.

# GetData

Ottiene i dati da un buffer timeseries per orari di inizio e fine.

```
MOL<sub>5</sub>
```

```
int GetData(
datetime start_time, // orario d'inizio
datetime stop_time, // orario di fine
 double& buffer // array
 ) const
```
#### Parametri

#### start\_time

[in] Orario dell' elemento iniziale di un buffer timeseries .

#### stop\_time

[in] Orario dell' ultimo elemento di un buffer di timeseries .

#### buffer

[in] Riferimento per l'array di archiviazione dei dati.

#### Valore di ritorno

>=0 - successo, -1 - non si possono ricevere i dati.
# Main and Auxiliary Classes of Technical Indicators and **Timeseries**

Questo gruppo di capitoli contiene i dettagli tecnici delle principali e ausiliari classi di indicatori tecnici e timeseries, così come le descrizioni dei componenti appropriati della Libreria Standard MQL5.

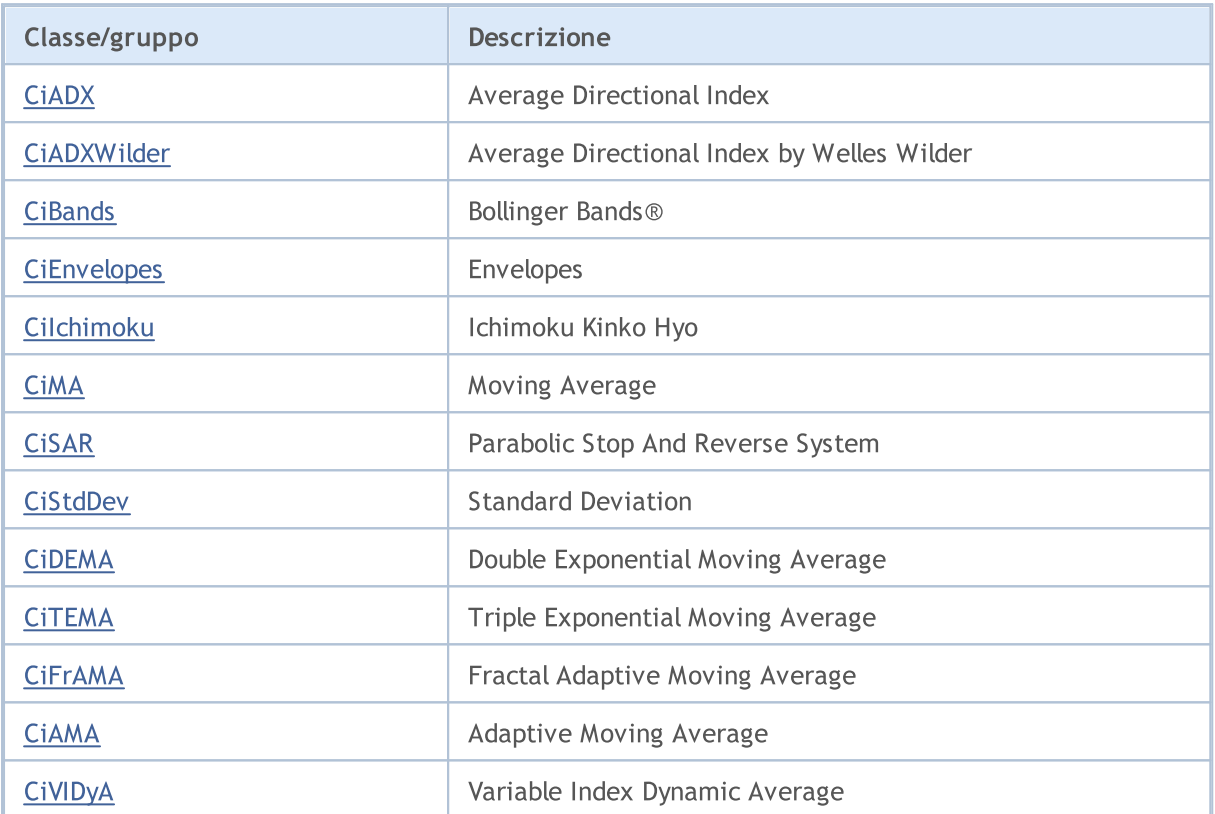

## <span id="page-4825-0"></span>**CiADX**

4826

CiADX è una classe destinata per utilizzo dell'indicatore tecnico Average Directional Index.

### Descrizione

classe CiADX fornisce la creazione, la configurazione e l'accesso ai dati dell'indicatore Average Directional Index.

## Dichiarazione

class CiADX: public CIndicator

## Titolo

#include <Indicators\Trend.mqh>

## Gerarchia di ereditarietà

[CObject](#page-3234-0)

**[CArray](#page-3247-0)** 

**[CArrayObj](#page-3536-0)** 

[CSeries](#page-4730-0)

**[CIndicator](#page-4751-0)** 

CiADX

## I Metodi della Classe per Gruppi

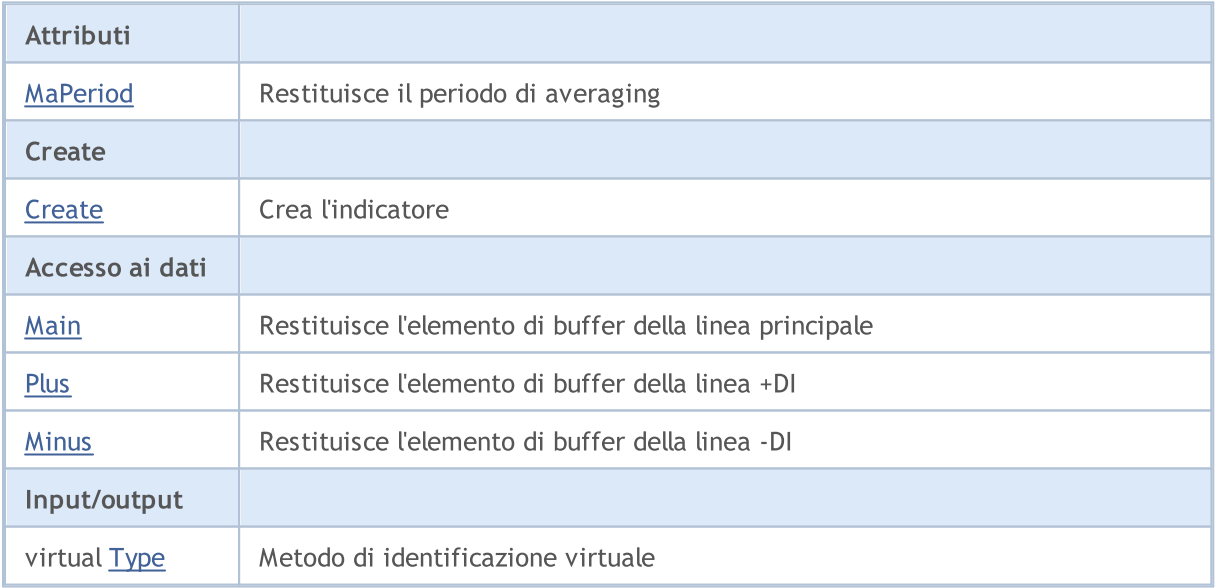

#### Metodi ereditati dalla classe CObject

Prev, Prev, Next, Next, [Compare](#page-3239-0)

#### Metodi ereditati dalla classe CArray

[Step,](#page-3249-0) [Step,](#page-3249-0) [Total](#page-3251-0), [Available,](#page-3252-0) [Max](#page-3253-0), [IsSorted](#page-3254-0), [SortMode](#page-3255-0), [Clear](#page-3256-0), [Sort](#page-3257-0)

4827

#### Metodi ereditati dalla classe CObject

Prev, Prev, Next, Next, [Compare](#page-3239-0)

#### Metodi ereditati dalla classe CArrayObj

[FreeMode,](#page-3541-0) [FreeMode,](#page-3541-0) [Save](#page-3577-0), [Load](#page-3578-0), [CreateElement,](#page-3548-0) [Reserve,](#page-3544-0) [Resize](#page-3545-0), [Shutdown](#page-3547-0), [Add,](#page-3550-0) [AddArray,](#page-3551-0) [Insert,](#page-3554-0) [InsertArray](#page-3556-0), [AssignArray](#page-3558-0), [At,](#page-3567-0) [Update,](#page-3560-0) [Shift,](#page-3562-0) [Detach](#page-3563-0), [Delete,](#page-3565-0) [DeleteRange](#page-3566-0), [Clear,](#page-3546-0) [CompareArray](#page-3568-0), [InsertSort,](#page-3569-0) [Search,](#page-3570-0) [SearchGreat,](#page-3571-0) [SearchLess](#page-3572-0), [SearchGreatOrEqual,](#page-3573-0) [SearchLessOrEqual,](#page-3574-0) [SearchFirst,](#page-3575-0) [SearchLast](#page-3576-0)

#### Metodi ereditati dalla classe CSeries

[Name,](#page-4732-0) [BuffersTotal,](#page-4733-0) [BufferSize](#page-4738-0), [Timeframe,](#page-4734-0) [Symbol](#page-4735-0), [Period,](#page-4736-0) [PeriodDescription,](#page-4741-0) [RefreshCurrent](#page-4737-0)

#### Metodi ereditati dalla classe CIndicator

[Handle](#page-4753-0), [Status](#page-4754-0), [FullRelease](#page-4755-0), Redrawer, [Create](#page-4756-0), [BufferResize](#page-4757-0), [BarsCalculated](#page-4771-0), [GetData](#page-4758-0), [GetData,](#page-4758-0) [GetData](#page-4758-0), [GetData,](#page-4758-0) [Minimum](#page-4762-0), [MinValue,](#page-4763-0) [Maximum](#page-4764-0), [MaxValue](#page-4765-0), [Refresh](#page-4761-0), [AddToChart,](#page-4769-0) [DeleteFromChart](#page-4770-0), [MethodDescription,](#page-4766-0) [PriceDescription,](#page-4767-0) [VolumeDescription](#page-4768-0)

## <span id="page-4827-0"></span>MaPeriod

4828

Restituisce il periodo di media.

int MaPeriod() const

#### Valore di ritorno

Restituisce il periodo medio(averaging), definito alla creazione dell'indicatore.

MOL5

# <span id="page-4828-0"></span>**Create**

Crea l'indicatore con i parametri specificati. Usa [Refresh\(\)](#page-4761-0) e [GetData\(\)](#page-4758-0) per aggiornare ed ottenere i valori dell'indicatore.

```
bool Create(
string symbol, \qquad \qquad \text{/}' simbolo
ENUM_TIMEFRAMES period, // periodo
int ma_period // periodo medio
)
```
### Parametri

symbol

[in] Simbolo.

### period

[in] Timeframe [\(ENUM\\_TIMEFRAMES](#page-322-0) valore enumerazione).

#### ma\_period

[in] Periodo medio.

### Valore di ritorno

true - successo, false - non si può creare l'indicatore.

## <span id="page-4829-0"></span>Main

Restituisce l'elemento di buffer della linea principale per indice specificato.

```
double Main(
int index // indice
)
```
### Parametri

index

[in] Indice dell' elemento di buffer della linea principale .

## Valore di ritorno

Elemento della linea principale del buffer per l'indice specificato, o [EMPTY\\_VALUE](#page-921-0) se non ci sono dati corretti.

4831

```
double Plus(
int index // indice
)
```
### Parametri

<span id="page-4830-0"></span>Plus

index

[In] Elemento indice del buffer della linea +DI.

## Valore di ritorno

L'elemento di buffer della linea + DI per l'indice specificato, o [EMPTY\\_VALUE](#page-921-0) se non ci sono dati corretti.

## <span id="page-4831-0"></span>**Minus**

Restituisce l'elemento di buffer della linea -DI per indice specificato.

```
double Minus(
int index // indice
)
```
### Parametri

index

[in] Indice elemento buffer della linea -DI .

## Valore di ritorno

L'elemento di buffer della linea -DI per l'indice specificato, o [EMPTY\\_VALUE](#page-921-0) se non ci sono dati corretti.

# <span id="page-4832-0"></span>Type

4833

Metodo di identificazione virtuale.

virtual int Type() const

### Valore di ritorno

Tipo di Indicatore [\(IND\\_ADX](#page-746-0) per CiADX).

### Libreria Standard

## <span id="page-4833-0"></span>CiADXWilder

CiADXWilder è una classe destinata per utilizzo dell'indicatore tecnico Average Directional Index by Welles Wilder.

### Descrizione

Classe CiADXWilder prevede la creazione, la configurazione e l'accesso ai dati del Average Directional Index by Welles Wilder.

## Dichiarazione

class CiADXWilder: public CIndicator

### **Titolo**

#include <Indicators\Trend.mqh>

## Gerarchia di ereditarietà

**[CObject](#page-3234-0)** 

**[CArray](#page-3247-0)** 

**[CArrayObj](#page-3536-0)** 

[CSeries](#page-4730-0)

**[CIndicator](#page-4751-0)** 

CiADXWilder

## I Metodi della Classe per Gruppi

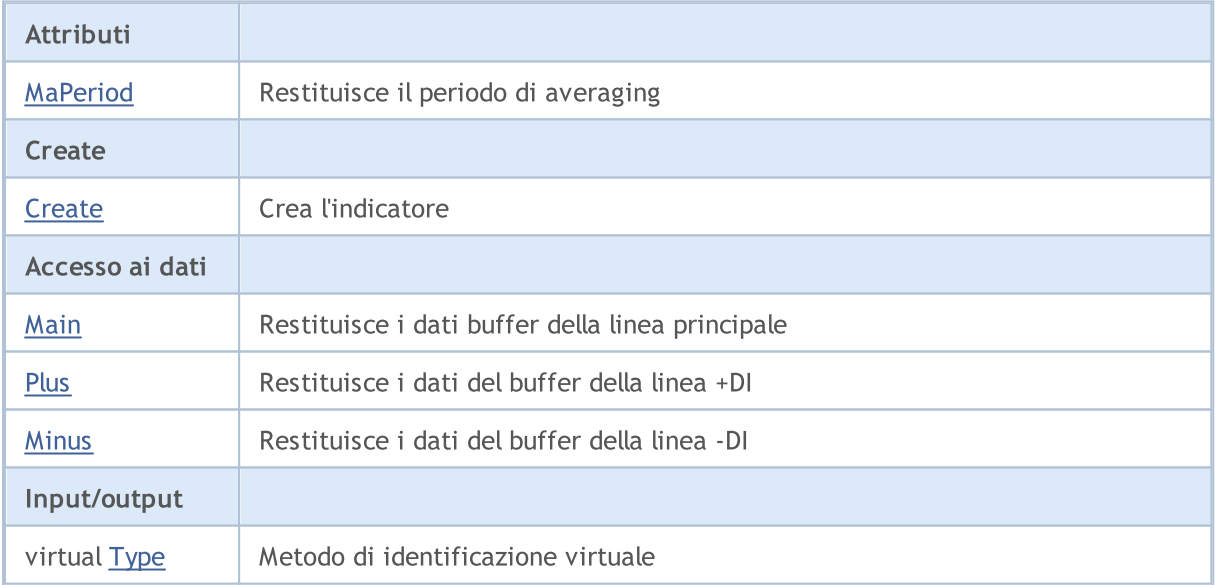

#### Metodi ereditati dalla classe CObject

Prev, Prev, Next, Next, [Compare](#page-3239-0)

#### Metodi ereditati dalla classe CArray

#### Libreria Standard

4835

#### Metodi ereditati dalla classe CObject

Prev, Prev, Next, Next, [Compare](#page-3239-0)

[Step,](#page-3249-0) [Step,](#page-3249-0) [Total](#page-3251-0), [Available,](#page-3252-0) [Max](#page-3253-0), [IsSorted](#page-3254-0), [SortMode](#page-3255-0), [Clear](#page-3256-0), [Sort](#page-3257-0)

#### Metodi ereditati dalla classe CArrayObj

[FreeMode,](#page-3541-0) [FreeMode,](#page-3541-0) [Save](#page-3577-0), [Load](#page-3578-0), [CreateElement,](#page-3548-0) [Reserve,](#page-3544-0) [Resize](#page-3545-0), [Shutdown](#page-3547-0), [Add,](#page-3550-0) [AddArray,](#page-3551-0) [Insert,](#page-3554-0) [InsertArray](#page-3556-0), [AssignArray](#page-3558-0), [At,](#page-3567-0) [Update,](#page-3560-0) [Shift,](#page-3562-0) [Detach](#page-3563-0), [Delete,](#page-3565-0) [DeleteRange](#page-3566-0), [Clear,](#page-3546-0) [CompareArray](#page-3568-0), [InsertSort,](#page-3569-0) [Search,](#page-3570-0) [SearchGreat,](#page-3571-0) [SearchLess](#page-3572-0), [SearchGreatOrEqual,](#page-3573-0) [SearchLessOrEqual,](#page-3574-0) [SearchFirst,](#page-3575-0) [SearchLast](#page-3576-0)

#### Metodi ereditati dalla classe CSeries

[Name,](#page-4732-0) [BuffersTotal,](#page-4733-0) [BufferSize](#page-4738-0), [Timeframe,](#page-4734-0) [Symbol](#page-4735-0), [Period,](#page-4736-0) [PeriodDescription,](#page-4741-0) [RefreshCurrent](#page-4737-0)

#### Metodi ereditati dalla classe CIndicator

[Handle](#page-4753-0), [Status](#page-4754-0), [FullRelease](#page-4755-0), Redrawer, [Create](#page-4756-0), [BufferResize](#page-4757-0), [BarsCalculated](#page-4771-0), [GetData](#page-4758-0), [GetData,](#page-4758-0) [GetData](#page-4758-0), [GetData,](#page-4758-0) [Minimum](#page-4762-0), [MinValue,](#page-4763-0) [Maximum](#page-4764-0), [MaxValue](#page-4765-0), [Refresh](#page-4761-0), [AddToChart,](#page-4769-0) [DeleteFromChart](#page-4770-0), [MethodDescription,](#page-4766-0) [PriceDescription,](#page-4767-0) [VolumeDescription](#page-4768-0)

## <span id="page-4835-0"></span>MaPeriod

4836

Restituisce il periodo di media.

int MaPeriod() const

#### Valore di ritorno

Restituisce il periodo medio(averaging), definito alla creazione dell'indicatore.

MOL5

# <span id="page-4836-0"></span>**Create**

Crea l'indicatore con i parametri specificati. Usa [Refresh\(\)](#page-4761-0) e [GetData\(\)](#page-4758-0) per aggiornare ed ottenere i valori dell'indicatore.

```
bool Create(
string symbol, \qquad \qquad \text{/}' simbolo
ENUM_TIMEFRAMES period, // periodo
int ma_period // periodo medio
)
```
### Parametri

symbol

[in] Simbolo.

### period

[in] Timeframe [\(ENUM\\_TIMEFRAMES](#page-322-0) valore enumerazione).

#### ma\_period

[in] Periodo medio.

### Valore di ritorno

true - successo, false - non si può creare l'indicatore.

## <span id="page-4837-0"></span>Main

Restituisce l'elemento di buffer della linea principale per indice specificato.

```
double Main(
int index // indice
)
```
### Parametri

index

[in] Indice dell' elemento di buffer della linea principale .

## Valore di ritorno

Elemento della linea principale del buffer per l'indice specificato, o [EMPTY\\_VALUE](#page-921-0) se non ci sono dati corretti.

4839

<span id="page-4838-0"></span>Restituisce l'elemento del buffer della linea +DI dall'indice specificato.

```
double Plus(
int index // indice
)
```
### Parametri

index

[In] Elemento indice del buffer della linea +DI.

### Valore di ritorno

L'elemento di buffer della linea + DI per l'indice specificato, o [EMPTY\\_VALUE](#page-921-0) se non ci sono dati corretti.

## <span id="page-4839-0"></span>**Minus**

Restituisce l'elemento di buffer della linea -DI per indice specificato.

```
double Minus(
int index // indice
)
```
### Parametri

index

[in] Indice elemento buffer della linea -DI .

### Valore di ritorno

L'elemento di buffer della linea -DI per l'indice specificato, o [EMPTY\\_VALUE](#page-921-0) se non ci sono dati corretti.

# <span id="page-4840-0"></span>Type

4841

Metodo di identificazione virtuale.

virtual int Type() const

#### Valore di ritorno

Tipo di Indicatore [\(IND\\_ADXW](#page-746-0) per CiADXWilder).

### Libreria Standard

# <span id="page-4841-0"></span>**CiBands**

CiBands è una classe destinata all' utilizzo dell' Indicatore tecnico Bollinger Bands®.

### Descrizione

La Classe CiAMA prevede la creazione, la configurazione e l'accesso ai dati dell' indicatore Adaptive Moving Average.

## Dichiarazione

class CiBands: public CIndicator

## Titolo

#include <Indicators\Trend.mqh>

## Gerarchia di ereditarietà

**[CObject](#page-3234-0)** 

**[CArray](#page-3247-0)** 

**[CArrayObj](#page-3536-0)** 

[CSeries](#page-4730-0)

[CIndicator](#page-4751-0)

CiBands

## I Metodi della Classe per Gruppi

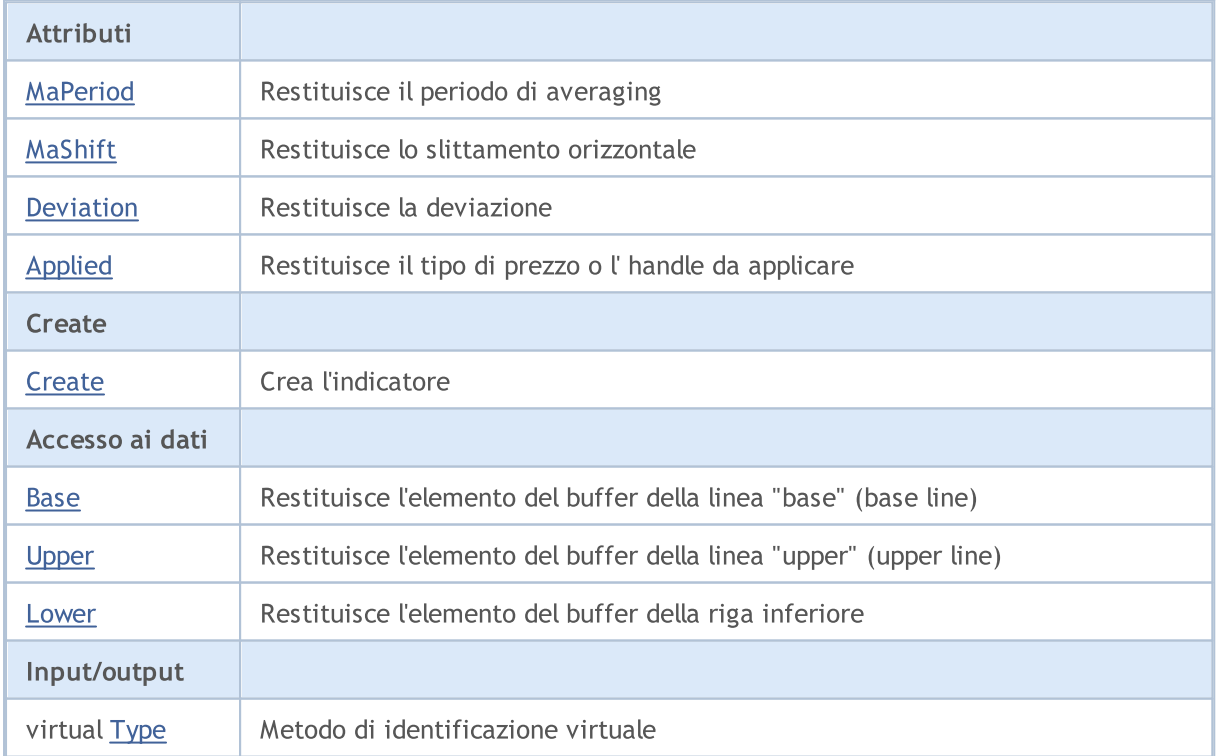

#### Libreria Standard

#### Metodi ereditati dalla classe CObject

Prev, Prev, Next, Next, [Compare](#page-3239-0)

#### Metodi ereditati dalla classe CArray

[Step,](#page-3249-0) [Step,](#page-3249-0) [Total](#page-3251-0), [Available,](#page-3252-0) [Max](#page-3253-0), [IsSorted](#page-3254-0), [SortMode](#page-3255-0), [Clear](#page-3256-0), [Sort](#page-3257-0)

#### Metodi ereditati dalla classe CArrayObj

[FreeMode,](#page-3541-0) [FreeMode,](#page-3541-0) [Save](#page-3577-0), [Load](#page-3578-0), [CreateElement,](#page-3548-0) [Reserve,](#page-3544-0) [Resize](#page-3545-0), [Shutdown](#page-3547-0), [Add,](#page-3550-0) [AddArray,](#page-3551-0) [Insert,](#page-3554-0) [InsertArray](#page-3556-0), [AssignArray](#page-3558-0), [At,](#page-3567-0) [Update,](#page-3560-0) [Shift,](#page-3562-0) [Detach](#page-3563-0), [Delete,](#page-3565-0) [DeleteRange](#page-3566-0), [Clear,](#page-3546-0) [CompareArray](#page-3568-0), [InsertSort,](#page-3569-0) [Search,](#page-3570-0) [SearchGreat,](#page-3571-0) [SearchLess](#page-3572-0), [SearchGreatOrEqual,](#page-3573-0) [SearchLessOrEqual,](#page-3574-0) [SearchFirst,](#page-3575-0) [SearchLast](#page-3576-0)

#### Metodi ereditati dalla classe CSeries

[Name,](#page-4732-0) [BuffersTotal,](#page-4733-0) [BufferSize](#page-4738-0), [Timeframe,](#page-4734-0) [Symbol](#page-4735-0), [Period,](#page-4736-0) [PeriodDescription,](#page-4741-0) [RefreshCurrent](#page-4737-0)

#### Metodi ereditati dalla classe CIndicator

[Handle](#page-4753-0), [Status](#page-4754-0), [FullRelease](#page-4755-0), Redrawer, [Create](#page-4756-0), [BufferResize](#page-4757-0), [BarsCalculated](#page-4771-0), [GetData](#page-4758-0), [GetData,](#page-4758-0) [GetData](#page-4758-0), [GetData,](#page-4758-0) [Minimum](#page-4762-0), [MinValue,](#page-4763-0) [Maximum](#page-4764-0), [MaxValue](#page-4765-0), [Refresh](#page-4761-0), [AddToChart,](#page-4769-0) [DeleteFromChart](#page-4770-0), [MethodDescription,](#page-4766-0) [PriceDescription,](#page-4767-0) [VolumeDescription](#page-4768-0)

## <span id="page-4843-0"></span>MaPeriod

4844

Restituisce il periodo di media.

int MaPeriod() const

#### Valore di ritorno

Restituisce il periodo medio(averaging), definito alla creazione dell'indicatore.

# <span id="page-4844-0"></span>MaShift

4845

Restituisce lo slittamento orizzontale.

int MaShift() const

#### Valore di ritorno

Restituisce il valore di slittamento orizzontale, definito alla creazione dell'indicatore.

4846

## <span id="page-4845-0"></span>Deviation

Restituisce la deviazione.

double Deviation() const

#### Valore di ritorno

Restituisce la deviazione, definita alla creazione dell'indicatore.

# <span id="page-4846-0"></span>Applied

4847

Restituisce il tipo di prezzo o l'handle da applicare.

int Applied() const

#### Valore di ritorno

Tipo prezzo o handleda applicare, definito alla creazione dell'indicatore.

**MOL5** 

# <span id="page-4847-0"></span>**Create**

Crea l'indicatore con i parametri specificati. Usa [Refresh\(\)](#page-4761-0) e [GetData\(\)](#page-4758-0) per aggiornare ed ottenere i valori dell'indicatore.

```
bool Create(
 string symbol, \frac{symbol}{}, // simbolo
ENUM_TIMEFRAMES period, // periodo
 int ma_period, // periodo medio
  int magnific magnific magnific magnific magnific magnific magnific magnific magnific magnific magnific magnific magnific magnific magnific magnific magnific magnific magnific magnific magnific magnific magnific magnific ma
 double deviation, // deviazione
  int applied // prezzo applicato, handle
  )
```
#### Parametri

symbol

[in] Simbolo.

### period

[in] Timeframe [\(ENUM\\_TIMEFRAMES](#page-322-0) valore enumerazione).

#### ma\_period

[in] Periodo medio.

#### ma\_shift

[in] Slittamento orizzontale dell'indicatore.

#### deviation

[in] Deviazione.

#### applied

[in] Tipo di prezzo o handle da applicare.

### Valore di ritorno

true - successo, false - non si può creare l'indicatore.

## <span id="page-4848-0"></span>Base

Restituisce l'elemento del buffer della linea di base per l'indice specificato.

```
double Base(
int index // indice
)
```
### Parametri

index

[in] Indice della linea Base dell'elemento del buffer.

### Valore di ritorno

L'elemento del buffer della linea base dall'indice specificato, o [EMPTY\\_VALUE](#page-921-0) se non ci sono dati corretti.

# <span id="page-4849-0"></span>Upper

Restituisce l'elemento del buffer della linea superiore dall'indice specificato.

```
double Upper(
int index // indice
)
```
### Parametri

index

[in] Indice dell' elemento buffer della linea superiore.

## Valore di ritorno

L'elemento del buffer della linea superiore dell' indice specificato, o [EMPTY\\_VALUE](#page-921-0) se non ci sono dati corretti.

## <span id="page-4850-0"></span>Lower

Restituisce l'elemento del buffer della linea inferiore dell' indice specificato.

```
double Lower(
int index // indice
)
```
### Parametri

index

[in] Elemento dell'indice del buffer Lower Line.

### Valore di ritorno

L'elemento del buffer della riga inferiore dall'indice specificato, o [EMPTY\\_VALUE](#page-921-0) se non ci sono dati corretti.

# <span id="page-4851-0"></span>Type

4852

Metodo di identificazione virtuale.

virtual int Type() const

#### Valore di ritorno

Tipo di Indicatore [\(IND\\_BANDS](#page-746-0) per CiBands).

### Libreria Standard

# <span id="page-4852-0"></span>**CiEnvelopes**

CiEnvelopes è una classe destinata all'utilizzo dell' indicatore tecnico Envelopes.

### Descrizione

La Classe CiEnvelopes prevede la creazione, la configurazione e l'accesso ai dati dell' indicatore Envelopes.

## Dichiarazione

class CiEnvelopes: public CIndicator

## Titolo

#include <Indicators\Trend.mqh>

## Gerarchia di ereditarietà

**[CObject](#page-3234-0)** 

**[CArray](#page-3247-0)** 

**[CArrayObj](#page-3536-0)** 

[CSeries](#page-4730-0)

[CIndicator](#page-4751-0)

CiEnvelopes

## I Metodi della Classe per Gruppi

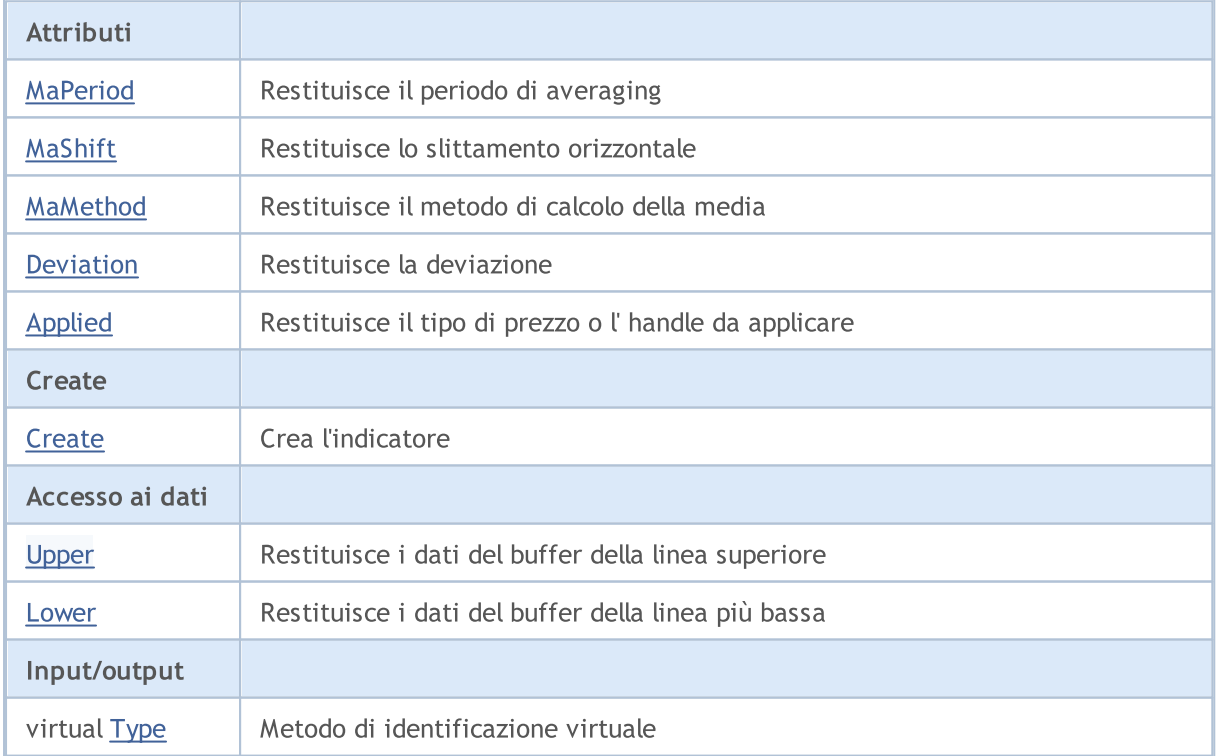

#### Libreria Standard

#### Metodi ereditati dalla classe CObject

Prev, Prev, Next, Next, [Compare](#page-3239-0)

#### Metodi ereditati dalla classe CArray

[Step,](#page-3249-0) [Step,](#page-3249-0) [Total](#page-3251-0), [Available,](#page-3252-0) [Max](#page-3253-0), [IsSorted](#page-3254-0), [SortMode](#page-3255-0), [Clear](#page-3256-0), [Sort](#page-3257-0)

#### Metodi ereditati dalla classe CArrayObj

[FreeMode,](#page-3541-0) [FreeMode,](#page-3541-0) [Save](#page-3577-0), [Load](#page-3578-0), [CreateElement,](#page-3548-0) [Reserve,](#page-3544-0) [Resize](#page-3545-0), [Shutdown](#page-3547-0), [Add,](#page-3550-0) [AddArray,](#page-3551-0) [Insert,](#page-3554-0) [InsertArray](#page-3556-0), [AssignArray](#page-3558-0), [At,](#page-3567-0) [Update,](#page-3560-0) [Shift,](#page-3562-0) [Detach](#page-3563-0), [Delete,](#page-3565-0) [DeleteRange](#page-3566-0), [Clear,](#page-3546-0) [CompareArray](#page-3568-0), [InsertSort,](#page-3569-0) [Search,](#page-3570-0) [SearchGreat,](#page-3571-0) [SearchLess](#page-3572-0), [SearchGreatOrEqual,](#page-3573-0) [SearchLessOrEqual,](#page-3574-0) [SearchFirst,](#page-3575-0) [SearchLast](#page-3576-0)

#### Metodi ereditati dalla classe CSeries

[Name,](#page-4732-0) [BuffersTotal,](#page-4733-0) [BufferSize](#page-4738-0), [Timeframe,](#page-4734-0) [Symbol](#page-4735-0), [Period,](#page-4736-0) [PeriodDescription,](#page-4741-0) [RefreshCurrent](#page-4737-0)

#### Metodi ereditati dalla classe CIndicator

[Handle](#page-4753-0), [Status](#page-4754-0), [FullRelease](#page-4755-0), Redrawer, [Create](#page-4756-0), [BufferResize](#page-4757-0), [BarsCalculated](#page-4771-0), [GetData](#page-4758-0), [GetData,](#page-4758-0) [GetData](#page-4758-0), [GetData,](#page-4758-0) [Minimum](#page-4762-0), [MinValue,](#page-4763-0) [Maximum](#page-4764-0), [MaxValue](#page-4765-0), [Refresh](#page-4761-0), [AddToChart,](#page-4769-0) [DeleteFromChart](#page-4770-0), [MethodDescription,](#page-4766-0) [PriceDescription,](#page-4767-0) [VolumeDescription](#page-4768-0)

## <span id="page-4854-0"></span>MaPeriod

4855

Restituisce il periodo di media.

int MaPeriod() const

#### Valore di ritorno

Restituisce il periodo medio(averaging), definito alla creazione dell'indicatore.

# <span id="page-4855-0"></span>MaShift

4856

Restituisce lo slittamento orizzontale dell'indicatore.

int MaShift() const

#### Valore di ritorno

Restituisce il valore di slittamento orizzontale, definito alla creazione dell'indicatore.

4857

# <span id="page-4856-0"></span>MaMethod

Restituisce il metodo di averaging(di media).

ENUM\_MA\_METHOD MaMethod() const

#### Valore di ritorno

Restituisce il metodo di calcolo della media, definita alla creazione dell'indicatore (valore dell' enumerazione [ENUM\\_MA\\_METHOD](#page-731-0) ).

4858

# <span id="page-4857-0"></span>Deviation

Restituisce il valore di scostamento(deviation).

double Deviation() const

#### Valore di ritorno

Restituisce il valore di scostamento, definito alla creazione dell'indicatore.

# <span id="page-4858-0"></span>Applied

4859

Restituisce il tipo di prezzo o l'handle da applicare.

int Applied() const

#### Valore di ritorno

Tipo prezzo o handleda applicare, definito alla creazione dell'indicatore.

#### Libreria Standard

**MOL5** 

## <span id="page-4859-0"></span>**Create**

Crea l'indicatore con i parametri specificati. Usa [Refresh\(\)](#page-4761-0) e [GetData\(\)](#page-4758-0) per aggiornare ed ottenere i valori dell'indicatore.

```
bool Create(
 string symbol, // simbolo
ENUM_TIMEFRAMES period, // periodo
 int ma_period, // periodo medio
 int magnific magnific magnific magnific magnific magnific magnific magnific magnific magnific magnific magnific magnific magnific magnific magnific magnific magnific magnific magnific magnific magnific magnific magnific ma
ENUM_MA_METHOD ma_method, // metodo della media
 int applied, \frac{1}{2} // tipo di prezzo, handle
  double deviation // deviazione
 )
```
#### Parametri

symbol

[in] Simbolo.

#### period

[in] Timeframe [\(ENUM\\_TIMEFRAMES](#page-322-0) valore enumerazione).

ma\_period

[in] Periodo medio.

#### ma\_shift

[in] Slittamento dell'asse prezzi.

### ma\_method

[in] Metodo di media ([ENUM\\_MA\\_METHOD](#page-731-0), valore dell'enumerazione).

#### applied

[in] Oggetto (tipo di prezzo o handle) da applicare.

#### deviation

[in] Deviazione.

### Valore di ritorno

true - successo, false - non si può creare l'indicatore.

4860
## Upper

Restituisce l'elemento del buffer della linea superiore dall'indice specificato.

```
double Upper(
 int index // indice
 )
```
## Parametri

index

[in] Indice dell' elemento buffer della linea superiore.

## Valore di ritorno

L'elemento di buffer della linea superiore dall'indice specificato, o **[EMPTY\\_VALUE](#page-921-0)** se non ci sono dati corretti.

## Lower

Restituisce l'elemento del buffer della linea inferiore dell' indice specificato.

```
double Lower(
 int index // indice
 )
```
## Parametri

index

[in] Elemento dell'indice del buffer Lower Line.

## Valore di ritorno

L'elemento del buffer della riga inferiore dall'indice specificato, o [EMPTY\\_VALUE](#page-921-0) se non ci sono dati corretti.

# Type

Metodo di identificazione virtuale.

virtual int Type() const

#### Valore di ritorno

Tipo di Indicatore [\(IND\\_ENVELOPES](#page-746-0) per CiEnvelopes).

## Libreria Standard

## CiIchimoku

CiIchimoku è una classe destinata all' utilizzo dell'indicatore tecnico Ichimoku Kinko Hyo.

## Descrizione

La Classe CiIchimoku prevede la creazione, la configurazione e l'accesso ai dati dell'indicatore Ichimoku Kinko Hyo.

## Dichiarazione

class CiIchimoku: public CIndicator

## Titolo

#include <Indicators\Trend.mqh>

## Gerarchia di ereditarietà

**[CObject](#page-3234-0)** 

**[CArray](#page-3247-0)** 

**[CArrayObj](#page-3536-0)** 

[CSeries](#page-4730-0)

[CIndicator](#page-4751-0)

CiIchimoku

## I Metodi della Classe per Gruppi

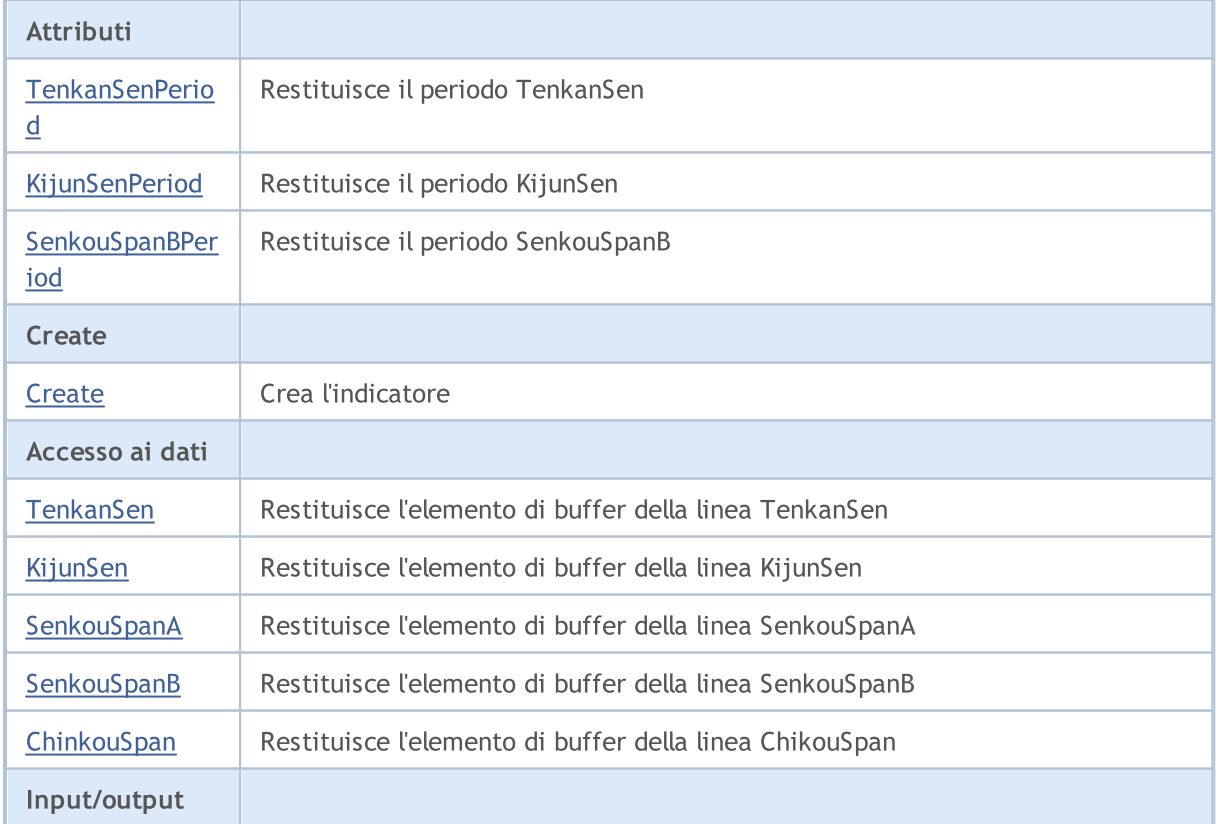

#### Libreria Standard

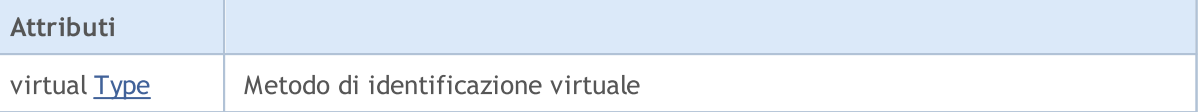

### Metodi ereditati dalla classe CObject

Prev, Prev, Next, Next, [Compare](#page-3239-0)

#### Metodi ereditati dalla classe CArray

[Step,](#page-3249-0) Step, [Total](#page-3251-0), [Available,](#page-3252-0) [Max](#page-3253-0), [IsSorted](#page-3254-0), [SortMode](#page-3255-0), [Clear](#page-3256-0), [Sort](#page-3257-0)

### Metodi ereditati dalla classe CArrayObj

[FreeMode,](#page-3541-0) [FreeMode,](#page-3541-0) [Save](#page-3577-0), [Load](#page-3578-0), [CreateElement,](#page-3548-0) [Reserve,](#page-3544-0) [Resize](#page-3545-0), [Shutdown](#page-3547-0), [Add,](#page-3550-0) [AddArray,](#page-3551-0) [Insert,](#page-3554-0) [InsertArray](#page-3556-0), [AssignArray](#page-3558-0), [At,](#page-3567-0) [Update,](#page-3560-0) [Shift,](#page-3562-0) [Detach](#page-3563-0), [Delete,](#page-3565-0) [DeleteRange](#page-3566-0), [Clear,](#page-3546-0) [CompareArray](#page-3568-0), [InsertSort,](#page-3569-0) [Search,](#page-3570-0) [SearchGreat,](#page-3571-0) [SearchLess](#page-3572-0), [SearchGreatOrEqual,](#page-3573-0) [SearchLessOrEqual,](#page-3574-0) [SearchFirst,](#page-3575-0) [SearchLast](#page-3576-0)

#### Metodi ereditati dalla classe CSeries

[Name,](#page-4732-0) [BuffersTotal,](#page-4733-0) [BufferSize](#page-4738-0), [Timeframe,](#page-4734-0) [Symbol](#page-4735-0), [Period,](#page-4736-0) [PeriodDescription,](#page-4741-0) [RefreshCurrent](#page-4737-0)

### Metodi ereditati dalla classe CIndicator

[Handle](#page-4753-0), [Status](#page-4754-0), [FullRelease](#page-4755-0), Redrawer, [Create](#page-4756-0), [BufferResize](#page-4757-0), [BarsCalculated](#page-4771-0), [GetData](#page-4758-0), [GetData,](#page-4758-0) [GetData](#page-4758-0), [GetData,](#page-4758-0) [Minimum](#page-4762-0), [MinValue,](#page-4763-0) [Maximum](#page-4764-0), [MaxValue](#page-4765-0), [Refresh](#page-4761-0), [AddToChart,](#page-4769-0) [DeleteFromChart](#page-4770-0), [MethodDescription,](#page-4766-0) [PriceDescription,](#page-4767-0) [VolumeDescription](#page-4768-0)

## <span id="page-4865-0"></span>**TenkanSenPeriod**

Restituisce il periodo TenkanSen.

int TenkanSenPeriod() const

#### Valore di ritorno

Restituisce il periodo TenkanSen, definito alla creazione dell'indicatore.

# <span id="page-4866-0"></span>KijunSenPeriod

Restituisce il periodo KijunSen.

int KijunSenPeriod() const

#### Valore di ritorno

Restituisce il periodo KijunSen, definito alla creazione dell'indicatore.

# **SenkouSpanBPeriod**

Restituisce il periodo SenkouSpanB.

int SenkouSpanBPeriod() const

#### Valore di ritorno

Restituisce il periodo SenkouSpanB, definito alla creazione dell'indicatore.

**MOL5** 

## <span id="page-4868-0"></span>**Create**

Crea l'indicatore con i parametri specificati. Usa [Refresh\(\)](#page-4761-0) e [GetData\(\)](#page-4758-0) per aggiornare ed ottenere i valori dell'indicatore.

```
bool Create(
 string symbol, \frac{symbol}{}, // simbolo
ENUM_TIMEFRAMES period, \sqrt{2} periodo
 int tenkan sen, // periodo di TenkanSen
 int kijun_sen, // periodo di KijunSen
 int senkou span b // periodo di SenkouSpanB
 \lambda
```
## Parametri

symbol

[in] Simbolo.

period

[in] Timeframe [\(ENUM\\_TIMEFRAMES](#page-322-0) valore enumerazione).

### tenkan\_sen

[in] Periodo di TenkanSen.

### kijun\_sen

[in] Periodo di KijunSen.

### senkou\_span\_b

[in] Periodo di SenkouSpanB.

## Valore di ritorno

true - successo, false - non si può creare l'indicatore.

# <span id="page-4869-0"></span>**TenkanSen**

Restituisce l'elemento di buffer della linea TenkanSen dall'indice specificato.

```
double TenkanSen(
 int index // indice
 )
```
## Parametri

index

[in] Indice elemento buffer della linea TenkanSen.

## Valore di ritorno

L'elemento di buffer della linea TenkanSen dall'indice specificato, o [EMPTY\\_VALUE](#page-921-0) se non ci sono dati corretti.

# <span id="page-4870-0"></span>KijunSen

4871

Restituisce l'elemento di buffer della linea KijunSen dall'indice specificato.

```
double KijunSen(
 int index // indice
 )
```
## Parametri

index

[in] Indice elemento buffer della linea KijunSen .

## Valore di ritorno

L'elemento di buffer della linea KijunSen dell'indice specificato, o [EMPTY\\_VALUE](#page-921-0) se non ci sono dati corretti.

# <span id="page-4871-0"></span>**SenkouSpanA**

Restituisce l'elemento di buffer della linea SenkouSpanA dall'indice specificato.

```
double SenkouSpanA(
 int index // indice
 )
```
## Parametri

index

[in] Elemento buffer della linea SenkouSpanA (indice).

## Valore di ritorno

L'elemento di buffer della linea SenkouSpanA dell'indice specificato, o [EMPTY\\_VALUE](#page-921-0) se non ci sono dati corretti.

# <span id="page-4872-0"></span>**SenkouSpanB**

Restituisce l'elemento di buffer della linea SenkouSpanB dall'indice specificato.

```
double SenkouSpanB(
 int index // indice
 )
```
## Parametri

index

[in] Elemento buffer della linea SenkouSpanB (indice).

## Valore di ritorno

L'elemento di buffer della linea SenkouSpanB dell'indice specificato, o [EMPTY\\_VALUE](#page-921-0) se non ci sono dati corretti.

# <span id="page-4873-0"></span>**ChinkouSpan**

Restituisce l'elemento di buffer della linea ChinkouSpan dall'indice specificato.

```
double ChinkouSpan(
 int index // indice
 )
```
## Parametri

index

[in] Elemento buffer della linea ChinkouSpan (indice).

## Valore di ritorno

L'elemento di buffer della linea ChinkouSpan dell'indice specificato, o [EMPTY\\_VALUE](#page-921-0) se non ci sono dati corretti.

# <span id="page-4874-0"></span>Type

Metodo di identificazione virtuale.

virtual int Type() const

#### Valore di ritorno

Tipo di Indicatore [\(IND\\_ICHIMOKU](#page-746-0) per CiIchimoku).

## **CiMA**

CIMA è una classe destinata per usare l'indicatore tecnico Moving Average.

## Descrizione

La classe CIMA fornisce la creazione, la configurazione e l'accesso ai dati dell'indicatore Moving Average

## Dichiarazione

class CiMA: public CIndicator

## Titolo

#include <Indicators\Trend.mqh>

## Gerarchia di ereditarietà

**[CObject](#page-3234-0)** 

**[CArray](#page-3247-0)** 

**[CArrayObj](#page-3536-0)** 

[CSeries](#page-4730-0)

[CIndicator](#page-4751-0)

CiMA

## I Metodi della Classe per Gruppi

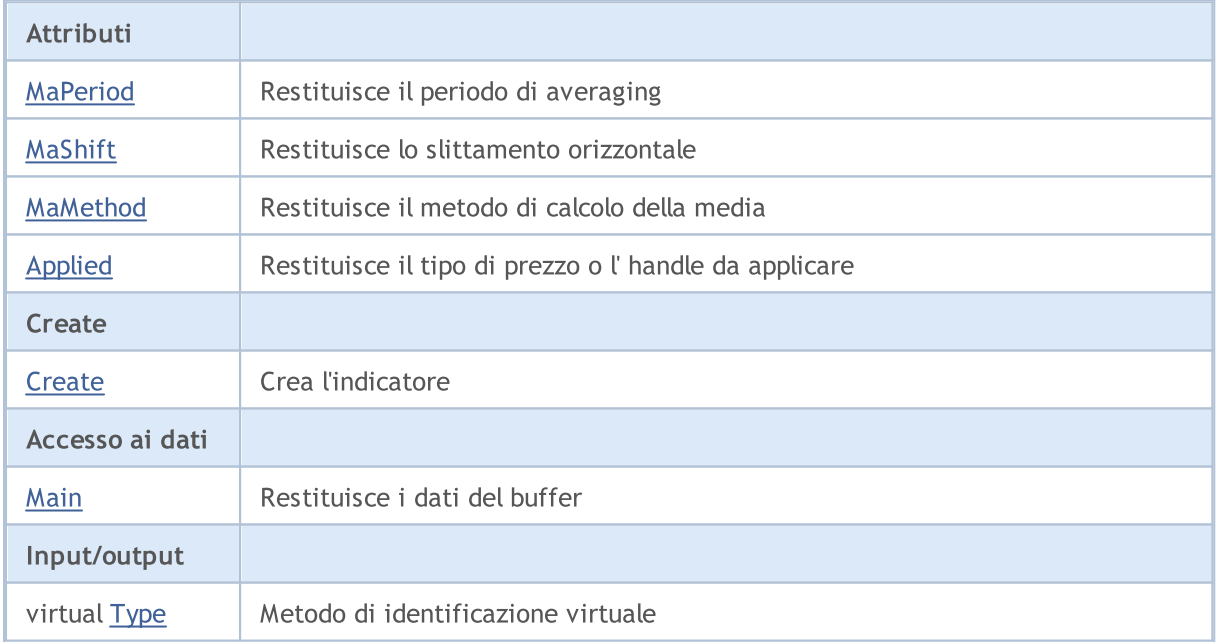

## Metodi ereditati dalla classe CObject

Prev, Prev, Next, Next, [Compare](#page-3239-0)

Metodi ereditati dalla classe CArray

4876

#### Metodi ereditati dalla classe CObject

Prev, Prev, Next, Next, [Compare](#page-3239-0)

[Step,](#page-3249-0) [Step,](#page-3249-0) [Total](#page-3251-0), [Available,](#page-3252-0) [Max](#page-3253-0), [IsSorted](#page-3254-0), [SortMode](#page-3255-0), [Clear](#page-3256-0), [Sort](#page-3257-0)

### Metodi ereditati dalla classe CArrayObj

[FreeMode,](#page-3541-0) [FreeMode,](#page-3541-0) [Save](#page-3577-0), [Load](#page-3578-0), [CreateElement,](#page-3548-0) [Reserve,](#page-3544-0) [Resize](#page-3545-0), [Shutdown](#page-3547-0), [Add,](#page-3550-0) [AddArray,](#page-3551-0) [Insert,](#page-3554-0) [InsertArray](#page-3556-0), [AssignArray](#page-3558-0), [At,](#page-3567-0) [Update,](#page-3560-0) [Shift,](#page-3562-0) [Detach](#page-3563-0), [Delete,](#page-3565-0) [DeleteRange](#page-3566-0), [Clear,](#page-3546-0) [CompareArray](#page-3568-0), [InsertSort,](#page-3569-0) [Search,](#page-3570-0) [SearchGreat,](#page-3571-0) [SearchLess](#page-3572-0), [SearchGreatOrEqual,](#page-3573-0) [SearchLessOrEqual,](#page-3574-0) [SearchFirst,](#page-3575-0) [SearchLast](#page-3576-0)

#### Metodi ereditati dalla classe CSeries

[Name,](#page-4732-0) [BuffersTotal,](#page-4733-0) [BufferSize](#page-4738-0), [Timeframe,](#page-4734-0) [Symbol](#page-4735-0), [Period,](#page-4736-0) [PeriodDescription,](#page-4741-0) [RefreshCurrent](#page-4737-0)

### Metodi ereditati dalla classe CIndicator

[Handle](#page-4753-0), [Status](#page-4754-0), [FullRelease](#page-4755-0), Redrawer, [Create](#page-4756-0), [BufferResize](#page-4757-0), [BarsCalculated](#page-4771-0), [GetData](#page-4758-0), [GetData,](#page-4758-0) [GetData](#page-4758-0), [GetData,](#page-4758-0) [Minimum](#page-4762-0), [MinValue,](#page-4763-0) [Maximum](#page-4764-0), [MaxValue](#page-4765-0), [Refresh](#page-4761-0), [AddToChart,](#page-4769-0) [DeleteFromChart](#page-4770-0), [MethodDescription,](#page-4766-0) [PriceDescription,](#page-4767-0) [VolumeDescription](#page-4768-0)

## <span id="page-4877-0"></span>MaPeriod

4878

Restituisce il periodo di media.

int MaPeriod() const

#### Valore di ritorno

Restituisce il periodo medio(averaging), definito alla creazione dell'indicatore.

## <span id="page-4878-0"></span>MaShift

4879

Restituisce lo slittamento orizzontale dell'indicatore.

int MaShift() const

#### Valore di ritorno

Restituisce il valore di slittamento orizzontale, definito alla creazione dell'indicatore.

## <span id="page-4879-0"></span>MaMethod

Restituisce il metodo di averaging(di media).

ENUM\_MA\_METHOD MaMethod() const

#### Valore di ritorno

Restituisce il metodo della media (valore dell'enumerazione [ENUM\\_MA\\_METHOD\)](#page-731-0), definito alla creazione dell'indicatore.

# <span id="page-4880-0"></span>Applied

Restituisce il tipo di prezzo o l'handle da applicare.

int Applied() const

#### Valore di ritorno

Tipo prezzo o handleda applicare, definito alla creazione dell'indicatore.

## Libreria Standard

**MOL5** 

## <span id="page-4881-0"></span>**Create**

Crea l'indicatore con i parametri specificati. Usa [Refresh\(\)](#page-4761-0) e [GetData\(\)](#page-4758-0) per aggiornare ed ottenere i valori dell'indicatore.

```
bool Create(
  string string, \frac{1}{2} // simbolo
 ENUM_TIMEFRAMES period, // periodo
  int ma_period, // periodo medio
   int magnific magnific magnific magnific magnific magnific magnific magnific magnific magnific magnific magnific magnific magnific magnific magnific magnific magnific magnific magnific magnific magnific magnific magnific ma
  ENUM_MA_METHOD ma_method, // metodo della media
   int applied // tipo di prezzo, handle
   \lambda
```
### Parametri

string

[in] Simbolo.

### period

[in] Timeframe [\(ENUM\\_TIMEFRAMES](#page-322-0) valore enumerazione).

#### ma\_period

[in] Periodo medio.

#### ma\_shift

[in] Slittamento orizzontale.

#### ma\_method

[in] Metodo di media ([ENUM\\_MA\\_METHOD](#page-731-0), valore dell'enumerazione).

#### applied

[in] Tipo di prezzo o handle da applicare.

### Valore di ritorno

true - successo, false - non si può creare l'indicatore.

# <span id="page-4882-0"></span>Main

Restituisce l'elemento buffer dell'indice specificato.

```
double Main(
 int index // indice
 )
```
## Parametri

index

[in] Indice dell' elemento del Buffer.

## Valore di ritorno

Elemento Buffer dall'indice specificato, o [EMPTY\\_VALUE](#page-921-0) se non ci sono dati corretti.

# <span id="page-4883-0"></span>Type

4884

Metodo di identificazione virtuale.

virtual int Type() const

### Valore di ritorno

Tipo di Indicatore [\(IND\\_MA](#page-746-0) per Cima).

MOL5

# **CiSAR**

4885

Cisar è una classe destinata all'utilizzo del indicatore tecnico Parabolic Stop And Reverse System.

## Descrizione

Classe Cisar prevede la creazione, la configurazione e l'accesso ai dati dell'indicatore Parabolic Stop And Reverse System.

## Dichiarazione

class CiSAR: public CIndicator

## Titolo

#include <Indicators\Trend.mqh>

## Gerarchia di ereditarietà

[CObject](#page-3234-0)

**[CArray](#page-3247-0)** 

**[CArrayObj](#page-3536-0)** 

[CSeries](#page-4730-0)

**[CIndicator](#page-4751-0)** 

CiSAR

## I Metodi della Classe per Gruppi

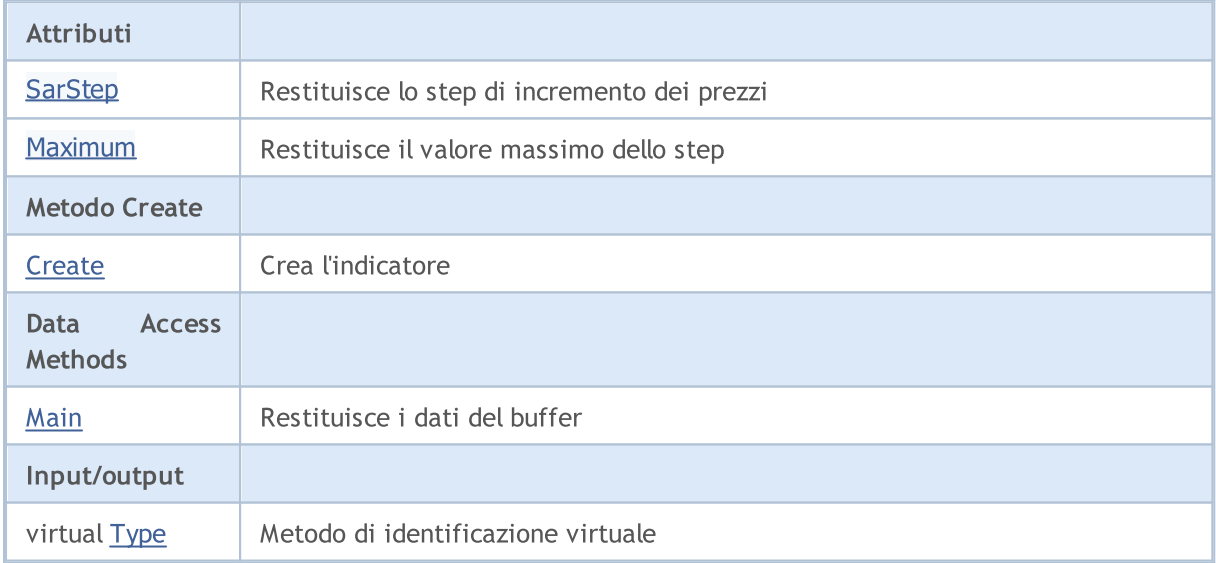

### Metodi ereditati dalla classe CObject

Prev, Prev, Next, Next, [Compare](#page-3239-0)

## Metodi ereditati dalla classe CArray

[Step,](#page-3249-0) [Step,](#page-3249-0) [Total](#page-3251-0), [Available,](#page-3252-0) [Max](#page-3253-0), [IsSorted](#page-3254-0), [SortMode](#page-3255-0), [Clear](#page-3256-0), [Sort](#page-3257-0)

#### Metodi ereditati dalla classe CObject

Prev, Prev, Next, Next, [Compare](#page-3239-0)

#### Metodi ereditati dalla classe CArrayObj

[FreeMode,](#page-3541-0) [FreeMode,](#page-3541-0) [Save](#page-3577-0), [Load](#page-3578-0), [CreateElement,](#page-3548-0) [Reserve,](#page-3544-0) [Resize](#page-3545-0), [Shutdown](#page-3547-0), [Add,](#page-3550-0) [AddArray,](#page-3551-0) [Insert,](#page-3554-0) [InsertArray](#page-3556-0), [AssignArray](#page-3558-0), [At,](#page-3567-0) [Update,](#page-3560-0) [Shift,](#page-3562-0) [Detach](#page-3563-0), [Delete,](#page-3565-0) [DeleteRange](#page-3566-0), [Clear,](#page-3546-0) [CompareArray](#page-3568-0), [InsertSort,](#page-3569-0) [Search,](#page-3570-0) [SearchGreat,](#page-3571-0) [SearchLess](#page-3572-0), [SearchGreatOrEqual,](#page-3573-0) [SearchLessOrEqual,](#page-3574-0) [SearchFirst,](#page-3575-0) [SearchLast](#page-3576-0)

#### Metodi ereditati dalla classe CSeries

[Name,](#page-4732-0) [BuffersTotal,](#page-4733-0) [BufferSize](#page-4738-0), [Timeframe,](#page-4734-0) [Symbol](#page-4735-0), [Period,](#page-4736-0) [PeriodDescription,](#page-4741-0) [RefreshCurrent](#page-4737-0)

#### Metodi ereditati dalla classe CIndicator

[Handle](#page-4753-0), [Status](#page-4754-0), [FullRelease](#page-4755-0), Redrawer, [Create](#page-4756-0), [BufferResize](#page-4757-0), [BarsCalculated](#page-4771-0), [GetData](#page-4758-0), [GetData,](#page-4758-0) [GetData](#page-4758-0), [GetData,](#page-4758-0) [Minimum](#page-4762-0), [MinValue,](#page-4763-0) [Maximum](#page-4764-0), [MaxValue](#page-4765-0), [Refresh](#page-4761-0), [AddToChart,](#page-4769-0) [DeleteFromChart](#page-4770-0), [MethodDescription,](#page-4766-0) [PriceDescription,](#page-4767-0) [VolumeDescription](#page-4768-0)

# <span id="page-4886-0"></span>**SarStep**

4887

Restituisce lo step di incremento dei prezzi.

```
double SarStep() const
```
#### Valore di ritorno

Lo step di incremento dei prezzi, definito alla creazione dell'indicatore.

# <span id="page-4887-0"></span>Maximum

Restituisce il valore massimo dello step.

double Maximum() const

#### Valore di ritorno

Il valore massimo dello step, definito alla creazione dell'indicatore.

**MOL5** 

## <span id="page-4888-0"></span>**Create**

Crea l'indicatore con i parametri specificati. Usa [Refresh\(\)](#page-4761-0) e [GetData\(\)](#page-4758-0) per aggiornare ed ottenere i valori dell'indicatore.

```
bool Create(
string symbol, // simbolo
ENUM_TIMEFRAMES period, // periodo
double step, // step
 double maximum // coefficiente
 )
```
## Parametri

symbol

[in] Simbolo.

period

[in] Timeframe [\(ENUM\\_TIMEFRAMES](#page-322-0) valore enumerazione).

step

[in] Step per la velocità crescente.

maximum

[in] Coefficienti di inseguimento prezzo.

## Valore di ritorno

true - successo, false - non può cambiare l'indicatore.

# <span id="page-4889-0"></span>Main

Restituisce l'elemento buffer dell'indice specificato.

```
double Main(
 int index // indice
 )
```
## Parametri

index

[in] Indice dell' elemento del Buffer.

## Valore di ritorno

Elemento Buffer dall'indice specificato, o [EMPTY\\_VALUE](#page-921-0) se non ci sono dati corretti.

# <span id="page-4890-0"></span>Type

4891

Metodo di identificazione virtuale.

virtual int Type() const

### Valore di ritorno

Tipo di Indicatore [\(IND\\_SAR](#page-746-0) per Cisar).

### Libreria Standard

## **CiStdDev**

CiStdDev è una classe destinata per utilizzo dell'indicatore tecnico Standard Deviation.

## Descrizione

La Classe CiStdDev prevede la creazione, la configurazione e l'accesso ai dati dell'indicatore Standard Deviation (deviazione standard).

## Dichiarazione

class CiStdDev: public CIndicator

## **Titolo**

#include <Indicators\Trend.mqh>

## Gerarchia di ereditarietà

**[CObject](#page-3234-0)** 

**[CArray](#page-3247-0)** 

**[CArrayObj](#page-3536-0)** 

[CSeries](#page-4730-0)

**[CIndicator](#page-4751-0)** 

CiStdDev

## I Metodi della Classe per Gruppi

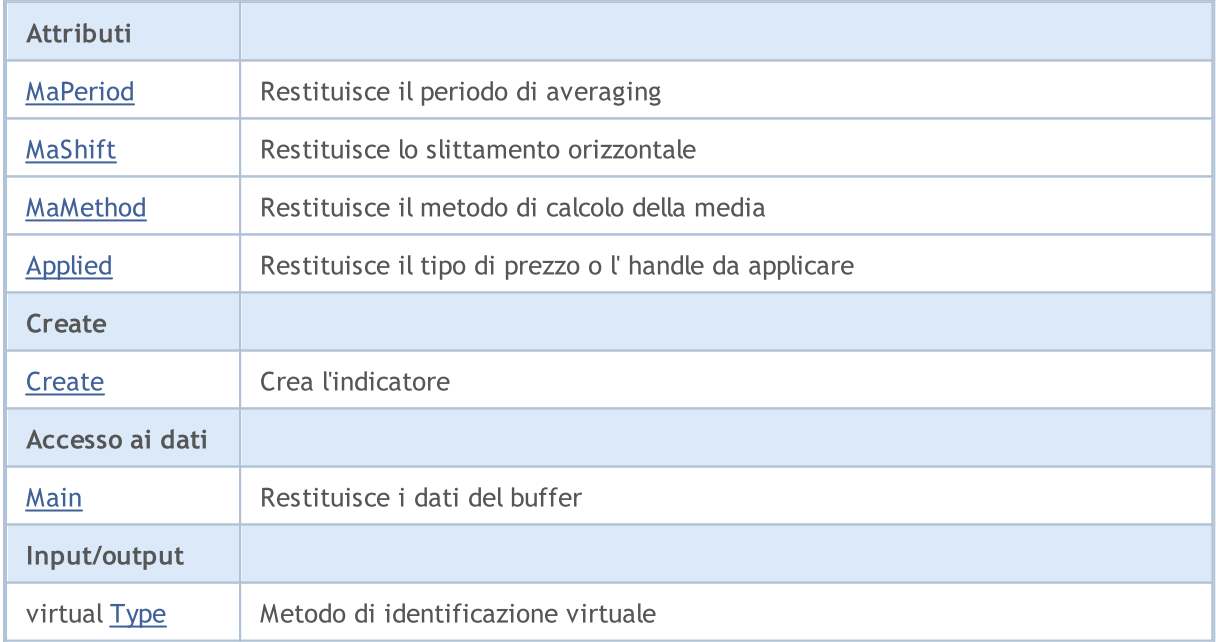

### Metodi ereditati dalla classe CObject

Prev, Prev, Next, Next, [Compare](#page-3239-0)

Metodi ereditati dalla classe CArray

#### Libreria Standard

4893

#### Metodi ereditati dalla classe CObject

Prev, Prev, Next, Next, [Compare](#page-3239-0)

[Step,](#page-3249-0) [Step,](#page-3249-0) [Total](#page-3251-0), [Available,](#page-3252-0) [Max](#page-3253-0), [IsSorted](#page-3254-0), [SortMode](#page-3255-0), [Clear](#page-3256-0), [Sort](#page-3257-0)

### Metodi ereditati dalla classe CArrayObj

[FreeMode,](#page-3541-0) [FreeMode,](#page-3541-0) [Save](#page-3577-0), [Load](#page-3578-0), [CreateElement,](#page-3548-0) [Reserve,](#page-3544-0) [Resize](#page-3545-0), [Shutdown](#page-3547-0), [Add,](#page-3550-0) [AddArray,](#page-3551-0) [Insert,](#page-3554-0) [InsertArray](#page-3556-0), [AssignArray](#page-3558-0), [At,](#page-3567-0) [Update,](#page-3560-0) [Shift,](#page-3562-0) [Detach](#page-3563-0), [Delete,](#page-3565-0) [DeleteRange](#page-3566-0), [Clear,](#page-3546-0) [CompareArray](#page-3568-0), [InsertSort,](#page-3569-0) [Search,](#page-3570-0) [SearchGreat,](#page-3571-0) [SearchLess](#page-3572-0), [SearchGreatOrEqual,](#page-3573-0) [SearchLessOrEqual,](#page-3574-0) [SearchFirst,](#page-3575-0) [SearchLast](#page-3576-0)

### Metodi ereditati dalla classe CSeries

[Name,](#page-4732-0) [BuffersTotal,](#page-4733-0) [BufferSize](#page-4738-0), [Timeframe,](#page-4734-0) [Symbol](#page-4735-0), [Period,](#page-4736-0) [PeriodDescription,](#page-4741-0) [RefreshCurrent](#page-4737-0)

### Metodi ereditati dalla classe CIndicator

[Handle](#page-4753-0), [Status](#page-4754-0), [FullRelease](#page-4755-0), Redrawer, [Create](#page-4756-0), [BufferResize](#page-4757-0), [BarsCalculated](#page-4771-0), [GetData](#page-4758-0), [GetData,](#page-4758-0) [GetData](#page-4758-0), [GetData,](#page-4758-0) [Minimum](#page-4762-0), [MinValue,](#page-4763-0) [Maximum](#page-4764-0), [MaxValue](#page-4765-0), [Refresh](#page-4761-0), [AddToChart,](#page-4769-0) [DeleteFromChart](#page-4770-0), [MethodDescription,](#page-4766-0) [PriceDescription,](#page-4767-0) [VolumeDescription](#page-4768-0)

## <span id="page-4893-0"></span>MaPeriod

4894

Restituisce il periodo di media.

int MaPeriod() const

#### Valore di ritorno

Restituisce il periodo medio(averaging), definito alla creazione dell'indicatore.

## <span id="page-4894-0"></span>MaShift

4895

Restituisce lo slittamento orizzontale dell'indicatore.

int MaShift() const

#### Valore di ritorno

Restituisce il valore di slittamento orizzontale, definito alla creazione dell'indicatore.

## <span id="page-4895-0"></span>MaMethod

Restituisce il metodo di averaging(di media).

ENUM\_MA\_METHOD MaMethod() const

#### Valore di ritorno

Restituisce il metodo della media (valore dell'enumerazione [ENUM\\_MA\\_METHOD\)](#page-731-0), definito alla creazione dell'indicatore.
# Applied

4897

Restituisce il tipo di prezzo o l'handle da applicare.

int Applied() const

### Valore di ritorno

Tipo prezzo o handleda applicare, definito alla creazione dell'indicatore.

### Libreria Standard

**MOL5** 

# **Create**

Crea l'indicatore con i parametri specificati. Usa [Refresh\(\)](#page-4761-0) e [GetData\(\)](#page-4758-0) per aggiornare ed ottenere i valori dell'indicatore.

```
bool Create(
  string symbol, \frac{symbol}{}, // simbolo
  ENUM_TIMEFRAMES period, // periodo
  int ma_period, // periodo medio
   int magnific magnific magnific magnific magnific magnific magnific magnific magnific magnific magnific magnific magnific magnific magnific magnific magnific magnific magnific magnific magnific magnific magnific magnific ma
  ENUM_MA_METHOD ma_method, // metodo della media
   int applied // tipo di prezzo, handle
   \lambda
```
### Parametri

symbol

[in] Simbolo.

### period

[in] Timeframe [\(ENUM\\_TIMEFRAMES](#page-322-0) valore enumerazione).

#### ma\_period

[in] Periodo medio.

### ma\_shift

[in] Slittamento orizzontale.

#### ma\_method

[in] Metodo di media ([ENUM\\_MA\\_METHOD](#page-731-0), valore dell'enumerazione).

#### applied

[in] Tipo di prezzo o handle da applicare.

### Valore di ritorno

true - successo, false - non si può creare l'indicatore.

# Main

Restituisce l'elemento buffer dell'indice specificato.

```
double Main(
 int index // indice
 )
```
### Parametri

index

[in] Indice dell' elemento del Buffer.

## Valore di ritorno

Elemento Buffer dall'indice specificato in caso di successo, o **[EMPTY\\_VALUE](#page-921-0)** se non ci sono dati corretti.

# Type

4900

Metodo di identificazione virtuale.

virtual int Type() const

### Valore di ritorno

Tipo di Indicatore [\(IND\\_STDDEV](#page-746-0) per CiStdDev).

### Libreria Standard

# CiDEMA

CiDEMA è una classe destinata all'utilizzo dell' indicatore tecnico Double Exponential Moving Average.

### Descrizione

La Classe CiDEMA prevede la creazione, la configurazione e l'accesso ai dati dell'indicatore Double Exponential Moving Average.

## Dichiarazione

class CiDEMA: public CIndicator

## Titolo

#include <Indicators\Trend.mqh>

## Gerarchia di ereditarietà

[CObject](#page-3234-0)

**[CArray](#page-3247-0)** 

**[CArrayObj](#page-3536-0)** 

[CSeries](#page-4730-0)

**[CIndicator](#page-4751-0)** 

CiDEMA

### I Metodi della Classe per Gruppi

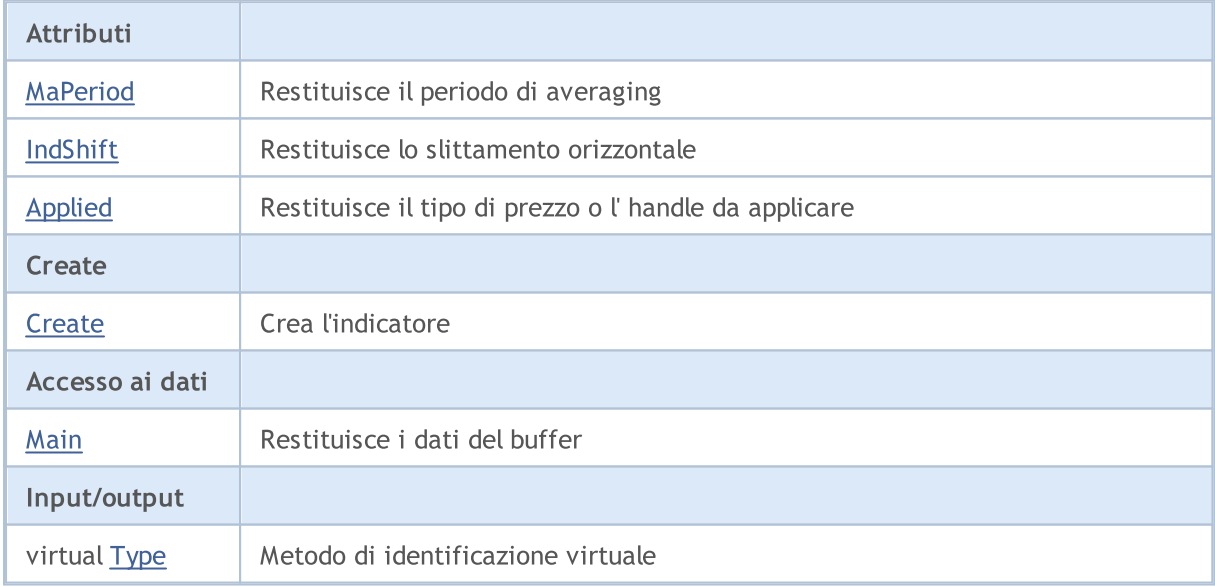

### Metodi ereditati dalla classe CObject

Prev, Prev, Next, Next, [Compare](#page-3239-0)

### Metodi ereditati dalla classe CArray

[Step,](#page-3249-0) [Step,](#page-3249-0) [Total](#page-3251-0), [Available,](#page-3252-0) [Max](#page-3253-0), [IsSorted](#page-3254-0), [SortMode](#page-3255-0), [Clear](#page-3256-0), [Sort](#page-3257-0)

4902

### Metodi ereditati dalla classe CObject

Prev, Prev, Next, Next, [Compare](#page-3239-0)

### Metodi ereditati dalla classe CArrayObj

[FreeMode,](#page-3541-0) [FreeMode,](#page-3541-0) [Save](#page-3577-0), [Load](#page-3578-0), [CreateElement,](#page-3548-0) [Reserve,](#page-3544-0) [Resize](#page-3545-0), [Shutdown](#page-3547-0), [Add,](#page-3550-0) [AddArray,](#page-3551-0) [Insert,](#page-3554-0) [InsertArray](#page-3556-0), [AssignArray](#page-3558-0), [At,](#page-3567-0) [Update,](#page-3560-0) [Shift,](#page-3562-0) [Detach](#page-3563-0), [Delete,](#page-3565-0) [DeleteRange](#page-3566-0), [Clear,](#page-3546-0) [CompareArray](#page-3568-0), [InsertSort,](#page-3569-0) [Search,](#page-3570-0) [SearchGreat,](#page-3571-0) [SearchLess](#page-3572-0), [SearchGreatOrEqual,](#page-3573-0) [SearchLessOrEqual,](#page-3574-0) [SearchFirst,](#page-3575-0) [SearchLast](#page-3576-0)

### Metodi ereditati dalla classe CSeries

[Name,](#page-4732-0) [BuffersTotal,](#page-4733-0) [BufferSize](#page-4738-0), [Timeframe,](#page-4734-0) [Symbol](#page-4735-0), [Period,](#page-4736-0) [PeriodDescription,](#page-4741-0) [RefreshCurrent](#page-4737-0)

### Metodi ereditati dalla classe CIndicator

[Handle](#page-4753-0), [Status](#page-4754-0), [FullRelease](#page-4755-0), Redrawer, [Create](#page-4756-0), [BufferResize](#page-4757-0), [BarsCalculated](#page-4771-0), [GetData](#page-4758-0), [GetData,](#page-4758-0) [GetData](#page-4758-0), [GetData,](#page-4758-0) [Minimum](#page-4762-0), [MinValue,](#page-4763-0) [Maximum](#page-4764-0), [MaxValue](#page-4765-0), [Refresh](#page-4761-0), [AddToChart,](#page-4769-0) [DeleteFromChart](#page-4770-0), [MethodDescription,](#page-4766-0) [PriceDescription,](#page-4767-0) [VolumeDescription](#page-4768-0)

# <span id="page-4902-0"></span>MaPeriod

4903

Restituisce il periodo di media.

int MaPeriod() const

### Valore di ritorno

Restituisce il periodo medio(averaging), definito alla creazione dell'indicatore.

# <span id="page-4903-0"></span>IndShift

4904

Restituisce lo slittamento orizzontale dell'indicatore.

```
int IndShift() const
```
### Valore di ritorno

Restituisce il valore di slittamento orizzontale, definito alla creazione dell'indicatore.

# <span id="page-4904-0"></span>Applied

4905

Restituisce il tipo di prezzo o l'handle da applicare.

int Applied() const

### Valore di ritorno

Tipo prezzo o handleda applicare, definito alla creazione dell'indicatore.

### Libreria Standard

**MOL5** 

# <span id="page-4905-0"></span>**Create**

Crea l'indicatore con i parametri specificati. Usa [Refresh\(\)](#page-4761-0) e [GetData\(\)](#page-4758-0) per aggiornare ed ottenere i valori dell'indicatore.

```
bool Create(
 string string, \left| \right| // simbolo
ENUM_TIMEFRAMES period, // periodo
 int ma period, // periodo medio
 int ind_shift, // slittamento
 int applied // tipo di prezzo, handle
 \lambda
```
### Parametri

### string

[in] Simbolo.

#### period

[in] Timeframe [\(ENUM\\_TIMEFRAMES](#page-322-0) valore enumerazione).

### ma\_period

[in] Periodo medio.

### ind\_shift

[in] Slittamento orizzontale.

### applied

[in] Tipo di prezzo o handle da applicare.

### Valore di ritorno

true - successo, false - non si può creare l'indicatore.

# <span id="page-4906-0"></span>Main

Restituisce l'elemento buffer dell'indice specificato.

```
double Main(
 int index // indice
 )
```
### Parametri

index

[in] Indice dell' elemento del Buffer.

### Valore di ritorno

Elemento del buffer dell'indice specificato, oppure [EMPTY\\_VALUE](#page-921-0) se non ci sono dati corretti.

# <span id="page-4907-0"></span>Type

4908

Metodo di identificazione virtuale.

virtual int Type() const

### Valore di ritorno

Tipo d'indicatore ([IND\\_DEMA](#page-746-0) per CiDEMA).

### Libreria Standard

# **CiTEMA**

CITEMA è una classe destinata per l'uso dell' indicatore tecnico Triple Exponential Moving Average.

### Descrizione

LA Classe CITEMA prevede la creazione, la configurazione e l'accesso ai dati dell'indicatore Triple Exponential Moving Average.

## Dichiarazione

class CiTEMA: public CIndicator

## **Titolo**

#include <Indicators\Trend.mqh>

## Gerarchia di ereditarietà

[CObject](#page-3234-0)

**[CArray](#page-3247-0)** 

**[CArrayObj](#page-3536-0)** 

[CSeries](#page-4730-0)

**[CIndicator](#page-4751-0)** 

CiTEMA

### I Metodi della Classe per Gruppi

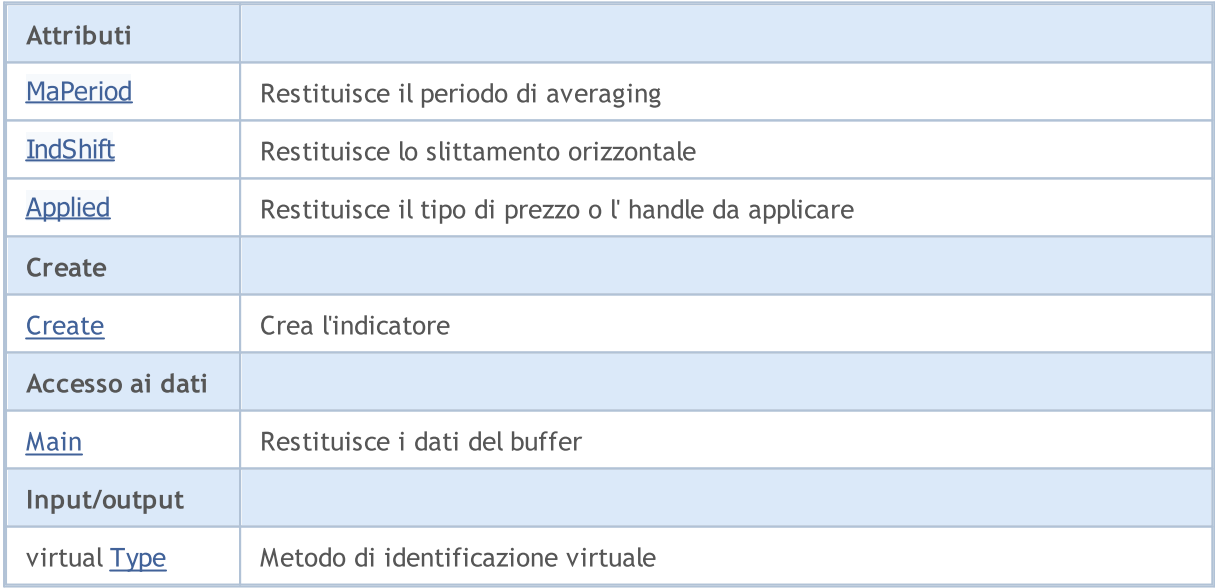

### Metodi ereditati dalla classe CObject

Prev, Prev, Next, Next, [Compare](#page-3239-0)

### Metodi ereditati dalla classe CArray

[Step,](#page-3249-0) [Step,](#page-3249-0) [Total](#page-3251-0), [Available,](#page-3252-0) [Max](#page-3253-0), [IsSorted](#page-3254-0), [SortMode](#page-3255-0), [Clear](#page-3256-0), [Sort](#page-3257-0)

### Metodi ereditati dalla classe CObject

Prev, Prev, Next, Next, [Compare](#page-3239-0)

### Metodi ereditati dalla classe CArrayObj

[FreeMode,](#page-3541-0) [FreeMode,](#page-3541-0) [Save](#page-3577-0), [Load](#page-3578-0), [CreateElement,](#page-3548-0) [Reserve,](#page-3544-0) [Resize](#page-3545-0), [Shutdown](#page-3547-0), [Add,](#page-3550-0) [AddArray,](#page-3551-0) [Insert,](#page-3554-0) [InsertArray](#page-3556-0), [AssignArray](#page-3558-0), [At,](#page-3567-0) [Update,](#page-3560-0) [Shift,](#page-3562-0) [Detach](#page-3563-0), [Delete,](#page-3565-0) [DeleteRange](#page-3566-0), [Clear,](#page-3546-0) [CompareArray](#page-3568-0), [InsertSort,](#page-3569-0) [Search,](#page-3570-0) [SearchGreat,](#page-3571-0) [SearchLess](#page-3572-0), [SearchGreatOrEqual,](#page-3573-0) [SearchLessOrEqual,](#page-3574-0) [SearchFirst,](#page-3575-0) [SearchLast](#page-3576-0)

### Metodi ereditati dalla classe CSeries

[Name,](#page-4732-0) [BuffersTotal,](#page-4733-0) [BufferSize](#page-4738-0), [Timeframe,](#page-4734-0) [Symbol](#page-4735-0), [Period,](#page-4736-0) [PeriodDescription,](#page-4741-0) [RefreshCurrent](#page-4737-0)

### Metodi ereditati dalla classe CIndicator

[Handle](#page-4753-0), [Status](#page-4754-0), [FullRelease](#page-4755-0), Redrawer, [Create](#page-4756-0), [BufferResize](#page-4757-0), [BarsCalculated](#page-4771-0), [GetData](#page-4758-0), [GetData,](#page-4758-0) [GetData](#page-4758-0), [GetData,](#page-4758-0) [Minimum](#page-4762-0), [MinValue,](#page-4763-0) [Maximum](#page-4764-0), [MaxValue](#page-4765-0), [Refresh](#page-4761-0), [AddToChart,](#page-4769-0) [DeleteFromChart](#page-4770-0), [MethodDescription,](#page-4766-0) [PriceDescription,](#page-4767-0) [VolumeDescription](#page-4768-0)

# <span id="page-4910-0"></span>MaPeriod

4911

Restituisce il periodo di media.

int MaPeriod() const

### Valore di ritorno

Restituisce il periodo medio(averaging), definito alla creazione dell'indicatore.

# <span id="page-4911-0"></span>IndShift

4912

Restituisce lo slittamento orizzontale dell'indicatore.

```
int IndShift() const
```
### Valore di ritorno

Restituisce il valore di slittamento orizzontale, definito alla creazione dell'indicatore.

# <span id="page-4912-0"></span>Applied

4913

Restituisce il tipo di prezzo o l'handle da applicare.

int Applied() const

### Valore di ritorno

Tipo prezzo o handleda applicare, definito alla creazione dell'indicatore.

**MOL5** 

# <span id="page-4913-0"></span>**Create**

Crea l'indicatore con i parametri specificati. Usa [Refresh\(\)](#page-4761-0) e [GetData\(\)](#page-4758-0) per aggiornare ed ottenere i valori dell'indicatore.

```
bool Create(
 string symbol, \qquad \qquad \text{/}' simbolo
ENUM_TIMEFRAMES period, // periodo
 int ma_period, // periodo medio
 int ma_shift, // slittamento
 int applied // tipo di prezzo, handle
 \lambda
```
### Parametri

### symbol

[in] Simbolo.

### period

[in] Timeframe [\(ENUM\\_TIMEFRAMES](#page-322-0) valore enumerazione).

### ma\_period

[in] Periodo medio.

### ma\_shift

[in] Slittamento orizzontale.

### applied

[in] Tipo di prezzo o handle da applicare.

### Valore di ritorno

true - successo, false - non si può creare l'indicatore.

# <span id="page-4914-0"></span>Main

Restituisce l'elemento buffer dell'indice specificato.

```
double Main(
 int index // indice
 )
```
## Parametri

index

[in] Indice dell' elemento del Buffer.

### Valore di ritorno

Elemento del buffer dell'indice specificato, oppure [EMPTY\\_VALUE](#page-921-0) se non ci sono dati corretti.

# <span id="page-4915-0"></span>Type

4916

Metodo di identificazione virtuale.

virtual int Type() const

### Valore di ritorno

Tipo di Indicatore [\(IND\\_TEMA](#page-746-0) per CITEMA).

### Libreria Standard

## CiFrAMA

CiFrAMA è una classe destinata per l'utilizzo dell' indicatore tecnico Adaptive Frattale Moving Average.

### Descrizione

Classe CiFrAMA prevede la creazione, la configurazione e l'accesso ai dati dell'indicatore Fractal Adaptive Moving Average.

## Dichiarazione

class CiFrAMA: public CIndicator

## **Titolo**

#include <Indicators\Trend.mqh>

## Gerarchia di ereditarietà

[CObject](#page-3234-0)

**[CArray](#page-3247-0)** 

**[CArrayObj](#page-3536-0)** 

[CSeries](#page-4730-0)

**[CIndicator](#page-4751-0)** 

CiFrAMA

### I Metodi della Classe per Gruppi

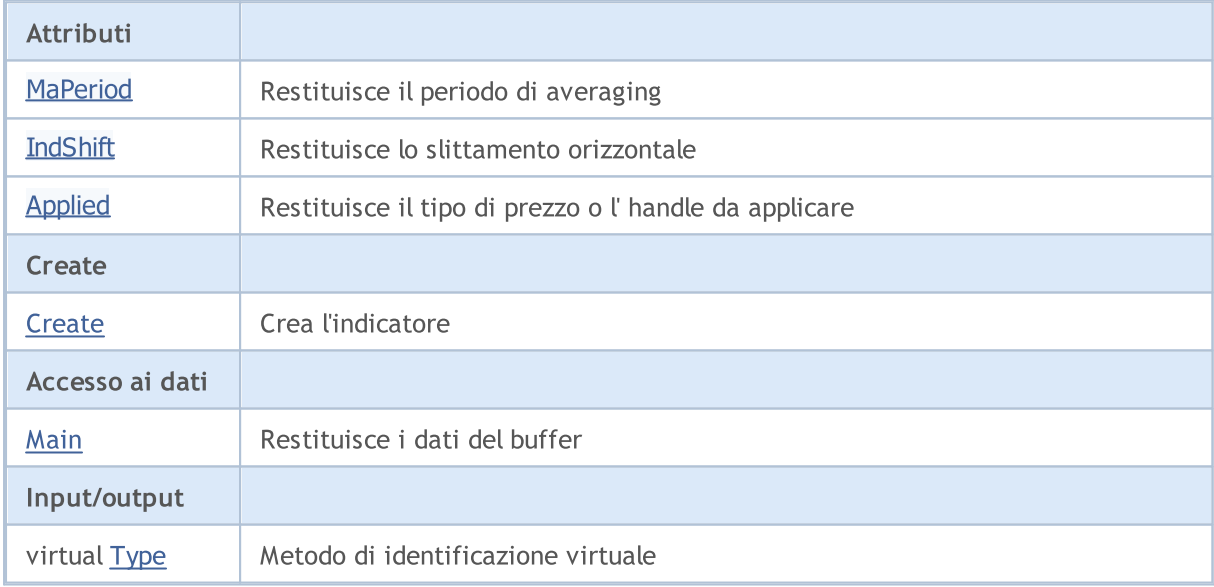

### Metodi ereditati dalla classe CObject

Prev, Prev, Next, Next, [Compare](#page-3239-0)

### Metodi ereditati dalla classe CArray

[Step,](#page-3249-0) [Step,](#page-3249-0) [Total](#page-3251-0), [Available,](#page-3252-0) [Max](#page-3253-0), [IsSorted](#page-3254-0), [SortMode](#page-3255-0), [Clear](#page-3256-0), [Sort](#page-3257-0)

4917

### Metodi ereditati dalla classe CObject

Prev, Prev, Next, Next, [Compare](#page-3239-0)

### Metodi ereditati dalla classe CArrayObj

[FreeMode,](#page-3541-0) [FreeMode,](#page-3541-0) [Save](#page-3577-0), [Load](#page-3578-0), [CreateElement,](#page-3548-0) [Reserve,](#page-3544-0) [Resize](#page-3545-0), [Shutdown](#page-3547-0), [Add,](#page-3550-0) [AddArray,](#page-3551-0) [Insert,](#page-3554-0) [InsertArray](#page-3556-0), [AssignArray](#page-3558-0), [At,](#page-3567-0) [Update,](#page-3560-0) [Shift,](#page-3562-0) [Detach](#page-3563-0), [Delete,](#page-3565-0) [DeleteRange](#page-3566-0), [Clear,](#page-3546-0) [CompareArray](#page-3568-0), [InsertSort,](#page-3569-0) [Search,](#page-3570-0) [SearchGreat,](#page-3571-0) [SearchLess](#page-3572-0), [SearchGreatOrEqual,](#page-3573-0) [SearchLessOrEqual,](#page-3574-0) [SearchFirst,](#page-3575-0) [SearchLast](#page-3576-0)

### Metodi ereditati dalla classe CSeries

[Name,](#page-4732-0) [BuffersTotal,](#page-4733-0) [BufferSize](#page-4738-0), [Timeframe,](#page-4734-0) [Symbol](#page-4735-0), [Period,](#page-4736-0) [PeriodDescription,](#page-4741-0) [RefreshCurrent](#page-4737-0)

### Metodi ereditati dalla classe CIndicator

[Handle](#page-4753-0), [Status](#page-4754-0), [FullRelease](#page-4755-0), Redrawer, [Create](#page-4756-0), [BufferResize](#page-4757-0), [BarsCalculated](#page-4771-0), [GetData](#page-4758-0), [GetData,](#page-4758-0) [GetData](#page-4758-0), [GetData,](#page-4758-0) [Minimum](#page-4762-0), [MinValue,](#page-4763-0) [Maximum](#page-4764-0), [MaxValue](#page-4765-0), [Refresh](#page-4761-0), [AddToChart,](#page-4769-0) [DeleteFromChart](#page-4770-0), [MethodDescription,](#page-4766-0) [PriceDescription,](#page-4767-0) [VolumeDescription](#page-4768-0)

# <span id="page-4918-0"></span>MaPeriod

4919

Restituisce il periodo di media.

int MaPeriod() const

### Valore di ritorno

Restituisce il periodo medio(averaging), definito alla creazione dell'indicatore.

# <span id="page-4919-0"></span>IndShift

4920

Restituisce lo slittamento orizzontale dell'indicatore.

```
int IndShift() const
```
### Valore di ritorno

Restituisce il valore di slittamento orizzontale, definito alla creazione dell'indicatore.

# <span id="page-4920-0"></span>Applied

Restituisce il tipo di prezzo o l'handle da applicare.

int Applied() const

### Valore di ritorno

Tipo prezzo o handleda applicare, definito alla creazione dell'indicatore.

**MOL5** 

# <span id="page-4921-0"></span>**Create**

Crea l'indicatore con i parametri specificati. Usa [Refresh\(\)](#page-4761-0) e [GetData\(\)](#page-4758-0) per aggiornare ed ottenere i valori dell'indicatore.

```
bool Create(
 string symbol, \qquad \qquad \text{/}' simbolo
ENUM_TIMEFRAMES period, // periodo
 int ma_period, // periodo medio
 int ma_shift, // slittamento
 int applied // tipo di prezzo, handle
 \lambda
```
### Parametri

### symbol

[in] Simbolo.

### period

[in] Timeframe [\(ENUM\\_TIMEFRAMES](#page-322-0) valore enumerazione).

### ma\_period

[in] Periodo medio.

### ma\_shift

[in] Slittamento orizzontale.

### applied

[in] Tipo di prezzo o handle da applicare.

### Valore di ritorno

true - successo, false - non si può creare l'indicatore.

# <span id="page-4922-0"></span>Main

Restituisce l'elemento buffer dell'indice specificato.

```
double Main(
 int index // indice
 )
```
## Parametri

index

[in] Indice dell' elemento del Buffer.

## Valore di ritorno

Elemento Buffer dell'indice specificato in caso di successo, o **[EMPTY\\_VALUE](#page-921-0)** se non ci sono dati corretti.

# <span id="page-4923-0"></span>Type

4924

Metodo di identificazione virtuale.

virtual int Type() const

### Valore di ritorno

Tipo di Indicatore [\(IND\\_FRAMA](#page-746-0) per CiFrAMA).

MOL5

# **CiAMA**

CiAMA è una classe destinata per l'utilizzo dell' indicatore tecnico Adaptive Moving Average.

### Descrizione

La Classe CiAMA prevede la creazione, la configurazione e l'accesso ai dati dell' indicatore Adaptive Moving Average.

## Dichiarazione

class CiAMA: public CIndicator

## Titolo

#include <Indicators\Trend.mqh>

## Gerarchia di ereditarietà

**[CObject](#page-3234-0)** 

**[CArray](#page-3247-0)** 

**[CArrayObj](#page-3536-0)** 

[CSeries](#page-4730-0)

[CIndicator](#page-4751-0)

CiAMA

## I Metodi della Classe per Gruppi

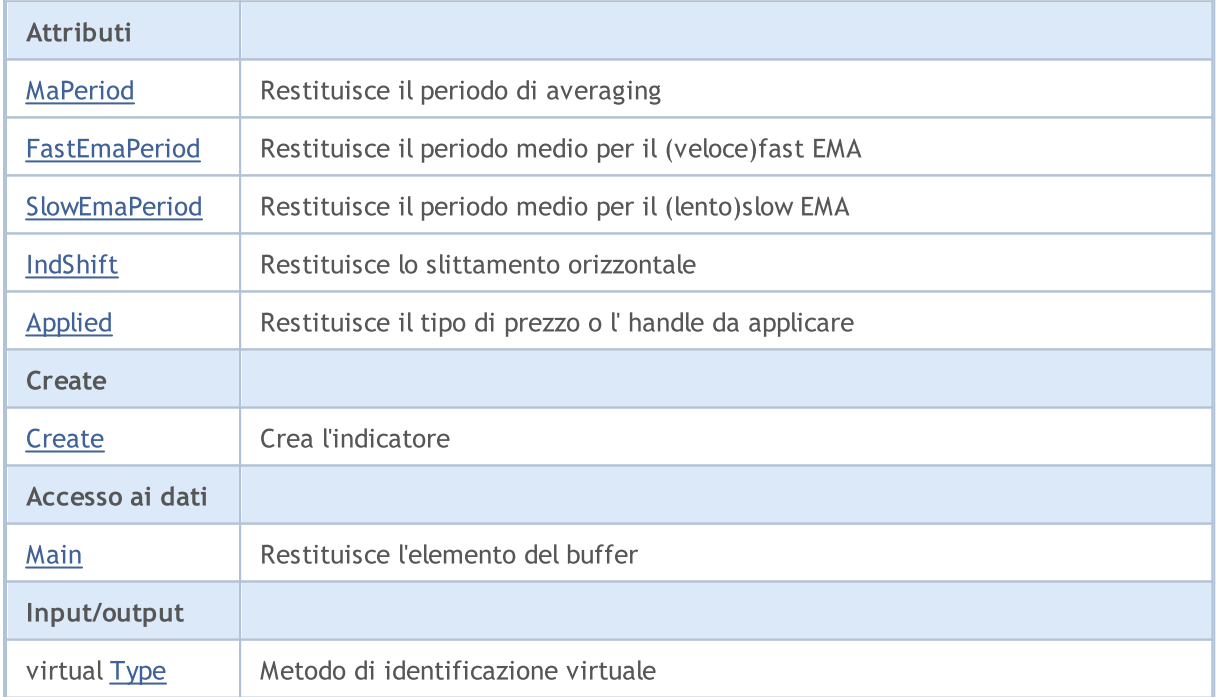

### Libreria Standard

#### Metodi ereditati dalla classe CObject

Prev, Prev, Next, Next, [Compare](#page-3239-0)

### Metodi ereditati dalla classe CArray

[Step,](#page-3249-0) [Step,](#page-3249-0) [Total](#page-3251-0), [Available,](#page-3252-0) [Max](#page-3253-0), [IsSorted](#page-3254-0), [SortMode](#page-3255-0), [Clear](#page-3256-0), [Sort](#page-3257-0)

### Metodi ereditati dalla classe CArrayObj

[FreeMode,](#page-3541-0) [FreeMode,](#page-3541-0) [Save](#page-3577-0), [Load](#page-3578-0), [CreateElement,](#page-3548-0) [Reserve,](#page-3544-0) [Resize](#page-3545-0), [Shutdown](#page-3547-0), [Add,](#page-3550-0) [AddArray,](#page-3551-0) [Insert,](#page-3554-0) [InsertArray](#page-3556-0), [AssignArray](#page-3558-0), [At,](#page-3567-0) [Update,](#page-3560-0) [Shift,](#page-3562-0) [Detach](#page-3563-0), [Delete,](#page-3565-0) [DeleteRange](#page-3566-0), [Clear,](#page-3546-0) [CompareArray](#page-3568-0), [InsertSort,](#page-3569-0) [Search,](#page-3570-0) [SearchGreat,](#page-3571-0) [SearchLess](#page-3572-0), [SearchGreatOrEqual,](#page-3573-0) [SearchLessOrEqual,](#page-3574-0) [SearchFirst,](#page-3575-0) [SearchLast](#page-3576-0)

### Metodi ereditati dalla classe CSeries

[Name,](#page-4732-0) [BuffersTotal,](#page-4733-0) [BufferSize](#page-4738-0), [Timeframe,](#page-4734-0) [Symbol](#page-4735-0), [Period,](#page-4736-0) [PeriodDescription,](#page-4741-0) [RefreshCurrent](#page-4737-0)

### Metodi ereditati dalla classe CIndicator

[Handle](#page-4753-0), [Status](#page-4754-0), [FullRelease](#page-4755-0), Redrawer, [Create](#page-4756-0), [BufferResize](#page-4757-0), [BarsCalculated](#page-4771-0), [GetData](#page-4758-0), [GetData,](#page-4758-0) [GetData](#page-4758-0), [GetData,](#page-4758-0) [Minimum](#page-4762-0), [MinValue,](#page-4763-0) [Maximum](#page-4764-0), [MaxValue](#page-4765-0), [Refresh](#page-4761-0), [AddToChart,](#page-4769-0) [DeleteFromChart](#page-4770-0), [MethodDescription,](#page-4766-0) [PriceDescription,](#page-4767-0) [VolumeDescription](#page-4768-0)

# <span id="page-4926-0"></span>MaPeriod

4927

Restituisce il periodo di media.

int MaPeriod() const

### Valore di ritorno

Restituisce il periodo medio(averaging), definito alla creazione dell'indicatore.

4928

# <span id="page-4927-0"></span>FastEmaPeriod

Restituisce il periodo medio per l'EMA veloce.

int FastEmaPeriod() const

### Valore di ritorno

Restituisce il periodo medio per l' EMA veloce, definito alla creazione dell'indicatore.

4929

# <span id="page-4928-0"></span>**SlowEmaPeriod**

Restituisce il periodo medio l' EMA lento.

int SlowEmaPeriod() const

### Valore di ritorno

Restituisce il periodo medio per l' EMA lento, definito alla creazione dell'indicatore.

# <span id="page-4929-0"></span>IndShift

4930

Restituisce lo slittamento orizzontale dell'indicatore.

```
int IndShift() const
```
### Valore di ritorno

Restituisce il valore di slittamento orizzontale, definito alla creazione dell'indicatore.

# <span id="page-4930-0"></span>Applied

Restituisce il tipo di prezzo o l'handle da applicare.

int Applied() const

### Valore di ritorno

Tipo prezzo o handleda applicare, definito alla creazione dell'indicatore.

**MOL5** 

# <span id="page-4931-0"></span>**Create**

Crea l'indicatore con i parametri specificati. Usa [Refresh\(\)](#page-4761-0) e [GetData\(\)](#page-4758-0) per aggiornare ed ottenere i valori dell'indicatore.

```
bool Create(
 string string, \frac{1}{2} // simbolo
ENUM_TIMEFRAMES period, \frac{1}{2} // periodo
 int magnetiod, m = m magnetion n // periodo medio
 int fast ema_period, // periodo fast EMA
 int slow ema period, the periodo slow EMA
 int ind shift, // slittamento
 int applied // tipo di prezzo, handle
 )
```
### Parametri

string

[in] Simbolo.

### period

[in] Timeframe [\(ENUM\\_TIMEFRAMES](#page-322-0) valore enumerazione).

#### ma\_period

[in] Periodo medio.

#### fast ema period

[in] Periodo medio fast EMA.

### slow\_ema\_period

[in] Periodo medio slow EMA.

### ind\_shift

[in] Slittamento orizzontale.

### applied

[in] Tipo di prezzo o handle da applicare.

### Valore di ritorno

true - successo, false - non si può creare l'indicatore.

4932
# Main

Restituisce l'elemento buffer dell'indice specificato.

```
double Main(
 int index // indice
 )
```
## Parametri

index

[in] Indice dell' elemento del Buffer.

## Valore di ritorno

Elemento del buffer dell'indice specificato, oppure [EMPTY\\_VALUE](#page-921-0) se non ci sono dati corretti.

# Type

4934

Metodo di identificazione virtuale.

virtual int Type() const

### Valore di ritorno

Tipo d' Indicatore([IND\\_AMA](#page-746-0) per CiAMA).

MOL5

# **CiVIDyA**

CiVIDyA è una classe destinata per usare l' indicatore tecnico Variable Index Dynamic Average.

## Descrizione

Classe CiVIDyA prevede la creazione, la configurazione e l'accesso ai dati dell' indicatore Variable Index Dynamic Average.

## Dichiarazione

class CiVIDyA: public CIndicator

## Titolo

#include <Indicators\Trend.mqh>

## Gerarchia di ereditarietà

**[CObject](#page-3234-0)** 

**[CArray](#page-3247-0)** 

**[CArrayObj](#page-3536-0)** 

[CSeries](#page-4730-0)

**[CIndicator](#page-4751-0)** 

CiVIDyA

## I Metodi della Classe per Gruppi

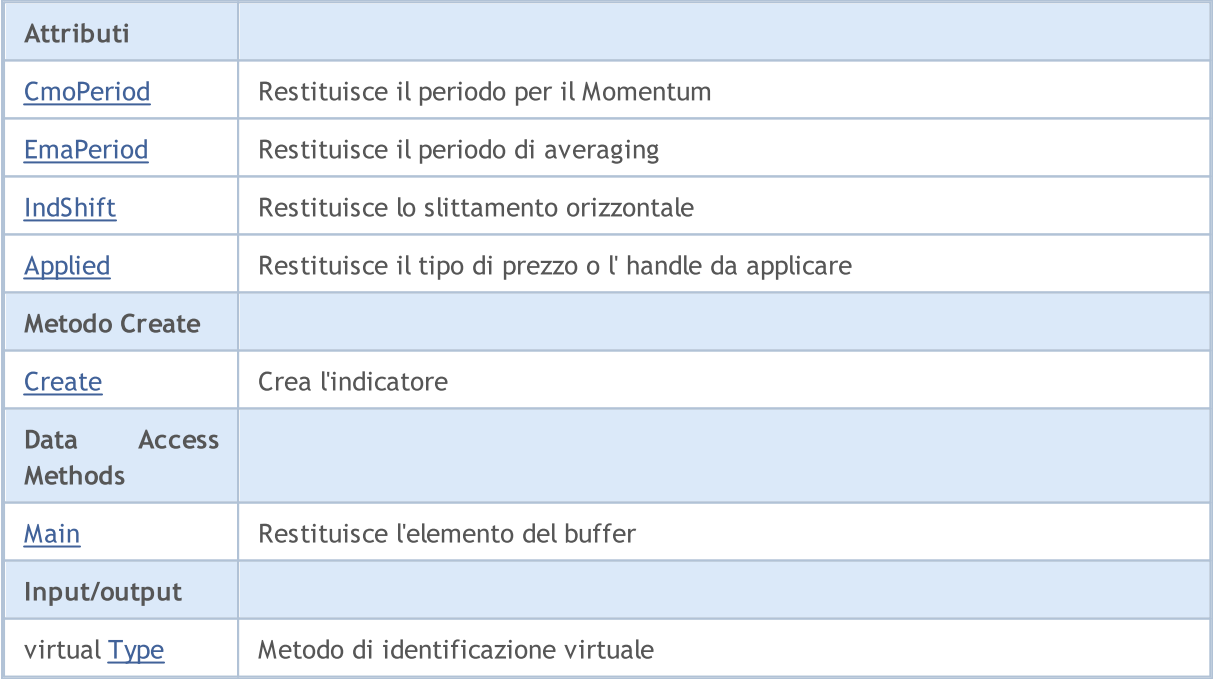

4935

### Libreria Standard

### Metodi ereditati dalla classe CObject

Prev, Prev, Next, Next, [Compare](#page-3239-0)

### Metodi ereditati dalla classe CArray

[Step,](#page-3249-0) [Step,](#page-3249-0) [Total](#page-3251-0), [Available,](#page-3252-0) [Max](#page-3253-0), [IsSorted](#page-3254-0), [SortMode](#page-3255-0), [Clear](#page-3256-0), [Sort](#page-3257-0)

#### Metodi ereditati dalla classe CArrayObj

[FreeMode,](#page-3541-0) [FreeMode,](#page-3541-0) [Save](#page-3577-0), [Load](#page-3578-0), [CreateElement,](#page-3548-0) [Reserve,](#page-3544-0) [Resize](#page-3545-0), [Shutdown](#page-3547-0), [Add,](#page-3550-0) [AddArray,](#page-3551-0) [Insert,](#page-3554-0) [InsertArray](#page-3556-0), [AssignArray](#page-3558-0), [At,](#page-3567-0) [Update,](#page-3560-0) [Shift,](#page-3562-0) [Detach](#page-3563-0), [Delete,](#page-3565-0) [DeleteRange](#page-3566-0), [Clear,](#page-3546-0) [CompareArray](#page-3568-0), [InsertSort,](#page-3569-0) [Search,](#page-3570-0) [SearchGreat,](#page-3571-0) [SearchLess](#page-3572-0), [SearchGreatOrEqual,](#page-3573-0) [SearchLessOrEqual,](#page-3574-0) [SearchFirst,](#page-3575-0) [SearchLast](#page-3576-0)

### Metodi ereditati dalla classe CSeries

[Name,](#page-4732-0) [BuffersTotal,](#page-4733-0) [BufferSize](#page-4738-0), [Timeframe,](#page-4734-0) [Symbol](#page-4735-0), [Period,](#page-4736-0) [PeriodDescription,](#page-4741-0) [RefreshCurrent](#page-4737-0)

### Metodi ereditati dalla classe CIndicator

[Handle](#page-4753-0), [Status](#page-4754-0), [FullRelease](#page-4755-0), Redrawer, [Create](#page-4756-0), [BufferResize](#page-4757-0), [BarsCalculated](#page-4771-0), [GetData](#page-4758-0), [GetData,](#page-4758-0) [GetData](#page-4758-0), [GetData,](#page-4758-0) [Minimum](#page-4762-0), [MinValue,](#page-4763-0) [Maximum](#page-4764-0), [MaxValue](#page-4765-0), [Refresh](#page-4761-0), [AddToChart,](#page-4769-0) [DeleteFromChart](#page-4770-0), [MethodDescription,](#page-4766-0) [PriceDescription,](#page-4767-0) [VolumeDescription](#page-4768-0)

4937

# <span id="page-4936-0"></span>**CmoPeriod**

Chiude il chart legato alla istanza della classe.

int CmoPeriod() const

4938

## <span id="page-4937-0"></span>**EmaPeriod**

Restituisce il simbolo del chart.

int EmaPeriod() const

#### Valore di ritorno

Restituisce il simbolo del chart legato all'istanza della classe. "" - nessun chart legato.

# <span id="page-4938-0"></span>IndShift

4939

Restituisce lo slittamento orizzontale dell'indicatore.

```
int IndShift() const
```
### Valore di ritorno

Restituisce il valore di slittamento orizzontale, definito alla creazione dell'indicatore.

# <span id="page-4939-0"></span>Applied

4940

Restituisce il tipo di prezzo o l'handle da applicare.

int Applied() const

### Valore di ritorno

Tipo prezzo o handleda applicare, definito alla creazione dell'indicatore.

**MOL5** 

## <span id="page-4940-0"></span>**Create**

Crea l'indicatore con i parametri specificati. Usa [Refresh\(\)](#page-4761-0) e [GetData\(\)](#page-4758-0) per aggiornare ed ottenere i valori dell'indicatore.

```
bool Create(
 string symbol, \frac{symbol}{}, // simbolo
ENUM_TIMEFRAMES period, // periodo
 int cmo period, / periodo momentum
 int ema_period, // periodo averaging(medio)
 int ind shift, // slittamento(shift)
 int applied // tipo di prezzo, handle
 )
```
### Parametri

symbol

[in] Simbolo.

### period

[in] Timeframe [\(ENUM\\_TIMEFRAMES](#page-322-0) valore enumerazione).

### cmo\_period

[in] Periodo momentum.

### ema\_period

[in] Periodo medio.

#### ind\_shift

[in] Slittamento orizzontale.

#### applied

[in] Tipo di prezzo o handle da applicare.

### Valore di ritorno

true - successo, false - non si può creare l'indicatore.

# <span id="page-4941-0"></span>Main

Restituisce l'elemento buffer dell'indice specificato.

```
double Main(
 int index // indice
 )
```
## Parametri

index

[in] Indice dell' elemento del Buffer.

## Valore di ritorno

Elemento Buffer dall'indice specificato, o [EMPTY\\_VALUE](#page-921-0) se non ci sono dati corretti.

# <span id="page-4942-0"></span>Type

4943

Metodo di identificazione virtuale.

virtual int Type() const

### Valore di ritorno

Tipo di Indicatore [\(IND\\_VIDYA](#page-746-0) per CiVIDyA).

# Classi Oscillator

Questo gruppo di capitoli contiene i dettagli tecnici delle classi oscillatori, così come le descrizioni dei componenti appropriati della libreria standard MQL5.

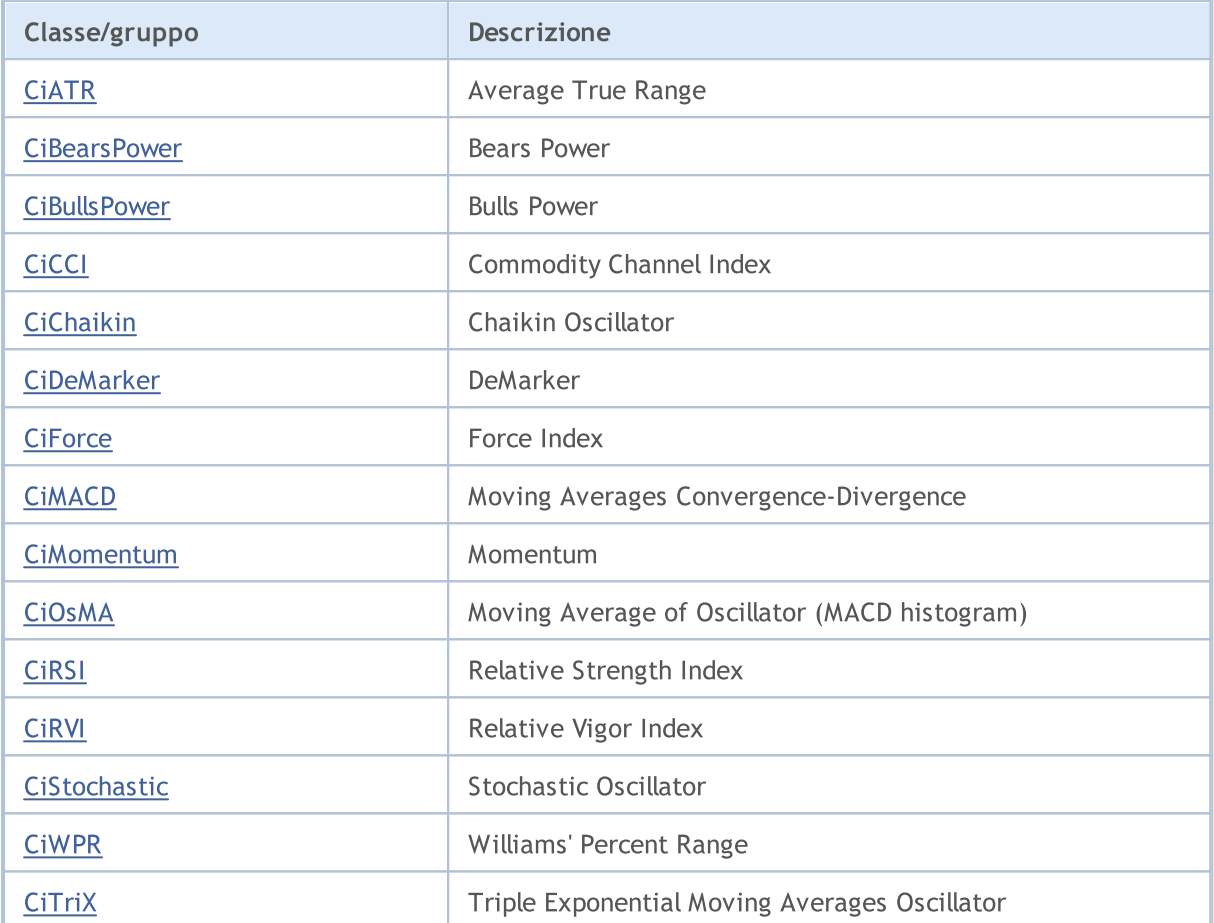

## <span id="page-4944-0"></span>**CIATR**

CiATR è una classe destinata per utilizzo dell'indicatore tecnico Average True Range .

## Descrizione

La Classe CiATR prevede la creazione, la configurazione e l'accesso ai dati dell'indicatore Average True Range.

## Dichiarazione

class CiATR: public CIndicator

## **Titolo**

#include <Indicators\Oscilators.mqh>

## Gerarchia di ereditarietà

**[CObject](#page-3234-0)** 

**[CArray](#page-3247-0)** 

[CArrayObj](#page-3536-0)

**[CSeries](#page-4730-0)** 

[CIndicator](#page-4751-0)

CiATR

## I Metodi della Classe per Gruppi

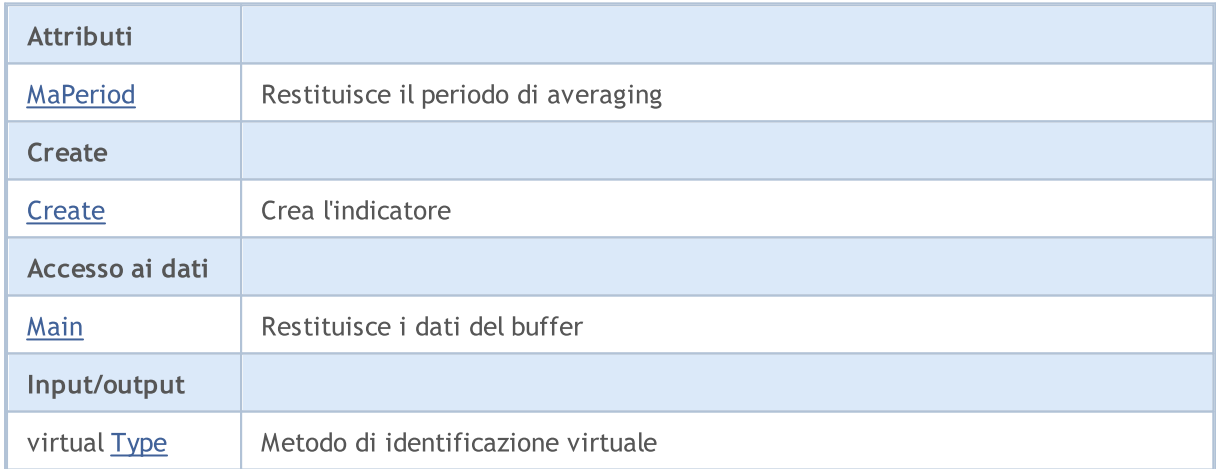

### Metodi ereditati dalla classe CObject

Prev, Prev, Next, Next, [Compare](#page-3239-0)

### Metodi ereditati dalla classe CArray

[Step,](#page-3249-0) [Step,](#page-3249-0) [Total](#page-3251-0), [Available,](#page-3252-0) [Max](#page-3253-0), [IsSorted](#page-3254-0), [SortMode](#page-3255-0), [Clear](#page-3256-0), [Sort](#page-3257-0)

Metodi ereditati dalla classe CArrayObj

4945

### Libreria Standard

### Metodi ereditati dalla classe CObject

Prev, Prev, Next, Next, [Compare](#page-3239-0)

[FreeMode,](#page-3541-0) [FreeMode,](#page-3541-0) [Save](#page-3577-0), [Load](#page-3578-0), [CreateElement,](#page-3548-0) [Reserve,](#page-3544-0) [Resize](#page-3545-0), [Shutdown](#page-3547-0), [Add,](#page-3550-0) [AddArray,](#page-3551-0) [Insert,](#page-3554-0) [InsertArray](#page-3556-0), [AssignArray](#page-3558-0), [At,](#page-3567-0) [Update,](#page-3560-0) [Shift,](#page-3562-0) [Detach](#page-3563-0), [Delete,](#page-3565-0) [DeleteRange](#page-3566-0), [Clear,](#page-3546-0) [CompareArray](#page-3568-0), [InsertSort,](#page-3569-0) [Search,](#page-3570-0) [SearchGreat,](#page-3571-0) [SearchLess](#page-3572-0), [SearchGreatOrEqual,](#page-3573-0) [SearchLessOrEqual,](#page-3574-0) [SearchFirst,](#page-3575-0) [SearchLast](#page-3576-0)

### Metodi ereditati dalla classe CSeries

[Name,](#page-4732-0) [BuffersTotal,](#page-4733-0) [BufferSize](#page-4738-0), [Timeframe,](#page-4734-0) [Symbol](#page-4735-0), [Period,](#page-4736-0) [PeriodDescription,](#page-4741-0) [RefreshCurrent](#page-4737-0)

### Metodi ereditati dalla classe CIndicator

[Handle](#page-4753-0), [Status](#page-4754-0), [FullRelease](#page-4755-0), Redrawer, [Create](#page-4756-0), [BufferResize](#page-4757-0), [BarsCalculated](#page-4771-0), [GetData](#page-4758-0), [GetData,](#page-4758-0) [GetData](#page-4758-0), [GetData,](#page-4758-0) [Minimum](#page-4762-0), [MinValue,](#page-4763-0) [Maximum](#page-4764-0), [MaxValue](#page-4765-0), [Refresh](#page-4761-0), [AddToChart,](#page-4769-0) [DeleteFromChart](#page-4770-0), [MethodDescription,](#page-4766-0) [PriceDescription,](#page-4767-0) [VolumeDescription](#page-4768-0)

## <span id="page-4946-0"></span>MaPeriod

4947

Restituisce il periodo di media.

int MaPeriod() const

### Valore di ritorno

Restituisce il periodo medio(averaging), definito alla creazione dell'indicatore.

MOL5

## <span id="page-4947-0"></span>**Create**

Crea l'indicatore con i parametri specificati. Usa [Refresh\(\)](#page-4761-0) e [GetData\(\)](#page-4758-0) per aggiornare ed ottenere i valori dell'indicatore.

```
bool Create(
 string symbol, \qquad \qquad \text{/}' simbolo
 ENUM_TIMEFRAMES period, // periodo
 int ma_period // periodo medio
 )
```
### Parametri

symbol

[in] Simbolo.

### period

[in] Timeframe [\(ENUM\\_TIMEFRAMES](#page-322-0) valore enumerazione).

### ma\_period

[in] Periodo medio.

### Valore di ritorno

true - successo, false - non si può creare l'indicatore.

# <span id="page-4948-0"></span>Main

Restituisce l'elemento buffer dell'indice specificato.

```
double Main(
 int index // indice
 )
```
## Parametri

index

[in] Indice dell' elemento del Buffer.

## Valore di ritorno

Elemento Buffer dall'indice specificato, o [EMPTY\\_VALUE](#page-921-0) se non ci sono dati corretti.

# <span id="page-4949-0"></span>Type

4950

Metodo di identificazione virtuale.

virtual int Type() const

### Valore di ritorno

Tipo di Indicatore [\(IND\\_ATR](#page-746-0) per CiATR).

## <span id="page-4950-0"></span>**CiBearsPower**

CiBearsPower è una classe destinata per utilizzo dell'indicatore tecnico Bears Power.

## Descrizione

Classe CiBearsPower prevede la creazione, la configurazione e l'accesso ai dati dell'indicatore Bears Power.

## Dichiarazione

class CiBearsPower: public CIndicator

## Titolo

#include <Indicators\Oscilators.mqh>

## Gerarchia di ereditarietà

[CObject](#page-3234-0)

**[CArray](#page-3247-0)** 

[CArrayObj](#page-3536-0)

**[CSeries](#page-4730-0)** 

**[CIndicator](#page-4751-0)** 

CiBearsPower

## I Metodi della Classe per Gruppi

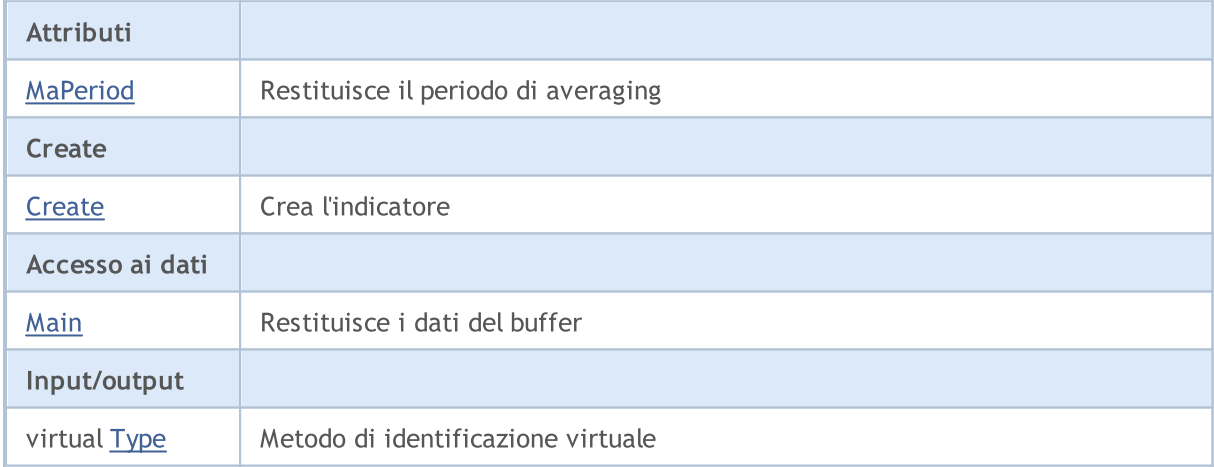

### Metodi ereditati dalla classe CObject

Prev, Prev, Next, Next, [Compare](#page-3239-0)

#### Metodi ereditati dalla classe CArray

[Step,](#page-3249-0) [Step,](#page-3249-0) [Total](#page-3251-0), [Available,](#page-3252-0) [Max](#page-3253-0), [IsSorted](#page-3254-0), [SortMode](#page-3255-0), [Clear](#page-3256-0), [Sort](#page-3257-0)

Metodi ereditati dalla classe CArrayObj

4951

### Libreria Standard

### Metodi ereditati dalla classe CObject

Prev, Prev, Next, Next, [Compare](#page-3239-0)

[FreeMode,](#page-3541-0) [FreeMode,](#page-3541-0) [Save](#page-3577-0), [Load](#page-3578-0), [CreateElement,](#page-3548-0) [Reserve,](#page-3544-0) [Resize](#page-3545-0), [Shutdown](#page-3547-0), [Add,](#page-3550-0) [AddArray,](#page-3551-0) [Insert,](#page-3554-0) [InsertArray](#page-3556-0), [AssignArray](#page-3558-0), [At,](#page-3567-0) [Update,](#page-3560-0) [Shift,](#page-3562-0) [Detach](#page-3563-0), [Delete,](#page-3565-0) [DeleteRange](#page-3566-0), [Clear,](#page-3546-0) [CompareArray](#page-3568-0), [InsertSort,](#page-3569-0) [Search,](#page-3570-0) [SearchGreat,](#page-3571-0) [SearchLess](#page-3572-0), [SearchGreatOrEqual,](#page-3573-0) [SearchLessOrEqual,](#page-3574-0) [SearchFirst,](#page-3575-0) [SearchLast](#page-3576-0)

### Metodi ereditati dalla classe CSeries

[Name,](#page-4732-0) [BuffersTotal,](#page-4733-0) [BufferSize](#page-4738-0), [Timeframe,](#page-4734-0) [Symbol](#page-4735-0), [Period,](#page-4736-0) [PeriodDescription,](#page-4741-0) [RefreshCurrent](#page-4737-0)

### Metodi ereditati dalla classe CIndicator

[Handle](#page-4753-0), [Status](#page-4754-0), [FullRelease](#page-4755-0), Redrawer, [Create](#page-4756-0), [BufferResize](#page-4757-0), [BarsCalculated](#page-4771-0), [GetData](#page-4758-0), [GetData,](#page-4758-0) [GetData](#page-4758-0), [GetData,](#page-4758-0) [Minimum](#page-4762-0), [MinValue,](#page-4763-0) [Maximum](#page-4764-0), [MaxValue](#page-4765-0), [Refresh](#page-4761-0), [AddToChart,](#page-4769-0) [DeleteFromChart](#page-4770-0), [MethodDescription,](#page-4766-0) [PriceDescription,](#page-4767-0) [VolumeDescription](#page-4768-0)

## <span id="page-4952-0"></span>MaPeriod

4953

Restituisce il periodo di media.

int MaPeriod() const

### Valore di ritorno

Restituisce il periodo medio(averaging), definito alla creazione dell'indicatore.

MOL5

## <span id="page-4953-0"></span>**Create**

Crea l'indicatore con i parametri specificati. Usa [Refresh\(\)](#page-4761-0) e [GetData\(\)](#page-4758-0) per aggiornare ed ottenere i valori dell'indicatore.

```
bool Create(
 string symbol, \qquad \qquad \text{/}' simbolo
 ENUM_TIMEFRAMES period, // periodo
 int ma_period // periodo medio
 )
```
### Parametri

symbol

[in] Simbolo.

### period

[in] Timeframe [\(ENUM\\_TIMEFRAMES](#page-322-0) valore enumerazione).

### ma\_period

[in] Periodo medio.

### Valore di ritorno

true - successo, false - non si può creare l'indicatore.

# <span id="page-4954-0"></span>Main

Restituisce l'elemento buffer dell'indice specificato.

```
double Main(
 int index // indice
 )
```
## Parametri

index

[in] Indice dell' elemento del Buffer.

## Valore di ritorno

Elemento Buffer dall'indice specificato, o [EMPTY\\_VALUE](#page-921-0) se non ci sono dati corretti.

# <span id="page-4955-0"></span>Type

4956

Metodo di identificazione virtuale.

virtual int Type() const

### Valore di ritorno

Tipo di Indicatore [\(IND\\_BEARS](#page-746-0) per CiBearsPower).

## <span id="page-4956-0"></span>**CiBullsPower**

CiBullsPower è una classe destinata per utilizzo dell'indicatore tecnico Bulls Power.

## Descrizione

La Classe CiBullsPower prevede la creazione, la configurazione e l'accesso ai dati dell'indicatore Bulls Power.

## Dichiarazione

class CiBullsPower: public CIndicator

## Titolo

#include <Indicators\Oscilators.mqh>

## Gerarchia di ereditarietà

[CObject](#page-3234-0)

**[CArray](#page-3247-0)** 

**[CArrayObj](#page-3536-0)** 

**[CSeries](#page-4730-0)** 

**[CIndicator](#page-4751-0)** 

CiBullsPower

## I Metodi della Classe per Gruppi

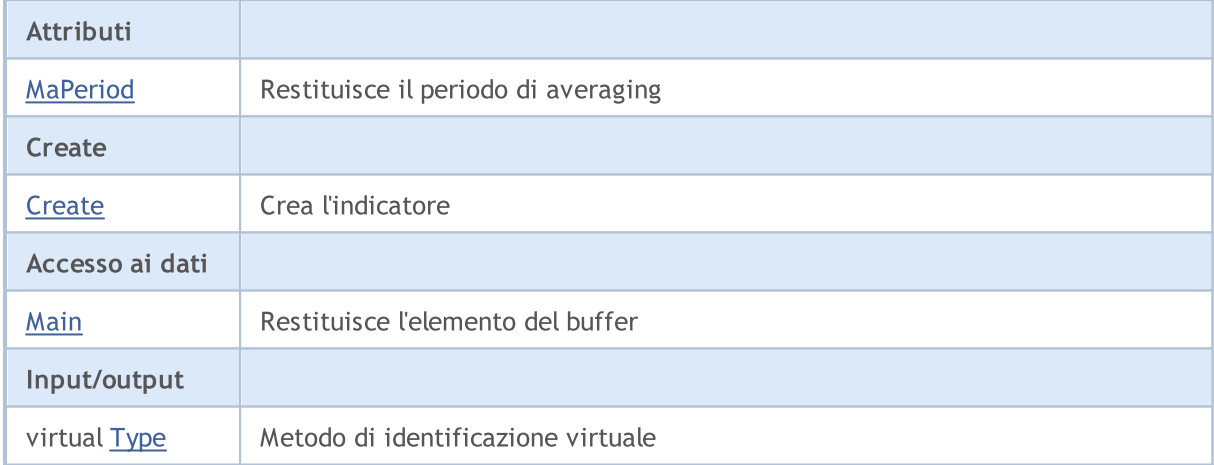

### Metodi ereditati dalla classe CObject

Prev, Prev, Next, Next, [Compare](#page-3239-0)

#### Metodi ereditati dalla classe CArray

[Step,](#page-3249-0) [Step,](#page-3249-0) [Total](#page-3251-0), [Available,](#page-3252-0) [Max](#page-3253-0), [IsSorted](#page-3254-0), [SortMode](#page-3255-0), [Clear](#page-3256-0), [Sort](#page-3257-0)

Metodi ereditati dalla classe CArrayObj

4957

### Libreria Standard

### Metodi ereditati dalla classe CObject

Prev, Prev, Next, Next, [Compare](#page-3239-0)

[FreeMode,](#page-3541-0) [FreeMode,](#page-3541-0) [Save](#page-3577-0), [Load](#page-3578-0), [CreateElement,](#page-3548-0) [Reserve,](#page-3544-0) [Resize](#page-3545-0), [Shutdown](#page-3547-0), [Add,](#page-3550-0) [AddArray,](#page-3551-0) [Insert,](#page-3554-0) [InsertArray](#page-3556-0), [AssignArray](#page-3558-0), [At,](#page-3567-0) [Update,](#page-3560-0) [Shift,](#page-3562-0) [Detach](#page-3563-0), [Delete,](#page-3565-0) [DeleteRange](#page-3566-0), [Clear,](#page-3546-0) [CompareArray](#page-3568-0), [InsertSort,](#page-3569-0) [Search,](#page-3570-0) [SearchGreat,](#page-3571-0) [SearchLess](#page-3572-0), [SearchGreatOrEqual,](#page-3573-0) [SearchLessOrEqual,](#page-3574-0) [SearchFirst,](#page-3575-0) [SearchLast](#page-3576-0)

### Metodi ereditati dalla classe CSeries

[Name,](#page-4732-0) [BuffersTotal,](#page-4733-0) [BufferSize](#page-4738-0), [Timeframe,](#page-4734-0) [Symbol](#page-4735-0), [Period,](#page-4736-0) [PeriodDescription,](#page-4741-0) [RefreshCurrent](#page-4737-0)

### Metodi ereditati dalla classe CIndicator

[Handle](#page-4753-0), [Status](#page-4754-0), [FullRelease](#page-4755-0), Redrawer, [Create](#page-4756-0), [BufferResize](#page-4757-0), [BarsCalculated](#page-4771-0), [GetData](#page-4758-0), [GetData,](#page-4758-0) [GetData](#page-4758-0), [GetData,](#page-4758-0) [Minimum](#page-4762-0), [MinValue,](#page-4763-0) [Maximum](#page-4764-0), [MaxValue](#page-4765-0), [Refresh](#page-4761-0), [AddToChart,](#page-4769-0) [DeleteFromChart](#page-4770-0), [MethodDescription,](#page-4766-0) [PriceDescription,](#page-4767-0) [VolumeDescription](#page-4768-0)

## <span id="page-4958-0"></span>MaPeriod

4959

Restituisce il periodo di media.

int MaPeriod() const

### Valore di ritorno

Restituisce il periodo medio(averaging), definito alla creazione dell'indicatore.

MOL5

## <span id="page-4959-0"></span>**Create**

Crea l'indicatore con i parametri specificati. Usa [Refresh\(\)](#page-4761-0) e [GetData\(\)](#page-4758-0) per aggiornare ed ottenere i valori dell'indicatore.

```
bool Create(
 string symbol, \qquad \qquad \text{/}' simbolo
 ENUM_TIMEFRAMES period, // periodo
 int ma_period // periodo medio
 )
```
### Parametri

symbol

[in] Simbolo.

### period

[in] Timeframe [\(ENUM\\_TIMEFRAMES](#page-322-0) valore enumerazione).

### ma\_period

[in] Periodo medio.

### Valore di ritorno

true - successo, false - non si può creare l'indicatore.

# <span id="page-4960-0"></span>Main

Restituisce l'elemento buffer dell'indice specificato.

```
double Main(
 int index // indice
 )
```
## Parametri

index

[in] Indice dell' elemento del Buffer.

## Valore di ritorno

Elemento Buffer dall'indice specificato, o [EMPTY\\_VALUE](#page-921-0) se non ci sono dati corretti.

# <span id="page-4961-0"></span>Type

4962

Metodo di identificazione virtuale.

virtual int Type() const

### Valore di ritorno

Tipo di Indicatore [\(IND\\_BULLS](#page-746-0) per CiBullsPower).

# <span id="page-4962-0"></span>**CiCCI**

CiCCI è una classe destinata all'utilizzo dell'indicatore tecnico Commodity Channel Index.

## Descrizione

La Classe CiCCI prevede la creazione, la configurazione e l'accesso ai dati dell'indicatore Commodity Channel Index.

## Dichiarazione

class CiCCI: public CIndicator

## **Titolo**

#include <Indicators\Oscilators.mqh>

## Gerarchia di ereditarietà

[CObject](#page-3234-0)

**[CArray](#page-3247-0)** 

**[CArrayObj](#page-3536-0)** 

[CSeries](#page-4730-0)

**[CIndicator](#page-4751-0)** 

CiCCI

## I Metodi della Classe per Gruppi

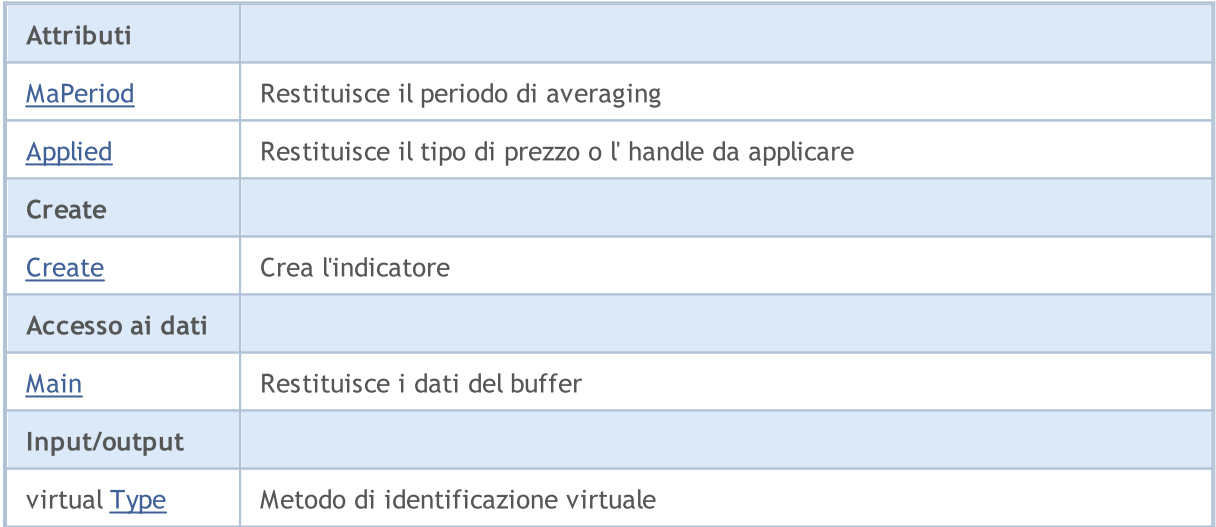

## Metodi ereditati dalla classe CObject

Prev, Prev, Next, Next, [Compare](#page-3239-0)

### Metodi ereditati dalla classe CArray

[Step,](#page-3249-0) [Step,](#page-3249-0) [Total](#page-3251-0), [Available,](#page-3252-0) [Max](#page-3253-0), [IsSorted](#page-3254-0), [SortMode](#page-3255-0), [Clear](#page-3256-0), [Sort](#page-3257-0)

### Metodi ereditati dalla classe CArrayObj

4963

### Libreria Standard

### Metodi ereditati dalla classe CObject

Prev, Prev, Next, Next, [Compare](#page-3239-0)

[FreeMode,](#page-3541-0) [FreeMode,](#page-3541-0) [Save](#page-3577-0), [Load](#page-3578-0), [CreateElement,](#page-3548-0) [Reserve,](#page-3544-0) [Resize](#page-3545-0), [Shutdown](#page-3547-0), [Add,](#page-3550-0) [AddArray,](#page-3551-0) [Insert,](#page-3554-0) [InsertArray](#page-3556-0), [AssignArray](#page-3558-0), [At,](#page-3567-0) [Update,](#page-3560-0) [Shift,](#page-3562-0) [Detach](#page-3563-0), [Delete,](#page-3565-0) [DeleteRange](#page-3566-0), [Clear,](#page-3546-0) [CompareArray](#page-3568-0), [InsertSort,](#page-3569-0) [Search,](#page-3570-0) [SearchGreat,](#page-3571-0) [SearchLess](#page-3572-0), [SearchGreatOrEqual,](#page-3573-0) [SearchLessOrEqual,](#page-3574-0) [SearchFirst,](#page-3575-0) [SearchLast](#page-3576-0)

### Metodi ereditati dalla classe CSeries

[Name,](#page-4732-0) [BuffersTotal,](#page-4733-0) [BufferSize](#page-4738-0), [Timeframe,](#page-4734-0) [Symbol](#page-4735-0), [Period,](#page-4736-0) [PeriodDescription,](#page-4741-0) [RefreshCurrent](#page-4737-0)

### Metodi ereditati dalla classe CIndicator

[Handle](#page-4753-0), [Status](#page-4754-0), [FullRelease](#page-4755-0), Redrawer, [Create](#page-4756-0), [BufferResize](#page-4757-0), [BarsCalculated](#page-4771-0), [GetData](#page-4758-0), [GetData,](#page-4758-0) [GetData](#page-4758-0), [GetData,](#page-4758-0) [Minimum](#page-4762-0), [MinValue,](#page-4763-0) [Maximum](#page-4764-0), [MaxValue](#page-4765-0), [Refresh](#page-4761-0), [AddToChart,](#page-4769-0) [DeleteFromChart](#page-4770-0), [MethodDescription,](#page-4766-0) [PriceDescription,](#page-4767-0) [VolumeDescription](#page-4768-0)

## <span id="page-4964-0"></span>MaPeriod

4965

Restituisce il periodo di media.

int MaPeriod() const

### Valore di ritorno

Restituisce il periodo medio(averaging), definito alla creazione dell'indicatore.

# <span id="page-4965-0"></span>Applied

4966

Restituisce il tipo di prezzo o l'handle da applicare.

int Applied() const

### Valore di ritorno

Tipo prezzo o handleda applicare, definito alla creazione dell'indicatore.

### Libreria Standard

**MOL5** 

## <span id="page-4966-0"></span>**Create**

Crea l'indicatore con i parametri specificati. Usa [Refresh\(\)](#page-4761-0) e [GetData\(\)](#page-4758-0) per aggiornare ed ottenere i valori dell'indicatore.

```
bool Create(
 string symbol, \qquad \qquad \text{/}' simbolo
ENUM_TIMEFRAMES period, // periodo
 int magnetiod, // periodo medio
 int applied // tipo di prezzo, handle
 )
```
### Parametri

symbol

[in] Simbolo.

period

[in] Timeframe [\(ENUM\\_TIMEFRAMES](#page-322-0) valore enumerazione).

ma\_period

[in] Periodo medio.

### applied

[in] Tipo di prezzo o handle da applicare.

### Valore di ritorno

true - successo, false - non si può creare l'indicatore.

# <span id="page-4967-0"></span>Main

Restituisce l'elemento buffer dell'indice specificato.

```
double Main(
 int index // indice
 )
```
## Parametri

index

[in] Indice dell' elemento del Buffer.

## Valore di ritorno

Elemento Buffer dall'indice specificato, o [EMPTY\\_VALUE](#page-921-0) se non ci sono dati corretti.
# Type

4969

Metodo di identificazione virtuale.

virtual int Type() const

### Valore di ritorno

Tipo di Indicatore [\(IND\\_CCI](#page-746-0) per CiCCI).

### Libreria Standard

# **CiChaikin**

CiChaikin è una classe destinata all'utilizzo dell'indicatore tecnico Chaikin Oscillator.

### Descrizione

La Classe CiChaikin prevede la creazione, la configurazione e l'accesso ai dati dell'indicatore Chaikin Oscillator.

# Dichiarazione

class CiChaikin: public CIndicator

## Titolo

#include <Indicators\Oscilators.mqh>

# Gerarchia di ereditarietà

**[CObject](#page-3234-0)** 

**[CArray](#page-3247-0)** 

**[CArrayObj](#page-3536-0)** 

[CSeries](#page-4730-0)

[CIndicator](#page-4751-0)

CiChaikin

## I Metodi della Classe per Gruppi

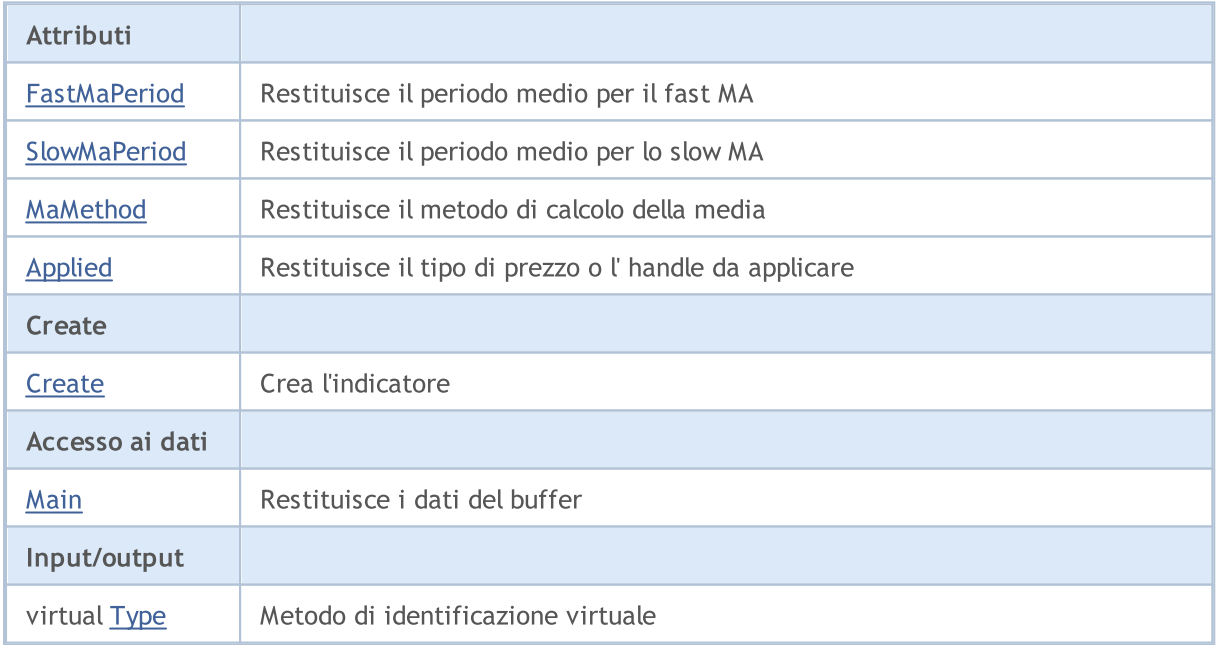

### Metodi ereditati dalla classe CObject

Prev, Prev, Next, Next, [Compare](#page-3239-0)

Metodi ereditati dalla classe CArray

4970

### Libreria Standard

4971

### Metodi ereditati dalla classe CObject

Prev, Prev, Next, Next, [Compare](#page-3239-0)

[Step,](#page-3249-0) [Step,](#page-3249-0) [Total](#page-3251-0), [Available,](#page-3252-0) [Max](#page-3253-0), [IsSorted](#page-3254-0), [SortMode](#page-3255-0), [Clear](#page-3256-0), [Sort](#page-3257-0)

### Metodi ereditati dalla classe CArrayObj

[FreeMode,](#page-3541-0) [FreeMode,](#page-3541-0) [Save](#page-3577-0), [Load](#page-3578-0), [CreateElement,](#page-3548-0) [Reserve,](#page-3544-0) [Resize](#page-3545-0), [Shutdown](#page-3547-0), [Add,](#page-3550-0) [AddArray,](#page-3551-0) [Insert,](#page-3554-0) [InsertArray](#page-3556-0), [AssignArray](#page-3558-0), [At,](#page-3567-0) [Update,](#page-3560-0) [Shift,](#page-3562-0) [Detach](#page-3563-0), [Delete,](#page-3565-0) [DeleteRange](#page-3566-0), [Clear,](#page-3546-0) [CompareArray](#page-3568-0), [InsertSort,](#page-3569-0) [Search,](#page-3570-0) [SearchGreat,](#page-3571-0) [SearchLess](#page-3572-0), [SearchGreatOrEqual,](#page-3573-0) [SearchLessOrEqual,](#page-3574-0) [SearchFirst,](#page-3575-0) [SearchLast](#page-3576-0)

### Metodi ereditati dalla classe CSeries

[Name,](#page-4732-0) [BuffersTotal,](#page-4733-0) [BufferSize](#page-4738-0), [Timeframe,](#page-4734-0) [Symbol](#page-4735-0), [Period,](#page-4736-0) [PeriodDescription,](#page-4741-0) [RefreshCurrent](#page-4737-0)

### Metodi ereditati dalla classe CIndicator

[Handle](#page-4753-0), [Status](#page-4754-0), [FullRelease](#page-4755-0), Redrawer, [Create](#page-4756-0), [BufferResize](#page-4757-0), [BarsCalculated](#page-4771-0), [GetData](#page-4758-0), [GetData,](#page-4758-0) [GetData](#page-4758-0), [GetData,](#page-4758-0) [Minimum](#page-4762-0), [MinValue,](#page-4763-0) [Maximum](#page-4764-0), [MaxValue](#page-4765-0), [Refresh](#page-4761-0), [AddToChart,](#page-4769-0) [DeleteFromChart](#page-4770-0), [MethodDescription,](#page-4766-0) [PriceDescription,](#page-4767-0) [VolumeDescription](#page-4768-0)

# <span id="page-4971-0"></span>**FastMaPeriod**

Restituisce il periodo medio per l'EMA veloce.

int FastMaPeriod() const

### Valore di ritorno

Restituisce il periodo medio per l' EMA veloce, definito alla creazione dell'indicatore.

# <span id="page-4972-0"></span>**SlowMaPeriod**

Restituisce il periodo medio l' EMA lento.

int SlowMaPeriod() const

### Valore di ritorno

Restituisce il periodo medio per l' EMA lento, definito alla creazione dell'indicatore.

# <span id="page-4973-0"></span>MaMethod

Restituisce il metodo di averaging(di media).

ENUM\_MA\_METHOD MaMethod() const

### Valore di ritorno

Restituisce il metodo di calcolo della media, definita alla creazione dell'indicatore (valore dell' enumerazione [ENUM\\_MA\\_METHOD](#page-731-0) ).

# <span id="page-4974-0"></span>Applied

4975

Restituisce l'oggetto (tipo di volume) da applicare.

ENUM\_APPLIED\_VOLUME Applied() const

### Valore di ritorno

Object (tipo di volume) da applicare, definito alla creazione dell'indicatore (valore dell' enumerazion[eENUM\\_APPLIED\\_VOLUME](#page-728-0)).

**MOL5** 

# <span id="page-4975-0"></span>**Create**

Crea l'indicatore con i parametri specificati. Usa [Refresh\(\)](#page-4761-0) e [GetData\(\)](#page-4758-0) per aggiornare ed ottenere i valori dell'indicatore.

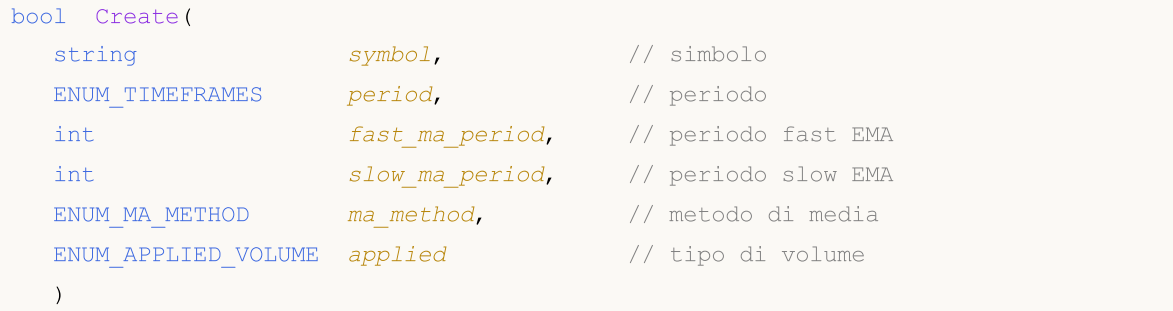

### Parametri

symbol

[in] Simbolo.

### period

[in] Timeframe [\(ENUM\\_TIMEFRAMES](#page-322-0) valore enumerazione).

### fast\_ma\_period

[in] Periodo per fast EMA.

#### slow ma period

[in] Periodo per slow EMA.

#### ma\_method

[in] Metodo di media ([ENUM\\_MA\\_METHOD](#page-731-0), valore dell'enumerazione).

#### applied

[in] Oggetto (tipo di volume) da applicare (valore dell' enumerazione [ENUM\\_APPLIED\\_VOLUME\)](#page-728-1).

### Valore di ritorno

true - successo, false - non si può creare l'indicatore.

# <span id="page-4976-0"></span>Main

Restituisce l'elemento buffer dell'indice specificato.

```
double Main(
 int index // indice
 )
```
## Parametri

index

[in] Indice dell' elemento del Buffer.

## Valore di ritorno

Elemento Buffer dall'indice specificato, o [EMPTY\\_VALUE](#page-921-0) se non ci sono dati corretti.

# <span id="page-4977-0"></span>Type

4978

Metodo di identificazione virtuale.

virtual int Type() const

### Valore di ritorno

Tipo di Indicatore [\(IND\\_CHAIKIN](#page-746-0) per CiChaikin).

# **CiDeMarker**

CiDeMarker è una classe prevista per l'utilizzo dell'indicatore tecnico DeMarker.

## Descrizione

La Classe CiDeMarker prevede la creazione, la configurazione e l'accesso ai dati dell'indicatore DeMarker.

# Dichiarazione

class CiDeMarker: public CIndicator

## Titolo

#include <Indicators\Oscilators.mqh>

# Gerarchia di ereditarietà

[CObject](#page-3234-0)

**[CArray](#page-3247-0)** 

**[CArrayObj](#page-3536-0)** 

**[CSeries](#page-4730-0)** 

[CIndicator](#page-4751-0)

CiDeMarker

## I Metodi della Classe per Gruppi

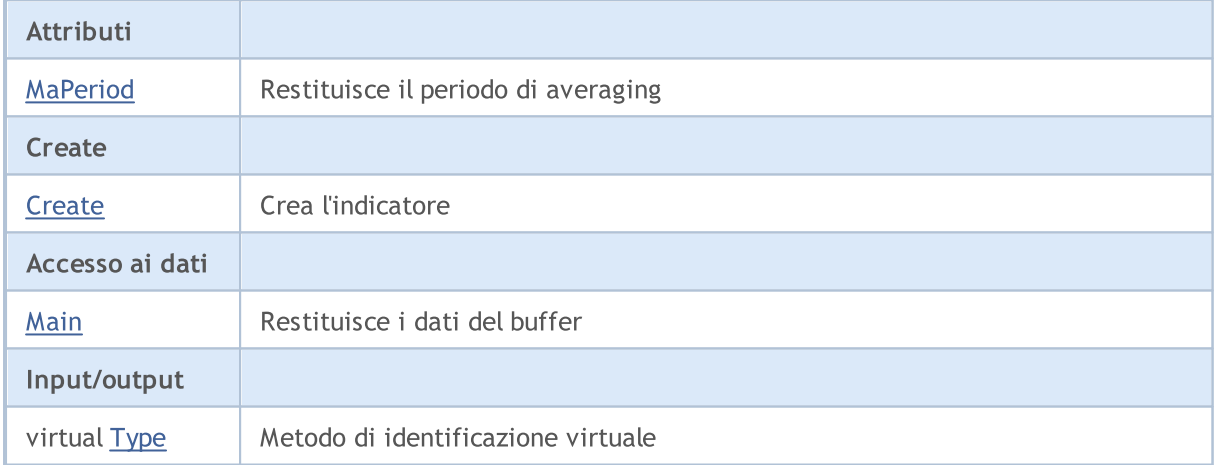

### Metodi ereditati dalla classe CObject

Prev, Prev, Next, Next, [Compare](#page-3239-0)

#### Metodi ereditati dalla classe CArray

[Step,](#page-3249-0) [Step,](#page-3249-0) [Total](#page-3251-0), [Available,](#page-3252-0) [Max](#page-3253-0), [IsSorted](#page-3254-0), [SortMode](#page-3255-0), [Clear](#page-3256-0), [Sort](#page-3257-0)

Metodi ereditati dalla classe CArrayObj

4979

### Libreria Standard

### Metodi ereditati dalla classe CObject

Prev, Prev, Next, Next, [Compare](#page-3239-0)

[FreeMode,](#page-3541-0) [FreeMode,](#page-3541-0) [Save](#page-3577-0), [Load](#page-3578-0), [CreateElement,](#page-3548-0) [Reserve,](#page-3544-0) [Resize](#page-3545-0), [Shutdown](#page-3547-0), [Add,](#page-3550-0) [AddArray,](#page-3551-0) [Insert,](#page-3554-0) [InsertArray](#page-3556-0), [AssignArray](#page-3558-0), [At,](#page-3567-0) [Update,](#page-3560-0) [Shift,](#page-3562-0) [Detach](#page-3563-0), [Delete,](#page-3565-0) [DeleteRange](#page-3566-0), [Clear,](#page-3546-0) [CompareArray](#page-3568-0), [InsertSort,](#page-3569-0) [Search,](#page-3570-0) [SearchGreat,](#page-3571-0) [SearchLess](#page-3572-0), [SearchGreatOrEqual,](#page-3573-0) [SearchLessOrEqual,](#page-3574-0) [SearchFirst,](#page-3575-0) [SearchLast](#page-3576-0)

### Metodi ereditati dalla classe CSeries

[Name,](#page-4732-0) [BuffersTotal,](#page-4733-0) [BufferSize](#page-4738-0), [Timeframe,](#page-4734-0) [Symbol](#page-4735-0), [Period,](#page-4736-0) [PeriodDescription,](#page-4741-0) [RefreshCurrent](#page-4737-0)

### Metodi ereditati dalla classe CIndicator

[Handle](#page-4753-0), [Status](#page-4754-0), [FullRelease](#page-4755-0), Redrawer, [Create](#page-4756-0), [BufferResize](#page-4757-0), [BarsCalculated](#page-4771-0), [GetData](#page-4758-0), [GetData,](#page-4758-0) [GetData](#page-4758-0), [GetData,](#page-4758-0) [Minimum](#page-4762-0), [MinValue,](#page-4763-0) [Maximum](#page-4764-0), [MaxValue](#page-4765-0), [Refresh](#page-4761-0), [AddToChart,](#page-4769-0) [DeleteFromChart](#page-4770-0), [MethodDescription,](#page-4766-0) [PriceDescription,](#page-4767-0) [VolumeDescription](#page-4768-0)

# <span id="page-4980-0"></span>MaPeriod

4981

Restituisce il periodo di media.

int MaPeriod() const

### Valore di ritorno

Restituisce il periodo medio(averaging), definito alla creazione dell'indicatore.

MOL5

# <span id="page-4981-0"></span>**Create**

Crea l'indicatore con i parametri specificati. Usa [Refresh\(\)](#page-4761-0) e [GetData\(\)](#page-4758-0) per aggiornare ed ottenere i valori dell'indicatore.

```
bool Create(
 string symbol, \qquad \qquad \text{/}' simbolo
 ENUM_TIMEFRAMES period, // periodo
 int ma_period // periodo medio
 )
```
### Parametri

symbol

[in] Simbolo.

### period

[in] Timeframe [\(ENUM\\_TIMEFRAMES](#page-322-0) valore enumerazione).

### ma\_period

[in] Periodo medio.

### Valore di ritorno

true - successo, false - non si può creare l'indicatore.

# <span id="page-4982-0"></span>Main

Restituisce l'elemento buffer dell'indice specificato.

```
double Main(
 int index // indice
 )
```
## Parametri

index

[in] Indice dell' elemento del Buffer.

## Valore di ritorno

Elemento Buffer dall'indice specificato, o [EMPTY\\_VALUE](#page-921-0) se non ci sono dati corretti.

# <span id="page-4983-0"></span>Type

4984

Metodo di identificazione virtuale.

virtual int Type() const

### Valore di ritorno

Tipo di Indicatore [\(IND\\_DEMARKER](#page-746-0) per CiDeMarker).

# **CiForce**

4985

CiForce è una classe destinata all'utilizzo dell'indicatore tecnico Force Index.

## Descrizione

La Classe CiForce prevede la creazione, la configurazione e l'accesso ai dati dell'indicatore Force Index.

# Dichiarazione

class CiForce: public CIndicator

## **Titolo**

#include <Indicators\Oscilators.mqh>

# Gerarchia di ereditarietà

**[CObject](#page-3234-0) [CArray](#page-3247-0) [CArrayObj](#page-3536-0) [CSeries](#page-4730-0) [CIndicator](#page-4751-0)** CiForce

# I Metodi della Classe per Gruppi

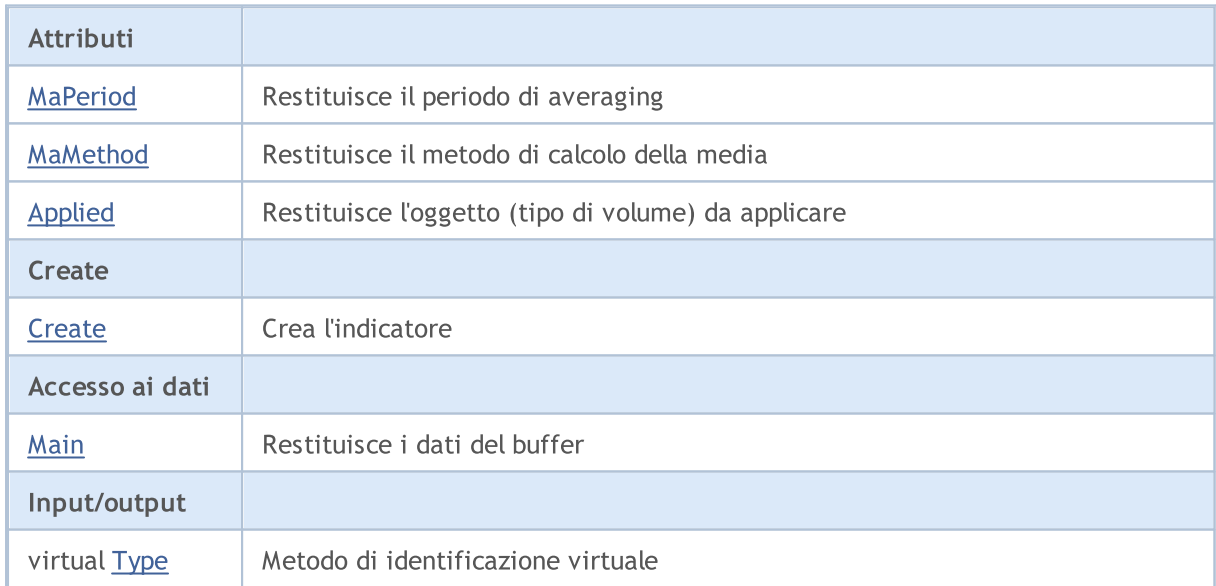

## Metodi ereditati dalla classe CObject

Prev, Prev, Next, Next, [Compare](#page-3239-0)

## Metodi ereditati dalla classe CArray

[Step,](#page-3249-0) [Step,](#page-3249-0) [Total](#page-3251-0), [Available,](#page-3252-0) [Max](#page-3253-0), [IsSorted](#page-3254-0), [SortMode](#page-3255-0), [Clear](#page-3256-0), [Sort](#page-3257-0)

### Metodi ereditati dalla classe CObject

Prev, Prev, Next, Next, [Compare](#page-3239-0)

### Metodi ereditati dalla classe CArrayObj

[FreeMode,](#page-3541-0) [FreeMode,](#page-3541-0) [Save](#page-3577-0), [Load](#page-3578-0), [CreateElement,](#page-3548-0) [Reserve,](#page-3544-0) [Resize](#page-3545-0), [Shutdown](#page-3547-0), [Add,](#page-3550-0) [AddArray,](#page-3551-0) [Insert,](#page-3554-0) [InsertArray](#page-3556-0), [AssignArray](#page-3558-0), [At,](#page-3567-0) [Update,](#page-3560-0) [Shift,](#page-3562-0) [Detach](#page-3563-0), [Delete,](#page-3565-0) [DeleteRange](#page-3566-0), [Clear,](#page-3546-0) [CompareArray](#page-3568-0), [InsertSort,](#page-3569-0) [Search,](#page-3570-0) [SearchGreat,](#page-3571-0) [SearchLess](#page-3572-0), [SearchGreatOrEqual,](#page-3573-0) [SearchLessOrEqual,](#page-3574-0) [SearchFirst,](#page-3575-0) [SearchLast](#page-3576-0)

### Metodi ereditati dalla classe CSeries

[Name,](#page-4732-0) [BuffersTotal,](#page-4733-0) [BufferSize](#page-4738-0), [Timeframe,](#page-4734-0) [Symbol](#page-4735-0), [Period,](#page-4736-0) [PeriodDescription,](#page-4741-0) [RefreshCurrent](#page-4737-0)

### Metodi ereditati dalla classe CIndicator

[Handle](#page-4753-0), [Status](#page-4754-0), [FullRelease](#page-4755-0), Redrawer, [Create](#page-4756-0), [BufferResize](#page-4757-0), [BarsCalculated](#page-4771-0), [GetData](#page-4758-0), [GetData,](#page-4758-0) [GetData](#page-4758-0), [GetData,](#page-4758-0) [Minimum](#page-4762-0), [MinValue,](#page-4763-0) [Maximum](#page-4764-0), [MaxValue](#page-4765-0), [Refresh](#page-4761-0), [AddToChart,](#page-4769-0) [DeleteFromChart](#page-4770-0), [MethodDescription,](#page-4766-0) [PriceDescription,](#page-4767-0) [VolumeDescription](#page-4768-0)

# <span id="page-4986-0"></span>MaPeriod

4987

Restituisce il periodo di media.

int MaPeriod() const

### Valore di ritorno

Restituisce il periodo medio(averaging), definito alla creazione dell'indicatore.

# <span id="page-4987-0"></span>MaMethod

Restituisce il metodo di averaging(di media).

ENUM\_MA\_METHOD MaMethod() const

### Valore di ritorno

Restituisce il metodo di calcolo della media, definito alla creazione dell'indicatore.

# <span id="page-4988-0"></span>Applied

4989

Restituisce l'oggetto (tipo di volume) da applicare.

ENUM\_APPLIED\_VOLUME Applied() const

### Valore di ritorno

Object (tipo di volume) da applicare, definito alla creazione dell'indicatore (valore dell' enumerazion[eENUM\\_APPLIED\\_VOLUME](#page-728-0)).

**MOL5** 

# <span id="page-4989-0"></span>**Create**

Crea l'indicatore con i parametri specificati. Usa [Refresh\(\)](#page-4761-0) e [GetData\(\)](#page-4758-0) per aggiornare ed ottenere i valori dell'indicatore.

```
bool Create(
 string symbol, \sim // simbolo
ENUM_TIMEFRAMES period, // periodo
 int magnetiod, m = periodo medio
 ENUM_MA_METHOD ma_method, // medoto di media
 ENUM_APPLIED_VOLUME applied // tppo di volume
 )
```
### Parametri

### symbol

[in] Simbolo.

### period

[in] Timeframe [\(ENUM\\_TIMEFRAMES](#page-322-0) valore enumerazione).

### ma\_period

[in] Periodo medio.

### ma\_method

[in] Metodo di media ([ENUM\\_MA\\_METHOD](#page-731-0), valore dell'enumerazione).

### applied

[in] Oggetto (tipo di volume) da applicare (valore dell' enumerazione [ENUM\\_APPLIED\\_VOLUME\)](#page-728-1).

### Valore di ritorno

true - successo, false - non si può creare l'indicatore.

# <span id="page-4990-0"></span>Main

Restituisce l'elemento buffer dell'indice specificato.

```
double Main(
 int index // indice
 )
```
## Parametri

index

[in] Indice dell' elemento del Buffer.

## Valore di ritorno

Elemento Buffer dall'indice specificato, o [EMPTY\\_VALUE](#page-921-0) se non ci sono dati corretti.

# <span id="page-4991-0"></span>Type

4992

Metodo di identificazione virtuale.

virtual int Type() const

### Valore di ritorno

Tipo di Indicatore [\(IND\\_FORCE](#page-746-0) per CiForce).

### Libreria Standard

# CiMACD

CiMACD è una classe destinata all'utilizzo dell'indicatore tecnico Moving Averages Convergence-Divergence.

## Descrizione

La Classe CiMACD prevede la creazione, la configurazione e l'accesso ai dati dell'indicatore Moving Averages Convergence-Divergence.

## Dichiarazione

class CiMACD: public CIndicator

### **Titolo**

#include <Indicators\Oscilators.mqh>

# Gerarchia di ereditarietà

[CObject](#page-3234-0)

**[CArray](#page-3247-0)** 

**[CArrayObj](#page-3536-0)** 

[CSeries](#page-4730-0)

**[CIndicator](#page-4751-0)** 

CiMACD

# I Metodi della Classe per Gruppi

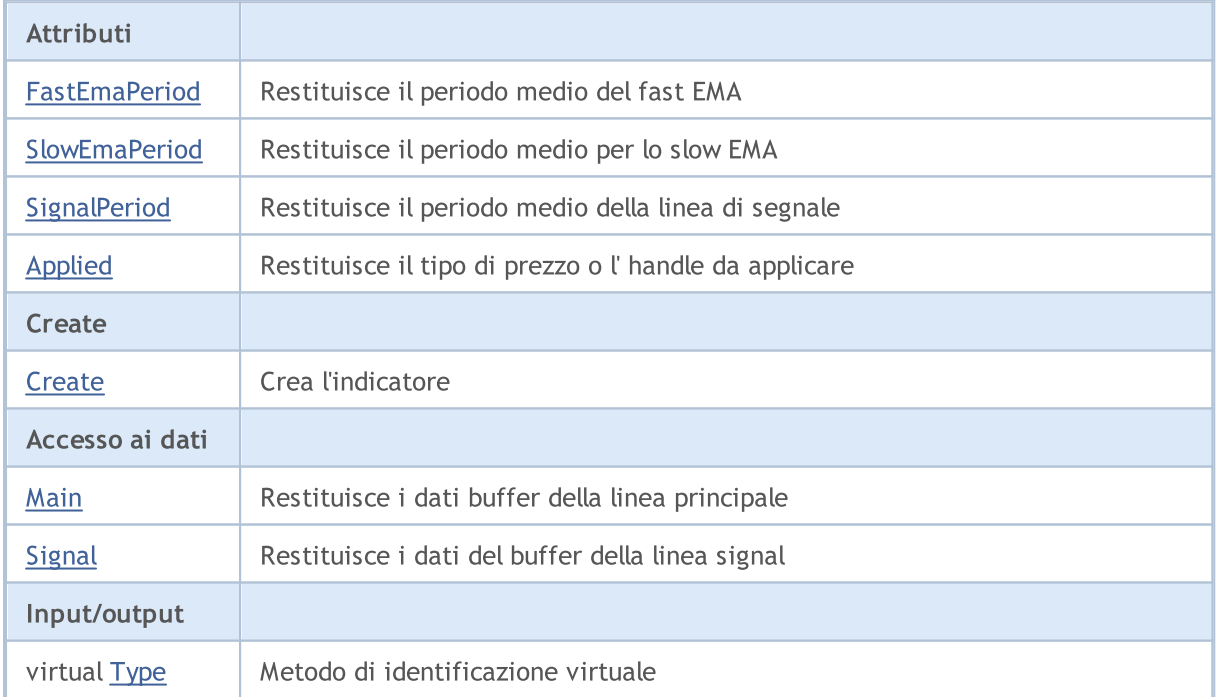

4993

### Libreria Standard

### Metodi ereditati dalla classe CObject

Prev, Prev, Next, Next, [Compare](#page-3239-0)

### Metodi ereditati dalla classe CArray

[Step,](#page-3249-0) [Step,](#page-3249-0) [Total](#page-3251-0), [Available,](#page-3252-0) [Max](#page-3253-0), [IsSorted](#page-3254-0), [SortMode](#page-3255-0), [Clear](#page-3256-0), [Sort](#page-3257-0)

#### Metodi ereditati dalla classe CArrayObj

[FreeMode,](#page-3541-0) [FreeMode,](#page-3541-0) [Save](#page-3577-0), [Load](#page-3578-0), [CreateElement,](#page-3548-0) [Reserve,](#page-3544-0) [Resize](#page-3545-0), [Shutdown](#page-3547-0), [Add,](#page-3550-0) [AddArray,](#page-3551-0) [Insert,](#page-3554-0) [InsertArray](#page-3556-0), [AssignArray](#page-3558-0), [At,](#page-3567-0) [Update,](#page-3560-0) [Shift,](#page-3562-0) [Detach](#page-3563-0), [Delete,](#page-3565-0) [DeleteRange](#page-3566-0), [Clear,](#page-3546-0) [CompareArray](#page-3568-0), [InsertSort,](#page-3569-0) [Search,](#page-3570-0) [SearchGreat,](#page-3571-0) [SearchLess](#page-3572-0), [SearchGreatOrEqual,](#page-3573-0) [SearchLessOrEqual,](#page-3574-0) [SearchFirst,](#page-3575-0) [SearchLast](#page-3576-0)

#### Metodi ereditati dalla classe CSeries

[Name,](#page-4732-0) [BuffersTotal,](#page-4733-0) [BufferSize](#page-4738-0), [Timeframe,](#page-4734-0) [Symbol](#page-4735-0), [Period,](#page-4736-0) [PeriodDescription,](#page-4741-0) [RefreshCurrent](#page-4737-0)

### Metodi ereditati dalla classe CIndicator

[Handle](#page-4753-0), [Status](#page-4754-0), [FullRelease](#page-4755-0), Redrawer, [Create](#page-4756-0), [BufferResize](#page-4757-0), [BarsCalculated](#page-4771-0), [GetData](#page-4758-0), [GetData,](#page-4758-0) [GetData](#page-4758-0), [GetData,](#page-4758-0) [Minimum](#page-4762-0), [MinValue,](#page-4763-0) [Maximum](#page-4764-0), [MaxValue](#page-4765-0), [Refresh](#page-4761-0), [AddToChart,](#page-4769-0) [DeleteFromChart](#page-4770-0), [MethodDescription,](#page-4766-0) [PriceDescription,](#page-4767-0) [VolumeDescription](#page-4768-0)

# <span id="page-4994-0"></span>FastEmaPeriod

Restituisce il periodo medio per l'EMA veloce.

int FastEmaPeriod() const

### Valore di ritorno

Restituisce il periodo medio per l' EMA veloce, definito alla creazione dell'indicatore.

# <span id="page-4995-0"></span>**SlowEmaPeriod**

Restituisce il periodo medio l' EMA lento.

int SlowEmaPeriod() const

### Valore di ritorno

Restituisce il periodo medio per l' EMA lento, definito alla creazione dell'indicatore.

# <span id="page-4996-0"></span>**SignalPeriod**

Restituisce il periodo medio per la linea di segnale.

int SignalPeriod() const

### Valore di ritorno

Restituisce il periodo medio per la linea di segnale, definito alla creazione dell'indicatore.

# <span id="page-4997-0"></span>Applied

4998

Restituisce il tipo di prezzo o l'handle da applicare.

int Applied() const

### Valore di ritorno

Tipo prezzo o handleda applicare, definito alla creazione dell'indicatore.

**MOL5** 

# <span id="page-4998-0"></span>**Create**

Crea l'indicatore con i parametri specificati. Usa [Refresh\(\)](#page-4761-0) e [GetData\(\)](#page-4758-0) per aggiornare ed ottenere i valori dell'indicatore.

```
bool Create(
 string symbol, \frac{1}{2} // simbolo
ENUM_TIMEFRAMES period, \frac{1}{2} // periodo
 int fast ema period, / periodo fast EMA
 int slow_ema_period, // periodo slow EMA
 int signal period, and \int/ periodo di signal
 int applied // tipo di prezzo, handle
 \lambda
```
### Parametri

symbol

[in] Simbolo.

### period

[in] Timeframe [\(ENUM\\_TIMEFRAMES](#page-322-0) valore enumerazione).

fast ema period

[in] Periodo medio fast EMA.

#### slow ema period

[in] Periodo medio slow EMA.

#### signal\_period

[in] Periodo di media della linea Signal.

#### applied

[in] Tipo di prezzo o handle da applicare.

### Valore di ritorno

true - successo, false - non si può creare l'indicatore.

# <span id="page-4999-0"></span>Main

Restituisce l'elemento buffer della linea principale per l'indice specificato.

```
double Main(
 int index // indice
 )
```
## Parametri

index

[in] Indice dell' elemento del Buffer.

## Valore di ritorno

Elemento della linea principale del buffer per l'indice specificato, o [EMPTY\\_VALUE](#page-921-0) se non ci sono dati corretti.

# <span id="page-5000-0"></span>Signal

Restituisce l'elemento di buffer della linea di segnale dall'indice specificato.

```
double Signal(
 int index // indice
 )
```
## Parametri

index

[in] Indice dell' elemento del Buffer.

## Valore di ritorno

L'elemento di buffer della linea di segnale per l'indice specificato, o [EMPTY\\_VALUE](#page-921-0) se non ci sono dati corretti.

# <span id="page-5001-0"></span>Type

5002

Metodo di identificazione virtuale.

virtual int Type() const

### Valore di ritorno

Tipo di Indicatore [\(IND\\_MACD](#page-746-0) per CiMACD).

# **CiMomentum**

CiMomentum è una classe destinata usando l'indicatore tecnico Momentum.

## Descrizione

Classe CiMomentum prevede la creazione, la configurazione e l'accesso ai dati dell'indicatore Momentum.

## Dichiarazione

class CiMomentum: public CIndicator

## Titolo

#include <Indicators\Oscilators.mqh>

# Gerarchia di ereditarietà

[CObject](#page-3234-0)

**[CArray](#page-3247-0)** 

**[CArrayObj](#page-3536-0)** 

[CSeries](#page-4730-0)

**[CIndicator](#page-4751-0)** 

CiMomentum

## I Metodi della Classe per Gruppi

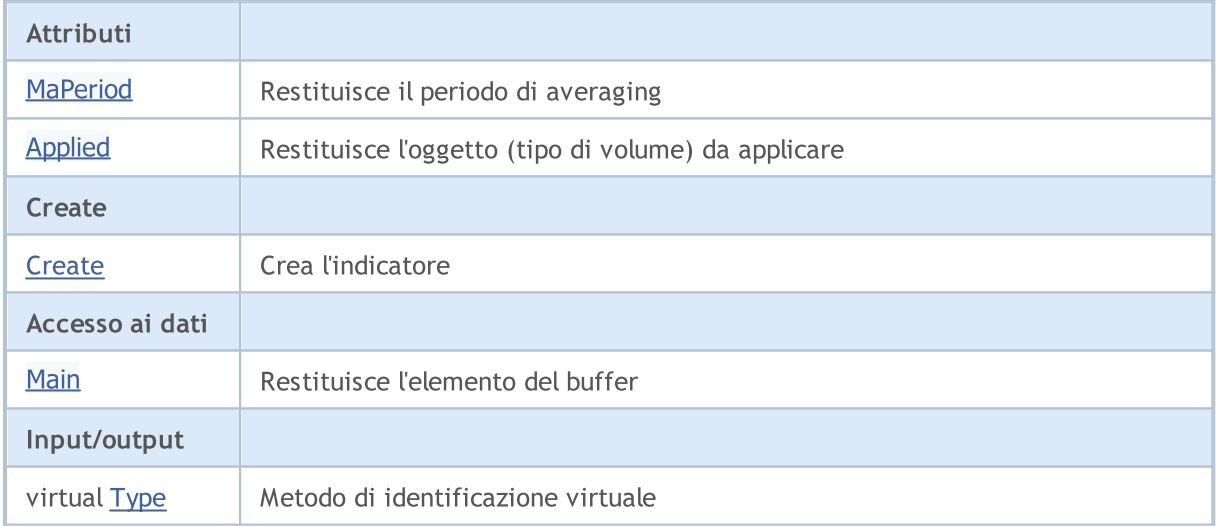

### Metodi ereditati dalla classe CObject

Prev, Prev, Next, Next, [Compare](#page-3239-0)

#### Metodi ereditati dalla classe CArray

[Step,](#page-3249-0) [Step,](#page-3249-0) [Total](#page-3251-0), [Available,](#page-3252-0) [Max](#page-3253-0), [IsSorted](#page-3254-0), [SortMode](#page-3255-0), [Clear](#page-3256-0), [Sort](#page-3257-0)

### Metodi ereditati dalla classe CArrayObj

5003

### Libreria Standard

### Metodi ereditati dalla classe CObject

Prev, Prev, Next, Next, [Compare](#page-3239-0)

[FreeMode,](#page-3541-0) [FreeMode,](#page-3541-0) [Save](#page-3577-0), [Load](#page-3578-0), [CreateElement,](#page-3548-0) [Reserve,](#page-3544-0) [Resize](#page-3545-0), [Shutdown](#page-3547-0), [Add,](#page-3550-0) [AddArray,](#page-3551-0) [Insert,](#page-3554-0) [InsertArray](#page-3556-0), [AssignArray](#page-3558-0), [At,](#page-3567-0) [Update,](#page-3560-0) [Shift,](#page-3562-0) [Detach](#page-3563-0), [Delete,](#page-3565-0) [DeleteRange](#page-3566-0), [Clear,](#page-3546-0) [CompareArray](#page-3568-0), [InsertSort,](#page-3569-0) [Search,](#page-3570-0) [SearchGreat,](#page-3571-0) [SearchLess](#page-3572-0), [SearchGreatOrEqual,](#page-3573-0) [SearchLessOrEqual,](#page-3574-0) [SearchFirst,](#page-3575-0) [SearchLast](#page-3576-0)

### Metodi ereditati dalla classe CSeries

[Name,](#page-4732-0) [BuffersTotal,](#page-4733-0) [BufferSize](#page-4738-0), [Timeframe,](#page-4734-0) [Symbol](#page-4735-0), [Period,](#page-4736-0) [PeriodDescription,](#page-4741-0) [RefreshCurrent](#page-4737-0)

### Metodi ereditati dalla classe CIndicator

[Handle](#page-4753-0), [Status](#page-4754-0), [FullRelease](#page-4755-0), Redrawer, [Create](#page-4756-0), [BufferResize](#page-4757-0), [BarsCalculated](#page-4771-0), [GetData](#page-4758-0), [GetData,](#page-4758-0) [GetData](#page-4758-0), [GetData,](#page-4758-0) [Minimum](#page-4762-0), [MinValue,](#page-4763-0) [Maximum](#page-4764-0), [MaxValue](#page-4765-0), [Refresh](#page-4761-0), [AddToChart,](#page-4769-0) [DeleteFromChart](#page-4770-0), [MethodDescription,](#page-4766-0) [PriceDescription,](#page-4767-0) [VolumeDescription](#page-4768-0)
## MaPeriod

5005

Restituisce il periodo di media.

int MaPeriod() const

### Valore di ritorno

Restituisce il periodo medio(averaging), definito alla creazione dell'indicatore.

# Applied

5006

Restituisce il tipo di prezzo o l'handle da applicare.

int Applied() const

### Valore di ritorno

Tipo prezzo o handleda applicare, definito alla creazione dell'indicatore.

**MOL5** 

## **Create**

5007

Crea l'indicatore con i parametri specificati. Usa [Refresh\(\)](#page-4761-0) e [GetData\(\)](#page-4758-0) per aggiornare ed ottenere i valori dell'indicatore.

```
bool Create(
 string symbol, \qquad \qquad \text{/}' simbolo
ENUM_TIMEFRAMES period, // periodo
 int magnetiod, // periodo medio
 int applied // tipo di prezzo, handle
 )
```
## Parametri

symbol

[in] Simbolo.

period

[in] Timeframe [\(ENUM\\_TIMEFRAMES](#page-322-0) valore enumerazione).

ma\_period

[in] Periodo medio.

### applied

[in] Tipo di prezzo o handle da applicare.

## Valore di ritorno

true - successo, false - non si può creare l'indicatore.

# Main

Restituisce l'elemento buffer dell'indice specificato.

```
double Main(
 int index // indice
 )
```
## Parametri

index

[in] Indice dell' elemento del Buffer.

## Valore di ritorno

Elemento Buffer dall'indice specificato, o [EMPTY\\_VALUE](#page-921-0) se non ci sono dati corretti.

# Type

Metodo di identificazione virtuale.

virtual int Type() const

### Valore di ritorno

Tipo di Indicatore [\(IND\\_MOMENTUM](#page-746-0) per CiMomentum).

## **CiOsMA**

CiOsMA è una classe destinata per l'indicatore tecnico Moving Average of Oscillator (MACD histogram).

## Descrizione

La Classe CiOsMA prevede la creazione, la configurazione e l'accesso ai dati della media mobile dell' indicatore tecnico Moving Average of Oscillator (MACD histogram).

## Dichiarazione

class CiOsMA: public CIndicator

## **Titolo**

#include <Indicators\Oscilators.mqh>

## Gerarchia di ereditarietà

[CObject](#page-3234-0)

**[CArray](#page-3247-0)** 

**[CArrayObj](#page-3536-0)** 

[CSeries](#page-4730-0)

**[CIndicator](#page-4751-0)** 

CiOsMA

## I Metodi della Classe per Gruppi

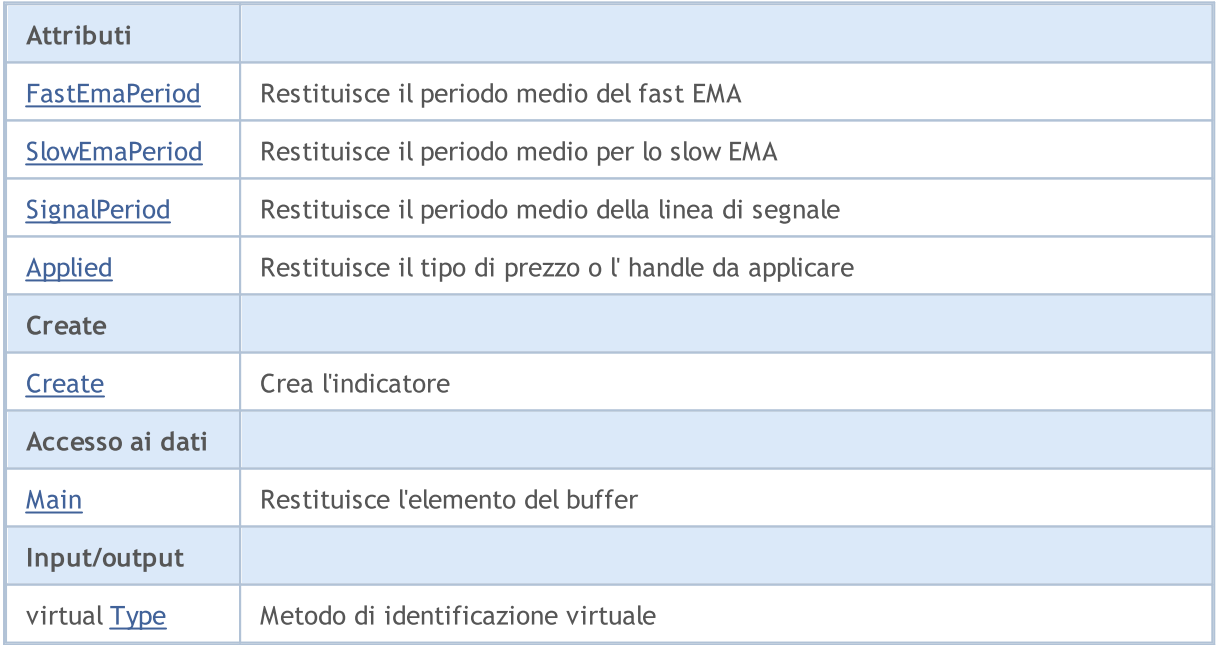

### Metodi ereditati dalla classe CObject

Prev, Prev, Next, Next, [Compare](#page-3239-0)

Metodi ereditati dalla classe CArray

### Metodi ereditati dalla classe CObject

Prev, Prev, Next, Next, [Compare](#page-3239-0)

[Step,](#page-3249-0) [Step,](#page-3249-0) [Total](#page-3251-0), [Available,](#page-3252-0) [Max](#page-3253-0), [IsSorted](#page-3254-0), [SortMode](#page-3255-0), [Clear](#page-3256-0), [Sort](#page-3257-0)

### Metodi ereditati dalla classe CArrayObj

[FreeMode,](#page-3541-0) [FreeMode,](#page-3541-0) [Save](#page-3577-0), [Load](#page-3578-0), [CreateElement,](#page-3548-0) [Reserve,](#page-3544-0) [Resize](#page-3545-0), [Shutdown](#page-3547-0), [Add,](#page-3550-0) [AddArray,](#page-3551-0) [Insert,](#page-3554-0) [InsertArray](#page-3556-0), [AssignArray](#page-3558-0), [At,](#page-3567-0) [Update,](#page-3560-0) [Shift,](#page-3562-0) [Detach](#page-3563-0), [Delete,](#page-3565-0) [DeleteRange](#page-3566-0), [Clear,](#page-3546-0) [CompareArray](#page-3568-0), [InsertSort,](#page-3569-0) [Search,](#page-3570-0) [SearchGreat,](#page-3571-0) [SearchLess](#page-3572-0), [SearchGreatOrEqual,](#page-3573-0) [SearchLessOrEqual,](#page-3574-0) [SearchFirst,](#page-3575-0) [SearchLast](#page-3576-0)

### Metodi ereditati dalla classe CSeries

[Name,](#page-4732-0) [BuffersTotal,](#page-4733-0) [BufferSize](#page-4738-0), [Timeframe,](#page-4734-0) [Symbol](#page-4735-0), [Period,](#page-4736-0) [PeriodDescription,](#page-4741-0) [RefreshCurrent](#page-4737-0)

### Metodi ereditati dalla classe CIndicator

[Handle](#page-4753-0), [Status](#page-4754-0), [FullRelease](#page-4755-0), Redrawer, [Create](#page-4756-0), [BufferResize](#page-4757-0), [BarsCalculated](#page-4771-0), [GetData](#page-4758-0), [GetData,](#page-4758-0) [GetData](#page-4758-0), [GetData,](#page-4758-0) [Minimum](#page-4762-0), [MinValue,](#page-4763-0) [Maximum](#page-4764-0), [MaxValue](#page-4765-0), [Refresh](#page-4761-0), [AddToChart,](#page-4769-0) [DeleteFromChart](#page-4770-0), [MethodDescription,](#page-4766-0) [PriceDescription,](#page-4767-0) [VolumeDescription](#page-4768-0)

## <span id="page-5011-0"></span>FastEmaPeriod

Restituisce il periodo medio per l'EMA veloce.

int FastEmaPeriod() const

### Valore di ritorno

Restituisce il periodo medio per l' EMA veloce, definito alla creazione dell'indicatore.

## <span id="page-5012-0"></span>**SlowEmaPeriod**

Restituisce il periodo medio l' EMA lento.

int SlowEmaPeriod() const

### Valore di ritorno

Restituisce il periodo medio per l' EMA lento, definito alla creazione dell'indicatore.

# <span id="page-5013-0"></span>**SignalPeriod**

Restituisce il periodo medio per la linea di segnale.

int SignalPeriod() const

### Valore di ritorno

Restituisce il periodo medio per la linea di segnale, definito alla creazione dell'indicatore.

# <span id="page-5014-0"></span>Applied

5015

Restituisce il tipo di prezzo o l'handle da applicare.

int Applied() const

### Valore di ritorno

Tipo prezzo o handleda applicare, definito alla creazione dell'indicatore.

**MOL5** 

## <span id="page-5015-0"></span>**Create**

Crea l'indicatore con i parametri specificati. Usa [Refresh\(\)](#page-4761-0) e [GetData\(\)](#page-4758-0) per aggiornare ed ottenere i valori dell'indicatore.

```
bool Create(
 string symbol, \frac{1}{2} // simbolo
ENUM_TIMEFRAMES period, \frac{1}{2} // periodo
 int fast ema period, / periodo fast EMA
 int slow_ema_period, // periodo slow EMA
 int signal_period, \frac{1}{2} // periodo della linea signal
 int applied // tipo di prezzo, handle
 \lambda
```
### Parametri

symbol

[in] Simbolo.

## period

[in] Timeframe [\(ENUM\\_TIMEFRAMES](#page-322-0) valore enumerazione).

fast ema period

[in] Periodo medio fast EMA.

#### slow ema period

[in] Periodo medio slow EMA.

#### signal\_period

[in] Periodo di media della linea Signal.

#### applied

[in] Tipo di prezzo o handle da applicare.

## Valore di ritorno

true - successo, false - non si può creare l'indicatore.

# <span id="page-5016-0"></span>Main

Restituisce l'elemento buffer dell'indice specificato.

```
double Main(
 int index // indice
 )
```
## Parametri

index

[in] Indice dell' elemento del Buffer.

## Valore di ritorno

Elemento Buffer dall'indice specificato, o [EMPTY\\_VALUE](#page-921-0) se non ci sono dati corretti.

# <span id="page-5017-0"></span>Type

5018

Metodo di identificazione virtuale.

virtual int Type() const

### Valore di ritorno

Tipo di Indicatore [\(IND\\_OSMA](#page-746-0) per CiOsMA).

## **CiRSI**

CIRSI è una classe destinata per usare l'indicatore tecnico Relative Strength Index.

## Descrizione

La Classe CIRSI prevede la creazione, la configurazione e l'accesso ai dati dell'indicatore Relative Strength Index.

## Dichiarazione

class CiRSI: public CIndicator

## **Titolo**

#include <Indicators\Oscilators.mqh>

## Gerarchia di ereditarietà

[CObject](#page-3234-0)

**[CArray](#page-3247-0)** 

**[CArrayObj](#page-3536-0)** 

[CSeries](#page-4730-0)

**[CIndicator](#page-4751-0)** 

CiRSI

## I Metodi della Classe per Gruppi

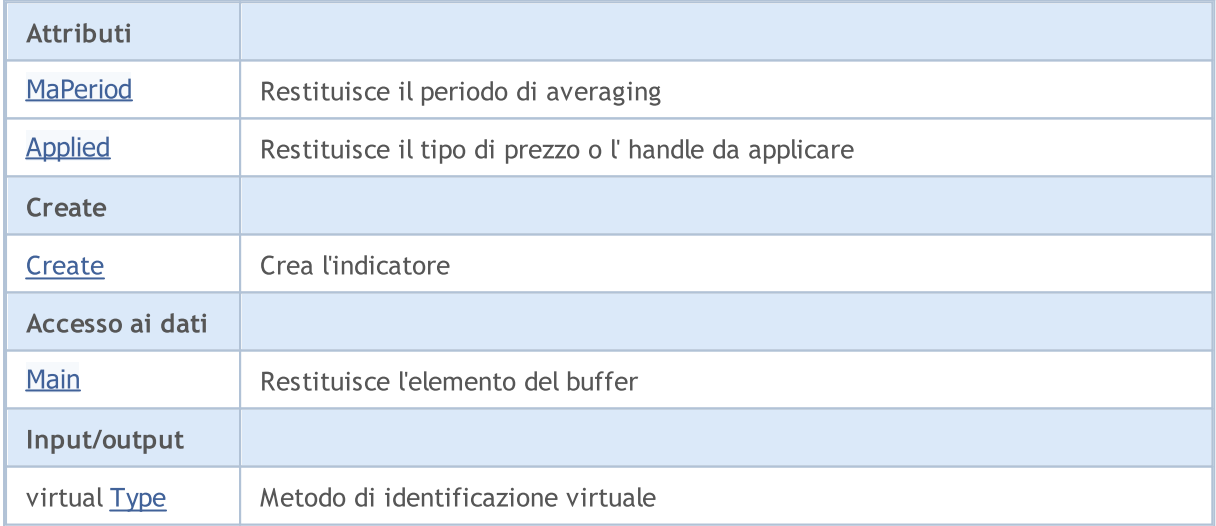

### Metodi ereditati dalla classe CObject

Prev, Prev, Next, Next, [Compare](#page-3239-0)

### Metodi ereditati dalla classe CArray

[Step,](#page-3249-0) [Step,](#page-3249-0) [Total](#page-3251-0), [Available,](#page-3252-0) [Max](#page-3253-0), [IsSorted](#page-3254-0), [SortMode](#page-3255-0), [Clear](#page-3256-0), [Sort](#page-3257-0)

### Metodi ereditati dalla classe CArrayObj

### Libreria Standard

### Metodi ereditati dalla classe CObject

Prev, Prev, Next, Next, [Compare](#page-3239-0)

[FreeMode,](#page-3541-0) [FreeMode,](#page-3541-0) [Save](#page-3577-0), [Load](#page-3578-0), [CreateElement,](#page-3548-0) [Reserve,](#page-3544-0) [Resize](#page-3545-0), [Shutdown](#page-3547-0), [Add,](#page-3550-0) [AddArray,](#page-3551-0) [Insert,](#page-3554-0) [InsertArray](#page-3556-0), [AssignArray](#page-3558-0), [At,](#page-3567-0) [Update,](#page-3560-0) [Shift,](#page-3562-0) [Detach](#page-3563-0), [Delete,](#page-3565-0) [DeleteRange](#page-3566-0), [Clear,](#page-3546-0) [CompareArray](#page-3568-0), [InsertSort,](#page-3569-0) [Search,](#page-3570-0) [SearchGreat,](#page-3571-0) [SearchLess](#page-3572-0), [SearchGreatOrEqual,](#page-3573-0) [SearchLessOrEqual,](#page-3574-0) [SearchFirst,](#page-3575-0) [SearchLast](#page-3576-0)

## Metodi ereditati dalla classe CSeries

[Name,](#page-4732-0) [BuffersTotal,](#page-4733-0) [BufferSize](#page-4738-0), [Timeframe,](#page-4734-0) [Symbol](#page-4735-0), [Period,](#page-4736-0) [PeriodDescription,](#page-4741-0) [RefreshCurrent](#page-4737-0)

## Metodi ereditati dalla classe CIndicator

[Handle](#page-4753-0), [Status](#page-4754-0), [FullRelease](#page-4755-0), Redrawer, [Create](#page-4756-0), [BufferResize](#page-4757-0), [BarsCalculated](#page-4771-0), [GetData](#page-4758-0), [GetData,](#page-4758-0) [GetData](#page-4758-0), [GetData,](#page-4758-0) [Minimum](#page-4762-0), [MinValue,](#page-4763-0) [Maximum](#page-4764-0), [MaxValue](#page-4765-0), [Refresh](#page-4761-0), [AddToChart,](#page-4769-0) [DeleteFromChart](#page-4770-0), [MethodDescription,](#page-4766-0) [PriceDescription,](#page-4767-0) [VolumeDescription](#page-4768-0)

## <span id="page-5020-0"></span>MaPeriod

5021

Restituisce il periodo di media.

int MaPeriod() const

### Valore di ritorno

Restituisce il periodo medio(averaging), definito alla creazione dell'indicatore.

# <span id="page-5021-0"></span>Applied

5022

Restituisce il tipo di prezzo o l'handle da applicare.

int Applied() const

### Valore di ritorno

Tipo prezzo o handleda applicare, definito alla creazione dell'indicatore.

**MOL5** 

## <span id="page-5022-0"></span>**Create**

Crea l'indicatore con i parametri specificati. Usa [Refresh\(\)](#page-4761-0) e [GetData\(\)](#page-4758-0) per aggiornare ed ottenere i valori dell'indicatore.

```
bool Create(
 string symbol, \qquad \qquad \text{/}' simbolo
ENUM_TIMEFRAMES period, // periodo
 int magnetiod, // periodo medio
 int applied // tipo di prezzo, handle
 )
```
## Parametri

symbol

[in] Simbolo.

period

[in] Timeframe [\(ENUM\\_TIMEFRAMES](#page-322-0) valore enumerazione).

ma\_period

[in] Periodo medio.

### applied

[in] Tipo di prezzo o handle da applicare.

## Valore di ritorno

true - successo, false - non si può creare l'indicatore.

# <span id="page-5023-0"></span>Main

Restituisce l'elemento buffer dell'indice specificato.

```
double Main(
 int index // indice
 )
```
## Parametri

index

[in] Indice dell' elemento del Buffer.

## Valore di ritorno

Elemento Buffer dall'indice specificato, o [EMPTY\\_VALUE](#page-921-0) se non ci sono dati corretti.

# <span id="page-5024-0"></span>Type

5025

Metodo di identificazione virtuale.

virtual int Type() const

## Valore di ritorno

Tipo di Indicatore [\(IND\\_RSI](#page-746-0) per CIRSI).

## **CiRVI**

5026

CiRVI è una classe destinata all' utilizzo dell'indicatore tecnico Relative Vigor Index.

## Descrizione

La Classe CiRVI prevede la creazione, la configurazione e l'accesso ai dati dell'indicatore Relative Vigor Index.

## Dichiarazione

class CiRVI: public CIndicator

## Titolo

#include <Indicators\Oscilators.mqh>

## Gerarchia di ereditarietà

[CObject](#page-3234-0)

**[CArray](#page-3247-0)** 

**[CArrayObj](#page-3536-0)** 

[CSeries](#page-4730-0)

**[CIndicator](#page-4751-0)** 

CiRVI

## I Metodi della Classe per Gruppi

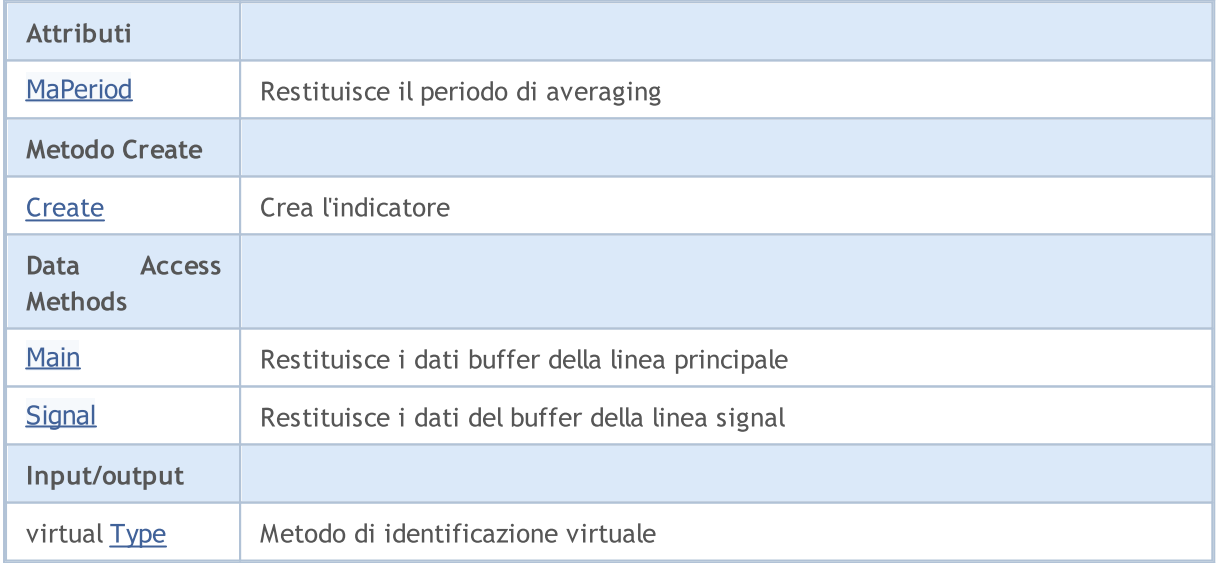

### Metodi ereditati dalla classe CObject

Prev, Prev, Next, Next, [Compare](#page-3239-0)

## Metodi ereditati dalla classe CArray

[Step,](#page-3249-0) [Step,](#page-3249-0) [Total](#page-3251-0), [Available,](#page-3252-0) [Max](#page-3253-0), [IsSorted](#page-3254-0), [SortMode](#page-3255-0), [Clear](#page-3256-0), [Sort](#page-3257-0)

### Metodi ereditati dalla classe CObject

Prev, Prev, Next, Next, [Compare](#page-3239-0)

### Metodi ereditati dalla classe CArrayObj

[FreeMode,](#page-3541-0) [FreeMode,](#page-3541-0) [Save](#page-3577-0), [Load](#page-3578-0), [CreateElement,](#page-3548-0) [Reserve,](#page-3544-0) [Resize](#page-3545-0), [Shutdown](#page-3547-0), [Add,](#page-3550-0) [AddArray,](#page-3551-0) [Insert,](#page-3554-0) [InsertArray](#page-3556-0), [AssignArray](#page-3558-0), [At,](#page-3567-0) [Update,](#page-3560-0) [Shift,](#page-3562-0) [Detach](#page-3563-0), [Delete,](#page-3565-0) [DeleteRange](#page-3566-0), [Clear,](#page-3546-0) [CompareArray](#page-3568-0), [InsertSort,](#page-3569-0) [Search,](#page-3570-0) [SearchGreat,](#page-3571-0) [SearchLess](#page-3572-0), [SearchGreatOrEqual,](#page-3573-0) [SearchLessOrEqual,](#page-3574-0) [SearchFirst,](#page-3575-0) [SearchLast](#page-3576-0)

### Metodi ereditati dalla classe CSeries

[Name,](#page-4732-0) [BuffersTotal,](#page-4733-0) [BufferSize](#page-4738-0), [Timeframe,](#page-4734-0) [Symbol](#page-4735-0), [Period,](#page-4736-0) [PeriodDescription,](#page-4741-0) [RefreshCurrent](#page-4737-0)

### Metodi ereditati dalla classe CIndicator

[Handle](#page-4753-0), [Status](#page-4754-0), [FullRelease](#page-4755-0), Redrawer, [Create](#page-4756-0), [BufferResize](#page-4757-0), [BarsCalculated](#page-4771-0), [GetData](#page-4758-0), [GetData,](#page-4758-0) [GetData](#page-4758-0), [GetData,](#page-4758-0) [Minimum](#page-4762-0), [MinValue,](#page-4763-0) [Maximum](#page-4764-0), [MaxValue](#page-4765-0), [Refresh](#page-4761-0), [AddToChart,](#page-4769-0) [DeleteFromChart](#page-4770-0), [MethodDescription,](#page-4766-0) [PriceDescription,](#page-4767-0) [VolumeDescription](#page-4768-0)

## <span id="page-5027-0"></span>MaPeriod

5028

Restituisce il periodo di media.

int MaPeriod() const

### Valore di ritorno

Restituisce il periodo medio(averaging), definito alla creazione dell'indicatore.

MOL5

## <span id="page-5028-0"></span>**Create**

Crea l'indicatore con i parametri specificati. Usa [Refresh\(\)](#page-4761-0) e [GetData\(\)](#page-4758-0) per aggiornare ed ottenere i valori dell'indicatore.

```
bool Create(
 string symbol, \qquad \qquad \text{/}' simbolo
 ENUM_TIMEFRAMES period, // periodo
 int ma_period // periodo medio
 )
```
## Parametri

symbol

[in] Simbolo.

## period

[in] Timeframe [\(ENUM\\_TIMEFRAMES](#page-322-0) valore enumerazione).

### ma\_period

[in] Periodo medio.

## Valore di ritorno

true - successo, false - non si può creare l'indicatore.

## <span id="page-5029-0"></span>Main

Restituisce l'elemento buffer della linea principale per l'indice specificato.

```
double Main(
 int index // indice
 )
```
## Parametri

index

[in] Indice dell'elemento buffer.

## Valore di ritorno

Elemento della linea principale del buffer per l'indice specificato, o [EMPTY\\_VALUE](#page-921-0) se non ci sono dati corretti.

# <span id="page-5030-0"></span>Signal

Restituisce l'elemento di buffer della linea di segnale dall'indice specificato.

```
double Signal(
 int index // indice
 )
```
## Parametri

index

[in] Indice dell' elemento del Buffer.

## Valore di ritorno

L'elemento di buffer della linea di segnale per l'indice specificato, o [EMPTY\\_VALUE](#page-921-0) se non ci sono dati corretti.

# <span id="page-5031-0"></span>Type

5032

Metodo di identificazione virtuale.

virtual int Type() const

## Valore di ritorno

Tipo di Indicatore [\(IND\\_RVI](#page-746-0) per CiRVI).

## Libreria Standard

5033

## **CiStochastic**

CiStochastic è una classe destinata all'utilizzo dell'indicatore tecnico Stochastic Oscillator.

## Descrizione

La Classe CiStochastic prevede la creazione, la configurazione e l'accesso ai dati dell'indicatore Stochastic Oscillator.

## Dichiarazione

class CiStochastic: public CIndicator

## Titolo

#include <Indicators\Oscilators.mqh>

## Gerarchia di ereditarietà

**[CObject](#page-3234-0)** 

**[CArray](#page-3247-0)** 

**[CArrayObj](#page-3536-0)** 

[CSeries](#page-4730-0)

**[CIndicator](#page-4751-0)** 

CiStochastic

## I Metodi della Classe per Gruppi

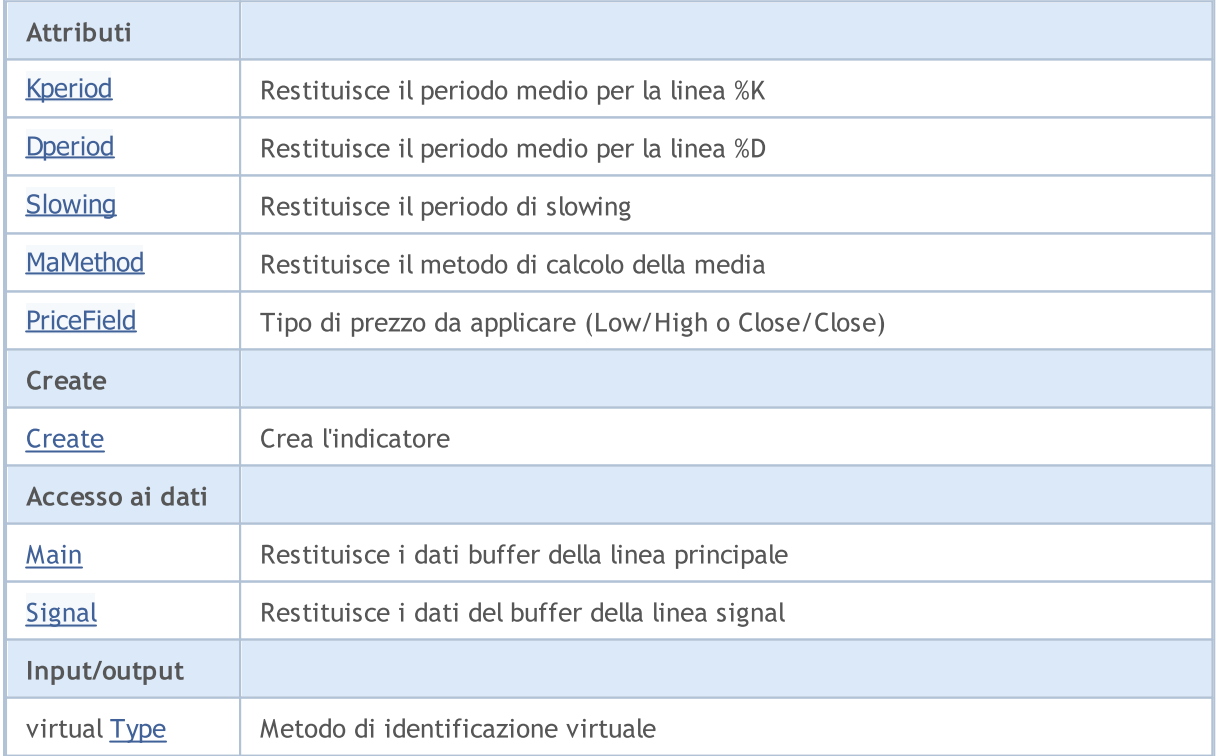

### Libreria Standard

#### Metodi ereditati dalla classe CObject

Prev, Prev, Next, Next, [Compare](#page-3239-0)

### Metodi ereditati dalla classe CArray

[Step,](#page-3249-0) [Step,](#page-3249-0) [Total](#page-3251-0), [Available,](#page-3252-0) [Max](#page-3253-0), [IsSorted](#page-3254-0), [SortMode](#page-3255-0), [Clear](#page-3256-0), [Sort](#page-3257-0)

### Metodi ereditati dalla classe CArrayObj

[FreeMode,](#page-3541-0) [FreeMode,](#page-3541-0) [Save](#page-3577-0), [Load](#page-3578-0), [CreateElement,](#page-3548-0) [Reserve,](#page-3544-0) [Resize](#page-3545-0), [Shutdown](#page-3547-0), [Add,](#page-3550-0) [AddArray,](#page-3551-0) [Insert,](#page-3554-0) [InsertArray](#page-3556-0), [AssignArray](#page-3558-0), [At,](#page-3567-0) [Update,](#page-3560-0) [Shift,](#page-3562-0) [Detach](#page-3563-0), [Delete,](#page-3565-0) [DeleteRange](#page-3566-0), [Clear,](#page-3546-0) [CompareArray](#page-3568-0), [InsertSort,](#page-3569-0) [Search,](#page-3570-0) [SearchGreat,](#page-3571-0) [SearchLess](#page-3572-0), [SearchGreatOrEqual,](#page-3573-0) [SearchLessOrEqual,](#page-3574-0) [SearchFirst,](#page-3575-0) [SearchLast](#page-3576-0)

### Metodi ereditati dalla classe CSeries

[Name,](#page-4732-0) [BuffersTotal,](#page-4733-0) [BufferSize](#page-4738-0), [Timeframe,](#page-4734-0) [Symbol](#page-4735-0), [Period,](#page-4736-0) [PeriodDescription,](#page-4741-0) [RefreshCurrent](#page-4737-0)

### Metodi ereditati dalla classe CIndicator

[Handle](#page-4753-0), [Status](#page-4754-0), [FullRelease](#page-4755-0), Redrawer, [Create](#page-4756-0), [BufferResize](#page-4757-0), [BarsCalculated](#page-4771-0), [GetData](#page-4758-0), [GetData,](#page-4758-0) [GetData](#page-4758-0), [GetData,](#page-4758-0) [Minimum](#page-4762-0), [MinValue,](#page-4763-0) [Maximum](#page-4764-0), [MaxValue](#page-4765-0), [Refresh](#page-4761-0), [AddToChart,](#page-4769-0) [DeleteFromChart](#page-4770-0), [MethodDescription,](#page-4766-0) [PriceDescription,](#page-4767-0) [VolumeDescription](#page-4768-0)

# <span id="page-5034-0"></span>Kperiod

5035

Restituisce il periodo medio per la linea %K.

int Kperiod() const

### Valore di ritorno

Restituisce il periodo medio per la linea %K, definito alla creazione dell'indicatore.

# <span id="page-5035-0"></span>Dperiod

5036

Restituisce il periodo medio per la linea %D.

int Dperiod() const

### Valore di ritorno

Restituisce il periodo medio per la linea %D, definita alla creazione dell'indicatore.

# <span id="page-5036-0"></span>Slowing

5037

Restituisce il periodo di rallentamento.

int Slowing() const

### Valore di ritorno

Restituisce il periodo di slowing, definito alla creazione dell'indicatore.

## <span id="page-5037-0"></span>MaMethod

Restituisce il metodo di averaging(di media).

ENUM\_MA\_METHOD MaMethod() const

### Valore di ritorno

Restituisce il metodo di calcolo della media, definita alla creazione dell'indicatore (valore dell'enumerazione [ENUM\\_MA\\_METHOD\)](#page-731-0).

## <span id="page-5038-0"></span>**PriceField**

Restituisce l'oggetto a cui applicare (Low/High o Close/Close).

ENUM\_STO\_PRICE PriceField() const

### Valore di ritorno

L'oggetto (Low/High o Close/Close) da applicare, definito alla creazione dell'indicatore (valore dell'enumerazione [ENUM\\_STO\\_PRICE](#page-728-0)).

MOI 5

## <span id="page-5039-0"></span>**Create**

Crea l'indicatore con i parametri specificati. Usa [Refresh\(\)](#page-4761-0) e [GetData\(\)](#page-4758-0) per aggiornare ed ottenere i valori dell'indicatore.

```
bool Create(
 string symbol, \sim // simbolo
ENUM_TIMEFRAMES period, // periodo
 int Kperiod,  // periodo %K
 int Dperiod, , <i>/</i> periodo <math>\theta</math> Dint slowing, \frac{1}{2} // periodo di slowing
 ENUM MA METHOD ma method, // periodo di media
 ENUM_STO_PRICE price_field // applicazione
 )
```
### Parametri

symbol

[in] Simbolo.

## period

[in] Timeframe [\(ENUM\\_TIMEFRAMES](#page-322-0) valore enumerazione).

### Kperiod

[in] Periodo medio di %K dell'indicatore.

### Dperiod

[in] Periodo medio di %D dell'indicatore.

### slowing

[in] Periodo di slowing.

```
ma_method
```
[in] Metodo di media ([ENUM\\_MA\\_METHOD](#page-731-0), valore dell'enumerazione).

## price\_field

[in] Oggetto (Low/High o Close/Close) da applicare (valore dell'enumerazione [ENUM\\_STO\\_PRICE](#page-728-0)).

## Valore di ritorno

true - successo, false - non si può creare l'indicatore.

5040
## Main

Restituisce l'elemento buffer della linea principale per l'indice specificato.

```
double Main(
 int index // indice
 )
```
## Parametri

index

[in] Indice dell' elemento del Buffer.

## Valore di ritorno

Elemento della linea principale del buffer per l'indice specificato, o [EMPTY\\_VALUE](#page-921-0) se non ci sono dati corretti.

# Signal

Restituisce l'elemento di buffer della linea di segnale dall'indice specificato.

```
double Signal(
 int index // indice
 )
```
## Parametri

index

[in] Indice dell' elemento del Buffer.

## Valore di ritorno

L'elemento di buffer della linea di segnale per l'indice specificato, o [EMPTY\\_VALUE](#page-921-0) se non ci sono dati corretti.

# Type

5043

Metodo di identificazione virtuale.

virtual int Type() const

### Valore di ritorno

Tipo di Indicatore [\(IND\\_STOCHASTIC](#page-746-0) per CiStochastic).

### Libreria Standard

## **CiTriX**

Citrix è una classe destinata per usarel'indicatore tecnico Triple Exponential Moving Averages Oscillator.

## Descrizione

La classe di Citrix prevede la creazione, la configurazione e l'accesso ai dati dell'indicatore Triple Exponential Moving Averages Oscillator.

## Dichiarazione

class CiTriX: public CIndicator

## **Titolo**

#include <Indicators\Oscilators.mqh>

## Gerarchia di ereditarietà

**[CObject](#page-3234-0)** 

**[CArray](#page-3247-0)** 

**[CArrayObj](#page-3536-0)** 

[CSeries](#page-4730-0)

**[CIndicator](#page-4751-0)** 

**CiTriX** 

## I Metodi della Classe per Gruppi

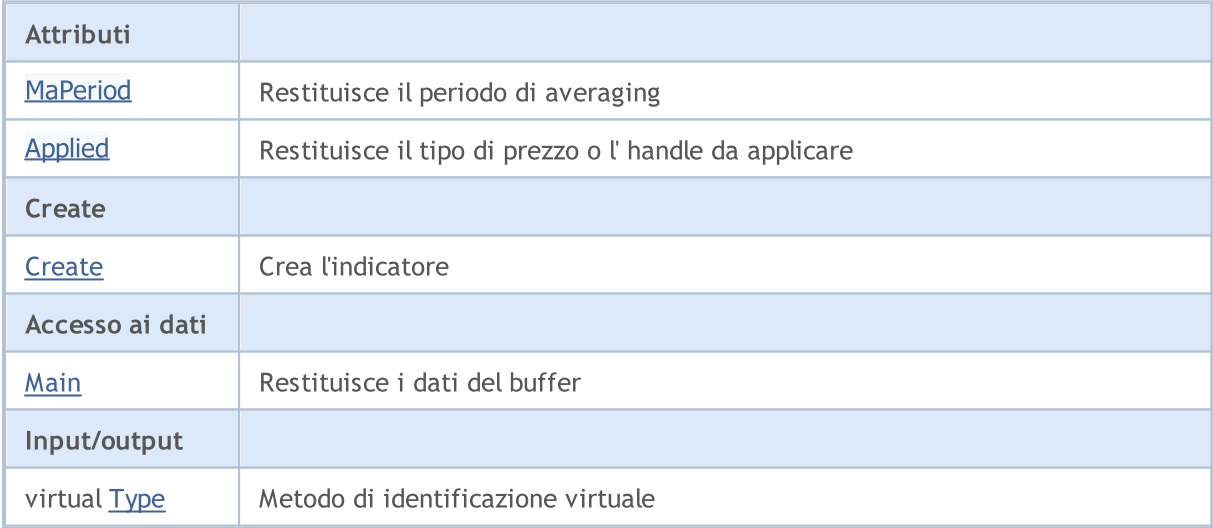

### Metodi ereditati dalla classe CObject

Prev, Prev, Next, Next, [Compare](#page-3239-0)

### Metodi ereditati dalla classe CArray

[Step,](#page-3249-0) [Step,](#page-3249-0) [Total](#page-3251-0), [Available,](#page-3252-0) [Max](#page-3253-0), [IsSorted](#page-3254-0), [SortMode](#page-3255-0), [Clear](#page-3256-0), [Sort](#page-3257-0)

### Metodi ereditati dalla classe CObject

Prev, Prev, Next, Next, [Compare](#page-3239-0)

### Metodi ereditati dalla classe CArrayObj

[FreeMode,](#page-3541-0) [FreeMode,](#page-3541-0) [Save](#page-3577-0), [Load](#page-3578-0), [CreateElement,](#page-3548-0) [Reserve,](#page-3544-0) [Resize](#page-3545-0), [Shutdown](#page-3547-0), [Add,](#page-3550-0) [AddArray,](#page-3551-0) [Insert,](#page-3554-0) [InsertArray](#page-3556-0), [AssignArray](#page-3558-0), [At,](#page-3567-0) [Update,](#page-3560-0) [Shift,](#page-3562-0) [Detach](#page-3563-0), [Delete,](#page-3565-0) [DeleteRange](#page-3566-0), [Clear,](#page-3546-0) [CompareArray](#page-3568-0), [InsertSort,](#page-3569-0) [Search,](#page-3570-0) [SearchGreat,](#page-3571-0) [SearchLess](#page-3572-0), [SearchGreatOrEqual,](#page-3573-0) [SearchLessOrEqual,](#page-3574-0) [SearchFirst,](#page-3575-0) [SearchLast](#page-3576-0)

### Metodi ereditati dalla classe CSeries

[Name,](#page-4732-0) [BuffersTotal,](#page-4733-0) [BufferSize](#page-4738-0), [Timeframe,](#page-4734-0) [Symbol](#page-4735-0), [Period,](#page-4736-0) [PeriodDescription,](#page-4741-0) [RefreshCurrent](#page-4737-0)

#### Metodi ereditati dalla classe CIndicator

[Handle](#page-4753-0), [Status](#page-4754-0), [FullRelease](#page-4755-0), Redrawer, [Create](#page-4756-0), [BufferResize](#page-4757-0), [BarsCalculated](#page-4771-0), [GetData](#page-4758-0), [GetData,](#page-4758-0) [GetData](#page-4758-0), [GetData,](#page-4758-0) [Minimum](#page-4762-0), [MinValue,](#page-4763-0) [Maximum](#page-4764-0), [MaxValue](#page-4765-0), [Refresh](#page-4761-0), [AddToChart,](#page-4769-0) [DeleteFromChart](#page-4770-0), [MethodDescription,](#page-4766-0) [PriceDescription,](#page-4767-0) [VolumeDescription](#page-4768-0)

## <span id="page-5045-0"></span>MaPeriod

5046

Restituisce il periodo di media.

int MaPeriod() const

### Valore di ritorno

Restituisce il periodo medio(averaging), definito alla creazione dell'indicatore.

# <span id="page-5046-0"></span>Applied

5047

Restituisce il tipo di prezzo o l'handle da applicare.

int Applied() const

### Valore di ritorno

Tipo prezzo o handleda applicare, definito alla creazione dell'indicatore.

### Libreria Standard

**MOL5** 

## <span id="page-5047-0"></span>**Create**

Crea l'indicatore con i parametri specificati. Usa [Refresh\(\)](#page-4761-0) e [GetData\(\)](#page-4758-0) per aggiornare ed ottenere i valori dell'indicatore.

```
bool Create(
 string symbol, \qquad \qquad \text{/}' simbolo
ENUM_TIMEFRAMES period, // periodo
 int magnetiod, // periodo medio
 int applied // tipo di prezzo, handle
 )
```
### Parametri

symbol

[in] Simbolo.

period

[in] Timeframe [\(ENUM\\_TIMEFRAMES](#page-322-0) valore enumerazione).

ma\_period

[in] Periodo medio.

#### applied

[in] Tipo prezzo dell' handle da applicare.

### Valore di ritorno

true - successo, false - non si può creare l'indicatore.

5048

# <span id="page-5048-0"></span>Main

Restituisce l'elemento buffer dell'indice specificato.

```
double Main(
 int index // indice
 )
```
## Parametri

index

[in] Indice dell' elemento del Buffer.

## Valore di ritorno

Elemento Buffer dall'indice specificato, o [EMPTY\\_VALUE](#page-921-0) se non ci sono dati corretti.

# <span id="page-5049-0"></span>Type

5050

Metodo di identificazione virtuale.

virtual int Type() const

### Valore di ritorno

Tipo di Indicatore [\(IND\\_TRIX](#page-746-0) per Citrix).

## **CiWPR**

CiWPR è una classe destinata all'utilizzo dell' indicatore tecnico Williams' Percent Range.

## Descrizione

La Classe CiWPR prevede la creazione, la configurazione e l'accesso ai dati dell'indicatore Williams' Percent Range.

## Dichiarazione

class CiWPR: public CIndicator

## Titolo

#include <Indicators\Oscilators.mqh>

## Gerarchia di ereditarietà

[CObject](#page-3234-0)

**[CArray](#page-3247-0)** 

[CArrayObj](#page-3536-0)

**[CSeries](#page-4730-0)** 

**[CIndicator](#page-4751-0)** 

CiWPR

## I Metodi della Classe per Gruppi

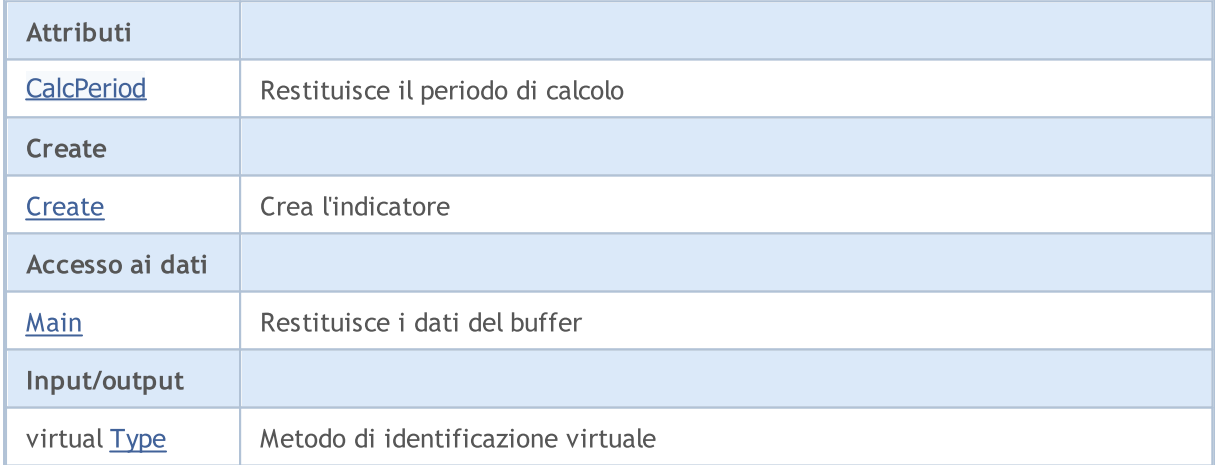

### Metodi ereditati dalla classe CObject

Prev, Prev, Next, Next, [Compare](#page-3239-0)

### Metodi ereditati dalla classe CArray

[Step,](#page-3249-0) [Step,](#page-3249-0) [Total](#page-3251-0), [Available,](#page-3252-0) [Max](#page-3253-0), [IsSorted](#page-3254-0), [SortMode](#page-3255-0), [Clear](#page-3256-0), [Sort](#page-3257-0)

Metodi ereditati dalla classe CArrayObj

5051

### Libreria Standard

### Metodi ereditati dalla classe CObject

Prev, Prev, Next, Next, [Compare](#page-3239-0)

[FreeMode,](#page-3541-0) [FreeMode,](#page-3541-0) [Save](#page-3577-0), [Load](#page-3578-0), [CreateElement,](#page-3548-0) [Reserve,](#page-3544-0) [Resize](#page-3545-0), [Shutdown](#page-3547-0), [Add,](#page-3550-0) [AddArray,](#page-3551-0) [Insert,](#page-3554-0) [InsertArray](#page-3556-0), [AssignArray](#page-3558-0), [At,](#page-3567-0) [Update,](#page-3560-0) [Shift,](#page-3562-0) [Detach](#page-3563-0), [Delete,](#page-3565-0) [DeleteRange](#page-3566-0), [Clear,](#page-3546-0) [CompareArray](#page-3568-0), [InsertSort,](#page-3569-0) [Search,](#page-3570-0) [SearchGreat,](#page-3571-0) [SearchLess](#page-3572-0), [SearchGreatOrEqual,](#page-3573-0) [SearchLessOrEqual,](#page-3574-0) [SearchFirst,](#page-3575-0) [SearchLast](#page-3576-0)

### Metodi ereditati dalla classe CSeries

[Name,](#page-4732-0) [BuffersTotal,](#page-4733-0) [BufferSize](#page-4738-0), [Timeframe,](#page-4734-0) [Symbol](#page-4735-0), [Period,](#page-4736-0) [PeriodDescription,](#page-4741-0) [RefreshCurrent](#page-4737-0)

### Metodi ereditati dalla classe CIndicator

[Handle](#page-4753-0), [Status](#page-4754-0), [FullRelease](#page-4755-0), Redrawer, [Create](#page-4756-0), [BufferResize](#page-4757-0), [BarsCalculated](#page-4771-0), [GetData](#page-4758-0), [GetData,](#page-4758-0) [GetData](#page-4758-0), [GetData,](#page-4758-0) [Minimum](#page-4762-0), [MinValue,](#page-4763-0) [Maximum](#page-4764-0), [MaxValue](#page-4765-0), [Refresh](#page-4761-0), [AddToChart,](#page-4769-0) [DeleteFromChart](#page-4770-0), [MethodDescription,](#page-4766-0) [PriceDescription,](#page-4767-0) [VolumeDescription](#page-4768-0)

5053

## <span id="page-5052-0"></span>**CalcPeriod**

Restituisce il periodo per il calcolo.

int CalcPeriod() const

### Valore di ritorno

Restituisce il periodo per il calcolo, definito alla creazione dell'indicatore.

**MOL5** 

## <span id="page-5053-0"></span>**Create**

Crea l'indicatore con i parametri specificati. Usa [Refresh\(\)](#page-4761-0) e [GetData\(\)](#page-4758-0) per aggiornare ed ottenere i valori dell'indicatore.

```
bool Create(
 string symbol, \frac{symbol}{}, // simbolo
 ENUM_TIMEFRAMES period, // periodo
 int calc_period // periodo di calcolo
 )
```
## Parametri

symbol

[in] Simbolo.

### period

[in] Timeframe [\(ENUM\\_TIMEFRAMES](#page-322-0) valore enumerazione).

#### calc\_period

[in] Periodo di calcolo.

### Valore di ritorno

true - successo, false - non si può creare l'indicatore.

# <span id="page-5054-0"></span>Main

Restituisce l'elemento buffer dell'indice specificato.

```
double Main(
 int index // indice
 )
```
## Parametri

index

[in] Indice dell' elemento del Buffer.

## Valore di ritorno

Elemento Buffer dall'indice specificato, o [EMPTY\\_VALUE](#page-921-0) se non ci sono dati corretti.

# <span id="page-5055-0"></span>Type

5056

Metodo di identificazione virtuale.

virtual int Type() const

### Valore di ritorno

Tipo di Indicatore [\(IND\\_WPR](#page-746-0) per CiWPR).

5057

# Volume Indicators

Questo gruppo di capitoli contiene i dettagli tecnici delle classi indicatore del Volume e le descrizioni di tutti i componenti chiave appropriati della Libreria Standard MQL5.

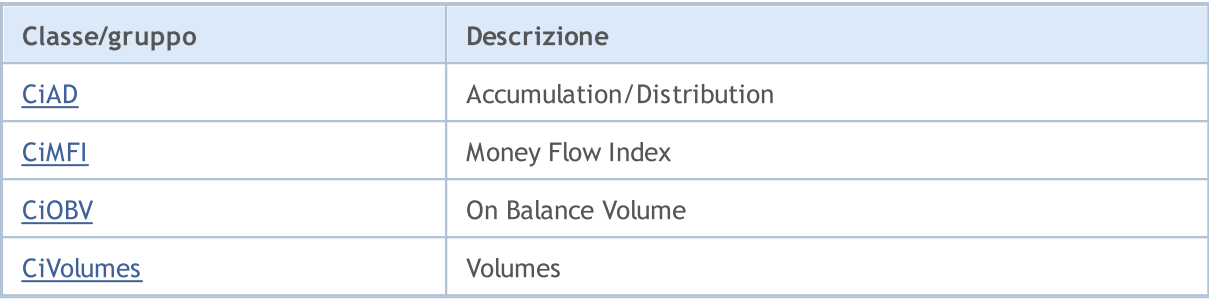

## <span id="page-5057-0"></span>**CiAD**

CiAD è una classe destinata all'utilizzo dell'indicatore tecnico Accumulation/Distribution.

## Descrizione

La classe Ciad prevede la creazione, la configurazione e l'accesso ai dati dell'indicatore Accumulation/Distribution.

## Dichiarazione

class CiAD: public CIndicator

## Titolo

#include <Indicators\Volumes.mqh>

## Gerarchia di ereditarietà

[CObject](#page-3234-0)

**[CArray](#page-3247-0)** 

**[CArrayObj](#page-3536-0)** 

**[CSeries](#page-4730-0)** 

**[CIndicator](#page-4751-0)** 

CiAD

## I Metodi della Classe per Gruppi

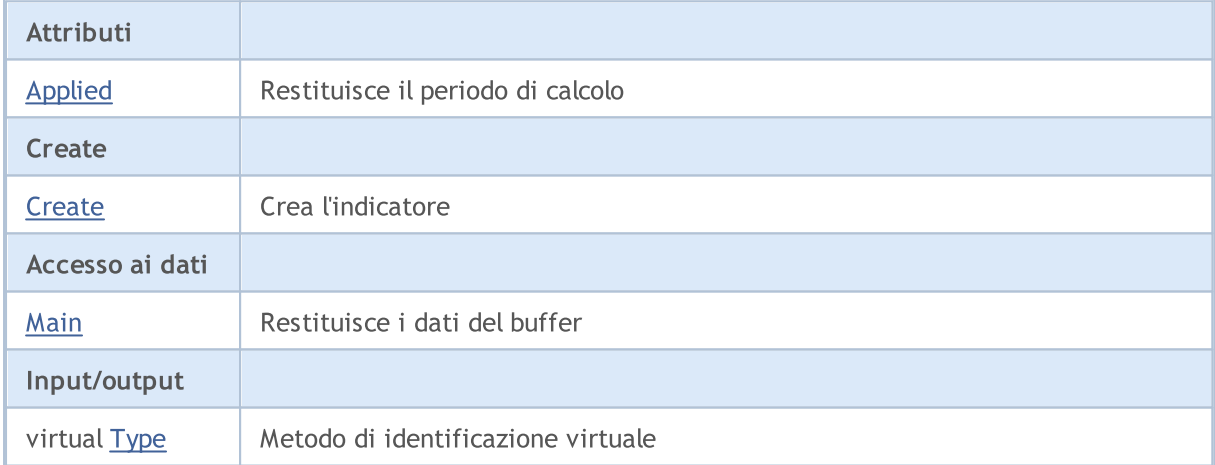

### Metodi ereditati dalla classe CObject

Prev, Prev, Next, Next, [Compare](#page-3239-0)

### Metodi ereditati dalla classe CArray

[Step,](#page-3249-0) [Step,](#page-3249-0) [Total](#page-3251-0), [Available,](#page-3252-0) [Max](#page-3253-0), [IsSorted](#page-3254-0), [SortMode](#page-3255-0), [Clear](#page-3256-0), [Sort](#page-3257-0)

Metodi ereditati dalla classe CArrayObj

5058

### Libreria Standard

### Metodi ereditati dalla classe CObject

Prev, Prev, Next, Next, [Compare](#page-3239-0)

[FreeMode,](#page-3541-0) [FreeMode,](#page-3541-0) [Save](#page-3577-0), [Load](#page-3578-0), [CreateElement,](#page-3548-0) [Reserve,](#page-3544-0) [Resize](#page-3545-0), [Shutdown](#page-3547-0), [Add,](#page-3550-0) [AddArray,](#page-3551-0) [Insert,](#page-3554-0) [InsertArray](#page-3556-0), [AssignArray](#page-3558-0), [At,](#page-3567-0) [Update,](#page-3560-0) [Shift,](#page-3562-0) [Detach](#page-3563-0), [Delete,](#page-3565-0) [DeleteRange](#page-3566-0), [Clear,](#page-3546-0) [CompareArray](#page-3568-0), [InsertSort,](#page-3569-0) [Search,](#page-3570-0) [SearchGreat,](#page-3571-0) [SearchLess](#page-3572-0), [SearchGreatOrEqual,](#page-3573-0) [SearchLessOrEqual,](#page-3574-0) [SearchFirst,](#page-3575-0) [SearchLast](#page-3576-0)

### Metodi ereditati dalla classe CSeries

[Name,](#page-4732-0) [BuffersTotal,](#page-4733-0) [BufferSize](#page-4738-0), [Timeframe,](#page-4734-0) [Symbol](#page-4735-0), [Period,](#page-4736-0) [PeriodDescription,](#page-4741-0) [RefreshCurrent](#page-4737-0)

### Metodi ereditati dalla classe CIndicator

[Handle](#page-4753-0), [Status](#page-4754-0), [FullRelease](#page-4755-0), Redrawer, [Create](#page-4756-0), [BufferResize](#page-4757-0), [BarsCalculated](#page-4771-0), [GetData](#page-4758-0), [GetData,](#page-4758-0) [GetData](#page-4758-0), [GetData,](#page-4758-0) [Minimum](#page-4762-0), [MinValue,](#page-4763-0) [Maximum](#page-4764-0), [MaxValue](#page-4765-0), [Refresh](#page-4761-0), [AddToChart,](#page-4769-0) [DeleteFromChart](#page-4770-0), [MethodDescription,](#page-4766-0) [PriceDescription,](#page-4767-0) [VolumeDescription](#page-4768-0)

# <span id="page-5059-0"></span>Applied

5060

Restituisce il tipo di volume da applicare.

ENUM\_APPLIED\_VOLUME Applied() const

### Valore di ritorno

Tipo di volume da applicare, definito alla creazione dell'indicatore.

**MOL5** 

## <span id="page-5060-0"></span>**Create**

Crea l'indicatore con i parametri specificati. Usa [Refresh\(\)](#page-4761-0) e [GetData\(\)](#page-4758-0) per aggiornare ed ottenere i valori dell'indicatore.

```
bool Create(
 string symbol, \sim // simbolo(symbol)
 ENUM_TIMEFRAMES period, // periodo(period)
 ENUM_APPLIED_VOLUME applied // tipo di volume
 )
```
## Parametri

symbol

[in] Simbolo.

## period

[in] Timeframe [\(ENUM\\_TIMEFRAMES](#page-322-0) valore enumerazione).

### applied

[in] Il tipo di volume da applicare (valore dell' enumerazione [ENUM\\_APPLIED\\_VOLUME](#page-728-0)).

## Valore di ritorno

true - successo, false - non si può creare l'indicatore.

# <span id="page-5061-0"></span>Main

Restituisce l'elemento buffer dell'indice specificato.

```
double Main(
 int index // indice
 )
```
## Parametri

index

[in] Indice dell' elemento del Buffer.

## Valore di ritorno

Elemento Buffer dall'indice specificato, o [EMPTY\\_VALUE](#page-921-0) se non ci sono dati corretti.

# <span id="page-5062-0"></span>Type

5063

Metodo di identificazione virtuale.

virtual int Type() const

### Valore di ritorno

Tipo di Indicatore [\(IND\\_AD](#page-746-0) per Ciad).

## <span id="page-5063-0"></span>CiMFI

CiMFI è una classe destinata per utilizzo dell'indicatore tecnico Money Flow Index.

## Descrizione

La Classe CiMFI prevede la creazione, la configurazione e l'accesso ai dati dell'indicatore Money Flow Index.

## Dichiarazione

class CiMFI: public CIndicator

## **Titolo**

#include <Indicators\Volumes.mqh>

## Gerarchia di ereditarietà

[CObject](#page-3234-0)

**[CArray](#page-3247-0)** 

**[CArrayObj](#page-3536-0)** 

[CSeries](#page-4730-0)

**[CIndicator](#page-4751-0)** 

CiMFI

## I Metodi della Classe per Gruppi

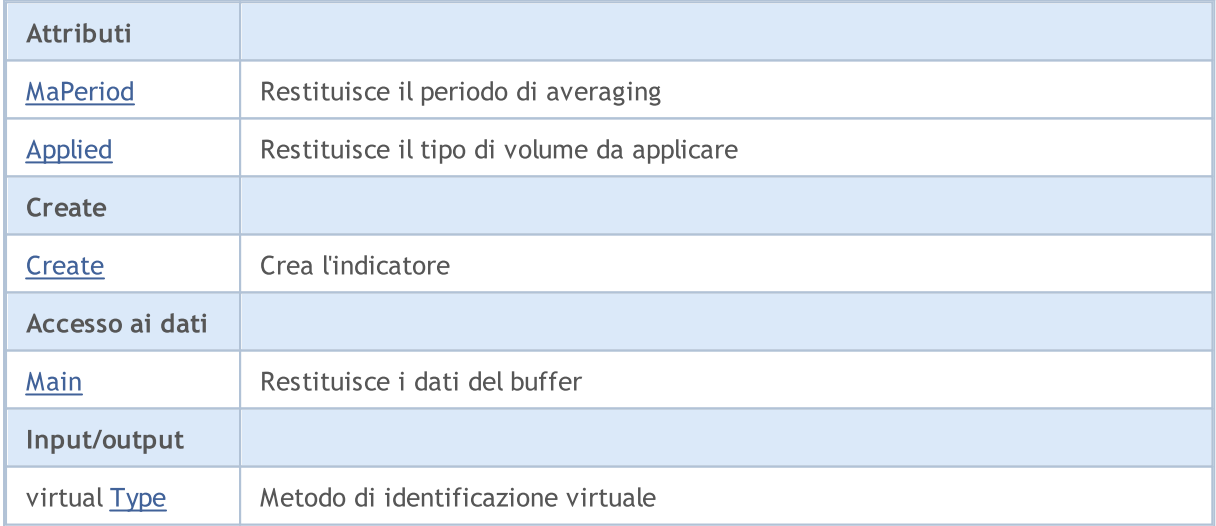

### Metodi ereditati dalla classe CObject

Prev, Prev, Next, Next, [Compare](#page-3239-0)

### Metodi ereditati dalla classe CArray

[Step,](#page-3249-0) [Step,](#page-3249-0) [Total](#page-3251-0), [Available,](#page-3252-0) [Max](#page-3253-0), [IsSorted](#page-3254-0), [SortMode](#page-3255-0), [Clear](#page-3256-0), [Sort](#page-3257-0)

### Metodi ereditati dalla classe CArrayObj

### Libreria Standard

### Metodi ereditati dalla classe CObject

Prev, Prev, Next, Next, [Compare](#page-3239-0)

[FreeMode,](#page-3541-0) [FreeMode,](#page-3541-0) [Save](#page-3577-0), [Load](#page-3578-0), [CreateElement,](#page-3548-0) [Reserve,](#page-3544-0) [Resize](#page-3545-0), [Shutdown](#page-3547-0), [Add,](#page-3550-0) [AddArray,](#page-3551-0) [Insert,](#page-3554-0) [InsertArray](#page-3556-0), [AssignArray](#page-3558-0), [At,](#page-3567-0) [Update,](#page-3560-0) [Shift,](#page-3562-0) [Detach](#page-3563-0), [Delete,](#page-3565-0) [DeleteRange](#page-3566-0), [Clear,](#page-3546-0) [CompareArray](#page-3568-0), [InsertSort,](#page-3569-0) [Search,](#page-3570-0) [SearchGreat,](#page-3571-0) [SearchLess](#page-3572-0), [SearchGreatOrEqual,](#page-3573-0) [SearchLessOrEqual,](#page-3574-0) [SearchFirst,](#page-3575-0) [SearchLast](#page-3576-0)

### Metodi ereditati dalla classe CSeries

[Name,](#page-4732-0) [BuffersTotal,](#page-4733-0) [BufferSize](#page-4738-0), [Timeframe,](#page-4734-0) [Symbol](#page-4735-0), [Period,](#page-4736-0) [PeriodDescription,](#page-4741-0) [RefreshCurrent](#page-4737-0)

### Metodi ereditati dalla classe CIndicator

[Handle](#page-4753-0), [Status](#page-4754-0), [FullRelease](#page-4755-0), Redrawer, [Create](#page-4756-0), [BufferResize](#page-4757-0), [BarsCalculated](#page-4771-0), [GetData](#page-4758-0), [GetData,](#page-4758-0) [GetData](#page-4758-0), [GetData,](#page-4758-0) [Minimum](#page-4762-0), [MinValue,](#page-4763-0) [Maximum](#page-4764-0), [MaxValue](#page-4765-0), [Refresh](#page-4761-0), [AddToChart,](#page-4769-0) [DeleteFromChart](#page-4770-0), [MethodDescription,](#page-4766-0) [PriceDescription,](#page-4767-0) [VolumeDescription](#page-4768-0)

## <span id="page-5065-0"></span>MaPeriod

5066

Restituisce il periodo di media.

int MaPeriod() const

### Valore di ritorno

Restituisce il periodo medio(averaging), definito alla creazione dell'indicatore.

# <span id="page-5066-0"></span>Applied

5067

Restituisce il tipo di volume da applicare.

ENUM\_APPLIED\_VOLUME Applied() const

### Valore di ritorno

Tipo di volume da applicare, definito alla creazione dell'indicatore (valore di enumerazione [ENUM\\_APPLIED\\_VOLUME\)](#page-728-1).

**MOL5** 

## <span id="page-5067-0"></span>**Create**

Crea l'indicatore con i parametri specificati. Usa [Refresh\(\)](#page-4761-0) e [GetData\(\)](#page-4758-0) per aggiornare ed ottenere i valori dell'indicatore.

```
bool Create(
string symbol, \sim // simbolo
ENUM_TIMEFRAMES period, // periodo
int magnetiod, m = periodo medio
 ENUM_APPLIED_VOLUME applied // tppo di volume
 )
```
### Parametri

symbol

[in] Simbolo.

period

[in] Timeframe [\(ENUM\\_TIMEFRAMES](#page-322-0) valore enumerazione).

ma\_period

[in] Periodo medio.

### applied

[in] Il tipo di volume da applicare (valore dell' enumerazione [ENUM\\_APPLIED\\_VOLUME](#page-728-0)).

### Valore di ritorno

true - successo, false - non si può creare l'indicatore.

# <span id="page-5068-0"></span>Main

Restituisce l'elemento buffer dell'indice specificato.

```
double Main(
 int index // indice
 )
```
## Parametri

index

[in] Indice dell' elemento del Buffer.

### Valore di ritorno

Elemento Buffer dall'indice specificato, o [EMPTY\\_VALUE](#page-921-0) se non ci sono dati corretti.

# <span id="page-5069-0"></span>Type

5070

Metodo di identificazione virtuale.

virtual int Type() const

### Valore di ritorno

Tipo di Indicatore [\(IND\\_MFI](#page-746-0) per CiMFI).

## <span id="page-5070-0"></span>**CiOBV**

CiOBV è una classe destinata per utilizzo dell'indicatore tecnico On Balance Volume.

## Descrizione

LA Classe CiOBV prevede la creazione, la configurazione e l'accesso ai dati dell'indicatore On Balance Volume.

## Dichiarazione

class CiOBV: public CIndicator

## Titolo

#include <Indicators\Volumes.mqh>

## Gerarchia di ereditarietà

[CObject](#page-3234-0)

**[CArray](#page-3247-0)** 

**[CArrayObj](#page-3536-0)** 

**[CSeries](#page-4730-0)** 

**[CIndicator](#page-4751-0)** 

CiOBV

## I Metodi della Classe per Gruppi

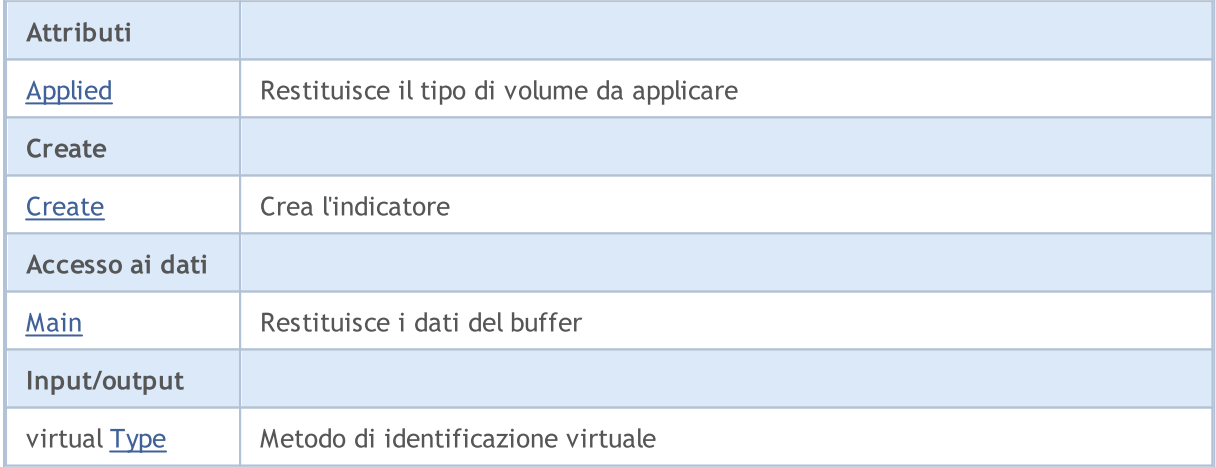

### Metodi ereditati dalla classe CObject

Prev, Prev, Next, Next, [Compare](#page-3239-0)

#### Metodi ereditati dalla classe CArray

[Step,](#page-3249-0) [Step,](#page-3249-0) [Total](#page-3251-0), [Available,](#page-3252-0) [Max](#page-3253-0), [IsSorted](#page-3254-0), [SortMode](#page-3255-0), [Clear](#page-3256-0), [Sort](#page-3257-0)

Metodi ereditati dalla classe CArrayObj

5071

### Metodi ereditati dalla classe CObject

Prev, Prev, Next, Next, [Compare](#page-3239-0)

[FreeMode,](#page-3541-0) [FreeMode,](#page-3541-0) [Save](#page-3577-0), [Load](#page-3578-0), [CreateElement,](#page-3548-0) [Reserve,](#page-3544-0) [Resize](#page-3545-0), [Shutdown](#page-3547-0), [Add,](#page-3550-0) [AddArray,](#page-3551-0) [Insert,](#page-3554-0) [InsertArray](#page-3556-0), [AssignArray](#page-3558-0), [At,](#page-3567-0) [Update,](#page-3560-0) [Shift,](#page-3562-0) [Detach](#page-3563-0), [Delete,](#page-3565-0) [DeleteRange](#page-3566-0), [Clear,](#page-3546-0) [CompareArray](#page-3568-0), [InsertSort,](#page-3569-0) [Search,](#page-3570-0) [SearchGreat,](#page-3571-0) [SearchLess](#page-3572-0), [SearchGreatOrEqual,](#page-3573-0) [SearchLessOrEqual,](#page-3574-0) [SearchFirst,](#page-3575-0) [SearchLast](#page-3576-0)

### Metodi ereditati dalla classe CSeries

[Name,](#page-4732-0) [BuffersTotal,](#page-4733-0) [BufferSize](#page-4738-0), [Timeframe,](#page-4734-0) [Symbol](#page-4735-0), [Period,](#page-4736-0) [PeriodDescription,](#page-4741-0) [RefreshCurrent](#page-4737-0)

### Metodi ereditati dalla classe CIndicator

[Handle](#page-4753-0), [Status](#page-4754-0), [FullRelease](#page-4755-0), Redrawer, [Create](#page-4756-0), [BufferResize](#page-4757-0), [BarsCalculated](#page-4771-0), [GetData](#page-4758-0), [GetData,](#page-4758-0) [GetData](#page-4758-0), [GetData,](#page-4758-0) [Minimum](#page-4762-0), [MinValue,](#page-4763-0) [Maximum](#page-4764-0), [MaxValue](#page-4765-0), [Refresh](#page-4761-0), [AddToChart,](#page-4769-0) [DeleteFromChart](#page-4770-0), [MethodDescription,](#page-4766-0) [PriceDescription,](#page-4767-0) [VolumeDescription](#page-4768-0)

# <span id="page-5072-0"></span>Applied

5073

Restituisce il tipo di volume da applicare.

ENUM\_APPLIED\_VOLUME Applied() const

### Valore di ritorno

Tipo di volume da applicare, definito alla creazione dell'indicatore (valore di enumerazione [ENUM\\_APPLIED\\_VOLUME\)](#page-728-1).

**MOL5** 

## <span id="page-5073-0"></span>**Create**

Crea l'indicatore con i parametri specificati. Usa [Refresh\(\)](#page-4761-0) e [GetData\(\)](#page-4758-0) per aggiornare ed ottenere i valori dell'indicatore.

```
bool Create(
 string symbol, \sim // simbolo(symbol)
 ENUM_TIMEFRAMES period, // periodo(period)
 ENUM_APPLIED_VOLUME applied // tipo di volume
 )
```
## Parametri

symbol

[in] Simbolo.

### period

[in] Timeframe [\(ENUM\\_TIMEFRAMES](#page-322-0) valore enumerazione).

### applied

[in] Il tipo di volume da applicare (valore dell' enumerazione [ENUM\\_APPLIED\\_VOLUME](#page-728-0)).

### Valore di ritorno

true - successo, false - non si può creare l'indicatore.

# <span id="page-5074-0"></span>Main

Restituisce l'elemento buffer dell'indice specificato.

```
double Main(
 int index // indice
 )
```
## Parametri

index

[in] Indice dell' elemento del Buffer.

## Valore di ritorno

Elemento Buffer dall'indice specificato, o [EMPTY\\_VALUE](#page-921-0) se non ci sono dati corretti.

# <span id="page-5075-0"></span>Type

5076

Metodo di identificazione virtuale.

virtual int Type() const

### Valore di ritorno

Tipo di Indicatore [\(IND\\_OBV](#page-746-0) per CiOBV).
### Libreria Standard

## **CiVolumes**

CiVolumes è una classe destinata per l'utilizzo dell'indicatore tecnico Volumes.

### Descrizione

La Classe CiVolumes prevede la creazione, la configurazione e l'accesso ai dati dell'indicatore Volumi(volumes).

## Dichiarazione

class CiVolumes: public CIndicator

## **Titolo**

#include <Indicators\Volumes.mqh>

## Gerarchia di ereditarietà

[CObject](#page-3234-0)

**[CArray](#page-3247-0)** 

**[CArrayObj](#page-3536-0)** 

[CSeries](#page-4730-0)

**[CIndicator](#page-4751-0)** 

CiVolumes

## I Metodi della Classe per Gruppi

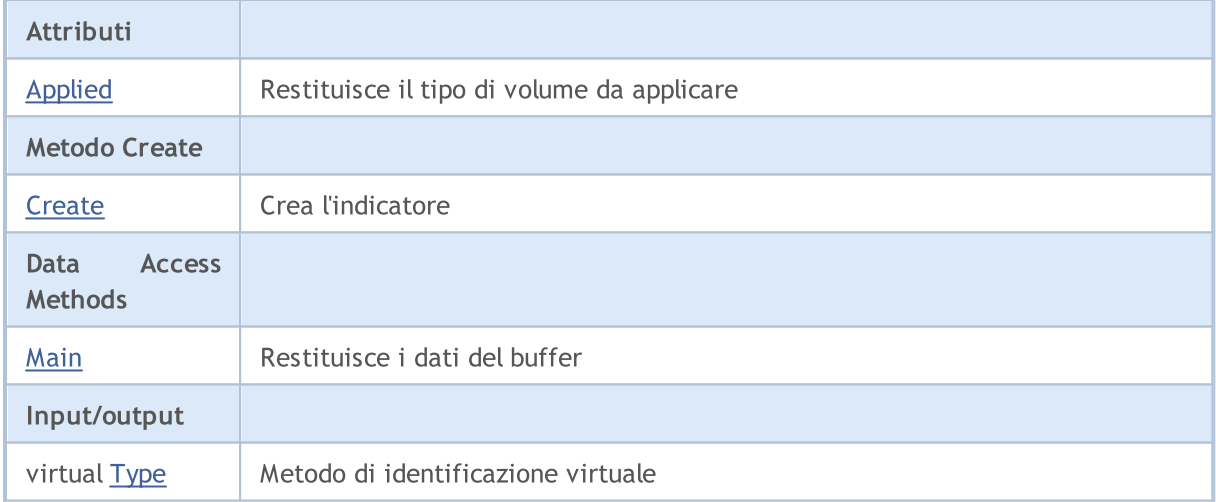

### Metodi ereditati dalla classe CObject

Prev, Prev, Next, Next, [Compare](#page-3239-0)

#### Metodi ereditati dalla classe CArray

[Step,](#page-3249-0) [Step,](#page-3249-0) [Total](#page-3251-0), [Available,](#page-3252-0) [Max](#page-3253-0), [IsSorted](#page-3254-0), [SortMode](#page-3255-0), [Clear](#page-3256-0), [Sort](#page-3257-0)

Metodi ereditati dalla classe CArrayObj

### Metodi ereditati dalla classe CObject

Prev, Prev, Next, Next, [Compare](#page-3239-0)

[FreeMode,](#page-3541-0) [FreeMode,](#page-3541-0) [Save](#page-3577-0), [Load](#page-3578-0), [CreateElement,](#page-3548-0) [Reserve,](#page-3544-0) [Resize](#page-3545-0), [Shutdown](#page-3547-0), [Add,](#page-3550-0) [AddArray,](#page-3551-0) [Insert,](#page-3554-0) [InsertArray](#page-3556-0), [AssignArray](#page-3558-0), [At,](#page-3567-0) [Update,](#page-3560-0) [Shift,](#page-3562-0) [Detach](#page-3563-0), [Delete,](#page-3565-0) [DeleteRange](#page-3566-0), [Clear,](#page-3546-0) [CompareArray](#page-3568-0), [InsertSort,](#page-3569-0) [Search,](#page-3570-0) [SearchGreat,](#page-3571-0) [SearchLess](#page-3572-0), [SearchGreatOrEqual,](#page-3573-0) [SearchLessOrEqual,](#page-3574-0) [SearchFirst,](#page-3575-0) [SearchLast](#page-3576-0)

### Metodi ereditati dalla classe CSeries

[Name,](#page-4732-0) [BuffersTotal,](#page-4733-0) [BufferSize](#page-4738-0), [Timeframe,](#page-4734-0) [Symbol](#page-4735-0), [Period,](#page-4736-0) [PeriodDescription,](#page-4741-0) [RefreshCurrent](#page-4737-0)

### Metodi ereditati dalla classe CIndicator

[Handle](#page-4753-0), [Status](#page-4754-0), [FullRelease](#page-4755-0), Redrawer, [Create](#page-4756-0), [BufferResize](#page-4757-0), [BarsCalculated](#page-4771-0), [GetData](#page-4758-0), [GetData,](#page-4758-0) [GetData](#page-4758-0), [GetData,](#page-4758-0) [Minimum](#page-4762-0), [MinValue,](#page-4763-0) [Maximum](#page-4764-0), [MaxValue](#page-4765-0), [Refresh](#page-4761-0), [AddToChart,](#page-4769-0) [DeleteFromChart](#page-4770-0), [MethodDescription,](#page-4766-0) [PriceDescription,](#page-4767-0) [VolumeDescription](#page-4768-0)

# <span id="page-5078-0"></span>Applied

5079

Restituisce il tipo di volume da applicare.

ENUM\_APPLIED\_VOLUME Applied() const

### Valore di ritorno

Tipo di volume da applicare, definito alla creazione dell'indicatore (valore di enumerazione [ENUM\\_APPLIED\\_VOLUME\)](#page-728-0).

**MOL5** 

## <span id="page-5079-0"></span>**Create**

Crea l'indicatore con i parametri specificati. Usa [Refresh\(\)](#page-4761-0) e [GetData\(\)](#page-4758-0) per aggiornare ed ottenere i valori dell'indicatore.

```
bool Create(
string symbol, \sim // simbolo(symbol)
ENUM_TIMEFRAMES period, // periodo(period)
ENUM_APPLIED_VOLUME applied // tipo di volume
)
```
## Parametri

symbol

[in] Simbolo.

### period

[in] Timeframe [\(ENUM\\_TIMEFRAMES](#page-322-0) valore enumerazione).

### applied

[in] Il tipo di volume da applicare (valore dell' enumerazione [ENUM\\_APPLIED\\_VOLUME](#page-728-1)).

### Valore di ritorno

true - successo, false - non si può creare l'indicatore.

# <span id="page-5080-0"></span>Main

Restituisce l'elemento buffer dell'indice specificato.

```
double Main(
int index // indice
)
```
## Parametri

index

[in] Indice dell' elemento del Buffer.

## Valore di ritorno

Elemento Buffer dall'indice specificato, o [EMPTY\\_VALUE](#page-921-0) se non ci sono dati corretti.

# <span id="page-5081-0"></span>Type

5082

Metodo di identificazione virtuale.

virtual int Type() const

### Valore di ritorno

Tipo di Indicatore [\(IND\\_VOLUMES](#page-746-0) per CiVolumes).

## Bill Williams Indicators

Questo gruppo di capitoli contiene i dettagli tecnici delle classi indicatore Bill Williams e le descrizioni di tutti i componenti appropriati della libreria standard MQL5.

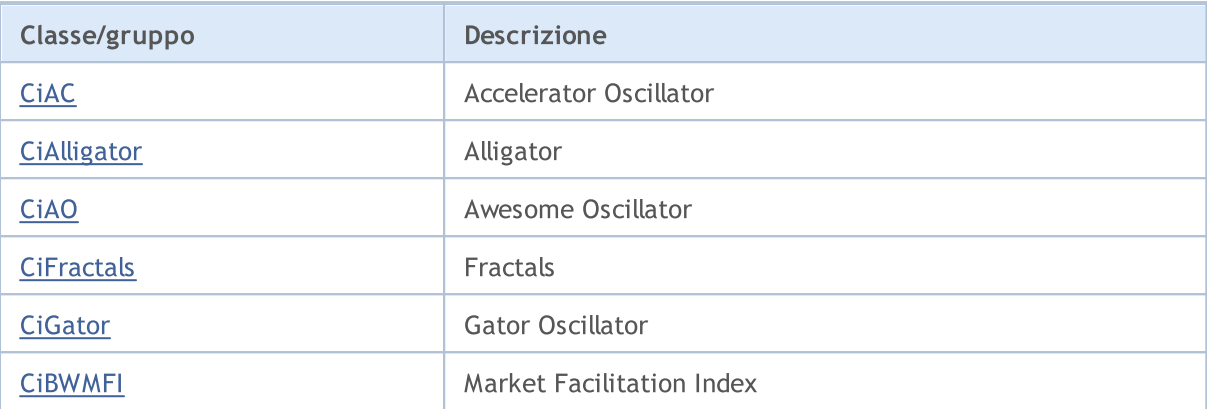

## <span id="page-5083-0"></span>**CiAC**

CiAC è una classe destinata all'utilizzo dell'indicatore tecnico Accelerator Oscillator.

## Descrizione

La Classe CiAC fornisce la creazione, la configurazione e l'accesso ai dati dell'indicatore Accelerator Oscillator.

## Dichiarazione

class CiAC: public CIndicator

## Titolo

#include <Indicators\BillWilliams.mqh>

## Gerarchia di ereditarietà

[CObject](#page-3234-0)

**[CArray](#page-3247-0)** 

[CArrayObj](#page-3536-0)

**[CSeries](#page-4730-0)** 

**[CIndicator](#page-4751-0)** 

CiAC

## I Metodi della Classe per Gruppi

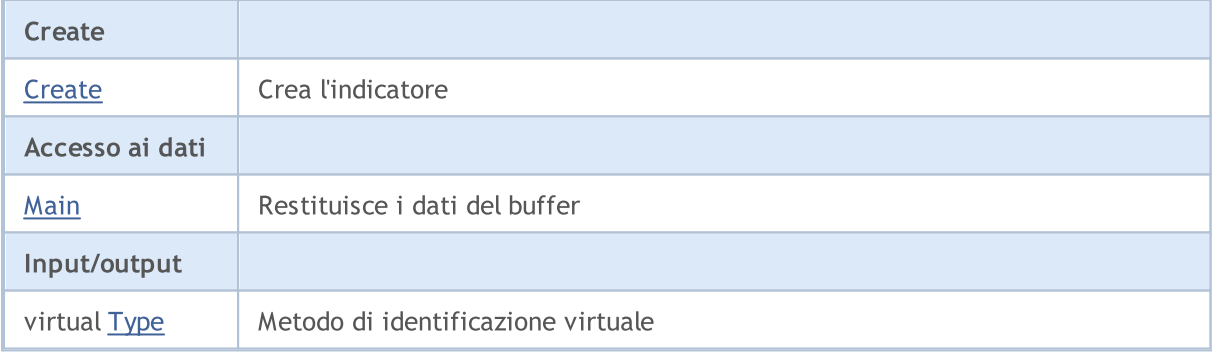

### Metodi ereditati dalla classe CObject

Prev, Prev, Next, Next, [Compare](#page-3239-0)

### Metodi ereditati dalla classe CArray

[Step,](#page-3249-0) [Step,](#page-3249-0) [Total](#page-3251-0), [Available,](#page-3252-0) [Max](#page-3253-0), [IsSorted](#page-3254-0), [SortMode](#page-3255-0), [Clear](#page-3256-0), [Sort](#page-3257-0)

### Metodi ereditati dalla classe CArrayObj

[FreeMode,](#page-3541-0) [FreeMode,](#page-3541-0) [Save](#page-3577-0), [Load](#page-3578-0), [CreateElement,](#page-3548-0) [Reserve,](#page-3544-0) [Resize](#page-3545-0), [Shutdown](#page-3547-0), [Add,](#page-3550-0) [AddArray,](#page-3551-0) [Insert,](#page-3554-0) [InsertArray](#page-3556-0), [AssignArray](#page-3558-0), [At,](#page-3567-0) [Update,](#page-3560-0) [Shift,](#page-3562-0) [Detach](#page-3563-0), [Delete,](#page-3565-0) [DeleteRange](#page-3566-0), [Clear,](#page-3546-0) [CompareArray](#page-3568-0), [InsertSort,](#page-3569-0) [Search,](#page-3570-0) [SearchGreat,](#page-3571-0) [SearchLess](#page-3572-0), [SearchGreatOrEqual,](#page-3573-0) [SearchLessOrEqual,](#page-3574-0) [SearchFirst,](#page-3575-0) [SearchLast](#page-3576-0)

5084

### Libreria Standard

### Metodi ereditati dalla classe CObject

Prev, Prev, Next, Next, [Compare](#page-3239-0)

### Metodi ereditati dalla classe CSeries

[Name,](#page-4732-0) [BuffersTotal,](#page-4733-0) [BufferSize](#page-4738-0), [Timeframe,](#page-4734-0) [Symbol](#page-4735-0), [Period,](#page-4736-0) [PeriodDescription,](#page-4741-0) [RefreshCurrent](#page-4737-0)

### Metodi ereditati dalla classe CIndicator

[Handle](#page-4753-0), [Status](#page-4754-0), [FullRelease](#page-4755-0), Redrawer, [Create](#page-4756-0), [BufferResize](#page-4757-0), [BarsCalculated](#page-4771-0), [GetData](#page-4758-0), [GetData,](#page-4758-0) [GetData](#page-4758-0), [GetData,](#page-4758-0) [Minimum](#page-4762-0), [MinValue,](#page-4763-0) [Maximum](#page-4764-0), [MaxValue](#page-4765-0), [Refresh](#page-4761-0), [AddToChart,](#page-4769-0) [DeleteFromChart](#page-4770-0), [MethodDescription,](#page-4766-0) [PriceDescription,](#page-4767-0) [VolumeDescription](#page-4768-0)

MOL5

## <span id="page-5085-0"></span>**Create**

Crea l'indicatore con i parametri specificati. Usa [Refresh\(\)](#page-4761-0) e [GetData\(\)](#page-4758-0) per aggiornare ed ottenere i valori dell'indicatore.

```
bool Create(
string symbol, // simbolo(symbol)
ENUM_TIMEFRAMES period // periodo(period)
)
```
### Parametri

symbol

[in] Simbolo.

period

[in] Timeframe [\(ENUM\\_TIMEFRAMES](#page-322-0) valore enumerazione).

### Valore di ritorno

true - successo, false - non si può creare l'indicatore.

# <span id="page-5086-0"></span>Main

Restituisce l'elemento buffer dell'indice specificato.

```
double Main(
int index // indice
)
```
## Parametri

index

[in] Indice dell' elemento del Buffer.

### Valore di ritorno

Elemento Buffer dall'indice specificato, o [EMPTY\\_VALUE](#page-921-0) se non ci sono dati corretti.

# <span id="page-5087-0"></span>Type

5088

Metodo di identificazione virtuale.

virtual int Type() const

### Valore di ritorno

Tipo d'indicatore ([IND\\_AC](#page-746-0) per CiAC).

### Libreria Standard

5089

## <span id="page-5088-0"></span>**CiAlligator**

CiAlligator è una classe destinata all' utilizzo dell'indicatore tecnico Alligator.

## Descrizione

La Classe CiAlligator prevede la creazione, la configurazione e l'accesso ai dati dell'indicatore Alligator.

## Dichiarazione

class CiAlligator: public CIndicator

## **Titolo**

#include <Indicators\BillWilliams.mqh>

## Gerarchia di ereditarietà

**[CObject](#page-3234-0) [CArray](#page-3247-0) [CArrayObj](#page-3536-0)** [CSeries](#page-4730-0) **[CIndicator](#page-4751-0)** CiAlligator

## I Metodi della Classe per Gruppi

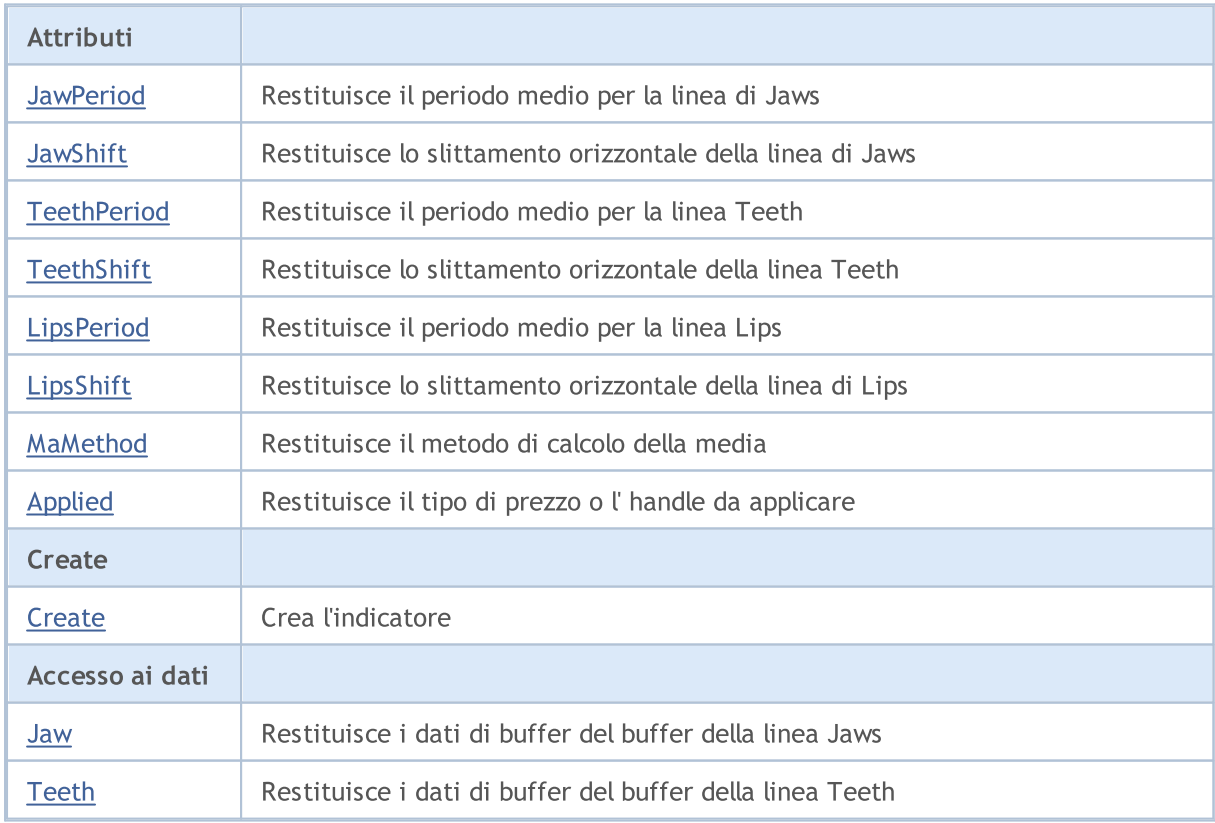

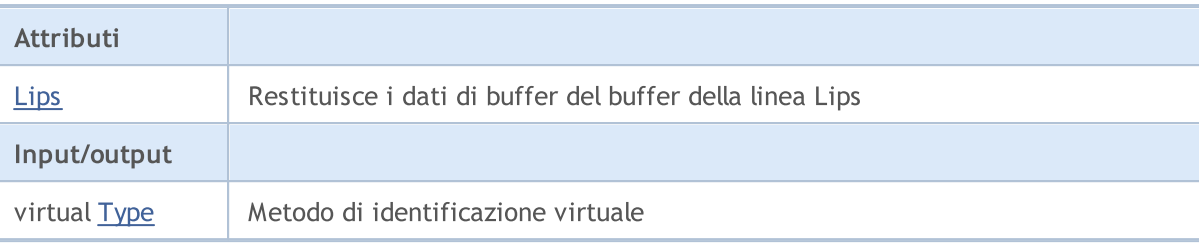

#### Metodi ereditati dalla classe CObject

Prev, Prev, Next, Next, [Compare](#page-3239-0)

### Metodi ereditati dalla classe CArray

[Step,](#page-3249-0) [Step,](#page-3249-0) [Total](#page-3251-0), [Available,](#page-3252-0) [Max](#page-3253-0), [IsSorted](#page-3254-0), [SortMode](#page-3255-0), [Clear](#page-3256-0), [Sort](#page-3257-0)

### Metodi ereditati dalla classe CArrayObj

[FreeMode,](#page-3541-0) [FreeMode,](#page-3541-0) [Save](#page-3577-0), [Load](#page-3578-0), [CreateElement,](#page-3548-0) [Reserve,](#page-3544-0) [Resize](#page-3545-0), [Shutdown](#page-3547-0), [Add,](#page-3550-0) [AddArray,](#page-3551-0) [Insert,](#page-3554-0) [InsertArray](#page-3556-0), [AssignArray](#page-3558-0), [At,](#page-3567-0) [Update,](#page-3560-0) [Shift,](#page-3562-0) [Detach](#page-3563-0), [Delete,](#page-3565-0) [DeleteRange](#page-3566-0), [Clear,](#page-3546-0) [CompareArray](#page-3568-0), [InsertSort,](#page-3569-0) [Search,](#page-3570-0) [SearchGreat,](#page-3571-0) [SearchLess](#page-3572-0), [SearchGreatOrEqual,](#page-3573-0) [SearchLessOrEqual,](#page-3574-0) [SearchFirst,](#page-3575-0) [SearchLast](#page-3576-0)

### Metodi ereditati dalla classe CSeries

[Name,](#page-4732-0) [BuffersTotal,](#page-4733-0) [BufferSize](#page-4738-0), [Timeframe,](#page-4734-0) [Symbol](#page-4735-0), [Period,](#page-4736-0) [PeriodDescription,](#page-4741-0) [RefreshCurrent](#page-4737-0)

### Metodi ereditati dalla classe CIndicator

[Handle](#page-4753-0), [Status](#page-4754-0), [FullRelease](#page-4755-0), Redrawer, [Create](#page-4756-0), [BufferResize](#page-4757-0), [BarsCalculated](#page-4771-0), [GetData](#page-4758-0), [GetData,](#page-4758-0) [GetData](#page-4758-0), [GetData,](#page-4758-0) [Minimum](#page-4762-0), [MinValue,](#page-4763-0) [Maximum](#page-4764-0), [MaxValue](#page-4765-0), [Refresh](#page-4761-0), [AddToChart,](#page-4769-0) [DeleteFromChart](#page-4770-0), [MethodDescription,](#page-4766-0) [PriceDescription,](#page-4767-0) [VolumeDescription](#page-4768-0)

## <span id="page-5090-0"></span>**JawPeriod**

Restituisce il periodo medio per la linea Jaw.

int JawPeriod() const

### Valore di ritorno

Restituisce il periodo medio per la linea Jaw, definito alla creazione dell'indicatore.

# <span id="page-5091-0"></span>**JawShift**

5092

Restituisce lo slittamento orizzontale della linea Jaws.

int JawShift() const

### Valore di ritorno

Slittamento orizzontale della linea di Jaws, definito alla creazione dell'indicatore.

## <span id="page-5092-0"></span>**TeethPeriod**

Restituisce il periodo medio per la linea Teeth.

int TeethPeriod() const

### Valore di ritorno

Restituisce il periodo medio per la linea Teeth, definito alla creazione dell'indicatore.

## <span id="page-5093-0"></span>**TeethShift**

Restituisce lo slittamento orizzontale della linea Teeth.

int TeethShift() const

### Valore di ritorno

Slittamento orizzontale della linea Teeth, definito alla creazione dell'indicatore.

# <span id="page-5094-0"></span>**LipsPeriod**

Restituisce il periodo medio per la linea Lips.

int LipsPeriod() const

### Valore di ritorno

Restituisce il periodo medio per la linea Lips, definito alla creazione dell'indicatore.

# <span id="page-5095-0"></span>LipsShift

5096

Restituisce lo slittmento orizzontale della linea Lips.

```
int LipsShift() const
```
### Valore di ritorno

Slittamento orizzontale della linea Lips, definito alla creazione dell'indicatore.

## <span id="page-5096-0"></span>MaMethod

Restituisce il metodo di averaging(di media).

ENUM\_MA\_METHOD MaMethod() const

### Valore di ritorno

Restituisce il metodo di calcolo della media, definito alla creazione dell'indicatore.

# <span id="page-5097-0"></span>Applied

5098

Restituisce il tipo di prezzo o l'handle da applicare.

int Applied() const

### Valore di ritorno

Tipo prezzo o handleda applicare, definito alla creazione dell'indicatore.

MOL 5

## <span id="page-5098-0"></span>**Create**

Crea l'indicatore con i parametri specificati. Usa [Refresh\(\)](#page-4761-0) e [GetData\(\)](#page-4758-0) per aggiornare ed ottenere i valori dell'indicatore.

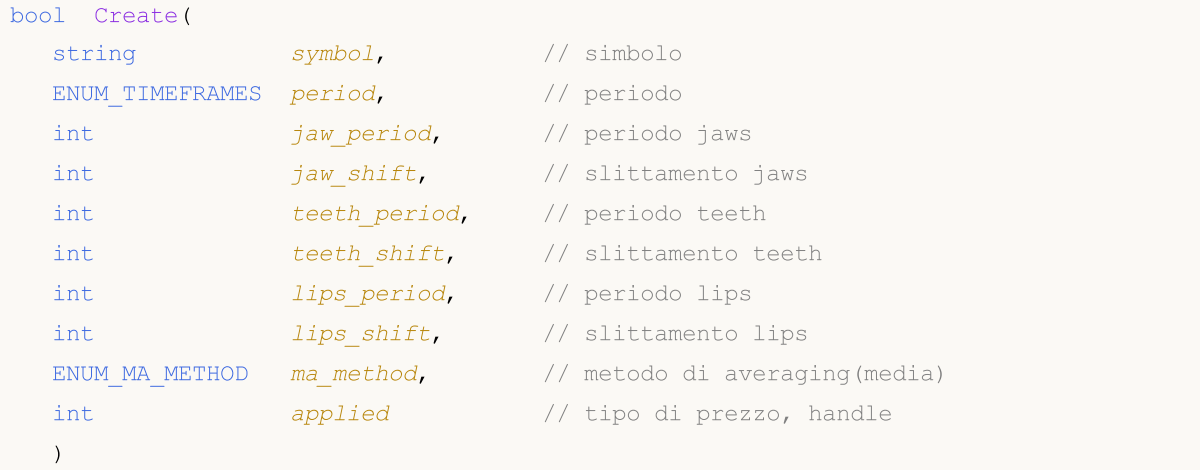

### Parametri

symbol

[in] Simbolo.

```
period
```
[in] Timeframe [\(ENUM\\_TIMEFRAMES](#page-322-0) valore enumerazione).

```
jaw_period
```
[in] periodo di averaging di Jaws.

```
jaw_shift
```
[in] slittamento orizzontale Jaws.

teeth\_period

[in] periodo di averaging di Teeth.

teeth\_shift

[in] slittamento orizzontale Teeth.

## lips period

[in] periodo di averaging di Lips.

```
lips_shift
```
[in] slittamento orizzontale Lips.

```
ma_method
```
[in] Metodo di media mobile [\(ENUM\\_MA\\_METHOD](#page-731-0), valore dell'enumerazione).

applied

[in] Tipo di prezzo o handle da applicare.

## Valore di ritorno

true - successo, false - non si può creare l'indicatore.

## <span id="page-5099-0"></span>Jaw

Restituisce l'elemento di buffer della linea Jaws dall'indice specificato.

```
double Jaw(
int index // indice
)
```
### Parametri

index

[in] Indice dell'elemento Linea di Jaws .

## Valore di ritorno

L'elemento di buffer della linea Jaws dall'indice specificato, o **[EMPTY\\_VALUE](#page-921-0)** se non ci sono dati corretti.

# <span id="page-5100-0"></span>Teeth

Restituisce l'elemento di buffer della linea Teeth dall'indice specificato.

```
double Teeth(
int index // indice
)
```
## Parametri

index

[In] Indice elemento buffer della linea Teeth.

## Valore di ritorno

L'elemento buffer della linea Teeth dall'indice specificato, o [EMPTY\\_VALUE](#page-921-0) se non ci sono dati corretti.

<span id="page-5101-0"></span>Restituisce l'elemento di buffer della linea Lips dall'indice specificato.

```
double Lips(
int index // indice
)
```
## Parametri

index

[in] Linea Lips, indice elemento buffer.

### Valore di ritorno

L'elemento di buffer della linea Lips dall'indice specificato, o **[EMPTY\\_VALUE](#page-921-0)** se non ci sono dati corretti.

MOL5

# <span id="page-5102-0"></span>Type

5103

Metodo di identificazione virtuale.

virtual int Type() const

### Valore di ritorno

Tipo di Indicatore [\(IND\\_ALLIGATOR](#page-746-0) per CiAlligator).

## <span id="page-5103-0"></span>**CiAO**

CiAO è una classe destinata all'utilizzo dell'indicatore tecnico Awesome Oscillator.

## Descrizione

La Classe CiAO prevede la creazione, la configurazione e l'accesso ai dati dell'indicatore Awesome Oscillator.

## Dichiarazione

class CiAO: public CIndicator

## Titolo

#include <Indicators\BillWilliams.mqh>

## Gerarchia di ereditarietà

[CObject](#page-3234-0)

**[CArray](#page-3247-0)** 

[CArrayObj](#page-3536-0)

**[CSeries](#page-4730-0)** 

**[CIndicator](#page-4751-0)** 

CiAO

## I Metodi della Classe per Gruppi

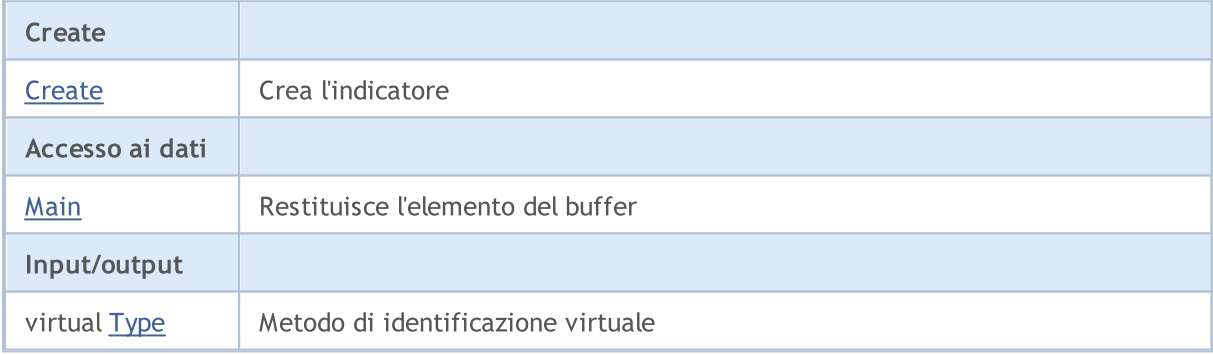

### Metodi ereditati dalla classe CObject

Prev, Prev, Next, Next, [Compare](#page-3239-0)

### Metodi ereditati dalla classe CArray

[Step,](#page-3249-0) [Step,](#page-3249-0) [Total](#page-3251-0), [Available,](#page-3252-0) [Max](#page-3253-0), [IsSorted](#page-3254-0), [SortMode](#page-3255-0), [Clear](#page-3256-0), [Sort](#page-3257-0)

### Metodi ereditati dalla classe CArrayObj

[FreeMode,](#page-3541-0) [FreeMode,](#page-3541-0) [Save](#page-3577-0), [Load](#page-3578-0), [CreateElement,](#page-3548-0) [Reserve,](#page-3544-0) [Resize](#page-3545-0), [Shutdown](#page-3547-0), [Add,](#page-3550-0) [AddArray,](#page-3551-0) [Insert,](#page-3554-0) [InsertArray](#page-3556-0), [AssignArray](#page-3558-0), [At,](#page-3567-0) [Update,](#page-3560-0) [Shift,](#page-3562-0) [Detach](#page-3563-0), [Delete,](#page-3565-0) [DeleteRange](#page-3566-0), [Clear,](#page-3546-0) [CompareArray](#page-3568-0), [InsertSort,](#page-3569-0) [Search,](#page-3570-0) [SearchGreat,](#page-3571-0) [SearchLess](#page-3572-0), [SearchGreatOrEqual,](#page-3573-0) [SearchLessOrEqual,](#page-3574-0) [SearchFirst,](#page-3575-0) [SearchLast](#page-3576-0)

5104

### Libreria Standard

### Metodi ereditati dalla classe CObject

Prev, Prev, Next, Next, [Compare](#page-3239-0)

### Metodi ereditati dalla classe CSeries

[Name,](#page-4732-0) [BuffersTotal,](#page-4733-0) [BufferSize](#page-4738-0), [Timeframe,](#page-4734-0) [Symbol](#page-4735-0), [Period,](#page-4736-0) [PeriodDescription,](#page-4741-0) [RefreshCurrent](#page-4737-0)

### Metodi ereditati dalla classe CIndicator

[Handle](#page-4753-0), [Status](#page-4754-0), [FullRelease](#page-4755-0), Redrawer, [Create](#page-4756-0), [BufferResize](#page-4757-0), [BarsCalculated](#page-4771-0), [GetData](#page-4758-0), [GetData,](#page-4758-0) [GetData](#page-4758-0), [GetData,](#page-4758-0) [Minimum](#page-4762-0), [MinValue,](#page-4763-0) [Maximum](#page-4764-0), [MaxValue](#page-4765-0), [Refresh](#page-4761-0), [AddToChart,](#page-4769-0) [DeleteFromChart](#page-4770-0), [MethodDescription,](#page-4766-0) [PriceDescription,](#page-4767-0) [VolumeDescription](#page-4768-0)

MOL5

## <span id="page-5105-0"></span>**Create**

5106

Crea l'indicatore con i parametri specificati. Usa [Refresh\(\)](#page-4761-0) e [GetData\(\)](#page-4758-0) per aggiornare ed ottenere i valori dell'indicatore.

```
bool Create(
string symbol, \frac{1}{\sqrt{2}} // simbolo(symbol)
ENUM_TIMEFRAMES period // periodo(period)
 )
```
### Parametri

symbol

[in] Simbolo.

period

[in] Timeframe [\(ENUM\\_TIMEFRAMES](#page-322-0) valore enumerazione).

### Valore di ritorno

true - successo, false - non si può creare l'indicatore.

# <span id="page-5106-0"></span>Main

Restituisce l'elemento buffer dell'indice specificato.

```
double Main(
int index // indice
)
```
## Parametri

index

[in] Indice dell' elemento del Buffer.

### Valore di ritorno

Elemento del buffer dell'indice specificato, oppure [EMPTY\\_VALUE](#page-921-0) se non ci sono dati corretti.

# <span id="page-5107-0"></span>Type

5108

Metodo di identificazione virtuale.

virtual int Type() const

### Valore di ritorno

Tipo di Indicatore [\(IND\\_AO](#page-746-0) per Ciao).

### Libreria Standard

## <span id="page-5108-0"></span>**CiFractals**

CiFractals è una classe destinata all'utilizzo dell'indicatore tecnico Fractals.

## Descrizione

La Classe CiFractals prevede la creazione, la configurazione e l'accesso ai dati dell'indicatore Fractals.

## Dichiarazione

class CiFractals: public CIndicator

### Titolo

#include <Indicators\BillWilliams.mqh>

## Gerarchia di ereditarietà

[CObject](#page-3234-0) **[CArray](#page-3247-0)** [CArrayObj](#page-3536-0) **[CSeries](#page-4730-0)** [CIndicator](#page-4751-0) CiFractals

## I Metodi della Classe per Gruppi

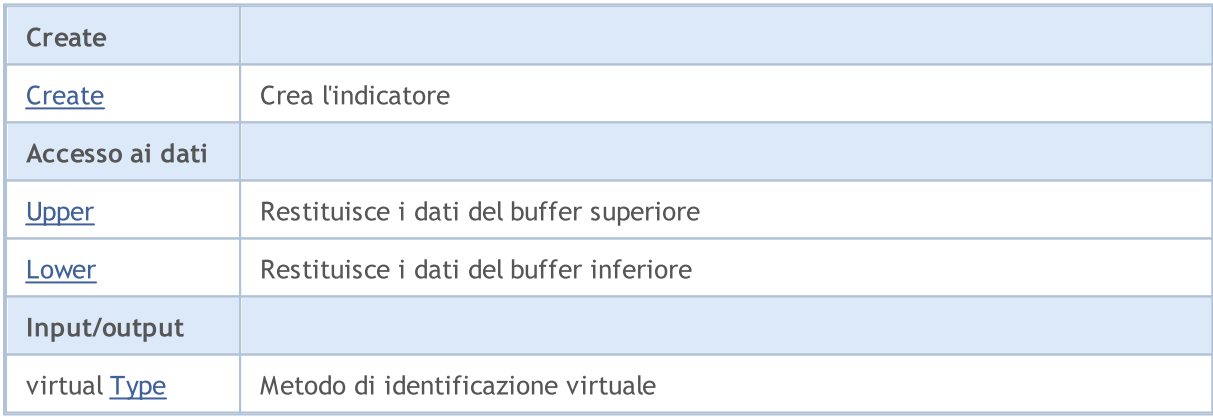

### Metodi ereditati dalla classe CObject

Prev, Prev, Next, Next, [Compare](#page-3239-0)

#### Metodi ereditati dalla classe CArray

[Step,](#page-3249-0) [Step,](#page-3249-0) [Total](#page-3251-0), [Available,](#page-3252-0) [Max](#page-3253-0), [IsSorted](#page-3254-0), [SortMode](#page-3255-0), [Clear](#page-3256-0), [Sort](#page-3257-0)

#### Metodi ereditati dalla classe CArrayObj

[FreeMode,](#page-3541-0) [FreeMode,](#page-3541-0) [Save](#page-3577-0), [Load](#page-3578-0), [CreateElement,](#page-3548-0) [Reserve,](#page-3544-0) [Resize](#page-3545-0), [Shutdown](#page-3547-0), [Add,](#page-3550-0) [AddArray,](#page-3551-0) [Insert,](#page-3554-0) [InsertArray](#page-3556-0), [AssignArray](#page-3558-0), [At,](#page-3567-0) [Update,](#page-3560-0) [Shift,](#page-3562-0) [Detach](#page-3563-0), [Delete,](#page-3565-0) [DeleteRange](#page-3566-0), [Clear,](#page-3546-0)

## Libreria Standard

#### Metodi ereditati dalla classe CObject

Prev, Prev, Next, Next, [Compare](#page-3239-0)

[CompareArray](#page-3568-0), [InsertSort,](#page-3569-0) [Search,](#page-3570-0) [SearchGreat,](#page-3571-0) [SearchLess](#page-3572-0), [SearchGreatOrEqual,](#page-3573-0) [SearchLessOrEqual,](#page-3574-0) [SearchFirst,](#page-3575-0) [SearchLast](#page-3576-0)

### Metodi ereditati dalla classe CSeries

[Name,](#page-4732-0) [BuffersTotal,](#page-4733-0) [BufferSize](#page-4738-0), [Timeframe,](#page-4734-0) [Symbol](#page-4735-0), [Period,](#page-4736-0) [PeriodDescription,](#page-4741-0) [RefreshCurrent](#page-4737-0)

#### Metodi ereditati dalla classe CIndicator

[Handle](#page-4753-0), [Status](#page-4754-0), [FullRelease](#page-4755-0), Redrawer, [Create](#page-4756-0), [BufferResize](#page-4757-0), [BarsCalculated](#page-4771-0), [GetData](#page-4758-0), [GetData,](#page-4758-0) [GetData](#page-4758-0), [GetData,](#page-4758-0) [Minimum](#page-4762-0), [MinValue,](#page-4763-0) [Maximum](#page-4764-0), [MaxValue](#page-4765-0), [Refresh](#page-4761-0), [AddToChart,](#page-4769-0) [DeleteFromChart](#page-4770-0), [MethodDescription,](#page-4766-0) [PriceDescription,](#page-4767-0) [VolumeDescription](#page-4768-0)

MOL5

## <span id="page-5110-0"></span>**Create**

5111

Crea l'indicatore con i parametri specificati. Usa [Refresh\(\)](#page-4761-0) e [GetData\(\)](#page-4758-0) per aggiornare ed ottenere i valori dell'indicatore.

```
bool Create(
string symbol, // simbolo(symbol)
ENUM_TIMEFRAMES period // periodo(period)
)
```
### Parametri

symbol

[in] Simbolo.

period

[in] Timeframe [\(ENUM\\_TIMEFRAMES](#page-322-0) valore enumerazione).

### Valore di ritorno

true - successo, false - non si può creare l'indicatore.

## <span id="page-5111-0"></span>Upper

Restituisce l'elemento del buffer superiore per indice specificato.

```
double Upper(
int index // indice
)
```
## Parametri

index

[in] Indice elemento del buffer superiore.

## Valore di ritorno

L'elemento del buffer superiore dall'indice specificato, o [EMPTY\\_VALUE](#page-921-0) se non ci sono dati corretti.
# Lower

Restituisce l'elemento del buffer inferiore per indice specificato.

```
double Lower(
int index // indice
)
```
## Parametri

index

[in] Indice elemento del buffer inferiore.

## Valore di ritorno

L'elemento del buffer inferiore dall'indice specificato, o **[EMPTY\\_VALUE](#page-921-0)** se non ci sono dati corretti.

# Type

5114

Metodo di identificazione virtuale.

virtual int Type() const

#### Valore di ritorno

Tipo di Indicatore [\(IND\\_FRACTALS](#page-746-0) per CiFractals).

# **CiGator**

5115

CiGator è una classe destinata per utilizzo dell'indicatore tecnico Gator Oscillator.

### Descrizione

La Classe CiGator prevede la creazione, la configurazione e l'accesso ai dati dell'indicatore Gator Oscillator.

# Dichiarazione

class CiGator: public CIndicator

# Titolo

#include <Indicators\BillWilliams.mqh>

# Gerarchia di ereditarietà

**[CObject](#page-3234-0)** 

**[CArray](#page-3247-0)** 

**[CArrayObj](#page-3536-0)** 

[CSeries](#page-4730-0)

[CIndicator](#page-4751-0)

CiGator

# I Metodi della Classe per Gruppi

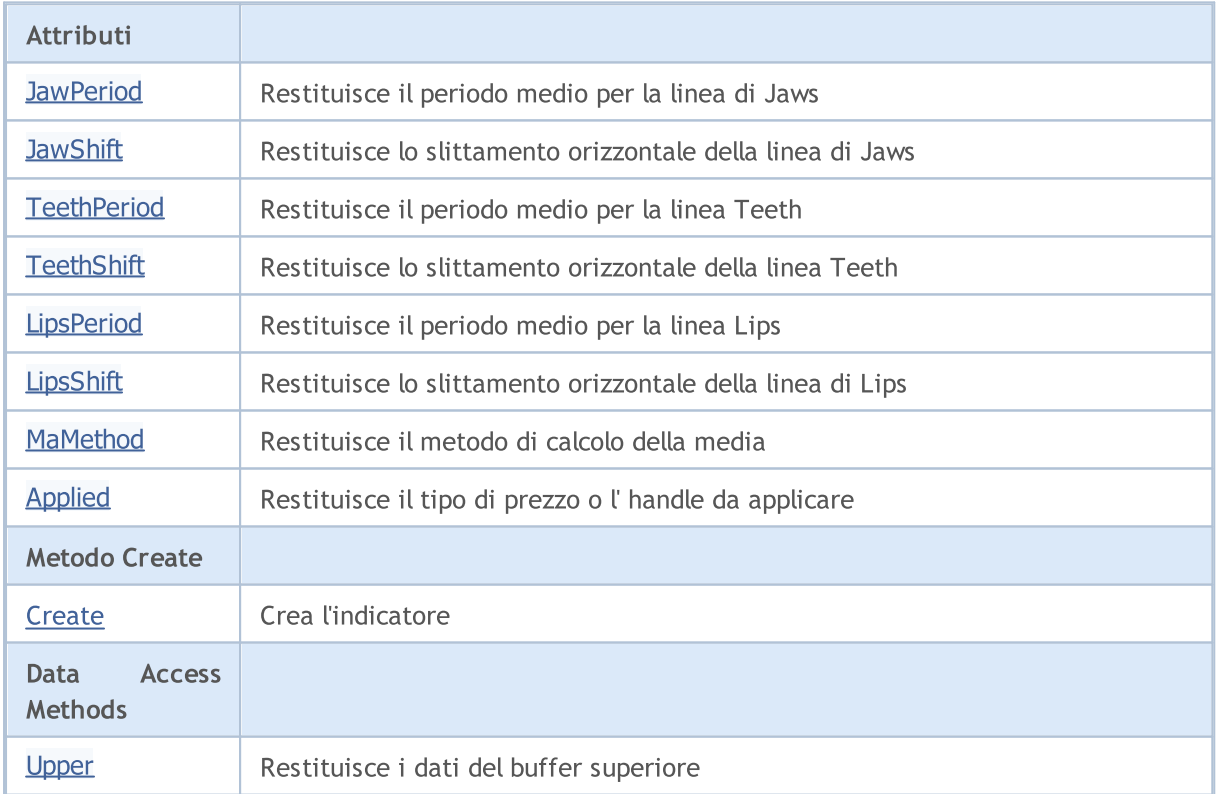

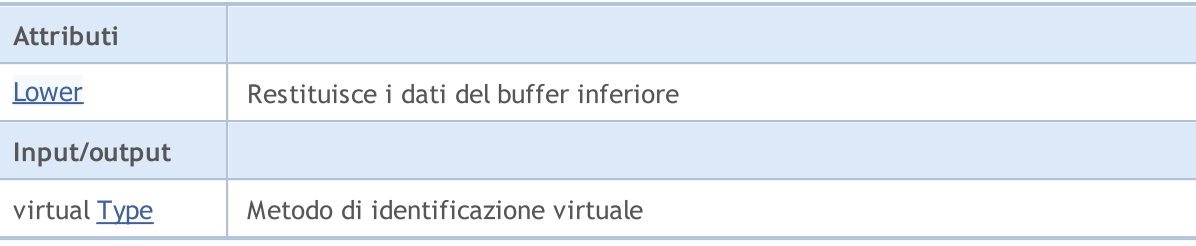

#### Metodi ereditati dalla classe CObject

Prev, Prev, Next, Next, [Compare](#page-3239-0)

#### Metodi ereditati dalla classe CArray

[Step,](#page-3249-0) [Step,](#page-3249-0) [Total](#page-3251-0), [Available,](#page-3252-0) [Max](#page-3253-0), [IsSorted](#page-3254-0), [SortMode](#page-3255-0), [Clear](#page-3256-0), [Sort](#page-3257-0)

#### Metodi ereditati dalla classe CArrayObj

[FreeMode,](#page-3541-0) [FreeMode,](#page-3541-0) [Save](#page-3577-0), [Load](#page-3578-0), [CreateElement,](#page-3548-0) [Reserve,](#page-3544-0) [Resize](#page-3545-0), [Shutdown](#page-3547-0), [Add,](#page-3550-0) [AddArray,](#page-3551-0) [Insert,](#page-3554-0) [InsertArray](#page-3556-0), [AssignArray](#page-3558-0), [At,](#page-3567-0) [Update,](#page-3560-0) [Shift,](#page-3562-0) [Detach](#page-3563-0), [Delete,](#page-3565-0) [DeleteRange](#page-3566-0), [Clear,](#page-3546-0) [CompareArray](#page-3568-0), [InsertSort,](#page-3569-0) [Search,](#page-3570-0) [SearchGreat,](#page-3571-0) [SearchLess](#page-3572-0), [SearchGreatOrEqual,](#page-3573-0) [SearchLessOrEqual,](#page-3574-0) [SearchFirst,](#page-3575-0) [SearchLast](#page-3576-0)

#### Metodi ereditati dalla classe CSeries

[Name,](#page-4732-0) [BuffersTotal,](#page-4733-0) [BufferSize](#page-4738-0), [Timeframe,](#page-4734-0) [Symbol](#page-4735-0), [Period,](#page-4736-0) [PeriodDescription,](#page-4741-0) [RefreshCurrent](#page-4737-0)

#### Metodi ereditati dalla classe CIndicator

[Handle](#page-4753-0), [Status](#page-4754-0), [FullRelease](#page-4755-0), Redrawer, [Create](#page-4756-0), [BufferResize](#page-4757-0), [BarsCalculated](#page-4771-0), [GetData](#page-4758-0), [GetData,](#page-4758-0) [GetData](#page-4758-0), [GetData,](#page-4758-0) [Minimum](#page-4762-0), [MinValue,](#page-4763-0) [Maximum](#page-4764-0), [MaxValue](#page-4765-0), [Refresh](#page-4761-0), [AddToChart,](#page-4769-0) [DeleteFromChart](#page-4770-0), [MethodDescription,](#page-4766-0) [PriceDescription,](#page-4767-0) [VolumeDescription](#page-4768-0)

# <span id="page-5116-0"></span>**JawPeriod**

Restituisce il periodo medio per la linea di Jaws.

int JawPeriod() const

#### Valore di ritorno

Restituisce il periodo medio per la linea di Jaws, definito alla creazione dell'indicatore.

# <span id="page-5117-0"></span>**JawShift**

5118

Restituisce lo slittamento orizzontale della linea Jaws.

int JawShift() const

#### Valore di ritorno

Slittamento orizzontale della linea di Jaws, definito alla creazione dell'indicatore.

# <span id="page-5118-0"></span>**TeethPeriod**

Restituisce il periodo medio per la linea Teeth.

int TeethPeriod() const

#### Valore di ritorno

Restituisce il periodo medio per la linea Teeth, definito alla creazione dell'indicatore.

# <span id="page-5119-0"></span>**TeethShift**

Restituisce lo slittamento orizzontale della linea Teeth.

int TeethShift() const

#### Valore di ritorno

Slittamento orizzontale della linea Teeth, definito alla creazione dell'indicatore.

# <span id="page-5120-0"></span>**LipsPeriod**

Restituisce il periodo medio per la linea Lips.

int LipsPeriod() const

#### Valore di ritorno

Restituisce il periodo medio per la linea Lips, definito alla creazione dell'indicatore.

# <span id="page-5121-0"></span>LipsShift

5122

Restituisce lo slittmento orizzontale della linea Lips.

```
int LipsShift() const
```
#### Valore di ritorno

Slittamento orizzontale della linea Lips, definito alla creazione dell'indicatore.

# <span id="page-5122-0"></span>MaMethod

Restituisce il metodo di averaging(di media).

ENUM\_MA\_METHOD MaMethod() const

#### Valore di ritorno

Restituisce il metodo di calcolo della media, definito alla creazione dell'indicatore.

# <span id="page-5123-0"></span>Applied

5124

Restituisce il tipo di prezzo o l'handle da applicare.

int Applied() const

#### Valore di ritorno

Tipo prezzo o handleda applicare, definito alla creazione dell'indicatore.

MOL 5

# <span id="page-5124-0"></span>**Create**

Crea l'indicatore con i parametri specificati. Usa [Refresh\(\)](#page-4761-0) e [GetData\(\)](#page-4758-0) per aggiornare ed ottenere i valori dell'indicatore.

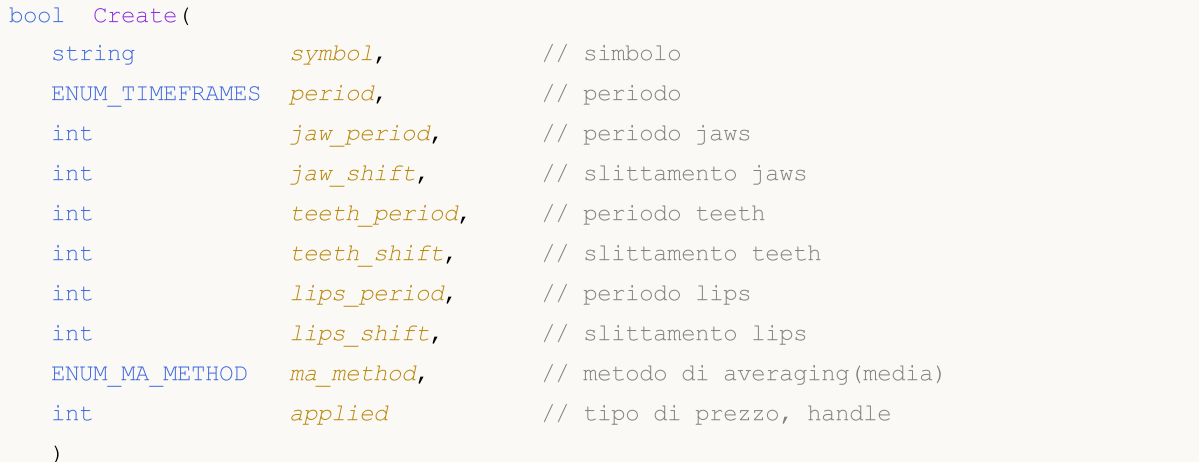

#### Parametri

symbol

[in] Simbolo.

```
period
```
[in] Timeframe [\(ENUM\\_TIMEFRAMES](#page-322-0) valore enumerazione).

```
jaw_period
```
[in] periodo di averaging di Jaws.

```
jaw_shift
```
[in] slittamento orizzontale Jaws.

teeth\_period

[in] periodo di averaging di Teeth.

teeth\_shift

[in] slittamento orizzontale Teeth.

## lips period

[in] periodo di averaging di Lips.

```
lips_shift
```
[in] slittamento orizzontale Lips.

```
ma_method
```
[in] Metodo di media ([ENUM\\_MA\\_METHOD](#page-731-0), valore dell'enumerazione).

applied

[in] Tipo di prezzo o handle da applicare.

## Valore di ritorno

true - successo, false - non si può creare l'indicatore.

# <span id="page-5125-0"></span>Upper

Restituisce l'elemento del buffer superiore per indice specificato.

```
double Upper(
int index // indice
)
```
## Parametri

index

[in] Indice elemento del buffer superiore.

## Valore di ritorno

L'elemento del buffer superiore per l'indice specificato, o [EMPTY\\_VALUE](#page-921-0) se non ci sono dati corretti.

# <span id="page-5126-0"></span>Lower

Restituisce l'elemento del buffer inferiore per indice specificato.

```
double Upper(
int index // indice
)
```
## Parametri

index

[in] Indice elemento del buffer inferiore.

## Valore di ritorno

L'elemento del buffer inferiore dall'indice specificato, o **[EMPTY\\_VALUE](#page-921-0)** se non ci sono dati corretti.

# <span id="page-5127-0"></span>Type

5128

Metodo di identificazione virtuale.

virtual int Type() const

#### Valore di ritorno

Tipo di Indicatore [\(IND\\_GATOR](#page-746-0) per CiGator).

#### Libreria Standard

# **CIBWMFI**

CiBWMFI è una classe destinata all'utilizzo del Market Facilitation Index per indicatore tecnico Bill Williams.

### Descrizione

La Classe CiBWMFI prevede la creazione, la configurazione e l'accesso ai dati del Market Facilitation Index per indicatore Bill Williams.

## Dichiarazione

class CiBWMFI: public CIndicator

#### **Titolo**

#include <Indicators\BillWilliams.mqh>

# Gerarchia di ereditarietà

**[CObject](#page-3234-0)** 

**[CArray](#page-3247-0)** 

**[CArrayObj](#page-3536-0)** 

[CSeries](#page-4730-0)

**[CIndicator](#page-4751-0)** 

CiBWMFI

## I Metodi della Classe per Gruppi

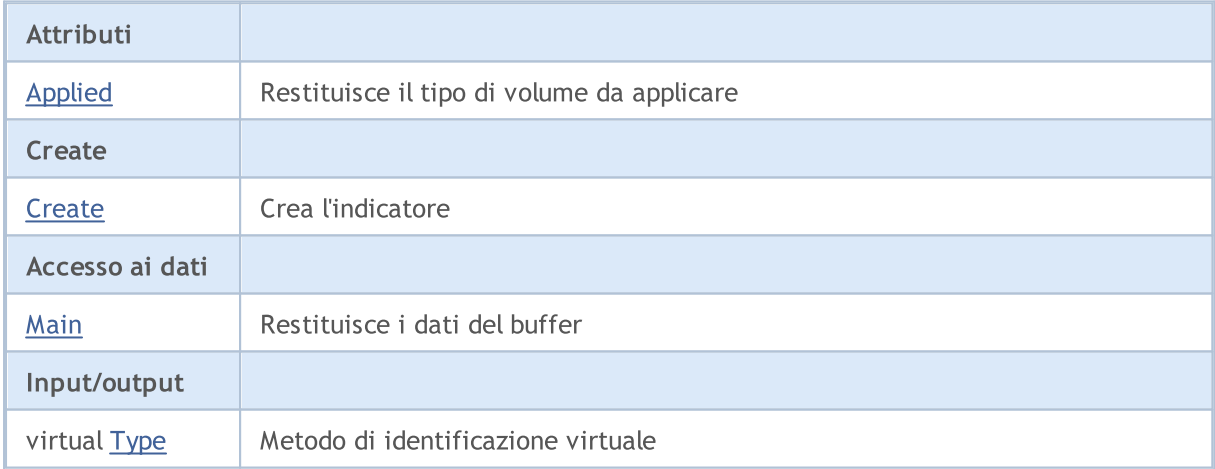

#### Metodi ereditati dalla classe CObject

Prev, Prev, Next, Next, [Compare](#page-3239-0)

#### Metodi ereditati dalla classe CArray

[Step,](#page-3249-0) [Step,](#page-3249-0) [Total](#page-3251-0), [Available,](#page-3252-0) [Max](#page-3253-0), [IsSorted](#page-3254-0), [SortMode](#page-3255-0), [Clear](#page-3256-0), [Sort](#page-3257-0)

Metodi ereditati dalla classe CArrayObj

#### Metodi ereditati dalla classe CObject

Prev, Prev, Next, Next, [Compare](#page-3239-0)

[FreeMode,](#page-3541-0) [FreeMode,](#page-3541-0) [Save](#page-3577-0), [Load](#page-3578-0), [CreateElement,](#page-3548-0) [Reserve,](#page-3544-0) [Resize](#page-3545-0), [Shutdown](#page-3547-0), [Add,](#page-3550-0) [AddArray,](#page-3551-0) [Insert,](#page-3554-0) [InsertArray](#page-3556-0), [AssignArray](#page-3558-0), [At,](#page-3567-0) [Update,](#page-3560-0) [Shift,](#page-3562-0) [Detach](#page-3563-0), [Delete,](#page-3565-0) [DeleteRange](#page-3566-0), [Clear,](#page-3546-0) [CompareArray](#page-3568-0), [InsertSort,](#page-3569-0) [Search,](#page-3570-0) [SearchGreat,](#page-3571-0) [SearchLess](#page-3572-0), [SearchGreatOrEqual,](#page-3573-0) [SearchLessOrEqual,](#page-3574-0) [SearchFirst,](#page-3575-0) [SearchLast](#page-3576-0)

#### Metodi ereditati dalla classe CSeries

[Name,](#page-4732-0) [BuffersTotal,](#page-4733-0) [BufferSize](#page-4738-0), [Timeframe,](#page-4734-0) [Symbol](#page-4735-0), [Period,](#page-4736-0) [PeriodDescription,](#page-4741-0) [RefreshCurrent](#page-4737-0)

#### Metodi ereditati dalla classe CIndicator

[Handle](#page-4753-0), [Status](#page-4754-0), [FullRelease](#page-4755-0), Redrawer, [Create](#page-4756-0), [BufferResize](#page-4757-0), [BarsCalculated](#page-4771-0), [GetData](#page-4758-0), [GetData,](#page-4758-0) [GetData](#page-4758-0), [GetData,](#page-4758-0) [Minimum](#page-4762-0), [MinValue,](#page-4763-0) [Maximum](#page-4764-0), [MaxValue](#page-4765-0), [Refresh](#page-4761-0), [AddToChart,](#page-4769-0) [DeleteFromChart](#page-4770-0), [MethodDescription,](#page-4766-0) [PriceDescription,](#page-4767-0) [VolumeDescription](#page-4768-0)

# <span id="page-5130-0"></span>Applied

5131

Restituisce il tipo di volume da applicare.

ENUM\_APPLIED\_VOLUME Applied() const

#### Valore di ritorno

Tipo di volume da applicare, definito alla creazione dell'indicatore (valore di enumerazione [ENUM\\_APPLIED\\_VOLUME\)](#page-728-0).

**MOL5** 

# <span id="page-5131-0"></span>**Create**

Crea l'indicatore con i parametri specificati. Usa [Refresh\(\)](#page-4761-0) e [GetData\(\)](#page-4758-0) per aggiornare ed ottenere i valori dell'indicatore.

```
bool Create(
string symbol, \sim // simbolo(symbol)
ENUM_TIMEFRAMES period, // periodo(period)
ENUM_APPLIED_VOLUME applied // tipo di volume
)
```
### Parametri

symbol

[in] Simbolo.

### period

[in] Timeframe [\(ENUM\\_TIMEFRAMES](#page-322-0) valore enumerazione).

#### applied

[in] Tipo di volume da applicare (valore di enumerazione [ENUM\\_APPLIED\\_VOLUME](#page-728-1)).

### Valore di ritorno

true - successo, false - non si può creare l'indicatore.

# <span id="page-5132-0"></span>Main

Restituisce l'elemento buffer dell'indice specificato.

```
double Main(
int index // indice
)
```
## Parametri

index

[in] Indice dell' elemento del Buffer.

### Valore di ritorno

Elemento Buffer dall'indice specificato, o [EMPTY\\_VALUE](#page-921-0) se non ci sono dati corretti.

# <span id="page-5133-0"></span>Type

5134

Metodo di identificazione virtuale.

virtual int Type() const

#### Valore di ritorno

Tipo di Indicatore [\(IND\\_BWMFI](#page-746-0) per CiBWMFI).

# **CiCustom**

5135

CiCustom è una classe destinata per l'utilizzo degli indicatori tecnici personalizzati.

## Descrizione

La Classe CiCustom prevede la creazione, la configurazione e l'accesso ai dati di un indicatore personalizzato.

# Dichiarazione

class CiCustom: public CIndicator

# Titolo

#include <Indicators\Custom.mqh>

# I Metodi della Classe per Gruppi

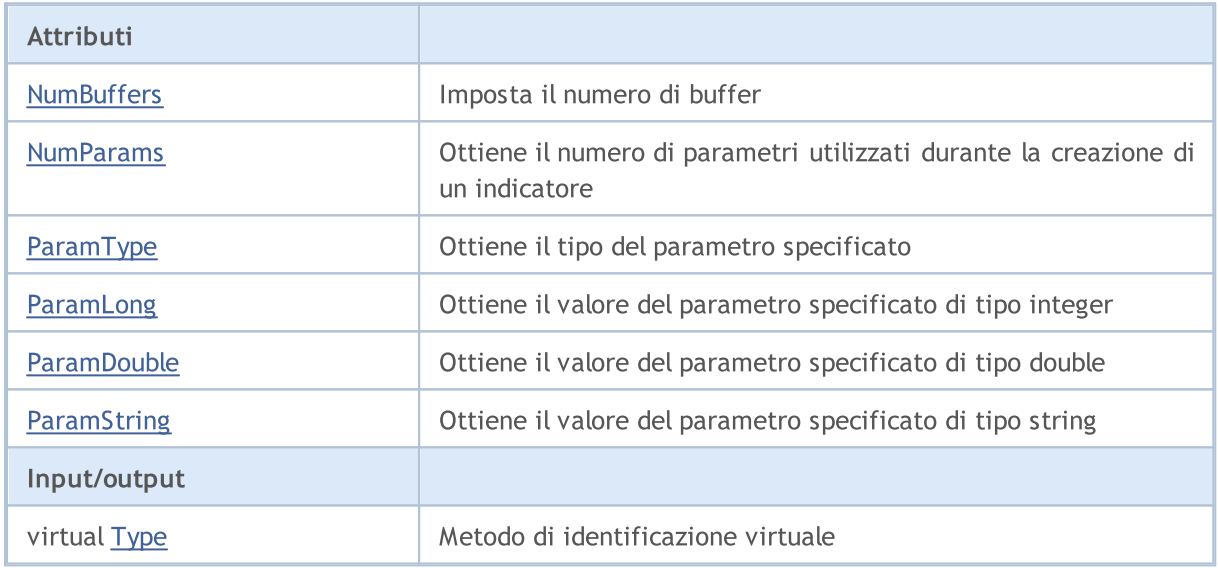

# <span id="page-5135-0"></span>**NumBuffers**

Imposta il numero del buffer.

bool NumBuffers(

#### Valore di ritorno

true - successo, false - non può impostare il numero necessario di buffer.

# <span id="page-5136-0"></span>NumParams

Ottiene il numero di parametri utilizzati durante la creazione di un indicatore.

int NumParams() const

#### Valore di ritorno

Numero di parametri, utilizzati nella creazione dell'indicatore.

<span id="page-5137-0"></span>Ottiene il tipo di parametro.

```
ENUM_DATATYPE ParamType(
int index // indice
) const
```
### Parametri

index

[in] Indice parametro.

## Valore di ritorno

Restituisce il tipo di dati del parametro specificato, usato nella creazione dell'indicatore.

### Nota

Se l'indice parametro non è valido, restituisce [WRONG\\_VALUE.](#page-921-0)

# <span id="page-5138-0"></span>ParamLong

Ottiene il valore del parametro specificato di tipo long.

```
long ParamLong(
int index // indice
) const
```
### Parametri

index

[in] Indice parametro.

## Valore di ritorno

Il valore del parametro specificato di tipo long, utilizzato nella creazione dell'indicatore.

#### Nota

Se l'indice del parametro è valido o il parametro non è di tipo long, restituisce 0.

# <span id="page-5139-0"></span>ParamDouble

Ottiene il valore del parametro specificato di tipo double.

```
double ParamDouble(
int index // indice
) const
```
#### Parametri

index

[in] Indice parametro.

#### Valore di ritorno

Il valore del parametro specificato di tipo double, usato nella creazione dell'indicatore.

#### Nota

Se l'indice del parametro è valido o il tipo di parametro non è di tipo double, restituisce [EMPTY\\_VALUE.](#page-921-0)

# <span id="page-5140-0"></span>**ParamString**

Ottiene il valore del parametro specificato di tipo string.

```
string ParamString(
int index // indice
) const
```
### Parametri

index

[in] Indice parametro.

## Valore di ritorno

Il valore del parametro string specificato, utilizzato nella realizzazione dell'indicatore.

#### Nota

Se il numero non è valido o il parametro non è di tipo string, restituisce una stringa vuota.

# <span id="page-5141-0"></span>Type

5142

Metodo di identificazione virtuale.

virtual int Type() const

#### Valore di ritorno

Tipo di Indicatore [\(IND\\_CUSTOM](#page-746-0) per CiCustom).

# Classi di Trading

Questa sezione contiene i dettagli tecnici di lavoro con le classi di trade e la descrizione dei componenti rilevanti della libreria standard MQL5.

L'utilizzo delle classi di trade consente di risparmiare tempo durante la creazione di programmi personalizzati (Expert Advisors).

MQL5 standard Library (in termini di classi di trade) è inserita nella directory di lavoro del terminale, nella cartella Include\Trade.

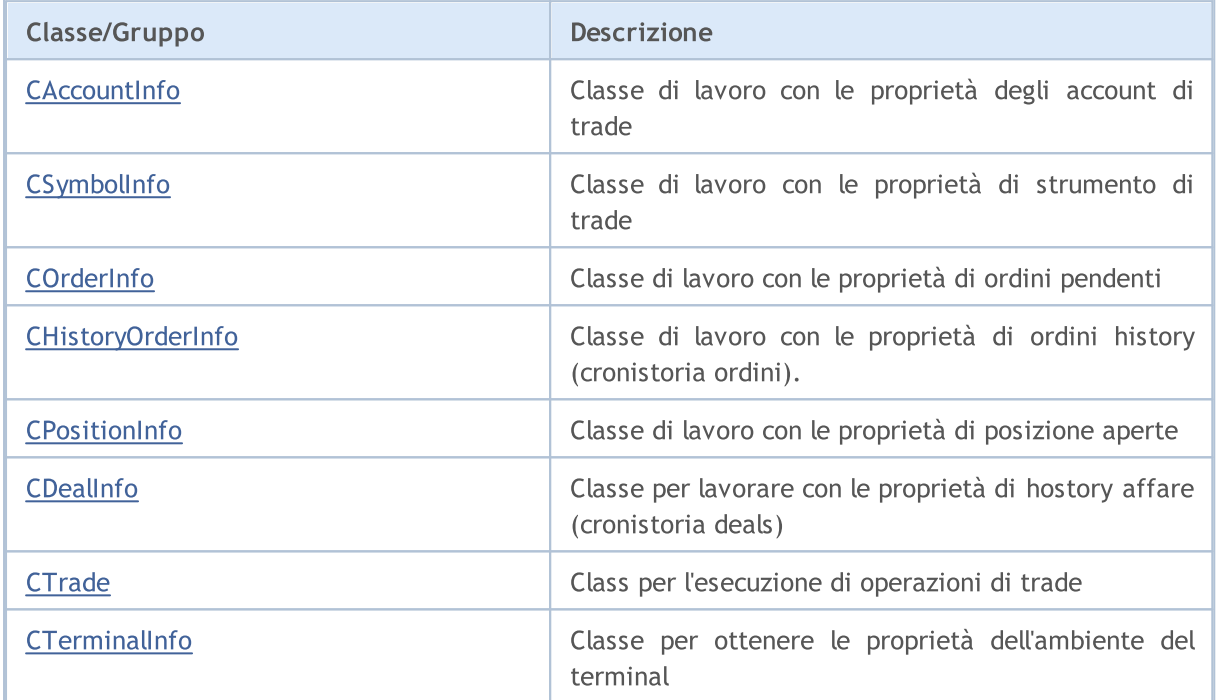

MOL5

# <span id="page-5143-0"></span>**CAccountInfo**

CAccountInfo è una classe per il facile accesso alle proprietà del trade account attualmente aperto.

## Descrizione

La Classe CAccountInfo offre un facile accesso alle proprietà dell'account di trade attualmente aperto.

# Dichiarazione

class CAccountInfo : public CObject

## **Titolo**

#include <Trade\AccountInfo.mqh>

# Gerarchia di ereditarietà

#### **[CObject](#page-3234-0)**

CAccountInfo

## I metodi di classe per gruppi

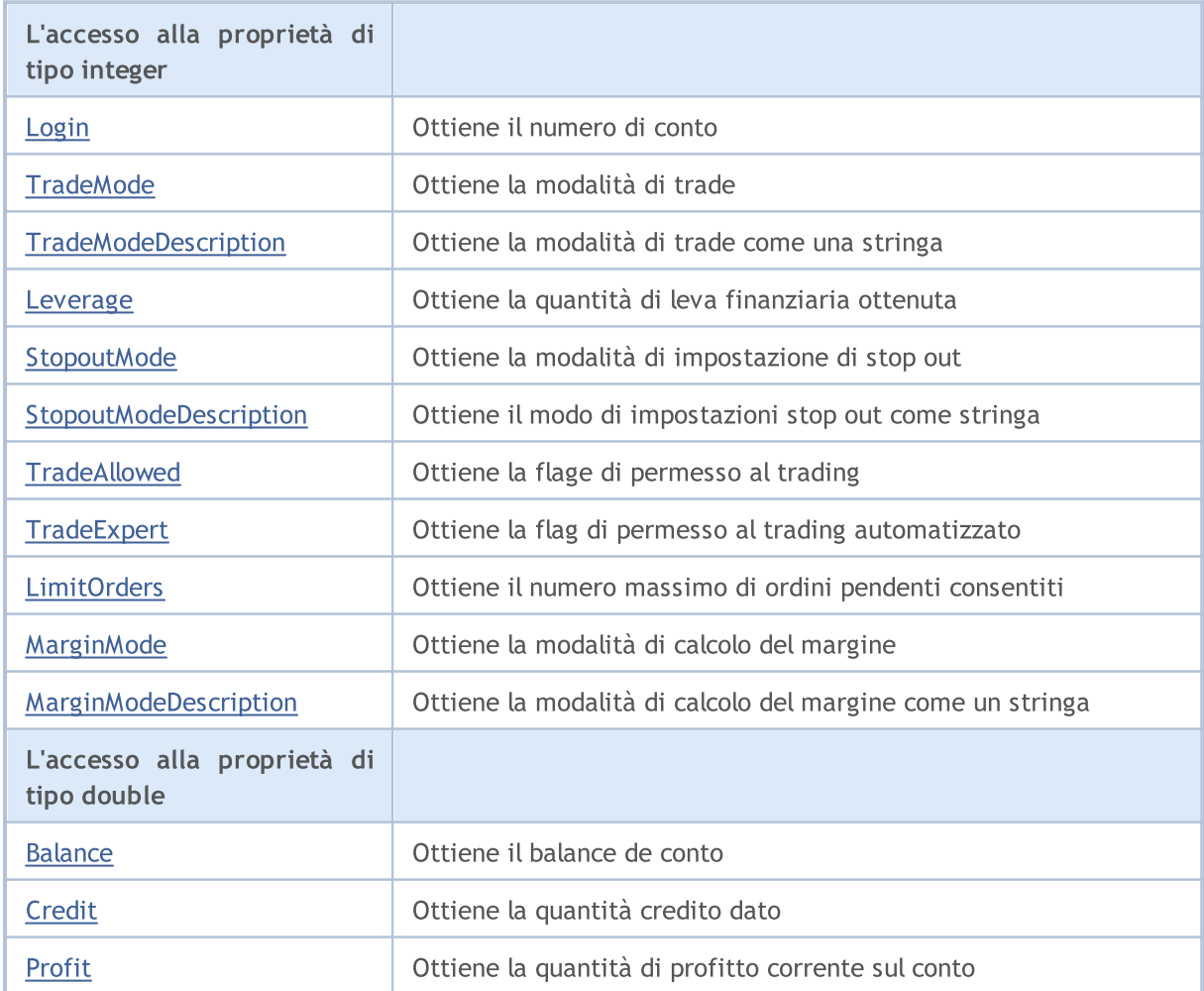

## Libreria Standard

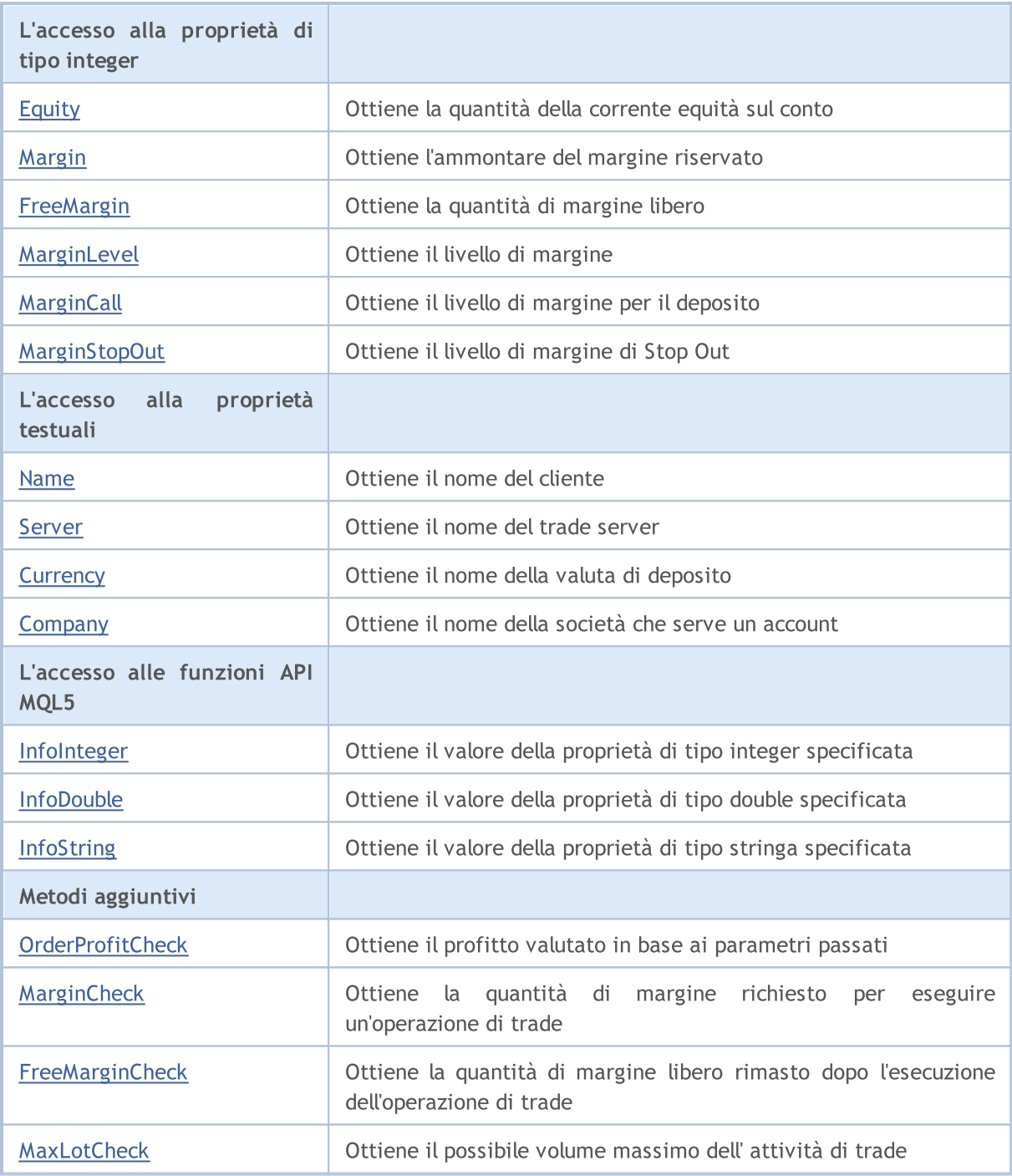

### Metodi ereditati dalla classe CObject

Prev, Prev, Next, Next, [Save,](#page-3241-0) [Load](#page-3243-0), [Type](#page-3245-0), [Compare](#page-3239-0)

# <span id="page-5145-0"></span>Login

Ottiene il numero di conto.

long Login() const

#### Valore di ritorno

Numero di conto.

# <span id="page-5146-0"></span>**TradeMode**

Ottiene la modalità di trade.

ENUM\_ACCOUNT\_TRADE\_MODE TradeMode() const

#### Valore di ritorno

Modalità di trade dall'enumerazione [ENUM\\_ACCOUNT\\_TRADE\\_MODE.](#page-850-0)

# <span id="page-5147-0"></span>**TradeModeDescription**

Ottiene la modalità di trade sotto forma di stringa.

string TradeModeDescription() const

#### Valore di ritorno

Modalità di trade, come stringa.
# Leverage

5149

Ottiene la quantità di leva data.

long Leverage() const

#### Valore di ritorno

Quantità di leva data.

# **StopoutMode**

Ottiene la modalità della specificazione livello di stop out.

ENUM\_ACCOUNT\_STOPOUT\_MODE StopoutMode() const

#### Valore di ritorno

La modalità di impostazione dello stop out dall'enumerazione [ENUM\\_ACCOUNT\\_STOPOUT\\_MODE](#page-851-0).

# StopoutModeDescription

Ottiene la modalità della specificazione livello di stop out come stringa.

string StopoutModeDescription() const

#### Valore di ritorno

Ottiene la modalità di impostazione dello stop out come stringa

# MarginMode

Ottiene la modalità di calcolo del margine.

ENUM\_ACCOUNT\_MARGIN\_MODE MarginMode() const

#### Valore di ritorno

La modalità di calcolo del margine dall'enumerazione [ENUM\\_ACCOUNT\\_MARGIN\\_MODE.](#page-851-1)

# MarginModeDescription

Ottiene la modalità di calcolo del margine come stringa.

string MarginModeDescription() const

#### Valore di ritorno

Modalità di calcolo del margine come stringa.

# **TradeAllowed**

Ottiene la flag per il permesso al trade.

bool TradeAllowed() const

#### Valore di ritorno

Flag per il permesso al trade.

# **TradeExpert**

Ottiene la flag per il permesso al trading automatizzato.

bool TradeExpert() const

#### Valore di ritorno

Flag per il permesso al trade automatizzato.

# **LimitOrders**

Ottiene il numero massimo di ordini pendenti consentiti

int LimitOrders() const

#### Valore di ritorno

Il numero massimo di ordini pendenti consentiti.

### Nota

5156

0 - nessun limite.

## Balance

5157

Ottiene il bilancio del conto.

double Balance() const

#### Valore di ritorno

Il saldo(balance) del conto (in valuta di deposito).

## **Credit**

5158

Ottiene la quantità di credito dato.

double Credit() const

#### Valore di ritorno

Importo del credito dato (in valuta di deposito).

## Profit

Ottiene la quantità del corrente profitto sul conto.

double Profit() const

#### Valore di ritorno

Quantità di profitto corrente sul conto (in valuta di deposito).

# Equity

5160

Ottiene l'importo della corrente equità netta sul conto.

double Equity() const

#### Valore di ritorno

Importo della corrente equità sul conto (in valuta di deposito).

# Margin

5161

Ottiene l'ammontare del margine riservato.

double Margin() const

#### Valore di ritorno

Ammontare del margine riservato (in valuta di deposito).

# FreeMargin

Ottiene la quantità di margine libero.

double FreeMargin() const

#### Valore di ritorno

Quantità di margine libero (in valuta di deposito).

# MarginLevel

Ottiene il livello del margine.

double MarginLevel() const

#### Valore di ritorno

Livello di margine.

# **MarginCall**

Ottiene il livello di margine per un deposito.

double MarginCall() const

#### Valore di ritorno

Livello di margine per un deposito.

# MarginStopOut

Ottiene il livello di margine di Stop Out.

double MarginStopOut() const

#### Valore di ritorno

Livello di margine per lo Stop Out.

### Name

5166

Ottiene il nome del cliente.

string Name() const

#### Valore di ritorno

Nome del cliente.

## Server

5167

Ottiene il nome del trade server.

string Server() const

#### Valore di ritorno

Nome del server di trade.

# **Currency**

5168

Ottiene il nome della valuta di deposito.

string Currency() const

#### Valore di ritorno

Nome della valuta di deposito.

# **Company**

Ottiene il nome della società, che serve un account.

string Company() const

#### Valore di ritorno

Nome azienda che serve l'account.

## InfoInteger

Ottiene il valore della specificata proprietà di tipo integer.

```
long InfoInteger(
 ENUM_ACCOUNT_INFO_INTEGER prop_id // ID proprietà
 ) const
```
#### Parametri

prop\_id

[in] Identificatore della proprietà. Il valore può essere uno dei valori dell'enumerazione [ENUM\\_ACCOUNT\\_INFO\\_INTEGER.](#page-844-0)

#### Valore di ritorno

Valore di tipo [long](#page-80-0).

### InfoDouble

Ottiene il valore della proprietà di tipo double specificata.

```
double InfoDouble(
 ENUM_ACCOUNT_INFO_DOUBLE prop_id // ID della proprietà
 ) const
```
#### Parametri

prop\_id

[in] Identificatore della proprietà. Il valore può essere uno dei valori dell'enumerazione [ENUM\\_ACCOUNT\\_INFO\\_DOUBLE.](#page-847-0)

#### Valore di ritorno

Valore di tipo [double.](#page-93-0)

# **InfoString**

Ottiene il valore della proprietà di tipo string, specificata.

```
string InfoString(
 ENUM_ACCOUNT_INFO_STRING prop_id // ID proprietà
 ) const
```
#### Parametri

prop\_id

[in] Identificatore della proprietà. Il valore può essere uno dei valori dell'enumerazione [ENUM\\_ACCOUNT\\_INFO\\_STRING](#page-850-0).

#### Valore di ritorno

Valore di tipo[string.](#page-101-0)

**MOL5** 

## **OrderProfitCheck**

La funzione calcola il profitto per il corrente account, in base ai parametri passati. La funzione è utilizzata per la pre-valutazione del risultato di un'operazione di trade. Il valore viene restituito nella valuta del conto.

```
double OrderProfitCheck(
 const string symbol, \frac{1}{2} // simbolo
 ENUM_ORDER_TYPE trade_operation, // tipo di ordine (ORDER_TYPE_BUY oppure
 double volume, V = V volume
 double price open, \frac{1}{2} prezzo di apertura della posizione
 double price_close // prezzo di chiusura della posizione
 ) const
```
Parametri

symbol

[in] Simbolo per l'operazione di trade.

trade\_operation

[in] Tipo di operazione di trade dall'enumerazione [ENUM\\_ORDER\\_TYPE](#page-863-0).

volume

[in] Volume dell'operazione di trade.

#### price\_open

[in] Prezzo Open.

#### price\_close

[in] Prezzo Close.

#### Valore di ritorno

In caso di successo, restituisce quantità di profitto o [EMPTY\\_VALUE](#page-915-0) in caso di errore.

## MarginCheck

Ottiene l'ammontare del margine, necessario per l'operazione di trade.

```
double MarginCheck(
 const string symbol, \frac{symbol}{}, \frac{ymbol}{}ENUM_ORDER_TYPE trade_operation, // tipo di ordine (ORDER_TYPE_BUY oppure ORDER_TYPE_SELL)
 double volume, V volume
 double price // prezzo
 ) const
```
#### Parametri

symbol

[in] Simbolo per l'operazione di trade.

```
trade_operation
```
[in] Tipo di operazione di trade dall'enumerazione [ENUM\\_ORDER\\_TYPE](#page-863-0).

volume

[in] Volume dell'operazione di trade.

#### price

[in] Prezzo dell'operazione di trade.

### Valore di ritorno

Importo del margine richiesto per l'operazione di trade.

## **FreeMarginCheck**

Ottiene la quantità di margine libero lasciato dopo l'operazione di trade.

```
double FreeMarginCheck(
const string symbol, \frac{1}{2} // simbolo
ENUM_ORDER_TYPE trade_operation, // tipo di ordine (ORDER_TYPE_BUY oppure
double volume, V volume
double price // prezzo
 ) const
```
#### Parametri

symbol

[in] Simbolo per l'operazione di trade.

```
trade_operation
```
[in] Tipo di operazione di trade dall'enumerazione [ENUM\\_ORDER\\_TYPE](#page-863-0).

volume

[in] Volume dell'operazione di trade.

#### price

[in] Prezzo dell'operazione di trade.

### Valore di ritorno

Quantità di margine libero rimasto dopo l'operazione di trade.

## MaxLotCheck

Ottiene il possibile volume massimo dell'operazione di trade.

```
double MaxLotCheck(
const string symbol, \frac{symbol}{}, // simbolo
 ENUM_ORDER_TYPE trade_operation, // tipo di ordine (ORDER_TYPE_BUY oppure
 double price, // prezzo
 double percent=100 // percentuale di margine disponibile (default è 100 m
 ) const
```
#### Parametri

symbol

[in] Simbolo per l'operazione di trade.

```
trade_operation
```
[in] Tipo di operazione di trade dall'enumerazione [ENUM\\_ORDER\\_TYPE](#page-863-0).

```
price
```
[in] Prezzo dell'operazione di trade.

#### percent=100

[in] Percentuale di margine disponibile (in%) da utilizzare per l'operazione di trade.

### Valore di ritorno

Massimo volume possibile dell' operazione di trade.

## **CSymbolInfo**

CSymbolInfo è una classe per il facile accesso alle proprietà del simbolo.

### Descrizione

La Classe CSymbolInfo consente di accedere alle proprietà del simbolo.

### Dichiarazione

class CSymbolInfo : public CObject

### Titolo

#include <Trade\SymbolInfo.mqh>

### Gerarchia di ereditarietà

#### **[CObject](#page-3234-0)**

CSymbolInfo

### I metodi di classe per gruppi

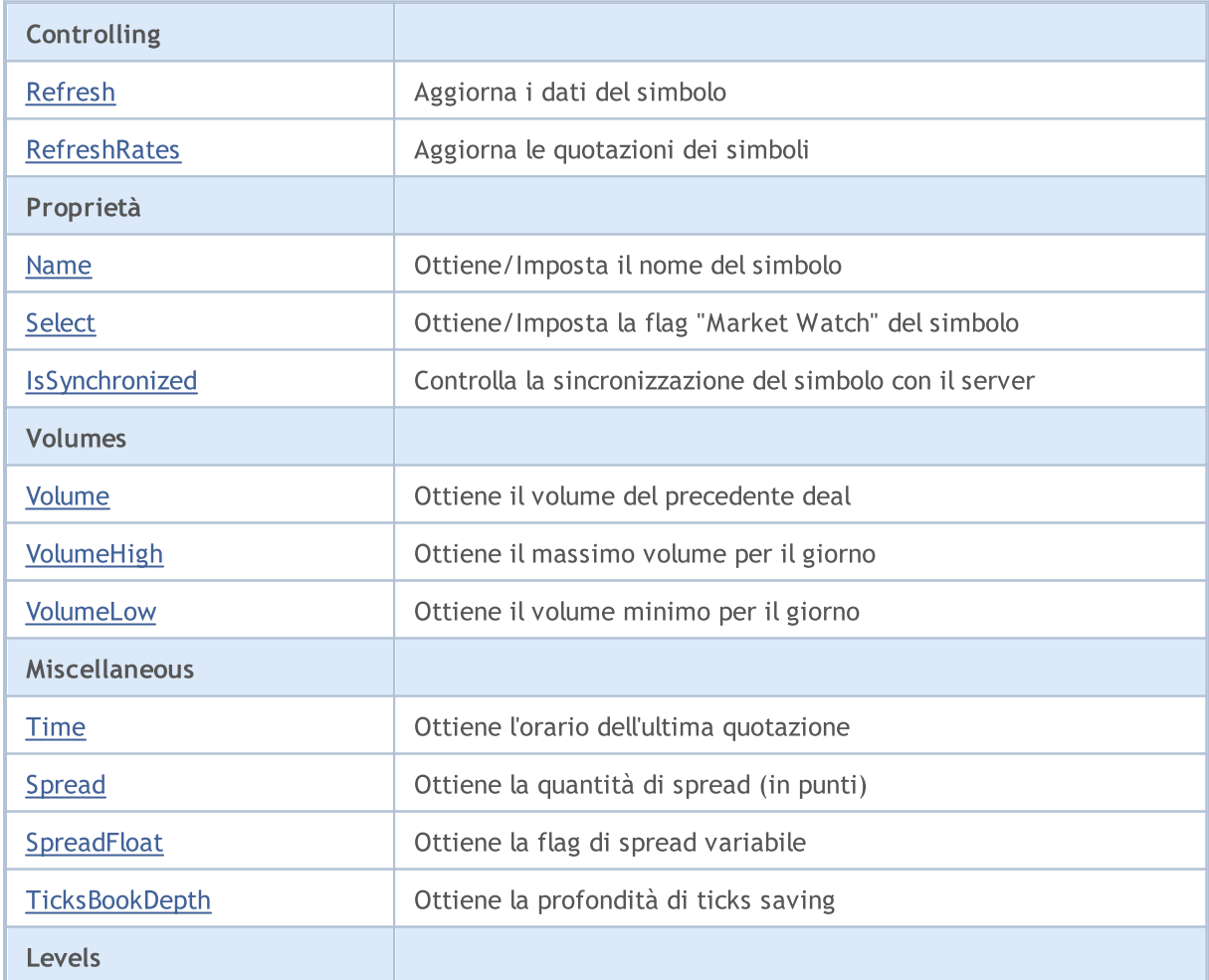

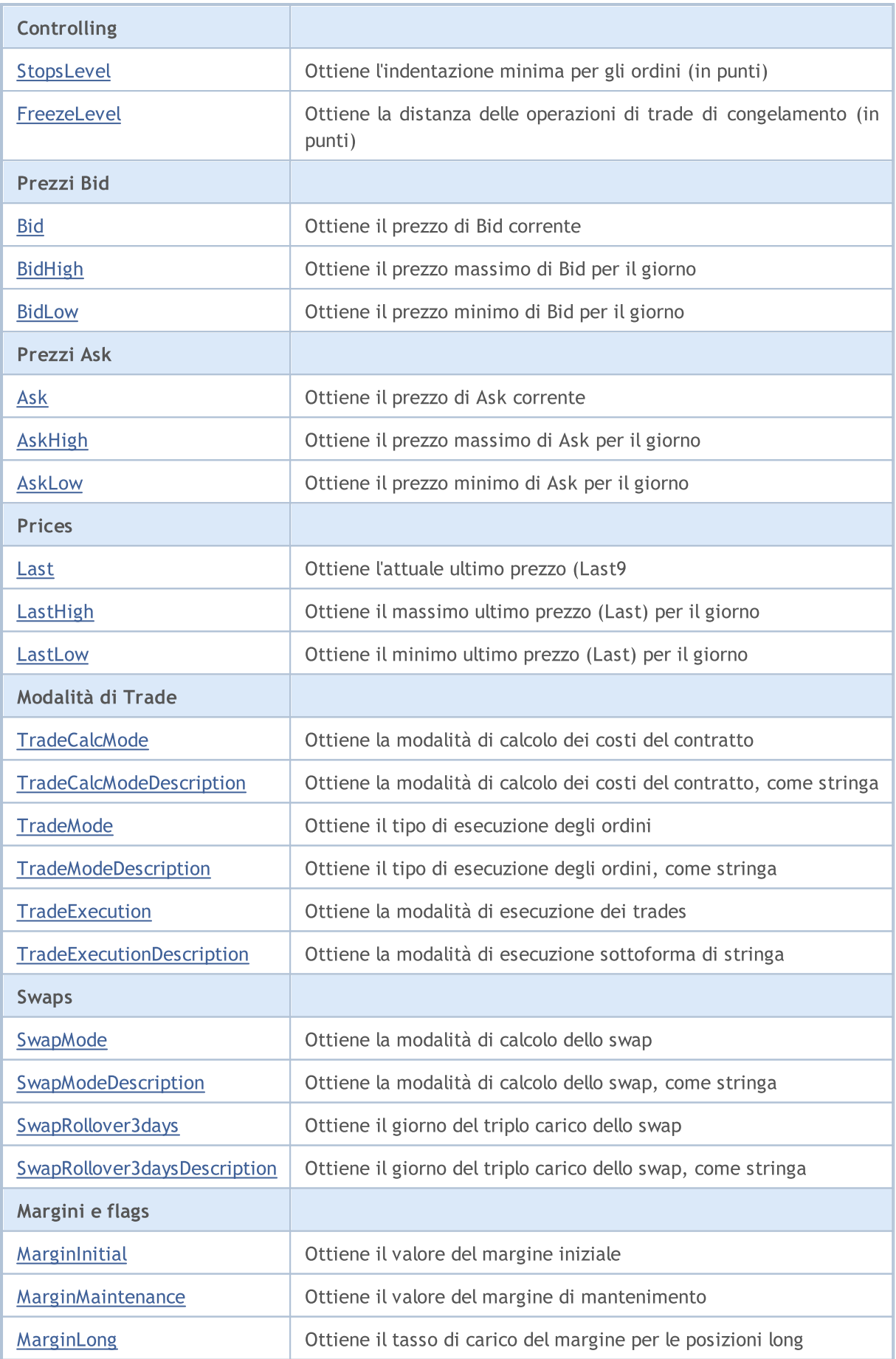

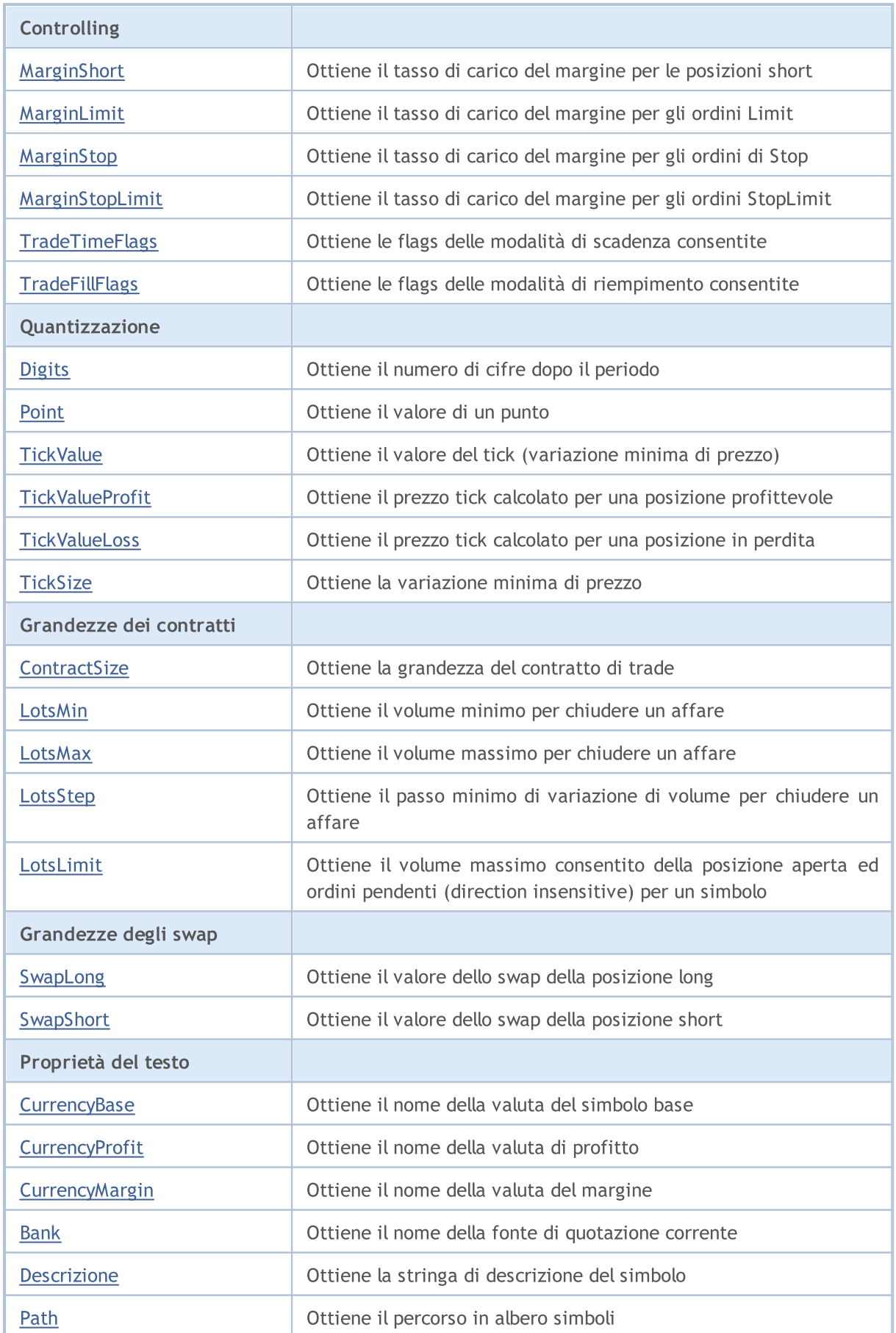

Proprietà del simbolo

Controlling

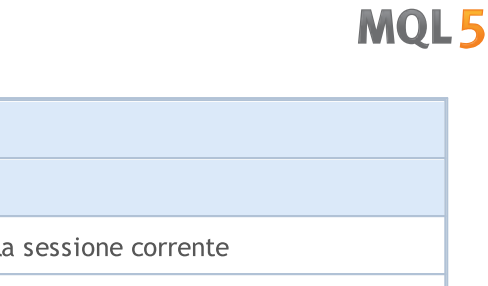

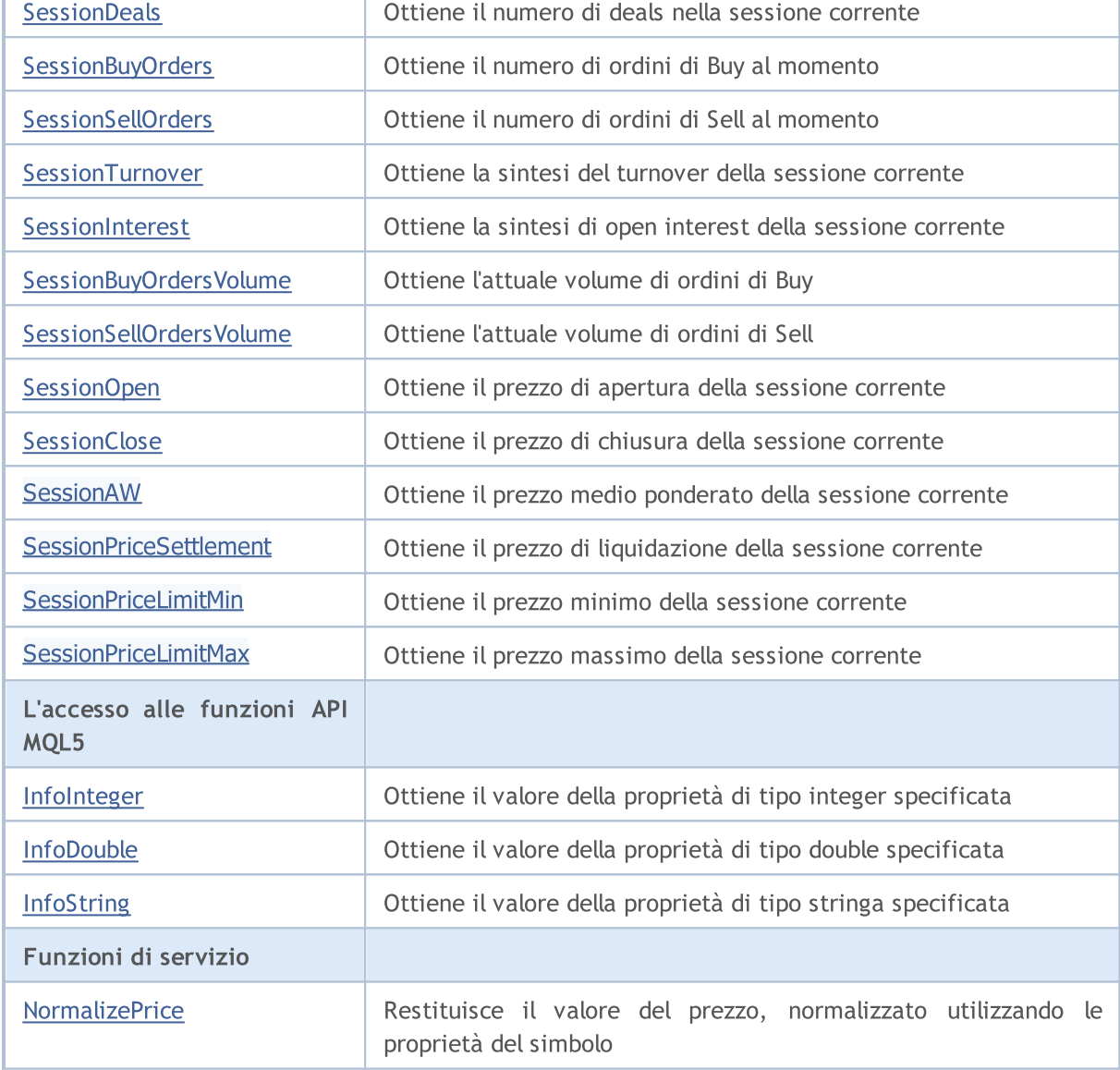

### Metodi ereditati dalla classe CObject

Prev, Prev, Next, Next, [Save,](#page-3241-0) [Load](#page-3243-0), [Type](#page-3245-0), [Compare](#page-3239-0)

# <span id="page-5180-0"></span>Refresh

5181

Aggiorna i dati dei simboli.

void Refresh()

#### Valore di ritorno

Nessuno.

Nota

Il simbolo dovrebbe essere selezionato col metodo [Nome](#page-5182-0).

# <span id="page-5181-0"></span>**RefreshRates**

Aggiorna i dati delle quotazioni del simbolo.

bool RefreshRates()

### Valore di ritorno

true – successo, false – impossibile aggiornare le quotazioni.

#### Nota

Il simbolo dovrebbe essere selezionato col metodo [Nome](#page-5182-0).

### <span id="page-5182-0"></span>Name

5183

Ottiene il nome del simbolo.

string Name() const

#### Valore di ritorno

Nome del simbolo.

## Name

Imposta il nome del simbolo.

bool Name(string name)

#### Valore di ritorno

Nessuno.

### <span id="page-5183-0"></span>Select

Ottiene la flag simbolo "Market Watch".

bool Select() const

#### Valore di ritorno

"Market Watch" flag del simbolo.

### Select

Imposta la flag simbolo "Market Watch".

bool Select()

#### Valore di ritorno

true – successo, false – impossibile cambiare la flag.

Nota

Il simbolo dovrebbe essere selezionato col metodo [Nome](#page-5182-0).
# IsSynchronized

Controlla la sincronizzazione del simbolo con il server.

bool IsSynchronized() const

### Valore di ritorno

true - se il simbolo è sincronizzato con il server, false - se non lo è.

#### Nota

5185

## Volume

5186

Ottiene il volume dello scorso affare.

long Volume() const

### Valore di ritorno

Volume dell' ultimo affare.

### Nota

# VolumeHigh

Ottiene il volume massimo della giornata.

long VolumeHigh() const

### Valore di ritorno

Volume massimo del giorno.

### Nota

5187

## VolumeLow

Ottiene il volume minimo della giornata.

long VolumeLow() const

### Valore di ritorno

Volume minimo della giornata.

### Nota

5188

### Time

Ottiene l'orario dell'ultima quotazione.

datetime Time() const

### Valore di ritorno

Orario dell'ultima quotazione.

### Nota

# Spread

5190

Ottiene la quantità di spread (in punti).

int Spread() const

### Valore di ritorno

Ottiene la quantità di spread (in punti).

### Nota

# **SpreadFloat**

Ottiene la flag di spread variabile.

bool SpreadFloat() const

### Valore di ritorno

Flag di spread variabile.

### Nota

5191

# **TicksBookDepth**

Ottiene la profondità di salvataggio dei ticks.

int TicksBookDepth() const

### Valore di ritorno

Profondità di salvataggio dei ticks.

### Nota

5192

# StopsLevel

Ottiene il livello minimo dei livelli di stop per gli ordini (in punti).

int StopsLevel() const

### Valore di ritorno

Livello minimo dei livelli di stop per gli ordini (in punti).

### Nota

5193

### FreezeLevel

Ottiene il livello di congelamento (in punti).

int FreezeLevel() const

### Valore di ritorno

Distanza del livello di congelamento (in punti).

### Nota

5194

### Bid

Ottiene il prezzo del Bid corrente.

double Bid() const

### Valore di ritorno

Prezzo Bid corrente.

Nota

# BidHigh

5196

Ottiene il prezzo massimo di Bid per il giorno

double BidHigh() const

### Valore di ritorno

Massimo prezzo Bid del giorno.

### Nota

## BidLow

5197

Ottiene il prezzo minimo di Bid per il giorno

double BidLow() const

### Valore di ritorno

Minimo prezzo Bid del giorno.

### Nota

## Ask

Ottiene il prezzo Ask corrente.

double Ask() const

### Valore di ritorno

Corrente prezzo Ask.

Nota

# AskHigh

Ottiene il massimo prezzo Ask per il giorno.

double AskHigh() const

### Valore di ritorno

Massimo prezzo Ask del giorno.

### Nota

## AskLow

Ottiene il prezzo minimo di Ask per il giorno

double AskLow() const

### Valore di ritorno

Minimo prezzo Ask del giorno.

### Nota

### Last

5201

Ottiene l'attuale prezzo Last (ultimo prezzo).

double Last() const

### Valore di ritorno

Attuale ultimo prezzo (Last).

# **LastHigh**

5202

Ottiene il massimo ultimo prezzo(Last) del giorno.

double LastHigh() const

### Valore di ritorno

MAssimo ultimo prezzo (Last) del giorno.

### Nota

## **LastLow**

Ottiene il minimo ultimo prezzo del giorno.

double LastLow() const

### Valore di ritorno

Minimo ultimo prezzo del giorno.

### Nota

# **TradeCalcMode**

Ottiene la modalità di calcolo dei costi del contratto.

ENUM\_SYMBOL\_CALC\_MODE TradeCalcMode() const

### Valore di ritorno

Modalità di calcolo del costo del contratto dall'enumerazione [ENUM\\_SYMBOL\\_CALC\\_MODE](#page-817-0).

Nota

5204

# TradeCalcModeDescription

Ottiene la modalità di calcolo dei costi del contratto come stringa.

string TradeCalcModeDescription() const

### Valore di ritorno

Modalità di calcolo dei costi del contratto come stringa.

### Nota

5205

# **TradeMode**

Ottiene il tipo di esecuzione degli ordini.

ENUM\_SYMBOL\_TRADE\_MODE TradeMode() const

### Valore di ritorno

Tipo di esecuzione degli ordini dall'enumerazione [ENUM\\_SYMBOL\\_TRADE\\_MODE](#page-834-0).

### Nota

5206

# TradeModeDescription

Ottiene la modalità di trade sotto forma di stringa.

string TradeModeDescription() const

### Valore di ritorno

Modalità di trade, come stringa.

### Nota

5207

# **TradeExecution**

Ottiene la modalità di esecuzione dei trade.

ENUM\_SYMBOL\_TRADE\_EXECUTION TradeExecution() const

### Valore di ritorno

Modalità di esecuzione del trade dall'enumerazione [ENUM\\_SYMBOL\\_TRADE\\_EXECUTION.](#page-835-0)

Nota

5208

# TradeExecutionDescription

Ottiene la descrizione della modalità di esecuzione dei trade come stringa.

string TradeExecutionDescription() const

### Valore di ritorno

Modalità di esecuzione del trade sottoforma di stringa

### Nota

5209

# **SwapMode**

Ottiene la modalità di calcolo dello swap.

ENUM\_SYMBOL\_SWAP\_MODE SwapMode() const

### Valore di ritorno

Modalità di calcolo dello Swap dall'enumerazione [ENUM\\_SYMBOL\\_SWAP\\_MODE](#page-835-1).

### Nota

5210

# SwapModeDescription

Ottiene la descrizione della modalità di swap sotto forma di stringa.

string SwapModeDescription() const

### Valore di ritorno

Descrizione della modalità di swap come stringa.

### Nota

5211

# SwapRollover3days

Ottiene il giorno di swap rollover.

ENUM\_DAY\_OF\_WEEK SwapRollover3days() const

### Valore di ritorno

Giorno Swap rollover dall'enumerazione [ENUM\\_DAY\\_OF\\_WEEK.](#page-836-0)

### Nota

5212

# SwapRollover3daysDescription

Ottiene il giorno di swap rollover come stringa.

string SwapRollover3daysDescription() const

### Valore di ritorno

Il giorno di swap rollover come stringa.

### Nota

5213

# MarginInitial

Ottiene il valore del margine iniziale.

double MarginInitial()

### Valore di ritorno

Valore del margine iniziale.

### Nota

5214

Esso restituisce la quantità di margine (in valuta margine dello strumento) che viene caricata da un lotto. Usato per controllare l'equità del cliente, quando entra nel mercato.

Il simbolo dovrebbe essere selezionato col metodo [Nome.](#page-5182-0)

5215

## MarginMaintenance

Ottiene il valore del margine di mantenimento.

double MarginMaintenance()

### Valore di ritorno

Valore del margine di mantenimento.

### Nota

Esso restituisce la quantità di margine (in valuta margine dello strumento) che viene caricata da un lotto. Usato per controllare equità del cliente, quando lo stato dell' account è cambiato. Se il margine di mantenimento è uguale a 0, allora viene utilizzato il margine iniziale.

Il simbolo dovrebbe essere selezionato col metodo [Nome.](#page-5182-0)

# MarginLong

Ottiene il tasso di margine di ricarica su posizioni long.

double MarginLong() const

### Valore di ritorno

Tasso di margine di ricarica su posizioni long.

### Nota

5216

# MarginShort

Ottiene il tasso di margine di ricarica su posizioni short.

double MarginShort() const

### Valore di ritorno

Tasso di margine di ricarica su posizioni short.

### Nota

5217

# MarginLimit

Ottiene il tasso di margine di ricarica su ordini Limit.

double MarginLimit() const

### Valore di ritorno

Tasso di margine di ricarica su ordini Limit.

### Nota

5218

# MarginStop

Ottiene il tasso di margine di ricarica sugli ordini di Stop.

double MarginStop() const

### Valore di ritorno

Tasso di margine di ricarica su ordini Stop.

### Nota

5219

# MarginStopLimit

Ottiene il tasso di ricarica margine su ordini Stop Limit.

double MarginStopLimit() const

### Valore di ritorno

Tasso di margine di ricarica su ordini Stop Limit.

### Nota

5220
# **TradeTimeFlags**

Ottiene i flag di modalità di scadenza consentiti.

int TradeTimeFlags() const

### Valore di ritorno

Flags della modalità di scadenza ammessa.

### Nota

5221

# **TradeFillFlags**

Ottiene le flag di modalità di riempimento consentite.

int TradeFillFlags() const

### Valore di ritorno

Flags di modalità di riempimento consentite.

### Nota

5222

# Digits

Ottiene il numero di cifre dopo il periodo.

int Digits() const

### Valore di ritorno

Il numero di cifre dopo il periodo.

### Nota

### Point

5224

Ottiene il valore di un punto.

double Point() const

### Valore di ritorno

Valore di un punto.

### Nota

# **TickValue**

Ottiene il valore di tick (variazione minima di prezzo).

double TickValue() const

### Valore di ritorno

Valore Tick (variazione minima di prezzo).

### Nota

## **TickValueProfit**

Ottiene il prezzo tick calcolato per una posizione profittevole.

double TickValueProfit() const

### Valore di ritorno

Prezzo tick calcolato per una posizione profittevole.

### Nota

5226

### **TickValueLoss**

Ottiene il prezzo tick calcolato per una posizione in perdita.

double TickValueLoss() const

### Valore di ritorno

Prezzo tick calcolato per una posizione in perdita.

### Nota

5227

## **TickSize**

5228

Ottiene la variazione minima di prezzo.

double TickSize() const

### Valore di ritorno

Variazione minima di prezzo.

### Nota

## **ContractSize**

Ottiene la quantità del contratto di trade.

double ContractSize() const

### Valore di ritorno

Importo del contratto di trade.

### Nota

5229

## LotsMin

5230

Ottiene il volume minimo per chiudere un affare.

double LotsMin() const

### Valore di ritorno

Volume minimo per chiudere un affare.

### Nota

### LotsMax

5231

Ottiene il volume massimo per chiudere un affare.

double LotsMax() const

### Valore di ritorno

Volume massimo per chiudere un affare.

### Nota

# LotsStep

5232

Ottiene lo step minimo di variazione di volume per chiudere un affare.

double LotsStep() const

### Valore di ritorno

Step minimo di variazione di volume per chiudere un affare.

### Nota

5233

## LotsLimit

Ottiene il massimo consentito volume della posizione aperta ed ordini pendenti (direzione insensitive) per un simbolo.

double LotsLimit() const

### Valore di ritorno

Il massimo volume consentito della posizione aperta ed ordini pendenti (direzione insensitive) per un simbolo.

### Nota

Il simbolo dovrebbe essere selezionato col metodo [Nome](#page-5182-0).

# SwapLong

Ottiene il valore dello swap della posizione long.

double SwapLong() const

### Valore di ritorno

Valore dello swap della posizione long.

### Nota

# **SwapShort**

Ottiene il valore dello swap della posizione short.

double SwapShort() const

### Valore di ritorno

Valore dello swap della posizione short.

### Nota

5235

# **CurrencyBase**

Ottiene il nome del simbolo della valuta di base.

string CurrencyBase() const

### Valore di ritorno

Nome del simbolo della valuta di base.

### Nota

5236

# **CurrencyProfit**

Ottiene il nome della valuta con profitto.

string CurrencyProfit() const

#### Valore di ritorno

Nome valuta profitto

Nota

5237

# **CurrencyMargin**

Ottiene il nome della valuta del margine.

string CurrencyMargin() const

### Valore di ritorno

Nome della valuta Margine.

### Nota

5238

## Bank

Ottiene il nome della fonte di quotazione corrente.

string Bank() const

### Valore di ritorno

Nome dell'attuale fonte di quotazione.

### Nota

### Descrizione

Ottiene la stringa di descrizione del simbolo.

string Description() const

### Valore di ritorno

Stringa di descrizione del simbolo.

### Nota

5240

### Path

5241

Ottiene il percorso come albero di simboli.

string Path() const

### Valore di ritorno

Ottiene il percorso come albero di simboli.

### Nota

## **SessionDeals**

Ottiene il numero di affari nella sessione corrente.

long SessionDeals() const

### Valore di ritorno

Numero di affari nella sessione corrente.

### Nota

5242

# **SessionBuyOrders**

Ottiene il numero di ordini di Buy al momento.

long SessionBuyOrders() const

### Valore di ritorno

Numero di ordini di Buy al momento.

### Nota

5243

## **SessionSellOrders**

Ottiene poi il numero di ordini Sell in questo momento.

long SessionSellOrders() const

### Valore di ritorno

Numero di ordini Sell in questo momento.

### Nota

5244

## **SessionTurnover**

Ottiene la sintesi del turnover della sessione corrente.

double SessionTurnover() const

### Valore di ritorno

Sintesi del turnover della sessione corrente.

### Nota

5245

### SessionInterest

Ottiene la sintesi di interesse aperto (open interest) della sessione corrente.

double SessionInterest() const

### Valore di ritorno

Sintesi di interesse aperto (open interest) della sessione corrente.

### Nota

5246

# SessionBuyOrdersVolume

Ottiene l'attuale volume di ordini di Buy.

double SessionBuyOrdersVolume() const

### Valore di ritorno

Corrente volume di ordini di Buy.

### Nota

5247

## SessionSellOrdersVolume

Ottiene l'attuale volume di ordini di Sell.

double SessionSellOrdersVolume() const

### Valore di ritorno

Attuale volume di ordini di Sell.

#### Nota

5248

# SessionOpen

Ottiene il prezzo di apertura(open) della sessione corrente.

double SessionOpen() const

### Valore di ritorno

Prezzo open della sessione corrente.

### Nota

5249

## **SessionClose**

Ottiene il prezzo di chiusura(close) della sessione corrente.

double SessionClose() const

### Valore di ritorno

Prezzo close della sessione corrente.

### Nota

5250

## SessionAW

Ottiene il prezzo medio ponderato della sessione corrente.

double SessionAW() const

### Valore di ritorno

Prezzo medio ponderato(average weighted price) della sessione corrente.

Nota

5251

### **SessionPriceSettlement**

Ottiene il prezzo di liquidazione della sessione corrente.

double SessionPriceSettlement() const

### Valore di ritorno

Prezzo di liquidazione(settlement) della sessione corrente.

#### Nota

5252

## **SessionPriceLimitMin**

Ottiene il prezzo minimo della sessione corrente.

double SessionPriceLimitMin() const

#### Valore di ritorno

Prezzo minimo della sessione corrente.

#### Nota

5253

## **SessionPriceLimitMax**

Ottiene il prezzo massimo della sessione corrente.

double SessionPriceLimitMax() const

#### Valore di ritorno

Prezzo massimo della sessione corrente.

#### Nota

5254

5255

## InfoInteger

Ottiene il valore della specificata proprietà di tipo integer.

```
bool InfoInteger(
ENUM SYMBOL INFO INTEGER prop_id, // ID proprietà
 long& var var // riferimento alla variabile
 ) const
```
### Parametri

prop\_id

[in] ID di tipo indeger della proprietà dall'enumerazione [ENUM\\_SYMBOL\\_INFO\\_INTEGER](#page-760-0).

var

[out] Riferimento alla variabile di tipo [long](#page-80-0) per piazzare i risultati.

### Valore di ritorno

true – successo, false – incapace di ottenere i valori della proprietà.

### Nota

5256

### InfoDouble

Ottiene il valore della proprietà di tipo double specificata.

```
bool InfoDouble(
ENUM SYMBOL INFO DOUBLE prop id, // ID della proprietà
 double& var // riferimento alla variabile
 ) const
```
### Parametri

prop\_id

[in] ID della proprietà di tipo double dall'enumerazione [ENUM\\_SYMBOL\\_INFO\\_DOUBLE.](#page-773-0)

var

[out] Riferimento alla variabile di tipo [double](#page-93-0) per piazzare i risultati.

### Valore di ritorno

true – successo, false – incapace di ottenere i valori della proprietà.

### Nota

Il simbolo dovrebbe essere selezionato col metodo [Nome](#page-5182-0).
## InfoString

Ottiene il valore della proprietà di tipo string, specificata.

```
bool InfoString(
ENUM_SYMBOL_INFO_STRING prop_id, // ID della proprietà
 string& var var // riferimento alla variabile
 ) const
```
### Parametri

prop\_id

[in] ID della proprietà testo.

var

[out] Riferimento alla variabile di tipo [string](#page-101-0) per piazzare il risultato.

#### Valore di ritorno

true – successo, false – incapace di ottenere i valori della proprietà.

#### Nota

Il simbolo dovrebbe essere selezionato col metodo [Nome](#page-5182-0).

5258

## **NormalizePrice**

Restituisce il valore del prezzo normalizzato utilizzando le proprietà del simbolo.

```
double NormalizePrice(
 double price // prezzo
 ) const
```
### Parametri

price

[in] Prezzo.

### Valore di ritorno

Prezzo normalizzato.

#### Nota

Il simbolo dovrebbe essere selezionato col metodo [Nome](#page-5182-0).

#### Libreria Standard

5259

## **COrderInfo**

COrderInfo è una classe per il facile accesso alle proprietà degli ordini pendenti.

### Descrizione

La Classe COrderInfo fornisce l'accesso alle proprietà degli ordini pendenti.

### Dichiarazione

class COrderInfo : public CObject

### **Titolo**

#include <Trade\OrderInfo.mqh>

### Gerarchia di ereditarietà

#### **[CObject](#page-3234-0)**

COrderInfo

### I metodi di classe per gruppi

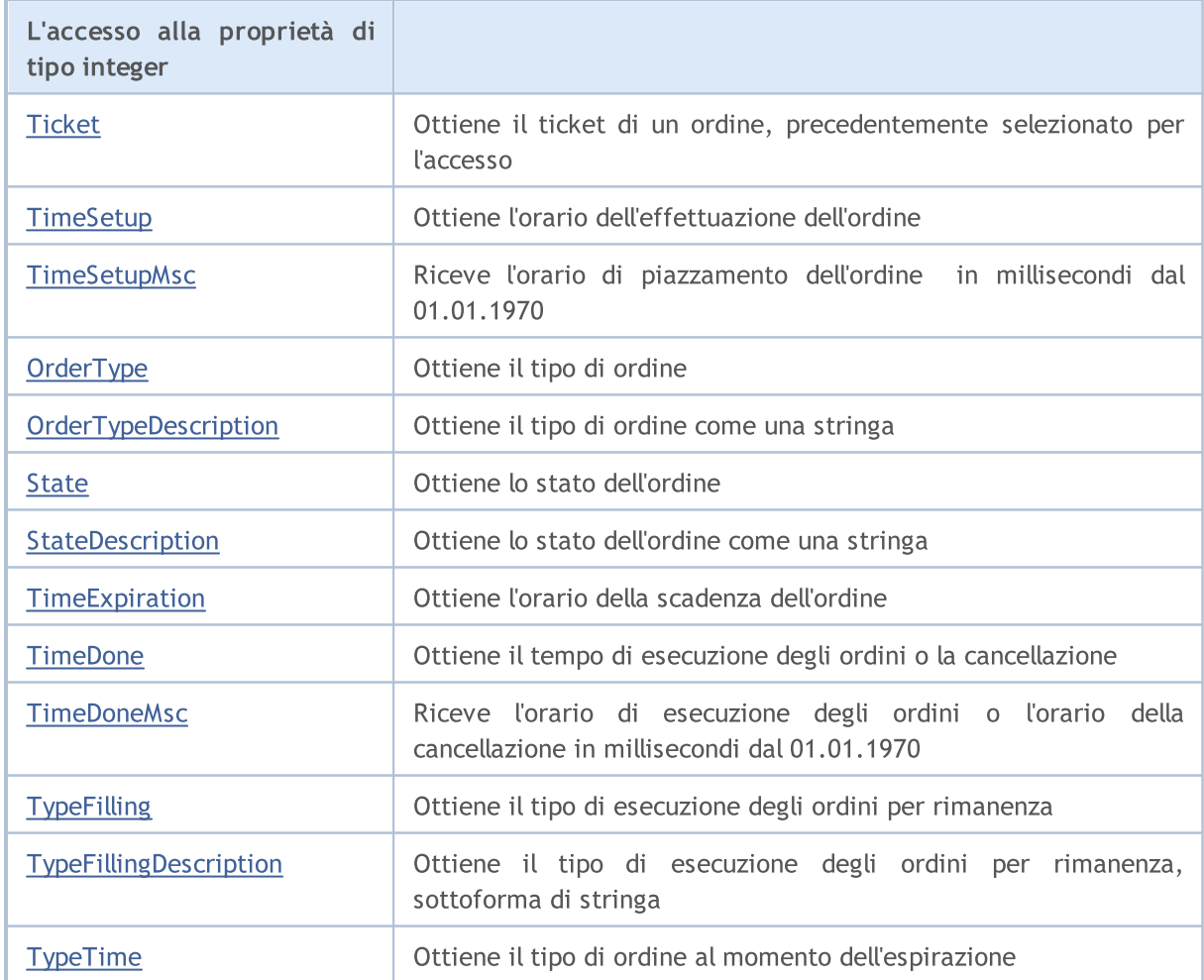

### Libreria Standard

5260

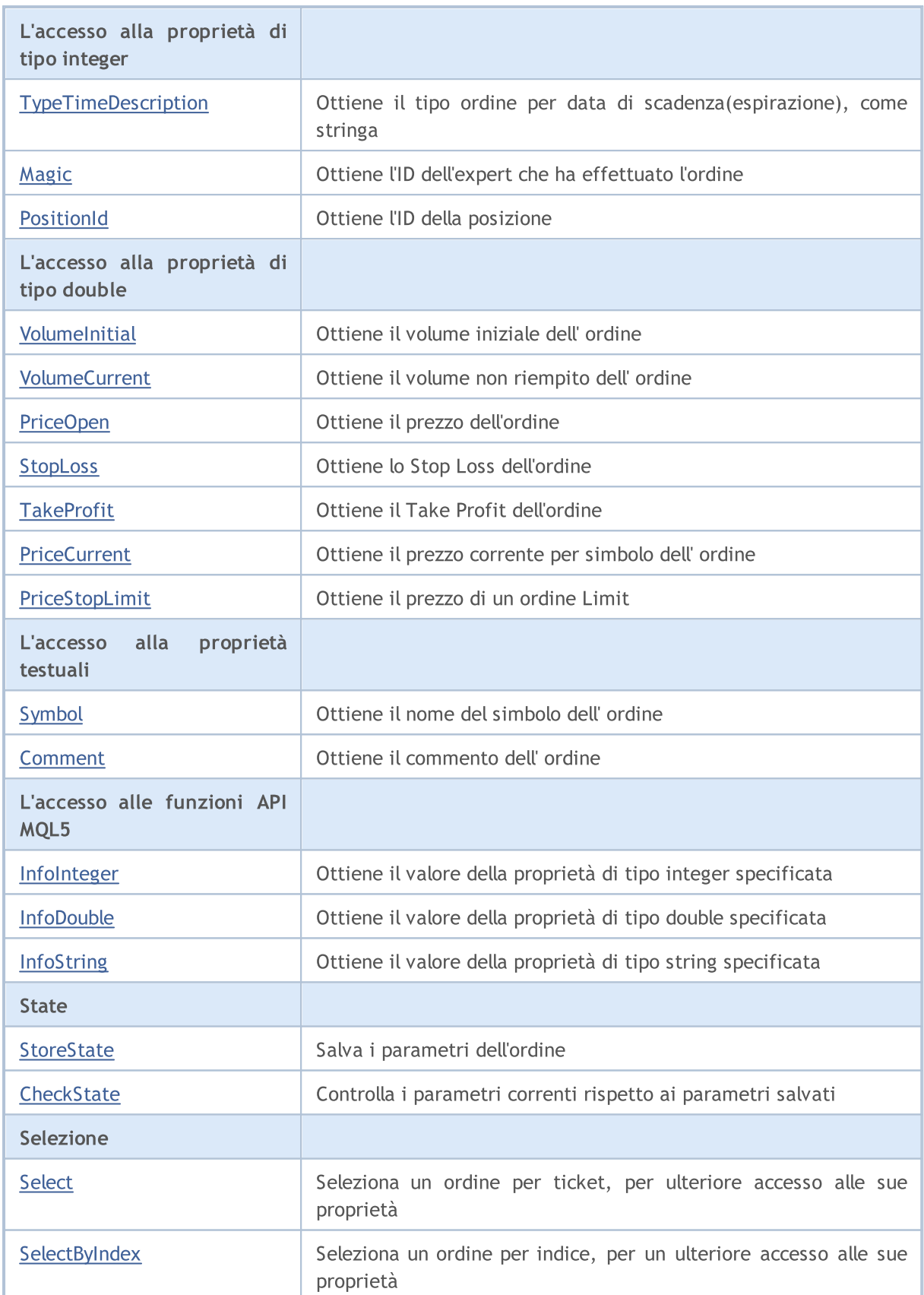

### Metodi ereditati dalla classe CObject

Prev, Prev, Next, Next, [Save,](#page-3241-0) [Load](#page-3243-0), [Type](#page-3245-0), [Compare](#page-3239-0)

## <span id="page-5260-0"></span>**Ticket**

5261

Ottiene il ticket di un ordine.

ulong Ticket() const

#### Valore di ritorno

Ticket dell' ordine in caso di successo, altrimenti - [ULONG\\_MAX.](#page-915-0)

#### Nota

# <span id="page-5261-0"></span>TimeSetup

Ottiene l'orario dell'effettuazione dell'ordine.

datetime TimeSetup() const

#### Valore di ritorno

Orario di piazzamento dell'ordine.

#### Nota

5262

## <span id="page-5262-0"></span>**TimeSetupMsc**

Riceve l'orario di piazzamento dell'ordine per l'esecuzione in millisecondi dal 01.01.1970.

ulong TimeSetupMsc() const

#### Valore di ritorno

Il tempo di piazzamento di un ordine per l'esecuzione in millisecondi dal 01.01.1970.

#### Nota

5263

L'ordine deve essere preliminarmente selezionato per l'accesso tramite i metodi [Select](#page-5290-0) (per ticket) o [SelectByIndex](#page-5291-0) (per indice).

# <span id="page-5263-0"></span>**OrderType**

Ottiene il tipo di ordine.

ENUM\_ORDER\_TYPE OrderType()

#### Valore di ritorno

Tipo di ordine dall'enumerazione [ENUM\\_ORDER\\_TYPE](#page-863-0).

#### Nota

5264

# <span id="page-5264-0"></span>TypeDescription

Ottiene il tipo di ordine, come stringa.

string TypeDescription() const

#### Valore di ritorno

Tipo di ordine come stringa.

#### Nota

5265

### <span id="page-5265-0"></span>**State**

Ottiene lo stato dell'ordine.

ENUM\_ORDER\_STATE State() const

#### Valore di ritorno

Stato dell'ordine dall'enumerazione [ENUM\\_ORDER\\_STATE.](#page-863-1)

#### Nota

# <span id="page-5266-0"></span>StateDescription

Ottiene lo stato dell'ordine come una stringa.

string StateDescription() const

#### Valore di ritorno

Stato dell'ordine come una stringa.

#### Nota

5267

# <span id="page-5267-0"></span>**TimeExpiration**

Ottiene l'orario di espirazione(scadenza) dell' ordine.

datetime TimeExpiration() const

#### Valore di ritorno

Orario di espirazione dell'ordine, impostato al suo piazzamento.

#### Nota

5268

## <span id="page-5268-0"></span>**TimeDone**

Ottiene l'orario di esecuzione o cancellazione dell'ordine.

datetime TimeDone() const

#### Valore di ritorno

Orario di esecuzione o cancellazione dell'ordine.

#### Nota

5270

## <span id="page-5269-0"></span>**TimeDoneMsc**

Riceve gli orari di esecuzione o cancellazione dell'ordine in millisecondi dal 01.01.1970.

ulong TimeDoneMsc() const

#### Valore di ritorno

Orario di esecuzione dell'ordine oppure orario di cancellazione dell'ordine in millisecondi dal 01.01.1970.

#### Nota

L'ordine deve essere preliminarmente selezionato per l'accesso tramite i metodi [Select](#page-5290-0) (per ticket) o [SelectByIndex](#page-5291-0) (per indice).

# <span id="page-5270-0"></span>**TypeFilling**

Ottiene il tipo di filling dell'ordine.

ENUM\_ORDER\_TYPE\_FILLING TypeFilling() const

#### Valore di ritorno

Tipo di riempimento dell'ordine dall'enumerazione [ENUM\\_ORDER\\_TYPE\\_FILLING.](#page-870-0)

#### Nota

5271

5272

# <span id="page-5271-0"></span>TypeFillingDescription

Ottiene il tipo di filling dell'ordine, come stringa.

string TypeFillingDescription() const

#### Valore di ritorno

Tipo di riempimento dell'ordine, come stringa.

#### Nota

## <span id="page-5272-0"></span>TypeTime

Ottiene il tipo di ordine al momento della scadenza.

ENUM\_ORDER\_TYPE\_TIME TypeTime() const

#### Valore di ritorno

Tipo di ordine al momento della scadenza dall'enumerazione [ENUM\\_ORDER\\_TYPE\\_TIME.](#page-860-0)

#### Nota

# <span id="page-5273-0"></span>**TypeTimeDescription**

Ottiene il tipo ordine per data di scadenza, come stringa.

string TypeTimeDescription() const

#### Valore di ritorno

Tipo di ordine per data di scadenza, come stringa.

#### Nota

5274

# <span id="page-5274-0"></span>Magic

Ottiene l'ID dell' Expert Advisor che ha effettuato l'ordine.

long Magic() const

#### Valore di ritorno

ID dell' Expert Advisor che ha effettuato l'ordine.

#### Nota

### <span id="page-5275-0"></span>**PositionId**

Ottiene l'ID della posizione.

long PositionId() const

#### Valore di ritorno

ID della posizione in cui l'ordine era coinvolto.

#### Nota

5276

## <span id="page-5276-0"></span>VolumeInitial

Ottiene il volume iniziale dell' ordine.

double VolumeInitial() const

#### Valore di ritorno

Volume iniziale dell' ordine.

#### Nota

5277

## <span id="page-5277-0"></span>VolumeCurrent

Ottiene il volume non riempito dell' ordine.

double VolumeCurrent() const

#### Valore di ritorno

il volume non riempito dell' ordine.

#### Nota

5278

## <span id="page-5278-0"></span>PriceOpen

Ottiene il prezzo dell'ordine.

double PriceOpen() const

#### Valore di ritorno

Prezzo del conferimento dell'ordine.

#### Nota

5279

# <span id="page-5279-0"></span>StopLoss

5280

Ottiene lo Stop Loss dell'ordine.

double StopLoss() const

#### Valore di ritorno

Stop Loss dell'Ordine.

Nota

## <span id="page-5280-0"></span>**TakeProfit**

Ottiene il Take Profit dell'ordine.

double TakeProfit() const

#### Valore di ritorno

Take Profit dell'Ordine.

Nota

5281

## <span id="page-5281-0"></span>**PriceCurrent**

Ottiene il prezzo corrente dal simbolo dell'ordine.

double PriceCurrent() const

#### Valore di ritorno

Prezzo corrente dal simbolo dell'ordine.

#### Nota

5282

# <span id="page-5282-0"></span>PriceStopLimit

Ottiene il prezzo di un ordine pendente.

double PriceStopLimit() const

#### Valore di ritorno

Prezzo di impostazione di un ordine pendente.

#### Nota

5283

# <span id="page-5283-0"></span>Symbol

Ottiene il nome del simbolo dell'ordine.

string Symbol() const

#### Valore di ritorno

Nome del simbolo dell'ordine.

Nota

## <span id="page-5284-0"></span>Comment

Ottiene il commento dell' ordine.

string Comment() const

#### Valore di ritorno

Commento dell' ordine.

Nota

5285

## <span id="page-5285-0"></span>InfoInteger

Ottiene il valore della specificata proprietà di tipo integer.

```
bool InfoInteger(
ENUM ORDER PROPERTY INTEGER prop id, // ID proprietà
 long& var // riferimento alla variabile
 ) const
```
#### Parametri

prop\_id

[in] ID della proprietà di topo integer dall'enumerazione [ENUM\\_ORDER\\_PROPERTY\\_INTEGER](#page-860-1).

var

[out] Riferimento alla variabile di tipo [long](#page-80-0) per piazzare i risultati.

#### Valore di ritorno

true – successo, false – incapace di ottenere i valori della proprietà.

#### Nota

5287

## <span id="page-5286-0"></span>InfoDouble

Ottiene il valore della proprietà di tipo double specificata.

```
bool InfoDouble(
ENUM ORDER PROPERTY DOUBLE prop id, // ID proprietà
 double& var // riferimento alla variabile
 ) const
```
#### Parametri

prop\_id

[in] ID della proprietà di tipo double dall'enumerazione [ENUM\\_ORDER\\_PROPERTY\\_DOUBLE](#page-862-0).

var

[out] Riferimento alla variabile di tipo [double](#page-93-0) per piazzare i risultati.

#### Valore di ritorno

true – successo, false – incapace di ottenere i valori della proprietà.

#### Nota

## <span id="page-5287-0"></span>**InfoString**

5288

Ottiene il valore della proprietà di tipo string, specificata.

```
bool InfoString(
ENUM ORDER PROPERTY STRING prop id, // ID proprietà
 string& var var // riferimento alla variabile
 ) const
```
### Parametri

prop\_id

[in] ID della proprietà stringa dall'enumerazione [ENUM\\_ORDER\\_PROPERTY\\_STRING.](#page-860-0)

var

[out] Riferimento alla variabile di tipo [string](#page-101-0) per piazzare il risultato.

#### Valore di ritorno

true – successo, false – incapace di ottenere i valori della proprietà.

#### Nota

5289

### <span id="page-5288-0"></span>**StoreState**

Salva i parametri dell'ordine.

void StoreState()

#### Valore di ritorno

Nessuno.

5290

## <span id="page-5289-0"></span>**CheckState**

Controlla i parametri correnti rispetto ai parametri salvati.

bool CheckState()

#### Valore di ritorno

true - se i parametri dell'ordine sono cambiati dopo l'ultima chiamata del metodo [StoreState\(\),](#page-5288-0) altrimenti - false.

## <span id="page-5290-0"></span>Select

Seleziona un ordine da ticket per ulteriore accesso alle sue proprietà.

```
bool Select(
 ulong ticket // ticket dell'ordine
 )
```
Valore di ritorno

true – successo, false – impossibile selezionare l'ordine.

5292

# <span id="page-5291-0"></span>**SelectByIndex**

Seleziona un ordine in base all'indice.

```
bool SelectByIndex(
 int index // indice ordine
 )
```
### Parametri

index

[in] Indice dell'ordine.

### Valore di ritorno

true – successo, false – impossibile selezionare l'ordine.
## **CHistoryOrderInfo**

CHistoryOrderInfo è una classe per il facile accesso alle proprietà dello storico ordini.

#### Descrizione

La Classe CHistoryOrderInfo offre un facile accesso alle proprietà dello storico degli ordini.

### Dichiarazione

class CHistoryOrderInfo : public CObject

#### **Titolo**

#include <Trade\HistoryOrderInfo.mqh>

### Gerarchia di ereditarietà

#### **[CObject](#page-3234-0)**

CHistoryOrderInfo

### I metodi di classe per gruppi

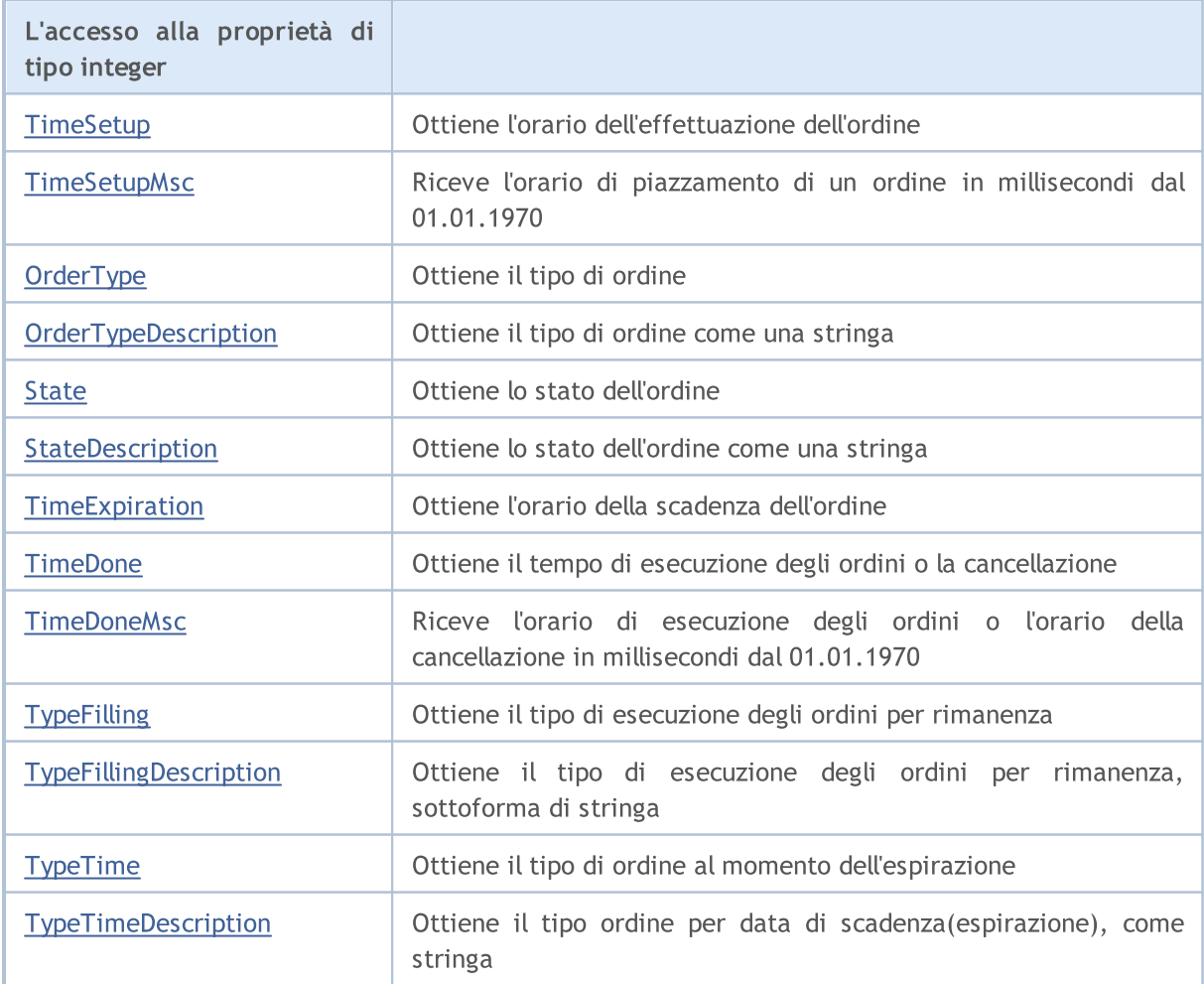

### Libreria Standard

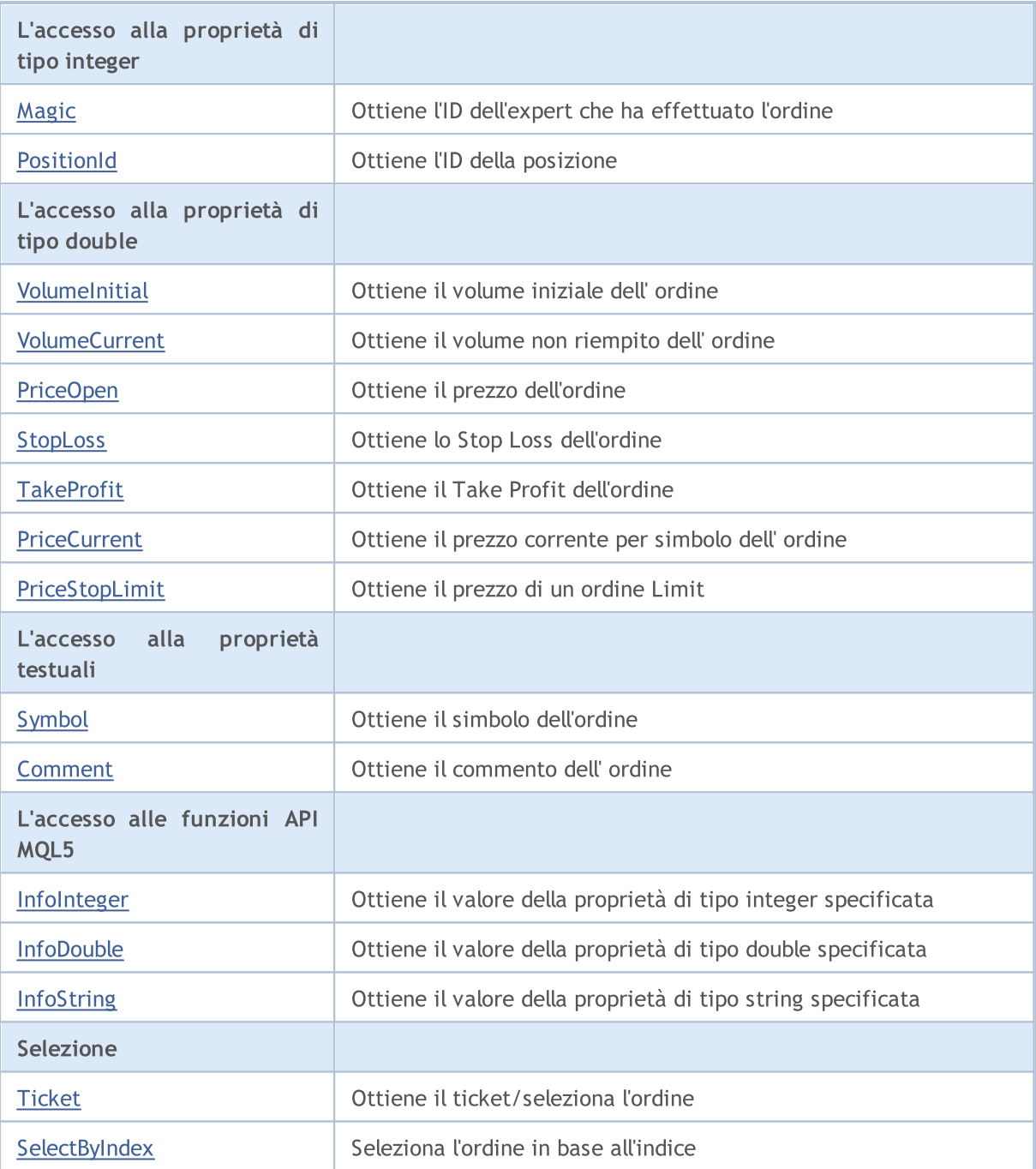

#### Metodi ereditati dalla classe CObject

Prev, Prev, Next, Next, [Save,](#page-3241-0) [Load](#page-3243-0), [Type](#page-3245-0), [Compare](#page-3239-0)

5294

# <span id="page-5294-0"></span>**TimeSetup**

Ottiene l'orario dell'effettuazione dell'ordine.

datetime TimeSetup() const

#### Valore di ritorno

Orario di piazzamento dell'ordine.

#### Nota

5295

## <span id="page-5295-0"></span>**TimeSetupMsc**

Riceve l'orario di piazzamento di un ordine per l'esecuzione, in millisecondi dal 01.01.1970.

ulong TimeSetupMsc() const

#### Valore di ritorno

Il tempo di piazzamento di un ordine per l'esecuzione, in millisecondi dal 01.01.1970.

#### Nota

5296

# <span id="page-5296-0"></span>**OrderType**

Ottiene il tipo di ordine.

ENUM\_ORDER\_TYPE OrderType() const

#### Valore di ritorno

Tipo di ordine dall'enumerazione [ENUM\\_ORDER\\_TYPE](#page-863-0).

#### Nota

5297

# <span id="page-5297-0"></span>TypeDescription

Ottiene il tipo di ordine, come stringa.

string TypeDescription() const

#### Valore di ritorno

Tipo di ordine come stringa.

#### Nota

5298

### <span id="page-5298-0"></span>**State**

Ottiene lo stato dell'ordine.

ENUM\_ORDER\_STATE State() const

#### Valore di ritorno

Stato dell'ordine dall'enumerazione [ENUM\\_ORDER\\_STATE.](#page-863-1)

#### Nota

# <span id="page-5299-0"></span>StateDescription

Ottiene lo stato dell'ordine come una stringa.

string StateDescription() const

#### Valore di ritorno

Stato dell'ordine come una stringa.

#### Nota

5300

# <span id="page-5300-0"></span>**TimeExpiration**

Ottiene l'orario dell'espirazione dell'ordine.

datetime TimeExpiration() const

#### Valore di ritorno

Orario di espirazione dell'ordine, impostato al suo piazzamento.

#### Nota

5301

## <span id="page-5301-0"></span>**TimeDone**

Ottiene l'orario di esecuzione o cancellazione dell'ordine.

datetime TimeDone() const

#### Valore di ritorno

Orario di esecuzione o cancellazione dell'ordine.

#### Nota

## <span id="page-5302-0"></span>**TimeDoneMsc**

Riceve orario di esecuzione degli ordini oppure orario della cancellazione in millisecondi dal 01.01.1970.

ulong TimeDoneMsc() const

#### Valore di ritorno

Orario di esecuzione o cancellazione dell'ordine in milliseconds since 01.01.1970.

Nota

L' ordine storico deve essere preliminarmente selezionato per l'accesso tramite il metodo [Ticket](#page-5321-0) (per ticket) o [SelectByIndex](#page-5322-0) (per indice).

# <span id="page-5303-0"></span>**TypeFilling**

Ottiene il tipo di esecuzione dell' ordine per rimanenza.

ENUM\_ORDER\_TYPE\_FILLING TypeFilling() const

#### Valore di ritorno

Tipo di esecuzione dell'ordine da rimenenza dall'enumerazione [ENUM\\_ORDER\\_TYPE\\_FILLING.](#page-870-0)

#### Nota

5304

# <span id="page-5304-0"></span>TypeFillingDescription

Ottiene il tipo di esecuzione dell' ordine per rimanenza, sottoforma di stringa.

string TypeFillingDescription() const

#### Valore di ritorno

Tipo di esecuzione dell'ordine per rimenenza, sottoforma di stringa.

#### Nota

# <span id="page-5305-0"></span>TypeTime

Ottiene il tipo di ordine al momento della scadenza.

ENUM\_ORDER\_TYPE\_TIME TypeTime() const

#### Valore di ritorno

Tipo di ordine al momento della scadenza dall'enumerazione [ENUM\\_ORDER\\_TYPE\\_TIME.](#page-878-0)

#### Nota

5306

# <span id="page-5306-0"></span>**TypeTimeDescription**

Ottiene il tipo ordine per data di scadenza, come stringa.

string TypeTimeDescription() const

#### Valore di ritorno

Tipo di ordine per data di scadenza, come stringa.

#### Nota

# <span id="page-5307-0"></span>Magic

5308

Ottiene l'ID dell' Expert Advisor che ha effettuato l'ordine.

long Magic() const

#### Valore di ritorno

ID dell' Expert Advisor che ha effettuato l'ordine.

#### Nota

### <span id="page-5308-0"></span>**PositionId**

Ottiene l'ID della posizione.

```
long PositionId() const
```
#### Valore di ritorno

ID della posizione in cui l'ordine era coinvolto.

#### Nota

5309

## <span id="page-5309-0"></span>VolumeInitial

Ottiene il volume iniziale dell' ordine.

double VolumeInitial() const

#### Valore di ritorno

Volume iniziale dell' ordine.

#### Nota

5310

## <span id="page-5310-0"></span>VolumeCurrent

Ottiene il volume non riempito dell' ordine.

double VolumeCurrent() const

#### Valore di ritorno

il volume non riempito dell' ordine.

#### Nota

5311

# <span id="page-5311-0"></span>PriceOpen

Ottiene il prezzo dell'ordine.

double PriceOpen() const

#### Valore di ritorno

Prezzo del conferimento dell'ordine.

#### Nota

5312

# <span id="page-5312-0"></span>StopLoss

5313

Ottiene il prezzo di Stop Loss dell'ordine.

double StopLoss() const

#### Valore di ritorno

Prezzo di Stop Loss dell'ordine.

#### Nota

## <span id="page-5313-0"></span>**TakeProfit**

Ottiene il prezzo Take Profit dell'ordine.

double TakeProfit() const

#### Valore di ritorno

Il prezzo Take Profit dell'ordine.

#### Nota

5314

## <span id="page-5314-0"></span>**PriceCurrent**

Ottiene il prezzo corrente del simbolo dell'ordine.

double PriceCurrent() const

#### Valore di ritorno

Il prezzo attuale del simbolo dell' ordine.

#### Nota

5315

# <span id="page-5315-0"></span>PriceStopLimit

Ottiene il prezzo dell'ordine pendente.

double PriceStopLimit() const

#### Valore di ritorno

Prezzo dell'ordine pendente.

#### Nota

5316

# <span id="page-5316-0"></span>Symbol

5317

Ottiene il nome del simbolo dell'ordine.

string Symbol() const

#### Valore di ritorno

Nome del simbolo dell'ordine.

#### Nota

## <span id="page-5317-0"></span>Comment

Ottiene il commento dell' ordine.

string Comment() const

#### Valore di ritorno

Commento dell' ordine.

#### Nota

5318

## <span id="page-5318-0"></span>InfoInteger

Ottiene il valore della specificata proprietà di tipo integer.

```
bool InfoInteger(
ENUM ORDER PROPERTY INTEGER prop id, // ID proprietà
 long& var // riferimento alla variabile
 ) const
```
#### Parametri

prop\_id

[in] ID della proprietà di topo integer dall'enumerazione [ENUM\\_ORDER\\_PROPERTY\\_INTEGER](#page-860-0).

var

[out] Riferimento alla variabile di tipo [long](#page-80-0) per piazzare i risultati.

#### Valore di ritorno

true – successo, false – incapace di ottenere i valori della proprietà.

#### Nota

## <span id="page-5319-0"></span>InfoDouble

Ottiene il valore della proprietà di tipo double specificata.

```
bool InfoDouble(
ENUM ORDER PROPERTY DOUBLE prop id, // ID proprietà
 double& var // riferimento alla variabile
 ) const
```
#### Parametri

prop\_id

[in] ID della proprietà di tipo double dall'enumerazione [ENUM\\_ORDER\\_PROPERTY\\_DOUBLE](#page-862-0).

var

[out] Riferimento alla variabile di tipo [double](#page-93-0) per piazzare i risultati.

#### Valore di ritorno

true – successo, false – incapace di ottenere i valori della proprietà.

#### Nota

## <span id="page-5320-0"></span>**InfoString**

5321

Ottiene il valore della proprietà di tipo string, specificata.

```
bool InfoString(
ENUM ORDER PROPERTY STRING prop id, // ID proprietà
 string& var var // riferimento alla variabile
 ) const
```
#### Parametri

prop\_id

[in] ID della proprietà testo dall'enumerazione [ENUM\\_ORDER\\_PROPERTY\\_STRING](#page-862-1).

var

[out] Riferimento alla variabile di tipo [string](#page-101-0) per piazzare il risultato.

#### Valore di ritorno

true – successo, false – incapace di ottenere i valori della proprietà.

#### Nota

# <span id="page-5321-0"></span>Ticket (Metodo Get)

Ottiene il ticket dell'ordine.

ulong Ticket() const

#### Valore di ritorno

Ticket dell'ordine.

# Ticket (Metodo Set)

Seleziona l'ordine per ulteriori lavori.

```
void Ticket(
 ulong ticket // ticket
 )
```
#### Parametri

ticket

[in] Ticket ordine.

# <span id="page-5322-0"></span>**SelectByIndex**

Seleziona un ordine storico per indice.

```
bool SelectByIndex(
 int index // indice ordine
 )
```
#### Parametri

index

[in] Indice per ordine storico.

### Valore di ritorno

true – successo, false – impossibile selezionare l'ordine.

## **CPositionInfo**

CPositionInfo è una classe per il facile accesso alle proprietà della posizione aperta.

### Descrizione

La Classe CPositionInfo offre un facile accesso alle proprietà della posizione aperta.

### Dichiarazione

class CPositionInfo : public CObject

### **Titolo**

#include <Trade\PositionInfo.mqh>

### Gerarchia di ereditarietà

#### **[CObject](#page-3234-0)**

CPositionInfo

### I metodi di classe per gruppi

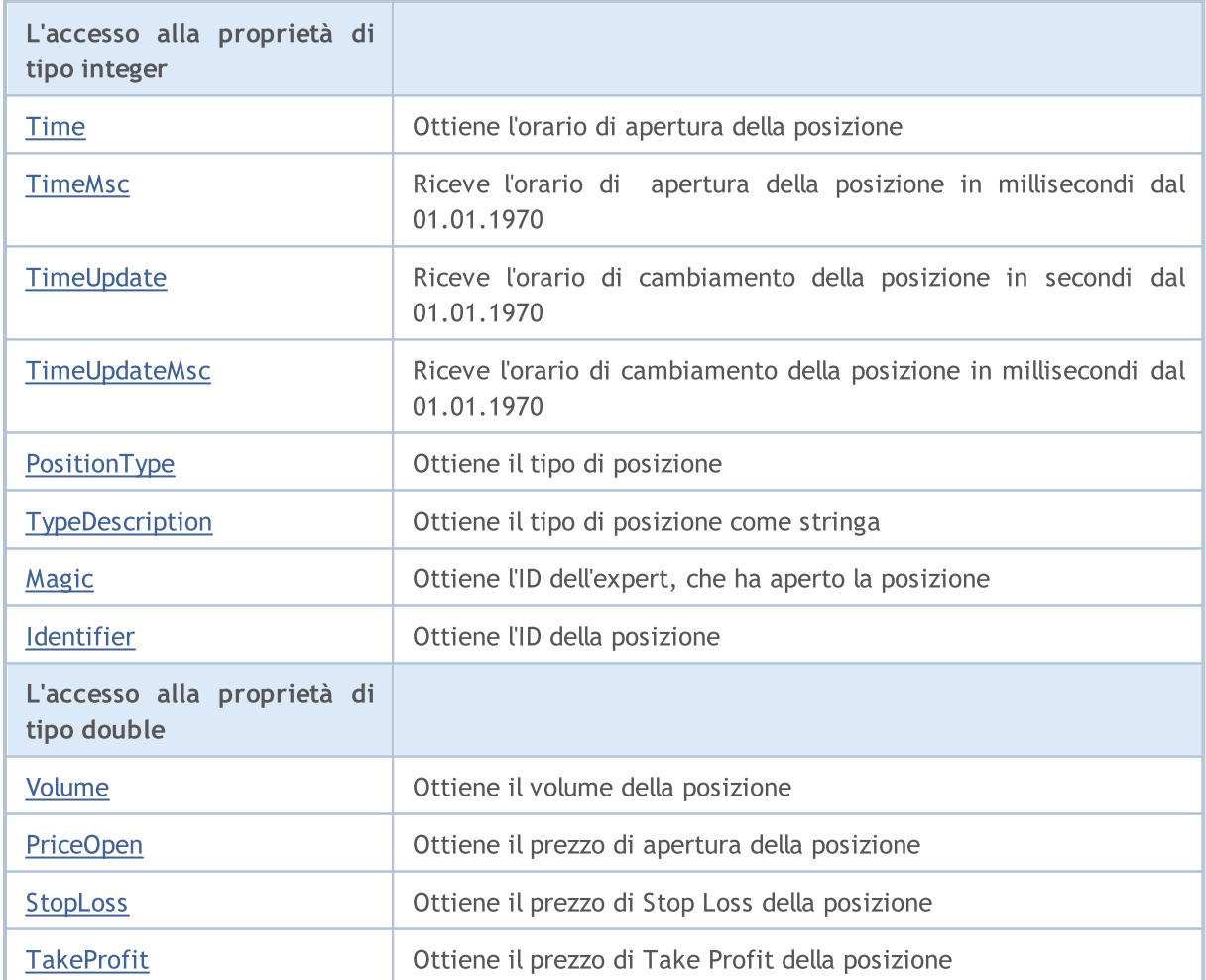

### Libreria Standard

5325

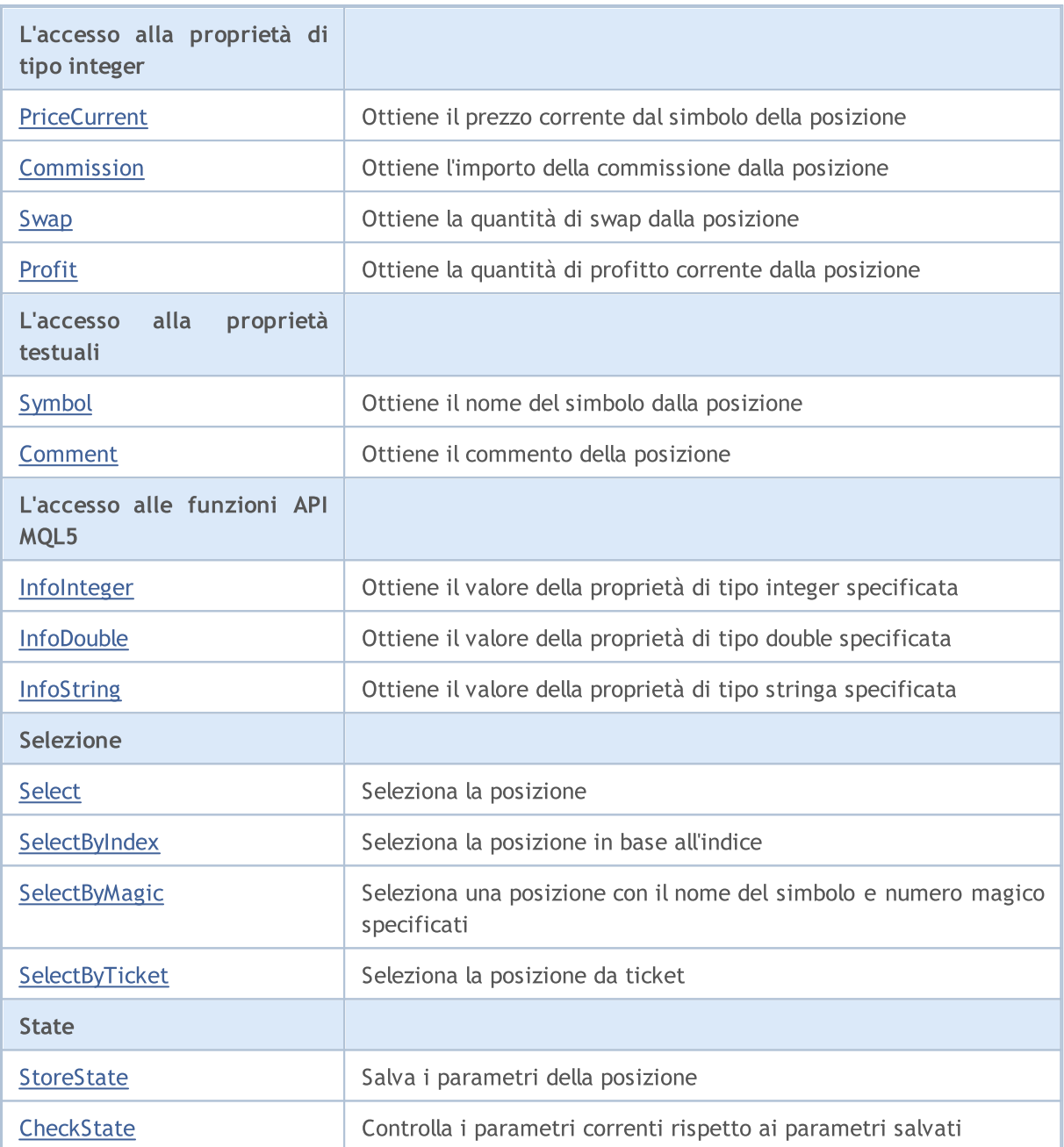

### Metodi ereditati dalla classe CObject

Prev, Prev, Next, Next, [Save,](#page-3241-0) [Load](#page-3243-0), [Type](#page-3245-0), [Compare](#page-3239-0)

### <span id="page-5325-0"></span>Time

Ottiene l'orario di apertura della posizione.

datetime Time() const

#### Valore di ritorno

Orario di apertura della posizione.

#### Nota

La posizione deve essere selezionata con il metodo [Select](#page-5346-0) (by ticket) o [SelectByIndex](#page-5347-0)(by index) metodi.

## <span id="page-5326-0"></span>**TimeMsc**

Riceve l'orario di apertura della posizione in millisecondi dal 01.01.1970.

ulong TimeMsc() const

#### Valore di ritorno

Orario di apertura della Posizione in millisecondi dal 01.01.1970.

#### Nota

La posizione dovrebbe essere preliminarmente selezionata per l'accesso tramite il metodo [Select](#page-5346-0) (by symbol) o [SelectByIndex](#page-5347-0) (per indice).

# <span id="page-5327-0"></span>**TimeUpdate**

Riceve l'orario di cambiamento della posizione in secondi dal 01.01.1970.

datetime TimeUpdate() const

#### Valore di ritorno

Orario di cambiamento della posizione in secondi dal 01.01.1970.

#### Nota

5328

La posizione dovrebbe essere preliminarmente selezionata per l'accesso tramite il metodo [Select](#page-5346-0) (by symbol) o [SelectByIndex](#page-5347-0) (per indice).
## TimeUpdateMsc

Riceve l'orario di cambiamento della posizione in millisecondi dal 01.01.1970.

ulong TimeUpdateMsc() const

### Valore di ritorno

L'orario cambiamento della posizione in millisecondi dal 01.01.1970.

### Nota

5329

# PositionType

Ottiene il tipo di posizione.

ENUM\_POSITION\_TYPE PositionType() const

### Valore di ritorno

Tipo di posizione (valore dell'enumerazione [ENUM\\_POSITION\\_TYPE](#page-882-0)).

### Nota

5330

# TypeDescription

Ottiene il tipo di posizione, come stringa.

string TypeDescription() const

### Valore di ritorno

Tipo di posizione, come stringa.

### Nota

5331

# Magic

Ottiene l'ID dell' Expert Advisor che ha aperto la posizione.

long Magic() const

### Valore di ritorno

ID dell' Expert Advisor che ha aperto la posizione.

### Nota

# Identifier

5333

Ottiene l'ID della posizione.

long Identifier() const

### Valore di ritorno

ID della posizione.

### Nota

# Volume

5334

Ottiene il volume della posizione.

double Volume() const

### Valore di ritorno

Volume della posizione.

### Nota

# PriceOpen

Ottiene il prezzo di apertura della posizione.

double PriceOpen() const

#### Valore di ritorno

Prezzo di apertura della posizione.

### Nota

5335

# StopLoss

Ottiene il prezzo Stop Loss della posizione.

double StopLoss() const

### Valore di ritorno

Il prezzo Stop Loss della posizione.

### Nota

## **TakeProfit**

Ottiene il prezzo Take Profit della posizione.

double TakeProfit() const

### Valore di ritorno

Il prezzo Take Profit della posizione.

### Nota

5337

### **PriceCurrent**

Ottiene il prezzo corrente per simbolo della posizione.

double PriceCurrent() const

#### Valore di ritorno

Prezzo corrente dal simbolo della posizione.

## **Commission**

Ottiene l'importo della commissione della posizione.

double Commission() const

### Valore di ritorno

Importo della commissione della posizione (in valuta di deposito).

### Nota

5339

# Swap

Ottiene la quantità di swap della posizione.

double Swap() const

### Valore di ritorno

Quantità di swap della posizione (in valuta di deposito).

### Nota

### Profit

Ottiene la quantità del corrente profitto della posizione.

double Profit() const

### Valore di ritorno

Quantità di profitto corrente della posizione (in valuta di deposito).

### Nota

# Symbol

5342

Ottiene il nome del simbolo della posizione.

string Symbol() const

### Valore di ritorno

Nome del simbolo della posizione.

### Nota

## Comment

Ottiene il commento della posizione.

string Comment() const

### Valore di ritorno

Commento della posizione.

### Nota

5343

## InfoInteger

Ottiene il valore della specificata proprietà di tipo integer.

```
bool InfoInteger(
ENUM_POSITION_PROPERTY_INTEGER prop_id, // ID della proprietà
 long& var // riferimento alla variabile
 ) const
```
### Parametri

prop\_id

[in] ID della proprietà tipo integer (valore dell'enumerazione [ENUM\\_POSITION\\_PROPERTY\\_INTEGER\)](#page-879-0).

var

[out] Riferimento alla variabile di tipo long per piazare il risultato.

### Valore di ritorno

true – in caso di successo, false – se impossibile ottenere il valore della proprietà.

### Nota

### InfoDouble

Ottiene il valore della proprietà di tipo double specificata.

```
bool InfoDouble(
 ENUM POSITION PROPERTY DOUBLE prop id, // ID della proprietà
 double& var // riferimento alla variabile
 ) const
```
### Parametri

prop\_id

[in] ID della proprietà di tipo double (valore dell'enumerazione [ENUM\\_POSITION\\_PROPERTY\\_DOUBLE\)](#page-881-0).

var

[in] Riferimento alla variabile di tipo double per piazzare il risultato.

### Valore di ritorno

true – in caso di successo, false – se impossibile ottenere il valore della proprietà.

### Nota

## **InfoString**

5346

Ottiene il valore della proprietà di tipo string, specificata.

```
bool InfoString(
ENUM POSITION PROPERTY STRING prop id, // ID della proprietà
 string& var // riferimento alla variabile
 ) const
```
### Parametri

prop\_id

[in] ID della proprietà testuale (valore dell'enumerazione [ENUM\\_POSITION\\_PROPERTY\\_STRING\)](#page-882-1).

var

[out] Riferimento alla variabile di tipo stringa per piazzare il risultato.

### Valore di ritorno

true – in caso di successo, false – se impossibile ottenere il valore della proprietà.

### Nota

# <span id="page-5346-0"></span>Select

Seleziona la posizione per ulteriori lavori.

```
bool Select(
 const string symbol // simbolo
 )
```
### Parametri

symbol

[in] Simbolo per la selezione della posizione.

# <span id="page-5347-0"></span>**SelectByIndex**

Seleziona la posizione per indice per un ulteriore accesso alle sue proprietà.

```
bool SelectByIndex(
 int index // indice posizione
 );
```
Valore di ritorno

true - in caso di successo, false - se non è possibile selezionare la posizione.

MOL5

# **SelectByMagic**

Seleziona una posizione in base al nome di uno strumento finanziario e numero magico, per l'ulteriore lavoro su di essa.

```
bool SelectByMagic(
 const string symbol, // Nome del simbolo
 const ulong magic // Numero magico
 );
```
### Parametri

symbol

[in] Nome del simbolo.

magic

[in] Numero magico della posizione.

### Valore di ritorno

Restituisce true in caso di successo o false se la posizione selezionata "non è riuscita".

# SelectByTicket

Seleziona la posizione per ticket per ulteriori operazioni.

```
bool SelectByTicket(
 ulong ticket // ticket della posizione
 );
```
### Parametri

ticket

[in] Ticket della posizione.

### Return value

true - successo, false - nessuna posizione selezionata .

### <span id="page-5350-0"></span>**StoreState**

Salva i parametri della posizione.

void StoreState()

#### Valore di ritorno

Nessuno.

## **CheckState**

Controlla i parametri correnti rispetto ai parametri salvati.

```
bool CheckState()
```
### Valore di ritorno

true - se i parametri della posizione sono stati modificati dopo l'ultima chiamata del metoto [StoreState\(\),](#page-5350-0) altrimenti - false.

### Libreria Standard

## CDealInfo

5353

CDealInfo è una classe per un facile accesso alle proprietà dell'affare(deal).

### Descrizione

La Classe CDealInfo fornisce l'accesso alle proprietà dell' affare.

### Dichiarazione

class CDealInfo : public CObject

### **Titolo**

#include <Trade\DealInfo.mqh>

### Gerarchia di ereditarietà

### **[CObject](#page-3234-0)**

CDealInfo

### I metodi di classe per gruppi

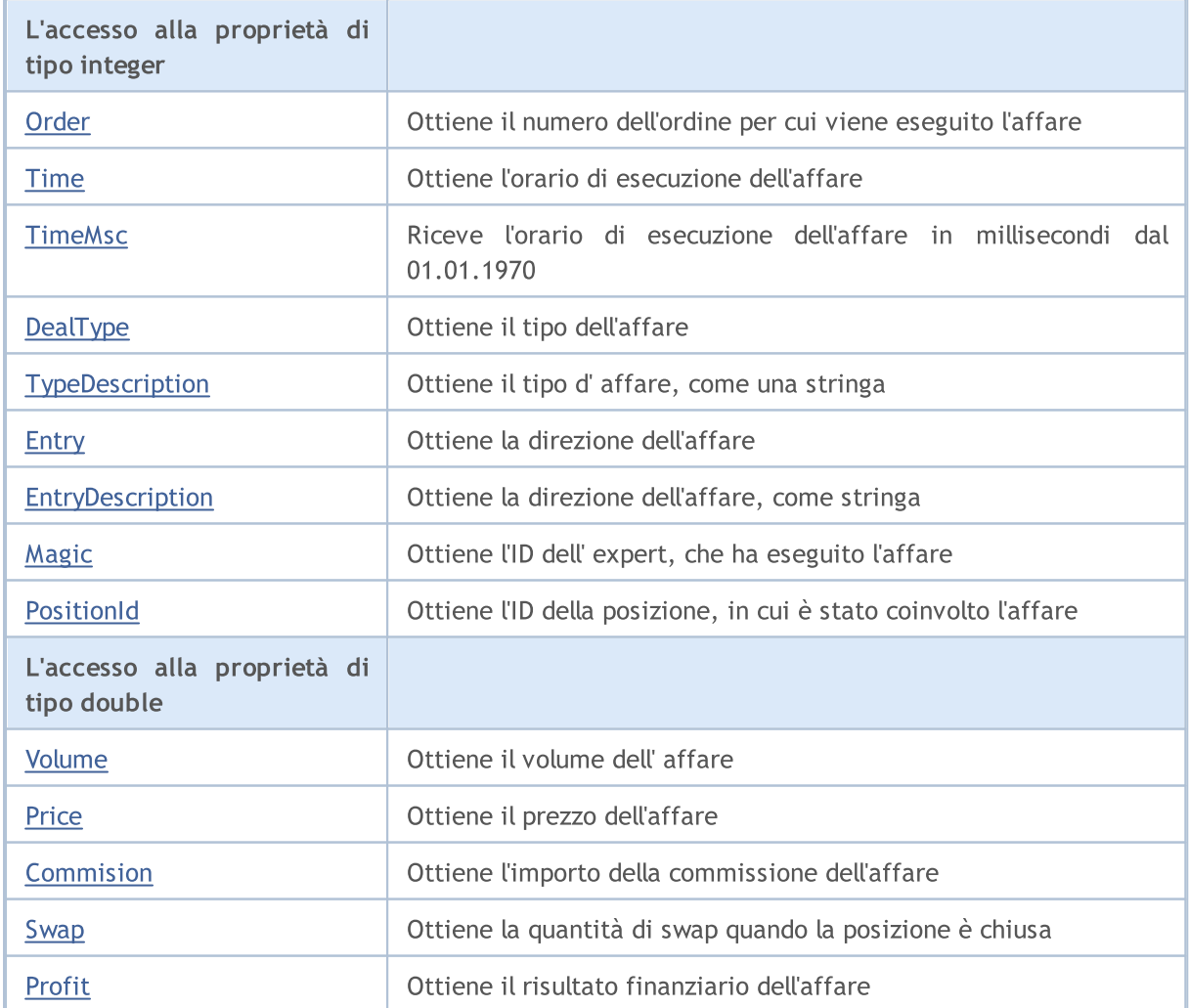

### Libreria Standard

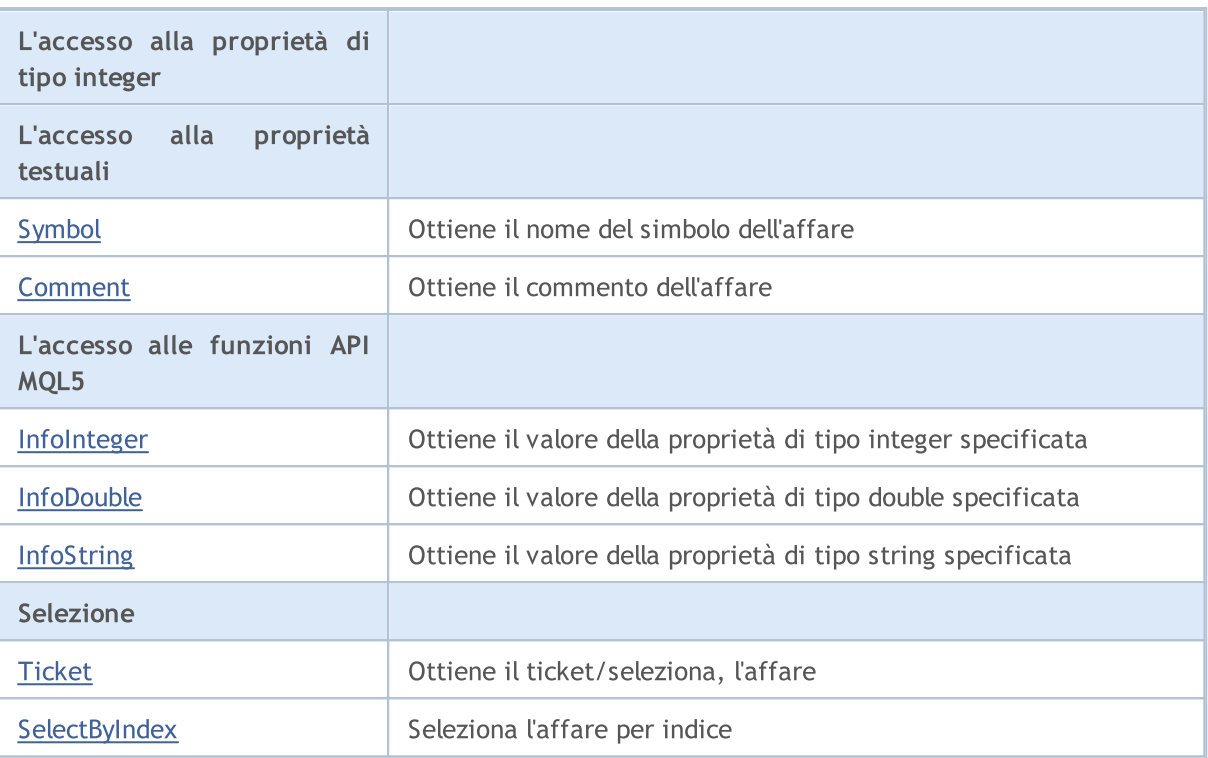

### Metodi ereditati dalla classe CObject

Prev, Prev, Next, Next, [Save,](#page-3241-0) [Load](#page-3243-0), [Type](#page-3245-0), [Compare](#page-3239-0)

## <span id="page-5354-0"></span>**Order**

Ottiene in numero dell'ordine per cui viene eseguito l'affare.

long Order() const

### Valore di ritorno

Numero dell'ordine per cui viene eseguito l'affare.

### Nota

L'affare dev'essere selezionato utilizzando i metodi [Ticket](#page-5373-0) (by ticket) o [SelectByIndex](#page-5374-0) (by index).

### <span id="page-5355-0"></span>Time

Ottiene l'orario di esecuzione dell'affare.

datetime Time() const

### Valore di ritorno

Orario di esecuzione dell'affare.

### Nota

## <span id="page-5356-0"></span>**TimeMsc**

5357

Riceve l'orario dell' esecuzione dell'affare in millisecondi dal 01.01.1970.

ulong TimeMsc() const

### Valore di ritorno

L'orario di esecuzione dell'affare in millisecondi dal 01.01.1970.

### Nota

L'affare dovrebbe essere preliminarmente selezionato per l'accesso tramite il metodo [Ticket](#page-5373-0) (per ticket) o **[SelectByIndex](#page-5374-0)** (per indice).

# <span id="page-5357-0"></span>DealType

5358

Ottiene il tipo dell'affare.

ENUM\_DEAL\_TYPE DealType() const

### Valore di ritorno

Tipo del'affare (valore dell'enumerazione [ENUM\\_DEAL\\_TYPE\)](#page-885-0).

### Nota

# <span id="page-5358-0"></span>TypeDescription

Ottiene il tipo di affare come stringa.

string TypeDescription() const

### Valore di ritorno

Tipo di affare come stringa.

### Nota

5359

## <span id="page-5359-0"></span>**Entry**

5360

Ottiene la direzione dell'affare.

ENUM\_DEAL\_ENTRY Entry() const

### Valore di ritorno

Direzione del deal (valore dell'enumerazione [ENUM\\_DEAL\\_ENTRY\)](#page-887-0).

### Nota

# <span id="page-5360-0"></span>EntryDescription

Ottiene la direzione dell'affare, come una stringa.

string EntryDescription() const

### Valore di ritorno

Direzione del deal, come stringa.

### Nota

5361

# <span id="page-5361-0"></span>Magic

Ottiene l'ID dell'Expert Advisor, che ha eseguito l'affare.

long Magic() const

### Valore di ritorno

ID dell' Expert Advisor, che ha eseguito l'affare.

### Nota

### <span id="page-5362-0"></span>**PositionId**

Ottiene l'ID della posizione, in cui è stato coinvolto l'affare.

long PositionId() const

### Valore di ritorno

ID della posizione, in cui è stato coinvolto l'affare.

### Nota

# <span id="page-5363-0"></span>Volume

5364

Ottiene il volume dell'affare.

double Volume() const

### Valore di ritorno

Volume dell' affare.

Nota
# Price

Ottiene il prezzo dell'affare.

double Price() const

## Valore di ritorno

Prezzo dell'affare

Nota

## **Commission**

Ottiene l'importo della commissione dell'affare.

double Commission() const

#### Valore di ritorno

Importo della commissione dell'affare.

## Nota

5366

# Swap

Ottiene la quantità di swap quando la posizione viene chiusa.

double Swap() const

#### Valore di ritorno

Quantità di swap quando la posizione viene chiusa.

## Nota

## Profit

Ottiene il risultato finanziario dell'affare.

double Profit() const

#### Valore di ritorno

Risultato finanziario dell'affare (in valuta di deposito).

#### Nota

# Symbol

5369

Ottiene il nome del simbolo dell' affare.

string Symbol() const

#### Valore di ritorno

Nome del simbolo dell' affare.

#### Nota

## Comment

Ottiene il commento dell'affare.

string Comment() const

#### Valore di ritorno

Commento del deal.

Nota

5370

# InfoInteger

Ottiene il valore della specificata proprietà di tipo integer.

```
bool InfoInteger(
ENUM DEAL PROPERTY INTEGER prop id, // ID della proprietà
 long& var // riferimento alla variabile
 ) const
```
## Parametri

prop\_id

[in] ID della proprietà di tipo integer (valore dell'enumerazione [ENUM\\_DEAL\\_PROPERTY\\_INTEGER](#page-884-0)).

var

[out] Riferimento alla variabile di tipo long per piazare il risultato.

## Valore di ritorno

true – in caso di successo, false – se impossibile ottenere il valore della proprietà.

## Nota

## InfoDouble

Ottiene il valore della proprietà di tipo double specificata.

```
bool InfoDouble(
ENUM DEAL PROPERTY DOUBLE prop id, // ID della proprietà
 double& var // riferimento alla variabile
 ) const
```
## Parametri

prop\_id

[in] ID della proprietà di tipo double (valore dell'enumerazione [ENUM\\_DEAL\\_PROPERTY\\_DOUBLE\)](#page-884-1).

var

[out] Riferimento alla variabile di tipo double per piazzare il risultato.

#### Valore di ritorno

true – in caso di successo, false – se impossibile ottenere il valore della proprietà.

#### Nota

# **InfoString**

5373

Ottiene il valore della proprietà di tipo string, specificata.

```
bool InfoString(
ENUM_DEAL_PROPERTY_STRING prop_id, // ID della proprietà
 string& var // riferimento alla variabile
 ) const
```
## Parametri

prop\_id

[in] ID della proprietà testuale (valore dell'enumerazione [ENUM\\_DEAL\\_PROPERTY\\_STRING](#page-885-0)).

var

[out] Riferimento alla variabile di tipo stringa per piazzare il risultato.

## Valore di ritorno

true – in caso di successo, false – se impossibile ottenere il valore della proprietà.

## Nota

# <span id="page-5373-0"></span>Ticket (Metodo Get)

Ottiene il ticket.

ulong Ticket() const

#### Valore di ritorno

Ticket dell'affare.

# Ticket (Metodo Set)

Seleziona la posizione per ulteriori lavori.

```
void Ticket(
 ulong ticket // ticket
 )
```
## Parametri

ticket

[in] Ticket dell'affare.

# <span id="page-5374-0"></span>**SelectByIndex**

Seleziona l'affare per indice per ulteriore accesso alle sue proprietà.

```
bool SelectByIndex(
 int index // indice ordine
 )
```
#### Valore di ritorno

true - in caso di successo, false - se non è possibile selezionare l'affare.

## Libreria Standard

# **CTrade**

CTrade è una classe per un facile accesso alle funzioni di trading.

## Descrizione

La classe CTrade offre un facile accesso alle funzioni di trade.

## Dichiarazione

class CTrade : public CObject

## **Titolo**

#include <Trade\Trade.mqh>

## Gerarchia di ereditarietà

## **[CObject](#page-3234-0)**

**CTrade** 

## Discendenti diretti

**CExpertTrade** 

## I metodi di classe per gruppi

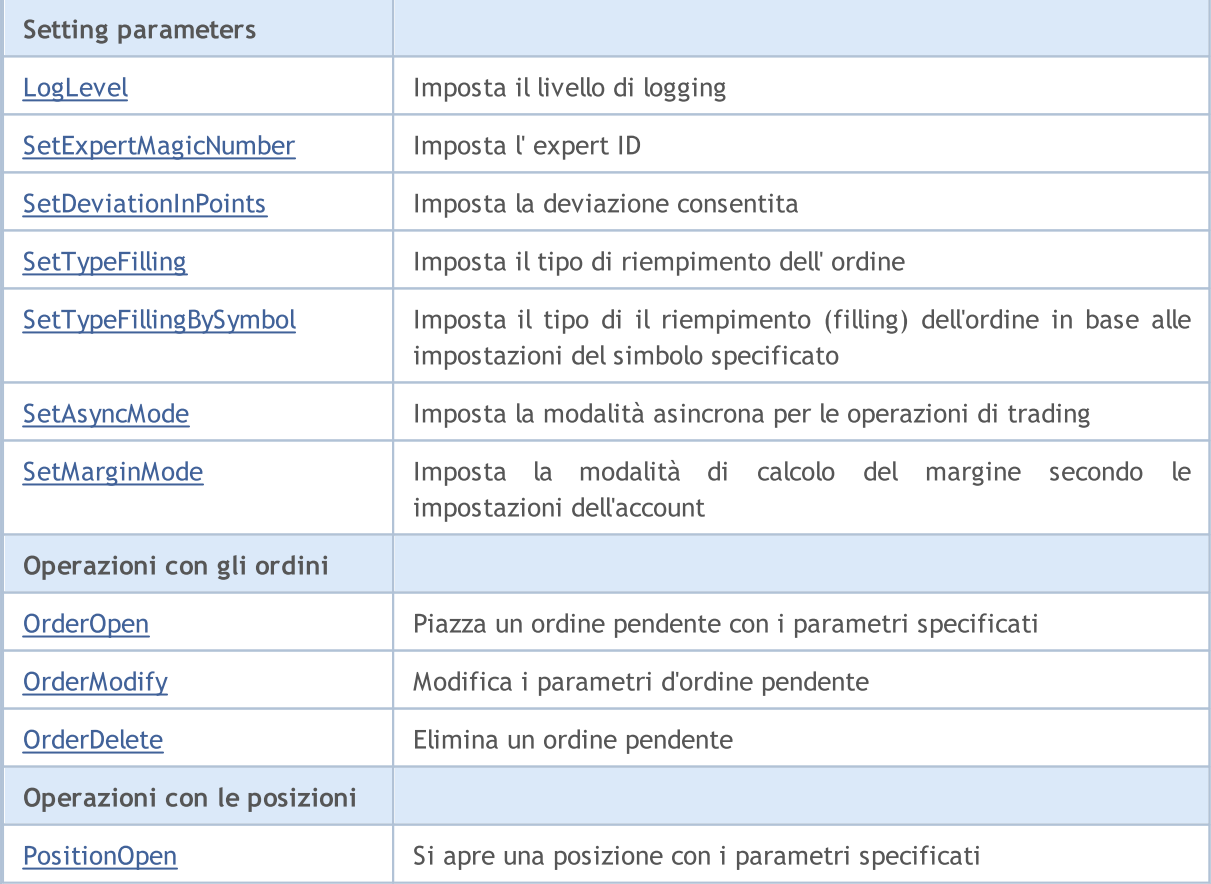

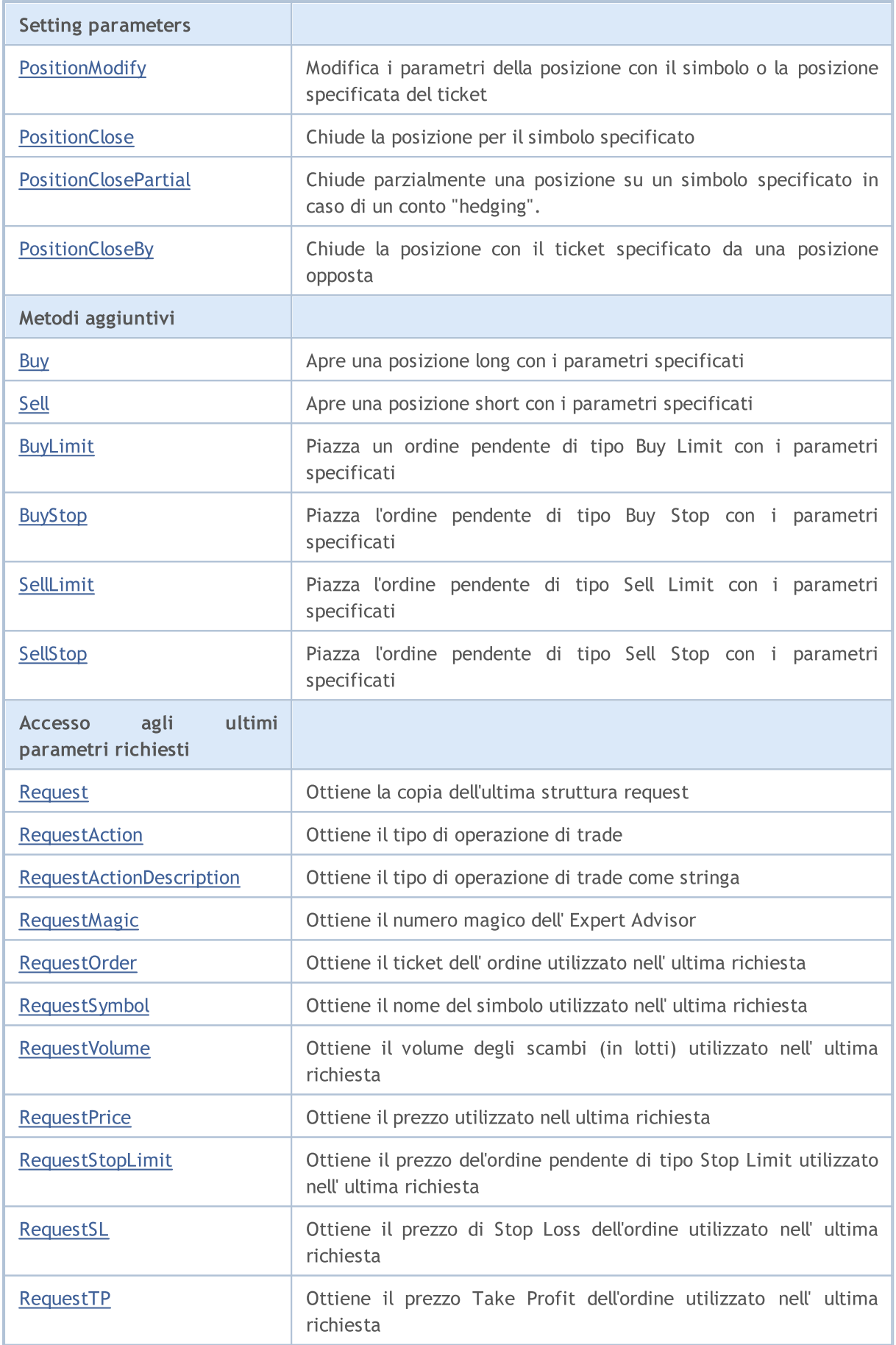

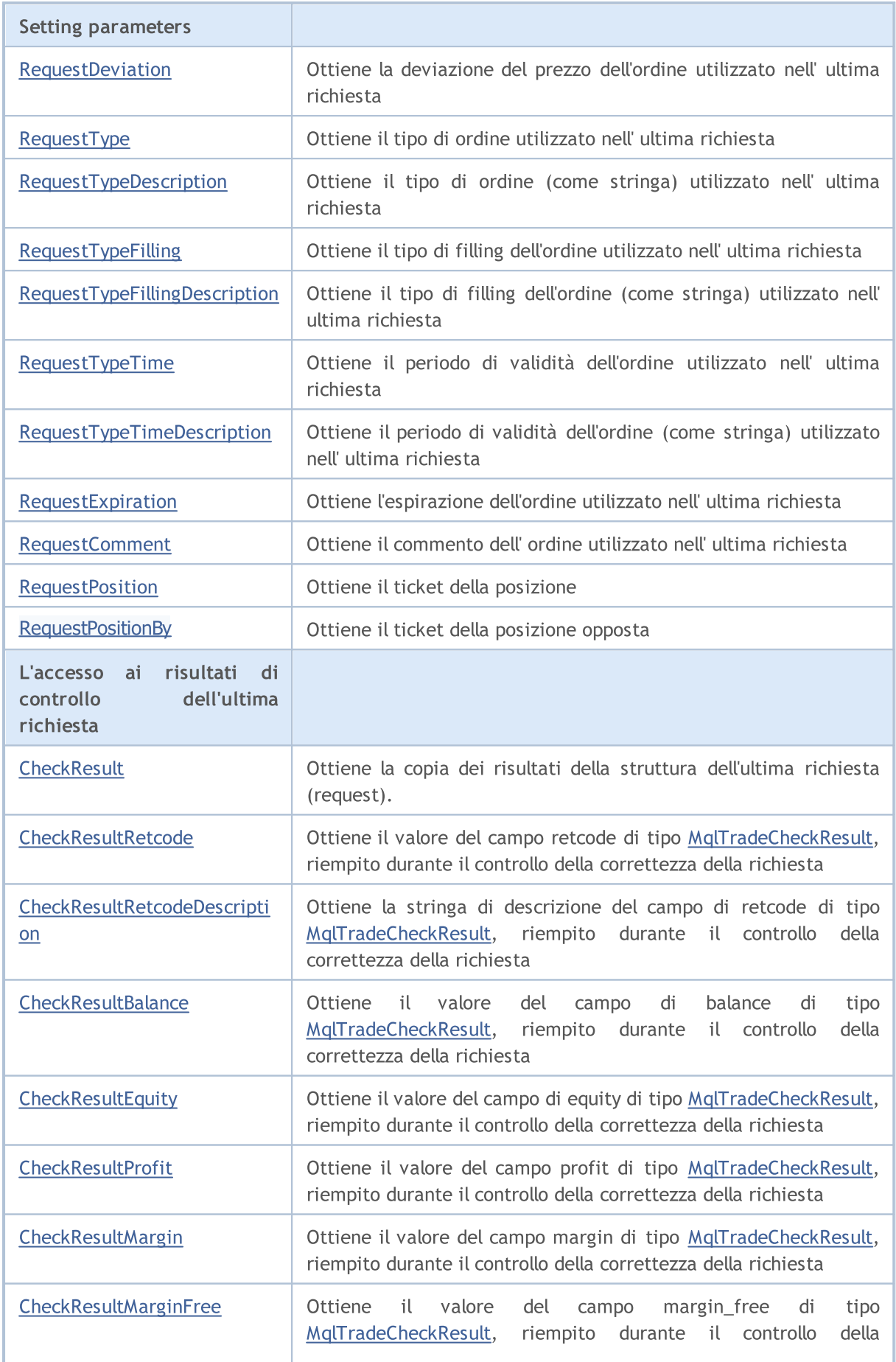

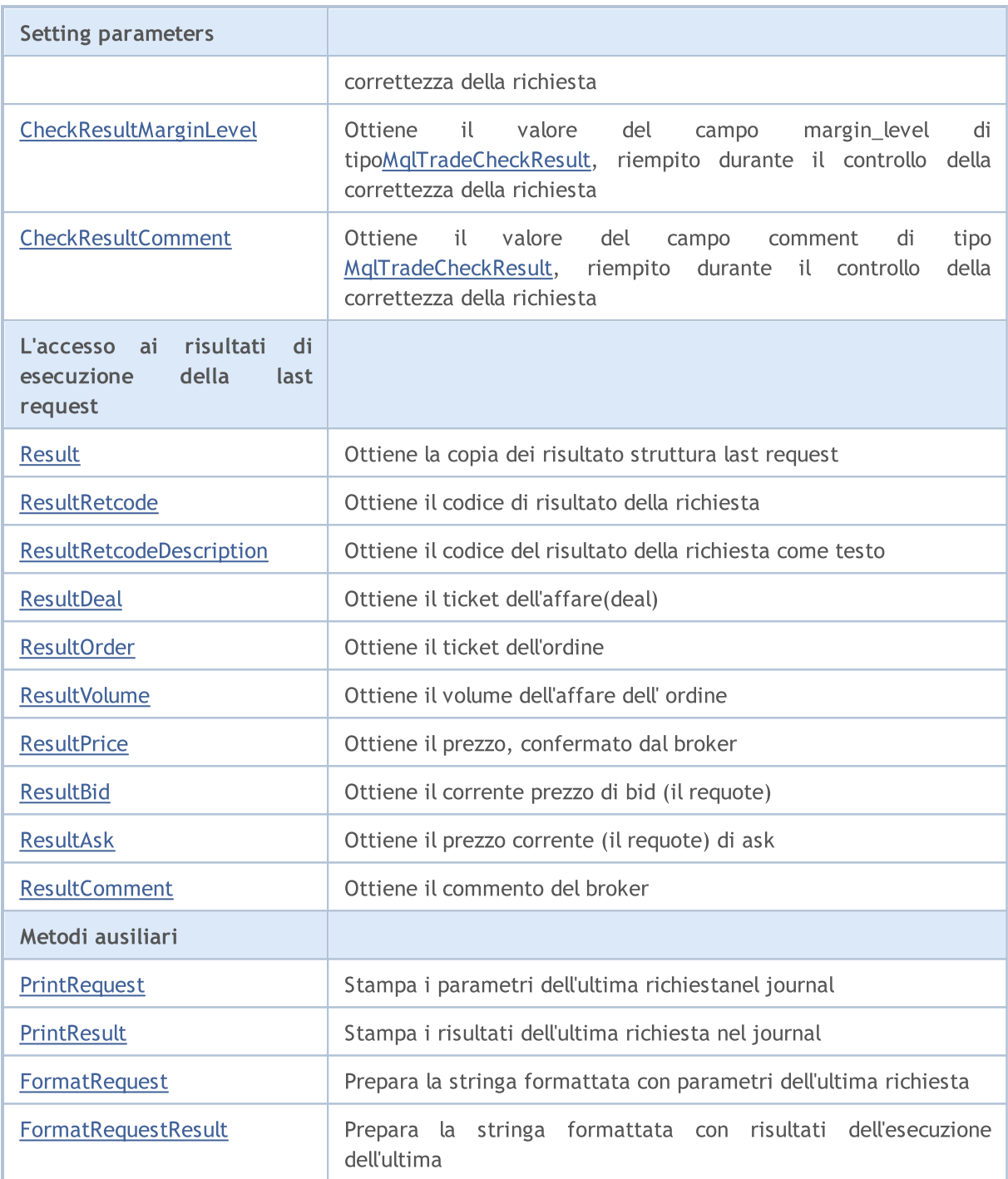

## Metodi ereditati dalla classe CObject

Prev, Prev, Next, Next, [Save,](#page-3241-0) [Load](#page-3243-0), [Type](#page-3245-0), [Compare](#page-3239-0)

# <span id="page-5379-0"></span>LogLevel

Imposta livello di logging per i messaggi.

```
void LogLevel(
 ENUM_LOG_LEVELS log_level // livello di logging
 )
```
## Parametri

log\_level

[in] Livello di Logging.

## Valore di ritorno

Nessuno.

## Nota

LOG\_LEVEL\_NO e meno, disabilita la visualizzazione di ogni messaggio (impostati automaticamente in modalità di ottimizzazione). LOG\_LEVEL\_ERRORS permette la visualizzazione dei soli messaggi di errore (valore di default). LOG\_LEVEL\_ALL e più abilita la visualizzazione ogni messaggio (impostato automaticamente nella modalità di test).

## ENUM\_LOG\_LEVELS

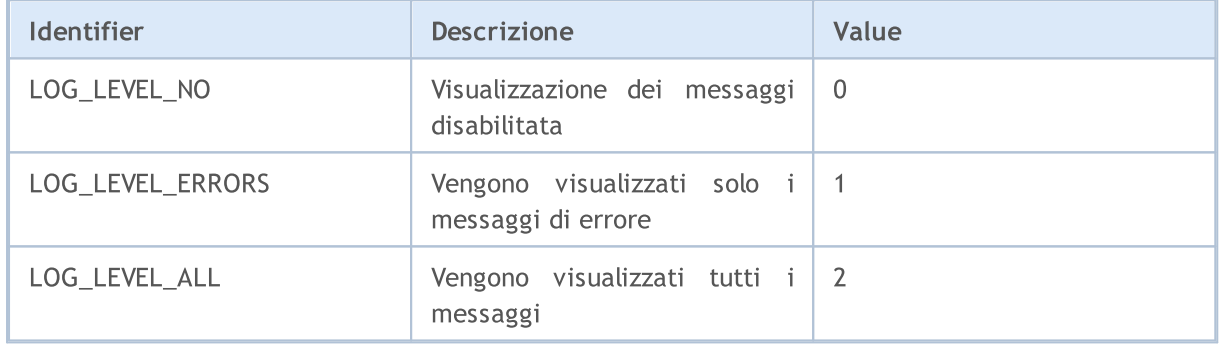

# <span id="page-5380-0"></span>SetExpertMagicNumber

Imposta l'ID dell'expert.

```
void SetExpertMagicNumber(
 ulong magic // ID
 )
```
## Parametri

magic

[in] Nuovo ID dell'expert.

Valore di ritorno

Nessuno.

# <span id="page-5381-0"></span>**SetDeviationInPoints**

Imposta la deviazione consentita.

```
void SetDeviationInPoints(
 ulong deviation // deviazione
 )
```
## Parametri

deviation

[in] Deviazione consentita.

Valore di ritorno

Nessuno.

# <span id="page-5382-0"></span>SetTypeFilling

Imposta tipo di riempimento dell'ordine.

```
void SetTypeFilling(
 ENUM_ORDER_TYPE_FILLING filling // tipo di riempimento dell'ordine
 )
```
## Parametri

filling

[in] Tipo di riempimento dell'ordine (valore dell'enumerazione [ENUM\\_ORDER\\_TYPE\\_FILLING\)](#page-870-0).

Valore di ritorno

Nessuno.

# <span id="page-5383-0"></span>SetTypeFillingBySymbol

Imposta il tipo di il [riempimento](#page-870-0) (filling) dell'ordine in base alle impostazioni del simbolo specificato.

```
bool SetTypeFillingBySymbol(
 const string symbol // nome simbolo
 )
```
## Parametri

symbol

[in] Nome del simbolo, in cui [SYMBOL\\_FILLING\\_MODE](#page-807-0) contiene politiche di riempimento degli ordini consentiti

## Valore di ritorno

true – esecuzione corretta, false – non si riusciti a definire la politica di riempimento.

#### Note

Se le politiche di riempimento [SYMBOL\\_FILLING\\_FOK](#page-807-0) e [SYMBOL\\_FILLING\\_IOC](#page-807-0) sono consentite per un simbolo, contemporaneamente, Il valore di [ORDER\\_FILLING\\_FOK](#page-870-0) è impostato per l'ordine.

# <span id="page-5384-0"></span>**SetAsyncMode**

Imposta la modalità asincrona per le operazioni di trade.

```
void SetAsyncMode(
 bool mode // flag modalità asincrona
 )
```
## Parametri

mode

[in] Flag modalità asincrona.

#### Valore di ritorno

Nessuno.

#### Nota

Questa modalità viene utilizzata per operazioni di trade asincrone (senza attendere la risposta del trade server ad una richiesta inviata) (vedi [OrderSendAsync\)](#page-1845-0).

# <span id="page-5385-0"></span>**SetMarginMode**

Imposta la modalità di calcolo del margine secondo le impostazioni dell'account.

void SetMarginMode()

#### Valore di ritorno

No.

5386

Nota

La modalità di calcolo del margine è specificata in [ENUM\\_ACCOUNT\\_MARGIN\\_MODE](#page-844-0).

# <span id="page-5386-0"></span>OrderOpen

bool OrderOpen(

Piazza l'ordine pendnte con i parametri impostati.

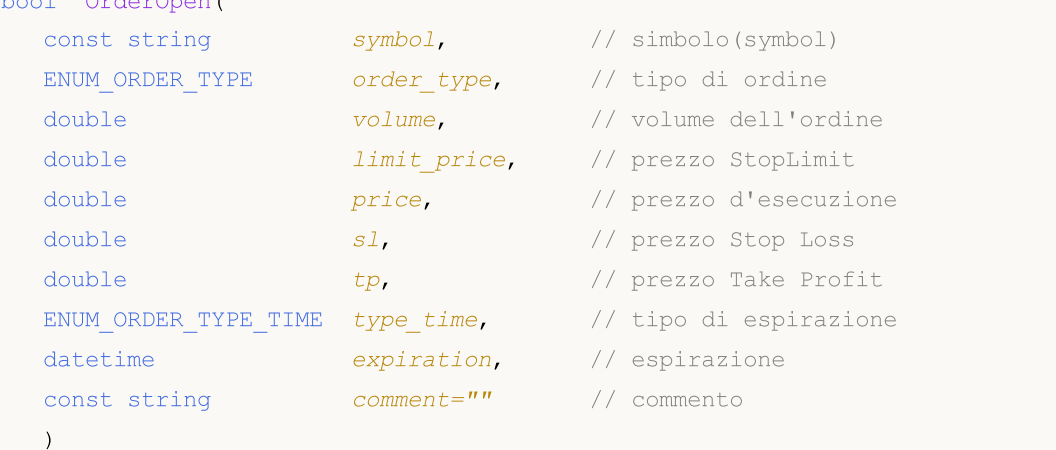

## Parametri

symbol

[in] Nome dello strumento di trade.

```
order_type
```
[in] Tipo di operazione per il trade (valore dell'enumerazione [ENUM\\_ORDER\\_TYPE](#page-863-0)).

volume

[in] Volume degli ordini richiesto.

limit\_price

[in] prezzo al quale l'ordine StopLimit verrà piazzato.

price

[in] prezzo al quale l'ordine deve essere eseguito.

sl

[in] prezzo al quale il Stop Loss si innescherà.

tp

[in] prezzo al quale il Take Profit si innescherà.

type\_time

[In] Tipo di ordine per esecuzione (valore dell'enumerazione [ENUM\\_ORDER\\_TYPE\\_TIME](#page-878-0)).

expiration

[in] Data di scadenza dell' ordine pendente.

comment=""

[in] Commento dell'ordine.

## Valore di ritorno

true - in caso di successo del controllo delle strutture di base, in caso contrario - false.

5387

## Nota

5388

Il completamento con succeddo del metodo OrderSend(...) non sempre significa esecuzione riuscita dell'operazione di trade. E' necessario verificare il risultato della richiesta di trade (codice di ritorno del trade server) con [ResultRetcode\(\)](#page-5426-0) ed il valore restituito da [ResultOrder\(\).](#page-5429-0)

# <span id="page-5388-0"></span>**OrderModify**

Modifica i parametri d'ordine pendente.

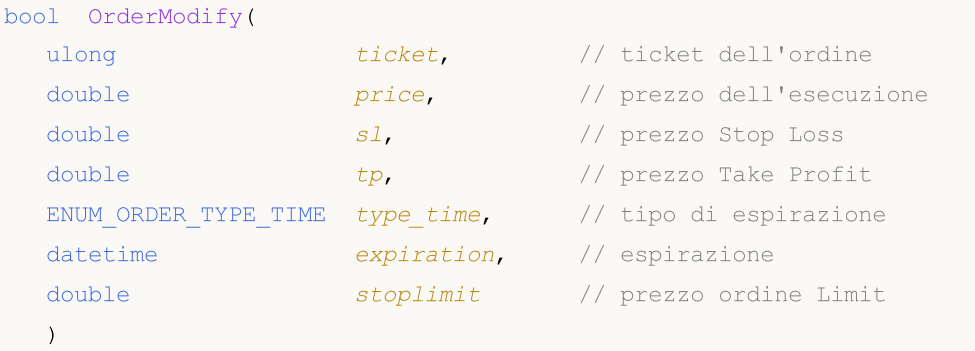

## Parametri

#### ticket

[in] Ticket ordine.

#### price

[in] Il nuovo prezzo per cui l'ordine dev' essere eseguito (o il valore precedente, se il cambiamento non è necessario).

sl

[in] Il nuovo prezzo con il quale lo Stop Loss si attiverà (o il valore precedente, se il cambiamento non è necessario).

tp

[in] Il nuovo prezzo con il quale il Take Profit si attiverà (o il valore precedente, se il cambiamento non è necessario).

```
type_time
```
[in] Il nuovo tipo di ordine per espirazione (o il valore precedente, se il cambiamento non è necessario), valore dell'enumerazione [ENUM\\_ORDER\\_TYPE\\_TIME](#page-878-0).

expiration

[in] La nuova data di espirazione dell' ordine pendente (o il valore precedente, se il cambiamento non è necessario).

stoplimit

[in] Nuovo prezzo utilizzato per impostare un ordine Limit, quando il prezzo raggiunge il valore prezzo . Viene specificato solo per ordini StopLimit.

## Valore di ritorno

true - in caso di successo del controllo delle strutture di base, in caso contrario - false.

## Nota

Il completamento con successo del metodo OrderModify(...) non sempre significa esecuzione riuscita dell'operazione di trade. E' necessario verificare il risultato della richiesta di trade (codice di ritorno del trade server) con [ResultRetcode\(\).](#page-5426-0)

## <span id="page-5389-0"></span>**OrderDelete**

Elimina l'ordine pendente.

```
bool OrderDelete(
 ulong ticket // ticket dell'ordine
 )
```
## Parametri

ticket

[in] Ticket ordine.

## Valore di ritorno

```
true - in caso di successo del controllo delle strutture di base, in caso contrario - false.
```
## Nota

Il completamento con successo del metodo OrderDelete(...) non sempre significa esecuzione riuscita dell'operazione di trade. E' necessario verificare il risultato della richiesta di trade (codice di ritorno del trade server) con [ResultRetcode\(\).](#page-5426-0)

## <span id="page-5390-0"></span>PositionOpen

Apre una posizione con i parametri specificati.

```
bool PositionOpen(
 const string symbol, \frac{1}{2} // simbolo
 ENUM ORDER TYPE order type, // tipo di ordine della posizione da aprire
  double volume, // volume della posizione
 double price, // prezzo d'esecuzione
 double s1, s1, s2, s2, s3, s4, s5, s5, s5, s5, s5, s5, s5, s5, s5, s5, s5, s5, s5, s5, s5, s5, s5, s5, s5, s5, s5, s5, s5, s5, s5, s5, s5, s5, s5, s5double tp, tp, // prezzo Take Profit
  const string comment="" // commento
  \left( \right)
```
## Parametri

## symbol

[in] Nome strumento di trade, con cui si intende aprire la posizione.

#### order\_type

[in] Tipo di ordine (operazione di trade) per aprire la posizione (valore dell'enumerazione [ENUM\\_ORDER\\_TYPE](#page-863-0)).

#### volume

[in] Volume della posizione richiesta.

```
price
```
[in] Prezzo al quale la posizione dev' essere aperta.

## sl

[in] prezzo al quale il Stop Loss si innescherà.

tp

[in] prezzo al quale il Take Profit si innescherà.

 $commen t=" "$ 

[in] Commento della posizione.

## Valore di ritorno

true - in caso di successo del controllo delle strutture di base, in caso contrario - false.

## Nota

Il completamento di successo del metodo PositionOpen(...) non sempre significa esecuzione riuscita dell'operazione di trade. E' necessario verificare il risultato della richiesta di trade (codice di ritorno del trade server) con [ResultRetcode\(\)](#page-5426-0) e il valore restituito da [ResultDeal\(\)](#page-5428-0).

## <span id="page-5391-0"></span>PositionModify

Modifica i parametri della posizione del simbolo specificato.

```
bool PositionModify(
const string symbol, // simbolo
 double s1, // prezzo Stop Loss
 double tp // prezzo Take Profit
 \lambda
```
Modifica i parametri della posizione per ticket specificato.

```
bool PositionModify(
const ulong ticket, // ticket posizione
 double sl, // prezzo Stop Loss
 double tp // prezzo Take Profit
 )
```
#### Parametri

symbol

[in] Nome dello strumento di trade, con il quale si intende modificare la posizione.

ticket

[in] biglietteria della posizione da modificare.

 $\sim$  7

[in] Il nuovo prezzo con il quale lo Stop Loss si attiverà (o il valore precedente, se il cambiamento non è necessario).

tp

[in] Il nuovo prezzo con il quale il Take Profit si attiverà (o il valore precedente, se il cambiamento non è necessario).

## Valore di ritorno

true - in caso di successo del controllo delle strutture di base, in caso contrario - false.

#### Nota

Il completamento di successo del metodo PositionModify(...) non sempre significa esecuzione riuscita dell'operazione di trade. E' necessario verificare il risultato della richiesta di trade (codice di ritorno del trade server) con [ResultRetcode\(\).](#page-5426-0)

Per l'interpretazione "netting" delle posizioni [\(ACCOUNT\\_MARGIN\\_MODE\\_RETAIL\\_NETTING](#page-844-0) e [ACCOUNT\\_MARGIN\\_MODE\\_EXCHANGE](#page-844-0)), solo una [posizione](#page-879-0) può esistere per un [simbolo](#page-1536-0) in qualsiasi momento di tempo. Questa posizione è il risultato di uno o più [affari.](#page-884-2) Non confondere con posizioni valide con ordini [pendenti](#page-860-0), che vengono visualizzati anche nella scheda Trading della finestra Attrezzi.

Se singole posizioni sono ammesse ([ACCOUNT\\_MARGIN\\_MODE\\_RETAIL\\_HEDGING\)](#page-844-0), più posizioni possono essere aperte per un simbolo. In questo caso, PositionModify modificherà una posizione con il ticket più basso.

## <span id="page-5392-0"></span>**PositionClose**

Chiude una posizione dal simbolo specificato.

```
bool PositionClose(
 const string symbol, \frac{1}{2} // simbolo
 ulong deviation=ULONG_MAX // deviazione
 )
```
Si chiude una posizione con il ticket specificato.

```
bool PositionClose(
 const ulong ticket, \frac{1}{2} // Ticket della posizione
 ulong deviation=ULONG_MAX // Deviazione
 )
```
## Parametri

symbol

[in] Nome dello strumento di trade, mediante il quale si intende chiudere la posizione.

ticket

[in] Ticket di una posizione chiusa.

```
deviation=ULONG_MAX
```
[in] Deviazione massima dal prezzo corrente (in punti).

## Valore di ritorno

true - in caso di successo del controllo delle strutture di base, in caso contrario - false.

## Nota

Il completamento cn successo del metodo PositionClose(...) non sempre significa esecuzione riuscita dell'operazione di trade. E' necessario verificare il risultato della richiesta di trade (codice di ritorno del trade server) con [ResultRetcode\(\).](#page-5426-0)

Per l'interpretazione "netting" delle posizioni [\(ACCOUNT\\_MARGIN\\_MODE\\_RETAIL\\_NETTING](#page-844-0) e [ACCOUNT\\_MARGIN\\_MODE\\_EXCHANGE](#page-844-0)), solo una [posizione](#page-879-0) può esistere per un [simbolo](#page-1536-0) in qualsiasi momento di tempo. Questa posizione è il risultato di uno o più [affari.](#page-884-2) Non confondere con posizioni valide con ordini [pendenti](#page-860-0), che vengono visualizzati anche nella scheda Trading della finestra Attrezzi.

Se singole posizioni sono ammesse ([ACCOUNT\\_MARGIN\\_MODE\\_RETAIL\\_HEDGING\)](#page-844-0), più posizioni possono essere aperte per un simbolo. In questo caso, PositionClose chiuderà una posizione con il ticket più basso.

## <span id="page-5393-0"></span>PositionClosePartial

Chiude parzialmente una posizione su un simbolo specificato in caso di un conto "hedging".

```
bool PositionClosePartial(
 const string symbol, \frac{1}{2} // simbolo
 const double volume, \frac{1}{2} volume
 ulong deviation=ULONG_MAX // deviazione
 \lambda
```
Chiude parzialmente una posizione avendo un ticket specificato in caso di un conto "hedging".

```
bool PositionClosePartial(
 const ulong ticket, and the set of the constant of the constant \frac{1}{2} ticket della posizione
  const double volume, \frac{1}{2} volume
  ulong deviation=ULONG_MAX // deviazione
  )
```
#### Parametri

symbol

[in] Nome di uno strumento di trading sulla quale una posizione è parzialmente chiusa. Se viene specificato un simbolo (non un ticket) per una chiusura parziale della posizione, viene selezionata la prima posizione rilevata con il MagicNumber specificato (Expert [Advisor](#page-5380-0) ID) sul simbolo. Perciò, a volte è meglio usare PositionClosePartial() con il ticket della posizione specificato.

volume

[in] Volume, con la quale una posizione dovrebbe essere ridotta. Se il valore eccede il volume di una posizione parzialmente chiusa, viene chiusa per intero. Nessuna posizione nella direzione opposta viene aperta.

#### ticket

[in] Ticket della posizione chiusa.

deviation=[ULONG\\_MAX](#page-915-0)

[in] La deviazione massima dal prezzo corrente (in punti).

#### Valore Restituito

true se il controllo di base delle strutture ha successo, altrimenti false.

#### Nota

La riuscita con successo del metodo PositionClosePartial(...) non significa sempre un'esecuzione riuscita di un'operazione di trading. Si dovrebbe chiamare il metodo [ResultRetcode\(\)](#page-5426-0) per controllare il risultato di una richiesta di trade (codice di ritorno del server di trade).

Nel sistema "netting" ([ACCOUNT\\_MARGIN\\_MODE\\_RETAIL\\_NETTING](#page-844-0) e [ACCOUNT\\_MARGIN\\_MODE\\_EXCHANGE](#page-844-0)), per ogni [simbolo,](#page-1536-0) in un dato momento solo una [posizione](#page-879-0) può essere aperta, che è il risultato di uno o più [deals.](#page-884-2) Non confondere gli attuali ordini [pendenti](#page-860-0) con le posizioni che vengono anche visualizzate nella scheda "Trade" del pannello "BoxAttrezzi" del terminale client.

## Libreria Standard

5395

In caso di rappresentazione della posizione ([ACCOUNT\\_MARGIN\\_MODE\\_RETAIL\\_HEDGING\)](#page-844-0), è possibile aprire simultaneamente più posizioni su ciascun simbolo. In questo caso, PositionClose chiude una posizione che ha almeno un ticket.

## <span id="page-5395-0"></span>PositionCloseBy

Si chiude una posizione con il ticket specificato da una posizione opposta.

```
bool PositionCloseBy(
 const ulong ticket, \frac{1}{\sqrt{2}} Ticket posizione
  const ulong ticket by // Ticket posizione opposta
  )
```
## Parametri

ticket

[in] Ticket della posizione chiusa.

ticket\_by

[in] Ticket della posizione opposta utilizzato per la chiusura.

#### Valore restituito

true se il controllo di base delle strutture ha successo, altrimenti false.

#### Nota

Il completamento con successo del metodo PositionCloseBy(...) non significa sempre una corretta esecuzione di un'operazione di trading. Si dovrebbe chiamare il metodo [ResultRetcode\(\)](#page-5426-0) per controllare il risultato della richiesta di trade (codice di ritorno del trade server).

## <span id="page-5396-0"></span>**Buy**

Apre una posizione long con i parametri specificati.

```
bool Buy(
double volume, // volume della posizione
const string symbol=NULL, // simbolo
 double price=0.0, // prezzo
double s1=0.0, // prezzo stop loss
 double tp=0.0, // prezzo take profit
 const string comment="" // commento
 \lambda
```
Parametri

volume

[in] Volume della posizione.

```
symbol=NULL
```
[in] Simbolo della posizione. Se il simbolo non è specificato, verrà utilizzato il simbolo corrente.

```
price=0.0
```
[in] Prezzo. Se il prezzo non è specificato, verrà usato il corrente prezzo Ask del mercato.

```
s1=0.0
```
[in] Prezzo Stop Loss.

 $tp=0.0$ 

[in] Prezzo Take Profit.

comment=""

[in] Commento.

## Valore di ritorno

true - in caso di successo del controllo della struttura, altrimenti false.

## Nota

Il completamento di successo del metodo Buy (...) non sempre significa esecuzione riuscita dell'operazione di trade. E' necessario verificare il risultato della richiesta di trade (trade server codice di [ritorno\)](#page-962-0) usando [ResultRetcode\(\)](#page-5426-0) e il valore restituito da [ResultDeal\(\)](#page-5428-0).

# <span id="page-5397-0"></span>Sell

5398

Apre una posizione short con i parametri specificati.

```
bool Sell(
double volume, // volume della posizione
const string symbol=NULL, // simbolo
 double price=0.0, // prezzo
double s1=0.0, // prezzo stop loss
 double tp=0.0, 1/ prezzo take profit
 const string comment="" // commento
 \lambda
```
Parametri

volume

[in] Volume della posizione.

```
symbol=NULL
```
[in] Simbolo della posizione. Se il simbolo non è specificato, verrà utilizzato il simbolo corrente.

```
price=0.0
```
[in] Prezzo. Se il prezzo non è specificato, verrà utilizzato il corrente prezzo Bid di mercato.

```
s1=0.0
```
[in] Prezzo Stop Loss.

 $tp=0.0$ 

[in] Prezzo Take Profit.

comment=""

[in] Commento.

## Valore di ritorno

true - in caso di successo del controllo della struttura, altrimenti false.

## Nota

Il completamento di successo del metodo Sell(...) non sempre significa esecuzione riuscita dell'operazione di trade. E' necessario verificare il risultato della richiesta di trade (trade server codice di [ritorno\)](#page-962-0) usando [ResultRetcode\(\)](#page-5426-0) e il valore restituito da [ResultDeal\(\)](#page-5428-0).

MOL 5

## <span id="page-5398-0"></span>BuyLimit

Piazza l'ordine pendente di tipo Buy Limit (comprare a prezzo inferiore al prezzo corrente di mercato) con i parametri specificati.

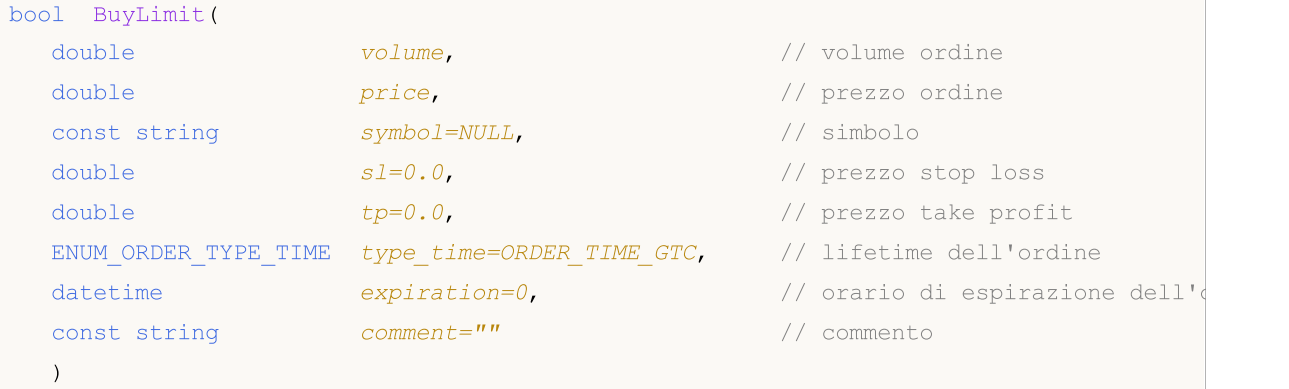

## Parametri

#### volume

[in] Volume dell'ordine.

price

[in] Prezzo dell'ordine.

#### symbol=[NULL](#page-142-0)

[in] Simbolo dell'ordine. Se il simbolo non è specificato, verrà utilizzato il simbolo corrente.

 $s1=0.0$ 

[in] Prezzo Stop Loss.

 $tp=0.0$ 

[in] Prezzo Take Profit.

```
type time=ORDER TIME GTC
```
[in] Lifetime dell'ordine (valore dell'enumerazione [ENUM\\_ORDER\\_TYPE\\_TIME](#page-878-0)).

#### expiration=0

[in] Orario di espirazione(scadenza) dell'ordine (usato solo se type\_time=[ORDER\\_TIME\\_SPECIFIED](#page-878-0)).

comment=""

[in] Commento dell'ordine.

## Valore di ritorno

true - in caso di successo del controllo della struttura, altrimenti false.

#### Nota

Il completamento con successo del metodo BuyLimit(...) non sempre significa esecuzione riuscita dell'operazione di trade. E' necessario verificare il risultato della richiesta di trade (trade server codice di [ritorno\)](#page-962-0) usando [ResultRetcode\(\)](#page-5426-0) e il valore restituito da [ResultOrder\(\)](#page-5429-0).
**MOL5** 

### BuyStop

Piazza l'ordine pendente di tipo Buy Stop (comprare a prezzo superiore al prezzo corrente di mercato) con i parametri specificati.

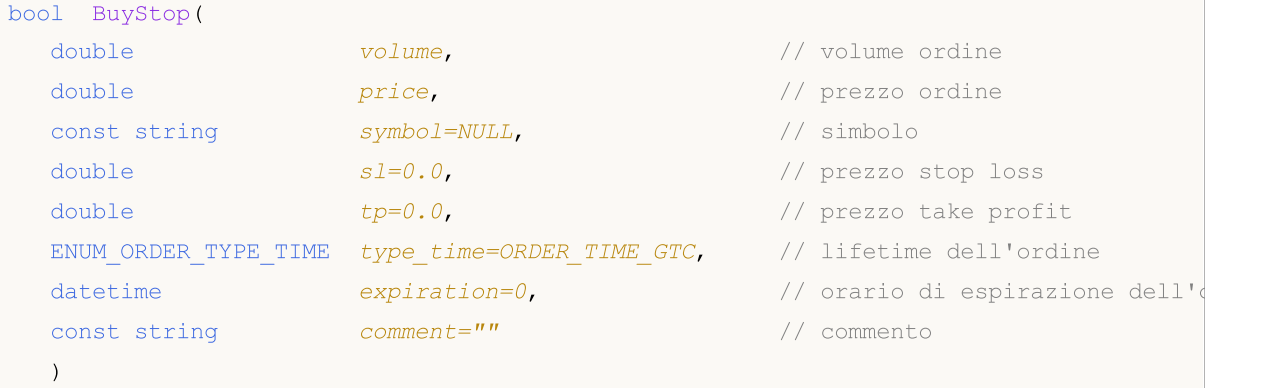

### Parametri

### volume

[in] Volume dell'ordine.

price

[in] Prezzo dell'ordine.

### symbol=[NULL](#page-142-0)

[in] Simbolo dell'ordine. Se il simbolo non è specificato, verrà utilizzato il simbolo corrente.

 $s1=0.0$ 

[in] Prezzo Stop Loss.

 $tp=0.0$ 

[in] Prezzo Take Profit.

type time=ORDER TIME GTC

[in] Lifetime dell'ordine (valore dell'enumerazione [ENUM\\_ORDER\\_TYPE\\_TIME](#page-878-0)).

expiration=0

[in] Orario d'espirazione dell'ordine (usato solo se type\_time=ORDER\_TIME\_SPECIFIED).

 $comment="$ 

[in] Commento dell'ordine.

### Valore di ritorno

true - in caso di successo del controllo della struttura, altrimenti false.

### Nota

Il completamento di successo del metodo BuyStop(...) non sempre significa esecuzione riuscita dell'operazione di trade. E' necessario verificare il risultato della richiesta di trade (trade server codice di [ritorno\)](#page-962-0) usando [ResultRetcode\(\)](#page-5426-0) e il valore restituito da [ResultOrder\(\)](#page-5429-0).

MOL 5

### SellLimit

Piazza l'ordine pendente di tipo Sell Limit (vende al prezzo più alto rispetto al prezzo corrente di mercato) con parametri specificati.

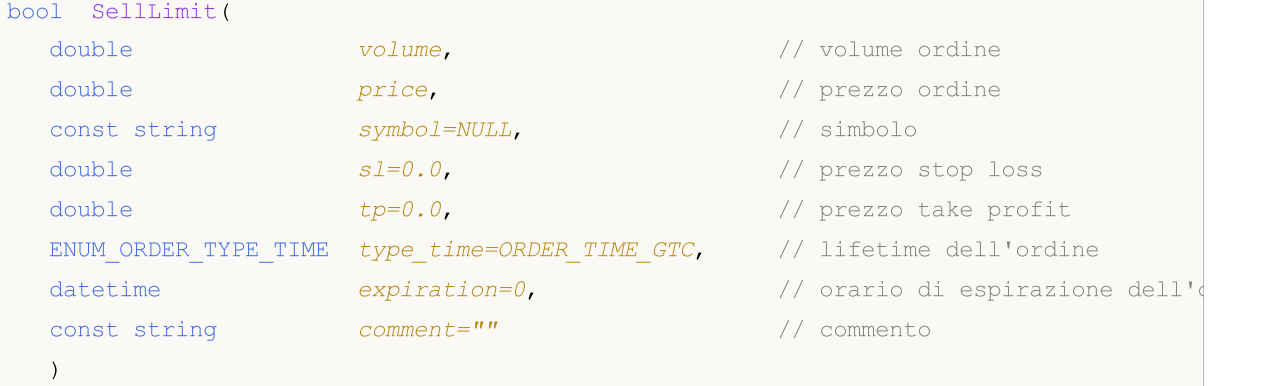

### Parametri

### volume

[in] Volume dell'ordine.

price

[in] Prezzo dell'ordine.

### symbol=[NULL](#page-142-0)

[in] Simbolo dell'ordine. Se il simbolo non è specificato, verrà utilizzato il simbolo corrente.

 $s1=0.0$ 

[in] Prezzo Stop Loss.

 $tp=0.0$ 

[in] Prezzo Take Profit.

type\_time=[ORDER\\_TIME\\_GTC](#page-878-0)

[in] Lifetime dell'ordine (valore dell'enumerazione [ENUM\\_ORDER\\_TYPE\\_TIME](#page-878-0)).

expiration=0

[in] Orario d'espirazione dell'ordine (usato solo se type\_time=ORDER\_TIME\_SPECIFIED).

 $comment="$ 

[in] Commento dell'ordine.

### Valore di ritorno

true - in caso di successo del controllo della struttura, altrimenti false.

#### Nota

Il completamento di successo del metodo SellLimit(...) non sempre significa esecuzione riuscita dell'operazione di trade. E' necessario verificare il risultato della richiesta di trade (trade server codice di [ritorno\)](#page-962-0) usando [ResultRetcode\(\)](#page-5426-0) e il valore restituito da [ResultOrder\(\)](#page-5429-0).

**MOL5** 

### SellStop

Piazza l'ordine in attesa di tipo Sell Stop (vende al prezzo inferiore al prezzo corrente di mercato) con i parametri specificati.

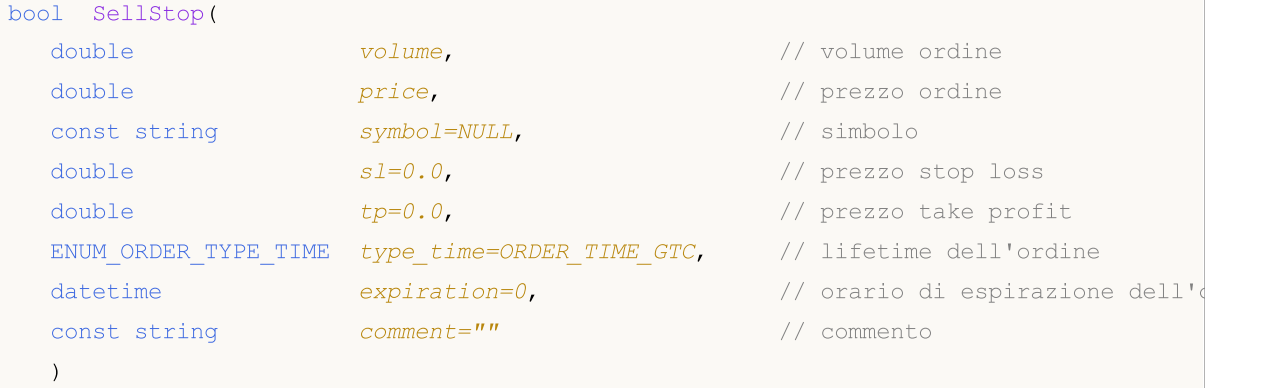

### Parametri

### volume

[in] Volume dell'ordine.

price

[in] Prezzo dell'ordine.

### symbol=[NULL](#page-142-0)

[in] Simbolo dell'ordine. Se il simbolo non è specificato, verrà utilizzato il simbolo corrente.

 $s1=0.0$ 

[in] Prezzo Stop Loss.

 $tp=0.0$ 

[in] Prezzo Take Profit.

type time=ORDER TIME GTC

[in] Lifetime dell'ordine (valore dell'enumerazione [ENUM\\_ORDER\\_TYPE\\_TIME](#page-878-0)).

expiration=0

[in] Orario d'espirazione dell'ordine (usato solo se type\_time=ORDER\_TIME\_SPECIFIED).

 $comment="$ 

[in] Commento dell'ordine.

### Valore di ritorno

true - in caso di successo del controllo della struttura, altrimenti false.

### Nota

Il completamento di successo del metodo SellStop(...) non sempre significa esecuzione riuscita dell'operazione di trade. E' necessario verificare il risultato della richiesta di trade (trade server codice di [ritorno\)](#page-962-0) usando [ResultRetcode\(\)](#page-5426-0) e il valore restituito da [ResultOrder\(\)](#page-5429-0).

## Request

5404

Ottiene la copia dell'ultima struttura richiesta.

```
void Request(
MqlTradeRequest& request // struttura target
) const
```
### Parametri

request

[out] Riferimento alla struttura di tipo [MqlTradeRequest.](#page-930-0)

### Valore di ritorno

Nessuno.

# RequestAction

Ottiene il tipo di operazione di trade.

ENUM\_TRADE\_REQUEST\_ACTIONS RequestAction() const

### Valore di ritorno

Tipo d'operazione di trade usata nell'ultima richiesta.

# RequestActionDescription

Ottiene il tipo di operazione di trade come stringa.

string RequestActionDescription() const

### Valore di ritorno

Tipo di operazione di trade (come stringa) utilizzata nell'ultima richiesta.

## RequestMagic

Ottiene il numero magico dell' Expert Advisor.

ulong RequestMagic() const

### Valore di ritorno

Il numero magico (ID) dell' Expert Advisor, utilizzato nell'ultima richiesta.

# RequestOrder

Ottiene il ticket dell'ordine utilizzato nella ultima richiesta.

ulong RequestOrder() const

### Valore di ritorno

Ticket dell'ordine dell' ultima richiesta.

# RequestSymbol

Ottiene il nome del simbolo utilizzato nell'ultima richiesta.

string RequestSymbol() const

### Valore di ritorno

Il nome del simbolo utilizzato nell'ultima richiesta.

# RequestVolume

Ottiene il volume degli scambi (in lotti) utilizzato nella ultima richiesta.

double RequestVolume() const

### Valore di ritorno

Il volume degli scambi (in lotti) utilizzato nella ultima richiesta.

# **RequestPrice**

Ottiene il prezzo utilizzato nell'ultima richiesta.

double RequestPrice() const

### Valore di ritorno

Prezzo dell'ordine utilizzato nella ultima richiesta.

## RequestStopLimit

Ottiene il prezzo dell'ordine pendente di tipo Stop Limit utilizzato nell' ultima richiesta.

double RequestStoplimit() const

### Valore di ritorno

Il prezzo dell'ordine pendente di tipo Stop Limit utilizzato nell' ultima richiesta.

## RequestSL

Ottiene il prezzo Stop Loss dell'ordine utilizzato nell' ultima richiesta.

double RequestSL() const

### Valore di ritorno

Il prezzo di Stop Loss utilizzato nell'ultima richiesta.

# RequestTP

Ottiene il prezzo Take Profit dell'ordine utilizzato nella ultima richiesta.

double RequestTP() const

### Valore di ritorno

Il prezzo Take Profit utilizzato nel l'ultima richiesta.

# RequestDeviation

Ottiene la deviazione prezzo dell'ordine utilizzato nella ultima richiesta.

ulong RequestDeviation() const

### Valore di ritorno

La deviazione prezzo dell'ordine utilizzato nell'ultima richiesta.

## RequestType

Ottiene il tipo di ordine usato nell' ultima richiesta.

ENUM\_ORDER\_TYPE RequestType() const

### Valore di ritorno

Tipo di ordine usato nella ultima richiesta (valore dell'enumerazione [ENUM\\_ORDER\\_TYPE](#page-863-0)).

# RequestTypeDescription

Ottiene il tipo di ordine (come stringa) utilizzato nell' ultima richiesta.

string RequestTypeDescription() const

### Valore di ritorno

Il tipo di ordine (come stringa) utilizzato nell' ultima richiesta.

## RequestTypeFilling

Ottiene il tipo di riempimento dell'ordine utilizzato nell'ultima richiesta.

ENUM\_ORDER\_TYPE\_FILLING RequestTypeFilling() const

### Valore di ritorno

Il tipo di riempimento dell'ordine (valore di [ENUM\\_ORDER\\_TYPE\\_FILLING\)](#page-870-0) utilizzato nell' ultima richiesta.

## RequestTypeFillingDescription

Ottiene il tipo di riempimento dell'ordine (come stringa) utilizzato nell' ultima richiesta.

string RequestTypeFillingDescription() const

### Valore di ritorno

Il tipo di riempimento (come stringa) dell'ordine utilizzato nell'ultima richiesta.

# RequestTypeTime

Ottiene il periodo di validità dell'ordine utilizzato nell'ultima richiesta.

ENUM\_ORDER\_TYPE\_TIME RequestTypeTime() const

### Valore di ritorno

Il periodo di validità dell'ordine (valore dell'enumerazione [ENUM\\_ORDER\\_TYPE\\_TIME\)](#page-878-0) utilizzato nell' ultima richiesta.

# RequestTypeTimeDescription

Ottiene il periodo di validità dell'ordine (come stringa) utilizzato nell'ultima richiesta.

string RequestTypeTimeDescription() const

### Valore di ritorno

Il periodo di validità dell'ordine (come stringa) utilizzato nell'ultima richiesta.

# RequestExpiration

Ottiene il tempo di scadenza dell'ordine utilizzato nella ultima richiesta.

datetime RequestExpiration() const

### Valore di ritorno

Il tempo di scadenza dell'ordine utilizzato nell'ultima richiesta.

# RequestComment

Ottiene il commento dell 'ordine utilizzato nella ultima richiesta.

string RequestComment() const

### Valore di ritorno

Il commento dell' ordine utilizzato nella ultima richiesta.

# **RequestPosition**

Ottiene il ticket della posizione.

ulong RequestPosition() const

### Return value

Ticket della posizione utilizzata nell'ultima richiesta.

# RequestPositionBy

Ottiene il ticket della posizione opposta.

ulong RequestPositionBy() const

### Return value

Ticket della posizione utilizzato nell' ultima richiesta.

### Result

Ottiene la copia della struttura del risultato dell' ultima richiesta.

```
void Result(
MqlTradeResult& result // riferimento
) const
```
### Parametri

result

[out] Riferimento alla struttura di tipo [MqlTradeResult](#page-944-0).

### Valore di ritorno

Nessuno.

### <span id="page-5426-0"></span>ResultRetcode

Ottiene il codice di richiesta del risultato.

uint ResultRetcode() const

### Valore di ritorno

Il [Codice](#page-962-0) del risultato della richiesta.

# ResultRetcodeDescription

Ottiene il codice del risultato della richiesta come testo.

string ResultRetcodeDescription() const

### Valore di ritorno

Codice del risultato [dell'ultima](#page-962-0) richiestacome testo.

## ResultDeal

Ottiene il ticket.

ulong ResultDeal() const

### Valore di ritorno

Ticket dell'affare, se si esegue l'operazione.

## <span id="page-5429-0"></span>ResultOrder

Ottiene il ticket dell'ordine.

ulong ResultOrder() const

### Valore di ritorno

Ticket dell'ordine, se l'ordine è piazzato.

## ResultVolume

Ottiene il volume dell' affare o dell' ordine.

double ResultVolume() const

### Valore di ritorno

Volume dell' affare o dell'ordine.

## **ResultPrice**

Ottiene il prezzo, confermato dal broker.

double ResultPrice() const

### Valore di ritorno

Prezzo, confermato dal broker.

## **ResultBid**

5433

Ottiene il prezzo Bid corrente (la riquotazione).

double ResultBid() const

### Valore di ritorno

Corrente prezzo bid (il requote).

### ResultAsk

5434

Ottiene il prezzo Ask corrente (la riquotazione).

double ResultAsk() const

### Valore di ritorno

Corrente prezzo ask (il requote).

### **ResultComment**

Ottiene il commento broker.

string ResultComment() const

### Valore di ritorno

Commento broker all'operazione.

## **CheckResult**

Ottiene la copia dei risultati della struttura dell'ultima richiesta (request).

```
void CheckResult(
MqlTradeCheckResult& check_result // riferimento
) const
```
### Parametri

check\_result

[out] Riferimento alla struttura target di tipo [MqlTradeCheckResult.](#page-943-0)

Valore di ritorno

Nessuno.
# **CheckResultRetcode**

Ottiene il valore del campo retcode di tipo [MqlTradeCheckResult,](#page-943-0) riempito durante il controllo della correttezza della richiesta

uint CheckResultRetcode() const

#### Valore di ritorno

Il valore del campo retcode (codice errore) di tipo [MqlTradeCheckResult,](#page-943-0) riempito durante il controllo della correttezza della richiesta.

MOL5

# CheckResultRetcodeDescription

Ottiene la stringa di descrizione del campo di retcode di tipo [MqlTradeCheckResult](#page-943-0), riempito durante il controllo della correttezza della richiesta

string ResultRetcodeDescription() const

#### Valore di ritorno

La stringa di descrizione del campo retcode (codice di errore) di tipo [MqlTradeCheckResult](#page-943-0), riempito durante il controllo della correttezza della richiesta.

**MOL5** 

## **CheckResultBalance**

Ottiene il valore del campo balance di tipo [MqlTradeCheckResult,](#page-943-0) riempito durante il controllo della correttezza della richiesta.

double CheckResultBalance() const

#### Valore di ritorno

Il valore del campo balance (valore del bilancio che sarà, dopo l'esecuzione dell'operazione di trade) di tipo [MqlTradeCheckResult,](#page-943-0) riempito durante il controllo della correttezza della richiesta.

**MOL5** 

# **CheckResultEquity**

Ottiene il valore del campo di equity di tipo [MqlTradeCheckResult](#page-943-0), riempito durante il controllo della correttezza della richiesta

double CheckResultEquity() const

#### Valore di ritorno

Il valore del campo balance (valore dell'equità(quity) che sarà dopo l'esecuzione dell'operazione di trade) di tipo [MqlTradeCheckResult,](#page-943-0) riempito durante il controllo della correttezza della richiesta.

# CheckResultProfit

Ottiene il valore del campo profit di tipo [MqlTradeCheckResult,](#page-943-0) riempito durante il controllo della correttezza della richiesta

```
double CheckResultProfit() const
```
#### Valore di ritorno

Il valore del campo profit (valore del profitto che sarà dopo l'esecuzione dell'operazione di trade) di tipo [MqlTradeCheckResult,](#page-943-0) riempito durante il controllo della correttezza della richiesta.

**MOL5** 

# **CheckResultMargin**

Ottiene il valore del campo margin di tipo [MqlTradeCheckResult](#page-943-0), riempito durante il controllo della correttezza della richiesta

double CheckResultMargin() const

#### Valore di ritorno

Il valore del campo margin (margine richiesto per l'operazione di trade) di tipo [MqlTradeCheckResult](#page-943-0), riempito durante il controllo della correttezza della richiesta.

**MOL5** 

# **CheckResultMarginFree**

Ottiene il valore del campo margin\_free di tipo [MqlTradeCheckResult](#page-943-0), riempito durante il controllo della correttezza della richiesta

double CheckResultMarginFree() const

#### Valore di ritorno

Il valore del campo margin\_free (margine libero che verrà lasciato dopo l'esecuzione dell'operazione di trade) di tipo [MqlTradeCheckResult](#page-943-0), riempito durante il controllo della correttezza della richiesta.

MOL5

# CheckResultMarginLevel

Ottiene il valore del campo margin\_level di tipo[MqlTradeCheckResult](#page-943-0), riempito durante il controllo della correttezza della richiesta

double CheckResultMarginLevel() const

#### Valore di ritorno

Il valore del campo margin\_level (livello del margine che verrà impostato dopo l'esecuzione dell'operazione di trade) di tipo [MqlTradeCheckResult,](#page-943-0) riempito durante il controllo della correttezza della richiesta.

**MOL5** 

## **CheckResultComment**

Il valore del campo commento di tipo [MqlTradeCheckResult](#page-943-0), riempito durante il controllo della correttezza della richiesta.

string CheckResultComment() const

#### Valore di ritorno

Il valore del campo commento (Commento al codice di risposta, descrizione errore) di tipo [MqlTradeCheckResult](#page-943-0), riempito durante il controllo della correttezza della richiesta.

# **PrintRequest**

Consente di stampare gli ultimi parametri della richiesta nel journal.

void PrintRequest() const

#### Valore di ritorno

## PrintResult

Stampa i risultati dell'ultima richiesta nel journal.

void PrintResult() const

#### Valore di ritorno

## FormatRequest

Prepara la stringa formattata con i parametri dell' ultima richiesta.

```
string FormatRequest(
string& str, \frac{str}{r} // stringa target
 const MqlTradeRequest& request // richiesta
 ) const
```
#### Parametri

str

[in] Stringa di destinazione(target), passato per riferimento.

request

[in] La struttura di tipo [MqlTradeRequestc](#page-930-0)on i parametri dell'ultima richiesta.

### Valore di ritorno

## FormatRequestResult

Prepara la stringa formattata con risultati dell'esecuzione dell'ultima richiesta.

```
string FormatRequestResult(
 string& str, \frac{1}{s} str, \frac{1}{s} stringa
 const MqlTradeRequest& request, // struttura request
 const MqlTradeResult& result // struttura result
 ) const
```
#### Parametri

str

[in] Stringa di destinazione(target), passato per riferimento.

```
request
```
[in] La struttura di tipo [MqlTradeRequest](#page-930-0) con parametri della ultima richiesta.

result

[in] La struttura di tipo [MqlTradeResult](#page-944-0) con risultati dell'ultima richiesta.

#### Valore di ritorno

MOL5

## **CTerminalInfo**

CTerminalInfo è una classe per l'accesso semplificato alle proprietà di ambiente programmazione mql5.

### Descrizione

La Classe CTerminalInfo fornisce l'accesso alle proprietà di ambiente programmazione mql5.

### Dichiarazione

class CTerminalInfo : public CObject

### Titolo

#include <Trade\TerminalInfo.mqh>

### Gerarchia di ereditarietà

#### **[CObject](#page-3234-0)**

CTerminalInfo

### I metodi di classe per gruppi

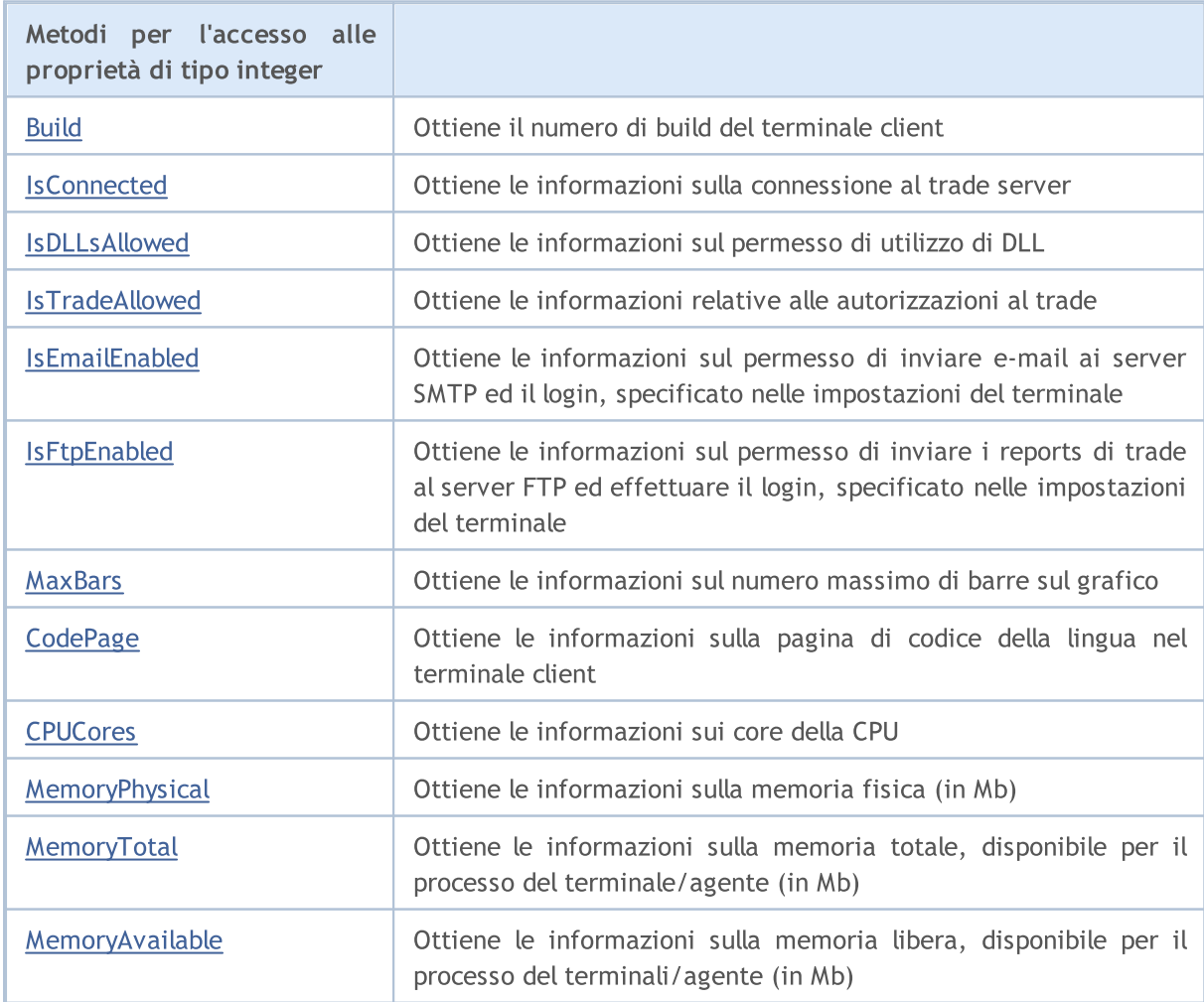

### Libreria Standard

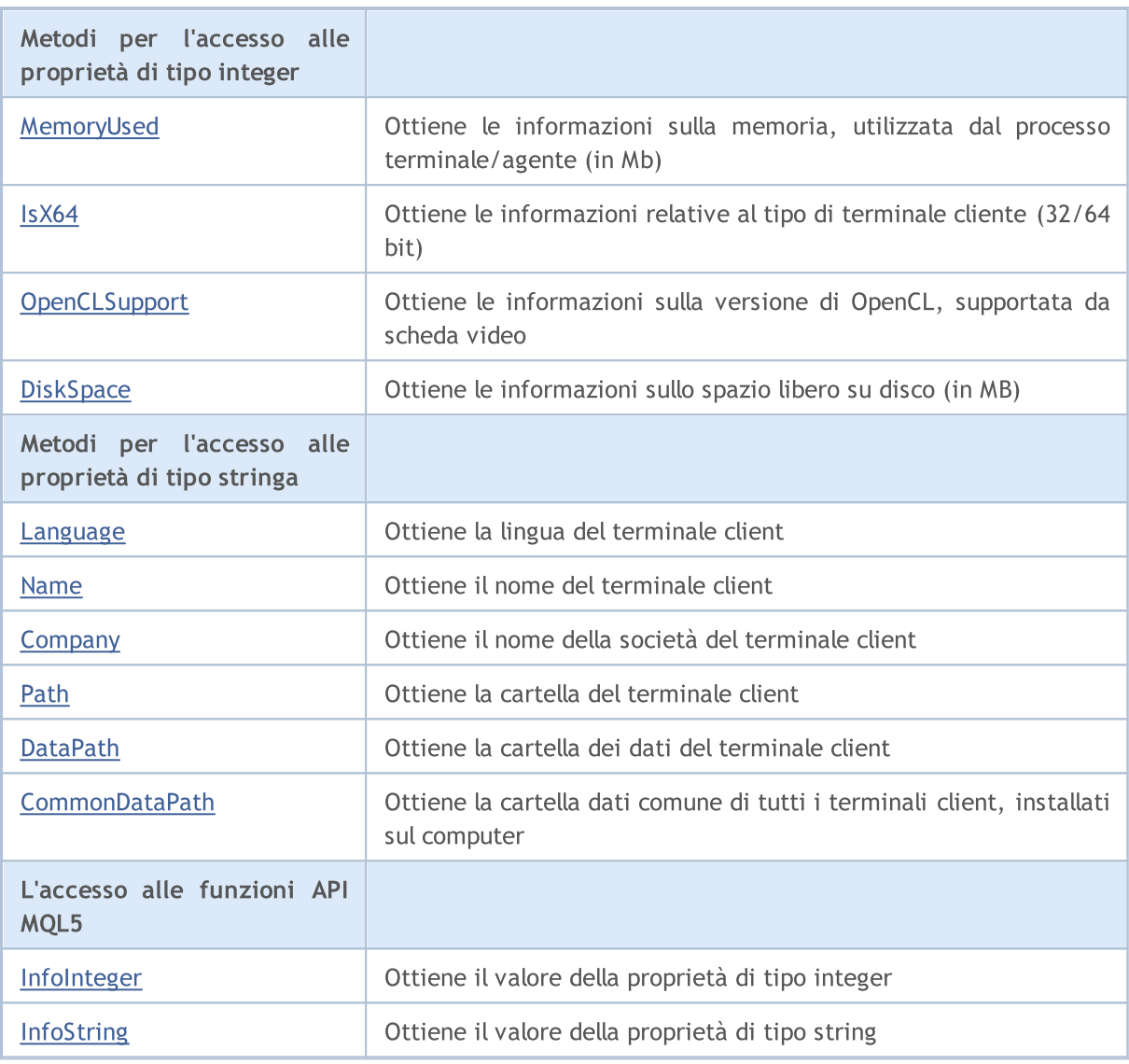

### Metodi ereditati dalla classe CObject

Prev, Prev, Next, Next, [Save,](#page-3241-0) [Load](#page-3243-0), [Type](#page-3245-0), [Compare](#page-3239-0)

## <span id="page-5451-0"></span>Build

Ottiene il numero di build del terminale client.

int CBuild() const

#### Valore di ritorno

Numero di build del terminale client.

#### Nota

Per ottenere il numero di build utilizza la funzione [TerminalInfoInteger\(\)\(](#page-1531-0)proprietà [TERMINAL\\_BUILD\)](#page-750-0).

### <span id="page-5452-0"></span>**IsConnected**

Ottiene le informazioni sulla connessione al trade server.

bool IsConnected() const

#### Valore di ritorno

true, se il terminale è collegato al trade server, altrimenti false.

#### Nota

5453

Per ottenere lo stato della connessione utilizza la funzione [TerminalInfoInteger\(\)](#page-1531-0) (propeirtà [TERMINAL\\_CONNECTED](#page-750-0)).

### <span id="page-5453-0"></span>IsDLLsAllowed

Ottiene le informazioni sul permesso di utilizzo DLL.

bool IsDLLsAllowed() const

#### Valore di ritorno

true, se è consentito l'utilizzo DLL, altrimenti false.

#### Nota

Per ottenere informazioni su permessi di utilizzo DLL utilizza la funzione [TerminalInfoInteger\(\)](#page-1531-0) (proprietà [TERMINAL\\_DLLS\\_ALLOWED\)](#page-750-0).

### <span id="page-5454-0"></span>IsTradeAllowed

Ottiene le informazioni relative al permesso di trade.

bool IsTradeAllowed() const

#### Valore di ritorno

vero, se il trade è consentito, altrimenti false.

#### Nota

Per avere informazioni sulle autorizzazioni per il trading utilizza la funzione [TerminalInfoInteger\(\)](#page-1531-0) (proprietà [TERMINAL\\_TRADE\\_ALLOWED](#page-750-0)).

MOL5

### <span id="page-5455-0"></span>IsEmailEnabled

Ottiene le informazioni sul permesso di inviare e-mail ai server SMTP ed il login, specificato nelle impostazioni del terminale.

bool IsEmailEnabled() const

#### Valore di ritorno

true, se è consentito l'invio di e-mail, altrimenti false.

#### Nota

Per avere informazioni sul permesso di invio e-mail utilizza la funzione [TerminalInfoInteger\(\)](#page-1531-0) (proprietà [TERMINAL\\_EMAIL\\_ENABLED](#page-750-0)).

MOL5

# <span id="page-5456-0"></span>IsFtpEnabled

Ottiene le informazioni sul permesso di inviare i reports di trade al server FTP ed effettuare il login, specificato nelle impostazioni del terminale.

bool IsFtpEnabled() const

#### Valore di ritorno

true, se l'invio trade reports al server FTP è consentito, altrimenti false.

Nota

Per ottenere informazioni su permesso di inviare i trade reportsutilizza la funzione [TerminalInfoInteger\(\)](#page-1531-0) (proprietà [TERMINAL\\_FTP\\_ENABLED](#page-750-0)).

**MOL5** 

## <span id="page-5457-0"></span>MaxBars

Ottiene il numero massimo di barre sul grafico, specificate nelle impostazioni del terminale client.

int MaxBars() const

#### Valore di ritorno

Numero massimo di barre sul chart.

#### Nota

Per ottenere il massimo numero di barre sul chart utilizza la funzione [TerminalInfoInteger\(\)](#page-1531-0) (proprietà [TERMINAL\\_MAXBARS](#page-750-0)).

# <span id="page-5458-0"></span>**CodePage**

Ottiene le informazioni sulla pagina di codice della lingua nel terminale client.

int CodePage() const

#### Valore di ritorno

Pagina Codice della lingua nel terminale client.

#### Nota

Per ottenere la pagina di codice utilizza la funzione [TerminalInfoInteger\(\)](#page-1531-0) (proprietà [TERMINAL\\_CODEPAGE](#page-750-0)).

## <span id="page-5459-0"></span>**CPUCores**

Ottiene le informazioni sulla quantità di core della CPU del sistema.

int CPUCores() const

#### Valore di ritorno

Quantità di core di CPU nel sistema.

#### Nota

Per ottenere la quantità di core della CPU utilizza la funzione [TerminalInfoInteger\(\)](#page-1531-0) (proprietà [TERMINAL\\_CPU\\_CORES\)](#page-750-0).

# <span id="page-5460-0"></span>MemoryPhysical

Ottiene le informazioni sulla memoria fisica (in Mb).

int MemoryPhysical() const

#### Valore di ritorno

Memoria fisica (in Mb).

#### Nota

5461

Per ottenere la memoria fisica utilizza la funzione [TerminalInfoInteger\(\)](#page-1531-0) (proprietà [TERMINAL\\_MEMORY\\_PHYSICAL](#page-750-0)).

MOL5

# <span id="page-5461-0"></span>MemoryTotal

Ottiene le informazioni sulla memoria totale, disponibile per il terminale/agente client (in Mb).

int MemoryTotal() const

#### Valore di ritorno

Memoria totale (in MB), disponibile per il terminale/agente.

#### Nota

Per ottenere la memoria totale utilizza la funzione [TerminalInfoInteger\(\)](#page-1531-0) (proprietà [TERMINAL\\_MEMORY\\_TOTAL](#page-750-0)).

## <span id="page-5462-0"></span>MemoryAvailable

Ottiene le informazioni sulla memoria libera, disponibile per il terminale/agente client (in Mb).

int MemoryTotal() const

#### Valore di ritorno

Memoria libera (in Mb), disponibile per il terminale/agente.

#### Nota

Per ottenere la memoria libera utilizza la funzione [TerminalInfoInteger\(\)](#page-1531-0) (proprietà [TERMINAL\\_MEMORY\\_TOTAL](#page-750-0)).

## <span id="page-5463-0"></span>MemoryUsed

Ottiene le informazioni sulla memoria, utilizzato dal terminale/agente client (in Mb).

int MemoryUsed() const

#### Valore di ritorno

La memoria, utilizzata dal terminale/agente client (in Mb).

#### Nota

5464

Per ottenere la memoria, utilizzata dal terminale utilizza la funzione [TerminalInfoInteger\(\)](#page-1531-0) (proprietà [TERMINAL\\_MEMORY\\_USED](#page-750-0)).

## <span id="page-5464-0"></span>IsX64

Ottiene le informazioni sul tipo di terminale client.

bool IsX64() const

#### Valore di ritorno

true, se si utilizza la versione a 64 bit, altrimenti false.

#### Nota

Per ottenere il tipo di terminale client utilizza la funzione [TerminalInfoInteger\(\)](#page-1531-0) (proprietà [TERMINAL\\_X64\)](#page-750-0).

## <span id="page-5465-0"></span>**OpenCLSupport**

Ottiene le informazioni sulla versione di OpenCL, supportatalla scheda video.

int OpenCLSupport() const

#### Valore di ritorno

Il valore restituito ha la seguente forma: 0x00010002 = "1.2". Lo 0 significa che OpenCL non è supportato.

Nota

Per ottenere la versione di OpenCL utilizza la funzione [TerminalInfoInteger\(\)](#page-1531-0) (proprietà [TERMINAL\\_OPENCL\\_SUPPORT](#page-750-0)).

# <span id="page-5466-0"></span>**DiskSpace**

Ottiene le informazioni sullo spazio libero su disco, disponibile per il terminale/agente client (in Mb).

int MDiskSpace() const

#### Valore di ritorno

Spazio libero su disco (in MB), disponibile per il terminale/agente client (per i file, salvati nella cartella MQL5\File).

#### Nota

Per ottenere lo spazio libero utilizza la funzione [TerminalInfoInteger\(\)](#page-1531-0) (proprietà [TERMINAL\\_DISK\\_SPACE](#page-750-0)).

## <span id="page-5467-0"></span>Language

Ottiene l'informazione sulla lingua nel terminale client.

string Language() const

#### Valore di ritorno

Lingua, utilizzata nel terminale client.

### Nota

5468

Per ottenere la lingua usa la funzione [TerminalInfoString\(\)](#page-1533-0) (proprietà [TERMINAL\\_LANGUAGE\)](#page-750-0).

### <span id="page-5468-0"></span>Name

Ottiene le informazioni del nome del terminale client.

string Name() const

#### Valore di ritorno

Nome del terminale client.

#### Nota

Per ottenere il nome del terminale client utilizza la funzione [TerminalInfoString\(\)](#page-1533-0) (proprietà [TERMINAL\\_NAME\)](#page-750-0).

# <span id="page-5469-0"></span>**Company**

Ottiene le informazioni relative al nome del broker.

string Company() const

#### Valore di ritorno

Il nome del broker.

### Nota

Per ottenere il nome mediatore utilizza la funzione [TerminalInfoString\(\)](#page-1533-0) (proprietà [TERMINAL\\_COMPANY\)](#page-750-0).

### <span id="page-5470-0"></span>Path

Ottiene la cartella del terminale client.

string Path() const

#### Valore di ritorno

La cartella del terminale client.

#### Nota

Per ottenere la cartella terminale client utilizza la funzione [TerminalInfoString\(\)](#page-1533-0) (proprietà [TERMINAL\\_PATH\)](#page-750-0).

## <span id="page-5471-0"></span>**DataPath**

Ottiene il informazioni sulla cartella dei dati del terminale.

string DataPath() const

#### Valore di ritorno

Cartella dei dati del terminale client.

#### Nota

Per ottenere la cartella dei dati del terminale client utilizza la funzione [TerminalInfoString\(\)](#page-1533-0) (proprietà [TERMINAL\\_DATA\\_PATH](#page-750-0)).
# CommonDataPath

Ottiene la cartella dati comune di tutti i terminali client, installati sul computer.

string CommonDataPath() const

#### Valore di ritorno

Cartella dei dati comuni.

#### Nota

5473

Per ottenere cartella dei dati comuni utilizza la funzione [TerminalInfoString\(\)](#page-1533-0) (propeirtà [COMMON\\_DATA\\_PATH\)](#page-750-0).

## InfoInteger

Restituisce il valore di una proprietà corrispondente dell'ambiente programma di MQL5.

```
int TerminalInfoInteger(
 int property_id // identificatore della proprietà
 );
```
### Parametri

property\_id

[in] Identificatore della proprietà. Può essere uno dei valori dell'enumerazione [ENUM\\_TERMINAL\\_INFO\\_INTEGER.](#page-750-0)

### Valore di ritorno

Valore di tipo int.

#### Nota

Per ottenere il valore della proprietà utilizza la funzione [TerminalInfoInteger\(\)](#page-1531-0).

**MOL5** 

## **InfoString**

La funzione restituisce il valore di una proprietà corrispondente dell'ambiente programma di MQL5. La proprietà deve essere di tipo string.

```
string TerminalInfoString(
 int property_id // identificatore della proprietà
 );
```
### Parametri

property\_id

[in] Identificatore della proprietà. Forse uno dei valori dell'enumerazione [ENUM\\_TERMINAL\\_INFO\\_STRING.](#page-754-0)

#### Valore di ritorno

Valore di tipo string.

#### Nota

Per ottenere il valore della proprietà utilizza la funzione [TerminalInfoString\(\).](#page-1533-0)

MOL5

## Classi di Strategia di Trading

Questa sezione contiene i dettagli tecnici di lavoro con le classi per la creazione e la sperimentazione di strategie di trading e descrizione dei componenti rilevanti della libreria standard MQL5.

L'uso di queste classi vi farà risparmiare tempo durante la creazione di strategie di trading.

La MQL5 standard Library (in termini di strategie di trading) viene inserita nella directory del terminale, nella cartella Include\Expert.

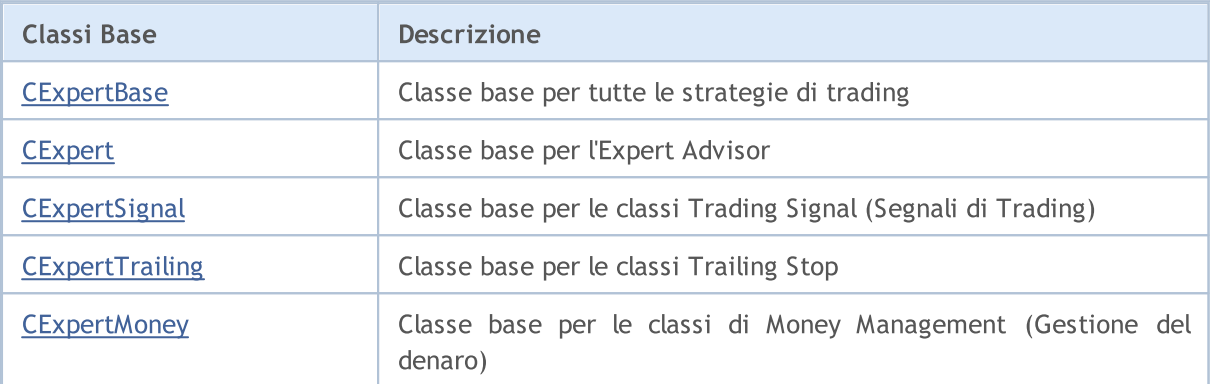

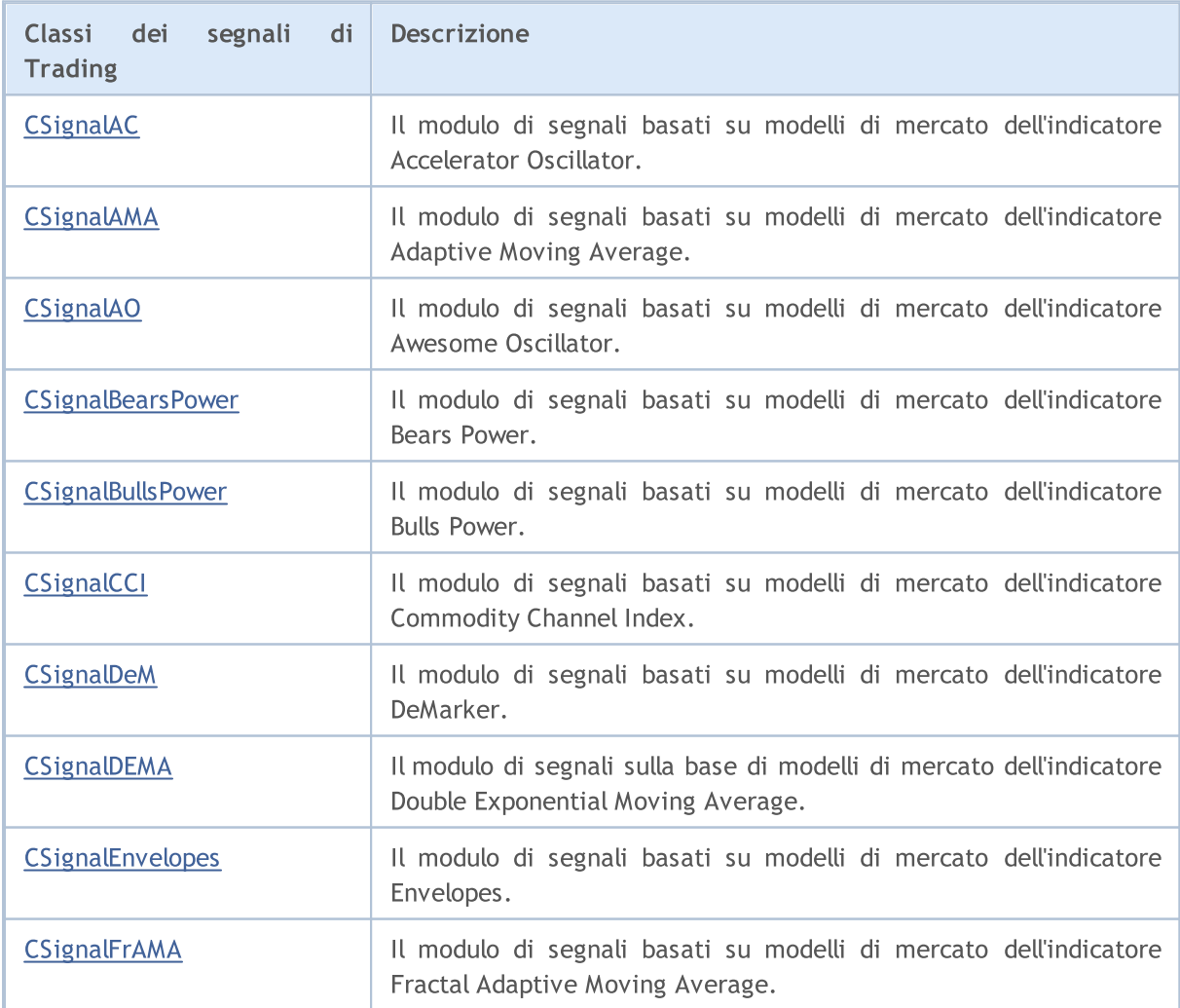

## Libreria Standard

5477

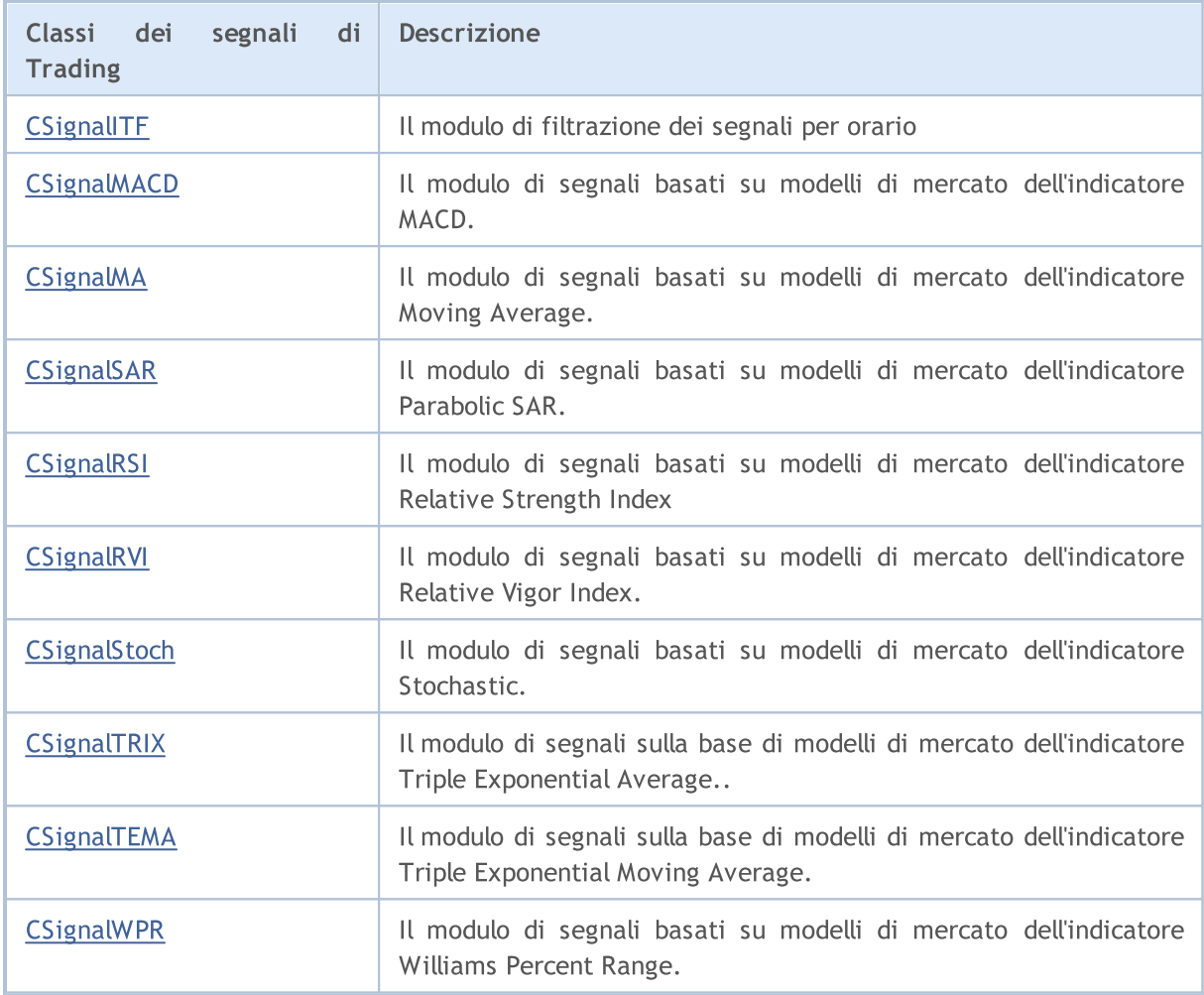

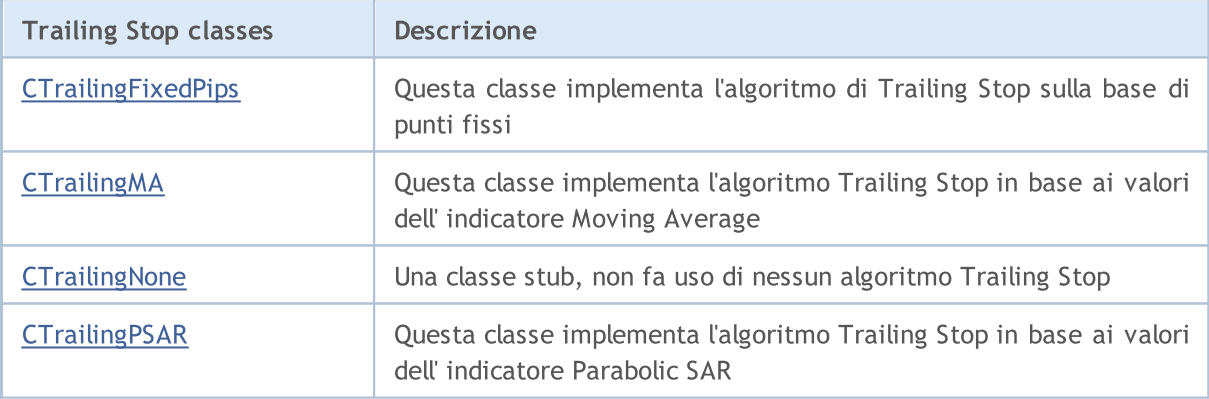

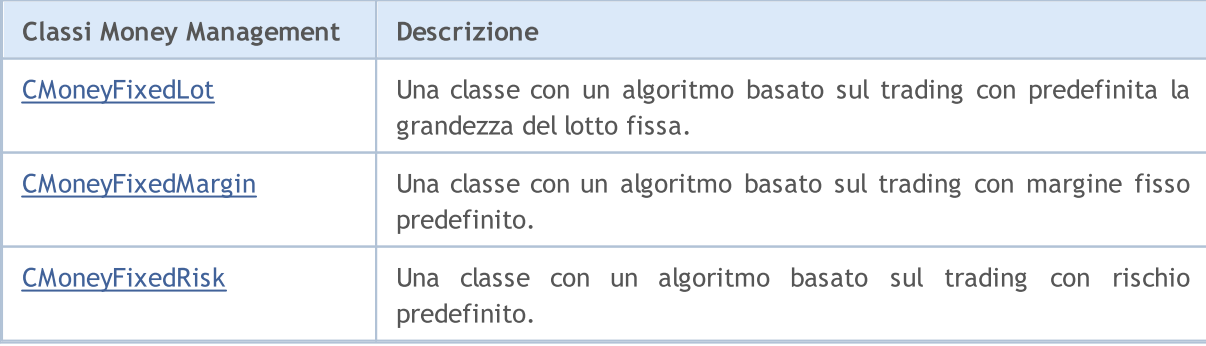

# MQL5

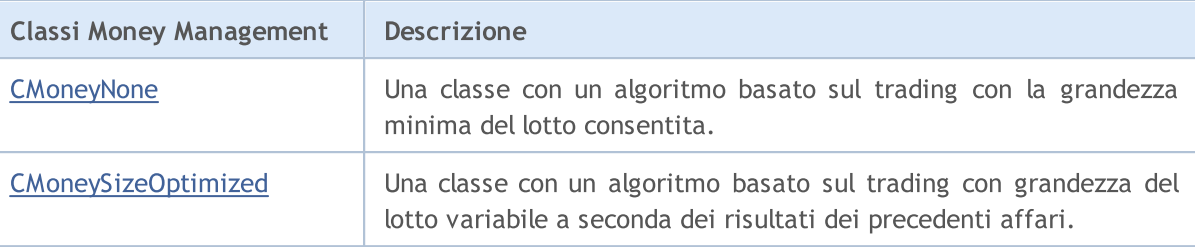

MOL5

## Classi base per Expert Advisors

Questa sezione contiene i dettagli tecnici di lavoro con le classi per la creazione e la sperimentazione di strategie di trading e descrizione dei componenti rilevanti della libreria standard MQL5.

L'uso di queste classi vi farà risparmiare tempo durante la creazione di strategie di trading.

La MQL5 standard Library (in termini di strategie di trading) viene inserita nella directory del terminale, nella cartella Include\Expert.

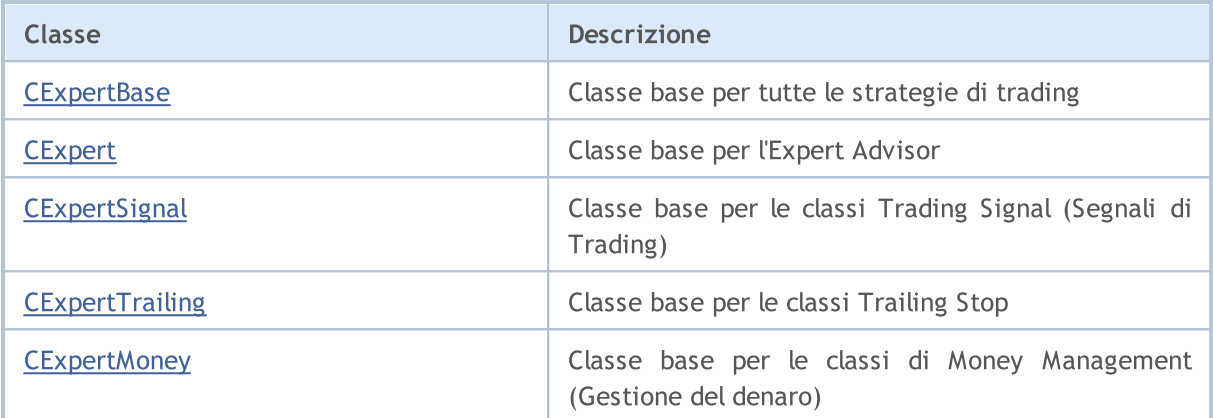

MOL5

## <span id="page-5479-0"></span>**CExpertBase**

La classe [CExpert](#page-5512-0)Base è una classe di base per la classe CExpert e tutte le classi strategia di trading.

## Descrizione

CExpertBase fornisce i dati e metodi, che sono comuni a tutti gli oggetti dell' Expert Advisor.

## Dichiarazione

class CExpertBase : public CObject

## **Titolo**

#include <Expert\ExpertBase.mqh>

## Gerarchia di ereditarietà

#### **[CObject](#page-3234-0)**

**CExpertBase** 

## Discendenti diretti

[CExpert,](#page-5512-0) [CExpertMoney,](#page-5641-0) [CExpertSignal](#page-5602-0), [CExpertTrailing](#page-5637-0)

## Metodi della Classe

## Metodi Pubblici:

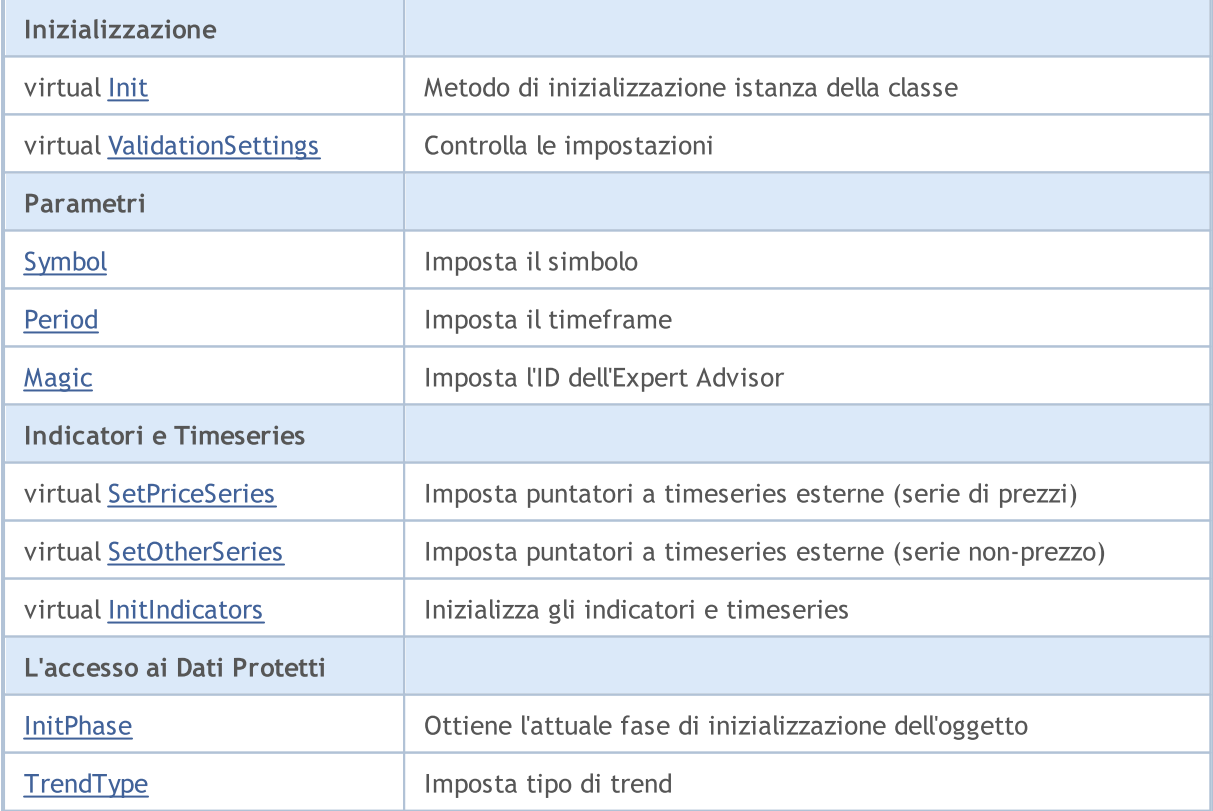

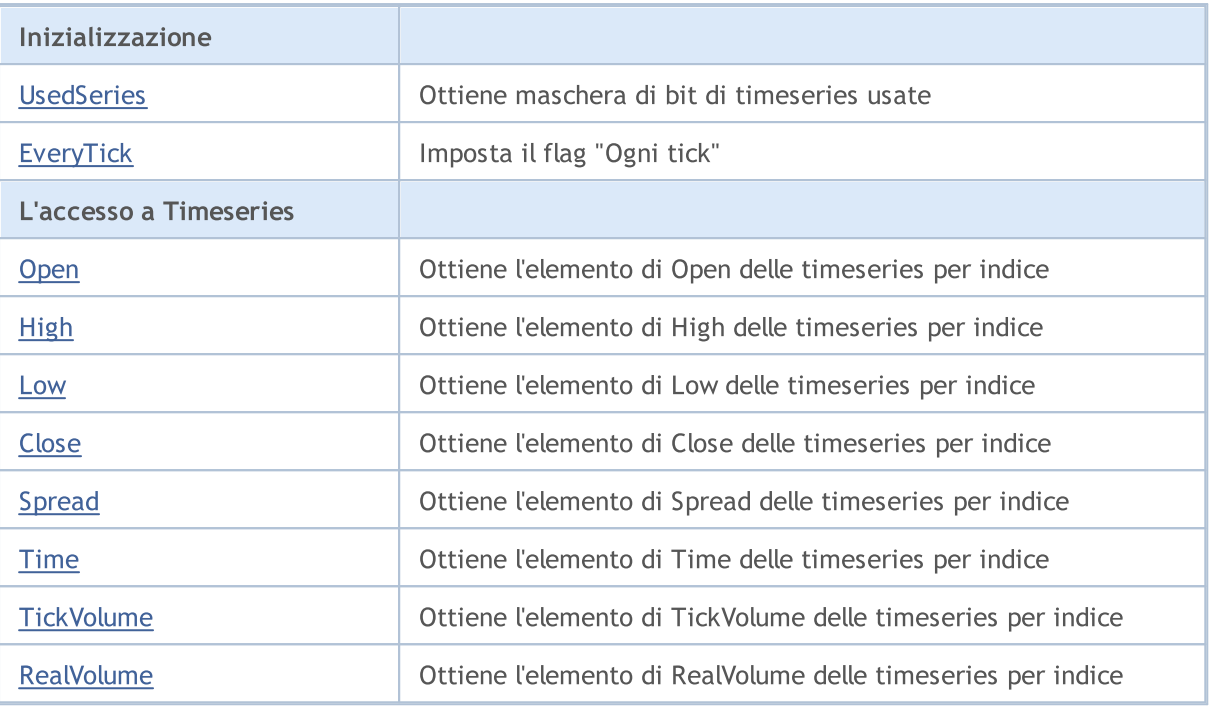

## Metodi Protetti

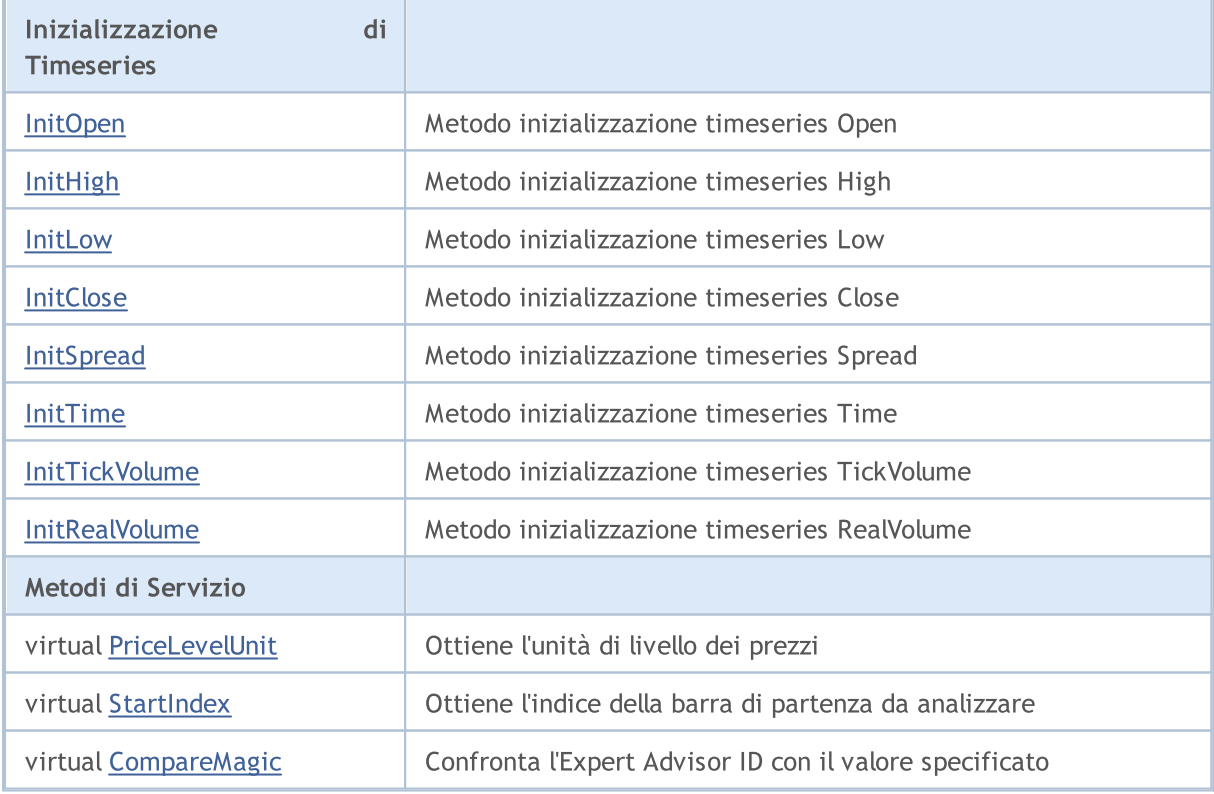

## Metodi ereditati dalla classe CObject

Prev, Prev, Next, Next, [Save,](#page-3241-0) [Load](#page-3243-0), [Type](#page-3245-0), [Compare](#page-3239-0)

5481

## <span id="page-5481-0"></span>**InitPhase**

5482

Ottiene l'attuale fase di inizializzazione dell'oggetto.

ENUM\_INIT\_PHASE InitPhase()

#### Valore di ritorno

Attuale fase di inizializzazione dell'oggetto.

#### Nota

L'inizializzazione dell'oggetto consiste di diverse fasi:

- 1. Avvia l'inizializzazione.
	- start dopo la conclusione del costruttore
	- $-$  finish  $-$  dopo il completamento con successo del metoto $Init(...)$ .
	- $-$  allowed chiamata del metodo  $Init(...)$
	- not allowed chiamata del metodo [ValidationSetting\(\)](#page-5497-0) ed altri metodi d'inizializzazione

2. Fase d'mpostazione dei parametri. In questa fase è necessario impostare tutti i parametri degli oggetti, utilizzati per la creazione degli indicatori.

- $-$  start dopo il completamento con successo del metodo  $Init(...)$
- finish dopo il completamento con successo del metodo [ValidationSettings\(\)](#page-5497-0)
- allowed chiamata dei metodi [Symbol\(...\)](#page-5494-0) e [Period\(...\)](#page-5495-0)

- not allowed - chiamata dei metodi *[Init\(...\)](#page-5493-0)*, [SetPriceSeries\(...\),](#page-5498-0) [SetOtherSeries\(...\)](#page-5499-0) and [InitIndicators\(...\)](#page-5500-0)

3. Controllo dei parametri.

- start dopo il completamento con successo del metodo [ValidationSettings\(\)](#page-5497-0)
- finish dopo il completamento con successo del metodo [InitIndicators\(...\)](#page-5500-0)
- allowed chiamata dei metodi [Symbol\(...\),](#page-5494-0) [Period\(...\)](#page-5495-0) ed [InitIndicators\(...\)](#page-5500-0)
- not allowed chiamata di qualunque altro metodo d'inizializzazione

4. Fine dell' inizializzazione.

- start dopo il completamento con successo del metodo [InitIndicators\(...\)](#page-5500-0)
- not allowed chiamata dei metodi d'inizializzazione

# <span id="page-5482-0"></span>**TrendType**

Imposta tipo di trend.

```
void TrendType(
 M_TYPE_TREND value // nuovo valore
 )
```
## Parametri

value

[in] Nuovo valore di tipo del trend.

## Valore di ritorno

Nessuno.

## <span id="page-5483-0"></span>**UsedSeries**

Ottiene maschera di bit di timeseries usate

int UsedSeries()

#### Valore di ritorno

L'elenco dei timeseries utilizzato come maschera di bit.

#### Nota

5484

Se il bit è impostato, il timeseries corrispondente è utilizzato, se non è impostato, il timeseries non viene utilizzato.

La corrispondenza bit-timeseries :

- bit 0 Open timeseries,
- bit 1 High timeseries,
- bit 2 Low timeseries,
- bit 3 Close timeseries,
- bit 4 Spread timeseries,
- bit 5 Time timeseries,
- bit 6 TickVolume timeseries,
- bit 7 RealVolume timeseries.

# <span id="page-5484-0"></span>**EveryTick**

Imposta il flag "Ogni tick".

```
void EveryTick(
 bool value // flag
 )
```
## Parametri

value

[in] Nuovo valore del flag.

### Valore di ritorno

Nessuno.

### Nota

Se il flag non è impostato, il metodo di elaborazione viene chiamato solo alla nuova barra sul timefreme e simbolo lavoranti.

## <span id="page-5485-0"></span>**Open**

Ottiene l'elemento di Open timeseries per indice.

```
double Open(
int ind // indice
 )
```
## Parametri

ind

[in] Elemento dell'indice.

### Valore di ritorno

In caso di successo, restituisce il valore numerico dell'elemento Open timeseries con indice specificato, altrimenti restituisce [EMPTY\\_VALUE.](#page-921-0)

#### Nota

- 1. La TimeSeries non viene utilizzata (il bit corrispondente non è impostato).
- 2. L'Indice elemento è fuori dal range.

## <span id="page-5486-0"></span>High

Ottiene l'elemento di High delle timeseries per indice

```
double High(
 int ind // indice
 )
```
## Parametri

ind

[in] Elemento dell'indice.

### Valore di ritorno

In caso di successo, restituisce il valore numerico dell'elemento High timeseries con indice specificato, altrimenti restituisce [EMPTY\\_VALUE.](#page-921-0)

#### Nota

- 1. La TimeSeries non viene utilizzata (il bit corrispondente non è impostato).
- 2. L'Indice elemento è fuori dal range.

## <span id="page-5487-0"></span>Low

Ottiene l'elemento di Low delle timeseries per indice.

```
double Low(
int ind // indice
 )
```
## Parametri

ind

[in] Elemento dell'indice.

### Valore di ritorno

In caso di successo, restituisce il valore numerico dell'elemento Low timeseries con indice specificato, altrimenti restituisce [EMPTY\\_VALUE.](#page-921-0)

#### Nota

- 1. La TimeSeries non viene utilizzata (il bit corrispondente non è impostato).
- 2. L'Indice elemento è fuori dal range.

## <span id="page-5488-0"></span>**Close**

Ottiene l'elemento della timeseries Close per indice.

```
double Close(
int ind // indice
 )
```
## Parametri

ind

[in] Elemento dell'indice.

### Valore di ritorno

In caso di successo, restituisce il valore numerico di Close timeseries con indice specificato, altrimenti restituisce [EMPTY\\_VALUE.](#page-921-0)

#### Nota

- 1. La TimeSeries non viene utilizzata (il bit corrispondente non è impostato).
- 2. L'Indice elemento è fuori dal range.

# <span id="page-5489-0"></span>Spread

5490

Ottiene l'elemento di Spread delle timeseries per indice

```
double Spread(
 int ind // indice
 )
```
## Parametri

ind

[in] Elemento dell'indice.

### Valore di ritorno

In caso di successo, restituisce il valore numerico dell'elemento Spread timeseries con indice specificato, altrimenti restituisce [EMPTY\\_VALUE.](#page-921-0)

#### Nota

- 1. La TimeSeries non viene utilizzata (il bit corrispondente non è impostato).
- 2. L'Indice elemento è fuori dal range.

```
datetime Time(
int ind // indice
 )
```
## Parametri

ind

[in] Elemento dell'indice.

#### Valore di ritorno

In caso di successo, restituisce il valore numerico dell'elemento Time timeseries con indice specificato, altrimenti restituisce [EMPTY\\_VALUE.](#page-921-0)

#### Nota

- 1. La TimeSeries non viene utilizzata (il bit corrispondente non è impostato).
- 2. L'Indice elemento è fuori dal range.

## <span id="page-5491-0"></span>**TickVolume**

Ottiene l'elemento di TickVolume delle timeseries per indice

```
long TickVolume(
int ind // Indice
 )
```
## Parametri

ind

[in] Elemento dell'indice.

#### Valore di ritorno

In caso di successo, restituisce il valore numerico dell'elemento TickVolume timeseries con indice specificato, altrimenti restituisce [EMPTY\\_VALUE.](#page-921-0)

#### Nota

- 1. La TimeSeries non viene utilizzata (il bit corrispondente non è impostato).
- 2. L'Indice elemento è fuori dal range.

## <span id="page-5492-0"></span>RealVolume

Ottiene l'elemento di RealVolume delle timeseries per indice

```
long RealVolume(
int ind // indice
 )
```
## Parametri

ind

[in] Elemento dell'indice.

#### Valore di ritorno

In caso di successo, restituisce il valore numerico dell'elemento RealVolume timeseries con indice specificato, altrimenti restituisce [EMPTY\\_VALUE.](#page-921-0)

#### Nota

- 1. La TimeSeries non viene utilizzata (il bit corrispondente non è impostato).
- 2. L'Indice elemento è fuori dal range.

## <span id="page-5493-0"></span>Init

Inizializza l'oggetto.

```
bool Init(
CSymbolInfo symbol, // simbolo
 ENUM TIMEFRAMES period, // timeframe
 double point // punto
 )
```
## Parametri

symbol

[in] Puntatore all'oggetto di tipo [CSymbolInfo](#page-5176-0) per l'accesso alle informazioni del simbolo.

period

[in] Timeframe [\(ENUM\\_TIMEFRAMES](#page-322-0) enumerazione).

point

[in] Il peso("weight") di 2/4-punti cifra.

### Valore di ritorno

true in caso di successo, altrimenti false.

5494

# <span id="page-5494-0"></span>Symbol

### Imposta il simbolo.

```
bool Symbol(
 string name // simbolo
 )
```
## Parametri

name

[in] Simbolo.

## Valore di ritorno

true in caso di successo, altrimenti false.

#### Nota

L'impostazione del simbolo di lavoro è necessario se l'oggetto utilizza il simbolo diverso dal simbolo definito all'inizializzazione.

## <span id="page-5495-0"></span>Period

## Imposta il timeframe.

```
bool Period(
 ENUM_TIMEFRAMES value // timeframe
 )
```
## Parametri

value

[in] Timeframe.

## Valore di ritorno

true in caso di successo, altrimenti false.

### Nota

L'impostazione del timeframe di lavoro è necessario se l'oggetto utilizza il timeframe diverso dal timeframe definito durante l'inizializzazione.

# <span id="page-5496-0"></span>Magic

5497

Imposta l'Expert Advisor ID.

```
void Magic(
ulong value // magic
)
```
## Parametri

value

[in] Expert Advisor ID.

Valore di ritorno

Nessuno.

# <span id="page-5497-0"></span>ValidationSettings

Imposta lo slittamento.

virtual bool ValidationSettings()

#### Valore di ritorno

true in caso di successo, altrimenti false.

## <span id="page-5498-0"></span>**SetPriceSeries**

Imposta puntatori a serie di prezzi esterni.

```
virtual bool SetPriceSeries(
CiOpen* open, // puntatore
CiHigh* high, // puntatore
 CiLow* low, // puntatore
 CiClose* close // puntatore
 )
```
#### Parametri

open

[in] Puntatore a Open timeseries.

high

[in] Puntatore a High timeseries.

low

[in] Puntatore a Low timeseries.

close

[in] Puntatore a Close timeseries.

## Valore di ritorno

true in caso di successo, altrimenti false.

#### Nota

L'impostazione di puntatori a timeseries esterne (serie prezzo) è necessario se l'oggetto usa timeseries del simbolo e timeframe diversi dal simbolo e timeframe definiti in fase di inizializzazione.

## <span id="page-5499-0"></span>**SetOtherSeries**

Imposta puntatori a serie esterne non-prezzo.

```
virtual bool SetOtherSeries(
CiSpread* spread, // puntatore
 CiTime* time, // puntatore
 CiTickVolume* tick volume, // puntatore
 CiRealVolume* real_volume // puntatore
 )
```
#### Parametri

spread

[in] Puntatore a Spread timeseries.

time

[in] Puntatore a Time timeseries.

```
tick_volume
```
[in] Puntatore a TickVolume timeseries.

real\_volume

[in] Puntatore a RealVolume timeseries.

## Valore di ritorno

true in caso di successo, altrimenti false.

#### Nota

L'impostazione di puntatori a timeseries esterne (serie non-prezzo) è necessario se l'oggetto usa timeseries del simbolo e timeframe diversi dal simbolo e timeframe definiti in fase di inizializzazione.

## <span id="page-5500-0"></span>InitIndicators

Inizializza tutti gli indicatori e le timeseries.

```
virtual bool InitIndicators(
 CIndicators* indicators=NULL // puntatore
 )
```
## Parametri

indicators

[in] Puntatore alla raccolta di indicatori e timeseries.

### Valore di ritorno

true in caso di successo, altrimenti false.

#### Nota

I timeseries vengono inizializzati solo se l'oggetto utilizza il simbolo o il timeframe, diversi dal simbolo o timeframe definiti in fase di inizializzazione.

## <span id="page-5501-0"></span>**InitOpen**

Inizializza la Open timeseries.

```
bool InitOpen(
 CIndicators* indicators // puntatore
 )
```
## Parametri

indicators

[in] Puntatore alla raccolta di indicatori e timeseries.

### Valore di ritorno

true in caso di successo, altrimenti false.

#### Nota

Open timeseries viene inizializzato solo se l'Expert Advisor utilizza il simbolo/timeframe, diverso dal simbolo/timeframe definito in fase di inizializzazione (e la timeseries viene utilizzata ulteriormente).

# <span id="page-5502-0"></span>InitHigh

Initalizes la High timeseries.

```
bool InitHigh(
 CIndicators* indicators // puntatore
 )
```
## Parametri

indicators

[in] Puntatore alla raccolta di indicatori e timeseries.

### Valore di ritorno

true in caso di successo, altrimenti false.

#### Nota

High timeseries viene inizializzato solo se l'Expert Advisor utilizza il simbolo/timeframe, diverso dal simbolo/timeframe definito in fase di inizializzazione (e la timeseries viene utilizzata ulteriormente).

## <span id="page-5503-0"></span>InitLow

5504

Inizializza la Close timeseries.

```
bool InitLow(
 CIndicators* indicators // puntatore
 )
```
## Parametri

indicators

[in] Puntatore alla raccolta di indicatori e timeseries.

### Valore di ritorno

true in caso di successo, altrimenti false.

#### Nota

Low timeseries viene inizializzato solo se l'Expert Advisor utilizza il simbolo/timeframe, diverso dal simbolo/timeframe definito in fase di inizializzazione (e la timeseries viene utilizzata ulteriormente).

## <span id="page-5504-0"></span>**InitClose**

Inizializza la Close timeseries.

```
bool InitClose(
 CIndicators* indicators // puntatore
 )
```
## Parametri

indicators

[in] Puntatore alla raccolta di indicatori e timeseries.

### Valore di ritorno

true in caso di successo, altrimenti false.

#### Nota

Close timeseries viene inizializzato solo se l'Expert Advisor utilizza il simbolo/timeframe, diverso dal simbolo/timeframe definito in fase di inizializzazione (e la timeseries viene utilizzata ulteriormente).

## <span id="page-5505-0"></span>**InitSpread**

Inizializza la Spread timeseries.

```
bool InitSpread(
 CIndicators* indicators // puntatore
 )
```
## Parametri

indicators

[in] Puntatore alla raccolta di indicatori e timeseries.

### Valore di ritorno

true in caso di successo, altrimenti false.

#### Nota

Spread timeseries viene inizializzato solo se l'Expert Advisor utilizza il simbolo/timeframe, diverso dal simbolo/timeframe definito in fase di inizializzazione (e la timeseries viene utilizzata ulteriormente).

## <span id="page-5506-0"></span>InitTime

5507

Inizializza la Time timeseries.

```
bool InitTime(
 CIndicators* indicators // puntatore
 )
```
## Parametri

indicators

[in] Puntatore alla raccolta di indicatori e timeseries.

### Valore di ritorno

true in caso di successo, altrimenti false.

#### Nota

Time timeseries viene inizializzato solo se l'Expert Advisor utilizza il simbolo/timeframe, diverso dal simbolo/timeframe definito in fase di inizializzazione (e la timeseries viene utilizzata ulteriormente).

## <span id="page-5507-0"></span>InitTickVolume

Initalizes le timeseries TickVolume.

```
bool InitTickVolume(
 CIndicators* indicators // puntatore
 )
```
### Parametri

indicators

[in] Puntatore alla raccolta di indicatori e timeseries.

#### Valore di ritorno

true in caso di successo, altrimenti false.

#### Nota

TickVolume timeseries viene inizializzato solo se l'Expert Advisor utilizza il simbolo/timeframe, diverso dal simbolo/timeframe definito in fase di inizializzazione (e la timeseries viene utilizzata ulteriormente).
# InitRealVolume

Inizializza la RealVolume timeseries.

```
bool InitRealVolume(
  CIndicators* indicators // puntatore
  )
```
## Parametri

indicators

[in] Puntatore alla raccolta di indicatori e timeseries.

### Valore di ritorno

true in caso di successo, altrimenti false.

### Nota

RealVolume timeseries viene inizializzato solo se l'Expert Advisor utilizza il simbolo/timeframe, diverso dal simbolo/timeframe definito in fase di inizializzazione (e la timeseries viene utilizzata ulteriormente).

# PriceLevelUnit

Ottiene l'unità di livello dei prezzi.

virtual double PriceLevelUnit()

#### Valore di ritorno

Il valore delle unità di livello di prezzi (Price Level).

#### Nota

5510

Il metodo della classe base restituisce il "peso"(weight) di 2/4 punti cifre.

# **StartIndex**

Ottiene l'indice della barra di partenza da analizzare

virtual int StartIndex()

#### Valore di ritorno

L'indice della barra di partenza da analizzare

### Nota

5511

Il metodo restituisce 0 se la flag di analisi della barra corrente è impostata su true (analisi dalla barra corrente). Se il flag non è impostato, restituisce 1 (analisi dall'ultima barra completata).

# CompareMagic

Confronta l'Expert Advisor ID (magic) con il valore specificato.

```
virtual bool CompareMagic(
  ulong magic // valore da confrontare
  )
```
## Parametri

magic

[in] Valore da confrontare.

# Valore di ritorno

true se sono uguali, altrimenti false.

MOI 5

# <span id="page-5512-0"></span>**CExpert**

CExpert è una classe base per strategie di trading. Essa è dotata di algoritmi per lavorare con serie storiche ed indicatori e una serie di metodi virtuali per la strategia di trading.

Come usarla:

- 1. Preparare un algoritmo della strategia;
- 2. Creare la propria classe, ereditata dalla classe CExpert;
- 3. Sovrascrivere i metodi virtuali nella tua classe con i propri algoritmi.

# Descrizione

La classe CExpert è un insieme di metodi virtuali per l'implementazione di strategie di trading.

# **Nota**

Una posizione viene riconosciuta come appartenente ad un Expert Advisor e gestita da esso in base alla coppia delle proprietà m\_symbol ed m\_magic. Nella modalità "hedging", più posizioni possono essere aperte per lo stesso simbolo, quindi il valore m\_magic è importante.

# Dichiarazione

class CExpert : public CExpertBase

## **Titolo**

#include <Expert\Expert.mqh>

# Gerarchia di ereditarietà

**[CObject](#page-3234-0) [CExpertBase](#page-5479-0) CExpert** 

# Metodi della Classe

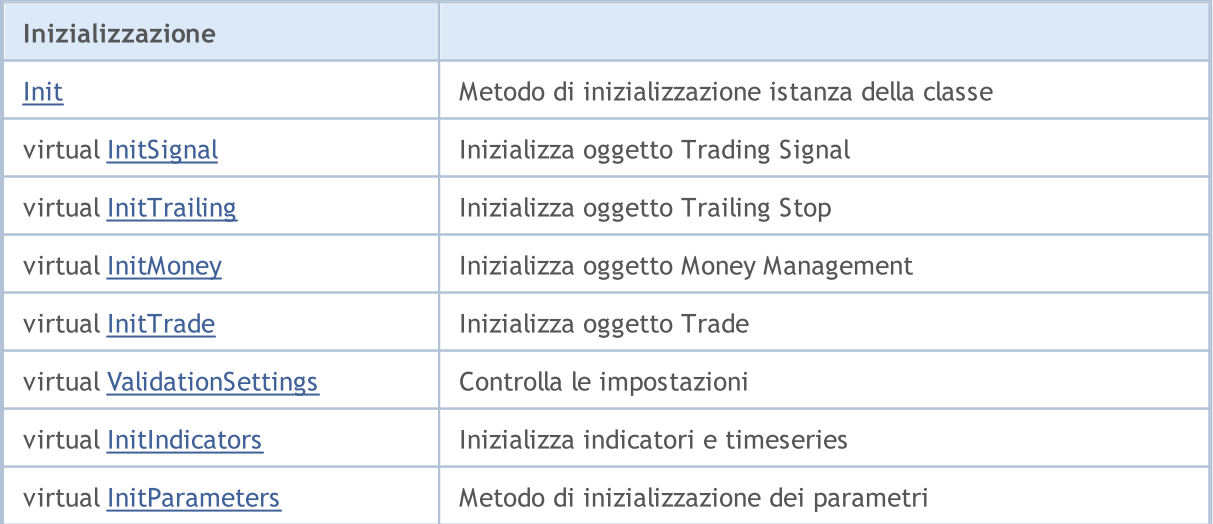

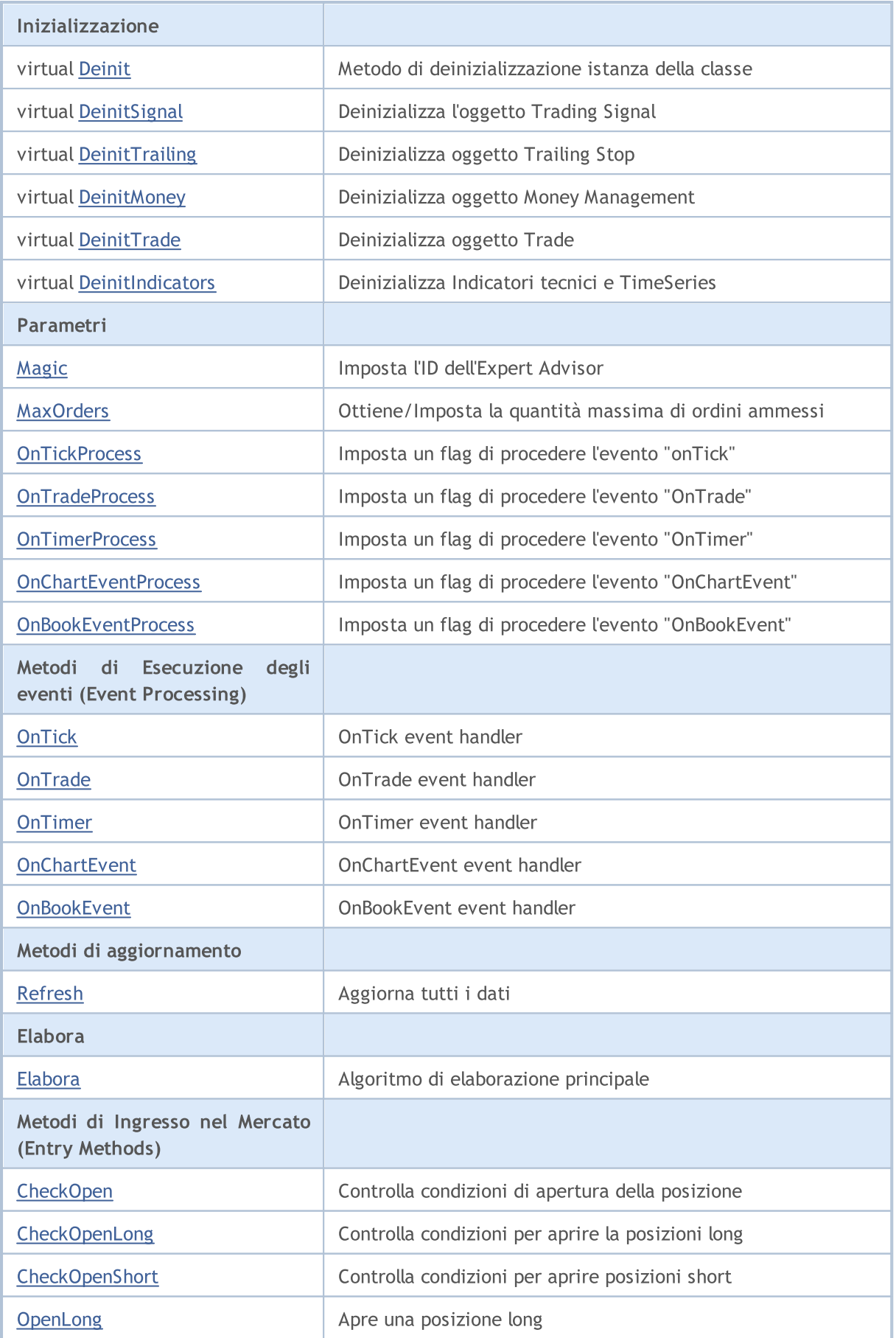

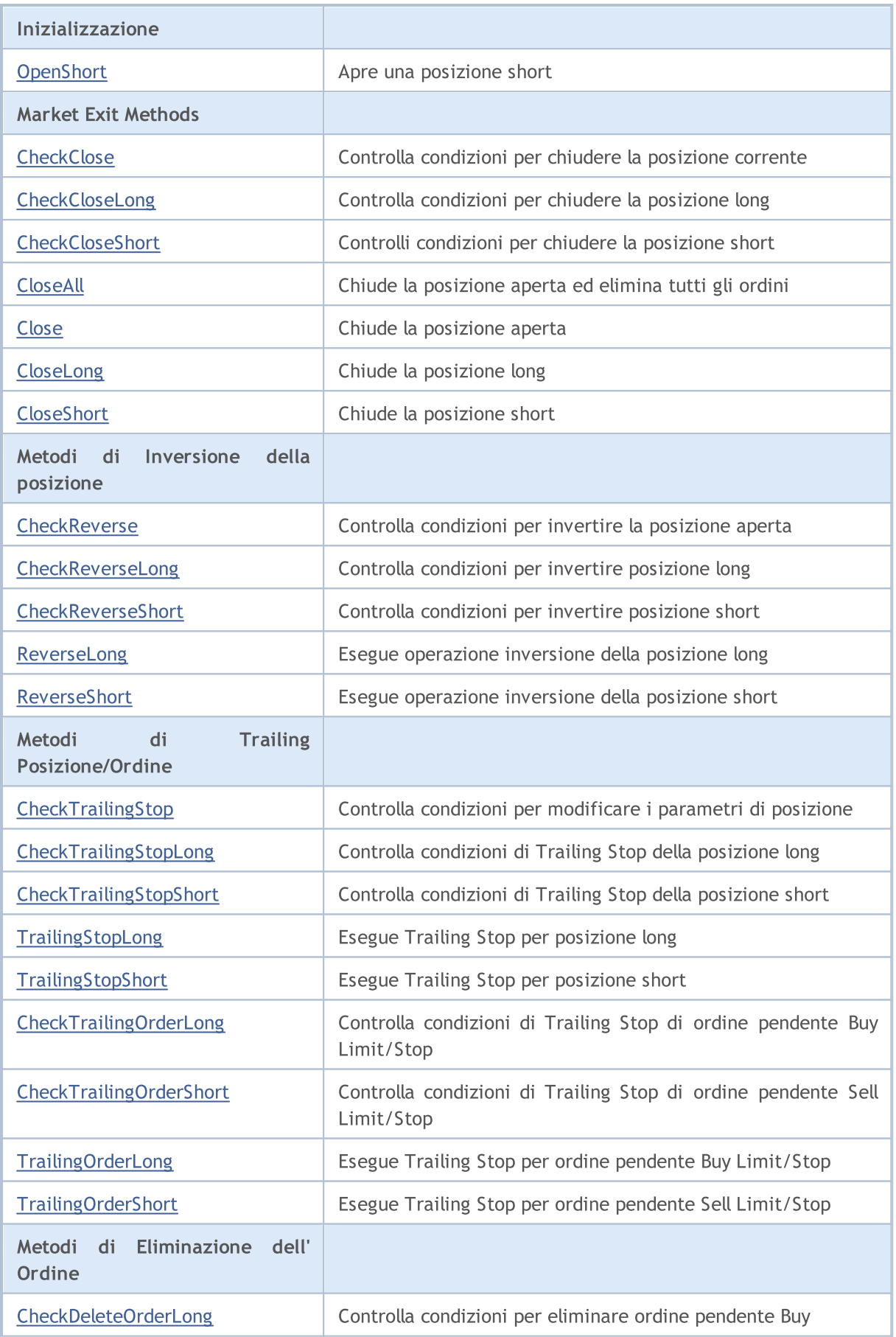

5516

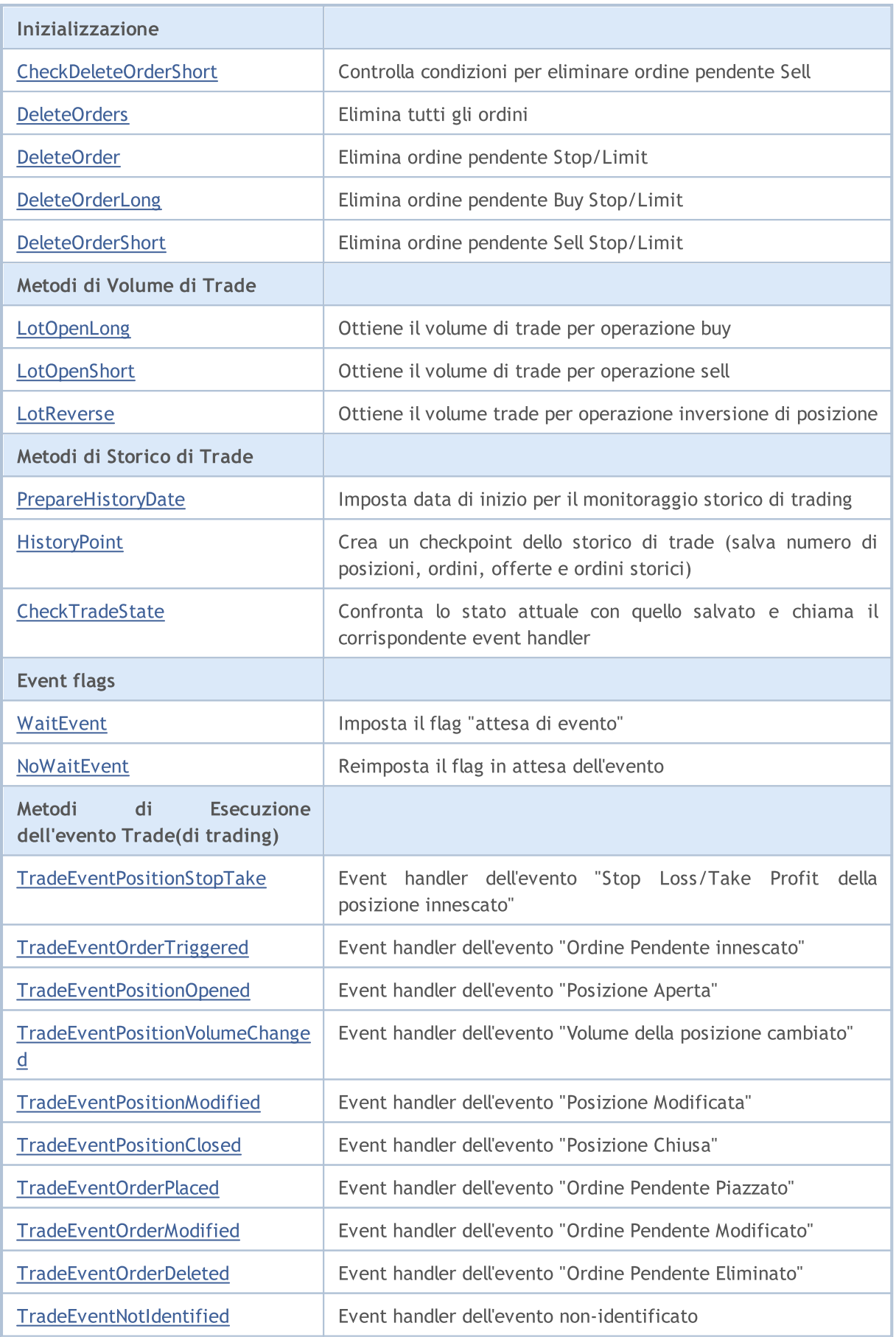

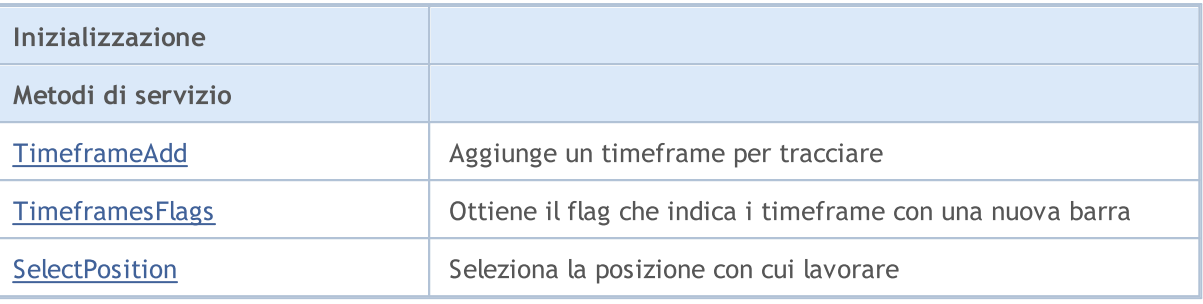

#### Metodi ereditati dalla classe CObject

Prev, Prev, Next, Next, [Save,](#page-3241-0) [Load](#page-3243-0), [Type](#page-3245-0), [Compare](#page-3239-0)

#### Metodi ereditati dalla classe CExpertBase

[InitPhase,](#page-5481-0) [TrendType,](#page-5482-0) [UsedSeries,](#page-5483-0) [EveryTick](#page-5484-0), [Open](#page-5485-0), [High](#page-5486-0), [Low](#page-5487-0), [Close](#page-5488-0), [Spread,](#page-5489-0) [Time,](#page-5490-0) [TickVolume,](#page-5491-0) [RealVolume](#page-5492-0), [Symbol,](#page-5494-0) [Period](#page-5495-0), [Magic,](#page-5496-0) SetMarginMode, [SetPriceSeries,](#page-5498-0) [SetOtherSeries](#page-5499-0)

# <span id="page-5517-0"></span>Init

#### Metodo di inizializzazione istanza della classe

```
bool Init(
 string symbol, // simbolo
 ENUM TIMEFRAMES period, // timeframe
 bool every_tick, // flag
 ulong magic // magic
 )
```
### Parametri

symbol

[in] Simbolo.

```
period
```
[in] Timeframe [\(ENUM\\_TIMEFRAMES](#page-322-0) enumerazione).

every\_tick

[in] Flag.

#### magic

[in] Expert Advisor ID (Magic number).

# Valore di ritorno

true in caso di successo, altrimenti false.

#### Nota

Se every\_tick è impostato su true, il metodo [Processing\(\)](#page-5545-0) viene chiamato ad ogni tick del simbolo lavorante. altrimenti, [Processing\(\)](#page-5545-0) viene chiamato solo alla nuova barra del simbolo lavorante.

# <span id="page-5518-0"></span>Magic

Imposta l'Expert Advisor ID (magic).

```
void Magic(
  ulong value // nuovo valore
  )
```
### Parametri

value

[in] Nuovo valore dell' Expert Advisor ID.

### Valore di ritorno

Nessuno.

### Nota

Imposta il valore dell' Expert Advisor ID (magic) nelle seguenti classi: Trade, Signal, Money, Trailing.

### Implementazione

```
//+------------------------------------------------------------------+
//| Imposta il magic number per oggetti ed i suoi oggetti dipendenti |
//| INPUT: valore - nuovo valore del magic number. |
//| OUTPUT: no. |<br>//| REMARK: no. |
//| REMARK: no. |
// +-----void CExpert::Magic(ulong value)
\left\{ \begin{array}{c} \end{array} \right..<br>if(m_trade!=NULL) m_trade.SetExpertMagicNumber(value);
   if(m_signal!=NULL) m_signal.Magic(value);
   if(m_money!=NULL) m_money.Magic(value);
  if(m_trailing!=NULL) m_trailing.Magic(value);
// --CExpertBase::Magic(value);
  }
```
# <span id="page-5519-0"></span>**InitSignal**

Inizializza oggetto Trading Signal.

```
virtual bool InitSignal(
  CExpertSignal<sup>*</sup> signal=NULL, // puntatore
  )
```
## Parametri

signal

[in] Puntatore alla classe [CExpertSignal](#page-5602-0) (o il suo erede).

# Valore di ritorno

true in caso di successo, altrimenti false.

### Nota

Se il segnale è NULL, verrà usata la classe [CExpertSignal,](#page-5602-0) e non fa nulla.

5520

# <span id="page-5520-0"></span>InitTrailing

Inizializza l'oggetto Trailing Stop.

```
virtual bool InitTrailing(
  CExpertTrailing* trailing=NULL, // pointer
  )
```
# Parametri

trailing

[in] Puntatore all'oggetto della classe [CExpertTrailing](#page-5637-0) (o il suo erede).

### Valore di ritorno

true in caso di successo, altrimenti false.

### Nota

Se il trailing è NULL, verrà utilizzata la clase [ExpertTrailing,](#page-5637-0) e non fa nulla.

# <span id="page-5521-0"></span>**InitMoney**

5522

Inizializza l'oggetto Money Management.

```
virtual bool InitMoney(
  CExpertMoney* money=NULL, // puntatore
  )
```
### Parametri

money

[in] Puntatore alla classe [CExpertMoney](#page-5641-0) (or il suo erede).

## Valore di ritorno

true in caso di successo, altrimenti false.

#### Nota

Se money è NULL, la classe [CExpertMoney](#page-5641-0) verrà usata, utilizza il lotto minimo.

### <span id="page-5522-0"></span>Inizializza l'oggetto Trade

```
virtual bool InitTrade(
 ulong magic, // magic
  CExpertTrade* trade=NULL // puntatore
  )
```
## Parametri

magic

[in] Expert Advisor ID (verrò usato nelle richieste di trade).

trade

[in] Puntatore all'oggetto CExpertTrade.

# Valore di ritorno

true in caso di successo, altrimenti false.

# <span id="page-5523-0"></span>Deinit

Metodo di deinizializzazione dell'istanza della classe.

```
virtual void Deinit()
```
#### Valore di ritorno

# <span id="page-5524-0"></span>**OnTickProcess**

Imposta un flag per procedere all'evento[OnTick.](#page-1551-0)

```
void OnTickOProcess(
 bool value // flag
  )
```
# Parametri

value

[in] Flag per procedere all'evento [OnTick.](#page-1551-0)

## Valore di ritorno

Nessuno.

### Nota

Se il flag è true, l'evento *[OnTick](#page-1551-0)* viene processato, per default, il flag è impostato su false.

# <span id="page-5525-0"></span>**OnTradeProcess**

Imposta una flag per procedere l'evento[OnTrade](#page-1564-0).

```
void OnTradeProcess(
 bool value // flag
  )
```
# Parametri

value

[in] Flag per procedere all'evento [OnTrade](#page-1564-0).

## Valore di ritorno

Nessuno.

### Nota

Se il flag è true, l'evento [OnTrade](#page-1564-0) viene processato, per default, il flag viene impostato su false.

# <span id="page-5526-0"></span>**OnTimerProcess**

Imposta una flag per procedere l'evento [OnTimer](#page-1561-0).

```
void OnTimerProcess(
 bool value // flag
  )
```
# Parametri

value

[in] Flag per procedere all' evento[OnTimer](#page-1561-0).

### Valore di ritorno

Nessuno.

#### Nota

Se il flag è true, viene processato l'evento [OnTimer](#page-1561-0), per impostazione predefinita il flag è impostato su false.

# <span id="page-5527-0"></span>OnChartEventProcess

Imposta una flag per procedere l'evento [OnChartEvent.](#page-1578-0)

```
void OnChartEventProcess(
 bool value // flag
  )
```
# Parametri

value

[in] Flag per procedere all' evento[OnChartEvent.](#page-1578-0)

### Valore di ritorno

Nessuno.

#### Nota

Se il flag è true, l'evento [OnChartEvent](#page-1578-0) è di procedere, per default, il flag viene impostato su false.

# <span id="page-5528-0"></span>OnBookEventProcess

Imposta una flag per procedere l'evento [OnBookEvent.](#page-1575-0)

```
void OnChartEventProcess(
 bool value // flag
  )
```
## Parametri

value

[in] Flag per procedere all' evento[OnBookEvent.](#page-1575-0)

#### Valore di ritorno

Nessuno.

#### Nota

Se il flag è true, l'evento [OnBookEvent](#page-1575-0) viene processato, per default, il flag viene impostato su false.

# <span id="page-5529-0"></span>MaxOrders (Metodo Get)

Ottiene la massima quantità di ordini consentiti.

```
int MaxOrders()
```
#### Valore di ritorno

Ammontare massimo di ordini consentiti.

# MaxOrders (Metodo Set)

Imposta la quantità massima di ordini consentiti.

```
void MaxOrders(
  int max_orders // nuovo valore
  )
```
#### Parametri

max\_orders

[in] Nuovo valore della quantità massima di ordini consentiti.

#### Valore di ritorno

Nessuno.

#### Nota

Per default, l'importo massimo degli ordini consentito è = 1.

# Signal

5531

Ottiene il puntatore all'oggetto Trade Signal.

CExpertSignal\* Signal() const

### Valore di ritorno

Puntatore all'oggetto Trade Signal.

# <span id="page-5531-0"></span>ValidationSettings

Imposta lo slittamento.

virtual bool ValidationSettings()

#### Valore di ritorno

true in caso di successo, altrimenti false.

#### Nota

5532

Controlla anche le impostazioni di tutti gli oggetti Expert Advisor.

# <span id="page-5532-0"></span>InitIndicators

Inizializza tutti gli indicatori e timeseries.

```
virtual bool InitIndicators(
  CIndicators* indicators=NULL // puntatore
  )
```
## Parametri

indicators

[in] Puntatore alla raccolta di indicatori e timeseries.

### Valore di ritorno

true in caso di successo, altrimenti false.

### Nota

Le timeseries vengono inizializzate se l'oggetto utilizza un simbolo o timeframe diverso da quelli definiti nell' inizializzazione. Chiama conseguenzialmente InitIndicators() metodi degli oggetti virtuali di trading segnal, trailing stop e money management.

# <span id="page-5533-0"></span>**OnTick**

5534

Event handler dell'evento [OnTick](#page-1551-0).

```
virtual void OnTick()
```
### Valore di ritorno

# <span id="page-5534-0"></span>**OnTrade**

5535

Event handler dell'evento [OnTrade.](#page-1564-0)

```
virtual void OnTrade()
```
#### Valore di ritorno

# <span id="page-5535-0"></span>**OnTimer**

5536

Event handler dell'evento [OnTimer.](#page-1561-0)

```
virtual void OnTimer()
```
#### Valore di ritorno

# <span id="page-5536-0"></span>**OnChartEvent**

Event handler dell'evento [OnChartEvent](#page-1578-0).

```
virtual void OnChartEvent(
 const int id, // id evento
 const long& lparam, // parametro long
  const double dparam, // parametro double
  const string sparam // parametro string
  )
```
### Parametri

id

[in] Event ID.

lparam

[in] Evento parametro di tipo long.

dparam

[in] Evento parametro di tipo double.

sparam

[in] Evento parametro di tipo string.

# Valore di ritorno

# <span id="page-5537-0"></span>**OnBookEvent**

Event handler dell'evento [OnBookEvent](#page-1575-0).

```
virtual void OnBookEvent(
  const string& symbol // simbolo
)
```
## Parametri

symbol

[in] Simbolo dell'evento [OnBookEvent.](#page-1575-0)

Valore di ritorno

# <span id="page-5538-0"></span>**InitParameters**

Inizializza i parametri dell' Expert Advisor.

virtual bool InitParameters()

#### Valore di ritorno

true in caso di successo, altrimenti false.

#### Nota

5539

La funzione InitParameters() della classe base [CExpert](#page-5512-0) non fa nulla e restituisce sempre true.

# <span id="page-5539-0"></span>**DeinitTrade**

Deinizializza l'oggetto Trade

virtual void DeinitTrade()

Valore di ritorno

# <span id="page-5540-0"></span>**DeinitSignal**

Deinizializza l'oggetto Signal

virtual void DeinitSignal()

Valore di ritorno

# <span id="page-5541-0"></span>**DeinitTrailing**

Deinizializza l'oggetto Trailing

virtual void DeinitTrailing()

Valore di ritorno

# <span id="page-5542-0"></span>**DeinitMoney**

Deinizializza oggetto Money Management

virtual void DeinitMoney()

#### Valore di ritorno

# <span id="page-5543-0"></span>**DeinitIndicators**

Deinizializza tutti gli indicatori e le time series.

virtual void DeinitIndicators()

#### Valore di ritorno

Nessuno.

Nota

5544

Deinizializza in anche tutti gli indicatori e le timeseries di tutti gli oggetti ausiliari.
# Refresh

Aggiorna tutti i dati.

```
virtual bool Refresh()
```
### Valore di ritorno

true se è necessaria l'ulteriore elaborazione di ticks, altrimenti false.

### Nota

Esso permette di determinare la necessità di elaborazione dei tick. Se necessario, aggiorna tutte le quotazioni ed i dati di timeseries ed indicatori e restituisce true.

```
//+------------------------------------------------------------------+
//| Aggiorna i dati per l'elaborazione |
//| INPUT: no.
//| OUTPUT: true-in caso di successo, altrimenti false. |
//| REMARK: no.<br>//+-------------
                                     //+------------------------------------------------------------------+
bool CExpert::Refresh()
\left\{\begin{array}{c} \end{array}\right.MqlDateTime time;
//--- aggiora i tassi
  if(!m symbol.RefreshRates()) return(false);
//--- controlla la necessità d'elaborare
  TimeToStruct(m symbol.Time(),time);
  if(m_period_flags!=WRONG_VALUE && m_period_flags!=0)
     if((m period flags & TimeframesFlags(time))==0) return(false);
  m last tick time=time;
//--- aggiorna indicatori
  m_indicators.Refresh();
//--- ok
  return(true);
  }
```
## <span id="page-5545-0"></span>Elabora

Algoritmo di elaborazione principale.

virtual bool Processing()

### Valore di ritorno

true se è stata eseguita un'operazione di trade, altrimenti false.

## Nota

Fa le seguenti operazioni:

1. Verifica la presenza della posizione aperta sul simbolo. Se non ci sono posizioni aperte, salta i passaggi №2, №3 and №4.

2. Controlli condizioni per invertire la posizione aperta (metodo [CheckReverse\(\)](#page-5553-0)). Se la posizione è stata "invertita", esce.

3. Controlli condizioni per chiudere la posizione (metodo [CheckClose](#page-5560-0) ()). Se la posizione è stata chiusa, salta il passaggio №4.

4. Verifica le condizioni per modificare i parametri della posizione (metodo [CheckTrailingStop\(\)\)](#page-5567-0). Se i parametri della posizione sono stati modificati, esce.

5. Controlla la presenza di ordini pendenti sul simbolo. Se non c'è alcun ordine pendete, va al passaggio №9.

6. Controlla condizioni per eliminare ordine ([CheckDeleteOrderLong\(\)](#page-5576-0) per ordini pendenti buy o [CheckDeleteOrderShort\(\)](#page-5577-0) per ordini pendenti sell). Se l'ordine è stato eliminato, va al passaggio №9.

7. Controlla condizioni per modificare i parametri dell'ordine pendente ([CheckTrailingOrderLong\(\)](#page-5572-0) per ordini buy oppure [CheckTrailingOrderShort\(\)](#page-5573-0) per ordini sell). Se i parametri dell'ordine sono stati modificati, esce.

8. Exit.

9. Controlli condizioni per aprire posizione (metodo [CheckOpen\(\)](#page-5548-0)).

Se si desidera implementare il proprio algoritmo, hai bisogno di eseguire l'override del metodo [Processing\(\)](#page-5545-0) della classe erede.

#### Libreria Standard

5547

```
//+------------//| Funzione principale<br>//| INPUT: no.
\frac{1}{2} INPUT: no.
//| OUTPUT: true-se una qualunque operazione di trade è stata elaborata, false altrim\epsilon//| REMARK: no. |
                            //+------------------------------------------------------------------+
bool CExpert::Processing()
 \{//--- controlal se ci sono posizioni aperte
  if(m_position.Select(m_symbol.Name()))
     {
     //--- posizione aperta è disponibile
     //--- controlla la possibilità di invertibilità posizione
     if(CheckReverse()) return(true);
     //--- controlla la possibilità di chisura della posizione/eliminazione ordini pe
     if(!CheckClose())
        {
        //--- controlla la possibilità di modifica della posizione
        if(CheckTrailingStop()) return(true);
        //--- ritorno senza operazioni
        return(false);
        }
     }
//--- controlla se ci sono oridini pendenti piazzati
  int total=OrdersTotal();
  if(total!=0)
    {
     for(int i=total-1;i>=0;i--)
       {
        m_order.SelectByIndex(i);
        if(m_order.Symbol()!=m_symbol.Name()) continue;
        if(m_order.OrderType()==ORDER_TYPE_BUY_LIMIT || m_order.OrderType()==ORDER_TY
          {
           //--- controlla la possibilità di eliminare un ordine pendente di buy
           if(CheckDeleteOrderLong()) return(true);
           //--- controlla la possibilità di modifica di un ordine pendente di buy
           if(CheckTrailingOrderLong()) return(true);
          }
        else
          {
           //--- controlla la possibilità di eliminare un ordine pendente sell
           if(CheckDeleteOrderShort()) return(true);
           //--- controlla la possibilità di modifica di un ordine pendente sell
           if(CheckTrailingOrderShort()) return(true);
          }
        //--- ritorno senza operazioni
        return(false);
        }
    }
//--- controlla la possibilità di apertura di una posizione/impostazione di un ordine
  if(CheckOpen()) return(true);
//--- ritorno senza operazioni
  return(false);
  }
```
# **SelectPosition**

Seleziona la posizione con cui lavorare.

```
void SelectPosition()
```
## Valore di ritorno

No.

```
// +-----//| Position select |
//| INPUT: no.//| OUTPUT: no. |
\mathcal{V}/\mathcal{V} REMARK: no.
// +-----bool CExpert::SelectPosition(void)
 \{bool res=false;
// --if(m_margin_mode==ACCOUNT_MARGIN_MODE_RETAIL_HEDGING)
    res=m_position.SelectByMagic(m_symbol.Name(),m_magic);
  else
    res=m_position.Select(m_symbol.Name());
// --return(res);
 }
```
# <span id="page-5548-0"></span>**CheckOpen**

Controlli condizioni per aprire una posizione.

virtual bool CheckOpen()

### Valore di ritorno

true se è stata eseguita qualsiasi operazione di trade, altrimenti false.

### Nota

5549

Esso controlla le condizioni per aprire psozioni long ([CheckOpenLong\(\)\)](#page-5549-0) e short ([CheckOpenShort\(\)\)](#page-5550-0).

```
//+------------------------------------------------------------------+
//| Controllo per apertura posizione o impostazione ordini limit/stop |
//| INPUT: no. |
//| OUTPUT: true-se l'operazione di trade è stata elaborata, altrimenti false. |
//| REMARK: no. |
                      //+------------------------------------------------------------------+
bool CExpert::CheckOpen()
 {
 if(CheckOpenLong()) return(true);
  if(CheckOpenShort()) return(true);
//--- ritorno senza operazioni
  return(false);
 }
```
# <span id="page-5549-0"></span>**CheckOpenLong**

Controlla condizioni per aprire la posizioni long

```
virtual bool CheckOpenLong()
```
### Valore di ritorno

true se è stata eseguita qualsiasi operazione di trade, altrimenti false.

### Nota

5550

Esso controlla le condizioni per aprire una posizione long (CheckOpenLong() metodo dell'oggetto Signal) ed apre una posizione long (metodo [OpenLong\(\)](#page-5551-0)) se necessario.

```
//+------------------------------------------------------------------+
//| Controllo per aperturara posizione long impostazione ordini limit/stop |
\mathcal{V}/\mathcal{V} INPUT: no.
//| OUTPUT: true-se l'operazione di trade è stata elaborata, altrimenti false. |
//| REMARK: no. |
                          //+------------------------------------------------------------------+
bool CExpert::CheckOpenLong()
\left\{\begin{array}{c} \end{array}\right\}double price=EMPTY_VALUE;
  double sl=0.0;
  double tp=0.0;
  datetime expiration=TimeCurrent();
//--- controlla il segnale per operazioni di ingresso long
  if(m signal.CheckOpenLong(price,sl,tp,expiration))
    {
      if(!m trade.SetOrderExpiration(expiration))
       \left\{ \begin{array}{c} \end{array} \right\}m_expiration=expiration;
       }
     return(OpenLong(price,sl,tp));
    }
//--- ritorno senza operazioni
  return(false);
  }
```
# <span id="page-5550-0"></span>CheckOpenShort

Controlla condizioni per aprire posizioni short

```
virtual bool CheckOpenShort()
```
### Valore di ritorno

true se è stata eseguita qualsiasi operazione di trade, altrimenti false.

### Nota

5551

Esso controlla le condizioni per aprire una posizione short (CheckOpenShort() metodo dell'oggetto Signal) ed apre una posizione short (metodo [OpenShort\(\)](#page-5552-0)) se necessario.

```
//+------------------------------------------------------------------+
//| Controllo per aperturara posizione short impostazione ordini limit/stop |
\mathcal{V}/\mathcal{V} INPUT: no.
//| OUTPUT: true-se l'operazione di trade è stata elaborata, altrimenti false. |
//| REMARK: no. |
                       //+------------------------------------------------------------------+
bool CExpert::CheckOpenShort()
 \left\{ \begin{array}{c} \end{array} \right.double price=EMPTY_VALUE;
  double sl=0.0;
  double tp=0.0;
  datetime expiration=TimeCurrent();
//--- controlla il segnale per operazioni di ingresso short
  if(m signal.CheckOpenShort(price,sl,tp,expiration))
    {
      if(!m trade.SetOrderExpiration(expiration))
       \left\{\begin{array}{c}1\end{array}\right\}m_expiration=expiration;
       }
     return(OpenShort(price,sl,tp));
    }
//--- ritorno senza operazioni
  return(false);
  }
```
# <span id="page-5551-0"></span>OpenLong

Apre una posizione long.

```
virtual bool OpenLong(
 double price, // prezzo
 double s1, // Stop Loss
  double tp // Take Profit
  )
```
## Parametri

price

[in] Prezzo.

sl

[in] Prezzo Stop Loss.

tp

[in] prezzo Take Profit.

## Valore di ritorno

true se è stata eseguita un'operazione di trade, altrimenti false.

### Nota

Ottiene il volume di trade (metodo [LotOpenLong\(...\)\)](#page-5582-0) ed apre una posizione long (metodo Buy() dell'oggetto Tradce) se il volume di trading non è uguale a 0.

```
//+------------------------------------------------------------------+
//| Apertura posizione Long o impostazione ordine limit/stop |
//| INPUT: price - prezzo, |
//| sl - stop loss, in the stop of the stop of the stop of the stop of the stop of the stop of the stop of the stop of the stop of the stop of the stop of the stop of the stop of the stop of the stop of the stop of the sto
//| tp - take profit.
//| OUTPUT: true-se l'operazione di trade è stata elaborata, altrimenti false. |
//| REMARK: no. |
//+------------------------------------------------------------------+
bool CExpert::OpenLong(double price,double sl,double tp)
 {
  if(price==EMPTY_VALUE) return(false);
//--- ottiene il lotto per l'apertura
  double lot=LotOpenLong(price,sl);
//--- controlla il lotto per l'apertura
  if(lot==0.0) return(false);
// --return(m trade.Buy(lot,price,sl,tp));
  }
```
# <span id="page-5552-0"></span>**OpenShort**

Apre una posizione short.

```
virtual bool OpenShort(
 double price, // prezzo
  double s1, // Stop Loss
  double tp // Take Profit
  )
```
## Parametri

price

[in] Prezzo.

s<sup>1</sup>

[in] Prezzo Stop Loss.

tp

[in] prezzo Take Profit.

## Valore di ritorno

true se è stata eseguita un'operazione di trade, altrimenti false.

### Nota

Ottiene il volume di trade (metodo [LotOpenShort\(...\)\)](#page-5583-0) ed apre una posizione short (metodo Sell() dell'oggetto Tradce) se il volume di trading non è uguale a 0.

```
//+------------------------------------------------------------------+
//| Apertura posizione Short o impostazione ordine limit/stop |
//| INPUT: price - prezzo, |
//| sl - stop loss, in the stop of the stop of the stop of the stop of the stop of the stop of the stop of the stop of the stop of the stop of the stop of the stop of the stop of the stop of the stop of the stop of the sto
//| tp - take profit.
//| OUTPUT: true-se l'operazione di trade ha avuto successo, altrimenti false.. |
//| REMARK: no. |
//+------------------------------------------------------------------+
bool CExpert::OpenShort(double price,double sl,double tp)
 {
  if(price==EMPTY_VALUE) return(false);
//--- ottiene lotto per apertura
  double lot=LotOpenShort(price,sl);
//--- controllo lotto per apertura
  if(lot==0.0) return(false);
// --return(m trade.Sell(lot,price,sl,tp));
  }
```
## <span id="page-5553-0"></span>**CheckReverse**

Controlli condizioni per invertire la posizione aperta.

```
virtual bool CheckReverse()
```
### Valore di ritorno

true se è stata eseguita qualsiasi operazione di trade, altrimenti false.

### Nota

5554

Esso controlla le condizioni per invertire posizioni long ([CheckReverseLong\(\)\)](#page-5554-0) e short [\(CheckReverseShort\(\)\)](#page-5555-0).

```
//+------------------------------------------------------------------+
//| Controllo per inversione posizione |
\mathcal{V}/\mathcal{V} INPUT: no. \blacksquare//| OUTPUT: true-se l'operazione di trade è stata elaborata, altrimenti false. |
//| REMARK: no. |
//+------------------------------------------------------------------+
bool CExpert::CheckReverse()
 \{if(m_position.PositionType()==POSITION_TYPE_BUY)
   \{//--- controlla la possibilità di invertire la posizione long
    if(CheckReverseLong()) return(true);
    }
  else
    //--- controlla la possibilità di invertire la posizione short
    if(CheckReverseShort()) return(true);
//--- ritorno senza operazioni
  return(false);
 }
```
## <span id="page-5554-0"></span>CheckReverseLong

Controlla condizioni per invertire la posizione long.

virtual bool CheckReverseLong()

#### Valore di ritorno

true se è stata eseguita qualsiasi operazione di trade, altrimenti false.

### Nota

5555

Esso controlla le condizioni per invertire la posizione long (CheckReverseLong() metodo dell'oggetto Signal) ed esegue l'operazione inversa della posizione long corrente (metodo [ReverseLong\(...\)](#page-5556-0)) se necessario.

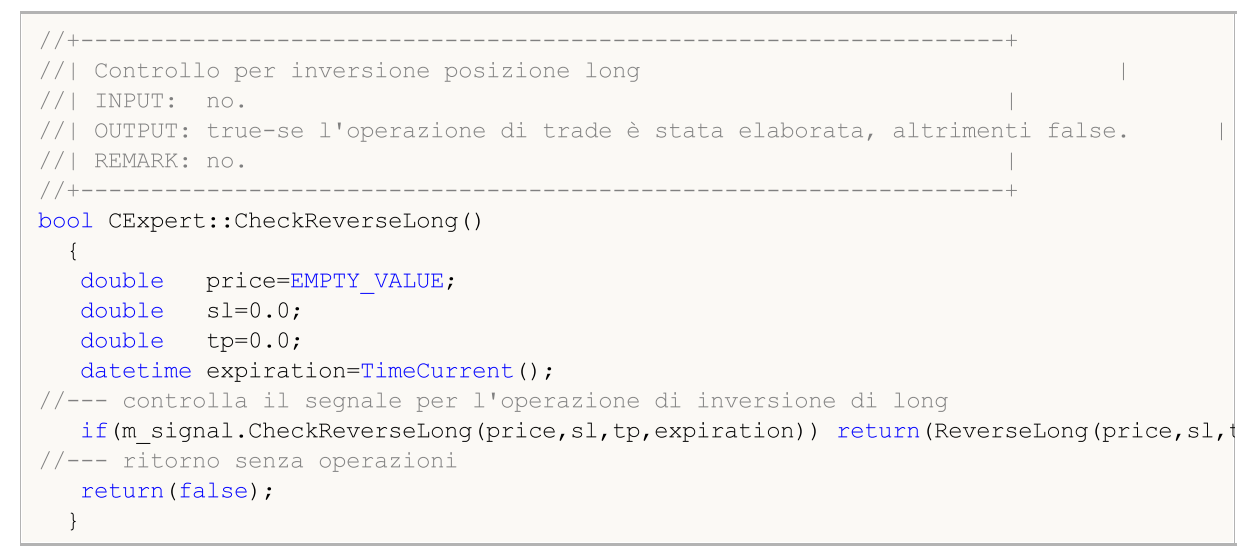

## <span id="page-5555-0"></span>**CheckReverseShort**

Controlla condizioni per invertire la posizione short.

virtual bool CheckReverseLong()

#### Valore di ritorno

true se è stata eseguita qualsiasi operazione di trade, altrimenti false.

### Nota

5556

Esso controlla le condizioni per invertire la posizione short (CheckReverseShort() metodo dell'oggetto Signal) ed esegue l'operazione inversa della posizione short corrente (metodo [ReverseShort\(...\)](#page-5558-0)) se necessario.

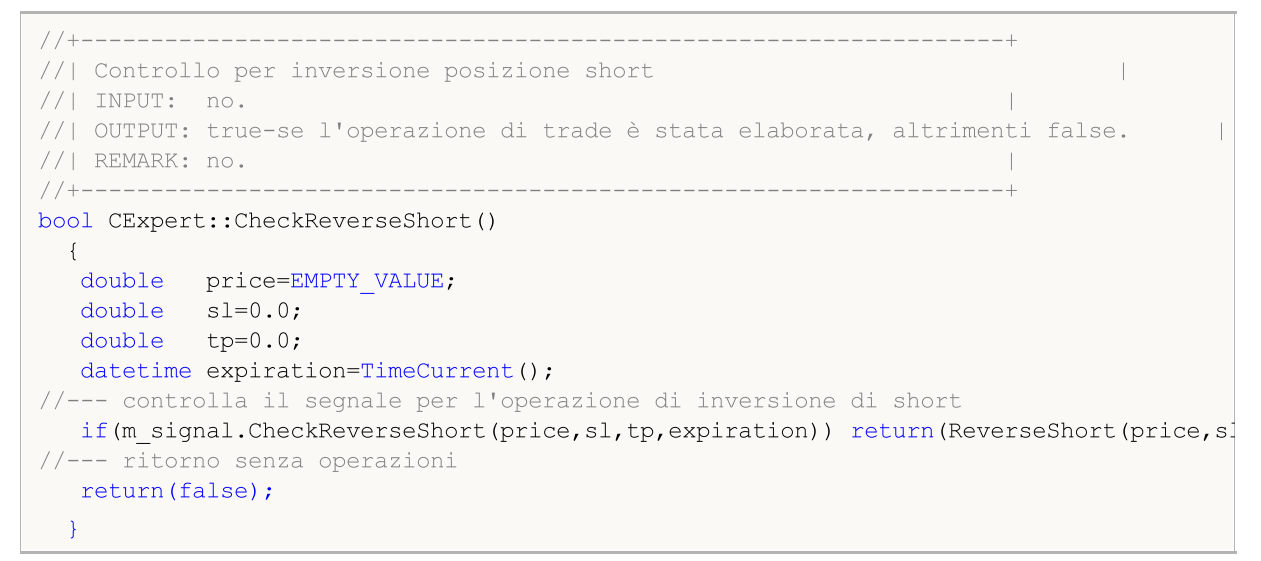

## <span id="page-5556-0"></span>ReverseLong

Esegue un'operazione di inversione posizione long.

```
virtual bool ReverseLong(
 double price, // prezzo
  double s1, // Stop Loss
  double tp // Take Profit
  )
```
## Parametri

price

[in] Prezzo.

s<sup>1</sup>

[in] Prezzo Stop Loss.

tp

[in] prezzo Take Profit.

## Valore di ritorno

true se è stata eseguita un'operazione di trade, altrimenti false.

### Nota

Ottiene il volume di inversione posizione (metodo [LotReverse\(\)](#page-5584-0)) ed inverte una posizione long (Sell() metodo dell'oggetto Trade) se il volume di trade non è uguale a 0.

In modalità "hedging" di accounting della posizione, viene eseguita l' inversione della posizione così come la chiusura della posizione esistente e l'apertura di una nuova opposta con il volume rimanente.

#### Libreria Standard

```
//+------------------------------------------------------------------+
//| Inversione posizione Long |
//| INPUT: price - prezzo, |
//| sl - stop loss, in the stop of the stop of the stop of the stop of the stop of the stop of the stop of the stop of the stop of the stop of the stop of the stop of the stop of the stop of the stop of the stop of the sto
//| tp - take profit.
//| OUTPUT: true-se l'operazione di trade è stata elaborata, altrimenti false.<br>//| REMARK: no.
//| REMARK: no. |
//+------------------------------------------------------------------+
bool CExpert::ReverseLong(double price,double sl,double tp)
\left\{\begin{array}{c} \end{array}\right.if(price==EMPTY_VALUE)
   return(false);
//--- ottiene il lotto d'inversione
  double lot=LotReverse(sl);
//--- check lot
   if(lot==0.0)return(false);
// --bool result=true;
   if(m_margin_mode==ACCOUNT_MARGIN_MODE_RETAIL_HEDGING)
    \{//--- first close existing position
     lot-=m_position.Volume();
     result=m_trade.PositionCloseByTicket(m_position.Identifier());
    }
   if(result)
    result=m_trade.Sell(lot,price,sl,tp);
// --return(result);
  }
```
# <span id="page-5558-0"></span>ReverseShort

Esegue operazione inversione della posizione short

```
virtual bool ReverseShort(
 double price, // prezzo
  double s1, // Stop Loss
  double tp // Take Profit
  )
```
## Parametri

price

[in] Prezzo.

s<sup>1</sup>

[in] Prezzo Stop Loss.

tp

[in] prezzo Take Profit.

## Valore di ritorno

true se è stata eseguita un'operazione di trade, altrimenti false.

### Nota

Ottiene il volume di inversione posizione (metodo [LotReverse\(\)](#page-5584-0)) e fa un'operazione di trade di inversione posizione short (Buy() metodo dell'oggetto Trade) se il volume di trade non è uguale a 0.

In modalità "hedging" di accounting della posizione, viene eseguita l' inversione della posizione così come la chiusura della posizione esistente e l'apertura di una nuova opposta con il volume rimanente.

#### Libreria Standard

5560

```
//+------------------------------------------------------------------+
//| Inversione posizione Short |
//| INPUT: price - price, |
//| sl - stop loss, in the stop of the stop of the stop of the stop of the stop of the stop of the stop of the stop of the stop of the stop of the stop of the stop of the stop of the stop of the stop of the stop of the sto
//| tp - take profit.
//| OUTPUT: true-se l'operazione di trade è stata elaborata, altrimenti false.<br>//| REMARK: no.
//| REMARK: no. |
//+------------------------------------------------------------------+
bool CExpert::ReverseLong(double price,double sl,double tp)
\left\{\begin{array}{c} \end{array}\right.if(price==EMPTY_VALUE)
      return(false);
//--- ottiene il lotto d'inversione
  double lot=LotReverse(sl);
//--- check lot
   if(lot==0.0)return(false);
// --bool result=true;
   if(m_margin_mode==ACCOUNT_MARGIN_MODE_RETAIL_HEDGING)
    \{//--- first close existing position
     lot-=m_position.Volume();
     result=m_trade.PositionCloseByTicket(m_position.Identifier());
    }
   if(result)
    result=m_trade.Sell(lot,price,sl,tp);
// --return(result);
  }
```
# <span id="page-5560-0"></span>**CheckClose**

Controlla condizioni per chiudere la posizione.

virtual bool CheckClose()

### Valore di ritorno

true se è stata eseguita un'operazione di trade, altrimenti false.

### Nota

5561

- 1. Controlla le condizioni di Stop Out dell' Expert Advisor (CheckClose () metodo dell'oggetto di gestione del denaro) . Se la condizione è soddisfatta, chiude la posizione ed elimina tutti gli ordini ([CloseAll\(\)](#page-5563-0)) ed esce.
- 2. Controlla le condizioni per chiudere una posizione long o short (metodi [CheckCloseLong\(\)](#page-5561-0) o [CheckCloseShort\(\)\)](#page-5562-0) e se la posizione è chiusa, elimina tutti gli ordini (metodo [DeleteOrders\(\)](#page-5578-0)).

```
//+------------------------------------------------------------------+
//| Controlla per la posizione chiusa o eliminazione di ordini limit/stop |
\frac{1}{2} INPUT: no.
//| OUTPUT: true-se l'operazione di trade è stata elaborata, altrimenti false. |
//| REMARK: no. |
//+------------------------------------------------------------------+
bool CExpert::CheckClose()
 \left\{ \right.double lot;
//--- la posizione dev'essere selezionata prima della chiamata
  if((lot=m_money.CheckClose(GetPointer(m_position)))!=0.0)
     return(CloseAll(lot));
//--- controllo del tipo di posizione
  if(m_position.PositionType()==POSITION_TYPE_BUY)
    \left\{ \right.//--- controllo della possibilità di chiusura della posizione long / eliminazion
     if(CheckCloseLong())
      \left\{\right\}DeleteOrders();
        return(true);
       }
    }
  else
    {
     //--- controllo della possibilità di chiusura della posizione short / eliminazione
     if(CheckCloseShort())
      \left\{ \begin{array}{c} \end{array} \right\}DeleteOrders();
        return(true);
       }
    }
//--- ritorno senza operazioni
  return(false);
  }
```
# <span id="page-5561-0"></span>CheckCloseLong

Controlla le condizioni per chiudere la posizione long.

```
virtual bool CheckCloseLong()
```
### Valore di ritorno

true se è stata eseguita un'operazione di trade, altrimenti false.

### Nota

5562

Esso controlla le condizioni per chiudere una posizione long ( CheckCloseLong() metodo dell'oggetto Signal ) e se sono soddisfatti, viene chiusa la posizione aperta (metodo [CloseLong\(...\)\)](#page-5565-0).

```
//+------------------------------------------------------------------+
//| Controlla per la chiusura della posizionelong o eliminazione di ordini limit/stop |
\mathcal{V}/\mathcal{V} INPUT: no. \blacksquare//| OUTPUT: true-se l'operazione di trade è stata elaborata, altrimenti false. |
//| REMARK: no. |
                  //+------------------------------------------------------------------+
bool CExpert::CheckCloseLong()
\left\{\begin{array}{c} \end{array}\right\}double price=EMPTY VALUE;
//--- controlla per l'operazione chiusura long
 if(m signal.CheckCloseLong(price))
    return(CloseLong(price));
//--- ritorno senza operazioni
  return(false);
 }
```
# <span id="page-5562-0"></span>**CheckCloseShort**

Controlla le condizioni per chiudere la posizione short.

```
virtual bool CheckCloseShort()
```
### Valore di ritorno

true se è stata eseguita un'operazione di trade, altrimenti false.

### Nota

5563

Esso controlla le condizioni per chiudere la posizione short (CheckCloseShort() metodo dell'oggetto Signal) e se sono soddisfatte, chiude la posizione (metoto [CloseShort\(\)\)](#page-5566-0).

```
//+------------------------------------------------------------------+
//| Controlla per la chiusura posizione shorto eliminazione ordini limit/stop |
\mathcal{V}/\mathcal{V} INPUT: no. \blacksquare//| OUTPUT: true-se l'operazione di trade è stata elaborata, altrimenti false. |
//| REMARK: no. |
                  //+------------------------------------------------------------------+
bool CExpert::CheckCloseShort()
\left\{ \begin{array}{c} \end{array} \right.double price=EMPTY_VALUE;
//--- controlla per operazioni di chiusura short
  if(m_signal.CheckCloseShort(price))
    return(CloseShort(price));
//--- ritorno senza operazioni
  return(false);
 }
```
# <span id="page-5563-0"></span>CloseAll

5564

Esegue chiusura parziale o totale della posizione.

```
virtual bool CloseAll(
 double lot // lotto
  )
```
## Parametri

lot

[in] Numero di lotti per ridurre la posizione.

## Valore di ritorno

true se è stata eseguita un'operazione di trade, altrimenti false.

## Nota

Nella modalità "netting", una posizione viene chiusa con i metodi CExpertTrade::Buy o CExpertTrade::Sell. Nella modalità "hedging", viene utilizzato il metodo CTrade::PositionCloseByTicket. Il metodo [DeleteOrders\(\)](#page-5578-0) viene utilizzato per eliminare gli ordini.

```
//+------------------------------------------------------------------+
//| Chiusura posizione ed eliminazione ordini |
//| INPUT: lotti - volume da chiudere. |
//| OUTPUT: true-se l'operazione di trade è stata eseguita, altrimenti false. |
\mathcal{V}/\mathcal{V} REMARK: no.
//+------------------------------------------------------------------+
bool CExpert::CloseAll(double lot)
 {
  bool result=false;
//--- controllo per chiusura operazioni
  if(m_margin_mode==ACCOUNT_MARGIN_MODE_RETAIL_HEDGING)
     result=m_trade.PositionCloseByTicket(m_position.Identifier());
  else
    {
     if(m_position.PositionType()==POSITION_TYPE_BUY)
       result=m_trade.Sell(lot,0,0,0);
    else
       result=m_trade.Buy(lot,0,0,0);
   }
  result|=DeleteOrders();
// - -return(result);
 }
```
# **Close**

Chiude posizione aperta.

```
virtual bool Close()
```
### Valore di ritorno

true se è stata eseguita un'operazione di trade, altrimenti false.

### Nota

Chiude la posizione (PositionClose() medoto dell'oggetto della classe CTrade).

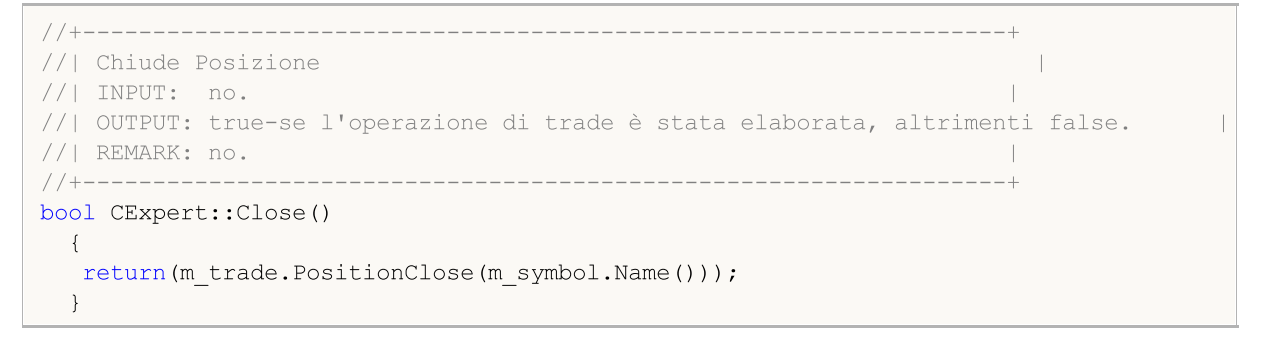

# <span id="page-5565-0"></span>CloseLong

Chiude la posizione long.

```
virtual bool CloseLong(
 double price // prezzo
  )
```
## Parametri

price

[in] Prezzo.

## Valore di ritorno

true se è stata eseguita un'operazione di trade, altrimenti false.

## Nota

Nella modalità "netting", una posizione viene chiusa con i metodi CExpertTrade::Buy o CExpertTrade::Sell. Nella modalità "hedging", viene utilizzato il metodo CTrade::PositionCloseByTicket.

```
//+------------------------------------------------------------------+
//| Chiusura Posizione Long |
//| INPUT: prezzo - prezzo per la chiusura. |
//| OUTPUT: true-se l'operazione di trade è stata eseguita, altrimenti false. |
//| REMARK: no. |
             //+------------------------------------------------------------------+
bool CExpert::CloseLong(double price)
 {
 bool result=false;
// -- -if(price==EMPTY_VALUE)
    return(false);
 if(m_margin_mode==ACCOUNT_MARGIN_MODE_RETAIL_HEDGING)
    result=m_trade.PositionCloseByTicket(m_position.Identifier());
 else
    result=m_trade.Sell(m_position.Volume(),price,0,0);
// -- -return(result);
 }
```
# <span id="page-5566-0"></span>**CloseShort**

Chiude la posizione short.

```
virtual bool CloseShort(
 double price // prezzo
  )
```
## Parametri

price

[in] Prezzo.

## Valore di ritorno

true se è stata eseguita un'operazione di trade, altrimenti false.

## Nota

Nella modalità "netting", una posizione viene chiusa con i metodi CExpertTrade::Buy o CExpertTrade::Sell. Nella modalità "hedging", viene utilizzato il metodo CTrade::PositionCloseByTicket.

```
//+------------------------------------------------------------------+
//| ChiusuraPosizione Short |
//| INPUT: prezzo - prezzo per la chiusura. |
//| OUTPUT: true-se l'operazione di trade ha avuto successo, altrimenti false. |
//| REMARK: no. |
             //+------------------------------------------------------------------+
bool CExpert::CloseShort(double price)
 {
 bool result=false;
// -- -if(price==EMPTY_VALUE)
    return(false);
 if(m_margin_mode==ACCOUNT_MARGIN_MODE_RETAIL_HEDGING)
    result=m_trade.PositionCloseByTicket(m_position.Identifier());
 else
    result=m_trade.Buy(m_position.Volume(),price,0,0);
// -- -return(result);
 }
```
# <span id="page-5567-0"></span>**CheckTrailingStop**

Esso controlla le condizioni di Trailing Stop della posizione aperta.

virtual bool CheckTrailingStop()

#### Valore di ritorno

true se è stata eseguita qualsiasi operazione di trade, altrimenti false.

#### Nota

5568

Esso controlla le condizioni di Trailing Stop della posizione aperta [\(CheckTrailingStopLong\(\)](#page-5568-0) o [CheckTrailingStopShort\(\)](#page-5569-0) per le posizioni long e short).

```
//+------------------------------------------------------------------+
//| Controllo per trailing stop/profitto posizione |
//| INPUT: no.
//| OUTPUT: true-se l'operazione di trade è stata elaborata, altrimenti false. |
//| REMARK: no. |
                      //+------------------------------------------------------------------+
bool CExpert::CheckTrailingStop()
 \left\{ \begin{array}{c} \end{array} \right.//--- la posizione dev'essere selezionata prima della chiamata
  if(m_position.PositionType()==POSITION_TYPE_BUY)
    {
     //--- controlla la possibilità di modificare la posizione long
     if(CheckTrailingStopLong()) return(true);
    }
  else
    {
     //--- controlla la possibilità di modifica della posizione short
     if(CheckTrailingStopShort()) return(true);
    }
//--- ritorno senza operazioni
  return(false);
 }
```
## <span id="page-5568-0"></span>CheckTrailingStopLong

Esso controlla le condizioni di Trailing Stop della posizione long aperta.

virtual bool CheckTrailingStopLong()

#### Valore di ritorno

true se è stata eseguita un'operazione di trade, altrimenti false.

### Nota

5569

Esso controlla le condizioni Trailing Stop della posizione long aperta (CheckTrailingStopLong(...) metodo dell'oggetto Expert Trailing). Se le condizioni sono soddisfatte, esso modifica i parametri della posizione (metodo [TrailingStopLong\(...\)\)](#page-5570-0).

```
//+------------------------------------------------------------------+
//| Controllo per trailing stop/profitto posizione long |
//| INPUT: no.
//| OUTPUT: true-se l'operazione di trade è stata elaborata, altrimenti false. |
//| REMARK: no. |
//+--------bool CExpert::CheckTrailingStopLong()
 {
  double sl=EMPTY_VALUE;
  double tp=EMPTY_VALUE;
//--- controllo per operazioni long trailing stop
  if(m trailing.CheckTrailingStopLong(GetPointer(m position),sl,tp))
    {
     if(sl==EMPTY_VALUE) sl=m_position.StopLoss();
     if(tp==EMPTY_VALUE) tp=m_position.TakeProfit();
     //--- operazioni long trailing stop
     return(TrailingStopLong(sl,tp));
    }
//--- ritorno senza operazioni
  return(false);
  }
```
# <span id="page-5569-0"></span>CheckTrailingStopShort

Esso controlla le condizioni di Trailing Stop della posizione short aperta.

virtual bool CheckTrailingStopShort()

#### Valore di ritorno

true se è stata eseguita un'operazione di trade, altrimenti false.

### Nota

Esso controlla le condizioni Trailing Stop della posizione short aperta (CheckTrailingStopShort(...) metodo dell'oggetto Expert Trailing). Se le condizioni sono soddisfatte, esso modifica i parametri della posizione (metodo [TrailingStopShort\(...\)](#page-5571-0)).

```
//+------------------------------------------------------------------+
//| Controllo per trailing stop/profitto posizione short |
//| INPUT: no.
//| OUTPUT: true-se l'operazione di trade è stata elaborata, altrimenti false. |
//| REMARK: no. |
//+--------bool CExpert::CheckTrailingStopShort()
 {
  double sl=EMPTY_VALUE;
  double tp=EMPTY_VALUE;
//--- controllo per operazioni short trailing stop
  if(m_trailing.CheckTrailingStopShort(GetPointer(m_position),sl,tp))
    {
     if(sl==EMPTY_VALUE) sl=m_position.StopLoss();
     if(tp==EMPTY_VALUE) tp=m_position.TakeProfit();
     //--- controllo per operazioni short trailing stop
     return(TrailingStopShort(sl,tp));
    }
//--- tirono senza operazioni
  return(false);
  }
```
## <span id="page-5570-0"></span>**TrailingStopLong**

Modifica parametri della posizione long aperta.

```
virtual bool TrailingStopLong(
 double s1, // Stop Loss
  double tp, // Take Profit
  )
```
## Parametri

s<sup>1</sup>

[in] Prezzo Stop Loss.

tp

[in] prezzo Take Profit.

## Valore di ritorno

true se è stata eseguita un'operazione di trade, altrimenti false.

### Nota

La funzione di modifica dei parametri della posizione long aperta (metodo PositionModify(...) oggetto classe CTrade).

```
//+------------------------------------------------------------------+
//| Trailing stop/profit posizione long |
//| INPUT: sl - nuovo stop loss, |
//| tp - nuovo take profit.
//| OUTPUT: true-se l'operazione di trade ha successo, altrimenti false. |//| REMARK: no.
//| REMARK: no. |
//+------------------------------------------------------------------+
bool CExpert::TrailingStopLong(double sl,double tp)
\{return(m_trade.PositionModify(m_symbol.Name(),sl,tp));
 }
```
# <span id="page-5571-0"></span>**TrailingStopShort**

Modifica i parametri della posizione short aperta.

```
virtual bool TrailingStopLong(
 double s1, // Stop Loss
  double tp, // Take Profit
  )
```
## Parametri

s<sup>1</sup>

[in] Prezzo Stop Loss.

tp

[in] Prezzo Take Profit.

## Valore di ritorno

true se è stata eseguita un'operazione di trade, altrimenti false.

### Nota

La funzione modifica i parametri della posizione short aperta (metodo PositionModify(...) oggetto della classe CTrade).

```
//+------------------------------------------------------------------+
//| Trailing stop/profit posizione short |
//| INPUT: sl - nuovo stop loss, |
//| tp - nuovo take profit.
//| OUTPUT: true-se l'operazione di trade ha successo, altrimenti false. |//| REMARK: no.
//| REMARK: no. |
// +-----bool CExpert::TrailingStopShort(double sl,double tp)
\{return(m_trade.PositionModify(m_symbol.Name(),sl,tp));
 }
```
# <span id="page-5572-0"></span>CheckTrailingOrderLong

Controlla condizioni di Trailing Stop di ordini pendenti Buy Limit/Stop.

virtual bool CheckTrailingOrderLong()

#### Valore di ritorno

true se è stata eseguita un'operazione di trade, altrimenti false.

Nota

5573

Esso controlla le condizioni Trailing Stop per ordini pendenti buy limit/stop (CheckTrailingOrderLong() metodo dell'oggetto Trade Signals) e modifica i parametri dell'ordine se necessario (metodo [TrailingOrderLong\(...\)](#page-5574-0)).

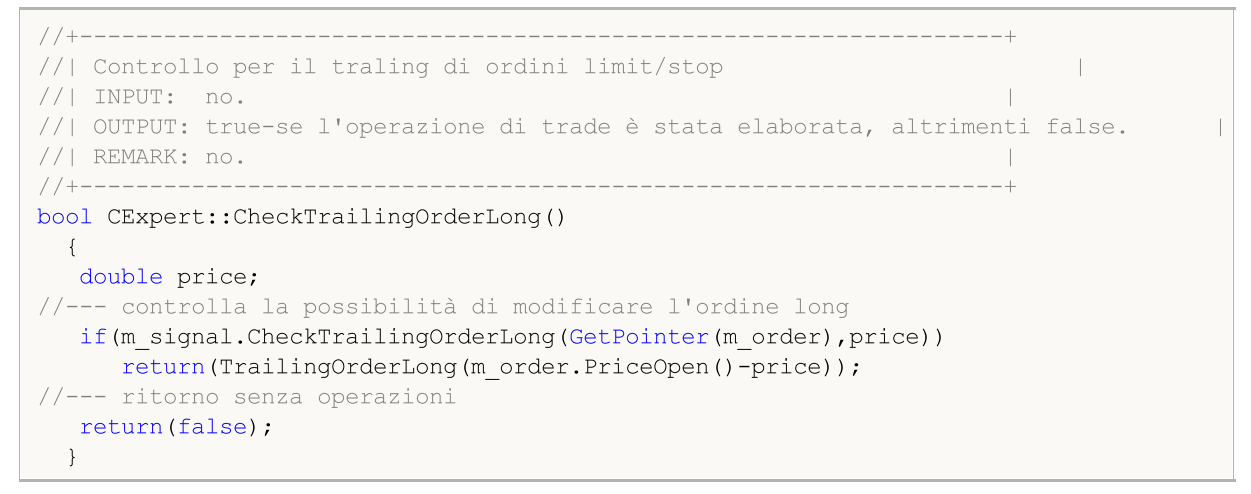

# <span id="page-5573-0"></span>CheckTrailingOrderShort

Esso controlla le condizioni Trailing Stop di oprdini pendenti Sell Limit/Stop.

virtual bool CheckTrailingOrderShort()

#### Valore di ritorno

true se è stata eseguita un'operazione di trade, altrimenti false.

### Nota

5574

Esso controlla le condizioni Trailing Stop per ordini sell limit/stop (CheckTrailingOrderShort() metodo dell'oggetto Trade Signals) e modifica i parametri dell'ordine se necessario (metodo [TrailingOrderShort\(\)\)](#page-5575-0).

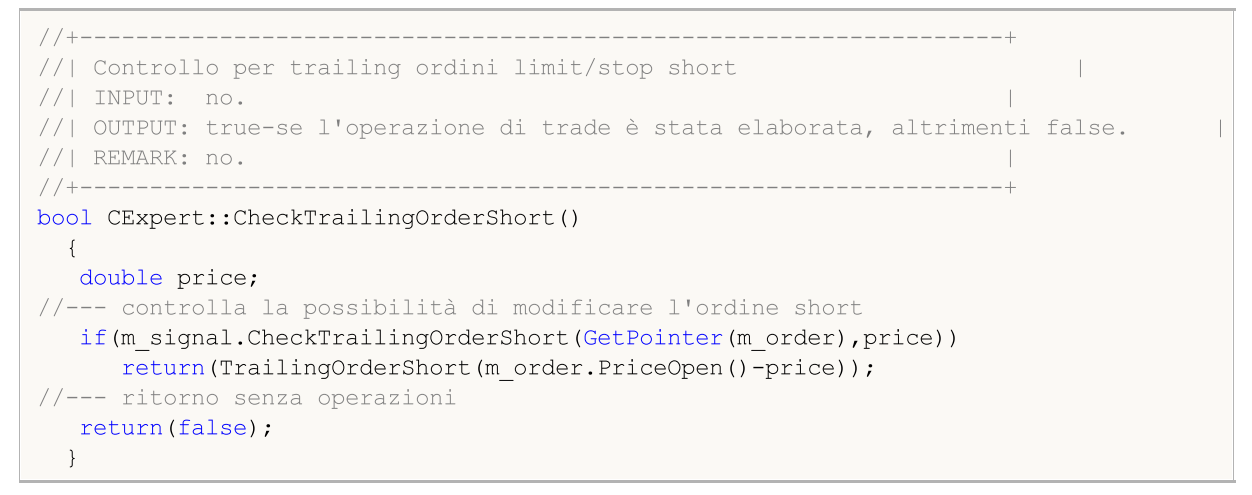

# <span id="page-5574-0"></span>**TrailingOrderLong**

Esso modifica i parametri dell' ordine Buy Limit/Stop pendente.

```
virtual bool TrailingOrderLong(
  double delta // delta
  )
```
## Parametri

delta

[in] Prezzo delta.

## Valore di ritorno

true se è stata eseguita un'operazione di trade, altrimenti false.

## Nota

Esso modifica i parametri dell' ordine pendente Buy Limit/Stop (metodo OrderModify(...) oggetto classe CTrade).

```
//+------------------------------------------------------------------+
//| Trailing long limit/stop order |
//| INPUT: delta - cambio prezzo. |
//| OUTPUT: true-se l'operazione ha avuto successo, altrimenti false. |
//| REMARK: no.<br>//+-------------
                     //+------------------------------------------------------------------+
bool CExpert::TrailingOrderLong(double delta)
 \{ulong ticket=m order.Ticket();
  double price =m_order.PriceOpen()-delta;
   double sl =m_order.StopLoss()-delta;
   double tp =m_order.TakeProfit()-delta;
//--- modifica l'ordine long
  return(m_trade.OrderModify(ticket,price,sl,tp,m_order.TypeTime(),m_order.TimeExpiration())
 }
```
# <span id="page-5575-0"></span>**TrailingOrderShort**

Esso modifica i parametri dell' ordine Sell Limit/Stop pendente.

```
virtual bool TrailingOrderShort(
  double delta // delta
  )
```
## Parametri

delta

[in] Prezzo delta.

## Valore di ritorno

true se è stata eseguita un'operazione di trade, altrimenti false.

## Nota

Esso modifica i parametri dell' ordine pendente Sell Limit/Stop (metodo OrderModify(...) oggetto classe CTrade).

```
//+------------------------------------------------------------------+
//| Trailing short limit/stop order |
//| INPUT: delta - price change. |
//| OUTPUT: true-se l'operazione ha avuto successo, altrimenti false. |
//| REMARK: no.<br>//+-------------
                     //+------------------------------------------------------------------+
bool CExpert::TrailingOrderShort(double delta)
 \{ulong ticket=m order.Ticket();
  double price =m_order.PriceOpen()-delta;
  double sl =m order.StopLoss()-delta;
  double tp =m_order.TakeProfit()-delta;
//--- modifica dell'ordine short
  return(m_trade.OrderModify(ticket,price,sl,tp,m_order.TypeTime(),m_order.TimeExpiration())
 }
```
# <span id="page-5576-0"></span>CheckDeleteOrderLong

Esso controlla le condizioni per eliminare ordini pendenti Buy Limit/Stop .

virtual bool CheckDeleteOrderLong()

### Valore di ritorno

true se è stata eseguita un'operazione di trade, altrimenti false.

### Nota

5577

Esso controlla l'orario di espirazione(scadenza) dell'ordine. Esso controlla le condizioni per eliminare Buy: ordine pendente Limite/Stop (CheckCloseLong(...) metodo dell'oggetto Signal della classe) ed elimina l'ordine se la condizione è soddisfatta (metodo [DeleteOrderLong\(\)\)](#page-5580-0).

```
//+------------------------------------------------------------------+
//| Controllo per eliminazione ordini di limit/stop |
//| INPUT: no.
//| OUTPUT: true-se l'operazione di trade è stata elaborata, altrimenti false. |
//| REMARK: no. |
//+---------bool CExpert::CheckDeleteOrderLong()
 {
  double price;
//--- controlla la possibilità di eliminazione dell'ordine long
  if(m expiration!=0 && TimeCurrent()>m expiration)
    \left\{ \begin{array}{c} \end{array} \right\}m expiration=0;
     return(DeleteOrderLong());
     }
  if(m signal.CheckCloseLong(price))
     return(DeleteOrderLong());
//--- ritorno senza operazioni
  return(false);
  }
```
# <span id="page-5577-0"></span>CheckDeleteOrderShort

Esso controlla le condizioni per eliminare ordini pendenti Sell Limit/Stop .

virtual bool CheckDeleteOrderShort()

#### Valore di ritorno

true se è stata eseguita un'operazione di trade, altrimenti false.

#### Nota

5578

Esso controlla l'orario di espirazione(scadenza) dell'ordine. Si controlla le condizioni per eliminare l'ordine pendente Sell Limit/Stop (metodo CheckCloseShort(...) dell' oggetto Signal della classe) ed elimina l'ordine se la condizione è soddisfatta (metodo [DeleteOrderShort](#page-5581-0) ()).

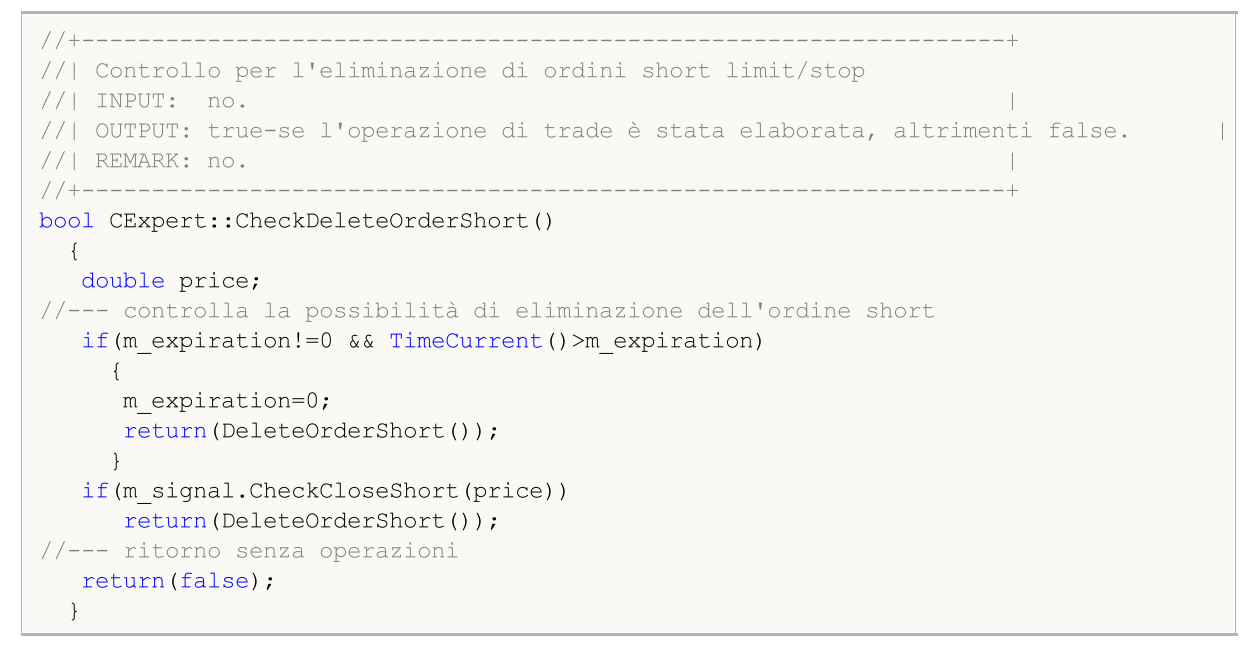

# <span id="page-5578-0"></span>DeleteOrders

Elimina tutti gli ordini.

```
virtual bool DeleteOrders()
```
### Valore di ritorno

true se è stata eseguita un'operazione di trade, altrimenti false.

#### Nota

5579

Elimina tutti gli ordini ([DeleteOrder\(\)](#page-5579-0) per tutti gli ordini).

```
//+------------------------------------------------------------------+
//| Elimina tutti gli ordini limit/stop |
\mathcal{V}/\mathcal{V} INPUT: no.
//| OUTPUT: true-se l'operazione di trade ha avuto successo, altrimenti false. |<br>//| REMARK: no.
                               //| REMARK: no. |
//+------------------------------------------------------------------+
bool CExpert::DeleteOrders()
 {
  bool result=false;
  int total=OrdersTotal();
// --for(int i=total-1;i>=0;i--)
    \left\{ \begin{array}{c} \end{array} \right.if(m order.Select(OrderGetTicket(i)))
       \left\{ \begin{array}{c} \end{array} \right.if(m_order.Symbol()!=m_symbol.Name()) continue;
        result|=DeleteOrder();
        }
    }
// --return(result);
  }
```
## <span id="page-5579-0"></span>DeleteOrder

Elimina ordine pendente Stop/Limit

virtual bool DeleteOrder()

## Valore di ritorno

true se è stata eseguita un'operazione di trade, altrimenti false.

### Nota

5580

Elimina l'ordine pendente Limit/Stop (OrderDelete(...) metodo dell'oggetto della classe CTrade).

```
//+------------------------------------------------------------------+
//| Elimina ordine limit/stop |
//| INPUT: no.
//| OUTPUT: true-se l'operazione di trade ha avuto successo, altrimenti false. |
//| REMARK: no. |
                           //+------------------------------------------------------------------+
bool CExpert::DeleteOrder()
 \left\{ \begin{array}{c} \end{array} \right.return(m trade.OrderDelete(m order.Ticket()));
 }
```
# DeleteOrderLong

Elimina l'ordine Buy Limit/Stop pendente.

virtual bool DeleteOrderLong()

#### Valore di ritorno

true se è stata eseguita un'operazione di trade, altrimenti false.

#### Nota

5581

Elimina l'ordine pendente Buy Limit/Stop (OrderDelete(...) metodo dell'oggetto della classe CTrade).

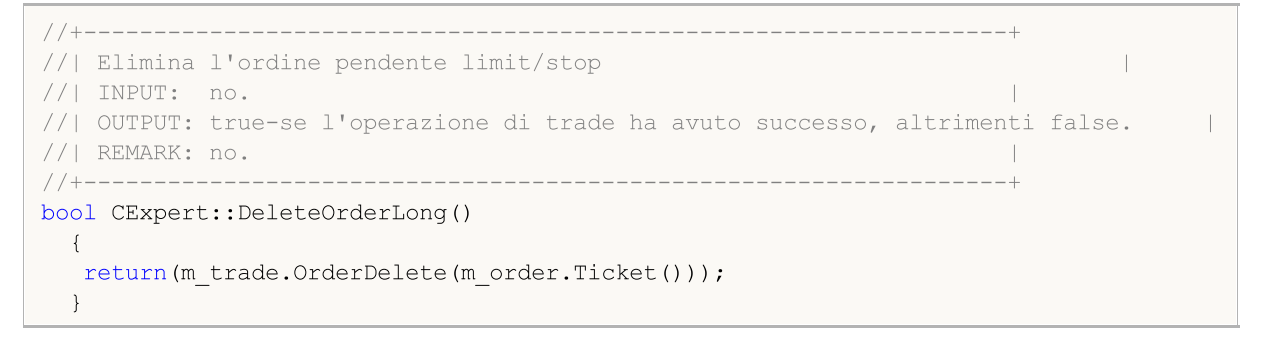

# DeleteOrderShort

Elimina l'ordine pendente Sell Limit/Stop.

```
virtual bool DeleteOrderShort()
```
#### Valore di ritorno

true se è stata eseguita un'operazione di trade, altrimenti false.

#### Nota

5582

Elimina l'ordine pendente Sell Limit/Stop (OrderDelete(...) metodo dell'oggetto della classe CTrade).

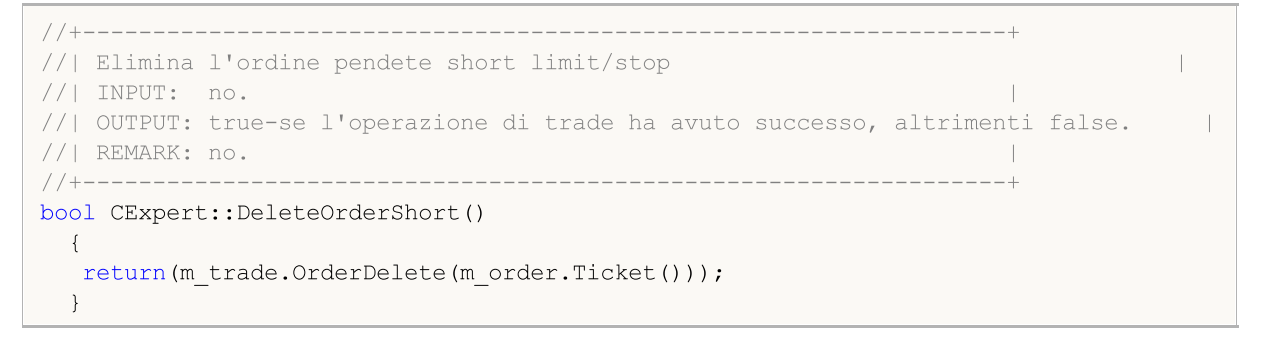

# LotOpenLong

Ottiene il volume di trade per operazioni buy.

```
double LotOpenLong(
 double price, // prezzo
  double sl // Stop Loss
  )
```
### Parametri

price

[in] Prezzo.

sl

[in] Prezzo Stop Loss.

### Valore di ritorno

Volume di Trade (in lotti) per l'operazione buy.

#### Nota

Ottiene il volume di trade per l'operazione buy (CheckOpenLong(...) metodo dell'oggetto money management).

```
//+------------------------------------------------------------------+
//| Metodo di ottenimento del lotto per l'operazione long aperta.<br>//| INPUT: price - prezzo,
//| INPUT: price - prezzo, |
//| sl - stop loss. |
//| OUTPUT: lotto per open. |
//| REMARK: no.<br>//+-------------
                          //+------------------------------------------------------------------+
double CExpert::LotOpenLong(double price,double sl)
\left\{\right\}return(m_money.CheckOpenLong(price,sl));
 }
```
# **LotOpenShort**

Ottiene il volume di trade per l'operazione sell

```
double LotOpenShort(
 double price, // prezzo
  double sl // Stop Loss
  )
```
### Parametri

price

[in] Prezzo.

sl

[in] Prezzo Stop Loss.

### Valore di ritorno

Volume di Trade (in lotti) per l'operazione sell.

#### Nota

Ottiene il volume di trade per l'operazione sell (CheckOpenShort(...) metodo dell'oggetto money management).

```
//+------------------------------------------------------------------+
//| Metodo di ottenimento del lotto per l'operazione short aperta.. |
//| INPUT: price - prezzo, |
// sl - stop loss.
//| OUTPUT: lotto per open. |
//| REMARK: no.<br>//+-------------
                       //+------------------------------------------------------------------+
double CExpert::LotOpenShort(double price,double sl)
\left\{\right\}return(m_money.CheckOpenShort(price,sl));
 }
```
# **LotReverse**

Ottiene il volume trade per operazione inversione di posizione

```
double LotReverse(
 double s1 // Stop Loss
  )
```
## Parametri

sl

5585

[in] Prezzo Stop Loss.

### Valore di ritorno

Volume di Trade (in lotti) per l'operazione di inversione posizione.

#### Nota

Ottiene il volume di trade per l'operazione di inversione posizione (CheckReverse(...) metodo dell'oggetto money management).

```
//+------------------------------------------------------------------+
//| Metodo di ottenimento del lotto per l'inversione della posizione. |
// INPUT: sl - stop loss.
//| OUTPUT: lotto per aprire. |
//| REMARK: no.<br>//+-------------
                 //+------------------------------------------------------------------+
double CExpert::LotReverse(double sl)
 \left\{ \right.return(m_money.CheckReverse(GetPointer(m_position),sl));
  }
```
# PrepareHistoryDate

Imposta la data d'inizio per il tracking della cronistoria di trade.

void PrepareHistoryDate()

#### Nota

5586

Il tracking del cronistorico di trade è impostato dall'inizio del mese (ma non meno di un giorno).

# <span id="page-5586-0"></span>**HistoryPoint**

Crea un checkpoint della cronistoria di trade (salva un numero di posizioni, ordini, affari ed ordini cronistorici).

```
void HistoryPoint(
  bool from check trade=false // flag
  )
```
## Parametri

from\_check\_trade=false

[in] Flag per evitare la ricorsione.

### Nota

Salva l'ammontare di posizioni, ordini, affari ed ordini cronistorici.

# **CheckTradeState**

Confronta lo stato attuale con quello salvato e chiama il corrispondente event handler.

bool CheckTradeState()

#### Valore di ritorno

true se l'evento è stata gestito(handled), in caso contrario - false.

#### Nota

5588

Esso controlla il numero di posizioni, ordini, affari ed ordini cronistorici attraverso il confronto con i valori salvati dal metodo **[HistoryPoint\(\)](#page-5586-0)**. Se la cronistoria di trade è cambiata, chiama il corrispondente virtual event handler.

# WaitEvent

Imposta il flag di attesa di evento

```
void WaitEvent(
  ENUM_TRADE_EVENTS event // flag
  )
```
## Parametri

event

[in] Flag con eventi da impostare (enumerazione ENUM\_TRADE\_EVENTS).

## Valore di ritorno

Nessuno.

Event flags

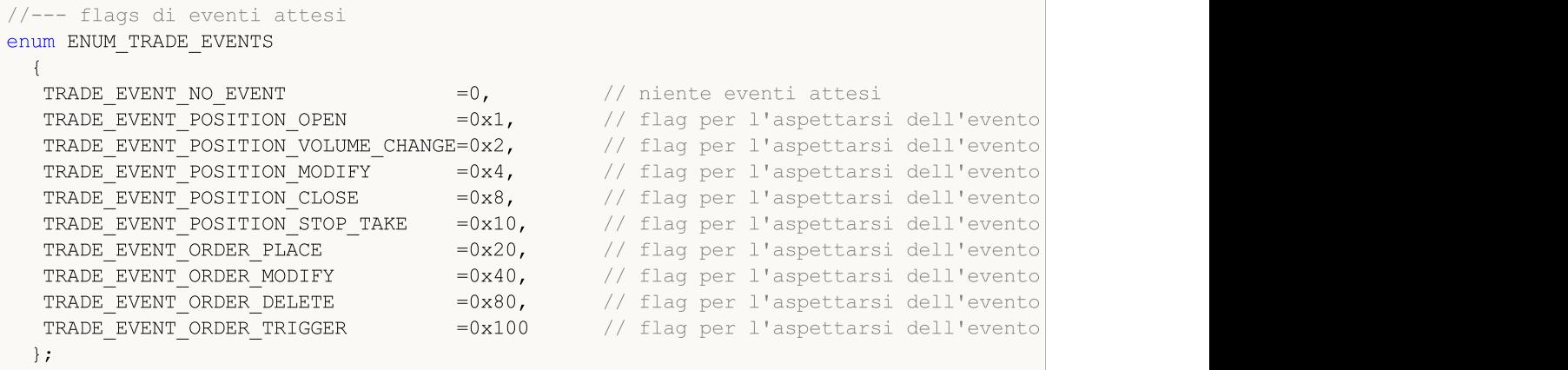

# **NoWaitEvent**

Reimposta la flag di attesa dell'evento.

```
void NoWaitEvent(
  ENUM_TRADE_EVENTS event // flag
  )
```
### Parametri

event

[in] Flag con eventi da azzerare (enumerazione ENUM\_TRADE\_EVENTS).

## Valore di ritorno

Nessuno.

Event flags

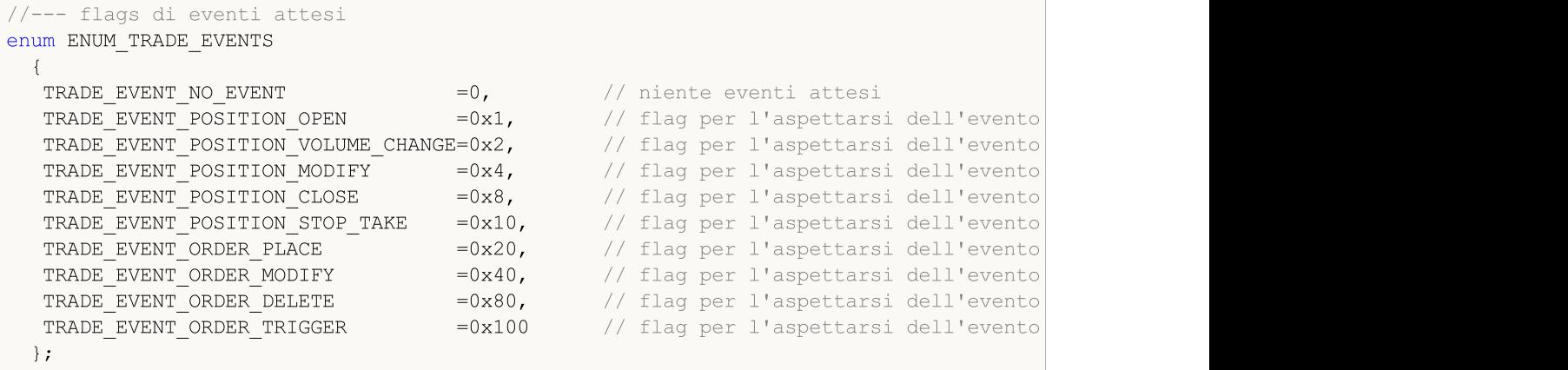

# TradeEventPositionStopTake

Event handler dell'evento "Stop Loss/Take Profit della posizione innescato".

virtual bool TradeEventPositionStopTake()

### Valore di ritorno

# TradeEventOrderTriggered

Event handler dell'evento "Ordine Pendente innescato".

virtual bool TradeEventOrderTriggered()

#### Valore di ritorno

# TradeEventPositionOpened

Event handler dell'evento "Posizione Aperta".

virtual bool TradeEventPositionOpened()

#### Valore di ritorno

# TradeEventPositionVolumeChanged

Event handler dell'evento "Volume della posizione cambiato".

virtual bool TradeEventPositionVolumeChanged()

#### Valore di ritorno

# TradeEventPositionModified

Event handler dell'evento "Posizione Modificata".

virtual bool TradeEventPositionModified()

#### Valore di ritorno

# TradeEventPositionClosed

Event handler dell'evento "Posizione Chiusa".

virtual bool TradeEventPositionClosed()

#### Valore di ritorno

# TradeEventOrderPlaced

Event handler dell'evento "Ordine Pendente Piazzato".

virtual bool TradeEventOrderPlaced()

#### Valore di ritorno

# TradeEventOrderModified

Event handler dell'evento "Ordine Pendente Modificato".

virtual bool TradeEventOrderModified()

### Valore di ritorno

# TradeEventOrderDeleted

Event handler dell'evento "Ordine Pendente Eliminato".

virtual bool TradeEventOrderDeleted()

### Valore di ritorno

# TradeEventNotIdentified

Event handler dell'evento non identificato.

virtual bool TradeEventNotIdentified()

#### Valore di ritorno

The [CExpert](#page-5512-0) il metodo della classe non fa nulla e restituisce sempre true.

#### Nota

5600

Si noti che possono arrivare svariati eventi di trade, in questi casi è difficile identificarli.

# TimeframeAdd

Aggiunge un timeframe per il monitoraggio.

```
void TimeframeAdd(
  ENUM TIMEFRAMES period // timeframe
  )
```
## Parametri

period

[in] Timeframe [\(ENUM\\_TIMEFRAMES](#page-322-0) enumeration).

## Valore di ritorno

# **TimeframesFlags**

Il metodo restituisce il flag che indica i timeframes con una nuova barra.

```
int TimeframesFlags(
  MqlDateTime& time // variabile per il tempo
  )
```
## Parametri

time

[in] Variabile di tipo [MqlDateTime](#page-926-0) per il nuovo orario, passata per riferimento.

#### Valore di ritorno

Esso restituisce la flag, che indica timeframes con una nuova barra.

**CExpertSignal** 

CExpertSignal è una classe base per i segnali di trading, non fa nulla (ad eccezione dei metodi [CheckReverseLong\(\)](#page-5630-0) e [CheckReverseShort\(\)](#page-5631-0)), ma fornisce le interfacce.

**MOL5** 

Come usarla:

- 1. Prepara un algoritmo per i segnali di trading;
- 2. Creare la propria classe di segnale di trading, ereditata dalla classe CExpertSignal;
- 3. Sovrascrivere i metodi virtuali nella tua classe con i propri algoritmi.

È possibile trovare un esempio di classi di segnale di trading nella cartella Expert\Signal\.

# Descrizione

CExpertSignal è una classe base per l'implementazione di algoritmi di segnali di trading.

# Dichiarazione

class CExpertSignal : public CExpertBase

# **Titolo**

#include <Expert\ExpertSignal.mqh>

# Gerarchia di ereditarietà

### **[CObject](#page-3234-0)**

### **[CExpertBase](#page-5479-0)**

**CExpertSignal** 

### Discendenti diretti

CSignalAC, CSignalAMA, CSignalAO, CSignalBearsPower, CSignalBullsPower, CSignalCCI, CSignalDeM, CSignalDEMA, CSignalEnvelopes, CSignalFrAMA, CSignalRSI, CSignalRVI, CSignalSAR, CSignalStoch, CSignalTEMA, CSignalTriX, CSignalWPR

# Metodi della Classe

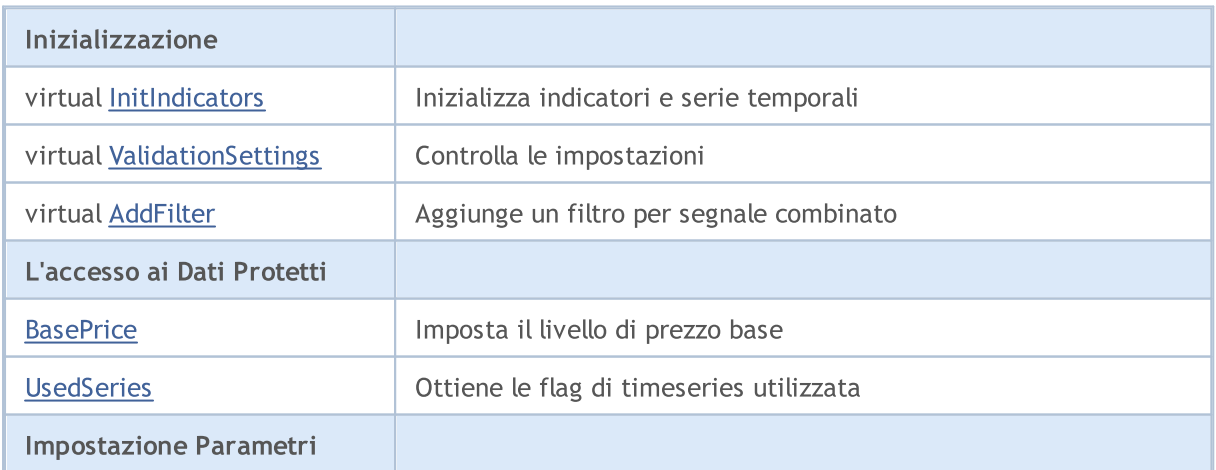

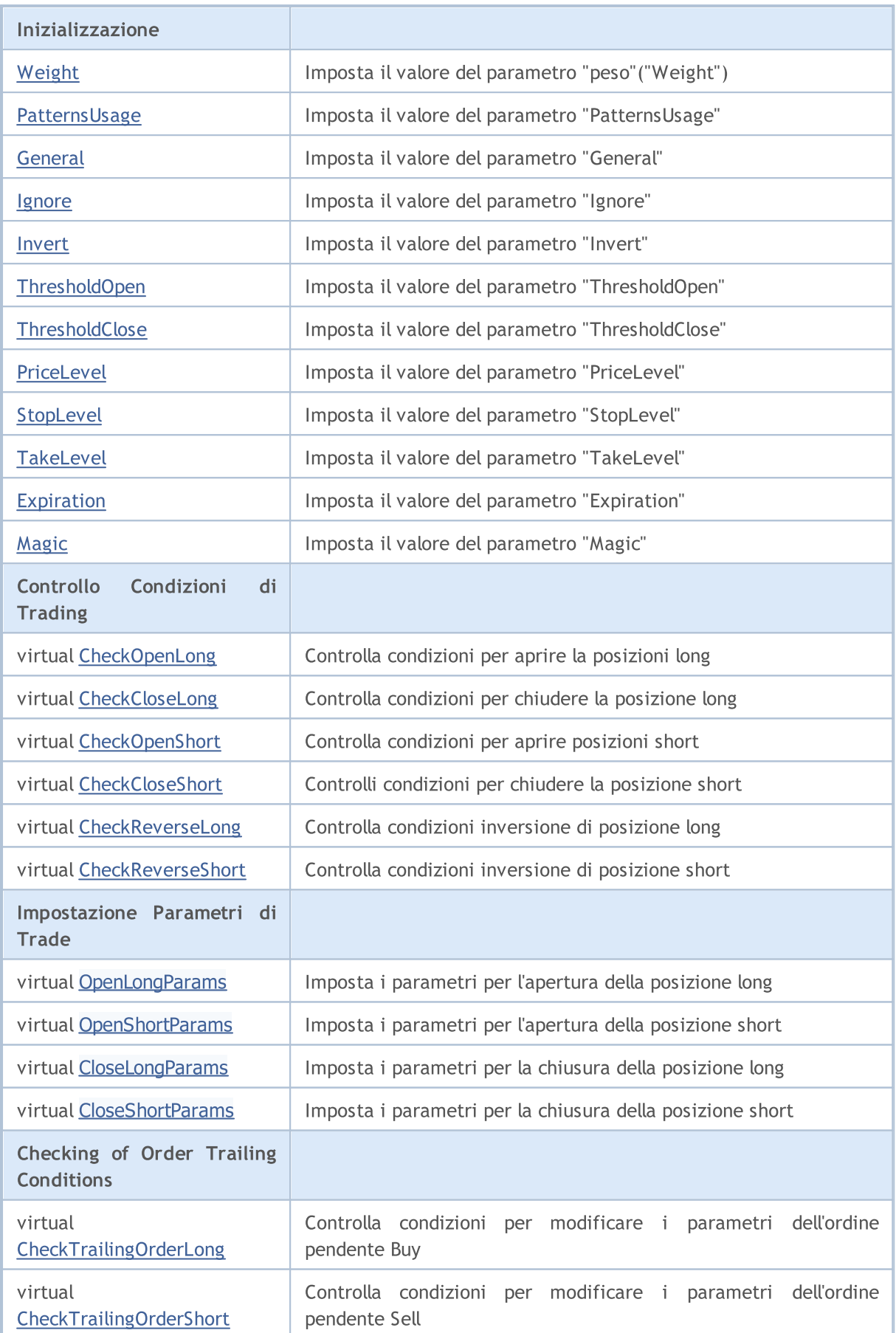

## Libreria Standard

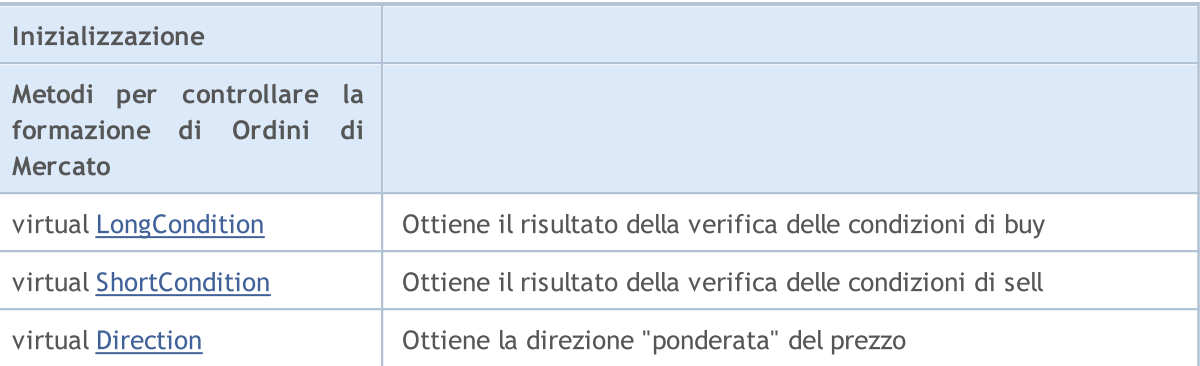

## Metodi ereditati dalla classe CObject

Prev, Prev, Next, Next, [Save,](#page-3241-0) [Load](#page-3243-0), [Type](#page-3245-0), [Compare](#page-3239-0)

#### Metodi ereditati dalla classe CExpertBase

[InitPhase,](#page-5481-0) [TrendType,](#page-5482-0) [UsedSeries,](#page-5483-0) [EveryTick](#page-5484-0), [Open](#page-5485-0), [High](#page-5486-0), [Low](#page-5487-0), [Close](#page-5488-0), [Spread,](#page-5489-0) [Time,](#page-5490-0) [TickVolume,](#page-5491-0) [RealVolume](#page-5492-0), [Init](#page-5493-0), [Symbol,](#page-5494-0) [Period](#page-5495-0), [Magic](#page-5496-0), SetMarginMode, [SetPriceSeries](#page-5498-0), [SetOtherSeries](#page-5499-0)

# <span id="page-5605-0"></span>**BasePrice**

5606

Imposta il livello di prezzo base.

```
void BasePrice(
  double value // nuovo valore
  )
```
# Parametri

value

[in] Nuovo valore del prezzo livello Base.

# Valore di ritorno

# <span id="page-5606-0"></span>**UsedSeries**

Ottiene le flag delle timeseries utilizzate.

int UsedSeries()

#### Valore di ritorno

Flag delle timeseries utilizzate (se il simbolo/ timeframe corrisponde simbolo/timeframe lavoranti), altrimenti 0.

# <span id="page-5607-0"></span>Weight

5608

Imposta nuovo valore del parametro "Weight".

```
void Weight(
 double value // nuovo valore
  )
```
# Parametri

value

[in] Nuovo valore di "Weight".

# Valore di ritorno

# <span id="page-5608-0"></span>PatternUsage

Imposta nuovo valore del parametro "PatternsUsage".

```
void PatternUsage(
 double value // nuovo valore
  )
```
# Parametri

value

[in] Nuovo valore di "PatternsUsage".

### Valore di ritorno

# <span id="page-5609-0"></span>**General**

5610

Imposta nuovo valore del parametro "General".

```
void General(
 int value // nuovo valore
  )
```
## Parametri

value

[in] Nuovo valore di "General".

## Valore di ritorno

# <span id="page-5610-0"></span>Ignore

5611

Imposta nuovo valore del parametro "Ignore".

```
void Ignore(
 long value // nuovo valore
  )
```
# Parametri

value

[in] Nuovo valore di "Ignore".

# Valore di ritorno

# <span id="page-5611-0"></span>Invert

5612

Imposta nuovo valore del parametro "Invert".

```
void Invert(
 long value // nuovo valore
  )
```
# Parametri

value

[in] Nuovo valore di "Invert".

## Valore di ritorno

# <span id="page-5612-0"></span>ThresholdOpen

Imposta nuovo valore del parametro "ThresholdOpen".

```
void ThresholdOpen(
  long value // nuovo valore
  )
```
## Parametri

value

[in] Nuovo valore di "ThresholdOpen".

## Valore di ritorno

Nessuno.

### Nota

L'intervallo del parametro "ThresholdOpen" è da 0 a 100. Utilizzato quando si "vota" per aprire la posizione.

# <span id="page-5613-0"></span>**ThresholdClose**

Imposta nuovo valore del parametro "ThresholdClose".

```
void ThresholdOpen(
  long value // nuovo valore
  )
```
## Parametri

value

[in] Nuovo valore di "ThresholdClose".

## Valore di ritorno

Nessuno.

### Nota

L'intervallo del parametro "ThresholdClose" è da 0 a 100. Utilizzato quando si "vota" per chiudere la posizione.

# <span id="page-5614-0"></span>PriceLevel

Imposta nuovo valore del parametro "PriceLevel".

```
void PriceLevel(
  double value // nuovo valore
  )
```
## Parametri

value

[in] Nuovo valore "PriceLevel".

## Valore di ritorno

Nessuno.

## Nota

Il valore di "PriceLevel" è definito in unità di livello dei prezzi. I valori numerici di unità di livello dei prezzi sono restituiti dal metodo [PriceLevelUnit\(\)](#page-5509-0). Il "PriceLevel" è utilizzato per definire il prezzo di apertura rispetto al prezzo base.

# <span id="page-5615-0"></span>StopLevel

Imposta nuovo valore del parametro "StopLevel".

```
void StopLevel(
  double value // nuovo valore
  )
```
# Parametri

value

[in] Nuovo valore di "StopLevel".

## Valore di ritorno

Nessuno.

## Nota

Il valore di "StopLevel" è definito in unità del livello dei prezzi. I valori numerici di unità di livello dei prezzi sono restituiti dal metodo [PriceLevelUnit\(\)](#page-5509-0). Lo "StopLevel" è utilizzato per definire il prezzo di Stop Loss rispetto al prezzo di apertura.
## **TakeLevel**

Imposta nuovo valore del parametro "TakeLevel".

```
void TakeLevel(
 double value // nuovo valore
 )
```
## Parametri

value

[in] Nuovo valore di "TakeLevel".

### Valore di ritorno

Nessuno.

### Nota

Il valore di "TakeLevel" è definito in unità di livello dei prezzi. I valori numerici di unità di livello dei prezzi sono restituiti dal metodo [PriceLevelUnit\(\)](#page-5509-0). Lo "TakeLevel" è utilizzato per definire il prezzo di Take Profit rispetto al prezzo di apertura.

# Expiration

Imposta il valore del parametro "Espirazione".

```
void Expiration(
 int value // nuovo valore
 )
```
## Parametri

value

[in] Nuovo valore di "Expiration".

### Valore di ritorno

Nessuno.

### Nota

Il valore del parametro "Expiration" è definito in barre. È usato come tempo di scadenza per Ordini Pendenti (quando il trading usa ordini pendenti).

# Magic

5619

Imposta il valore del parametro "Magic".

```
void Magic(
int value // nuovo valore
 )
```
## Parametri

value

[in] Nuovo valore di "Magic" (Expert Advisor ID).

## Valore di ritorno

Nessuno.

# ValidationSettings

Imposta lo slittamento.

virtual bool ValidationSettings()

#### Valore di ritorno

true in caso di successo, altrimenti false.

## InitIndicators

Inizializza tutti gli indicatori e le timeseries.

```
virtual bool InitIndicators(
 CIndicators* indicators // puntatore
 )
```
## Parametri

indicators

[in] Puntatore alla raccolta di indicatori e timeseries.

### Valore di ritorno

true in caso di successo, altrimenti false.

#### Nota

I timeseries vengono inizializzati solo se l'oggetto utilizza il simbolo o il timeframe, diversi dal simbolo o timeframe definiti in fase di inizializzazione.

Aggiunge un filtro per il segnale composito.

```
virtual bool AddFilter(
 CExpertSignal* filter // puntatore
 )
```
## Parametri

indicators

[in] Puntatore all'oggetto filtro.

## Valore di ritorno

true in caso di successo, altrimenti false.

## **CheckOpenLong**

Controlla condizioni per aprire la posizioni long

```
virtual bool CheckOpenLong(
double\& price, // prezzo
double& s1, // Stop Loss
 double& tp, // Take Profit
 datetime& expiration // scadenza
 )
```
### Parametri

price

[in] [out] variabile per prezzo, passato per riferimento.

sl

[in][out] Variabile per il prezzo Stop Loss, passata per riferimento.

tp

[in][out] Variabile per il prezzo Take Profit, passata per riferimento.

expiration

[in][out] Variabile per l'orario d'espirazione, passato per riferimento.

## Valore di ritorno

## CheckOpenShort

Controlla condizioni per aprire posizioni short

```
virtual bool CheckOpenShort(
double\& price, // prezzo
double& s1, // Stop Loss
 double& tp, // Take Profit
 datetime& expiration // scadenza
 )
```
### Parametri

price

[in] [out] variabile per prezzo, passato per riferimento.

sl

[in][out] Variabile per il prezzo Stop Loss, passata per riferimento.

tp

[in][out] Variabile per il prezzo Take Profit, passata per riferimento.

expiration

[in][out] Variabile per l'orario d'espirazione, passato per riferimento.

## Valore di ritorno

## **OpenLongParams**

Consente di impostare i parametri per aprire posizioni long.

```
virtual bool OpenLongParams(
 double& price, // prezzo
 double& sl, \frac{1}{2} // Stop Loss
 double& tp, // Take Profit
 datetime& expiration // scadenza
 )
```
#### Parametri

price

[in] [out] variabile per prezzo, passato per riferimento.

sl

[in][out] Variabile per il prezzo Stop Loss, passata per riferimento.

tp

[in][out] Variabile per il prezzo Take Profit, passata per riferimento.

expiration

[in][out] Variabile per l'orario d'espirazione, passato per riferimento.

## Valore di ritorno

true in caso di successo, altrimenti false.

## OpenShortParams

Consente di impostare i parametri per aprire posizioni short.

```
virtual bool OpenShortParams(
 double& price, // prezzo
 double& sl, \frac{1}{2} // Stop Loss
 double& tp, // Take Profit
 datetime& expiration // scadenza
 )
```
#### Parametri

price

[in] [out] variabile per prezzo, passato per riferimento.

sl

[in][out] Variabile per il prezzo Stop Loss, passata per riferimento.

tp

[in][out] Variabile per il prezzo Take Profit, passata per riferimento.

expiration

[in][out] Variabile per l'orario d'espirazione, passato per riferimento.

## Valore di ritorno

true in caso di successo, altrimenti false.

# **CheckCloseLong**

Controlla le condizioni per chiudere la posizione long.

```
virtual bool CheckCloseLong(
 double& price // prezzo
 )
```
## Parametri

price

[in][out] Variabile del prezzo close, passato per riferimento.

## Valore di ritorno

# **CheckCloseShort**

Controlla le condizioni per chiudere la posizione short.

```
virtual bool CheckCloseShort(
 double& price // prezzo
 )
```
## Parametri

price

[in][out] Variabile del prezzo close, passato per riferimento.

## Valore di ritorno

# CloseLongParams

Imposta i parametri per chiudere la posizione long.

```
virtual bool CloseLongParams(
 double& price // prezzo
 )
```
## Parametri

price

[in][out] Variabile del prezzo close, passato per riferimento.

## Valore di ritorno

true in caso di successo, altrimenti false.

## CloseShortParams

Imposta i parametri per chiudere la posizione short.

```
virtual bool CloseShortParams(
 double& price // prezzo
 )
```
## Parametri

price

[in][out] Variabile del prezzo close, passato per riferimento.

## Valore di ritorno

true in caso di successo, altrimenti false.

## **CheckReverseLong**

Controlla condizioni di inversione di posizione long.

```
virtual bool CheckReverseLong(
 double& price, // prezzo
 double& sl, \frac{1}{2} // Stop Loss
 double& tp, // Take Profit
 datetime& expiration // scadenza
 )
```
#### Parametri

price

[in] [out] variabile per prezzo, passato per riferimento.

sl

[in][out] Variabile per il prezzo Stop Loss, passata per riferimento.

tp

[in][out] Variabile per il prezzo Take Profit, passata per riferimento.

expiration

[in][out] Variabile per l'orario d'espirazione, passato per riferimento.

## Valore di ritorno

## **CheckReverseShort**

Controlla condizioni di inversione di posizione short.

```
virtual bool CheckReverseShort(
 double& price, // prezzo
 double& sl, \frac{1}{2} // Stop Loss
 double& tp, // Take Profit
 datetime& expiration // scadenza
 )
```
#### Parametri

price

[in][out] Variable per prezzo di inversione, passate per riferimento.

sl

[in][out] Variabile per il prezzo Stop Loss, passata per riferimento.

tp

[in][out] Variabile per il prezzo Take Profit, passata per riferimento.

expiration

[in][out] Variabile per l'orario d'espirazione, passato per riferimento.

## Valore di ritorno

# CheckTrailingOrderLong

Controlla condizioni per la modifica dei parametri di ordini pendenti Buy.

```
virtual bool CheckTrailingOrderLong(
COrderInfo* order, // ordine
 double& price // prezzo
 )
```
#### Parametri

order

[in] Puntatore alla classe oggetto [COrderInfo](#page-5258-0).

price

[in][out] Variabile per prezzo Stop Loss.

### Valore di ritorno

# CheckTrailingOrderShort

Controlli condizioni per modifica dei parametri di ordini pendenti Sell.

```
virtual bool CheckTrailingOrderShort(
COrderInfo* order, // ordine
 double& price // prezzo
 )
```
#### Parametri

order

[in] Puntatore alla classe oggetto [COrderInfo](#page-5258-0).

price

[in][out] Variabile per prezzo Stop Loss.

### Valore di ritorno

## LongCondition

Controlla condizioni per aprire la posizioni long

virtual int LongCondition()

#### Valore di ritorno

Se le condizioni sono soddisfatte, restituisce il valore da 1 a 100 (a seconda della "forza" di un segnale). Se non c'è un segnale per aprire posizione long, restituisce 0.

#### Nota

Il metodo LongCondition() di una classe base non ha alcuna implementazione di verifica delle condizioni per aprire posizioni long e restituisce sempre 0.

## **ShortCondition**

Controlla condizioni per aprire posizioni short

virtual int ShortCondition()

#### Valore di ritorno

Se le condizioni sono soddisfatte, restituisce il valore da 1 a 100 (a seconda della "forza" di un segnale). Se non c'è un segnale per aprire la posizione short, restituisce 0.

#### Nota

Il metodo ShortCondition() di una classe base non ha alcuna implementazione di verifica delle condizioni per aprire posizioni short e restituisce sempre 0.

## Direction

5637

Restituisce il valore della direzione "ponderata"(weighted).

virtual double Direction()

#### Valore di ritorno

Restituisce il valore>0 quando la direzione va verso l'alto (probabilmente) e il valore restituito <0 quando la direzione è verso il basso. Il valore assoluto dipende dalla "forza" (strenght) di un segnale.

#### Nota

Se si utilizzano i filtri, il risultato dipenderà dai filtri.

MOI 5

## **CExpertTrailing**

CExpertTrailing è una classe base per gli algoritmi di trailing, non fa nulla, ma fornisce le interfacce.

Come usarla:

- 1. Prepara un algoritmo per il trailing;
- 2. Creare la propria classe di trailing, ereditata dalla classe CExpertTrailing;
- 3. Sovrascrivere i metodi virtuali nella tua classe con i propri algoritmi.

È possibile trovare un esempio di classi di trailing nella cartella Expert\Trailing\.

## Descrizione

CExpertTrailing è una classe base per l'implementazione di algoritmi di trailing stop.

## Dichiarazione

class CExpertTrailing : public CExpertBase

## Titolo

#include <Expert\ExpertTrailing.mqh>

## Gerarchia di ereditarietà

**[CObject](#page-3234-0)** 

**[CExpertBase](#page-5479-0)** 

**CExpertTrailing** 

#### Discendenti diretti

[CTrailingFixedPips,](#page-5725-0) [CTrailingMA,](#page-5732-0) [CTrailingNone](#page-5742-0), [CTrailingPSAR](#page-5745-0)

## Metodi della Classe

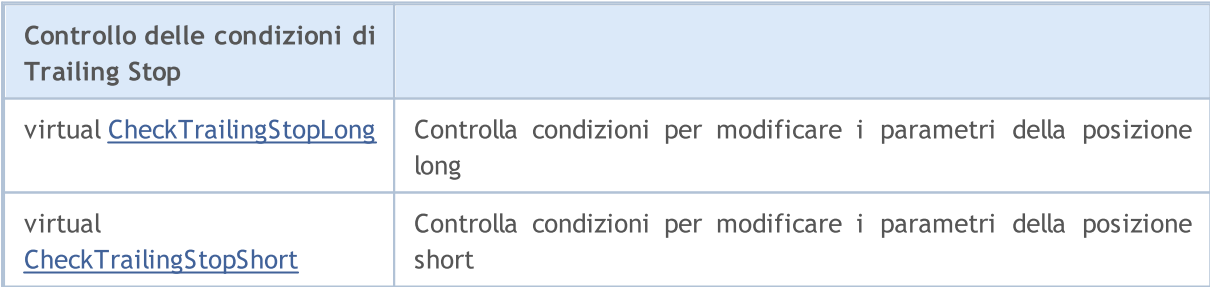

#### Metodi ereditati dalla classe CObject

Prev, Prev, Next, Next, [Save,](#page-3241-0) [Load](#page-3243-0), [Type](#page-3245-0), [Compare](#page-3239-0)

#### Metodi ereditati dalla classe CExpertBase

[InitPhase,](#page-5481-0) [TrendType,](#page-5482-0) [UsedSeries,](#page-5483-0) [EveryTick](#page-5484-0), [Open](#page-5485-0), [High](#page-5486-0), [Low](#page-5487-0), [Close](#page-5488-0), [Spread,](#page-5489-0) [Time,](#page-5490-0) [TickVolume,](#page-5491-0) [RealVolume](#page-5492-0), [Init,](#page-5493-0) [Symbol](#page-5494-0), [Period](#page-5495-0), [Magic](#page-5496-0), SetMarginMode, [ValidationSettings](#page-5497-0), [SetPriceSeries,](#page-5498-0) [SetOtherSeries](#page-5499-0), [InitIndicators](#page-5500-0)

5638

## <span id="page-5639-0"></span>CheckTrailingStopLong

Controlla condizioni per modificare i parametri della posizione long.

```
virtual bool CheckTrailingStopLong(
CPositionInfo* position, // puntatore
 double\& s1, // Stop Loss
 double& tp // Take Profit
 \lambda
```
### Parametri

position

[in] Puntatore alla classe oggetto [CPositionInfo](#page-5323-0).

```
sl
```
[in][out] Variabile per il prezzo Stop Loss, passata per riferimento.

tp

[in][out] Variabile per il prezzo Take Profit, passata per riferimento.

#### Valore di ritorno

true se la condizione è soddisfatta, altrimenti false.

#### Nota

Il metodo CheckTrailingStopLong(...) della classe base restituisce sempre false.

## <span id="page-5640-0"></span>**CheckTrailingStopShort**

Controlla condizioni per modificare i parametri della posizione short.

```
virtual bool CheckTrailingStopShort(
CPositionInfo* position, // puntatore
 double\& s1, // Stop Loss
 double& tp // Take Profit
 \lambda
```
#### Parametri

position

[in] Puntatore alla classe oggetto [CPositionInfo](#page-5323-0).

```
sl
```
[in][out] Variabile per il prezzo Stop Loss, passata per riferimento.

tp

[in][out] Variabile per il prezzo Take Profit, passata per riferimento.

#### Valore di ritorno

true se la condizione è soddisfatta, altrimenti false.

#### Nota

Il metodo CheckTrailingStopShort(...) della classe base restituisce sempre false.

## **CExpertMoney**

CExpertMoney è una classe base per gli algoritmi di gestione del denaro e del rischio.

## Descrizione

CExpertMoney è una classe base per l'implementazione delle classi di gestione del denaro e del rischio.

## Dichiarazione

class CExpertMoney : public CObject

## **Titolo**

#include <Expert\ExpertMoney.mqh>

## Gerarchia di ereditarietà

#### **[CObject](#page-3234-0)**

**[CExpertBase](#page-5479-0)** 

CExpertMoney

#### Discendenti diretti

[CMoneyFixedLot](#page-5753-0), [CMoneyFixedMargin,](#page-5759-0) [CMoneyFixedRisk,](#page-5762-0) [CMoneyNone](#page-5765-0), [CMoneySizeOptimized](#page-5769-0)

## Metodi della Classe

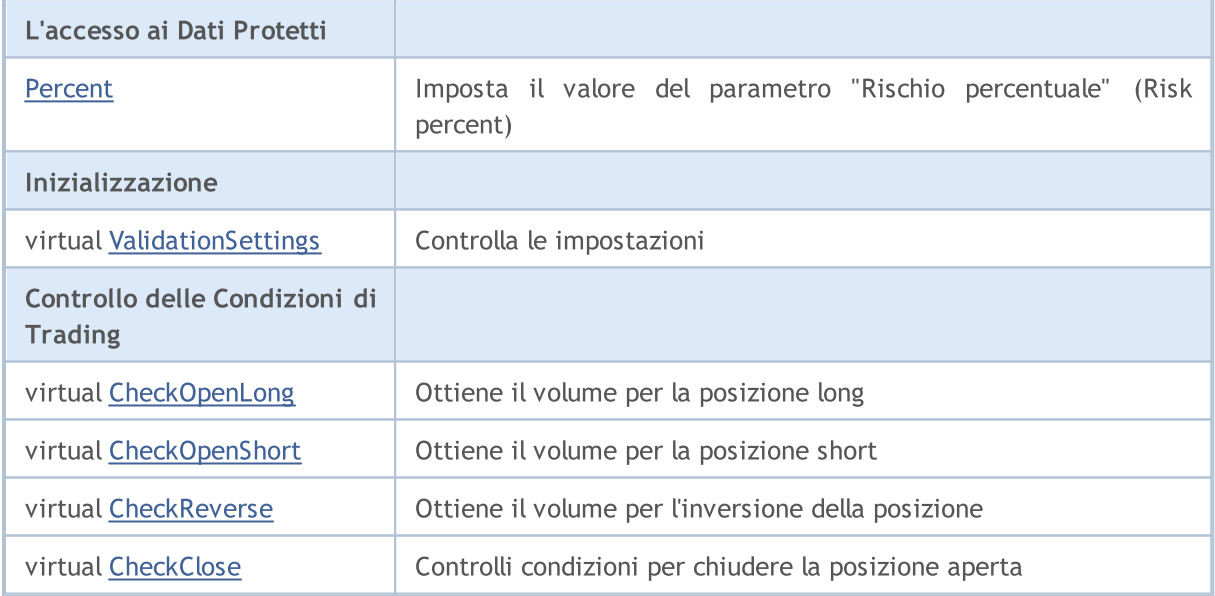

#### Metodi ereditati dalla classe CObject

Prev, Prev, Next, Next, [Save,](#page-3241-0) [Load](#page-3243-0), [Type](#page-3245-0), [Compare](#page-3239-0)

Metodi ereditati dalla classe CExpertBase

#### Metodi ereditati dalla classe CObject

Prev, Prev, Next, Next, [Save,](#page-3241-0) [Load](#page-3243-0), [Type](#page-3245-0), [Compare](#page-3239-0)

[InitPhase,](#page-5481-0) [TrendType,](#page-5482-0) [UsedSeries,](#page-5483-0) [EveryTick](#page-5484-0), [Open](#page-5485-0), [High](#page-5486-0), [Low](#page-5487-0), [Close](#page-5488-0), [Spread,](#page-5489-0) [Time,](#page-5490-0) [TickVolume,](#page-5491-0) [RealVolume](#page-5492-0), [Init](#page-5493-0), [Symbol](#page-5494-0), [Period,](#page-5495-0) [Magic,](#page-5496-0) SetMarginMode, [SetPriceSeries,](#page-5498-0) [SetOtherSeries,](#page-5499-0) **[InitIndicators](#page-5500-0)** 

## <span id="page-5643-0"></span>Percent

5644

Imposta il valore del parametro "Rischio percentuale" (Risk percent).

```
void Percent(
 double percent // rischio percentuale
 )
```
### Parametri

percent

[in] Rischio percentuale.

### Valore di ritorno

Nessuno.

# <span id="page-5644-0"></span>ValidationSettings

Imposta lo slittamento.

virtual bool ValidationSettings()

#### Valore di ritorno

true in caso di successo, altrimenti false.

#### Nota

5645

Il metodo ValidationSettings() della classe base restituisce sempre true.

# <span id="page-5645-0"></span>CheckOpenLong

Ottiene il volume per la posizione long

```
virtual double CheckOpenLong(
double price, // prezzo
 double sl // Stop Loss
 )
```
### Parametri

price

[in] Prezzo di Apertura della posizione long.

sl

[in] Prezzo Stop Loss.

### Valore di ritorno

il volume di trading per la posizione long.

# <span id="page-5646-0"></span>CheckOpenShort

Ottiene il volume per la posizione short.

```
virtual double CheckOpenShort(
double price, // prezzo
 double sl // Stop Loss
 )
```
### Parametri

price

[in] Prezzo di apertuare per la posizione short.

sl

[in] Prezzo Stop Loss.

## Valore di ritorno

il volume di trade per la posizione short.

# <span id="page-5647-0"></span>**CheckReverse**

Ottiene il volume per l'inversione della posizione.

```
virtual double CheckReverse(
CPositionInfo* position, // puntatore
 double s1 // Stop Loss
 )
```
## Parametri

position

[in] Pointer to [CPositionInfo](#page-5323-0) class object.

sl

[in] Prezzo Stop Loss.

## Valore di ritorno

Volume per l'inversione della posizione.

# <span id="page-5648-0"></span>**CheckClose**

Controlli condizioni per chiudere la posizione aperta.

virtual double CheckClose()

#### Valore di ritorno

## I moduli di Segnali di Trade

La consegna standard del terminale client include una serie di moduli di segnali di trade giai pronti per l' "MQL5 Wizard". Durante la creazione guidata di un Expert Advisor con MQL5 Wizard, è possibile utilizzare qualsiasi combinazione di moduli di segnali di trade (fino a 64). La decisione finale relativa all'operazione di trade viene effettuata sulla base di un'analisi complessa di segnali ottenuti da tutti i moduli inclusi. La descrizione dettagliata del meccanismo di presa di decisioni di trade è data [sotto.](#page-5649-0)

La fornitura standard comprende i seguenti moduli di segnali:

- · Segnali del indicatore [Accelerator](#page-5652-0) Oscillator
- · I segnali [dell'indicatore](#page-5655-0) Adaptive Moving Average
- · I Segnali dell' [Indicatore](#page-5659-0) Awesome Oscillator
- · Segnali di [Oscillator](#page-5663-0) Bears Power
- · Segnali [dell'oscillatore](#page-5665-0) Power Bulls
- · Segnali dell'Indice Oscillator [Commodity](#page-5667-0) Channel Index
- · Segnali del [DeMarker](#page-5671-0) Oscillator
- · I segnali dell' Indicatore Double [Exponential](#page-5675-0) Moving Average
- · Segnali del [indicatore](#page-5679-0) Indicator Envelopes
- · I segnali [dell'indicatore](#page-5682-0) Fractal Adaptive Moving Average
- · Segnali del Filtro Orario [Intraday](#page-5686-0)
- · I segnali del MACD [Oscillator](#page-5688-0)
- · I segnali [dell'indicatore](#page-5694-0) Moving Average
- · I segnali [dell'indicatore](#page-5698-0) Parabolic SAR
- · I segnali [dell'oscillatore](#page-5700-0) Relative Strength Index
- · I segnali [dell'oscillatore](#page-5706-0) Relative Vigor Index
- · I segnali [dell'Oscillatore](#page-5708-0) Stochastic
- · I segnali [dell'oscillatore](#page-5713-0) Triple Exponential Average
- · I segnali dell' Indicatore Triple [Exponential](#page-5717-0) Moving Average
- · Segnali [dell'oscillatore](#page-5721-0) Williams Percent Range

## <span id="page-5649-0"></span>Il meccanismo di presa di decisioni di Trade sulla base di Moduli di **Segnale**

Il meccanismo di presa decisioni di trade può essere rappresentato come il seguente elenco dei principi fondamentali:

- · Ciascuno dei moduli di segnali ha il suo insieme di moduli di mercato (una certa combinazione di prezzi ed i valori di un indicatore).
- · Ciascun modello di mercato ha un significato che può variare con la gamma da 1 a 100. Più alto è il significato, più forte è il modello.
- · Ciascuno dei modelli genera una previsione della direzione del movimento di prezzo.
- · Una previsione di un modulo è il risultato della ricerca di modelli incorporati, ed è emesso come un numero compreso tra -100 e 100. Il segno determina la direzione del movimento previsto (segno

#### Libreria Standard

negativo significa che il prezzo scenderà, segno positivo significa che il prezzo salirà). Il valore assoluto corrisponde alla forza dei modelli migliori trovati.

- · La previsione di ogni modulo è inviata al "voto" finale con un coefficiente di peso da 0 ad 1 specificato nelle impostazioni ( "Weight").
- · Il risultato del voto è un numero compreso tra -100 e 100, dove il segno determina la direzione del movimento previsto ed il valore assoluto caratterizza la forza del segnale. Viene calcolato come la media Aritmetica delle previsioni ponderate di tutti i moduli di segnali.

Ogni Expert Advisor generato ha due impostazioni regolabili  $-$  i livelli di soglia(threshold) di apertura e chiusura di una posizione (ThresholdOpen e ThresholdClose) che possono essere pari ad un valore nell'intervallo da 0 a 100. Se l'intensità del segnale finale supera un livello di soglia, viene eseguita un'operazione di trade che corrisponde al segno del segnale.

## Esempi

Si consideri un Expert Advisor con le seguenti soglie: ThresholdOpen=20 e ThresholdClose=90. I due moduli di segnali partecipano alla presa di decisioni sulle operazioni di trade: il modulo [MA](#page-5694-0) con peso 0.4 ed il modulo [Stochastic](#page-5708-0) con peso 0.8. Analizziamo due varianti di segnali di trade ottenuti:

#### Variante 1.

Il prezzo ha attraversato il MA sorgente verso l'alto. Questo caso corrisponde ad uno dei modelli di mercato implementati nel [modulo](#page-5694-0) MA. Questo modello implica un aumento del prezzo. La sua importanze è uguale a 100. Allo stesso tempo, l'oscillatore Stochastic si abbassa e forma una divergenza con il prezzo. Questo caso corrisponde ad uno dei modelli implementati nel [modulo](#page-5708-0) [Stochastic.](#page-5708-0) Questo modello implica una diminuzione di prezzo. Il peso di questo modello è di 80.

Calcoliamo il risultato del "voto" finale. Il tasso ottenuto dal modulo MA è calcolato come 0,4 \* 100 = 40. Il valore dal modulo Stochastic è calcolato come 0,8 \* (-80) = -64. Il valore finale è calcolato come media aritmetica di queste due tariffe: (40 - 64)/2 =-12. Il risultato della votazione è il segnale per la vendita con forza relativa pari a 12. Il livello di soglia pari a 20 non viene raggiunto. Quindi l'operazione di trade non viene eseguita.

#### Variante 2.

Il prezzo ha attraversato il MA crescente verso il basso. Questo caso corrisponde ad uno dei modelli implementati nel [modulo](#page-5694-0) MA. Questo modello implica un aumento del prezzo. Il suo significato è uguale a 10. Allo stesso tempo, l'oscillatore Stochastic si abbassa e forma una divergenza con il prezzo. Questo caso corrisponde ad uno dei modelli implementati nel modulo [Stochastic.](#page-5708-0) Questo modello implica una diminuzione di prezzo. Il peso di questo modello è di 80.

Calcoliamo il risultato del "voto" finale. Il tasso ottenuto dal modulo MA è calcolato come 0,4 \* 10 = 4. Il valore dal modulo Stochastic è calcolato come 0,8 \* (-80) = -64. Il valore finale è calcolato come la media aritmetica di questi due valori: a (4 - 64)/2 = -30. Il risultato della votazione è il segnale per la vendita con forza relativa pari a 30. Il livello di soglia pari a 20 viene raggiunto. Così il risultato è il segnale per aprire una posizione short.

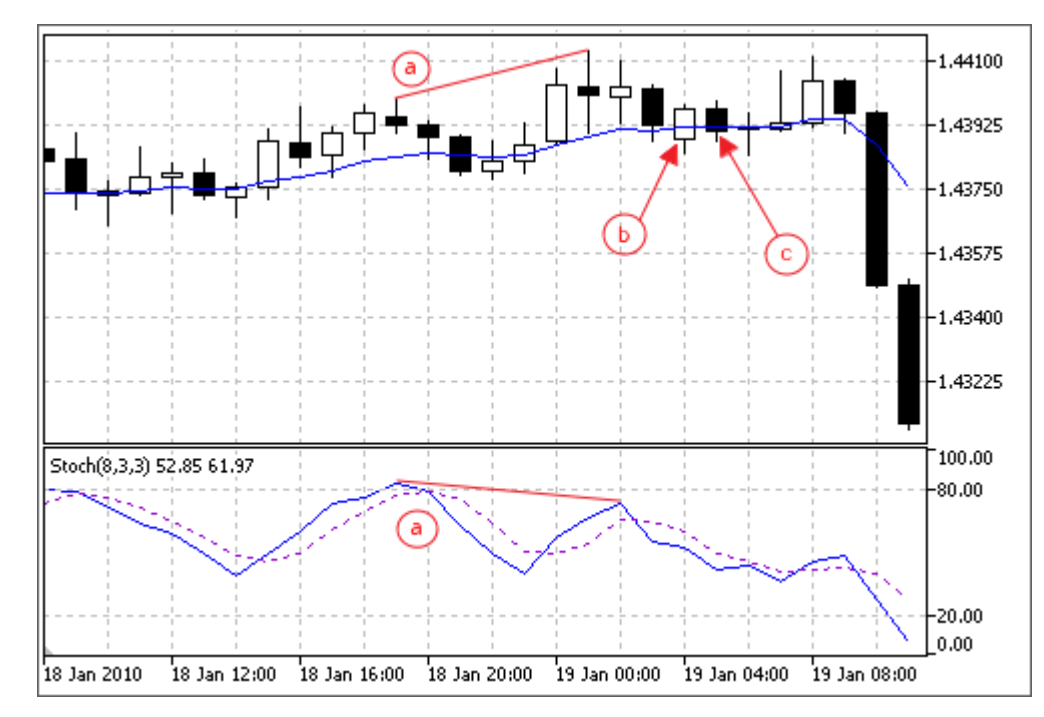

- a) Divergenza del prezzo e l'oscillatore Stochastic (varianti 1 e 2).
- b) il prezzo incrocia l'indicatore MA verso l'alto (variante 1).
- c) il prezzo incrocia l'indicatore MA verso il basso (varianti 2).
MOL5

# Segnali del indicatore Accelerator Oscillator

Questo modulo è basato sui modelli di mercato dell'indicatore [Accelerator](https://www.metatrader5.com/en/terminal/help/indicators/bw_indicators/ao) Oscillator. Il meccanismo di presa di decisioni di trading sulla base di segnali ottenuti dai moduli, è descritto in una [sezione](#page-5649-0) [separata](#page-5649-0).

### Condizioni di Generazione di Segnali

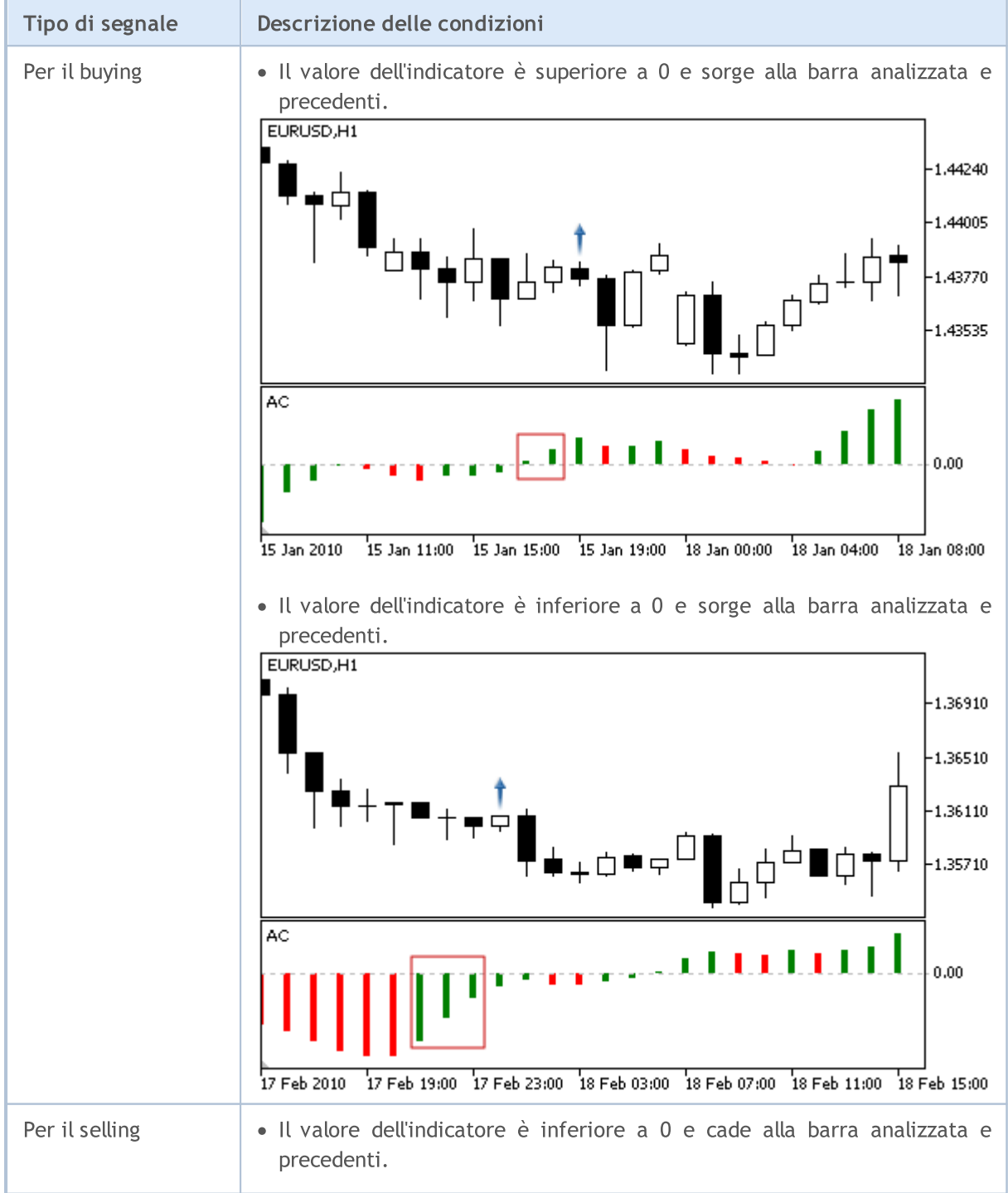

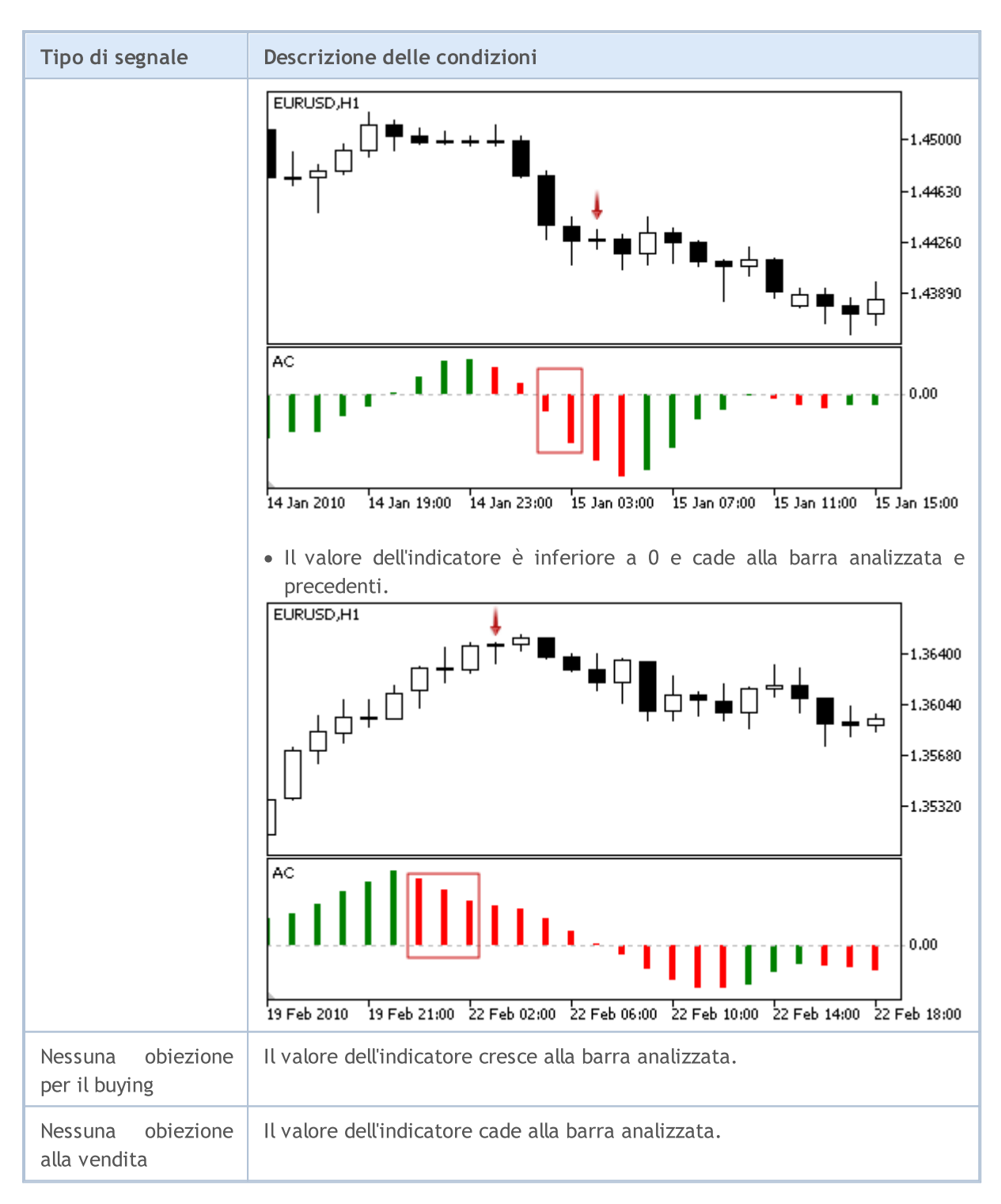

#### Nota

A seconda della modalità di funzionamento di un Expert Advisor ( "Ogni tick" o "Solo prezzi di Apertura") una barra analizzata è o la barra corrente (con indice 0), o l'ultima barra formata (con indice 1).

### I Parametri Regolabili

Questo modulo ha i seguenti parametri regolabili:

5654

5655

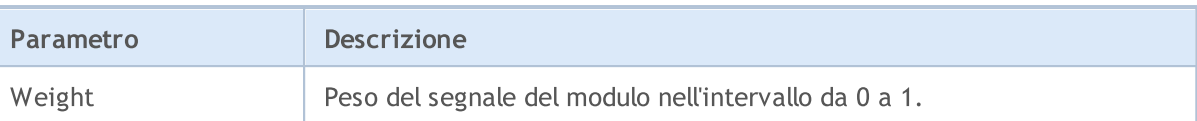

MOL 5

# I segnali dell'indicatore Adaptive Moving Average

Questo modulo è basato sui modelli di mercato dell'indicatore [Adaptive](https://www.metatrader5.com/en/terminal/help/indicators/trend_indicators/ama) Moving Average. Il meccanismo di presa di decisioni di trading sulla base di segnali ottenuti dai moduli, è descritto in una [sezione](#page-5649-0) [separata](#page-5649-0).

### Condizioni di Generazione di Segnali

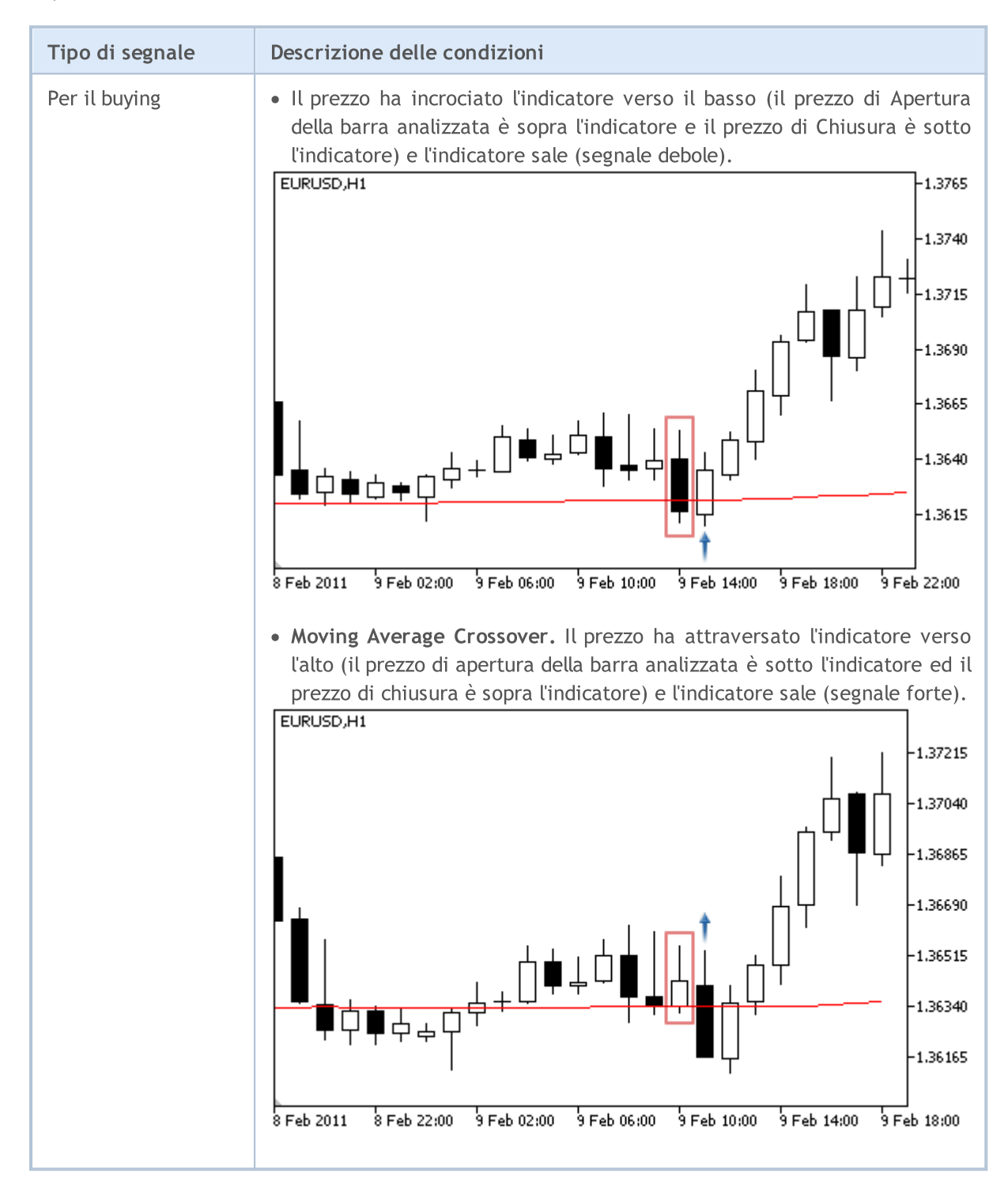

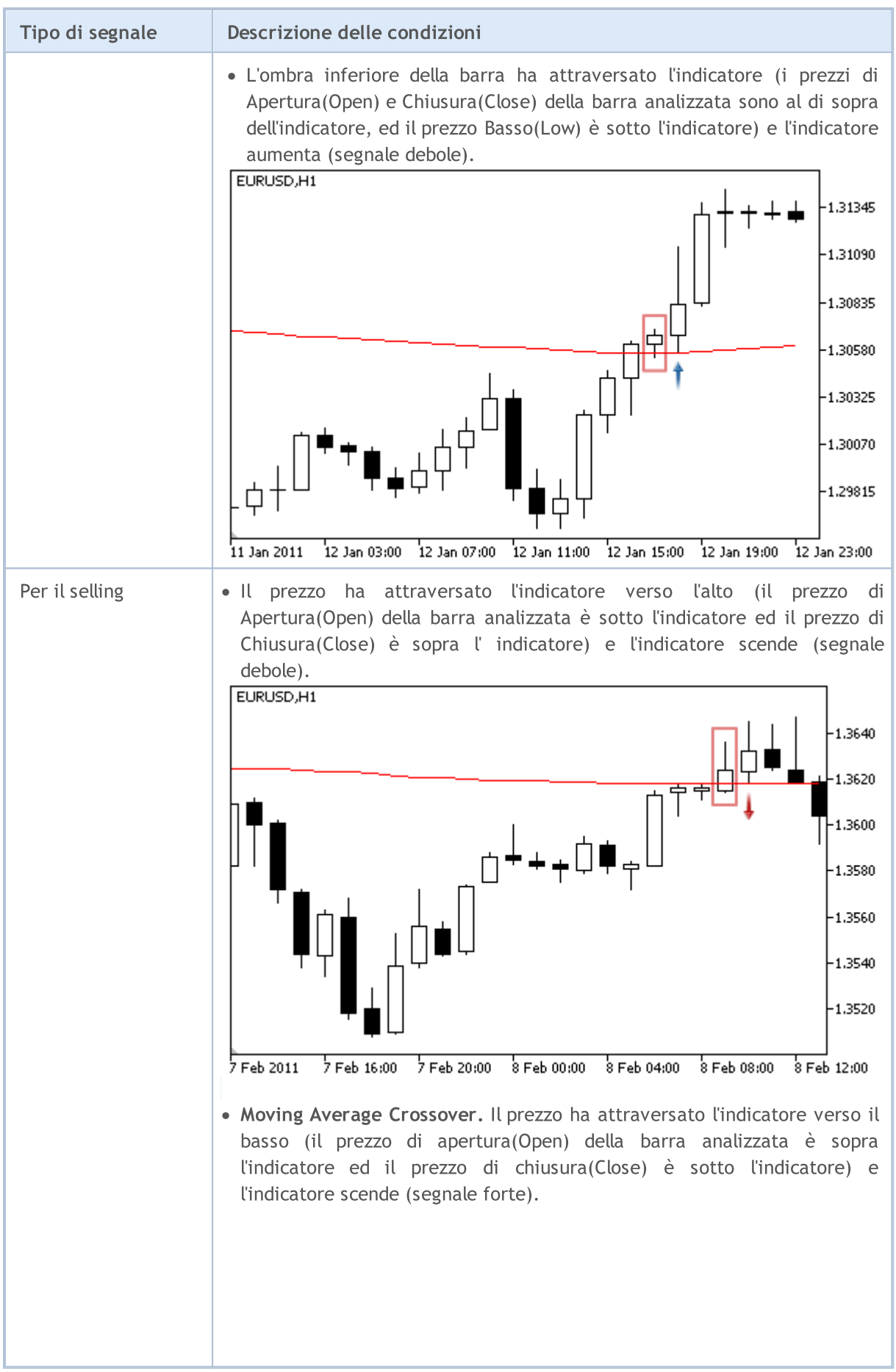

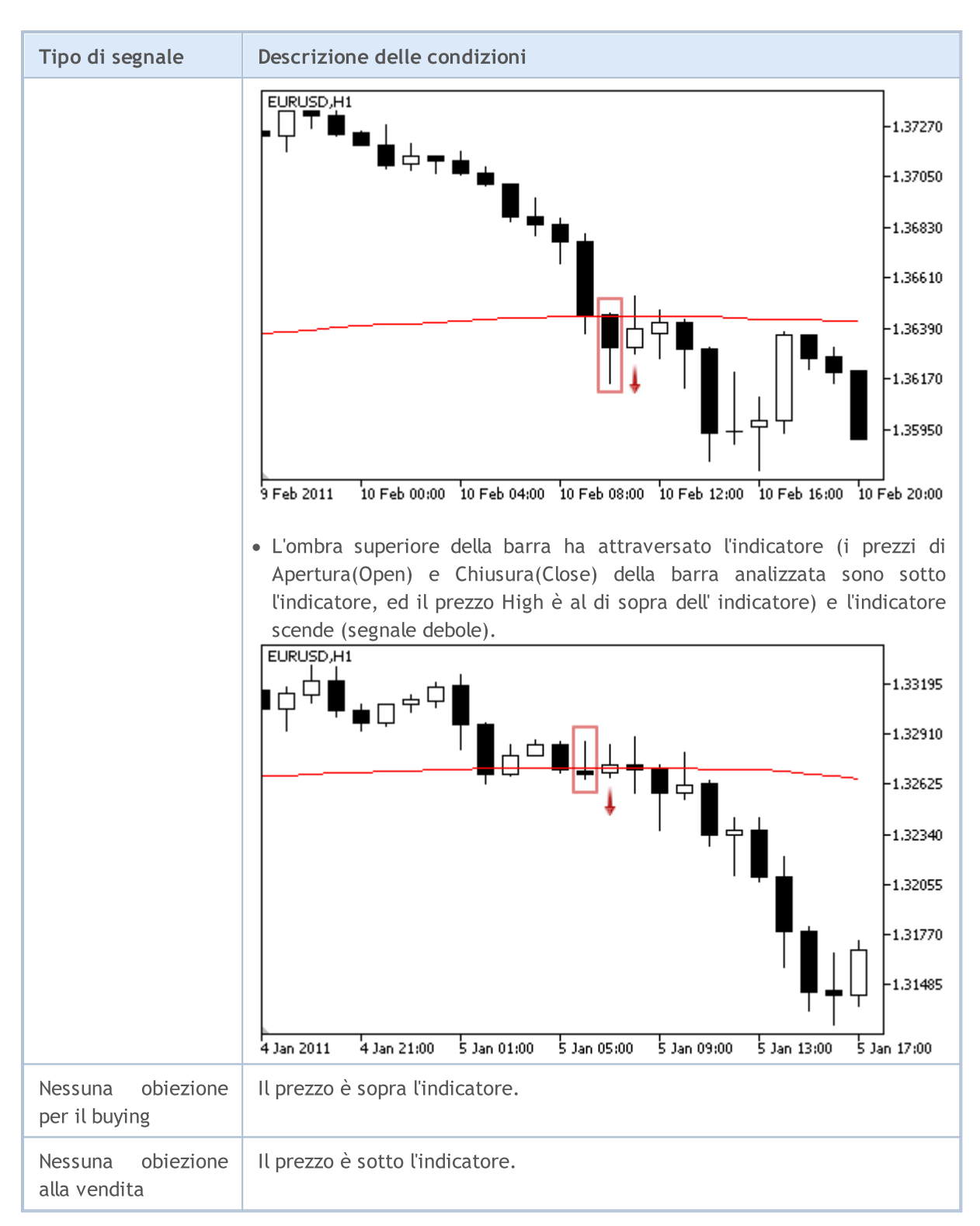

#### Nota

A seconda della modalità di funzionamento di un Expert Advisor ( "Ogni tick" o "Solo prezzi di Apertura") una barra analizzata è o la barra corrente (con indice 0), o l'ultima barra formata (con indice 1).

### I Parametri Regolabili

© 2000-2024, MetaQuotes Ltd.

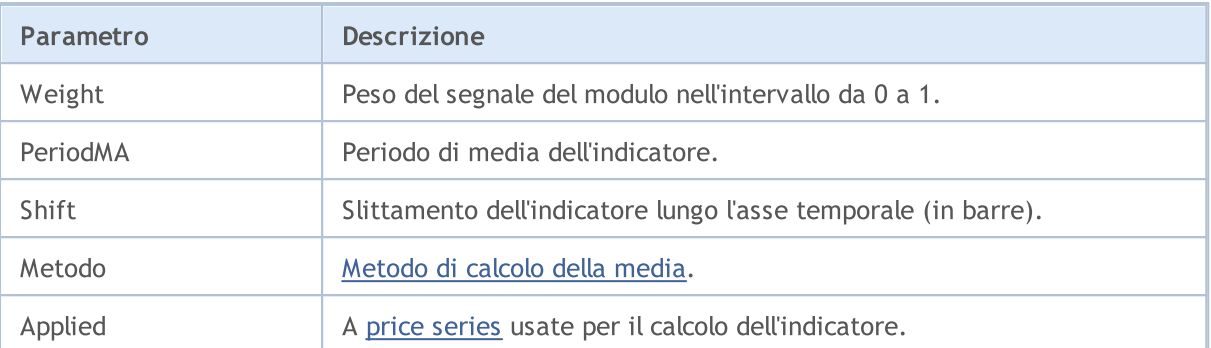

MOL5

# I Segnali dell' Indicatore Awesome Oscillator

Questo modulo di segnali si basa sui modelli di mercato dell'indicatore [Awesome](https://www.metatrader5.com/en/terminal/help/indicators/bw_indicators/awesome) Oscillator. Il meccanismo di presa di decisioni di trading sulla base di segnali ottenuti dai moduli, è descritto in una sezione [separata](#page-5649-0).

### Condizioni di Generazione di Segnali

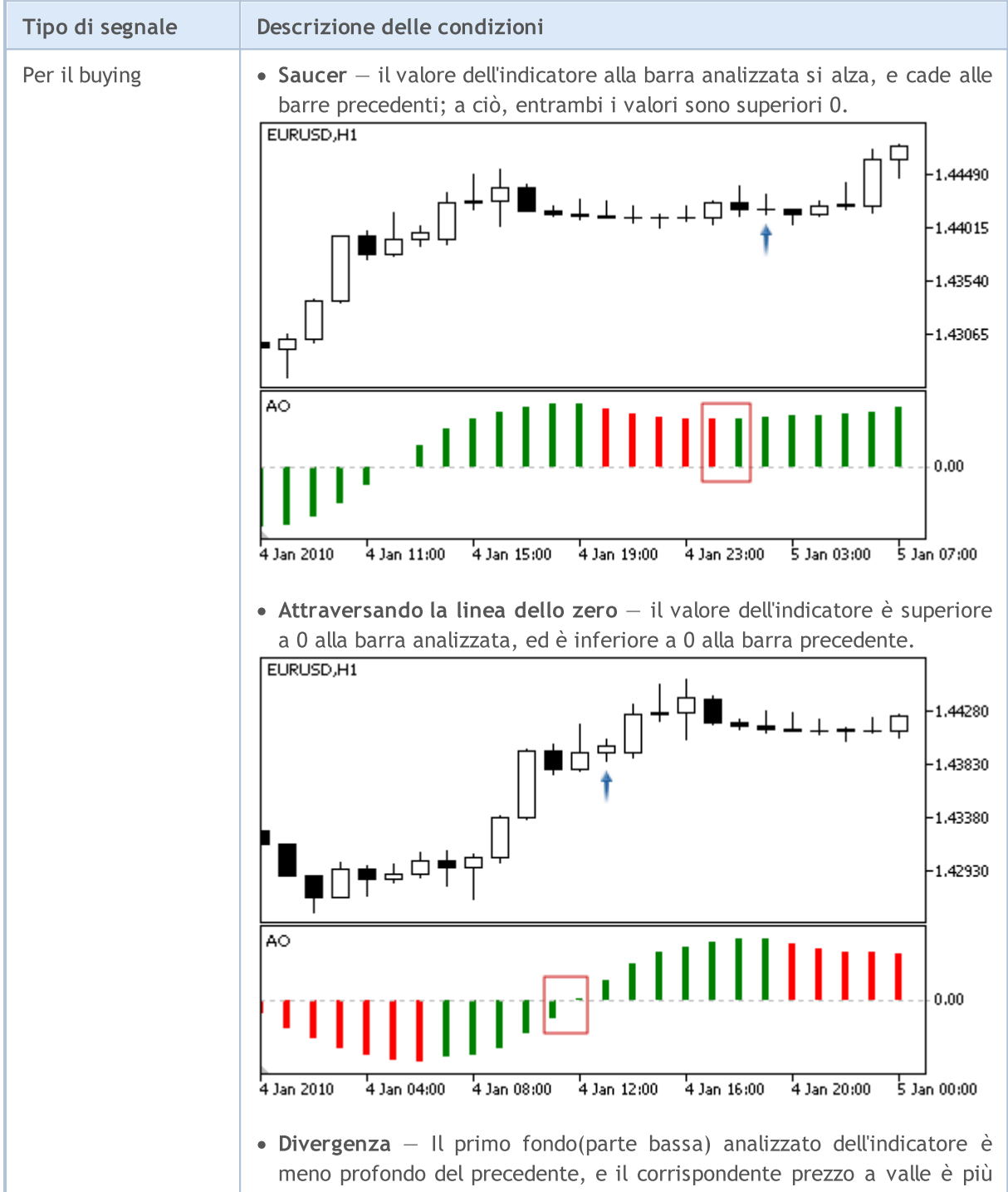

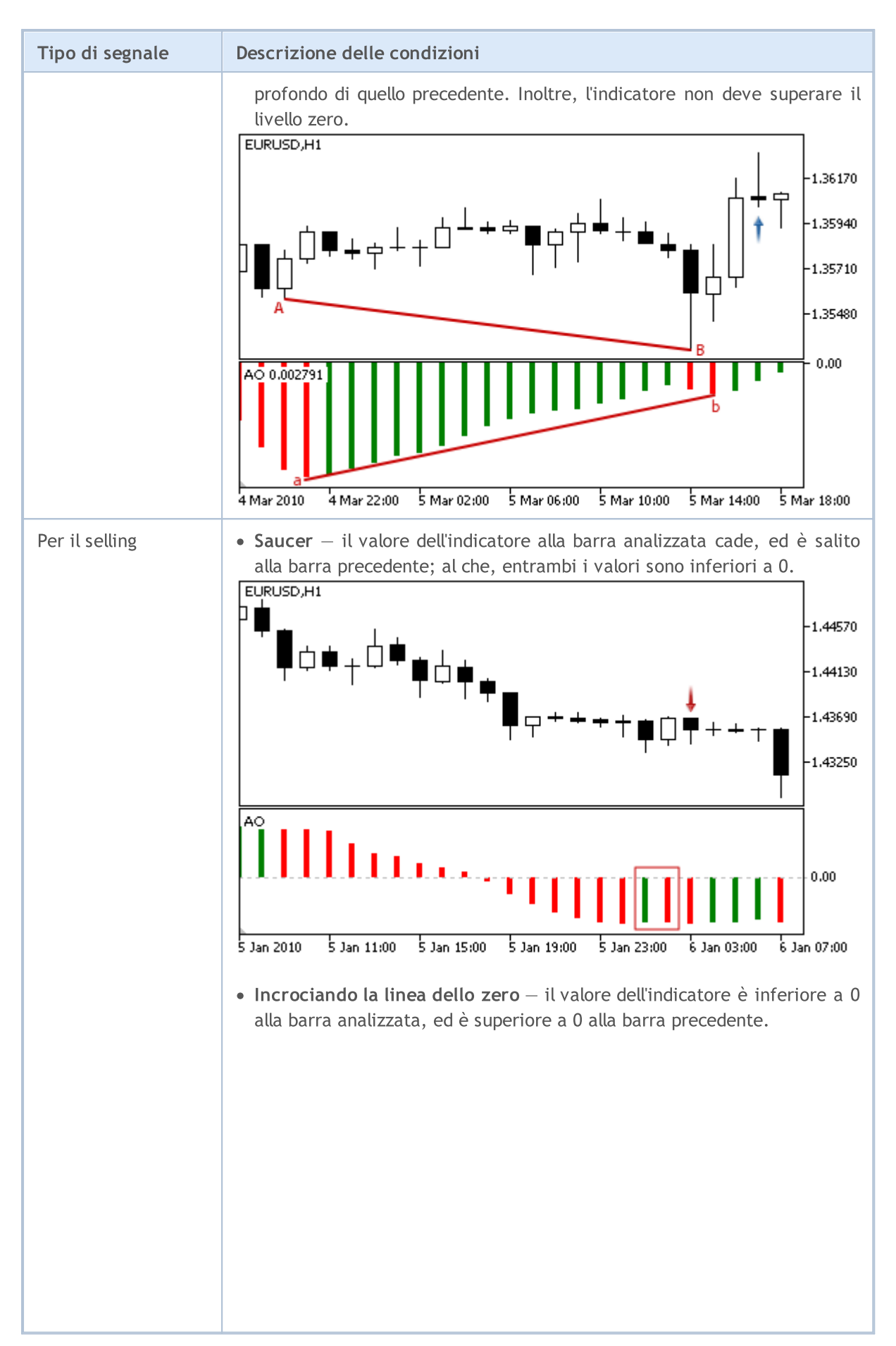

© 2000-2024, MetaQuotes Ltd.

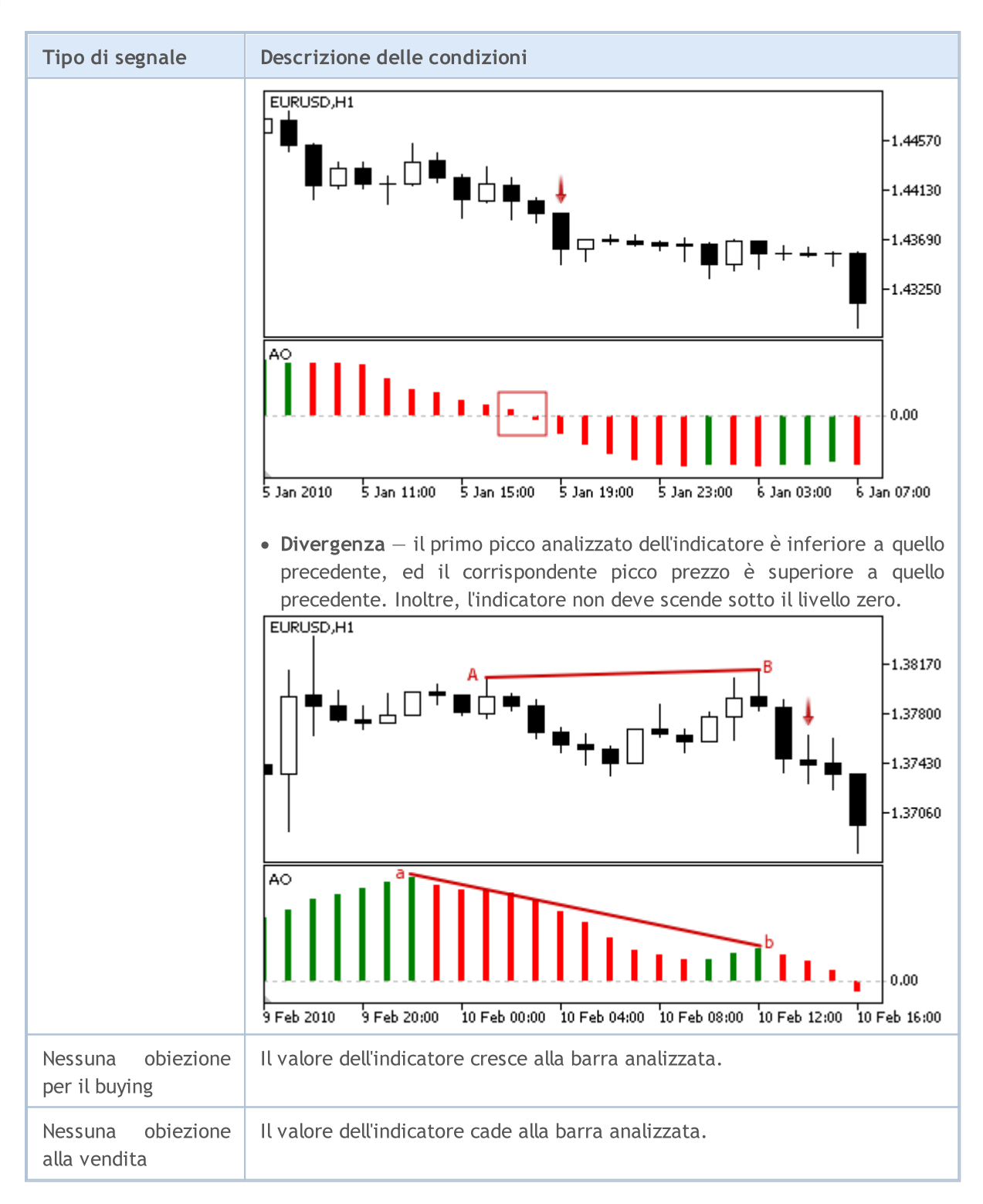

#### Nota

A seconda della modalità di funzionamento di un Expert Advisor ( "Ogni tick" o "Solo prezzi di Apertura") una barra analizzata è o la barra corrente (con indice 0), o l'ultima barra formata (con indice 1).

### I Parametri Regolabili

5663

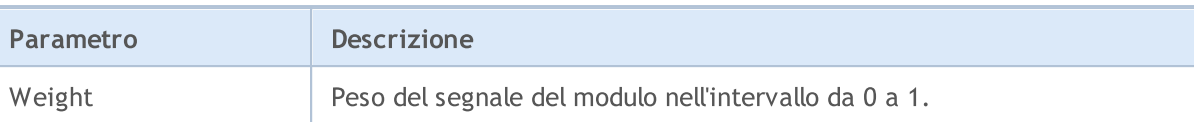

MOL5

# Segnali di Oscillator Bears Power

Questo modulo di segnali si basa sui modelli di mercato dell'oscillatore Bears [Power.](https://www.metatrader5.com/en/terminal/help/indicators/oscillators/bears) Il meccanismo di presa di decisioni di trading sulla base di segnali ottenuti dai moduli, è descritto in una [sezione](#page-5649-0) [separata](#page-5649-0).

### Condizioni di Generazione di Segnali

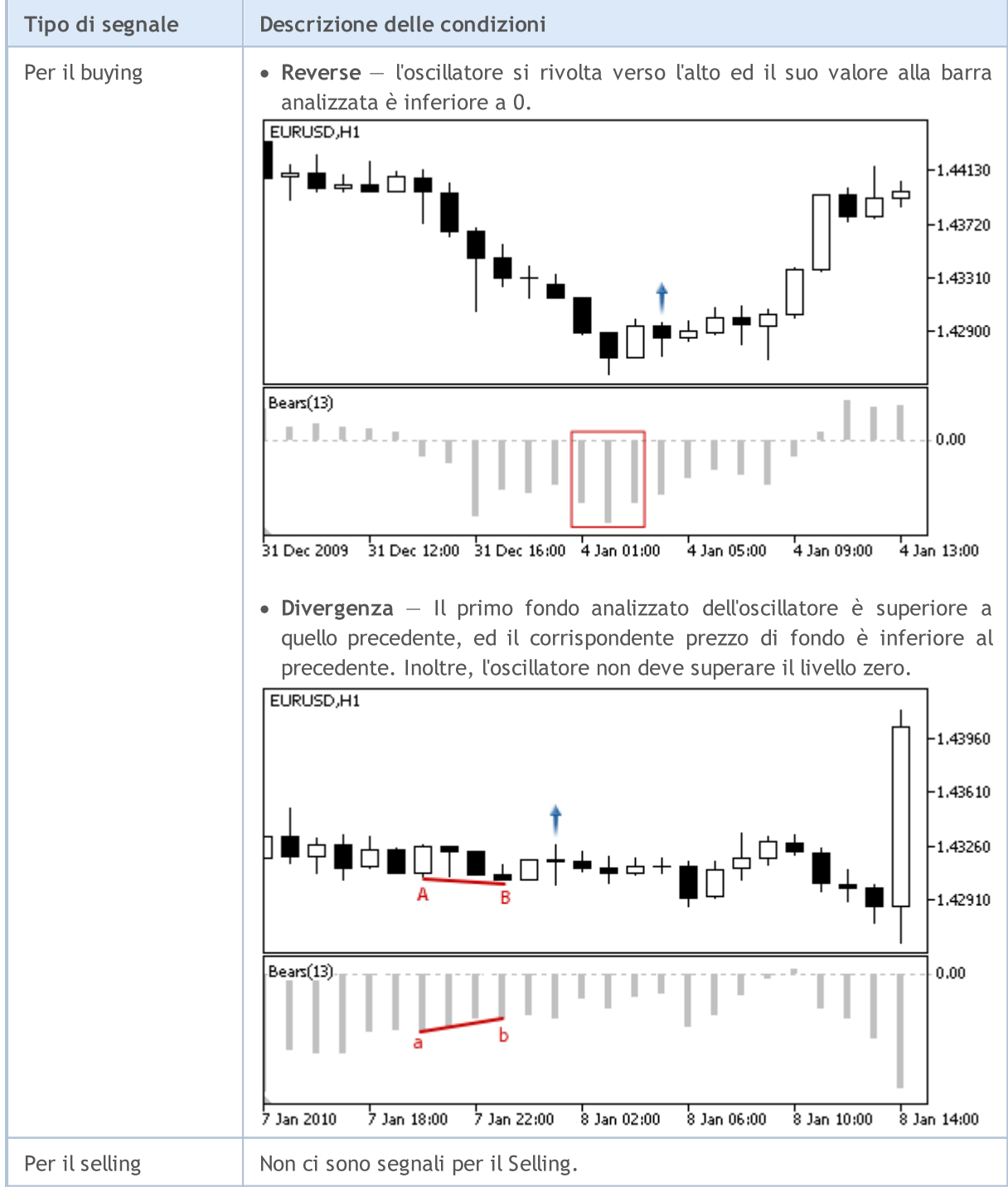

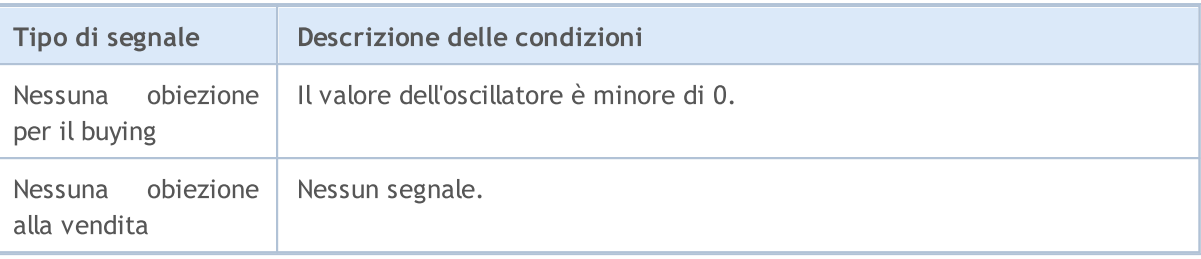

#### Nota

A seconda della modalità di funzionamento di un Expert Advisor ( "Ogni tick" o "Solo prezzi di Apertura") una barra analizzata è o la barra corrente (con indice 0), o l'ultima barra formata (con indice 1).

# I Parametri Regolabili

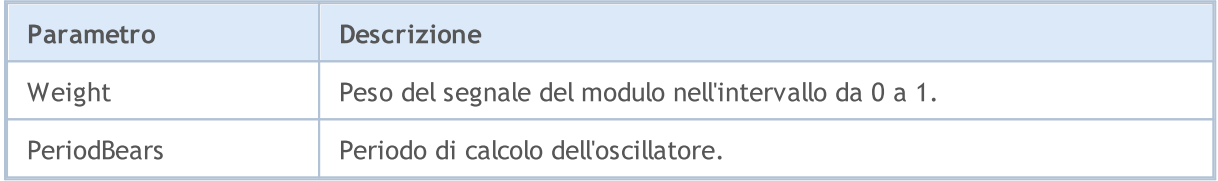

# Segnali dell'oscillatore Power Bulls

Questo modulo di segnali si basa sui modelli di mercato dell'oscillatore Bulls [Power](https://www.metatrader5.com/en/terminal/help/indicators/oscillators/bulls). Il meccanismo di presa di decisioni di trading sulla base di segnali ottenuti dai moduli, è descritto in una [sezione](#page-5649-0) [separata](#page-5649-0).

# Condizioni di Generazione di Segnali

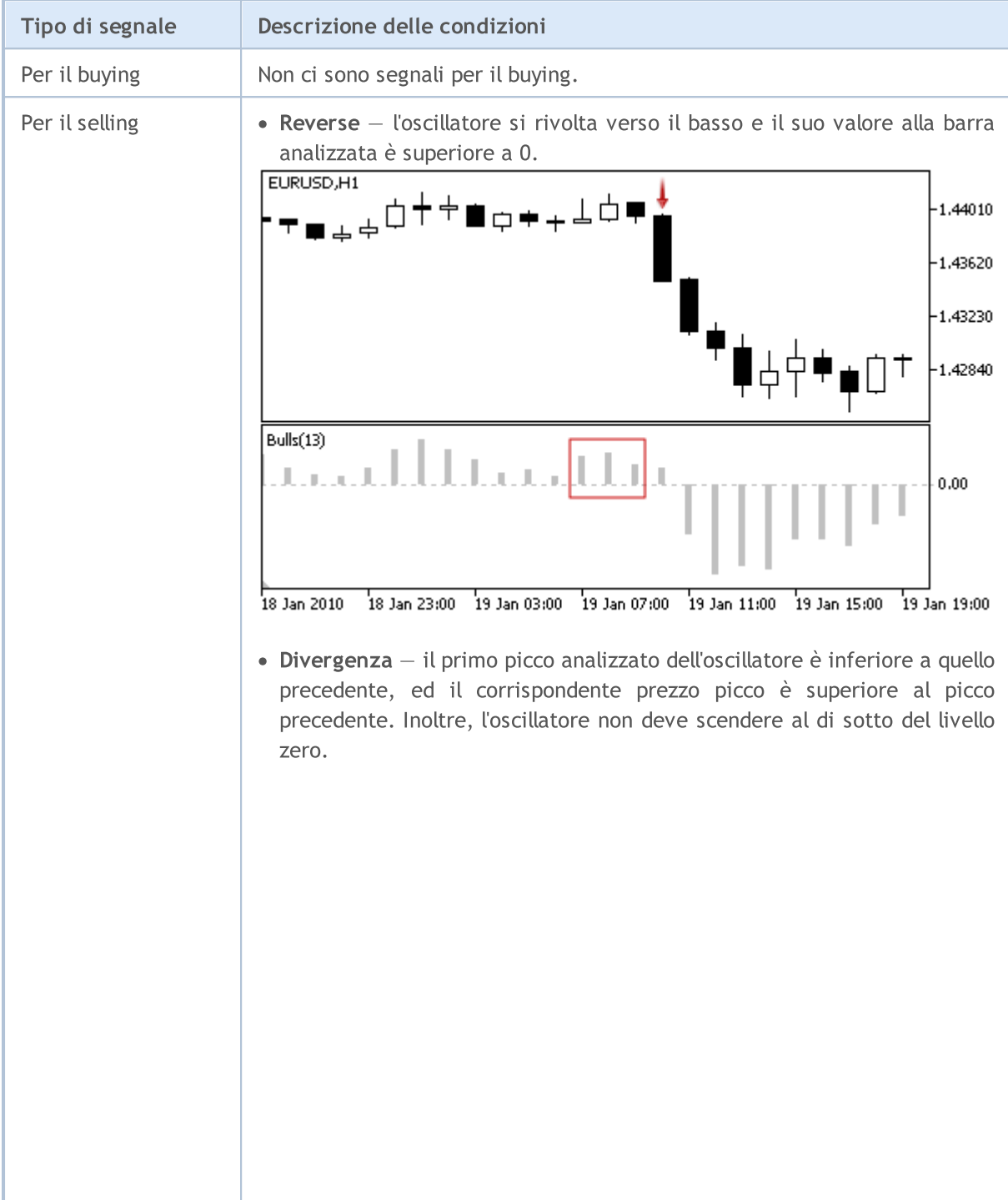

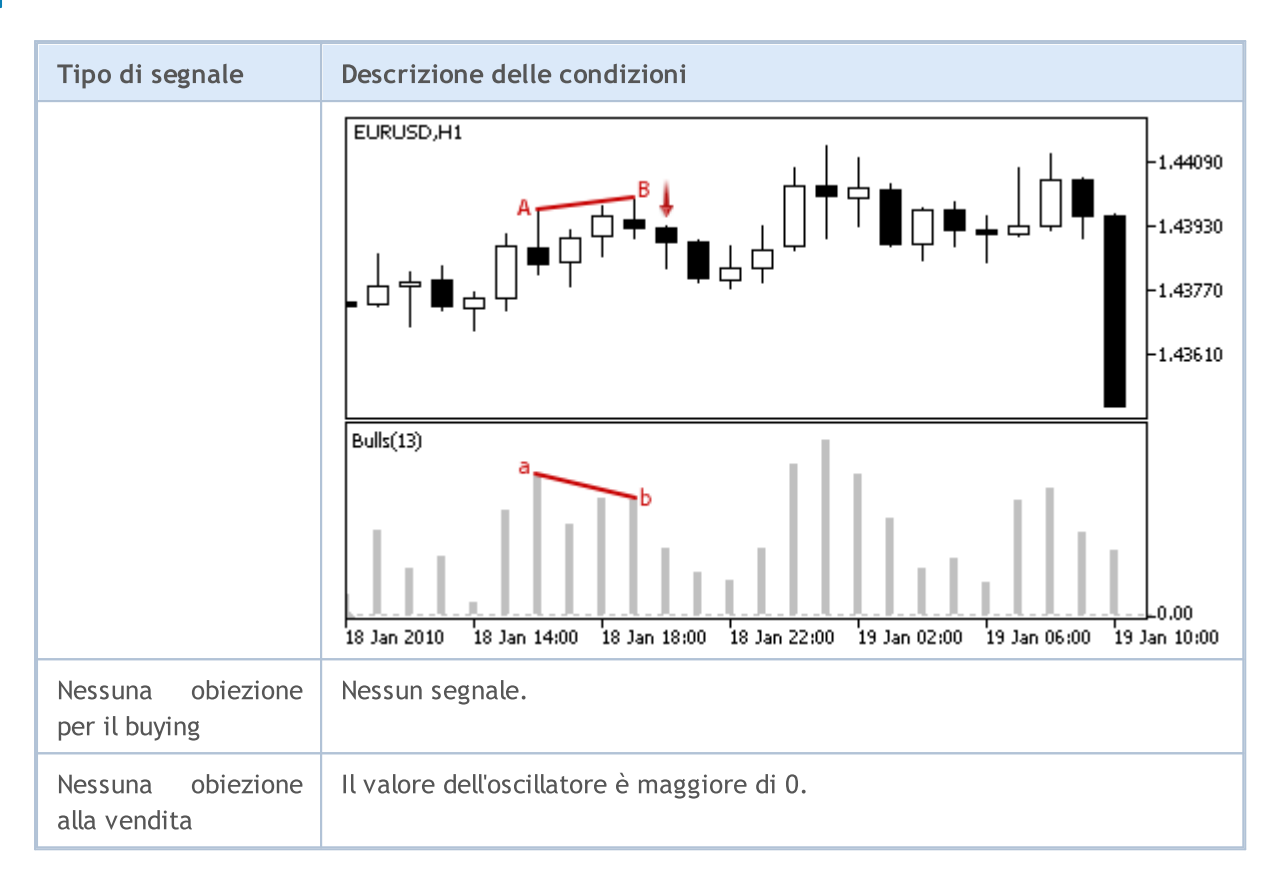

#### Nota

A seconda della modalità di funzionamento di un Expert Advisor ( "Ogni tick" o "Solo prezzi di Apertura") una barra analizzata è o la barra corrente (con indice 0), o l'ultima barra formata (con indice 1).

### I Parametri Regolabili

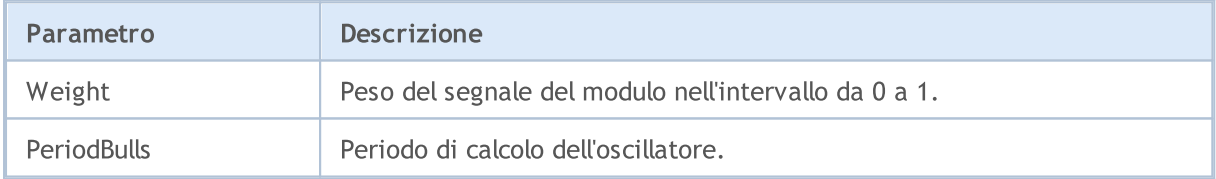

**MOL5** 

# Segnali dell'Indice Oscillator Commodity Channel Index

Questo modulo di segnali si basa sui modelli di mercato dell'oscillatore [Commodity](https://www.metatrader5.com/en/terminal/help/indicators/oscillators/cci) Channel Index. Il meccanismo di presa di decisioni di trading sulla base di segnali ottenuti dai moduli, è descritto in una sezione [separata](#page-5649-0).

### Condizioni di Generazione di Segnali

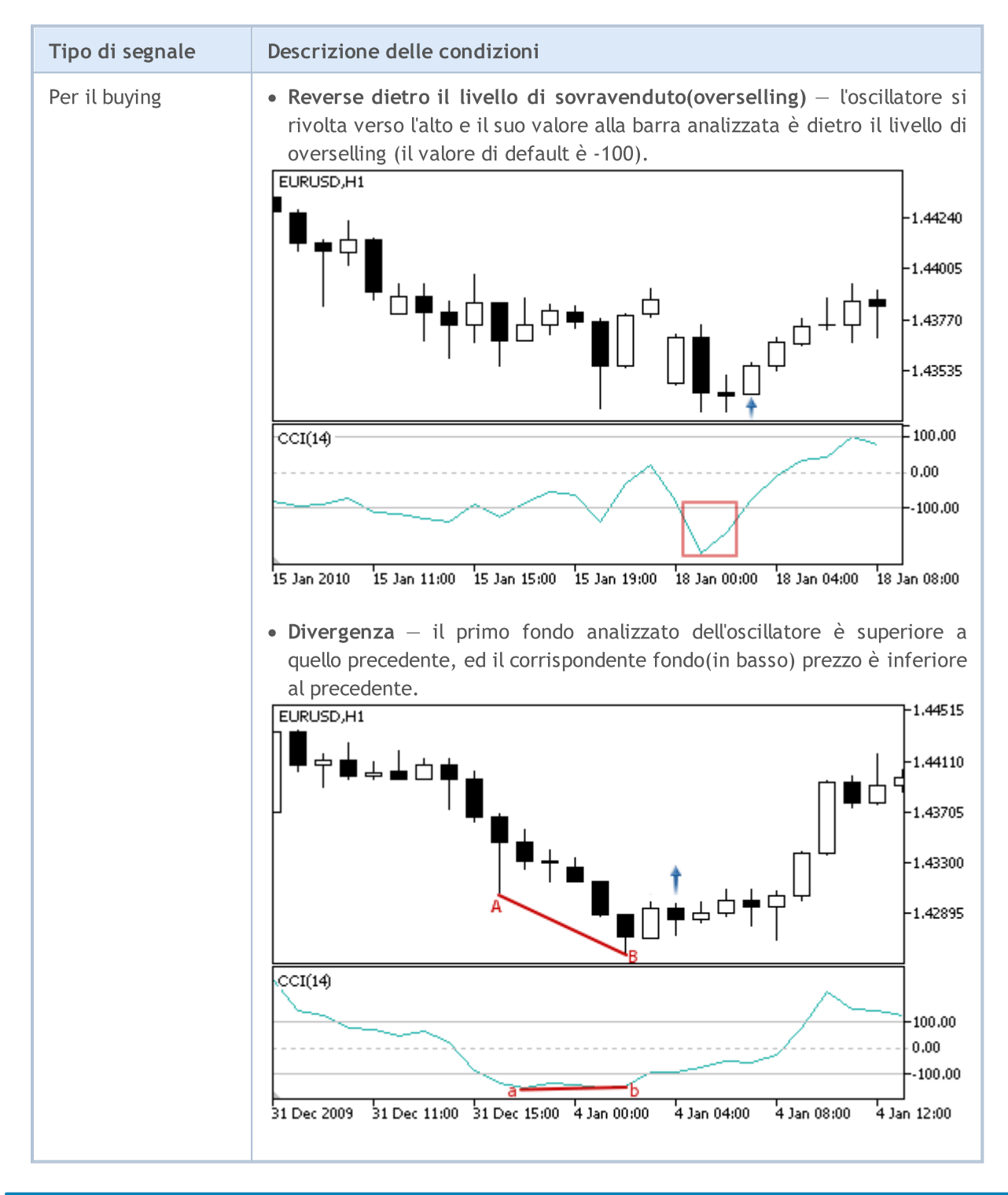

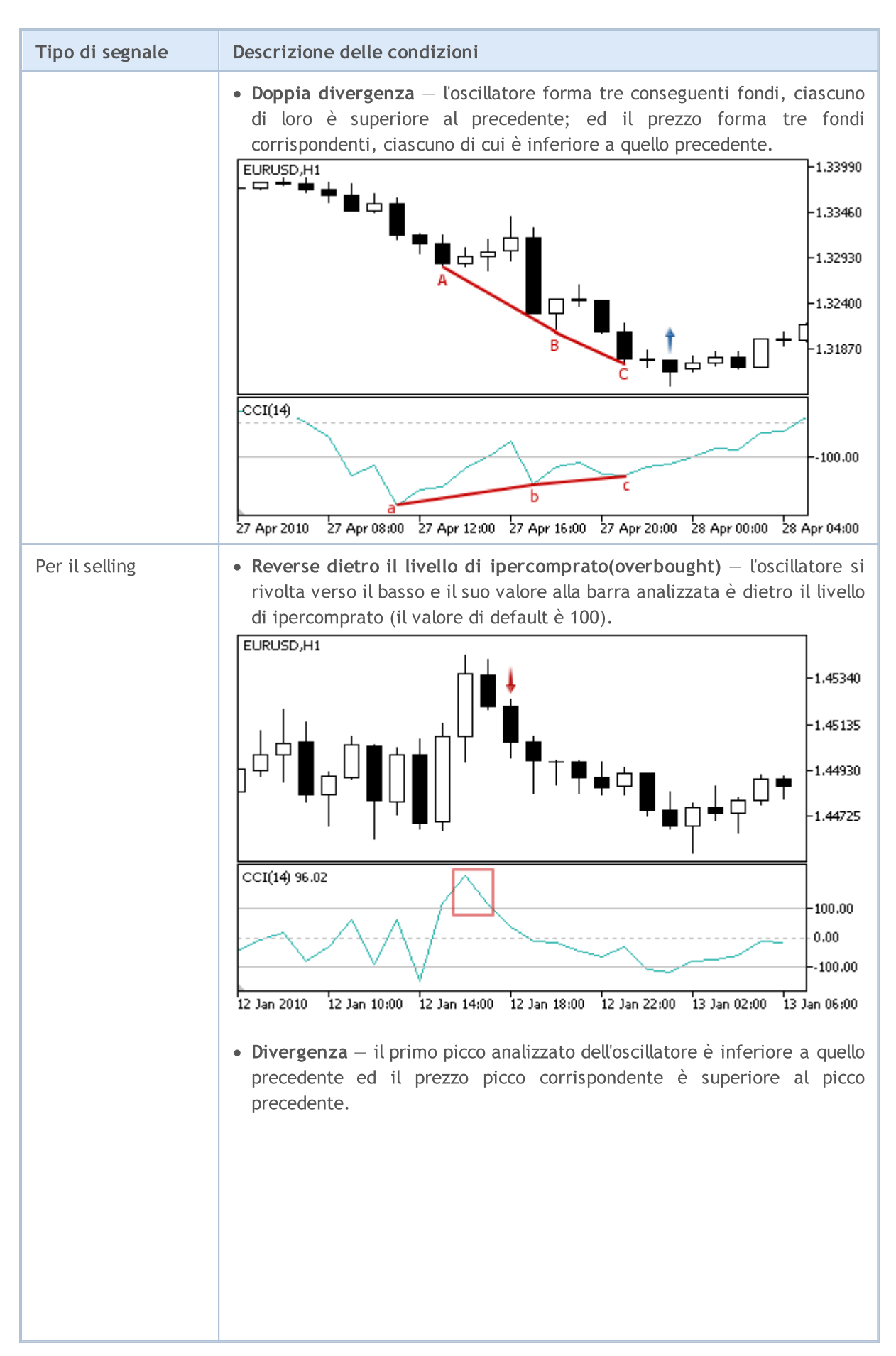

# MOL5

#### Libreria Standard

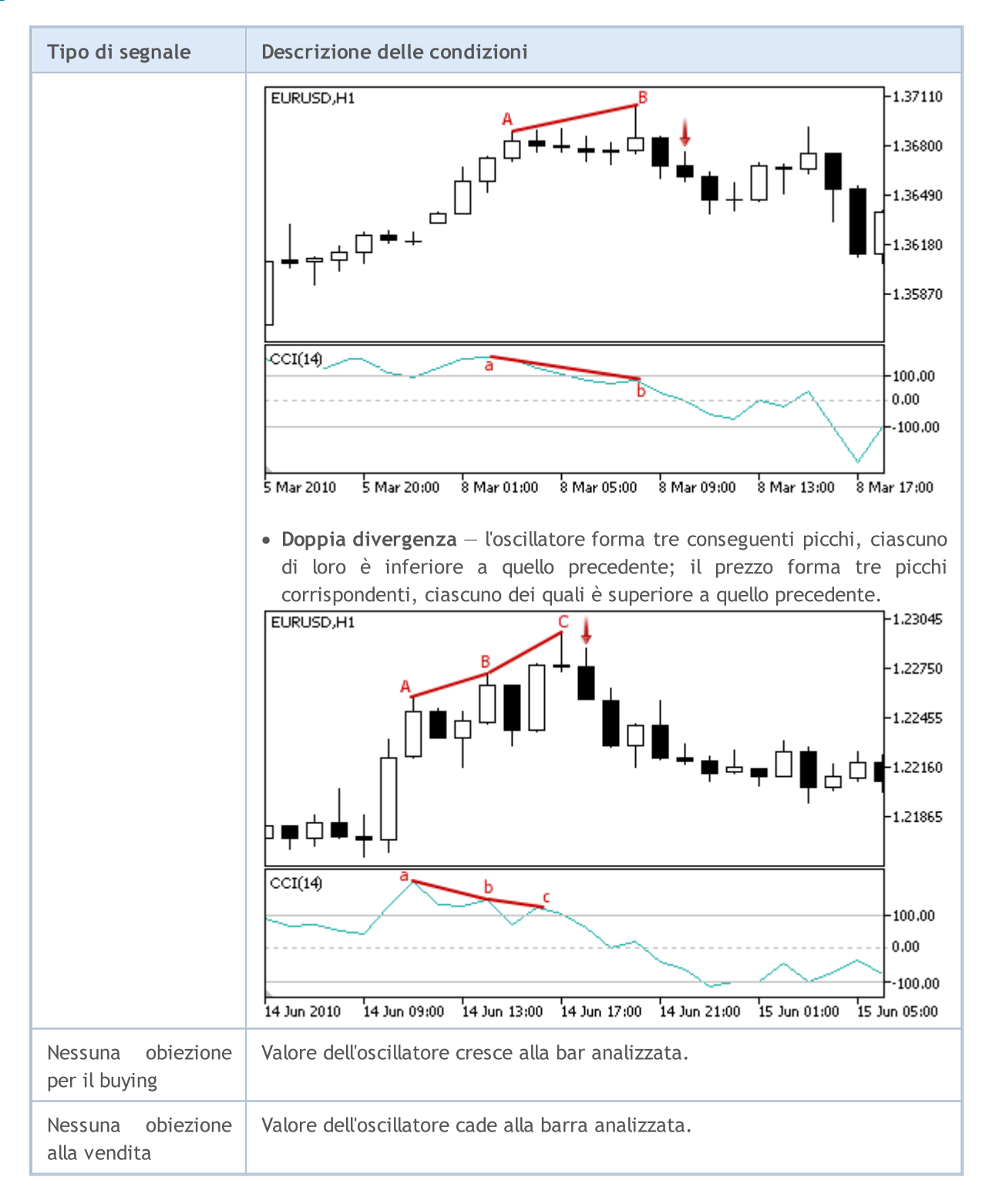

#### Nota

A seconda della modalità di funzionamento di un Expert Advisor ( "Ogni tick" o "Solo prezzi di Apertura") una barra analizzata è o la barra corrente (con indice 0), o l'ultima barra formata (con indice 1).

### I Parametri Regolabili

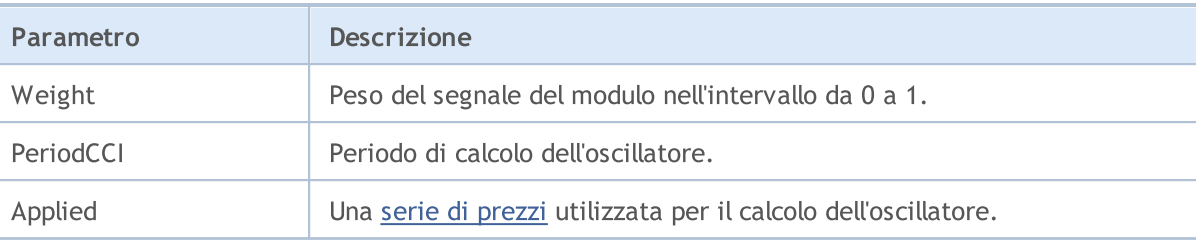

Questo modulo di segnali si basa sui modelli di mercato dell'oscillatore [DeMarker.](https://www.metatrader5.com/en/terminal/help/indicators/oscillators/demarker) Il meccanismo di presa di decisioni di trading sulla base di segnali ottenuti dai moduli, è descritto in una [sezione](#page-5649-0) [separata](#page-5649-0).

### Condizioni di Generazione di Segnali

Qui di seguito potete trovare la descrizione delle condizioni quando il modulo passa un segnale ad un Expert Advisor.

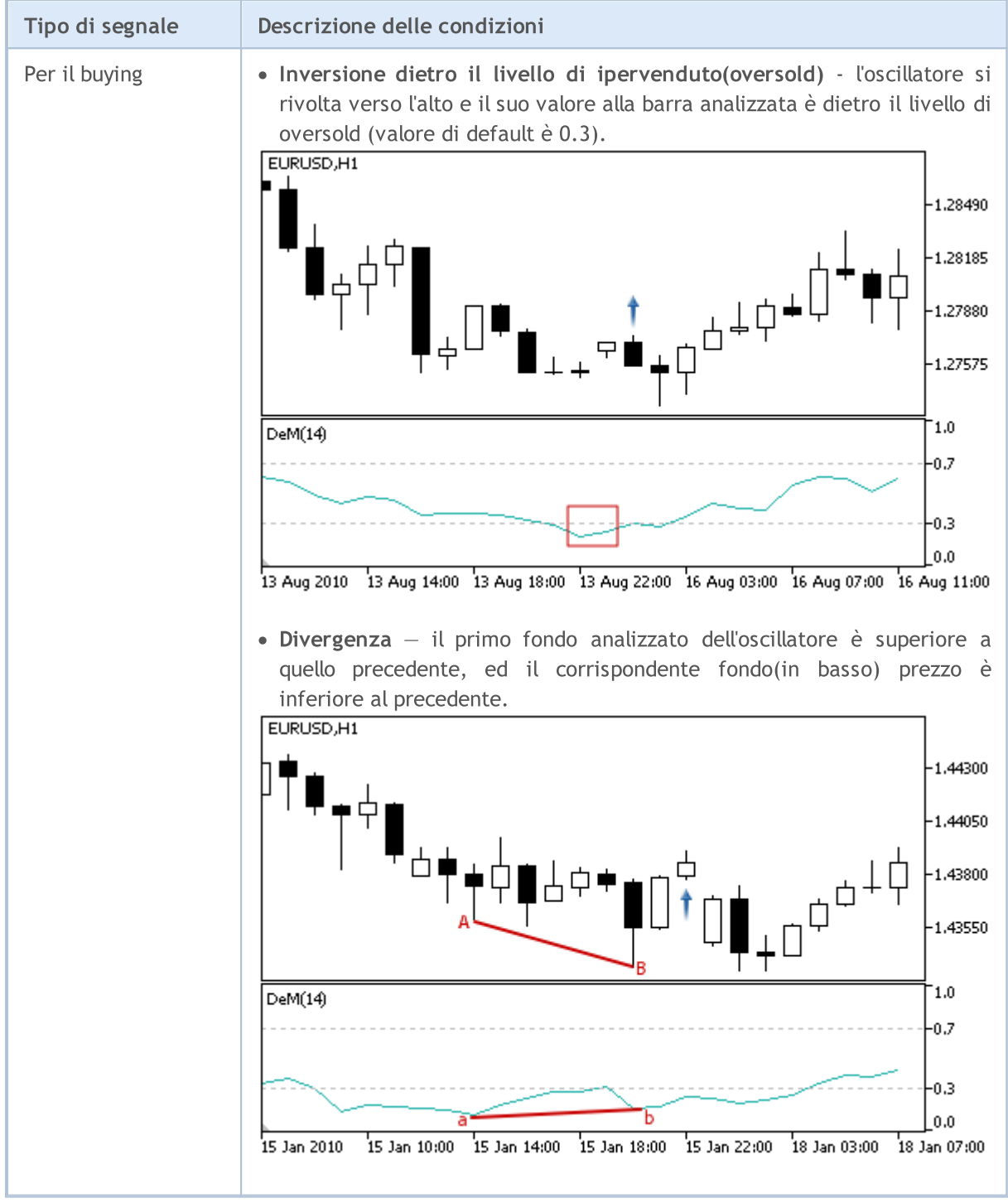

© 2000-2024, MetaQuotes Ltd.

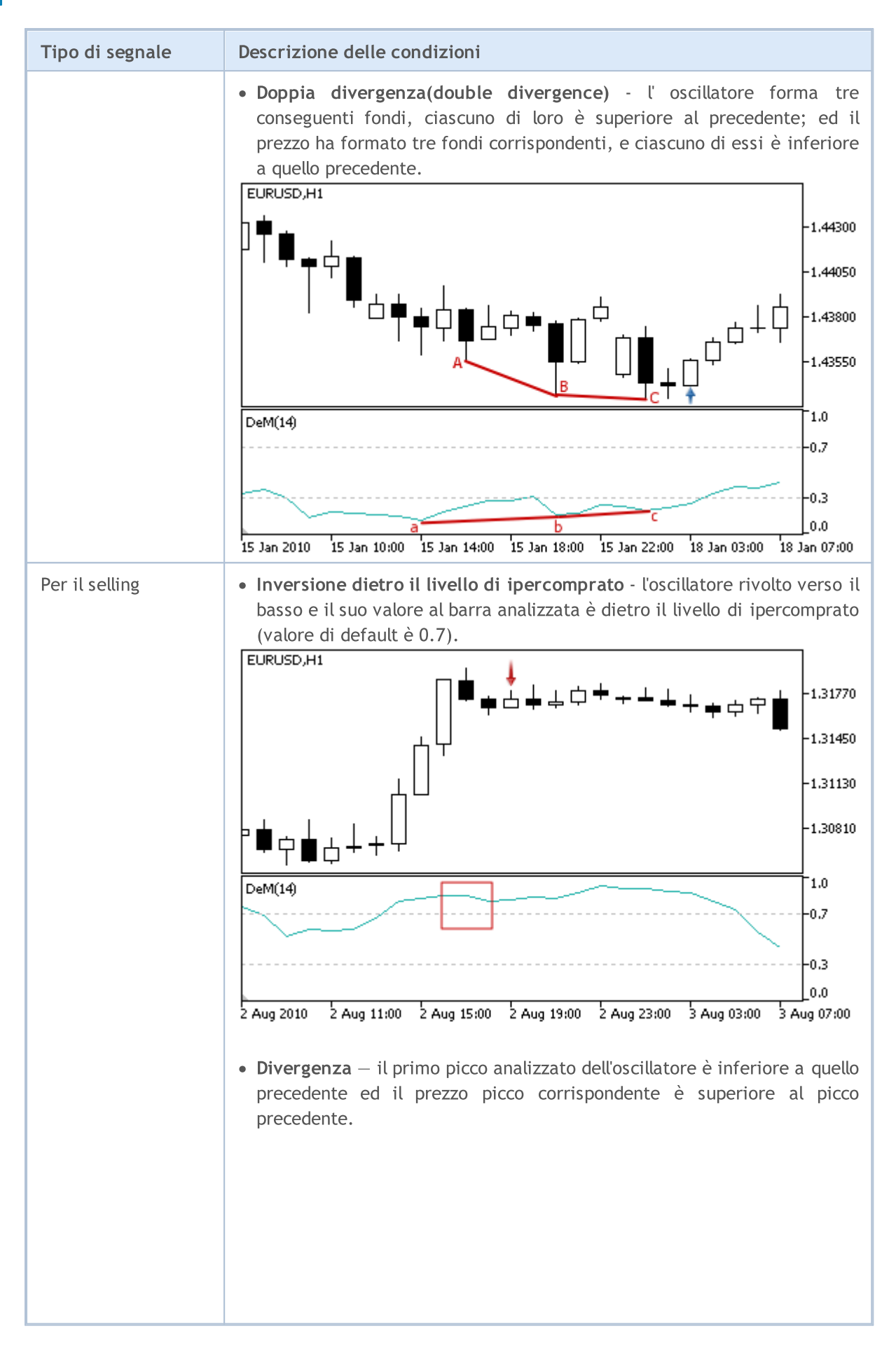

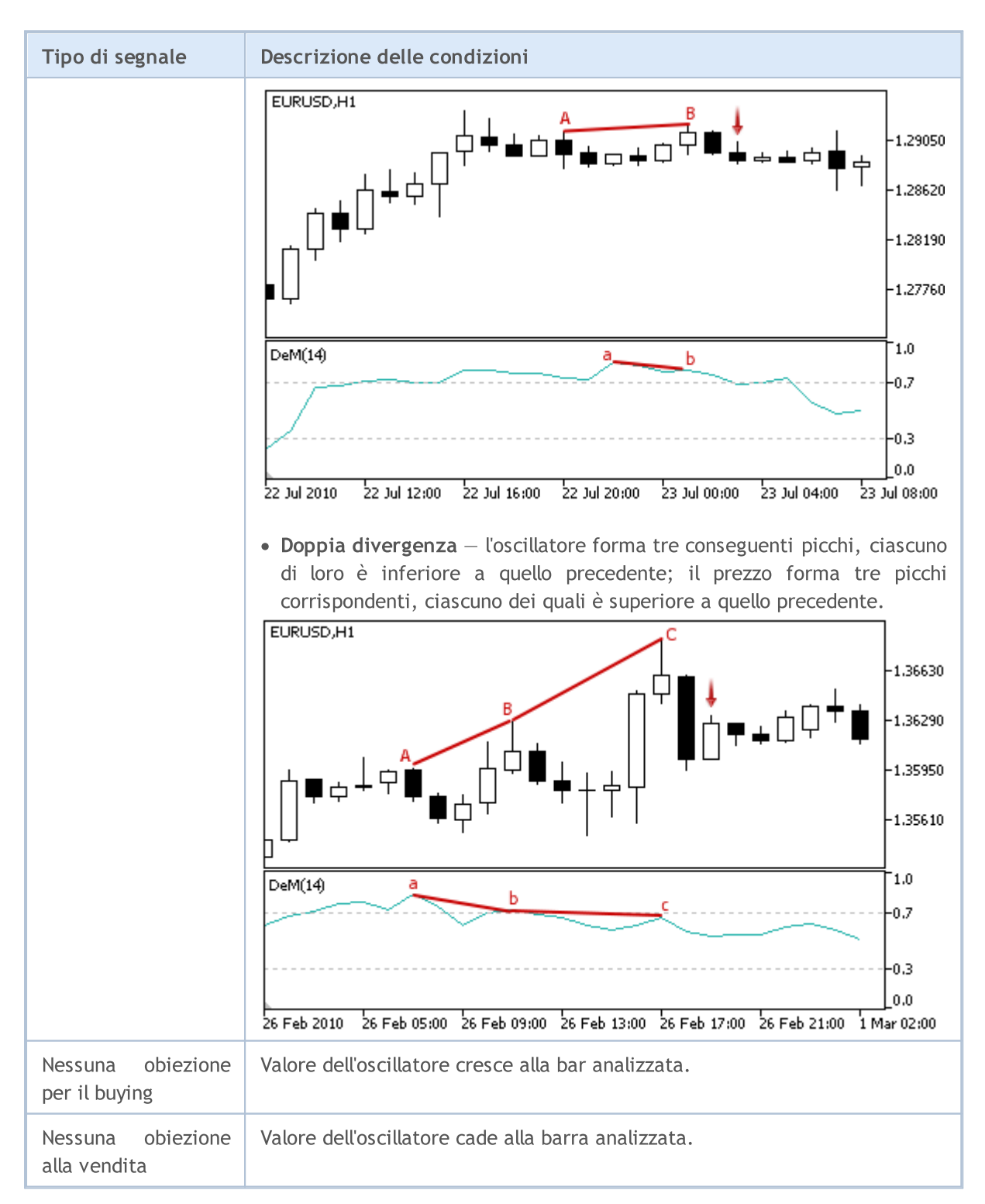

#### Nota

A seconda della modalità di funzionamento di un Expert Advisor ( "Ogni tick" o "Solo prezzi di Apertura") una barra analizzata è o la barra corrente (con indice 0), o l'ultima barra formata (con indice 1).

### I Parametri Regolabili

Questo modulo ha i seguenti parametri regolabili:

© 2000-2024, MetaQuotes Ltd.

# MQL5

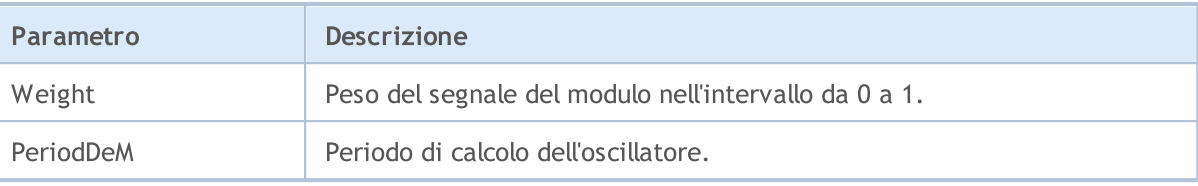

MOL5

# I segnali dell' Indicatore Double Exponential Moving Average

Questo modulo è basato sui modelli di mercato dell'indicatore Double [Exponential](https://www.metatrader5.com/en/terminal/help/indicators/trend_indicators/dema) Moving Average. Il meccanismo di presa di decisioni di trading sulla base di segnali ottenuti dai moduli, è descritto in una sezione [separata](#page-5649-0).

### Condizioni di Generazione di Segnali

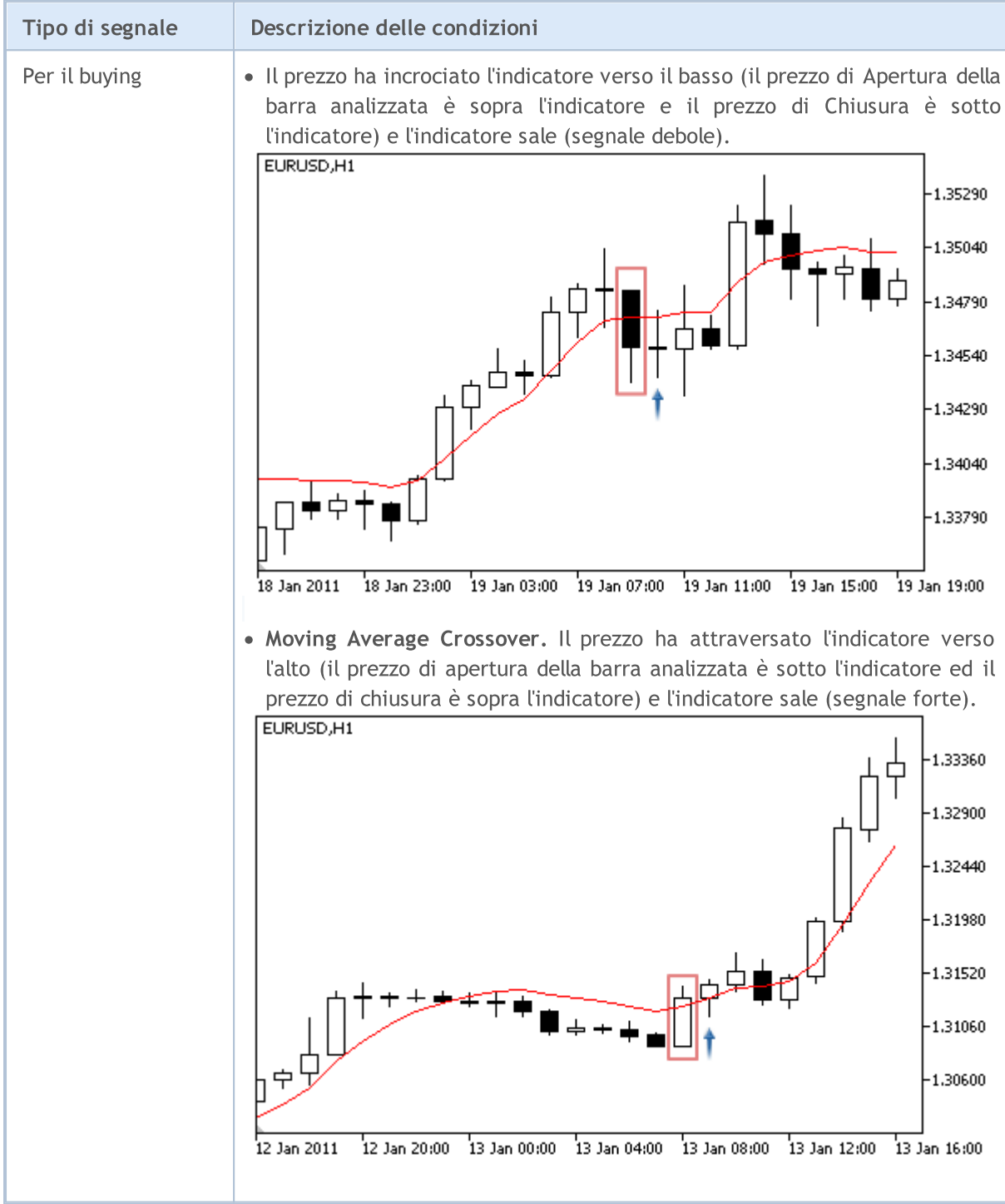

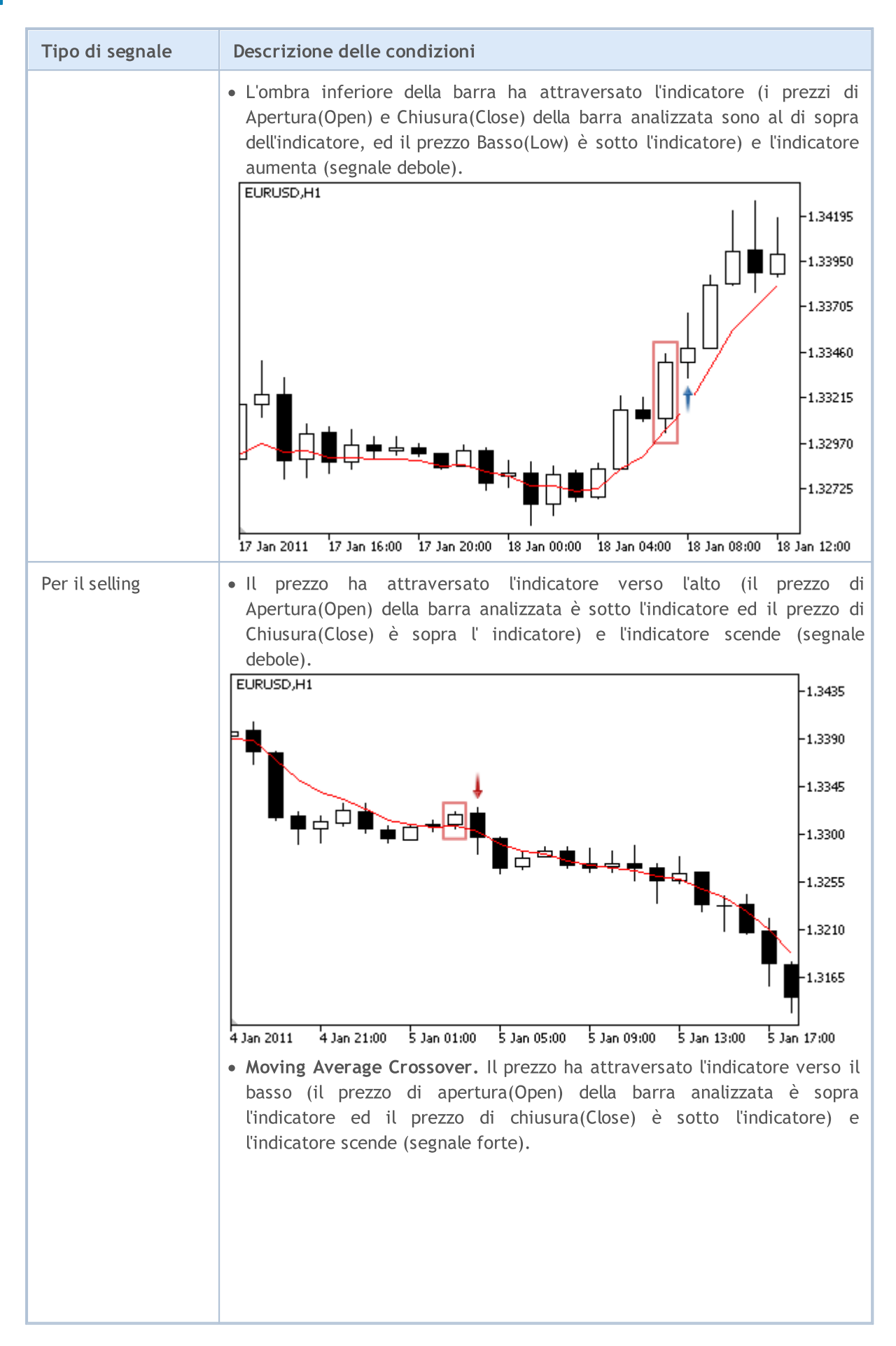

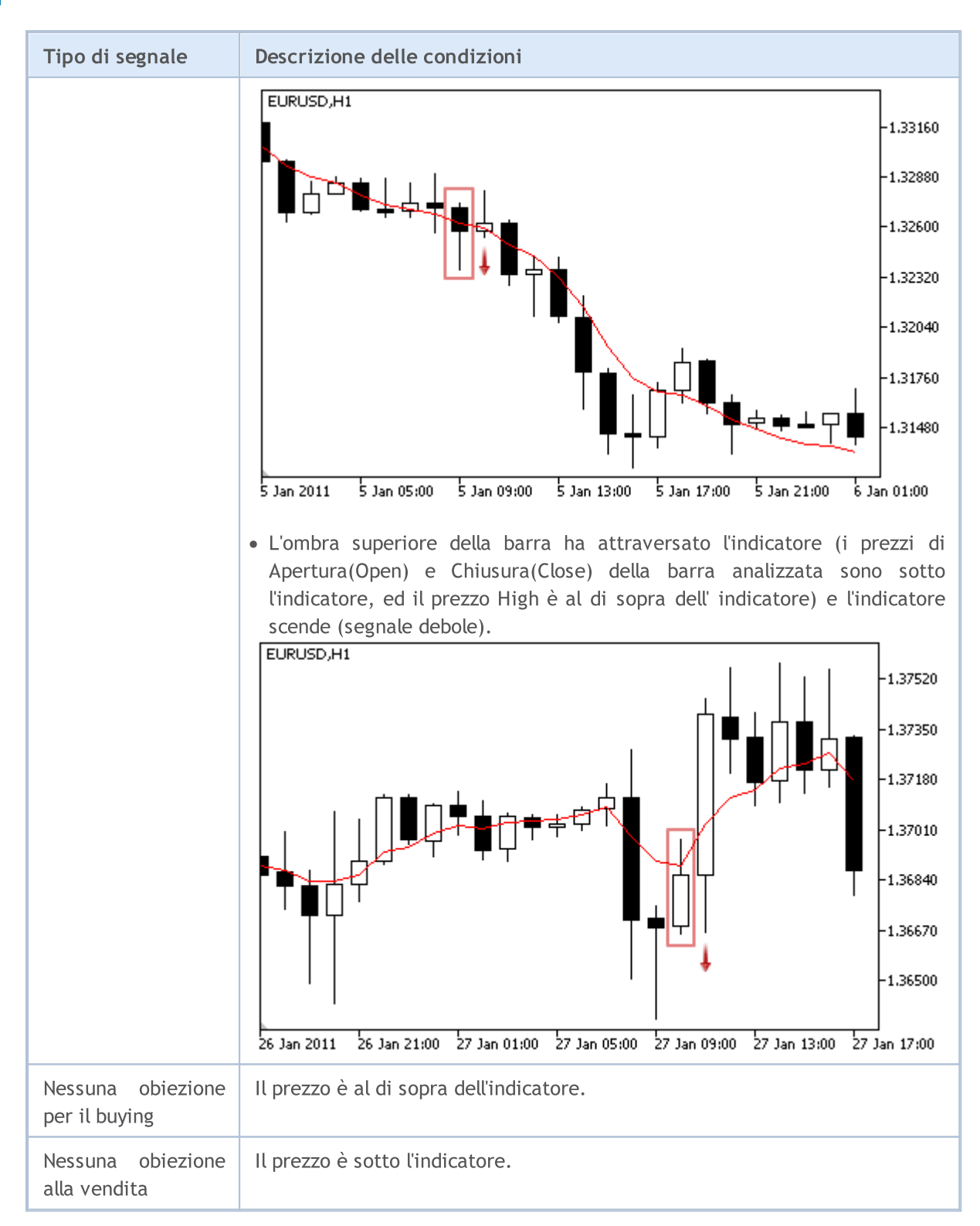

#### Nota

A seconda della modalità di funzionamento di un Expert Advisor ( "Ogni tick" o "Solo prezzi di Apertura") una barra analizzata è o la barra corrente (con indice 0), o l'ultima barra formata (con indice 1).

### I Parametri Regolabili

© 2000-2024, MetaQuotes Ltd.

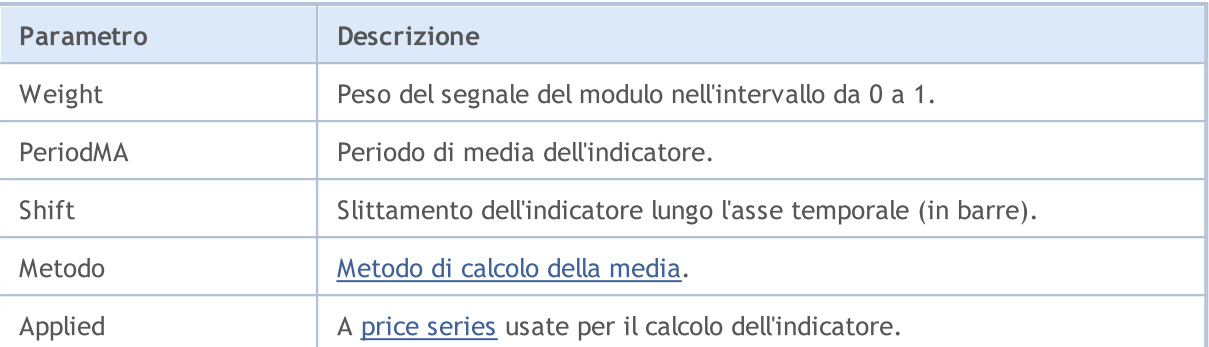

MOL 5

# Segnali del indicatore Indicator Envelopes

Questo modulo di segnali si basa sui modelli di mercato dell'indicatore *Envelopes*. Il meccanismo di presa di decisioni di trading sulla base di segnali ottenuti dai moduli, è descritto in una [sezione](#page-5649-0) [separata](#page-5649-0).

### Condizioni di Generazione di Segnali

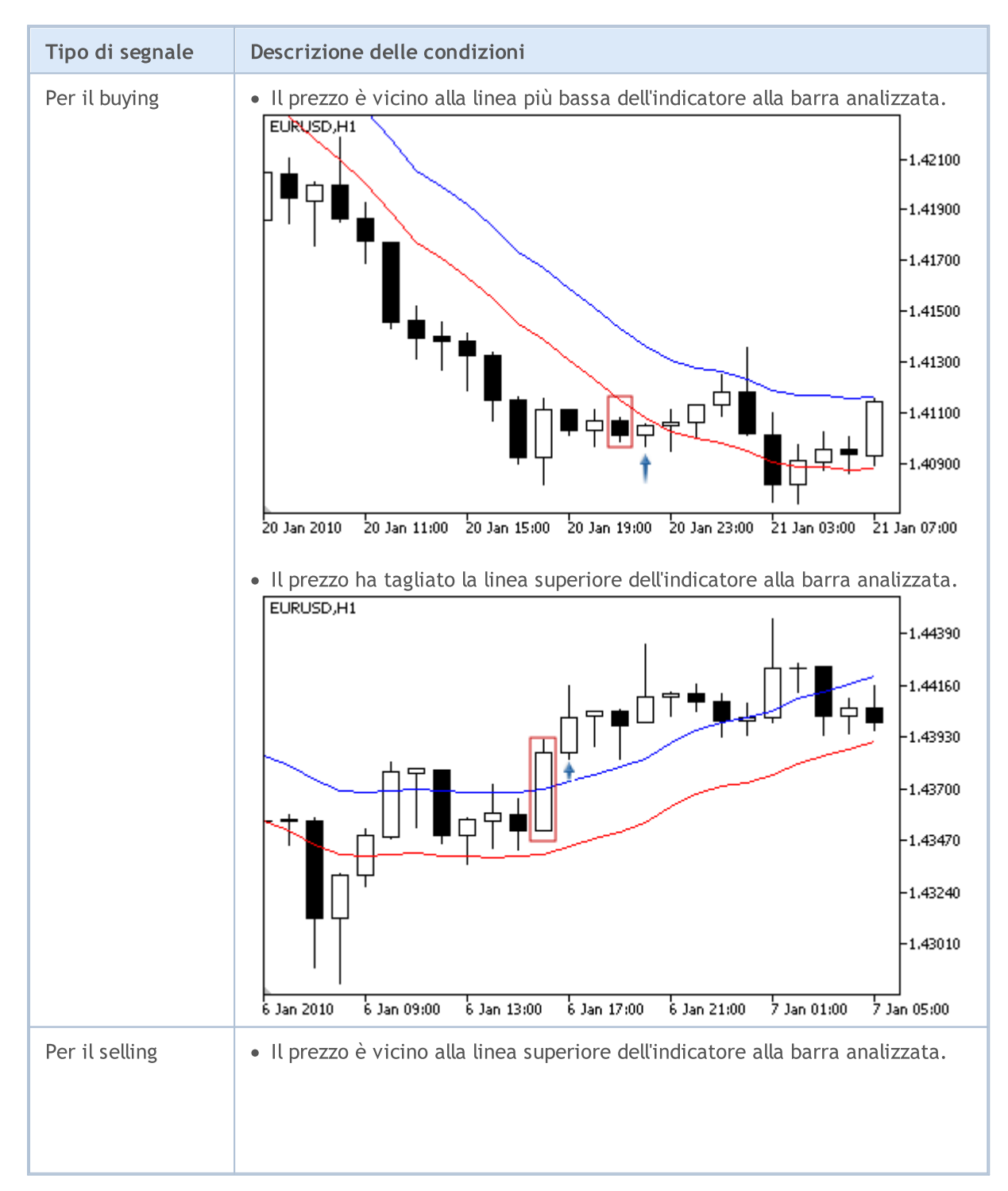

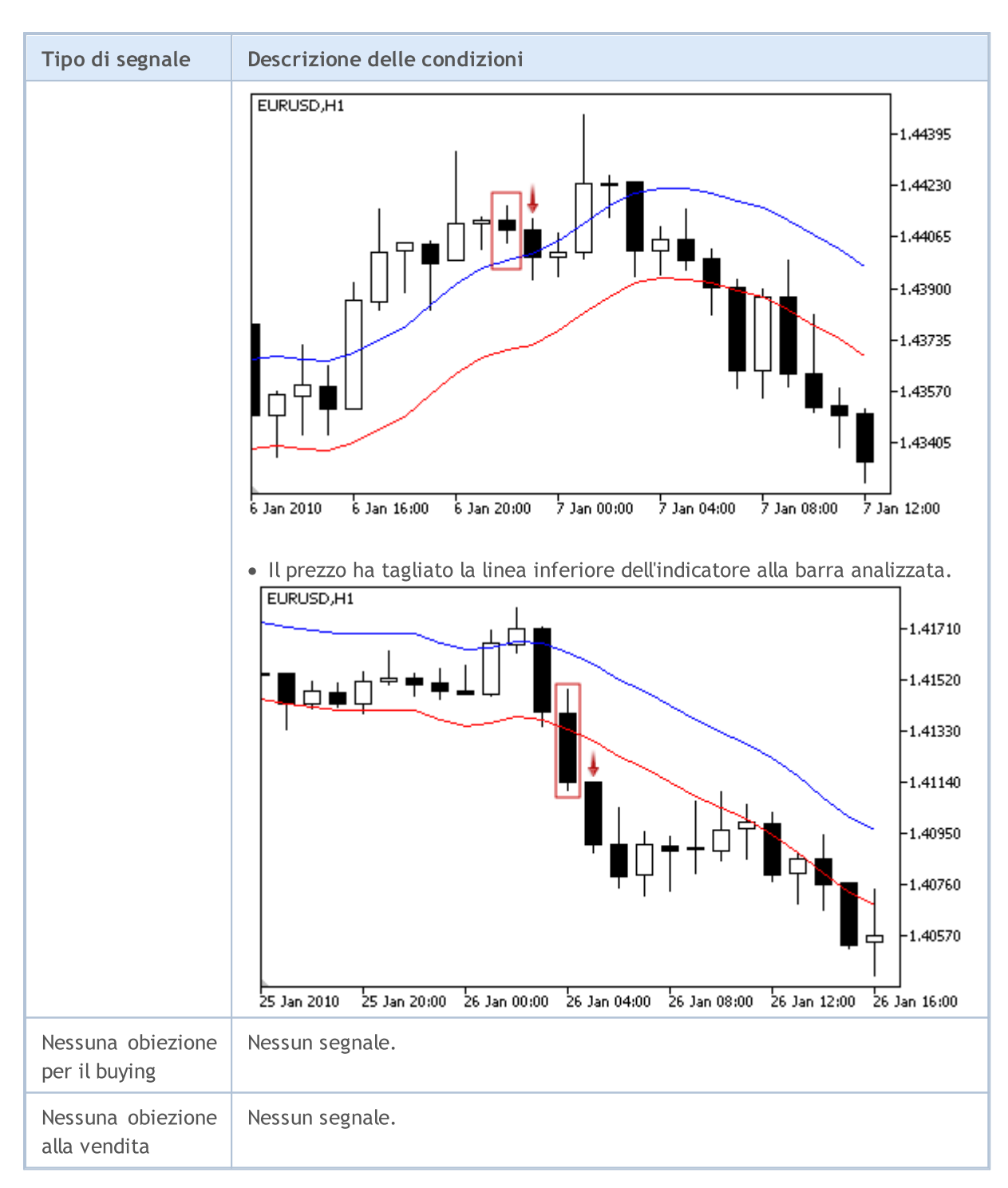

#### Nota

A seconda della modalità di funzionamento di un Expert Advisor ( "Ogni tick" o "Solo prezzi di Apertura") una barra analizzata è o la barra corrente (con indice 0), o l'ultima barra formata (con indice 1).

### I Parametri Regolabili

5682

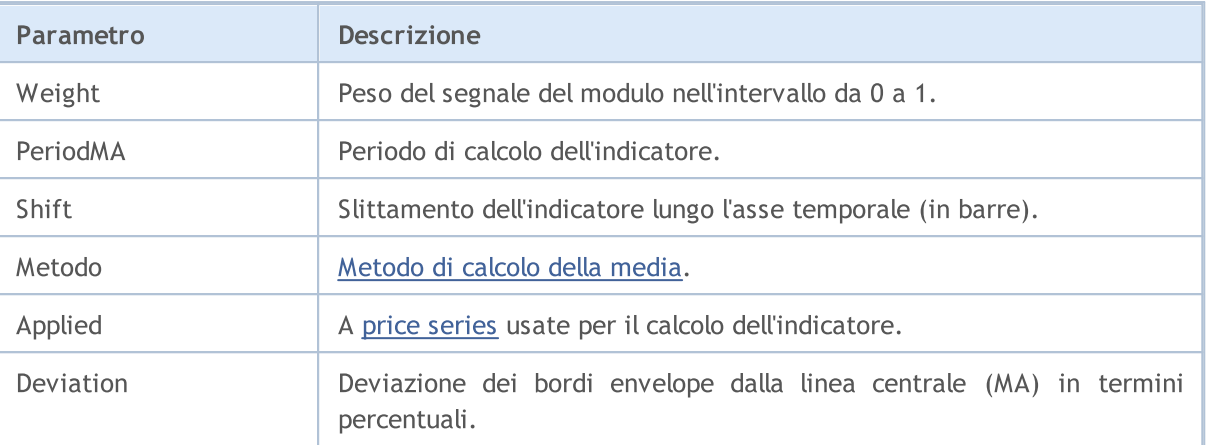

# I segnali dell'indicatore Fractal Adaptive Moving Average

Questo modulo di segnali si basa sui modelli di mercato dell'indicatore Fractal [Adaptive](https://www.metatrader5.com/en/terminal/help/indicators/trend_indicators/fama) Moving [Average.](https://www.metatrader5.com/en/terminal/help/indicators/trend_indicators/fama) Il meccanismo di presa di decisioni di trading sulla base di segnali ottenuti dai moduli, è descritto in una sezione [separata](#page-5649-0).

### Condizioni di Generazione di Segnali

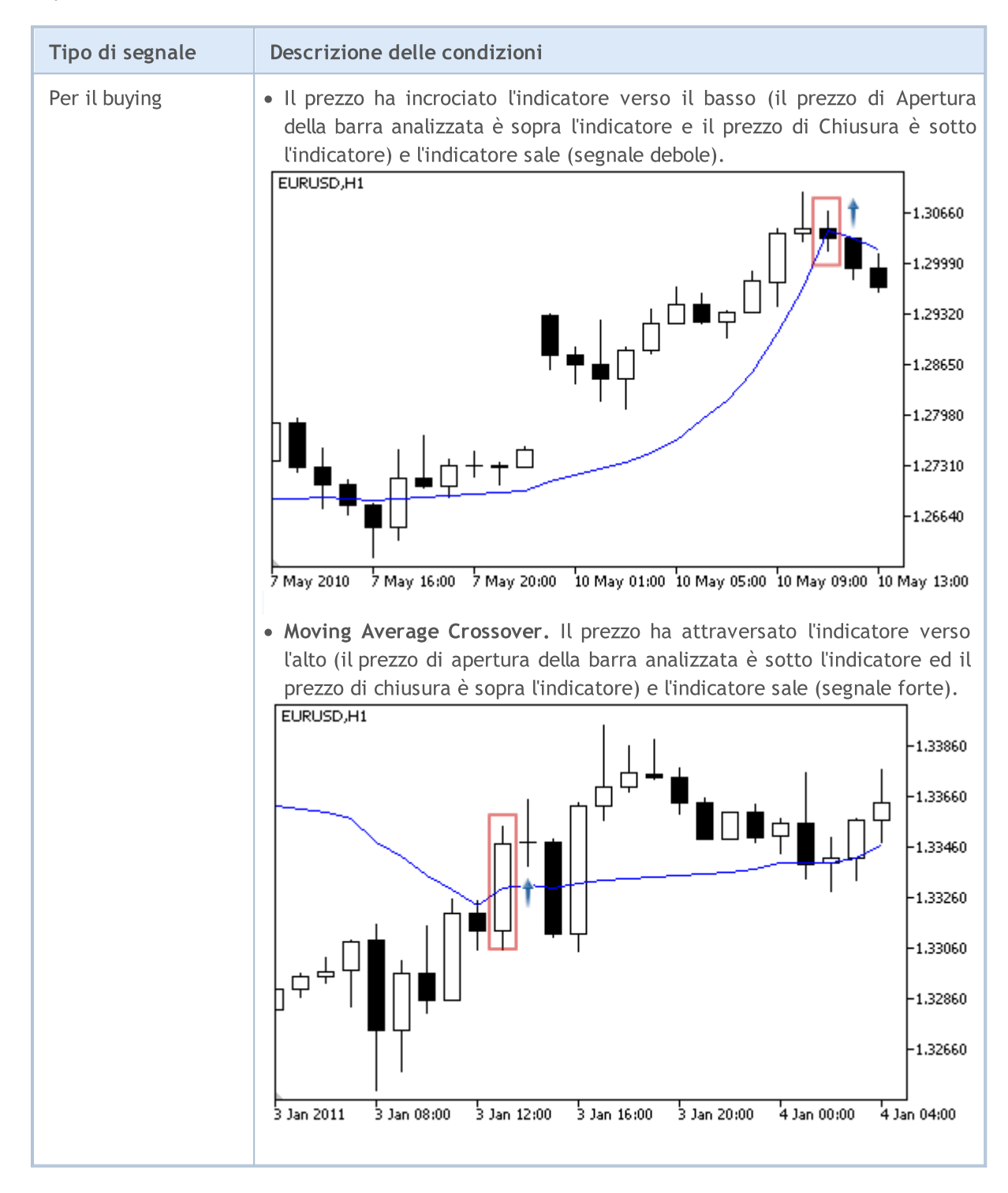

© 2000-2024, MetaQuotes Ltd.

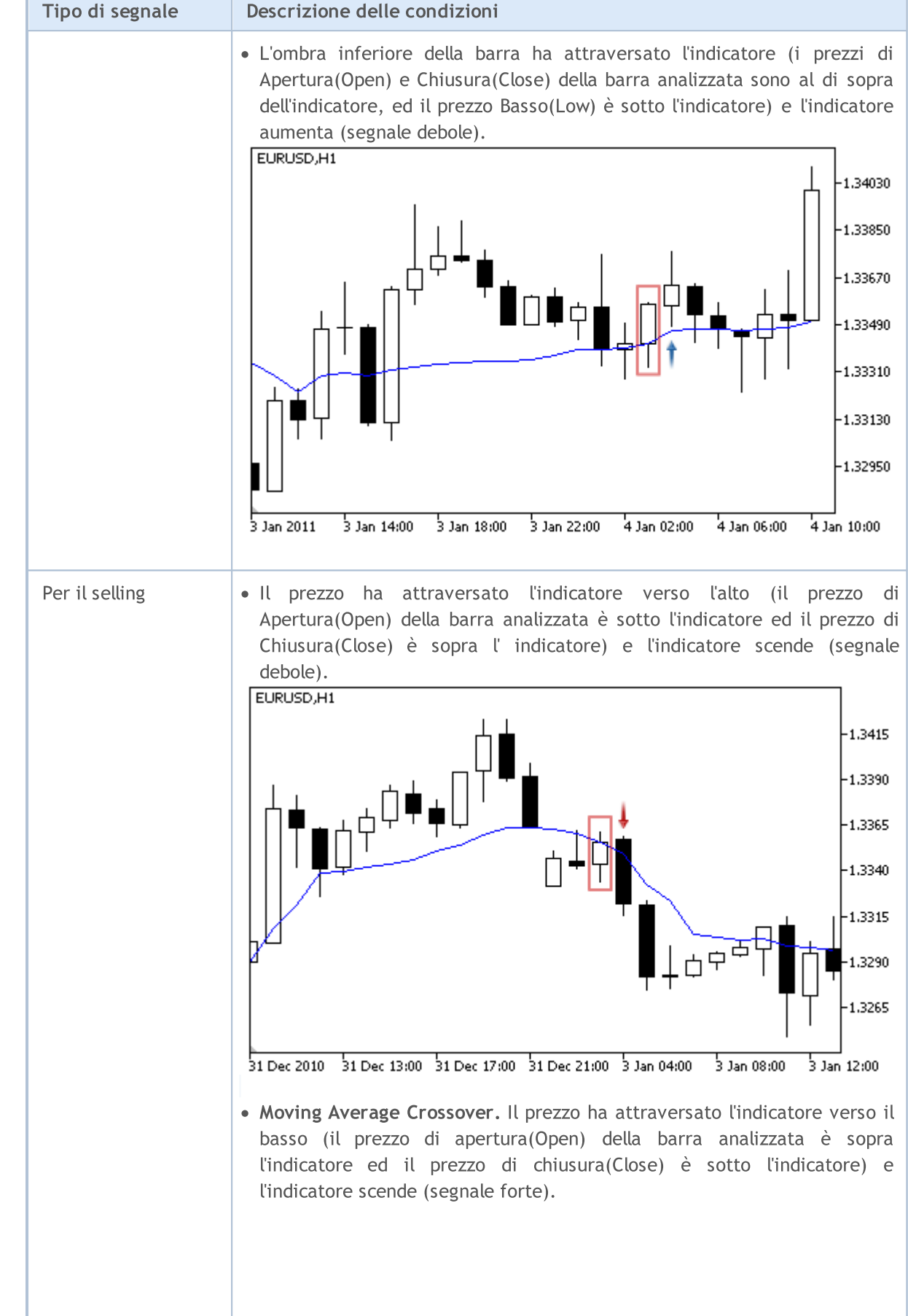

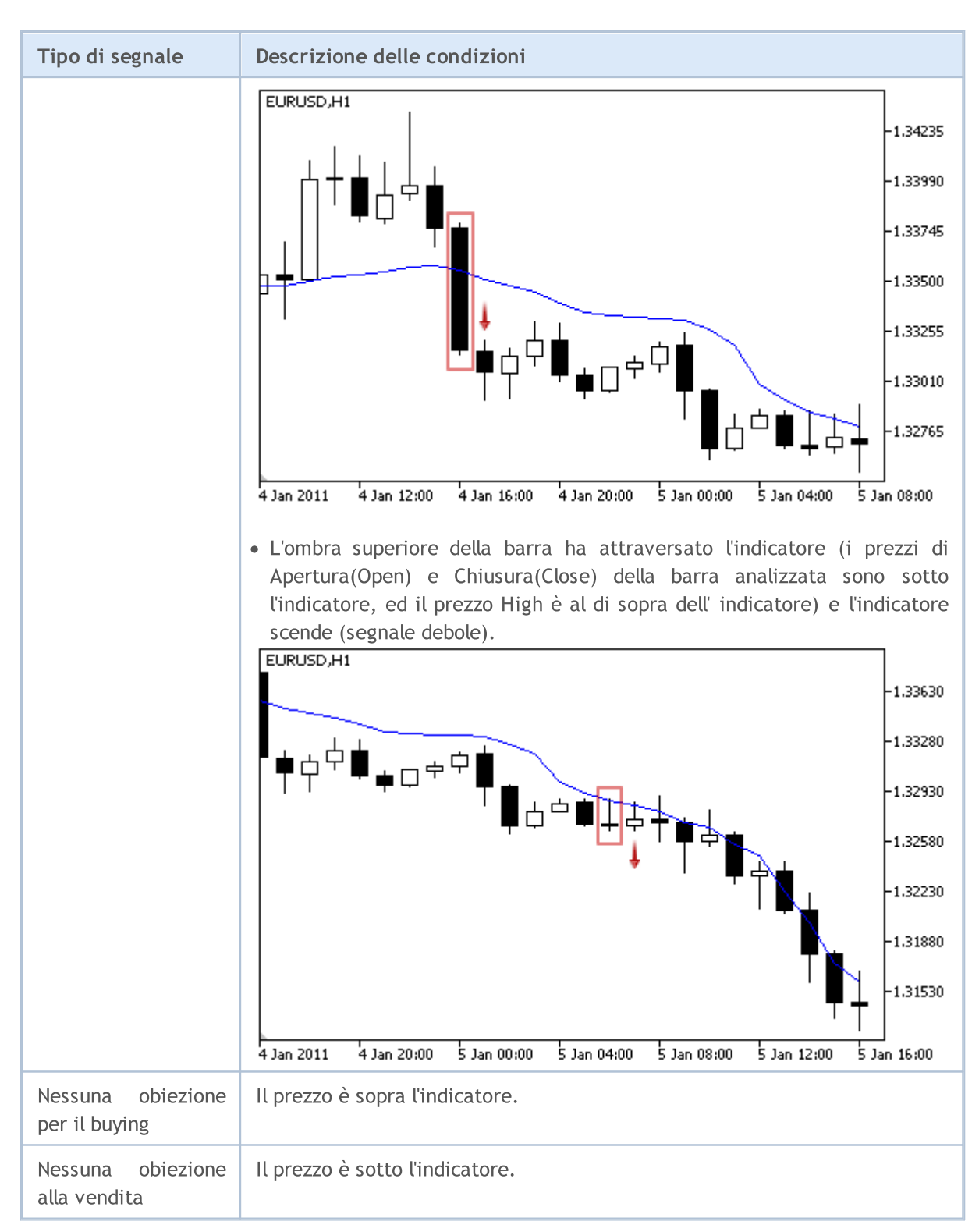

#### Nota

A seconda della modalità di funzionamento di un Expert Advisor ( "Ogni tick" o "Solo prezzi di Apertura") una barra analizzata è o la barra corrente (con indice 0), o l'ultima barra formata (con indice 1).

### I Parametri Regolabili

5686

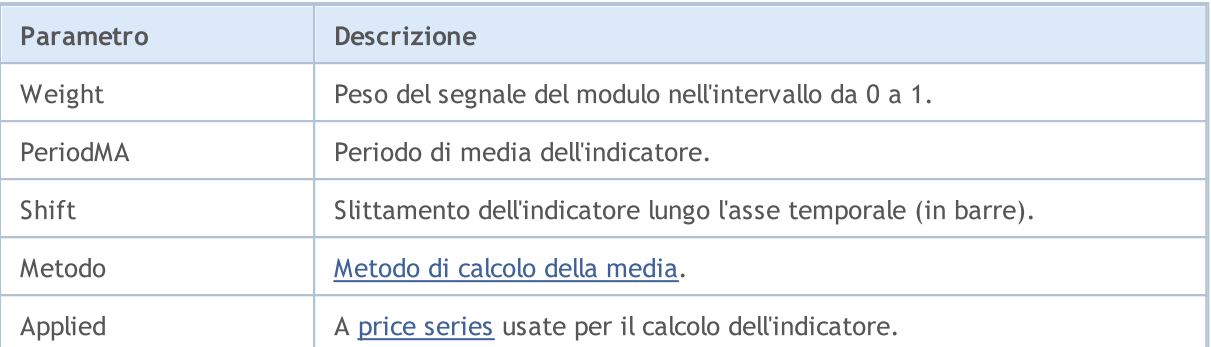

# Segnali del Filtro Orario Intraday

Questo modulo si basa sul presupposto che l'efficienza di modelli di mercato cambia nel tempo. Utilizzando questo modulo, è possibile filtrare i segnali ricevuti dagli altri moduli per ore e giorni della settimana. Esso permette di aumentare la qualità dei segnali generati per via del taglio dei periodi di tempo sfavorevoli. Il meccanismo di presa di decisioni di trade basati sui segnali dei moduli è descritto in una sezione [separata](#page-5649-0).

### Condizioni di Generazione di Segnali

Qui di seguito potete trovare la descrizione delle condizioni quando il modulo passa un segnale ad un Expert Advisor.

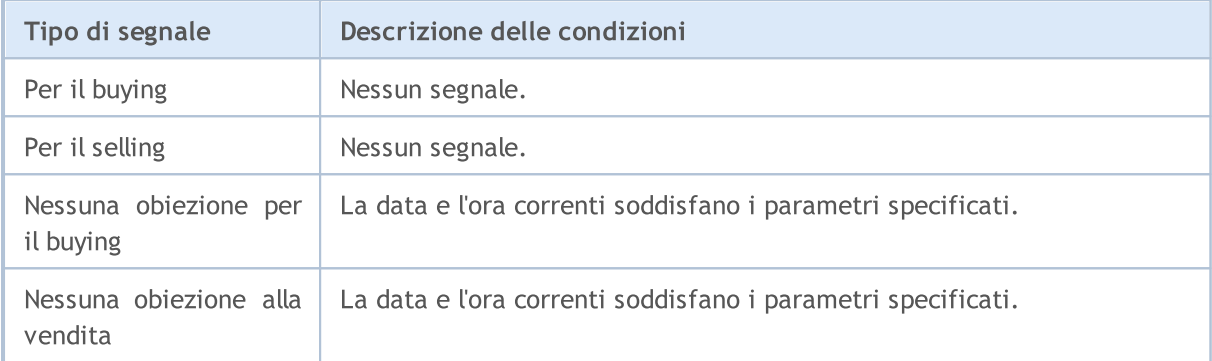

### I Parametri Regolabili

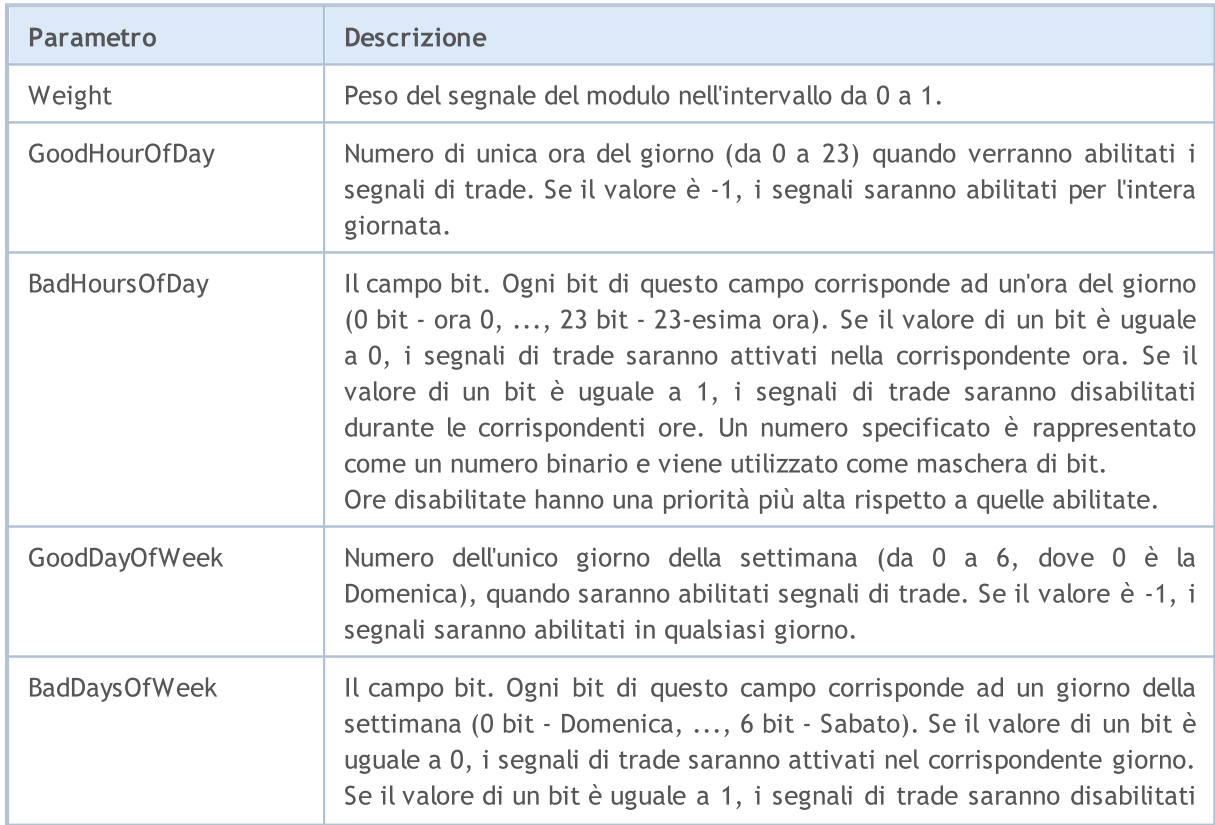

5688

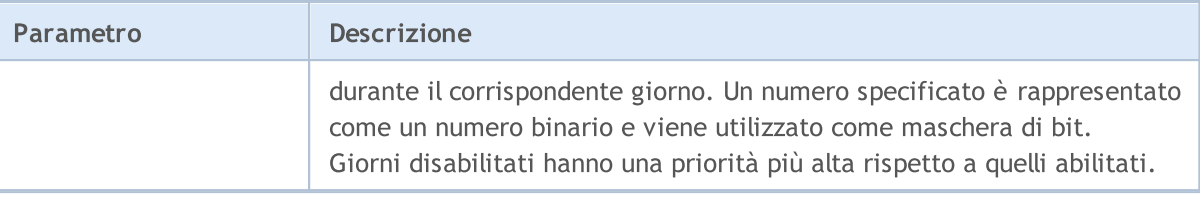
MOL5

# I segnali del MACD Oscillator

Questo modulo di segnali si basa sui modelli di mercato dell'oscillatore [MACD](https://www.metatrader5.com/en/terminal/help/indicators/oscillators/macd). Il meccanismo di presa di decisioni di trading sulla base di segnali ottenuti dai moduli, è descritto in una sezione [separata.](#page-5649-0)

# Condizioni di Generazione di Segnali

Qui di seguito potete trovare la descrizione delle condizioni quando il modulo passa un segnale ad un Expert Advisor.

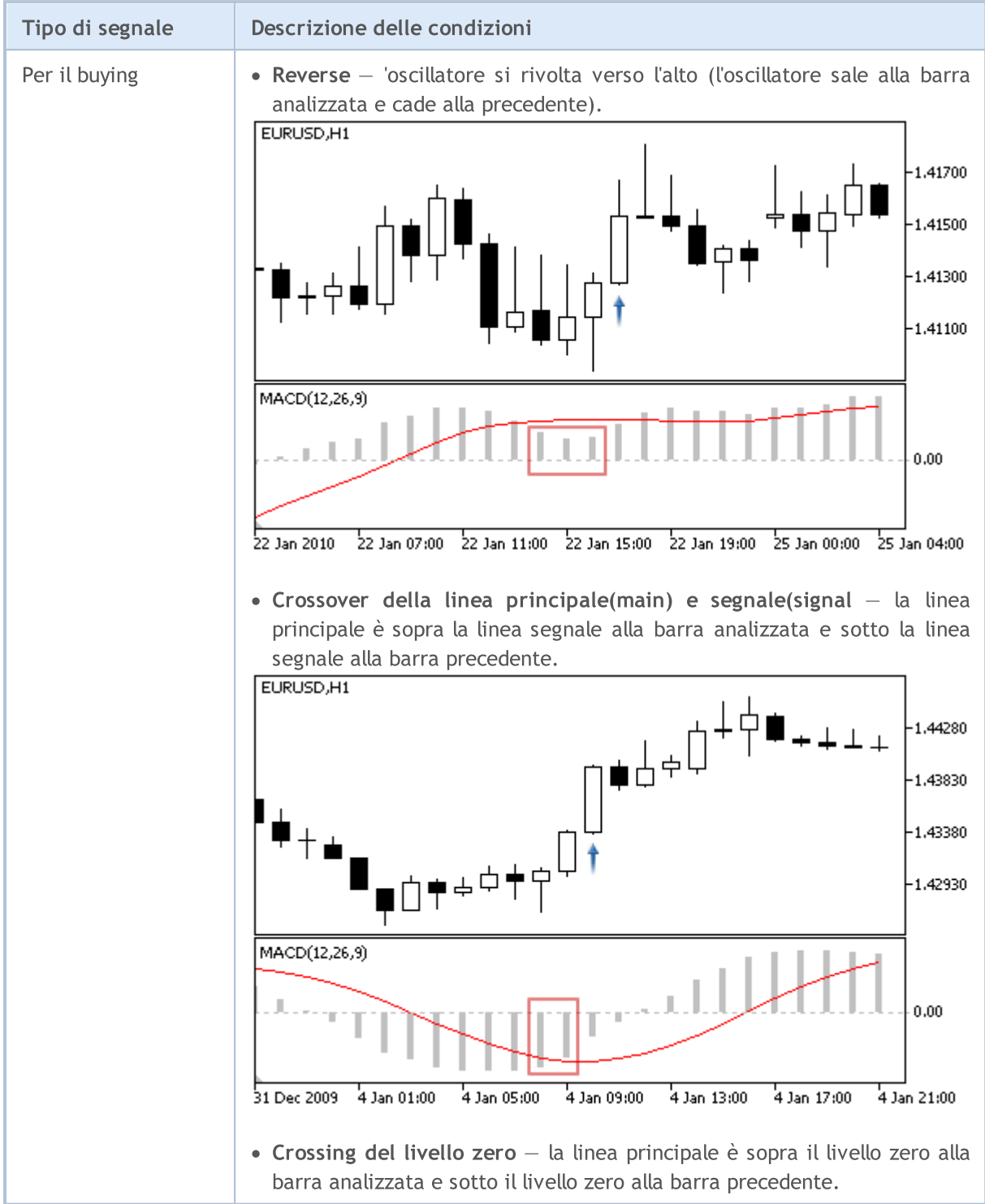

5689

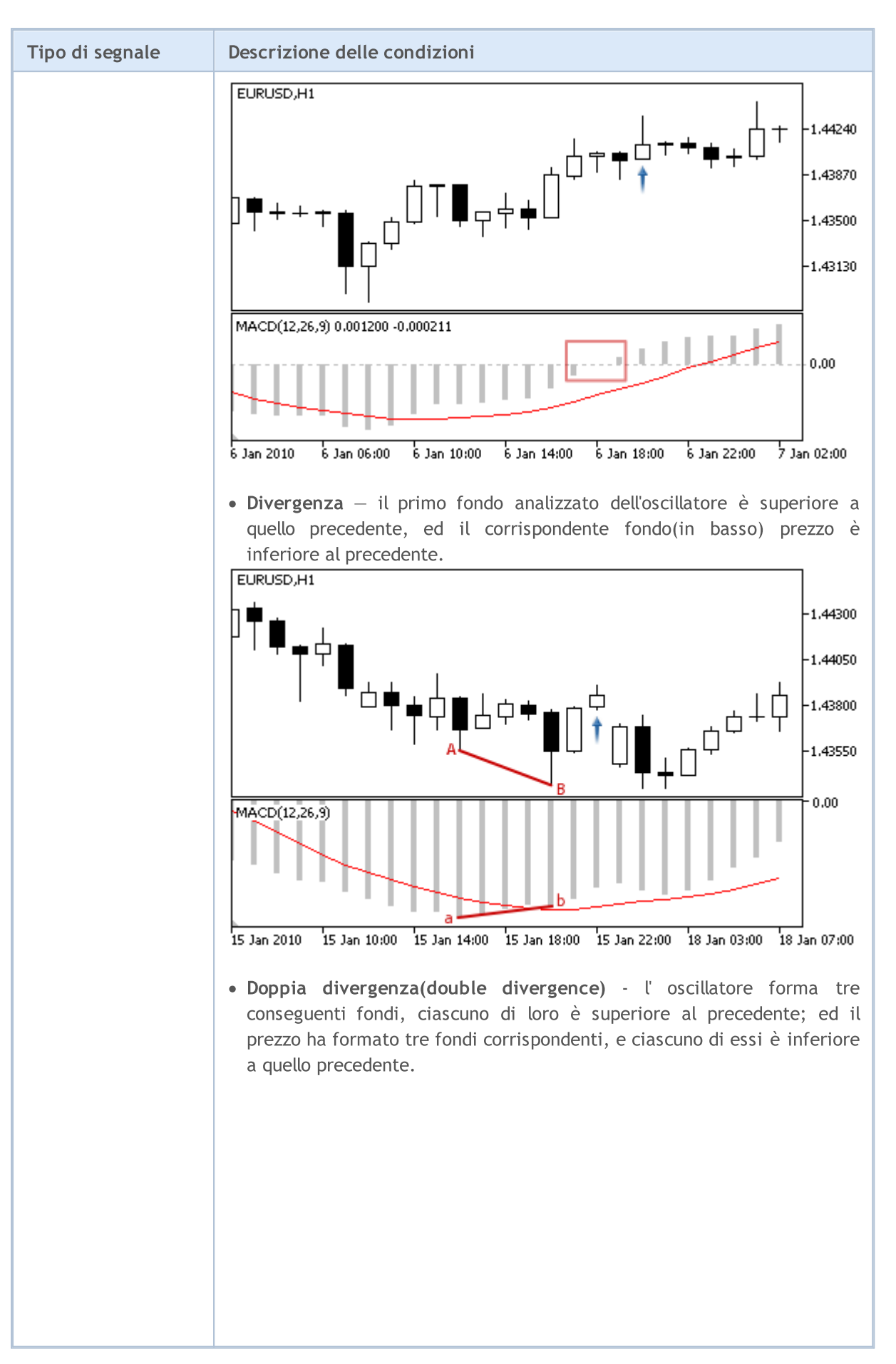

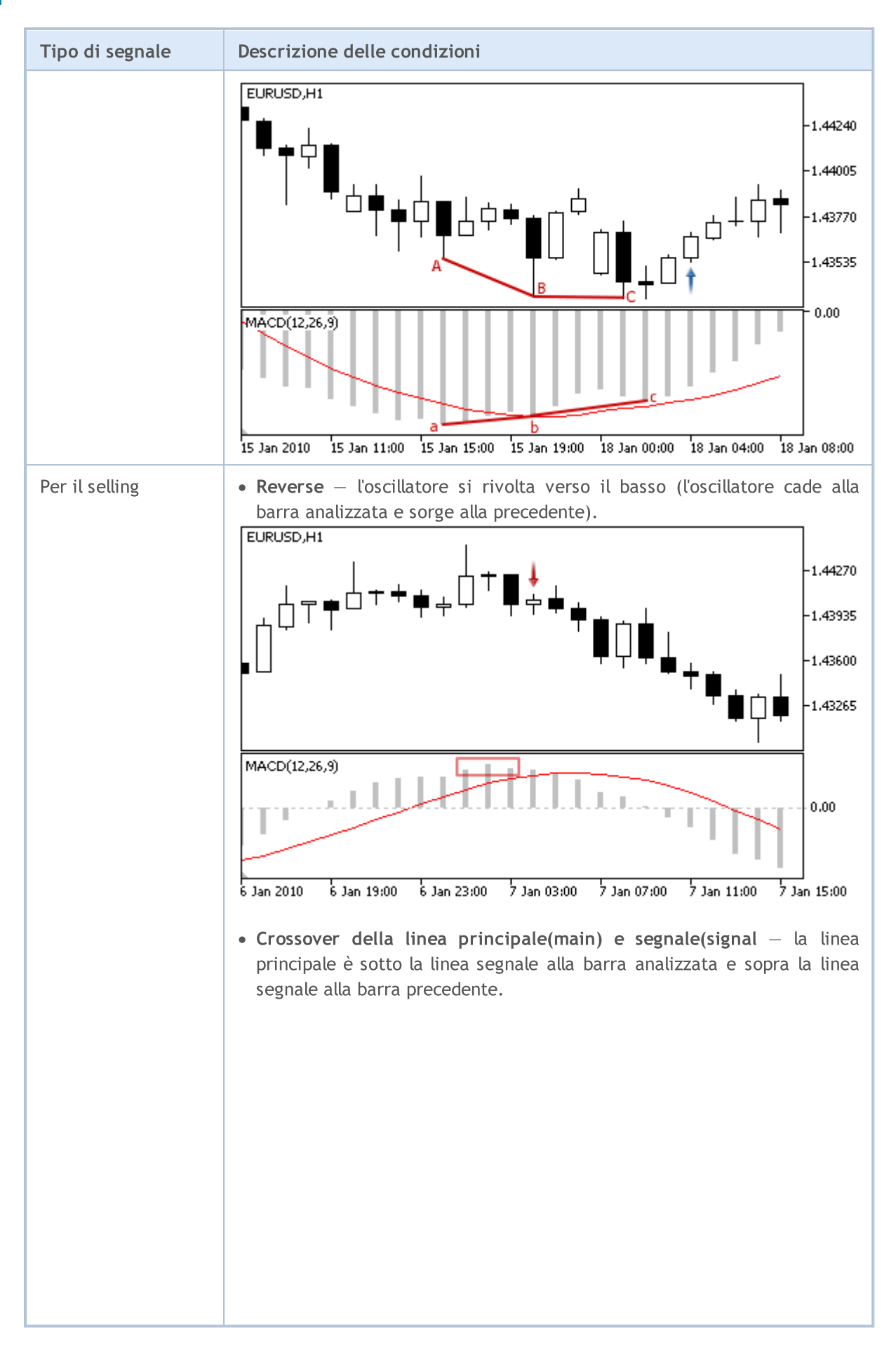

© 2000-2024, MetaQuotes Ltd.

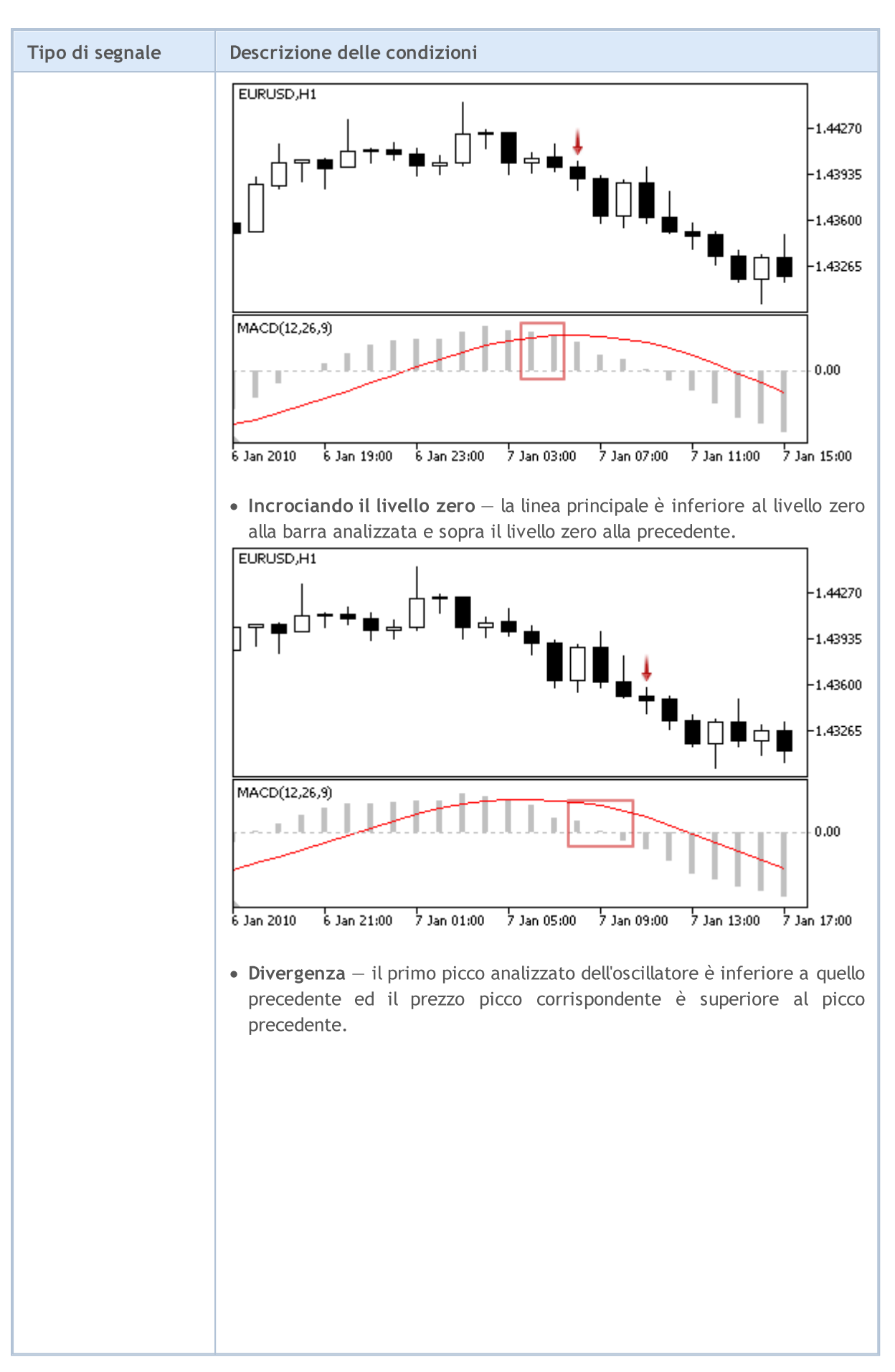

© 2000-2024, MetaQuotes Ltd.

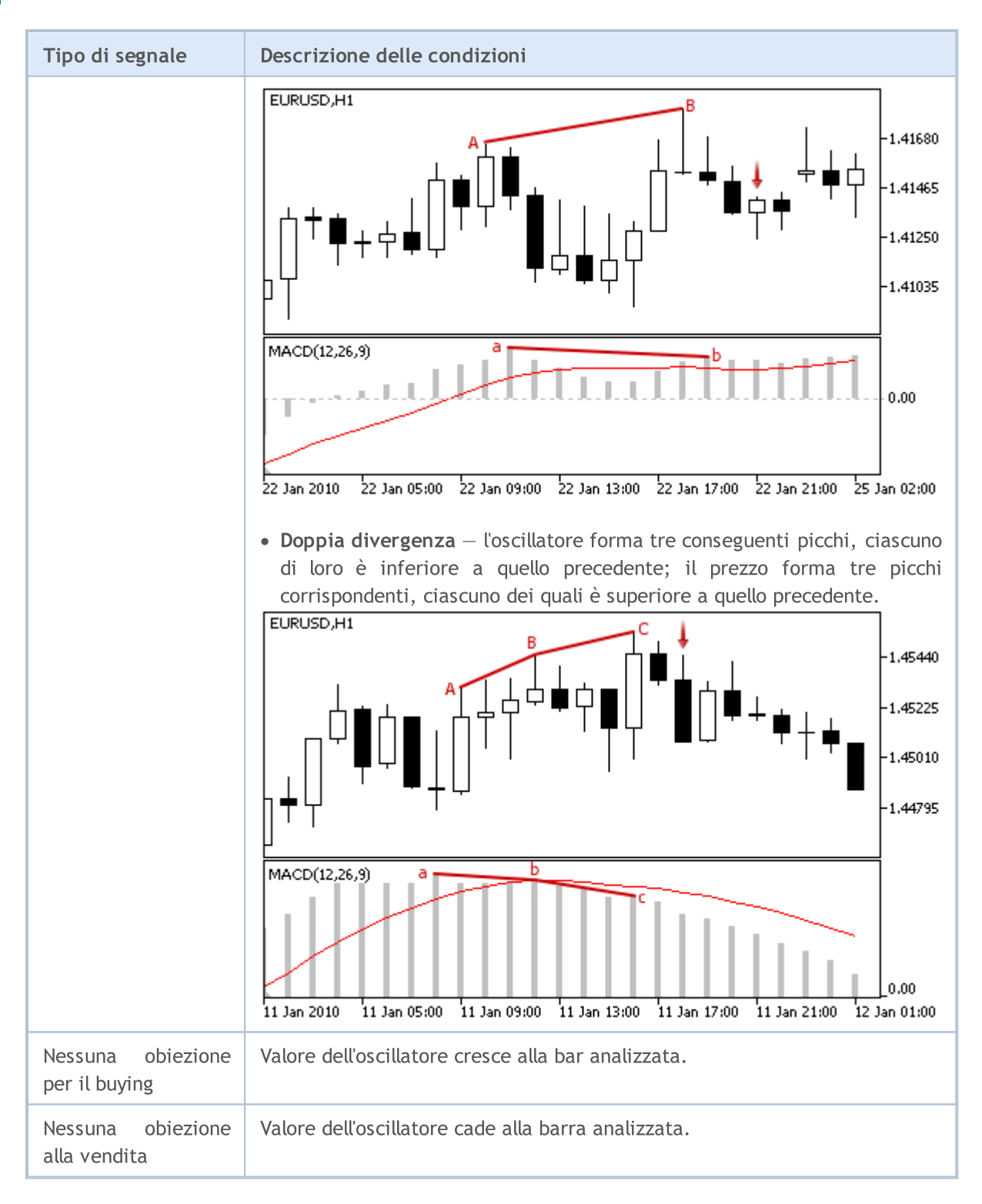

#### Nota

A seconda della modalità di funzionamento di un Expert Advisor ( "Ogni tick" o "Solo prezzi di Apertura") una barra analizzata è o la barra corrente (con indice 0), o l'ultima barra formata (con indice 1).

## I Parametri Regolabili

5694

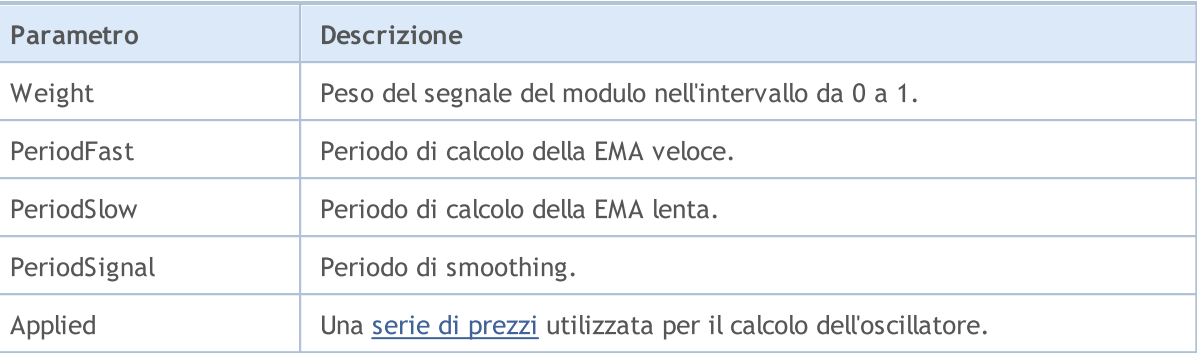

MOL 5

# I segnali dell'indicatore Moving Average

Questo modulo di segnali si basa sui modelli di mercato dell'indicatore Moving [Average.](https://www.metatrader5.com/en/terminal/help/indicators/trend_indicators/ma) Il meccanismo di presa di decisioni di trading sulla base di segnali ottenuti dai moduli, è descritto in una [sezione](#page-5649-0) [separata](#page-5649-0).

# Condizioni di Generazione di Segnali

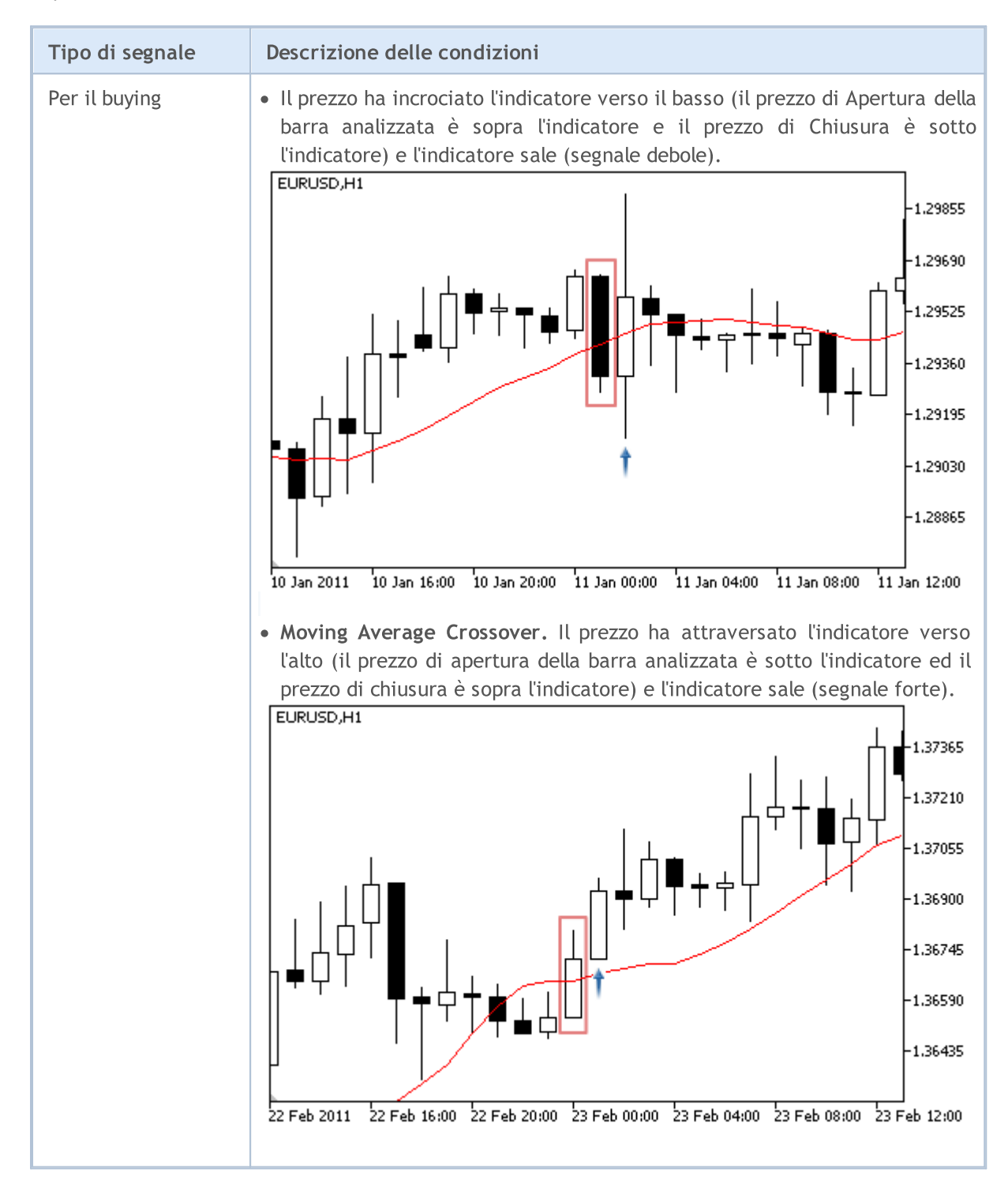

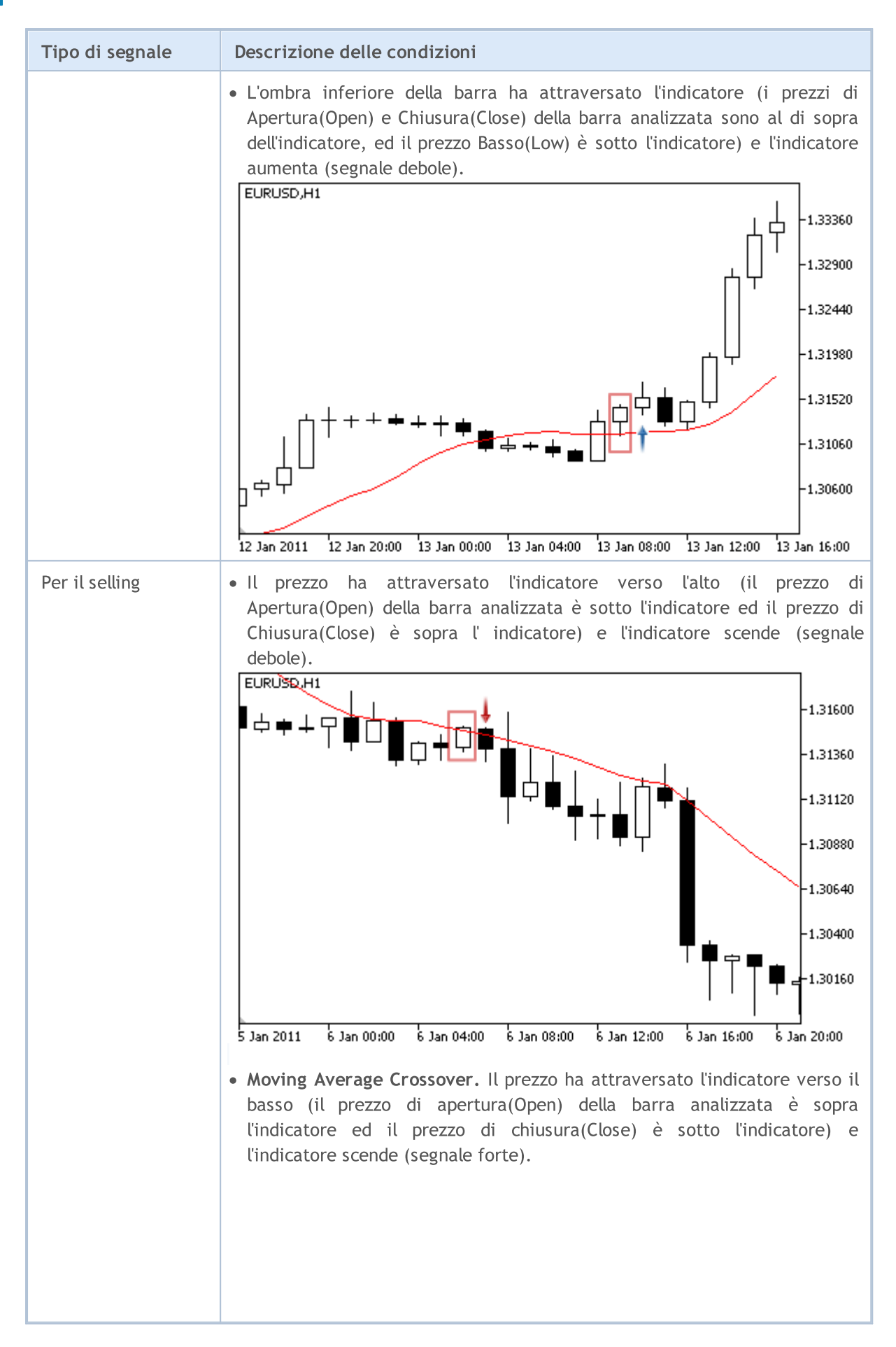

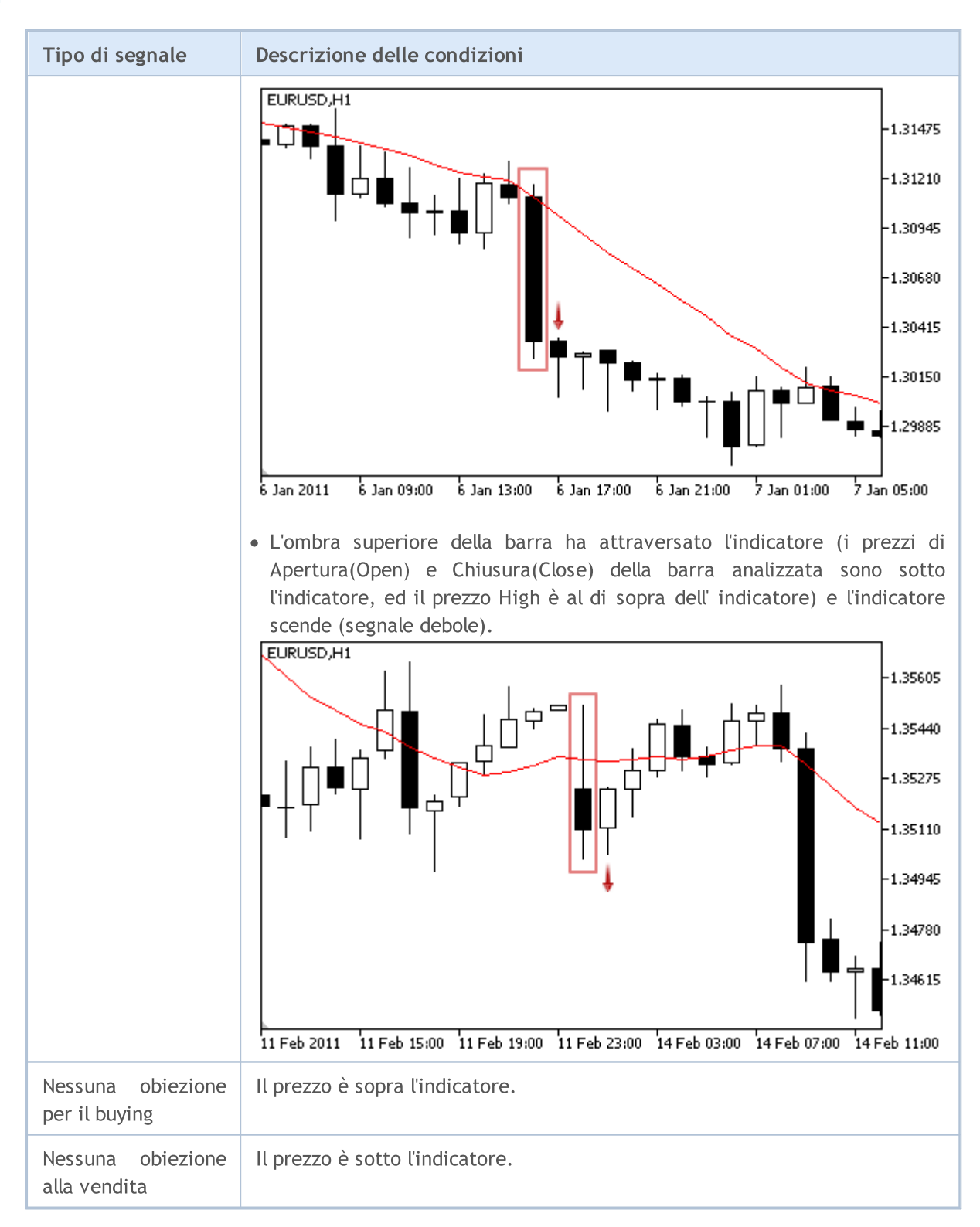

#### Nota

A seconda della modalità di funzionamento di un Expert Advisor ( "Ogni tick" o "Solo prezzi di Apertura") una barra analizzata è o la barra corrente (con indice 0), o l'ultima barra formata (con indice 1).

## I Parametri Regolabili

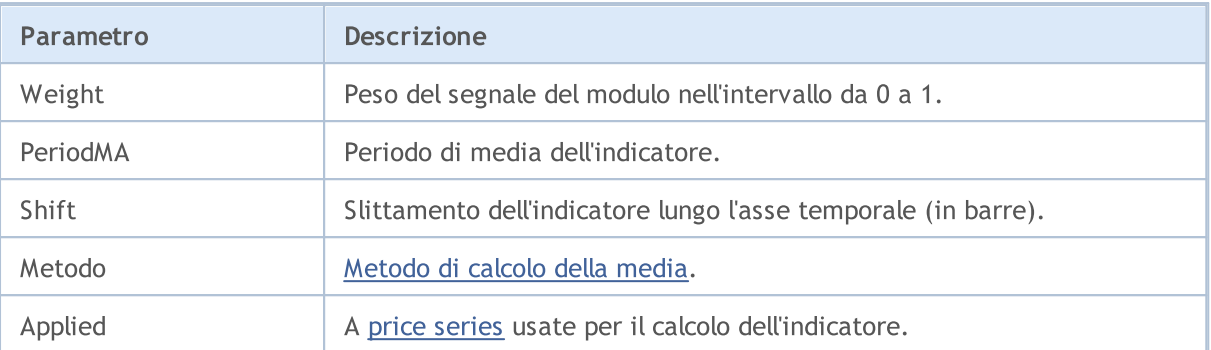

# Segnali dell'indicatore Parabolic SAR

Questo modulo di segnali si basa sui modelli di mercato dell'indicatore [Parabolic](https://www.metatrader5.com/en/terminal/help/indicators/trend_indicators/psar) SAR. Il meccanismo di presa di decisioni di trading sulla base di segnali ottenuti dai moduli, è descritto in una [sezione](#page-5649-0) [separata](#page-5649-0).

# Condizioni di Generazione di Segnali

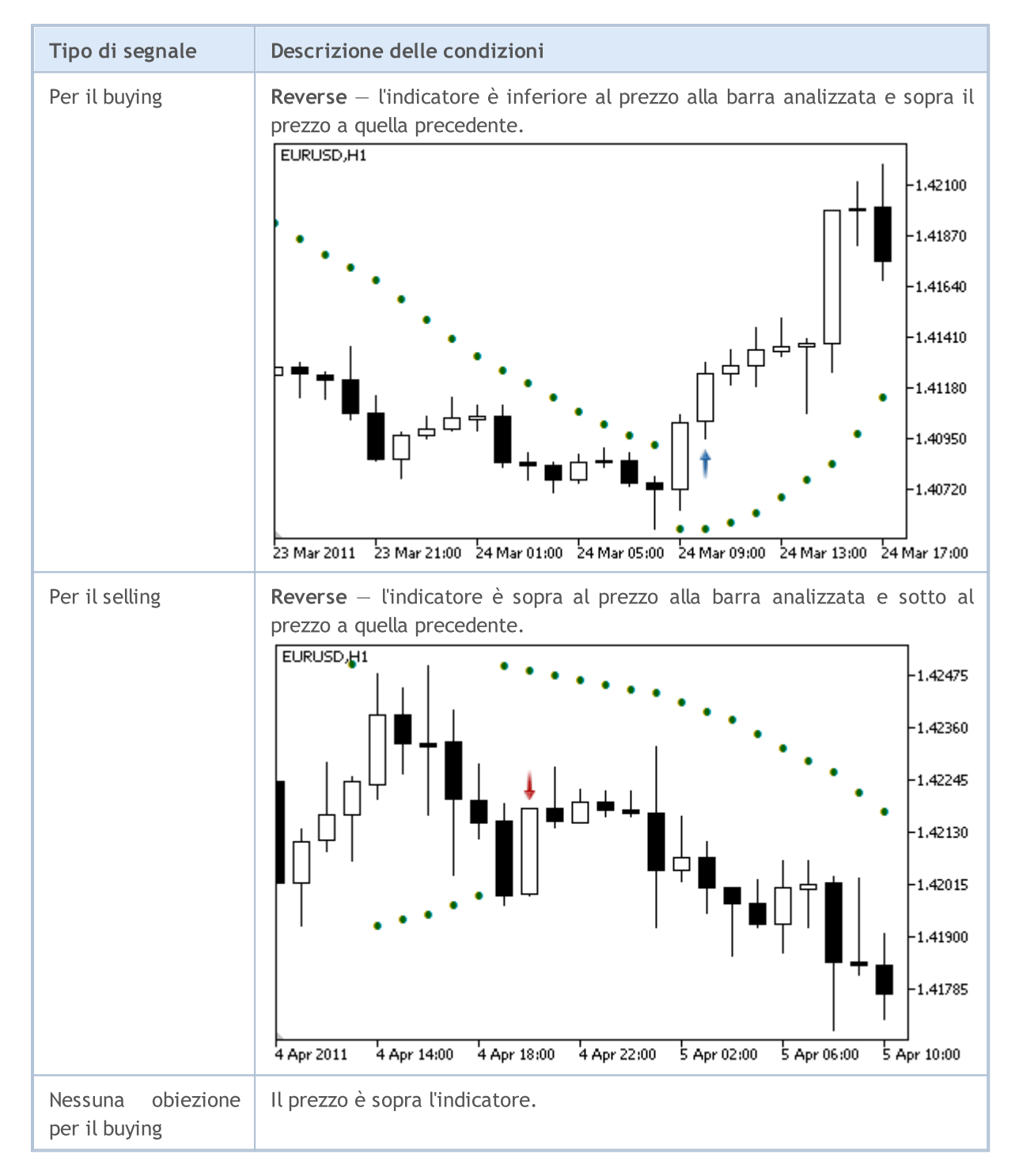

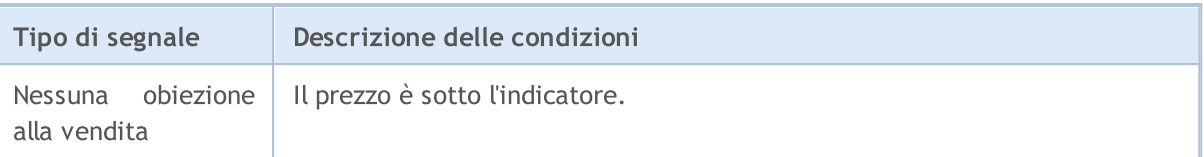

Nota

A seconda della modalità di funzionamento di un Expert Advisor ( "Ogni tick" o "Solo prezzi di Apertura") una barra analizzata è o la barra corrente (con indice 0), o l'ultima barra formata (con indice 1).

# I Parametri Regolabili

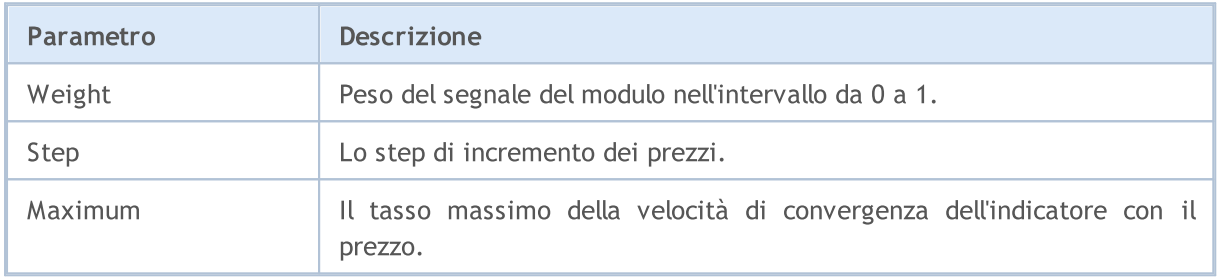

MOL5

# I segnali dell'oscillatore Relative Strength Index

Questo modulo di segnali si basa sui modelli di mercato dell'oscillatore Relative [Strength](https://www.metatrader5.com/en/terminal/help/indicators/oscillators/rsi) Index. Il meccanismo di presa di decisioni di trading sulla base di segnali ottenuti dai moduli, è descritto in una sezione [separata](#page-5649-0).

## Condizioni di Generazione di Segnali

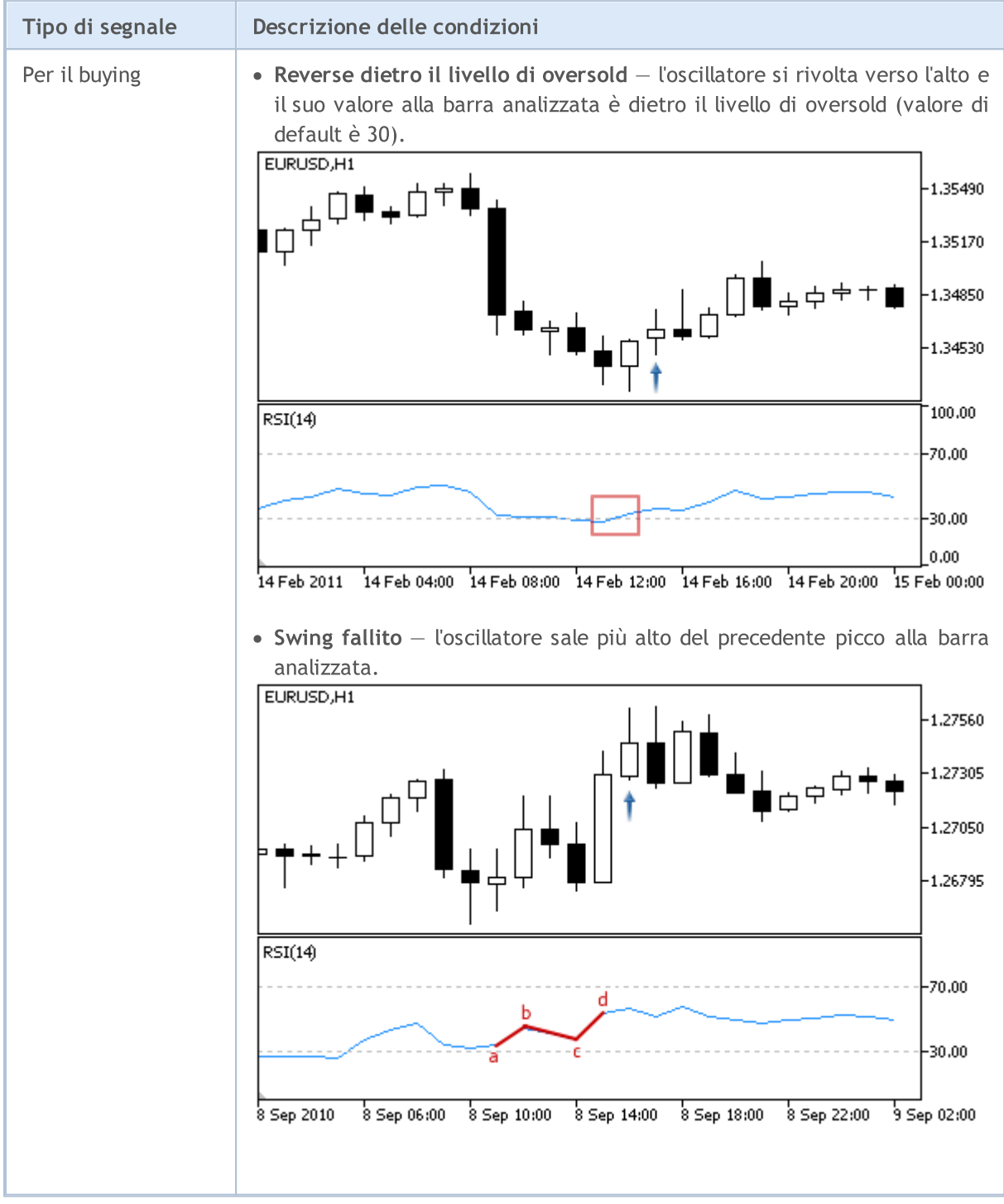

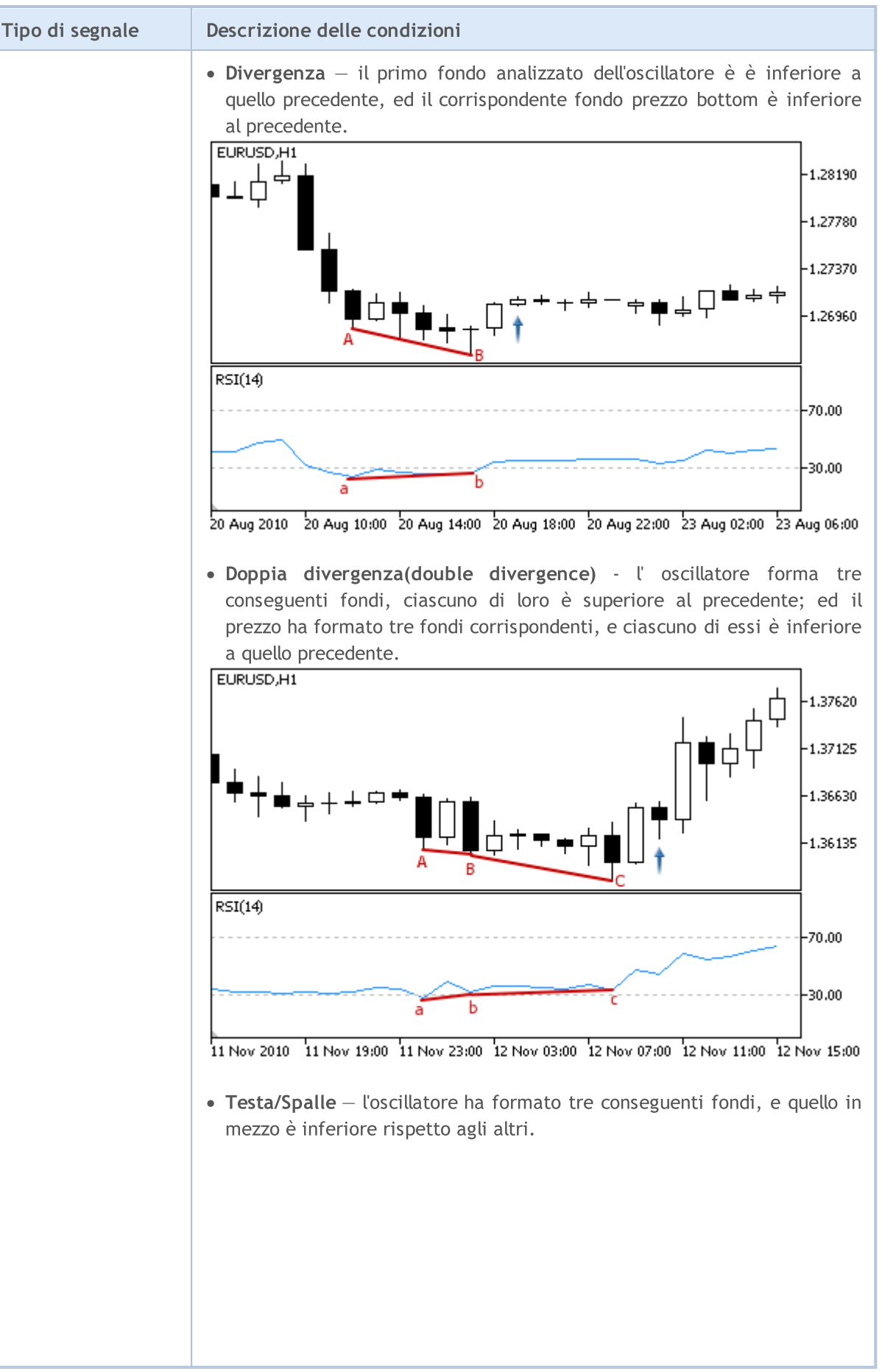

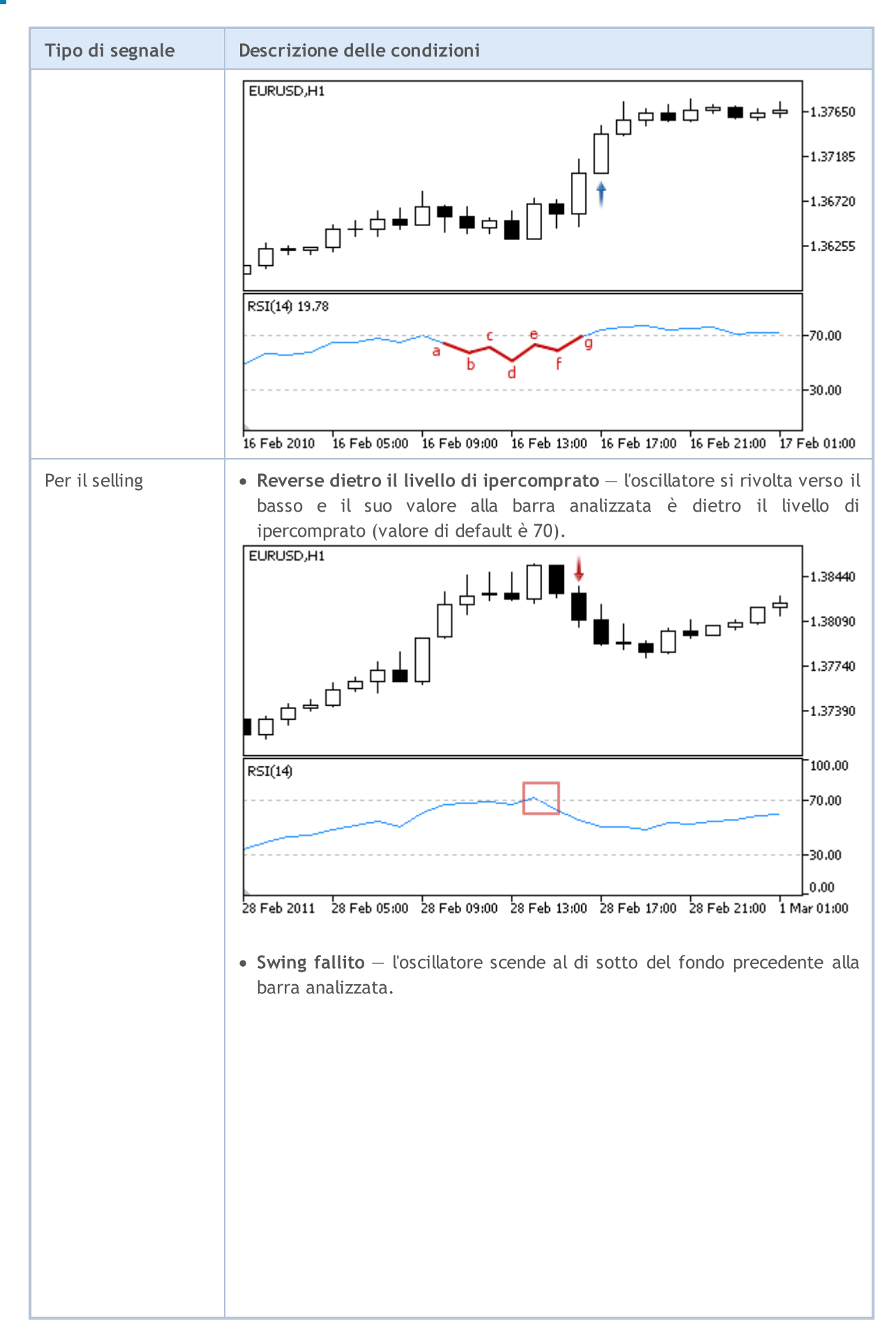

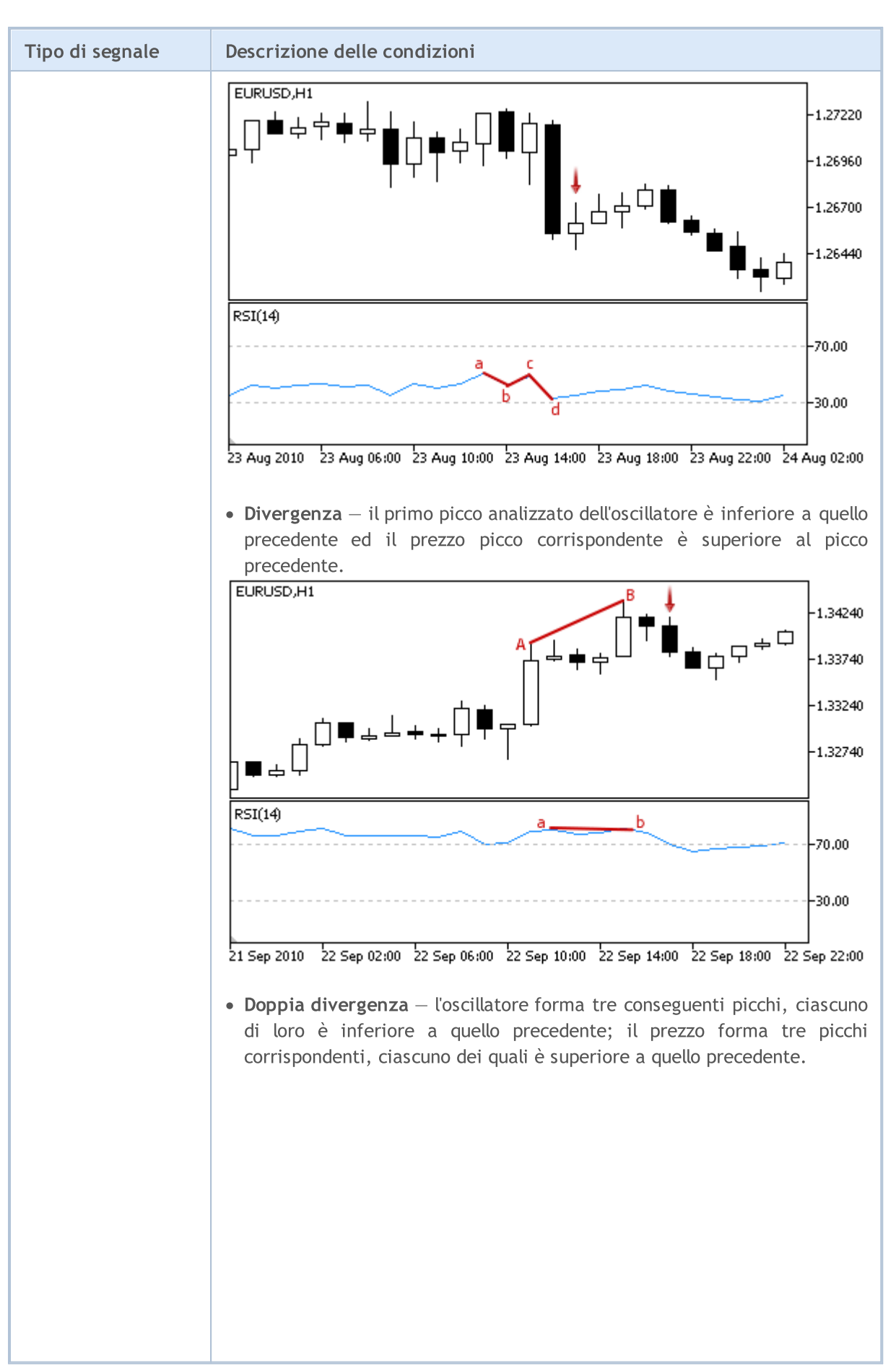

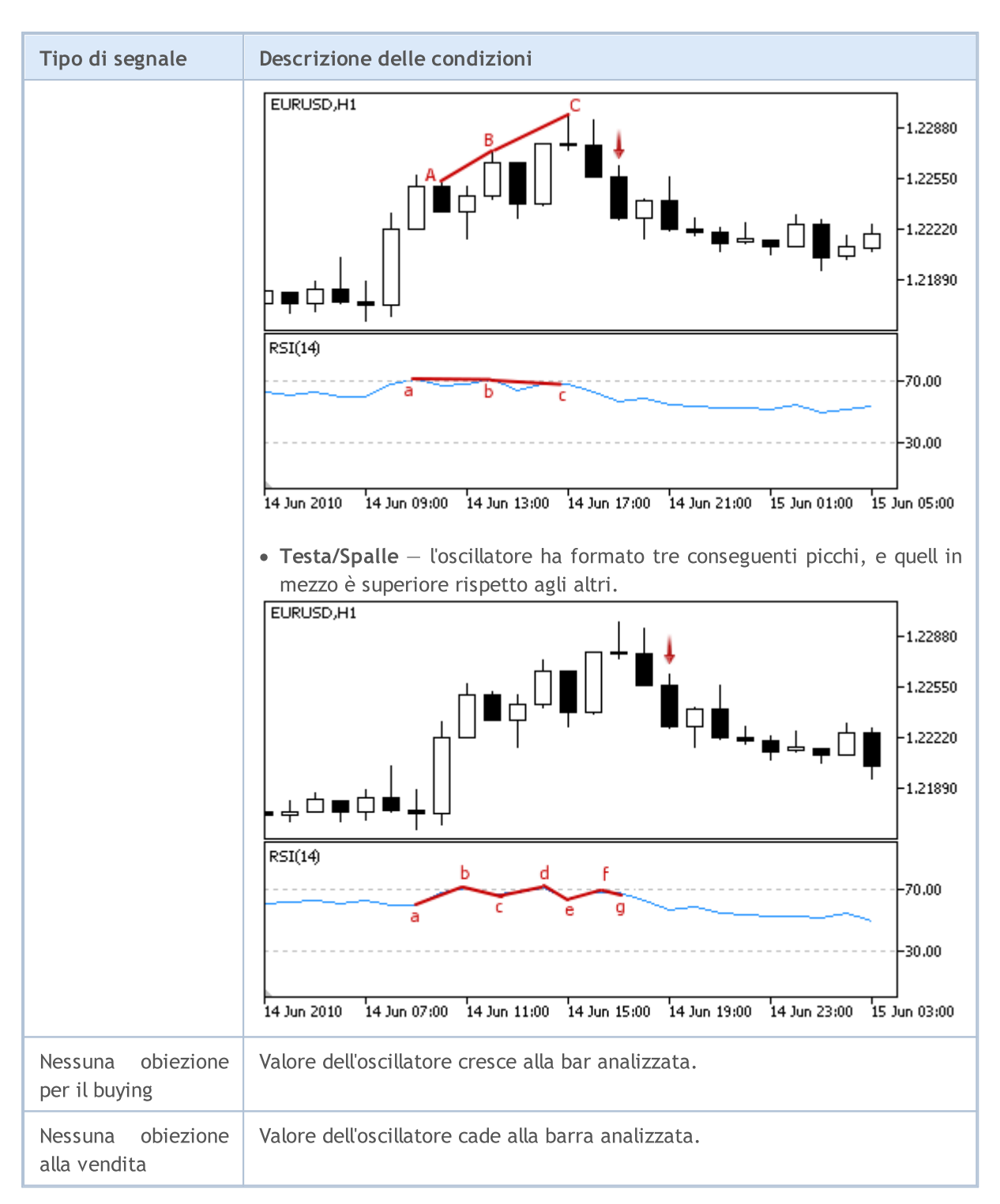

#### Nota

A seconda della modalità di funzionamento di un Expert Advisor ( "Ogni tick" o "Solo prezzi di Apertura") una barra analizzata è o la barra corrente (con indice 0), o l'ultima barra formata (con indice 1).

## I Parametri Regolabili

Questo modulo ha i seguenti parametri regolabili:

5705

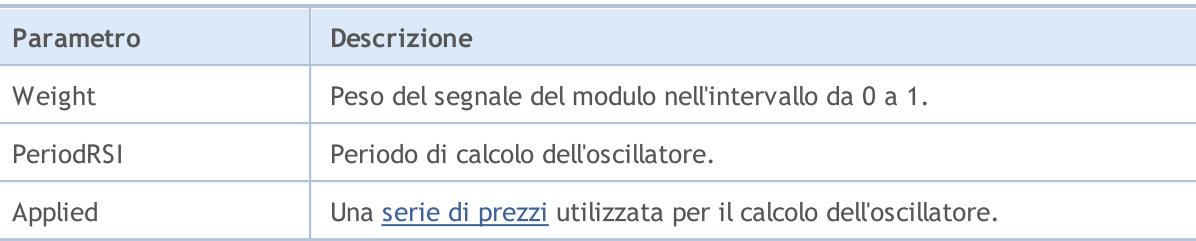

# I segnali dell'oscillatore Relative Vigor Index

Questo modulo di segnali si basa sui modelli di mercato dell'oscillatore [Relative](https://www.metatrader5.com/en/terminal/help/indicators/oscillators/rvi) Vigor Index. Il meccanismo di presa di decisioni di trading sulla base di segnali ottenuti dai moduli, è descritto in una sezione [separata](#page-5649-0).

# Condizioni di Generazione di Segnali

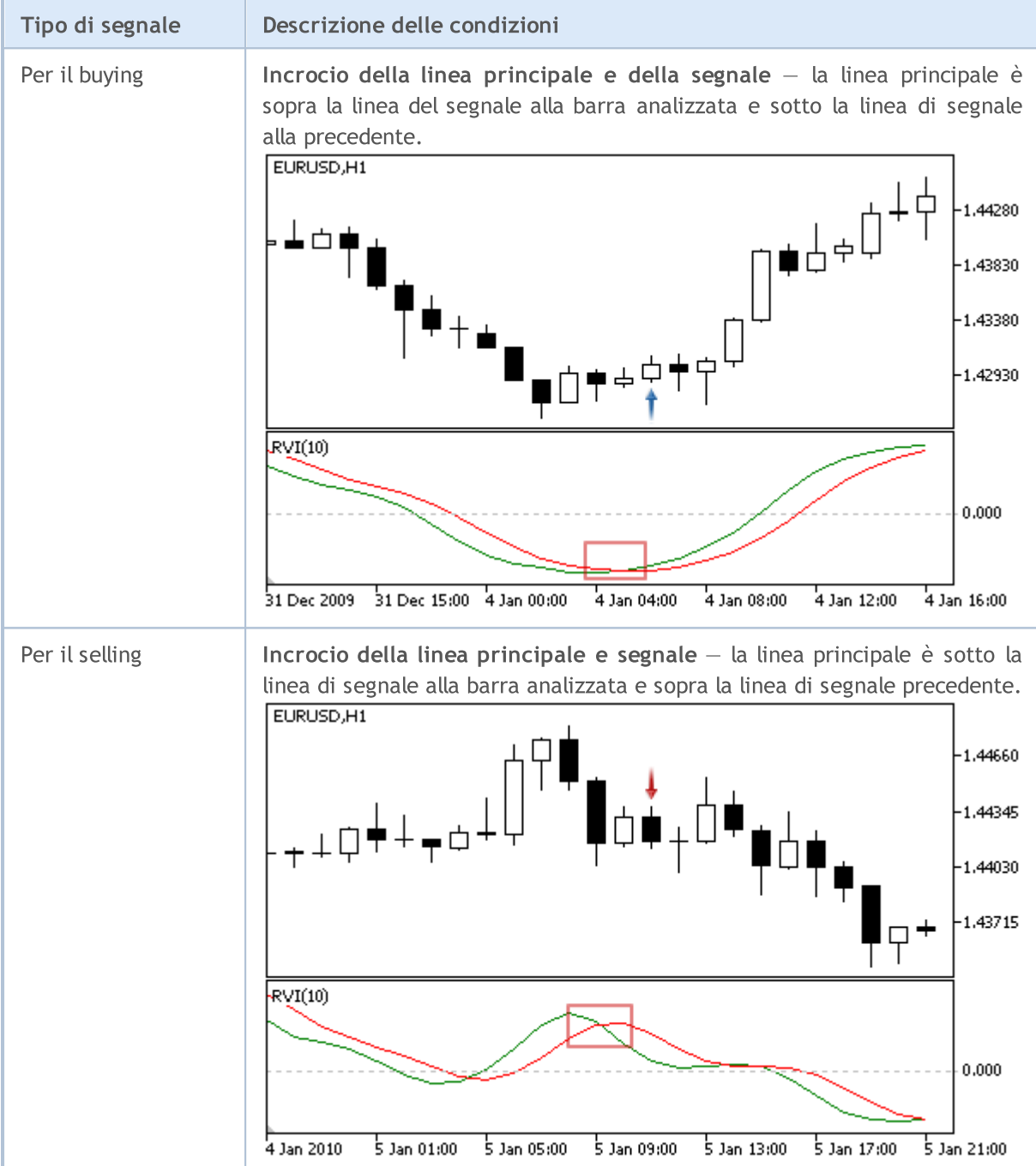

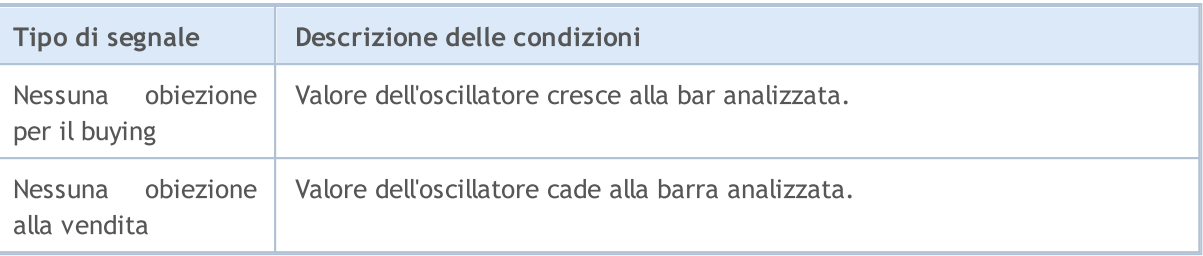

#### Nota

5708

A seconda della modalità di funzionamento di un Expert Advisor ( "Ogni tick" o "Solo prezzi di Apertura") una barra analizzata è o la barra corrente (con indice 0), o l'ultima barra formata (con indice 1).

# I Parametri Regolabili

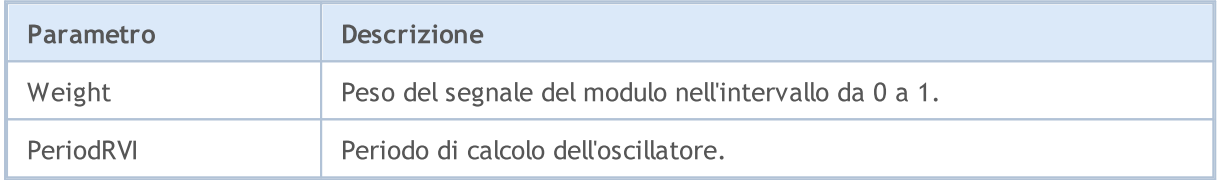

Questo modulo è dei segnali sulla base dei modelli di mercato dell'oscillatore [Stochastic.](https://www.metatrader5.com/en/terminal/help/indicators/oscillators/so) Il meccanismo di presa di decisioni di trading sulla base di segnali ottenuti dai moduli, è descritto in una [sezione](#page-5649-0) [separata](#page-5649-0).

# Condizioni di Generazione di Segnali

Qui di seguito potete trovare la descrizione delle condizioni quando il modulo passa un segnale ad un Expert Advisor.

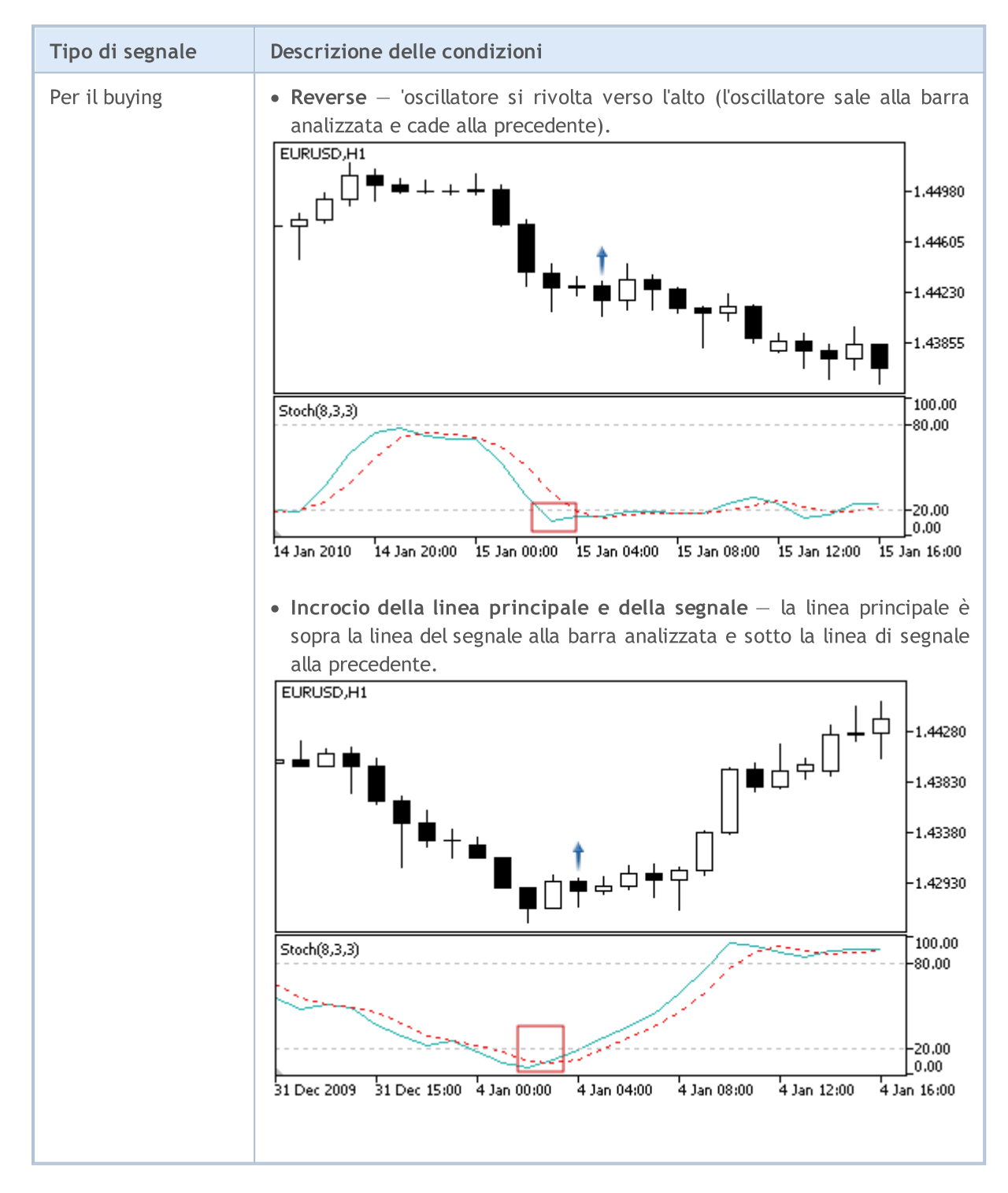

© 2000-2024, MetaQuotes Ltd.

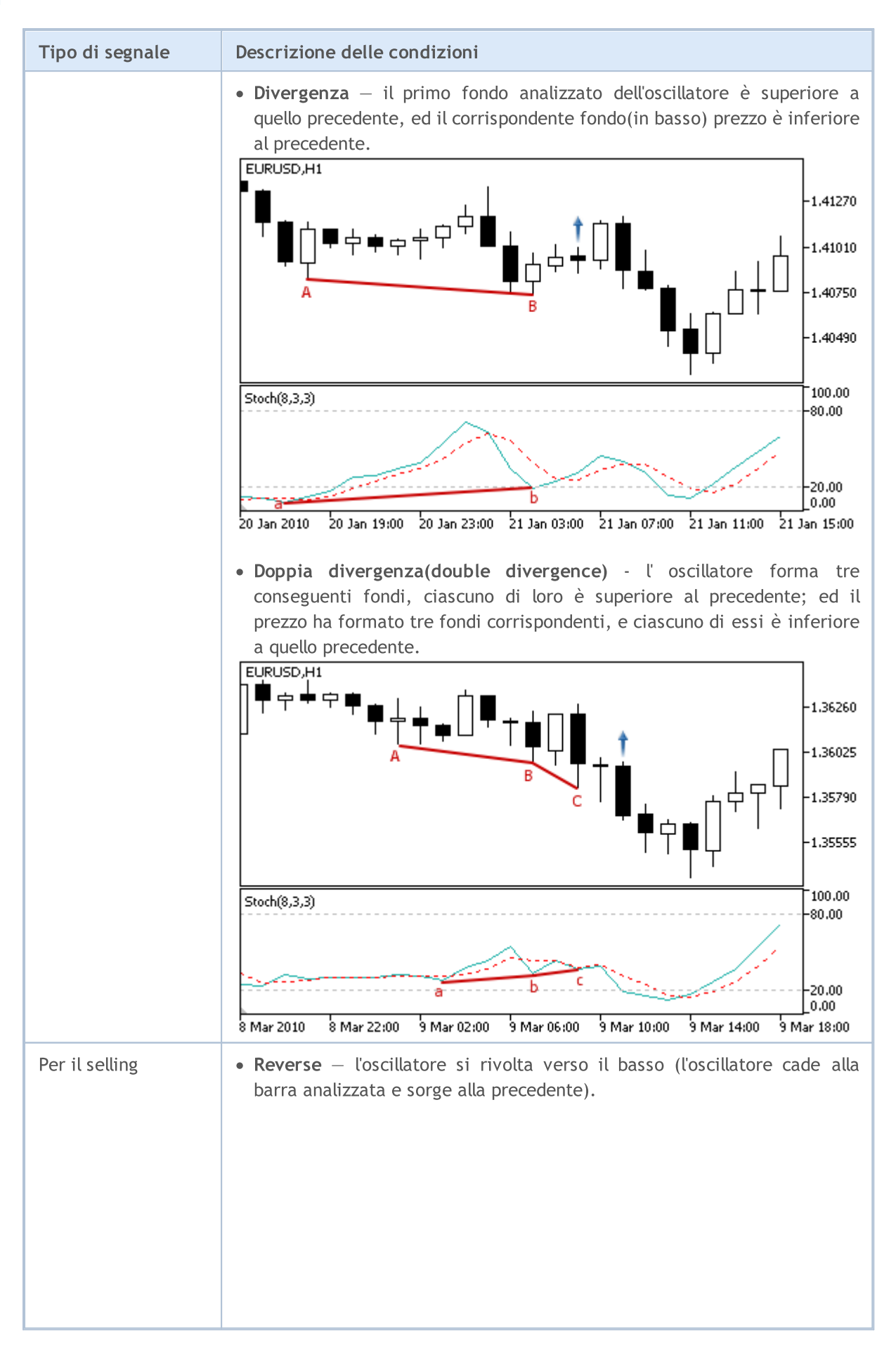

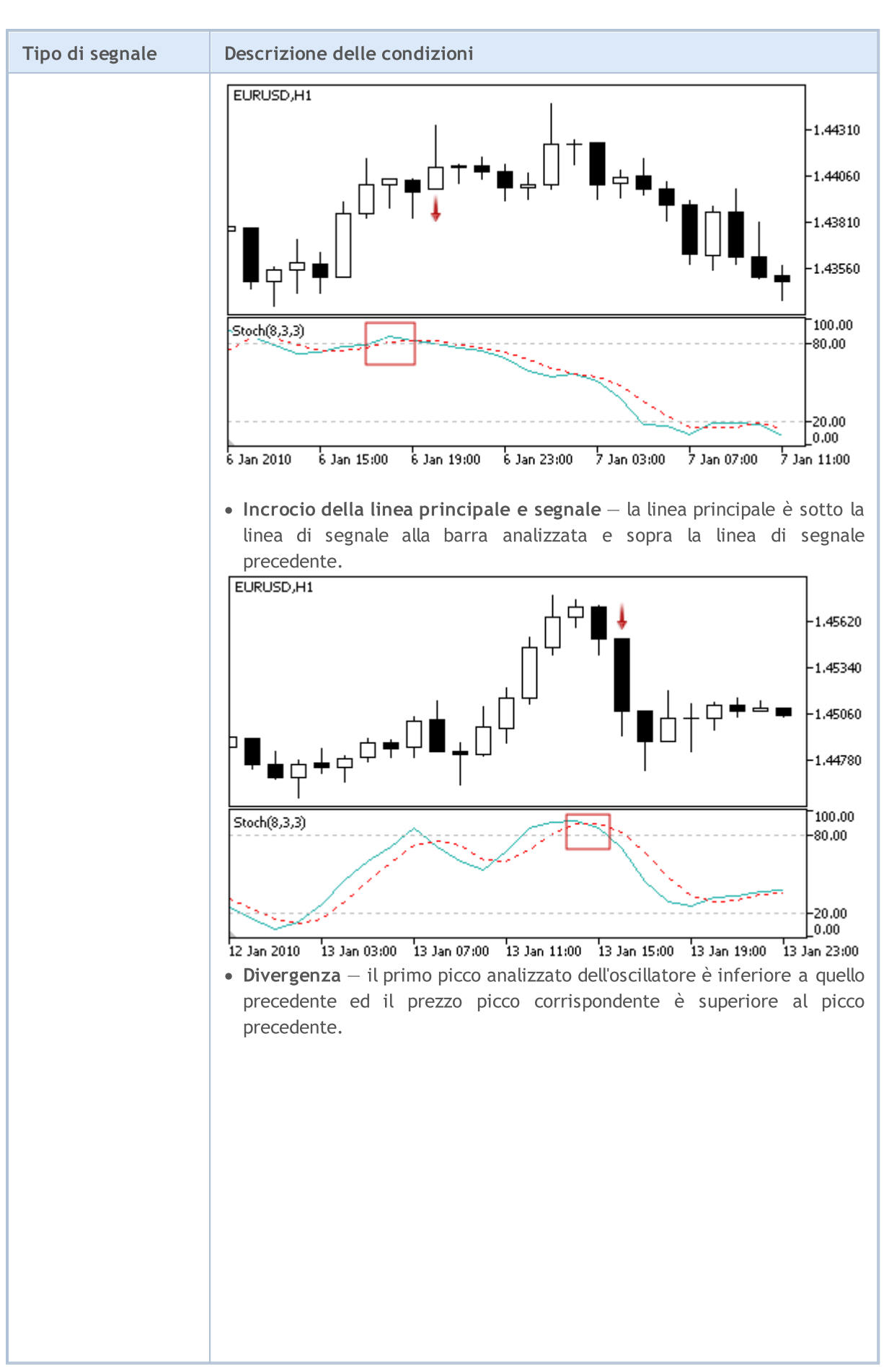

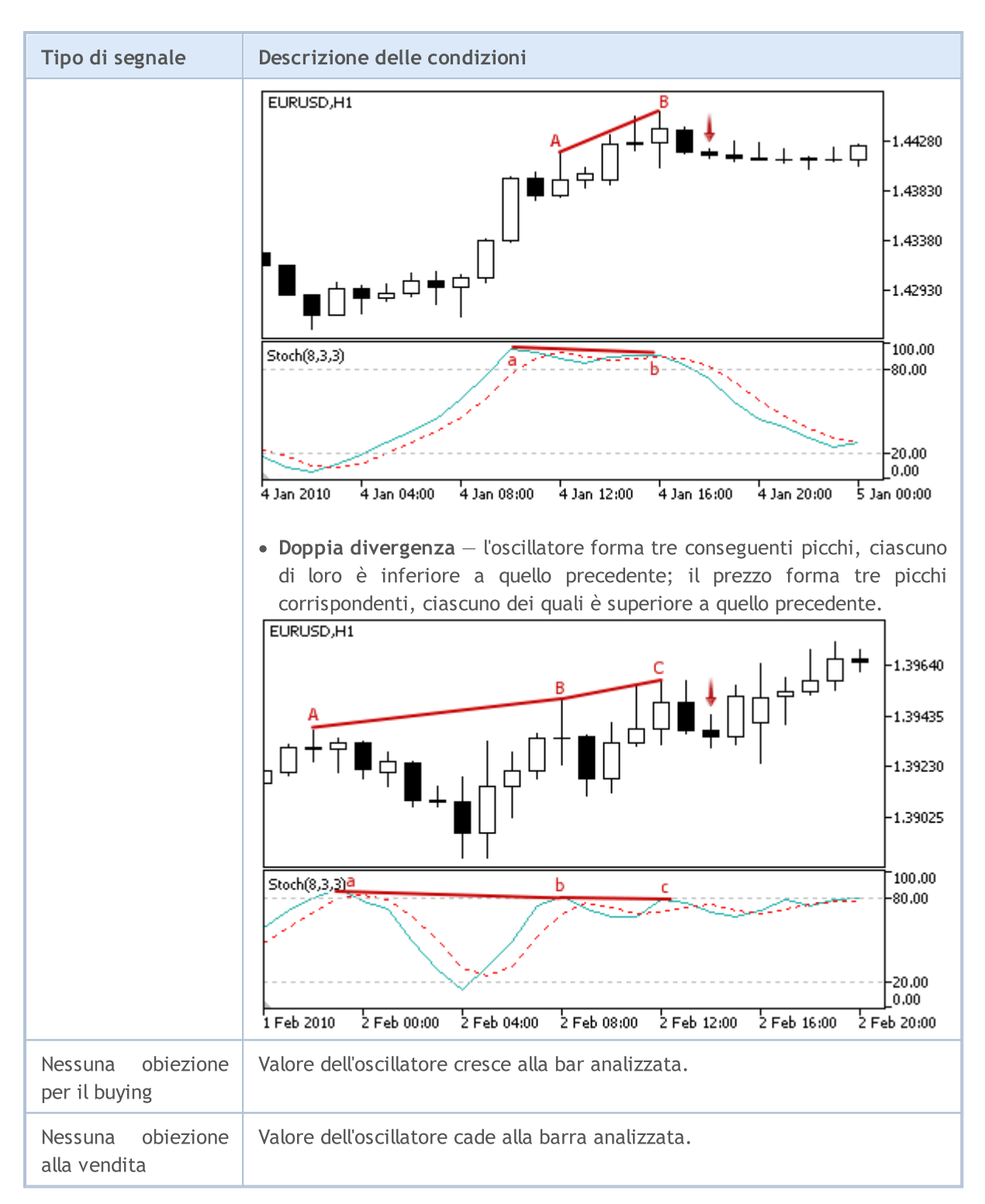

#### Nota

A seconda della modalità di funzionamento di un Expert Advisor ( "Ogni tick" o "Solo prezzi di Apertura") una barra analizzata è o la barra corrente (con indice 0), o l'ultima barra formata (con indice 1).

## I Parametri Regolabili

5713

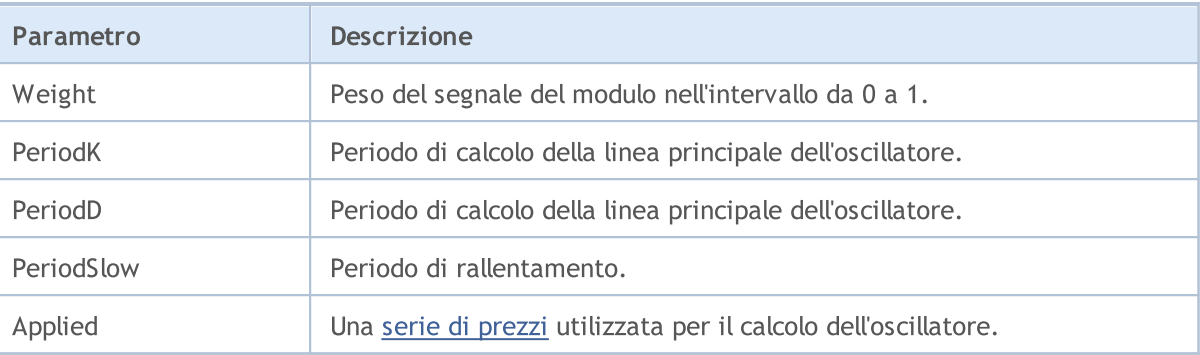

# I segnali dell'oscillatore Triple Exponential Average

Questo modulo è dei segnali sulla base dei modelli di mercato dell'oscillatore Triple [Exponential](https://www.metatrader5.com/en/terminal/help/indicators/oscillators/tea) [Average.](https://www.metatrader5.com/en/terminal/help/indicators/oscillators/tea) Il meccanismo di presa di decisioni di trading sulla base di segnali ottenuti dai moduli, è descritto in una sezione [separata](#page-5649-0).

## Condizioni di Generazione di Segnali

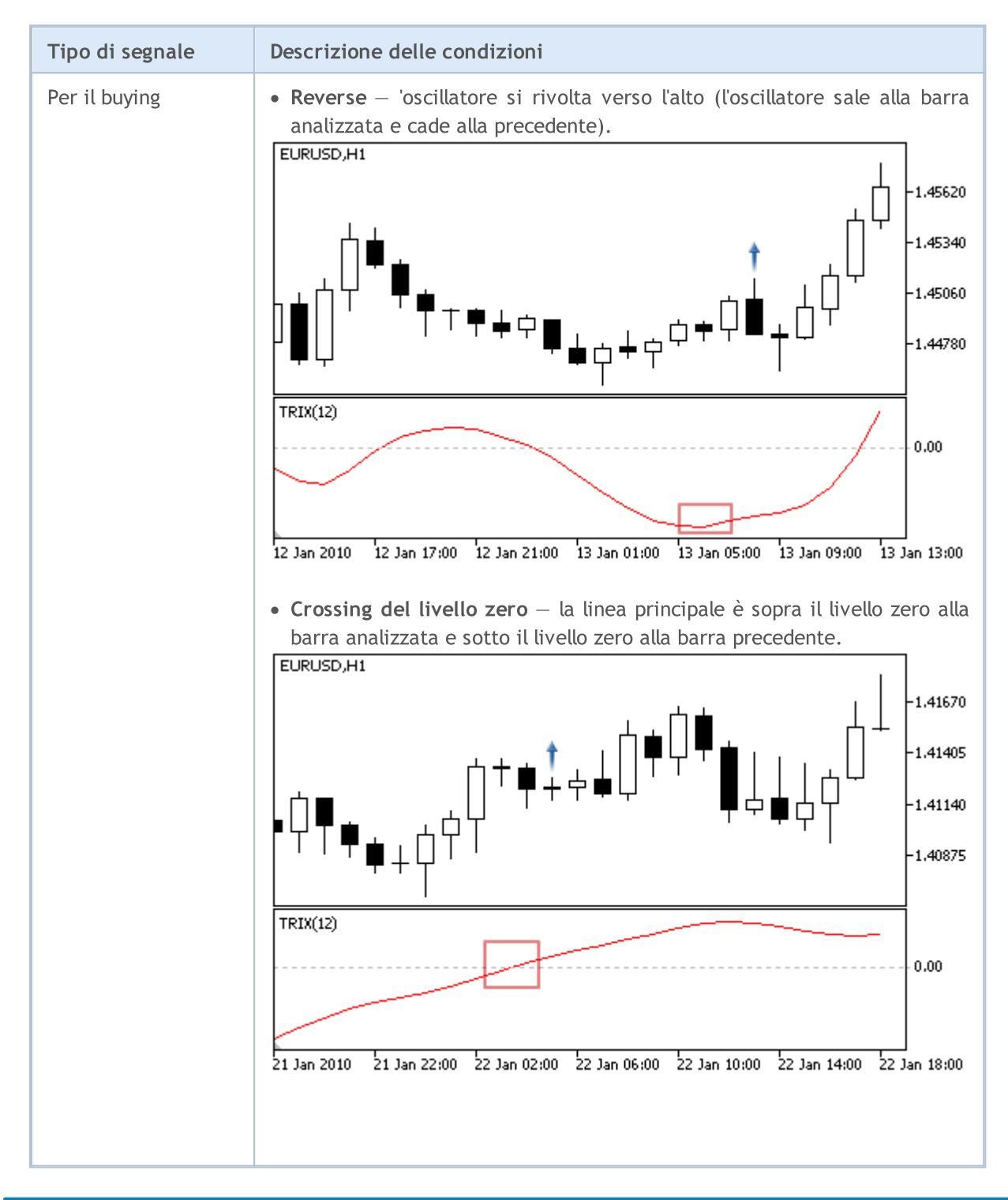

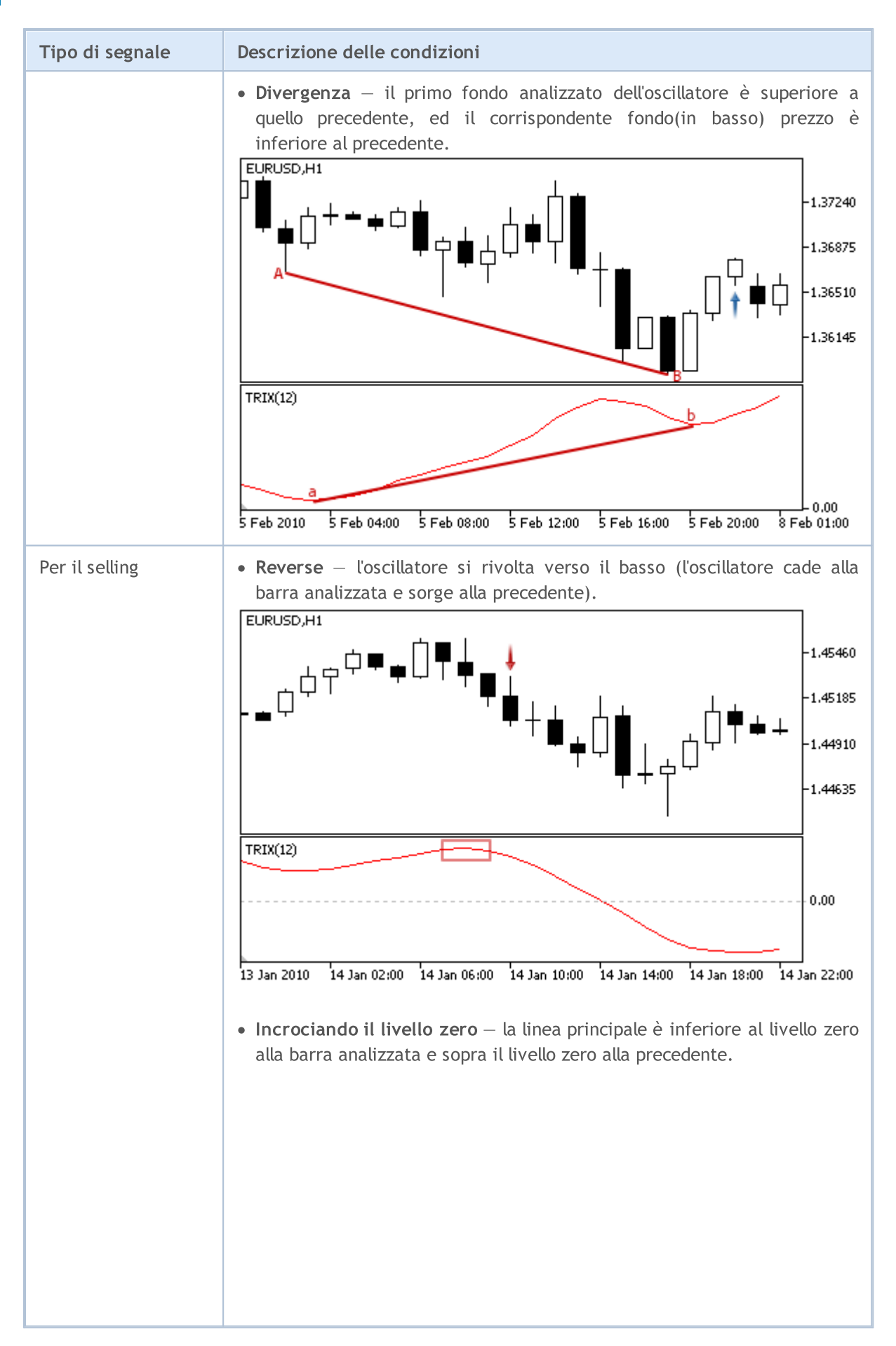

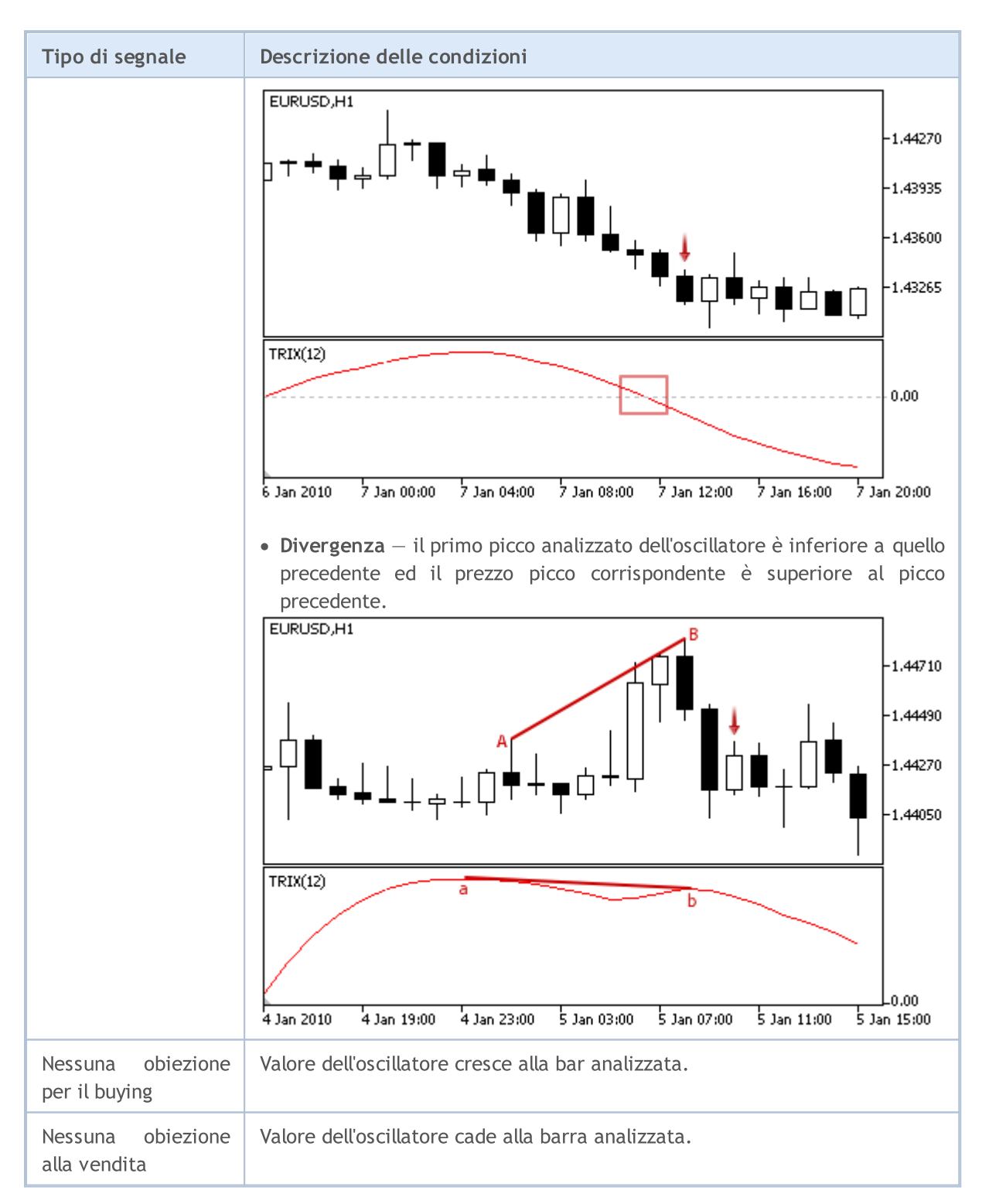

#### Nota

A seconda della modalità di funzionamento di un Expert Advisor ( "Ogni tick" o "Solo prezzi di Apertura") una barra analizzata è o la barra corrente (con indice 0), o l'ultima barra formata (con indice 1).

## I Parametri Regolabili

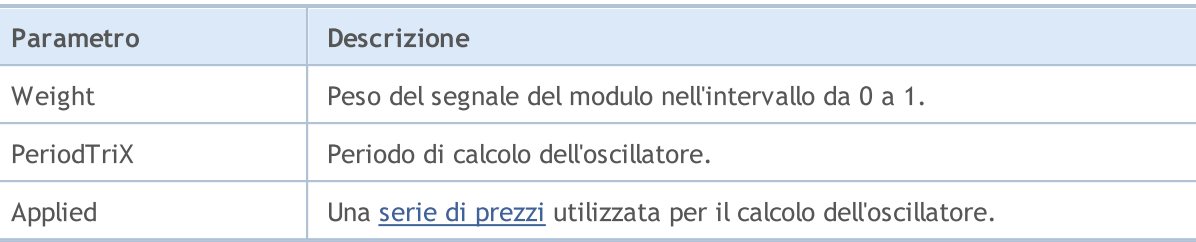

# I segnali dell' Indicatore Triple Exponential Moving Average

Questo modulo è dei segnali sulla base dei modelli di mercato dell'indicatore Triple [Exponential](https://www.metatrader5.com/en/terminal/help/indicators/trend_indicators/tema) Moving [Average.](https://www.metatrader5.com/en/terminal/help/indicators/trend_indicators/tema) Il meccanismo di presa di decisioni di trading sulla base di segnali ottenuti dai moduli, è descritto in una sezione [separata](#page-5649-0).

# Condizioni di Generazione di Segnali

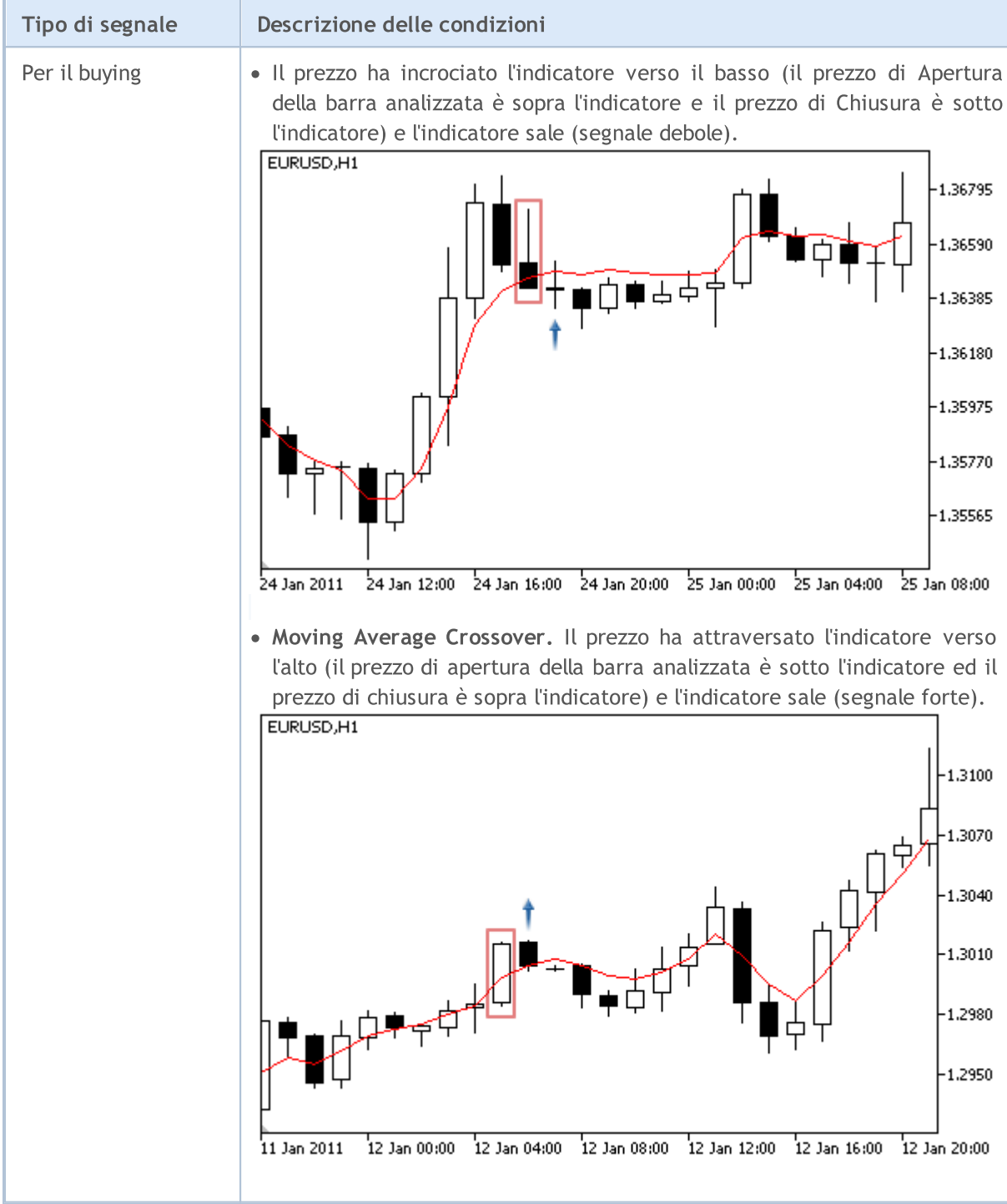

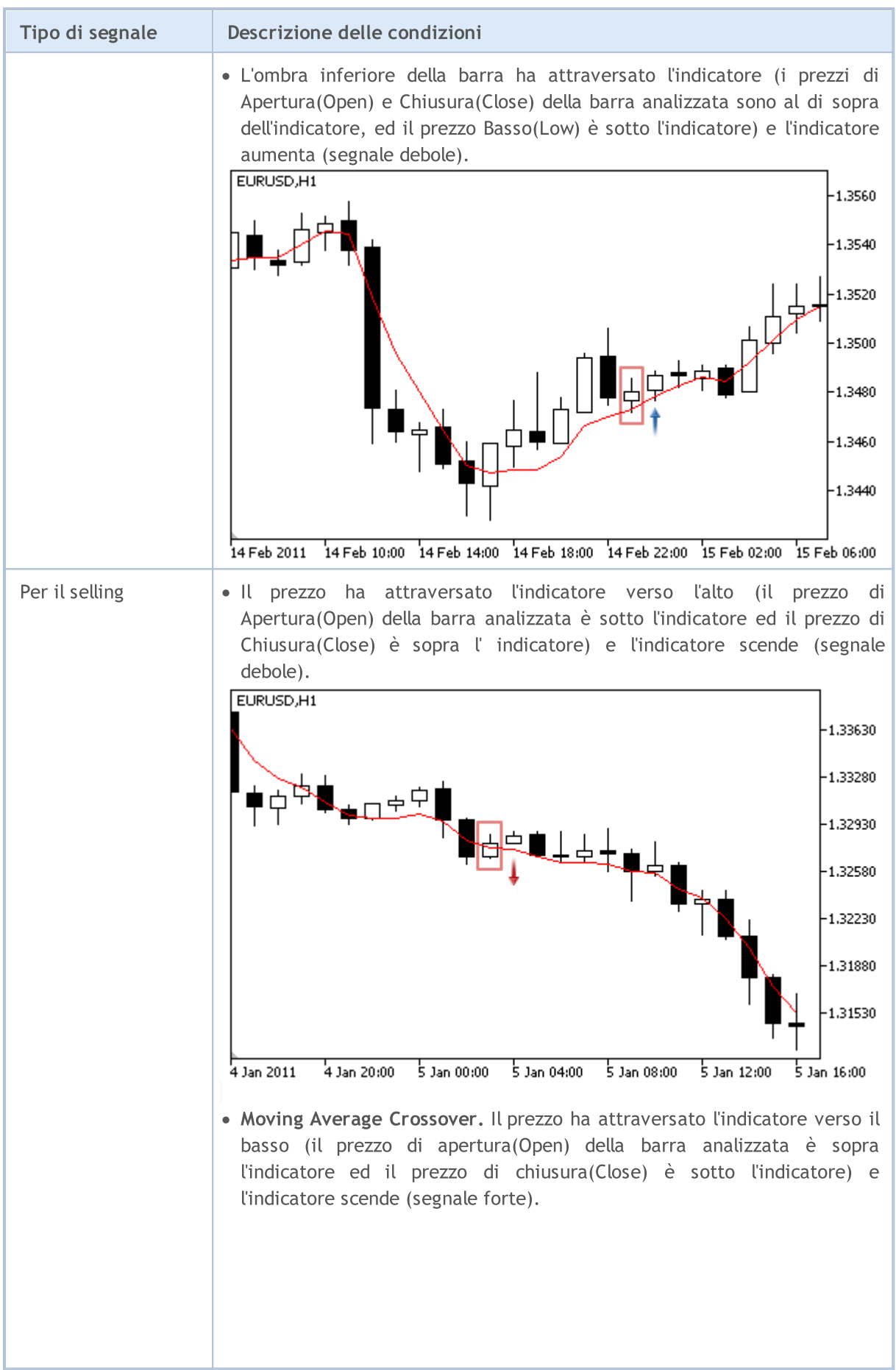

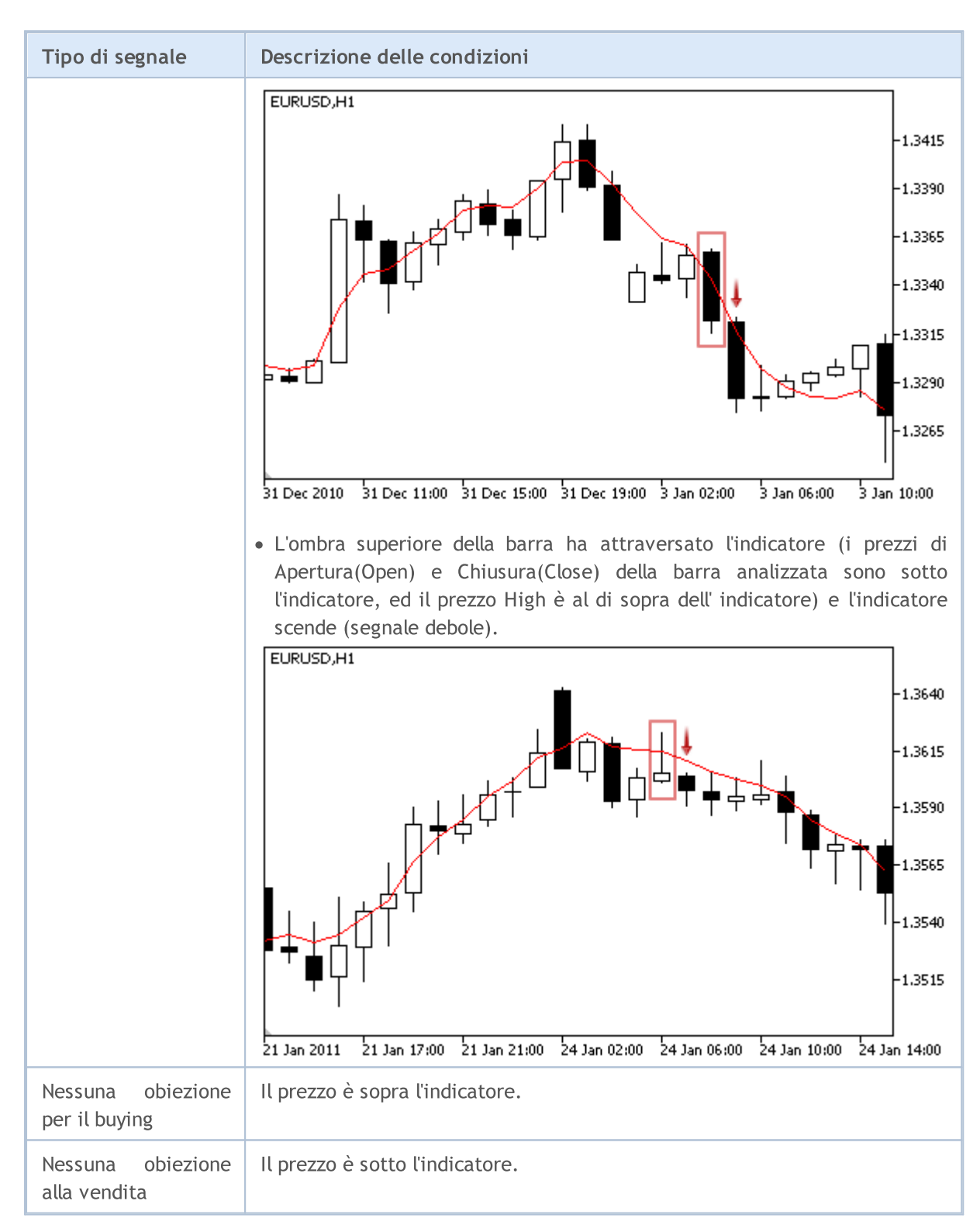

#### Nota

A seconda della modalità di funzionamento di un Expert Advisor ( "Ogni tick" o "Solo prezzi di Apertura") una barra analizzata è o la barra corrente (con indice 0), o l'ultima barra formata (con indice 1).

## I Parametri Regolabili

5721

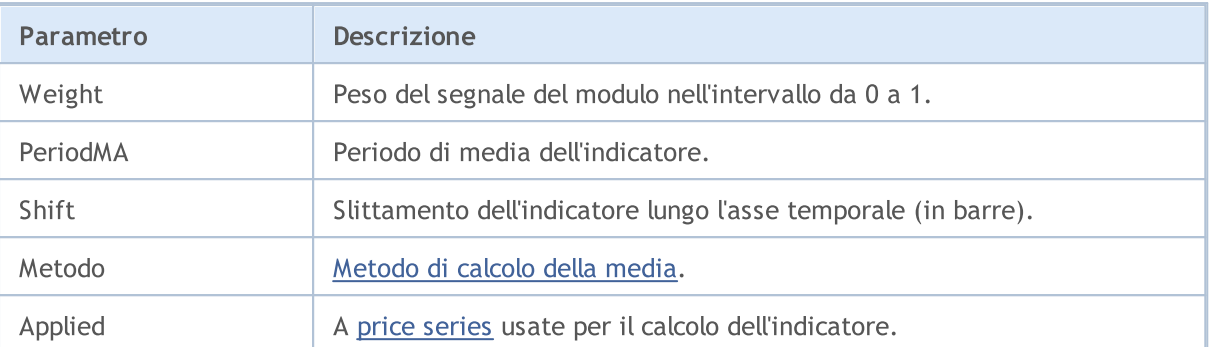

# Segnali dell'oscillatore Williams Percent Range

Questo modulo di segnali si basa sui modelli di mercato dell'oscillatore [Williams](https://www.metatrader5.com/en/terminal/help/indicators/oscillators/wpr) Percent Range. Il meccanismo di presa di decisioni di trading sulla base di segnali ottenuti dai moduli, è descritto in una sezione [separata](#page-5649-0).

# Condizioni di Generazione di Segnali

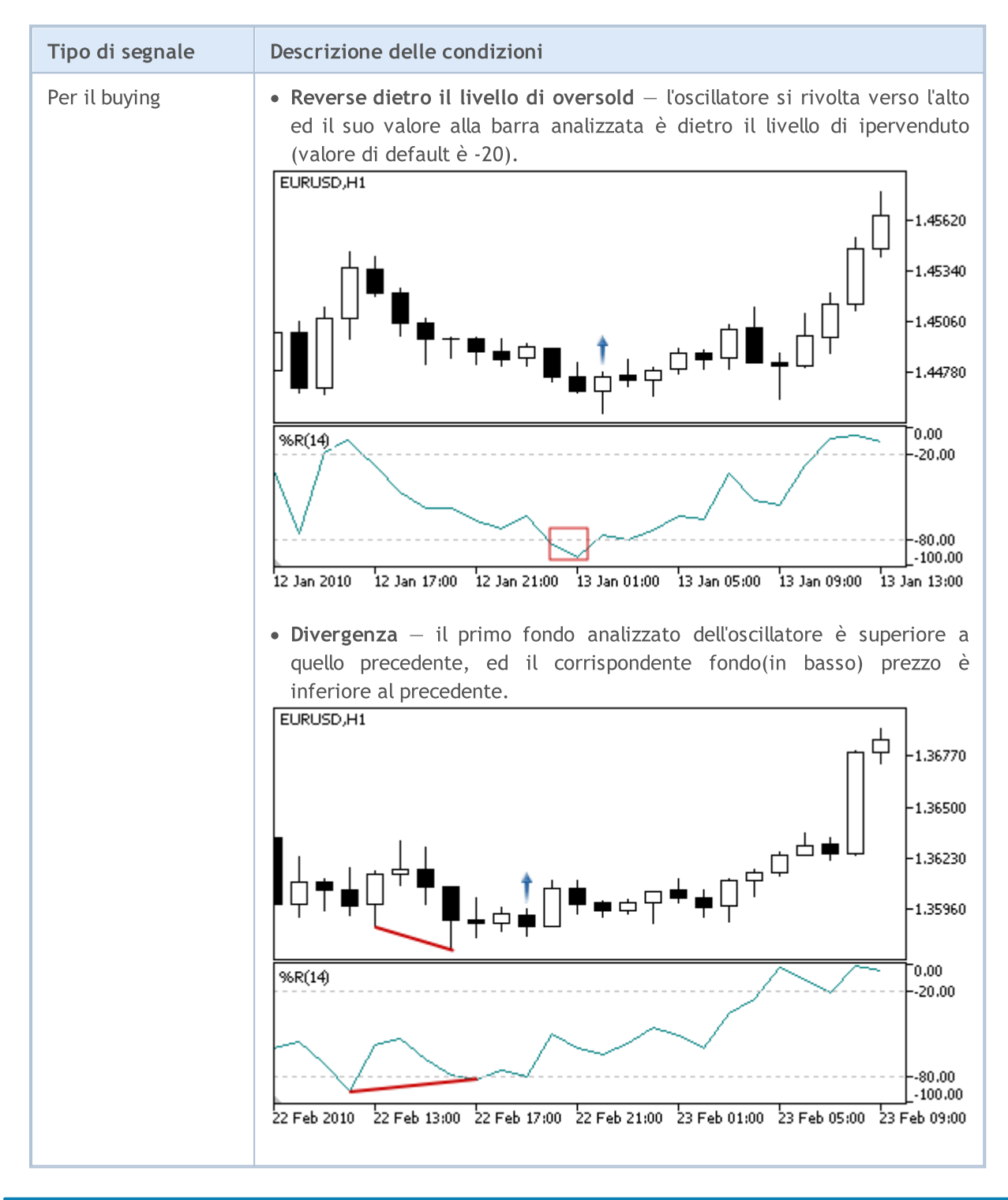

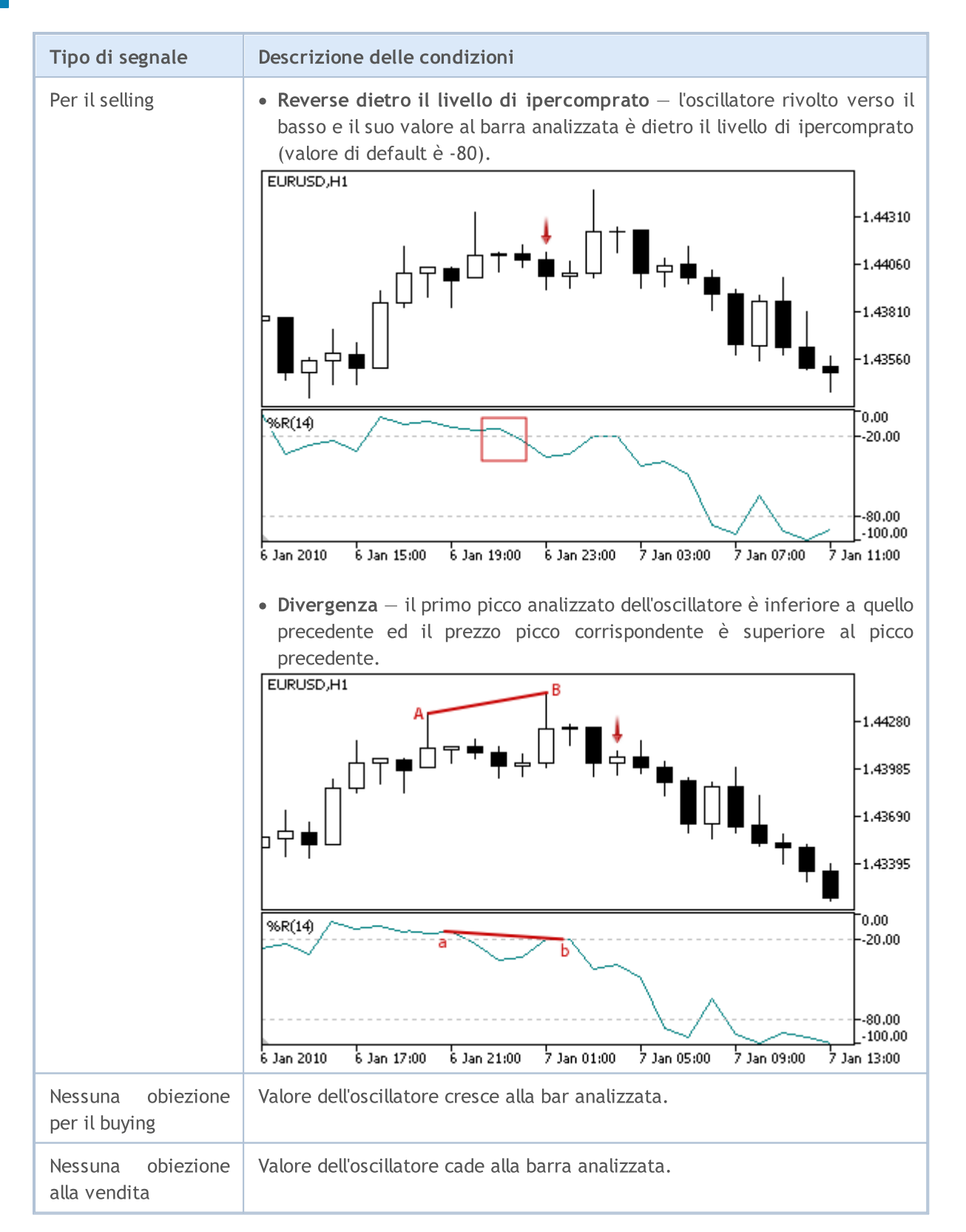

#### Nota

A seconda della modalità di funzionamento di un Expert Advisor ( "Ogni tick" o "Solo prezzi di Apertura") una barra analizzata è o la barra corrente (con indice 0), o l'ultima barra formata (con indice 1).

5724

Ricordate che l'oscillatore Williams Percent Range ha una scala rovesciata. Il suo valore massimo è - 100, e il minimo è 0.

# I Parametri Regolabili

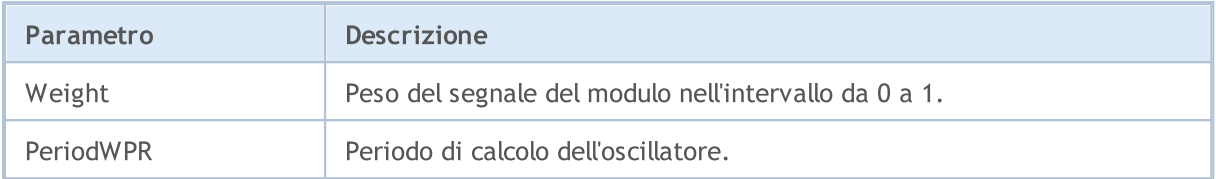
# Trailing Stop classes

Questa sezione contiene i dettagli tecnici di lavoro con classi di trailing stop e la descrizione dei componenti rilevanti della libreria standard MQL5.

L'uso di queste classi vi farà risparmiare tempo durante la creazione (e test) di strategie di trading.

La MQL5 Standard Library (in termini di strategie di trading) si trova nella directory del terminale, nella cartella Include\Expert\Trailing.

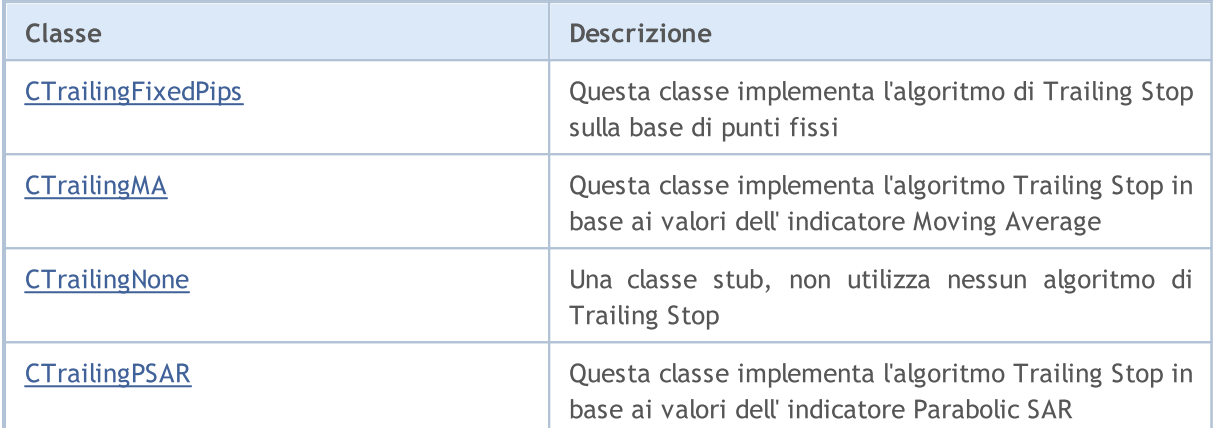

**MOL5** 

# <span id="page-5725-0"></span>**CTrailingFixedPips**

CTrailingFixedPips è una classe con l'attuazione di algoritmo Trailing Stop sulla base di trailing di punti fissi .

Se la posizione ha il prezzo di Stop Loss, controlla la distanza Stop Loss minima ammessa al prezzo corrente. Se il suo valore è inferiore al livello di Stop Loss, suggerisce di fissare un nuovo prezzo di Stop Loss. Per questo caso, se la posizione ha il prezzo Take Profit, suggerisce di impostare nuovo prezzo di Take Profit.

Se Expert Advisor è stato [inizializzato](#page-5517-0) con il every\_tick flag=false, esso deve svolgere tutte le operazioni (trading, trailing, ecc) solo alla nuova barra. Per questo caso, il livello di take profit può essere utilizzato. Essa vi permetterà di chiudere la posizione aperta al prezzo di Take Profit prima che la nuova barra sarà completata.

### Descrizione

CTrailingFixedPips implementa l'algoritmo Trailing Stop sulla base di posizioni di trailing con i punti fissi.

## Dichiarazione

class CTrailingFixedPips: public CExpertTrailing

## Titolo

#include <Expert\Trailing\CTrailingFixedPips.mqh>

## Gerarchia di ereditarietà

[CObject](#page-3234-0)

**[CExpertBase](#page-5479-0)** 

**[CExpertTrailing](#page-5637-0)** 

**CTrailingFixedPips** 

## Metodi della Classe

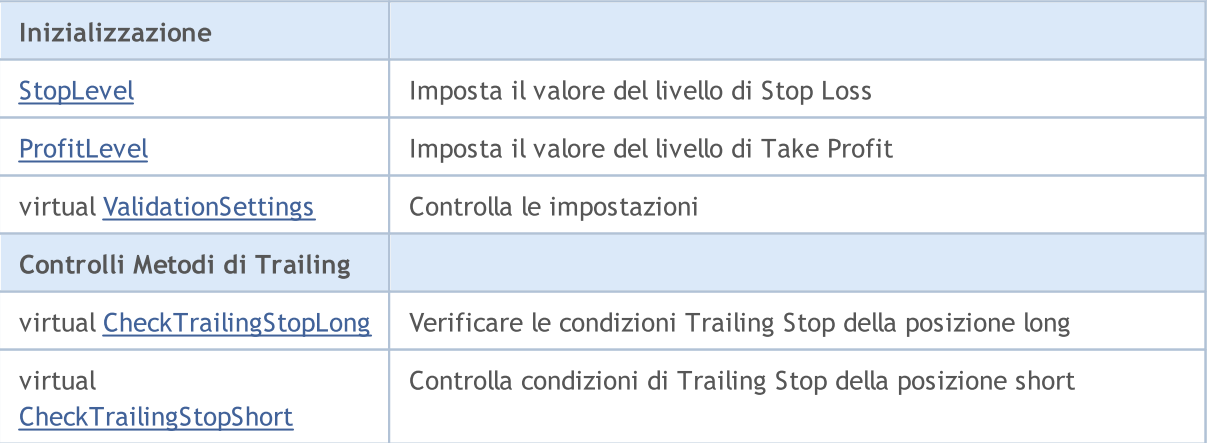

#### Metodi ereditati dalla classe CObject

Prev, Prev, Next, Next, [Save,](#page-3241-0) [Load](#page-3243-0), [Type](#page-3245-0), [Compare](#page-3239-0)

#### Metodi ereditati dalla classe CExpertBase

[InitPhase,](#page-5481-0) [TrendType,](#page-5482-0) [UsedSeries,](#page-5483-0) [EveryTick](#page-5484-0), [Open](#page-5485-0), [High](#page-5486-0), [Low](#page-5487-0), [Close](#page-5488-0), [Spread,](#page-5489-0) [Time,](#page-5490-0) [TickVolume,](#page-5491-0) [RealVolume](#page-5492-0), [Init](#page-5493-0), [Symbol](#page-5494-0), [Period,](#page-5495-0) [Magic,](#page-5496-0) SetMarginMode, [SetPriceSeries,](#page-5498-0) [SetOtherSeries,](#page-5499-0) [InitIndicators](#page-5500-0)

# <span id="page-5727-0"></span>**StopLevel**

Imposta il valore del livello di Stop Loss (in punti).

```
void StopLevel(
 int stop_level // livello Stop Loss
 )
```
### Parametri

stop\_loss

[in] Il valore del livello di Stop Loss (in convenzionali punti cifre 2/4).

### Nota

Se il livello di Stop Loss è uguale a 0, il Trailing Stop non viene utilizzato.

# <span id="page-5728-0"></span>ProfitLevel

Imposta il valore del livello di Take Profit (in punti).

```
void ProfitLevel(
 int profit level // livello Take profit
 )
```
### Parametri

profit\_level

[inlIl valore del livello di Take Profit (in convenzionali 2/4 punti-cifre).

### Nota

Se il profitto è uguale a 0, il Trailing Stop non viene utilizzato.

# <span id="page-5729-0"></span>ValidationSettings

Imposta lo slittamento.

virtual bool ValidationSettings()

#### Valore di ritorno

true in caso di successo, altrimenti false.

#### Nota

5730

La funzione controlla i livelli di Take Profit e Stop Loss. I valori corretti sono 0 e valori superiori del rientro minimo in punti dal prezzo close corrente per effettuare ordini di Stop.

# <span id="page-5730-0"></span>CheckTrailingStopLong

Controlla condizioni di Trailing Stop della posizione long.

```
virtual bool CheckTrailingStopLong(
 CPositionInfo* position, // puntatore oggetto CPositionInfo
 double& s1, // prezzo Stop Loss
 double& tp // prezzo Take Profit
 \lambda
```
### Parametri

position

[In] Puntatore all'oggetto [CPositionInfo](#page-5323-0).

```
s<sup>1</sup>
```
[in][out] Variabile per prezzo Stop Loss.

tp

[in][out] Variabile per il prezzo Take Profit.

#### Valore di ritorno

true se vengono soddisfatte le condizioni, altrimenti false.

#### Nota

Se il livello di Stop Loss è uguale a 0, il Trailing Stop non viene utilizzato. Se la posizione ha già il prezzo di Stop Loss, il suo valore viene assunto come prezzo base, altrimenti il prezzo di apertura della posizione viene assunto come prezzo base.

Se il prezzo del prezzo Bid corrente è superiore al livello base di prezzo è stop loss, suggerisce di impostare il nuovo prezzo di Stop Loss. In questo caso, se la posizione ha il prezzo Take Profit, suggerisce di impostare nuovo prezzo di Take Profit.

# <span id="page-5731-0"></span>CheckTrailingStopShort

Controlla condizioni di Trailing Stop della posizione short

```
virtual bool CheckTrailingStopShort(
 CPositionInfo* position, // puntatore oggetto CPositionInfo
 double& s1, // prezzo Stop Loss
 double& tp // prezzo Take Profit
 \lambda
```
### Parametri

position

[In] Puntatore all'oggetto [CPositionInfo](#page-5323-0).

```
s<sup>1</sup>
```
[in][out] Variabile per prezzo Stop Loss.

tp

[in][out] Variabile per il prezzo Take Profit.

#### Valore di ritorno

true se vengono soddisfatte le condizioni, altrimenti false.

#### Nota

Se il livello di Stop Loss è uguale a 0, il Trailing Stop non viene utilizzato. Se la posizione ha già il prezzo di Stop Loss, il suo valore viene assunto come prezzo base, altrimenti il prezzo di apertura della posizione viene assunto come prezzo base.

Se il corrente prezzo Ask è inferiore a livello di prezzo base - livello stop loss, suggerisce di impostare il nuovo prezzo di Stop Loss. In questo caso, se la posizione ha il prezzo Take Profit, suggerisce di impostare nuovo prezzo di Take Profit. uguale al prezzo Ask - livello take profit.

### Libreria Standard

**MOL5** 

# <span id="page-5732-0"></span>**CTrailingMA**

CTrailingMA è una classe di attuazione dell'algoritmo Trailing Stop basato sui valori dell'indicatore media mobile.

## Descrizione

La classe CTrailingMA implementa l' algoritmo Trailing Stop in base ai valori dell'indicatore media mobile della barra precedente (completata).

## Dichiarazione

class CTrailingMA: public CExpertTrailing

### **Titolo**

#include <Expert\Trailing\TrailingMA.mqh>

## Gerarchia di ereditarietà

**[CObject](#page-3234-0)** 

**[CExpertBase](#page-5479-0)** 

**[CExpertTrailing](#page-5637-0)** 

**CTrailingMA** 

### Metodi della Classe

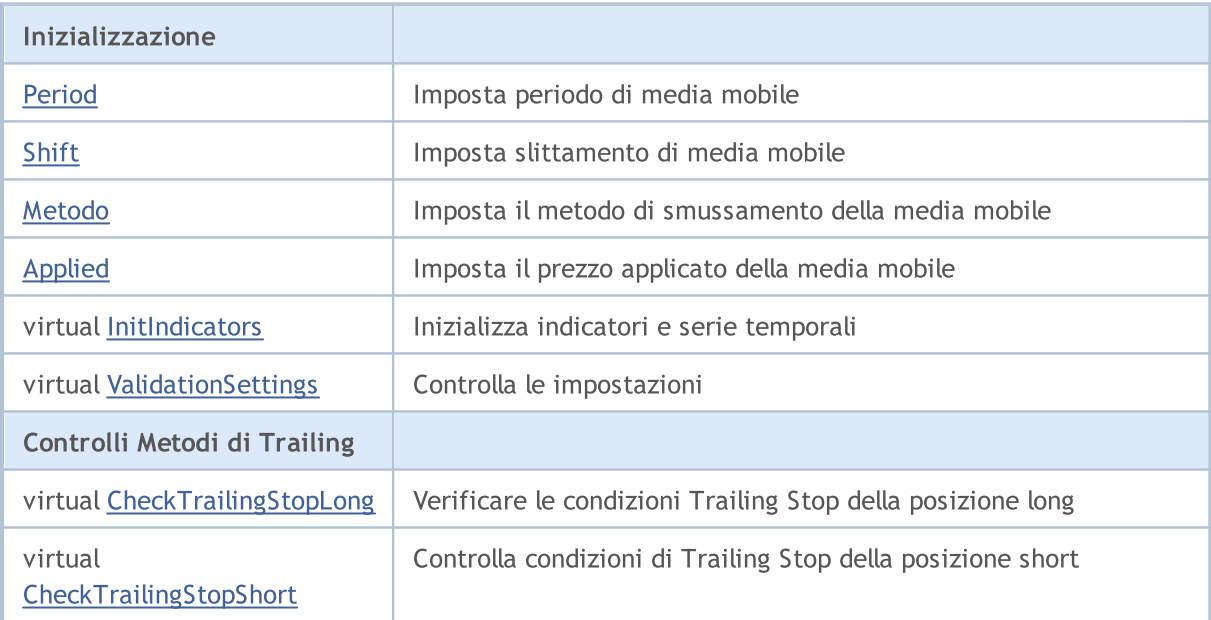

#### Metodi ereditati dalla classe CObject

Prev, Prev, Next, Next, [Save,](#page-3241-0) [Load](#page-3243-0), [Type](#page-3245-0), [Compare](#page-3239-0)

Metodi ereditati dalla classe CExpertBase

#### Metodi ereditati dalla classe CObject

Prev, Prev, Next, Next, [Save,](#page-3241-0) [Load](#page-3243-0), [Type](#page-3245-0), [Compare](#page-3239-0)

[InitPhase,](#page-5481-0) [TrendType,](#page-5482-0) [UsedSeries,](#page-5483-0) [EveryTick](#page-5484-0), [Open](#page-5485-0), [High](#page-5486-0), [Low](#page-5487-0), [Close](#page-5488-0), [Spread,](#page-5489-0) [Time,](#page-5490-0) [TickVolume,](#page-5491-0) [RealVolume](#page-5492-0), [Init](#page-5493-0), [Symbol,](#page-5494-0) [Period](#page-5495-0), [Magic](#page-5496-0), SetMarginMode, [SetPriceSeries](#page-5498-0), [SetOtherSeries](#page-5499-0)

# <span id="page-5734-0"></span>Period

Imposta periodo di media mobile.

```
void Period(
 int period // periodo di smussamento(Smoothing period)
 )
```
### Parametri

period

[in] Periodo di media mobile.

MQL5

5736

# <span id="page-5735-0"></span>Imposta lo slittamento della media mobile.

```
void Shift(
 int shift // Slittamento
 )
```
### Parametri

shift

[in] Slittamento della media mobile.

# <span id="page-5736-0"></span>Metodo

5737

Imposta metodo di smussamento della media mobile.

```
void Method(
 ENUM_MA_METHOD method // metodo di smussamento (Smoothing method)
 )
```
### Parametri

method

```
smussamento dell'indicatore media mobile.
```
# <span id="page-5737-0"></span>Applied

Imposta prezzo applicato della media mobile.

```
void Applied(
 ENUM_APPLIED_PRICE applied // Prezzo applicato
 )
```
### Parametri

applied

[in] Prezzo [Applicato](#page-728-0) della media mobile.

# <span id="page-5738-0"></span>InitIndicators

Inizializza indicatori e serie storiche.

```
virtual bool InitIndicators(
 CIndicators* indicators // CIndicators puntatore collezione
 \lambda
```
### Parametri

indicators

[in] Puntatore alle collezioni indicatori e raccolta serie storiche ([CExpert](#page-5512-0) membro della classe).

### Valore di ritorno

true in caso di successo, altrimenti false.

# <span id="page-5739-0"></span>ValidationSettings

Imposta lo slittamento.

virtual bool ValidationSettings()

#### Valore di ritorno

true in caso di successo, altrimenti false.

#### Nota

5740

La funzione controlla il periodo di media mobile, i valori corretti sono positivi.

# <span id="page-5740-0"></span>CheckTrailingStopLong

Controlla condizioni di Trailing Stop della posizione long.

```
virtual bool CheckTrailingStopLong(
 CPositionInfo* position, // puntatore oggetto CPositionInfo
 double& s1, // prezzo Stop Loss
 double& tp // prezzo Take Profit
 \lambda
```
#### Parametri

position

[In] Puntatore all'oggetto [CPositionInfo](#page-5323-0).

```
s<sup>1</sup>
```
[in][out] Variabile per prezzo Stop Loss.

tp

[in][out] Variabile per il prezzo Take Profit.

#### Valore di ritorno

true se vengono soddisfatte le condizioni, altrimenti false.

#### Nota

In primo luogo si calcola il prezzo di Stop Loss massimo consentito più vicino al prezzo corrente e calcola prezzo di Stop Loss utilizzando i valori dell'indicatore moving average della barra precedente (completata).

Se la posizione ha già prezzo di Stop Loss, il suo valore viene assunto come prezzo base, altrimenti il prezzo base è il prezzo di apertura della posizione.

Se il prezzo di Stop Loss calcolato è superiore al prezzo base ed inferiore al massimo consentito prezzo di Stop Loss, suggerisce di impostare il nuovo prezzo di Stop Loss.

# <span id="page-5741-0"></span>CheckTrailingStopShort

Controlla condizioni di Trailing Stop della posizione short

```
virtual bool CheckTrailingStopShort(
 CPositionInfo* position, // puntatore oggetto CPositionInfo
 double& s1, // prezzo Stop Loss
 double& tp // prezzo Take Profit
 \lambda
```
### Parametri

position

[In] Puntatore all'oggetto [CPositionInfo](#page-5323-0).

```
s<sup>1</sup>
```
[in][out] Variabile per prezzo Stop Loss.

tp

[in][out] Variabile per il prezzo Take Profit.

#### Valore di ritorno

true se vengono soddisfatte le condizioni, altrimenti false.

#### Nota

In primo luogo si calcola il prezzo di Stop Loss minimo consentito più vicino al prezzo corrente e calcola prezzo di Stop Loss utilizzando i valori dell'indicatore moving average della barra precedente (completata).

Se la posizione ha già prezzo di Stop Loss, il suo valore viene assunto come prezzo base, altrimenti il prezzo base è il prezzo di apertura della posizione.

Se il prezzo di Stop Loss calcolato è superiore al prezzo base ed inferiore al minimo consentito prezzo di Stop Loss, suggerisce di impostare il nuovo prezzo di Stop Loss.

#### Libreria Standard

MOI 5

# <span id="page-5742-0"></span>**CTrailingNone**

CTrailingNone una classetronca. Questa classe deve essere utilizzata in fase di inizializzazione dell'oggetto Trailng se la vostra strategia non usa il Trailing Stop.

## Descrizione

La Classe CTrailingNone non implementa nessun algoritmo di Trailing Stop. I metodi di verifica delle condizioni Trailing Stop restituiscono sempre false.

## Dichiarazione

class CTrailingNone: public CExpertTrailing

### **Titolo**

#include <Expert\Trailing\TrailingNone.mqh>

## Gerarchia di ereditarietà

**[CObject](#page-3234-0)** 

**[CExpertBase](#page-5479-0)** 

**[CExpertTrailing](#page-5637-0)** 

**CTrailingNone** 

### Metodi della Classe

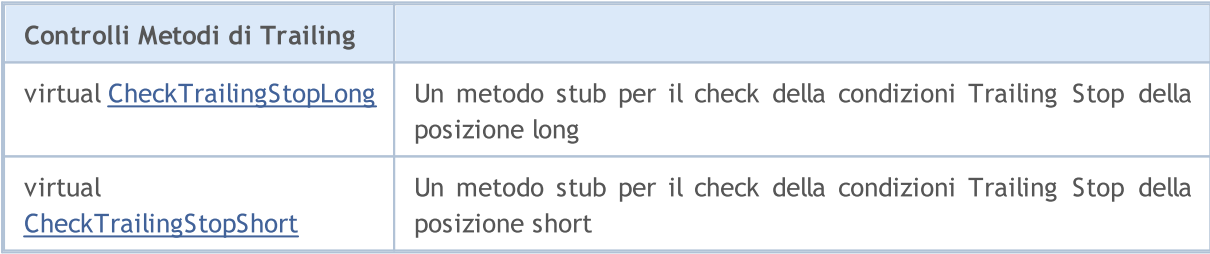

#### Metodi ereditati dalla classe CObject

Prev, Prev, Next, Next, [Save,](#page-3241-0) [Load](#page-3243-0), [Type](#page-3245-0), [Compare](#page-3239-0)

#### Metodi ereditati dalla classe CExpertBase

[InitPhase,](#page-5481-0) [TrendType,](#page-5482-0) [UsedSeries,](#page-5483-0) [EveryTick](#page-5484-0), [Open](#page-5485-0), [High](#page-5486-0), [Low](#page-5487-0), [Close](#page-5488-0), [Spread,](#page-5489-0) [Time,](#page-5490-0) [TickVolume,](#page-5491-0) [RealVolume](#page-5492-0), [Init,](#page-5493-0) [Symbol](#page-5494-0), [Period](#page-5495-0), [Magic](#page-5496-0), SetMarginMode, [ValidationSettings](#page-5497-0), [SetPriceSeries,](#page-5498-0) [SetOtherSeries](#page-5499-0), [InitIndicators](#page-5500-0)

#### Metodi ereditati dalla classe CExpertTrailing

[CheckTrailingStopLong,](#page-5639-0) [CheckTrailingStopShort](#page-5640-0)

5743

# <span id="page-5743-0"></span>CheckTrailingStopLong

Controlla condizioni di Trailing Stop della posizione long.

```
virtual bool CheckTrailingStopLong(
CPositionInfo* position, // puntatore oggetto CPositionInfo
 double& sl, // prezzo Stop Loss
 double& tp // prezzo Take Profit
 )
```
### Parametri

position

[In] Puntatore all'oggetto [CPositionInfo](#page-5323-0).

sl

[in][out] Variabile per prezzo Stop Loss.

tp

[in][out] Variabile per il prezzo Take Profit.

#### Valore di ritorno

true se vengono soddisfatte le condizioni, altrimenti false.

#### Nota

La funzione restituisce sempre false.

# <span id="page-5744-0"></span>CheckTrailingStopShort

Controlla condizioni di Trailing Stop della posizione short

```
virtual bool CheckTrailingStopShort(
CPositionInfo* position, // puntatore oggetto CPositionInfo
 double<br>& s1, // prezzo Stop Loss
 double& tp // prezzo Take Profit
 )
```
### Parametri

position

[In] Puntatore all'oggetto [CPositionInfo](#page-5323-0).

sl

[in][out] Variabile per prezzo Stop Loss.

tp

[in][out] Variabile per il prezzo Take Profit.

#### Valore di ritorno

true se vengono soddisfatte le condizioni, altrimenti false.

#### Nota

La funzione restituisce sempre false.

### Libreria Standard

5746

**MOL5** 

# <span id="page-5745-0"></span>**CTrailingPSAR**

CTrailingPSAR è una classe di attuazione dell'algotirmo di Trailing Stop basato sui valori dell' indicatore Parabolic SAR.

## Descrizione

La classe CTrailingPSAR implementa l'algoritmo Trailing Stop in base ai valori dell' indicatore Parabolic SAR della barra precedente (completata).

## Dichiarazione

class CTrailingPSAR: public CExpertTrailing

### **Titolo**

#include <Expert\Trailing\TrailingParabolicSAR.mqh>

## Gerarchia di ereditarietà

**[CObject](#page-3234-0)** 

**[CExpertBase](#page-5479-0)** 

**[CExpertTrailing](#page-5637-0)** 

**CTrailingPSAR** 

### Metodi della Classe

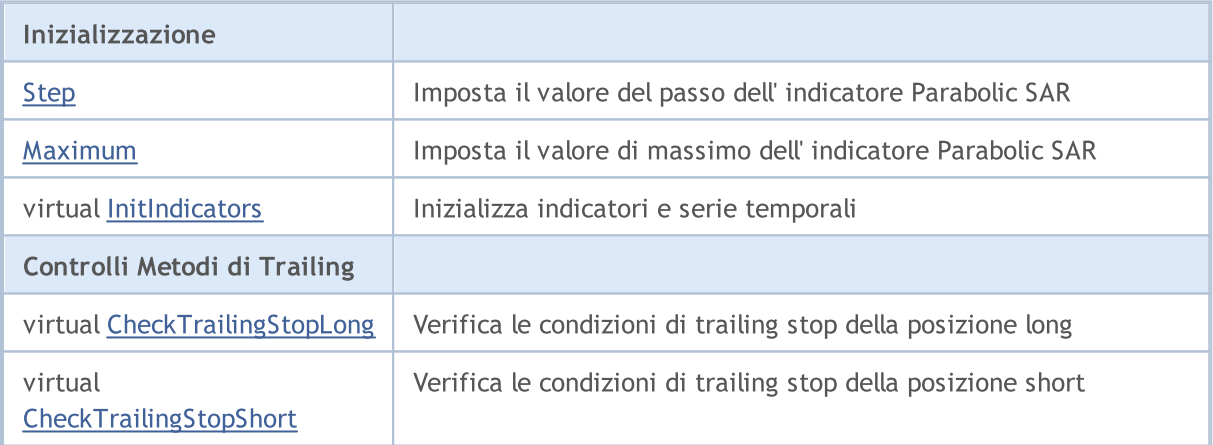

#### Metodi ereditati dalla classe CObject

Prev, Prev, Next, Next, [Save,](#page-3241-0) [Load](#page-3243-0), [Type](#page-3245-0), [Compare](#page-3239-0)

#### Metodi ereditati dalla classe CExpertBase

[InitPhase,](#page-5481-0) [TrendType,](#page-5482-0) [UsedSeries,](#page-5483-0) [EveryTick](#page-5484-0), [Open](#page-5485-0), [High](#page-5486-0), [Low](#page-5487-0), [Close](#page-5488-0), [Spread,](#page-5489-0) [Time,](#page-5490-0) [TickVolume,](#page-5491-0) [RealVolume](#page-5492-0), [Init,](#page-5493-0) [Symbol](#page-5494-0), [Period](#page-5495-0), [Magic](#page-5496-0), SetMarginMode, [ValidationSettings](#page-5497-0), [SetPriceSeries,](#page-5498-0) **[SetOtherSeries](#page-5499-0)** 

# <span id="page-5747-0"></span>Step

Imposta il valore di step dell' indicatore Parabolic SAR.

```
void Step(
 double step // Step
 )
```
## Parametri

step

[In] Il valore di step dell' indicatore Parabolic SAR.

# <span id="page-5748-0"></span>Maximum

Imposta il valore di massimo dell' indicatore Parabolic SAR.

```
void Maximum(
 double maximum // Massimo
 )
```
### Parametri

maximum

[in] Il valore massimo dell' indicatore Parabolic SAR.

# <span id="page-5749-0"></span>InitIndicators

Inizializza indicatori e serie storiche.

```
virtual bool InitIndicators(
 CIndicators* indicators // CIndicators puntatore collezione
 \lambda
```
### Parametri

indicators

[in] Puntatore alle collezioni indicatori e raccolta serie storiche ([CExpert](#page-5512-0) membro della classe).

### Valore di ritorno

true in caso di successo, altrimenti false.

# <span id="page-5750-0"></span>CheckTrailingStopLong

Controlla condizioni di Trailing Stop della posizione long.

```
virtual bool CheckTrailingStopLong(
CPositionInfo* position, // Puntatore
 double\& s1, // Link
 double& tp // Link
 \lambda
```
#### Parametri

position

[In] Puntatore all'oggetto [CPositionInfo](#page-5323-0).

```
s<sup>1</sup>
```
[in][out] Variabile per prezzo Stop Loss.

tp

[in][out] Variabile per il prezzo Take Profit.

#### Valore di ritorno

true se vengono soddisfatte le condizioni, altrimenti false.

#### Nota

In primo luogo si calcola il prezzo di Stop Loss massimo consentito più vicino al prezzo corrente e calcola prezzo di Stop Loss utilizzando i valori dell'indicatore Parabolic SAR della barra precedente (completata).

Se la posizione ha già il prezzo di Stop Loss, il suo valore viene assunto come prezzo base, altrimenti il prezzo di apertura della posizione viene assunto come prezzo base.

Se il prezzo di Stop Loss calcolato è superiore al prezzo base ed inferiore al massimo consentito prezzo di Stop Loss, suggerisce di impostare il nuovo prezzo di Stop Loss.

# <span id="page-5751-0"></span>CheckTrailingStopShort

Controlla condizioni di Trailing Stop della posizione short

```
virtual bool CheckTrailingStopShort(
CPositionInfo* position, // Puntatore
 double\& s1, // Link
 double& tp // Link
 \lambda
```
### Parametri

position

[In] Puntatore all'oggetto [CPositionInfo](#page-5323-0).

```
s<sup>1</sup>
```
[in][out] Variabile per prezzo Stop Loss.

tp

[in][out] Variabile per il prezzo Take Profit.

#### Valore di ritorno

true se vengono soddisfatte le condizioni, altrimenti false.

#### Nota

In primo luogo si calcola il prezzo di Stop Loss minimo consentito più vicino al prezzo corrente e calcola prezzo di Stop Loss utilizzando i valori dell'indicatore Parabolic SAR della barra precedente (completata).

Se la posizione ha già il prezzo di Stop Loss, il suo valore viene assunto come prezzo base, altrimenti il prezzo di apertura della posizione viene assunto come prezzo base.

Se il prezzo di Stop Loss calcolato è superiore al prezzo base ed inferiore al minimo consentito prezzo di Stop Loss, suggerisce di impostare il nuovo prezzo di Stop Loss.

# Classi Money Management

Questa sezione contiene i dettagli tecnici di lavoro con i soldi e le classi di gestione del rischio e la descrizione dei componenti rilevanti della libreria standard MQL5.

L'uso di queste classi vi farà risparmiare tempo durante la creazione (e test) di strategie di trading.

La MQL5 standard Library (in termini di classi riguardo il denaro e gestione del rischio) viene inserita nella directory del terminale, nella cartella Include\Expert\Money\.

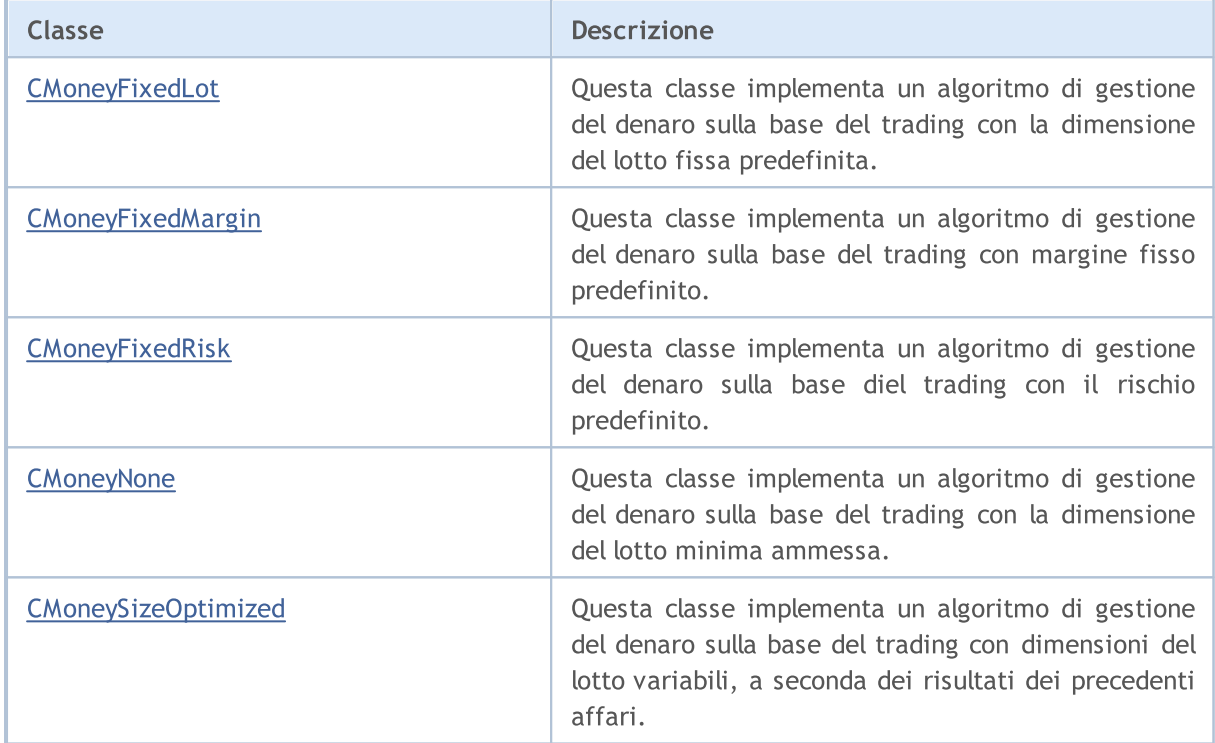

MOI 5

# <span id="page-5753-0"></span>**CMoneyFixedLot**

CMoneyFixedLot è una classe progettata per implementare l'algoritmo di gestione del denaro basata sul trading con predefinita la dimensione del lotto fissa.

## Descrizione

CMoneyFixedLot implementa un algoritmo di gestione del denaro sulla base del trading con predefinito la dimensione del lotto fissa.

## Dichiarazione

class CMoneyFixedLot: public CExpertMoney

### **Titolo**

#include <Expert\Money\MoneyFixedLot.mqh>

## Gerarchia di ereditarietà

**[CObject](#page-3234-0)** 

**[CExpertBase](#page-5479-0)** 

**[CExpertMoney](#page-5641-0)** 

CMoneyFixedLot

### Metodi della Classe

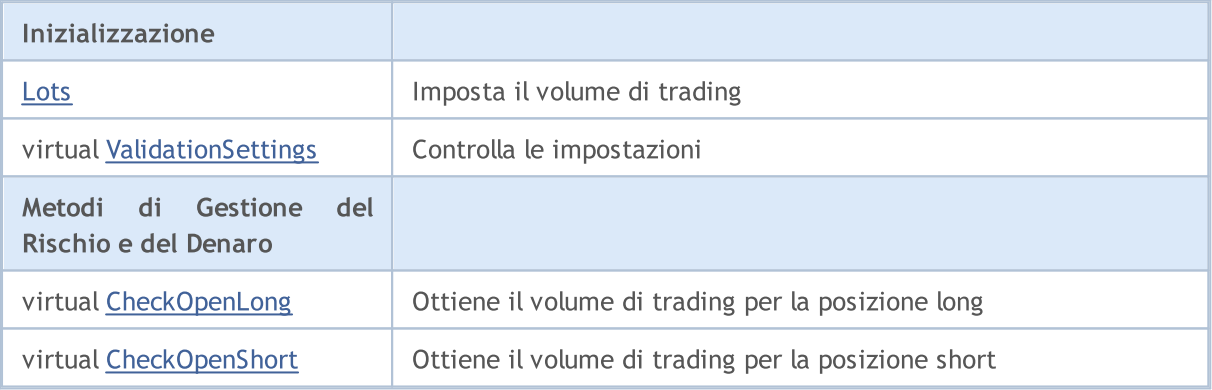

#### Metodi ereditati dalla classe CObject

Prev, Prev, Next, Next, [Save,](#page-3241-0) [Load](#page-3243-0), [Type](#page-3245-0), [Compare](#page-3239-0)

#### Metodi ereditati dalla classe CExpertBase

[InitPhase,](#page-5481-0) [TrendType,](#page-5482-0) [UsedSeries,](#page-5483-0) [EveryTick](#page-5484-0), [Open](#page-5485-0), [High](#page-5486-0), [Low](#page-5487-0), [Close](#page-5488-0), [Spread,](#page-5489-0) [Time,](#page-5490-0) [TickVolume,](#page-5491-0) [RealVolume](#page-5492-0), [Init](#page-5493-0), [Symbol](#page-5494-0), [Period,](#page-5495-0) [Magic,](#page-5496-0) SetMarginMode, [SetPriceSeries,](#page-5498-0) [SetOtherSeries,](#page-5499-0) [InitIndicators](#page-5500-0)

#### Metodi ereditati dalla classe CExpertMoney

[Percent](#page-5643-0), [CheckReverse](#page-5647-0), [CheckClose](#page-5648-0)

Libreria Standard

5755

# <span id="page-5755-0"></span>Lots

Impostazione volume di trading (in lotti).

```
void Lots(
double lots // Lotti
 )
```
## Parametri

lots

[in] Volume di trading (in lotti).

# <span id="page-5756-0"></span>ValidationSettings

Imposta lo slittamento.

virtual bool ValidationSettings()

#### Valore di ritorno

true in caso di successo, altrimenti false.

#### Nota

5757

Controlla per correttezza il volume di trading specificato.

# <span id="page-5757-0"></span>CheckOpenLong

Ottiene il volume degli scambi per la posizione long.

```
virtual double CheckOpenLong(
double price, // Prezzo
 double sl // Prezzo Stop Loss
 )
```
#### Parametri

price

[in] Prezzo.

sl

[in] Prezzo Stop Loss.

### Valore di ritorno

il volume di trading per la posizione long.

#### Nota

La funzione restituisce sempre il volume di trading fisso, definito dal metodo [Lots.](#page-5755-0)

# <span id="page-5758-0"></span>CheckOpenShort

Ottiene il volume di trading per la posizione short.

```
virtual double CheckOpenShort(
double price, // Prezzo
 double sl // Prezzo Stop Loss
 )
```
#### Parametri

price

[in] Prezzo.

sl

[in] Prezzo Stop Loss.

#### Valore di ritorno

il volume di trade per la posizione short.

#### Nota

La funzione restituisce sempre il volume di trading fisso, definito dal metodo [Lots.](#page-5755-0)

MOI 5

## <span id="page-5759-0"></span>CMoneyFixedMargin

CMoneyFixedMargin è la classe progettata per implementare l'algoritmo di gestione del denaro sulla base del trading con margine fisso predefinito.

### Descrizione

CMoneyFixedMargin implementa un algoritmo di gestione del denaro sulla base del trading con margine fisso predefinito.

### Dichiarazione

class CMoneyFixedMargin: public CExpertMoney

#### **Titolo**

#include <Expert\Money\MoneyFixedMargin.mqh>

## Gerarchia di ereditarietà

#### **[CObject](#page-3234-0)**

**[CExpertBase](#page-5479-0)** 

**[CExpertMoney](#page-5641-0)** 

CMoneyFixedMargin

### Metodi della Classe

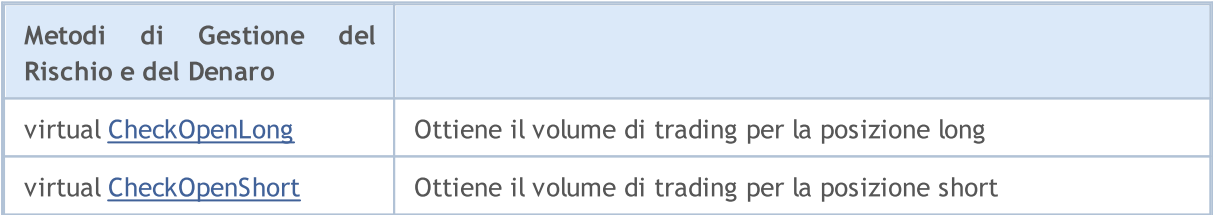

#### Metodi ereditati dalla classe CObject

Prev, Prev, Next, Next, [Save,](#page-3241-0) [Load](#page-3243-0), [Type](#page-3245-0), [Compare](#page-3239-0)

#### Metodi ereditati dalla classe CExpertBase

[InitPhase,](#page-5481-0) [TrendType,](#page-5482-0) [UsedSeries,](#page-5483-0) [EveryTick](#page-5484-0), [Open](#page-5485-0), [High](#page-5486-0), [Low](#page-5487-0), [Close](#page-5488-0), [Spread,](#page-5489-0) [Time,](#page-5490-0) [TickVolume,](#page-5491-0) [RealVolume](#page-5492-0), [Init](#page-5493-0), [Symbol](#page-5494-0), [Period,](#page-5495-0) [Magic,](#page-5496-0) SetMarginMode, [SetPriceSeries,](#page-5498-0) [SetOtherSeries,](#page-5499-0) [InitIndicators](#page-5500-0)

#### Metodi ereditati dalla classe CExpertMoney

[Percent](#page-5643-0), [ValidationSettings](#page-5644-0), [CheckReverse,](#page-5647-0) [CheckClose](#page-5648-0)
## **CheckOpenLong**

Ottiene il volume degli scambi per la posizione long.

```
virtual double CheckOpenLong(
 double price, // Prezzo
 double sl // Prezzo Stop Loss
 )
```
### Parametri

price

[in] Prezzo.

sl

[in] Prezzo Stop Loss.

### Valore di ritorno

il volume di trading per la posizione long.

### Nota

La funzione restituisce volume di trade per la posizione long, utilizza il margine fisso. Il margine è definito dal parametro Percentuale della classe base [CExpertMoney.](#page-5641-0)

### CheckOpenShort

Ottiene il volume di trade per la posizione short.

```
virtual double CheckOpenShort(
 double price, // Prezzo
 double sl // Prezzo Stop Loss
 )
```
### Parametri

price

[in] Prezzo.

sl

[in] Prezzo Stop Loss.

### Valore di ritorno

il volume di trade per la posizione short.

### Nota

La funzione restituisce il volume di trade per la posizione short, utilizza il margine fisso. Il margine è definito dal parametro Percentuale della classe base [CExpertMoney.](#page-5641-0)

**MOL5** 

### **CMoneyFixedRisk**

CMoneyFixedRisk è una classe con l'attuazione dell' algoritmo gestione del denaro con il rischio fisso predefinito.

### Descrizione

Classe CMoneyFixedRisk implementa l'algoritmo di gestione del denaro con il rischio predefinito fisso.

### Dichiarazione

class CMoneyFixedRisk: public CExpertMoney

### Titolo

#include <Expert\Money\MoneyFixedRisk.mqh>

### Gerarchia di ereditarietà

**[CObject](#page-3234-0)** 

**[CExpertBase](#page-5479-0)** 

**[CExpertMoney](#page-5641-0)** 

CMoneyFixedRisk

### Metodi della Classe

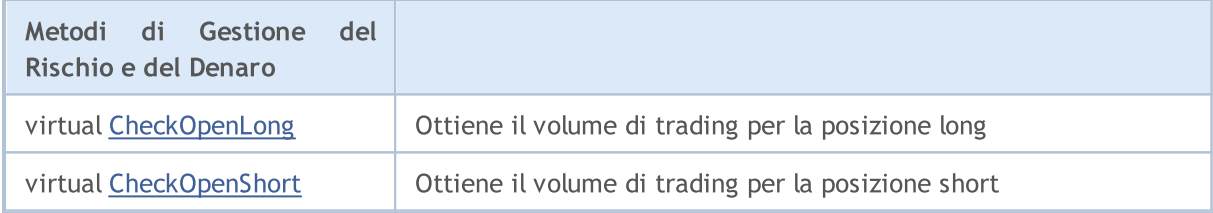

### Metodi ereditati dalla classe CObject

Prev, Prev, Next, Next, [Save,](#page-3241-0) [Load](#page-3243-0), [Type](#page-3245-0), [Compare](#page-3239-0)

### Metodi ereditati dalla classe CExpertBase

[InitPhase,](#page-5481-0) [TrendType,](#page-5482-0) [UsedSeries,](#page-5483-0) [EveryTick](#page-5484-0), [Open](#page-5485-0), [High](#page-5486-0), [Low](#page-5487-0), [Close](#page-5488-0), [Spread,](#page-5489-0) [Time,](#page-5490-0) [TickVolume,](#page-5491-0) [RealVolume](#page-5492-0), [Init](#page-5493-0), [Symbol](#page-5494-0), [Period,](#page-5495-0) [Magic,](#page-5496-0) SetMarginMode, [SetPriceSeries,](#page-5498-0) [SetOtherSeries,](#page-5499-0) [InitIndicators](#page-5500-0)

### Metodi ereditati dalla classe CExpertMoney

[Percent](#page-5643-0), [ValidationSettings](#page-5644-0), [CheckReverse](#page-5647-0)

# <span id="page-5763-0"></span>CheckOpenLong

Ottiene il volume degli scambi per la posizione long.

```
virtual double CheckOpenLong(
 double price, // Prezzo
 double sl // Prezzo Stop Loss
 )
```
### Parametri

price

[in] Prezzo.

sl

[in] Prezzo Stop Loss.

### Valore di ritorno

il volume di trading per la posizione long.

### Nota

La funzione restituisce Il volume di trade per la posizione long; usa il rischio fisso. Il rischio è definito dal parametro Percentuale della classe base [CExpertMoney.](#page-5641-0)

# <span id="page-5764-0"></span>CheckOpenShort

Ottiene il volume di trade per la posizione short.

```
virtual double CheckOpenShort(
 double price, // Prezzo
 double sl // Prezzo Stop Loss
 )
```
### Parametri

price

[in] Prezzo.

sl

[in] Prezzo Stop Loss.

### Valore di ritorno

il volume di trade per la posizione short.

### Nota

La funzione restituisce il volume di trade per la posizione short; usa il rischio fisso. Il rischio è definito dal parametro Percentuale della classe base [CExpertMoney.](#page-5641-0)

### Libreria Standard

### **CMoneyNone**

CMoneyNone è una classe con l'implementazione dell' algoritmo di trading con il lotto minimo consentito.

### Descrizione

La Classe CMoneyNone implementa il trading con il lotto minimo permesso.

### Dichiarazione

class CMoneyNone: public CExpertMoney

### Titolo

#include <Expert\Money\MoneyNone.mqh>

### Gerarchia di ereditarietà

**[CObject](#page-3234-0)** 

**[CExpertBase](#page-5479-0)** 

**[CExpertMoney](#page-5641-0)** 

**CMoneyNone** 

### Metodi della Classe

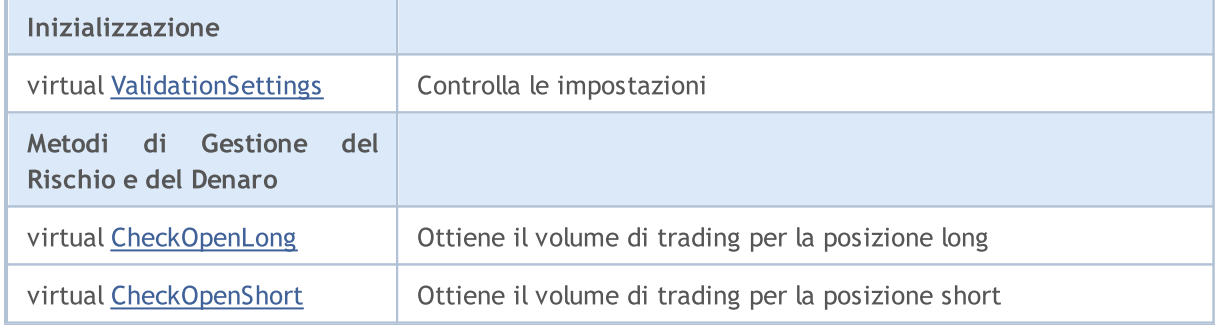

### Metodi ereditati dalla classe CObject

Prev, Prev, Next, Next, [Save,](#page-3241-0) [Load](#page-3243-0), [Type](#page-3245-0), [Compare](#page-3239-0)

### Metodi ereditati dalla classe CExpertBase

[InitPhase,](#page-5481-0) [TrendType,](#page-5482-0) [UsedSeries,](#page-5483-0) [EveryTick](#page-5484-0), [Open](#page-5485-0), [High](#page-5486-0), [Low](#page-5487-0), [Close](#page-5488-0), [Spread,](#page-5489-0) [Time,](#page-5490-0) [TickVolume,](#page-5491-0) [RealVolume](#page-5492-0), [Init](#page-5493-0), [Symbol](#page-5494-0), [Period,](#page-5495-0) [Magic,](#page-5496-0) SetMarginMode, [SetPriceSeries,](#page-5498-0) [SetOtherSeries,](#page-5499-0) [InitIndicators](#page-5500-0)

### Metodi ereditati dalla classe CExpertMoney

[Percent](#page-5643-0), [CheckReverse](#page-5647-0), [CheckClose](#page-5648-0)

# <span id="page-5766-0"></span>ValidationSettings

Imposta lo slittamento.

virtual bool ValidationSettings()

### Valore di ritorno

true in caso di successo, altrimenti false.

#### Nota

5767

La funzione restituisce sempre true.

# <span id="page-5767-0"></span>CheckOpenLong

Ottiene il volume degli scambi per la posizione long.

```
virtual double CheckOpenLong(
double price, // Prezzo
 double sl // Prezzo Stop Loss
 )
```
### Parametri

price

[in] Prezzo.

sl

[in] Prezzo Stop Loss.

### Valore di ritorno

il volume di trading per la posizione long.

### Nota

La funzione restituisce sempre la dimensione minima del lotto.

# <span id="page-5768-0"></span>CheckOpenShort

Ottiene il volume degli scambi per la posizione long.

```
virtual double CheckOpenShort(
double price, // Prezzo
 double sl // Prezzo Stop Loss
 )
```
### Parametri

price

[in] Prezzo.

sl

[in] Prezzo Stop Loss.

### Valore di ritorno

il volume di trade per la posizione short.

### Nota

La funzione restituisce sempre la dimensione minima del lotto.

MOI 5

# CMoneySizeOptimized

CMoneySizeOptimized è una classe con implementazione di algoritmo di gestione del denaro sulla base del trading con dimensioni del lotto variabili, a seconda dei risultati dei precedenti affari(deals).

### Descrizione

CMoneySizeOptimized implementa un algoritmo di gestione del denaro sulla base del trading con dimensioni del lotto variabili, a seconda dei risultati dei precedenti deals.

### Dichiarazione

class CMoneySizeOptimized: public CExpertMoney

### **Titolo**

#include <Expert\Money\MoneySizeOptimized.mqh>

### Gerarchia di ereditarietà

**[CObject](#page-3234-0)** 

**[CExpertBase](#page-5479-0)** 

**[CExpertMoney](#page-5641-0)** 

CMoneySizeOptimized

### Metodi della Classe

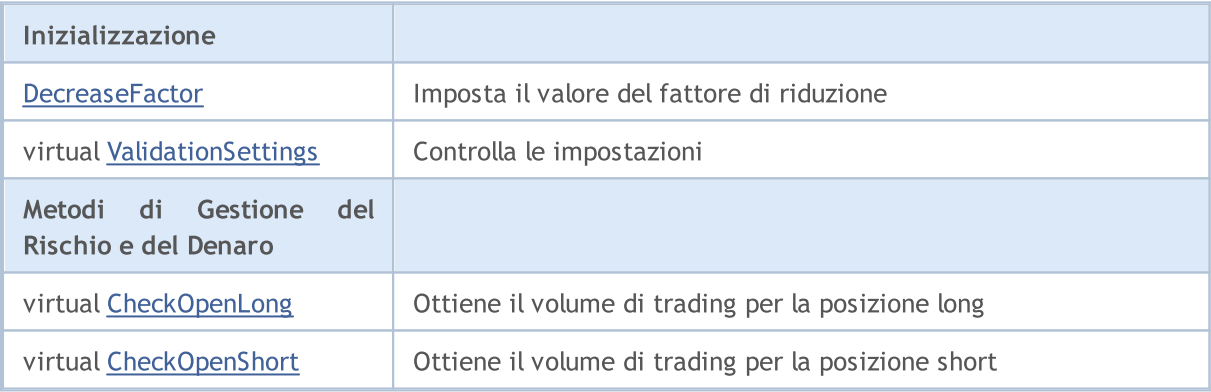

### Metodi ereditati dalla classe CObject

Prev, Prev, Next, Next, [Save,](#page-3241-0) [Load](#page-3243-0), [Type](#page-3245-0), [Compare](#page-3239-0)

#### Metodi ereditati dalla classe CExpertBase

[InitPhase,](#page-5481-0) [TrendType,](#page-5482-0) [UsedSeries,](#page-5483-0) [EveryTick](#page-5484-0), [Open](#page-5485-0), [High](#page-5486-0), [Low](#page-5487-0), [Close](#page-5488-0), [Spread,](#page-5489-0) [Time,](#page-5490-0) [TickVolume,](#page-5491-0) [RealVolume](#page-5492-0), [Init](#page-5493-0), [Symbol](#page-5494-0), [Period,](#page-5495-0) [Magic,](#page-5496-0) SetMarginMode, [SetPriceSeries,](#page-5498-0) [SetOtherSeries,](#page-5499-0) [InitIndicators](#page-5500-0)

#### Metodi ereditati dalla classe CExpertMoney

[Percent](#page-5643-0), [CheckReverse](#page-5647-0), [CheckClose](#page-5648-0)

5770

Libreria Standard

5771

### <span id="page-5771-0"></span>**DecreaseFactor**

Imposta il valore del fattore di diminuzione.

```
void DecreaseFactor(
 double decrease factor // Fattore di diminuzione(decremento)
 )
```
### Parametri

decrease\_factor

[in] Fattore decremento.

### Nota

DecreaseFactor definisce il coefficiente del volume decrescente (rispetto al volume della posizione precedente) per il caso di perdita consecutiva di trades.

# <span id="page-5772-0"></span>ValidationSettings

Imposta lo slittamento.

virtual bool ValidationSettings()

### Valore di ritorno

true in caso di successo, altrimenti false.

### Nota

5773

Se il valore del fattore di decremento è negativo, restituisce false, altrimenti restituisce true.

# <span id="page-5773-0"></span>CheckOpenLong

Ottiene il volume degli scambi per la posizione long.

```
virtual double CheckOpenLong(
double price, // Prezzo
 double sl // Prezzo Stop Loss
 )
```
### Parametri

price

[in] Prezzo.

sl

[in] Prezzo Stop Loss.

### Valore di ritorno

il volume di trading per la posizione long.

### Nota

La funzione restituisce il volume di trade per la posizione long, il volume dipende dai risultati delle precedenti offerte.

# <span id="page-5774-0"></span>CheckOpenShort

Ottiene il volume di trading per la posizione short.

```
virtual double CheckOpenShort(
double price, // Prezzo
 double sl // Prezzo Stop Loss
 )
```
### Parametri

price

[in] Prezzo.

sl

[in] Prezzo Stop Loss.

### Valore di ritorno

il volume di trading per la posizione long.

### Nota

La funzione restutuisce il volume di trade per la posizione short, il volume dipende dai risultati dei precedenti affari(deals).

# Le classi per la creazione di Pannelli di Controllo e Finestre di Dialogo

Questa sezione contiene i dettagli tecnici di lavoro con le classi per la creazione di Pannelli di Controllo e la descrizione dei componenti rilevanti della libreria standard MQL5.

L'uso di queste classi vi farà risparmiare tempo durante la creazione di pannelli di controllo per programmi MQL5 (Expert Advisors ed indicatori).

La MQL5 standard Library (in termini di controlli) è posizionata nella cartella dei dati del terminale client, in MQL5\Include\Controls.

Trova gli esempi di utilizzo delle classi nei seguenti articoli:

- · Come creare un pannello grafico di qualsiasi livello di [complessità](https://www.mql5.com/en/articles/4503)
- · [Miglioramento](https://www.mql5.com/en/articles/4575) dei Pannelli: Aggiunta di trasparenza, modifica del colore di sfondo ed ereditazione da [CAppDialog/CWndClient](https://www.mql5.com/en/articles/4575)
- · Aggiunta di un pannello di controllo ad un indicatore o ad un Expert Advisor in [pochissimo](https://www.mql5.com/en/articles/2171) tempo
- · Crea i tuoi [pannelli](https://www.mql5.com/en/articles/345) grafici in MQL5
- · [Creazione](https://www.mql5.com/en/articles/62) di pannelli di controllo attivi in MQL5 per il trading

L'esempio di Expert Advisor, che illustra il funzionamento di queste classi può essere trovato in MQL5\Expert\Examples\Controls.

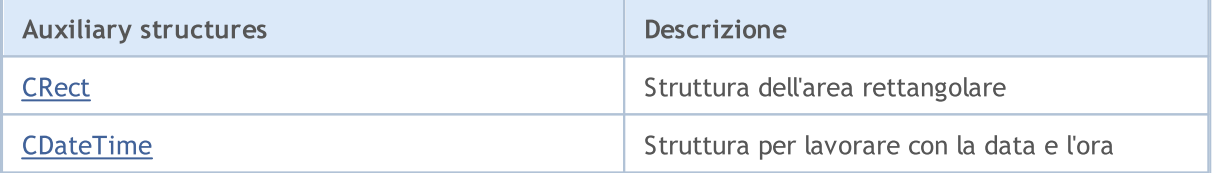

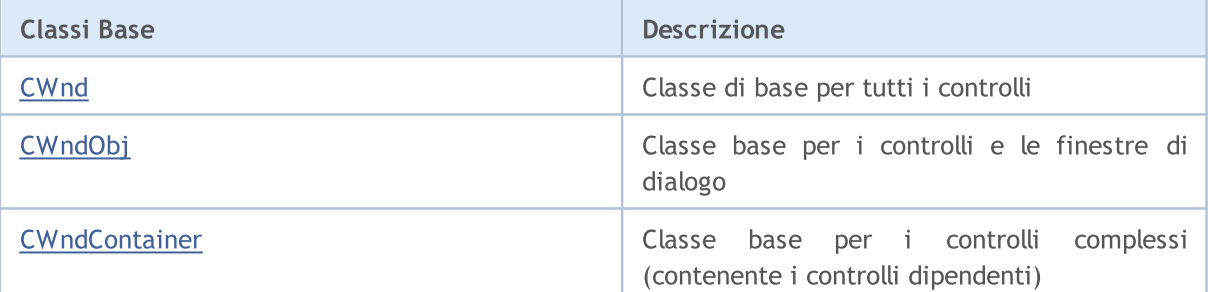

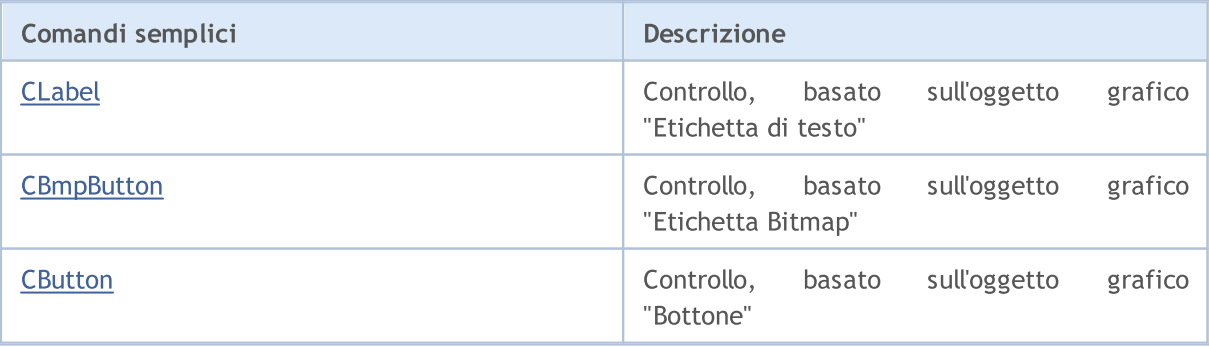

5776

### Libreria Standard

5777

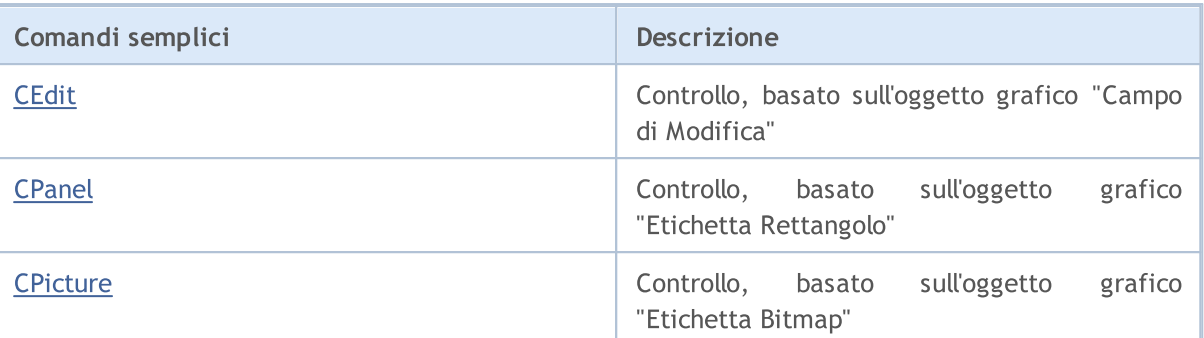

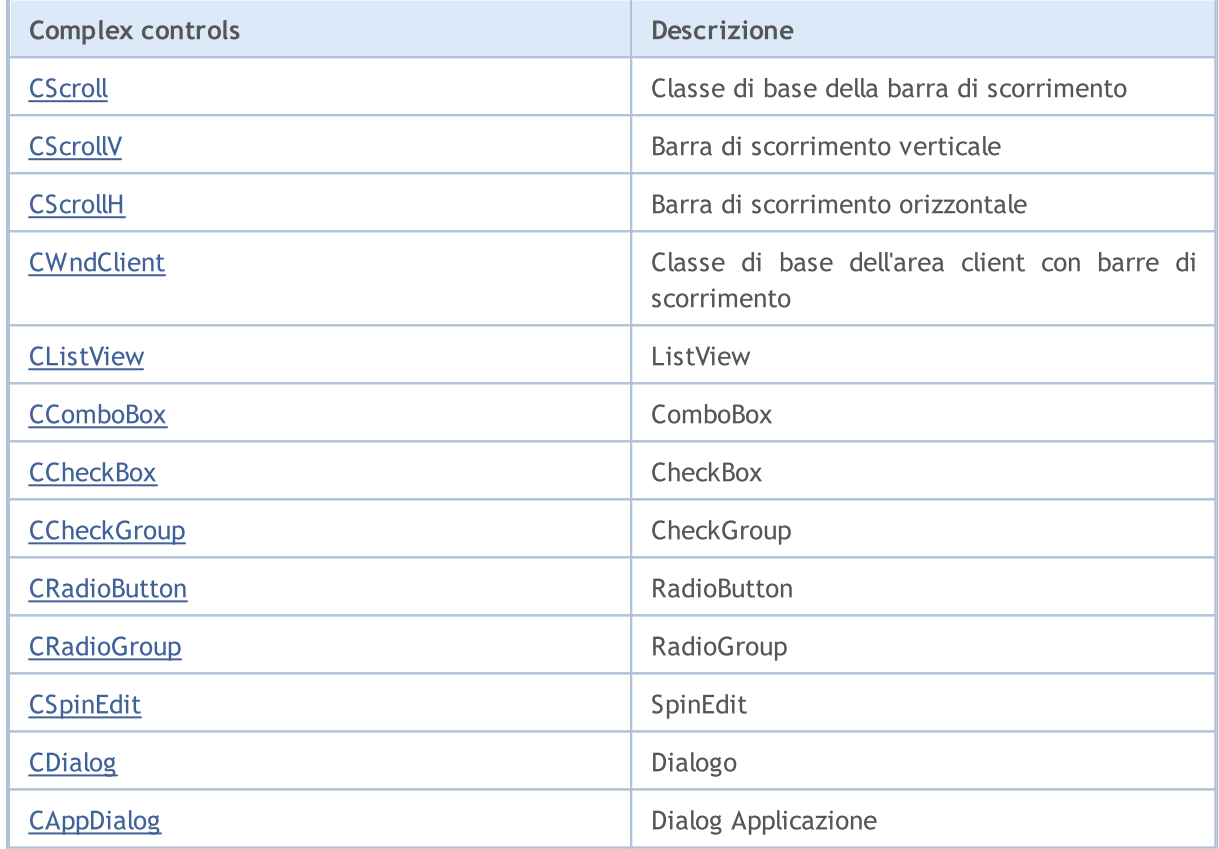

### Libreria Standard

### <span id="page-5777-0"></span>**CRect**

CRect è una classe dell'area rettangolare del chart.

### Descrizione

CRect è una classe dell'area, è definita da due coordinate degli angoli superiore sinistro e inferiore destro di un rettangolo in coordinate Cartesiane.

### Dichiarazione

class CRect

### Titolo

#include <Controls\Rect.mqh>

### Metodi della Classe

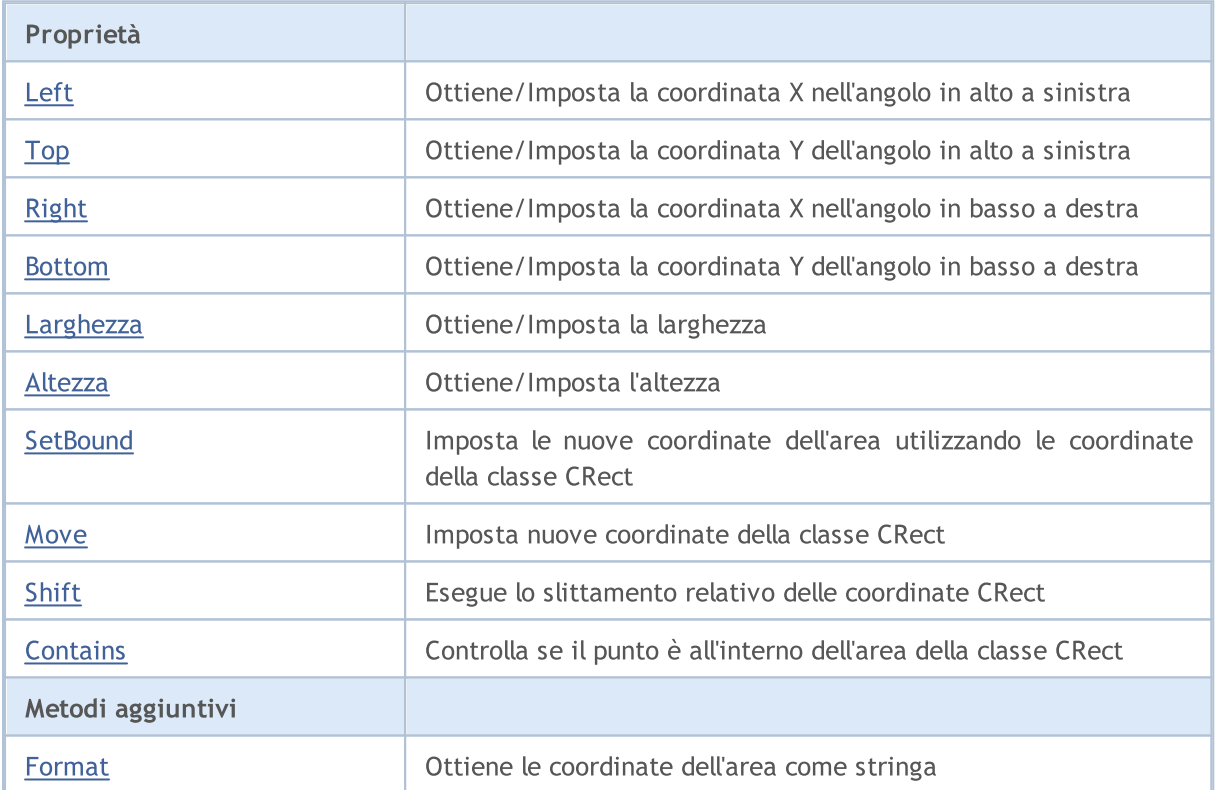

# <span id="page-5778-0"></span>Left (Metodo Get)

Ottiene la coordinata X nell'angolo in alto a sinistra.

```
int Left()
```

```
Valore di ritorno
```
Coordinata X nell'angolo in alto a sinistra.

# Left (Metodo Set)

Imposta la coordinata X nell'angolo in alto a sinistra.

```
void Left(
 const int x // nuove coordinate x
 )
```
### Parametri

x

[in] Nuovo coordinata X nell'angolo in alto a sinistra.

### Valore di ritorno

# <span id="page-5779-0"></span>Top (Metodo Get)

Ottiene la coordinata Y dell'angolo in alto a sinistra.

```
int Top()
```

```
Valore di ritorno
```
Coordinata Y del nell'angolo in alto a sinistra.

# Top (Metodo Set)

Imposta la coordinata Y dell'angolo in alto a sinistra.

```
void Top(
 const int y // y coordinate
 )
```
### Parametri

y

[in] Nuova coordinata Y nell'angolo in alto a sinistra.

### Valore di ritorno

# <span id="page-5780-0"></span>Right (Metodo Get)

Ottiene la coordinata X nell'angolo in basso a destra.

```
int Right()
```

```
Valore di ritorno
```
Coordinata X nell'angolo in basso a destra.

# Right (Metodo Set)

Imposta la coordinata Y dell'angolo in basso a destra.

```
void Right(
 const int x // coordinate x
 )
```
### Parametri

x

[in] Nuova coordinata X nell'angolo in basso a destra.

Valore di ritorno

# <span id="page-5781-0"></span>Bottom (Metoto Get)

Ottiene la coordinata Y dell'angolo in basso a destra.

int Bottom()

### Valore di ritorno

Coordinata Y dell'angolo in basso a destra.

# Bottom (Metodo Set)

Imposta la coordinata Y dell'angolo in basso a destra.

```
void Bottom(
 const int y // y coordinate
 )
```
### Parametri

y

[in] Nuova coordinata Y dell'angolo in basso a destra.

### Valore di ritorno

# <span id="page-5782-0"></span>Width (Metodo Get)

Ottiene la larghezza dell'area.

int Width()

Valore di ritorno

Spessore dell'area.

# Width (Metodo Set)

Imposta nuova larghezza dell'area.

```
virtual bool Width(
 const int w // spessore
 )
```
### Parametri

w

[in] Nuovo spessore.

Valore di ritorno

true in caso di successo, altrimenti false.

# <span id="page-5783-0"></span>Height (Metoto Get)

Ottiene l'altezza dell'area.

int Height()

Valore di ritorno

Altezza dell'area.

# Height (Metodo Set)

Imposta nuova altezza dell'area.

```
virtual bool Height(
 const int h // altezza
 )
```
### Parametri

h

[in] Nuova altezza.

### Valore di ritorno

true in caso di successo, altrimenti false.

### <span id="page-5784-0"></span>**SetBound**

Imposta le nuove coordinate dell'area utilizzando le coordinate della classe CRect.

```
void SetBound(
 const & CRect rect // Classe CRect
 )
```
### Valore di ritorno

Nessuno.

### **SetBound**

Imposta nuove coordinate dell'area.

```
void SetBound(
const int 1 / sinistra
const int t // alto
const int r // destra
 const int b // basso
 \lambda
```
Parametri

 $\overline{1}$ 

[in] Coordinata X dell'angolo in alto a sinistra.

t

[in] Coordinata Y dell'angolo in alto a sinistra.

r

[in] Coordinata X dell'angolo in basso a destra.

b

[in] Coordinata Y dell'angolo in basso a destra.

### Valore di ritorno

Nessuno.

5785

### <span id="page-5785-0"></span>Move

Imposta nuove coordinate della classe CRect.

```
void Move(
   const int x, \frac{1}{x} \frac{1}{x} coordinate
   const int y // Y coordinate
  )
```
### Parametri

x

[in] Nuovo coordinata X.

y

[in] Nuova coordinate Y.

### Valore di ritorno

## <span id="page-5786-0"></span>Shift

Esegue lo slittamento relativo delle coordinate della classe CRect.

```
void Shift(
  const int dx, // delta X
  const int dy // delta Y
 )
```
### Parametri

dx

[in] Delta X.

dy

[in] Delta Y.

Valore di ritorno

<span id="page-5787-0"></span>Controlla se il punto è all'interno dell'area della classe CRect.

```
bool Contains(
 const int x, \frac{1}{x} x coordinate
 const int y // Y coordinate
  )
```
### Parametri

x [in] X coordinate.

y

[in] Y coordinate.

### Valore di ritorno

true, se il punto è all'interno dell'area (inclusi bordi), altrimenti - false.

## <span id="page-5788-0"></span>Format

Ottiene le coordinate dell'area come stringa.

```
string Format(
 string & fmt, // formato
 ) const
```
### Parametri

fmt

[in] Stringa con formato.

### Valore di ritorno

Stringa con le coordinate dell'area.

### <span id="page-5789-0"></span>**CDateTime**

CDateTime è una struttura per lavorare con data ed ora.

### Descrizione

CDateTime è una struttura derivata da *MqlDateTime*, è usata per le operazioni con data e ora nei controlli.

### Dichiarazione

struct CDateTime

### Titolo

#include <Tools\DateTime.mqh>

### Metodi della Classe

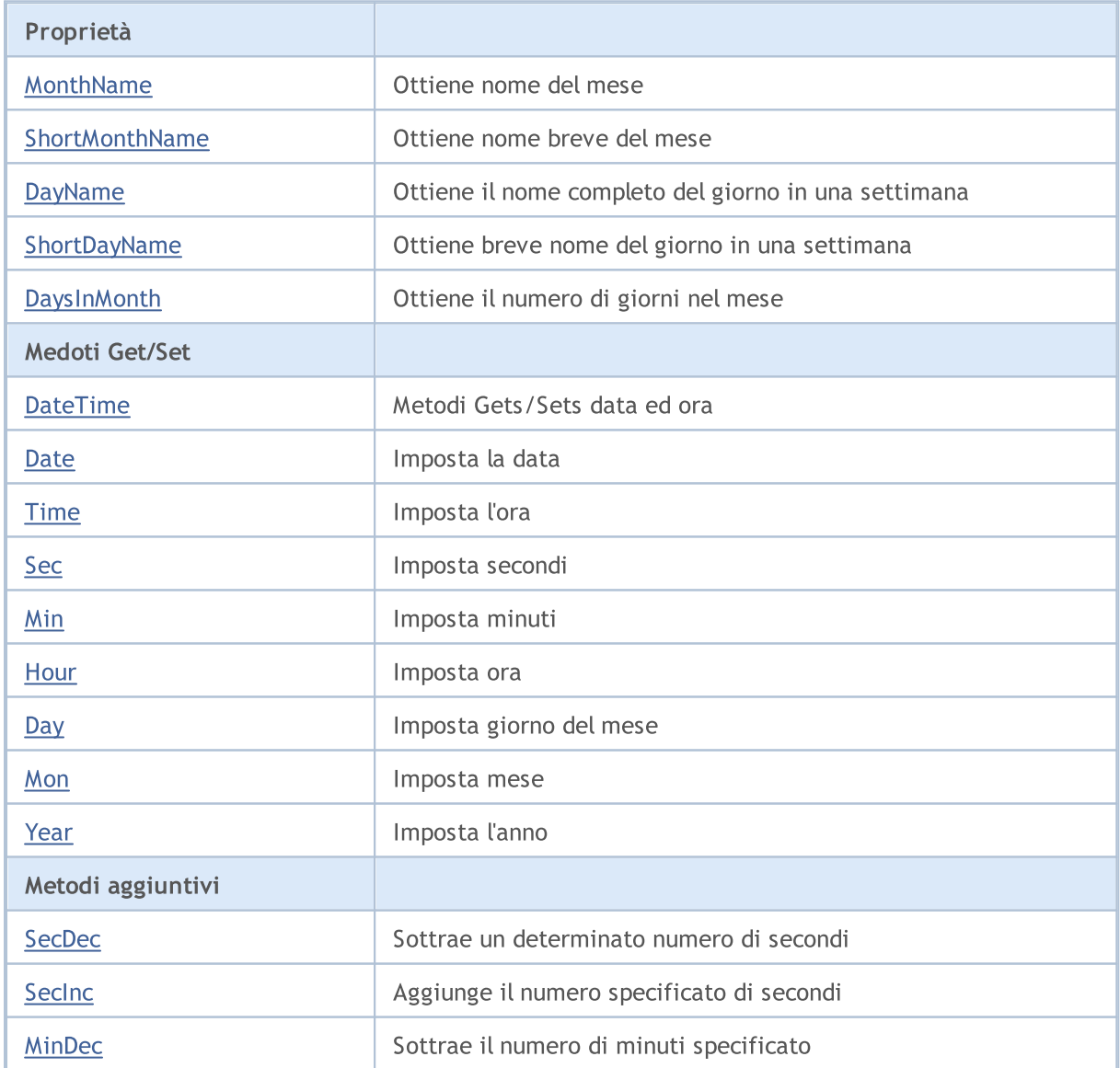

### Libreria Standard

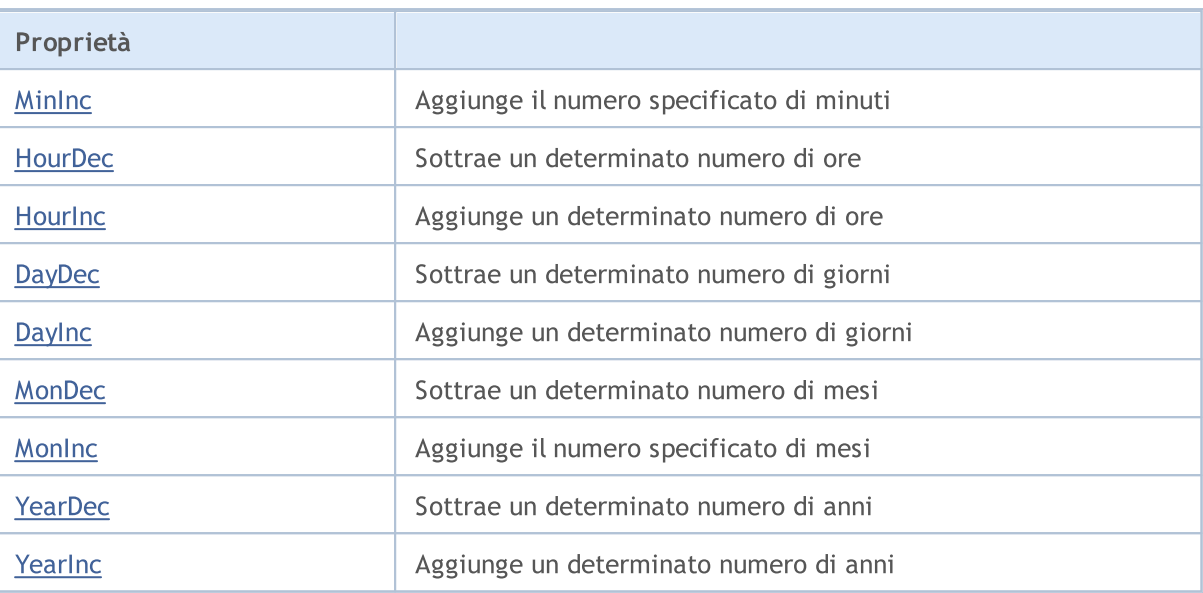

<span id="page-5791-0"></span>Ottiene nome del mese.

string MonthName() const

Ottiene nome del mese in base all'indice.

```
string MonthName(
 const int num // indice del mese
 ) const
```
### Parametri

num

[in] Indice del mese (1-12).

### Valore di ritorno

Nome del mese.

## <span id="page-5792-0"></span>ShortMonthName

Ottiene nome breve del mese.

string ShortMonthName() const

Ottiene il nome breve del mese in base all'indice.

```
string ShortMonthName(
 const int num // indice del mese
 ) const
```
### Parametri

num

[in] Indice del mese (1-12).

#### Valore di ritorno

Nome breve del mese.

### <span id="page-5793-0"></span>DayName

5794

Ottiene il nome completo del giorno in una settimana.

string DayName() const

Ottiene il nome completo del giorno in una settimana in base all'indice.

```
string DayName(
 const int num // indice del giorno
 ) const
```
### Parametri

num

[in] Indice del giorno (0-6).

### Valore di ritorno

Nome del giorno.

# <span id="page-5794-0"></span>ShortDayName

Ottiene il breve nome del giorno in una settimana.

string ShortDayName() const

Ottiene breve nome del giorno in una settimana in base all'indice.

```
string ShortDayName(
 const int num // indice del giorno
 ) const
```
### Parametri

num

[in] Indice del giorno (0-6).

### Valore di ritorno

Breve nome del giorno.

# <span id="page-5795-0"></span>**DaysInMonth**

Ottiene il numero di giorni nell'ultimo mese.

int DaysInMonth() const

#### Valore di ritorno

Numero di giorni in un mese.
5797

# DateTime (Metodo Get)

Ottiene data ed ora.

datetime DateTime()

#### Valore di ritorno

Valore di tipo [datetime.](#page-88-0)

# DateTime (Metodo Set datetime)

Imposta data e ora con il tipo [datetime](#page-88-0).

```
void DateTime(
 const datetime value // data ed ora
 )
```
### Parametri

value

[in] Valore di tipo [datetime](#page-88-0).

### Valore di ritorno

Nessuno.

# DateTime (Metodo Set MqlDateTime)

Imposta data e ora con il tipo [MqlDateTime](#page-926-0).

```
void DateTime(
 const MqlDateTime &value // data ed ora
 )
```
### Parametri

value [in] Valore di tipo [MqlDateTime](#page-926-0).

Valore di ritorno

5798

# Date (Metodo Set datetime)

Imposta la data con il tipo [datetime](#page-88-0).

```
void Date(
const datetime value // data
 )
```
### Parametri

value

[in] Valore di tipo [datetime](#page-88-0).

Valore di ritorno

Nessuno.

# Date (Set Method MqlDateTime)

Imposta la data con il tipo [MqlDateTime](#page-926-0).

```
void Date(
 const MqlDateTime &value // data
 )
```
### Parametri

value

[in] Valore di tipo [MqlDateTime](#page-926-0).

#### Valore di ritorno

# Time (Metodo Set datetime)

Imposta l'orario con il tipo [datetime](#page-88-0).

```
void Time(
const datetime value // orario
 )
```
### Parametri

value

[in] Valore di tipo [datetime](#page-88-0).

Valore di ritorno

Nessuno.

# Time (Metodo Set MqlDateTime)

Imposta l'orario con il tipo [MqlDateTime](#page-926-0).

```
void Time(
 const MqlDateTime &value // orario
 )
```
### Parametri

value

[in] Valore di tipo [MqlDateTime](#page-926-0).

### Valore di ritorno

Nessuno.

5799

# Sec

5800

Imposta i secondi.

```
void Sec(
const int value // secondi
)
```
## Parametri

value

[in] Secondi.

## Valore di ritorno

# Min

5801

Imposta minuti.

```
void Min(
const int value // minuti
 )
```
## Parametri

value

[in] Minuti.

## Valore di ritorno

# **Hour**

5802

#### Imposta ora.

```
void Hour(
const int value // ora
)
```
### Parametri

value

[in] Hour.

## Valore di ritorno

# **Day**

5803

Imposta giorno del mese.

```
void Day(
const int value // giorno
 )
```
## Parametri

value

[in] Giorno del mese.

### Valore di ritorno

# Mon

Imposta mese.

```
void Mon(
const int value // mese
)
```
### Parametri

value

[in] Mese.

### Valore di ritorno

# Year

5805

Imposta l'anno.

```
void Year(
const int value // anno
)
```
### Parametri

value

[in] Anno.

## Valore di ritorno

# SecDec

5806

Sottrae un determinato numero di secondi.

```
void SecDec(
int delta=1 // secondi
)
```
## Parametri

delta

[in] Secondi da sottrarre.

## Valore di ritorno

# SecInc

5807

Aggiunge il numero specificato di secondi.

```
void SecInc(
int delta=1 // secondi
 )
```
## Parametri

delta

[in] Secondi da sottrarre.

### Valore di ritorno

# MinDec

5808

Sottrae il numero di minuti specificato.

```
void MinDec(
int delta=1 // minuti
 )
```
## Parametri

delta

[in] Minuti da sottrarre.

Valore di ritorno

# MinInc

5809

Aggiunge il numero specificato di minuti.

```
void MinInc(
int delta=1 // minuti
 )
```
## Parametri

delta

[in] Minuti da aggiungere.

Valore di ritorno

# HourDec

5810

Sottrae un determinato numero di ore.

```
void HourDec(
int delta=1 // ore
)
```
### Parametri

delta

[in] Ore da sottrarre.

Valore di ritorno

# **Hourinc**

5811

Aggiunge un determinato numero di ore.

```
void HourInc(
int delta=1 // ore
 )
```
### Parametri

delta

[in] Ore da aggiungere.

Valore di ritorno

# DayDec

5812

Sottrae un determinato numero di giorni.

```
void DayDec(
int delta=1 // giorni
 )
```
### Parametri

delta

[in] Giorni da sottrarre.

## Valore di ritorno

# **DayInc**

5813

Aggiunge il numero specificato di giorni.

```
void DayInc(
int delta=1 // giorni
 )
```
## Parametri

delta

[in] Giorni da aggiungere.

Valore di ritorno

# MonDec

5814

Sottrae un determinato numero di mesi.

```
void MonDec(
int delta=1 // mesi
)
```
## Parametri

delta

[in] Mesi da sottrarre.

Valore di ritorno

# MonInc

5815

Aggiunge il numero specificato di mesi

```
void MonInc(
int delta=1 // mesi
 )
```
## Parametri

delta

[in] Mesi da aggiungere.

Valore di ritorno

# YearDec

5816

Sottrae un determinato numero di anni.

```
void YearDec(
int delta=1 // anni
 )
```
### Parametri

delta

[in] Anni da sottrarre.

## Valore di ritorno

# YearInc

5817

Aggiunge un determinato numero di anni.

```
void YearInc(
int delta=1 // anni
 )
```
## Parametri

delta

[in] Anni da aggiungere.

## Valore di ritorno

# **CWnd**

5818

CWnd è una classe base per tutti i controlli inclusi nella libreria standard MQL5.

## Descrizione

La classe CWnd è l'implementazione della classe di controllo di base.

# Dichiarazione

class CWnd : public CObject

## **Titolo**

#include <Controls\Wnd.mqh>

## Gerarchia di ereditarietà

### **[CObject](#page-3234-0)**

CWnd

### Discendenti diretti

CDragWnd, [CWndContainer,](#page-5904-0) [CWndObj](#page-5882-0)

# Metodi della Classe

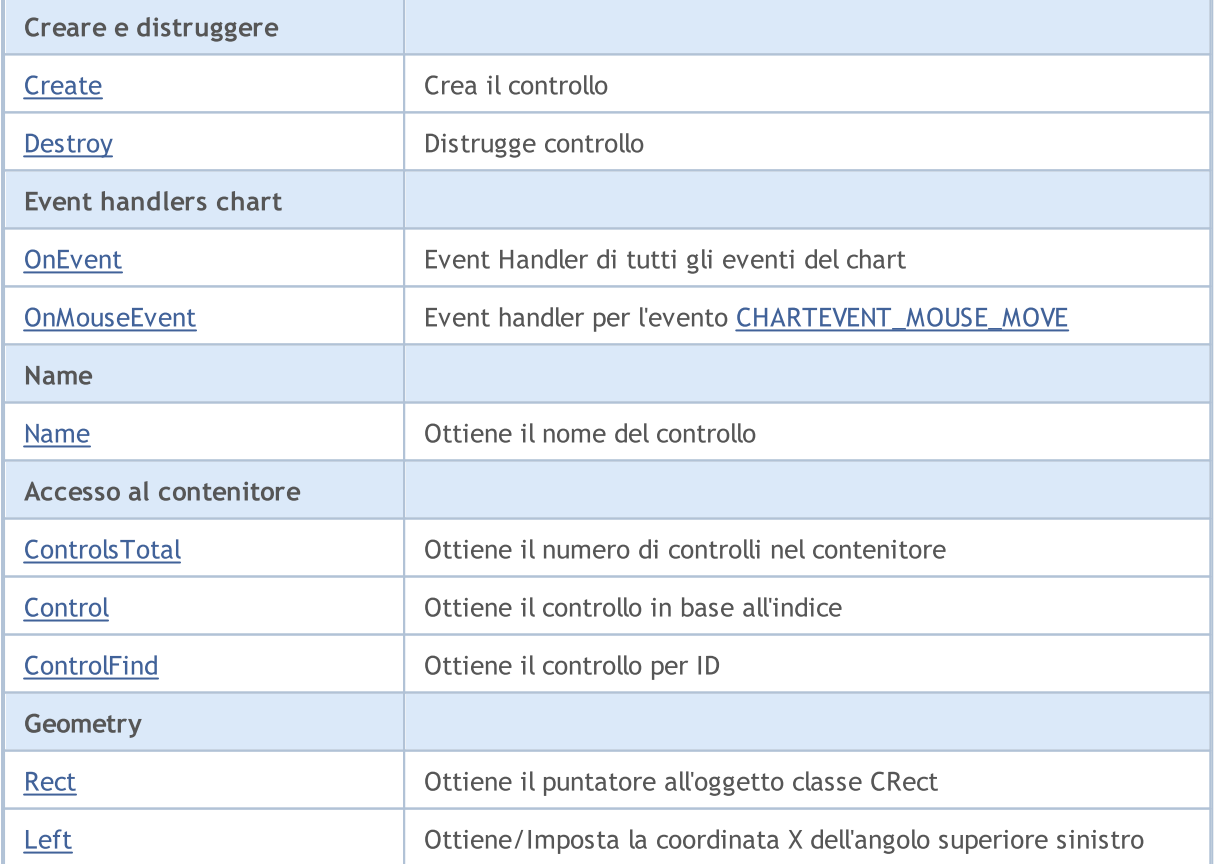

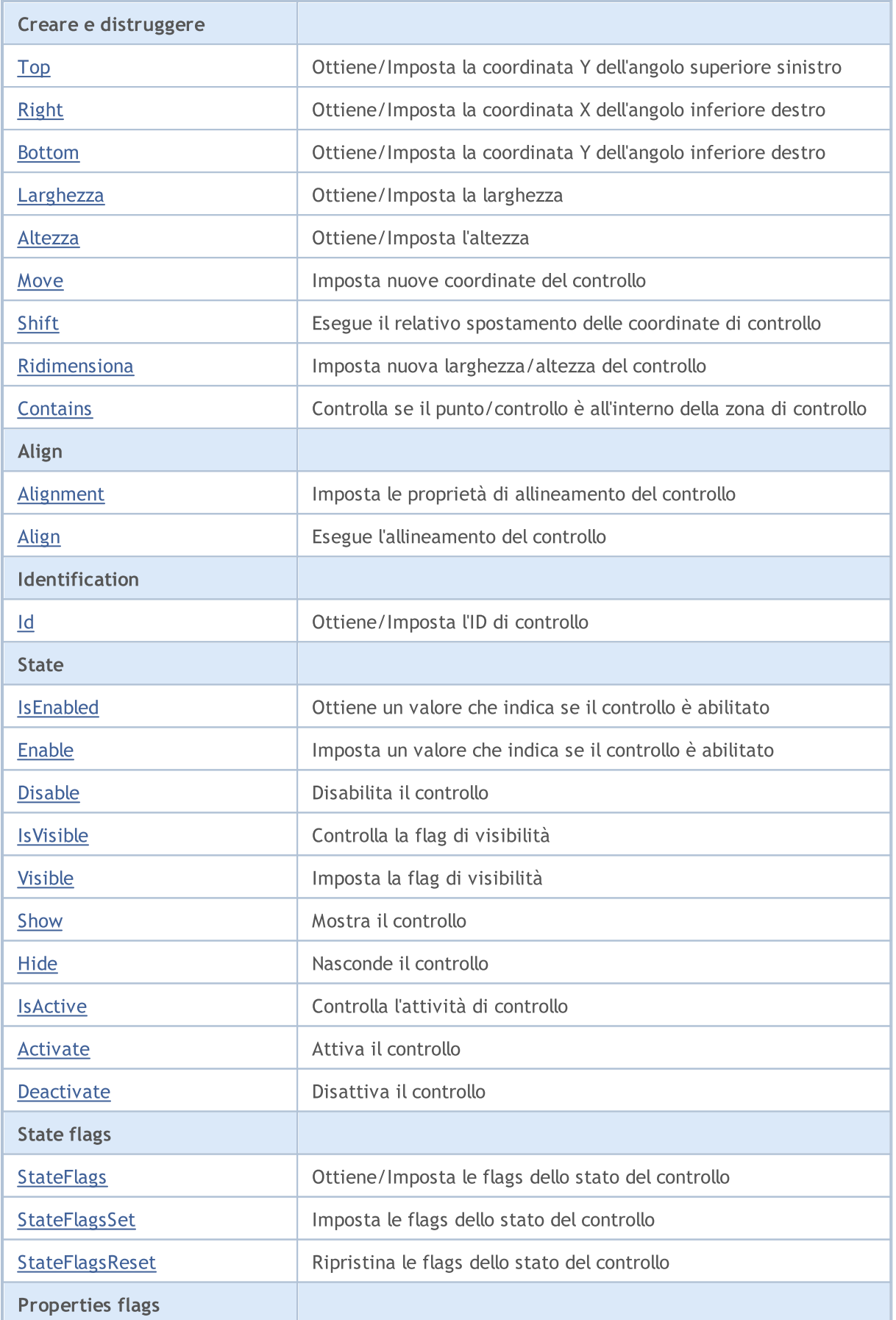

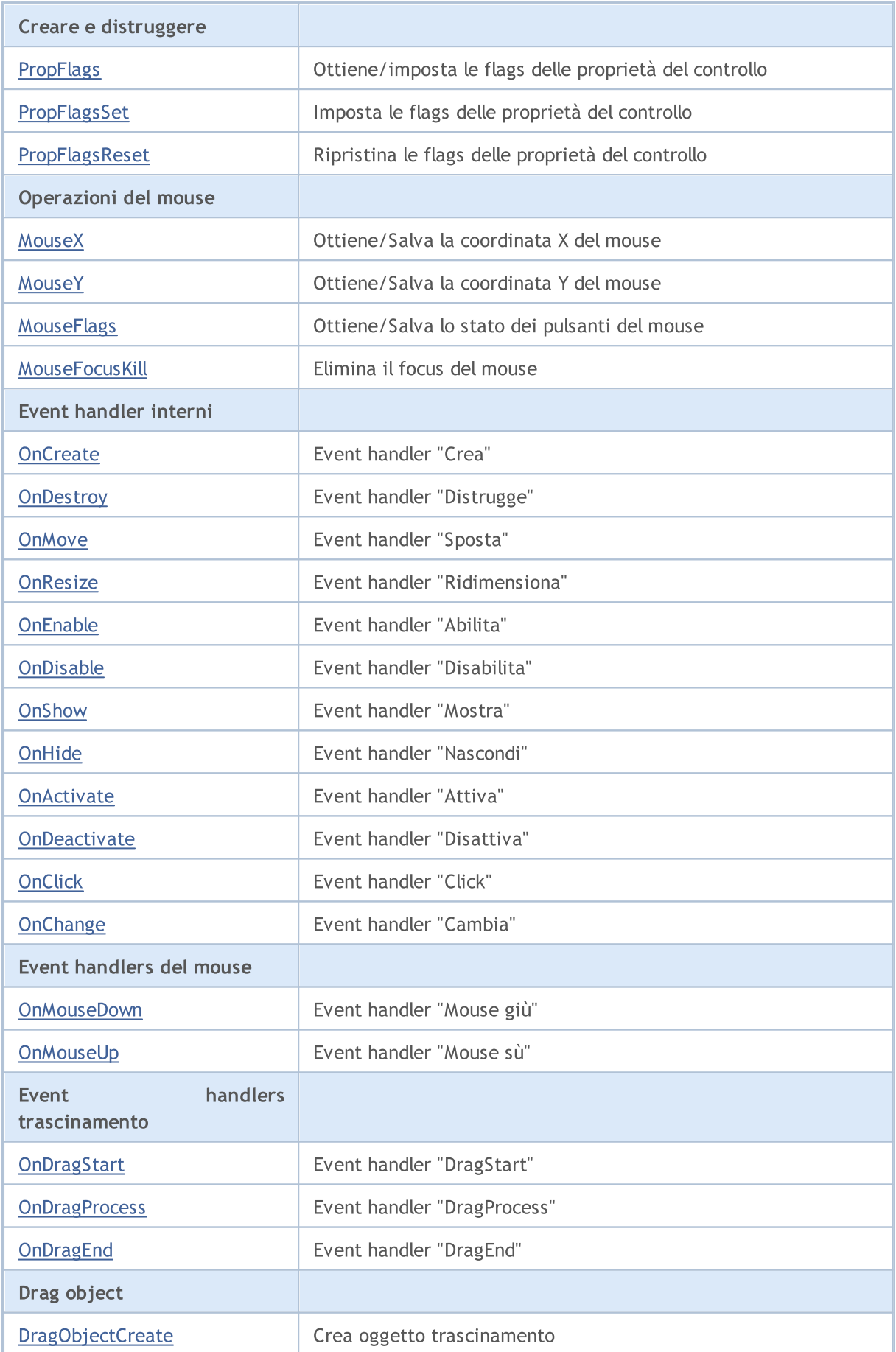

## Libreria Standard

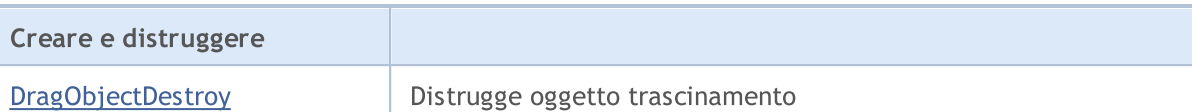

## Metodi ereditati dalla classe CObject

Prev, Prev, Next, Next, [Save,](#page-3241-0) [Load](#page-3243-0), [Type](#page-3245-0), [Compare](#page-3239-0)

# <span id="page-5821-0"></span>**Create**

5822

Crea un controllo.

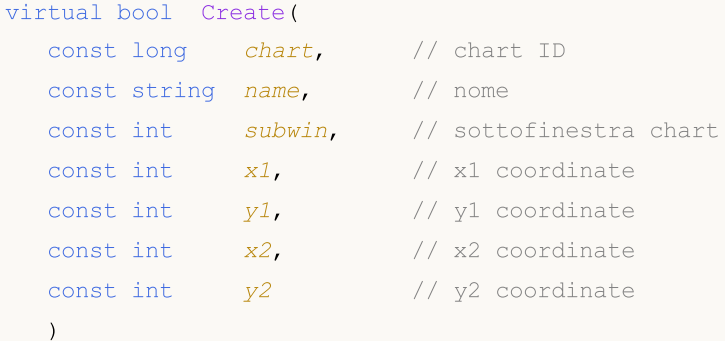

#### Parametri

chart

[in] chart ID.

#### name

[in] Nome univoco del controllo.

#### subwin

[in] Sottofinestra Chart.

#### x1

[in] Coordinata X dell'angolo in alto a sinistra.

## y1

[in] Coordinata Y dell'angolo in alto a sinistra.

### x2

[in] Coordinata X dell'angolo in basso a destra.

### y2

[in] Coordinata Y dell'angolo in basso a destra.

### Valore di ritorno

true in caso di successo, altrimenti false.

### Nota

Il metodo della classe base salva solo i parametri e restituisce sempre true.

# <span id="page-5822-0"></span>**Destroy**

5823

Distrugge un controllo.

virtual bool Destroy()

#### Valore di ritorno

true in caso di successo, altrimenti false.

# <span id="page-5823-0"></span>**OnEvent**

5824

Event Handler del Chart

```
virtual bool OnEvent(
const int id, // ID
const long& lparam, // parametro evento di tipo long
 const double& dparam, // parametro evento di tipo double
 const string& sparam // parametro evento di tipo string
 )
```
### Parametri

id

[in] Event ID.

lparam

[in] parametro evento di tipo [long](#page-80-0), passato per riferimento.

dparam

[in] parametro evento di tipo [double,](#page-93-0) passato per riferimento.

sparam

[in] parametro evento di tipo [string,](#page-101-0) passato per riferimento.

## Valore di ritorno

true - se l'evento è stato elaborato, altrimenti false.

# <span id="page-5824-0"></span>**OnMouseEvent**

Event handler del mouse (l'evento chart [CHARTEVENT\\_MOUSE\\_MOVE\)](#page-314-0).

```
virtual bool OnMouseEvent(
 const int x, \frac{1}{x} \frac{1}{x} coordinate
 const int y, \frac{1}{2} // y coordinate
  const int flags // flags
  )
```
#### Parametri

x

[in] coordinata X del cursore del mouse rispetto all'angolo in alto a sinistra del grafico.

y

[in] coordinata Y del cursore del mouse rispetto all'angolo in alto a sinistra del grafico.

flags

[in] Flag degli stati dei bottoni del mouse.

### Valore di ritorno

true - se l'evento è stato elaborato, altrimenti false.

# <span id="page-5825-0"></span>Name

5826

Ottiene il controllo nome.

string Name() const

#### Valore di ritorno

Nome del controllo.

# <span id="page-5826-0"></span>**ControlsTotal**

Ottiene il numero di controlli nel contenitore.

int ControlsTotal() const

#### Valore di ritorno

Numero di controlli in un contenitore.

### Nota

5827

Il metodo della classe base non ha contenitore, fornisce l'accesso al contenitore per i suoi eredi e restituisce sempre 0.

# <span id="page-5827-0"></span>**Control**

### Ottiene il controllo per indice.

```
CWnd* Control(
 const int ind // indice
 ) const
```
### Parametri

ind

[in] Indice controllo.

## Valore di ritorno

Un puntatore al controllo.

### Nota

Il metodo della classe base non ha contenitore, fornisce l'accesso al contenitore per i suoi eredi e restituisce sempre NULL.

# <span id="page-5828-0"></span>**ControlFind**

Ottiene il controllo dal contenitore per ID specificato.

```
virtual CWnd* ControlFind(
 const long id // ID
 )
```
## Parametri

id

5829

[in] Identificatore del controllo da cercare.

### Valore di ritorno

Puntatore al controllo.

### Nota

Il metodo della classe base non ha contenitore, fornisce l'accesso al contenitore per i suoi eredi. Se la l'ID specificato corrisponde con l'ID del contenitore, restituisce un puntatore a se stesso (questo).

# <span id="page-5829-0"></span>Rect

5830

Ottiene il puntatore all'oggetto della classe CRect.

const CRect\* Rect() const

### Valore di ritorno

Puntatore all'oggetto della classe CRect.

5831

# <span id="page-5830-0"></span>Left (Metodo Get)

Ottiene la coordinata X nell'angolo in alto a sinistra del controllo.

```
int Left()
```
#### Valore di ritorno

Coordinata X nell'angolo in alto a sinistra del controllo.

# Left (Metodo Set)

Imposta la coordinata X nell'angolo in alto a sinistra del controllo.

```
void Left(
 const int x // nuove coordinate x
 )
```
#### Parametri

x

[in] Nuovo coordinata X nell'angolo in alto a sinistra.

#### Valore di ritorno

5832

# <span id="page-5831-0"></span>Top (Metodo Get)

Ottiene la coordinata Y dell'angolo superiore sinistro del controllo.

int Top()

#### Valore di ritorno

Coordinata Y nell'angolo in alto a sinistra del controllo.

# Top (Metodo Set)

Imposta la coordinata Y dell'angolo superiore sinistro del controllo.

```
void Top(
 const int y // y coordinate
 )
```
#### Parametri

y

[in] Nuova coordinata Y nell'angolo in alto a sinistra.

### Valore di ritorno
# Right (Metodo Get)

Ottiene la coordinata X nell'angolo inferiore destro del controllo.

int Right()

#### Valore di ritorno

Coordinata X nell'angolo in basso a destra.

# Right (Metodo Set)

Imposta la coordinata Y dell'angolo inferiore destro del controllo.

```
void Right(
  const int x // coordinate x
  )
```
#### Parametri

x

[in] Nuova coordinata X nell'angolo in basso a destra.

#### Valore di ritorno

## Bottom (Metoto Get)

Ottiene la coordinata Y dell'angolo inferiore destro del controllo.

int Bottom()

#### Valore di ritorno

Coordinata Y dell'angolo inferiore destro del controllo.

## Bottom (Metodo Set)

Imposta la coordinata Y dell'angolo inferiore destro del controllo.

```
void Bottom(
  const int y // y coordinate
  )
```
#### Parametri

y

[in] Nuova coordinata Y dell'angolo in basso a destra.

#### Valore di ritorno

# Width (Metodo Get)

Ottiene la larghezza del controllo.

int Width()

#### Valore di ritorno

Sp'essore del controllo.

# Width (Metodo Set)

Imposta il nuovo spessore del controllo.

```
virtual bool Width(
  const int w // spessore
  )
```
#### Parametri

w

[in] Nuovo spessore.

#### Valore di ritorno

true in caso di successo, altrimenti false.

# Height (Metoto Get)

Ottiene l'altezza di controllo.

int Height()

Valore di ritorno

Altezza del controllo.

# Height (Metodo Set)

Imposta nuova altezza del controllo.

```
virtual bool Height(
  const int h // altezza
  )
```
### Parametri

h

[in] Nuova altezza.

### Valore di ritorno

true in caso di successo, altrimenti false.

## Move

Imposta nuove coordinate del controllo.

```
void Move(
    const int x, \frac{1}{x} \frac{1}{x} coordinate
    const int y // Y coordinate
   )
```
### Parametri

x

[in] Nuovo coordinata X.

y

[in] Nuova coordinate Y.

### Valore di ritorno

## Shift

5838

Esegue lo spostamento relativo delle coordinate del controllo.

```
void Shift(
   const int dx, // delta X
   const int dy // delta Y
  )
```
### Parametri

dx

[in] Delta X.

dy

[in] Delta Y.

Valore di ritorno

# Ridimensiona

Imposta nuova larghezza/altezza del controllo.

```
virtual bool Resize(
  const int w, \frac{1}{2} larghezza
  const int h // altezza
  )
```
### Parametri

w

[in] Nuovo spessore.

h

[in] Nuova altezza.

### Valore di ritorno

true in caso di successo, altrimenti false.

## **Contains**

Controlla se il punto è all'interno dell'area di controllo del chart.

```
bool Contains(
  const int x, \frac{1}{x} x coordinate
  const int y // Y coordinate
   )
```
#### Parametri

x [in] X coordinate. y

[in] Y coordinate.

#### Valore di ritorno

true, se il punto è all'interno dell'area (inclusi bordi), altrimenti - false.

## **Contains**

Controlla se il controllo specificato si trova all'interno dell'area di controllo del chart.

```
bool Contains(
  const CWnd* control // puntatore
  ) const
```
### Parametri

control [in] Puntatore oggetto.

#### Valore di ritorno

true, se il controllo specificato si trova all'interno dell'area (compresi i bordi), altrimenti - false.

## Alignment

Imposta parametri di allineamento del controllo.

```
void Alignment(
  const int flags, \frac{1}{2} // flags allineamento
  const int left, \frac{1}{\sqrt{2}} offset dal bordo sinistro
  const int top, \frac{1}{2} offset dal bordo superiore
  const int right, // offset dal bordo destro
   const int bottom // offset dal bordo inferiore
   \lambda
```
Parametri

```
flags
```
[in] Flags allineamento.

left

[in] Offset fissato, dal bordo sinistro.

top

[in] Offset fissato dal bordo superiore.

right

[in] Offset fissato dal bordo destro.

bottom

[in] Offset fissato dal bordo inferiore.

#### Valore di ritorno

Nessuno.

#### Nota

Flags allineamento:

```
enum WND_ALIGN_FLAGS
{
  WND_ALIGN_NONE=0, \hspace{1.6cm} // nessun allineamento
  WND ALIGN LEFT=1, \frac{1}{2} // allinea a sinistra
  WND_ALIGN_TOP=2, \frac{1}{2}WND ALIGN RIGHT=4, \frac{1}{2} // allinea a destra
  WND ALIGN BOTTOM=8, \frac{1}{2} // allinea su
  WND_ALIGN_WIDTH = WND_ALIGN_LEFT|WND_ALIGN_RIGHT, // spessore allineamento
  WND_ALIGN_HEIGHT=WND_ALIGN_TOP|WND_ALIGN_BOTTOM, // altezza allineamento
  WND_ALIGN_CLIENT=WND_ALIGN_WIDTH|WND_ALIGN_HEIGHT, // altezza e spessore allineament
  }
```
Esegue il controllo allineamento nell'area chart specificata.

```
virtual bool Align(
  const CRect* rect // puntatore
  )
```
### Parametri

rect

[in] Puntatore all'oggetto con coordinate area del chart.

### Valore di ritorno

true in caso di successo, altrimenti false.

#### Nota

I parametri di allineamento devono essere specificati (nessun allineamento, di default).

# Id (Metodo Get)

Ottiene l'ID del controllo.

long Id() const

#### Valore di ritorno

L'identificatore del controllo.

# Id (Metodo Set)

Imposta nuovo valore dell'ID del controllo.

```
virtual long Id(
  const long id // identificatore
  )
```
### Parametri

id

[in] Nuovo valore dell'identificatore del controllo.

#### Valore di ritorno

# IsEnabled

5844

Ottiene un valore che indica se il controllo è abilitato.

bool IsEnabled() const

#### Valore di ritorno

true - se il controllo è abilitato, altrimenti - false.

## Enable

Abilita il controllo.

virtual bool Enable()

#### Valore di ritorno

true in caso di successo, altrimenti false.

### Nota

Se il controllo è attivato, è in grado di elaborare gli eventi esterni.

## Disable

5846

Disabilita il controllo.

virtual bool Disable()

#### Valore di ritorno

true in caso di successo, altrimenti false.

### Nota

Il controllo disattivato non è in grado di elaborare gli eventi esterni.

## IsVisible

5847

Ottiene un valore che indica se il controllo è visibile.

bool IsVisible() const

#### Valore di ritorno

true se il controllo viene mostrato sul grafico, altrimenti false.

# Visible

Imposta il flag di visibilità.

```
virtual bool Visible(
  const bool flag // flag
  )
```
### Parametri

flag

[in] Nuova flag.

Valore di ritorno

true in caso di successo, altrimenti false.

**MOL5** 

## Show

5849

Mostra il controllo.

```
virtual bool Show()
```
#### Valore di ritorno

true in caso di successo, altrimenti false.

## Hide

5850

Nasconde il controllo.

virtual bool Hide()

#### Valore di ritorno

true in caso di successo, altrimenti false.

## IsActive

5851

Ottiene un valore che indica se il controllo è attivo.

bool IsActive() const

#### Valore di ritorno

true se il controllo è attivo, altrimenti false.

## Activate

5852

Attiva il controllo.

virtual bool Activate()

#### Valore di ritorno

true in caso di successo, altrimenti false.

#### Nota

Il controllo si attiva quando il cursore del mouse passa su di esso.

## **Deactivate**

Disattiva il controllo.

virtual bool Deactivate()

#### Valore di ritorno

true in caso di successo, altrimenti false.

#### Nota

Il controllo diventa inattivo quando il cursore del mouse è fuori dal controllo.

# StateFlags (Metodo Get)

Ottiene le flag dello stato del controllo.

int StateFlags()

#### Valore di ritorno

Le flags dello stato del controllo.

# StateFlags (Metodo Set)

Imposta le flags dello Stato del controllo.

```
virtual void StateFlags(
  const int flags // flags
  )
```
#### Parametri

flags

[in] Nuove flags dello stato del controllo.

### Valore di ritorno

# **StateFlagsSet**

Imposta le flags dello Stato del controllo.

```
virtual void StateFlagsSet(
  const int flags // flags
  )
```
### Parametri

flags

[in] Flags da impostare (bit mask).

Valore di ritorno

# **StateFlagsReset**

Resetta le flags dello stato del controllo.

```
virtual void StateFlagsReset(
  const int flags // flags
  )
```
### Parametri

flags

[in] Flags da resettare (bit mask).

Valore di ritorno

## PropFlags (Metoto Get)

Ottiene le flag delle proprietà del controllo.

```
void PropFlags(
  const int flags // flags
  )
```
#### Valore di ritorno

Le flag delle proprietà del controllo.

# PropFlags (Metoto Set)

Imposta le flags delle proprietà del controllo.

```
virtual void PropFlags(
  const int flags // flags
  )
```
#### Parametri

flags

[in] Nuove flags.

#### Valore di ritorno

# **PropFlagsSet**

Imposta le flags delle proprietà del controllo.

```
virtual void PropFlagsSet(
  const int flags // flags
  )
```
### Parametri

flags

[in] Flags da impostare (bit mask).

Valore di ritorno

# PropFlagsReset

Resetta le flags delle proprietà del controllo.

```
virtual void PropFlagsReset(
  const int flags // flags
  )
```
### Parametri

flags

[in] Flags da resettare (bit mask).

Valore di ritorno

# MouseX (Metodo Set)

Salva la coordinata del mouse X.

```
void MouseX(
  const int value // coordinate
  )
```
### Parametri

value

[in] La coordinata X del mouse.

Valore di ritorno

Nessuno.

## MouseX (Metodo Get)

Ottiene la coordinata X salvata del mouse.

int MouseX()

#### Valore di ritorno

La coordinata X salvata del mouse.

# MouseY (Metodo Set)

Salva la coordinata Y del mouse.

```
void MouseY(
  const int value // coordinate
  )
```
### Parametri

value

[in ] La coordinata Y del mouse.

Valore di ritorno

Nessuno.

## MouseY (Metodo Get)

Ottiene la coordinata Y salvata del mouse.

int MouseY()

#### Valore di ritorno

La coordinata Y salvata del mouse.

# MouseFlags (Metodo Set)

Salva lo stato dei bottoni del mouse.

```
virtual void MouseFlags(
  const int value // stato
  )
```
### Parametri

value

[in] Stato dei bottoni del mouse.

Valore di ritorno

Nessuno.

## MouseFlags (Metodo Get)

Ottiene lo stato salvato dei bottoni del mouse.

int MouseFlags()

#### Valore di ritorno

Stato dei bottoni del mouse.

## MouseFocusKill

Cancella lo stato salvato dei bottoni del mouse e disattiva il controllo.

```
bool MouseFocusKill(
  const long id=CONTROLS INVALID ID // id
  )
```
### Parametri

id=CONTROLS\_INVALID\_ID

[in] Identificatore del controllo, che ha ricevuto il focus del mouse.

#### Valore di ritorno

Il risultato della disattivazione del controllo.

## **OnCreate**

L'event handler del controllo "Create" .

virtual bool OnCreate()

#### Valore di ritorno

true se l'evento è stato elaborato, altrimenti false.

#### Nota

# **OnDestroy**

L'event handler del controllo "Destroy" .

virtual bool OnDestroy()

#### Valore di ritorno

true se l'evento è stato elaborato, altrimenti false.

#### Nota

5865

## **OnMove**

L'event handler del controllo "Move" .

virtual bool OnMove()

#### Valore di ritorno

true se l'evento è stato elaborato, altrimenti false.

#### Nota

## **OnResize**

5867

L'event handler del controllo "Resize"(ridimensiona) .

virtual bool OnResize()

#### Valore di ritorno

true se l'evento è stato elaborato, altrimenti false.

#### Nota

MOL5

## **OnEnable**

L'event handler del controllo "Enable" (se è disabilitato non risponde all'interazione dell'utente).

virtual bool OnEnable()

#### Valore di ritorno

true se l'evento è stato elaborato, altrimenti false.

#### Nota
MOL5

## **OnDisable**

L'event handler del controllo "Disable" (se è disabilitato non risponde all'interazione dell'utente).

virtual bool OnDisable()

#### Valore di ritorno

true se l'evento è stato elaborato, altrimenti false.

#### Nota

# **OnShow**

L'event handler del controllo "Show" .

ùvirtual bool OnShow()

#### Valore di ritorno

true se l'evento è stato elaborato, altrimenti false.

#### Nota

# **OnHide**

L'event handler del controllo "Hide" .

virtual bool OnHide()

#### Valore di ritorno

true se l'evento è stato elaborato, altrimenti false.

#### Nota

### **OnActivate**

Il controllo del gestore di eventi (event handler) "Attiva"(Activate).

virtual bool OnActivate()

#### Valore di ritorno

true se l'evento è stato elaborato, altrimenti false.

#### Nota

5872

### **OnDeactivate**

Il controllo del gestore di eventi (event handler) "Disattiva"(Deactivate).

virtual bool OnDeactivate()

#### Valore di ritorno

true se l'evento è stato elaborato, altrimenti false.

#### Nota

5873

# **OnClick**

L'event handler del controllo "Click" (clic del mouse sul tasto sinistro).

virtual bool OnClick()

#### Valore di ritorno

# **OnChange**

L'event handler del controllo "Change" .

virtual bool OnChange()

#### Valore di ritorno

true se l'evento è stato elaborato, altrimenti false.

#### Nota

5875

### **OnMouseDown**

L'event handler del controllo "MouseDown" .

virtual bool OnMouseDown()

#### Valore di ritorno

true se l'evento è stato elaborato, altrimenti false.

#### Nota

L'evento "MouseDown" si verifica quando si preme il pulsante sinistro del mouse sul controllo.

# **OnMouseUp**

Il gestore dell'evento (event handler) "MouseUp" (rilascio del pulsante sinistro del mouse) .

virtual bool OnMouseUp()

#### Valore di ritorno

true se l'evento è stato elaborato, altrimenti false.

#### Nota

5877

L'evento "MouseDown" si verifica quando si rilascia il pulsante sinistro del mouse sul controllo.

# **OnDragStart**

L'event handler del controllo "DragStart" .

virtual bool OnDragStart()

#### Valore di ritorno

true se l'evento è stato elaborato, altrimenti false.

#### Nota

5878

L'evento "DragStart" si verifica all'inizio di un'operazione di trascinamento.

## **OnDragProcess**

L'event handler del controllo "DragProcess" .

```
virtual bool OnDragProcess(
 const int x, \frac{1}{x} x coordinate
 const int y // y coordinate
  )
```
### Parametri

x

[in] Attuale coordinata X del cursore del mouse.

y

[in] Attuale coordinata Y del cursore del mouse.

### Valore di ritorno

true se l'evento è stato elaborato, altrimenti false.

### Nota

L'evento "DragProcess" si verifica quando il controllo viene spostato.

# **OnDragEnd**

L'event handler del controllo "DragEnd" .

virtual bool OnDragEnd()

#### Valore di ritorno

true se l'evento è stato elaborato, altrimenti false.

#### Nota

5880

L'evento "DragEnd" si verifica quando il processo di trascinamento del controllo è terminato.

# **DragObjectCreate**

Crea oggetto di trascinamento.

virtual bool DragObjectCreate()

#### Valore di ritorno

true in caso di successo, altrimenti false.

#### Nota

5881

# **DragObjectDestroy**

Distrugge oggetto di trascinamento.

virtual bool DragObjectDestroy()

#### Valore di ritorno

Libreria Standard

MOL5

# **CWndObj**

CWndObj è una classe base per i controlli semplici (basate su oggetti chart) della Libreria Standard.

### Descrizione

La Classe CWndObj implementa metodi di base del controllo semplice.

### Dichiarazione

class CWndObj : public CWnd

### **Titolo**

#include <Controls\WndObj.mqh>

### Gerarchia di ereditarietà

### **[CObject](#page-3234-0)**

[CWnd](#page-5817-0)

CWndObj

#### Discendenti diretti

[CBmpButton](#page-5941-0), [CButton,](#page-5966-0) [CEdit,](#page-5989-0) [CLabel,](#page-5927-0) [CPanel,](#page-6012-0) [CPicture](#page-6028-0)

### Metodi della Classe

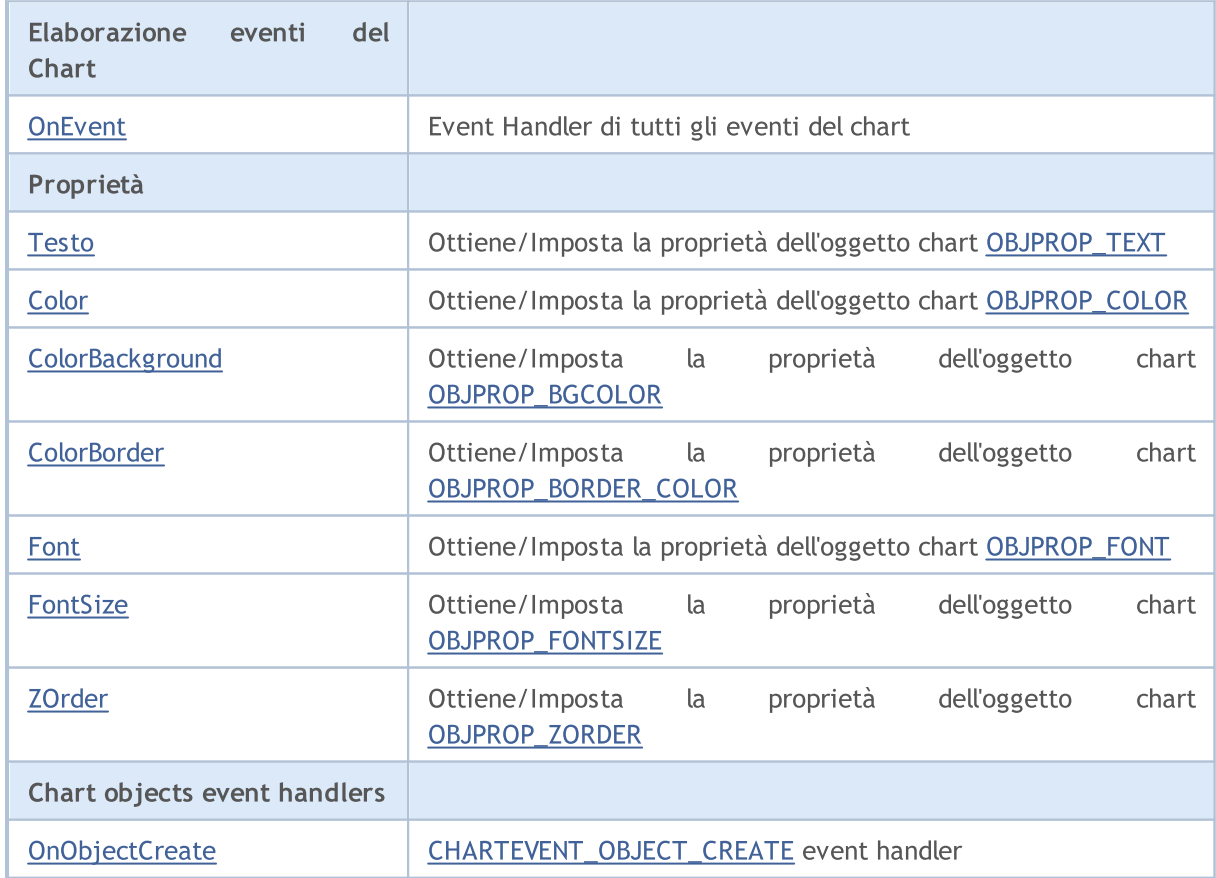

#### Libreria Standard

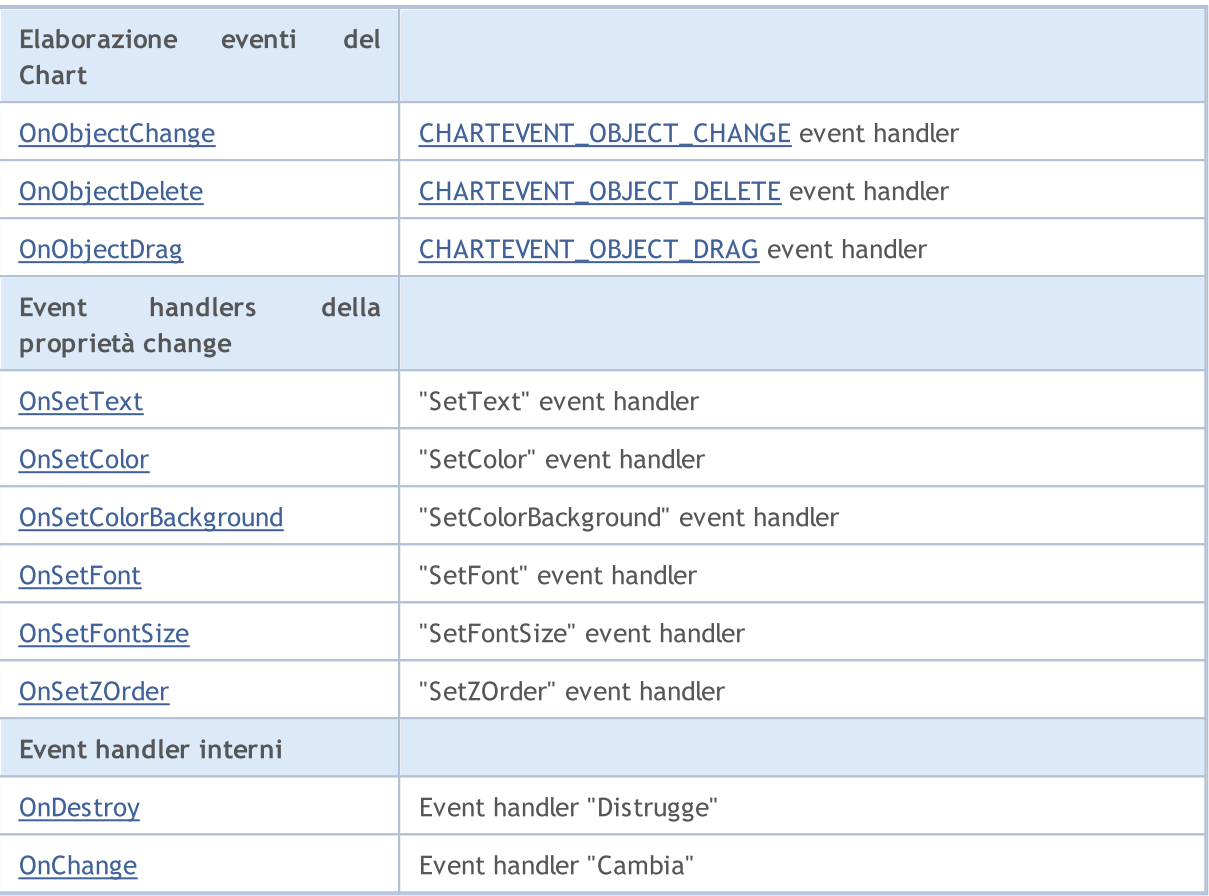

#### Metodi ereditati dalla classe CObject

Prev, Prev, Next, Next, [Save,](#page-3241-0) [Load](#page-3243-0), [Type](#page-3245-0), [Compare](#page-3239-0)

#### Metodi ereditati dalla classe CWnd

[Create](#page-5821-0), [Destroy](#page-5822-0), [OnMouseEvent](#page-5824-0), [Name,](#page-5825-0) [ControlsTotal](#page-5826-0), [Control](#page-5827-0), [ControlFind](#page-5828-0), [Rect,](#page-5829-0) [Left](#page-5830-0), [Left,](#page-5830-0) [Top,](#page-5831-0) [Top,](#page-5831-0) [Right,](#page-5832-0) [Right,](#page-5832-0) [Bottom,](#page-5833-0) [Bottom,](#page-5833-0) [Width](#page-5834-0), [Width](#page-5834-0), [Height,](#page-5835-0) [Height,](#page-5835-0) Size, Size, Size, [Move,](#page-5836-0) [Move,](#page-5836-0) [Shift](#page-5837-0), [Contains,](#page-5839-0) [Contains,](#page-5839-0) [Alignment](#page-5840-0), [Align,](#page-5841-0) [Id](#page-5842-0), [Id,](#page-5842-0) [IsEnabled](#page-5843-0), [Enable,](#page-5844-0) [Disable,](#page-5845-0) [IsVisible,](#page-5846-0) [Visible,](#page-5847-0) [Show,](#page-5848-0) [Hide](#page-5849-0), [IsActive,](#page-5850-0) [Activate,](#page-5851-0) [Deactivate](#page-5852-0), [StateFlags](#page-5853-0), StateFlags, [StateFlagsSet,](#page-5854-0) [StateFlagsReset,](#page-5855-0) [PropFlags](#page-5856-0), [PropFlags](#page-5856-0), [PropFlagsSet,](#page-5857-0) [PropFlagsReset,](#page-5858-0) [MouseX](#page-5859-0), [MouseX](#page-5859-0), [MouseY,](#page-5860-0) [MouseY](#page-5860-0), [MouseFlags](#page-5861-0), [MouseFlags](#page-5861-0), [MouseFocusKill](#page-5862-0), BringToTop

### <span id="page-5884-0"></span>**OnEvent**

Event Handler del Chart

```
virtual bool OnEvent(
const int id, // ID
const long& lparam, // parametro evento di tipo long
 const double& dparam, // parametro evento di tipo double
 const string& sparam // parametro evento di tipo string
 )
```
#### Parametri

id

[in] Event ID.

lparam

[in] Parametro evento di tipo [long](#page-80-0) passato per riferimento.

dparam

[in] Parametro evento di tipo [double](#page-93-0) passato per riferimento.

sparam

[in] Parametro evento di tipo [string](#page-101-0) passato per riferimento.

#### Valore di ritorno

### <span id="page-5885-0"></span>Text (Metodo Get)

Ottiene la proprietà (text) [OBJPROP\\_TEXT](#page-705-0) dell'oggetto chart.

```
string Text()
```
#### Valore di ritorno

Il valore della proprietà [OBJPROP\\_TEXT](#page-705-0).

## Text (Metodo Set)

Imposta la proprietà (text) [OBJPROP\\_TEXT](#page-705-0) dell'oggetto chart.

```
bool Text(
 const string value // nuovo valore
 )
```
#### Parametri

value

[in] Nuovo valore della proprietà [OBJPROP\\_TEXT](#page-705-0).

#### Valore di ritorno

## <span id="page-5886-0"></span>Color (Metodo Get)

Ottiene la proprietà (colore) [OBJPROP\\_COLOR](#page-682-0) dell'oggetto chart.

```
color Color()
```
#### Valore di ritorno

Il valore della proprietà [OBJPROP\\_COLOR](#page-682-0).

## Color (Metodo Set)

Imposta la proprietà (colore) [OBJPROP\\_COLOR](#page-682-0) dell'oggetto chart.

```
bool Color(
 const color value // valore
 \lambda
```
#### Parametri

value

[in] Nuovo valore della proprietà [OBJPROP\\_COLOR](#page-682-0).

#### Valore di ritorno

### <span id="page-5887-0"></span>ColorBackground (Metodo Get)

Ottiene la proprietà (colore di sfondo) [OBJPROP\\_BGCOLOR](#page-682-0) dell'oggetto chart.

```
color ColorBackground()
```
#### Valore di ritorno

Il valore della proprietà [OBJPROP\\_BGCOLOR](#page-682-0).

## ColorBackground (Metoto Set)

Imposta la proprietà (colore di sfondo) [OBJPROP\\_BGCOLOR](#page-682-0) dell'oggetto chart.

```
bool ColorBackground(
 const color value // valore
 )
```
#### Parametri

value

[in] Nuovo valore della proprietà [OBJPROP\\_BGCOLOR](#page-682-0).

#### Valore di ritorno

### <span id="page-5888-0"></span>ColorBorder (Metoto Get)

Ottiene la proprietà (colore bordo) [OBJPROP\\_BORDER\\_COLOR](#page-682-0) dell'oggetto chart.

```
color ColorBorder()
```
#### Valore di ritorno

Il valore della proprietà [OBJPROP\\_BORDER\\_COLOR.](#page-682-0)

## ColorBorder (Metodo Set)

Imposta la proprietà (colore bordo) [OBJPROP\\_BORDER\\_COLOR](#page-682-0) dell'oggetto chart.

```
bool ColorBorder(
 const color value // valore
 )
```
#### Parametri

value

[in] Nuovo valore della proprietà [OBJPROP\\_BORDER\\_COLOR.](#page-682-0)

#### Valore di ritorno

### <span id="page-5889-0"></span>Font (Metodo Get)

Ottiene la proprietà (font) [OBJPROP\\_FONT](#page-705-0) dell'oggetto chart.

```
string Font()
```
#### Valore di ritorno

Il valore della proprietà [OBJPROP\\_FONT.](#page-705-0)

## Font (Metoto Set)

Imposta la proprietà (font) [OBJPROP\\_FONT](#page-705-0) dell'oggetto chart.

```
bool Font(
 const string value // nuovo valore
 )
```
#### Parametri

value

[in] Nuovo valore della proprietà [OBJPROP\\_FONT.](#page-705-0)

#### Valore di ritorno

### <span id="page-5890-0"></span>FontSize (Metodo Get)

Ottiene la proprietà (grandezza font) [OBJPROP\\_FONTSIZE](#page-682-0) dell'oggetto chart.

int FontSize()

#### Valore di ritorno

Il valore della proprietà [OBJPROP\\_FONTSIZE](#page-682-0).

## FontSize (Metodo Set)

Imposta la proprietà (grandezza font) [OBJPROP\\_FONTSIZE](#page-682-0) dell'oggetto chart.

```
bool FontSize(
 const int value // nuovo valore
 )
```
#### Parametri

value

[in] Nuovo valore della proprietà [OBJPROP\\_FONTSIZE](#page-682-0).

#### Valore di ritorno

## <span id="page-5891-0"></span>ZOrder (Metodo Get)

Ottiene la proprietà [OBJPROP\\_ZORDER](#page-682-0) dell'oggetto chart .

long ZOrder()

#### Valore di ritorno

Il valore della proprietà [OBJPROP\\_FONTSIZE](#page-682-0).

## ZOrder (Metodo Set)

Imposta la proprietà [OBJPROP\\_ZORDER](#page-682-0) dell'oggetto chart .

```
bool ZOrder(
 const long value // nuovo valore
 )
```
#### Parametri

value

[in] Nuovo valore della proprietà [OBJPROP\\_ZORDER.](#page-682-0)

#### Valore di ritorno

# <span id="page-5892-0"></span>**OnObjectCreate**

L'event handler [CHARTEVENT\\_OBJECT\\_CREATE](#page-314-0)

virtual bool OnObjectCreate()

#### Valore di ritorno

true se l'evento è stato elaborato, altrimenti false.

#### Nota

# <span id="page-5893-0"></span>OnObjectChange

L'event handler [CHARTEVENT\\_OBJECT\\_CHANGE](#page-314-0)

virtual bool OnObjectChange()

#### Valore di ritorno

# <span id="page-5894-0"></span>OnObjectDelete

L'event handler [CHARTEVENT\\_OBJECT\\_DELETE](#page-314-0)

virtual bool OnObjectDelete()

#### Valore di ritorno

# <span id="page-5895-0"></span>OnObjectDrag

L'event handler [CHARTEVENT\\_OBJECT\\_DRAG](#page-314-0)

virtual bool OnObjectDrag()

#### Valore di ritorno

## <span id="page-5896-0"></span>**OnSetText**

L'event handler del controllo "SetText"(cambio della proprietà [OBJPROP\\_TEXT](#page-703-0)).

virtual bool OnSetText()

#### Valore di ritorno

true se l'evento è stato elaborato, altrimenti false.

#### Nota

5897

### <span id="page-5897-0"></span>**OnSetColor**

L'event handler del controllo "SetColor"(cambio della proprietà [OBJPROP\\_COLOR\)](#page-682-0).

virtual bool OnSetColor()

#### Valore di ritorno

true se l'evento è stato elaborato, altrimenti false.

#### Nota

5898

MOL5

# <span id="page-5898-0"></span>**OnSetColorBackground**

L'event handler del controllo "SetColorBackground"(cambio della proprietà [OBJPROP\\_BGCOLOR](#page-682-0)).

virtual bool OnSetColorBackground()

#### Valore di ritorno

true se l'evento è stato elaborato, altrimenti false.

#### Nota

### <span id="page-5899-0"></span>**OnSetFont**

L'event handler del controllo "SetFont"(cambio della proprietà [OBJPROP\\_FONT](#page-705-0)).

virtual bool OnSetFont()

#### Valore di ritorno

true se l'evento è stato elaborato, altrimenti false.

#### Nota

5900

### <span id="page-5900-0"></span>**OnSetFontSize**

L'event handler del controllo "SetFontSize"(cambio della proprietà [OBJPROP\\_FONTSIZE\)](#page-682-0).

virtual bool OnSetFontSize()

#### Valore di ritorno

true se l'evento è stato elaborato, altrimenti false.

#### Nota

### <span id="page-5901-0"></span>OnSetZOrder

L'event handler del controllo "SetZOrder"(cambio della proprietà [OBJPROP\\_ZORDER\)](#page-682-0).

virtual bool OnSetZOrder()

#### Valore di ritorno

true se l'evento è stato elaborato, altrimenti false.

#### Nota

5902

# <span id="page-5902-0"></span>**OnDestroy**

L'event handler del controllo "Destroy" .

virtual bool OnDestroy()

#### Valore di ritorno

# <span id="page-5903-0"></span>**OnChange**

L'event handler del controllo "Change" .

virtual bool OnChange()

#### Valore di ritorno
MOL5

## **CWndContainer**

CWndContainer è una classe base per il controllo complesso (contenente i controlli dipendenti) della libreria Standard.

## Descrizione

La Classe CWndContainer implementa metodi di base del controllo complesso.

## Dichiarazione

class CWndContainer : public CWnd

### Titolo

#include <Controls\WndContainer.mqh>

## Gerarchia di ereditarietà

### **[CObject](#page-3234-0)**

**[CWnd](#page-5817-0)** 

CWndContainer

### Discendenti diretti

[CCheckBox](#page-6160-0), [CComboBox](#page-6138-0), CDateDropList, CDatePicker, [CDialog,](#page-6241-0) [CRadioButton,](#page-6194-0) [CScroll](#page-6041-0), [CSpinEdit,](#page-6224-0) **[CWndClient](#page-6091-0)** 

### Metodi della Classe

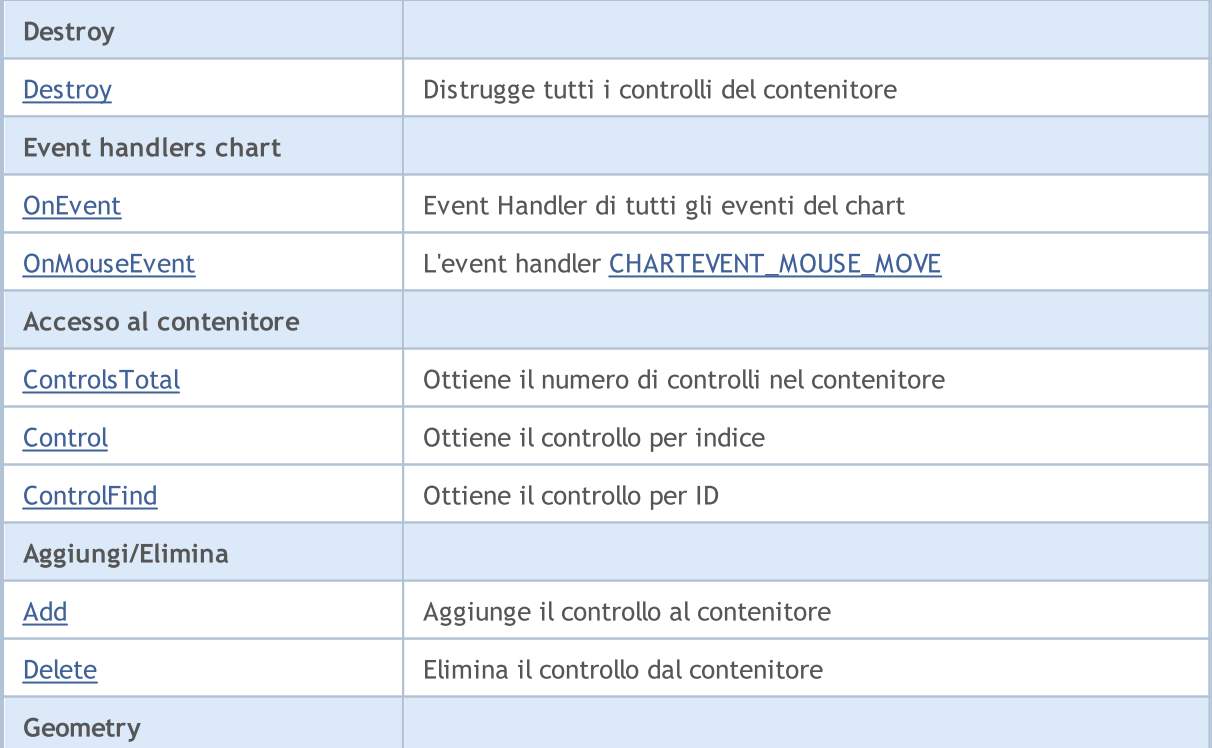

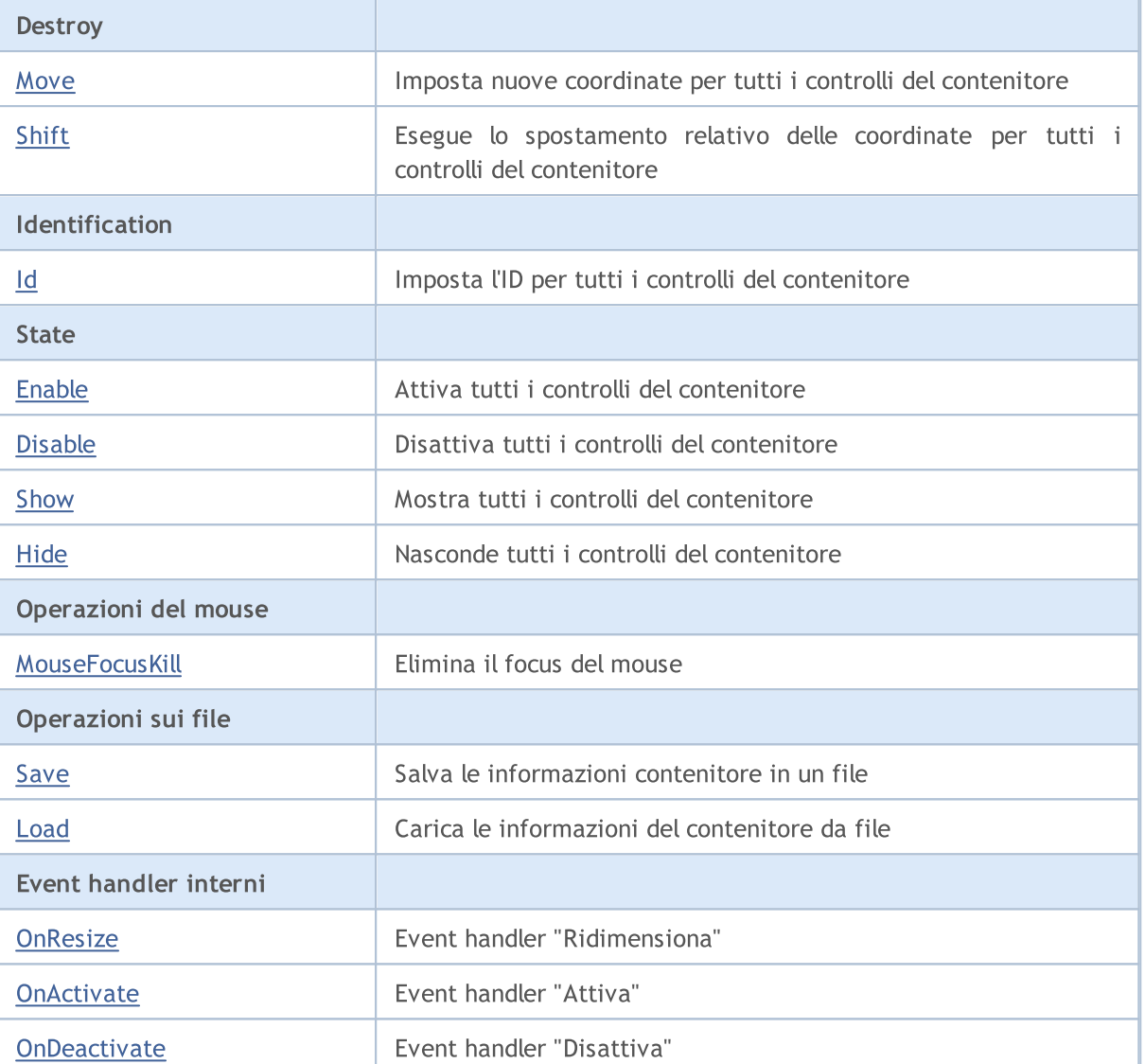

### Metodi ereditati dalla classe CObject

Prev, Prev, Next, Next, [Type,](#page-3245-0) [Compare](#page-3239-0)

## Metodi ereditati dalla classe CWnd

[Create](#page-5821-0), [Name,](#page-5825-0) [ControlsTotal,](#page-5826-0) [Control,](#page-5827-0) [Rect,](#page-5829-0) [Left](#page-5830-0), [Left,](#page-5830-0) [Top,](#page-5831-0) [Top,](#page-5831-0) [Right](#page-5832-0), [Right](#page-5832-0), [Bottom,](#page-5833-0) [Bottom,](#page-5833-0) [Width](#page-5834-0), Width, [Height,](#page-5835-0) Height, Size, Size, Size, [Contains,](#page-5839-0) [Contains](#page-5839-0), [Alignment](#page-5840-0), [Align](#page-5841-0), [Id,](#page-5842-0) [IsEnabled](#page-5843-0), [IsVisible](#page-5846-0), [Visible](#page-5847-0), [IsActive](#page-5850-0), [Activate,](#page-5851-0) [Deactivate,](#page-5852-0) [StateFlags,](#page-5853-0) [StateFlags](#page-5853-0), [StateFlagsSet,](#page-5854-0) [StateFlagsReset,](#page-5855-0) [PropFlags](#page-5856-0), [PropFlags](#page-5856-0), [PropFlagsSet,](#page-5857-0) [PropFlagsReset,](#page-5858-0) [MouseX](#page-5859-0), [MouseX](#page-5859-0), [MouseY,](#page-5860-0) [MouseY](#page-5860-0), [MouseFlags](#page-5861-0), [MouseFlags](#page-5861-0), [MouseFocusKill](#page-5862-0), BringToTop

# MQL5

# <span id="page-5906-0"></span>**Destroy**

5907

Distrugge tutti i controlli del contenitore.

virtual bool Destroy()

#### Valore di ritorno

## <span id="page-5907-0"></span>**OnEvent**

Event Handler del Chart

```
virtual bool OnEvent(
 const int id, // ID
 const long& lparam, // parametro evento di tipo long
  const double& dparam, // parametro evento di tipo double
  const string& sparam // parametro evento di tipo string
  )
```
### Parametri

id

[in] Event ID.

lparam

[in] Parametro evento di tipo [long](#page-80-0) passato per riferimento.

dparam

[in] Parametro evento di tipo [double](#page-93-0) passato per riferimento.

sparam

[in] Parametro evento di tipo [string](#page-101-0) passato per riferimento.

### Valore di ritorno

true - se l'evento è stato elaborato, altrimenti false.

**MOL5** 

## <span id="page-5908-0"></span>**OnMouseEvent**

Mouse event handler.

```
virtual bool OnMouseEvent(
 const int x, \frac{1}{x} \frac{1}{x} coordinate
  const int y, \frac{1}{2} // y coordinate
   const int flags // flags
   )
```
### Parametri

x

[in] coordinata X del cursore del mouse rispetto all'angolo in alto a sinistra del grafico.

y

[in] coordinata Y del cursore del mouse rispetto all'angolo in alto a sinistra del grafico.

flags

[in] Flag degli stati dei bottoni del mouse.

### Valore di ritorno

## <span id="page-5909-0"></span>**ControlsTotal**

Ottiene il numero di controlli nel contenitore.

int ControlsTotal() const

#### Valore di ritorno

Numero di controlli nel contenitore.

# <span id="page-5910-0"></span>**Control**

Ottiene il controllo dal contenitore per indice.

```
CWnd* Control(
  const int ind // indice
  ) const
```
## Parametri

ind

[in] Indice del controllo richiesto.

## Valore di ritorno

Puntatore al controllo, altrimenti NULL se il controllo non è stato trovato.

## <span id="page-5911-0"></span>**ControlFind**

Ottiene controllo dal contenitore per identificatore.

```
virtual CWnd* ControlFind(
  const long id // id
  )
```
### Parametri

id

[in] Control ID.

## Valore di ritorno

Puntatore al controllo, altrimenti NULL se il controllo non è stato trovato.

## <span id="page-5912-0"></span>Add

Aggiunge un controllo al contenitore.

```
bool Add(
 CWnd& control // riferimento
  )
```
## Parametri

control

[in] Controllo da aggiungere, passato per riferimento.

## Valore di ritorno

## <span id="page-5913-0"></span>Delete

Elimina il controllo dal contenitore.

```
bool Delete(
  CWnd& control // riferimento
  )
```
### Parametri

control

[in] Controllo da eliminare, passato per riferimento.

### Valore di ritorno

## <span id="page-5914-0"></span>**Move**

Imposta nuove coordinate per tutti i controlli del contenitore.

```
virtual bool Move(
  const int x, \frac{1}{x} x coordinate
  const int y // y coordinate
  )
```
### Parametri

x

[in] Nuovo coordinata X nell'angolo in alto a sinistra.

y

[in] nuova coordinata Y dell'angolo in alto a sinistra.

### Valore di ritorno

## <span id="page-5915-0"></span>Shift

Esegue lo slittamento relativo delle coordinate per tutti i controlli del contenitore.

```
virtual bool Shift(
   const int dx, // delta x
   const int dy // delta y
  )
```
### Parametri

dx

[in] Delta X.

dy

[in] Delta Y.

### Valore di ritorno

<span id="page-5916-0"></span>Imposta l'ID per tutti i controlli del contenitore.

```
virtual long Id(
  const long id // identificatore
  )
```
### Parametri

id

[in] Identificatore del gruppo Base.

### Valore di ritorno

Numero di identificatori, utilizzato dai controlli del contenitore.

## <span id="page-5917-0"></span>Enable

5918

Attiva tutti i controlli del contenitore.

virtual bool Enable()

### Valore di ritorno

# <span id="page-5918-0"></span>Disable

5919

Disattiva tutti i controlli del contenitore.

virtual bool Disable()

#### Valore di ritorno

## <span id="page-5919-0"></span>Show

5920

Mostra tutti i controlli del contenitore.

virtual bool Show()

#### Valore di ritorno

## <span id="page-5920-0"></span>Hide

5921

Nasconde tutti i controlli del contenitore.

```
virtual bool Hide()
```
#### Valore di ritorno

## <span id="page-5921-0"></span>MouseFocusKill

Cancella lo stato salvato dei pulsanti del mouse e disattiva tutti i controlli nel contenitore.

```
bool MouseFocusKill(
  const long id=CONTROLS INVALID ID // id
  )
```
### Parametri

id=CONTROLS\_INVALID\_ID

[in] Identificatore del controllo, che ha ricevuto il focus del mouse.

### Valore di ritorno

Il risultato della disattivazione dei controlli .

## <span id="page-5922-0"></span>Save

Salva le informazioni contenitore in un file.

```
virtual bool Save(
  const int file_handle // handle
  )
```
## Parametri

file\_handle

[in] Handle del file binario (deve essere aperto per la scrittura).

## Valore di ritorno

## <span id="page-5923-0"></span>Load

Carica le informazioni del contenitore da file

```
virtual bool Load(
  const int file_handle // handle
  )
```
## Parametri

file\_handle

[in] Handle del file binario (deve essere aperto per la lettura).

## Valore di ritorno

## <span id="page-5924-0"></span>**OnResize**

5925

L'event handler del controllo "Resize"(ridimensiona) .

virtual bool OnResize()

#### Valore di ritorno

true se l'evento è stato elaborato, altrimenti false.

### Nota

Il metodo della classe base non fa nulla e restituisce sempre true.

## <span id="page-5925-0"></span>**OnActivate**

Il controllo del gestore di eventi (event handler) "Attiva"(Activate).

virtual bool OnActivate()

#### Valore di ritorno

true se l'evento è stato elaborato, altrimenti false.

#### Nota

5926

Il metodo della classe base non fa nulla e restituisce sempre true.

## <span id="page-5926-0"></span>**OnDeactivate**

Il controllo del gestore di eventi (event handler) "Disattiva"(Deactivate).

virtual bool OnDeactivate()

#### Valore di ritorno

true se l'evento è stato elaborato, altrimenti false.

### Nota

5927

Il metodo della classe base non fa nulla e restituisce sempre true.

**MOL5** 

## CLabel

CLabel è una classe del controllo semplice, basato sull'oggetto grafico "Etichetta di testo".

## Descrizione

CLabel è intesa per la creazione di semplici etichette di testo.

## Dichiarazione

class CLabel : public CWndObj

## **Titolo**

#include <Controls\Label.mqh>

## Gerarchia di ereditarietà

**[CObject](#page-3234-0)** 

[CWnd](#page-5817-0)

[CWndObj](#page-5882-0)

CLabel

Result of the [code](#page-5928-0) provided below:

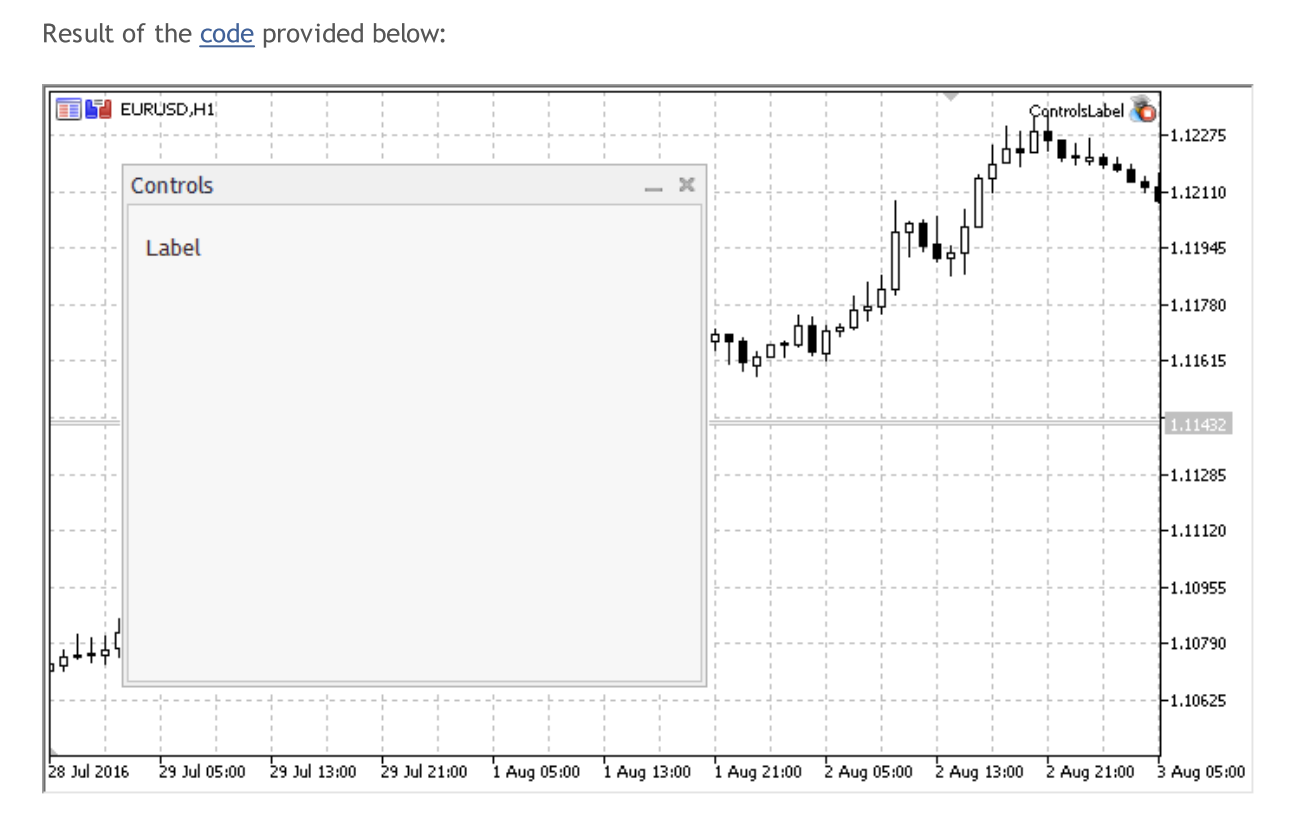

## Metodi della Classe

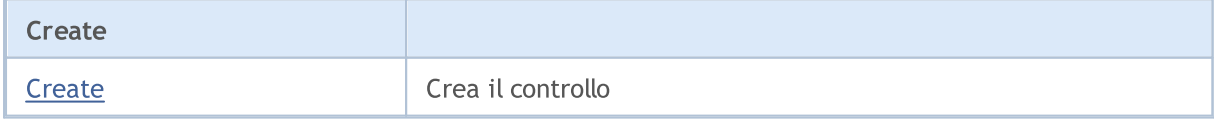

© 2000-2024, MetaQuotes Ltd.

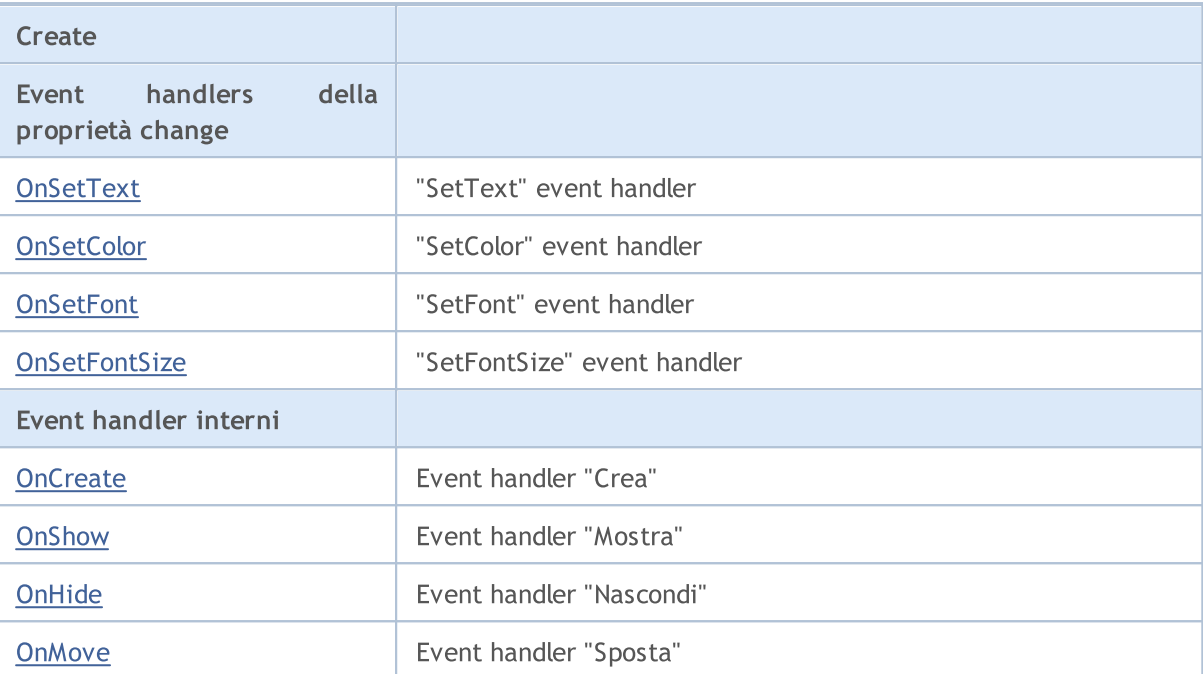

#### Metodi ereditati dalla classe CObject

Prev, Prev, Next, Next, [Save,](#page-3241-0) [Load](#page-3243-0), [Type](#page-3245-0), [Compare](#page-3239-0)

#### Metodi ereditati dalla classe CWnd

[Destroy](#page-5822-0), [OnMouseEvent,](#page-5824-0) [Name,](#page-5825-0) [ControlsTotal,](#page-5826-0) [Control](#page-5827-0), [ControlFind,](#page-5828-0) [Rect,](#page-5829-0) [Left,](#page-5830-0) [Left](#page-5830-0), [Top,](#page-5831-0) Top, [Right](#page-5832-0), [Right](#page-5832-0), [Bottom,](#page-5833-0) [Bottom,](#page-5833-0) [Width,](#page-5834-0) [Width,](#page-5834-0) [Height,](#page-5835-0) [Height,](#page-5835-0) Size, Size, Size, [Move](#page-5836-0), [Move](#page-5836-0), [Shift,](#page-5837-0) [Contains](#page-5839-0), Contains, [Alignment,](#page-5840-0) [Align](#page-5841-0), [Id,](#page-5842-0) Id, [IsEnabled](#page-5843-0), [Enable](#page-5844-0), [Disable,](#page-5845-0) [IsVisible](#page-5846-0), [Visible,](#page-5847-0) [Show,](#page-5848-0) [Hide](#page-5849-0), [IsActive](#page-5850-0), [Activate,](#page-5851-0) [Deactivate,](#page-5852-0) [StateFlags,](#page-5853-0) [StateFlags](#page-5853-0), [StateFlagsSet,](#page-5854-0) [StateFlagsReset,](#page-5855-0) [PropFlags](#page-5856-0), [PropFlags,](#page-5856-0) [PropFlagsSet](#page-5857-0), [PropFlagsReset,](#page-5858-0) [MouseX](#page-5859-0), [MouseX,](#page-5859-0) [MouseY](#page-5860-0), [MouseY,](#page-5860-0) [MouseFlags](#page-5861-0), [MouseFlags](#page-5861-0), [MouseFocusKill](#page-5862-0), BringToTop

#### Metodi ereditati dalla classe CWndObj

[OnEvent,](#page-5884-0) [Text,](#page-5885-0) [Text](#page-5885-0), [Color](#page-5886-0), [Color](#page-5886-0), [ColorBackground](#page-5887-0), [ColorBackground](#page-5887-0), [ColorBorder](#page-5888-0), [ColorBorder,](#page-5888-0) [Font,](#page-5889-0) [Font,](#page-5889-0) [FontSize](#page-5890-0), [FontSize](#page-5890-0), [ZOrder](#page-5891-0), [ZOrder](#page-5891-0)

#### <span id="page-5928-0"></span>Example of creating a panel with text label:

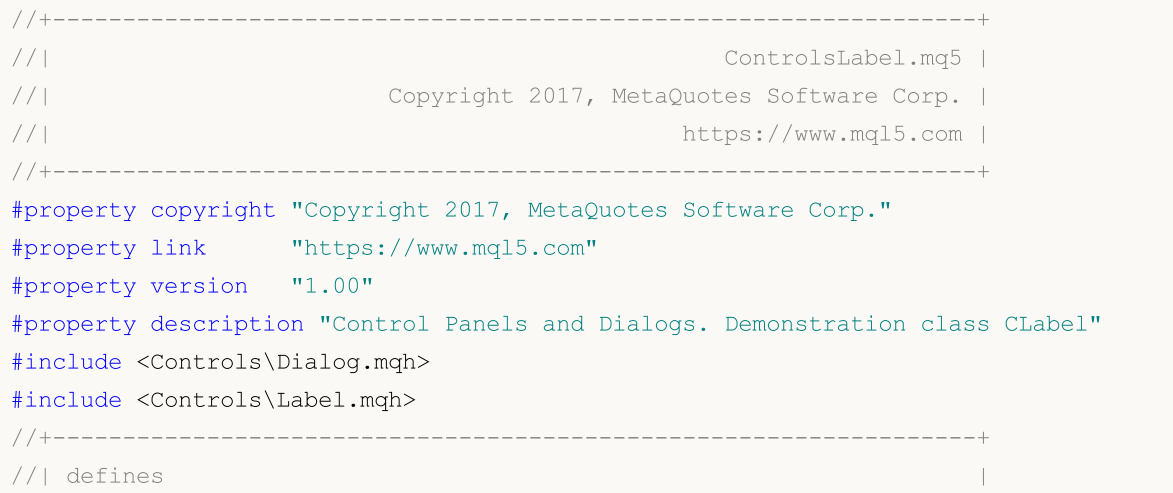

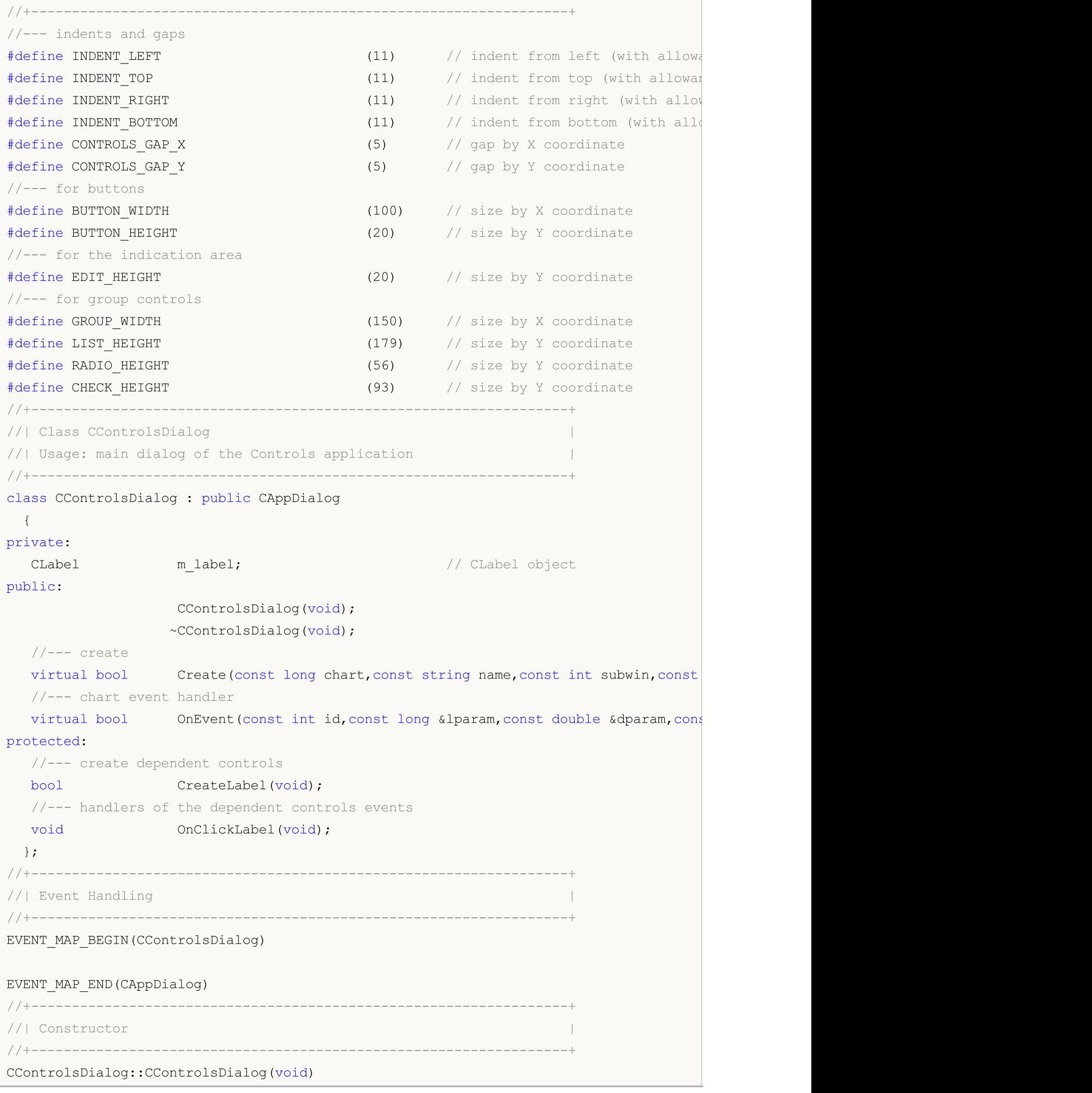

```
{
 }
//+------------------------------------------------------------------+
//| Destructor |
//+------------------------------------------------------------------+
CControlsDialog::~CControlsDialog(void)
 {
 }
//+------------------------------------------------------------------+
//| Create |
//+------------------------------------------------------------------+
bool CControlsDialog::Create(const long chart,const string name,const int subwin,const
 \left\{ \begin{array}{c} \end{array} \right.if(!CAppDialog::Create(chart,name,subwin,x1,y1,x2,y2))
     return(false);
//--- create dependent controls
  if(!CreateLabel())
     return(false);
//--- succeed
  return(true);
 }
//+------------------------------------------------------------------+
//| Create the "CLabel" |
//+------------------------------------------------------------------+
bool CControlsDialog::CreateLabel(void)
 \left\{ \begin{array}{c} \end{array} \right\}//--- coordinates
  int x1=INDENT RIGHT;
  int y1=INDENT TOP+CONTROLS GAP Y;
  int x2=x1+100;
  int y2=y1+20;//---<sub>create</sub>if(!m label.Create(m chart id,m name+"Label",m subwin,x1,y1,x2,y2))
     return(false);
  if(!m label.Text("Label"))
     return(false);
  if(!Add(m_label))
     return(false);
//--- succeed
  return(true);
  }
//+------------------------------------------------------------------+
//| Global Variables |
//+------------------------------------------------------------------+
CControlsDialog ExtDialog;
//+------------------------------------------------------------------+
//| Expert initialization function |
//+------------------------------------------------------------------+
int OnInit()
```

```
\left\{ \right.//--- create application dialog
  if(!ExtDialog.Create(0,"Controls",0,40,40,380,344))
    return(INIT_FAILED);
//--- run application
 ExtDialog.Run();
//--- succeed
 return(INIT_SUCCEEDED);
 }
//+------------------------------------------------------------------+
//| Expert deinitialization function |
//+------------------------------------------------------------------+
void OnDeinit(const int reason)
 \left\{ \begin{array}{c} \end{array} \right.// --Comment("");
//--- destroy dialog
 ExtDialog.Destroy(reason);
}
//+------------------------------------------------------------------+
//| Expert chart event function |
//+------------------------------------------------------------------+
void OnChartEvent(const int id, \frac{1}{4} // event ID
                 const long& lparam, // event parameter of the long type
                 const double& dparam, // event parameter of the double type
                 const string& sparam) // event parameter of the string type
 {
  ExtDialog.ChartEvent(id,lparam,dparam,sparam);
 }
```
## <span id="page-5932-0"></span>**Create**

Crea nuovo controllo CLabel.

```
virtual bool Create(
 const long chart, // chart ID
 const string name, \frac{1}{2} // nome
  const int subwin, // sottofinestra chart
 const int x1, x1 coordinate
  const int y1, \qquad // y1 coordinate
  const int x2, \frac{1}{x^2} x2 coordinate
  const int y2 // y2 coordinate
  )
```
**MOL5** 

Parametri

chart

[in] chart ID.

name

[in] Nome univoco del controllo.

subwin

[in] Sottofinestra Chart.

x1

[in] X coordinate dell'angolo superiore sinistro.

y1

[in] Y coordinate dell'angolo superiore sinistro.

x2

[in] X coordinate dell'angolo inferiore destro.

y2

[in] Y coordinate dell'angolo inferiore destro.

### Valore di ritorno

true in caso di successo, altrimenti false.

5933

## <span id="page-5933-0"></span>**OnSetText**

L'event handler del controllo "SetText" (cambio della proprietà [OBJPROP\\_TEXT](#page-703-0)).

virtual bool OnSetText()

#### Valore di ritorno

## <span id="page-5934-0"></span>**OnSetColor**

L'event handler del controllo "SetColor" (cambio della proprietà [OBJPROP\\_COLOR\)](#page-682-0).

virtual bool OnSetColor()

#### Valore di ritorno

## <span id="page-5935-0"></span>**OnSetFont**

L'event handler del controllo "SetFont" (cambio della proprietà [OBJPROP\\_FONT](#page-705-0)).

virtual bool OnSetFont()

#### Valore di ritorno

## <span id="page-5936-0"></span>**OnSetFontSize**

L'event handler del controllo "SetFontSize" (cambio della proprietà [OBJPROP\\_FONTSIZE\)](#page-682-0).

virtual bool OnSetFontSize()

#### Valore di ritorno

## <span id="page-5937-0"></span>**OnCreate**

5938

L'event handler del controllo "Create" .

virtual bool OnCreate()

#### Valore di ritorno

# <span id="page-5938-0"></span>**OnShow**

5939

L'event handler del controllo "Show" .

ùvirtual bool OnShow()

#### Valore di ritorno

# <span id="page-5939-0"></span>**OnHide**

5940

L'event handler del controllo "Hide" .

virtual bool OnHide()

### Valore di ritorno
### **OnMove**

5941

L'event handler del controllo "Move" .

virtual bool OnMove()

#### Valore di ritorno

**MOL5** 

### **CBmpButton**

CBmpButton è una classe del controllo semplice, basata sull'oggetto grafico "Etichetta Bitmap" .

### Descrizione

CBmpButton è inteso per la creazione di bottoni con immagine grafica.

### Dichiarazione

class CBmpButton : public CWndObj

### **Titolo**

#include <Controls\BmpButton.mqh>

### Gerarchia di ereditarietà

**[CObject](#page-3234-0)** 

**[CWnd](#page-5817-0)** 

[CWndObj](#page-5882-0)

**CBmpButton** 

Result of the [code](#page-5943-0) provided below:

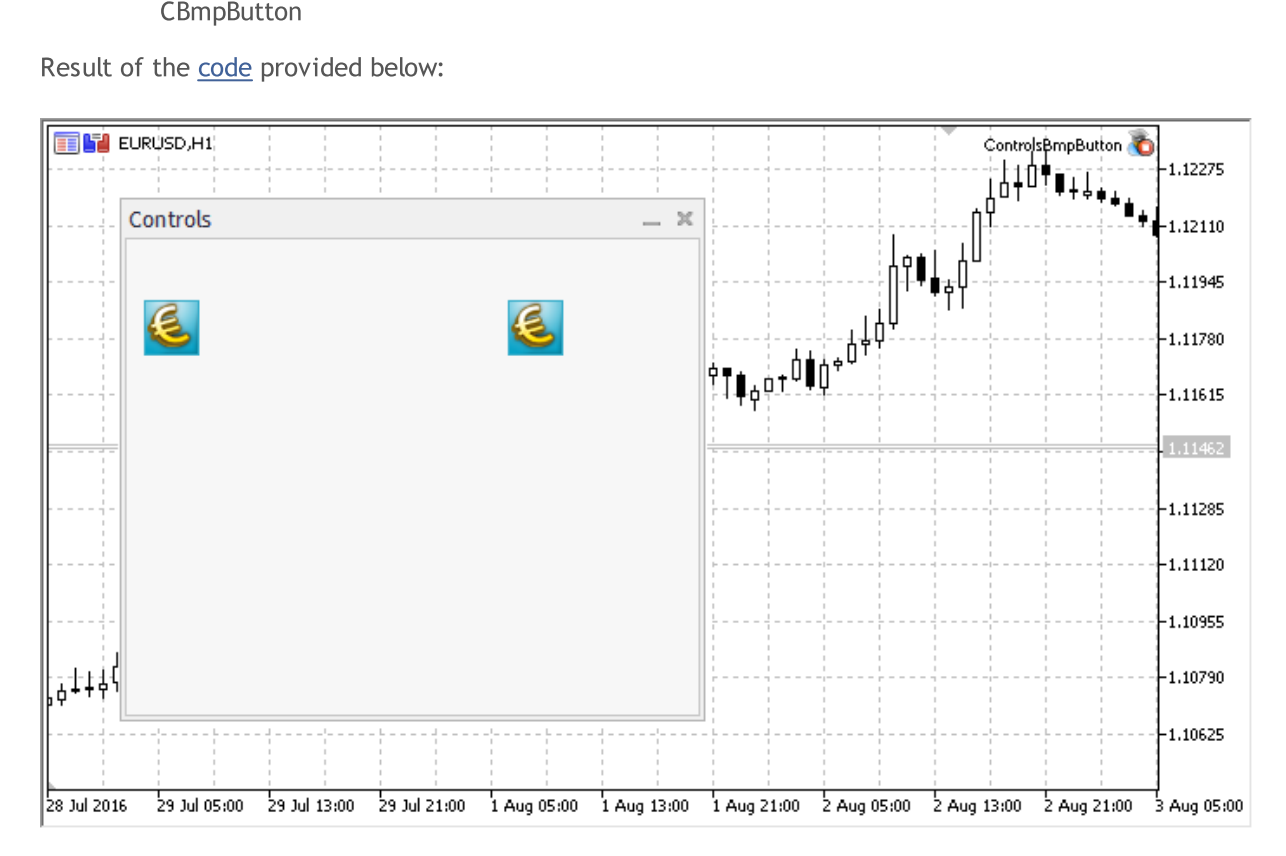

### Metodi della Classe

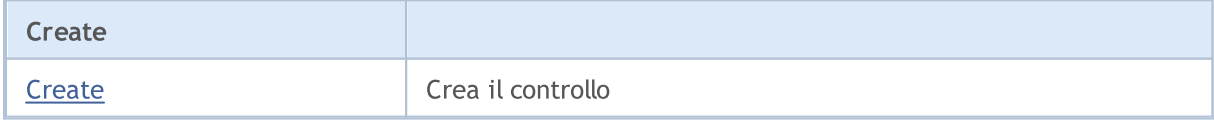

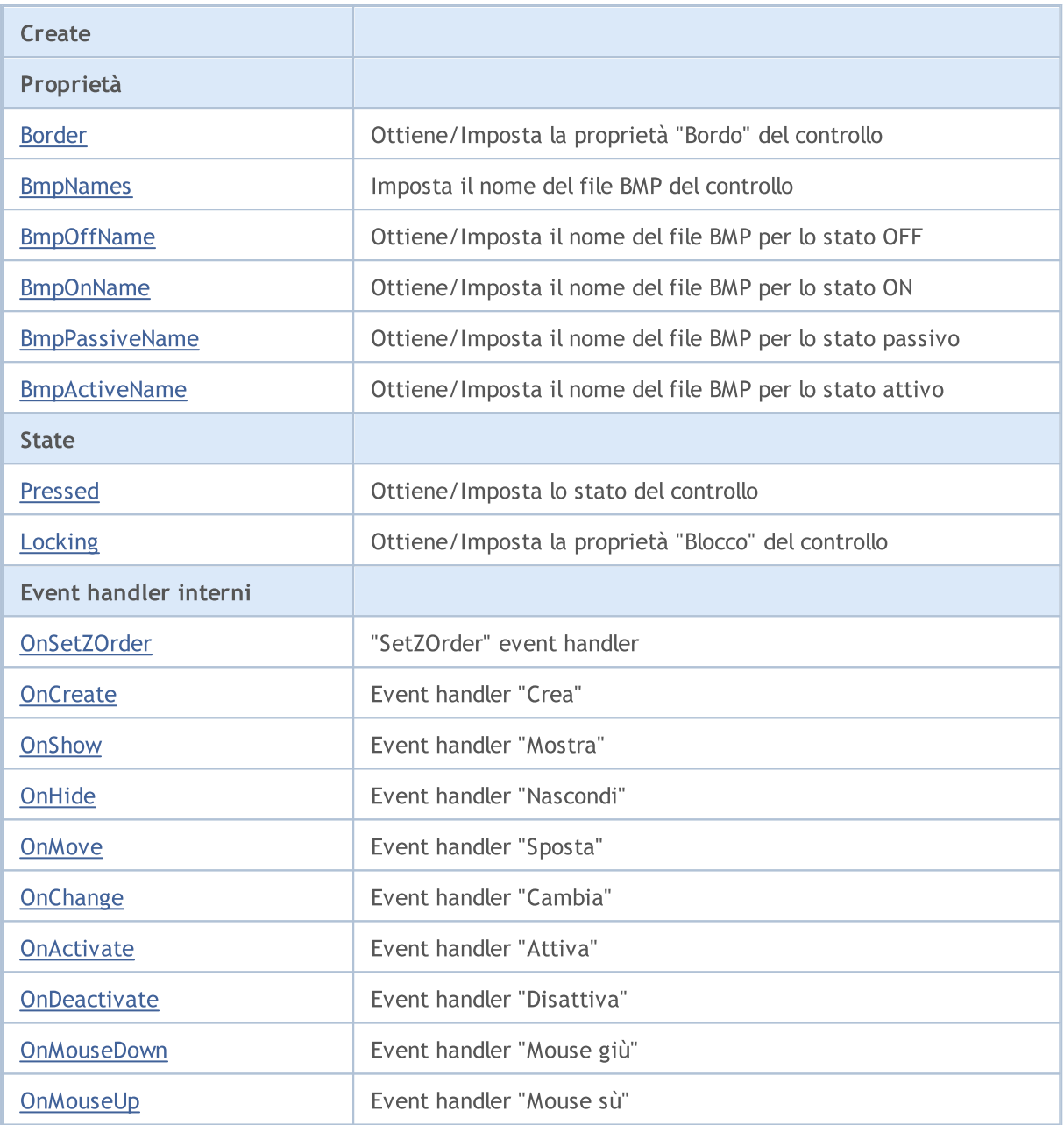

#### Metodi ereditati dalla classe CObject

Prev, Prev, Next, Next, [Save,](#page-3241-0) [Load](#page-3243-0), [Type](#page-3245-0), [Compare](#page-3239-0)

#### Metodi ereditati dalla classe CWnd

[Destroy](#page-5822-0), [OnMouseEvent,](#page-5824-0) [Name,](#page-5825-0) [ControlsTotal,](#page-5826-0) [Control](#page-5827-0), [ControlFind,](#page-5828-0) [Rect,](#page-5829-0) [Left,](#page-5830-0) [Left](#page-5830-0), [Top,](#page-5831-0) Top, [Right](#page-5832-0), Right, [Bottom,](#page-5833-0) Bottom, [Width,](#page-5834-0) Width, [Height,](#page-5835-0) Height, Size, Size, Size, [Move](#page-5836-0), Move, [Shift,](#page-5837-0) [Contains](#page-5839-0), [Contains](#page-5839-0), [Alignment,](#page-5840-0) [Align](#page-5841-0), [Id,](#page-5842-0) [Id,](#page-5842-0) [IsEnabled](#page-5843-0), [Enable](#page-5844-0), [Disable,](#page-5845-0) [IsVisible](#page-5846-0), [Visible,](#page-5847-0) [Show,](#page-5848-0) [Hide](#page-5849-0), [IsActive](#page-5850-0), [Activate,](#page-5851-0) [Deactivate,](#page-5852-0) [StateFlags,](#page-5853-0) [StateFlags](#page-5853-0), [StateFlagsSet,](#page-5854-0) [StateFlagsReset,](#page-5855-0) [PropFlags](#page-5856-0), [PropFlags,](#page-5856-0) [PropFlagsSet](#page-5857-0), [PropFlagsReset,](#page-5858-0) [MouseX](#page-5859-0), [MouseX,](#page-5859-0) [MouseY](#page-5860-0), [MouseY,](#page-5860-0) [MouseFlags](#page-5861-0), [MouseFlags](#page-5861-0), [MouseFocusKill](#page-5862-0), BringToTop

Metodi ereditati dalla classe CWndObj

MOL5

#### Metodi ereditati dalla classe CObject

Prev, Prev, Next, Next, [Save,](#page-3241-0) [Load](#page-3243-0), [Type](#page-3245-0), [Compare](#page-3239-0)

[OnEvent,](#page-5884-0) [Text,](#page-5885-0) [Text](#page-5885-0), [Color](#page-5886-0), [Color](#page-5886-0), [ColorBackground](#page-5887-0), [ColorBackground](#page-5887-0), [ColorBorder](#page-5888-0), [ColorBorder,](#page-5888-0) [Font,](#page-5889-0) [Font,](#page-5889-0) [FontSize](#page-5890-0), [FontSize](#page-5890-0), [ZOrder](#page-5891-0), [ZOrder](#page-5891-0)

#### <span id="page-5943-0"></span>Example of creating a panel with Bitmap label:

//+------------------------------------------------------------------+ //| ControlsBmpButton.mq5 | //| Copyright 2017, MetaQuotes Software Corp. | //| https://www.mql5.com | //+------------------------------------------------------------------+ #property copyright "Copyright 2017, MetaQuotes Software Corp." #property link "https://www.mql5.com" #property version "1.00" #property description "Control Panels and Dialogs. Demonstration class CBmpButton" #include <Controls\Dialog.mqh> #include <Controls\BmpButton.mqh> //+------------------------------------------------------------------+  $//$ | defines //+------------------------------------------------------------------+ //--- indents and gaps #define INDENT LEFT (11) // indent from left (with allowance for border with allowance for border with allowance for border with  $\sim$  // indent from left (with allowance for border with  $\sim$  100 km s and  $\sim$  100 km s and #define INDENT TOP (11) // indent from top (with allowan #define INDENT RIGHT (11) // indent from right (with allow #define INDENT BOTTOM (11) // indent from bottom (with allowance for border with allowance for border with allowance for border with allowance for border with allowance for border with allowance for border with allowance f #define CONTROLS GAP X (5) // gap by X coordinate #define CONTROLS GAP Y (5)  $\frac{1}{2}$  (5)  $\frac{1}{2}$  gap by Y coordinate //--- for buttons #define BUTTON WIDTH (100) // size by X coordinate #define BUTTON HEIGHT (20) // size by Y coordinate //--- for the indication area #define EDIT HEIGHT (20) // size by Y coordinate //--- for group controls #define GROUP WIDTH (150) // size by X coordinate #define LIST HEIGHT (179) // size by Y coordinate #define RADIO HEIGHT (56) // size by Y coordinate #define CHECK HEIGHT (93) // size by Y coordinate //+------------------------------------------------------------------+ //| Class CControlsDialog | //| Usage: main dialog of the Controls application | //+------------------------------------------------------------------+ class CControlsDialog : public CAppDialog  $\left\{\begin{array}{c}1\end{array}\right\}$ private: CBmpButton m bmpbutton1; // CBmpButton object CBmpButton m bmpbutton2; // CBmpButton object

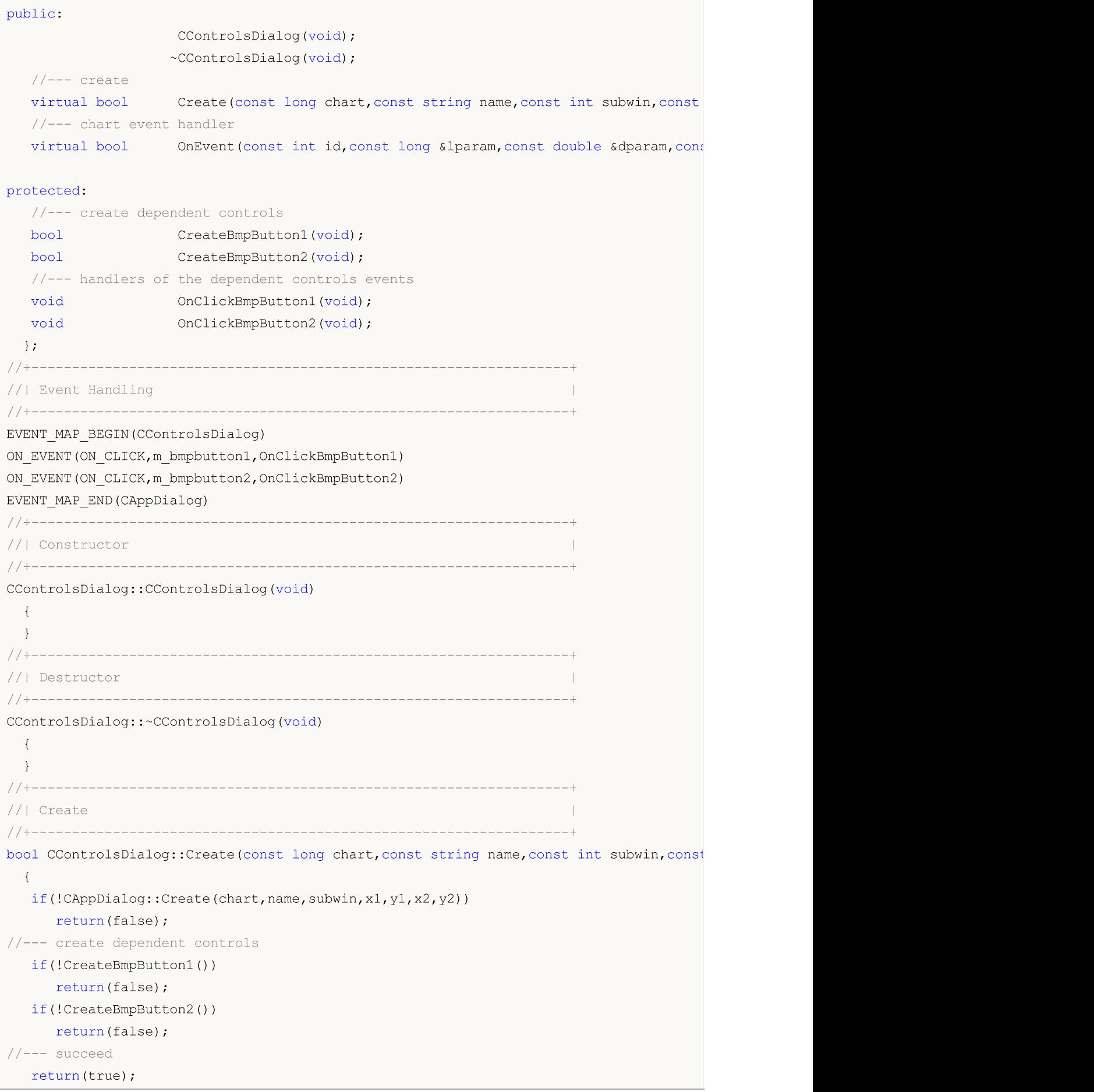

```
}
//+------------------------------------------------------------------+
//| Create the "BmpButton1" button |
//+------------------------------------------------------------------+
bool CControlsDialog::CreateBmpButton1(void)
 \left\{ \right.//--- coordinates
  int x1=INDENT LEFT;
  int y1=INDENT TOP+(EDIT HEIGHT+CONTROLS GAP Y);
  int x2=x1+BUTTON WIDTH;
  int y2=y1+BUTTON HEIGHT;
//---<sub>create</sub>if(!m\text{bmpbutton1.Created(m chart id,m name="BmpButton1",msubwin,x1,y1,x2,y2))}return(false);
//--- sets the name of bmp files of the control CBmpButton
  m bmpbutton1.BmpNames("\\Images\\euro.bmp","\\Images\\dollar.bmp");
  if(!Add(m bmpbutton1))
     return(false);
//--- succeed
  return(true);
 }
//+------------------------------------------------------------------+
//| Create the "BmpButton2" fixed button |
//+------------------------------------------------------------------+
bool CControlsDialog::CreateBmpButton2(void)
 {
//--- coordinates
  int x1=INDENT LEFT+2*(BUTTON WIDTH+CONTROLS GAP X);
  int y1=INDENT TOP+(EDIT HEIGHT+CONTROLS_GAP_Y);
  int x2=x1+BUTTON WIDTH;
  int y2=y1+BUTTON HEIGHT;
//---<sub>create</sub>if(!m bmpbutton2.Create(m chart id,m name+"BmpButton2",m subwin,x1,y1,x2,y2))
      return(false);
//--- sets the name of bmp files of the control CBmpButton
  m bmpbutton2.BmpNames("\\Images\\euro.bmp","\\Images\\dollar.bmp");
  if(!Add(m bmpbutton2))
     return(false);
  m bmpbutton2.Locking(true);
//--- succeed
  return(true);
  }
//+------------------------------------------------------------------+
//| Event handler |
//+------------------------------------------------------------------+
void CControlsDialog::OnClickBmpButton1(void)
  {
  Comment( FUNCTION );
 }
```
# MOI 5

```
//+------------------------------------------------------------------+
//| Event handler |
//+------------------------------------------------------------------+
void CControlsDialog::OnClickBmpButton2(void)
 {
  if(m bmpbutton2.Pressed())
      Comment( FUNCTION +" State of the control is: On");
  else
      Comment( FUNCTION +" State of the control is: Off");
 }
//+------------------------------------------------------------------+
//| Global Variables |
//+------------------------------------------------------------------+
CControlsDialog ExtDialog;
//+------------------------------------------------------------------+
//| Expert initialization function |
//+------------------------------------------------------------------+
int OnInit()
 \left| \cdot \right|//--- create application dialog
  if(!ExtDialog.Create(0,"Controls",0,40,40,380,344))
      return(INIT_FAILED);
//--- run application
  ExtDialog.Run();
//---succeedreturn(INIT_SUCCEEDED);
 }
//+------------------------------------------------------------------+
//| Expert deinitialization function |
//+------------------------------------------------------------------+
void OnDeinit(const int reason)
 \left\{ \right.// --Comment("");
//--- destroy dialog
 ExtDialog.Destroy(reason);
  }
//+------------------------------------------------------------------+
//| Expert chart event function |
//+------------------------------------------------------------------+
void OnChartEvent(const int id, \frac{1}{\sqrt{2}} // event ID
                   const long& lparam, // event parameter of the long type
                   const double& dparam, // event parameter of the double type
                   const string& sparam) // event parameter of the string type
  {
  ExtDialog.ChartEvent(id,lparam,dparam,sparam);
  }
```
## <span id="page-5947-0"></span>**Create**

5948

Crea nuovo controllo CBmpButton.

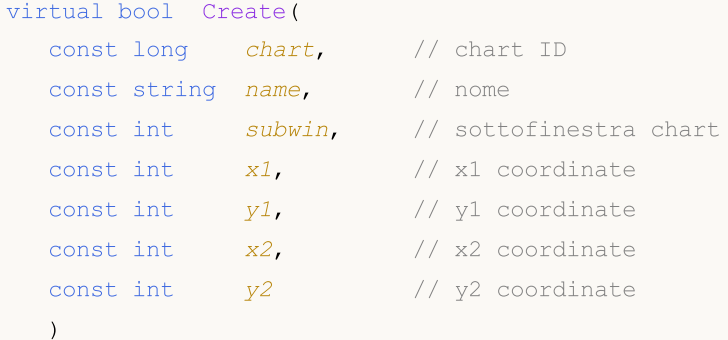

Parametri

chart

[in] chart ID.

name

[in] Nome univoco del controllo.

subwin

[in] Sottofinestra Chart.

x1

[in] X coordinate dell'angolo superiore sinistro.

y1

[in] Y coordinate dell'angolo superiore sinistro.

x2

[in] X coordinate dell'angolo inferiore destro.

y2

[in] Y coordinate dell'angolo inferiore destro.

#### Valore di ritorno

# <span id="page-5948-0"></span>Border (Metodo Get)

Ottiene la proprietà del controllo "Bordo" (larghezza del bordo) .

int Border() const

#### Valore di ritorno

La "proprietà Bordo(Border)".

## Border (Metodo Set)

Imposta la proprietà del controllo "Bordo" (larghezza del bordo) .

```
bool Border(
  const int value // nuovo valore
  )
```
#### Parametri

value

[in] Nuovo valore della "proprietà Bordo (Border)".

#### Valore di ritorno

## <span id="page-5949-0"></span>BmpNames

Imposta il nome del file BMP del controllo

```
bool BmpNames(
  const string off="", // nome del file
  const string \text{on} = \text{""} // nome del file
   )
```
#### Parametri

 $\int$ f $=$ ""

[in] Nome del file bmp per lo stato OFF.

 $\circ$ n=""

[in] Nome del file bmp per lo stato ON.

### Valore di ritorno

## <span id="page-5950-0"></span>BmpOffName (Metodo Get)

Ottiene il nome del file BMP per lo stato OFF.

```
string BmpOffName() const
```
#### Valore di ritorno

Nome del file BMP per lo stato OFF.

# BmpOffName (Metodo Set)

Imposta il nome del file BMP per lo stato OFF.

```
bool BmpOffName(
  const string name // nome del file
  )
```
#### Parametri

name

[in] Nome del file bmp per lo stato OFF.

#### Valore di ritorno

## <span id="page-5951-0"></span>BmpOnName (Metodo Get)

Ottiene il nome del file BMP per lo stato ON.

```
string BmpOnName() const
```
#### Valore di ritorno

Nome del file BMP per lo stato ON.

## BmpOnName (Metodo Set)

Imposta il nome del file BMP per lo stato ON.

```
bool BmpOnName(
  const string name // nome del file
  )
```
#### Parametri

name

[in] Nome del file bmp per lo stato ON.

#### Valore di ritorno

## <span id="page-5952-0"></span>BmpPassiveName (Metodo Get)

Ottiene il nome del file BMP per lo stato di controllo passivo.

```
string BmpPassiveName() const
```
#### Valore di ritorno

Nome di file BMP per lo stato passivo di controllo.

# BmpPassiveName (Metodo Set)

Imposta il nome del file BMP per lo stato passivo.

```
bool BmpPassiveName(
  const string name // nome del file
  )
```
#### Parametri

name

[in] Nome del file BMP per lo stato passivo di controllo.

#### Valore di ritorno

## <span id="page-5953-0"></span>BmpActiveName (Metodo Get)

Ottiene il nome del file BMP per lo stato attivo.

```
string BmpActiveName() const
```
#### Valore di ritorno

Nome del file BMP per lo stato attivo.

#### Nota

5954

Il controllo si attiva quando il cursore del mouse passa su di esso.

## BmpActiveName (Metodo Set)

Imposta il nome del file BMP per lo stato attivo.

```
bool BmpActiveName(
  const string name // nome del file
  )
```
#### Parametri

name

[in] Nome del file BMP per lo stato attivo.

#### Valore di ritorno

## <span id="page-5954-0"></span>Pressed (Metodo Get)

Ottiene lo stato ( "Pressed"(premuto) proprietà) del controllo.

bool Pressed() const

#### Valore di ritorno

Stato del controllo.

## Pressed (Metodo Set)

Imposta lo stato ( "Pressed"(premuto) proprietà) del controllo.

```
bool Pressed(
  const bool pressed // nuovo stato
  )
```
#### Parametri

pressed

[in] Nuovo stato del controllo.

#### Valore di ritorno

# <span id="page-5955-0"></span>Locking (Metodo Get)

Ottiene la proprietà "Blocco" del controllo

bool Locking() const

#### Valore di ritorno

Il valore della proprietà "Locking"(Blocco).

## Locking (Metodo Set)

Imposta il valore della proprietà "Blocco" del controllo.

```
void Locking(
  const bool locking // nuovo valore
  )
```
#### Parametri

locking

[in] Nuovo valore della proprietà "Locking".

#### Valore di ritorno

Nessuno.

## <span id="page-5956-0"></span>OnSetZOrder

L'event handler del controllo "SetZOrder" (cambio della proprietà [OBJPROP\\_ZORDER\)](#page-682-0).

virtual bool OnSetZOrder()

#### Valore di ritorno

## <span id="page-5957-0"></span>**OnCreate**

5958

L'event handler del controllo "Create" .

virtual bool OnCreate()

#### Valore di ritorno

# <span id="page-5958-0"></span>**OnShow**

5959

L'event handler del controllo "Show" .

ùvirtual bool OnShow()

#### Valore di ritorno

# <span id="page-5959-0"></span>**OnHide**

5960

L'event handler del controllo "Hide" .

virtual bool OnHide()

#### Valore di ritorno

### <span id="page-5960-0"></span>**OnMove**

5961

L'event handler del controllo "Move" .

```
virtual bool OnMove()
```
#### Valore di ritorno

# <span id="page-5961-0"></span>**OnChange**

L'event handler del controllo "Change" .

virtual bool OnChange()

#### Valore di ritorno

## <span id="page-5962-0"></span>**OnActivate**

Il controllo del gestore di eventi (event handler) "Attiva"(Activate).

virtual bool OnActivate()

#### Valore di ritorno

### <span id="page-5963-0"></span>**OnDeactivate**

Il controllo del gestore di eventi (event handler) "Disattiva"(Deactivate).

virtual bool OnDeactivate()

#### Valore di ritorno

### <span id="page-5964-0"></span>**OnMouseDown**

L'event handler del controllo "MouseDown" .

virtual bool OnMouseDown()

#### Valore di ritorno

true se l'evento è stato elaborato, altrimenti false.

#### Nota

L'evento "MouseDown" si verifica quando si preme il pulsante sinistro del mouse sul controllo.

# <span id="page-5965-0"></span>**OnMouseUp**

Il gestore dell'evento (event handler) "MouseUp" (rilascio del pulsante sinistro del mouse) .

virtual bool OnMouseUp()

#### Valore di ritorno

true se l'evento è stato elaborato, altrimenti false.

#### Nota

5966

L'evento "MouseDown" si verifica quando si rilascia il pulsante sinistro del mouse sul controllo.

### **CButton**

5967

CButton è una classe del semplice controllo, basata sull'oggetto grafico "Button".

### Descrizione

La Classe CButton è intesa per la creazione di semplici bottoni.

### Dichiarazione

class CButton : public CWndObj

### **Titolo**

#include <Controls\Button.mqh>

### Gerarchia di ereditarietà

**[CObject](#page-3234-0)** 

[CWnd](#page-5817-0)

[CWndObj](#page-5882-0)

CButton

Result of the [code](#page-5967-0) provided below:

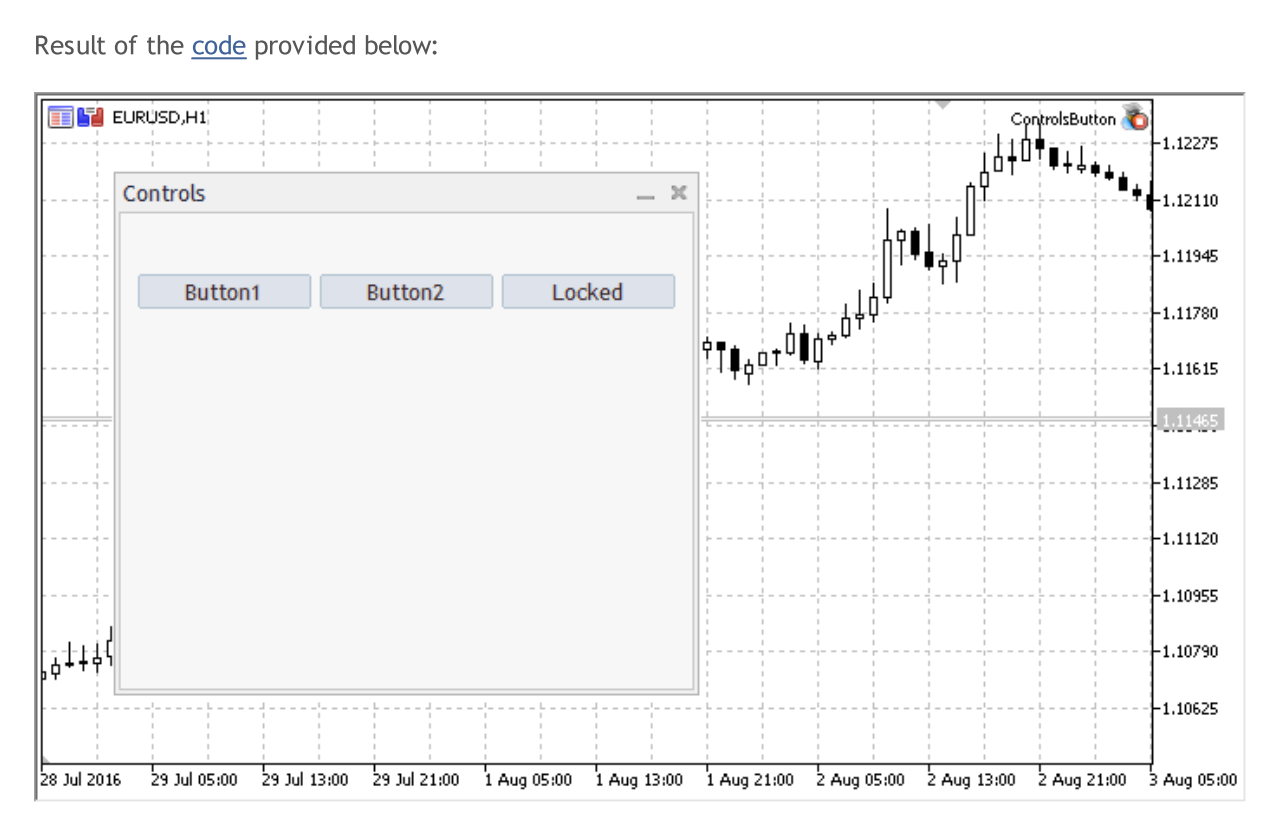

### Metodi della Classe

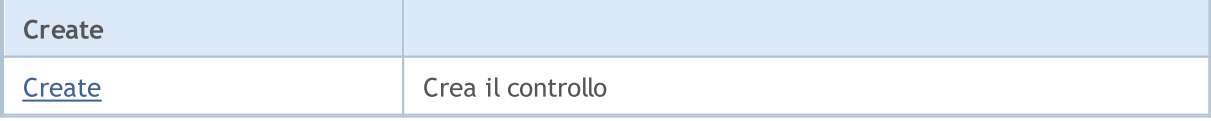

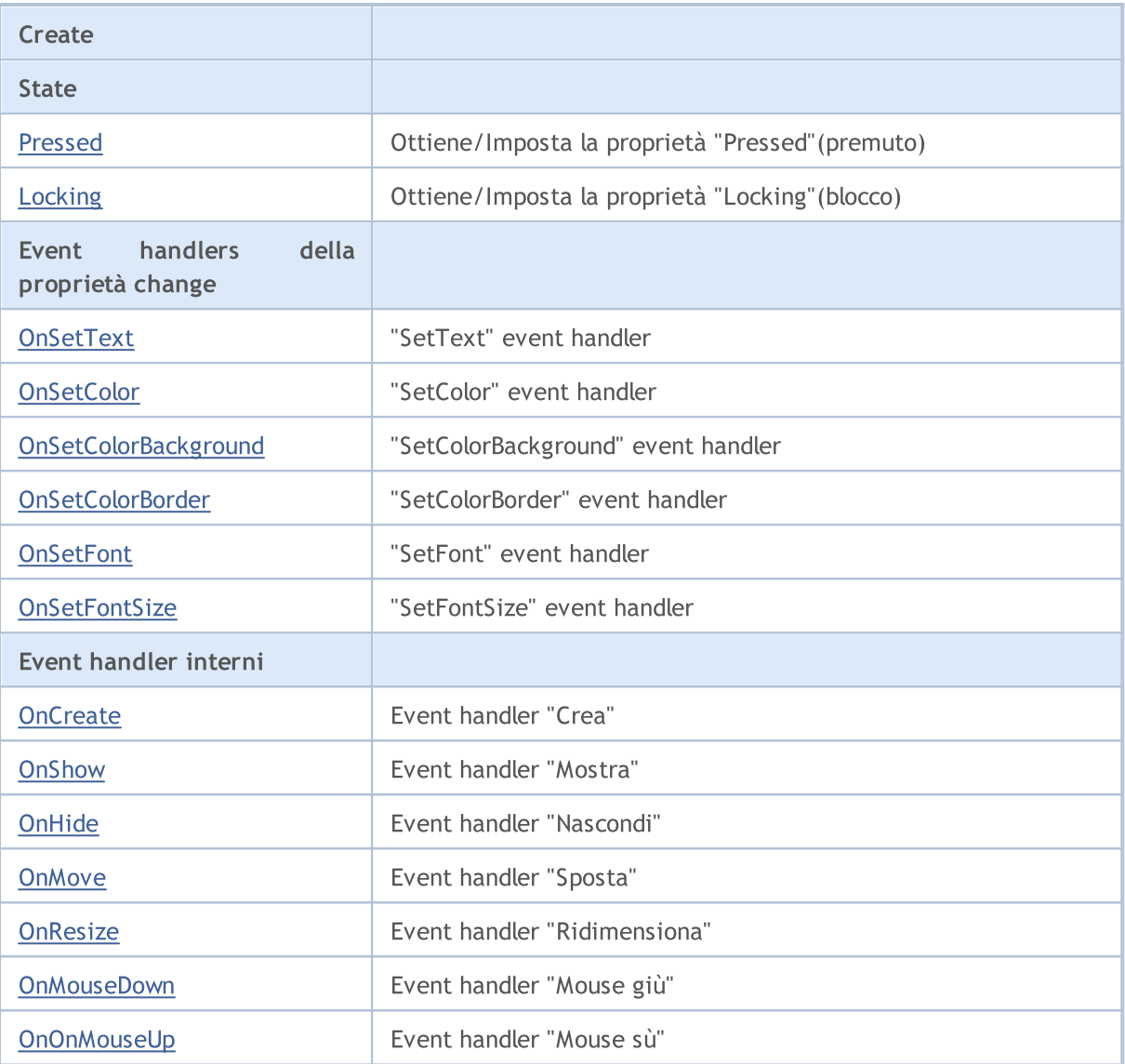

#### Metodi ereditati dalla classe CObject

Prev, Prev, Next, Next, [Save,](#page-3241-0) [Load](#page-3243-0), [Type](#page-3245-0), [Compare](#page-3239-0)

#### Metodi ereditati dalla classe CWnd

[Destroy](#page-5822-0), [OnMouseEvent,](#page-5824-0) [Name,](#page-5825-0) [ControlsTotal,](#page-5826-0) [Control](#page-5827-0), [ControlFind,](#page-5828-0) [Rect,](#page-5829-0) [Left,](#page-5830-0) [Left](#page-5830-0), [Top,](#page-5831-0) Top, [Right](#page-5832-0), [Right](#page-5832-0), [Bottom,](#page-5833-0) [Bottom,](#page-5833-0) [Width,](#page-5834-0) [Width,](#page-5834-0) [Height,](#page-5835-0) [Height,](#page-5835-0) Size, Size, Size, [Move](#page-5836-0), [Move](#page-5836-0), [Shift,](#page-5837-0) [Contains](#page-5839-0), [Contains](#page-5839-0), [Alignment,](#page-5840-0) [Align](#page-5841-0), [Id,](#page-5842-0) [Id,](#page-5842-0) [IsEnabled](#page-5843-0), [Enable](#page-5844-0), [Disable,](#page-5845-0) [IsVisible](#page-5846-0), [Visible,](#page-5847-0) [Show,](#page-5848-0) [Hide](#page-5849-0), [IsActive](#page-5850-0), [Activate,](#page-5851-0) [Deactivate,](#page-5852-0) [StateFlags,](#page-5853-0) [StateFlags](#page-5853-0), [StateFlagsSet,](#page-5854-0) [StateFlagsReset,](#page-5855-0) [PropFlags](#page-5856-0), [PropFlags,](#page-5856-0) [PropFlagsSet](#page-5857-0), [PropFlagsReset,](#page-5858-0) [MouseX](#page-5859-0), [MouseX,](#page-5859-0) [MouseY](#page-5860-0), [MouseY,](#page-5860-0) [MouseFlags](#page-5861-0), [MouseFlags](#page-5861-0), [MouseFocusKill](#page-5862-0), BringToTop

#### Metodi ereditati dalla classe CWndObj

[OnEvent,](#page-5884-0) [Text,](#page-5885-0) [Text](#page-5885-0), [Color](#page-5886-0), [Color](#page-5886-0), [ColorBackground](#page-5887-0), [ColorBackground](#page-5887-0), [ColorBorder](#page-5888-0), [ColorBorder,](#page-5888-0) [Font,](#page-5889-0) [Font,](#page-5889-0) [FontSize](#page-5890-0), [FontSize](#page-5890-0), [ZOrder](#page-5891-0), [ZOrder](#page-5891-0)

#### <span id="page-5967-0"></span>Example of creating a panel with button:

//+------------------------------------------------------------------+

# MQL5

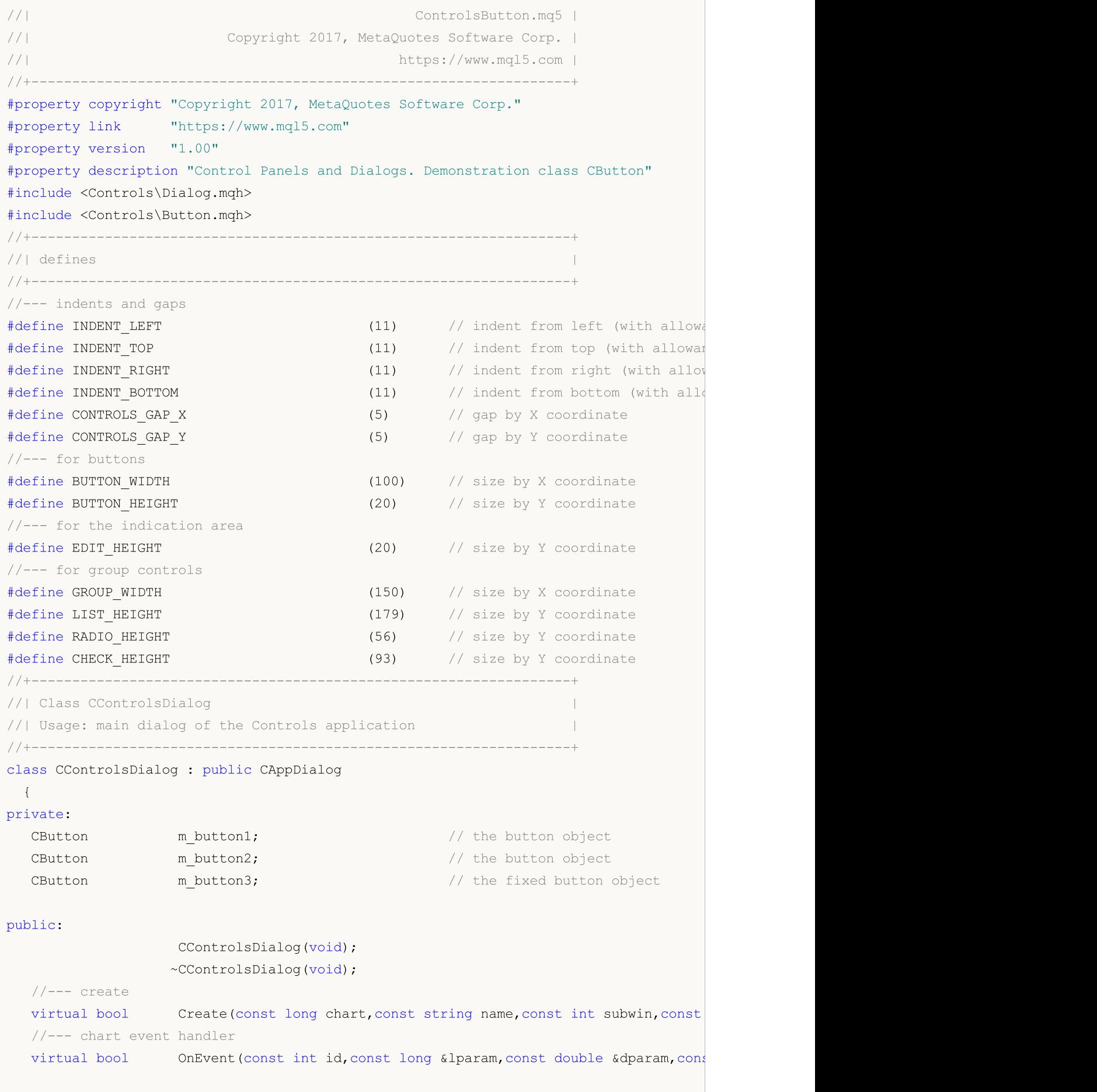

```
protected:
  //--- create dependent controls
  bool CreateButton1(void);
  bool CreateButton2(void);<br>bool CreateButton3(void);
                   CreateButton3(void);
 //--- handlers of the dependent controls events
  void OnClickButton1(void);
  void OnClickButton2(void);
  void OnClickButton3(void);
 };
//+------------------------------------------------------------------+
//| Event Handling |
//+------------------------------------------------------------------+
EVENT_MAP_BEGIN(CControlsDialog)
ON_EVENT(ON_CLICK,m_button1,OnClickButton1)
ON_EVENT(ON_CLICK,m_button2,OnClickButton2)
ON_EVENT(ON_CLICK,m_button3,OnClickButton3)
EVENT_MAP_END(CAppDialog)
//+------------------------------------------------------------------+
//| Constructor |
//+------------------------------------------------------------------+
CControlsDialog::CControlsDialog(void)
 {
 }
//+------------------------------------------------------------------+
//| Destructor |
//+------------------------------------------------------------------+
CControlsDialog::~CControlsDialog(void)
 {
  }
//+------------------------------------------------------------------+
// Create
//+------------------------------------------------------------------+
bool CControlsDialog::Create(const long chart,const string name,const int subwin,const
 {
  if(!CAppDialog::Create(chart,name,subwin,x1,y1,x2,y2))
     return(false);
//--- create dependent controls
  if(!CreateButton1())
     return(false);
 if(!CreateButton2())
     return(false);
 if(!CreateButton3())
     return(false);
//--- succeed
  return(true);
 }
//+------------------------------------------------------------------+
//| Create the "Button1" button |
```

```
//+------------------------------------------------------------------+
bool CControlsDialog::CreateButton1(void)
 \{//--- coordinates
  int x1=INDENT LEFT;
 int y1=INDENT TOP+(EDIT HEIGHT+CONTROLS GAP Y);
  int x2=x1+BUTTON WIDTH;
  int y2=y1+BUTTON HEIGHT;
//---<sub>create</sub>if(!m_button1.Create(m_chart_id,m_name+"Button1",m_subwin,x1,y1,x2,y2))
      return(false);
  if(!m button1.Text("Button1"))
      return(false);
  if(!Add(m_button1))
     return(false);
//--- succeed
  return(true);
  }
//+------------------------------------------------------------------+
//| Create the "Button2" button |
//+------------------------------------------------------------------+
bool CControlsDialog::CreateButton2(void)
 \left\{\right\}//--- coordinates
  int x1=INDENT LEFT+(BUTTON WIDTH+CONTROLS GAP X);
  int y1=INDENT TOP+(EDIT HEIGHT+CONTROLS GAP Y);
  int x2=x1+BUTTON WIDTH;
  int y2=y1+BUTTON HEIGHT;
//---<sub>create</sub>if(!m button2.Create(m_chart_id,m_name+"Button2",m_subwin,x1,y1,x2,y2))
      return(false);
  if(!m button2.Text("Button2"))
      return(false);
  if(!Add(m_button2))
     return(false);
//--- succeed
  return(true);
 \lambda//+------------------------------------------------------------------+
//| Create the "Button3" fixed button |
//+------------------------------------------------------------------+
bool CControlsDialog::CreateButton3(void)
 \left\{ \begin{array}{c} \end{array} \right\}//--- coordinates
  int x1=INDENT LEFT+2*(BUTTON WIDTH+CONTROLS GAP X);
   int y1=INDENT TOP+(EDIT HEIGHT+CONTROLS GAP Y);
  int x2=x1+BUTTON WIDTH;
   int y2=y1+BUTTON HEIGHT;
//---<sub>create</sub>
```
# MOI 5

```
if(!m_button3.Create(m_chart_id,m_name+"Button3",m_subwin,x1,y1,x2,y2))
      return(false);
  if(!m_button3.Text("Locked"))
      return(false);
  if(!Add(m_button3))
     return(false);
  m_button3.Locking(true);
//--- succeed
  return(true);
 }
//+------------------------------------------------------------------+
//| Event handler |
//+------------------------------------------------------------------+
void CControlsDialog::OnClickButton1(void)
 \left\{ \right.Comment( FUNCTION );
  }
//+------------------------------------------------------------------+
//| Event handler |
//+------------------------------------------------------------------+
void CControlsDialog::OnClickButton2(void)
 \left\{ \right.Comment(FUNCTION);
  }
//+------------------------------------------------------------------+
//| Event handler |
//+------------------------------------------------------------------+
void CControlsDialog::OnClickButton3(void)
 {
  if(m button3.Pressed())
      Comment( FUNCTION +" State of the control: On");
 else
      Comment (__FUNCTION__+" State of the control: Off");
  }
//+------------------------------------------------------------------+
//| Global Variables |
//+------------------------------------------------------------------+
CControlsDialog ExtDialog;
//+------------------------------------------------------------------+
//| Expert initialization function |
//+------------------------------------------------------------------+
int OnInit()
 \left\{ \begin{array}{c} \end{array} \right.//--- create application dialog
  if(!ExtDialog.Create(0,"Controls",0,40,40,380,344))
      return(INIT_FAILED);
//--- run application
  ExtDialog.Run();
//--- succeed
```

```
return(INIT_SUCCEEDED);
 }
//+------------------------------------------------------------------+
//| Expert deinitialization function |
//+------------------------------------------------------------------+
void OnDeinit(const int reason)
 \left\{ \begin{array}{c} \end{array} \right.//--- clear comments
  Comment("");
//--- destroy dialog
 ExtDialog.Destroy(reason);
}
//+------------------------------------------------------------------+
//| Expert chart event function |
//+------------------------------------------------------------------+
void OnChartEvent(const int id, \sqrt{2} event ID
                 const long& lparam, // event parameter of the long type
                 const double& dparam, // event parameter of the double type
                 const string& sparam) // event parameter of the string type
 \left\{ \right.ExtDialog.ChartEvent(id,lparam,dparam,sparam);
 }
```
## <span id="page-5973-0"></span>**Create**

5974

Crea nuovo controllo CButton.

```
virtual bool Create(
 const long chart, // chart ID
 const string name, \frac{1}{2} // nome
  const int subwin, // sottofinestra chart
 const int x1, x1 coordinate
  const int y1, \frac{y}{y} // y1 coordinate
  const int x2, \frac{1}{x^2} x2 coordinate
  const int y2 // y2 coordinate
  )
```
#### Parametri

chart

[in] chart ID.

#### name

[in] Nome univoco del controllo.

#### subwin

[in] Sottofinestra Chart.

#### x1

[in] X coordinate dell'angolo superiore sinistro.

#### y1

[in] Y coordinate dell'angolo superiore sinistro.

### x2

[in] X coordinate dell'angolo inferiore destro.

### y2

[in] Y coordinate dell'angolo inferiore destro.

### Valore di ritorno

## <span id="page-5974-0"></span>Pressed (Metodo Get)

Ottiene lo stato ( "Pressed"(premuto) proprietà) del controllo.

bool Pressed() const

#### Valore di ritorno

Stato del controllo.

## Pressed (Metodo Set)

Imposta lo stato ( "Pressed"(premuto) proprietà) del controllo.

```
bool Pressed(
  const bool pressed // nuovo stato
  )
```
#### Parametri

pressed

[in] Nuovo stato del controllo.

#### Valore di ritorno

# <span id="page-5975-0"></span>Locking (Metodo Get)

Ottiene la proprietà "Blocco" del controllo

bool Locking() const

#### Valore di ritorno

Il valore della proprietà "Locking"(Blocco).

## Locking (Metodo Set)

Imposta nuovo valore della proprietà "Locking" del controllo.

```
void Locking(
  const bool locking // nuovo valore
  )
```
#### Parametri

locking

[in] Nuovo valore della proprietà "Locking".

#### Valore di ritorno

Nessuno.
# **OnSetText**

L'event handler del controllo "SetText" (cambio della proprietà [OBJPROP\\_TEXT](#page-703-0)).

virtual bool OnSetText()

### Valore di ritorno

# **OnSetColor**

L'event handler del controllo "SetColor" (cambio della proprietà [OBJPROP\\_COLOR\)](#page-682-0).

virtual bool OnSetColor()

### Valore di ritorno

# OnSetColorBackground

L'event handler del controllo "SetColorBackground" (cambio della proprietà [OBJPROP\\_BGCOLOR](#page-682-0)).

virtual bool OnSetColorBackground()

### Valore di ritorno

# OnSetColorBorder

L'event handler del controllo "SetColorBorder" (cambio della proprietà [OBJPROP\\_BORDER\\_COLOR\)](#page-682-0).

virtual bool OnSetColorBackground()

### Valore di ritorno

# **OnSetFont**

L'event handler del controllo "SetFont" (cambio della proprietà [OBJPROP\\_FONT](#page-705-0)).

virtual bool OnSetFont()

### Valore di ritorno

# **OnSetFontSize**

L'event handler del controllo "SetFontSize" (cambio della proprietà [OBJPROP\\_FONTSIZE\)](#page-682-0).

virtual bool OnSetFontSize()

### Valore di ritorno

# **OnCreate**

5983

L'event handler del controllo "Create" .

virtual bool OnCreate()

### Valore di ritorno

# **OnShow**

5984

L'event handler del controllo "Show" .

ùvirtual bool OnShow()

### Valore di ritorno

# **OnHide**

5985

L'event handler del controllo "Hide" .

virtual bool OnHide()

# Valore di ritorno

# **OnMove**

5986

L'event handler del controllo "Move" .

virtual bool OnMove()

### Valore di ritorno

# **OnResize**

5987

L'event handler del controllo "Resize"(ridimensiona) .

virtual bool OnResize()

### Valore di ritorno

# **OnMouseDown**

L'event handler del controllo "MouseDown" .

virtual bool OnMouseDown()

### Valore di ritorno

true se l'evento è stato elaborato, altrimenti false.

#### Nota

L'evento "MouseDown" si verifica quando si preme il pulsante sinistro del mouse sul controllo.

# **OnMouseUp**

Il gestore dell'evento (event handler) "MouseUp" (rilascio del pulsante sinistro del mouse) .

virtual bool OnMouseUp()

### Valore di ritorno

true se l'evento è stato elaborato, altrimenti false.

### Nota

5989

L'evento "MouseDown" si verifica quando si rilascia il pulsante sinistro del mouse sul controllo.

Libreria Standard

# **CEdit**

CEdit è una classe del semplice controllo, basato sulla "Modifica"(Edit) dell'oggetto chart.

# Descrizione

La classe CEdit è intesa per la creazione di controlli, in cui l'utente può immettere il testo.

# Dichiarazione

class CEdit : public CWndObj

# Titolo

#include <Controls\Edit.mqh>

# Gerarchia di ereditarietà

**[CObject](#page-3234-0)** 

[CWnd](#page-5817-0)

[CWndObj](#page-5882-0)

CEdit

Result of the [code](#page-5991-0) provided below:

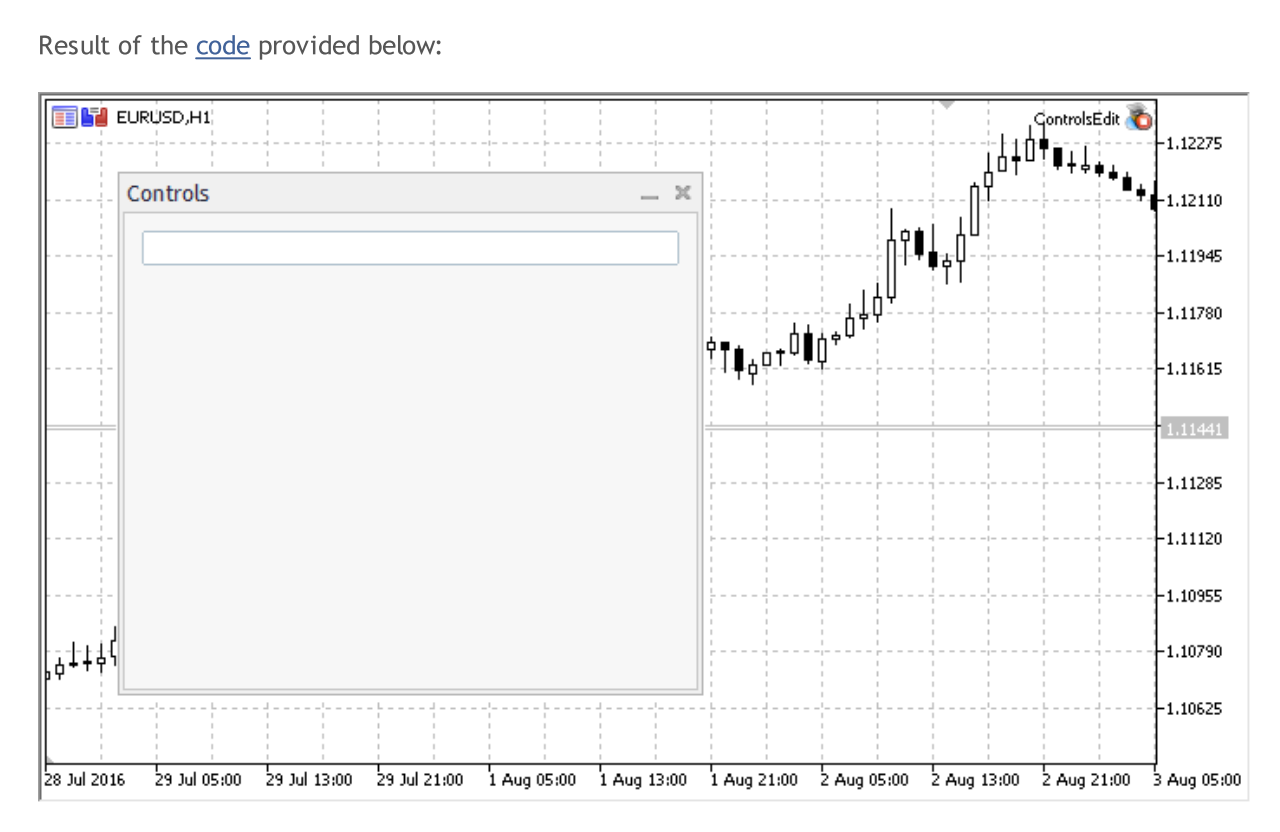

# Metodi della Classe

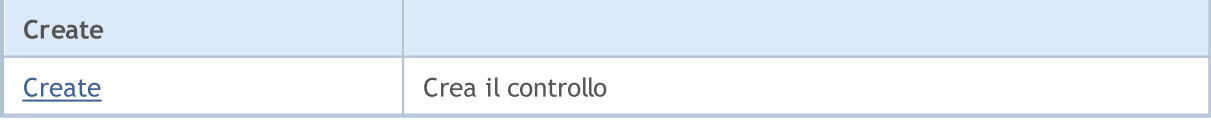

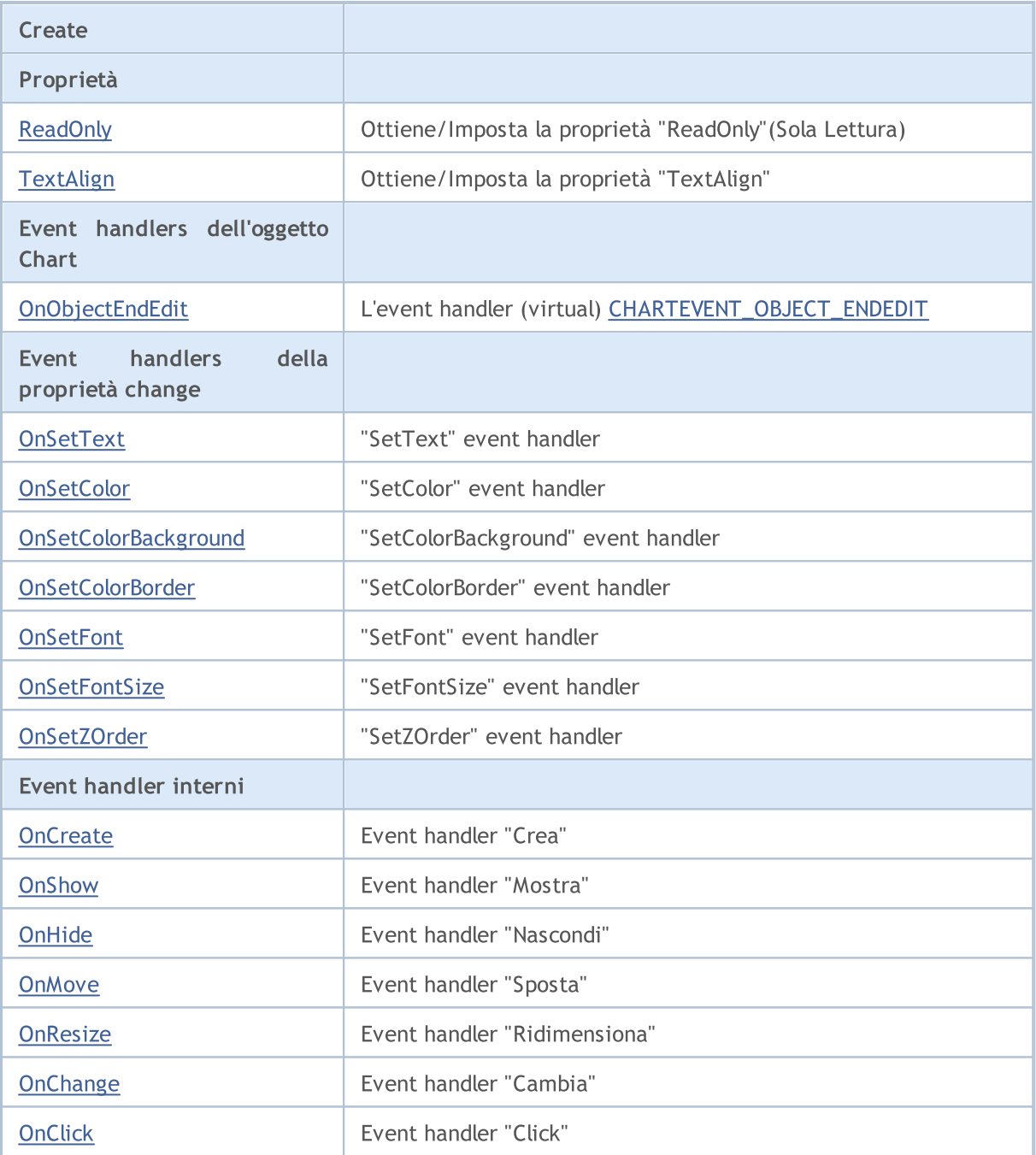

# Metodi ereditati dalla classe CObject

Prev, Prev, Next, Next, [Save,](#page-3241-0) [Load](#page-3243-0), [Type](#page-3245-0), [Compare](#page-3239-0)

# Metodi ereditati dalla classe CWnd

[Destroy](#page-5822-0), [OnMouseEvent,](#page-5824-0) [Name,](#page-5825-0) [ControlsTotal,](#page-5826-0) [Control](#page-5827-0), [ControlFind,](#page-5828-0) [Rect,](#page-5829-0) [Left,](#page-5830-0) [Left](#page-5830-0), [Top,](#page-5831-0) Top, [Right](#page-5832-0), [Right](#page-5832-0), [Bottom,](#page-5833-0) [Bottom,](#page-5833-0) [Width,](#page-5834-0) [Width,](#page-5834-0) [Height,](#page-5835-0) [Height,](#page-5835-0) Size, Size, Size, [Move](#page-5836-0), [Move](#page-5836-0), [Shift,](#page-5837-0) [Contains](#page-5839-0), [Contains](#page-5839-0), [Alignment,](#page-5840-0) [Align](#page-5841-0), [Id,](#page-5842-0) [Id,](#page-5842-0) [IsEnabled](#page-5843-0), [Enable](#page-5844-0), [Disable,](#page-5845-0) [IsVisible](#page-5846-0), [Visible,](#page-5847-0) [Show,](#page-5848-0) [Hide](#page-5849-0), [IsActive](#page-5850-0), [Activate,](#page-5851-0) [Deactivate,](#page-5852-0) [StateFlags,](#page-5853-0) [StateFlags](#page-5853-0), [StateFlagsSet,](#page-5854-0) [StateFlagsReset,](#page-5855-0) [PropFlags](#page-5856-0), [PropFlags,](#page-5856-0) [PropFlagsSet](#page-5857-0), [PropFlagsReset,](#page-5858-0) [MouseX](#page-5859-0), [MouseX,](#page-5859-0) [MouseY](#page-5860-0), [MouseY,](#page-5860-0) [MouseFlags](#page-5861-0), [MouseFlags](#page-5861-0), [MouseFocusKill](#page-5862-0), BringToTop

# Metodi ereditati dalla classe CWndObj

#### Metodi ereditati dalla classe CObject

Prev, Prev, Next, Next, [Save,](#page-3241-0) [Load](#page-3243-0), [Type](#page-3245-0), [Compare](#page-3239-0)

[Text](#page-5885-0), Text, [Color,](#page-5886-0) Color, [ColorBackground](#page-5887-0), [ColorBackground,](#page-5887-0) [ColorBorder,](#page-5888-0) [ColorBorder](#page-5888-0), [Font,](#page-5889-0) Font, [FontSize,](#page-5890-0) [FontSize,](#page-5890-0) [ZOrder,](#page-5891-0) [ZOrder](#page-5891-0)

#### <span id="page-5991-0"></span>Example of creating a panel with Edit control:

//+------------------------------------------------------------------+ //| ControlsEdit.mq5 | //| Copyright 2017, MetaQuotes Software Corp. | //| https://www.mql5.com | //+------------------------------------------------------------------+ #property copyright "Copyright 2017, MetaQuotes Software Corp." #property link "https://www.mql5.com" #property version "1.00" #property description "Control Panels and Dialogs. Demonstration class CEdit" #include <Controls\Dialog.mqh> #include <Controls\Edit.mqh> //+------------------------------------------------------------------+  $//$ | defines //+------------------------------------------------------------------+ //--- indents and gaps #define INDENT LEFT (11) // indent from left (with allowance for border with allowance for border with allowance for border with  $\sim$  // indent from left (with allowance for border with  $\sim$  100 km s and  $\sim$  100 km s and #define INDENT TOP (11) // indent from top (with allowan #define INDENT RIGHT (11) // indent from right (with allow #define INDENT BOTTOM (11) // indent from bottom (with allowance for border with allowance for border with allowance for border with allowance for border with allowance for border with allowance for border with allowance f #define CONTROLS GAP X (5) // gap by X coordinate #define CONTROLS GAP Y (5) // gap by Y coordinate //--- for buttons #define BUTTON\_WIDTH (100) // size by X coordinate #define BUTTON HEIGHT (20) // size by Y coordinate //--- for the indication area #define EDIT HEIGHT (20) // size by Y coordinate //--- for group controls #define GROUP WIDTH (150) // size by X coordinate #define LIST HEIGHT (179) // size by Y coordinate #define RADIO HEIGHT (56) // size by Y coordinate #define CHECK HEIGHT (93) // size by Y coordinate //+------------------------------------------------------------------+ //| Class CControlsDialog | //| Usage: main dialog of the Controls application | //+------------------------------------------------------------------+ class CControlsDialog : public CAppDialog  $\left\{ \begin{array}{c} \end{array} \right.$ private: CEdit medit;  $\frac{1}{\sqrt{2}}$  CEdit object public:

#### Libreria Standard

CControlsDialog(void); ~CControlsDialog(void);  $//---<sub>create</sub>$ virtual bool Create(const long chart, const string name, const int subwin, const //--- chart event handler protected: //--- create dependent controls bool CreateEdit(void); }; //+------------------------------------------------------------------+ //| Constructor | //+------------------------------------------------------------------+ CControlsDialog::CControlsDialog(void) { }<br>//+----------//+------------------------------------------------------------------+ //| Destructor | //+------------------------------------------------------------------+ CControlsDialog::~CControlsDialog(void)  $\left\{\right\}$ } //+------------------------------------------------------------------+  $//|$  Create //+------------------------------------------------------------------+ bool CControlsDialog::Create(const long chart,const string name,const int subwin,const  $\left\{ \right.$ if(!CAppDialog::Create(chart,name,subwin,x1,y1,x2,y2)) return(false); //--- create dependent controls if(!CreateEdit()) return(false); //--- succeed return(true); } //+------------------------------------------------------------------+ //| Create the display field | //+------------------------------------------------------------------+ bool CControlsDialog::CreateEdit(void)  $\left\{ \right.$ //--- coordinates int x1=INDENT LEFT; int y1=INDENT TOP; int x2=ClientAreaWidth()-INDENT RIGHT; int y2=y1+EDIT HEIGHT;  $//---<sub>create</sub>$ if(!m\_edit.Create(m\_chart\_id,m\_name+"Edit",m\_subwin,x1,y1,x2,y2)) return(false); //--- allow editing the content

```
if(!m edit.ReadOnly(false))
      return(false);
  if(!Add(m_edit))
     return(false);
//--- succeed
  return(true);
  }
//+------------------------------------------------------------------+
//| Global Variables |
//+------------------------------------------------------------------+
CControlsDialog ExtDialog;
//+------------------------------------------------------------------+
//| Expert initialization function |
//+------------------------------------------------------------------+
int OnInit()
 \left\{ \begin{array}{c} \end{array} \right.//--- create application dialog
  if(!ExtDialog.Create(0,"Controls",0,40,40,380,344))
     return(INIT_FAILED);
//--- run application
  ExtDialog.Run();
//--- succeed
 return(INIT_SUCCEEDED);
 }
//+------------------------------------------------------------------+
//| Expert deinitialization function |
//+------------------------------------------------------------------+
void OnDeinit(const int reason)
 \left\{ \begin{array}{c} \end{array} \right.//--- clear comments
  Comment("");
//--- destroy dialog
  ExtDialog.Destroy(reason);
 }
//+------------------------------------------------------------------+
//| Expert chart event function |
//+------------------------------------------------------------------+
void OnChartEvent(const int id, // event ID
                   const long& lparam, // event parameter of the long type
                   const double& dparam, // event parameter of the double type
                   const string& sparam) // event parameter of the string type
  {
  ExtDialog.ChartEvent(id,lparam,dparam,sparam);
  }
```
# <span id="page-5994-0"></span>**Create**

5995

Crea nuovo controllo CEdit.

```
virtual bool Create(
 const long chart, // chart ID
 const string name, \frac{1}{2} // nome
  const int subwin, // sottofinestra chart
 const int x1, x1 coordinate
  const int y1, \qquad // y1 coordinate
  const int x2, \frac{1}{x^2} x2 coordinate
  const int y2 // y2 coordinate
  )
```
### Parametri

chart

[in] chart ID.

### name

[in] Nome univoco del controllo.

# subwin

[in] Sottofinestra Chart.

### x1

[in] X coordinate dell'angolo superiore sinistro.

# y1

[in] Y coordinate dell'angolo superiore sinistro.

# x2

[in] X coordinate dell'angolo inferiore destro.

# y2

[in] Y coordinate dell'angolo inferiore destro.

# Valore di ritorno

true in caso di successo, altrimenti false.

# <span id="page-5995-0"></span>ReadOnly (Metodo Get)

Ottiene la proprietà del controllo "ReadOnly".

```
bool ReadOnly()
```
### Valore di ritorno

Il valore della proprietà "ReadOnly" .

# ReadOnly (Metodo Set)

Imposta il valore della proprietà "ReadOnly" del controllo.

```
bool ReadOnly(
  const bool flag // nuovi valori
  )
```
# Parametri

flag

[in] Nuovo valore della proprietà"ReadOnly".

# Valore di ritorno

true in caso di successo, altrimenti false.

# <span id="page-5996-0"></span>TextAlign (Metodo Get)

Ottiene il valore della proprietà "TextAlign" (modalità [allineamento](#page-708-0) del testo) del controllo.

ENUM\_ALIGN\_MODE TextAlign() const

#### Valore di ritorno

Valore della proprietà "TextAlign" del controllo.

# TextAlign (Set method)

Imposta nuovo valore della proprietà "TextAlign" (modalità di [allineamento](#page-708-0) del testo) del controllo.

```
bool TextAlign(
  ENUM ALIGN MODE align // nuovo valore
  )
```
### Parametri

align

[in] Nuovo valore della proprietà "TextAlign".

### Valore di ritorno

true in caso di successo, false se il templete non è stato cambiato.

# <span id="page-5997-0"></span>OnObjectEndEdit

L'event handler (virtual) [CHARTEVENT\\_OBJECT\\_ENDEDIT](#page-314-0)

virtual bool OnObjectEndEdit()

### Valore di ritorno

# <span id="page-5998-0"></span>**OnSetText**

L'event handler del controllo "SetText" (cambio della proprietà [OBJPROP\\_TEXT](#page-703-0)).

virtual bool OnSetText()

### Valore di ritorno

# <span id="page-5999-0"></span>**OnSetColor**

L'event handler del controllo "SetColor" (cambio della proprietà [OBJPROP\\_COLOR\)](#page-682-0).

virtual bool OnSetColor()

### Valore di ritorno

# <span id="page-6000-0"></span>OnSetColorBackground

L'event handler del controllo "SetColorBackground" (cambio della proprietà [OBJPROP\\_BGCOLOR](#page-682-0)).

virtual bool OnSetColorBackground()

### Valore di ritorno

# <span id="page-6001-0"></span>OnSetColorBorder

Il controllo "SetColorBorder" (event handler del cambiamento della proprietà [OBJPROP\\_BORDER\\_COLOR](#page-682-0)).

```
virtual bool OnSetColorBackground()
```
Valore di ritorno

# <span id="page-6002-0"></span>**OnSetFont**

L'event handler del controllo "SetFont" (cambio della proprietà [OBJPROP\\_FONT](#page-705-0)).

virtual bool OnSetFont()

### Valore di ritorno

# <span id="page-6003-0"></span>**OnSetFontSize**

L'event handler del controllo "SetFontSize" (cambio della proprietà [OBJPROP\\_FONTSIZE\)](#page-682-0).

virtual bool OnSetFontSize()

### Valore di ritorno

# <span id="page-6004-0"></span>OnSetZOrder

L'event handler del controllo "SetZOrder" (cambio della proprietà [OBJPROP\\_ZORDER\)](#page-682-0).

virtual bool OnSetZOrder()

### Valore di ritorno

# <span id="page-6005-0"></span>**OnCreate**

6006

L'event handler del controllo "Create" .

virtual bool OnCreate()

### Valore di ritorno

# <span id="page-6006-0"></span>**OnShow**

6007

L'event handler del controllo "Show" .

ùvirtual bool OnShow()

### Valore di ritorno

# <span id="page-6007-0"></span>**OnHide**

6008

L'event handler del controllo "Hide" .

virtual bool OnHide()

# Valore di ritorno

# <span id="page-6008-0"></span>**OnMove**

6009

L'event handler del controllo "Move" .

virtual bool OnMove()

### Valore di ritorno

# <span id="page-6009-0"></span>**OnResize**

6010

L'event handler del controllo "Resize"(ridimensiona) .

virtual bool OnResize()

### Valore di ritorno

# <span id="page-6010-0"></span>**OnChange**

L'event handler del controllo "Change" .

virtual bool OnChange()

### Valore di ritorno

# <span id="page-6011-0"></span>**OnClick**

6012

L'event handler del controllo "Click" (clic del mouse sul tasto sinistro).

virtual bool OnClick()

### Valore di ritorno
**MOL5** 

# CPanel

CPanel è una classe del controllo semplice, sulla base dell'oggetto grafico "Etichetta rettangolo".

## Descrizione

LA classe CPanel è intesa a combinare i controlli con funzioni simili nel gruppo.

# Dichiarazione

class CPanel : public CWndObj

## **Titolo**

#include <Controls\Panel.mqh>

# Gerarchia di ereditarietà

**[CObject](#page-3234-0)** 

[CWnd](#page-5817-0)

[CWndObj](#page-5882-0)

CPanel

Result of the [code](#page-6013-0) provided below:

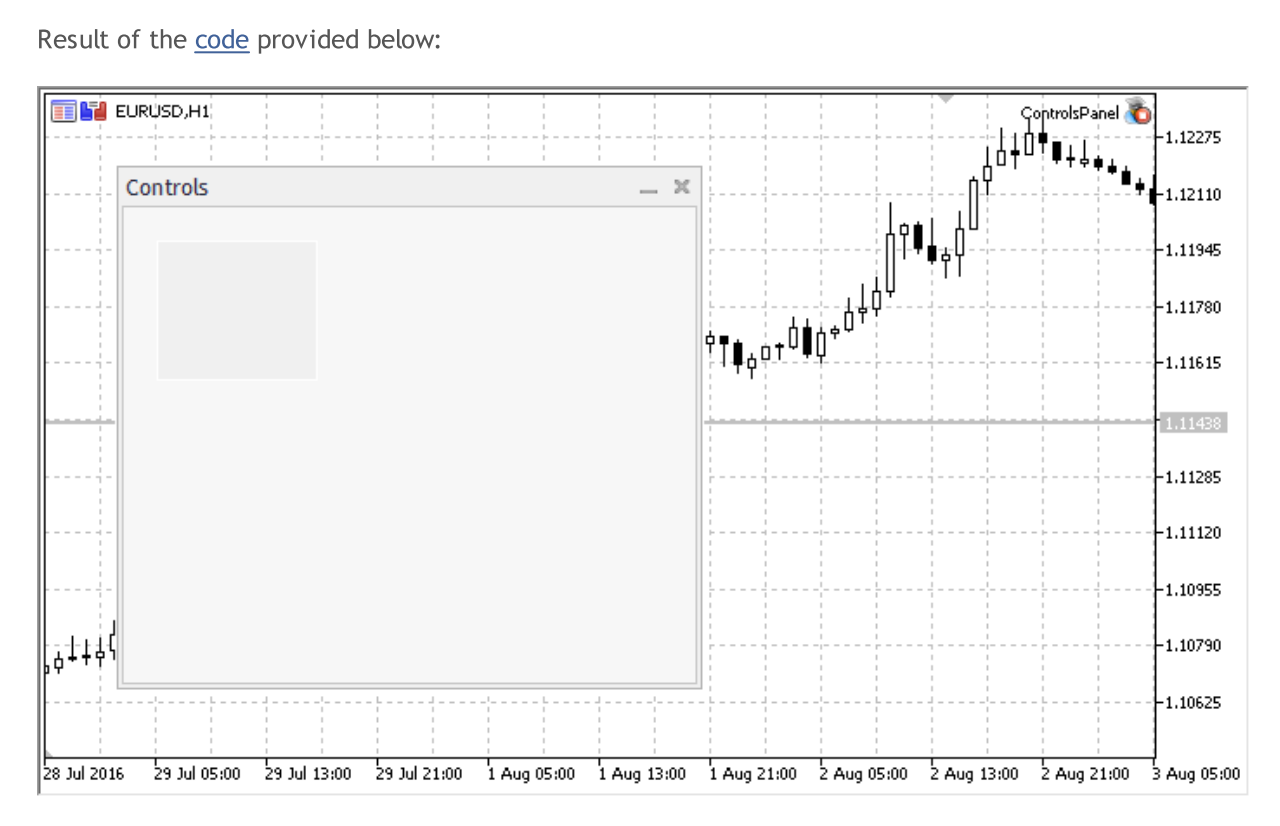

# Metodi della Classe

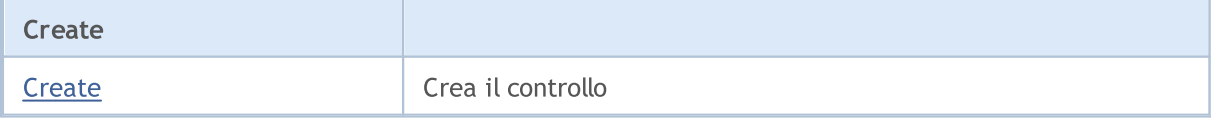

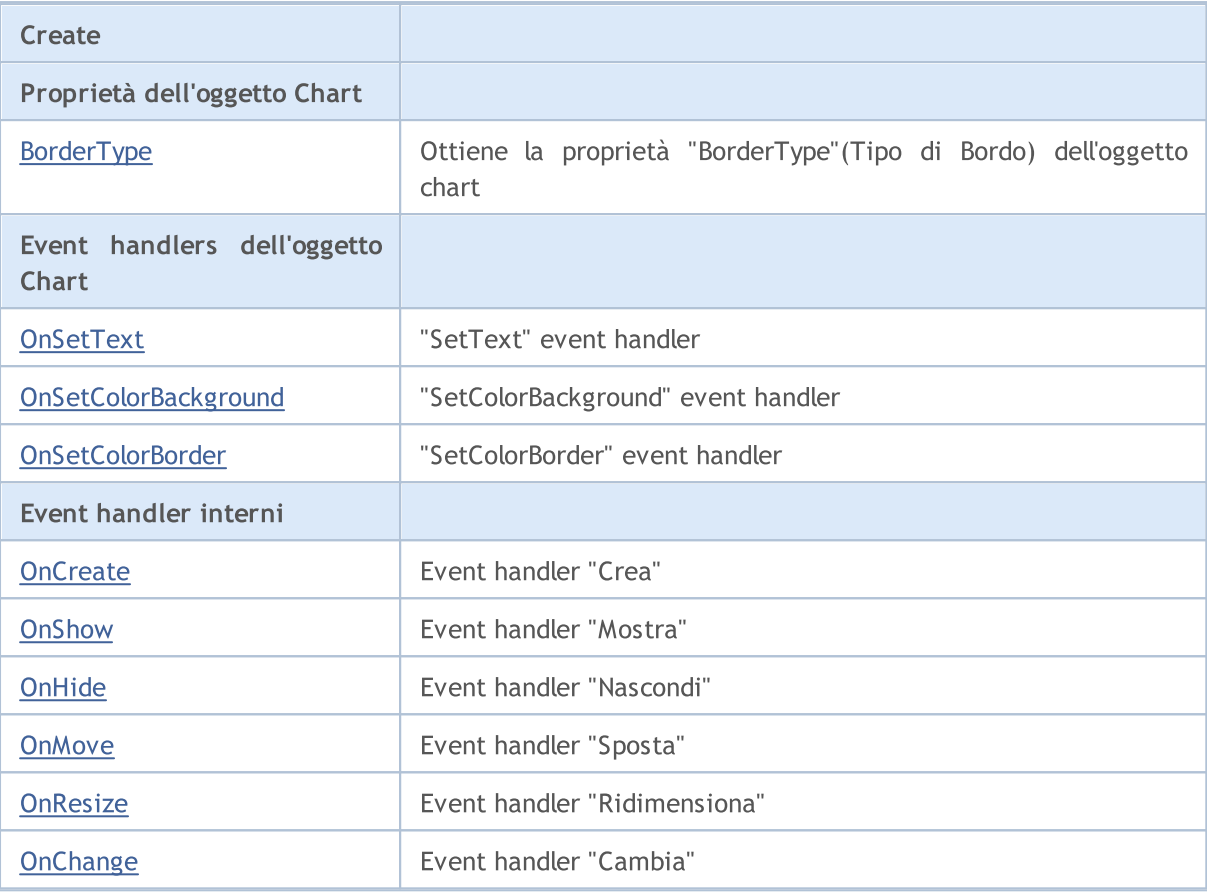

### Metodi ereditati dalla classe CObject

Prev, Prev, Next, Next, [Save,](#page-3241-0) [Load](#page-3243-0), [Type](#page-3245-0), [Compare](#page-3239-0)

### Metodi ereditati dalla classe CWnd

[Destroy](#page-5822-0), [OnMouseEvent,](#page-5824-0) [Name,](#page-5825-0) [ControlsTotal,](#page-5826-0) [Control](#page-5827-0), [ControlFind,](#page-5828-0) [Rect,](#page-5829-0) [Left,](#page-5830-0) [Left](#page-5830-0), [Top,](#page-5831-0) Top, [Right](#page-5832-0), Right, [Bottom,](#page-5833-0) Bottom, [Width,](#page-5834-0) Width, [Height,](#page-5835-0) Height, Size, Size, Size, [Move](#page-5836-0), Move, [Shift,](#page-5837-0) [Contains](#page-5839-0), [Contains](#page-5839-0), [Alignment,](#page-5840-0) [Align](#page-5841-0), [Id,](#page-5842-0) [Id,](#page-5842-0) [IsEnabled](#page-5843-0), [Enable](#page-5844-0), [Disable,](#page-5845-0) [IsVisible](#page-5846-0), [Visible,](#page-5847-0) [Show,](#page-5848-0) [Hide](#page-5849-0), [IsActive](#page-5850-0), [Activate,](#page-5851-0) [Deactivate,](#page-5852-0) [StateFlags,](#page-5853-0) [StateFlags](#page-5853-0), [StateFlagsSet,](#page-5854-0) [StateFlagsReset,](#page-5855-0) [PropFlags](#page-5856-0), [PropFlags,](#page-5856-0) [PropFlagsSet](#page-5857-0), [PropFlagsReset,](#page-5858-0) [MouseX](#page-5859-0), [MouseX,](#page-5859-0) [MouseY](#page-5860-0), [MouseY,](#page-5860-0) [MouseFlags](#page-5861-0), [MouseFlags](#page-5861-0), [MouseFocusKill](#page-5862-0), BringToTop

### Metodi ereditati dalla classe CWndObj

[OnEvent,](#page-5884-0) [Text,](#page-5885-0) [Text](#page-5885-0), [Color](#page-5886-0), [Color](#page-5886-0), [ColorBackground](#page-5887-0), [ColorBackground](#page-5887-0), [ColorBorder](#page-5888-0), [ColorBorder,](#page-5888-0) [Font,](#page-5889-0) [Font,](#page-5889-0) [FontSize](#page-5890-0), [FontSize](#page-5890-0), [ZOrder](#page-5891-0), [ZOrder](#page-5891-0)

#### <span id="page-6013-0"></span>Example of creating a panel with Rectangle label:

//+------------------------------------------------------------------+ //| ControlsPanel.mq5 | //| Copyright 2017, MetaQuotes Software Corp. | //| https://www.mql5.com | //+------------------------------------------------------------------+ #property copyright "Copyright 2017, MetaQuotes Software Corp." #property link "https://www.mql5.com"

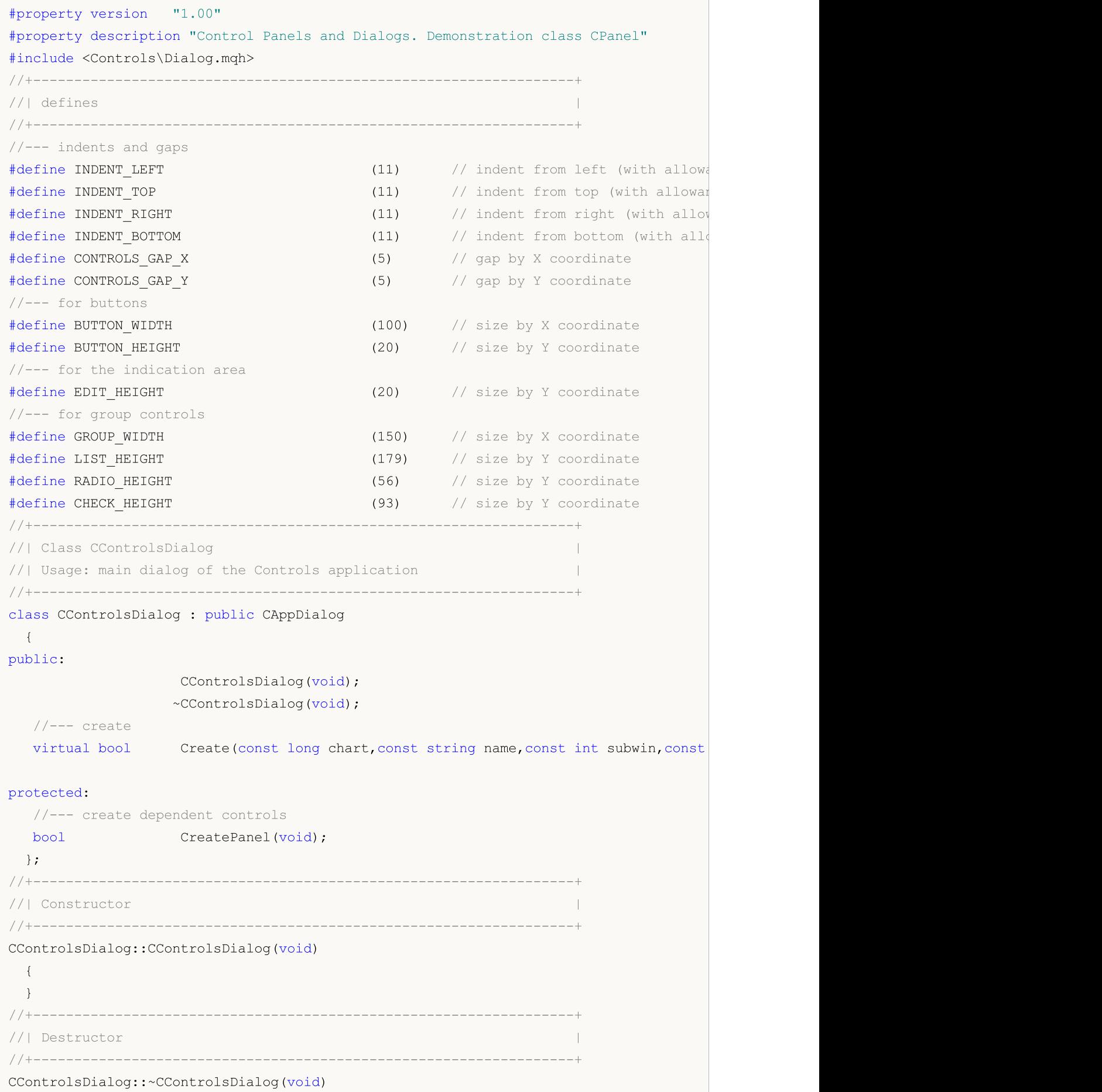

```
{
 }
//+------------------------------------------------------------------+
//| Create |
//+------------------------------------------------------------------+
bool CControlsDialog::Create(const long chart,const string name,const int subwin,const
 {
  if(!CAppDialog::Create(chart,name,subwin,x1,y1,x2,y2))
     return(false);
//--- create dependent controls
  if(!CreatePanel())
     return(false);
//--- succeed
 return(true);
  }
//+------------------------------------------------------------------+
//| Create the "CPanel" |
//+------------------------------------------------------------------+
bool CControlsDialog::CreatePanel(void)
 {
//--- coordinates
  int x1=20;
  int y1=20;
  int x2=ExtDialog.Width()/3;
  int y2=ExtDialog.Height()/3;
//---<sub>create</sub>if(!my_white_border.Create(0,ExtDialog.Name()+"MyWhiteBorder",m_subwin,x1,y1,x2,y2)
     return(false);
  if(!my_white_border.ColorBackground(CONTROLS_DIALOG_COLOR_BG))
     return(false);
  if(!my_white_border.ColorBorder(CONTROLS_DIALOG_COLOR_BORDER_LIGHT))
     return(false);
  if(!ExtDialog.Add(my_white_border))
     return(false);
  my_white_border.Alignment(WND_ALIGN_CLIENT,0,0,0,0);
//--- succeed
  return(true);
 }
//+------------------------------------------------------------------+
//| Global Variables |
//+------------------------------------------------------------------+
CControlsDialog ExtDialog;
// -- --CPanel my_white_border; // object CPanel
bool pause=true; // true - pause
//+------------------------------------------------------------------+
//| Expert initialization function |
//+------------------------------------------------------------------+
int OnInit()
```

```
\left\{ \begin{array}{c} \end{array} \right\}//---EventSetTimer(3);
  pause=true;
//--- create application dialog
  if(!ExtDialog.Create(0,"Controls",0,40,40,380,344))
      return(INIT_FAILED);
//--- run application
  ExtDialog.Run();
//--- succeed
  return(INIT_SUCCEEDED);
 }
//+------------------------------------------------------------------+
//| Expert deinitialization function |
//+------------------------------------------------------------------+
void OnDeinit(const int reason)
 \left\{ \begin{array}{c} \end{array} \right.//--- clear comments
 Comment("");
//--- destroy dialog
 ExtDialog.Destroy(reason);
  }
//+------------------------------------------------------------------+
//| Expert chart event function |
//+------------------------------------------------------------------+
void OnChartEvent(const int id, \frac{1}{2} // event ID
                  const long& lparam, // event parameter of the long type
                   const double& dparam, // event parameter of the double type
                   const string& sparam) // event parameter of the string type
 \left\{ \right.ExtDialog.ChartEvent(id,lparam,dparam,sparam);
 }
//+------------------------------------------------------------------+
//| Timer
//+------------------------------------------------------------------+
void OnTimer()
 \left\{ \begin{array}{c} \end{array} \right.pause=!pause;
  }
```
# <span id="page-6017-0"></span>**Create**

6018

Crea nuovo controllo CPanel.

```
virtual bool Create(
 const long chart, // chart ID
 const string name, \frac{1}{2} // nome
  const int subwin, // sottofinestra chart
 const int x1, x1 coordinate
  const int y1, \frac{y}{y} // y1 coordinate
  const int x2, \frac{1}{x^2} x2 coordinate
  const int y2 // y2 coordinate
  )
```
Parametri

chart

[in] chart ID.

name

[in] Nome univoco del controllo.

subwin

[in] Sottofinestra Chart.

x1

[in] X coordinate dell'angolo superiore sinistro.

y1

[in] Y coordinate dell'angolo superiore sinistro.

x2

[in] X coordinate dell'angolo inferiore destro.

y2

[in] Y coordinate dell'angolo inferiore destro.

### Valore di ritorno

# <span id="page-6018-0"></span>BorderType (Metodo Get)

Ottiene la proprietà "BorderType" dell'oggetto chart.

ENUM\_BORDER\_TYPE BorderType()

### Valore di ritorno

Il valore della proprietà "BorderType".

# BorderType (Metodo Set)

Imposta il nuovo valore della proprietà "BorderType" dell'oggetto chart.

```
bool BorderType(
  const ENUM BORDER TYPE type // valore
  )
```
### Parametri

type

[in] Nuovo valore della proprietà "BorderType".

### Valore di ritorno

# <span id="page-6019-0"></span>**OnSetText**

L'event handler del controllo "SetText" (cambio della proprietà [OBJPROP\\_TEXT](#page-703-0)).

virtual bool OnSetText()

### Valore di ritorno

# <span id="page-6020-0"></span>OnSetColorBackground

L'event handler del controllo "SetColorBackground" (cambio della proprietà [OBJPROP\\_BGCOLOR](#page-682-0)).

virtual bool OnSetColorBackground()

### Valore di ritorno

# <span id="page-6021-0"></span>OnSetColorBorder

Il controllo "SetColorBorder" (event handler del cambiamento della proprietà [OBJPROP\\_BORDER\\_COLOR](#page-682-0)).

```
virtual bool OnSetColorBackground()
```
Valore di ritorno

# <span id="page-6022-0"></span>**OnCreate**

6023

L'event handler del controllo "Create" .

virtual bool OnCreate()

### Valore di ritorno

# <span id="page-6023-0"></span>**OnShow**

6024

L'event handler del controllo "Show" .

ùvirtual bool OnShow()

### Valore di ritorno

# <span id="page-6024-0"></span>**OnHide**

6025

L'event handler del controllo "Hide" .

virtual bool OnHide()

### Valore di ritorno

# <span id="page-6025-0"></span>**OnMove**

6026

L'event handler del controllo "Move" .

virtual bool OnMove()

### Valore di ritorno

# <span id="page-6026-0"></span>**OnResize**

6027

L'event handler del controllo "Resize"(ridimensiona) .

virtual bool OnResize()

### Valore di ritorno

# <span id="page-6027-0"></span>**OnChange**

L'event handler del controllo "Change" .

virtual bool OnChange()

### Valore di ritorno

# **CPicture**

6029

CPicture è una classe del controllo semplice, basata sull'oggetto chart "Bitmap Label".

## Descrizione

La Classe cPicture è intesa per la creazione di immagini grafiche semplici.

# Dichiarazione

class CPicture : public CWndObj

# **Titolo**

#include <Controls\Picture.mqh>

# Gerarchia di ereditarietà

**[CObject](#page-3234-0)** 

[CWnd](#page-5817-0)

[CWndObj](#page-5882-0)

CPicture

Result of the [code](#page-6029-0) provided below:

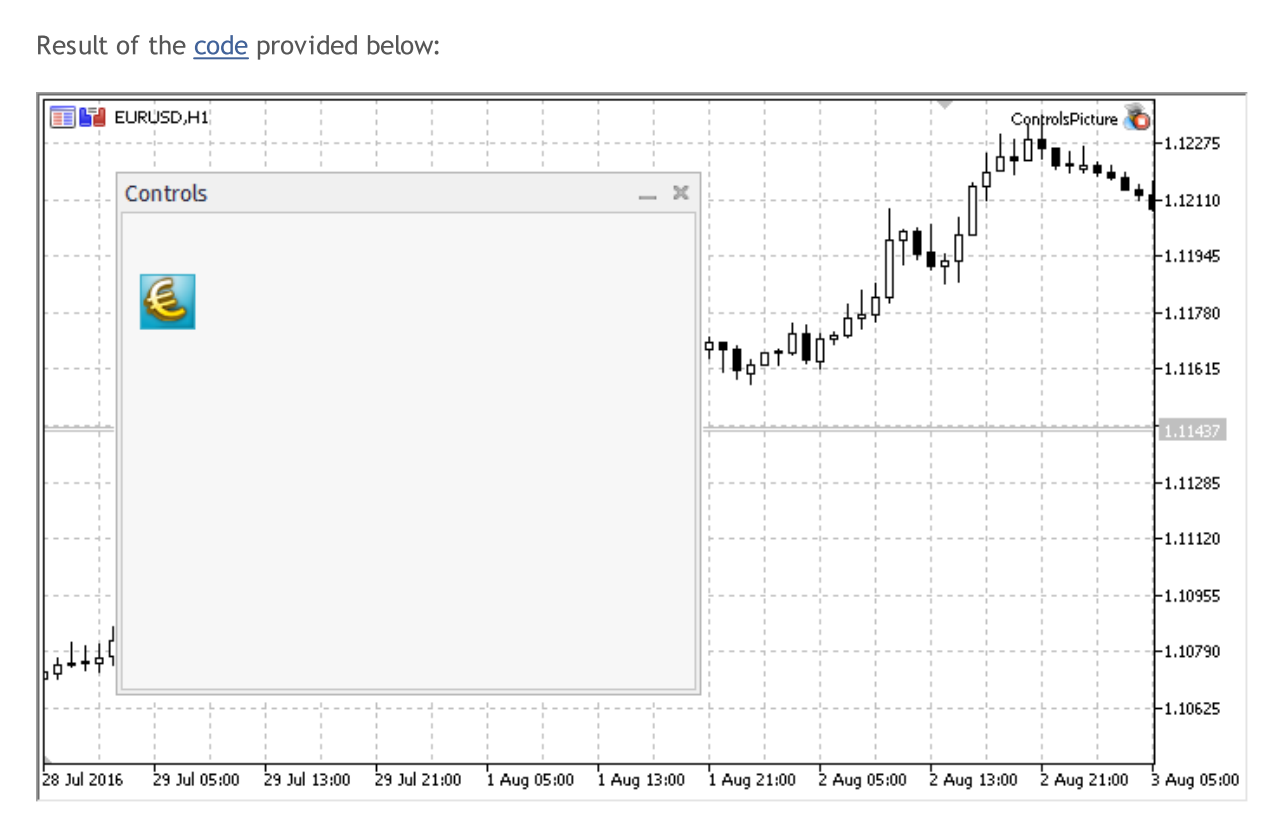

# Metodi della Classe

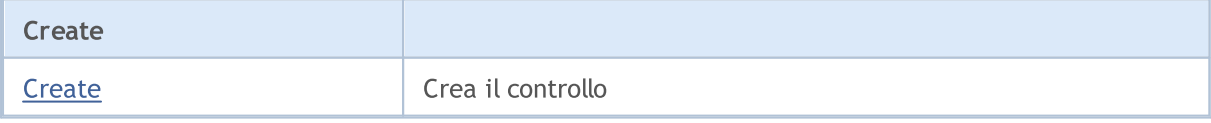

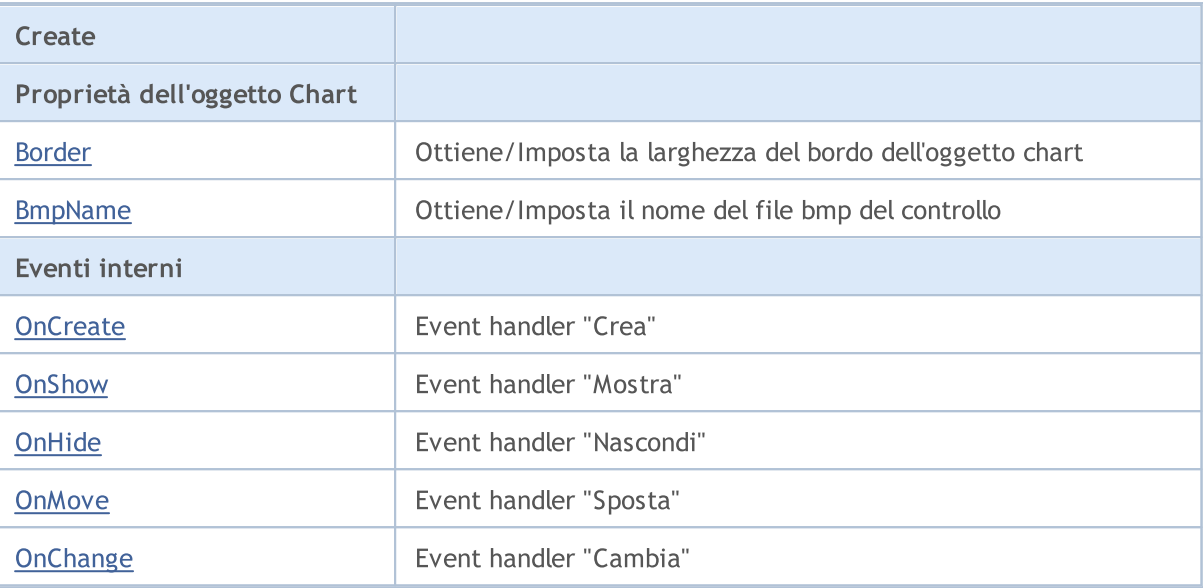

#### Metodi ereditati dalla classe CObject

Prev, Prev, Next, Next, [Save,](#page-3241-0) [Load](#page-3243-0), [Type](#page-3245-0), [Compare](#page-3239-0)

#### Metodi ereditati dalla classe CWnd

[Destroy](#page-5822-0), [OnMouseEvent,](#page-5824-0) [Name,](#page-5825-0) [ControlsTotal,](#page-5826-0) [Control](#page-5827-0), [ControlFind,](#page-5828-0) [Rect,](#page-5829-0) [Left,](#page-5830-0) [Left](#page-5830-0), [Top,](#page-5831-0) Top, [Right](#page-5832-0), Right, [Bottom,](#page-5833-0) Bottom, [Width,](#page-5834-0) Width, [Height,](#page-5835-0) Height, Size, Size, Size, [Move](#page-5836-0), Move, [Shift,](#page-5837-0) [Contains](#page-5839-0), [Contains](#page-5839-0), [Alignment,](#page-5840-0) [Align](#page-5841-0), [Id,](#page-5842-0) [Id,](#page-5842-0) [IsEnabled](#page-5843-0), [Enable](#page-5844-0), [Disable,](#page-5845-0) [IsVisible](#page-5846-0), [Visible,](#page-5847-0) [Show,](#page-5848-0) [Hide](#page-5849-0), [IsActive](#page-5850-0), [Activate,](#page-5851-0) [Deactivate,](#page-5852-0) [StateFlags,](#page-5853-0) [StateFlags](#page-5853-0), [StateFlagsSet,](#page-5854-0) [StateFlagsReset,](#page-5855-0) [PropFlags](#page-5856-0), [PropFlags,](#page-5856-0) [PropFlagsSet](#page-5857-0), [PropFlagsReset,](#page-5858-0) [MouseX](#page-5859-0), [MouseX,](#page-5859-0) [MouseY](#page-5860-0), [MouseY,](#page-5860-0) [MouseFlags](#page-5861-0), [MouseFlags](#page-5861-0), [MouseFocusKill](#page-5862-0), BringToTop

### Metodi ereditati dalla classe CWndObj

[OnEvent,](#page-5884-0) [Text,](#page-5885-0) [Text](#page-5885-0), [Color](#page-5886-0), [Color](#page-5886-0), [ColorBackground](#page-5887-0), [ColorBackground](#page-5887-0), [ColorBorder](#page-5888-0), [ColorBorder,](#page-5888-0) [Font,](#page-5889-0) [Font,](#page-5889-0) [FontSize](#page-5890-0), [FontSize](#page-5890-0), [ZOrder](#page-5891-0), [ZOrder](#page-5891-0)

#### <span id="page-6029-0"></span>Example of creating a panel with Bitmap label:

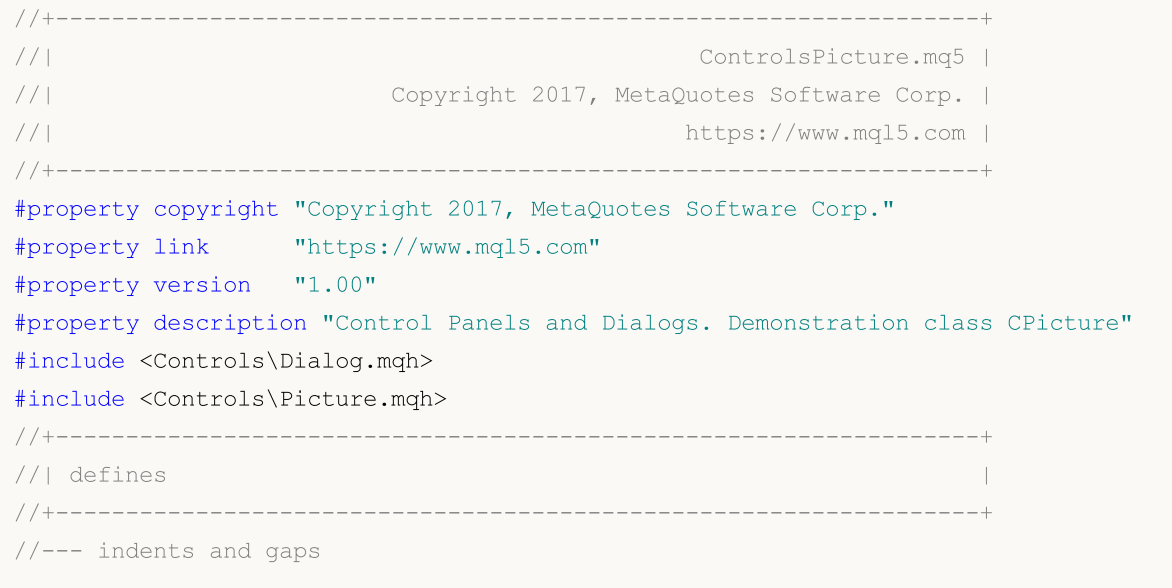

6031

# MQL5

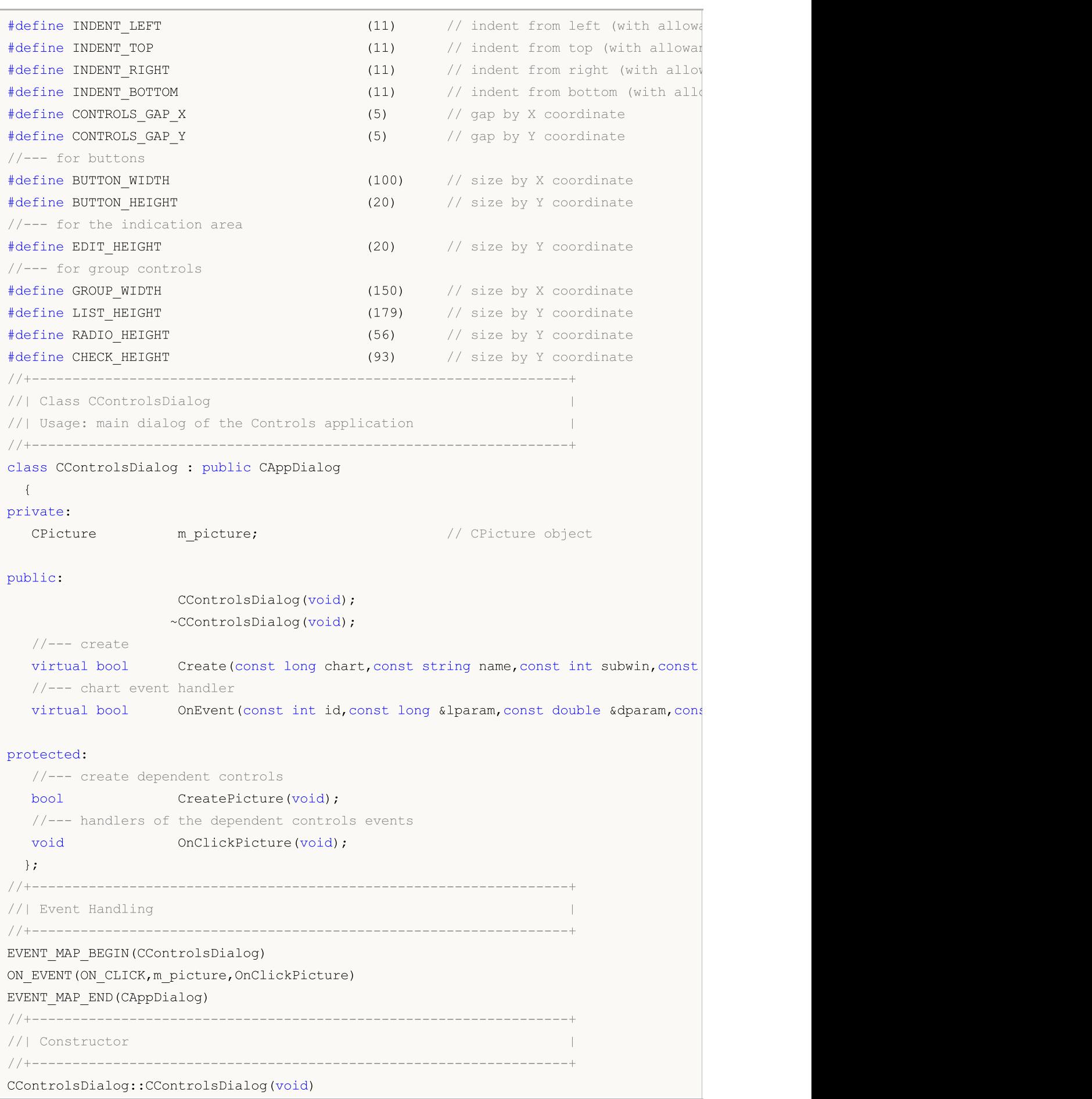

```
{
 }
//+------------------------------------------------------------------+
//| Destructor |
//+------------------------------------------------------------------+
CControlsDialog::~CControlsDialog(void)
 \left\{ \right.}
//+------------------------------------------------------------------+
//| Create |
//+------------------------------------------------------------------+
bool CControlsDialog::Create(const long chart,const string name,const int subwin,const
 \left\{ \right.if(!CAppDialog::Create(chart,name,subwin,x1,y1,x2,y2))
     return(false);
//--- create dependent controls
  if(!CreatePicture())
     return(false);
//--- succeed
  return(true);
 }
//+------------------------------------------------------------------+
//| Create the "Picture" |
//+------------------------------------------------------------------+
bool CControlsDialog::CreatePicture(void)
 \left\{ \begin{array}{c} \end{array} \right\}//--- coordinates
  int x1=INDENT LEFT;
  int y1=INDENT TOP+(EDIT HEIGHT+CONTROLS GAP Y);
  int x2=x1+32;
  int y2=y1+32;//---<sub>create</sub>if(!m_picture.Create(m_chart_id,m_name+"Picture",m_subwin,x1,y1,x2,y2))
     return(false);
//--- set the name of bmp files to display the CPicture control
  m picture.BmpName("\\Images\\euro.bmp");
  if(!Add(m_picture))
    return(false);
//--- succeed
  return(true);
  }
//+------------------------------------------------------------------+
//| Event handler |
//+------------------------------------------------------------------+
void CControlsDialog::OnClickPicture(void)
  {
  Comment( FUNCTION );
 }
```
# MOI 5

```
//+------------------------------------------------------------------+
//| Global Variables |
//+------------------------------------------------------------------+
CControlsDialog ExtDialog;
//+------------------------------------------------------------------+
//| Expert initialization function |
//+------------------------------------------------------------------+
int OnInit()
 \left\{ \begin{array}{c} \end{array} \right.//--- create application dialog
  if(!ExtDialog.Create(0,"Controls",0,40,40,380,344))
     return(INIT_FAILED);
//--- run application
 ExtDialog.Run();
//---succeedreturn(INIT_SUCCEEDED);
 }
//+------------------------------------------------------------------+
//| Expert deinitialization function |
//+------------------------------------------------------------------+
void OnDeinit(const int reason)
 \left\{ \begin{array}{c} 1 \end{array} \right\}//--- clear comments
  Comment("");
//--- destroy dialog
 ExtDialog.Destroy(reason);
 }
//+------------------------------------------------------------------+
//| Expert chart event function |
//+------------------------------------------------------------------+
void OnChartEvent(const int id, \frac{1}{4} // event ID
                  const long& lparam, // event parameter of the long type
                   const double& dparam, // event parameter of the double type
                   const string& sparam) // event parameter of the string type
 {
 ExtDialog.ChartEvent(id,lparam,dparam,sparam);
  }
```
# <span id="page-6033-0"></span>**Create**

6034

Crea nuovo controllo CPicture.

```
virtual bool Create(
 const long chart, // chart ID
 const string name, \frac{1}{2} // nome
  const int subwin, // sottofinestra chart
 const int x1, x1 coordinate
  const int y1, \frac{y}{y} // y1 coordinate
  const int x2, \frac{1}{x^2} x2 coordinate
  const int y2 // y2 coordinate
  )
```
### Parametri

chart

[in] chart ID.

### name

[in] Nome univoco del controllo.

### subwin

[in] Sottofinestra Chart.

### x1

[in] X coordinate dell'angolo superiore sinistro.

### y1

[in] Y coordinate dell'angolo superiore sinistro.

### x2

[in] X coordinate dell'angolo inferiore destro.

## y2

[in] Y coordinate dell'angolo inferiore destro.

## Valore di ritorno

# <span id="page-6034-0"></span>Border (Metodo Get)

Ottiene la proprietà del controllo "Bordo" (larghezza del bordo) .

int Border() const

#### Valore di ritorno

La "proprietà Bordo(Border)".

# Border (Metodo Set)

Imposta la proprietà del controllo "Bordo" (larghezza del bordo) .

```
bool Border(
  const int value // nuovo valore
  )
```
#### Parametri

value

[in] Nuovo valore della "proprietà Bordo (Border)".

### Valore di ritorno

# <span id="page-6035-0"></span>BmpName (Metodo Get)

Ottiene il nome del file BMP del controllo.

string BmpName() const

#### Valore di ritorno

Nome del file bmp del controllo.

# BmpName (Metodo Set)

Imposta il nome del file bmp del controllo.

```
bool BmpName(
  const string name // nome del file
  )
```
#### Parametri

name

[in] Nome del file bmp del controllo.

### Valore di ritorno

# <span id="page-6036-0"></span>**OnCreate**

6037

L'event handler del controllo "Create" .

virtual bool OnCreate()

### Valore di ritorno

# <span id="page-6037-0"></span>**OnShow**

6038

L'event handler del controllo "Show" .

ùvirtual bool OnShow()

### Valore di ritorno

# <span id="page-6038-0"></span>**OnHide**

6039

L'event handler del controllo "Hide" .

virtual bool OnHide()

### Valore di ritorno

# <span id="page-6039-0"></span>**OnMove**

6040

L'event handler del controllo "Move" .

virtual bool OnMove()

### Valore di ritorno

# <span id="page-6040-0"></span>**OnChange**

L'event handler del controllo "Change" .

virtual bool OnChange()

### Valore di ritorno

# **CScroll**

CScroll è una classe base per la creazione di barre di scorrimento.

### Descrizione

CScroll è un controllo complesso (con controlli dipendenti), che contiene la funzionalità di base per la creazione di barre di scorrimento. La classe di base stessa non è utilizzata come controllo separato, due dei suoi eredi (classi [CScrollV](#page-6061-0) e [CScrollH](#page-6076-0)) vengono utilizzati come controlli.

## Dichiarazione

class CScroll : public CWndContainer

### **Titolo**

#include <Controls\Scrolls.mqh>

# Gerarchia di ereditarietà

**[CObject](#page-3234-0)** 

[CWnd](#page-5817-0)

**[CWndContainer](#page-5904-0)** 

CScroll

Discendenti diretti

[CScrollH](#page-6076-0), [CScrollV](#page-6061-0)

## Metodi della Classe

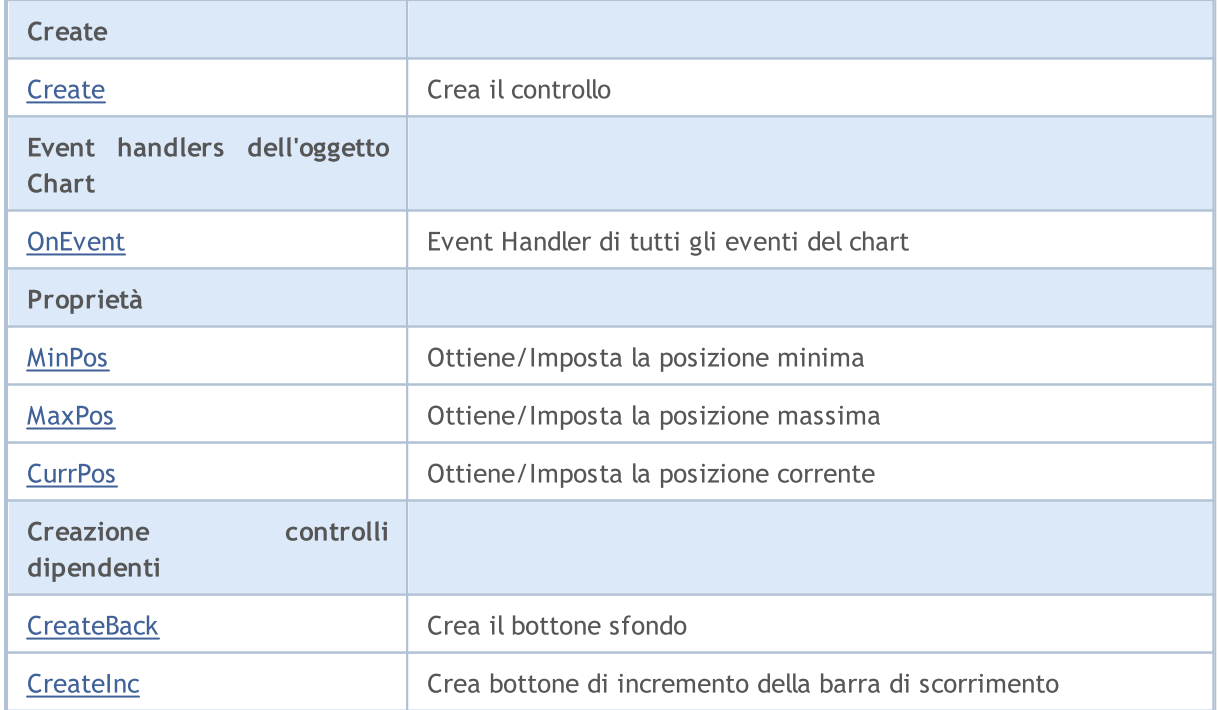

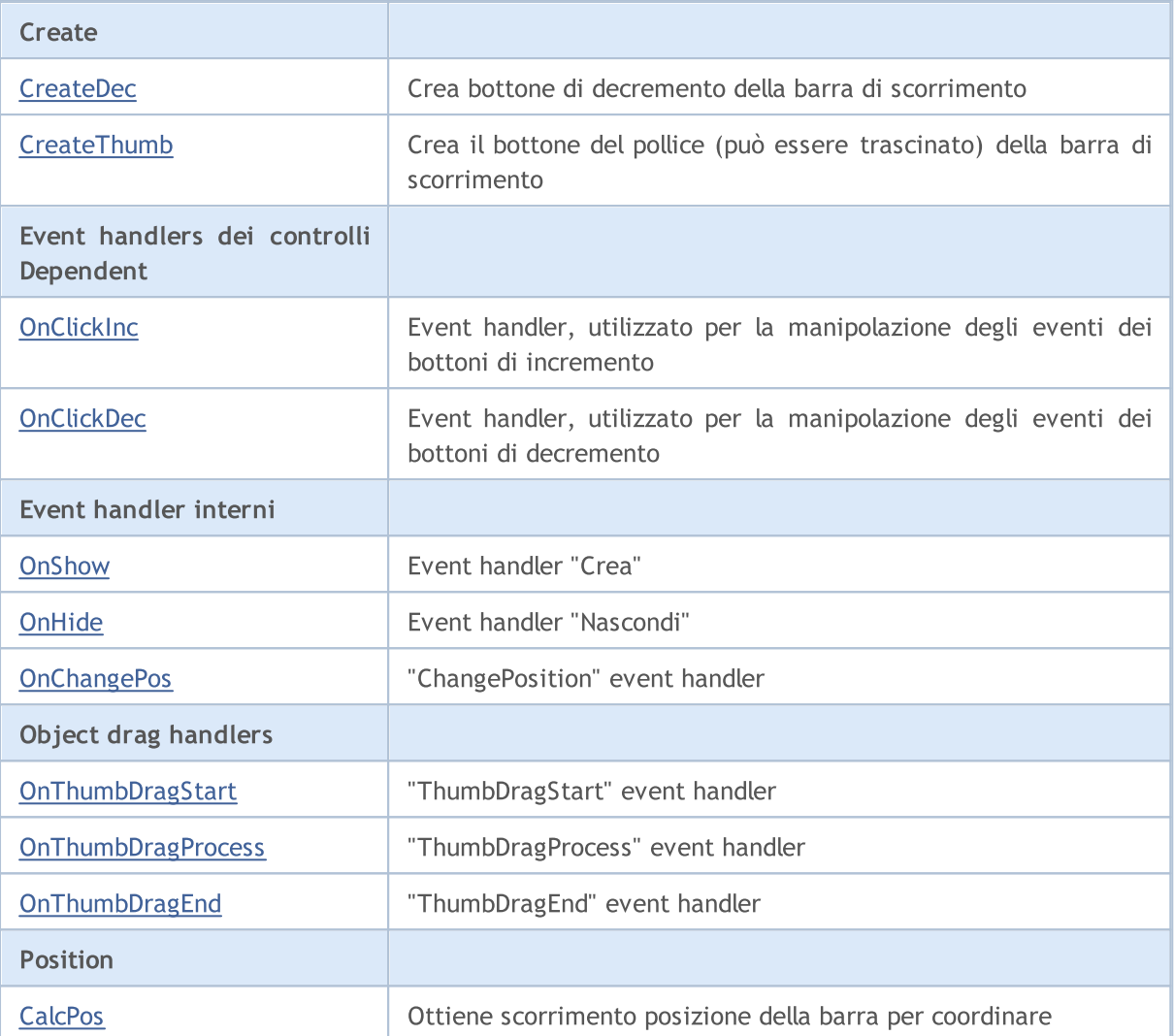

### Metodi ereditati dalla classe CObject

Prev, Prev, Next, Next, [Type,](#page-3245-0) [Compare](#page-3239-0)

### Metodi ereditati dalla classe CWnd

[Name,](#page-5825-0) [ControlsTotal,](#page-5826-0) [Control,](#page-5827-0) [Rect,](#page-5829-0) [Left](#page-5830-0), [Left,](#page-5830-0) [Top,](#page-5831-0) [Top,](#page-5831-0) [Right](#page-5832-0), [Right,](#page-5832-0) [Bottom](#page-5833-0), [Bottom](#page-5833-0), [Width,](#page-5834-0) [Width](#page-5834-0), [Height,](#page-5835-0) [Height,](#page-5835-0) Size, Size, Size, [Contains,](#page-5839-0) [Contains,](#page-5839-0) [Alignment](#page-5840-0), [Align,](#page-5841-0) [Id,](#page-5842-0) [IsEnabled,](#page-5843-0) [IsVisible](#page-5846-0), [Visible](#page-5847-0), [IsActive,](#page-5850-0) [Activate,](#page-5851-0) [Deactivate](#page-5852-0), [StateFlags](#page-5853-0), [StateFlags](#page-5853-0), [StateFlagsSet,](#page-5854-0) [StateFlagsReset,](#page-5855-0) [PropFlags](#page-5856-0), [PropFlags](#page-5856-0), [PropFlagsSet,](#page-5857-0) [PropFlagsReset,](#page-5858-0) [MouseX](#page-5859-0), [MouseX](#page-5859-0), [MouseY,](#page-5860-0) [MouseY](#page-5860-0), [MouseFlags](#page-5861-0), [MouseFlags](#page-5861-0), [MouseFocusKill](#page-5862-0), BringToTop

## Metodi ereditati dalla classe CWndContainer

[Destroy](#page-5906-0), [OnMouseEvent,](#page-5908-0) [ControlsTotal,](#page-5909-0) [Control](#page-5910-0), [ControlFind,](#page-5911-0) [MouseFocusKill,](#page-5921-0) [Add](#page-5912-0), [Add,](#page-5912-0) [Delete,](#page-5913-0) [Delete,](#page-5913-0) [Move,](#page-5914-0) [Move,](#page-5914-0) [Shift,](#page-5915-0) [Id,](#page-5916-0) [Enable,](#page-5917-0) [Disable](#page-5918-0), [Show](#page-5919-0), [Hide](#page-5920-0), [Save](#page-5922-0), [Load](#page-5923-0)

# <span id="page-6043-0"></span>**Create**

6044

Crea nuovo controllo CScroll.

```
virtual bool Create(
 const long chart, // chart ID
 const string name, \frac{1}{2} // nome
  const int subwin, // sottofinestra chart
 const int x1, x1 coordinate
  const int y1, \frac{y}{y} // y1 coordinate
  const int x2, \frac{1}{x^2} x2 coordinate
  const int y2 // y2 coordinate
  )
```
### Parametri

chart

[in] chart ID.

### name

[in] Nome univoco del controllo.

### subwin

[in] Sottofinestra Chart.

### x1

[in] X coordinate dell'angolo superiore sinistro.

### y1

[in] Y coordinate dell'angolo superiore sinistro.

## x2

[in] X coordinate dell'angolo inferiore destro.

## y2

[in] Y coordinate dell'angolo inferiore destro.

## Valore di ritorno

# <span id="page-6044-0"></span>**OnEvent**

Event Handler del Chart

```
virtual bool OnEvent(
 const int id, // ID
 const long& lparam, // parametro evento di tipo long
  const double& dparam, // parametro evento di tipo double
  const string& sparam // parametro evento di tipo string
  )
```
### Parametri

id

[in] Event ID.

lparam

[in] Parametro evento di tipo [long](#page-80-0) passato per riferimento.

dparam

[in] Parametro evento di tipo [double](#page-93-0) passato per riferimento.

sparam

[in] Parametro evento di tipo [string](#page-101-0) passato per riferimento.

## Valore di ritorno

# <span id="page-6045-0"></span>MinPos (Metodo Get)

Ottiene il valore di "MinPos" (posizione minima) del controllo CScroll.

int MinPos() const

#### Valore di ritorno

Nuovo valore della proprietà "MinPos".

# MinPos (Metodo Set)

Imposta il valore di "MinPos" (posizione minima) del controllo CScroll.

```
void MinPos(
  const int value // nuovo valore
  )
```
### Parametri

value

[in] Nuovo valore della proprietà "MinPos".

#### Valore di ritorno

Nessuno.

# <span id="page-6046-0"></span>MaxPos (Metodo Get)

Ottiene il valore di "MaxPos" (posizione massima) del controllo CScroll.

int MaxPos() const

#### Valore di ritorno

Nuovo valore della proprietà "MaxPos".

# MaxPos (Metodo Set)

Imposta il valore di "MaxPos" (posizione massima) del controllo CScroll.

```
void MaxPos(
  const int value // nuovo valore
  )
```
### Parametri

value

[in] Nuovo valore della proprietà "MaxPos".

### Valore di ritorno

Nessuno.

# <span id="page-6047-0"></span>CurrPos (Metodo Get)

Ottiene il valore di "CurrPos" (posizione attuale) del controllo CScroll.

int CurrPos() const

#### Valore di ritorno

Nuovo valore della proprietà "CurrPos".

# CurrPos (Metodo Set)

Imposta il valore di "CurrPos" (posizione attuale) del controllo CScroll.

```
void CurrPos(
  const int value // nuovo valore
  )
```
### Parametri

value

[In] Nuovo valore della proprietà "CurrPos".

#### Valore di ritorno

Nessuno.
## **CreateBack**

Crea il bottone sfondo del controllo CScroll.

virtual bool CreateBack()

#### Valore di ritorno

## **CreateInc**

6050

Crea bottone di incremento del controllo CScroll.

virtual bool CreateInc()

#### Valore di ritorno

## **CreateDec**

Crea bottone di decremento del controllo CScroll.

virtual bool CreateDec()

#### Valore di ritorno

## **CreateThumb**

Crea il bottone del pollice (può essere trascinato) del controllo CScroll.

virtual bool CreateThumb()

#### Valore di ritorno

# **OnClickInc**

L'event handler del controllo "ClickInc" (click tasto sinistro del mouse sul bottone incremento).

virtual bool OnClickInc()

#### Valore di ritorno

# **OnClickDec**

L'event handler del controllo "ClickDec" (click tasto sinistro del mouse sul bottone decremento).

virtual bool OnClickDec()

#### Valore di ritorno

# **OnShow**

6055

L'event handler del controllo "Show" .

ùvirtual bool OnShow()

#### Valore di ritorno

# **OnHide**

6056

L'event handler del controllo "Hide" .

virtual bool OnHide()

#### Valore di ritorno

# **OnChangePos**

L'event handler del controllo "ChangePos" (cambio posizione).

virtual bool OnChangePos()

#### Valore di ritorno

true se l'evento è stato elaborato, altrimenti false.

#### Nota

6057

Il metodo della classe base non fa nulla e restituisce sempre true.

## **OnThumbDragStart**

L'event handler del controllo "ThumbDragStart" (processo di trascinamento avviato).

virtual bool OnThumbDragStart()

#### Valore di ritorno

true se l'evento è stato elaborato, altrimenti false.

#### Nota

6058

L'evento "ThumbDragStart" si verifica all'inizio della operazione di trascinamento.

## **OnThumbDragProcess**

L'event handler del controllo "ThumbDragProcess" .

```
virtual bool OnThumbDragProcess(
  const int x, \frac{1}{x} \cos x \sin xconst int y // y coordinate
   )
```
#### Parametri

x

[in] Attuale coordinata X del cursore del mouse.

y

[in] Attuale coordinata Y del cursore del mouse.

#### Valore di ritorno

true se l'evento è stato elaborato, altrimenti false.

#### Nota

Il "ThumbDragProcess" si verifica quando il controllo barra di scorrimento (bottone pollice) viene spostato.

# OnThumbDragEnd

L'event handler del controllo "ThumbDragEnd" (processo di trascinamento concluso).

virtual bool OnThumbDragEnd()

#### Valore di ritorno

true se l'evento è stato elaborato, altrimenti false.

#### Nota

Il "ThumbDragEnd" si verifica quando l'operazione di trascinamento del controllo barra di scorrimento (bottone pollice) è finito.

# **CalcPos**

Ottiene scorrimento posizione della barra per coordinare.

```
virtual int CalcPos(
 const int coord // coordinate
  )
```
### Parametri

coord

[in] Coordinate della scroll bar.

### Valore di ritorno

Oosizione della barra di scorrimento.

## **CScrollV**

6062

CScrollV è una classe del controllo complesso "Barra di scorrimento verticale".

### Descrizione

La Classe CScrollV è intesa per la creazione di barre di scorrimento verticali.

### Dichiarazione

class CScrollV : public CScroll

### **Titolo**

#include <Controls\Scrolls.mqh>

### Gerarchia di ereditarietà

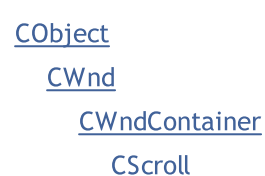

**CScrollV** 

Result of the [code](#page-6062-0) provided below:

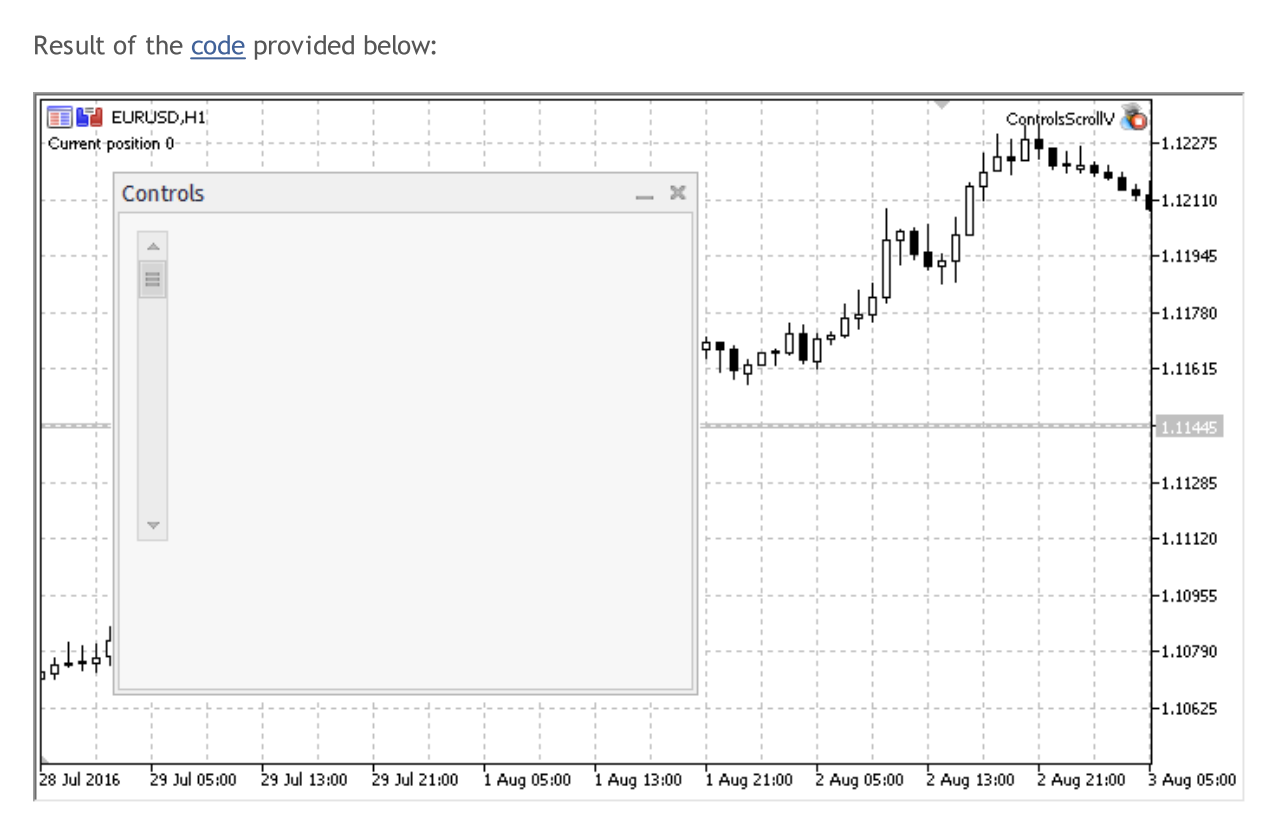

### Metodi della Classe

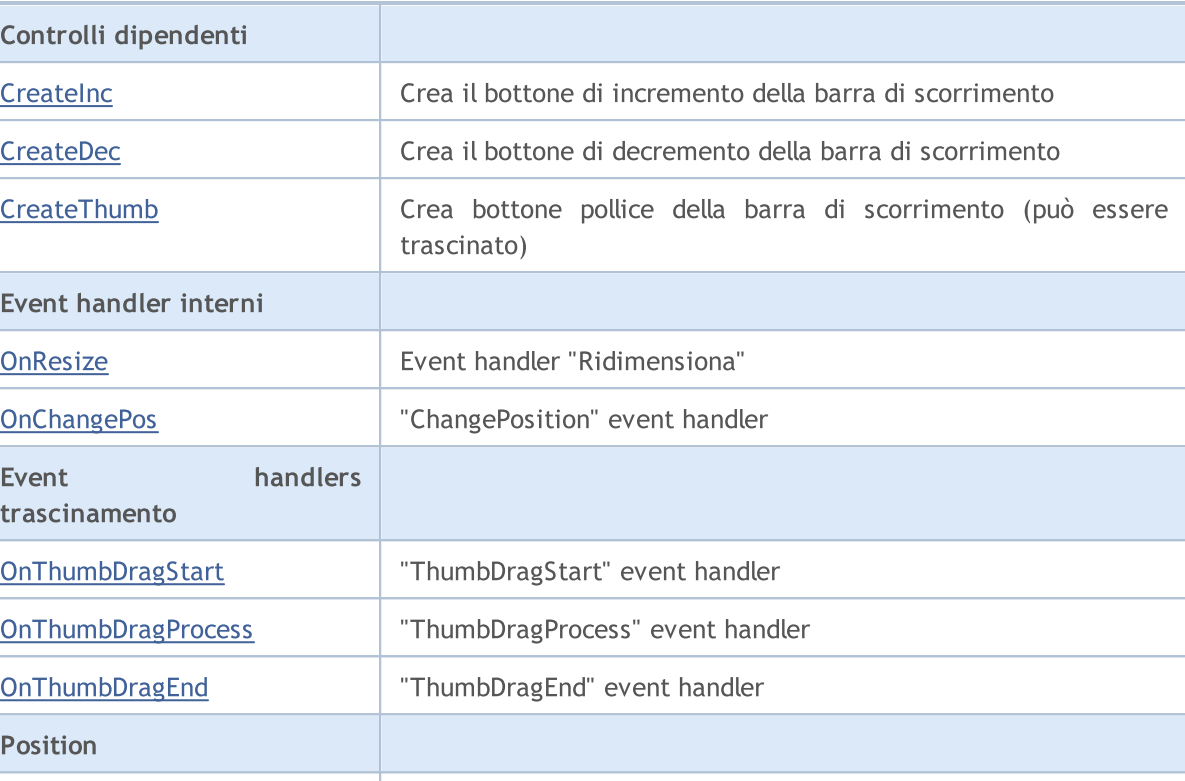

#### Metodi ereditati dalla classe CObject

Prev, Prev, Next, Next, [Type,](#page-3245-0) [Compare](#page-3239-0)

#### Metodi ereditati dalla classe CWnd

[Name,](#page-5825-0) [ControlsTotal,](#page-5826-0) [Control,](#page-5827-0) [Rect,](#page-5829-0) [Left](#page-5830-0), [Left,](#page-5830-0) [Top,](#page-5831-0) Top, [Right](#page-5832-0), [Right,](#page-5832-0) [Bottom](#page-5833-0), Bottom, [Width,](#page-5834-0) [Width](#page-5834-0), [Height,](#page-5835-0) Height, Size, Size, Size, [Contains,](#page-5839-0) Contains, [Alignment](#page-5840-0), [Align,](#page-5841-0) [Id,](#page-5842-0) [IsEnabled,](#page-5843-0) [IsVisible](#page-5846-0), [Visible](#page-5847-0), [IsActive,](#page-5850-0) [Activate,](#page-5851-0) [Deactivate](#page-5852-0), [StateFlags](#page-5853-0), [StateFlags](#page-5853-0), [StateFlagsSet,](#page-5854-0) [StateFlagsReset,](#page-5855-0) [PropFlags](#page-5856-0), [PropFlags](#page-5856-0), [PropFlagsSet,](#page-5857-0) [PropFlagsReset,](#page-5858-0) [MouseX](#page-5859-0), [MouseX](#page-5859-0), [MouseY,](#page-5860-0) [MouseY](#page-5860-0), [MouseFlags](#page-5861-0), [MouseFlags](#page-5861-0), [MouseFocusKill](#page-5862-0), BringToTop

[CalcPos](#page-6075-0) **CalcPos** Ottiene scorrimento posizione della barra per coordinare

#### Metodi ereditati dalla classe CWndContainer

[Destroy](#page-5906-0), [OnMouseEvent,](#page-5908-0) [ControlsTotal,](#page-5909-0) [Control](#page-5910-0), [ControlFind,](#page-5911-0) [MouseFocusKill,](#page-5921-0) [Add](#page-5912-0), [Add,](#page-5912-0) [Delete,](#page-5913-0) [Delete,](#page-5913-0) [Move,](#page-5914-0) [Move,](#page-5914-0) [Shift,](#page-5915-0) [Id,](#page-5916-0) [Enable,](#page-5917-0) [Disable](#page-5918-0), [Show](#page-5919-0), [Hide](#page-5920-0), [Save](#page-5922-0), [Load](#page-5923-0)

#### Metodi ereditati dalla classe CScroll

[Create](#page-6043-0), [OnEvent,](#page-6044-0) [MinPos](#page-6045-0), [MinPos,](#page-6045-0) [MaxPos,](#page-6046-0) [MaxPos](#page-6046-0), [CurrPos,](#page-6047-0) [CurrPos](#page-6047-0)

#### <span id="page-6062-0"></span>Example of creating a panel with vertical scrollbar:

```
//+------------------------------------------------------------------+
//| ControlsScrollV.mq5 |
//| Copyright 2017, MetaQuotes Software Corp. |
//| https://www.mql5.com |
//+------------------------------------------------------------------+
#property copyright "Copyright 2017, MetaQuotes Software Corp."
#property link "https://www.mql5.com"
```

```
#property version "1.00"
#property description "Control Panels and Dialogs. Demonstration class CScrollV"
#include <Controls\Dialog.mqh>
#include <Controls\Scrolls.mqh>
//+------------------------------------------------------------------+
//| defines
//+------------------------------------------------------------------+
//--- indents and gaps
#define INDENT_LEFT (11) // indent from left (with allowance for border with allowance for border with allowance for border with allowance for border with allowance for border with allowance for border with allowance for t
#define INDENT TOP (11) // indent from top (with allowan
#define INDENT RIGHT (11) // indent from right (with allow
#define INDENT BOTTOM (11) // indent from bottom (with allo
#define CONTROLS GAP X (5) // gap by X coordinate
#define CONTROLS GAP Y (5) // gap by Y coordinate
//--- for buttons
#define BUTTON_WIDTH (100) // size by X coordinate
#define BUTTON HEIGHT (20) // size by Y coordinate
//--- for the indication area
#define EDIT HEIGHT (20) // size by Y coordinate
//--- for group controls
#define GROUP_WIDTH (150) // size by X coordinate
#define LIST HEIGHT (179) // size by Y coordinate
#define RADIO HEIGHT (56) // size by Y coordinate
#define CHECK_HEIGHT (93) // size by Y coordinate
//+------------------------------------------------------------------+
//| Class CControlsDialog |
//| Usage: main dialog of the Controls application | |
//+------------------------------------------------------------------+
class CControlsDialog : public CAppDialog
 \left\{ \begin{array}{c} \end{array} \right.private:
 CScrollV and matrix methods of the control of the control of the control of the control of the control of the control of the control of the control of the control of the control of the control of the control of the control
public:
                    CControlsDialog(void);
                   ~CControlsDialog(void);
  //---<sub>create</sub>virtual bool Create(const long chart, const string name, const int subwin, const
  //--- chart event handler
  virtual bool OnEvent(const int id, const long &lparam, const double &dparam, const
protected:
  //--- create dependent controls
  bool CreateScrollV(void);
  //--- handlers of the dependent controls events
  void OnScrollInc(void);
  void OnScrollDec(void);
  };
//+------------------------------------------------------------------+
```
 $\frac{1}{2}$  Event Handling  $\frac{1}{2}$  Event Handling  $\frac{1}{2}$ //+------------------------------------------------------------------+ EVENT\_MAP\_BEGIN(CControlsDialog) ON\_EVENT(ON\_SCROLL\_INC,m\_scroll\_v,OnScrollInc) ON\_EVENT(ON\_SCROLL\_DEC,m\_scroll\_v,OnScrollDec) EVENT\_MAP\_END(CAppDialog) //+------------------------------------------------------------------+ //| Constructor | //+------------------------------------------------------------------+ CControlsDialog::CControlsDialog(void)  $\left\{ \right.$ } //+------------------------------------------------------------------+ //| Destructor | //+------------------------------------------------------------------+ CControlsDialog::~CControlsDialog(void)  $\left\{ \right.$ } //+------------------------------------------------------------------+  $//$  Create //+------------------------------------------------------------------+ bool CControlsDialog::Create(const long chart,const string name,const int subwin,const  $\left\{ \right.$ if(!CAppDialog::Create(chart,name,subwin,x1,y1,x2,y2)) return(false); //--- create dependent controls if(!CreateScrollV()) return(false); //--- succeed return(true); } //+------------------------------------------------------------------+ //| Create the CScrollsV object | //+------------------------------------------------------------------+ bool CControlsDialog::CreateScrollV(void)  $\left\{ \begin{array}{c} \end{array} \right\}$ //--- coordinates int x1=INDENT LEFT; int y1=INDENT TOP; int x2=x1+18; int y2=y1+LIST HEIGHT;  $//---<sub>create</sub>$ if(!m\_scroll\_v.Create(m\_chart\_id,m\_name+"ScrollV",m\_subwin,x1,y1,x2,y2)) return(false); //--- set up the scrollbar m\_scroll\_v.MinPos(0); //--- set up the scrollbar m\_scroll\_v.MaxPos(10); if(!Add(m\_scroll\_v))

# MOL

```
return(false);
   Comment("Position of the scrollbar ", m_scroll_v.CurrPos());
//--- succeed
 return(true);
  }
//+------------------------------------------------------------------+
//| Event handler |
//+------------------------------------------------------------------+
void CControlsDialog::OnScrollInc(void)
 \{Comment("Position of the scrollbar ", m_scroll_v.CurrPos());
 \mathcal{L}//+------------------------------------------------------------------+
//| Event handler |
//+------------------------------------------------------------------+
void CControlsDialog::OnScrollDec(void)
 \left\{ \right.Comment("Position of the scrollbar ", m_scroll_v.CurrPos());
 }
//+------------------------------------------------------------------+
//| Global Variables |
//+------------------------------------------------------------------+
CControlsDialog ExtDialog;
//+------------------------------------------------------------------+
//| Expert initialization function |
//+------------------------------------------------------------------+
int OnInit()
 \left\{ \right.//--- create application dialog
  if(!ExtDialog.Create(0,"Controls",0,40,40,380,344))
      return(INIT_FAILED);
//--- run application
  ExtDialog.Run();
//--- succeed
  return(INIT_SUCCEEDED);
 }
//+------------------------------------------------------------------+
//| Expert deinitialization function |
//+------------------------------------------------------------------+
void OnDeinit(const int reason)
 \left\{\begin{array}{c} \end{array}\right\}//--- clear comments
 Comment("");
//--- destroy dialog
 ExtDialog.Destroy(reason);
  }
//+------------------------------------------------------------------+
//| Expert chart event function |
//+------------------------------------------------------------------+
```
# MOL5

```
void OnChartEvent(const int id, \frac{1}{2} // event ID
                 const long& lparam, // event parameter of the long type
                 const double& dparam, // event parameter of the double type
                  const string& sparam) // event parameter of the string type
  {
  ExtDialog.ChartEvent(id, lparam, dparam, sparam);
  }
```
## <span id="page-6067-0"></span>**CreateInc**

6068

Crea pulsante di incremento del controllo.

virtual bool CreateInc()

#### Valore di ritorno

## <span id="page-6068-0"></span>**CreateDec**

Crea pulsante di decremento del controllo.

virtual bool CreateDec()

#### Valore di ritorno

## <span id="page-6069-0"></span>**CreateThumb**

Crea il bottone del pollice (può essere trascinato) del controllo.

virtual bool CreateThumb()

#### Valore di ritorno

### <span id="page-6070-0"></span>**OnResize**

6071

L'event handler del controllo "Resize"(ridimensiona) .

virtual bool OnResize()

#### Valore di ritorno

# <span id="page-6071-0"></span>**OnChangePos**

L'event handler del controllo "ChangePos" (cambio posizione).

virtual bool OnChangePos()

#### Valore di ritorno

## <span id="page-6072-0"></span>**OnThumbDragStart**

L'event handler del controllo "ThumbDragStart" (processo di trascinamento avviato).

virtual bool OnThumbDragStart()

#### Valore di ritorno

true se l'evento è stato elaborato, altrimenti false.

#### Nota

L'evento "ThumbDragStart" si verifica all'inizio della operazione di trascinamento.

## <span id="page-6073-0"></span>**OnThumbDragProcess**

L'event handler del controllo "ThumbDragProcess" .

```
virtual bool OnThumbDragProcess(
  const int x, \frac{1}{x} x coordinate
  const int y // y coordinate
   )
```
#### Parametri

x

[in] Attuale coordinata X del cursore del mouse.

y

[in] Attuale coordinata Y del cursore del mouse.

### Valore di ritorno

true se l'evento è stato elaborato, altrimenti false.

#### Nota

Il "ThumbDragProcess" si verifica quando il controllo barra di scorrimento (bottone pollice) viene spostato.

# <span id="page-6074-0"></span>OnThumbDragEnd

L'event handler del controllo "ThumbDragEnd" (processo di trascinamento concluso).

virtual bool OnThumbDragEnd()

#### Valore di ritorno

true se l'evento è stato elaborato, altrimenti false.

#### Nota

Il "ThumbDragEnd" si verifica quando l'operazione di trascinamento del controllo barra di scorrimento (bottone pollice) è finito.

# <span id="page-6075-0"></span>**CalcPos**

Ottiene scorrimento posizione della barra per coordinare.

```
virtual int CalcPos(
 const int coord // coordinate
  )
```
### Parametri

coord

[in] Coordinate della scroll bar.

#### Valore di ritorno

Oosizione della barra di scorrimento.

## **CScrollH**

CScrollH è una classe del controllo complesso "Barra di scorrimento orizzontale".

### Descrizione

CScrollH è inteso per la creazione di barre di scorrimento orizzontali.

### Dichiarazione

class CScrollH : public CScroll

### **Titolo**

#include <Controls\Scrolls.mqh>

### Gerarchia di ereditarietà

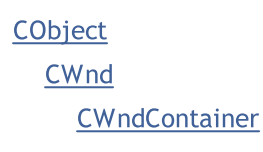

**[CScroll](#page-6041-0)** 

**CScrollH** 

Result of the [code](#page-6077-0) provided below:

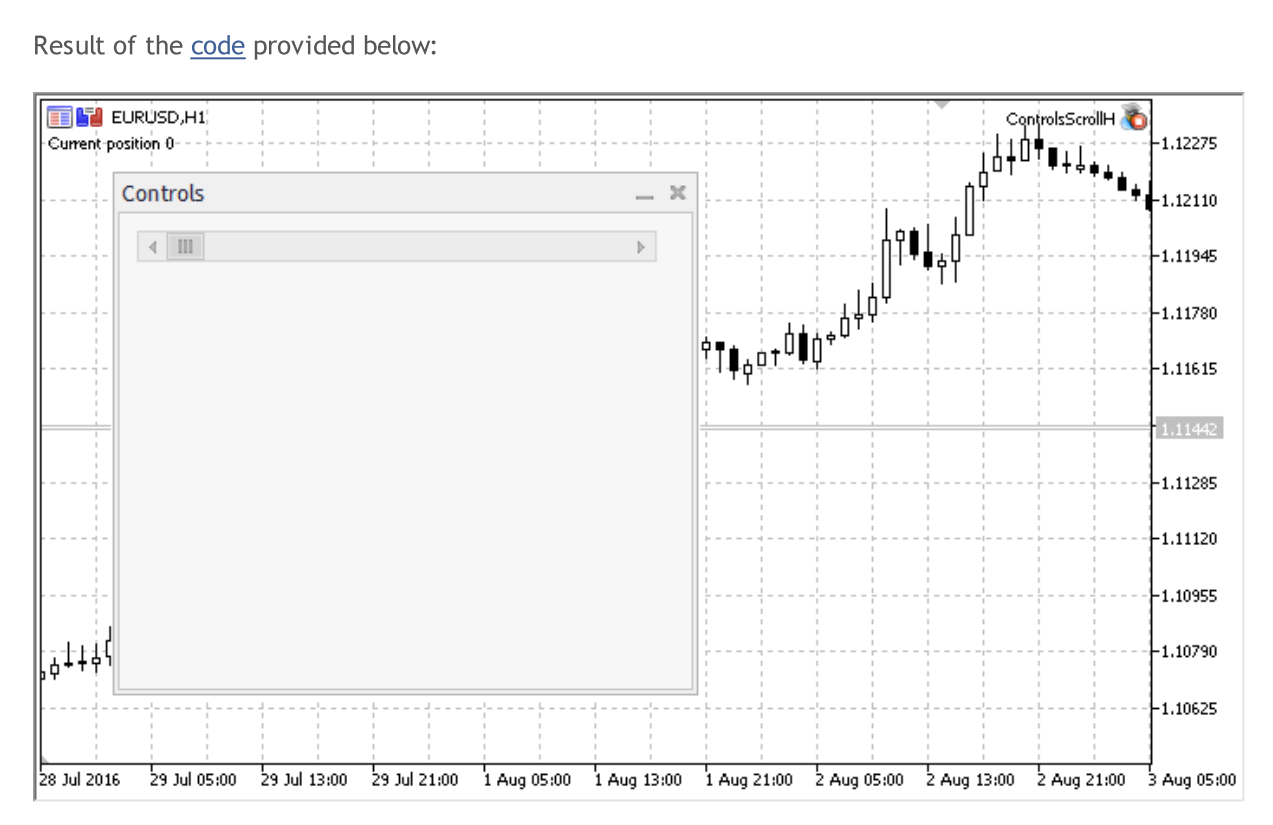

### Metodi della Classe

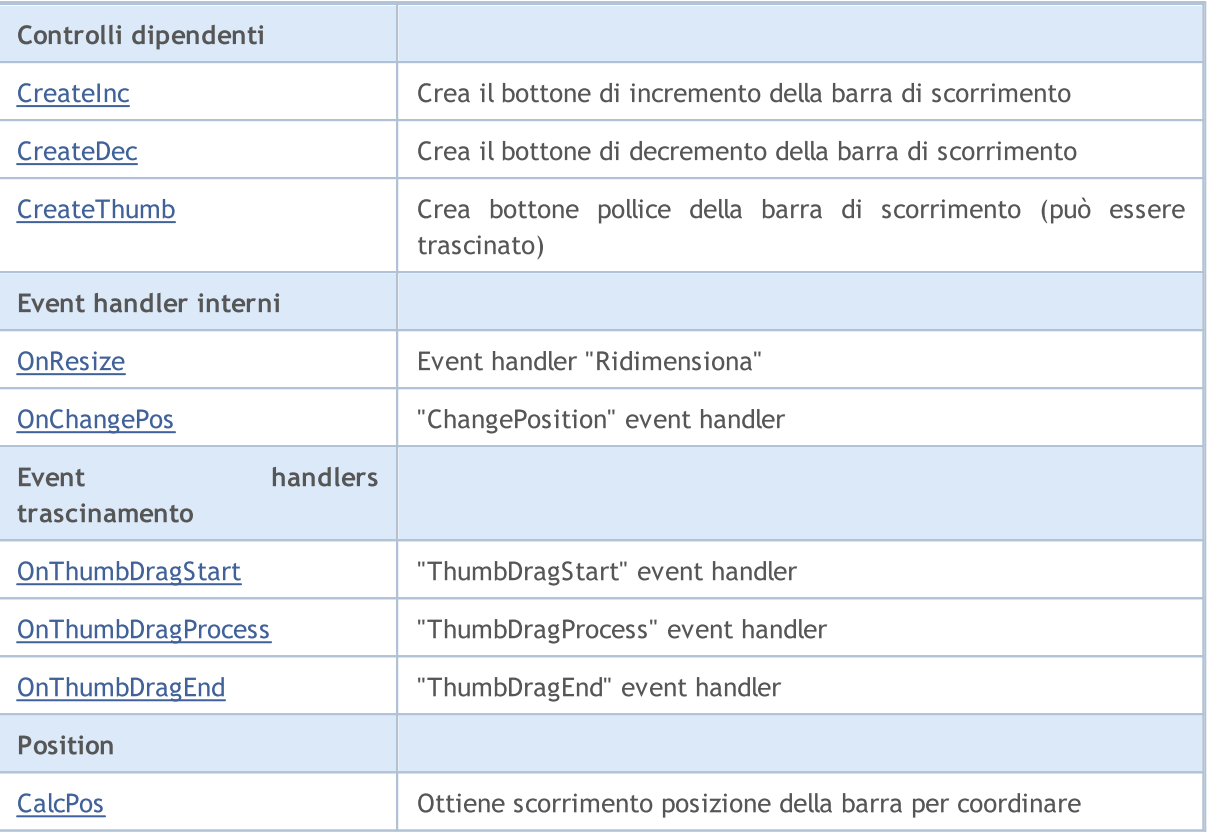

#### Metodi ereditati dalla classe CObject

Prev, Prev, Next, Next, [Type,](#page-3245-0) [Compare](#page-3239-0)

#### Metodi ereditati dalla classe CWnd

[Name,](#page-5825-0) [ControlsTotal,](#page-5826-0) [Control,](#page-5827-0) [Rect,](#page-5829-0) [Left](#page-5830-0), [Left,](#page-5830-0) [Top,](#page-5831-0) Top, [Right](#page-5832-0), [Right,](#page-5832-0) [Bottom](#page-5833-0), Bottom, [Width,](#page-5834-0) [Width](#page-5834-0), [Height,](#page-5835-0) [Height,](#page-5835-0) Size, Size, Size, [Contains,](#page-5839-0) [Contains,](#page-5839-0) [Alignment](#page-5840-0), [Align,](#page-5841-0) [Id,](#page-5842-0) [IsEnabled,](#page-5843-0) [IsVisible](#page-5846-0), [Visible](#page-5847-0), [IsActive,](#page-5850-0) [Activate,](#page-5851-0) [Deactivate](#page-5852-0), [StateFlags](#page-5853-0), [StateFlags](#page-5853-0), [StateFlagsSet,](#page-5854-0) [StateFlagsReset,](#page-5855-0) [PropFlags](#page-5856-0), [PropFlags](#page-5856-0), [PropFlagsSet,](#page-5857-0) [PropFlagsReset,](#page-5858-0) [MouseX](#page-5859-0), [MouseX](#page-5859-0), [MouseY,](#page-5860-0) [MouseY](#page-5860-0), [MouseFlags](#page-5861-0), [MouseFlags](#page-5861-0), [MouseFocusKill](#page-5862-0), BringToTop

#### Metodi ereditati dalla classe CWndContainer

[Destroy](#page-5906-0), [OnMouseEvent,](#page-5908-0) [ControlsTotal,](#page-5909-0) [Control](#page-5910-0), [ControlFind,](#page-5911-0) [MouseFocusKill,](#page-5921-0) [Add](#page-5912-0), [Add,](#page-5912-0) [Delete,](#page-5913-0) [Delete,](#page-5913-0) [Move,](#page-5914-0) [Move,](#page-5914-0) [Shift,](#page-5915-0) [Id,](#page-5916-0) [Enable,](#page-5917-0) [Disable](#page-5918-0), [Show](#page-5919-0), [Hide](#page-5920-0), [Save](#page-5922-0), [Load](#page-5923-0)

#### Metodi ereditati dalla classe CScroll

[Create](#page-6043-0), [OnEvent,](#page-6044-0) [MinPos](#page-6045-0), [MinPos,](#page-6045-0) [MaxPos,](#page-6046-0) [MaxPos](#page-6046-0), [CurrPos,](#page-6047-0) [CurrPos](#page-6047-0)

#### <span id="page-6077-0"></span>Example of creating a panel with horizontal scrollbar:

```
//+------------------------------------------------------------------+
//| ControlsScrollH.mq5 |
//| Copyright 2017, MetaQuotes Software Corp. |
//| https://www.mql5.com |
//+------------------------------------------------------------------+
#property copyright "Copyright 2017, MetaQuotes Software Corp."
#property link "https://www.mql5.com"
```
6078

```
#property version "1.00"
#property description "Control Panels and Dialogs. Demonstration class CScrollH"
#include <Controls\Dialog.mqh>
#include <Controls\Scrolls.mqh>
//+------------------------------------------------------------------+
//| defines
//+------------------------------------------------------------------+
//--- indents and gaps
#define INDENT_LEFT (11) // indent from left (with allowance for border with allowance for border with allowance for border with allowance for border with allowance for border with allowance for border with allowance for t
#define INDENT TOP (11) // indent from top (with allowan
#define INDENT RIGHT (11) // indent from right (with allow
#define INDENT BOTTOM (11) // indent from bottom (with allo
#define CONTROLS GAP X (5) // gap by X coordinate
#define CONTROLS GAP Y (5) // gap by Y coordinate
//--- for buttons
#define BUTTON_WIDTH (100) // size by X coordinate
#define BUTTON HEIGHT (20) // size by Y coordinate
//--- for the indication area
#define EDIT HEIGHT (20) // size by Y coordinate
//--- for group controls
#define GROUP_WIDTH (150) // size by X coordinate
#define LIST HEIGHT (179) // size by Y coordinate
#define RADIO HEIGHT (56) // size by Y coordinate
#define CHECK_HEIGHT (93) // size by Y coordinate
//+------------------------------------------------------------------+
//| Class CControlsDialog |
//| Usage: main dialog of the Controls application | |
//+------------------------------------------------------------------+
class CControlsDialog : public CAppDialog
 \left\{ \begin{array}{c} \end{array} \right.private:
 CScrollH m scroll v; \frac{1}{2} // CScrollH object
public:
                  CControlsDialog(void);
                 ~CControlsDialog(void);
  //---<sub>create</sub>virtual bool Create(const long chart, const string name, const int subwin, const
  //--- chart event handler
  virtual bool OnEvent(const int id, const long &lparam, const double &dparam, const
protected:
 //--- create dependent controls
  bool CreateScrollsH(void);
  //--- handlers of the dependent controls events
  void OnScrollInc(void);
 void OnScrollDec(void);
 };
//+------------------------------------------------------------------+
```
//| Event Handling | //+------------------------------------------------------------------+ EVENT\_MAP\_BEGIN(CControlsDialog) ON\_EVENT(ON\_SCROLL\_INC,m\_scroll\_v,OnScrollInc) ON\_EVENT(ON\_SCROLL\_DEC,m\_scroll\_v,OnScrollDec) EVENT\_MAP\_END(CAppDialog) //+------------------------------------------------------------------+ //| Constructor | //+------------------------------------------------------------------+ CControlsDialog::CControlsDialog(void)  $\left\{ \right.$ } //+------------------------------------------------------------------+ //| Destructor | //+------------------------------------------------------------------+ CControlsDialog::~CControlsDialog(void)  $\left\{ \right.$ } //+------------------------------------------------------------------+  $//$  Create //+------------------------------------------------------------------+ bool CControlsDialog::Create(const long chart,const string name,const int subwin,const  $\{$ if(!CAppDialog::Create(chart,name,subwin,x1,y1,x2,y2)) return(false); //--- create dependent controls if(!CreateScrollsH()) return(false); //--- succeed return(true); } //+------------------------------------------------------------------+ //| Create the CScrollsH object | //+------------------------------------------------------------------+ bool CControlsDialog::CreateScrollsH(void)  $\left\{ \begin{array}{c} \end{array} \right\}$ //--- coordinates int x1=INDENT LEFT; int y1=INDENT TOP; int x2=x1+3\*BUTTON WIDTH; int y2=y1+18;  $//---<sub>create</sub>$ if(!m\_scroll\_v.Create(m\_chart\_id,m\_name+"ScrollsH",m\_subwin,x1,y1,x2,y2)) return(false); //--- set up the scrollbar m\_scroll\_v.MinPos(0); //--- set up the scrollbar m\_scroll\_v.MaxPos(10); if(!Add(m\_scroll\_v))

# **MOL**

```
return(false);
   Comment("Position of the scrollbar ", m_scroll_v.CurrPos());
//--- succeed
 return(true);
  }
//+------------------------------------------------------------------+
//| Event handler |
//+------------------------------------------------------------------+
void CControlsDialog::OnScrollInc(void)
 \{Comment("Position of the scrollbar ", m_scroll_v.CurrPos());
 \mathcal{L}//+------------------------------------------------------------------+
//| Event handler |
//+------------------------------------------------------------------+
void CControlsDialog::OnScrollDec(void)
 \left\{ \right.Comment("Position of the scrollbar ", m_scroll_v.CurrPos());
 }
//+------------------------------------------------------------------+
//| Global Variables |
//+------------------------------------------------------------------+
CControlsDialog ExtDialog;
//+------------------------------------------------------------------+
//| Expert initialization function |
//+------------------------------------------------------------------+
int OnInit()
 \left\{ \begin{array}{c} \end{array} \right.//--- create application dialog
  if(!ExtDialog.Create(0,"Controls",0,40,40,380,344))
      return(INIT_FAILED);
//--- run application
  ExtDialog.Run();
//--- succeed
  return(INIT_SUCCEEDED);
 }
//+------------------------------------------------------------------+
//| Expert deinitialization function |
//+------------------------------------------------------------------+
void OnDeinit(const int reason)
 \left\{\begin{array}{c} \end{array}\right\}//--- clear comments
 Comment("");
//--- destroy dialog
 ExtDialog.Destroy(reason);
  }
//+------------------------------------------------------------------+
//| Expert chart event function |
//+------------------------------------------------------------------+
```
# MOL5

```
void OnChartEvent(const int id, \frac{1}{2} // event ID
                 const long& lparam, // event parameter of the long type
                 const double& dparam, // event parameter of the double type
                  const string& sparam) // event parameter of the string type
  {
  ExtDialog.ChartEvent(id, lparam, dparam, sparam);
  }
```
## <span id="page-6082-0"></span>**CreateInc**

6083

Crea pulsante di incremento del controllo.

virtual bool CreateInc()

#### Valore di ritorno

## <span id="page-6083-0"></span>**CreateDec**

Crea pulsante di decremento del controllo.

virtual bool CreateDec()

#### Valore di ritorno
# **CreateThumb**

Crea il bottone del pollice (può essere trascinato) del controllo.

virtual bool CreateThumb()

#### Valore di ritorno

### **OnResize**

6086

L'event handler del controllo "Resize"(ridimensiona) .

virtual bool OnResize()

#### Valore di ritorno

true se l'evento è stato elaborato, altrimenti false.

# **OnChangePos**

L'event handler del controllo "ChangePos" (cambio posizione).

virtual bool OnChangePos()

### Valore di ritorno

true se l'evento è stato elaborato, altrimenti false.

# **OnThumbDragStart**

L'event handler del controllo "ThumbDragStart" (processo di trascinamento avviato).

virtual bool OnThumbDragStart()

#### Valore di ritorno

true se l'evento è stato elaborato, altrimenti false.

#### Nota

6088

L'evento "ThumbDragStart" si verifica all'inizio della operazione di trascinamento.

# **OnThumbDragProcess**

L'event handler del controllo "ThumbDragProcess" .

```
virtual bool OnThumbDragProcess(
  const int x, \frac{1}{x} x coordinate
  const int y // y coordinate
   )
```
### Parametri

x

[in] Attuale coordinata X del cursore del mouse.

y

[in] Attuale coordinata Y del cursore del mouse.

### Valore di ritorno

true se l'evento è stato elaborato, altrimenti false.

#### Nota

Il "ThumbDragProcess" si verifica quando il controllo barra di scorrimento (bottone pollice) viene spostato.

# OnThumbDragEnd

L'event handler del controllo "ThumbDragEnd" (processo di trascinamento concluso).

virtual bool OnThumbDragEnd()

### Valore di ritorno

true se l'evento è stato elaborato, altrimenti false.

### Nota

Il "ThumbDragEnd" si verifica quando l'operazione di trascinamento del controllo barra di scorrimento (bottone pollice) è finito.

# **CalcPos**

Ottiene scorrimento posizione della barra per coordinare.

```
virtual int CalcPos(
 const int coord // coordinate
  )
```
### Parametri

coord

[in] Coordinate della scroll bar.

### Valore di ritorno

Oosizione della barra di scorrimento.

### Libreria Standard

MOL5

# <span id="page-6091-0"></span>**CWndClient**

CWndClient è una classe del controllo complesso "Area Client" (con i controlli dipendenti). Si tratta di una classe di base per la creazione di un'area a barre di scorrimento.

### Descrizione

La classe CWndClient implementa la funzionalità per la creazione di un'area client con barre di scorrimento.

### Dichiarazione

class CWndClient : public CWndContainer

### **Titolo**

#include <Controls\WndClient.mqh>

### Gerarchia di ereditarietà

### **[CObject](#page-3234-0)**

[CWnd](#page-5817-0)

**[CWndContainer](#page-5904-0)** 

CWndClient

### Discendenti diretti

[CCheckGroup,](#page-6176-0) [CListView](#page-6114-0), [CRadioGroup](#page-6205-0)

### Metodi della Classe

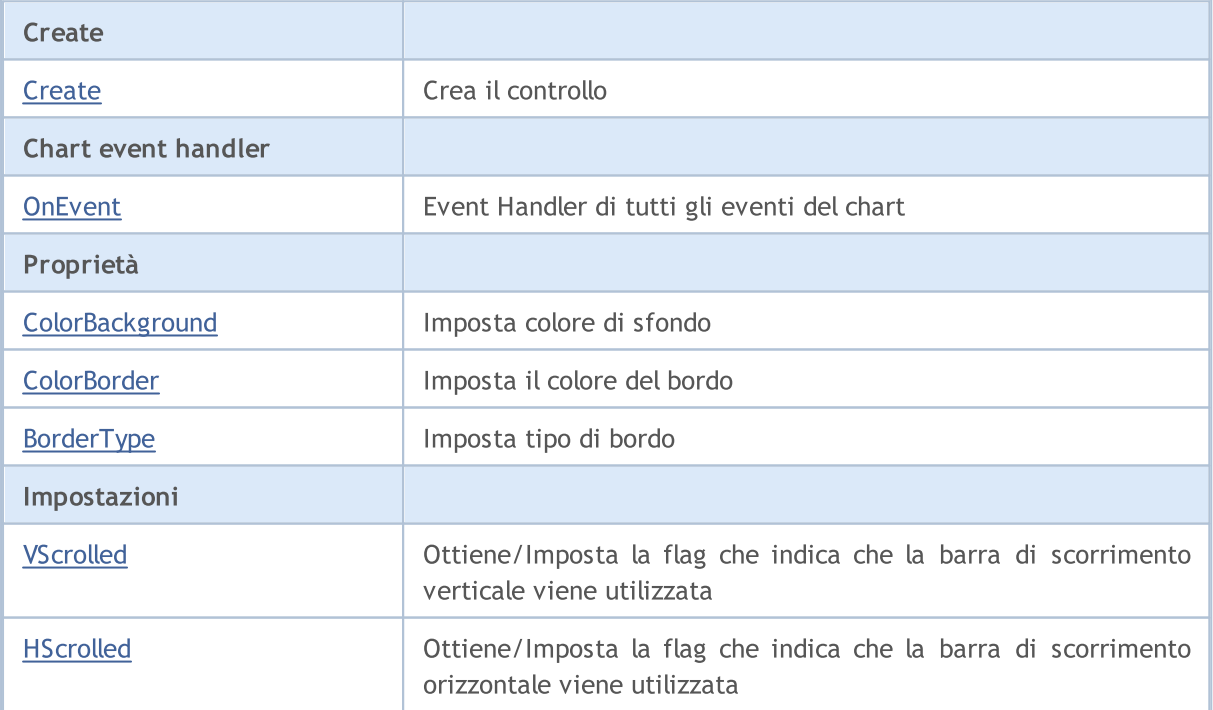

6092

### Libreria Standard

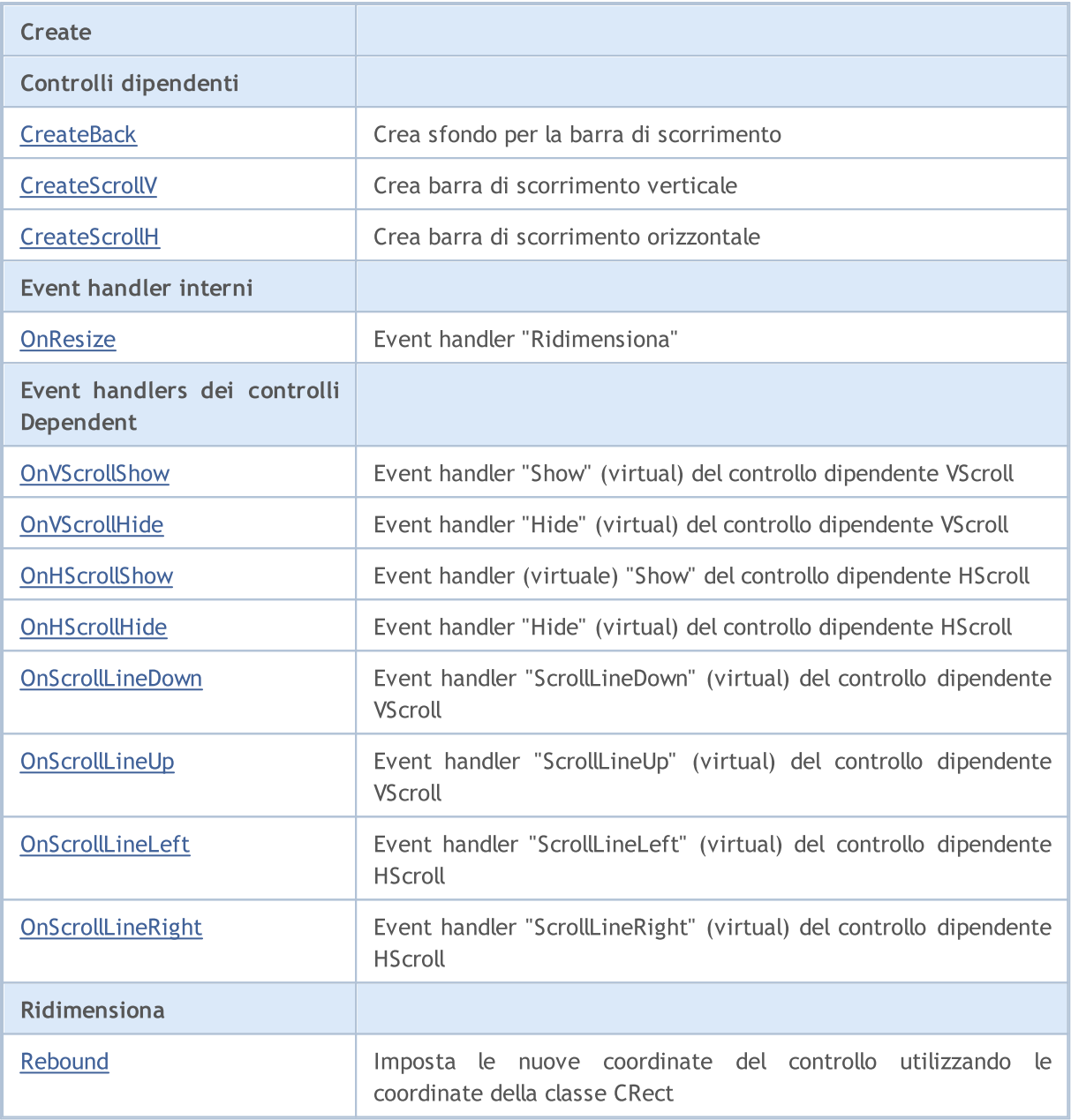

### Metodi ereditati dalla classe CObject

Prev, Prev, Next, Next, [Type,](#page-3245-0) [Compare](#page-3239-0)

### Metodi ereditati dalla classe CWnd

[Name,](#page-5825-0) [ControlsTotal,](#page-5826-0) [Control,](#page-5827-0) [Rect,](#page-5829-0) [Left](#page-5830-0), [Left,](#page-5830-0) [Top,](#page-5831-0) [Top,](#page-5831-0) [Right](#page-5832-0), [Right,](#page-5832-0) [Bottom](#page-5833-0), [Bottom](#page-5833-0), [Width,](#page-5834-0) [Width](#page-5834-0), [Height,](#page-5835-0) Height, Size, Size, Size, [Contains,](#page-5839-0) Contains, [Alignment](#page-5840-0), [Align,](#page-5841-0) [Id,](#page-5842-0) [IsEnabled,](#page-5843-0) [IsVisible](#page-5846-0), [Visible](#page-5847-0), [IsActive,](#page-5850-0) [Activate,](#page-5851-0) [Deactivate](#page-5852-0), [StateFlags](#page-5853-0), [StateFlags](#page-5853-0), [StateFlagsSet,](#page-5854-0) [StateFlagsReset,](#page-5855-0) [PropFlags](#page-5856-0), [PropFlags](#page-5856-0), [PropFlagsSet,](#page-5857-0) [PropFlagsReset,](#page-5858-0) [MouseX](#page-5859-0), [MouseX](#page-5859-0), [MouseY,](#page-5860-0) [MouseY](#page-5860-0), [MouseFlags](#page-5861-0), [MouseFlags](#page-5861-0), [MouseFocusKill](#page-5862-0), BringToTop

### Metodi ereditati dalla classe CWndContainer

[Destroy](#page-5906-0), [OnMouseEvent,](#page-5908-0) [ControlsTotal,](#page-5909-0) [Control](#page-5910-0), [ControlFind,](#page-5911-0) [MouseFocusKill,](#page-5921-0) [Add](#page-5912-0), [Add,](#page-5912-0) [Delete,](#page-5913-0) [Delete,](#page-5913-0) [Move,](#page-5914-0) [Move,](#page-5914-0) [Shift,](#page-5915-0) [Enable,](#page-5917-0) [Disable](#page-5918-0), [Hide](#page-5920-0), [Save,](#page-5922-0) [Load](#page-5923-0)

# <span id="page-6094-0"></span>**Create**

6095

Crea nuovo controllo CWndClient.

```
virtual bool Create(
 const long chart, // chart ID
 const string name, \frac{1}{2} // nome
  const int subwin, // sottofinestra chart
 const int x1, x1 coordinate
  const int y1, \frac{y}{y} // y1 coordinate
  const int x2, \frac{1}{x^2} x2 coordinate
  const int y2 // y2 coordinate
  )
```
Parametri

chart

[in] chart ID.

name

[in] Nome univoco del controllo.

subwin

[in] Sottofinestra Chart.

x1

[in] X coordinate dell'angolo superiore sinistro.

y1

[in] Y coordinate dell'angolo superiore sinistro.

x2

[in] X coordinate dell'angolo inferiore destro.

y2

[in] Y coordinate dell'angolo inferiore destro.

### Valore di ritorno

# <span id="page-6095-0"></span>**OnEvent**

Event Handler del Chart

```
virtual bool OnEvent(
 const int id, // ID
 const long& lparam, // parametro evento di tipo long
  const double& dparam, // parametro evento di tipo double
  const string& sparam // parametro evento di tipo string
  )
```
### Parametri

id

[in] Event ID.

lparam

[in] Parametro evento di tipo [long](#page-80-0) passato per riferimento.

dparam

[in] Parametro evento di tipo [double](#page-93-0) passato per riferimento.

sparam

[in] Parametro evento di tipo [string](#page-101-0) passato per riferimento.

### Valore di ritorno

true - se l'evento è stato elaborato, altrimenti false.

6096

# <span id="page-6096-0"></span>**ColorBackground**

Imposta il colore di sfondo del controllo.

```
bool ColorBackground(
  const color value // nuovo colore
  )
```
### Parametri

value

[in] Nuovo colore di sfondo del controllo.

### Valore di ritorno

# <span id="page-6097-0"></span>**ColorBorder**

Imposta il colore del bordo del controllo.

```
bool ColorBorder(
  const color value // colore
  )
```
### Parametri

value

[in] Nuovo colore del bordo del controllo.

### Valore di ritorno

# <span id="page-6098-0"></span>BorderType

Imposta tipo di bordo del controllo.

```
bool BorderType(
  const ENUM_BORDER_TYPE type // tipo di bordo
  )
```
### Parametri

type

[in] Tipo di bordo del controllo.

### Valore di ritorno

# <span id="page-6099-0"></span>VScrolled (Metodo Get)

Ottiene la flag, che indica che la barra di scorrimento verticale viene utilizzata.

bool VScrolled()

#### Valore di ritorno

true, se si utilizza la barra di scorrimento verticale, altrimenti false.

# VScrolled (Metodo Set)

Imposta la flag, che indica che la barra di scorrimento verticale viene utilizzata.

```
bool VScrolled(
  const bool flag // flag
  )
```
#### Parametri

flag

[in] Flag.

### Valore di ritorno

# <span id="page-6100-0"></span>HScrolled (Metodo Get)

Ottiene la flag, che indica che la barra di scorrimento orizzontale viene utilizzata.

```
bool HScrolled()
```
### Valore di ritorno

true, se si utilizza la barra di scorrimento orizzontale, altrimenti false.

# HScrolled (Metodo Set)

Imposta la bandiera, che indica che la barra di scorrimento orizzontale viene utilizzata.

```
bool HScrolled(
  const bool flag // flag
  )
```
### Parametri

flag

[in] Flag.

Valore di ritorno

# <span id="page-6101-0"></span>**CreateBack**

Crea bottone di sfondo del controllo.

virtual bool CreateBack()

#### Valore di ritorno

# <span id="page-6102-0"></span>**CreateScrollV**

Crea barra di scorrimento verticale.

virtual bool CreateScrollV()

#### Valore di ritorno

# <span id="page-6103-0"></span>**CreateScrollH**

Crea barra di scorrimento orizzontale.

virtual bool CreateScrollH()

#### Valore di ritorno

### <span id="page-6104-0"></span>**OnResize**

6105

L'event handler del controllo "Resize"(ridimensiona) .

virtual bool OnResize()

#### Valore di ritorno

true se l'evento è stato elaborato, altrimenti false.

# <span id="page-6105-0"></span>**OnVScrollShow**

Il gestore dell'evento (event handler) "VScrollShow" (mostrare la barra di scorrimento) .

virtual bool OnVScrollShow()

#### Valore di ritorno

true se l'evento è stato elaborato, altrimenti false.

### Nota

# <span id="page-6106-0"></span>**OnVScrollHide**

Il gestore dell'evento (event handler) "VScrollHide" (nascondere la barra di scorrimento) .

virtual bool OnVScrollHide()

#### Valore di ritorno

true se l'evento è stato elaborato, altrimenti false.

### Nota

6107

# <span id="page-6107-0"></span>**OnHScrollShow**

L'event handler del controllo "HScrollShow" (mostra barra di scorrimento orizzontale) .

virtual bool OnHScrollShow()

#### Valore di ritorno

true se l'evento è stato elaborato, altrimenti false.

### Nota

6108

# <span id="page-6108-0"></span>**OnHScrollHide**

L'event handler del controllo "HScrollHide" (nascondi barra di scorrimento orizzontale) .

virtual bool OnHScrollHide()

#### Valore di ritorno

true se l'evento è stato elaborato, altrimenti false.

### Nota

6109

MOL5

# <span id="page-6109-0"></span>**OnScrollLineDown**

Il gestore dell'evento (event handler) "ScrollLineDown" (linea di scorrimento verticale verso il basso) .

virtual bool OnScrollLineDown()

#### Valore di ritorno

true se l'evento è stato elaborato, altrimenti false.

#### Nota

MOL5

# <span id="page-6110-0"></span>**OnScrollLineUp**

Il gestore dell'evento (event handler) "ScrollLineUp" (linea di scorrimento verticale verso l'alto) .

virtual bool OnScrollLineUp()

#### Valore di ritorno

true se l'evento è stato elaborato, altrimenti false.

### Nota

# <span id="page-6111-0"></span>**OnScrollLineLeft**

L'event handler del controllo "ScrollLineLeft" (linea sinistra di scorrimento orizzontale) .

virtual bool OnScrollLineLeft()

#### Valore di ritorno

true se l'evento è stato elaborato, altrimenti false.

#### Nota

# <span id="page-6112-0"></span>**OnScrollLineRight**

L'event handler del controllo "ScrollLineRight" (linea destra di scorrimento orizzontale) .

virtual bool OnScrollLineRight()

#### Valore di ritorno

true se l'evento è stato elaborato, altrimenti false.

### Nota

### <span id="page-6113-0"></span>ReBound

Imposta le nuove coordinate del controllo utilizzando le coordinate della classe CRect.

```
void ReBound(
  const & CRect rect // Classe CRect
  )
```
Valore di ritorno

Nessuno.

6114

### Libreria Standard

### <span id="page-6114-0"></span>**CListView**

CListView è una classe del controllo complesso ListView (con i controlli dipendenti).

### Descrizione

La Classe CListView incapsula le funzionalità del controllo-lista.

### Dichiarazione

class CListView : public CWndClient

### **Titolo**

#include <Controls\ListView.mqh>

### Gerarchia di ereditarietà

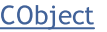

[CWnd](#page-5817-0)

**[CWndContainer](#page-5904-0)** 

**[CWndClient](#page-6091-0)** 

CListView

Result of the [code](#page-6116-0) provided below:

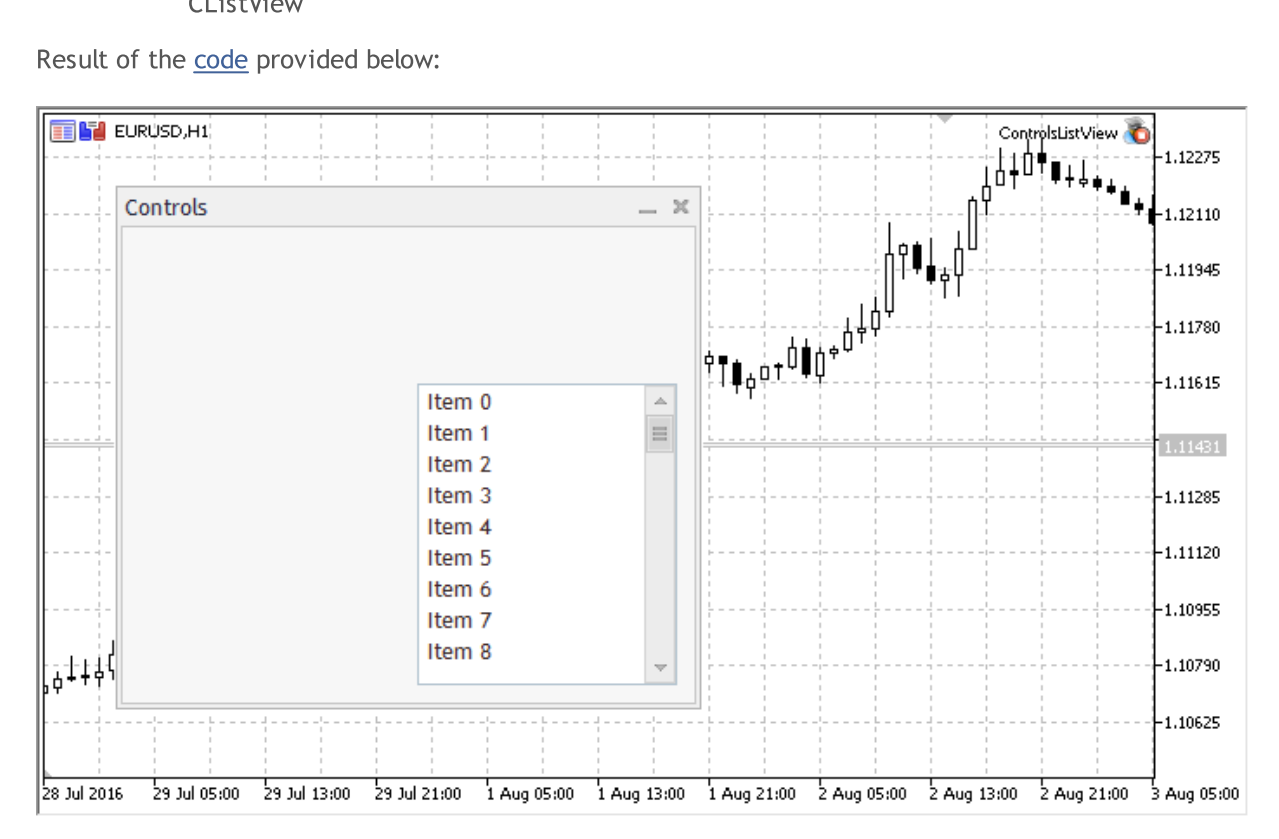

### Metodi della Classe

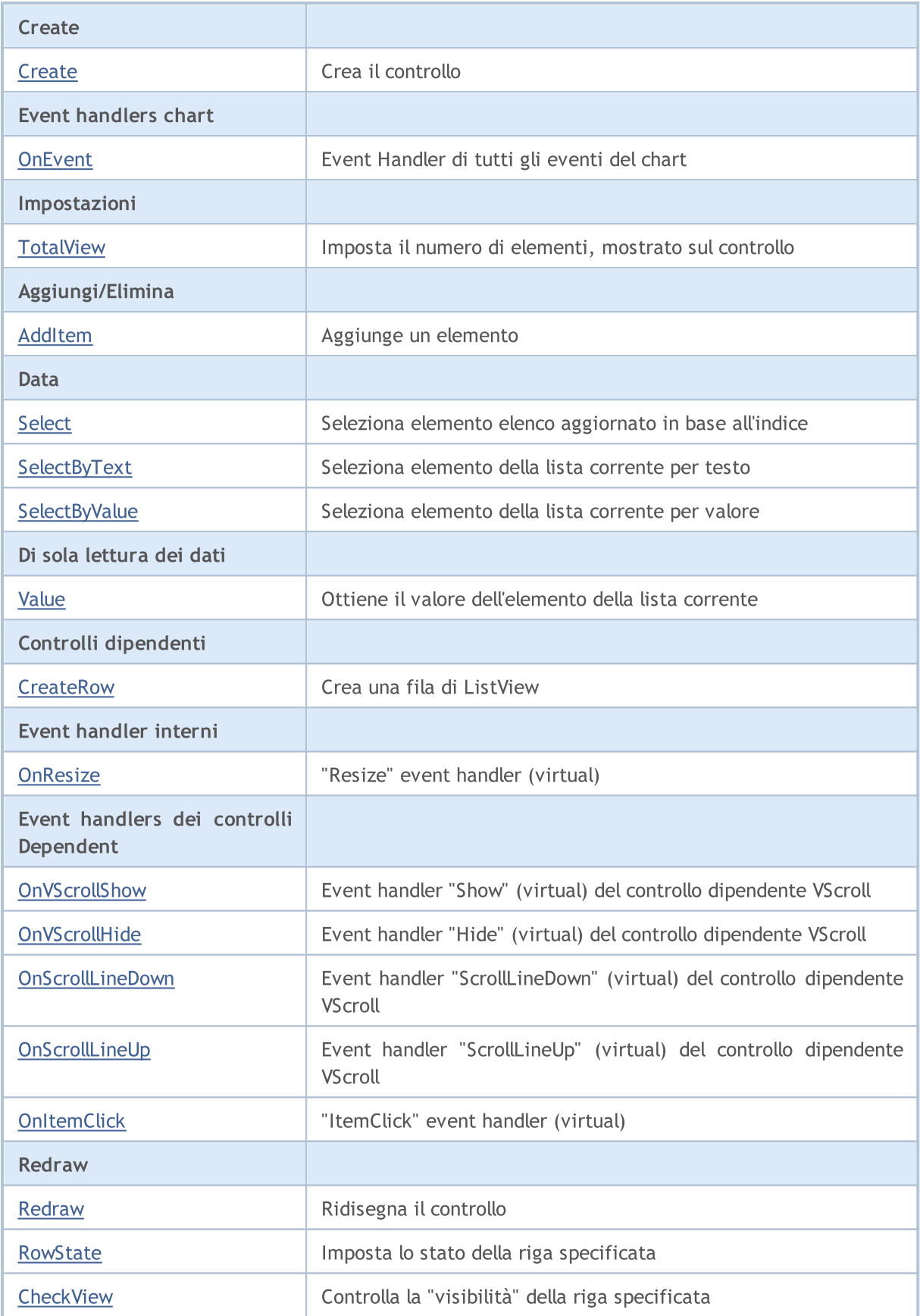

#### Metodi ereditati dalla classe CObject

Prev, Prev, Next, Next, [Type,](#page-3245-0) [Compare](#page-3239-0)

#### Metodi ereditati dalla classe CWnd

[Name,](#page-5825-0) [ControlsTotal,](#page-5826-0) [Control,](#page-5827-0) [Rect,](#page-5829-0) [Left](#page-5830-0), [Left,](#page-5830-0) [Top,](#page-5831-0) [Top,](#page-5831-0) [Right](#page-5832-0), [Right,](#page-5832-0) [Bottom](#page-5833-0), [Bottom](#page-5833-0), [Width,](#page-5834-0) [Width](#page-5834-0), [Height,](#page-5835-0) Height, Size, Size, Size, [Contains,](#page-5839-0) Contains, [Alignment](#page-5840-0), [Align,](#page-5841-0) [Id,](#page-5842-0) [IsEnabled,](#page-5843-0) [IsVisible](#page-5846-0), [Visible](#page-5847-0), [IsActive,](#page-5850-0) [Activate,](#page-5851-0) [Deactivate](#page-5852-0), [StateFlags](#page-5853-0), [StateFlags](#page-5853-0), [StateFlagsSet,](#page-5854-0) [StateFlagsReset,](#page-5855-0) [PropFlags](#page-5856-0), [PropFlags](#page-5856-0), [PropFlagsSet,](#page-5857-0) [PropFlagsReset,](#page-5858-0) [MouseX](#page-5859-0), [MouseX](#page-5859-0), [MouseY,](#page-5860-0) [MouseY](#page-5860-0), [MouseFlags](#page-5861-0), [MouseFlags](#page-5861-0), [MouseFocusKill](#page-5862-0), BringToTop

#### Metodi ereditati dalla classe CWndContainer

[OnMouseEvent,](#page-5908-0) [ControlsTotal](#page-5909-0), [Control,](#page-5910-0) [ControlFind,](#page-5911-0) [MouseFocusKill](#page-5921-0), [Add](#page-5912-0), [Add,](#page-5912-0) [Delete](#page-5913-0), [Delete,](#page-5913-0) [Move](#page-5914-0), [Move](#page-5914-0), [Shift](#page-5915-0), [Enable](#page-5917-0), [Disable,](#page-5918-0) [Hide,](#page-5920-0) [Save](#page-5922-0), [Load](#page-5923-0)

#### Metodi ereditati dalla classe CWndClient

[ColorBackground,](#page-6096-0) [ColorBorder,](#page-6097-0) [BorderType,](#page-6098-0) [VScrolled,](#page-6099-0) [VScrolled](#page-6099-0), [HScrolled,](#page-6100-0) [HScrolled,](#page-6100-0) Id

#### <span id="page-6116-0"></span>Example of creating a panel with list view control:

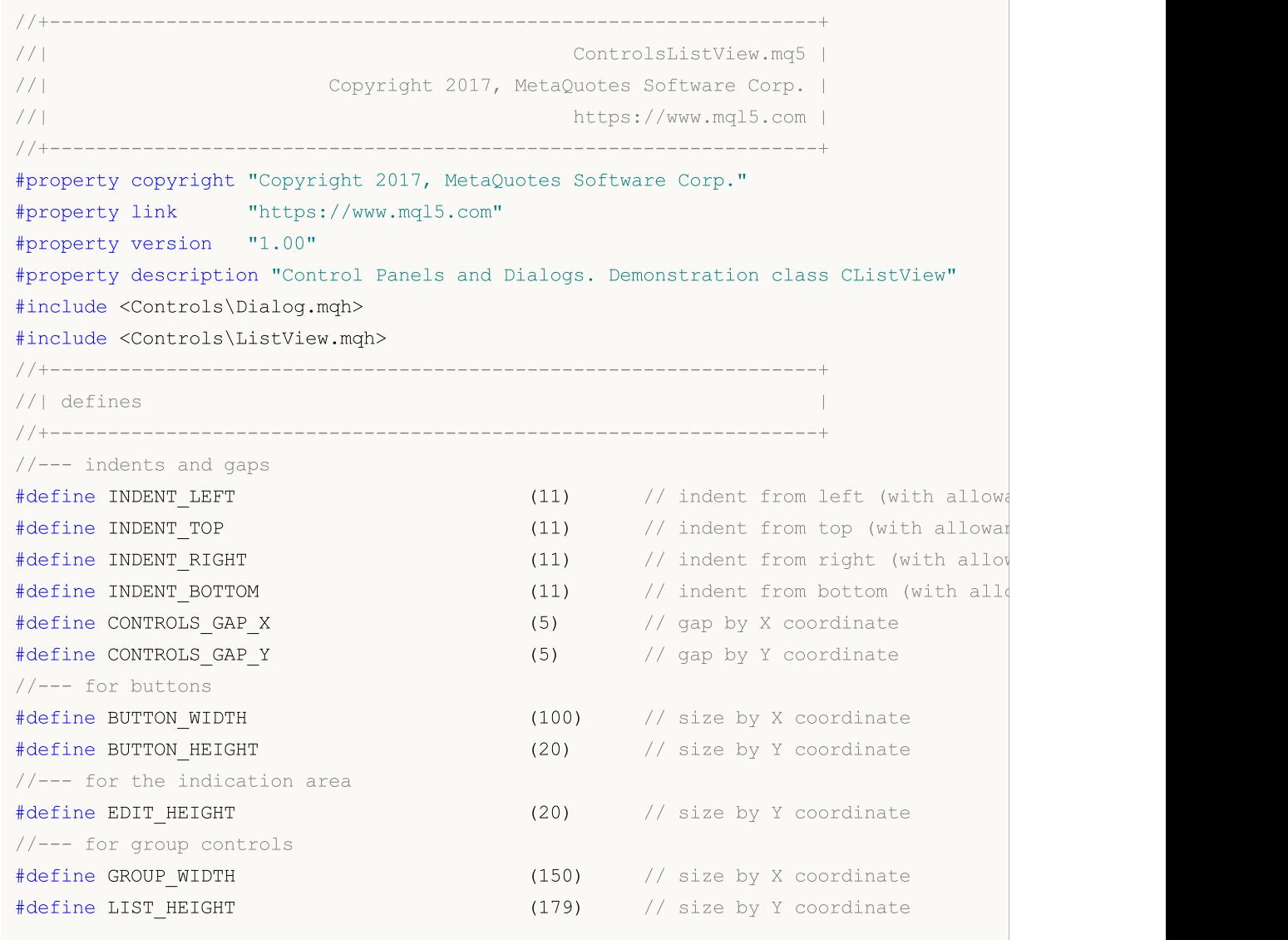

#### Libreria Standard

#define RADIO\_HEIGHT (56) // size by Y coordinate #define CHECK\_HEIGHT (93) // size by Y coordinate //+------------------------------------------------------------------+ //| Class CControlsDialog | //| Usage: main dialog of the Controls application | //+------------------------------------------------------------------+ class CControlsDialog : public CAppDialog  $\left\{\right\}$ private: CListView m\_list\_view; // CListView object public: CControlsDialog(void); ~CControlsDialog(void); //--- create virtual bool Create(const long chart, const string name, const int subwin, const //--- chart event handler virtual bool OnEvent(const int id, const long &lparam, const double &dparam, cons protected: //--- create dependent controls bool CreateListView(void); //--- handlers of the dependent controls events void OnChangeListView(void); }; //+------------------------------------------------------------------+ //| Event Handling | //+------------------------------------------------------------------+ EVENT\_MAP\_BEGIN(CControlsDialog) ON EVENT(ON CHANGE, m list view, OnChangeListView) EVENT\_MAP\_END(CAppDialog) //+------------------------------------------------------------------+ //| Constructor | //+------------------------------------------------------------------+ CControlsDialog::CControlsDialog(void)  $\left\{\begin{array}{c}1\end{array}\right\}$ } //+------------------------------------------------------------------+ //| Destructor | //+------------------------------------------------------------------+ CControlsDialog::~CControlsDialog(void) { } //+------------------------------------------------------------------+  $//$  Create //+------------------------------------------------------------------+ bool CControlsDialog::Create(const long chart,const string name,const int subwin,const  $\left\{ \right.$ if(!CAppDialog::Create(chart,name,subwin,x1,y1,x2,y2))

#### Libreria Standard

# MOI

```
return(false);
//--- create dependent controls
  if(!CreateListView())
     return(false);
//--- succeed
 return(true);
  }
//+------------------------------------------------------------------+
//| Create the "ListView" element |
//+------------------------------------------------------------------+
bool CControlsDialog::CreateListView(void)
 \left\{ \begin{array}{c} 1 \end{array} \right\}//--- coordinates
  int x1=INDENT LEFT+GROUP WIDTH+2*CONTROLS GAP X;
   int y1=INDENT_TOP+(EDIT_HEIGHT+CONTROLS_GAP_Y)+
          (BUTTON_HEIGHT+CONTROLS_GAP_Y)+
          (EDIT_HEIGHT+2*CONTROLS_GAP_Y);
  int x2=x1+GROUP_WIDTH;
  int y2=y1+LIST HEIGHT-CONTROLS GAP Y;
//---<sub>create</sub>if(!m_list_view.Create(m_chart_id,m_name+"ListView",m_subwin,x1,y1,x2,y2))
      return(false);
  if(!Add(m_list_view))
      return(false);
//--- fill out with strings
  for(int i=0; i<16; i++)if(!m list view.AddItem("Item "+IntegerToString(i)))
        return(false);
//--- succeed
  return(true);
  }
//+------------------------------------------------------------------+
//| Event handler |
//+------------------------------------------------------------------+
void CControlsDialog::OnChangeListView(void)
 {
  Comment( FUNCTION +" \""+m_list_view.Select()+"\"");
 \lambda//+------------------------------------------------------------------+
//| Global Variables |
//+------------------------------------------------------------------+
CControlsDialog ExtDialog;
//+------------------------------------------------------------------+
//| Expert initialization function |
//+------------------------------------------------------------------+
int OnInit()
 \left\{ \begin{array}{c} \end{array} \right.//--- create application dialog
 if(!ExtDialog.Create(0,"Controls",0,40,40,380,344))
```

```
return(INIT_FAILED);
//--- run application
 ExtDialog.Run();
//--- succeed
 return(INIT_SUCCEEDED);
 }
//+------------------------------------------------------------------+
//| Expert deinitialization function |
//+------------------------------------------------------------------+
void OnDeinit(const int reason)
 \left\{ \begin{array}{c} \end{array} \right.//--- clear comments
 Comment("");
//--- destroy dialog
 ExtDialog.Destroy(reason);
 }
//+------------------------------------------------------------------+
//| Expert chart event function |
//+------------------------------------------------------------------+
void OnChartEvent(const int id, \frac{1}{4} // event ID
                 const long& lparam, // event parameter of the long type
                  const double& dparam, // event parameter of the double type
                  const string& sparam) // event parameter of the string type
 \left\{ \right.ExtDialog.ChartEvent(id,lparam,dparam,sparam);
  }
```
## **Create**

6121

Crea nuovo controllo CListView.

```
virtual bool Create(
 const long chart, // chart ID
 const string name, \frac{1}{2} // nome
 const int subwin, // sottofinestra chart
 const int x1, x1 coordinate
  const int y1, \frac{y}{y} // y1 coordinate
  const int x2, \frac{1}{x^2} x2 coordinate
  const int y2 // y2 coordinate
  )
```
Parametri

chart

[in] chart ID.

name

[in] Nome univoco del controllo.

subwin

[in] Sottofinestra Chart.

x1

[in] X coordinate dell'angolo superiore sinistro.

y1

[in] Y coordinate dell'angolo superiore sinistro.

x2

[in] X coordinate dell'angolo inferiore destro.

y2

[in] Y coordinate dell'angolo inferiore destro.

## Valore di ritorno

## **OnEvent**

6122

Event Handler del Chart

```
virtual bool OnEvent(
 const int id, // ID
 const long& lparam, // parametro evento di tipo long
  const double& dparam, // parametro evento di tipo double
  const string& sparam // parametro evento di tipo string
  )
```
### Parametri

id

[in] Event ID.

lparam

[in] Parametro evento di tipo [long](#page-80-0) passato per riferimento.

dparam

[in] Parametro evento di tipo [double](#page-93-0) passato per riferimento.

sparam

[in] Parametro evento di tipo [string](#page-101-0) passato per riferimento.

## Valore di ritorno

## **TotalView**

Imposta il numero di elementi, mostrato sul controllo.

```
bool TotalView(
  const int value // elementi mostrati
  )
```
### Parametri

value

[in] Il numero di elementi, mostrati sul controllo.

## Valore di ritorno

true in caso di successo, altrimenti false.

#### Nota

Il numero di elementi mostrati può essere specificato solo in una sola volta.

Aggiunge un elemento al controllo.

```
bool AddItem(
 const string item, // testo
  const long value // valore
  )
```
## Parametri

item

[in] Text.

value

[in] Valore di tipo [long](#page-80-0).

### Valore di ritorno

MOL5

## Select

Seleziona elemento della lista corrente in base all'indice.

```
bool Select(
  const int index // indice
  )
```
## Parametri

index

[in] Indice dell'elemento.

## Valore di ritorno

# **SelectByText**

Seleziona elemento della corrente lista per testo.

```
bool SelectByText(
  const string text // testo
  )
```
## Parametri

text

[in] Text.

Valore di ritorno

# **SelectByValue**

Seleziona elemento della lista corrente per valore.

```
bool SelectByValue(
  const long value // valore
  )
```
### Parametri

value

[in] Valore di tipo [long](#page-80-0).

### Valore di ritorno

## Value

6128

Ottiene il valore dell'elemento della lista corrente.

long Value()

#### Valore di ritorno

Il valore dell'elemento della lista corrente.

## **CreateRow**

Crea una riga del controllo CListView.

```
bool CreateRow(
  const int index // indice
  )
```
### Parametri

index

[in] Indice dell'elemento.

## Valore di ritorno

## **OnResize**

6130

L'event handler del controllo "Resize"(ridimensiona) .

virtual bool OnResize()

#### Valore di ritorno

## **OnVScrollShow**

Il gestore dell'evento (event handler) "VScrollShow" (mostrare la barra di scorrimento) .

virtual bool OnVScrollShow()

#### Valore di ritorno

## **OnVScrollHide**

Il gestore dell'evento (event handler) "VScrollHide" (nascondere la barra di scorrimento) .

virtual bool OnVScrollHide()

#### Valore di ritorno

## **OnScrollLineDown**

Il gestore dell'evento (event handler) "ScrollLineDown" (linea di scorrimento verticale verso il basso) .

virtual bool OnScrollLineDown()

#### Valore di ritorno

# **OnScrollLineUp**

Il gestore dell'evento (event handler) "ScrollLineUp" (linea di scorrimento verticale verso l'alto) .

virtual bool OnScrollLineUp()

## Valore di ritorno

## **OnItemClick**

L'event handler del controllo "ItemClick" (clic del mouse su una riga).

```
virtual bool OnItemClick()
  const int index // indice della riga
  )
```
Valore di ritorno

## Redraw

6136

Ridisegna il controllo.

bool Redraw()

#### Valore di ritorno

## **RowState**

6137

Imposta lo stato della riga specificata.

```
bool RowState(
 const int index // indice
  const bool select // stato
  )
```
### Parametri

index

[in] Indice della riga.

select

[in] Stato della riga.

### Valore di ritorno

## **CheckView**

Controlla la "visibilità" della riga specificata.

bool CheckView()

#### Valore di ritorno

true, se la riga selezionata è visibile, altrimenti false.

## **CComboBox**

CComboBox è una classe del controllo complesso ComboBox (con i controlli dipendenti).

### Descrizione

ComboBox è costituito da un box elementi, combinato con un controllo statico, destinato alla selezione. La porzione lista-box del controllo può essere discesa quando l'utente seleziona la freccia a discesa accanto al controllo

## Dichiarazione

class CComboBox : public CWndContainer

### **Titolo**

#include <Controls\ComboBox.mqh>

## Gerarchia di ereditarietà

**[CObject](#page-3234-0)** 

[CWnd](#page-5817-0)

**[CWndContainer](#page-5904-0)** 

**CComboBox** 

Result of the [code](#page-6140-0) provided below:

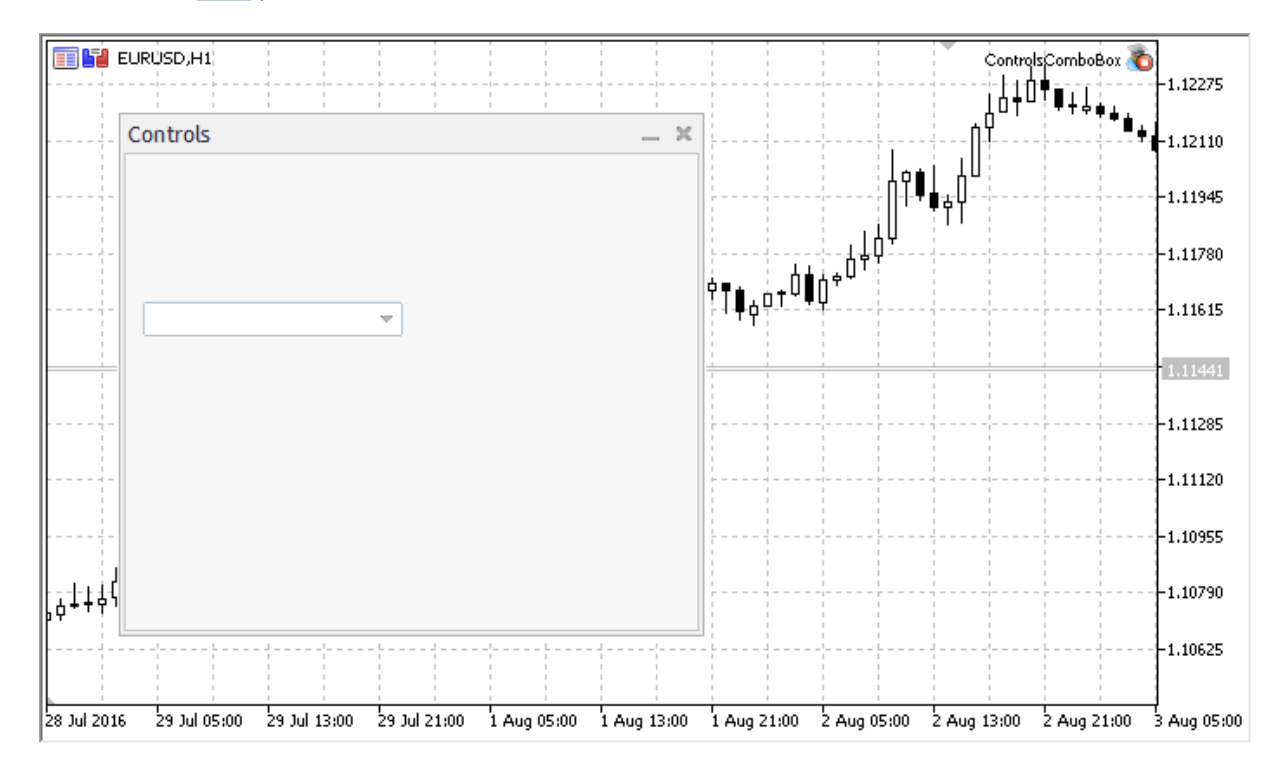

## Metodi della Classe

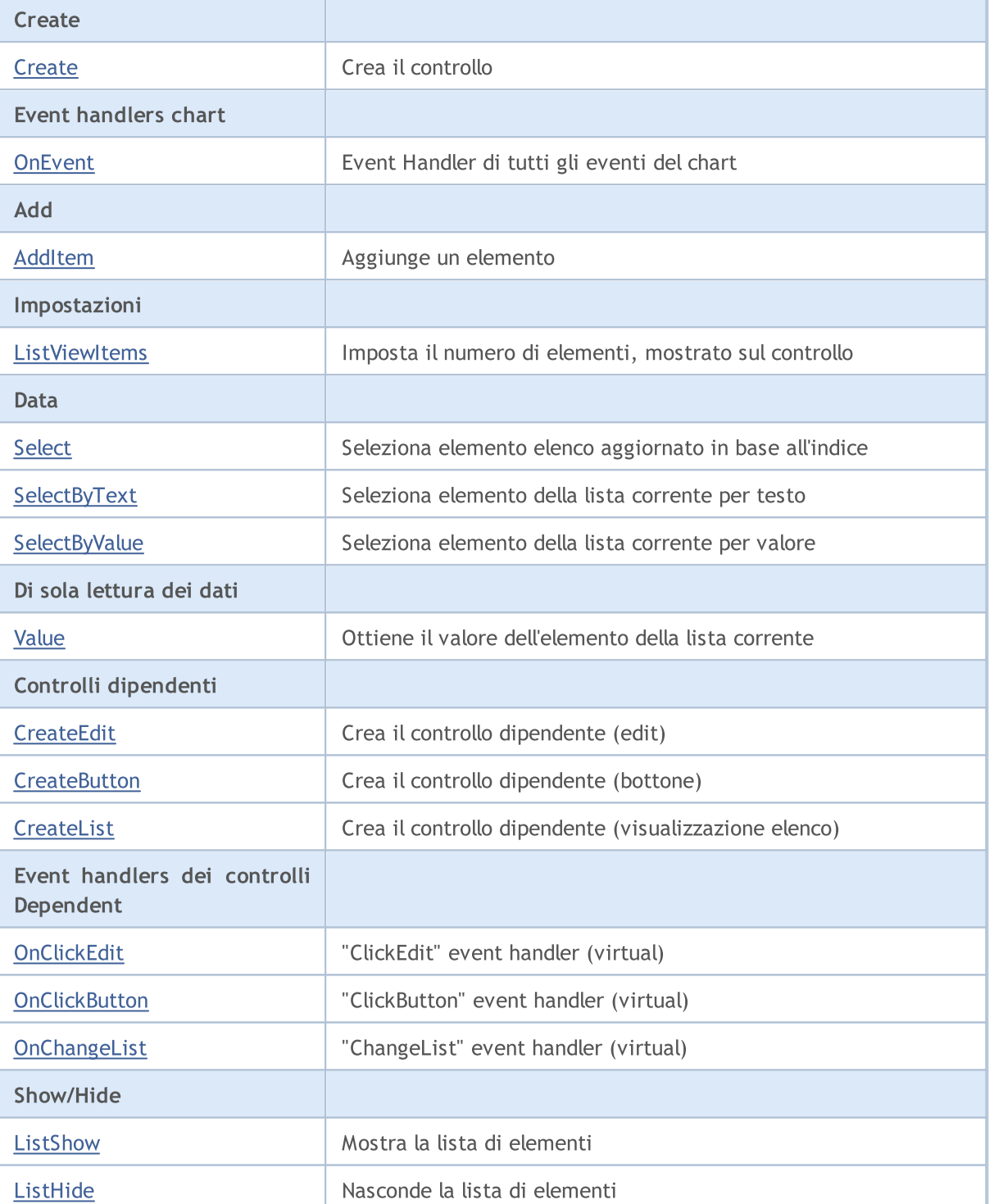

#### Metodi ereditati dalla classe CObject

Prev, Prev, Next, Next, [Type,](#page-3245-0) [Compare](#page-3239-0)

#### Metodi ereditati dalla classe CWnd

[Name,](#page-5825-0) [ControlsTotal,](#page-5826-0) [Control,](#page-5827-0) [Rect,](#page-5829-0) [Left](#page-5830-0), [Left,](#page-5830-0) [Top,](#page-5831-0) [Top,](#page-5831-0) [Right](#page-5832-0), [Right,](#page-5832-0) [Bottom](#page-5833-0), [Bottom](#page-5833-0), [Width,](#page-5834-0) [Width](#page-5834-0), [Height,](#page-5835-0) Height, Size, Size, Size, [Contains,](#page-5839-0) Contains, [Alignment](#page-5840-0), [Align,](#page-5841-0) [Id,](#page-5842-0) [IsEnabled,](#page-5843-0) [IsVisible](#page-5846-0), [Visible](#page-5847-0), [IsActive,](#page-5850-0) [Activate,](#page-5851-0) [Deactivate](#page-5852-0), [StateFlags](#page-5853-0), [StateFlags](#page-5853-0), [StateFlagsSet,](#page-5854-0)

## MQL5

#### Metodi ereditati dalla classe CObject

Prev, Prev, Next, Next, [Type,](#page-3245-0) [Compare](#page-3239-0)

[StateFlagsReset,](#page-5855-0) [PropFlags](#page-5856-0), [PropFlags](#page-5856-0), [PropFlagsSet,](#page-5857-0) [PropFlagsReset,](#page-5858-0) [MouseX](#page-5859-0), [MouseX](#page-5859-0), [MouseY,](#page-5860-0) [MouseY](#page-5860-0), [MouseFlags](#page-5861-0), [MouseFlags](#page-5861-0), [MouseFocusKill](#page-5862-0), BringToTop

#### Metodi ereditati dalla classe CWndContainer

[Destroy](#page-5906-0), [OnMouseEvent,](#page-5908-0) [ControlsTotal,](#page-5909-0) [Control](#page-5910-0), [ControlFind,](#page-5911-0) [MouseFocusKill,](#page-5921-0) [Add](#page-5912-0), [Add,](#page-5912-0) [Delete,](#page-5913-0) [Delete,](#page-5913-0) [Move,](#page-5914-0) [Move,](#page-5914-0) [Shift,](#page-5915-0) [Id,](#page-5916-0) [Enable,](#page-5917-0) [Disable](#page-5918-0), [Hide](#page-5920-0)

<span id="page-6140-0"></span>Example of creating a panel with Combobox control:

```
//+------------------------------------------------------------------+
//| ControlsComboBox.mq5 |
//| Copyright 2015, MetaQuotes Software Corp. |
//| https://www.mql5.com |
//+------------------------------------------------------------------+
#property copyright "Copyright 2015, MetaQuotes Software Corp."
#property link "https://www.mql5.com"
#property version "1.00"
#property description "Control Panels and Dialogs. Demonstration class CComboBox"
#include <Controls\Dialog.mqh>
#include <Controls\ComboBox.mqh>
//+------------------------------------------------------------------+
//| defines
//+------------------------------------------------------------------+
//--- indents and gaps
#define INDENT_LEFT (11) // indent from left (with allowance for border with allowance for border with allowance for border with allowance for border with allowance for border with allowance for border with allowance for t
#define INDENT TOP (11) // indent from top (with allowan
#define INDENT RIGHT (11) // indent from right (with allow
#define INDENT BOTTOM (11) // indent from bottom (with allowance for border with allowance for border width)
#define CONTROLS GAP X (5) // gap by X coordinate
#define CONTROLS GAP Y (5) // gap by Y coordinate
//--- for buttons
#define BUTTON WIDTH (100) // size by X coordinate
#define BUTTON HEIGHT (20) // size by Y coordinate
//--- for the indication area
#define EDIT HEIGHT (20) // size by Y coordinate
//--- for group controls
#define GROUP WIDTH (150) // size by X coordinate
#define LIST HEIGHT (179) // size by Y coordinate
#define RADIO HEIGHT (56) // size by Y coordinate
#define CHECK HEIGHT (93) // size by Y coordinate
//+------------------------------------------------------------------+
//| Class CControlsDialog |
//| Usage: main dialog of the Controls application |
//+------------------------------------------------------------------+
class CControlsDialog : public CAppDialog
 \left\{\right\}
```
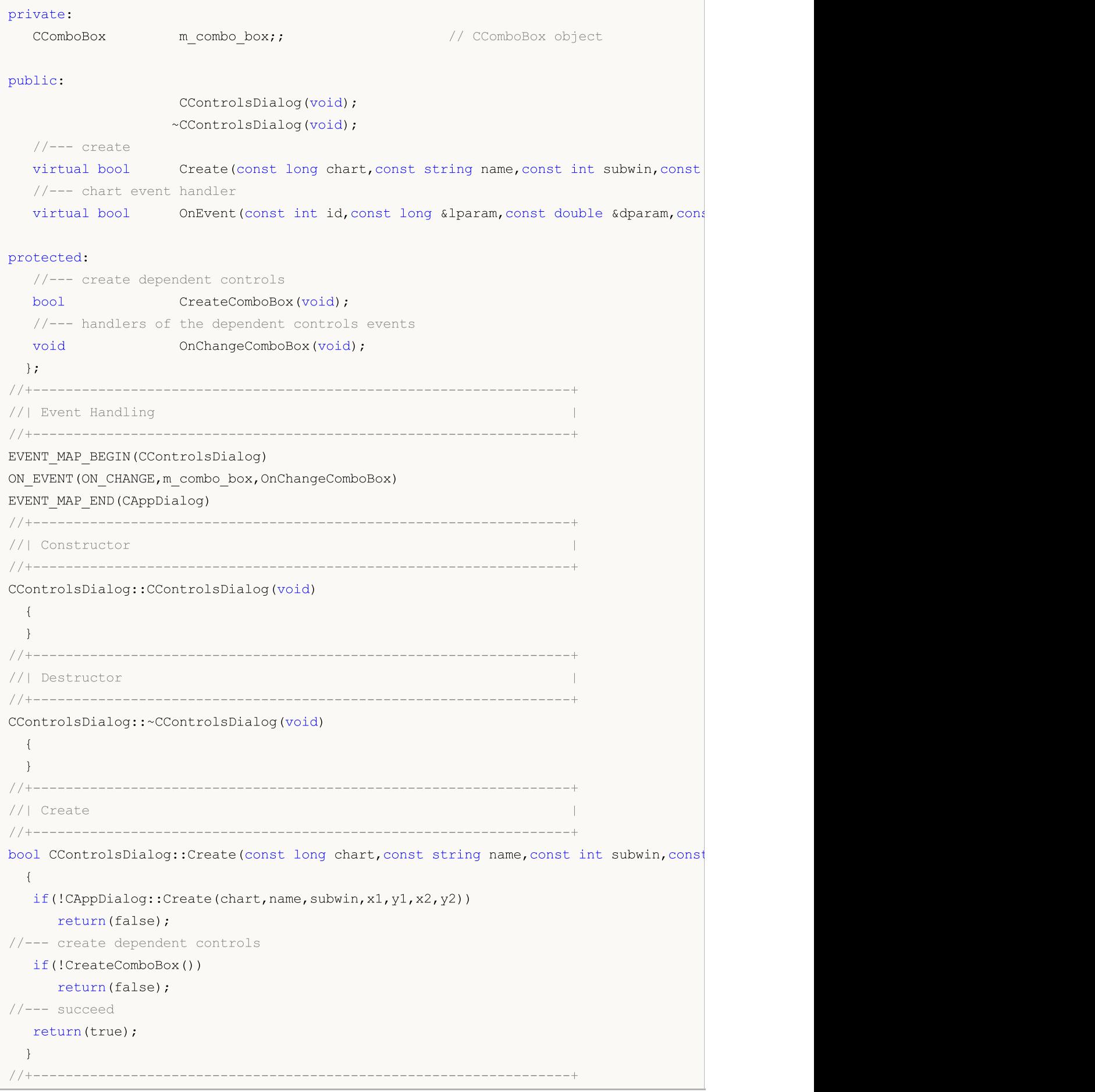

```
//| Create the "ComboBox" element |
//+------------------------------------------------------------------+
bool CControlsDialog::CreateComboBox(void)
 \left\{ \right.//--- coordinates
  int x1=INDENT LEFT;
  int y1=INDENT_TOP+(EDIT_HEIGHT+CONTROLS_GAP_Y)+
         (BUTTON_HEIGHT+CONTROLS_GAP_Y)+
          (EDIT_HEIGHT+CONTROLS_GAP_Y);
  int x2=x1+GROUP_WIDTH;
  int y2=y1+EDIT HEIGHT;
//---<sub>create</sub>if(!m_combo_box.Create(m_chart_id,m_name+"ComboBox",m_subwin,x1,y1,x2,y2))
     return(false);
  if(!Add(m_combo_box))
     return(false);
//--- fill out with strings
  for(int i=0; i<16; i++)if(!m combo box.ItemAdd("Item "+IntegerToString(i)))
        return(false);
//--- succeed
  return(true);
 }
//+------------------------------------------------------------------+
//| Event handler |
//+------------------------------------------------------------------+
void CControlsDialog::OnChangeComboBox(void)
 \{Comment(_FUNCTION_+" \""+m_combo_box.Select()+"\"");
 }
//+------------------------------------------------------------------+
//| Global Variables |
//+------------------------------------------------------------------+
CControlsDialog ExtDialog;
//+------------------------------------------------------------------+
//| Expert initialization function |
//+------------------------------------------------------------------+
int OnInit()
 \left\{ \right.//--- create application dialog
  if(!ExtDialog.Create(0,"Controls",0,40,40,380,344))
     return(INIT_FAILED);
//--- run application
  ExtDialog.Run();
//--- succeed
  return(INIT_SUCCEEDED);
 }
//+------------------------------------------------------------------+
//| Expert deinitialization function |
```

```
//+------------------------------------------------------------------+
void OnDeinit(const int reason)
 \left\{ \begin{array}{c} \end{array} \right.// -- -Comment("");
//--- destroy dialog
 ExtDialog.Destroy(reason);
}
//+------------------------------------------------------------------+
//| Expert chart event function |
//+------------------------------------------------------------------+
void OnChartEvent(const int id, \frac{1}{4} // event ID
                 const long& lparam, // event parameter of the long type
                 const double& dparam, // event parameter of the double type
                 const string& sparam) // event parameter of the string type
 {
 ExtDialog.ChartEvent(id,lparam,dparam,sparam);
 }
```
## <span id="page-6144-0"></span>**Create**

6145

Crea nuovo controllo CComboBox.

```
virtual bool Create(
 const long chart, // chart ID
 const string name, \frac{1}{2} // nome
  const int subwin, // sottofinestra chart
 const int x1, x1 coordinate
  const int y1, \frac{y}{y} // y1 coordinate
  const int x2, \frac{1}{x^2} x2 coordinate
  const int y2 // y2 coordinate
  )
```
#### Parametri

chart

[in] chart ID.

#### name

[in] Nome univoco del controllo.

#### subwin

[in] Sottofinestra Chart.

#### x1

[in] X coordinate dell'angolo superiore sinistro.

### y1

[in] Y coordinate dell'angolo superiore sinistro.

### x2

[in] X coordinate dell'angolo inferiore destro.

## y2

[in] Y coordinate dell'angolo inferiore destro.

## Valore di ritorno

## <span id="page-6145-0"></span>**OnEvent**

Event Handler del Chart

```
virtual bool OnEvent(
 const int id, // ID
 const long& lparam, // parametro evento di tipo long
  const double& dparam, // parametro evento di tipo double
  const string& sparam // parametro evento di tipo string
  )
```
### Parametri

id

[in] Event ID.

lparam

[in] Parametro evento di tipo [long](#page-80-0) passato per riferimento.

dparam

[in] Parametro evento di tipo [double](#page-93-0) passato per riferimento.

sparam

[in] Parametro evento di tipo [string](#page-101-0) passato per riferimento.

## Valore di ritorno

true - se l'evento è stato elaborato, altrimenti false.

**MOL5** 

## <span id="page-6146-0"></span>AddItem

6147

Aggiunge un elemento al controllo.

```
bool AddItem(
 const string item, // testo
  const long value // valore
  )
```
### Parametri

item

[in] Text.

value=0

[in] Valore di tipo [long](#page-80-0).

### Valore di ritorno

## <span id="page-6147-0"></span>ListViewItems

Imposta il numero di elementi della lista del controllo CComboBox.

```
void ListViewItems(
  const int value // numero di elementi della lista
  )
```
## Parametri

value

[in] Numero di elementi della lista.

### Valore di ritorno

<span id="page-6148-0"></span>Seleziona elemento della lista corrente in base all'indice.

```
bool Select(
  const int index // indice
  )
```
### Parametri

index

[in] Indice dell'elemento.

### Valore di ritorno

# <span id="page-6149-0"></span>**SelectByText**

Seleziona elemento della corrente lista per testo.

```
bool SelectByText(
  const string text // testo
  )
```
## Parametri

text

[in] Testo dell'elemento.

### Valore di ritorno

# <span id="page-6150-0"></span>**SelectByValue**

Seleziona elemento della lista corrente per valore.

```
bool SelectByValue(
  const long value // valore
  )
```
## Parametri

value

[in] Valore di tipo [long](#page-80-0).

## Valore di ritorno

## <span id="page-6151-0"></span>Value

6152

Ottiene il valore dell'elemento della lista corrente.

long Value()

#### Valore di ritorno

Il valore dell'elemento della lista corrente.

## <span id="page-6152-0"></span>**CreateEdit**

Crea il controllo dipendente (edit) del controllo.

virtual bool CreateEdit()

#### Valore di ritorno

## <span id="page-6153-0"></span>**CreateButton**

Crea il controllo dipendente (bottone).

virtual bool CreateButton()

#### Valore di ritorno

## <span id="page-6154-0"></span>**CreateList**

Crea il controllo dipendente (visualizzazione elenco).

virtual bool CreateList()

#### Valore di ritorno

## <span id="page-6155-0"></span>**OnClickEdit**

L'event handler del controllo "ClickEdit" (clic del mouse su edit(modifica) ).

virtual bool OnClickEdit()

#### Valore di ritorno
## **OnClickButton**

L'event handler del controllo "ClickButton" (clic del mouse sul bottone).

virtual bool OnClickButton()

#### Valore di ritorno

# **OnChangeList**

L'event handler "ChangeList" (cambio della lista).

virtual bool OnChangeList()

#### Valore di ritorno

## **ListShow**

6159

Mostra la lista elementi.

virtual bool ListShow()

#### Valore di ritorno

## ListHide

6160

Nasconde la lista elementi.

virtual bool ListHide()

#### Valore di ritorno

## **CCheckBox**

CCheckBox è una classe del controllo complesso CheckBox.

### Descrizione

Il Controllo CCheckBox visualizza una casella di controllo che consente all'utente di selezionare una condizione vera o falsa.

## Dichiarazione

class CCheckBox : public CWndContainer

### **Titolo**

#include <Controls\CheckBox.mqh>

## Gerarchia di ereditarietà

[CObject](#page-3234-0)

**[CWnd](#page-5817-0)** 

[CWndContainer](#page-5904-0)

**CCheckBox** 

Result of the [code](#page-6161-0) provided below:

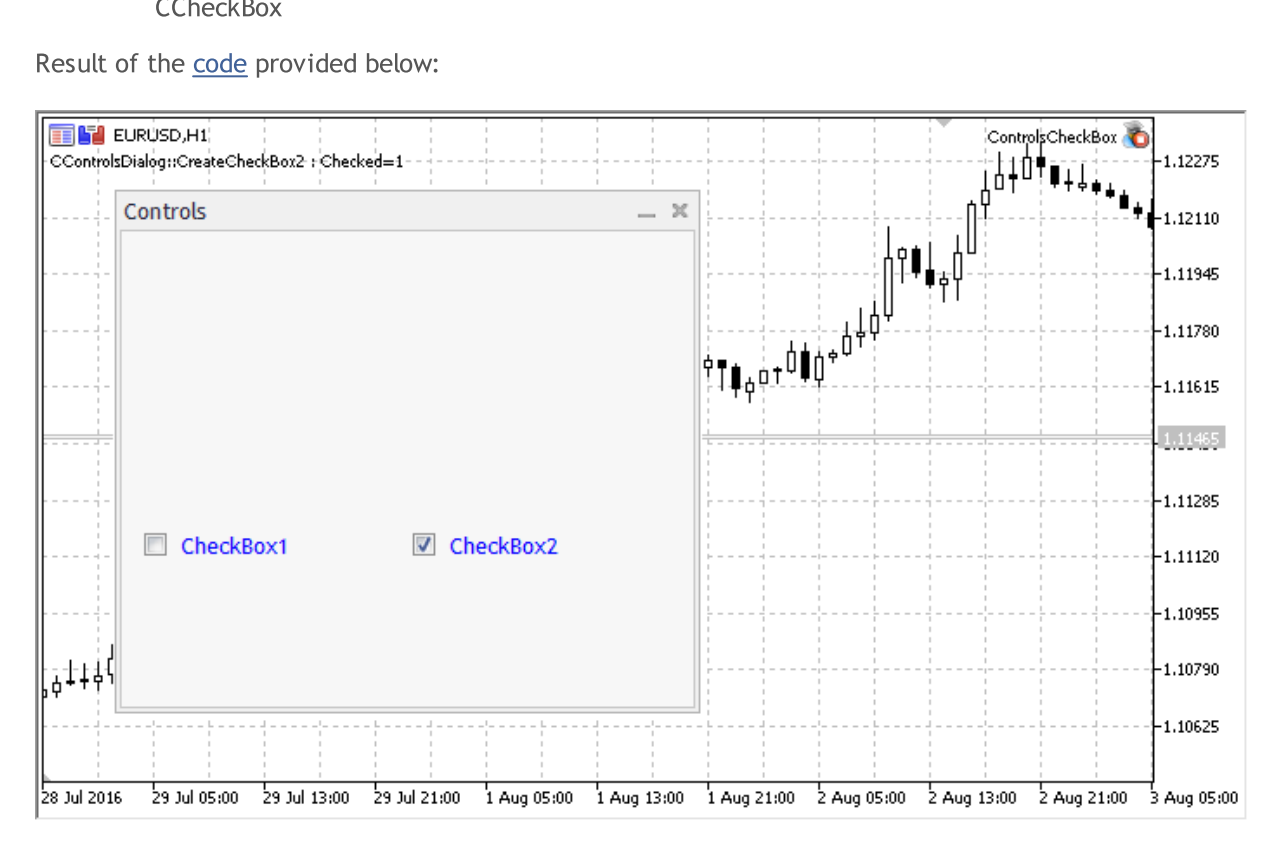

## Metodi della Classe

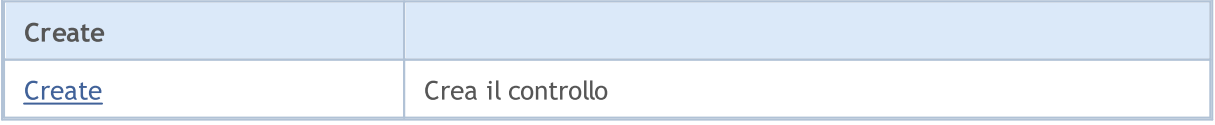

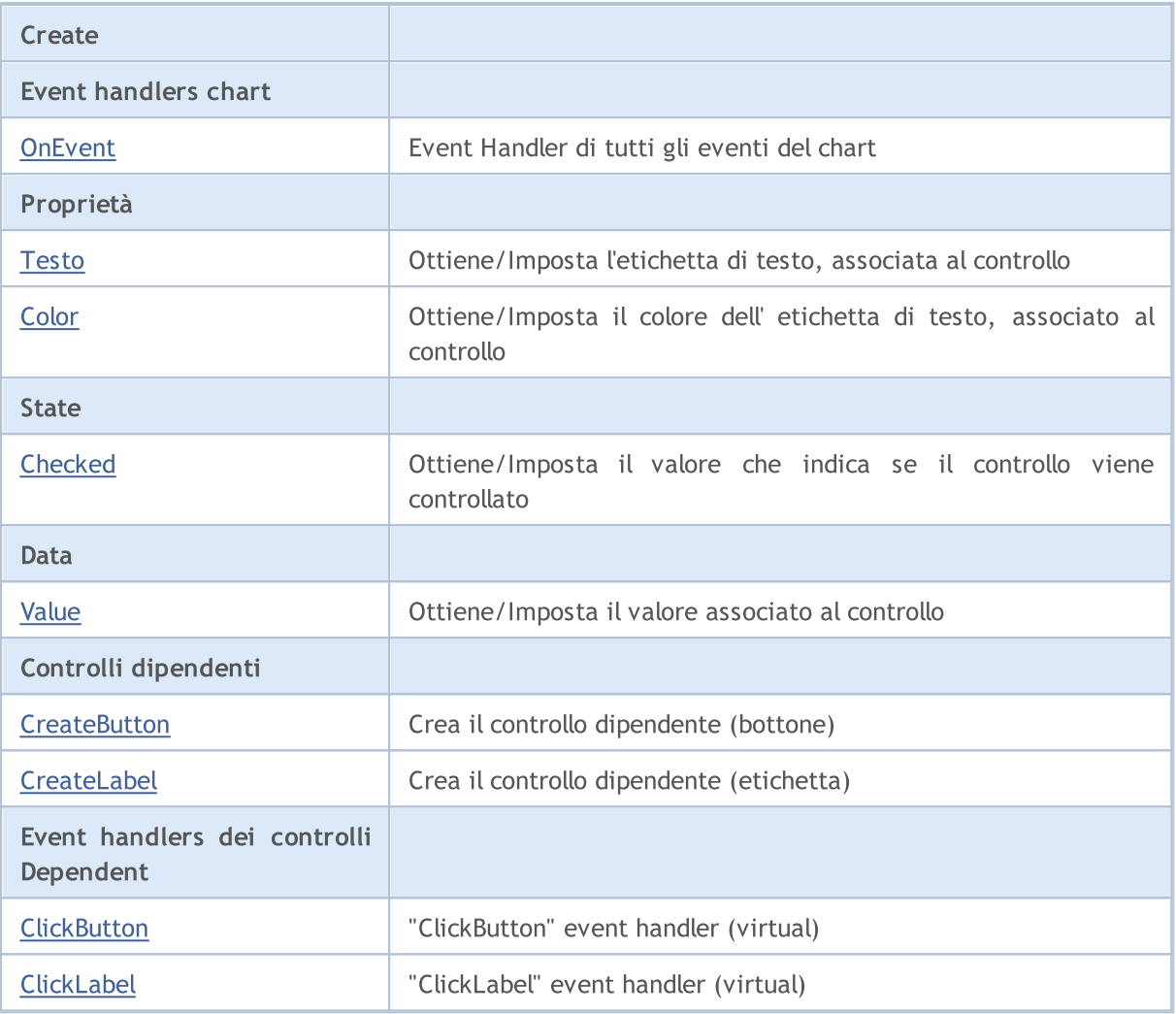

**MOL5** 

#### Metodi ereditati dalla classe CObject

Prev, Prev, Next, Next, [Type,](#page-3245-0) [Compare](#page-3239-0)

#### Metodi ereditati dalla classe CWnd

[Name,](#page-5825-0) [ControlsTotal,](#page-5826-0) [Control,](#page-5827-0) [Rect,](#page-5829-0) [Left](#page-5830-0), [Left,](#page-5830-0) [Top,](#page-5831-0) [Top,](#page-5831-0) [Right](#page-5832-0), [Right,](#page-5832-0) [Bottom](#page-5833-0), [Bottom](#page-5833-0), [Width,](#page-5834-0) [Width](#page-5834-0), [Height,](#page-5835-0) [Height,](#page-5835-0) Size, Size, Size, [Contains,](#page-5839-0) [Contains,](#page-5839-0) [Alignment](#page-5840-0), [Align,](#page-5841-0) [Id,](#page-5842-0) [IsEnabled,](#page-5843-0) [IsVisible](#page-5846-0), [Visible](#page-5847-0), [IsActive,](#page-5850-0) [Activate,](#page-5851-0) [Deactivate](#page-5852-0), [StateFlags](#page-5853-0), [StateFlags](#page-5853-0), [StateFlagsSet,](#page-5854-0) [StateFlagsReset,](#page-5855-0) [PropFlags](#page-5856-0), PropFlags, [PropFlagsSet,](#page-5857-0) [PropFlagsReset,](#page-5858-0) [MouseX](#page-5859-0), MouseX, [MouseY,](#page-5860-0) [MouseY](#page-5860-0), [MouseFlags](#page-5861-0), [MouseFlags](#page-5861-0), [MouseFocusKill](#page-5862-0), BringToTop

#### Metodi ereditati dalla classe CWndContainer

[Destroy](#page-5906-0), [OnMouseEvent,](#page-5908-0) [ControlsTotal,](#page-5909-0) [Control](#page-5910-0), [ControlFind,](#page-5911-0) [MouseFocusKill,](#page-5921-0) [Add](#page-5912-0), [Add,](#page-5912-0) [Delete,](#page-5913-0) [Delete,](#page-5913-0) [Move,](#page-5914-0) [Move,](#page-5914-0) [Shift,](#page-5915-0) [Id,](#page-5916-0) [Enable,](#page-5917-0) [Disable](#page-5918-0), [Show](#page-5919-0), [Hide](#page-5920-0)

#### <span id="page-6161-0"></span>Example of creating a panel with Checkbox control:

//+------------------------------------------------------------------+ //| ControlsCheckBox.mq5 | //| Copyright 2017, MetaQuotes Software Corp. | //| https://www.mql5.com |

#### © 2000-2024, MetaQuotes Ltd.

# MOI 5

 $//+--------$ #property copyright "Copyright 2017, MetaQuotes Software Corp." #property link "https://www.mql5.com" #property version "1.00" #property description "Control Panels and Dialogs. Demonstration class CCheckBox" #include <Controls\Dialog.mqh> #include <Controls\CheckBox.mqh> //+------------------------------------------------------------------+  $//$ | defines  $// +-----$ //--- indents and gaps #define INDENT LEFT (11) // indent from left (with allowance for border with allowance for border with allowance for border width) #define INDENT TOP (11) // indent from top (with allowan #define INDENT RIGHT (11) // indent from right (with allow #define INDENT BOTTOM (11) // indent from bottom (with allo #define CONTROLS GAP X (5) // gap by X coordinate #define CONTROLS GAP Y (5) // gap by Y coordinate //--- for buttons #define BUTTON WIDTH (100) // size by X coordinate #define BUTTON HEIGHT (20) // size by Y coordinate //--- for the indication area #define EDIT HEIGHT (20) // size by Y coordinate //--- for group controls #define GROUP WIDTH (150) // size by X coordinate #define LIST HEIGHT (179) // size by Y coordinate #define RADIO\_HEIGHT (56) // size by Y coordinate #define CHECK HEIGHT (93) // size by Y coordinate //+------------------------------------------------------------------+ //| Class CControlsDialog | //| Usage: main dialog of the Controls application | | //+------------------------------------------------------------------+ class CControlsDialog : public CAppDialog  $\left\{ \right.$ private: CCheckBox m\_check\_box1; // CCheckBox object CCheckBox mcheck\_box2; // CCheckBox object public: CControlsDialog(void); ~CControlsDialog(void);  $//---<sub>create</sub>$ virtual bool Create(const long chart, const string name, const int subwin, const //--- chart event handler virtual bool OnEvent(const int id, const long &lparam, const double &dparam, cons protected: //--- create dependent controls bool CreateCheckBox1(void); bool CreateCheckBox2(void); //--- handlers of the dependent controls events void OnChangeCheckBox1(void);

```
void OnChangeCheckBox2(void);
 };
//+------------------------------------------------------------------+
//| Event Handling |
//+------------------------------------------------------------------+
EVENT_MAP_BEGIN(CControlsDialog)
ON_EVENT(ON_CHANGE, m_check_box1, OnChangeCheckBox1)
ON_EVENT(ON_CHANGE, m_check_box2, OnChangeCheckBox2)
EVENT_MAP_END(CAppDialog)
//+------------------------------------------------------------------+
//| Constructor |
//+------------------------------------------------------------------+
CControlsDialog::CControlsDialog(void)
 \left\{ \right.}
//+------------------------------------------------------------------+
//| Destructor |
//+------------------------------------------------------------------+
CControlsDialog::~CControlsDialog(void)
 \left\{ \right.}
//+------- -//| Create |
//+------------------------------------------------------------------+
bool CControlsDialog::Create(const long chart,const string name,const int subwin,const
 {
  if(!CAppDialog::Create(chart,name,subwin,x1,y1,x2,y2))
    return(false);
//--- create dependent controls
  if(!CreateCheckBox1())
     return(false);
 if(!CreateCheckBox2())
     return(false);
//--- succeed
  return(true);
 }
//+------------------------------------------------------------------+
//| Create the "CheckBox" element |
//+------------------------------------------------------------------+
bool CControlsDialog::CreateCheckBox1(void)
 \{//--- coordinates
  int x1=INDENT LEFT;
  int y1=INDENT_TOP+(EDIT_HEIGHT+CONTROLS_GAP_Y)+
          (BUTTON_HEIGHT+CONTROLS_GAP_Y)+
          (EDIT_HEIGHT+CONTROLS_GAP_Y)+
          (EDIT_HEIGHT+CONTROLS_GAP_Y)+
          (RADIO HEIGHT+CONTROLS GAP Y);
  int x2=x1+GROUP_WIDTH;
```

```
int y2=y1+BUTTON HEIGHT;
//---<sub>create</sub>if(!m_check_box1.Create(m_chart_id,m_name+"CheckBox1",m_subwin,x1,y1,x2,y2))
     return(false);
  if(!m_check_box1.Text("CheckBox1"))
     return(false);
  if(!m_check_box1.Color(clrBlue))
     return(false);
  if(!Add(m_check_box1))
     return(false);
//--- succeed
 return(true);
 }
//+------------------------------------------------------------------+
//| Create the "CheckBox" element |
//+------------------------------------------------------------------+
bool CControlsDialog::CreateCheckBox2(void)
 \left\{ \right.//--- coordinates
  int x1=INDENT LEFT+GROUP WIDTH+CONTROLS GAP X;
  int y1=INDENT_TOP+(EDIT_HEIGHT+CONTROLS_GAP_Y)+
          (BUTTON_HEIGHT+CONTROLS_GAP_Y)+
          (EDIT_HEIGHT+CONTROLS_GAP_Y)+
          (EDIT_HEIGHT+CONTROLS_GAP_Y)+
          (RADIO HEIGHT+CONTROLS GAP Y);
  int x2=x1+GROUP_WIDTH;
  int y2=y1+BUTTON HEIGHT;
//---<sub>create</sub>if(!m check box2.Create(m chart id,m name+"CheckBox2",m subwin,x1,y1,x2,y2))
     return(false);
  if(!m_check_box2.Text("CheckBox2"))
     return(false);
  if(!m_check_box2.Color(clrBlue))
     return(false);
  if(!Add(m_check_box2))
     return(false);
  m_check_box2.Checked(true);
   Comment( FUNCTION +" : Checked="+IntegerToString(m check box2.Checked()));
1/--- succeed
  return(true);
  }
//+------------------------------------------------------------------+
//| Event handler |
//+------------------------------------------------------------------+
void CControlsDialog::OnChangeCheckBox1(void)
 {
  Comment( FUNCTION +" : Checked="+IntegerToString(m check box1.Checked()));
  }
//+------------------------------------------------------------------+
```
# MOI

```
//| Event handler |
//+------------------------------------------------------------------+
void CControlsDialog::OnChangeCheckBox2(void)
 \left\{ \begin{array}{c} \end{array} \right.Comment( FUNCTION +": Checked="+IntegerToString(m check box2.Checked()));
 }
//+------------------------------------------------------------------+
//| Global Variables |
//+------------------------------------------------------------------+
CControlsDialog ExtDialog;
//+------------------------------------------------------------------+
//| Expert initialization function |
//+------------------------------------------------------------------+
int OnInit()
 \left\{ \begin{array}{c} 1 \\ 1 \end{array} \right\}//--- create application dialog
  if(!ExtDialog.Create(0,"Controls",0,40,40,380,344))
      return(INIT_FAILED);
//--- run application
  ExtDialog.Run();
//--- succeed
  return(INIT_SUCCEEDED);
 }
//+------------------------------------------------------------------+
//| Expert deinitialization function |
//+------------------------------------------------------------------+
void OnDeinit(const int reason)
 \left\{ \begin{array}{c} \end{array} \right.// --Comment("");
//--- destroy dialog
 ExtDialog.Destroy(reason);
  }
//+------------------------------------------------------------------+
//| Expert chart event function |
//+------------------------------------------------------------------+
void OnChartEvent(const int id, \frac{1}{\sqrt{2}} event ID
                  const long& lparam, // event parameter of the long type
                   const double& dparam, // event parameter of the double type
                   const string& sparam) // event parameter of the string type
  {
  ExtDialog.ChartEvent(id,lparam,dparam,sparam);
  }
```
## <span id="page-6166-0"></span>**Create**

6167

Crea nuovo controllo CCheckBox.

```
virtual bool Create(
 const long chart, // chart ID
 const string name, \frac{1}{2} // nome
 const int subwin, // sottofinestra chart
 const int x1, x1 coordinate
  const int y1, \frac{y}{y} // y1 coordinate
  const int x2, \frac{1}{x^2} x2 coordinate
  const int y2 // y2 coordinate
  )
```
Parametri

chart

[in] chart ID.

name

[in] Nome univoco del controllo.

subwin

[in] Sottofinestra Chart.

x1

[in] X coordinate dell'angolo superiore sinistro.

y1

[in] Y coordinate dell'angolo superiore sinistro.

x2

[in] X coordinate dell'angolo inferiore destro.

y2

[in] Y coordinate dell'angolo inferiore destro.

### Valore di ritorno

## <span id="page-6167-0"></span>**OnEvent**

6168

Event Handler del Chart

```
virtual bool OnEvent(
 const int id, // ID
 const long& lparam, // parametro evento di tipo long
  const double& dparam, // parametro evento di tipo double
  const string& sparam // parametro evento di tipo string
  )
```
#### Parametri

id

[in] Event ID.

lparam

[in] Parametro evento di tipo [long](#page-80-0) passato per riferimento.

dparam

[in] Parametro evento di tipo [double](#page-93-0) passato per riferimento.

sparam

[in] Parametro evento di tipo [string](#page-101-0) passato per riferimento.

### Valore di ritorno

# <span id="page-6168-0"></span>Text (Metodo Get)

Ottiene il testo dell'etichetta, associata al controllo.

```
string Text()
```
#### Valore di ritorno

Testo dell'etichetta.

# Text (Metodo Set)

Imposta il testo dell'etichetta, associata al controllo.

```
bool Text(
  const string value // testo
  )
```
#### Parametri

value

[in] Nuovo valore dell'etichetta.

#### Valore di ritorno

# <span id="page-6169-0"></span>Color (Metodo Get)

Ottiene il colore dell'etichetta, associata al controllo.

```
color Color() const
```
#### Valore di ritorno

Colore dell'etichetta.

# Color (Metodo Set)

Imposta il colore dell'etichetta, associata al controllo.

```
bool Color(
  const color value // colore
  )
```
#### Parametri

value

[in] Nuovo colore dell'etichetta.

#### Valore di ritorno

# <span id="page-6170-0"></span>Checked (Metodo Get)

Ottiene stato del controllo.

bool Checked() const

#### Valore di ritorno

Stato del controllo.

# Checked (Metodo Set)

Imposta lo stato del controllo.

```
bool Checked(
  const bool flag // stato
  )
```
#### Parametri

flag

[in] Nuovo stato.

#### Valore di ritorno

# <span id="page-6171-0"></span>Value (Metodo Get)

Ottiene il valore, associato al controllo.

int Value() const

#### Valore di ritorno

Il valore, associato al controllo.

# Value (Metodo Set)

Imposta il valore, associato al controllo.

```
void Value(
  const int value // nuovo valore
  )
```
#### Parametri

value

[in] Nuovo Valore.

#### Valore di ritorno

Nessuno.

## <span id="page-6172-0"></span>**CreateButton**

Crea il controllo dipendente (bottone).

virtual bool CreateButton()

#### Valore di ritorno

## <span id="page-6173-0"></span>**CreateLabel**

Crea il controllo dipendente (etichetta).

virtual bool CreateLabel()

#### Valore di ritorno

## <span id="page-6174-0"></span>**OnClickButton**

L'event handler del controllo "ClickButton" (clic del mouse sul bottone).

virtual bool OnClickButton()

#### Valore di ritorno

## <span id="page-6175-0"></span>**OnClickLabel**

L'event handler del controllo "ClickLabel" (clic del mouse sull'etichetta).

virtual bool OnClickLabel()

#### Valore di ritorno

## **CCheckGroup**

CCheckGroup è una classe di controllo complesso CheckGroup (con i controlli dipendenti).

### Descrizione

CCheckGroup fornisce la possibilità per la creazione di controlli, che consentono di visualizzare e modificare le flags.

## Dichiarazione

class CCheckGroup : public CWndClient

### **Titolo**

#include <Controls\CheckGroup.mqh>

## Gerarchia di ereditarietà

**[CObject](#page-3234-0)** 

**[CWnd](#page-5817-0)** 

[CWndContainer](#page-5904-0)

**[CWndClient](#page-6091-0)** 

**CCheckGroup** 

Result of the [code](#page-6178-0) provided below:

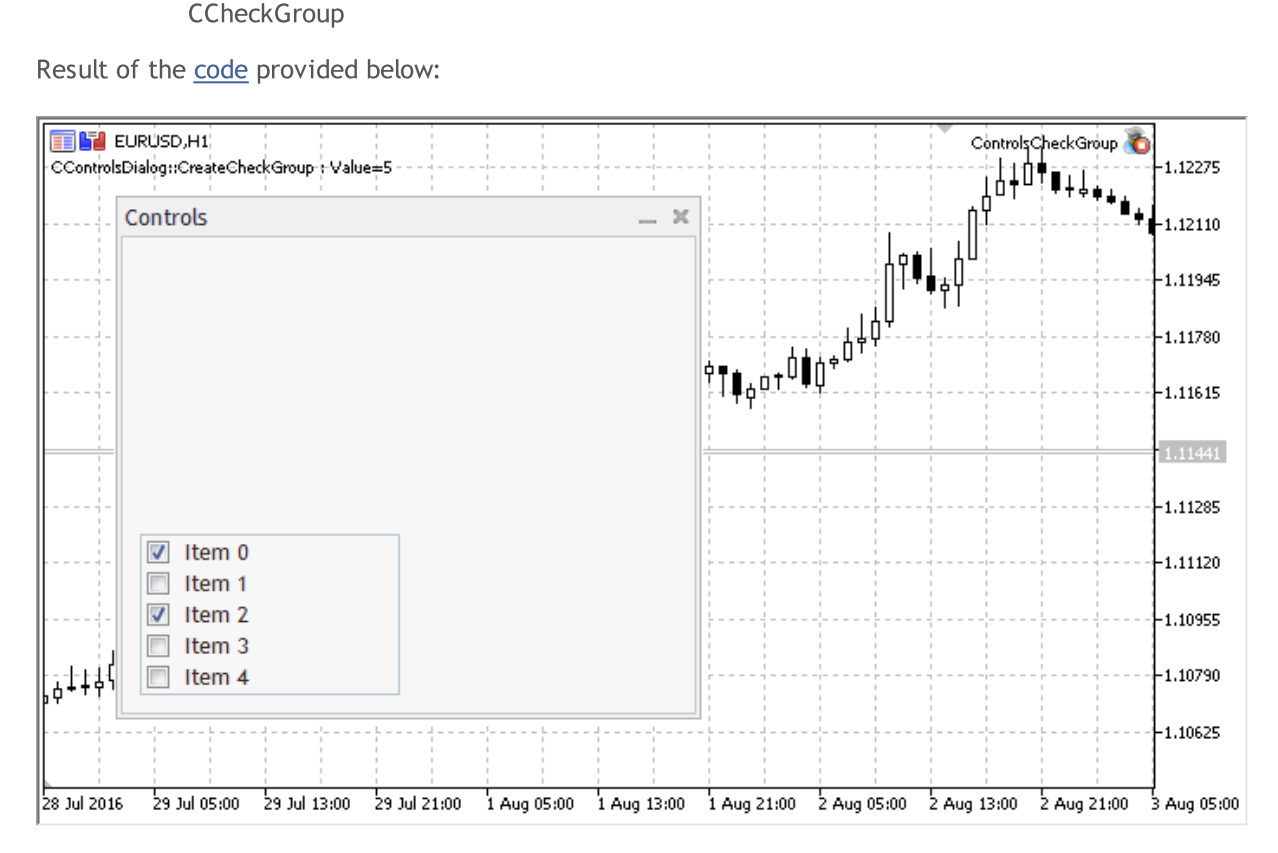

## Metodi della Classe

[Create](#page-6182-0) Crea il controllo

**Create** 

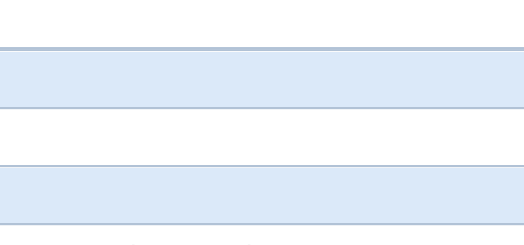

**MOL5** 

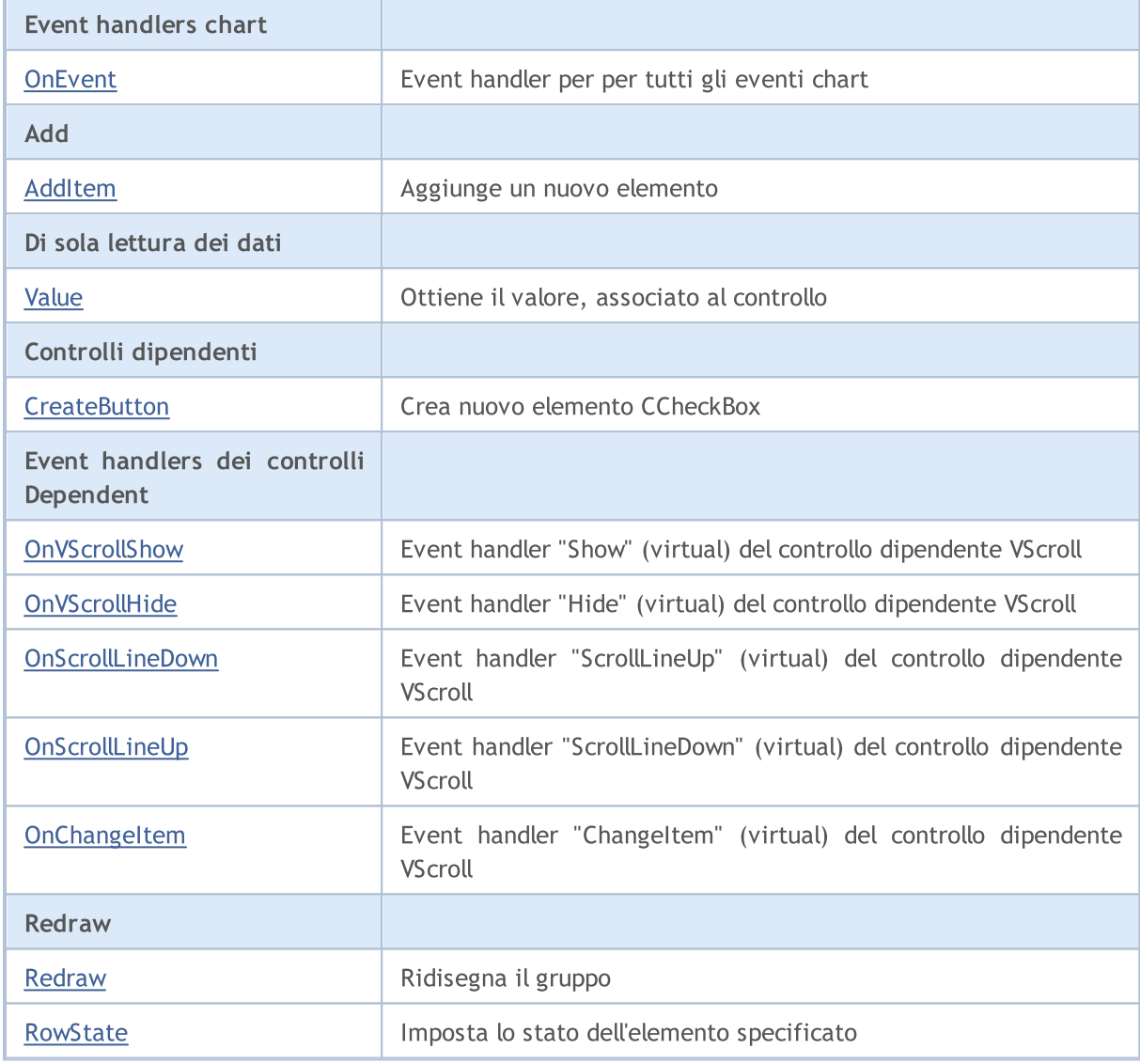

### Metodi ereditati dalla classe CObject

Prev, Prev, Next, Next, [Type,](#page-3245-0) [Compare](#page-3239-0)

#### Metodi ereditati dalla classe CWnd

[Name,](#page-5825-0) [ControlsTotal,](#page-5826-0) [Control,](#page-5827-0) [Rect,](#page-5829-0) [Left](#page-5830-0), [Left,](#page-5830-0) [Top,](#page-5831-0) [Top,](#page-5831-0) [Right](#page-5832-0), [Right,](#page-5832-0) [Bottom](#page-5833-0), [Bottom](#page-5833-0), [Width,](#page-5834-0) [Width](#page-5834-0), [Height,](#page-5835-0) [Height,](#page-5835-0) Size, Size, Size, [Contains,](#page-5839-0) [Contains,](#page-5839-0) [Alignment](#page-5840-0), [Align,](#page-5841-0) [Id,](#page-5842-0) [IsEnabled,](#page-5843-0) [IsVisible](#page-5846-0), [Visible](#page-5847-0), [IsActive,](#page-5850-0) [Activate,](#page-5851-0) [Deactivate](#page-5852-0), [StateFlags](#page-5853-0), [StateFlags](#page-5853-0), [StateFlagsSet,](#page-5854-0) [StateFlagsReset,](#page-5855-0) [PropFlags](#page-5856-0), [PropFlags](#page-5856-0), [PropFlagsSet,](#page-5857-0) [PropFlagsReset,](#page-5858-0) [MouseX](#page-5859-0), [MouseX](#page-5859-0), [MouseY,](#page-5860-0) [MouseY](#page-5860-0), [MouseFlags](#page-5861-0), [MouseFlags](#page-5861-0), [MouseFocusKill](#page-5862-0), BringToTop

#### Metodi ereditati dalla classe CWndContainer

[OnMouseEvent,](#page-5908-0) [ControlsTotal](#page-5909-0), [Control,](#page-5910-0) [ControlFind,](#page-5911-0) [MouseFocusKill](#page-5921-0), [Add](#page-5912-0), [Add,](#page-5912-0) [Delete](#page-5913-0), [Delete,](#page-5913-0) [Move](#page-5914-0), [Move](#page-5914-0), [Shift](#page-5915-0), [Enable](#page-5917-0), [Disable,](#page-5918-0) [Hide](#page-5920-0)

#### © 2000-2024, MetaQuotes Ltd.

#### Metodi ereditati dalla classe CObject

Prev, Prev, Next, Next, [Type,](#page-3245-0) [Compare](#page-3239-0)

#### Metodi ereditati dalla classe CWndClient

[ColorBackground,](#page-6096-0) [ColorBorder,](#page-6097-0) [BorderType,](#page-6098-0) [VScrolled,](#page-6099-0) [VScrolled](#page-6099-0), [HScrolled,](#page-6100-0) [HScrolled,](#page-6100-0) Id

#### <span id="page-6178-0"></span>Example of creating a panel with Checkbox group control:

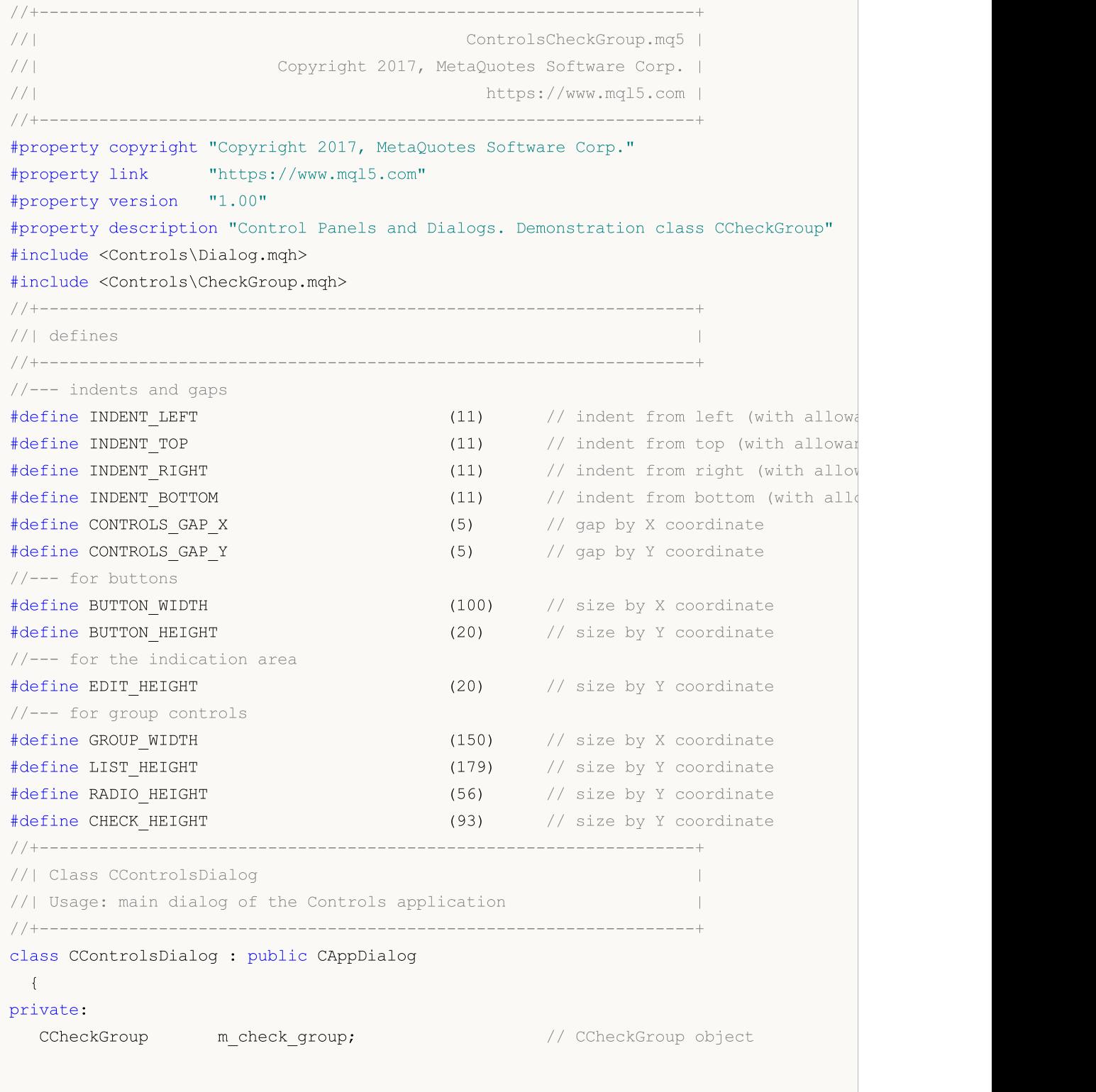

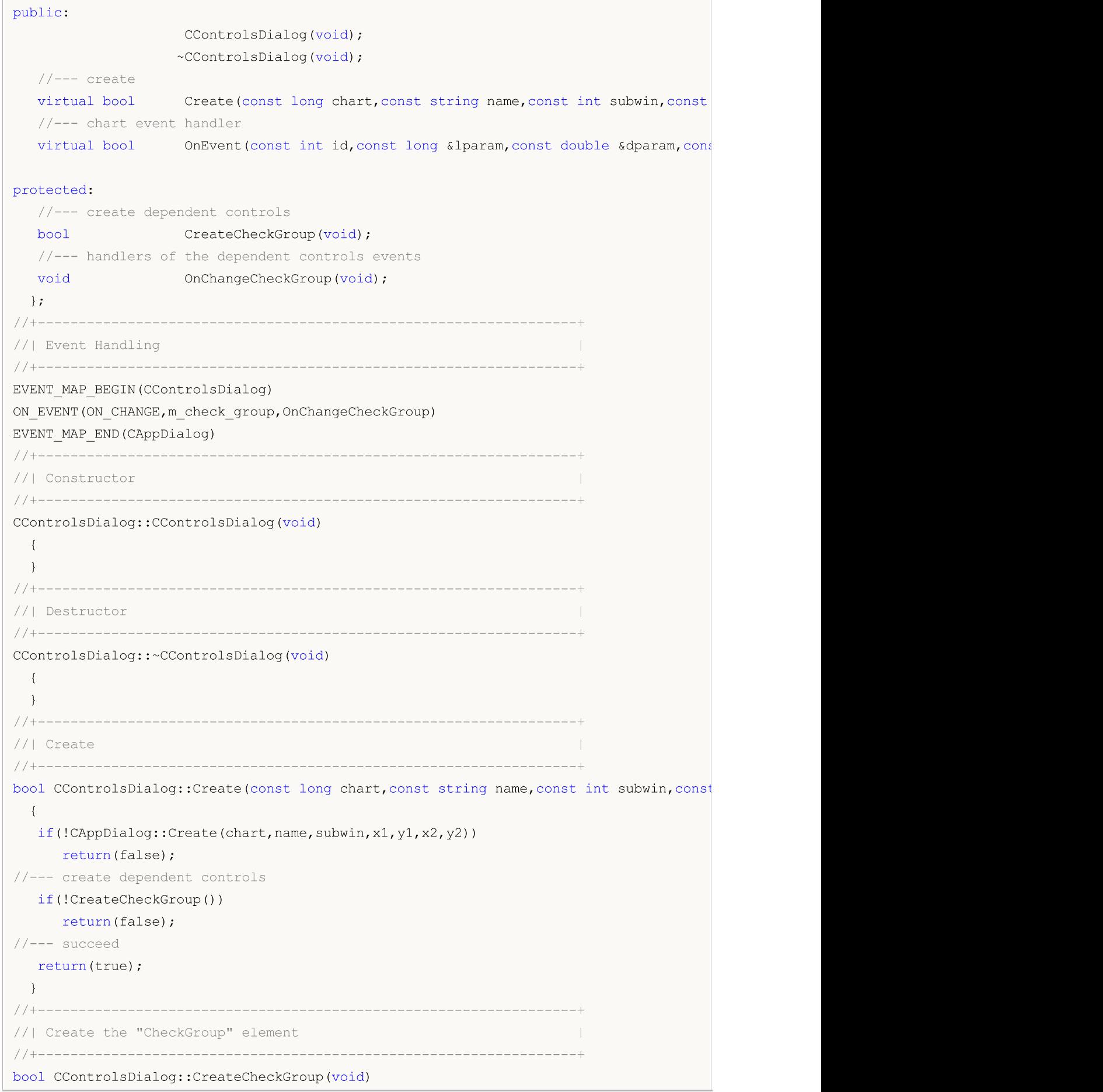

```
{
//--- coordinates
  int x1=INDENT LEFT;
  int y1=INDENT_TOP+(EDIT_HEIGHT+CONTROLS_GAP_Y)+
          (BUTTON_HEIGHT+CONTROLS_GAP_Y)+
          (EDIT_HEIGHT+CONTROLS_GAP_Y)+
          (EDIT_HEIGHT+CONTROLS_GAP_Y)+
          (RADIO HEIGHT+CONTROLS GAP Y);
  int x2=x1+GROUP_WIDTH;
  int y2=y1+CHECK HEIGHT;
//---<sub>create</sub>if(!m_check_group.Create(m_chart_id,m_name+"CheckGroup",m_subwin,x1,y1,x2,y2))
      return(false);
  if(!Add(m_check_group))
     return(false);
//--- fill out with strings
  for(int i=0; i<5; i++)if(!m check group.AddItem("Item "+IntegerToString(i),1<<i))
        return(false);
  m check qroup.Check(0,1<<0);m check group.Check(2,1<<2);
  Comment( FUNCTION +" : Value="+IntegerToString(m check group.Value()));
//---succeedreturn(true);
 }
//+------------------------------------------------------------------+
//| Event handler |
//+------------------------------------------------------------------+
void CControlsDialog::OnChangeCheckGroup(void)
 {
  Comment( FUNCTION +" : Value="+IntegerToString(m check group.Value()));
 }
//+------------------------------------------------------------------+
//| Global Variables |
//+------------------------------------------------------------------+
CControlsDialog ExtDialog;
//+------------------------------------------------------------------+
//| Expert initialization function |
//+------------------------------------------------------------------+
int OnInit()
 \{//--- create application dialog
  if(!ExtDialog.Create(ChartID(),"Controls",0,40,40,380,344))
     return(INIT_FAILED);
//--- run application
  ExtDialog.Run();
//--- succeed
  return(INIT_SUCCEEDED);
 }
```

```
//+------------------------------------------------------------------+
//| Expert deinitialization function |
//+------------------------------------------------------------------+
void OnDeinit(const int reason)
 {
// --Comment("");
//--- destroy dialog
  ExtDialog.Destroy(reason);
 }
//+------------------------------------------------------------------+
//| Expert chart event function |
//+------------------------------------------------------------------+
void OnChartEvent(const int id, \sqrt{2} // event ID
                 const long& lparam, // event parameter of the long type
                  const double& dparam, // event parameter of the double type
                  const string& sparam) // event parameter of the string type
 {
  ExtDialog.ChartEvent(id,lparam,dparam,sparam);
  }
```
## <span id="page-6182-0"></span>**Create**

6183

Crea nuovo controllo CCheckGroup.

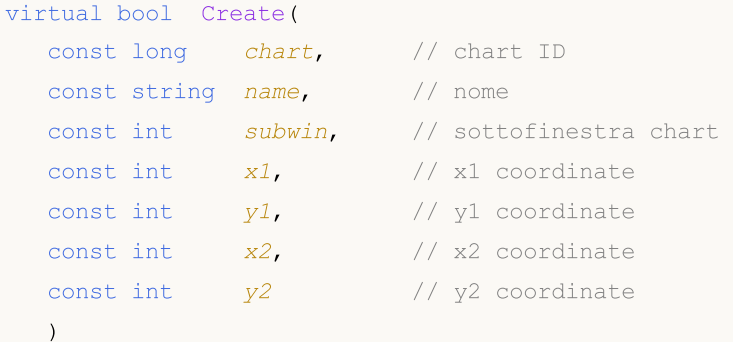

Parametri

chart

[in] chart ID.

name

[in] Nome univoco del controllo.

subwin

[in] Sottofinestra Chart.

x1

[in] X coordinate dell'angolo superiore sinistro.

y1

[in] Y coordinate dell'angolo superiore sinistro.

x2

[in] X coordinate dell'angolo inferiore destro.

y2

[in] Y coordinate dell'angolo inferiore destro.

### Valore di ritorno

## <span id="page-6183-0"></span>**OnEvent**

Event Handler del Chart

```
virtual bool OnEvent(
 const int id, // ID
 const long& lparam, // parametro evento di tipo long
  const double& dparam, // parametro evento di tipo double
  const string& sparam // parametro evento di tipo string
  )
```
#### Parametri

id

[in] Event ID.

lparam

[in] Parametro evento di tipo [long](#page-80-0) passato per riferimento.

dparam

[in] Parametro evento di tipo [double](#page-93-0) passato per riferimento.

sparam

[in] Parametro evento di tipo [string](#page-101-0) passato per riferimento.

### Valore di ritorno

true - se l'evento è stato elaborato, altrimenti false.

6184

<span id="page-6184-0"></span>Aggiunge un elemento al controllo.

```
bool AddItem(
 const string item, // testo
  const long value // valore
  )
```
### Parametri

item

[in] Text.

value=0

[in] Valore di tipo [long](#page-80-0).

### Valore di ritorno

# <span id="page-6185-0"></span>Value

Ottiene il valore, associato al controllo.

long Value()

#### Valore di ritorno

Il valore associato al controllo.

### Nota

Il valore dipende dallo stato di tutti gli elementi del CCheckGroup.

## <span id="page-6186-0"></span>**CreateButton**

Crea nuova istanza della classe CCheckBox sull'indice specificato.

```
bool CreateButton(
  int index // indice
  )
```
### Parametri

index

[in] Indice del nuovo elemento nel CCheckGroup.

### Valore di ritorno

## <span id="page-6187-0"></span>**OnVScrollShow**

Il gestore dell'evento (event handler) "VScrollShow" (mostrare la barra di scorrimento) .

virtual bool OnVScrollShow()

#### Valore di ritorno

## <span id="page-6188-0"></span>**OnVScrollHide**

Il gestore dell'evento (event handler) "VScrollHide" (nascondere la barra di scorrimento) .

virtual bool OnVScrollHide()

#### Valore di ritorno

## <span id="page-6189-0"></span>**OnScrollLineDown**

Il gestore dell'evento (event handler) "ScrollLineDown" (linea di scorrimento verticale verso il basso) .

virtual bool OnScrollLineDown()

#### Valore di ritorno

# <span id="page-6190-0"></span>**OnScrollLineUp**

Il gestore dell'evento (event handler) "ScrollLineUp" (linea di scorrimento verticale verso l'alto) .

virtual bool OnScrollLineUp()

#### Valore di ritorno

# <span id="page-6191-0"></span>**OnChangeItem**

L'event handler del controllo "ChangeItem" (cambio elemento).

```
virtual bool OnChangeItem(
  const int index // indice(index)
  )
```
### Parametri

index

[in] indice dell'elemento modificato.

### Valore di ritorno
# Redraw

6193

Ridisegna il controllo.

bool Redraw()

#### Valore di ritorno

Imposta lo stato dell'elemento specificato.

```
bool RowState(
 const int index, // indice dell'elemento
  const bool select // stato
  )
```
### Parametri

index

[in] Indice dell'elemento da modificare.

select

[in] Nuovo stato.

### Valore di ritorno

# <span id="page-6194-0"></span>**CRadioButton**

CRadioButton è una classe dei complessi controlli di RadioButton.

### Descrizione

CRadioButton in se non è utilizzato; è utilizzato per la creazione di elementi [CRadioGroup](#page-6205-0).

## Dichiarazione

class CRadioButton : public CWndContainer

## **Titolo**

#include <Controls\RadioButton.mqh>

## Gerarchia di ereditarietà

**[CObject](#page-3234-0)** 

[CWnd](#page-5817-0) **[CWndContainer](#page-5904-0)** 

CRadioButton

## Metodi della Classe

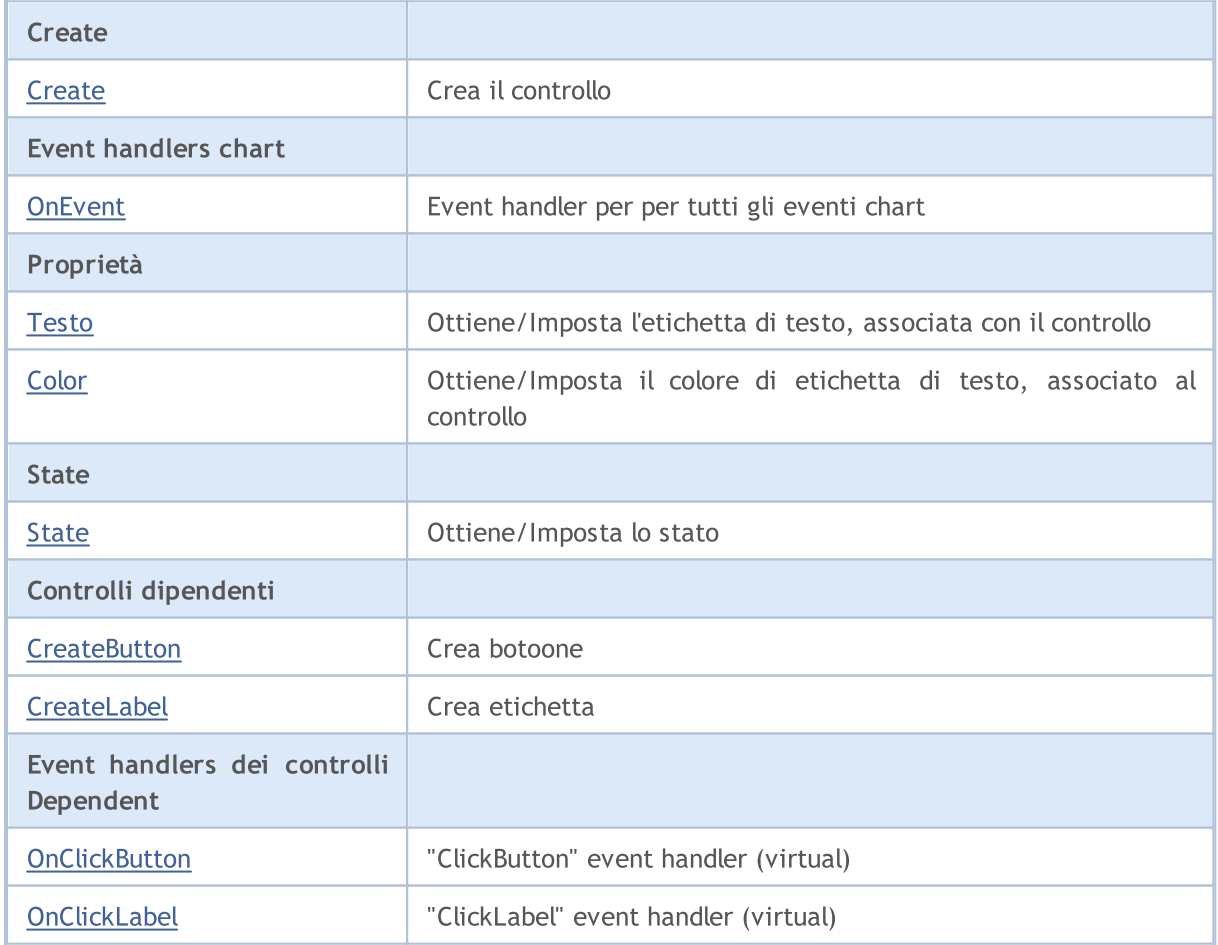

#### Metodi ereditati dalla classe CObject

Prev, Prev, Next, Next, [Type,](#page-3245-0) [Compare](#page-3239-0)

#### Metodi ereditati dalla classe CWnd

[Name,](#page-5825-0) [ControlsTotal,](#page-5826-0) [Control,](#page-5827-0) [Rect,](#page-5829-0) [Left](#page-5830-0), [Left,](#page-5830-0) [Top,](#page-5831-0) [Top,](#page-5831-0) [Right](#page-5832-0), [Right,](#page-5832-0) [Bottom](#page-5833-0), [Bottom](#page-5833-0), [Width,](#page-5834-0) [Width](#page-5834-0), [Height,](#page-5835-0) [Height,](#page-5835-0) Size, Size, Size, [Contains,](#page-5839-0) [Contains,](#page-5839-0) [Alignment](#page-5840-0), [Align,](#page-5841-0) [Id,](#page-5842-0) [IsEnabled,](#page-5843-0) [IsVisible](#page-5846-0), [Visible](#page-5847-0), [IsActive,](#page-5850-0) [Activate,](#page-5851-0) [Deactivate](#page-5852-0), [StateFlags](#page-5853-0), [StateFlags](#page-5853-0), [StateFlagsSet,](#page-5854-0) [StateFlagsReset,](#page-5855-0) [PropFlags](#page-5856-0), [PropFlags](#page-5856-0), [PropFlagsSet,](#page-5857-0) [PropFlagsReset,](#page-5858-0) [MouseX](#page-5859-0), [MouseX](#page-5859-0), [MouseY,](#page-5860-0) [MouseY](#page-5860-0), [MouseFlags](#page-5861-0), [MouseFlags](#page-5861-0), [MouseFocusKill](#page-5862-0), BringToTop

#### Metodi ereditati dalla classe CWndContainer

[Destroy](#page-5906-0), [OnMouseEvent,](#page-5908-0) [ControlsTotal,](#page-5909-0) [Control](#page-5910-0), [ControlFind,](#page-5911-0) [MouseFocusKill,](#page-5921-0) [Add](#page-5912-0), [Add,](#page-5912-0) [Delete,](#page-5913-0) [Delete,](#page-5913-0) [Move,](#page-5914-0) [Move,](#page-5914-0) [Shift,](#page-5915-0) [Id,](#page-5916-0) [Enable,](#page-5917-0) [Disable](#page-5918-0), [Show](#page-5919-0), [Hide](#page-5920-0), [Save](#page-5922-0), [Load](#page-5923-0)

# <span id="page-6196-0"></span>**Create**

6197

Crea nuovo controllo CRadioButton.

```
virtual bool Create(
 const long chart, // chart ID
 const string name, \frac{1}{2} // nome
 const int subwin, // sottofinestra chart
 const int x1, x1 coordinate
  const int y1, \qquad // y1 coordinate
  const int x2, \frac{1}{x^2} x2 coordinate
  const int y2 // y2 coordinate
  )
```
Parametri

chart

[in] chart ID.

name

[in] Nome univoco del controllo.

subwin

[in] Sottofinestra Chart.

x1

[in] X coordinate dell'angolo superiore sinistro.

y1

[in] Y coordinate dell'angolo superiore sinistro.

x2

[in] X coordinate dell'angolo inferiore destro.

y2

[in] Y coordinate dell'angolo inferiore destro.

### Valore di ritorno

# <span id="page-6197-0"></span>**OnEvent**

6198

Event Handler del Chart

```
virtual bool OnEvent(
 const int id, // ID
 const long& lparam, // parametro evento di tipo long
  const double& dparam, // parametro evento di tipo double
  const string& sparam // parametro evento di tipo string
  )
```
### Parametri

id

[in] Event ID.

lparam

[in] Parametro evento di tipo [long](#page-80-0) passato per riferimento.

dparam

[in] Parametro evento di tipo [double](#page-93-0) passato per riferimento.

sparam

[in] Parametro evento di tipo [string](#page-101-0) passato per riferimento.

### Valore di ritorno

# <span id="page-6198-0"></span>Text (Metodo Get)

Ottiene il testo dell'etichetta, associata al controllo.

```
string Text()
```
#### Valore di ritorno

Testo dell'etichetta.

# Text (Metodo Set)

Imposta il testo dell'etichetta, associata al controllo.

```
bool Text(
  const string value // testo
  )
```
#### Parametri

value

[in] Nuovo valore dell'etichetta.

#### Valore di ritorno

# <span id="page-6199-0"></span>Color (Metodo Get)

Ottiene il colore dell'etichetta, associata al controllo.

```
color Color() const
```
#### Valore di ritorno

Colore dell'etichetta.

# Color (Metodo Set)

Imposta il colore dell'etichetta, associata al controllo.

```
bool Color(
  const color value // colore
  )
```
#### Parametri

value

[in] Nuovo colore dell'etichetta.

#### Valore di ritorno

# <span id="page-6200-0"></span>State (Metodo Get)

Ottiene lo stato del bottone.

bool State() const

#### Valore di ritorno

Stato del Bottone.

# State (Metoto Set)

Imposta lo stato del Bottone.

```
bool State(
  const bool flag // flag
  )
```
#### Parametri

flag

[in] Nuovo stato del Bottone.

### Valore di ritorno

# <span id="page-6201-0"></span>**CreateButton**

Crea Bottone.

virtual bool CreateButton()

#### Valore di ritorno

# <span id="page-6202-0"></span>**CreateLabel**

Crea etichetta.

virtual bool CreateLabel()

#### Valore di ritorno

# <span id="page-6203-0"></span>**OnClickButton**

L'event handler del controllo "ClickButton" (clic del mouse).

virtual bool OnClickButton()

#### Valore di ritorno

# <span id="page-6204-0"></span>**OnClickLabel**

L'event handler del controllo "ClickLabel" (clic del mouse sull'etichetta).

virtual bool OnClickLabel()

#### Valore di ritorno

# <span id="page-6205-0"></span>**CRadioGroup**

CRadioGroup è di classe del controllo complesso RadioGroup (con i controlli dipendenti).

## Descrizione

CRadioGroup consente all'utente di selezionare una singola opzione da un gruppo di scelte quando accoppiato con altri controlli [CRadioButton.](#page-6194-0)

## Dichiarazione

class CRadioGroup : public CWndClient

## **Titolo**

#include <Controls\RadioGroup.mqh>

# Gerarchia di ereditarietà

**[CObject](#page-3234-0)** 

**[CWnd](#page-5817-0)** 

[CWndContainer](#page-5904-0)

**[CWndClient](#page-6091-0)** 

**CRadioGroup** 

Result of the [code](#page-6207-0) provided below:

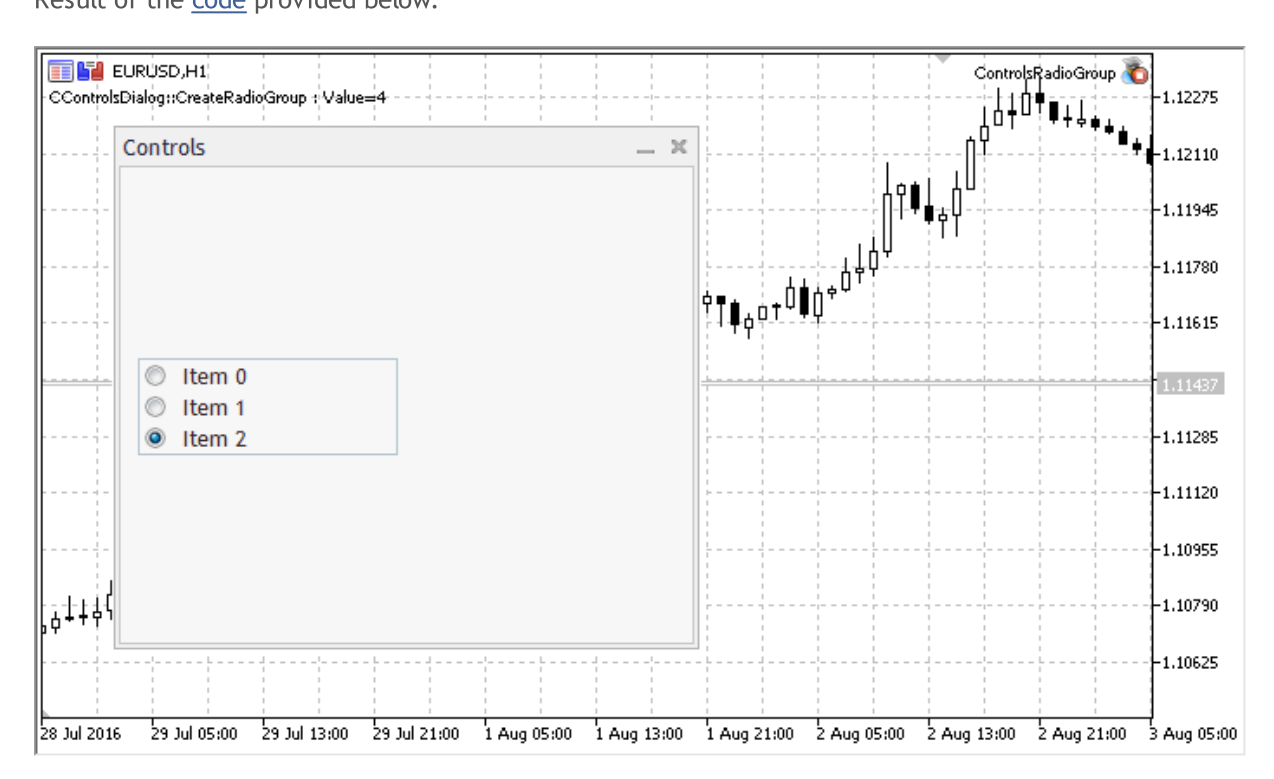

## Metodi della Classe

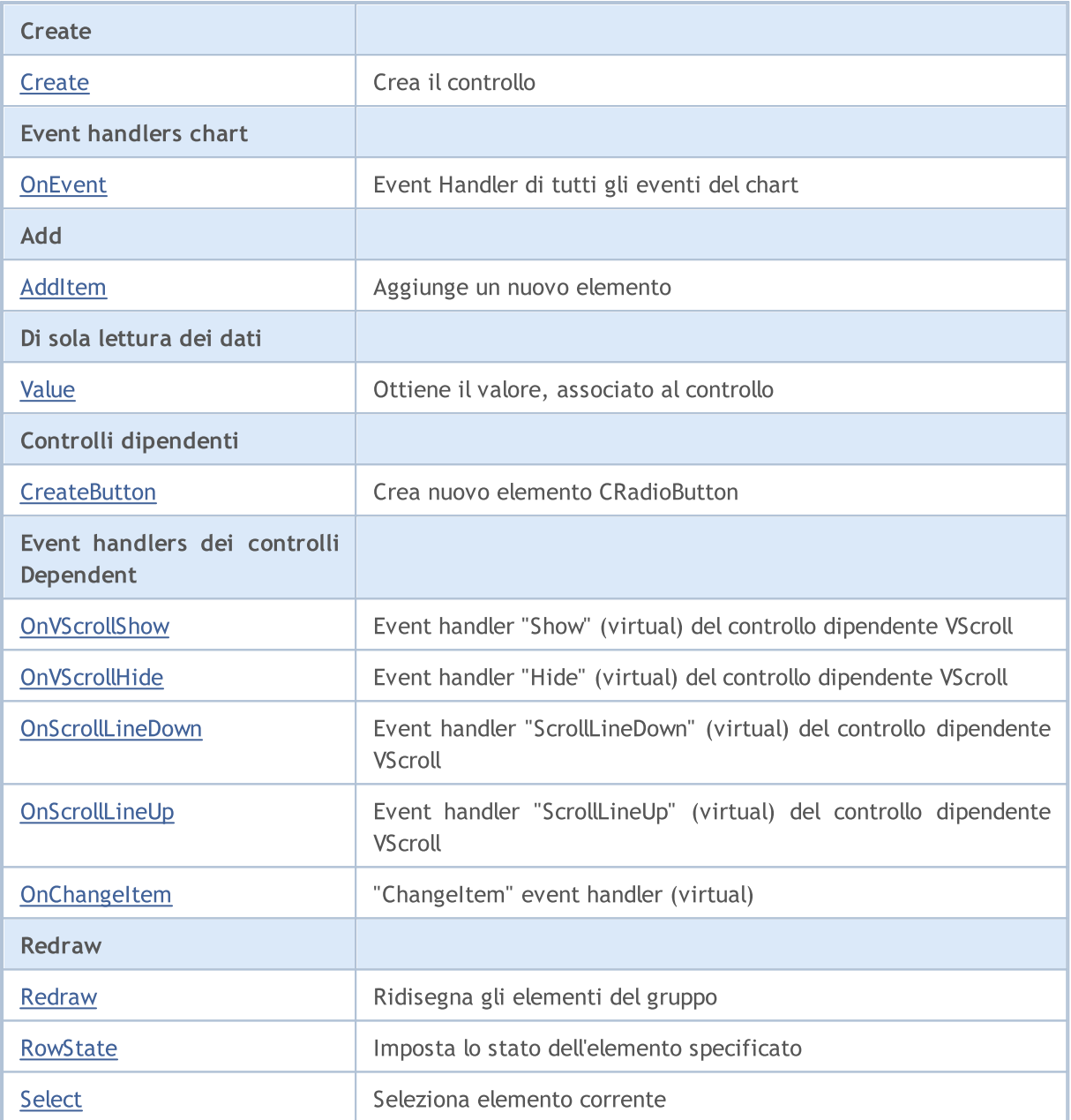

### Metodi ereditati dalla classe CObject

Prev, Prev, Next, Next, [Type,](#page-3245-0) [Compare](#page-3239-0)

#### Metodi ereditati dalla classe CWnd

[Name,](#page-5825-0) [ControlsTotal,](#page-5826-0) [Control,](#page-5827-0) [Rect,](#page-5829-0) [Left](#page-5830-0), [Left,](#page-5830-0) [Top,](#page-5831-0) [Top,](#page-5831-0) [Right](#page-5832-0), [Right,](#page-5832-0) [Bottom](#page-5833-0), [Bottom](#page-5833-0), [Width,](#page-5834-0) [Width](#page-5834-0), [Height,](#page-5835-0) [Height,](#page-5835-0) Size, Size, Size, [Contains,](#page-5839-0) [Contains,](#page-5839-0) [Alignment](#page-5840-0), [Align,](#page-5841-0) [Id,](#page-5842-0) [IsEnabled,](#page-5843-0) [IsVisible](#page-5846-0), [Visible](#page-5847-0), [IsActive,](#page-5850-0) [Activate,](#page-5851-0) [Deactivate](#page-5852-0), [StateFlags](#page-5853-0), [StateFlags](#page-5853-0), [StateFlagsSet,](#page-5854-0) [StateFlagsReset,](#page-5855-0) [PropFlags](#page-5856-0), [PropFlags](#page-5856-0), [PropFlagsSet,](#page-5857-0) [PropFlagsReset,](#page-5858-0) [MouseX](#page-5859-0), [MouseX](#page-5859-0), [MouseY,](#page-5860-0) [MouseY](#page-5860-0), [MouseFlags](#page-5861-0), [MouseFlags](#page-5861-0), [MouseFocusKill](#page-5862-0), BringToTop

### Metodi ereditati dalla classe CWndContainer

[OnMouseEvent,](#page-5908-0) [ControlsTotal](#page-5909-0), [Control,](#page-5910-0) [ControlFind,](#page-5911-0) [MouseFocusKill](#page-5921-0), [Add](#page-5912-0), [Add,](#page-5912-0) [Delete](#page-5913-0), [Delete,](#page-5913-0) [Move](#page-5914-0), [Move](#page-5914-0), [Shift](#page-5915-0), [Enable](#page-5917-0), [Disable,](#page-5918-0) [Hide](#page-5920-0)

#### Metodi ereditati dalla classe CObject

Prev, Prev, Next, Next, [Type,](#page-3245-0) [Compare](#page-3239-0)

#### Metodi ereditati dalla classe CWndClient

[ColorBackground,](#page-6096-0) [ColorBorder,](#page-6097-0) [BorderType,](#page-6098-0) [VScrolled,](#page-6099-0) [VScrolled](#page-6099-0), [HScrolled,](#page-6100-0) [HScrolled,](#page-6100-0) Id

#### <span id="page-6207-0"></span>Example of creating a panel with group of radio buttons:

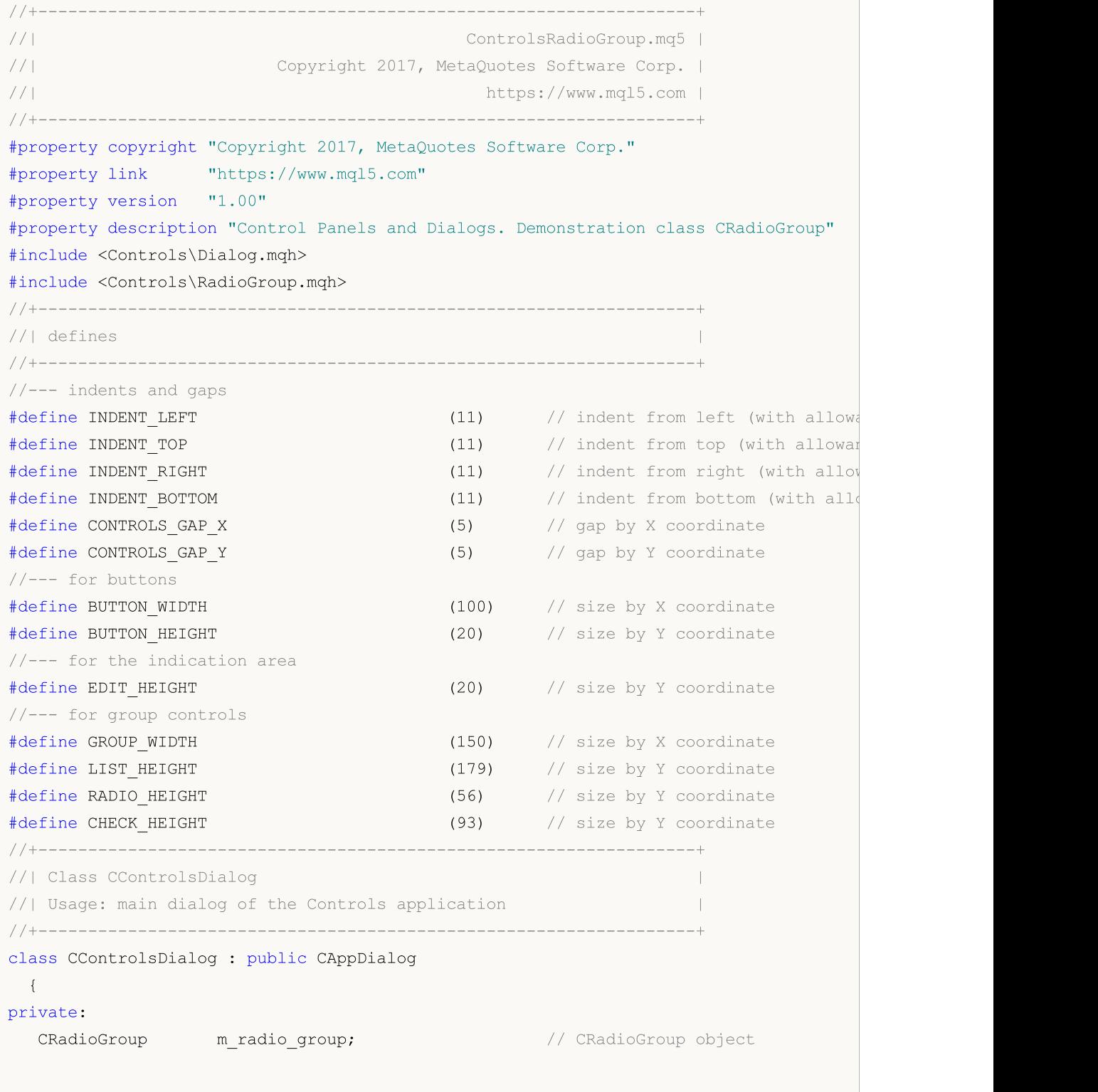

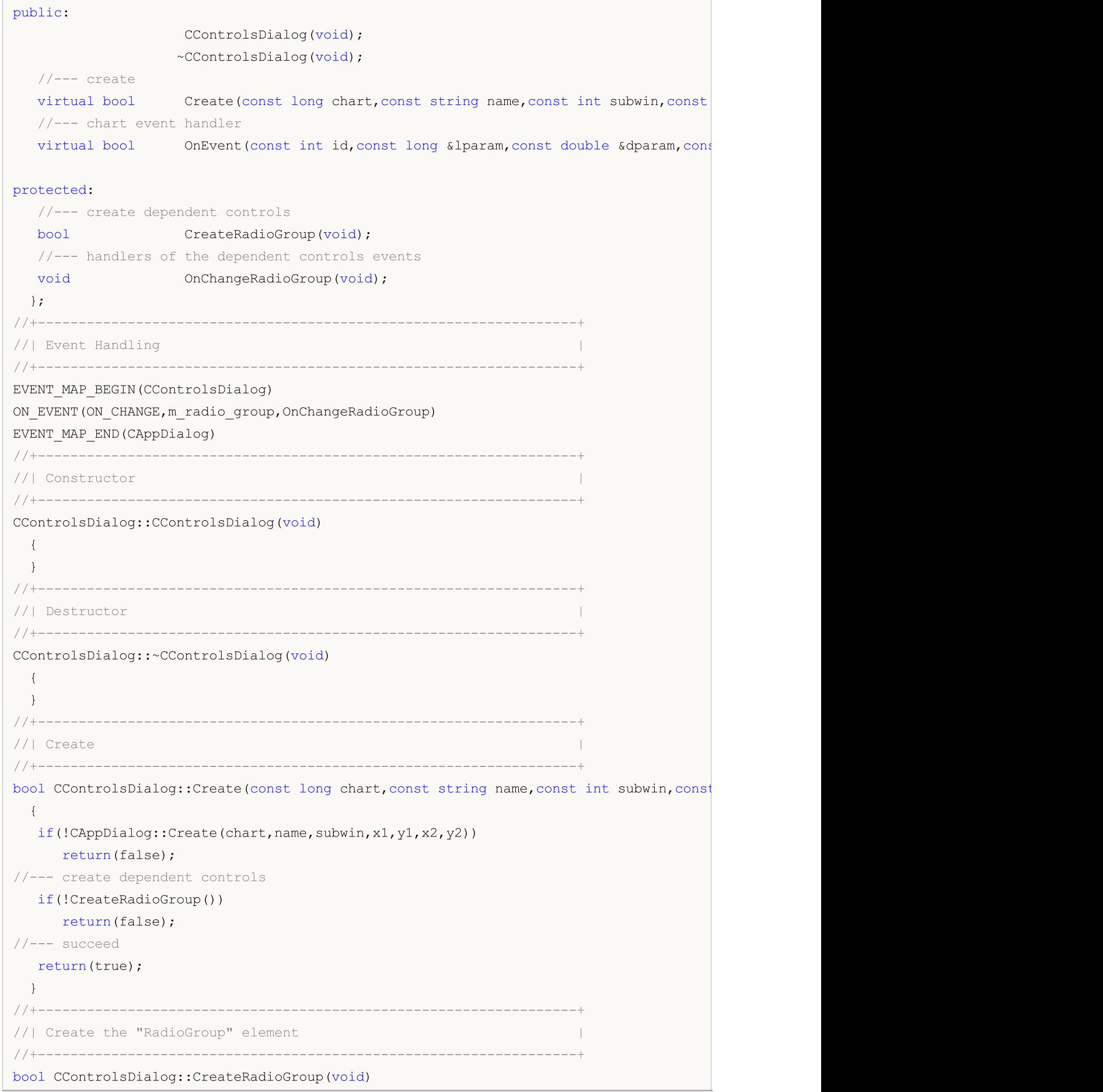

```
MOI
```

```
{
//--- coordinates
  int x1=INDENT LEFT;
  int y1=INDENT_TOP+(EDIT_HEIGHT+CONTROLS_GAP_Y)+
          (BUTTON_HEIGHT+CONTROLS_GAP_Y)+
          (EDIT_HEIGHT+CONTROLS_GAP_Y)+
          (EDIT_HEIGHT+CONTROLS_GAP_Y);
  int x2=x1+GROUP_WIDTH;
  int y2=y1+RADIO HEIGHT;
//---<sub>create</sub>if(!m_radio_group.Create(m_chart_id,m_name+"RadioGroup",m_subwin,x1,y1,x2,y2))
      return(false);
  if(!Add(m_radio_group))
     return(false);
//--- fill out with strings
  for(int i=0; i<3; i++)if(!m_radio_group.AddItem("Item "+IntegerToString(i),1<<i))
         return(false);
 m radio group.Value(1<<2);
  Comment( FUNCTION +" : Value="+IntegerToString(m radio group.Value()));
//---succeedreturn(true);
 }
//+------------------------------------------------------------------+
//| Event handler |
//+------------------------------------------------------------------+
void CControlsDialog::OnChangeRadioGroup(void)
 \left\{ \right.Comment( FUNCTION +" : Value="+IntegerToString(m radio group.Value()));
 }
//+------------------------------------------------------------------+
//| Global Variables |
//+------------------------------------------------------------------+
CControlsDialog ExtDialog;
//+------------------------------------------------------------------+
//| Expert initialization function |
//+------------------------------------------------------------------+
int OnInit()
 \left\{ \begin{array}{c} \end{array} \right\}//--- create application dialog
  if(!ExtDialog.Create(0,"Controls",0,40,40,380,344))
      return(INIT_FAILED);
//--- run application
  ExtDialog.Run();
//---succeedreturn(INIT_SUCCEEDED);
 }
//+------------------------------------------------------------------+
//| Expert deinitialization function |
```

```
//+------------------------------------------------------------------+
void OnDeinit(const int reason)
 \left\{ \begin{array}{c} \end{array} \right.//--- clear comments
 Comment("");
//--- destroy dialog
 ExtDialog.Destroy(reason);
}
//+------------------------------------------------------------------+
//| Expert chart event function |
//+------------------------------------------------------------------+
void OnChartEvent(const int id, \frac{1}{4} // event ID
                 const long& lparam, // event parameter of the long type
                 const double& dparam, // event parameter of the double type
                 const string& sparam) // event parameter of the string type
 {
 ExtDialog.ChartEvent(id,lparam,dparam,sparam);
 }
```
MOL<sub>5</sub>

```
6211
```
<span id="page-6211-0"></span>Crea un nuovo controllo CRadioGroup.

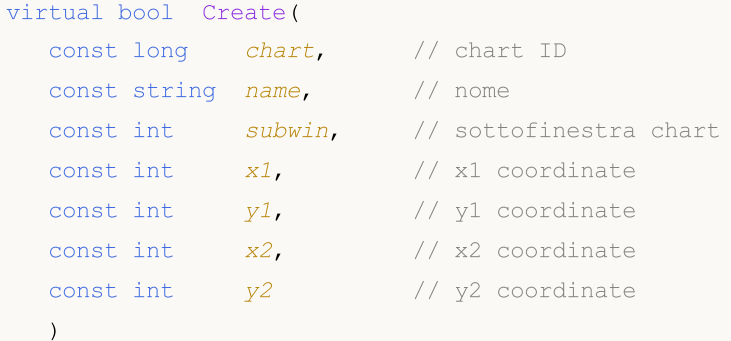

Parametri

chart

[in] chart ID.

name

[in] Nome univoco del controllo.

subwin

[in] Sottofinestra Chart.

x1

[in] X coordinate dell'angolo superiore sinistro.

y1

[in] Y coordinate dell'angolo superiore sinistro.

x2

[in] X coordinate dell'angolo inferiore destro.

y2

[in] Y coordinate dell'angolo inferiore destro.

### Valore di ritorno

# <span id="page-6212-0"></span>**OnEvent**

6213

Event Handler del Chart

```
virtual bool OnEvent(
 const int id, // ID
 const long& lparam, // parametro evento di tipo long
  const double& dparam, // parametro evento di tipo double
  const string& sparam // parametro evento di tipo string
  )
```
### Parametri

id

[in] Event ID.

lparam

[in] Parametro evento di tipo [long](#page-80-0) passato per riferimento.

dparam

[in] Parametro evento di tipo [double](#page-93-0) passato per riferimento.

sparam

[in] Parametro evento di tipo [string](#page-101-0) passato per riferimento.

### Valore di ritorno

# <span id="page-6213-0"></span>AddItem

6214

Aggiunge un elemento al controllo.

```
bool AddItem(
 const string item, // testo
  const long value=0 // valore
  )
```
### Parametri

item

[in] Text.

value=0

[in] Valore di tipo [long](#page-80-0).

### Valore di ritorno

# <span id="page-6214-0"></span>Value

6215

Ottiene il valore, associato al controllo.

long Value()

#### Valore di ritorno

Ilvalore associato al controllo.

### Nota

Il valore dipende dallo stato di tutti gli elementi CRadioButton del controllo CRadioGroup.

# <span id="page-6215-0"></span>**CreateButton**

Crea nuova istanza della classe CRadioButton sull'indice specificato.

```
bool CreateButton(
  const int index // indice(index)
  )
```
### Parametri

index

[in] Indice del nuovo elemento nel CRadioGroup.

### Valore di ritorno

# <span id="page-6216-0"></span>**OnVScrollShow**

Il gestore dell'evento (event handler) "VScrollShow" (mostrare la barra di scorrimento) .

virtual bool OnVScrollShow()

#### Valore di ritorno

# <span id="page-6217-0"></span>**OnVScrollHide**

Il gestore dell'evento (event handler) "VScrollHide" (nascondere la barra di scorrimento) .

virtual bool OnVScrollHide()

#### Valore di ritorno

# <span id="page-6218-0"></span>**OnScrollLineDown**

Il gestore dell'evento (event handler) "ScrollLineDown" (linea di scorrimento verticale verso il basso) .

virtual bool OnScrollLineDown()

#### Valore di ritorno

# <span id="page-6219-0"></span>**OnScrollLineUp**

Il gestore dell'evento (event handler) "ScrollLineUp" (linea di scorrimento verticale verso l'alto) .

virtual bool OnScrollLineUp()

#### Valore di ritorno

# <span id="page-6220-0"></span>**OnChangeItem**

L'event handler del controllo "ChangeItem" (cambio elemento).

```
virtual bool OnChangeItem(
  const int index // indice(index)
  )
```
### Parametri

index

[in] indice dell'elemento modificato.

### Valore di ritorno

# <span id="page-6221-0"></span>Redraw

6222

Ridisegna il controllo.

bool Redraw()

#### Valore di ritorno

<span id="page-6222-0"></span>Imposta lo stato dell'elemento specificato.

```
bool RowState(
 const int index, // indice dell'elemento
  const bool select // stato
  )
```
### Parametri

index

[in] Indice dell'elemento da modificare.

select

[in] Nuovo stato.

### Valore di ritorno

# <span id="page-6223-0"></span>Select

6224

Seleziona elemento corrente.

```
void Select(
 const int index // indice(index)
  )
```
### Parametri

index

[in] Indice dell'elemento da selezionare.

### Valore di ritorno

Nessuno.

# **CSpinEdit**

CSpinEdit è una classe del controllo complesso SpinEdit controllo (con i controlli dipendenti).

### Descrizione

La Classe CSpinEdit è intesa per la creazione di controlli che permettono di modificare i valori di tipo intero(integer). Aumenta automaticamente i dati quando si preme il pulsante in alto, e diminuisce se si preme il pulsante in basso.

## Dichiarazione

class CSpinEdit : public CWndContainer

### **Titolo**

#include <Controls\SpinEdit.mqh>

## Gerarchia di ereditarietà

**[CObject](#page-3234-0)** 

**[CWnd](#page-5817-0)** 

**[CWndContainer](#page-5904-0)** 

CSpinEdit

Result of the [code](#page-6225-0) provided below:

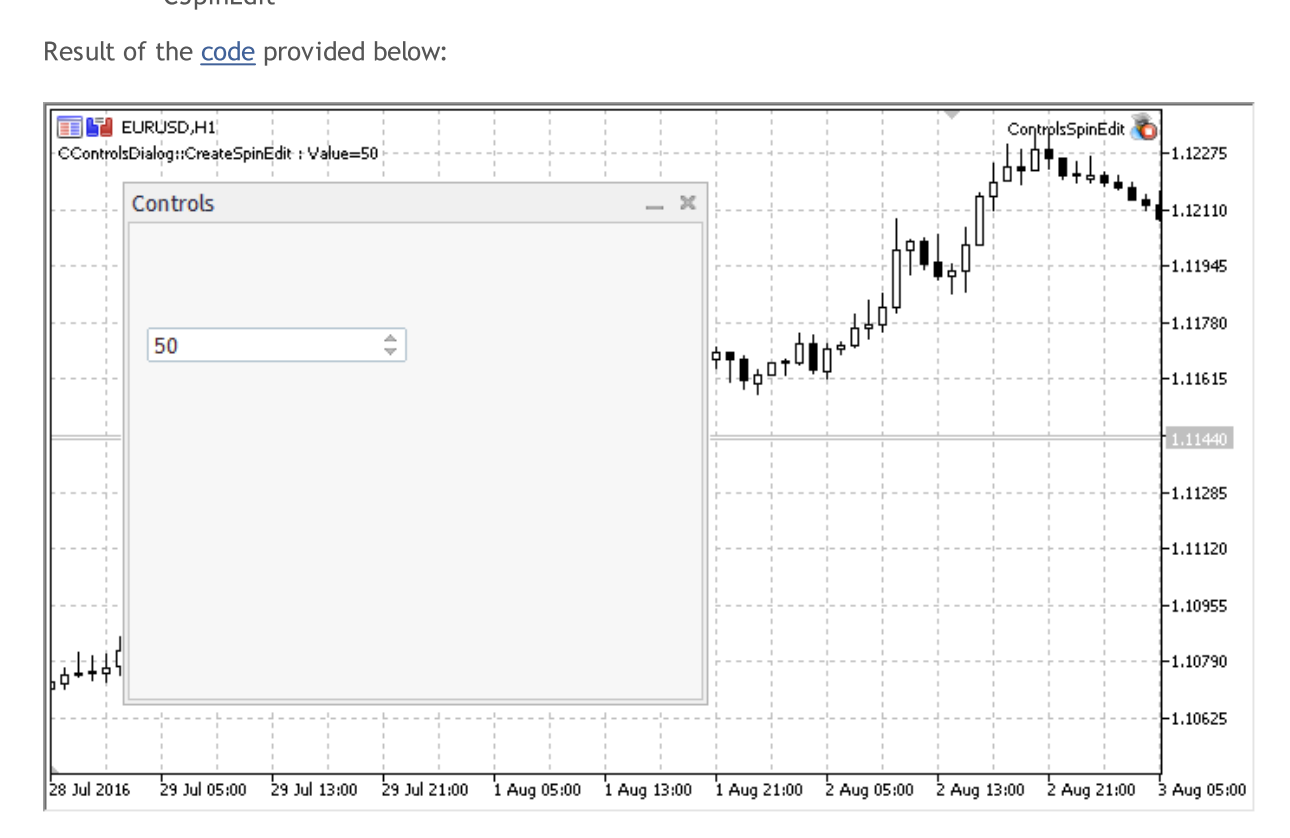

## Metodi della Classe

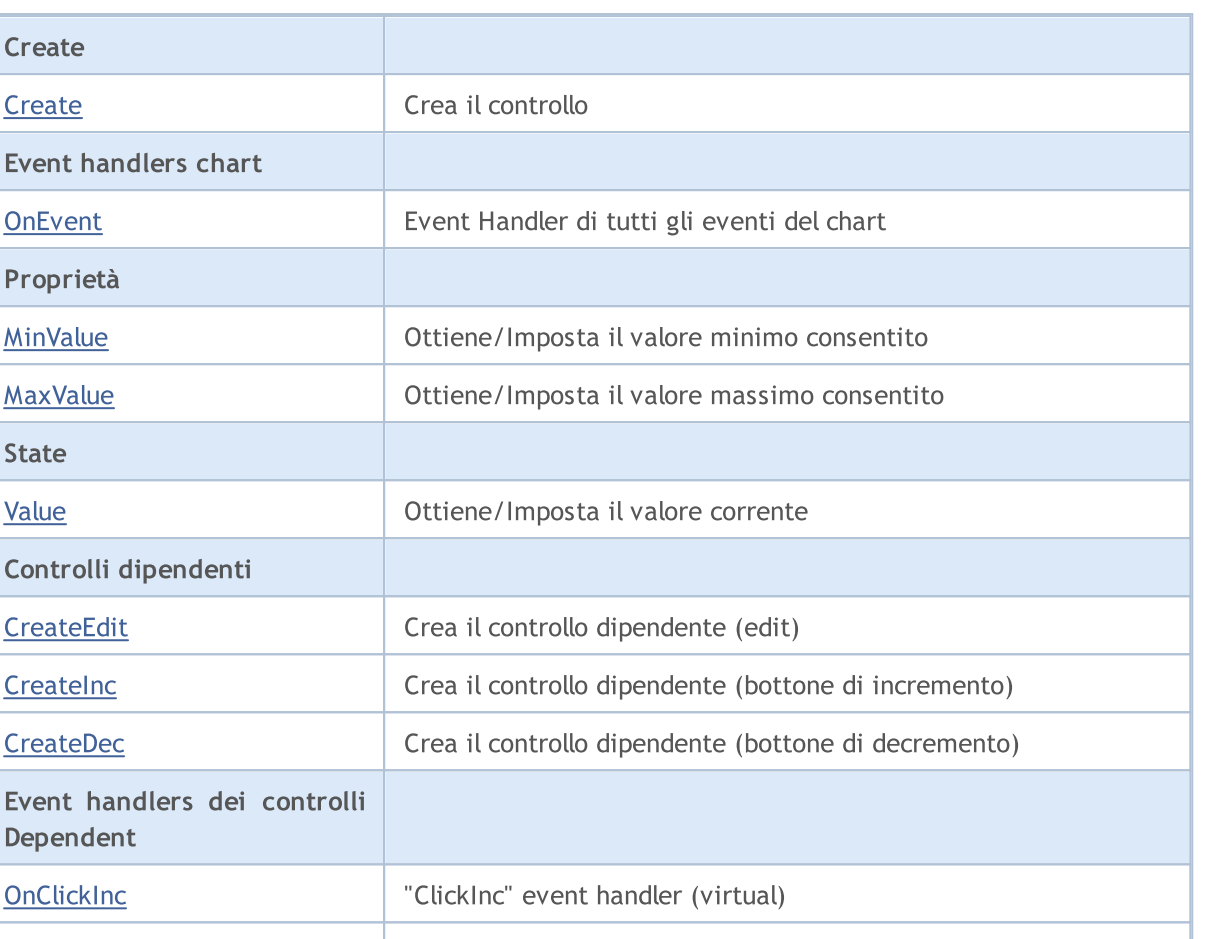

#### Metodi ereditati dalla classe CObject

Event handler interni

Prev, Prev, Next, Next, [Type,](#page-3245-0) [Compare](#page-3239-0)

[OnClickDec](#page-6239-0) "ClickDec" event handler (virtual)

[OnChangeValue](#page-6240-0) "ChangeValue" event handler (virtual)

#### Metodi ereditati dalla classe CWnd

[Name,](#page-5825-0) [ControlsTotal,](#page-5826-0) [Control,](#page-5827-0) [Rect,](#page-5829-0) [Left](#page-5830-0), [Left,](#page-5830-0) [Top,](#page-5831-0) [Top,](#page-5831-0) [Right](#page-5832-0), [Right,](#page-5832-0) [Bottom](#page-5833-0), [Bottom](#page-5833-0), [Width,](#page-5834-0) [Width](#page-5834-0), [Height,](#page-5835-0) Height, Size, Size, Size, [Contains,](#page-5839-0) Contains, [Alignment](#page-5840-0), [Align,](#page-5841-0) [Id,](#page-5842-0) [IsEnabled,](#page-5843-0) [IsVisible](#page-5846-0), [Visible](#page-5847-0), [IsActive,](#page-5850-0) [Activate,](#page-5851-0) [Deactivate](#page-5852-0), [StateFlags](#page-5853-0), [StateFlags](#page-5853-0), [StateFlagsSet,](#page-5854-0) [StateFlagsReset,](#page-5855-0) [PropFlags](#page-5856-0), [PropFlags](#page-5856-0), [PropFlagsSet,](#page-5857-0) [PropFlagsReset,](#page-5858-0) [MouseX](#page-5859-0), [MouseX](#page-5859-0), [MouseY,](#page-5860-0) [MouseY](#page-5860-0), [MouseFlags](#page-5861-0), [MouseFlags](#page-5861-0), [MouseFocusKill](#page-5862-0), BringToTop

#### Metodi ereditati dalla classe CWndContainer

[Destroy](#page-5906-0), [OnMouseEvent,](#page-5908-0) [ControlsTotal,](#page-5909-0) [Control](#page-5910-0), [ControlFind,](#page-5911-0) [MouseFocusKill,](#page-5921-0) [Add](#page-5912-0), [Add,](#page-5912-0) [Delete,](#page-5913-0) [Delete,](#page-5913-0) [Move,](#page-5914-0) [Move,](#page-5914-0) [Shift,](#page-5915-0) [Id,](#page-5916-0) [Enable,](#page-5917-0) [Disable](#page-5918-0), [Show](#page-5919-0), [Hide](#page-5920-0)

#### <span id="page-6225-0"></span>Example of creating a panel with spin edit control:

//+------------------------------------------------------------------+ //| ControlsSpinEdit.mq5 | //| Copyright 2017, MetaQuotes Software Corp. |

# MOL 5

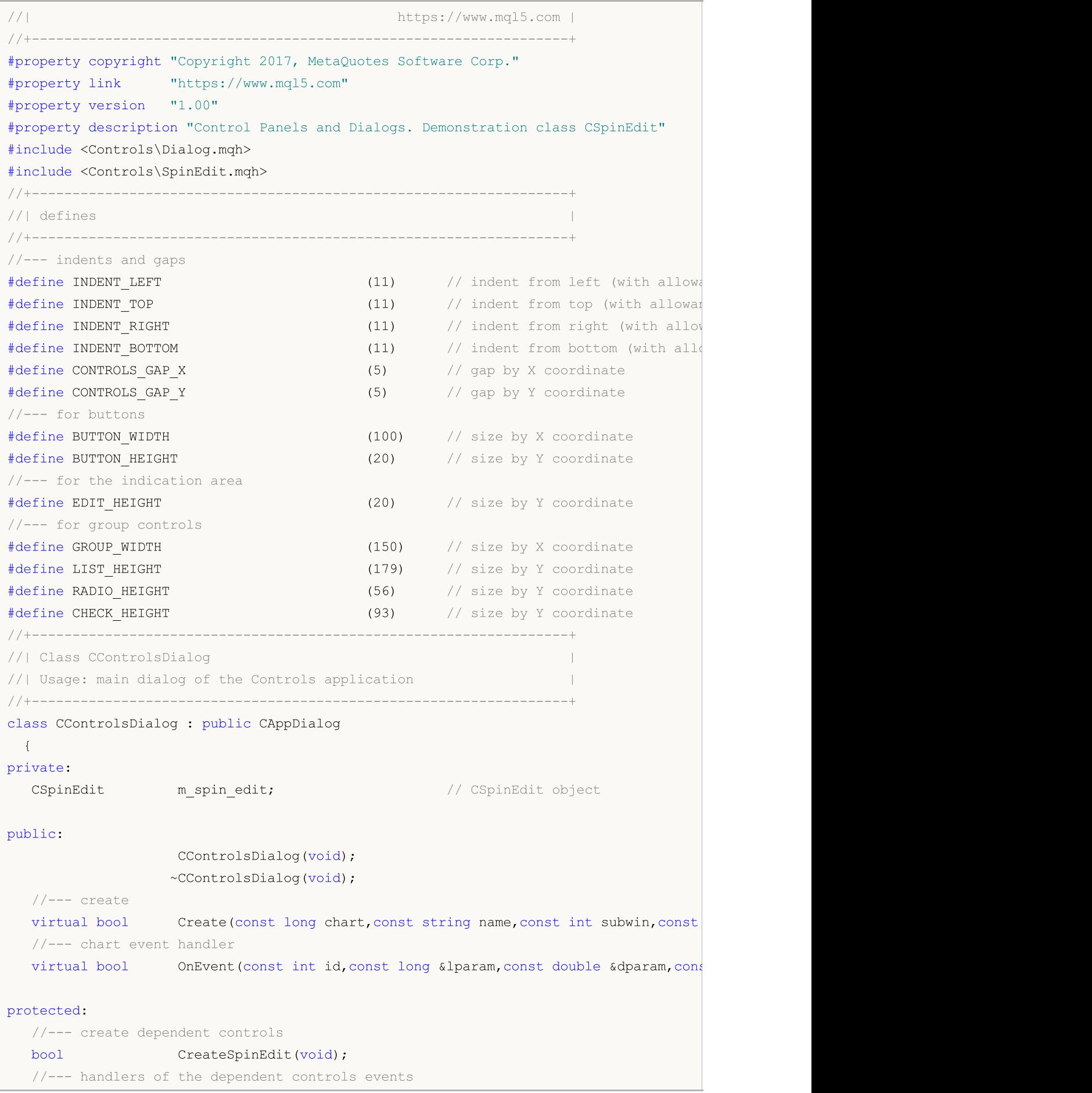

```
void OnChangeSpinEdit(void);
 };
//+------------------------------------------------------------------+
//| Event Handling |
//+------------------------------------------------------------------+
EVENT_MAP_BEGIN(CControlsDialog)
  ON EVENT(ON CHANGE, m spin edit, OnChangeSpinEdit)
EVENT_MAP_END(CAppDialog)
//+------------------------------------------------------------------+
//| Constructor |
//+------------------------------------------------------------------+
CControlsDialog::CControlsDialog(void)
 \{}
//+------------------------------------------------------------------+
//| Destructor |
//+------------------------------------------------------------------+
CControlsDialog::~CControlsDialog(void)
 \left\{ \begin{array}{c} 1 \end{array} \right\}}
//+------------------------------------------------------------------+
//| Create |
//+------------------------------------------------------------------+
bool CControlsDialog::Create(const long chart,const string name,const int subwin,const
 \{if(!CAppDialog::Create(chart,name,subwin,x1,y1,x2,y2))
     return(false);
//--- create dependent controls
  if(!CreateSpinEdit())
     return(false);
//---succeedreturn(true);
  }
//+------------------------------------------------------------------+
//| Create the "SpinEdit" element |
//+------------------------------------------------------------------+
bool CControlsDialog::CreateSpinEdit(void)
\left\{\begin{array}{c}1\end{array}\right\}//--- coordinates
  int x1=INDENT LEFT;
  int y1=INDENT TOP+(EDIT HEIGHT+CONTROLS_GAP_Y)+(BUTTON_HEIGHT+CONTROLS_GAP_Y);
  int x2=x1+GROUP WIDTH;
  int y2=y1+EDIT HEIGHT;
//---<sub>create</sub>if(!m_spin_edit.Create(m_chart_id,m_name+"SpinEdit",m_subwin,x1,y1,x2,y2))
      return(false);
  if(!Add(m_spin_edit))
      return(false);
  m spin edit.MinValue(10);
```
```
m_spin_edit.MaxValue(100);
  m spin edit.Value(50);
   Comment( FUNCTION_+" : Value="+IntegerToString(m_spin_edit.Value()));
//--- succeed
  return(true);
 }
//+------------------------------------------------------------------+
//| Event handler |
//+------------------------------------------------------------------+
void CControlsDialog::OnChangeSpinEdit(void)
 {
  Comment( FUNCTION +" : Value="+IntegerToString(m spin edit.Value()));
 }
//+------------------------------------------------------------------+
//| Global Variables |
//+------------------------------------------------------------------+
CControlsDialog ExtDialog;
//+------------------------------------------------------------------+
//| Expert initialization function |
//+------------------------------------------------------------------+
int OnInit()
 \left\{\right\}//--- create application dialog
  if(!ExtDialog.Create(0,"Controls",0,40,40,380,344))
    return(INIT_FAILED);
//--- run application
  ExtDialog.Run();
//--- succeed
  return(INIT_SUCCEEDED);
 }
//+------------------------------------------------------------------+
//| Expert deinitialization function |
//+------------------------------------------------------------------+
void OnDeinit(const int reason)
 \left\{\right.//--- clear comments
  Comment("");
//--- destroy dialog
  ExtDialog.Destroy(reason);
 }
//+------------------------------------------------------------------+
//| Expert chart event function |
//+------------------------------------------------------------------+
void OnChartEvent(const int id, \frac{1}{2} // event ID
                  const long& lparam, // event parameter of the long type
                  const double& dparam, // event parameter of the double type
                  const string& sparam) // event parameter of the string type
 {
  ExtDialog.ChartEvent(id, lparam, dparam, sparam);
```
### Libreria Standard

}

### **Create**

6231

Crea nuovo controllo CSpinEdit.

```
virtual bool Create(
 const long chart, // chart ID
 const string name, \frac{1}{2} // nome
 const int subwin, // sottofinestra chart
 const int x1, x1 coordinate
  const int y1, \qquad // y1 coordinate
  const int x2, \frac{1}{x^2} x2 coordinate
  const int y2 // y2 coordinate
  )
```
### Parametri

chart

[in] chart ID.

### name

[in] Nome univoco del controllo.

### subwin

[in] Sottofinestra Chart.

### x1

[in] X coordinate dell'angolo superiore sinistro.

### y1

[in] Y coordinate dell'angolo superiore sinistro.

### x2

[in] X coordinate dell'angolo inferiore destro.

### y2

[in] Y coordinate dell'angolo inferiore destro.

### Valore di ritorno

### **OnEvent**

Event Handler del Chart

```
virtual bool OnEvent(
 const int id, // ID
 const long& lparam, // parametro evento di tipo long
  const double& dparam, // parametro evento di tipo double
  const string& sparam // parametro evento di tipo string
  )
```
### Parametri

id

[in] Event ID.

lparam

[in] Parametro evento di tipo [long](#page-80-0) passato per riferimento.

dparam

[in] Parametro evento di tipo [double](#page-93-0) passato per riferimento.

sparam

[in] Parametro evento di tipo [string](#page-101-0) passato per riferimento.

### Valore di ritorno

true - se l'evento è stato elaborato, altrimenti false.

6232

# MinValue (Metodo Get)

Ottiene il valore della proprietà "MinValue" (valore consentito minimo) del controllo.

int MinValue() const

#### Valore di ritorno

Il valore della proprietà "MinValue".

### MinValue (Metodo Set)

Imposta il valore della proprietà "MinValue" (valore consentito minimo) del controllo.

```
void MinValue(
  const int value // nuovo valore
  )
```
### Parametri

value

[in] Nuovo valore della proprietà "MinValue".

#### Valore di ritorno

Nessuno.

# MaxValue (Metodo Get)

Ottiene il valore della proprietà "MaxValue" (valore massimo consentito) del controllo.

int MaxValue() const

#### Valore di ritorno

Il valore della proprietà "MaxValue".

### MaxValue (Metoto Set)

Imposta il valore della proprietà "MaxValue" (valore massimo consentito) del controllo.

```
void MaxValue(
  const int value // nuovo valore
  )
```
#### Parametri

value

[in] Nuovo valore della proprietà "MaxValue".

#### Valore di ritorno

Nessuno.

# Value (Metodo Get)

Ottiene la proprietà "Value" (valore corrente) del controllo.

int Value() const

### Valore di ritorno

La proprietà "Value" (valore).

## Value (Metodo Set)

Imposta la proprietà "Value" (valore corrente) del controllo.

```
void Value(
  const int value // valore
  )
```
### Parametri

value

[in] Nuovo "Valore"(Value) della proprietà.

### Valore di ritorno

Nessuno.

### **CreateEdit**

Crea il controllo dipendente (CEdit).

virtual bool CreateEdit()

### Valore di ritorno

### **CreateInc**

Crea il controllo dipendente (bottone di incremento).

virtual bool CreateInc()

### Valore di ritorno

### **CreateDec**

Crea il controllo dipendente (bottone di decremento).

virtual bool CreateDec()

### Valore di ritorno

# **OnClickInc**

L'event handler del controllo "ClickInc" (click tdel mouse sul bottone incremento).

virtual bool OnClickInc()

### Valore di ritorno

true se l'evento è stato elaborato, altrimenti false.

# **OnClickDec**

L'event handler del controllo "ClickDec" (click del mouse sul bottone decremento).

virtual bool OnClickDec()

### Valore di ritorno

true se l'evento è stato elaborato, altrimenti false.

# **OnChangeValue**

L'event handler del controllo "ChangeValue" .

virtual bool OnChangeValue()

### Valore di ritorno

true se l'evento è stato elaborato, altrimenti false.

# CDialog

6242

CDialog è una classe del controllo complesso Dialog(finestra dialogo).

### Descrizione

La classe CDialog è destinata a combinare i controlli con differenti funzioni del gruppo.

### Dichiarazione

class CDialog : public CWndContainer

### Titolo

#include <Controls\Dialog.mqh>

### Gerarchia di ereditarietà

**[CObject](#page-3234-0)** 

[CWnd](#page-5817-0)

**[CWndContainer](#page-5904-0)** CDialog

Discendenti diretti

**[CAppDialog](#page-6264-0)** 

### Metodi della Classe

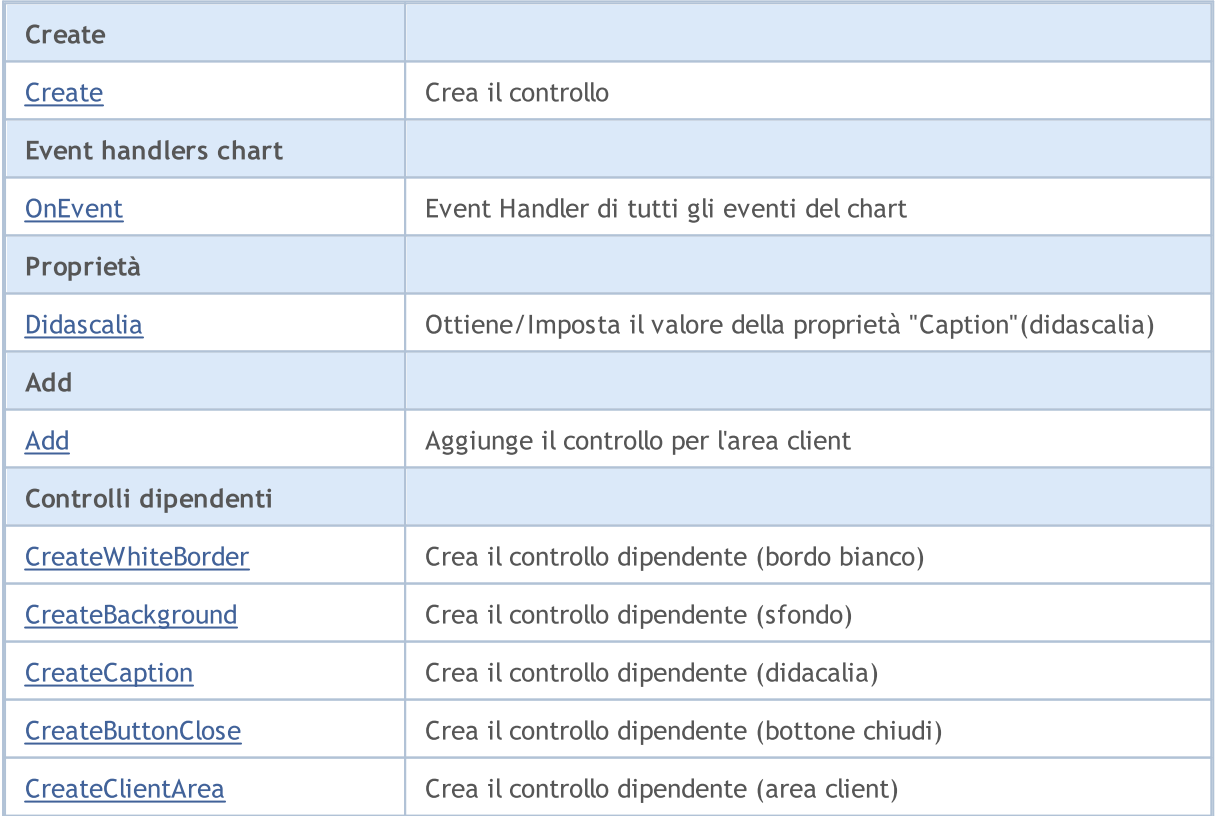

### Libreria Standard

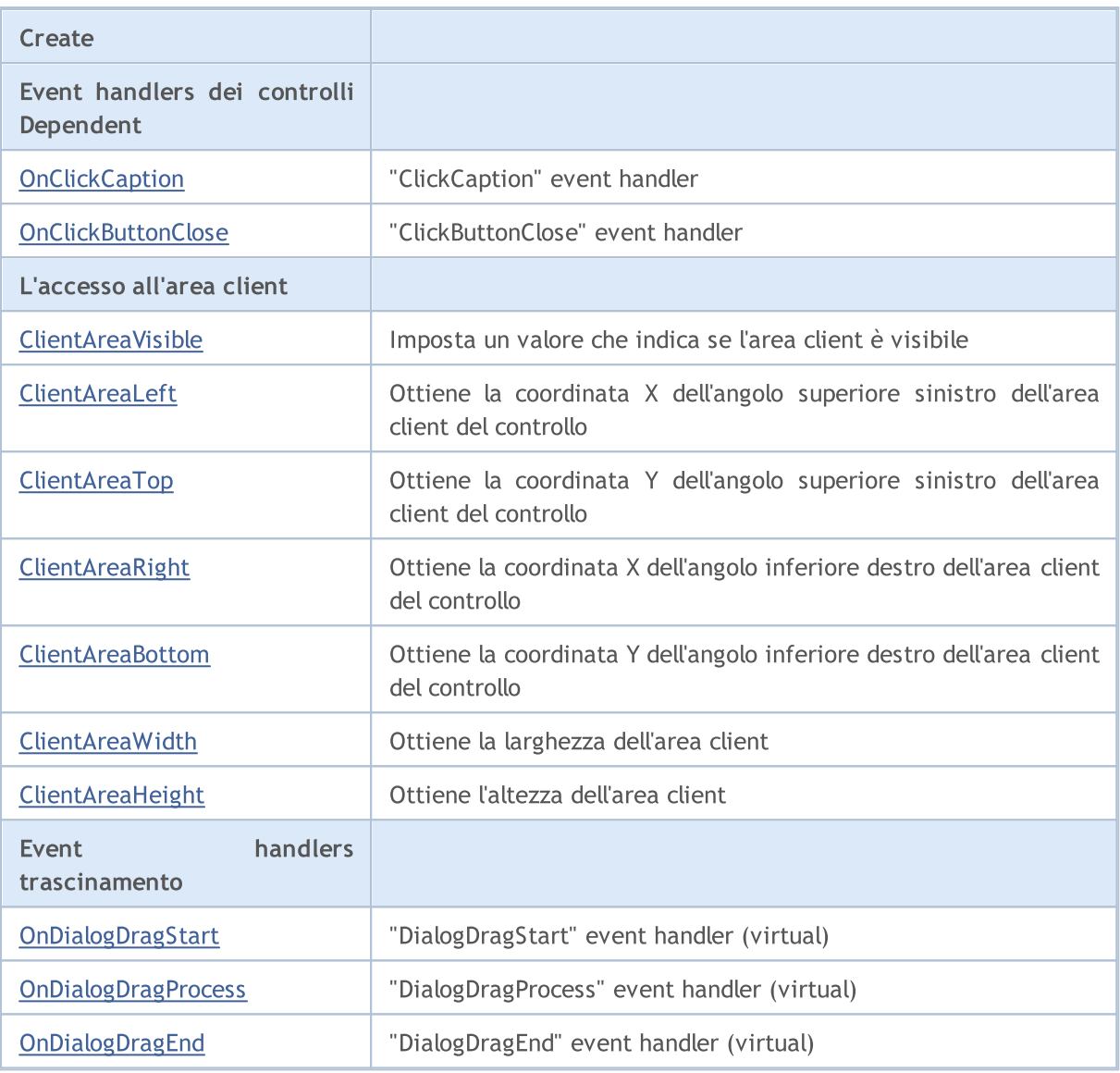

### Metodi ereditati dalla classe CObject

Prev, Prev, Next, Next, [Type,](#page-3245-0) [Compare](#page-3239-0)

### Metodi ereditati dalla classe CWnd

[Name,](#page-5825-0) [ControlsTotal,](#page-5826-0) [Control,](#page-5827-0) [Rect,](#page-5829-0) [Left](#page-5830-0), [Left,](#page-5830-0) [Top,](#page-5831-0) [Top,](#page-5831-0) [Right](#page-5832-0), [Right,](#page-5832-0) [Bottom](#page-5833-0), [Bottom](#page-5833-0), [Width,](#page-5834-0) [Width](#page-5834-0), [Height,](#page-5835-0) [Height,](#page-5835-0) Size, Size, Size, [Contains,](#page-5839-0) [Contains,](#page-5839-0) [Alignment](#page-5840-0), [Align,](#page-5841-0) [Id,](#page-5842-0) [IsEnabled,](#page-5843-0) [IsVisible](#page-5846-0), [Visible](#page-5847-0), [IsActive,](#page-5850-0) [Activate,](#page-5851-0) [Deactivate](#page-5852-0), [StateFlags](#page-5853-0), [StateFlags](#page-5853-0), [StateFlagsSet,](#page-5854-0) [StateFlagsReset,](#page-5855-0) [PropFlags](#page-5856-0), [PropFlags](#page-5856-0), [PropFlagsSet,](#page-5857-0) [PropFlagsReset,](#page-5858-0) [MouseX](#page-5859-0), [MouseX](#page-5859-0), [MouseY,](#page-5860-0) [MouseY](#page-5860-0), [MouseFlags](#page-5861-0), [MouseFlags](#page-5861-0), [MouseFocusKill](#page-5862-0), BringToTop

### Metodi ereditati dalla classe CWndContainer

[Destroy](#page-5906-0), [OnMouseEvent,](#page-5908-0) [ControlsTotal,](#page-5909-0) [Control](#page-5910-0), [ControlFind,](#page-5911-0) [MouseFocusKill,](#page-5921-0) [Add](#page-5912-0), [Add,](#page-5912-0) [Delete,](#page-5913-0) [Delete,](#page-5913-0) [Move,](#page-5914-0) [Move,](#page-5914-0) [Shift,](#page-5915-0) [Id,](#page-5916-0) [Enable,](#page-5917-0) [Disable](#page-5918-0), [Show](#page-5919-0), [Hide](#page-5920-0)

### <span id="page-6243-0"></span>**Create**

6244

Crea nuovo controllo CDialog.

```
virtual bool Create(
 const long chart, // chart ID
 const string name, \frac{1}{2} // nome
  const int subwin, // sottofinestra chart
 const int x1, x1 coordinate
  const int y1, \qquad // y1 coordinate
  const int x2, \frac{1}{x^2} x2 coordinate
  const int y2 // y2 coordinate
  )
```
### Parametri

chart

[in] chart ID.

### name

[in] Nome univoco del controllo.

### subwin

[in] Sottofinestra Chart.

### x1

[in] X coordinate dell'angolo superiore sinistro.

### y1

[in] Y coordinate dell'angolo superiore sinistro.

### x2

[in] X coordinate dell'angolo inferiore destro.

### y2

[in] Y coordinate dell'angolo inferiore destro.

### Valore di ritorno

### <span id="page-6244-0"></span>**OnEvent**

Event Handler del Chart

```
virtual bool OnEvent(
 const int id, // ID
 const long& lparam, // parametro evento di tipo long
  const double& dparam, // parametro evento di tipo double
  const string& sparam // parametro evento di tipo string
  )
```
### Parametri

id

[in] Event ID.

lparam

[in] Parametro evento di tipo [long](#page-80-0) passato per riferimento.

dparam

[in] Parametro evento di tipo [double](#page-93-0) passato per riferimento.

sparam

[in] Parametro evento di tipo [string](#page-101-0) passato per riferimento.

### Valore di ritorno

true - se l'evento è stato elaborato, altrimenti false.

6245

### <span id="page-6245-0"></span>Caption (Metodo Get)

Ottiene la proprietà "Caption" del controllo CDialog.

string MinValue() const

### Valore di ritorno

La proprietà "Caption".

# Caption (Metodod Set)

Imposta la proprietà "Caption" del controllo CDialog.

```
bool Caption(
  const string text // testo
  )
```
### Parametri

text

[in] Nuovo valore della proprietà "Caption".

### Valore di ritorno

### <span id="page-6246-0"></span>Add

Aggiunge il controllo all'area client per puntatore.

```
bool Add(
  CWnd *control, // puntatore
  )
```
### Parametri

control

[in] Puntatore al controllo.

### Valore di ritorno

true in caso di successo, altrimenti false.

## Add

Aggiunge il controllo per l'area client per riferimento.

```
bool Add(
  CWnd &control, // riferimento
  )
```
### Parametri

```
control
```
[in] Riferimento al controllo.

### Valore di ritorno

true in caso di successo, altrimenti false.

6247

### <span id="page-6247-0"></span>**CreateWhiteBorder**

Crea il controllo dipendente (bordo bianco).

virtual bool CreateWhiteBorder()

### Valore di ritorno

# <span id="page-6248-0"></span>**CreateBackground**

Crea il controllo dipendente (sfondo).

virtual bool CreateBackground()

### Valore di ritorno

# <span id="page-6249-0"></span>**CreateCaption**

Crea il controllo dipendente (caption).

virtual bool CreateCaption()

### Valore di ritorno

### <span id="page-6250-0"></span>**CreateButtonClose**

Crea il controllo dipendente (bottone chiudi)

virtual bool CreateButtonClose()

### Valore di ritorno

### <span id="page-6251-0"></span>**CreateClientArea**

Crea il controllo dipendente (area client).

virtual bool CreateClientArea()

### Valore di ritorno

# <span id="page-6252-0"></span>**OnClickCaption**

L'event handler del controllo "ClickCaption".

virtual bool OnClickCaption()

### Valore di ritorno

# <span id="page-6253-0"></span>**OnClickButtonClose**

L'event handler del controllo "ClickButtonClose".

virtual bool OnClickButtonClose()

### Valore di ritorno

### <span id="page-6254-0"></span>ClientAreaVisible

Imposta un flag che indica se l'area client è visibile.

```
bool ClientAreaVisible(
  const bool visible // flag di visibilità
  )
```
### Parametri

visible

[in] Flag di visibilità.

Valore di ritorno

## <span id="page-6255-0"></span>ClientAreaLeft

Ottiene la coordinata X dell'angolo superiore sinistro del controllo dell'area client.

int ClientAreaLeft()

### Valore di ritorno

La coordinata X del controllo dell angolo dell'area client in alto a sinistra.

# <span id="page-6256-0"></span>ClientAreaTop

Ottiene la coordinata Y dell'angolo superiore sinistro dell'area client del controllo

int ClientAreaTop()

### Valore di ritorno

La coordinata Y del controllo dell'angolo superiore sinistro dell'area client.

# <span id="page-6257-0"></span>ClientAreaRight

Ottiene la coordinata X dell'angolo inferiore destro del controllo dell'area client.

int ClientAreaTop()

### Valore di ritorno

La coordinata X nell'angolo in basso a destra del controllo dell'area client.

### <span id="page-6258-0"></span>ClientAreaBottom

Ottiene la coordinata Y nell'angolo in basso a destra del controllo dell'area client.

int ClientAreaBottom()

#### Valore di ritorno

La coordinata Y nell'angolo in basso a destra del controllo dell'area client.

### <span id="page-6259-0"></span>ClientAreaWidth

Ottiene la larghezza del controllo dell'area client.

int ClientAreaWidth()

### Valore di ritorno

La larghezza del controllo dell'area client.

# <span id="page-6260-0"></span>ClientAreaHeight

Ottiene l'altezza del controllo dell dell'area client.

int ClientAreaHeight()

### Valore di ritorno

L'altezza del controllo dell'area client.

# <span id="page-6261-0"></span>**OnDialogDragStart**

L'event handler del controllo "DialogDragStart" .

virtual bool OnDialogDragStart()

### Valore di ritorno

true se l'evento è stato elaborato, altrimenti false.

### Nota

6262

L'evento "DialogDragStart" si verifica all'inizio del trascinamento del controllo.

# <span id="page-6262-0"></span>**OnDialogDragProcess**

L'event handler del controllo "DialogDragProcess" .

virtual bool OnDialogDragProcess()

### Valore di ritorno

true se l'evento è stato elaborato, altrimenti false.

### Nota

6263

L'evento "DialogDragProcess" si verifica quando il controllo viene trascinato.

# <span id="page-6263-0"></span>OnDialogDragEnd

L'event handler del controllo "Hide" .

virtual bool OnDialogDragEnd()

### Valore di ritorno

true se l'evento è stato elaborato, altrimenti false.

### Nota

6264

L'evento "DialogDragEnd" si verifica alla fine del trascinamento del controllo.
### Libreria Standard

MOL5

# **CAppDialog**

CAppDialog è una classe di Applocazione Finestra di dialogo di controllo complesso (con i controlli dipendenti).

### Descrizione

La classe CAppDialog è destinata a combinare i controlli con funzioni diverse nel gruppo all'interno del programma MQL5.

### Dichiarazione

class CAppDialog : public CDialog

### **Titolo**

#include <Controls\Dialog.mqh>

### Gerarchia di ereditarietà

**[CObject](#page-3234-0)** 

[CWnd](#page-5817-0)

**[CWndContainer](#page-5904-0)** 

[CDialog](#page-6241-0)

CAppDialog

### Metodi della Classe

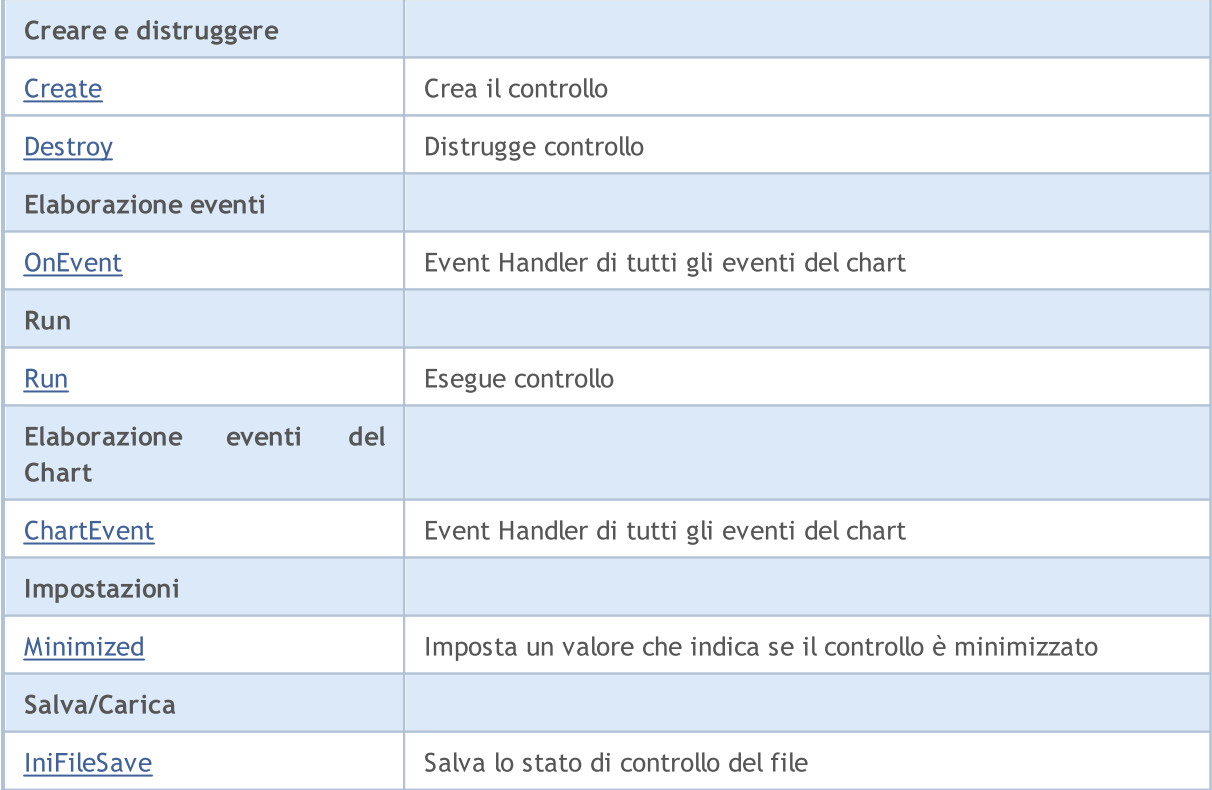

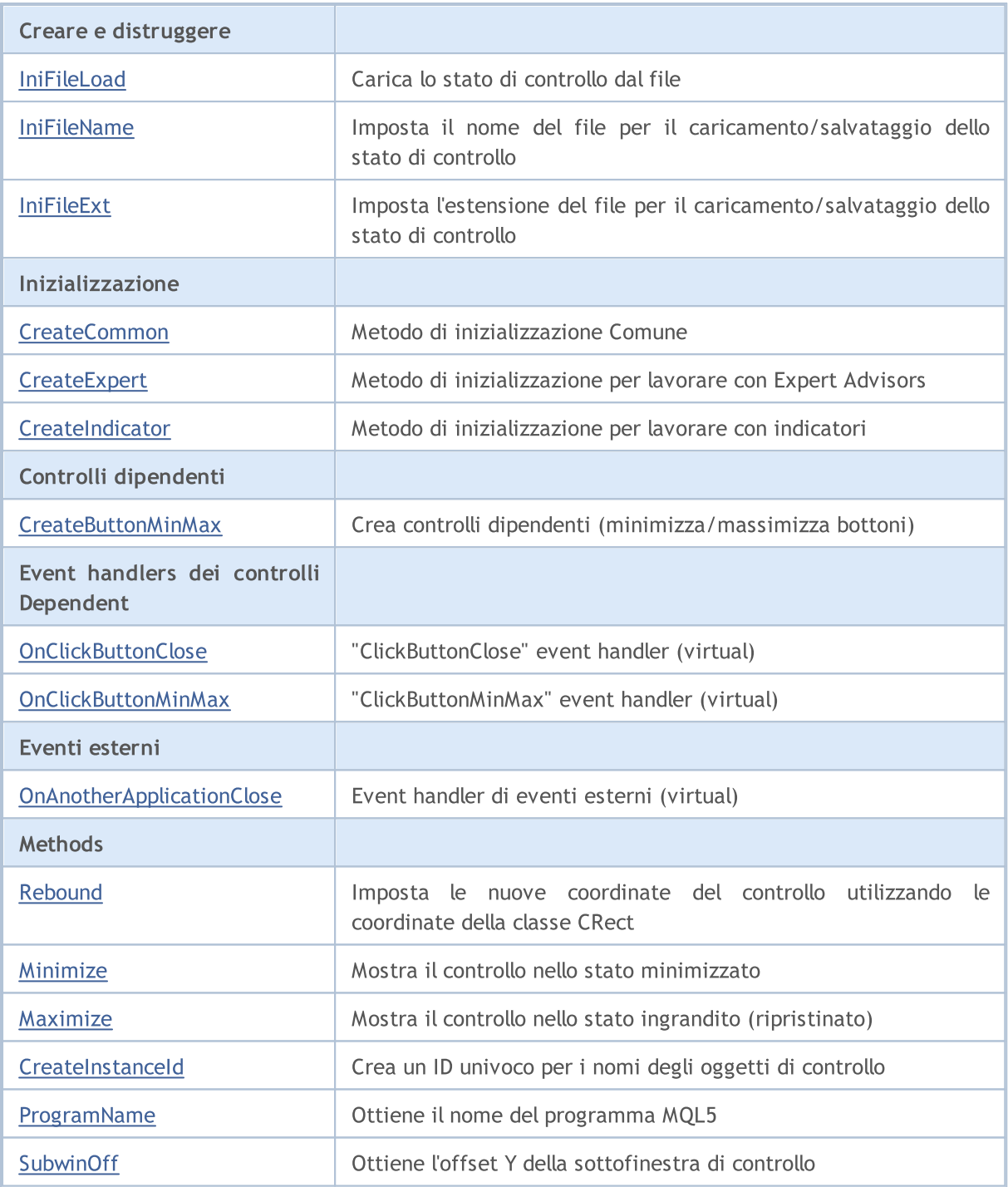

#### Metodi ereditati dalla classe CObject

Prev, Prev, Next, Next, [Type,](#page-3245-0) [Compare](#page-3239-0)

#### Metodi ereditati dalla classe CWnd

[Name,](#page-5825-0) [ControlsTotal,](#page-5826-0) [Control,](#page-5827-0) [Rect,](#page-5829-0) [Left](#page-5830-0), [Left,](#page-5830-0) [Top,](#page-5831-0) [Top,](#page-5831-0) [Right](#page-5832-0), [Right,](#page-5832-0) [Bottom](#page-5833-0), [Bottom](#page-5833-0), [Width,](#page-5834-0) [Width](#page-5834-0), [Height,](#page-5835-0) [Height,](#page-5835-0) Size, Size, Size, [Contains,](#page-5839-0) [Contains,](#page-5839-0) [Alignment](#page-5840-0), [Align,](#page-5841-0) [Id,](#page-5842-0) [IsEnabled,](#page-5843-0) [IsVisible](#page-5846-0), [Visible](#page-5847-0), [IsActive,](#page-5850-0) [Activate,](#page-5851-0) [Deactivate](#page-5852-0), [StateFlags](#page-5853-0), [StateFlags](#page-5853-0), [StateFlagsSet,](#page-5854-0) [StateFlagsReset,](#page-5855-0) [PropFlags](#page-5856-0), [PropFlags](#page-5856-0), [PropFlagsSet,](#page-5857-0) [PropFlagsReset,](#page-5858-0) [MouseX](#page-5859-0), [MouseX](#page-5859-0), [MouseY,](#page-5860-0) [MouseY](#page-5860-0), [MouseFlags](#page-5861-0), [MouseFlags](#page-5861-0), [MouseFocusKill](#page-5862-0), BringToTop

### Libreria Standard

#### Metodi ereditati dalla classe CObject

Prev, Prev, Next, Next, [Type,](#page-3245-0) [Compare](#page-3239-0)

#### Metodi ereditati dalla classe CWndContainer

[OnMouseEvent,](#page-5908-0) [ControlsTotal](#page-5909-0), [Control,](#page-5910-0) [ControlFind,](#page-5911-0) [MouseFocusKill](#page-5921-0), [Add](#page-5912-0), [Add,](#page-5912-0) [Delete](#page-5913-0), [Delete,](#page-5913-0) [Move](#page-5914-0), [Move](#page-5914-0), [Shift](#page-5915-0), [Id](#page-5916-0), [Enable](#page-5917-0), [Disable,](#page-5918-0) [Show,](#page-5919-0) [Hide](#page-5920-0)

#### Metodi ereditati dalla classe CDialog

[Caption,](#page-6245-0) [Caption](#page-6245-0), [Add,](#page-6246-0) [Add](#page-6246-0)

## <span id="page-6267-0"></span>**Create**

Crea nuovo controllo CAppDialog.

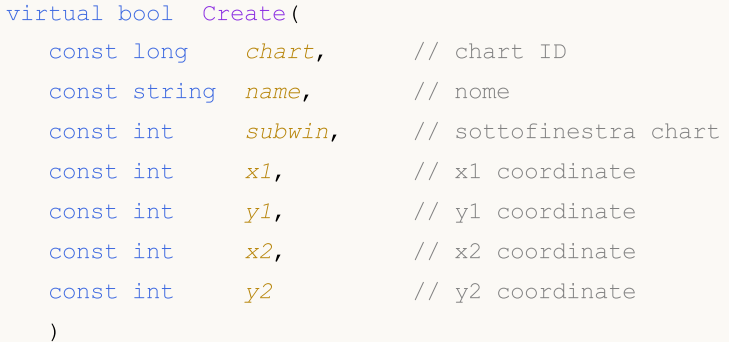

Parametri

chart

[in] chart ID.

name

[in] Nome univoco del controllo.

subwin

[in] Sottofinestra Chart.

x1

[in] X coordinate dell'angolo superiore sinistro.

y1

[in] Y coordinate dell'angolo superiore sinistro.

x2

[in] X coordinate dell'angolo inferiore destro.

y2

[in] Y coordinate dell'angolo inferiore destro.

### Valore di ritorno

true in caso di successo, altrimenti false.

MOL<sub>5</sub>

## <span id="page-6268-0"></span>**Destroy**

6269

Metodo di deinitializzazione del controllo СAppDialog .

```
virtual void Destroy(
  const int reason=REASON PROGRAM // codice motivazione
)
```
### Parametri

reason

[in] Codice motivo di deinitializzazione. [REASON\\_PROGRAM](#page-918-0) è impostato di default.

Valore di ritorno

Nessuno.

### <span id="page-6269-0"></span>**OnEvent**

Event Handler del Chart

```
virtual bool OnEvent(
 const int id, // ID
 const long& lparam, // parametro evento di tipo long
  const double& dparam, // parametro evento di tipo double
  const string& sparam // parametro evento di tipo string
  )
```
### Parametri

id

[in] Event ID.

lparam

[in] Parametro evento di tipo [long](#page-80-0) passato per riferimento.

dparam

[in] Parametro evento di tipo [double](#page-93-0) passato per riferimento.

sparam

[in] Parametro evento di tipo [string](#page-101-0) passato per riferimento.

### Valore di ritorno

true - se l'evento è stato elaborato, altrimenti false.

### <span id="page-6270-0"></span>Run

Esegue il controllo.

### bool Run()

#### Valore di ritorno

## <span id="page-6271-0"></span>**ChartEvent**

Event Handler del Chart

```
virtual bool ChartEvent(
 const int id, // ID
 const long& lparam, // parametro evento di tipo long
  const double& dparam, // parametro evento di tipo double
  const string& sparam // parametro evento di tipo string
  )
```
#### Parametri

id

[in] Event ID.

lparam

[in] Parametro evento di tipo [long](#page-80-0) passato per riferimento.

dparam

[in] Parametro evento di tipo [double](#page-93-0) passato per riferimento.

sparam

[in] Parametro evento di tipo [string](#page-101-0) passato per riferimento.

### Valore di ritorno

true - se l'evento è stato elaborato, altrimenti false.

### <span id="page-6272-0"></span>Minimized

Imposta il valore della proprietà "Minimizzata" del controllo.

```
bool Minimized(
  const bool flag // stato
  )
```
### Parametri

flag

[in] Nuovo stato.

### Valore di ritorno

### <span id="page-6273-0"></span>IniFileSave

Salva lo stato di controllo di file.

void IniFileSave()

#### Valore di ritorno

### <span id="page-6274-0"></span>IniFileLoad

Carica lo stato di controllo da file.

void IniFileLoad()

#### Valore di ritorno

### <span id="page-6275-0"></span>IniFileName

Imposta il nome del file per il caricamento/salvataggio dello stato di controllo.

virtual string IniFileName() const

#### Valore di ritorno

Il nome del file per il caricamento/salvataggio dello stato di controllo.

#### Nota

6276

Il nome del file include il nome dell'Expert Advisor / Indicatore ed il simbolo di lavoro, su cui viene lanciato il programma MQL5.

## <span id="page-6276-0"></span>IniFileExt

6277

Imposta l'estensione del file per il caricamento/salvataggio dello stato di controllo.

virtual string IniFileExt() const

#### Valore di ritorno

Estensione del file, utilizzata per il caricamento/salvataggio dello stato del controllo.

### <span id="page-6277-0"></span>**CreateCommon**

Metodi di inizializzazione comune.

```
bool CreateCommon(
 const long chart, // chart ID
 const string name, \frac{1}{2} // nome
  const int subwin, // sottofinestra chart
  )
```
#### Parametri

chart

[in] chart ID.

name

[in] Nome univoco del controllo.

subwin

[in] Sottofinestra Chart.

### Valore di ritorno

## <span id="page-6278-0"></span>**CreateExpert**

Metodo di inizializzazione per lavorare in Expert Advisors.

```
bool CreateExpert(
 const int x1, x1 coordinate
 const int y1, \frac{y}{y} // y1 coordinate
  const int x^2, \frac{1}{x^2} x2 coordinate
  const int y2 // y2 coordinate
  )
```
#### Parametri

x1

[in] X coordinate dell'angolo superiore sinistro.

y1

[in] Y coordinate dell'angolo superiore sinistro.

x2

[in] X coordinate dell'angolo inferiore destro.

y2

[in] Y coordinate dell'angolo inferiore destro.

### Valore di ritorno

## <span id="page-6279-0"></span>**CreateIndicator**

Metodo di inizializzazione per lavorare con indicatori.

```
bool CreateIndicator(
 const int x1, x1 coordinate
 const int y1, y1 coordinate
  const int x^2, \frac{1}{x^2} x2 coordinate
  const int y2 // y2 coordinate
  )
```
#### Parametri

x1

[in] X coordinate dell'angolo superiore sinistro.

y1

[in] Y coordinate dell'angolo superiore sinistro.

x2

[in] X coordinate dell'angolo inferiore destro.

y2

[in] Y coordinate dell'angolo inferiore destro.

### Valore di ritorno

## <span id="page-6280-0"></span>CreateButtonMinMax

Crea controlli dipendenti (minimizzare/massimizzare bottoni).

virtual void CreateButtonMinMax()

Valore di ritorno

Nessuno.

# <span id="page-6281-0"></span>**OnClickButtonClose**

L'event handler del controllo "ClickButtonClose" (clic del mouse sul pulsante di chiusura).

virtual void OnClickButtonClose()

Valore di ritorno

Nessuno.

## <span id="page-6282-0"></span>OnClickButtonMinMax

L'event handler del controllo "ClickButtonMinMax" (clic del mouse sul pulsante di massimizza/minimizza).

virtual void OnClickButtonClose()

Valore di ritorno

Nessuno.

# <span id="page-6283-0"></span>OnAnotherApplicationClose

Event handler di eventi esterni.

virtual void OnAnotherApplicationClose()

#### Valore di ritorno

Nessuno.

### <span id="page-6284-0"></span>Rebound

6285

Imposta le nuove coordinate del controllo utilizzando le coordinate della classe CRect.

```
bool Rebound(
  const & CRect rect // Classe CRect
  )
```
Valore di ritorno

## <span id="page-6285-0"></span>Minimize

6286

Mostra il controllo nello stato ridotto al minimo.

virtual void Minimize()

#### Valore di ritorno

# <span id="page-6286-0"></span>Maximize

6287

Mostrail controllo nello stato ingrandito (ripristinato).

virtual void Maximize()

#### Valore di ritorno

## <span id="page-6287-0"></span>**CreateInstanceId**

Crea un ID univoco per i nomi degli oggetti di controllo.

string CreateInstanceId()

#### Valore di ritorno

Prefisso per i nomi degli oggetti.

# <span id="page-6288-0"></span>ProgramName

Ottiene il nome del programma MQL5.

string ProgramName()

#### Valore di ritorno

Nome del programma MQL5.

# <span id="page-6289-0"></span>SubwinOff

Ottiene l'offset Y della finestra secondaria di controllo.

void SubwinOff()

Valore di ritorno

Nessuno.

### Il passaggio da MQL4 ad MQL5

MQL5 è l'evoluzione del suo predecessore - il linguaggio di programmazione MQL4, in cui sono stati scritti numerosi indicatori, script e Expert Advisor. Nonostante il fatto che il nuovo linguaggio di programmazione sia massimamente compatibile con il linguaggio della precedente generazione, ci sono ancora alcune differenze tra questi linguaggi. E quando si trasferiscono i programmi, queste differenze devono essere notate.

Questa sezione contiene informazioni destinate a facilitare l'adattamento dei codici al nuovo linguaggio MQL5 per i programmatori che conoscono MQL4.

Prima di tutto va rilevato che:

- · Il nuovo linguaggo non contiene le funzioni start(), init() e deinit().
- · Non ci sono limiti per il numero di buffer di indicatori.
- · LE DLL vengono caricate immediatamente dopo il caricamento di un Expert Advisor (o qualsiasi altro programma mql5).
- · La verifica delle condizioni logiche è stata abbreviata.
- · Quando i limiti di un array vengono superati, la performance corrente viene terminata (criticamente - con l'uscita di un errore).
- · Precedenza degli operatori come in C + +.
- · Il linguaggio offre il tipo di cast implicito (anche da stringa ad un numero).
- · Le variabili locali non vengono inizializzate automaticamente (tranne che per le stringhe).
- · Comuni array locali vengono cancellati automaticamente.

### Funzioni speciali init, start e deinit

Il linguaggio MQL4 conteneva solo tre funzioni predefinite che potevano essere utilizzate nell' indicatore, script o Expert Advisor (non tenendo conto del file include i file \*.mqh e dei file della libreria). In MQL5 non esistono tali funzioni, ma ci sono loro analoghi. La tabella mostra la corrispondenza approssimativa delle funzioni.

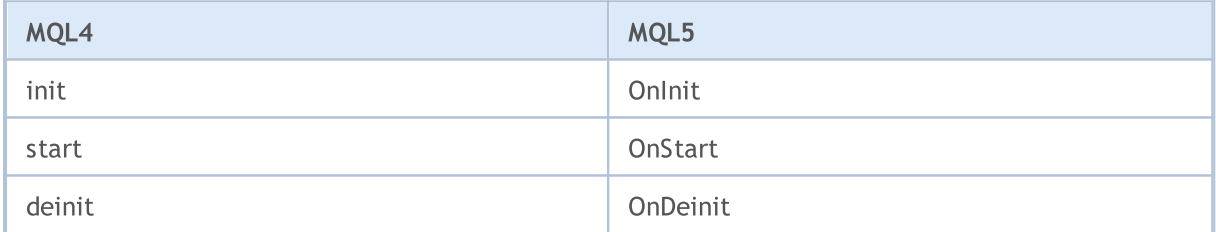

Le funzioni [OnInit](#page-1545-0) e [OnDeinit](#page-1548-0) svolgono lo stesso ruolo di init e deinit in MQL4 - sono progettati per individuare il codice, che deve essere eseguito durante l'inizializzazione e deinizializzazione dei programmi MQL5. Di conseguenza è possibile rinominare solo le funzioni, o lasciarle come sono, ma aggiungere chiamate di queste funzioni nei posti corrispondenti.

Esempio:

```
void OnInit()
  {
//--- Richiamo della funzione in fase di inizializzazione
```

```
init();
  }
void OnDeinit(const int reason)
  {
//--- Chiamata di Funzione su deinizializzazione
  deinit();
// --}
```
La funzione start, è sostituita da [OnStart](#page-1542-0) solo negli script. Negli Expert Advisors ed Indicatori dovrebbe essere rinominata [OnTick](#page-1551-0) ed [OnCalculate,](#page-1557-0) rispettivamente. Il codice che deve essere eseguito durante un'operazione del programma mql5 dovrebbe essere collocato in queste tre funzioni:

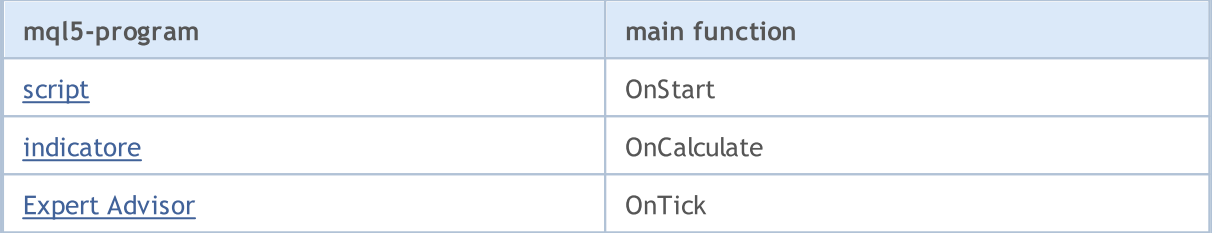

Se l'indicatore o il codice script non contengono la funzione principale, o il nome della funzione differisce da quella richiesta, la chiamata di questa funzione non viene eseguita. Significa, che se il codice sorgente di uno script non contiene OnStart, tale codice verrà compilato come un Expert Advisor.

Se un codice indicatore non contiene la funzione OnCalculate, la compilazione di tale indicatore è impossibile.

### Variabili predefinite

In MQL5 non ci sono tali variabili predefinite come Ask, Bid, Bars. Le variabili Point e Digits hanno una nomenclatura leggermente diversa:

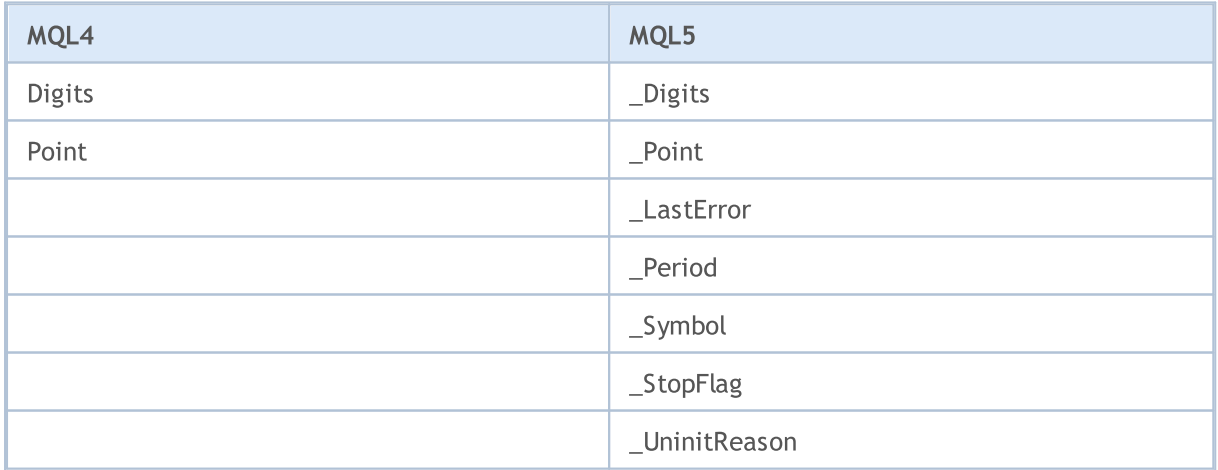

### Accesso alle TimeSeries

In MQL5 non ci sono tali timeseries predefinite come Open[], High[], Low[], Close[], Volume[] e Time[]. La profondità necessaria di una TimeSeries può ora essere impostata tramite le corrispondenti funzioni per accedere alle [timeseries.](#page-1651-0)

### Expert Advisors

gli Expert Advisors in MQL5 non richiedono la presenza obbligatoria di funzioni che gestiscono gli [eventi](#page-220-0) di una ricezione di un nuovo tick - onTick, come era in MQL4 (la funzione di start in MQL4 viene eseguita quando un nuovo tick viene ricevuto). In MQL5 gli Expert Advisor possono contenere predefinite funzioni di gestione di diversi tipi di eventi:

- [OnTick](#page-1551-0) ricezione di un nuovo tick;
- · [OnTimer](#page-1561-0) evento timer;
- · [OnTrade](#page-1564-0) evento trade;
- · [OnChartEvent](#page-1578-0) eventi di input dalla tastiera e mouse, eventi di un oggetto grafico in movimento, eventi di completamento di modifica del testo nel campo di immissione dell'oggetto LabelEdit;
- · [OnBookEvent](#page-1575-0) eventi di cambio di status del Depth of Market.

### Custom Indicators

In MQL4, il numero di buffer indicatore è limitato e non può superare 8. In MQL5 ci sono limitazioni, ma va ricordato che ciascun buffer indicatore richiede l'allocazione di una certa parte di memoria per la sua posizione nel terminale, così la nuova possibilità non verrebbe abusata.

MQL4 offriva solo 6 tipi di plottaggio di indicatore personalizzato, mentre MQL5 offre ora 18 [stili](#page-734-0) di [disegno.](#page-734-0) I nomi dei tipi di disegno non sono cambiati, ma l'ideologia della rappresentazione grafica degli indicatori è cambiata significativamente.

La direzione di indicizzazione nei buffers indicatore anche, è diversa. Per impostazione predefinita, in MQL5 tutti i buffer indicatore hanno il comportamento di comuni array, cioè l' elemento indicizzato 0 è il più antico della cronistoria, e con l'aumento di indice, si passa dai dati più vecchi a quelli più recenti.

L'unica funzione per lavorare con gli indicatori [personalizzati](#page-2075-0) che è stata preservata dall' MQL4 è [SetIndexBuffer](#page-2186-0). Ma la sua chiamata è cambiata, ora è necessario specificare il [tipo](#page-740-0) di dati da [memorizzare](#page-740-0) in un array, associato al buffer indicatore.

Le proprietà degli indicatori personalizzati anche si sono modificate ed ampliate. Nuove funzioni per accedere alle [timeseries](#page-1651-0) sono state aggiunte, quindi il totale algoritmo di calcolo deve essere riconsiderato.

### Oggetti grafici

Il numero di oggetti grafici in MQL5 è stato notevolmente aumentato. Inoltre, gli oggetti grafici possono essere posizionati nel tempo con la precisione di un secondo in un grafico di qualsiasi timeframe - ora i punti di ancoraggio oggetto non sono arrotondati al tempo di barra di apertura nella tabella prezzi.

### Il passaggio dall' MQL4

6294

Per gli oggetti freccia, di Testo e Label ora è possibile specificare metodi di [legatura,](#page-710-0) e per gli oggetti Label, Button, Chart, Bitmap Label ed Edit, è possibile impostare l'angolo del grafico a cui è [collegato](#page-715-0) un [oggetto](#page-715-0).

# List of MQL5 Functions

All MQL5 functions in alphabetical order.

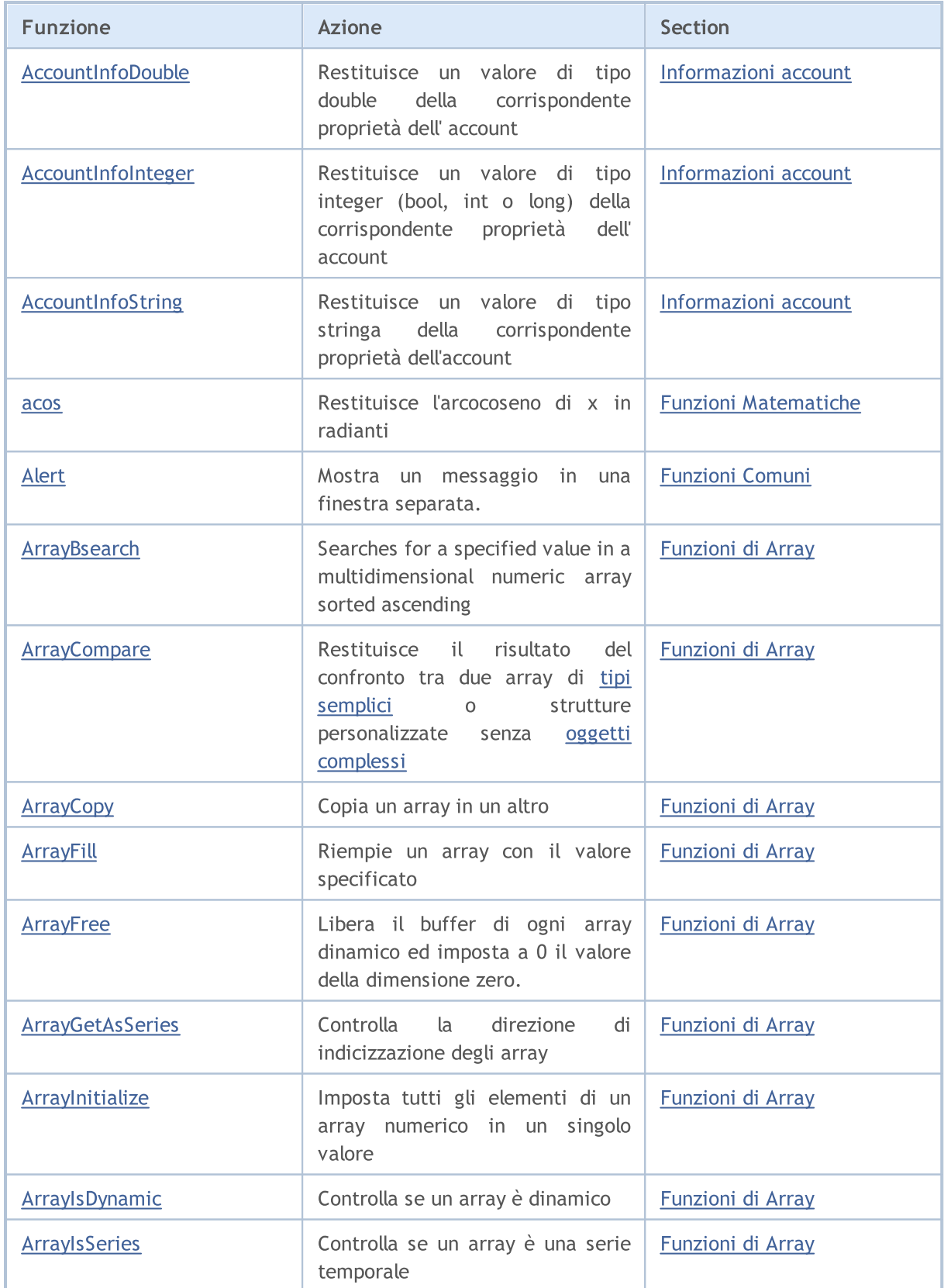

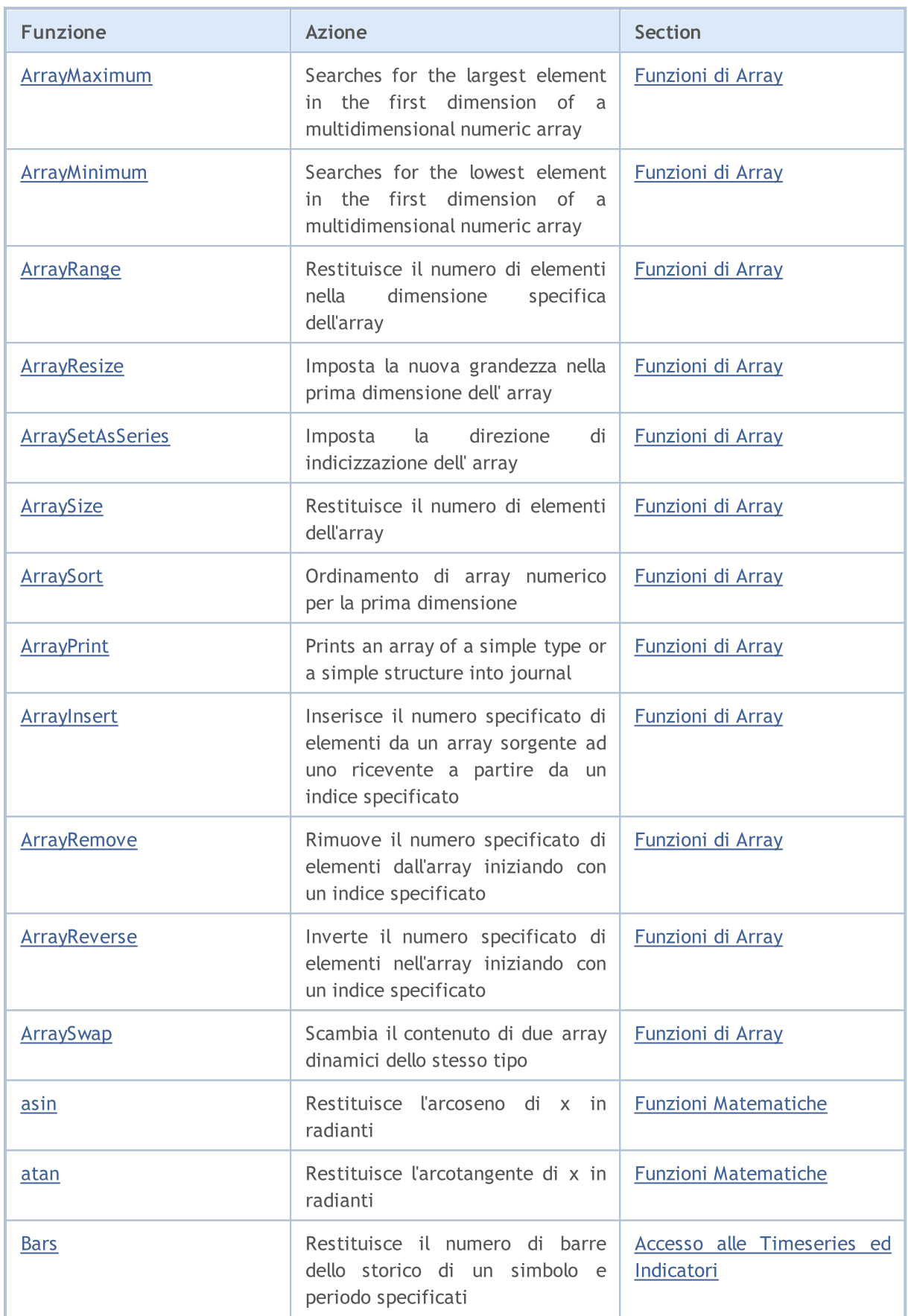

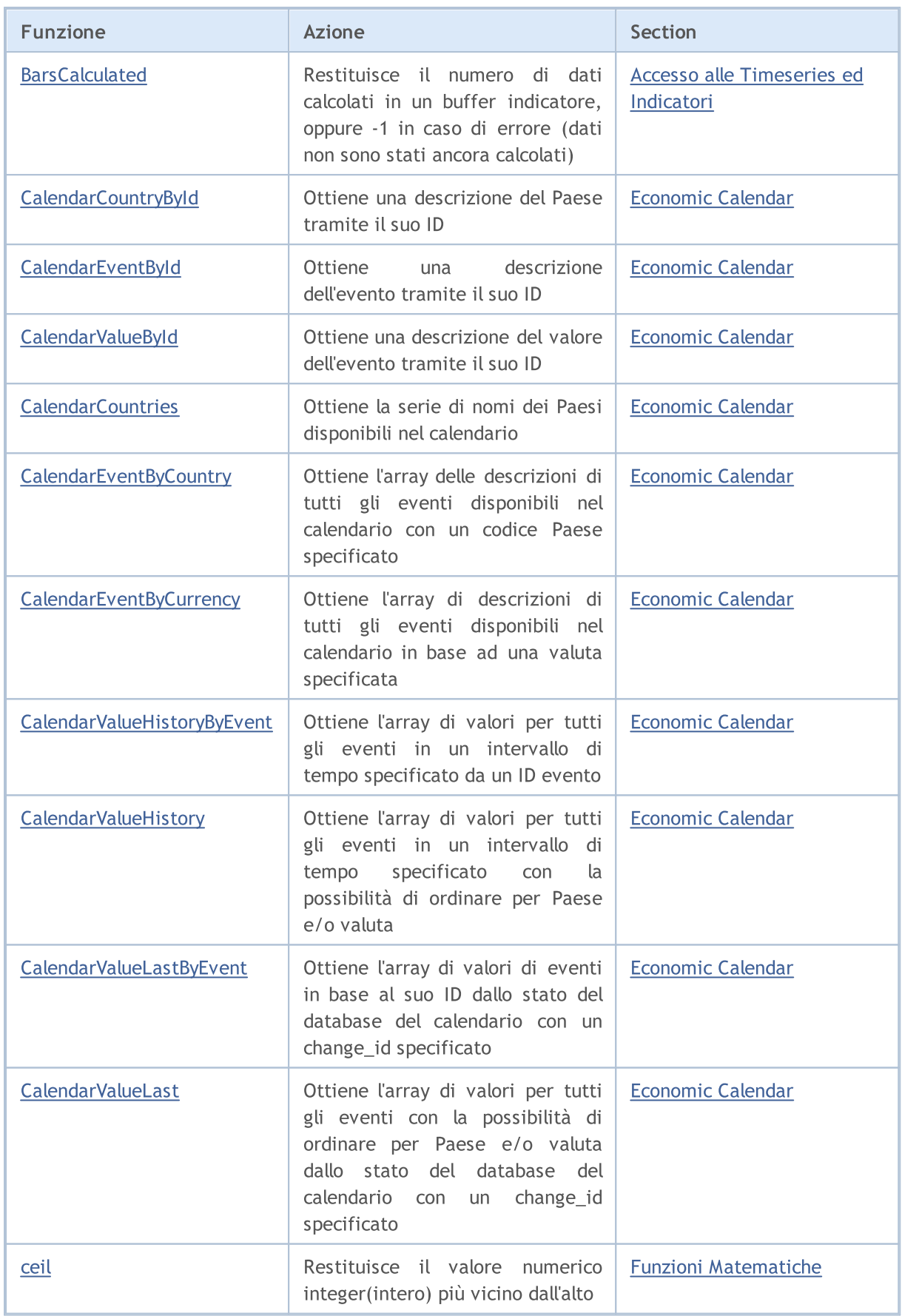

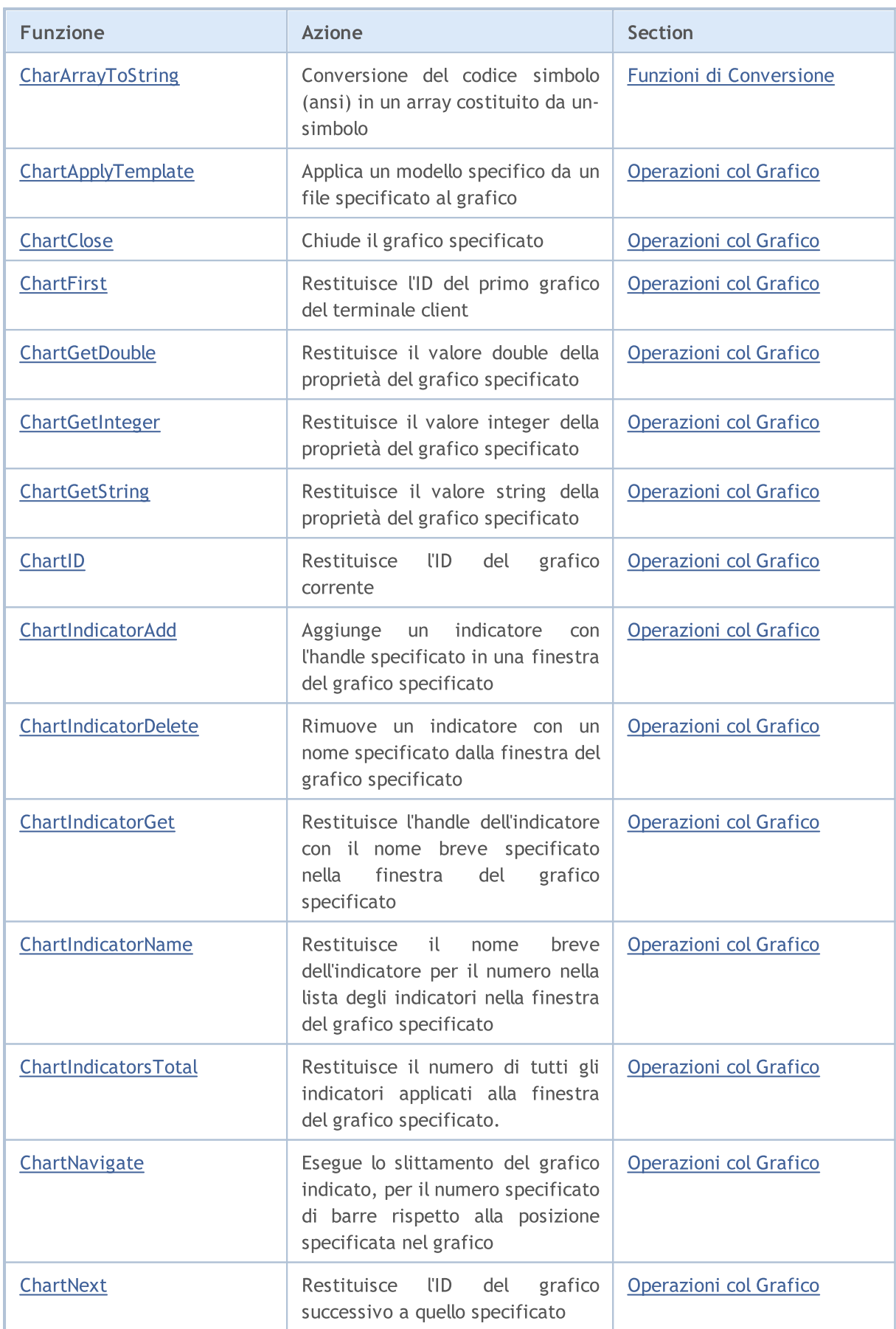

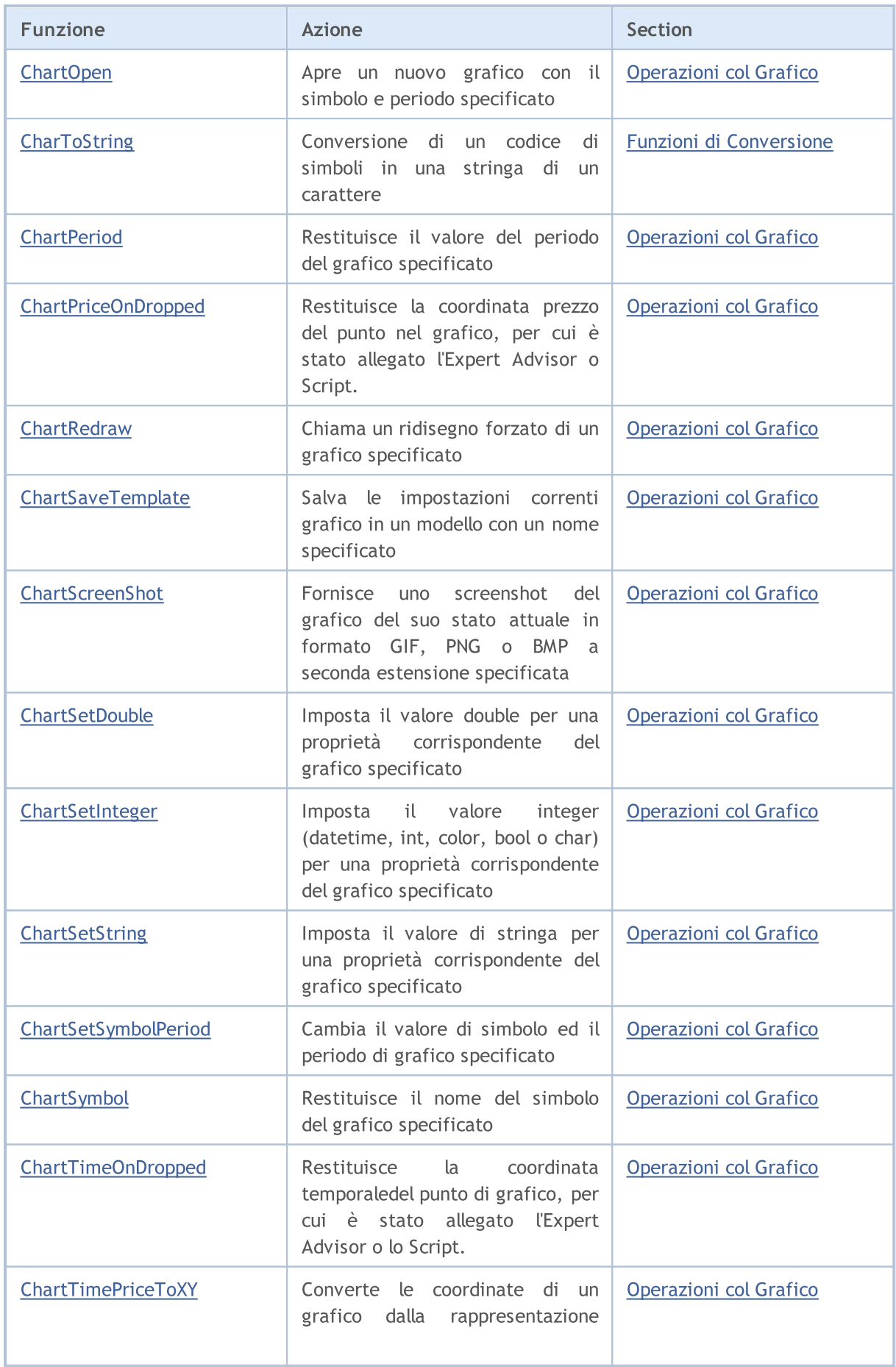

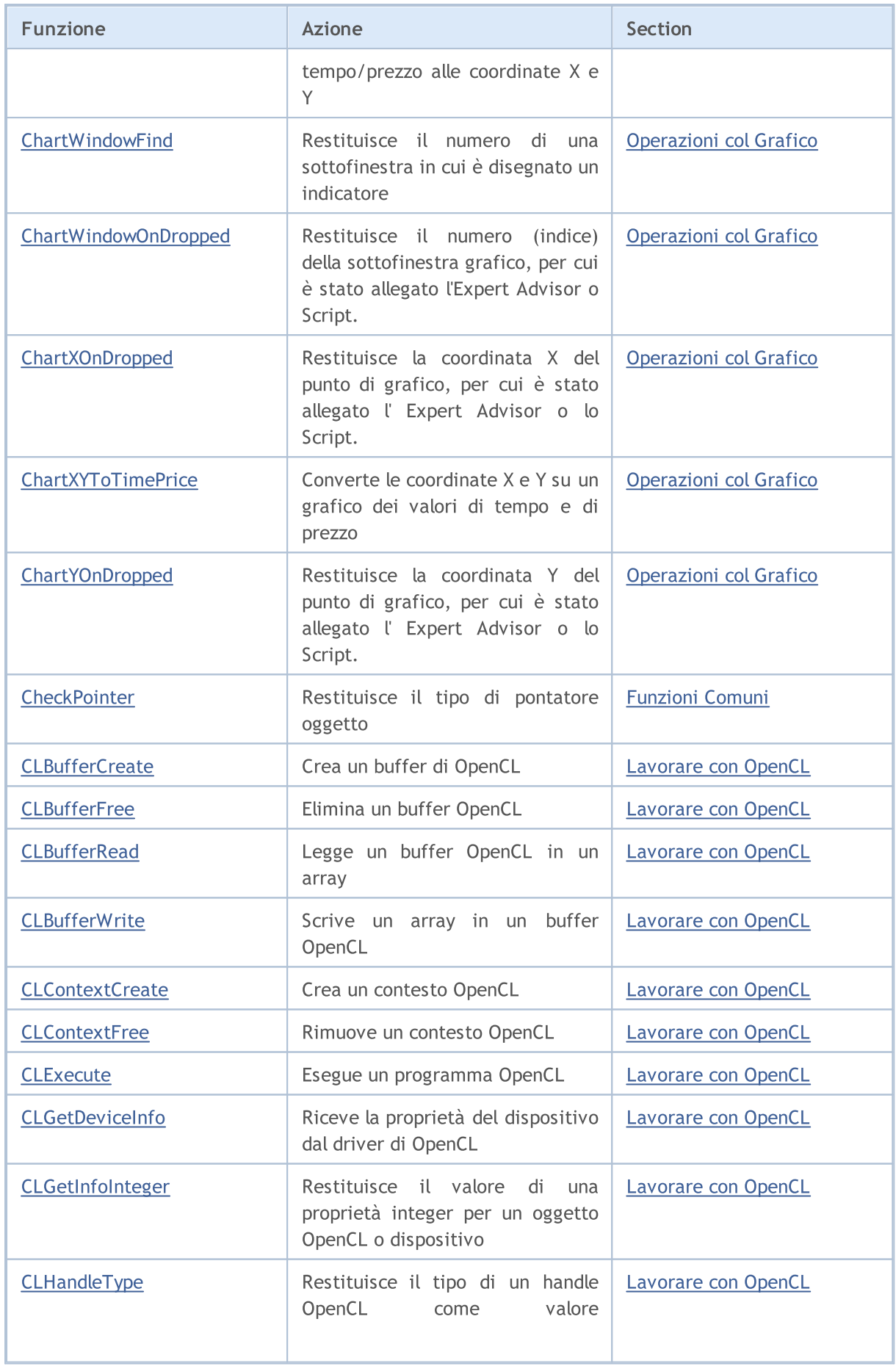
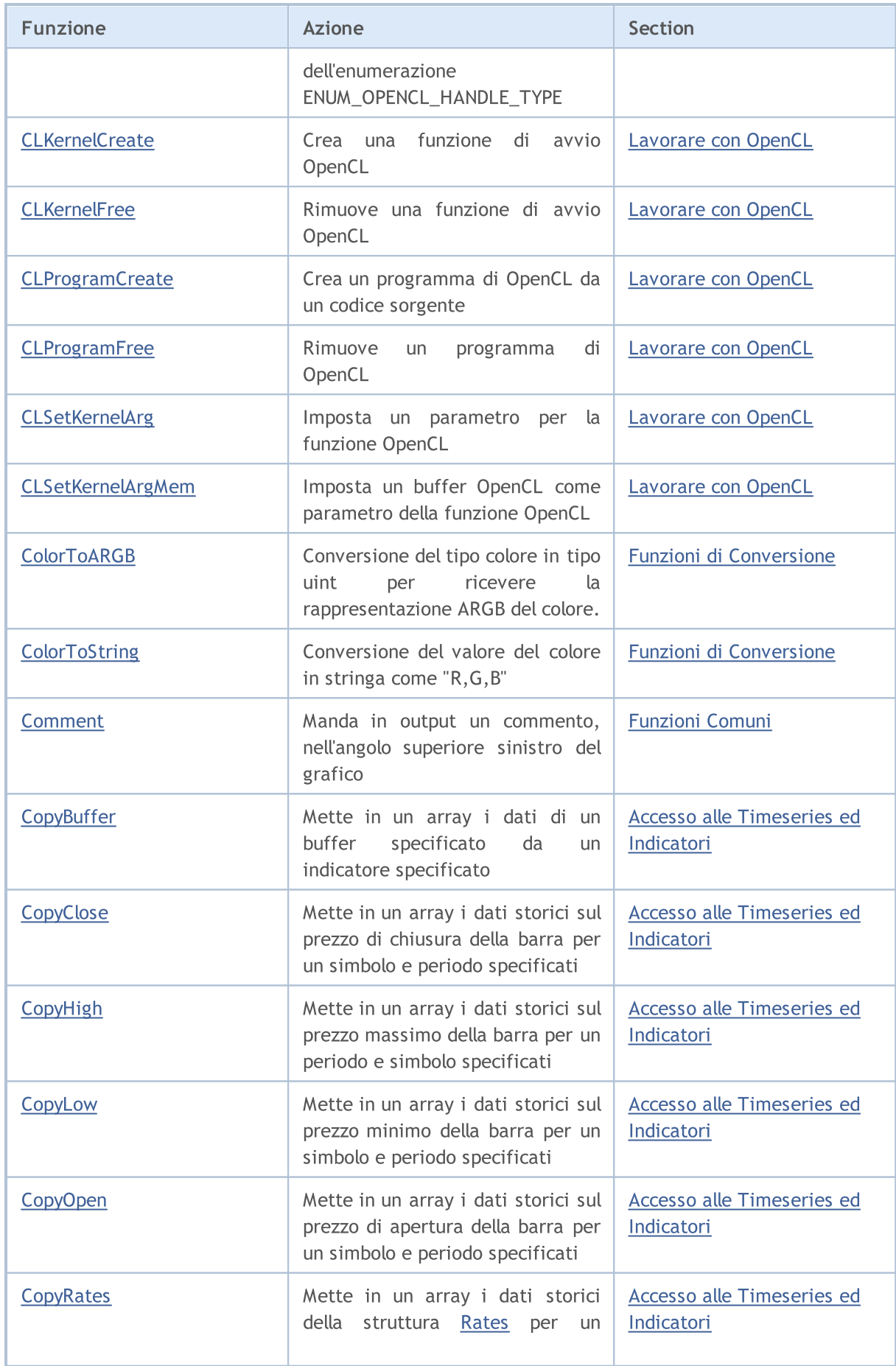

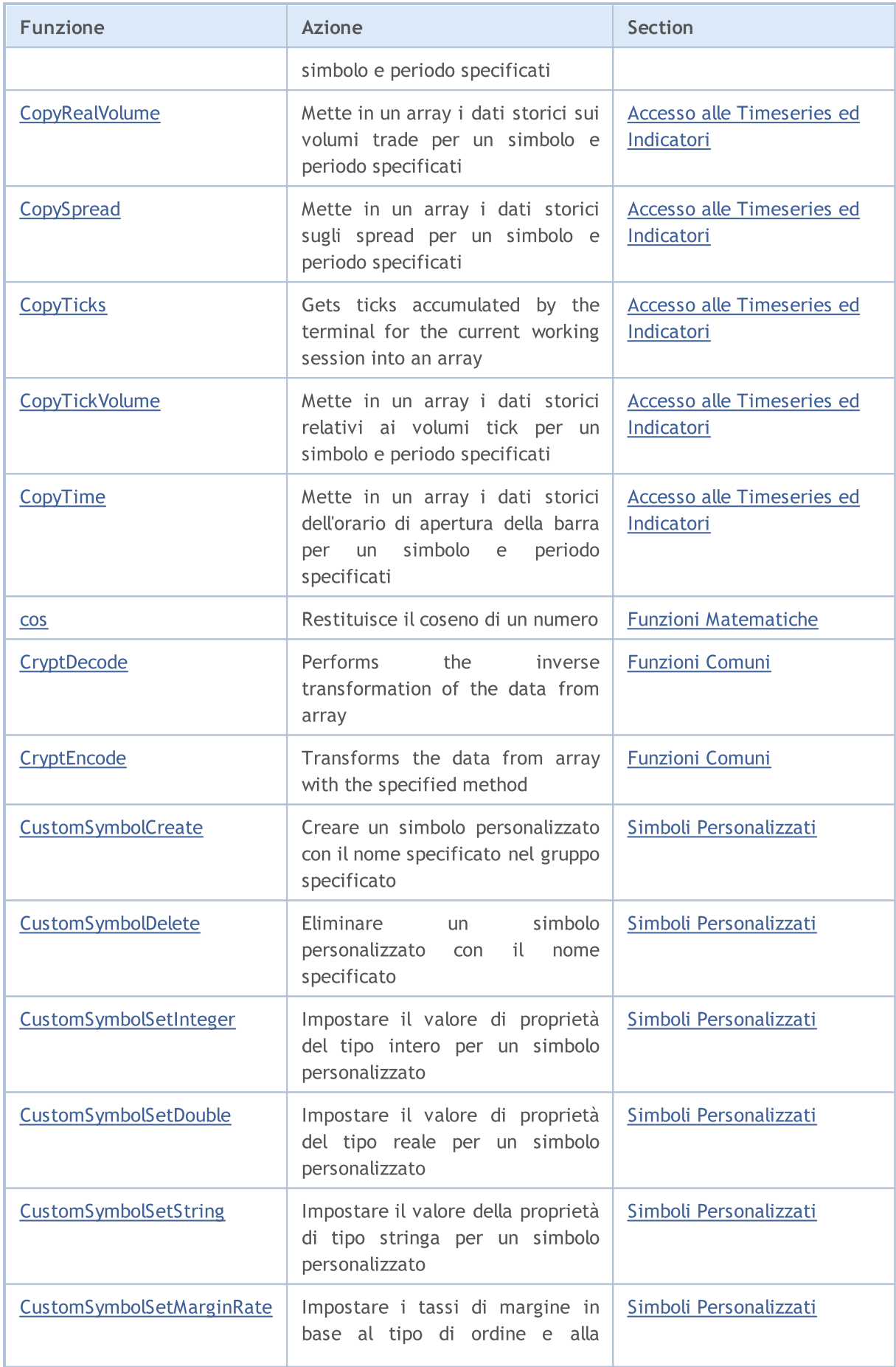

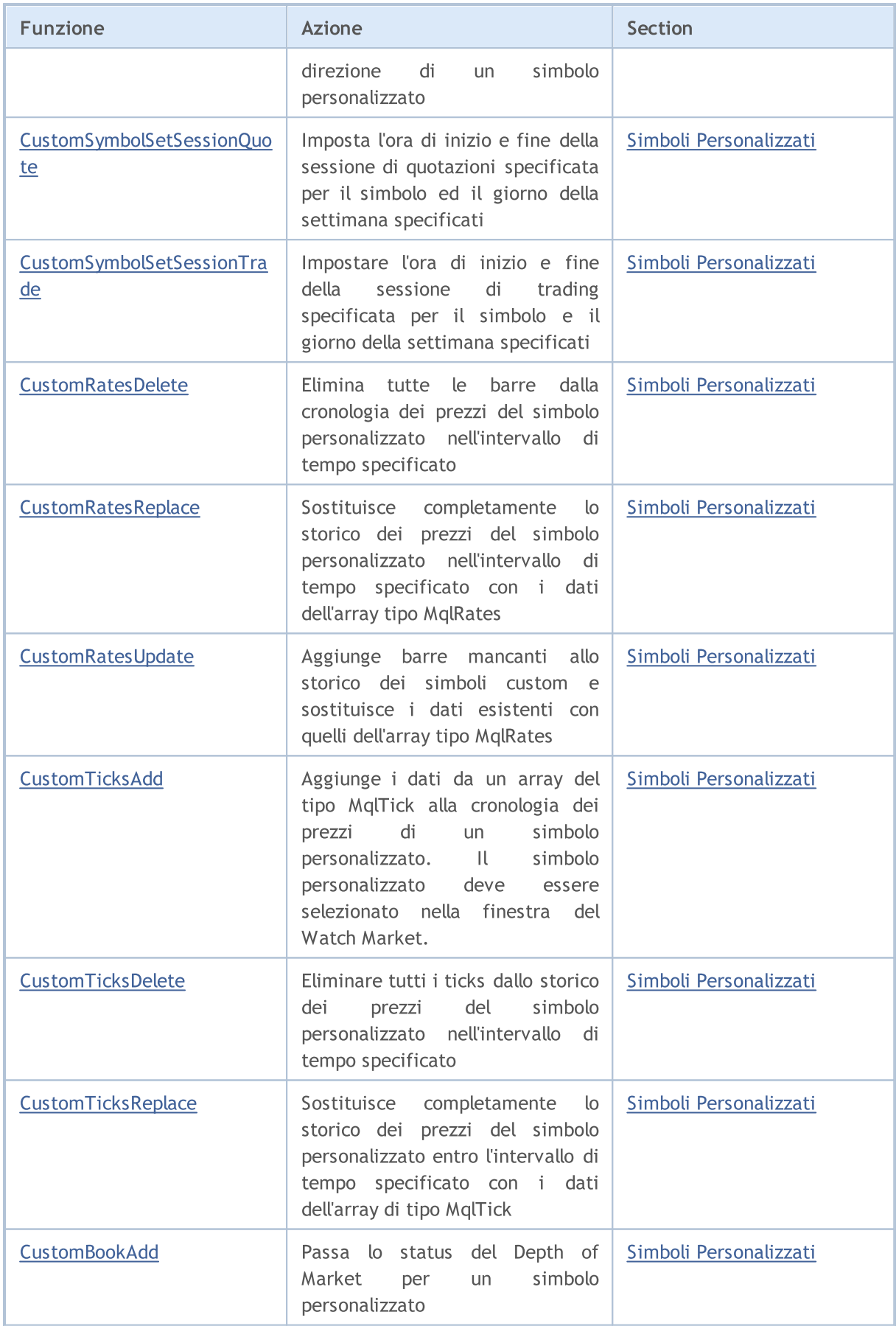

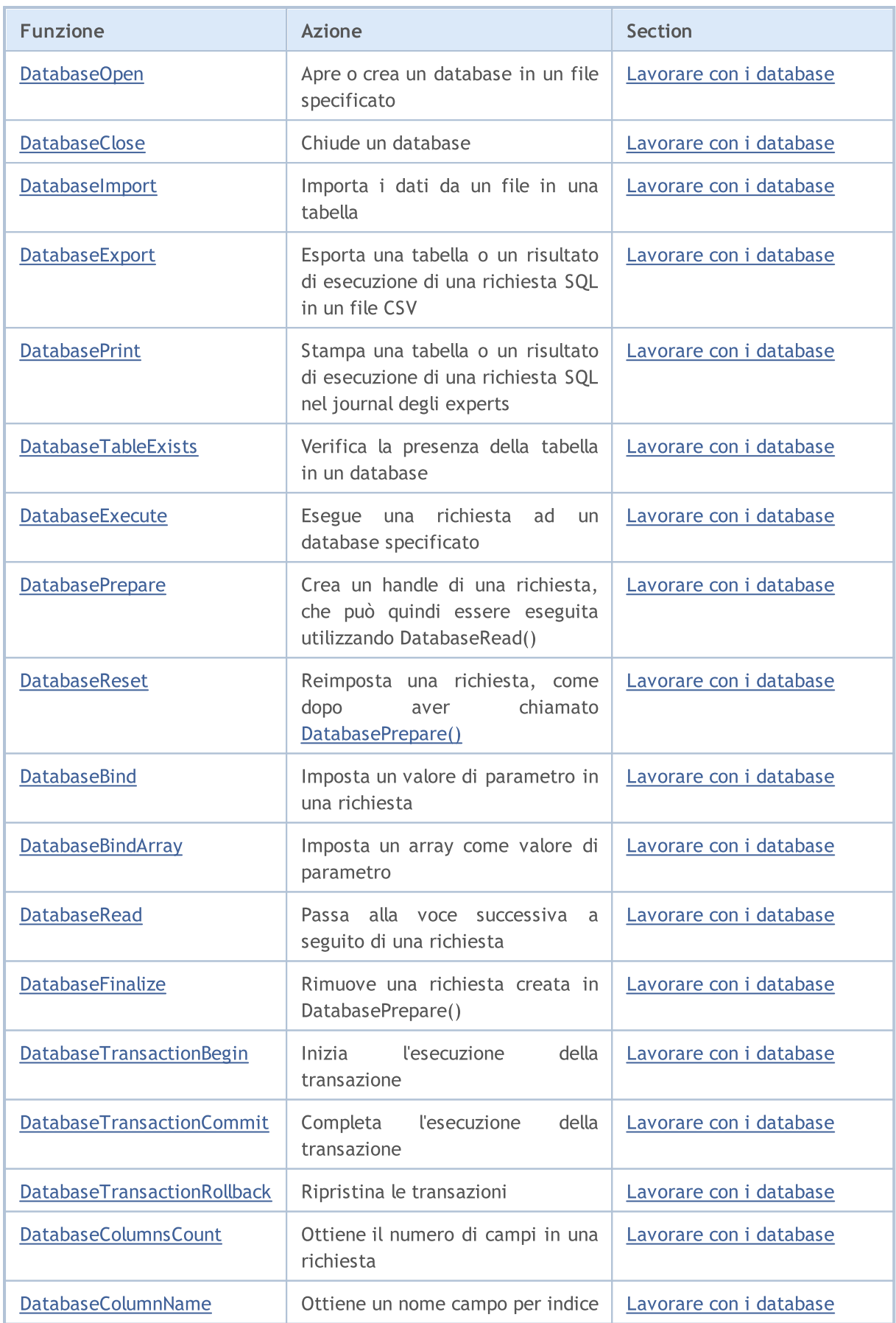

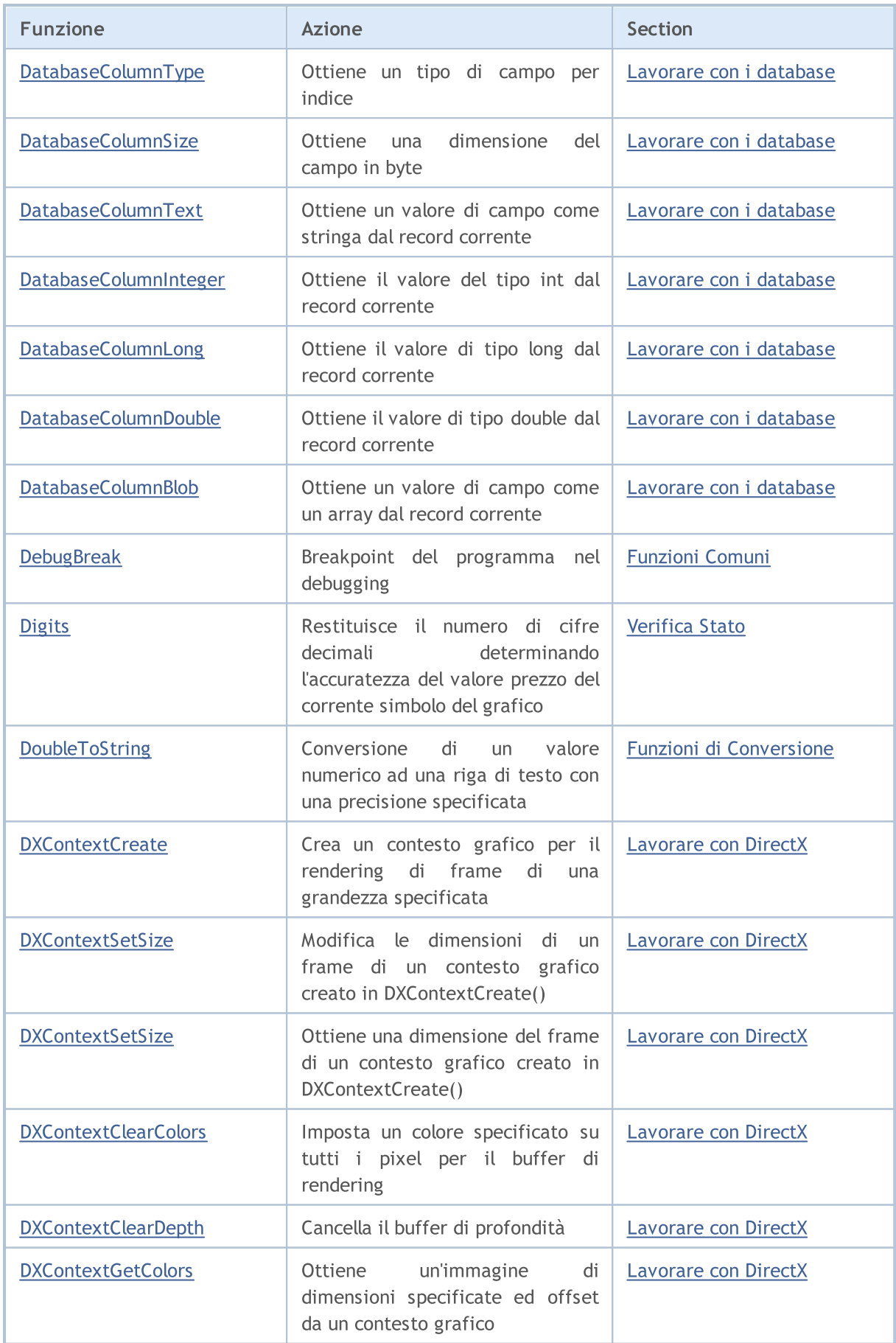

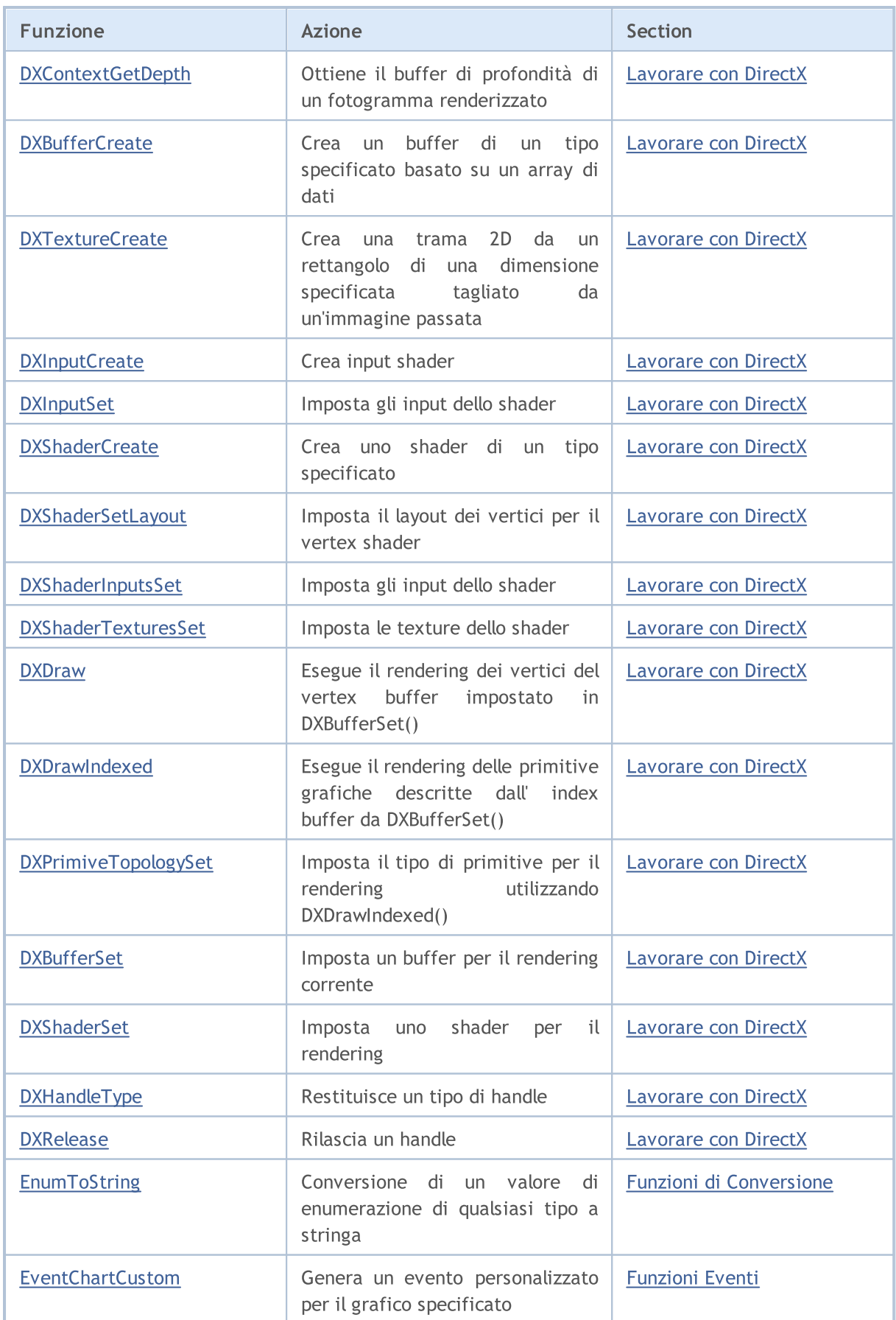

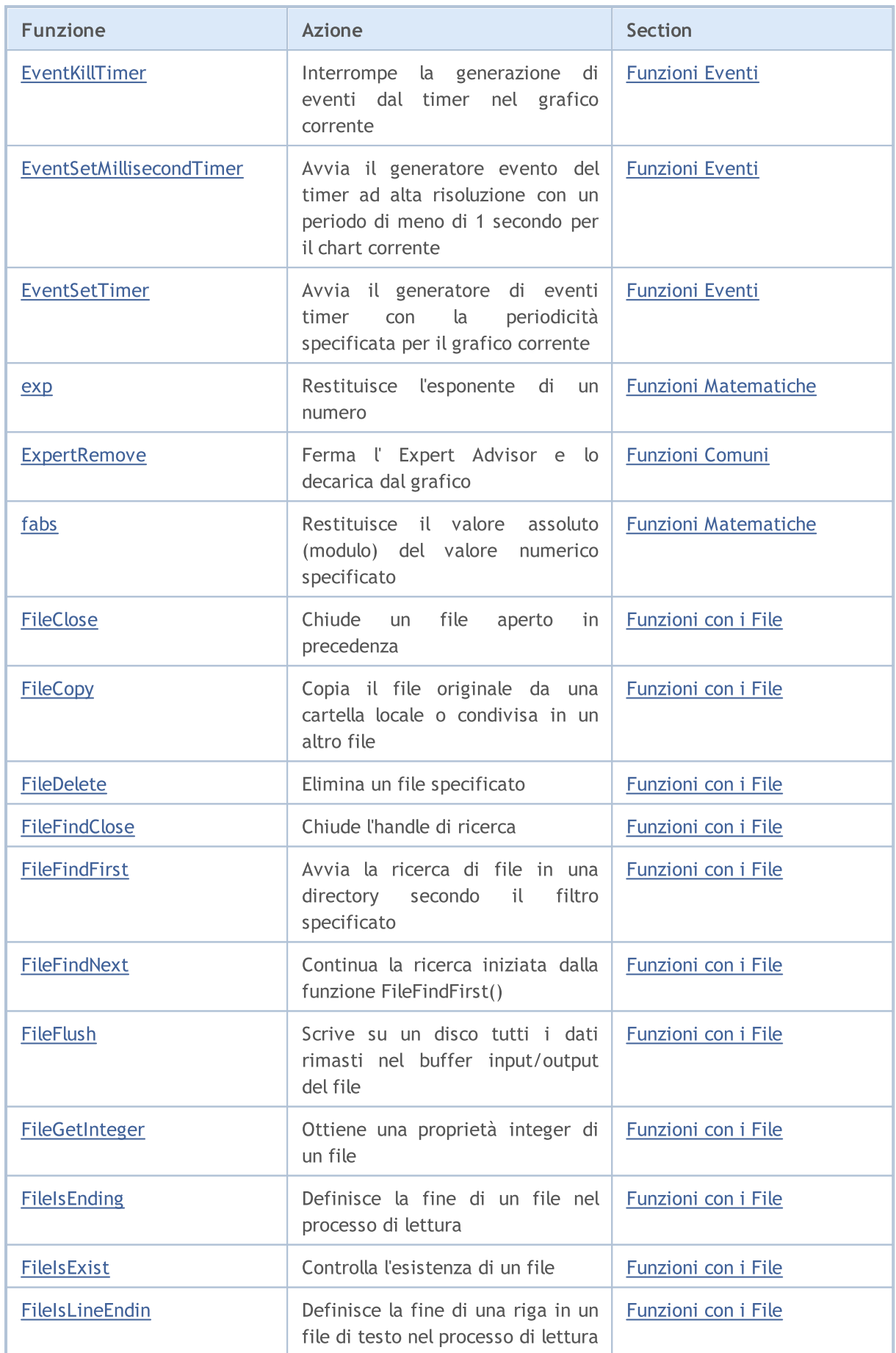

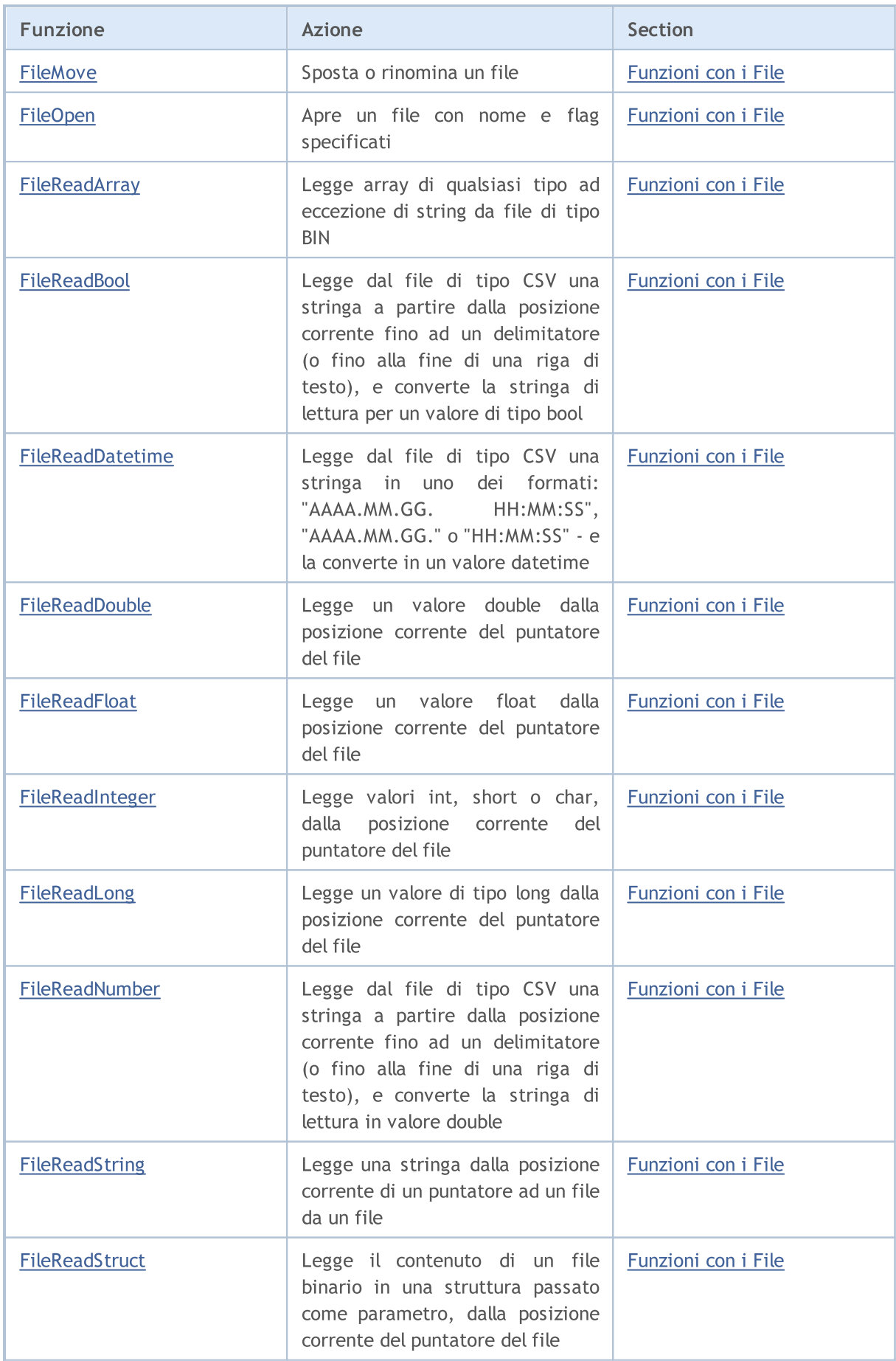

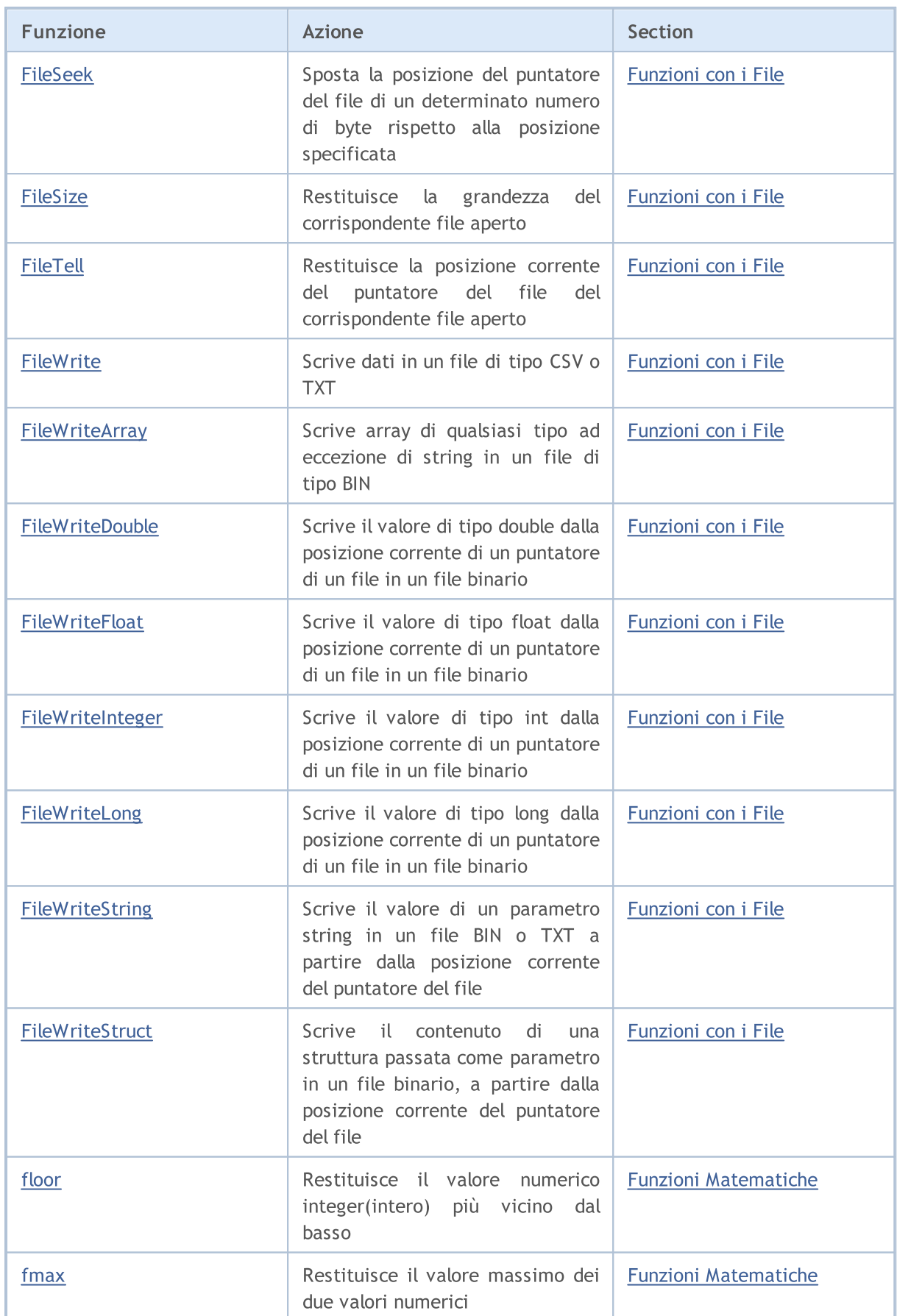

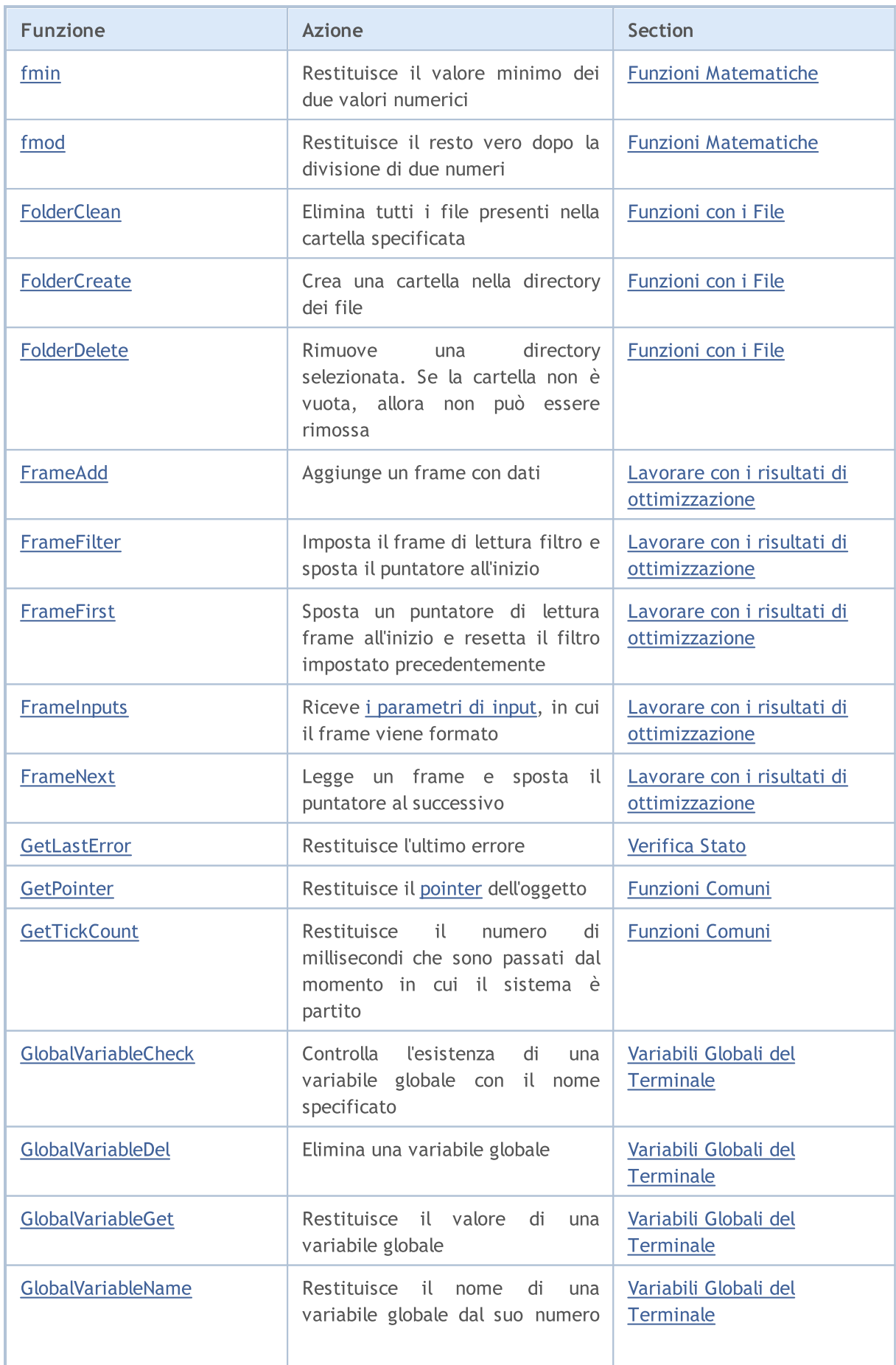

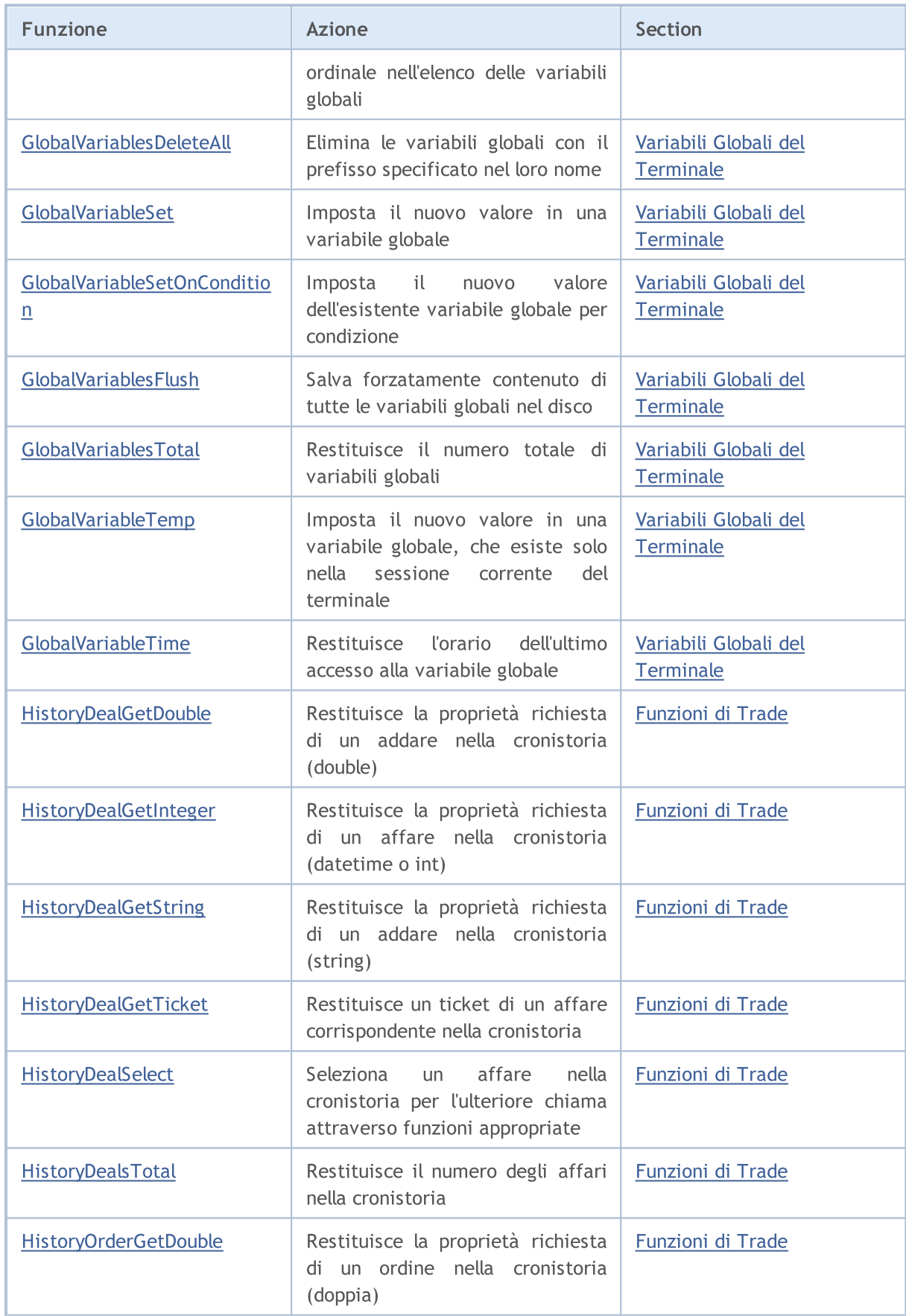

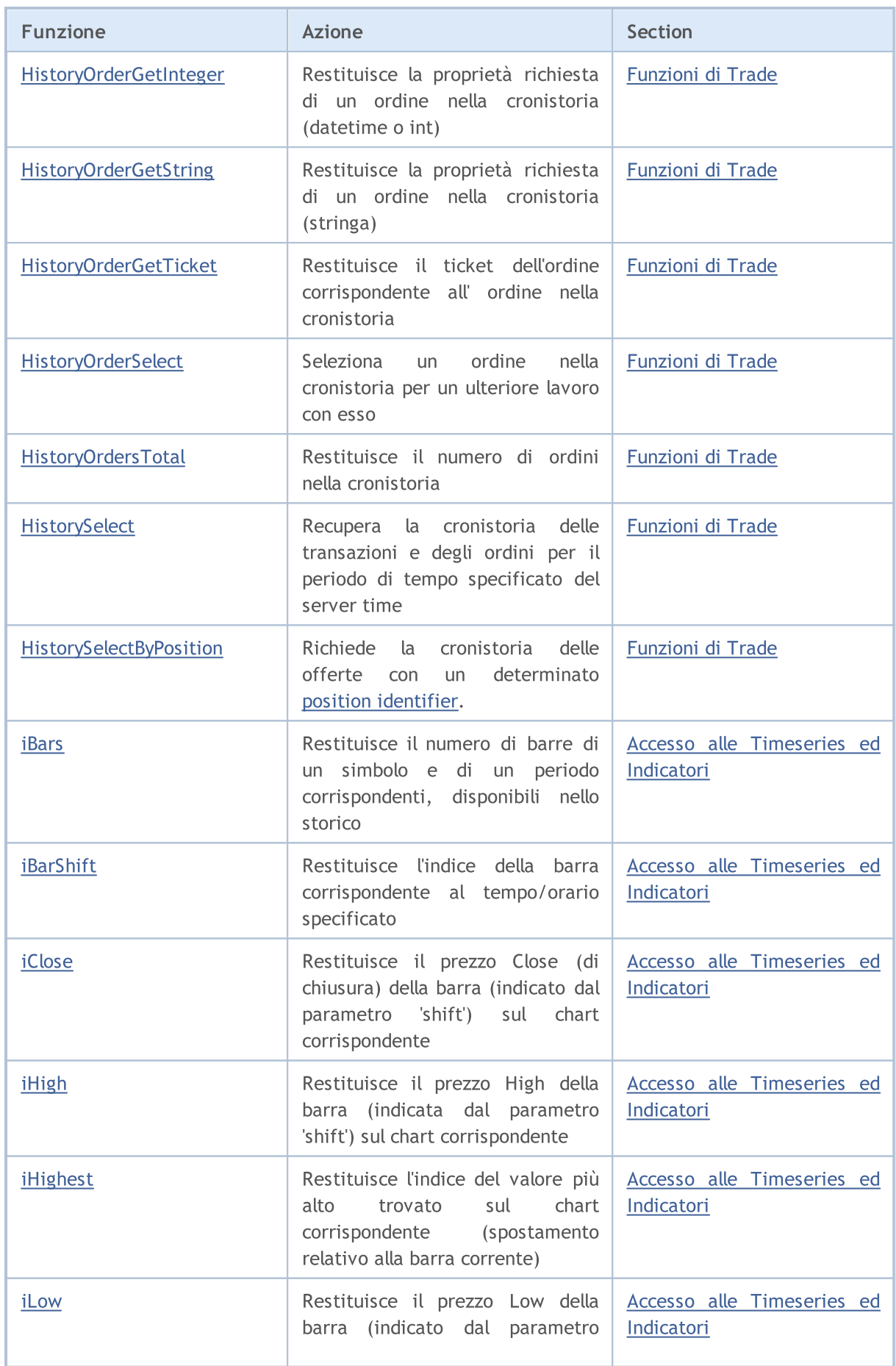

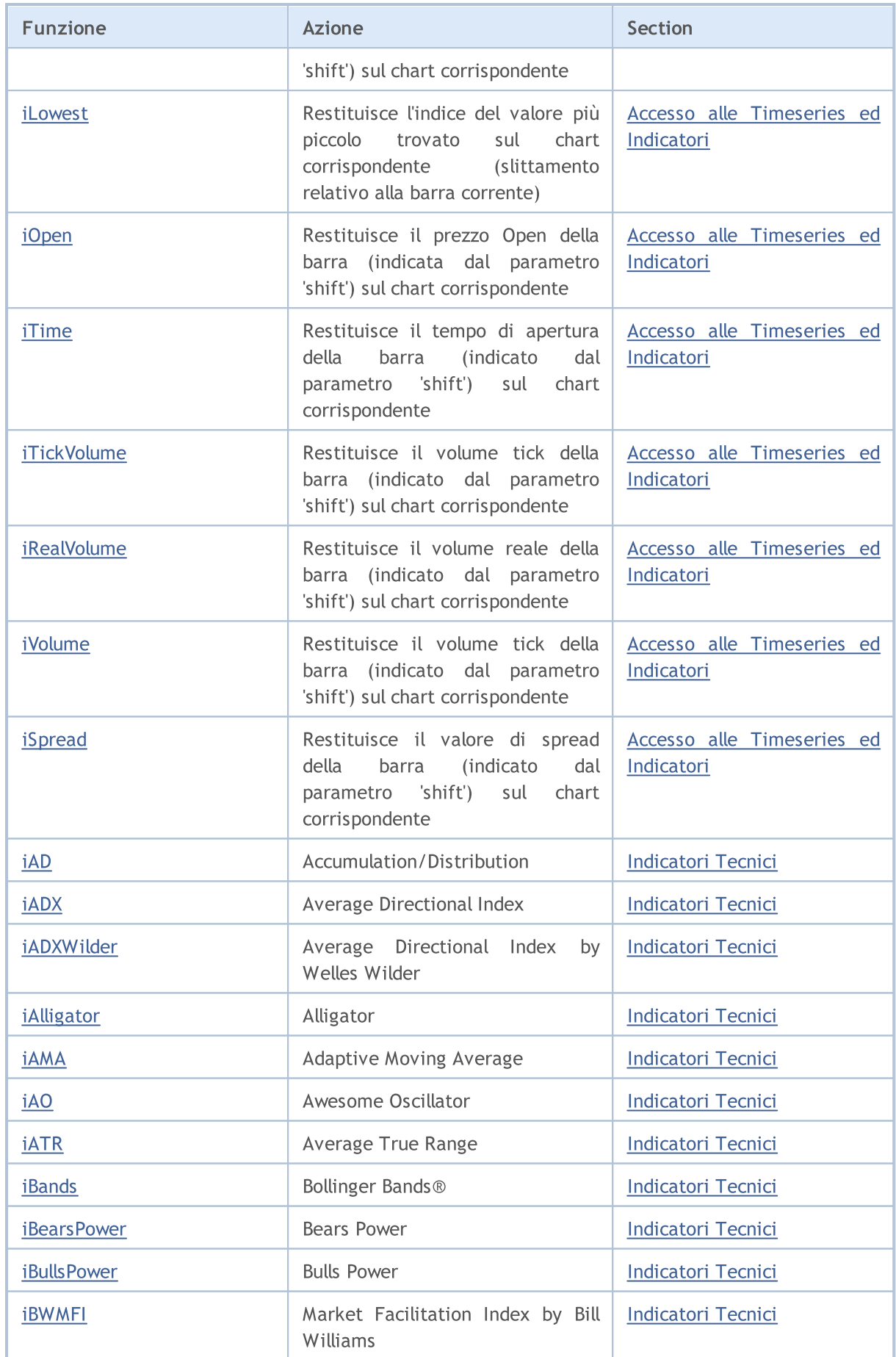

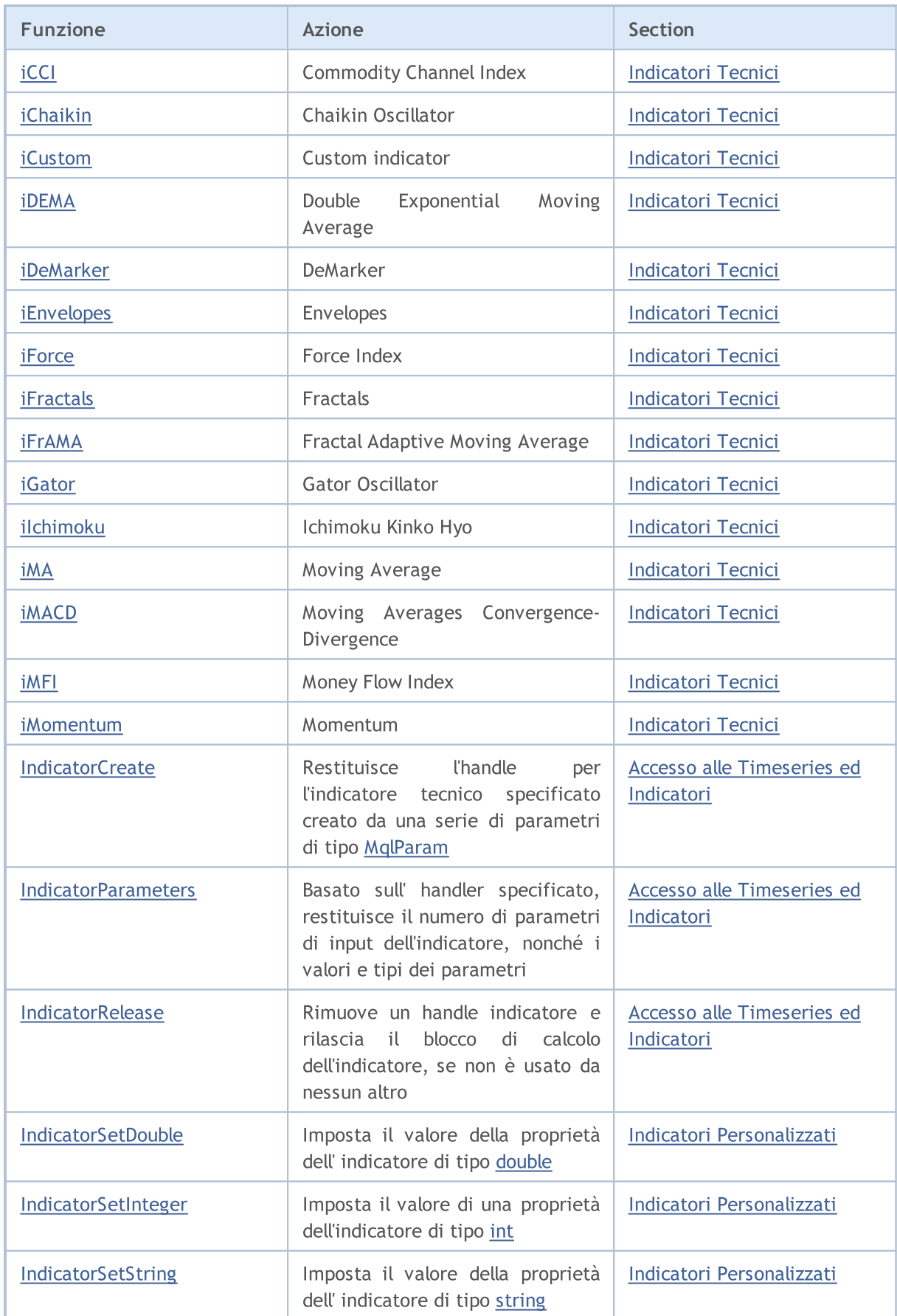

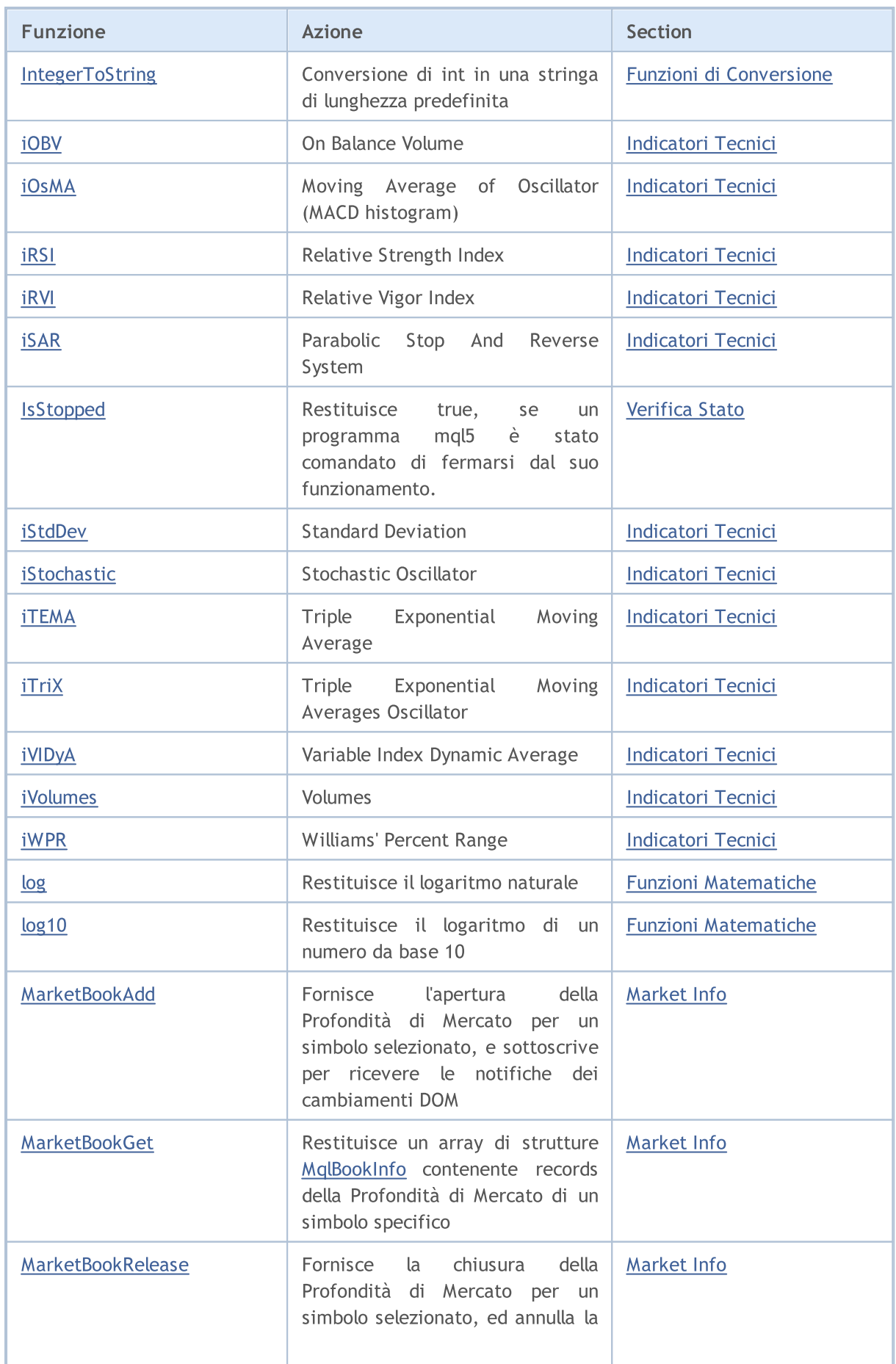

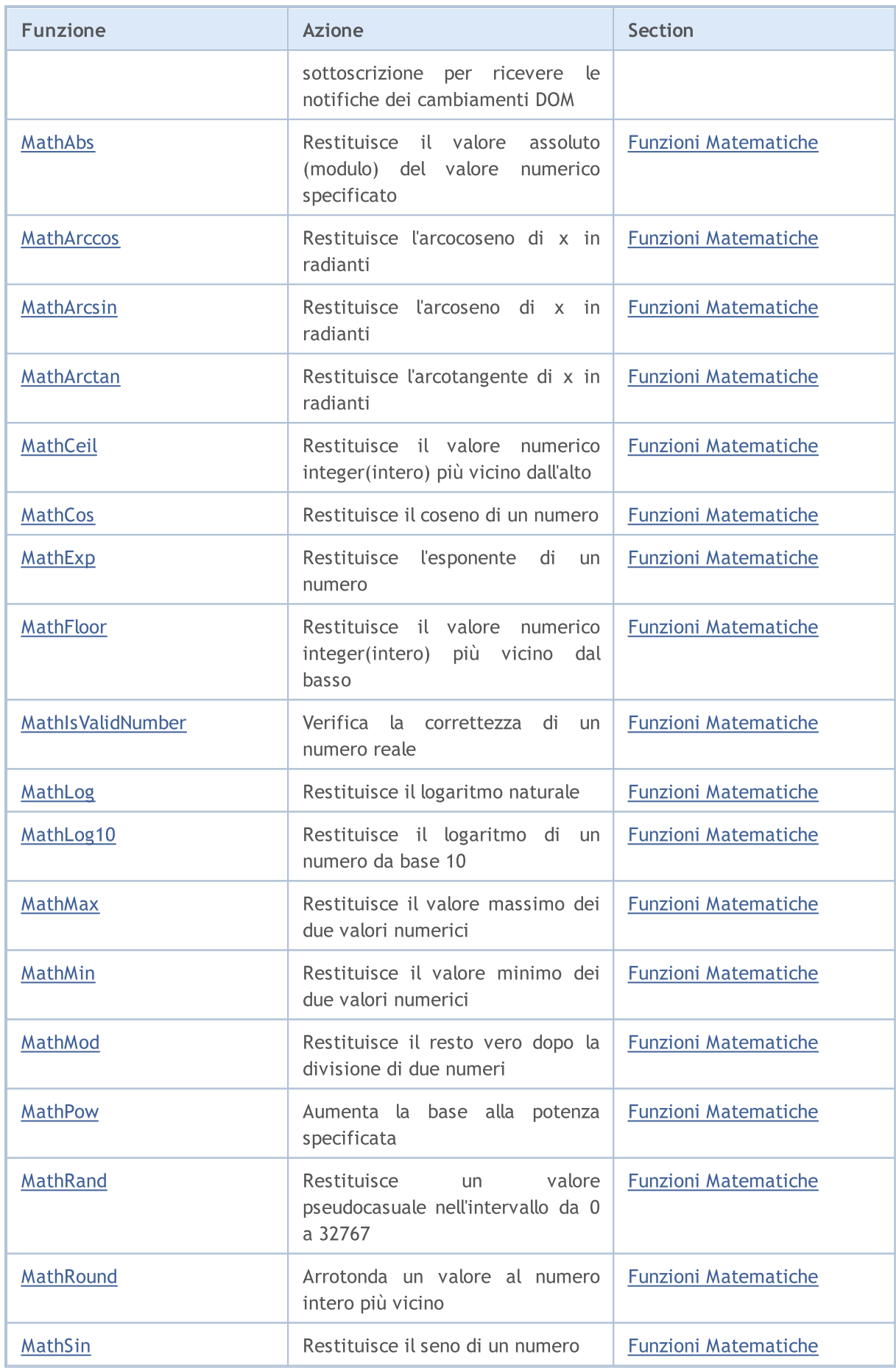

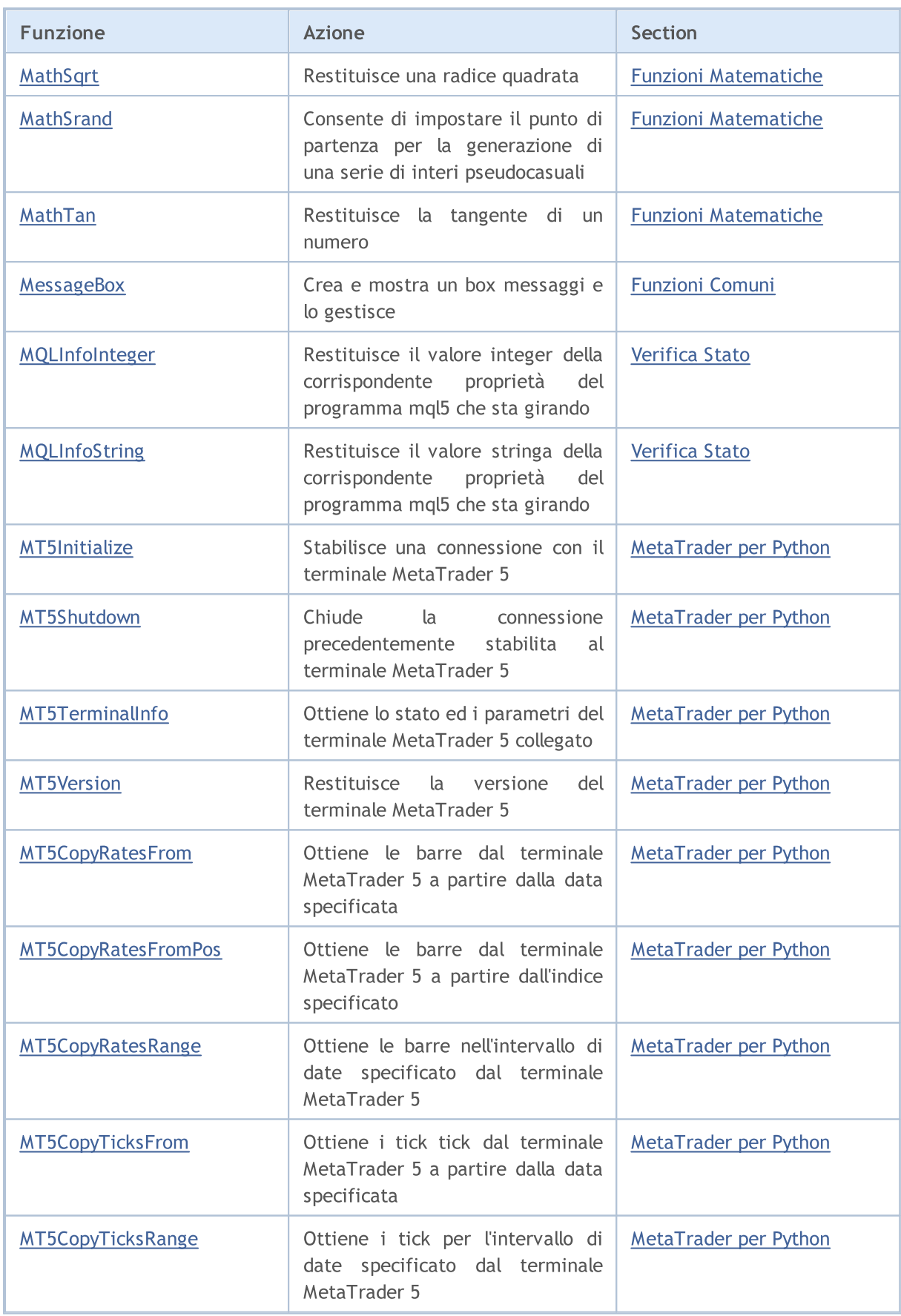

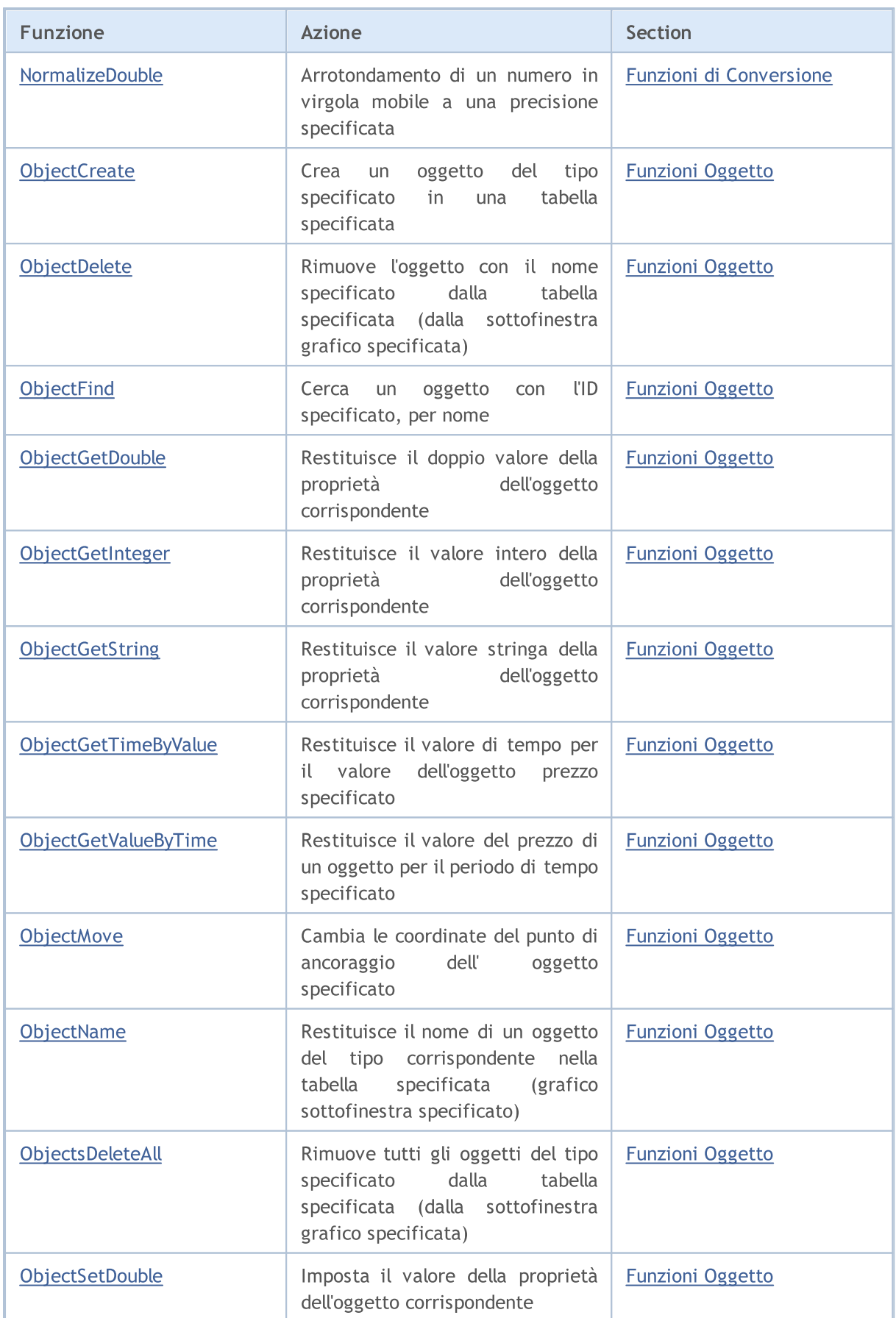

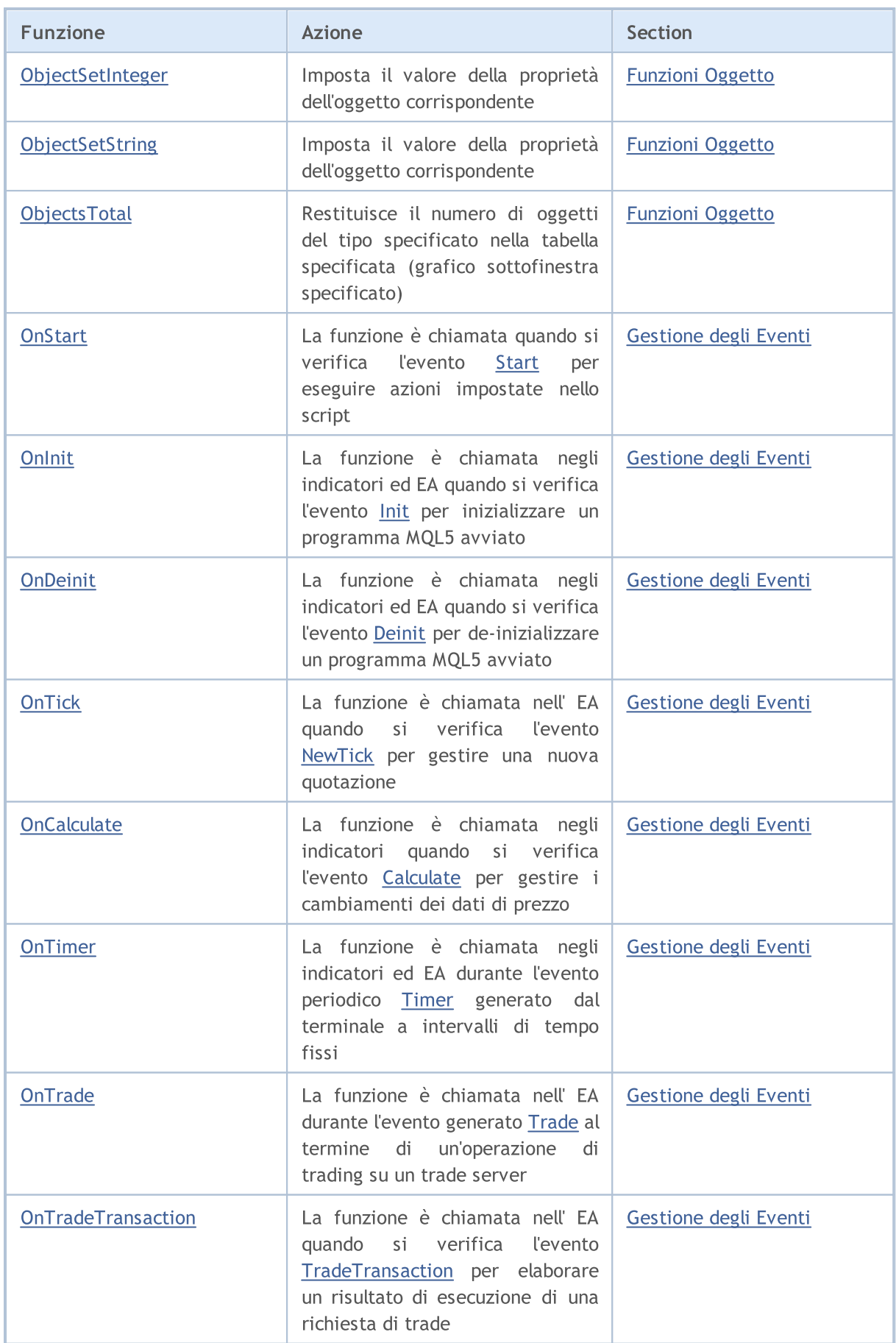

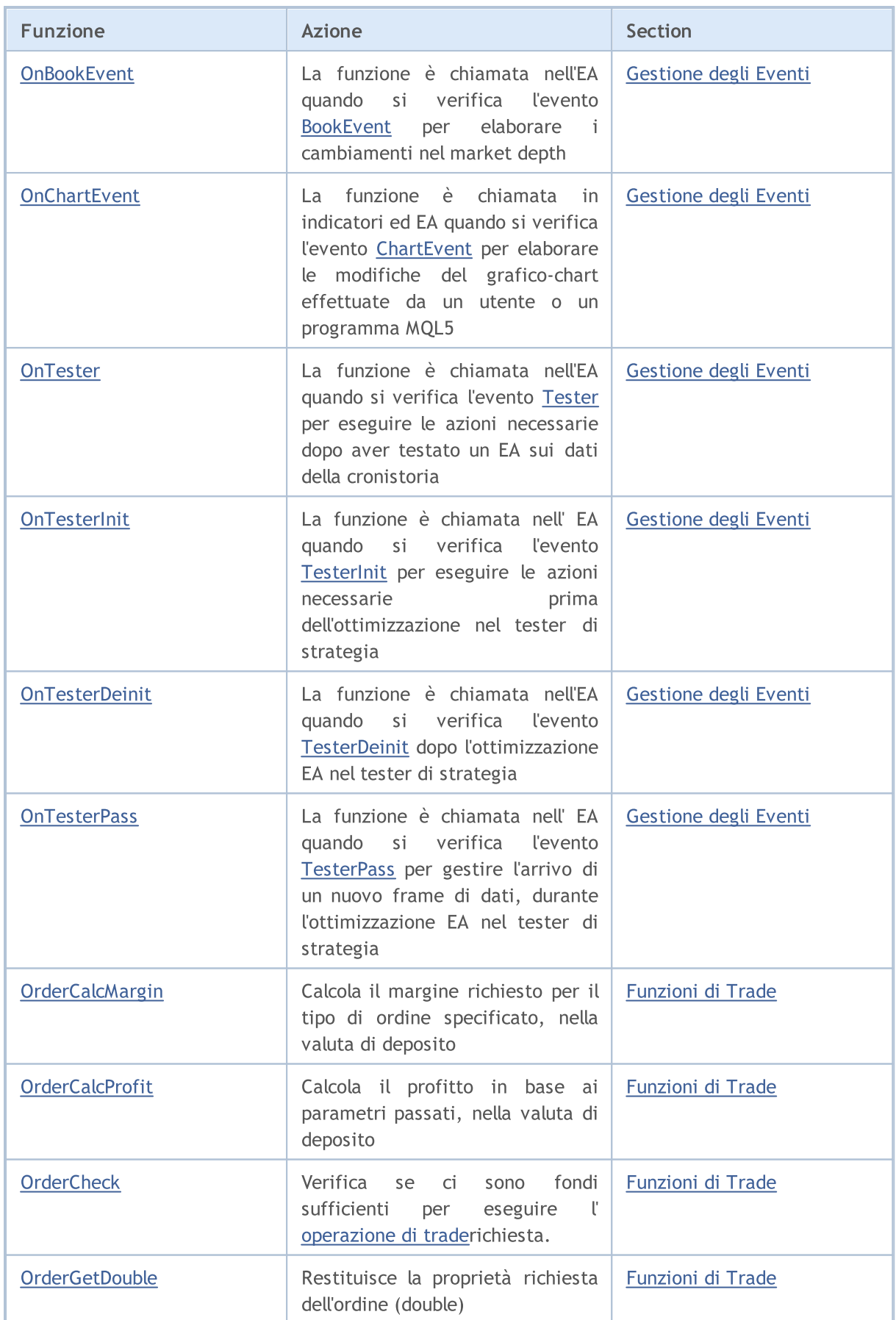

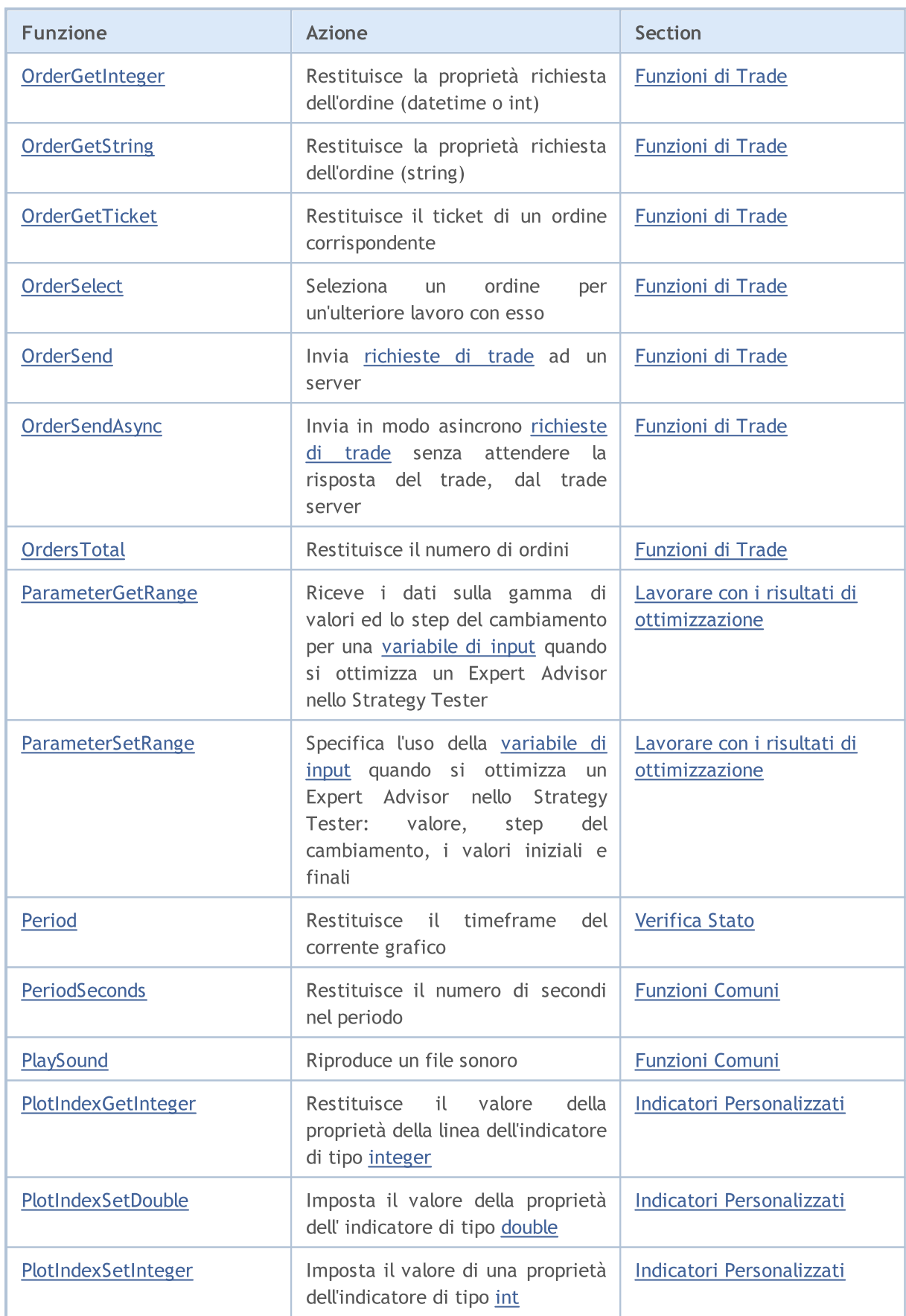

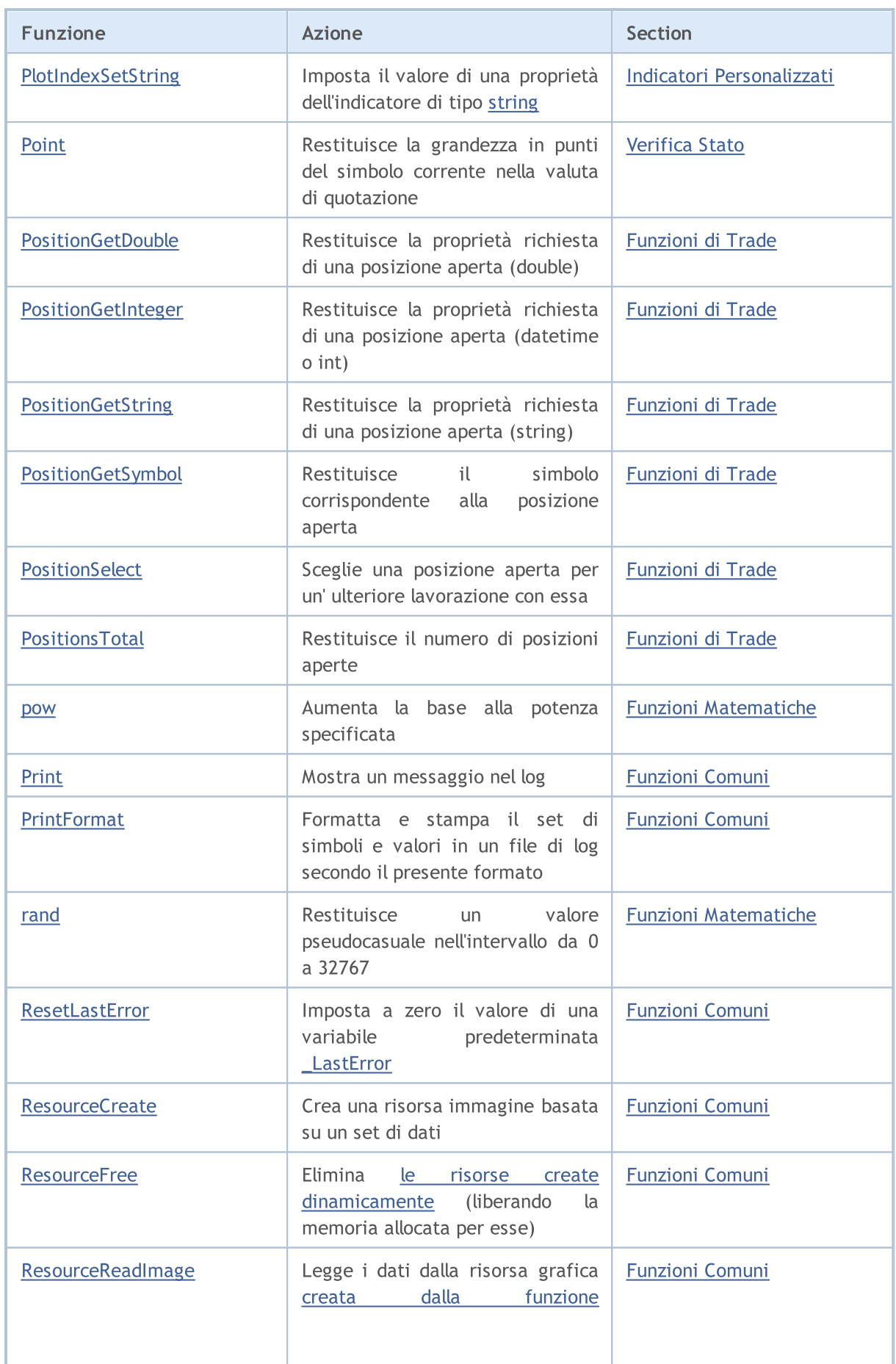

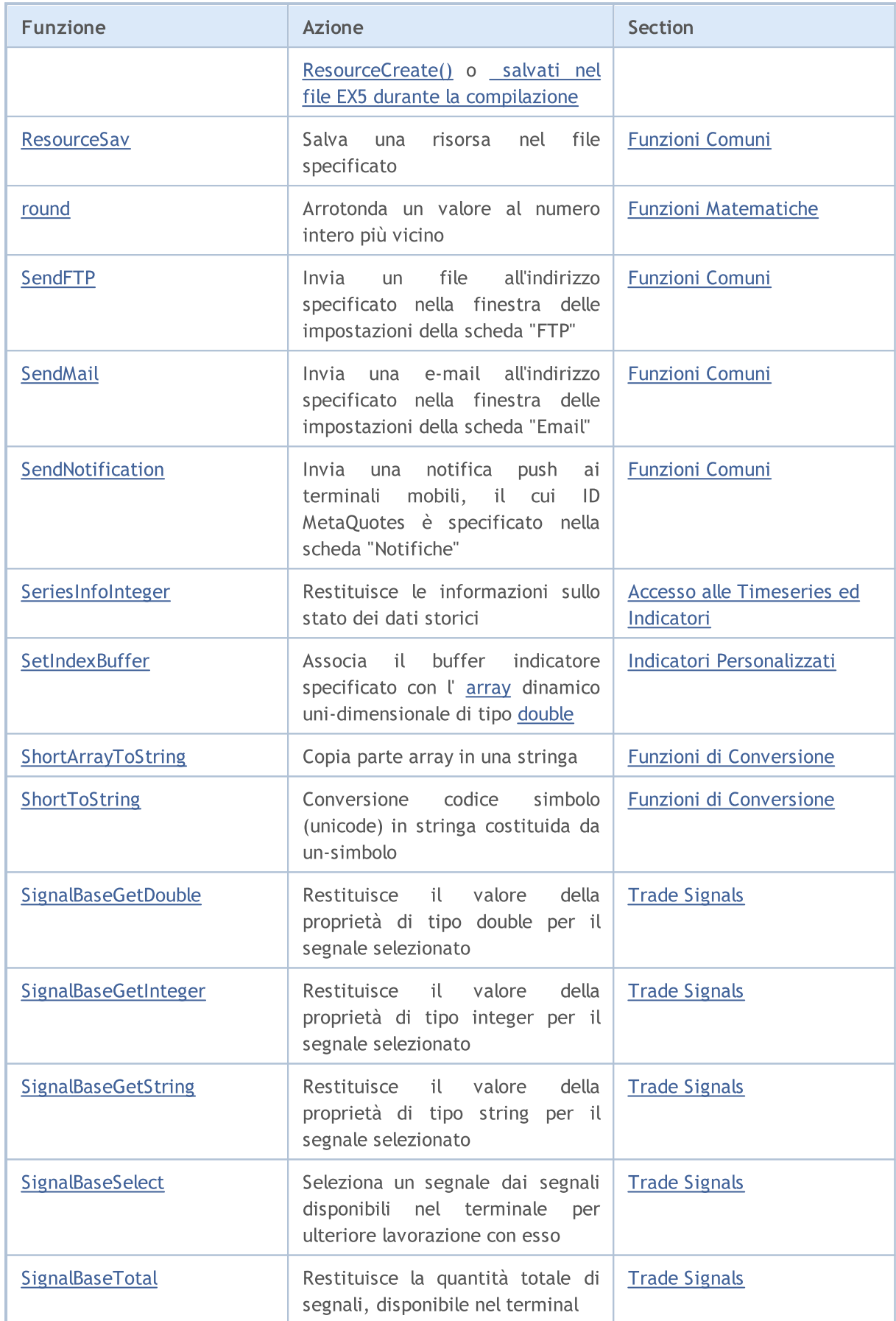

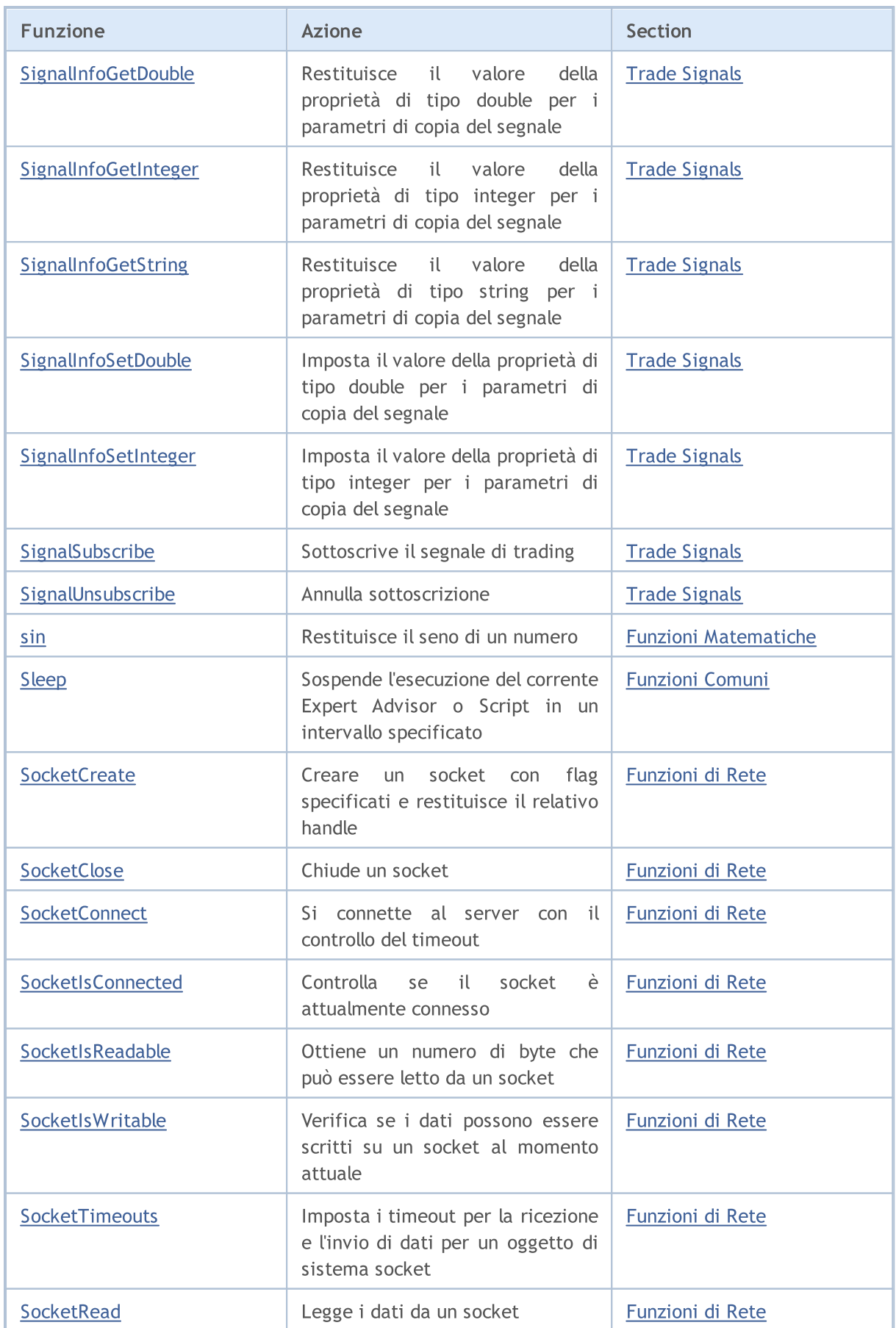

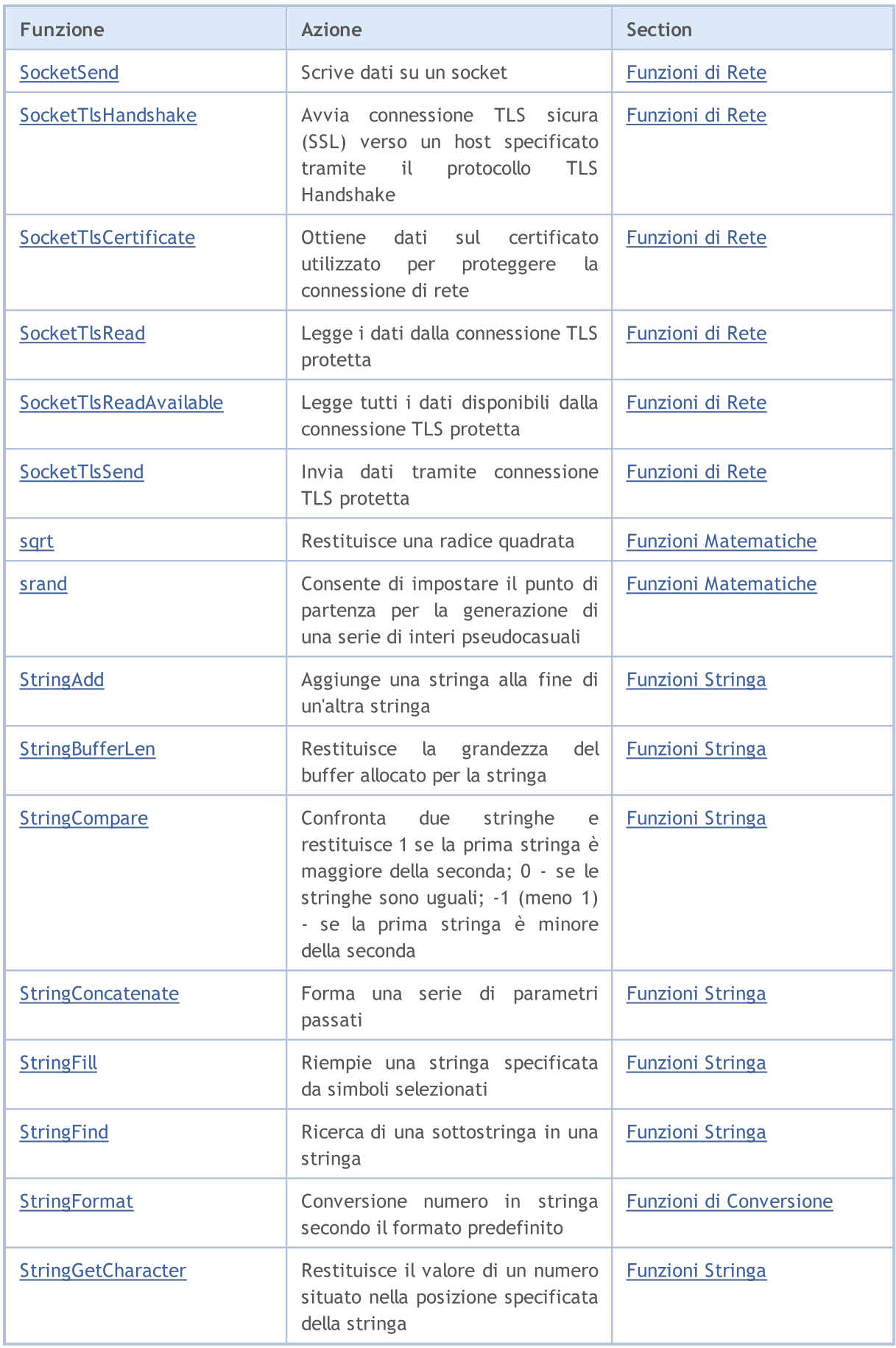

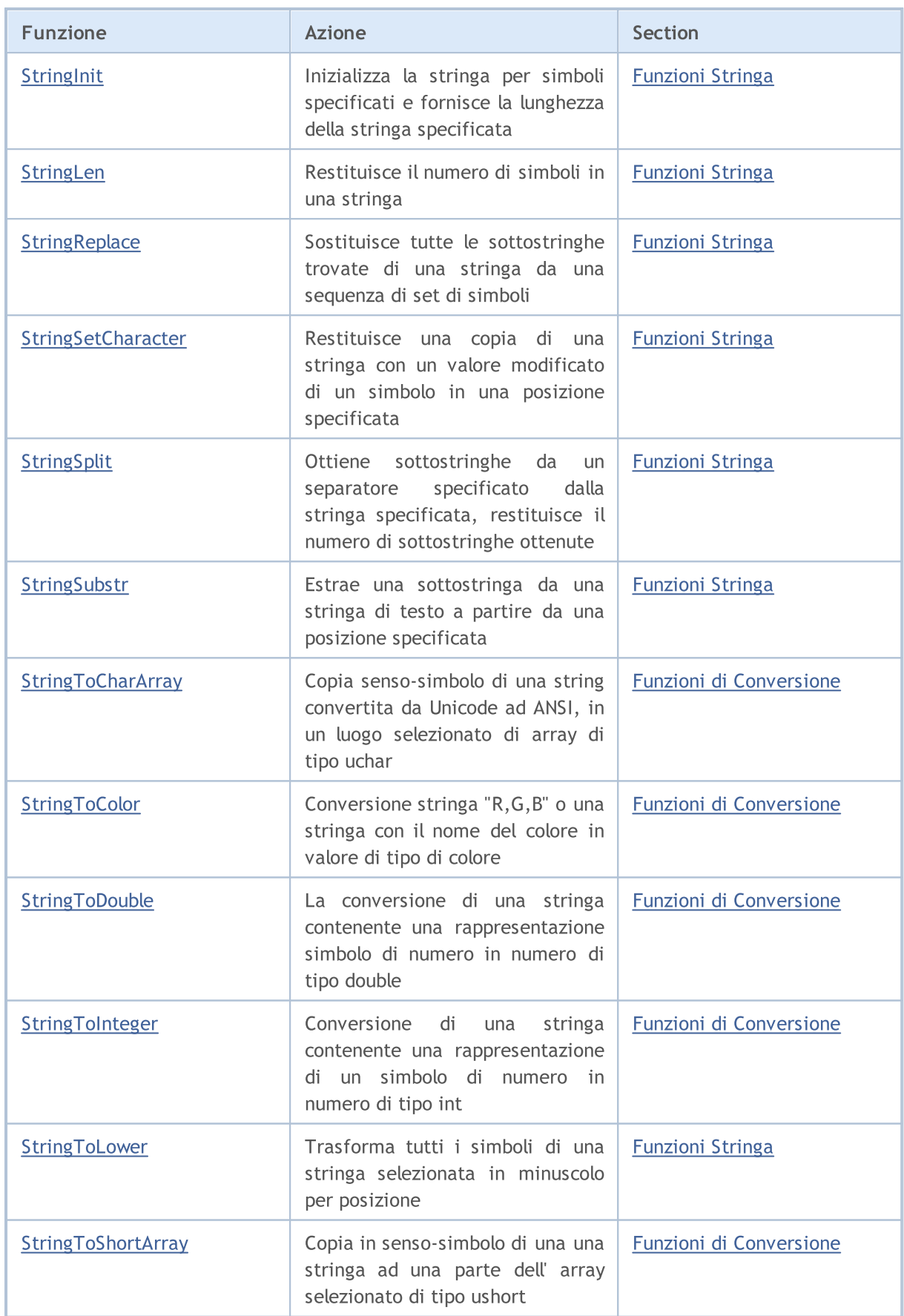

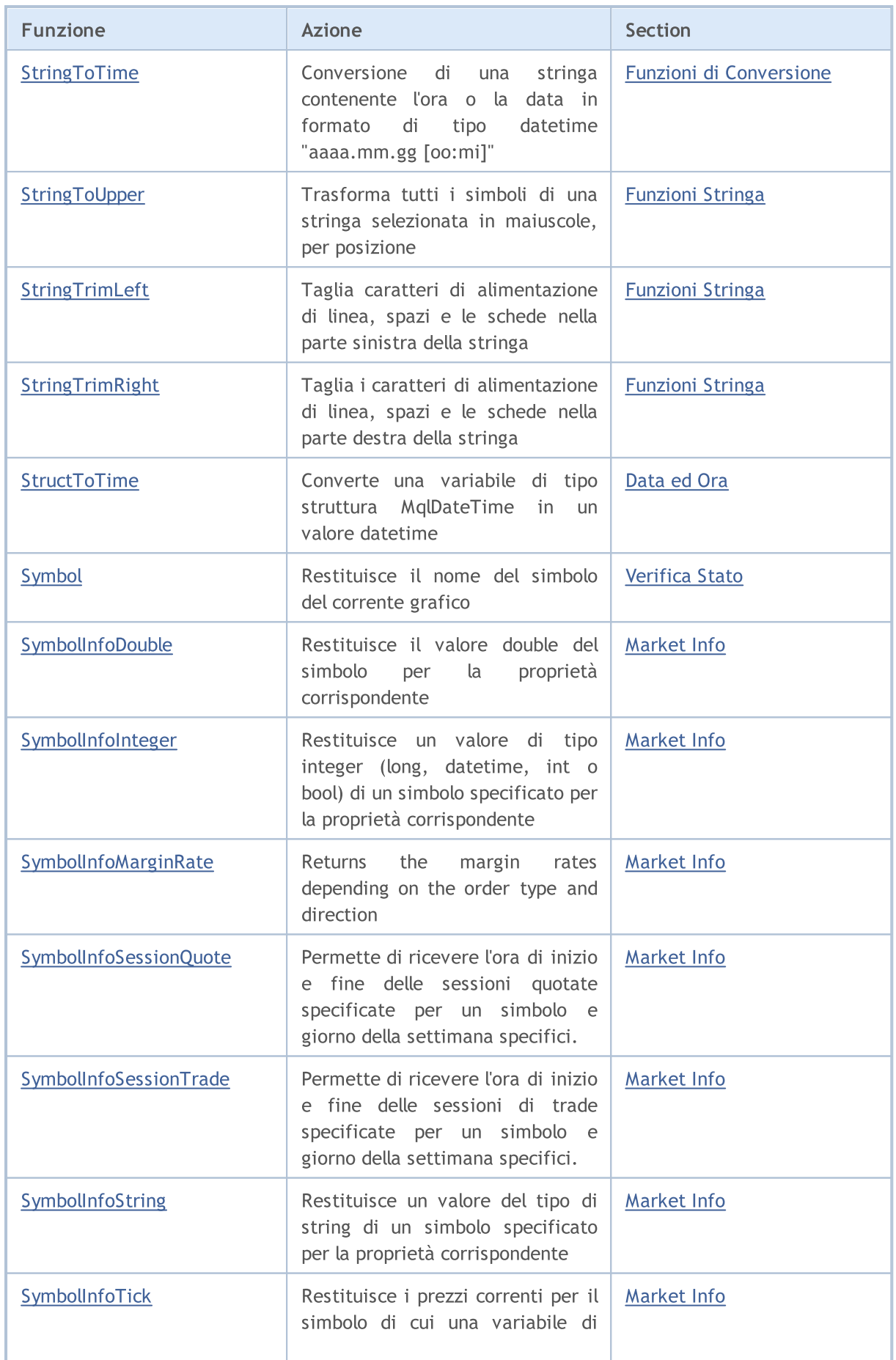

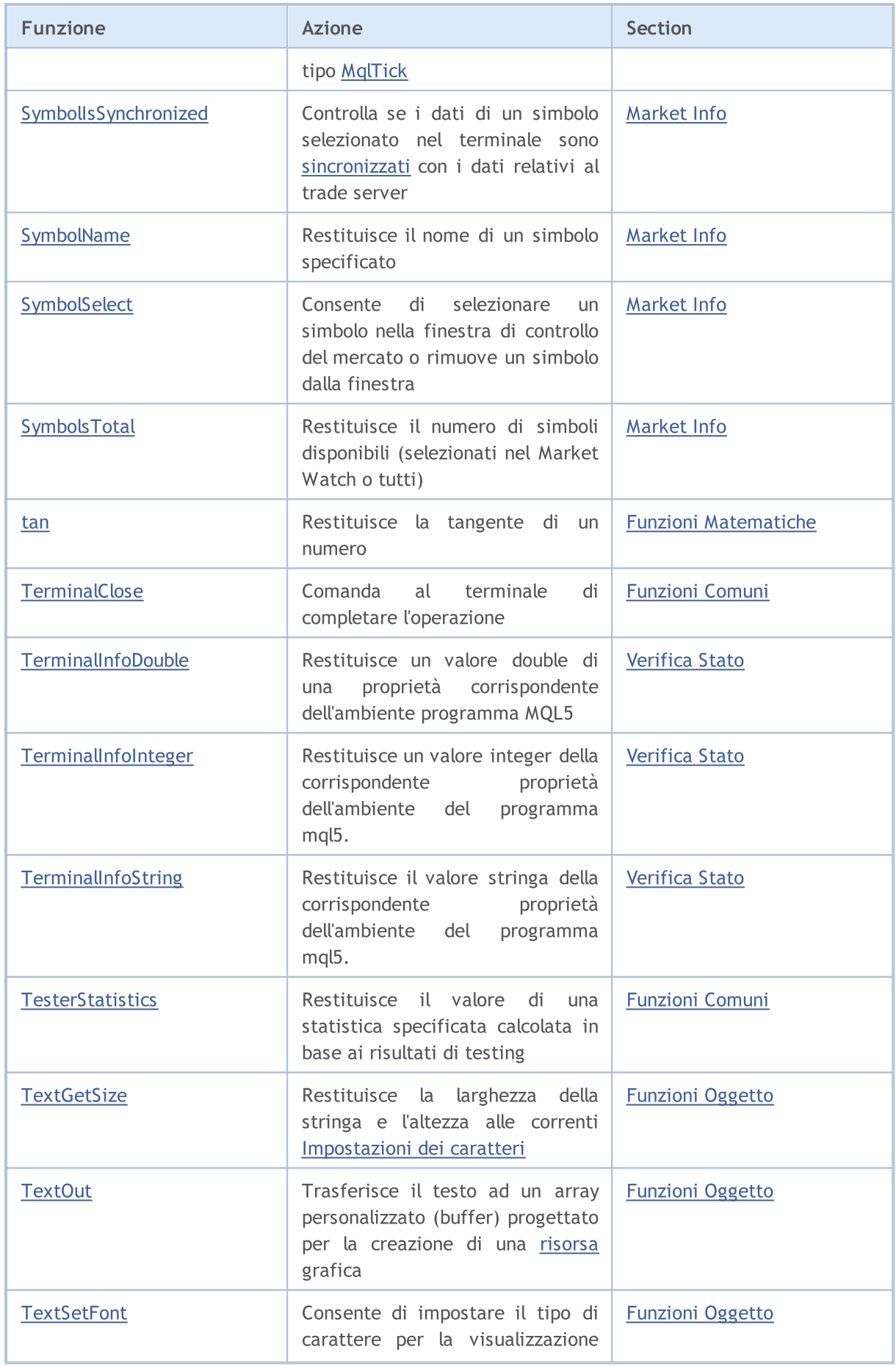

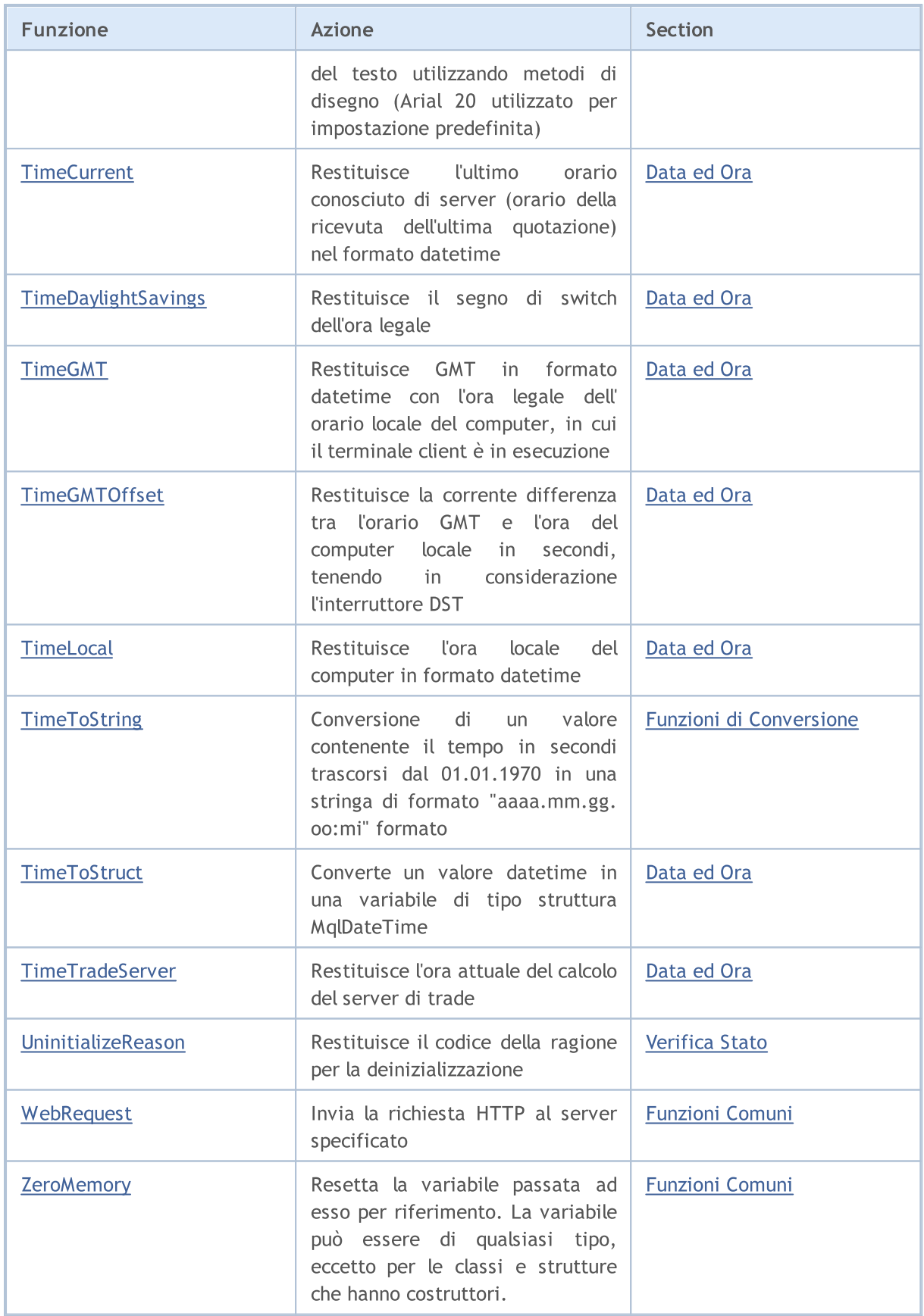

# List of MQL5 Constants

All MQL5 constants in alphabetical order.

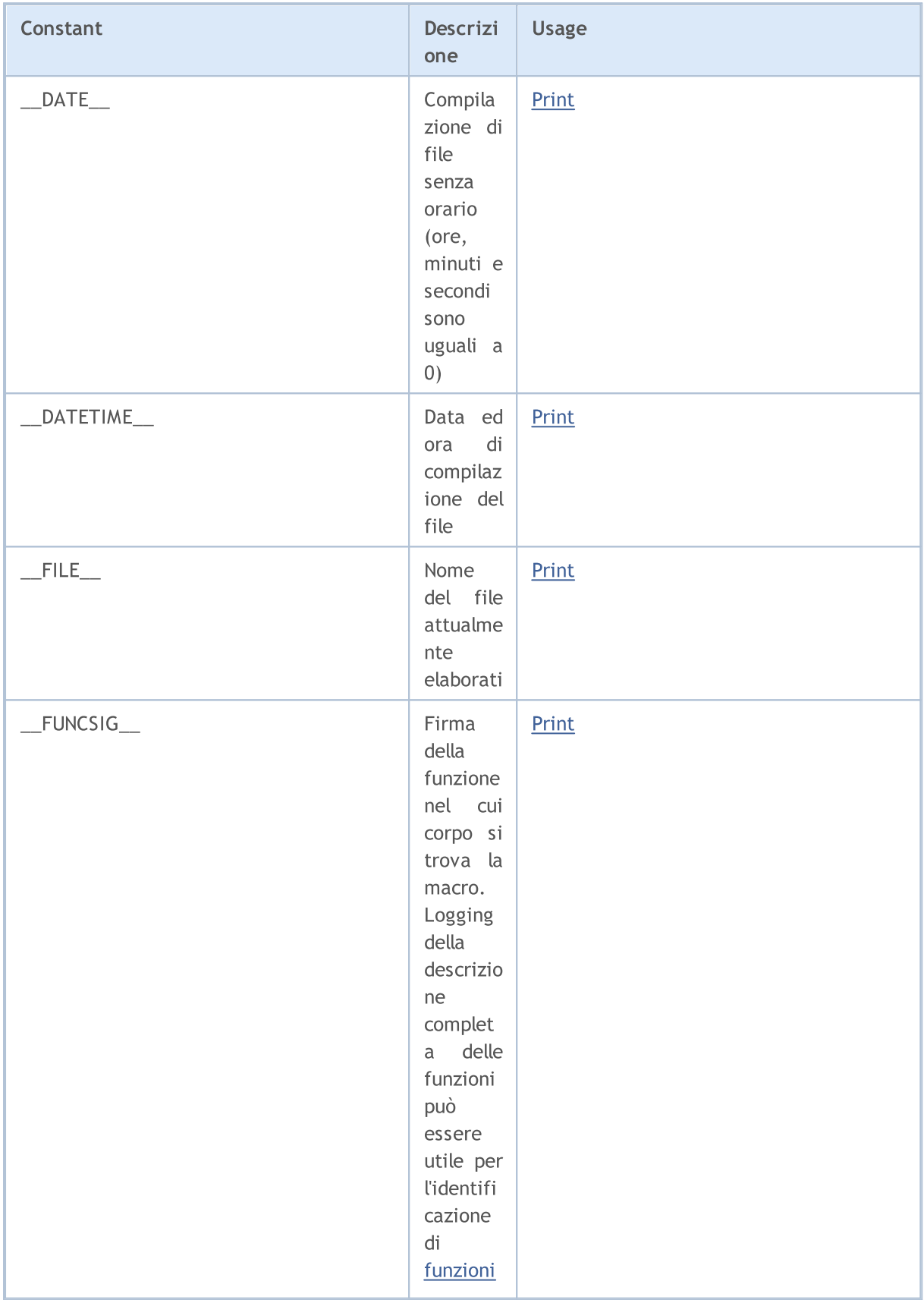

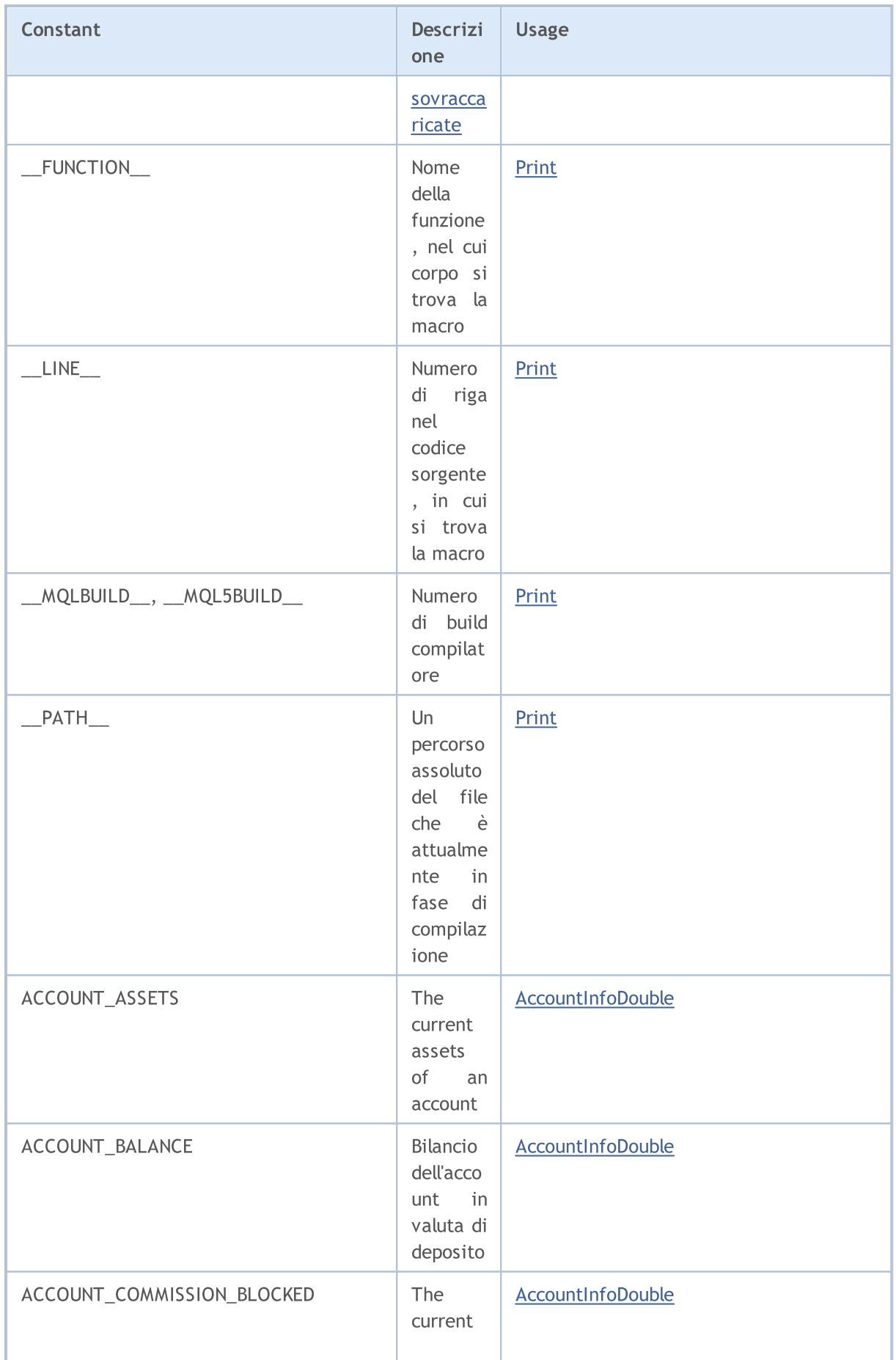

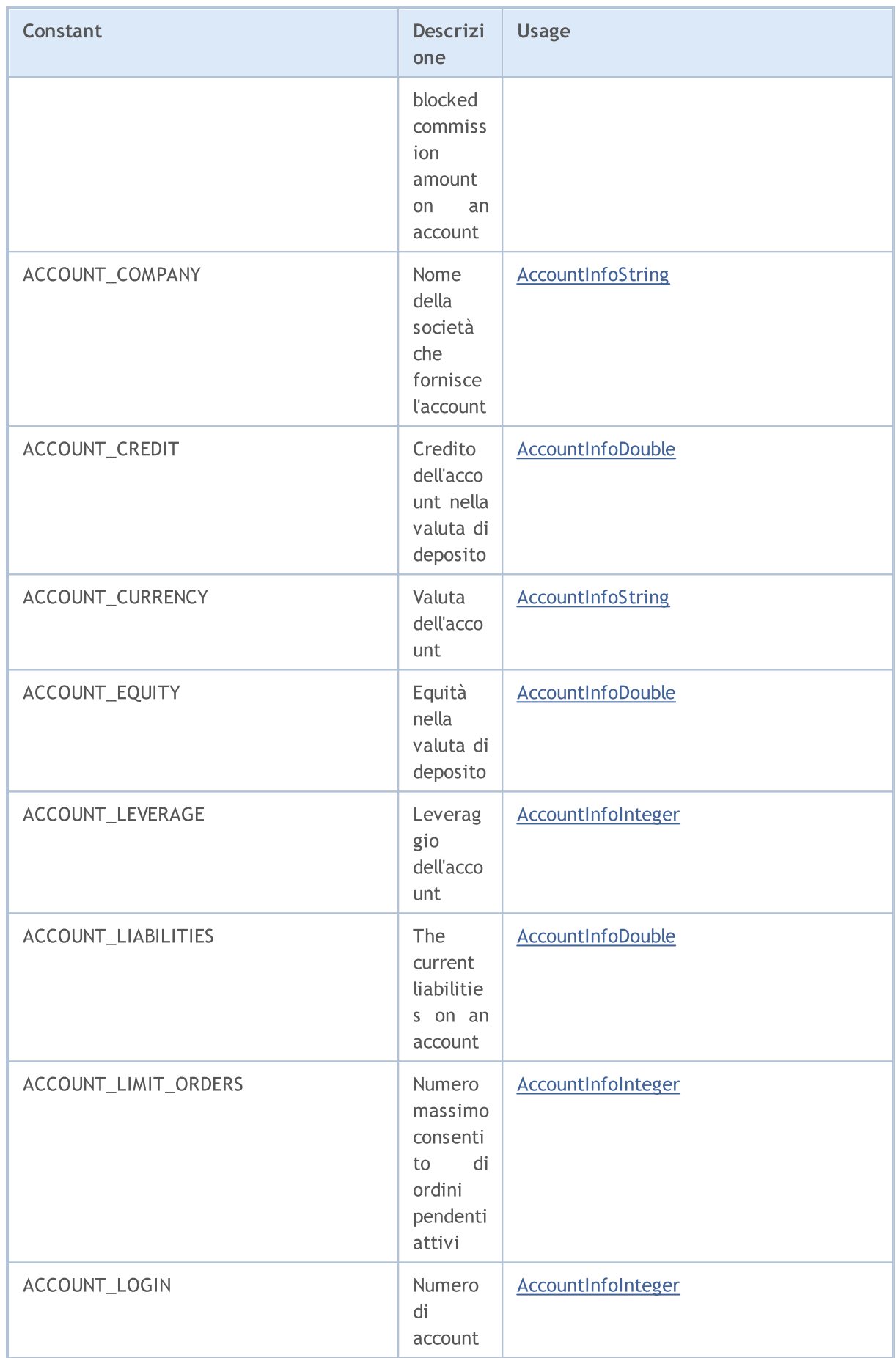

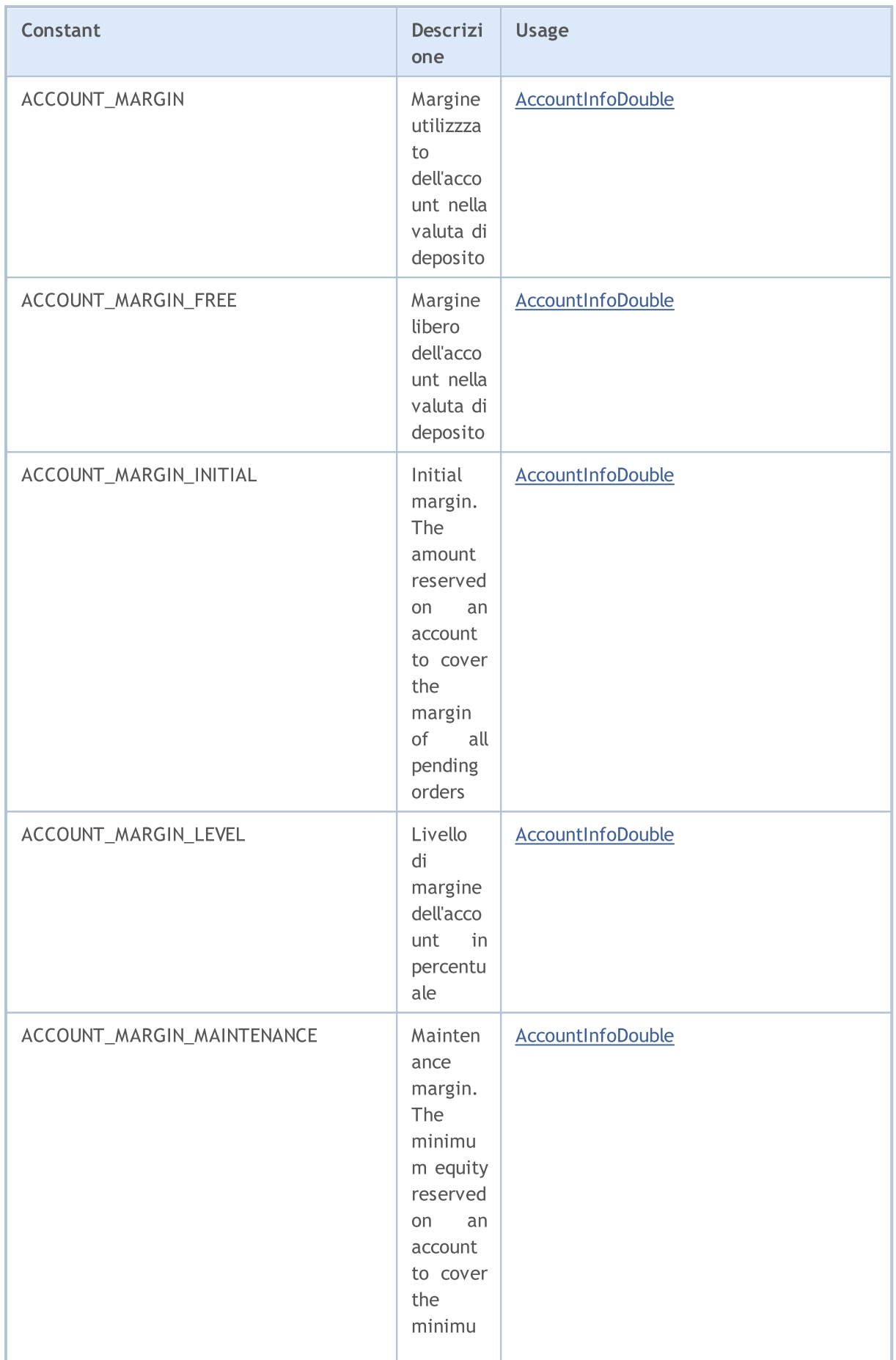

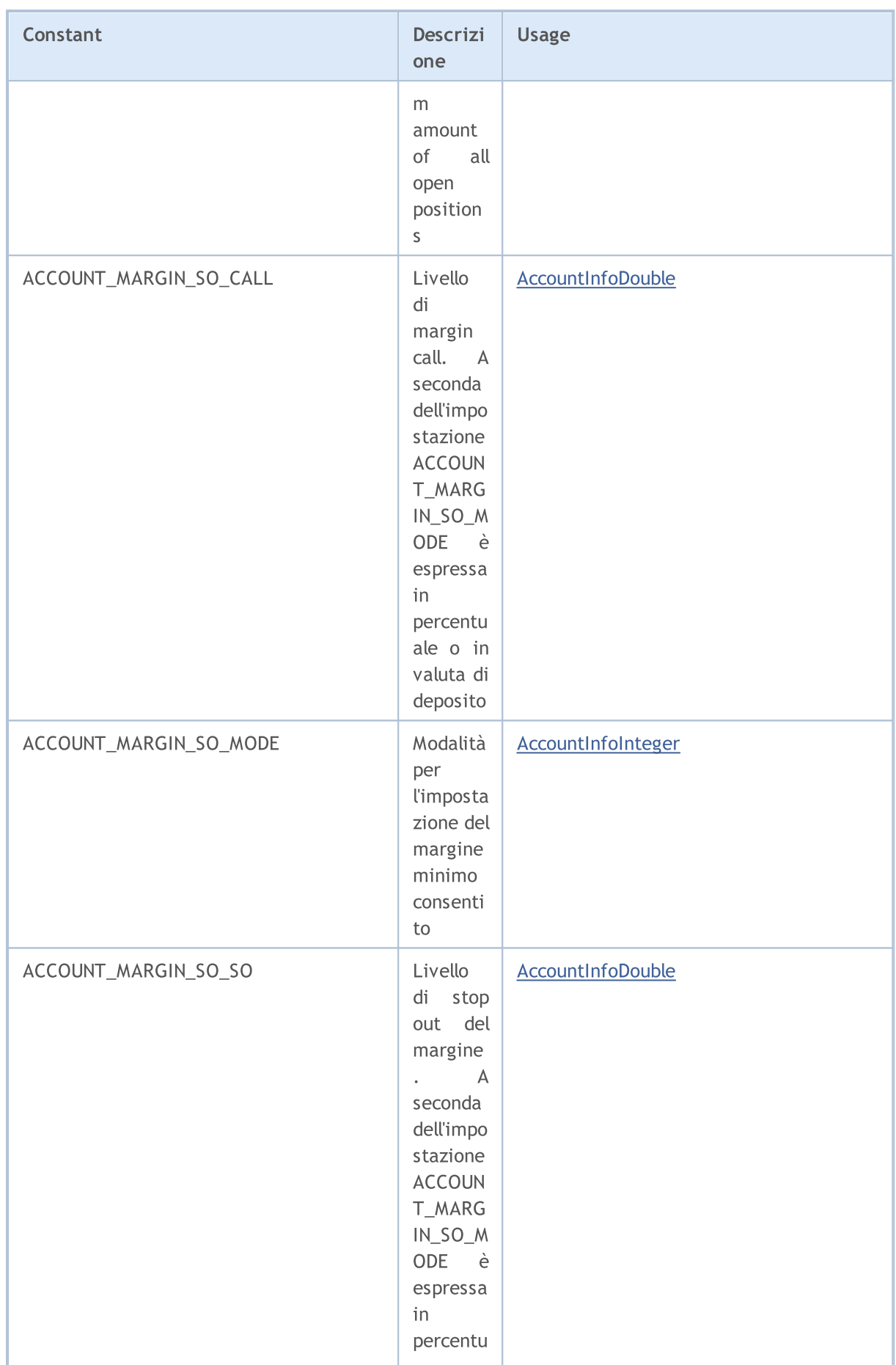

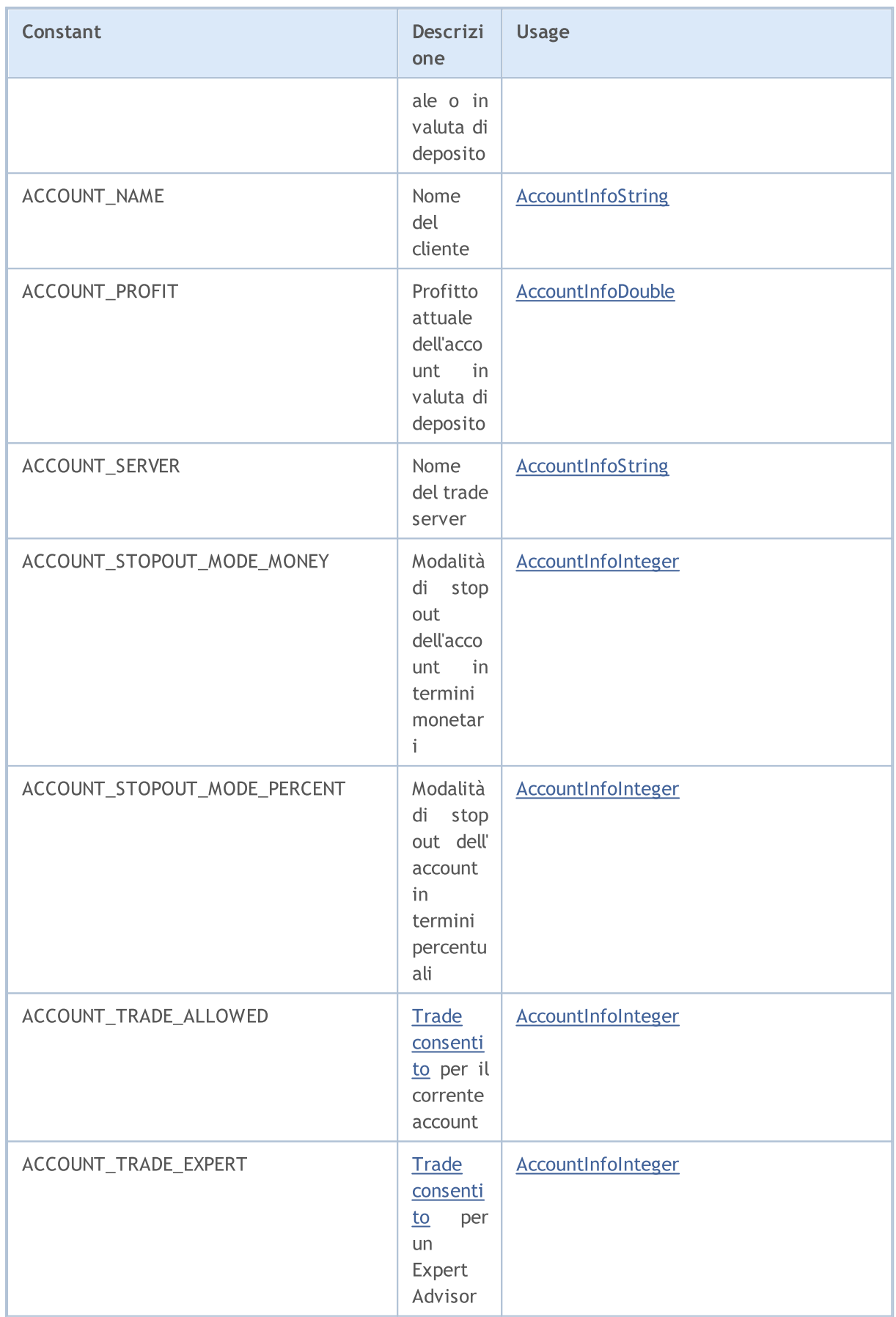

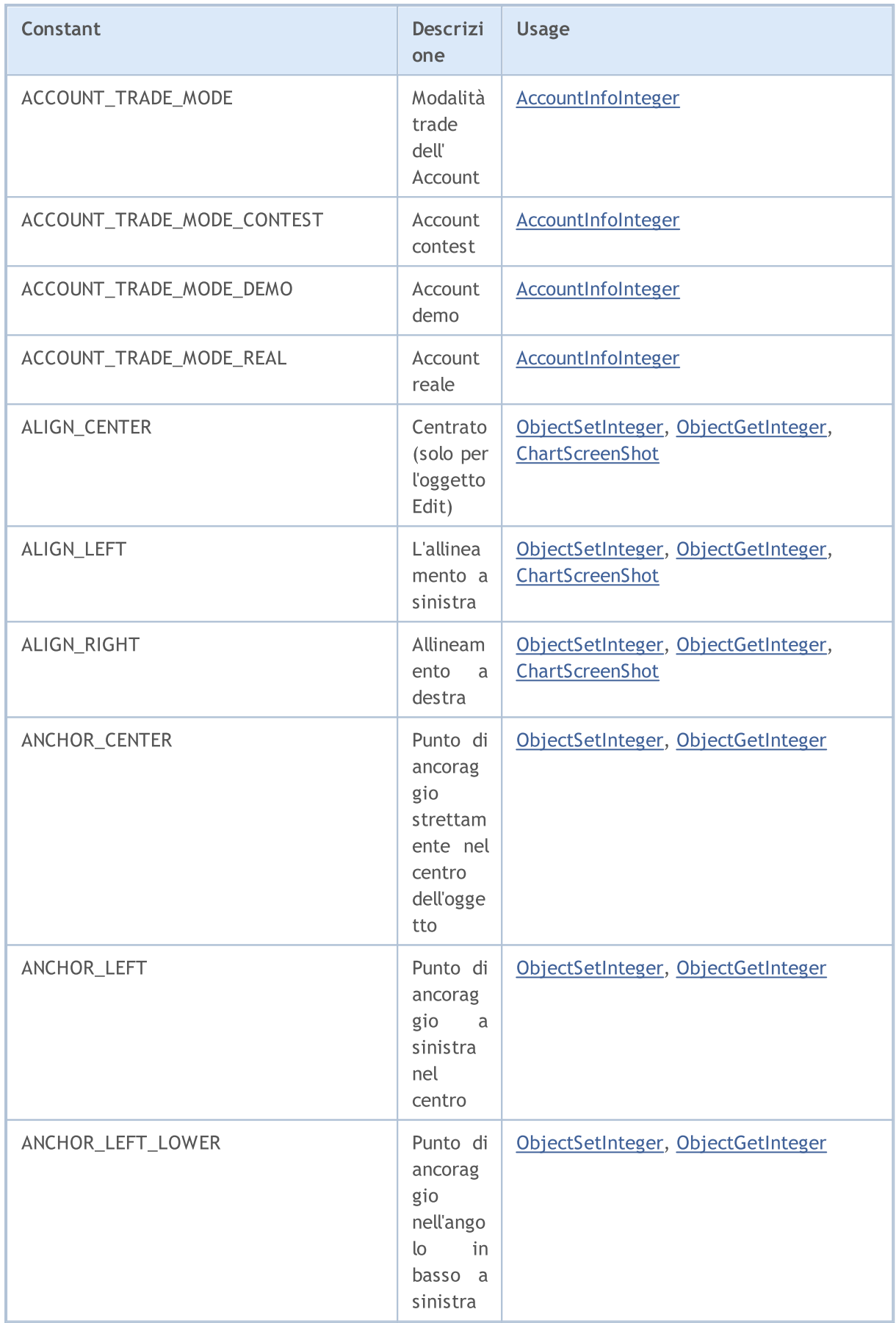
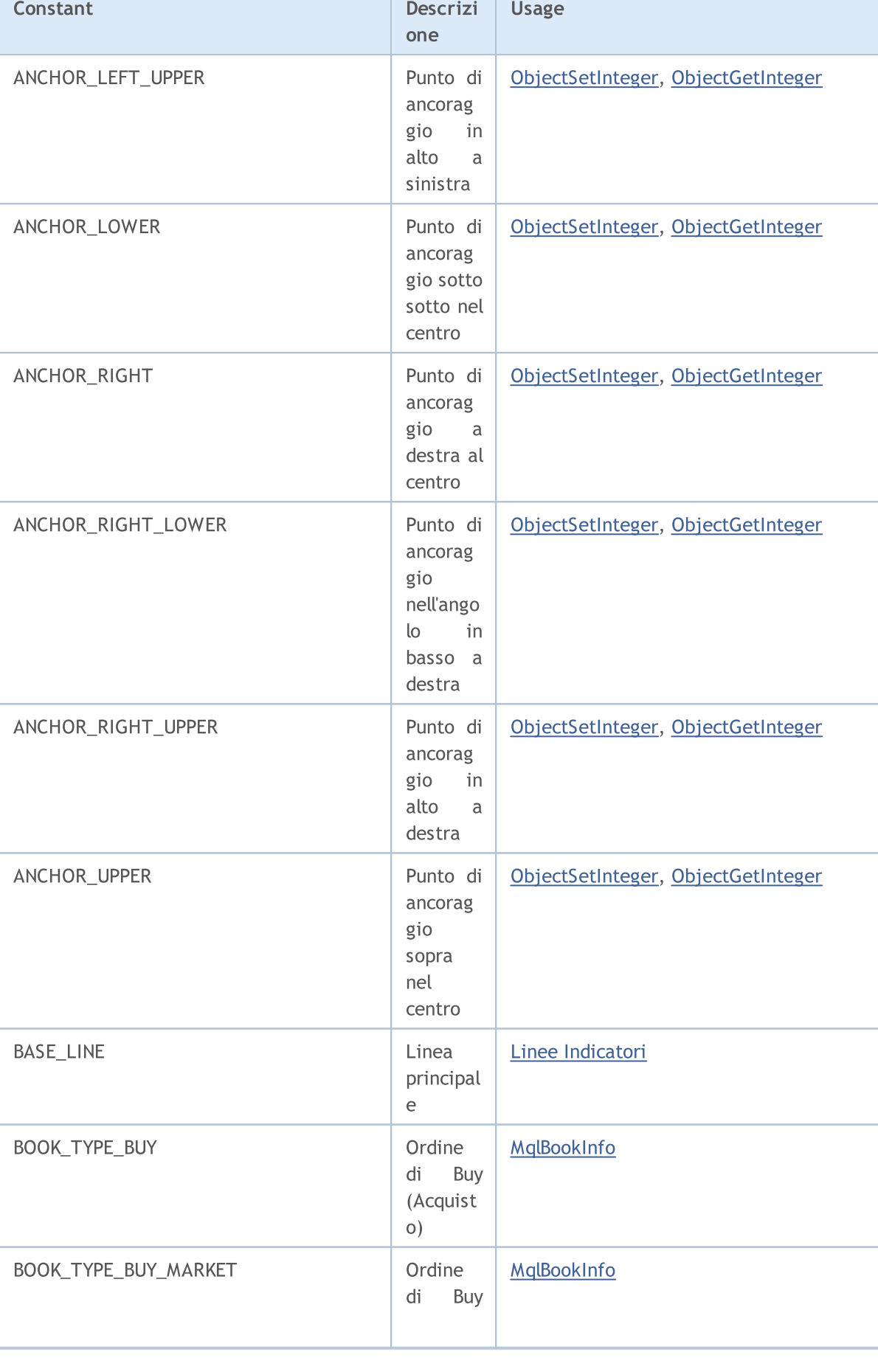

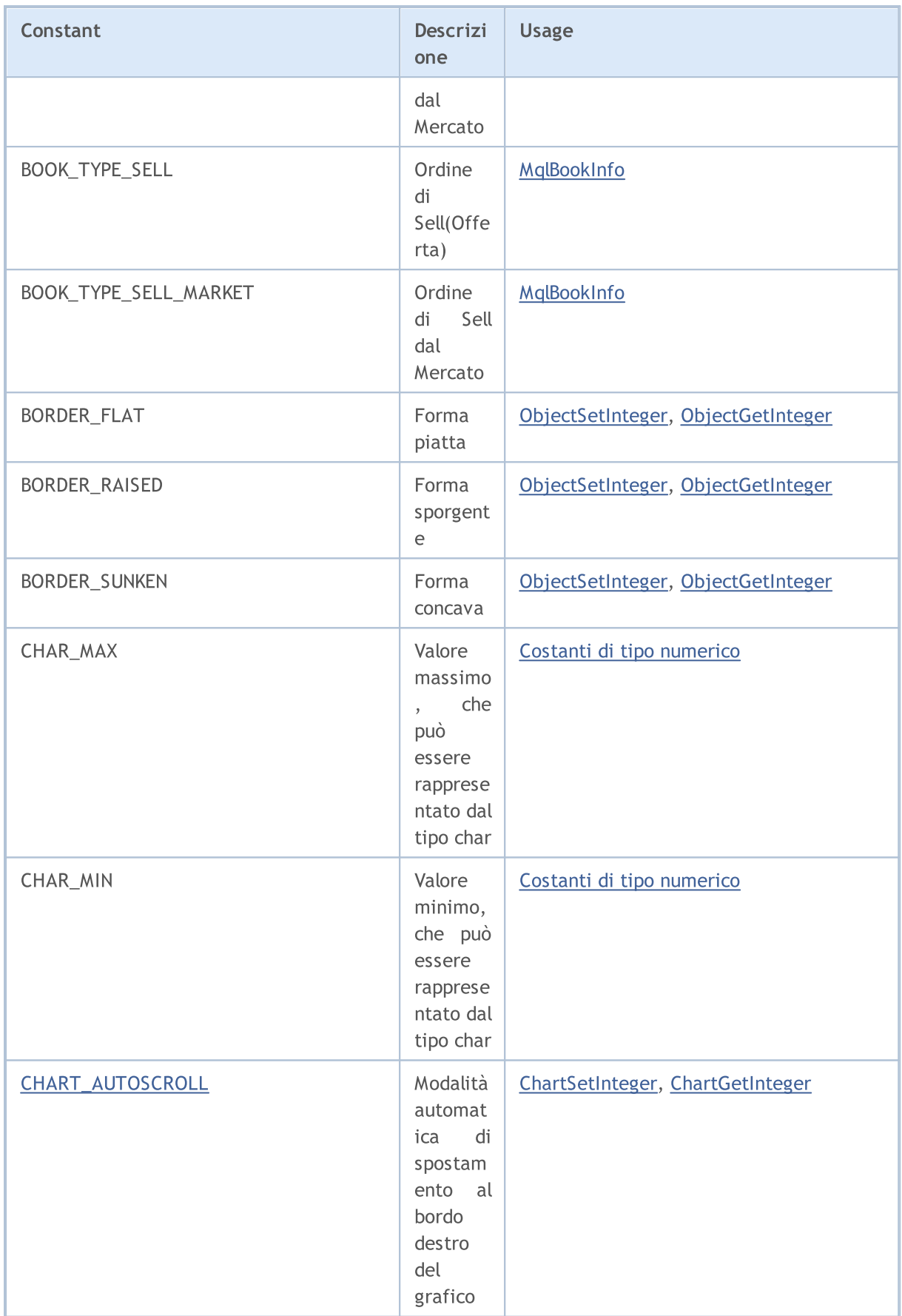

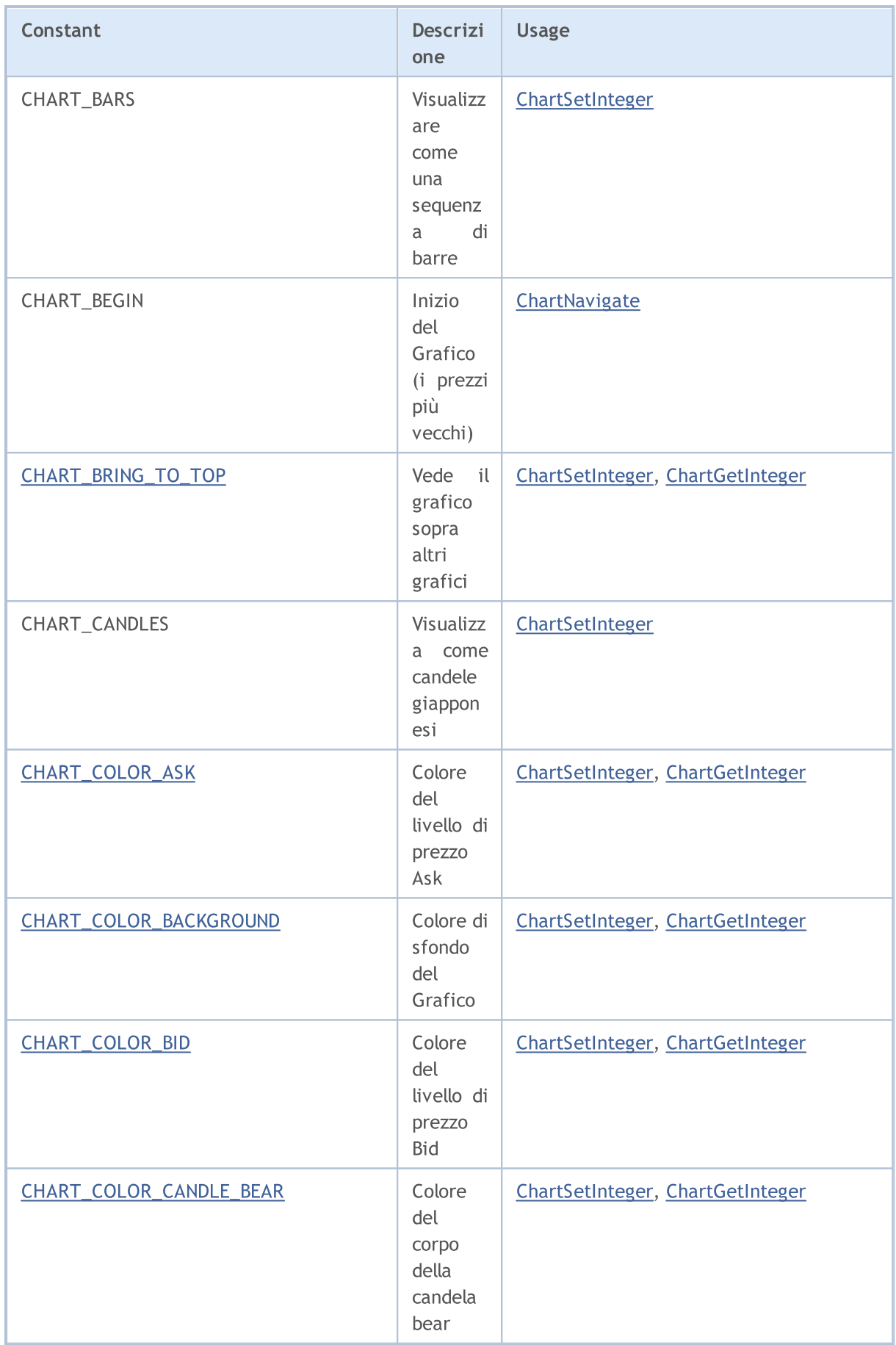

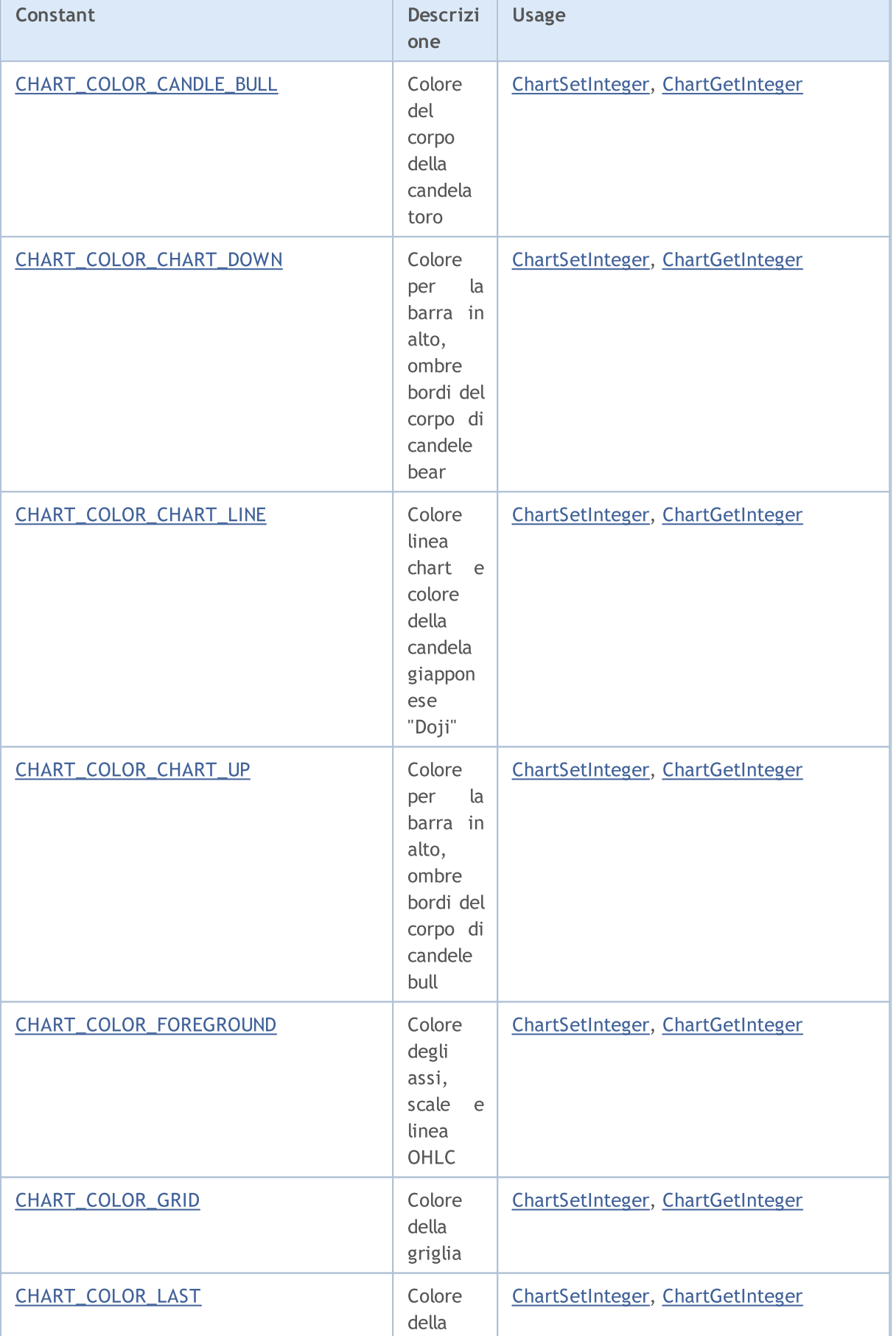

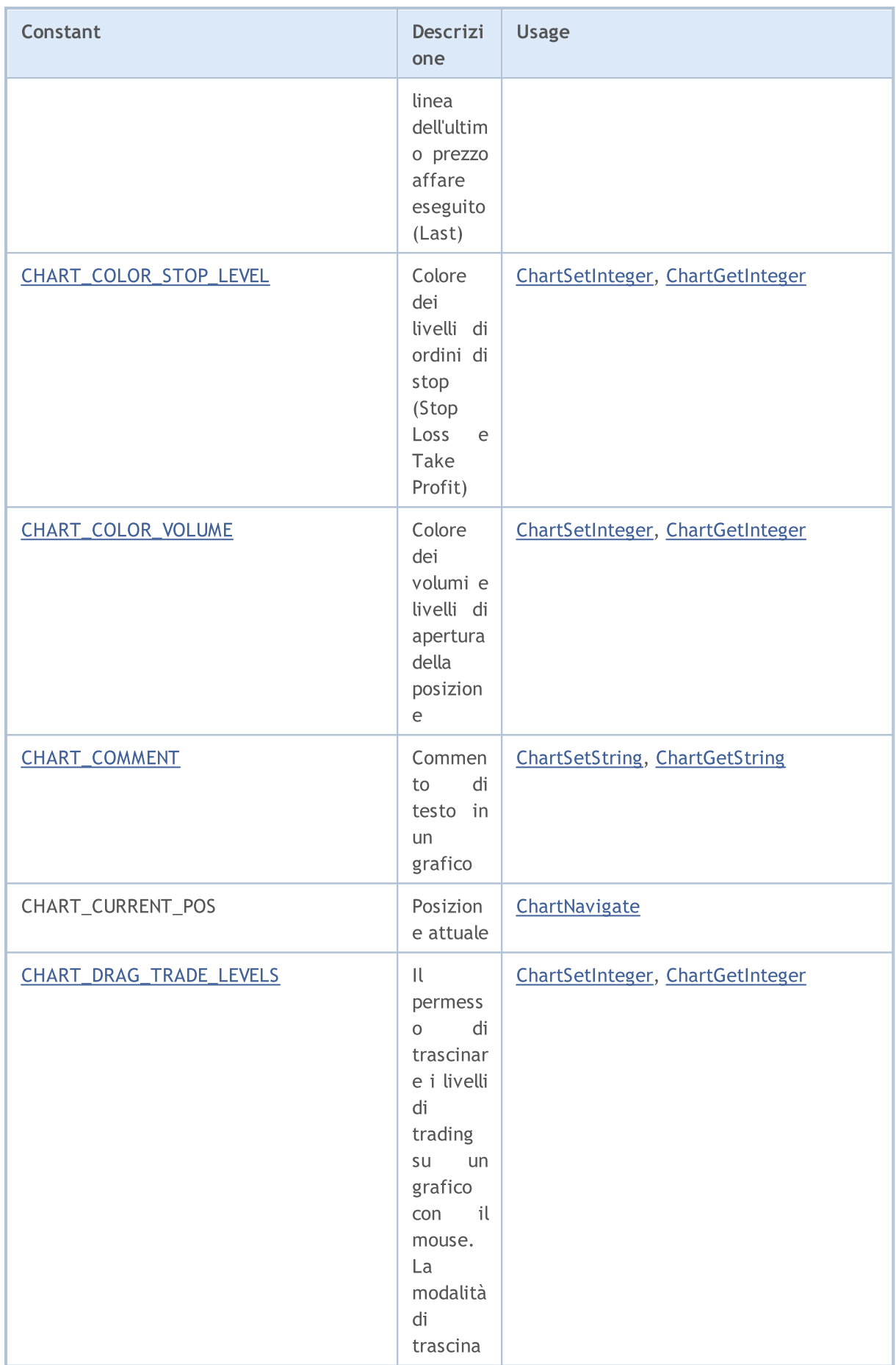

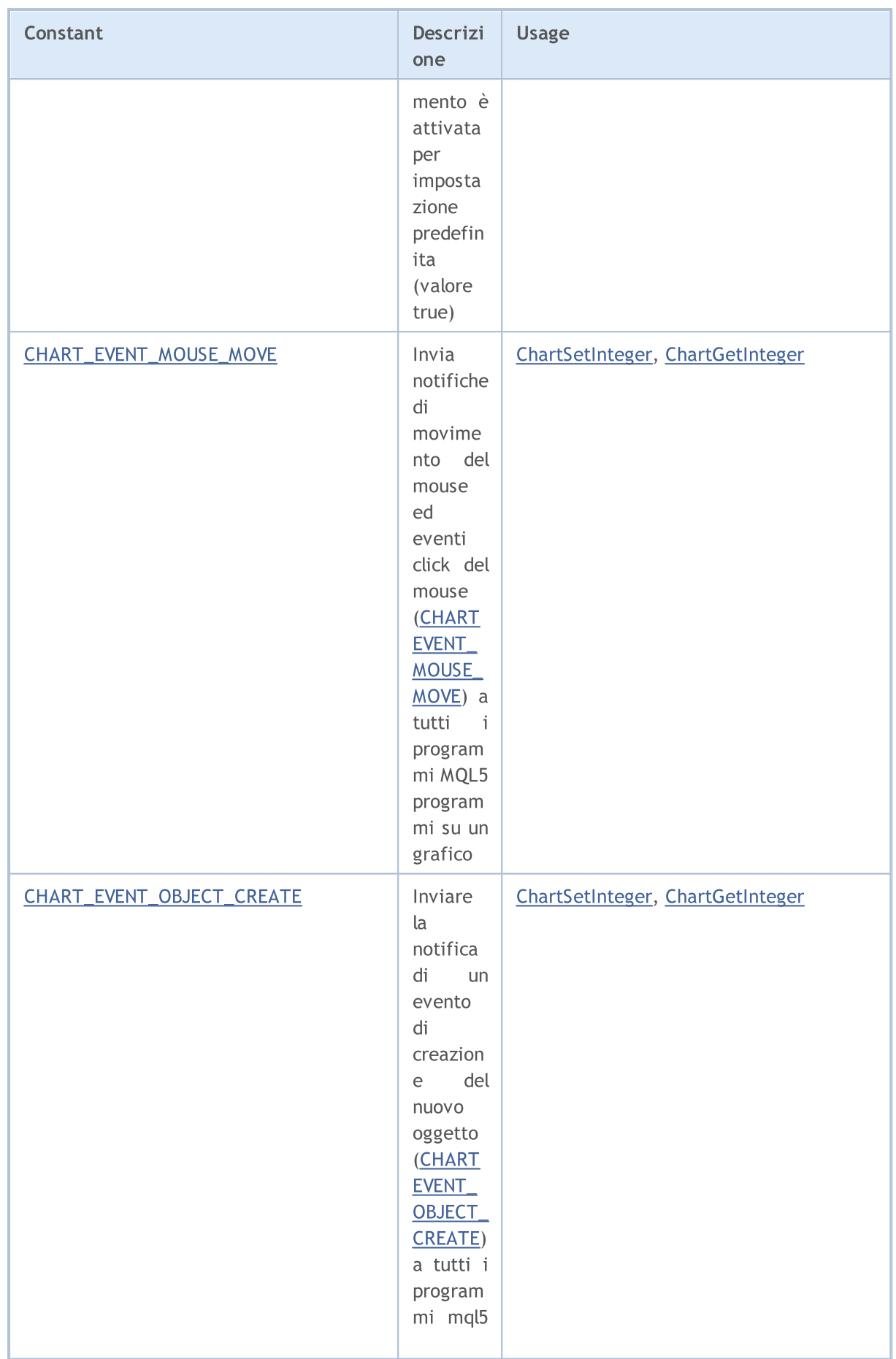

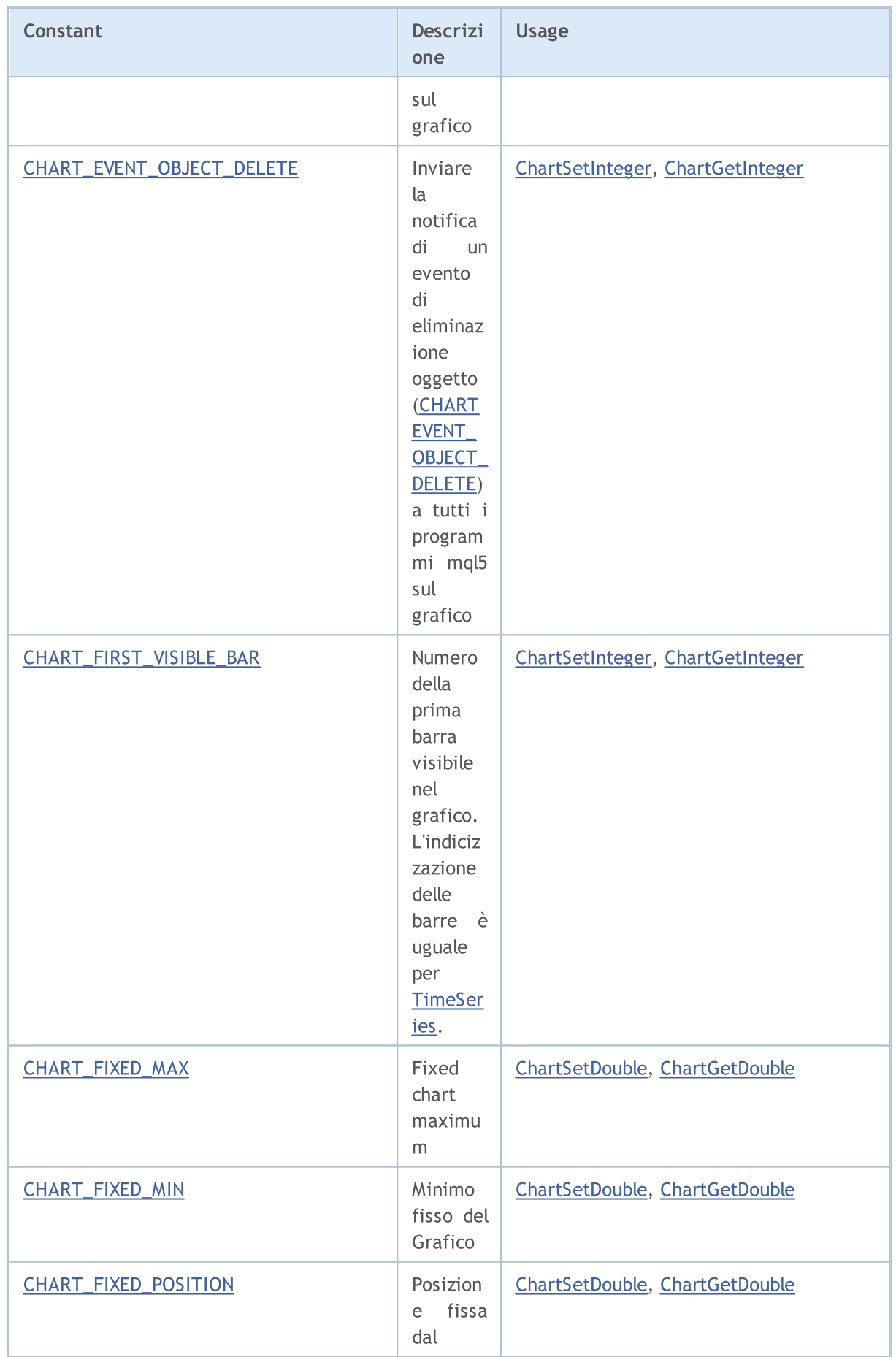

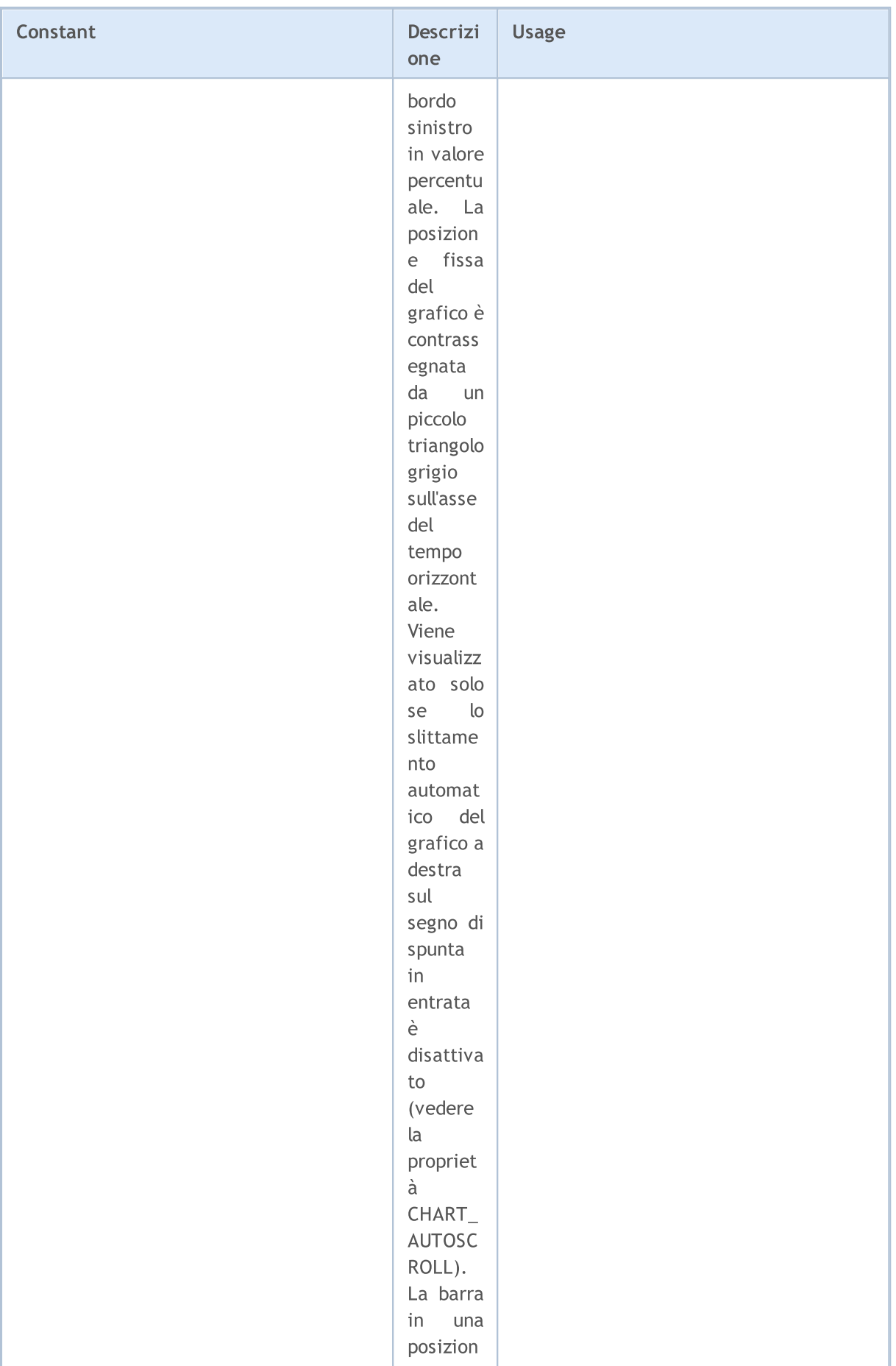

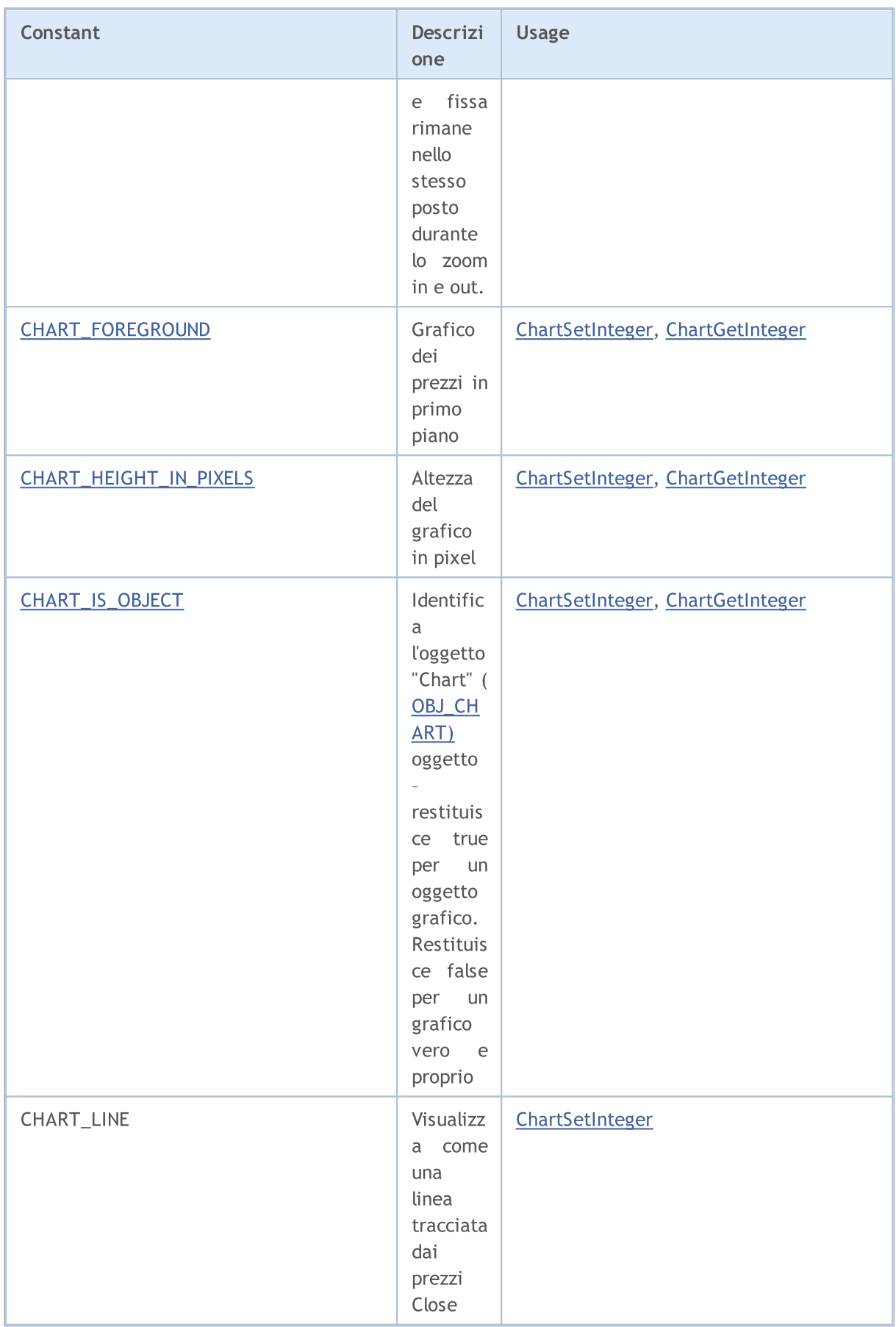

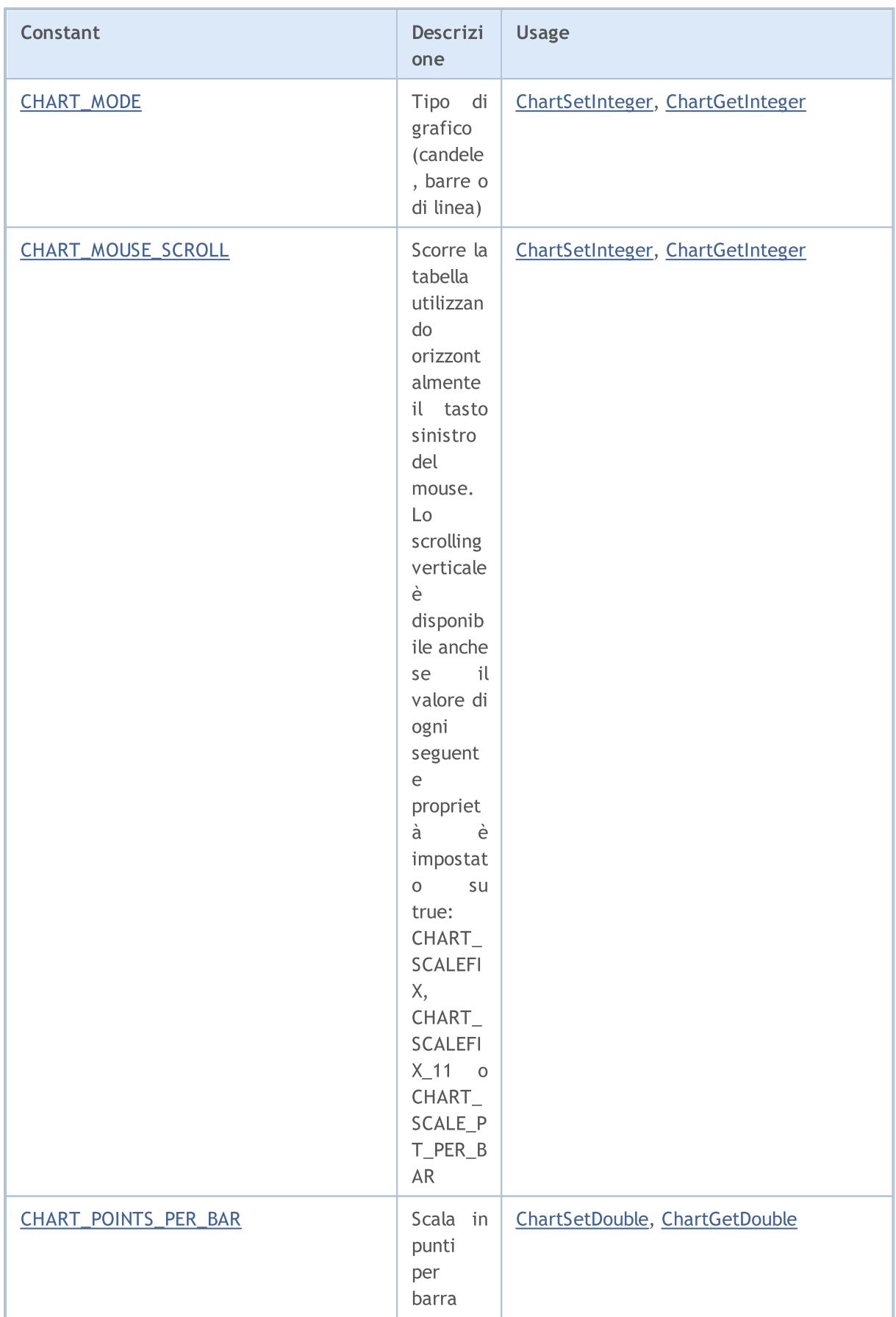

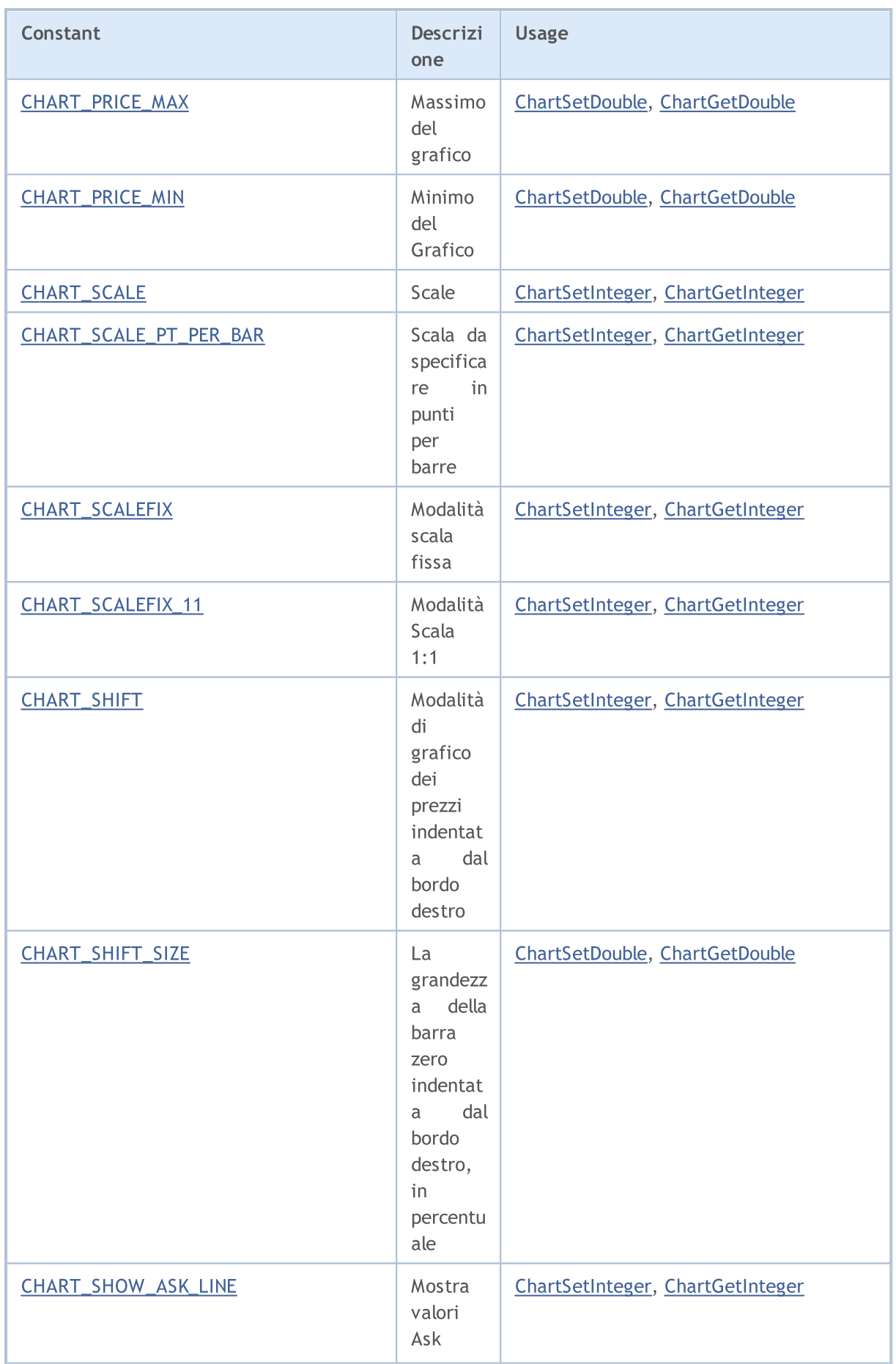

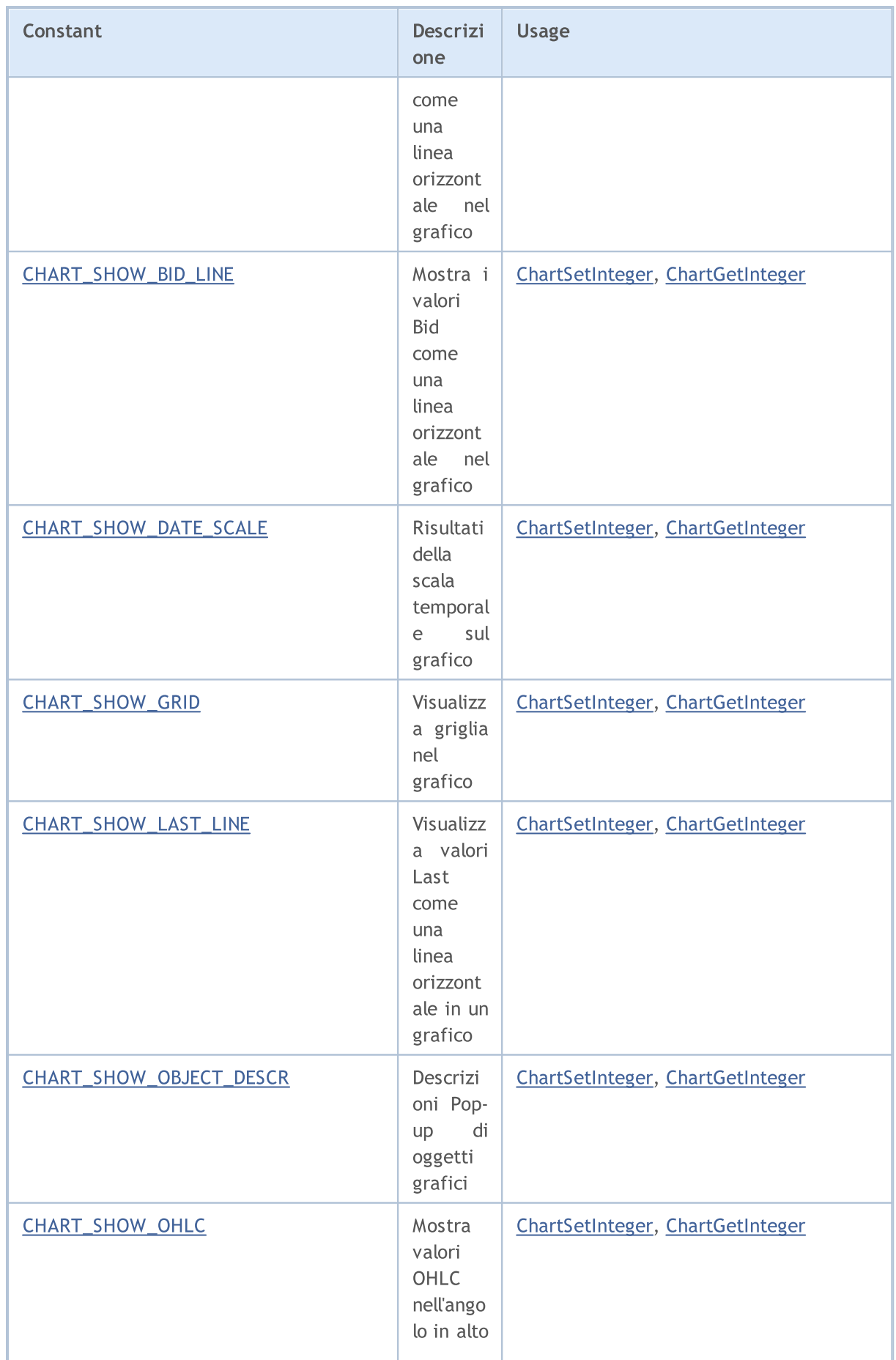

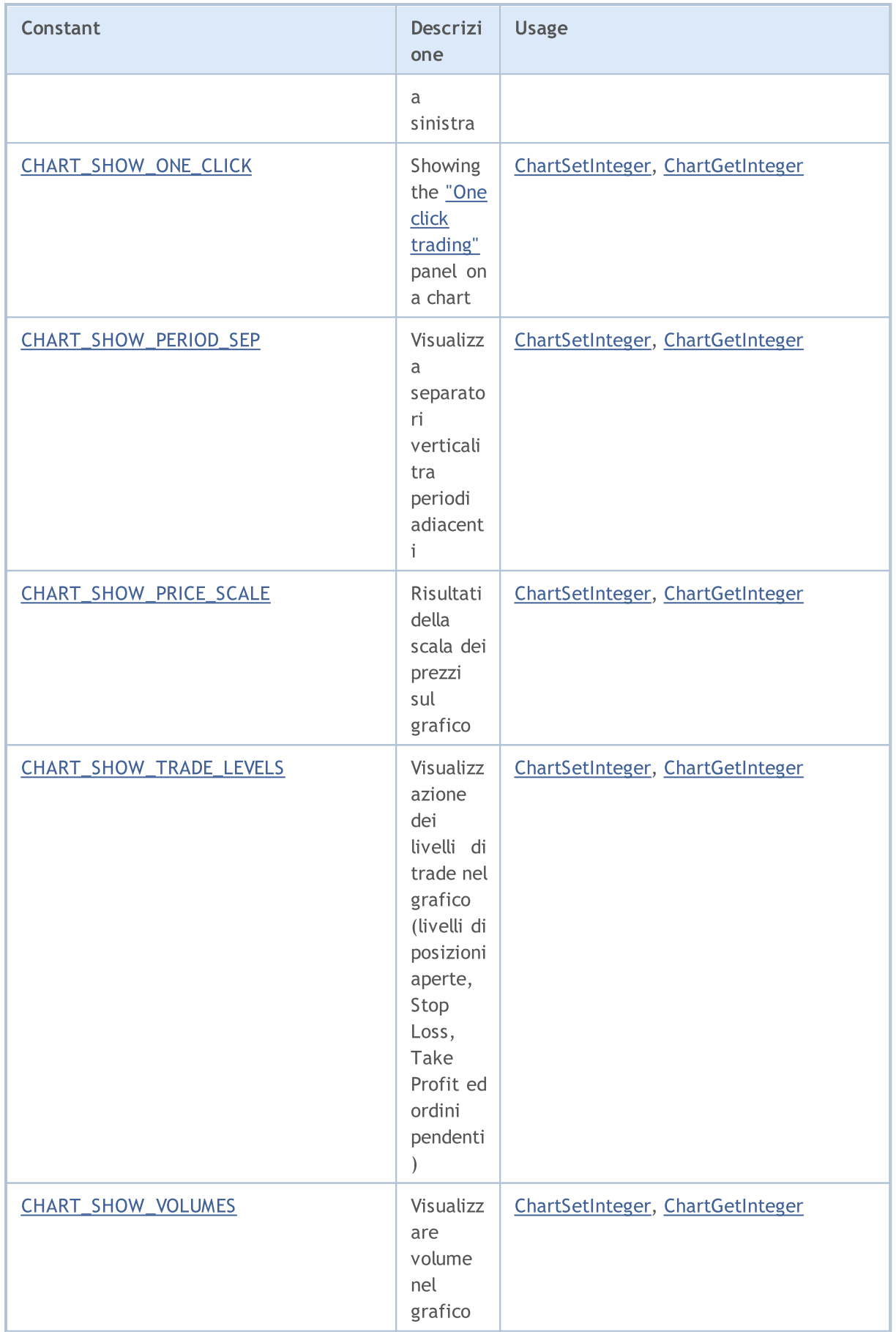

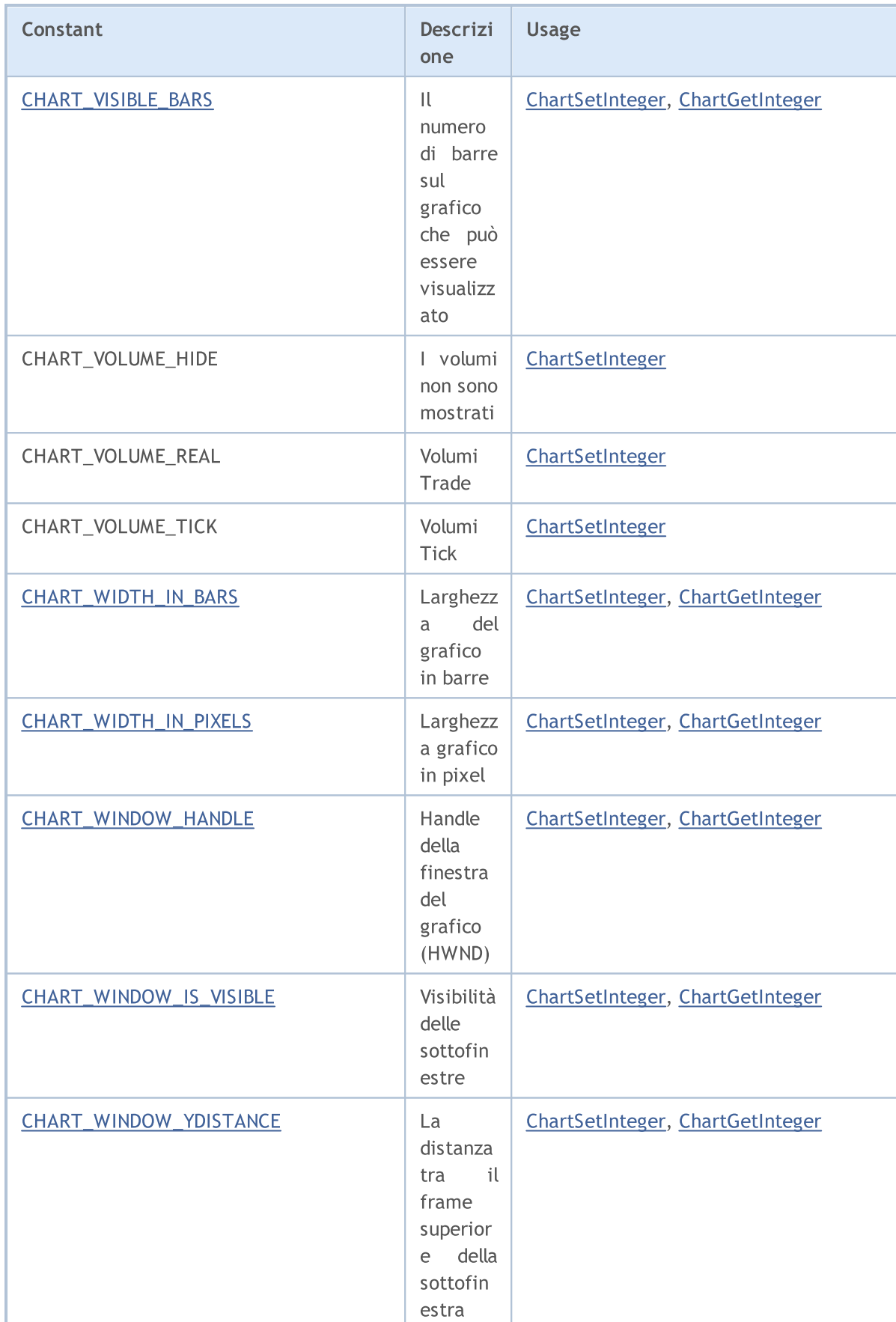

© 2000-2024, MetaQuotes Ltd.

indicator e ed il

# MQL5

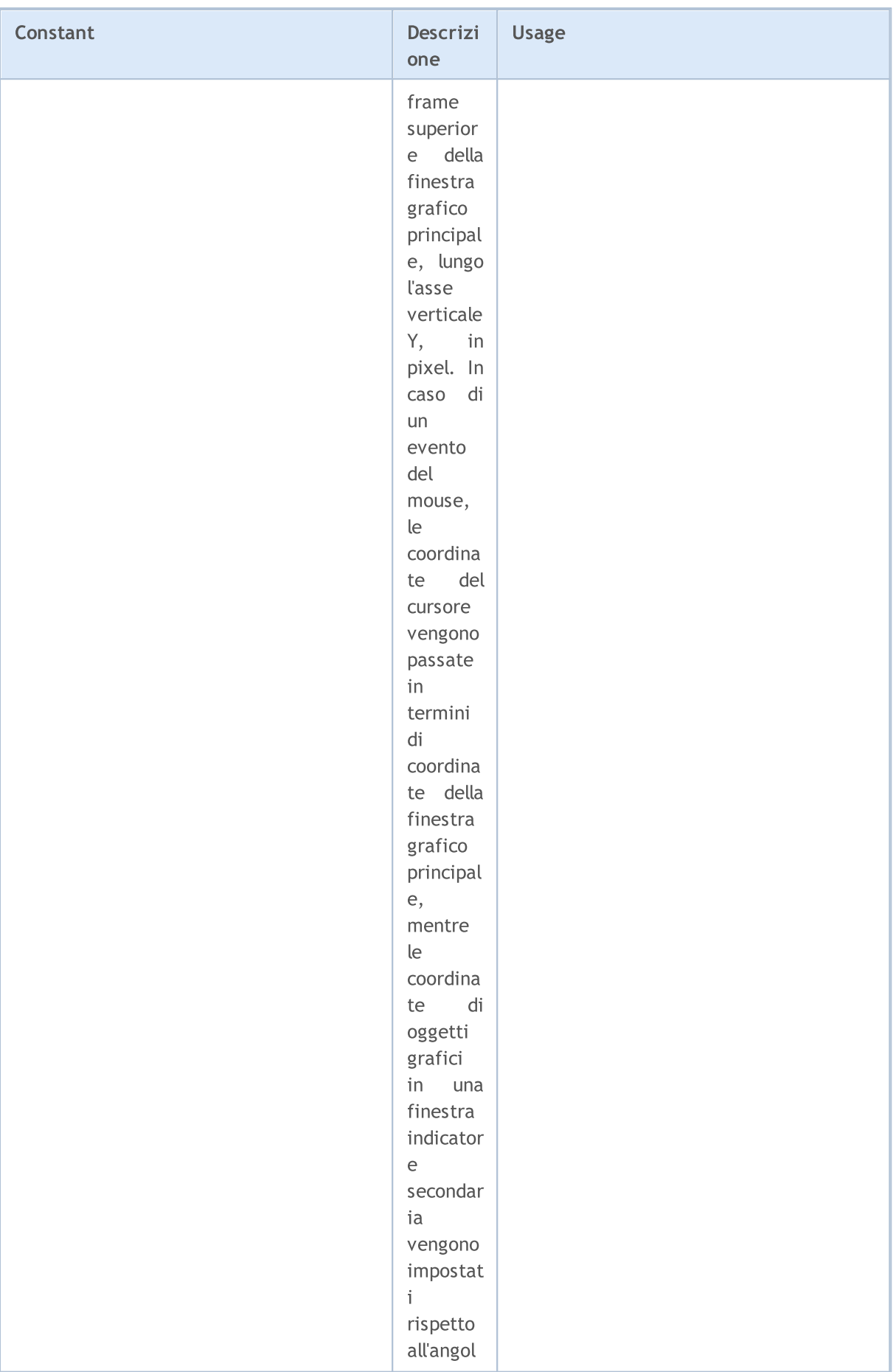

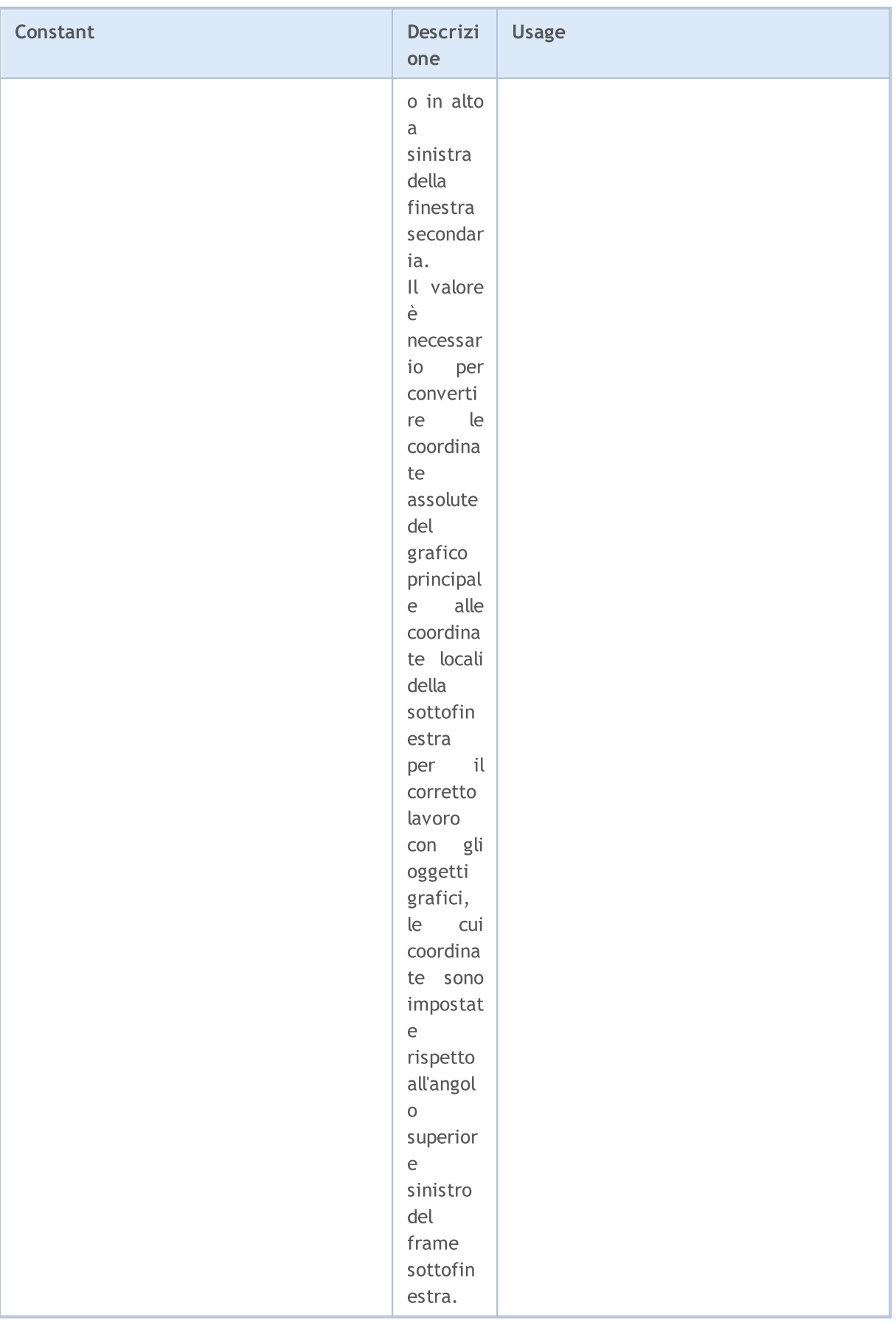

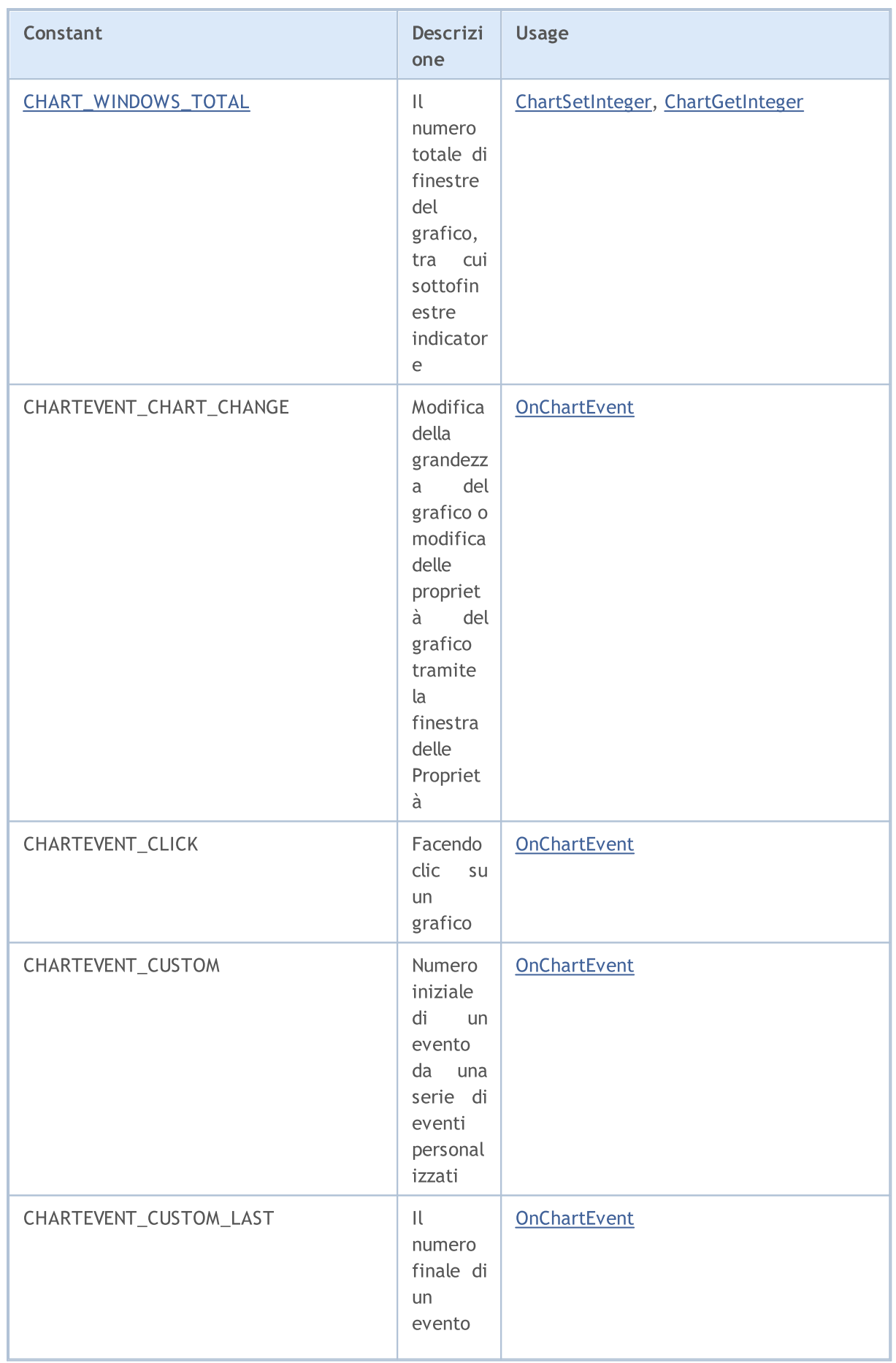

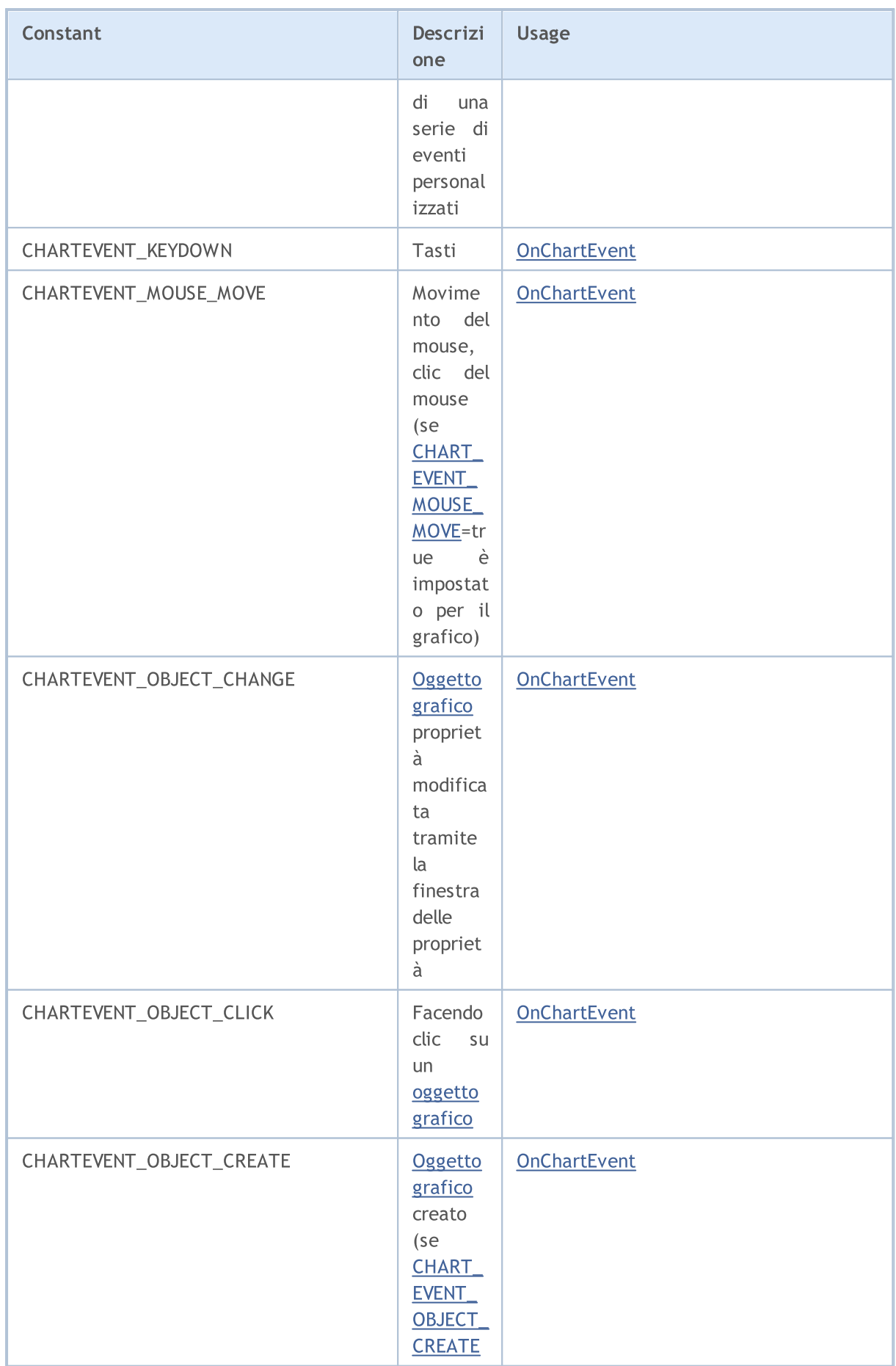

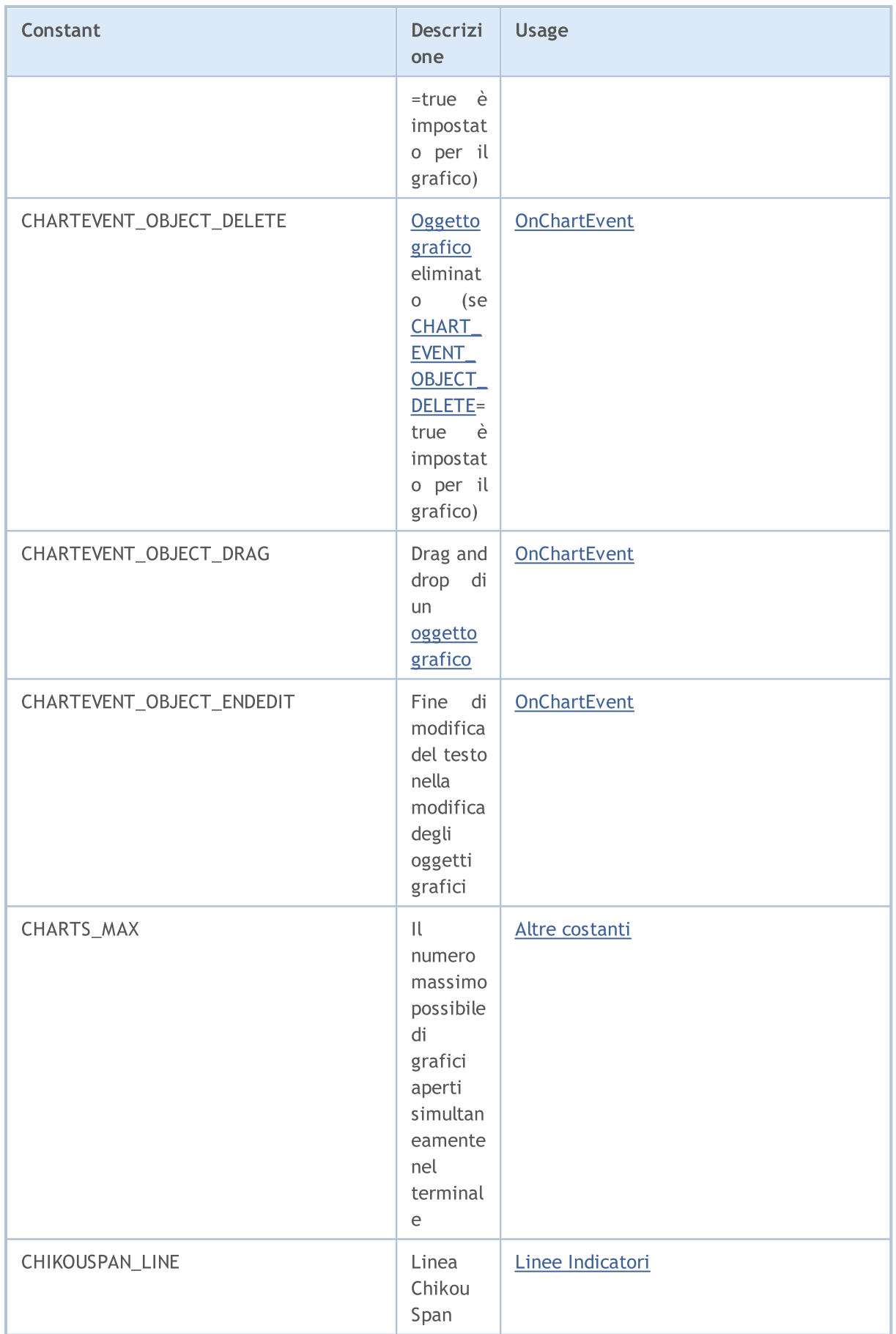

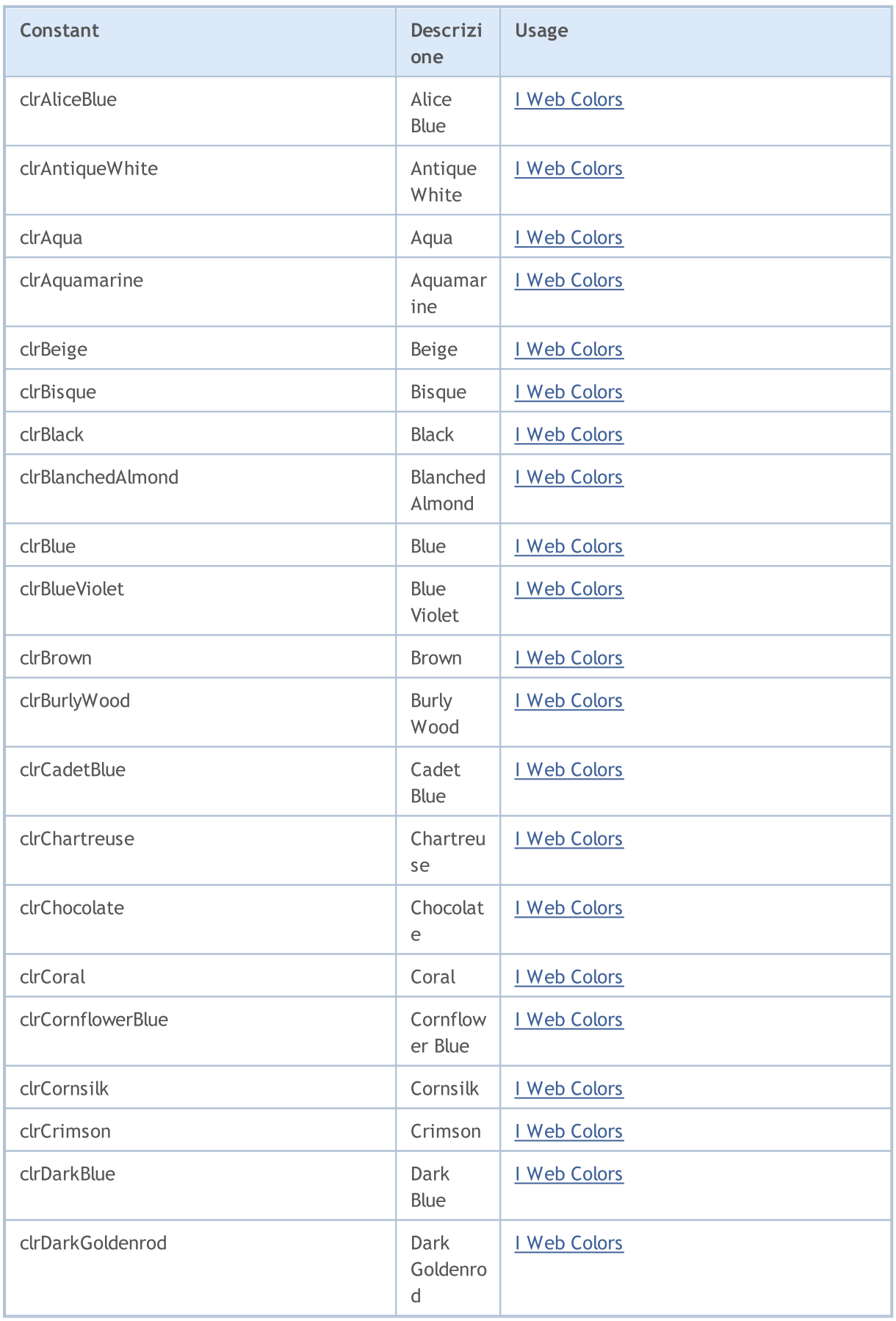

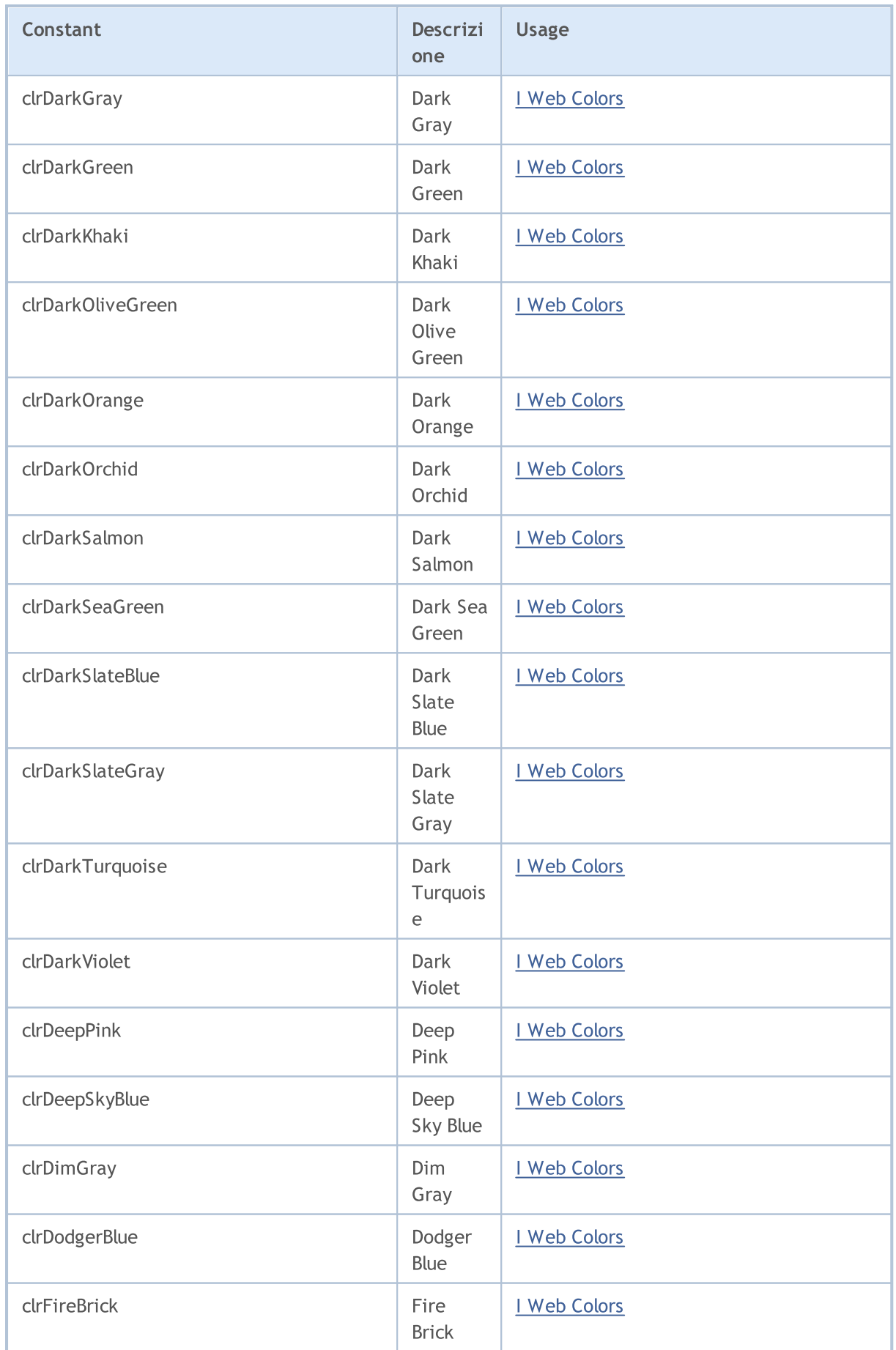

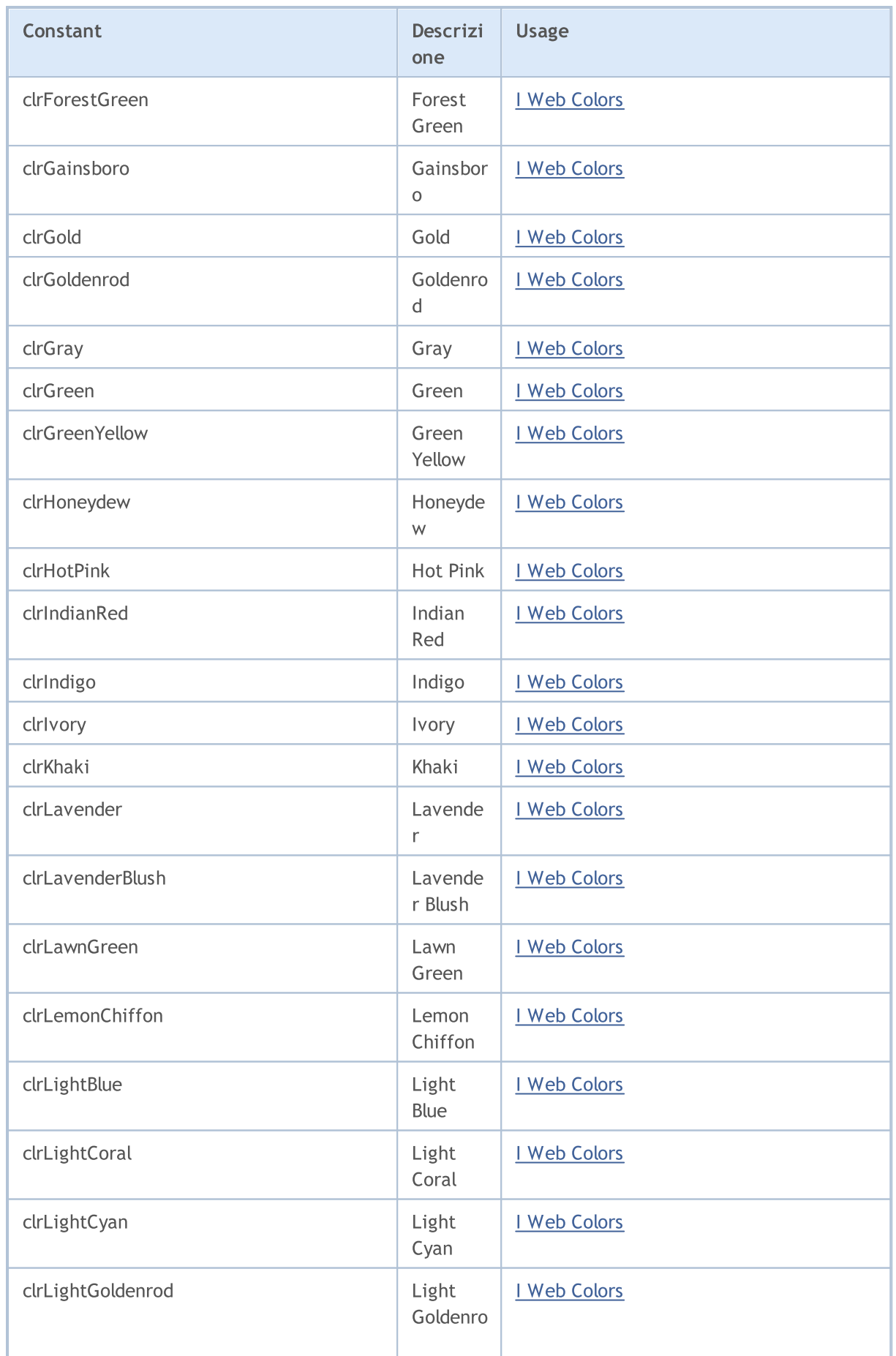

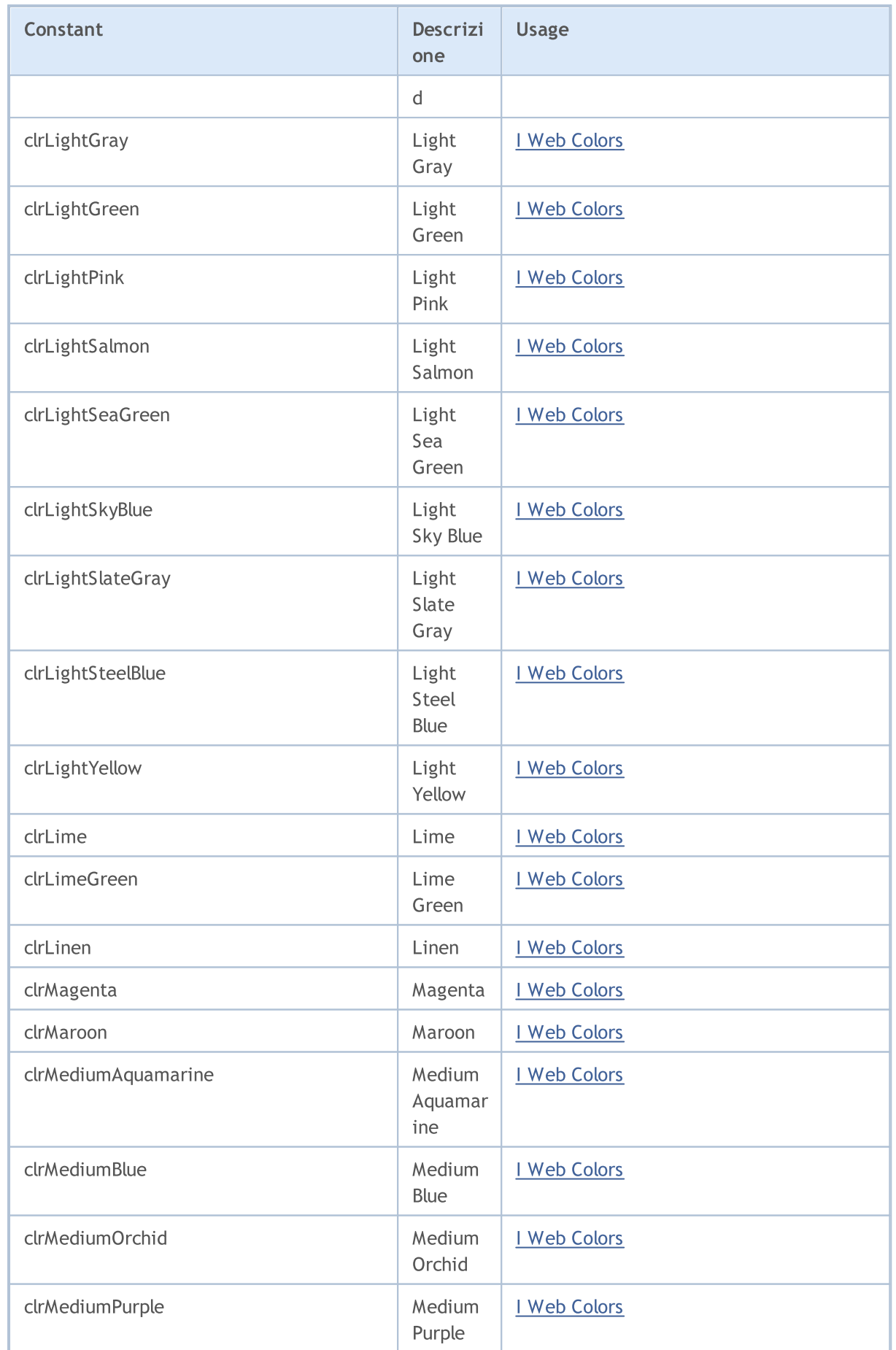

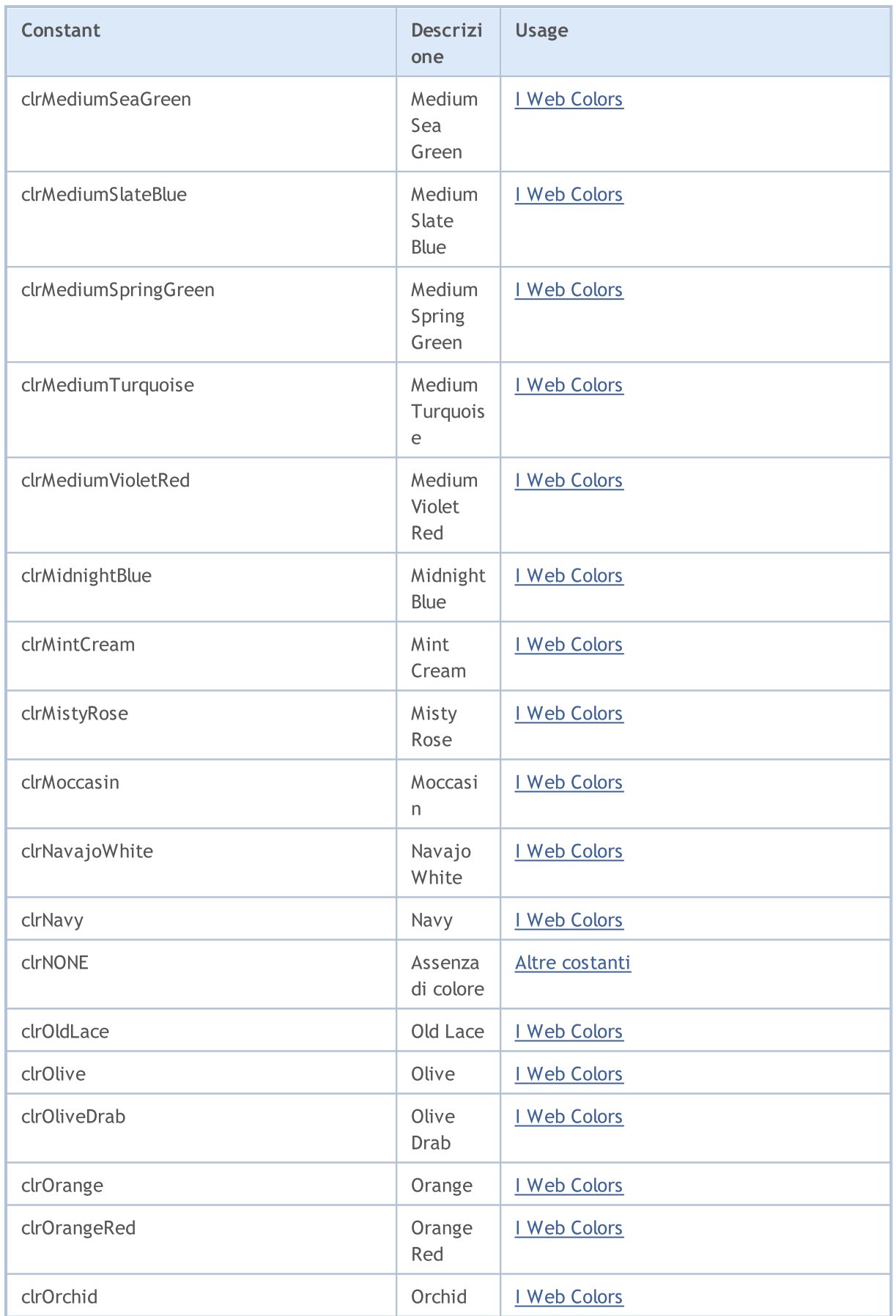

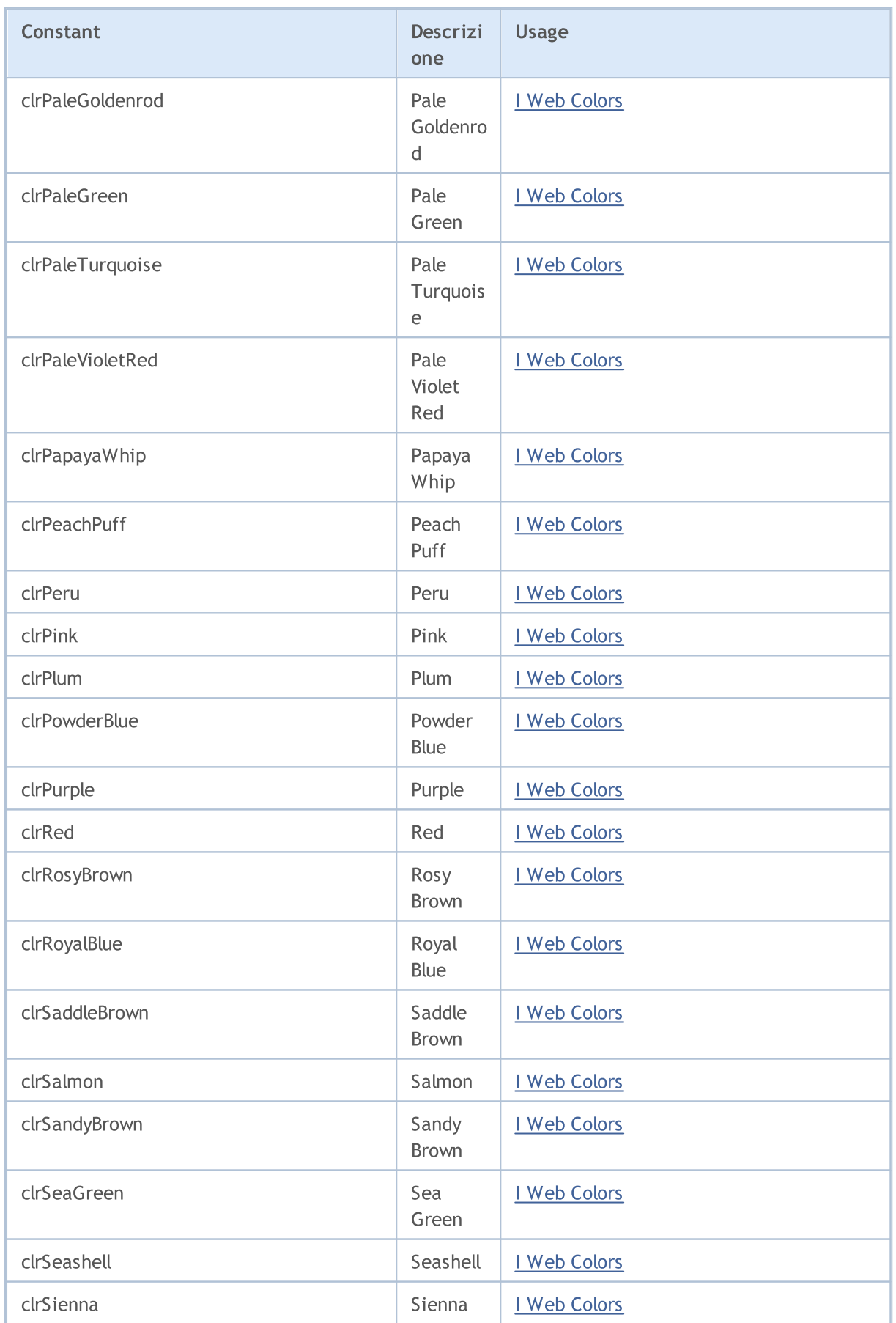

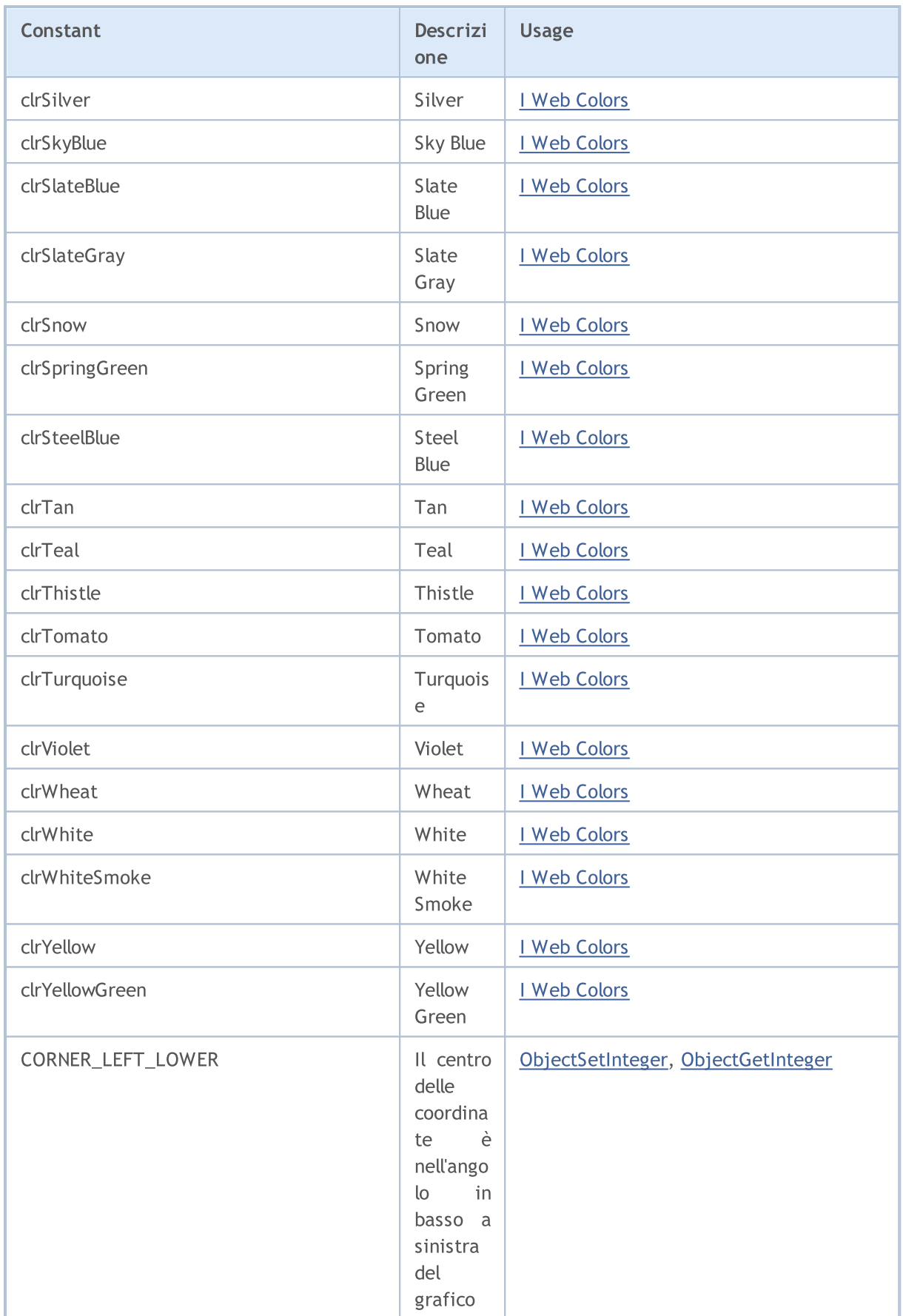

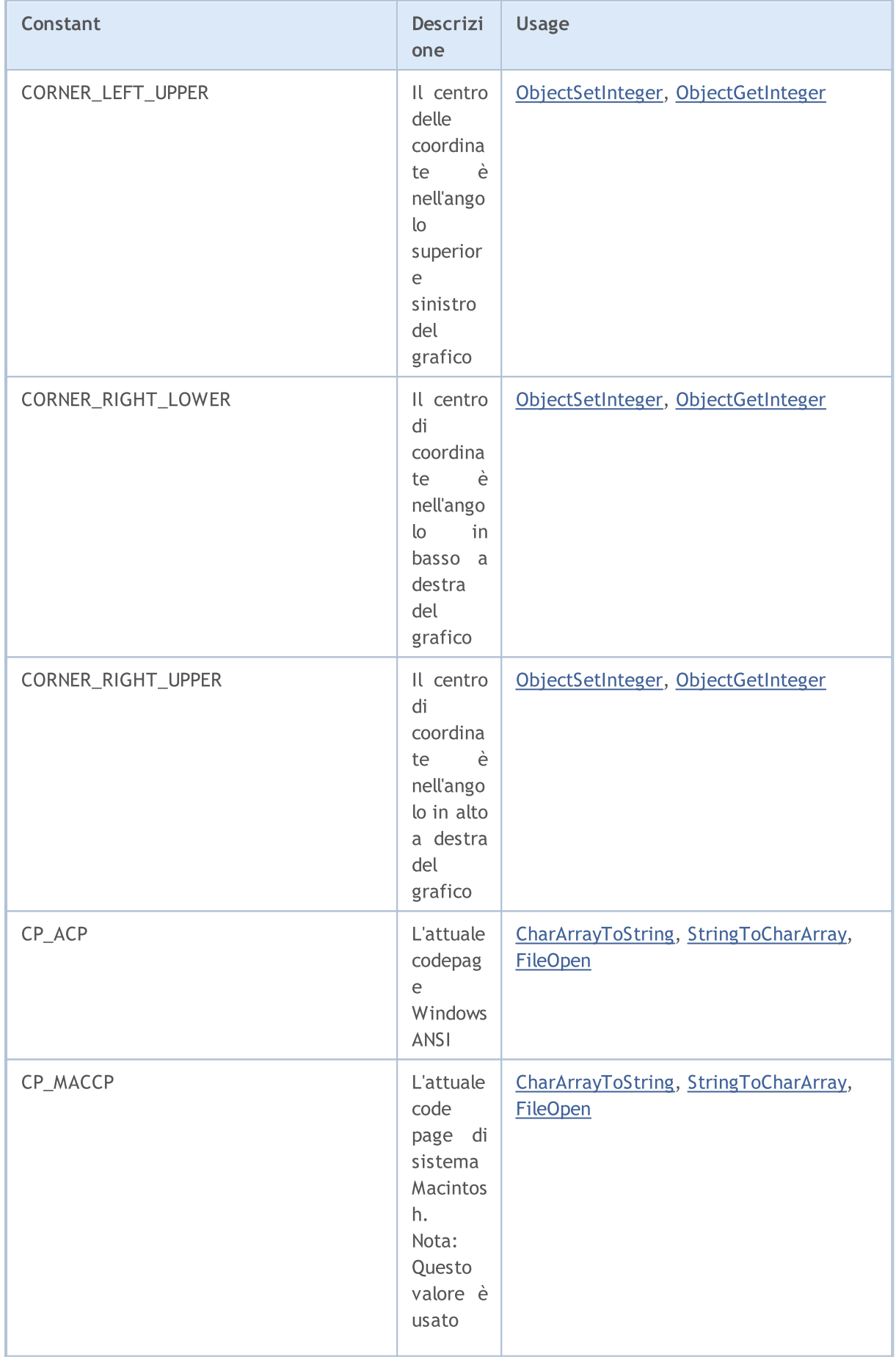

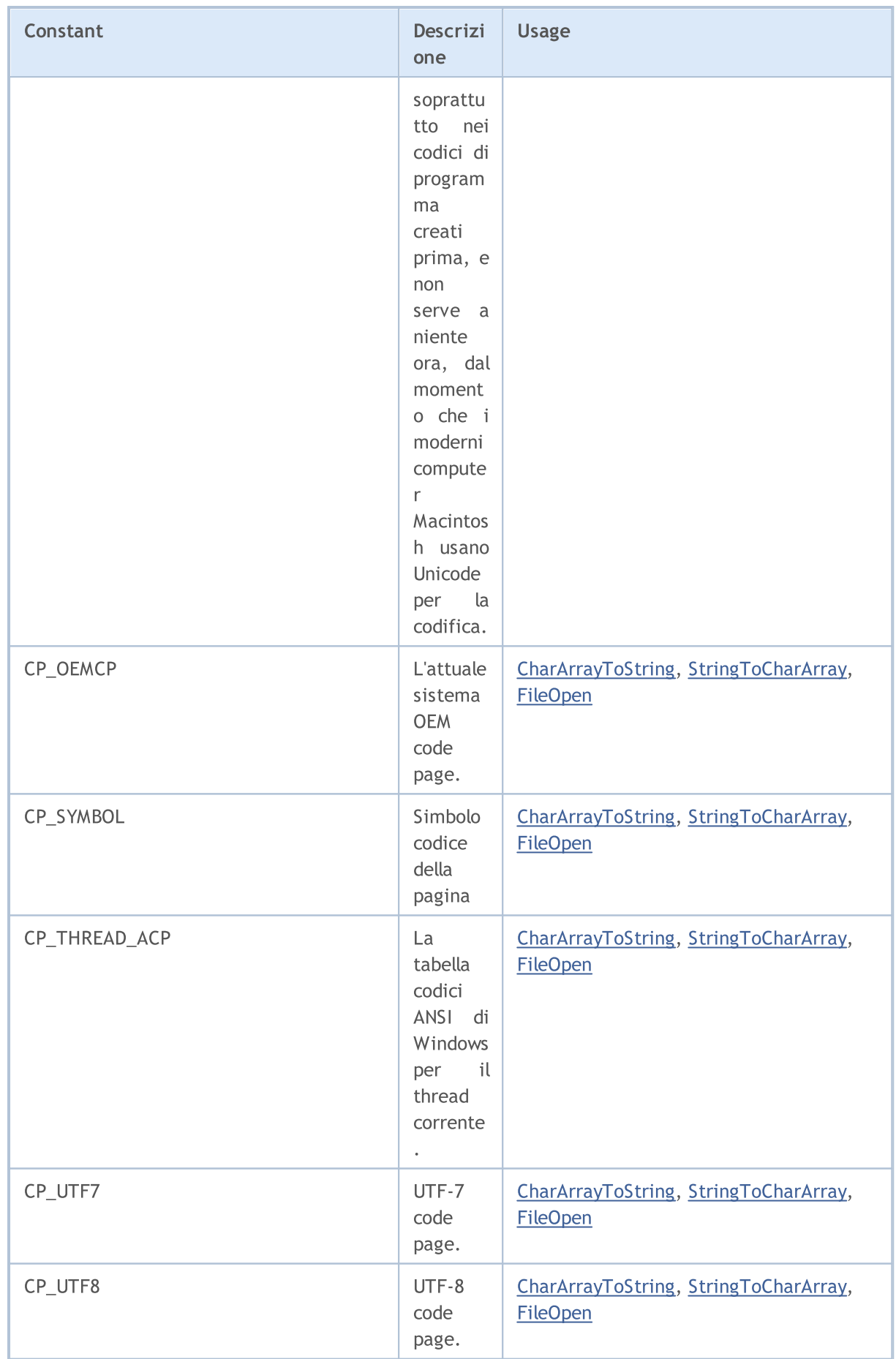

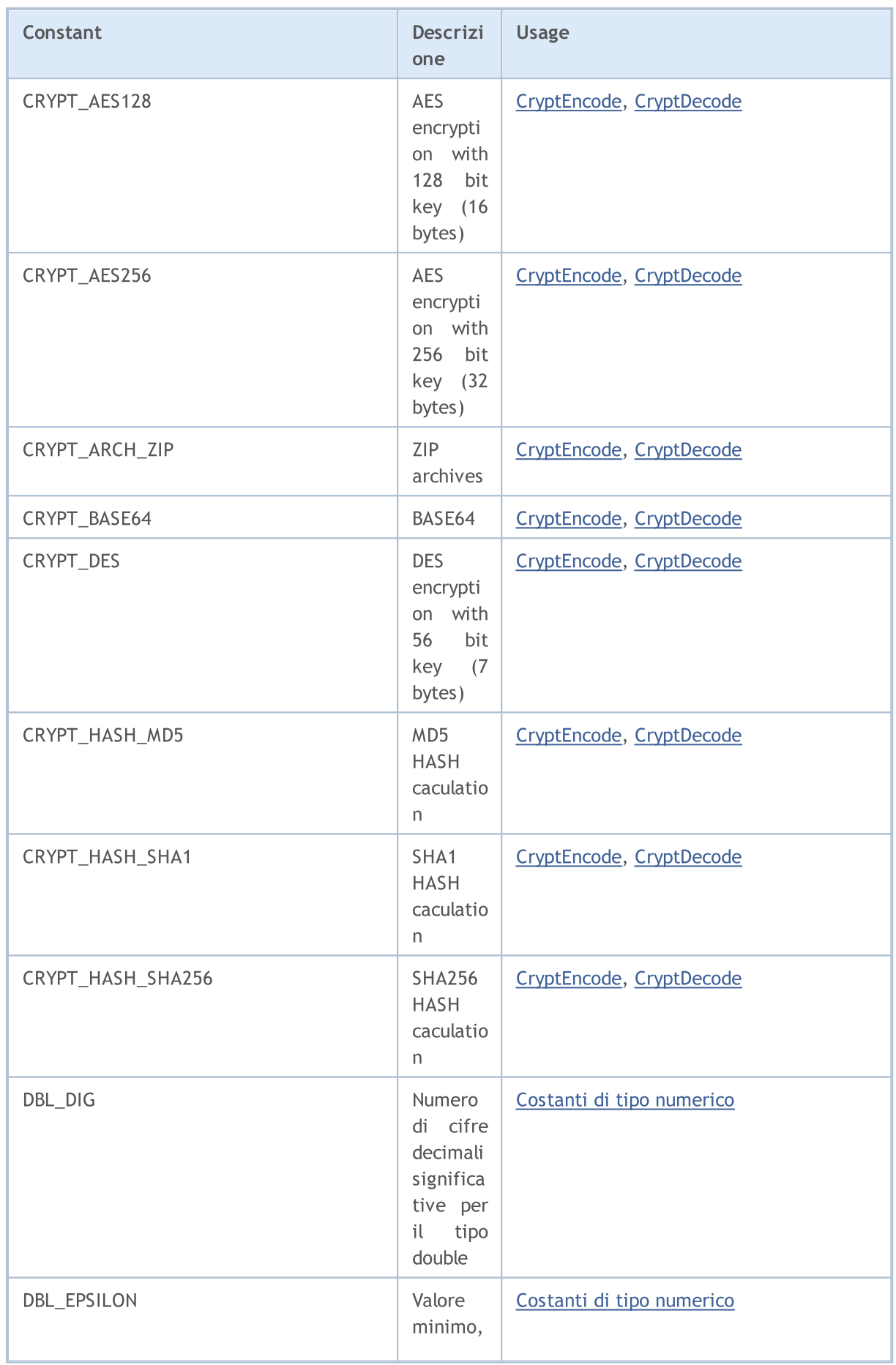

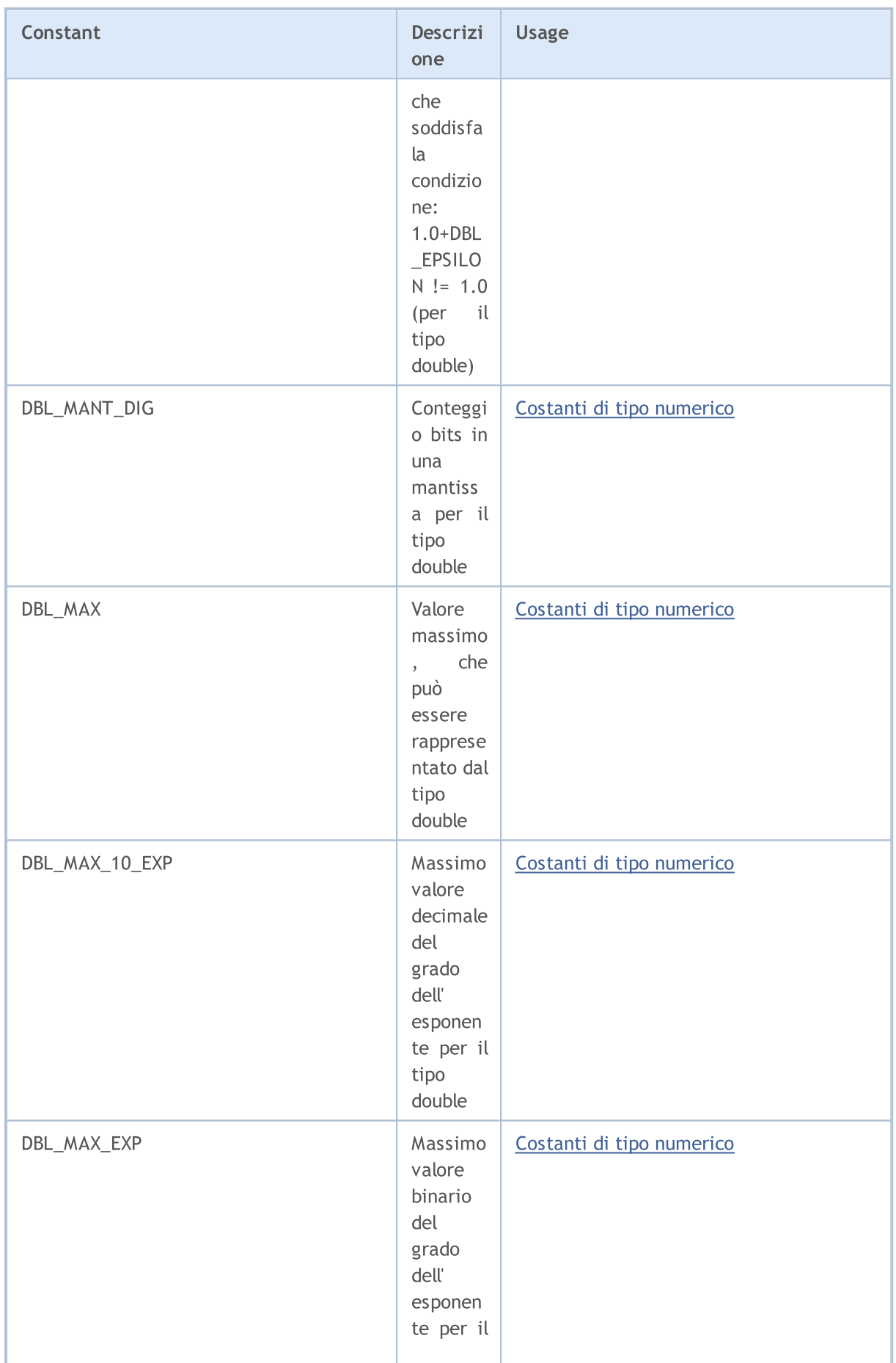

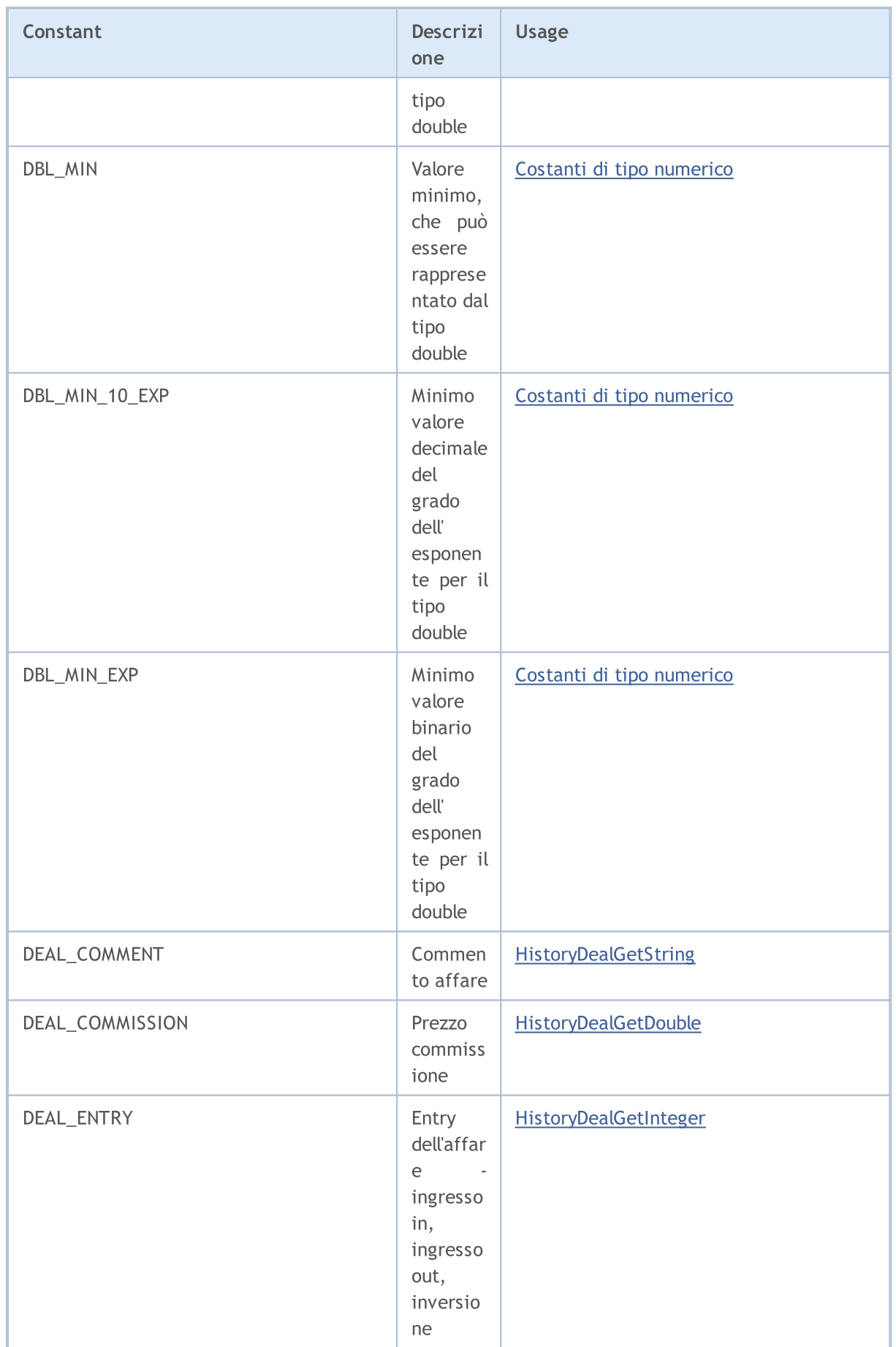

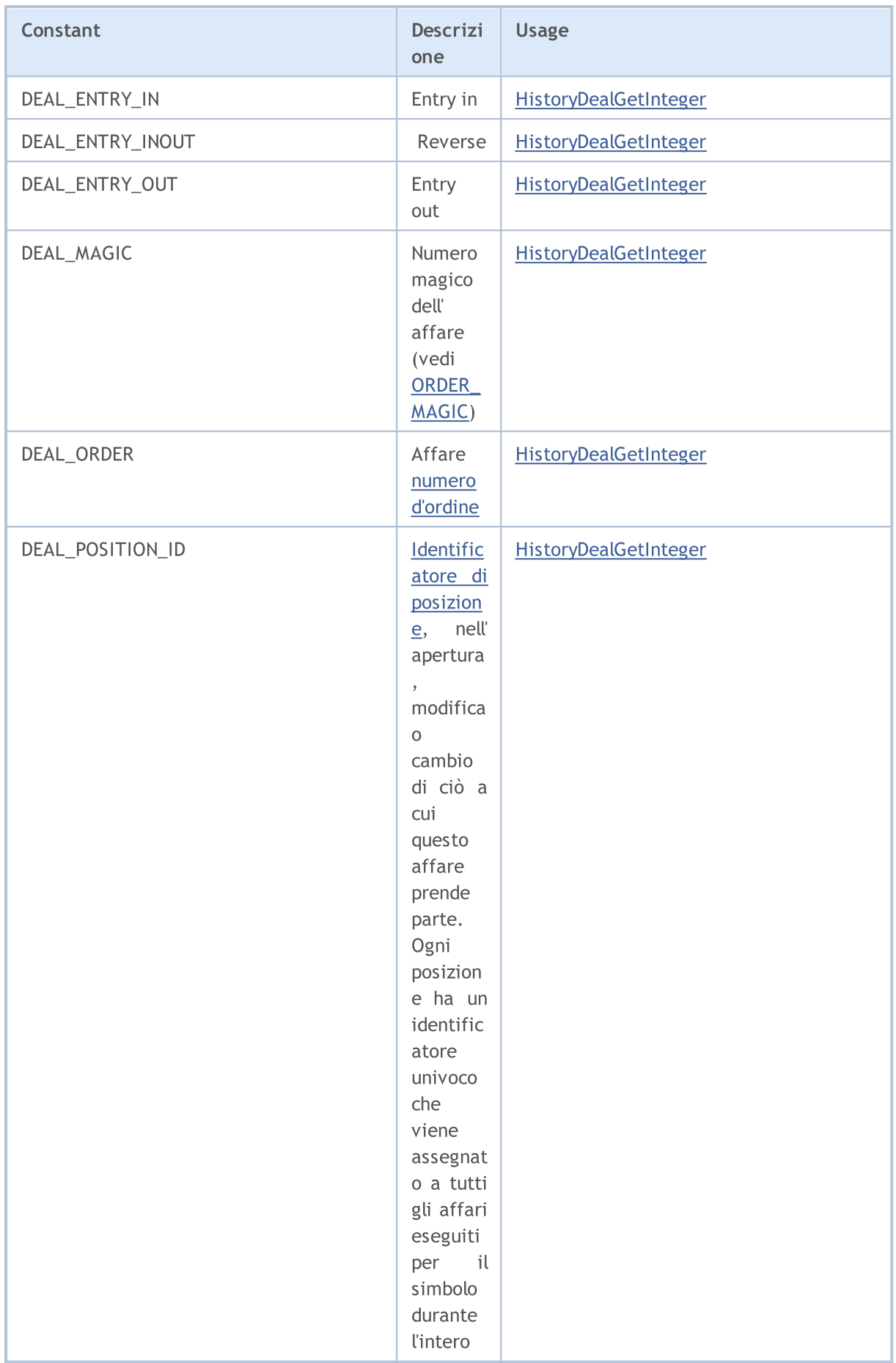

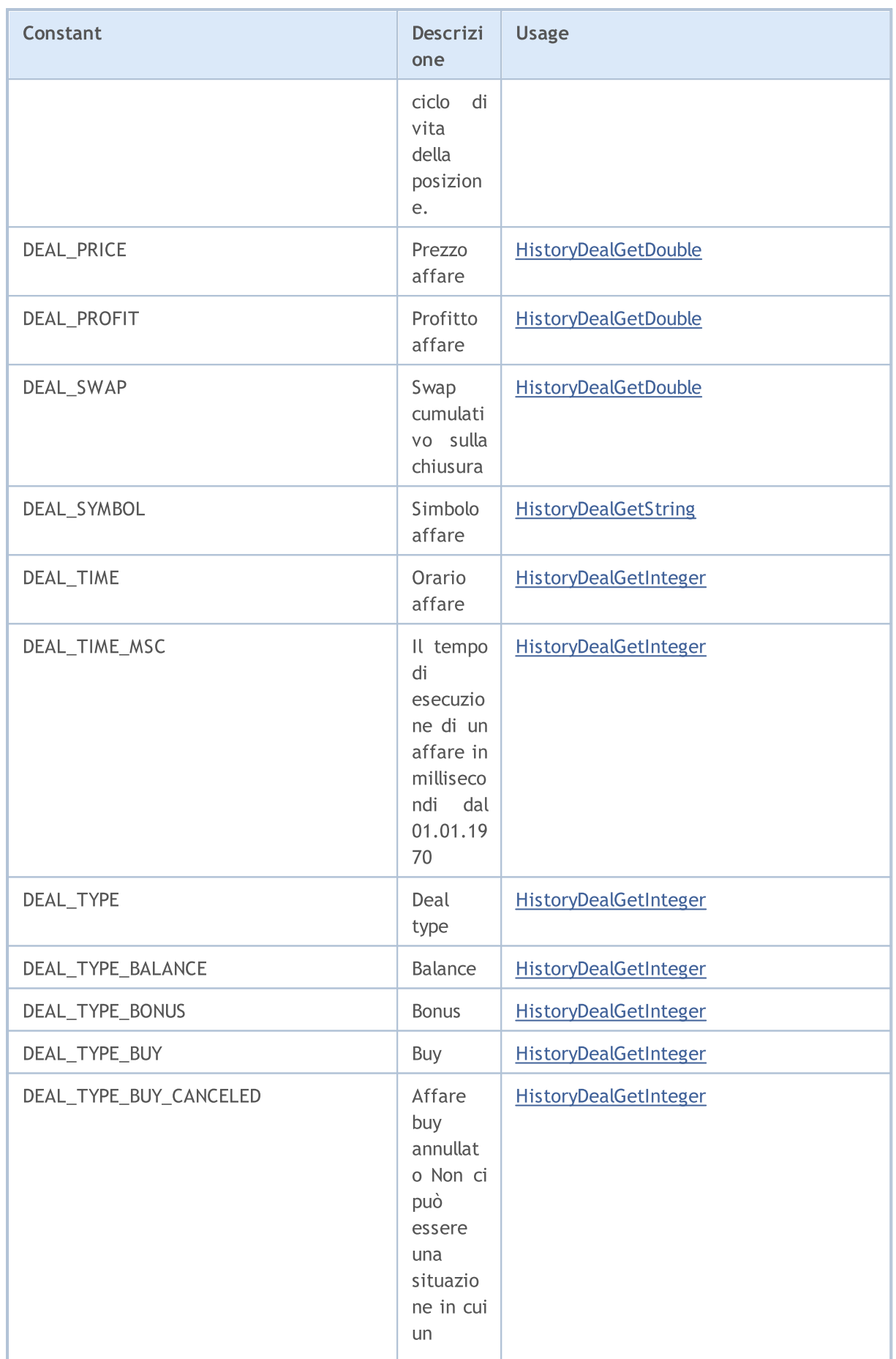

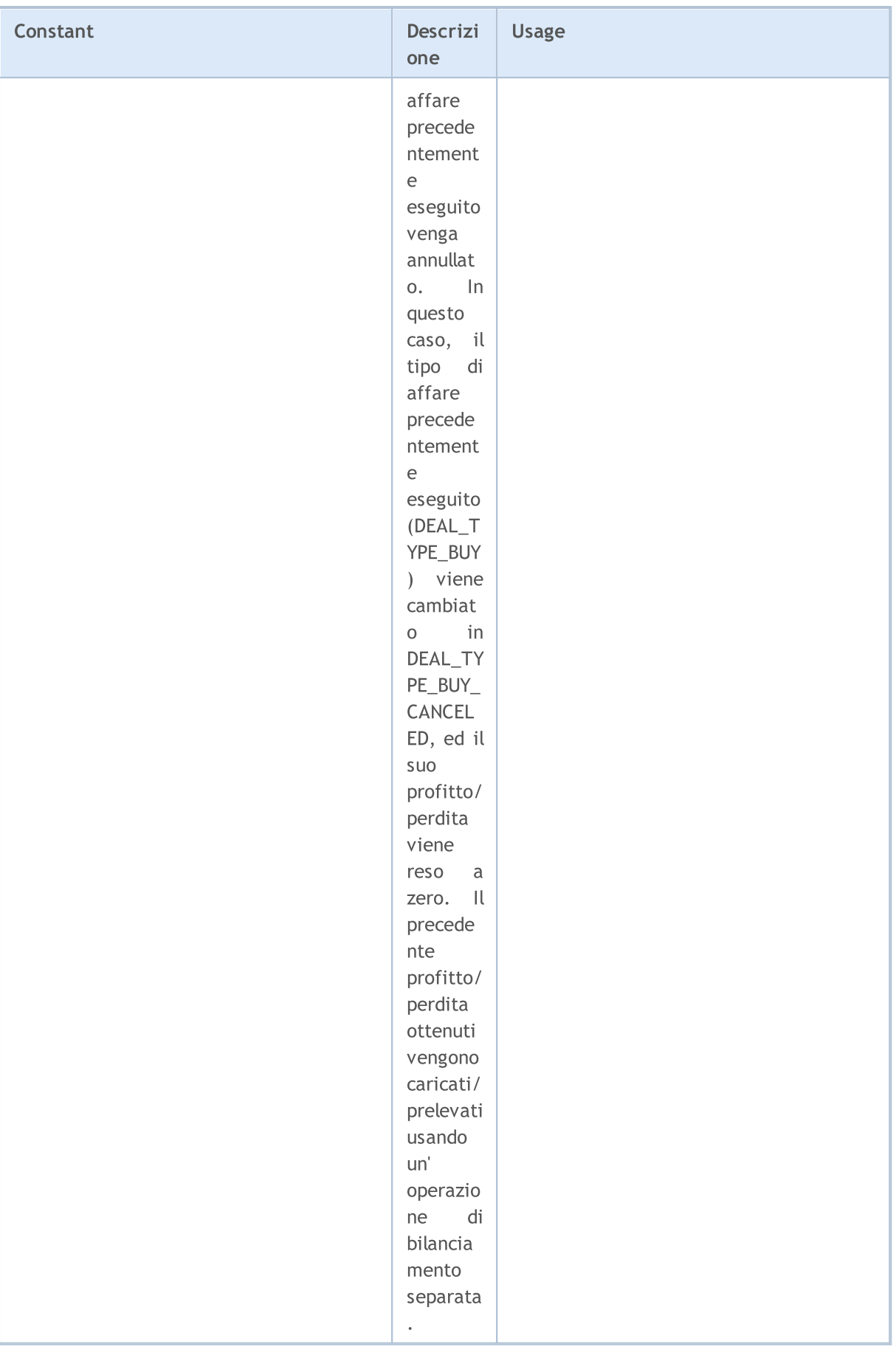

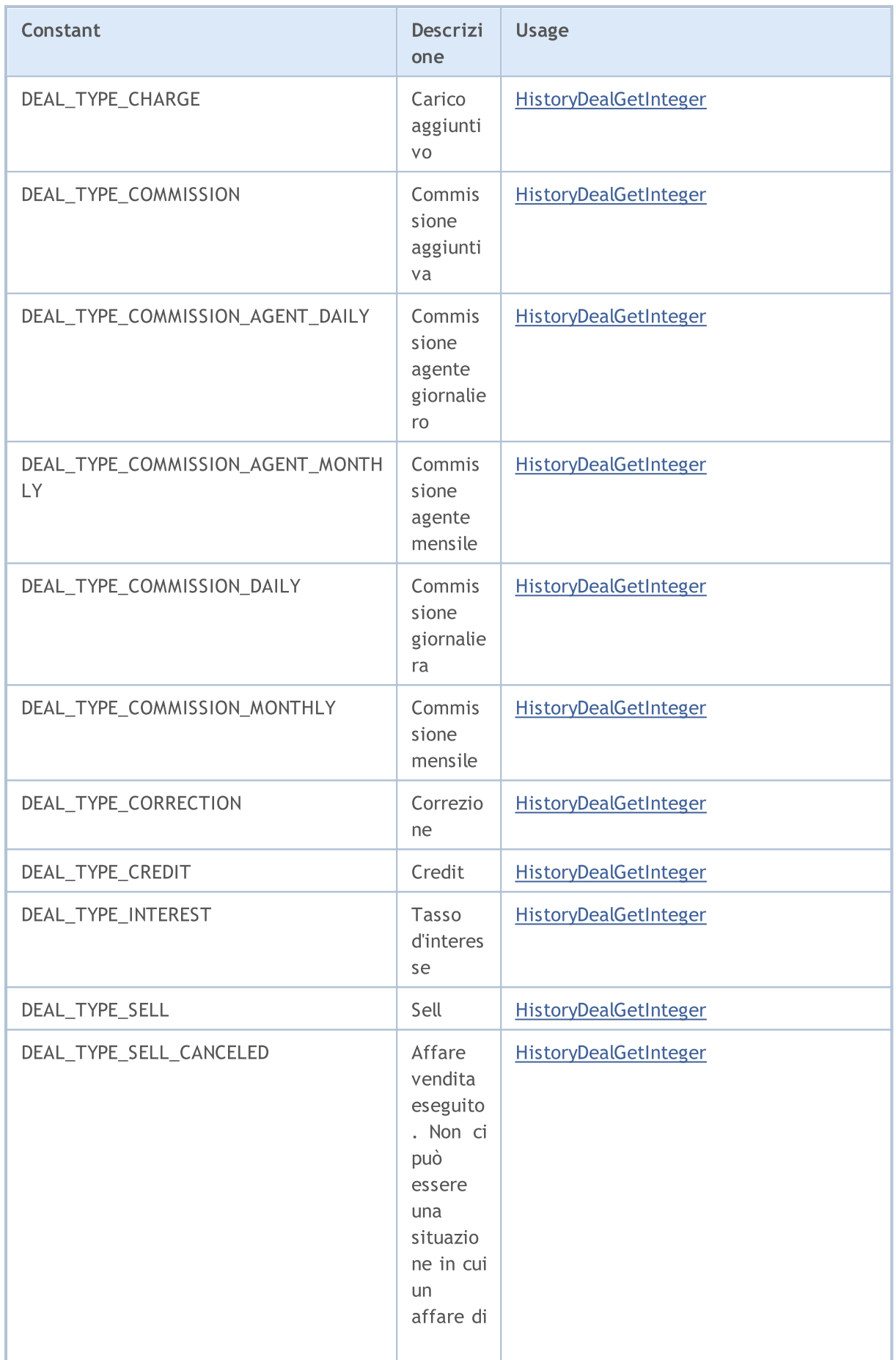

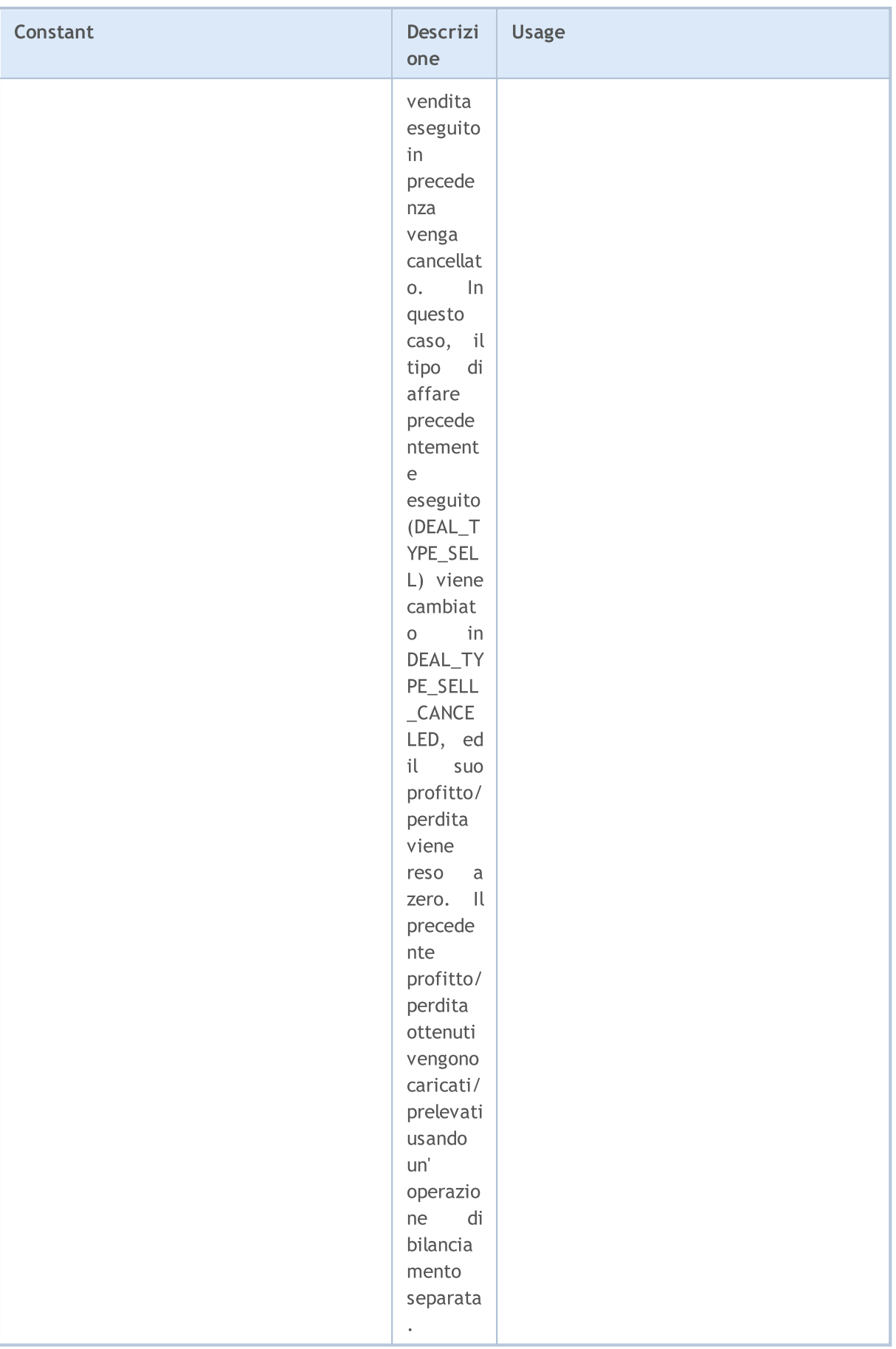
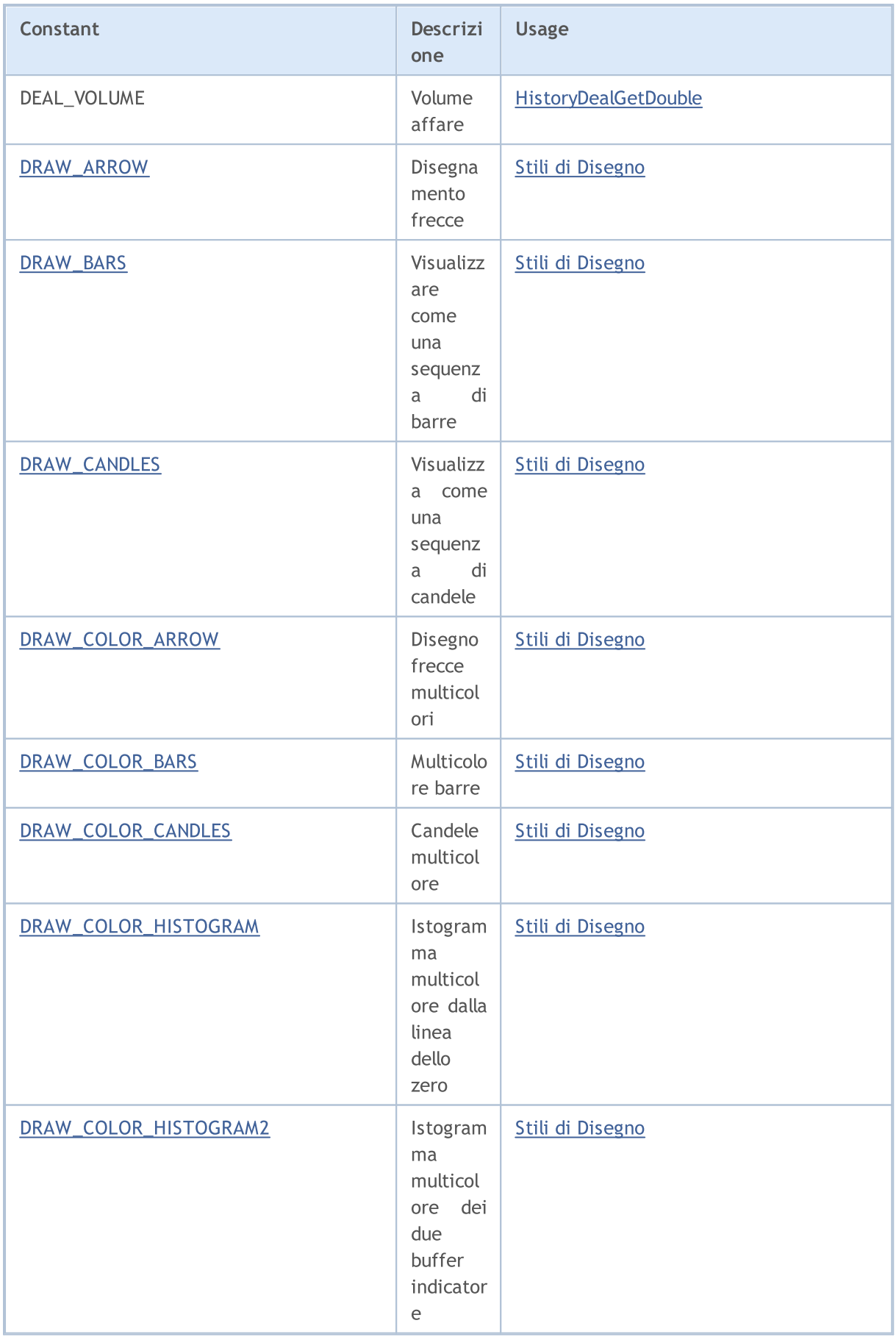

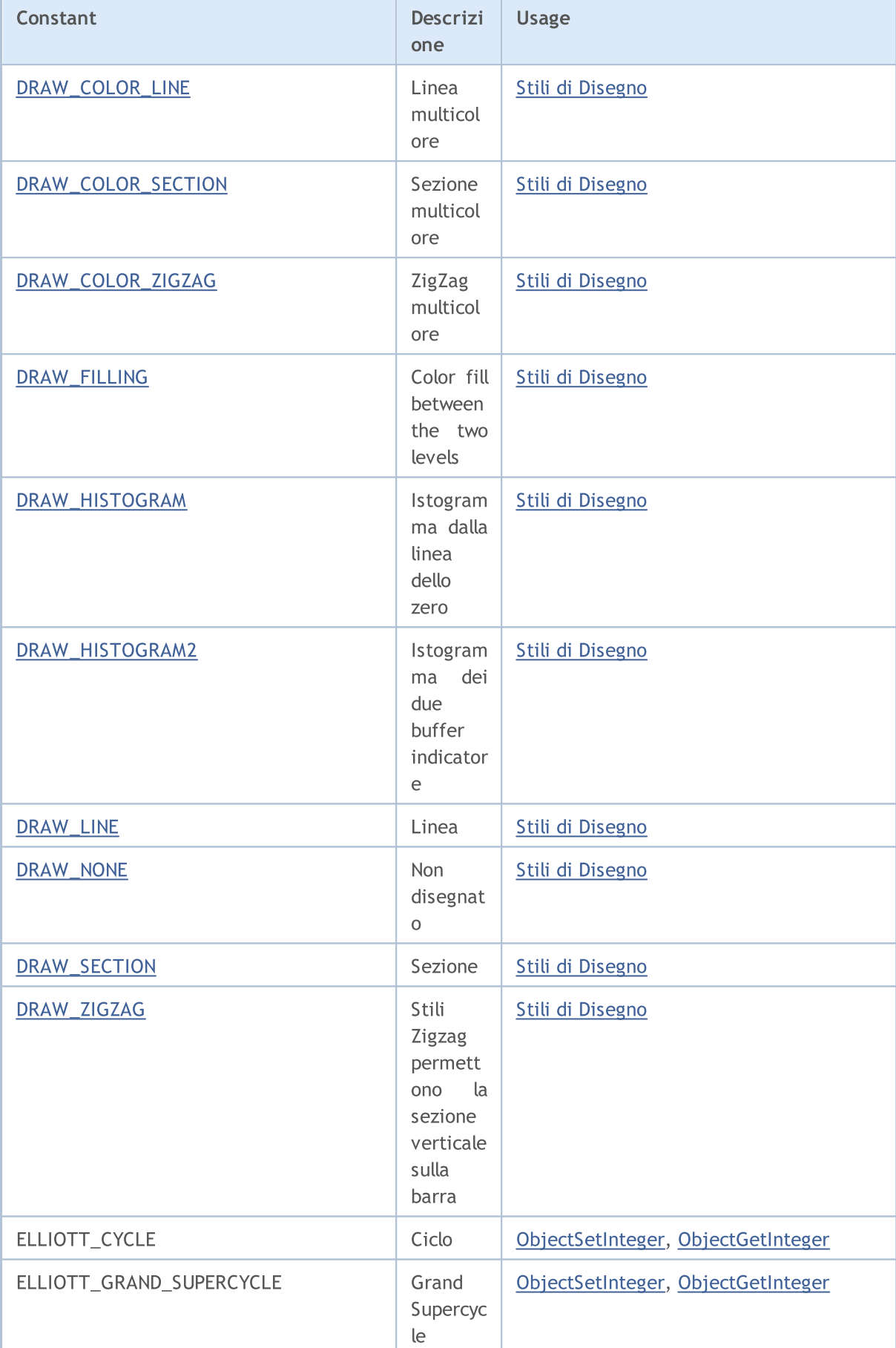

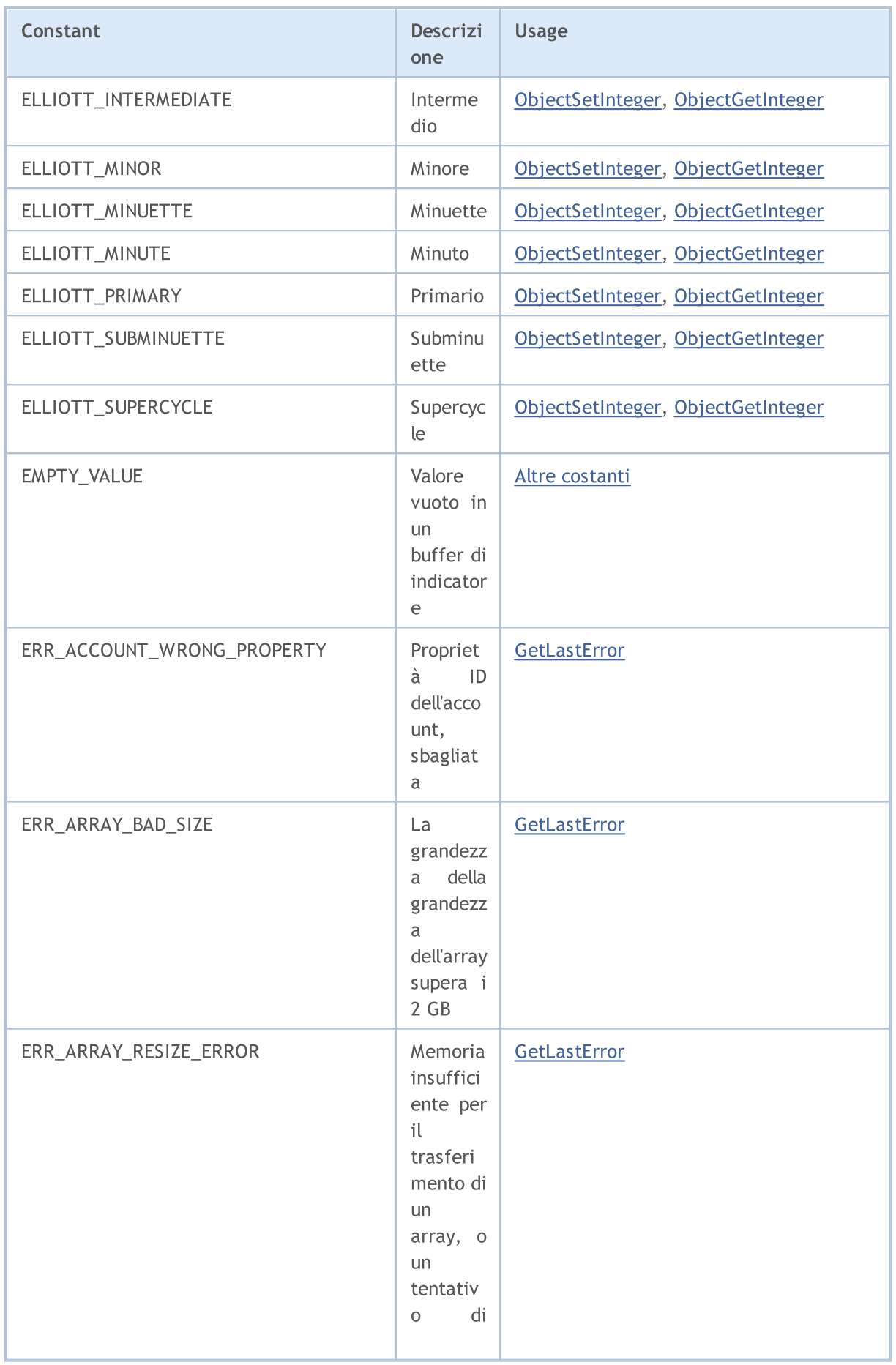

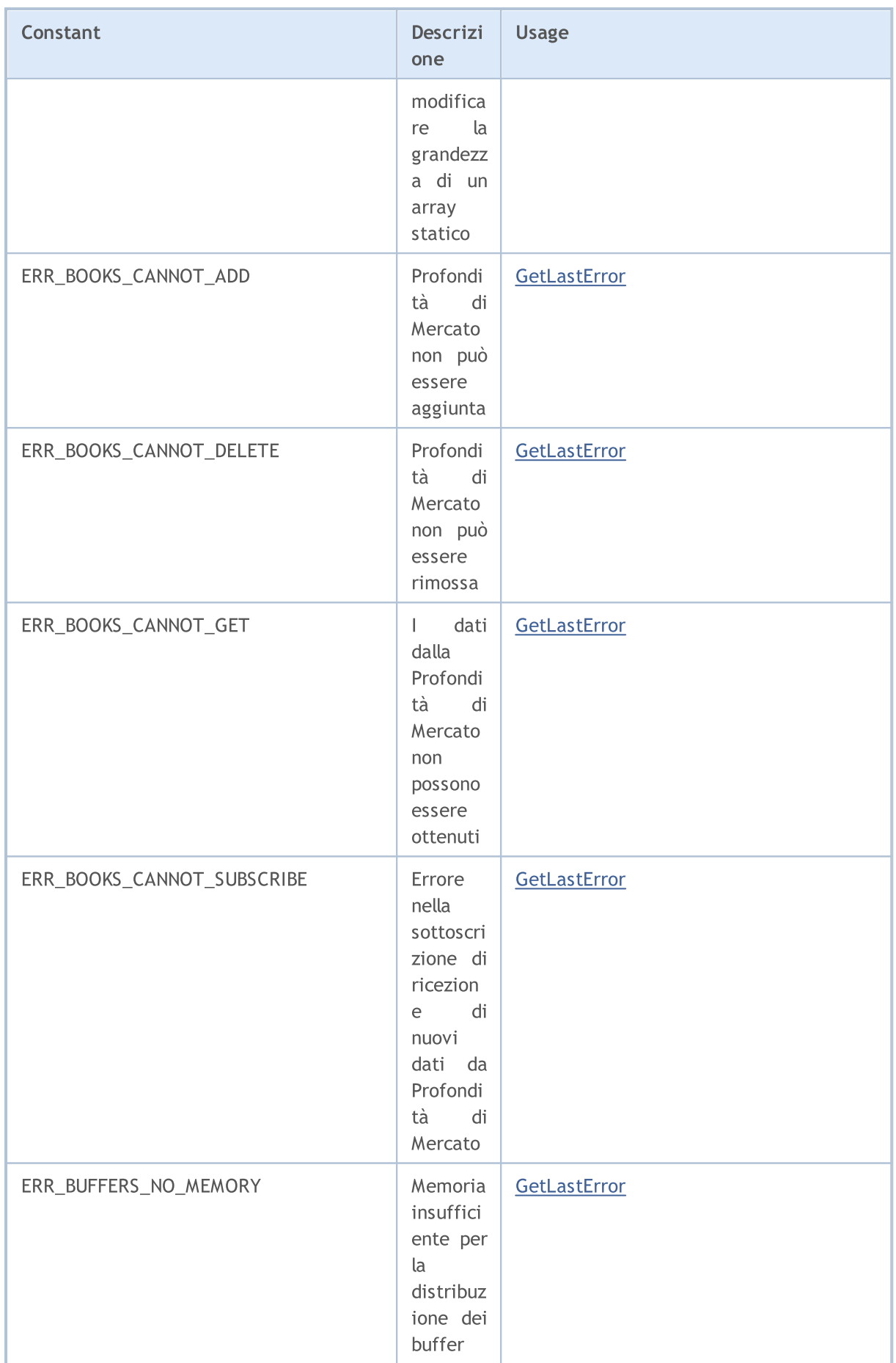

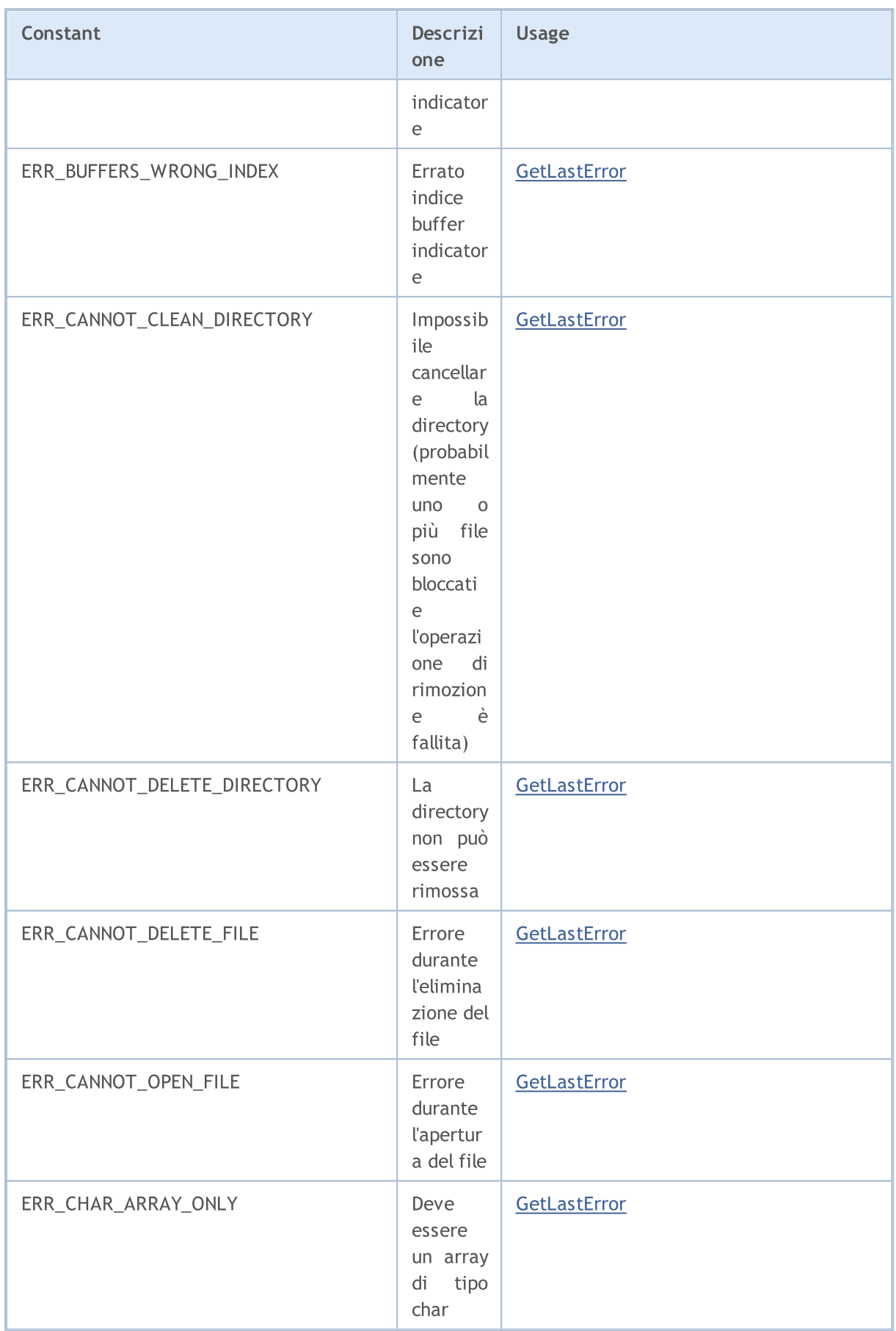

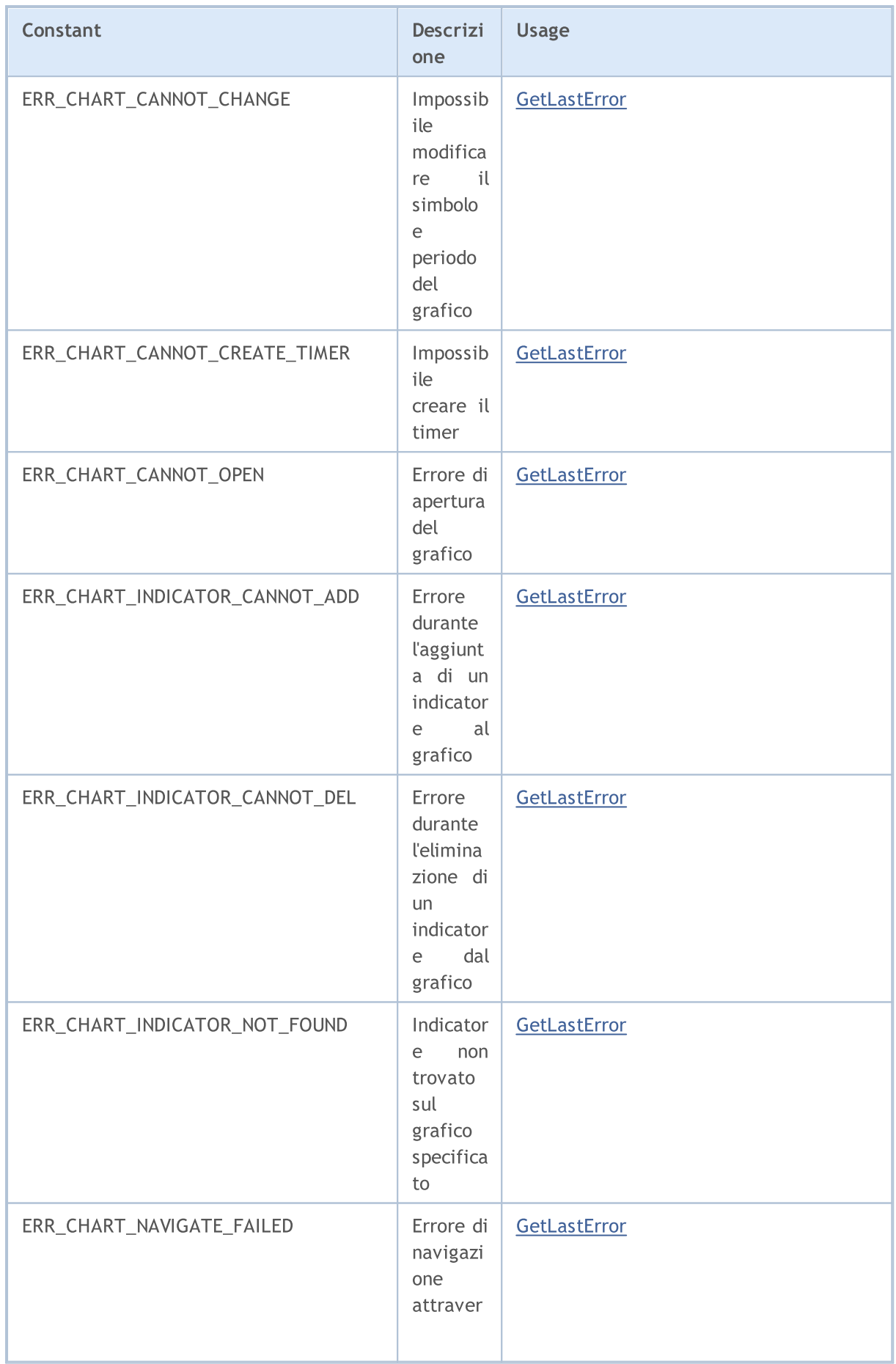

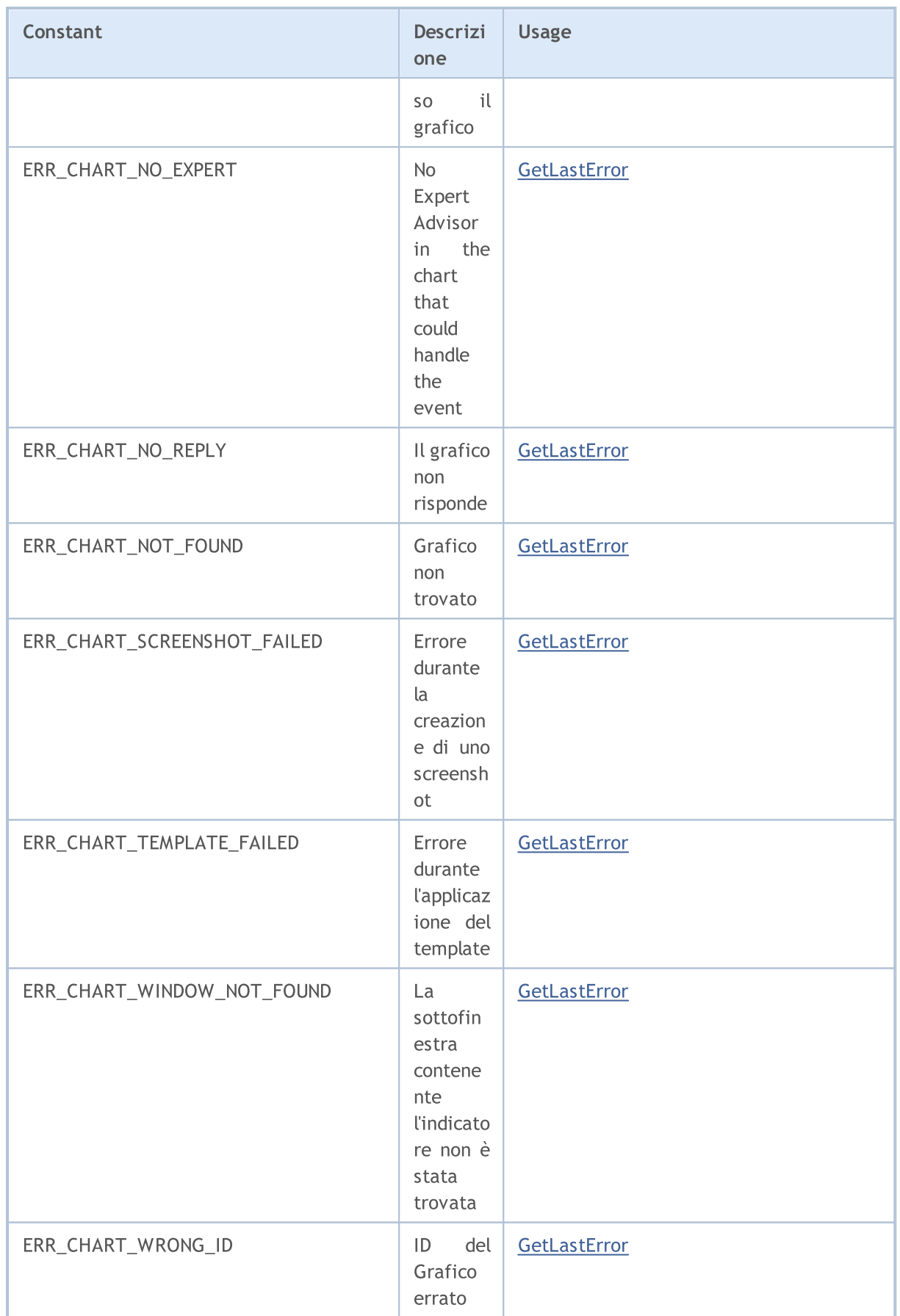

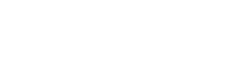

MQL5

÷.

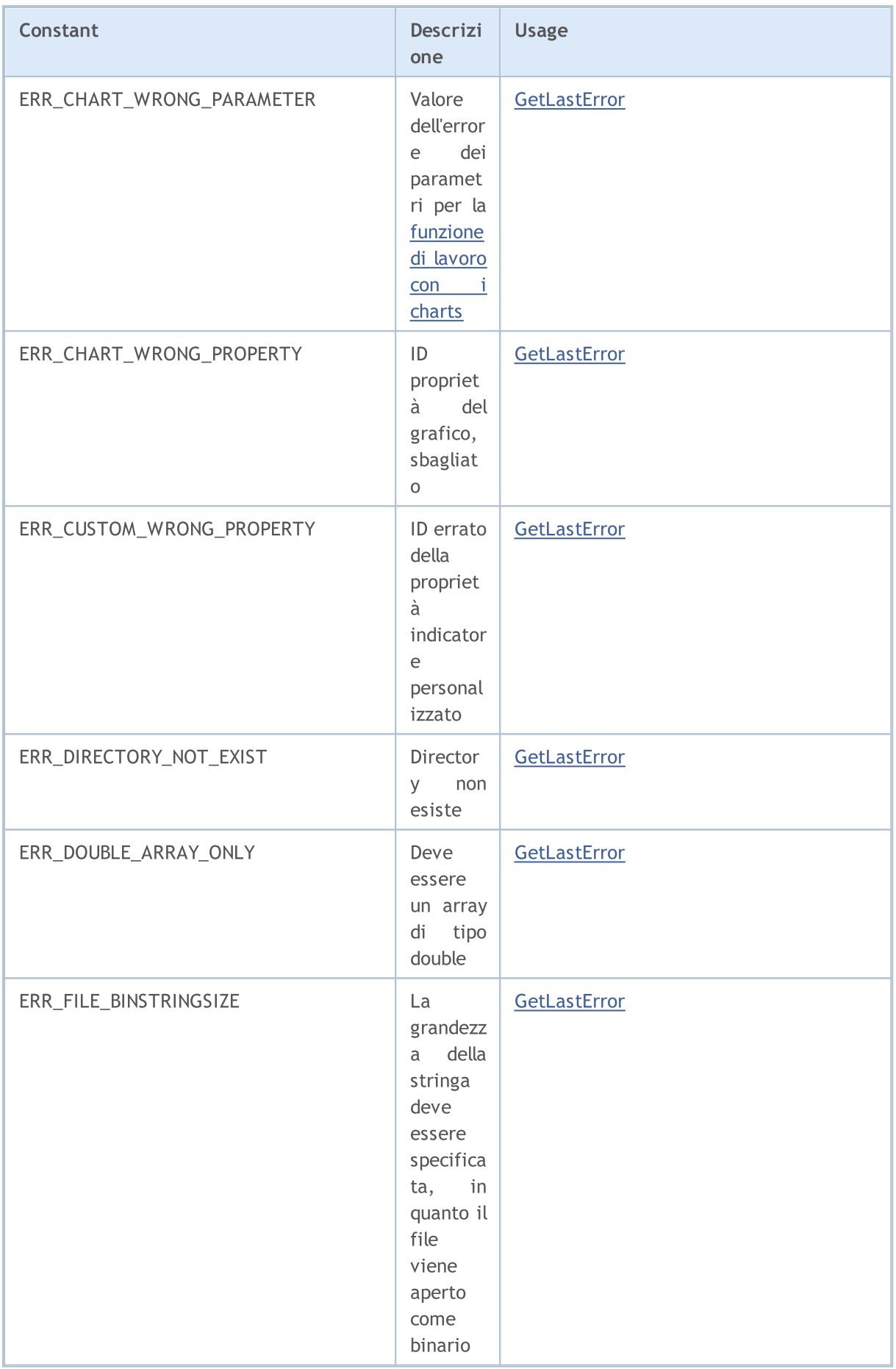

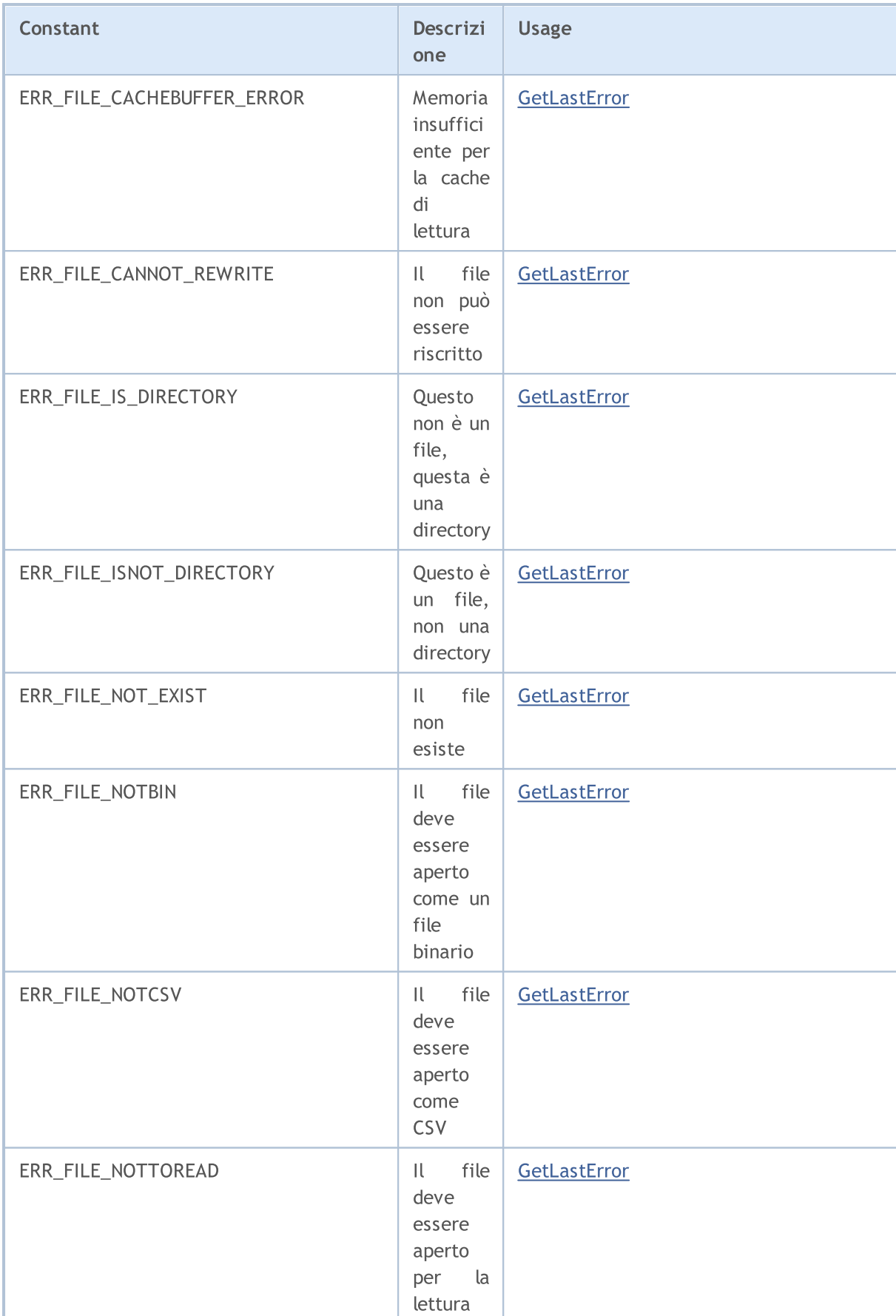

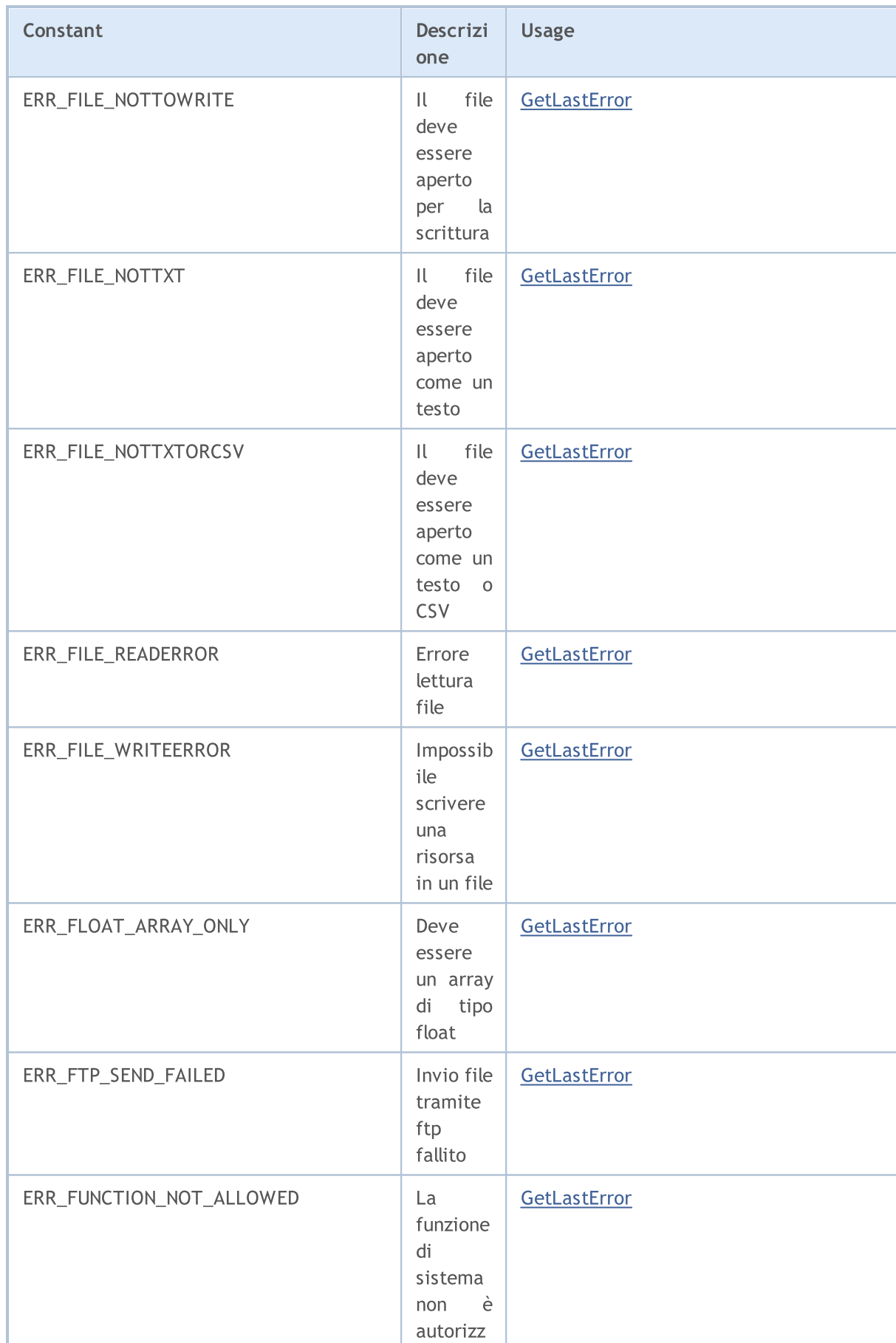

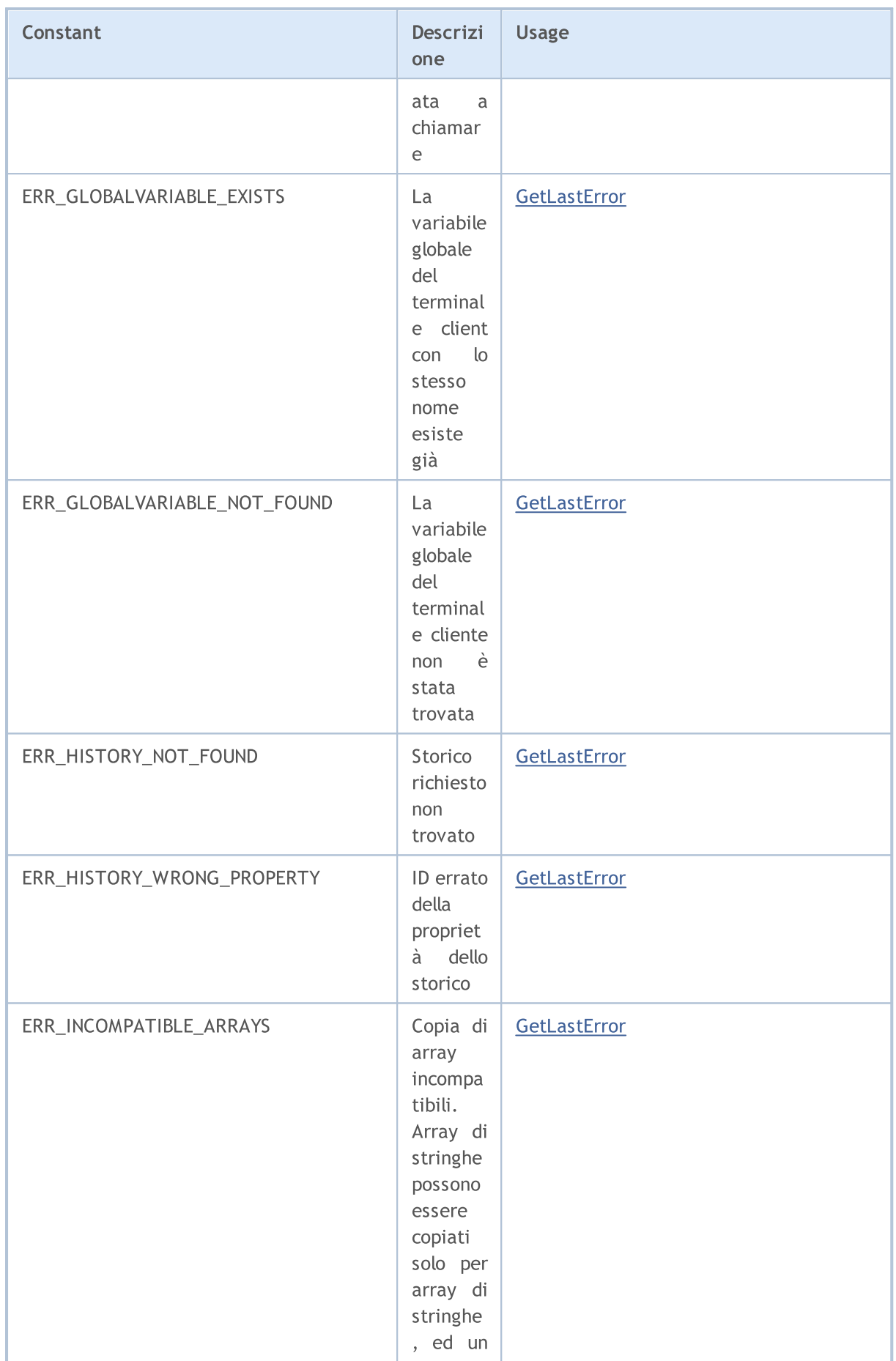

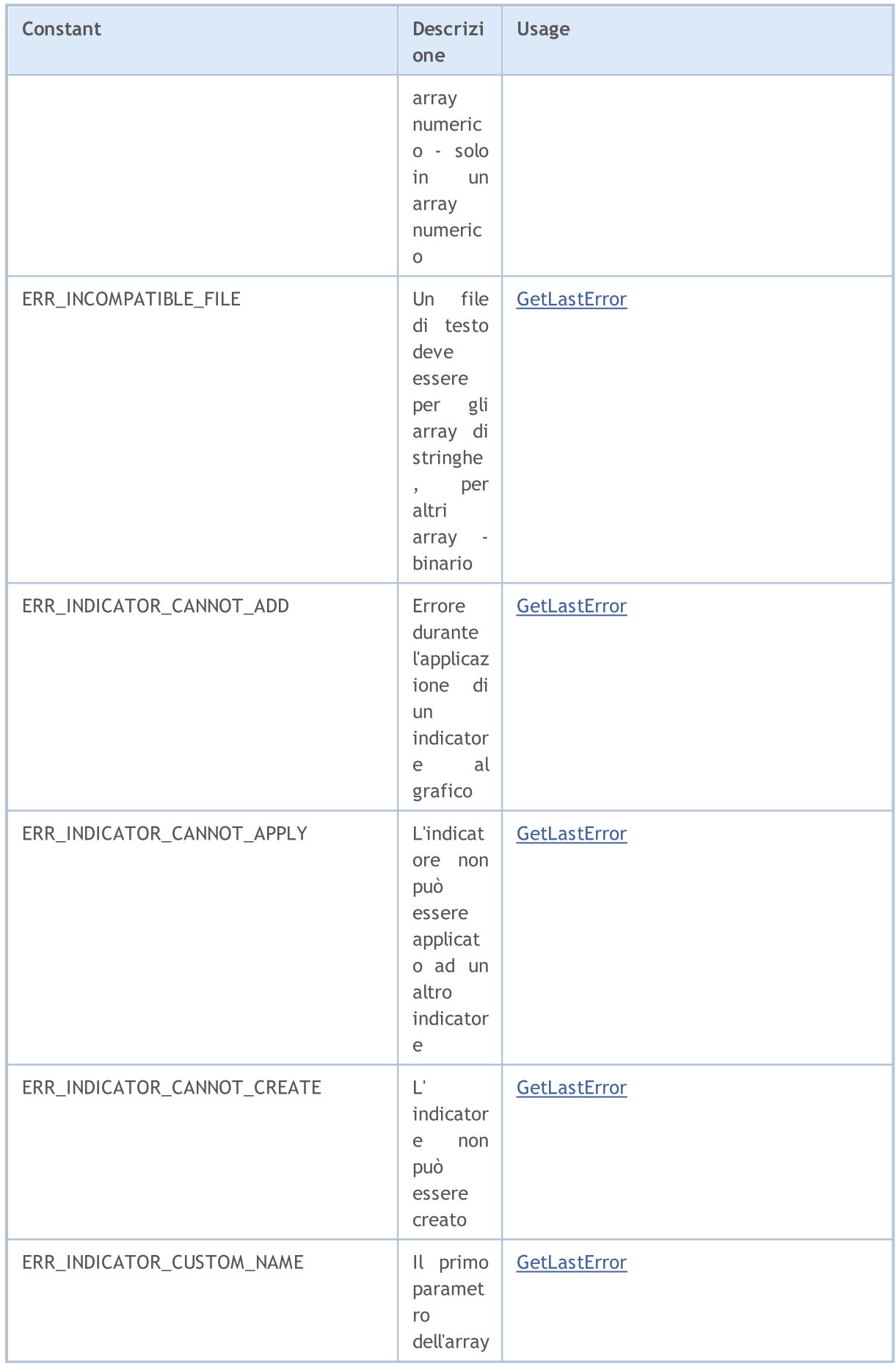

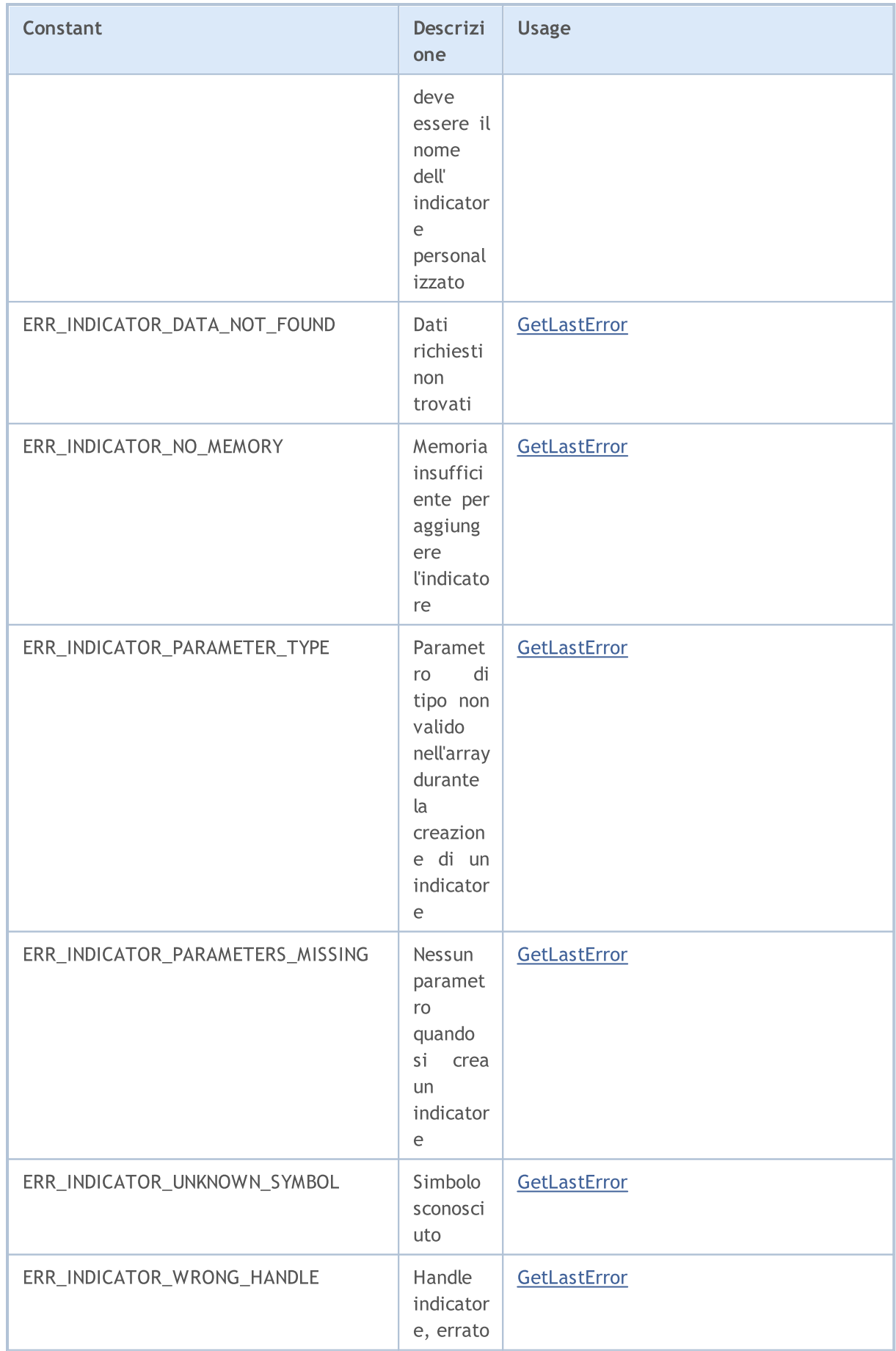

# List of M

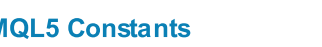

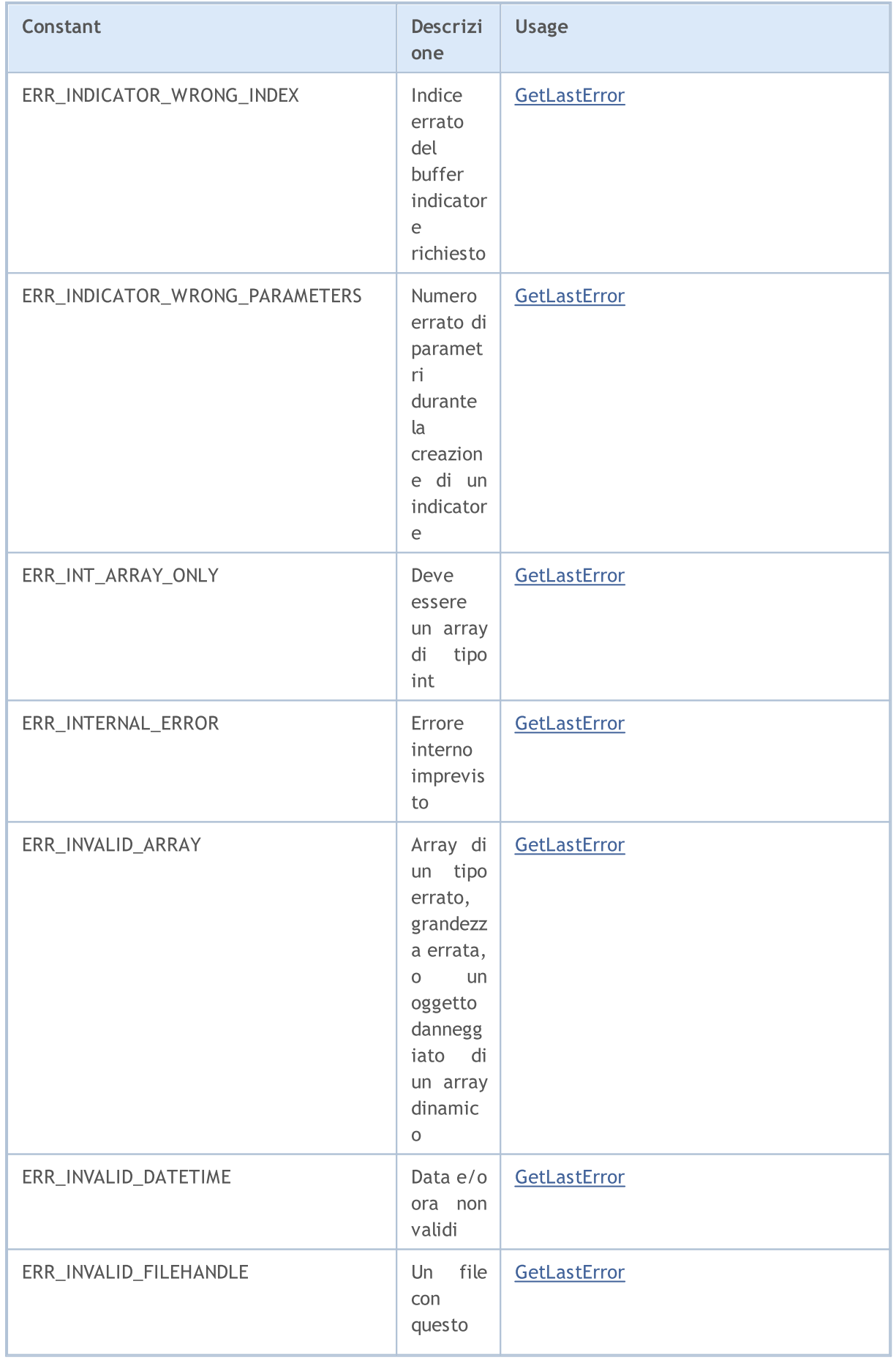

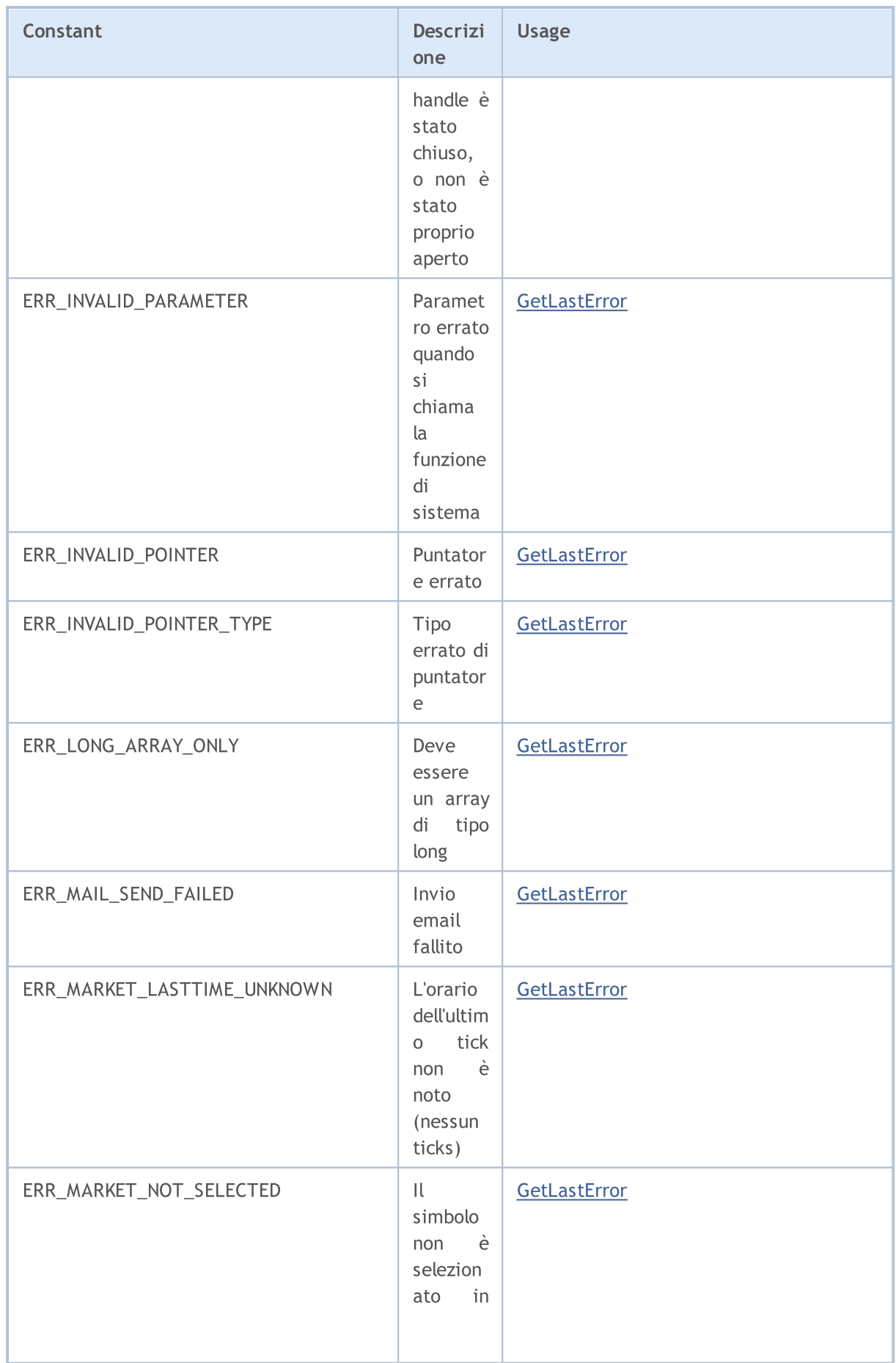

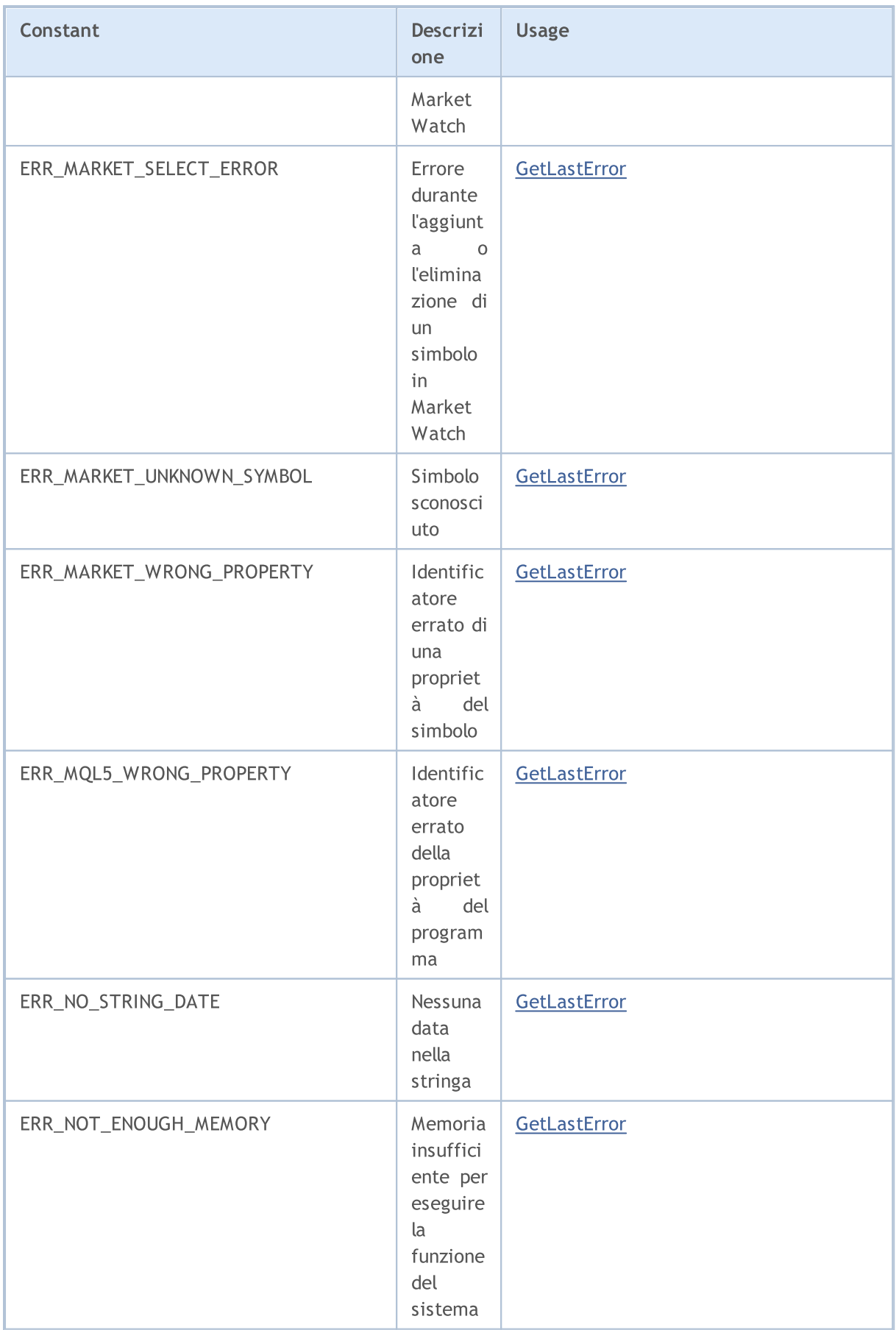

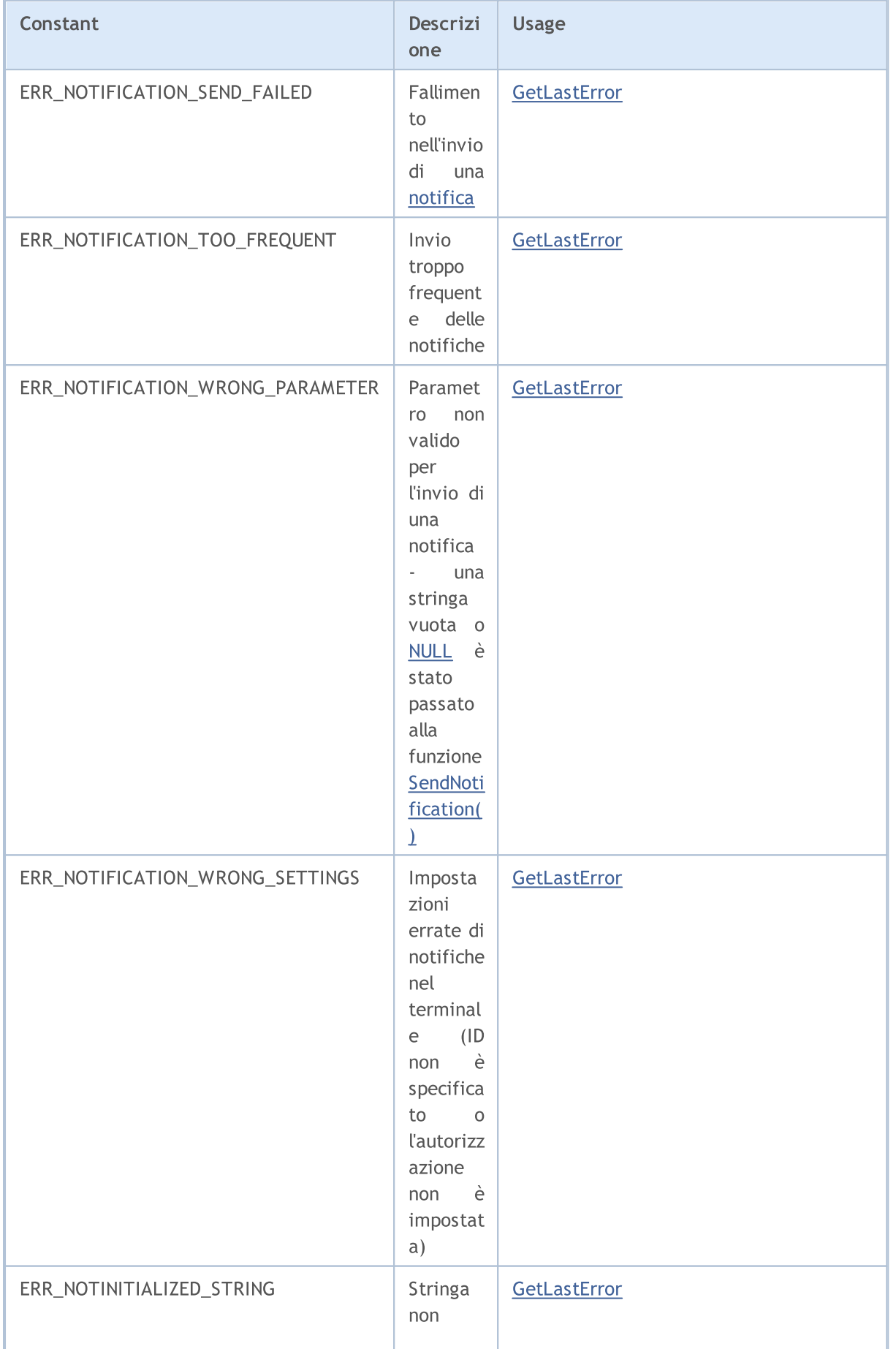

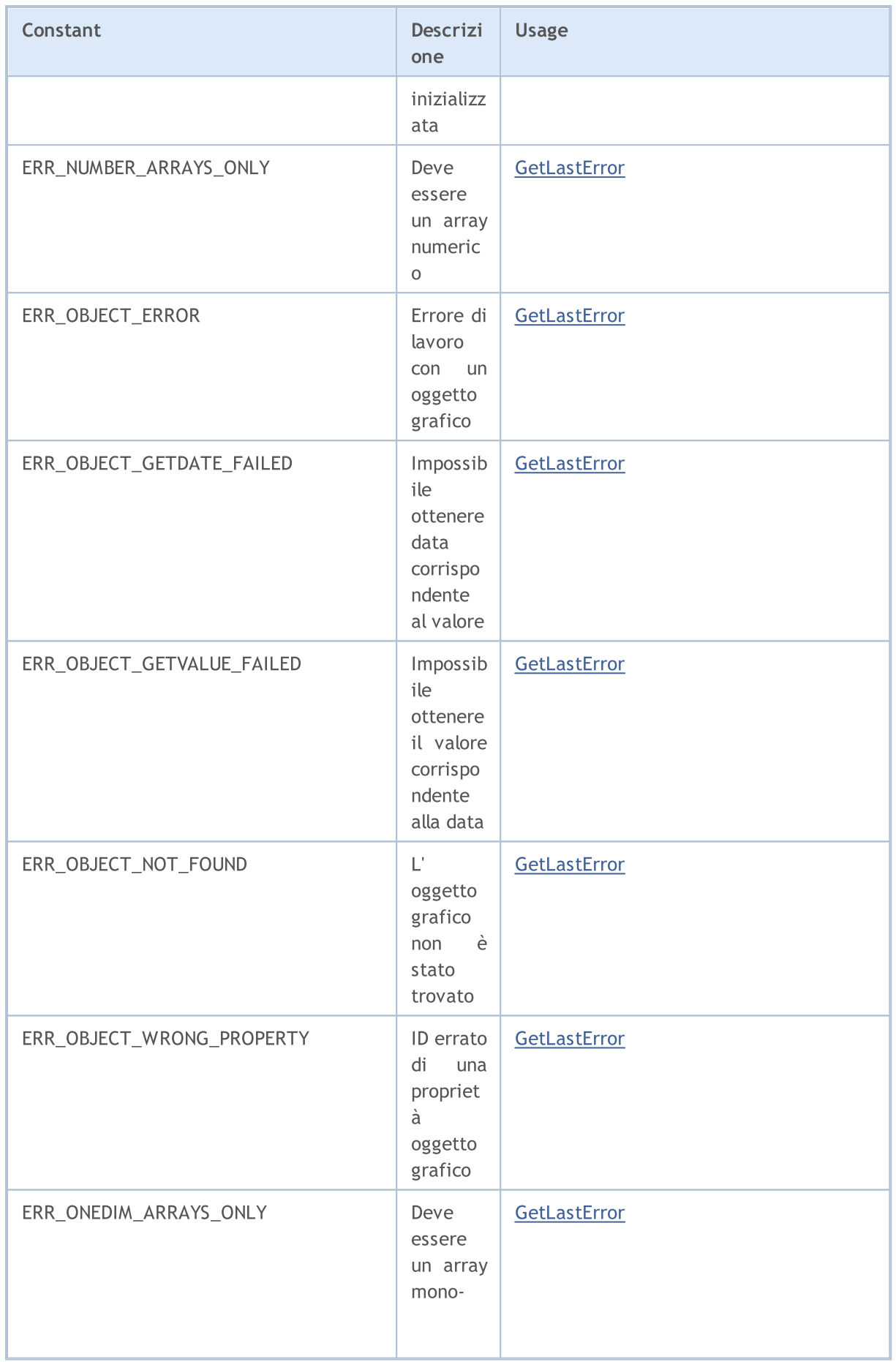

© 2000-2024, MetaQuotes Ltd.

© 2000-2024, MetaQuotes Ltd.

[kernel](#page-2496-0)

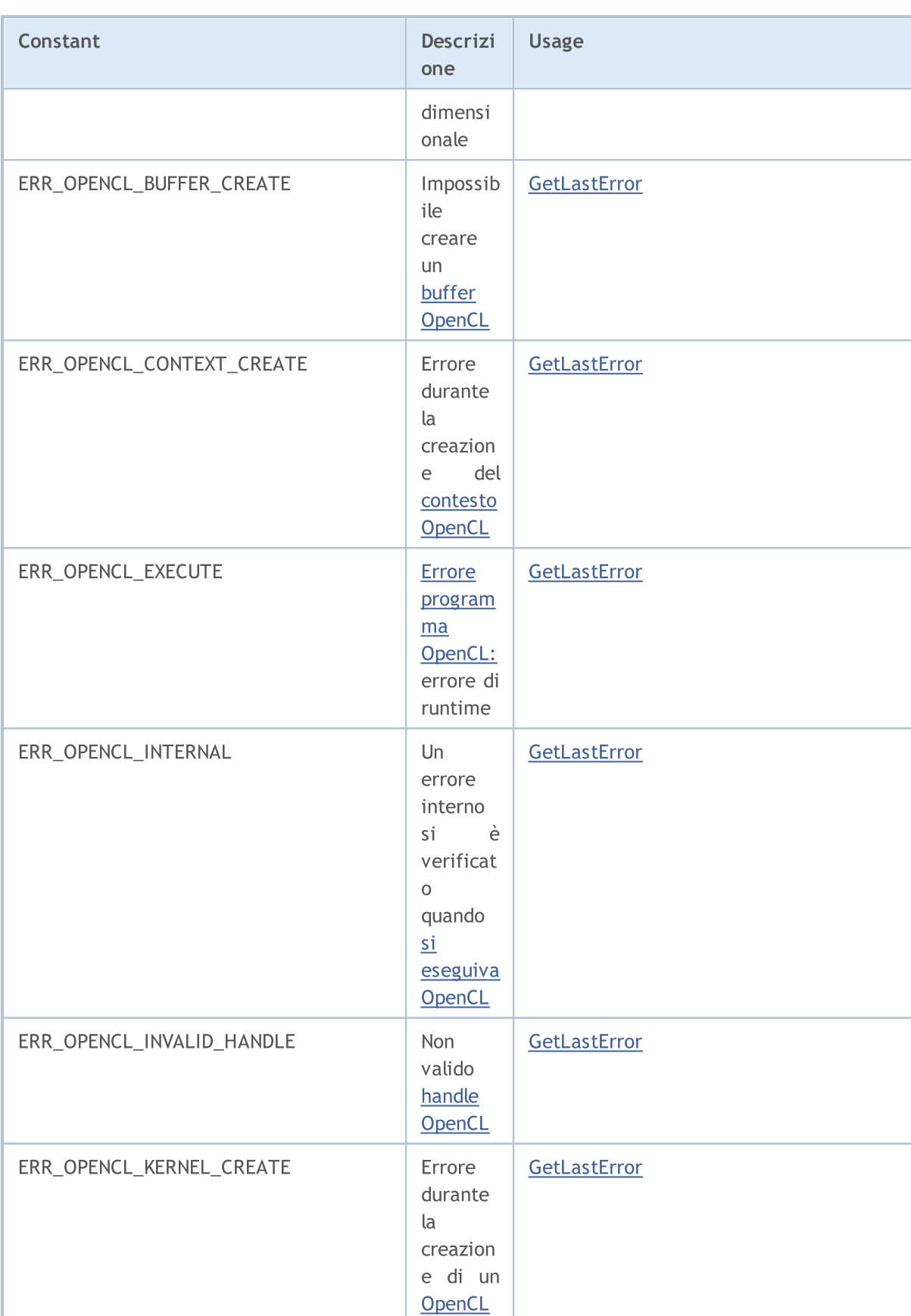

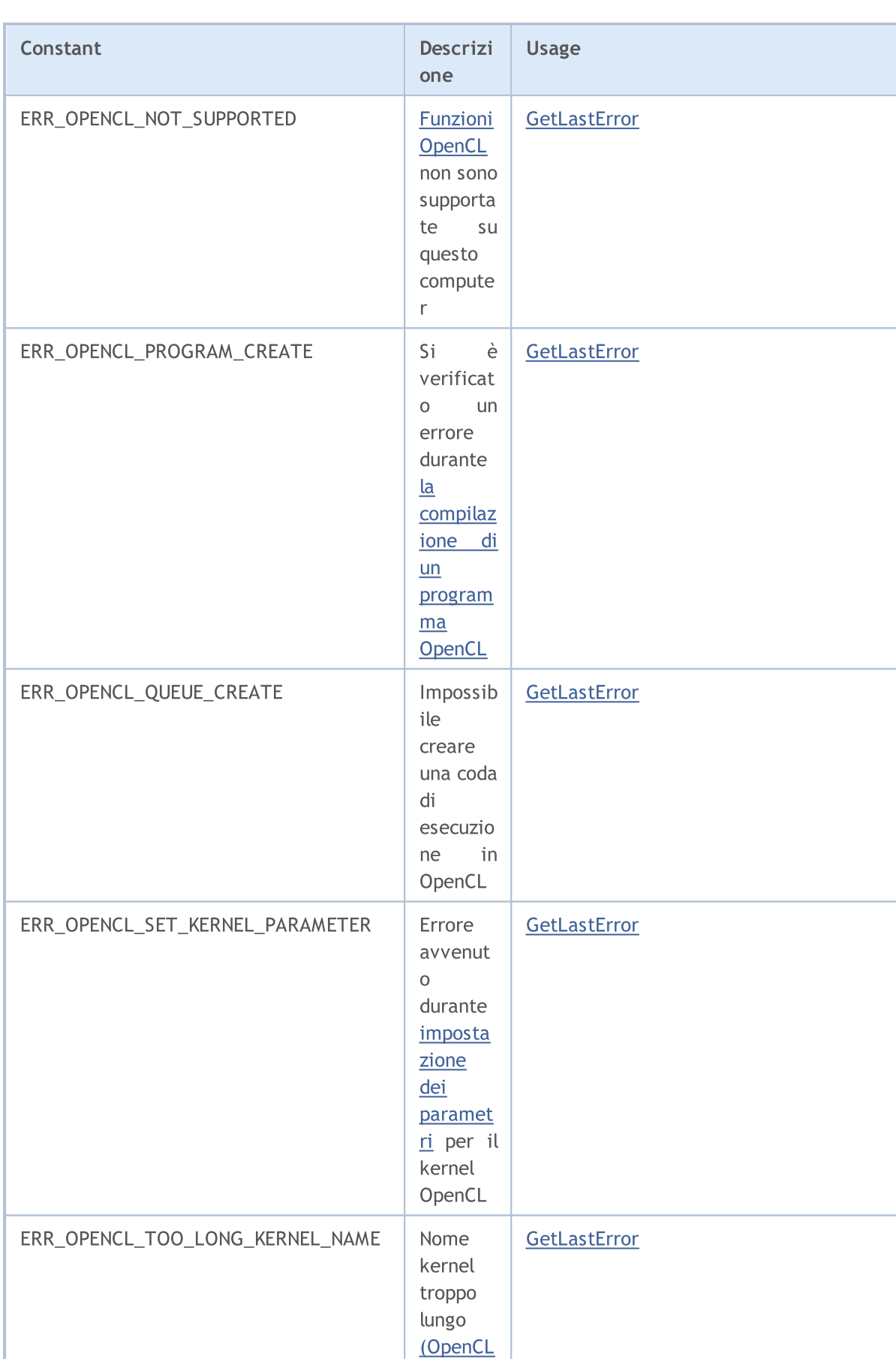

[kernel\)](#page-2496-0)

# MQL5

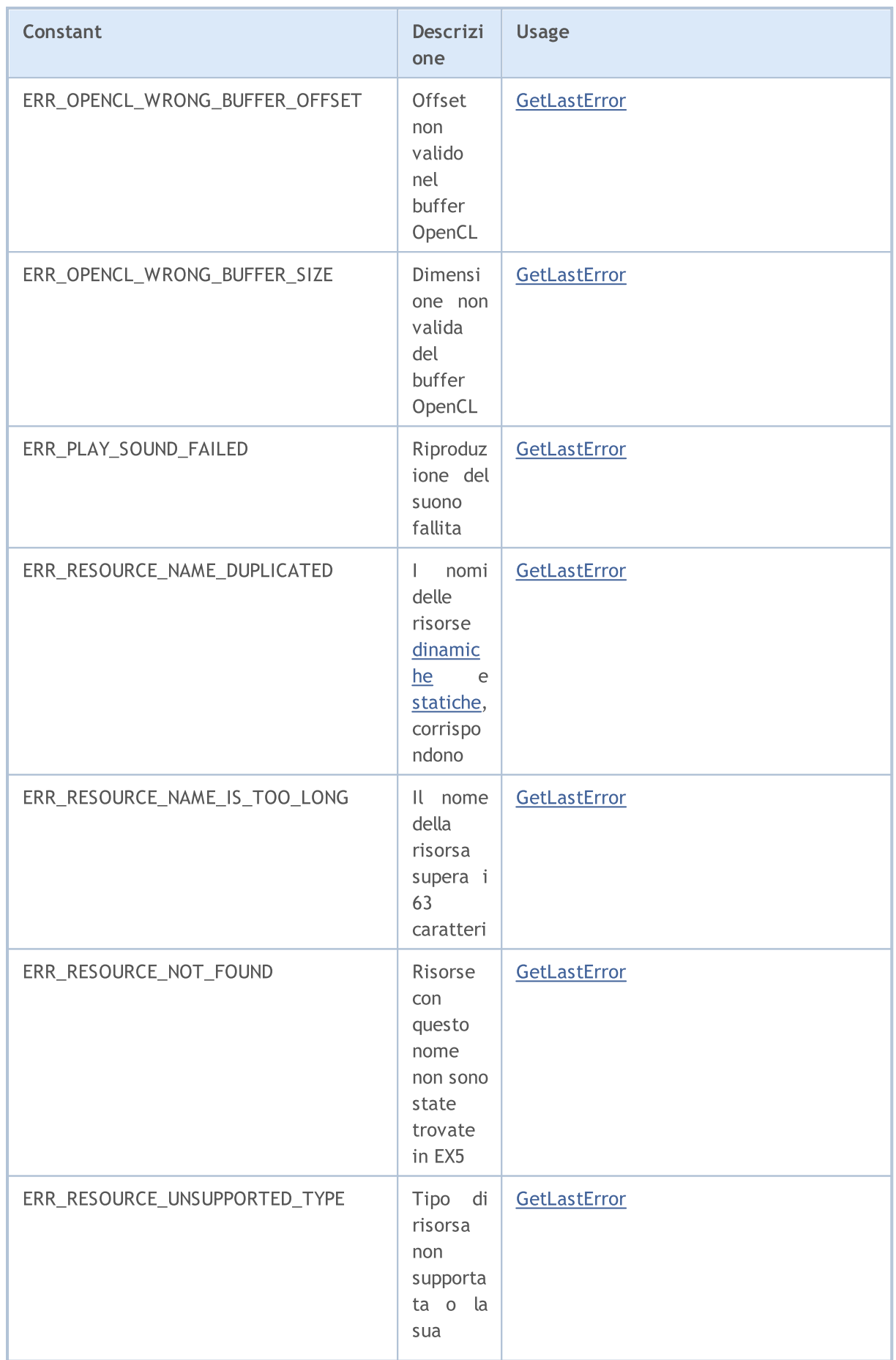

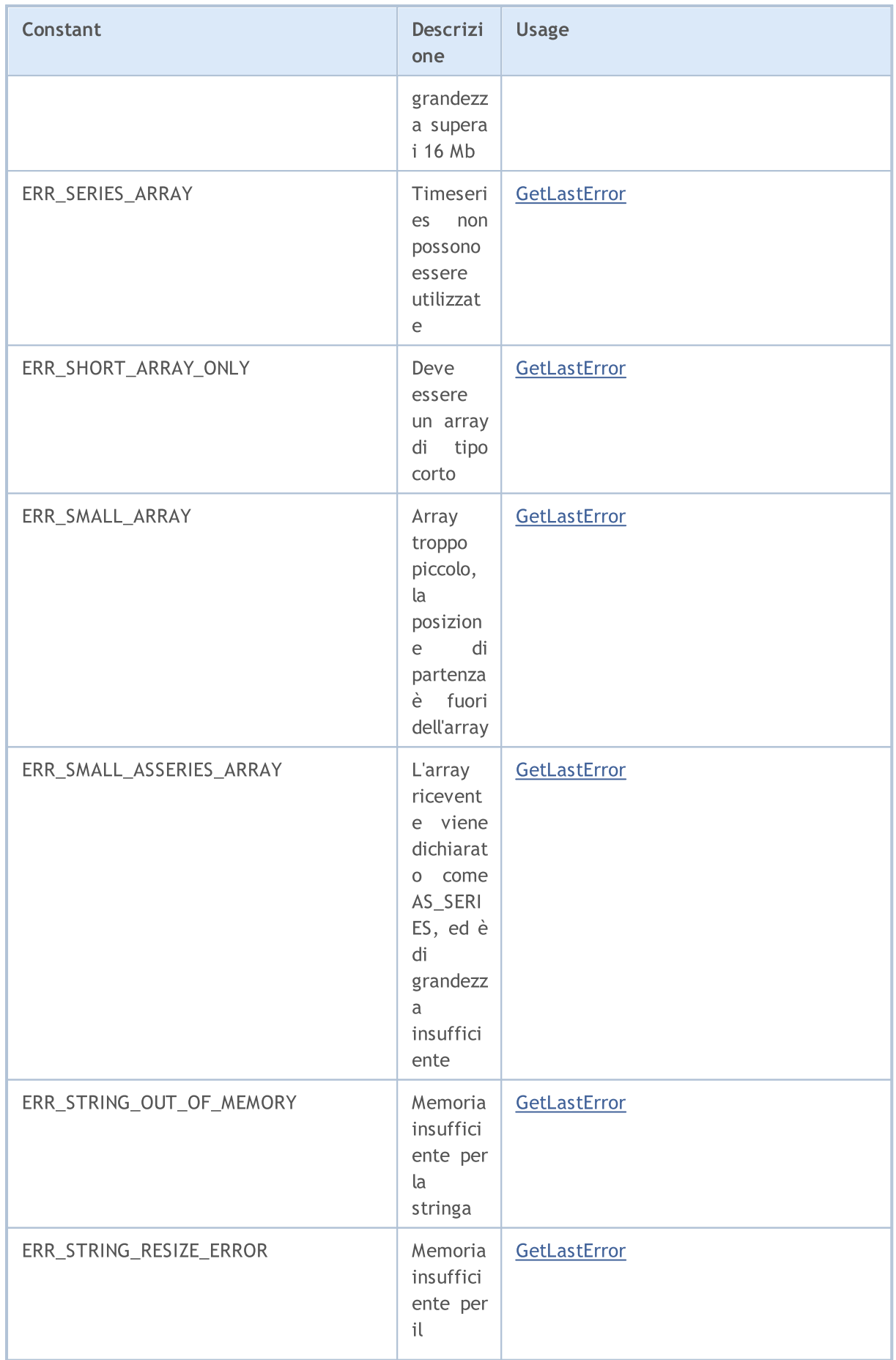

MQL5

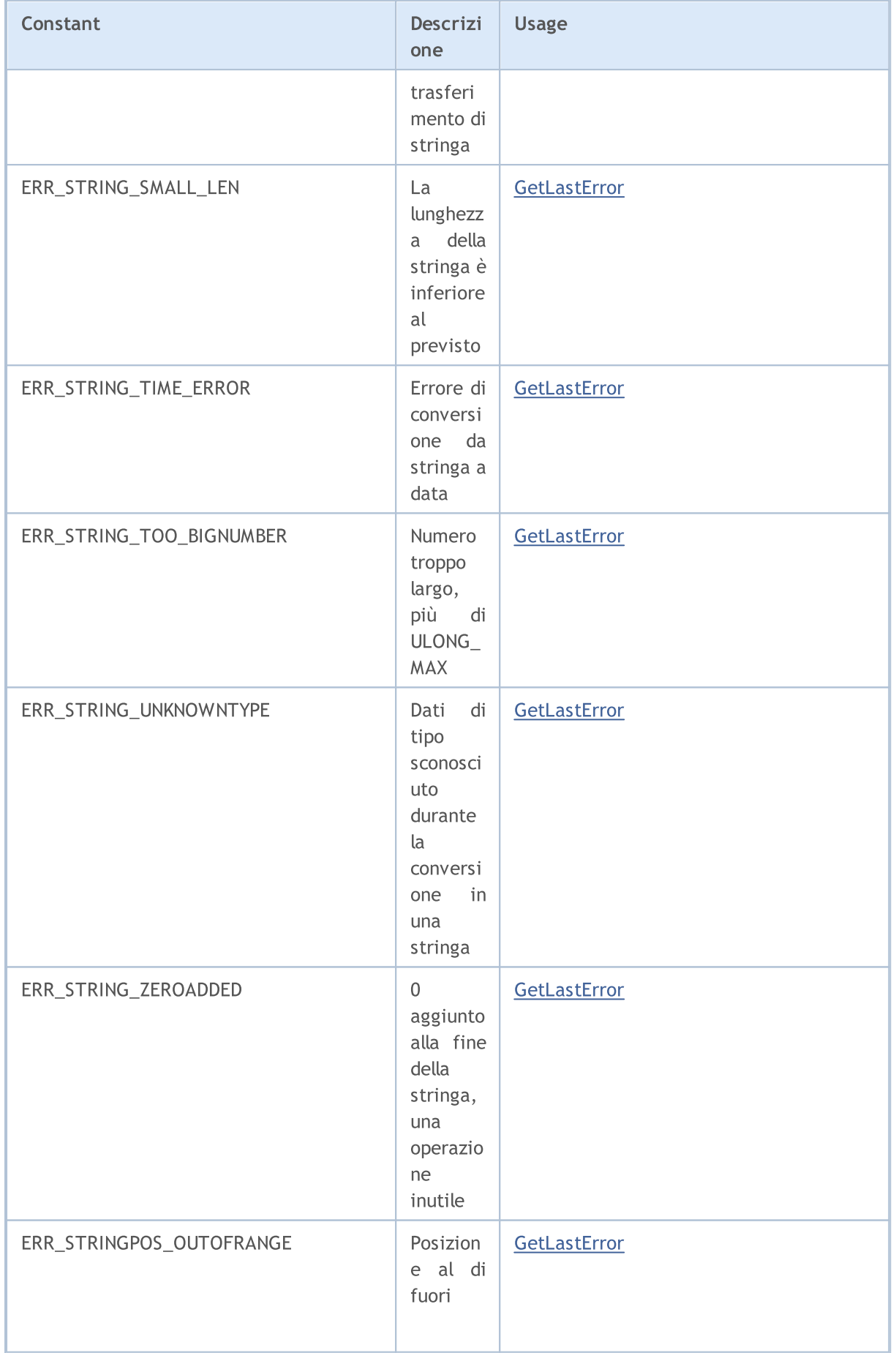

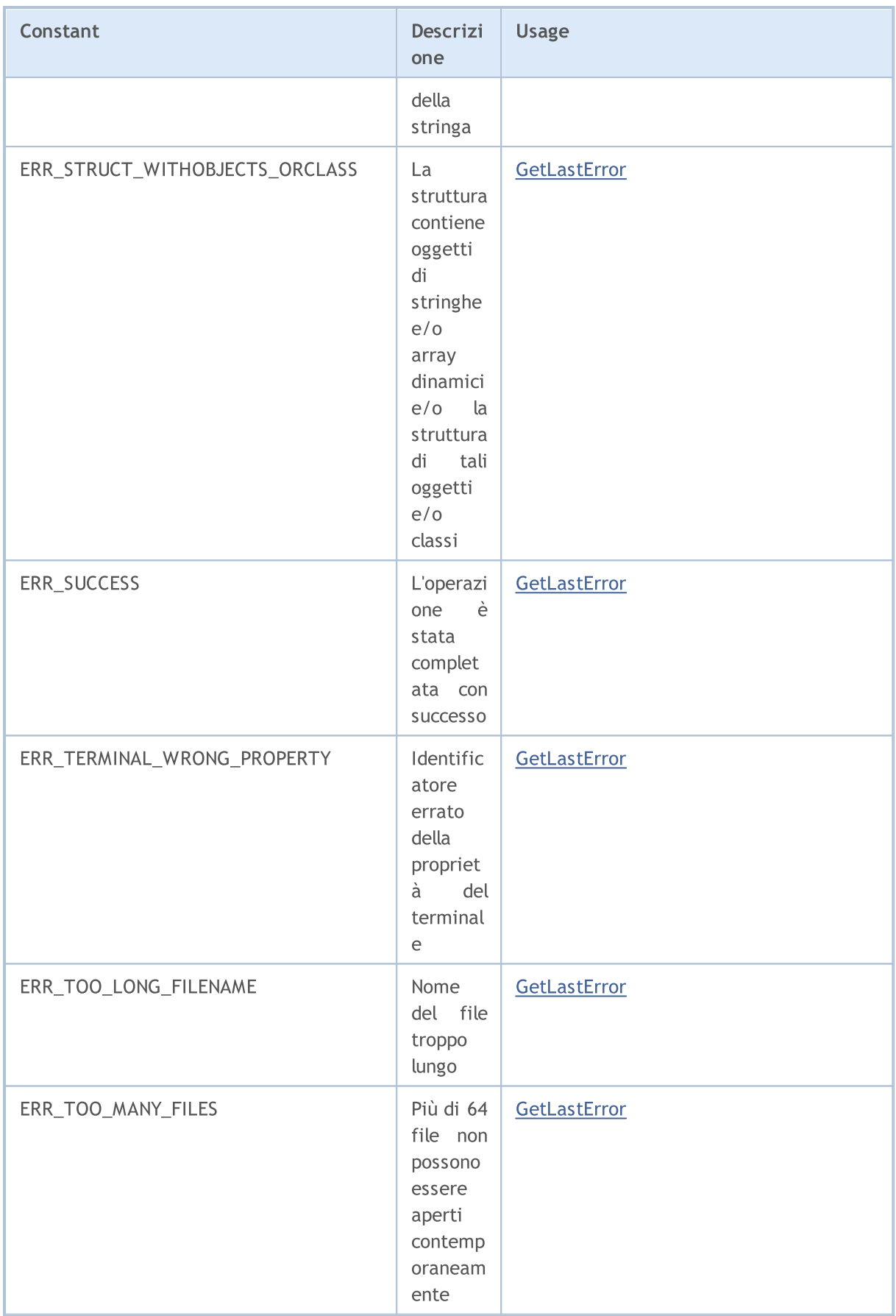

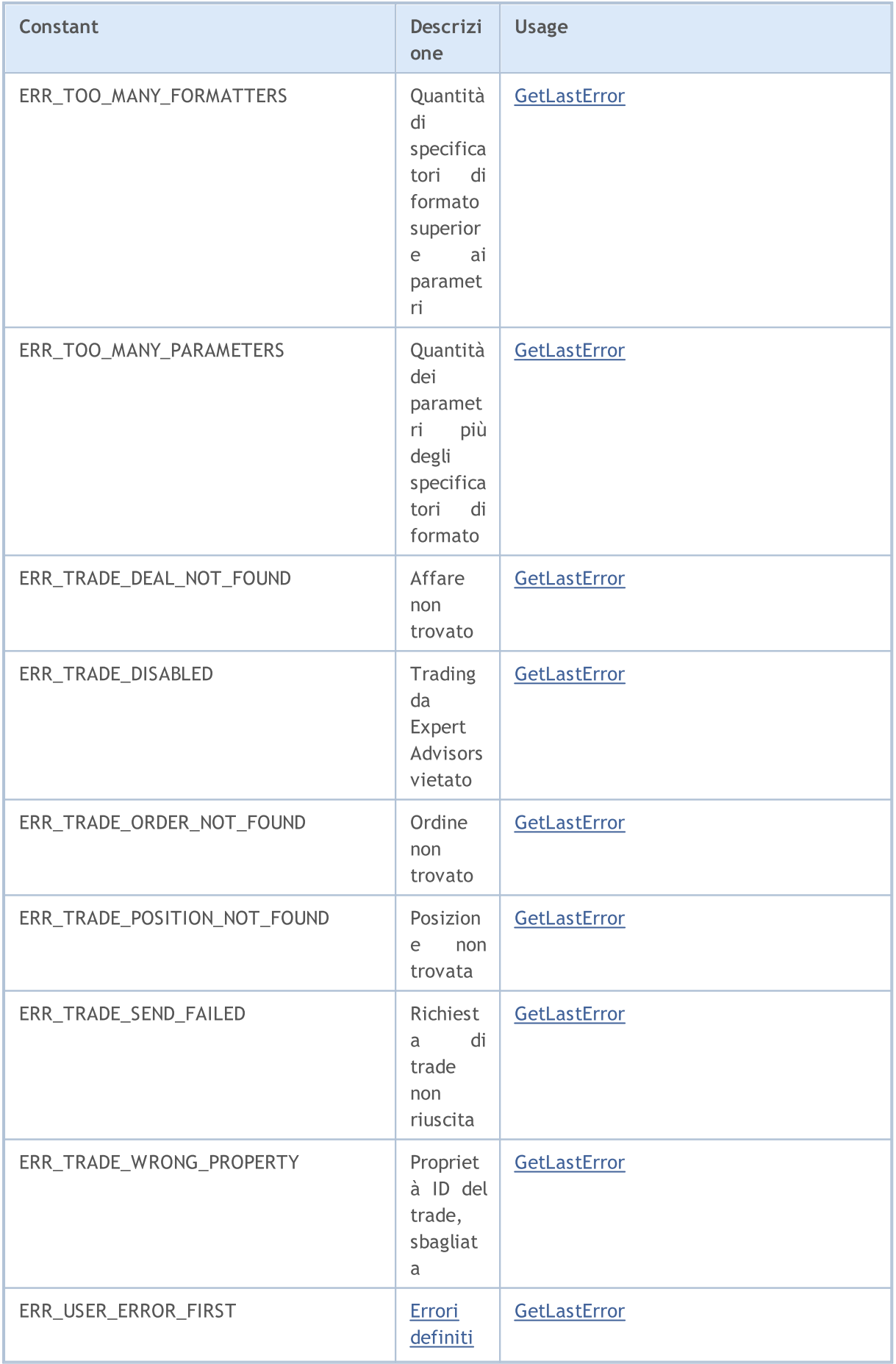

ı

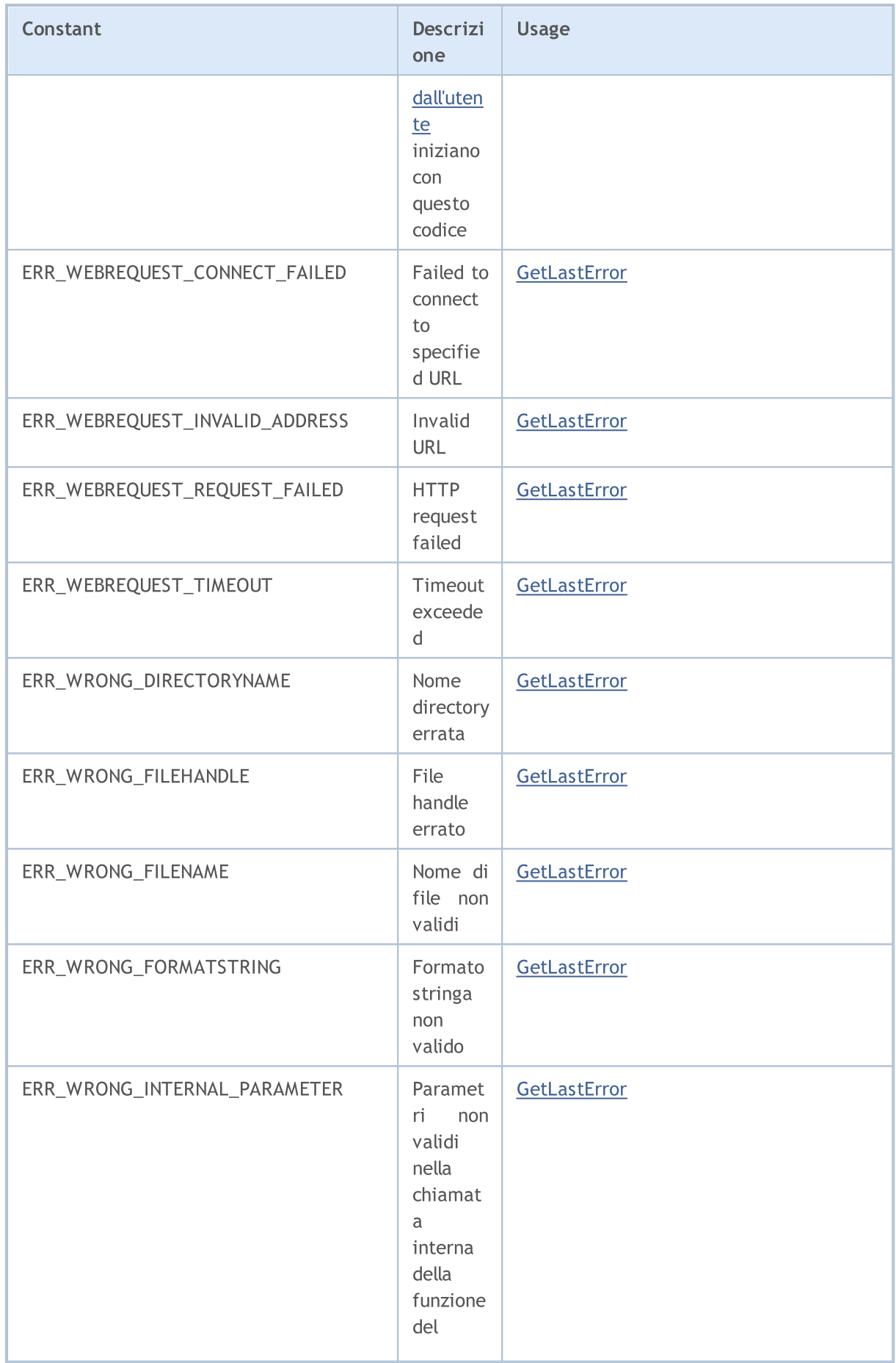

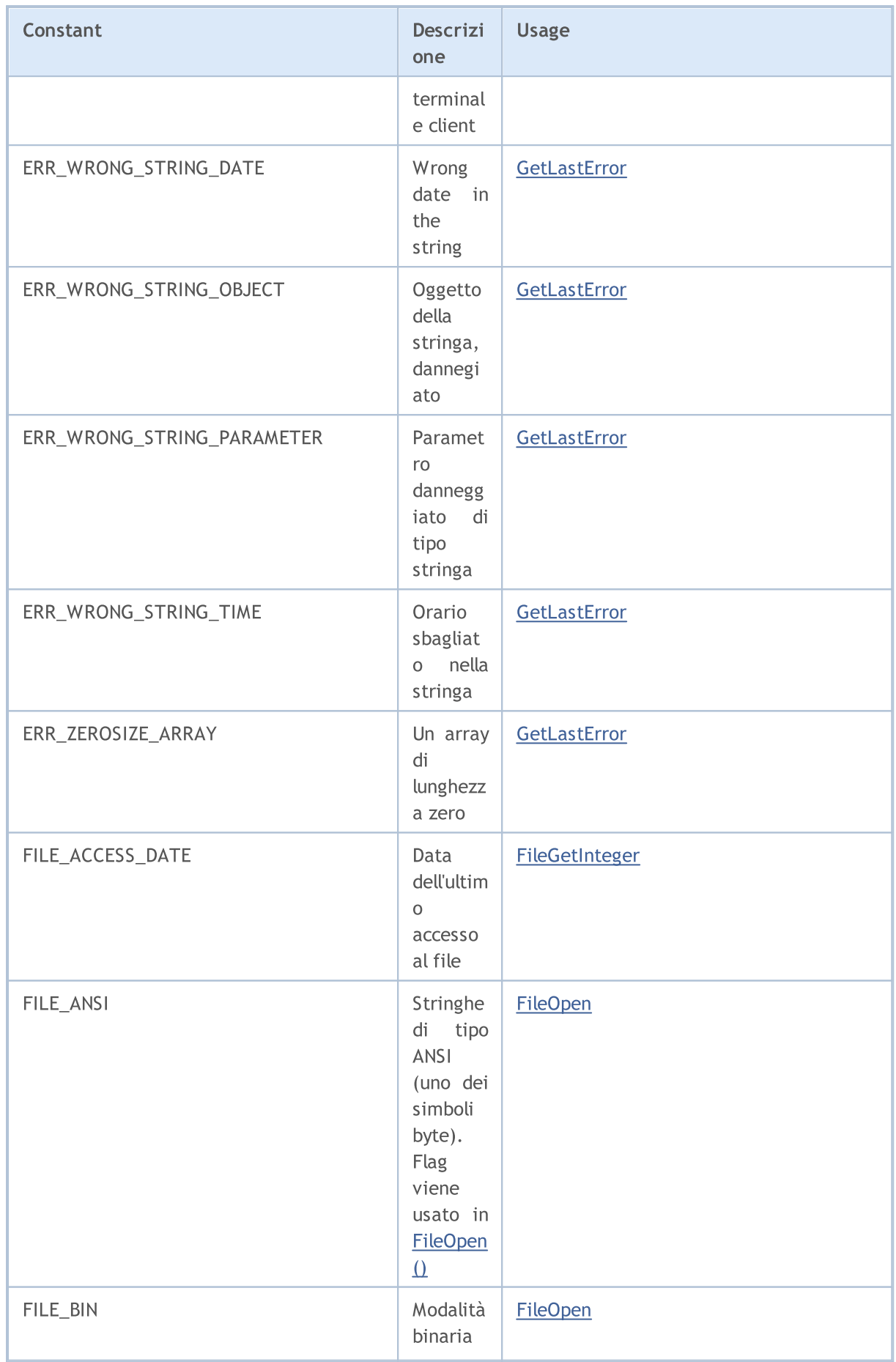

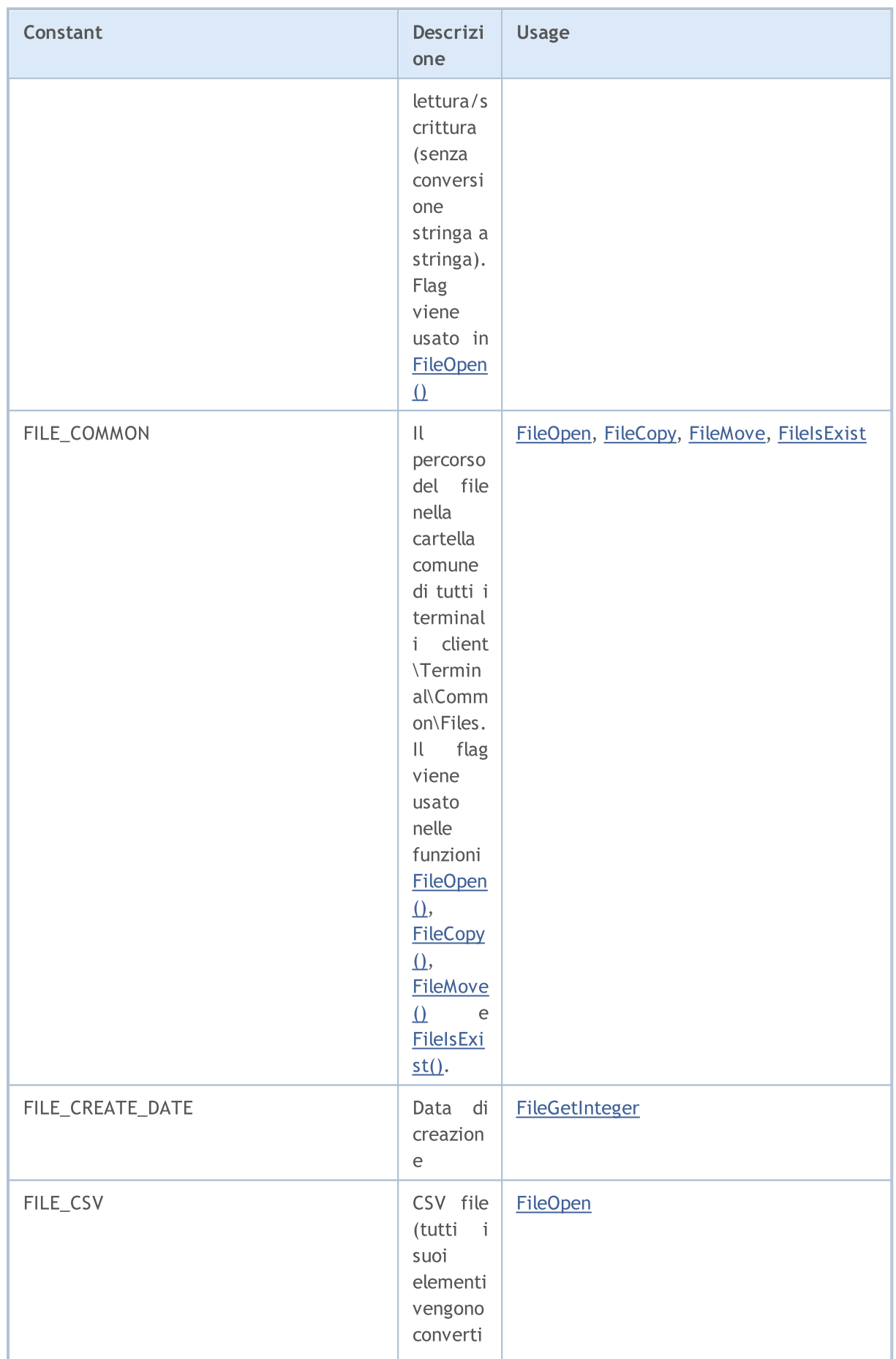

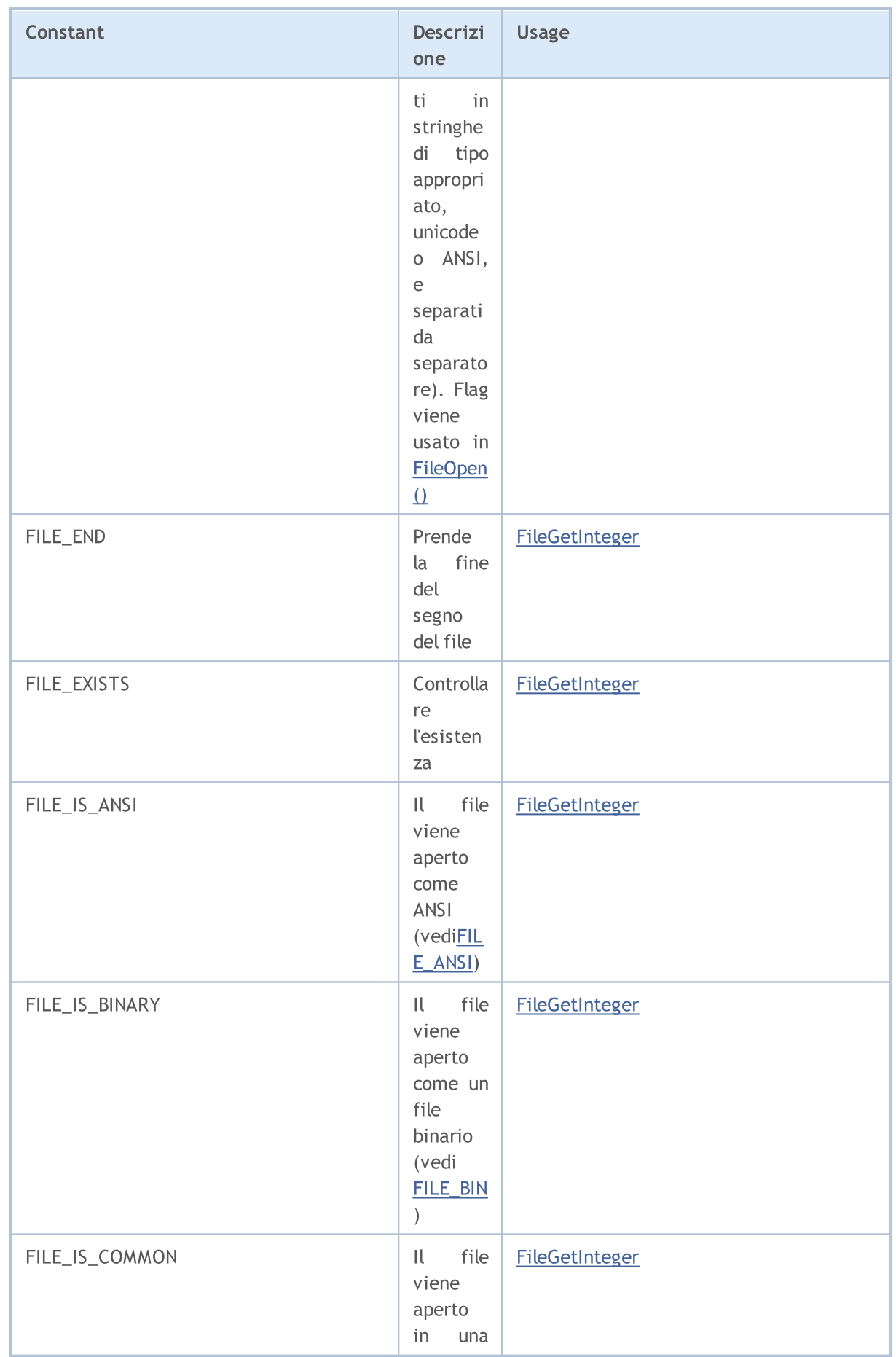

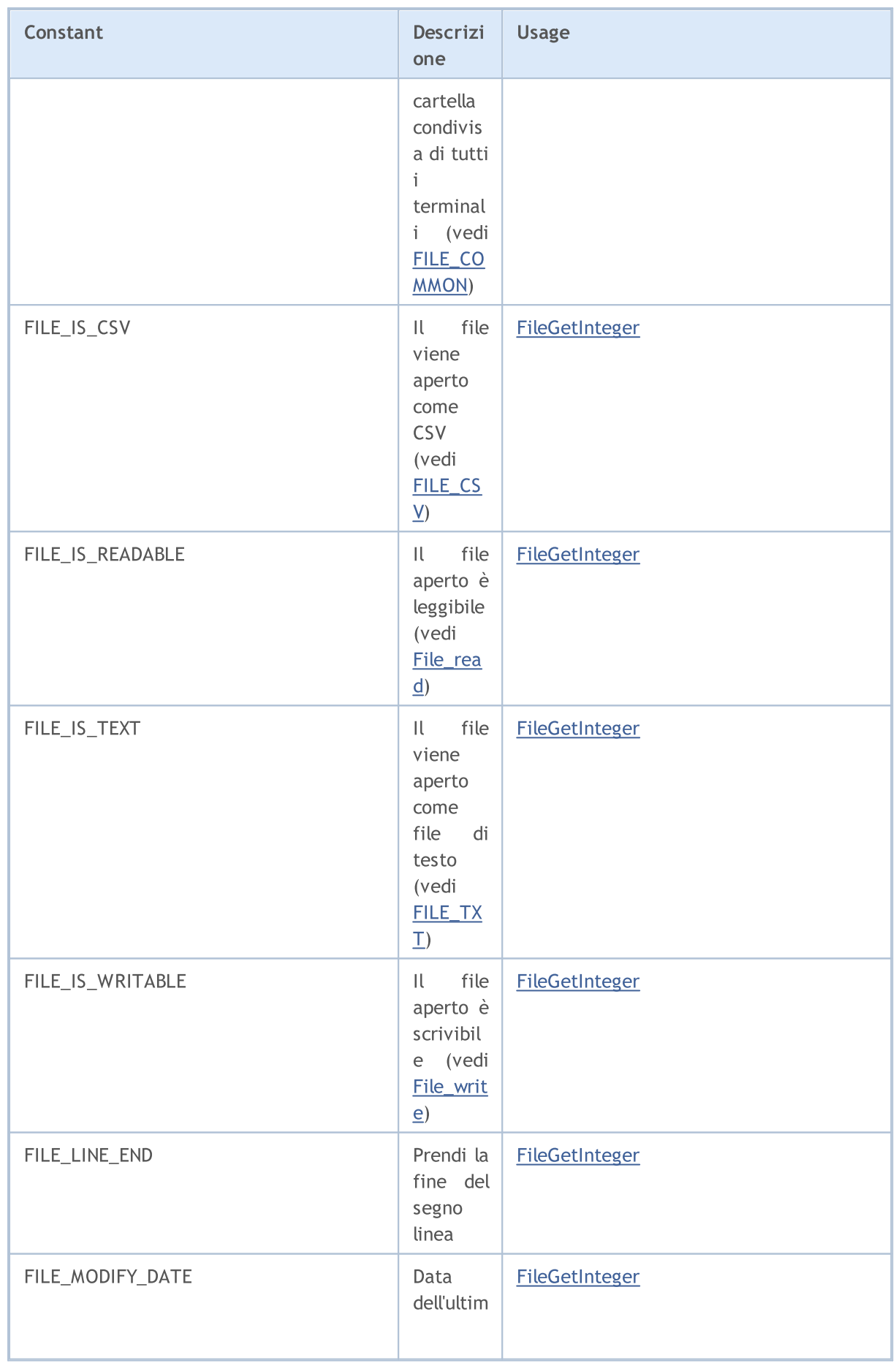

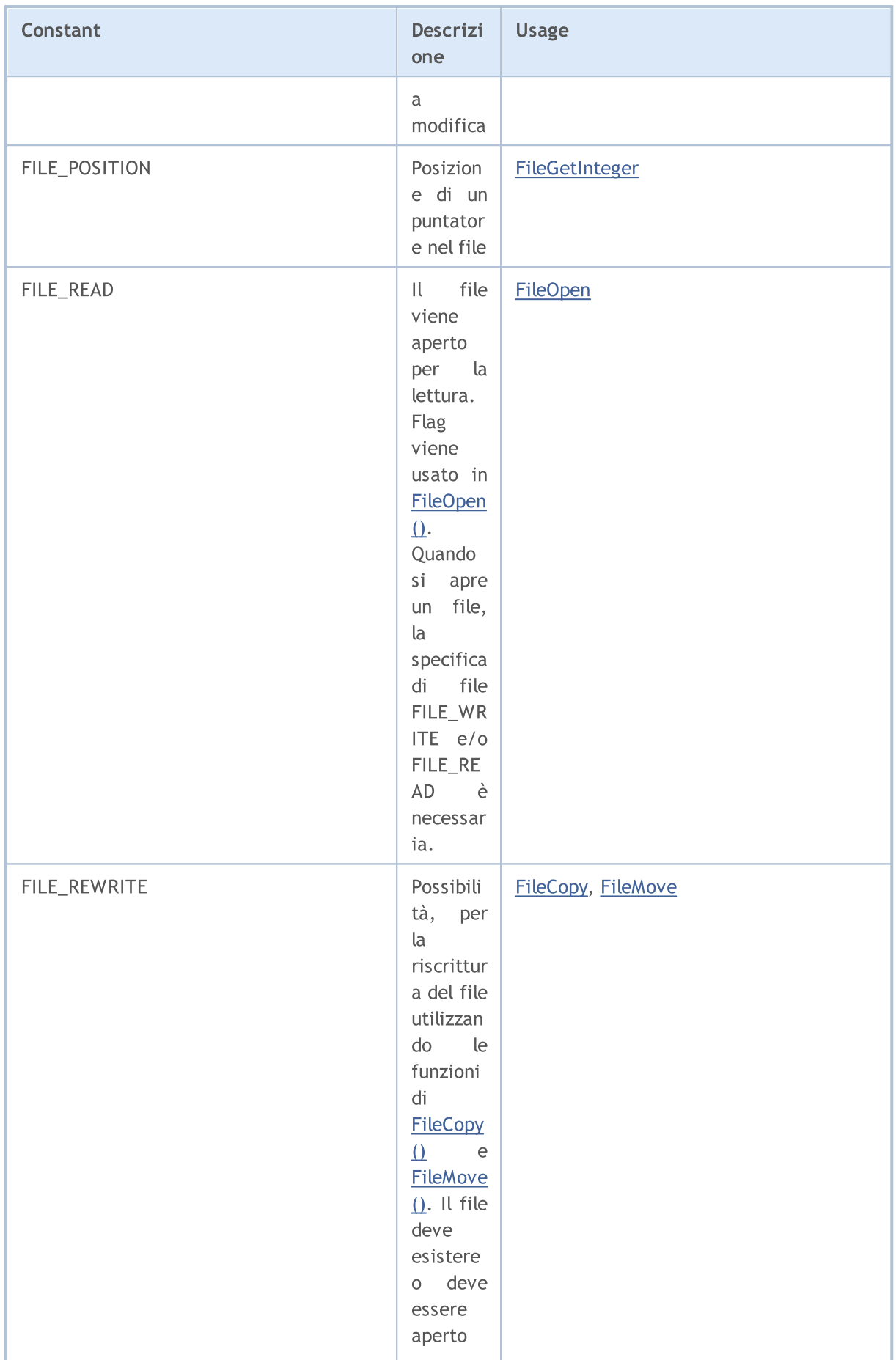

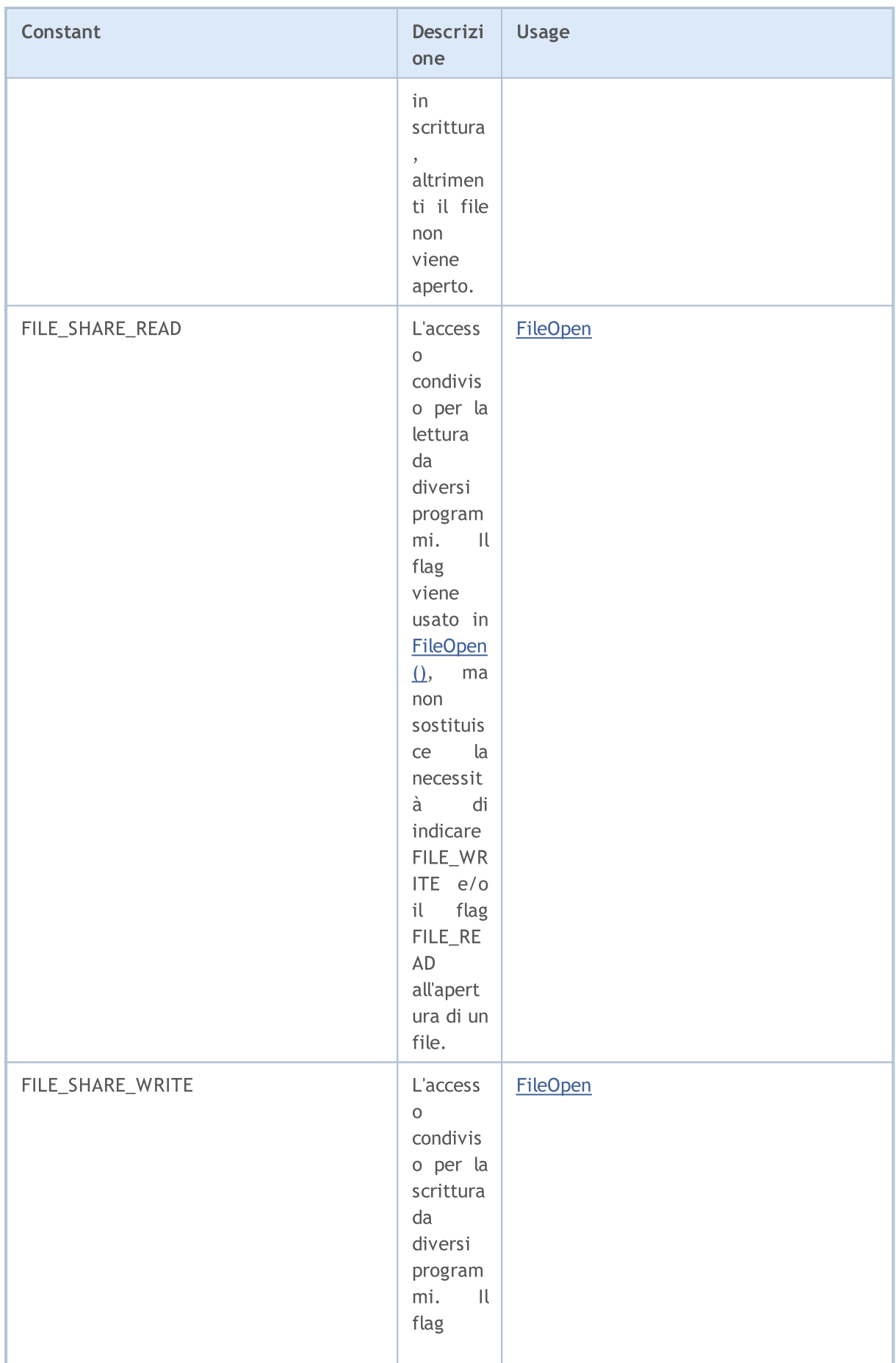

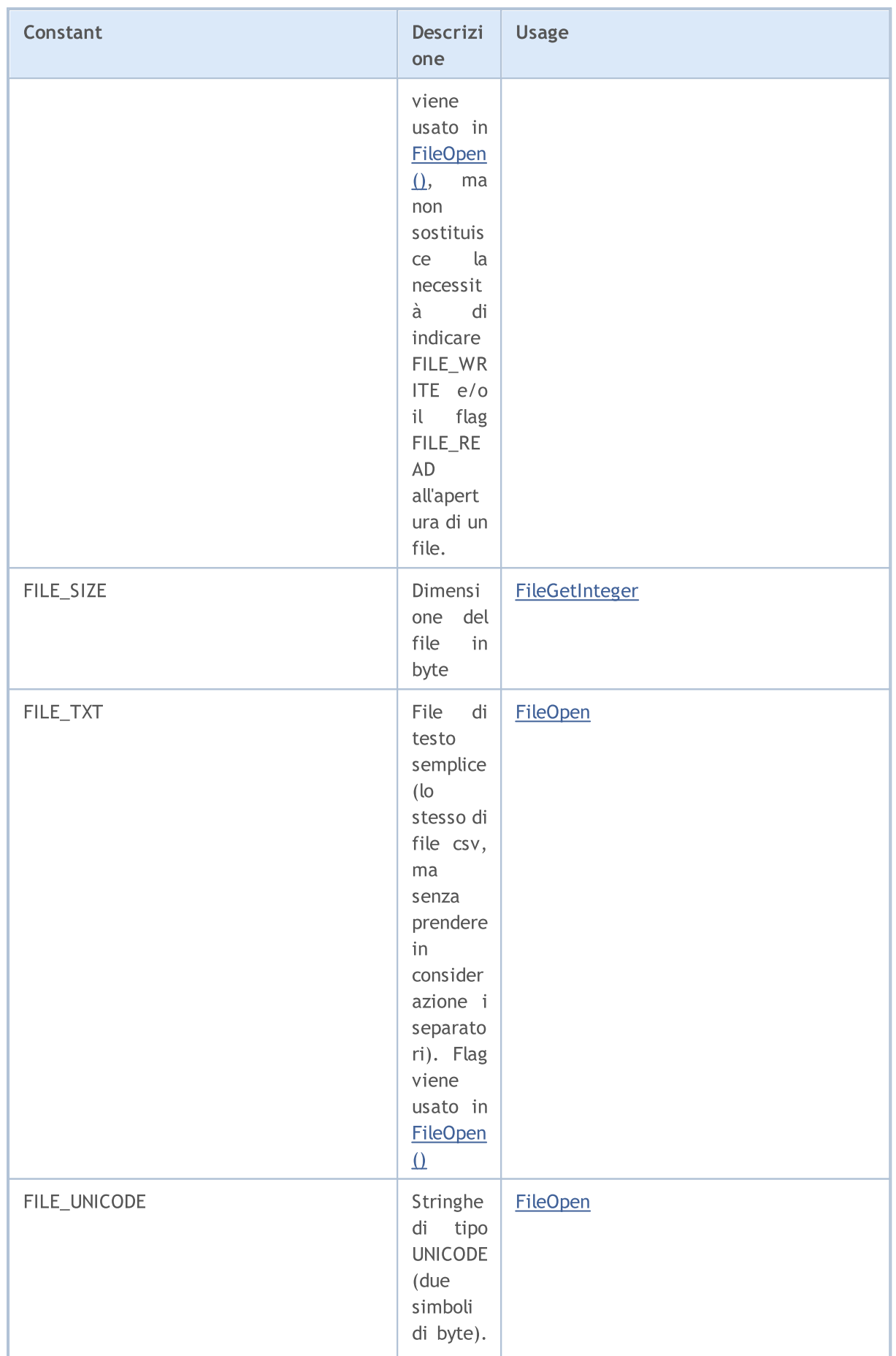

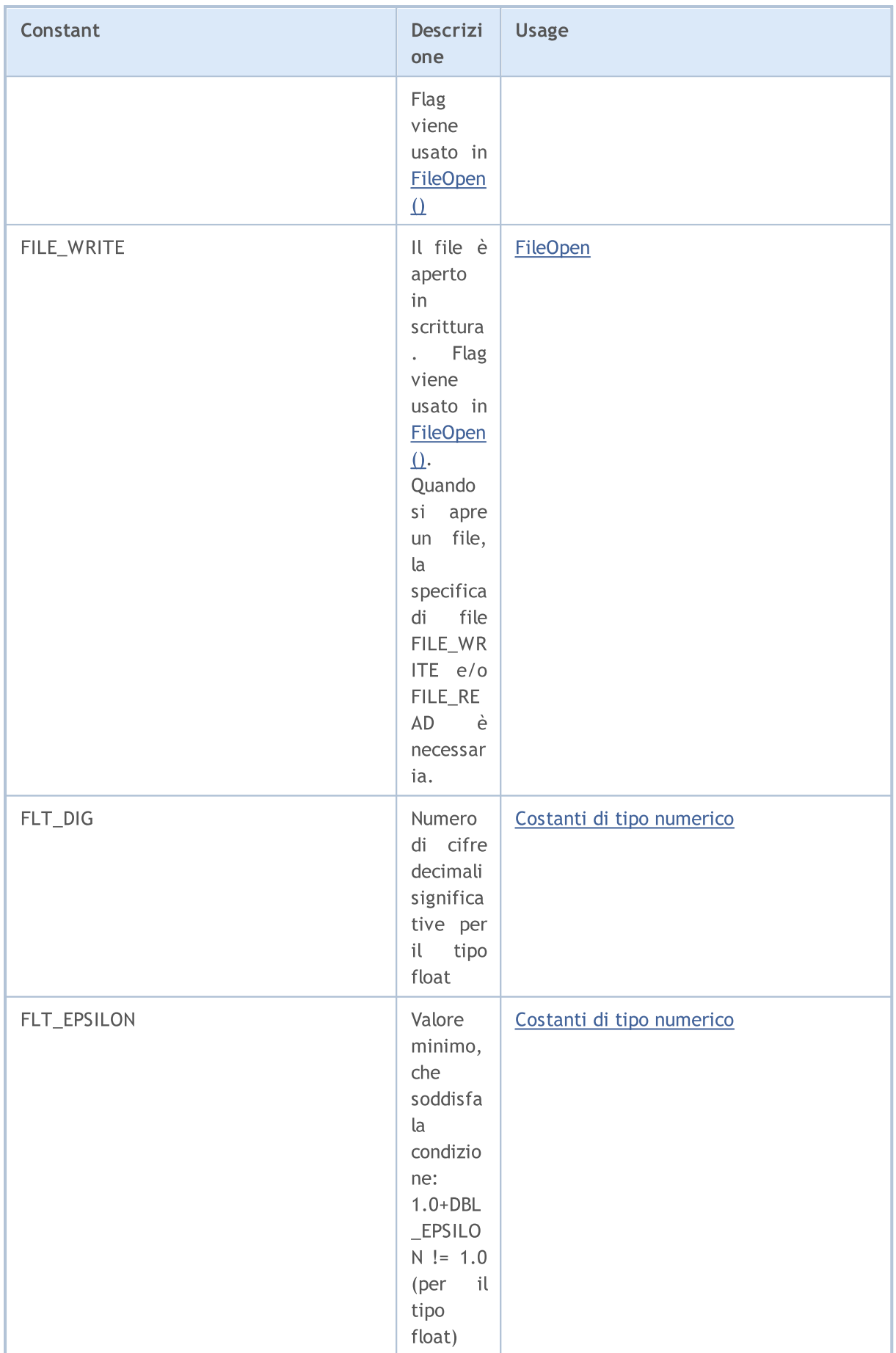

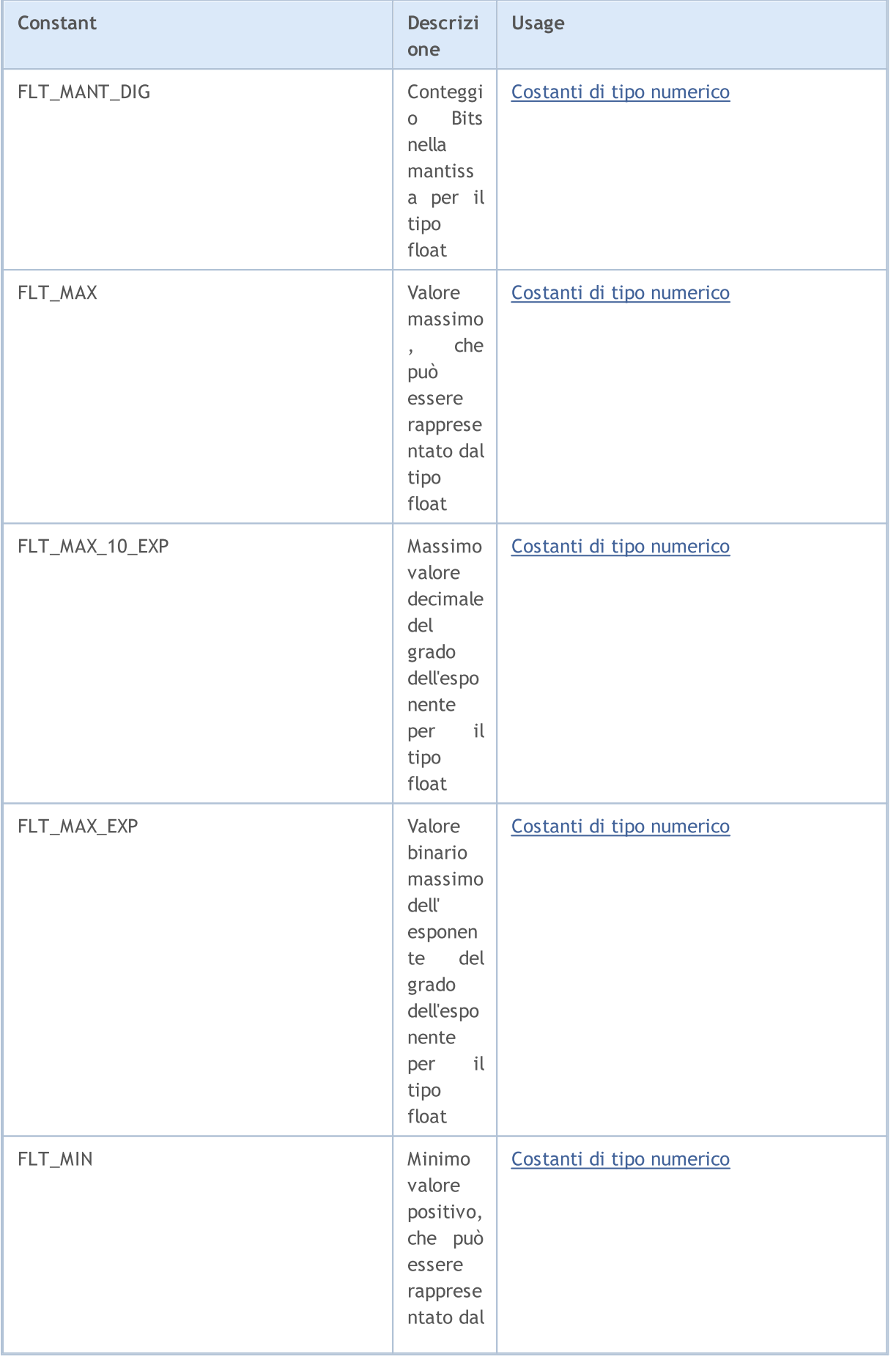

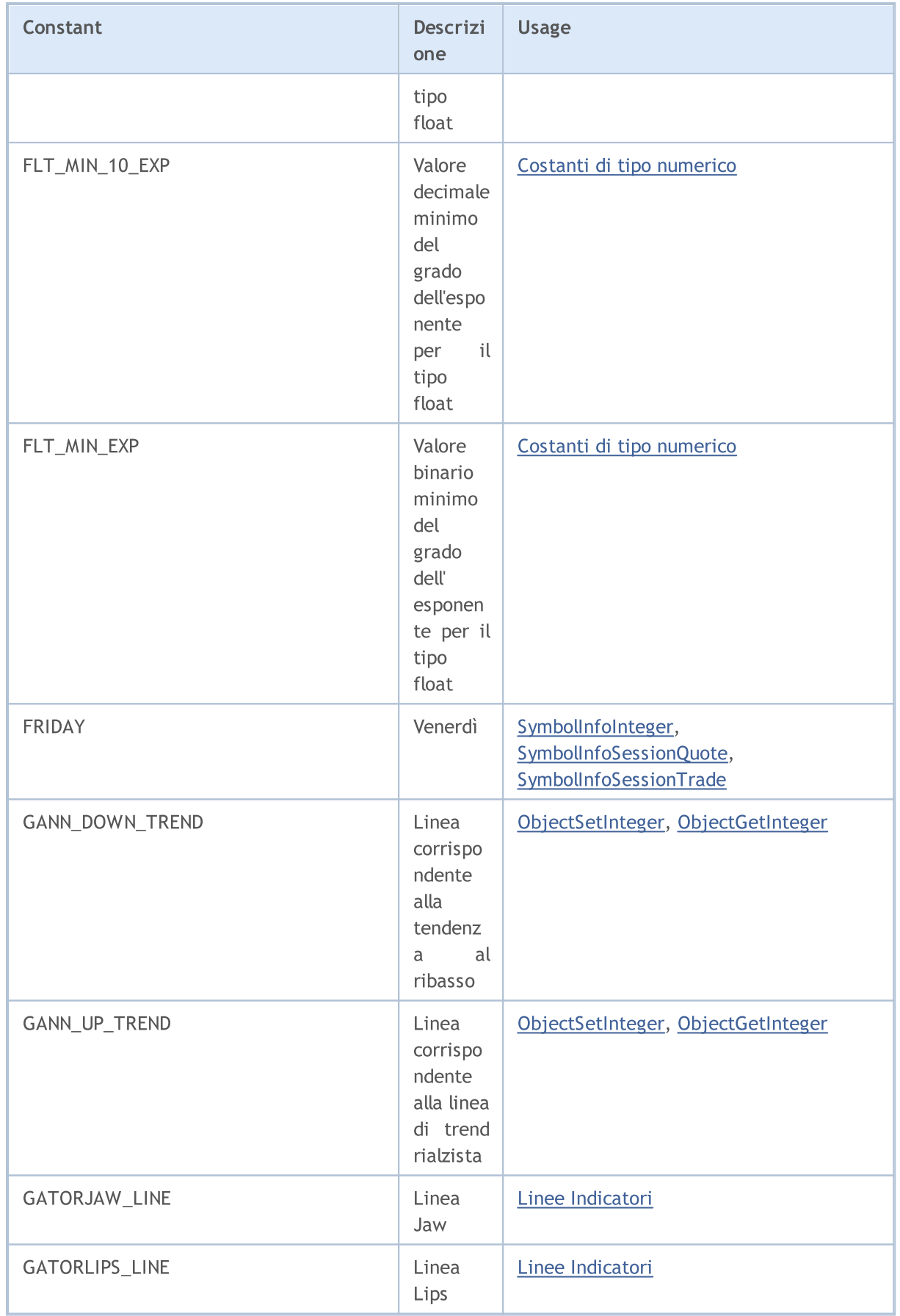
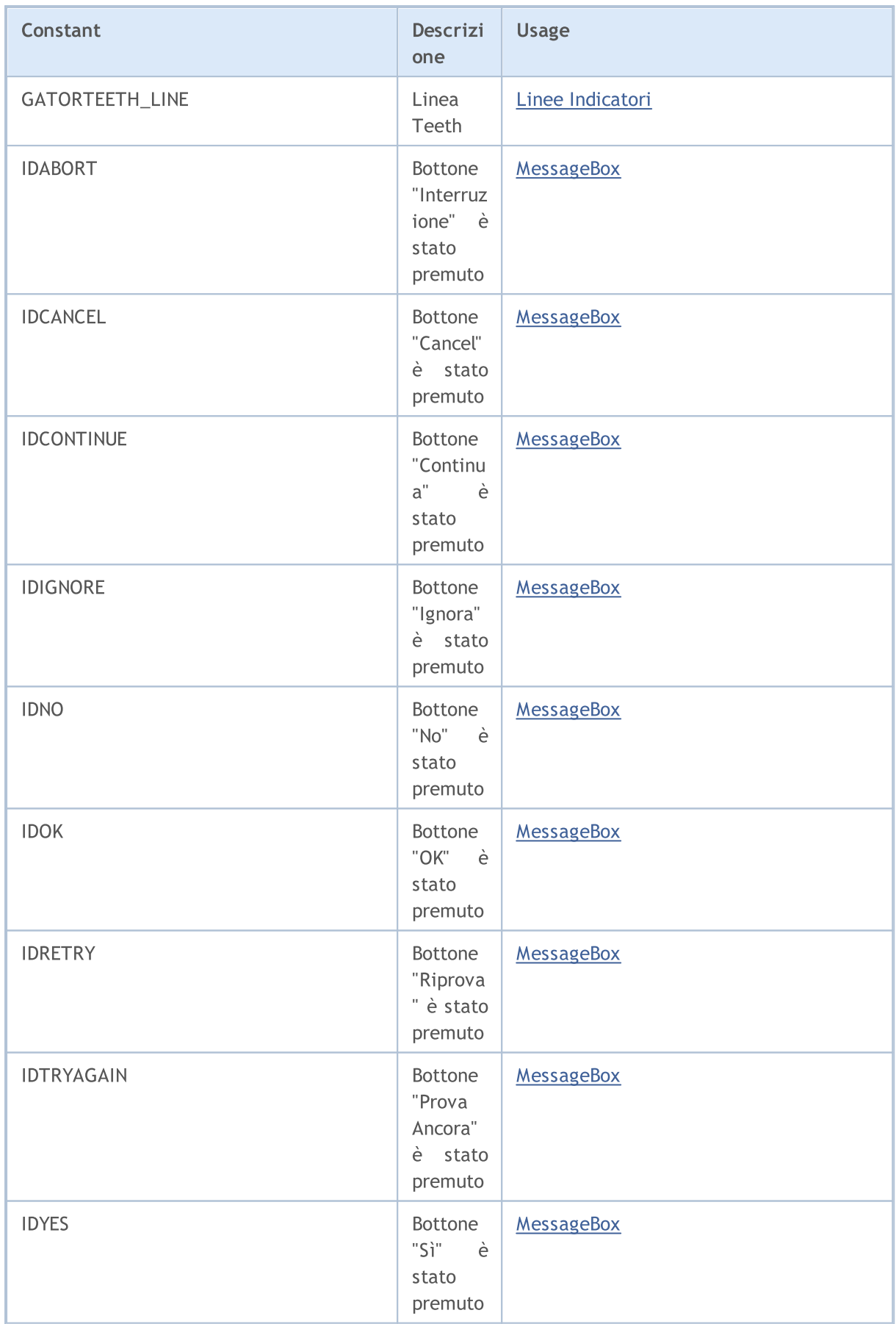

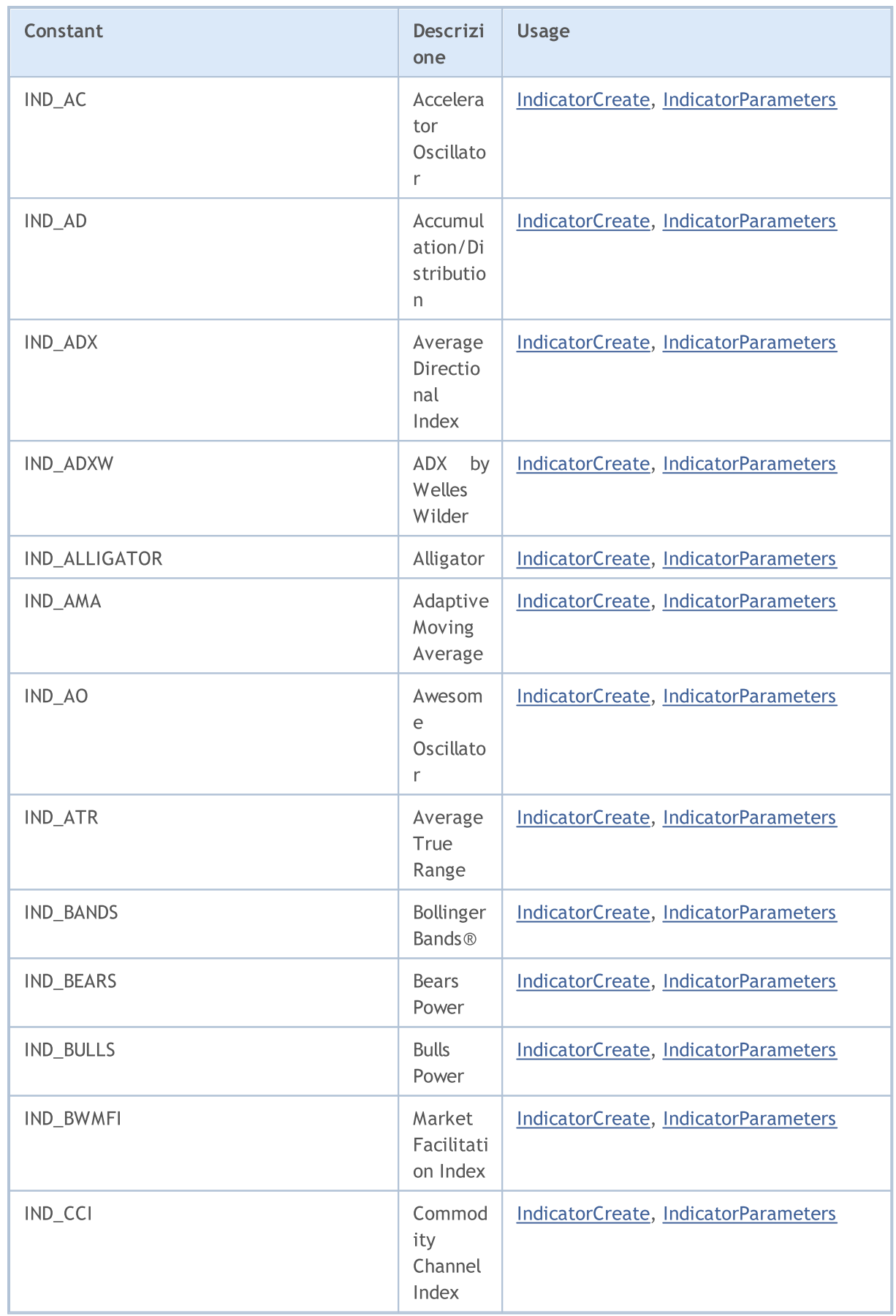

6411

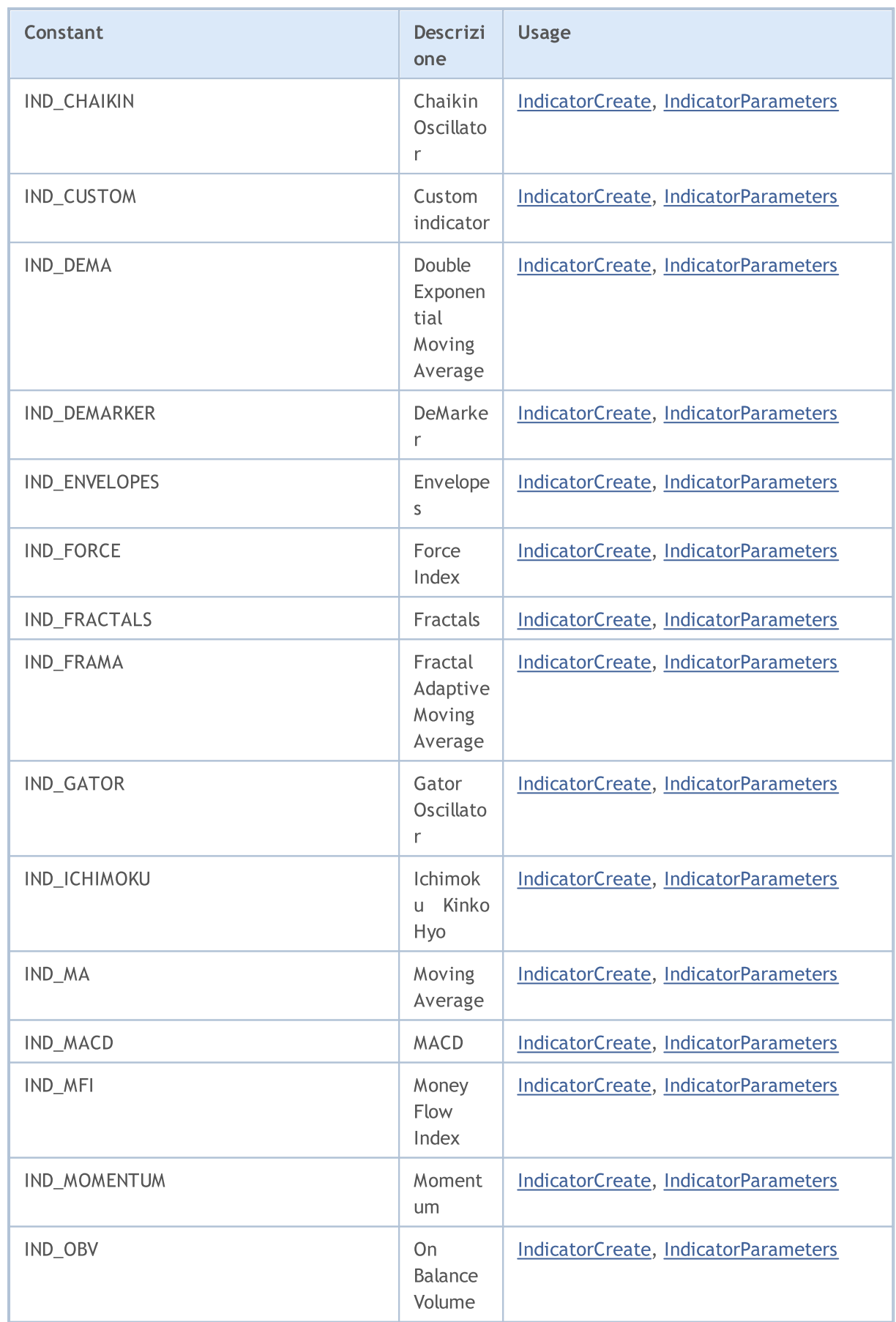

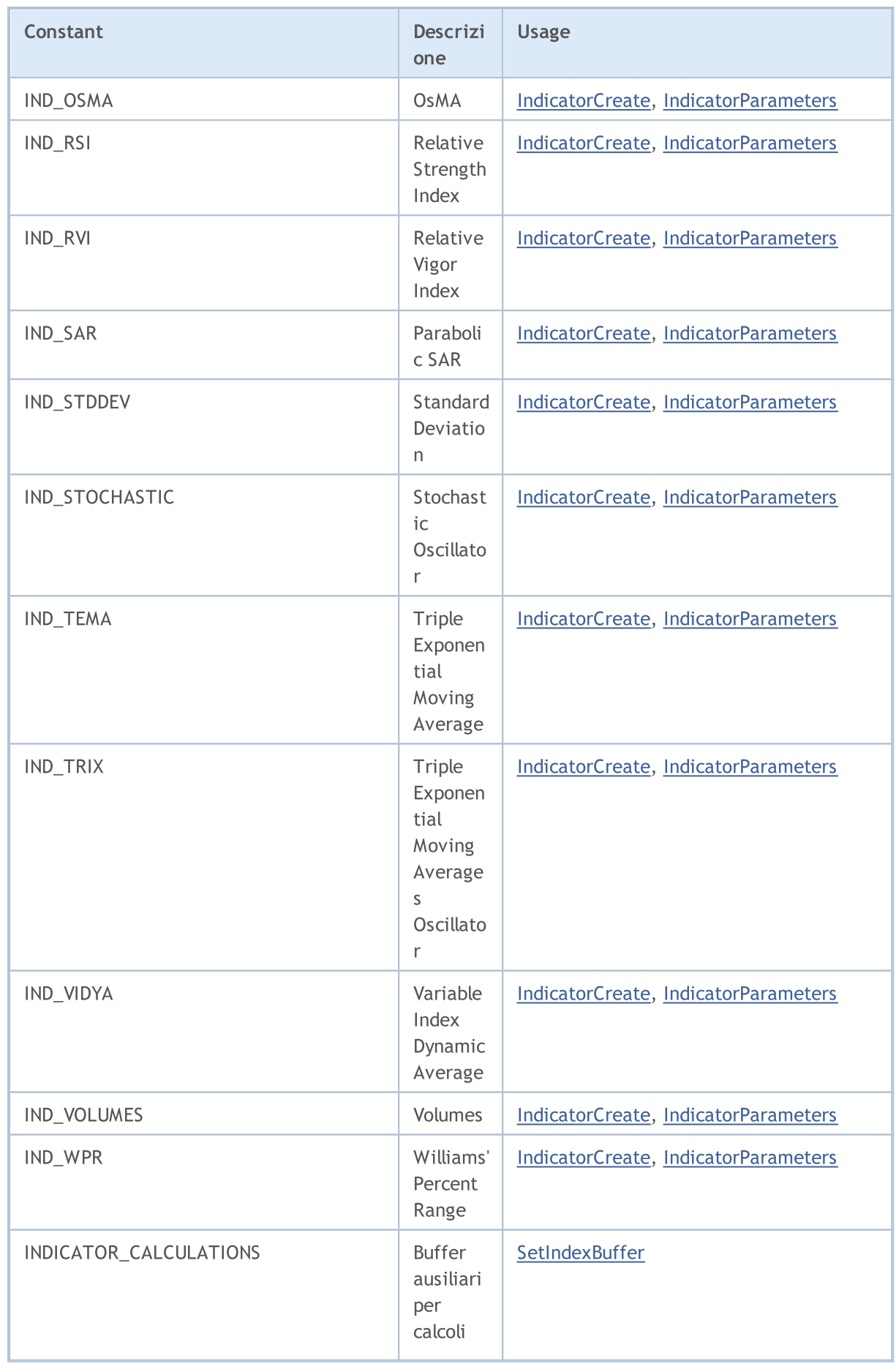

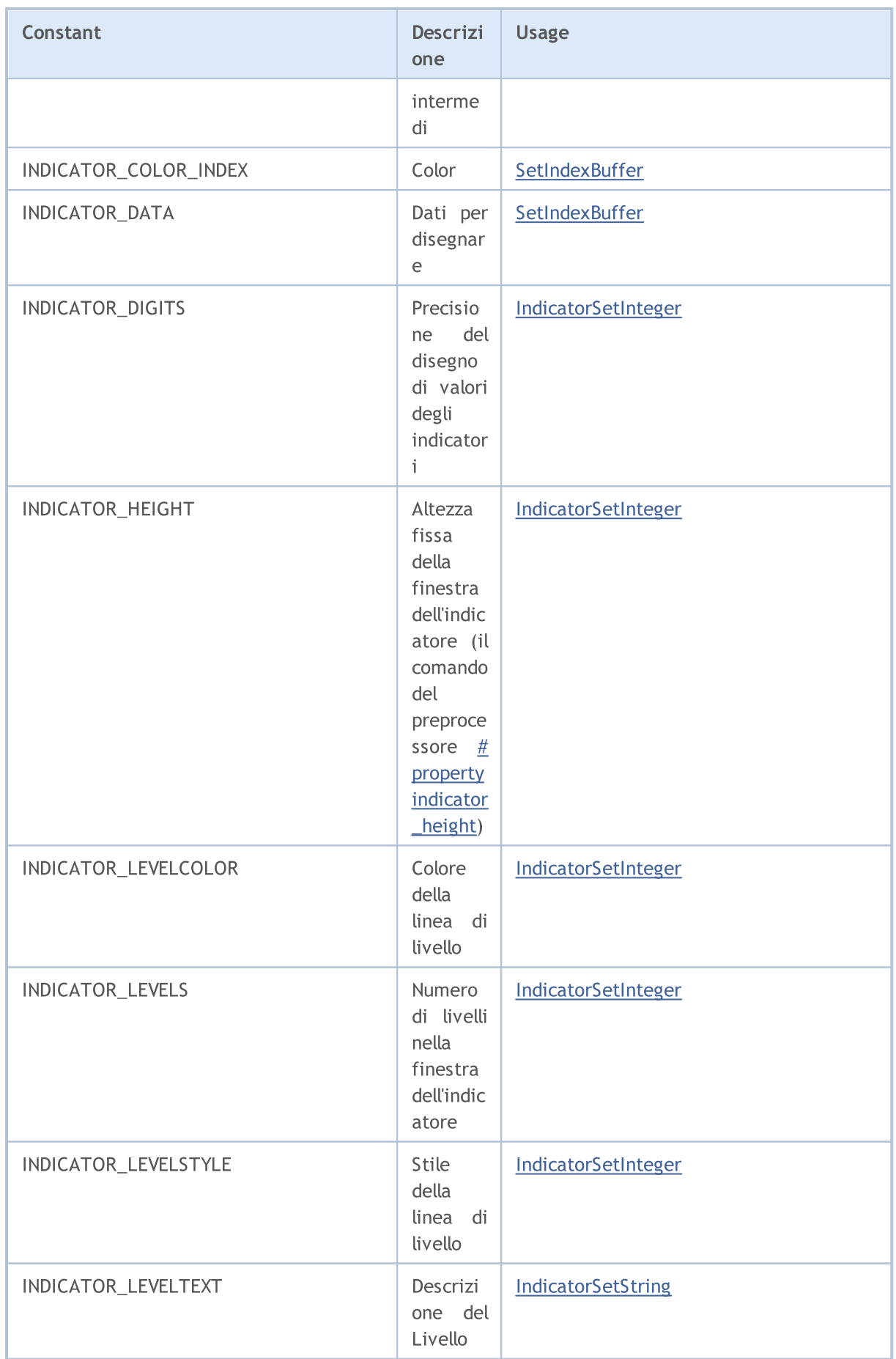

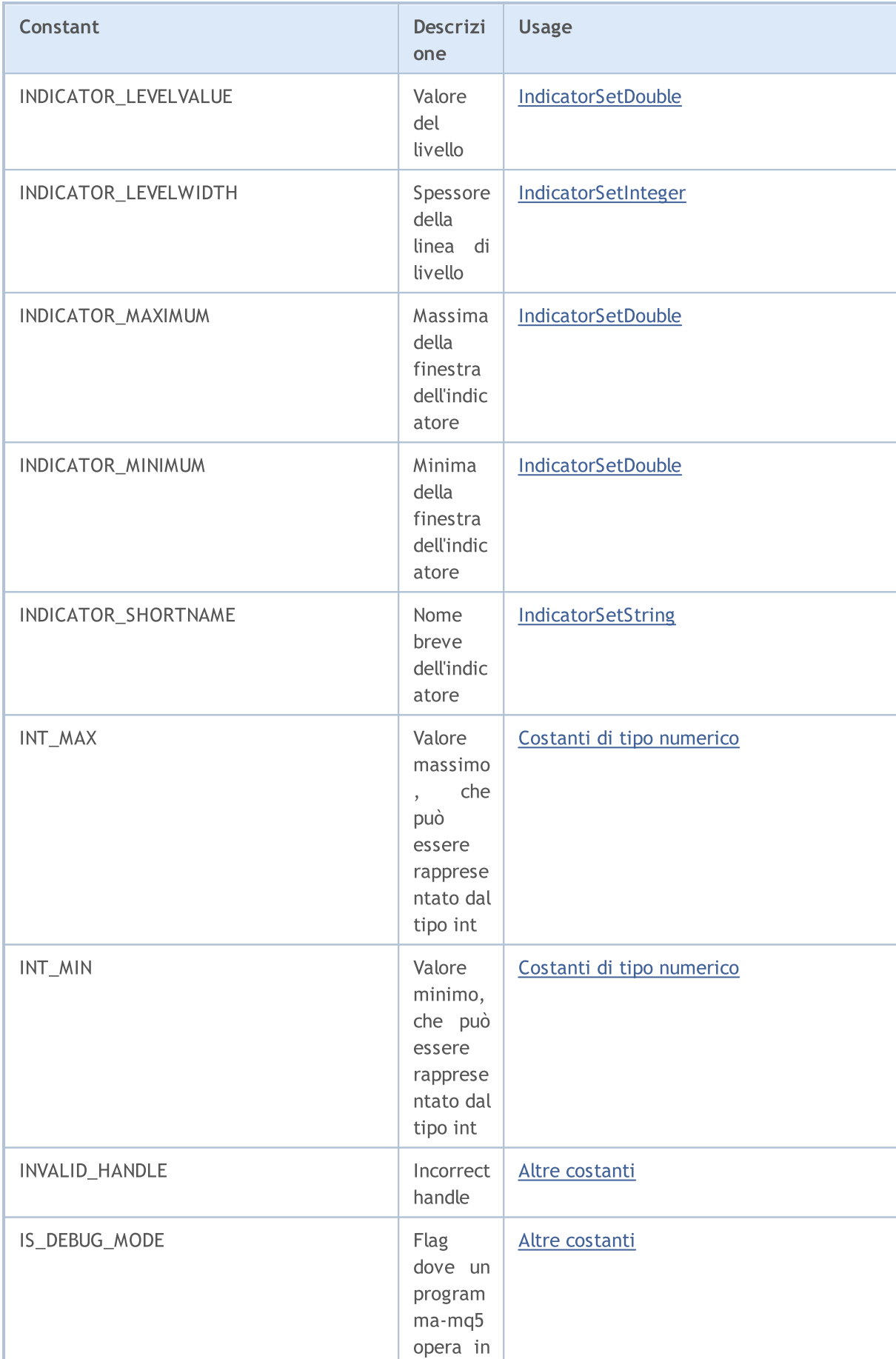

MQL5

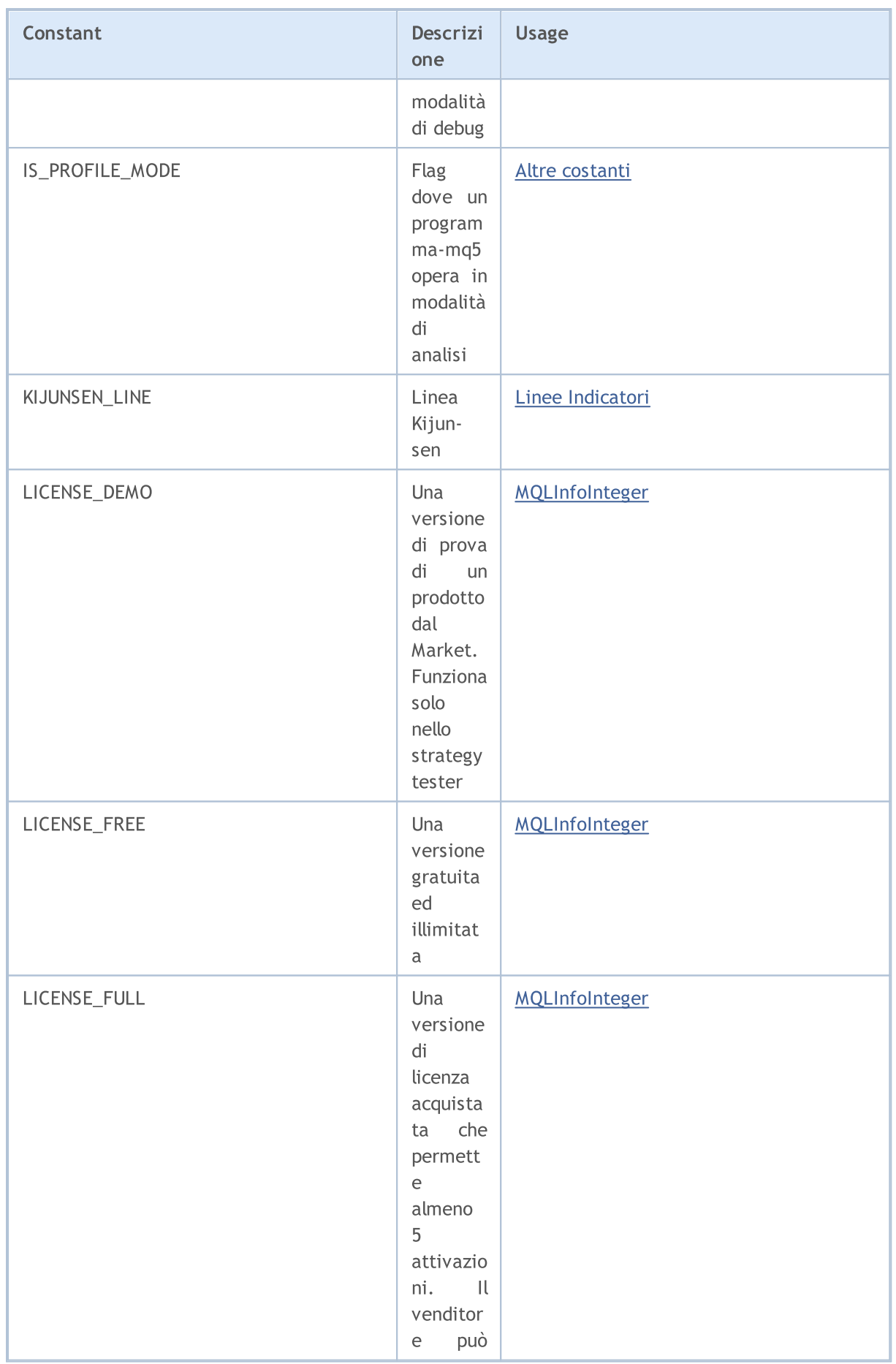

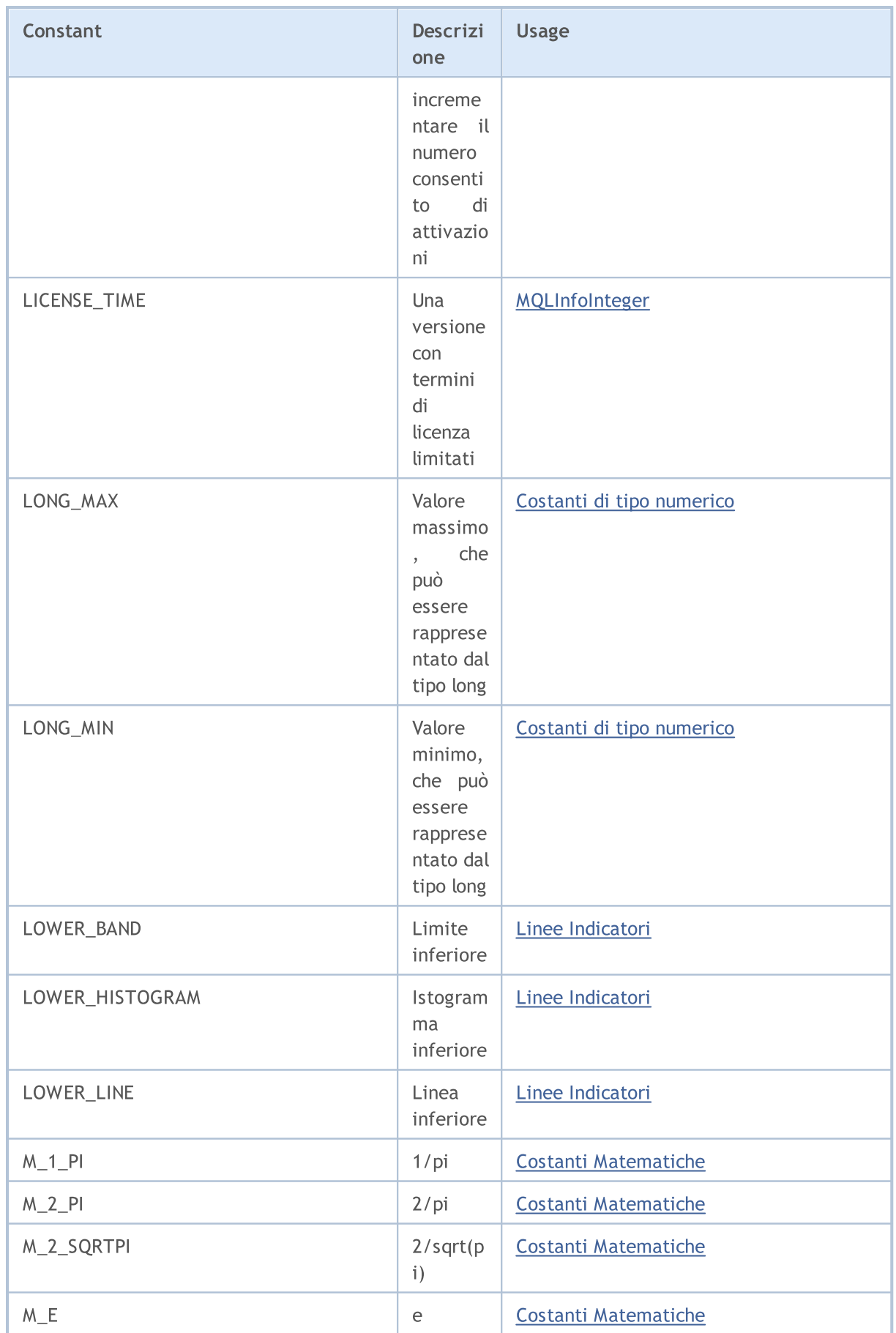

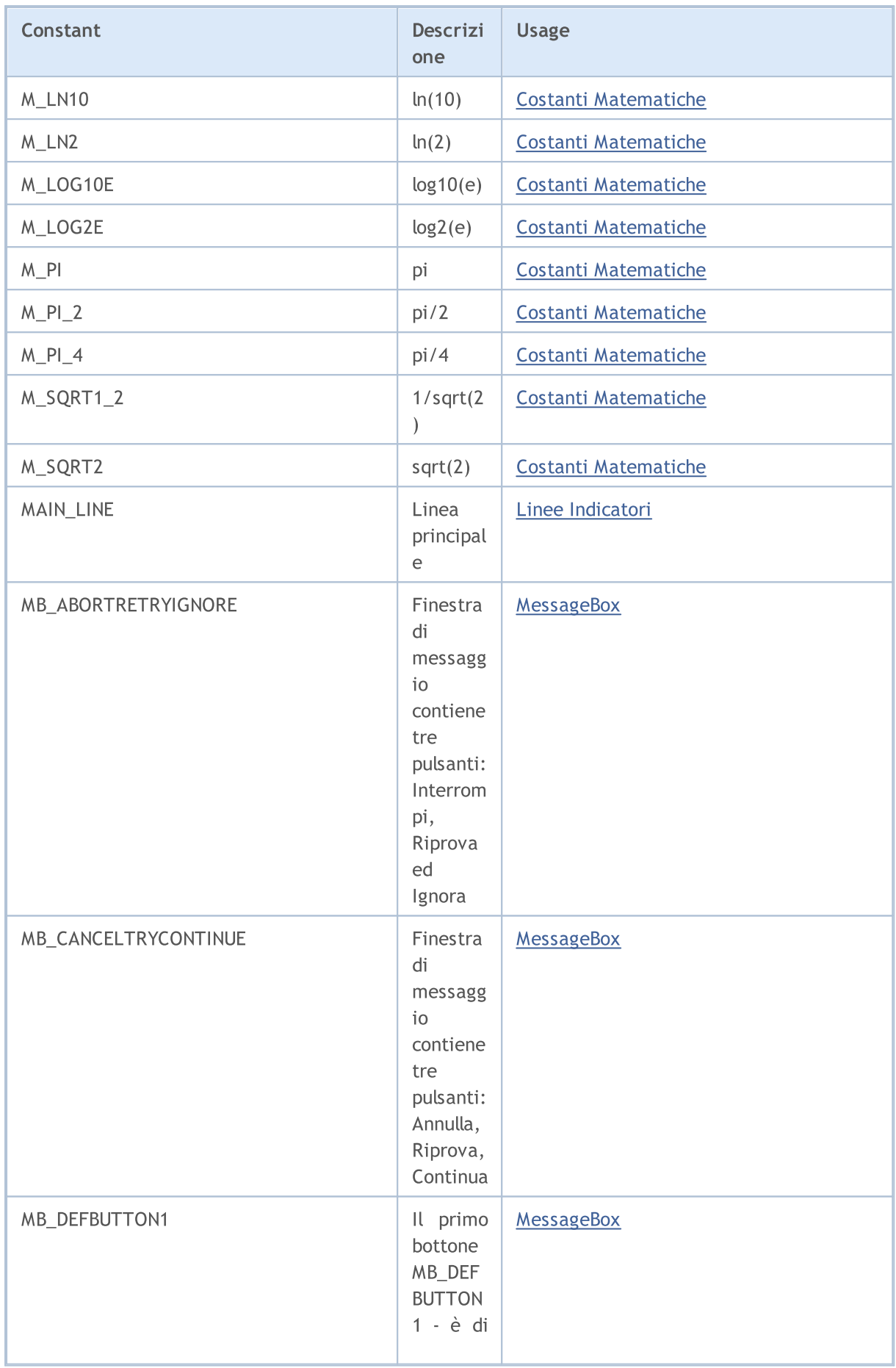

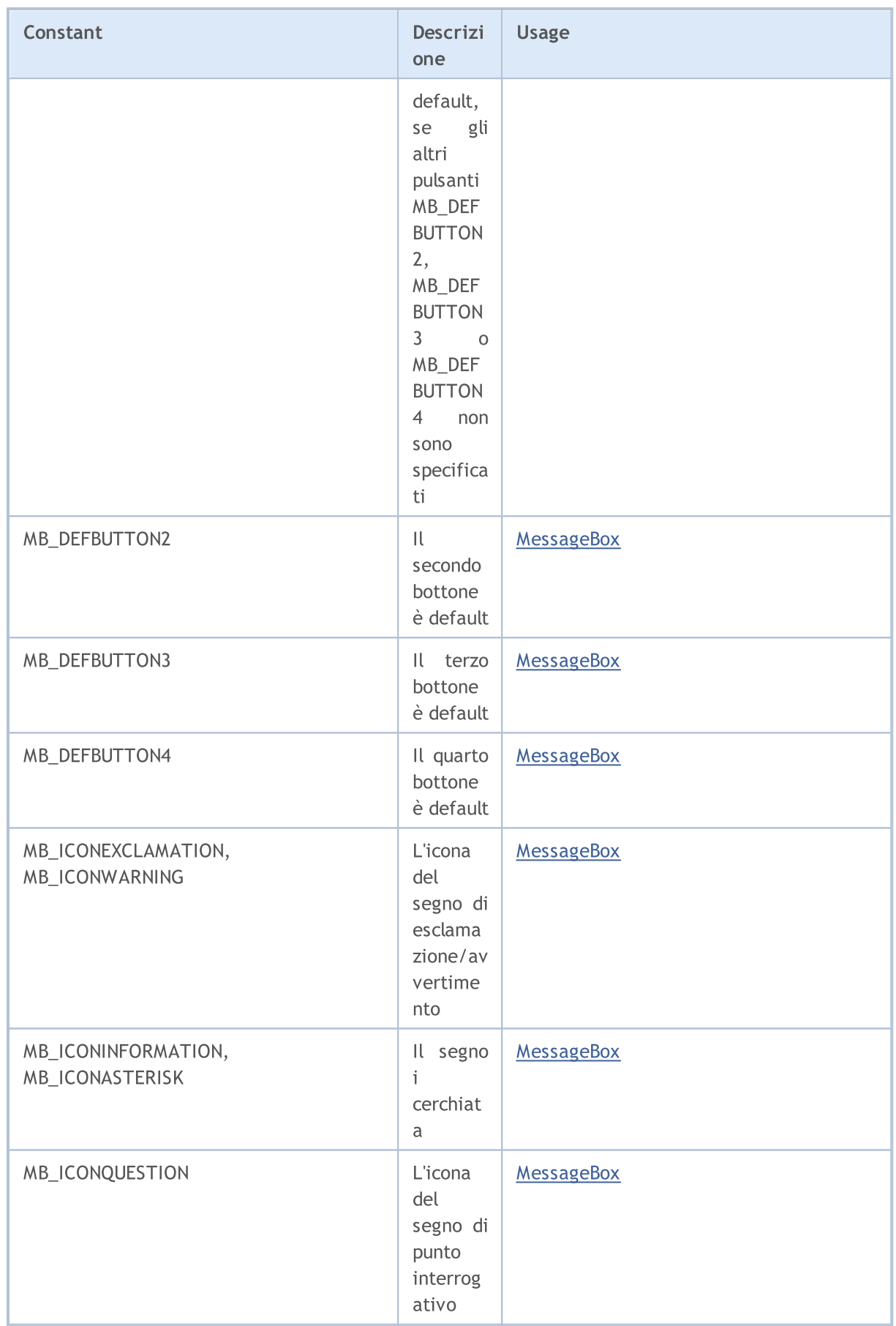

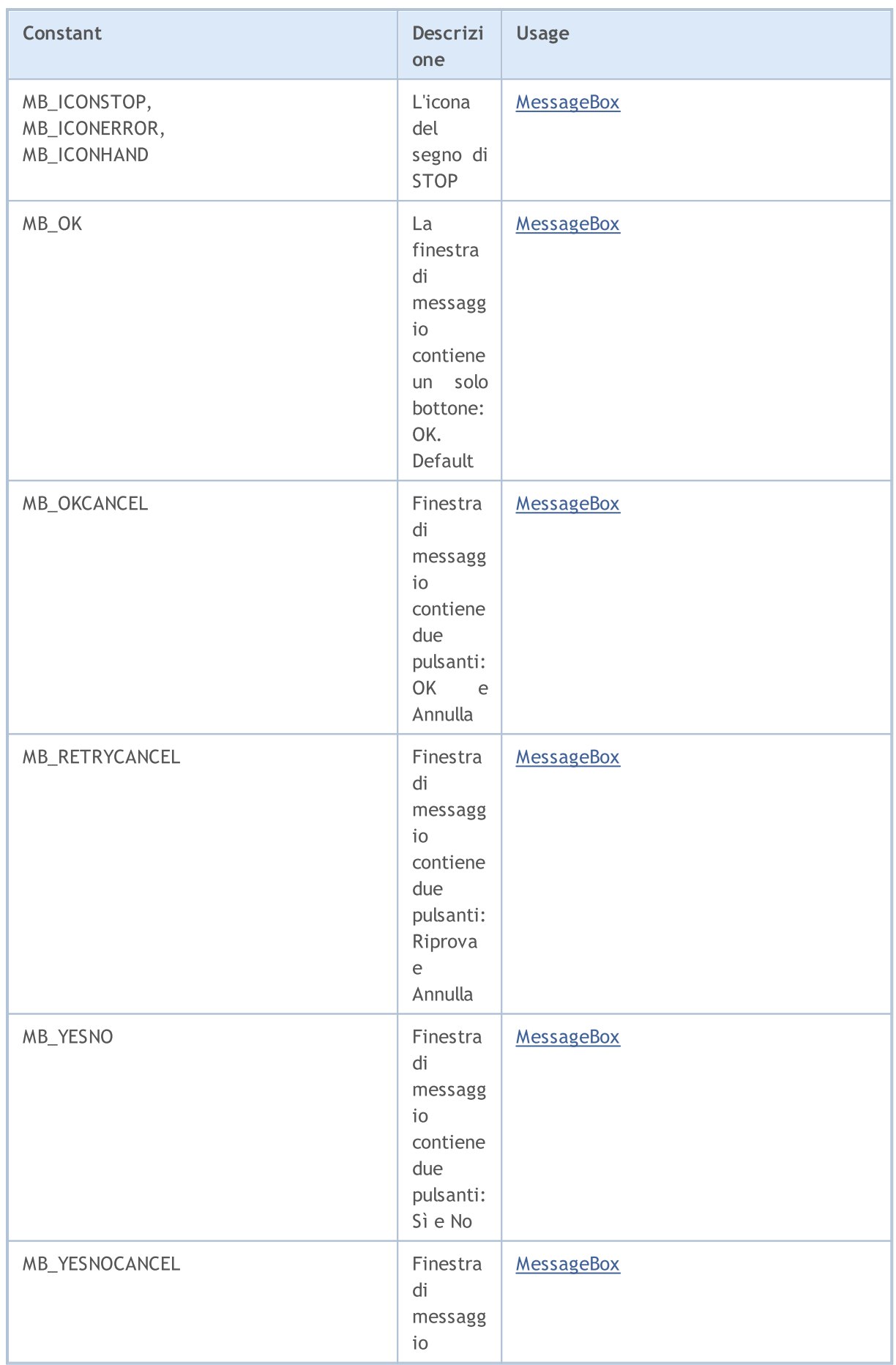

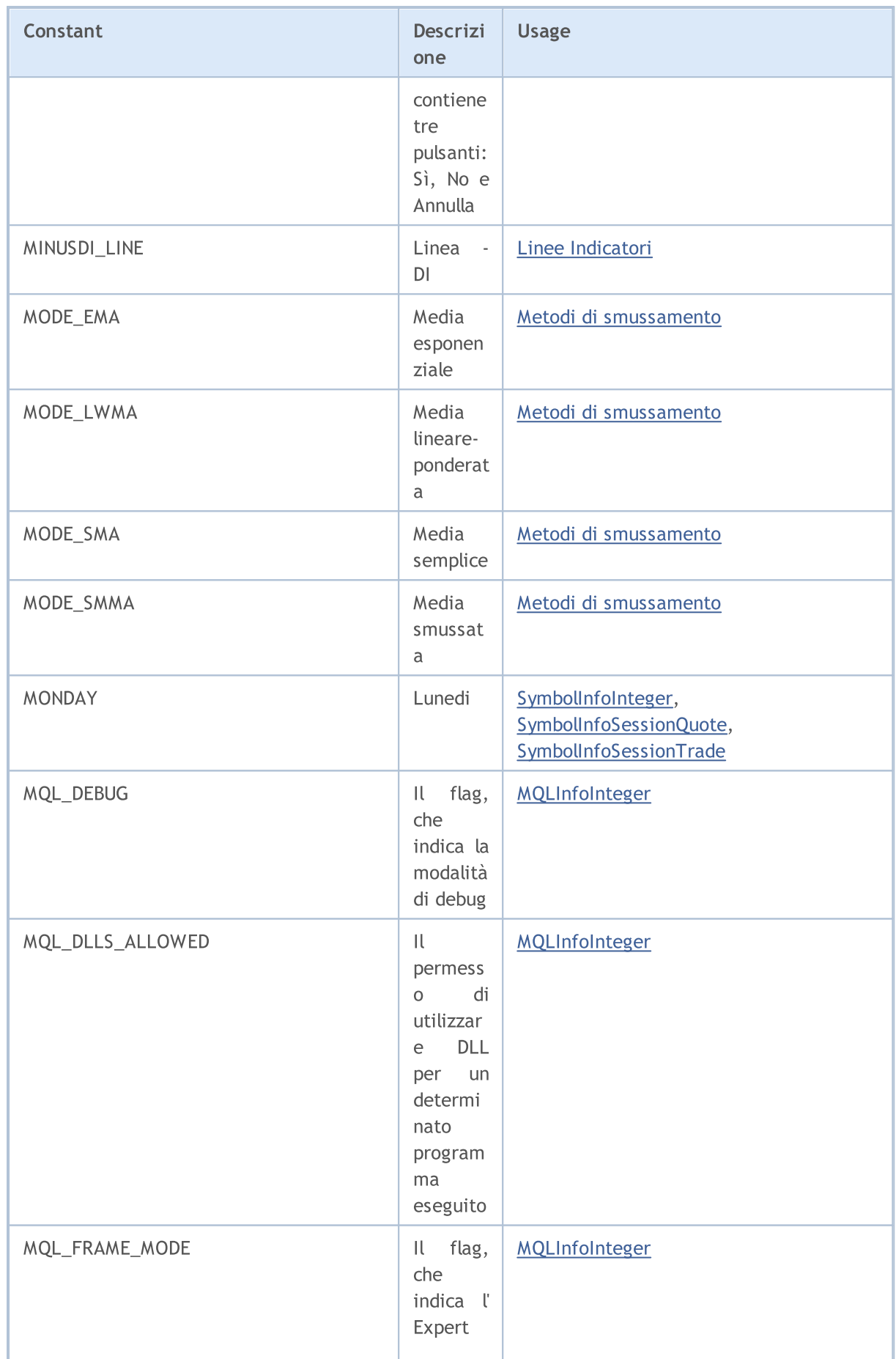

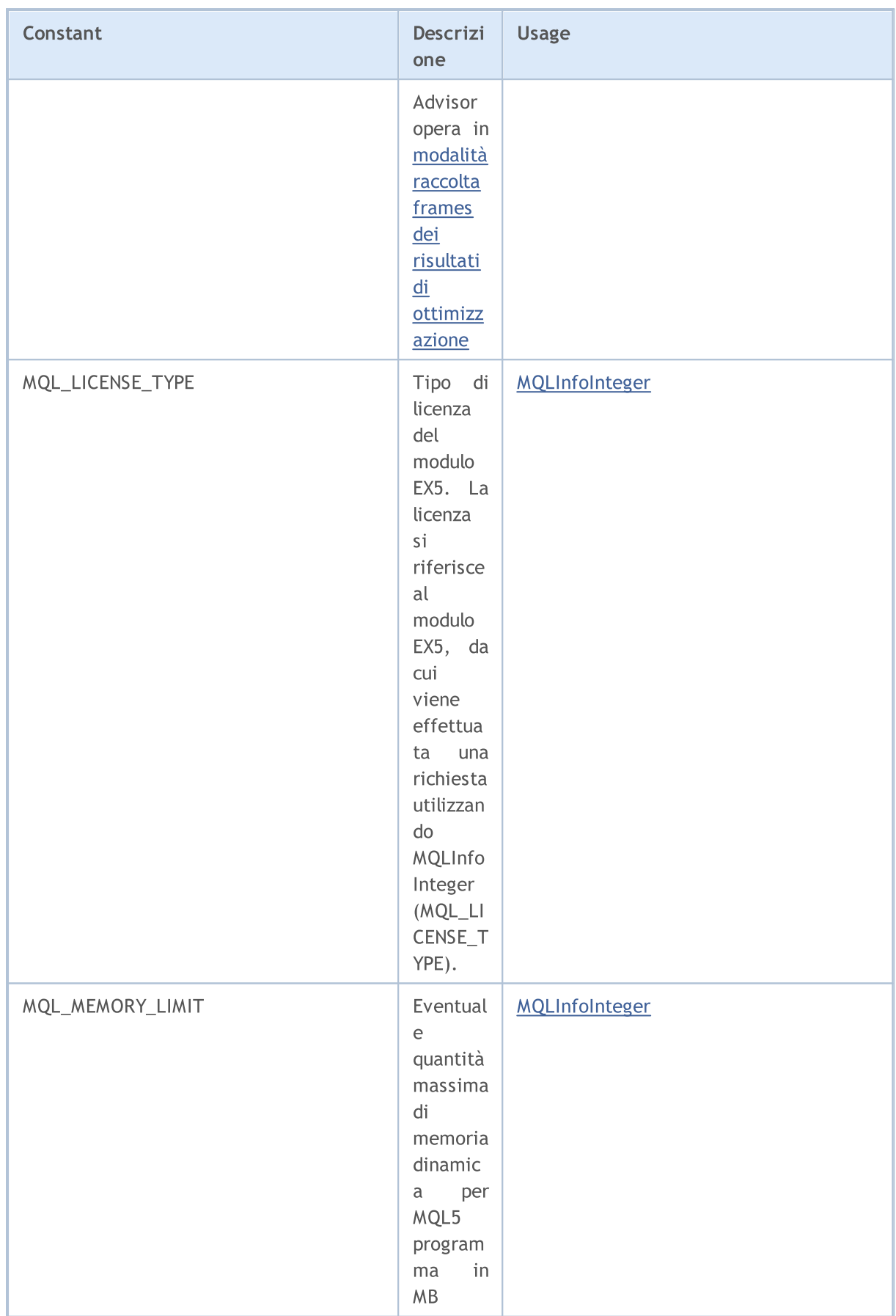

© 2000-2024, MetaQuotes Ltd.

program ma MQL5

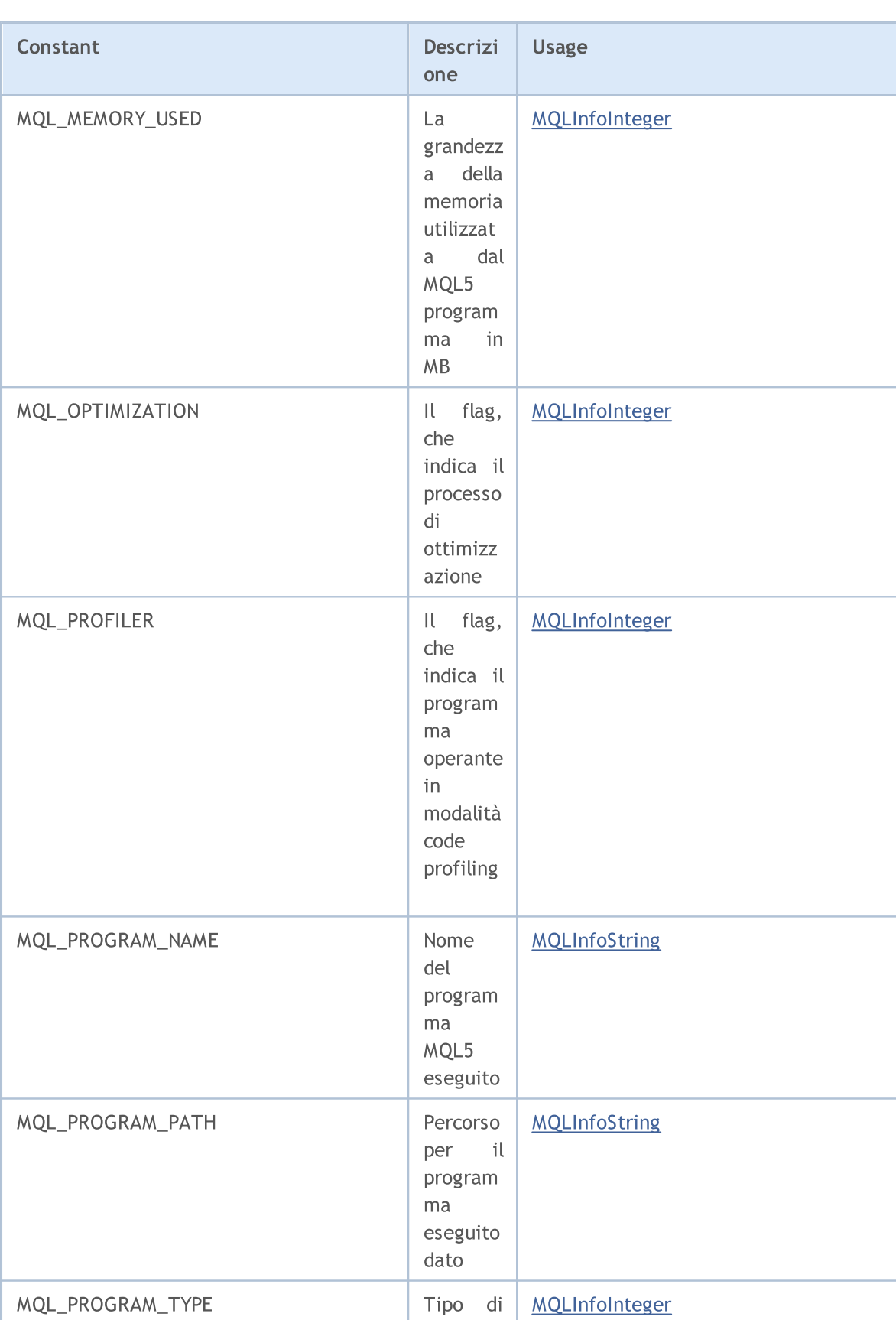

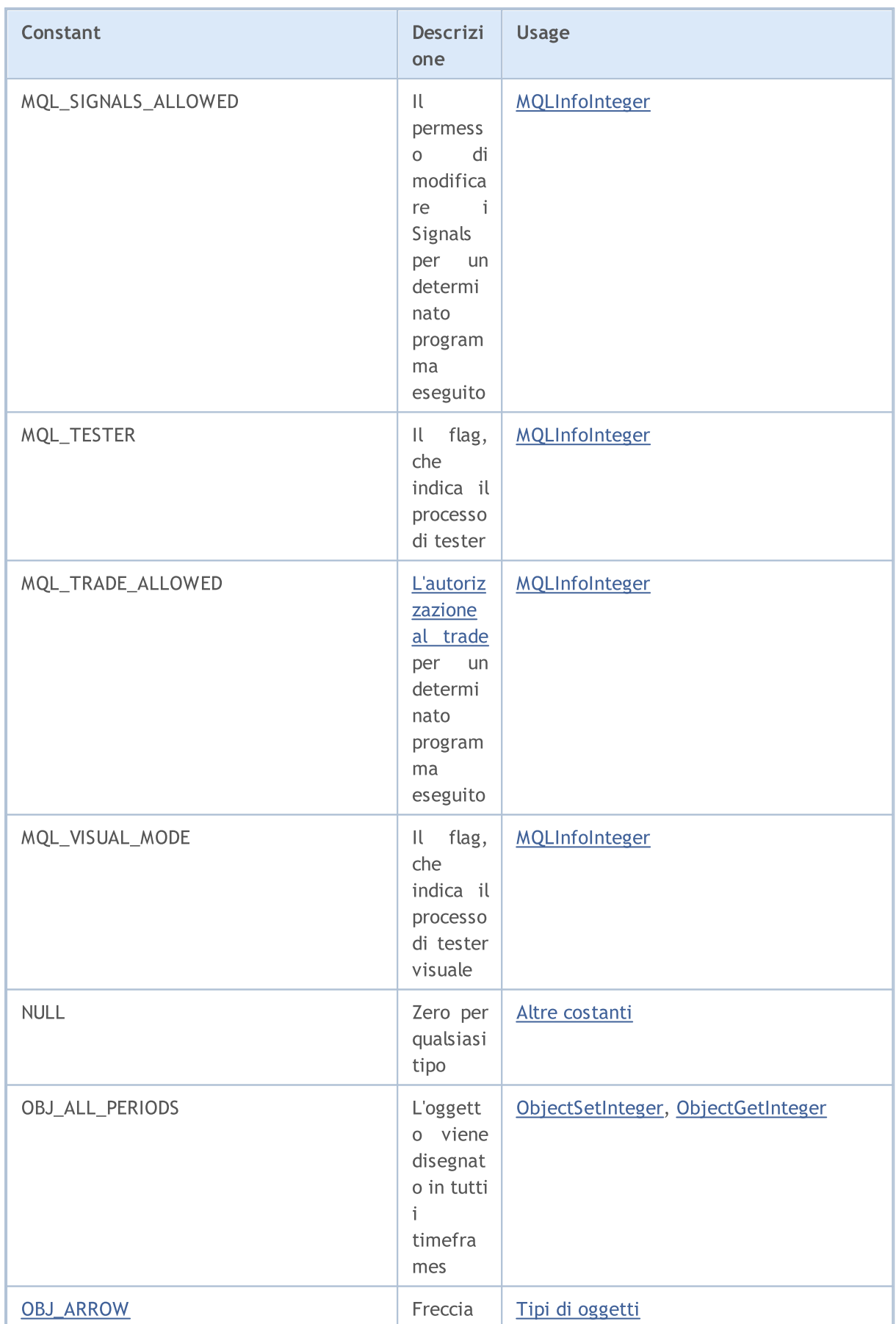

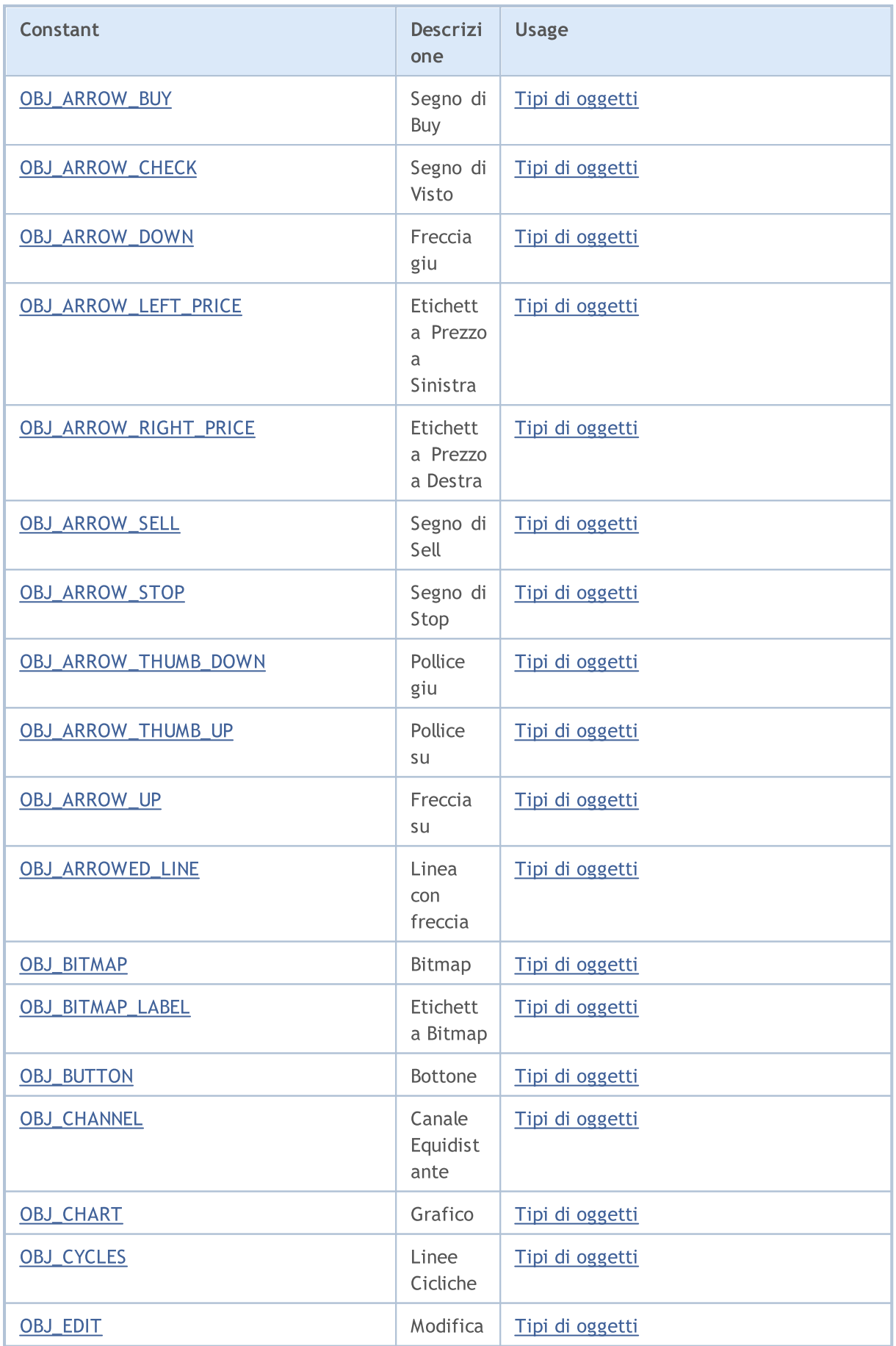

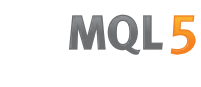

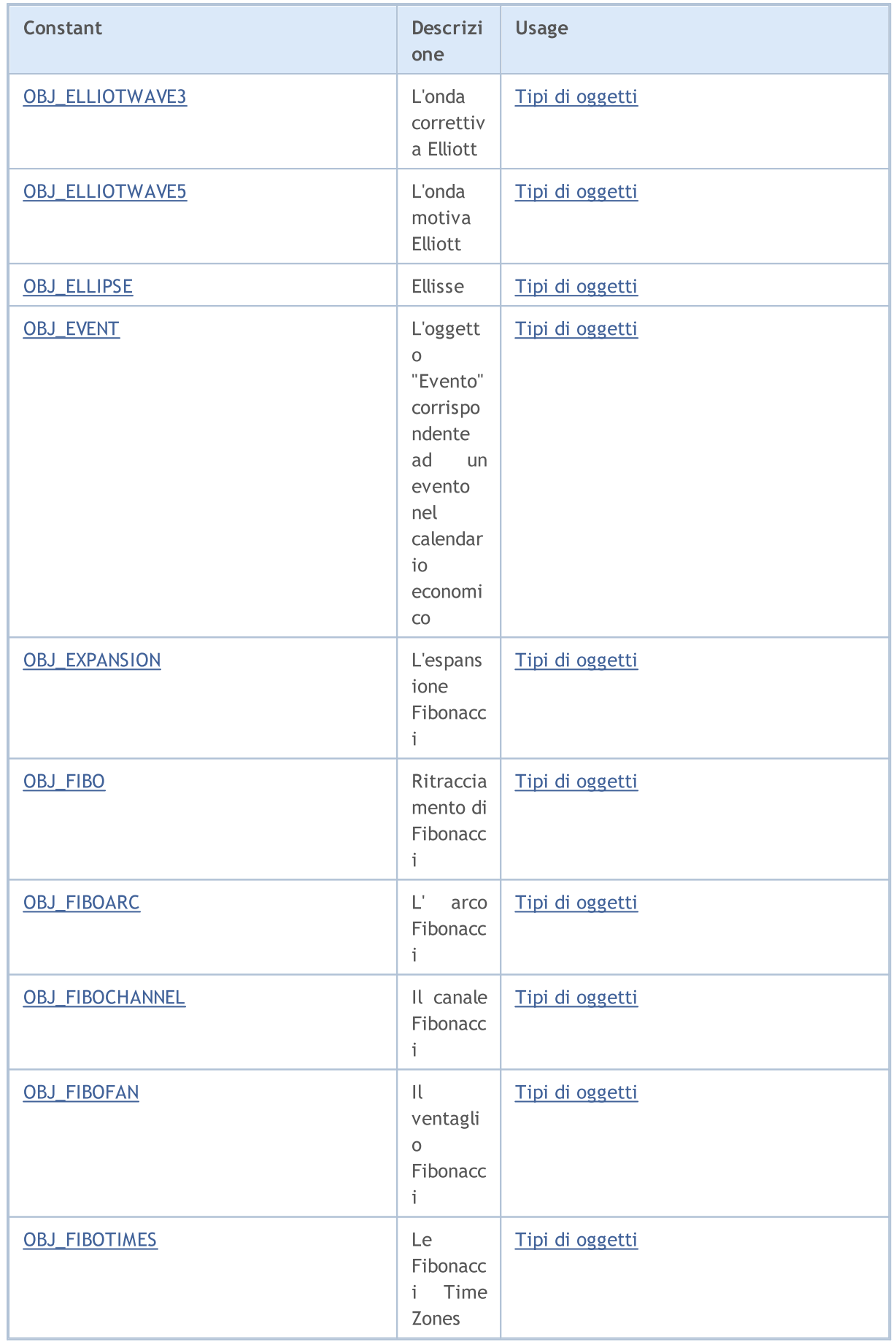

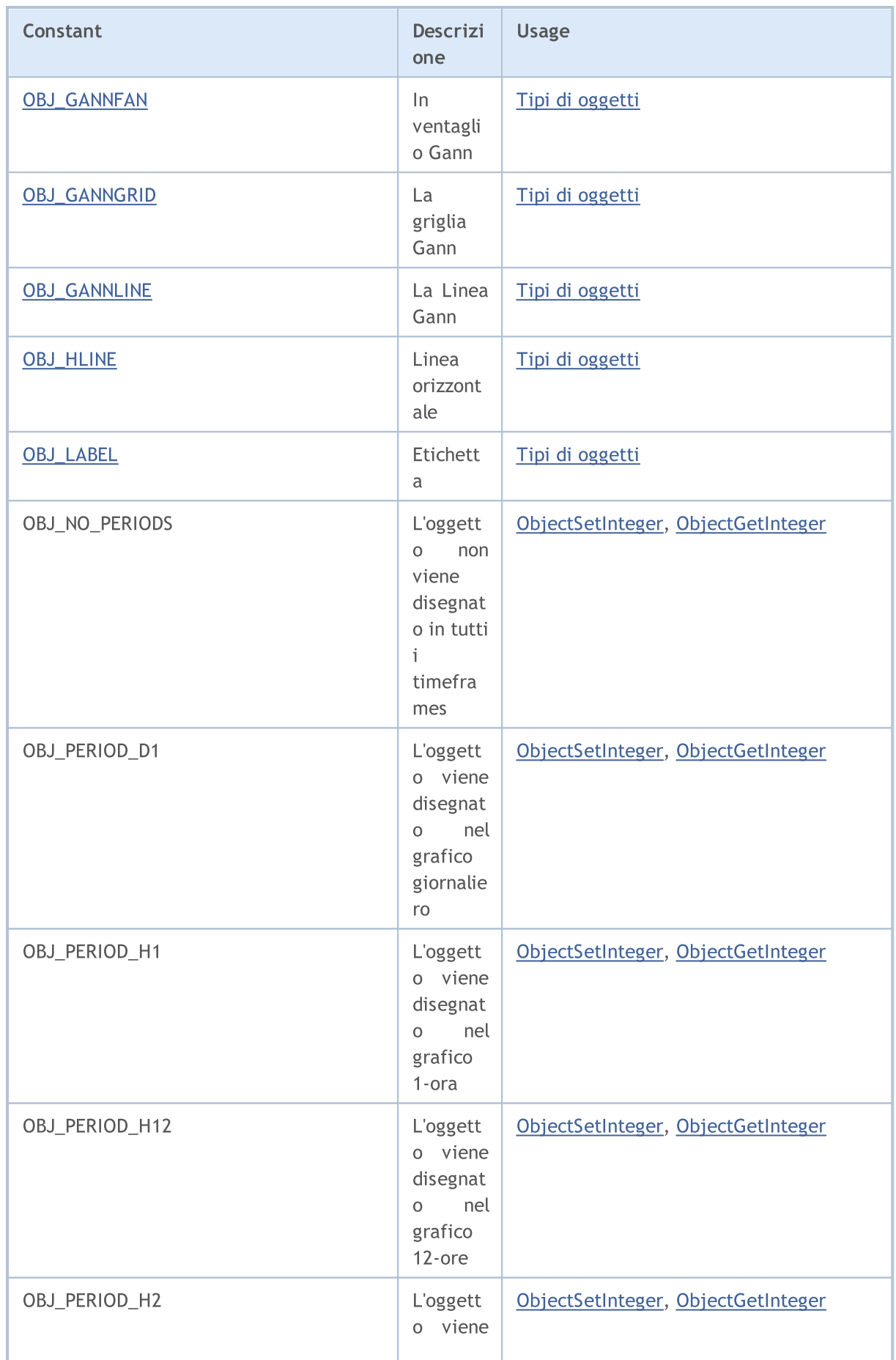

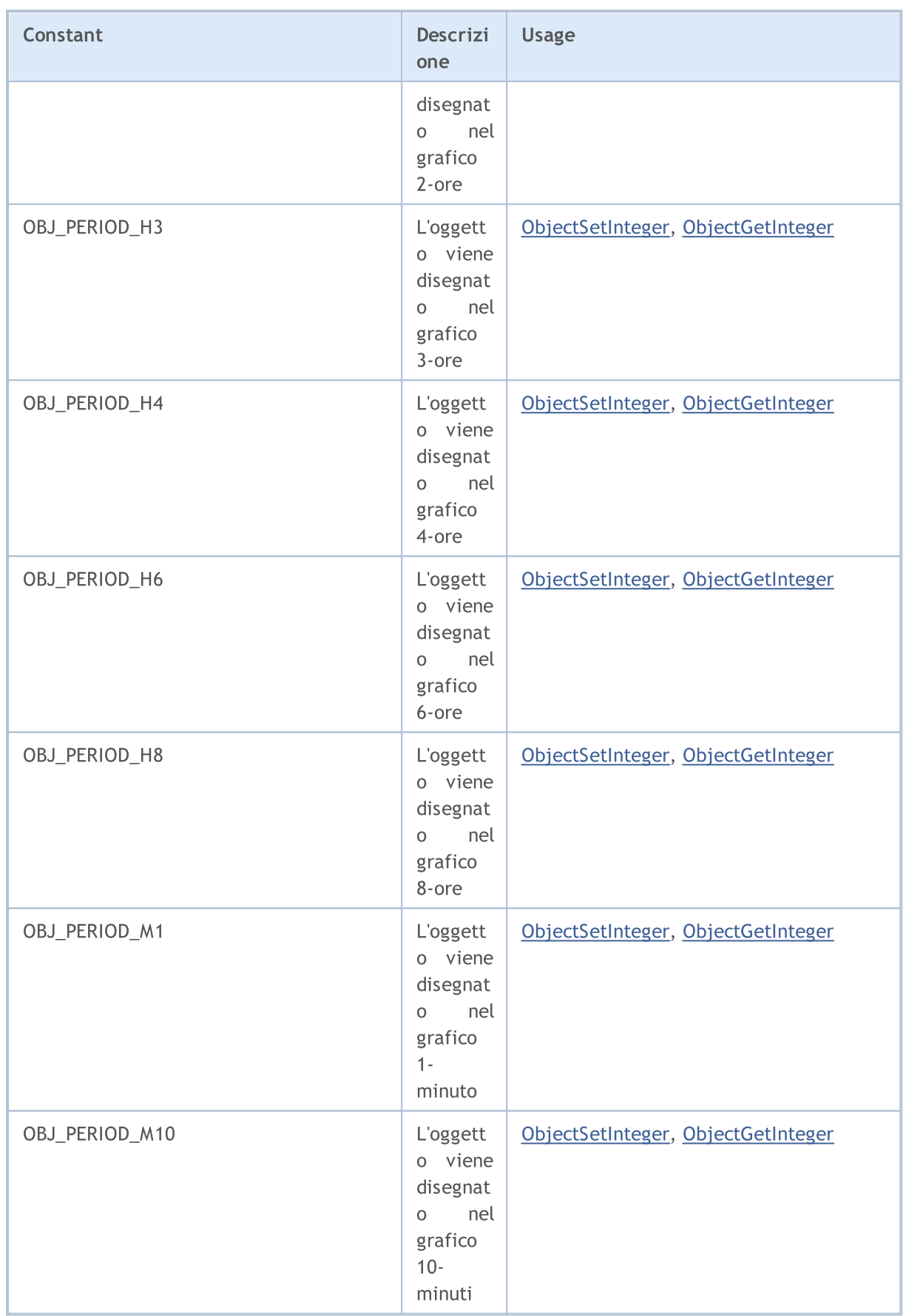

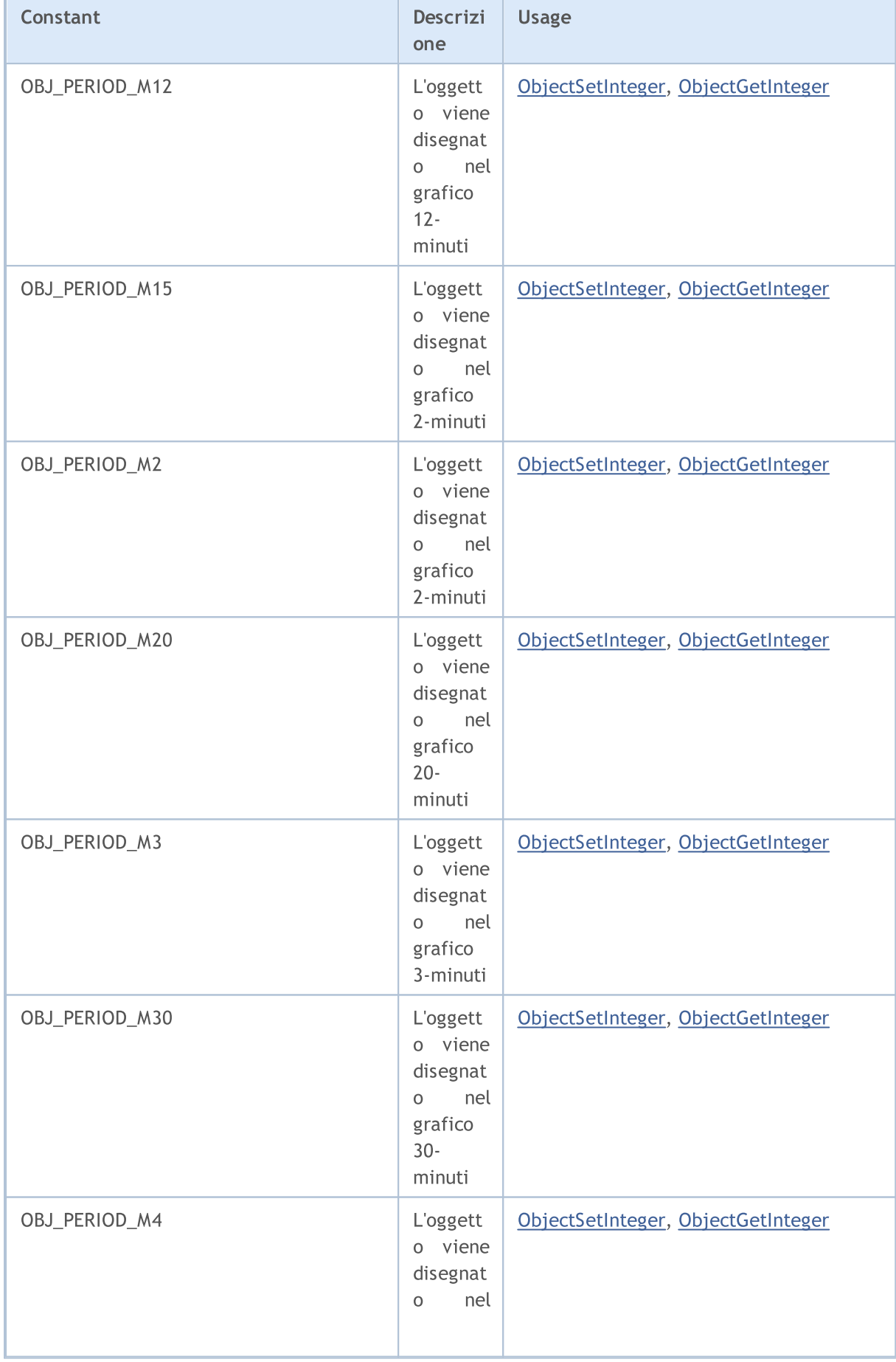

'n

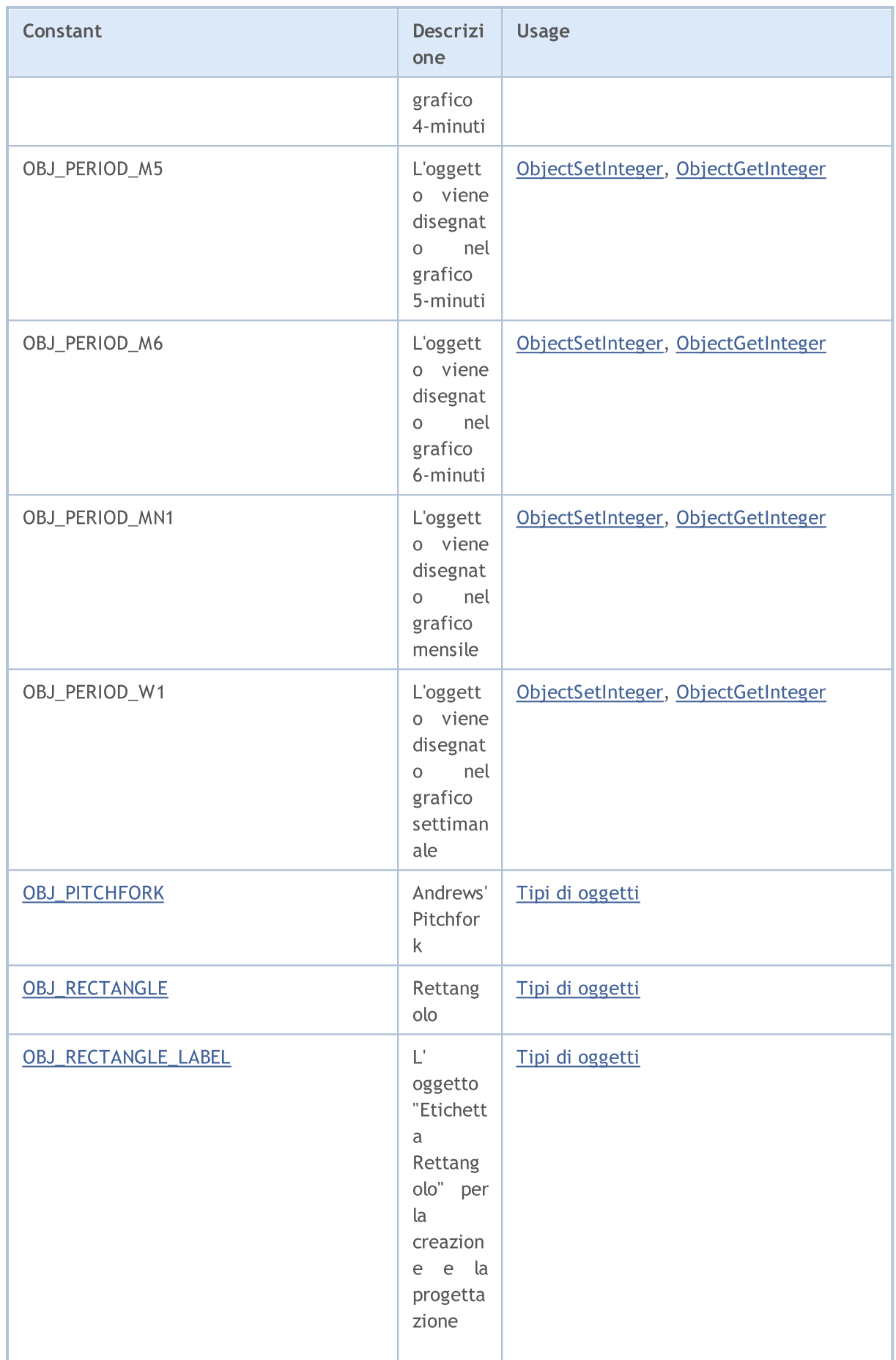

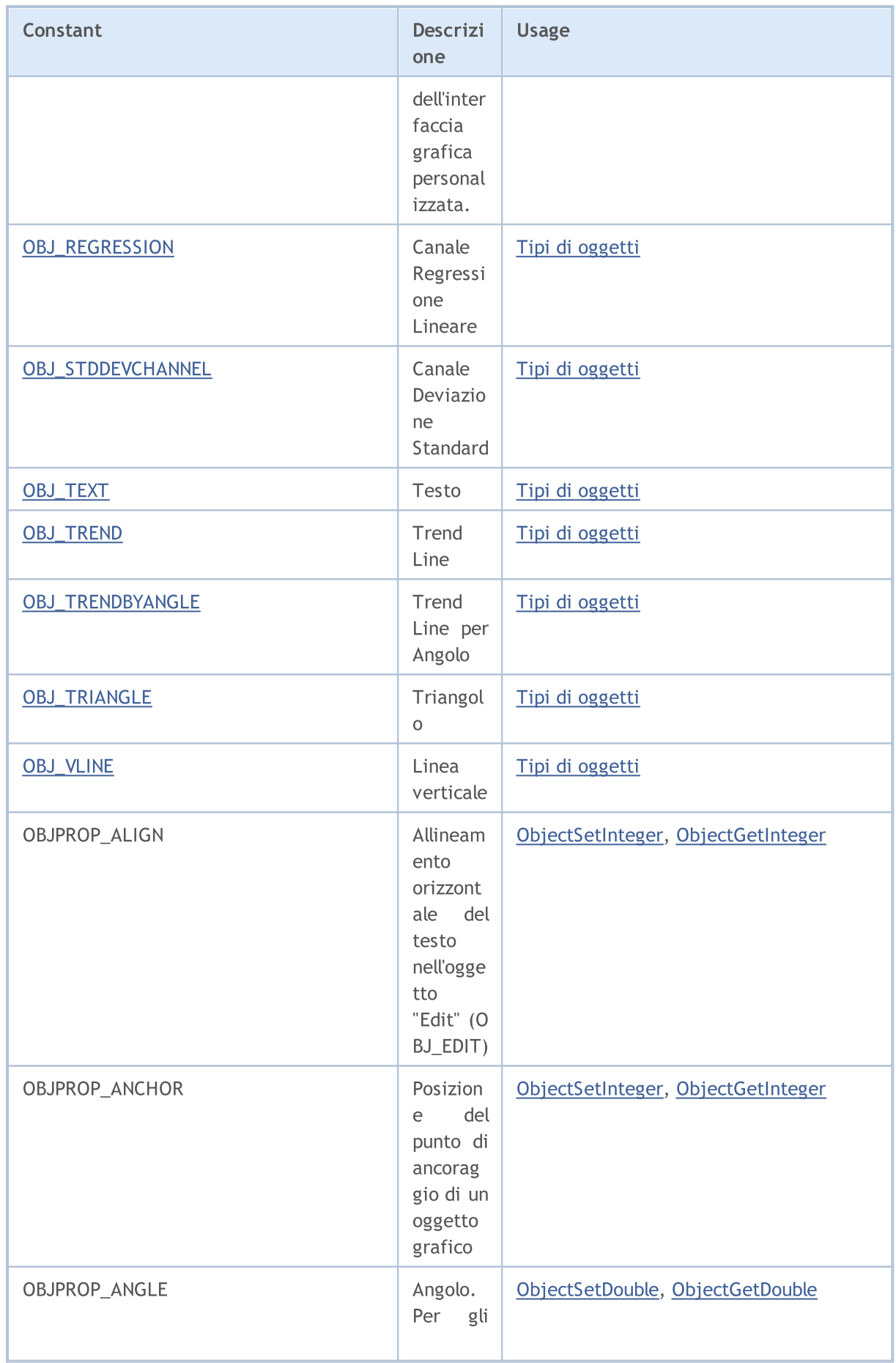

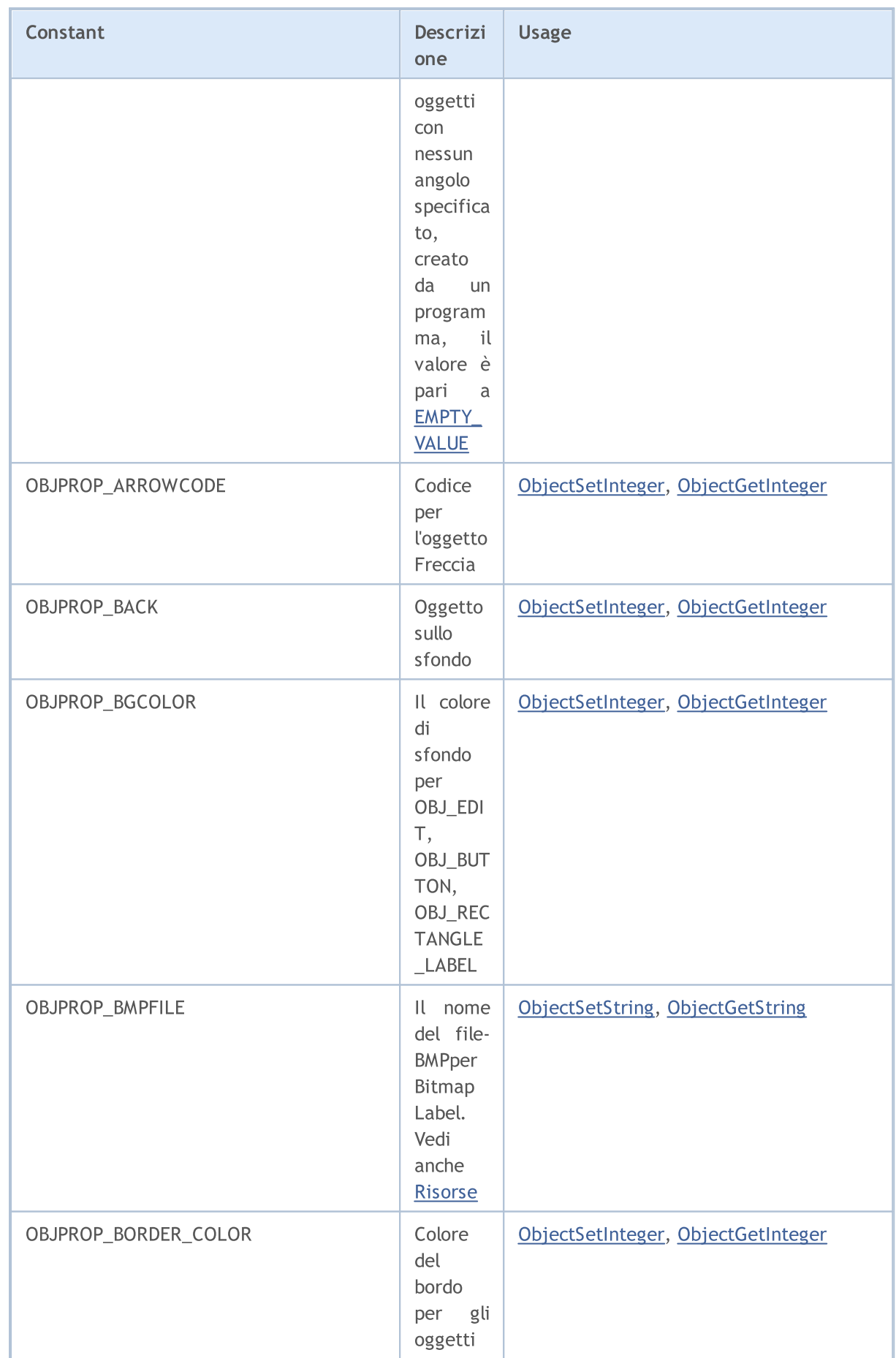

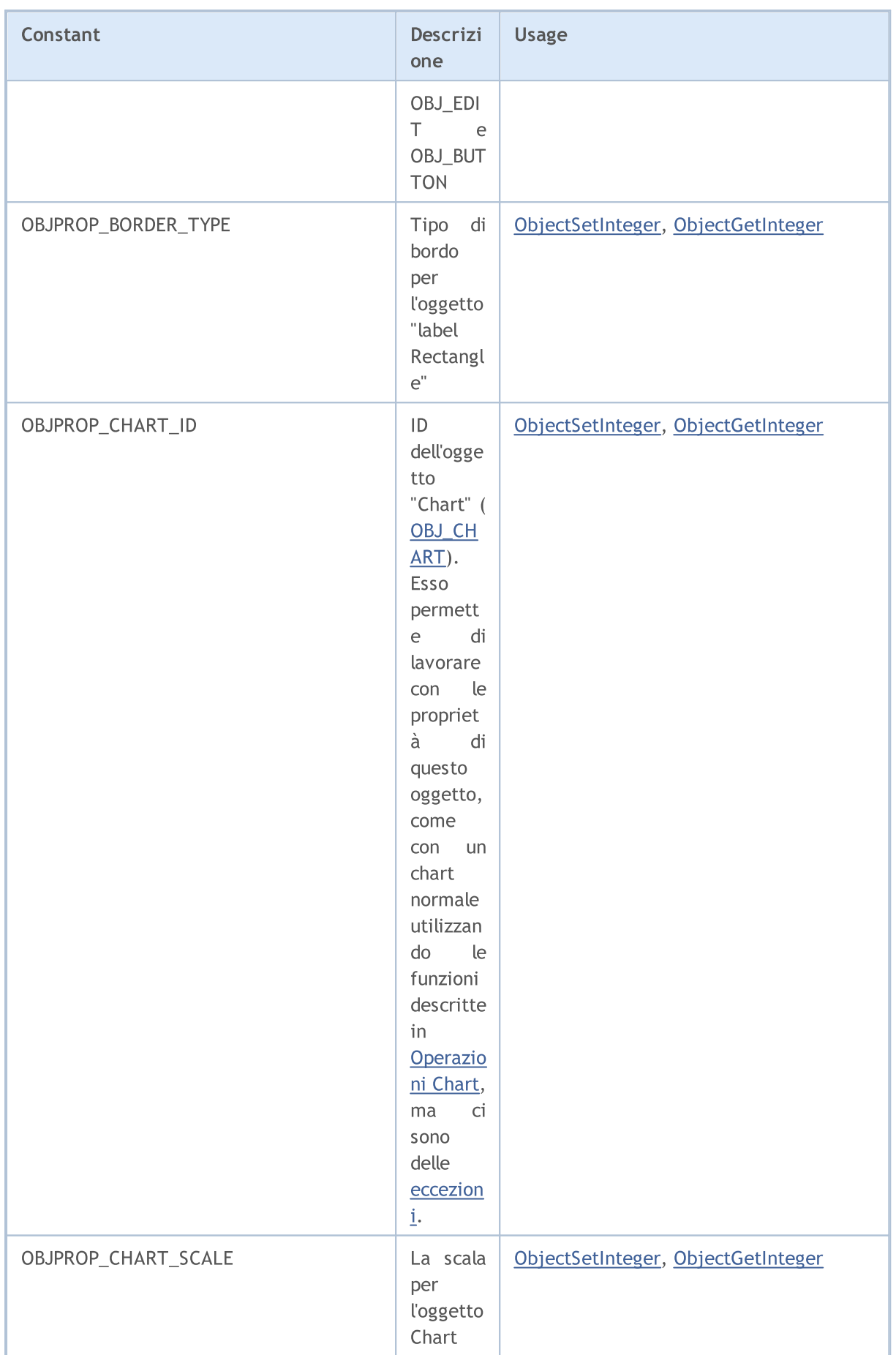

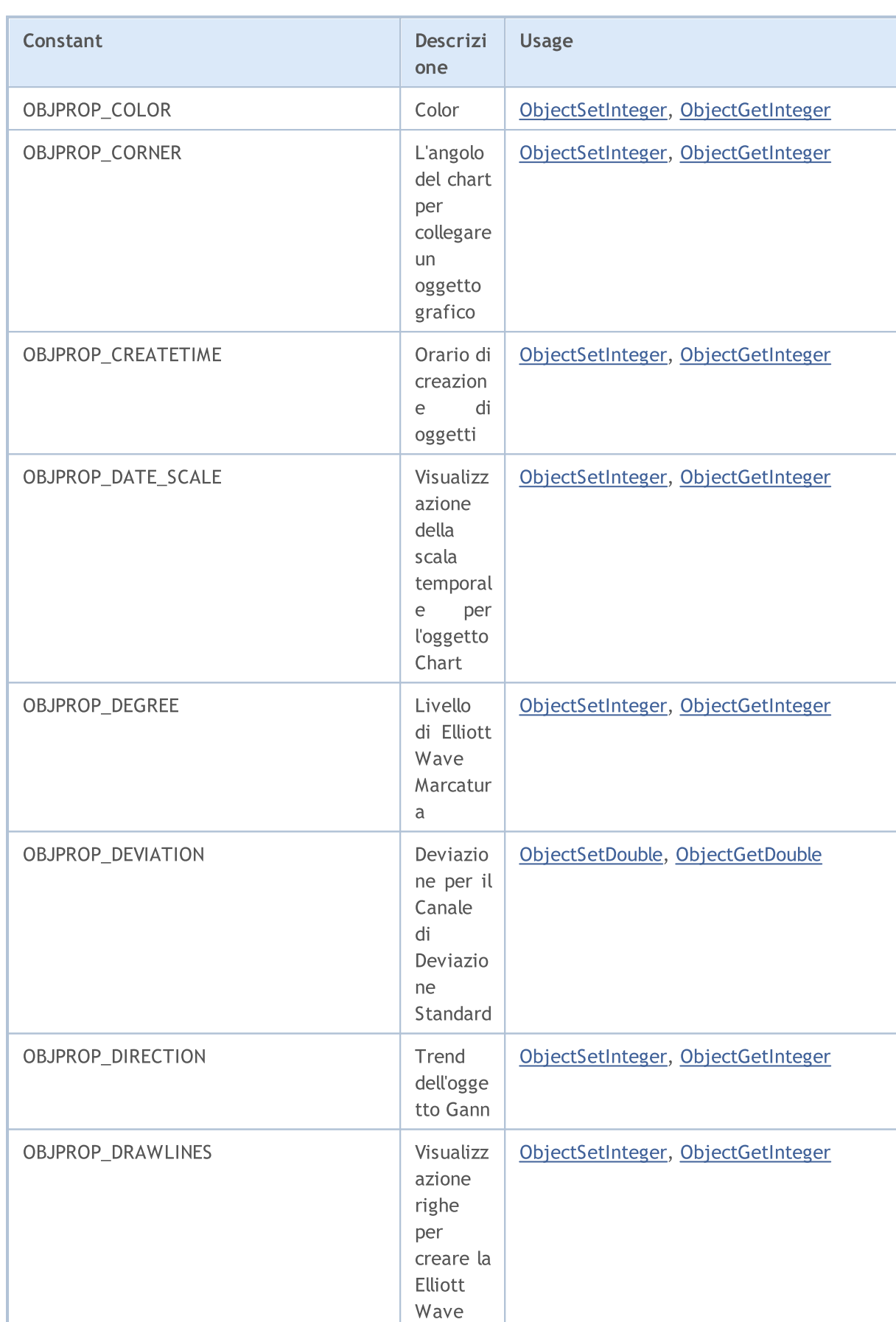

© 2000-2024, MetaQuotes Ltd.

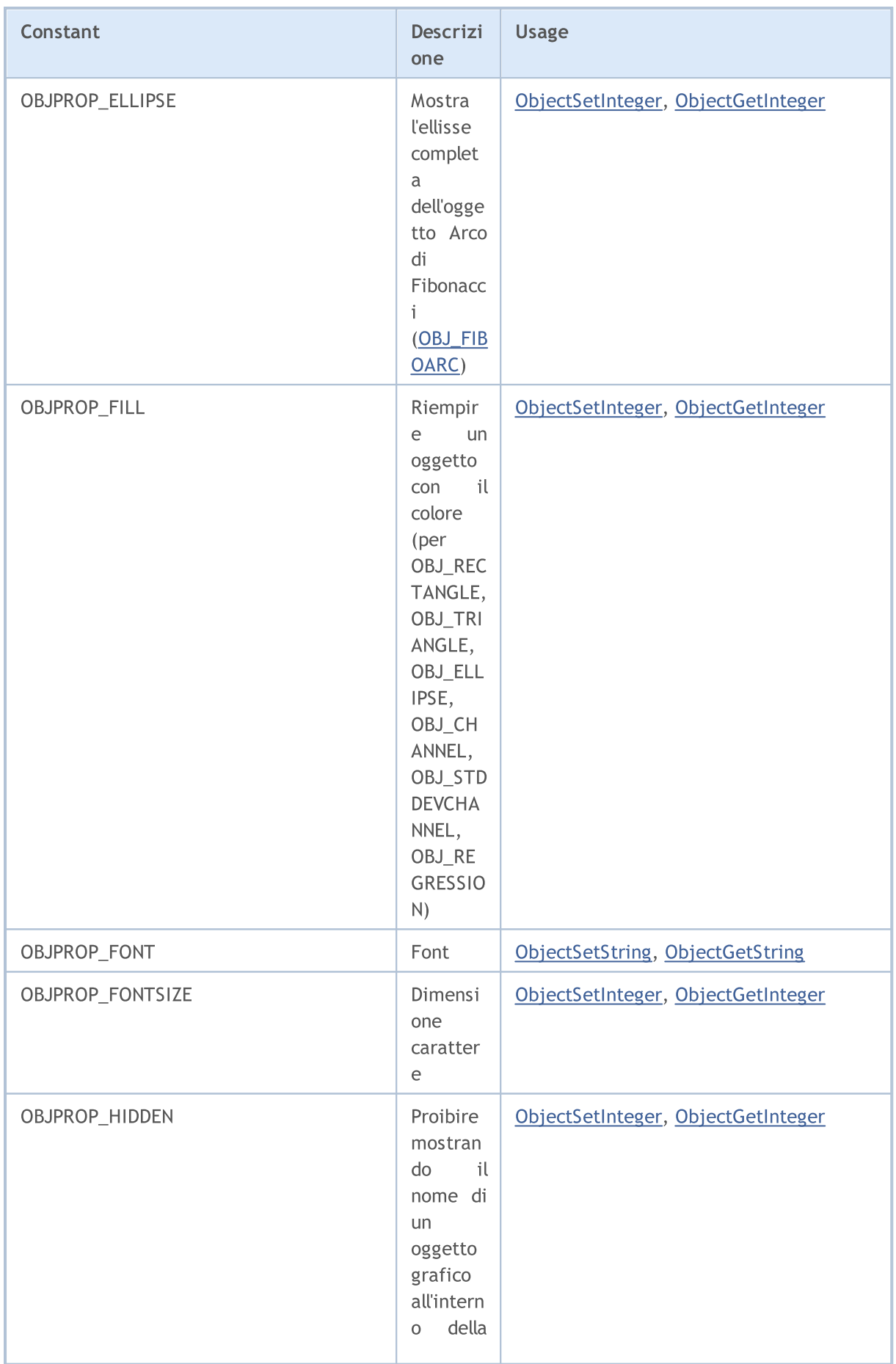

6435

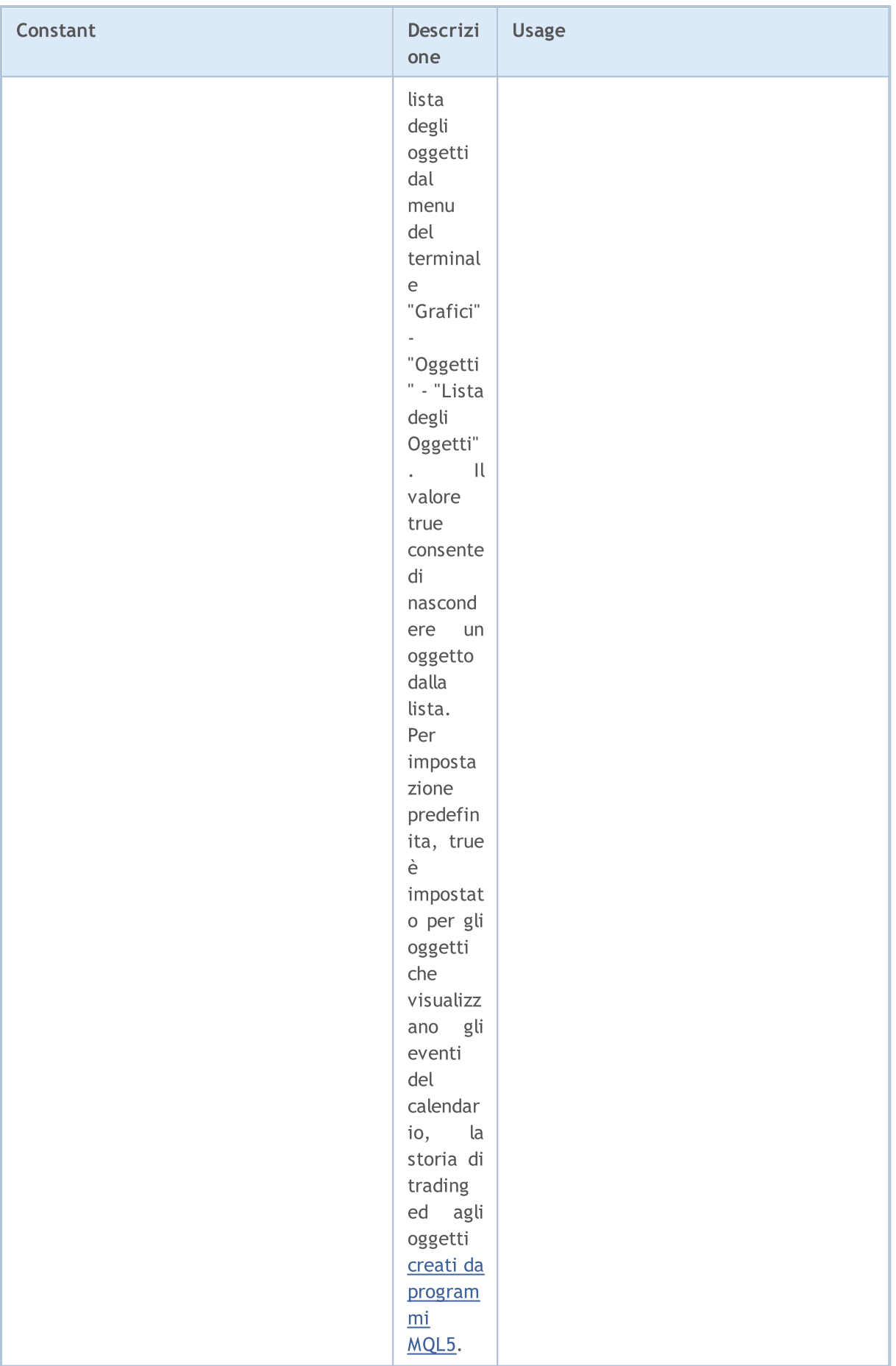

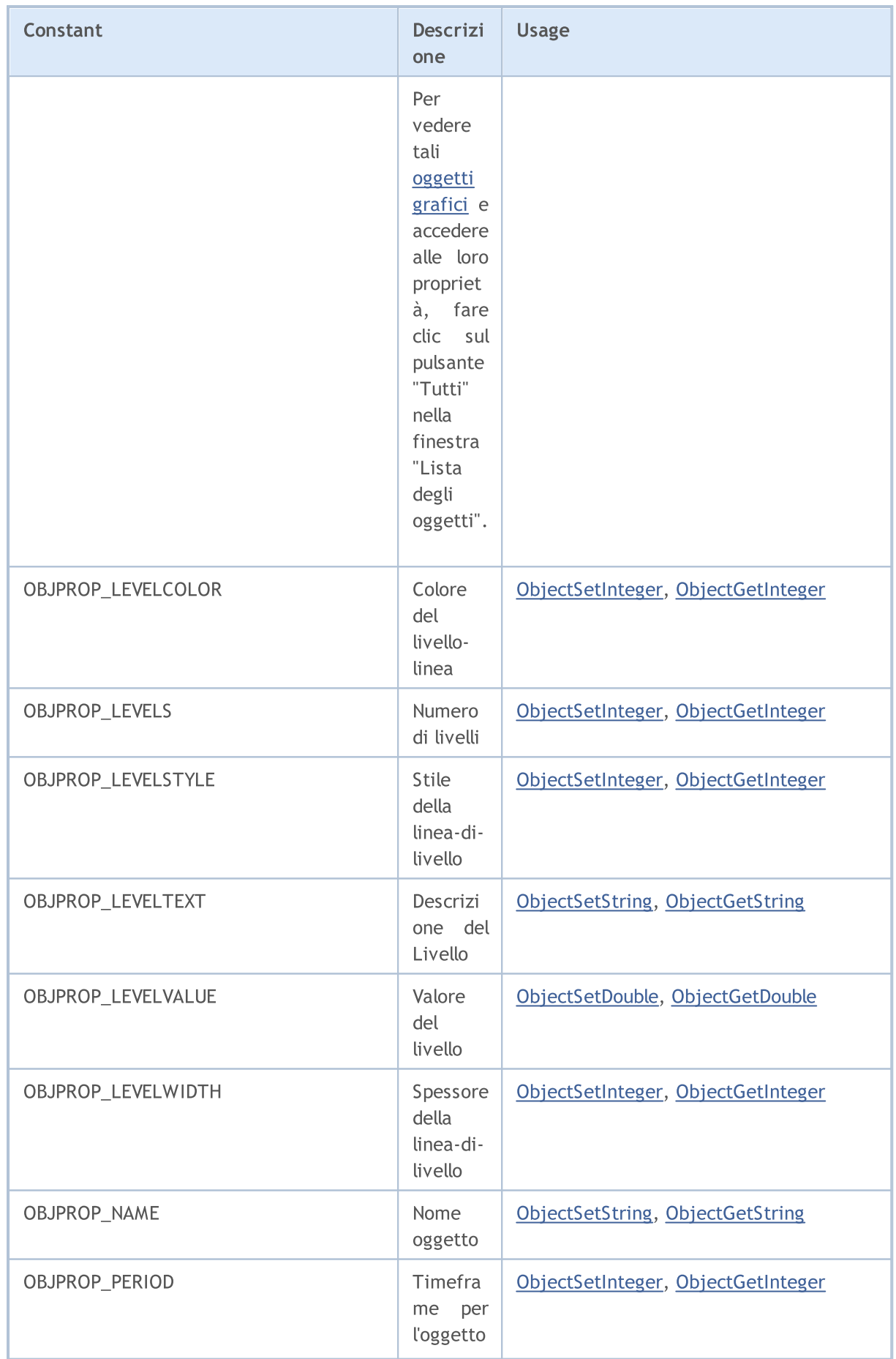

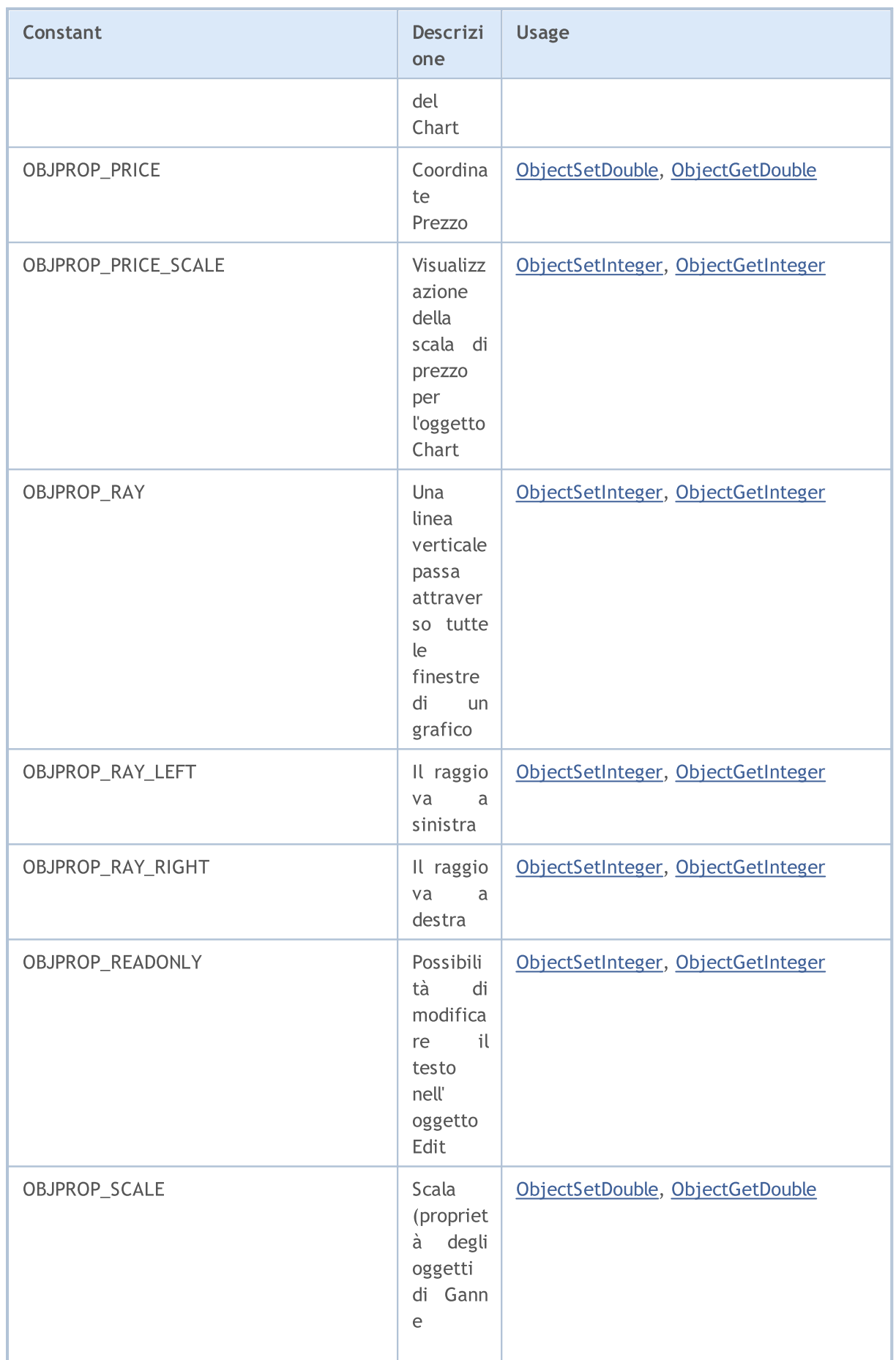

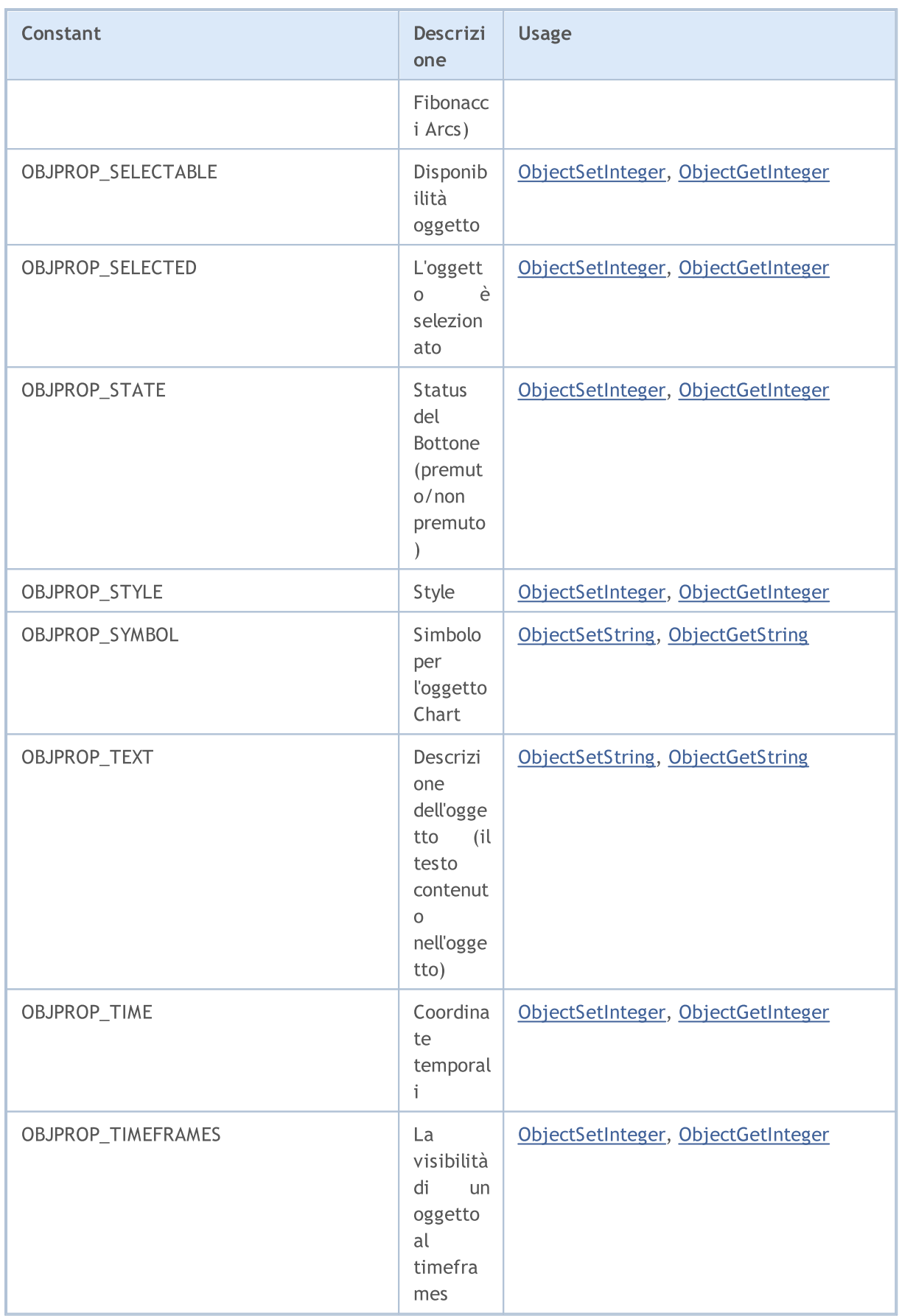

6439

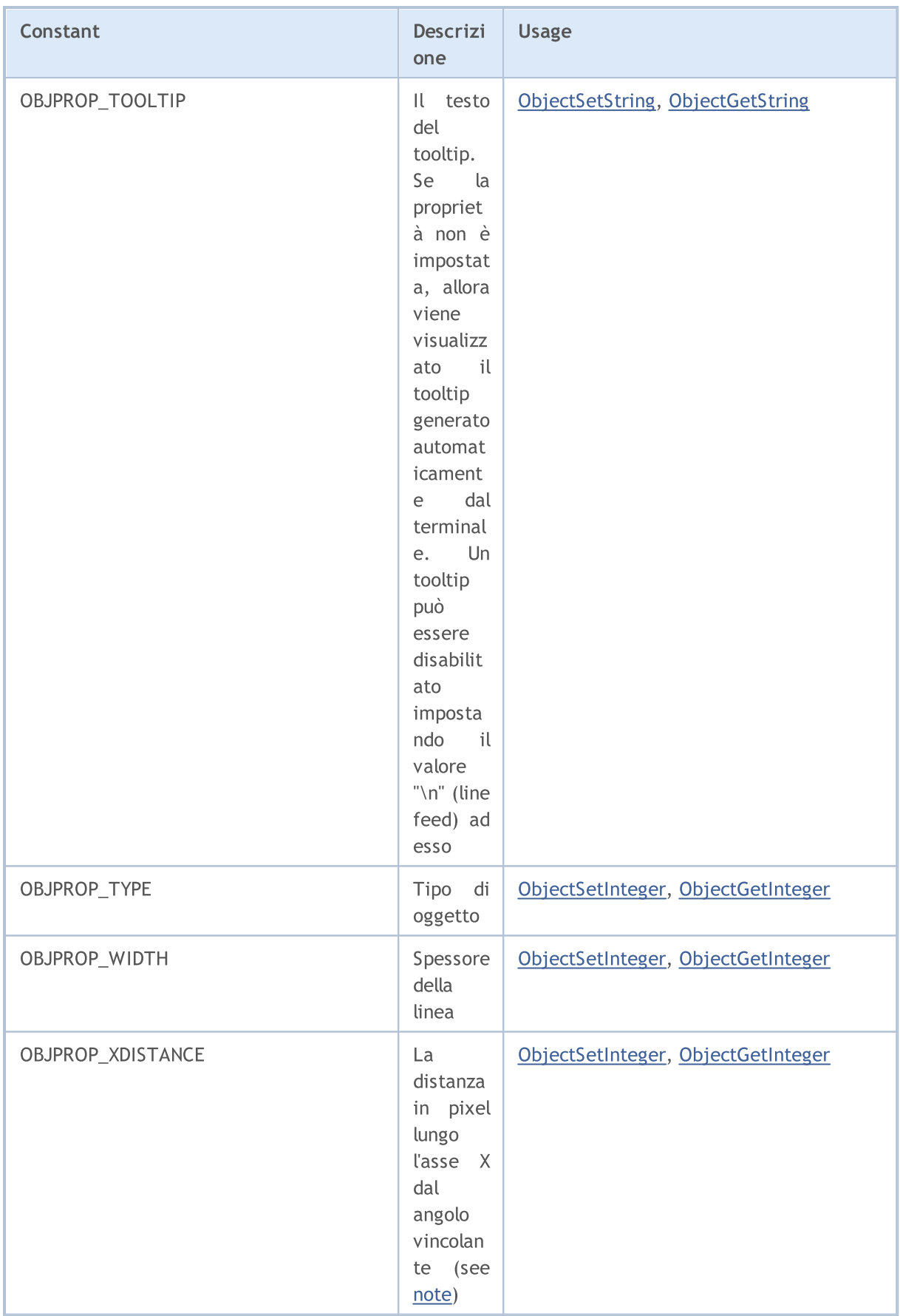

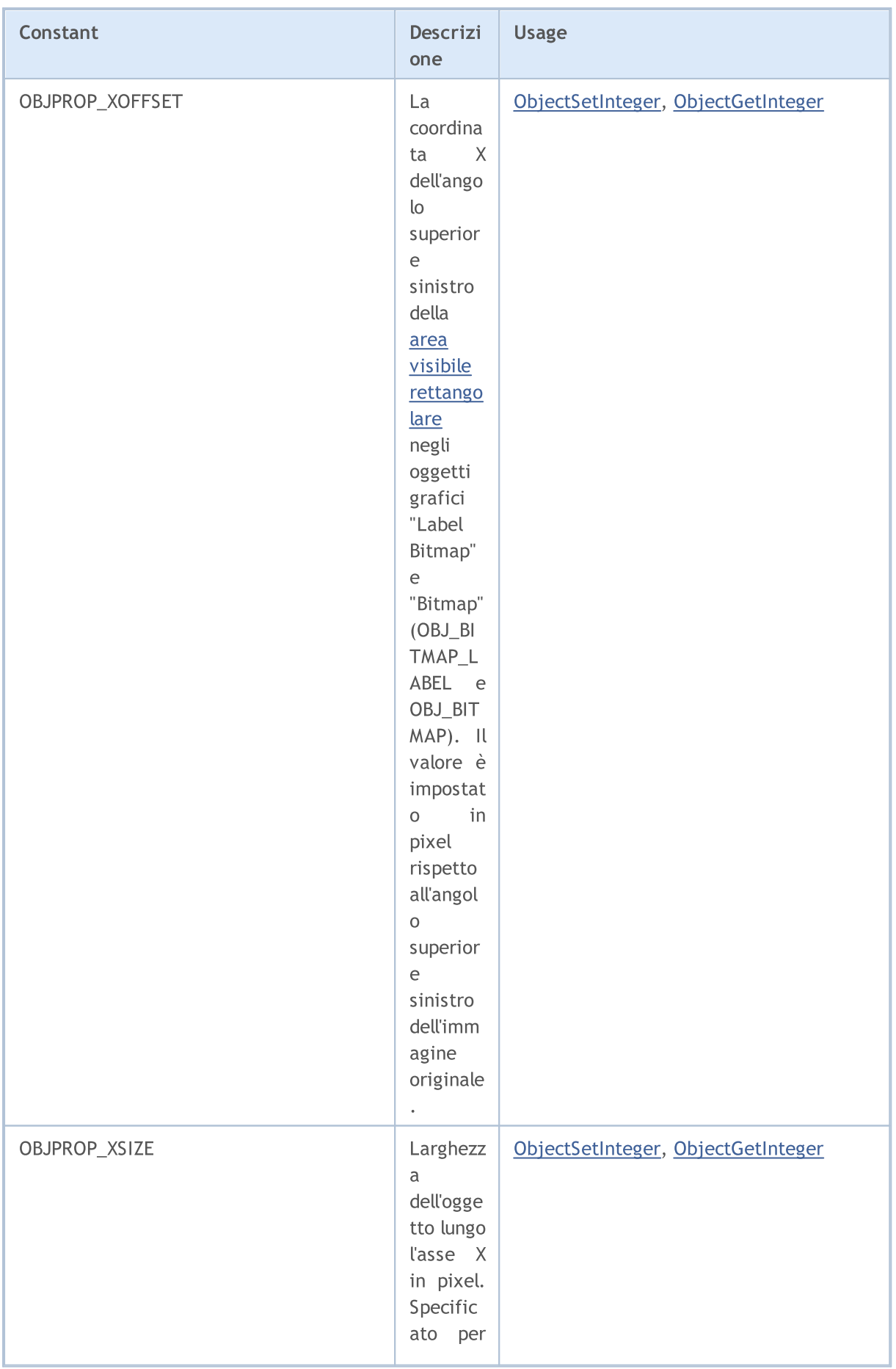

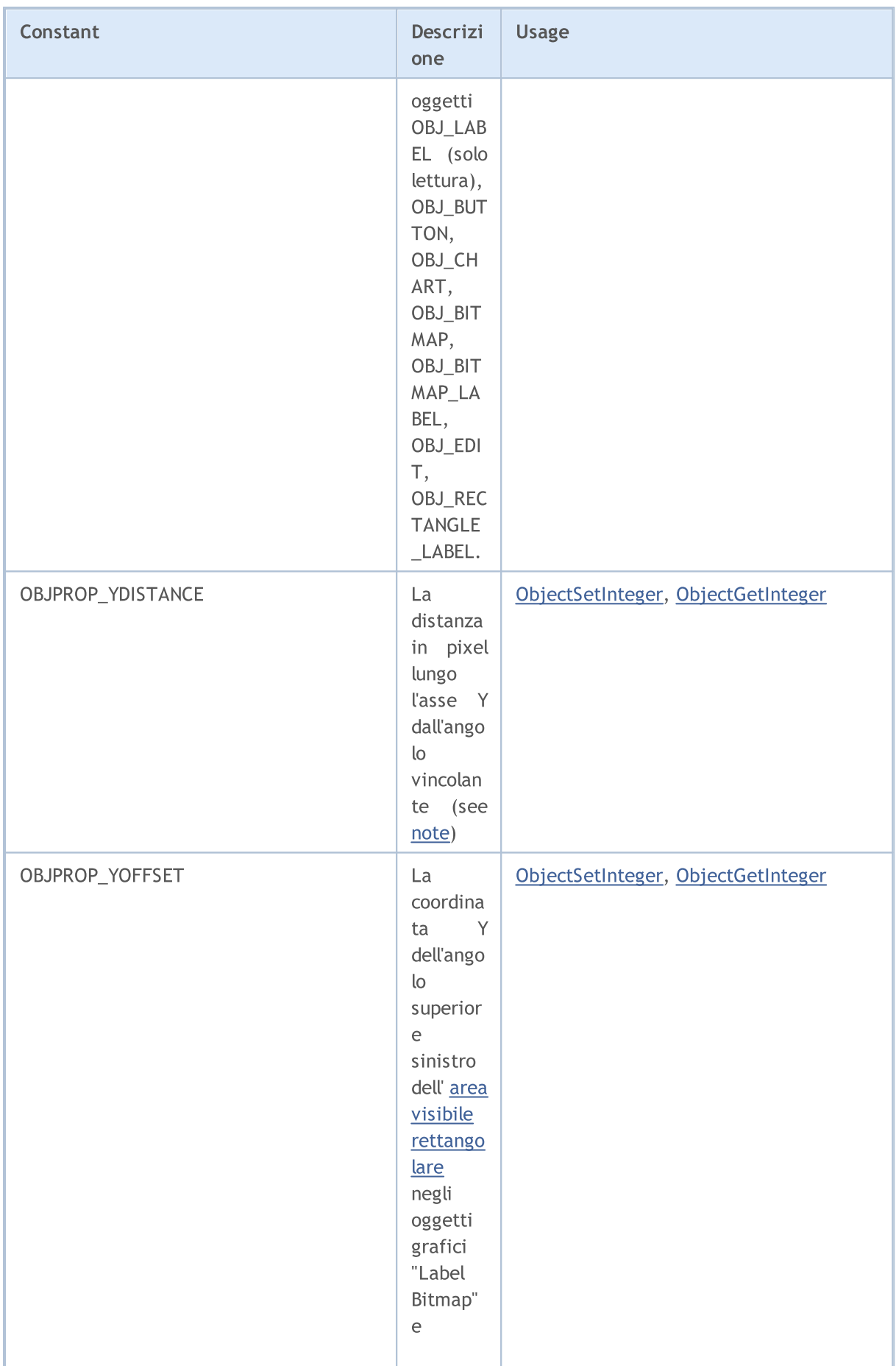

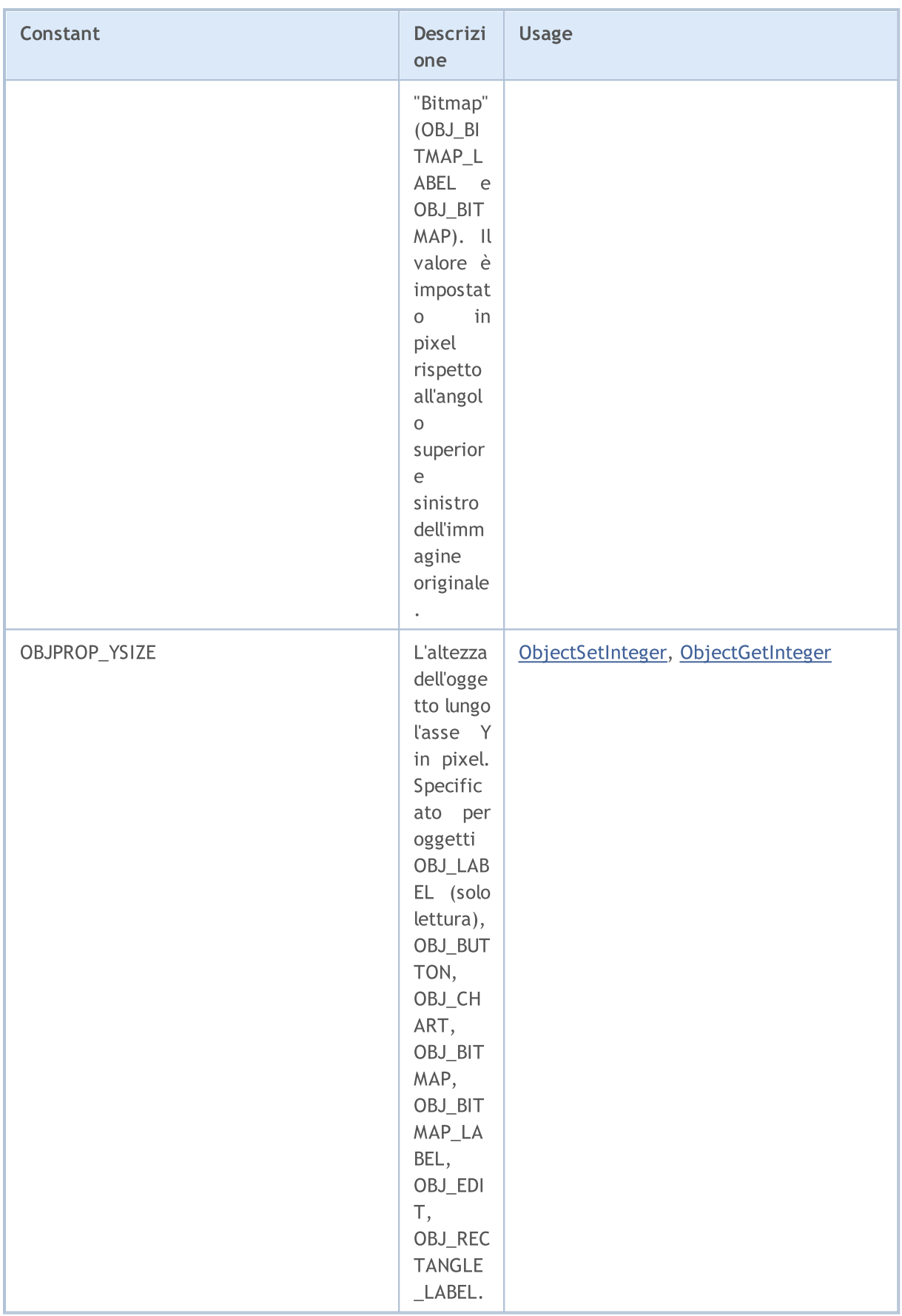

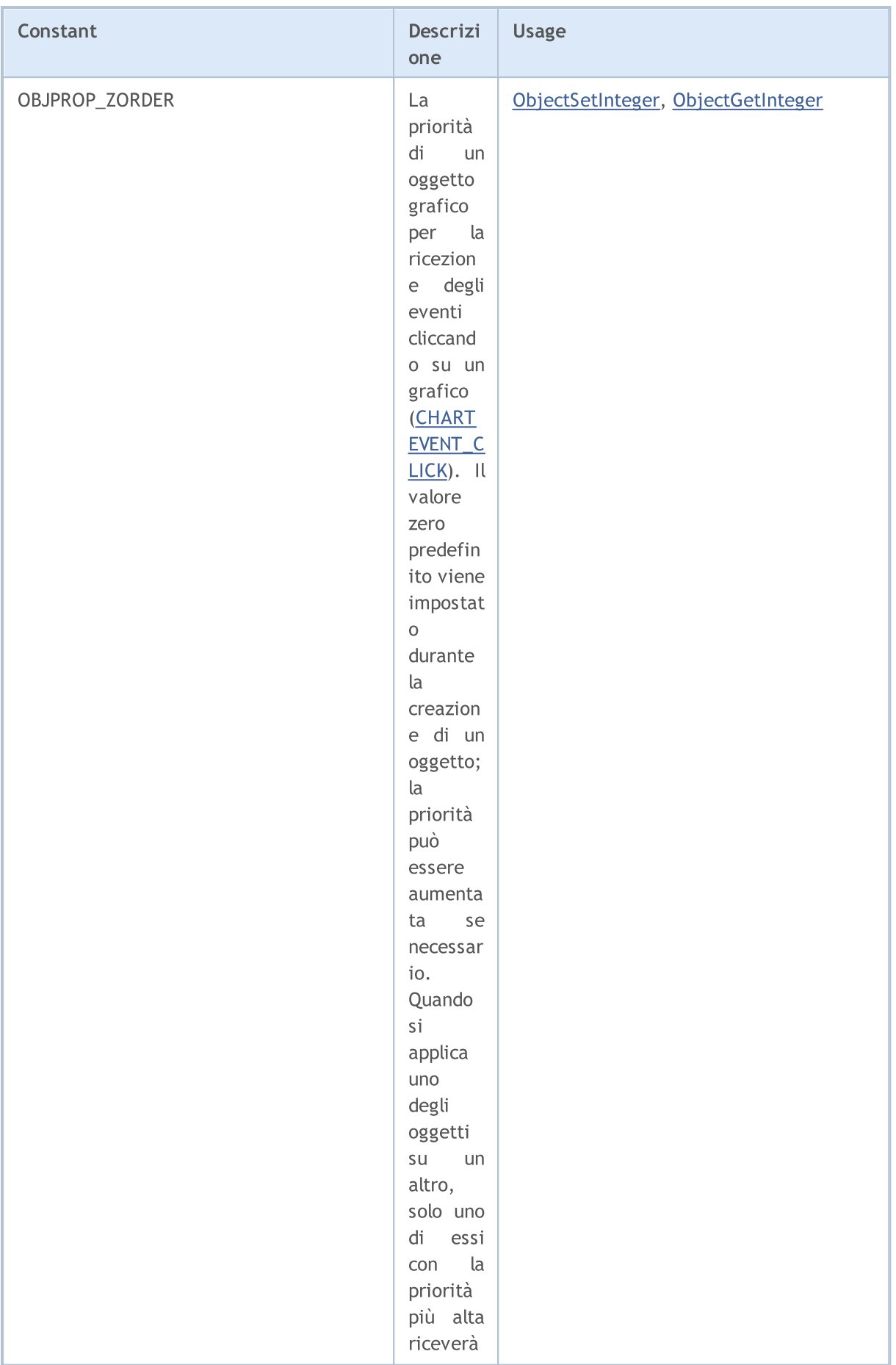

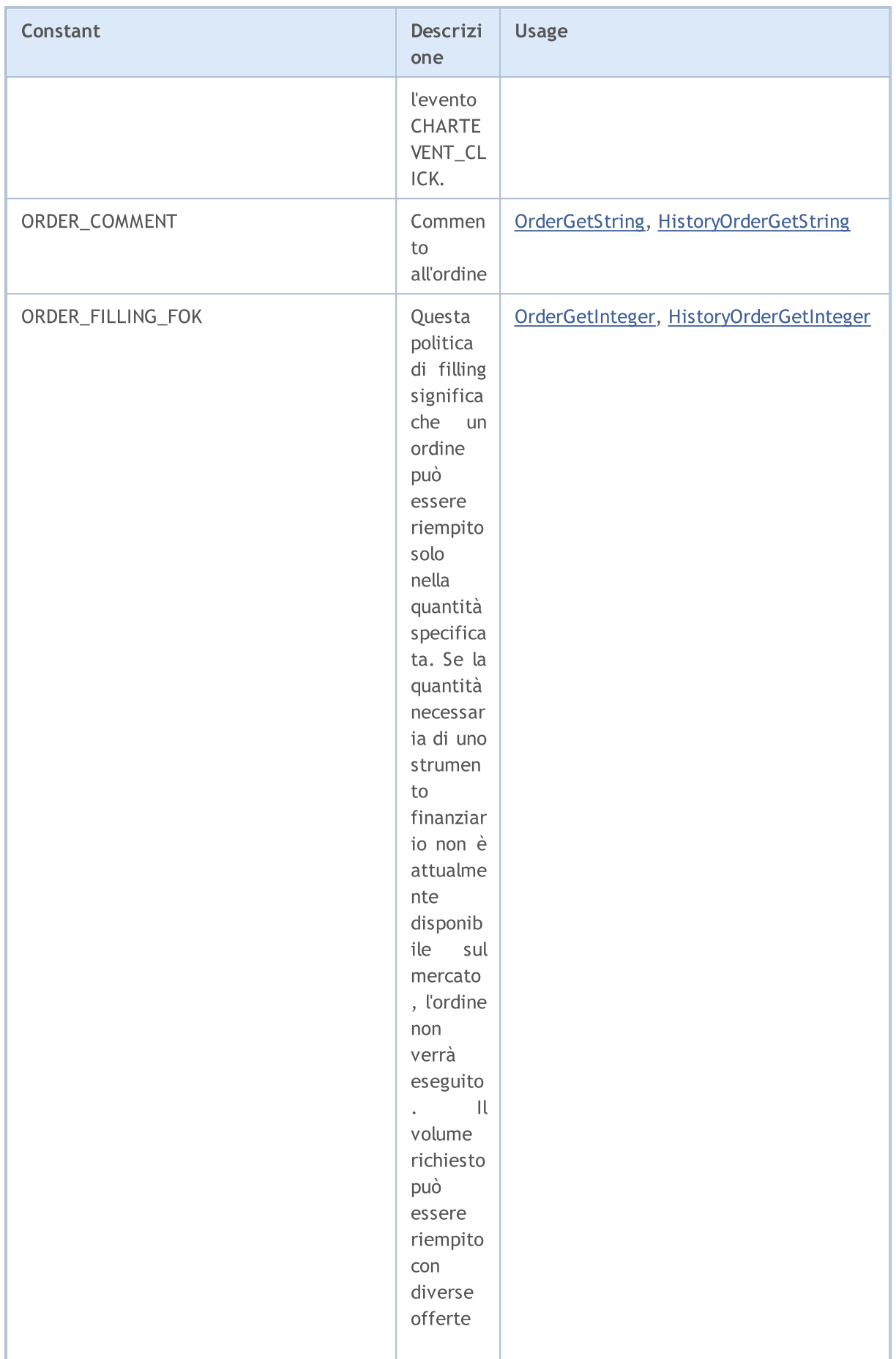
6445

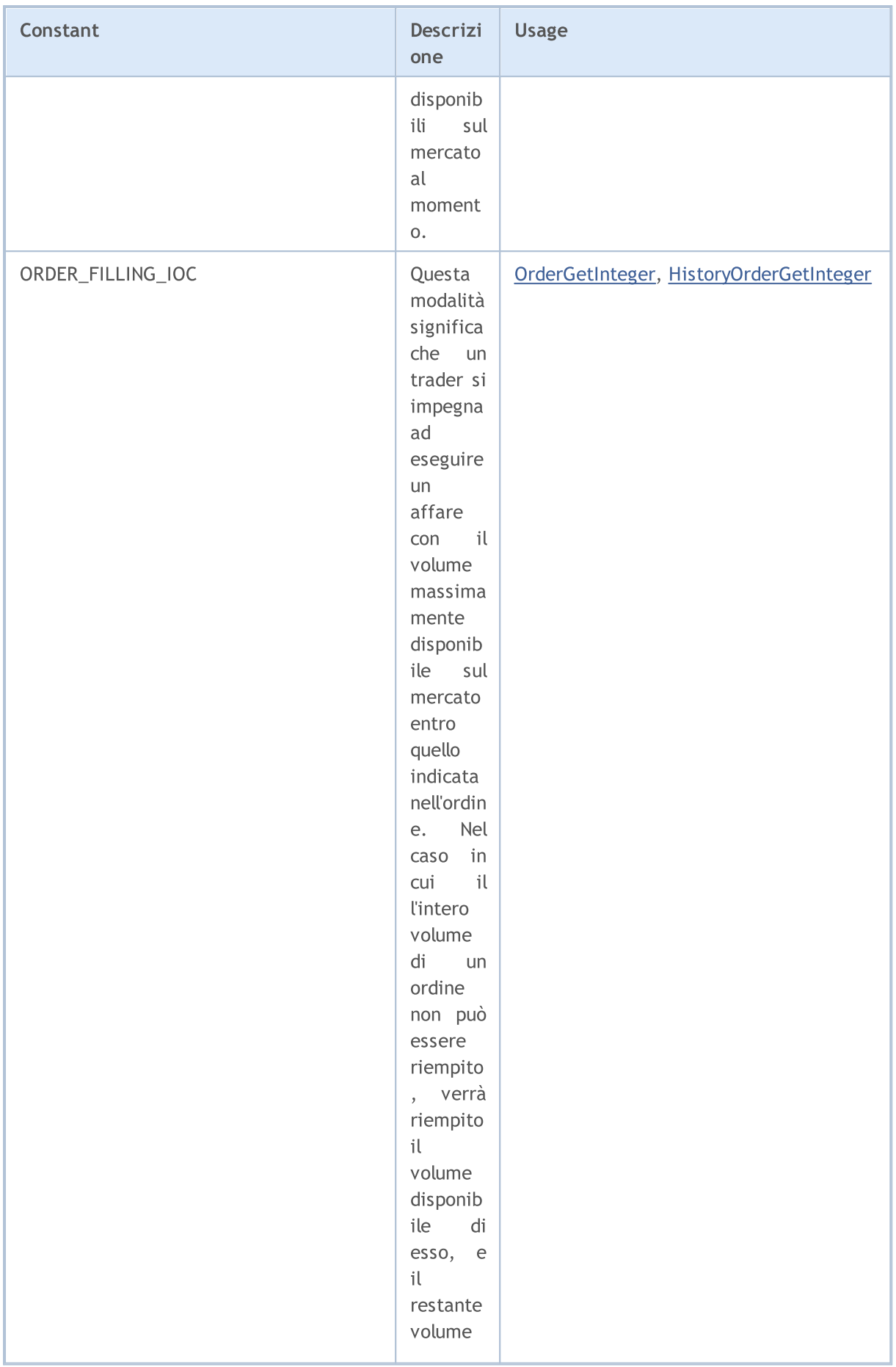

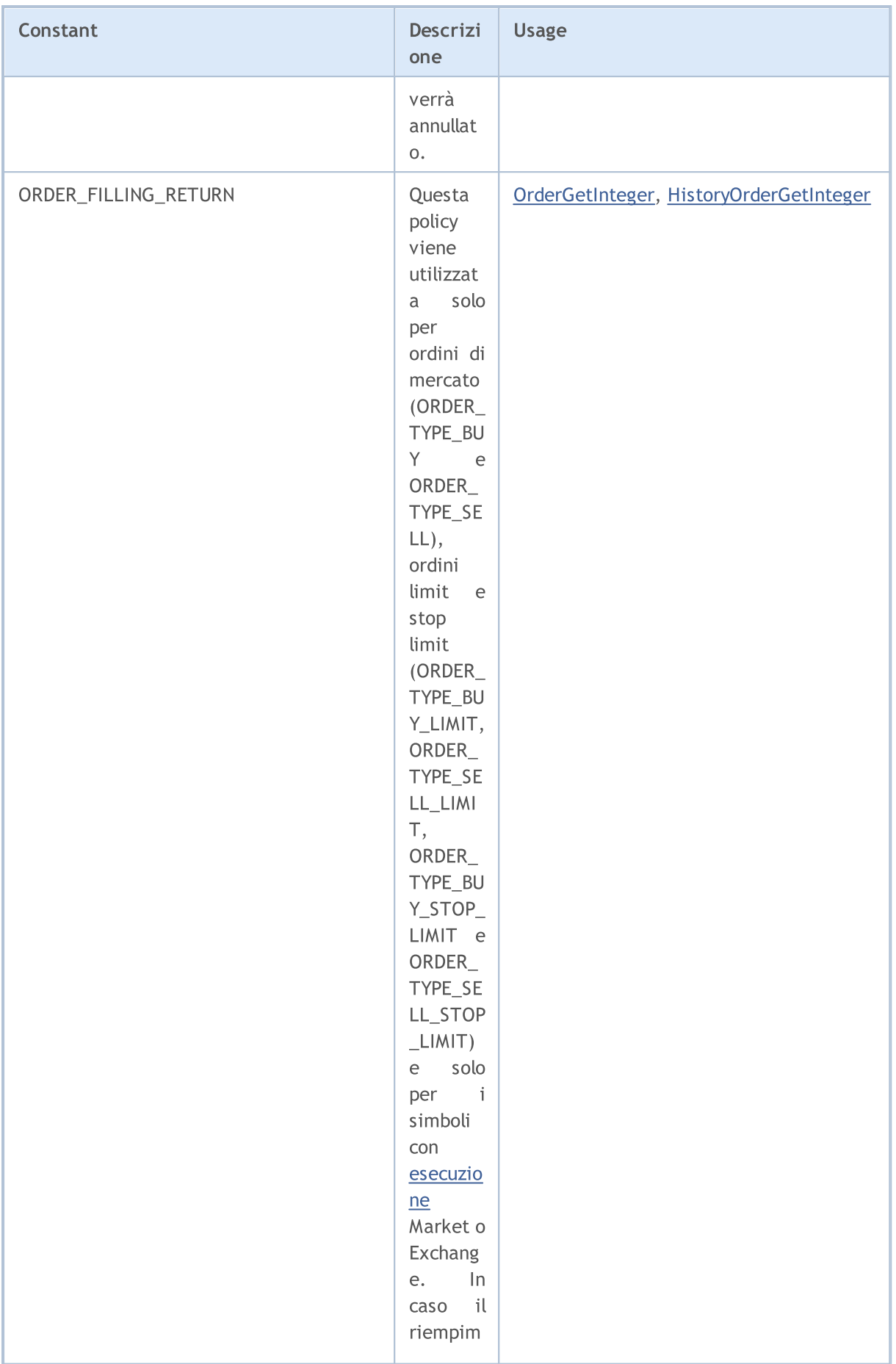

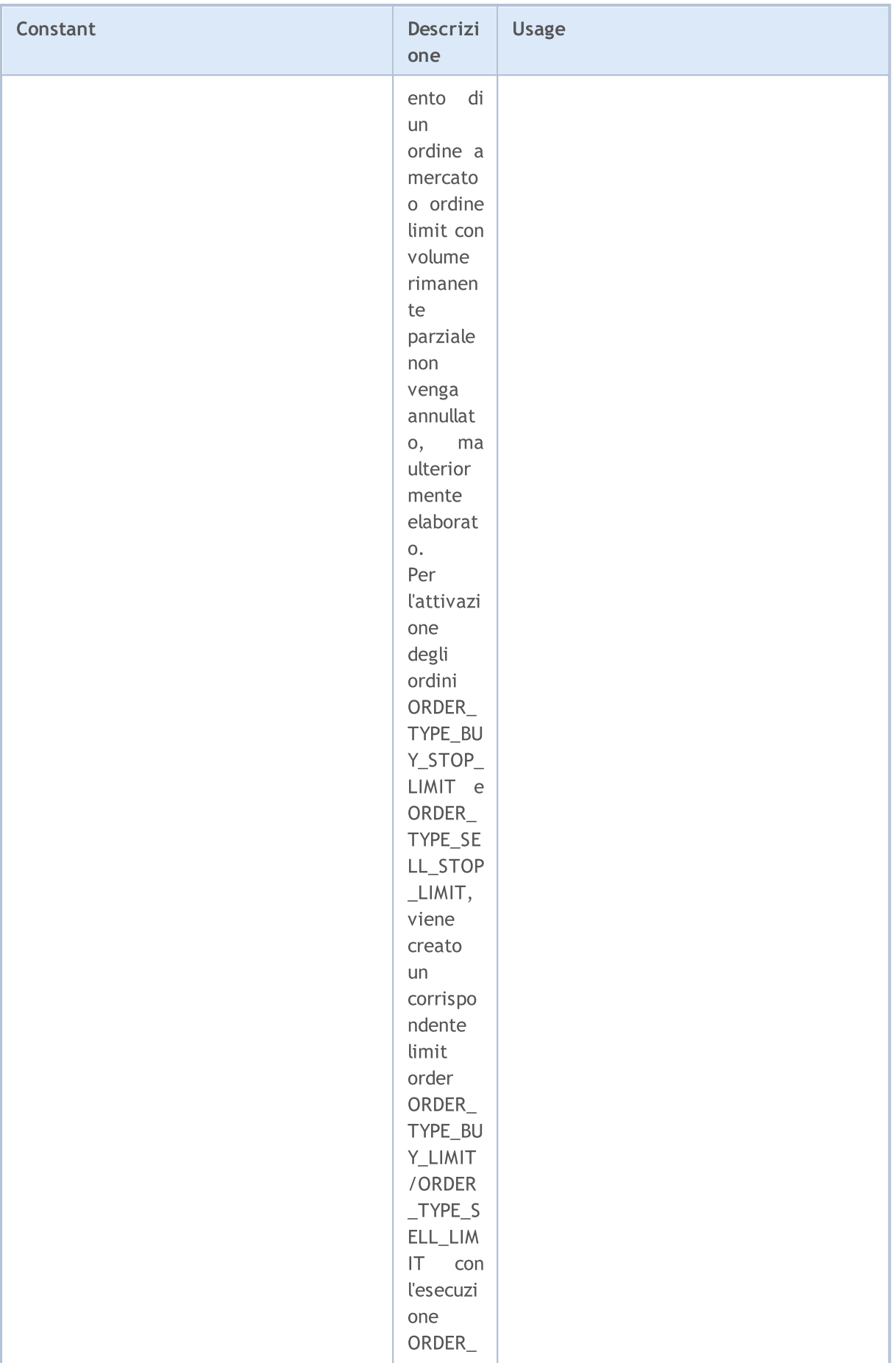

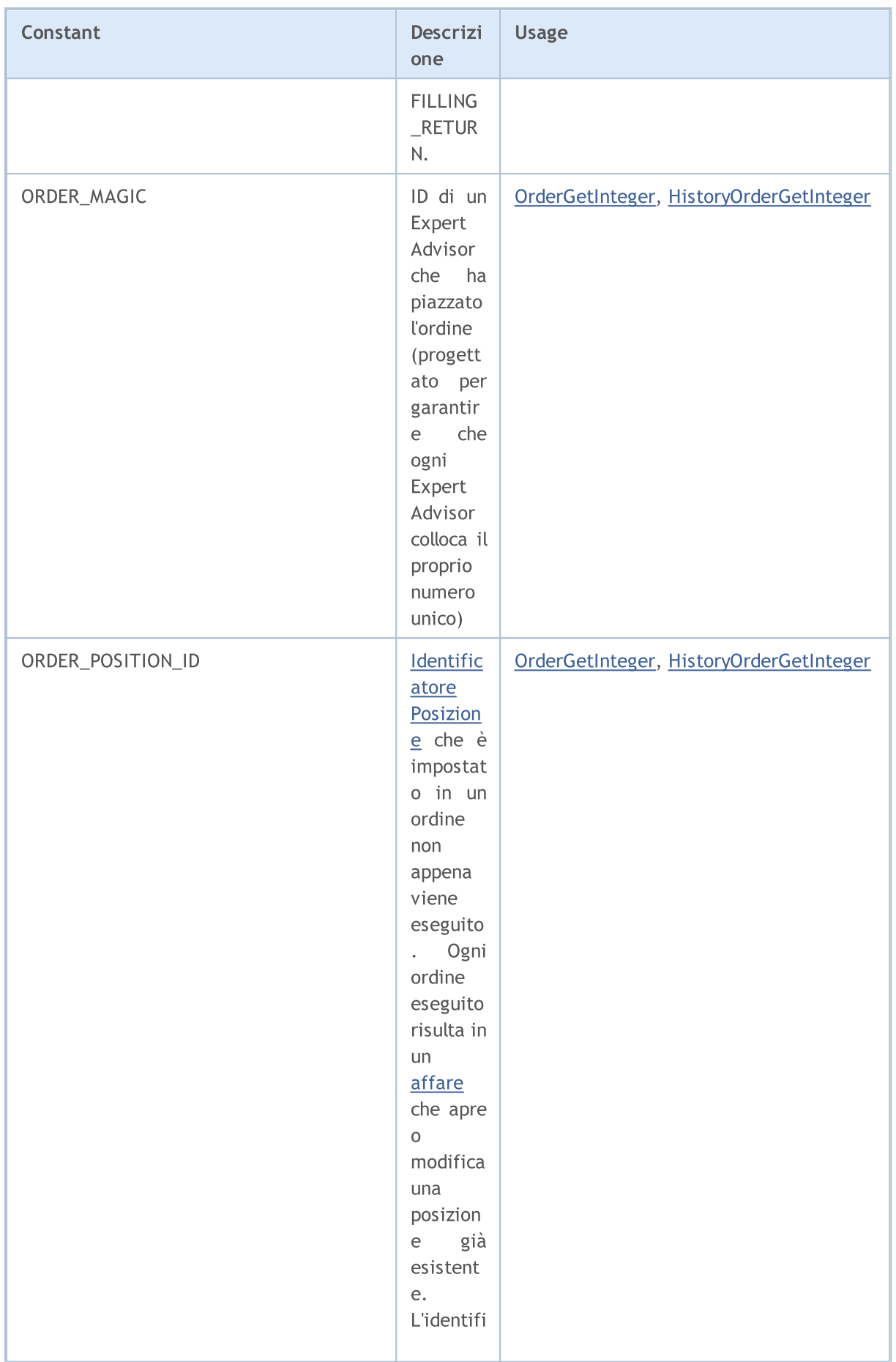

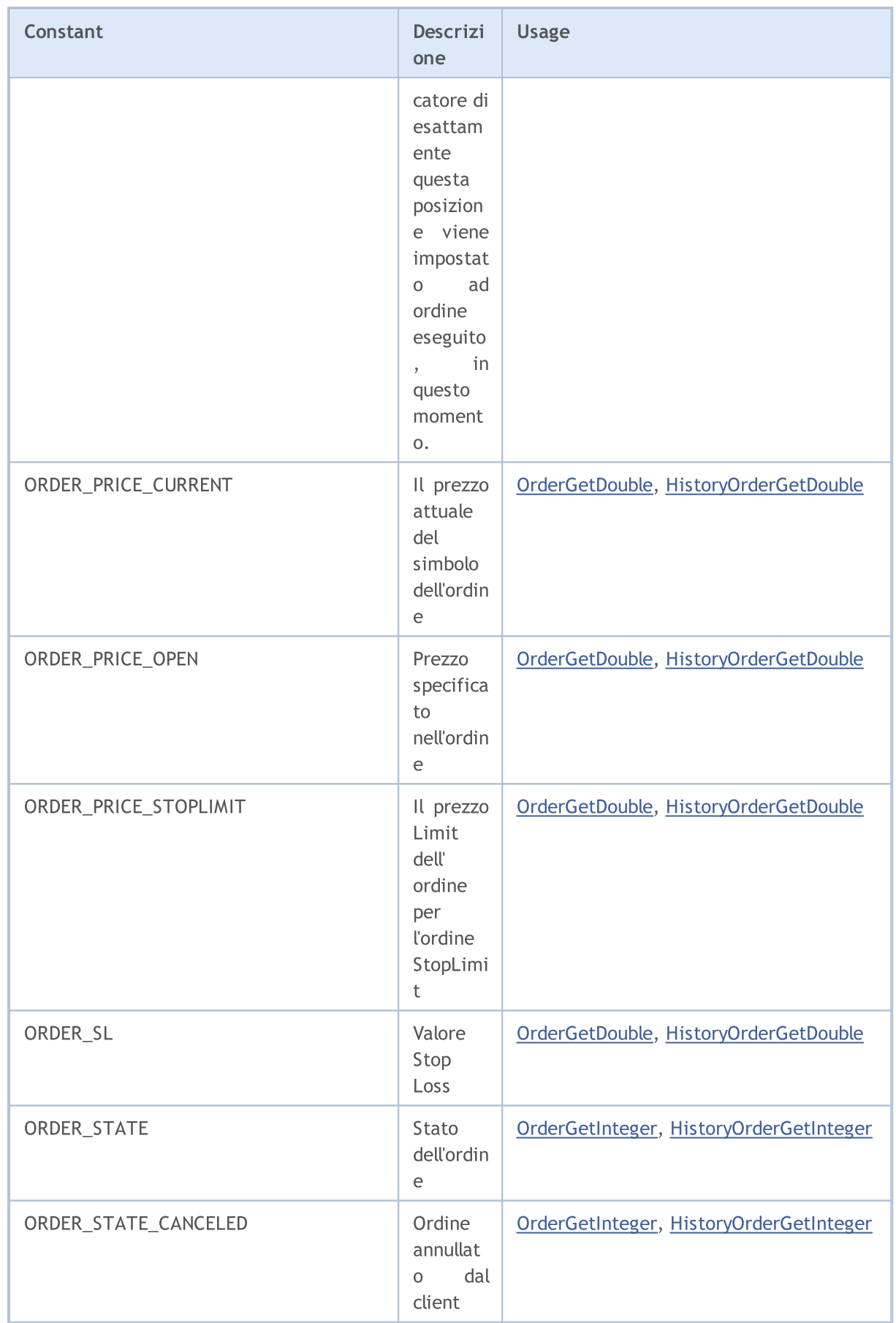

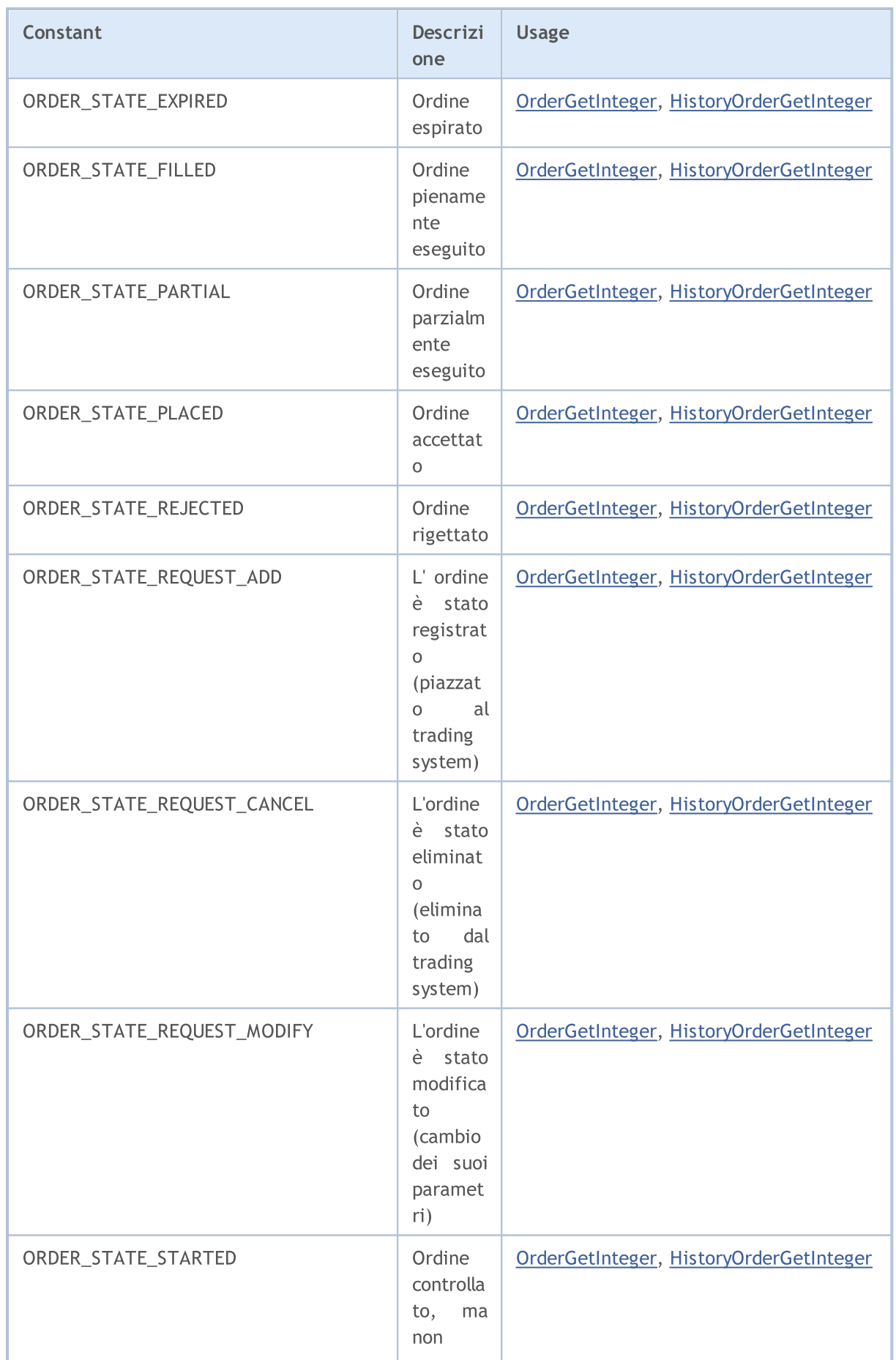

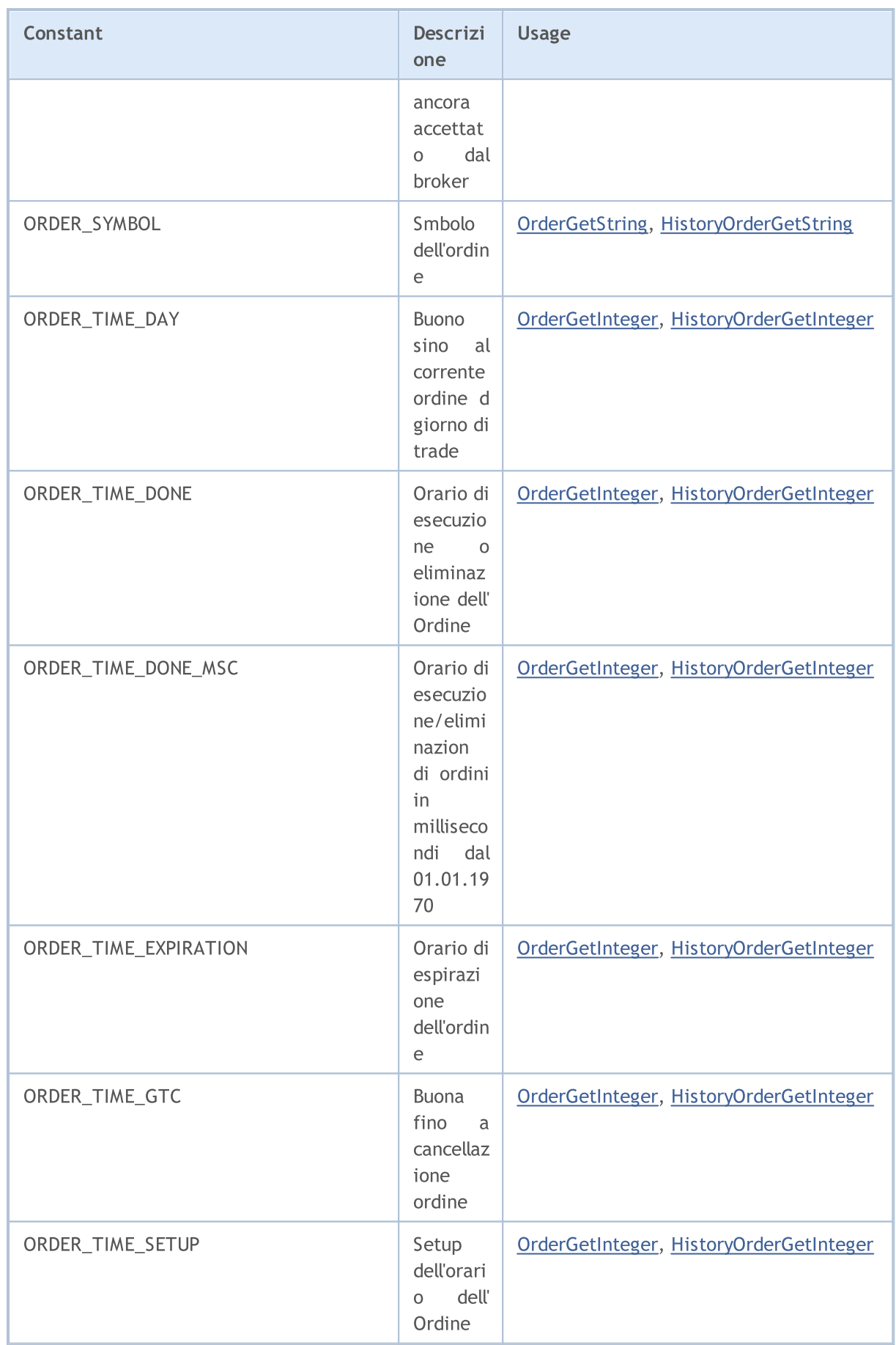

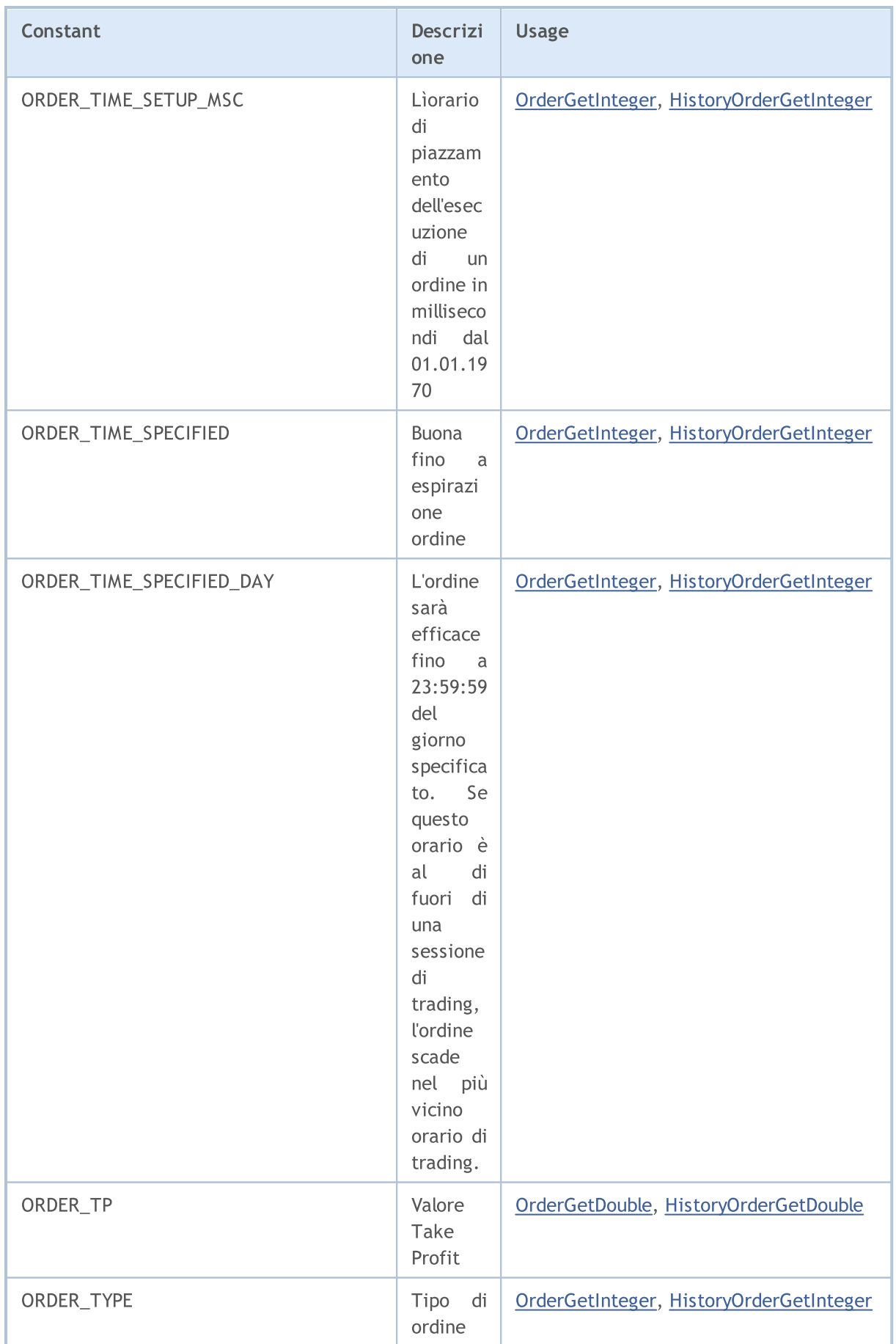

Constant Descrizi

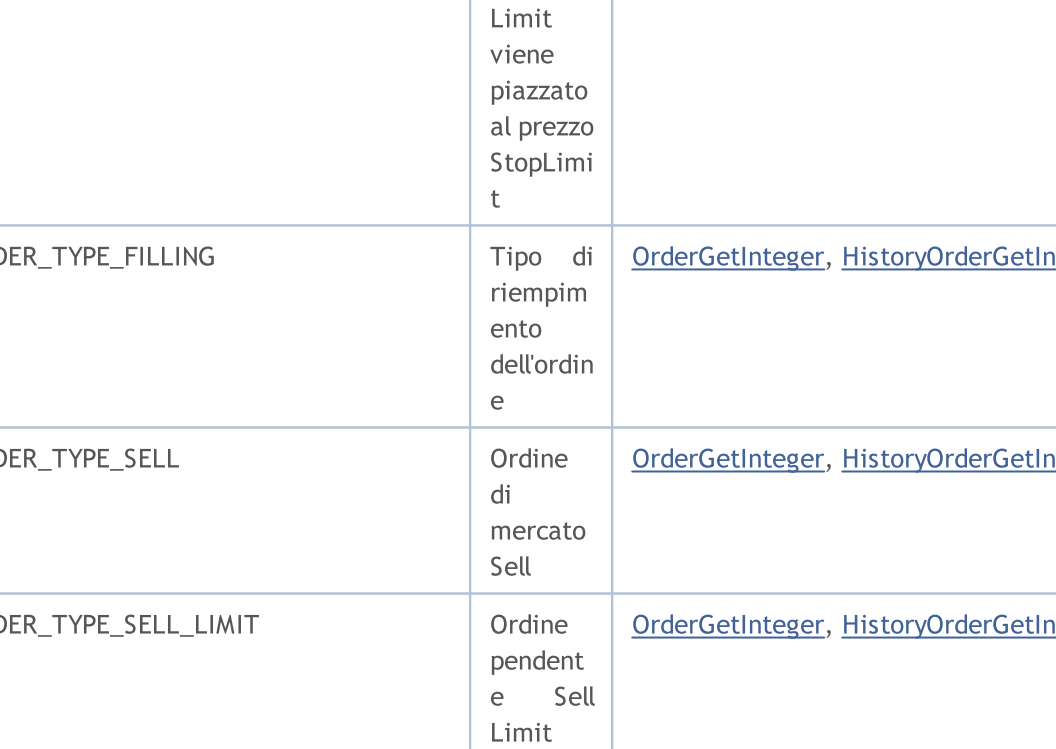

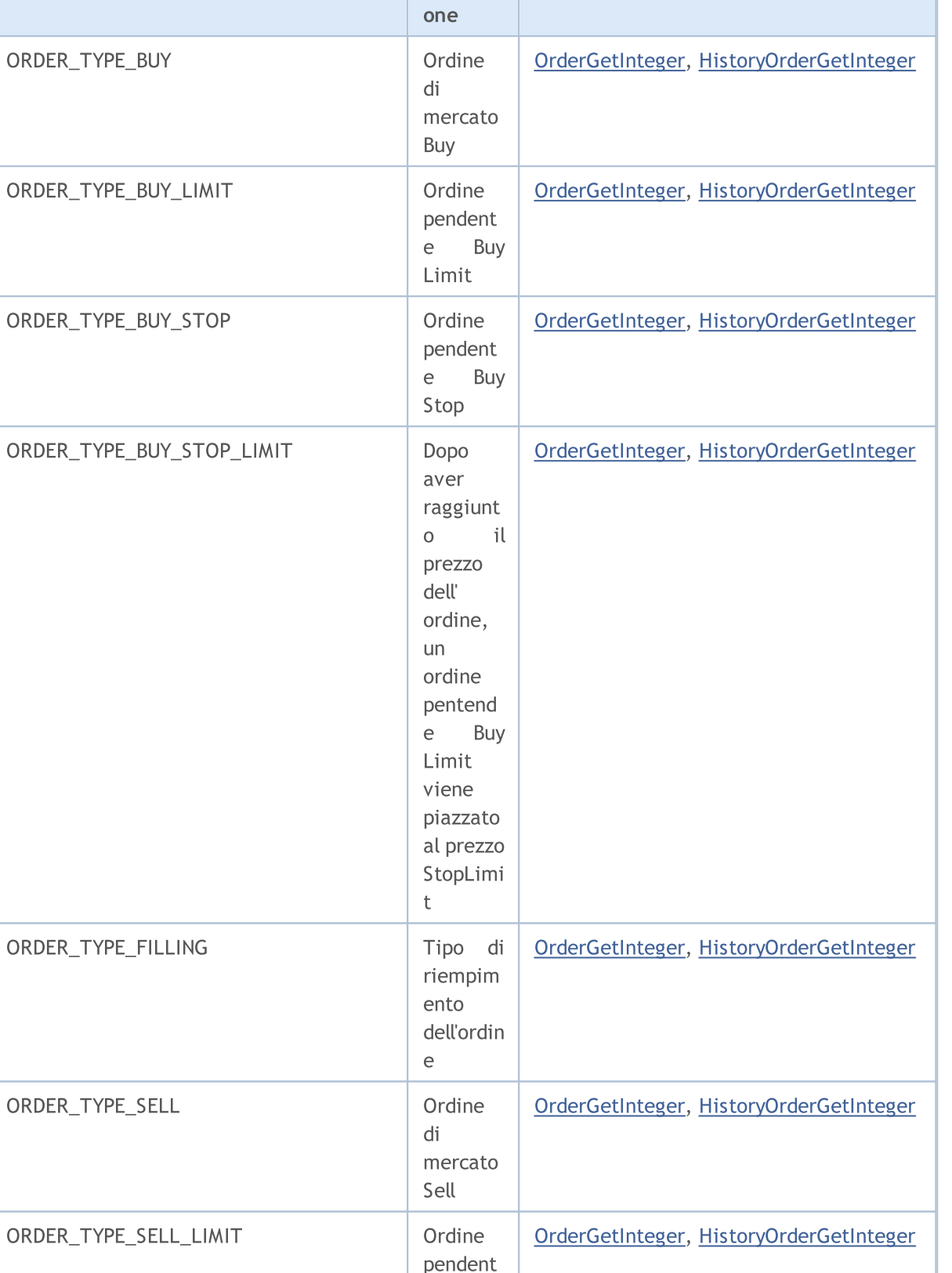

Usage

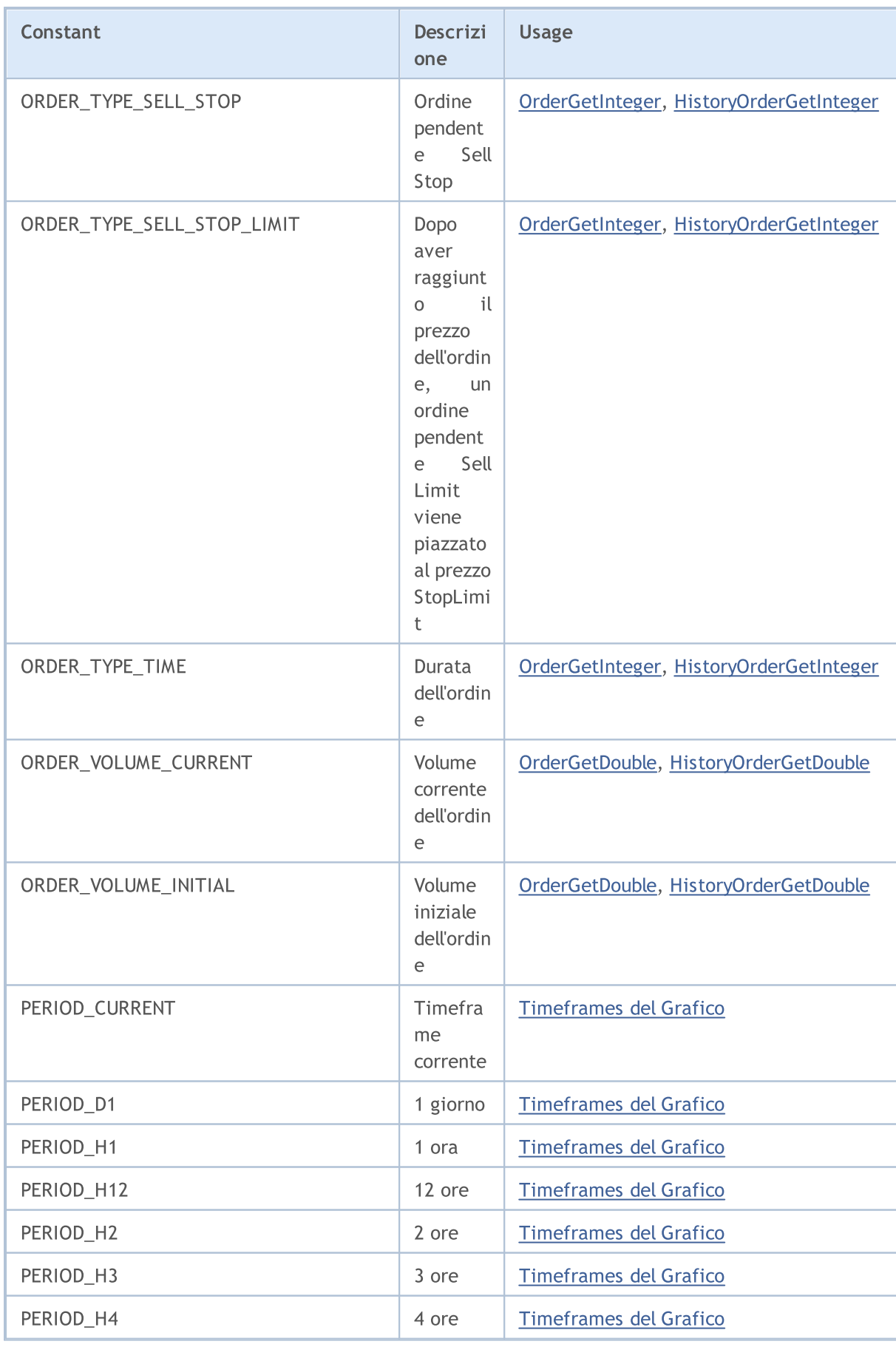

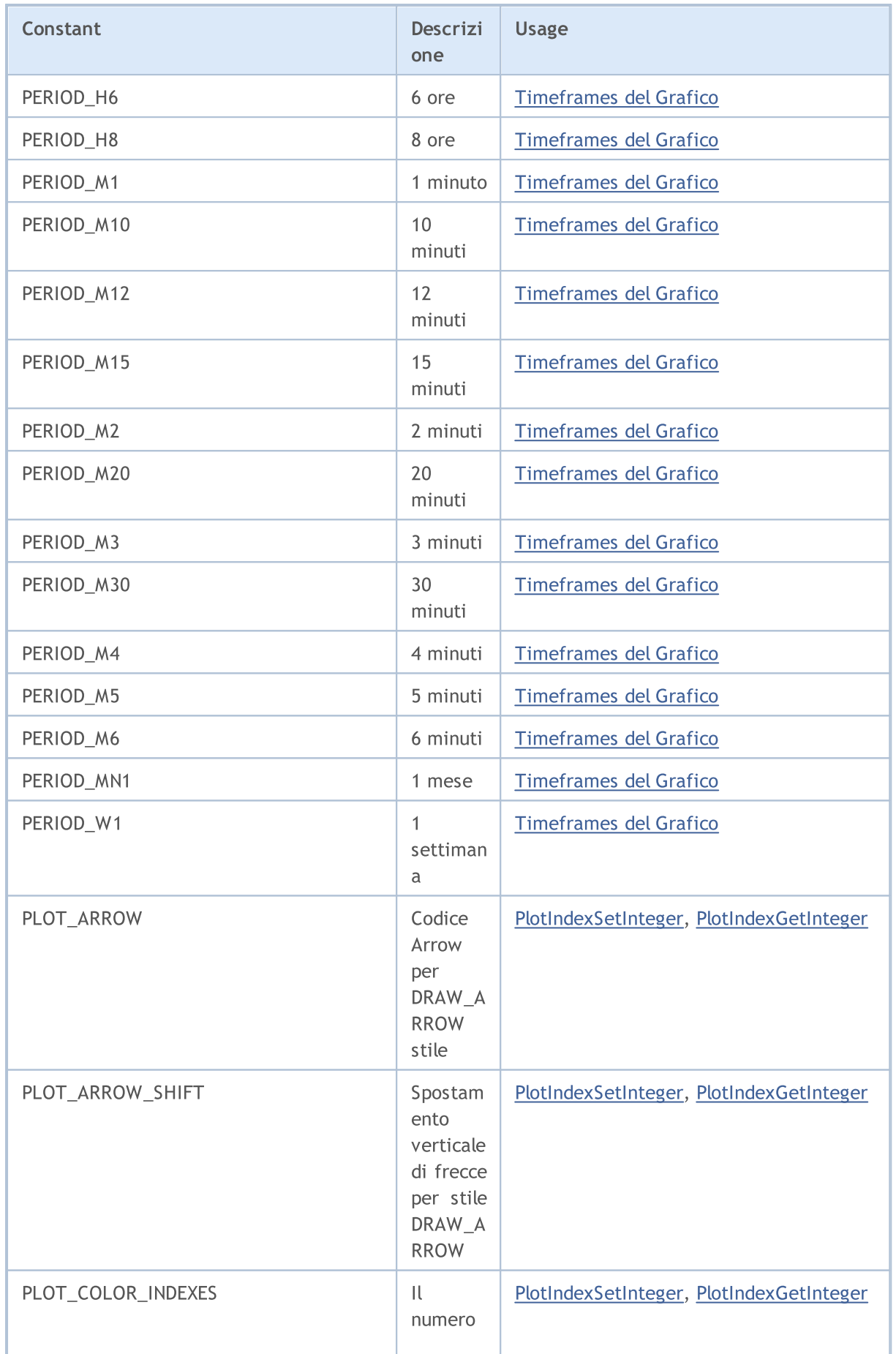

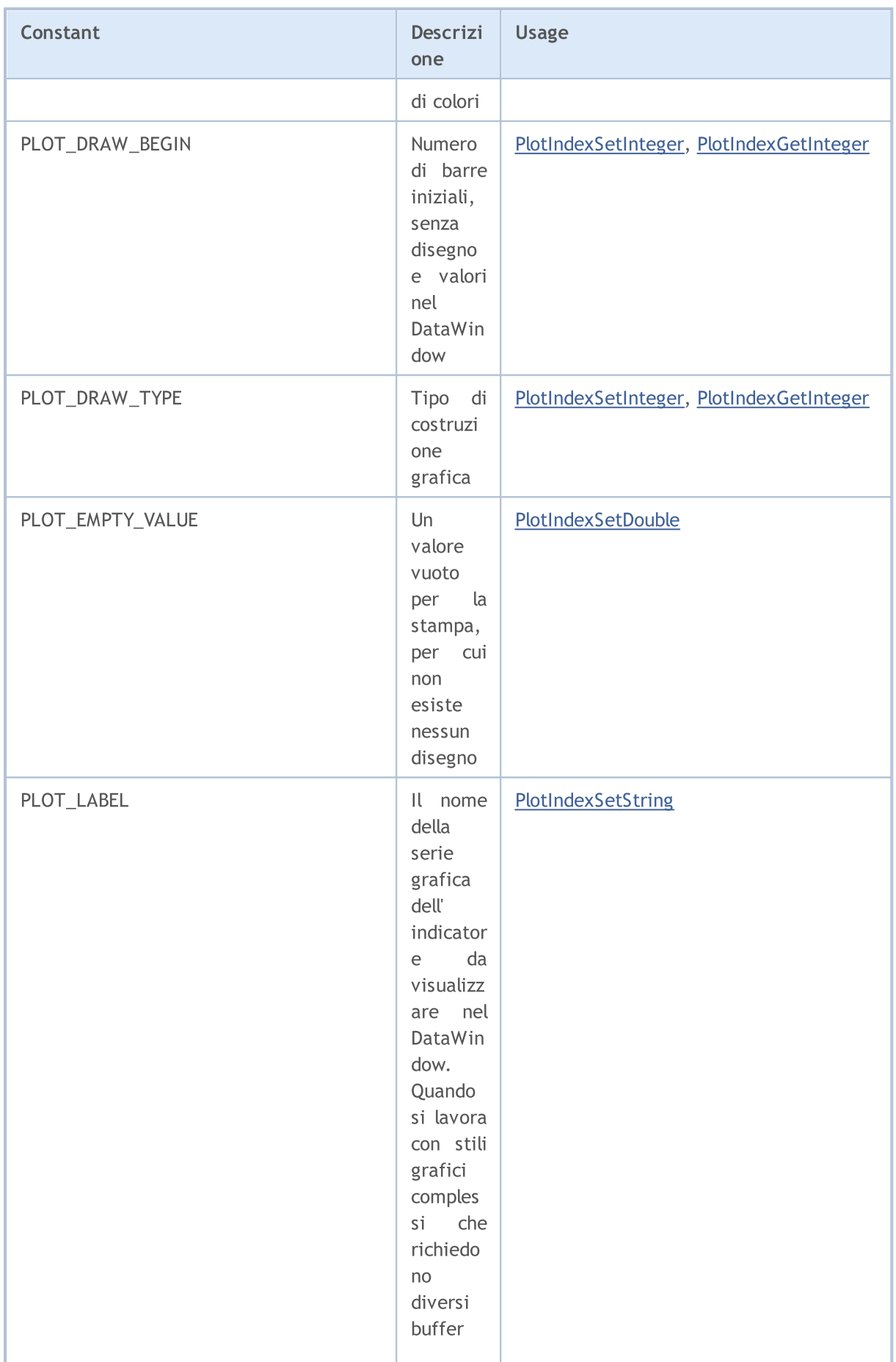

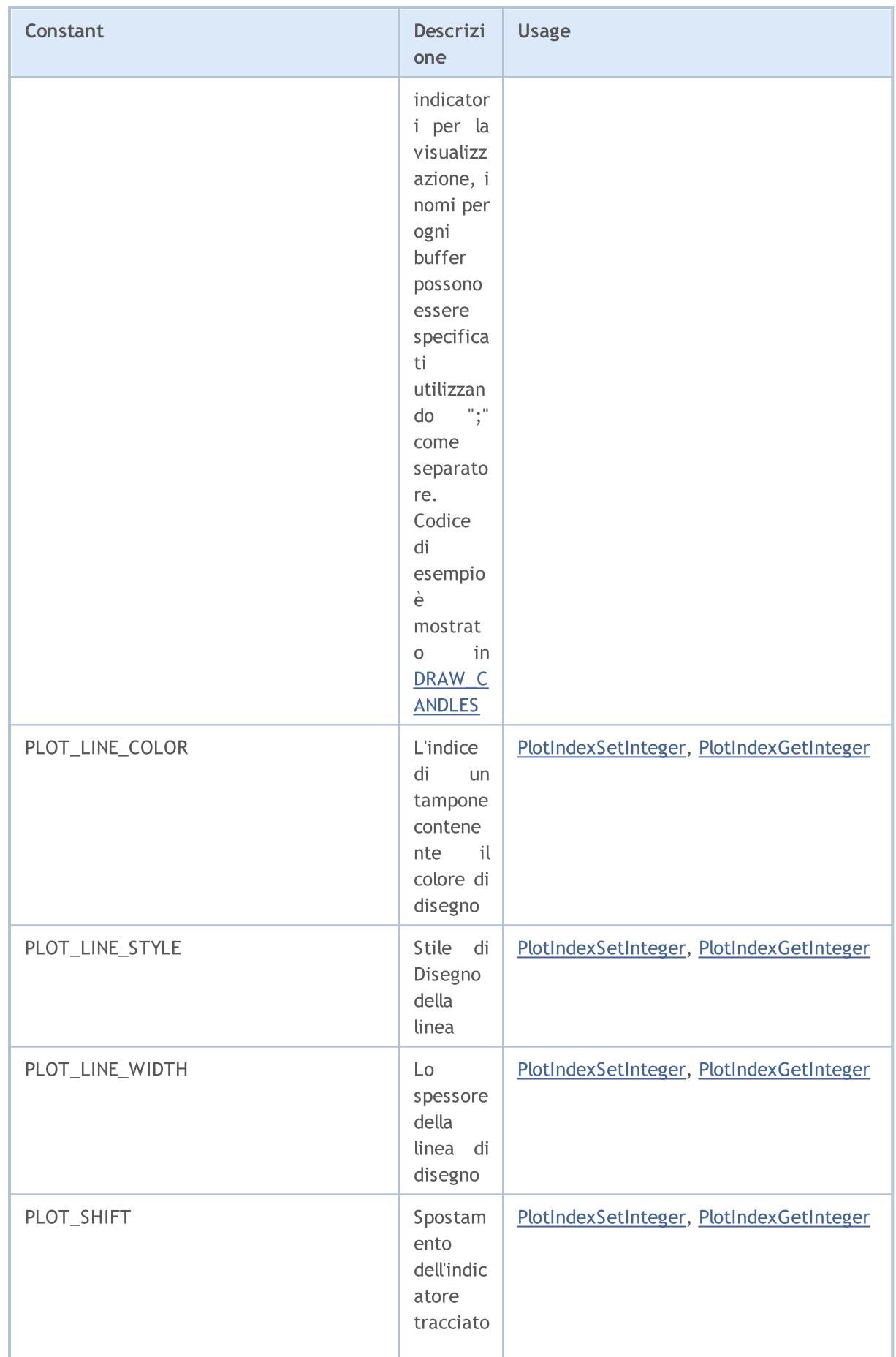

6457

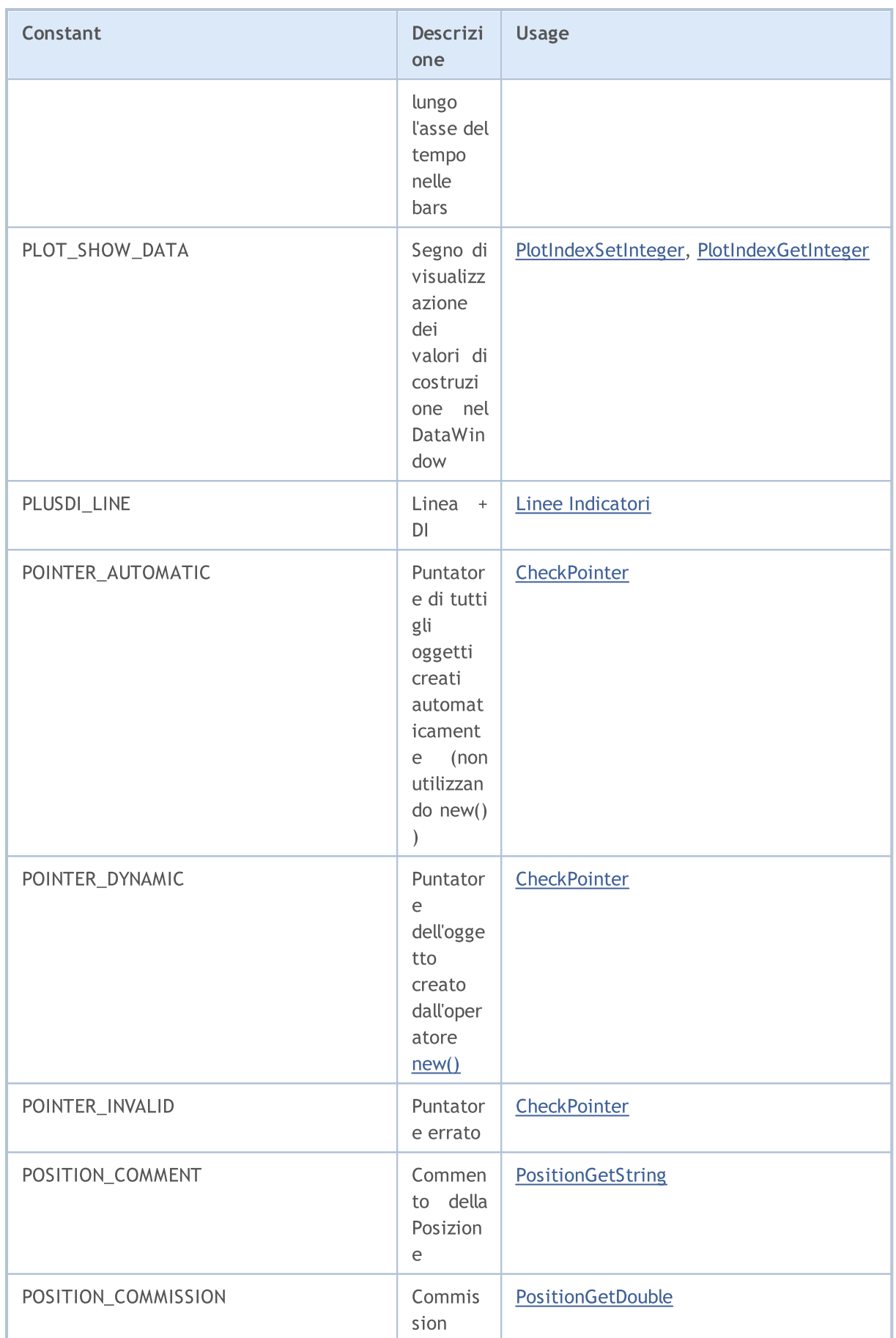

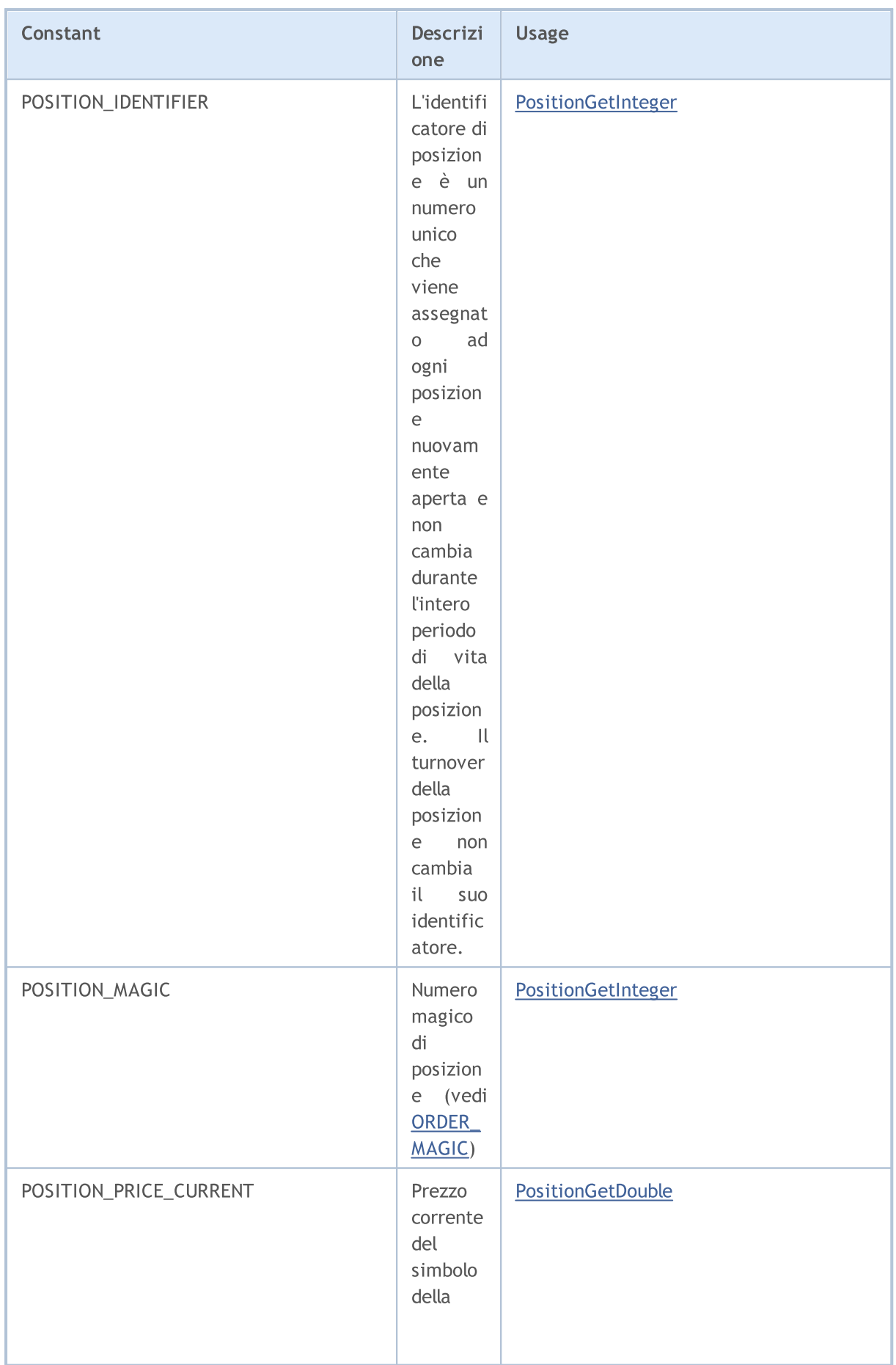

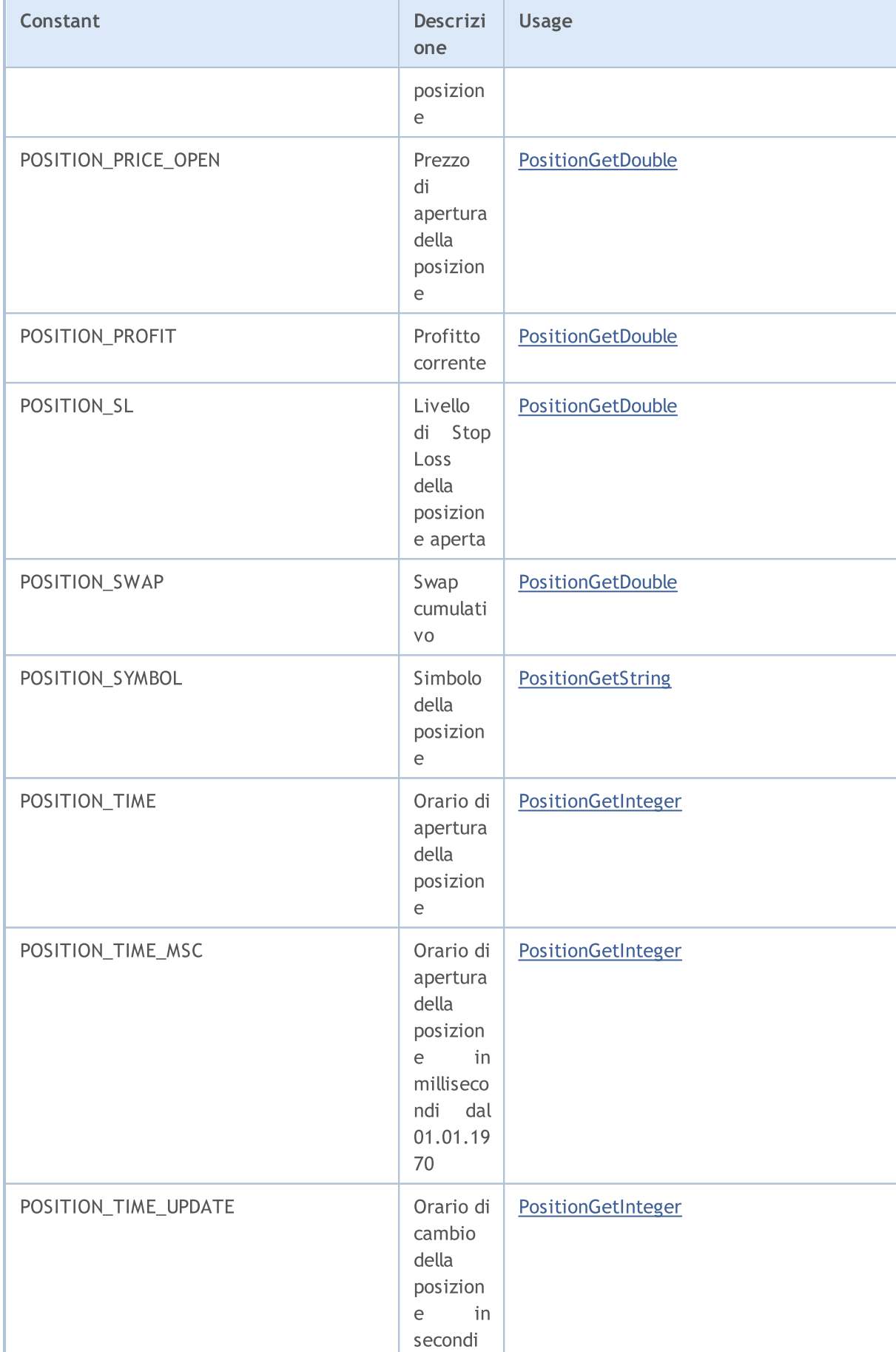

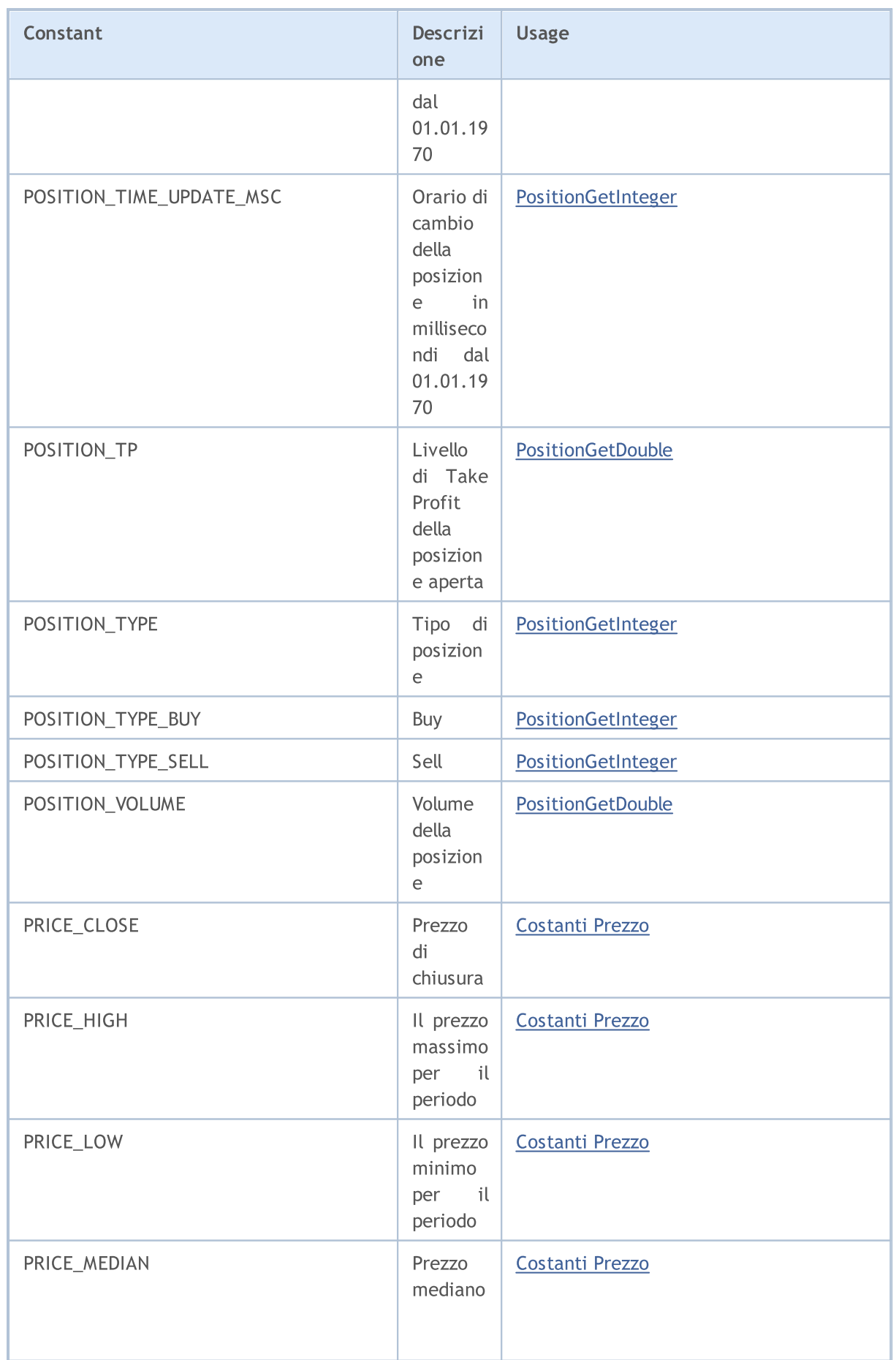

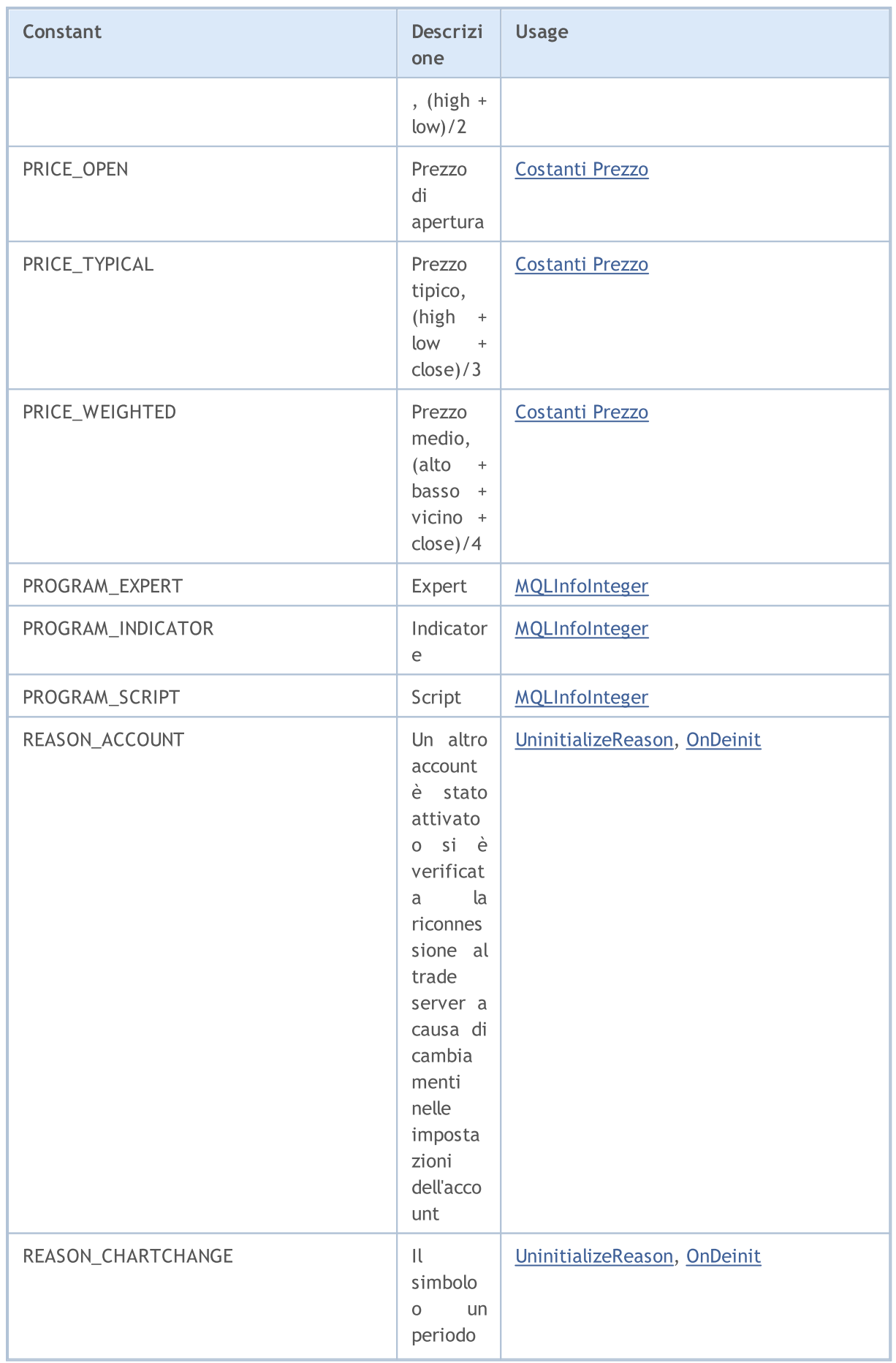

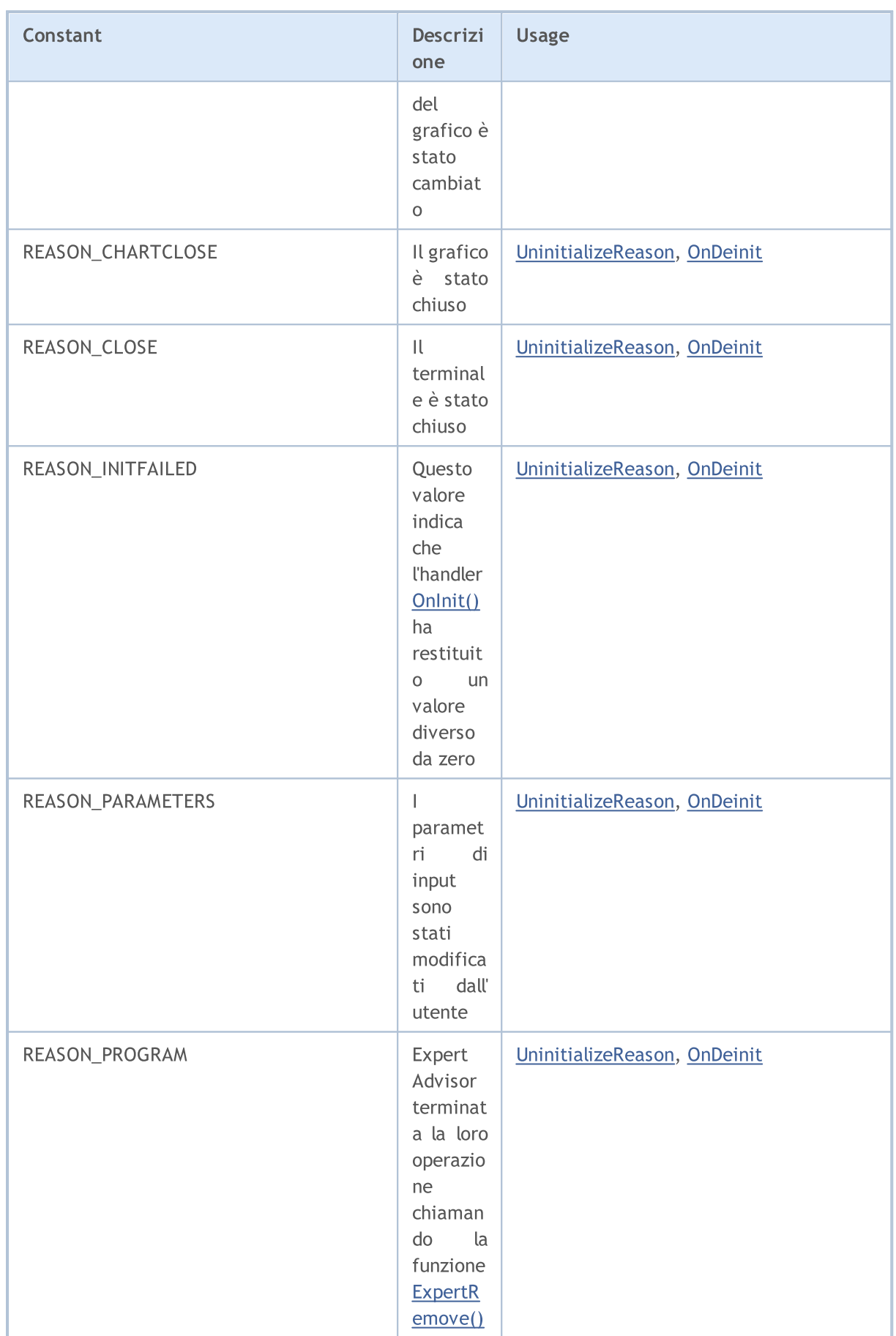

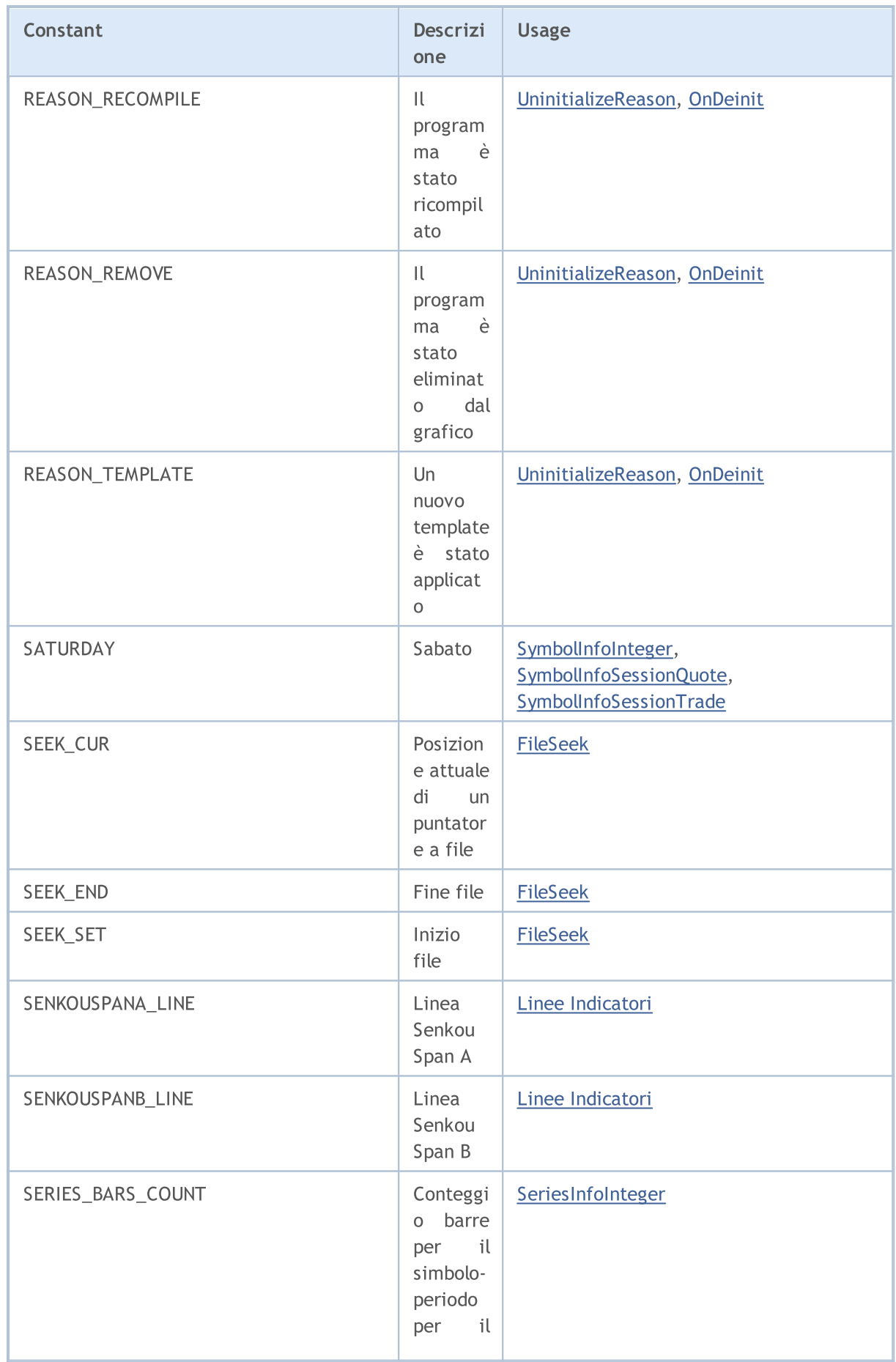

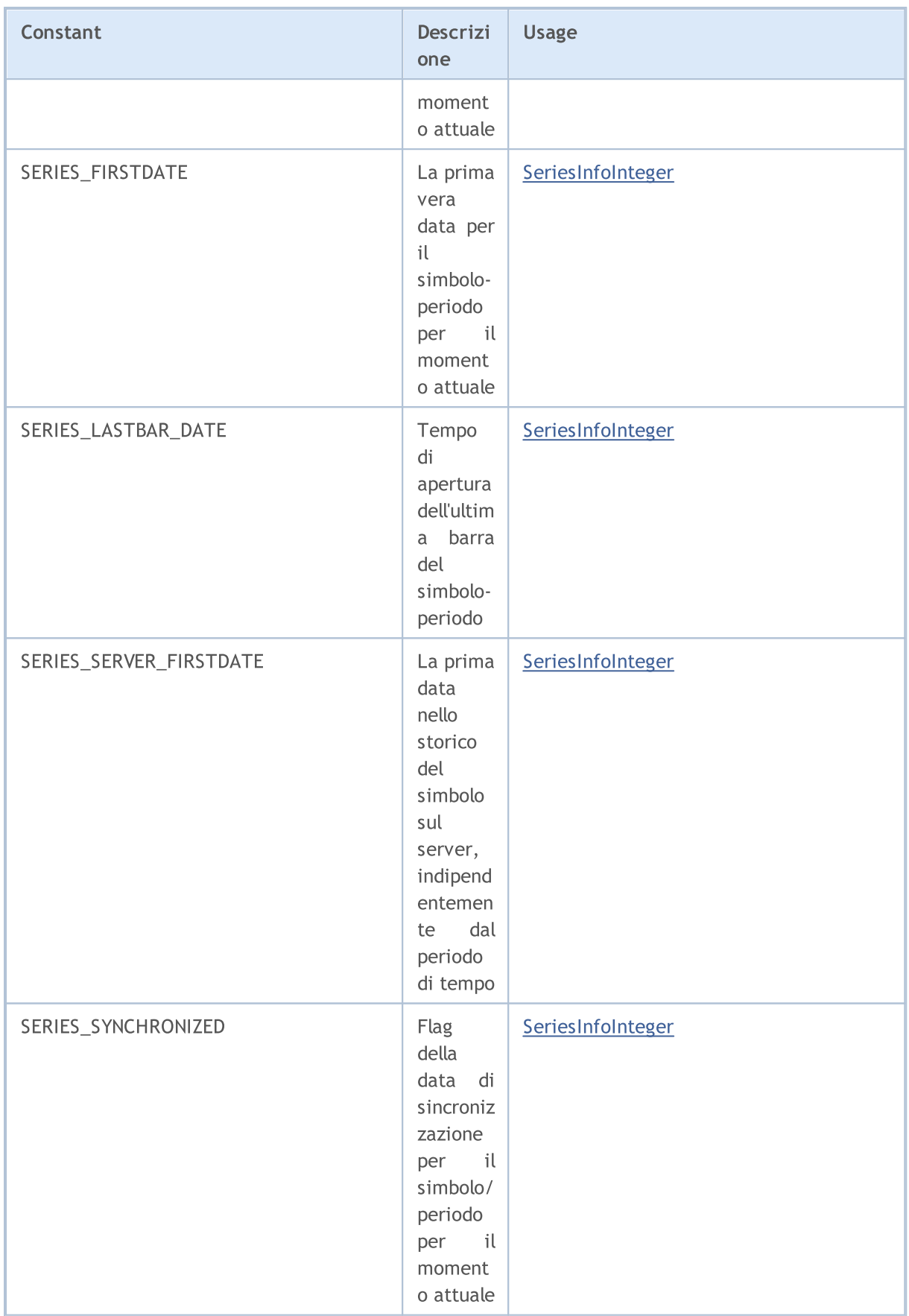

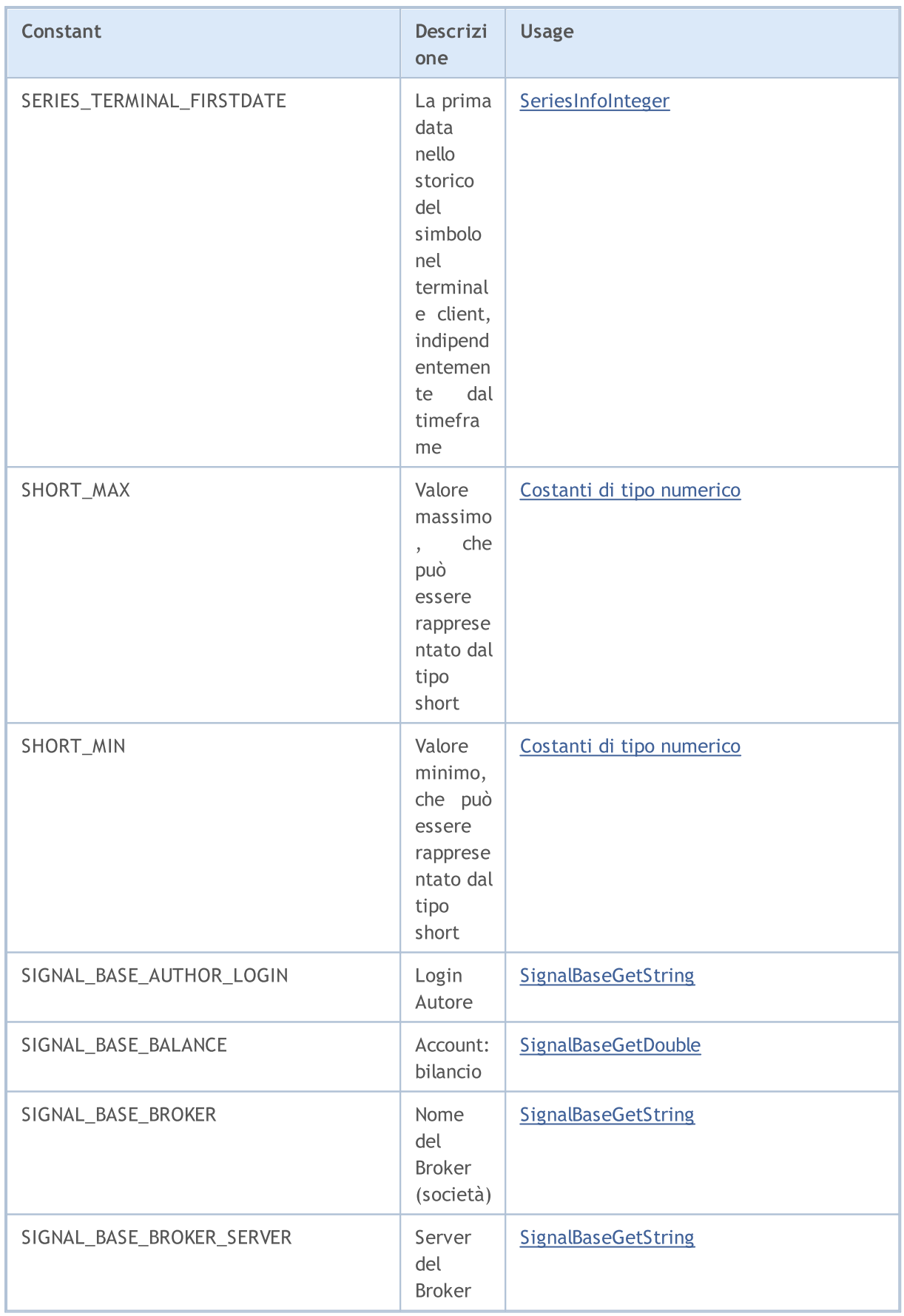

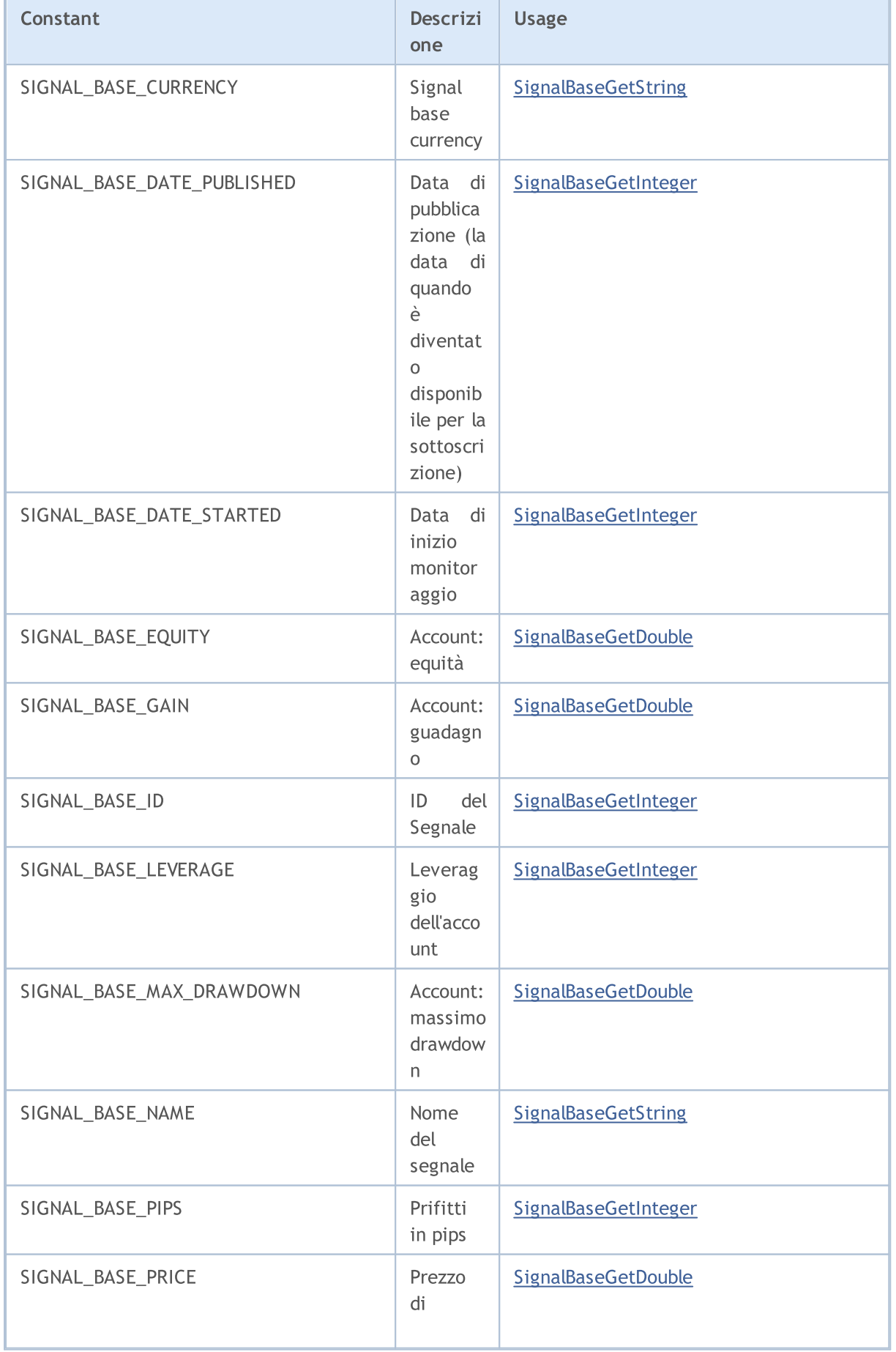

k

ä,

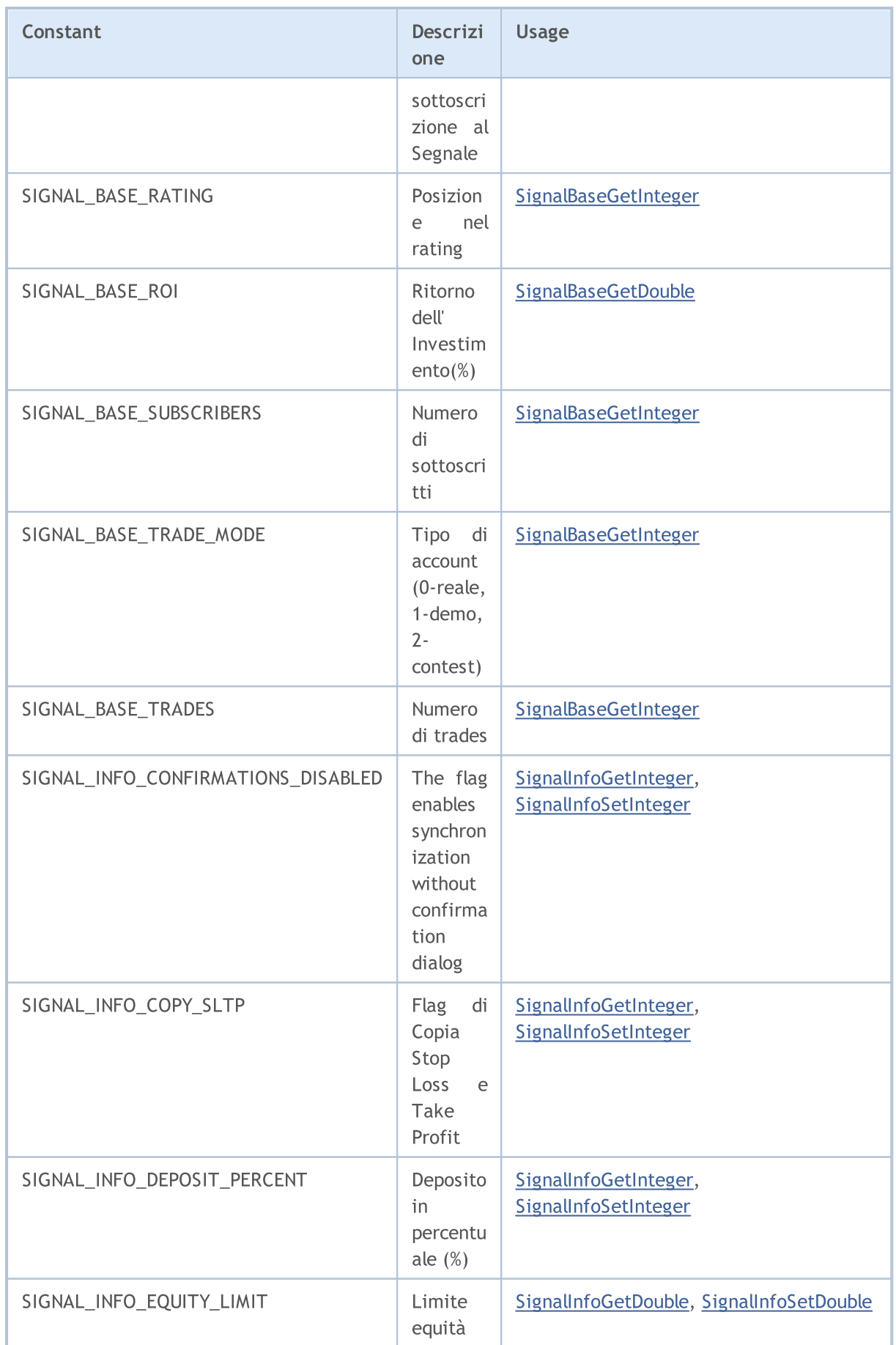

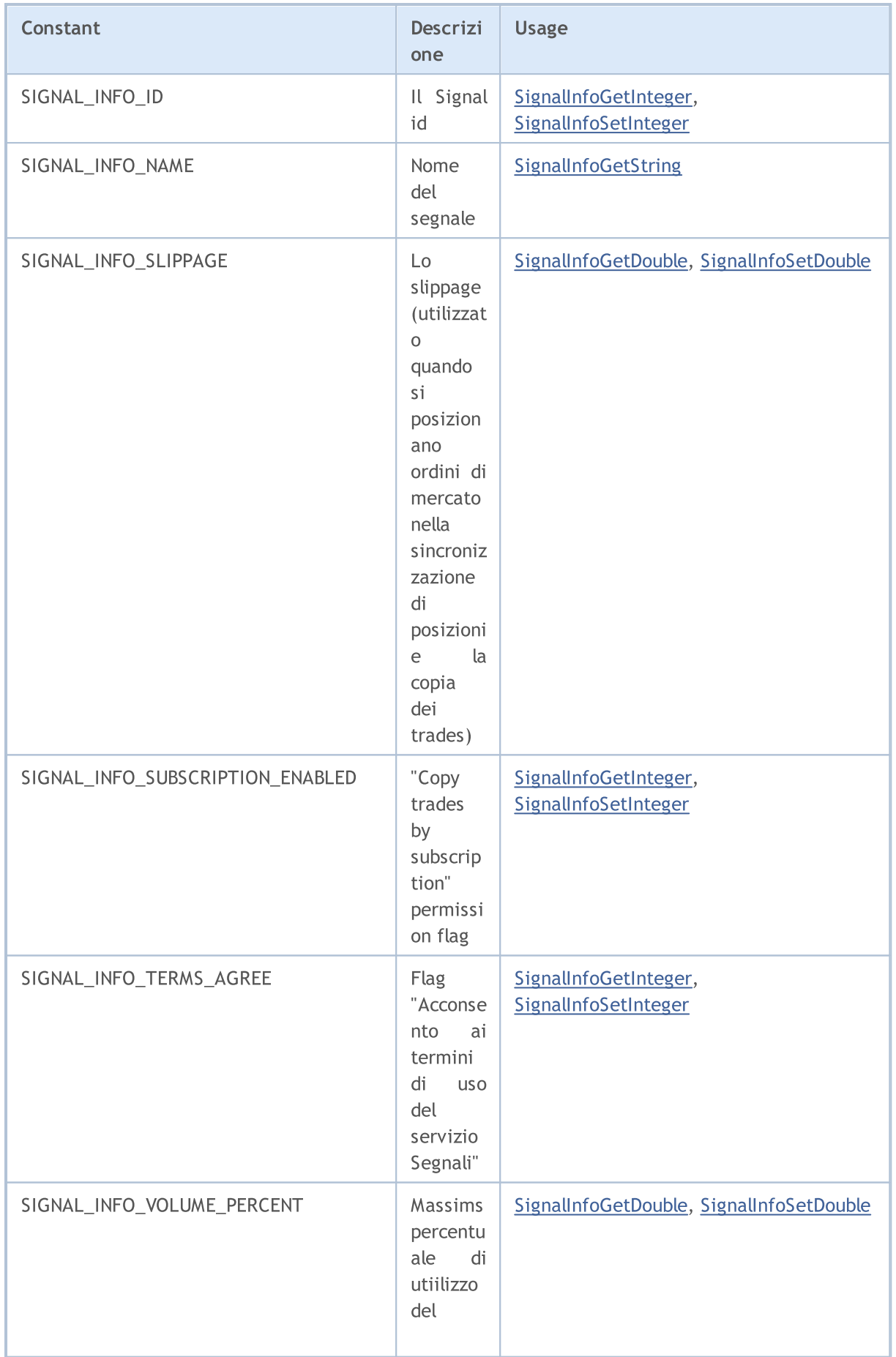

6470

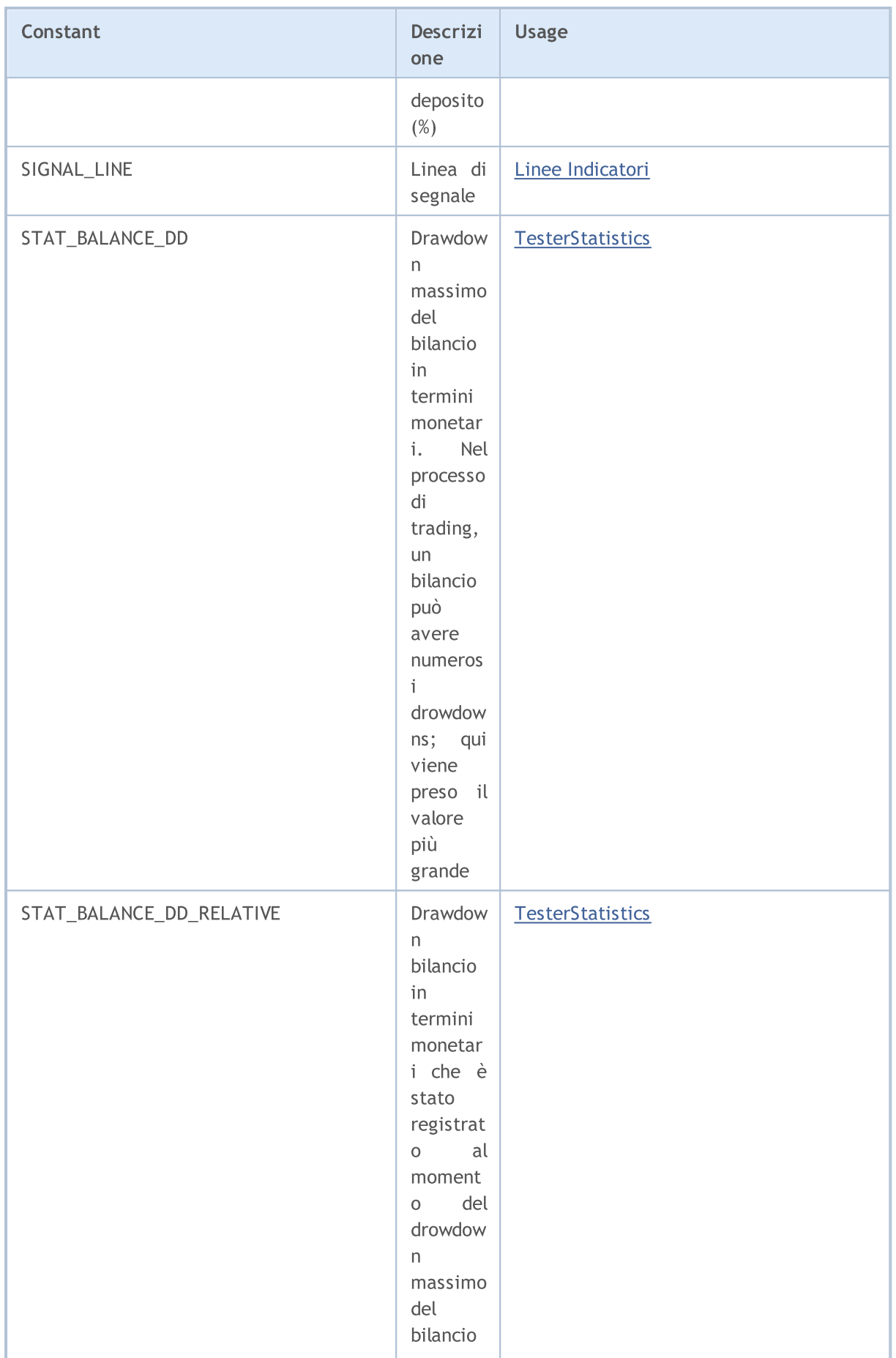

6471

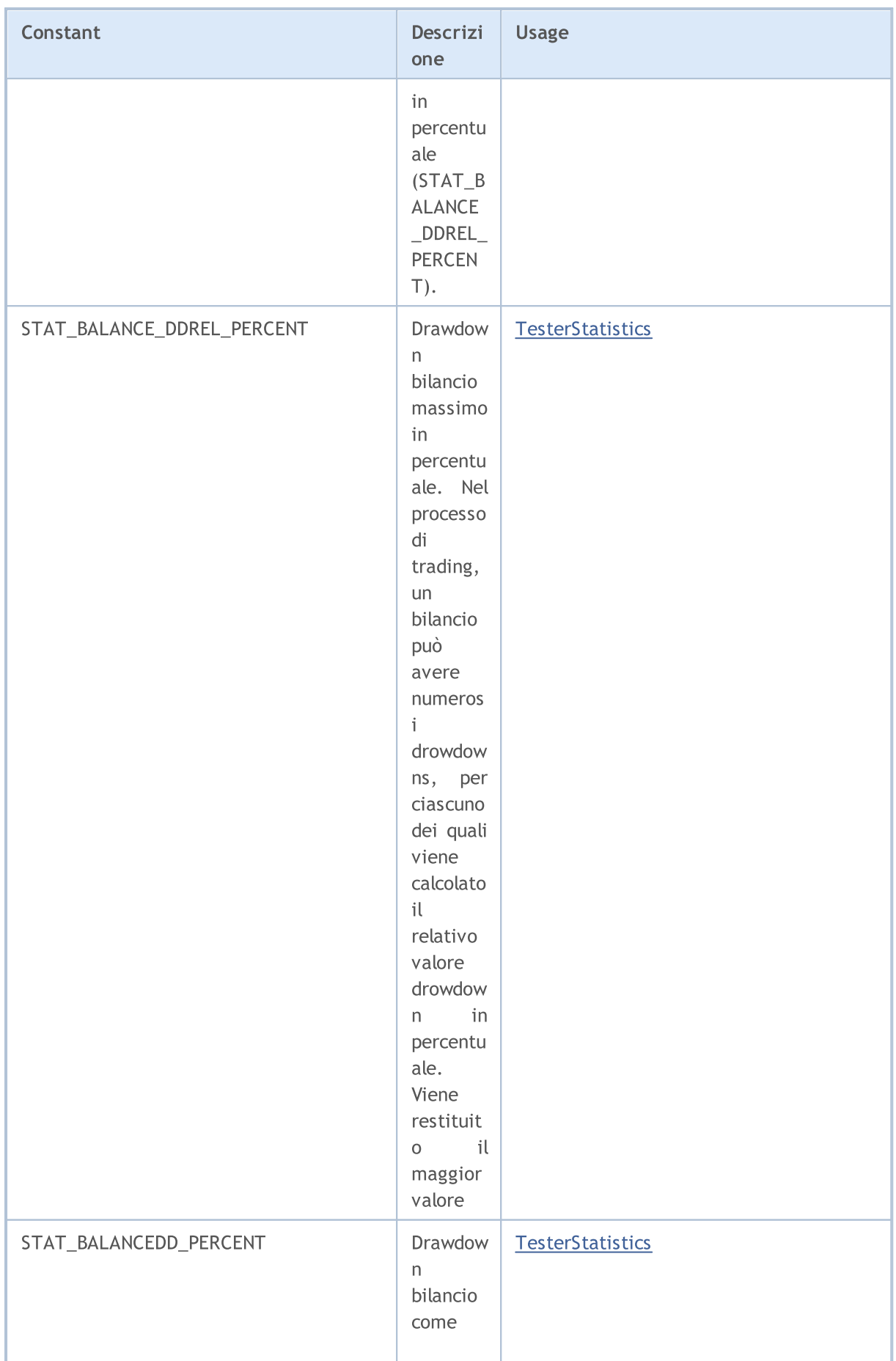

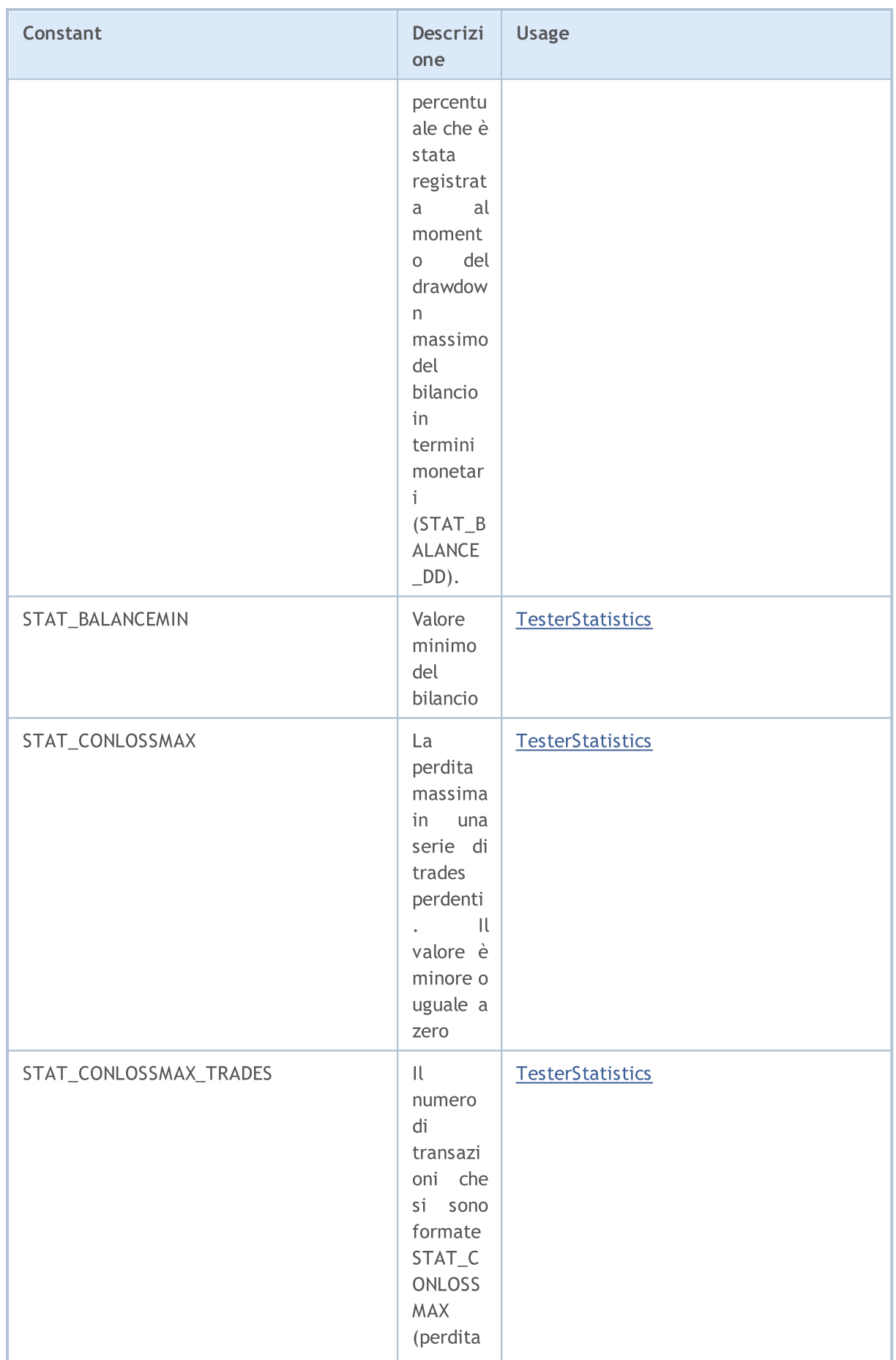

6473

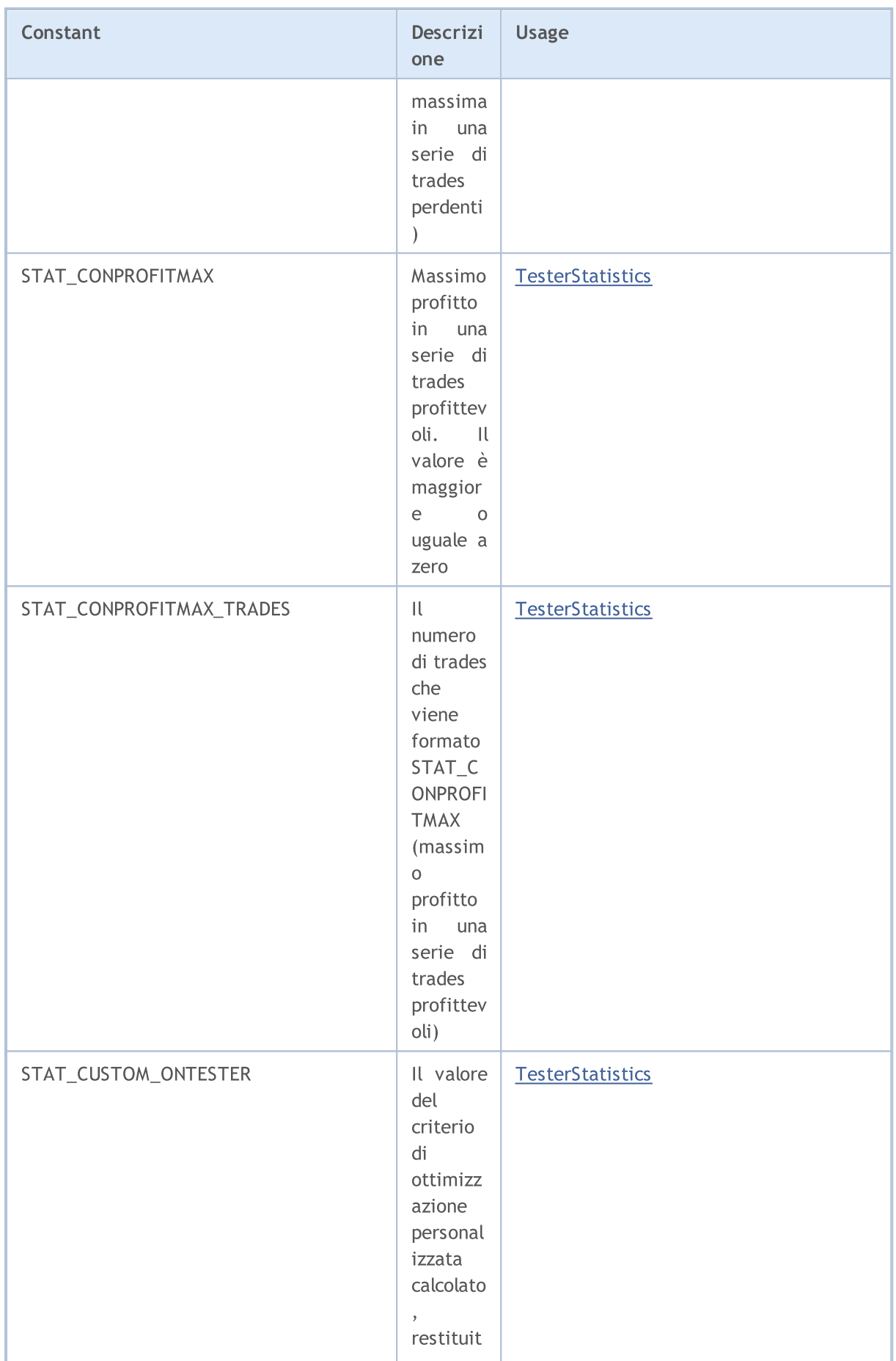

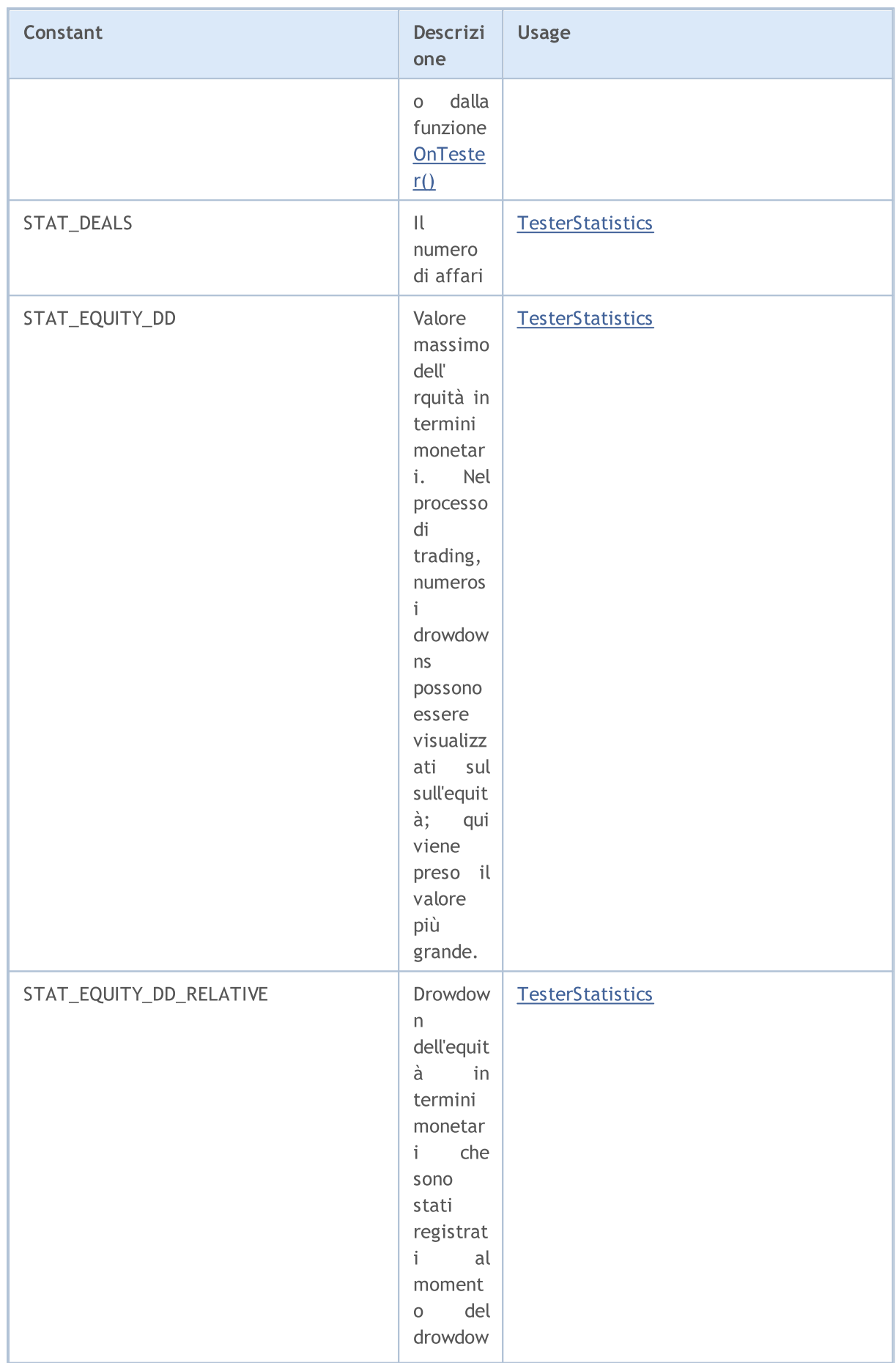

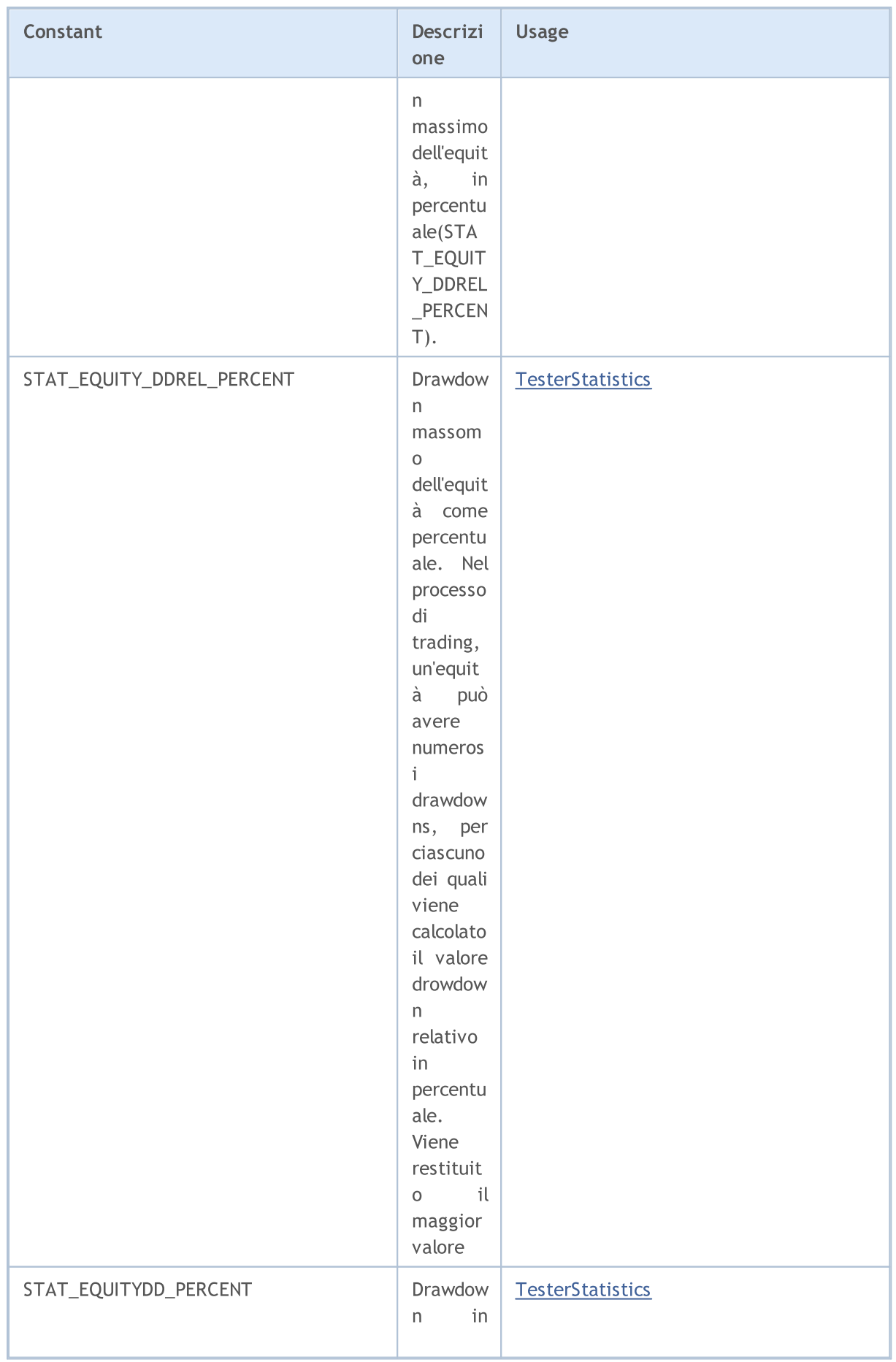

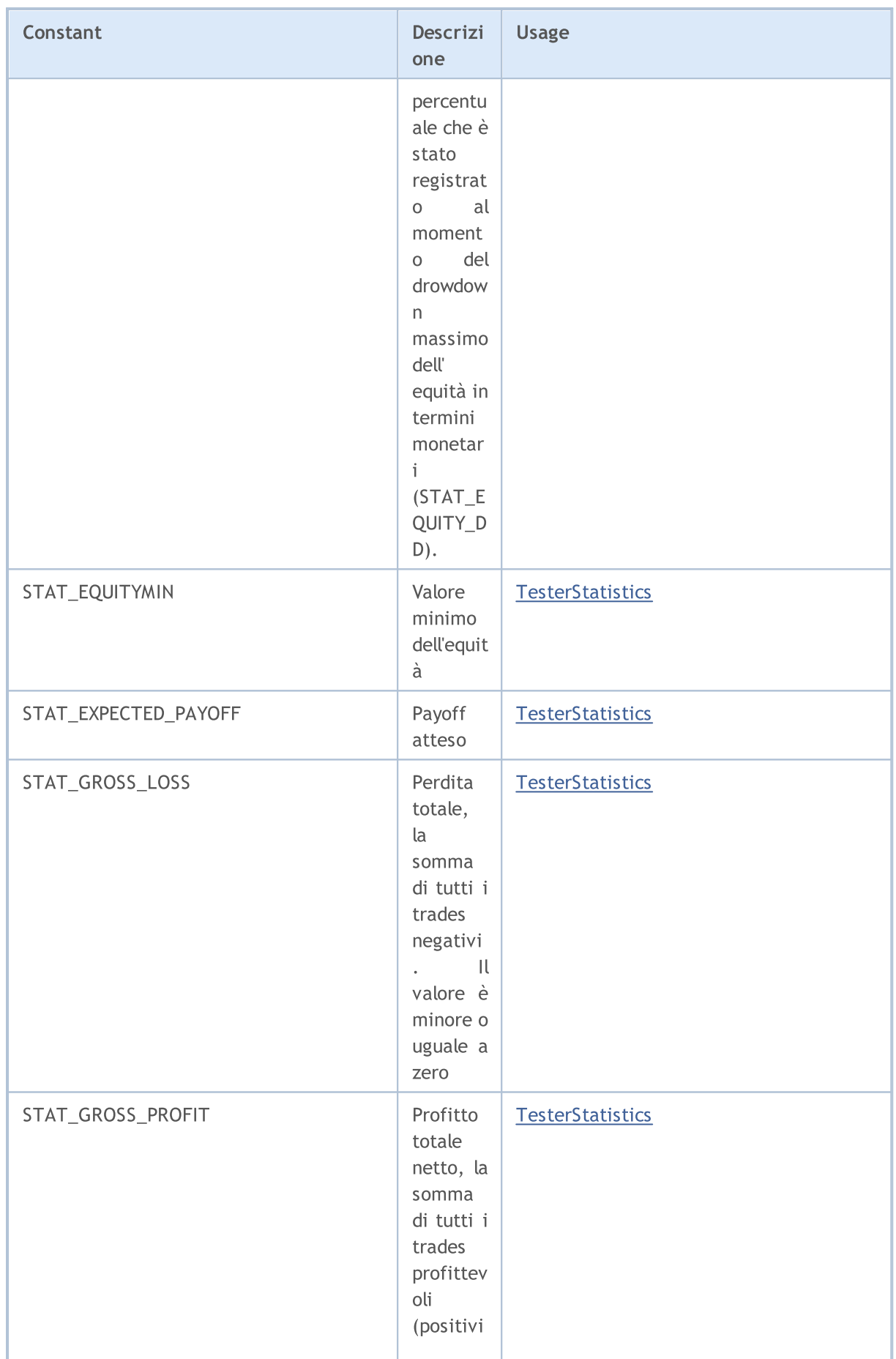

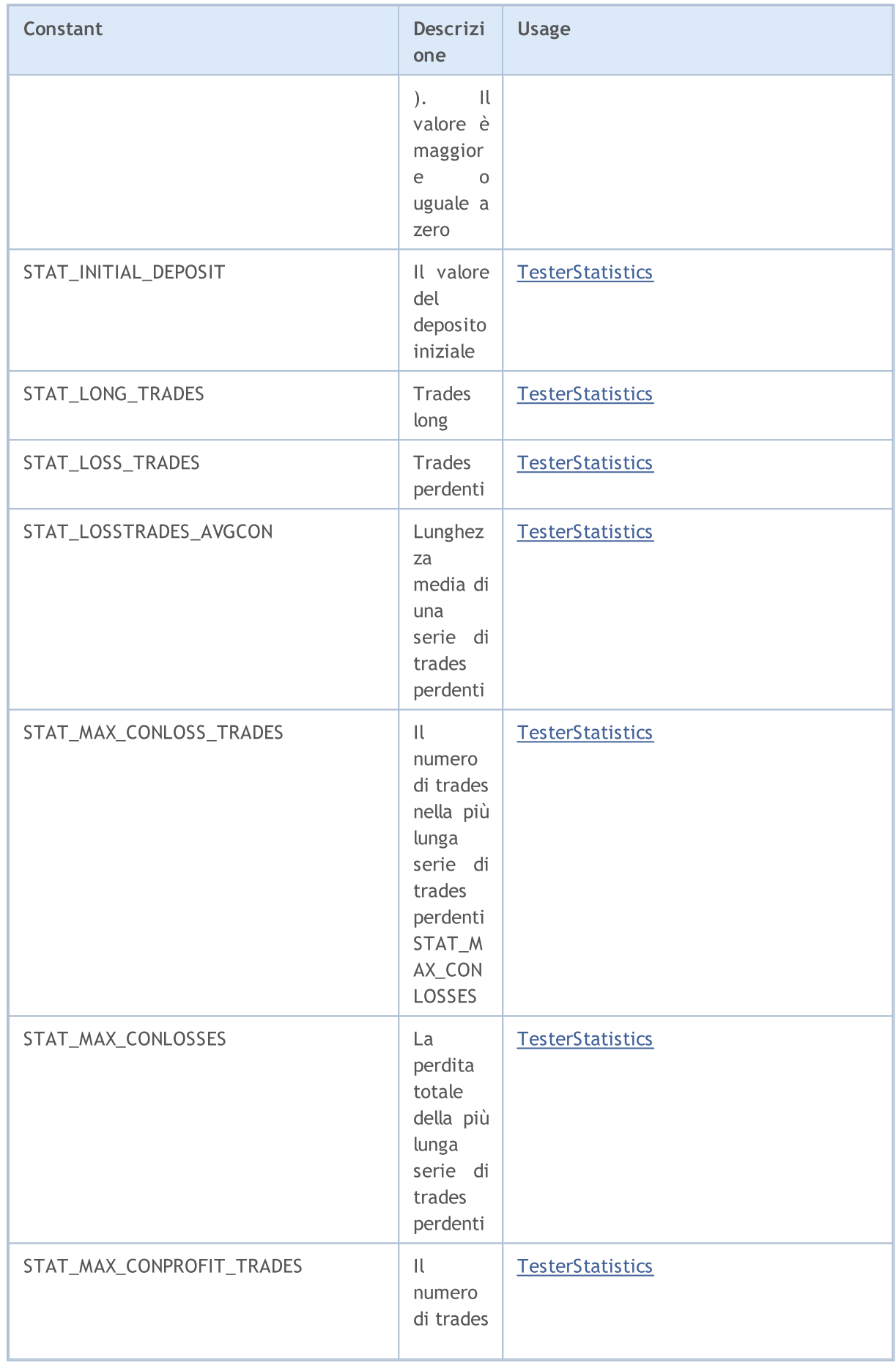

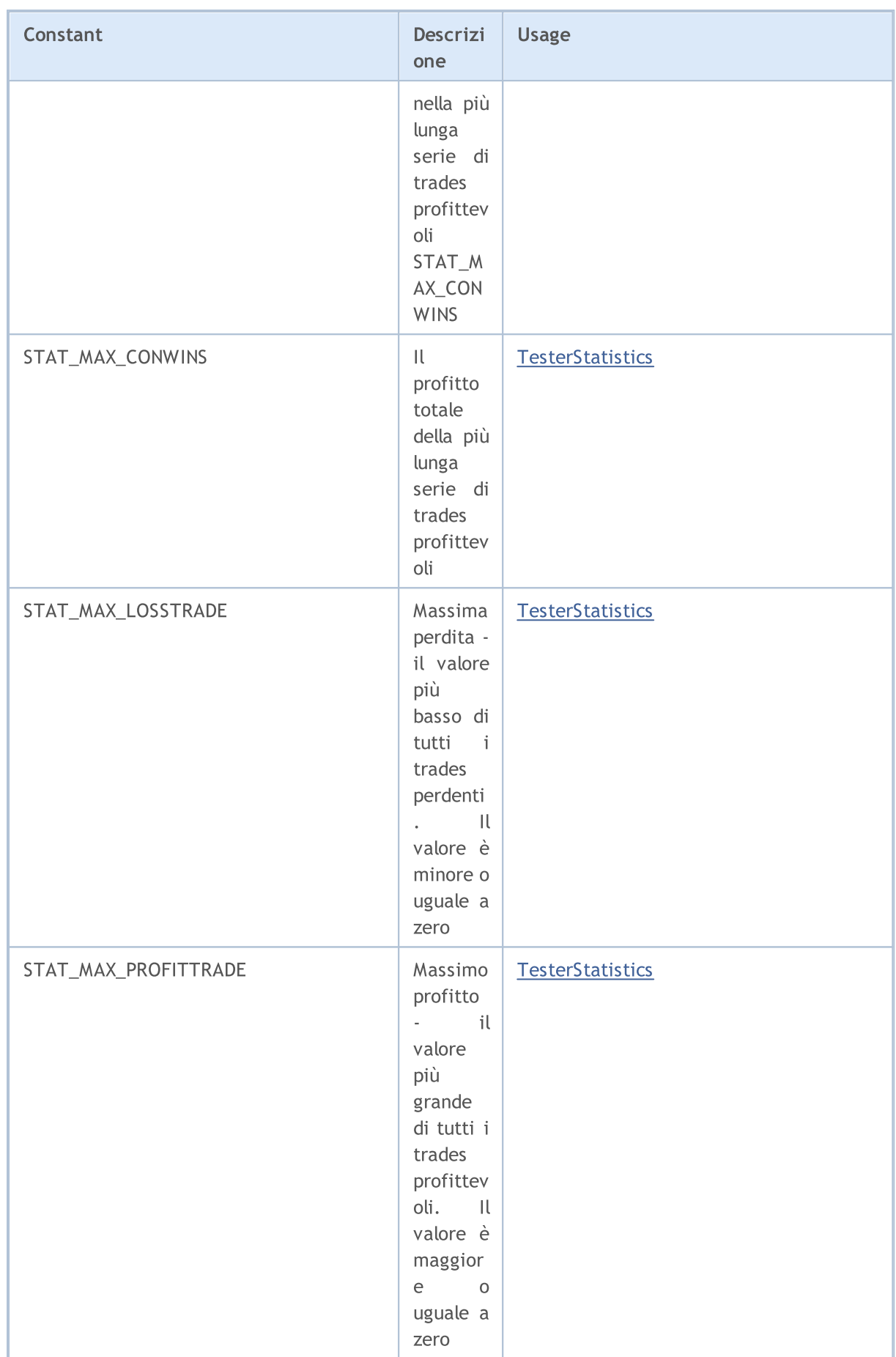

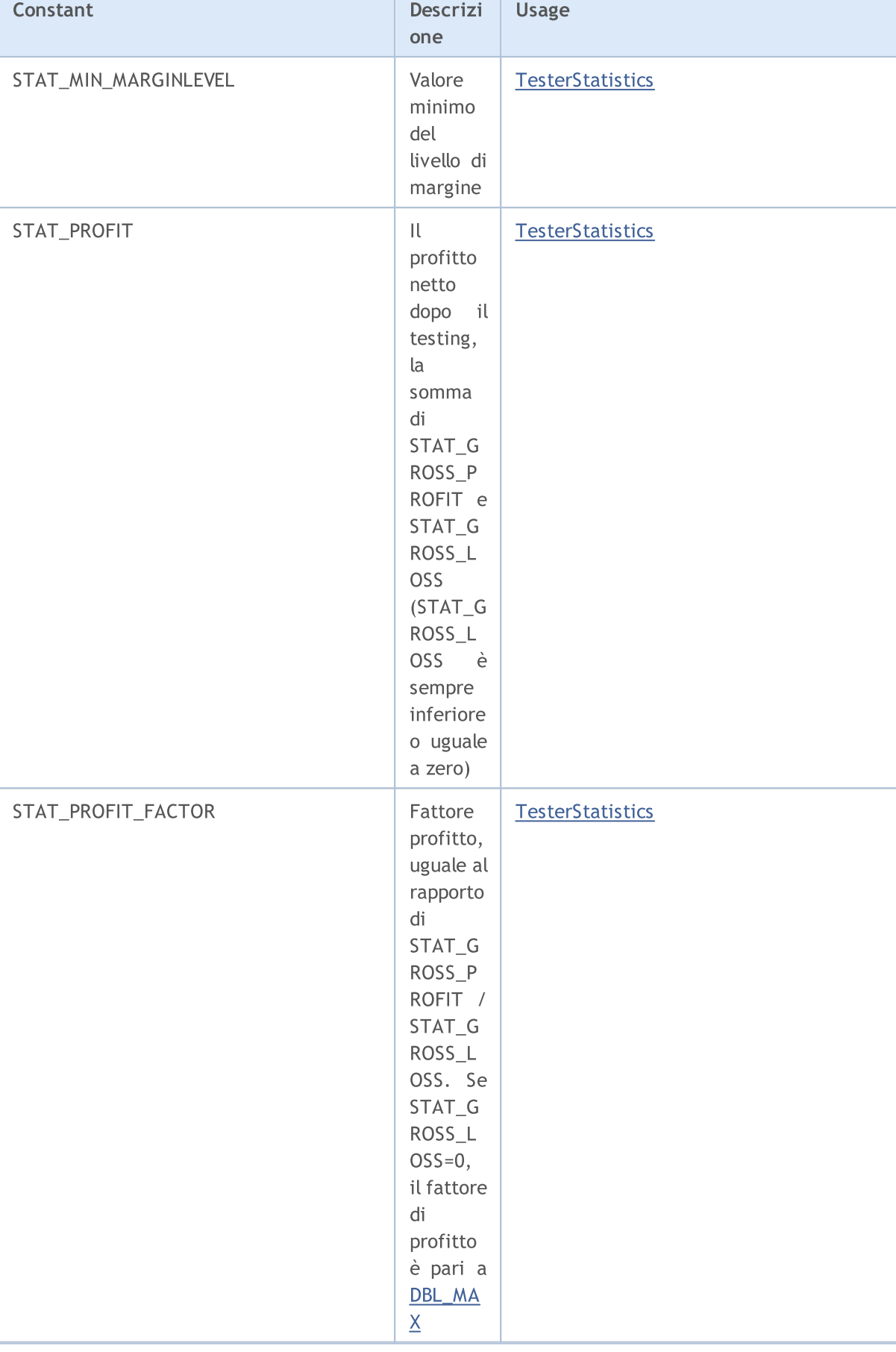

6480

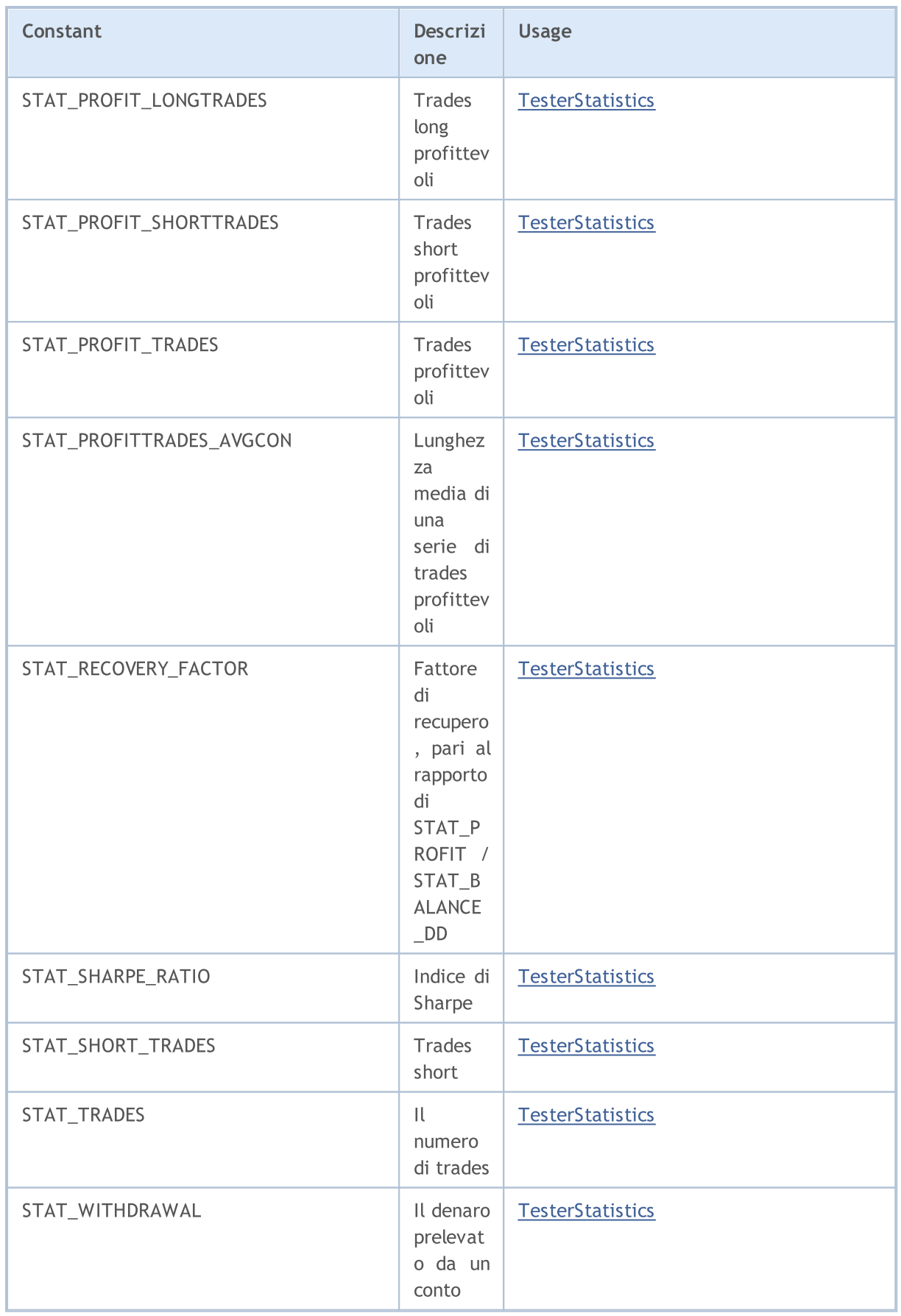
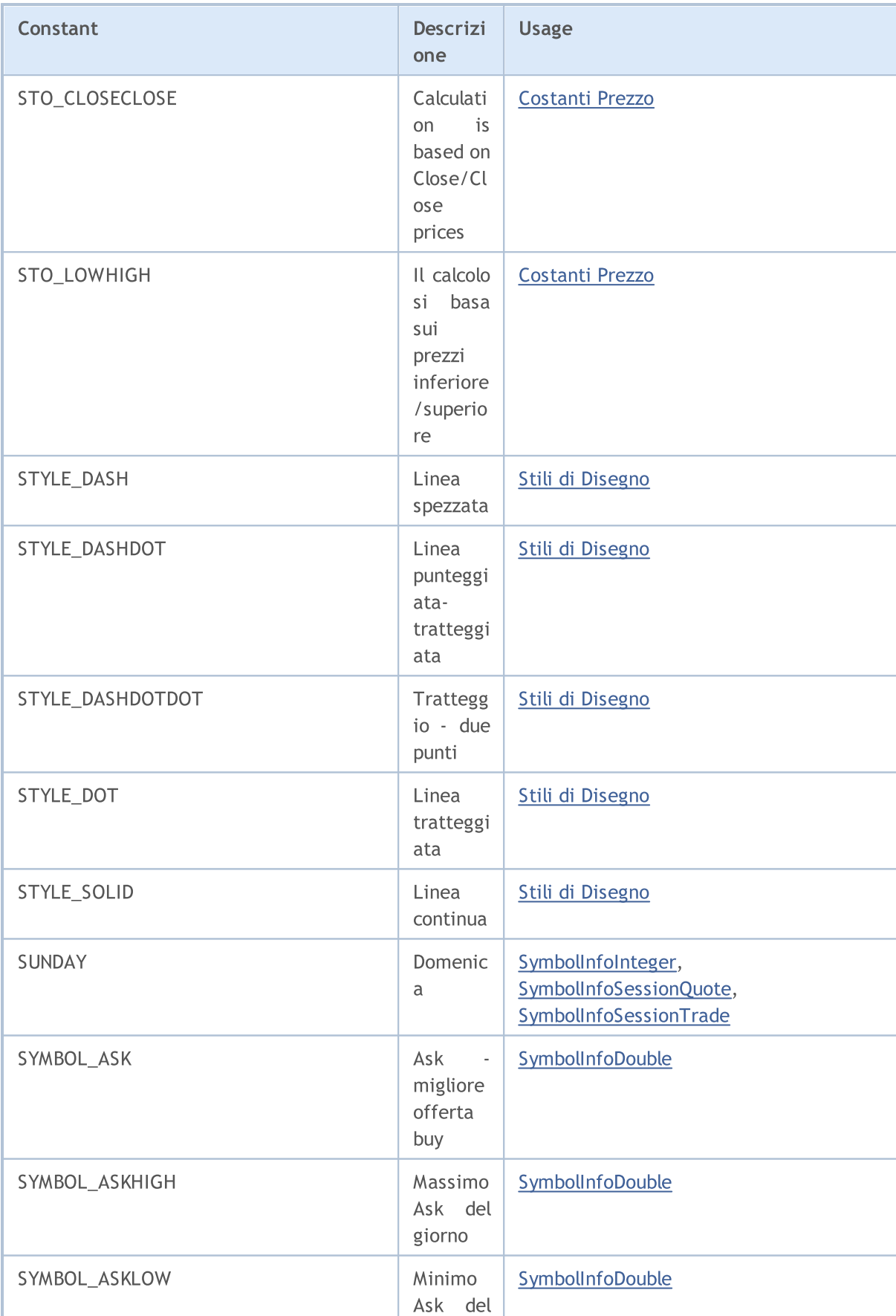

giorno

# MQL5

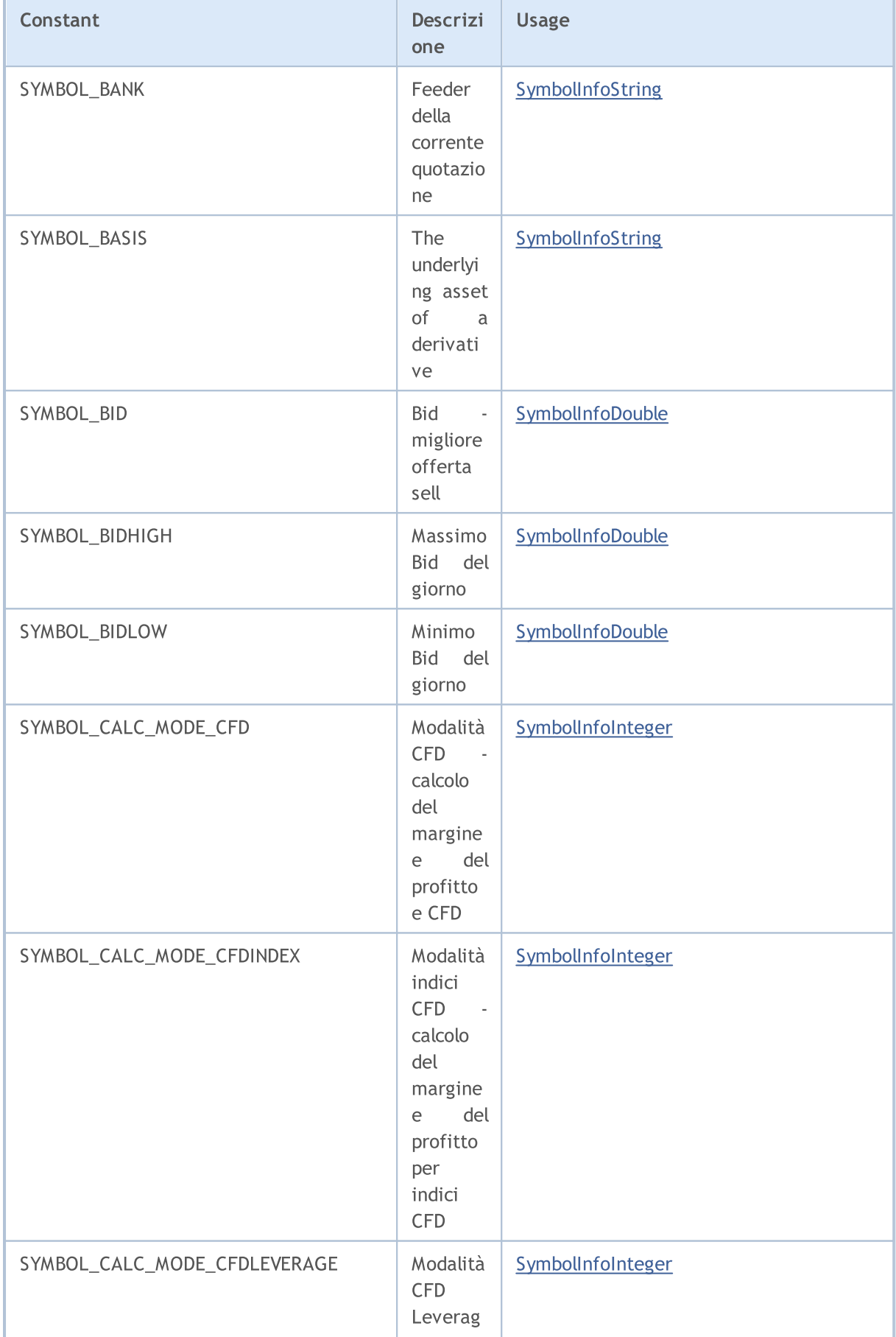

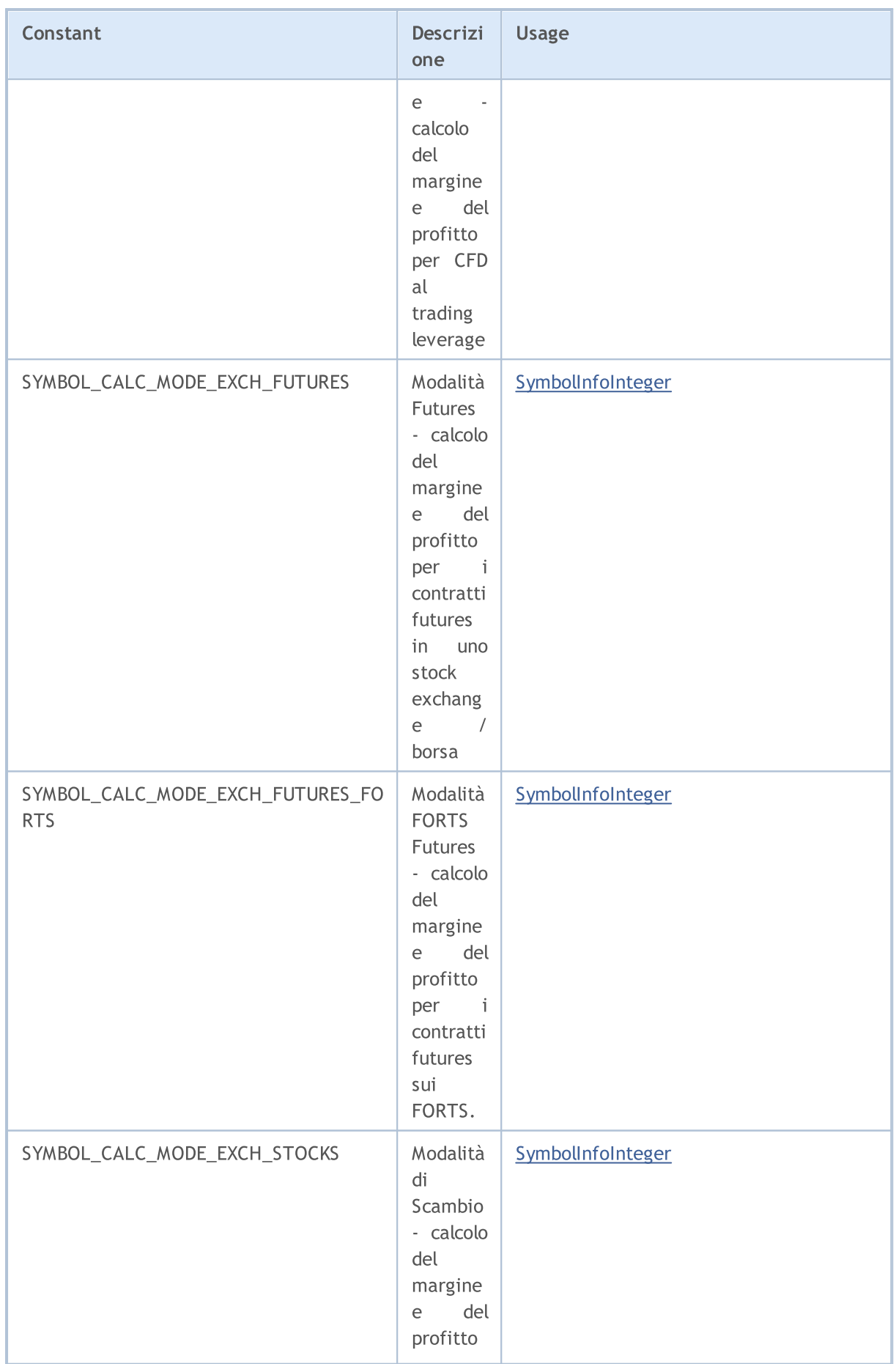

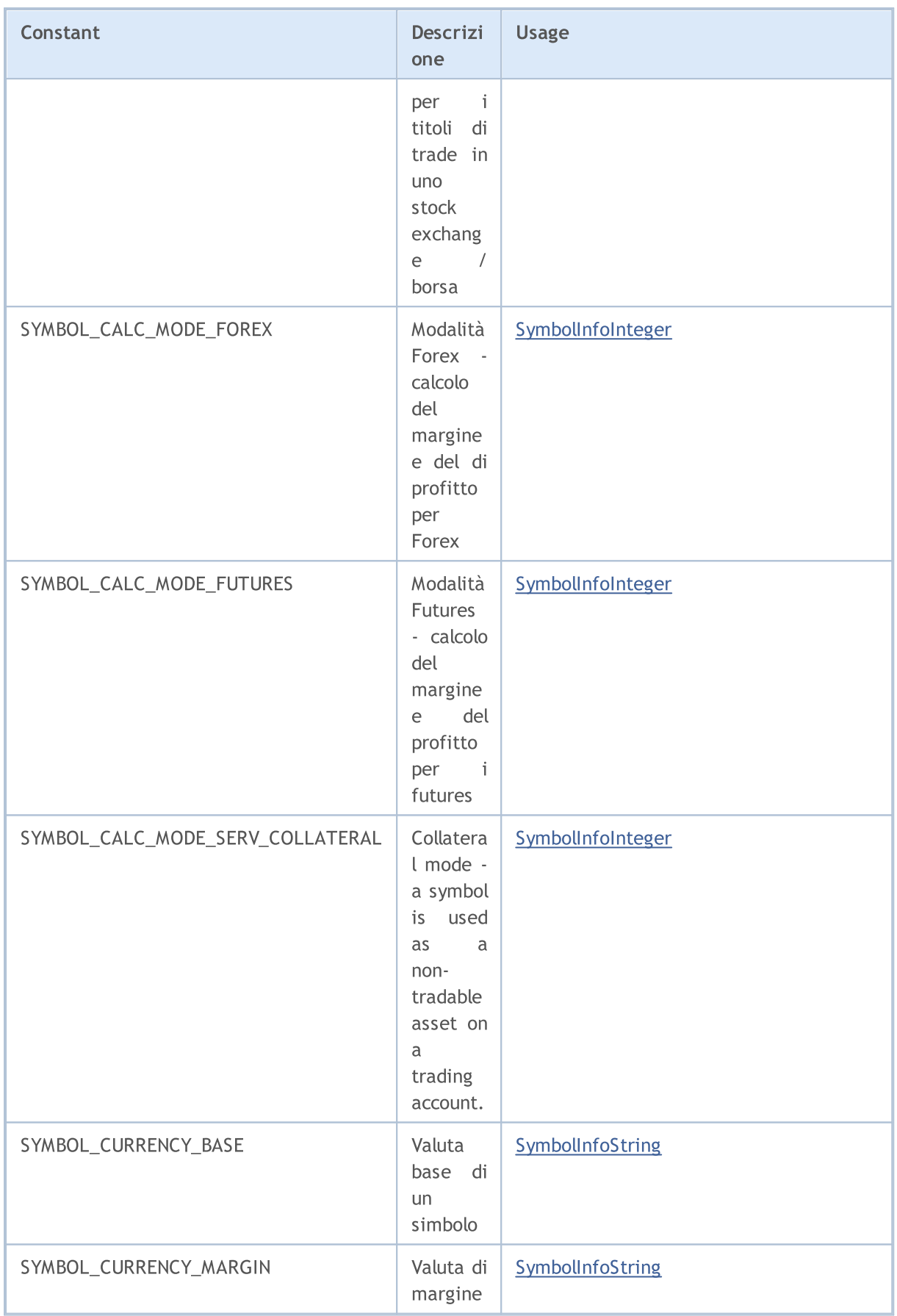

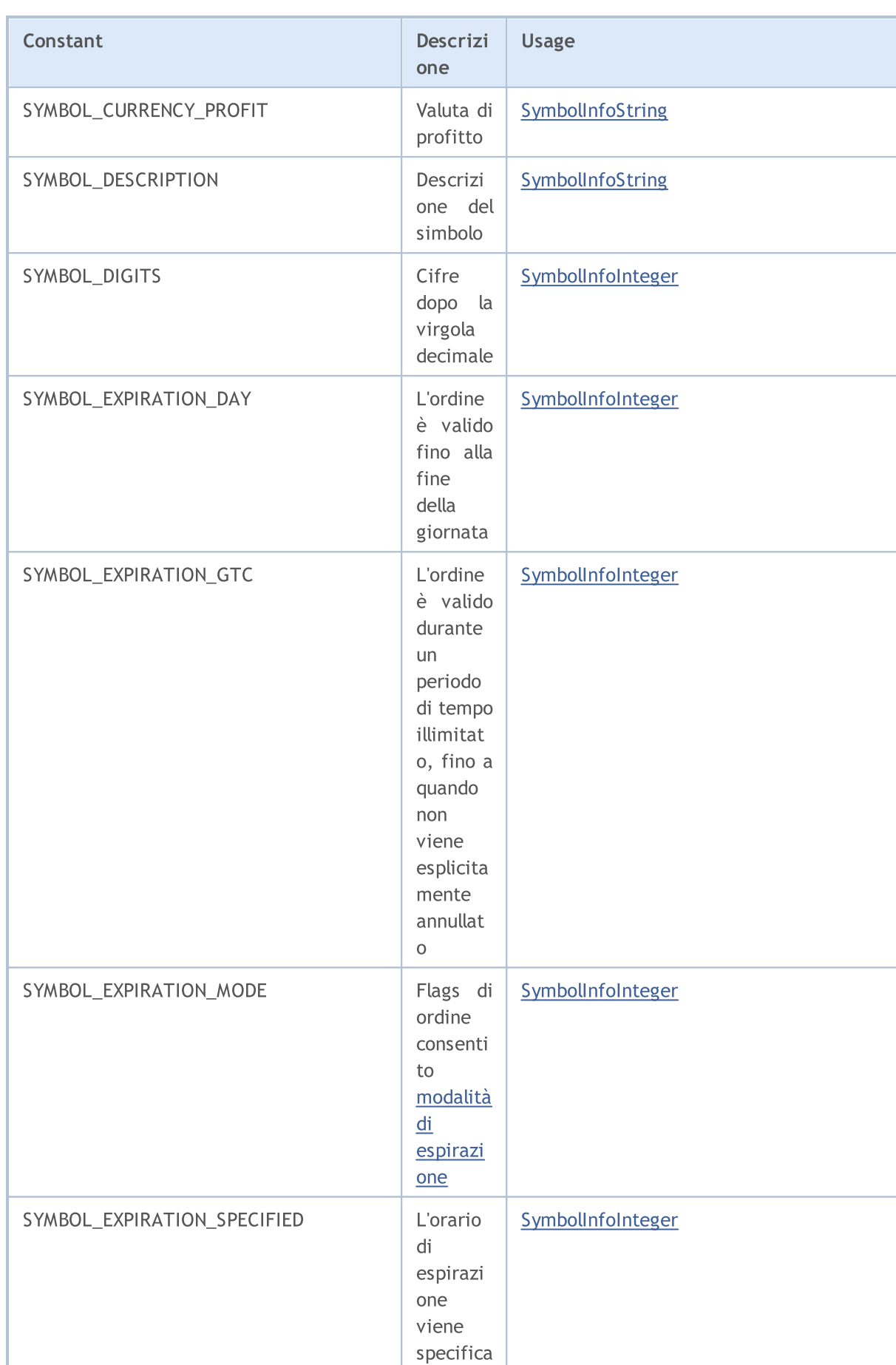

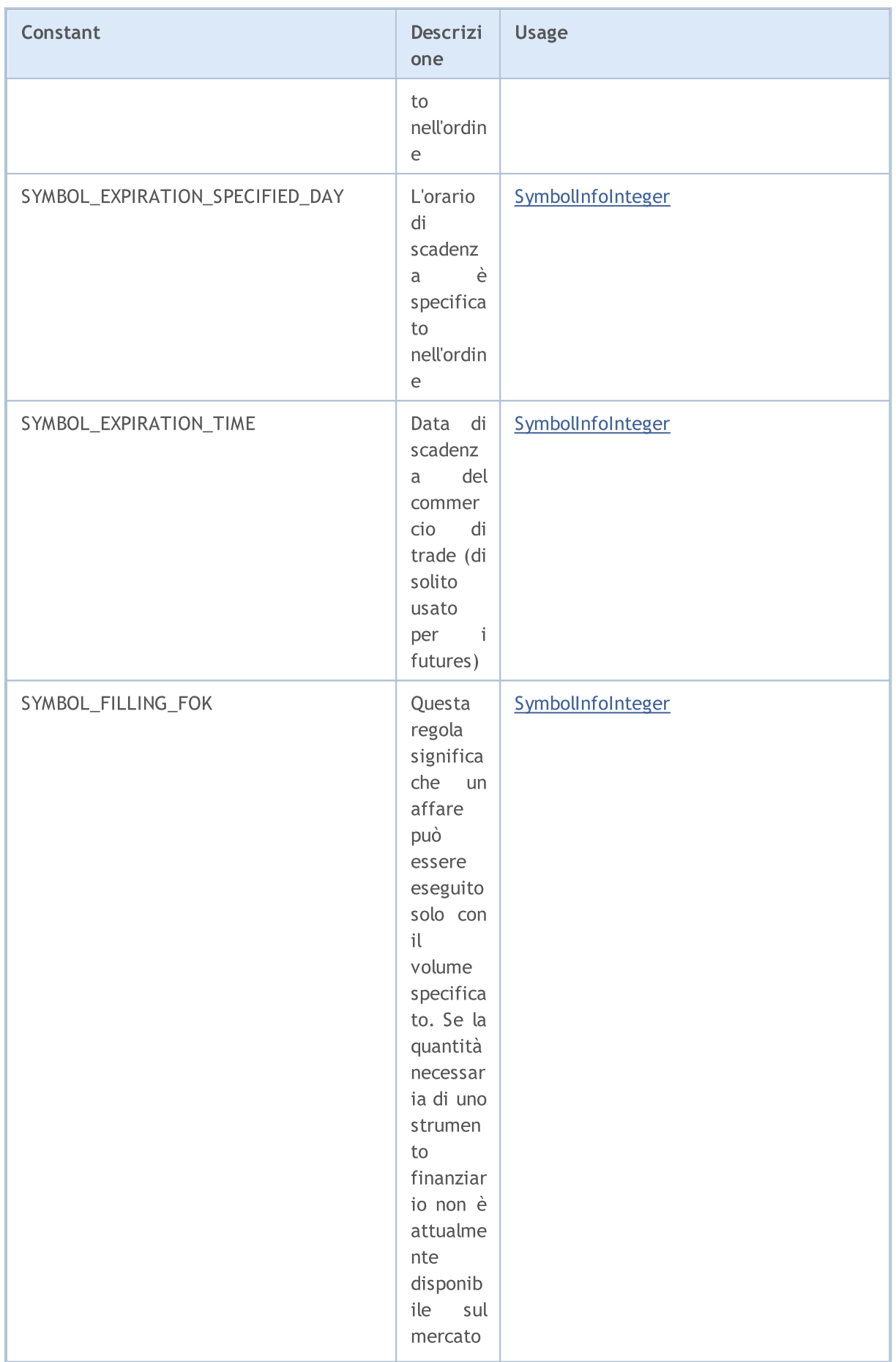

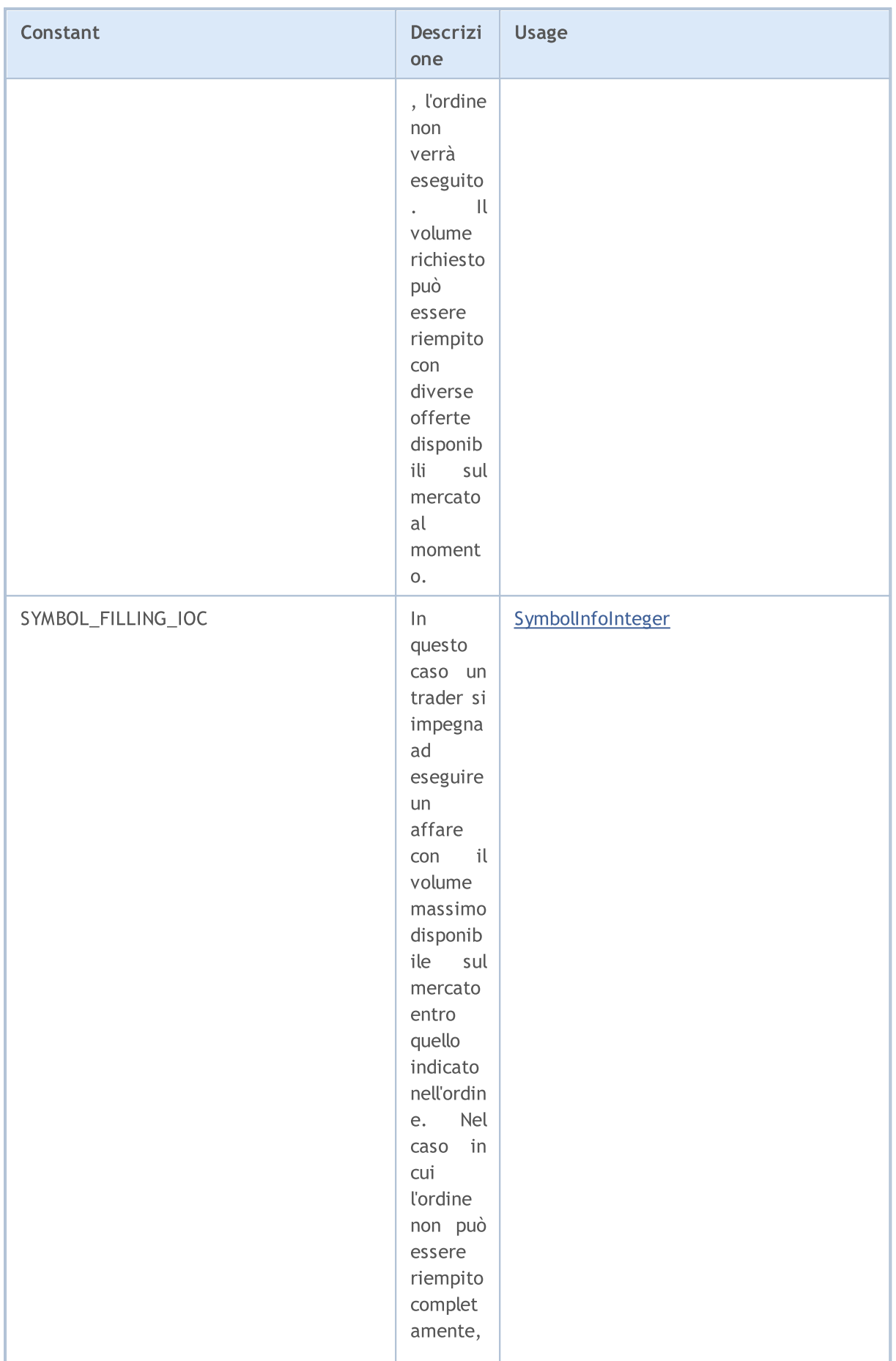

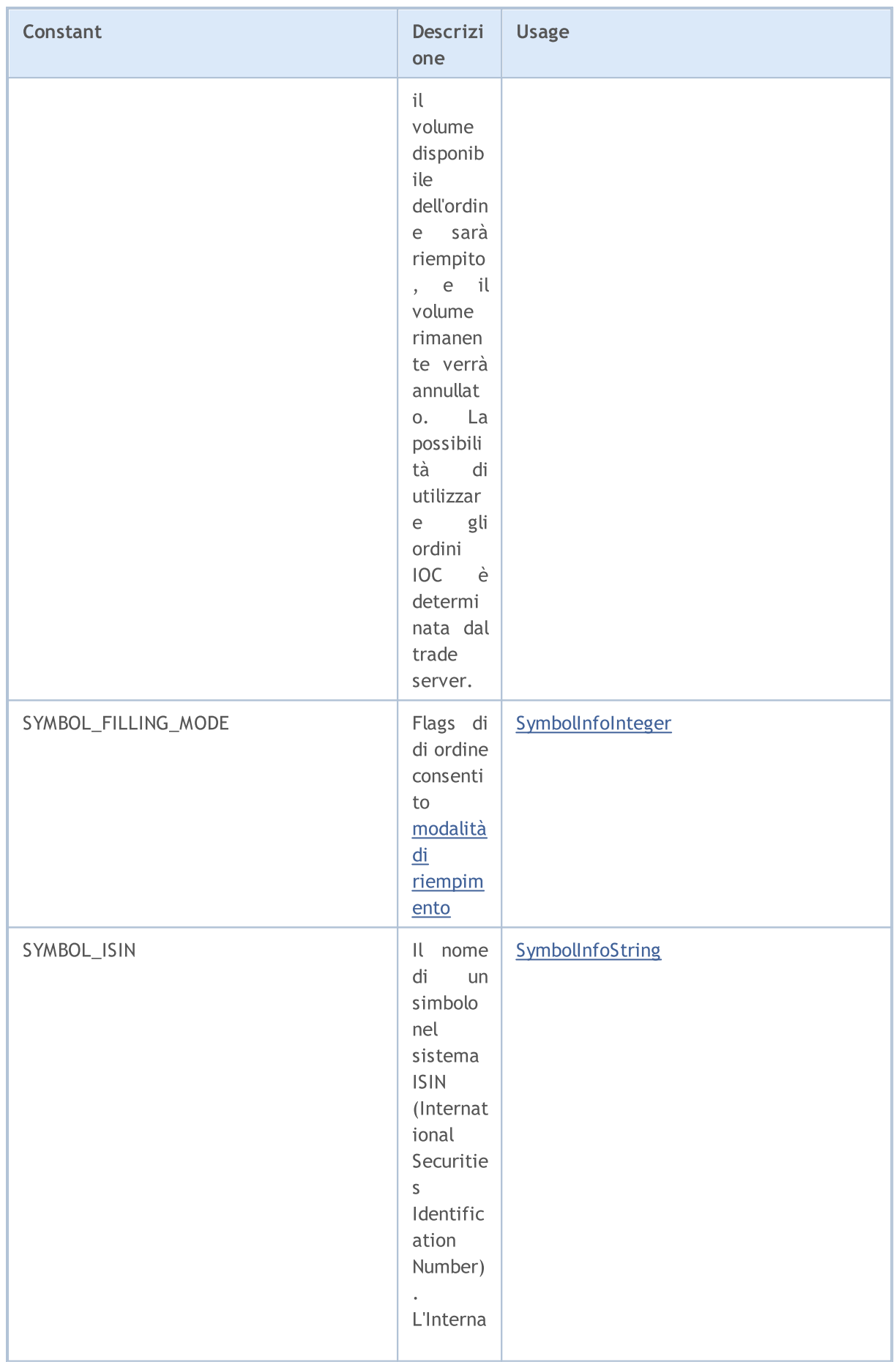

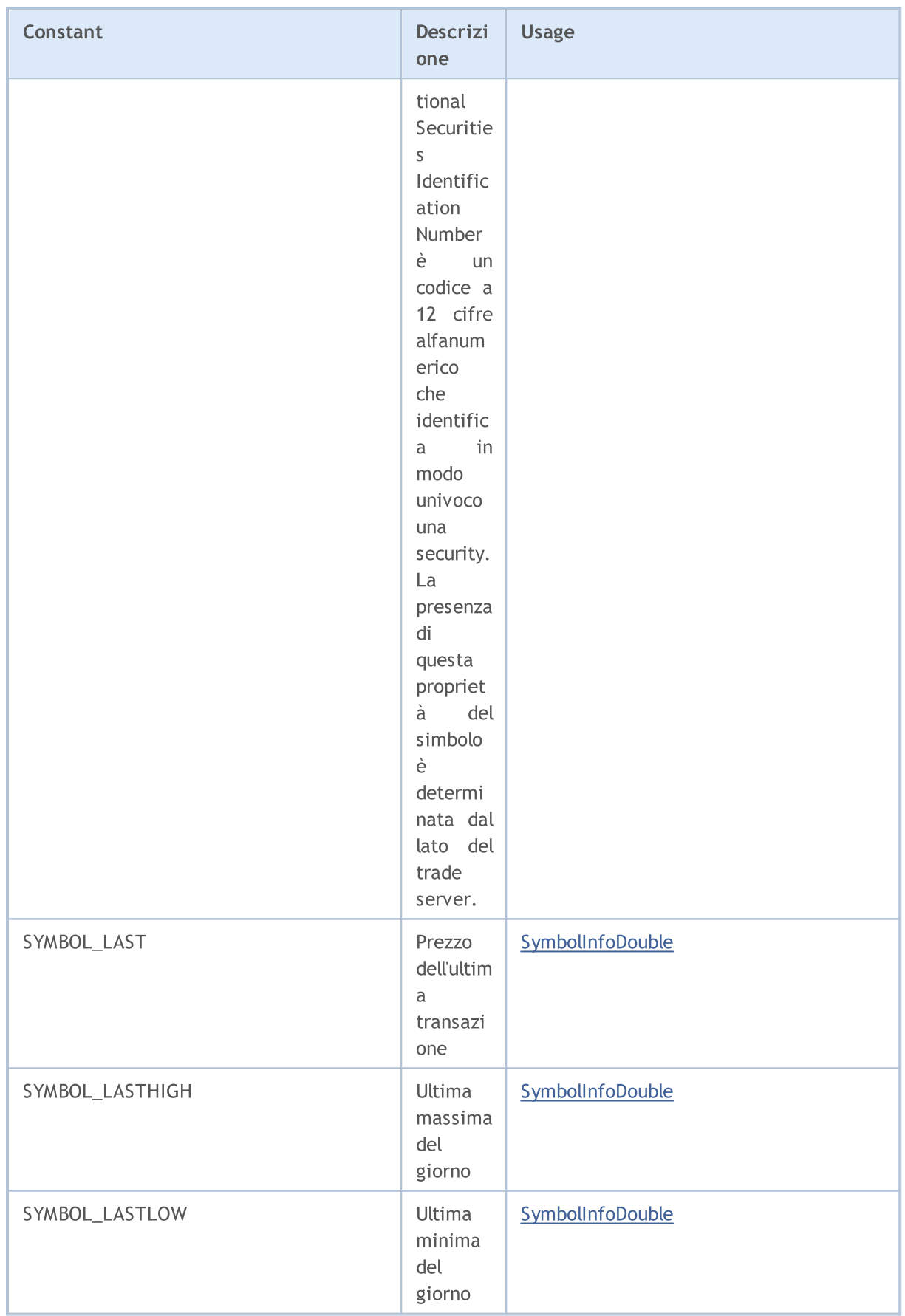

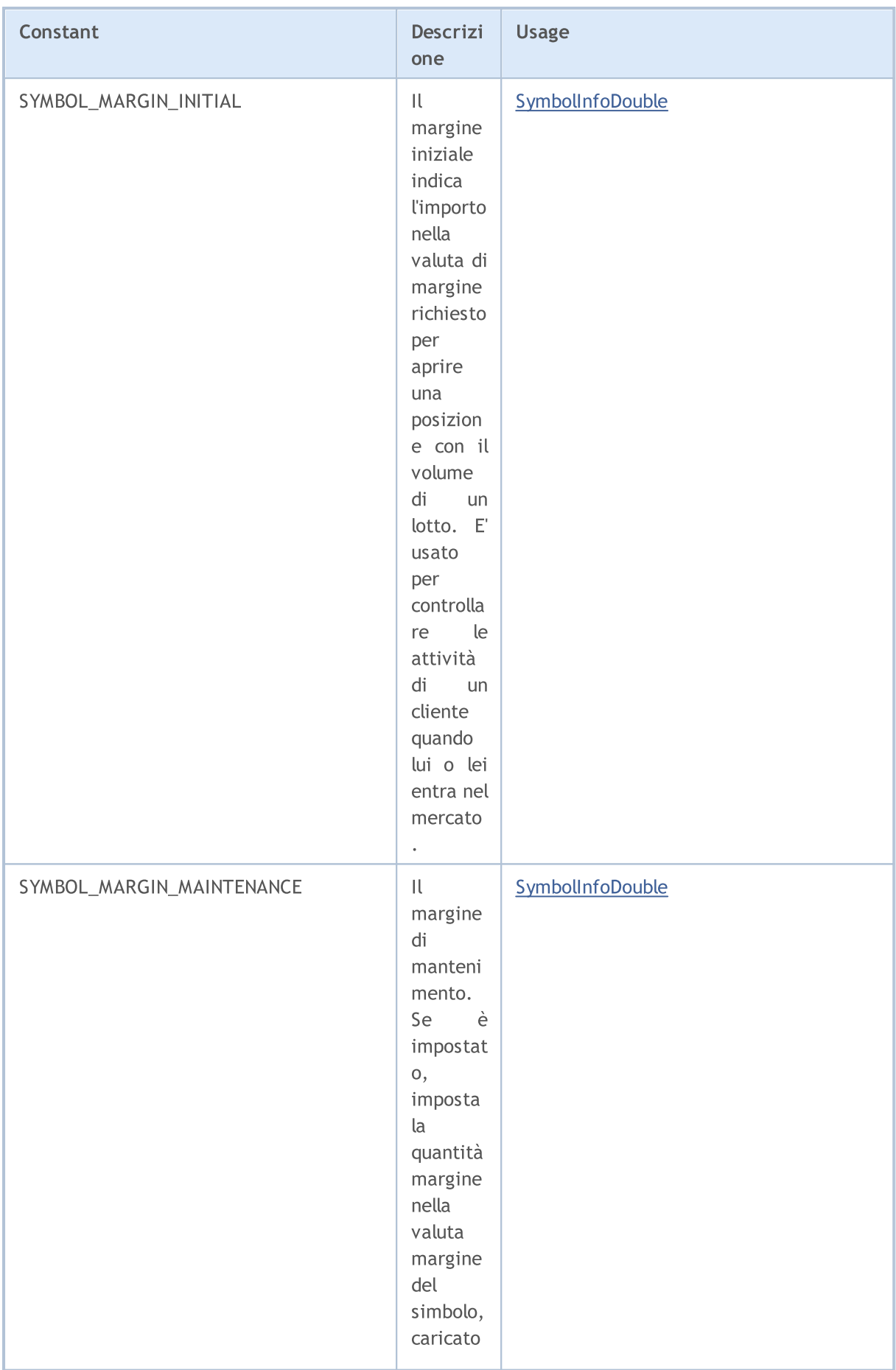

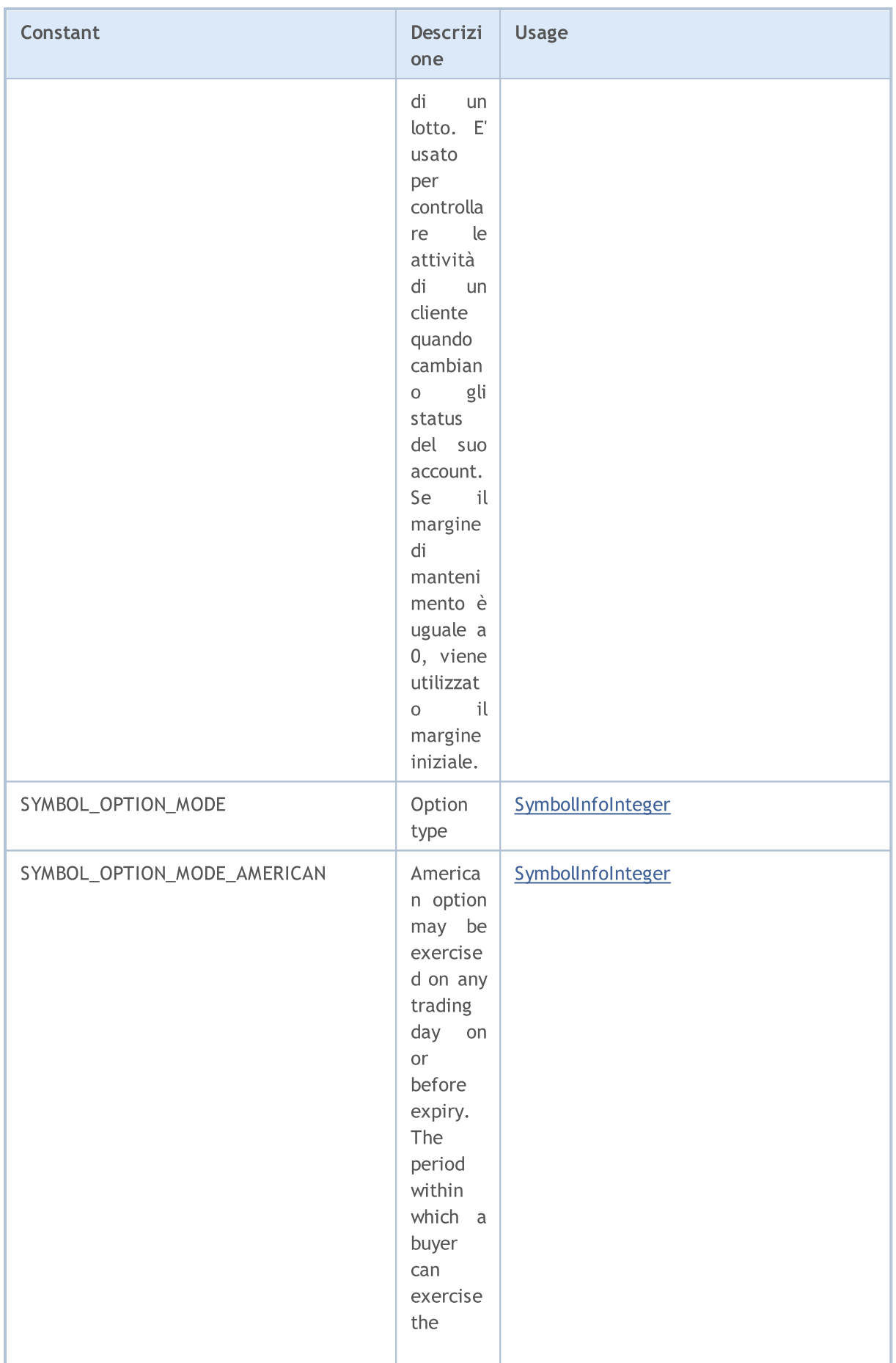

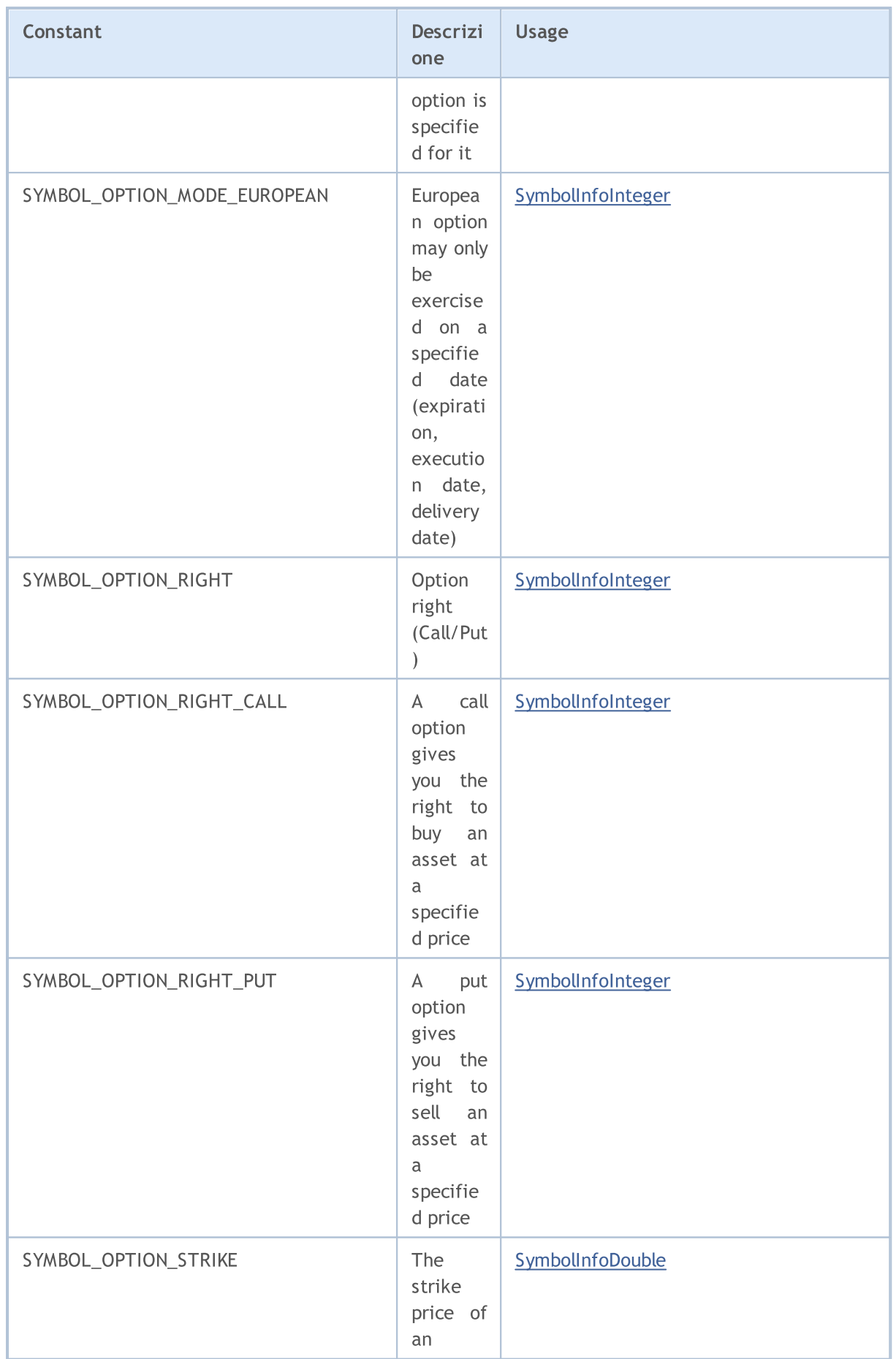

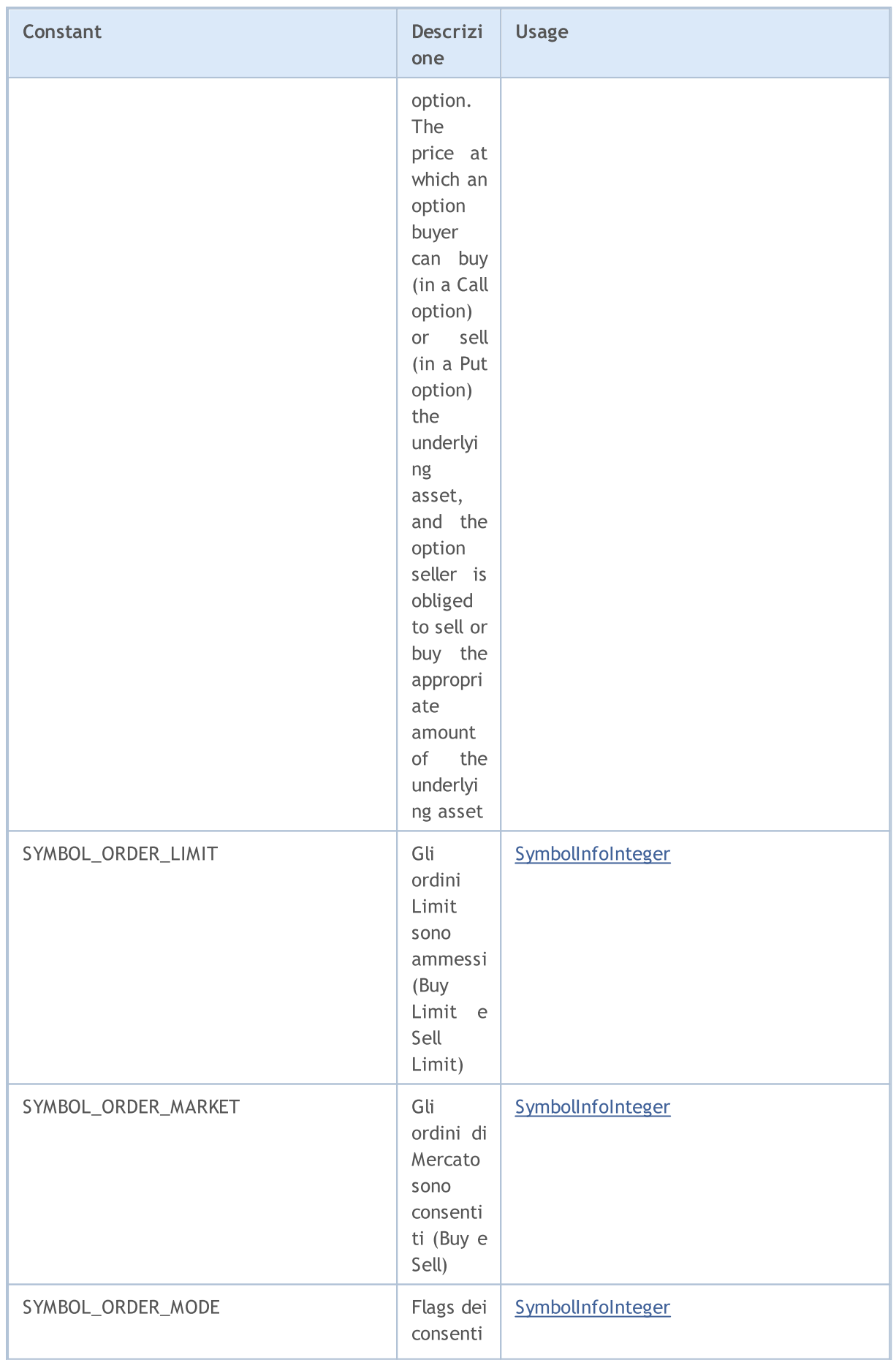

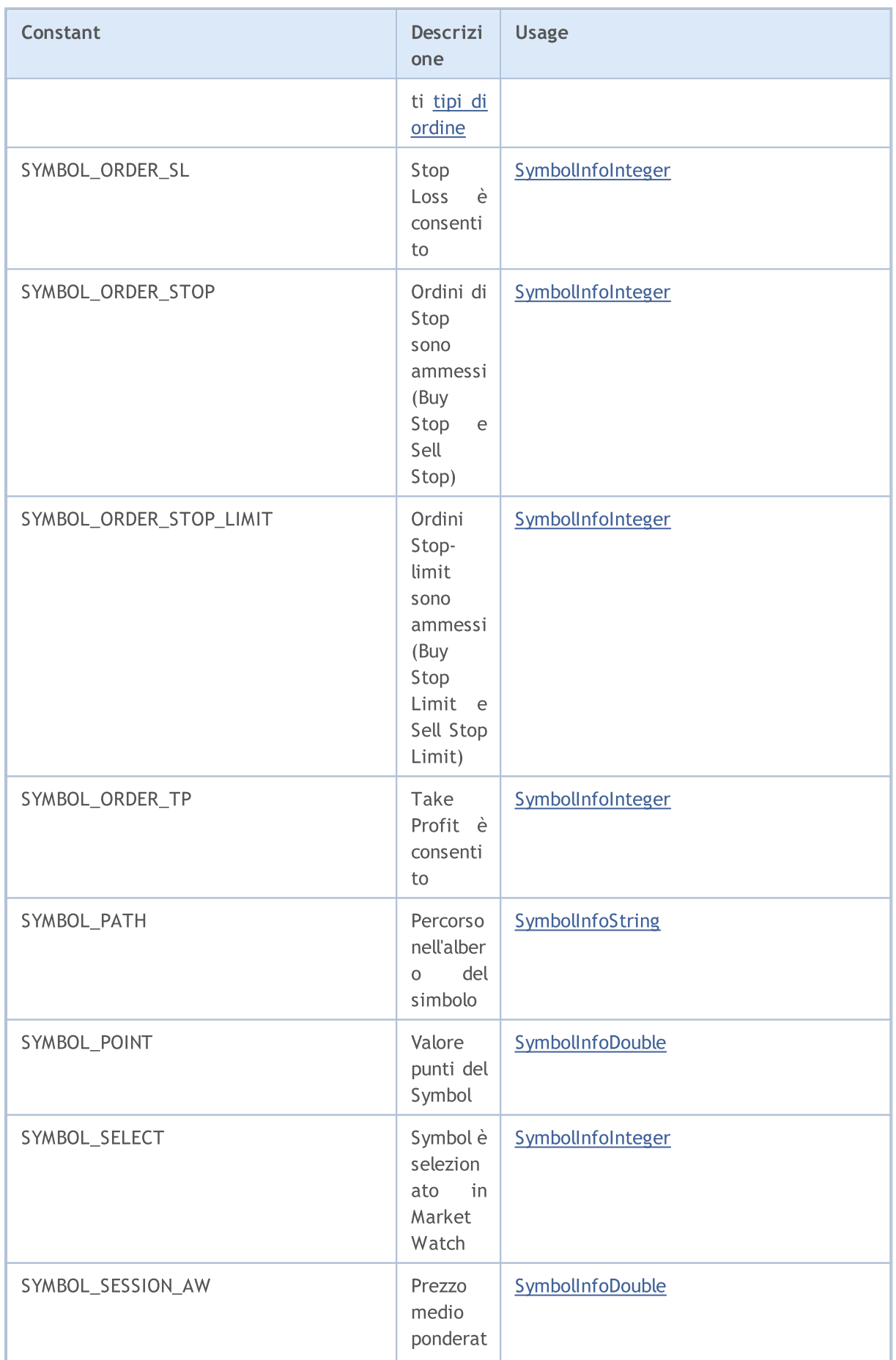

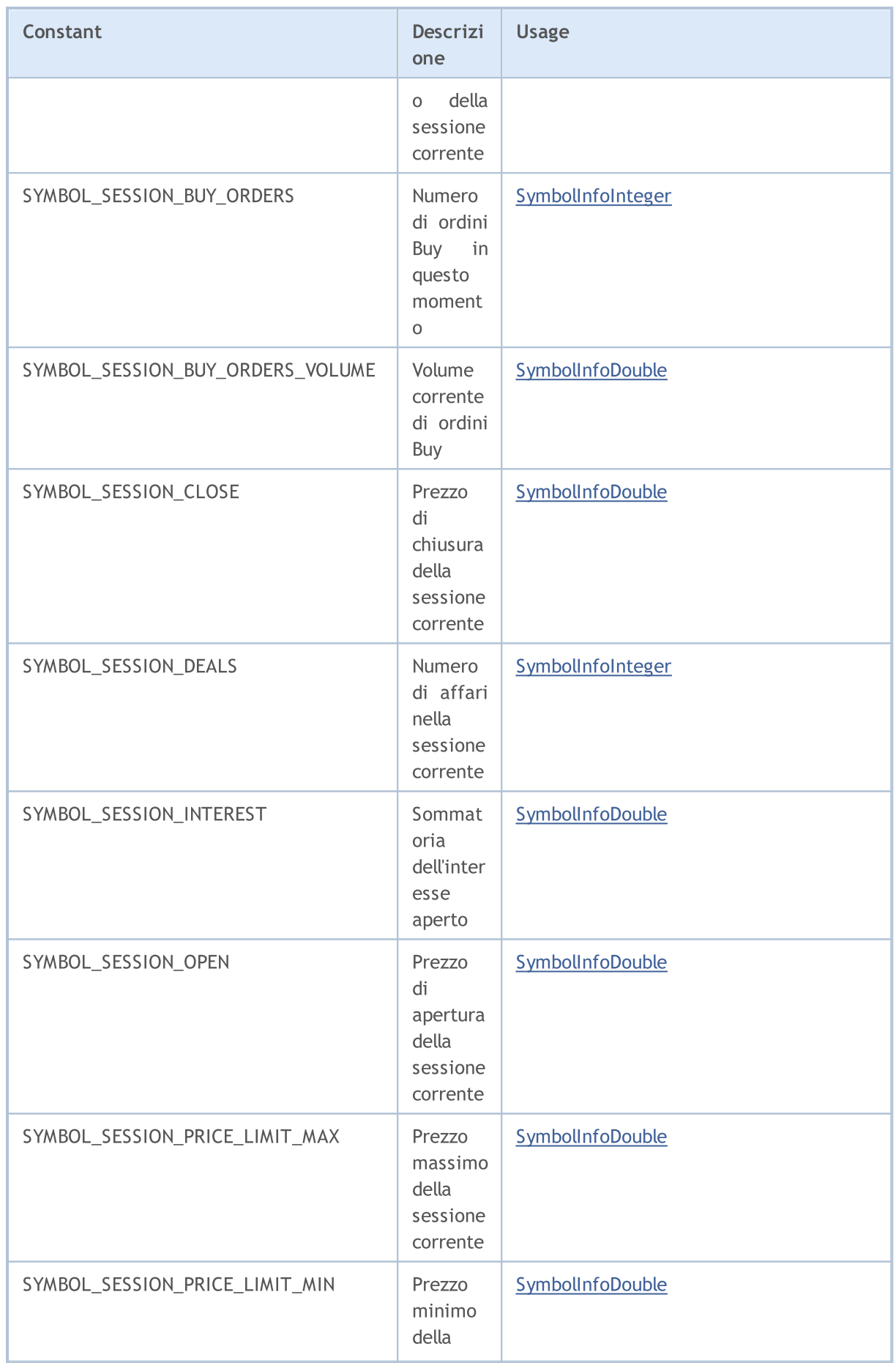

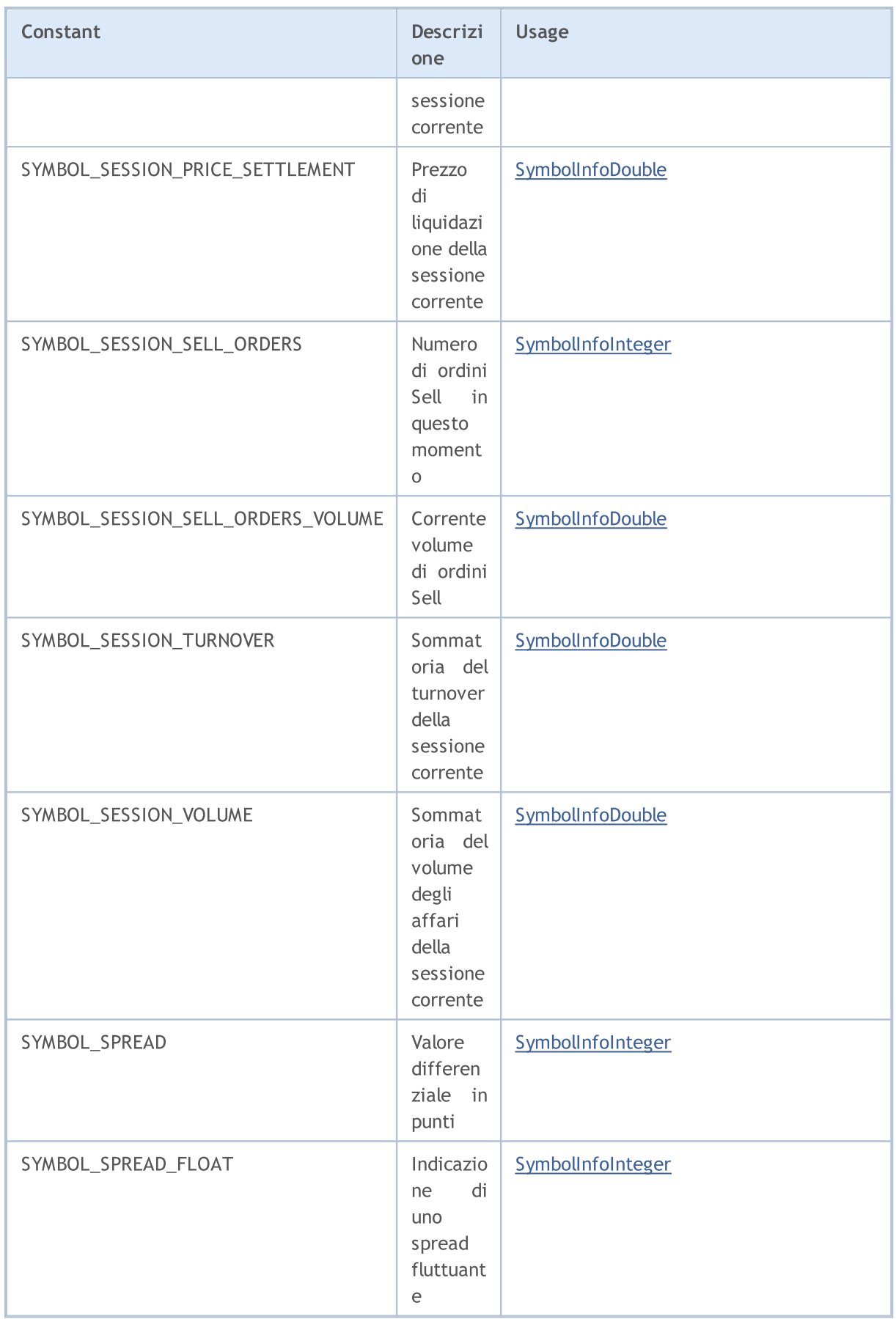

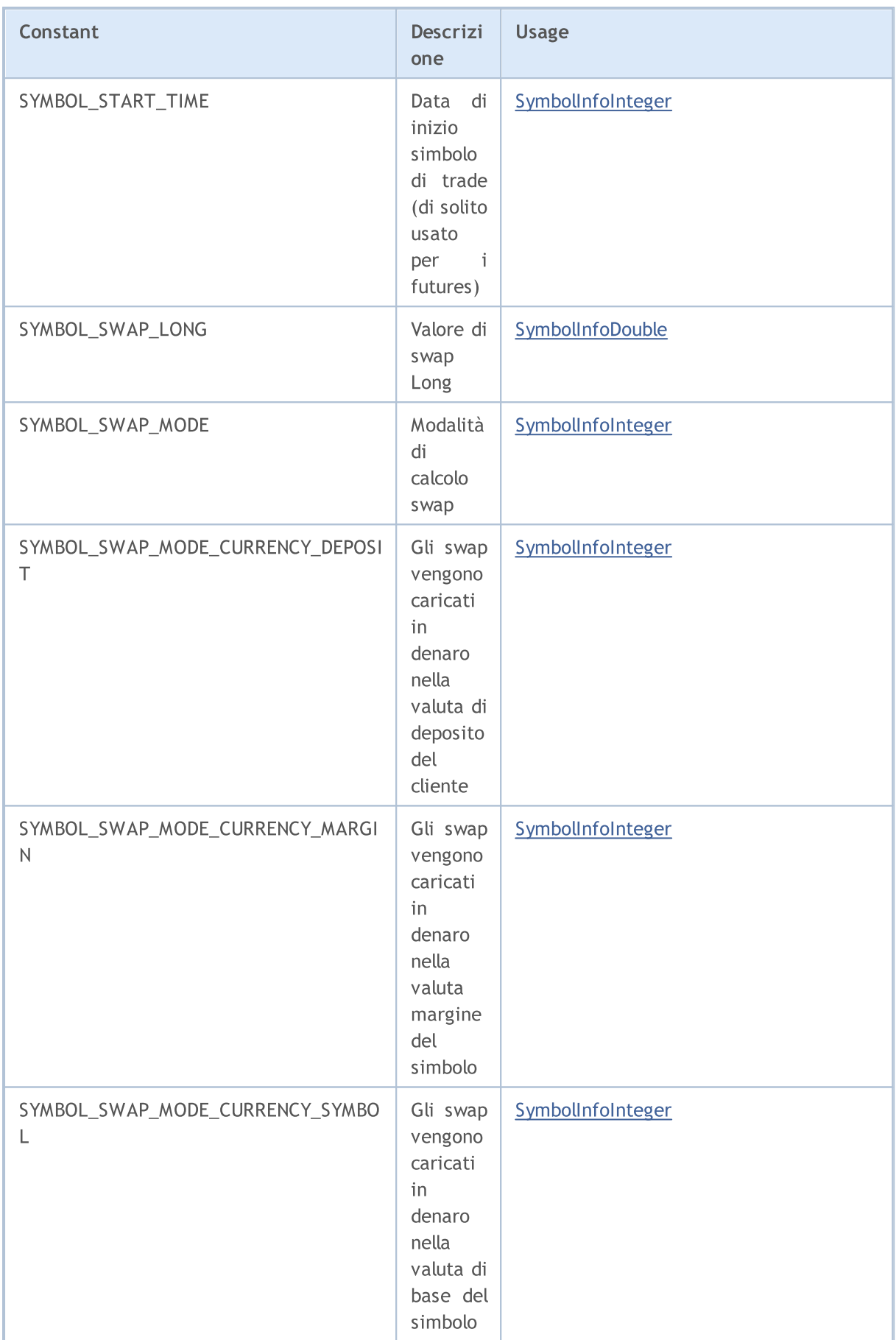

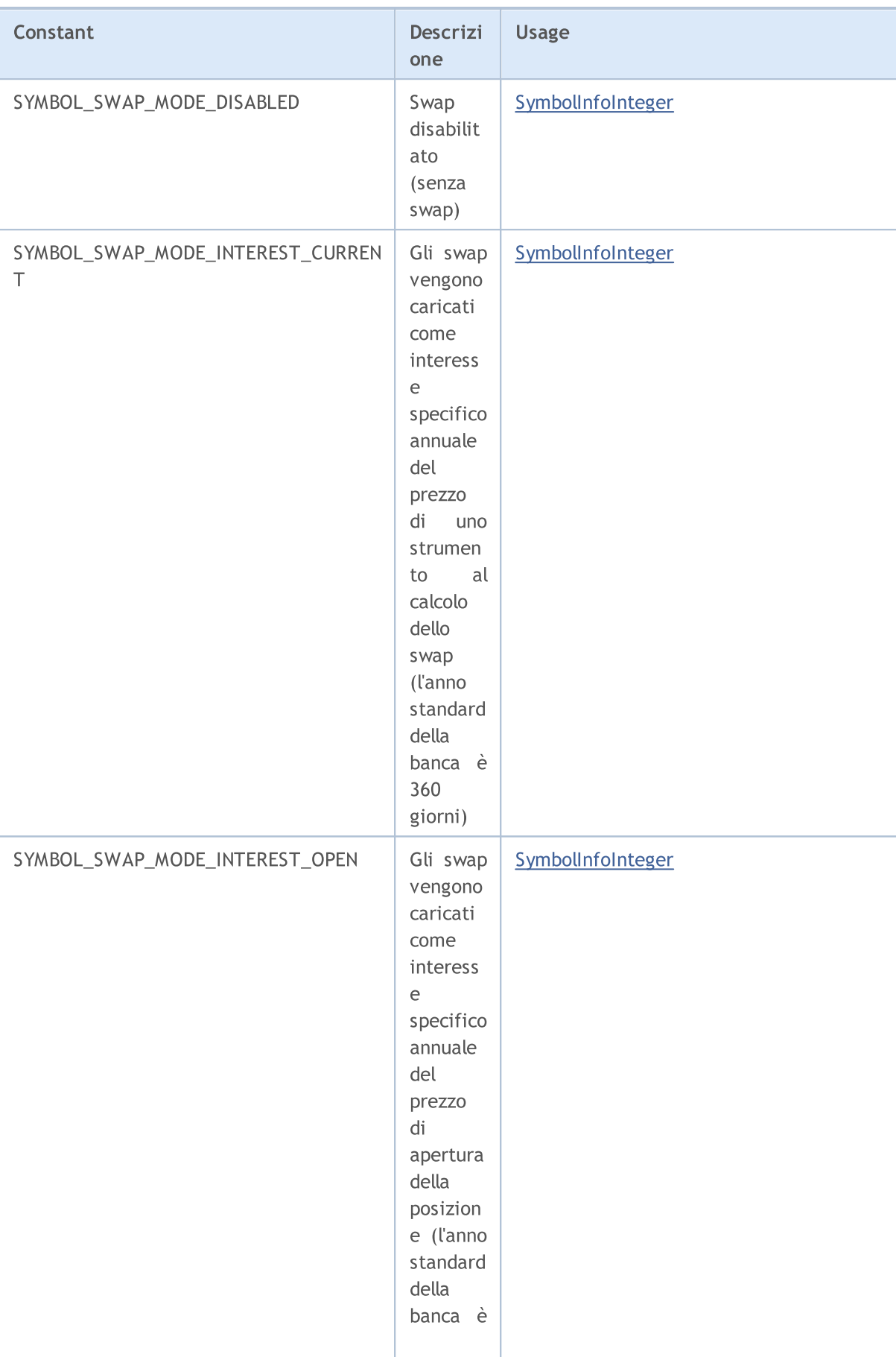

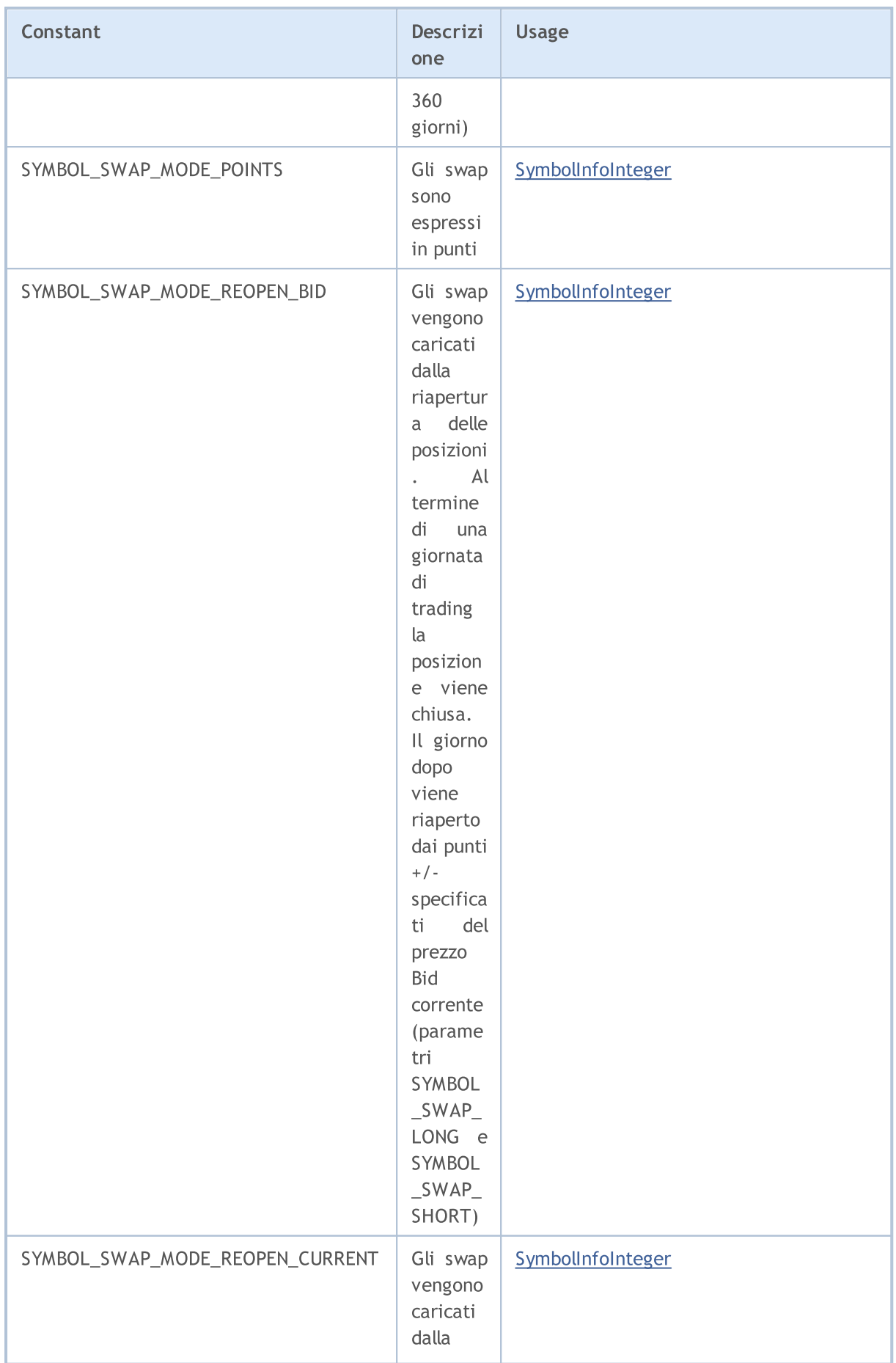

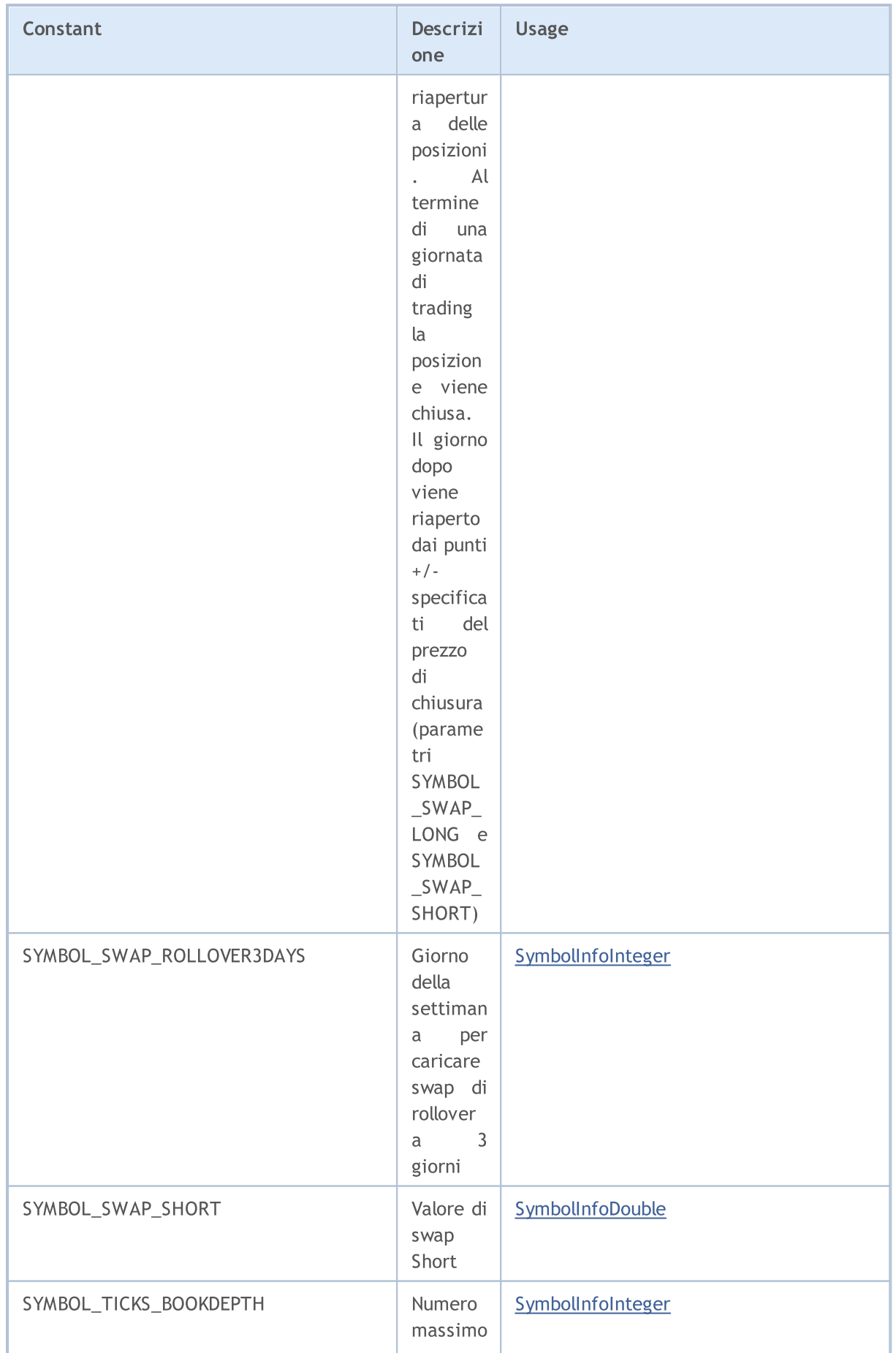

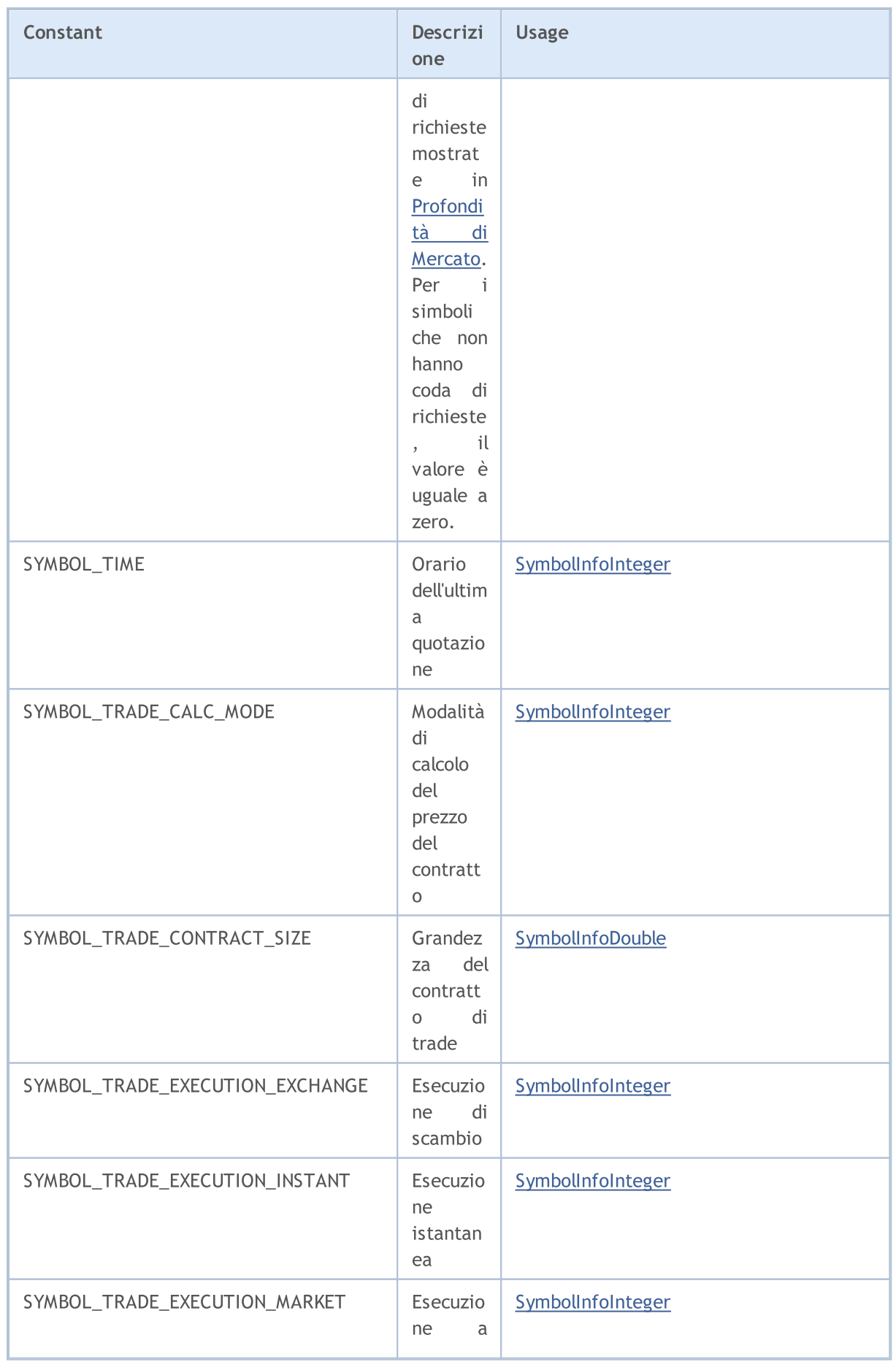

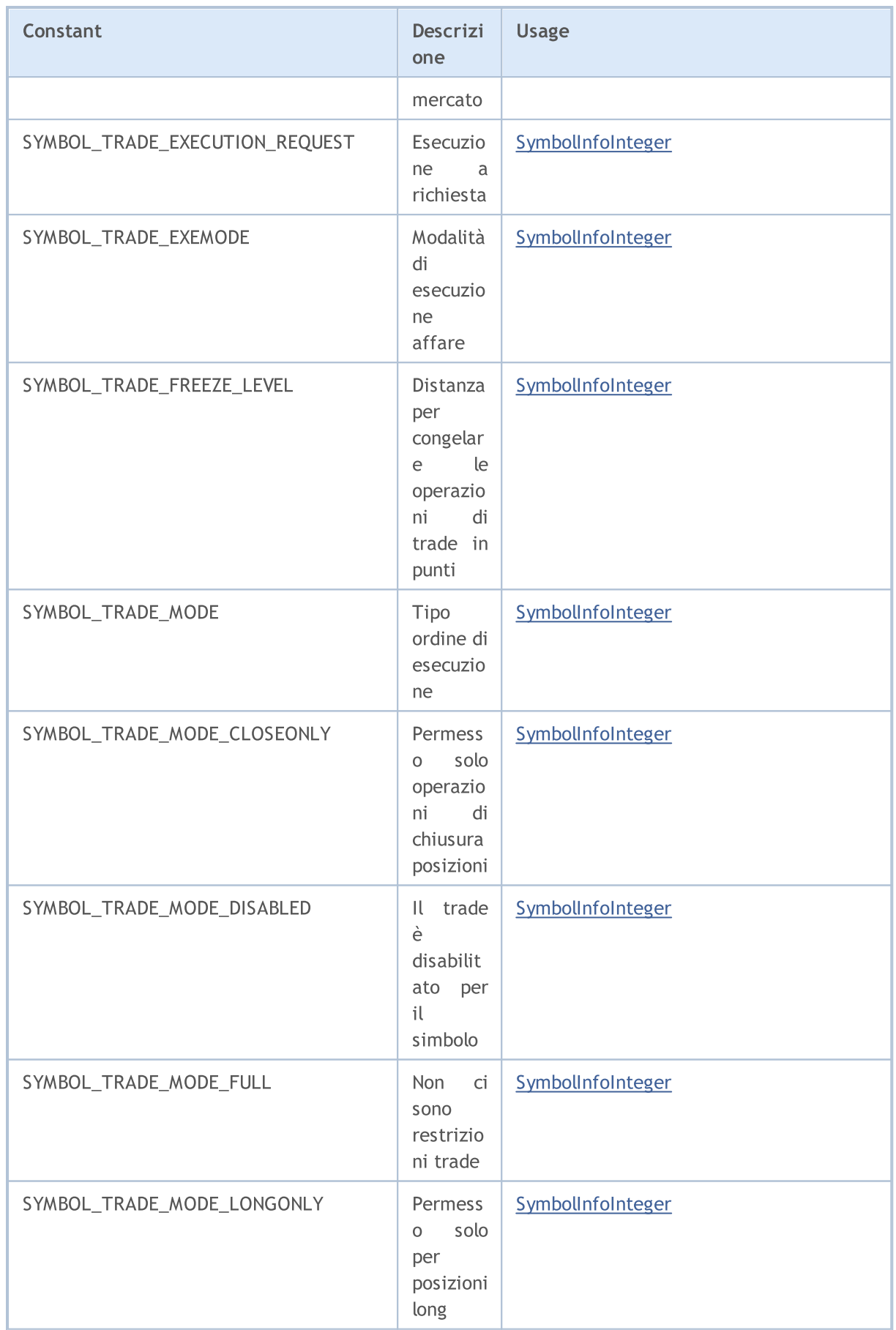

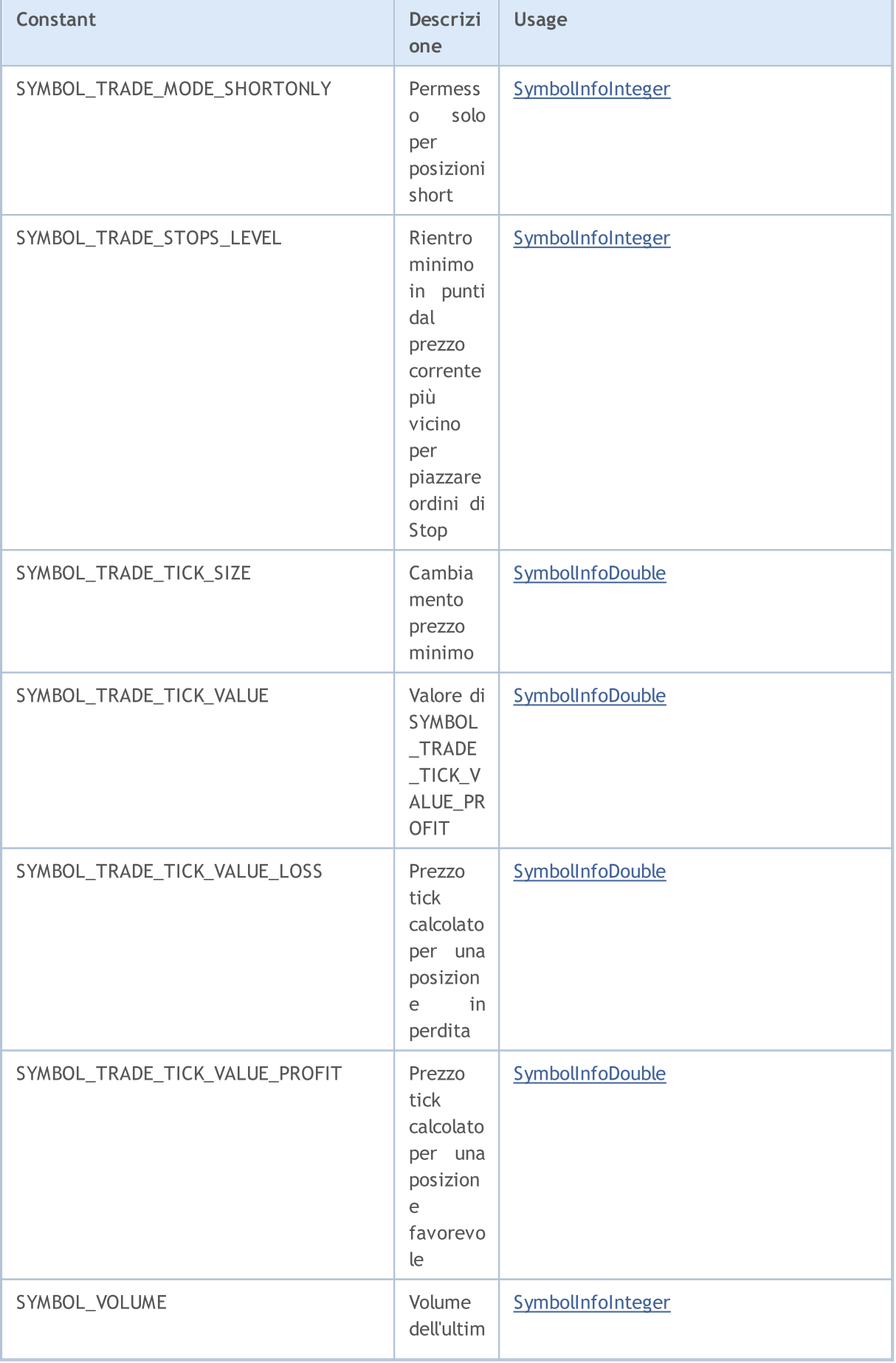

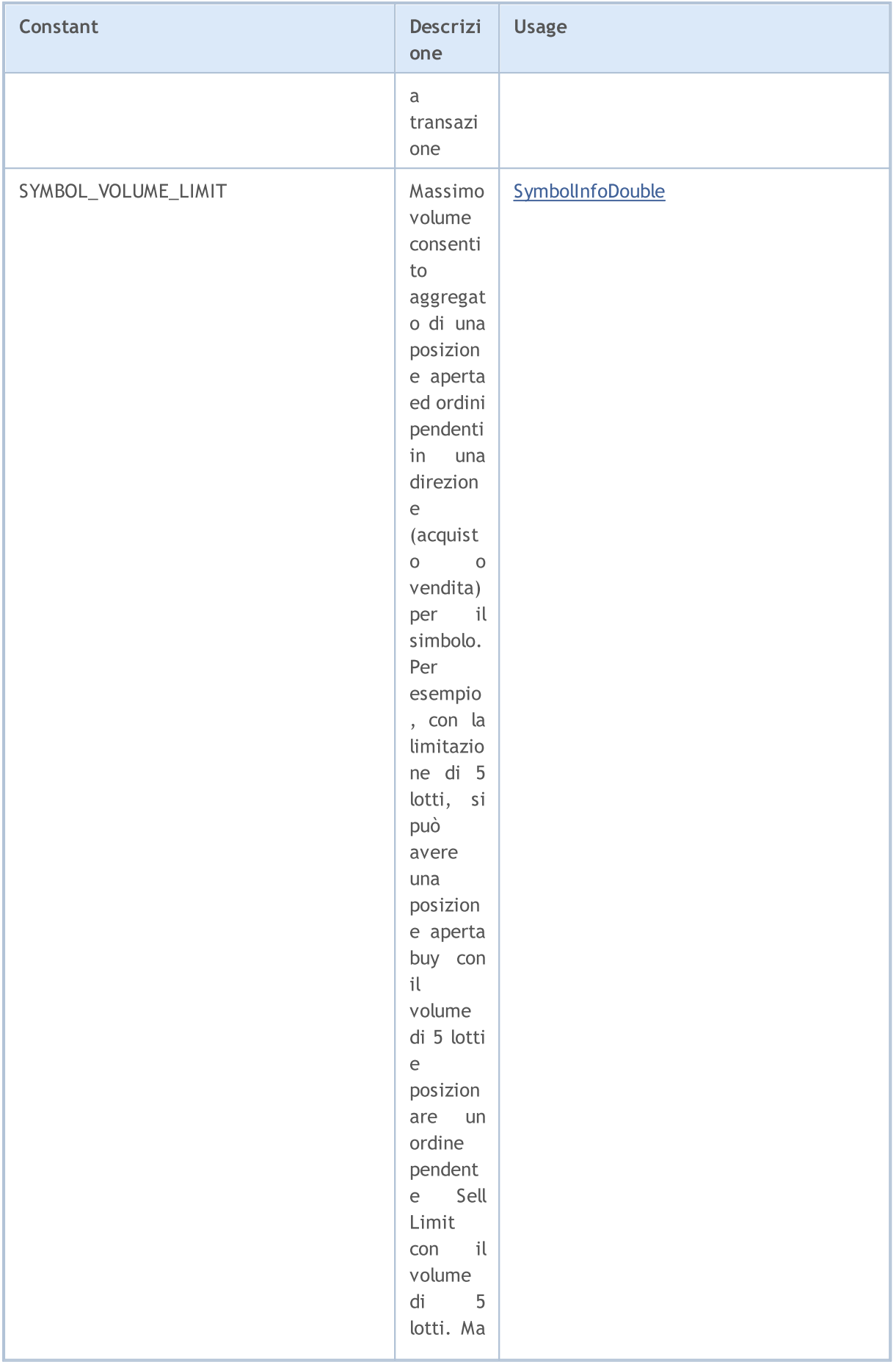

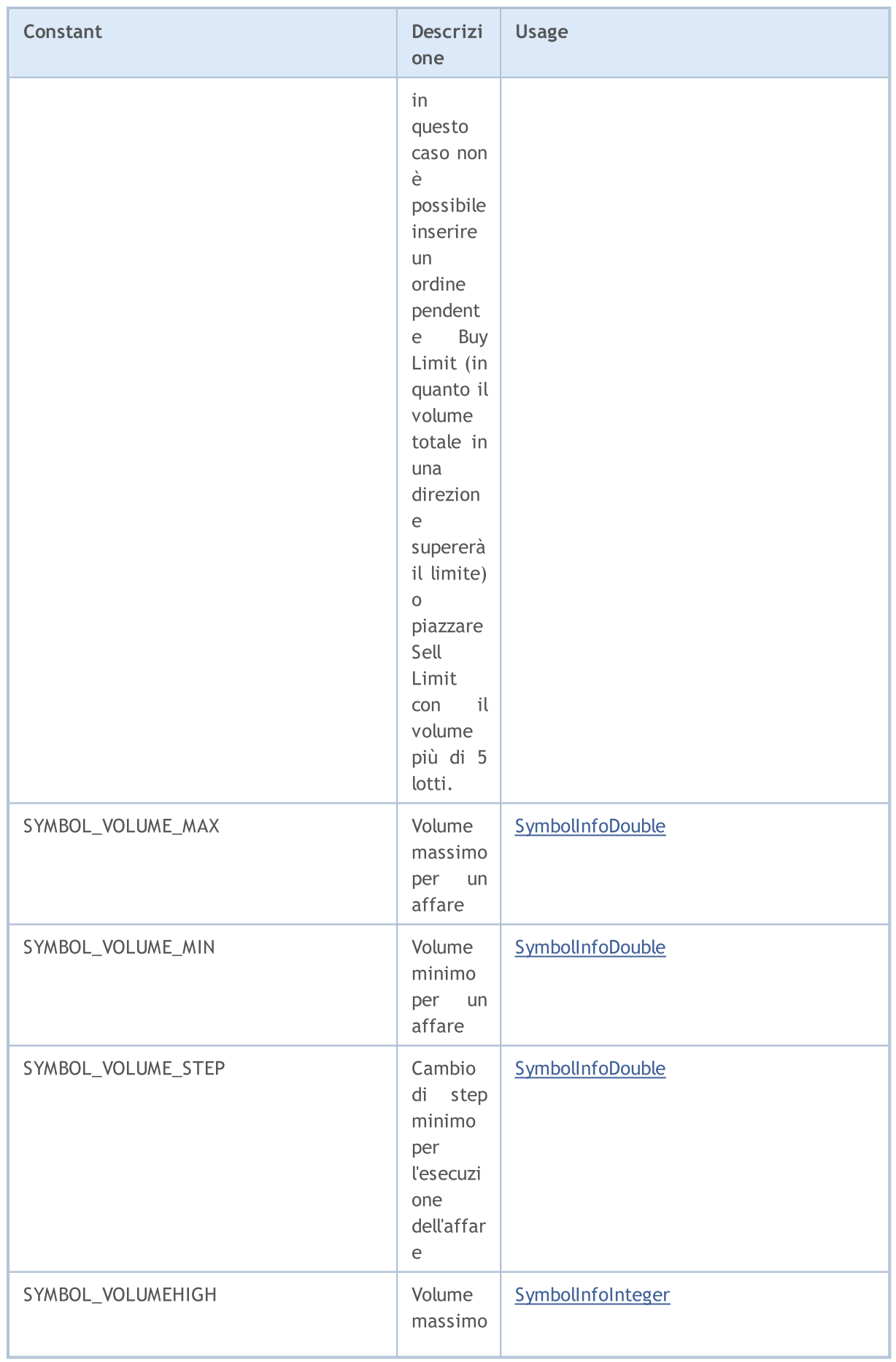

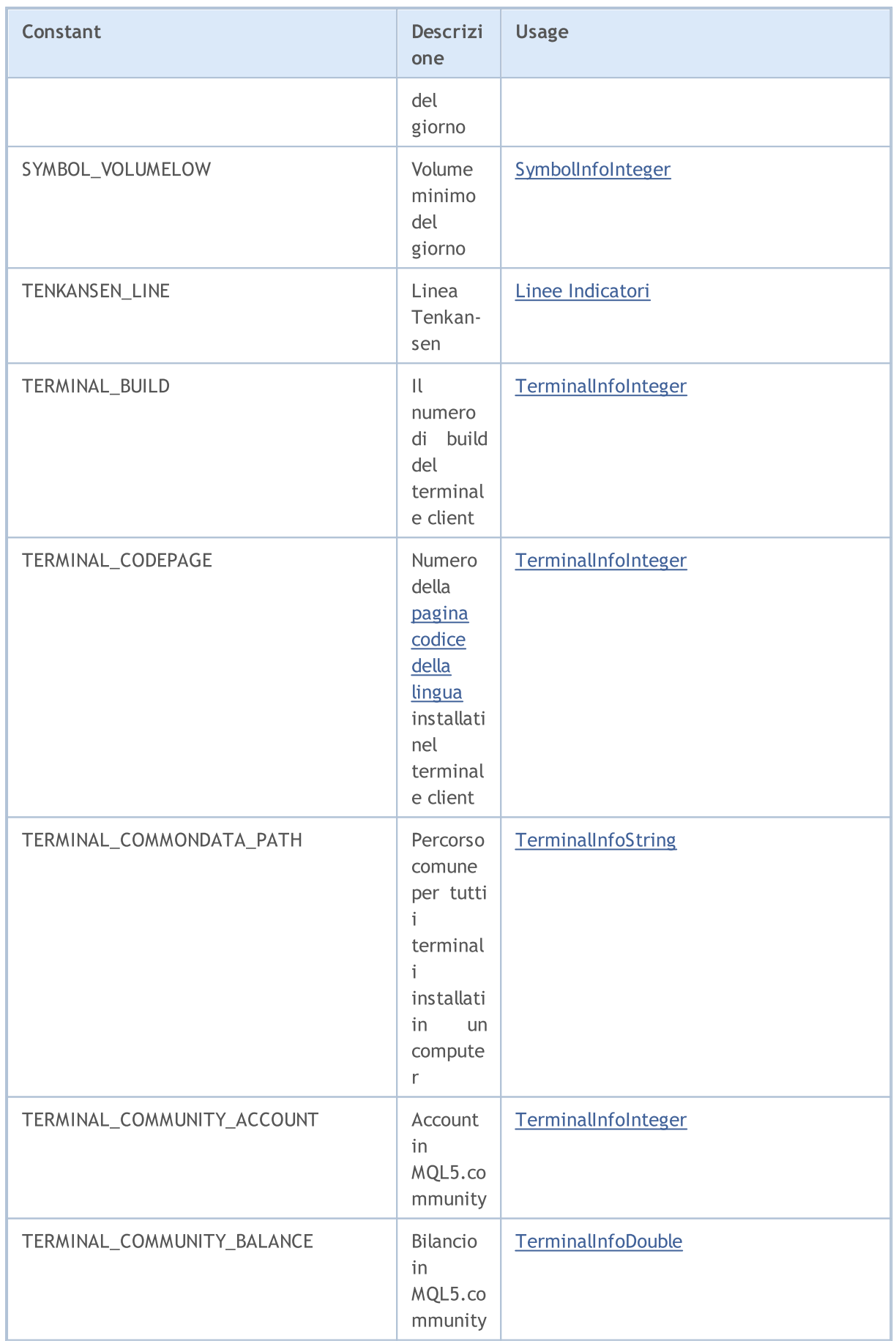

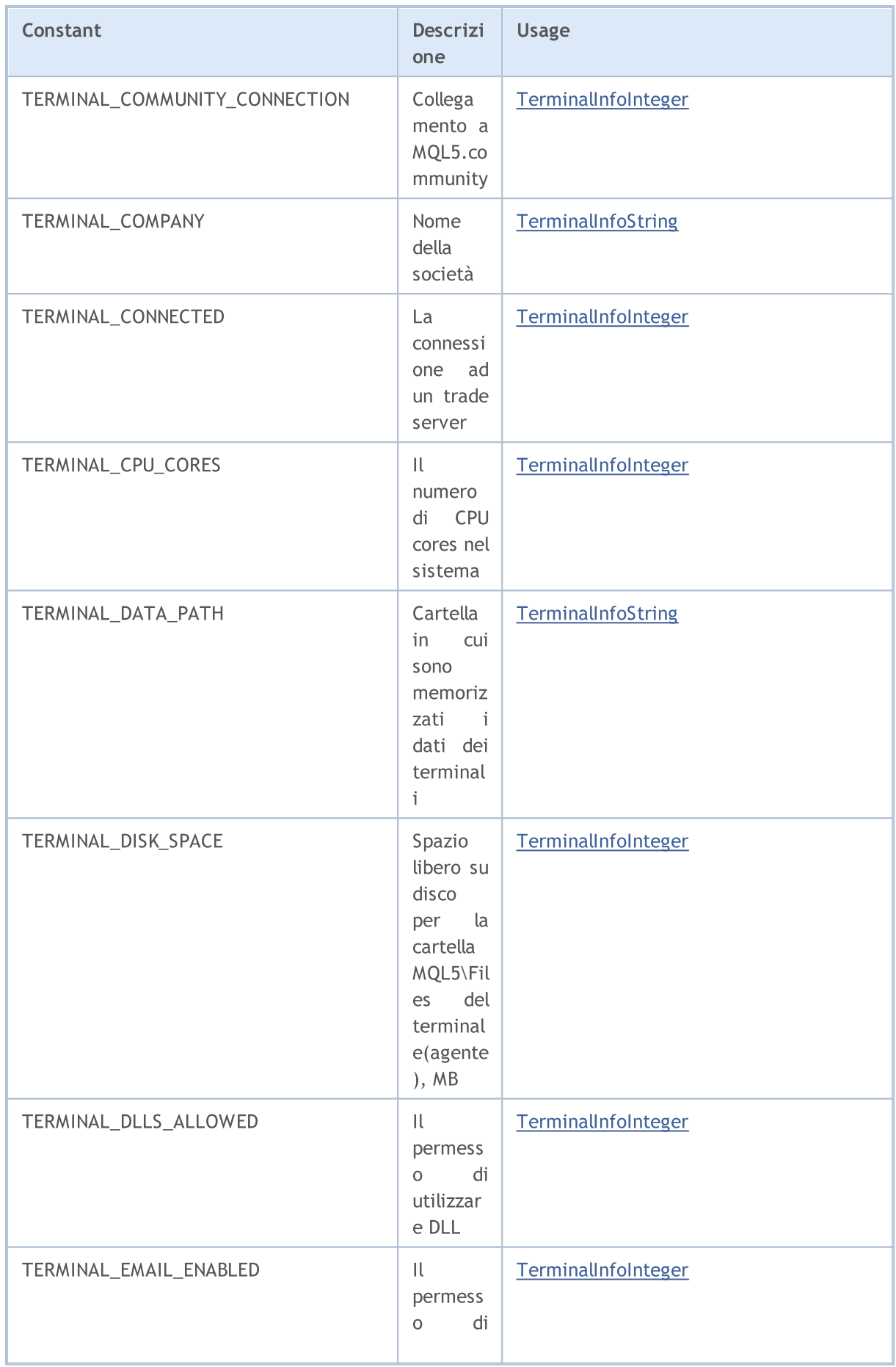

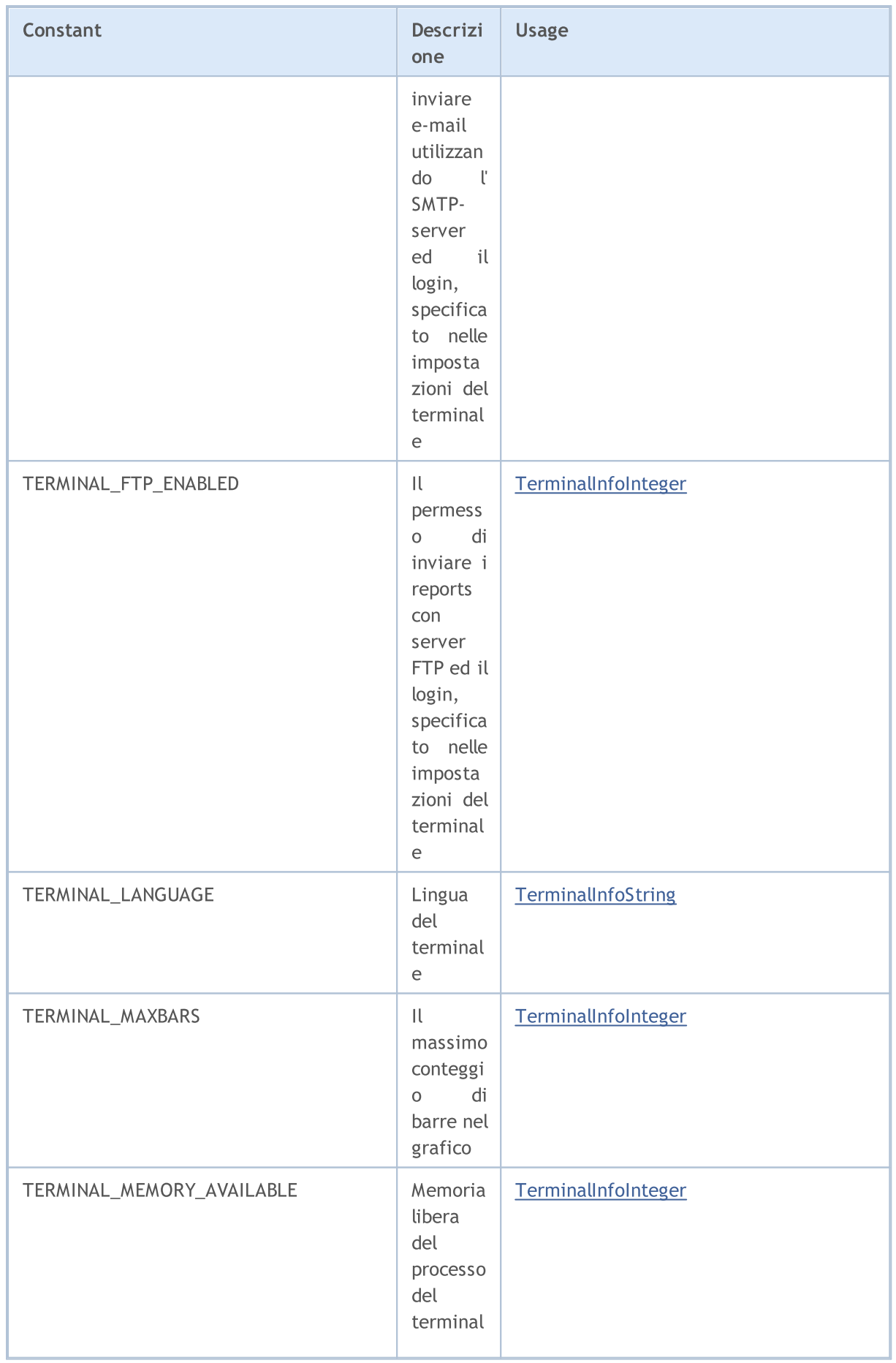

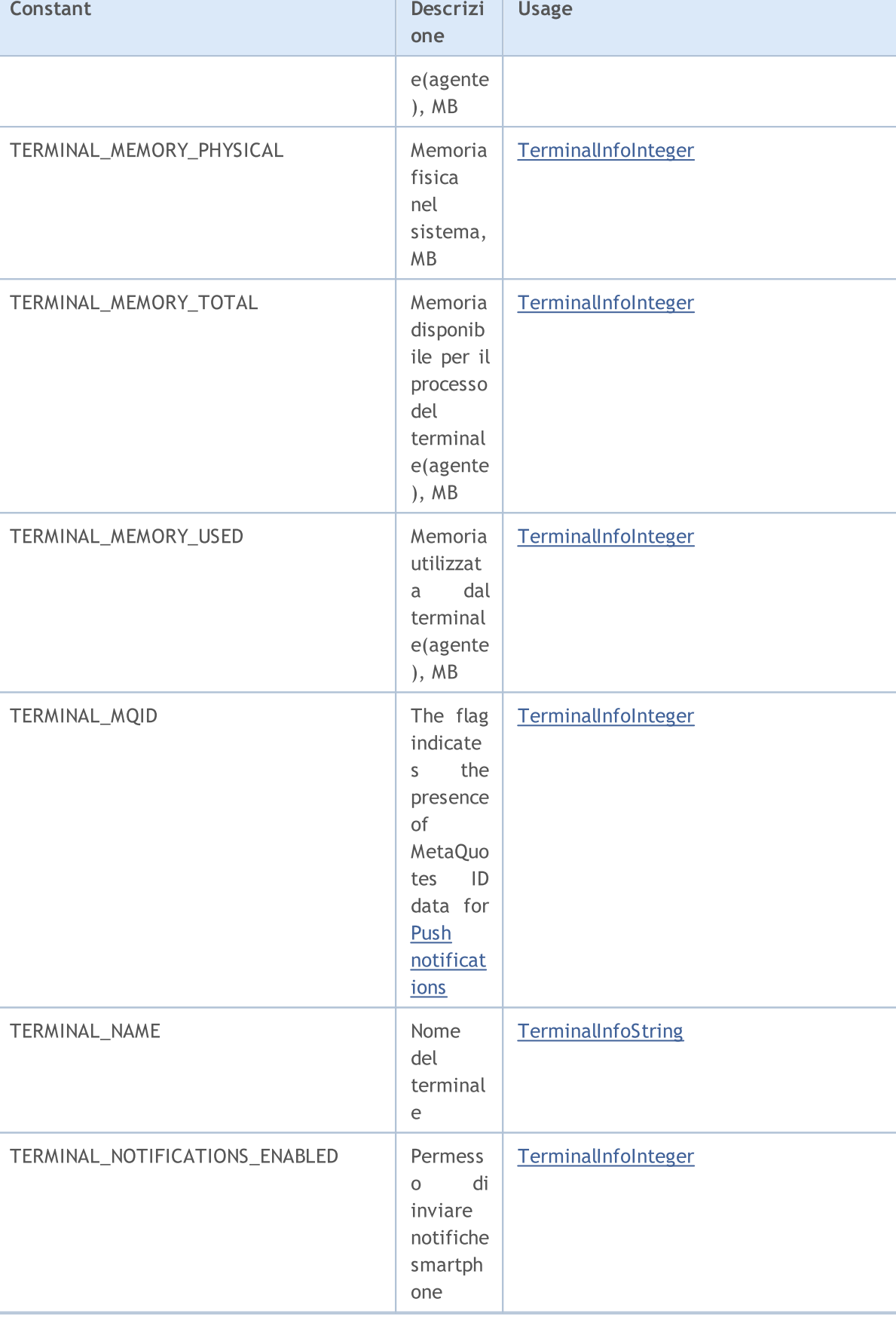

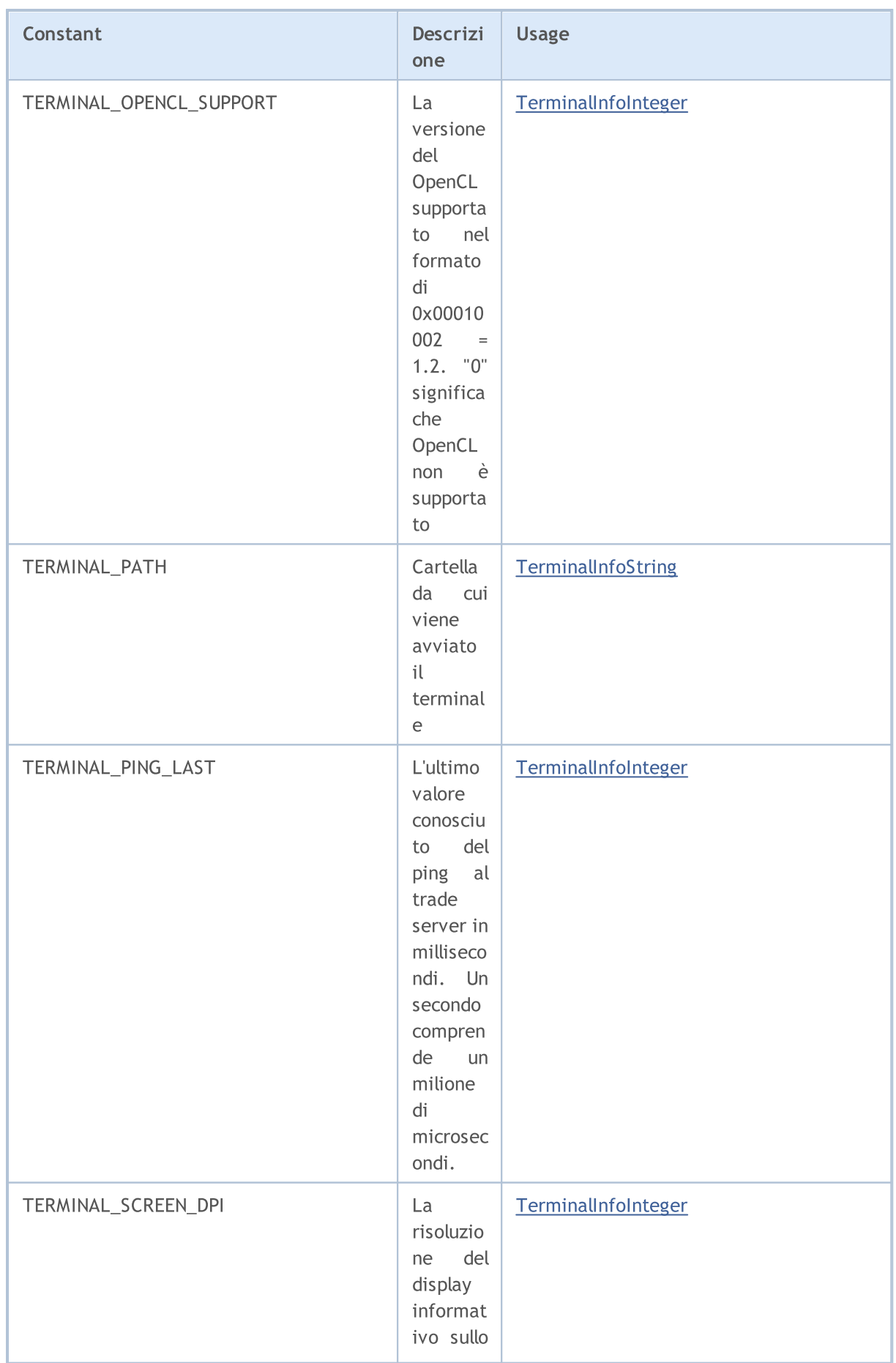

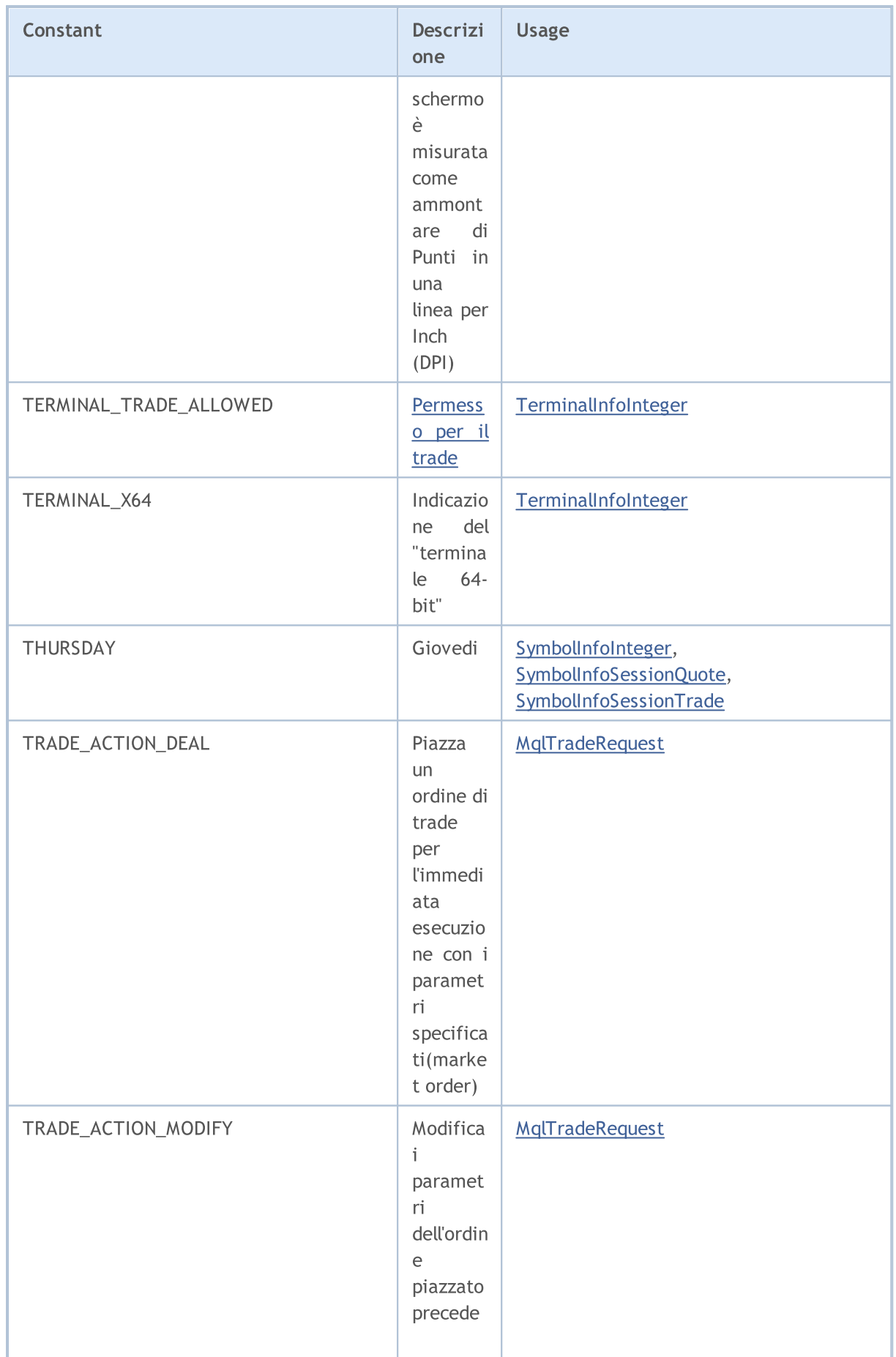

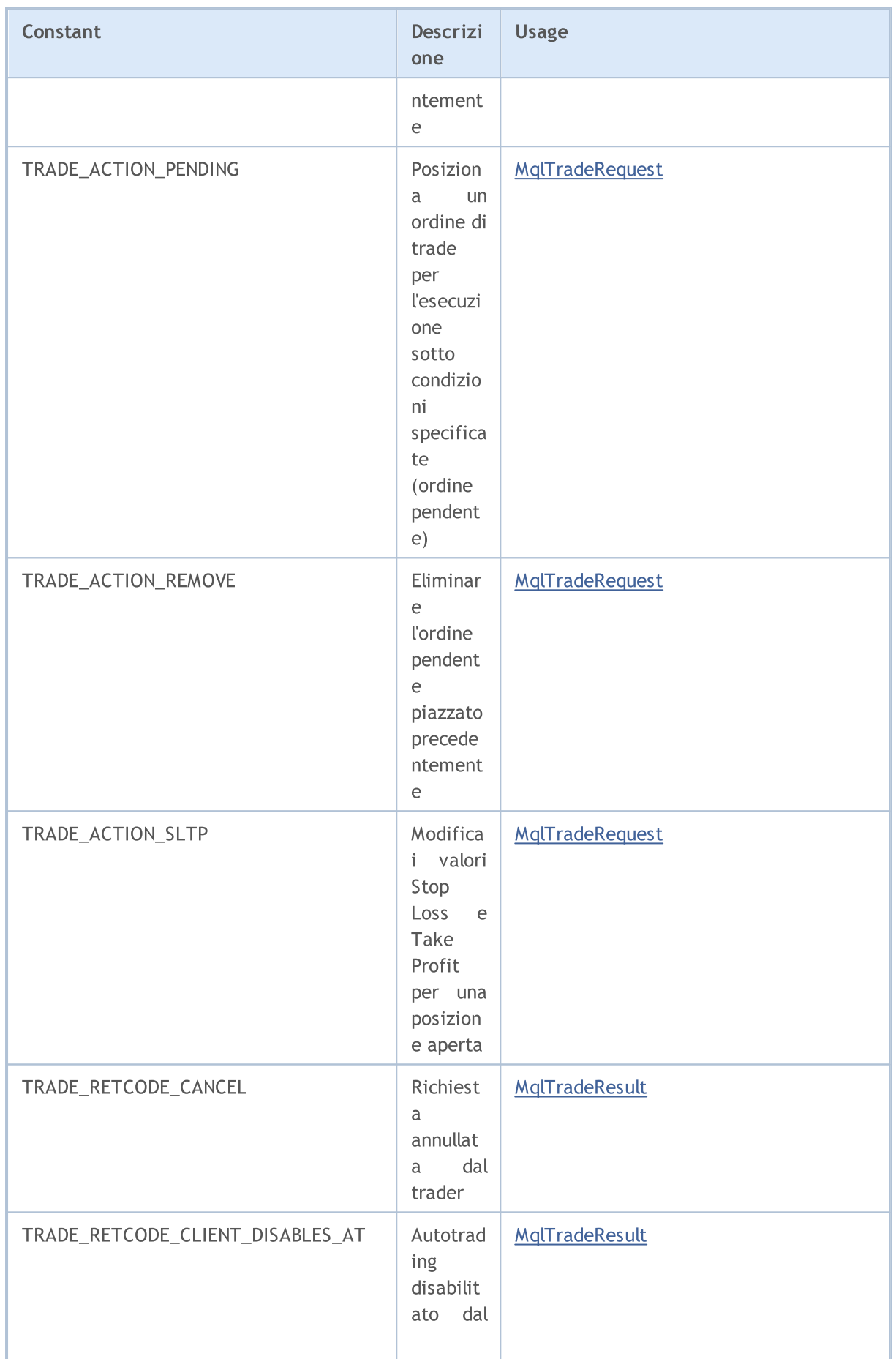

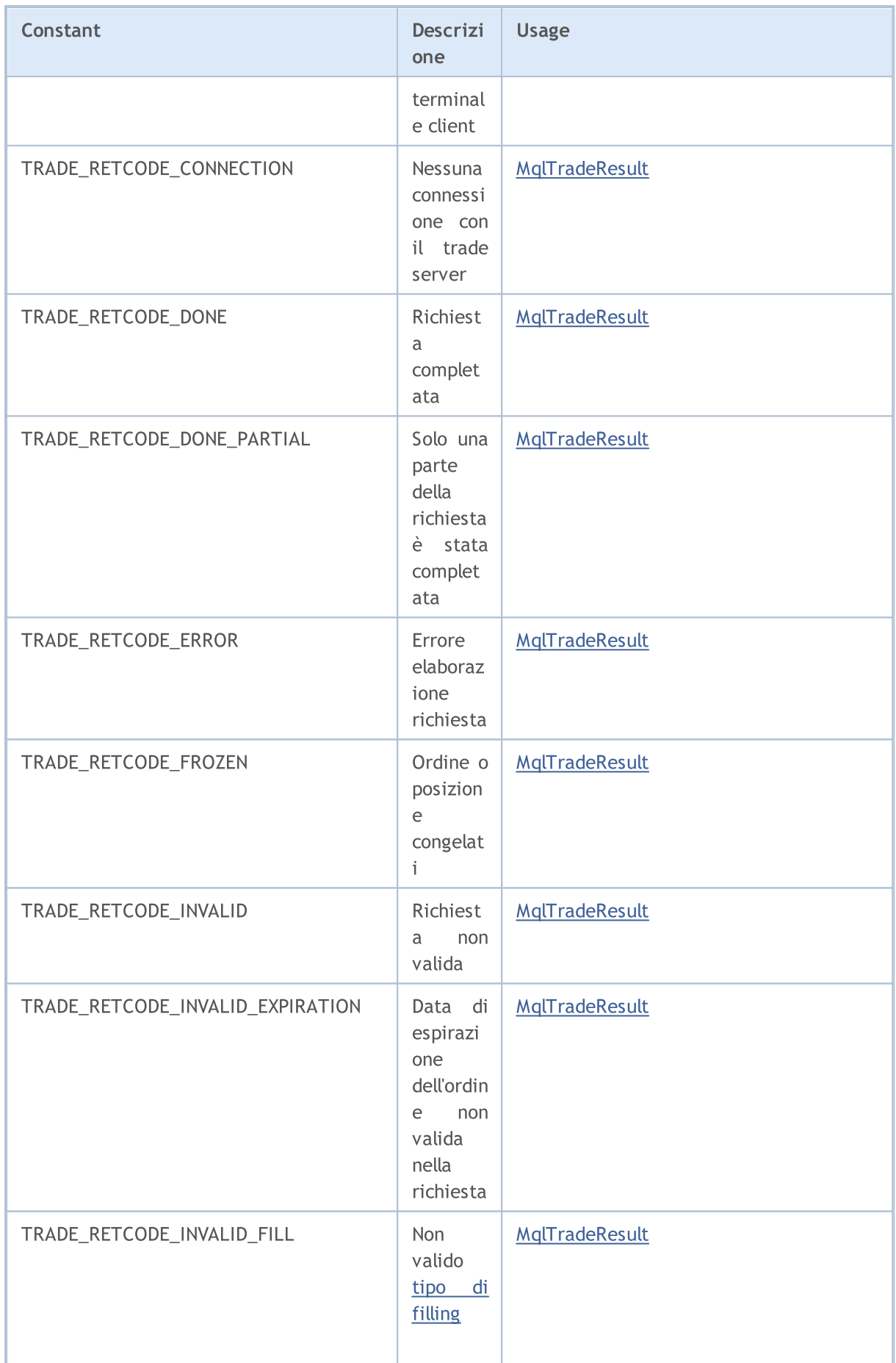

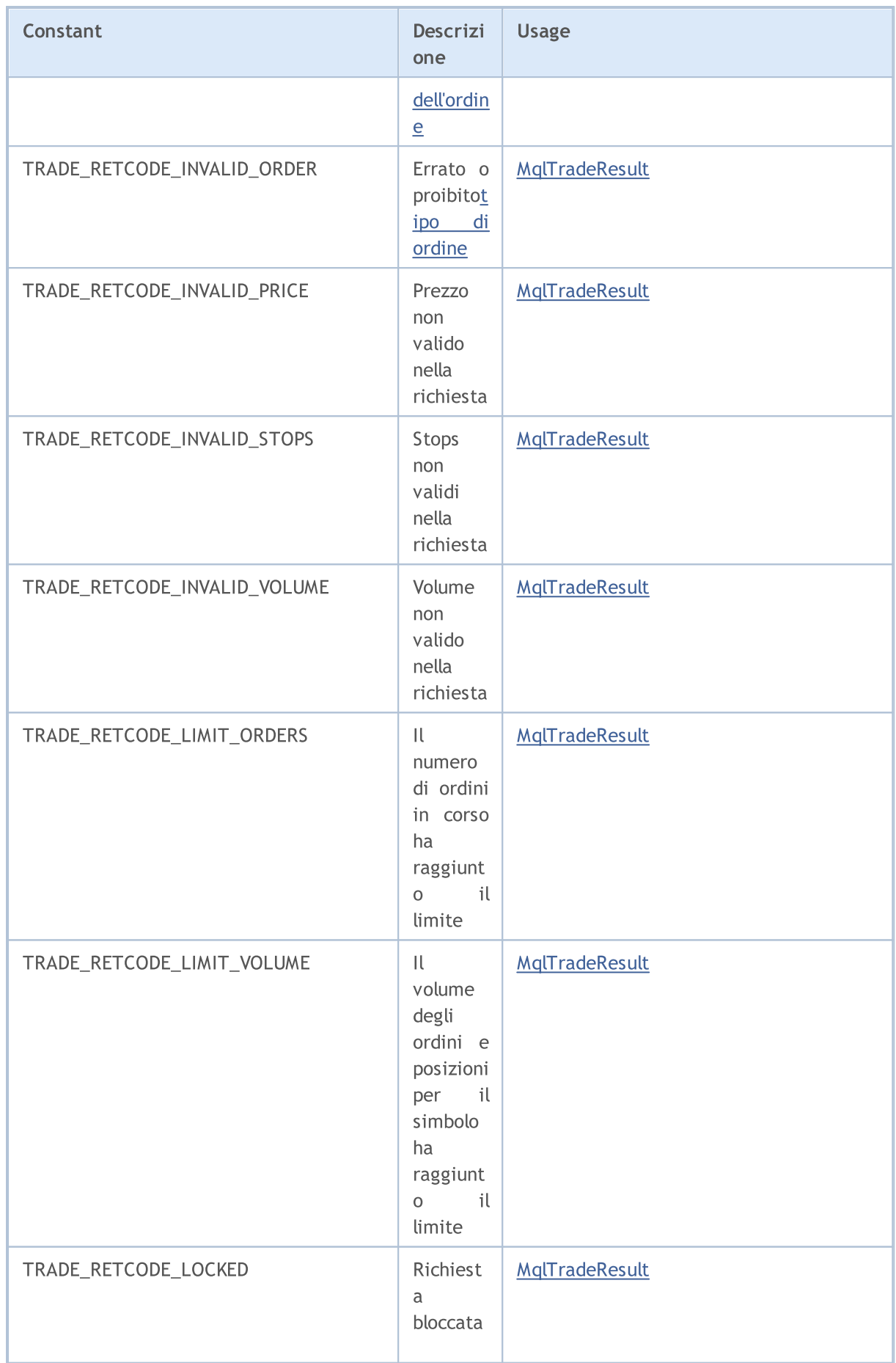

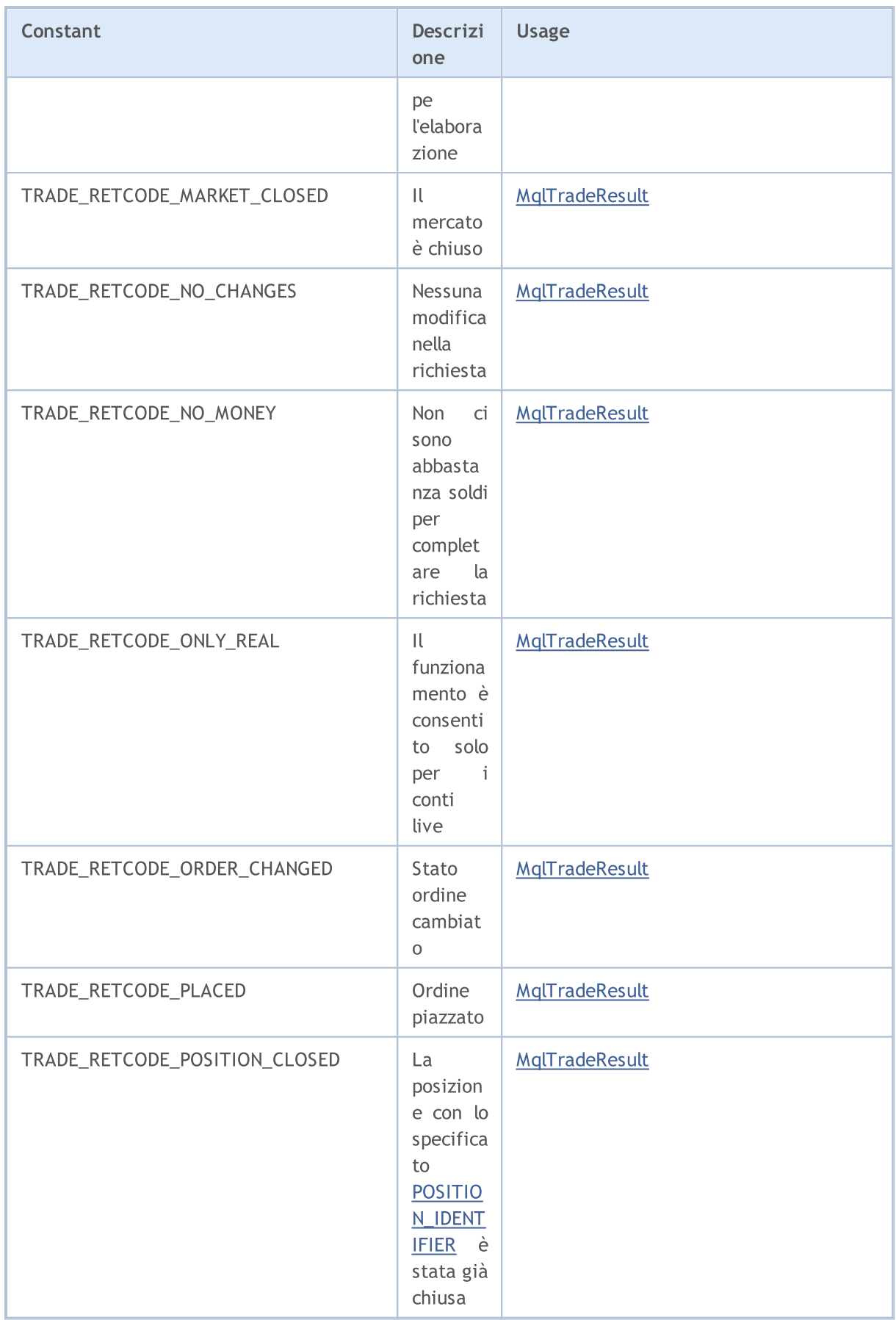

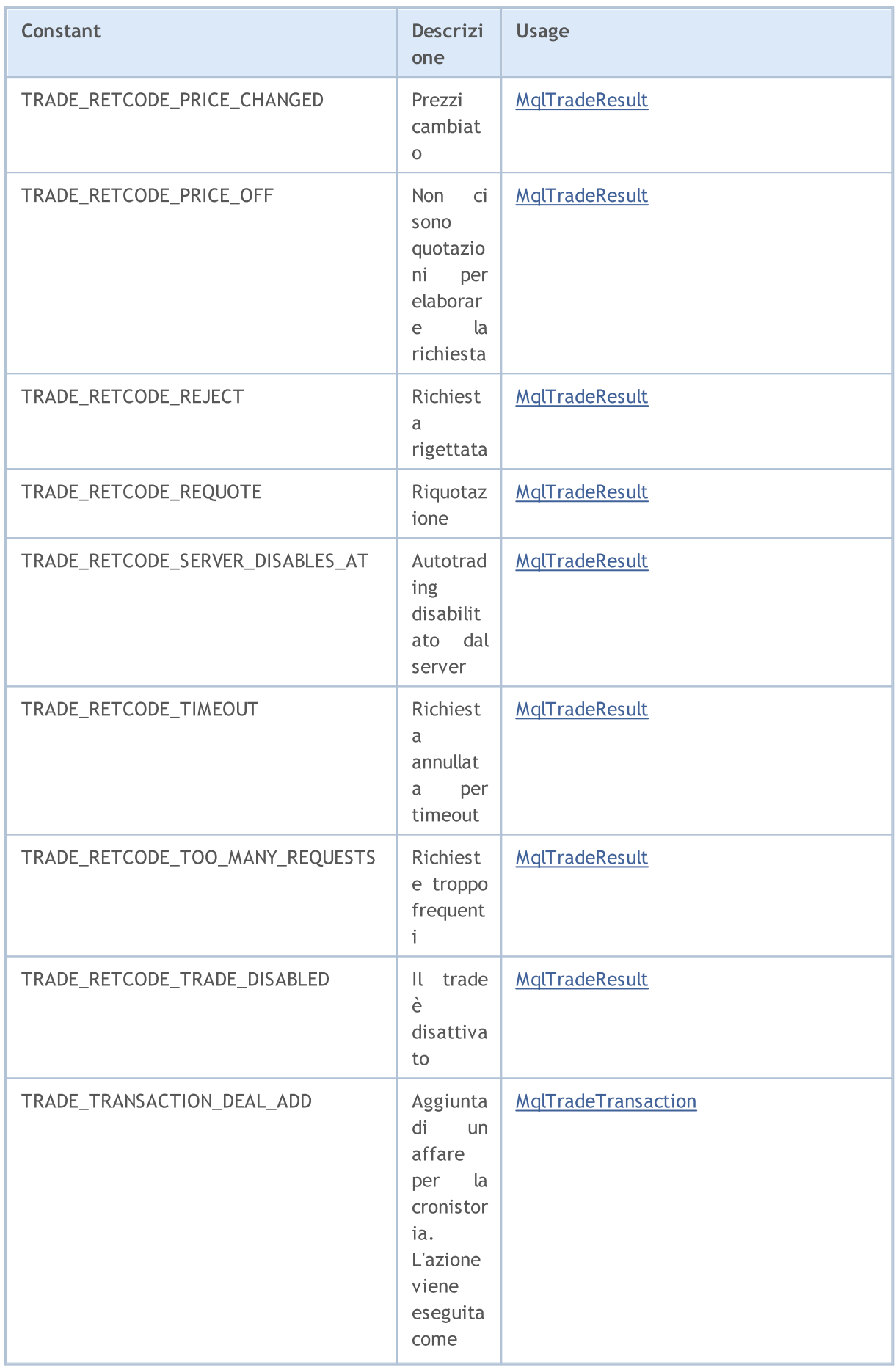
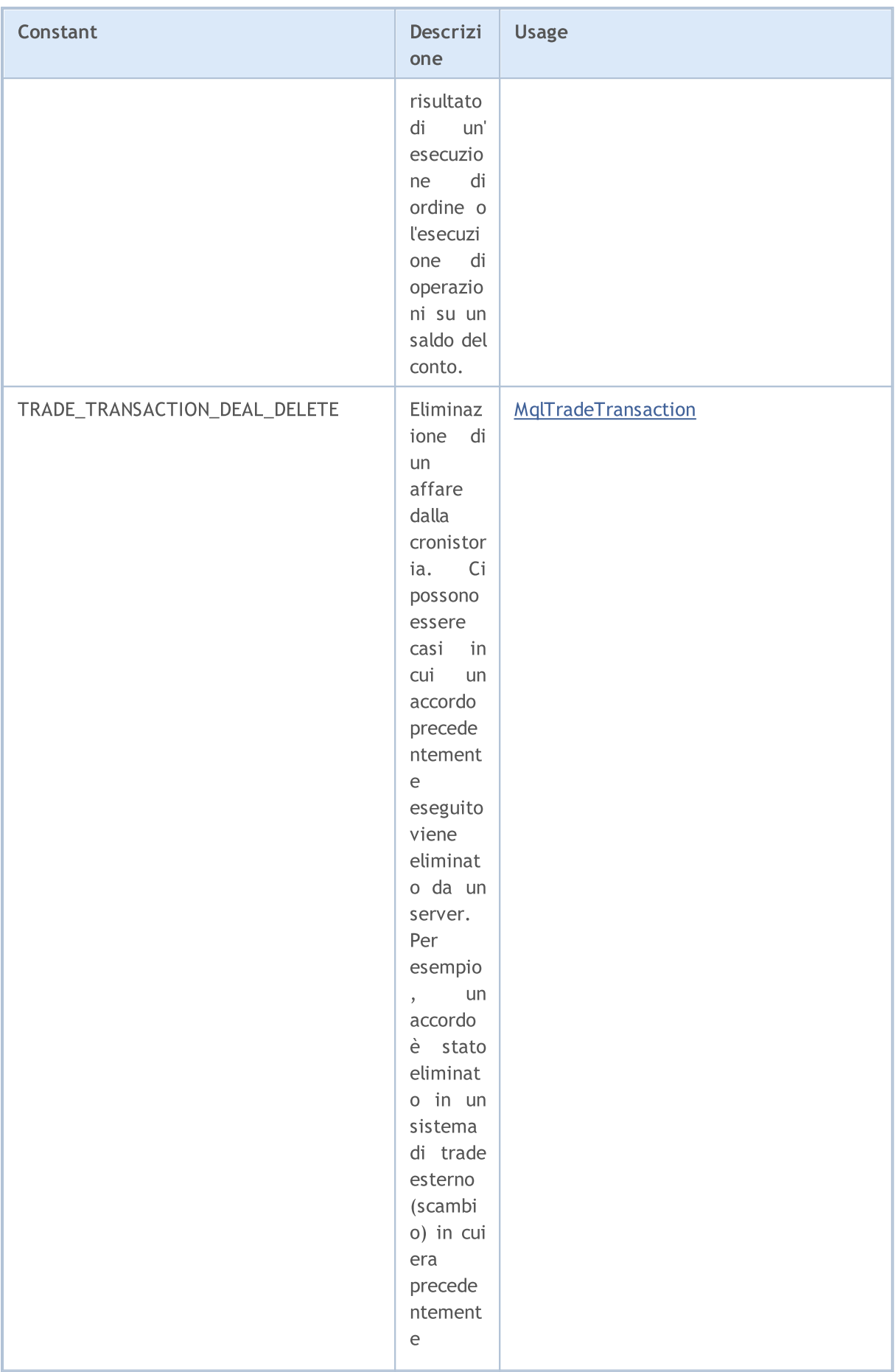

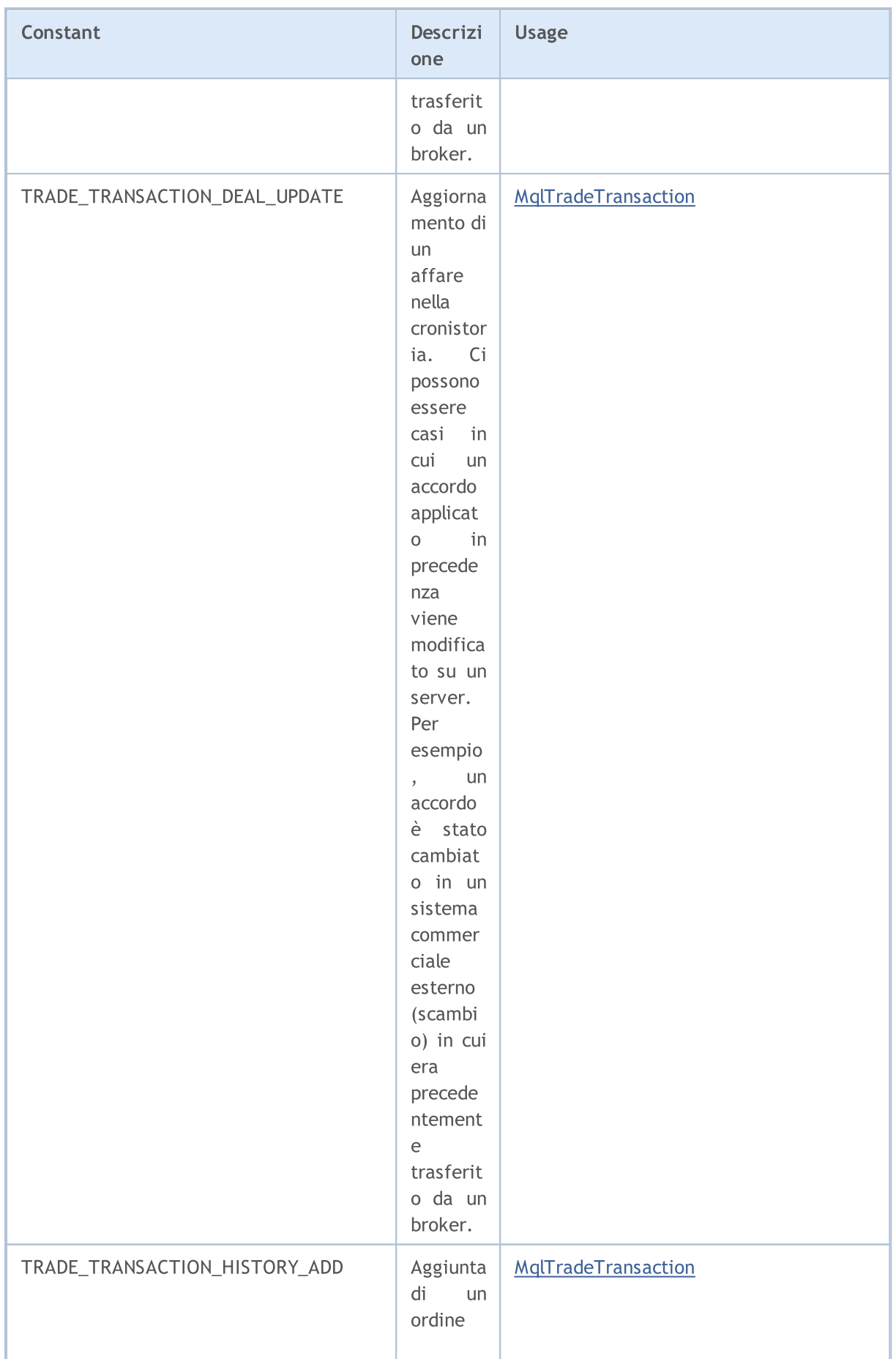

6519

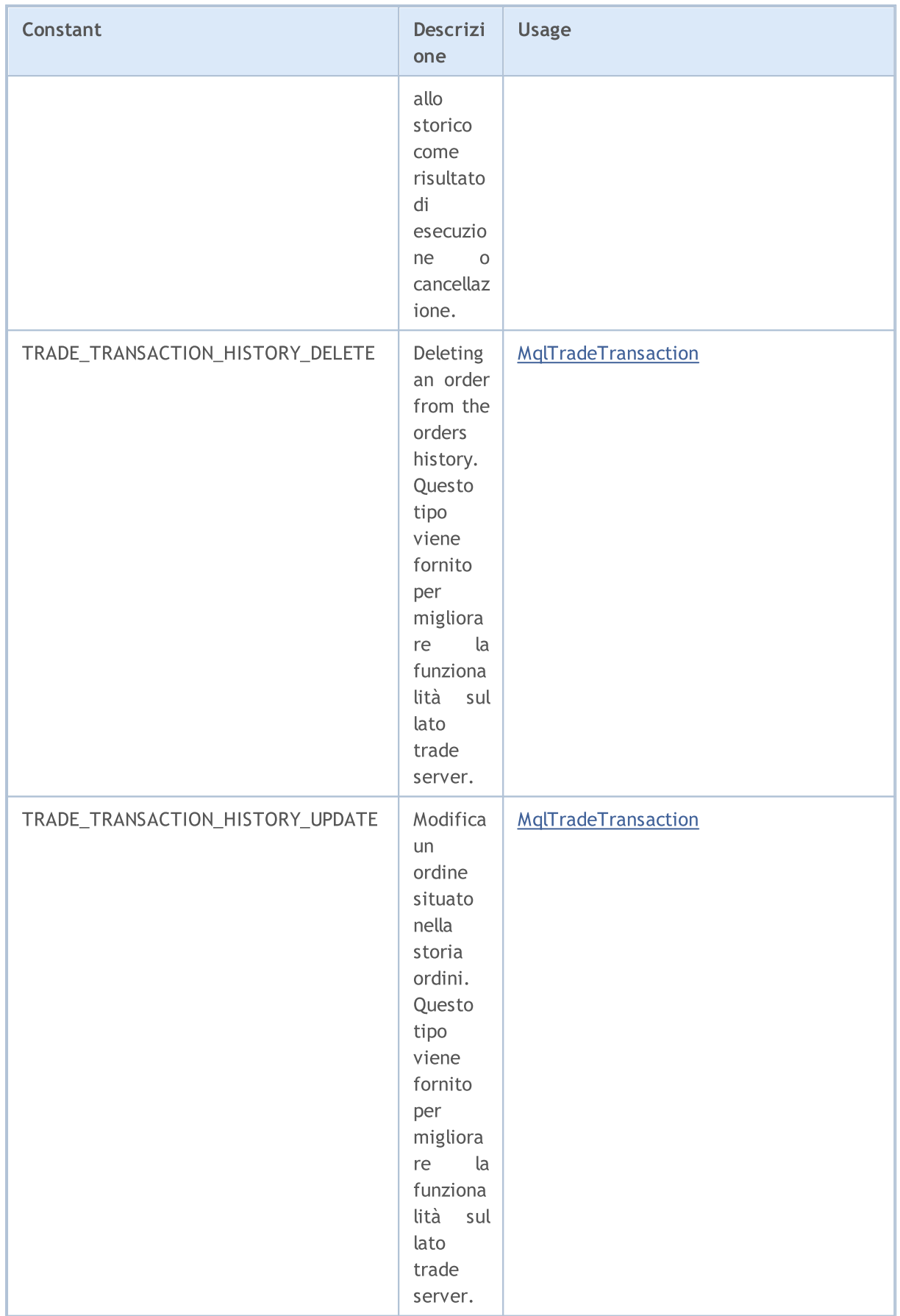

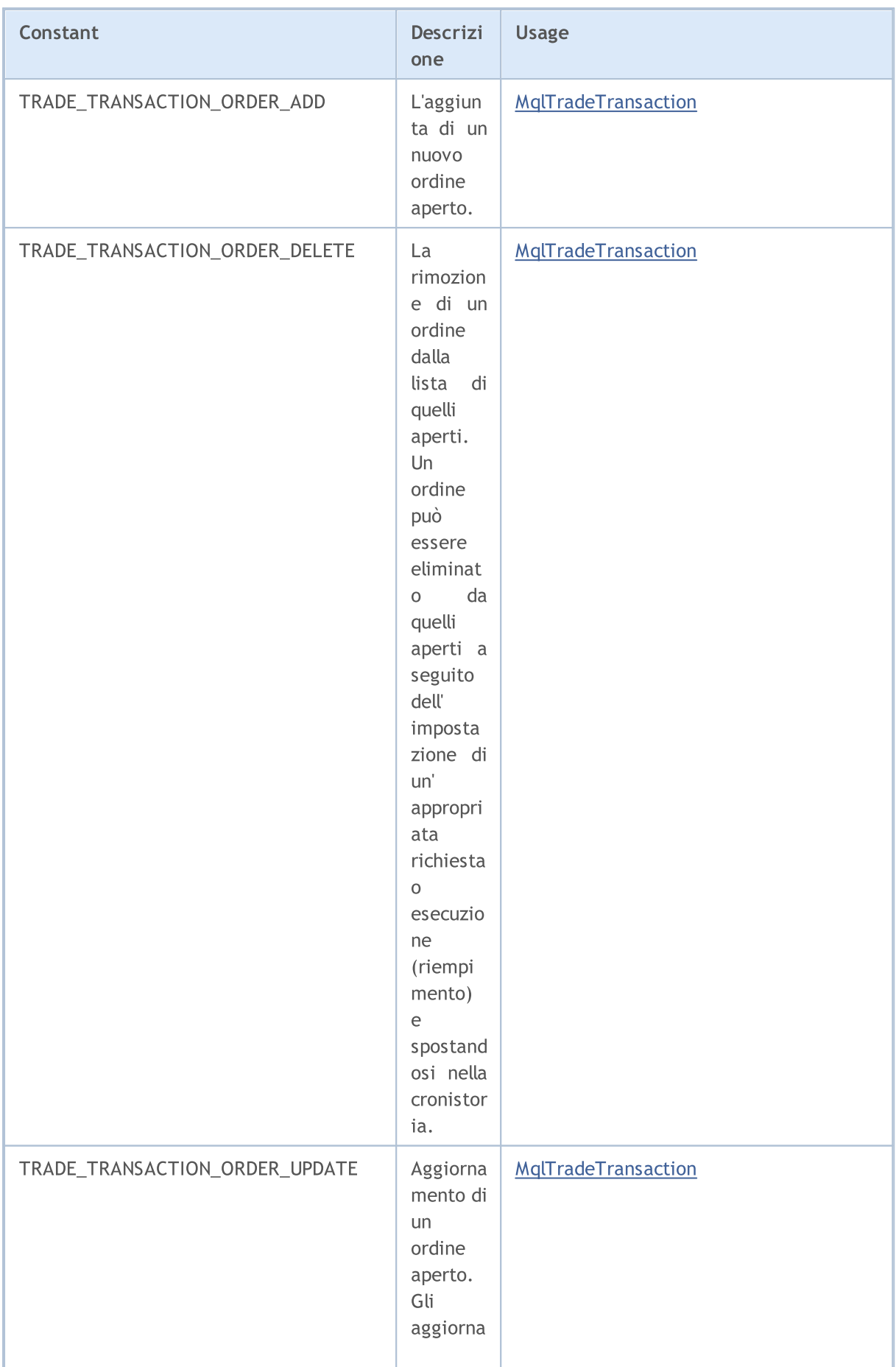

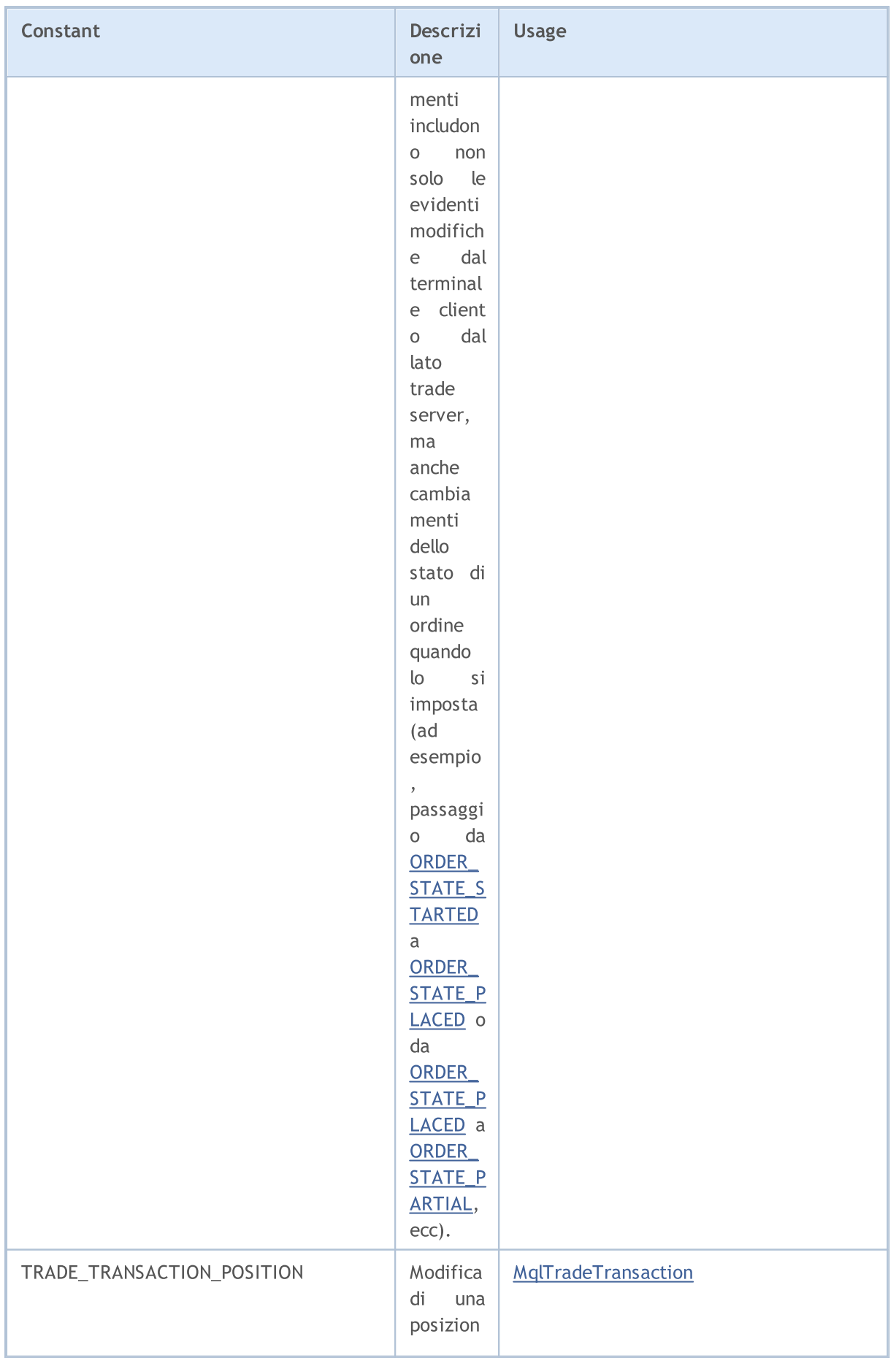

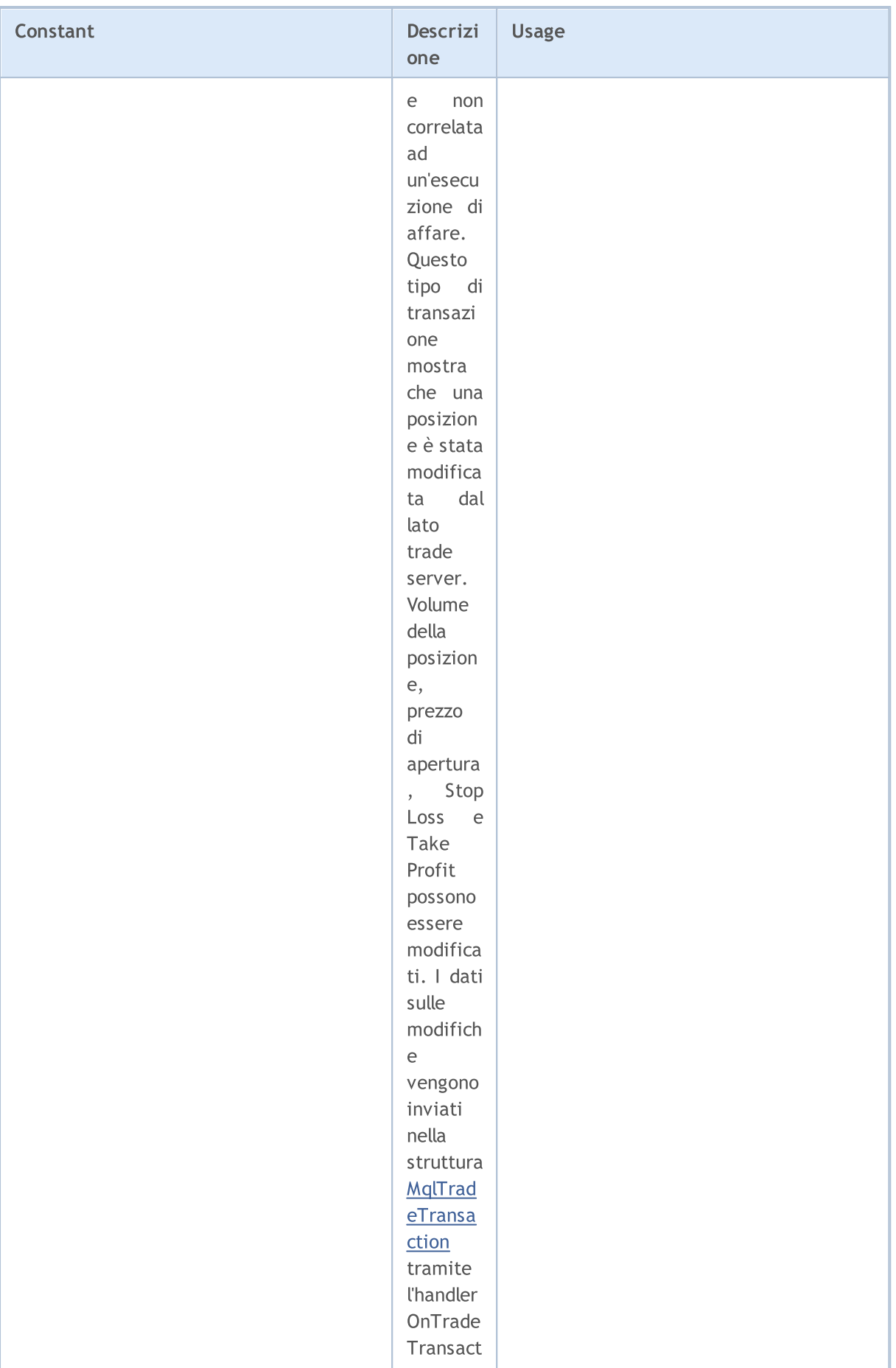

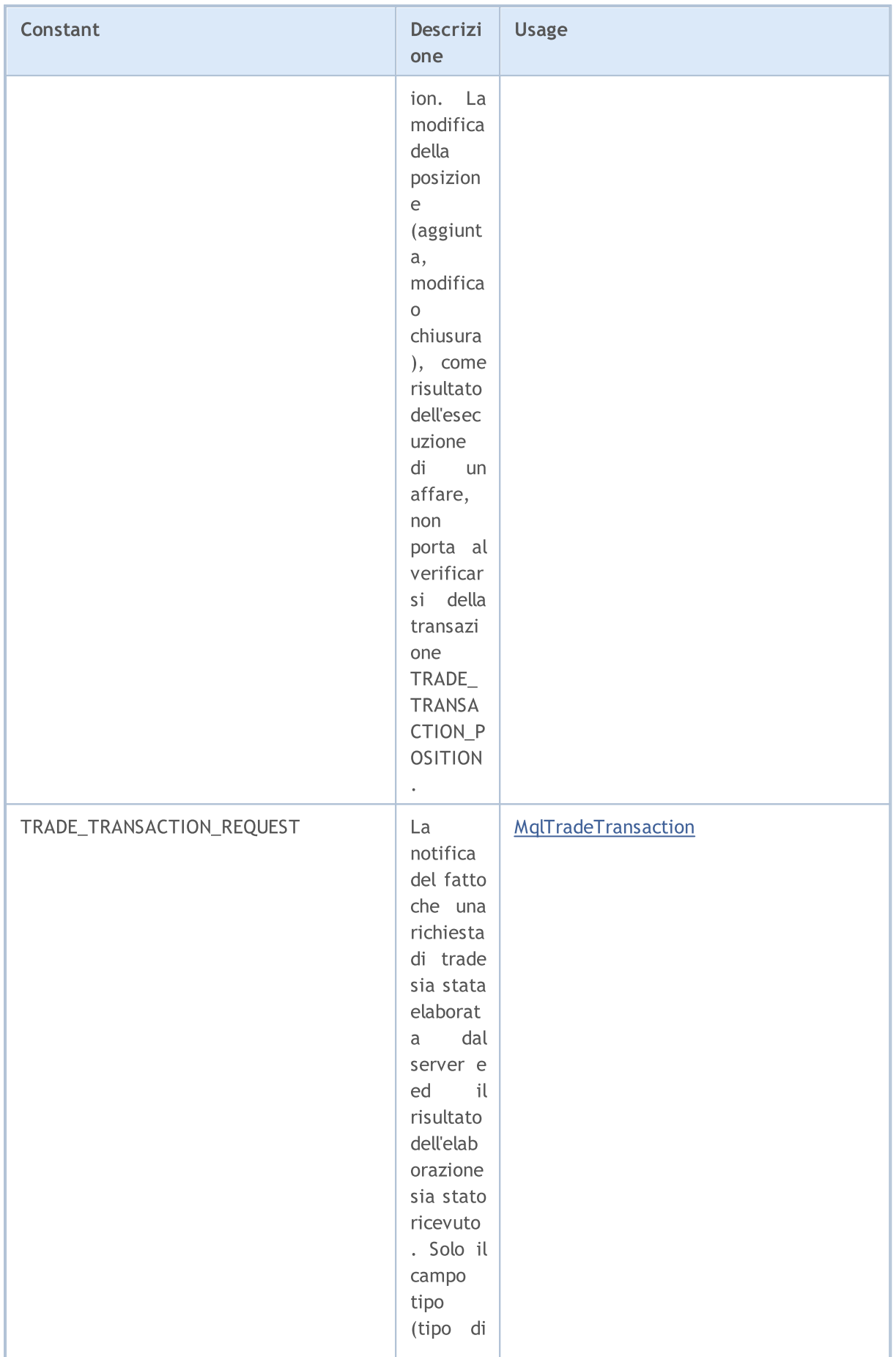

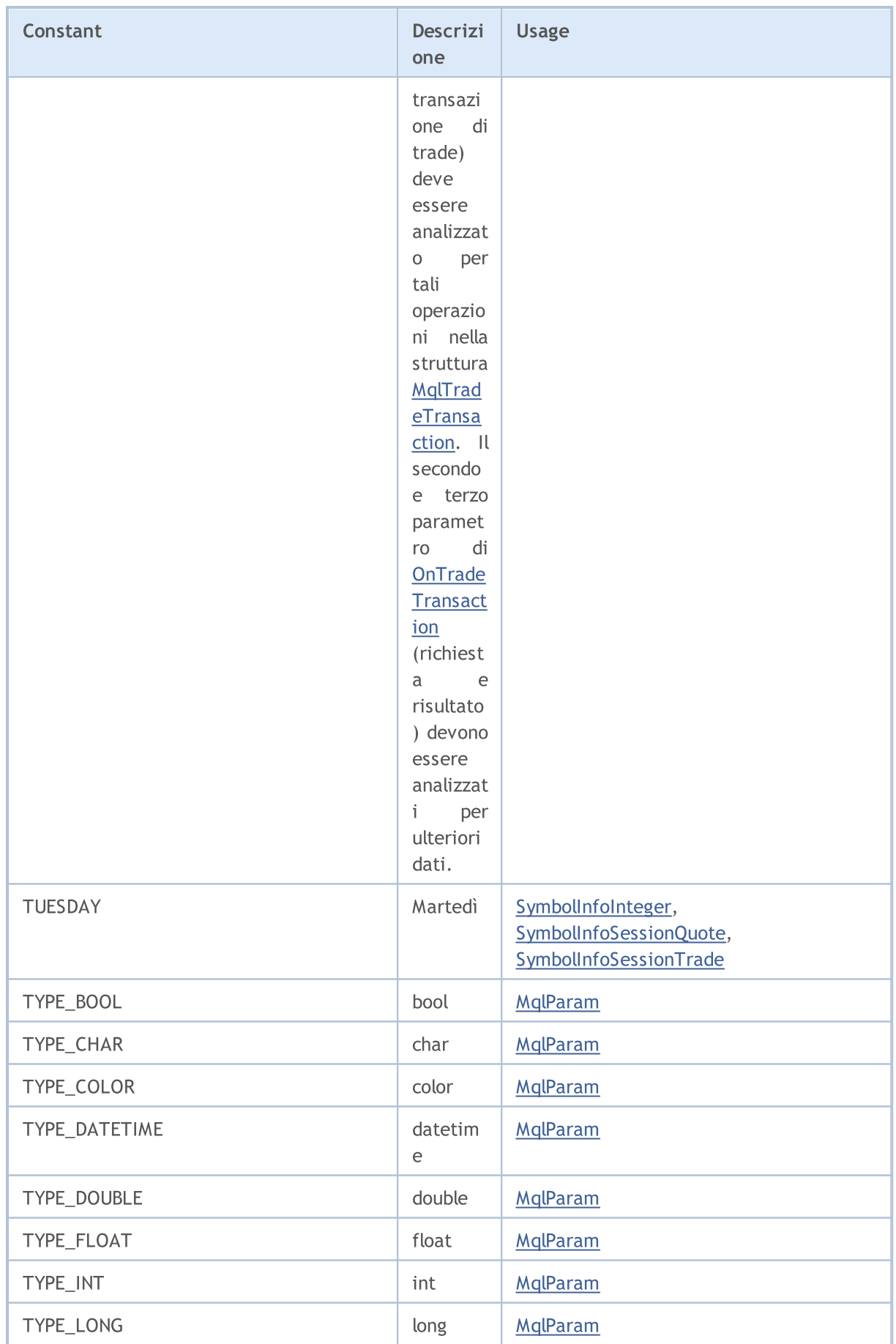

6525

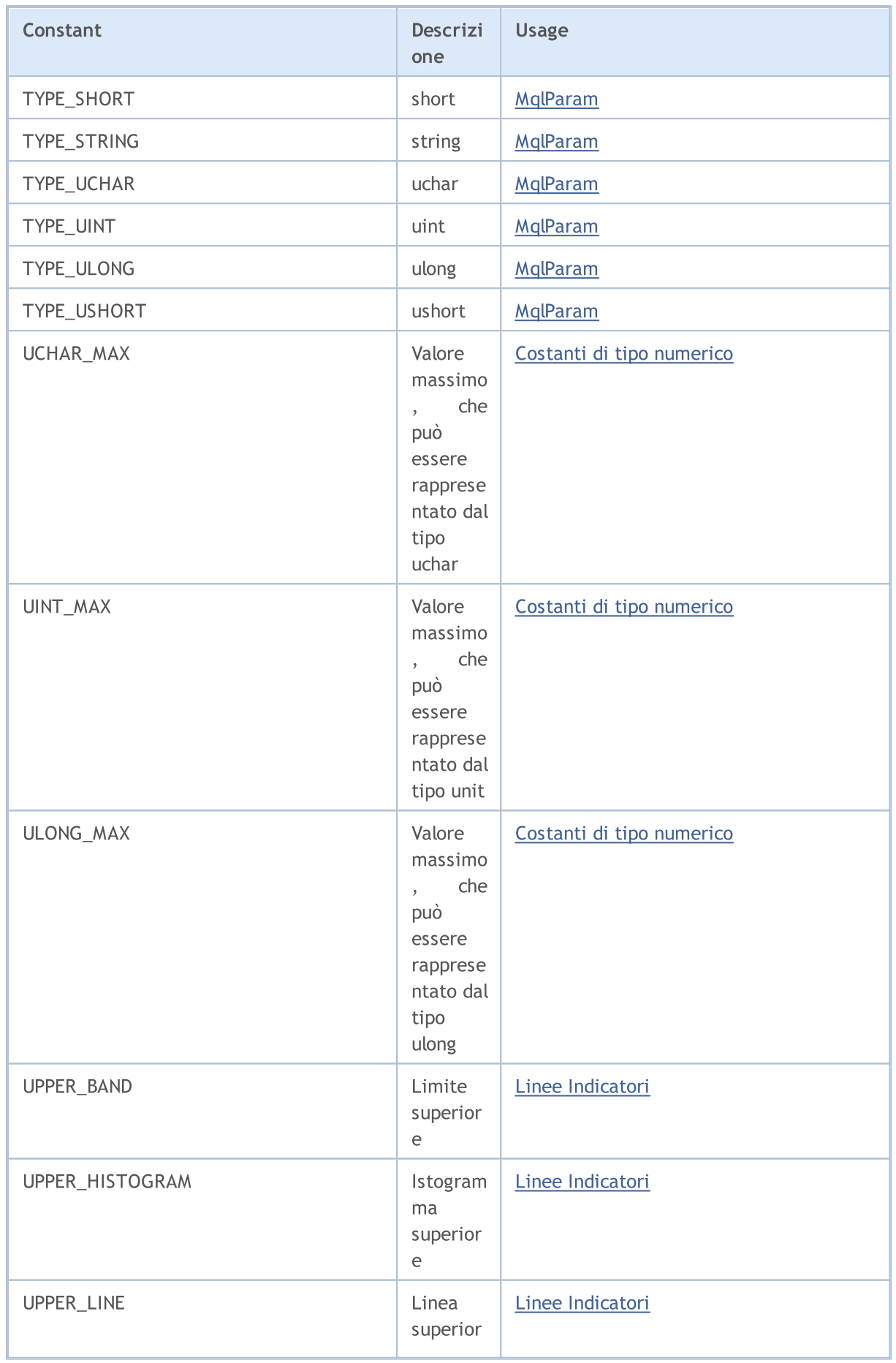

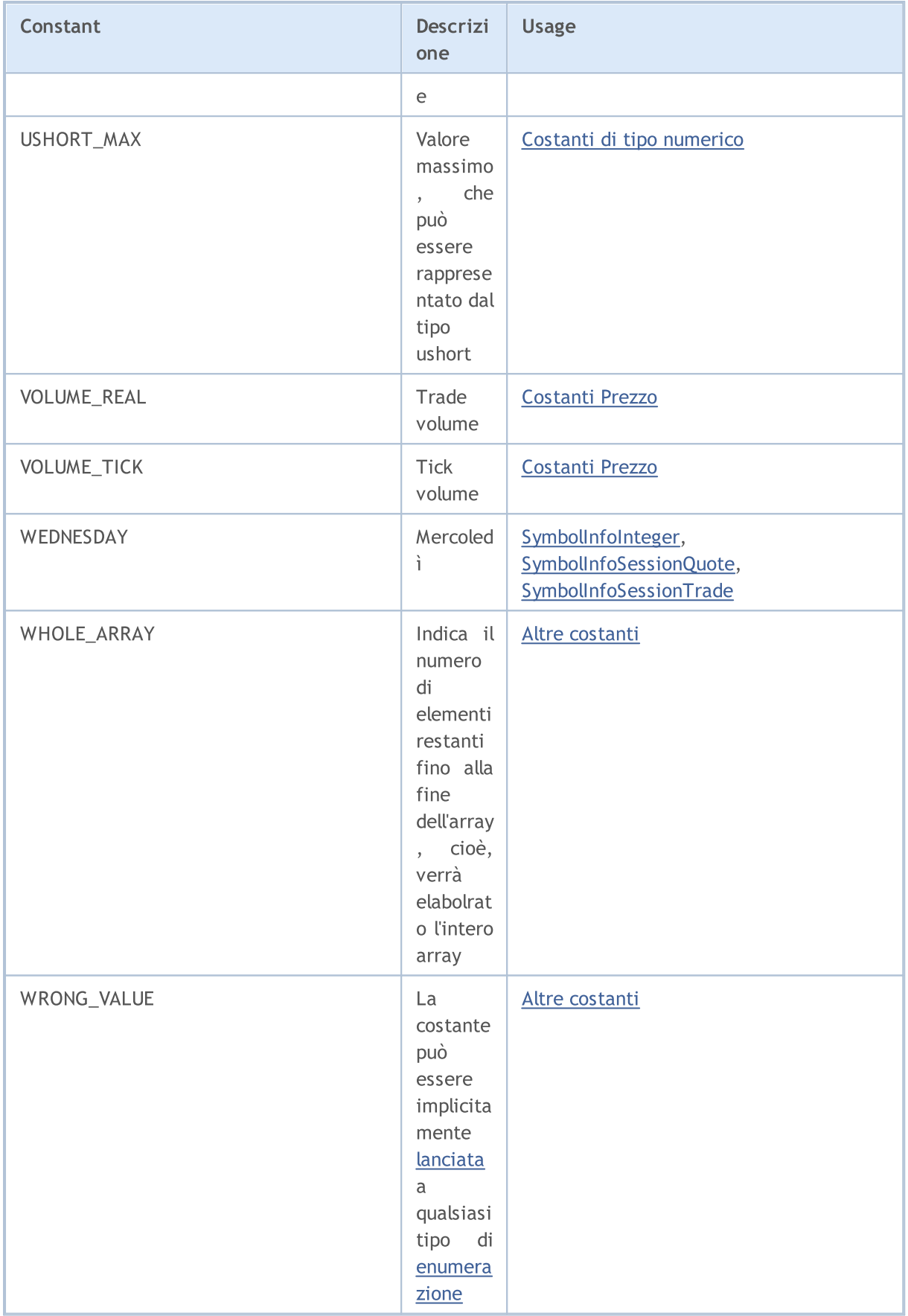